# **FME® Readers and Writers**

*(formats supported by the Esri® ArcGIS® Data Interoperability extension)*

# **About Quick Facts Tables**

Each format's chapter overview includes high-level information about the format's characteristics:

## **Format Type Identifier**

Every format supported by FME is uniquely identified by an uppercase alphanumeric string. This row lists the unique identifier for this format. For example, the identifier for IGDS Design is IGDS. The format type identifier is used in mapping files on READER\_TYPE and WRITER\_TYPE lines to define the reader and writer to be used for translation. In FME Objects, when a reader or writer is created, the format type identifier is used to specify its type.

## **Reader/Writer**

FME typically allows reading from and writing to a supported data format. However, some formats support either reading *or* writing, but not both. This row specifies whether reading only, writing only, or reading and writing is available for this format.

#### Licensing Level

Some FME-supported formats require specific licensing. For example, certain formats are not supported in FME Base Edition. This row lists the minimum licensing level required to read from or write to the format.

## **Dependencies**

Some formats require the installation of the application associated with the format, or may require an extra-cost plugin.

# **Dataset Type**

FME reads features from datasets and writes features to datasets. The definition of a dataset varies between different readers and writers, depending nature of the format. This row specifies the type of dataset used by this format.

**File Dataset:** The most basic type of dataset is the file dataset: a single file whose extension is included in the list of supported file extensions. A file dataset reader opens the specified file and reads its features. A file dataset writer creates the specified file if it doesn't exist and writes features into it. In general, file dataset writers overwrite existing files, but some can append to existing files.

**Directory Dataset:** A directory dataset consists of a directory specification. A directory dataset reader examines the name of all the files in the specified directory and reads those files whose extensions are included in the list of supported file extensions. The order in which files are read is not documented. Many directory dataset readers provide an option to explicitly name a subset of the directory's files that are to be read. A directory dataset writer creates the specified directory if it does not exist. In general, if the directory does exist, any files in the directory that match the name of output files will be overwritten; however, some directory dataset writers can append to existing files.

**Database Dataset:** A database dataset consists of a set of information needed to connect to a database schema. A database dataset reader reads all the tables in the specified database schema. The order in which tables are read is not documented. Many database dataset readers provide an option to explicitly name a subset of the schema's tables that are to be read. Any tables in the specified database that match the name of output tables will be overwritten.

**URL Dataset:** A URL dataset consists of a uniform resource locator. A URL dataset reader connects over a network to a remote server and retrieves the data provided by that resource.

# **Typical File Extensions**

Most file dataset readers will read data from any legally-named file, independent of extension.

Most formats are associated with one or more file extensions. This row lists the file extensions typically associated with this format. When a format uses several files with the same basename but different extensions, the primary extension is listed first and the ancillary ones are listed in parentheses.

## **Automated Translation Support**

The FME typically allows automated translation to and from a supported data format. However, some formats support either automated reading *or* automated writing, but not both. This row specifies whether this format supports automated reading, writing, or both. When automated translation is not available, a custom mapping file must be used.

# **Feature Type**

Every format supported by FME identifies the features in its datasets according to a well-defined data classification scheme. This primary classification is known as the feature's type, which serves as the main handle to a feature. This row describes the format's classification scheme. For example, a simple classification scheme is to identify features according to the file or table they reside in (the feature's type is the file base name or table name, respectively). For level-based formats, features are typically grouped by level (the feature's type is the level in which it resides). Another common classification is to group features according to the thematic layer to which they belong – for example, roads, railways, and rivers. Although these are the most common classification schemes, the list of possible schemes is quite broad because the classification chosen is individual to the format.

## **User-Defined Attributes**

An FME feature consists of geometry and attributes. While many of a feature's attributes are predefined by FME and the feature's format (such attributes are constant from one dataset to another), some formats allow users to define custom attributes. These user-defined attributes give the format flexibility to store arbitrary amounts of domain-specific information in addition to geometry. This row specifies whether this format supports user-defined attributes.

## **Coordinate System Support**

This row indicates whether datasets of this format can store coordinate system information, and if so, whether the reader extracts this information.

# **Generic Color Support**

The fme\_color and fme\_fill\_color feature attributes represent the red, green, and blue intensities of a feature. Intensities can each vary between 0.0 and 1.0, and are calculated by taking the color intensity and dividing it by the total intensity range. This row indicates whether or not the format supports the generic  $\text{fm}$ e $\text{CO}$ lor and  $\text{fm}$ e $\text{C}$ fill\_color attributes.

If a format has generic color support, the reader will add both the generic FME color attributes and the format-specific color attributes to features. *Writers* that support generic color will give precedence to the format-specific color attributes if they are present in addition to the generic attributes.

Since both generic FME attributes and format-specific attributes exist on workspace features, it is important to note that the co-existence of the two types of attributes can sometimes cause a conflict, and the format-specific attribute will be deleted. For more information, see Format-Specific Attributes and Generic FME Attributes in Workbench.

## **Spatial Index**

This row applies only to readers: it indicates whether or not the native reader supports spatial indexing. The possible values are:

**Never:** This reader never provides a spatial index.

**Optional:** This reader may or may not provide a spatial index, depending on whether or not one is available for the specific dataset being read.

**Always:** This reader always provides a spatial index.

# **Schema Required**

This row applies only to writers. For mapping files, it indicates whether or not DEF lines are required. For FME Objects applications, it indicates whether or not schema features need to be provided to the writer before data features can be written to a dataset.

# **Encoding Support**

This row indicates whether a format supports character encoding schemes for attribute values. Users who need to translate their international data will benefit from this enhanced support as they will no longer need to set their default system language (on Windows, this is set through the "Regional and Language Options" dialog) to match the encoding of the data. Depending on the format, the character encoding may need to be specified by the user.

# **Transaction Support**

This row applies only to readers: it indicates whether or not the native reader supports transaction processing. For mapping files, it indicates whether or not the starting transaction number and the transaction interval can be specified. For FME Objects applications, it indicates whether or not the universal writer object honors the Start-Transaction, commitTransaction, and rollbackTransaction methods.

# **Enhanced Geometry**

Indicates whether the reader/writer supports the enhanced geometry model. The addition of enhanced geometry model support allows lines and polygons containing arcs to be maintained, rather than stroked or the geometry split up into multiple segments. It also provides the ability to truly hold measures.

Go to **http://www.fmepedia.com/index.php/Geometry\_Model** for more information.

For more information on the global directive that sets the usage of enhanced geometry in readers and writers (as well as functions, factories and transformers), see the *FME Fundamentals* on-line help, in FME Configuration > Geometry Handling. (The FME Fundamentals help is available as a link from any help menu.)

# **Geometry Type Attribute**

The name of the feature attribute that contains the feature's format-specific geometry type.

# **Supported Geometry**

This table indicates which geometry types the format supports.

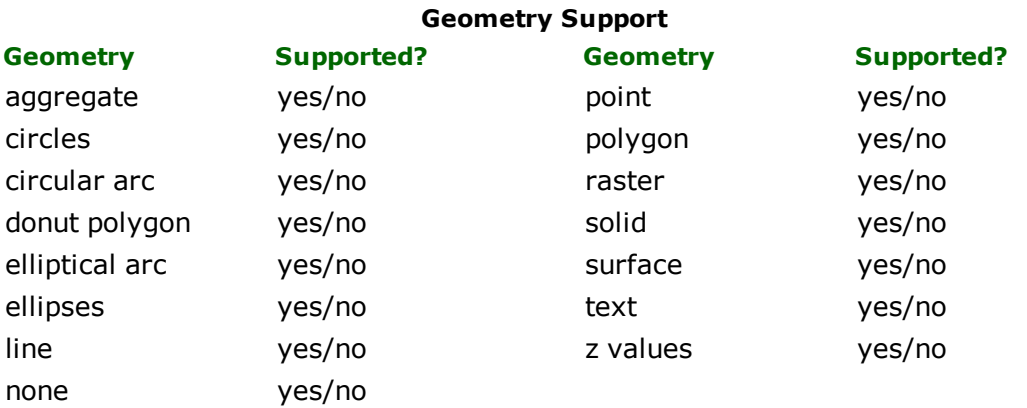

# **Raster-Specific Information**

In any raster format, this table provides additional raster-specific information.See [About](#page-8-0) [FME](#page-8-0) [Rasters](#page-8-0) for more information on each entry.

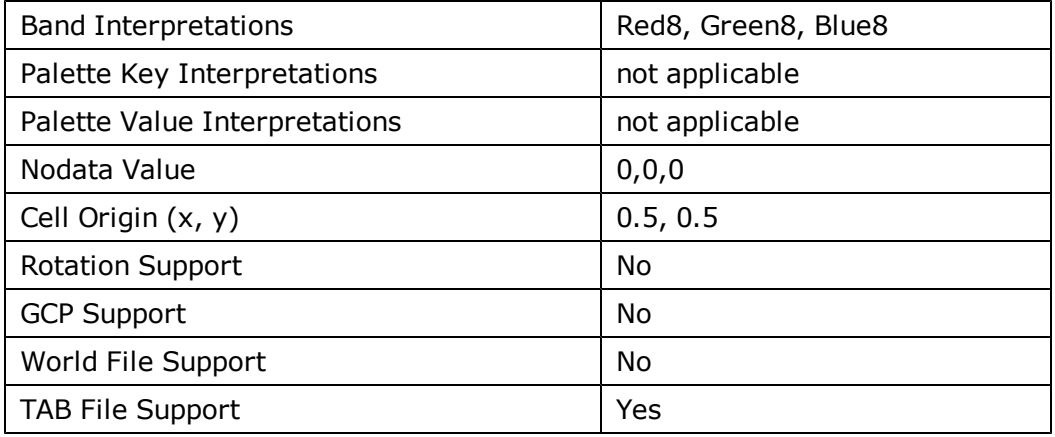

# <span id="page-5-0"></span>**About Feature Attributes**

Feature attributes are categorized into one of the following three groups:

- 1. format-specific attributes
- 2. user attributes
- 3. generic FME attributes

A feature may have one or more associated *format attributes*. A format attribute represents an attribute that is specific to a format. Some examples are: autocad\_block\_name and sde30\_justification.

A feature is also associated with one or more associated *user attributes*, which represent custom attributes that hold domain information about a feature, such as: parcel\_identifier, owner\_name, date\_surveyed, etc.

Generic FME attribute names are prefixed by fme\_. The benefit of using generic attributes over format-specific attributes is that they have the same meaning in all the readers and writers that support them. For example, the fme\_ color and fme\_fill\_color feature attributes represent the red, green, and blue intensities of a feature. If a format has generic color support, the reader will add both the generic FME color attributes and the format-specific color attributes to features. Writers that support generic color will give precedence to the format-specific color attributes if they are present in addition to the generic attributes.

The most important generic attributes are fme\_type and fme\_geometry. Both of these relate to the geometry of a feature. The Geometry class represents a feature's positional information. Feature geometry may consist of points, lines, or areas. Features that contain multiple geometric parts are said to have an aggregate geometry. Features with no geometry are also supported.

The distinction between fme\_type and fme\_geometry is an important one: fme\_geometry indicates the geometry type of the actual coordinates, whereas  $fme\_type$  specifies how that geometry is to be interpreted. For example, a point geometry type can be interpreted as one of the following FME types: point, arc, ellipse, or text. The valid combinations of  $fme\_type$  and  $fme\_geometry$  are shown in the table below:

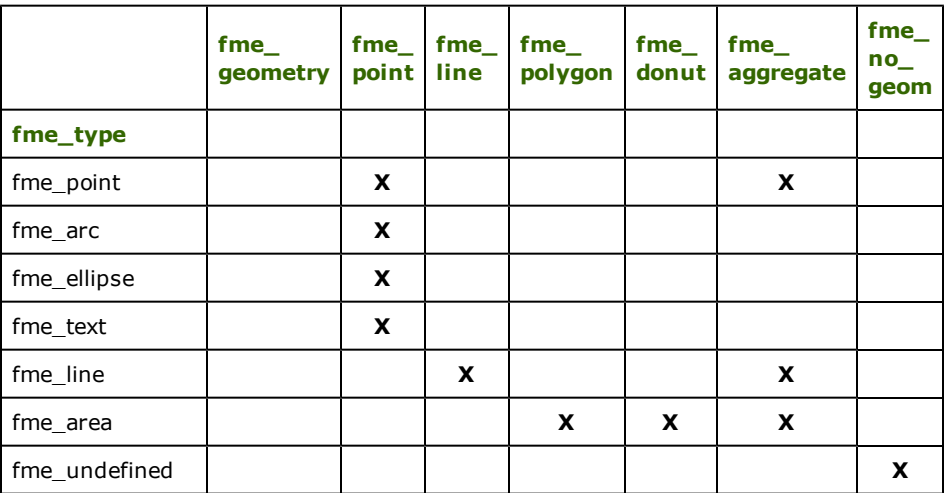

## **Format-Specific Attributes and Generic FME Attributes in Workbench**

Since both generic FME attributes and format-specific attributes exist on workspace features, it is important to note that the co-existence of the two types of attributes can sometimes cause a conflict. If this happens between a reader and a writer, the generic fme attribute will take precedence.

For example, if a feature contains a format-specific color specification, and the optional fme\_color attribute is changed *between the reader and the writer,* fme\_color will take precedence and the format-specific color specification will be deleted from the workspace. (However, if a feature within a *writer* contains a format-specific color specification, then that will supersede fme\_color. See the section on fme\_color in the *FME Fundamentals* manual.)

This possible conflict also applies if you alter a feature's geometry in a workspace that has the same source and destination format. If you alter the geometry from the reader to the writer, then the generic fme\_type will be used, and the format-specific geometry type will be deleted.

<span id="page-6-0"></span>See the [List](#page-6-0) [of](#page-6-0) [Format-Specific](#page-6-0) [Attributes](#page-6-0) [and](#page-6-0) [Corresponding](#page-6-0) [FME](#page-6-0) [Generic](#page-6-0) [Attributes](#page-6-0).

## **List of Format-Specific Attributes and Corresponding FME Generic Attributes**

The applicable format attributes and corresponding FME attributes are listed below. Any change (including deletion) to the fme\_\* attribute between a reader and writer will cause the format-specific attribute to be deleted.

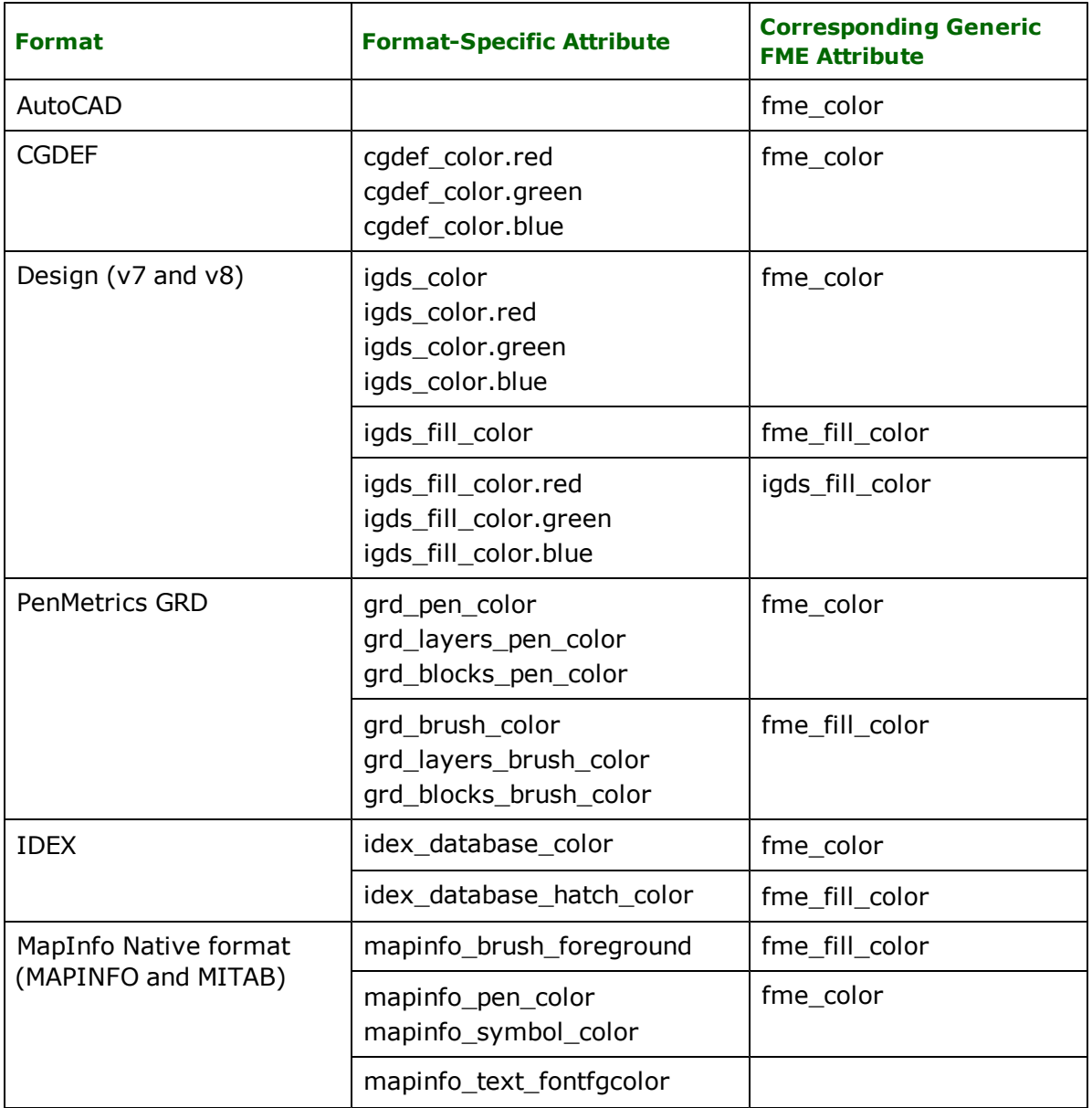

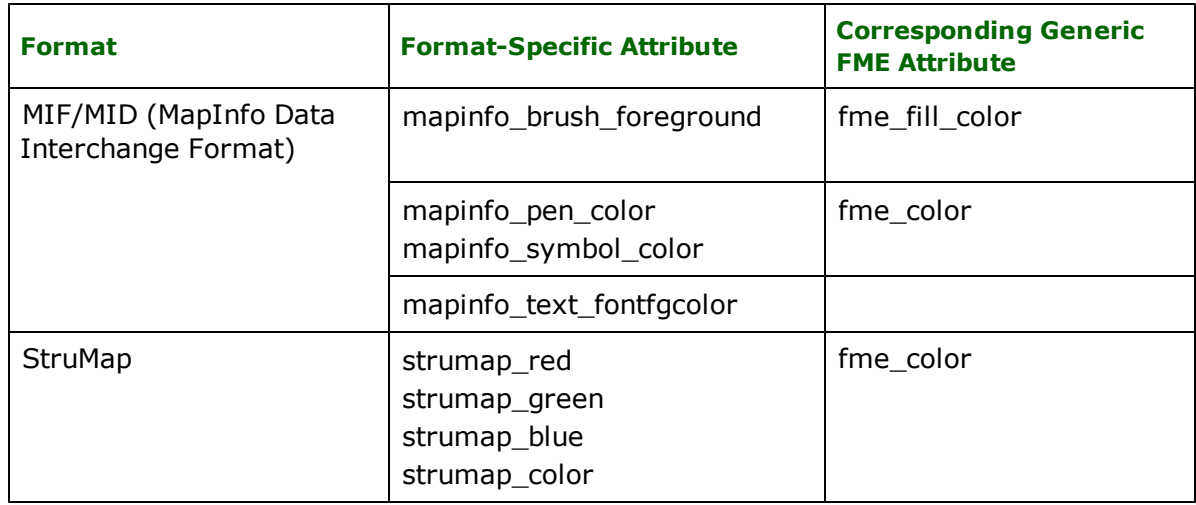

## **Simple Geometries**

Simple geometries are geometries that are not composed of other geometries, and do not have associated generic FME attributes that affect their positional representation. More concretely, features with simple geometries are those with the following combinations of fme\_geometry and fme\_type: {fme\_line, fme\_line}, {fme\_ point, fme\_point}, {fme\_polygon, fme\_area}.

## **Arc and Ellipsoid Geometries**

Features with ellipsoid geometry are those with  $f$ me\_geometry equal to  $f$ me\_point and  $f$ me\_type equal to fme\_ellipse.

## **Donut Geometries**

Donut Geometries are used to represent area features with holes, such a lakes with islands. A proper Donut Geometry contains only polygons that do not overlap each other or share common edges; all of the inner polygons are disjoint and fully contained within the outer polygon. However, FME does not guarantee that all features with donut geometry follow these rules. For example, when data is read from a data source that supports donut geometries but do not enforce non-intersecting and non-overlapping donuts, FME will respect the original geometry. The figure below shows an example donut geometry.

Features with donut geometry are those with an fme\_geometry equal to fme\_donut and an fme\_type value equal to fme\_area .

# **Aggregate Geometries**

A feature with aggregate geometry has an fme\_geometry value equal to fme\_aggregate and an fme\_type value equal to either fme\_point, fme\_line, or fme\_area. FME uses aggregates to represent features with multi-part geometries: geometries that are composed of several disjoint pieces. In most situations, the components of an aggregate are homogeneous. That is, if  $fme\_type$  is  $fme\_point$ , then the aggregate contains point geometries; if  $f$ me\_type is  $f$ me\_line then the aggregate contains line geometries; and so on. However, your application should be designed to handle non-homogeneous aggregates gracefully since it is possible that some data sources may contain such features. Non-homogeneous aggregates have no value for fme\_type.

# **OpenGIS Geometries**

The OpenGIS Consortium defines a Well-Known Text (WKT) representation for feature geometries. The FME-OFeature object allows your application to import a geometry from WKT and export a geometry to WKT using the importGeometryFromOGCWKT and exportGeometryFromOGCWKT methods respectively.

# <span id="page-8-0"></span>**About FME Rasters**

## **Overview**

Raster data in FME is represented by features with raster geometry. Raster data differs in several key ways from vector data, and is handled uniquely in FME. A raster can be considered as a grid of values organized into rows and columns, with the relative size of its cells determining its resolution, or level of detail. Each row and column intersection in raster grid is called a cell or pixel. Vector point geometries can often be thought of as analogous to cells, while linear geometries like roads are represented as contiguous cells. Vector features tend to be more meaningful when taken together as a group, while a single raster feature can convey the same spatial information in a non- modular fashion.

Often a raster serves as a backdrop for overlaying specific vector information. For example, you can place vector lines and polygons that represent streets and buildings on a raster image that is an aerial photograph of a city. Conversely raster may be used as a backdrop for creating vector maps. For example, one might use satellite or aerial imagery to map particular features of an urban environment for city planning or geologic structures for locating natural resources.

Rasters can be represented as either image or numeric data. Images are commonly derived from satellite data or photography, while numeric data often represents elevations, temperatures, and other quantitative information.

Raster data is stored in one or more bands whose properties may or may not be homogeneous. Imagery data often contains several bands of data. This data may come from either Optical or SAR (Synthetic Aperture RADAR) type sensors and may contain any number of image bands of data relating to a wide range of spectral bands or polarizations . Though a band may have its own specific band properties, all bands on a raster must share a common set of raster properties such as the number of rows and columns, the cell size and the ground extents.

A band may optionally have one or more palettes, also called colormaps or Look-Up Tables (LUTs), associated with it. A palette is essentially a lookup table of discrete keys to color or string values. These rasters are often referred to as classified because of the discrete data ranges. Classified rasters often serve the purpose of providing a visual representation or providing additional descriptive information for specific areas of a raster.

# **About FME Rasters**

## **Overview**

Raster data in FME is represented by features with raster geometry. Raster data differs in several key ways from vector data, and is handled uniquely in FME. A raster can be considered as a grid of values organized into rows and columns, with the relative size of its cells determining its resolution, or level of detail. Each row and column intersection in raster grid is called a cell or pixel. Vector point geometries can often be thought of as analogous to cells, while linear geometries like roads are represented as contiguous cells. Vector features tend to be more meaningful when taken together as a group, while a single raster feature can convey the same spatial information in a non- modular fashion.

Often a raster serves as a backdrop for overlaying specific vector information. For example, you can place vector lines and polygons that represent streets and buildings on a raster image that is an aerial photograph of a city. Conversely raster may be used as a backdrop for creating vector maps. For example, one might use satellite or aerial imagery to map particular features of an urban environment for city planning or geologic structures for locating natural resources.

Rasters can be represented as either image or numeric data. Images are commonly derived from satellite data or photography, while numeric data often represents elevations, temperatures, and other quantitative information.

Raster data is stored in one or more bands whose properties may or may not be homogeneous. Imagery data often contains several bands of data. This data may come from either Optical or SAR (Synthetic Aperture RADAR) type sensors and may contain any number of image bands of data relating to a wide range of spectral bands or polarizations . Though a band may have its own specific band properties, all bands on a raster must share a common set of raster properties such as the number of rows and columns, the cell size and the ground extents.

A band may optionally have one or more palettes, also called colormaps or Look-Up Tables (LUTs), associated with it. A palette is essentially a lookup table of discrete keys to color or string values. These rasters are often referred to as classified because of the discrete data ranges. Classified rasters often serve the purpose of providing a visual representation or providing additional descriptive information for specific areas of a raster.

## **Raster Properties**

Rasters contain a set of metadata that defines the properties for the raster as a whole. These properties include

- number of bands (channels or layers)
- number of rows and columns (lines and pixels)
- cell size (spacing)
- $\bullet$  cell origin
- extents
- rotation
- Ground Control Point (GCPs)

A cell is the rectangular area created in the x and y dimensions by the spacing of pixels from the raster origin.

Spacing or cell size is the fixed distance in the x and y dimensions between each pixel in the raster. Some formats store only one spacing value, meaning that it must be the same for both the x and y dimensions – this is often referred to as square cells.

The raster origin is the lower left x and y of the raster at which the coverage of the data sample begins. It contains the minimal x and minimal y values for the raster. In FME, the raster origin is the lower left corner of the lowest and leftmost cell in the raster.

Cell origin is the point within each cell of a raster from which the pixel for that cell is derived. The lower left corner of the cell in the x or y dimension is 0.0, while the upper right corner is 1.0. A cell origin of 0.5 in x and 0.5 in y would put the data point for each cell in the center of the cell, which is the default representation in FME.

Extents or bounds for a raster are represented by the lower left ground coordinate and the upper right coordinate covered by the raster data. This is sometimes referred to as cell bounded. The minimum x and maximum y values that comprise the upper left corner of the raster extents are equivalent to the raster origin.

Rotation is a measure of the angle in radians of the CCW rotation of the raster from the positive x axis. The rotation point is the top left corner of the top left cell of the image. Note that currently the rotation is not applied during factory or function related processing but is merely being stored at this point. Rotation does not affect the extent values and is considered a separate property.

Ground Control Points, or GCPs, may also be present in the geometry of a raster. If present, these refer to a set of points used to georeference image or elevation data, with each point 'tying' a row and column location in the raster to an x,y location on the earth. A coordinate system will also be present in the properties of a raster containing GCPs, as opposed to being stored on the feature itself. GCPs can either be applied to the raster resulting in the image being georeferenced and tagged with the GCP coordinate system, or the GCPs can be extracted and stored on the resulting data file for those formats supporting unreferenced data and GCP storage.

## **Band Properties**

Rasters contain a set of metadata that defines the properties for each band. These properties include the band name, number of palettes, interpretation, bit depth, 'nodata' value, and properties relating to the preferred method of data access.

The interpretation of a band describes the type of data stored at each cell in the raster and number of bits used for that type. An interpretation also implies an underlying fundamental data type used to store the data. For example, an interpretation 'Gray8' implies that the actual data type is FME\_UInt8 and that the size of each cell is 8 bits. Possible interpretation values are Int8, Int16, Int32, Int64, UInt8, UInt16, UInt32, UInt64, Real32, Real64, Gray8, Gray16, Red8, Red16, Green8, Green16, Blue8, Blue16, Alpha8, Alpha16.

Many raster formats store a single data value called 'nodata', transparent or background value that represents unknown or invalid data. Often the value is at one of the extremes of the data type range. Some formats may specify a particular nodata value that is unique to that format, while others are capable of handling any single value designated as nodata.

A second option for nodata specification is a whole band or bitmask of data that acts as a flag for each cell indicating whether the cell is valid data or not. Several formats do not support nodata values at all.

Bands may also have multiple palettes associated with each instance. The number of palettes on a band can be determined as part of the band properties.

## **Palette Properties**

Rasters contain a set of metadata that defines the properties for each palette. These properties include the palette name, key and value interpretation, key and value bitdepth, 'nodata' key and value.

Interpretation on palettes works in much the same way as it does on bands. The interpretation of a palette key must match the interpretation of the related band. Valid palette key interpretations are UInt8, UInt16, and UInt32. The palette value interpretation may be a color model such as RGB or RGBA or string data. Valid palette value interpretations are RGB24, RGBA32, RGB48, RGBA64, Gray8, Gray16, and String.

A palette does not directly store 'nodata' values however since the palette keys are intended to match the band values, which can store 'nodata', a single palette key can be interpreted as 'nodata' if it matched the band 'nodata' value. This nodata key also looks up to a palette value which is then considered the 'nodata' value. A nodata value may not exist without a nodata key.

## **Raster Concepts**

FME Features with raster geometry have some particular features and details not always present in vector features. Some of these features include storage and formatting concerns such as compression, pyramiding, interleaving, interpretation, tiling, mosaicking, band merging and splitting, palette creation or resolution and selection.

## **Compression**

Compression is used to reduce the size of a raster on disk, often traded for lessened performance since the format must often be uncompressed to read and compressed to write. The types of compression available depend on specific format support.

## **Pyramiding**

Pyramids or overviews create lower resolution views of an original dataset. Often several pyramids are created at various lower resolutions to be used in the place of the original raster when only a snapshot or overview of the data is required. An example of when a pyramid is typically employed, is when a raster viewer zooms out leaving a smaller raster with less detail. Often the smaller raster is rendered using a cached pyramid instead of resampling the image to a lower resolution at the time of the zoom out request.

## **Interleaving**

Interleaving refers to the storage of multicomponent interpretations and the order in which the individual cell values are stored together. Bands in FME use Band Sequential (BSQ) interleaving indicating that they are all stored uniquely. Palettes in FME are Band Interleaved by Pixel (BIP) as each palette value is stored together with each key in the palette.

## **Interpretation and Data Type**

Interpretation and data type are two related concepts associated with both bands and palettes on a raster. Data type refers to the fundamental type of the data stored at each cell and is expressed as an enumeration of various floating point or signed or unsigned integer numbers. Interpretation refers to what the data type is representing. For example, a group of three UInt8 data types in each cell may correspond to an interpretation of RGB24 on a palette, such that each of the three UInt8 values corresponds to red, green and blue values respectively. The data type of a band or palette can be determined from interpretation but the converse is not true.

## **Palette Resolution**

Rasters containing bands with palettes can be resolved to band without palettes through a process called palette resolution. During this process each band value is looked up in the palette and the resultant value is placed in the band. Once complete, the palette is removed and the band interpretation and data type are adjusted. The resultant raster has the same appearance and values as the original, except the palette is not present. Alternatively palettes can be directly removed without the palette resolution step.

## **Tiling and Mosaicking**

Tiling and mosaicking raster refers to dividing or combining spatially related rasters. A single raster can be tiled into smaller adjacent rasters. A resultant set of tiled rasters can then be mosaicked into a single raster again. The focus is on the spatial relationship of the tiles which should fit together like pieces in a puzzle.

## **Band Combining and Separating**

Not to be confused with mosaicking, band combining is a raster structural operation that allows for the combination of bands to form multiple rasters into one raster. The values of each band remain unchanged and the spatial relationship required is equivalent resolution and extents between all input rasters. This is useful in situations such as when one wants to combine three individual one band rasters combined into a single three band raster. Conversely, separating a raster with multiple bands and palettes is also supported and can be employed to write multi-band or multi-palette rasters to destination formats that support only single-band or single-palette output.

## **Band and Palette Selection**

Rasters that contain multiple bands and/or palettes need not be split to be operated on individually. FME allows for individual band and palette selection for operational purposes. For example, an RGB raster that has three bands can have only the red band selected such that subsequent processing occurs only on the red band, and does not affect the remaining green and blue bands. Bands and palettes are selected based on their numeric location in the raster. The numerical relationship is zero based such that the first band is at index 0, the second band at index 1 and so on.

## **Raster Processing**

A secondary set of features specific to processing rasters also exists and is expressed through the variety of raster functions and factories inside FME. Please see the various transformers in the Raster category or search for *raster* in the transformer search box.

## **Raster versus Vector Features**

FME Features with raster geometry cannot be processed in all the ways that vector features can. If an operation that is not yet supported for a raster is attempted, a vector FME polygon feature is used instead. This substitute feature represents the original raster bounding box, and contains the original attributes.

Raster-to-vector data translation and vector-to-raster data translation is not an automatic process. There are factories through which vector data can be transformed into raster data, and raster data into vector points. There currently do not exist any means of stroking or transforming raster data into non-trivial vector output through FME.

FME features with raster geometry each typically represent one raster data file. Raster writers typically accept a directory as a destination dataset. When writing multiple raster files for one dataset directory the feature type name is used to determine the filename. If multiple features are written to the same dataset the name will be suffixed to be unique. Some writers use feature type fanout by default on the fme\_basename attribute on each feature, thus providing a name with respect to the source data and having some degree of uniqueness.

# **Raster File Naming**

Many file-based raster writers use the feature type as the output filename. For example, if you passed a feature to the feature type "image" on the TIFF writer, the output would be "image.tif".

When used in Workbench, most file-based raster format writers fanout on fme\_basename. When this is the case, the feature type will effectively be the value of the fme\_basename attribute, which is set by all raster format readers to be the filename without the path or extension. For example, if you read two files, image1.tif and image2.tif, two features would be produced, one with an fme\_basename value of "image1", and one with a value of "image2". Then, if these two features were written to a writer when fanning out on fme\_basename, two new files would be produced, e.g. image1.png and image2.png.

Raster format writers that store their data in files require a mechanism to avoid overwriting existing files and differentiate output file from one another when multiple rasters are written to a writer (particularly if the writer outputs one file per raster feature). Raster file based writers implement a simple renaming mechanism to deal with name collisions. Renaming the output files only occurs within a single instance of the writer within a given translation.

The first output file is written using the name requested in the workspace. If additional files are produced from the same feature type, the subsequent files are automatically distinguished by appending sequential numbers to the filenames. For example, if four rasters are written to the same feature type, named "image", the result is a set of output files with the names image.tif, image\_1.tif, image\_2.tif, and image\_3.tif.

Multiple translations of the same workspace that incorporates a file based raster writer will overwrite previous file output if name collisions occur. Similarly, using multiple writer instances targeted at the same directory is considered unsafe if the same feature types are used in both translations since data overwriting may occur.

# **World Files**

World files are used to store georeferencing information for rasters. More specifically, they describe the origin, spacing, and rotation of a raster.

Several raster format readers will read world files present alongside a dataset, and many raster writers have the option to generate a world file to accompany the output dataset. Consult individual format documentation for more information on their world file support.

Raster format readers will give world file georeferencing more precedence than georeferencing in the raster dataset. That is, if the world file stores georeferencing information that is different than that from the source dataset, it is the world file georeferencing that will be applied to the raster. If this is not desired, a simple workaround is simply to move or rename the world file so it will not be read by the format reader. Additionally, note that readers that read both world and TAB files will give more precedence to the world file.

Also note that most raster format writers will not write a world file if the output raster contains only default georeferencing information: an origin of (0, 0), spacing of 1.0, and rotation of 0.0.

# **MapInfo TAB Files**

Raster TAB files are used to store control points, a coordinate system, and user attributes.

Most raster format readers will read TAB files present alongside a dataset, and most raster format writers have an option to generate a TAB file to accompany the output dataset. Consult individual format documentation for more information on their TAB file support.

The control points represent georeferencing information for the raster. When reading this information, FME will attempt to determine if these control points represent the extents of the raster (i.e. they occur at the corners of the raster) or if they are Ground Control Points, and apply this information accordingly. Note that georeferencing information will be discarded for datasets that contain multiple subdatasets, as there is no way to ascertain which subdataset the information corresponds to.

Attributes are not natively a part of raster TAB files. However, FME will read and write attributes to raster TAB files in the same manner as is done for vector TAB files. This enables the storage of user attributes for many formats that don't otherwise support attribution.

Information in TAB files will be given more precedence than information in the raster dataset. For example, if the TAB file stores georeferencing information that is different than that from the source dataset, it is the TAB file georeferencing that will be applied to the raster. If this is not desired, a simple workaround is simply to move or rename the TAB file so it will not be read by the format reader. Additionally, note that readers that read both world and TAB files will give more precedence to the world file.

# **Database Writer Mode**

## **Overview**

Most database writers share a WRITER\_MODE specification, which indicates the default operations that will be performed by the writer.

Note: Some writers implement only portions of these specifications (for example, the ArcSDE writer and Geodatabase writers do not implement the Table Level mode).

## **Database Writer Mode**

## **Overview**

Most database writers share a WRITER\_MODE specification, which indicates the default operations that will be performed by the writer.

Note: Some writers implement only portions of these specifications (for example, the ArcSDE writer and Geodatabase writers do not implement the Table Level mode).

## **Generic Database Writer Mode**

The writer mode can be specified at three unique levels:

- Writer
- Table
- **A** Feature

## **Writer Level**

At the writer level, the WRITER keyword is <Writer>\_MODE, prefixed by the writer keyword (for example, SDE30). Possible values are:

- l INSERT (default) Implies insert only; can be overridden only by table-level modes, not feature-level modes.
- UPDATE can be overridden by table and feature level modes.
- DELETE can be overridden by table and feature level modes.

## **Table Level**

At the table level, there is a database-specific feature type DEF parameter called \_mode prefixed by the writer keyword (for example, SDE30\_MODE or postgis\_mode). Possible values for this attribute are:

#### 0. INHERIT\_FROM\_WRITER - default

- 1. INSERT
- 2. UPDATE
- 3. DELETE

## **Feature Level**

At the feature level, there is an FME generic attribute called fme\_db\_operation. Possible values for this attribute are:

- 0. <no attribute> defaults to table level mode
- 1. INSERT
- 2. UPDATE
- 3. DELETE

The FME generic attribute overwrites the value given to the writer keyword <WRITER>\_MODE for that feature only regardless of the value of the table mode, except for when the table level mode is INSERT.

Used in conjunction with the fme\_where and the fme\_db\_transaction attributes for updates.

#### **Feature Level Generic Examples**

#### **Insert example:**

WRITER LEVEL: UPDATE TABLE LEVEL: UPDATE, INSERT or DELETE feature type roads num\_lanes 5 surface\_type gravel age 106 location canada condition poor name Highway 1 road\_id 1234 fme\_geometry fme\_no\_geom fme\_db\_operation INSERT

This will insert a row into a table named "roads". This will append to an existing table. Columns not specified will receive their default values, if there are default values.

#### **Update example:**

WRITER LEVEL: UPDATE TABLE LEVEL: UPDATE or DELETE feature type roads condition good fme\_db\_operation UPDATE  $f$ me\_where road\_id = 1234

This will update the row in the table "roads" where the road\_id = 1234. The column "condition" will have its value changed from "poor" to "good".

#### **Delete example:**

WRITER LEVEL: UPDATE TABLE LEVEL: UPDATE or DELETE feature type roads fme\_db\_operation DELETE  $f$ me\_where road\_id = 1234

This will delete the row in the table "roads" where the road\_id = 1234.

## **Feature Level Specific Format Examples (PostGIS)**

#### **Insert example:**

WRITER LEVEL: UPDATE TABLE LEVEL: UPDATE, INSERT or DELETE feature type roads num\_lanes 5 surface\_type gravel age 106 location canada condition poor name Highway 1 road\_id 789 fme\_geometry fme\_point (45, 67) fme\_db\_operation INSERT

This will insert a row into a table named "roads". This will append to an existing table. Columns not specified will receive their default values, if there are default values.

#### **Update example:**

WRITER LEVEL: UPDATE TABLE LEVEL: UPDATE or DELETE feature type roads fme\_geometry fme\_point (100234, 2349) fme\_db\_operation UPDATE  $f$ me\_where road\_id = 789

This will update the row in the table "roads" where the road\_id = 789. The geometry column will have its value changed from (45, 67) to (100234, 2349).

#### **Notes:**

- Table level mode specification overrides writer level mode specification.
- l Feature level mode specification overrides table level mode specification when the table level mode is NOT "INSERT".
- Table level mode specification defaults to INHERIT\_FROM\_WRITER.
- l Updates performed on rows that DO NOT EXIST are NOT turned into inserts. The user is warned and the feature is skipped.
- l Inserts performed on rows that EXIST are NOT turned into updates. FME will still attempt to perform the insert: if it is not prevented by a unique index, it will insert a duplicate row; if it is prevented by a unique index, the translation with halt with an error.
- Update features are formed in one of two common ways:
	- Using a stripped down source feature to update one row per update feature
	- Using a new feature and adding the  $fme\_db\_operation$  and  $fme\_where$  and any attributes that you want to update.
- l Updates are not limited to one row per feature, but can update the entire table if desired. It is mandatory to use the fme\_where attribute to specify which rows to update (or delete).
- l Geometry can also be updated using update mode. The geometry on the update feature will replace the geometry in all of the matched rows. However, an update feature with no geometry will not change the geometry column in any way.
- Some formats that allow UPDATE and DELETE mode using the fme\_where attribute require that the attribute to be specified to identify which rows to operate on, and will fail if the fme\_where attribute is not present (for example, PostGIS, MySQL).

## **Feature Selection**

Once you have determined how to specify whether an insert, update, or delete should be performed, you will need to select the features in the database to be updated or deleted.

Note: This section is irrelevant for features being inserted.

#### **Terminology**

- **e** edit: an insert or update
- l *query feature*: the FME feature passed to the writer, which will be used to determine which features from the database are edited

#### **Methods**

Currently, there are two ways in which to determine which features to edit:

1. **fme\_where** – This is found on the query feature, and can be any valid WHERE clause (it does not contain the word WHERE). The value for this keyword is not meant to be parsed and split up by the writer, but passed

directly to the database. The features returned from using this attribute are the same features that would be returned from executing the SQL query:

SELECT \* FROM <feature type of query feature> WHERE <fme\_where>;

2. **<format\_name>\_update\_key\_columns** – This specifies which columns to use in creating a WHERE clause. It is found on the DEF line to which it applies. The values for those columns are then taken from the query features. For example, the DEF for the table roads would look like:

GEODATABASE\_MDB\_DEF roads \ GEODATABASE\_UPDATE\_KEY\_COLUMNS name, location, age

The query feature might look like:

feature type roads num\_lanes 5 surface\_type gravel age 106 location canada condition poor name Highway 1 road  $id$  1234

The WHERE clause that the writer assembles would then be:

name = 'Highway 1' AND location = 'Canada' AND age =  $106$ 

(notice the use of single quotes around the text columns).

Some writers (for example, ArcSDE and Geodatabase) use the object ID column as the default key column if the user did not specify any of their own. (However, since we don't know what the object ID column is when the workspace/mapping file is generated, a blank value is assigned to the parameter and the writer interprets this as "use the object ID column".)

It should not be mandatory that the columns/attributes specified for this parameter exist on the DEF line, because if the table exists, attributes are optional on the DEF line.

#### **Limitations**

Although a single query feature may cause more than one feature to be edited, the update/delete feature is restricted to changing only those features of the same feature type as it. This means that we cannot have an update feature with a feature type of "provinces" updating features of feature type "cities". In general a feature type in a database format corresponds to a table; however, it may correspond to a view.

#### **Date and Text Fields**

It will probably be necessary to place single quotes (') around date and text fields when creating your own WHERE clause using the columns in

<format\_name>\_update\_key\_columns

Or, if you don't need to put single quotes around date fields, you may have to convert the date from the FME format into the database-specific format. Either way, it will be necessary to know the column data types.

## **Attribute Selection**

In update mode, only the attributes on the feature will be used to update the existing columns. If an attribute is missing on the feature, the associated column is not updated in the database. Similarly, if the feature has no geometry, any geometry associated with the row in the database will remain unchanged.

# **1Spatial Internal Feature Format (IFF) Reader/Writer**

Format Notes: This format is not available in FME Base Edition.

The 1Spatial (previously known as Laser-Scan) Internal Feature Format (IFF) Reader/Writer module enables FME to read and write IFF files. The IFF is an internal ASCII format originally created by Laser-Scan Ltd. This chapter assumes that you are familiar with the Internal Feature Format.

## **Overview**

IFF files store both geometry and attribution for features. An IFF file has the following file name extension:

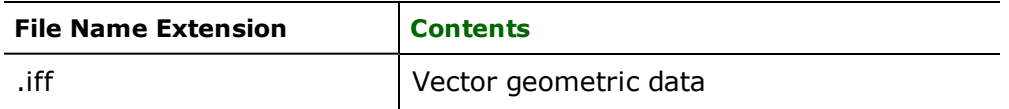

The extension is added to the basename of the IFF file.

The Internal Feature reader supports the types of symbol, line, polygon, and text geometric data in . iff files. The IFF format also stores features with no geometry. Features that have no geometry are referred to as having a geometry of *none*. IFF files support both two- and three-dimensional geometry.

# **IFF Quick Facts**

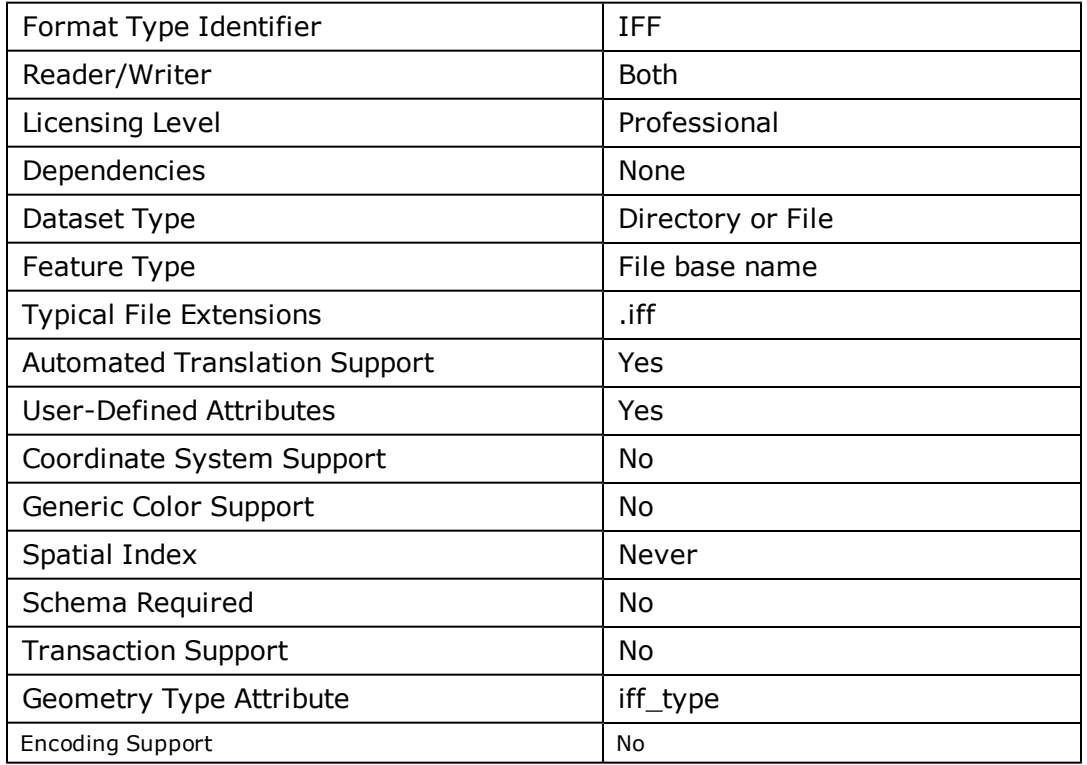

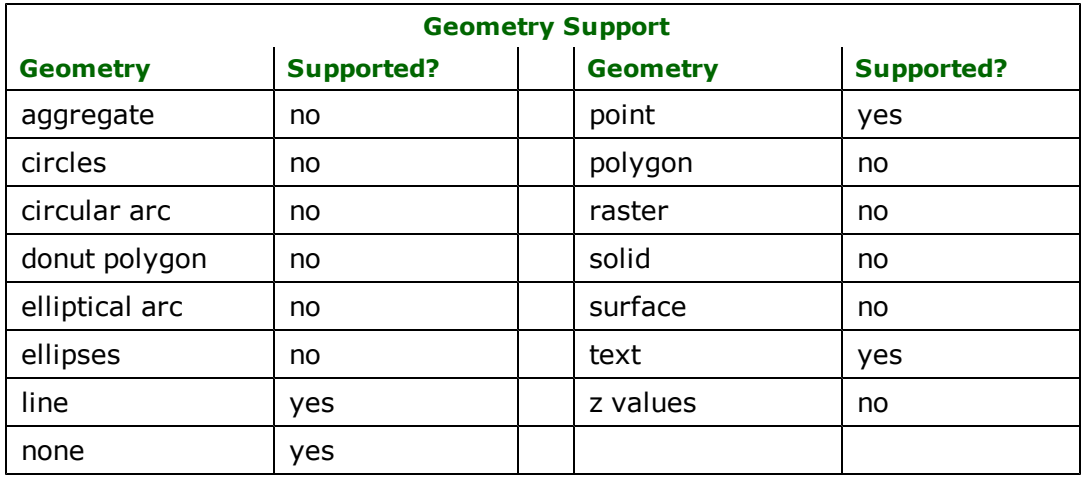

# **Reader Overview**

The IFF reader produces FME features for all feature data held in IFF files that are in the specified directory.

The reader first scans the given directory specified by the DATASET keyword. For each IFF file found, it checks to see if that file is requested in the translation by comparison with the list specified by the ID's keyword. Then the reader extracts features from an IFF file one at a time, and passes them on to the rest of the FME for further processing. When the file is exhausted, the IFF reader moves onto the next file in the directory.

Optionally a single IFF file can be specified. In this case, only that IFF file is read.

## **Reader Directives**

The directives processed by the IFF reader are listed below. The suffixes shown are prefixed by the current  $\leq$ ReaderKeyword> in a mapping file. By default, the <ReaderKeyword> for the IFF reader is IFF.

#### **DATASET**

Required/Optional: *Required*

The value for this directive contains the directory where the IFF files will be read, or the file path to the single IFF file. A typical mapping file fragment specifying an input IFF dataset looks like:

```
IFF_DATASET /usr/data/iff/iffFile.iff
```
Workbench Parameter: *Source 1Spatial Internal Feature Format (IFF) File(s)*

## **DEF**

Required/Optional: *Required*

Each IFF file may optionally be defined before it is read. The definition specifies the base name of the file, and the names and the types of all attributes. The syntax of an IFF DEF line is:

```
<ReaderKeyword>_DEF <br/>baseName> \
[<attrName> <attrType>]+
```
The file names of the physical IFF files are constructed by using the directory specified by the DATASET keyword, the basename specified on the IFF DEF lines, and the  $\cdot$  if  $\mathsf f$  extension.

The following table shows the attribute types supported.

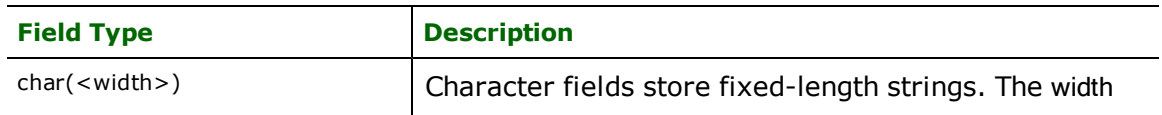

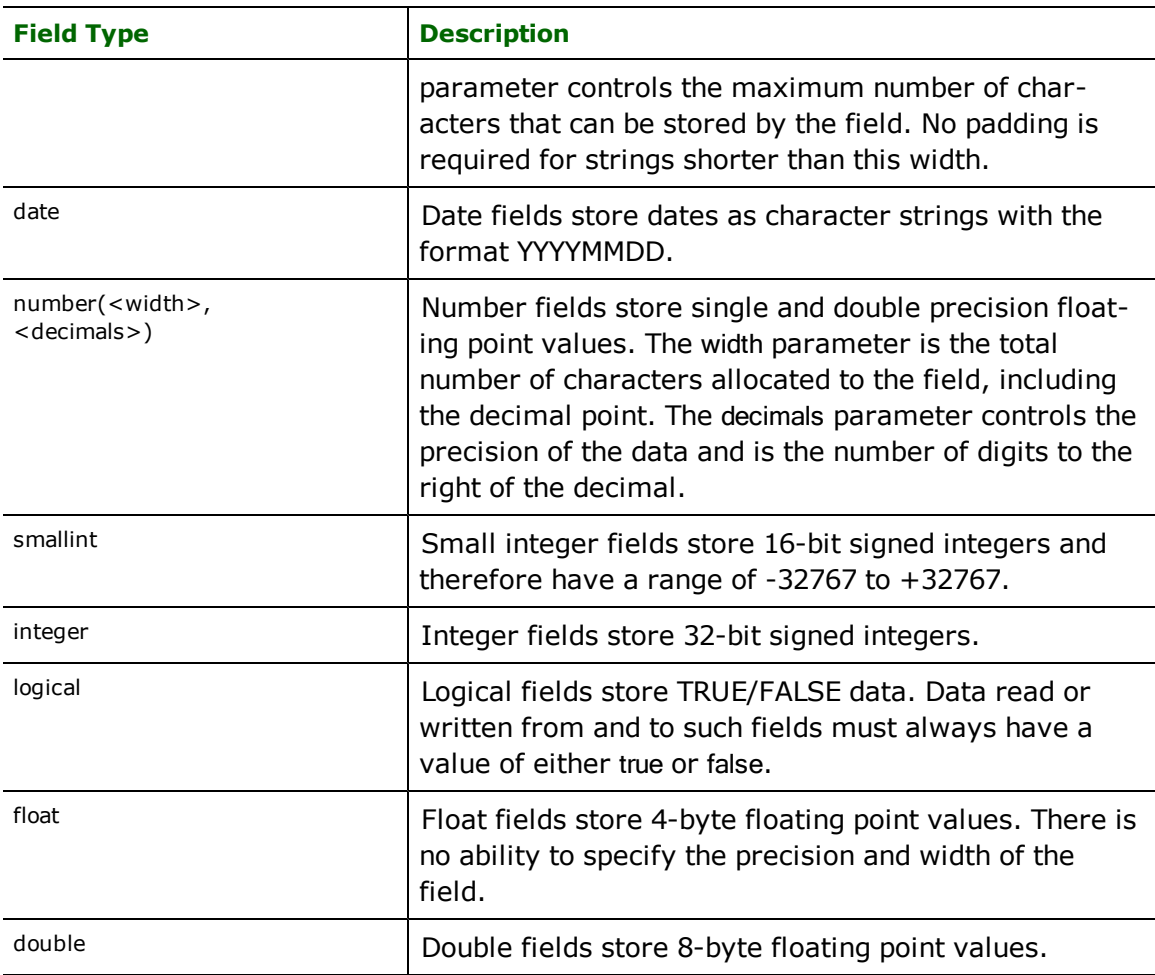

The following mapping file fragment defines a IFF file. Notice that the definition specifies the geometric type of the entities it will contain since IFF files may contain any of the valid geometry types.

```
IFF_DEF landcover \
area number(12,3)landcoverType char(11) \
perimeter float
```
## **IDs**

Required/Optional: *Optional*

Contains a list of IFF files to process. If more IFF files were in the directory, they are ignored. If this is not specified, then all defined IFF files in the directory are read.

This specification is used to limit the available and defined IFF files read. If no IDs are specified, then all defined and available IFF files are read. The syntax of the IDS keyword is:

<ReaderKeyword>\_IDs <baseName1> \  $<$ baseName2> ... \ <baseNameN>

The file IDS must match those used in DEF lines.

The example below selects only the  $iff_data$  IFF file for input during a translation:

IFF\_IDs iff\_data

## **APPLY\_ORIGIN\_OFFSET**

#### Required/Optional: *Optional*

This directive specifies whether or not to apply the origin offset found in Type 2 Map Descriptor record, to all the features.

**Values:** *yes | no*

#### **Default:** *no*

Workbench Parameter: *Apply Origin Offset*

## **SEARCH\_ENVELOPE**

This directive specifies a bounding box used to filter the input features. Only features that interact with the bounding box are returned.

## **Mapping File Syntax**

<ReaderKeyword>\_SEARCH\_ENVELOPE <minX> <minY> <maxX> <maxY>

If all four coordinates of the search envelope are specified as zero, the search envelope will be disabled

## **Required/Optional**

**Optional** 

# **Workbench Parameter**

Minimum X, Minimum Y, Maximum X, Maximum Y

# **SEARCH\_ENVELOPE\_COORDINATE\_SYSTEM**

This directive specifies the coordinate system of the search envelope if it is different than the coordinate system of the data.

The COORDINATE\_SYSTEM directive, which specifies the coordinate system associated with the data to be read, must always be set if the SEARCH\_ENVELOPE\_COORDINATE\_SYSTEM directive is set.

If this directive is set, the minimum and maximum points of the search envelope are reprojected from the SEARCH\_ ENVELOPE\_COORDINATE\_SYSTEM to the reader COORDINATE\_SYSTEM prior to applying the envelope.

## **Required/Optional**

Optional

## **Mapping File Syntax**

<ReaderKeyword>\_SEARCH\_ENVELOPE\_COORDINATE\_SYSTEM <coordinate system>

# **Workbench Parameter**

Search Envelope Coordinate System

# **CLIP\_TO\_ENVELOPE**

This directive specifies whether or not FME should clip features to the envelope specified in the SEARCH\_ENVELOPE directive.

## **Values**

YES | NO (default)

## **Mapping File Syntax**

<ReaderKeyword>\_CLIP\_TO\_ENVELOPE [yes | no]

# **Workbench Parameter**

Clip To Envelope

# **EXPOSED\_ATTRS**

This directive allows the selection of format attributes to be explicitly added to the reader feature type.

This is similar to exposing format attributes on a reader feature type once it has been generated; however, it is even more powerful because it enables schema-driven applications other than Workbench to access and leverage these attributes as if they were explicitly on the schema as user attributes.

The result of picking a list of attributes is a comma-separated list of attribute names and types that will be added to the schema features. Currently all reader feature types will receive the same set of additional schema attributes for a given instance of the reader.

## **Required/Optional**

Optional

# **Workbench Parameter**

Additional Attributes to Expose

## **Writer Overview**

The IFF Writer creates and writes feature data to IFF files in the directory specified by the directive DATASET. Any existing IFF files are overwritten with a new IFF file. As features are routed from the FME to the IFF writer, the writer determines which file the features are to be written to and outputs them accordingly. More than one IFF file can be written in one translation.

## **Writer Directives**

The IFF writer processes the DATASET and DEF directives as described in the IFF *Reader Overview*'s *Reader Directives* subsection. It does not use the IDs directive.

## **DATASET**

Required/Optional: *Required*

Workbench Parameter: *Destination 1Spatial Internal Feautre Format (IFF) Directory*

#### **DEF**

Required/Optional: *Required*

## **Feature Representation**

IFF features consist of geometry and attributes of feature. The attribute names are defined in the DEF line and there is a value for each attribute in each IFF feature. In addition, each IFF feature contains several special attributes to hold the type of the geometric entity and its display parameters. All IFF features contain the  $\hat{f}f$  type attribute, which identifies the geometric type.

Depending on the geometric type, the feature contains additional attributes (in addition to the generic FME feature attributes that FME Workbench adds to all features [see *[About](#page-5-0) [Feature](#page-5-0) [Attributes](#page-5-0)*]) specific to the geometric type. These are described in subsequent sections.

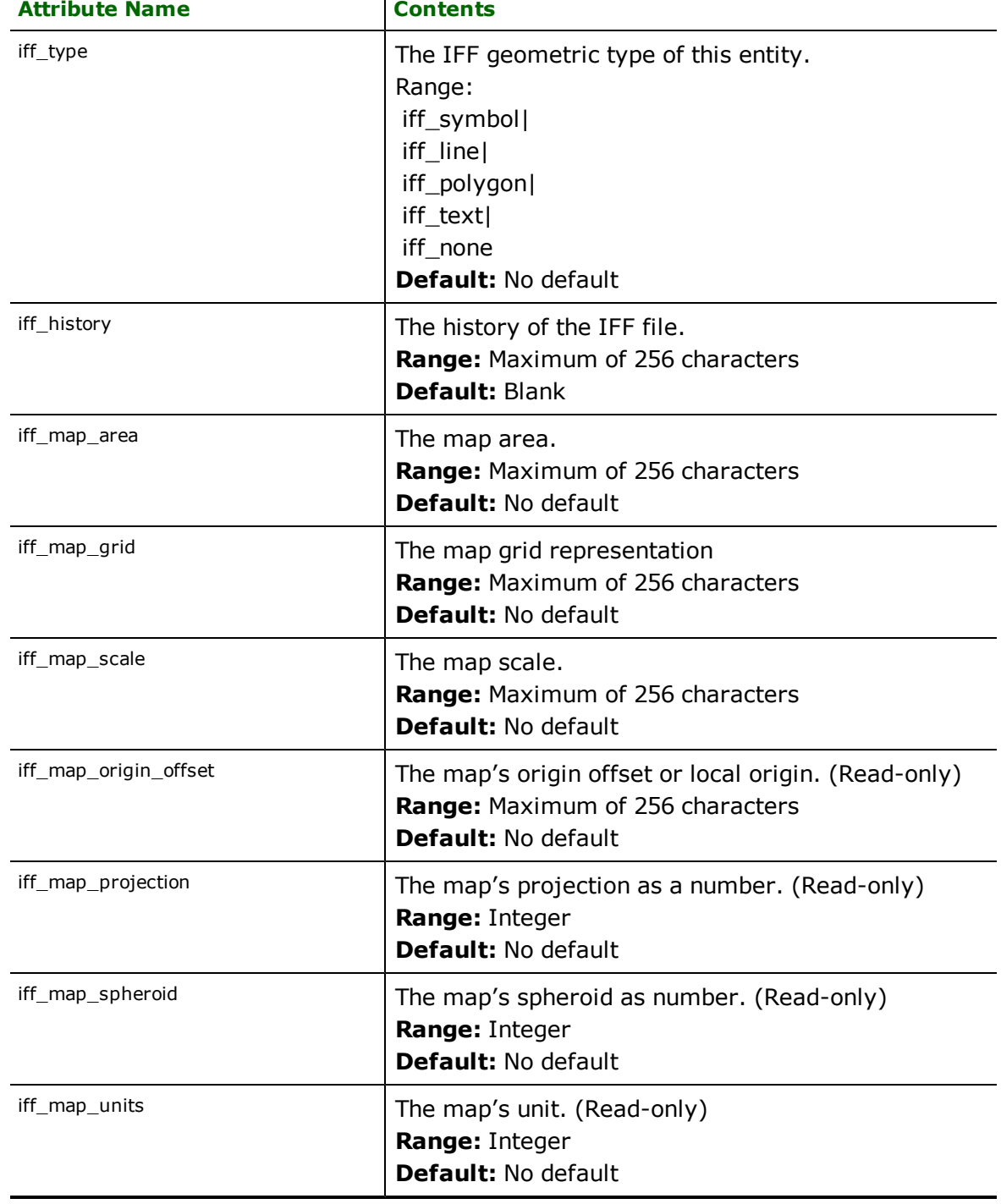

The general attributes of all IFF geometric features are described in the table below.

 $\top$ 

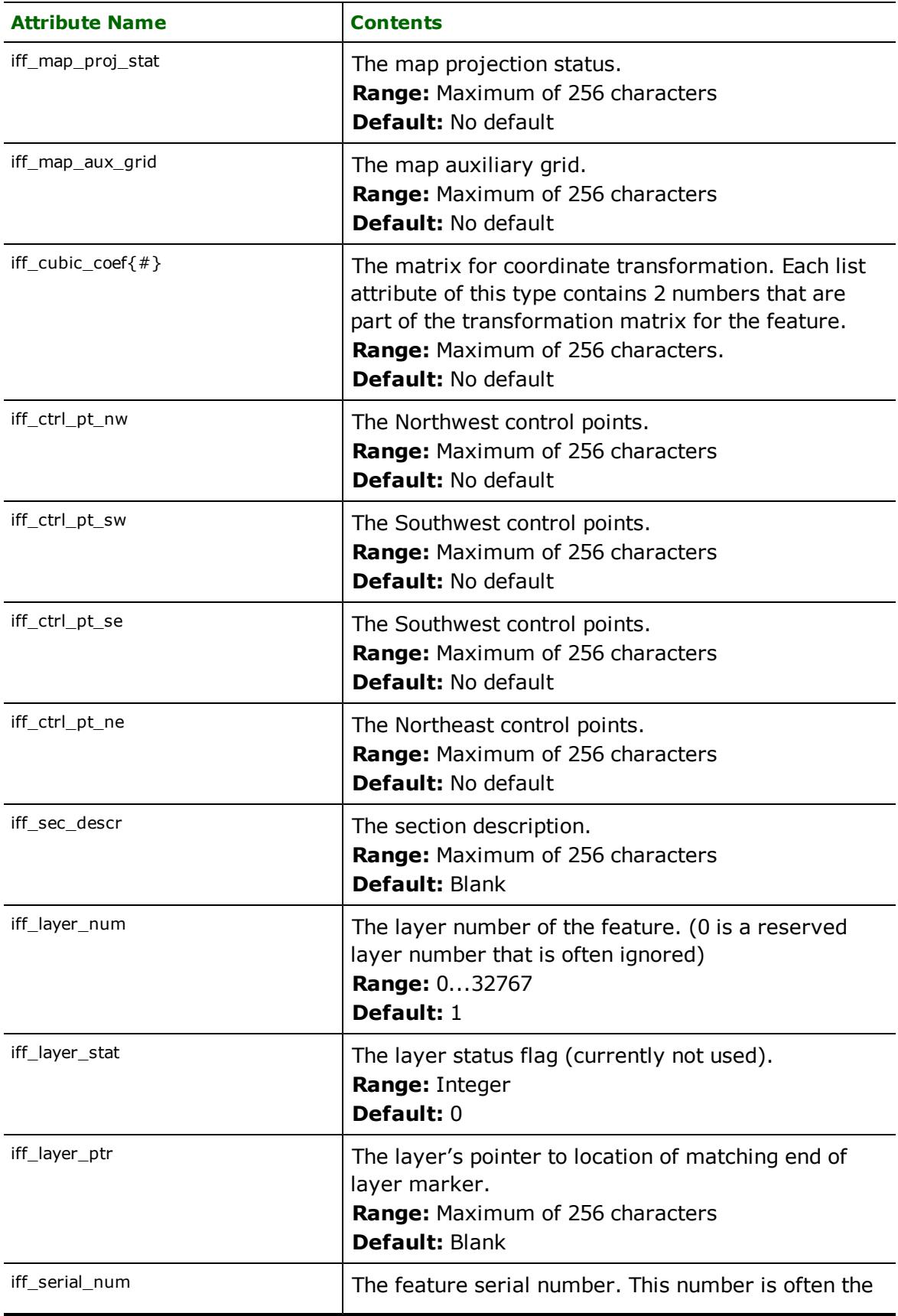

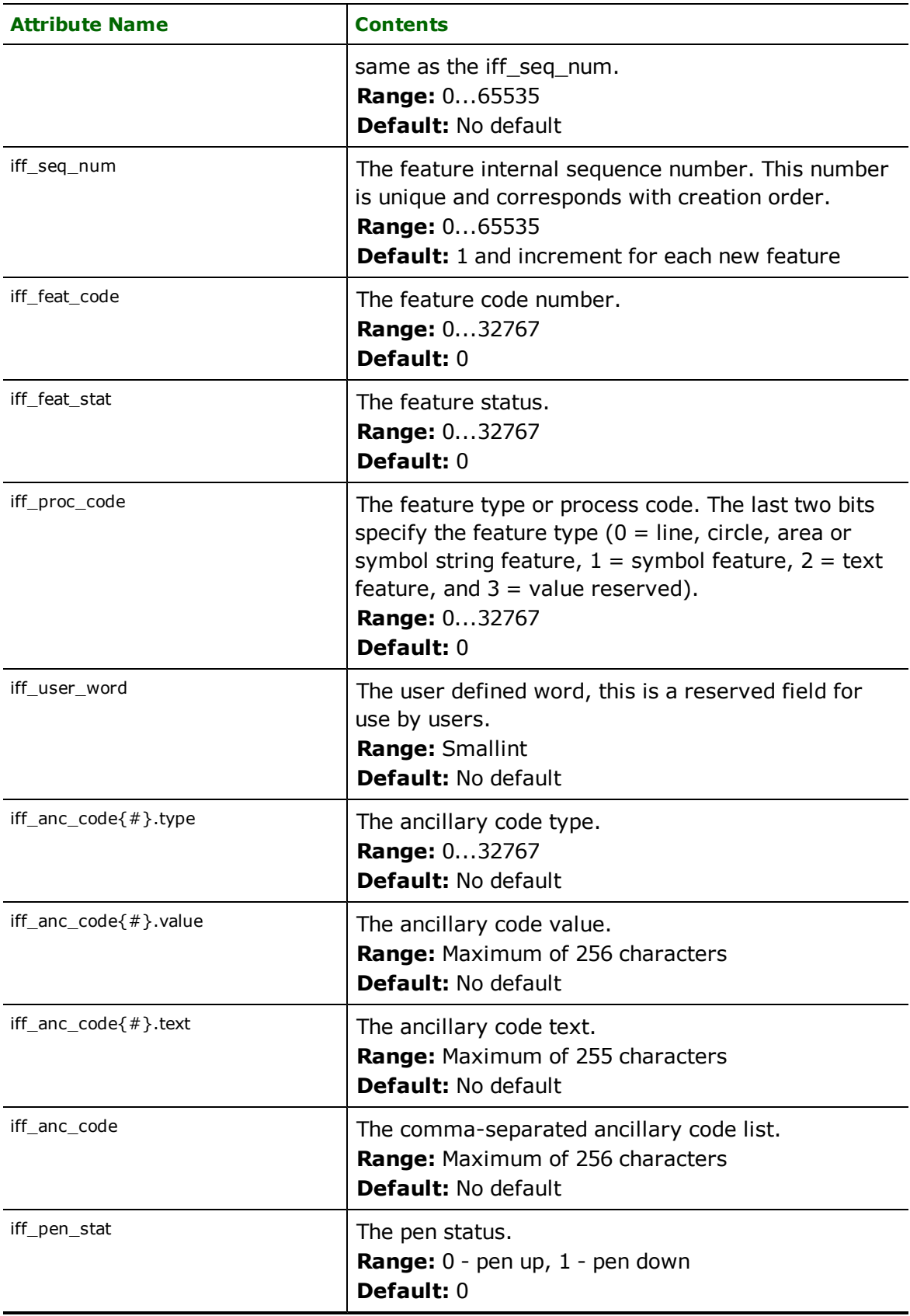

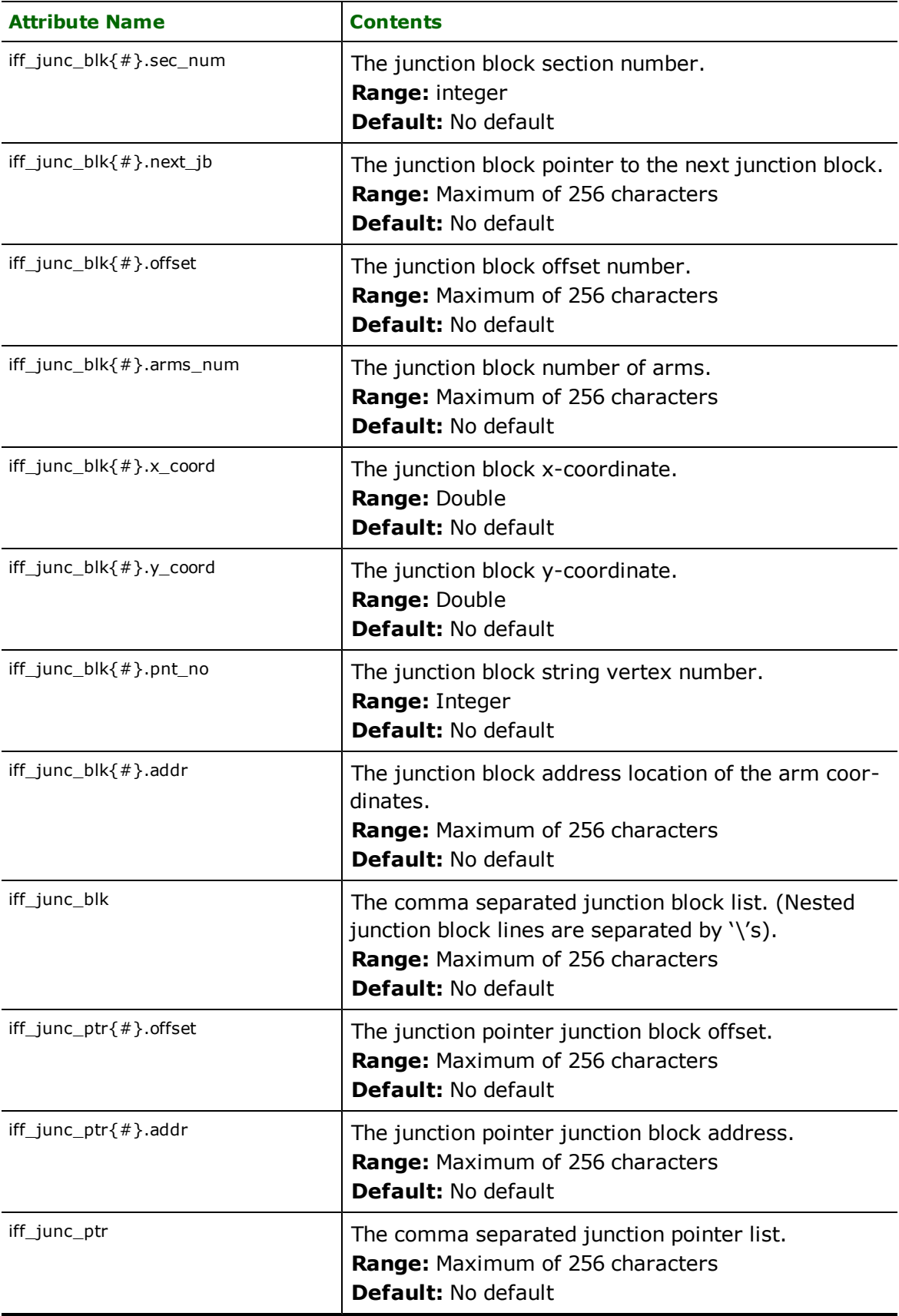

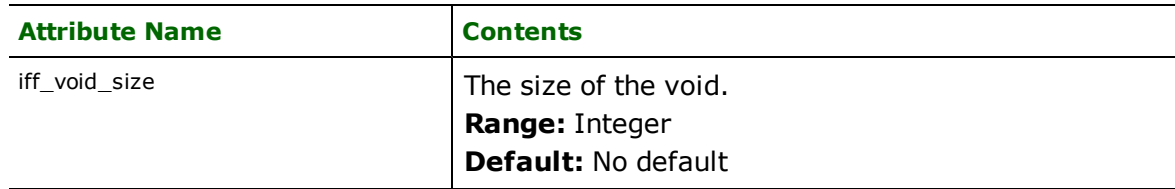

# **Symbol**

**iff\_type:** iff\_symbol

IFF symbol features are point features that specify a single x and y coordinate in addition to any associated userdefined attributes.

There are no special FME attribute names used to control the IFF symbol settings.

## **Lines**

## **iff\_type:** iff\_line

IFF line features specify linear features defined by a sequence of x and y coordinates.

The following table lists the special FME attribute names used to control the IFF line settings.

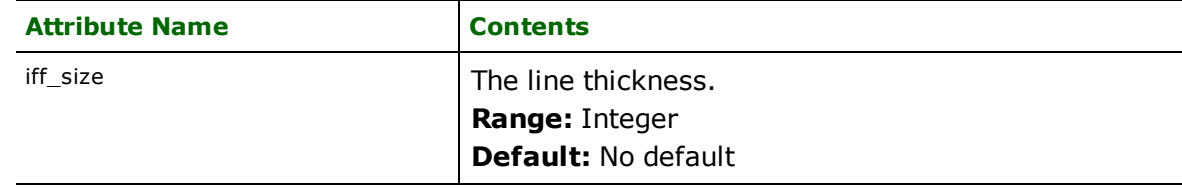

## **Text**

## **iff\_type:** iff\_text

IFF text features are used to specify annotation information. Although IFF files can have features that have more than one set of annotation information, only simple text features can be written. The IFF reader is able to read features with more than one set of annotation information by splitting them into separate features. But the IFF writer will not merge these separated features when writing, only features with only a set of annotation information are written.

The following table lists the special FME attribute names used to control the IFF text settings.

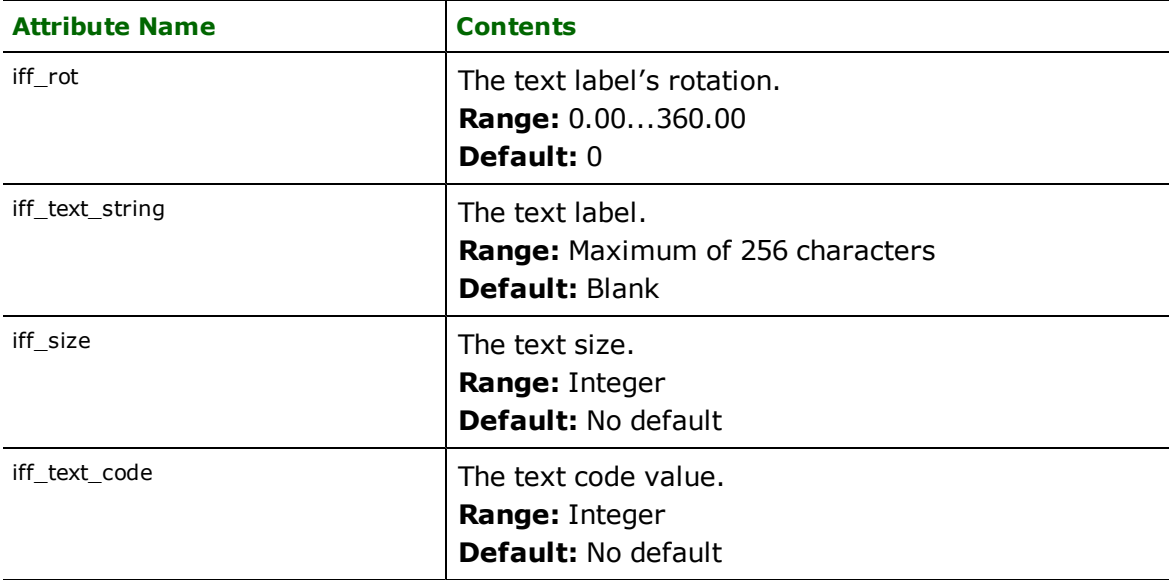

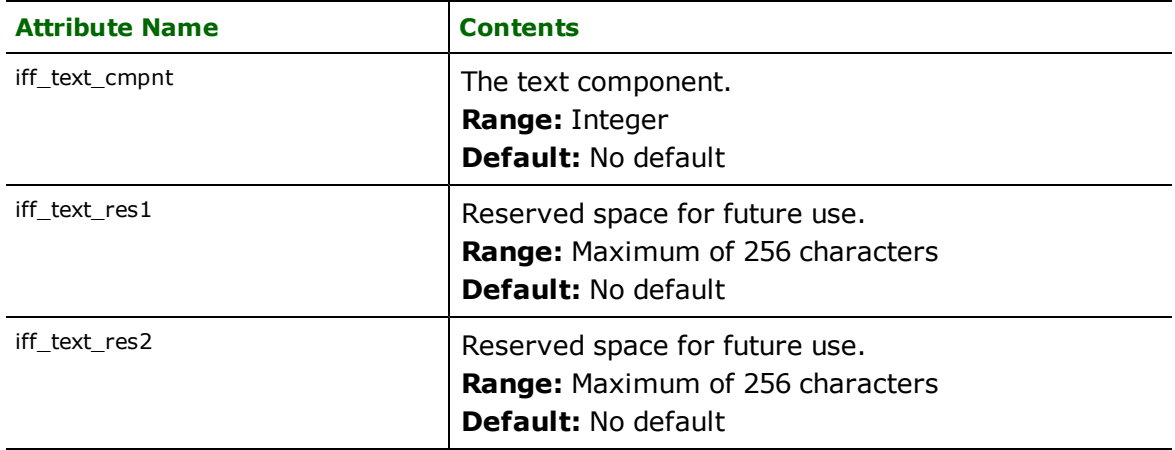

#### Format Notes:

This format is not available in FME Base Edition.

The 3D PDF Writer enables FME to write Adobe® Portable Document Format (PDF) files embedded with interactive 3D annotations.

## **Overview**

The Adobe Reader software version 7.0 and above has included support for interactive 3D annotations in PDF files. These annotations allow users to visualize 3D models. For example, users can view the models from different angles and select sub-elements of the model by picking them with the mouse.

The writer represents the 3D models in the ECMA-363 Universal 3D File Format, which become embedded in a PDF document. The 3D model can be viewed by PDF viewer applications that support PDF's interactive 3D annotations.

## **PDF Quick Facts**

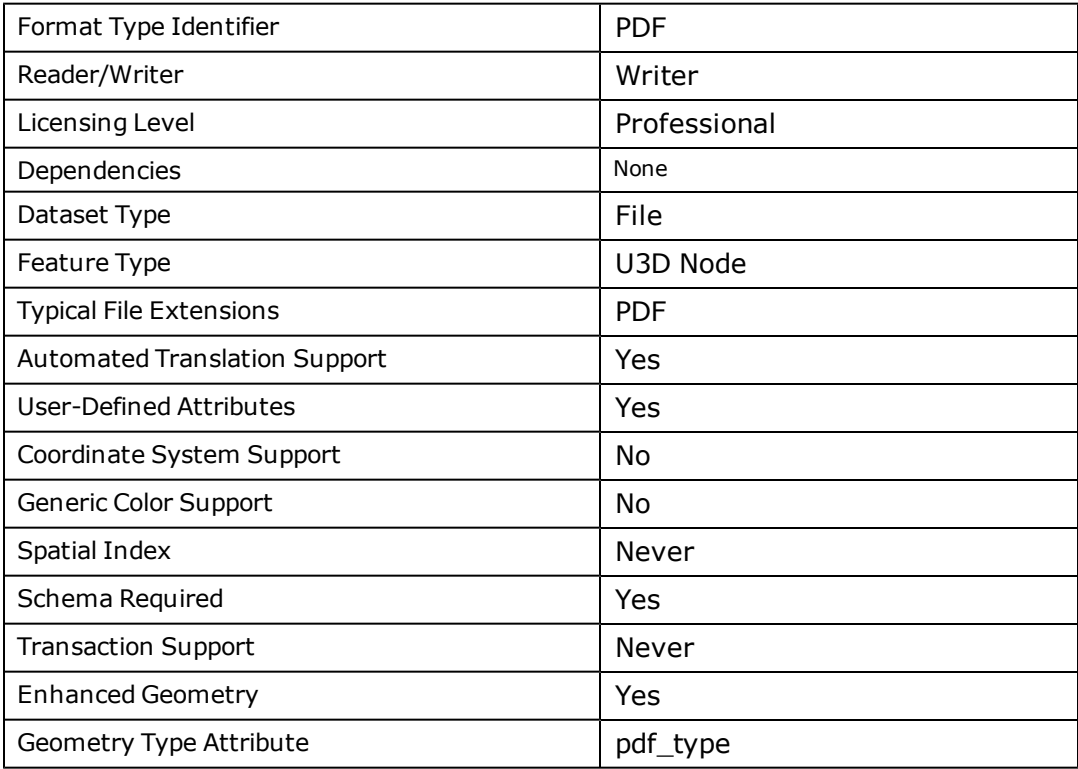

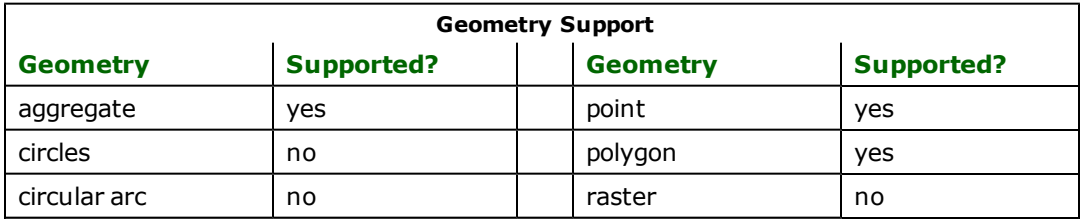

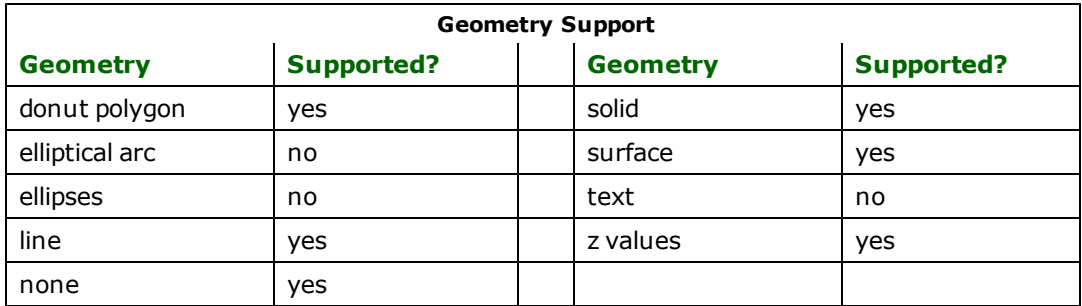

# **Writer Overview**

The writer outputs PDF version 1.7 files. The document will have one page which contains the 3D annotation.

The 3D model has a hierarchal structure of Nodes, which are elements of the model. Feature types become Nodes with no geometry. Features become Nodes that may have geometries and attributes. Feature Nodes are children of their corresponding Feature Type Node.

## **Writer Directives**

The directives that are processed by the PDF writer are listed below. The suffixes shown are prefixed by the current <WriterKeyword>\_ in a mapping file. By default, the <WriterKeyword> for the PDF writer is PDF.

#### **DATASET**

Required/Optional: *Required*

The value for this directive is the path to the output file. If the output file does not exist, then the writer will create a new file. If the output file exists, then the writer will overwrite it. If other applications have the output file opened, then the writer will be unable to continue and the translation will fail.

Workbench Parameter: *Destination PDF File*

## **DEF**

Required/Optional: *Required*

The PDF writer uses PDF\_DEF lines to define feature types. A typical mapping file fragment specifying a feature type looks like:

```
PDF_DEF <featureName> \
       [<attributeName> <attributeType>]*
```
The configuration parameters present on the definition line are described in the following table:

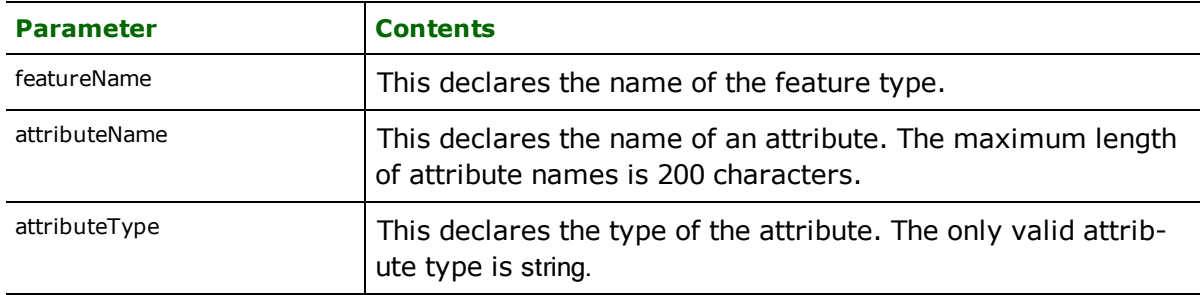

## **CENTER\_COORDINATES**

Required/Optional: *Optional*

This directive specifies whether the coordinates of all features should be normalized to the numerical range [-0.5, 0.5]. The PDF format stores coordinates in single precision format. Translating datasets that stores coordinates in double precision to PDF without normalizing the coordinates may result in severe visual artifacts.

Values: *YES | NO*

Default Value When Keyword Not Specified: *YES*

#### **Default for New Workspaces/Mapping Files:** *YES*

Workbench Parameter: *Center coordinates at the origin*

#### **BACKGROUND\_COLOR**

#### Required/Optional: *Optional*

This directive specifies the background color of the 3D annotation when the output file is viewed with Adobe Acrobat. The format of the value is a comma delimited list of red, green, and blue components of the desired background color. Each rgb (red green blue) value should be a real number between 0.0 and 1.0, inclusive. The default value for this directive is 0.2,0.2,0.2, which is a dark grey color.

Values: *<0.0 ... 1.0>,<0.0 ... 1.0>,<0.0 ... 1.0>*

Default Value When Keyword Not Specified: *0.2,0.2,0.2*

#### **Default for New Workspaces/Mapping Files:** *0.2,0.2,0.2*

Workbench Parameter: *Background color*

#### **PAGE\_SIZE**

Required/Optional: *Optional*

This directive specifies the size of the output page of the PDF document. The 3D annotation will fill the entire page leaving a slight margin on all sides. The default value for this directive is 600 600, which specifies a page size of 600 by 600 pixels.

Values: *<0.0 ...> <0.0 ...>*

Default Value When Keyword Not Specified: *600 600*

#### **Default for New Workspaces/Mapping Files:** *600 600*

Workbench Parameter: *Page size*

#### **NODE\_CREATION\_LIST**

#### Required/Optional: *Optional*

This directive can be used to quickly and conveniently create empty group nodes in the scene graph. The nodes created by this directive can be used as the targets of the pdf parent uid format-specific feature attributes. The format of the value is a comma delimited lists of node specifiers. Node specifiers are a period delimited list of a node's ancestry, starting with the root UID and ending with the leaf UID. For example, the directive value 'Node1.Node2.Node3,Node1.Node4' creates 4 nodes altogether with the following node hierarchy:

Node1 <--- Node2 <--- Node3

 $\leftarrow$ -- Node4

Values: *<name>[.<name>]\*[,<name>[.<name>]\*]\**

Default Value When Keyword Not Specified: *<empty string>*

## **Default for New Workspaces/Mapping Files:** *<empty string>*

Workbench Parameter: *Node creation list*

#### **DISPLAY\_NAV\_UI**

Required/Optional: *Optional*

This directive controls whether the the Adobe Acrobat software will display the left-hand side Node navigation UI by default when opening the ouput PDF file.

Values: *YES | NO*

Default Value When Keyword Not Specified: *NO*

#### **Default for New Workspaces/Mapping Files:** *NO*

Workbench Parameter: *Display Navigation UI*

#### **2D\_FEATURE\_HANDLING**

Required/Optional: *Optional*

This directive controls whether features with no Z coordinates will have their normals adjusted such that the feature is visible immediately after opening the PDF file. If the value is YES, all 2D features will be visible from the default camera position after opening the PDF file in Adobe Acrobat software. If the value is NO, the geometries will not be adjusted and will be written as-is.

Values: *REORIENT | AS\_IS*

Default Value When Keyword Not Specified: *AS\_IS*

#### **Default for New Workspaces/Mapping Files:** *REORIENT*

Workbench Parameter: *Reorient 2D features for visibility*

## **Feature Representation**

In addition to the generic FME feature attributes that FME Workbench adds to all features (see *[About](#page-5-0) [Feature](#page-5-0) [Attributes](#page-5-0)*), this format adds the format-specific attributes described in this section.

PDF features consist of geometry and attributes. The attribute names are defined in the DEF line and there is a value for each attribute in each PDF feature. In addition, each PDF feature contains several special attributes to hold the type of the geometric entity and its display parameters. All PDF features contain an  $pdf\_type$  attribute, which identifies the geometric type. Depending on the geometric type, the feature contains additional attributes specific to the geometric type. These are described in subsequent sections.

Geometries with no Z coordinates (2D geometries) will be assigned zero as their z values.

The following format specific attributes are applicable to all geometry types, and these attributes do not appear as user attributes in the output data:

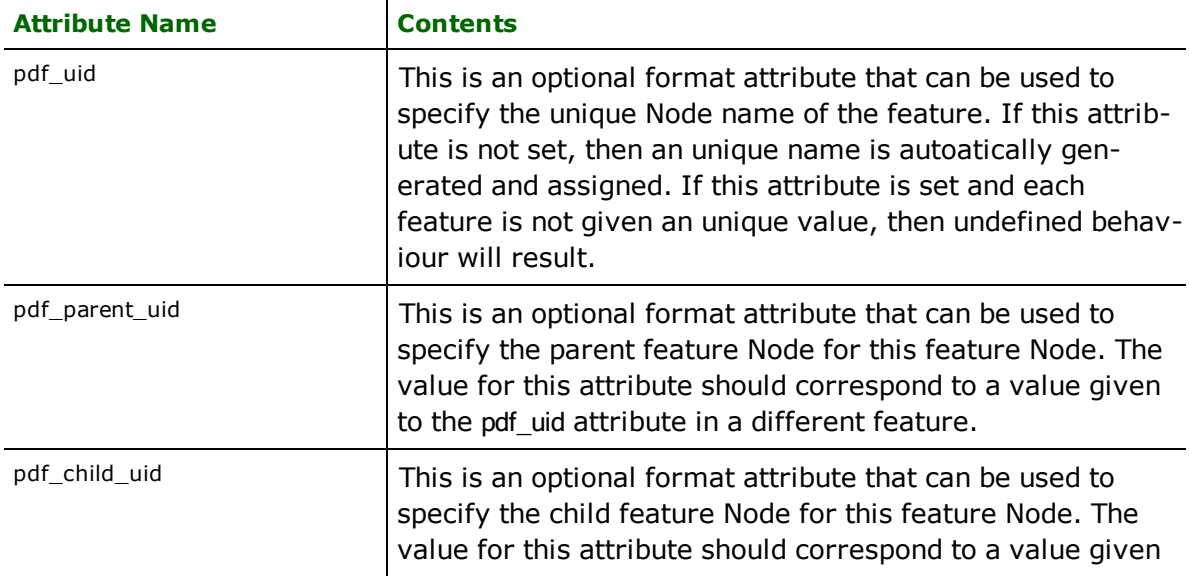

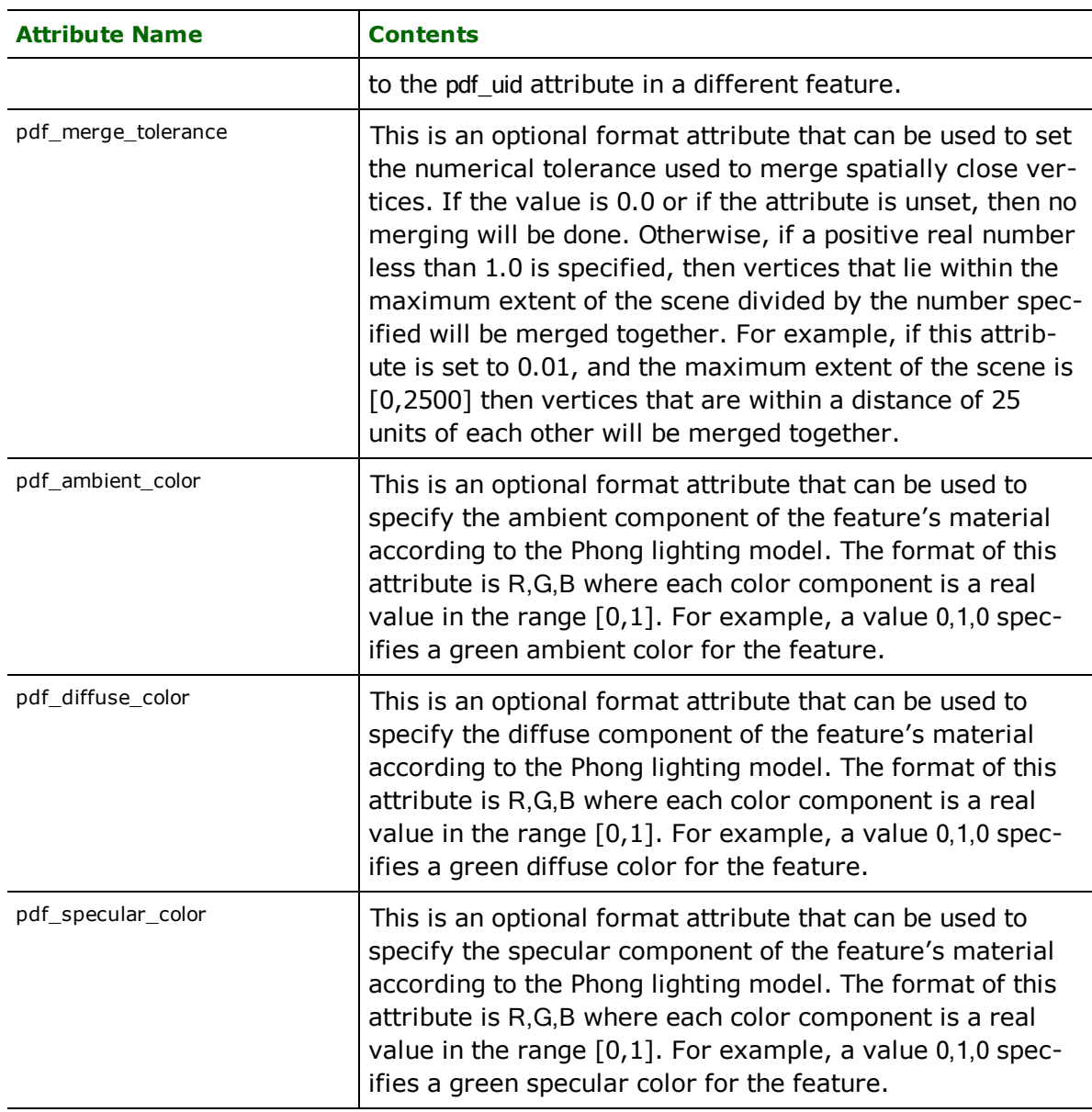

# **Points**

**pdf\_type:** pdf\_point

PDF point features specify Nodes that is a collection of points. The points are rasterized according to the rendering mode of the viewer application.

## **Lines**

**pdf\_type:** pdf\_line

PDF line features specify Nodes that is a collection of linear line segments. The line segments may be disjoint.

Circular and elliptical arc segments will be stroked into linear line segments. Lines have no area or volume, and will appear as rasterized according to the rendering mode of the viewer application.

## **Mesh**

**pdf\_type:** pdf\_mesh

PDF mesh features specify Nodes with 3D meshes. Meshes are composed of triangular faces. If the input mesh contains faces with more than three distinct vertices, then the face will be converted into multiple triangular faces. The triangular faces of a mesh need not be connected.

Faces are one-sided: they are only visible from one view direction. A face is visible when its normal points toward the observer. If the vertices of the outer boundary of the face are observed to be in anti-clockwise order, then the normal of the face points toward the observer, implying that the face is visible.

Polygons and donuts are treated as meshes. They will be converted into triangular faces that represents the inner area of the polygon or donut.

Textures are supported. The texture coordinates can be specified through the fme\_texture\_coordinate\_u, fme\_texture\_coordinate\_v, fme\_texture\_coordinate\_w, and fme\_texture\_coordinate\_q point measures.

## **Collection**

#### **pdf\_type:** pdf\_collection

PDF collection features specify a parent Node with no geometry but with the feature's attribute values, and child Nodes for each element of the collection. The child Nodes do not have the feature's attribute values. Child nodes can be of any geometry type.

# **Adobe Geospatial PDF Writer**

Format Notes:

This format is not available in FME Base Edition.

The PDF2D Writer enables FME to write Adobe® Portable Document Format (PDF) with vector drawings and geospatial information.

## **Overview**

PDF is a document exchange format created by Adobe Systems.

The PDF2D writer will write features with 2D geometry as vector drawings on a page of a PDF document. The output PDF file can be viewed with Adobe Acrobat Reader or any other PDF viewer application.

Features will be belong to a layer according to its feature type. Feature attribute can be queried using the analysis tools of the Adobe Acrobat Reader software. If features have a coordinate system defined, then geospatial coordinates of the cursor location can also be displayed.

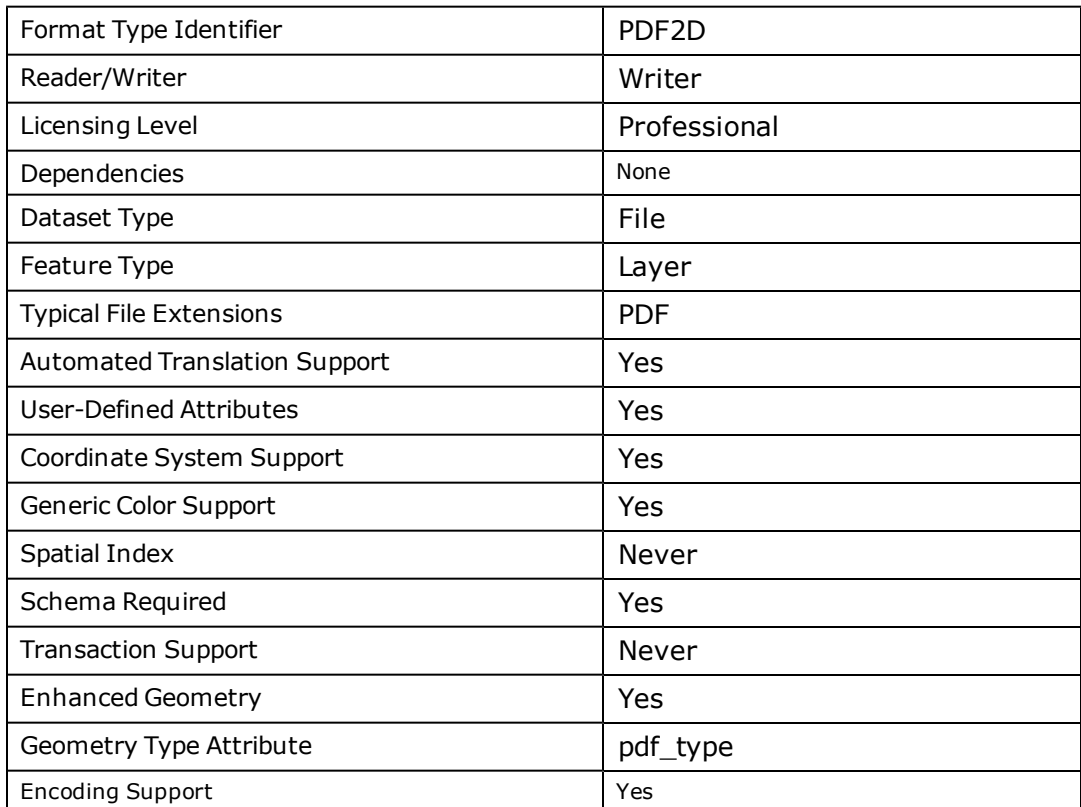

## **PDF Quick Facts**

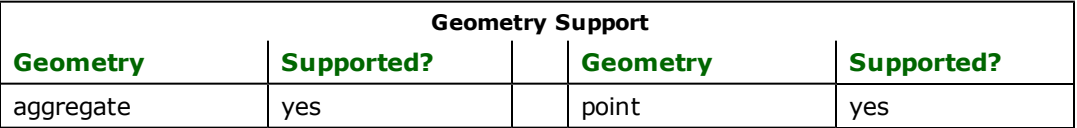

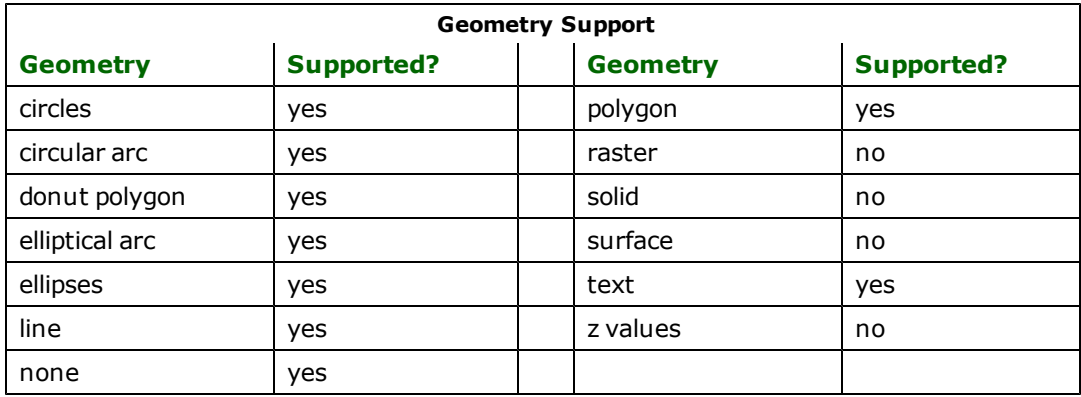

## **Writer Overview**

The writer outputs PDF version 1.7 files. The document will have one page and features will be drawn in a rectangular region of the page called the viewport. Measurements on the page use the unit of a typographical point. Also known as a PostScript point, it is defined as 1/72 of an inch on the output page.

If attribution is written, then each feature and feature type will be represented by a logical structure element. In Adobe Acrobat Reader, features can be visually picked using the Object Data tool.

Features with unsupported geometry types will not be drawn, but their attribution data will still be written.

Features will be grouped into layers according to their feature types. In Adobe Acrobat Reader, the visibility of layers can be toggled.

PDF files can be opened through a command or an URL that specifies what and how the contents are displayed.

For more details about this feature, see this external documentation: [http://www.adobe.co](http://www.adobe.com/devnet/acrobat/pdfs/pdf_open_parameters.pdf)[m/devnet/acrobat/pdfs/pdf\\_open\\_parameters.pdf](http://www.adobe.com/devnet/acrobat/pdfs/pdf_open_parameters.pdf)

# **Writer Directives**

The directives that are processed by the PDF2D writer are listed below. The suffixes shown are prefixed by the current <WriterKeyword>\_ in a mapping file. By default, the <WriterKeyword> for the PDF2D writer is PDF2D.

#### **DATASET**

#### Required/Optional: *Required*

The value for this directive is the path to the output file. If the output file does not exist, then the writer will create a new file. If the output file exists, then the writer will overwrite it. If other applications have the output file opened, then the writer will be unable to continue and the translation will fail.

Workbench Parameter: *Destination PDF File*

## **DEF**

#### Required/Optional: *Required*

The PDF2D writer uses PDF2D\_DEF lines to define feature types. A typical mapping file fragment specifying a feature type looks like:

```
PDF2D_DEF <featureName> \
       [pdf_layer_order <layerOrder>]? \
       [pdf_in_page_coordinates <pageCoordinates>]? \
       [pdf_default_opacity <opacity>]? \
       [pdf\_layer\_visibility <visibility (1 + 1)[<attributeName> <attributeType>]*
```
The configuration parameters present on the definition line are described in the following table:

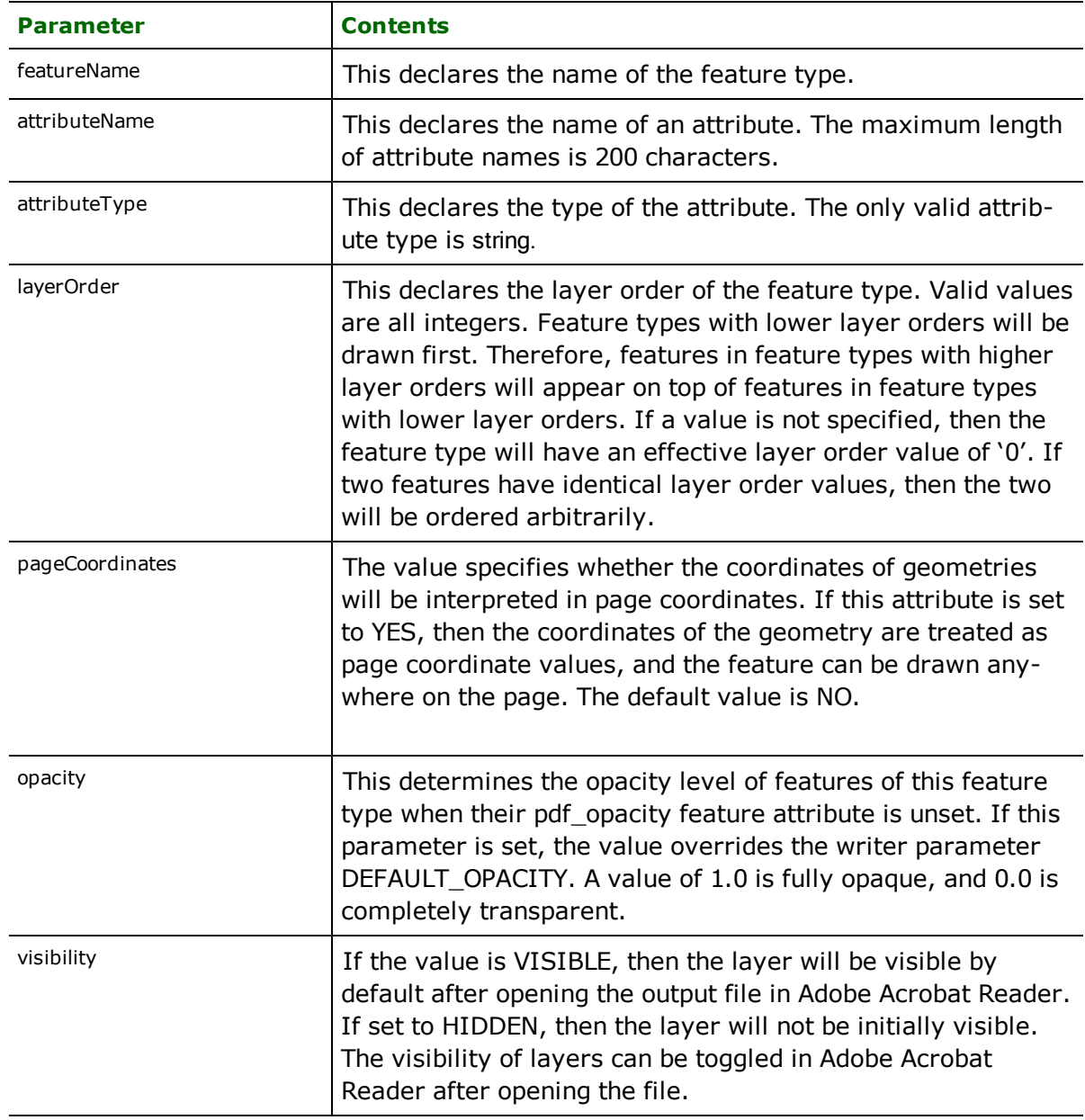

### <span id="page-36-0"></span>**PAGE\_SIZE**

This directive specifies the size of the output page of the PDF document. The default page size is Letter.

Preset page sizes for common paper sizes can be selected, or the page size can be specified in typographical points in the format <width> <height>.

### **Required/Optional**

Optional

### **Values**

A3 | A4 | A5 | B5 | Ledger | Legal | Legal-half | Letter (Default) | Letter-half | <0 ...> <0 ...>

# **Workbench Parameter**

Page size

### **PAGE\_VIEWPORT (Location of Map on Page)**

This directive determines where to place the map on the page, and how large the map should be on the page.

The format for this directive is four integers separated by spaces describing the lower left corner and the upper right corner of the viewport/rectangle, specified in typographical points. The lower left corner of the page contains coordinate (0,0) and the top right corner contains coordinate (<width>, <height>), where these two values are the page size specified by [PAGE\\_SIZE](#page-36-0).

If the aspect ratios of the page viewport and the world viewport ([WORLD\\_VIEWPORT](#page-38-0)) differ, then the lesser scaling factor will be chosen: data inside the world viewport will not be clipped and data outside the world viewport might become visible.

If a value for the directive is not specified, then the page viewport rectangle will be a centered rectangle with a width and length that is 90% of the page width and length. The page viewport coordinates must be between (0,0) and (page width,page height).

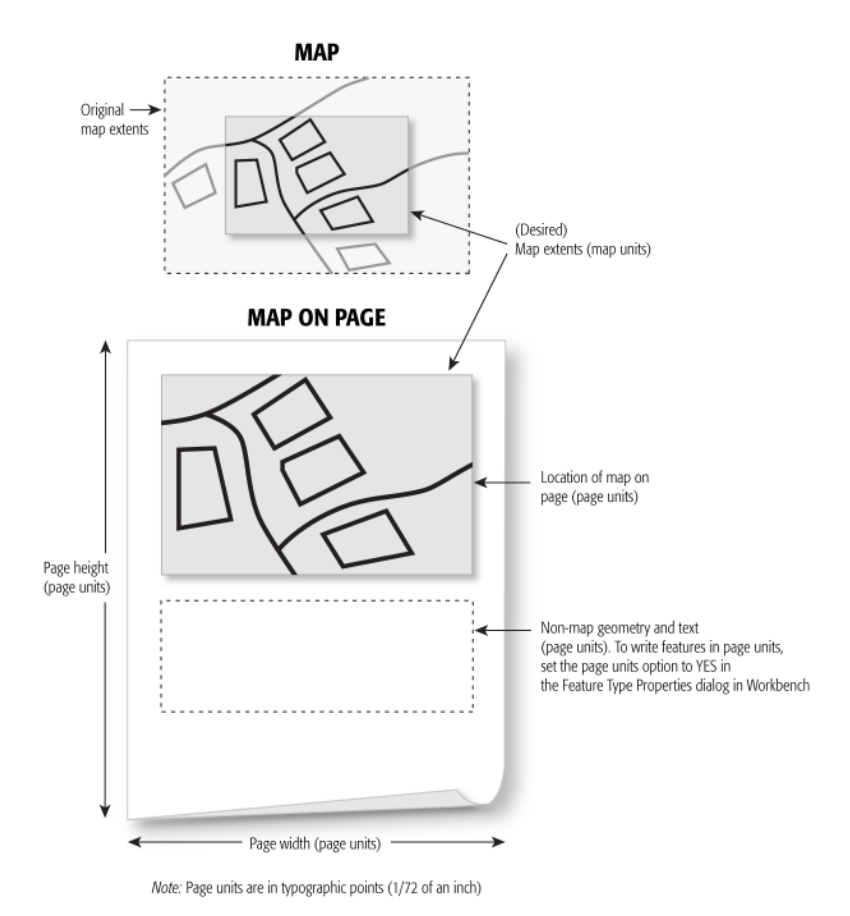

### **Required/Optional**

Optional

### **Values**

<minimum x> <minimum y> <maximum x> <maximum y>

The values can also be specified as a percentage of the page width and page height. The values must be an integer ending with a percentage sign. The values can also be negative values, and they are interpreted as being relative to the top and right edges instead of the left and bottom edges. For example, for a page size of 1000 by 1000 points, the rectangle "50 50 –50 –50" is identical to the rectangle "50 50 950 950" for this page size.

# **Workbench Parameter**

Page viewport dimensions

### <span id="page-38-0"></span>**WORLD\_VIEWPORT (Map Extents)**

This directive specifies the extents of the map to write within the page viewport, by defining the lower left and upper right corners of the page viewport in map units.

Geometry outside these extents will be clipped when drawn on the page. The format for the directive is four floating point numbers separated by spaces describing the lower left corner and the upper right corner of the rectangle.

If a value for the directive is not specified, then the world viewport rectangle will be the bounding box of the entire dataset.

### **Required/Optional**

Optional

### **Values**

<minimum x> <minimum y> <maximum x> <maximum y>

### **Workbench Parameter**

World viewport dimensions

### **DEFAULT\_OPACITY**

This directive specifies the opacity value of the fill color of area geometries. The boundaries of area geometries are not affected by this setting.

### **Required/Optional**

Optional

### **Values**

```
< 0.0...1.0
```
A value of 0 corresponds to complete transparency and a value of 1 is complete opaqueness.

Default Value: 0.4

# **Workbench Parameter**

Default fill opacity value

### **DEFAULT\_POINT\_SIZE**

This directive specifies the default radius in typographical points for point geometry.

### **Required/Optional**

**Optional** 

**Values**

 $< 0.0... >$ 

Default Value: 1.0

# **Workbench Parameter**

Default point size value

### **DEFAULT\_LINE\_WIDTH**

This directive specifies the default width in typographical points for line geometry and boundaries of area geometry.

### **Required/Optional**

Optional

### **Values**

 $< 0.0... >$ 

Default Value: 1.0

# **Workbench Parameter**

Default line width value

### **PANEL\_VISIBILITY**

This directive determines the panel that is visible immediately after opening the output PDF file in Adobe Acrobat software.

### **Required/Optional**

Optional

### **Values**

None (default): No panel will be initially displayed

Layers: Layer panel will be visible after opening the file

Pages: Page Thumbnails panel will be visible

# **Workbench Parameter**

Navigation Panel to Display

### **RANDOMIZE\_FEATURE\_TYPE\_COLOR**

This directive specifies whether features without the fme\_color attribute set will be assigned a random color based on its feature type.

### **Required/Optional**

Optional

### **Values**

YES (default)

NO (features without the fme\_color attribute set will be assigned the color black)

# **Workbench Parameter**

Randomize Feature Type Color

### **RICH\_TEXT**

Required/Optional: *Optional*

This directive specifies whether the text string of text features is in the rich text format. If this directive is set to NO, then the text string is written as-is to the page. If this directive is set to YES, then the text string will be processed for style directives. For more details, see the "Text" section under Feature Representation.

Values: *YES|NO*

Default Value: *NO*

Workbench Parameter: *Text in rich text format*

### **FONT\_DIRECTORIES**

Required/Optional: *Optional*

This directive specifies the directories that the writer will search in to find the TrueType fonts used in the workspace. The workspace directory of the translation is always searched.

Values: *<multiple directories>*

Default Value:

Workbench Parameter: *TrueType font directories*

#### **WRITE\_ATTRIBUTES**

Required/Optional: *Optional*

This directive specifies whether attribution data will be written. Not writing attribution data will decrease the file size of the output file and may improve viewing performance.

Values: *YES|NO*

Default Value: *YES*

Workbench Parameter: *Write attributes*

#### **COMPRESS\_STREAMS**

Required/Optional: *Optional*

This directive specifies whether streams in PDF files will be compressed.

Values: *YES|NO*

Default Value: *YES*

Workbench Parameter: *Compress streams*

#### **PDF14\_COMPATIBLE**

Required/Optional: *Optional*

This directive specifies whether the output file will be PDF1.4 compatible. If the directive is set to *NO*, then the output file can only be opened by applications that are compatible with PDF1.5 and above.

Values: *YES|NO*

Default Value: *NO*

Workbench Parameter: *PDF 1.4 compatible*

# **Feature Representation**

In addition to the generic FME feature attributes that FME Workbench adds to all features (see *[About](#page-5-0) [Feature](#page-5-0) [Attributes](#page-5-0)*), this format adds the format-specific attributes described in this section.

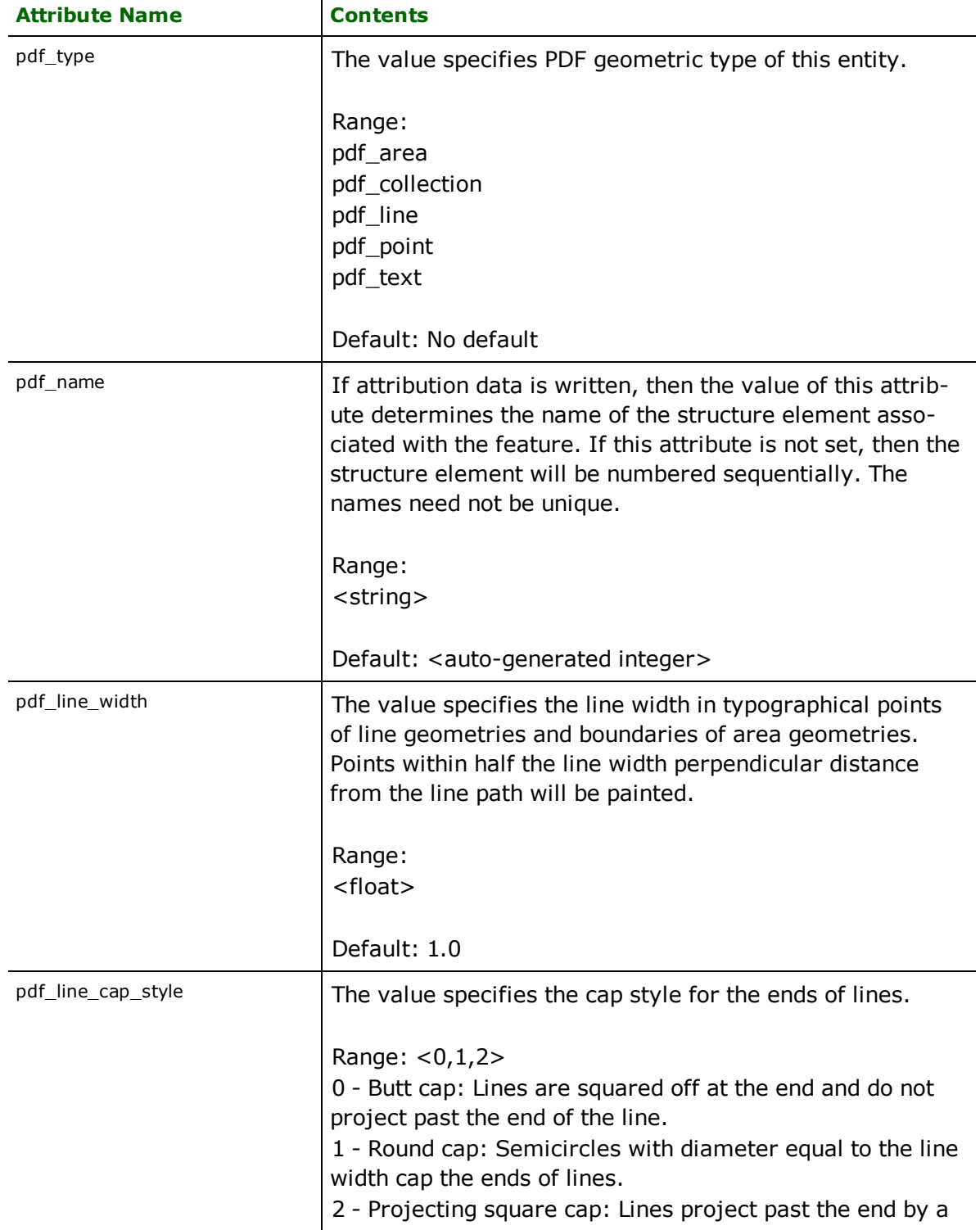

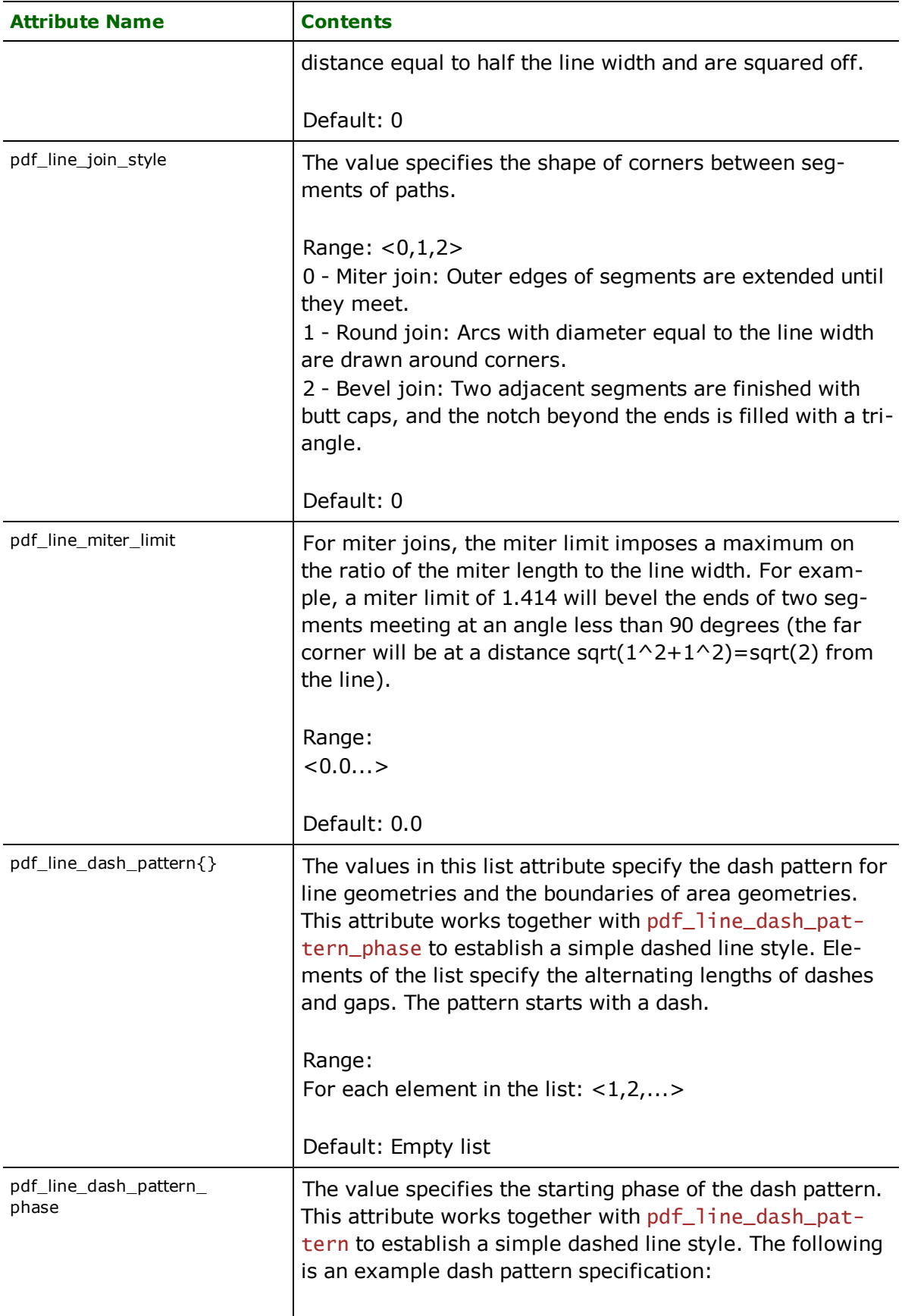

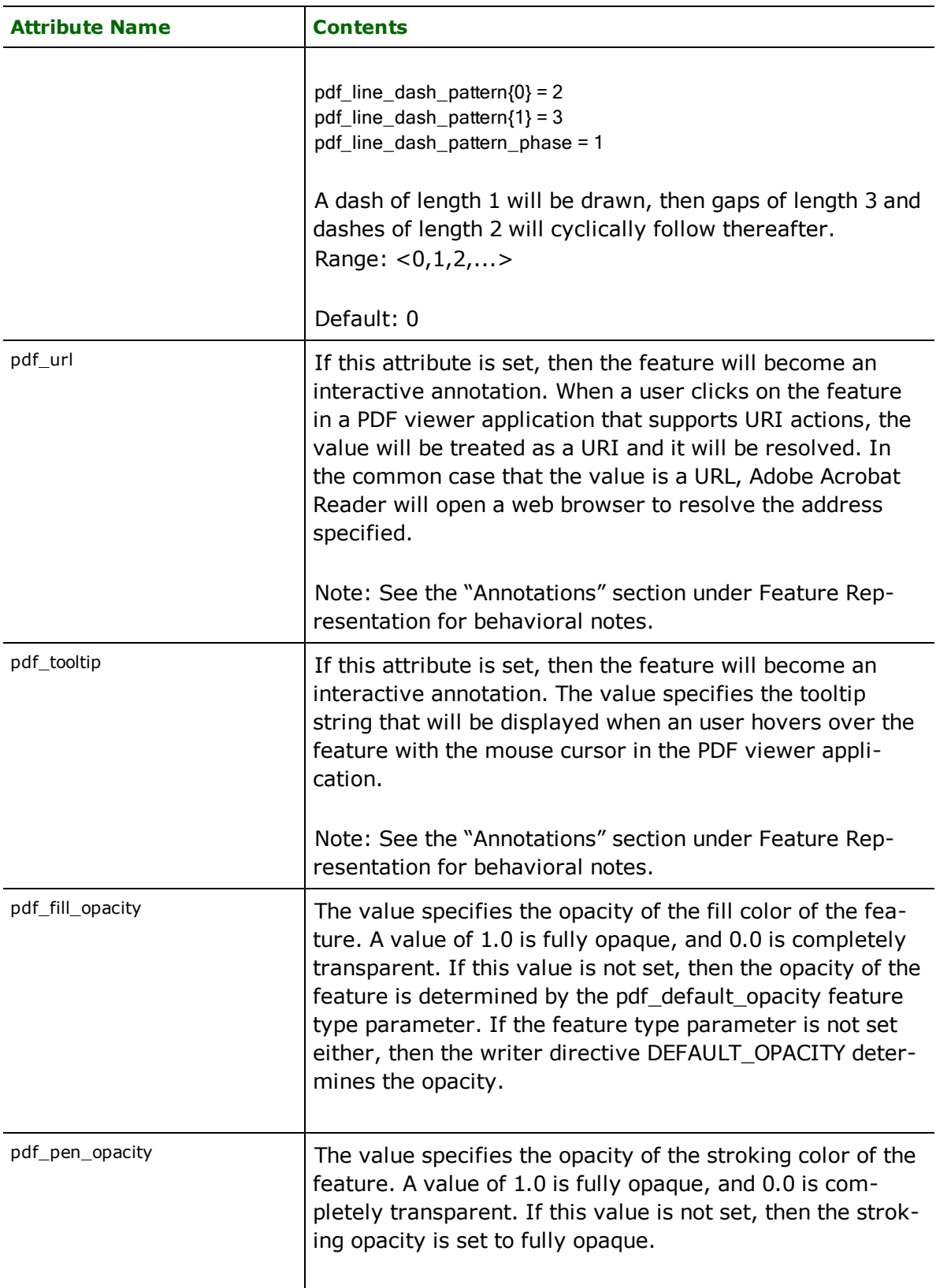

## **Annotations**

### **pdf\_type:** any

Features with the pdf url or the pdf tooltip attribute set become annotation objects. There are several behavioral differences between annotation objects and non-annotation objects:

- Annotation objects will always appear above non-annotation objects, regardless of layer ordering.
- l The interactive area of an annotation object is the rectangular bound of the feature instead of its precise outline.
- Annotation objects are no longer selectable through the Object Data tool or the Model Tree interface.
- l Even when the annotation object's layer is hidden, the annotation will still provide tooltips and be interactive. The annotation object's parent layer does not affect the visibility of the annotation; only the object's layer itself will affect its visibility.

### **Points**

#### **pdf\_type:** pdf\_point

A PDF point feature is drawn as a point with a radius of 1 typographical point.

The following attribute is applicable to point features:

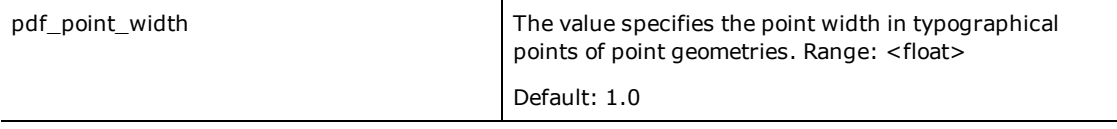

### **Lines**

**pdf\_type:** pdf\_line

A PDF line feature is drawn as a stroked line.

### **Area**

### **pdf\_type:** pdf\_area

A PDF area feature is written as a filled area with a stroked boundary. The fill opacity is controlled by the DEFAULT\_ OPACITY directive.

### **Collection**

### **pdf\_type:** pdf\_collection

Each component of a PDF collection feature is drawn according to their geometry type.

### **Text**

### **pdf\_type:** pdf\_text

A PDF text feature is drawn as a text annotation according to its fme\_text\_string, fme\_text\_size, and fme\_rotation attributes.

The encoding of the text string is determined as follows: if the font is one of the PDF Core 14 fonts, then the string is decoded using Windows ANSI code page 1252. If the font is a TrueType font, then the string is decoded using the Macintosh Roman code page. If the TrueType font has a Microsoft Symbol character map table, then the font is treated as a symbolic font, and the text string can specify characters in the FF00-FFFF range of the character map by encoding only the low-byte of the code point. Desired characters in symbolic fonts can either be specified using XML numeric character references (NCR) in rich text format (see below) or if the code point coincides with ASCII characters, the ASCII characters themselves.

The following attributes are applicable to text features:

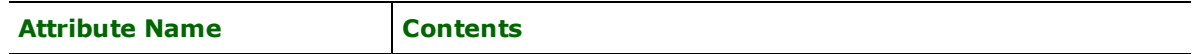

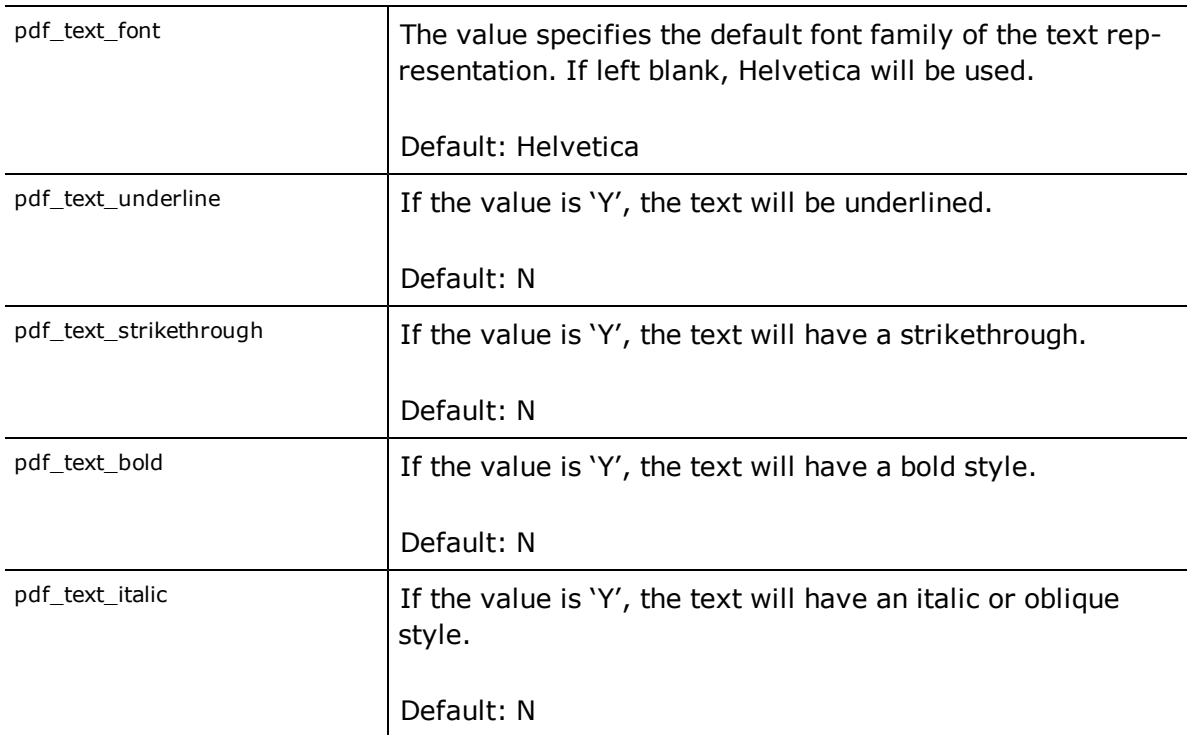

The text string can be specified in a rich text format. The format is a subset of XHTML. For more information on XHTML, visit http://www.w3.org/TR/xhtml1/. The following are the supported XML elements:

- $\bullet$  <br/> $\bullet$  <br/> $\bullet$  </body>, <span>...</span>, <p>...</p> Can be used to specify a style for its enclosed text through its "style" attribute.
- $\bullet$   $**2 2 2 3 3 4 4 5 4 6 5 6 6 6 6 6 7 8 9 1 1 1 1 1 1 1 1 1 1 1 1**$
- $\bullet$   $\leq i$   $>$   $\ldots$   $\leq$  /i  $>$   $\bullet$  Italicizes the enclosed text.
- <u>...</u> Underlines the enclosed text.
- **.** < del > ... < / del > Adds a strikethrough to the enclosed text.
- $\bullet$  <br/> Adds a line break.

The "style" XML attribute has the following format:

"property:value;...;property:value"

The following properties are supported:

- font-family Specifies the font family of the text.
- font-size Specifies the point size of the font.
- color Specifies the color of the text. The color can be specified through the format "#RRGGBB" where each color component is specified as a hexadecimal value, or through the 16 HTML color names (<http://www.w3.org/TR/REC-html40/types.html#h-6.5>).
- text-decoration Valid values are "underline" and "line-through".

The following is an example rich text fme\_text\_string value:

<body>Hello<br/>>ht><span style="font-size:30">World!</span></body>

In the PDF document, the text "Hello" will use the styling specified through the format attributes. The text "World!" appears on the next line and will have a font size of 30 but will inherit all other style attributes.

# **Adobe Illustrator (IEPS) Writer**

The Adobe Illustrator Encapsulated PostScript® (IEPS) Writer module enables FME to write Encapsulated PostScript export files specifically formatted to work with Adobe Illustrator. Illustrator IEPS is a different flavour of EPS and makes use of some of the functionality of Adobe Illustrator. The most significant additions are the use of layers and object attributes. In this format, many of the PostScript keywords have been shortened into special Adobe Illustrator single letter functions. The implication is that EPS files produced by this writer cannot be used outside of Adobe Illustrator. The standard EPS writer should be used if the EPS is to be used in other applications.

IEPS is most often used for high-quality plots in desktop publishing software.

Note: This writer may write files that are quite large since it does create an output coordinate for every source coordinate. If you find your .eps files getting too large, it is recommended that you first generalize your source data to make it less dense using the FME's @Generalize function (or the FME Workbench Generalizer transformer).

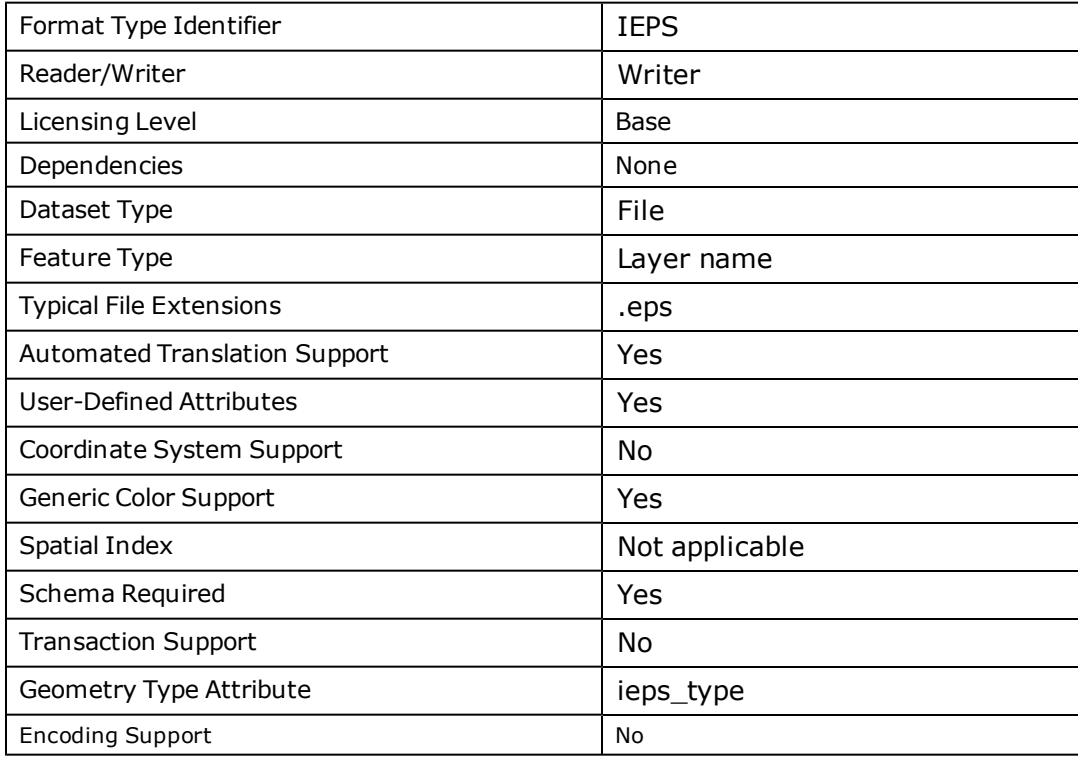

### **IEPS Quick Facts**

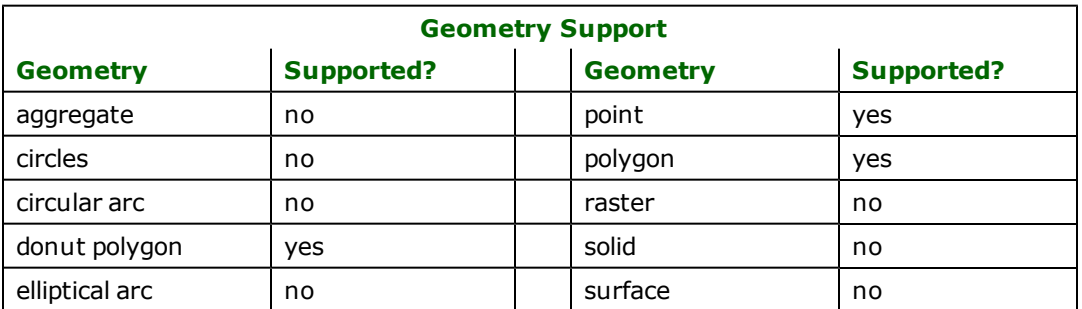

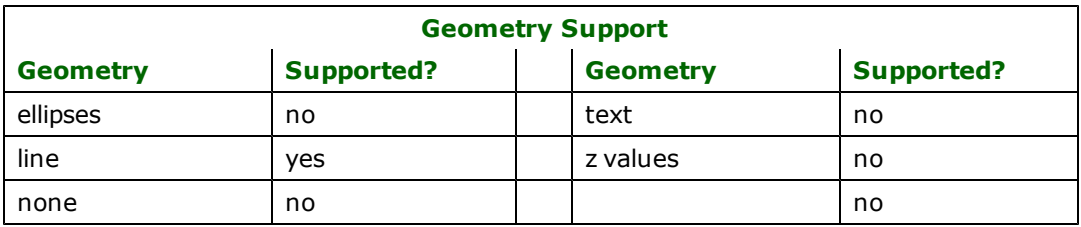

### **Overview**

IEPS is a two-dimensional (2D) format with the ability to store user-defined attributes for the geometric data.

All IEPS information is contained in a single page beginning with a version header as well as a bounding box definition. IEPS is based upon the PostScript format which provides methods for graphical drawing, simple programming control structures and the ability to create user-defined variables and functions.

All IEPS data is contained in a single file with an  $\cdot$  1 eps extension.

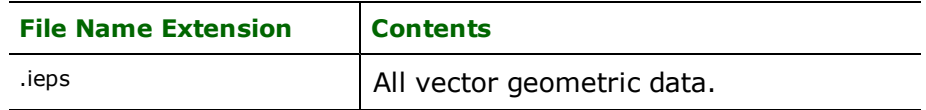

The IEPS writer supports export of points, lines, polygons, and text geometric data.

Some geometric entities may have display properties such as pen width, line type, and color. Color may be specified in red/green/blue (RGB) as well as cyan/magenta/yellow/black (CMYK).

### **Writer Overview**

The IEPS writer creates and writes feature data to an IEPS file specified by the DATASET keyword. The writer searches the mapping file for the <WriterKeyword>\_DATASET keyword in the mapping file. This keyword is required to be in the mapping file. An old IEPS file in the directory with the same file name is overwritten with the new feature data. A typical mapping file fragment specifying the output IEPS file looks like:

```
IEPS_DATASET /usr/data/ieps/myfile.ieps
```
### **Writer Directives**

The directives processed by the IEPS writer are listed below. The suffixes shown are prefixed by the current  $\langle W \cdot \hat{I} \cdot \hat{I} \rangle$ erKeyword> in a mapping file. By default, the <WriterKeyword> for the IEPS writer is IEPS.

### **DATASET**

#### Required/Optional: *Required*

The IEPS writer processes the DATASET keyword as described in *Writer Overview.* Additional keywords can be used to set default parameters that are applied to all applicable features in the file. However, the values set by the keywords can be overwritten if the feature itself has a value defined for that parameter. For example, although the LINE\_WIDTH keyword may be used to specify a default width of 5 for all lines in the file, if an  $i$ eps\_polyline feature has its  $i$  eps\_line\_width set to a value of 2, then the line width of 2 will be used over the default value of 5.

Workbench Parameter: *Destination Adobe Illustrator EPS File*

### **DEF**

#### Required/Optional: *Required*

This is a required keyword that defines the layers within the file. DEF lines also list the attributes that will be saved as object tags on features of that layer, and may also include the attribute IEPS\_LAYER\_COLOR. This should be followed by an RGB combination ranging in intensities from 0 to 255, separated by commas. This defines the layer color seen in Adobe Illustrator.

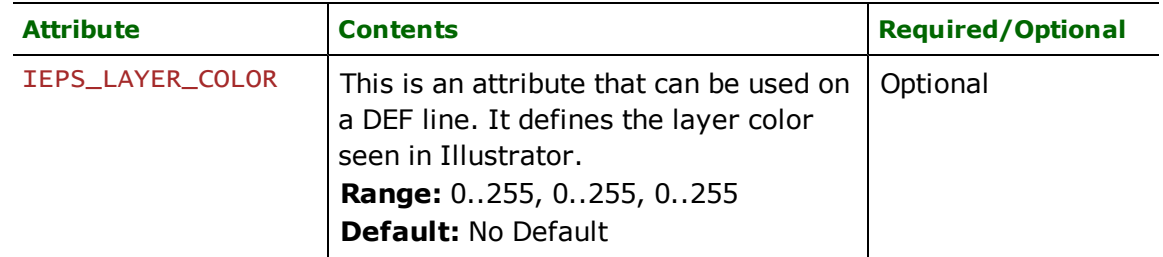

#### **RESOLUTION \_X and RESOLUTION \_Y**

#### Required/Optional: *Optional*

These directives define the bounding box of the IEPS output file. The bounding box extends from the lower left corner of the page (defined as 0,0) and extends out to the values entered. By default, the X value is set to 612 and the Y value is set to 792. These values map onto an 8.5 x 11-inch piece of paper.

**Range:** *Integer > 0*

#### **Default:**

*RESOLUTION\_X: 612*

*RESOLUTION\_Y: 792*

Workbench Parameter: *Width (points), Height (points)*

#### **MAINTAIN\_ASPECT**

#### Required/Optional: *Optional*

This directive is followed by a value of YES or NO. By default, the value is set to YES. A YES indicates that the original map aspect will be maintained to fit within the destination-defined bounding box. This means that the entire destination bounding box defined may not used. Alternatively, the value NO causes the original map to be stretched onto the defined destination bounding box.

**Range:** *YES | NO*

#### **Default:** *YES*

Workbench Parameter: *Maintain Map Aspect Ratio*

#### **LINE\_WIDTH**

#### Required/Optional: *Optional*

This directive is followed by the value in pixels of the line width you wish to use by default. The default value is set to 0, which is the thinnest printable line width.

**Range:** *float >= 0*

**Default:** *0.0 (1 pixel wide: the thinnest line that can be rendered at device resolution)*

Workbench Parameter: *Line Width (pixels)*

#### **TEXT\_WIDTH**

Required/Optional: *Optional*

This directive has an attribute just like LINE\_WIDTH except that this width is applied to text features. The default value is set to  $0$ , which is the thinnest printable line width.

#### **Range:** *float >= 0*

**Default:** *0.0 (1 pixel wide: the thinnest line that can be rendered at device resolution)*

#### Workbench Parameter: *Text Width (pixels)*

#### **TEXT\_FONT**

#### Required/Optional: *Optional*

This directive specifies the default font applied to all text features. The font must be a PostScript name. The fonts supported depend on the destination of the IEPS file. Some typical fonts are NewBaskerville, Times, Helvetica and Courier. The default is NewBaskerville since it is the most commonly installed with Adobe Illustrator.

#### **Range:** *String*

#### **Default:** *NewBaskerVille*

Workbench Parameter: *Text Font*

### **TEXT\_STYLE**

#### Required/Optional: *Optional*

This directive specifies the default style to be applied to the text font all text features. This attribute must be matched to the current font since it is the combination of text font and text style that is recognized by Adobe Illustrator. Some typical font and style combinations are NewBaskerville-(None, Bold), Times-(None, Roman, Italic, Bold, BoldItalic), Helvetica-(None, Oblique, Bold, BoldOblique), and Courier-(None, Oblique, Bold, BoldItalic). Note that the keyword NONE can be used to specify that no style should be applied to the font.

**Range:** *String*

### **Default:** *Bold*

Workbench Parameter: *Text Style*

### **LINE\_JOIN\_TYPE**

### Required/Optional: *Optional*

This directive is followed by the values  $0, 1,$  or  $2$ . These values specify the default shape to be put at corners of paths painted:  $0$  specifies a sharp corner,  $1$  specifies a rounded corner, and  $2$  specifies a butt-end corner.

**Range:** *0, 1, 2*

**Default:** *0*

**Workbench Paramter:** *Line Join Type*

### **LINE\_CAP\_TYPE**

#### Required/Optional: *Optional*

This directive is followed by the values  $0, 1,$  or 2. These values specify the default cap that will be used on line segments. O specifies butt-end caps,  $1$  specifies rounded-end caps and  $2$  specifies square-end caps.

**Range:** *0, 1, 2*

**Default:** *0*

**Workbench Parameter:** *Line Cap Type*

### **FORCE\_CMYK**

#### Required/Optional: *Optional*

By setting the value following this keyword to YES, then all color usage output to the IEPS file is in CMYK. By default, this value is NO, meaning that a mix of RGB and CMYK color schemes may be in the output IEPS file. However, despite forcing CMYK color output, some IEPS viewers may not support the Setcmykcolor call in their library. In these cases, the actual output of colors is done using a function we define in PostScript which interfaces exactly like the setcmykcolor call, but uses setrgbcolor underneath. This will depend on the IEPS viewer you are using.

**Range:** *YES | NO*

### **Default:** *NO*

Workbench Parameter: *Force CMYK*

#### **LOCK\_FEATURES**

Required/Optional: *Optional*

If set to YES, by default all features will be locked and cannot be selected or edited in Adobe Illustrator. Note: Even if LOCK\_FEATURES is set to YES, individual features can be unlocked if its eps\_lock\_feature is set to 0 (meaning NOT locked). Hence, an individual eps\_lock\_feature value overrides this LOCK\_FEATURES default value.

**Range:** *YES | NO*

**Default:** *NO*

Workbench Parameter: *Lock Features*

### **RENDER\_TYPE**

Required/Optional: *Optional*

This directive determines how the text is output. This value will be used as the default render type for all text in the file but it will be overridden if the text feature has its own user-defined render type value.

This directive is followed by the values 0, 1, or 2. These values specify the default rendering that will be applied to text features:  $0 = \text{fill}$ ,  $1 = \text{stroke}$ ,  $2 = \text{stroke}$  and fill. The default value is 2.

**Range:** *0, 1, 2*

#### **Default:** *2*

Workbench Parameter: *Render Type*

### **Feature Representation**

In addition to the generic FME feature attributes that FME Workbench adds to all features (see *[About](#page-5-0) [Feature](#page-5-0) [Attributes](#page-5-0)*), this format adds the format-specific attributes described in this section.

IEPS features consist of geometry but no user-defined attributes, although there are special attributes to hold the type of the geometric entity and its display parameters. The feature type of a feature written to IEPS is used to specify its layer in the output Adobe Illustrator file.

All IEPS features contain a  $i$ eps\_type attribute, which identifies the geometric type. Each element type also has a color associated with it. Depending on the geometric type, the feature contains additional attributes specific to the geometric type. These are described in subsequent sections.

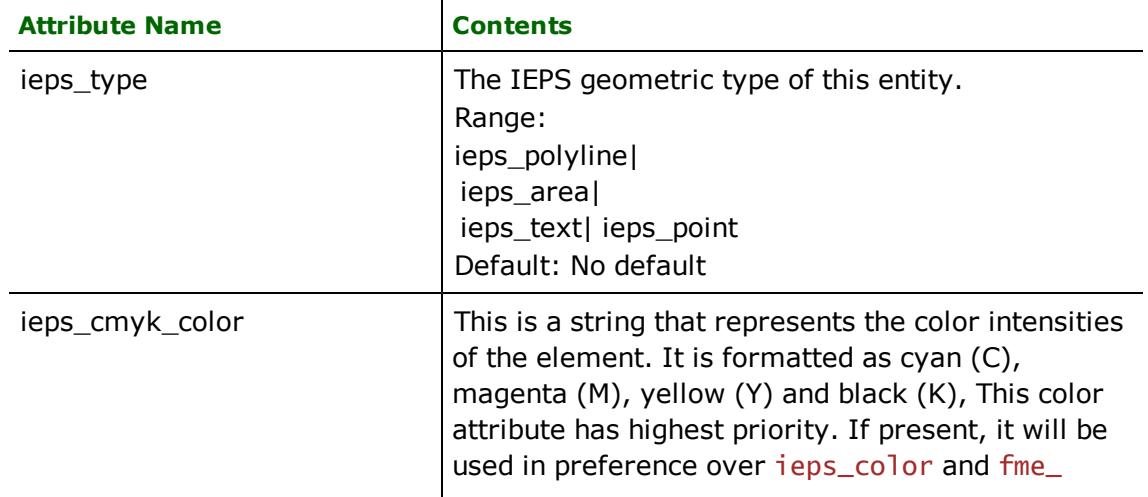

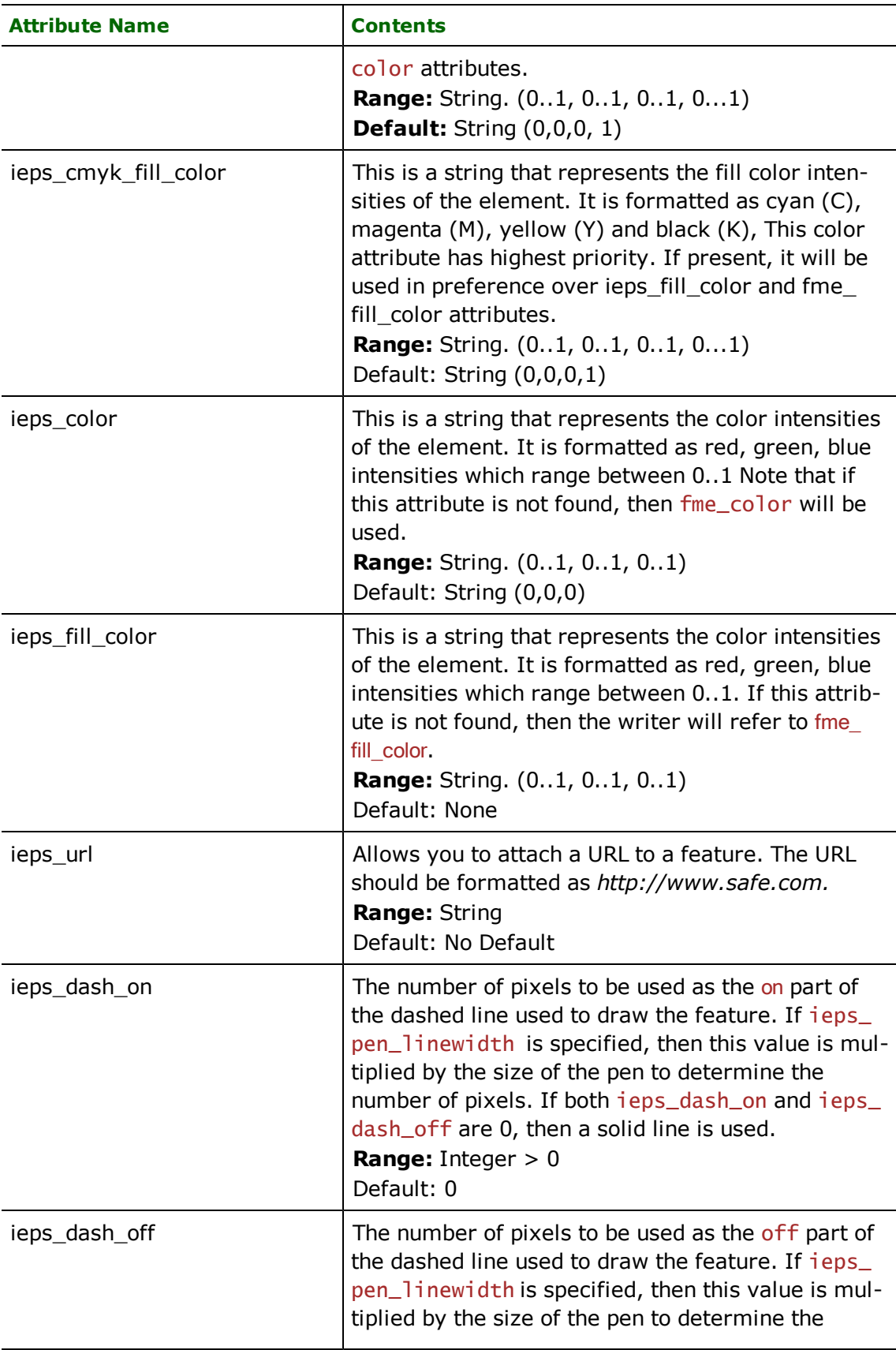

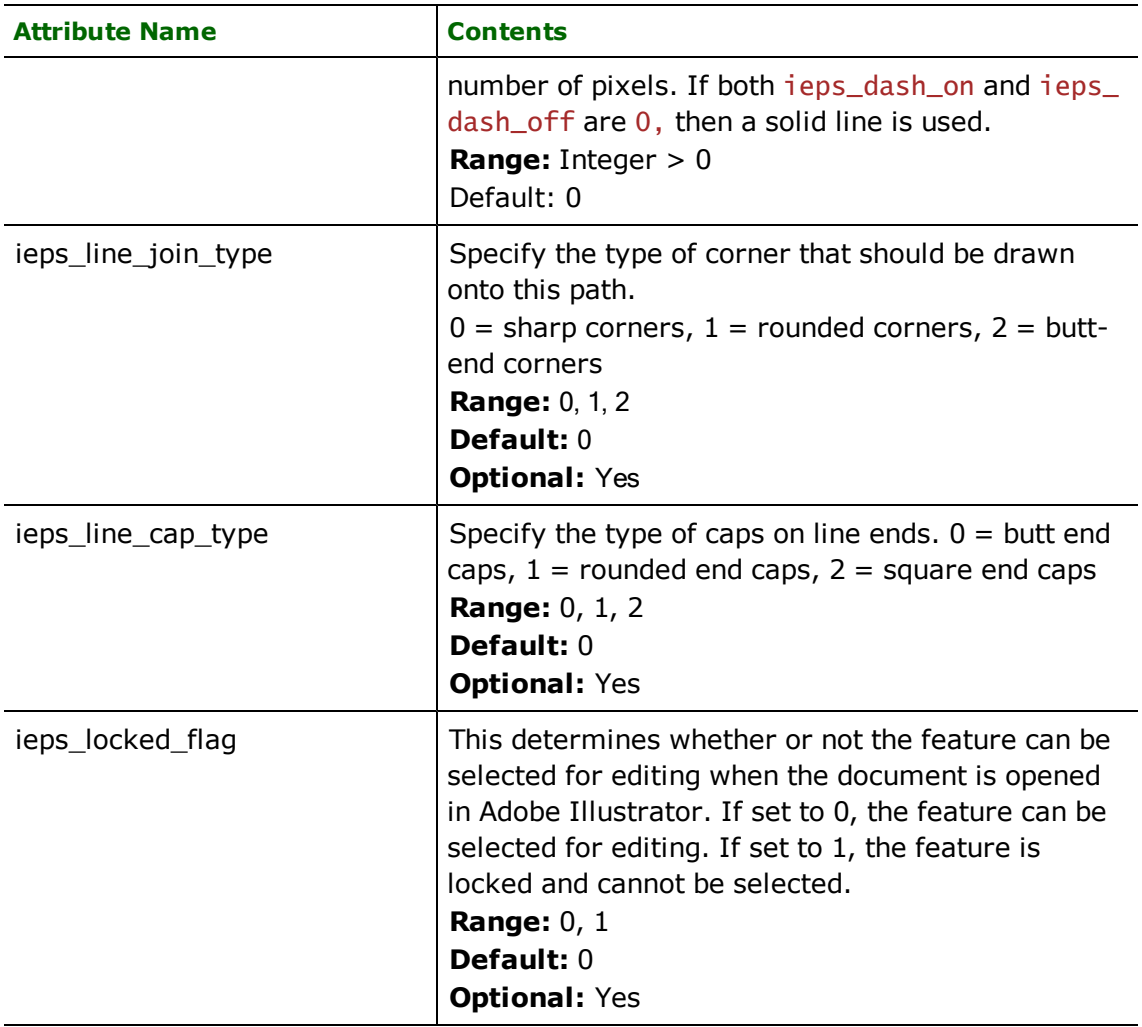

### **Areas**

### **ieps\_type:** ieps\_area

IEPS polygon features specify area (polygonal) features. The areas that make up a single feature may or may not be disjoint, and may contain polygons that have holes. Each area has a pen style associated with it to control the color, line weight, line type, and brush pattern used when it's drawn. If the area contains holes then when the fill pattern is applied, the holes enclosed by the area will **not** be filled. If no pen style is defined for a polygon entity, the previous style is used.

The following table lists the special FME attribute names used to control the IEPS polygon settings.

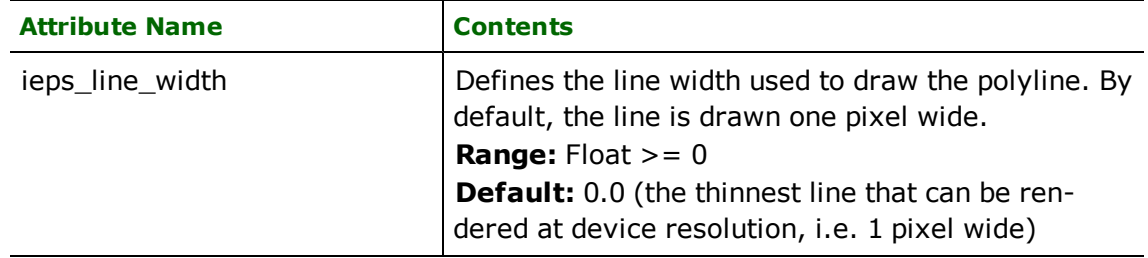

### **Polylines**

**ieps\_type**: ieps\_polyline

IEPS polyline features specify linear features defined by a sequence of x and y coordinates. Polylines encapsulate the concept of a line since a line is just a sequence of two points. Each polyline has a pen style associated with it that specifies the color, line weight, and line type used when the line is drawn. If no pen type is defined for a polyline entity, if line attributes aren't found, then default parameters are used.

The table below lists the special FME attribute names used to control the IEPS polyline settings.

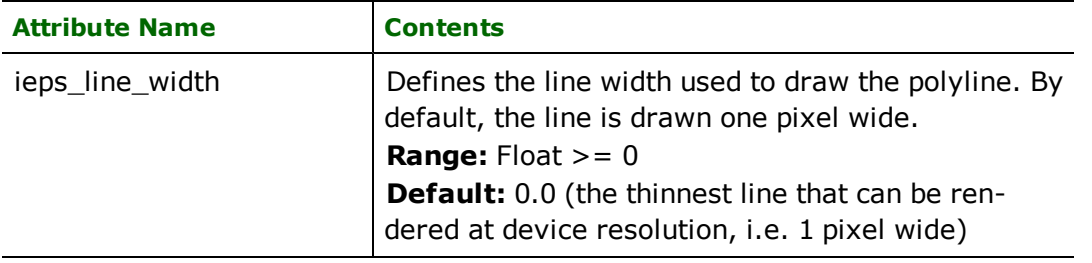

## **Text**

### **ieps\_type:** ieps\_text

IEPS text is used for text annotation in IEPS. The coordinates specify the lower left coordinates of the text when it is placed. In addition, the size and angle in which the text is output can be specified.

The table below lists the special FME attribute names used to control the IEPS text:

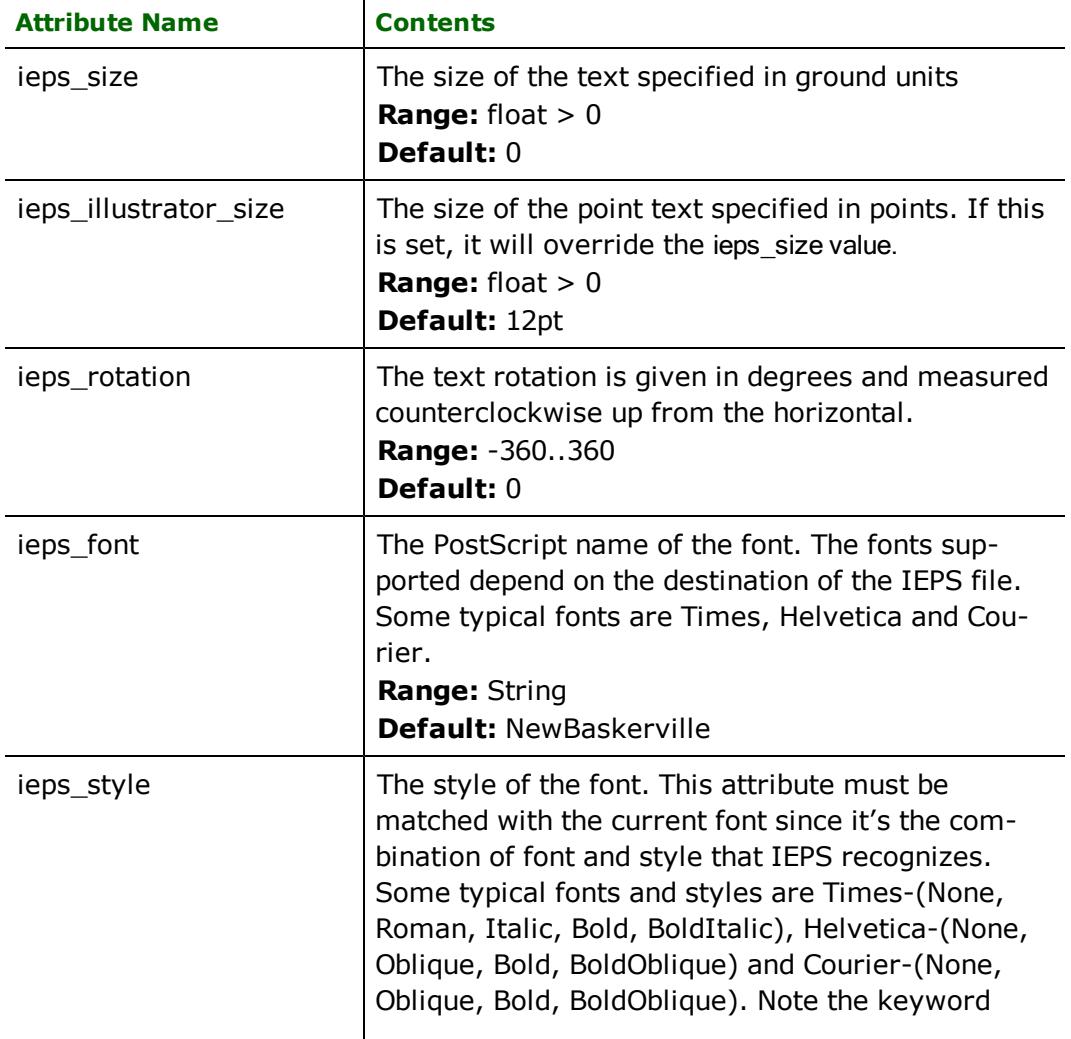

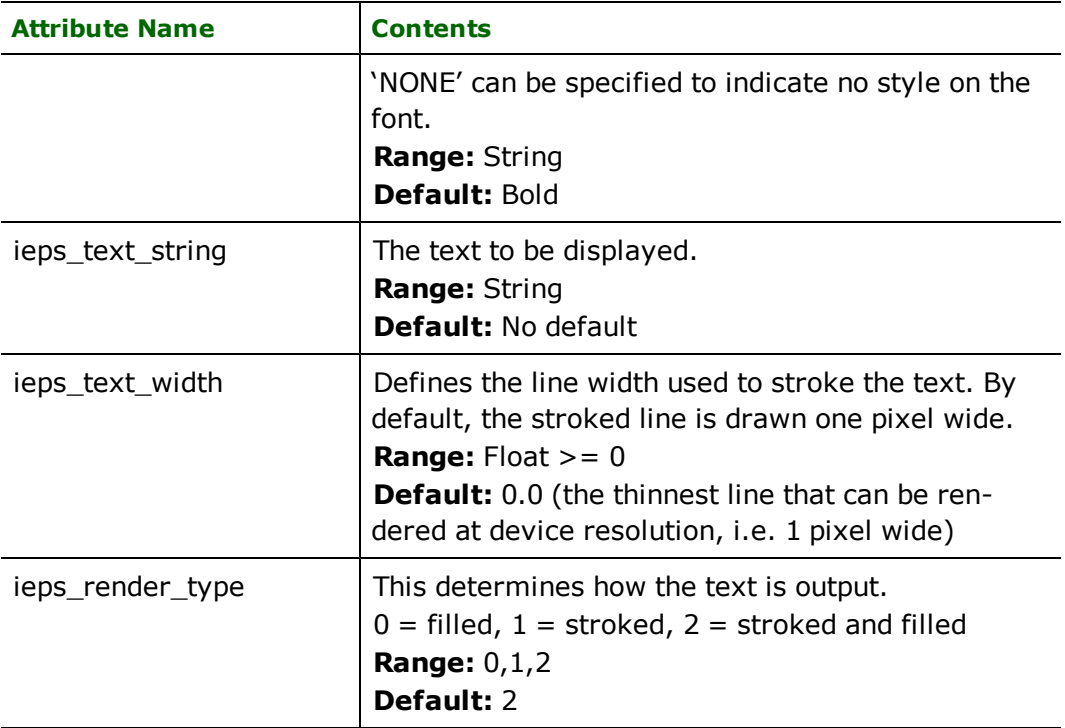

## **Point**

# **ieps\_type:** ieps\_point

IEPS point is used for point annotation in IEPS. Points will be represented as text. By default, a symbol will be represented by a period.

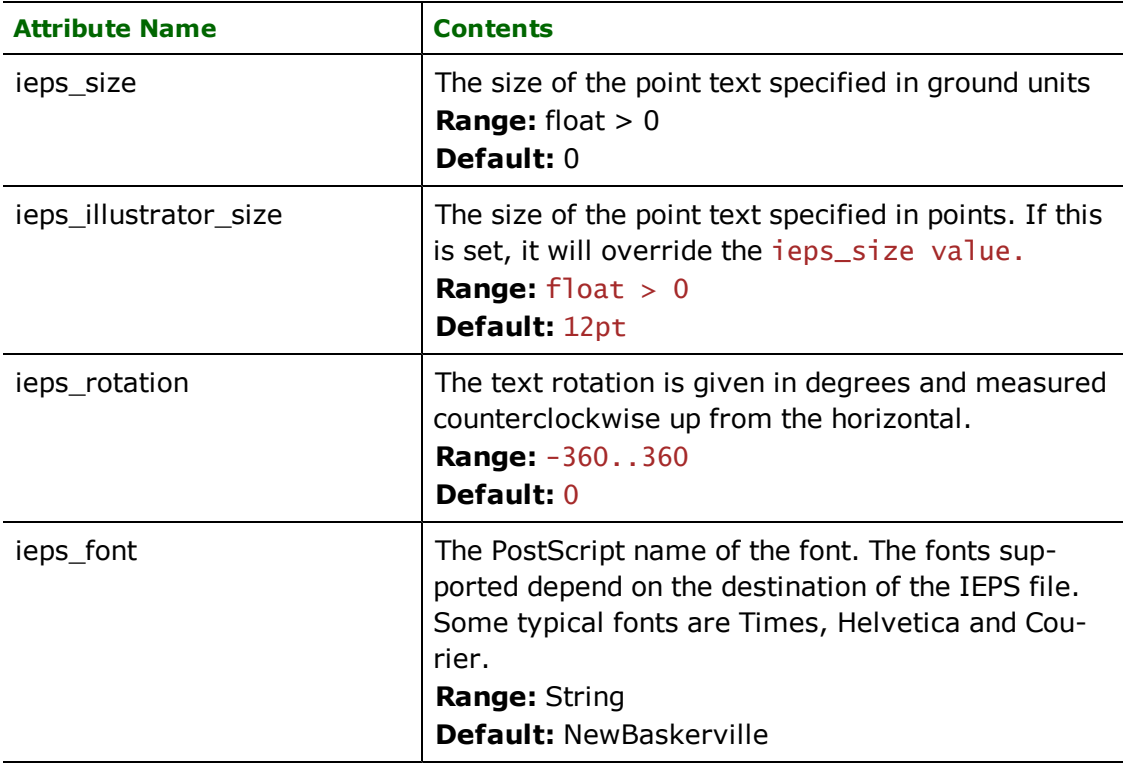

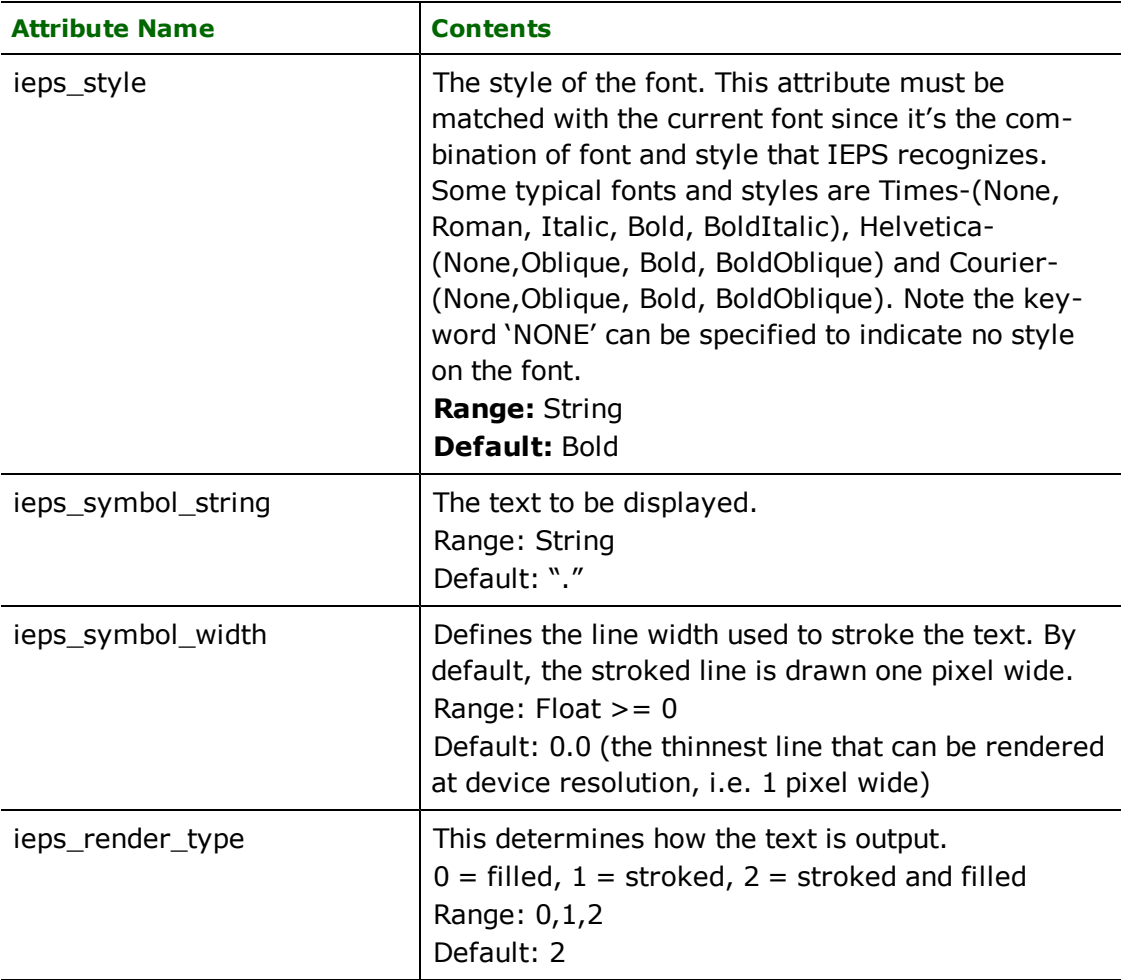

# **Aeronautical Information Exchange Model (AIXM) Reader/Writer**

The AIXM Reader/Writer enables FME to read Aeronautical Information Exchange Model format files.

This chapter assumes familiarity with the AIXM format.

### **Overview**

The Aeronautical Information Exchange Model (AIXM) format was developed by EUROCONTROL, the European Organisation for the Safety of Air Navigation, to allow aeronautical data standardization and exchange. The role of AIXM is to enable systems to exchange aeronautical information in the form of XML-encoded data.

### **AIXM Quick Facts**

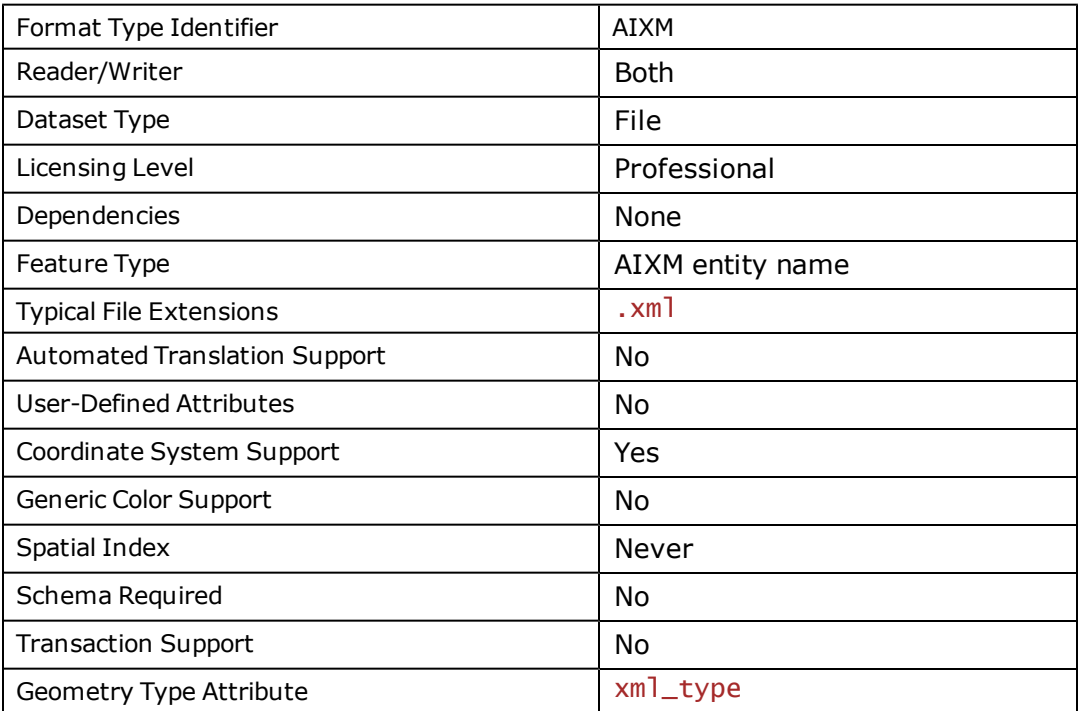

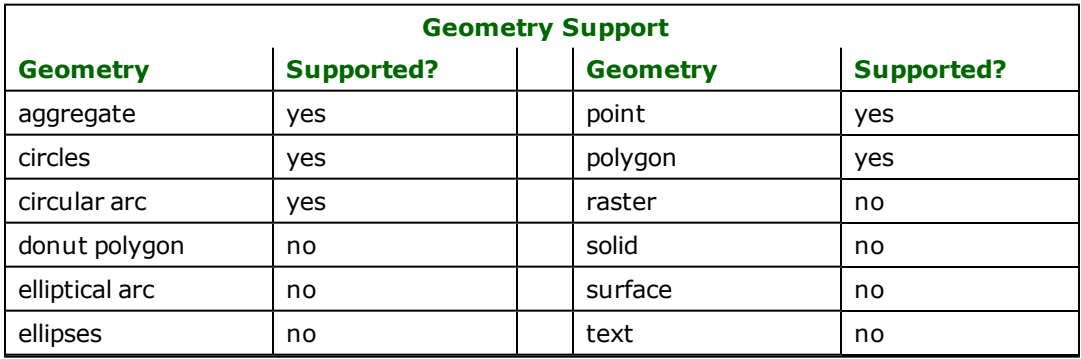

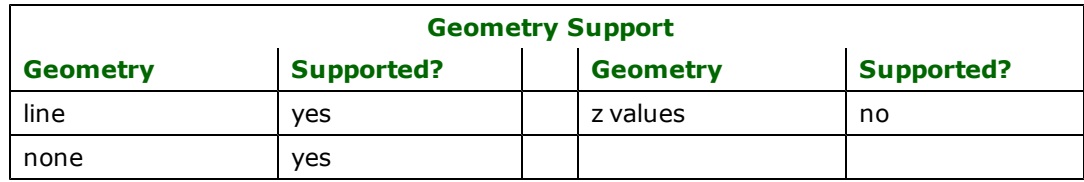

### **Reader Overview**

The AIXM reader presents features by normalizing the XML data into the entities of the AIXM Entity-Relational model. Thus, the feature representation is not equivalent to the AIXM XML format representation of the AIXM E-R model entity.

### **Reader Directives**

The suffixes shown below are prefixed by the current <ReaderKeyword> in a mapping file. By default, the <ReaderKeyword> for the AIXM reader is AIXM.

### **DATASET**

Required/Optional: *Required*

The value for this directive is the path of the AIXM file to be read. A typical mapping file fragment specifying an input AIXM dataset looks like:

### AIXM\_DATASET /usr/data/aixm.xml

Workbench Parameter: *Source Aeronautical Information Exchange Model (AIXM) File(s)*

### **INTERPOLATE**

#### Required/Optional: *Optional*

The value for this directive determines whether non-linear interpolation will be performed between two vertices of an area or line geometry. This keyword will also determine the representation of geometry data. Further information on this topic can be found under the Feature Representation heading. An example mapping file fragment specifying that interpolation should be performed looks like:

### INTERPOLATE Yes

### **SEARCH\_ENVELOPE**

This directive specifies a bounding box used to filter the input features. Only features that interact with the bounding box are returned.

### **Mapping File Syntax**

<ReaderKeyword>\_SEARCH\_ENVELOPE <minX> <minY> <maxX> <maxY>

If all four coordinates of the search envelope are specified as zero, the search envelope will be disabled

### **Required/Optional**

Optional

# **Workbench Parameter**

Minimum X, Minimum Y, Maximum X, Maximum Y

# **SEARCH\_ENVELOPE\_COORDINATE\_SYSTEM**

This directive specifies the coordinate system of the search envelope if it is different than the coordinate system of the data.

The COORDINATE\_SYSTEM directive, which specifies the coordinate system associated with the data to be read, must always be set if the SEARCH\_ENVELOPE\_COORDINATE\_SYSTEM directive is set.

If this directive is set, the minimum and maximum points of the search envelope are reprojected from the SEARCH\_ ENVELOPE\_COORDINATE\_SYSTEM to the reader COORDINATE\_SYSTEM prior to applying the envelope.

### **Required/Optional**

Optional

### **Mapping File Syntax**

<ReaderKeyword>\_SEARCH\_ENVELOPE\_COORDINATE\_SYSTEM <coordinate system>

### **Workbench Parameter**

Search Envelope Coordinate System

### **CLIP\_TO\_ENVELOPE**

This directive specifies whether or not FME should clip features to the envelope specified in the SEARCH\_ENVELOPE directive.

### **Values**

YES | NO (default)

### **Mapping File Syntax**

<ReaderKeyword>\_CLIP\_TO\_ENVELOPE [yes | no]

## **Workbench Parameter**

Clip To Envelope

### **Writer Overview**

The AIXM writer has a fixed output schema that closely resembles the AIXM Entity-Relational model.

The reader can be connected directly to the writer and the output file will be nearly identical to the original source file.

### **Writer Directives**

The following table lists the directives processed by the AIXM writer. The suffixes shown will be prefixed by the current <WriterKeyword> in a mapping file. By default, the <WriterKeyword> for the AIXM writer is AIXM.

### **DATASET**

Required/Optional: *Required*

The value for this keyword is the path of the output AIXM file. A typical mapping file fragment specifying an output AIXM file looks like:

AIXM\_DATASET /usr/data/aixm.xml

Workbench Parameter: *Destination Aeronautical Information Exchange Model (AIXM) File*

#### **WRITE\_MODE**

#### Required/Optional: *Optional*

The value for this keyword determines the type of AIXM file, either an AIXM Snapshot or AIXM Update, produced by the writer. Valid values are UPDATE and SNAPSHOT. The default value is UPDATE:

AIXM\_WRITE\_MODE UPDATE

Workbench Parameter: *AIXM writer mode*

#### **ORIGIN**

Required/Optional: *Optional*

The value for this keyword is a string that determines the originator of the AIXM message:

#### AIXM\_ORIGIN ABC

#### **Workbench Parameter:** *Origin*

#### **CREATED**

Required/Optional: *Optional*

The value for this keyword determines the date and time that the AIXM message was created. The string should be a valid XML dateTime string:

#### AIXM\_CREATED 2002-10-10

#### **Workbench Parameter:** *Created*

#### **EFFECTIVE**

Required/Optional: *Optional*

The value for this keyword determines the date and time that the AIXM message becomes effective. The string should be a valid XML dateTime string:

#### AIXM\_CREATED 2002-10-10

#### **Workbench Parameter:** *Effective*

#### **USE\_CHG**

#### Required/Optional: *Optional*

The value for this keyword determines whether the 'chg' XML attributes will be added to each XML element written by the writer. Valid values are YES and NO. If the value is YES, then XML elements whose names appear in the aixm\_ update\_changed format specific attribute will have an XML attribute named 'chg' with a value of '1' inserted.

The default value for this keyword is YES:

#### AIXM\_USE\_CHG YES

**Workbench Parameter:** *Add 'chg' attributes*

### **Feature Representation**

In addition to the generic FME feature attributes that FME Workbench adds to all features (see*[About](#page-5-0) [Feature](#page-5-0) [Attributes](#page-5-0)*), special FME feature attributes are used by the AIXM reader to store the characteristics of the features it reads.

The AIXM Reader module utilizes the XML Reader module in processing the AIXM XML file. Thus, the feature representation is similar to the feature representation of the XML Reader module. The format attribute,  $xml\_type$ , which may identify the geometry type of the feature, is identical in intent to the same attribute set by the XML Reader. Details of this attribute can be found in the *XML Reader/Writer* documentation.

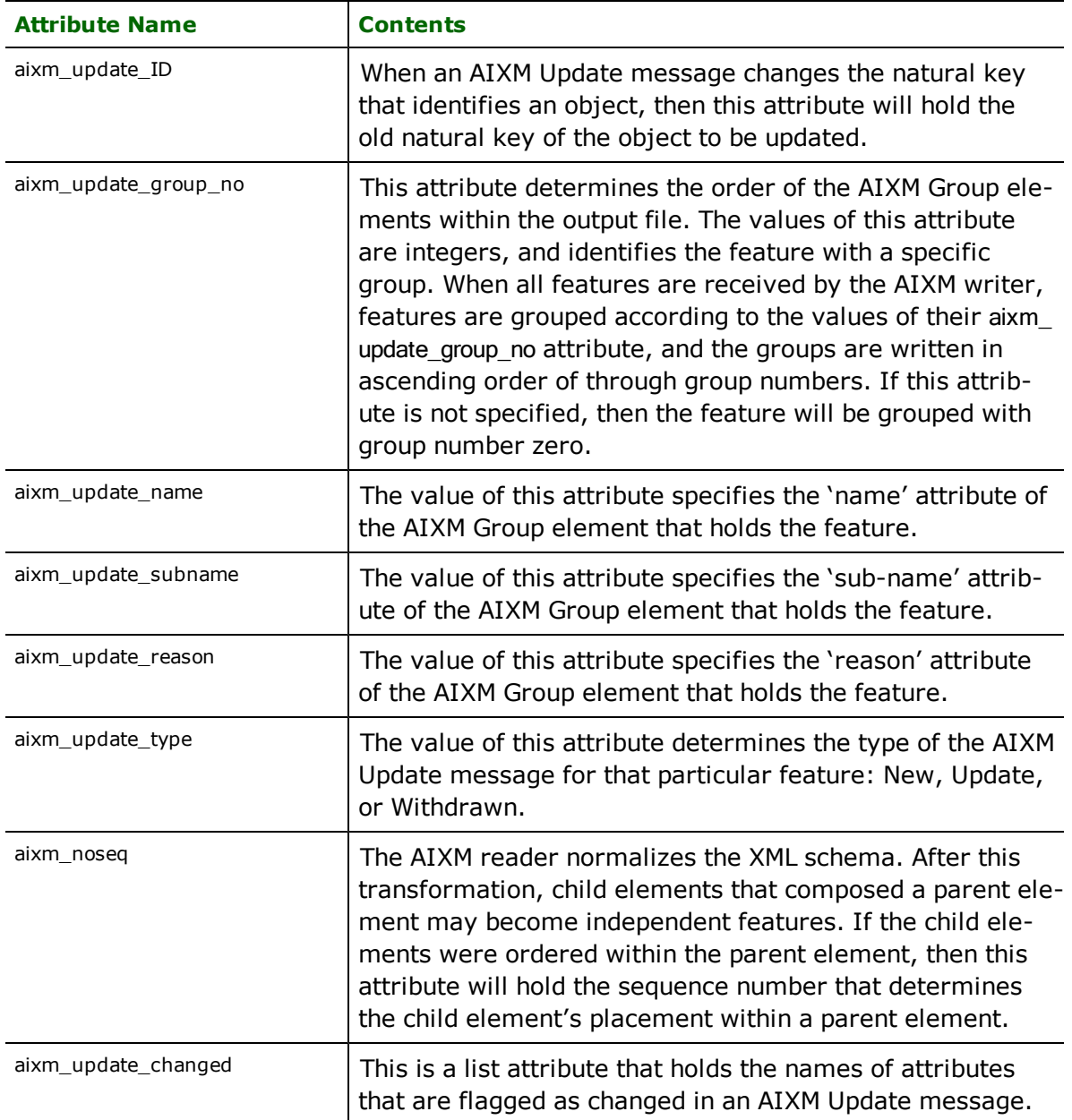

# **ASPRS LIDAR Data Exchange Format (LAS) Reader/Writer**

Note: This format is not available in FME Base Edition.

The American Society Photogrammetry and Remote Sensing (ASPRS) LIDAR (LAS) Reader allows FME to read LIDAR (data exchange format standard) LAS specifications.

# **Overview**

The LAS file is intended to contain LIDAR point records. The data will generally be put into this format from software (provided by LIDAR hardware vendors) which combines GPS, IMU, and laser pulse range data to produce X, Y, and Z point data. The intention of the data format is to provide an open format that allows different LIDAR hardware and software tools to output data in a common format. FME supports LAS versions 1.0, 1.1, and 1.2.

The format contains binary data consisting of a header block, Variable Length Records (VLRs), and point data.

Note: Reading and writing of arbitrary VLRs is not currently supported; only defined georeferencing information VLRs are supported.

### **About Point Clouds**

A point cloud is a type of geometry that is useful for storing large amounts of data, typically gathered from LIDAR applications. The use of LIDAR allows for fast and accurate collection of data, such as for forestry canopy measurements, or landscape modeling. Point cloud geometry allows for quick and efficient processing of a large collection of vertices in 3D space that represent the external surfaces of objects. Together, these vertices form a model which can be transformed, and visualized. Some operations of the point cloud geometry involve thinning, splitting, and combining to produce a more useable set of vertices.

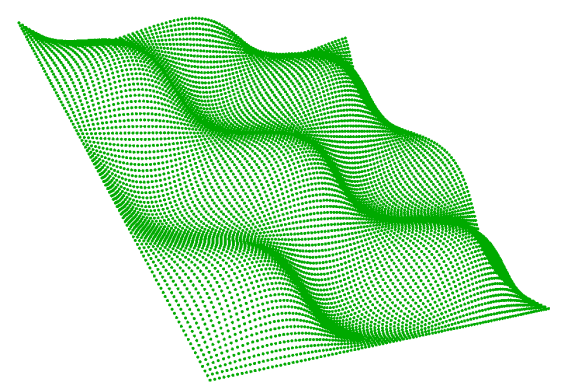

Associated with each vertex are a number of properties called components, which contains a value describing the point. These component values can be used to classify different sections of the collection of points contained in the point cloud geometry. The specific set of components stored by the point cloud is referred to as the interpretation.

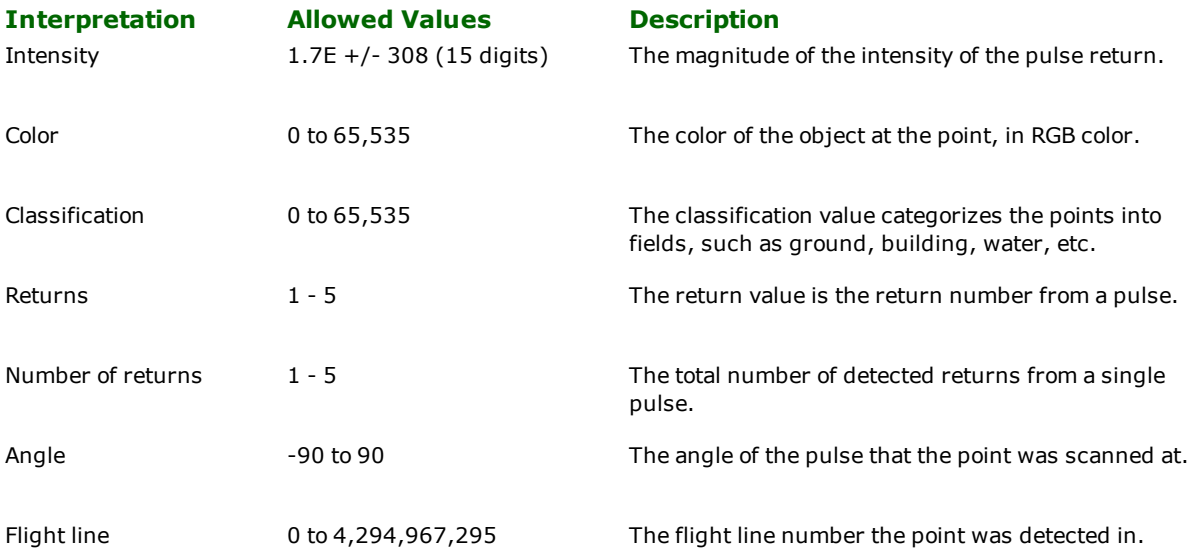

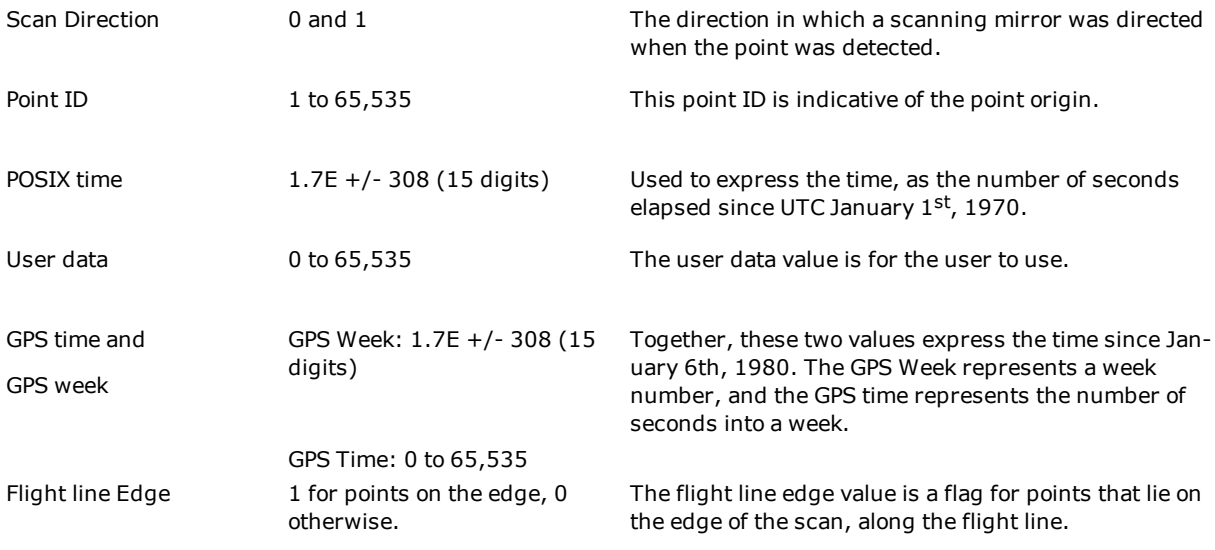

# **LIDAR Quick Facts**

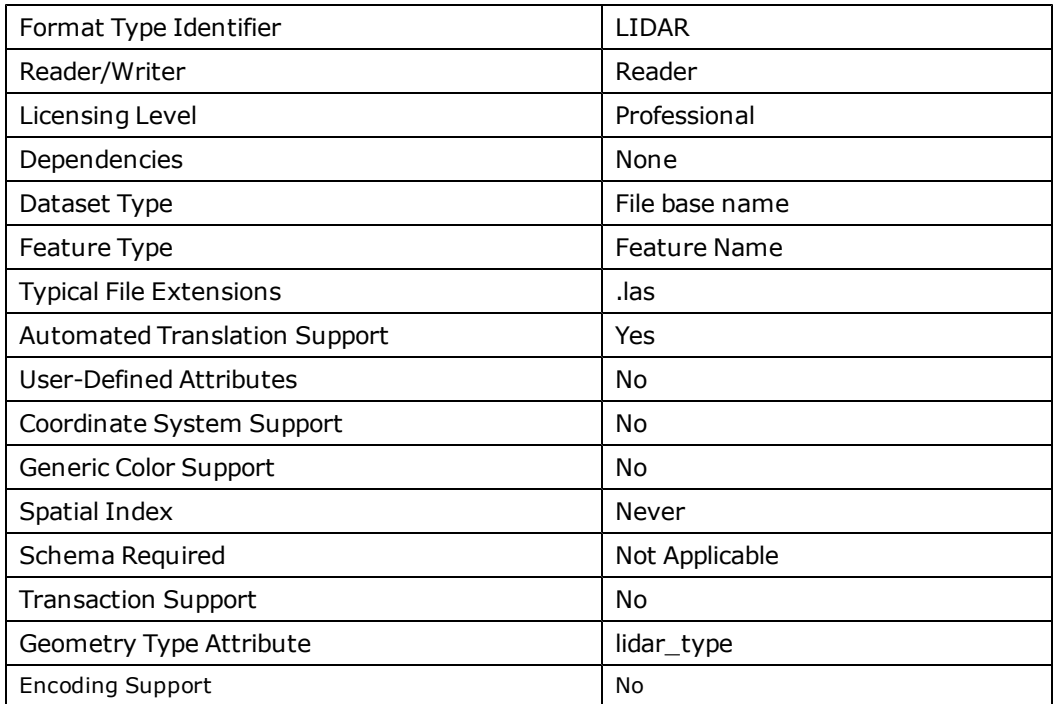

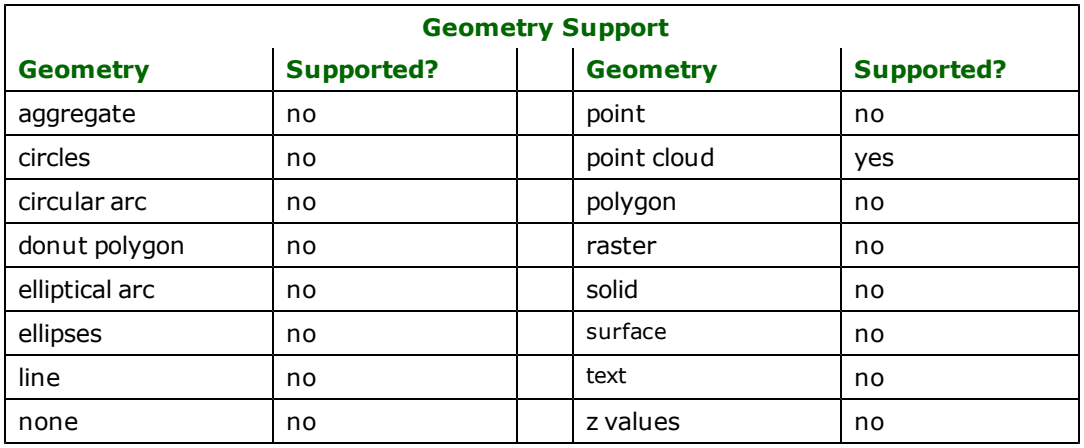

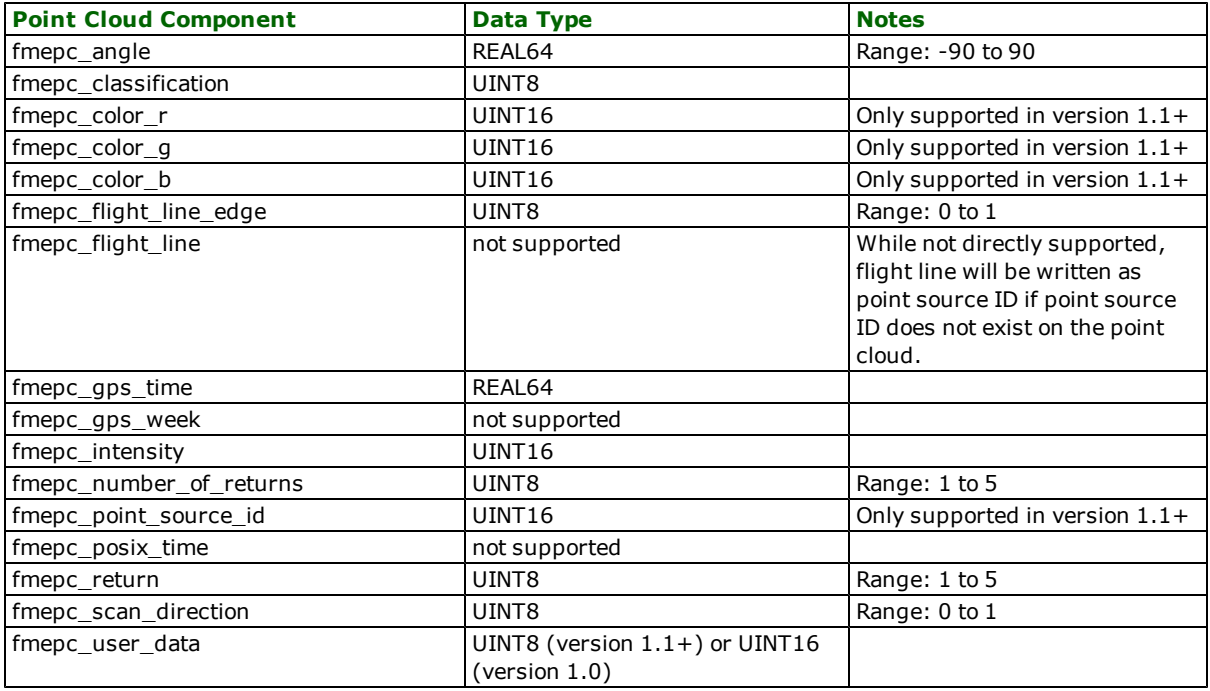

### **Reader Overview**

FME considers a single LAS file to be a dataset. Each dataset contains a single FME point cloud feature.

### **Reader Directives**

The directives listed below are processed by the LIDAR/LAS reader. The suffixes shown are prefixed by the current <ReaderKeyword> in a mapping file. By default, the <ReaderKeyword> for the LIDAR reader is LIDAR.

#### **DATASET**

The value for this directive is the LIDAR/LAS file to be read.

### **Required/Optional**

Required

### **Mapping File Syntax**

LIDAR\_DATASET /usr/data/test.las

# **Workbench Parameter**

Source ASPRS LAS File(s)

### **GROUP\_BY\_DATASET**

The value for this directive can be either Yes or No.

When the value is set to No, the only feature type this reader will use is the reader type name, which in this case is LIDAR. When the value is set to Yes, the feature type of each dataset is the filename (without the path or the extension) of the dataset. The default value for this directive is No.

#### **Required/Optional**

Required

### **Mapping File Syntax**

LIDAR\_DATASET /usr/data/test.las

# **Workbench Parameter**

Source ASPRS LAS File(s)

### **SEARCH\_ENVELOPE**

This directive specifies a bounding box used to filter the input features. Only features that interact with the bounding box are returned.

#### **Mapping File Syntax**

<ReaderKeyword>\_SEARCH\_ENVELOPE <minX> <minY> <maxX> <maxY>

If all four coordinates of the search envelope are specified as zero, the search envelope will be disabled

#### **Required/Optional**

Optional

### **Workbench Parameter**

Minimum X, Minimum Y, Maximum X, Maximum Y

### **SEARCH\_ENVELOPE\_COORDINATE\_SYSTEM**

This directive specifies the coordinate system of the search envelope if it is different than the coordinate system of the data.

The COORDINATE\_SYSTEM directive, which specifies the coordinate system associated with the data to be read, must always be set if the SEARCH\_ENVELOPE\_COORDINATE\_SYSTEM directive is set.

If this directive is set, the minimum and maximum points of the search envelope are reprojected from the SEARCH\_ ENVELOPE\_COORDINATE\_SYSTEM to the reader COORDINATE\_SYSTEM prior to applying the envelope.

#### **Required/Optional**

Optional

### **Mapping File Syntax**

<ReaderKeyword>\_SEARCH\_ENVELOPE\_COORDINATE\_SYSTEM <coordinate system>

# **Workbench Parameter**

Search Envelope Coordinate System

### **CLIP\_TO\_ENVELOPE**

This directive specifies whether or not FME should clip features to the envelope specified in the SEARCH\_ENVELOPE directive.

### **Values**

YES | NO (default)

### **Mapping File Syntax**

<ReaderKeyword>\_CLIP\_TO\_ENVELOPE [yes | no]

### **Workbench Parameter**

Clip To Envelope

# **EXPOSED\_ATTRS**

This directive allows the selection of format attributes to be explicitly added to the reader feature type.

This is similar to exposing format attributes on a reader feature type once it has been generated; however, it is even more powerful because it enables schema-driven applications other than Workbench to access and leverage these attributes as if they were explicitly on the schema as user attributes.

The result of picking a list of attributes is a comma-separated list of attribute names and types that will be added to the schema features. Currently all reader feature types will receive the same set of additional schema attributes for a given instance of the reader.

### **Required/Optional**

Optional

### **Workbench Parameter**

Additional Attributes to Expose

### **Writer Overview**

FME considers a dataset to be a directory name. The feature type of each dataset is the filename. The LIDAR writer distinguishes duplicate output files by appending numbers to the filenames.

### **Writer Directives**

The directives listed below are processed by the LIDAR/LAS writer. The suffixes shown are prefixed by the current <WriterKeyword> in a mapping file. By default, the <WriterKeyword> for the LIDAR writer is LIDAR.

### **DATASET**

The value for this directive is the path of the output directory where the data will be written..

### **Required/Optional**

Required

### **Mapping File Syntax**

LIDAR\_DATASET /usr/data/

# **Workbench Parameter**

Destination ASPRS LAS Directory

### **VERSION**

The version of the LAS file to be written.

### **Required/Optional**

Optional

### **Values**

1.0 | 1.1 | 1.2 (default)

### **Mapping File Syntax**

LIDAR\_DATASET VERSION 1.1

# **Workbench Parameter**

ASPRS LAS Version

### **Feature Representation**

In addition to the generic FME feature attributes that FME Workbench adds to all features (see *[About](#page-5-0) [Feature](#page-5-0) [Attributes](#page-5-0)*), this format adds the format-specific attributes described in this section.

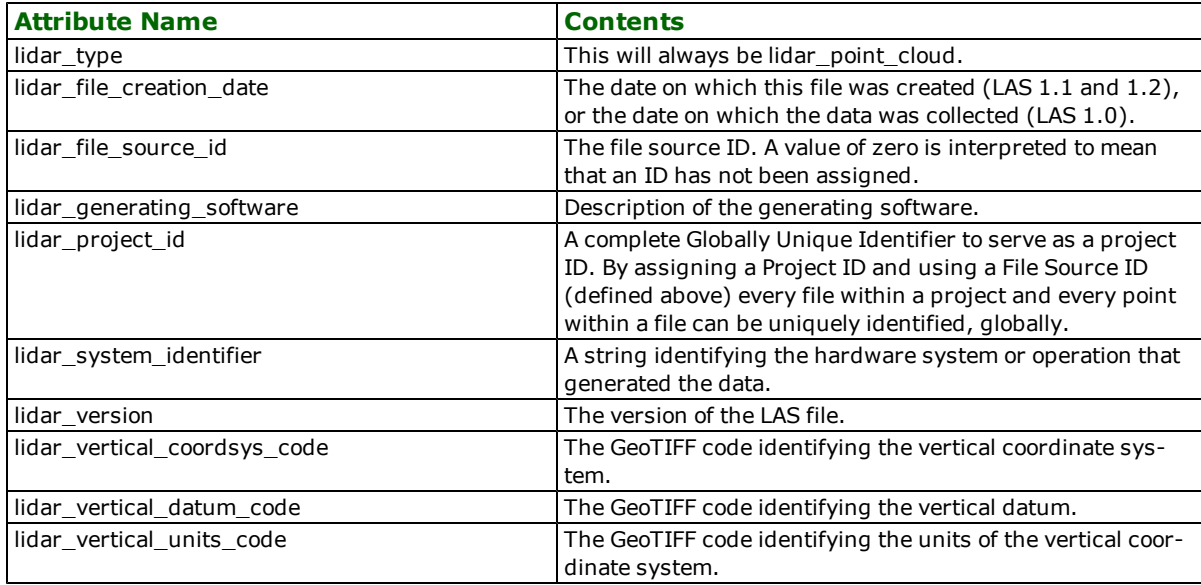

# **Australian Asset Design & As Constructed (ADAC) XML Reader**

Format Notes: This format is not supported by FME Base Edition.

The ADAC XML format is developed by the Asset Design & As Constructed (ADAC) consortium. This reader supports the ADAC XML version 3.0.1 and 4.0.0.

Further information on ADAC can be found at [http://www.adac.com.au](http://www.adac.com.au/).

### **Overview**

An ADAC XML document consists of a root ADAC element containing various data structures from civil engineering assets.

ADAC v3 defines the following asset themes:

- **n** Sewerage
- **n** Roads
- n Water
- **n** Stormwater
- n Cadastre

For backwards compatibility, the interpretation/mapping of the ADAC v3 assets remains unchanged.

ADAC v4 defines the following asset themes:

- **n** Sewerage
- **n** Transport
- **n** WaterSupply
- **n** StormWater
- **n** OpenSpace
- n Cadastre
- **n** Surface
- **n** Enhancements
- **n** Supplementary

# **ADAC Quick Facts**

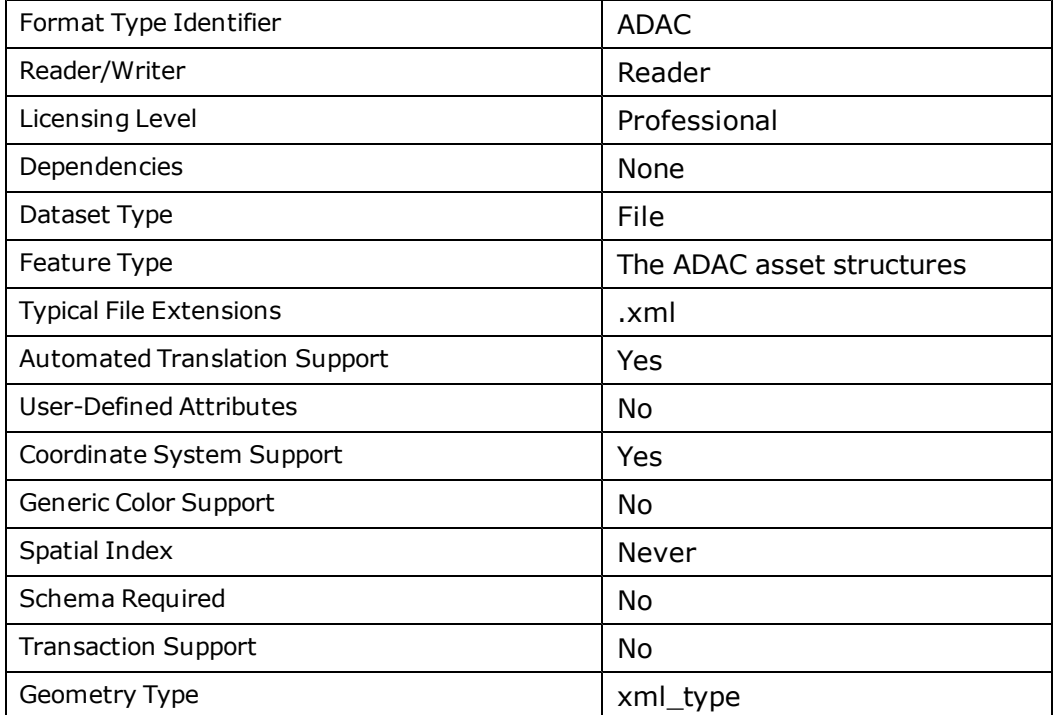

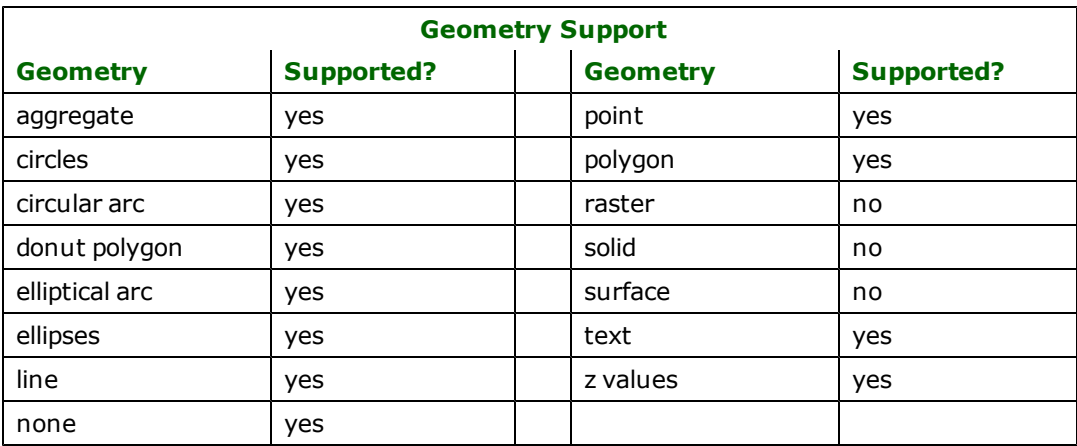

# **Reader Overview**

The ADAC reader creates FME features from the various ADAC asset structures.

The reader now supports ADAC v4. The asset structures in v4 are mapped differently from the ADAC v3.

See the [Feature](#page-71-0) [Representation](#page-71-0) section for details.

## **Coordinate Systems**

FME ADAC features are tagged with a coordinate system when the reader finds a mapping between the name specified in the ADAC <HorizontalCoordinateSystem> element and an FME coordinate system name. The ADAC <HorizontalCoordinateSystem> is a child of the <CoordinateSystem> element which is a child of the ADAC <Project> element.

### **Reader Directives**

The suffixes shown are prefixed by the current <ReaderKeyword> in a mapping file. By default, the <ReaderKeyword> for the ADAC reader is ADAC.

### **DATASET**

The location of the ADAC file to be read.

#### **Mapping File Syntax**

ADAC\_DATASET c:\data\adac\_sample.xml

#### **Required/Optional**

Required

## **Workbench Parameter**

Source Australian ADAC XML File(s)

### **SEARCH\_ENVELOPE**

This directive specifies a bounding box used to filter the input features. Only features that interact with the bounding box are returned.

### **Mapping File Syntax**

<ReaderKeyword>\_SEARCH\_ENVELOPE <minX> <minY> <maxX> <maxY>

If all four coordinates of the search envelope are specified as zero, the search envelope will be disabled

#### **Required/Optional**

Optional

# **Workbench Parameter**

Minimum X, Minimum Y, Maximum X, Maximum Y

### **SEARCH\_ENVELOPE\_COORDINATE\_SYSTEM**

This directive specifies the coordinate system of the search envelope if it is different than the coordinate system of the data.

The COORDINATE\_SYSTEM directive, which specifies the coordinate system associated with the data to be read, must always be set if the SEARCH\_ENVELOPE\_COORDINATE\_SYSTEM directive is set.

If this directive is set, the minimum and maximum points of the search envelope are reprojected from the SEARCH\_ ENVELOPE\_COORDINATE\_SYSTEM to the reader COORDINATE\_SYSTEM prior to applying the envelope.

#### **Required/Optional**

Optional

#### **Mapping File Syntax**

<ReaderKeyword>\_SEARCH\_ENVELOPE\_COORDINATE\_SYSTEM <coordinate system>

# **Workbench Parameter**

Search Envelope Coordinate System

### **CLIP\_TO\_ENVELOPE**

This directive specifies whether or not FME should clip features to the envelope specified in the SEARCH\_ENVELOPE directive.

### **Values**

YES | NO (default)

### **Mapping File Syntax**

<ReaderKeyword>\_CLIP\_TO\_ENVELOPE [yes | no]

### **Workbench Parameter**

Clip To Envelope

### **EXPOSED\_ATTRS**

This directive allows the selection of format attributes to be explicitly added to the reader feature type.

This is similar to exposing format attributes on a reader feature type once it has been generated; however, it is even more powerful because it enables schema-driven applications other than Workbench to access and leverage these attributes as if they were explicitly on the schema as user attributes.

The result of picking a list of attributes is a comma-separated list of attribute names and types that will be added to the schema features. Currently all reader feature types will receive the same set of additional schema attributes for a given instance of the reader.

### **Required/Optional**

Optional

# **Workbench Parameter**

Additional Attributes to Expose

### <span id="page-71-0"></span>**Feature Representation**

### **ADAC v3**

The ADAC XML reader recognizes the following ADAC v 3.0.1 asset structures:

- l **Sewerage asset:** Manhole, PipeNonPressure, PipePressure, Valve, Fitting, House\_Connection.
- l **Roads asset:** Pavement, Parking, RoadEdge, RoadIsland, RoadPathway, PramRamp, RoadSubsoilDrain.
- **Water asset:** Pipe, Valve, Hydrant, Meter, Fittings, Maintenance\_Hole.
- **Stormwater asset:** ManholePit, EndStructure, Pipe, SurfaceDrainage.
- l **Cadastre asset:** LandParcel.
- **OtherData asset: Object.**
The feature type names for ADAC FME features closely resemble the naming for the ADAC v3 XML document. Feature type names are whitespace separated combinations of theme and asset structure names. For example, "Sewerage Valve", "Water Valve", "Stormwater Pipe", and "Cadastre LandParcel".

Attribute names also closely resemble their XML counterpart. The non-geometrical, non-repeating, and non-nested child elements, i.e., the simple type elements whose maxOccurs is 1, of an asset structure are mapped with their names unchanged. For example, the simple type child element <OutletType> of the <ManholePit> element is mapped as the "OutletType" attribute of the "Stormwater ManholePit" feature.

Non-geometrical nested child elements, i.e., the complex type elements, of an asset are mapped as whitespace separated combinations of child and descendant elements. For example, the <ChamberSize> complex type child element of the <ManholePit> element creates the following FME attributes in a "Stormwater ManholePit" feature: "ChamberSize Blankend", "ChamberSize PS", "ChamberSize Rectangular" and "ChamberSize Circular".

Most non-geometrical child elements in an asset structure are non-repeating, these are mapped as simple, atomic FME attribute values. Repeating non-geometrical child elements, i.e., those with maxOccurs greater than 1 or unbounded, such as the <ComponentInfo> element, are mapped as CSV values.

The geometry for a feature is mapped from the various ADAC geometry elements. Some ADAC asset structures, such as the "RoadSubsoilDrain", may have more than one geometry, these are mapped as aggregates. Two special FME geometry traits are assigned to the geometries to help identify their original ADAC role. The "adac\_geometry" trait identifies the original ADAC XML geometry element, while the "adac\_geometry\_parent" trait identifies the geometry's parent.

Data not explicitly defined in the ADAC schema is supported in the ADAC XML via the "OtherData" asset model. This <OtherData> asset model element can contain one or more <Layer> child elements, and each <Layer> can contain one or more <Object> elements. The FME ADAC reader maps these <Object>s into a single "Object" feature type.

All FME ADAC "Object" features carry a "LayerName" attribute which identifies its original <Layer> container in the XML document. An "Object" feature can be a point, line, area, text geometry, or an aggregate of these geometries.

An <Object> element may have zero or more <ComponentInfo> child elements. The information for the first <ComponentInfo> element, as with the other predefined ADAC structures which can have at most one <ComponentInfo>, is represented in the FME ADAC feature by the following attributes:

"ComponentInfo InfrastructureCode",

"ComponentInfo Status",

"ComponentInfo Notes", and

"ComponentInfo Supporting\_Info".

All of the above except for the "ComponentInfo Status" attribute have CSV values. Multiple <ComponentInfo> elements in a single layer are represented in the FME ADAC feature as a structure list attribute, except for the list indexing the representation is similar to the above:

"ComponentInfo{0}.InfrastructureCode", "ComponentInfo{0}.Status", "ComponentInfo{0}.Notes", and "ComponentInfo{0}.Supporting\_Info".

"ComponentInfo{1}.InfrastructureCode", "ComponentInfo{1}.Status", "ComponentInfo{1}.Notes", and "ComponentInfo{1}.Supporting\_Info".

Note that the ComponentInfo list attribute with index 0 is identical to the non-indexed set of ComponentInfo attributes.

# **ADAC v4**

The ADAC XML reader parses the ADAC v4.0.0 schema to determine the asset structures available to be read.

In ADAC v4 the FME feature type names also closely resemble, as in V3, the ADAC v4 XML element asset names. ADAC FME feature type names are whitespace separated combinations of theme and asset names. For example, the <Pit> asset in the <Stormwater> theme is mapped as the FME "Stormwater Pit" feature type. Note that the <Pits> element,

the element representing the feature class of stormwater pits, i.e., the parent element enclosing the <Pit> elements, is not part of the FME feature type.

Most non-geometrical child elements in an asset structure are non-repeating, these are mapped as simple, atomic FME attribute values. These elements are mapped as FME attributes with their name unchanged. For example, the simple type child element <PitNumber> of the <Pit> element is mapped as the "PitNumber" attribute of the "Stormwater Pit" feature.

Repeating non-geometrical child elements, i.e., those with maxOccurs greater than 1 or unbounded, such as the <SupportingFile> element, is mapped as a list attribute. The <SupportingFile> element is part of the <ComponentInfo> element, which is an element defined as a complex type, hence <SupportingFile> is mapped in FME as a nested list attribute, "ComponentInfo.SupportingFiles.SupportingFile{}".

Non-geometric nested child elements, i.e., the complex type elements, of an asset structure are mapped differently from v3, in ADAC v4 these complex property elements are mapped as FME nested list attributes. For example, the <ChamberSize> complex type child element of the <Pit> element creates the following FME nested list attributes in a "Stormwater Pit" feature:

"ChamberSize.Rectangular.Length\_mm"

"ChamberSize.Rectangular.Width\_mm"

"ChamberSize.Circular.Diameter\_mm"

"ChamberSize.Extended.Radius\_mm"

"ChamberSize.Extended.Extension\_mm"

The geometry for a feature is mapped from the various ADAC <Geometry> elements. Unlike ADAC v3, the assets data structure for ADAC v4 do not have multiple geometries.

### **Geometry**

Note: ADAC v4 assets have exactly one geometry. The following applies only to ADAC v3.

ADAC v3 asset structures with multiple geometry elements are mapped into FME geometry aggregates. FME geometry traits are used to help identify the original ADAC role. Two special geometry traits are assigned, the "adac\_geometry" trait identifies the original ADAC XML geometry element, while the "adac\_geometry\_parent" trait identifies the geometry's parent. The values for these two traits are their respective ADAC XML element names. The following example logs a "Stormwater ManholePit" feature:

```
++++++++++++++++++++++++++++++++++++++++++++++++++++++++++++++++++++++++
Feature Type: Stormwater ManholePit'
Attribute(encoded: utf-16): ChamberConstruction' has value Precast'
Attribute(encoded: utf-16): ChamberSize Circular Diameter' has value 1050'
Attribute(encoded: utf-16): Construction Date' has value 2007-04-14'
Attribute(encoded: utf-16): Drawing Number' has value B02166-C66'
Attribute(encoded: utf-16): FireRetardant' has value false'
Attribute(encoded: utf-16): InletStructure Depth_m' has value 1.35'
Attribute(encoded: utf-16): InletStructure InvertLevel_m' has value 6.030'
Attribute(encoded: utf-16): InletStructure LidType' has value CIRC CAST IRON'
Attribute(encoded: utf-16): InletStructure PitNumber' has value 13/8'
Attribute(encoded: utf-16): InletStructure SurfaceLevel_m' has value 7.380'
Attribute(encoded: utf-16): OutletType' has value Dry'
Attribute(encoded: utf-16): Owner' has value Council'
Attribute(encoded: utf-16): Project Name' has value '
Attribute(encoded: utf-16): Use' has value Manhole'<br>Attribute(string) : fme geometry' has value fme
Attribute(string) : fme_geometry' has value fme_aggregate'<br>Attribute(string) : fme_type' has value fme_point'
Attribute(string) : fme_type' has value fme_point'<br>Attribute(string) : xml type' has value xml aggree
                     : xml_type' has value xml_aggregate'
Coordinate System: '
Geometry Type: IFMEAggregate
Number of Geometries: 2
--------------------------------------
Geometry Number: 0
 Geometry Type: IFMEPoint
```
Number of Geometry Traits: 2

GeometryTrait(encoded: utf-16): adac\_geometry' has value Location'

GeometryTrait(encoded: utf-16): adac\_geometry\_parent' has value InletStructure'

Coordinate Dimension: 3 (529958.46299999999,6942011.182,0) --------------------------------------Geometry Number: 1 Geometry Type: IFMEPoint Number of Geometry Traits: 2 GeometryTrait(encoded: utf-16): adac\_geometry' has value Location' GeometryTrait(encoded: utf-16): adac\_geometry\_parent' has value ManholePit' Coordinate Dimension: 3 (529958.46299999999,6942011.182,0) ========================================================================

The ADAC v3 <ManholePit> element has two descendant <Location> elements, one is an immediate child element, while the other grandchild element. In the above example, the "adac\_geometry\_parent" trait on the point geometries can be used to identify the geometry's original role in the ADAC XML document, the first location refers to the <Inlet-Structure> element, while the second refers to the <ManholePit> element.

Mapped rotated point geometries include an additional "Rotation" trait, illustrated by the log of the following "Water Valve" feature:

++++++++++++++++++++++++++++++++++++++++++++++++++++++++++++++++++++++++ Feature Type: Water Valve' Attribute(encoded: utf-16): Construction Date' has value 2007-04-14' Attribute(encoded: utf-16): Drawing Number' has value B02166-C66' Attribute(encoded: utf-16): Owner' has value Council' Attribute(encoded: utf-16): Project Name' has value ' Attribute(encoded: utf-16): Size\_mm' has value 150' Attribute(encoded: utf-16): Type' has value Gate' Attribute(encoded: utf-16): Use' has value Control' Attribute(string) : fme\_geometry' has value fme\_point'<br>Attribute(string) : fme\_type' has value fme\_point' Attribute(string) : fme\_type' has value fme\_point'<br>Attribute(string) : xml type' has value xml point'  $:$  xml\_type' has value xml\_point' Coordinate System: ' Geometry Type: IFMEPoint Number of Geometry Traits: 3 GeometryTrait(encoded: utf-16): Rotation' has value 83.496' GeometryTrait(encoded: utf-16): adac\_geometry' has value Location' GeometryTrait(encoded: utf-16): adac\_geometry\_parent' has value Valve' Coordinate Dimension: 3 (529952.79399999999,6942138.1310000001,0) ========================================================================

The geometry for ADAC v3 and v4 features may be identified by the xml\_type attribute. The valid values for this attribute are:

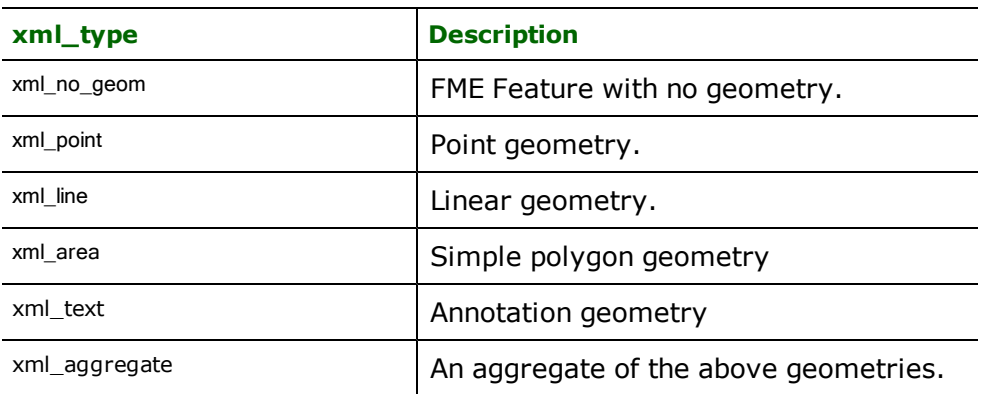

### **No Geometry**

**xml\_type:** xml\_no\_geom

Features with their xml\_type attribute set to xml\_no\_geom do not contain any geometry data.

#### **Points**

**xml\_type:** xml\_point

Features with their xml\_type set to xml\_point are single coordinate features or an aggregate of single points.

#### **Lines**

#### **xml\_type:** xml\_line

Features with their xml\_type set to xml\_line are polyline features or an aggregate of polylines.

#### **Areas**

#### **xml\_type:** xml\_polygon

Features with their xml\_type set to xml\_polygon are polygon features which may or may not have interior boundaries, or an aggregate of such polygons.

#### **Annotation**

#### **xml\_type:** xml\_text

Features with their xml\_type set to xml\_text are feature with annotation geometry. The text geometry is mapped from the ADAC "annotation\_geometry" complex type. The "annotation\_geometry" components: <Text>, <Location>, including its <Rotation>, and <Height\_m> are loaded into the FME text geometry's "text string", "point geometry", "text rotation", and "text height", respectively, other "annotation\_geometry" child elements, such as "Justification", "FontName" and "Width\_m", do not map cleanly into the FME text geometry and are thus mapped as geometry traits.

The following is an ADAC "Object" feature with an annotation geometry, notice that all of the "annotation\_geometry" components, such as <Text>, <Rotation>, <FontName, etc,..., are also represented as geometry traits:

++++++++++++++++++++++++++++++++++++++++++++++++++++++++++++++++++++++++ Feature Type: Object'<br>Attribute(encoded: utf-16) Attribute(encoded: utf-16) : Construction Date' has value '<br>Attribute(encoded: utf-16) : Drawing Number' has value ' : Drawing Number' has value Attribute(encoded: utf-16) : LayerName' has value CADASTRE\_CANCELLED\_LOTPLAN' Attribute(encoded: utf-16) : Owner' has value Council' Attribute(encoded: utf-16) : Project Name' has value Test.dwg' : fme\_geometry' has value fme\_point' Attribute(indirect: 64 bit real) : fme\_rotation' has value 81' Attribute(indirect: 64 bit real) : fme\_text\_size' has value 1.5' Attribute(indirect: encoded: utf-16): fme<sup>-</sup>text\_string' has value My Annotated text.' Attribute(string) : fme\_type' has value fme\_text'<br>Attribute(64 bit real) : xml\_rotation' has value 81' Attribute(64 bit real) : xml\_rotation' has value 81'<br>Attribute(64 bit real) : xml\_text\_size' has value 1. Attribute(64 bit real) : xml\_text\_size' has value 1.5'<br>Attribute(encoded: utf-16) : xml\_text\_string' has value Attribute(encoded: utf-16) : xml\_text\_string' has value My Annotated text.'<br>Attribute(string) : xml type' has value xml text' : xml\_type' has value xml\_text' Coordinate System: ' Geometry Type: IFMEText Number of Geometry Traits: 8 GeometryTrait(encoded: utf-16): FontName' has value Consolas' GeometryTrait(encoded: utf-16): Height\_m' has value 1.5' GeometryTrait(encoded: utf-16): Justification' has value Left-Bottom' GeometryTrait(encoded: utf-16): Rotation' has value 81' GeometryTrait(encoded: utf-16): Text' has value My Annotated text.' GeometryTrait(encoded: utf-16): Width\_m' has value 2.0' GeometryTrait(encoded: utf-16): adac\_geometry' has value Annotation' GeometryTrait(encoded: utf-16): adac\_geometry\_parent' has value Object' Text String: My Annotated text. Text Size: 1.5 Text Rotation (degrees CCW): 81 Geometry Type: IFMEPoint Number of Geometry Traits: 2 GeometryTrait(encoded: utf-16): adac\_geometry' has value InsertionPoint' GeometryTrait(encoded: utf-16): adac\_geometry\_parent' has value Location' Coordinate Dimension: 3 (511337.43646974798,7033866.8198164497,0) ========================================================================

#### **Aggregates**

**xml\_type:** xml\_aggregate

Features with their xml\_type set to xml\_aggregate are aggregate features whose members maybe point, line, area, annotation or aggregate geometries.

Format Notes: This format is not available in FME Base Edition.

# **Overview**

The 3ds Writer allows FME to read and write Autodesk<sup>®</sup> 3ds Format (3ds) files.

The 3ds format was originally developed as the native format for Autodesk 3D Studio (Releases 1 to 4). It is now commonly used as an interchange format between different 3D modelling and rendering applications.

# **3ds Quick Facts**

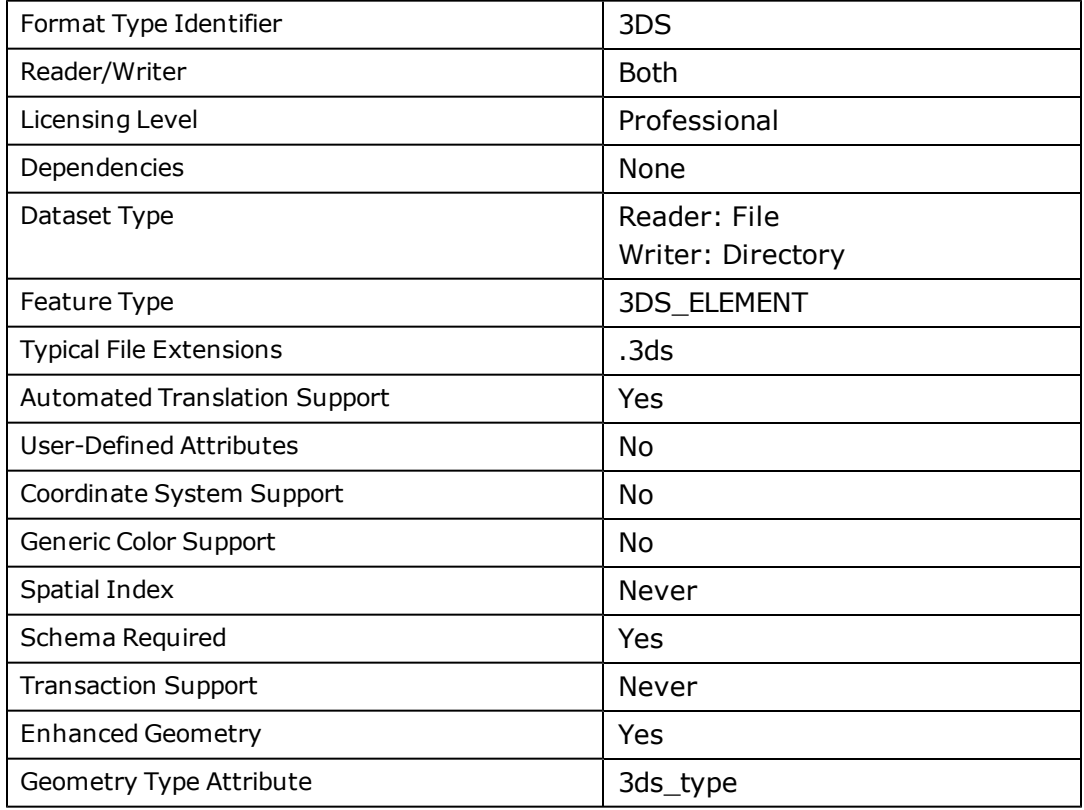

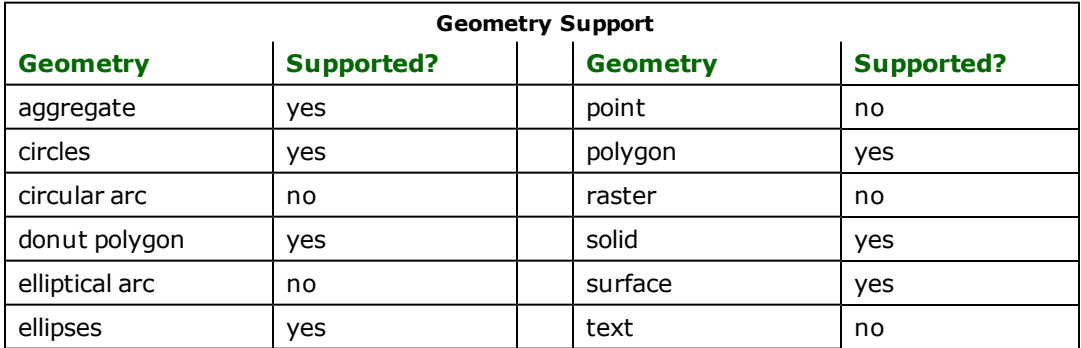

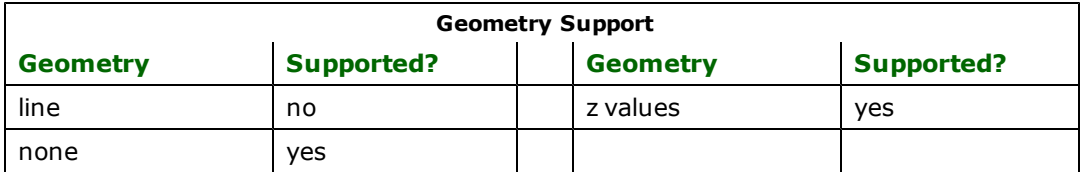

# **Writer Overview**

The 3D model has a hierarchical structure of Nodes, which are elements of the model.

For each node, there is a corresponding mesh, which contains the geometry of the object. Feature types become Nodes. Features become Meshes that may have geometries and attributes.

The 3ds Writer does not support feature type fanout.

Note: The 3ds format is limited to 32-bit precision for its coordinates and, as a result, translations involving a greater level of precision (i.e., using world coordinates instead of local coordinates) may produce 3ds data where different coordinates are collapsed into a single coordinate. You can resolve this issue by offsetting the x,y,z coordinates such that the model's origin is moved to (0,0,0) or another point close to this, which has the effect of moving the model into a local coordinate system.

## **Writer Directives**

This section lists the directives that are processed by the 3ds Writer.

The suffixes shown are prefixed by the current <WriterKeyword> \_ in a mapping file. By default, the <WriterKeyword> for the 3ds writer is 3DS.

### **DATASET**

### **Required/Optional**

Required

### **Values**

The value for this directive is the path to the output directory. If the output directory does not exist, then the writer will create a new directory.

The output file will be created within the specified directory and associated texture files, if any, will be written to the same directory.

For example, if the output directory is *C:\3dsFiles\house\* then the output file will be *C:\3dsFiles\house\house.3ds*. If the output file already exists, then the writer will overwrite it.

If any other applications have the output file opened, then the writer will be unable to continue and the translation will fail.

### **Workbench Parameter**

Destination Autodesk 3ds Directory

### **DEF**

The 3ds Writer ignores this directive because the format itself does not have a notion of layers/feature types.

### **Workbench Parameter**

Not applicable

## **Required/Optional**

### Optional

### **MOVE\_TO\_LOCAL\_COORDSYS**

If the value is PRJ\_ONLY, a companion.prj file containing the coordinate system and having the same name as the .3ds file will be written in the same directory as the.3ds file.

If the value is Yes, in addition to writing the.prj file as in the PRJ\_ONLY option, a companion.fwt file with the same name as the .3ds file will be written in the same directory as the .3ds file. The coordinates of all the points in the written features will be normalized to the interval [-0.5, 0.5] on the largest side of their XYZ-bounding cube.

The other dimensions will be scaled proportionally. The transformation matrix required to scale the model back to world coordinates is contained in the .fwt file. This can be used to improve precision of the written coordinates.

### **Required/Optional**

Optional

### **Values**

Yes | No (default)

# **Workbench Parameter**

### **Parameter Name**

Move to Local Coordinate System

### **Parameter Values**

Yes | No (default) | PRJ Only

### **Feature Representation**

In addition to the generic FME feature attributes that FME Workbench adds to all features (see *[About](#page-5-0) [Feature](#page-5-0) [Attributes](#page-5-0)* ), this format adds the format-specific attributes described in this section.

3ds features consist of geometry and attributes. The attribute names are defined in the DEF line and there is a value for each attribute in each 3ds feature.

In addition, each 3ds feature contains several special attributes to hold the type of the geometric entity and its display parameters. All 3ds features contain a *3ds\_type* attribute, which identifies the geometric type. Depending on the geometric type, the feature contains additional attributes specific to the geometric type. These are described in subsequent sections.

Geometries with no Z coordinates (2D geometries) will be assigned 0 as their z values.

The following format-specific attributes are applicable to all geometry types, and these attributes do not appear as user attributes in the output data:

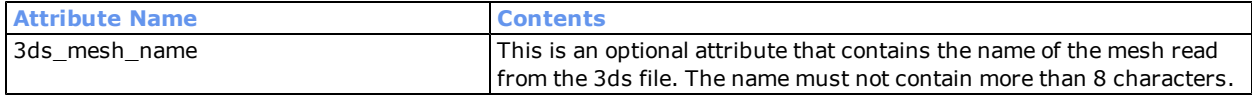

These attributes may be set on the feature or on the geometry of the feature at any level.

If some of the attributes are not set on a certain geometry, they will take the values set the geometry's container. If the values are not found, they will take the values set on the feature. If the values are not found at the feature level, they will assume default values.

If a certain geometry and its container has different values for the same attribute, the value on the geometry, not its container, will be used.

## **Mesh**

### **3ds\_type:** 3ds\_mesh

Meshes are composed of triangular faces. If the input mesh contains faces with more than three distinct vertices, then the face will be converted into multiple triangular fac¬es. The triangular faces of a mesh need not be connected.

Polygons and donuts are treated as meshes. They will be converted into triangular fac¬es that represents the inner area of the polygon or donut.

The name of a mesh read by the reader will be stored in (3ds\_mesh\_name) as a string. The name of a mesh produced by the writer is a unique number.

### **Material and Appearance**

If the feature being read does not contain a valid 3ds material reference, the appearance on the individual face in the mesh will be set to FME's default appearance. Any raster referenced as a texture in the 3ds file will be read by FME, as long as the source format is supported by FME.

If the feature being written does not contain a valid appearance reference, the default material will be assigned to the corresponding faces. If the feature contains a valid appearance reference, it will be written as faces referenced to a corresponding 3ds material.

A two-sided surface with matching appearance references will be written out as two-sided faces sharing one material in 3ds. Due to a limitation within 3ds, a two-sided surface with different appearance references will be written out as two one-sided faces with different materials.

If the incoming feature contains deprecated attributes such as material name (3ds\_material), color (3ds\_ambient\_ color, 3ds\_diffuse\_color, or 3ds\_specular\_color), or texture image (3ds\_texture\_image) information, a material with these properties will be created and assigned to the mesh corresponding to the feature.

The material name in 3ds is limited to 8 characters; the writer will truncate appearance names longer than 8 characters.

# **Autodesk AutoCAD DWF Reader/Writer**

The AutoCAD<sup>®</sup> Reader/Writer enables FME to read and write files used by Autodesk<sup>®</sup> AutoCAD and compatible systems. AutoCAD drawing files consist of drawing settings and configuration, as well as a series of entities, or graphic elements, organized into layers.

FME provides broad support for many AutoCAD entity types and options and for reading and writing AutoCAD file version up to and including 2007. When AutoCAD data is output, header information may be copied from a supplied template, or prototype, file.

This chapter assumes familiarity with AutoCAD-compatible systems and the entities (features) that are manipulated within these systems.

Note: Throughout this chapter, the AutoCAD file is referred to as a drawing file rather than a DWF file.

# **Overview**

There are three supported formats used by AutoCAD:

- DXF (drawing exchange format) files, which are large ASCII files,
- DWG (drawing) files, which are binary and support the most entity types, and
- DWF (drawing web format) files, which are binary files of reduced size and functionality intended for display on limited-bandwidth mediums such as the Internet.

Logically, both DWG and DXF files are identical and, therefore, FME treats both file types in the same manner. DWG/DXF files are read by the AutoCAD DWG/DXF reader and writer (see [Autodesk](#page-91-0) [AutoCAD](#page-91-0) [DWF/DXF](#page-91-0) [Read](#page-91-0)[er/Writer](#page-91-0) ).

DWF files are handled seamlessly but internally they undergo a different series of translation processes. These are read separately by the AutoCAD DWF reader and writer. Currently the DWF reader and writer can only read and write two-dimensional (2D) DWF files.

This document covers information specific to AutoCAD DWF files. For general AutoCAD DWG/DXF information and AutoCAD feature types supported by FME, please refer to the documentation on the [AutoCAD](#page-91-0) [DWG/DXF](#page-91-0) [Read](#page-91-0)[er/Writer](#page-91-0).

# **AutoCAD DWF Quick Facts**

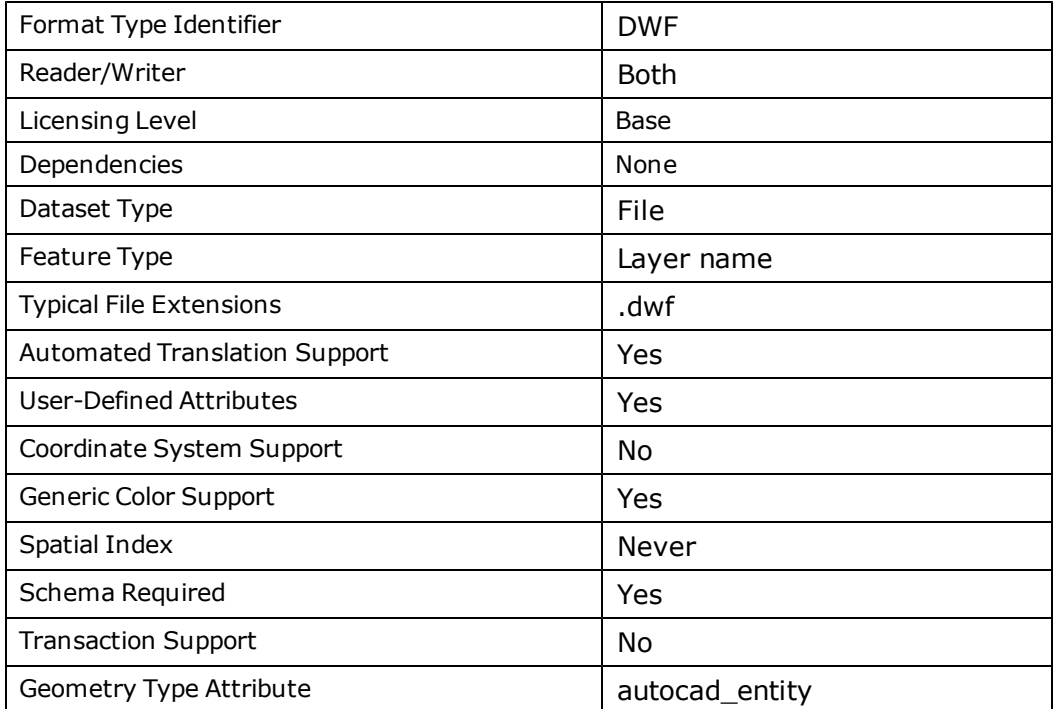

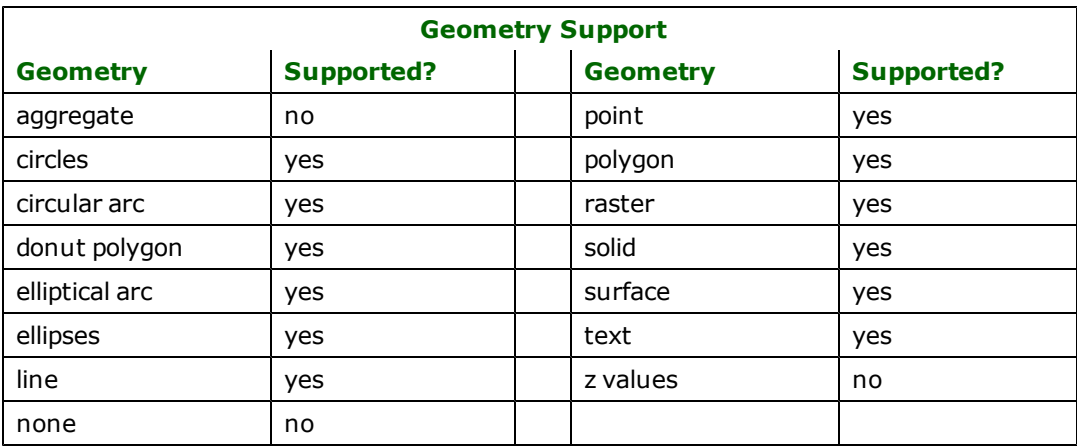

# **Reader Overview**

The AutoCAD DWF reader extracts entities, one at a time, from the entity section of the drawing file and passes them on to the rest of the FME for processing. Complex entities such as polylines and inserts are exploded and broken into several individual FME features. If the entity has attribution stored as extended entity data, then this is also read and placed in the feature.

When the AutoCAD reader encounters an entity type it does not know how to process, it simply sets the entity type of the feature and returns it. This feature is then logged by the FME correlation subsystem and the reader moves on to the next entity.

### **Reader Directives**

This section describes the directives that are recognized by the AutoCAD DWF reader. Each directive is prefixed by the current <ReaderKeyword> \_ when placed in a mapping file.

### **DATASET**

### **Required/Optional:** *Required*

The dataset into which feature data is to be read.

**Workbench Parameter**: *Source Autodesk AutoCAD DWF File(s)*

### **PASSWORD**

### **Required/Optional:** *Optional*

This statement specifies the password to open the DWF file for reading if it is password protected. The statement is of the following form:

<WriterKeyword>\_PASSWORD <autocad dwf password>

The statement below instructs the AutoCAD reader try to open the given dataset with the password "mypass":

DWF\_PASSWORD mypass

**Value:** *<valid password>*

**Default value:** *no password*

**Workbench Parameter**: *Password*

**PAPER\_WIDTH, PAPER\_HEIGHT**

### **Required/Optional:** *Optional*

These statements specify the maxima of the width and height in millimeters for the sheets read from the input DWF file.. The statements are of the following form:

<WriterKeyword>\_PAPER\_WIDTH <width in mm> <WriterKeyword>\_PAPER\_HEIGHT <height in mm>

The statements below instruct the AutoCAD reader limit the extents of the sheets read from the input DWF file to 297mm by 210 mm:

DWF\_PAPER\_WIDTH 297 DWF\_PAPER\_HEIGHT 210

**Paper\_Width Value:** *<Valid positive numeric>*

**Paper\_Width Default Value:** *297*

**Paper\_Height Value:** *<Valid positive numeric>*

**Paper\_Height Default Value:** *210*

**Workbench Parameter**: *Width (mm) and Height (mm)*

## **SEARCH\_ENVELOPE**

This directive specifies a bounding box used to filter the input features. Only features that interact with the bounding box are returned.

### **Mapping File Syntax**

<ReaderKeyword>\_SEARCH\_ENVELOPE <minX> <minY> <maxX> <maxY>

If all four coordinates of the search envelope are specified as zero, the search envelope will be disabled

### **Required/Optional**

Optional

# **Workbench Parameter**

Minimum X, Minimum Y, Maximum X, Maximum Y

## **SEARCH\_ENVELOPE\_COORDINATE\_SYSTEM**

This directive specifies the coordinate system of the search envelope if it is different than the coordinate system of the data.

The COORDINATE\_SYSTEM directive, which specifies the coordinate system associated with the data to be read, must always be set if the SEARCH\_ENVELOPE\_COORDINATE\_SYSTEM directive is set.

If this directive is set, the minimum and maximum points of the search envelope are reprojected from the SEARCH\_ ENVELOPE\_COORDINATE\_SYSTEM to the reader COORDINATE\_SYSTEM prior to applying the envelope.

### **Required/Optional**

Optional

### **Mapping File Syntax**

<ReaderKeyword>\_SEARCH\_ENVELOPE\_COORDINATE\_SYSTEM <coordinate system>

# **Workbench Parameter**

Search Envelope Coordinate System

## **CLIP\_TO\_ENVELOPE**

This directive specifies whether or not FME should clip features to the envelope specified in the SEARCH\_ENVELOPE directive.

### **Values**

YES | NO (default)

### **Mapping File Syntax**

<ReaderKeyword>\_CLIP\_TO\_ENVELOPE [yes | no]

# **Workbench Parameter**

Clip To Envelope

### **EXPOSED\_ATTRS**

This directive allows the selection of format attributes to be explicitly added to the reader feature type.

This is similar to exposing format attributes on a reader feature type once it has been generated; however, it is even more powerful because it enables schema-driven applications other than Workbench to access and leverage these attributes as if they were explicitly on the schema as user attributes.

The result of picking a list of attributes is a comma-separated list of attribute names and types that will be added to the schema features. Currently all reader feature types will receive the same set of additional schema attributes for a given instance of the reader.

### **Required/Optional**

Optional

# **Workbench Parameter**

Additional Attributes to Expose

# **Writer Overview**

The AutoCAD writer provides the following capabilities when writing AutoCAD files.

- **Password security:** Passwords can be created for DWF files written by FME.
- l **Multiple file formats:** DWF files can be written as either compressed or uncompressed binary files, or as ASCII files.
- **Resolution:** DWF file resolution can be determined at translation time in the form of the X Size and Y Size writer keywords. These are specified in pixels.
- **Color Map Optimization:** Colors in the color map that are unused can be eliminated from the output file to reduce space.
- l **Export Invisible Layers:** Invisible Layers can be optionally exported if desired. (Not supported for Write 3D)
- **Force View Extents:** The initial viewport of the output file can be overwritten to include the entire extents of the drawing instead of the default active viewport.
- **Use Inked Area:** The inked area of the DWF file can be calculated from the entities in the file to produce a tight bounding rectangle around drawable graphic entities.
- **Skip Layer Info:** Additional layer information can be omitted from the output DWF file to reduce space.
- **Skip Named Views:** Named viewports can be omitted from the output DWF file in order to save space.
- **Multi-version Support**: The AutoCAD DWF writer supports files that are compatible with any current AutoCAD release.

When creating AutoCAD DWF files, the AutoCAD writer first defines the linetypes and layers defined within the FME mapping file. The writer then reads in a template file, if specified, and copies the linetypes, layer definitions, shape file header information, and block information from the template file to the output dataset.

The AutoCAD writer then outputs each feature it is given to the output file in the appropriate entity type.

When writing an AutoCAD DWF file, the format of file output is determined as follows:

- If the file name contains .dwf or .DWF, then the output dataset is written in DWF format.
- Otherwise, if an error exists in the mapping file, the translation is halted.

# **Writer Directives**

This section describes the directives processed by the AutoCAD DWF writer module. Each of the directives is prefixed by the current <WriterKeyword>\_ when they are placed in a mapping file. By default, the <WriterKeyword> for the AutoCAD DWF writer is DWF.

### **DATASET**

### **Required/Optional:** *Required*

The dataset into which feature data is to be written.

**Workbench Parameter**: *Destination Autodesk AutoCAD DWF File*

### **DWF\_VERSION**

### **Required/Optional:** *Optional*

The version of the AutoCAD DWF file to be produced.

The value corresponds with the release number of the AutoCAD DWF file that is produced. This statement specifies the version of AutoCAD file to be output. The statement is of the following form:

<WriterKeyword>\_DWF\_VERSION <autocad dwf version>

The example statement below instructs the AutoCAD writer to produce a version 4.2 DWF file:

DWF\_DWF\_VERSION 4.2

**Values:** *4.2 | 5.5 | 6.0*

### **Default value:** *5.5*

**Workbench Parameter**: *Version*

**PASSWORD**

### **Required/Optional:** *Optional*

This statement specifies the password to open the DWF file for reading if it is password protected. The statement is of the following form:

<WriterKeyword>\_PASSWORD <autocad dwf password>

The statement below instructs the AutoCAD writer try to open the given dataset with the password "mypass":

DWF\_PASSWORD mypass

**Value:** *<valid password>*

**Default value:** *no password*

**Workbench Parameter**: *Password*

**TEMPLATEFILE**

### **Required/Optional:** *Optional*

The name of an existing AutoCAD DWF file that contains the block definitions and linetype definitions to be used when creating the output dataset.

**Value:** *<valid password>*

**Default value:** *no password*

**Workbench Parameter**: *Template File*

**TEMPLATEFILE\_PASSWORD**

#### **Required/Optional:** *Optional*

DWF files support an optional password for additional security. If specified, the given password is provided when the file is opened.

**Value:** *<valid password>*

**Default value:** *no password*

**FORMAT Required/Optional:** *Optional* The format of the AutoCAD DWF file to be produced. **Values:** *COMPRESSED\_BINARY | UNCOMPRESSED\_BINARY | ASCII* **Default value:** *COMPRESSED\_BINARY* **Workbench Parameter**: *Format* **X\_SIZE Required/Optional:** *Optional* Specifies the horizontal width of the output DWF file in pixels. **Values:** *<valid positive numeric>* **Default value:** *36000* **Workbench Parameter**: *X Size* **Y\_SIZE Required/Optional:** *Optional* Specifies the vertical height of the output DWF file in pixels. **Values:** *<valid positive numeric>* **Default value:** *24000* **Workbench Parameter**: Y Size **OPTIMIZE\_COLOR\_MAP Required/Optional:** *Optional* This directive, if set, prevents unused colors in the color map from being stored in the DWF file. **Value:** *YES | NO* **Default value:** *NO* **Workbench Parameter:** *Optimize Colormap* **Example:** DWF\_OPTIMIZE\_COLOR\_MAP YES **EXPORT\_INVISIBLE\_LAYERS Required/Optional:** *Optional* This statement exports invisible layers in an AutoCAD file to be output to the DWF file. **Value:** *YES | NO* **Default value:** *NO*

**Workbench Parameter**: *Template File Password*

### **Workbench Parameter**: *Export Invisible Layers*

#### **Example:**

DWF\_EXPORT\_INVISIBLE\_LAYERS YES

### **FORCE\_VIEW\_TO\_EXTENTS**

### **Required/Optional:** *Optional*

This directive, if set, sets the initial viewport of the DWF file to the entire extents instead of the last actively seen viewport.

**Value:** *YES | NO*

#### **Default value:** *NO*

**Workbench Parameter**: *Force Initial View to Extents*

#### **Example:**

DWF\_FORCE\_VIEW\_TO\_EXTENTS YES

### **USE\_INKED\_AREA**

### **Required/Optional:** *Optional*

This directive, if set, calculates a tight bounding area around the graphic elements of a drawing.

**Value:** *YES | NO*

### **Default value:** *NO*

### **Workbench Parameter**: *Use Inked Area*

### **Example:**

DWF\_USE\_INKED\_AREA YES

**SKIP\_LAYER\_INFO**

#### **Required/Optional:** *Optional*

This directive, if set, prevents additional layer information from being stored in the DWF file.

**Value:** *YES | NO*

**Default value:** *NO*

**Workbench Parameter**: *Skip Layer Info*

**Example:**

DWF\_SKIP\_LAYER\_INFO YES

### **SKIP\_NAMED\_VIEWS**

### **Required/Optional:** *Optional*

This directive, if set, prevents named views from being stored in the DWF file.

**Value:** *YES | NO*

**Default value:** *NO*

#### **Workbench Parameter**: *Skip Named Views*

#### **Example:**

DWF\_SKIP\_NAMED\_VIEWS YES

#### **DEF**

### **Required/Optional:** *Optional*

The AutoCAD DWF writer requires that every feature written to the AutoCAD file be stored within a predefined Auto-CAD layer. In AutoCAD, the layers are used to store collections of logically related attributes. Within the FME, the Auto-CAD layer and the type of the feature are treated synonymously as there is a one-to-one correspondence between FME feature type and AutoCAD layer.<sup>1</sup>The order of properties in the layer statement is required as shown, though additional attribute name and type pairs may be in any order. The layer statement is of the following form:

```
<WriterKeyword>_DEF <layer name> \
      autocad_color <default color> \
      autocad_linetype <default linetype>\
       [autocad_layer_type frozen] \
       [<attribute name> <attribute type>]
```
where:

- l <layer name> is the name of the layer being defined. This is the name that is used throughout the remainder of the FME mapping files.
- <default color> is the color number used for all features stored within the layer unless explicitly overridden on the correlation lines below. Valid values are between 1 and 255.
- l <default linetype> is the name of the linetype to use for the layer if no linetype is specified on the correlation line. The linetype specified must either be:
	- $\bullet$  defined in the mapping file,
	- copied from a specified template file, or
	- the predefined linetype named CONTINUOUS.
- <autocad\_layer\_type> is the type of layer to create. Currently, only the value frozen is supported. If specified, then the created layer is frozen; otherwise, the layer is not frozen.
- <attribute name> <attribute type> is the definition of an attribute to be stored within the extended entity data of features for the layer. If no attributes are defined, then all feature attributes (except those that start with autocad\_) are stored. The storing of attributes can be turned off by specifying a value of external\_attributes for the autocad\_ attributes feature attribute on the correlation line. The values for <attribute type> are the same as those for ESRI Shapefiles.

The example below defines a layer called boundary in which entities are drawn using color 13 (unless otherwise specified) and a linetype called dash-dot (unless otherwise specified). The feature also has several attributes specified that will be written to the extended entity data of each feature within the layer.

```
DWF_DEF boundary \
     autocad_color 13 \
     autocad_linetype dash-dot \
     FEATCODE char(12)\
     PPID char(10)
     DATECHNG date \
     SURVEYDIST number(8,2)
```
<sup>1</sup>Layers can also be defined through the use of a TEMPLATEFILE*.*

# **Feature Representation**

Special FME feature attributes are used to hold AutoCAD entity attributes. The AutoCAD writer uses these attribute values as it fills in an entity structure during output. The AutoCAD reader sets these attributes in the FME feature it creates for each entity it reads.

For more information on general AutoCAD entities and their representations inside FME, please see the documentation on the AutoCAD DWG/DXF reader and writer.

# <span id="page-91-0"></span>**Autodesk AutoCAD DWG/DXF Reader/Writer**

Format Notes: This format contains Autodesk® RealDWG by Autodesk, Inc. $<sup>1</sup>$ </sup>

This chapter contains information related to the AutoCAD DWG/DXF reader/writer and AutoCAD feature types supported by FME. For 2D AutoCAD DWF information, please refer to the *Autodesk AutoCAD DWF Reader/Writer*. For 3D AutoCAD DWF information, please refer to the *Autodesk AutoCAD 3D DWF Reader/Writer*.

The AutoCAD® Reader/Writer allows FME to read and write files used by Autodesk® AutoCAD and compatible systems. AutoCAD drawing files consist of drawing settings and configuration, as well as a series of entities, or graphic elements, organized into layers.

# **Overview**

FME provides broad support for many AutoCAD entity types and options and for reading and writing AutoCAD file versions up to and including 2010.

When AutoCAD data is output, header information may be copied from a supplied template, or prototype, file.

## **RealDWG**

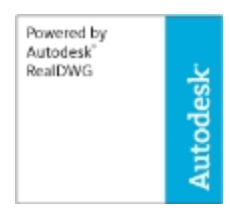

Support for the AutoCAD files up to version 2010 has also been done with a new format type identifier labelled REALDWG. This change means that there are some parts of this document that apply to REALDWG specifically, and may be in duplication of pre-existing information about the handling of AutoCAD files. One significance of the REALDWG reading and writing of AutoCAD files is that it complies with AutoDesk AutoCAD TrustedDWG™ reading and writing.

This chapter assumes familiarity with AutoCAD-compatible systems and the entities (features) that are manipulated within these systems.

Note: Throughout this chapter, the AutoCAD file is referred to as a drawing file rather than a

DWF file.

### **What is TrustedDWG?**

Users can specify whether they would like Autodesk AutoCAD 2007-2010 to notify them when the DWG file they are opening was saved using an application that was not created by an Autodesk product or RealDWG licensee.

 $1$ Copyright © 1998-2006 Autodesk, Inc. All rights reserved.

# **AutoCAD DWG Quick Facts**

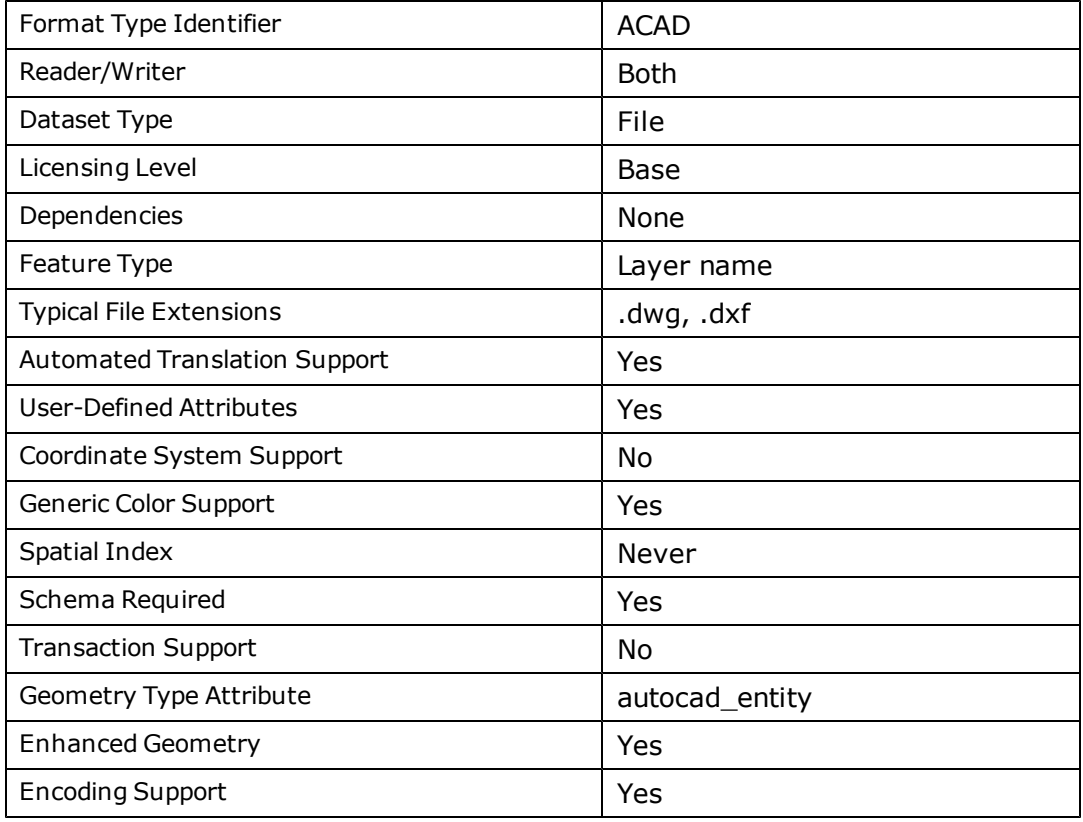

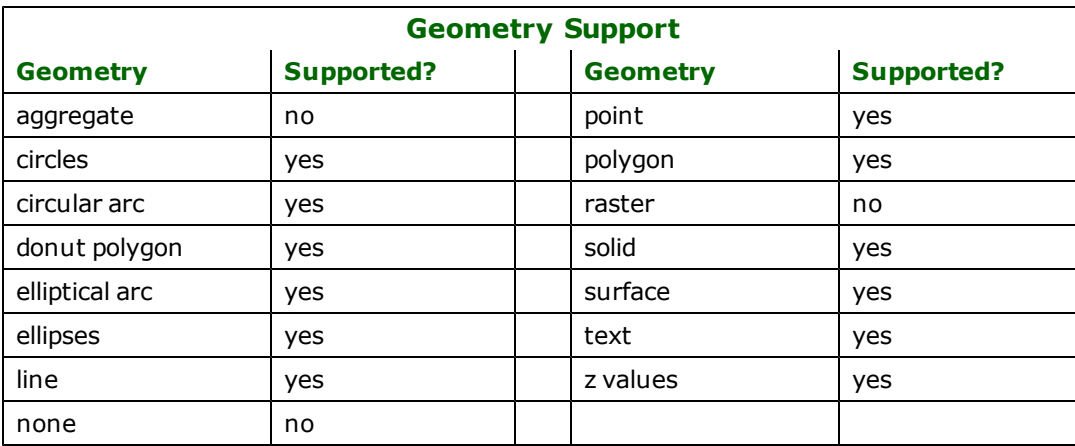

# **AutoCAD RealDWG Quick Facts**

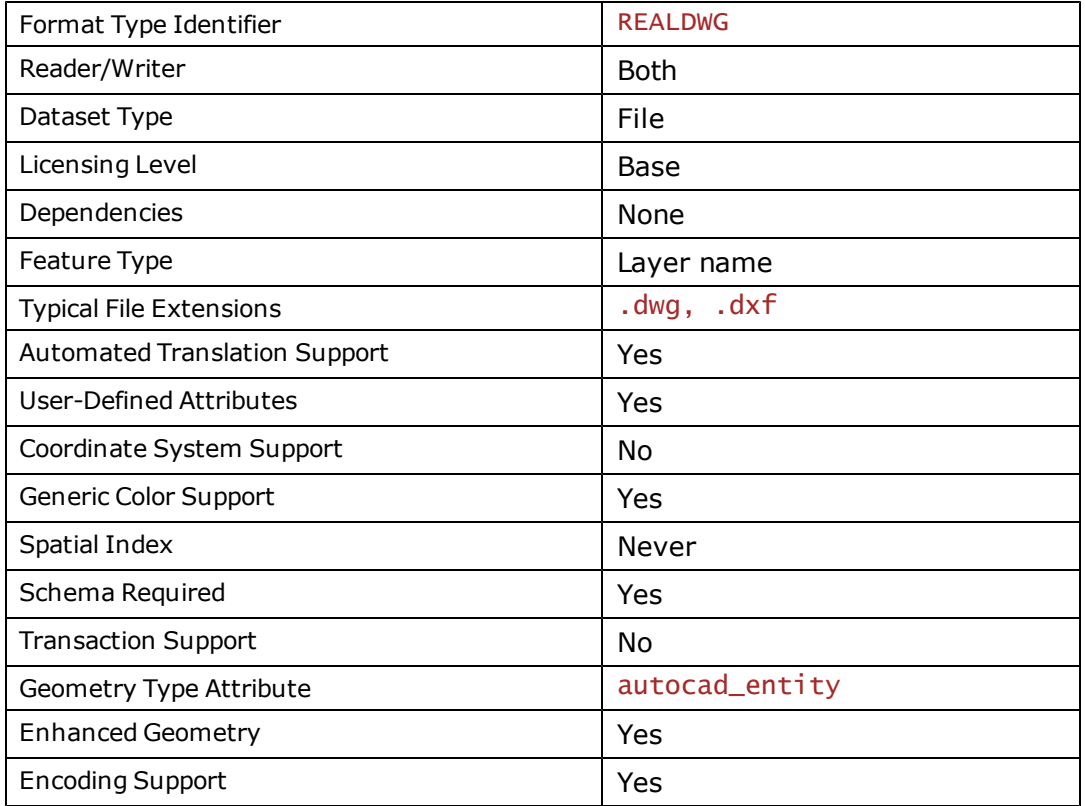

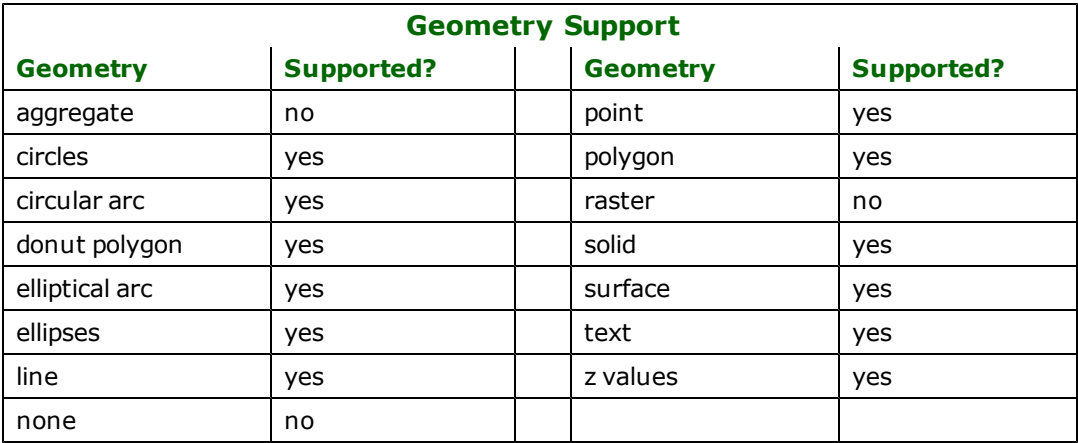

# **Background**

There are two formats used by AutoCAD: DXF (drawing exchange format) files, which are large; and ASCII representations of the binary DWG (drawing) files. Logically, both files are identical and, therefore, the FME treats both file types in the same manner. For AutoCAD DWF reading and writing support please see the chapter on AutoCAD DWF.

AutoCAD DWG and DXF have been upgraded to take advantage of the FME enhanced geometry model. Advantages include the storage of linear and bulge arc segments of polylines and hatch loops, the storage of more arcs and

ellipses in more cases without being stroked to lines or polygons, and the reading and writing of 3D geometries. Altogether, the addition of the enhanced geometry model support increases accuracy of geometric representation in Auto-CAD-to-AutoCAD translations, as well as the creation and interpretation of more accurate features when translating to or from other FME formats.

AutoCAD files consist of sections, as follows:

- 1. **HEADER:** This contains settings of variables associated with the drawing.
- 2. **CLASSES:** This contains class definitions associated with the drawing.
- 3. **TABLES:** This contains a variety of tables, including:
	- Layers: Each layer entry contains layer definition information such as layer color, layer name, and layer linetype. The AutoCAD reader validates the layer names and may modify them to remove invalid characters.
	- Linetypes: Each linetype entry contains the linetype definition information such as name and alignment. The AutoCAD writer enables linetype definitions to be copied from an existing AutoCAD file, then referenced by name during the data translation.
	- Shape Files: Each shape file entry identifies a shape file referenced by the drawing. Shape files are used by AutoCAD as a different method for defining symbols or fonts. Note: These are similar to the TextStyles in AutoCAD.

Note: AutoCAD shape files are *not* the same thing as ESRI Shapefiles. AutoCAD shape files store symbol and font definitions.

- Applications: Each application entry contains the name of an application referenced within the AutoCAD file.
- 4. **BLOCKS:** These are used to define symbols and other drawing file objects used repeatedly throughout a drawing. The AutoCAD writer enables copying of block definitions from an existing AutoCAD file, which is then referenced by name during a data translation operation.
- 5. **ENTITIES:** This is the main section of a drawing file and contains the actual feature entities. Each entity contains standard information, such as its color, layer, thickness, linestyle, and geometry, as well as a number of attributes specific to its entity type. For example, a text entity has fields for font, size, and the text string in addition to the standard display attributes.

Note: FME supports both 2D and 3D AutoCAD entities. However, many applications only support 2D DWG and DXF files. The @Force2D function can be used to ensure that only 2D data is written to an output DWG or DXF file.

6. **OBJECTS:** This section stores dictionaries and other helper non-entity objects.

Each entity may also have associated attribution stored within an extended entity data section. Extended entity data is fully supported by the FME.

All coordinates within a drawing file are stored as 64-bit floating point values in world coordinates. As such, there is no need to scale or otherwise alter coordinates as they are being read from or written to a drawing file.

The AutoCAD reader and writer use symbolic names for the different entity types stored within a drawing file. This simplifies feature type specification. The following table gives a brief description of each of the different AutoCAD entity types currently supported by the reader and/or writer. The entities are described in detail in subsequent sections.

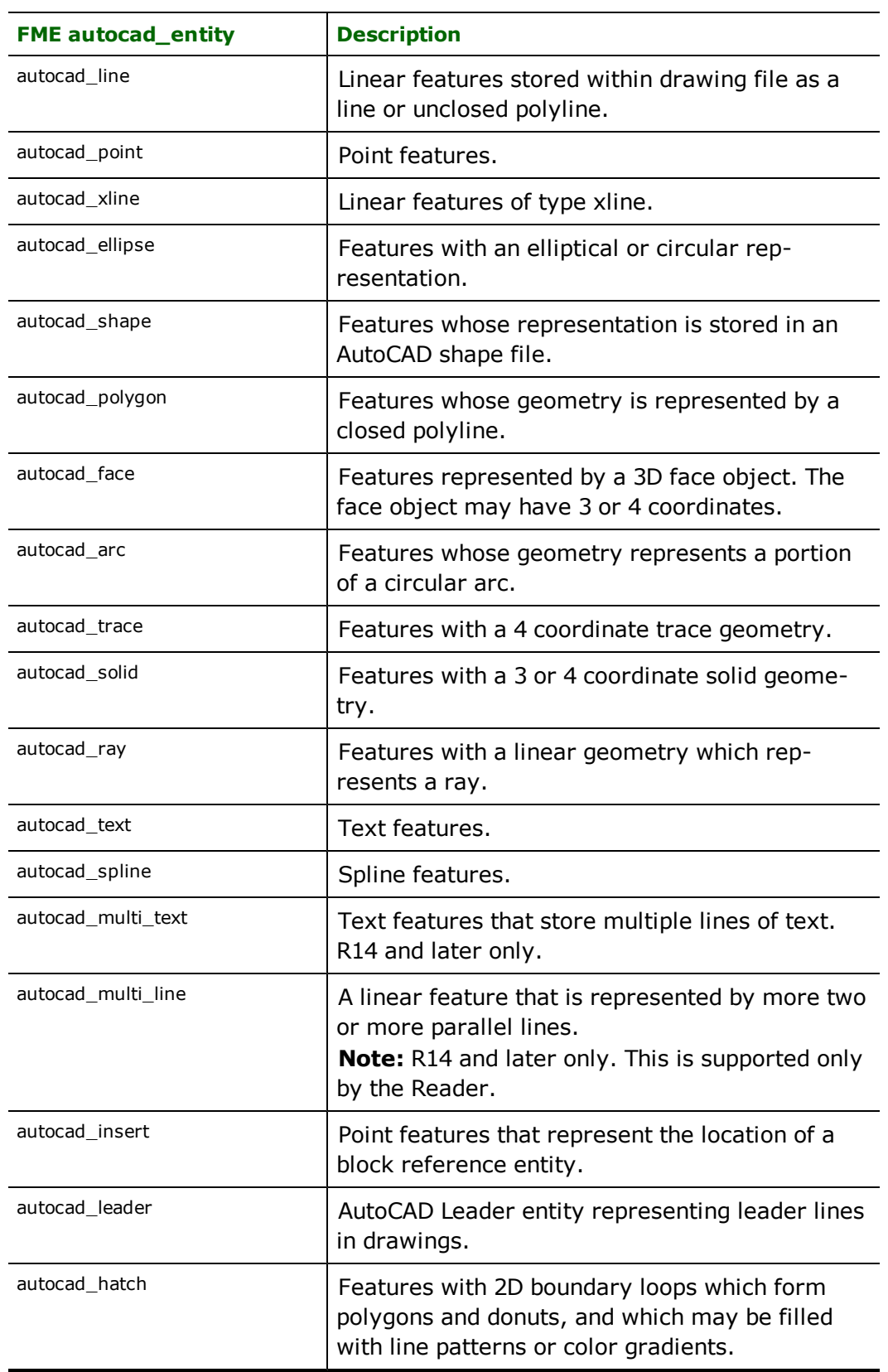

# **AutoCAD Entity Types and Descriptions**

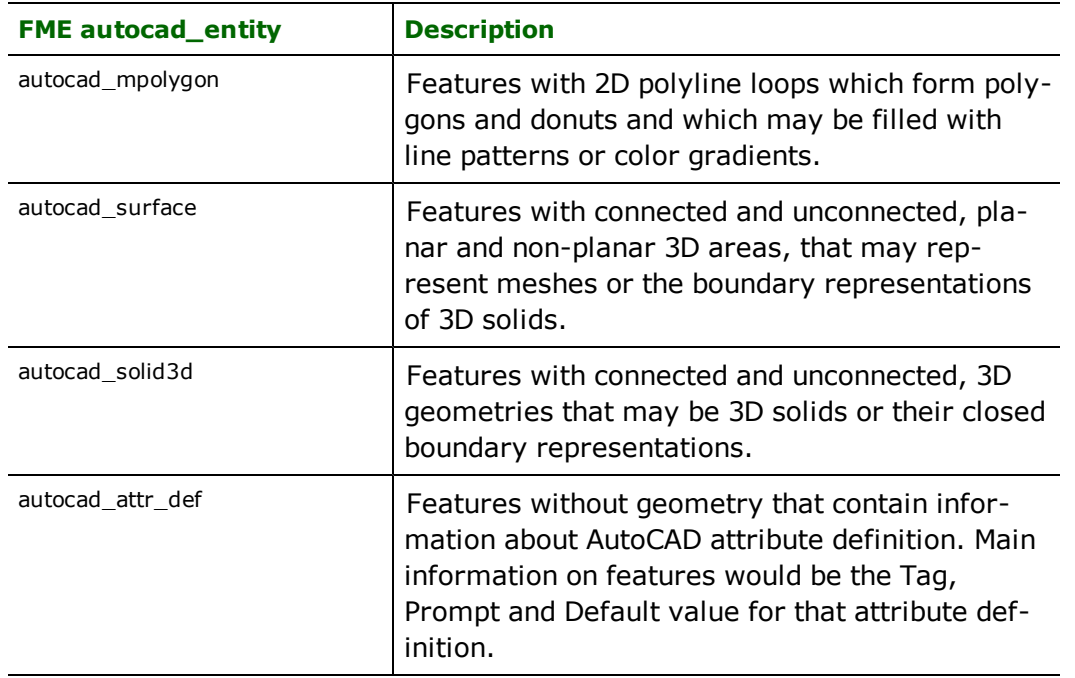

# **Reader Overview**

The AutoCAD reader first reads the header and table information from the drawing file being processed, and caches information on blocks, shape files, layers, linetypes, and applications. These cached values are referenced by entities throughout the file and are needed when processing the entities.

The reader then extracts entities, one at a time, from the entity section of the drawing file and passes them on to the rest of the FME for processing. Complex entities such as polylines and inserts are extracted as single FME features. If the entity has attribution stored as extended entity data, then this is also read and placed in the feature.

When the AutoCAD reader encounters an entity type it does not know how to process, it simply sets the entity type of the feature and returns it. This feature is then logged by the FME correlation subsystem and the reader moves on to the next entity.

# **ESRI Product Coordinate System Information**

To specify the FME coordinate system, the FME AutoCAD reader can recognize a coordinate system associated with AutoCAD data by ESRI products.

The AutoCAD reader will first look for the following files in the source directory:

- $\bullet$  <filename>.prj
- $\bullet$  esri\_cad.prj

If neither of these files is present, the AutoCAD reader will try to find an ESRI\_PRJ entry embedded in the file.

### **(This is not applicable to the RealDWG reader.)**

### **Reader Directives**

This section describes the directives that are recognized by the AutoCAD reader. Each directive is prefixed by the current <ReaderKeyword> when placed in a mapping file.

### **DATASET**

Required/Optional: *Required*

The dataset from which feature data is to be read.

Workbench Parameter: *Source Autodesk AutoCAD DWG/DXF File(s)*

### **STORE\_BULGE\_INFO (only applicable with classic geometry)**

Required/Optional: *Optional*

When specified, the AutoCAD Reader doesn't vectorize the Polyline and LWP Line Bulges but rather just stores the coefficients in the attribute autocad\_bulge. In addition, when specified, this directive allows the creation of autocad\_start\_width and autocad\_end\_width attributes to represent the width properties of Polyline and LWP entities. This is generally set to Yes only when performing AutoCAD-to-AutoCAD translations.

Values: *YES | NO*

Default value: *NO*

Workbench Parameter: *<WorkbenchParameter>*

### **SPLIT\_BULGE\_ARCS (only applicable with classic geometry)**

Required/Optional: *Optional*

When specified, the AutoCAD Reader doesn't vectorize the polylines but rather returns one feature for each arc that has a bulge in it as an **autocad\_arc** feature.

When features are read using enhanced geometry this directive will be ignored. To split enhanced geometry paths use the PathSplitter transformer.

Values: *YES | NO*

Default value: *NO*

Workbench Parameter: *<WorkbenchParameter>*

### **STORE\_SPLINE\_DEFS**

Required/Optional: *Optional*

When specified, the AutoCAD Reader, in addition to vectorizing the splines, stores the spline coefficients as attributes. See the description of Spline below for the attribute names used to store the spline definition. This is generally set to Yes when performing AutoCAD-to-AutoCAD translations.

Values: *YES | NO*

Default value: *YES*

Workbench Parameter: *Store Spline Definitions*

### **RESOLVE\_BLOCKS**

Required/Optional: *Optional*

Specifies whether the reader will resolve (or explode) the block entities when processing inserts, or if it should just treat inserts as a point feature. This is generally set to No when performing AutoCAD-to-AutoCAD translations.

When the reader resolves blocks, it outputs a feature for each of the AutoCAD entities that are part of the block definition. The original insert is not output. This results in the full graphical representation of the block transferred through FME. The exact insertion point of the block is lost unless the STORE\_INSERT\_POINT directive is also used.

Each block member feature is given the attribute autocad\_block\_number which is set to the same value for each block so that the features comprising each block may be combined in subsequent processing. Arbitrarily deep block nesting is permitted, however, the autocad\_block\_number attribute is only updated for each block at the outermost level. The layer of the block members is determined by the USE\_BLOCK\_HEADER\_LAYER directive.

If the block contains "Attribute" then each instance of "Attribute" in the block entity will be returned as "Text" entity along with a non-spatial feature containing information about that "Attribute" definition and its value for that block.

If the exact insertion point of the block is desired, then block resolution should be turned off and the insert entities for each block should be translated into point features in the output system. Alternatively, the STORE\_INSERT\_POINT directive may be specified to keep the insert point on the attributes of block member features.

Values: *YES | NO*

Default value: *YES*

Workbench Parameter: *Expand Blocks into Entities*

### **DO\_NOT\_RESOLVE\_BLOCKS**

Required/Optional: *Optional*

This directive is an exception list of the blocks that are not to be resolved, and is processed only when RESOLVE\_ BLOCKS is specified. This is a space delimited list of the block names.

Values: *space-delimited list of block names*

Default value: *empty list*

Workbench Parameter: *Not applicable*

### **STORE\_INSERT\_POINT**

### **Required/Optional:** Optional

Specifies whether the reader should add the insert point location as attributes to the block component entities when resolving (or exploding) inserts entities. This is generally set to No when performing AutoCAD-to-AutoCAD translations.

When the reader resolves blocks, it outputs a feature for each of the AutoCAD entities that are part of the block definition. The original insert is not output, but this directive allows the insert location to still be represented.

This results in each block member feature having the following attributes: autocad\_block\_insert\_[xyz].

**Values:** YES | NO

### **Default value:** NO

**Workbench Parameter:** Expand Blocks into Entities

### **USE\_BLOCK\_HEADER\_LAYER**

### **Required/Optional:** Optional

Specifies how the reader should set the layer of the block component entities when resolving (or exploding) inserts entities.

This directive applies only if RESOLVE\_BLOCKS is set to Yes. It is generally set to No when performing AutoCAD-to-AutoCAD translations.

When the reader resolves blocks, it outputs a feature for each of the AutoCAD entities that are part of the block definition. When set to Yes, this directive indicates that all block members will be on the same layer as that of the original block. Otherwise, the block members will appear on their respective layers.

**Values:** YES | NO

**Default value:** YES

**Workbench Parameter:** Use Block Header Layer for Components

### **RESOLVE\_DIMENSIONS**

### Required/Optional: *Optional*

Specifies whether or not to resolve (explode) dimensions into their individual pieces. If the value is yes, then each piece of the dimension will be output as a separate feature. If the value is no, then an aggregate, containing all the pieces of the original dimension, will be output. This is generally set to No when performing AutoCAD-to-AutoCAD translations.

Values: *YES | NO*

Default value: *YES*

Workbench Parameter: *Resolve Dimensions*

### **PRESERVE\_INSERTS**

Required/Optional: *Optional*

If the value for RESOLVE\_BLOCKS is yes, and this directive is also yes, then block insert points are output as point features.

Values: *YES | NO*

Default value: *NO*

Workbench Parameter: *<WorkbenchParameter>*

### **CONVERT\_ZERO\_LENGTH\_ARCS\_TO\_POINTS**

Required/Optional: *Optional*

Specifies whether a zero length arc should be converted into a point feature (i.e., autocad\_point). If the feature becomes a point, it will still retain all the attributes it had while it was an arc. This is generally set to no only when performing AutoCAD-to-AutoCAD translations.

Values: *YES | NO*

Default value: *YES*

Workbench Parameter: *Convert Zero Length Arcs to Points*

### **OUTPUT\_BLOCKS\_AT\_START**

Required/Optional: *Optional*

Specifies that the reader will output all the block definitions at the beginning of the translation before any other features are output. After the blocks are output, the rest of the translation is run without the blocks being resolved. When specified, this value overrides the value specified by RESOLVE\_BLOCKS.

When set, all features that are part of a block definition have the attribute autocad\_block\_definition, with the value of the attribute being the name of the block which they are a component.

Values: *YES | NO*

Default value: *NO*

Workbench Parameter: *Output Blocks at Start*

### **IGNORE\_FROZEN\_LAYERS**

Required/Optional: *Optional*

Specifies whether the reader will ignore all features on the frozen layers. If set to yes, then features located on the frozen layers are not read from the input data set. If set to no, then the features are read from the frozen layer.

Values: *YES | NO*

Default value: *NO*

Workbench Parameter: *<WorkbenchParameter>*

### **IGNORE\_LOCKED\_LAYERS**

Required/Optional: *Optional*

Specifies whether the reader will ignore all features on the locked layers. If set to yes, then features located on the locked layers are not read from the input data set. If set to no, then the features are read from the locked layer.

Values: *YES | NO*

Default value: *NO*

Workbench Parameter: *<WorkbenchParameter>*

### **IGNORE\_HIDDEN\_LAYERS**

#### Required/Optional: *Optional*

Specifies whether the reader will ignore all features on the hidden layers. If set to yes, then features located on the hidden layers are not read from the input dataset. If set to no, then the features are read from the hidden layer. If this option is specified at the time of workspace or mapping file generation, and the schema mode is by layer, then no schema information from hidden layers will be used to generate the workspace or mapping file. This is generally set to No when performing AutoCAD-to-AutoCAD translations.

Values: *YES | NO*

Default value: *YES*

Workbench Parameter: *<WorkbenchParameter>*

### **VISIBLE\_ ATTRIBUTES\_AS\_TEXT**

Required/Optional: *Optional*

Specifies whether the reader should return visible attributes as separate text features or whether they should be returned as attributes of an insert feature. When this is yes, then each visible attribute is returned as a single text feature. This is generally set to NO when performing AutoCAD-to-AutoCAD translations.

Values: *YES | NO*

Default value: *YES*

Workbench Parameter: *Read Visible Attributes as Text Entities*

### **EXTENDED\_ENTITY\_FORMAT**

Required/Optional: *Optional*

Instructs the FME to use the specified manner when decoding the extended entity data. This directive disables the automatic parsing.

Values: *ALTERNATE\_NAME\_VALUE | CSV(<SEPARATOR>)*

where <SEPARATOR> specifies the character used to delimit the attribute name from the attribute value.

When ALTERNATE\_NAME\_VALUE is specified, then it is assumed that the values stored with each feature in the extended entity portion of the feature alternate between specifying the attribute name and attribute value.

When  $\text{CSV}(\text{)$  is specified, then an attribute name value pair is specified in each extended entity value. The values are separated by <SEPARATOR>.

Workbench Parameter: *<WorkbenchParameter>*

### **READ\_PAPER\_SPACE**

Required/Optional: *Optional*

Instructs the FME to also read the entities from paper space. By default, the FME only reads the entities from model space.

Values: *YES | NO*

Default value: *NO*

Workbench Parameter: *Read Paper Space*

### **READ\_GROUPS**

Required/Optional: *Optional*

Determines whether or not AutoCAD groups will be read. By default, FME will not read groups.

Values: *YES | NO*

Default value: *NO*

### Workbench Parameter: *Read Groups*

### **IGNORE\_UCS**

#### Required/Optional: *Optional*

Instructs the FME to ignore the user defined coordinate system of the file being read. By default, the FME applies the UCS when reading the coordinate data.This is generally set to Yes only when performing AutoCAD-to-AutoCAD translations.

Values: *YES | NO*

Default value: *NO*

Workbench Parameter: *Ignore UCS*

### **USE\_DXF\_HEADER**

Required/Optional: *Optional*

When reading DXF files this instructs the FME Reader to use the specified dxf header file as the header for the file being read. This option is used to handle the case where organizations produce *headerless* dxf files to save storage space.

Values: *<DXF\_HEADER\_FILE>*

where <DXF\_HEADER\_FILE> specifies the full pathname to the dxf header file. If this is specified when reading a DWG file, then the translation is terminated with an error.

Workbench Parameter: *Use DXF Header*

### **SKIP\_TO\_SECTION**

#### Required/Optional: *Optional*

When USE\_DXF\_HEADERS is specified above, this specifies how much of headerless file is to be skipped. In some cases, the headerless file has a placeholder which has to be removed before concatenating the above header file to the dataset. If not specified, then no lines are skipped.

Values: *one of the AutoCAD* SECTIONs *as specified in AutoCAD files*

### **PRESERVE\_COMPLEX\_HATCHES**

Specifies whether or not to read hatches and mpolygons in a way that preserves their complex properties.

### **Required/Optional**

Optional

Values:

YES | NO (default)

If the value is NO, then the loops of each hatch or mpolygon entity will be converted to areas and aggregated together. If the value is YES, then the loops will be aggregated together as polygons, ordered such that any enclosing loop will be aggregates before any enclosed loop.

This is generally set to YES when performing AutoCAD-to-AutoCAD translations.

Workbench Parameter

Preserve Complex Hatches and MPolygons

### **READ\_AS\_2\_5D**

Required/Optional: *Optional*

Determines whether polylines should have their elevation attribute treated as a Z coordinate; when this occurs the autocad\_elevation attribute will not be present. Applies to light-weight polylines and 2D polylines.

Note that this option should not be set when doing AutoCAD-to-AutoCAD translations as the elevations converted to Z coordinates when read in will not be converted back to elevation attributes when written out.

Values: *YES | NO*

Default value: *NO*

**Workbench Parameter:** *Read Polylines as 2.5D*

### **RESOLVE\_ENTITY\_COLOR**

Required/Optional: *Optional*

Specifies whether or not to resolve the color of the entity to the color of the layer for that entity or block of that entity. This resolution only affects entity's who already have a color that is set to COLOR\_BYLAYER which is indicated by a color of ByLayer (index 256), or COLOR\_BYBLOCK which is indicated by a color of ByBlock (index 0).

If the value of this directive is yes, and the entity has a color of COLOR\_BYLAYER, then the autocad original color attribute is set to ByLayer, and the autocad color attribute is set to the color index for the layer that the entity is on.

Similarly, If the value of this directive is yes, and the entity has a color of COLOR\_BYBLOCK, then the autocad\_original\_color attribute is set to ByBlock, and the autocad\_color attribute is set to the color index for the block that the entity is in.

If the value of this directive is no, then both the autocad\_color attribute and the autocad\_original color attribute will remain unresolved as a value of ByLayer or ByBlock. This is generally set to No when performing AutoCAD-to-AutoCAD translations.

Values: *YES | NO*

Default value: *YES*

Workbench Parameter: *Resolve Entity Color*

### **APPLY\_WORLD\_FILE**

#### Required/Optional: *Optional*

Use this directive when you have an ESRI World file (\*.wld) that you want FME to use when determining the coordinates for features in your dataset. When this directive has a value of YES FME will search the directory of the dataset for a file with the same name as your dataset but with a .wld extension. If it cannot find a file with that name it will then look for the file "esri\_cad.wld" within the dataset directory. If either of those files exist then FME will use the information in the files to translate the coordinates of the features in the dataset to their new geospatial coordinates. If the files cannot be found then the translation will continue, using the coordinate information found in the dataset, without performing any additional transformation.

Values: *YES | NO*

Default Value: *NO*

Default Workbench Value: *YES*

Workbench Parameter: *Apply World File*

### **EXPLODE\_MTEXT**

#### Required/Optional: *Optional*

Specifies whether the reader will explode the mtext entities into separate text entites. When exploding, the resulting text features represent fragments of text with the same mtext properties such as style and location. When not exploding, the mtext entity will be read as a single text feature. This is generally set to NO when performing AutoCAD-to-AutoCAD translations.

Values: *YES | NO*

Default value: *NO*

Workbench Parameter: *Explode MText*

### **STORE\_LAYER\_INFO (This is not applicable to the RealDWG reader)**

Required/Optional: *Optional*

When specified, the AutoCAD Reader will add additional attributes describing the layer properties for the layer of each feature. These include autocad\_layer\_linetype, autocad\_layer\_color, and autocad\_layer\_ lineweight.

Values: *YES | NO*

Default value: *NO*

Workbench Parameter: *Store Layer Properties on Features*

# **SEARCH\_ENVELOPE**

This directive specifies a bounding box used to filter the input features. Only features that interact with the bounding box are returned.

### **Mapping File Syntax**

<ReaderKeyword>\_SEARCH\_ENVELOPE <minX> <minY> <maxX> <maxY>

If all four coordinates of the search envelope are specified as zero, the search envelope will be disabled

### **Required/Optional**

Optional

# **Workbench Parameter**

Minimum X, Minimum Y, Maximum X, Maximum Y

# **SEARCH\_ENVELOPE\_COORDINATE\_SYSTEM**

This directive specifies the coordinate system of the search envelope if it is different than the coordinate system of the data.

The COORDINATE\_SYSTEM directive, which specifies the coordinate system associated with the data to be read, must always be set if the SEARCH\_ENVELOPE\_COORDINATE\_SYSTEM directive is set.

If this directive is set, the minimum and maximum points of the search envelope are reprojected from the SEARCH\_ ENVELOPE\_COORDINATE\_SYSTEM to the reader COORDINATE\_SYSTEM prior to applying the envelope.

### **Required/Optional**

**Optional** 

### **Mapping File Syntax**

<ReaderKeyword>\_SEARCH\_ENVELOPE\_COORDINATE\_SYSTEM <coordinate system>

# **Workbench Parameter**

Search Envelope Coordinate System

# **CLIP\_TO\_ENVELOPE**

This directive specifies whether or not FME should clip features to the envelope specified in the SEARCH\_ENVELOPE directive.

## **Values**

YES | NO (default)

### **Mapping File Syntax**

<ReaderKeyword>\_CLIP\_TO\_ENVELOPE [yes | no]

# **Workbench Parameter**

Clip To Envelope

# **EXPOSED\_ATTRS**

This directive allows the selection of format attributes to be explicitly added to the reader feature type.

This is similar to exposing format attributes on a reader feature type once it has been generated; however, it is even more powerful because it enables schema-driven applications other than Workbench to access and leverage these attributes as if they were explicitly on the schema as user attributes.

The result of picking a list of attributes is a comma-separated list of attribute names and types that will be added to the schema features. Currently all reader feature types will receive the same set of additional schema attributes for a given instance of the reader.

### **Required/Optional**

Optional

## **Workbench Parameter**

Additional Attributes to Expose

## **Tips for AutoCAD Reading**

*Tip: The AutoCAD reader automatically determines whether the file is DWG or DXF and processes it accordingly. Therefore, the same mapping file can be used to read either DXF or DWG.*

Note that the AutoCAD reader directives list defaults that will produce the best generic result to any non-AutoCAD destination format, resulting in the best presentation at the cost of some of the original AutoCAD types being lost. For example, blocks and dimensions will be resolved into their component parts. If an AutoCAD-to-AutoCAD translation is desired, the following set of options should be used for best preservation of the original drawing.

```
STORE_BULGE_INFO = YES
STORE_SPLINE_DEFS = YES
RESOLVE_BLOCKS = NO
RESOLVE_DIMENSIONS = NO
VISIBLE_ATTRIBUTES_AS_TEXT = NO
IGNORE_UCS = YES
PRESERVE_COMPLEX_HATCHES = YES
IGNORE_HIDDEN_LAYERS = NO
RESOLVE_ENTIY_COLOR = NO
```
These are also noted on each individual directive description.

# **Writer Overview**

The AutoCAD writer provides the following capabilities when writing AutoCAD files.

- **User-defined Linetypes:** New linetypes can be defined on FME mapping file lines. These linetypes can then be referenced by features being written to the AutoCAD file.
- **User-defined Layers:** Users must define the layers into which features are stored. The layers can also define the attributes to be stored within the feature.
- **Copy Block Definitions:** Often users have existing AutoCAD drawing files that contain block definitions they want the translated data to carry. Specifying the TEMPLATEFILE keyword in the mapping file results in block definitions being copied from the existing file to the output DWG/DXF file. These blocks can then be referred to by insert entities.
- **Copy Linetypes:** Predefined linetypes within existing DWG/DXF files are copied making them available for use by features being written to the destination file. Specifying the TEMPLATEFILE keyword in the mapping file results in the predefined linetypes being copied from the template file to the output drawing file. Feature entities can then refer to these linetype definitions.
- <sup>l</sup> **Copy Layer Definitions:** Layer definitions within an existing DWG/DXF file identified by TEMPLATEFILE enable layer definitions to be copied to the destination data set and then referenced.
- <sup>l</sup> **Copy Shape Header Definitions:** Shape header definitions are also copied from the file specified by the TEM-PLATEFILE directive.
- **Automatic Block Creation:** When a feature is passed to the writer that cannot be written as a single AutoCAD entity, such as a donut polygon, the writer automatically defines an AutoCAD block and inserts entities necessary to represent the feature. If a block is already defined with that name, either through previous block creation or through existence in the template file, then the existing block definition will be used and the multi-part feature will be added at an insert point calculated from the feature geometry. If the autocad\_block\_insert\_[xyz] attributes are specified, they will be used to specify an insert point for the new block reference.
- l **Flexible Attribute Support:** Attribute information is, by default, written to extended entity data for each feature written to the data set. This can be overridden, however, through the use of the autocad\_attributes attribute being set as shown in the following table.
- **Multi-version Support:** Currently the AutoCAD DWG/DXF writer supports files that are compatible with any current AutoCAD release.

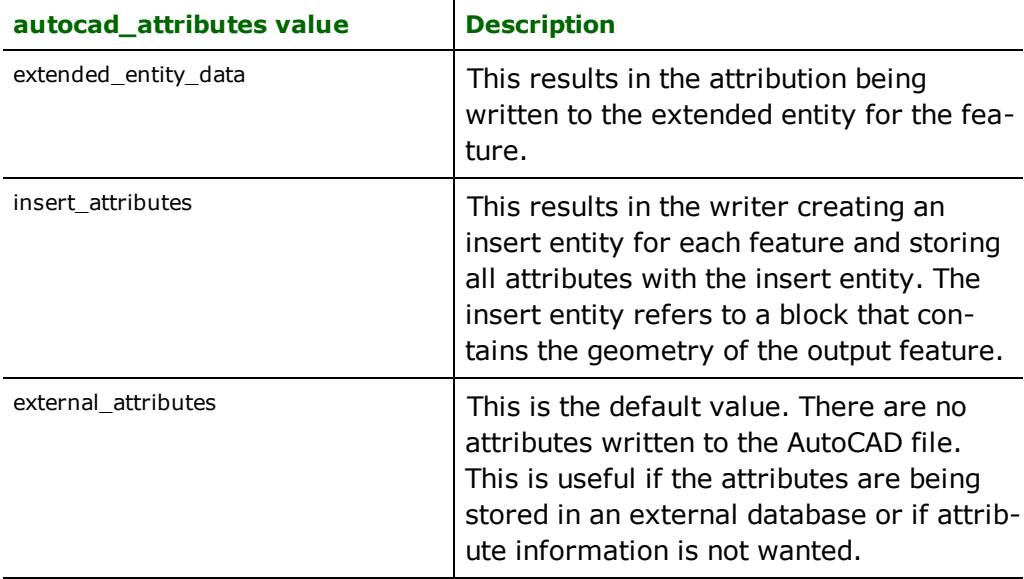

When creating AutoCAD files, the AutoCAD writer first defines the linetypes and layers defined within the FME mapping file. The writer then reads in a template file, if specified, and copies the linetypes, layer definitions, shape file header information, and block information from the template file to the output dataset.

The AutoCAD writer then outputs each feature it is given to the output file in the appropriate entity type.

When writing an AutoCAD file, the format of file output is determined as follows:

- If the file name contains .dwg or .DWG, then the output data set is written in the ACAD format.
- Otherwise, if the file name contains .dxf or .DXF, then the output data set is written in DXF format.
- Otherwise, if an error exists in the mapping file, the translation is halted.

The AutoCAD writer uses the above rules to enable the same FME mapping file to be used to create both DXF and DWG output files. Users are able to specify their choice simply by changing the suffix of the output file being produced.

# **Writer Directives**

This section describes the directives the AutoCAD writer module recognizes. Each of the directives is prefixed by the current <WriterKeyword>\_when they are placed in a mapping file. By default, the <WriterKeyword> for the AutoCAD writer is the same as the <WriterType>.The following directives are used by all AutoCAD.

### **DATASET**

### Required/Optional: *Required*

The dataset into which feature data is to be written.

Workbench Parameter: *Destination Autodesk AutoCAD DWG/DXF File*

### **VERSION**

### Required/Optional: *Required*

The version of AutoCAD file to be produced. The value corresponds with the release number of the AutoCAD file that is produced.

### **Values:**

- l *same\_as\_template (not applicable to RealDWG) This option takes the version from the template file.*
- l *Release9 and Release10 (Support for these versions has been deprecated)*
- l *Release12 (not applicable to RealDWG)*
- l *Release13 (not applicable to RealDWG)*
- l *Release14*
- l *Release2000*
- l *Release2004*
- l *Release2007*
- l *Release2010*

Default value: *Release2007*

Workbench Parameter: *AutoCAD Version*

### **Example:**

The example statement below instructs the AutoCAD writer to produce a release 12 AutoCAD file:

# ACAD\_VERSION Release12

### **TEMPLATEFILE**

Required/Optional: *Optional*

This statement specifies the name of the existing AutoCAD DXF or DWG file that contains linetype, layer, shape header, block definitions and a codepage to be copied to the destination AutoCAD file. Some AutoCAD users also refer to this as a *prototype file*. This is an optional parameter. If the parameter is not defined, then the output file uses the linetype defined in the mapping file along with the predefined type of CONTINUOUS which is always present in an AutoCAD drawing.

*Tip:*

*- LINETYPE definitions found in the mapping file override any linetype definitions found in the template file.*

*- The template file can also be used to set the codepage of the resulting AutoCAD file.*

The example below specifies that the file called c:\tmp\test.dwg contains the block, layer, shape header definitions, and linetype definitions for the output data set.

ACAD\_TEMPLATEFILE c:/tmp/test.dwg

*Tip: Many AutoCAD users refer to the template files as prototype files.*

Workbench Parameter: *Template File*

### **AUTO\_CREATE\_LAYERS**

Required/Optional: *Optional*

This statement tells the writer to create layers as needed. Normally, all layers must either be defined by DEF lines or by the template file before they can be used. If AUTO\_CREATE\_LAYERS is specified as YES, then when a feature is sent to the writer with a feature type that has not previously been defined as a layer, a new layer will be created with the properties of the last DEF line found in the mapping file.

This example sets the writer into a mode where it creates layers as needed. Each created layer has a color of 10 and a linetype of CONTINUOUS.

ACAD\_AUTO\_CREATE\_LAYERS yes ACAD\_DEF DEFAULT \ autocad\_color 10 \ autocad\_linetype CONTINUOUS

Values: *YES | NO*

Default value: *NO*

Workbench Parameter: *<WorkbenchParameter>*

### **OUTPUT\_DEFINED\_ATTRS\_ONLY**

Required/Optional: *Optional*

When this directive is set to yes, then only those attributes defined as part of the layer definition will be stored (see the DEF directive for more details).

Values: *YES | NO*

Default value: *YES*

Workbench Parameter: *Output Defined Attributes Only*

### **USE\_ATTRDEFS\_FOR\_INSERTS**

Specifies whether the writer should use the attribute definitions that are found within blocks when placing inserts. If no, then all the attributes on a feature that is passed to the writer are written as insert attributes. If yes, then only the attributes defined within the block being placed are stored as insert attributes.

Values: *YES | NO*

Default value: *YES*
Workbench Parameter: *<WorkbenchParameter>*

### **STRIP\_HEADER\_TO\_SECTION**

Required/Optional: *Optional*

This directive is only valid when going out to DXF and tells the FME to remove the header up to the start of the specified SECTION. The name of the SECTION can be any valid autocad section. If not specified then the file is output as before.

### **NEW\_HEADER\_CONTENT\_FILE**

Required/Optional: *Optional*

**DEPRECATED.** Please use the TEMPLATEFILE directive instead.

This directive is only valid with the STRIP\_HEADER\_TO\_SECTION directive above and is the name of the file that contains the new header information. The contents of this file are placed at the start of the output file replacing the contents removed by STRIP\_HEADER\_TO\_SECTION.

### **DEFAULT\_ATTR\_STORAGE**

#### Required/Optional: *Optional*

This directive specifies the default manner in which attribute data will be stored. If not specified, then the default value is extended\_entity\_data. This directive changes the default value for the autocad\_attributes feature based directive. If all attributes are to be stored in a single manner, then this directive is the easiest manner in which to do this.

### **Values:**

- l *extended\_entity\_data instructs the writer to store all attribution in extended entity data as the default*
- l *insert\_attributes instructs the writer to store all attribution using inserts*
- l *external\_attributes instructs the writer to not store any attribution in the AutoCAD file*

Workbench Parameter: *Attribute Output*

### **SUPPRESS\_FONT\_WARNINGS**

Required/Optional: *Optional*

Specifies whether to suppress warnings about unknown font metrics being encountered.

Values: *YES | NO*

Default value: *NO*

Workbench Parameter: *<WorkbenchParameter>*

### **FONT\_DIRECTORY**

Required/Optional: *Optional*

Specifies the directory in which all specified fonts are located. When specified, FME can calculate the font metrics, enabling it to place fonts more accurately. If not specified, then FME assumes that the full path is specified on the correlation lines via the attribute  $autocal\_shape\_fi$  lename. If this attribute is not set or it is not the full path of the font file, then FME will use the default font file called  $\text{default}$ .  $\text{shx}$ .

Values: *<font directory path>*

Workbench Parameter: *<WorkbenchParameter>*

### **SHAPE\_DIRECTORY**

Required/Optional: *Optional*

Specifies the directory in which to look for shapes files(\*.shp) from which information about SHAPE entities will be extracted for writing.

Values: *<shape file directory path>*

Workbench Parameter: *AutoCAD Shape File Directory*

### **DEFAULT\_APPLICATION**

Required/Optional: *Optional*

The application name that is used when writing extended entity data.

Default values: *ACAD*

Workbench Parameter: *Default Application Name*

#### **LINETYPE**

#### Required/Optional: *Optional*

The AutoCAD writer enables linetypes to be defined within the FME mapping file. This enables the user to control how output lines are to look in the destination data set. The linetype definition is of the following form:

```
<WriterKeyword>_LINETYPE <linetype name> \
autocad_textpict <picture>
[autocad_patternLength <pattern Length>
 <segment values>+ \
]
```
where:

- $\bullet$  < l inetype name> is the name used throughout the mapping file to refer to the linetype being defined by this statement.
- $\bullet$  <picture> is the text or name displayed in AutoCAD when linetypes are displayed.
- $\leq$  pattern Length is the length of a single instance of the line.
- $\bullet$  <segment values> are the length of each of the segments within the linetype segment. The segment values obey the following rules:
	- negative value pen up length (used to create spaces of varying lengths)
	- positive value pen down length (used to make dashes of varying lengths)
	- $\bullet$  zero used to create a dot

The following example creates a linetype called dash-dot that appears as " **\_\_ . \_\_ . \_\_ . "** and so on when displayed on the screen.

ACAD\_LINETYPE dash-dot \ autocad\_textpict DASHDOT \ autocad\_patternLength 1.0 \  $0.5 -0.25$  0  $-0.25$ 

### <span id="page-109-0"></span>**CREATED\_BLOCK\_NAME\_PREFIX**

Required/Optional: *Optional*

The names of blocks created by the writer during automatic block creation will use the value of this keyword as a prefix if specified. If not specified the syntax will be:

<filename>\_<writerkeyword>\_FME\_BLOCK\_<blocknumber>

## **Workbench Parameter:** *Created Block Name Prefix*

**DEF**

Required/Optional: *Optional*

The AutoCAD writer requires that every feature written to the AutoCAD file be stored within a predefined AutoCAD layer. In AutoCAD, the layers are used to store collections of logically related attributes. Within the FME, the AutoCAD layer and the type of the feature are treated synonymously as there is a one-to-one correspondence between FME feature type and AutoCAD layer.<sup>1</sup>The order of properties in the layer statement is required as shown, though additional attribute name and type pairs may be in any order. The layer statement is of the following form:

```
<WriterKeyword>_DEF <layer name> \
       autocad_color <default color> \
       autocad_linetype <default linetype> \
       [autocad_layer_type frozen]
       [<attribute name> <attribute type>]
```
where:

- $\cdot$  <layer name> is the name of the layer being defined. This is the name which is used throughout the remainder of the FME mapping files. Layer name cannot be empty. If no layer name is specified, then FME will provide a fixed name "\_FME\_NO\_LAYER\_NAME\_" for such layers.
- $\bullet$  <default color> is the color number used for all features stored within the layer unless explicitly overridden on the correlation lines below. Valid values are between 1 and 255.
- $\bullet$  <default linetype> is the name of the linetype to use for the layer if no linetype is specified on the correlation line. The linetype specified must either be:
	- $\bullet$  defined in the mapping file,
	- copied from a specified template file, or
	- the predefined linetype named CONTINUOUS.
- < autocad layer type> is the type of layer to create. Currently, only the value frozen is supported. If specified, then the created layer is frozen; otherwise, the layer is not frozen.
- < attribute name> < attribute type> is the definition of an attribute to be stored within the extended entity data of features for the layer. If no attributes are defined, then all feature attributes (except those that start with autocad) are stored. The storing of attributes can be turned off by specifying a value of external attributes for the autocad attributes feature attribute on the correlation line. The values for <attribute type> are the same as those for ESRI Shapefiles.

The example below defines a layer called boundary in which entities are drawn using color 13 (unless otherwise specified) and a linetype called dash-dot (unless otherwise specified). The feature also has several attributes specified that will be written to the extended entity data of each feature within the layer.

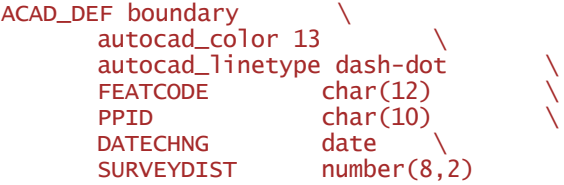

### **AUDIT\_AND\_FIX (not supported in RealDWG writer)**

### Required/Optional: *Optional*

This directive can be used to turn on/off internal auditing before the final drawing file is written out. By default it is set to YES, so auditing will be performed and any errors found will be fixed. It is recommended that you leave the auditing set to YES. If you set it to NO, it is possible that the output file may not be as per the AutoCAD file specification. As an example of how auditing fixes errors is that if there is a layer name with a space or any other invalid characters, then that layer name will be changed to something like \$DDT\_AUDIT\_GENERATED\_(3B). If auditing

<sup>1</sup>*Layers can also be defined through the use of a* TEMPLATEFILE*.*

is turned off, then the layer name will not be changed and when it is audited in AutoCAD, it will return errors such as invalid layer names.

Values: *YES | NO*

Default value: *YES*

Workbench Parameter: *Audit and Fix Errors*

### **COORDINATE\_SYSTEM\_STORAGE (not applicable to RealDWG writer)**

Required/Optional: *Optional*

This directive controls whether the writer will optionally store the coordinate system of its features. The coordinate system can be stored inside the output AutoCAD file as an ESRI Well Known Text (in an ESRI\_PRJ entry in an internal dictionary in the file), according to ESRI specifications. It can also be stored externally in a companion ESRI .prj file that shares the output AutoCAD file's base name, but has a .prj extension.

Values: *NONE | EXTERNAL\_PRJ | EXTERNAL\_AND\_INTERNAL | INTERNAL\_WKT*

**Default:** NONE, which means projection information is not stored anywhere.

AutoCAD data files written this way with projection information will be recognized by FME and the free ArcGIS for Auto-CAD application, which installs on top of the AutoCAD application.

**Workbench Parameter:** *Coordinate System Storage*

**Example:**

ACAD\_COORDINATE\_SYSTEM\_STORAGE EXTERNAL\_PRJ

#### **APPEND\_TO\_TEMPLATEFILE**

### Required/Optional: *Optional*

This directive can be used to allow the file specified by the DATASET directive to be written as the concatenation of the full contents of the file specified by the TEMPLATEFILE directive with all written data. By default it is set to NO, so only header information but no data is used from the template file if one is specified. If this directive is set to YES then the full header and data information is used from the template file.

Values: *YES | NO*

Default value: *NO*

Workbench Parameter: *Append Data to Template File*

### **USE\_BLOCK\_NAME\_FOR\_CREATION**

#### **Required/Optional:** Optional

The names of blocks created by the writer during automatic block creation will use the value of the autocad\_block\_ name attribute if the attribute is present and this directive is specified.

If a template file is used during writing, the block name will be used to try to match an existing block definition in the template file. This is similar to the behavior for insert entity writing. This directive does not affect the use of the block name for insert entity writing.

If the intention is that only insert entities should be used to try to match block names with block definitions, set this directive to NO.

If not specified, the syntax may be the following, but may also be modified by the usage of the CREATED\_BLOCK [NAME\\_PREFIX](#page-109-0) directive:

<filename>\_<writerkeyword>\_FME\_BLOCK\_<blocknumber>

**Values:** YES | NO

**Default Value:** NO

### **Workbench Parameter:** *Use the block name to create blocks*

# **Feature Representation**

Special FME feature attributes are used to hold AutoCAD entity attributes. The AutoCAD writer uses these attribute values as it fills in an entity structure during output. The AutoCAD reader sets these attributes in the FME feature it creates for each entity it reads.

The FME considers the AutoCAD layer<sup>1</sup> to be the *FME feature type* of an AutoCAD feature. Each AutoCAD entity, regardless of its entity type, shares a number of other attributes, as described in the following table. Subsequent sections describe attributes specific to each of the supported entity types.

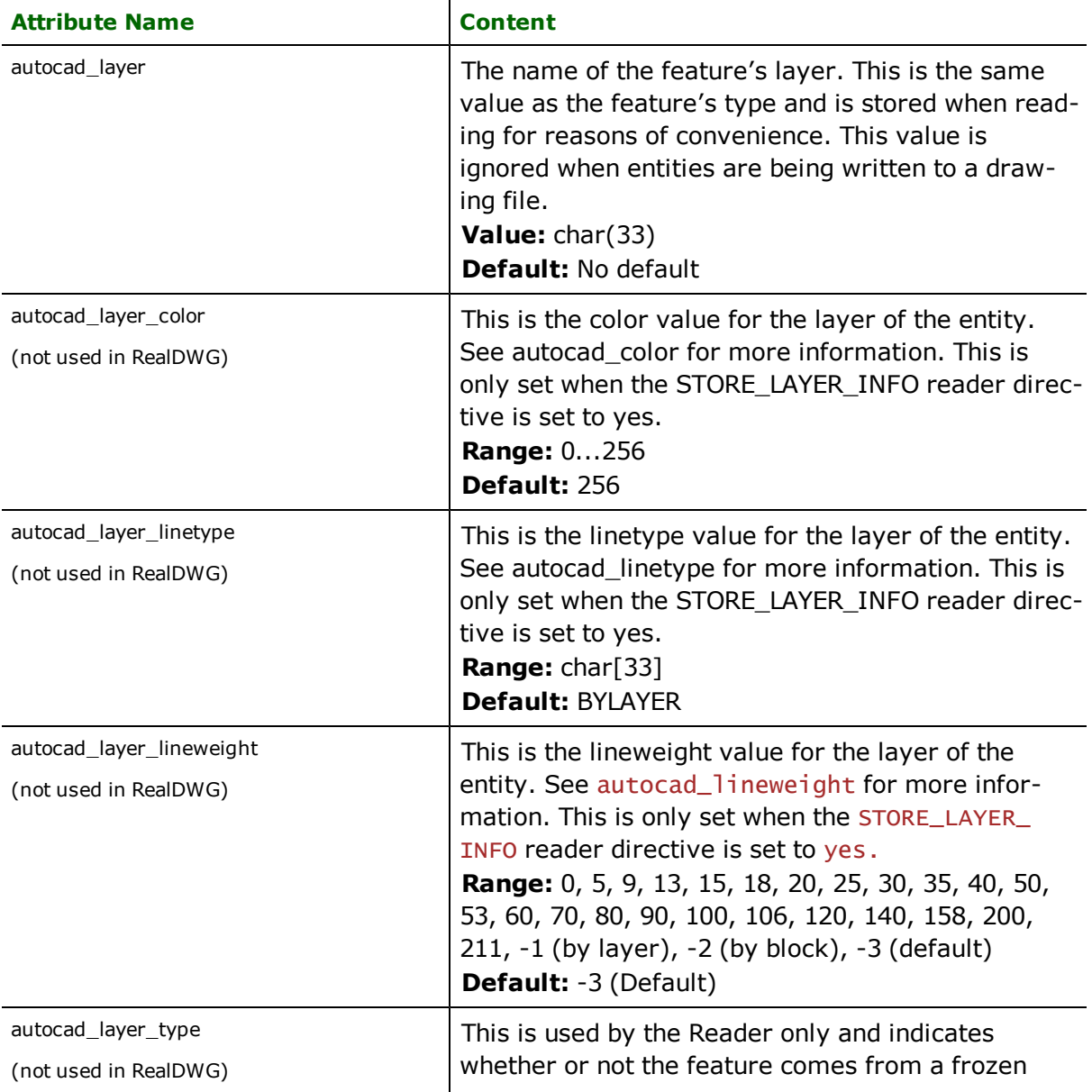

 $1$ The feature layer name corresponds to be the feature type and autocad\_layer when reading. This enables the layer name to be extracted without the need to use the @FeatureType function.

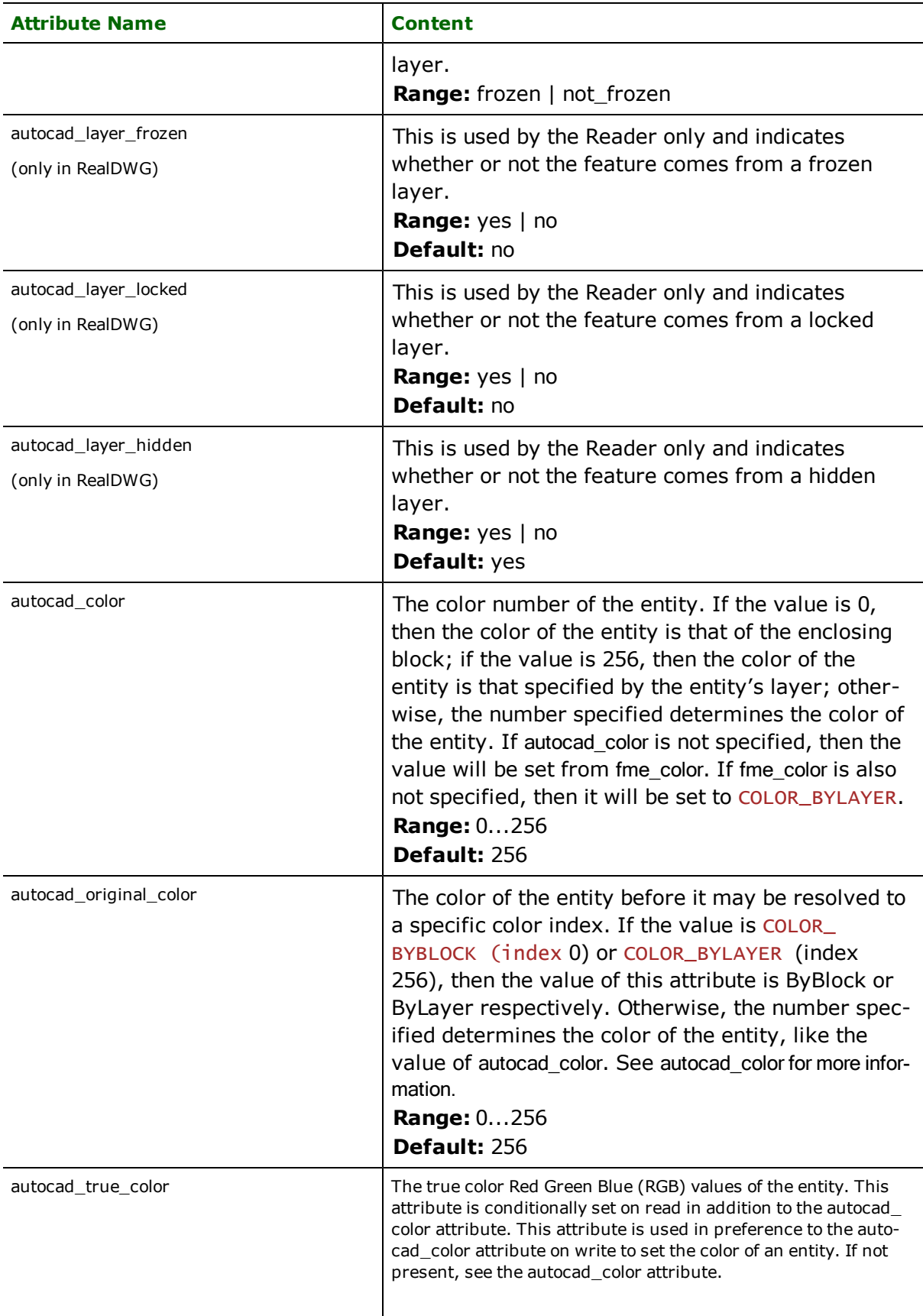

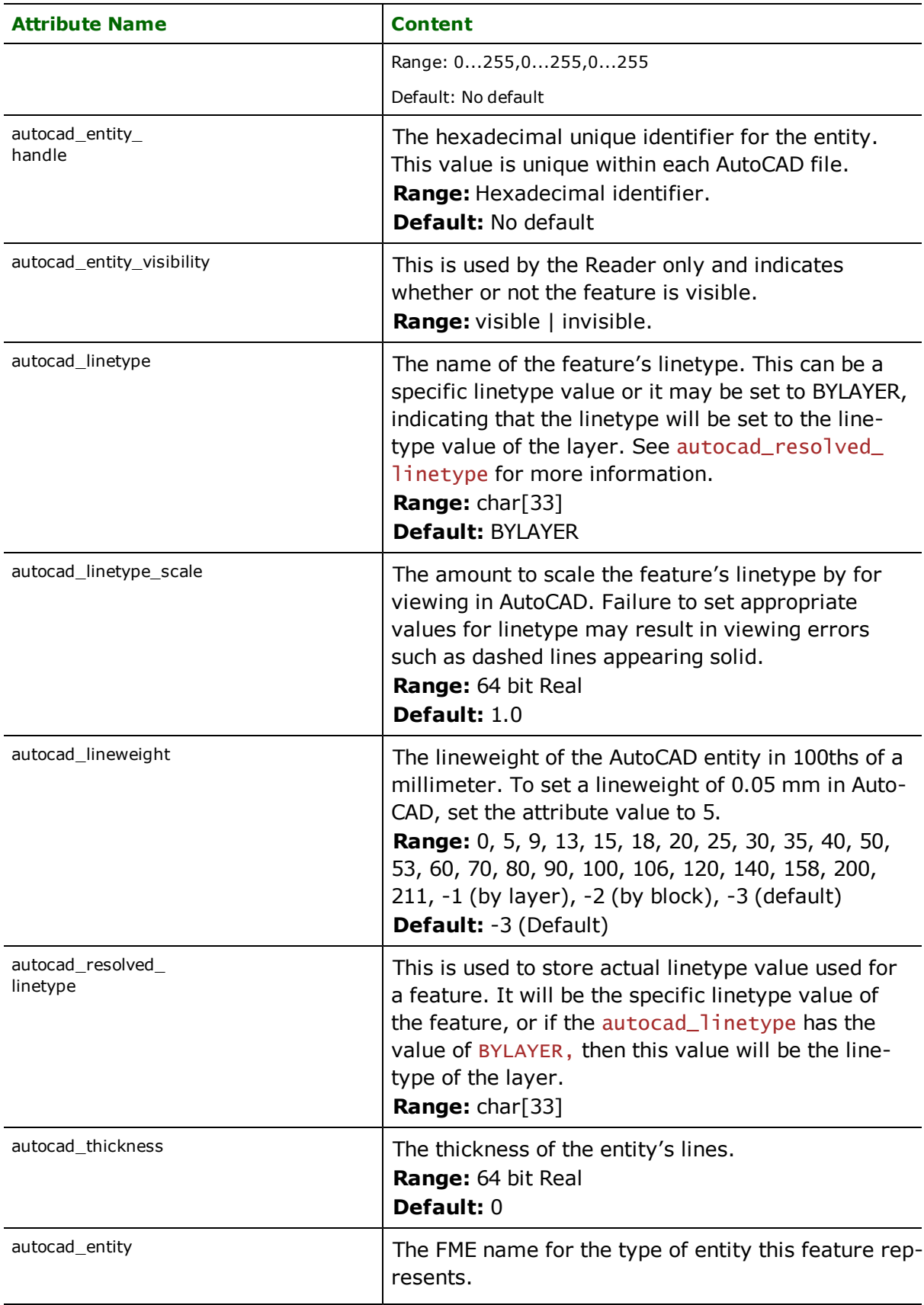

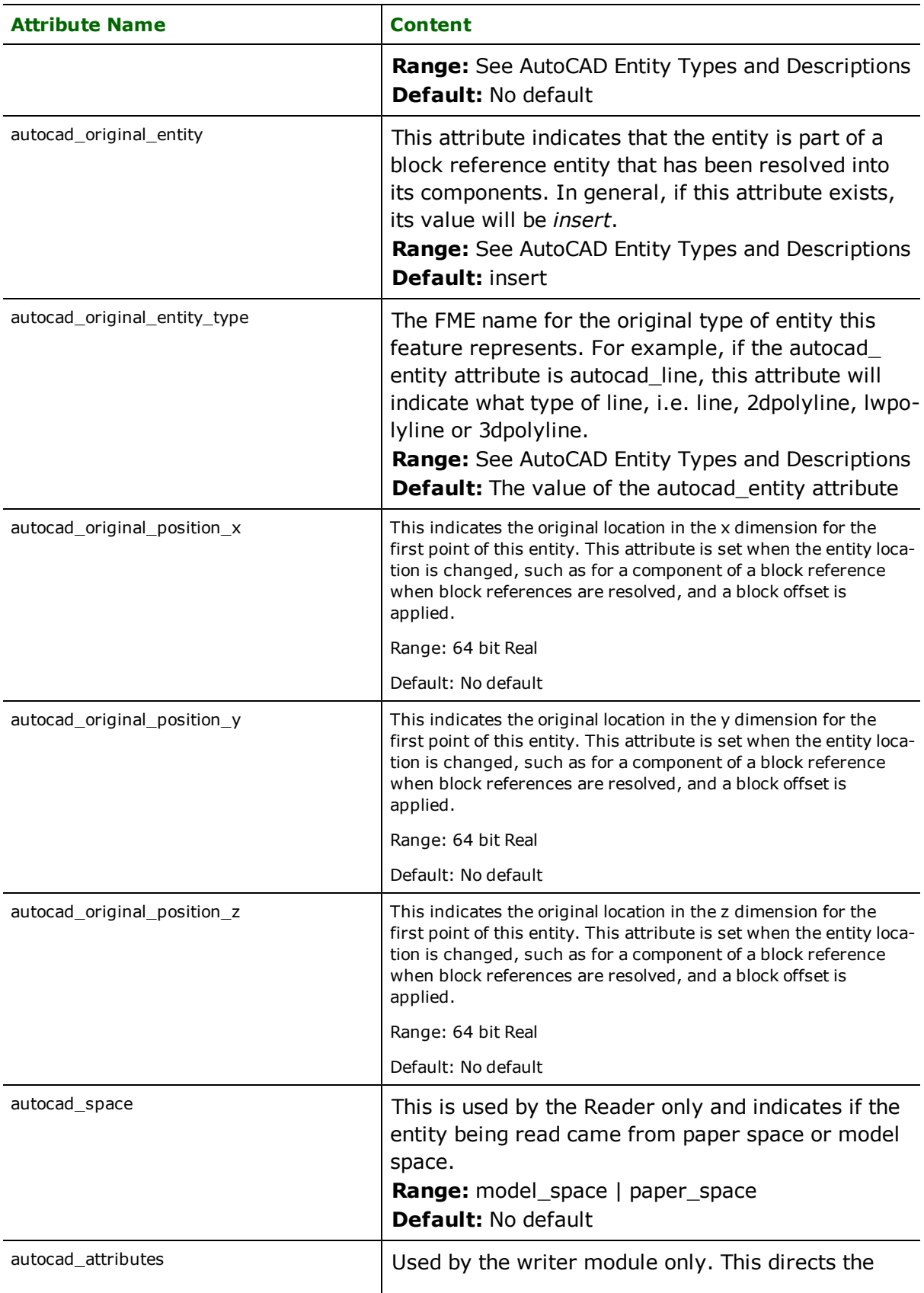

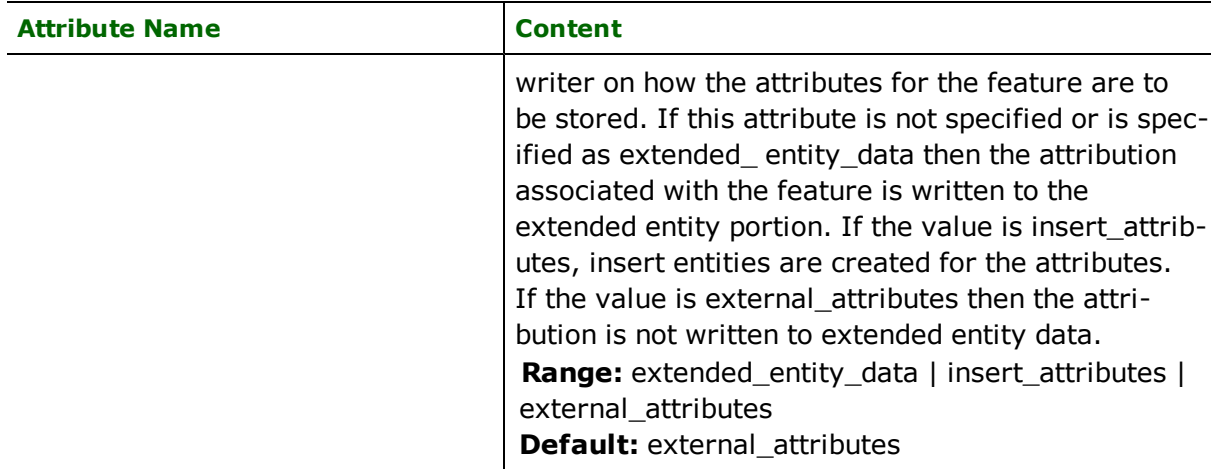

# **Extended Entity Data**

Each entity in an AutoCAD file may have associated extended entity data. This data is typically used by applications to store attribute information. The AutoCAD reader attempts to make extended entity data as simple to use as possible by storing it in three different formats within the FME feature object. The first two formats merely store the data as found in the drawing file in the feature, while the third format attempts to present the attribute information in a more useful manner. It is important to remember that when extended entity data is read from an AutoCAD file, all three formats are stored within a single FME feature. The format that is actually used (if any) is dependent on the configuration of the remainder of the FME mapping file.

The AutoCAD writer understands both the *list format*, and the *interpreted format*, creating extended entity data from attribute data in the *list format* form, if they are present. In the absence data in the *list format* form, the writer will create extended entity data from attribute data in the *interpreted format*, when autocad\_attributes is set to extended\_ entity\_data. The size of extended entity data that can be stored on an single entity is limited to 16K bytes. The Auto-CAD writer is limited to creating 8K bytes per entity. (Note that this is not applicable to ReadDWG.)

The *interpreted format* setting is described in [Interpreted](#page-120-0) [Format](#page-120-0), for extended entity data. When writing extended entity data, the FME features being output must structure their attributes in this way. That is, the attribute data is stored with each attribute being a single extended entity string in the form  $\alpha$ attribute name $\beta$  =  $\alpha$ attribute value>. Storing the data in this manner enables the data to be easily viewed by AutoCAD and read by the FME reader module.

# **List Format**

In this format, the data is simply stored in a list as found in the AutoCAD file. The data is stored in a single list named extended data list $\{$ . Each value in the list is of the form <attribute tag>: <attribute value>. The <attribute tag>s supported by the FME are restricted to those given in the following table. The <attribute tag>s define the domain for the associated <attribute value>. Note that the AutoCAD codes associated with each kind of extended entity data are not stored in the FME feature.

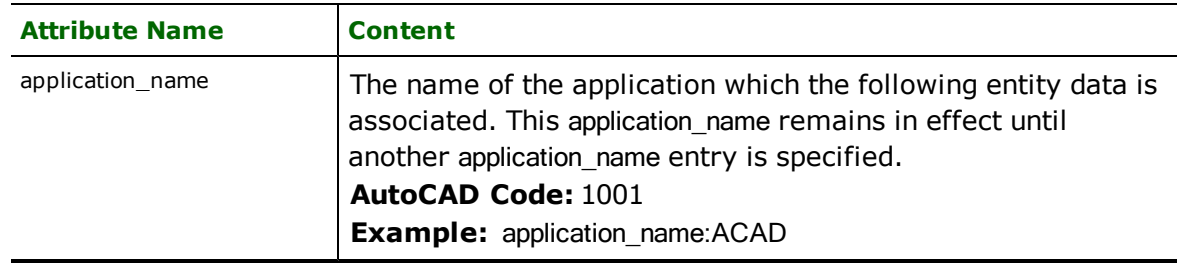

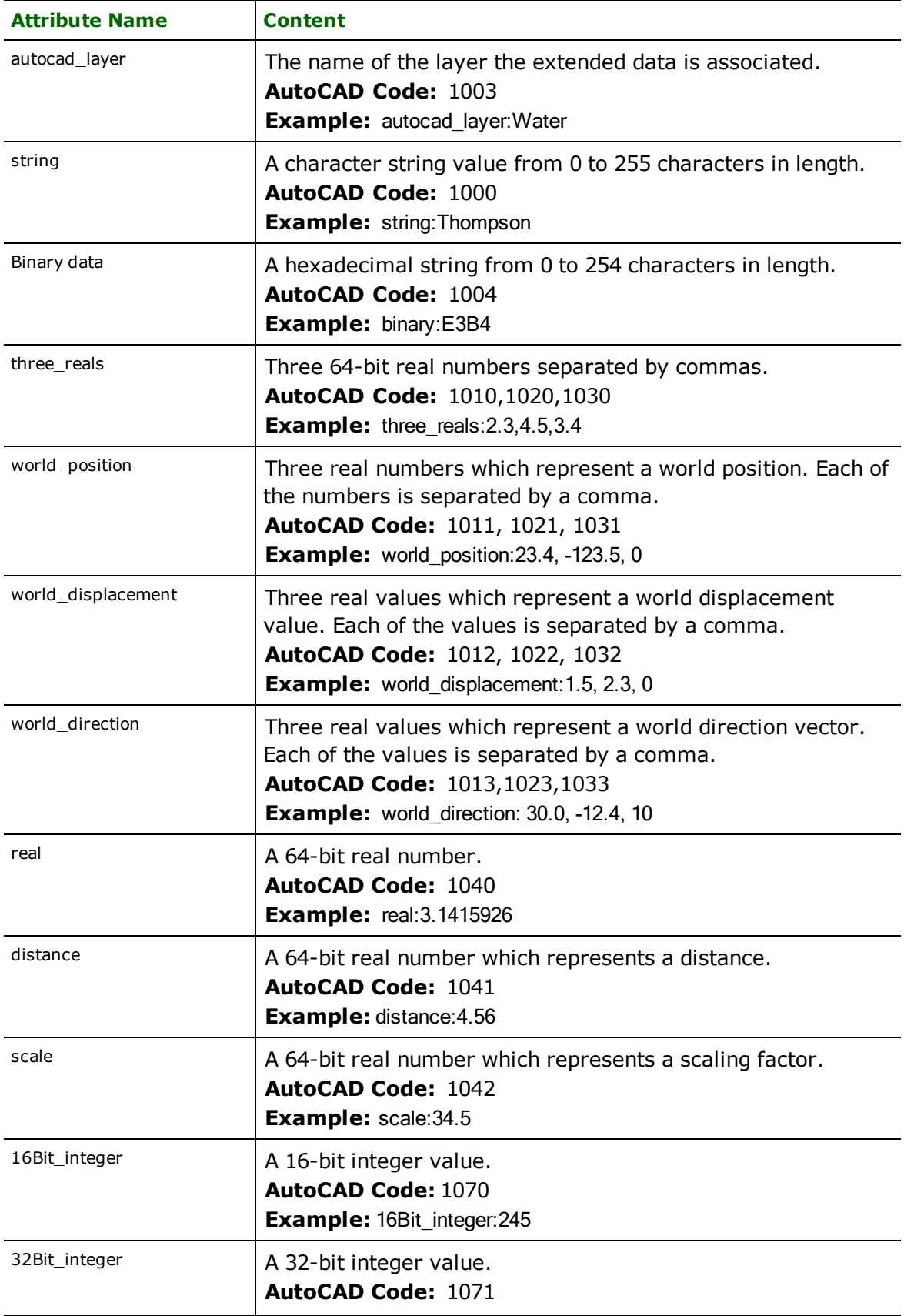

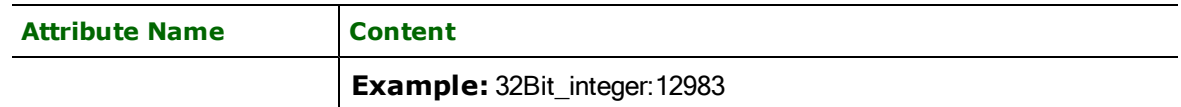

For example, if the following data was stored in extended entity data:

```
1001 C_NODE
        1000 CONNOBJ_1=43F4
        1000 COUNT=3
        1000 CONNOBJ_2=43F3
        1000 CONNOBJ_3=43F2
        1005 163
        1010 45.4
        1020 -123.5
        1030 0
        1001 DPRINT
        1000 postscript
```
then the FME AutoCAD reader would store this information as a list within the FME feature:

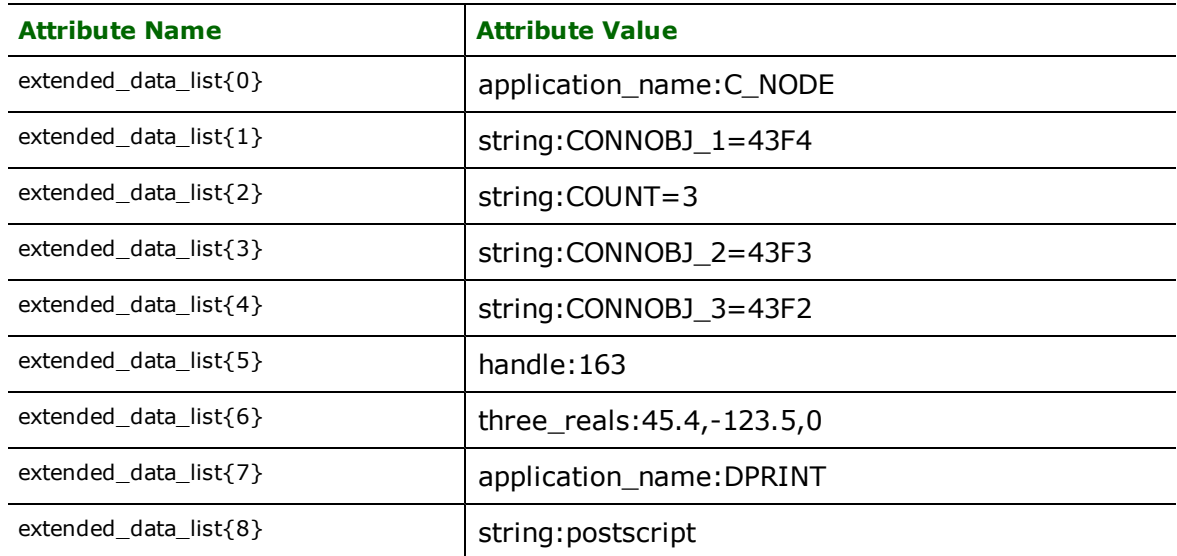

Notice how the AutoCAD codes are converted to attribute tags when stored in the FME features.

# **Structure Format**

In this representation of extended entity data, the fields are stored with the tags forming part of the attribute names for each of the extended entity entries. The data is stored in a single structure in the FME feature named extended\_ data. As the extended entity data within AutoCAD is grouped into sections, with each section beginning with an application group code, the extended data structure itself is also divided into different sections with each section beginning with extended data{#}. The remainder of the attribute name consists of one of the parameters:

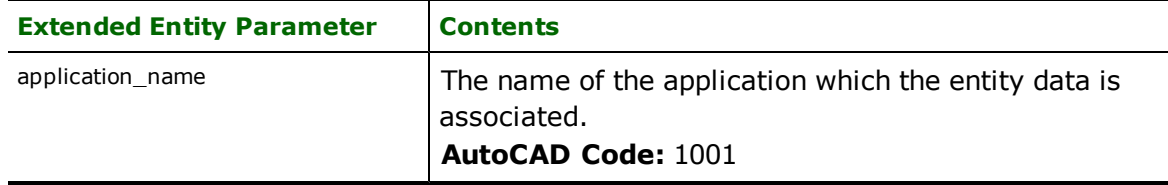

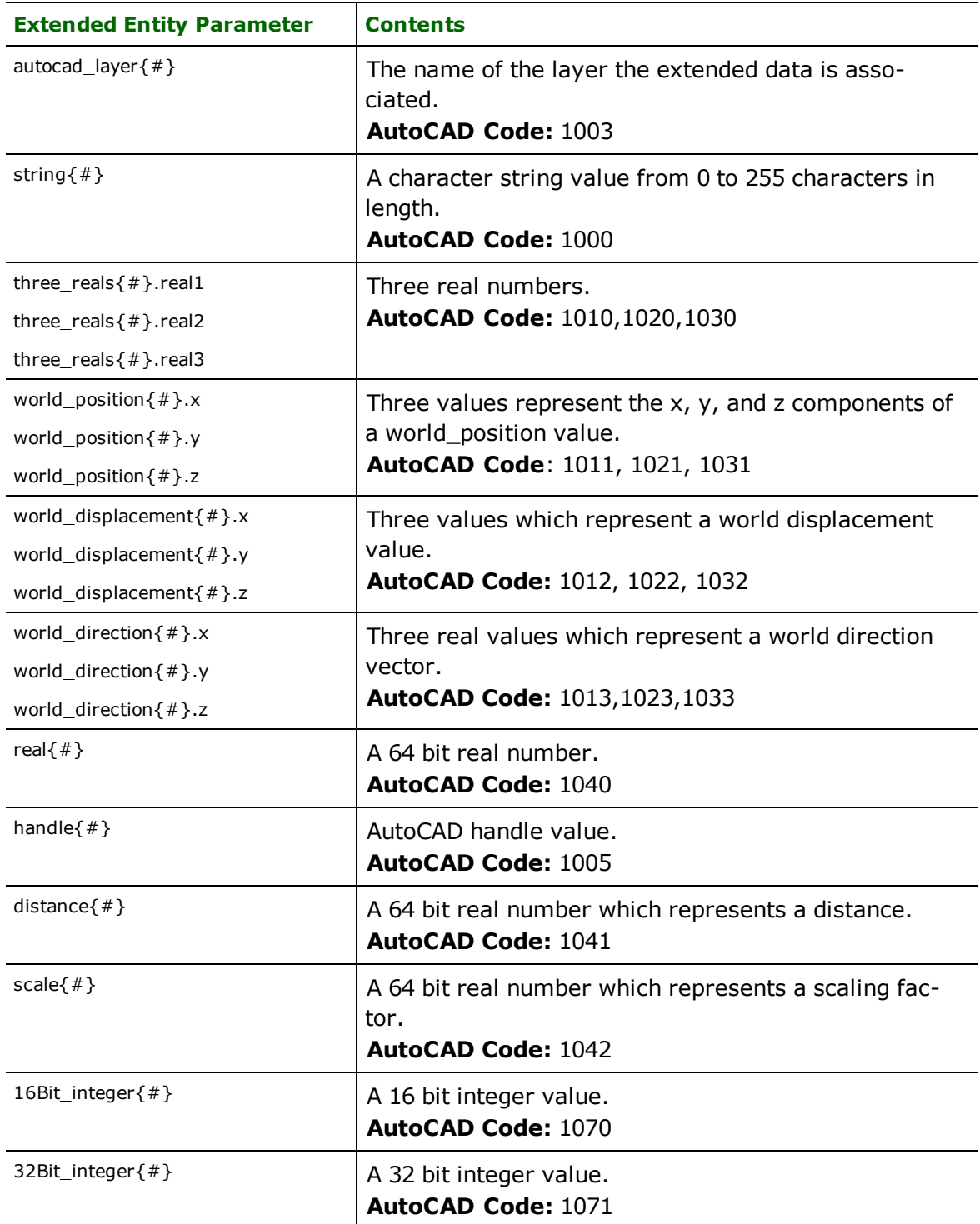

For example, given the following extended entity data:

```
1001 C_NODE
        1000 CONNOBJ_1=43F4
        1000 COUNT=3
        1000 CONNOBJ_2=43F3
        1000 CONNOBJ_3=43F2
        1005 163
        1010 45.4
```
#### 1020 -123.5 1030 0 1001 DPRINT 1000 postscript

The information will be stored in the FME feature using structure notation as follows:

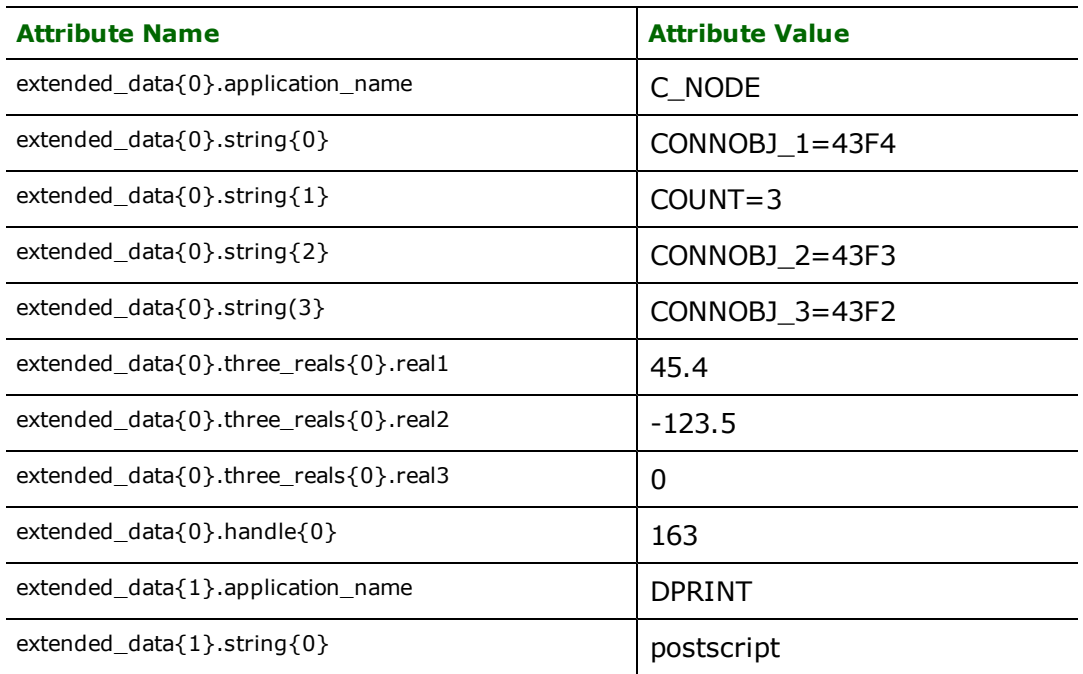

Notice how, in this case, the AutoCAD codes are used to form extensions for the attribute names. Also notice how the extended data items are grouped in the FME feature as they are within the drawing file.

# <span id="page-120-0"></span>**Interpreted Format**

Finally, the FME AutoCAD reader module also attempts to interpret any *string* held in the extended entity data. If it is successful in interpreting any data, then it stores it as attributes within the feature. As it is reading each extended entity string entry, it attempts to determine if the value is composed of an attribute name or value pair and, if it does, it stores the information as such. For example, if the extended entity data from the previous example were read, the following interpreted values would be stored within the FME feature.

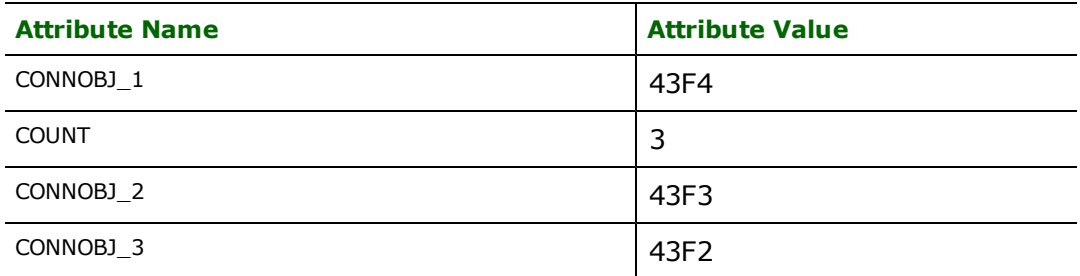

The reader is able to do this by recognizing the = divider within each of the string attributes as the separator between an encoded attribute name and attribute value. The reader also recognizes a space character as a separator.

The remaining sections discuss the representation of each supported AutoCAD entity type.

## **Proxy Data**

Some proxy data is also supported within the AutoCAD reader and writer. Proxy data is yet another manner in which data is stored within AutoCAD files. This data is normally associated with ARX extensions. To the rest of the FME, the

proxy objects are made to look as close as possible to regular AutoCAD data. For example, linear entity types are called  $autocad$  $1ine$ . Proxy features have a number of associated attributes that are not present in other entities. **Note:** Only MPolygon proxy data is supported in AutoCAD R12 and older.

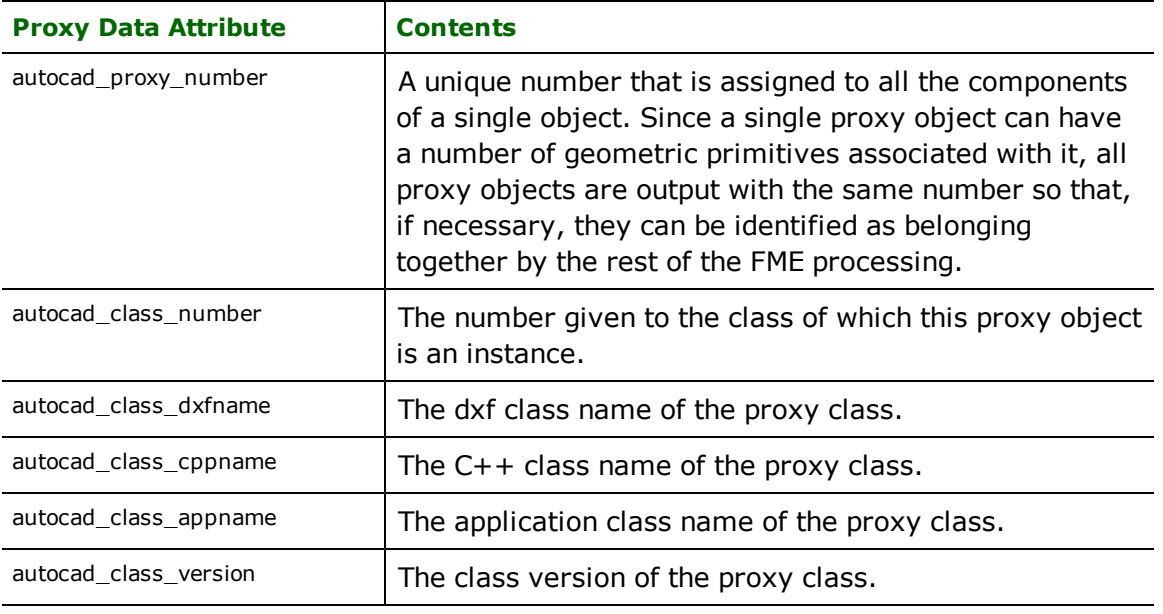

# **Lines**

## **autocad\_entity:** autocad\_line

Features with autocad entity set to autocad line are stored in and read from drawing files in one of two ways, depending on the number of coordinates they have, and whether they store bulge arcs. Bulge arcs are limited to circular, non-closed arcs within the segments of the line. Any attempts to store elliptical or closed arcs will result in the arc being stroked into a line segment.

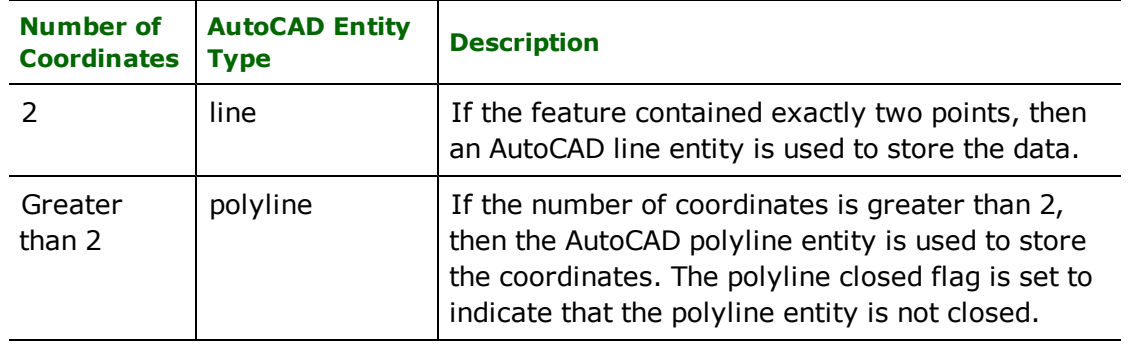

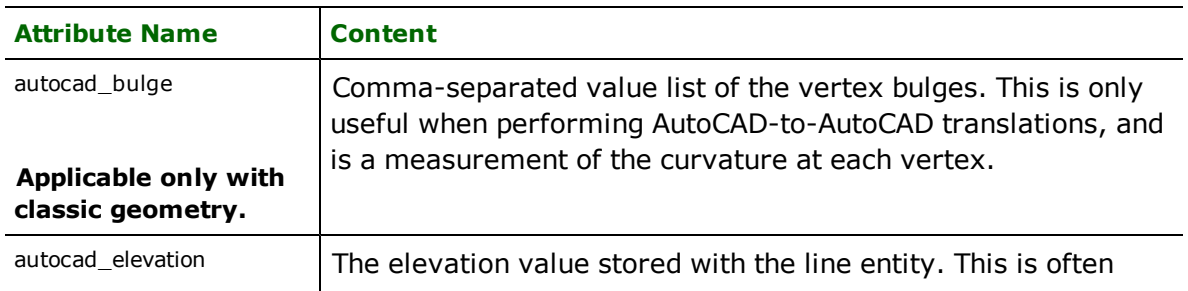

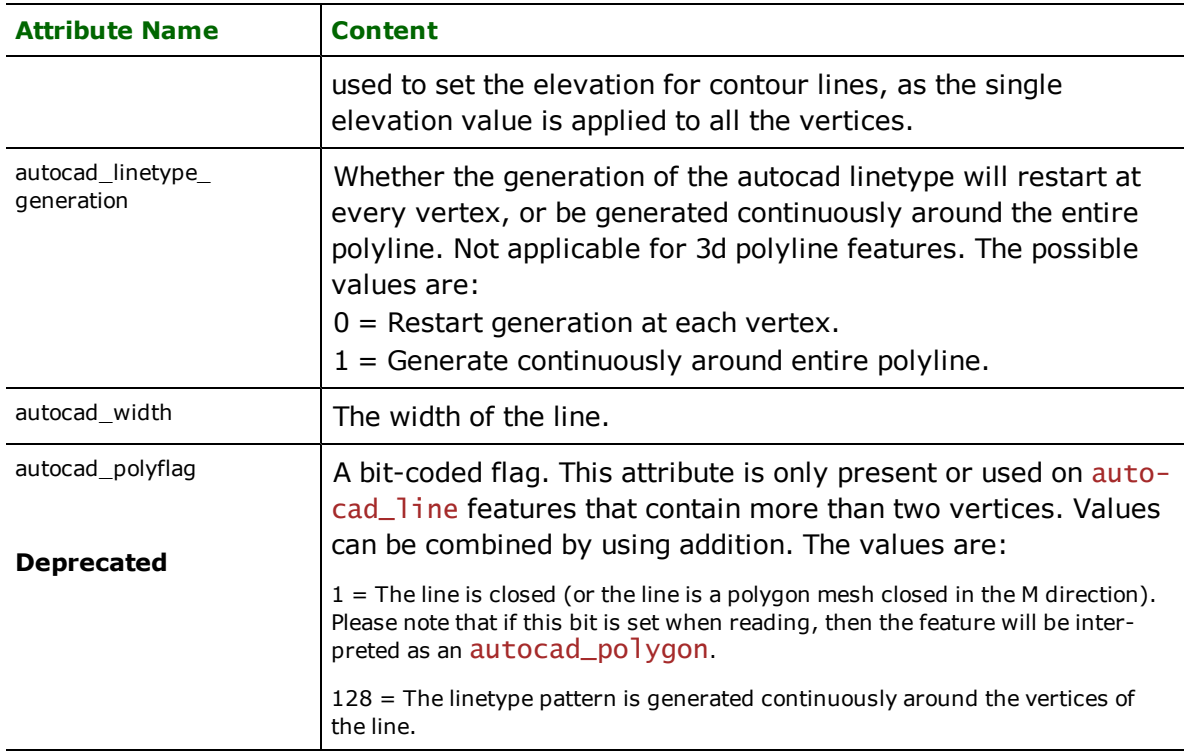

# **XLines**

## **autocad\_entity:** autocad\_xline

Features with autocad entity set to autocad xline are stored in and read from drawing files as an FME feature with two coordinates representing a line. The reader and writer modules automatically convert the xline to and from its unit vector representation into a line.

There are no attributes specific to this type of entity.

# **Points**

## **autocad\_entity:** autocad\_point

Features with autocad entity set to autocad point are stored in and read from drawing files as a single coordinate feature.

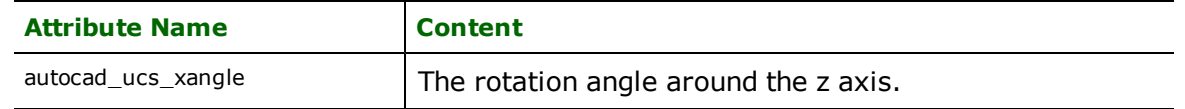

# **Ellipses**

## **autocad\_entity:** autocad\_ellipse

Ellipse features are point features used to represent both AutoCAD circle and AutoCAD ellipse entities. The point serves as the centre of the ellipse. Ellipse entities with an autocad primary axis equal to the autocad secondary axis are stored within the drawing file as a circle entity. Additional attributes specify the rotation, major axis, and minor axis of the ellipse.

Tip: The function @Arc() can be used to convert an ellipse to a polygon. This is useful for rep*resenting ellipses in systems that do not support them directly.*

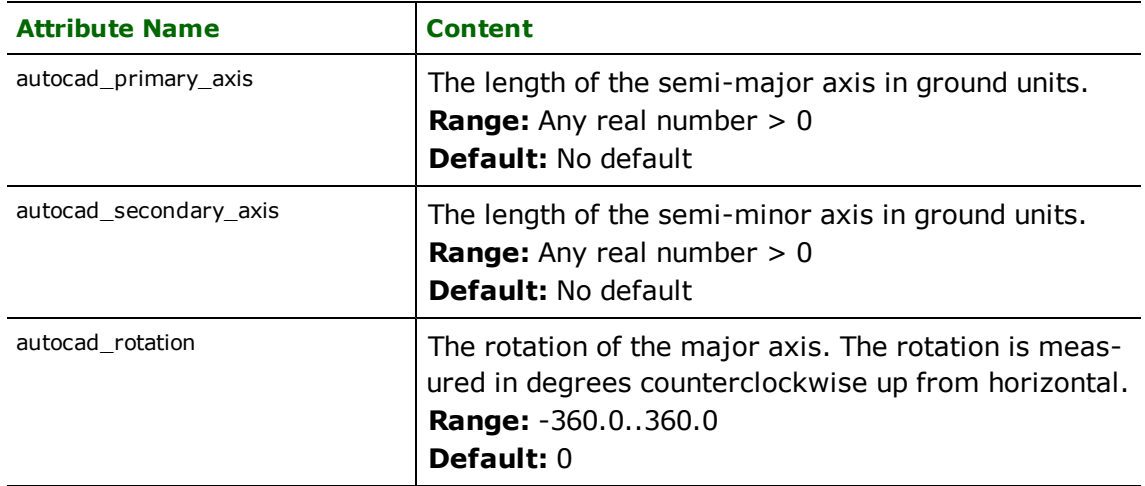

# **Polygons**

## **autocad\_entity:** autocad\_polygon

Features with autocad entity set to autocad polygon are stored in and read from drawing files as closed polyline entities.

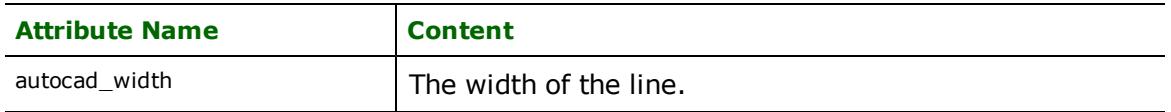

# **Splines**

## **autocad\_entity:** autocad\_splines

Spline features are linear or area features – depending on whether or not they are closed – and are used to represent features that have smooth curves. Each spline has a number of attributes that completely make up the spline. When STORE\_SPLINE\_DEFS is set to yes, the reader sets the coordinates to be either the fit points or the control points (depending on what is used to define the spline). Splines are always 3D – there is no way in AutoCAD to indicate if the feature was intended to be only 2D. If STORE\_SPLINE\_DEFS is not specified or set to no, then the coordinates of the spline returned by the reader are interpolated values based on the spline definition.

*Tip: When you are performing an AutoCAD-to-AutoCAD translation, then you should always set STORE\_SPLINE\_DEFS to yes to get the best results.*

AutoCAD splines have several attributes, which are returned when reading and must be specified when writing.

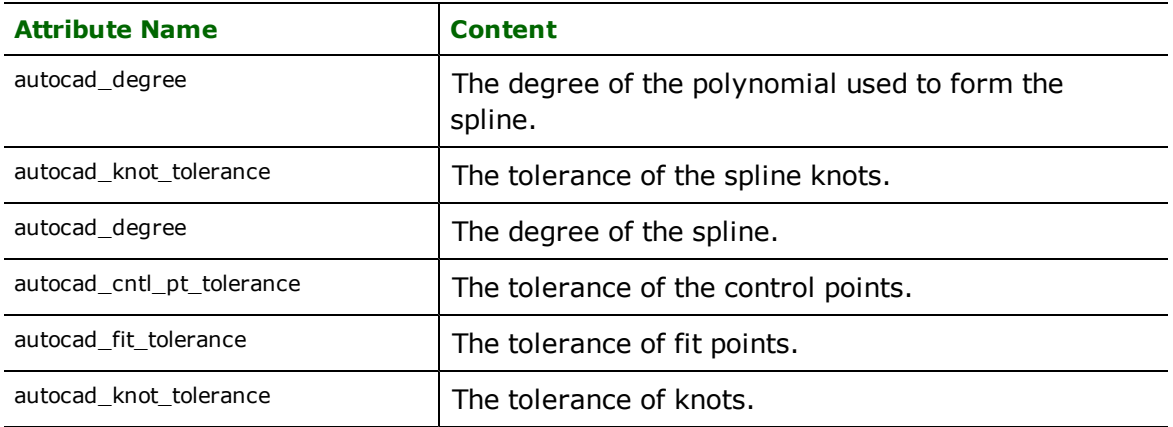

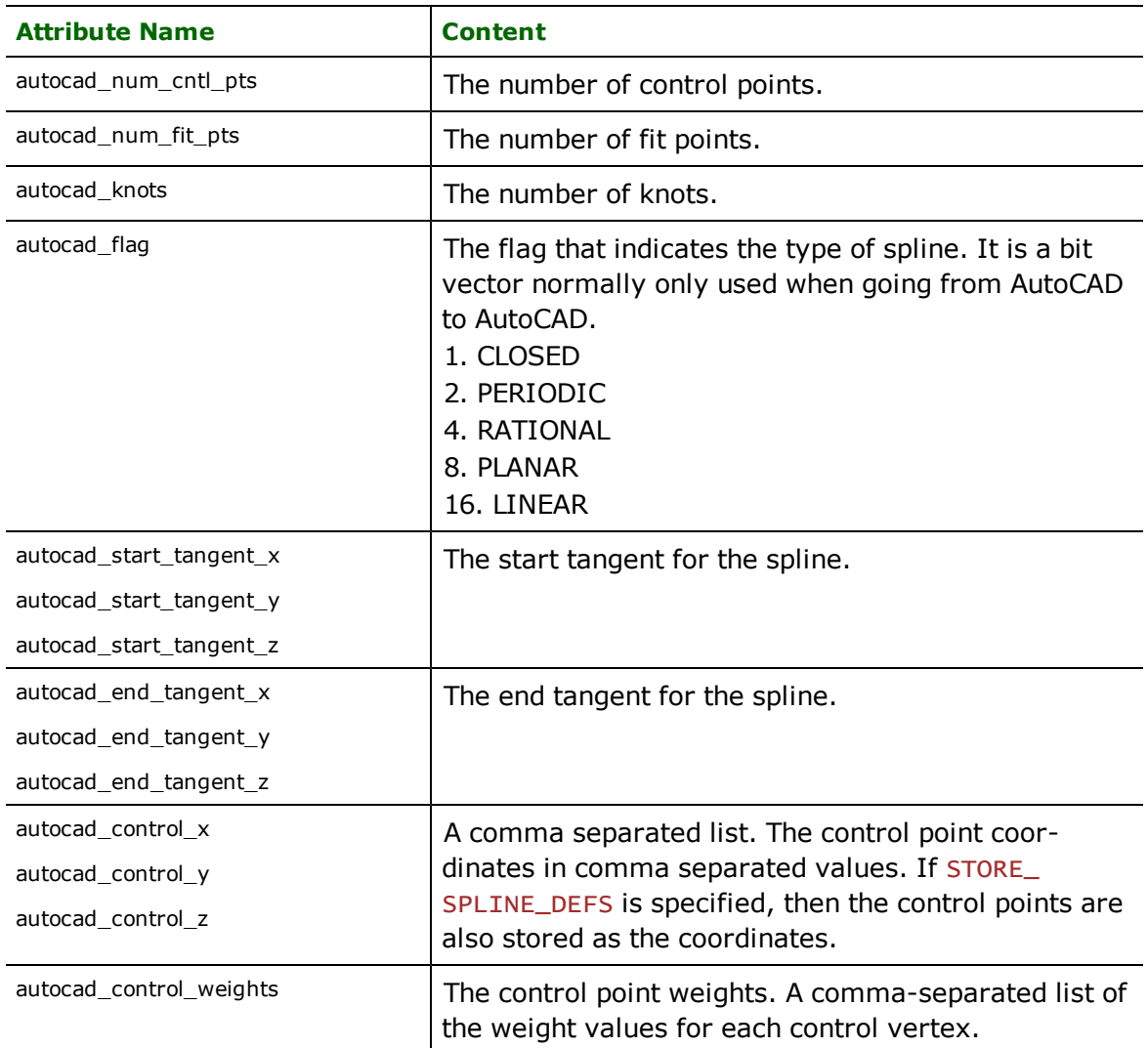

When writing to splines, the spline must be specified exactly as it is returned from the reader with STORE\_SPLINE\_ DEFS set to *yes*:

- 1. If the spline is defined by fit points then autocad\_num\_cntl\_pts must be zero and autocad\_num\_fit\_pts must be the same as the number of coordinates in the feature. The coordinates of the feature are taken to be the fit points.
- 2. If the spline is defined by control points then the autocad\_num\_fit\_pts must be zero and autocad\_num\_cntl\_pts must be the same as the number of coordinates in the feature. The coordinates of the feature are taken to be the control points.

# **Shapes**

## **autocad\_entity**: autocad\_shape

Features with autocad entity set to autocad shape are point features that identify where to place an AutoCAD shape object. The reader and writer modules process all attributes needed to fully specify the shape object reference. Depending on the output file  $(.dxf \text{ or } .dwg)$ , different information will be required to write shape entity. If a template file is specified using the TEMPLATEFILE keyword, then information about shape entity is extracted from the template file, which requires access to the shape file.

When writing to a DXF file, a shape name and a shape file name is all that is required. The presence of a shape file during translation is not required since there is no information lookup.

When writing to a DWG file and a shape name is given, then a lookup is performed to determine the shape index or shape number from the shape file, which is what DWG stores. For the lookup to be successful, the writer needs access to the shape file, and the specified shape name should be in the shape file. Similarly when writing to DWG, a shape number and shape file is all that is required. If there is no shape index or shape number, then the writer has to perform a lookup from the shape name to the shape index, and for this, access to the shape file is required.

When specifying a shape file, either the full path or just the filename can be specified. If only the shape filename is given, the writer will first look for that shape file in the directory specified by SHAPE\_DIRECTORY keyword, and if not found then it will look in the directory where the output dataset is being written.

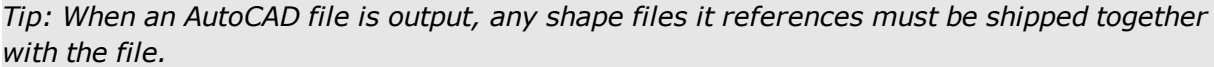

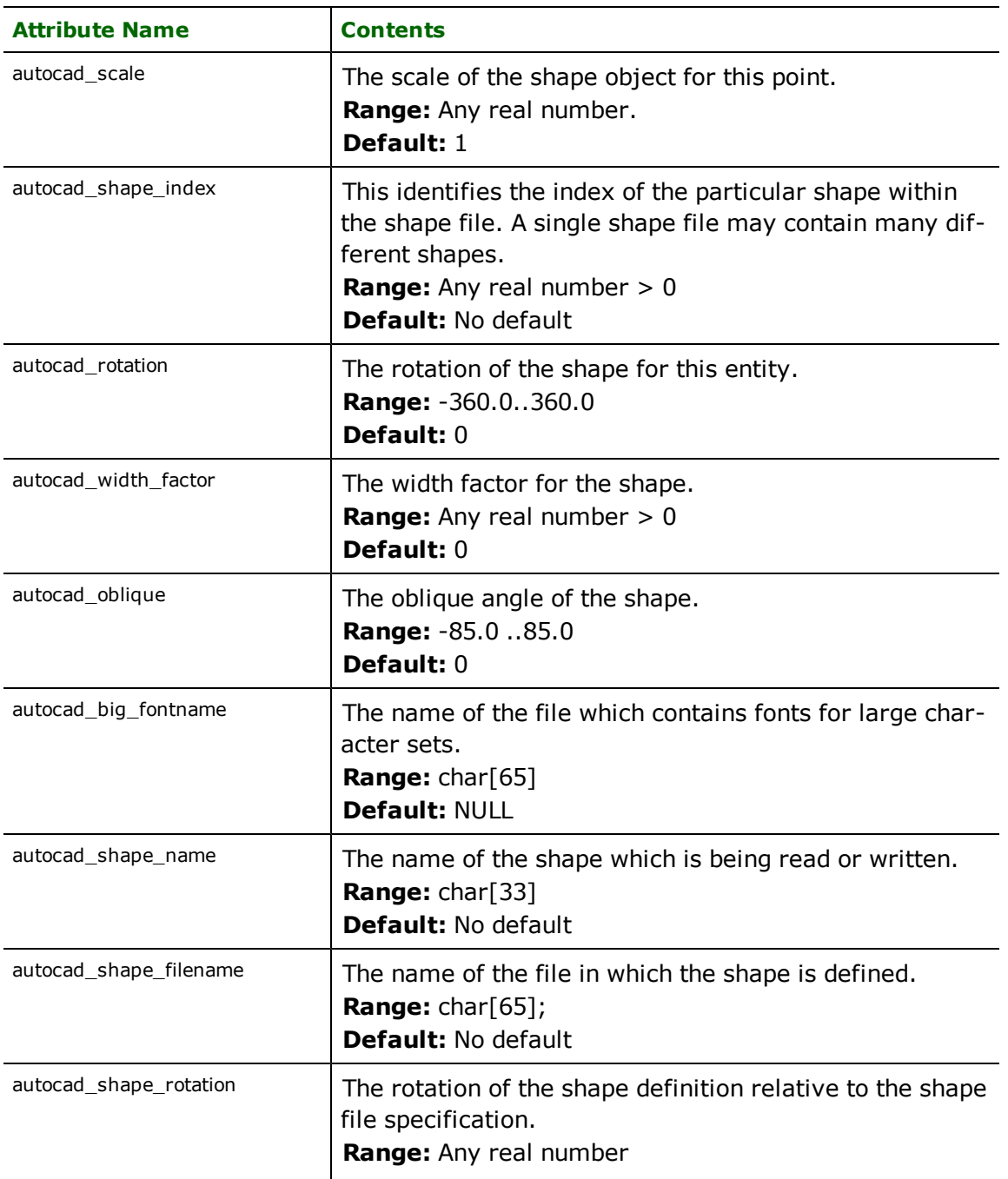

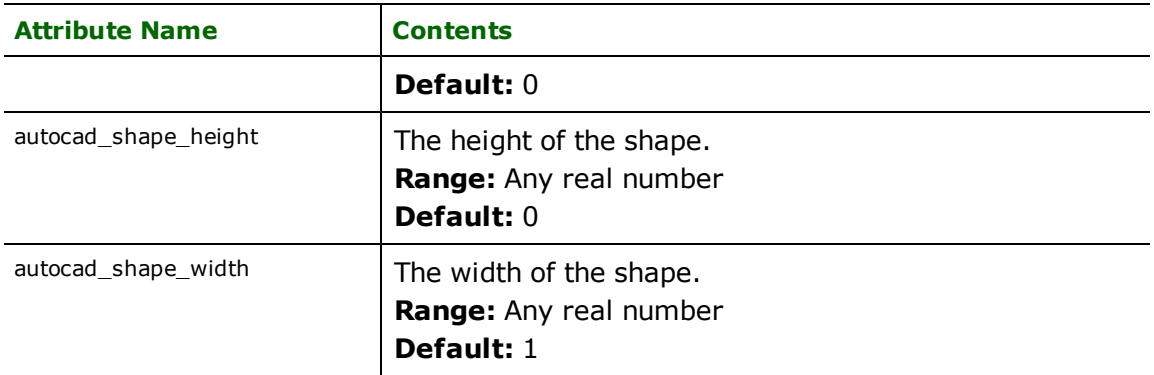

# **Leaders**

# **autocad\_entity:** autocad\_leader

Features with autocad\_entity set to autocad\_leader are linear features that identify where to place an AutoCAD leader entity. The reader modules returns the following leader-specific attributes. This is currently not supported by the writer.

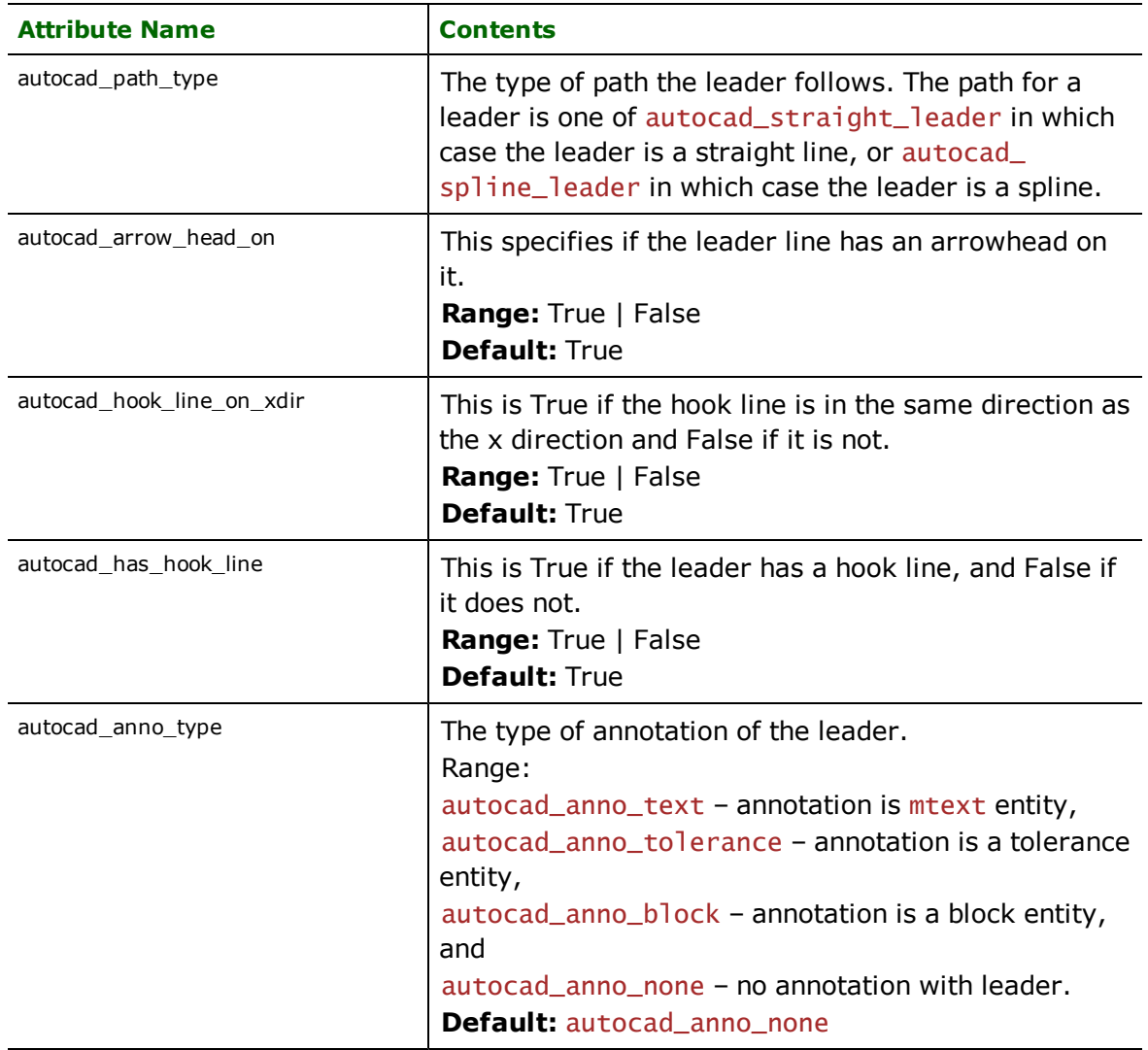

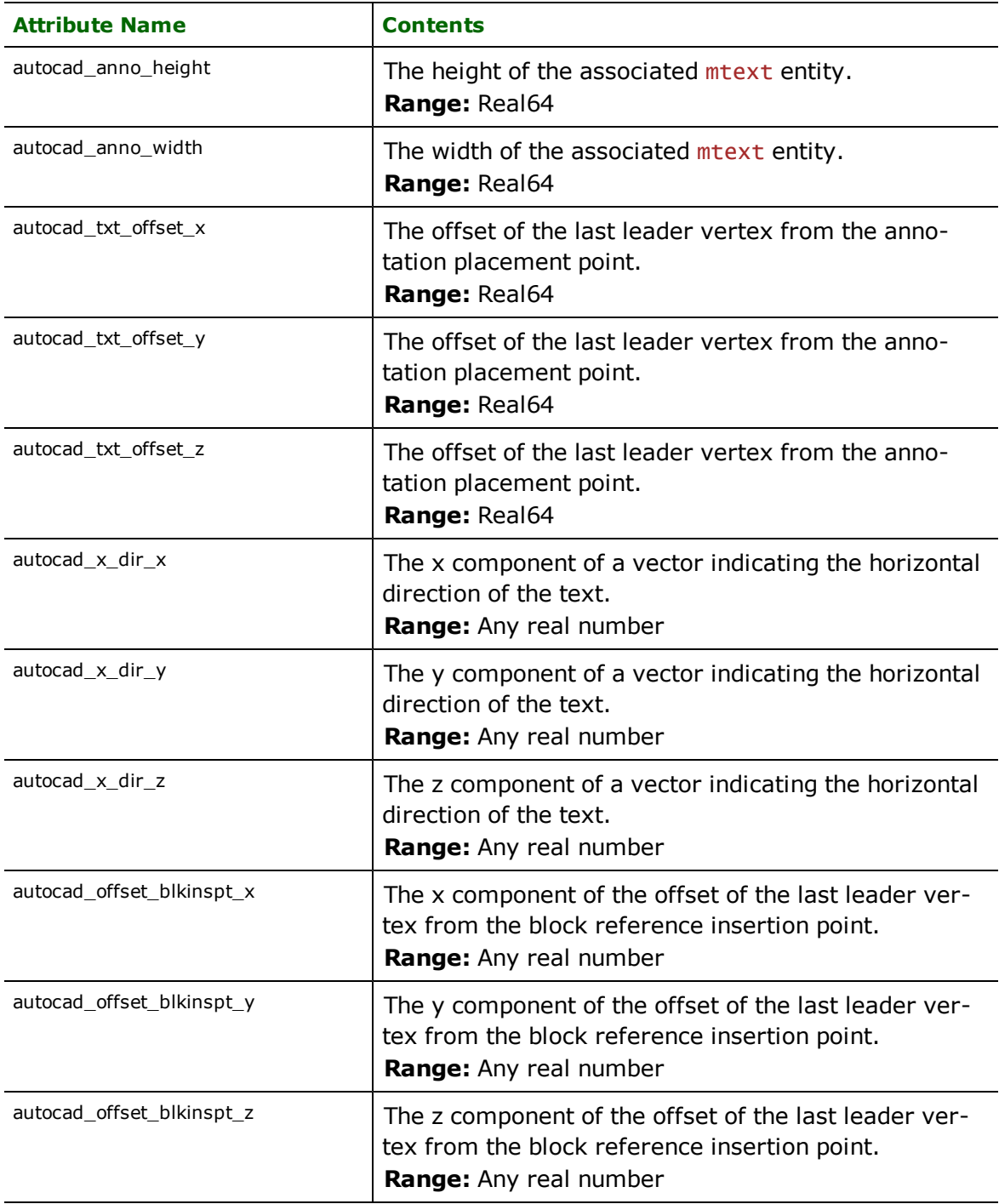

# **Faces**

# **autocad\_entity:** autocad\_face

Features with autocad entity set to autocad face are stored as AutoCAD face entities. Additional attributes are used to define the visibility of the edges of the Face entity. Within the FME, if the reader is not using enhanced geometry, faces are stored as four-sided (five vertex) polygons. If the reader is using enhanced geometry, faces wil be represented as surfaces with with autocad\_entity set to autocad\_surface. See surfaces below for details.

Face surfaces are one-sided: they are only visible from one view direction. A face is visible when its normal points toward the observer. If the vertices of the outer boundary of the face are observed to be in anti-clockwise order, then the normal of the face points toward the observer, implying that the face is visible.

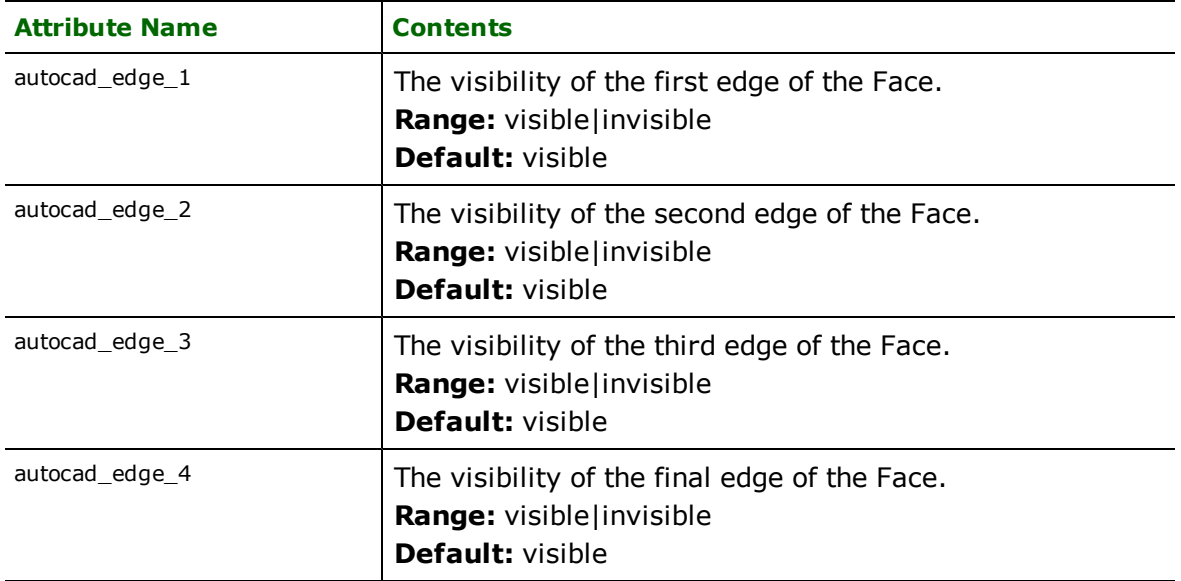

# **Arcs**

## **autocad\_entity:** autocad\_arc

This geometry type is stored in an AutoCAD arc entity. Arc features are like ellipse features, except two additional angles control the portion of the ellipse boundary which is drawn. There are several properties of an FME arc geometry that may result in it being written as an AutoCAD entity other than an arc. If this arc geometry is circular and has a sweep angle of 360 degrees it will be stored in an AutoCAD circle entity instead of an arc entity. If this arc geometry is not circular, it will be stored in an AutoCAD ellipse entity.

*Tip: The Function @Arc() can be used to convert an arc to a line. This is useful for representing arcs in systems that do not support them directly.*

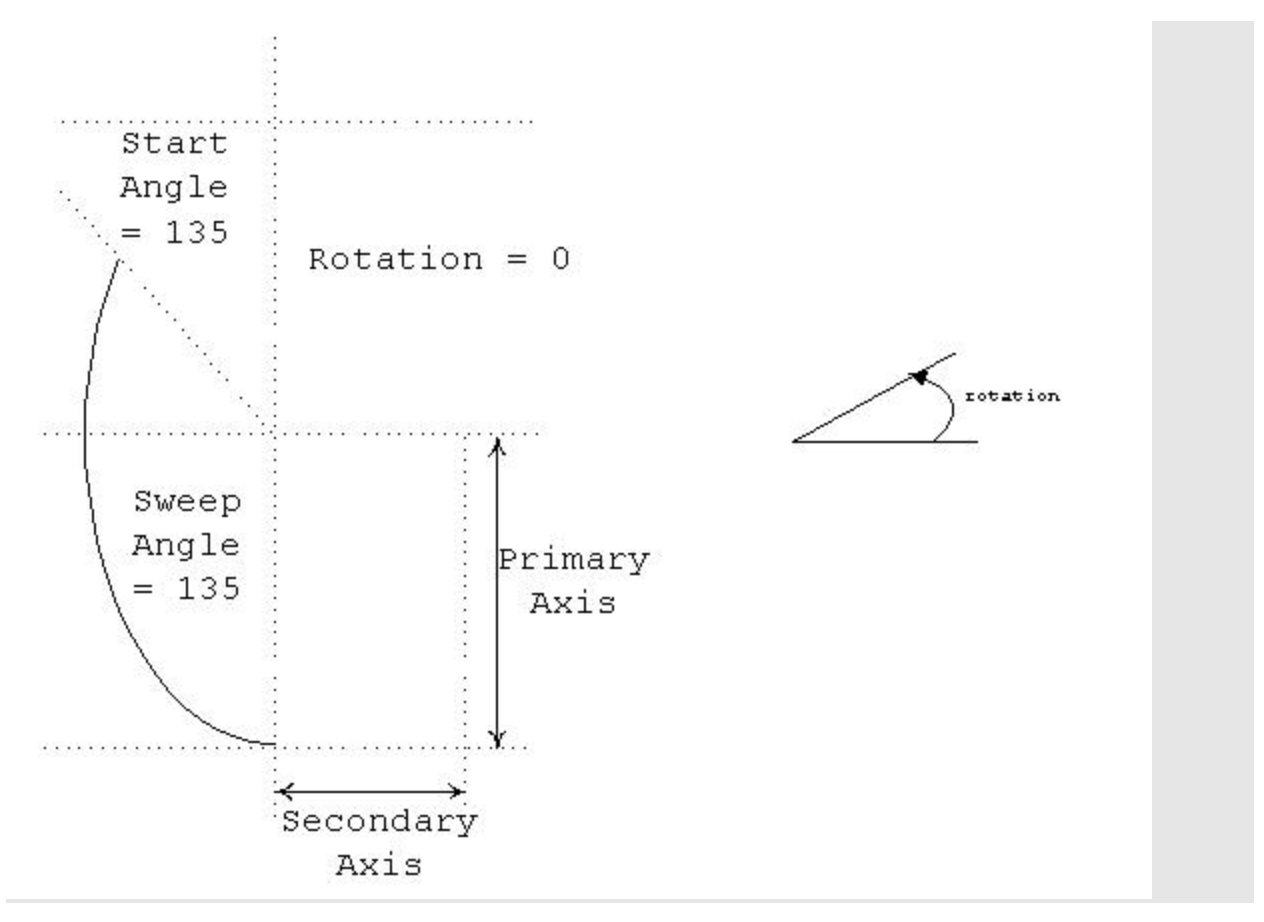

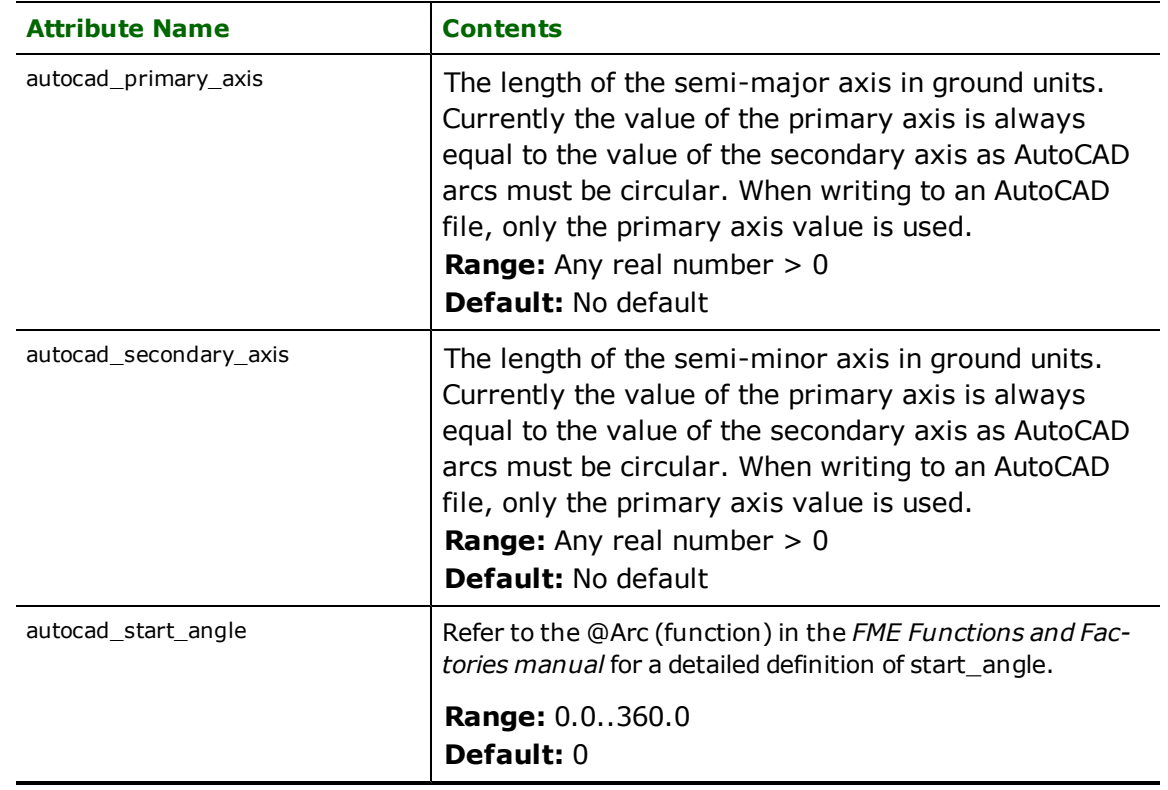

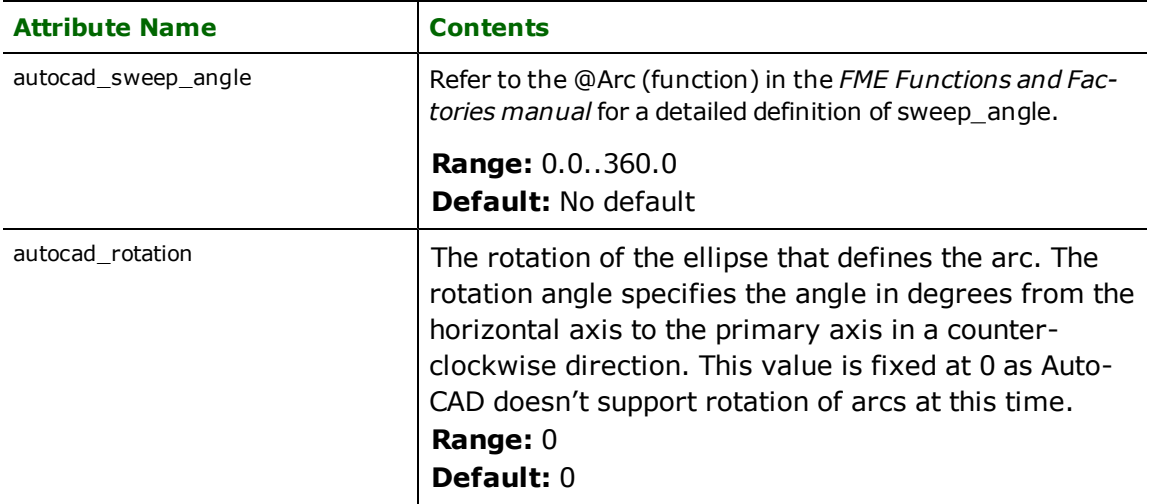

# **Traces**

## **autocad\_entity:** autocad\_trace

Features with autocad entity set to autocad trace are stored in and read from drawing files as a 4-coordinate Auto-CAD trace entity.

There are no attributes specific to this type of entity.

# **Solids**

## **autocad\_entity:** autocad\_solid

Features with autocad entity set to autocad solid are stored in and read from drawing files as a 3- or 4-coordinate AutoCAD solid entity. These represent 2D solids in comparison to 3D solids which are represetned by autocad\_ solid3d.

There are no attributes specific to this type of entity.

# **Rays**

## **autocad\_entity:** autocad\_ray

Features with autocad entity set to autocad ray are stored in and read from drawing files as a two coordinate line. The reader and writer modules automatically convert the ray to and from its unit vector representation into a line.

There are no attributes specific to this type of entity.

# **Text Entities**

## **autocad\_entity**: autocad\_text

Features with autocad entity set to autocad text are stored in and read from drawing files as text entities. A text entity is represented by a single coordinate and the following attributes.

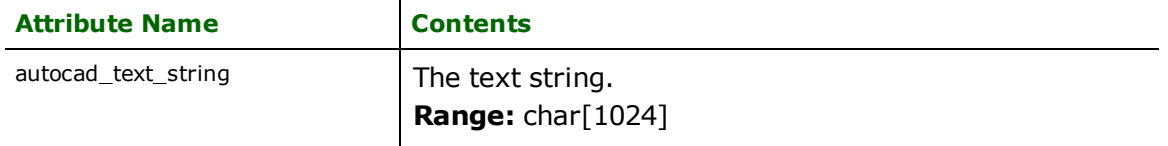

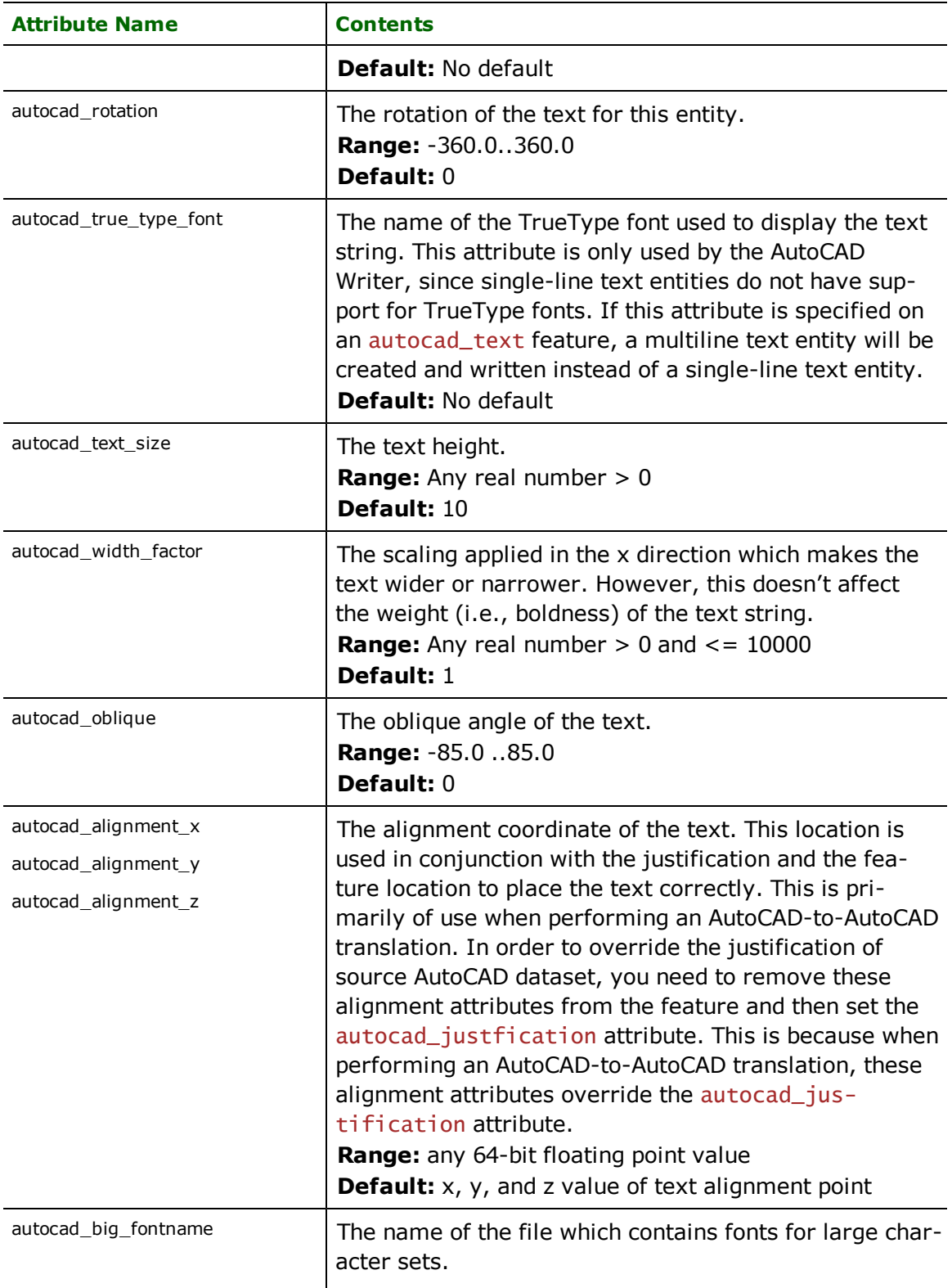

| <b>Attribute Name</b>  | <b>Contents</b>                                                                                                    |
|------------------------|----------------------------------------------------------------------------------------------------|
|                        | <b>Range:</b> char $[65]$<br><b>Default: NULL</b>                                                                                                    |
| autocad_shape_name     | The name of the shape which contains the text font def-<br>inition.<br>Range: char[33]<br><b>Default: STANDARD</b>                                                                                                    |
| autocad_shape_filename | The name of the file which contains the text font <sup>a</sup> def-<br>inition.<br><b>Range:</b> char $[65]$ ;<br><b>Default: txt</b>                                                                                                    |
| autocad_shape_rotation | The angle for the text as defined in shape file.<br>Range: Any real number<br>Default: 0                                                                                                    |
| autocad_shape_height   | The height of the text as defined in shape file.<br>Range: Any real number<br>Default: 0                                                                                                    |
| autocad_shape_width    | The width of the text as defined in shape file.<br>Range: Any real number<br>Default: 1                                                                                                    |
| autocad_generation     | The generation of the text entry.<br>Range:<br>autocad_normal   autocad_upside_down   auto-<br>cad_backwards   autocad_upsidedown_backwards<br>Default: autocad_normal                                                                                                    |
| autocad_justification  | The justification of the text relative to its insert point.<br><b>Range:</b><br>autocad_top_left  <br>autocad_top_center  <br>autocad_top_right  <br>autocad_top_middle  <br>autocad_top_aligned  <br>autocad_top_fit  <br>autocad_middle_left  <br>autocad_middle_center  <br>autocad_middle_right |

aAutoCAD shape files should not be confused with ESRI Shapefiles. AutoCAD shape files hold font and symbol definitions; ESRI Shapefiles hold spatial features.

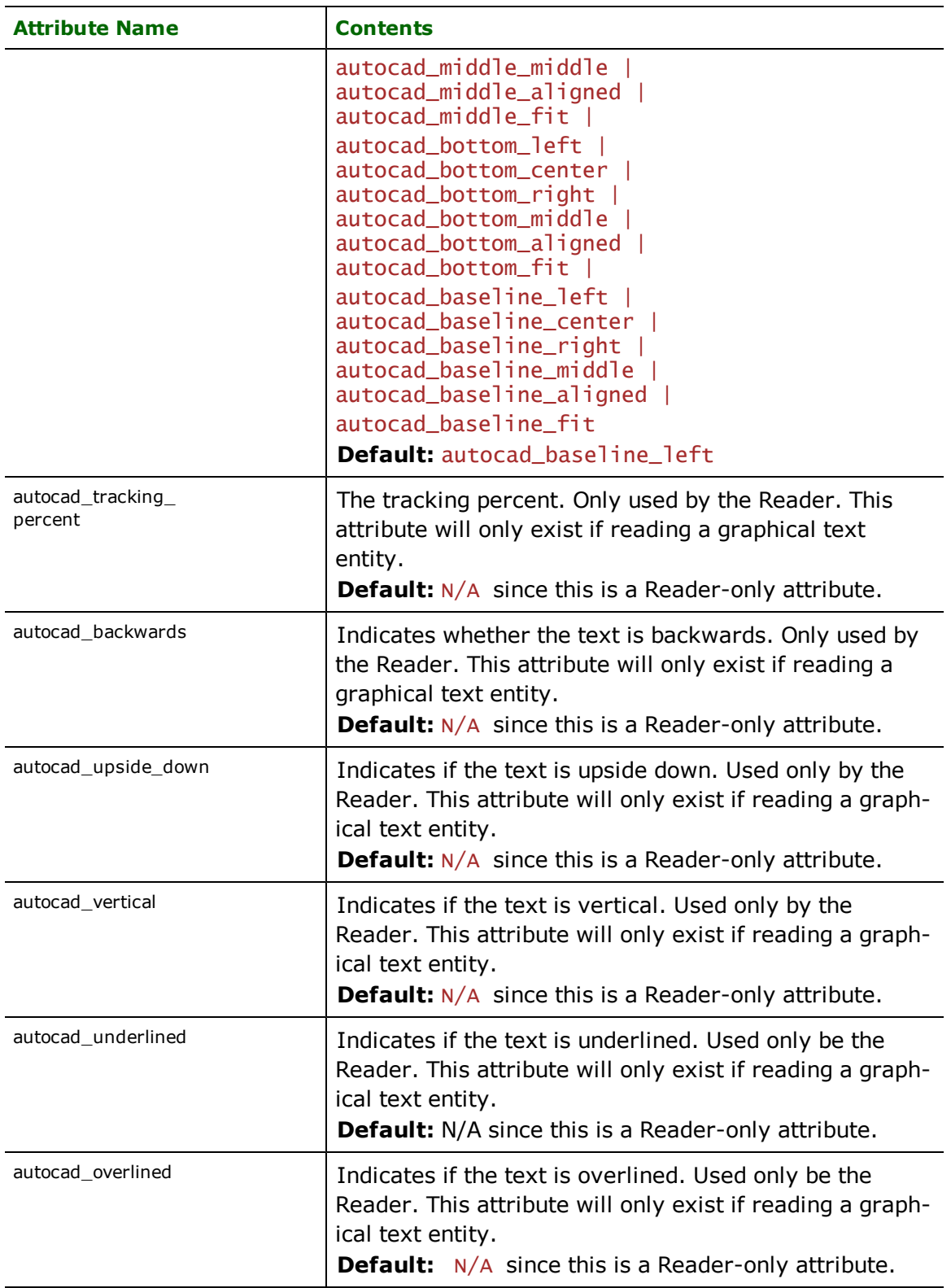

# **Multi-Text Entities**

**autocad\_entity:** autocad\_multi\_text

Features with autocad\_entity set to autocad\_multi\_text are stored in and read from drawing files as text entities. A text entity is represented by a single coordinate and the following attributes.

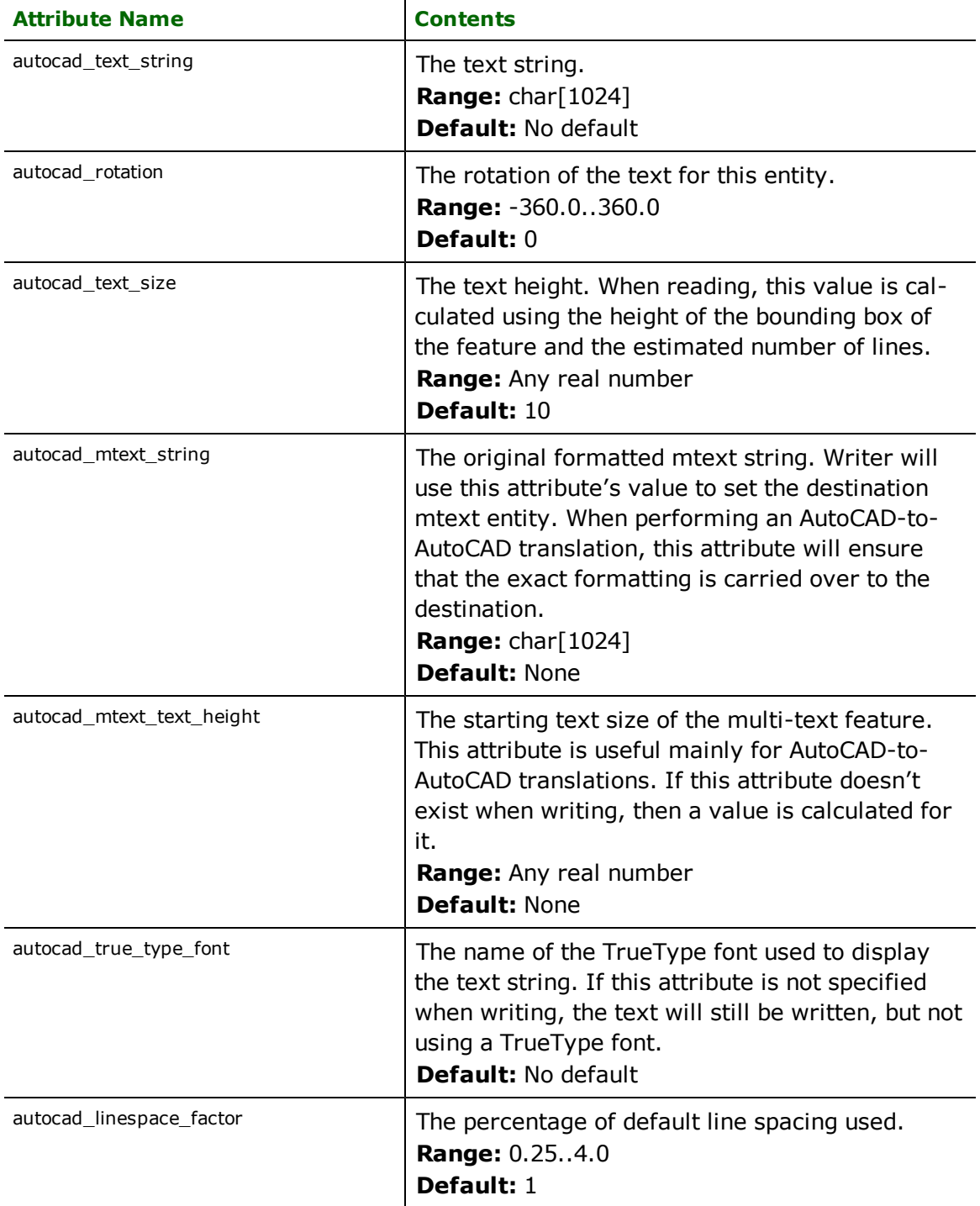

| <b>Attribute Name</b>        | <b>Contents</b>                                                                                                    |
|------------------------------|----------------------------------------------------------------------------------------------------|
| autocad_mtext_ref_rect_width | The width of the reference rectangle in which the<br>text is contained.<br><b>Range:</b> Any real number $> 0$                                                                                                    |
| autocad_attach_point         | The attach point for the multi-text. Use this attrib-<br>ute to set the justification of Multi-Text entities.<br>Note that there is no autocad_justification<br>attribute for this type of entity.<br>Range:<br>autocad_top_left  <br>autocad_top_center  <br>autocad_top_right <br>autocad_middle_left  <br>autocad_middle_center  <br>autocad_middle_right <br>autocad_bottom_left  <br>autocad_bottom_center  <br>autocad_bottom_right |
| autocad draw direction       | The direction the text is drawn.<br>Range:<br>autocad_draw_left_to_right  <br>autocad_draw_right_to_left  <br>autocad_draw_top_to_bottom <br>autocad_draw_bottom_to_top                                                                                                    |
| autocad_box_width            | The width of the box which the multi text is<br>located.<br><b>Range:</b> Any real number $> 0$                                                                                                    |
| autocad_box_height           | The height of the box which the multi text is<br>located.<br><b>Range:</b> Any real number $> 0$                                                                                                    |
| autocad_big_fontname         | The name of the file which contains fonts for<br>large character sets.<br>Range: char[65]<br><b>Default: NULL</b>                                                                                                    |
| autocad_shape_name           | The name of the shape which contains the text<br>font definition.<br>Range: char[33]<br><b>Default: STANDARD</b>                                                                                                    |
| autocad_shape_filename       | The name of the file which contains the text font <sup>a</sup>                                                                                                    |

aAutoCAD shape files should not be confused with ESRI Shapefiles. AutoCAD shape files hold font and symbol definitions; ESRI Shapefiles hold spatial features.

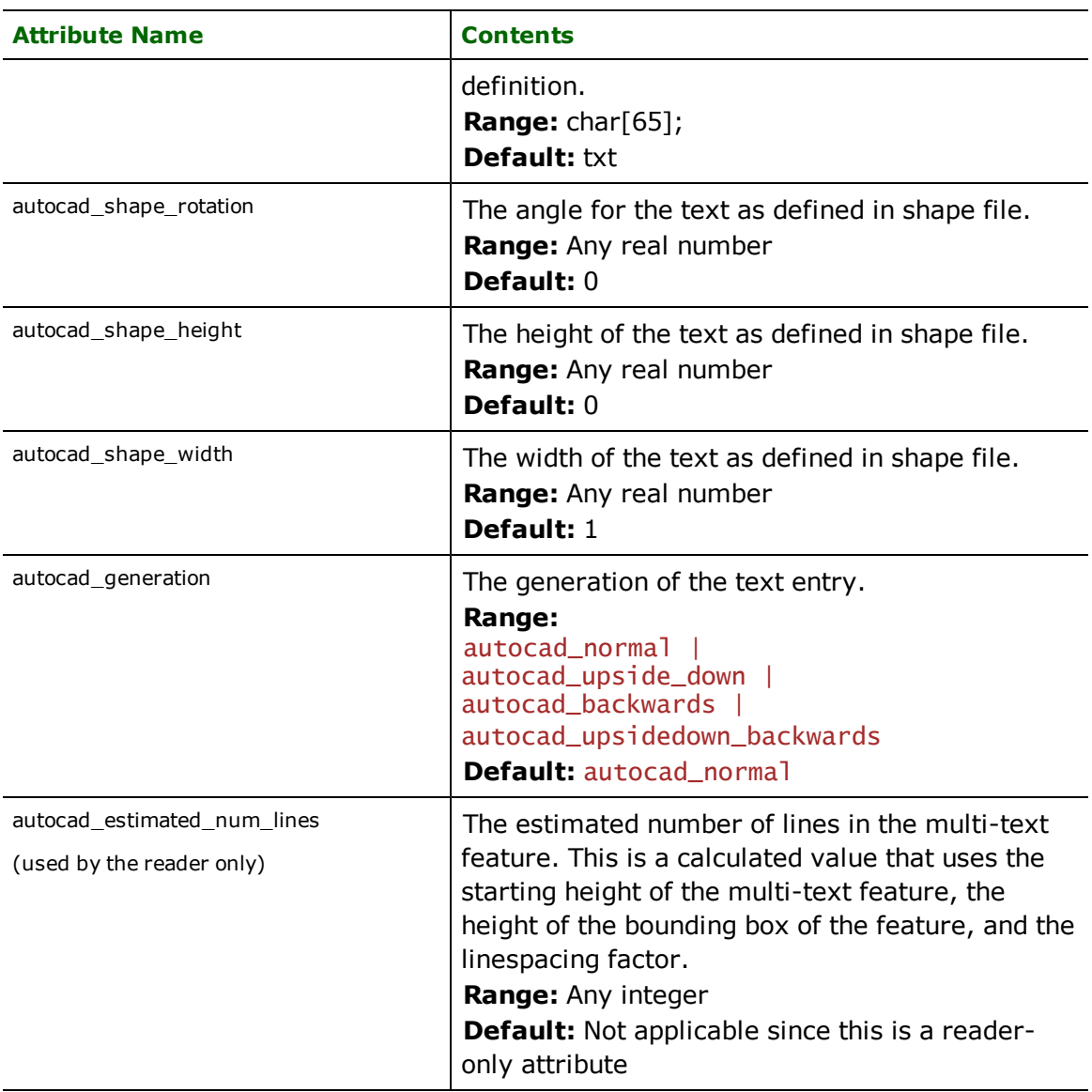

# **Multi-Line**

**autocad\_entity:** autocad\_multi\_line

Multi-line features are linear features that represent a set of parallel lines. They are not capable of representing an arbitrary set of lines such as can be done with GIS systems. When reading a multi-line feature, the FME will output an aggregate of lines thereby hiding all AutoCAD format peculiarities. This entity is only supported by the AutoCAD Reader.

The following attributes are set when reading the multi-lines.

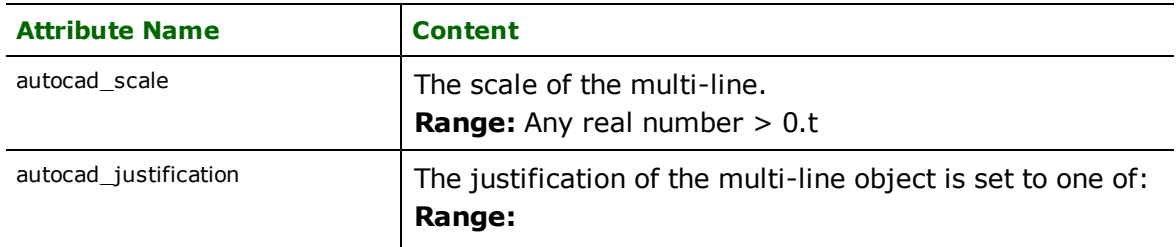

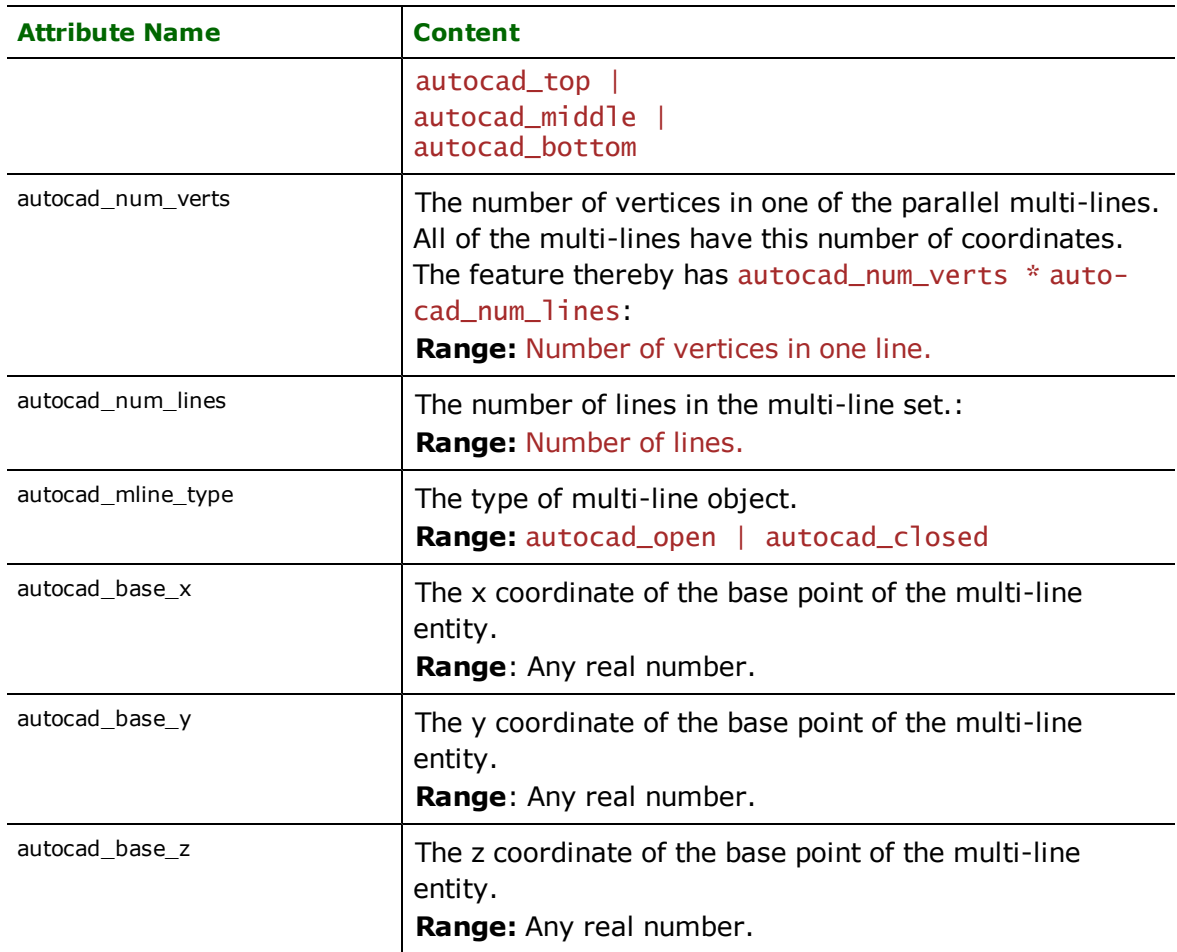

# **Inserts**

**autocad\_entity**: autocad\_insert

Inserts are point features used in AutoCAD to specify block locations and associated attribution. Inserts are another way in which attribution is stored within an AutoCAD drawing file. The features returned from the AutoCAD reader encapsulate all the information from the AutoCAD insert entity and all attribute entities that are associated with the insert entity.

Insert features can be thought of as block references. They represent the location of an instance of a block definition. When passing features to the AutoCAD writer, those features with the type autocad\_insert can be used to match existing block definitions in the TEMPLATE file.

If an attribute passed to the writer is defined by an AutoCAD Attribute Definition in the TEMPLATE file, then the placement of the attribute is taken from the TEMPLATE file unless it is overridden by the attributes shown in the table below.

If the position of the attribute is not specified in a TEMPLATE file and is not specified in the attributes below, then the attributes are placed at the insert location. Apart from the user-defined attributes specified within it, each insert entity also has the following attributes.

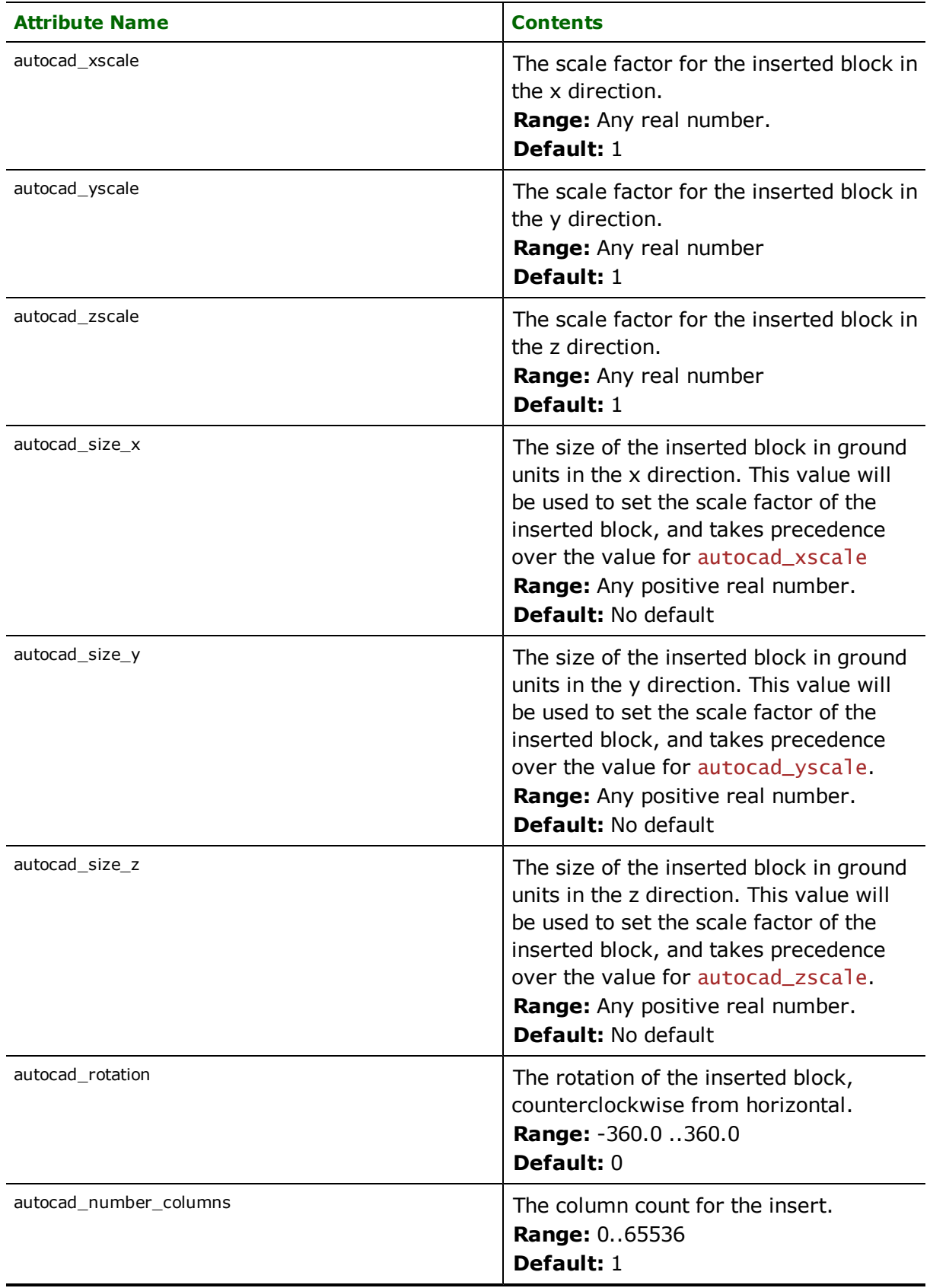

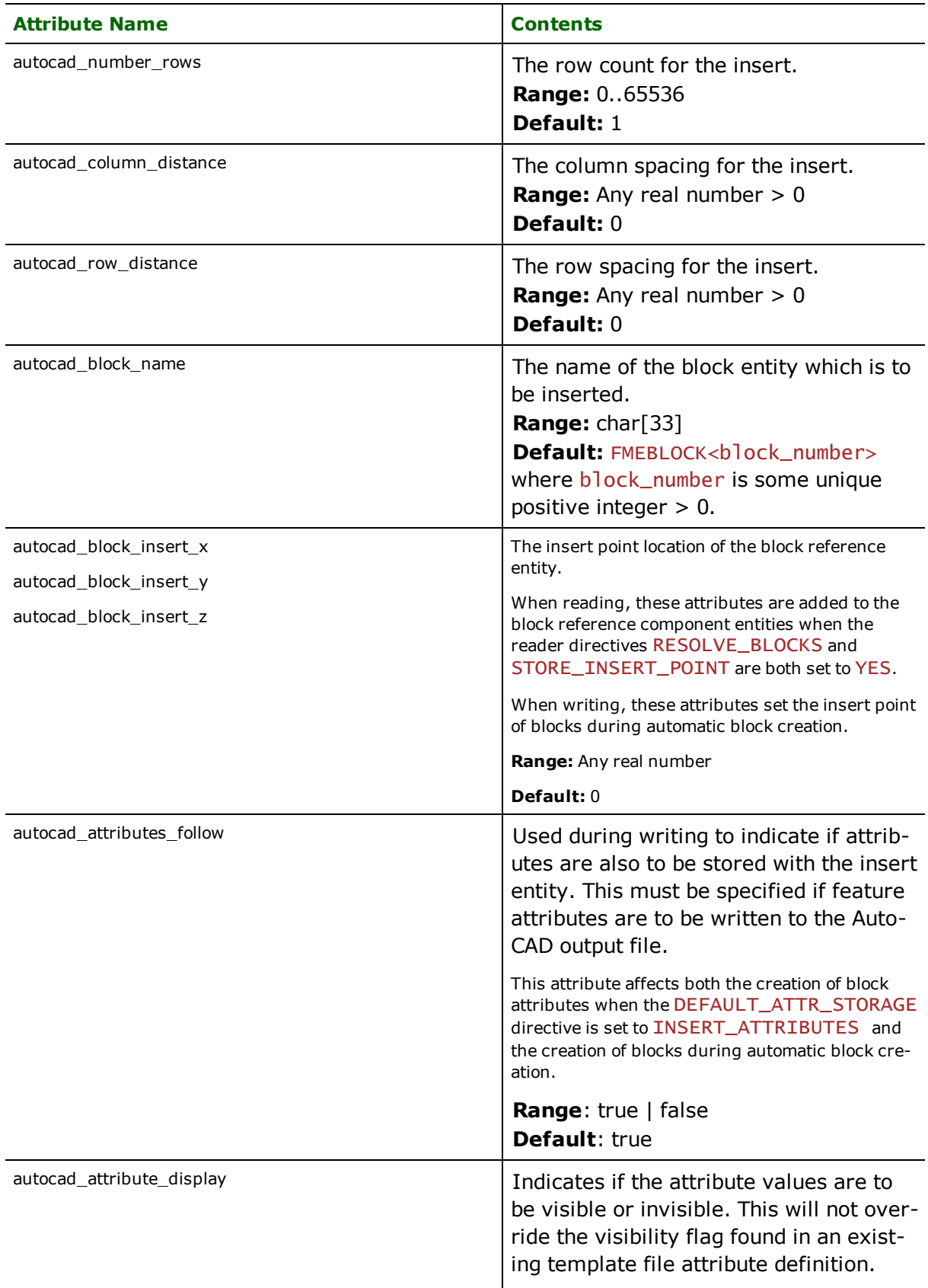

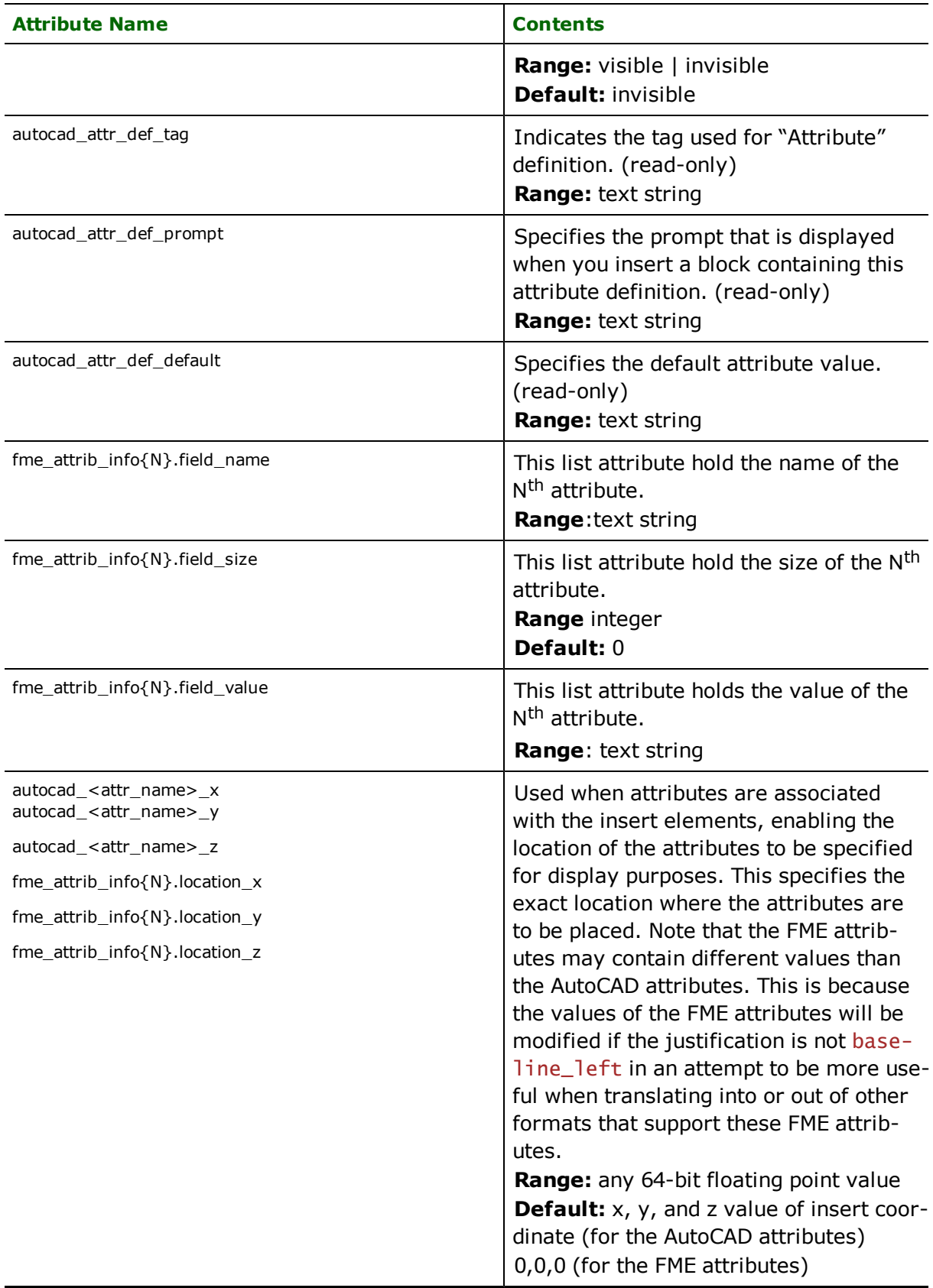

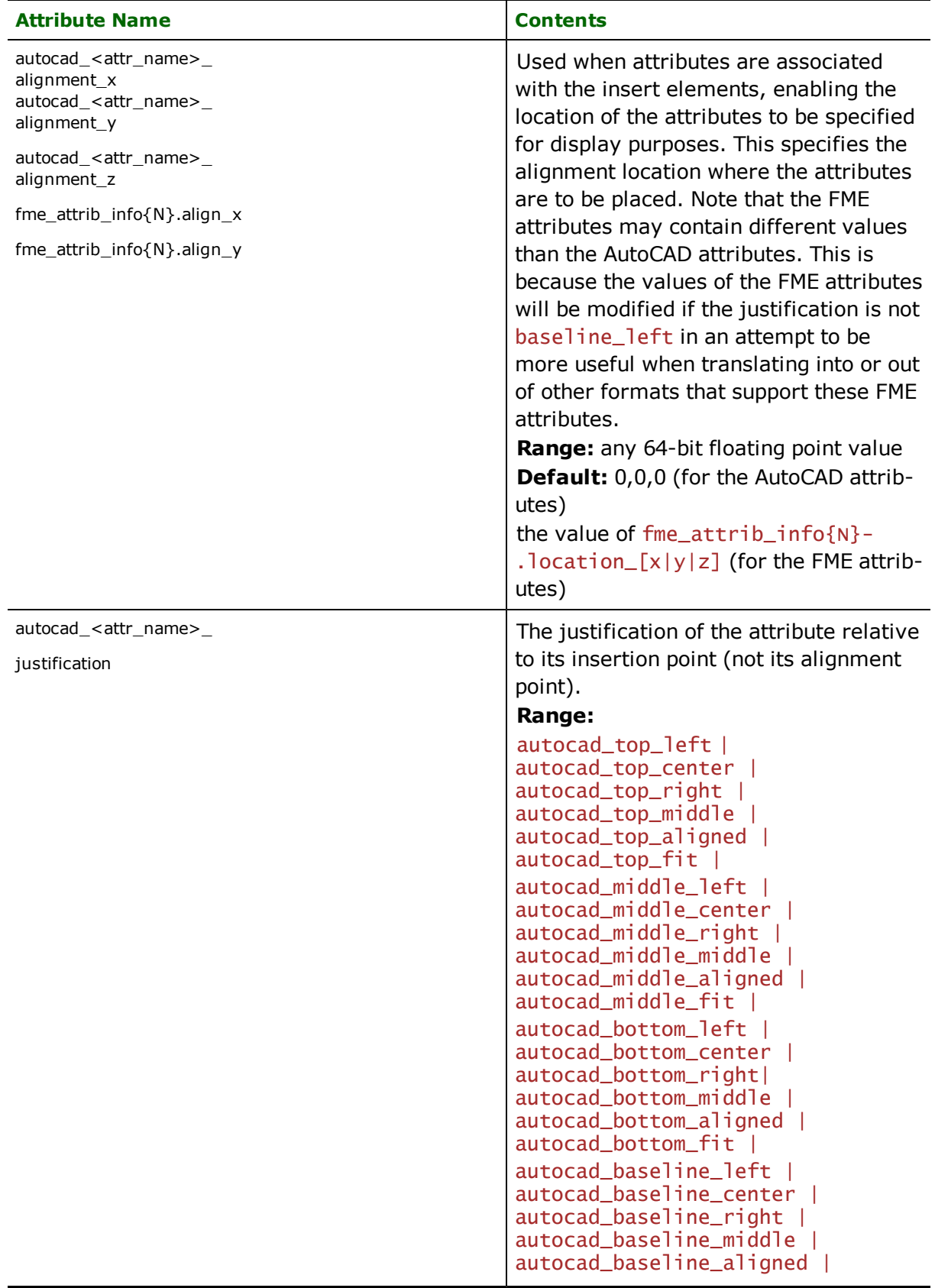

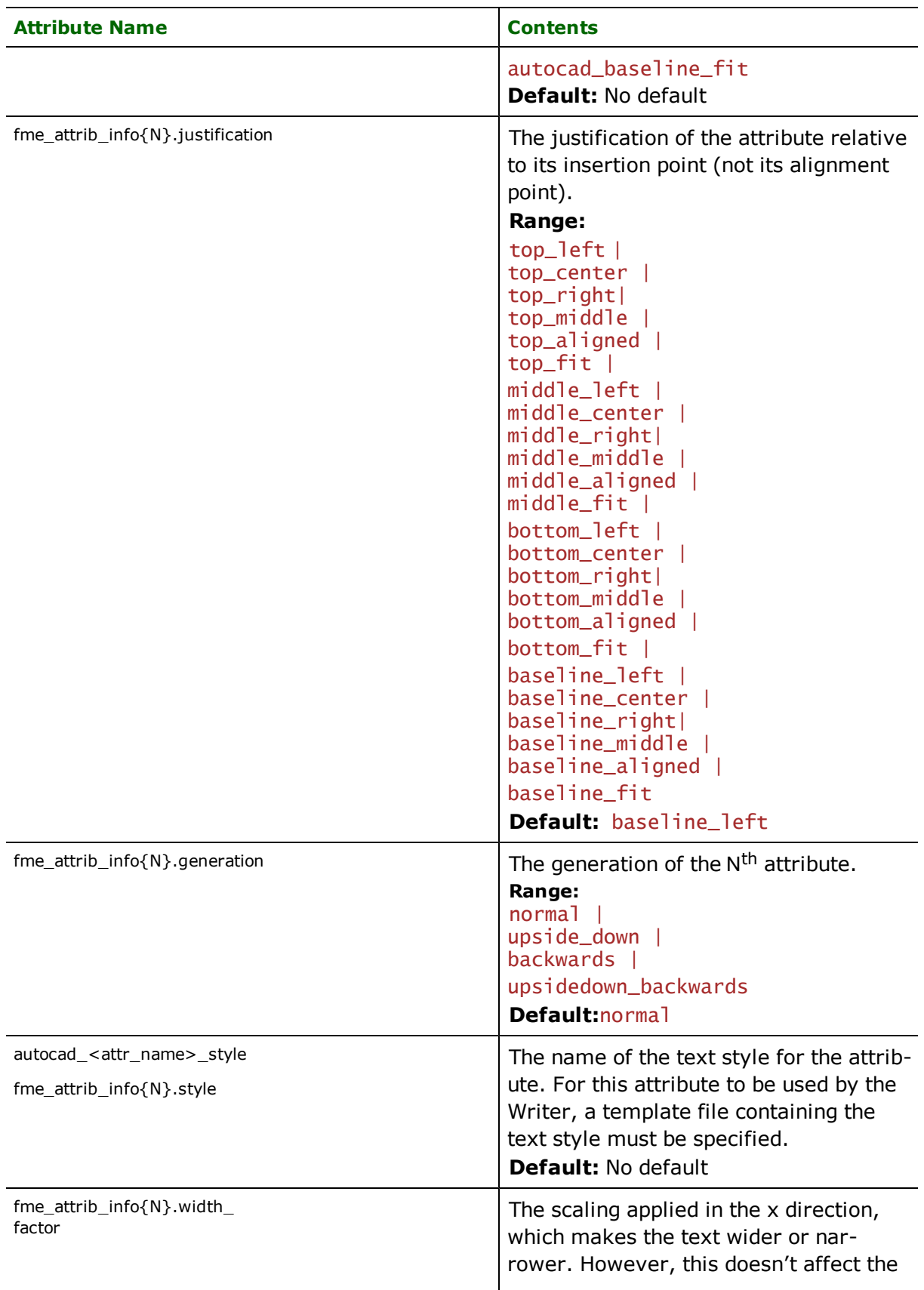

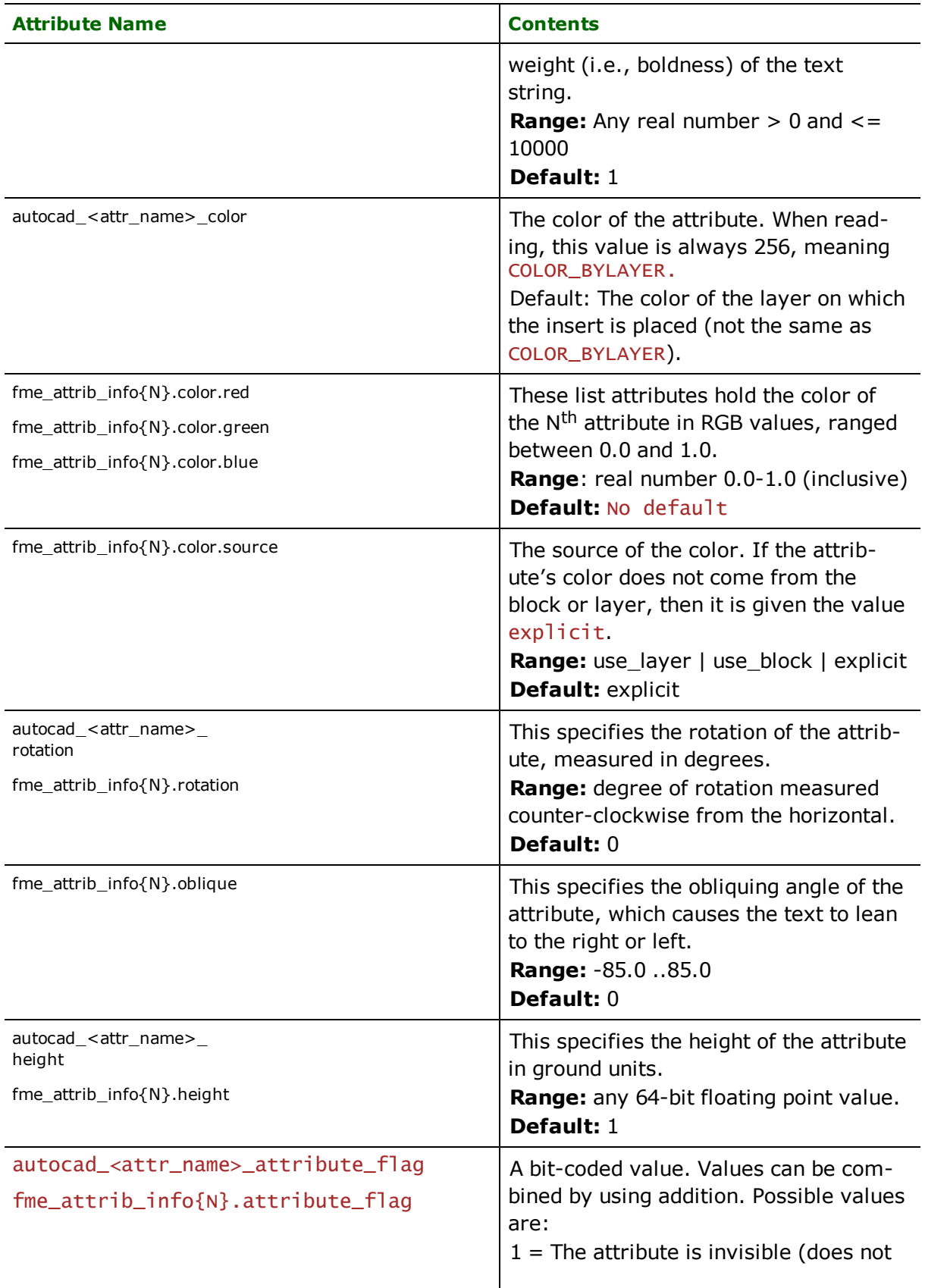
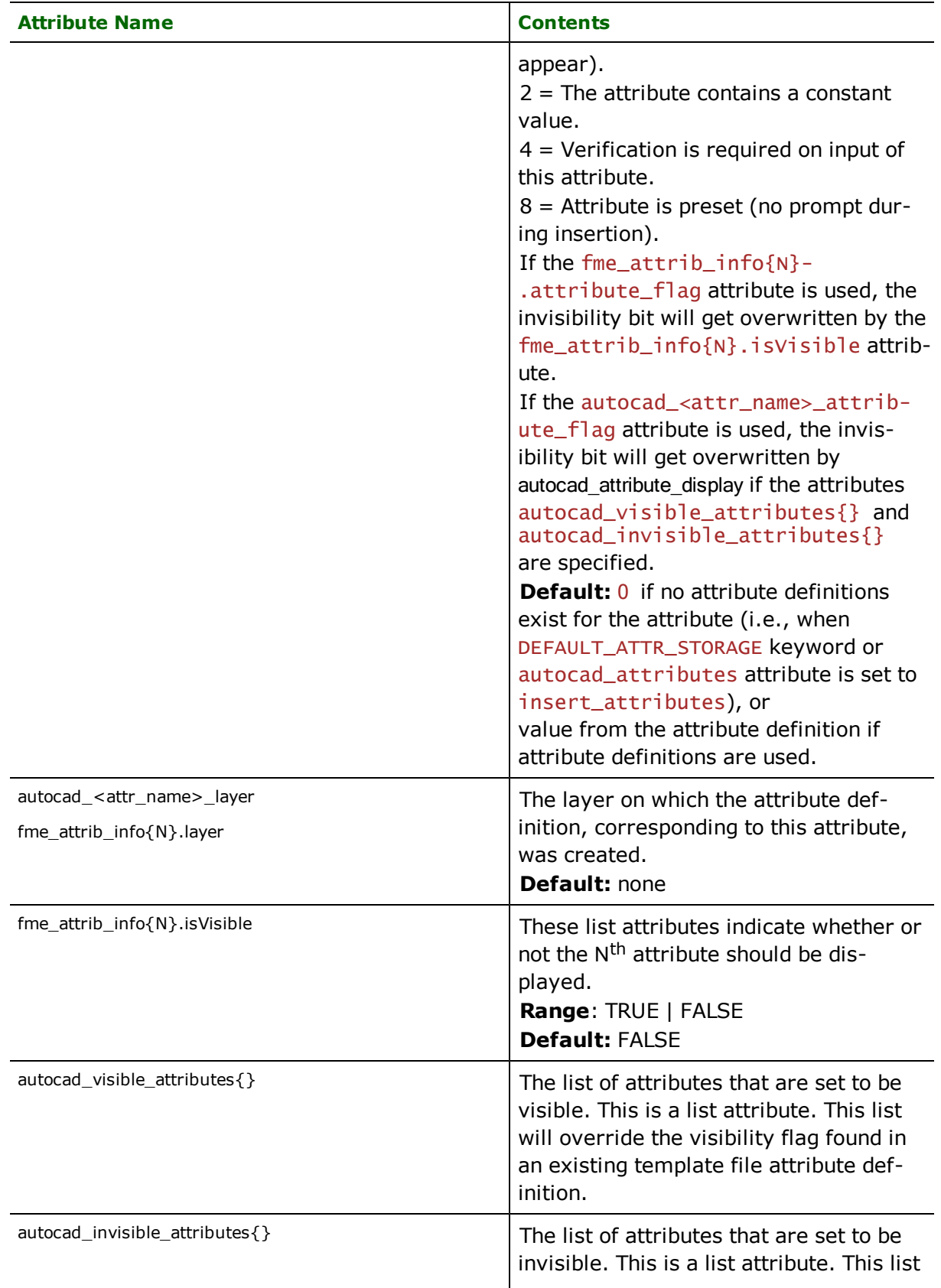

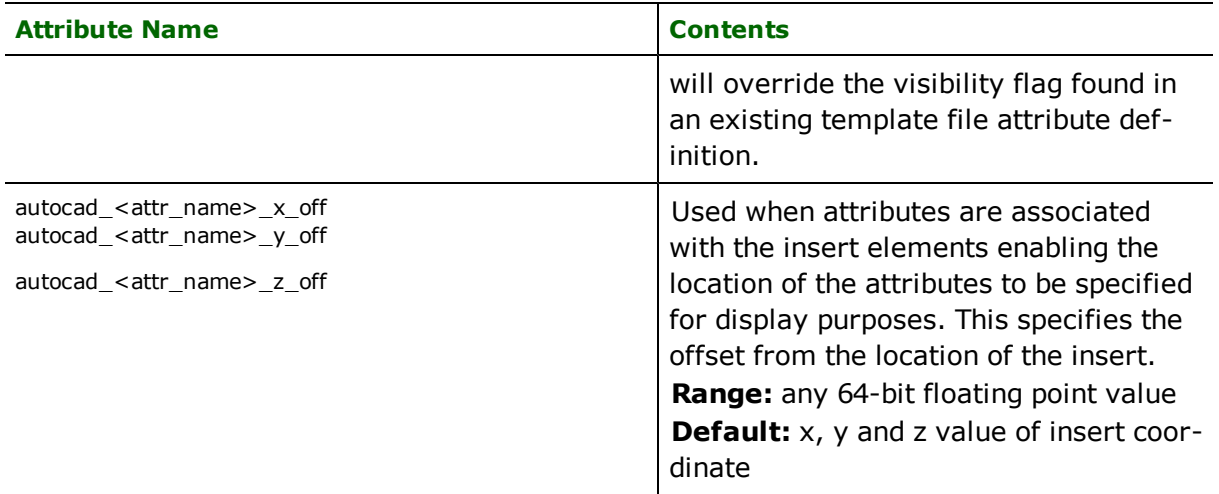

# **Dimensions**

#### **autocad\_entity:** autocad\_dimension

Dimensions are aggregate features used in AutoCAD to specify dimensions within an AutoCAD drawing. The dimension features have the attributes described below.

Rotated (linear) dimensions:

- The first extension line is specified by defpt2.
- The second extension line is specified by defpt3.
- The dimension line is specified by  $d$ imlinedefpt.

### Angular dimensions:

- defpt2 and defpt3 are the endpoints of the first extension line.
- dimlinedefpt and defpt4 are the endpoints of the second extension line.
- arcdefpt specifies the dimension line arc.

Angular 3-point dimensions:

- $\bullet$  defpt4 is the vertex of the angle.
- $\cdot$  defpt2 is the endpoint of the first extension line.
- $\cdot$  defpt3 is the endpoint of the second extension line.
- dimlinedefpt specifies the arc for the dimension line.

Diameter dimensions:

- defpt4 is the point selected on the circle or arc being dimensioned.
- $\bullet$  dimlinedefpt is the point on the circle exactly across from the selection point.

Ordinate dimensions:

- $\cdot$  defpt3 is the point which was selected.
- $\cdot$  defpt4 is the point indicating the endpoint of the leader.

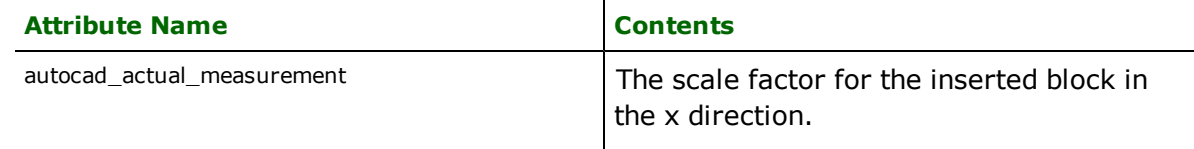

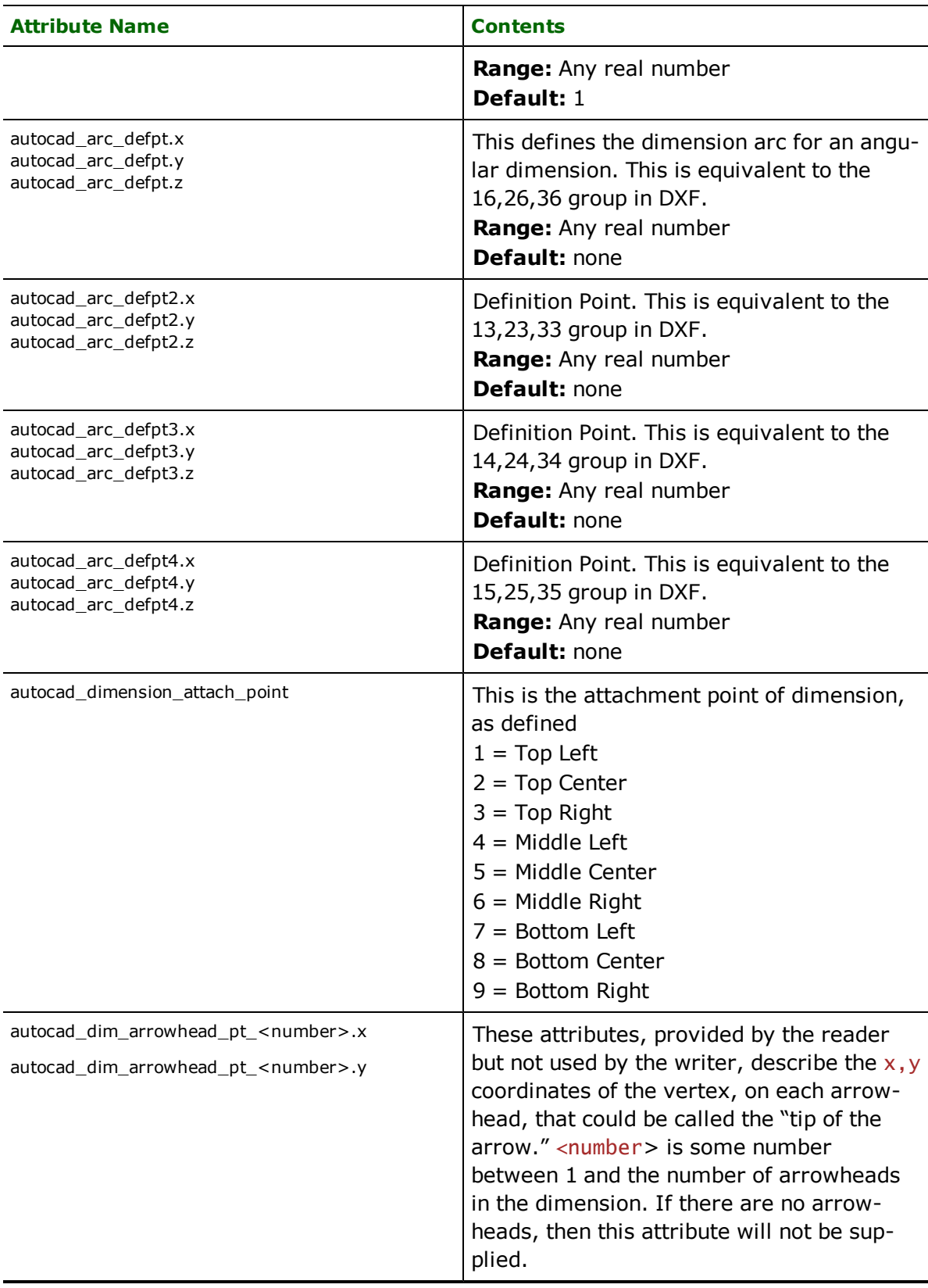

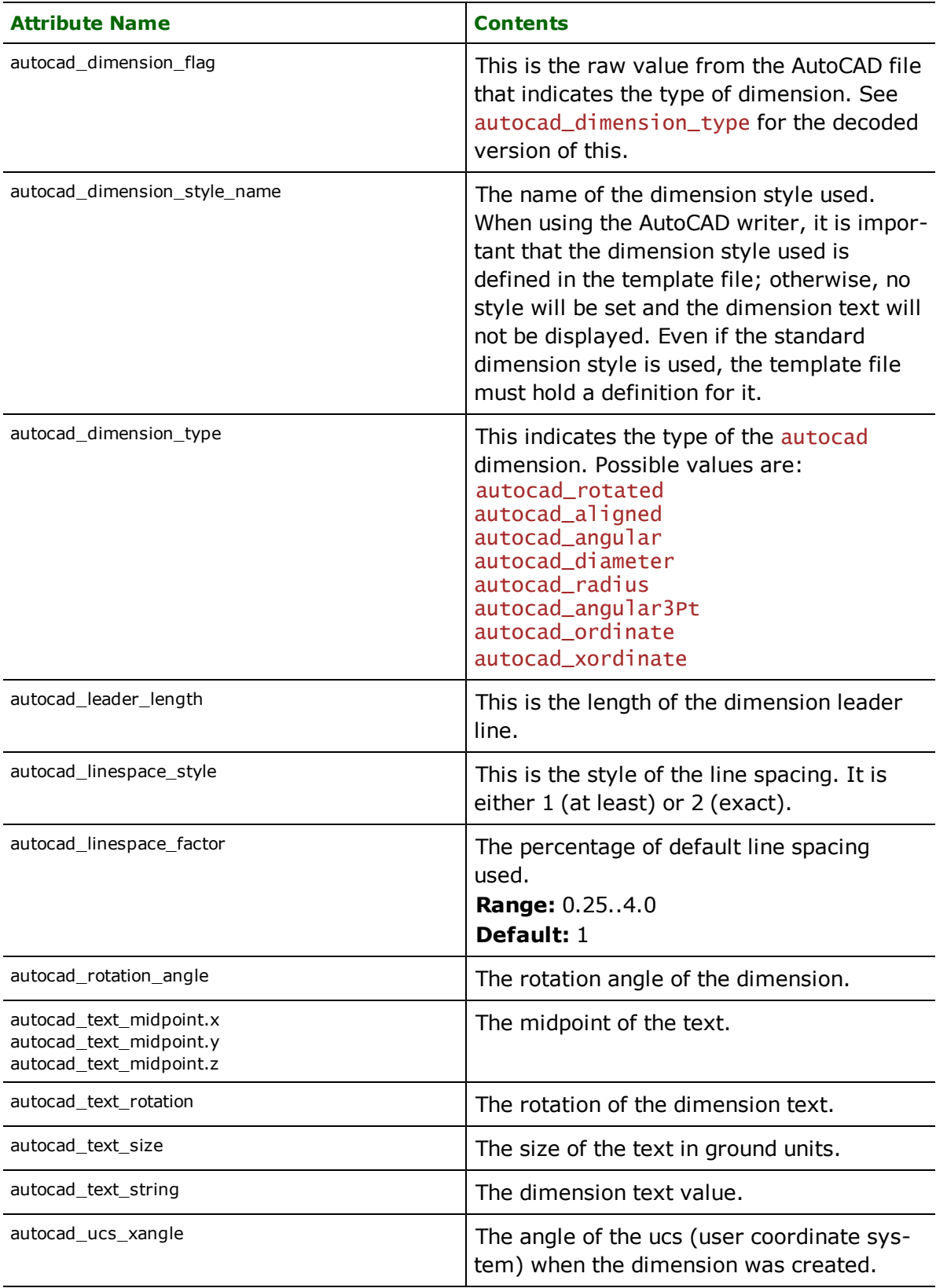

### **Group**

#### **autocad\_entity:** autocad\_group

Group features are features with no geometry. This feature merely identifies the feature handles that are part of the group. This entity is only supported by the AutoCAD Reader. The feature type is set to AUTOCAD\_GROUP. The following attributes are set when reading groups.

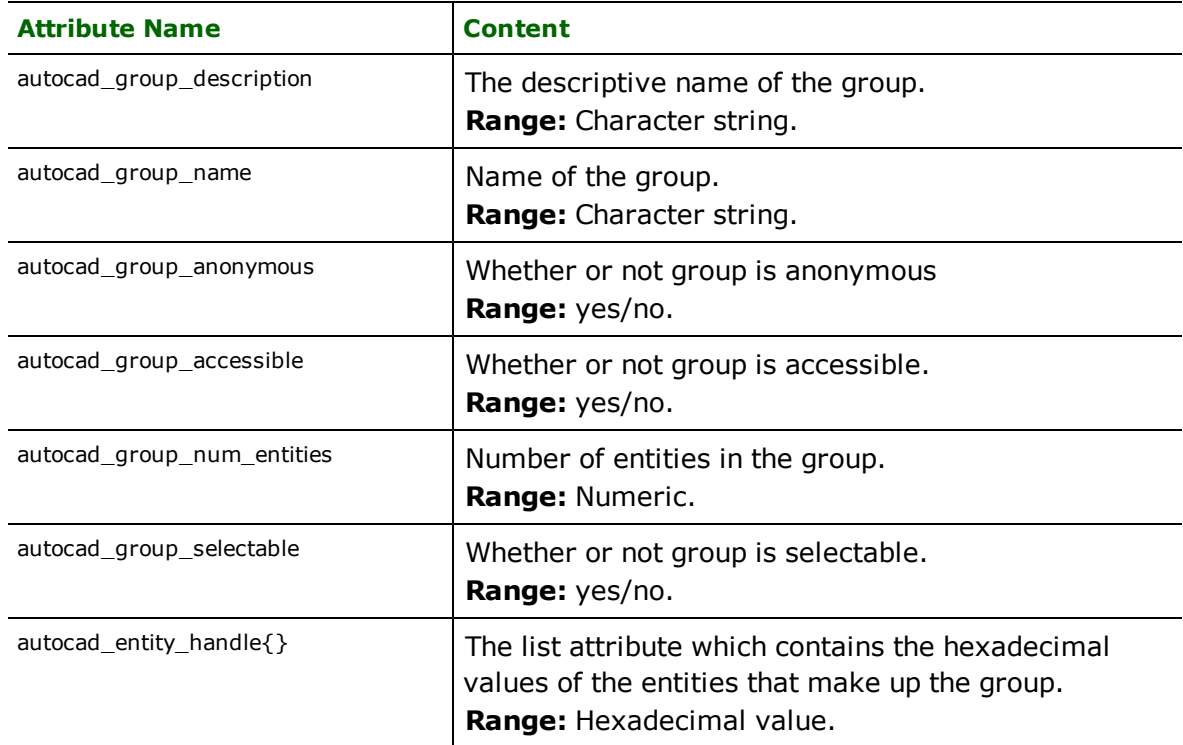

### **Hatches**

#### **autocad\_entity**: autocad\_hatch

Hatch features represent AutoCAD hatch entities. They are composed of two dimensional boundary loops that define areas which can be filled with line patterns or color gradients. The loops of each hatch are closed, simple, continuous, and are not self-intersecting except at their endpoints.

The AutoCAD Reader creates features with varied geometry depending on the geometry of the loops that compose them. Features created may be of polygon, donut or aggregate geometry, where the aggregates may contain either donuts and polygons or just ordered polygons depending on the usage of the PRESERVE\_COMPLEX\_HATCHES keyword. The AutoCAD reader will also preserve polyline bulge information.

**Note:** The AutoCAD Reader has the following limitations when reading hatch features: associative hatches are not preserved, one pattern is allowed per hatch, only one or two color gradients are supported, unclosed hatch boundary loops are closed, and splines are not supported for hatch boundary loops. In addition, elliptical and circular arcs in boundary loops are stroked unless the reader is using enhanced geometry.

The AutoCAD Writer has the following limitations when writing hatch features: hatch features must be closed area features of polygon, donut, or aggregate geometry according to how the AutoCAD Reader created them. The AutoCAD writer will try to reconstruct polyline bulge information from the feature, but closed and elliptical arcs will be stroked into line segments.

The following attributes may be set when reading hatches.

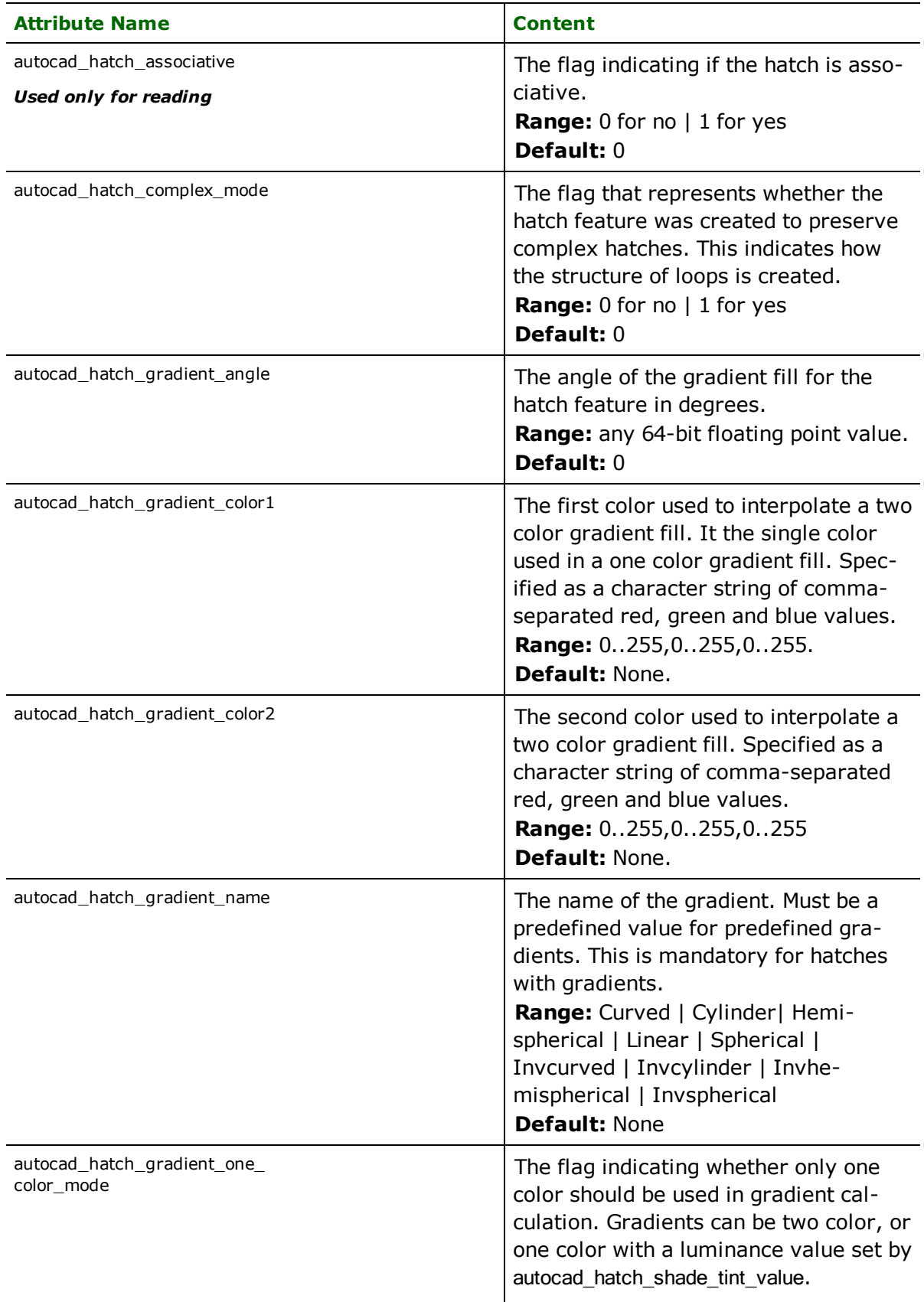

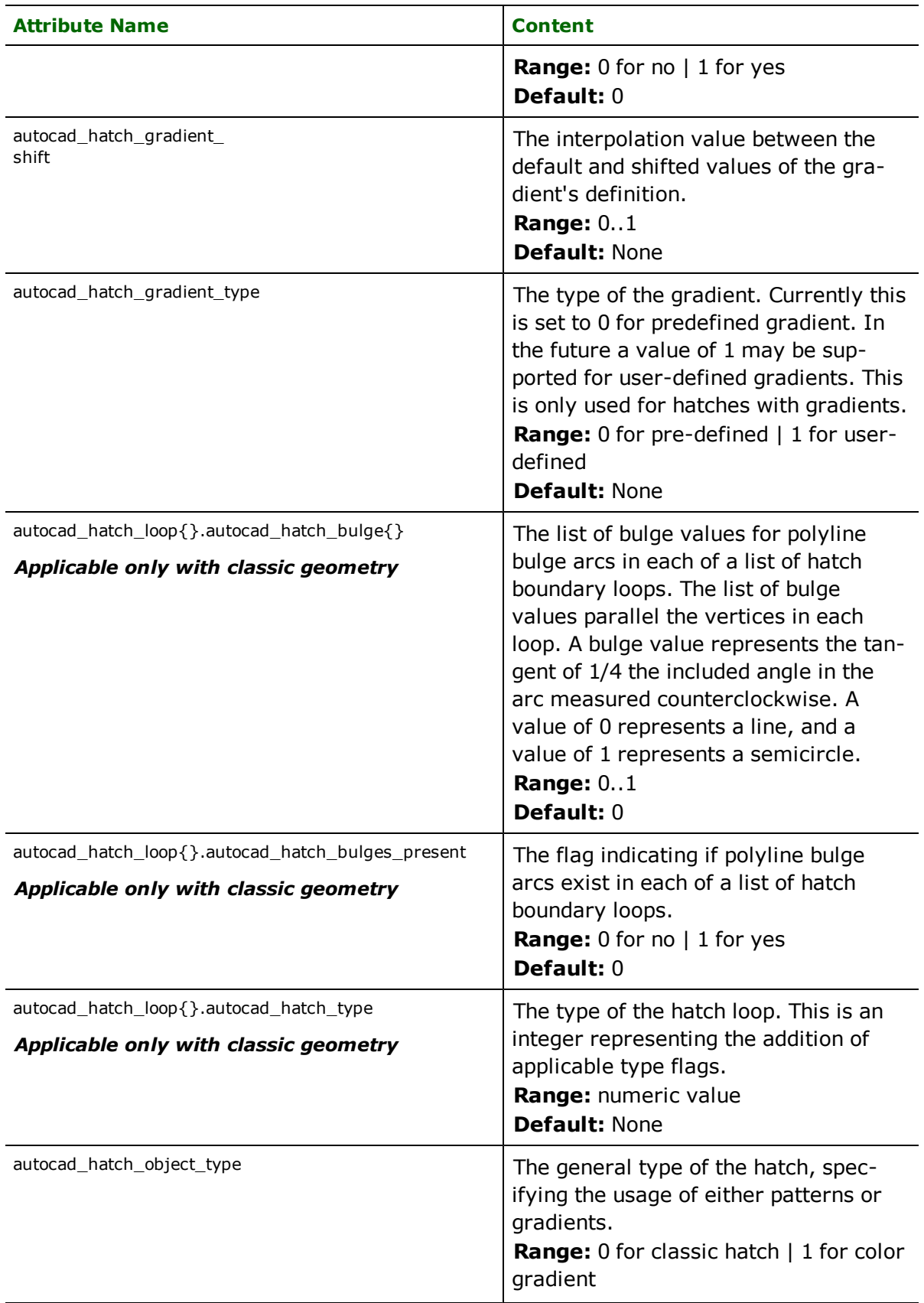

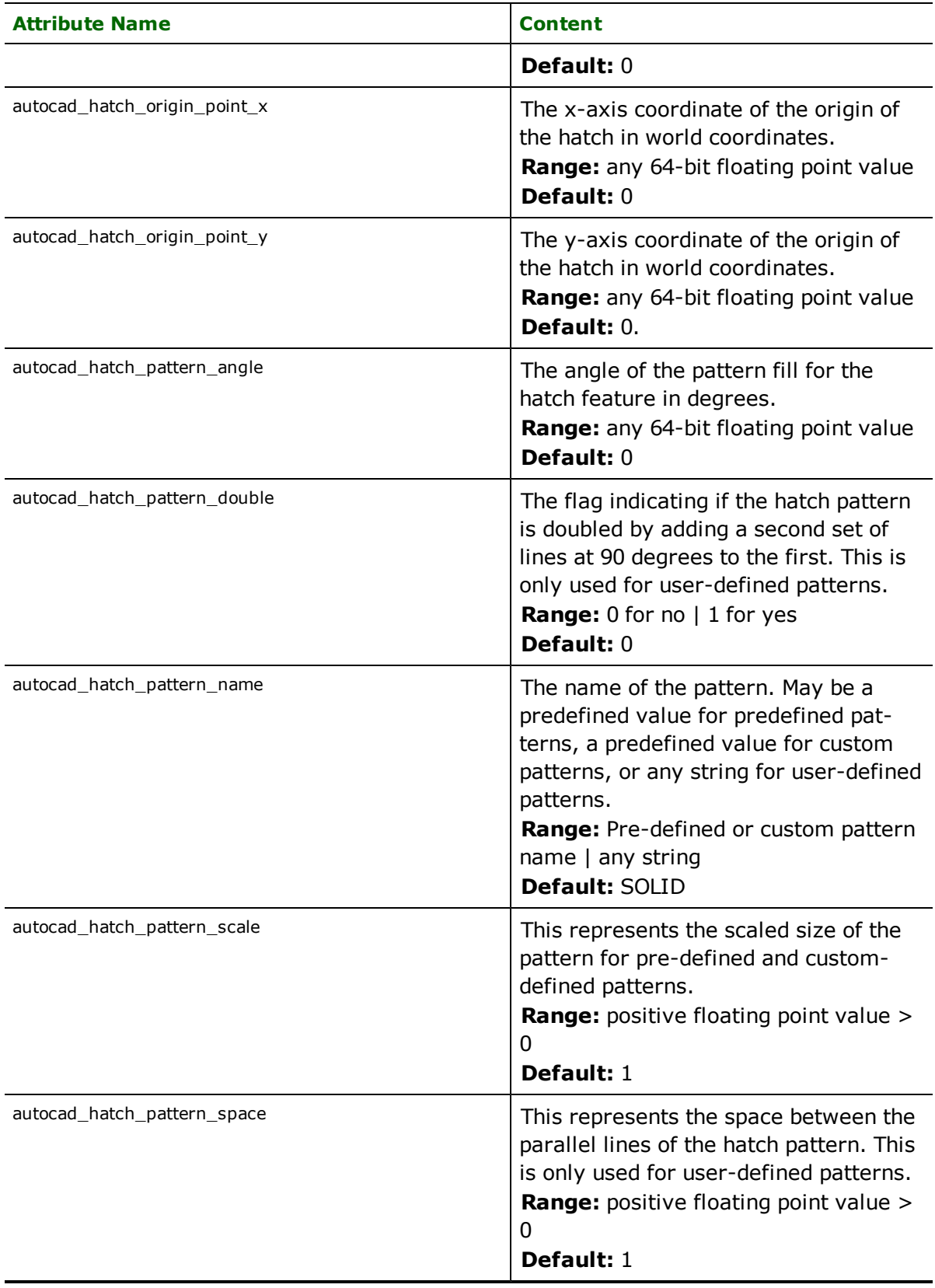

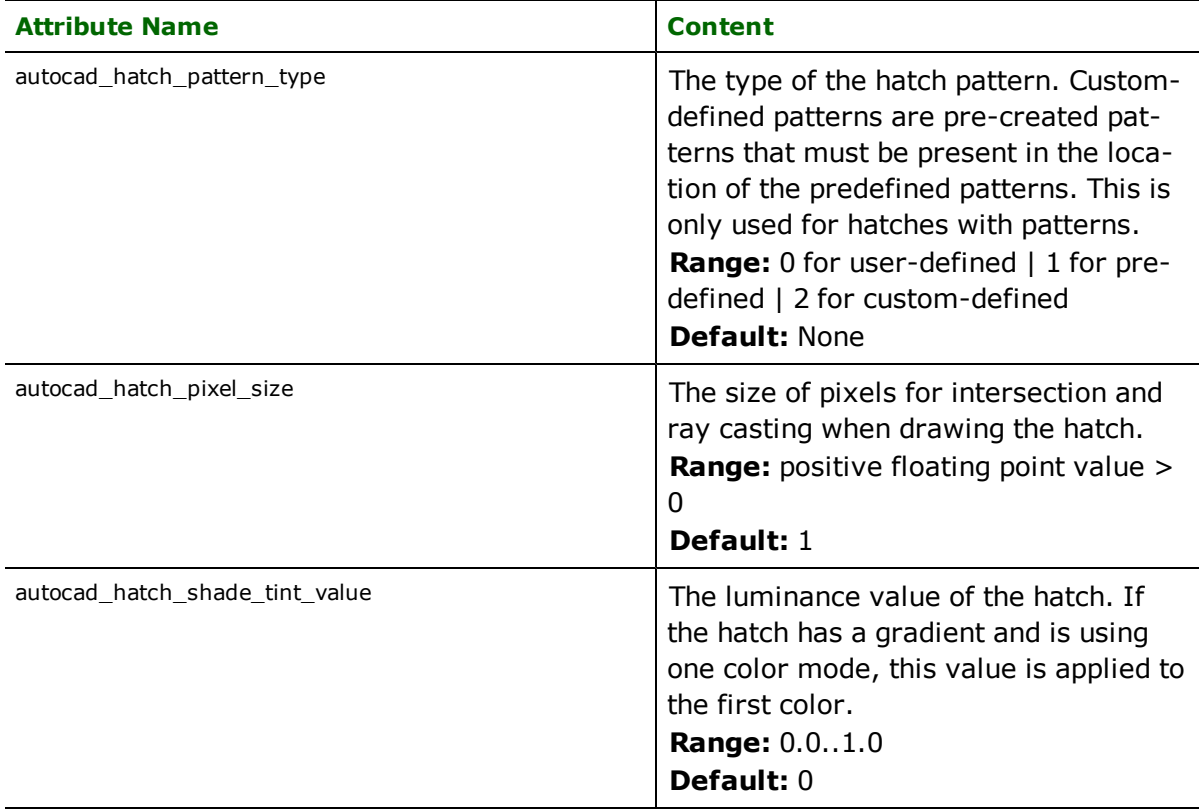

### **MPolygons**

#### **autocad\_entity**: autocad\_mpolygon

MPolygon features represent AutoCAD mpolygon entities. They are composed of two-dimensional polyline loops defining areas that can be filled with line patterns or color gradients. The loops of each mpolygon are closed, simple, continuous, and are not self-intersecting except at their endpoints. This is very similar to the definition of hatch entities.

The AutoCAD Reader creates features with varied geometry depending on the geometry of the loops that compose each mpolygon. Features created may be of polygon, donut or aggregate geometry, where the aggregates may contain a combination of donuts and polygons.

**Note:** The AutoCAD Reader has the following limitations when reading mpolygon features: one pattern is allowed per hatch, only one or two color gradients are supported, unclosed boundary loops are closed, and splines are not supported for boundary loops.

The AutoCAD Writer has the following limitations when writing mpolygon features: the features must be closed area features of polygon, donut, or aggregate geometry according to how they were created by the AutoCAD Reader.

The following attributes may be set when reading mpolygons.

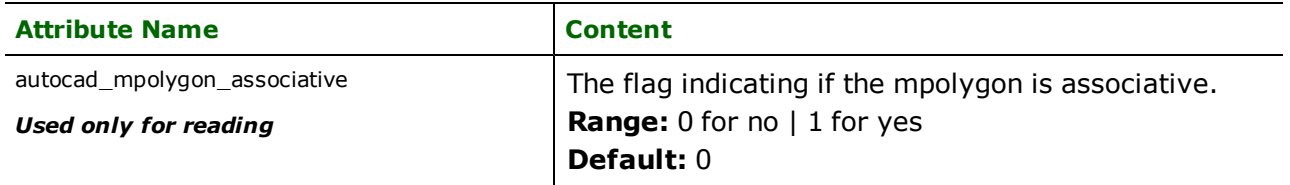

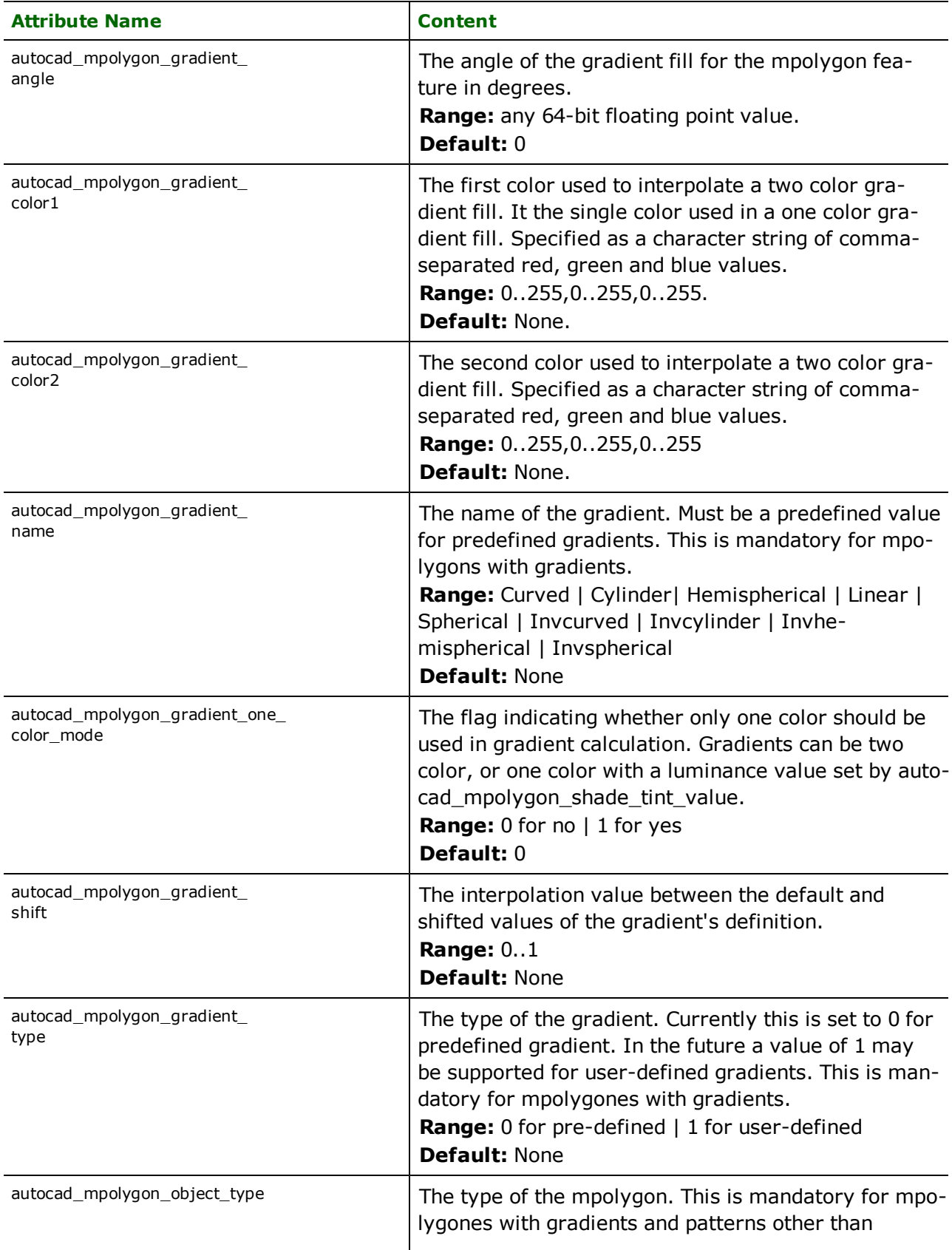

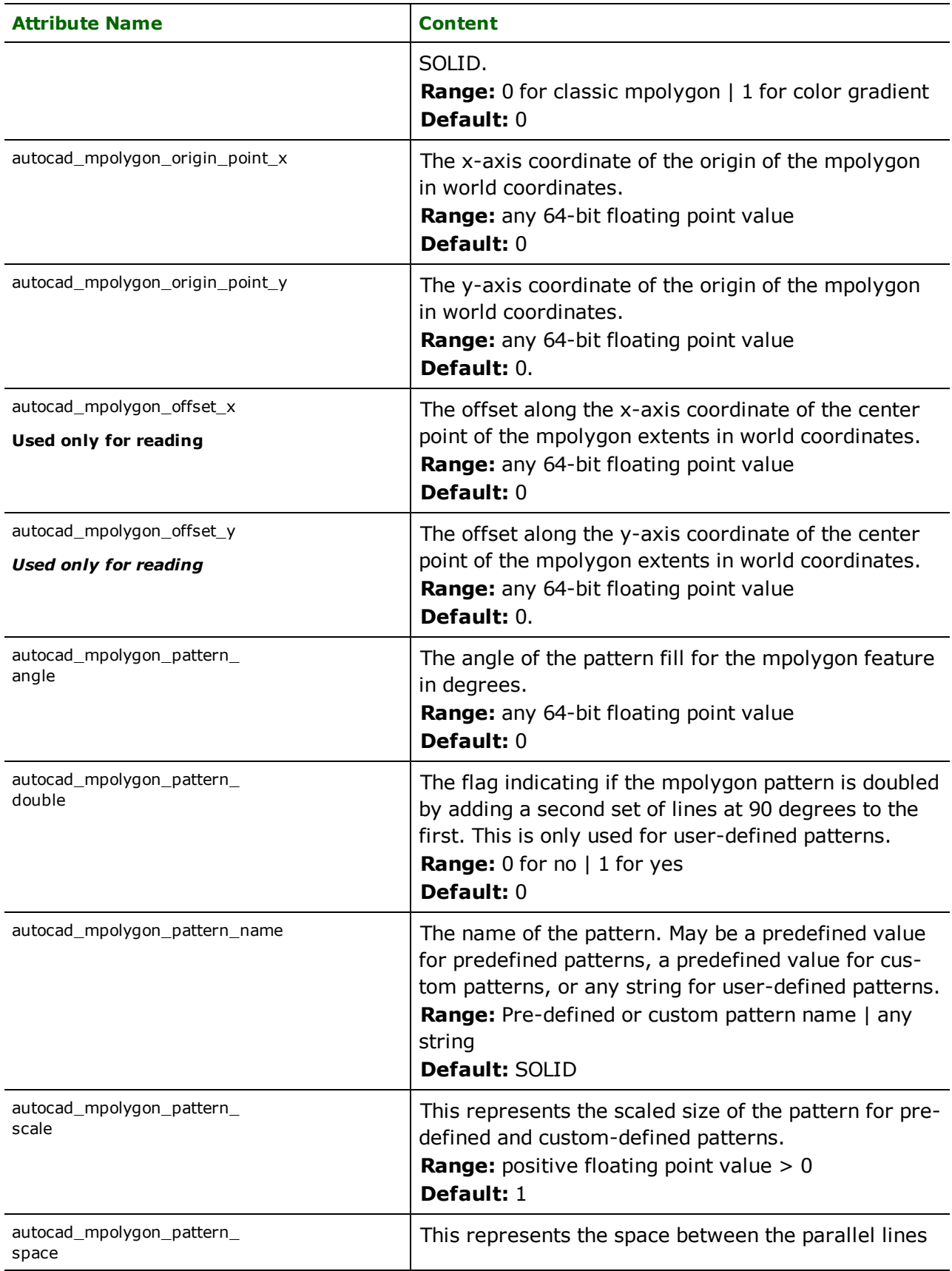

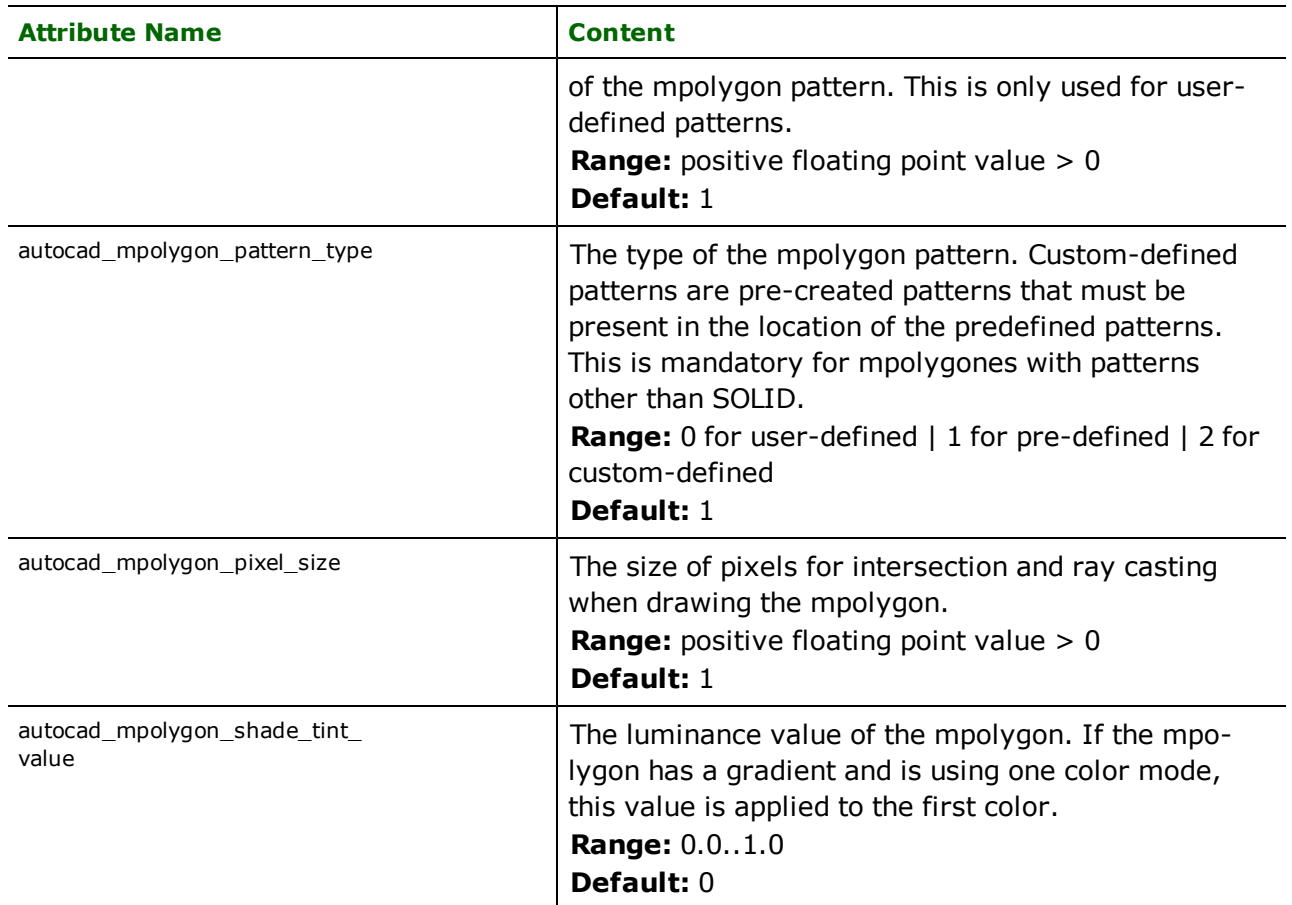

# **Surfaces**

# autocad\_entity: autocad\_surface

Features with this value are used to store several AutoCAD entities including face, region, polygon mesh, polyface mesh, or surface entities. Extruded, planar, revolved, lofted, and swept surfaces are represented as autocad\_surface, which may contain multiple unconnected surfaces, each of which is composed of faces, which may or may not be planar. This value is used by both the reader and the writer.

Surfaces support appearances, but only one appearance per surface. For two-sided surfaces, the writer will split the surface into one surface per side. Furthermore, only subdivision mesh entities support textured appearances. Subdivision meshes will preferentially be written from surfaces with textured appearances. (Textured appearances are only supported by RealDWG.)

For writing, all 3D surface geometry types are supported. Any types of 3D geometry which are not directly supported as entities are decomposed into triangulated mesh representation prior to writing.

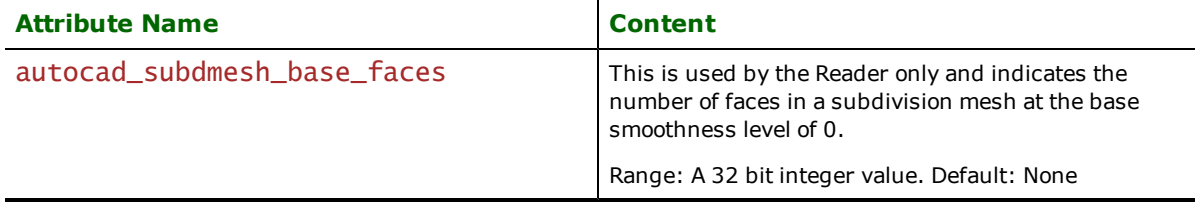

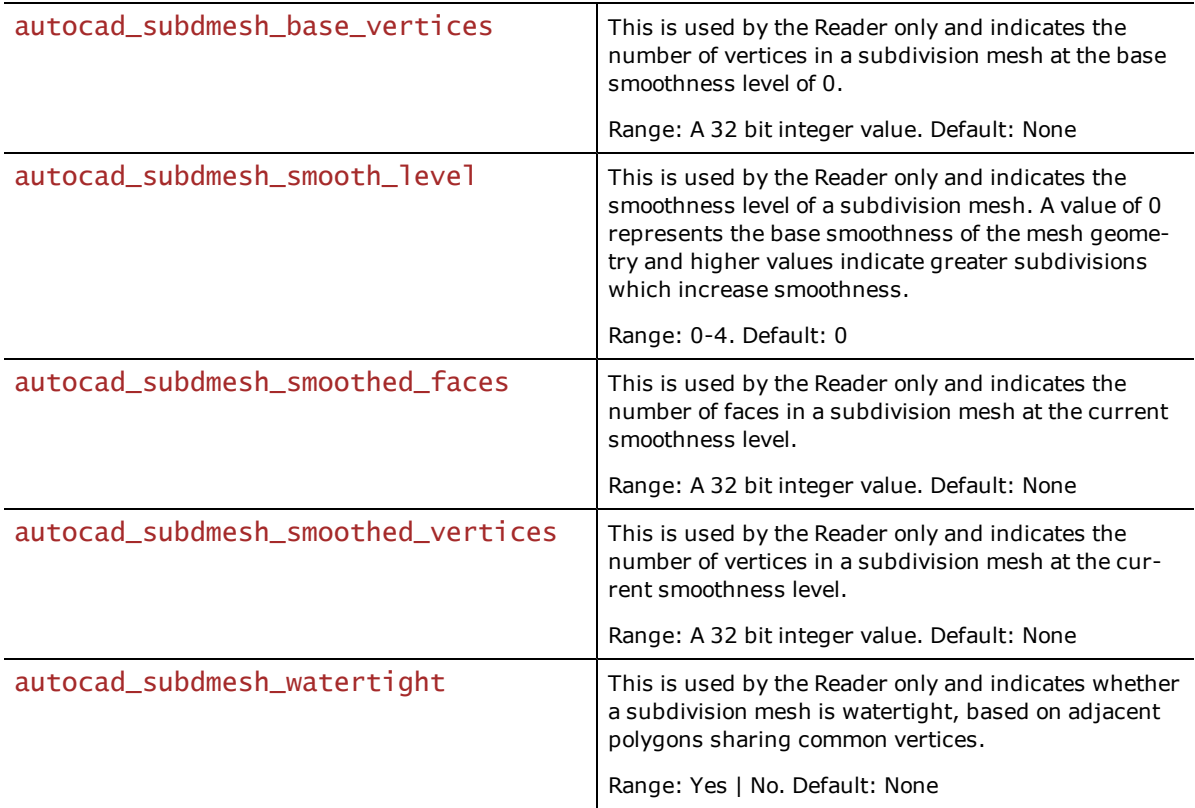

# **3D Solids**

# autocad\_entity: autocad\_solid3d

Features with this value are used to store both AutoCAD 3D solid and body entities. Cone, elliptical cone, cylinder, elliptical cylinder, revolve, sphere, and torus 3D solids may be represented by an autocad\_solid3d. This value is used by both the reader and the writer.

Closed surface boundary representations of 3D geometric volumes which may contain representations of multiple unconnected 3D solids may be stored as surfaces or multi-surfaces on read. Most 3D solids will be represented as surface boundaries and will be handled as autocad\_surface type features on write.

For writing, all 3D solid geometry types are supported. Any types of 3D geometry which are not directly supported as entities are decomposed into triangulated mesh representation prior to writing.

# **Autodesk MapGuide SDL Reader/Writer**

The Autodesk<sup>®</sup> MapGuide SDL Reader and Writer modules allow FME to read and write SDL files. The SDL file format is an ASCII format used with AutoDesk's MapGuide and other World Wide Web map authoring tools.

# **Overview**

SDL data can be either two-dimensional (2D) or three-dimensional (3D).

SDL files store both geometry and attributions. A logical SDL dataset consists of one or more files in the same directory with the extension .sdl. This extension is added to the basename of the SDL files.

The SDL reader and writer support the storage of *point*, *line*, and *polygon* geometric data in .sdl files. Output files contain only one geometry type to conform with MapGuide. The SDL format can also store features with no geometry. Features that have no geometry are referred to as having a geometry of none.

# **SDL Quick Facts**

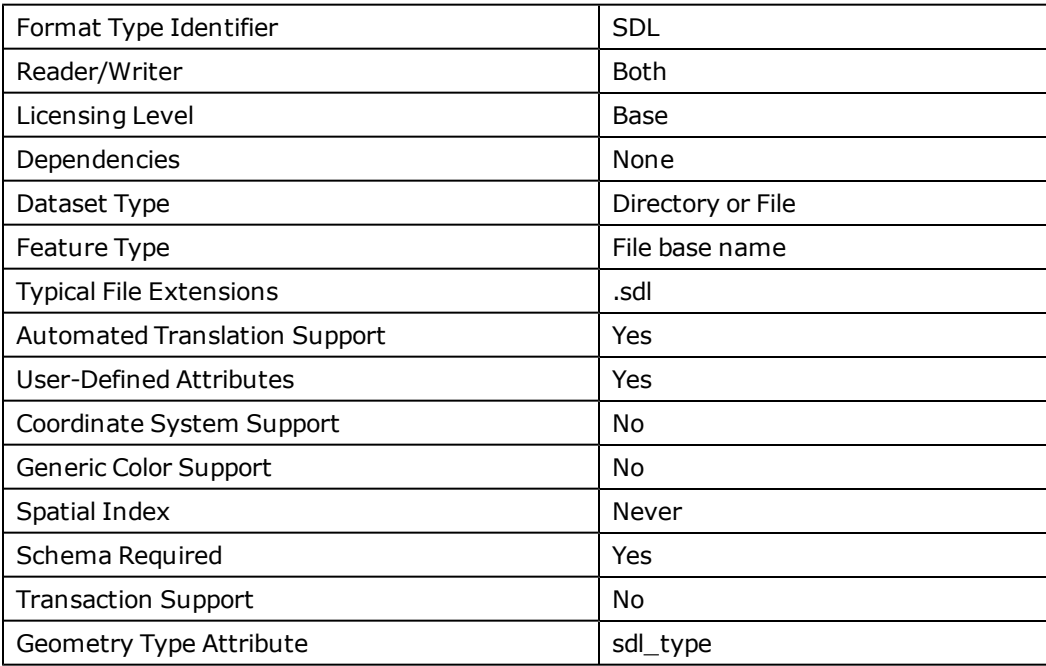

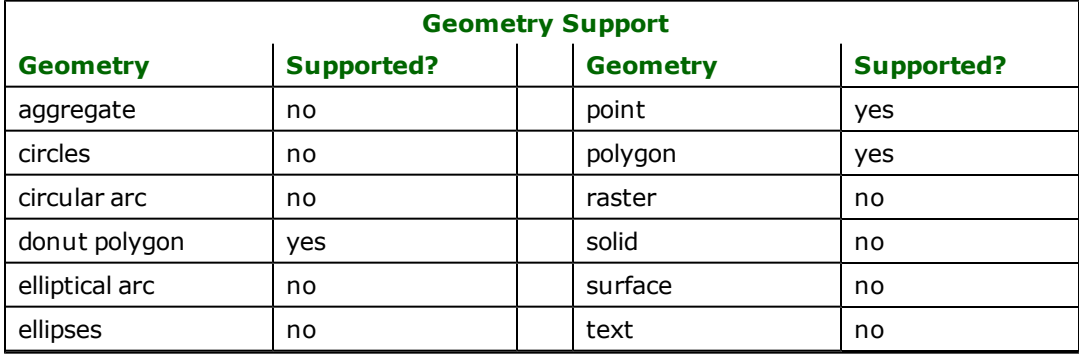

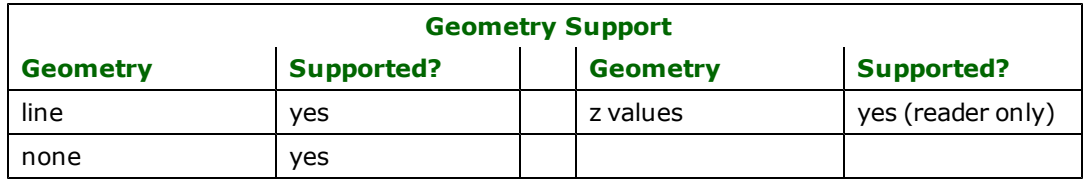

### **Reader Overview**

The SDL reader first scans the directory it is given for SDL files that have been defined in the mapping file. The SDL reader then extracts features from the files one at a time, and passes them on to the rest of the FME for further processing. Optionally a single SDL file can be given as the dataset. In this case, only that SDL file is read.

### **Reader Directives**

The directives processed by the SDL reader are listed below. The suffixes shown are prefixed by the current  $\leq$ ReaderKeyword> in a mapping file. By default, the <ReaderKeyword> for the SDL reader is SDL.

#### **DATASET**

Required/Optional: *Required*

The value for this keyword is the directory containing the SDL files to be read, or a single SDL file. A typical mapping file fragment specifying an input SDL dataset looks like:

SDL\_DATASET /usr/data/sdl/92i080

Workbench Parameter: *Source Autodesk MapGuide SDL File(s)*

#### **IDs**

Required/Optional: *Optional*

This specification is used to limit the available and defined SDL files read. The syntax of the IDS keyword is:

```
<ReaderKeyword>_IDs <baseName1> \
                                     <br/>baseName2> \
                                           <baseNameN>
```
The basenames must match those used in DEF lines. The example below selects only the roads SDL file for input during a translation:

#### SDL\_IDs roads

#### **SEARCH\_ENVELOPE**

This keyword specifies the spatial extent of the feature retrieval. Only features that intersect this bounding box are returned by the reader. If this directive is not specified, then all features are returned.

Note that this directive is only honoured by the MITAB-based MapInfo reader in FME. This is the only MapInfo reader available on the UNIX platforms supported by FME, and can optionally be enabled on Windows platforms by renaming the  $m$   $\bar{t}$  tab.dll in the FME home directory to map  $\bar{t}$  in  $\bar{t}$  o.dll.

The syntax of the MAPINFO\_SEARCH\_ENVELOPE directive is:

MAPINFO\_SEARCH\_ENVELOPE <minX> <minY> <maxX> <maxY>

The coordinate values specified are measured in the ground units of the input data.

The example below selects a small area in a lat/long dataset for extraction:

MAPINFO\_SEARCH\_ENVELOPE -130 49 -128 50.1

# **SEARCH\_ENVELOPE\_COORDINATE\_SYSTEM**

This directive specifies the coordinate system of the search envelope if it is different than the coordinate system of the data.

The COORDINATE\_SYSTEM directive, which specifies the coordinate system associated with the data to be read, must always be set if the SEARCH\_ENVELOPE\_COORDINATE\_SYSTEM directive is set.

If this directive is set, the minimum and maximum points of the search envelope are reprojected from the SEARCH\_ ENVELOPE\_COORDINATE\_SYSTEM to the reader COORDINATE\_SYSTEM prior to applying the envelope.

### **Required/Optional**

**Optional** 

# **Mapping File Syntax**

<ReaderKeyword>\_SEARCH\_ENVELOPE\_COORDINATE\_SYSTEM <coordinate system>

# **Workbench Parameter**

Search Envelope Coordinate System

# **CLIP\_TO\_ENVELOPE**

This directive specifies whether or not FME should clip features to the envelope specified in the SEARCH\_ENVELOPE directive.

### **Values**

YES | NO (default)

### **Mapping File Syntax**

<ReaderKeyword>\_CLIP\_TO\_ENVELOPE [yes | no]

# **Workbench Parameter**

Clip To Envelope

# **EXPOSED\_ATTRS**

This directive allows the selection of format attributes to be explicitly added to the reader feature type.

This is similar to exposing format attributes on a reader feature type once it has been generated; however, it is even more powerful because it enables schema-driven applications other than Workbench to access and leverage these attributes as if they were explicitly on the schema as user attributes.

The result of picking a list of attributes is a comma-separated list of attribute names and types that will be added to the schema features. Currently all reader feature types will receive the same set of additional schema attributes for a given instance of the reader.

### **Required/Optional**

Optional

# **Workbench Parameter**

Additional Attributes to Expose

# **Writer Overview**

The SDL writer outputs each feature type into a separate file in order to comply with AutoDesk MapGuide. Each feature has the following associations: vertices, a name, an ID, and a Universal Resource Locator (URL).

### **Writer Directives**

The directives that are processed by the SDL writer are listed below. The suffixes shown are prefixed by the current <WriterKeyword>\_ in a mapping file. By default, the <WriterKeyword> for the SDL writer is SDL.

### **DATASET**

#### Required/Optional: *Required*

The value for this keyword is the name of the created SDL directory. If a directory of this name exists, it is replaced by the new SDL. A typical mapping file fragment specifying an output SDL dataset looks like:

#### SDL\_DATASET /tmp

Workbench Parameter: *Destination Autodesk MapGuide SDL Directory*

### **DEF**

Required/Optional: *Required*

The SDL writer uses SDL\_DEF lines to define files to write features to. A typical mapping file fragment specifying an output SDL file looks like:

SDL\_DEF roads

# **Feature Representation**

In addition to the generic FME feature attributes that FME Workbench adds to all features (see *[About](#page-5-0) [Feature](#page-5-0) [Attributes](#page-5-0)*), special FME feature attributes direct the SDL writer as it renders the feature into the image. The most important of these is the sdl\_type attribute, which controls the overall interpretation of the feature. The correct values for sdl\_type are sdl\_line, sdl\_point, and sdl\_polygon. The parameters specified for each of these are described in the following subsections, and the attributes common to each are given in the following table:

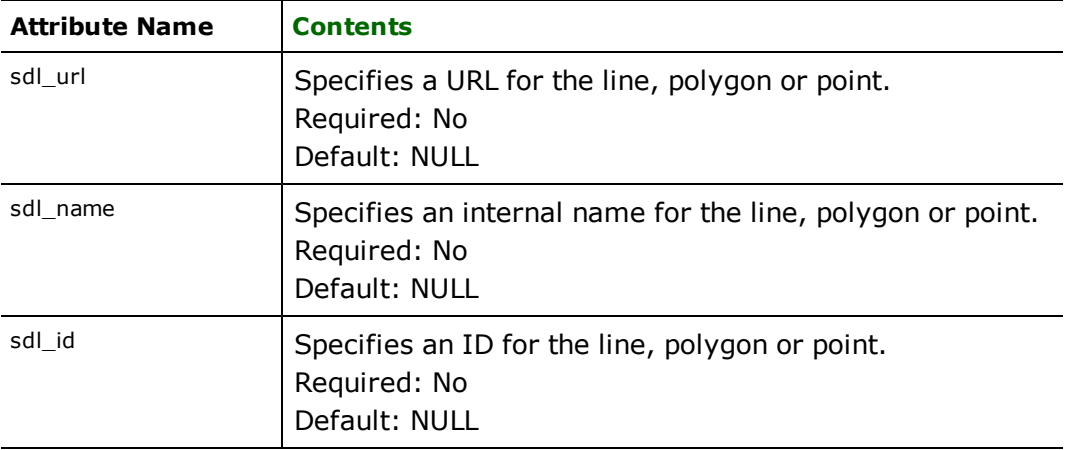

### **Lines**

### **sdl\_type:** sdl\_line

The SDL writer outputs a line object containing the points as specified in the input file. Also, the SDL writer outputs a URL, a name, and an ID number associated with the line object as attributes.

# **Points**

### **sdl\_type:** sdl\_point

The SDL writer will output a point object containing the points as specified in the input file. Also, the SDL writer will output a URL, a name, and an ID number associated with the point object as attributes.

# **Polygons**

**sdl\_type:** sdl\_polygon

The SDL writer outputs a polygon object containing the points as specified in the input file. Also, the SDL writer outputs a URL, a name, and an ID number associated with the polygon object as attributes.

# **BC MOEP Reader/Writer**

The British Columbia (BC) Ministry of Environment and Parks (MOEP) format is a compact binary format used in the province of B.C., Canada. MOEP features have few attributes, one of which is a feature code which encodes the feature's properties. MOEP files can store only integer coordinates.

The MOEP Reader and Writer enables FME to read and write files in binary MOEP format, with either 16-bit or 32-bit integer coordinates. Support for ASCII MOEP files is not provided.

Note: Throughout this section, a binary MOEP file will be referred to simply as an MOEP file; this reader/writer provides no support for ASCII MOEP files.

# **Overview**

Each MOEP file starts with a small header, which is immediately followed by a sequence of geometric features. The header contains information which is global to the MOEP file, including a file type, a name for the content of the file such as, a mapsheet ID, and whether the coordinates are specified with 16-bit or 32-bit integers. Each feature has a feature code, a single optional attribute, a geometric type, such as point, line, text, etc., and some type-specific information, like coordinates, rotation, text size, etc.

The FME considers an MOEP data set to be a collection of MOEP files in a single directory.

MOEP files are referred to in the mapping file by IDs rather than by physical file names. The mapping between IDs and physical names is defined by the MOEP file definition lines within the mapping file.

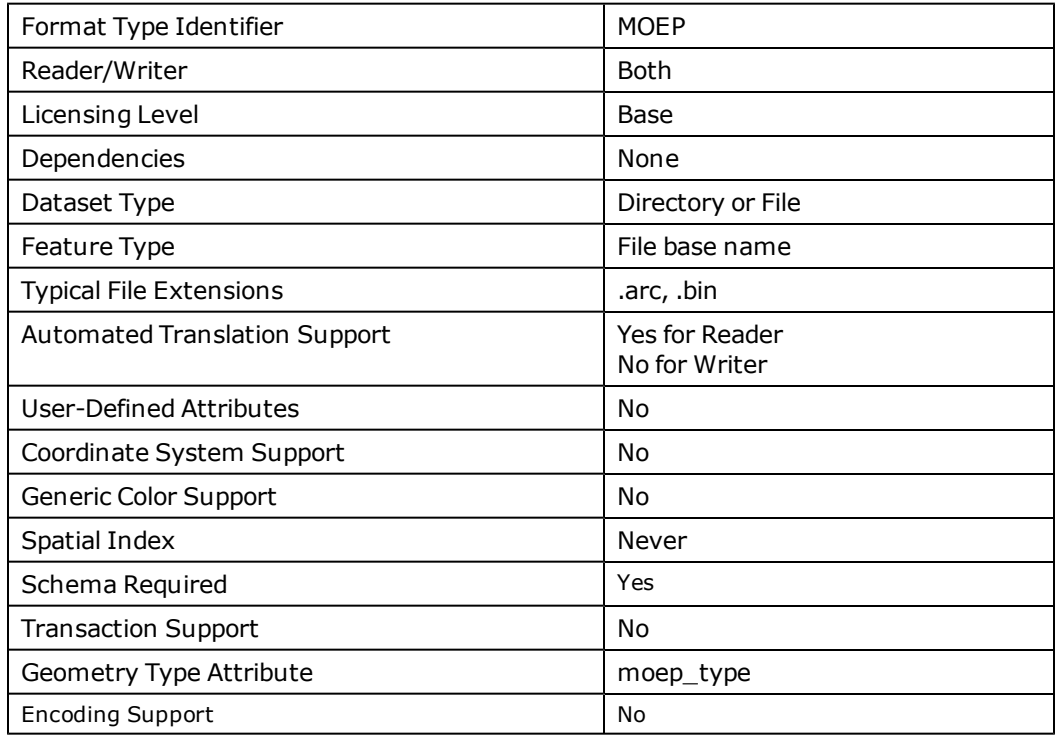

# **BC MOEP Quick Facts**

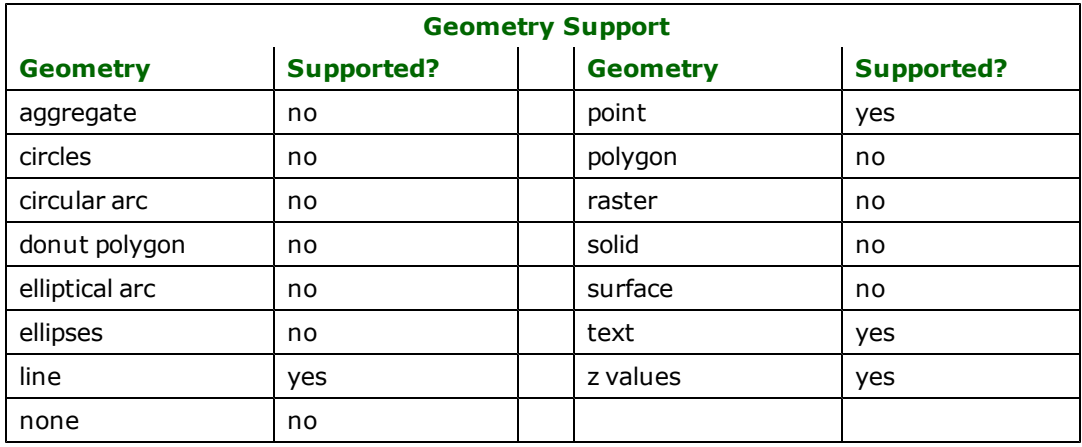

# **Reader Overview**

The MOEP reader produces FME features for all the feature data held in MOEP files residing in a given directory. The MOEP reader first scans the directory it is given for the MOEP files which have been defined in the mapping file. For each MOEP file that it finds, it checks to see if it the ID corresponding to the file is requested by looking at the list of IDs specified in the mapping file. If a match is found or if no IDs were specified in the mapping file, the MOEP file is opened for read. The MOEP reader extracts features from the file one at a time, and passes them on to the rest of the FME for further processing. When the file is exhausted, the MOEP reader starts on the next file in the directory.

### **Reader Directives**

The suffixes shown below are prefixed by the current <ReaderKeyword> in a mapping file. By default, the <ReaderKeyword> for the MOEP reader is MOEP.

#### **DATASET**

Required/Optional: *Required*

The value for this directive is the directory name of the input MEOP files, or a single MOEP file to be read. A typical mapping file fragment specifying an input MOEP data set looks like:

```
MOEP_DATASET /usr/data/moep/92i080
```
or

MOEP\_DATASET /usr/data/moep/92i080/92i080a.bin

**Workbench Parameter:** *Source B.C. MOEP File(s)*

#### **DEF**

Required/Optional: *Optional*

The definition specifies the ID to use to refer to the file, along with the physical file name and its extension. In addition to the file name, other global attributes from the table below can be specified in the definition. When additional attributes are specified for an MOEP file being read, the reader will generate warnings if the specified values do not match those specified in the file's header. The writer uses the global attributes to fill in the header of the MOEP file being written.

The syntax of an MOEP DEF line is:

```
<ReaderKeyword>_DEF <fileID> \
      MOEP_FILENAME <physFileName> \
      [<attrName> <attrVal>]*
```
The following table shows the supported global attributes:

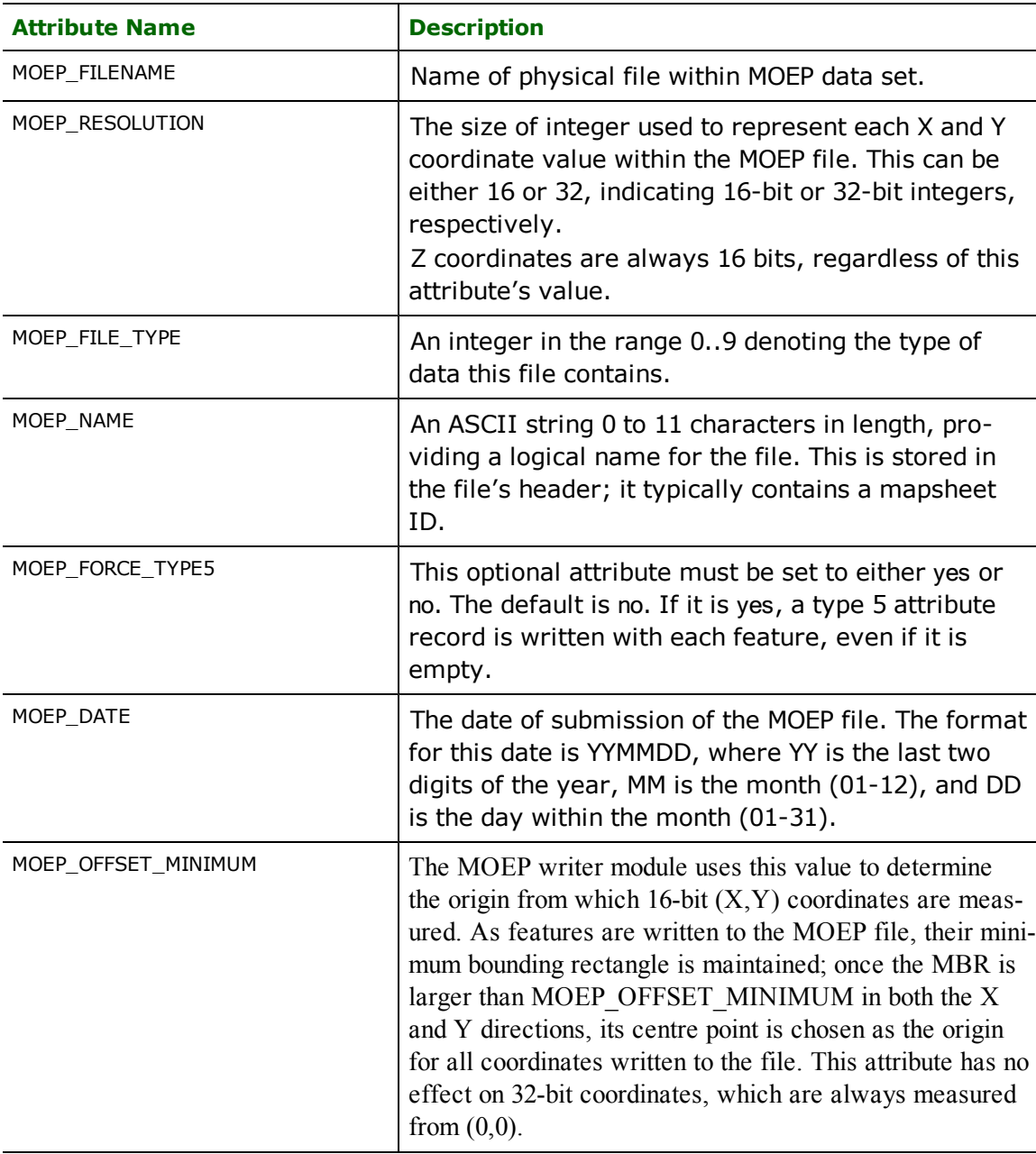

The following mapping file fragment defines two MOEP files, one containing DEM data with 16-bit coordinates, and one containing contours, with 32-bit coordinates:

```
MOEP_DEF dem_data MOEP_FILENAME 92b053d.arc \
      MOEP_FILE_TYPE 1 \
      MOEP_RESOLUTION 16
      MOEP_NAME 92b053d
      MOEP_DATE 960913\
      MOEP_OFFSET_MINIMUM 1000
MOEP_DEF contour_data MOEP_FILENAME 92b053t \
      MOEP_FILE_TYPE 2 \
       MOEP_RESOLUTION 32 \
       MOEP_NAME 92b053t \
       MOEP_DATE 960913
```
**IDs**

Required/Optional: *Optional*

This optional specification is used to limit the available and defined MOEP files read. If no IDs are specified, then all defined and available MOEP files are read. The syntax of the IDS keyword is:

```
<ReaderKeyword>_IDs <fileID1> \
       \langlefileID1> ... \
       <fileIDn>
```
The fileIDs must match those used in DEF lines.

The example below selects only the dem\_data MOEP file for input during a translation:

MOEP IDs dem data

### **SEARCH\_ENVELOPE**

This keyword specifies the spatial extent of the feature retrieval. Only features that intersect this bounding box are returned by the reader. If this directive is not specified, then all features are returned.

Note that this directive is only honoured by the MITAB-based MapInfo reader in FME. This is the only MapInfo reader available on the UNIX platforms supported by FME, and can optionally be enabled on Windows platforms by renaming the  $m$   $\frac{1}{1}$  dll in the FME home directory to  $m$ apinfo.dll.

The syntax of the MAPINFO\_SEARCH\_ENVELOPE directive is:

MAPINFO SEARCH ENVELOPE <minX> <minY> <maxX> <maxY>

The coordinate values specified are measured in the ground units of the input data.

The example below selects a small area in a lat/long dataset for extraction:

### MAPINFO\_SEARCH\_ENVELOPE -130 49 -128 50.1

#### **SEARCH\_ENVELOPE\_COORDINATE\_SYSTEM**

This directive specifies the coordinate system of the search envelope if it is different than the coordinate system of the data.

The COORDINATE\_SYSTEM directive, which specifies the coordinate system associated with the data to be read, must always be set if the SEARCH\_ENVELOPE\_COORDINATE\_SYSTEM directive is set.

If this directive is set, the minimum and maximum points of the search envelope are reprojected from the SEARCH\_ ENVELOPE\_COORDINATE\_SYSTEM to the reader COORDINATE\_SYSTEM prior to applying the envelope.

#### **Required/Optional**

Optional

#### **Mapping File Syntax**

<ReaderKeyword>\_SEARCH\_ENVELOPE\_COORDINATE\_SYSTEM <coordinate system>

# **Workbench Parameter**

Search Envelope Coordinate System

# **CLIP\_TO\_ENVELOPE**

This directive specifies whether or not FME should clip features to the envelope specified in the SEARCH\_ENVELOPE directive.

### **Values**

YES | NO (default)

### **Mapping File Syntax**

<ReaderKeyword>\_CLIP\_TO\_ENVELOPE [yes | no]

# **Workbench Parameter**

Clip To Envelope

# **EXPOSED\_ATTRS**

This directive allows the selection of format attributes to be explicitly added to the reader feature type.

This is similar to exposing format attributes on a reader feature type once it has been generated; however, it is even more powerful because it enables schema-driven applications other than Workbench to access and leverage these attributes as if they were explicitly on the schema as user attributes.

The result of picking a list of attributes is a comma-separated list of attribute names and types that will be added to the schema features. Currently all reader feature types will receive the same set of additional schema attributes for a given instance of the reader.

### **Required/Optional**

Optional

# **Workbench Parameter**

Additional Attributes to Expose

# **Writer Overview**

The MOEP writer creates and writes feature data to MOEP files in the directory specified by the DATASET keyword. If the directory did not exist before the translation, the writer will create it. Any old MOEP files in the directory will be overwritten with the new feature data. The FME determines which file features are to be written to as they are routed to the MOEP writer. Many MOEP files can be written during a single FME session.

### **Writer Directives**

The MOEP writer processes the DATASET and DEF directives as described in the *Reader Directives* section. Unlike the reader, the MOEP writer requires DEF directives to be specified. It does not make use of the IDS directive.

# **Feature Representation**

In addition to the generic FME feature attributes that FME Workbench adds to all features (see *[About](#page-5-0) [Feature](#page-5-0) [Attributes](#page-5-0)*), this format adds the format-specific attributes described in this section.

Special FME attributes are used to hold the parameters specific to MOEP features. The MOEP writer uses these attributes to define aspects of the geometries of the features it writes out, and the MOEP reader will define these attributes from the MOEP features it reads.

One of these attributes is an optional user attribute which can contain up to 66 characters of arbitrary data.

FME considers the ID of the MOEP file to be the *FME feature type* of an MOEP feature. The feature type of an MOEP feature must match the ID of an MOEP file defined by an MOEP DEF line.

Every MOEP feature, regardless of its geometry type, shares the parameters shown in the following table. Subsequent subsections will describe parameters specific to each feature type.

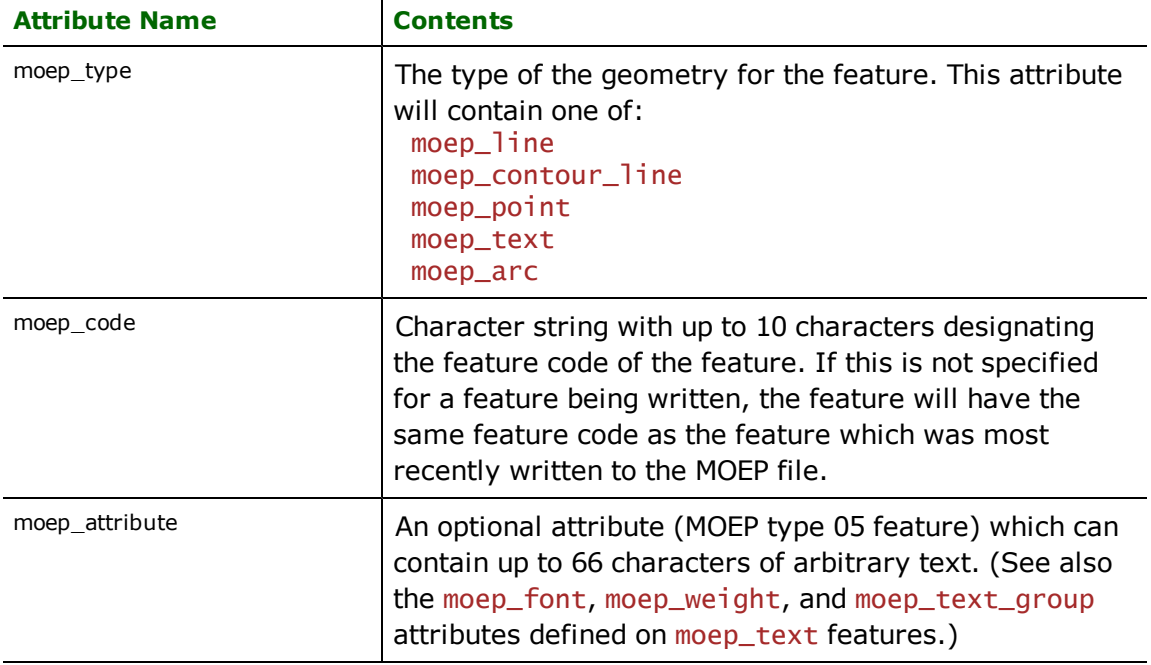

# **Line Features**

#### **moep\_type:** moep\_line

MOEP line features have two or more coordinates. FME features with an moep\_type of moep\_line correspond to noncontour MOEP features with a type of 02, 03, 12, or 13; the moep\_display\_type and moep\_line\_type differentiate between the different types.

The following attributes are defined for moep line features:

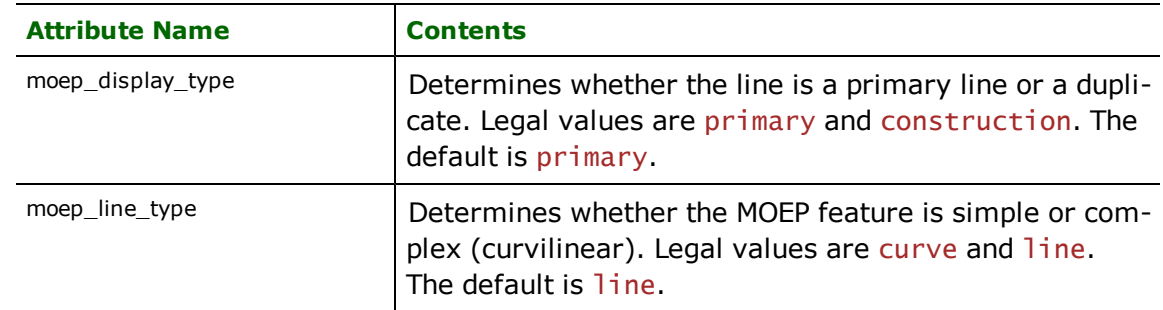

# **Contour Features**

### **moep\_type:** moep\_contour\_line

MOEP contour line features have three or more coordinates. FME features with an moep\_type of moep\_contour correspond to MOEP features with a type of 02, 03, 12, or 13 which are represent contour data; the moep\_display type and moep\_line\_type differentiate between the different types.

Aside from the moep\_line\_type and moep\_display\_type attributes that contour lines inherit from moep\_line features, the following attribute is defined for moep\_contour\_line features:

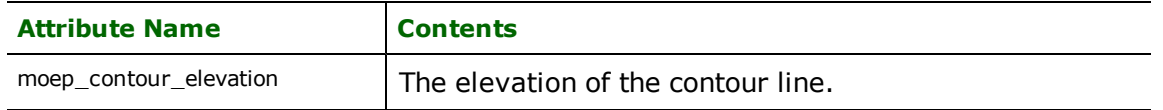

### **Point Features**

**moep\_type:** moep\_point

In addition to an  $(X, Y, Z)$  location, an MOEP point has some additional attributes which affect the display of its point symbol. The symbol will always be centred around its location, but can be rotated and/or scaled, in both the X and Y directions.

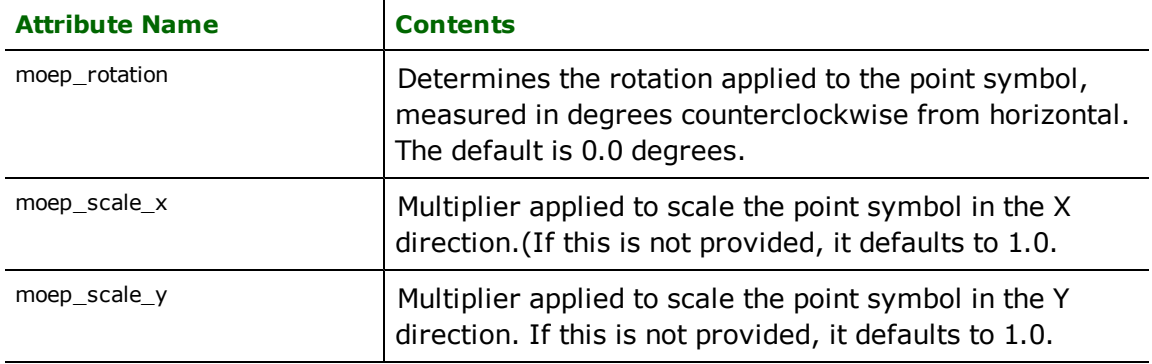

### **Arc Features**

#### **moep\_type:** moep\_arc

MOEP arc features represent a directed circular segment between two points on an ellipse. The representation of an arc is a set of three (X,Y,Z) coordinates—start of arc, end of arc, and origin of arc—along with a the direction of the arc.

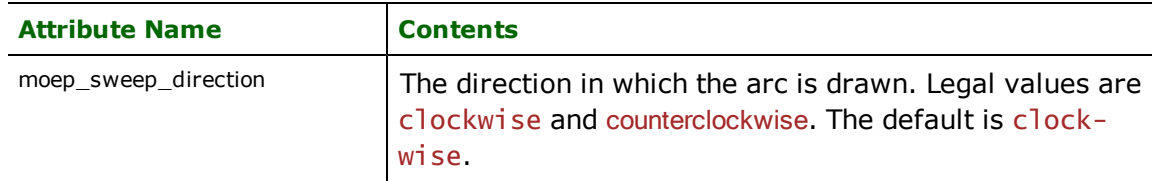

### **Text Features**

### **moep\_type:** moep\_text

MOEP text features represent textual annotation placed at specific world coordinates. The full specification of the geometry includes an (X,Y,Z) position, the rotation of the text, the text string itself, the size of the text, and a specification of font, weight, and text group number.

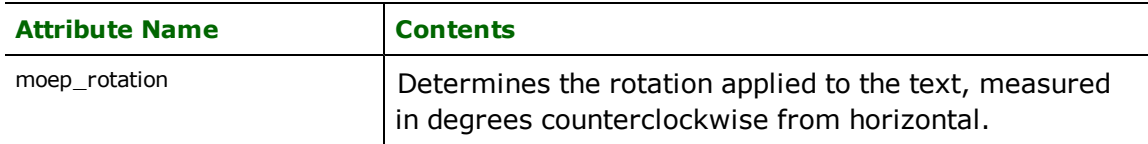

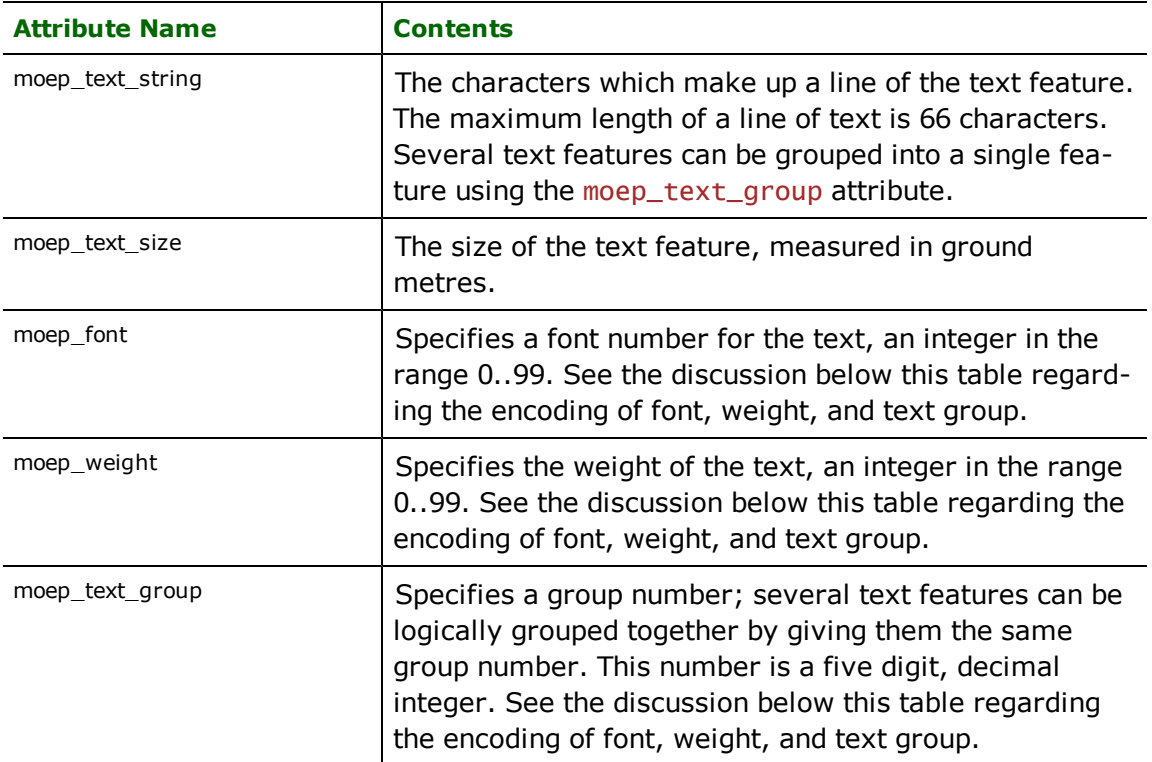

It is important to note the relationship between the font, weight, text group, and the optional attribute for the feature. If font, weight, and text group attributes are specified, MOEP uses the optional attribute of a text feature to store their values. When these are specified, the format of the attribute string is FFFWWWGGGGGG, where FFF is the font number, WWW is the weight, and GGGGGG is the text group number. Each number is right-justified in its field, padded to the left with spaces as necessary.

Similarly, when reading a text feature the optional attribute, if present, is broken down into a font, weight, and text group.

# **BC MoF Electronic Submission Framework (ESF) - Reader/Writer**

Format Notes: This format is not supported by FME Base Edition.

### **Overview**

BC Ministry of Forests (MoF) Electronic Submission Framework (ESF) is a set of XML/GML formats that allow clients to submit data electronically to BC Ministry of Forests and Range and Ministry of Agriculture and Lands. Four ESF formats are supported:

- l **ESF\_ABR: Electronic Submission Framework - As Built Roads**
- l **ESF\_FSP: Electronic Submission Framework - Forest Stewardship Plan**
- l **ESF\_FTA: Electronic Submission Framework - Forest Tenure Application**: The BC Ministry of Forests (MoF) Electronic Submission Framework (ESF) FTA is a GML format specifying Forest Tenures (FTA) submissions for the British Columbia Ministry of Forests Electronic Submission Framework.
- l **ESF\_RESULTS: Electronic Submission Framework - RESULTS**: The BC Ministry of Forests (MoF) Electronic Submission Framework (ESF) RESULTS is a GML format specifying silviculture (RESULTS) submissions for the British Columbia Ministry of Forests Electronic Submission Framework.

For more information, go to:

<http://www.safe.com/support/resources/esf/index.php>

<http://www.for.gov.bc.ca/his/esf/index.htm>

# **Reader Directives**

The suffixes shown are prefixed by the current <ReaderKeyword> in a mapping file. By default, the <ReaderKeyword> for the ESF reader is ESF.

# **EXPOSED\_ATTRS**

This directive allows the selection of format attributes to be explicitly added to the reader feature type.

This is similar to exposing format attributes on a reader feature type once it has been generated; however, it is even more powerful because it enables schema-driven applications other than Workbench to access and leverage these attributes as if they were explicitly on the schema as user attributes.

The result of picking a list of attributes is a comma-separated list of attribute names and types that will be added to the schema features. Currently all reader feature types will receive the same set of additional schema attributes for a given instance of the reader.

### **Required/Optional**

**Optional** 

# **Workbench Parameter**

Additional Attributes to Expose

# **Writer Directives**

The suffixes shown are prefixed by the current <WriterKeyword> in a mapping file. By default, the <WriterKeyword> for the ESF writer is ESF.

## **DESTINATION\_DATASET**

Required/Optional: Required

The file to which the should output the ESF text. If the file does not exist, it will be created.

**Example:**

DESTNATION\_DATASET c:\fta\_file.xml

**Workbench Parameter:** *Destination BC MoF ESF File*

# **SUBMISSION\_FRAMEWORK**

Required/Optional: Required

A submission framework must be selected in the settings box when adding a destination dataset. Once this selection has been set, it will be displayed in the destination parameters in Workbench. Note, however, that it cannot be changed after it has been set.

#### **Example:**

SUBMISSION\_FRAMEWORK "ESF\_ABR: Electronic Submission Framework - As Built Roads"

**Workbench Parameter:** Submission Framework

# **Bentley MicroStation Design Reader/Writer**

The Bentley<sup>®</sup> MicroStation Design Reader/Writer allows FME to access files used by the MicroStation and Intergraph Interactive Graphics Design System (IGDS).

Intergraph made public the specification for this file format, which they call the Intergraph Standard File Format  $(ISFF)^1$ . This chapter assumes familiarity with this format.

# **Overview**

Design files consist of a header, followed by a series of *elements.* The header contains global information including the transformation equation from design units to user coordinates, as well as the dimension of the elements in the file. Each element contains standard display information, such as its color, level, class, and style, as well as a number of attributes specific to its element type. For example, a text element has fields for font, size, and the text string in addition to the standard display attributes.

# *Tip: The IGDS reader and writer modules support both two- and three-dimensional Design files and cell libraries.*

Individual design file elements must be less than a system-imposed maximum number of bytes. *Complex elements* solve this problem by physically grouping individual elements together into an object that will be manipulated as a whole. The FME transparently handles such complex elements as single FME features. This situation occurs when text elements are grouped together into a single complex element headed up by a text node, and when linear or polygonal features have more than 101 vertices (Microstation V7) or 5000 vertices (Microstation V8). *Cells* are complex elements used as symbols, and are treated as atomic entities by the FME.

Each IGDS file element may have one or more *attribute linkages* associated with it. The IGDS reader and writer support both user data and database linkages. (Note, however, that the DGN V8 reader and writer do not support the interpretation of user linkages. Database linkages and MSLINKS are supported. FRAMME linkages are supported for reading.) The linkage values may be used to join elements with attributes stored in relational tables through the use of the @Relate FME Transformation Function. Linkages may also be used to specify fill information for fillable IGDS area geometries such as Shape elements, and other application-specific data. (Note, however, that the igds fill color attribute will override any solid fill color linkage specification if both are present.)

Because Design files support three interpretations of units, the IGDS reader and writer must be told how to interpret the feature coordinate units and how they will be converted to and from Units of Resolution (UORs). The feature coordinate units may be interpreted as Master Units, SubUnits, or as raw UORs, depending on the setting of IGDS\_UNITS in the mapping file. However, when writing to DGN V8 files, the writer ignores these settings from the mapping file and adopts the settings as read from the seed file chosen. This means that if you want to do something special with the working units, you have to do that in the V8 seed file.

The IGDS reader and writer use symbolic names for the IGDS element types rather than the IGDS numeric values. This greatly simplifies element type specification. The following table maps the IGDS element type number to its corresponding FME feature igds type attribute value that is used by the IGDS reader and writer. Subsequent subsections describe the handling of each of these element types in detail.

| <b>IGDS Element Type</b> | <b>FME</b> igds_type |
|--------------------------|----------------------|
|                          | igds_cell            |
|                          | igds_point           |
| 3,4,12                   | igds_line            |
| 6,14                     | igds_shape           |

<sup>1</sup>Throughout this chapter, the terms *IGDS file* and *Design file* are used interchangeably to refer to the ISFF format.

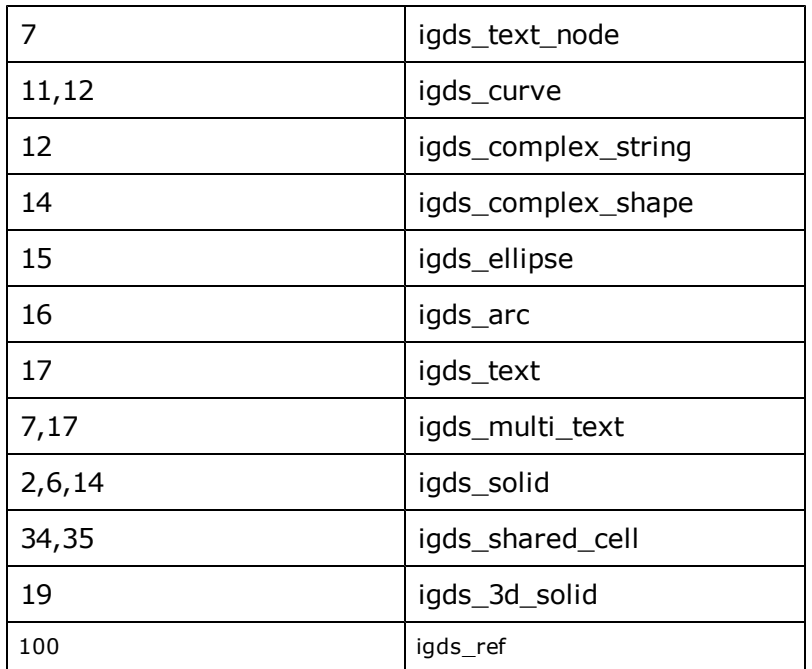

The Reader/Writer has been enhanced to support enhanced geometry. When features are read/written using enhanced geometry then all the complex chains, complex shapes and solids (unnamed cells) will preserve arcs and ellipses within them.

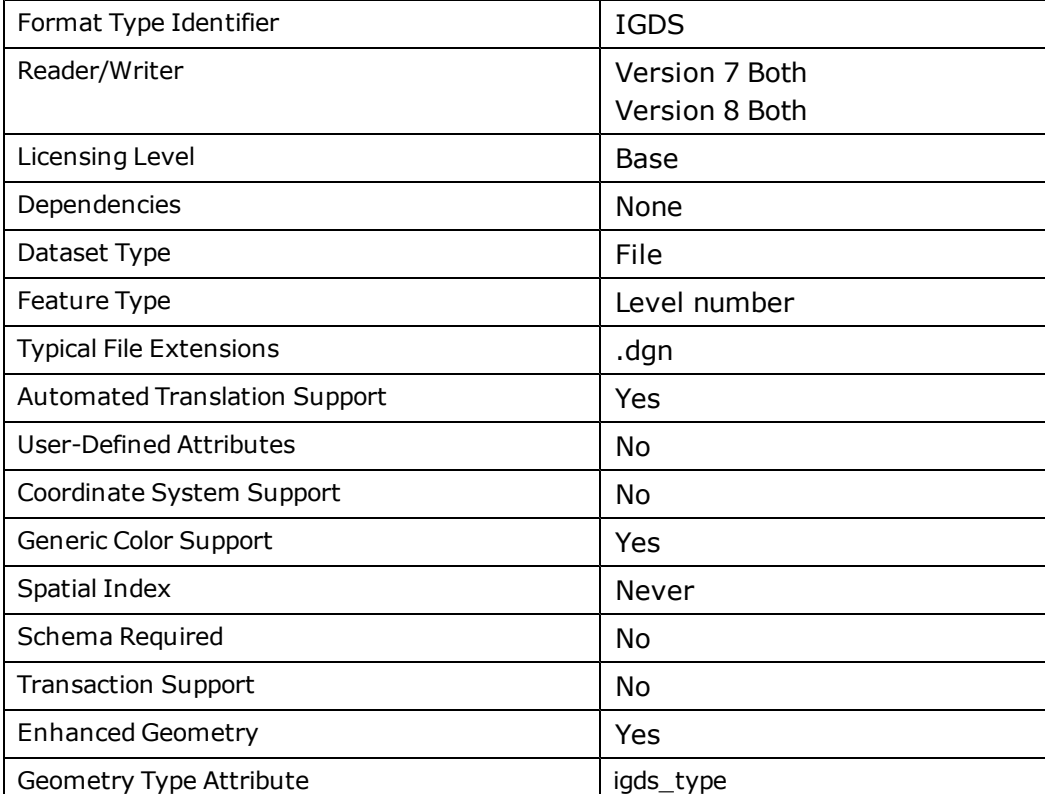

# **Design File Quick Facts**

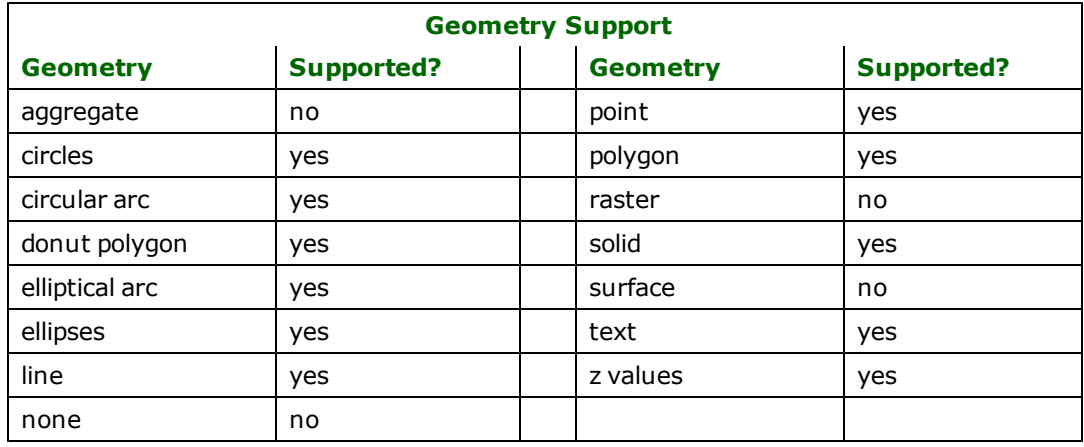

# **Reader Overview**

The FME reader detects the version of the source dataset (version 7 or 8) internally and handles it accordingly. There is no difference to users in terms of the reader keyword or attribute names of the elements.

The IGDS reader first reads the header information from the Design file being processed, and extracts the conversion parameters required to translate coordinates from internal IGDS UORs to ground units. It also determines the dimension of the input file.

It then extracts each individual element, one at a time, and passes it on to the rest of the FME for processing. Complex elements are extracted as single FME features. If a complex element contains an arc, then the reader automatically converts it to a linestring enabling it to be processed by all other readers and writers within the FME. If the element had any attribute linkages attached to it, these are read and added as attributes to the FME feature being created.

When the IGDS reader encounters an element type it does not know how to process, it simply ignores it and moves on to read the next element.

DGN Version 8 also reads the models to which the features belong. All the models read retain their respective working units and global origin values.

### **Reader Directives**

The IGDS reader processes the <ReaderKeyword>\_DATASET directive in the mapping file. The value for this directive is the file name of the IGDS file to be read. By default, the <ReaderKeyword> for the IGDS reader is IGDS, so a typical mapping file fragment specifying an input IGDS file looks like:

IGDS\_DATASET /usr/data/dgn/92b034.dgn

The IGDS reader also processes the <ReaderKeyword>\_UNITS directive in the mapping file. This directive controls the conversion between UORs in the Design file and FME coordinates. There are three possibilities, outlined in the table below. If no UNITS directive is specified, then IGDS\_SUB\_UNITS is assumed.

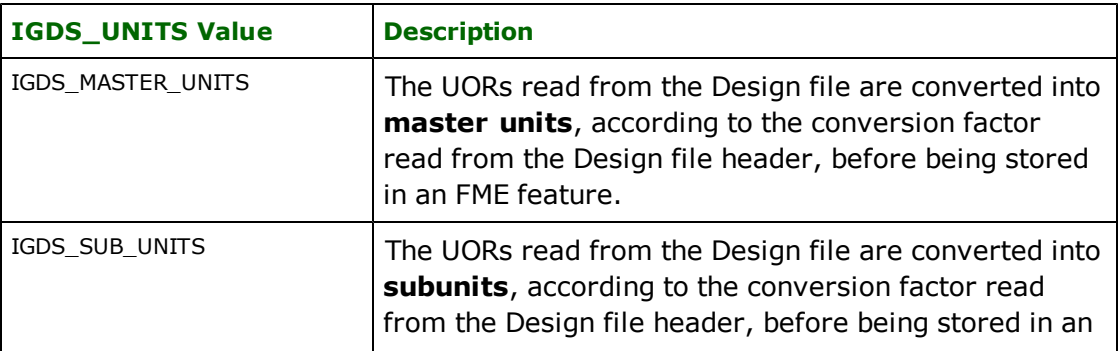

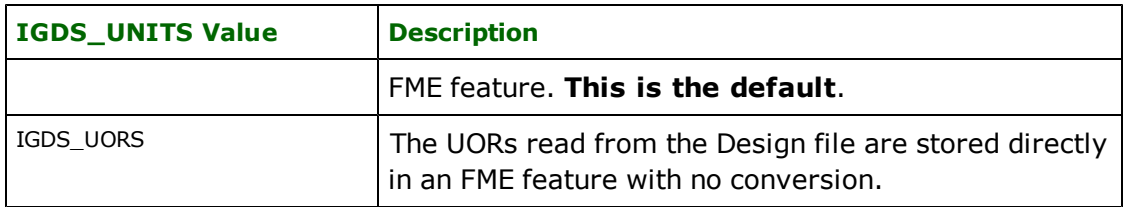

The IGDS reader processes several other directives in the mapping file, as shown below. These enable the FME to override the Global Origin and Scaling information. The first four directives are normally used only when reading Design files that have bad header information. If the FME detects a difference between these settings and those read from the Design file, a warning is output to the log file and these settings prevail.

The IGDS reader can also be configured to output all the elements composing cells, or symbols. This is useful if the graphical representation of the Design file is to be preserved. This is true when, for example, a Design file is translated to a GIF image.

### **UOR\_SCALE**

### **Required/Optional:** *Optional*

The number of ground units per UOR.

### **Workbench Parameter:** *UOR to FME Feature Coordinate Units scale factor*

### **UOR\_GLOBAL\_ORIGIN\_X**

### **Required/Optional:** *Optional*

The global origin of x measured in UORs.

### **Workbench Parameter:** *UOR X Global Origin*

**UOR\_GLOBAL\_ORIGIN\_Y**

### **Required/Optional:** *Optional*

The global origin of y measured in UORs.

### **Workbench Parameter:** *UOR Y Global Origin*

### **UOR\_GLOBAL\_ORIGIN\_Z**

### **Required/Optional:** *Optional*

The global origin of z measured in UORs.

### **Workbench Parameter:** *UOR Z Global Origin*

**SUBS\_PER\_MASTER**

### **Required/Optional:** *Optional*

The number of sub units per master unit. This is only used if UOR\_SCALE is not present.

### **Workbench Parameter:** *SUBS PER MASTER UNIT*

### **UORS\_PER\_SUB**

### **Required/Optional:** *Optional*

The number of UORs per sub unit. This is only used if UOR\_SCALE is not present.

### <span id="page-176-0"></span>**Workbench Parameter:** *UORS PER SUB UNIT*

### **EXPAND\_CELLS**

### **Required/Optional:** *Optional*

Controls whether or not all components of a cell will be output by the reader.

If the value is YES, then they are and the cell header itself is not output.

If it is NO, then only the cell header is output.

**Values:** *YES | NO*

#### **Default Value:** *NO*

**Workbench Parameter:** *Expand Named Cells*

**EXPAND\_UNNAMED\_CELLS**

#### **Required/Optional:** *Optional*

This directive should not be confused with EXPAND\_CELL in terms of its usage. It is better understood in relation to igds\_solid. When it is set to YES, then no donuts are formed even if they existed and the cell members retain their colors. When it is set to NO, then donuts will be formed if they existed, and the pieces may lose their original colors.

**Values:** *YES | NO*

**Default Value:** *NO*

#### **Workbench Parameter:** *Expand Unnamed Cells*

#### **PRESERVE\_CELL\_INSERTS**

When [EXPAND\\_CELLS](#page-176-0) is set to YES, this directive controls whether or not the insert points of the cells are also output.

### **Values**

YES: The cell insert points are output as igds\_cell features in addition to the cell components

NO (default): Only the cell components are output.

### **Required/Optional**

Optional

# **Workbench Parameter**

Preserve Named Cell Inserts

### **PRESERVE\_UNNAMEDCELL\_INSERTS**

### **Required/Optional:** *Optional*

If the value is YES, then the cell insert points are output in addition to the cell components.

If it is NO, then only the cell components are output.

**Values:** *YES | NO*

**Default Value:** *NO*

#### **Workbench Parameter:** *Preserve Unnamed Cell Insert Points*

#### **PROPAGATE\_CHAIN\_ELEMENT\_LINKAGES (applicable only with classic geometry)**

#### **Required/Optional:** *Optional*

Controls how the linkages attached to complex chain element features are handled.

If the value is YES, then the linkages attached to the first component of the complex chain are returned on the FME feature, supplementing any existing linkages.

If it is NO, then any linkages on the component elements themselves will be lost and only those linkages attached to the complex chain itself will be returned.

**Values:** *YES | NO*

**Default Value:** *NO*

#### **Workbench Parameter:** *<WorkbenchParameter>*

#### **SPLIT\_COMPLEX\_CHAINS (applicable only with classic geometry)**

#### **Required/Optional:** *Optional*

Controls whether or not complex chain elements are returned, merged as a single linear feature or as their component parts.

If SPLIT\_COMPLEX\_CHAINS is YES, then FME adds the attribute igds\_chain\_number which is added to each element of a chain split. If desired, this can later be used to aggregate chain elements.

If the value is YES, then each component of a complex chain will be returned as its own feature and no feature will be returned for the complex chain as a whole. This is equivalent to dropping the complex chain in MicroStation. If the header had any linkage attributes, these will be propagated to the component elements.

If the value is NO, then all elements of the complex chain will be merged into a single linear feature, any arcs in the complex chain will be converted into linestrings and any linkages on the component elements themselves will be lost.

**Values:** *YES | NO*

#### **Default Value:** *NO*

#### **Workbench Parameter:** *<WorkbenchParameter>*

#### **AGGREGATE\_COMPLEX\_CHAINS (applicable only with classic geometry)**

Controls whether or not complex chain element features are returned as aggregates.

If the value is YES then the individual element properties are held in the igds\_complex\_elements{} list, and the igds\_ type is set to igds\_complex\_string or igds\_complex\_shape.

If specified, this setting takes precedence over SPLIT\_COMPLEX\_CHAINS. In other words, if the value of AGGRE-GATE\_COMPLEX\_CHAINS is YES, any value specified for SPLIT\_COMPLEX\_CHAINS is ignored.

#### **Required/Optional**

Optional

#### **Values**

YES | NO (default)

### **TAGS\_AS\_TEXT**

Controls whether or not visible tag data elements are output as separate text elements, in addition to having their data attached to the primary graphic element they go with.

### **Required/Optional**

**Optional** 

### **Values**

YES | NO (visible tag data elements are not output as text elements)

# **Workbench Parameter**

Output Tags as Text

### <span id="page-178-0"></span>**PRESERVE\_CURVES**

Controls whether or not curve elements will be stroked into lines by adding vertices.

### **Required/Optional**

Optional

### **Values**

YES | NO (curves are not preserved and are stroked into lines)

# **Workbench Parameter**

Preserve Curves

### **ELEVATION\_SHIFT\_FACTOR**

If an elevation shift is desired to build "fake" 3D topology, this is the scaling factor used to generate the shift.

Specifically, the Z value is divided by this factor and the result is added to the X value.

### **Required/Optional**

Optional

# **Workbench Parameter**

Elevation Shift Factor

### **CURVE\_VERTICES**

This directive is used only when [PRESERVE\\_CURVES](#page-178-0) is set to NO. It controls the number of interpolated points per segment when the curve is stroked into a line.

### **Required/Optional**

Optional

# **Default Value**

5

# **Workbench Parameter**

Number of interpolated curve vertices

### **TRIM\_DOWN\_TAGS**

Removes the tag attributes when set to YES.

# **Required/Optional**

Optional

# **Values**

YES | NO (default)

# **Workbench Parameter**

Strip Off Tag Information

### **SPLIT\_MULTITEXT**

When set to YES, the reader splits the multi-text into text nodes and outputs the member text elements as individual text elements.

When set to NO, the text elements are not split.

### **Required/Optional**

Optional

# **Values**

YES (default) | NO

# **Workbench Parameter**

Split multi text

# **READ\_BYTE\_OFFSET**

### **Required/Optional:** *Optional*

**Version:** *supported for version 7 only*

If set to YES, adds the igds\_element\_byteoffset attribute (which contains the position of the element in the .dgn file) to the feature. Note, however, that turning this option on might significantly slow down reading on some platforms like UNIX.

**Values:** *YES | NO*

**Default Value:** *NO*

**Workbench Parameter:** *<WorkbenchParameter>*

**EXPLODE\_DIMENSION\_ELEM**

# **Required/Optional:** *Optional*
If set to YES, explodes the dimension element into its pieces. If set to NO, then imports the dimension element as an aggregate. When importing as an aggregate, the text members are not output as features but are stored as list attributes of the dimension, and the arc members are stroked.

**Values:** *YES | NO*

**Default Value:** *YES*

<span id="page-180-0"></span>**Workbench Parameter:** *<WorkbenchParameter>*

#### **READ\_XREF\_FILES**

If set to YES, reads all the supported elements in the external reference files attached to the source dataset. If the reference file has nested references, they are also imported. Note that this directive does not affect the reading of reference file elements as features with an igds\_type of igds\_xref.

#### **Required/Optional**

Optional

#### **Values**

YES | NO (default)

# **Workbench Parameter**

Read Reference Files

#### **READ\_XREF\_UPTO\_FIRST\_LVL**

If set to YES, reads all the supported elements in the external reference files attached to the source data set up to the first level of nesting only. Note that this directive does not affect the reading of reference file elements as features with an igds\_type of igds\_xref.

This directive is valid only if [READ\\_XREF\\_FILES](#page-180-0) is set to YES.

#### **Required/Optional**

Optional

#### **Values**

YES | NO (default)

# **Workbench Parameter**

Read Reference up to First Level

#### **USE\_XREF\_PARENT\_MODEL**

If set to YES, uses the model of the parent file of the xref file. Note that this directive does not affect the reading of reference file elements as features with an igds\_type of igds\_xref.

This directive is applicable to version 8 only, since models are supported in version 8 but not in version 7.

#### **Required/Optional**

Optional

**Values**

YES (default) | NO

# **Workbench Parameter**

Use Reference's Parent Model (V8 only)

### **EXPLODE\_MULTI\_LINE**

#### **Required/Optional:** *Optional*

If set to yes, then multilines are exploded into its pieces.

**Values:** *YES | NO*

#### **Default Value:** *NO*

#### **READ\_DELETED\_ELEMENTS**

#### **Required/Optional:** *Optional*

This directive is used to read deleted elements.

Note: This directive will not be made available in Workbench Format Parameters. To use this directive, it has to be set to TRUE in the mapping file.

#### **Values:** *TRUE | FALSE*

#### **Default Value:** *FALSE*

#### **APPLY\_WORLD\_FILE**

Use this directive when you have an ESRI World file (\*.wld) that you want FME to use when determining the coordinates for features in your dataset.

When this directive has a value of YES, FME will search the directory of the dataset for a file with the same name as your dataset but with a .wld extension. If it cannot find a file with that name, it will then look for the file "esri cad.wld" within the dataset directory.

If either of those files exist, FME will use the information in the files to translate the coordinates of the features in the dataset to their new geospatial coordinates.

If the files cannot be found, then the translation will continue, using the coordinate information found in the dataset, without performing any additional transformation.

#### **Required/Optional**

**Optional** 

### **Values**

- YES (Workbench default)
- $\blacksquare$  NO (mapping file default)

# **Workbench Parameter**

Apply World File (.wld)

## **REMOVE\_DUPLICATES (applies to classic geometry only)**

Set this directive to Yes when it is intended to remove the duplicate points (same x and y coordinates) from the geometry of the feature.

# **Required/Optional**

Optional

## **Values**

- YES (mapping file default)
- NO (Workbench default)

# **Workbench Parameter**

Remove Duplicate Points

# **Reader Directives for FME Objects**

# **SCHEMA\_INCLUDE\_MSLINKS**

## **Required/Optional:** *Optional*

This directive can be used for FME Objects only. When set to YES, schema for MSLINKS are added to the feature.

**Values:** *YES | NO*

## **Default Value:** *NO*

#### **Reader Directives for FME Objects**

## **SCHEMA\_INCLUDE\_MSLINKS**

#### **Required/Optional:** *Optional*

This directive can be used for FME Objects only. When set to YES, schema for MSLINKS are added to the feature.

**Values:** *YES | NO*

**Default Value:** *NO*

# **SCHEMA\_INCLUDE\_FRAMME**

# **Required/Optional:** *Optional*

This directive can be used for FME Objects only. When set to YES, schema for FRAMME linkages are added to the feature.

**Values:** *YES | NO*

**Default Value:** *NO*

# **Writer Overview**

To create a new Design file, header information is obtained from an existing Design file, called a *seed file*. The IGDS writer first copies the seed file's header information to the destination file, and then extracts the conversion parameters required to translate coordinates from feature coordinate units to internal IGDS UORs<sup>1</sup>. This header information

<sup>&</sup>lt;sup>1</sup>Since coordinates in Design files are ultimately stored as integer UORs, it is possible for precision to be lost or overflow to occur when they are output. Care must be taken to ensure that the conversion parameters in the seed file preserve the data precision and range.

includes type 68 FRAMME elements for V7 only, and type 100 external file reference elements. The IGDS writer uses the seed file to determine whether the destination file will be two-dimensional or three-dimensional.

Because seed files with a sufficient ground range and resolution may be difficult to obtain, the IGDS V7 writer allows seed parameters to be overridden in the mapping file. When a seed file with insufficient range available is used, the IGDS V7 writer will report that features were outside of the bounds of the seed file, and suggest values for the global origin and UOR/subunit/master unit ratios to use. The FME can also automatically adjust the V7 Design file by setting the COMPUTE\_SEED\_FILE\_PARAMS flag to yes. Note that this facility has been taken away from the V8 writer – it is no longer necessary since V8 has a much larger design plane than V7.

Note: When translating from DGN version 8 to DGN version 7 or vice versa in FME Workbench, by default a v8 seed file is chosen from the set of seed files as provided by FME. This has to be changed to an appropriate version 7 or version 8 seed file in order to achieve a successful conversion. The seed file is used to determine which version the user intends to write. Also note that if the user picked a v7 seed file at the time of generating the workspace, the same workspace can be used to write to v7 or v8 by changing the seed file accordingly. But if a workspace was initially generated to write to v8, then it cannot be used to write to v7.

A cell library file may optionally be used by both V7 and V8 writer. Cell libraries contain named symbol definitions which can be used to depict point features. If a cell library is specified, the IGDS writer reads in all the cell definitions for later when cell features are output. The IGDS writer can use either 2- or 3-dimensional cell libraries, and will automatically convert the cell definitions to be of the correct dimension for output.

The IGDS writer then outputs each FME feature it is given. Most often, a single FME feature corresponds to a single IGDS element. If any linkages are specified for the element, they are also output. However, some of the IGDS element types cause several elements to be output as a complex unit, with the complex bit turned on. This occurs when a multi-line text object, a cell, or a closed shape or linear feature with more than 101 coordinates (5000 coordinates in V8) is output. The IGDS writer hides all of the details of complex element output.

The IGDS writer can be configured to do one of two things with linear features that have exactly two points. By default, a type 4 linestring will be created for such features. However, if IGDS\_CREATE\_LINE\_ELEMENTS is set to yes in the mapping file, then a type 3 line element will be created for the two-point linear feature.

Note: Design files (V7) can be a maximum of 32 MB in size. Files larger than this will not be completely read by Microstation. The IGDS writer will automatically split any design file it is writing into pieces to avoid overrunning this maximum size. When this happens, features that would have caused the size limit to be exceeded are written to additional design files as necessary. The additional files are named <basename>\_#.dgn, where # starts at 1 and increases.

# **Writer Directives**

By default, the <WriterKeyword> for the IGDS writer is IGDS, so a typical mapping file fragment configuring the IGDS writer would be:

```
IGDS_DATASET /usr/data/dgn/92b034.dgn
IGDS_SEED_FILE /usr/data/dgn/2dseed.dgn
IGDS_CELL_LIBRARY /usr/data/dgn/cartog.cel
```
### **DATASET**

The file name of the output IGDS file.

#### **Required/Optional**

Required

# **Workbench Parameter**

Destination Bentley MicroStation Design File

### **SEED\_FILE**

The file name of the Design file which will be used to seed the output file's header information. The default seed file (V8) is:

\$(FME\_HOME)/design/seed3d\_m\_v8.dgn

To write to V7, you will have to select a valid V7 seed file.

It is important to note that the seed file determines which destination version to write.

### **Required/Optional**

Required

# **Workbench Parameter**

V7/V8 Seed File

#### **ALLOW\_FILL**

Controls whether or not fill linkages will be written out for ellipses, shapes, and solids. This setting does not affect the usable

## **Required/Optional**

**Optional** 

#### **Values**

YES (default) | NO

# **Workbench Parameter**

Allow Area Color Fills

## **CELL\_LIBRARY**

The file name of an IGDS cell library that contains the definitions of cells which may later be output.

#### **Required/Optional**

Optional

# **Workbench Parameter**

Cell Library File

#### **DEFAULT\_CELL\_NAME**

The default cell used in place of any cells requested but not found in the cell library.

#### **Required/Optional**

Optional

## **Version**

This directive is not currently supported by the V8 writer.

# **Workbench Parameter**

# Default Cell Name

## **UNITS**

Specifies how FME feature coordinates will be interpreted and converted into UORs.

See the [Reader](#page-174-0) [Overview](#page-174-0) for details.

### **Version**

This directive is not currently supported by the V8 writer.

## **Required/Optional**

Optional

# **Workbench Parameter**

Output Units

#### **CREATE\_LINE\_ELEMENTS**

Controls whether or not type 3 line elements will be created for two point linear features.

## **Values**

YES | NO (default)

If set to NO, then type 4 elements will be created.

## **Required/Optional**

Optional

# **Workbench Parameter**

Type 3 Elements

## **COMPUTE\_SEED\_FILE\_PARMS**

Automatically adjusts the origin and scaling of the seed file to provide an optimum set of parameters for the input data.

## **Version**

This directive is not currently supported by the V8 writer. It is ignored if chosen with a V8 seed file.

# **Required/Optional**

Optional

# **Workbench Parameter**

Compute Optimal Seed File Parameters

## **UOR\_GLOBAL\_ORIGIN\_X**

The global origin of x, measured in UORs. Overrides that read from the seed file.

### **Version**

This directive is not currently supported by the V8 writer.

#### **Required/Optional**

Optional

# **Workbench Parameter**

UOR X Global Origin

### **UOR\_GLOBAL\_ORIGIN\_Y**

The global origin of y, measured in UORs. Overrides that read from the seed file.

### **Version**

This directive is not currently supported by the V8 writer.

## **Required/Optional**

Optional

# **Workbench Parameter**

UOR Y Global Origin

## **UOR\_GLOBAL\_ORIGIN\_Z**

The global origin of z, measured in UORs. Overrides that read from the seed file.

### **Version**

This directive is not currently supported by the V8 writer.

## **Required/Optional**

Optional

# **Workbench Parameter**

UOR Z Global Origin

## **MASTER\_UNIT\_NAME**

The two-character master unit name to use. Overrides that read from the seed file.

#### **Version**

This directive is not currently supported by the V8 writer.

### **Required/Optional**

Optional

# **Workbench Parameter**

Master Unit Name

#### **SUB\_UNIT\_NAME**

The two-character sub unit name to use. Overrides that read from the seed file.

#### **Version**

This directive is not currently supported by the V8 writer.

# **Required/Optional**

Optional

# **Workbench Parameter**

Sub Unit Name

#### **SUBS\_PER\_MASTER**

The number of sub units per master unit. Overrides that read from the seed file.

#### **Version**

This directive is not currently supported by the V8 writer.

#### **Required/Optional**

Optional

# **Workbench Parameter**

Subs per Master

### **UORS\_PER\_SUB**

The number of UORs per sub unit. Overrides that read from the seed file.

### **Version**

This directive is not currently supported by the V8 writer.

#### **Required/Optional**

Optional

# **Workbench Parameter**

UOR per Sub

#### **MANGLE\_DBCS\_TEXT**

Controls whether or not double-byte-character-set text is *mangled* when text strings are written.

MicroStation uses special header bytes to single DBCS text. Note that the IGDS reader automatically de-mangles DBCS text.

#### **Values**

#### YES | NO (default)

If this directive is set to Yes in the mapping file, then these special bytes will be output when a DBCS text string is encountered. The default value is No.

#### **Version**

This directive is not currently supported by the V8 writer.

#### **Required/Optional**

Optional

# **Workbench Parameter**

Mangle DBCS Text

## <span id="page-187-0"></span>**SPLIT\_BIG\_DGN7\_FILES**

Allows user to split Version 7 DGN files bigger than 32 MB.

Note that this directive can be manually set to No in the mapping file.

#### **Values**

YES (default) | NO

### **Version**

This directive applies to the V7 writer only.

## **Required/Optional**

Optional

# **Workbench Parameter**

Split Files (V7 Only)

#### **SPLIT\_SIZE\_DGN7\_FILES**

This directive allows you to set the size of the output file, in MB. It is applicable only if [SPLIT\\_BIG\\_DGN7\\_FILES](#page-187-0) is set to YES.

### **Values**

Default value: 32 MB

## **Version**

This directive applies to the V7 writer only.

## **Required/Optional**

Optional

# **Workbench Parameter**

Split Size in MB (V7 Only)

## **WRITE\_TAGS**

Controls whether or not tags should be written for the elements which have necessary tag information attached to them as attributes.

## **Values**

YES | NO (default)

#### **Version**

This directive currently applies only to the V8 writer.

#### **Required/Optional**

Optional

# **Workbench Parameter**

Write Tags

# **Feature Representation**

In addition to the generic FME feature attributes that FME Workbench adds to all features (see [About](#page-5-0) [Feature](#page-5-0) [Attrib](#page-5-0)[utes](#page-5-0)), this format adds the format-specific attributes described in this section.

Special FME feature attributes are used to hold IGDS element parameters. The IGDS writer will use these attribute values as it fills in an element structure during output. The IGDS reader will set these attributes in the FME feature it creates for each element it reads.

The FME considers the IGDS level to be the *FME feature type* of an IGDS feature. Each IGDS element, regardless of its geometry type, shares a number of other parameters, as described in the following table. Subsequent subsections describe parameters specific to each of the supported element types.

When writing elements, igds\_type has precedence over the igds\_element\_type, unless there is more than one element type for a given type. For example, for igds\_line the igds\_element\_type can be used to force the element to be a type 4 line element, even if there are only 2 vertices on the line (that is, by rights it should be a type 3 element).

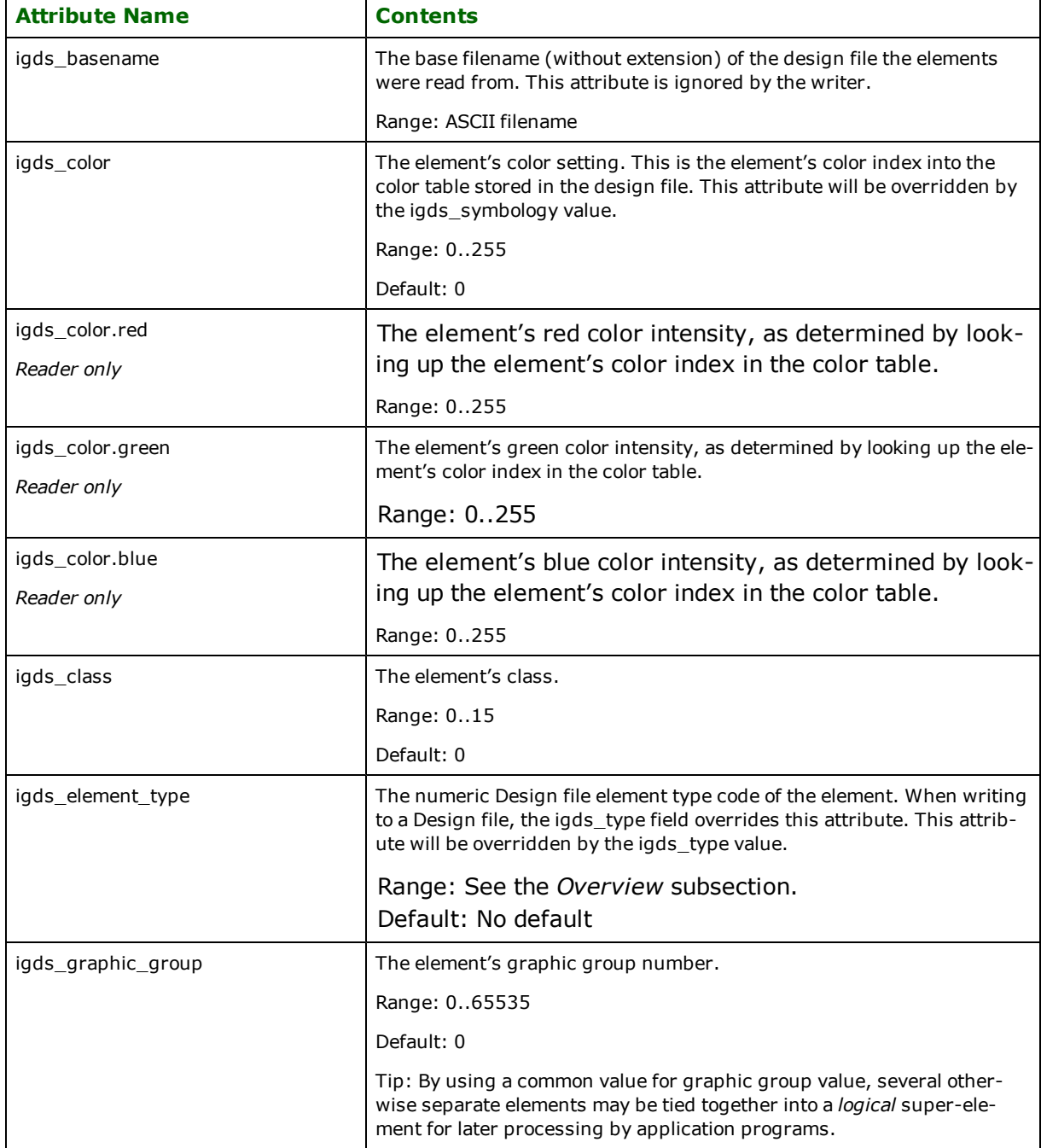

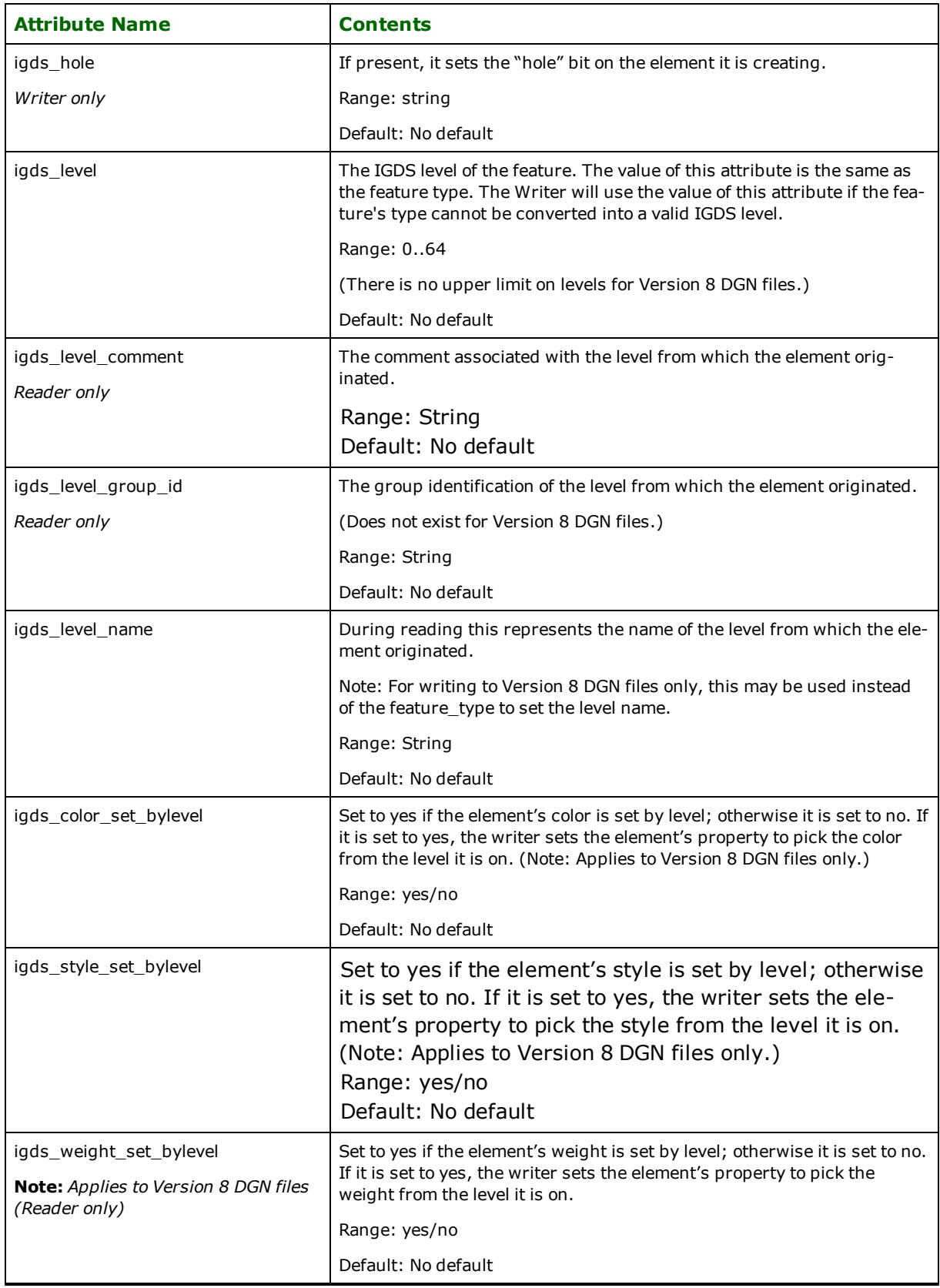

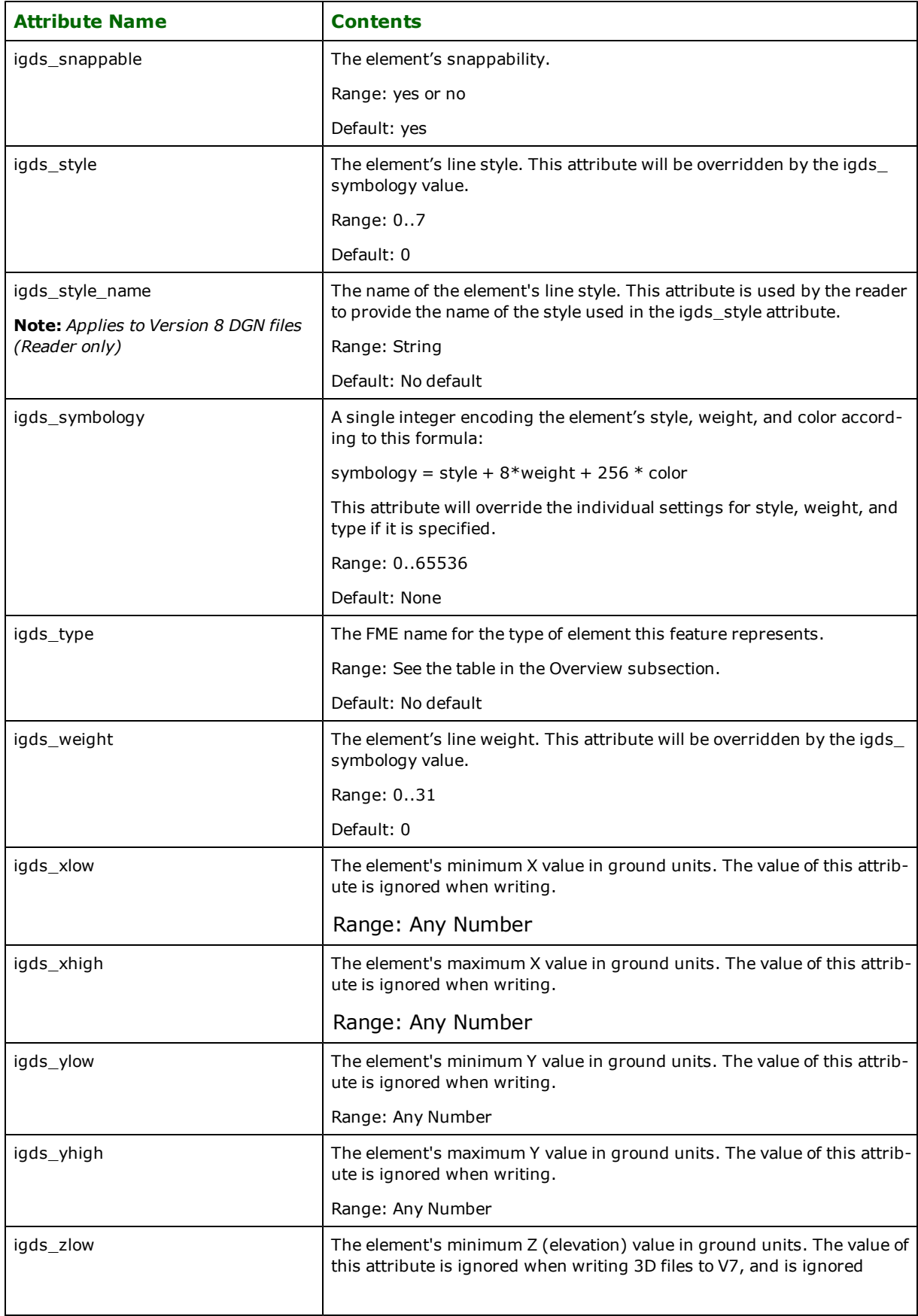

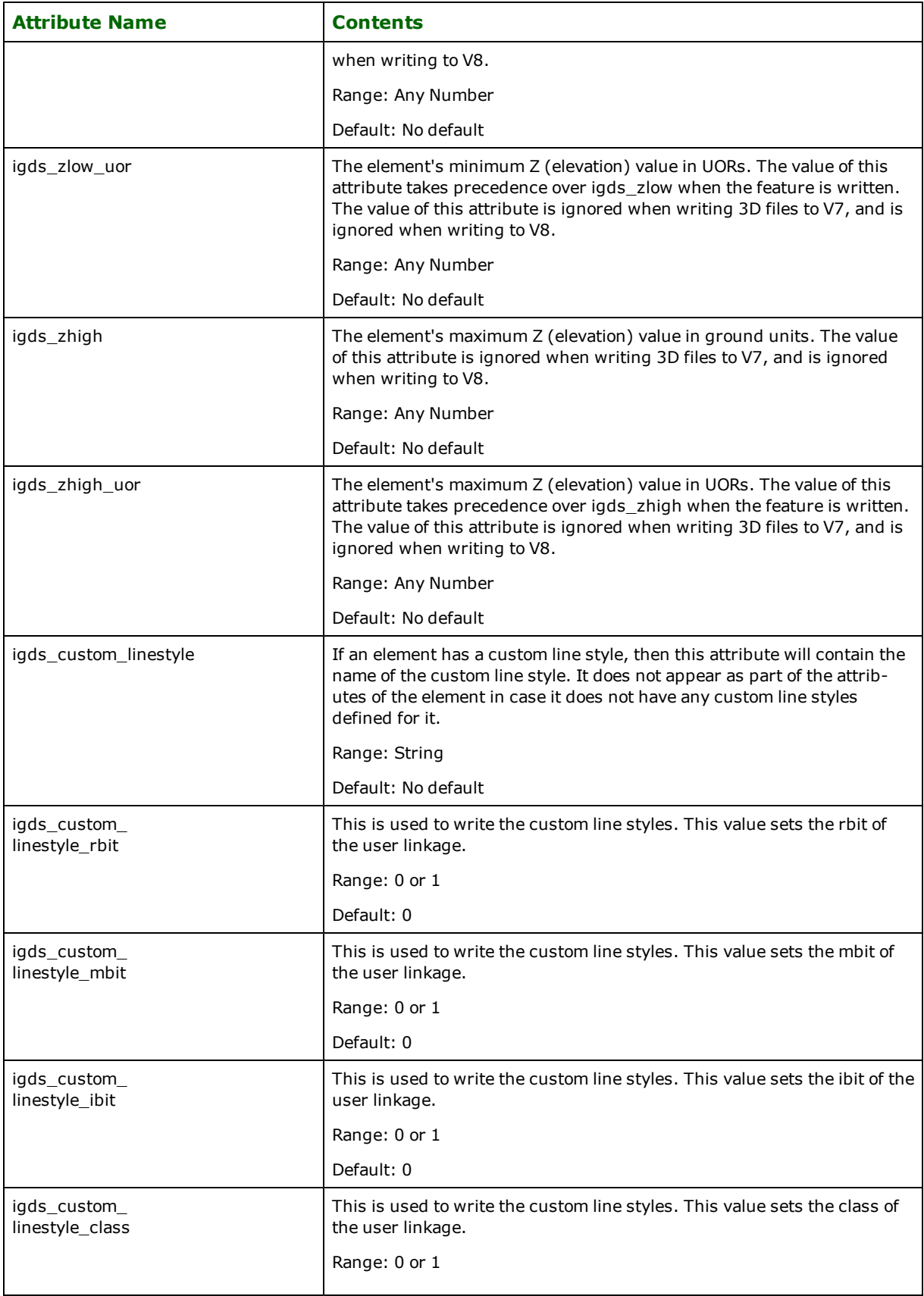

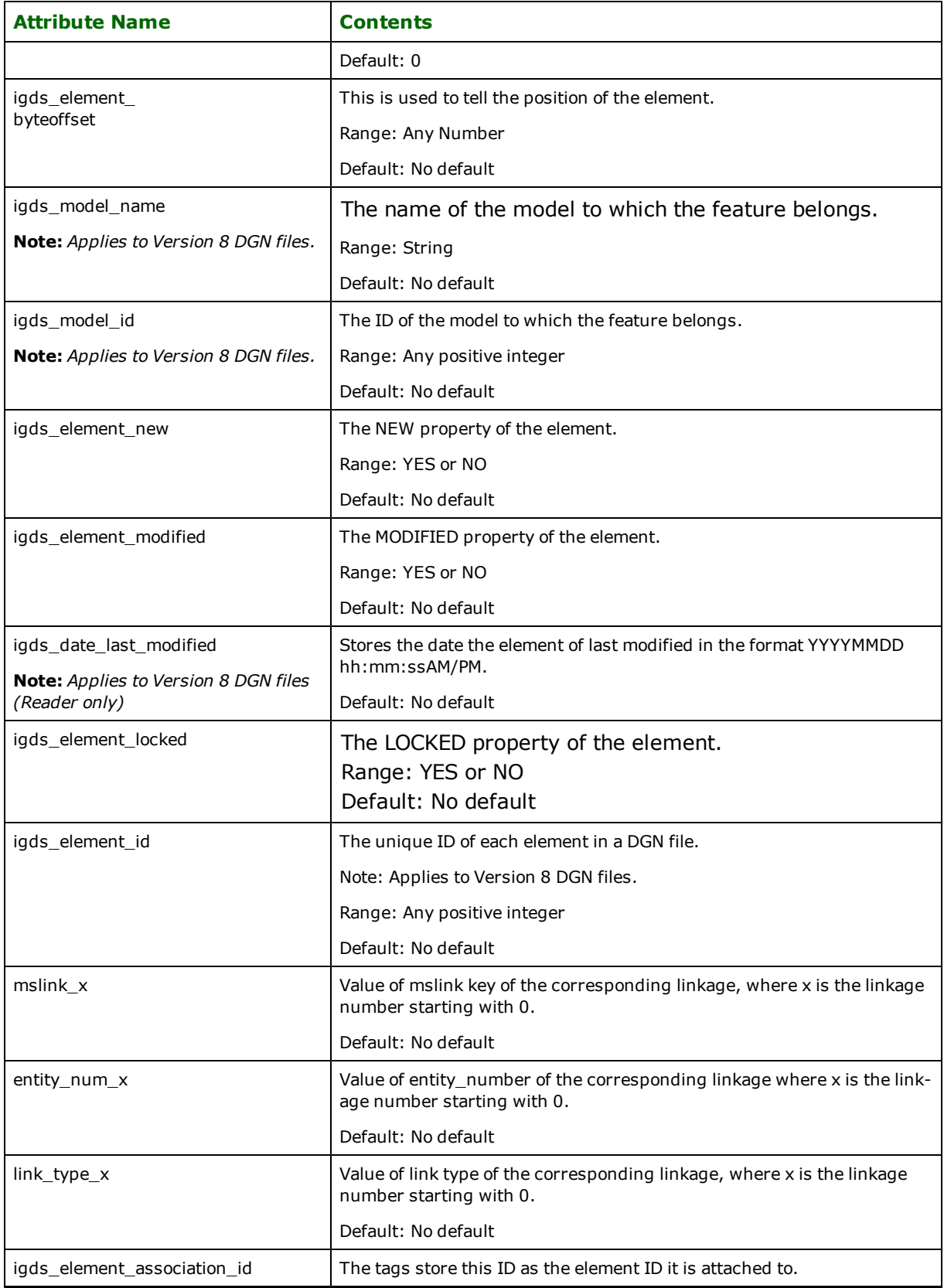

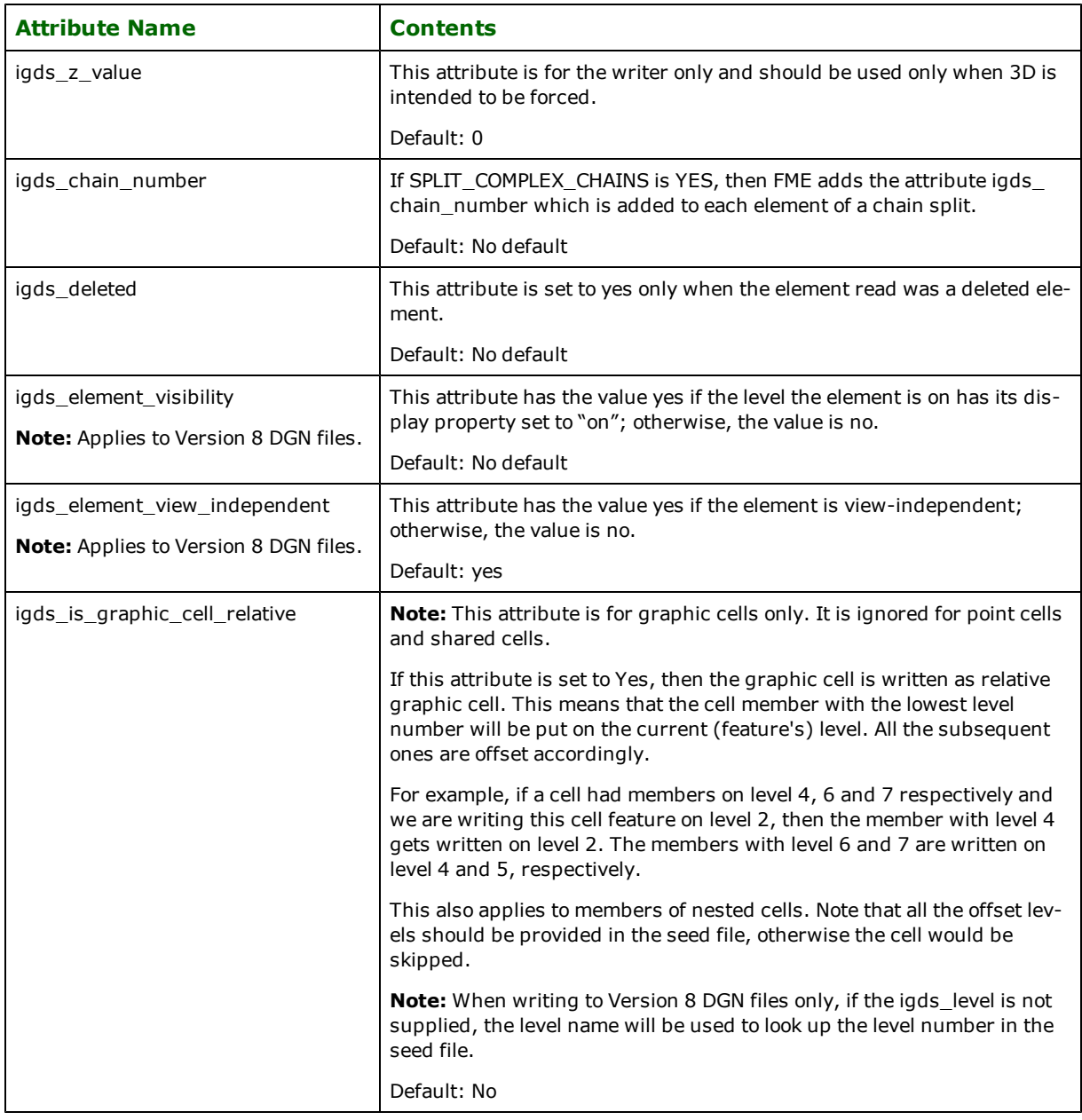

# **Attribute Linkages**

Each element in an IGDS file may have one or more attribute linkages attached to it. The IGDS reader and writer support both user data and database attribute linkages.

Note, however, that the DGN V8 reader and writer do not support the interpretation of user linkages. Database linkages and MSLINKS are supported. FRAMME linkages are supported for reading.

Because an element may have more than one linkage, linkages are stored in an FME feature attribute list named igds\_ linkage{#}. As with other feature attribute lists, *#* starts at zero and increments for each successive linkage.

Currently, only database and DMRS linkages are supported for reading and writing of Version 8 DGN files. However, FRAMME linkages are supported when reading Version 8 DGN files.

#### **Attribute Lists – all linkages**

The following attribute list item names are used by all linkages. Note that the class and various bit fields are not used when the linkage type is dmrs.

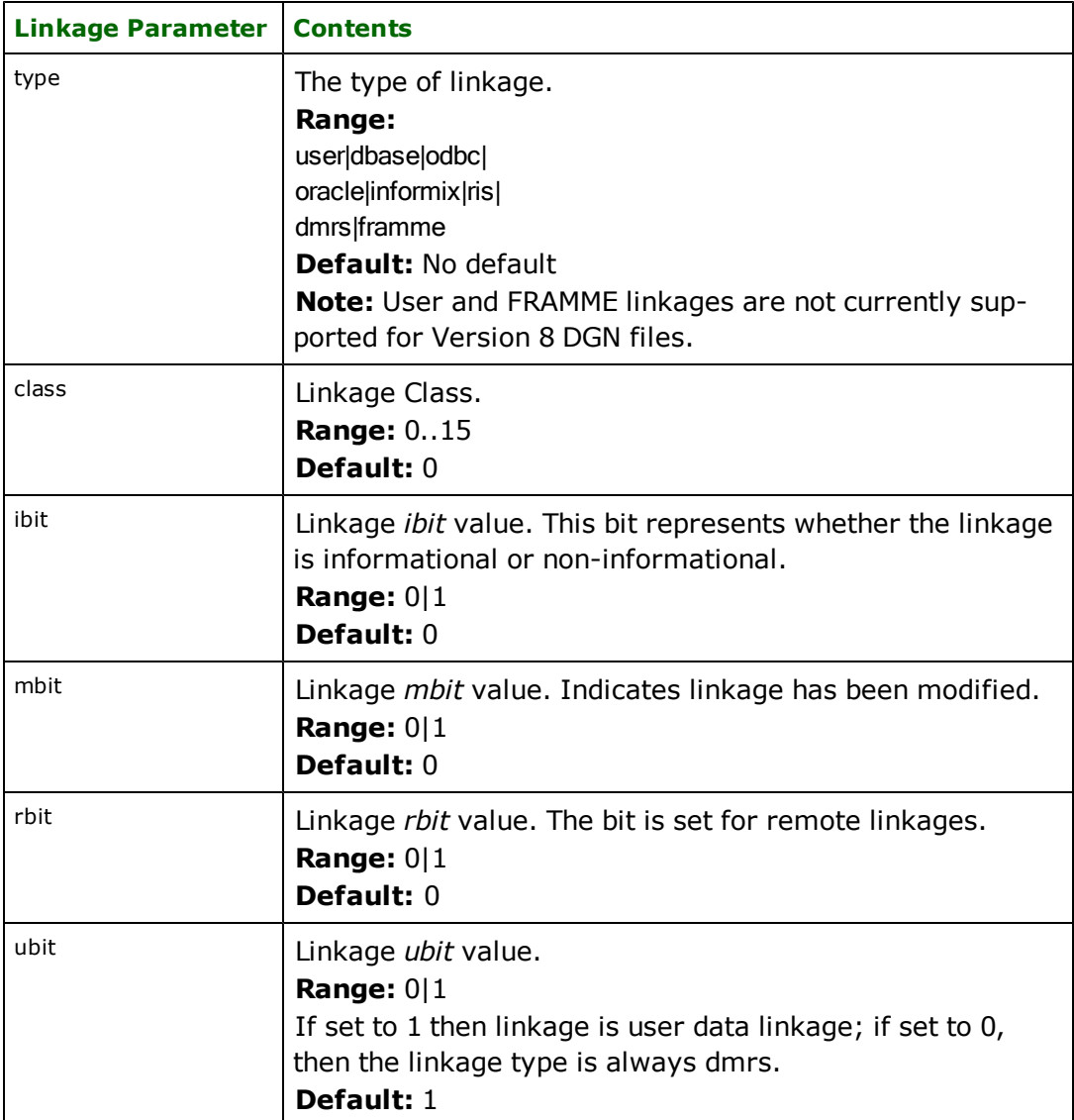

#### **Attribute Lists – user linkage**

If the linkage is of type user (Version 8 DGN files support user linkages having a userId of 2570, 22244, 32000, 32001, or 39030 only), then these attribute list item names are used to specify the values for the user linkage:

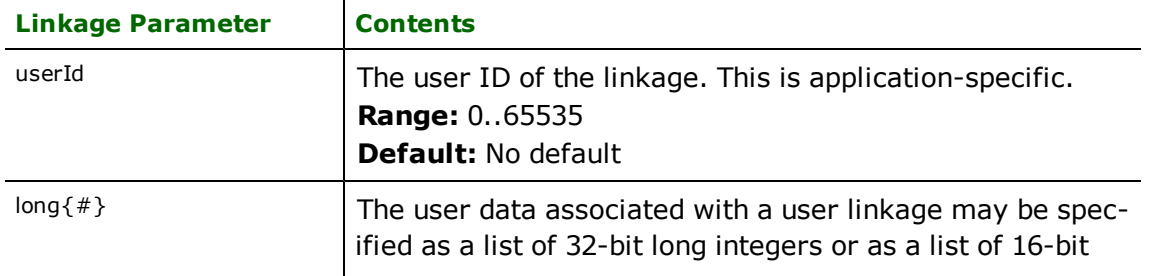

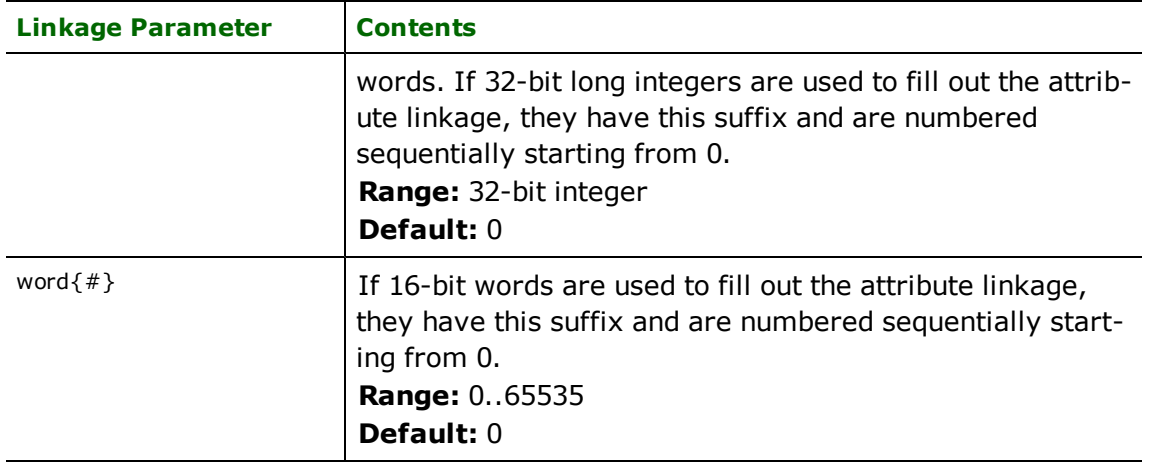

## **User linkages with a userId of 2570, 22234, 32000, 32001, or 39030 (Extended entity data linkage)**

In V7 these linkages are supported like any other user linkages, but in V8 FME stores them as a blob and that gets carried over to V8 as a blob.

Note that in order to get Extended Entity Data linkages to carry over correctly, the original file containing these linkages should be picked as the seed file. The support for these linkages would work for V8 to V8 only. Any attempt to transfer them from V7 to V8 (or vice versa) will not work. In V8, they store linkage attributes as follows:

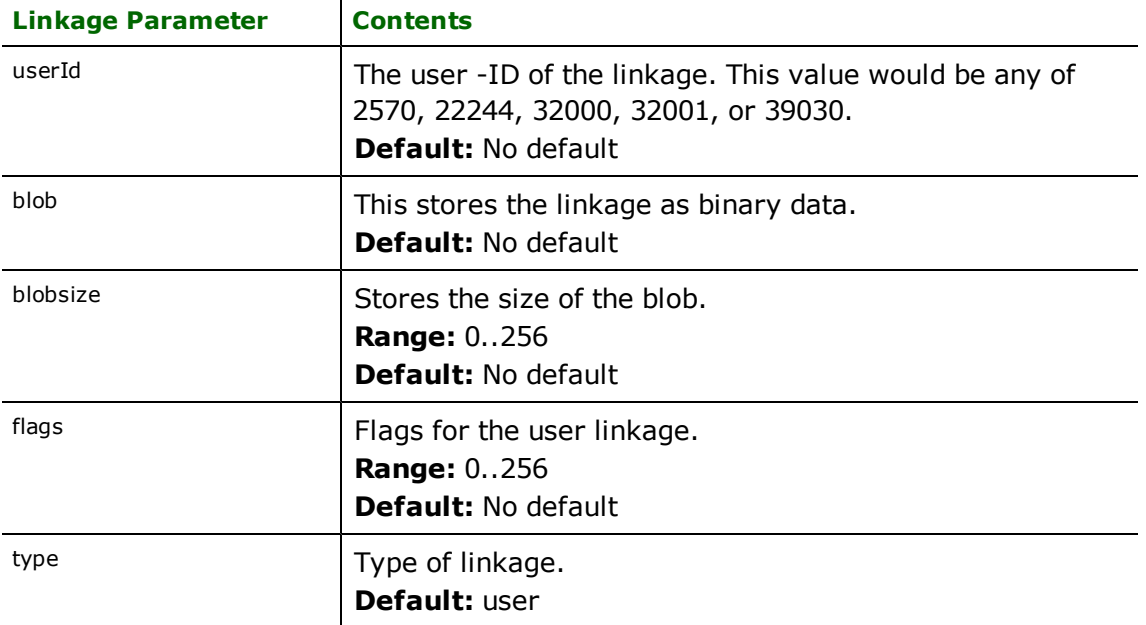

## **Attribute Lists – dbase, odbc, oracle, ris, dmrs, informix linkages**

If the linkage is of type dbase, odbc, oracle, ris, dmrs, or informix, then these attribute list item names are used to specify the values for the database linkage.

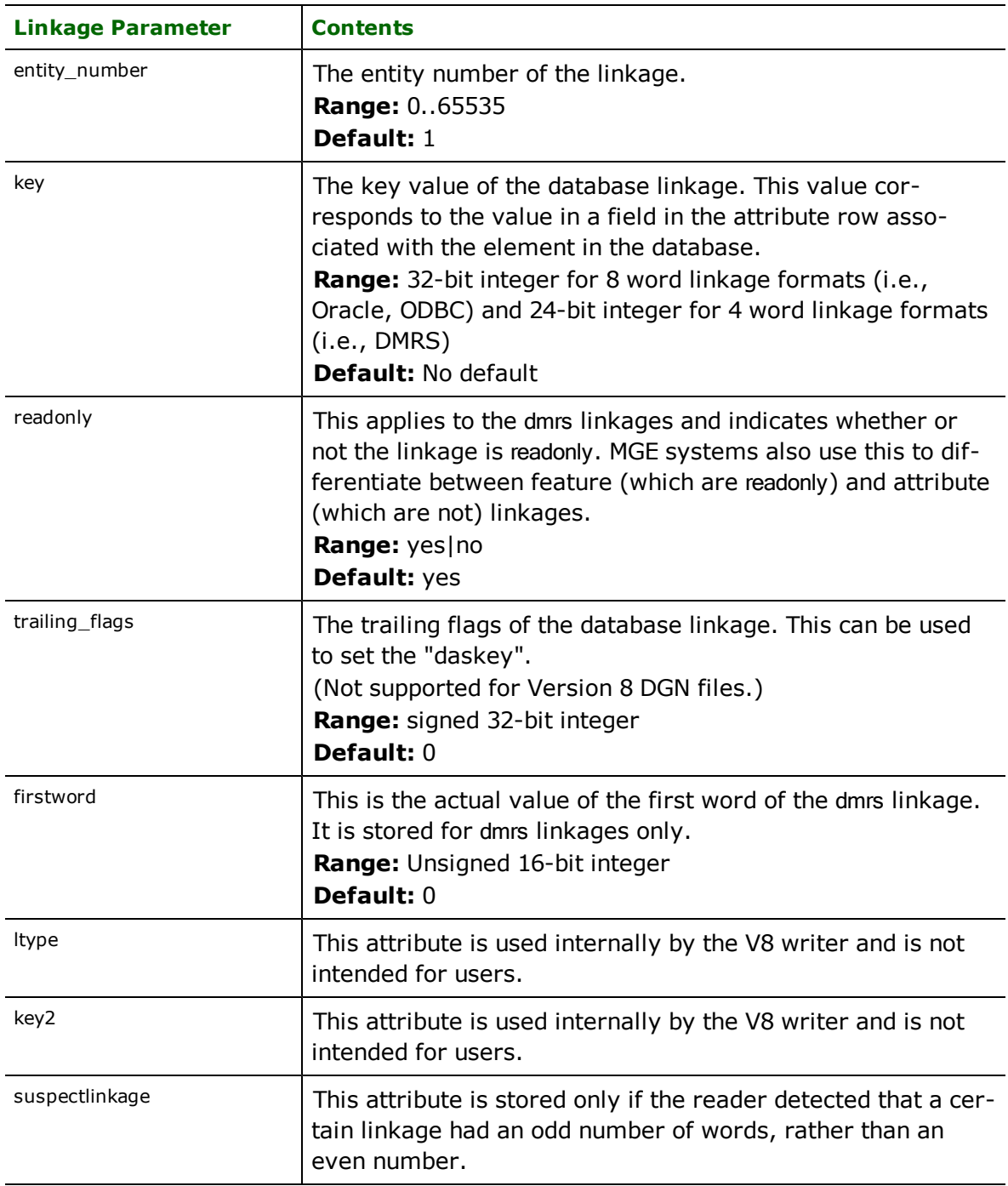

## **Attribute Lists – framme linkage**

If the linkage is a framme type, the following attribute list item names are used to specify the values for the Facilities Rulebase Application Model Management Environment (FRAMME) linkage.

Familiarity with the FRAMME system is necessary to fully understand the meaning of these attributes. Note that FRAMME linkages are only supported when reading Version 8 DGN files.

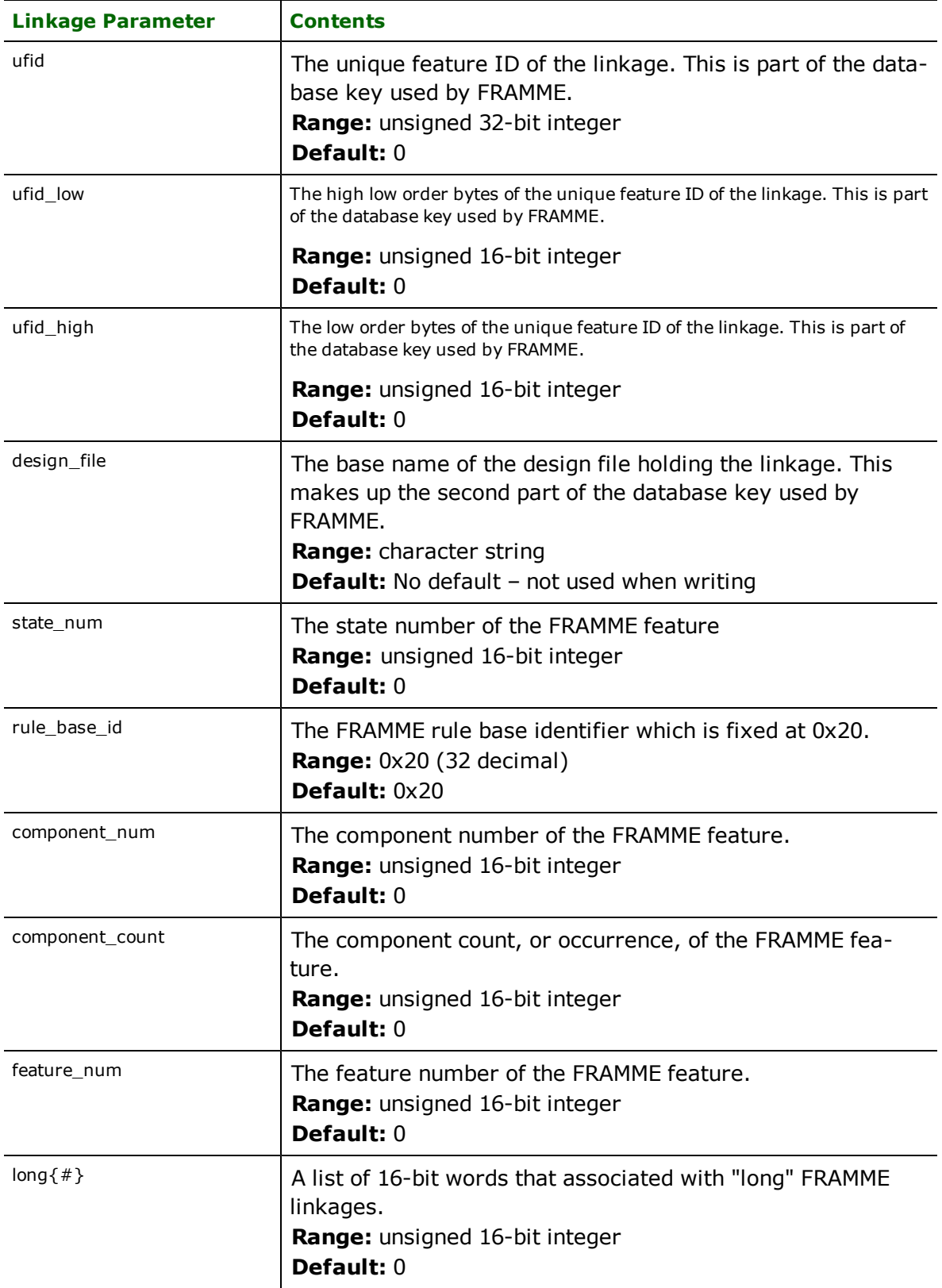

For convenience, some of the list item names above are provided as non-list attributes which represent only the first framme linkage found per element. These attributes are listed below.

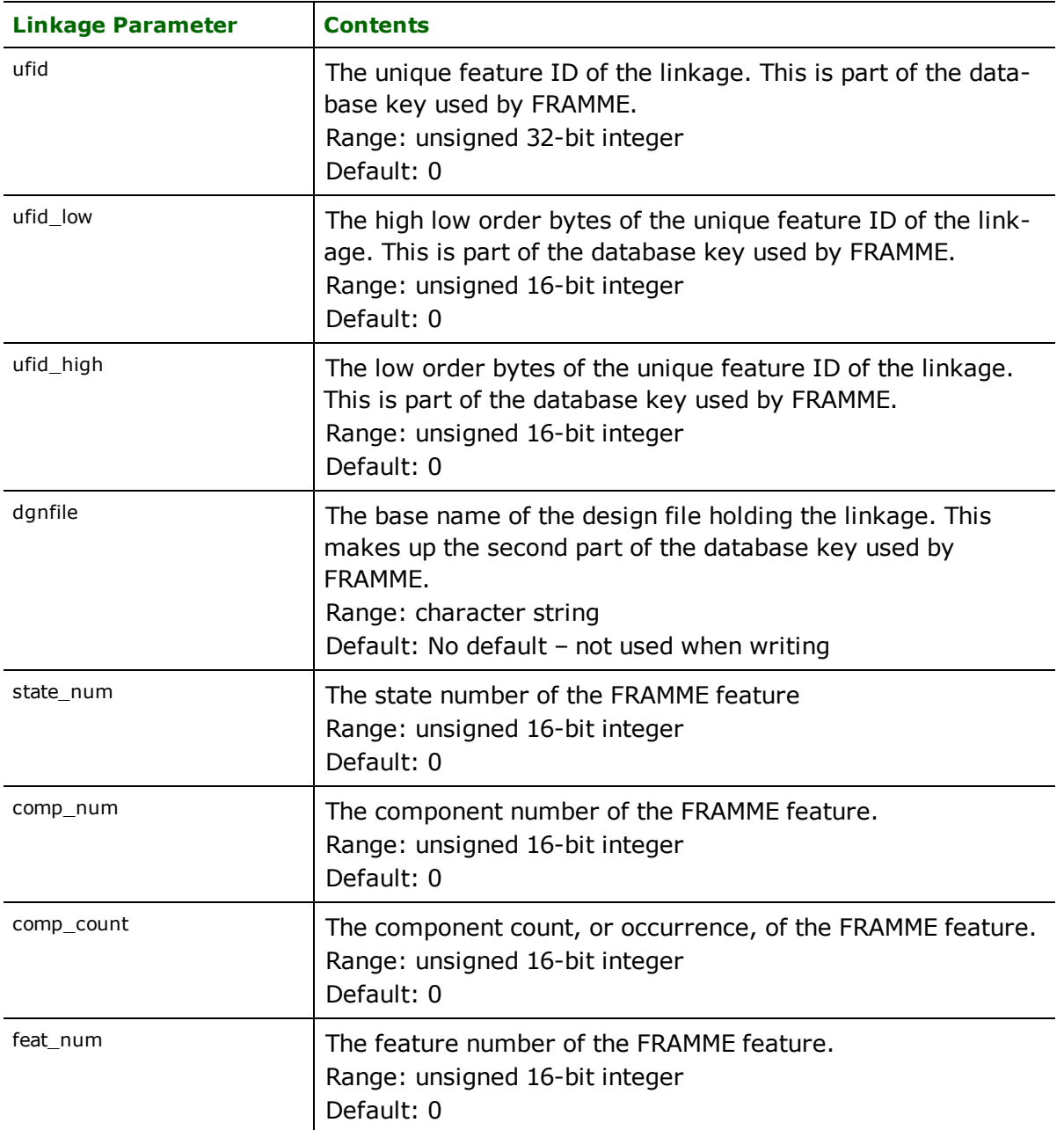

#### **Attribute Lists – incosada linkage**

If the linkage is an incosada type, then the following attribute names are added by the reader to hold the values for the British Columbia Forestry File (INCOSADA) linkage. Note that INCOSADA linkages are not supported in Version 8 DGN files, nor are they supported by the Design file writer.

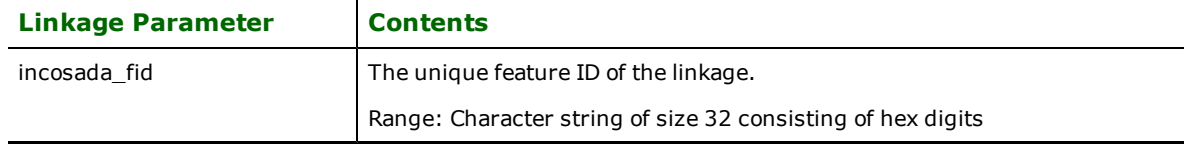

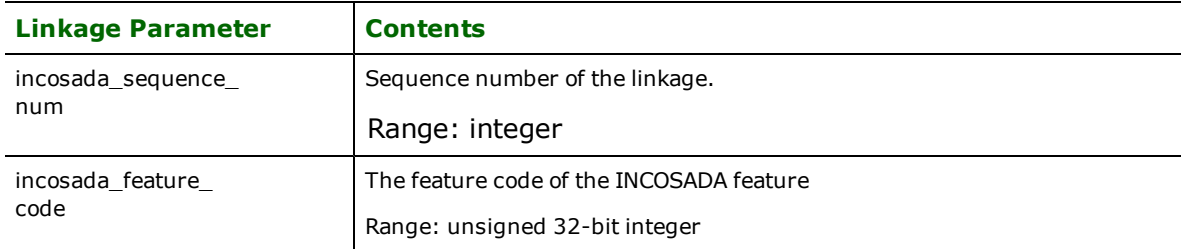

#### **Example**

For example, the FME feature specified by the partial transfer specification below would have two linkages. The first linkage is a user linkage which specifies that the shape is to be filled with color 12, and the second linkage is a dBASE linkage which links the element to the record with the key value of 1001. Note that if the same feature were to have an igds\_fill\_color attribute, its value would override override the color specified in any solid fill.

```
MACRO fillUserId 65
MACRO fillMagic 67586
IGDS 32 igds_type igds_shape \
       igds_color 8 igds_weight 1 \backslashigds_linkage{0}.type user \
       igds_linkage{0}.userId $(fillUserId) \
       igds_linkage{0}.long{0} $(fillMagic) \
       igds_linkage\{0\}.long\{1\} 12 \
       igds_linkage{1}.type dbase \
       igds_linkage{1}.key 1001
```
# **Custom Line Styles**

The custom line styles are stored as linkages of the element.

In V7, each custom line style name has an ID, which is a negative integer, and is stored as  $igds_l$  ink $age{n}.long{0}.$  In V8, each custom line style name has an ID, which is a negative integer, and is stored as igds\_style. (Note that there are some limitations to V8 custom line style support.)

It is fairly simple to write custom line styles while translating from dgn to dgn. However, it is the user's responsibility to provide the correct seed file containing the definitions of the custom line styles and to copy the . rSC file into the directory containing other Microstation resource files. Here are the steps to configure Microstation for Custom Line Styles:

- 1. Open the seed file or destination file.
- 2. Select Workspace > Configuration > Symbology.
- 3. Click Select.
- 4. Select the . rsc file that you want to use.
- 5. Click Add to add the . rsc file to the list.
- 6. Click OK and then Done.
- 7. Close the file and then reopen it. It is important close the file; otherwise, the changes in the configuration just made are not reflected.
- 8. From the Active Line Style pull-down menu, select Custom. Then select the name of line style that you want to use, and double click to activate it.
- 9. Select File > SaveSettings.

It is also possible to write a new custom line style when writing to a dgn file in cases where it was not originally provided in the source dataset. The user has to provide the value of  $igds$  \_ custom\_linestyle whereas it is optional to provide the values for igds\_custom\_linestyle\_rbit, igds\_custom\_linestyle\_mbit, igds\_custom\_linestyle\_ibit and igds\_custom\_linestyle\_class. If they are not provided, the writer uses the default values.

Note: When translating from DGN to DGN where a complex chain in the source data set has custom line styles, then you have to set the keyword PROPAGATE\_CHAIN\_ELEMENT\_LINKAGES to true to translate the custom line styles properly to the destination format.

If a complex chain has different line styles, then in order to retain those line styles, set "Drop Complex Chain" to yes.

# **Arcs**

**igds\_type:** igds\_arc

This geometry type is stored in an IGDS type 16 element. Arc features are just like ellipse features, except that two additional angles control the portion of the ellipse boundary that is drawn. Arcs with 3D rotations will be stroked into lines and returned as igds\_line elements.

*Tip: The function* @Arc() *can be used to convert an arc to a linestring. This is useful for storing arcs in systems which do not support them directly.*

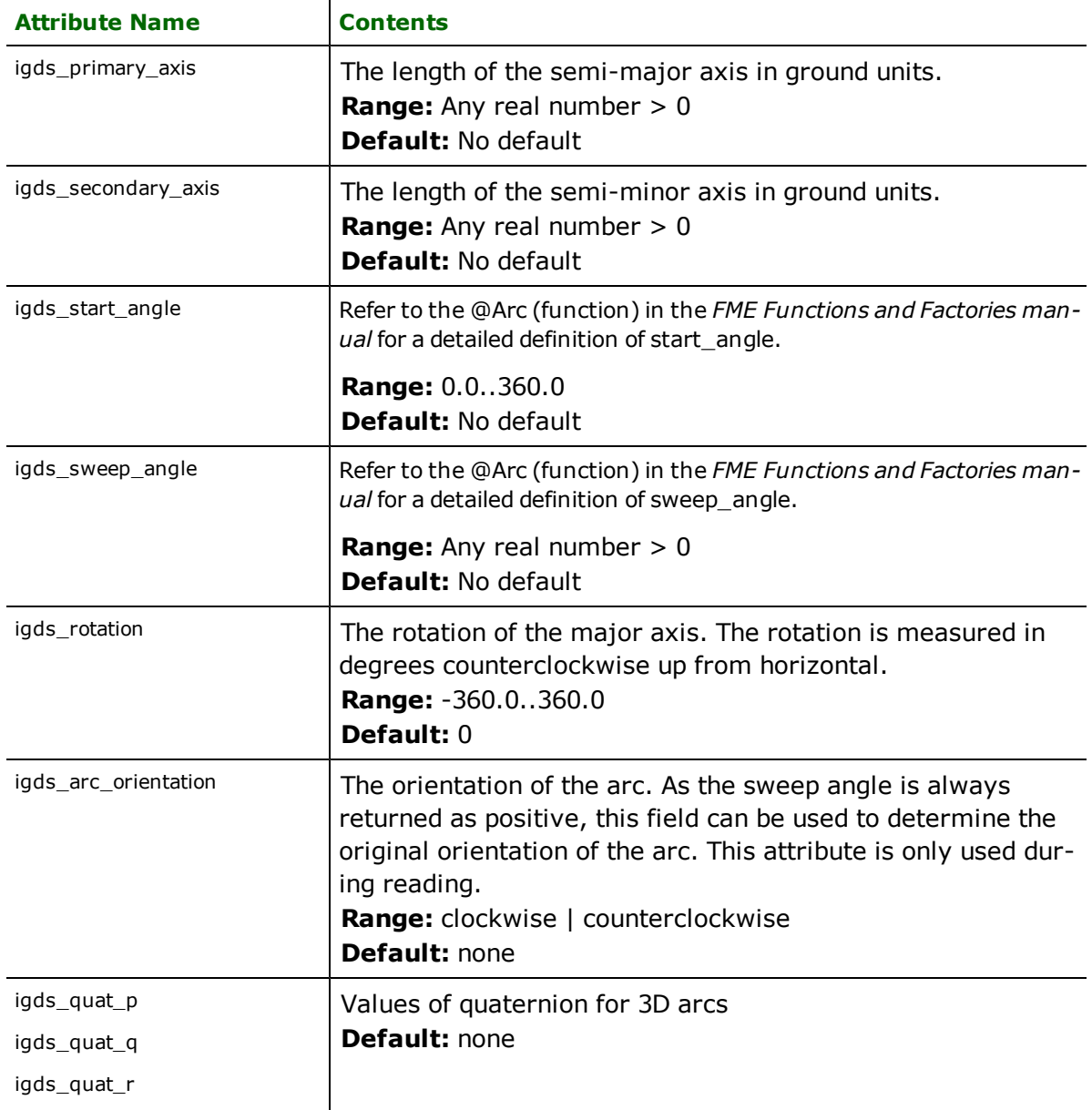

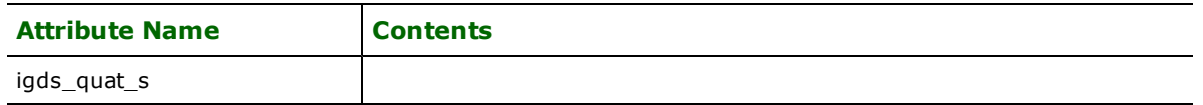

## **Cells**

#### **igds\_type:** igds\_cell

Cells correspond to IGDS element type 2. The FME feature used to hold a cell element does **not** contain the complete set of elements which make up the cell's definition. Instead, FME features representing IGDS cells contain only the cell's name, as well as rotation and scaling parameters. The IGDS reader skips all elements that define the cell (extracting only the text strings from any text elements in the cell), and the IGDS writer extracts the cell description from the supplied cell library to be output. Cell features are point features and have only a single coordinate. Writing of named cells is not currently supported by the V8 writer. However, the V8 writer can successfully handle unnamed cells (groups).

The IGDS reader may be set to expand cells. If the mapping file contains a yes setting for IGDS\_EXPAND\_CELLS, then each member element of the cell is read and output. However, the cell insertion point itself is **not** output. In addition, the cell members are assigned a unique cell sequence number in the igds\_cell\_sequence\_number. This number can be used to later regroup the cell components if that is required.

If the setting for IGDS\_EXPAND\_CELLS is no, then only the cell insertion point is output.

Both *graphic* and *point* cells are supported. Graphic cells use the level, color, and style information from the cell library, and must always have a feature type of 0. Point cells use the level, color, and style information provided in the mapping file. Note that for point cells, when cell header is assigned igds\_color then this color is assigned as fill\_color to all of its members capable of having fill\_color i.e. shapes etc. If the cell header had igds\_fill\_color then it gets ignored.

Both V7 and V8 can write cells. V8 can also preserve the cell structure. For example, if the cell had any nested cells, complex chains or complex shapes, then the whole nesting is preserved.

The IGDS reader also supports orphan or unnamed cells and is controlled by the keyword IGDS\_EXPAND\_UNNAMED\_ CELLS. A named/unnamed cell can have further nested named/unnamed cells. The way the IGDS Reader treats them, depending on their respective keywords, is explained in these sections:

- [Case-I:](#page-202-0) [Named](#page-202-0) [cell](#page-202-0) [\(root\)](#page-202-0) [nested](#page-202-0) [named](#page-202-0) cell
- [Case-II:](#page-202-1) [Named](#page-202-1) [cells](#page-202-1) [\(root\)](#page-202-1) [nested](#page-202-1) [unnamed](#page-202-1) cells
- [Case-III:](#page-203-0) [Unnamed](#page-203-0) [cells](#page-203-0) [\(root\)](#page-203-0) [nested](#page-203-0) [unnamed](#page-203-0) cells
- <span id="page-202-0"></span>• [Case-IV:](#page-203-1) [Unnamed](#page-203-1) [cells](#page-203-1) [\(root\)](#page-203-1) [nested](#page-203-1) [named](#page-203-1) cells

#### **Case-I: Named cell (root) nested named cell:**

IGDS\_EXPAND\_CELLS (YES): The cell insertion point is not stored. Members of root and nested cells are stored as independent features.

<span id="page-202-1"></span>IGDS\_EXPAND\_CELLS (NO): Only the root cell's insertion point is stored.

#### **Case-II: Named cells (root) nested unnamed cells:**

IGDS\_EXPAND\_CELLS (YES) AND IGDS\_EXPAND\_UNNAMED\_CELLS(YES): Neither of the two cells is preserved. All members of both cells are output as independent features. No donuts are formed in case the unnamed cell contained overlapping polygons.

IGDS\_EXPAND\_CELLS (YES) AND IGDS\_EXPAND\_UNNAMED\_CELLS(NO): Neither of the two cells is preserved. All members of both cells are output as independent features. No donuts are formed in case the unnamed cell contained overlapping polygons.

IGDS\_EXPAND\_CELLS (NO) AND IGDS\_EXPAND\_UNNAMED\_CELLS(YES): Only the root cell is output. Nested unnamed cells are ignored.

IGDS\_EXPAND\_CELLS (NO) AND IGDS\_EXPAND\_UNNAMED\_CELLS(NO): Only the root cell is output. Nested unnamed cells are ignored.

#### <span id="page-203-0"></span>**Case-III: Unnamed cells (root) nested unnamed cells:**

IGDS\_EXPAND\_UNNAMED\_CELLS(YES): The insertion point of the root cell is not preserved. No donuts are formed if existed. All elements of the root and the nested cells are given.

<span id="page-203-1"></span>IGDS\_EXPAND\_UNNAMED\_CELLS(NO): Make donuts of all members of the root and nested cells.

#### **Case-IV: Unnamed cells (root) nested named cells:**

IGDS\_EXPAND\_UNNAMED\_CELLS (YES) AND IGDS\_EXPAND\_CELLS(YES): Neither of the cells is preserved. No donuts are formed. All elements of both cells are output as independent features.

IGDS\_EXPAND\_UNNAMED\_CELLS (YES) AND IGDS\_EXPAND\_CELLS(NO): Only elements of the root unnamed cell are output. Nested cells are preserved and output as points.

IGDS\_EXPAND\_UNNAMED\_CELLS (NO) AND IGDS\_EXPAND\_CELLS(YES): All elements of nested named cells are output. Donuts are formed. If both cells have donuts then an aggregate of donuts is formed.

IGDS\_EXPAND\_UNNAMED\_CELLS (NO) AND IGDS\_EXPAND\_CELLS(NO): The insertion point of the root unnamed cell is preserved. Donuts are formed from the root cell only. The nested cell is ignored and so are its members.

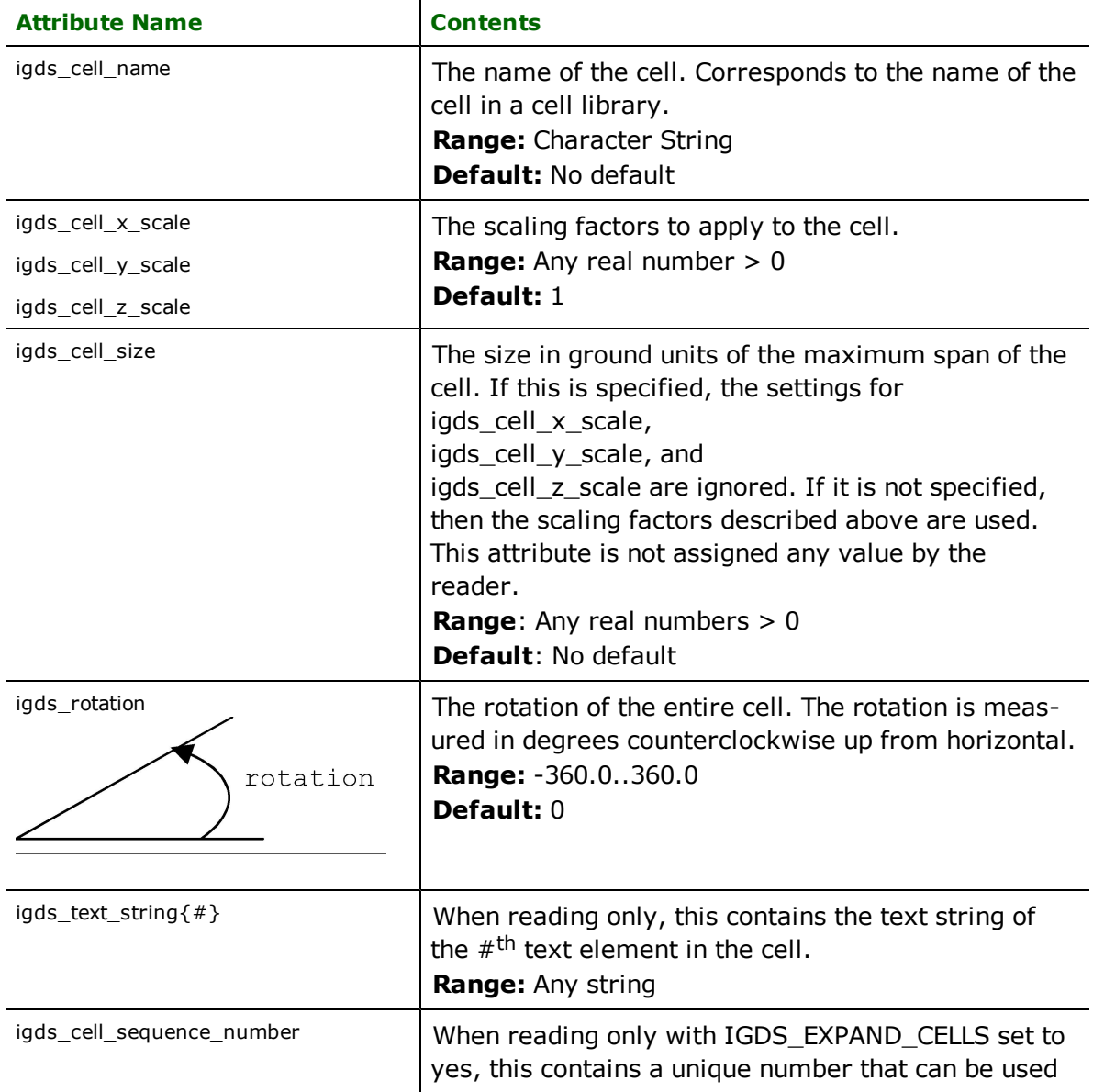

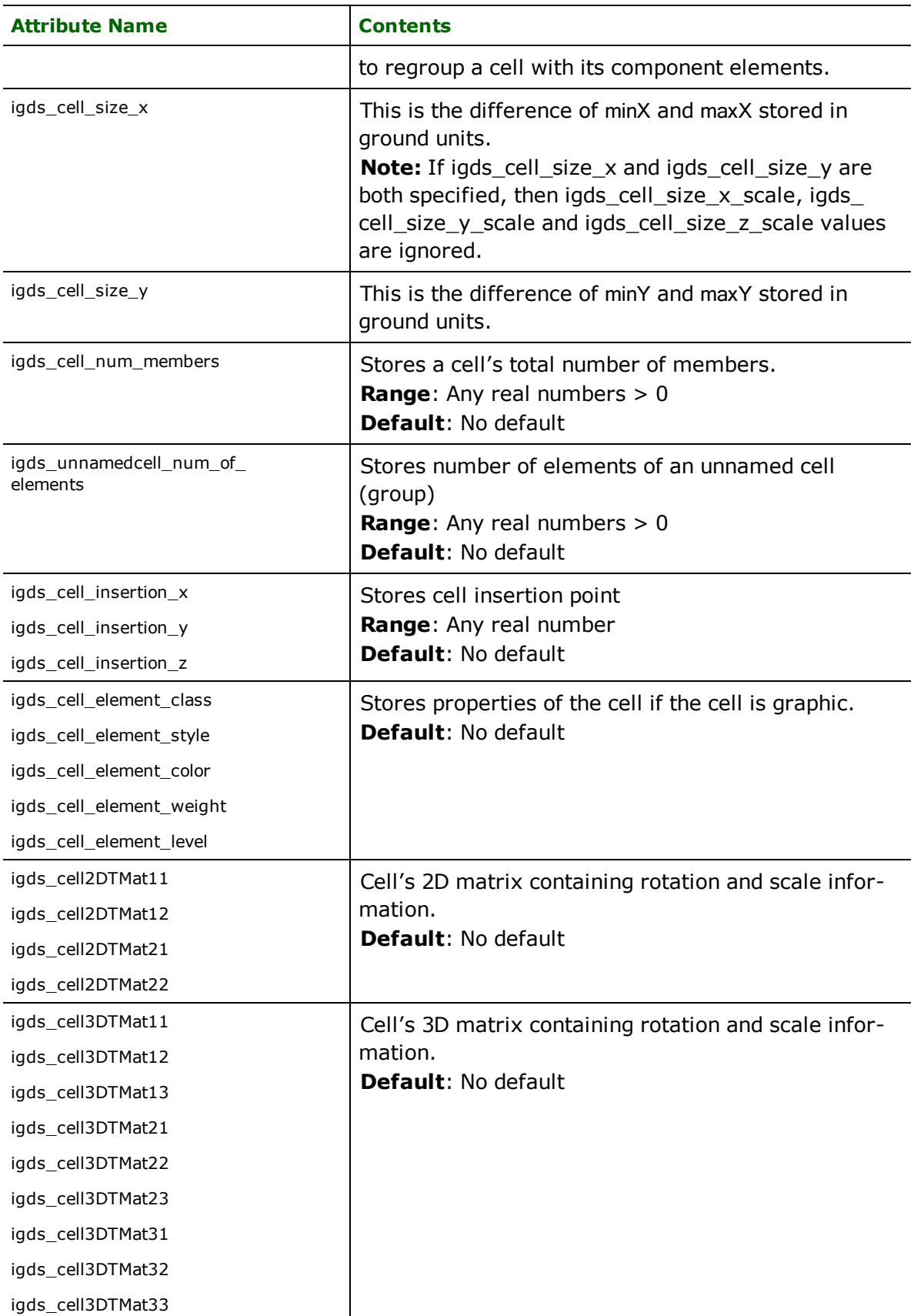

# **Cells (Shared)**

**igds\_type:** igds\_shared\_cell

Shared cells correspond to IGDS element type 34 and 35. They consist of two parts: the definition (Type 34) and the element (Type 35). The definitions list the component elements of the cells. The elements are made up of an insertion point as well as rotation and scaling parameters. The IGDS reader skips all elements that define the cell and only processes the element features as point features that have only a single coordinate.

If IGDS\_EXPAND\_CELLS is set to yes, then the shared cells are expanded into its pieces; otherwise only the cell insertion point is output for each shared cell instance. Expansion of shared cells is supported by both V7 and V8.

The IGDS V8 writer can write shared cells.

Shared cell instances have the following attributes:

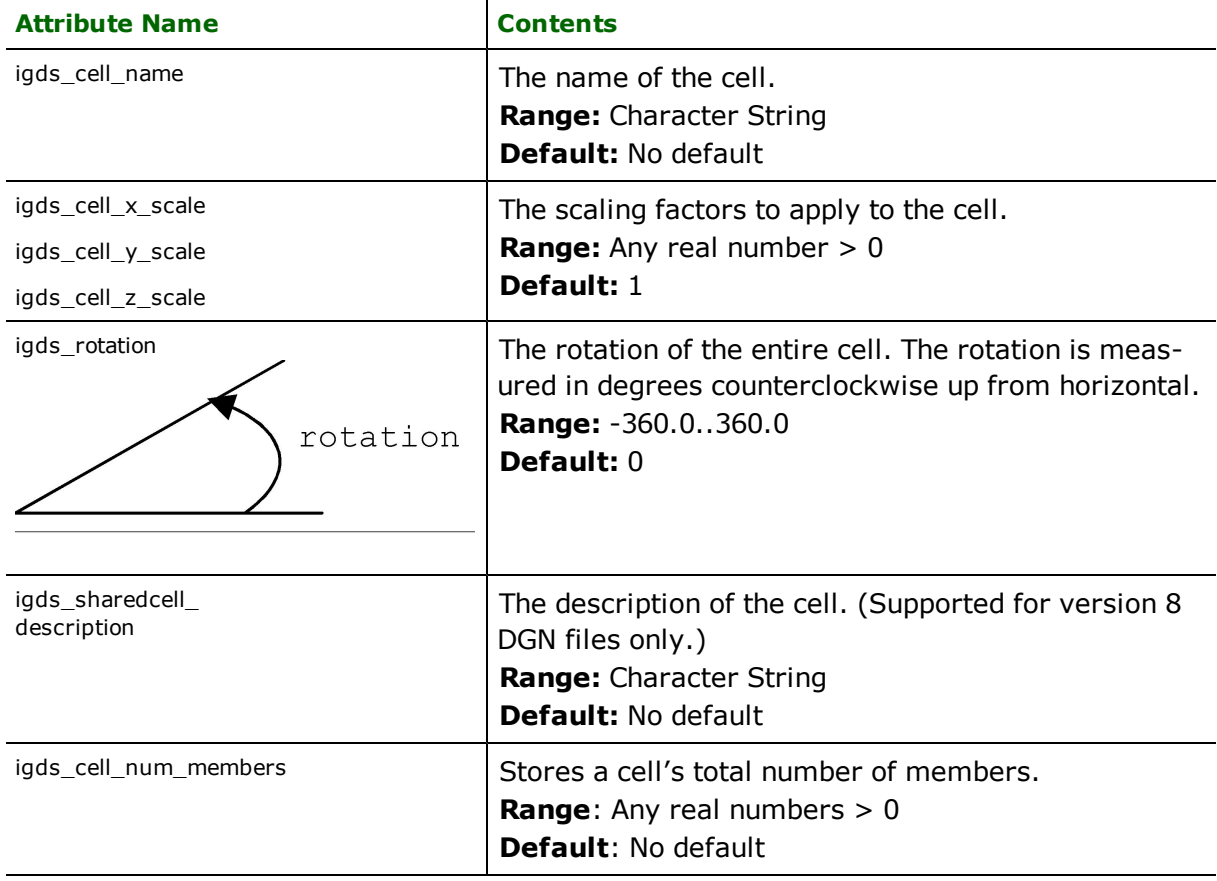

# **Complex Shapes/Strings**

**igds\_type:** igds\_complex\_shape **igds\_type:** igds\_complex\_string

Complex shape/string elements are normally treated the same as shape/linestring elements by the IGDS reader. However, if the exact original composition of the complex shape is required, the IGDS\_AGGREGATE\_COMPLEX\_CHAINS directive can be set to yes and then complex shape/string elements will be returned as single FME features with igds\_ complex\_shape/igds\_complex\_string as their igds\_type. This allows preservation of any arc elements that made up the boundary of the shape, for example.

The IGDS writer will accept and write out complex shape/string elements at any time.

The complex shape/string feature consists of an aggregate geometry. Each aggregate geometry corresponds to an entry in an attribute list. The list is called igds\_complex\_elements{#}, where # starts at 0 and increments for each aggregate element. The list's item names are identical to the component feature's attributes.

Splitting of FME geometries such as IFMEPaths into complex shape and complex string elements will occur automatically on write, such that the size limitations of complex shape and complex string elements are not exceeded. Similarly, each line string element component of complex shape and complex string elements will be created so as not to exceed the maximum number of coordinates for a line string.

# **Curves**

#### **igds\_type:** igds\_curve

Curve features are used in Design files to represent smooth bezier curves. Curve features have four extra points which are used to determine the slope at the starting and ending points of the curve. These points are not part of the real coordinates of the feature, and are stored in the attribute list igds\_curve\_slope{}. The first two entries in the list define the slope points for the start of the feature, and the last two define the slope points for the end of the feature. The IGDS reader and writer interpret the curves coordinates as the points which define the curve. If the PRESERVE\_ CURVES directive is YES, then the reader does not interpolate points along the curve. If curves are not preserved, they will have interpolated points added to them and igds\_curve elements will be returned as igds\_line elements.

A curve feature has these attributes:

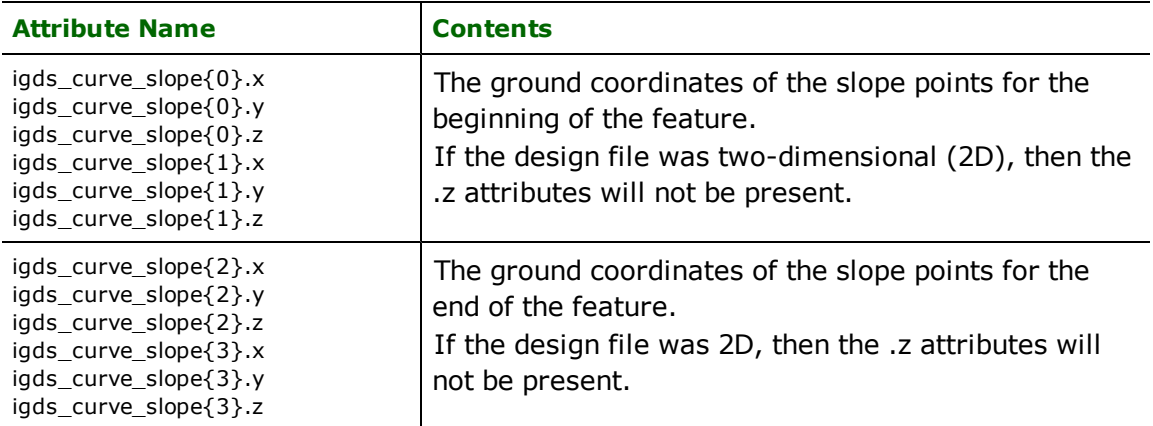

*Tip: When a curve feature is reprojected, its slope points are automatically reprojected.*

# **BSpline Curves**

#### **igds\_type:** igds\_line

This is stored as an IGDS type 27 element. The information of the poles, knots and weights of a spline are stored in element types 21, 26 and 28 respectively. Currently, only *reading* of bsplines is supported. The bsplines are read and stroked into segments (which is why its igds\_type is stored as igds\_line).

# **External Reference Files**

Reference files can be read in two ways. In order to read the supported elements stored in reference files, the keyword READ\_XREF\_FILES has to be set to yes. The default is no. For this method of reading the following is true: All the reference files inherit the working units and offsets from the parent file and their respective units and offsets are ignored. The V8 reader can read both v7 and v8 attachments, whereas V7 will read only V7 references. Both V7 and V8 can read nested references. The nesting can be restricted to first level only by setting the keyword READ\_XREF\_ UPTO\_FIRST\_LVL as true.

Alternatively or in addition, the V8 reader is able to read reference files are also read as individual features with an igds\_type of igds\_xref. These features are a non-graphical representation of the XREF elements themselves, not the elements stored within them. Though the V8 writer does not create external reference elements, when the V8 writer uses a seed file, the external reference file elements in the seed file are preserved and put into the destination dataset.

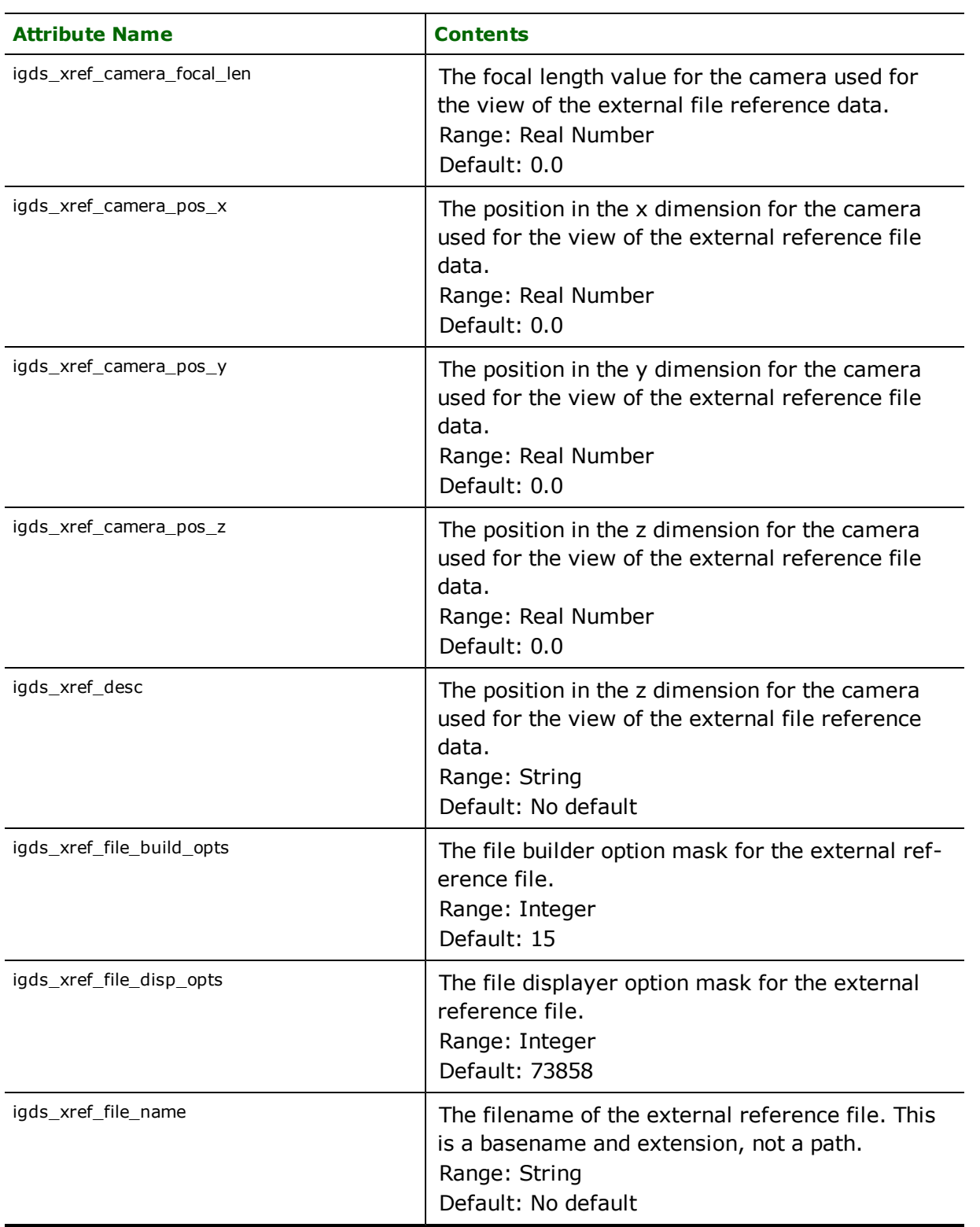

An external reference element has the attributes shown below.

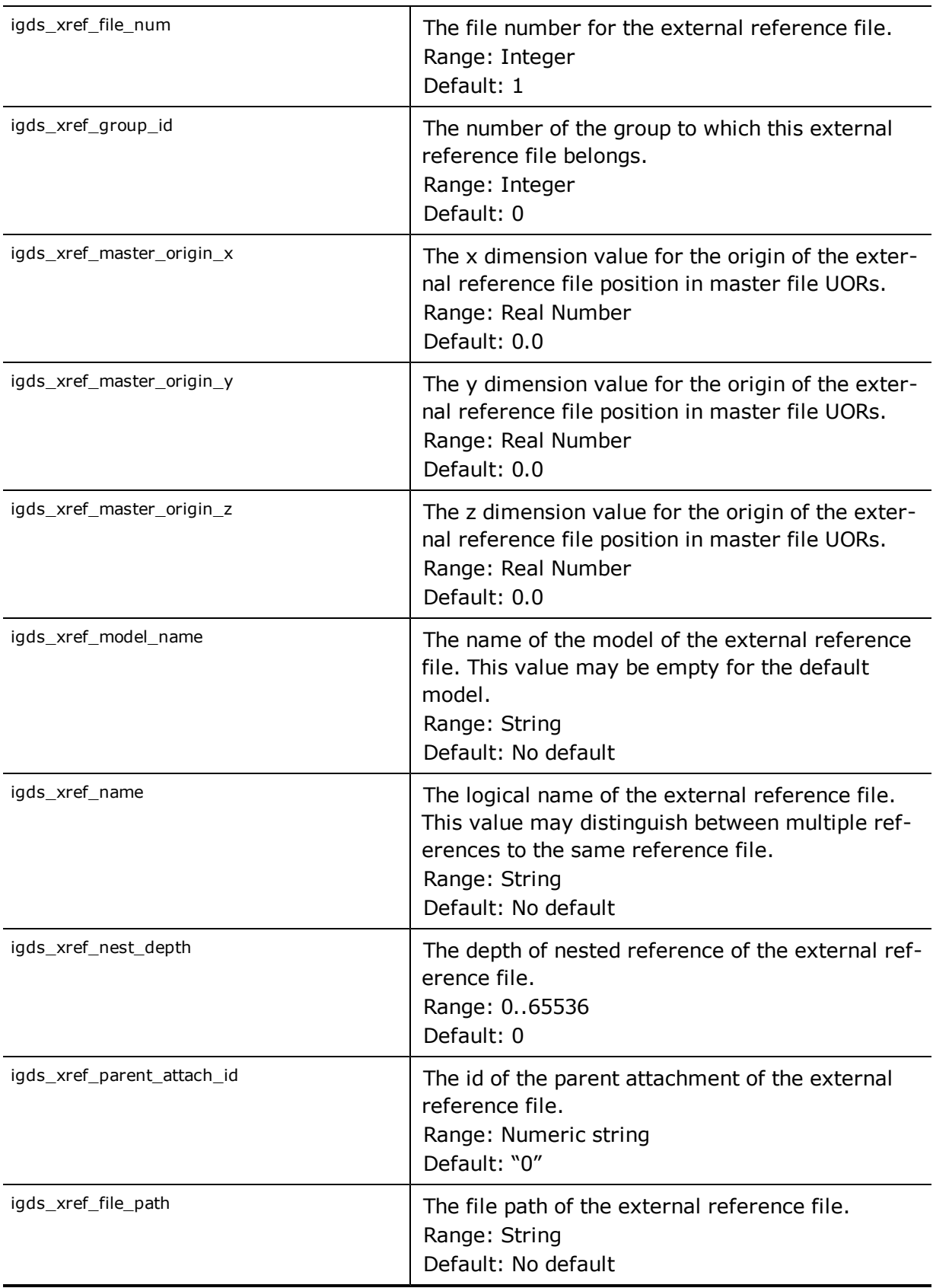

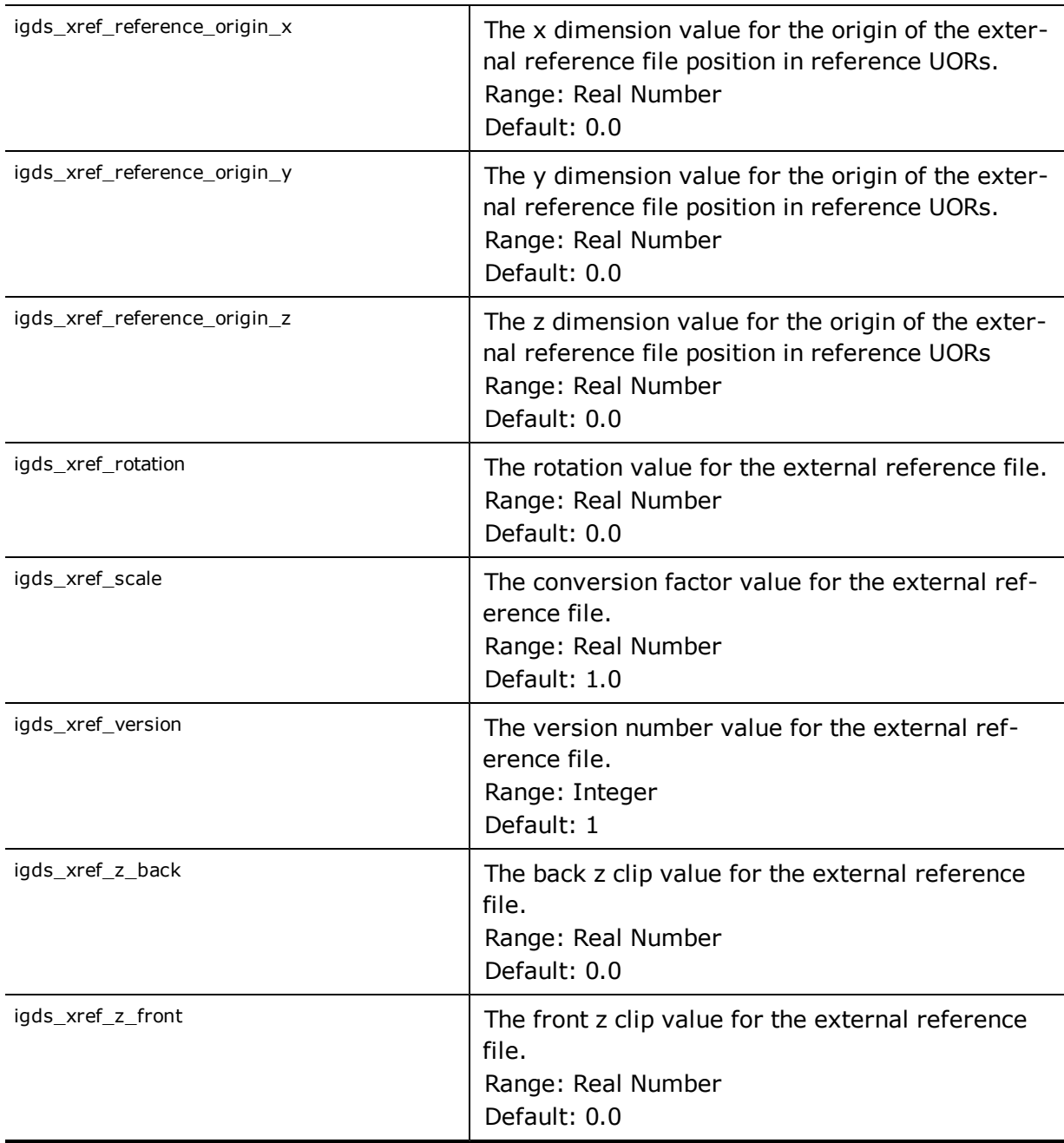

# **Multilines**

#### **igds\_type:** igds\_line

The multilines are stored with their igds\_type as igds\_line, but the fact that they are multilines can be detected from igds\_element\_type, which is stored as type 36. The multilines are stored as lines, therefore they are written as lines when performing a DGN to DGN translation. Currently, the multilines are imported with their centerlines only. However, the attributes such as offset and symbology (style, weight, color) of the pieces are stored in the list attribute igds\_multiline{}. When reading multilines from a V7 dataset, the multilines are ignored if they are part of a cell. In addition, if the keyword READ\_BYTE\_OFFSET is set to true, then it gets ignored for multilines.

A multiline has the attributes shown below.

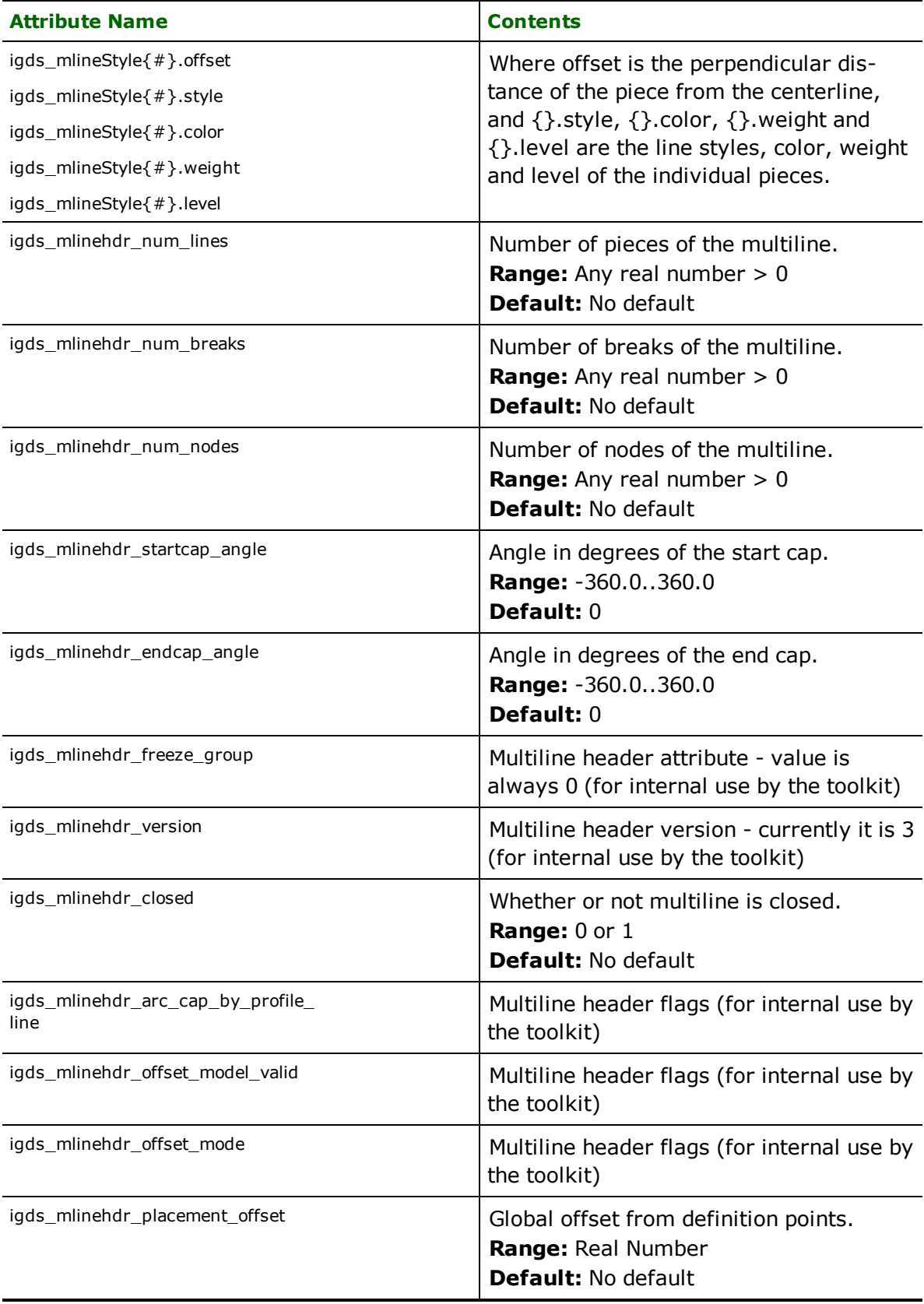

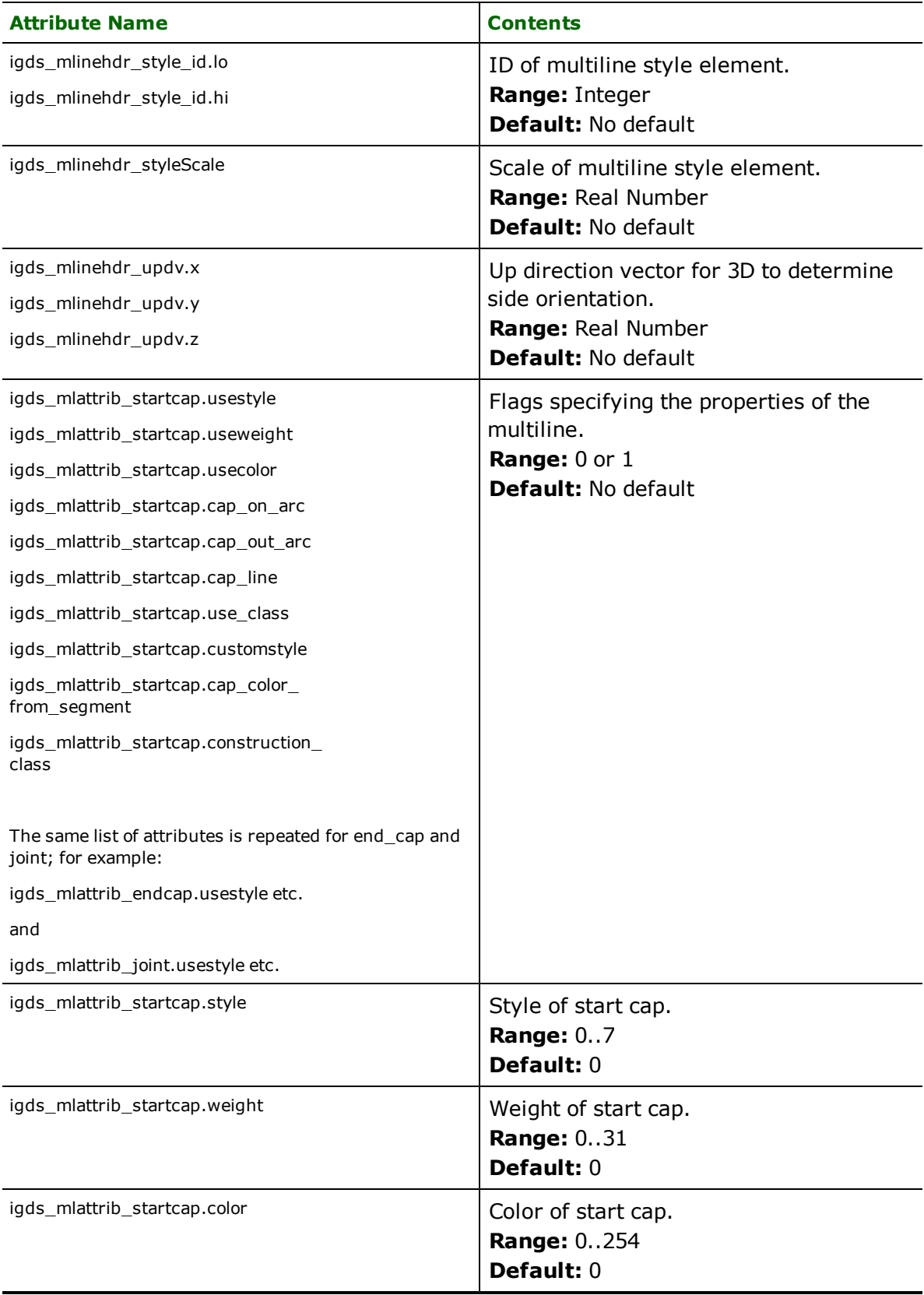

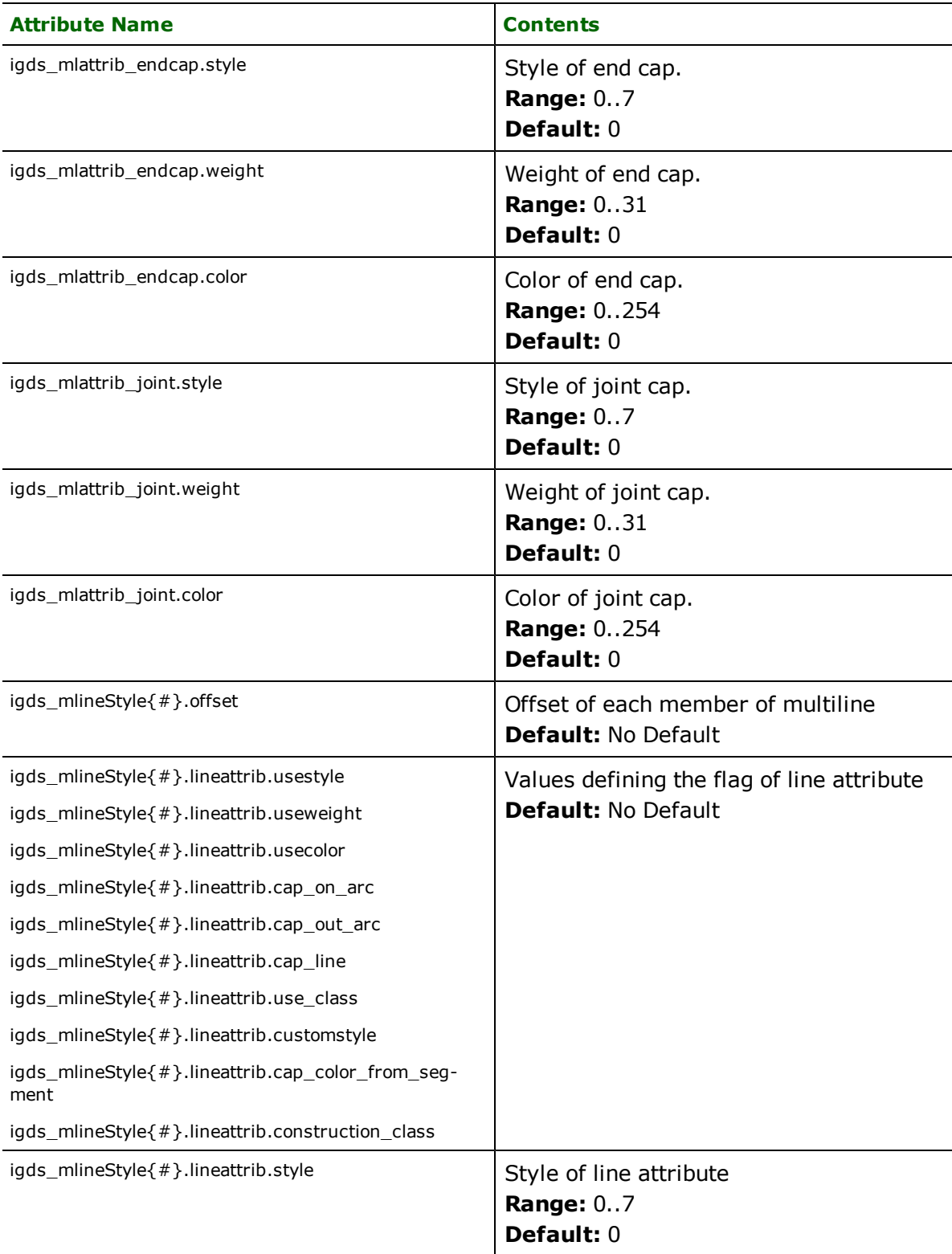

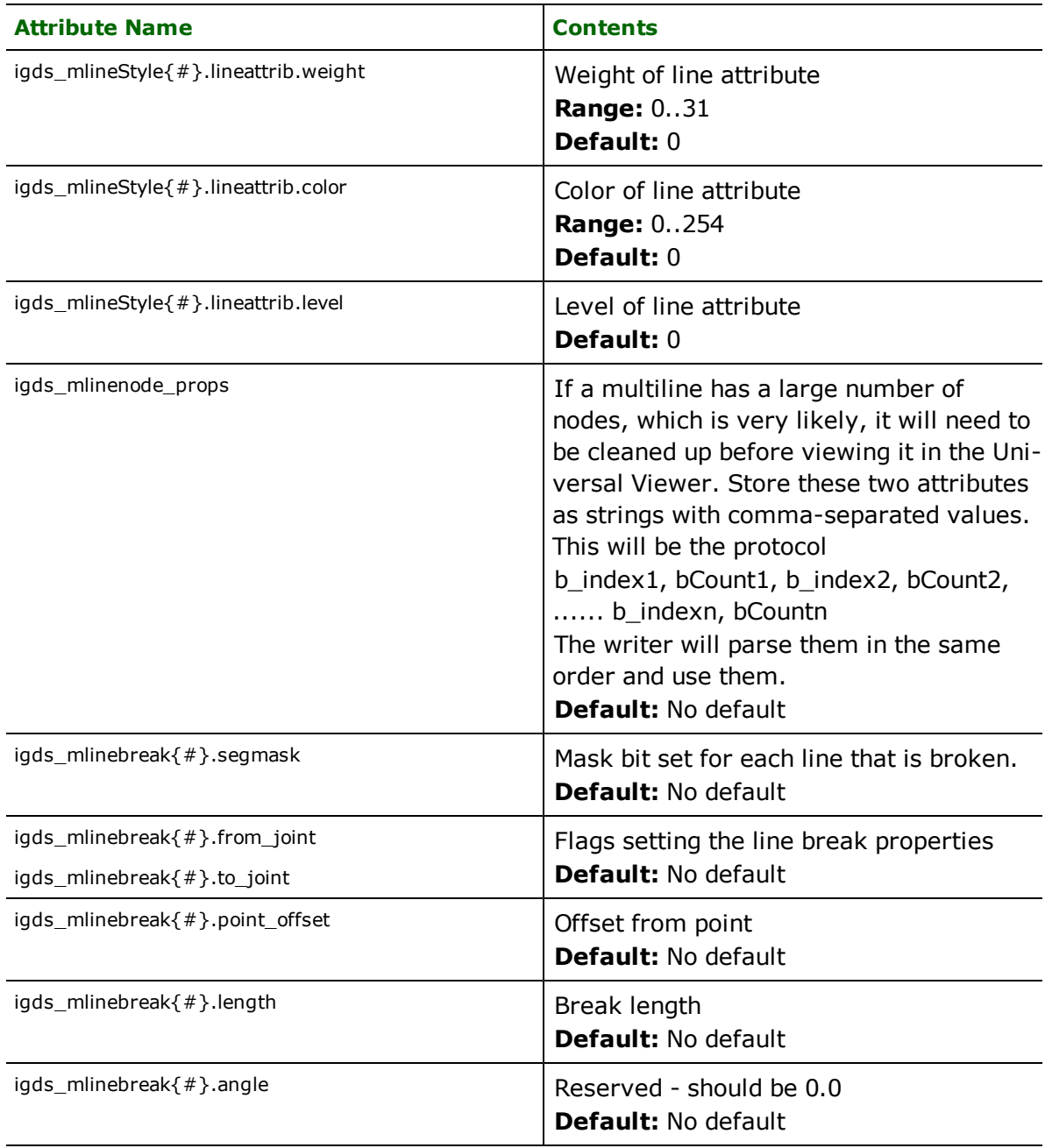

# **Dimensions**

#### **igds\_type:** igds\_line

The dimensions are stored with their igds\_type as igds\_line but the fact that they are dimensions can be detected from igds\_element\_type which is stored as type 33. The keyword EXPLODE\_DIMENSION\_ELEM controls the way the dimensions are imported. When it is set to yes, the dimensions are exploded into its pieces; when it is set to no, it is imported as an aggregate. The default is yes. When dimensions are imported as aggregates, the arcs are stroked and text features are output as list attributes only. Therefore, when performing a DGN-to-DGN translation with the option EXPLODE\_DIMENSION\_ELEM set to no, the text features will be lost. When reading dimensions from a V7 dataset, the dimensions are ignored if they are part of a cell. If the keyword READ\_BYTE\_OFFSET is set to true, then the dimensions will also be ignored.

A dimension element has the following attributes

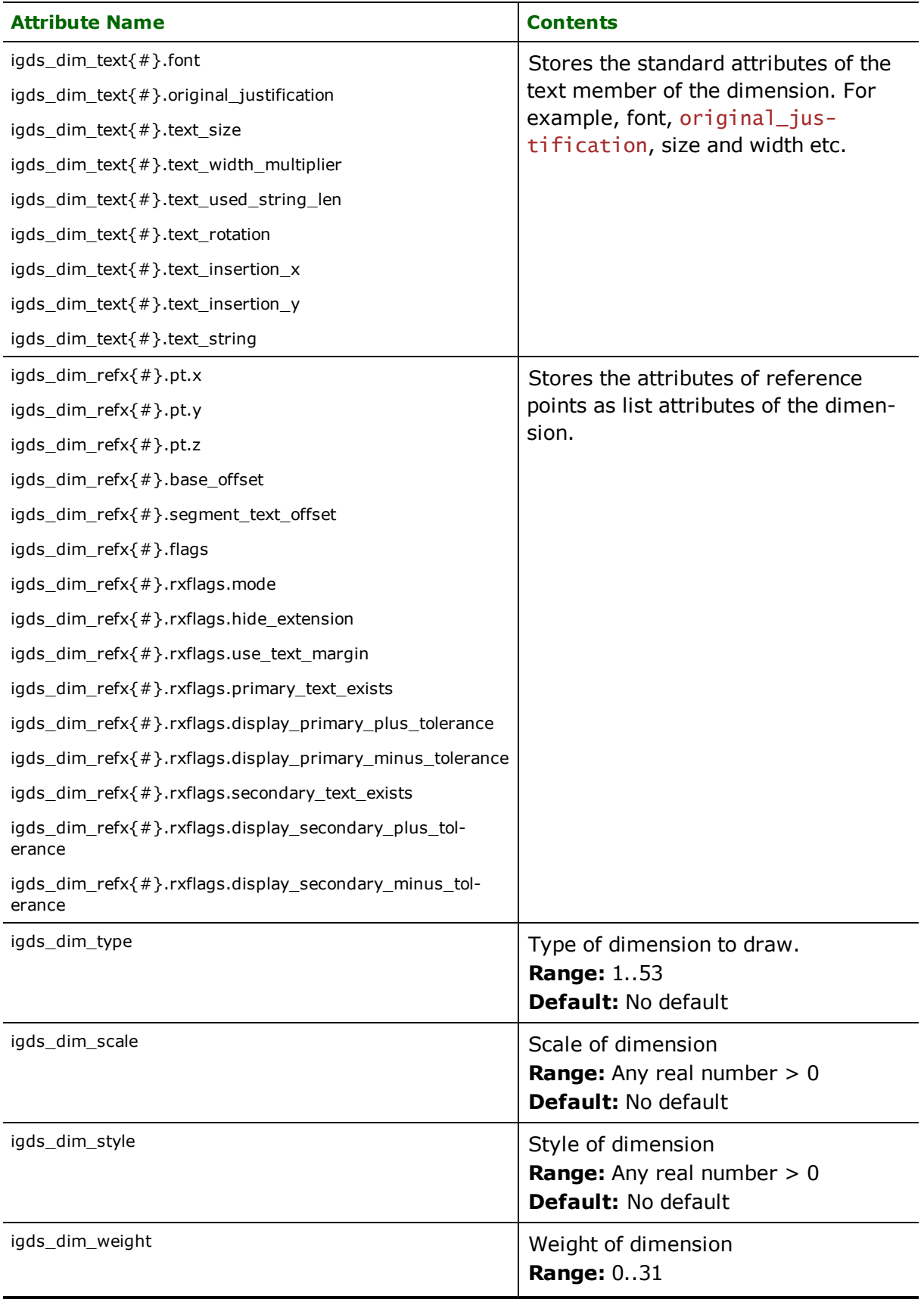

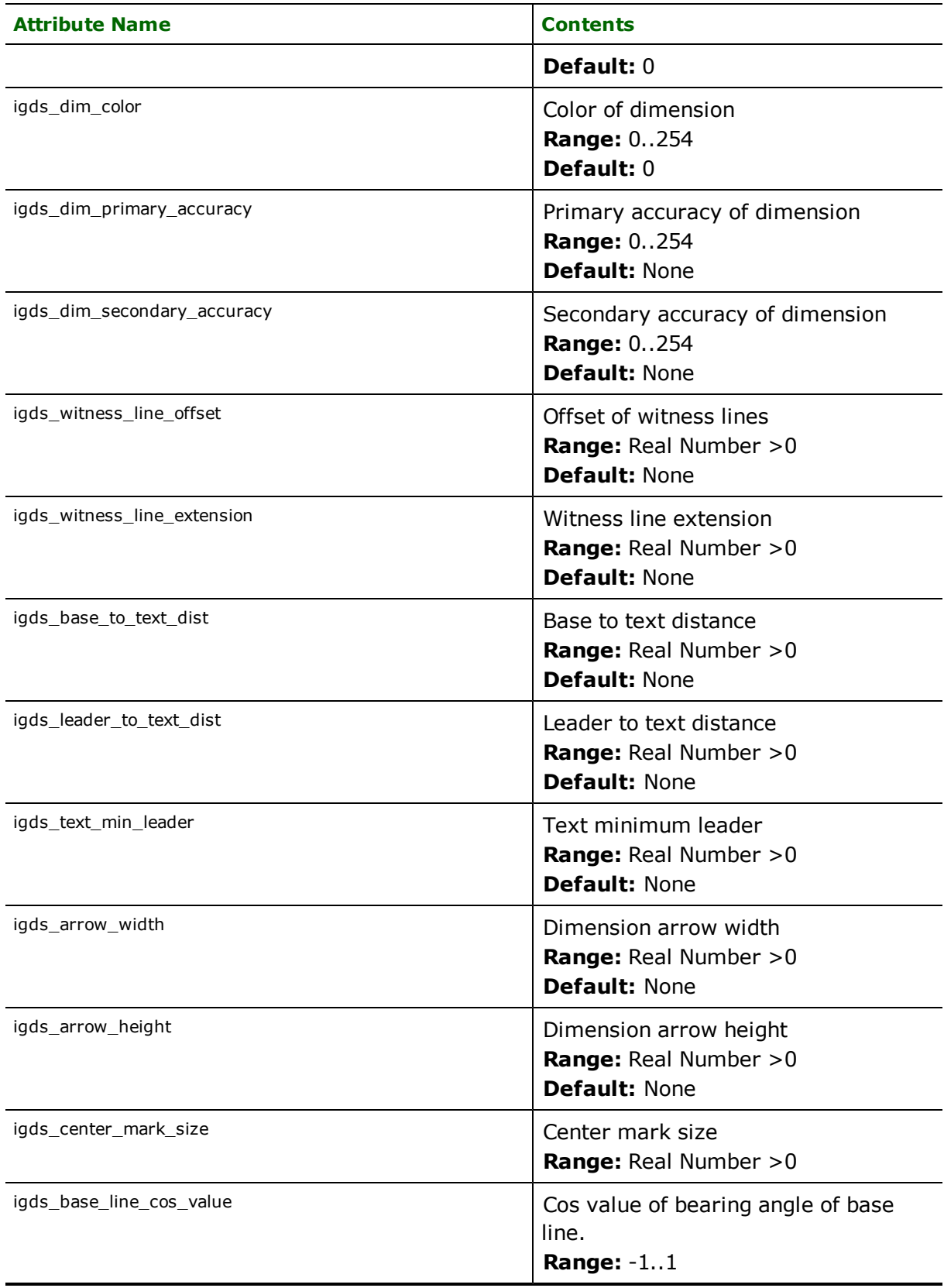
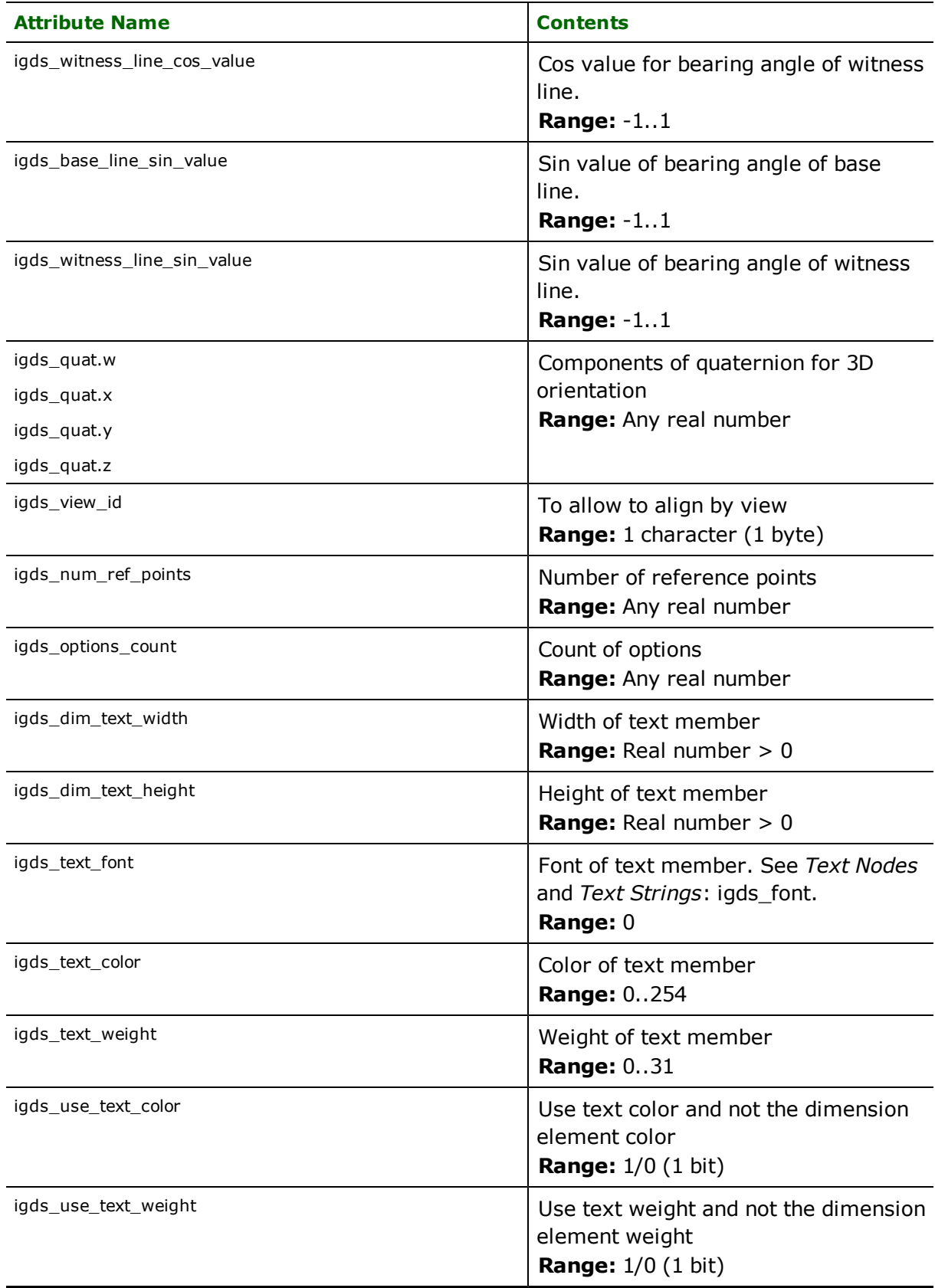

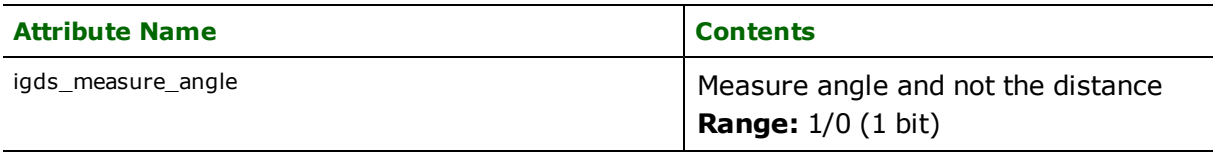

## **Ellipses**

**igds\_type:** igds\_ellipse

This geometry type is stored in an IGDS type 15 element.

Ellipse features are point features, and only have a single coordinate. This point serves as the center of the ellipse. Additional attributes specify the rotation, major axis, and minor axis of the ellipse.

Tip: The function @Arc() can be used to convert an ellipse to a polygon. This is useful for storing ellipses in systems which do not support them directly.

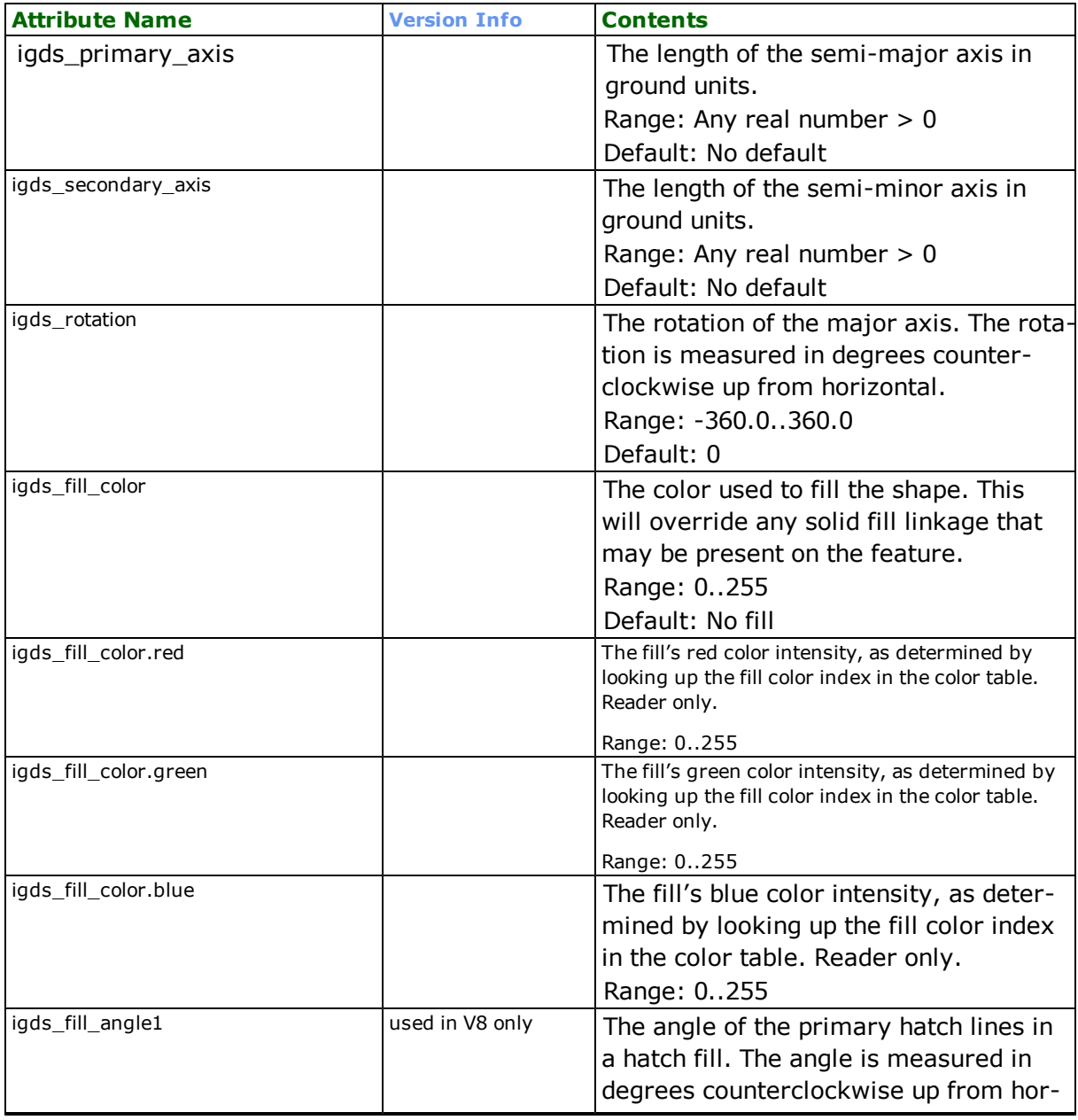

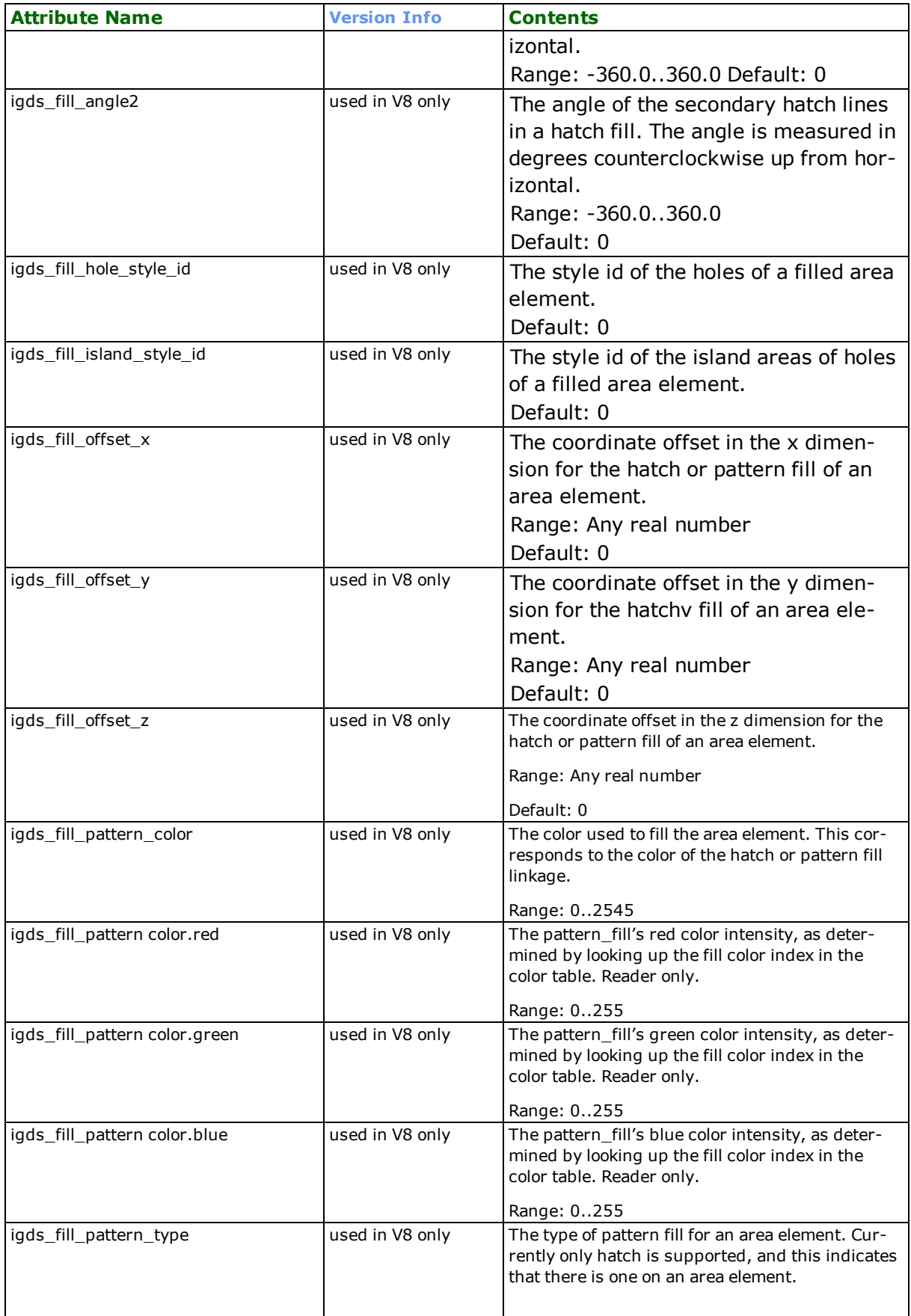

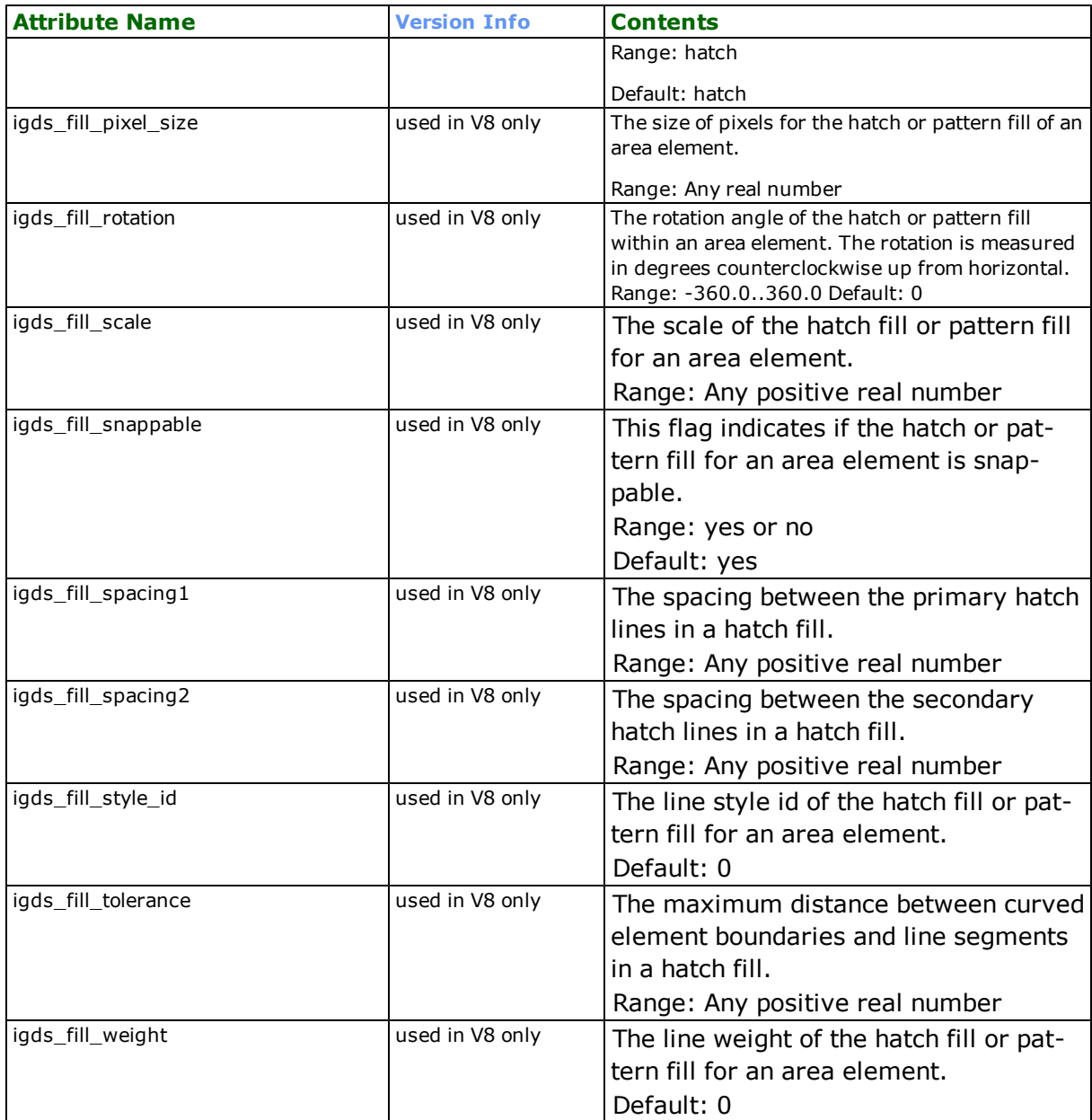

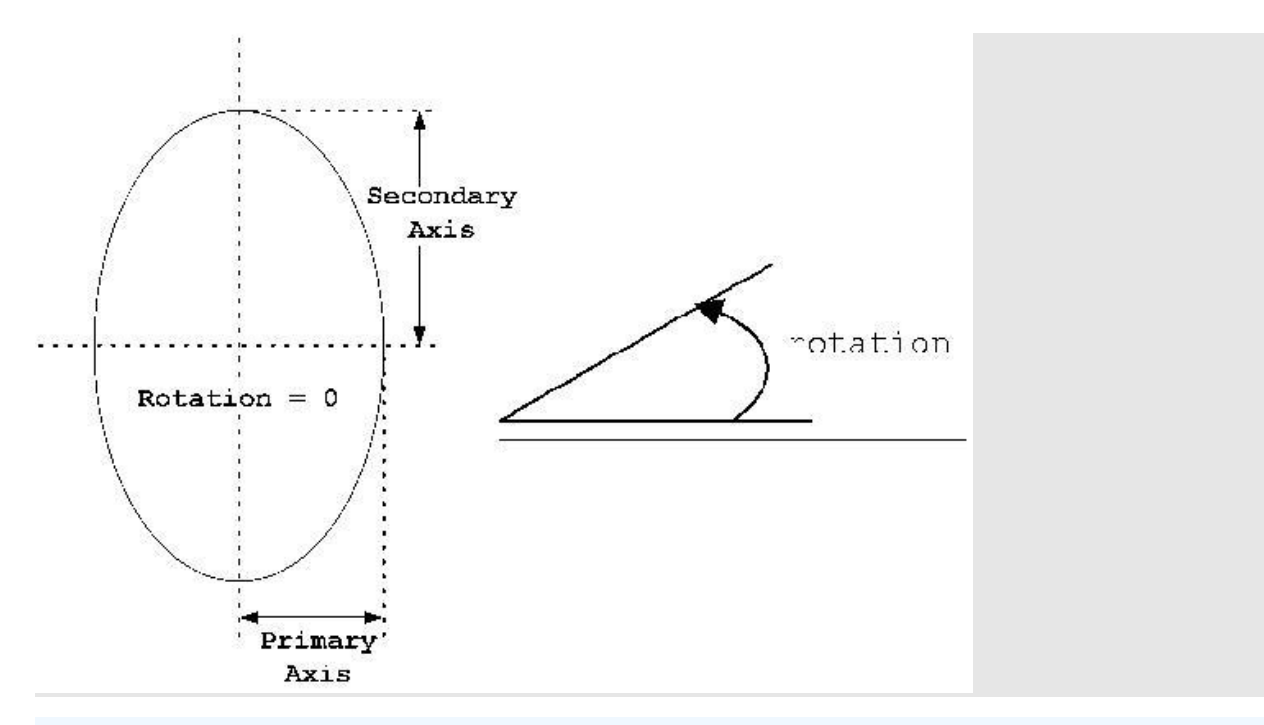

Note: The primary ellipse axis is not necessarily the longest axis, but rather the one whose orientation is specified by the rotation value.

## **Lines**

#### **igds\_type:** igds\_line

Features with their igds\_type set to igds\_line are stored in and read from IGDS files in one of three ways, depending on the number of coordinates they have.

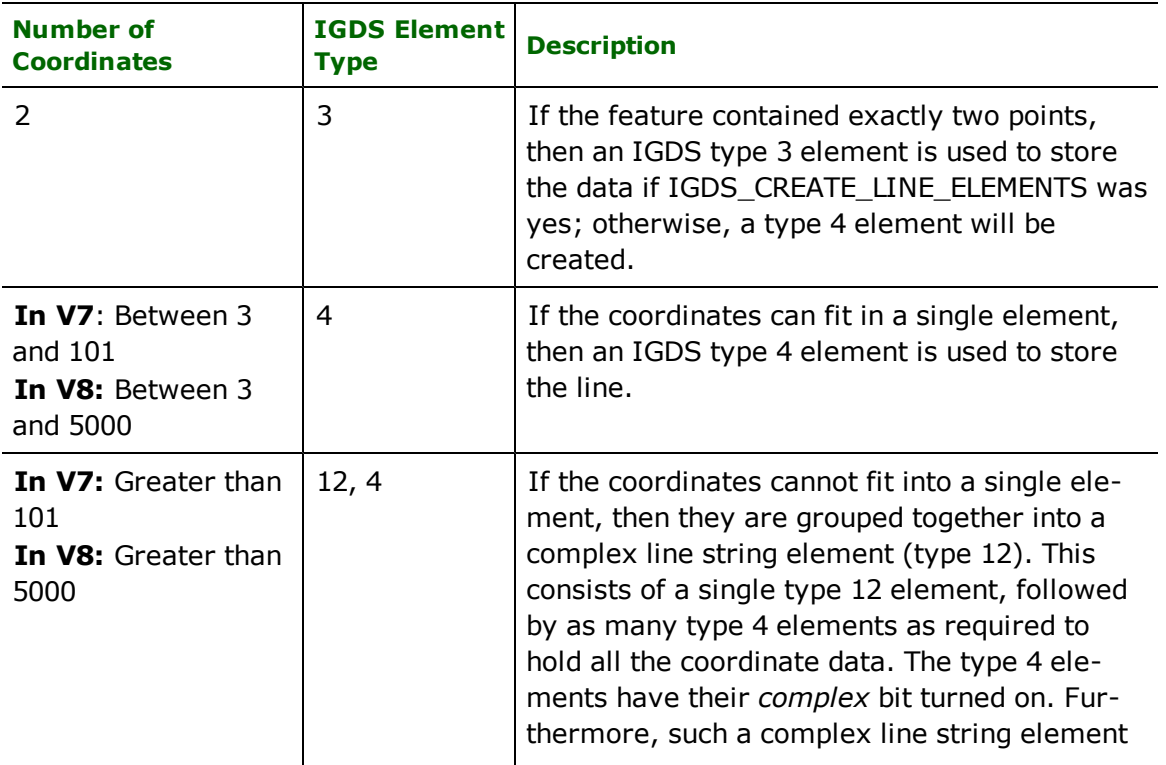

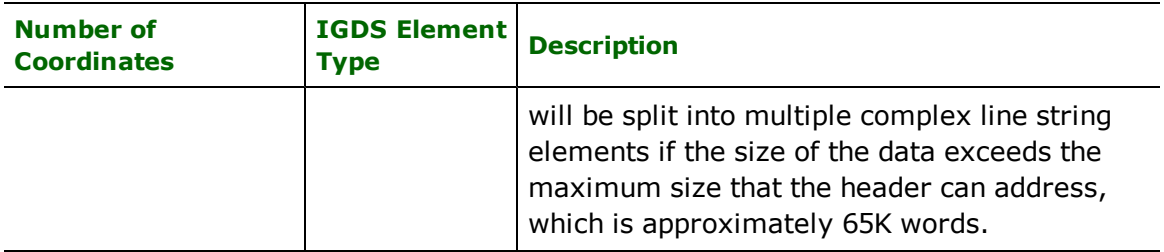

There are no attributes specific to this type of element.

## **Points**

#### **igds\_type:** igds\_point

Strictly speaking, the IGDS file format does not support point data. However, for easier interoperability with other formats, the IGDS reader and writer define a synthetic IGDS type for point data. Such features have only a single coordinate, and are stored in an IGDS type 3 element<sup>1</sup> as a zero length line with the start and the end point the same. When the IGDS reader encounters such an element, it assigns an igds\_type of igds\_point. If the IGDS reader encounters a type 3 element with a different start and end point, it will assign an igds\_type of igds\_line.

There are no attributes specific to this type of element.

## **Shapes**

#### **igds\_type:** igds\_shape

Shape features are used in IGDS to represent closed polygons. The first coordinate in a shape feature must be equal to the last coordinate. Such features are stored in and read from IGDS files in one of two ways, depending on the number of coordinates in their boundaries:

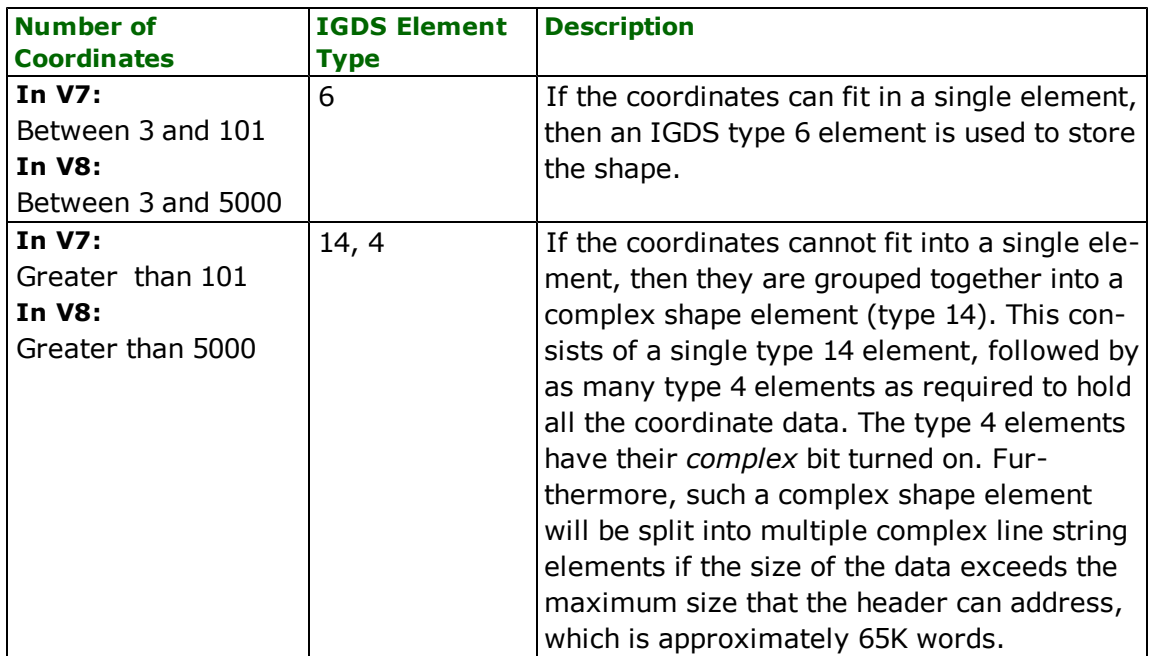

Shape elements have the following attributes.

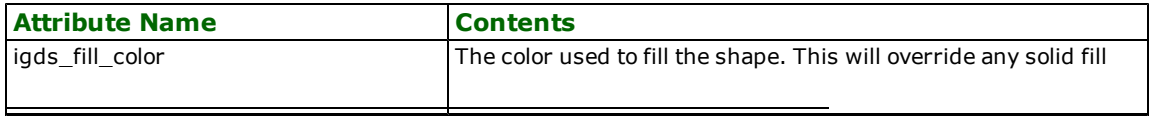

<sup>1</sup>FME treats IGDS type 3 elements with different start and end points as igds\_line features.

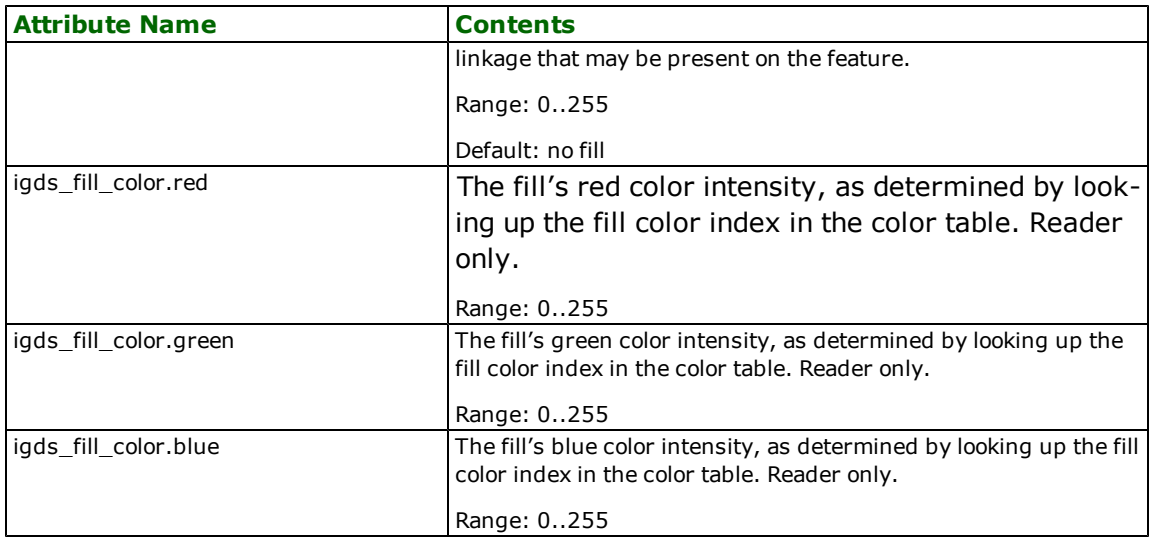

Tip: Shapes will not be filled in MicroStation unless the 'View Attributes: Fill' checkbox is ticked, and a fill color is specified.

#### **Solids**

#### **igds\_type:** igds\_solid

Solids correspond to the grouped shapes in MicroStation. Solids consist of polygons or donut polygons. When a donut polygon is written out as a solid, all holes are output with the hole bit turned on, and are grouped together with the enclosing polygon. Groups are created in the Design file by creating an unnamed cell header element, and making each shape in the donut polygon a member of the group.

If EXPAND\_UNNAMED\_CELLS is set to yes, then unnamed cell components are output but the cell header itself is not output. In this case, donut polygons will not be formed from member shape elements. All member elements will retain their original colors. If it is NO (which is the default), then the cell is not exploded into its components and only the cell header is output. Donut polygons may be formed if multiple intersecting polygons existed.

If a solid consists of polygons without holes, then it is written out as igds\_shape.

Solids are always filled, and accept an additional parameter to define the fill color. Holes within a solid will not be filled with the color.

The IGDS file format imposes a limit on the number of coordinates which can be present in a solid. This limit is around 16,000 for two-dimensional IGDS files, and around 10,000 for three-dimensional IGDS files. If a solid with more than an allowable number of coordinates is encountered, it is rejected and a message to that effect is logged to the FME log file.

Tip: Solids will not be filled in MicroStation unless the 'View Attributes: Fill" checkbox is ticked.

Solid elements have the following attributes.

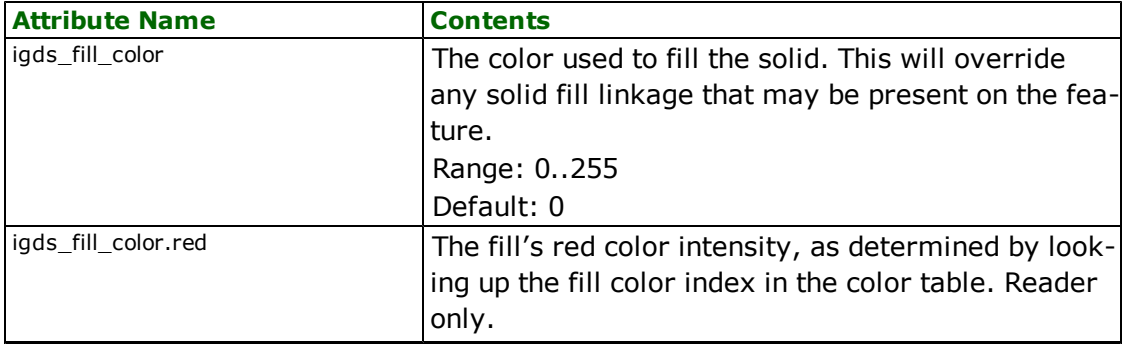

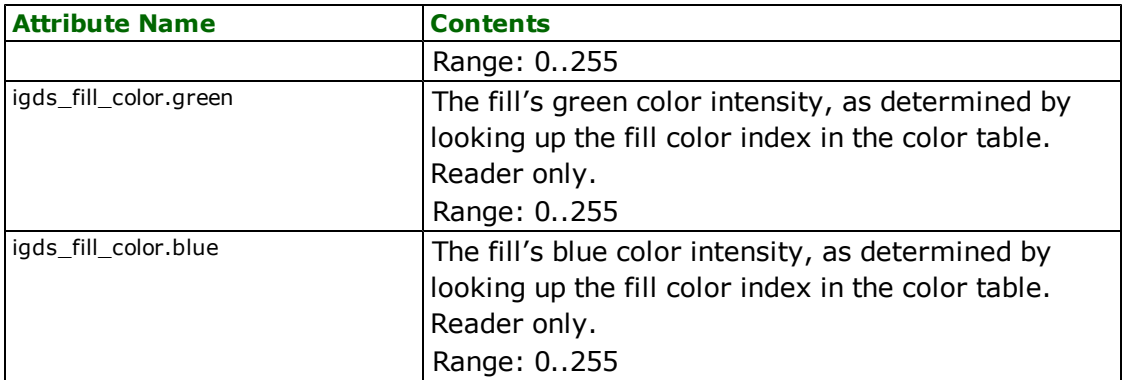

## **3D Solids**

#### **igds\_type:** igds\_3d\_solid

This is supported for v8 only. This element should not be confused with igds\_solid as it correspond to dgn element type 19 and not to unnamed cell. FME supports both reading and writing, however, its support is limited to only extrusions for now. Work to add support for other solid types is currently underway.

## **Tags**

Elements in a design file may have user-defined attributes attached to them. Such attributes are called *tags,* and these may be read and written (DGNV8 only) by FME. In addition, to supply a value for a user-defined attribute, tags may also be displayed as text in the original design file. The TAGS\_AS\_TEXT directive controls whether or not tag data elements will be returned as text elements.

When reading a design file, FME first scans for all the tag data elements and tag set definition elements. Then as it reads each graphical element from the design file, it uses the element association ID to reconnect the data and attribute names with the graphical element. All the tag data values are then added to the feature returned into FME.

The attributes shown in the following table are added to an element for each associated tag.

Note: <tag name> is replaced by each TAG NAME that may be associated with the element. For example, if the element is associated with tags called "NUMLANES" and "PAVETYPE", then the feature would have attributes like "NUM-LANES", NUMLANES.height, PAVETYPE, PAVETYPE.rotation, etc.

Note that most of the tag attributes are same as those of text. For example, igds\_tag\_names{}.height is the same as igds\_text\_height and is therefore not explicitly documented. All the other tag attributes are documented as follows:

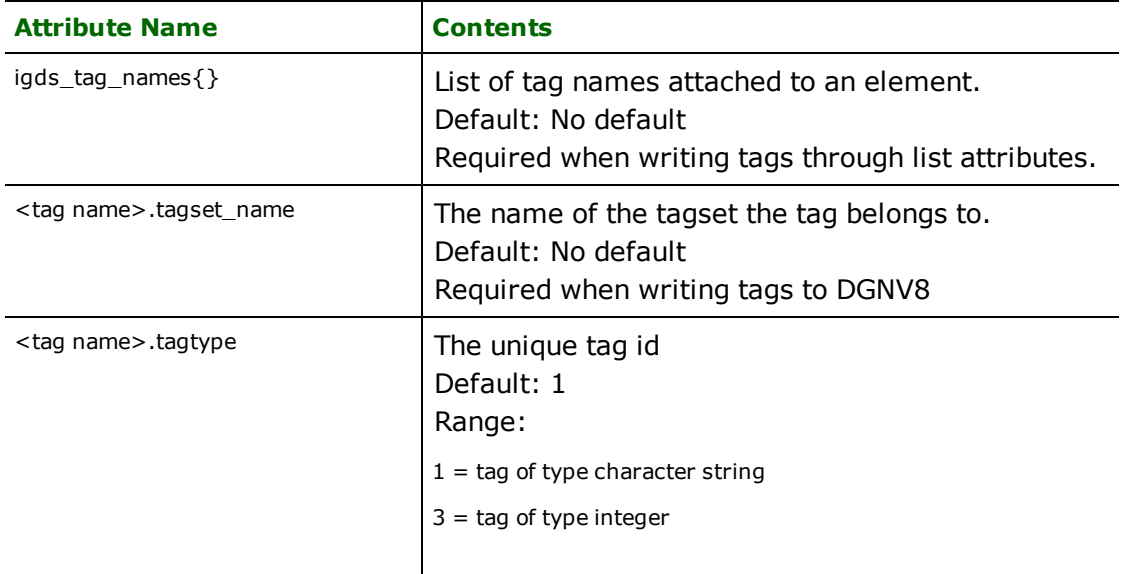

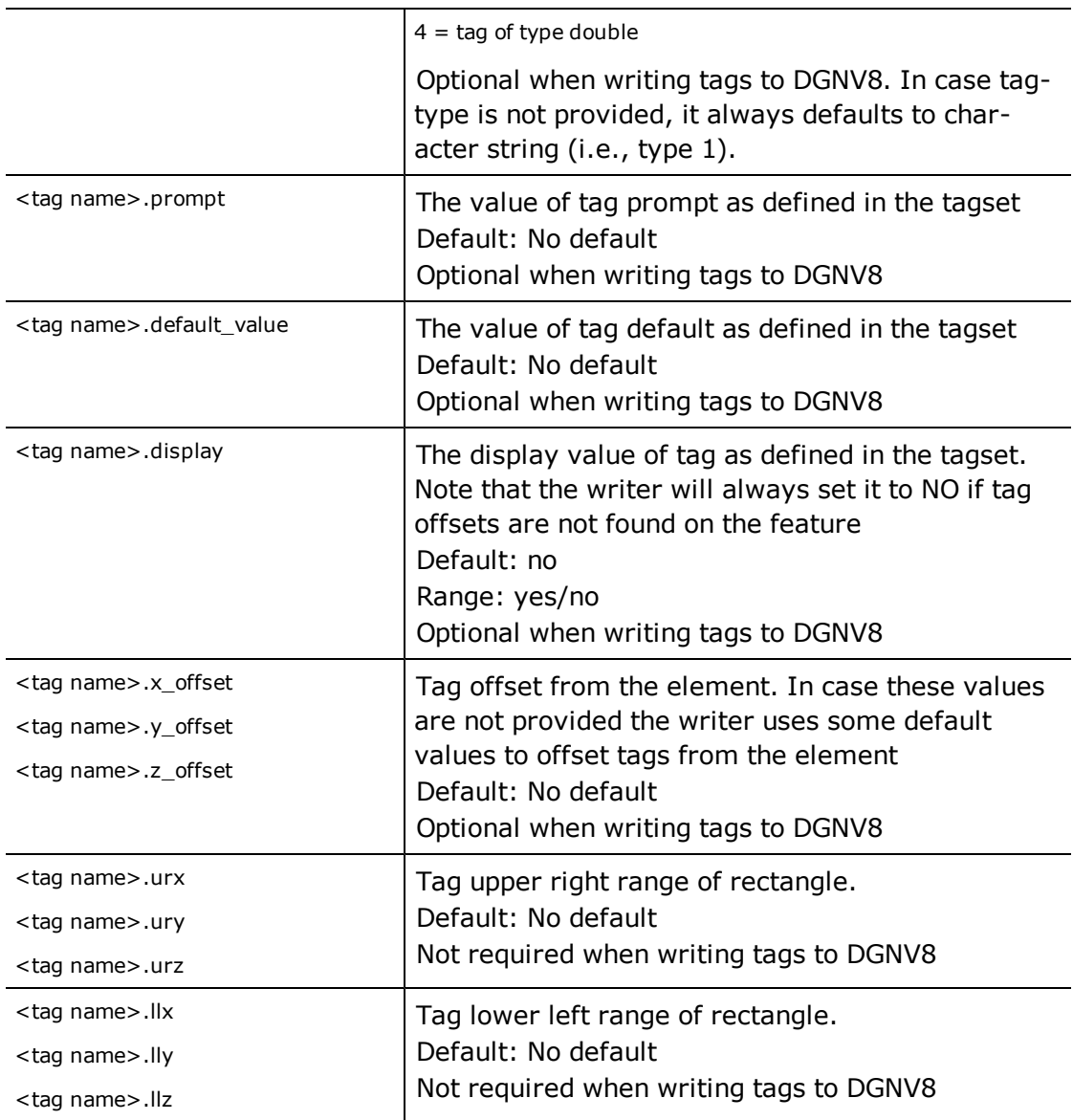

Note that tag writing is supported by DGNV8 only. In order to attach tags to an element, set writer keyword WRITE\_ TAGS to yes.There are two ways tagset and tags definitions can be carried over to V8 writer:

*1. Through DEF lines:*This is the default behavior. The writer looks at the DEF lines to extract the information of tagsets and tag names. The feature type is assigned as the tagset whereas the user attributes become its tags. For intance, if the DEF line looks like this:

DGNV8\_DEF Roads Name char(50) Type integer

then a tagset gets written with the name "Road" consisting two tags namely "Name" of data type string and "Type" of data type integer. The possible data types are char(n), integer and double. Note that this approach is introduced to automate the tag writing process and to avoid the amount of work involved using the "list attribute" approach as explained later. This approach has the following limitations:

- a. a. can write one tagset per feature only
- b. b. can define tag names and their corresponding data types only. The tag default, prompt and display properties cannot be set. The display property is automatically set to no and in order to turn it on the user need to set <tag\_name>.display attribute on the feature with the value of yes.

If someone wants to write multiple tagsets then he can do so by using the "list attribute" approach. Also note that in case the writer sees list attributes under the name igds\_tag\_names{} it ignores the tagset defintions provided on the DEF lines.

*2. Through list attributes:* Another way of writing tags is by providing all tag names as list attributes to igds\_tag\_names{} on the feature.

The DGNV8 writer looks for the following attributes only when writing tags and uses them to calculate all other values. Therefore, any tag related attribute provided other than the following will be ignored.

```
igds_tag_names{}
<tag name>.tagset_name
<tag name>.tagtype
<tag name>.prompt
<tag name>.display
<tag name>.default_value
<tag name>.x_offset
<tag name>.y_offset
<tag name>.z_offset
```
In case tag offsets are not provided then the writer uses some default values for the offsets and turns off tag's display property.

#### **Some tips on tag writing to avoid surprises:**

When going from dgn->dgn, it is advised to ensure that the option "TAG\_AS\_TEXT" is turned off to avoid getting extra text element on top of the tags being written. Note that this option is set to "no" by default.

When going from dgn->dgn, if the source has tags attached to a cell then note that exploding cell will result into attaching tags to each cell member. Thus, each cell member will have same tags written in the output file.

## **Multi-text Strings**

#### **igds\_type:** igds\_multi\_text

Multi-text string features correspond to an IGDS text node (element type 7) grouping together a series of IGDS text elements (element type 17), each of which have their complex bit turned on. This feature uses the same attribute names as a text node, plus it has a feature attribute list of text string attributes. The list is called igds\_text\_elements{#}, where # starts at 0 and increments for each text element. The list's item names are identical to the text string features attributes.

## Tip: Multi-text strings can be used to group together text so that it will be manipulated as a sin*gle entity with MicroStation.*

Multi-text features are point features, and only have a single coordinate. This coordinate is used when the text node is created. If the feature had no coordinates of its own, the text node is created with the coordinates of the first text string. The coordinates for each of the text strings are stored in the FME feature using the following attribute names.

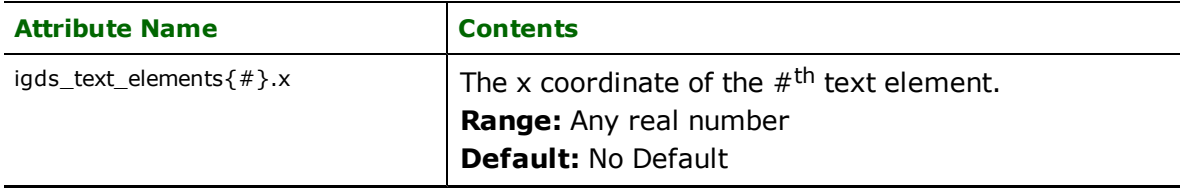

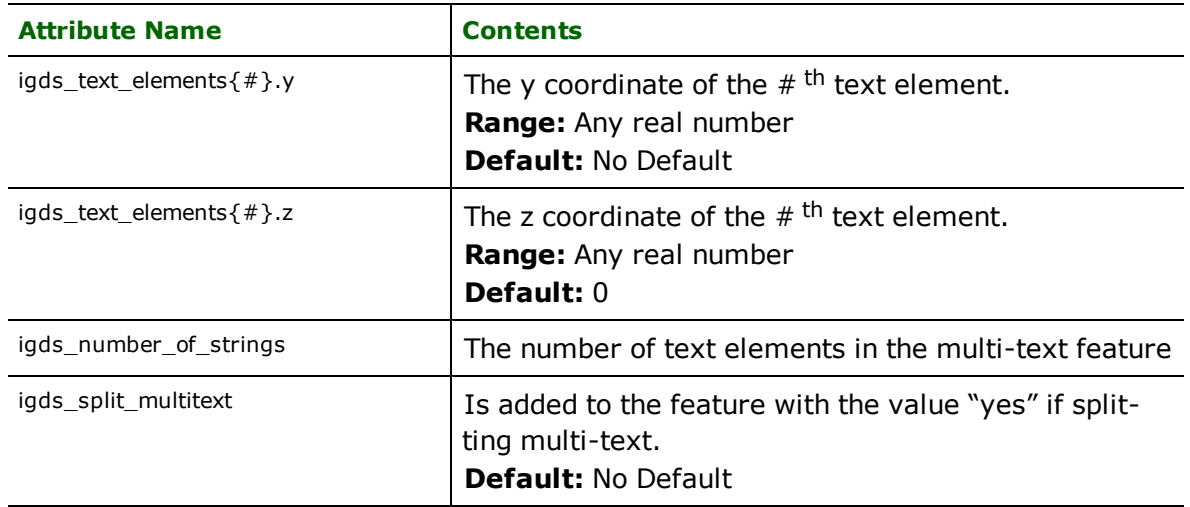

If a setting for a particular text element is not present in the igds\_text\_elements list, then the setting specified for the previous text element will be used. If the first element does not have some settings specified, then the corresponding settings will be borrowed from the text node.

*Tip: When a multi-text string feature is reprojected, its rotation and text size are also automatically adjusted to be correct in the new coordinate system.*

For example, the FME feature specified by the below partial transfer specification would create a text node, followed by two text strings, as a single complex element.

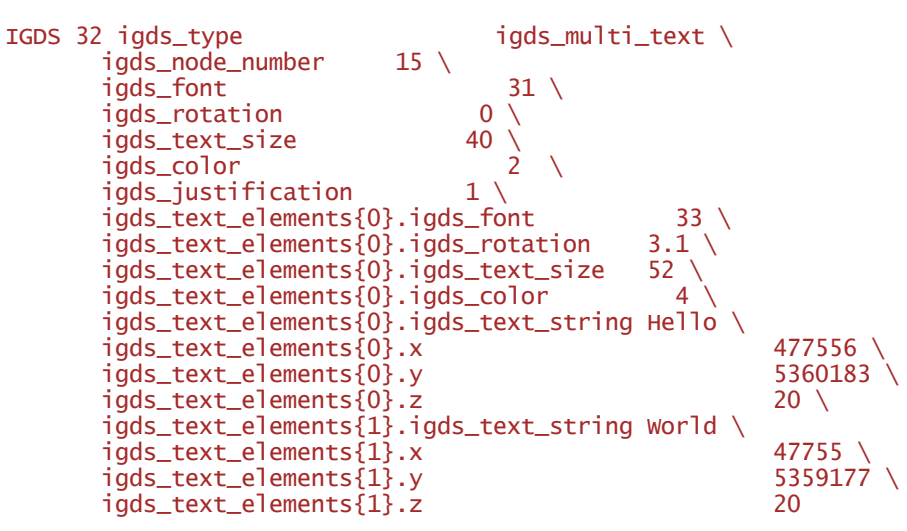

Note that in this example, the justification code (1) used for the text node would be propagated to each of the text elements, but that the color used in the text node (2) would not be used in any of the text elements because the first one set the color to 4.

The in-memory snapshot of the FME feature created by the IGDS writer from this transfer specification is shown below.

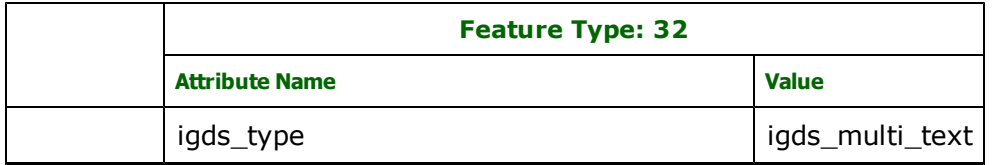

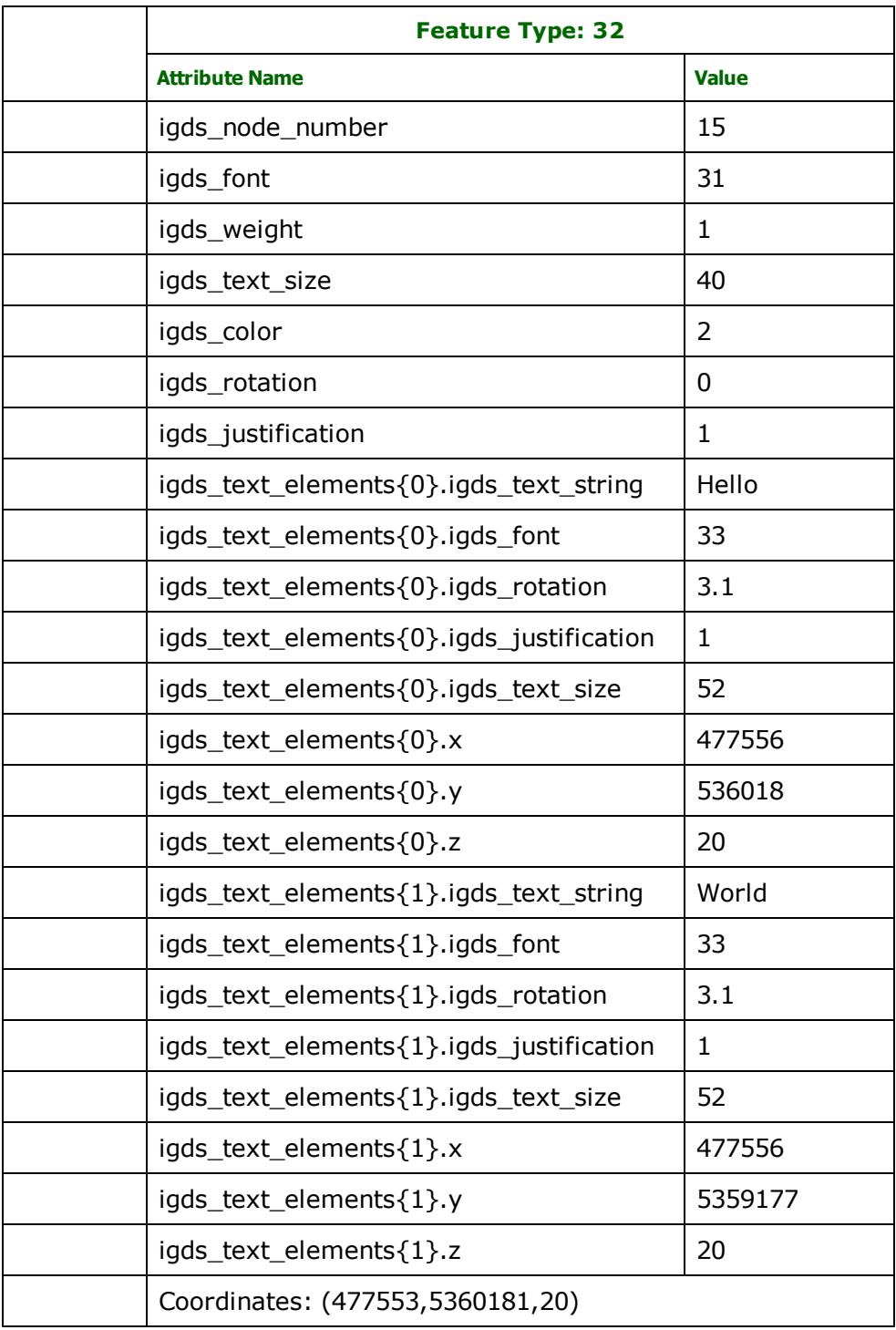

# **Text Nodes**

## **igds\_type:** igds\_text\_node

Text nodes correspond to IGDS element type 7. Text node features are point features, and only have a single coordinate. Normally, text nodes are used to group together lines of text into a single complex element. However, such text groups are handled by the igds\_multi\_text type and not by this type, which is used only for text nodes with no attached text.

*Tip: Free standing text nodes are often used as point features in IGDS files, with the text node number holding a key to related attribution.*

Text node elements have the following attributes.

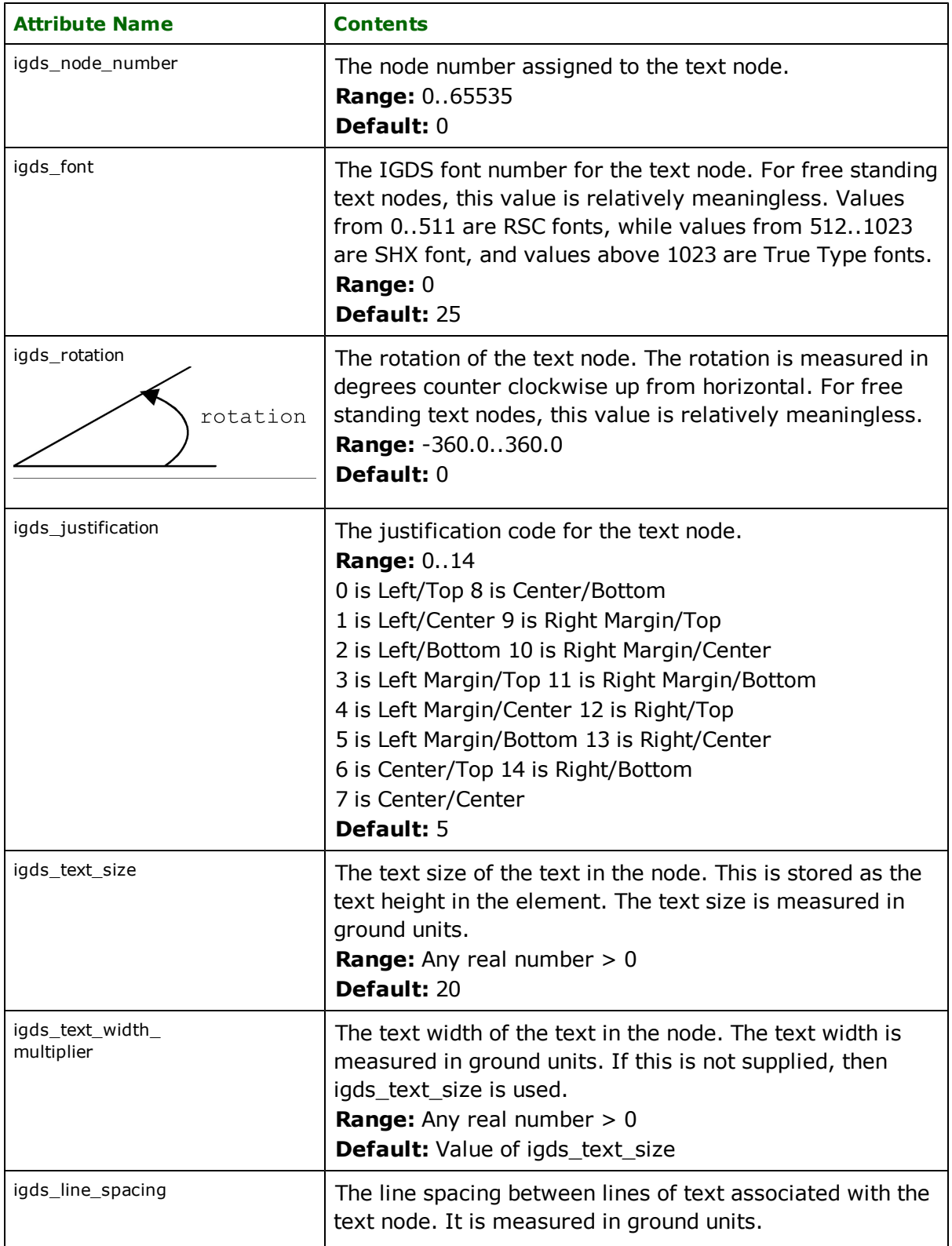

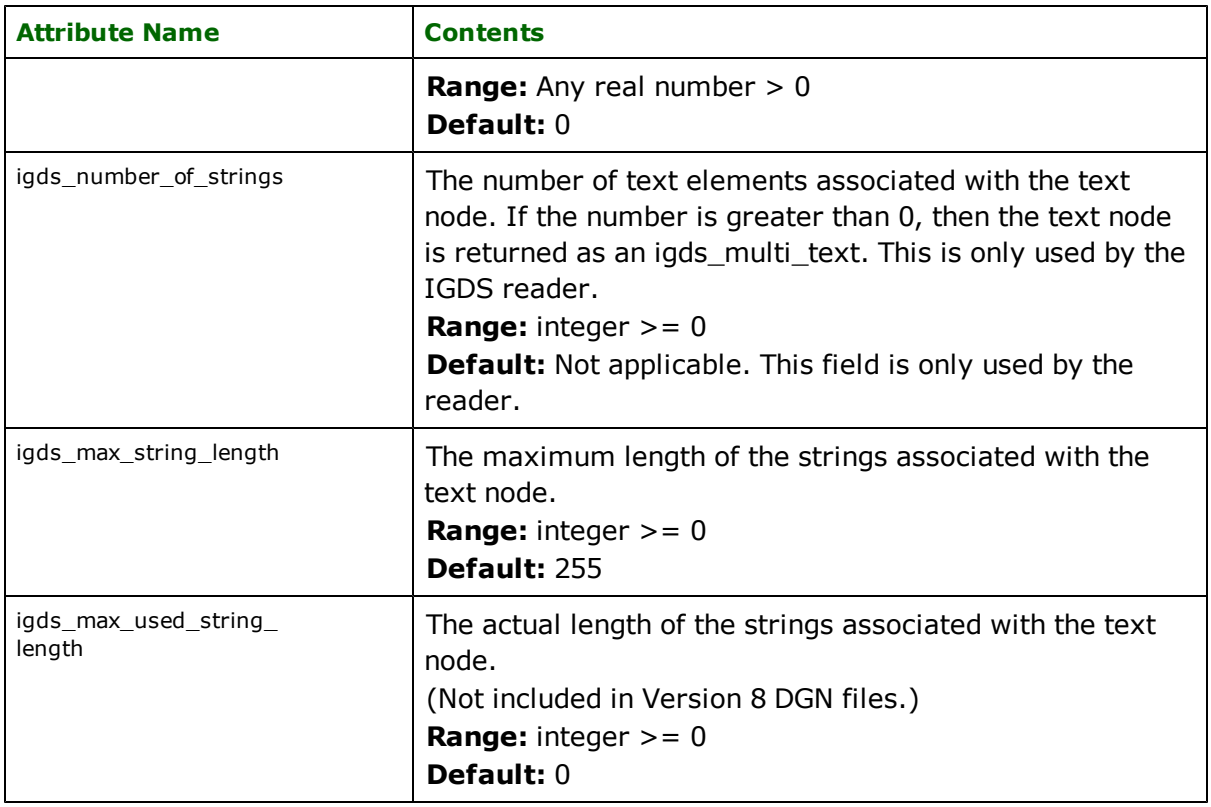

*Tip: When a text node feature is reprojected, its rotation and text size are also automatically adjusted to be correct in the new coordinate system.*

# **Text Strings**

**igds\_type:** igds\_text

Text string features correspond to IGDS element type 17. Normally, text strings are grouped together into a single complex element within MicroStation by text nodes. However, such text groups are handled in the FME by the igds\_ multi\_text type and not by this type, which is used only for single, free standing text strings. Text string features are point features, and only have a single coordinate. Note that V8 reader is capable of reading texts in unicode (UTF-16) in Windows only.

Tip: Some applications may use the graphic group field to logically group related text elements together.

Text strings have the following attributes.

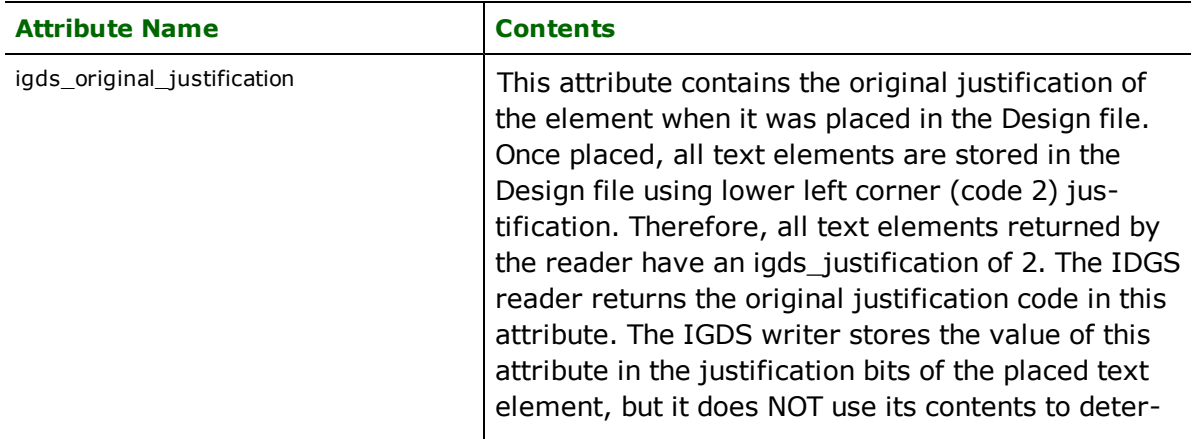

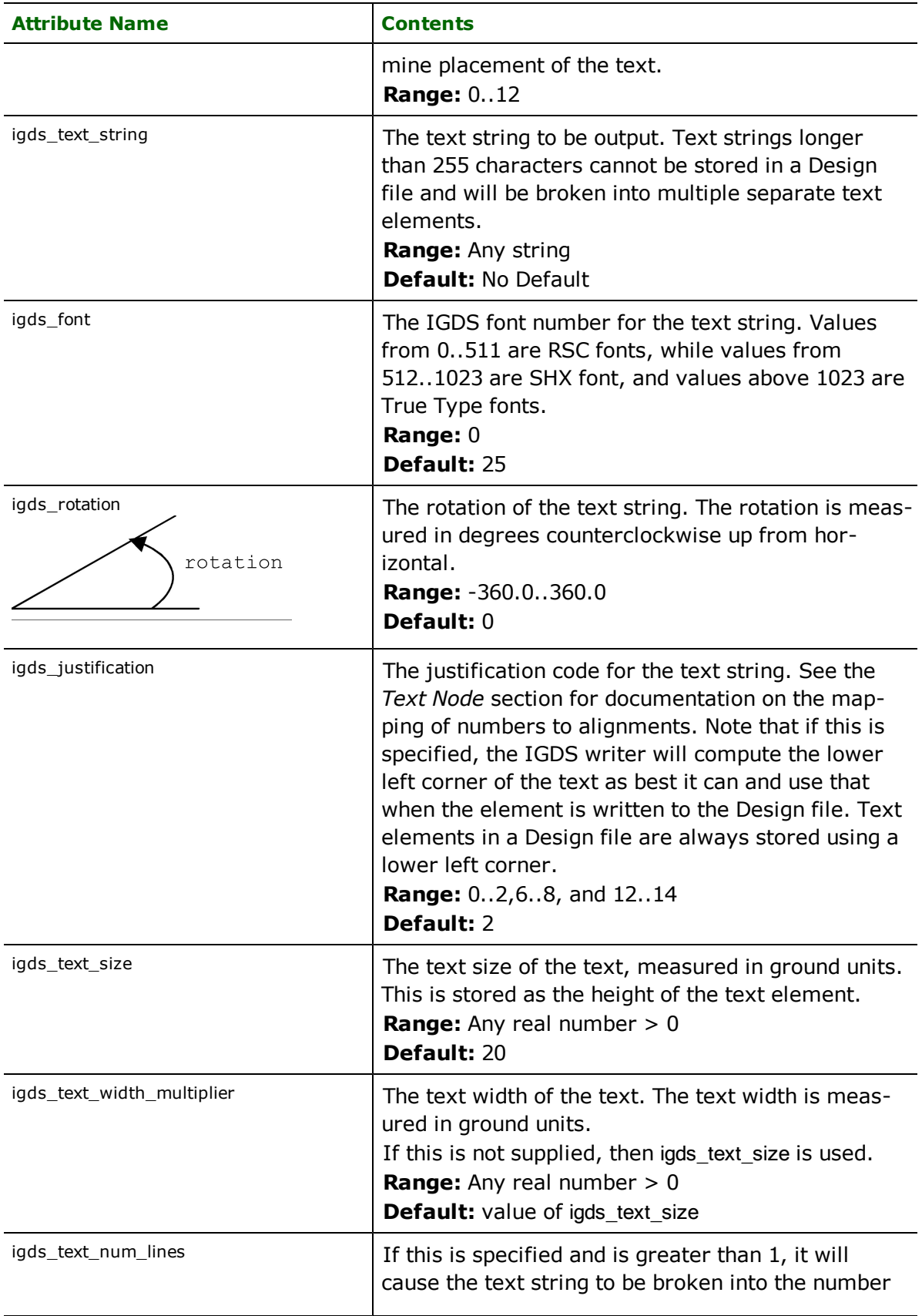

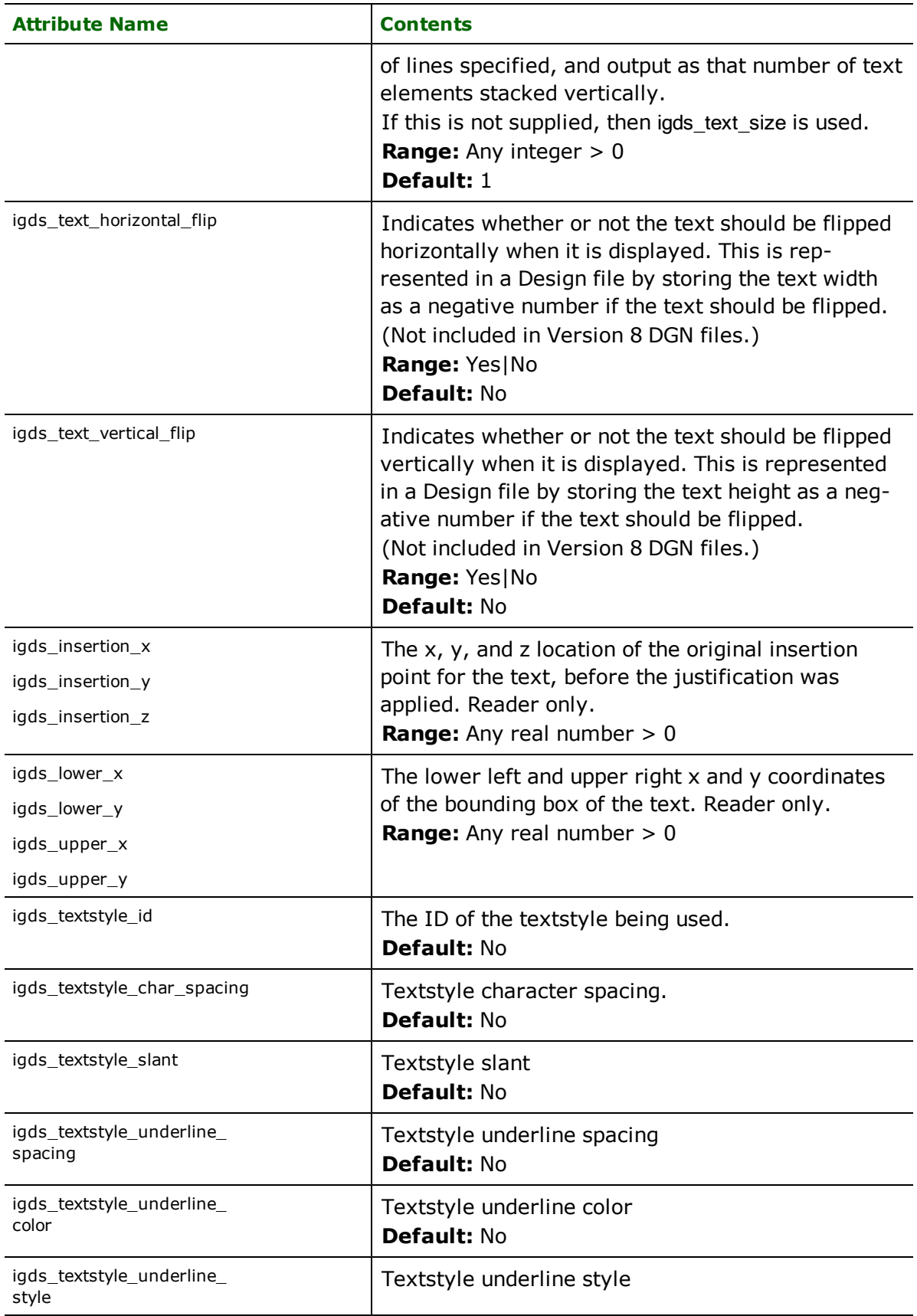

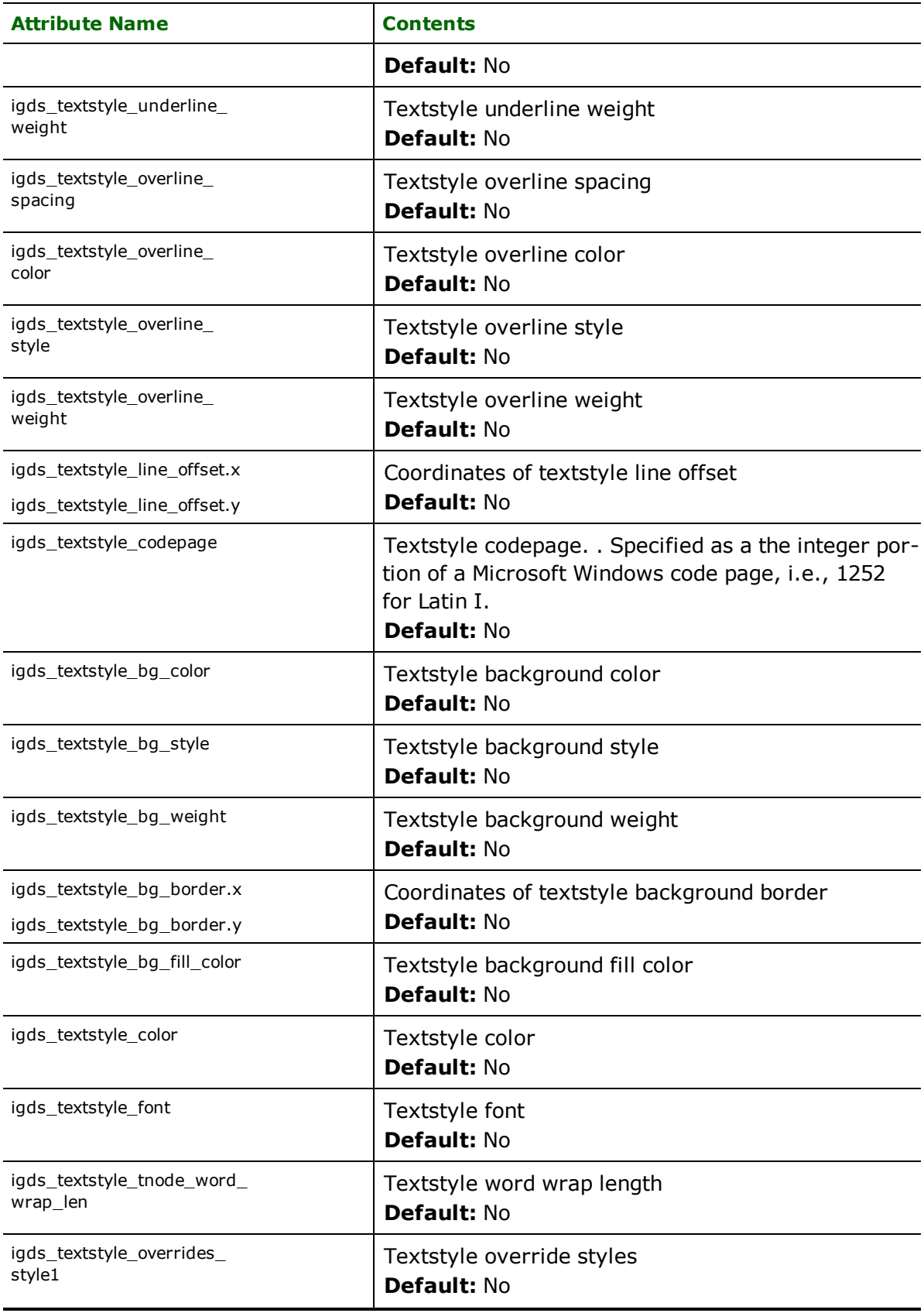

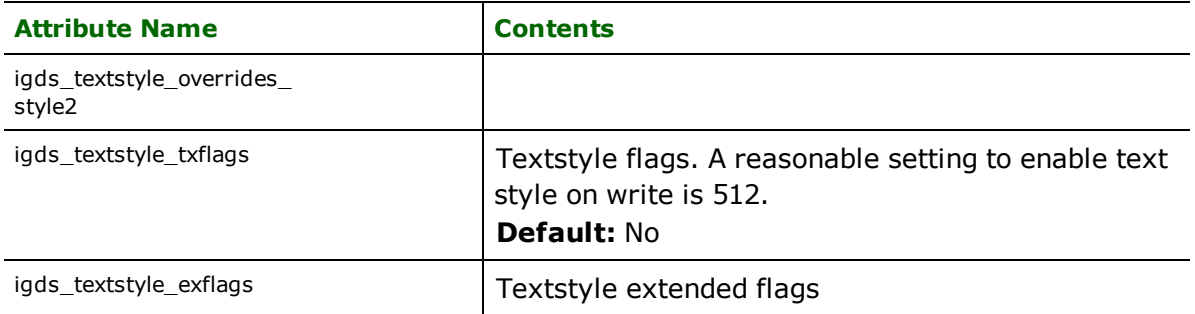

Notes: When a text string feature is reprojected, its rotation and text size are also automatically adjusted to be correct in the new coordinate system.

When writing textstyles, make sure that all the textstyles are added to the seed file being used.

# **Writing Levels in V8 (DEFLine Params)**

In V8, the feature type is always taken as the level name. When WRITE\_TAGS is set to yes then feature type will also be the tagset name. For more information refer to section under TAGS. Levels are created with this name and the level numbers are assigned from the DEF line. However, for backward compatibility, a feature's igds\_level and igds\_level\_ name overwrite the level\_number and feature\_type.

The following protocol is used when processing levels:

- 1. If the level is already provided in the seed file, then it is left as-is.
- 2. If the feature type has a corresponding DEF line parameter, and if that level is not already in the seed file, then that level is created with symbology as defined on the DEF line. This allows users to create levels with the desired symbology. Note that in order to apply the level symbology to the features belonging to the level, the attributes igds\_color\_set\_bylevel, igds\_style\_set\_bylevel and igds\_weight\_set\_bylevel must be set to Yes. If none of the above are provided, then symbology of the first feature appearing in a level is assigned as its symbology.
- 3. If the feature type has a corresponding DEF line parameter, and if the value of idgs\_level is undefined and the feature type (level Name) is not "Default" then the DGN writer assigns level number 1 to it.

The DEFLine Params for defining levels are as follows:

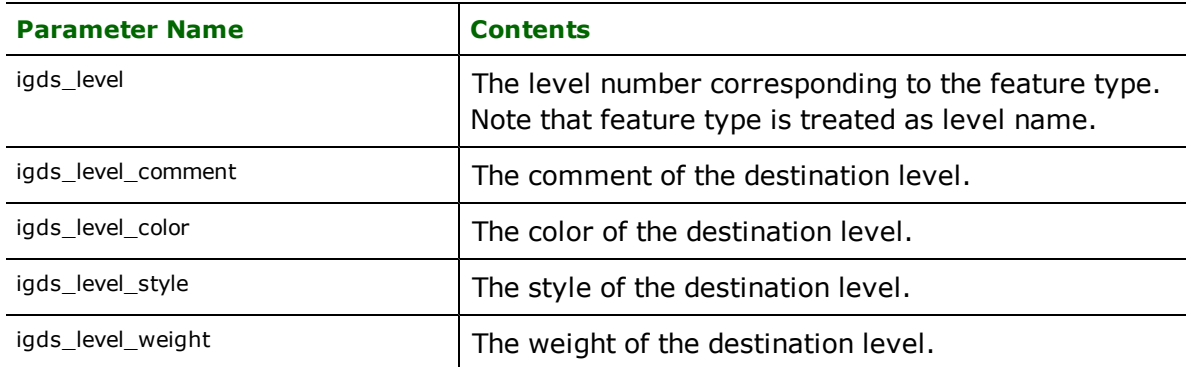

#### **Example**

```
DGNV8_1_DEF test2 \
igds_level 4 \backslashigds_level_comment "This is a test" \
igds_level_color 3 \
igds_level_style 4 \
igds_level_weight 2
```
In this case, the level will be created with the level name "test2", the corresponding level number of 4 and the comment and symbology as defined above. Note that if any feature being written to this level is intended to have symbology by\_level then the attributes igds\_color\_set\_bylevel, igds\_style\_set\_bylevel and igds\_weight\_set\_bylevel must be set to Yes.

Note that destination feature types are treated differently for V7 and V8. Version 7 always sees the destination feature types as level numbers, whereas V8 sees them as level names. For V8, the feature attribute igds\_level\_name overwrites feature\_type, and feature attribute igds\_level overwrites DEF line parameter igds\_level.

Note that a workspace originally created using a V8 seed file can only be used to write to V8. A workspace originally created using a V7 seed file can be used to write to both V7 (although there will be a difference in the way destination feature types are handled) or V8. Two additional limitations are applied to V8:

- 1. Limitation of level numbers from 1 to 63 will also be applied to V8.
- 2. Feature types will always be generated as level numbers just like V7, but those level numbers will be treated as level\_names by V8. For instance, if you tried to write to level\_number 3, the level would be written as level number 3 for V7, but the level name would be written as "3" for V8 (when its number may or may not be 3). This can be overcome by specifying values for igds\_level\_name and igds\_level.

# **Bentley MicroStation GeoGraphics Reader/Writer**

Format Notes: This format is not supported by FME Base Edition.

The (Bentley) MicroStation GeoGraphics Reader/Writer is nearly identical to the Intergraph MGE Reader/Writer. The only difference is that by default, the <ReaderKeyword> for the MGE reader is MGE.

Refer to the chapter *[Intergraph](#page-798-0) [MGE](#page-798-0) [Reader/Writer](#page-798-0)* for specific information about both the GG and MGE formats.

## **Overview**

The MicroStation GeoGraphics Reader and Writer Modules provide the FME with the ability to read and write design files and their associated databases. This chapter assumes an operational knowledge of MicroStation GeoGraphics.

## **GeoGraphics Quick Facts**

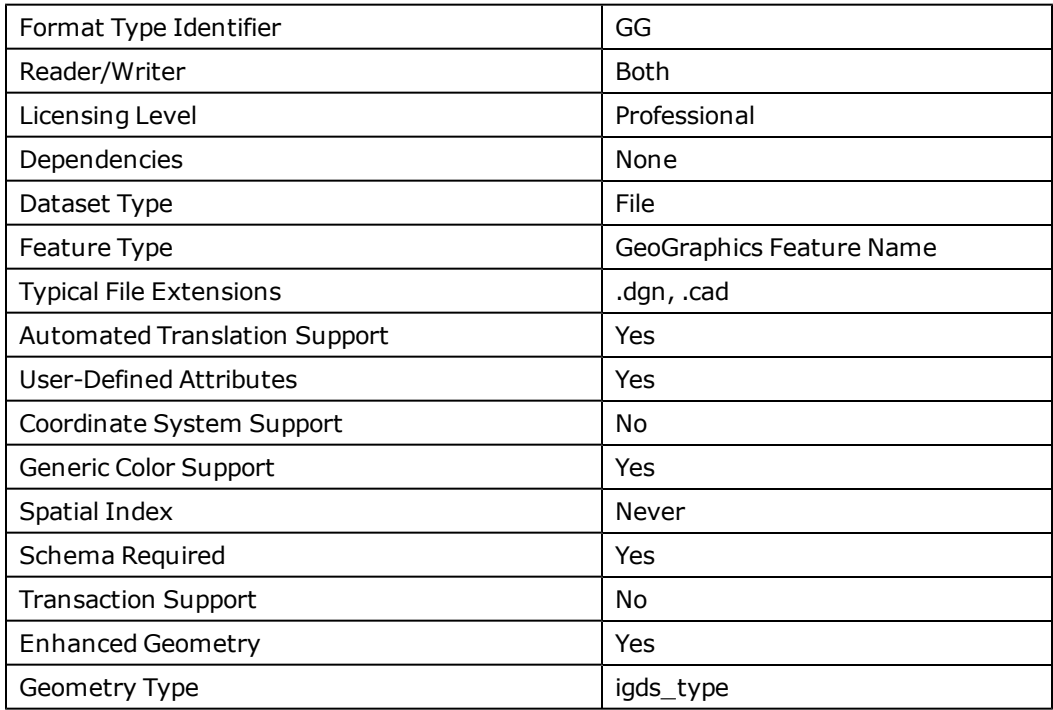

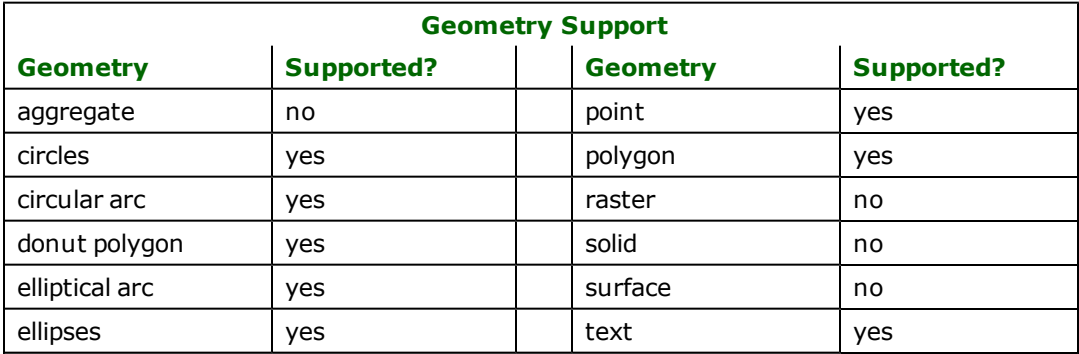

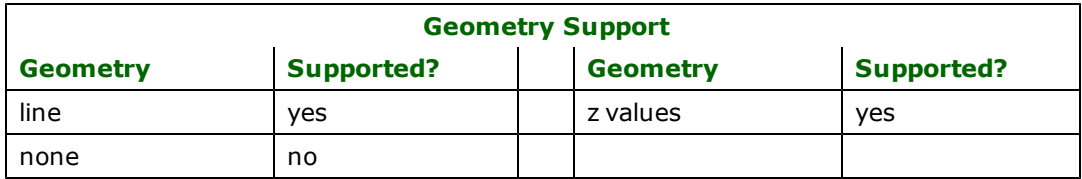

# **Canadian Council on Geomatics Interchange Format (CCO-GIF) Reader/Writer**

Format Notes: This format is not supported by FME Base Edition.

The Canadian Council on Geomatics Interchange Format (CCOGIF) ASCII reader and writer module provides FME with access to the contents of a CCOGIF dataset stored in ASCII format in a single disk file. The structure of this file is discussed in Canadian Council on Geomatics' document, *Standard File Exchange Format for Digital Spatial Data* version #2.3, published October 1994.

The CCOGIF format, a data exchange format, provides a very general medium in which to represent a data model. FME accesses the individual records of a CCOGIF file at a very low level, involving only minimal interpretation of the contents of those records. This allows FME to handle virtually any data encoded with the CCOGIF standard, but requires a somewhat more sophisticated mapping file to make full use of the data.

## **Overview**

The CCOGIF disk file consists of a series of logical records. Each of these records either describes *metadata* which is information about the data contents or structuring, or *entity data* which are geometric features.

The CCOGIF file describes a single data volume, that groups spatial data into *datasets*, *data groups*, and *data themes*. A CCOGIF volume contains one or more datasets. A single CCOGIF dataset contains one or more data groups, and a single data group contains one or more data themes.

At the highest level of grouping, the CCOGIF dataset – not to be confused with FME's concept of a dataset which is referred to as an FME dataset for the remainder of this chapter – groups the entity data by geographic region, such as a map sheet. In other words, all geographic data contained in a single CCOGIF dataset are somehow geographically related. All entity data within a CCOGIF dataset are measured in a single coordinate system.

Each data group provides some conceptual grouping of geographic entities. The criteria of this grouping are entirely data-dependent and are not constrained by the CCOGIF standard. This grouping is somewhat analogous to FME's notion of a feature type. For example, a CCOGIF dataset might contain the data groups *Highway*, *Bridge*, and *Intersection*.

The data within a single CCOGIF data group is divided into data themes. Each data theme represents a certain entity type: point, line, or area. The definition of a theme includes a list of data attributes. All attributes are defined on every entity record within the theme. A single data group may contain more than one theme of a given type – for example, two point themes. The themes are always ordered so that point themes come first, then line themes, and finally area themes.

# **CCOGIF ASCII Quick Facts**

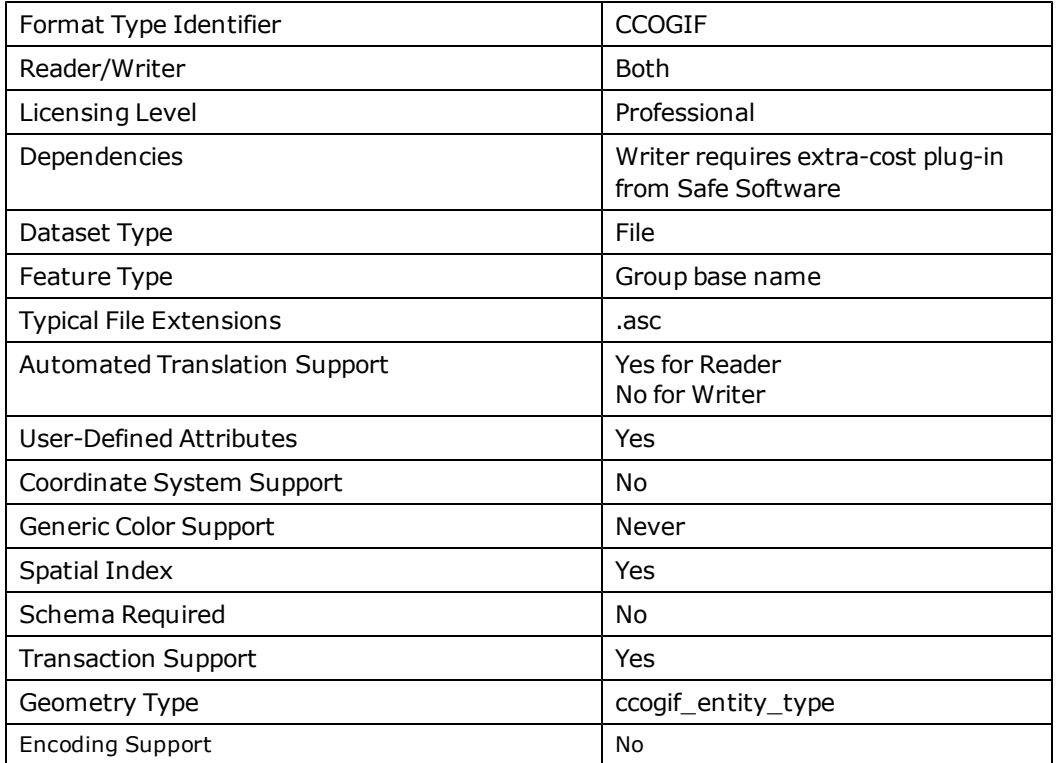

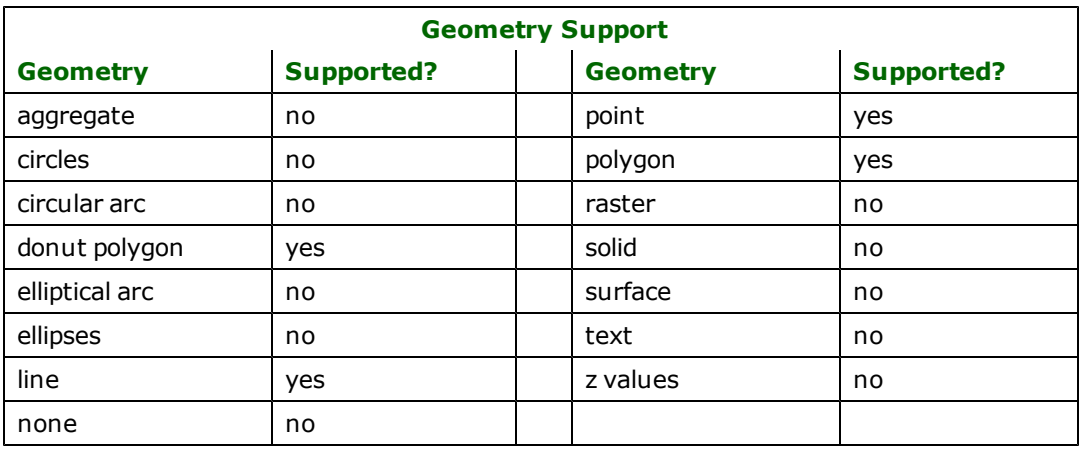

# **Reader Overview**

For the most part, the CCOGIF reader simply returns a feature to represent each record it encounters in the CCOGIF file. The reader does not have any requirement for definition statements.

The feature type of a feature returned from the CCOGIF reader depends on whether the feature represents metadata or entity data. Features that represent metadata records are returned with a feature type of CCOGIF\_METADATA, whereas features that represent entity records are returned with a feature type dependent on the CCOGIF data group and theme within that data group. The feature type will have the format <GroupName>\_<ThemeIndex>, where

<GroupName> is the name of the group extracted from the Data Group Header Record (DGHR), and <ThemeIndex> is the position of the data theme within the group.

There are different ways to generate mapping files to read CCOGIF data. The generated mapping files run the features through a number of factories, so the actual names of the feature types used in an automatically generated mapping file will depend on which method is used and may not correspond to the feature types returned from the reader itself. The different methods are discussed later in this section, under the heading [Generated](#page-262-0) [Mapping](#page-262-0) [Files](#page-262-0).

#### **Reader Directives**

The suffixes shown are prefixed by the current <ReaderKeyword> in a mapping file. By default, the <ReaderKeyword> for the CCOGIF reader is CCOGIF.

#### **DATASET**

Required/Optional: *Required*

The value for this keyword is the name of the file containing the CCOGIF volume to be read. A typical mapping file fragment specifying an input CCOGIF volume looks like this:

CCOGIF\_DATASET /usr/data/ntdb/021g01.asc

Note: Notice that this refers to the CCOGIF volume and not the CCOGIF dataset. There may be several datasets in a single CCOGIF volume.

Workbench Parameter: *Source CCOGIF File(s)*

## **SEARCH\_ENVELOPE**

This directive specifies a bounding box used to filter the input features. Only features that interact with the bounding box are returned.

#### **Mapping File Syntax**

<ReaderKeyword>\_SEARCH\_ENVELOPE <minX> <minY> <maxX> <maxY>

If all four coordinates of the search envelope are specified as zero, the search envelope will be disabled

#### **Required/Optional**

**Optional** 

## **Workbench Parameter**

Minimum X, Minimum Y, Maximum X, Maximum Y

## **SEARCH\_ENVELOPE\_COORDINATE\_SYSTEM**

This directive specifies the coordinate system of the search envelope if it is different than the coordinate system of the data.

The COORDINATE\_SYSTEM directive, which specifies the coordinate system associated with the data to be read, must always be set if the SEARCH\_ENVELOPE\_COORDINATE\_SYSTEM directive is set.

If this directive is set, the minimum and maximum points of the search envelope are reprojected from the SEARCH\_ ENVELOPE\_COORDINATE\_SYSTEM to the reader COORDINATE\_SYSTEM prior to applying the envelope.

#### **Required/Optional**

**Optional** 

#### **Mapping File Syntax**

<ReaderKeyword>\_SEARCH\_ENVELOPE\_COORDINATE\_SYSTEM <coordinate system>

# **Workbench Parameter**

Search Envelope Coordinate System

#### **CLIP\_TO\_ENVELOPE**

This directive specifies whether or not FME should clip features to the envelope specified in the SEARCH\_ENVELOPE directive.

### **Values**

YES | NO (default)

#### **Mapping File Syntax**

<ReaderKeyword>\_CLIP\_TO\_ENVELOPE [yes | no]

# **Workbench Parameter**

Clip To Envelope

## **EXPOSED\_ATTRS**

This directive allows the selection of format attributes to be explicitly added to the reader feature type.

This is similar to exposing format attributes on a reader feature type once it has been generated; however, it is even more powerful because it enables schema-driven applications other than Workbench to access and leverage these attributes as if they were explicitly on the schema as user attributes.

The result of picking a list of attributes is a comma-separated list of attribute names and types that will be added to the schema features. Currently all reader feature types will receive the same set of additional schema attributes for a given instance of the reader.

#### **Required/Optional**

**Optional** 

# **Workbench Parameter**

Additional Attributes to Expose

#### **Writer Overview**

The CCOGIF writer provides the ability to write FME feature data to a single CCOGIF file, the name of which is specified by the DATASET keyword. The contents of this file forms a single CCOGIF volume, consisting of exactly one CCOGIF dataset.

Metadata records may be inserted into the output data stream (for example, with the CreationFactory) to define the precise contents of all metadata records in the output file. This technique is described later in this chapter, under the heading *Defining Volume Structure*.

Unlike the CCOGIF reader, the writer requires DEF lines to define the attributes of the output CCOGIF file. The writer provides a mechanism in the DEF lines to precisely specify the attributes and order of every theme within each data group being written.

FME ships with sample mapping files that output CCOGIF from a NULL data source, as well as from Oracle. These are found in the  $galley/ccogif$  subdirectory of the FME installation.

## **Writer Directives**

The following directives are processed by the CCOGIF writer.

- DATASET
- $\bullet$  DEF
- AREA\_RELPOSN\_ATTR

The suffixes shown are prefixed by the current  $\langle W \rangle$  terkeyword in a mapping file. By default, the  $\langle W \rangle$  t erKeyword> for the CCOGIF writer is CCOGIF.

#### **DATASET**

The file name of the output CCOGIF data file.

#### **DEF**

The CCOGIF DEF line is required to specify the contents of a CCOGIF data theme before any geometric entities may be written to that theme. All entities in a given data theme have the same geometric entity type - point, line, or area and have the same set of attributes defined on them. The DEF line for the theme provides this information.

The syntax of a CCOGIF DEF line is:

```
<WriterKeyword>_DEF <themeName> \
        [CCOGIF_GROUP_NAME <groupName>] \
        [CCOGIF_THEME_ENTITY_TYPE <entityType>] \
        [CCOGIF_THEME_ORDERING <orderIndex>] \
        [<attrName> <attrType>]+
```
The <themeName> is simply the identifier used within the mapping file to refer to the theme. Data themes do not have identifiers within the CCOGIF file, so the chosen <themeName> is not actually reflected in the CCOGIF file.

The CCOGIF\_GROUP\_NAME keyword specifies the name of the group containing the data theme. The value <group-Name> is placed into the ccogif\_data\_group\_name attribute for the theme's group's header record. All themes given a common <groupName> value belong to the same group.

In general, the DEF lines require each theme to be explicitly specified. Exceptions to this are noted later in this section, under the heading *Defining Volume Structure*.

The CCOGIF\_THEME\_ENTITY\_TYPE keyword specifies the geometric type of the entity records to be written to the theme and is required in most cases. The value of  $\langle$ entityType> must be one of the values  $ccogif\_point$ , ccogif\_line, or ccogif\_area.

The optional CCOGIF\_THEME\_ORDERING keyword allows each theme to be assigned a numeric ordering value. When the themes are written out to the CCOGIF file, they are ordered so that:

- All point themes belonging to a given data group are written first, followed by line themes, and finally area themes.
- All of a group's themes of a given entity type line, point, or area are written with a numerically increasing <orderIndex> value.

Themes for which no ordering index was specified are written with an arbitrary relative ordering after all themes of the same entity type for which a theme ordering was specified.

All attribute names must contain no more than 40 characters. They may be composed of nearly any printable characters including alphanumerics, colons, periods, commas, apostrophes, and accented characters. The following table shows the attribute types that are supported:

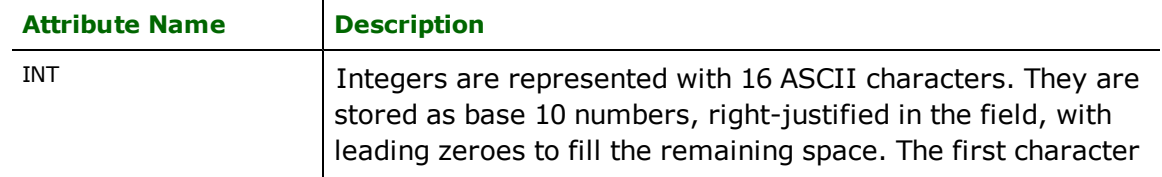

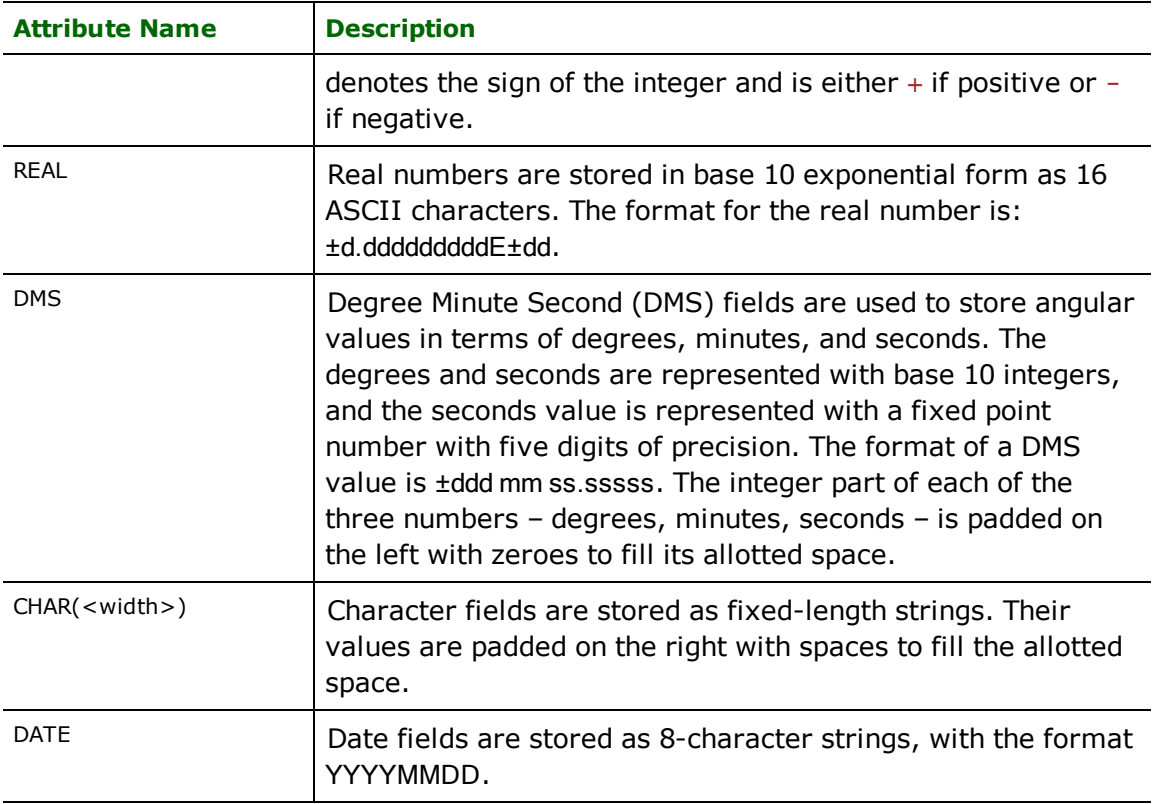

#### **AREA\_RELPOSN\_ATTR**

Some data encoded in CCOGIF requires each line which defines the boundary or a hole of an area to include an attribute specifying whether it is a part of a boundary or a specific hole. (For example, NTDB v3.1 uses the "ATE" attribute for this purpose.)

All line entities which form the outer boundary of an area will contain a value of 0 for this attribute. Those line entities which form the first hole will have a value of 1; those which form the second hole will have a value of 2; and so on. All other entities will have a value of -1 in this attribute.

AREA\_RELPOSN\_ATTR names the attribute which is to hold this information. If it is not specified, this information will not be stored on the entities. Otherwise, the named attribute will contain the information. (This attribute must be defined as a numeric attribute in the data theme's DEF line for the information to actually appear in the output CCOGIF file.)

# **Feature Representation**

In addition to the generic FME feature attributes that FME Workbench adds to all features (see [About](#page-5-0) [Feature](#page-5-0) [Attributes](#page-5-0)), this format adds the format-specific attributes described in this section.

A CCOGIF feature can represent either a metadata feature or an entity feature. Metadata features describe the structure of the CCOGIF data whereas entity features form the geometry of the volume.

## **Metadata Features**

Each metadata feature describes the contents of one of the following records from the CCOGIF file:

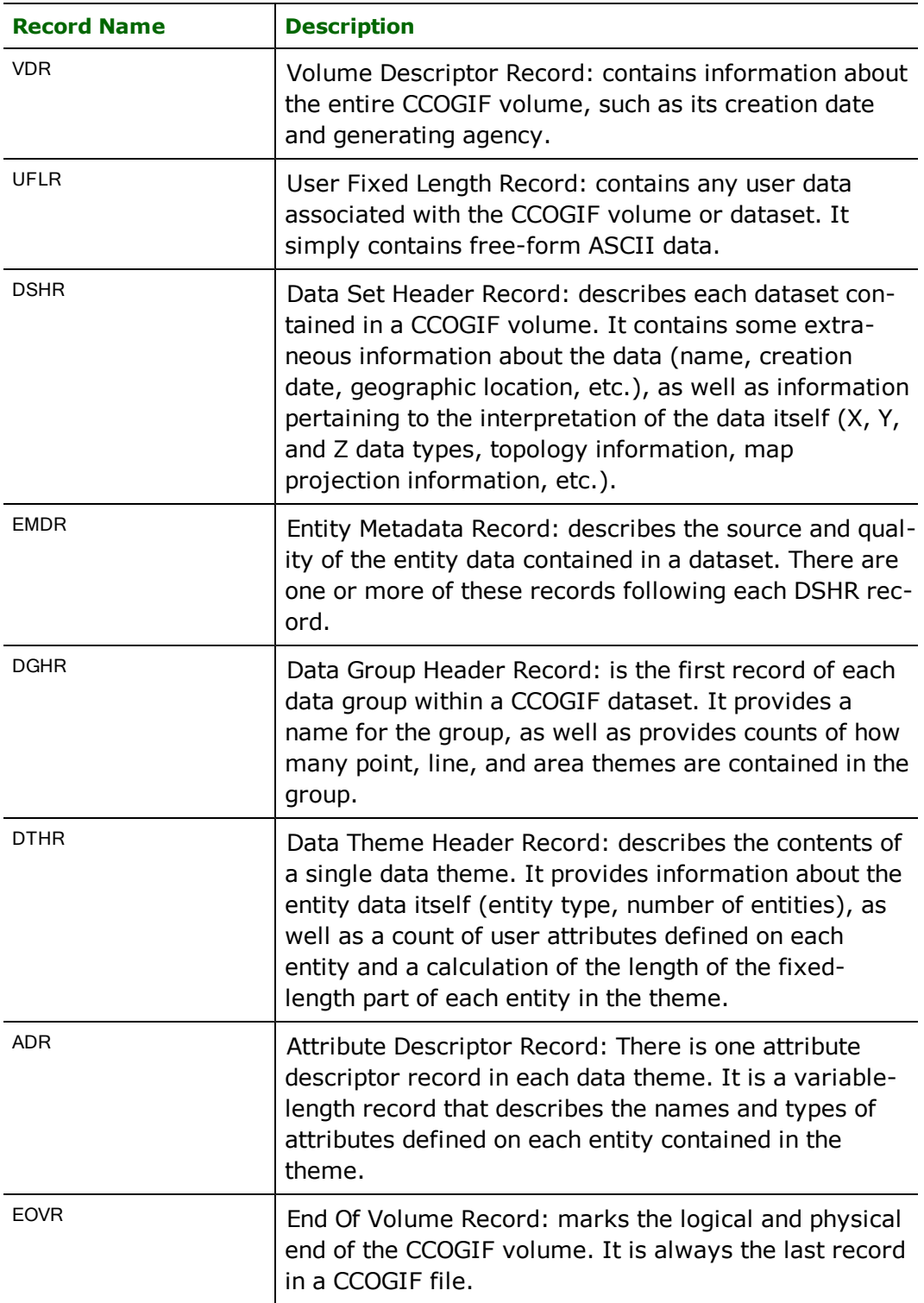

All metadata features have a feature type of CCOGIF\_METADATA. The CCOGIF record described by a metadata feature is reflected by the value of the attribute ccogif\_record\_code. This attribute has one of three or four character record names listed in the above table.

Each metadata feature has a particular set of attributes, depending on the CCOGIF record it represents. The following sections list the attributes for each record type.

#### **Volume Descriptor Record**

The Volume Descriptor Record (VDR) is the first record in a CCOGIF file. The FME represents this record as a CCO-GIF\_METADATA feature with the following attributes:

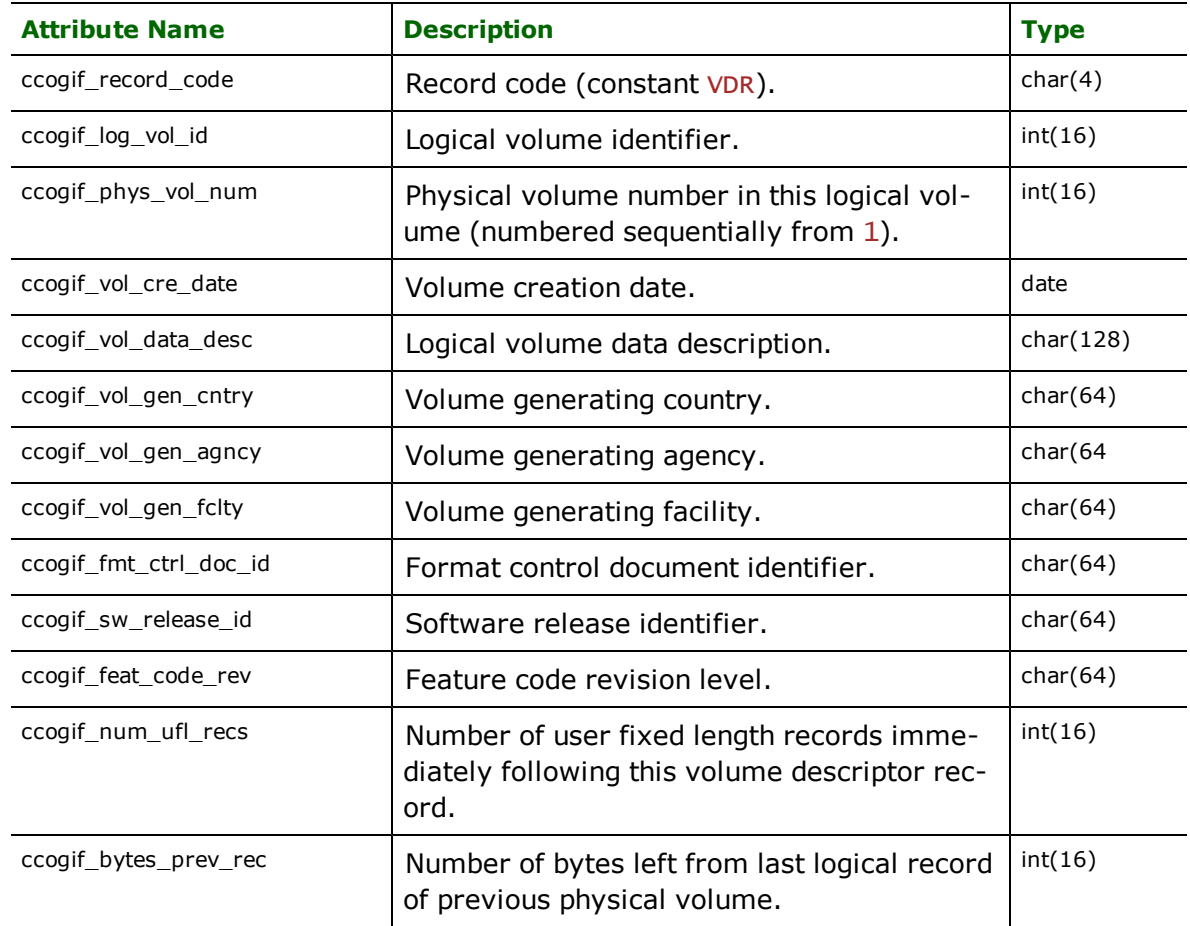

#### **User Fixed-Length Record**

User Fixed-Length Records (UFLRs) provide a place for the user's software to place any ASCII information for its own purpose. Each UFLR contains up to 2044 bytes of user-defined data. There are zero or more UFLRs immediately following each VDR or DSHR in the CCOGIF file. The CCOg1f\_num\_ufl\_recs attribute of the VDR or DSHR feature tell us how many UFLR records to expect.

A single FME feature is used to represent a sequence of user fixed length records. The data from the entire sequence of UFLRs appears concatenated together in a single attribute on the single FME feature.

FME represents the sequence of UFLRs with a CCOGIF\_METADATA feature with the following attributes:

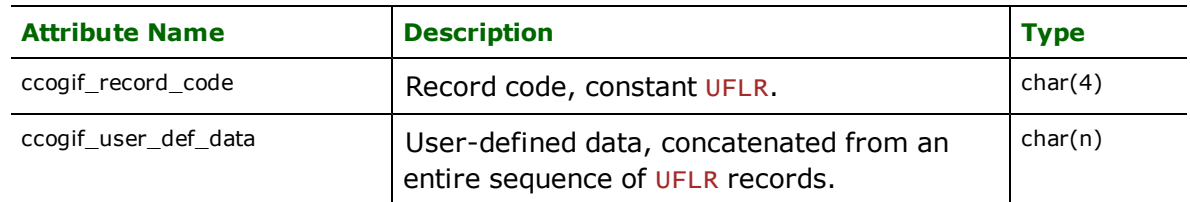

#### **Data Set Header Record**

The Data Set Header Record (DSHR) defines all information common to all entities contained in a single CCOGIF dataset. A CCOGIF volume may contain more than one dataset.

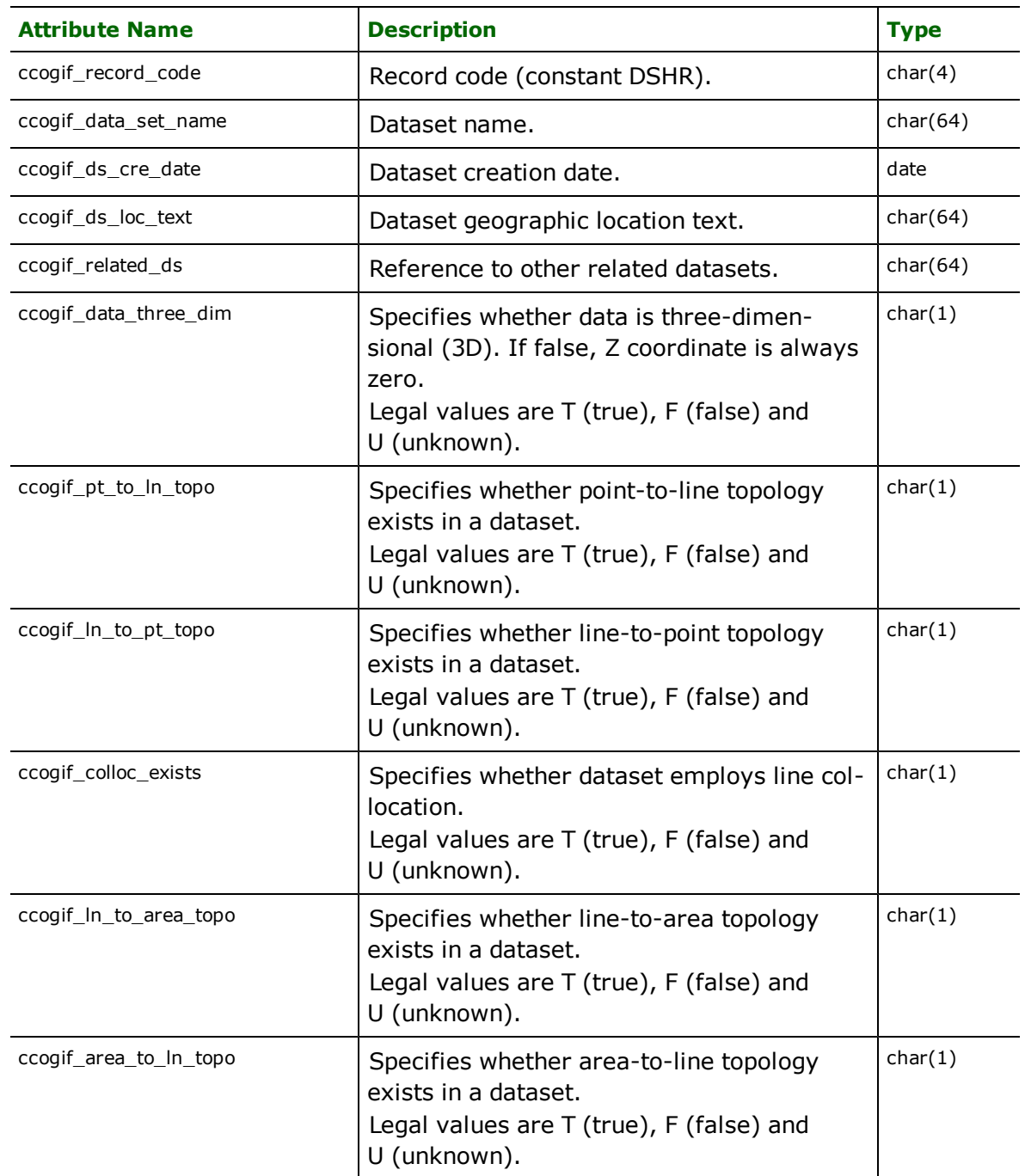

FME represents a DSHR record with a CCOGIF\_METADATA feature with the following attributes:

| <b>Attribute Name</b>                                               | <b>Description</b>                                                                                                    | <b>Type</b>           |
|---------------------------------------------------------------------|----------------------------------------------------------------------------------------------------|-----------------------|
| ccogif_known_pt_in_area                                             | Specifies whether there is a known point in<br>each area.<br>Legal values are T (true), F (false) and<br>U (unknown).                                                          | char(1)               |
| ccogif_attrs_in_entity                                              | Specifies whether attributes are present in<br>entity records.<br>Legal values are T (true), F (false) and<br>U (unknown).                                                     | char(1)               |
| ccogif_feat_classes                                                 | Ordered list of feature classes (A to K) for<br>the dataset. Blanks are placed for classes<br>not present; e.g., A, D, GH, J.                                                  | char(32)              |
| ccogif_num_data_grp                                                 | Number of data groups contained in this<br>CCOGIF dataset $(n>=1)$ .                                                                                                    | int(16)               |
| ccogif_num_ufl_recs                                                 | Number of user fixed length records imme-<br>diately following this dataset header record<br>$(n>=0)$ .                                                                        | int(16)               |
| ccogif_num_emd_recs                                                 | Number of entity metadata records that<br>describe the contents of this CCOGIF data-<br>set $(n>=1)$ .                                                                         | int(16)               |
| ccogif_x_data_type,<br>ccogif_y_data_type,<br>ccogif_z_data_type    | Data type of x, y, or z coordinate values.<br>Legal values are INT, REAL or DMS.                                                                                               | char(4)               |
| ccogif_x_data_units,<br>ccogif_y_data_units,<br>ccogif_z_data_units | Units in which $x$ , $y$ , or $z$ coordinate values<br>are measured - for example, METRES,<br>METRES ASL.                                                                      | char(16)              |
| ccogif_z_min_value,<br>ccogif_z_max_value                           | Z coordinate minimum and maximum<br>values. Interpretation of this attribute<br>depends on the values of ccogif_z_data_<br>type and ccogif_z_data_units.                       | variable <sup>a</sup> |
| ccogif_proj_id                                                      | Map projection identifier that describes the<br>map projection in which the entity data in<br>the dataset is encoded. See the discussion<br>below this table for more details. | char(4)               |
| ccogif_geod_datum                                                   | Name of geodetic datum.                                                                                                    | char(16)              |
| ccogif_adj_name                                                     | Name of adjustment.                                                                                                    | char(16)              |
| ccogif_vert_datum                                                   | Name of vertical datum.                                                                                                    | char(16)              |

<sup>&</sup>lt;sup>a</sup>Fields marked with a type of variable are either REAL, INTEGER, or DMS depending on the DSHRs x, y, or z data type corresponding to that field.

The ccogif\_x\_data\_type, ccogif\_y\_data\_type, and ccogif\_z\_data\_type tell what numeric format is used to represent x, y, and z coordinate values. INTEGER and REAL are obvious representations. DMS values for x and y coordinate values only are stored as  $+ddd$  mm  $ss.ss$ , where ddd is the degrees portion of the number, mm is the number of minutes, and SS.SSS is the number of seconds. DMS values are converted by FME to their corresponding numeric or decimal values.

The DSHR feature also contains a number of attributes specific to the map projection in which the dataset's entities are expressed. The selection of map projection is made by the  $ccogi f\_proj\_id$  attribute. It has one of the following values:

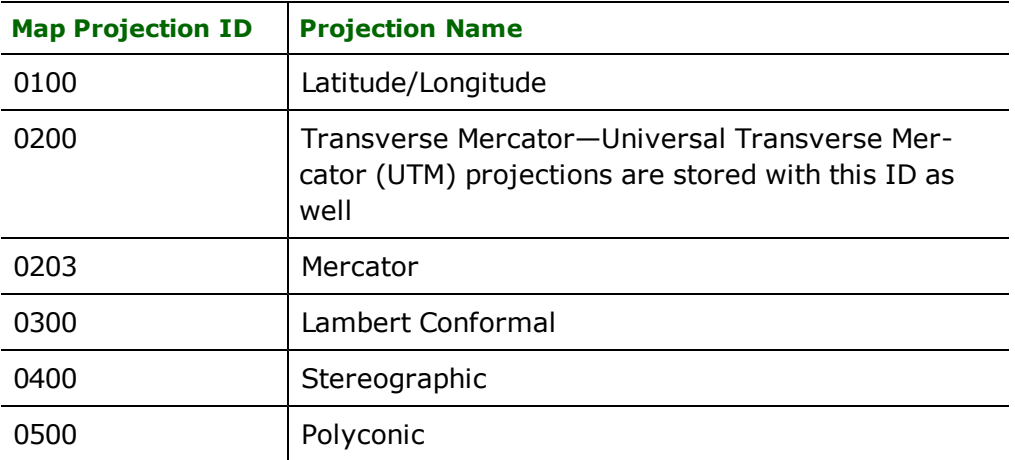

The attributes for each map projection type are listed in the following sections.

Latitude/Longitude Project Parameters

Datasets in the Latitude/Longitude projection have the following attributes defined on their DSHR feature:

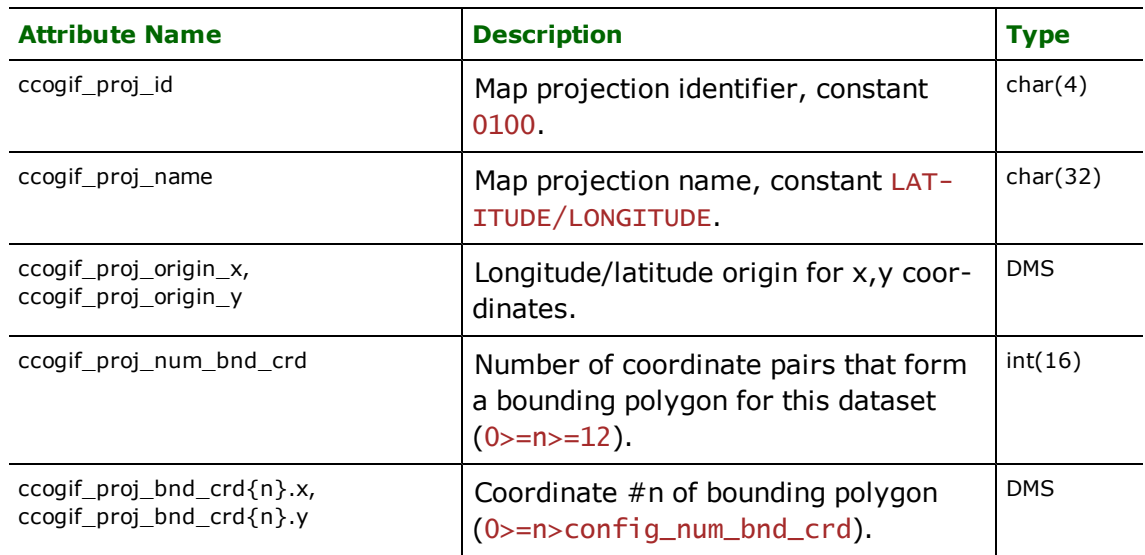

#### **Transverse Mercator Projection Parameters**

Datasets in the Transverse Mercator projection have the following attributes defined on their DSHR feature:

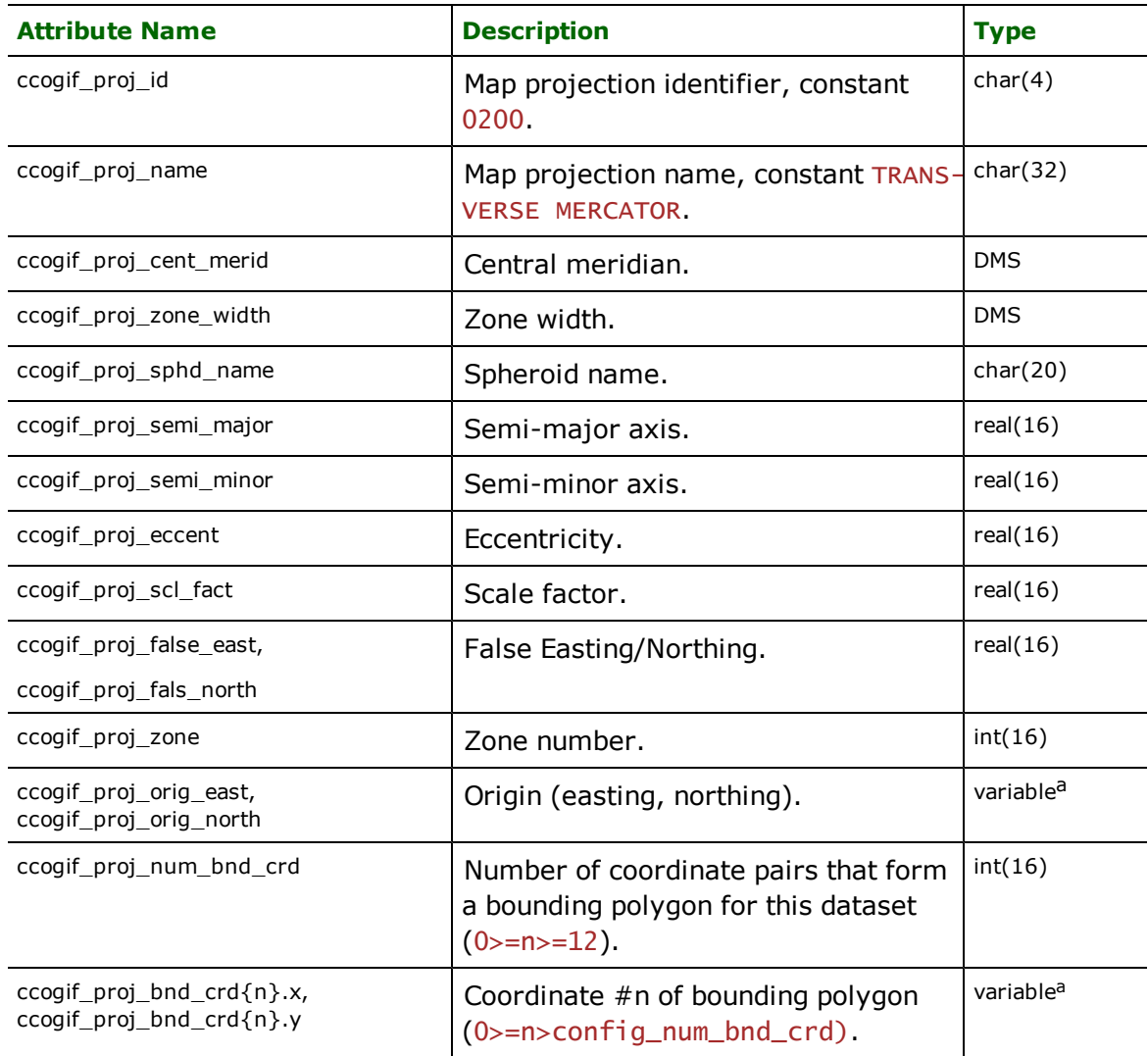

## **Mercator Projection Parameters**

Datasets in the Mercator projection have the following attributes defined on their DSHR feature:

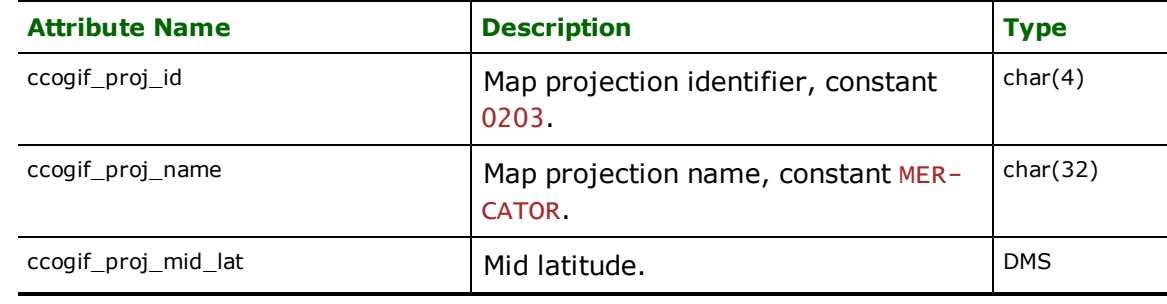

aFields marked with a type of variable are either REAL, INTEGER, or DMS depending on the DSHR's x, y, or z data type corresponding to that field.

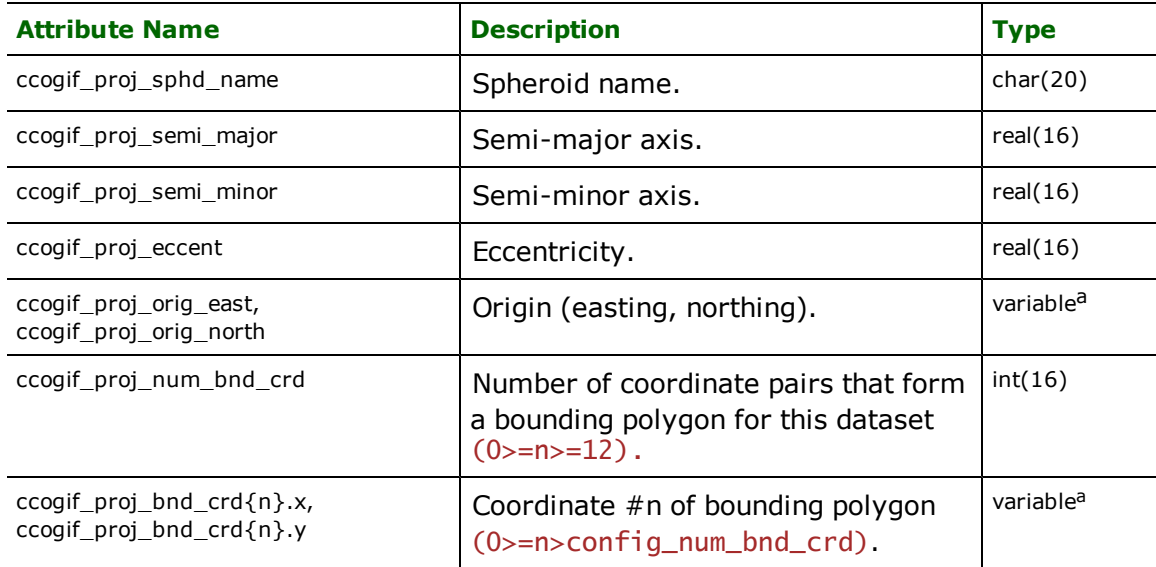

#### **Lambert Conformal Projection Parameters**

Datasets in the Mercator projection have the following attributes defined on their DSHR feature:

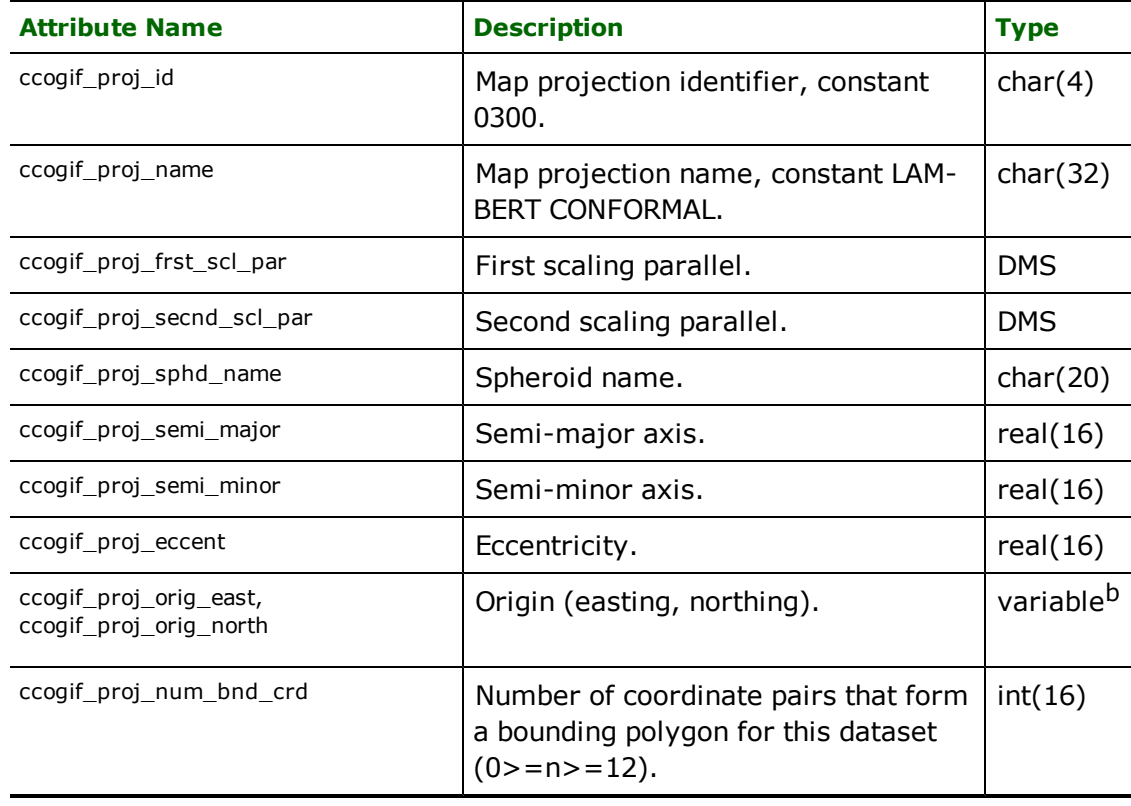

aFields marked with a type of variable are either REAL, INTEGER, or DMS depending on the DSHR's x, y, or z data type corresponding to that field.

bFields marked with a type of variable are either REAL, INTEGER, or DMS depending on the DSHR's x, y, or z data type corresponding to that field.

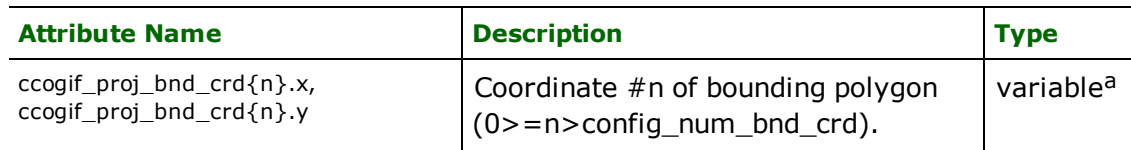

## **Stereographic Projection Parameters**

Datasets in the Mercator projection will have the following attributes defined on their DSHR feature:

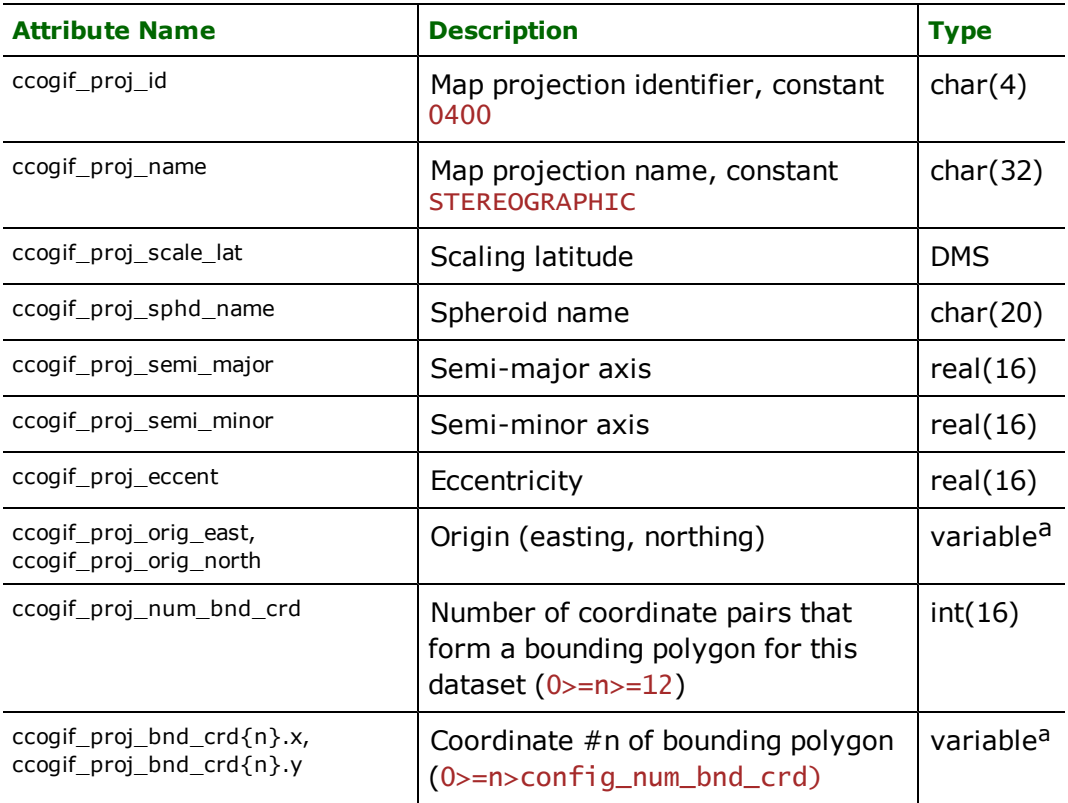

#### **Polyconic Projection Parameters**

Datasets in the Mercator projection have the following attributes defined on their DSHR feature:

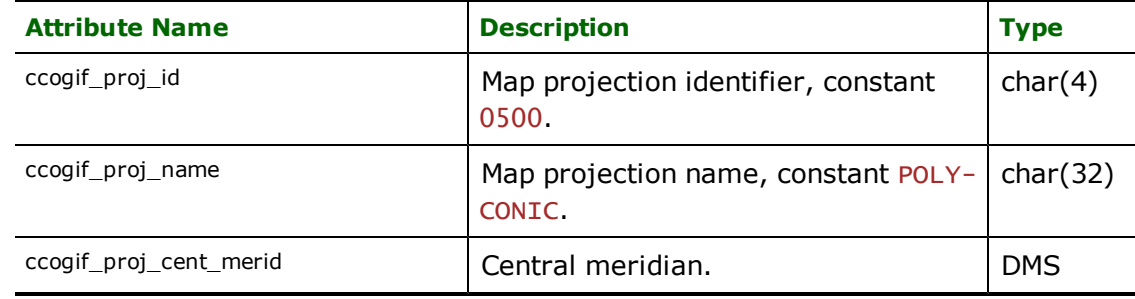

aFields marked with a type of variable are either REAL, INTEGER, or DMS depending on the DSHRs x, y, or z data type corresponding to that field.

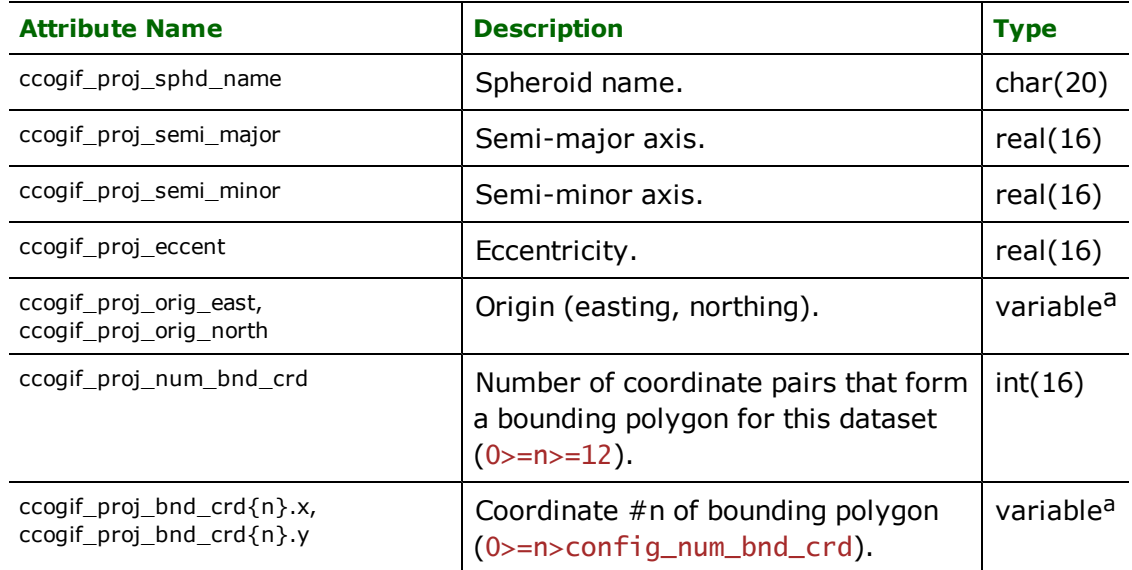

#### **Entity Metadata Record**

The Entity Metadata Record (EMDR) describes the source and quality of the data contained in the CCOGIF dataset. There may be multiple EMDRs in a single CCOGIF dataset if there are varying sources and quality of data in the dataset. The entity data records in the CCOGIF dataset refer back to these entity metadata records by ID.

The FME represents an EMDR with a CCOGIF\_METADATA feature with the following attributes:

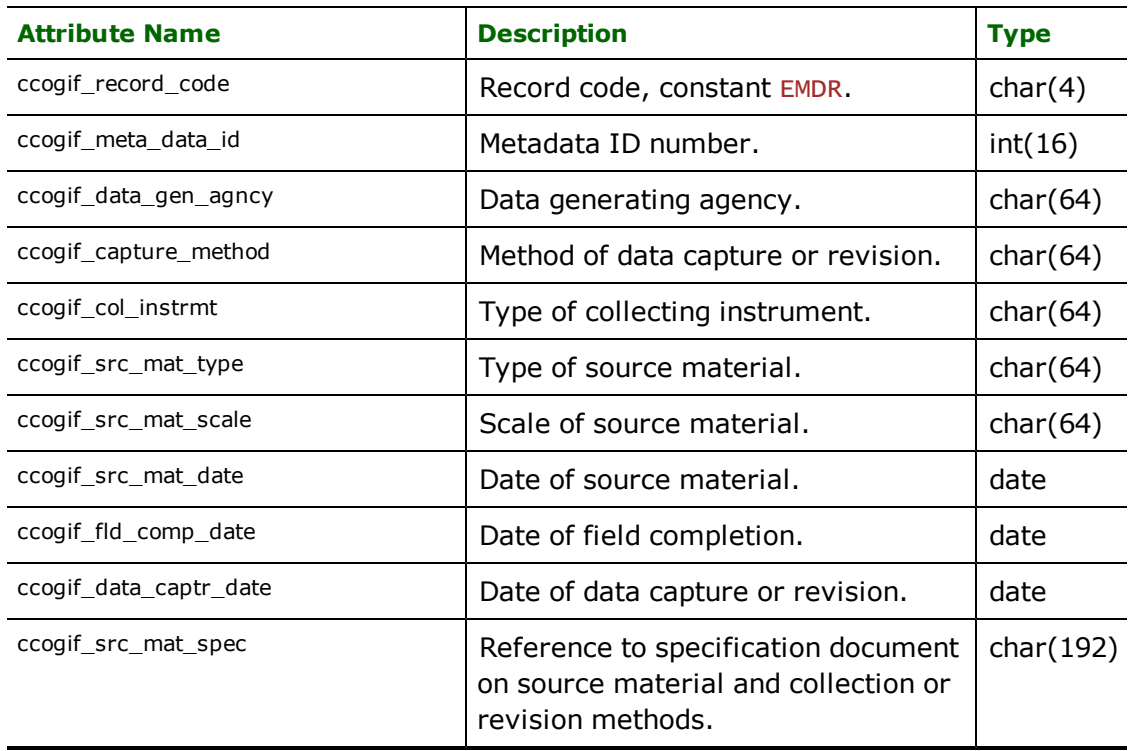

aFields marked with a type of variable are either REAL, INTEGER, or DMS depending on the DSHR's X, Y, or Z data type corresponding to that field.
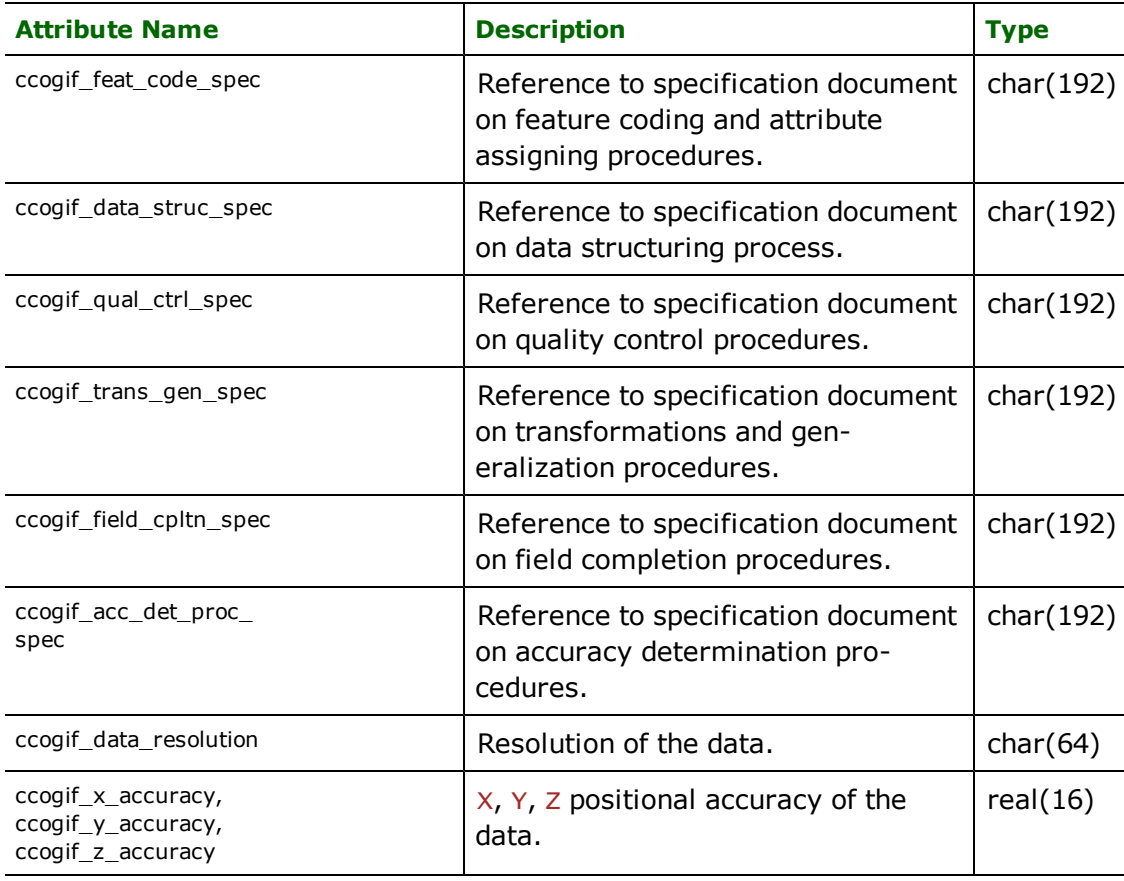

# **Data Group Header Record**

Each data group within a CCOGIF dataset starts with a Data Group Header Record (DGHR). This record defines the name of the data group and tells how many point, line, and area themes are contained in the group.

The FME represents a DGHR with a CCOGIF\_METADATA feature with the following attributes:

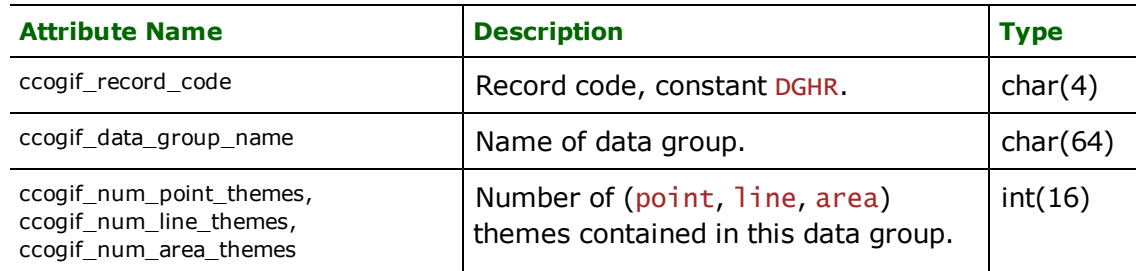

#### **Data Theme Header Record**

Each theme in a data group starts with a Data Theme Header Record (DTHR). This record defines the entity type (point, line, area) contained in the theme, the number of attributes defined on each entity in the theme, and the length of the fixed length entity records within the theme.

All entities within a particular theme must be of the same entity type and must have the same set of attributes.

FME represents a DTHR with a CCOGIF\_METADATA feature with the following attributes:

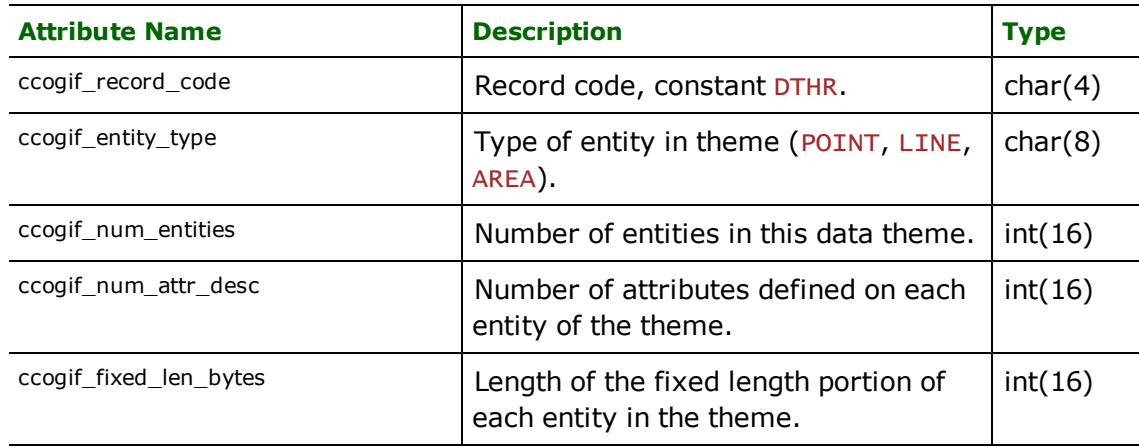

#### **Attribute Descriptor Record**

All entities within a given data theme have the same set of attributes defined on them. The Attribute Descriptor Record (ADR) lists the name and type of each attribute defined on the entities of the current data theme. The number of attributes defined on a theme is specified in the CCOg1 f\_num\_attr\_desc attribute of the DTHR.

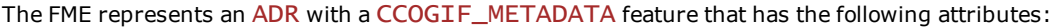

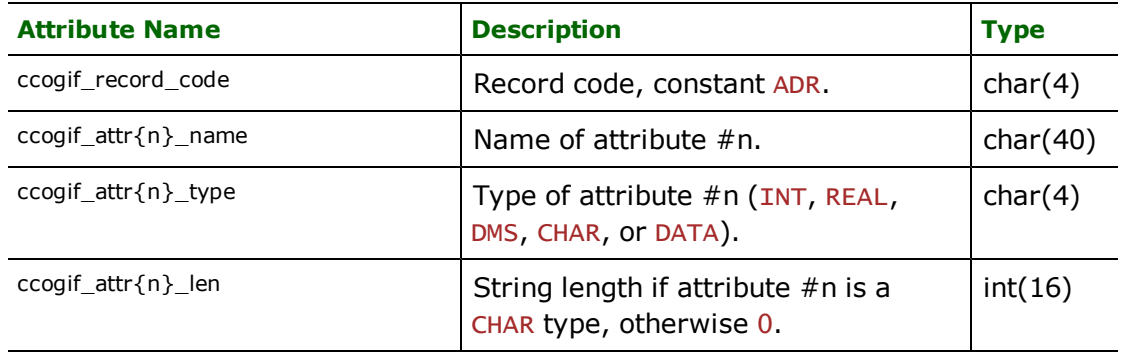

# **Entity Features**

The entity features are the features that represent the entities of the CCOGIF dataset. When reading CCOGIF data, an entity feature will have a feature type of  $\alpha$ data\_group>\_ $\alpha$ theme\_index>, where:

<data\_group> is the name of the data group, taken from the most recent DGHR metadata record. All special characters—such as spaces, colons, etc.—are replaced with underscores.

<theme\_index> is the index within the data group of the theme containing the entity. The themes are numbered sequentially within their data group. The first theme in each data group is number  $1$ .

Entities may be described in a CCOGIF file as a pair of records. Each entity has a fixed length record and, optionally, a variable-length record. The fixed length portion contains information, such as an ID number, a point's location, a line's topological information, a feature code, and attribute values. In other words, the data present for all entities in the theme.

The variable-length portion contains the data that varies in size between entities within a given theme and may or may not be present for a given entity. It contains, for example, a list of lines attached to a point entity, the coordinates defining a line, or the list of identifiers of lines defining an area's boundaries.

FME's entity features combine the contents of the fixed length and variable length records for a particular entity into a single FME feature.

All entity features have the following attributes defined on them:

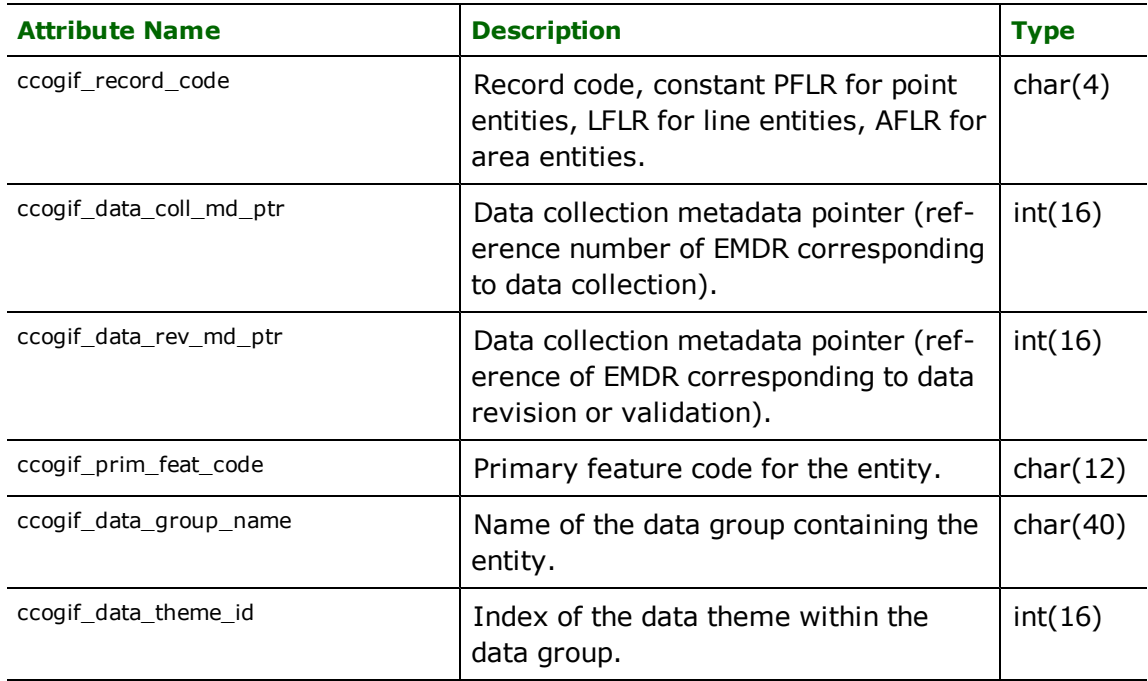

Each specific type of entity has additional attributes to describe the entity and are listed in the sections that follow.

In addition to the standard attributes, each entity feature also has values for all attributes listed in its data theme's ADR.

## **Point Entity Features**

Point entities are represented in the CCOGIF file as a Point Fixed-Length Record (PFLR) and, optionally, a Point Variable-Length Record (PVLR). The FME combines the contents of these two records into a single feature – the point entity feature.

The geometry of FME's point entity feature is the point's coordinates from the PFLR. A Z-value of -9999 represents an undefined value, so any PFLRs that have a Z-value of  $-9999$  are translated as an  $(x,y)$  coordinate instead of an (x,y,z) coordinate.

In addition to the geometry and the attributes common to all entity features (listed in the previous section), point entity features have the following attributes defined:

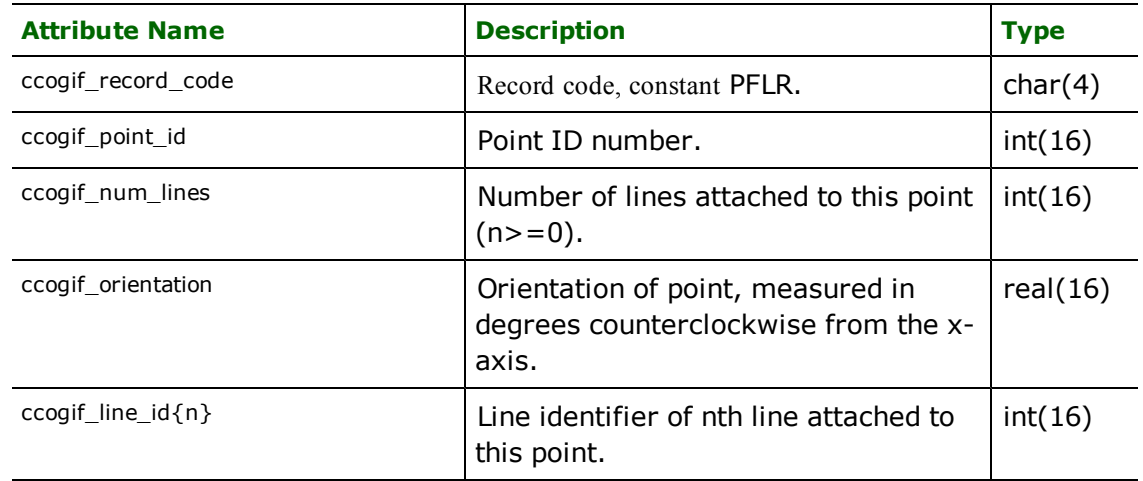

#### **Line Entity Features**

Line entities are represented in the CCOGIF file as a Line Fixed-Length Record (LFLR) and optionally, a Line Variable-Length Record (LVLR). The FME combines the contents of these two records into a single feature—the line entity feature.

The geometry of FME's line entity feature is the line's coordinates from the LVLR. A Z-value of  $-9999$  represents an undefined value, so any LVLRs that have Z-values of -9999 are translated as  $(x,y)$  coordinates instead of  $(x,y,z)$ coordinates.

In addition to the geometry and attributes common to all entity features, which were listed in the previous section, line entity features have the following attributes defined:

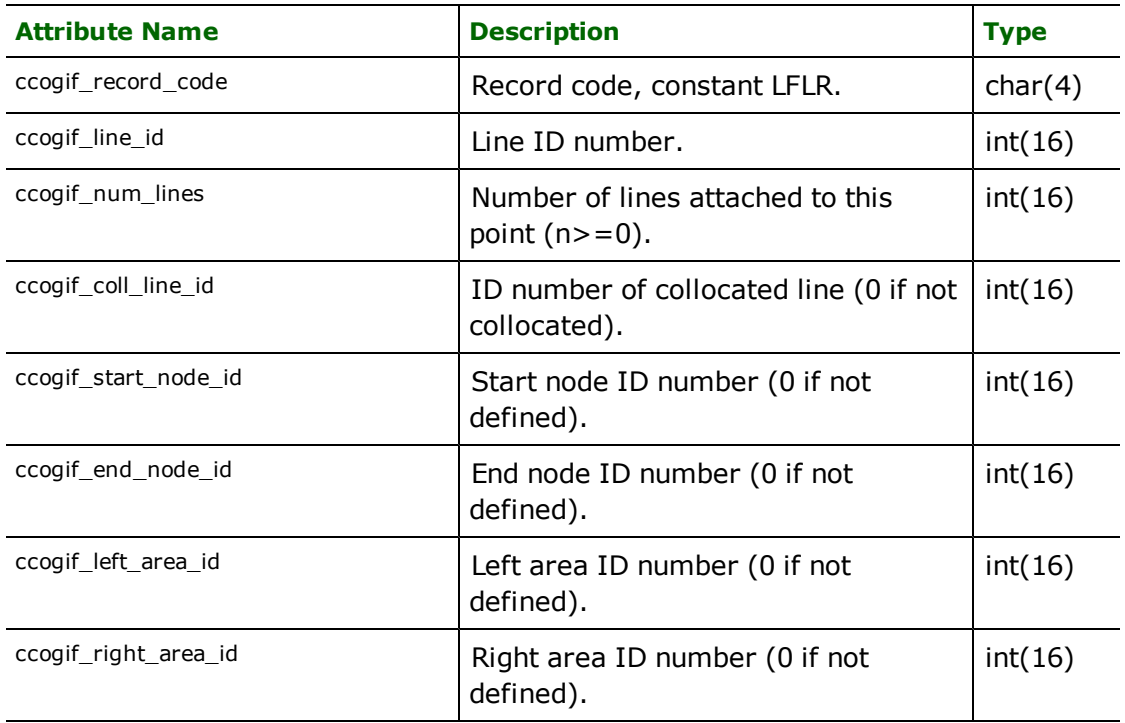

#### **Area Entity Features**

Area entities are represented in the CCOGIF file as an Area Fixed-Length Record (AFLR) and optionally, as an Area Variable-Length Record (AVLR). The FME combines the contents of these two records into a single feature – the area entity feature.

The geometry of FME's area entity feature is the coordinates of a point inside the area, as defined in the AFLR. A Zvalue of  $-9999$  represents an undefined values so any AFLRs that have a Z-value of  $-9999$  are translated as an  $(x,y)$  coordinate instead of an  $(x,y,z)$  coordinate. Note that the area entity feature itself does not contain any polygonal geometry. Instead, it contains a list of attributes pointing to the identifiers of the lines that make up the boundary of the area. To form a polygon from CCOGIF data it is necessary to use the *ReferenceFactory,* or a similar factory, in the mapping file to associate the area feature with its polygonal boundaries.

In addition to the geometry and the attributes common to all entity features (listed in the previous section), area entity features have the following attributes defined:

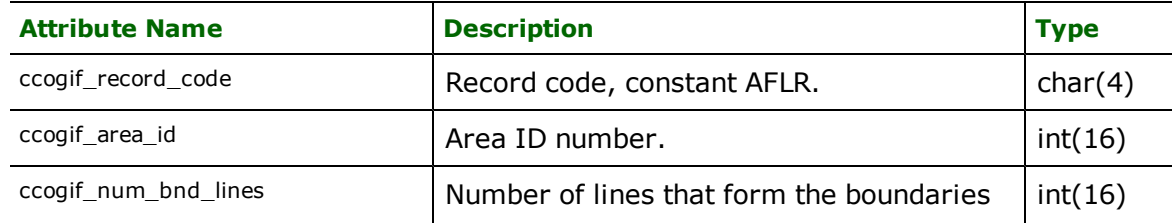

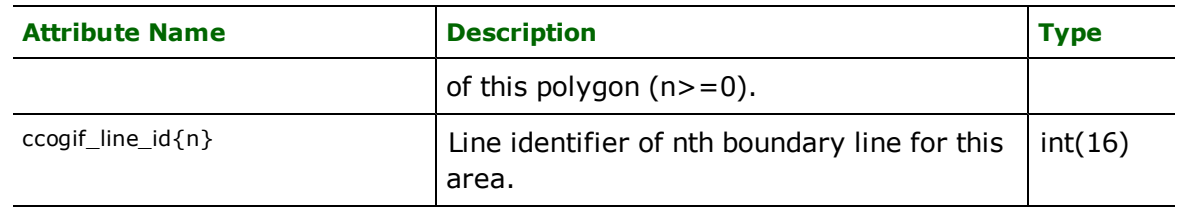

# **Defining Volume Structure**

The contents of a CCOGIF volume follow a firm structure, provided through the use of metadata records. The sequence and contents of these metadata records is crucial to the correctness of a CCOGIF volume. The CCOGIF writer provides a mechanism for the mapping file to explicitly define the required records and their contents.

There are six areas where the CCOGIF writer provides direct control of the generated CCOGIF records:

- Definition and order of data themes within a data group
- Specification of metadata records, such as:
	- the contents of Volume Descriptor Record (VDR)
	- the contents of User Fixed-Length Record (UFLR)
	- the contents of Data Set Header Record (DSHR)
	- the contents of Entity Metadata Record (EMDR)
- Specification of the contents of entity records
- The following sections cover each of these in more detail.

#### **Theme Definition**

Geometric entity records are grouped into themes, where all entities within a given theme have the same geometric type – point, line, or area – and the same set of attributes. Each theme written to a CCOGIF file is defined by a CCOGIF DEF line. The DEF line specifies the name of the group to which the theme belongs, and allows specification of the relative ordering of the themes within the groups. The header records for data groups (DGHR) are written to the output file for each group mentioned on a DEF line.

The group name and theme ordering index may be specified explicitly on the DEF line with the CCOGIF\_GROUP\_ NAME and CCOGIF\_THEME\_ORDERING keywords, or they may be implied by the theme identifier. If the DEF line does not have a CCOGIF\_GROUP\_NAME, the theme identifier, or FME feature type, becomes the implied group name. In this case, the DEF line actually defines attributes for the group itself and not a particular theme, and therefore must not include any theme ordering or entity type information. The reasons and implications of assigning attributes to a group instead of a theme within the group are discussed below.

If the DEF line contains neither an explicit group name or an explicit theme ordering, and the theme identifier is of the form  $\leq$  roupName>\_ $\leq$ number>, where  $\leq$ number> is any integer, then the group name and theme ordering are implied as  $\langle$ groupName> and  $\langle$ number> respectively.

The geometric entity type for each theme must be provided on the theme's DEF line by using the CCOGIF\_THEME\_ ENTITY\_TYPE keyword. However, it is not necessary for every DEF line to have an entity type provided. If neither entity type nor theme ordering information is specified, then the DEF line is considered to define a set of attributes for a data group rather than for a data theme.

Strictly speaking, it makes no sense to talk of attributes being assigned to a CCOGIF data group as attributes are assigned to themes within the CCOGIF file. This mechanism, however, provides the ability to essentially define a point, line, and area theme within a single group, with identical sets of attributes. Any features with the specified feature type are written to the appropriate theme—point, line, or area—depending on the geometry type of the feature. Features with aggregate geometry or no geometry at all will not be written.

The themes implied with this mechanism, called generic themes from this point on, may coexist with other themes in a group, making it possible to define a number of themes for a data group as well as to define generic themes for "the other stuff that we want to write but that doesn't fit into our predefined themes". If the generic theme mechanism is

used, its DEF line must appear in the mapping file before the DEF lines for any non-generic themes within that group.

# **Specifying Metadata Records**

The metadata records in a CCOGIF file contain many pieces of information that must be correctly defined for the file to be accurate. Much of this information is for the benefit of human users of the end product and may vary not only from site to site, but from one dataset to another. This information cannot be coded into FME itself, therefore it must be supplied into the mapping file.

The CCOGIF writer expects this information to be passed in the same metadata features that the CCOGIF reader creates. If the writer receives a feature with a feature type of  $CCOGIF_METADATA$ , it will look at the  $CCOGIf\_rec$ ord\_code attribute to see which of the metadata features, described in ["Metadata](#page-242-0) [Features"](#page-242-0) [on](#page-242-0) [page](#page-242-0) [243](#page-242-0), the feature represents. It extracts from this feature whatever  $ccog$  if  $\angle$ XXX attributes apply to that particular type of metadata feature and eventually writes the information to the metadata records in the output CCOGIF file.

The order of the incoming metadata features is significant, as they are written out in a similar order to which they are received. Any volume-specific metadata **must** come before the Data Set Header Record (DSHR). Metadata features received after the DSHR appear in the output CCOGIF file as a part of the dataset.

In addition, all metadata features must be presented to the writer before any entity features are presented. The CCO-GIF writer needs information from the DSHR in order to write entity data, so it creates a default DSHR if none has been given. Any metadata that comes after the default DSHR has been generated may contradict the default values placed into the DSHR, resulting in an invalid output CCOGIF file.

Several ways to generate the metadata features for the CCOGIF writer are discussed below:

- Use the Multi-Reader as the input reader and use a template CCOGIF file as a source for CCOGIF\_METADATA features. In other words, specific metadata features may be chosen from this reader, then redirected to the writer to provide attribute values for the corresponding metadata records in the output.
- Store the template's CCOGIF\_METADATA features in a feature store and use the RecordingFactory to inject them into the feature stream. If this method is chosen, it's important to choose the playback mode of PLAY-BACK instead of PLAYBACK\_AT\_END.
- Use the CreationFactory to create the metadata features with all of the required attributes.

Once the features have been generated, they have to be handed to the writer with a feature type of CCOGIF\_META-DATA. This can be accomplished by creating a false theme in any of the groups in the output file such as:

CCOGIF\_DEF CCOGIF\_METADATA<br>CCOGIF\_GROUP\_NAME "FEATURES" CCOGIF\_GROUP\_NAME

 $\overline{\phantom{a}}$ 

With this definition in place, you can correlate the metadata features to the CCOGIF\_METADATA feature type of the output format. This correlation must equal all  $ccog$  if  $\pm$ xxx attributes on the source and target sides for all metadata feature types being correlated. For example:

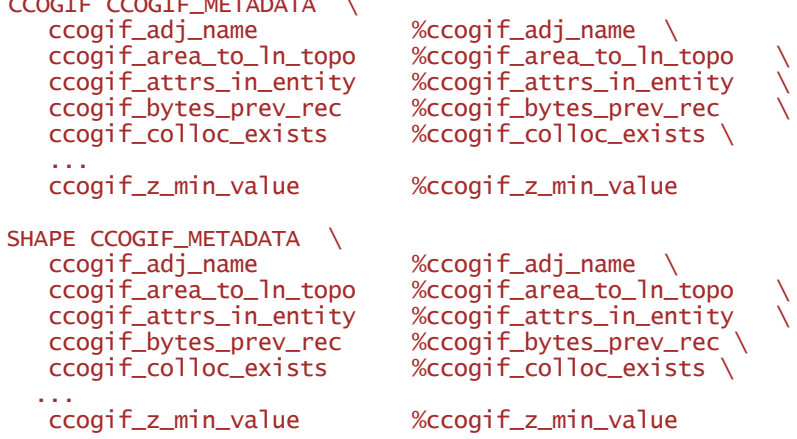

The following sections describe ways in which some of the types of metadata features are treated specially by the CCO-GIF writer. This special treatment simply ensures that the record exists and has some legal, if not meaningful, default values in place for the  $ccogi f_X$ XX attributes.

# **Volume Descriptor Record Contents**

The Volume Descriptor Record (VDR) must be present in every CCOGIF file. If it is not given to the CCOGIF writer, it will be created with the default attribute values listed in the following table. If a VDR metadata feature is given to the CCOGIF writer and it defines only some of the  $ccog$  if  $\angle$ XXX attributes that appear in the table below, the default value will be "taken" for those not specified.

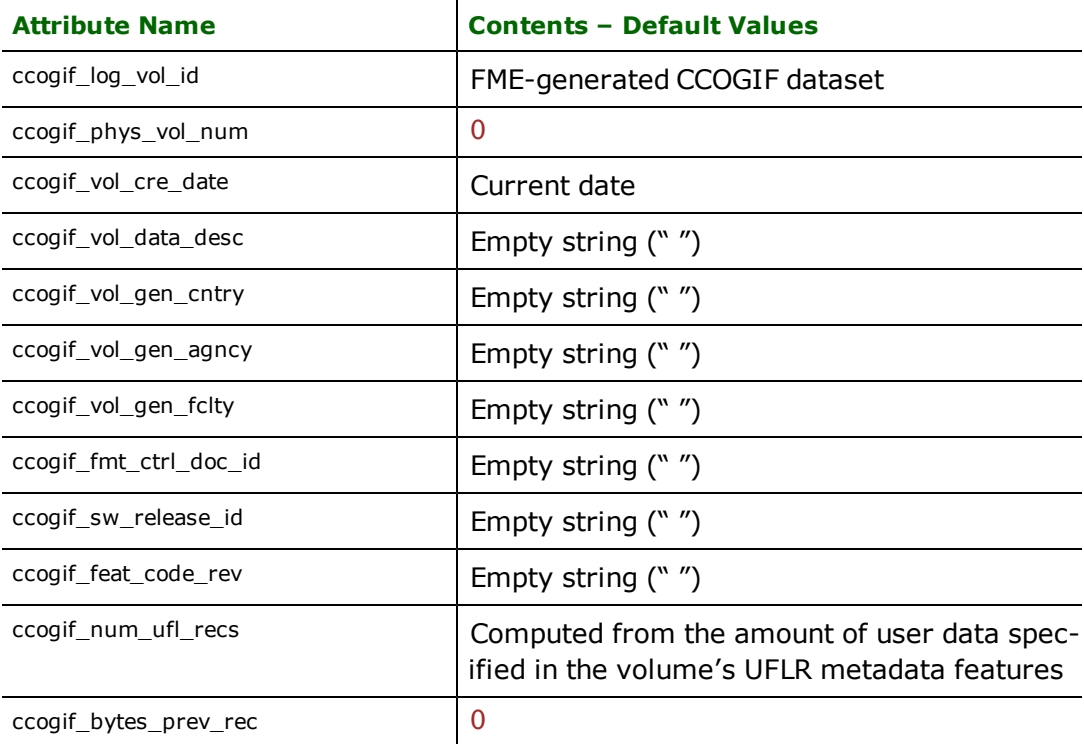

The value for the attribute  $ccog$  if  $\_num\_uf$ ]  $recs$  is always filled in automatically by the CCOGIF writer. Its value will be based on the length of the user data passed to the writer via the User Fixed-Length Records' (UFLR) metadata features.

## **User Fixed-Length Record Contents**

Each VDR and DSHR record in a CCOGIF file may be immediately followed by zero or more UFLRs. When given a sequence of UFLR metadata features, the CCOGIF writer will read the CCOgif\_user\_def\_data attribute of each feature and concatenate their values into one large character string. When it comes time to write out the metadata records, the writer creates as many UFLRs as are required to hold the accumulated data. Each UFLR can contain up to 2044 bytes of user data.

The placement of the UFLRs in the output CCOGIF file depends on where they occur in the sequence of metadata features. If the UFLR appears before the DSHR feature, or the first entity feature, if no DSHR feature is explicitly given, they will be written out immediately following the volume's VDR. In this case, the VDR's CCOgif\_num\_ufl\_recs are set to specify how many UFLRs follow.

If the UFLR metadata features appear after the DSHR metadata feature, then the UFLRs will be written immediately following the DSHR record and the DSHR's  $c\overline{c}$  cogif  $\overline{f}$  num uflect and be set to specify how many UFLRs follow.

#### **Data Set Header Record Contents**

Every CCOGIF file may contain one or more datasets.<sup>1</sup> The first record of each dataset in a CCOGIF volume is called the Data Set Header Record (DSHR). It provides information particular to the dataset not only for the human user—it also directs computer applications on how to process the data.

The portions of the DSHR that relate to the processing of the data are of specific interest to the CCOGIF writer. When it writes out data within a dataset, it must remain consistent with the dataset characteristics set out in the DSHR. The following information is particularly interesting to the writing process.

- <sup>l</sup> **Coordinate data type**: The DSHR specifies the data type, INT, REAL or DMS, for each of the x, y, and z coordinate values within the dataset. The CCOGIF writer uses the values of the DSHR metadata feature's CCO $g$ if $\_x\_$ data\_type, ccogif\_y\_data\_type, and ccogif\_z\_data\_type attributes to format the numerical coordinates correctly.
- **Data set content indicator**: The Data Set Content Indicator (DSCI) is a subrecord of the DSHR that tells whether data is 3D, whether there is a known point in each area, and whether various topology information such as, point to line topology, line to point topology, line collocation, line to area topology, and area to line topology, is present in the entity attributes. FME's CCOGIF writer currently does not generate any topology information, however it passes along any that has been added to geometric entity features which have been given to it.
- l **Coordinate system and map projection**: The correct coordinate system for the output CCOGIF dataset must be specified in a DSHR metadata feature, as this information is not yet tied in to FME's coordinate system manager. If no coordinate system information is provided to the CCOGIF writer, it will arbitrarily choose a Universal Transverse Mercator (UTM) zone 18 projection, which is most likely not what is wanted.

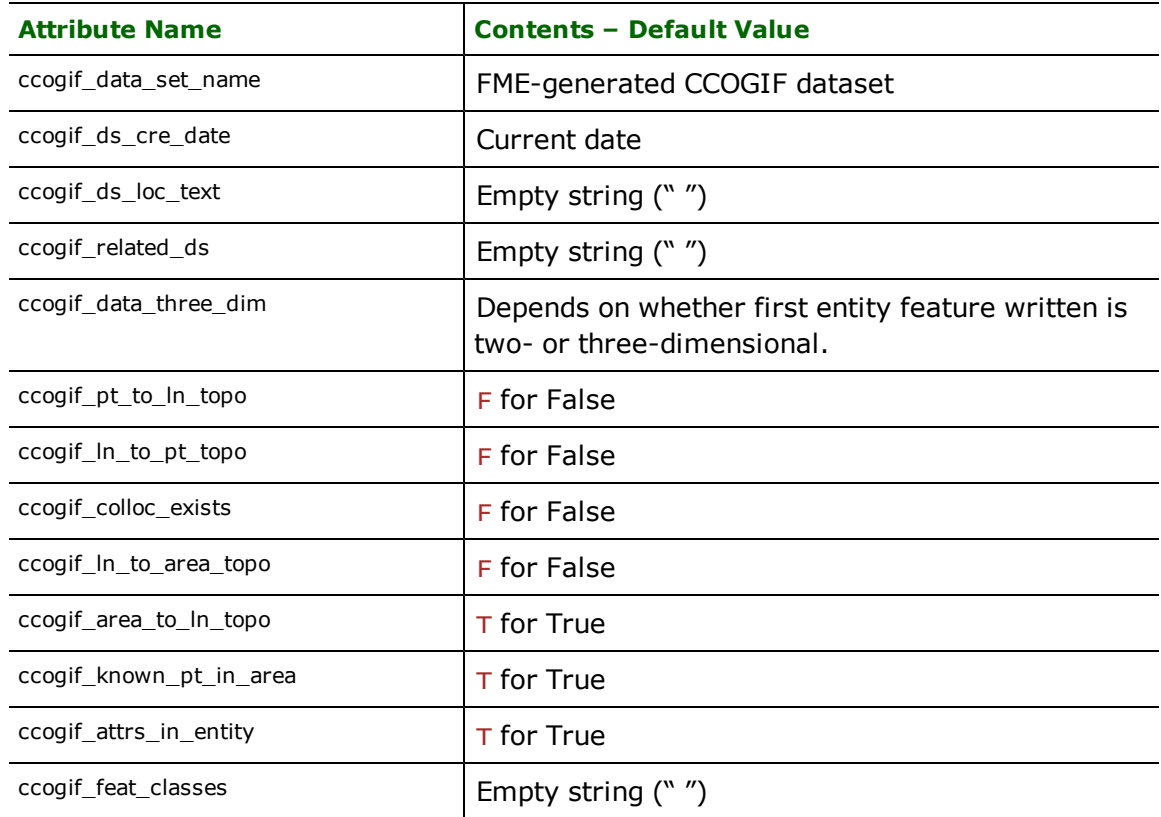

The following table lists the default values for all attributes in the DSHR. These default values will be written out for any attributes not mentioned in "any" DSHR metadata feature given to the writer.

<sup>1</sup>The FME's CCOGIF writer currently supports only a single dataset.

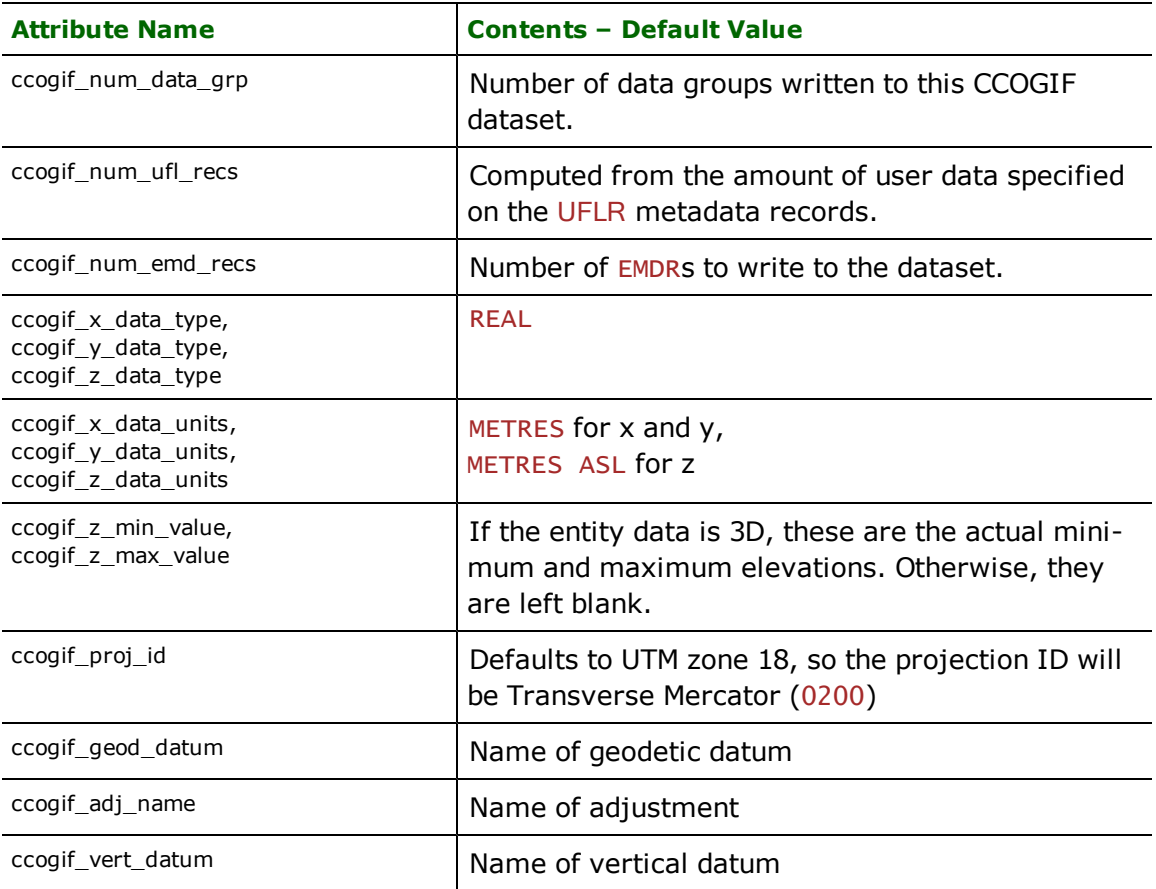

The CCOgif\_num\_ufl\_recs attribute on the DSHR is completely dependent on the amount of user data passed to the CCOGIF writer in UFLR metadata features and is always overwritten by the writer.

The FME defaults to a map projection of UTM zone 18. The following table presents the default values for the projection-related attributes for the DSHR.

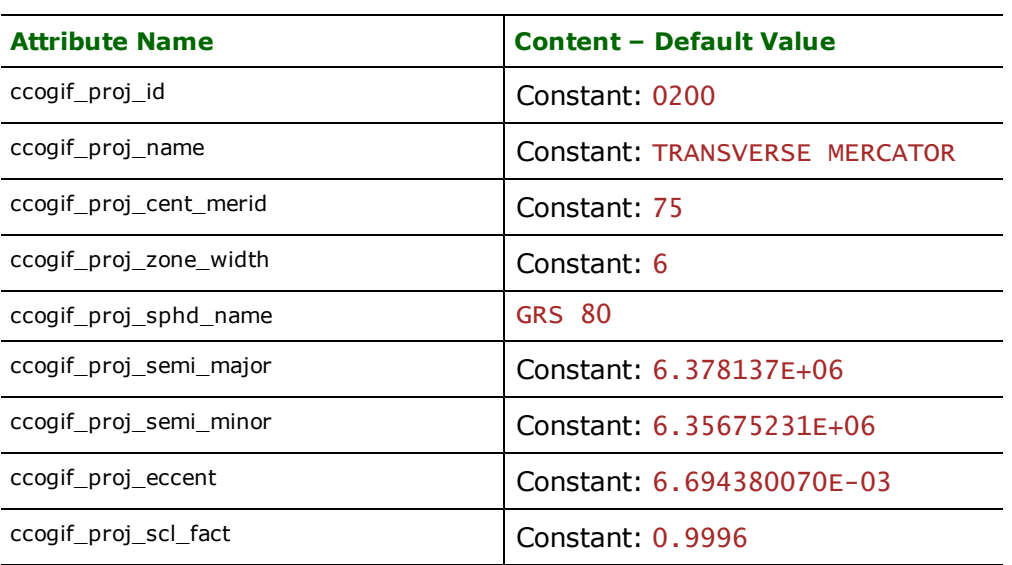

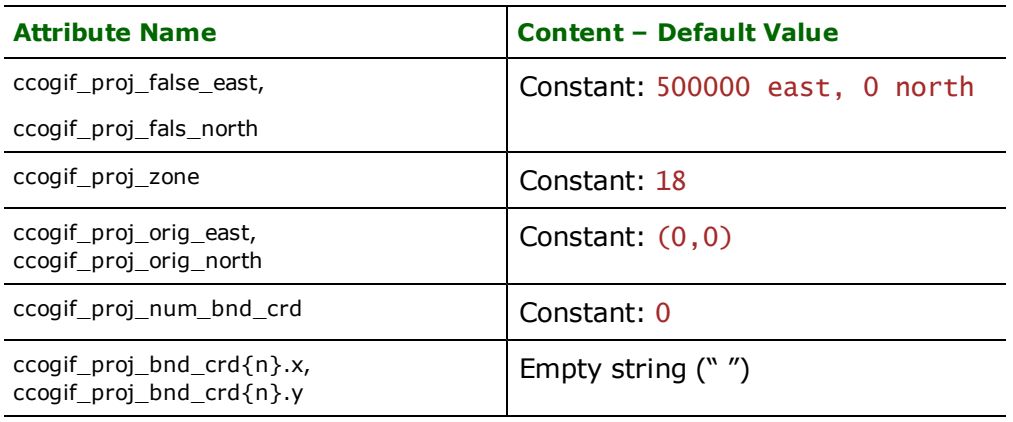

It is important to note that the CCOGIF writer requires the DSHR information (especially the x,y, and z data types) before it starts to write entity data to the CCOGIF file.

#### **Entity Metadata Record Contents**

Each dataset requires at least one Entity Metadata Record (EMDR). The entity records may reference two or three EMDRs.

The CCOGIF writer requires EMDR metadata features to define meaningful contents for the EMDRs. If no EMDR metadata features are given to the writer, a single EMDR will be written to the output CCOGIF file with all attributes given default values from the table below. The default attribute values are also used to fill in any values of attributes not present in the EMDR metadata features passed in.

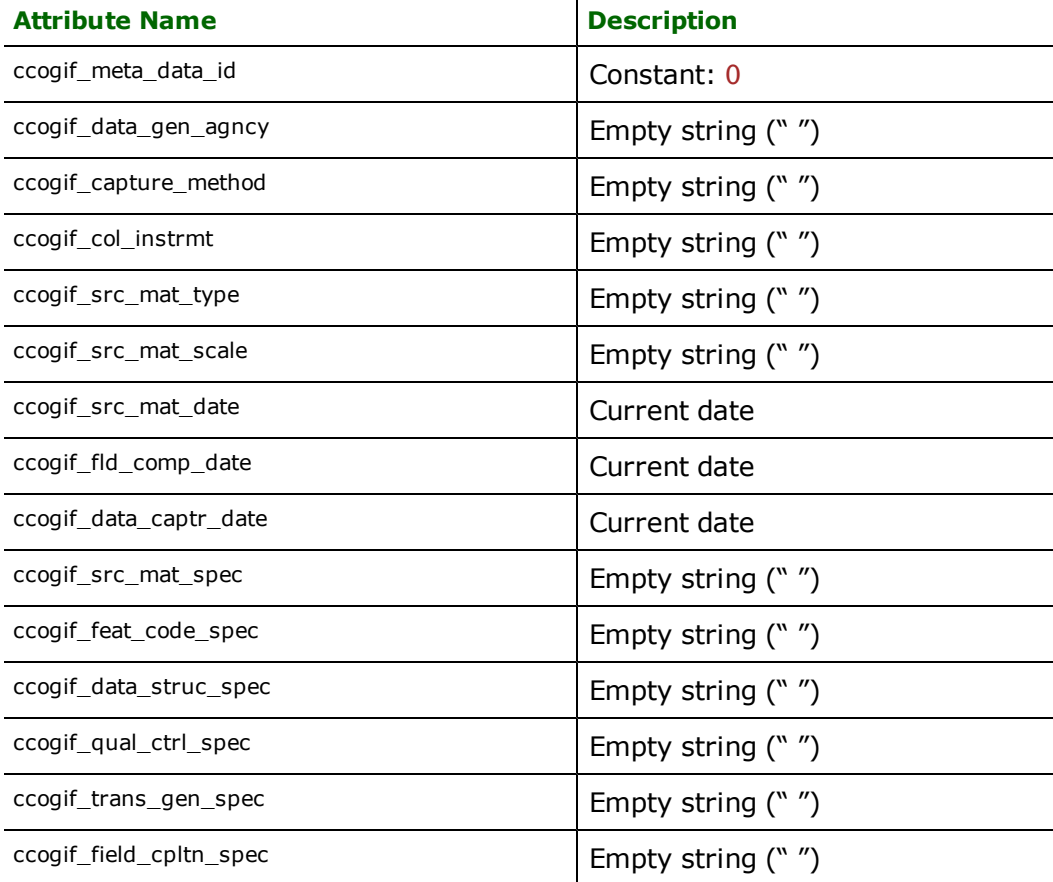

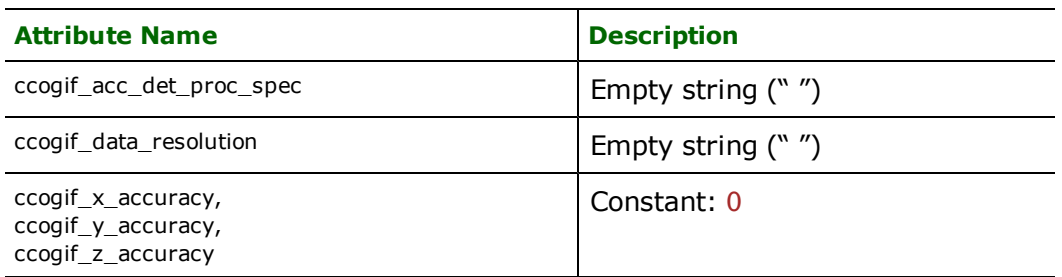

The ccogif\_data\_coll\_md\_ptr and ccogif\_data\_rev\_md\_ptr attributes on all output entity features must be given an explicit value in the mapping file to ensure they are meaningful.

# **Entity Record Contents**

The entity records written out by the CCOGIF mirror those obtained from the reader. The ccogif\_XXX attributes must be defined to be meaningful before the feature is written to the output file. If a feature is passed into the writer with an attribute named "ccogif\_record\_code", the value of that attribute is inspected to see if it contains one of the values: ccogif\_point, ccogif\_line, or ccogif\_area. If this attribute does not exist, the geometry type of the feature is used to determine which type of entity is to represent the feature.

No topology is normally created by the CCOGIF writer when writing entities to the CCOGIF file, except when polygon data is written to a area themes. In this case, a coverage is computed by intersecting the boundaries and holes of all polygon and donut features written to the group. The coordinates for the lines delineating the resulting areas are written out as LFLR records to the group's "generic" linear data theme, and the AFLR records are written to whatever theme the original polygons were directed at.

If some other topology is required, it can be defined through other means (that is, elsewhere in the mapping file or by an external tool) and presented to the writer as  $ccog$  if  $\frac{1}{2}$ XXX attributes on the entity features. This would require, however, that every aspect of the CCOGIF entity, including the entity ID and any other internal references, be correctly defined on the feature before it makes its way to the CCOGIF writer.

# **Generated Mapping Files**

In CCOGIF files, geometric entities are grouped by geographic area, then further grouped according to attributes of the data itself such as, data themes with common geometric entity types and sets of attributes. This is very different from the conceptual divisions between data entities that typically must rely on the content of the primary feature code to provide notion similar to FME's feature types. The interpretation of a feature type requires knowledge of the conventions by which the data was encoded in the CCOGIF file.

# *Tip: Geomatics Canada's document titled "Conversion of NTDB Data into CCOGIF Format" provides an example of such a set of convention.*

Without knowledge of the underlying conventions, it is very difficult to automatically generate a single mapping file that works with more than one input file. The definitions of the themes within the groups just isn't consistent enough.

To overcome this obstacle, FME can generate two different kinds of mapping files:

- l The first is a *generic* mapping file that extracts all of the information it can from the features, then groups them into FME feature types based on the data theme and data group. When run, this mapping file provides a very simple representation of the data in the output format without regard to any specific set of conventions.
- The second type of mapping file which may be generated takes into account the representation of the National Topographic Data Base (NTDB) data in the CCOGIF file and is referred to as a *profile-specific* mapping file.

The term *profile* is used to refer to a set of file, feature, and attribute naming conventions used to store NTDB in another, that is non-CCOGIF, format. Geomatics Canada has three such profiles, each designed to embody NTDB data within the characteristics and limitations of a particular file format. The three profiles are for ASCII Ungenerate (ARC-GEN), MIF/MID, and DXF. The FME provides a way to generate mapping files to write CCOGIF data in another format, generally following the conventions of any of these profiles.

Note: The target format does not have to be the same as the format for which the profile was defined.

The resulting files do not exactly conform to the profile, due to differences in data format and to the way in which mapping file generation works within FME. However, the resulting data files are generally much closer to what you would want than those that a generic mapping file would yield. Manual editing of the mapping files can, of course, bring it much closer.

The advantage of the profile-specific mapping files is that the knowledge of the conventions for storing the NTDB in the source and destination formats is stored in the mapping file. Therefore a single mapping file may be used for a whole series of mapsheets, whereas a generic mapping file would only be applicable to a single CCOGIF file.

The disadvantage to the profile-specific mapping file is that the actual generation process needs a few parameters about the input mapsheets. This requires some knowledge of the data in order to generate the mapping file. In addition, the generated mapping file must be used with NTDB data that is consistent with the parameters with which the mapping file was generated.

The following sections describe the process and application of the two kinds of mapping files in greater detail.

# **Generic Mapping Files**

The generic mapping files are useful for a "one-off" translation of a CCOGIF file to another format. It will translate all of the geometric entities in the file, along with their attributes, and perform simple polygon construction with the area entities. This sort of translation is useful to quickly determine what kind of data was stored in the CCOGIF file or to create a starting point for a hand-coded mapping file.

When a generic mapping file is used, an FME feature is generated for each geometric entity. The features generated have feature types of <groupName>\_<themeIndex>, where <groupName> is the name of the data group that contains the entity and <themeIndex> is the position of the entity's data theme within all of the group's themes. Because the nature of CCOGIF makes it unlikely that two CCOGIF files could have the same group and theme structure, a mapping file generated from the contents of a given CCOGIF file should only be used to translate that file.

# **Profile-Specific Mapping Files**

Geomatics Canada has defined conventions for storing NTDB data in four different formats:

- $\bullet$  CCOGIF
- ASCII Ungenerate, also known as ArcInfo Generate or ARCGEN
- MID/MIF
- $\bullet$  DXF

We refer to each of these as a profile.

The published profiles define conventions for attribute naming, file naming, file composition—for example, organized by NTDB theme versus entity name—and rules for defining the specific attributes' values. The FME has facilities for generating mapping files that translate CCOGIF into any FME-supported format, closely adhering to one of these three profiles:

- $\bullet$  ARCGEN
- MID/MIF
- DXF

These profiles are addressed in greater detail following this discussion on profile-specific mapping files.

Aside from choice of profile, the generated mapping file depends on the following three parameters:

- l **Choice of Language (English or French)**: NTDB data encoded into CCOGIF contains both French and English group names and attribute names. A mapping file is configured to choose which language is used on the output file to name output feature types and attribute names.
- l **Choice of NTDB Revision (2 or 3)**: NTDB data in CCOGIF follows either the revision 2 or 3 standard. Since this information is not made available to the mapping file generation process, the user must specify it at the time of mapping file generation. A mapping file generated to process mapsheets from one revision cannot be used to process mapsheets from another revision.

l **Choice of Scale (50k or 250k)**: NTDB data can contain information for a 50k or a 250k mapsheet. The user must select which scale of data a mapping file is to work with at the time of mapping file generation. A mapping file generated to process one scale of data may not be used to process a mapsheet from another scale because the set of groups and attributes differ slightly.

These parameters are supplied to FME mapping file generation process using the macros NTDB\_Language, NTDB\_Version, and NTDB\_Scale. When generating a mapping file from the command line, the parameters would be specified something similar to the following command. As no CCOGIF input file is required for a profile-specific mapping file, the word unused is given.

fme generate ntdbcg shape unused mymapping.fme --NTDB\_Language French --NTDB\_Version 3 --NTDB\_Scale 50k

Once a profile-specific mapping file has been generated, it may be stored (for example, in the FME gallery) to be used later. It is not necessary to generate a profile-specific mapping file each time a translation is performed.

The following sections describe the specifics of each of the three profiles in more detail.

## **ASCII Ungenerate (ARCGEN) Profile**

The ASCII Ungenerate profile is specified in the Geomatics Canada document titled *"Conversion of NTDB Edition 3 Data into ASCII Ungenerate Format"*. This profile has the following properties:

- l A separate output file is generated for each entity and geometric representation such as, point, line, area.
- File names have a maximum of eight characters. The first seven are the seven-character identifier for the themefor example, BATIMEN, BUILDIN, CHEMINE, CHIMNEY—followed by a single character for the entity type—P, L or A.
- Point data is stored in a file with the extension .  $pts$ , lines in a file with the extension .  $\overline{lin}$ , and areas in a pair of files—a .  $\overline{lin}$  file for the boundary and a .  $pts$  file for the centroid.
- The National Topographic System (NTS) mapsheet number; for example,  $031h01$  is used to name a directory that contains the subdirectories points, lines, and areas.
- Attributes are stored in a comma-separated value (CSV) file in the same directory as the corresponding geometry data.
- <sup>l</sup> Each attribute file contains a minimum set of attributes: identifier, entity\_name, code\_gener, code\_ expli, ATG, ATZ, ATE, accuracy (precision in French), and angle is used for point entities only.

Some of these conventions are difficult to follow with an automatically generated mapping file, especially considering the variety of output formats available. Even for ARCGEN output, however, FME cannot completely adhere to these rules without involving manual editing of the generated mapping file.

The FME's approximation to the above conventions are as follows:

- Target dataset is specified by the user at run-time to be the NTS map number. For many formats, this is a directory that contains a separate file for each feature type, or entity file name. Other formats are written to a single file, with different layers or levels, or whatever the target format's terminology is, for the entity files.
- Feature type names are the same eight-character name mentioned in the specification. The seven-digit entity name is determined by looking up the generic code in a predefined tables. Some formats tack on a suffix, such as \_arc or \_point to the entity name. The way mapping file generation works in FME, this is unavoidable however, it can be removed by hand once the mapping file has been generated.
- $\bullet$  No subdirectories are created in the target directory for points, lines, and areas.
- If the target format were ARCGEN, the file names will all have . gen extensions, instead of . pts and .  $\ln$ , and no CSV files will be created.
- When possible with the choice of output formats, the attributes are defined as described above. Additional attributes take either the English or French name of the corresponding CCOGIF attributes, depending on the setting of NTDB\_Language.

To generate a mapping file for the ARCGEN profile, a source format specification of ntdbcg, which is an abbreviation of **NTDB C**COGIF to **G**enerate, is used. An example of how this is written is:

#### fme generate ntdbcg ...

# **MID/MIF Profile**

The MapInfo Data Interchange Format (MID/MIF) profile is specified in the Geomatics Canada document titled *Conversion of NTDB Edition 3 Data into MID/MIF Format*. This profile has the following properties:

• NTDB entities are written to output files organized by theme. The name of the output file combines the NTS mapsheet number with the theme abbreviation. The table below summarizes the list of themes and their abbreviations.

#### <span id="page-265-0"></span>**NTS Mapsheet Themes, Abbreviations, and Numbers**

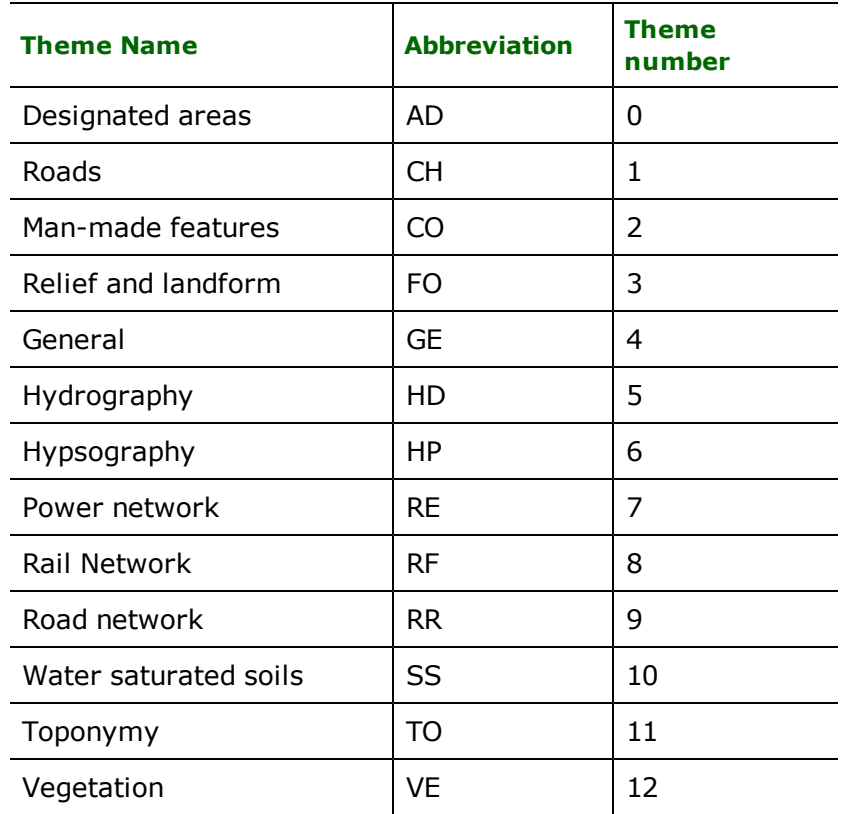

- l Each dataset in a physical volume occupies a directory identified by the NTS number.
- l The output coordinate system for NTDB is a UTM system with a NAD83 datum, coordinates in metres, and a scale factor of 0.9996.
- The output file contains at a minimum the following attributes:
	- CODE (explicit code)
	- l ATTF
	- **•** ELEVATION
	- ORIENTATION
	- ATV1\_ACCURACY
- <sup>l</sup> Other attributes are named ATFn\_<attribute\_name> and ATVn\_<attribute\_name>.
- A MapInfo symbol table is used to represent explicit codes.

Some of these conventions are difficult to follow with an automatically generated mapping file, especially considering the variety of output formats available. Even for MID/MIF output, however, FME cannot completely adhere to all conventions without involving manual editing of the generated mapping file.

The FME's approximation to the above conventions are as follows:

- The profile specification calls for output files that correspond to FME feature types to have names including the NTS map number. Unfortunately, the FME mapping file generation process cannot use a variable name for the output feature types, therefore it generates all mapping files with output feature types of NTSNUM\_<theme-Abbrev>, where <themeAbbrev> is a theme abbreviation from *[NTS](#page-265-0) [Mapsheet](#page-265-0) [Themes,](#page-265-0) [Abbreviations,](#page-265-0) [and](#page-265-0) [Numbers](#page-265-0)* . It is necessary to modify the generated mapping file to include the map number as a part of the output feature type names.
- l Where possible with the choice of output formats, the attributes are defined as described above. Additional attributes take either the English or French name of the corresponding CCOGIF attributes, depending on the setting of NTDB\_Language.

To generate a mapping file for the MID/MIF profile, a source format specification of ntdbcm, which is an abbreviation of **NTDB C**COGIF to **M**ID/MIF, is used. An example of how this is written is:

fme generate ntdbcm ...

## **DXF Profile**

The DXF profile is specified in the Geomatics Canada document titled *"Conversion of NTDB Edition 3 Data into DXF Format"*. This profile has the following properties:

- The data is written to a DXF file for each theme. The themes are the same thirteen themes as those used for the MID/MIF profile.
- In The file names for the theme files are  $\langle$ nts> $\langle$ abbrev>.dxf where  $\langle$ nts> is the NTS map number and <abbrev> is the lower-case equivalent of the theme abbreviation listed in the above-mentioned table.
- <sup>l</sup> Entities are stored in layers named <entityName>\_<explicitCode> where <entityName> is the first 11 or fewer characters of the NTDB entity name and  $\langle \exp|icit\,Code\rangle$  is the explicit code of the entity.
- Fixed attributes—ATFn\_<attrName>—are not stored with the features. Their values are implied by the explicit code.
- Except for toponymy, variable attributes are not transferred to the DXF features.
- There is no area under DXF.

Some of these conventions are difficult to follow with an automatically generated mapping file, especially considering the variety of output formats available. Even for DXF output, however, FME cannot completely adhere to these rules without involving manual editing of the generated mapping file.

The FME's approximation to the above conventions are given here:

- l FME considers the target dataset of a DXF file to be the file itself, so it is not possible to generate a number of themes' output files from a single run of FME. To accomplish this, you would have to run the same CCOGIF file through the mapping file for each desired themes. Refer to the discussion under the heading *Theme Selection* for more details.
- The profile spec calls for output files that correspond to FME feature types to have names including the NTS map number. Unfortunately, FME mapping file generation process cannot use a variable name for the output feature types, therefore it generates all mapping files with output feature types of NTSNUM\_<themeAbbrev>, where <themeAbbrev> is a theme abbreviation from [NTS](#page-265-0) [Mapsheet](#page-265-0) [Themes,](#page-265-0) [Abbreviations,](#page-265-0) [and](#page-265-0)

[Numbers](#page-265-0). It will be necessary to modify the generated mapping file to include the map number as a part of the output feature type names.

• When possible with the choice of output formats, the attributes are defined as described above. Additional attributes will take either the English or French name of the corresponding CCOGIF attributes, depending on the setting of NTDB\_Language.

To generate a mapping file for the DXF profile, a source format specification of ntdbcd, an abbreviation of **NTDB C**COGIF to **D**XF, is used. An example of how this is written is:

fme generate ntdbcd ...

# **Run-Time Options**

## **Language Selection (Generic)**

Normally, a generic mapping file names groups and attributes by some combination of their French and English names. The generated generic mapping file contains a few lines that may be uncommented to specify that the output files should contain only the French or English data group and attribute names.

#### **Generating Metadata Report (Revision 2)**

When a profile-specific mapping file is generated for an NTDB revision 2 CCOGIF file, it generates a report of the metadata in the file. When running the mapping file, the macro MetadataReportFilename must be defined. It contains the name of a file where the report is written. If a file already exists with this name, it will be overwritten with the report.

*Tip: The advanced user may be interested to know that the actual generation of the report is performed by including the file \$(FME\_HOME)/metafile/ntdbv2Report.fmi into the mapping file.*

#### **Profile-Specific Theme Selection**

By default, the profile-specific mapping files export all entity data from the input CCOGIF file to the output file. Often you only want to extract a single theme or a set of themes.

This may be performed by specifying a value for the NTDB\_SelectedThemes macro when running the mapping file. This macro contains a comma-separated list of themes to be exported. If the macro is empty as it is by default, all themes are exported. The themes are specified either by the number or abbreviation in [NTS](#page-265-0) [Mapsheet](#page-265-0) [Themes,](#page-265-0) [Abbreviations,](#page-265-0) [and](#page-265-0) [Numbers](#page-265-0).

# **Known Mapping File Issues**

When generating mapping files to write to some formats, FME automatically appends geometry type names to the output feature types. Generally, this is a necessary practice for mapping file generation and cannot be overridden. The only ways around this is one of these approaches:

- to modify the mapping file after it has been generated
- to rename the files after the translation has completed

The first approach is more prudent for profile-specific mapping files, as they are likely to be used several times. The modified mapping files can be stored in the FME gallery for future use.

# **CITS Data Transfer Format (QLF) Reader/Writer**

Format Notes: This format is not supported by FME Base Edition.

The Centre for Topographic Information Sherbrooke (CITS) Data Transfer Format (QLF) Reader/Writer allows FME to read and write QLF import and export files. The QLF is a published ASCII format used by CITS for import and export.

## **Overview**

QLF files store both feature geometry and attribution. A QLF file has the following file name extension:

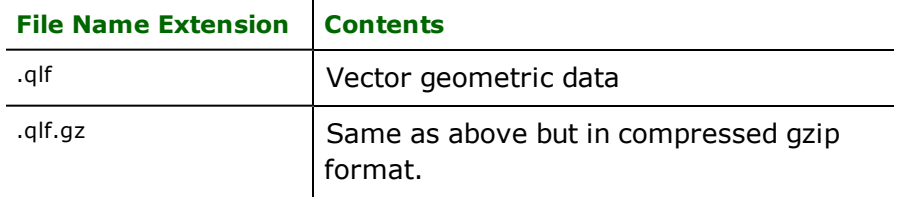

The extension is added to the basename of the QLF file. Optionally adding .gz to the extension will output a compressed gzip QLF format file; conversely, the reader can directly read files with the extension .qlf.gz.

The QLF reader and writer supports the storage of point, line, and polygon geometric data in .qlf files. The QLF format also stores features with no geometry. Features having no geometry are referred to as having a geometry of *none*.

# **QLF Quick Facts**

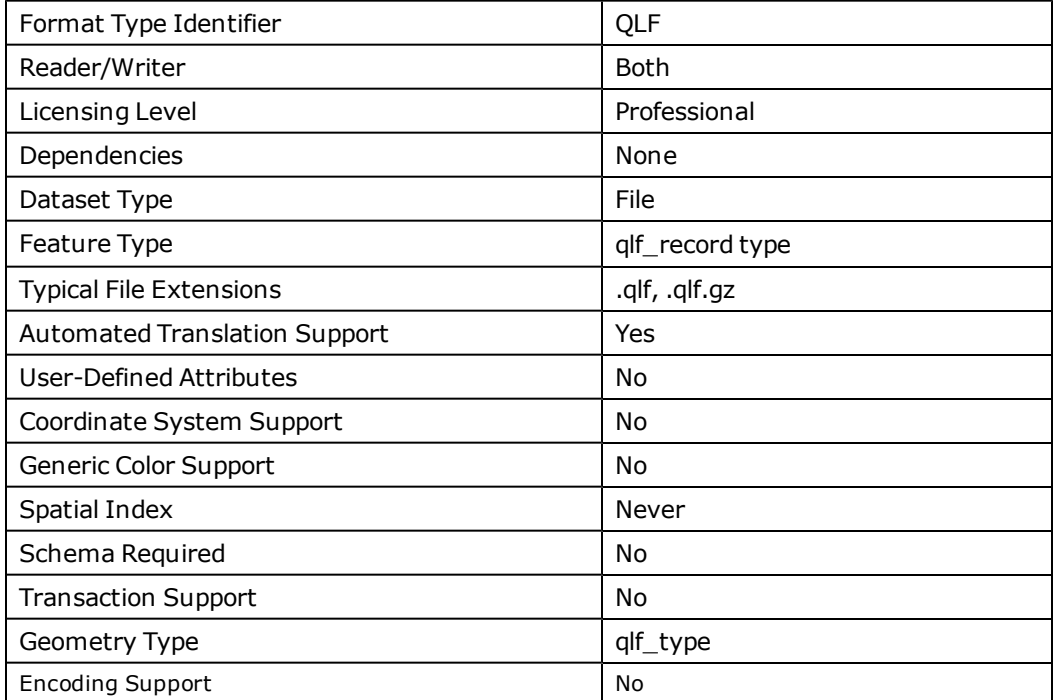

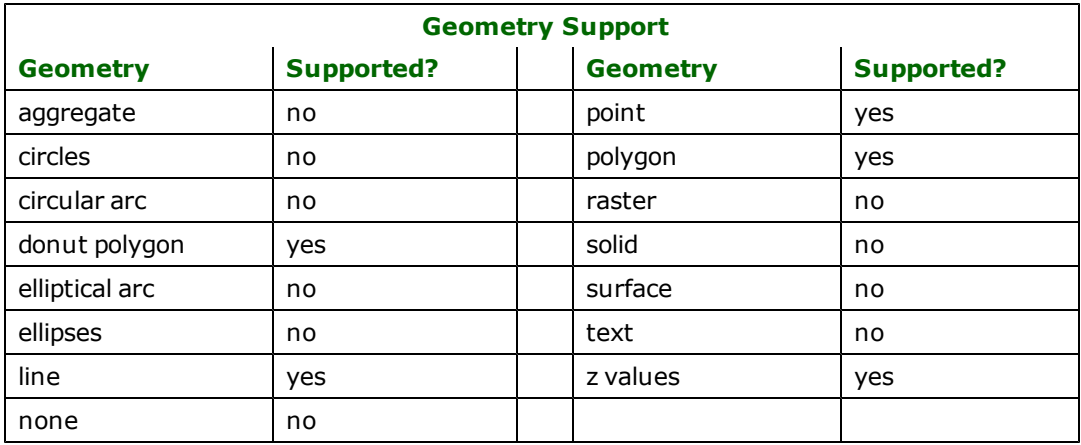

# **Reader Overview**

The QLF reader extracts features from a file one at a time, and passes them on to the rest of the FME for further processing. The reader finishes when it reaches the end of the file.

## **Reader Directives**

The directives processed by the QLF reader are listed below. The suffixes shown are prefixed by the current  $\leq$ ReaderKeyword> in a mapping file. By default, the <ReaderKeyword> for the QLF reader is QLF.

#### **DATASET**

The value for this keyword is the file path of the QLF file to be read.

#### **Required/Optional**

Required

## **Mapping File Syntax**

QLF\_DATASET /usr/data/qlf/qlffile.qlf

# **Workbench Parameter**

Source QLF File(s)

#### **DEF**

Each QLF file may optionally be defined before it is read. The definition specifies the base name of the file, and the names and the types of all attributes. The syntax of a QLF DEF line is:

<ReaderKeyword>\_DEF <br/>baseName> \ [<attrName> <attrType>]+

The basename specified on the QLF DEF lines is constructed by using either the file name without the extension specified by the DATASET keyword or  $q \mid f$  record (used only when QLF is the source).

QLF files require at least one attribute to be defined. The attribute definition given must match the definition of the file being read. If it does not, translation is halted and the true definition of the QLF file's attributes gets logged to the log file.

The following table shows the attribute types supported.

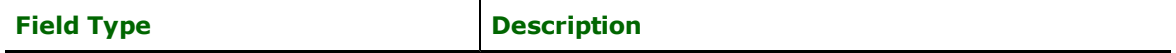

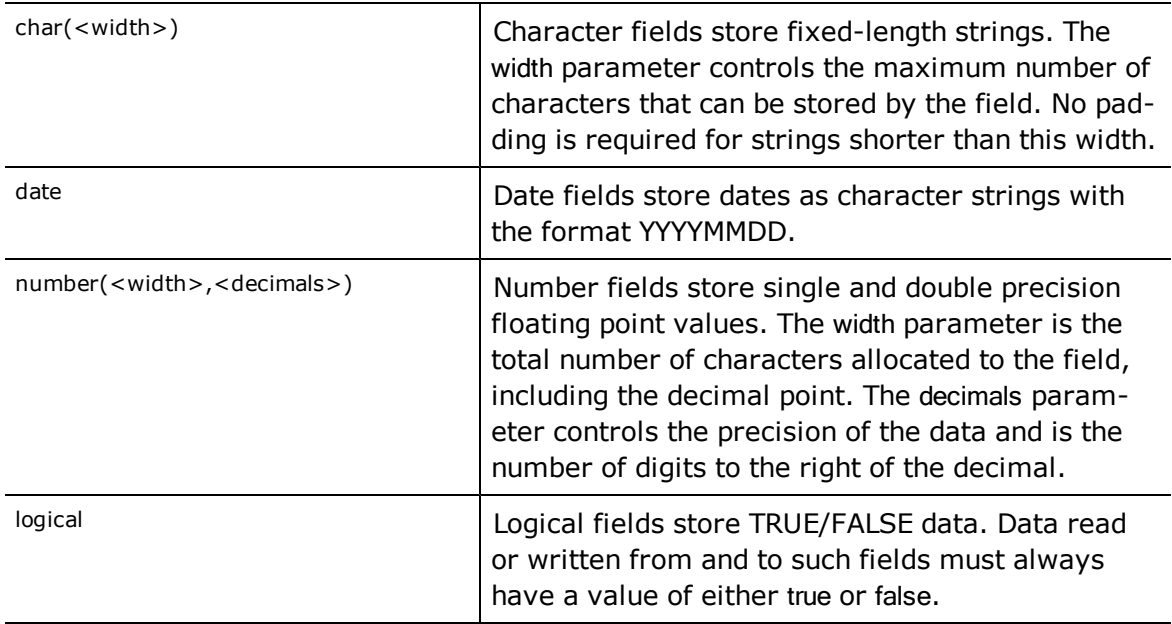

The following mapping file fragment defines a QLF file def line when QLF is the source file format.

```
QLF_DEF qlf_record \
        F1 char(20) \sqrtF2 char(20) \sqrt{ }F3 char(20) \sqrt{ }F4 char(20) \sqrt{ }F5 char(20) \sqrt{ }F6 char(20) \sqrt{ }F7 char(20) \setminusF8 char(20) \sqrtF9 char(20)
```
# **Required/Optional**

Required

## **SEARCH\_ENVELOPE**

This keyword specifies the spatial extent of the feature retrieval. Only features that intersect this bounding box are returned by the reader. If this directive is not specified, then all features are returned.

Note that this directive is only honoured by the MITAB-based MapInfo reader in FME. This is the only MapInfo reader available on the UNIX platforms supported by FME, and can optionally be enabled on Windows platforms by renaming the mitab.dll in the FME home directory to mapinfo.dll.

The syntax of the MAPINFO\_SEARCH\_ENVELOPE directive is:

MAPINFO\_SEARCH\_ENVELOPE <minX> <minY> <maxX> <maxY>

The coordinate values specified are measured in the ground units of the input data.

The example below selects a small area in a lat/long dataset for extraction:

MAPINFO\_SEARCH\_ENVELOPE -130 49 -128 50.1

# **SEARCH\_ENVELOPE\_COORDINATE\_SYSTEM**

This directive specifies the coordinate system of the search envelope if it is different than the coordinate system of the data.

The COORDINATE\_SYSTEM directive, which specifies the coordinate system associated with the data to be read, must always be set if the SEARCH\_ENVELOPE\_COORDINATE\_SYSTEM directive is set.

If this directive is set, the minimum and maximum points of the search envelope are reprojected from the SEARCH\_ ENVELOPE\_COORDINATE\_SYSTEM to the reader COORDINATE\_SYSTEM prior to applying the envelope.

## **Required/Optional**

**Optional** 

# **Mapping File Syntax**

<ReaderKeyword>\_SEARCH\_ENVELOPE\_COORDINATE\_SYSTEM <coordinate system>

# **Workbench Parameter**

Search Envelope Coordinate System

# **CLIP\_TO\_ENVELOPE**

This directive specifies whether or not FME should clip features to the envelope specified in the SEARCH\_ENVELOPE directive.

## **Values**

YES | NO (default)

## **Mapping File Syntax**

<ReaderKeyword>\_CLIP\_TO\_ENVELOPE [yes | no]

# **Workbench Parameter**

Clip To Envelope

# **EXPOSED\_ATTRS**

This directive allows the selection of format attributes to be explicitly added to the reader feature type.

This is similar to exposing format attributes on a reader feature type once it has been generated; however, it is even more powerful because it enables schema-driven applications other than Workbench to access and leverage these attributes as if they were explicitly on the schema as user attributes.

The result of picking a list of attributes is a comma-separated list of attribute names and types that will be added to the schema features. Currently all reader feature types will receive the same set of additional schema attributes for a given instance of the reader.

## **Required/Optional**

Optional

# **Workbench Parameter**

Additional Attributes to Expose

# **Writer Overview**

The QLF writer creates and writes feature data to a QLF file specified by the DATASET keyword. As with the reader, the directory must exist before the translation occurs. Any existing QLF files in the directory are overwritten with the new feature data. Only one QLF file can be written during a single FME session. Optionally a .  $p \, r j$  file will also be written if the the coordinate system's (projection) information is available. Output .  $prj$  files comply with ESRI's shape format projection file specification.

# **Writer Directives**

The directives that are processed by the QLF writer are listed below. The suffixes shown are prefixed by the current <WriterKeyword>\_ in a mapping file. By default, the <WriterKeyword> for the QLF writer is QLF.

Note:

By default, the QLF writer will write the coordinates with 15 digits of precision. If this is not desirable or it is causing problems, then the precision can be easily changed by editing the value of the QLF\_PRECISION macro in the qlf\_write.fmi file in the directory [FME\_HOME]\pipeline.

For example, if your FME installation is in C:\Program Files\FME the file qlf\_write.fmi can be found in C:\Program Files\FME\pipeline directory.

## **DATASET, DEF**

These directives are processed as described in the Reader Directives section.

## **PRECISION**

Define the precision of output coordinates. To be precise, the value of this keyword will determine the number of significant digits after the decimal for the output coordinates.

## **Required/Optional**

Optional

## **Values**

1 to 15 (default)

# **Workbench Parameter**

Output Precision

## **NUMFIELD**

Defines the number of user defined fields. This should be set during mapping file generation.

## **Required/Optional**

Optional

## **Values**

1 to 512

Default: 9

# **Workbench Parameter**

Number of Fields

# **Feature Representation**

QLF features consist of geometry and attributes. The attribute names are defined in the DEF line and there is a value for each attribute in each QLF feature.

In addition to the generic FME feature attributes that FME Workbench adds to all features (see *[About](#page-5-0) [Feature](#page-5-0) [Attributes](#page-5-0)*), this format adds the format-specific attributes described in this section.

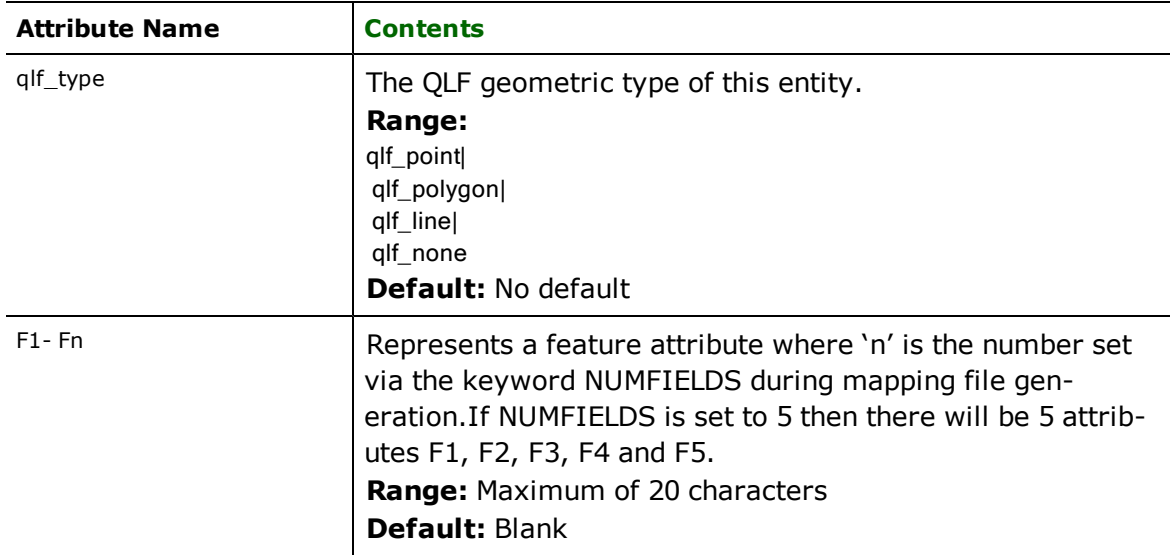

# **Points**

## **qlf\_type:** qlf\_point

QLF point features specify a single x and y coordinate in addition to any associated user-defined attributes. There are no special FME attributes for the QLF line type.

# **Lines**

# **qlf\_type:** qlf\_line

QLF line features specify linear features defined by a sequence of x and y coordinates. There are no special FME attributes for the QLF lines type.

# **Polygon**

## **qlf\_type:** qlf\_polygon

QLF polygon features specify area (polygonal) features. The areas that make up a single feature may or may not be disjoint, and may contain polygons that have holes. There are no special FME attributes for the QLF region type.

# **CityGML Reader/Writer**

Format Note: This format is not supported by FME Base Edition.

The CityGML module enables FME to read and write files in the CityGML format.

This chapter assumes familiarity with GML and the CityGML format.

# **Overview**

CityGML is an XML-based format for the storage and exchange of 3D urban models. It extends Geography Markup Language 3 (GML3) through an application schema.

This schema specification can be found at the CityGML website <http://www.citygml.org/>.

# **CityGML Quick Facts**

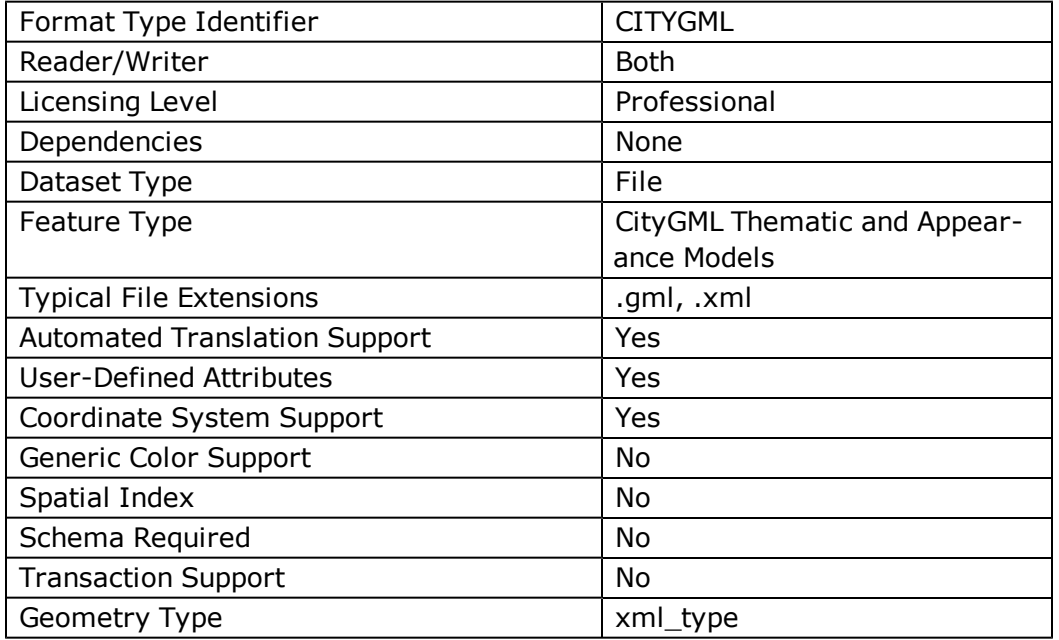

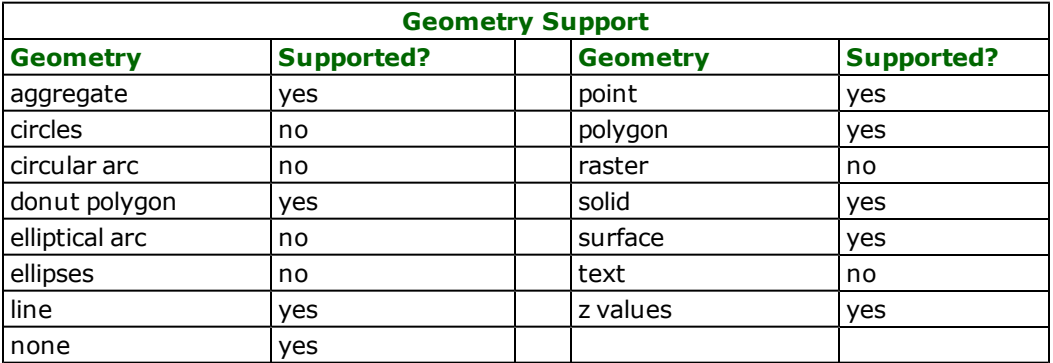

# **Reader Overview**

This reader supports CityGML datasets conforming to the CityGML 1.0, 0.4.0, and 0.3.1 application schemas.

The CityGML reader reads all parts of the Thematic and Appearance CityGML models with the exception of the Digital Terrain Models (DTMs) and Addresses.

# **Reader Directives**

The suffixes listed are prefixed by the current *<ReaderKeyword>* in a mapping file. By default, the *<ReaderKeyword>* for the CityGML reader is *CITYGML*.

## **DATASET**

This directive specifies the location for the input CityGML instance document.

## **Required/Optional**

Required

## **Mapping File Example**

CITYGML\_DATASET C:\CityGML\_Data\GenericObjects.xml

# **Workbench Parameter**

Source CityGML File(s)

#### **APPEARANCES**

This directive determines whether appearance information specified in the CityGML instance document (including texture files) should be read into the FME Appearances library.

## **Required/Optional**

Optional

#### **Values**

No | Yes

## **Mapping File Syntax**

CITYGML\_APPEARANCES Yes

# **Workbench Parameter**

Read Textures and materials

#### **MATERIAL\_FEATURES**

#### **Required/Optional:** *Optional*

This directive specifies whether features types for X3DMaterial and ParameterizedTexture elements should be created. Valid values are *No* and *Yes*.

In general, this keyword should be left with the value of "No" as the CityGML X3DMaterial and ParameterizedTexture are automatically incorporated into the FME geometry's appearances.

Example:

CITYGML\_MATERIAL\_FEATURES No

#### **Workbench Parameter:** *Include X3DMaterials and ParameterizedTextures as Feature types*

#### **SRS\_AXIS\_ORDER**

This directive overrides the axis order when reading coordinate tuples in a CityGML <pos> or <posList> element.

#### **Required/Optional**

Optional

## **Values**

 $1,2,3$  | 2,1,3

## **Mapping File Syntax**

CITYGML\_SRS\_AXIS\_ORDER 2,1,3

# **Workbench Parameter**

GML SRS Axis Order

# **SEARCH\_ENVELOPE**

This directive specifies a bounding box used to filter the input features. Only features that interact with the bounding box are returned.

## **Mapping File Syntax**

<ReaderKeyword>\_SEARCH\_ENVELOPE <minX> <minY> <maxX> <maxY>

If all four coordinates of the search envelope are specified as zero, the search envelope will be disabled

#### **Required/Optional**

Optional

# **Workbench Parameter**

Minimum X, Minimum Y, Maximum X, Maximum Y

# **SEARCH\_ENVELOPE\_COORDINATE\_SYSTEM**

This directive specifies the coordinate system of the search envelope if it is different than the coordinate system of the data.

The COORDINATE\_SYSTEM directive, which specifies the coordinate system associated with the data to be read, must always be set if the SEARCH\_ENVELOPE\_COORDINATE\_SYSTEM directive is set.

If this directive is set, the minimum and maximum points of the search envelope are reprojected from the SEARCH\_ ENVELOPE\_COORDINATE\_SYSTEM to the reader COORDINATE\_SYSTEM prior to applying the envelope.

## **Required/Optional**

Optional

#### **Mapping File Syntax**

<ReaderKeyword>\_SEARCH\_ENVELOPE\_COORDINATE\_SYSTEM <coordinate system>

# **Workbench Parameter**

Search Envelope Coordinate System

# **CLIP\_TO\_ENVELOPE**

This directive specifies whether or not FME should clip features to the envelope specified in the SEARCH\_ENVELOPE directive.

## **Values**

YES | NO (default)

# **Mapping File Syntax**

<ReaderKeyword>\_CLIP\_TO\_ENVELOPE [yes | no]

# **Workbench Parameter**

Clip To Envelope

# **EXPOSED\_ATTRS**

This directive allows the selection of format attributes to be explicitly added to the reader feature type.

This is similar to exposing format attributes on a reader feature type once it has been generated; however, it is even more powerful because it enables schema-driven applications other than Workbench to access and leverage these attributes as if they were explicitly on the schema as user attributes.

The result of picking a list of attributes is a comma-separated list of attribute names and types that will be added to the schema features. Currently all reader feature types will receive the same set of additional schema attributes for a given instance of the reader.

## **Required/Optional**

Optional

# **Workbench Parameter**

Additional Attributes to Expose

# **Writer Overview**

This writer currently supports writing of the CityGML 1.0 and 0.4 spec.

The Noise Application Domain Extension is also supported for writing (for 0.4 and 1.0).

The writer can be populated with all possible CityGML feature types by importing feature type definitions from files found in the

## xml/CityGML/writer\_feature\_types/

subdirectory of the FME installation.

Importing feature type definitions from

CityGML\_feature\_types.xml

will create feature type definitions for all supported types in the CityGML 1.0 and 0.4 spec, and

#### CityGML\_NoiseADE\_feature\_types.xml

will additionally create definitions for the Noise Application Domain Extension feature types.

#### **Writer Directives**

The suffixes listed are prefixed by the current *<WriterKeyword>* in a mapping file. By default, the *<WriterKeyword>* for the CityGML writer is *CITYGML*.

## **DATASET**

This directive specifies the location for the output CityGML instance document.

By default, the <WriterKeyword> for the CityGML writer is CITYGML.

#### **Required/Optional**

Required

#### **Mapping File Syntax**

CITYGML\_DATASET C:\CityGML\_Data\GenericObjects.gml

# **Workbench Parameter**

Destination CityGML Document

#### **DOCUMENT\_ENCODING**

By default, the CityGML writer produces UTF-8 encoded documents. If this parameter is set to another encoding, the writer will transcode the data to the specified encoding.

#### **Required/Optional**

Optional

#### **Values**

No | Yes

#### **Mapping File Syntax**

CITYGML\_DOCUMENT\_ENCODING UTF-16BE

# **Workbench Parameter**

CityGML Document Encoding

#### <span id="page-278-0"></span>**SRS\_NAME**

The CityGML writer will attempt to write srsName attributes on the geometry based on EPSG numbers that match the coordinate system of the features that it is writing.

In some cases, there are no existing well-known names. If this is the case, FME will not write an srsName. However, if you want to provide an srsName attribute, you can set the directive SRS\_NAME and its value will be inserted into the srsName attribute of the geometry written.

Note that this is **not** the same as setting the coordinate system keyword/parameter for the writer. No reprojection will be done on the basis of the SRS\_NAME directive. This directive is strictly for those cases where the user can provide a **name** (and possibly an axis order) for an srsName that FME is not aware of.

#### **Required/Optional**

Optional

# **Mapping File Syntax**

SRS\_NAME EPSG:4326

# **Workbench Parameter**

GML srsName

# **SRS\_AXIS\_ORDER**

This parameter is used only when the user is providing an srsName via the [SRS\\_NAME](#page-278-0) parameter.

It determines the coordinate order when writing geometries.

## **Required/Optional**

Optional

## **Mapping File Syntax**

SRS\_AXIS\_ORDER 2,1,3

# **Workbench Parameter**

GML srs Axis Order

## **ADE**

This directive specifies the name of the Application Domain Extension (ADE), if any, to be used.

# **Required/Optional**

Optional

**Values**

None | Noise ADE

# **Mapping File Syntax**

CITYGML\_ADE NoiseADE

# **Workbench Parameter**

Application Domain Extension

## **TEXTURE\_DIRECTORY**

This directive specifies the name of the subdirectory to which texture files will be written out, if applicable. The subdirectory name by default is (filename)\_appearance, where (filename) is the name of the dataset.

## **Required/Optional**

Optional

#### **Mapping File Syntax**

CITYGML\_TEXTURE\_DIRECTORY SampleData\_Appearance

# **Workbench Parameter**

Texture subdirectory

## **THEME\_NAME**

This directive specifies the name of the theme under which FME Appearances are written in the CityGML instance document.

## **Required/Optional**

Optional

#### **Mapping File Syntax**

CITYGML\_THEME\_NAME FMETheme

# **Workbench Parameter**

Theme name

#### **VERSION**

This directive specifies the version of CityGML to be written.

The output documents are quite different, as CityGML changed significantly between these two versions (especially regarding the namespaces in which objects are located).

## **Required/Optional**

Optional

## **Values**

 $0.4 | 1.0$ 

## **Mapping File Syntax**

CITYGML\_VERSION 1.0

# **Workbench Parameter**

CityGML Version for Writing

# **Feature Representation**

This section describes how multiple geometries are handled in the CityGML Reader and writer, how levels of detail are portrayed, and explains the feature hierarchy that is created when the CityGML Reader interprets a CityGML dataset.

CityGML features read from the CityGML Reader are named the same in FME as they are in the application schema. For example, a CityGML Building will create a feature type named *Building* in FME. The only exception to this is *GenericCityObjects*. As generic objects, the name of the feature-type will match the name of its gml\_name attribute whenever possible.

# **Multiple Geometries**

In a CityGML dataset, the same feature may be represented in multiple levels of detail simultaneously. Since the FME does not support multiple geometries on a feature, the CityGML reader will create a single aggregate of geometries for a feature-type, one geometry for each level of detail.

Should only one level of detail be available for a feature-type, then a non-aggregate geometry representing the feature will be created.

As multiple geometries defined in CityGML may map to a single FME geometry, we keep the original CityGML geometry in a trait called gml\_geometry.

This flexibility of geometry poses a problem for users wishing to write CityGML. Given a feature with some geometry, how will the writer interpret the role of the geometry. For example, a Building supports over a dozen different geometry elements. How will the writer determine the appropriate **role** for the geometry? In general, the user must mark each geometry component with a geometry trait that defines the geometry role that the geometry plays. For example if the user is writing a Building and has both a multi-surface geometry and a solid geometry, the user can use a GeometryTraitSetter to set the attribute *citygml\_lod\_name* to establish the roles, marking the multisurface with, for example, lod3MultiSurface and the solid with Lod2Solid. In some cases, it may be necessary to use a Deaggreagator transformer to split the geometries up, mark each component, and then aggregate them together again.

The value of the *citygml\_lod\_name* attribute must also be compatible with the geometry type. For example, a geometry tagged with *lod3MultiSurface* must be a MultiSurface, or the geometry will not be written out. In some cases, a geometry that is not valid for a given role will be converted to a geometry that is valid. For example, a Surface tagged with *lod3MultiSurface* will be wrapped in a MultiSurface, and a BRepSolid tagged with *lod2MultiCurve* will be converted to a MultiCurve.

In order to aid in automatic translations, geometries without a citygml\_lod\_name trait will be assumed to be lod4Geometry elements if their feature-type is GenericCityObject.

# **Level of Detail**

In order to keep track of the particular level of detail a feature with a geometry has, the CityGML Reader will create a list attribute called citygml level of detail. The list element values will be integers between zero and four, inclusive. If the feature-type is an aggregate of features, then the list attribute will contain as many elements as there are geometries in that aggregate. Geometries in an aggregate maintain their order, and the list attribute keeps track of the levels of detail of each geometry in sequence.

Should a non-aggregate geometry be created, the citygml\_level\_of\_detail list attribute will only contain a single element referring to the level of detail the geometry created.

In addition to the citygml\_level\_of\_detail list attribute, two geometry traits will be put on the geometry itself in order to identify its level of detail: citygml\_level\_of\_detail and citygml\_lod\_name. An example of this follows:

```
+++++++++++++++++++++++++++++++++++++++++++++++++++++++++++++++++++++++
Feature Type: CityFurniture'
Attribute(string): citygml_class' has value 1000'
Attribute(string): citygml_function' has value 1080'
Attribute(string): citygml_level_of_detail{0}' has value 2'
Attribute(string): fme_feature_type' has value CityFurniture'
Attribute(string): fme_geometry' has value fme_point'
Attribute(string): fme_type' has value fme_point'
Attribute(string): gml_id' has value gml-id01'
Attribute(string): xml_type' has value xml_point'
Attribute: citygml_level_of_detail{0}' is sequenced
Coordinate System: '
Geometry Type: IFMEPoint
Number of Geometry Traits: 1
GeometryTrait(string): citygml_level_of_detail' has value 2'
GeometryTrait(string): citygml_lod_name' has value lod2Geometry'
Coordinate Dimension: 3
(0,0,0)
=======================================================================
```
## **Feature Hierarchy**

The design principle for CityGML is to model real-world entities as features, such as buildings and walls, and to maintain 'part-of' relationships between features. For example, a window and a door may be on the same semantic level, thus they can both be 'part-of' the same wall.

The CityGML Reader mimics this hierarchy with regards to the CityGML Thematic Model by creating a feature for each of the CityGML features, and maintains the 'part-of' relationships through  $gm\_id$  and  $gm\_parent\_id$  attributes. In the example above, both the window and the door would specify a gml\_parent\_id equivalent to the  $gm1$   $id$  of the wall that they would be a part of.

The reading of texture data may also be suppressed through the APPEARANCES parameter in order to speed up translations. If texture reading is suppressed, X3DMaterial and ParameterizedTexture features will always be created.

Data features with no geometries but with a reference point (for example, in the case of implicit geometries) will have a point geometry created corresponding to this reference point.

The CityGML Writer similarly uses the  $gml$  d and  $gml$  parent id attributes to determine feature hierarchy.

The following is deprecated and only applies if the MATERIAL\_FEATURES directive is set to Yes: Previously, the CityGML Reader didn't support the FME geometry appearance mode. Thus, the CityGML material XML elements, the X3DMaterial(s), and ParameterizedTexuture(s) elements were read as separate feature types. The CityGML appearance information is now automatically applied to the specified target surfaces, the creation of feature types from X3DMaterial and ParameterizedTexture elements are thus unnecessary and suppressed by default.

## **Attributes**

In addition to the generic FME feature attributes that FME Workbench adds to all features (see [About](#page-5-0) [Feature](#page-5-0) [Attributes](#page-5-0)), this format adds the format-specific attributes and attribute types described in this section.

#### **CityGML Attribute Types**

CityGML provides the usual assortment of attribute types, usually prefixed with either citygml\_ or xml\_. One type that is particularly interesting to users of the CityGML Writer is the xml\_xml type. A string attribute that is set to this type will not be encoded when written into the XML document. One place that this is very useful is when writing elements of type xalAddress or other places where you wish to provide a back door into the document and insert an xml fragment into the document directly.

#### **XML Type**

The geometry of the CityGML feature may be identified by its xml\_type attribute. The valid values for this attribute are:

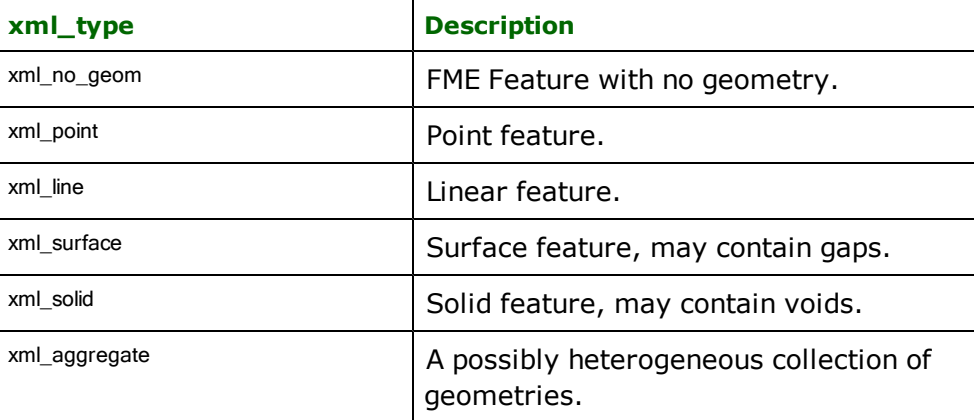

#### **No Geometry**

**xml\_type:** xml\_no\_geom

Features having their xml\_type set to xml\_no\_geom do not contain any geometry data.

**Point**

**xml\_type:** xml\_point

Features having their xml\_type set to xml\_point are single coordinate features or aggregates of single coordinate features.

#### **Line**

#### **xml\_type:** xml\_line

Features having their xml\_type set to xml\_line are polyline features and have at least two coordinates or aggregates of polyline features.

## **Surface**

#### **xml\_type:** xml\_surface

Features having their xml\_type set to xml\_surface are surfaces. They may be simple, topologically contiguous surfaces or aggregates of surface features.

#### **Collection**

## **xml\_type:** xml\_aggregate

Features having their xml\_type set to xml\_aggregate are complex geometries. Each component of an aggregate may be any of the types listed in this section, including xml\_aggregate (i.e. and aggregate may contain aggregate components).

# **CityGML-Specific Attributes**

Other attributes depend on the feature type. Common and feature-specific attributes are as follows.

## **Common Attributes:**

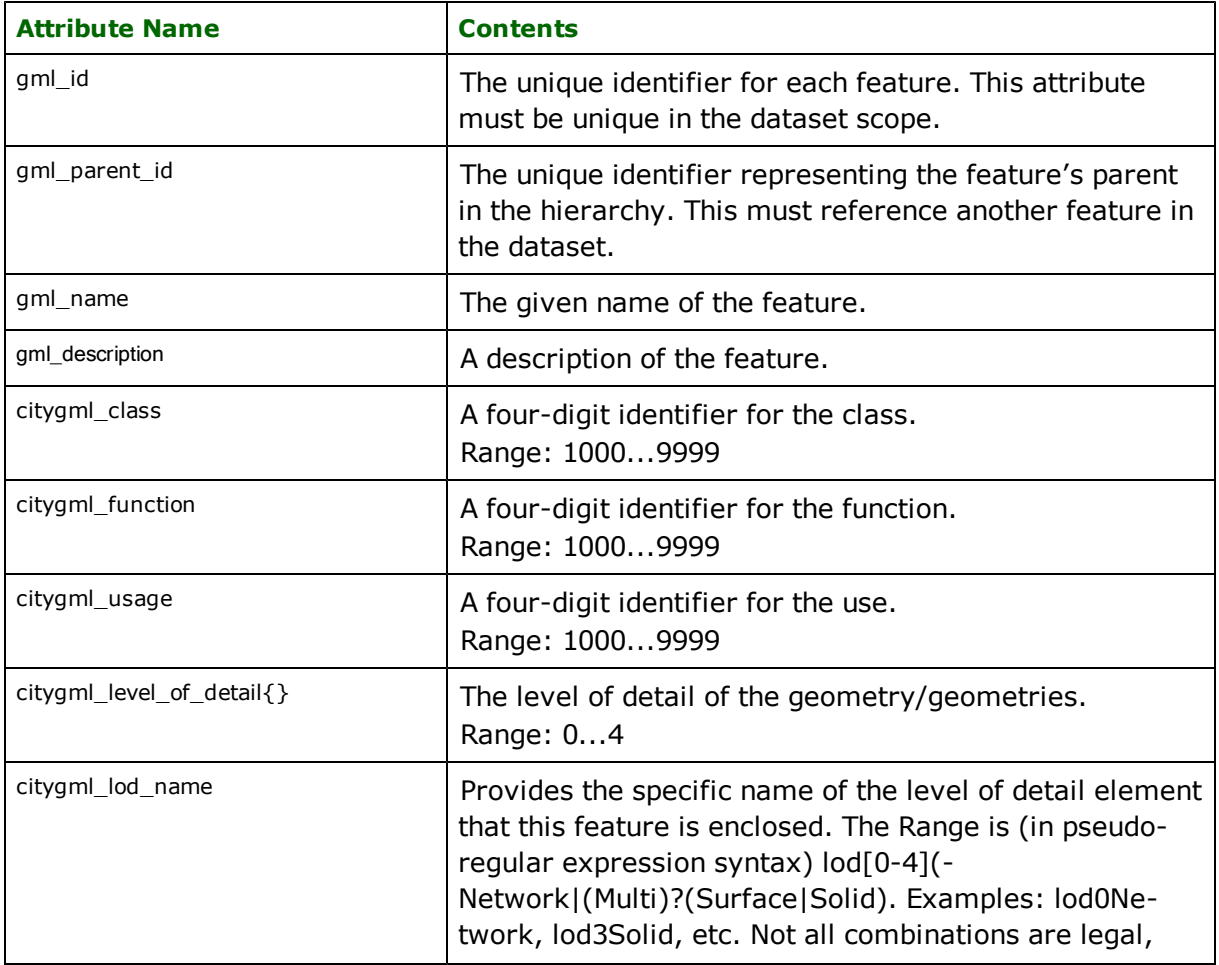

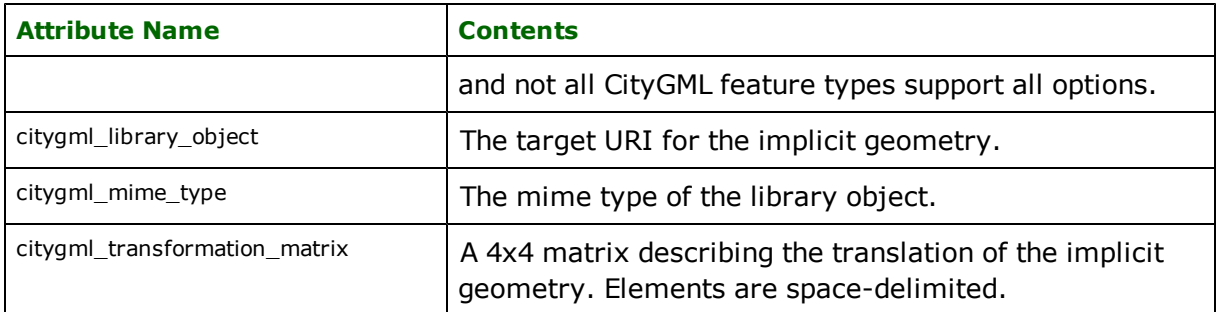

## **Building and BuildingPart Attributes:**

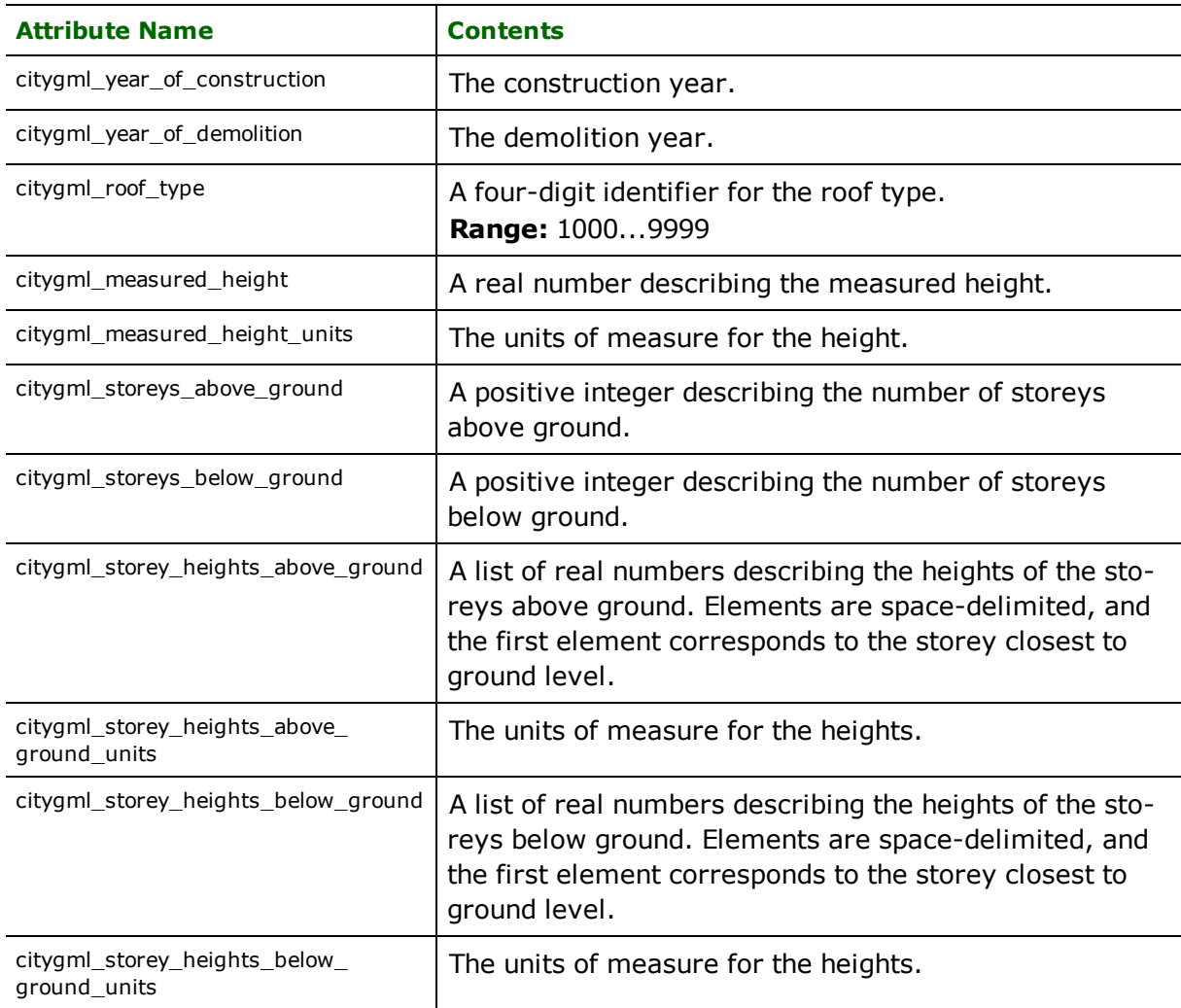

# **Address Attributes:**

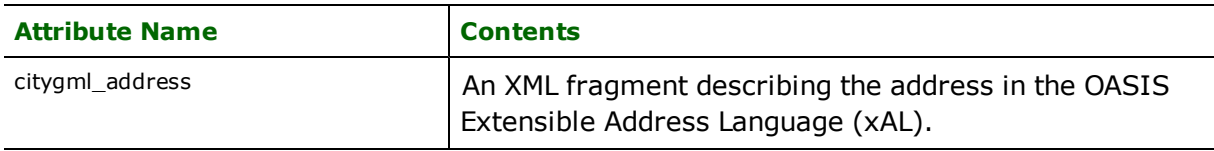

# **WaterSurface Attributes:**

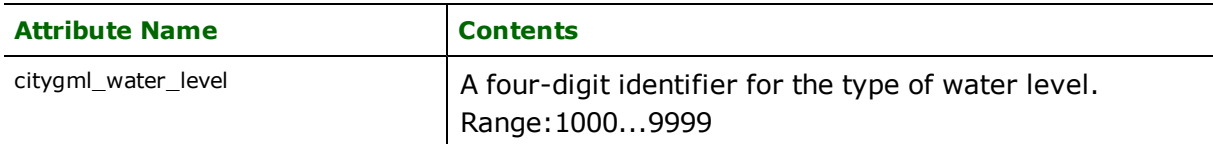

## **TrafficArea and AuxiliaryTrafficArea Attributes:**

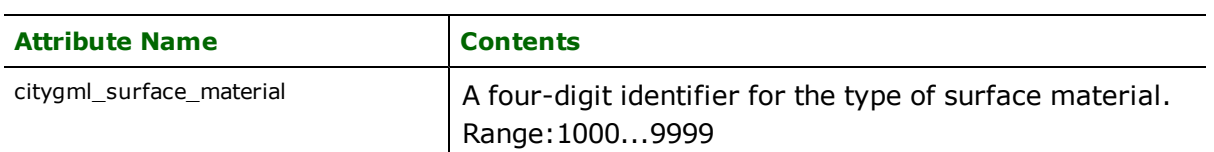

# **SolitaryVegetationObject Attributes:**

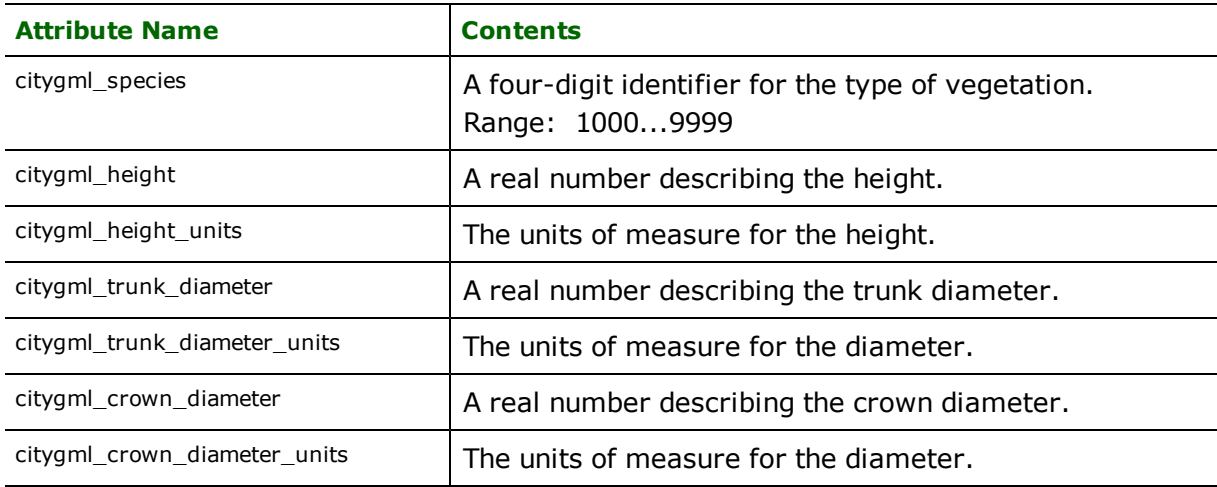

# **PlantCover Attributes:**

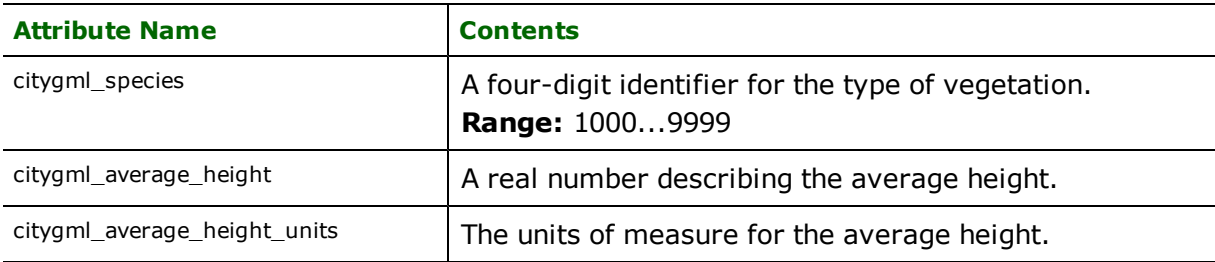

# **Appearance Attributes:**

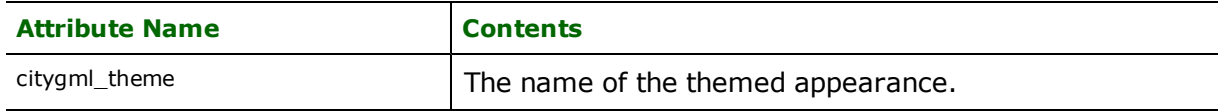

## **X3DMaterial Attributes:**

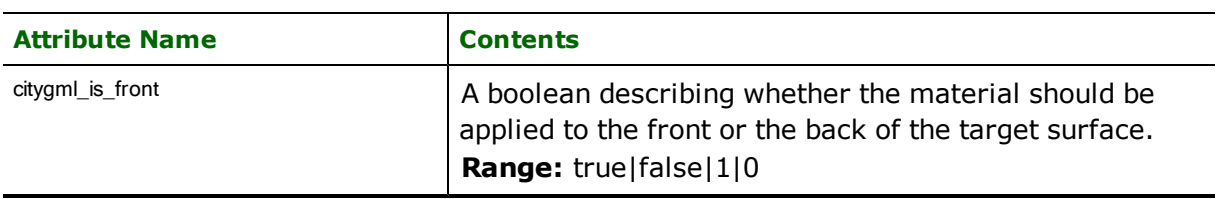

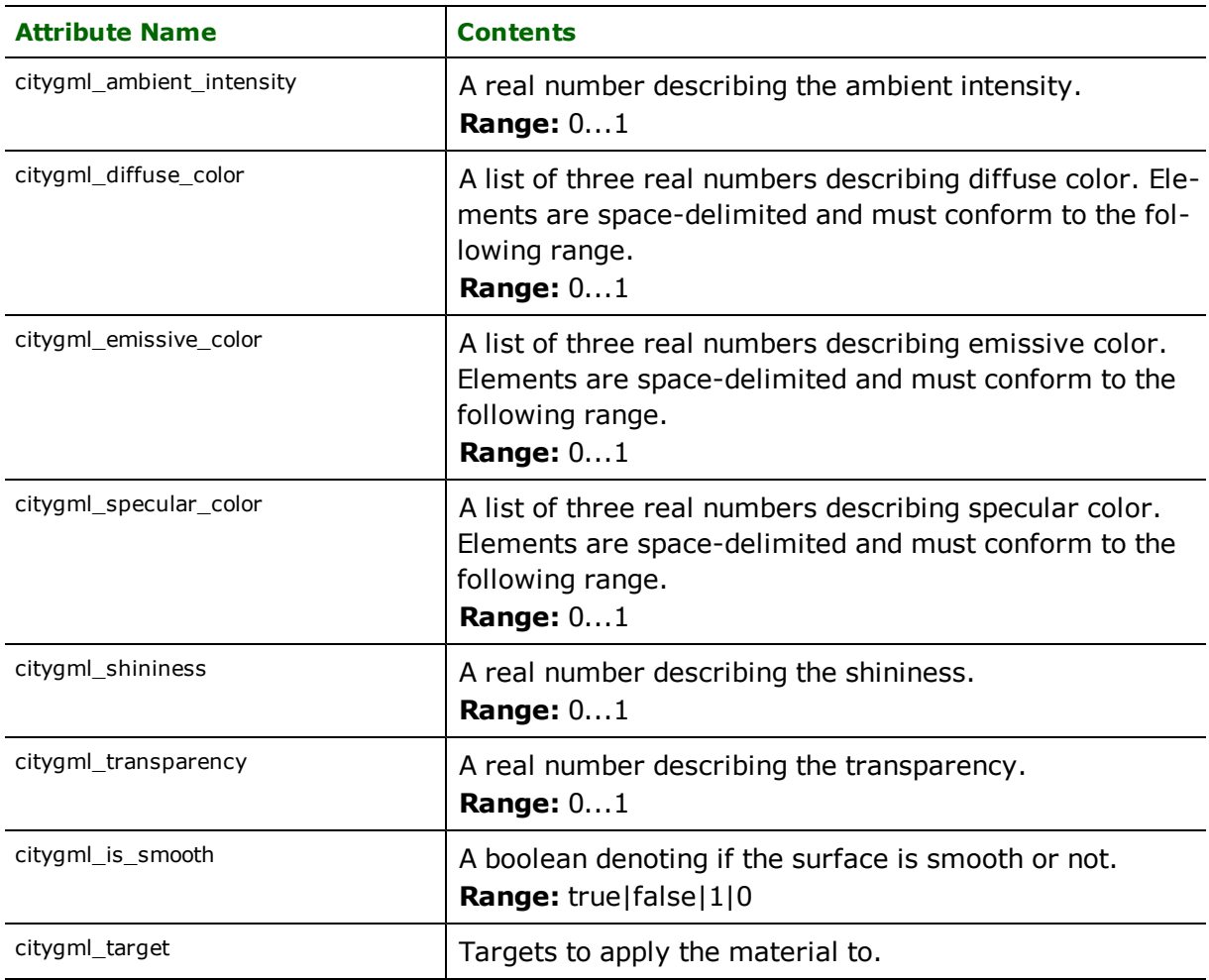

# **GeoreferencedTexture Attributes:**

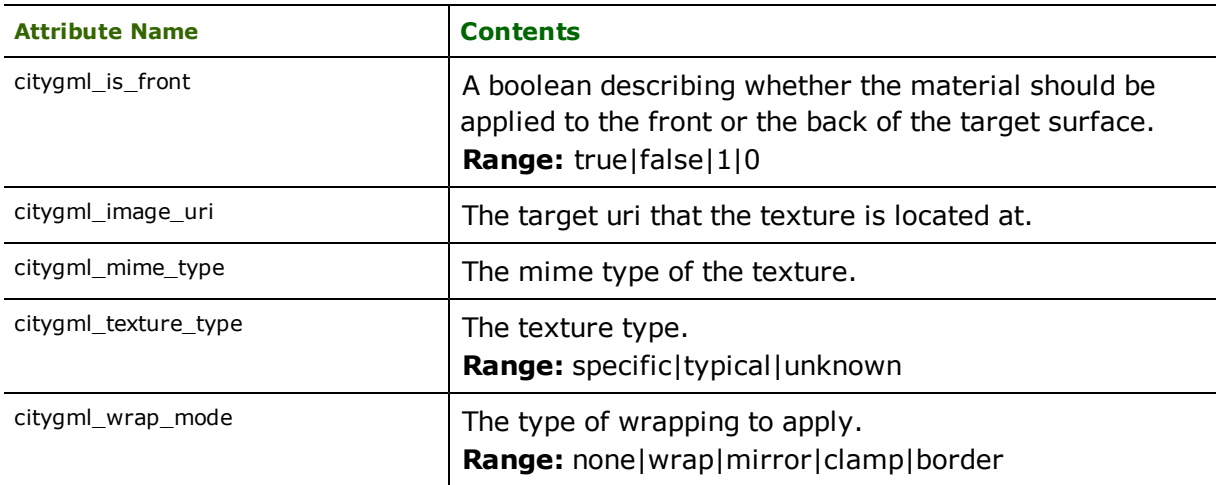

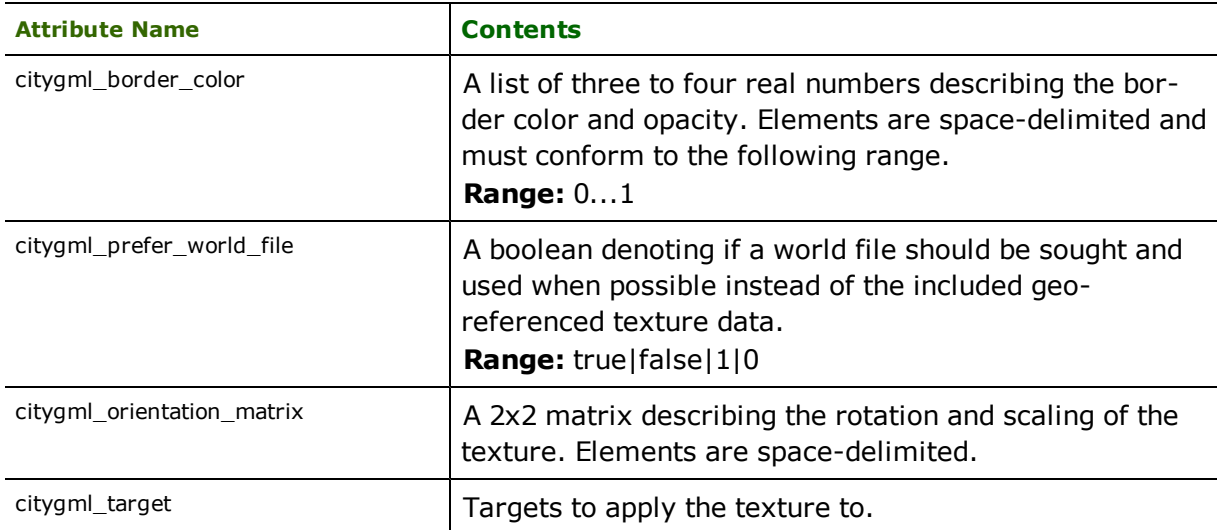

## **ParameterizedTexture Attributes:**

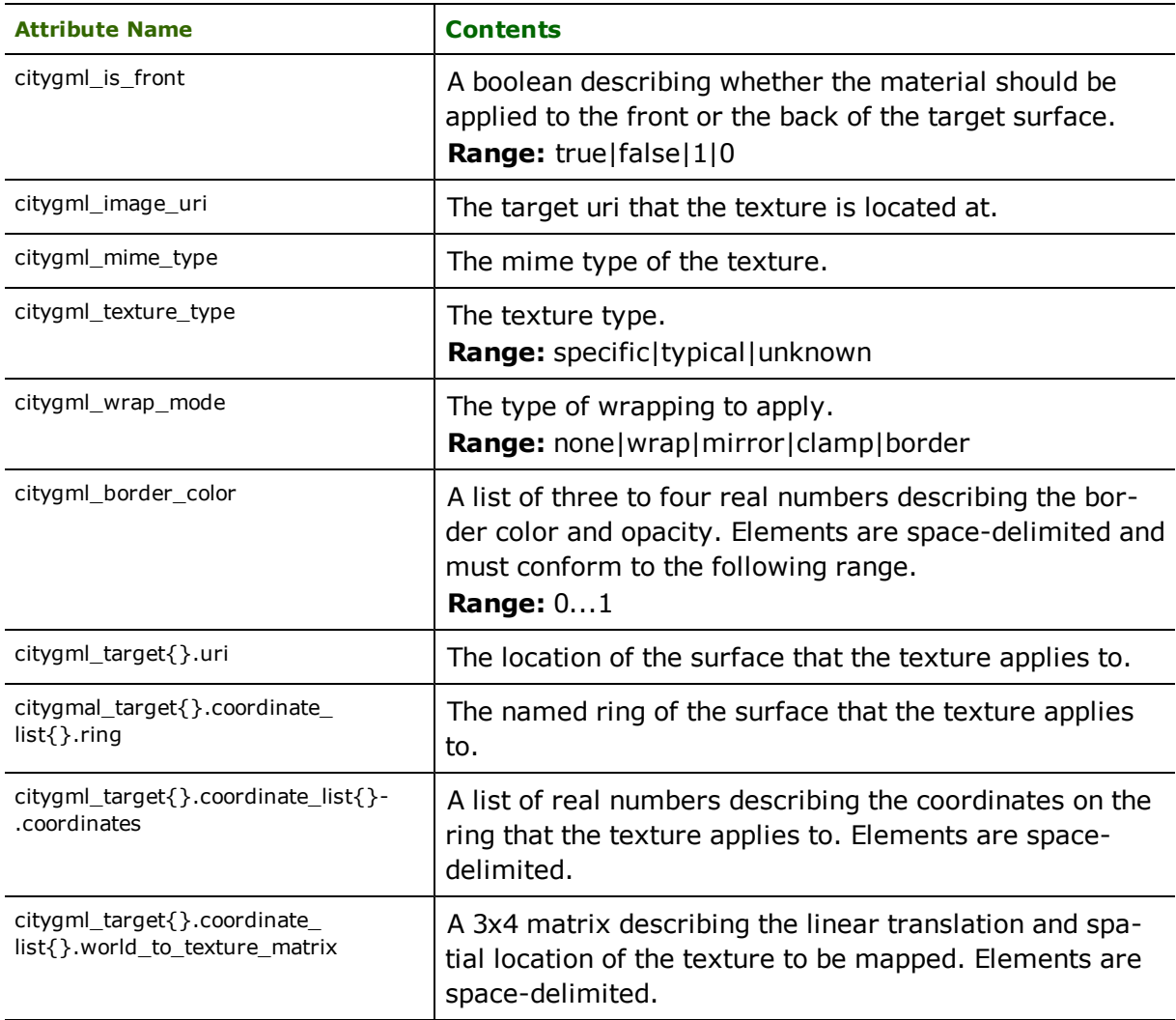
## **Noise ADE**

The Noise Application Data Extension (ADE) extends the CityGML model by adding new feature-types and attributes that allow noise data to be transported with a CityGML city model. To do this, the Noise ADE adds the NoiseRoadSegment, NoiseRailwaySegment, Train, and NoiseCityFurnitureSegment feature-types, as well as adding noisespecific attributes to the Building feature-type.

To specify that the CityGML Reader should read or write Noise ADE data, please ensure that the ADE directive is set to *NoiseADE*.

## **Feature Hierarchy**

The Noise ADE adds a NoiseRoadSegment as part of a Road, a NoiseRailwaySegment as part of a Railway, as well as a NoiseCityFurnitureSegment, which is part of a CityFurniture. As with standard CityGML, these will have gml\_parent\_id attributes which contain the gml\_id attributes of their respective parents. Similarly, a new Train feature-type is considered part of a NoiseRailwaySegment, and will also have a gml\_parent\_id which reflects this.

## **Attributes**

In addition to the format-specific attributes shown above for standard CityGML, the following attributes are also added for the Noise ADE. Noise ADE attributes are prefixed with ade\_noise to clearly distinguish them. In the case that a Noise ADE attribute is a measure type, there will be an associated FME attribute with the same name, but suffixed with '\_units' to provide the Units Of Measure.

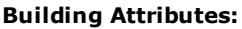

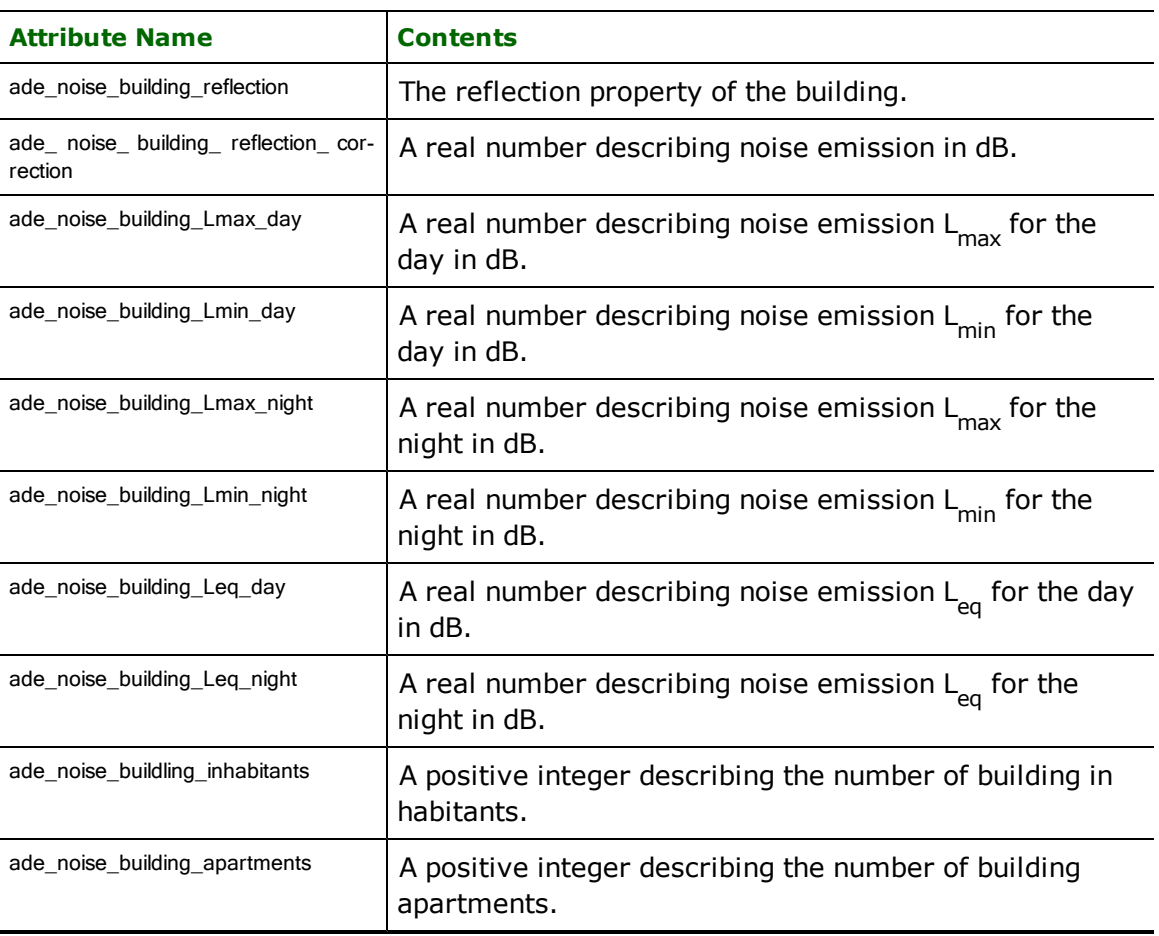

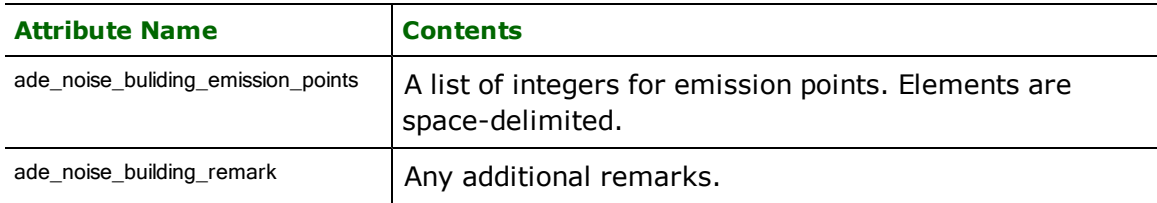

## **NoiseRoadSegment Attributes:**

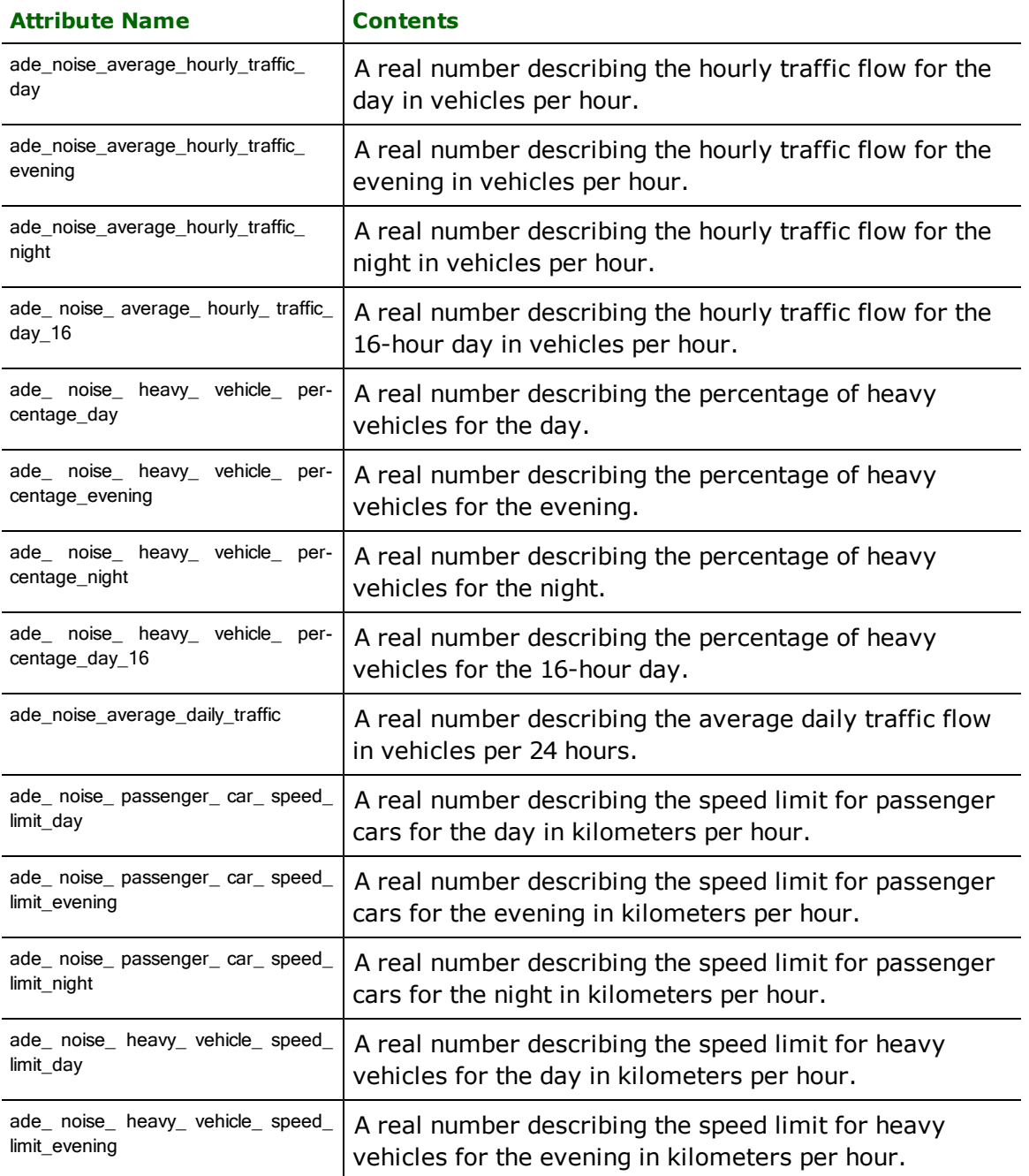

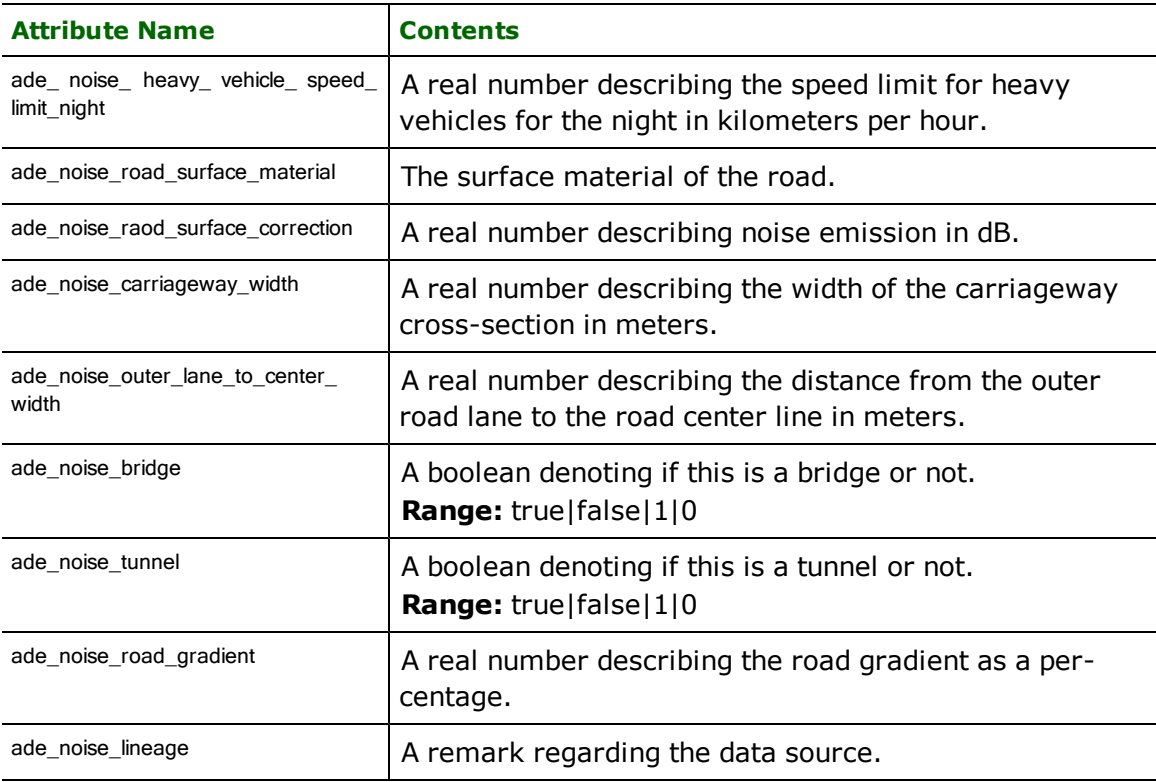

## **NoiseRailwaySegment Attributes:**

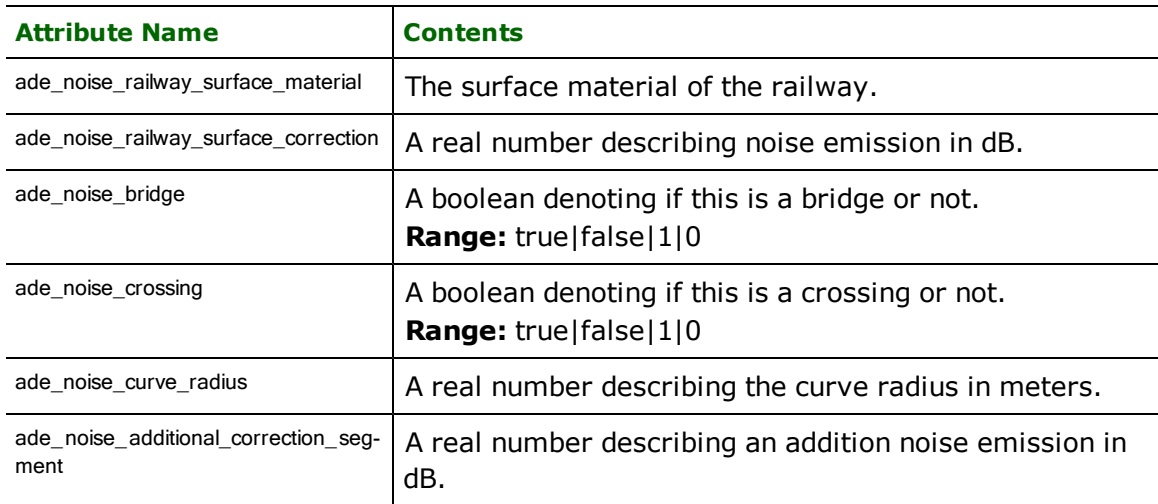

## **Train Attributes:**

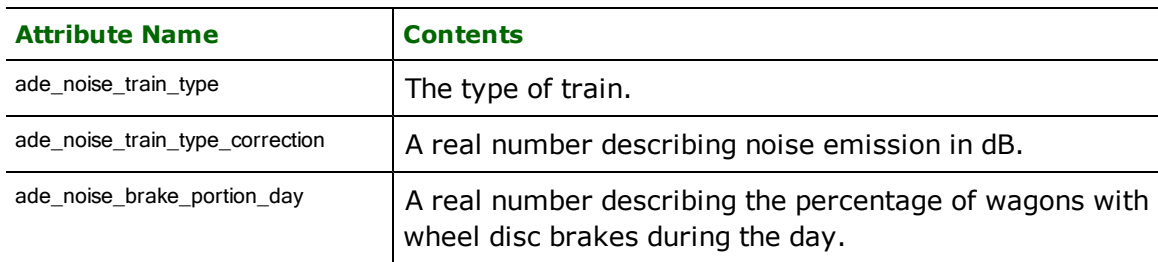

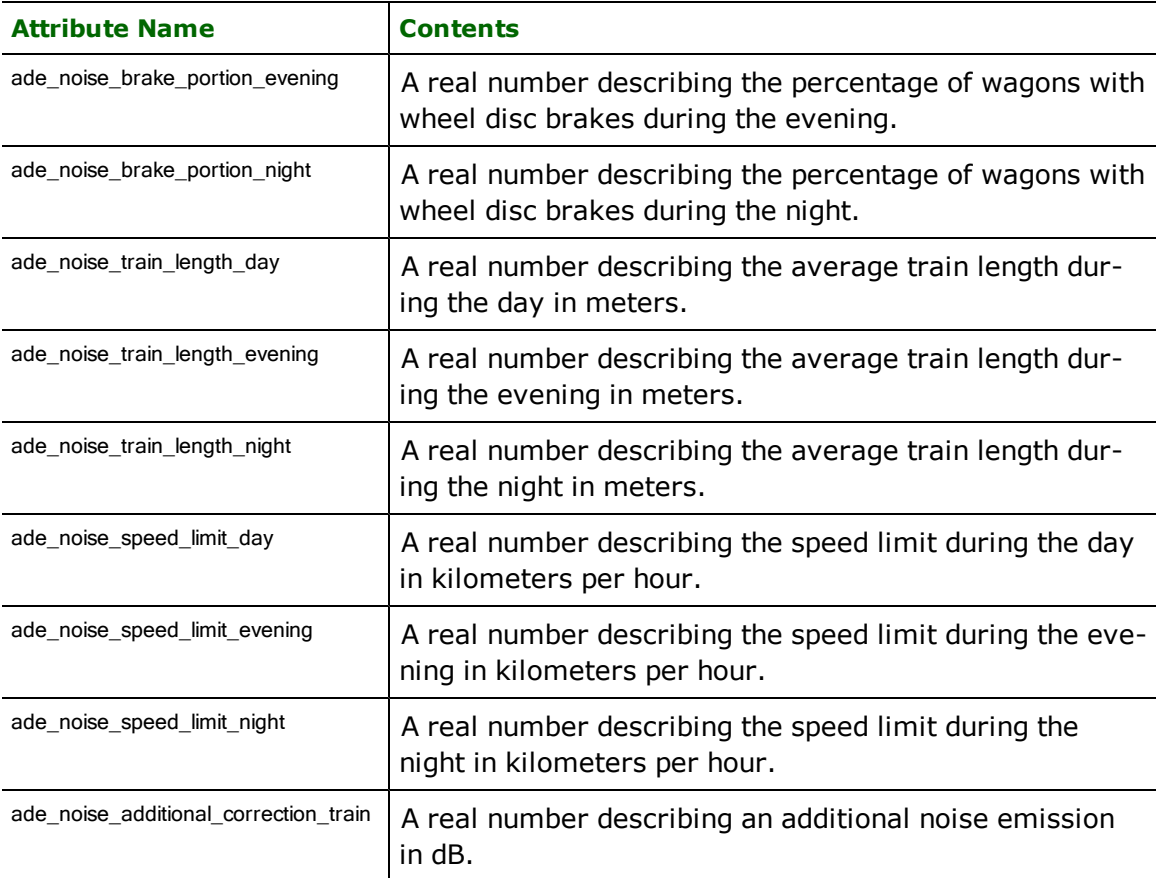

### **NoiseCityFurnitureSegment Attributes:**

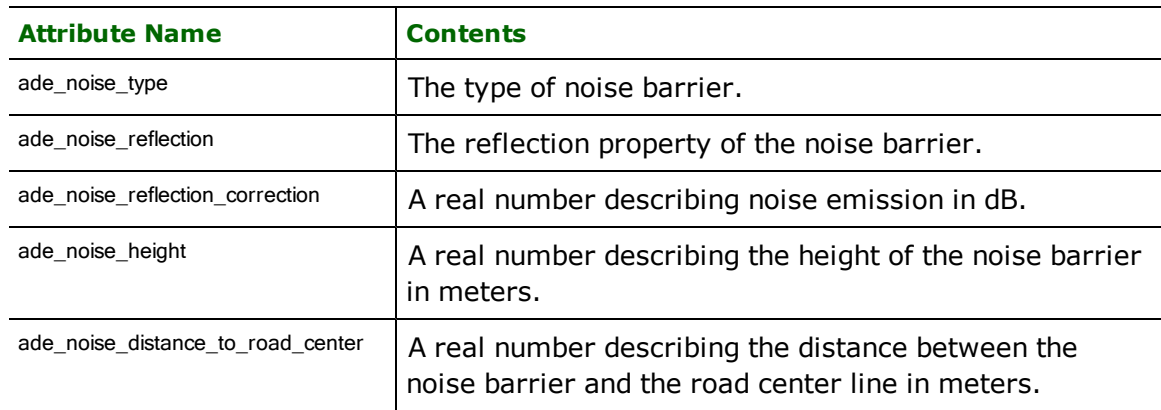

## **Writing CityGML from FME**

The FME CityGML writer maps any feature type definitions that are not defined in CityGML into GenericCityObject(s). This document explains how the FME CityGML writer can be used to output datasets with predefined thematic CityGML feature types, such as Building, CityFurniture, WaterBody, Road, Railway, etc…

## **CityGML feature types in FME**

The simplest way to get CityGML writer feature type definitions for the supported CityGML features is to import them from an existing CityGML dataset.

FME ships with two sample CityGML datasets that can be used to populate Workbench with the required CityGML writer feature types. These file are located under the "xml/CityGML/writer\_feature\_types" directory of the FME installation. The "CityGML\_feature\_types.xml" and "CityGML\_NoiseADE\_feature\_types.xml" sample datasets have the feature type definitions for CityGML (0.4 and 1.0) and CityGML-NoiseADE (0.4 and 1.0), respectively. Note that these CityGML sample files are not complete datasets in the GML sense; they do not contain any meaningful data for reading, and are only meant to be used for importing feature type definitions into a writer.

### **CityGML levels of detail**

CityGML specifies five different Levels of Detail (LODs), ranging from 0 (general topology) to 4 (detailed architectural features and furniture). Most features may contain geometry models for different LODs. LOD0 generally models terrain features. LOD1 models simple prismatic buildings and general landscape features. L0D2 incorporates some architectural features in building models, greater detail in transportation, vegetation, and outdoor furniture features. LOD3 models buildings and outdoor objects as they would actually appear. And LOD4 models detailed interior structures.

In order for various applications to correctly interpret the multiple geometries of a feature, GML geometries are enclosed in an element that indicates the geometry role. As an example, a Building feature with a solid geometry at LOD2 is shown below:

```
<cityObjectMember>
<bldg:Building gml:id="building890384">
<bldg:lod2Solid>
<gml:Solid gml:id="aebd7312">
```
...

FME Geometries in CityGML features types must be tagged with their intended geometry role in order to be written out correctly. The geometry role is specified through the geometry trait "citygml\_lod\_name". The geometry roles that are valid for each feature type are given in Table 1, and the valid FME geometry types for each geometry role are shown in Table 2.

#### **Setting the geometry role in Workbench**

The geometry role can be set using the AttributeCreator and the GeometryTraitSetter transformers in tandem.

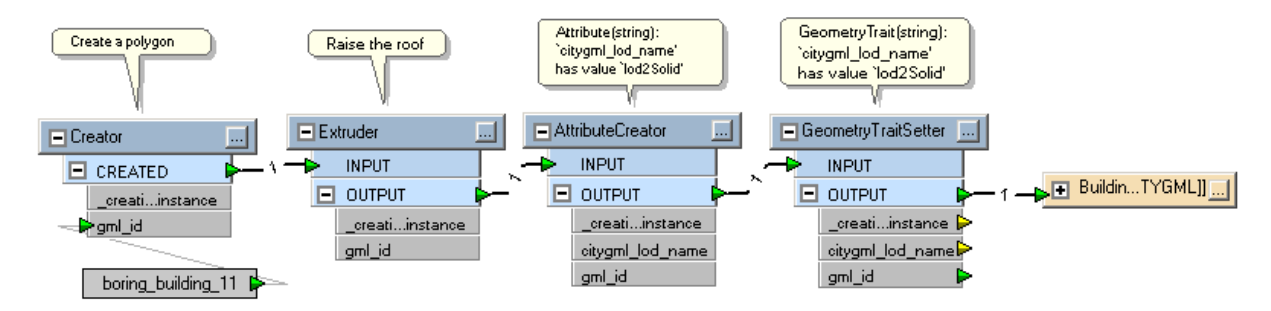

The reason we are using an AttributeCreator here is to set citygml\_lod\_name as an attribute, and then transforming it into a trait using the GeometryTraitSetter.

Since we've passed in a valid FME geometry for the geometry role (an extrusion as a "lod2Solid"), we end up with a Building feature containing this geometry in our output:

<cityObjectMember>

<bldg:Building gml:id="boring\_building\_11">

<bldg:lod2Solid>

```
<gml:Solid srsDimension="3">
```

```
...
```
All of the other CityGML-specific attributes can also be easily set on an FME feature through the AttributeCreator, though many of these attributes have a restricted set of values that are defined in the CityGML external code lists. See Tables 1-4 for more details.

### **Writing multiple geometry roles to one feature**

Creating additional geometry roles for a feature is not much more difficult. Simply label a copy of the same, or any other geometry with the appropriate role, and aggregate all of the geometries for the feature into a single geometry:

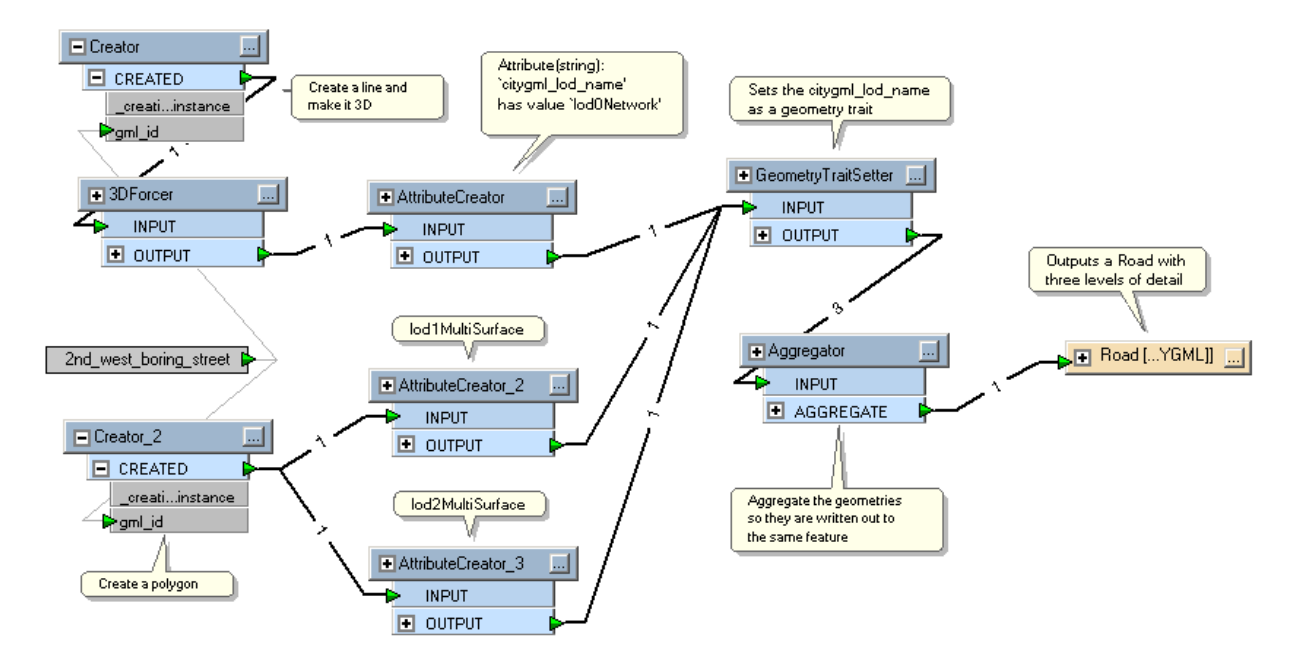

Here is the CityGML Road feature:

```
<tran:Road gml:id="2nd_west_boring_street">
<tran:lod0Network>
  <gml:LineString srsDimension="3">
    <gml:posList>12 0 0 12 12 0 0 12 0</gml:posList>
  </gml:LineString>
</tran:lod0Network>
  <tran:lod1MultiSurface>
    <gml:MultiSurface srsDimension="3">
     <gml:surfaceMember>
      <gml:Polygon>
       <gml:exterior>
        <gml:LinearRing>
         <gml:posList>13 0 0 11 0 0 11 11 0 0 11 0 0 13 0 13 13 0 13 0 0
                </gml:posList>
         </gml:LinearRing>
       </gml:exterior>
   </gml:Polygon>
  </gml:surfaceMember>
  </gml:MultiSurface>
```
</tran:lod1MultiSurface> <tran:lod2MultiSurface> <!--The same gml:MultiSurface as for the lod1MultiSurface--> </tran:lod2MultiSurface> </tran:Road>

Generally, the geometry at LOD2 should have more detail than the geometry at LOD1, but using the same geometry works for this example. In the case of this Road, it may have extra curves representing the separate lanes of the road.

#### **Geometry validation in Workbench**

Note that in the above example, we tagged a polygon as a lodXMultiSurface, though it only represents a single area. The CityGML writer will check that the FME geometry can actually be written out as the specified geometry role. If it is unable to, and it is easy to convert the geometry to a type that is valid, the writer will make the conversion. For example, our polygon was converted to a surface and then wrapped in a multi-surface. If the FME geometry is not valid for the specified geometry role and cannot be converted to a valid geometry (Eg. a point tagged with "lod3MultiCurve"), it will not be written out.

### **Setting CityGML attributes and properties in FME**

The non-geometric attributes and properties of the CityGML features are specified through certain attributes of the FME feature types. Most of these attributes are prefixed with "citygml\_". For example, the value of the "citygml\_roof\_ type" attribute of an FME Building feature will be written as the value of the "roofType" element of a CityGML Building feature.

The full list of valid attributes for a CityGML feature type will appear on feature types defined by importing feature types from a CityGML document that contains those features.

Most of the CityGML attributes and properties that take a string value have an enumerated list of valid values that are listed in the CityGML external code lists. For example, for the "roofType" element of a Building feature, "1070" indicates a pavilion roof. The corresponding attributes of CityGML features in FME should be set to one of these valid values, though FME currently does no validation of the values.

#### **Writing CityGML Appearances from FME**

FME 2010 supports reading and writing of CityGML appearances. In FME, Appearance objects are stored in a common library, and surfaces contain a reference to the Appearance that is applied to them. The FME Appearance contains information about both constant (material) and non-constant (texture) surface properties. Any FME Appearances that are referenced by a surface passed into the CityGML Writer will be written out as a ParameterizedTexture or an X3DMaterial, depending on whether or not the Appearance contains textural information. The writer will try to re-use any existing elements in the case that ParameterizedTexture or X3DMaterial features are passed in (Eg. during a CityGML to CityGML translation). In this case, the elements will be written out as members of the original CityGML Appearance and under their original theme. If new elements must be created, they will be members of a new Appearance under the CityModel. The default theme name is "FMETheme", but it can be changed through the advanced workbench parameter "Theme name". ParameterizedTexture and X3DMaterial elements can belong to the same theme even under different Appearance features.

If any of the referenced FME Appearances contain texture information, the image files will be written out to a subdirectory of the destination directory. By CityGML convention, this directory is named "appearance" by default. The directory name may be specified through the advanced workbench parameter "Texture subdirectory".

### **CityGML Feature Hierarchy**

Many CityGML features are aggregations of other features. In FME, this relationship can be specified through the "gml\_id" and "gml\_parent\_id" attributes. The value of the "gml\_parent\_id" of a child element should be equal to the value of the "gml\_id" of its parent element. The gml:id attribute must be unique for all features in a CityGML document. Using the UUIDGenerator transformer will ensure that these values are unique, but they must be prefixed with a non-numeric character. Note that the CityGML Writer will dynamically generate gml:id attribute values for all features it writes (essentially using the same method shown below), so it is not necessary to use these transformers unless the value of the gml\_id attribute must be accessed.

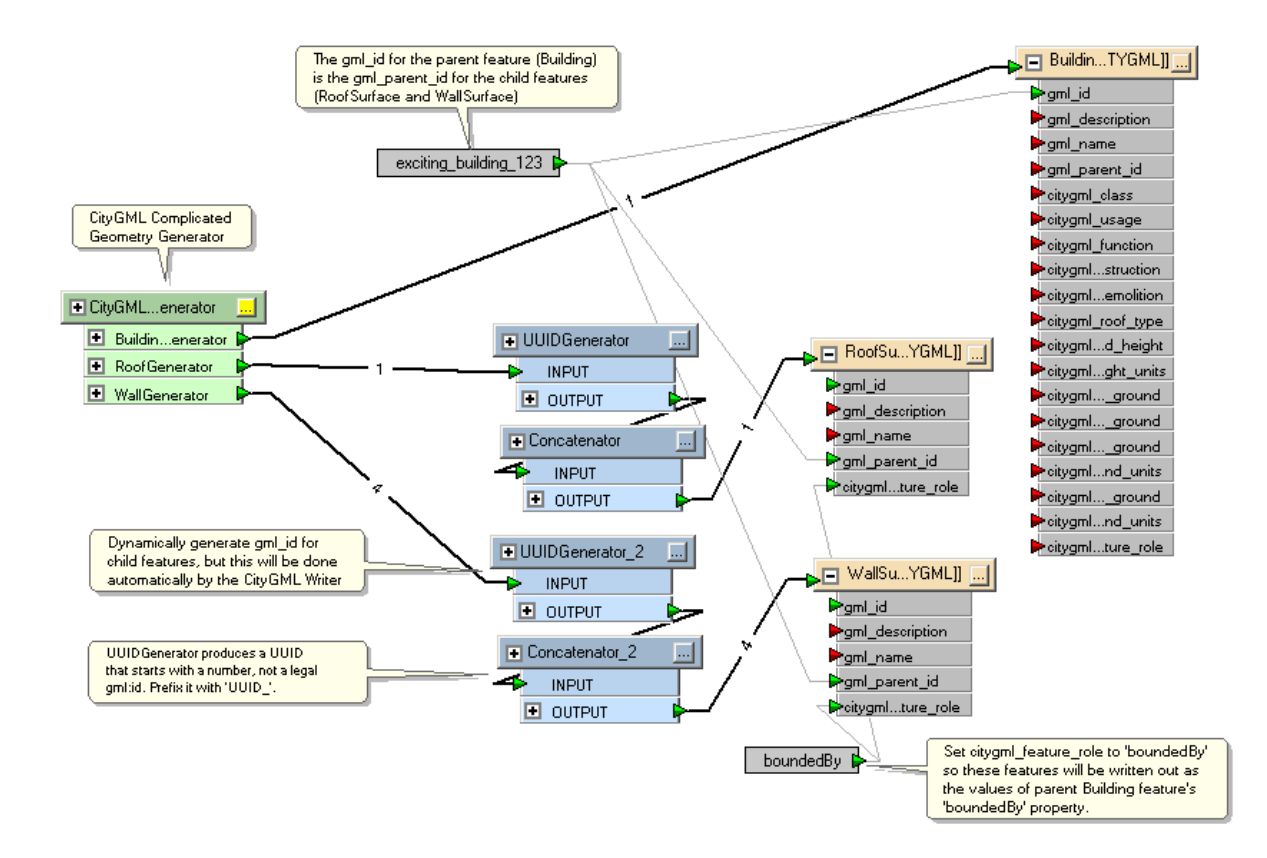

This workspace produces the following output:

```
<bldg:Building gml:id="exciting_building_123">
  <bldg:boundedBy>
    <bldg:RoofSurface gml:id="UUID_47be0fd6-ccec-45ab-96f7-0868ff9208d0">
     <bldg:lod3MultiSurface>
      ...
     </bldg:lod3MultiSurface>
    </bldg:RoofSurface>
  </bldg:boundedBy>
  <bldg:boundedBy>
    <bldg:WallSurface gml:id="UUID_dafb5306-41aa-4e07-8f58-80874167a2a7">
      <bldg:lod3MultiSurface>
       ...
       </bldg:lod3MultiSurface>
      </bldg:WallSurface>
     </bldg:boundedBy>
    <!--Three more WallSurfaces-->
```

```
</bldg:Building>
```
## **Valid Geometry Role Lists**

Note: Only one of the listed values for "citygml\_lod\_name Value" is needed.

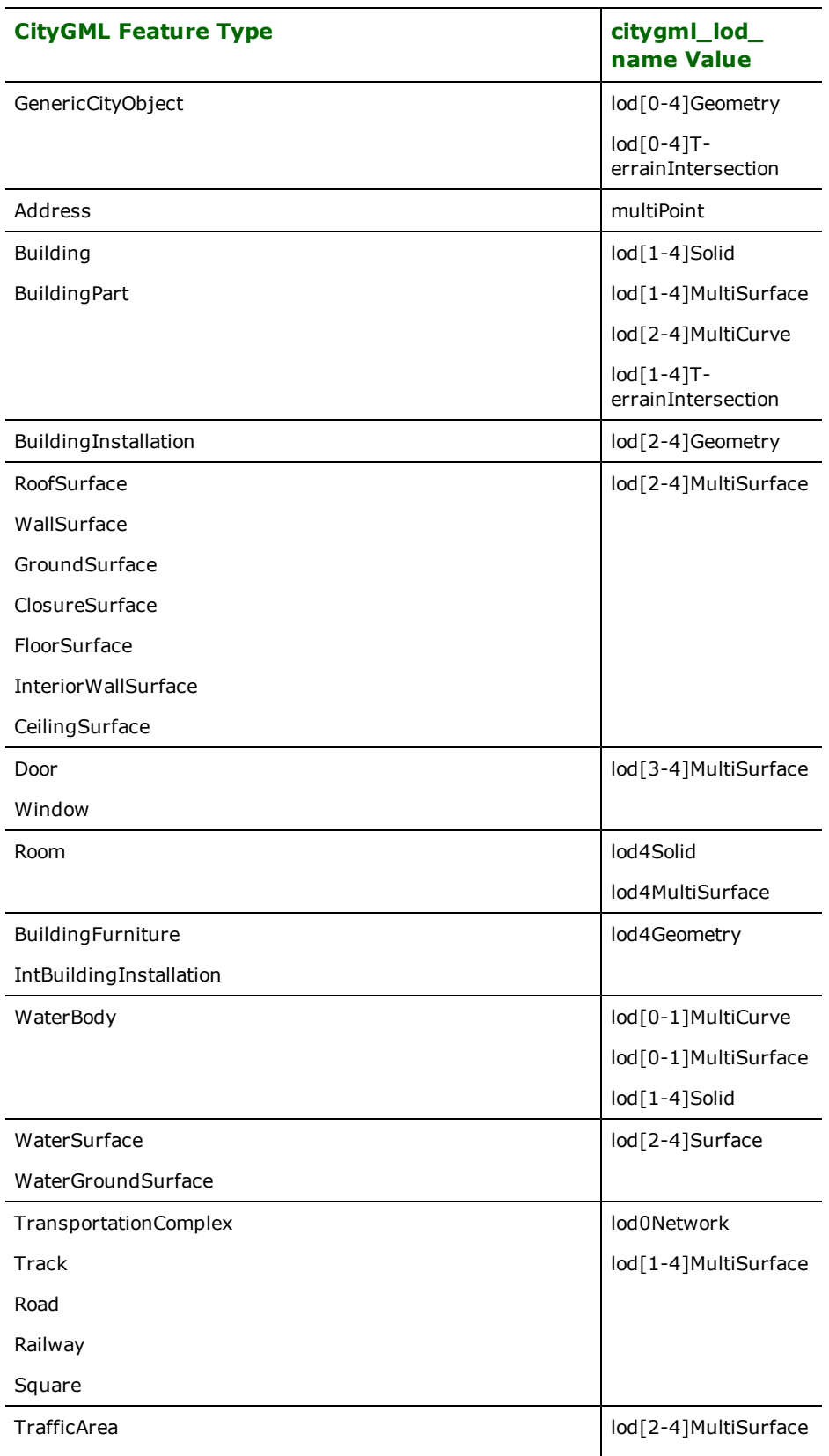

## **Table 1: Valid LOD types for CityGML Feature Types**

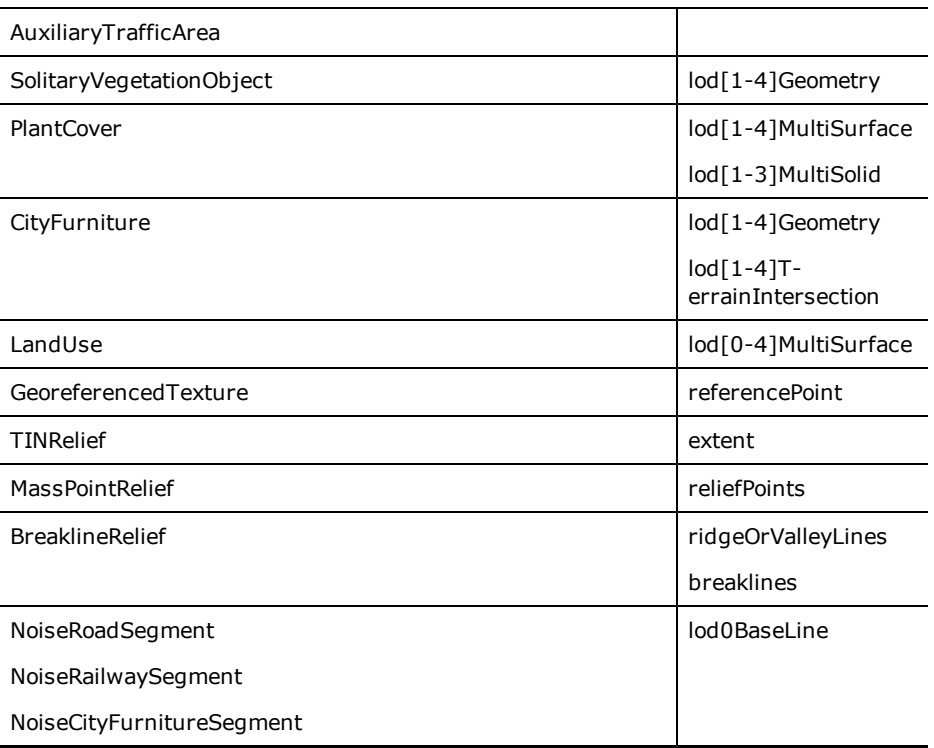

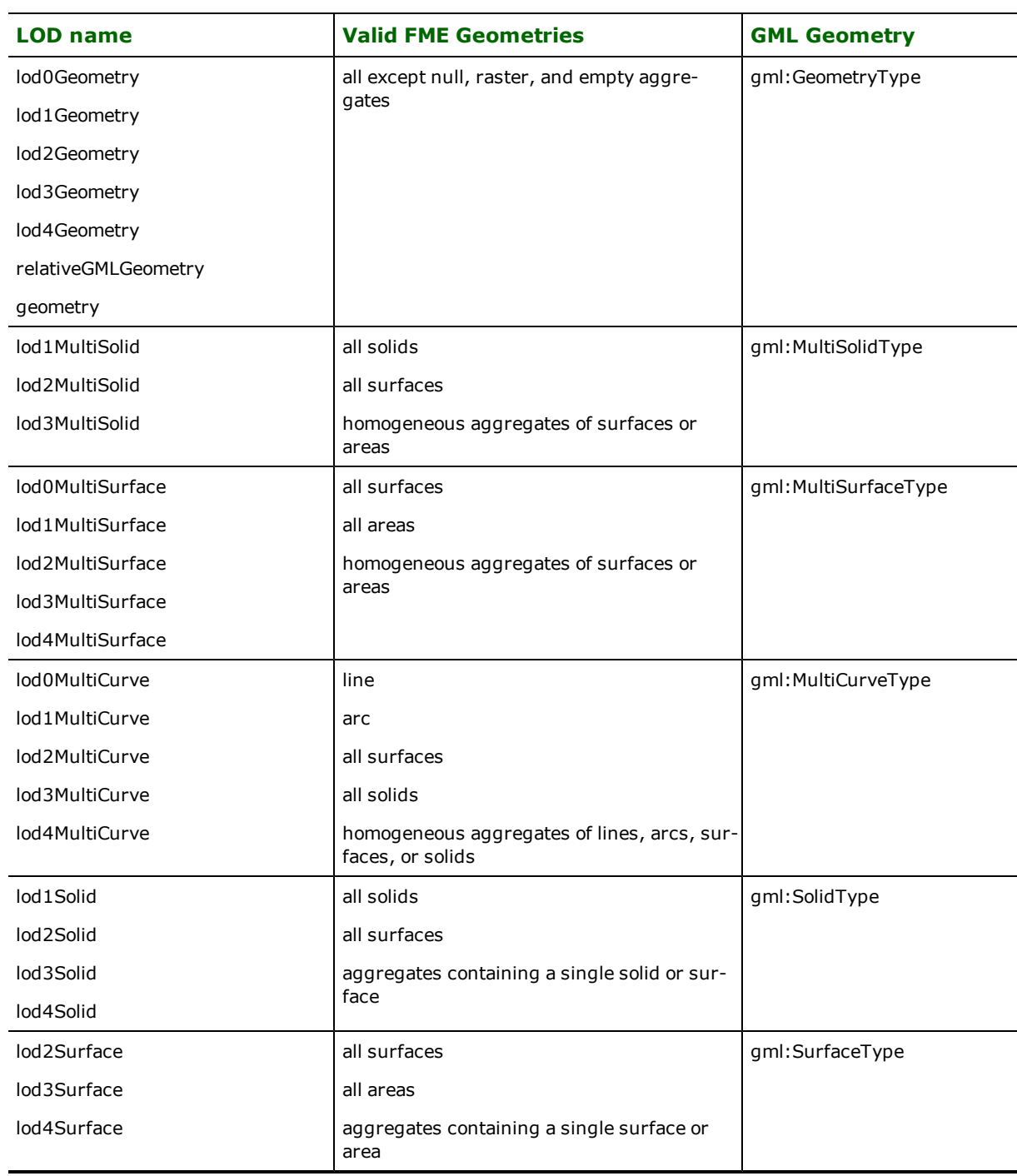

## **Table 2: Valid geometries for the citygml\_lod\_name attribute values**

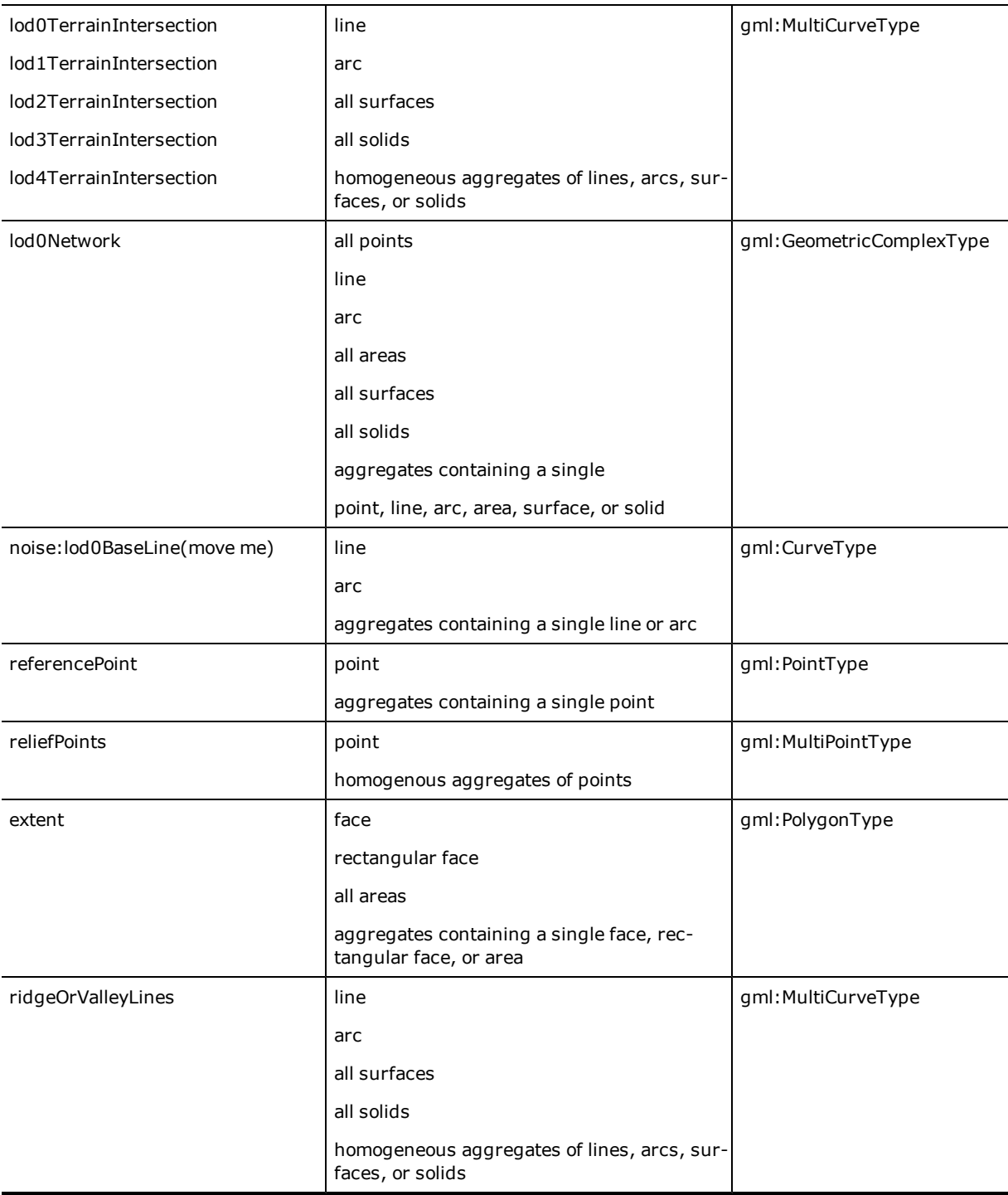

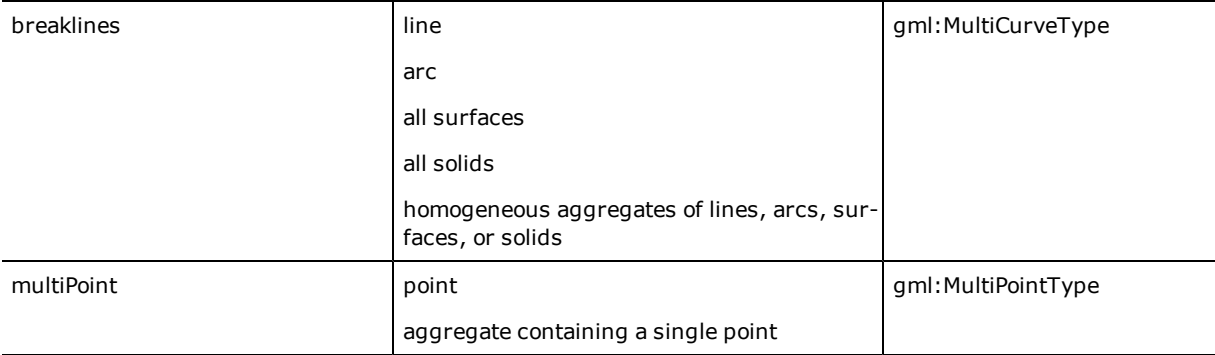

## **Table 3: CityGML Feature Roles**

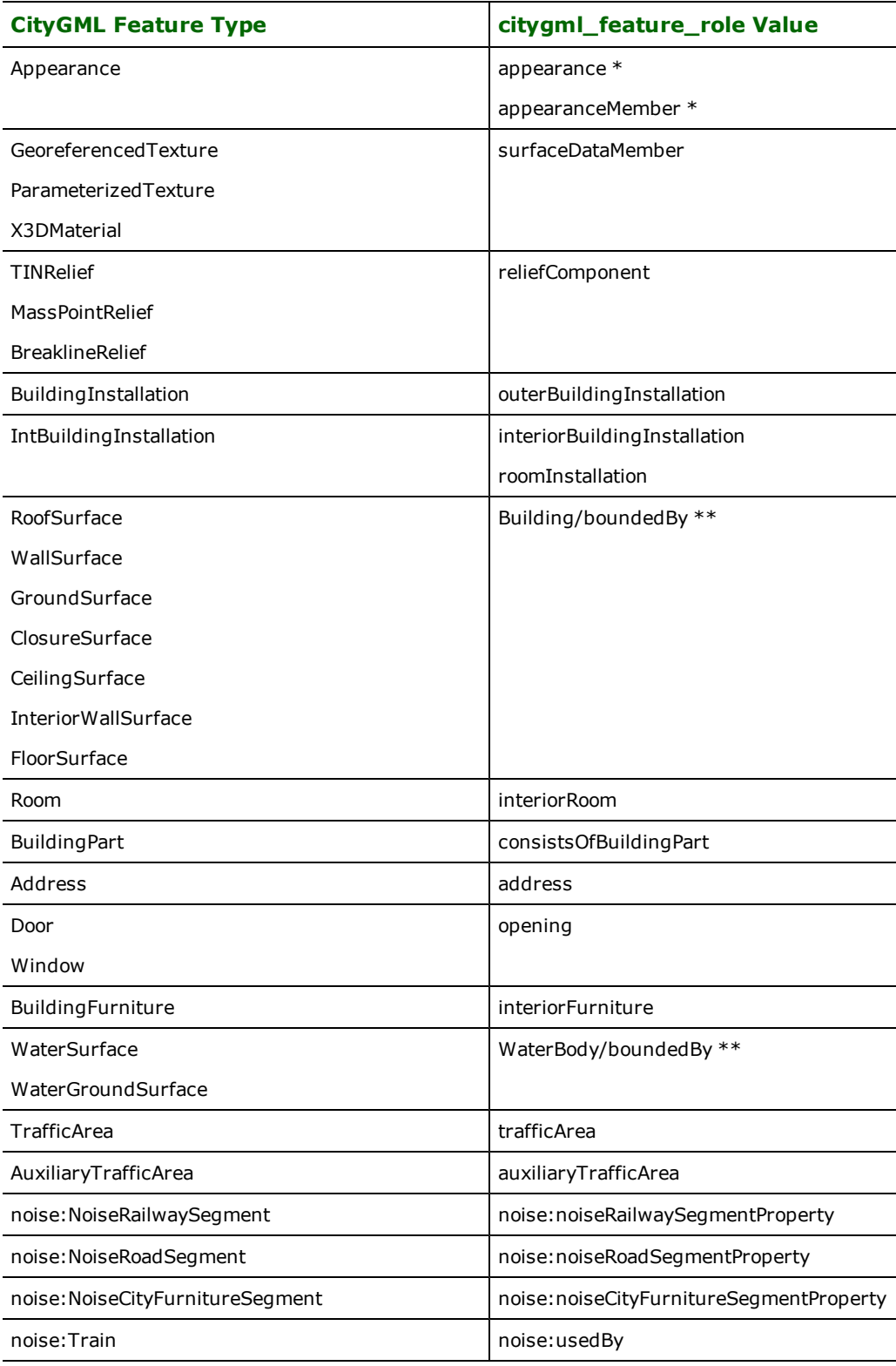

## **Table 4: CityGML Feature Properties**

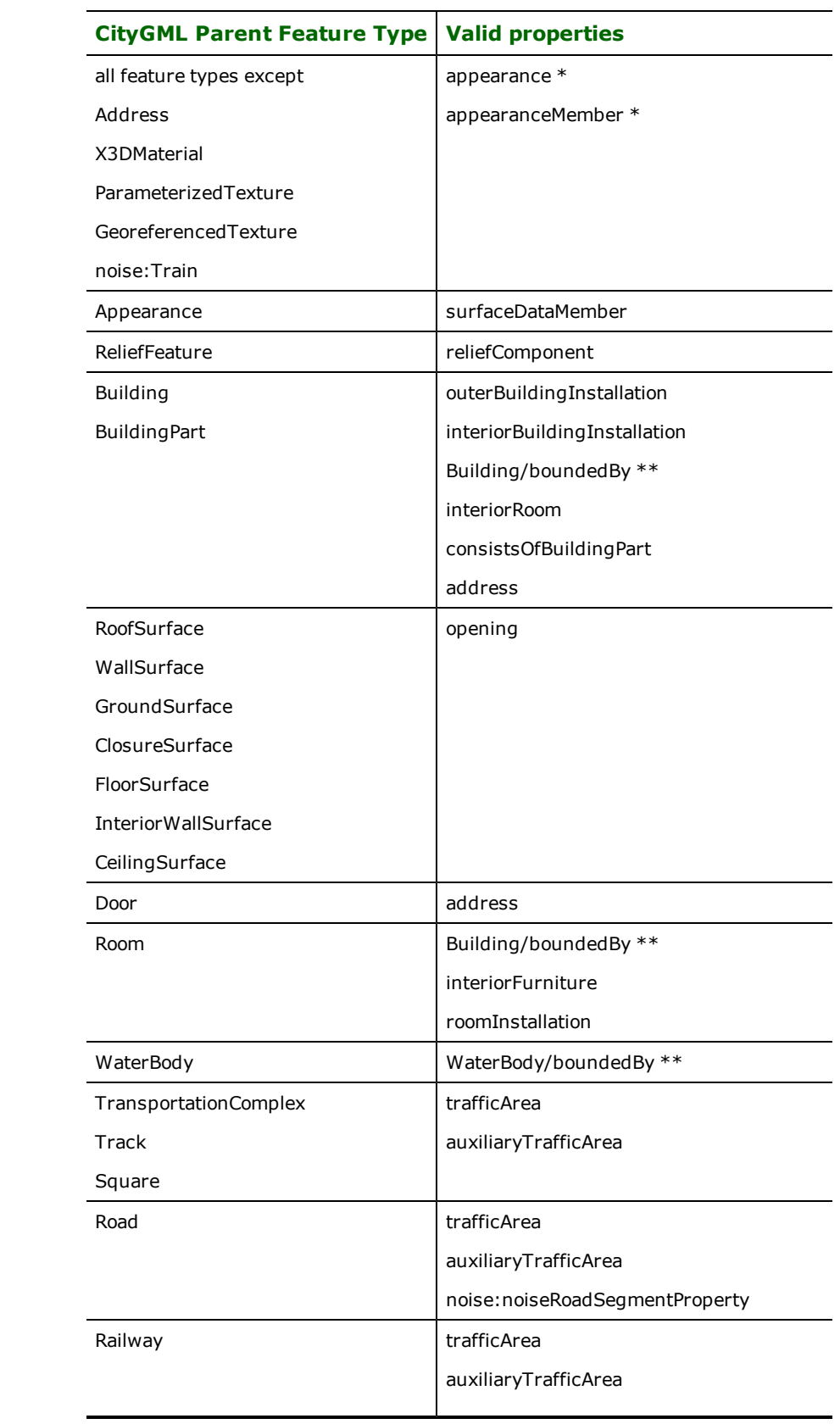

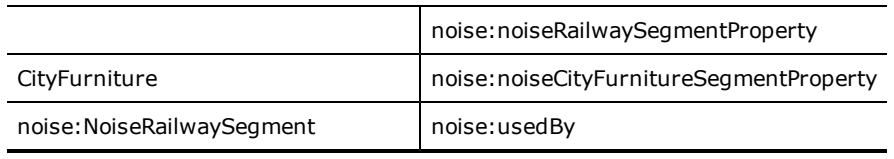

- \* Appearance features that are properties of other features in CityGML v0.4 are enclosed in an "appearanceMember" element. In v1.0, Appearances that are properties of features are enclosed in an "app:appearance" element, but those that are properties of the CityModel are enclosed in an "app:appearanceMember" element.
- \*\* "boundedBy" is a property of both the AbstractBuildingType and of the WaterBodyType, though the allowed values differ by module. The recognized "citygml\_feature\_role" value for both of these properties is "boundedBy".

# **ComGraphix Data Exchange Format (CGDEF) Reader/Writer**

The ComGrafix Data Exchange Format (CGDEF) Reader/Writer allows FME to read and write MapGrafix import and export files. The CGDEF is a published ASCII format that can be used by the MapGrafix™ product for input and output.

ComGraphix Data Exchange Format Files are often called CGDEF files.

## **Overview**

MapGraphix is a two-dimensional (2D) system with no provision for storing user-defined attributes with the geometric data. The CGDEF reader and writer support symbols (point), lines (vector), polylines, arcs (arc, ovalarc, and polyarc), ellipses (oval, circle), polygons, and text geometric data.

Some geometric entities may have display properties such as pen and brush width (lineweight), pattern, and color.

CGDEF files are ASCII format, and use a system of keywords and values to define map parameters, overlay (layer) structure, element definitions and graphic attributes. All CGDEF map and vector geometric data is contained in a single file with the  $\cdot$  cgdef extension.

FME does **not** support the import and export of TIFF files with the CGDEF. TIFF files operate on the image layer, which is something that FME does not support.

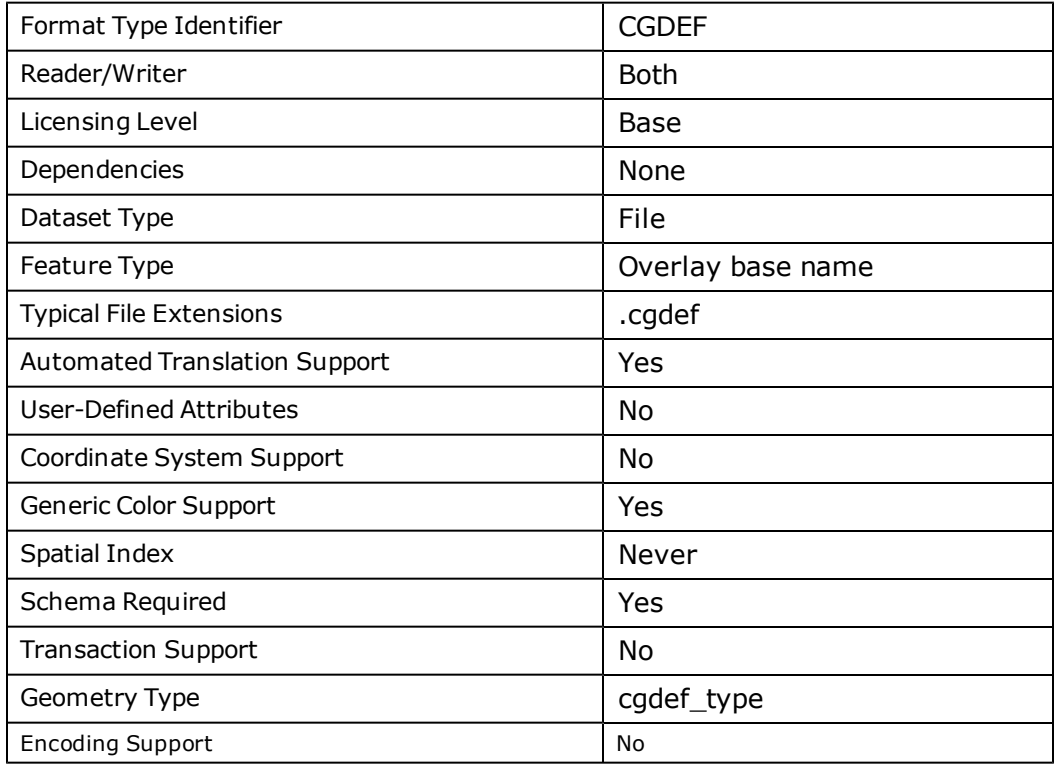

## **CGDEF Quick Facts**

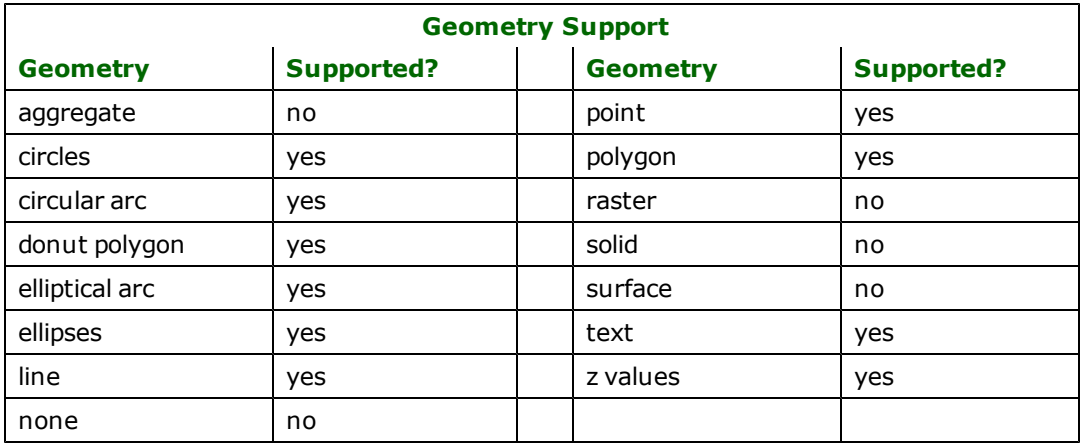

## **Reader Overview**

The CGDEF reader first opens CGDEF file defined in the mapping file. The CGDEF reader then extracts map parameters, followed by overlay definitions, and all the features from the file. Options are provided for returning symbols as single points, or exploded into their component pieces.

## **Reader Directives**

The suffixes shown are prefixed by the current <ReaderKeyword> in a mapping file. By default, the <ReaderKeyword> for the CGDEF Reader is CGDEF.

### **DATASET**

Required/Optional: *Required*

The value for this directive is the file name of the CGDEF file to be read.

## **Example:**

CGDEF\_DATASET /usr/data/cgdef/myfile.cgdef

Workbench Parameter: *Source ComGraphix CGDEF File(s)*

### **EXPLODE\_SYMBOLS**

Required/Optional: *Optional*

Default Value: *Yes*

The value for this directive will determine the reader's action when it comes across a symbol in the file. If the value is YES, then the reader, rather than outputting a symbol feature, will look at the symbol definition for that symbol and output it as a series of individual features that make up the symbol. If the value is NO, then a symbol in the source file is sent as a Cgdef\_symbol type rather than attempting to send its actual features individually. The default value is YES, since most formats cannot properly interpret a symbol type as anything more than a point feature – thus, by exploding the symbol, it can be seen.

#### **Example:**

EXPLODE\_SYMBOLS yes

Workbench Parameter: *Explode Symbols*

## **SEARCH\_ENVELOPE**

This directive specifies a bounding box used to filter the input features. Only features that interact with the bounding box are returned.

## **Mapping File Syntax**

<ReaderKeyword>\_SEARCH\_ENVELOPE <minX> <minY> <maxX> <maxY>

If all four coordinates of the search envelope are specified as zero, the search envelope will be disabled

## **Required/Optional**

Optional

## **Workbench Parameter**

Minimum X, Minimum Y, Maximum X, Maximum Y

## **SEARCH\_ENVELOPE\_COORDINATE\_SYSTEM**

This directive specifies the coordinate system of the search envelope if it is different than the coordinate system of the data.

The COORDINATE\_SYSTEM directive, which specifies the coordinate system associated with the data to be read, must always be set if the SEARCH\_ENVELOPE\_COORDINATE\_SYSTEM directive is set.

If this directive is set, the minimum and maximum points of the search envelope are reprojected from the SEARCH\_ ENVELOPE\_COORDINATE\_SYSTEM to the reader COORDINATE\_SYSTEM prior to applying the envelope.

### **Required/Optional**

Optional

### **Mapping File Syntax**

<ReaderKeyword>\_SEARCH\_ENVELOPE\_COORDINATE\_SYSTEM <coordinate system>

## **Workbench Parameter**

Search Envelope Coordinate System

## **CLIP\_TO\_ENVELOPE**

This directive specifies whether or not FME should clip features to the envelope specified in the SEARCH\_ENVELOPE directive.

### **Values**

YES | NO (default)

## **Mapping File Syntax**

<ReaderKeyword>\_CLIP\_TO\_ENVELOPE [yes | no]

## **Workbench Parameter**

Clip To Envelope

## **EXPOSED\_ATTRS**

This directive allows the selection of format attributes to be explicitly added to the reader feature type.

This is similar to exposing format attributes on a reader feature type once it has been generated; however, it is even more powerful because it enables schema-driven applications other than Workbench to access and leverage these attributes as if they were explicitly on the schema as user attributes.

The result of picking a list of attributes is a comma-separated list of attribute names and types that will be added to the schema features. Currently all reader feature types will receive the same set of additional schema attributes for a given instance of the reader.

### **Required/Optional**

Optional

## **Workbench Parameter**

Additional Attributes to Expose

## **Writer Overview**

The CGDEF writer creates and writes feature data to the CGDEF file specified by the DATASET keyword. The directory where the file is created must exist before the translation occurs, and if there is an old CGDEF file with the same filename in the directory, it will be overwritten with the new feature data. Before actually writing out features, the writer first scans the prototype/template file defined in the mapping file (see *Writer Keywords*) to extract all the header information required by CGDEF.

### **Writer Directives**

The suffixes shown are prefixed by the current <WriterKeyword> in a mapping file. By default, the <WriterKeyword> for the CGDEF writer is CGDEF.

#### **DATASET**

Required/Optional: *Required*

The value for this directive is the file name into which data is to be written.

#### **Example:**

CGDEF\_DATASET /usr/data/cgdef/myfile.cgdef

Workbench Parameter: *Destination ComGraphix Data Exchange Format (CGDEF) File*

### **PROTOTYPE\_FILE**

Required/Optional: *Optional*

The value following this directive is the file name of the CGDEF file that is used as a template file. This file should include all setup and header information along with RGB color definitions (required), symbol definitions (required) and overlay definitions (optional). The writer will collect this information and use it as it processes features to output.

#### **Example:**

CGDEF\_PROTOTYPE\_FILE /usr/data/cgdef/template.cgdef

Workbench Parameter: *Prototype File*

## **Feature Representation**

In addition to the generic FME feature attributes that FME Workbench adds to all features (see *[About](#page-5-0) [Feature](#page-5-0) [Attributes](#page-5-0)* ), this format adds the format-specific attributes described in this section.

CGDEF features consist of geometry but no user-defined attributes, although there are special attributes to hold the type of the geometric entity and its display parameters.

The FME considers the CGDEF overlay name to be the FME feature type of a CGDEF feature. When writing, the CGDEF writer will create a new overlay for each unique feature type that is passed to the writer. All CGDEF features contain a cgdef\_type attribute, which identifies the geometric type. Each geometric/element type can also have an id, up to 31 characters long, associated with it. Every element type except symbols will have associated colors attached to it. Both cgdef\_symbol\_name and cgdef\_symbol\_sequence\_number are fields that are only filled if the element is part of a symbol instance. Depending on the geometric type, the feature contains additional attributes specific to the geometric type. These are described in subsequent sections.

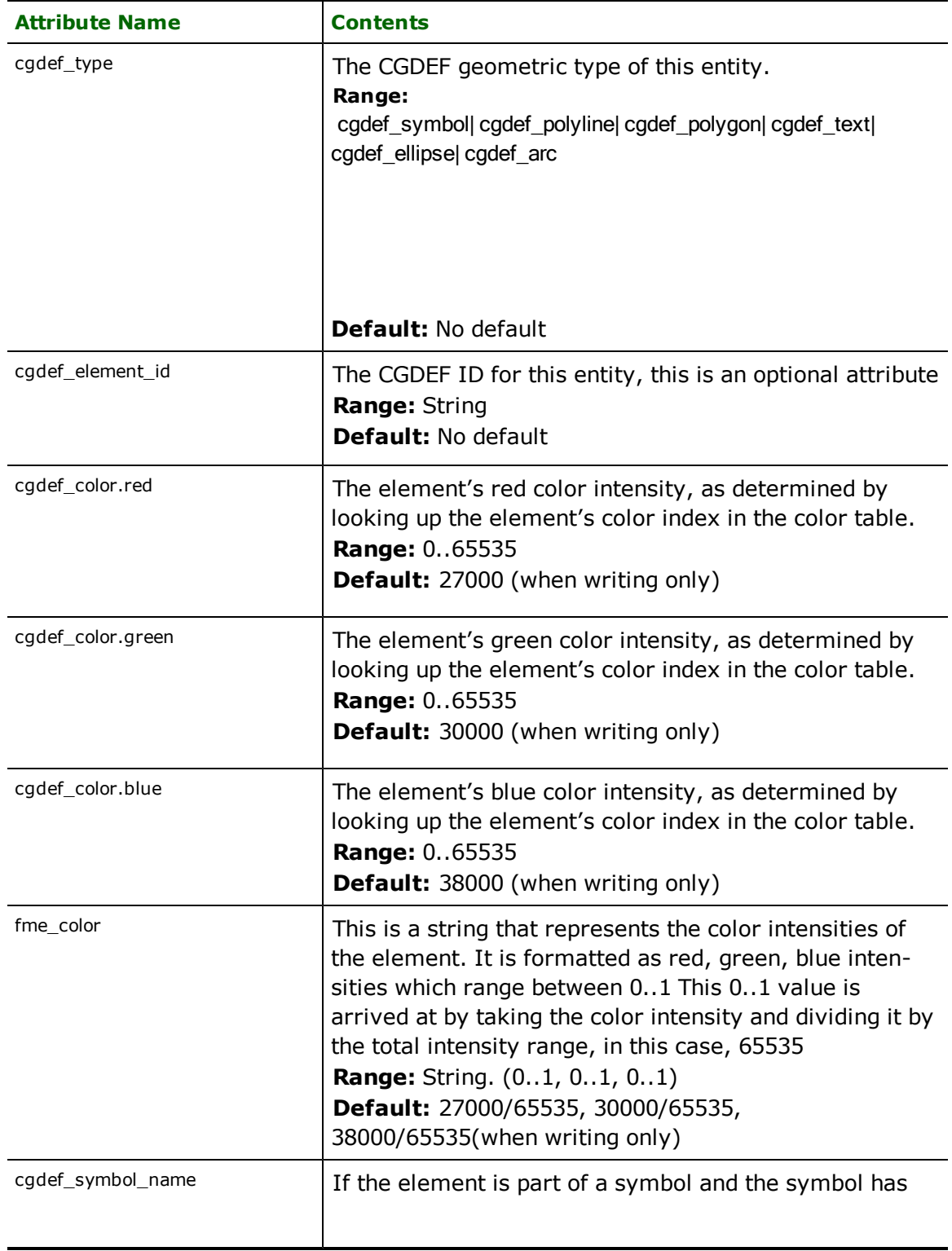

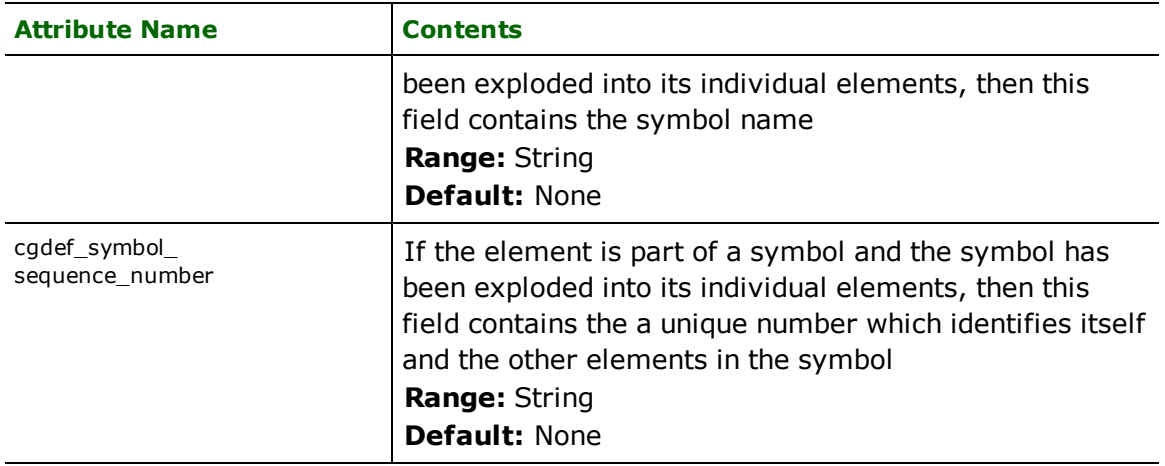

## **Symbols**

### **cgdef\_type:** cgdef\_symbol

CGDEF symbol features specify a single x and y coordinate. This coordinate defines the center of the symbol The symbol is defined by a symbol number, and a scale attribute. If no scale is defined, then the symbol will be placed at the current default symbol scale setting.

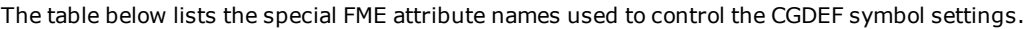

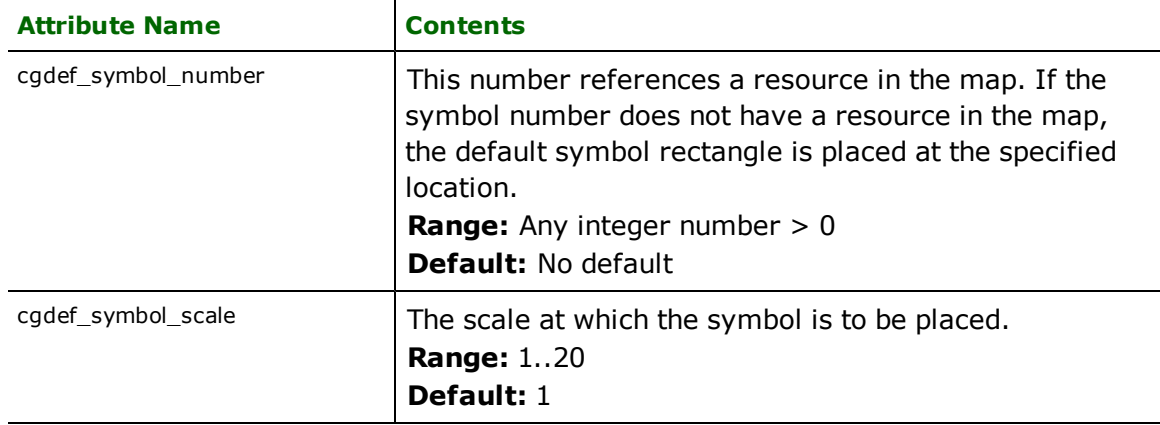

## **Symbol and Group Definitions**

### **Symbol Definitions**

Symbols are defined as a set of feature/element types. The collection of feature types becomes the symbol. As an example, a symbol can be defined as two circles and an arc, which together form a happy face. Thus, a Cgdef\_symbol type actually references its definition through the cgdef\_symbol\_number and places that symbol with appropriate scaling at the coordinates specified in the cgdef\_symbol type.

### **Symbol Definitions**

Symbols are defined as a set of feature/element types. The collection of feature types becomes the symbol. As an example, a symbol can be defined as two circles and an arc, which together form a happy face. Thus, a Cgdef\_symbol type actually references its definition through the cgdef\_symbol\_number and places that symbol with appropriate scaling at the coordinates specified in the cgdef\_symbol type.

### **Group Definitions**

Along the same lines is a group definition. A group is another feature which is made up of a set of other element types. However, a group does not have a group number or group name to identify it (although it may still have an ID which any feature may possess).

FME **does not** recognize groups; instead, it outputs the elements of the group as independent features.

## **Text**

### **cgdef\_type:** cgdef\_text

CGDEF text is used for text annotation in CGDEF. The coordinates specify the lower left coordinates of the text when it is placed. In addition, the size and angle that the text is output can be specified.

The table below lists the special FME attribute names used to control the CGDEF text:

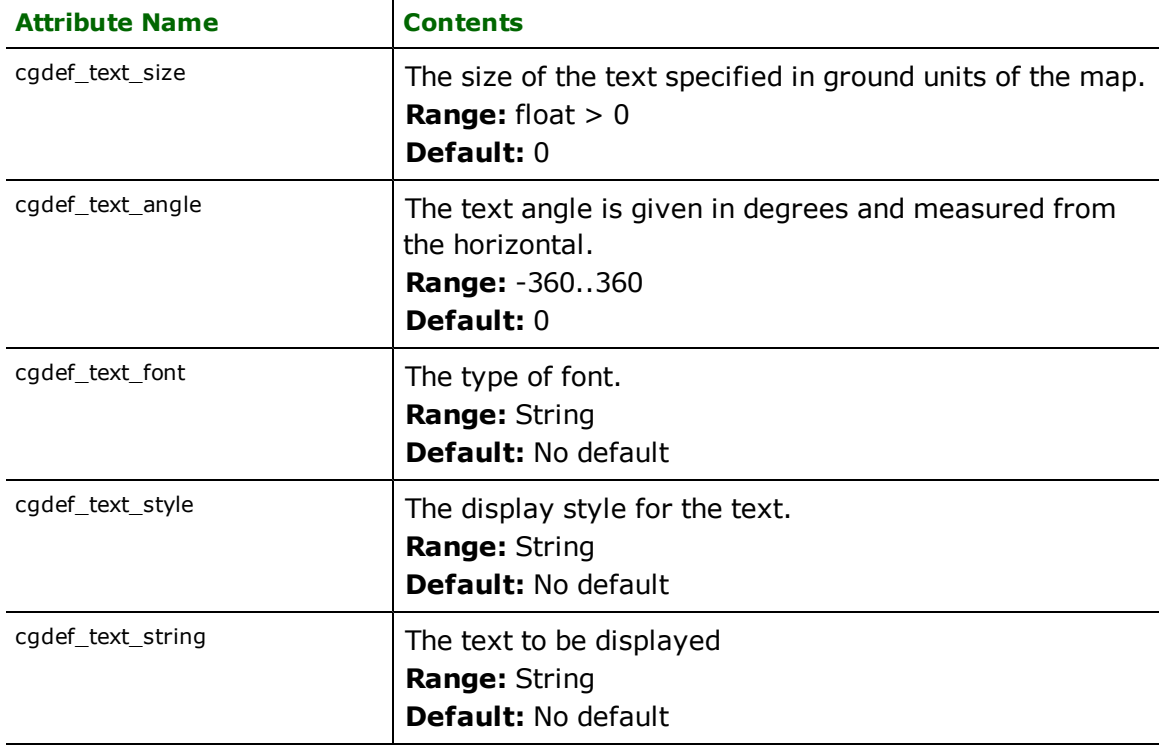

## **Polylines**

#### **cgdef\_type:** cgdef\_polyline

CGDEF polyline features specify linear features defined by a sequence of x and y coordinates. Polylines encapsulate the concept of a line since a line is just a sequence of two points. Furthermore, the polyline type will be used with the cgdef arc type to handle poly arcs used in MapGraphix. Poly arcs will be represented by a sequence of polylines and arcs.

Each polyline has a pen style associated with it specifying the color, line weight, and line type used when the line is drawn. If no pen style is defined for a polyline entity, the previous style is used.

The table below lists the special FME attribute names used to control the CGDEF polyline settings.

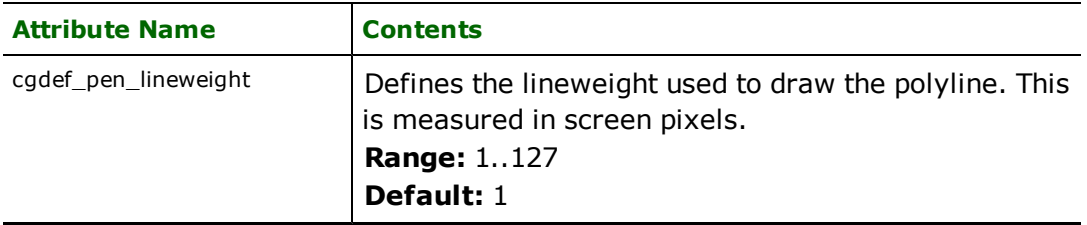

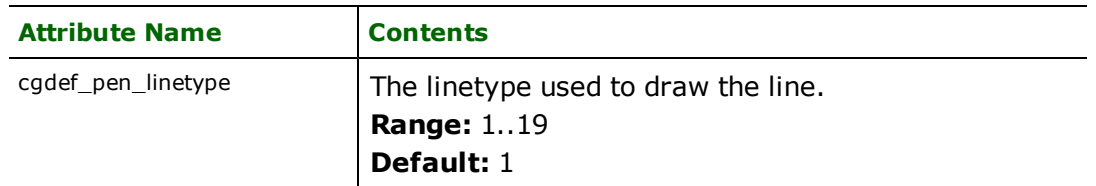

## **Polygons**

**cgdef\_type:** cgdef\_polygon

CGDEF polygon features specify area (polygonal) features. The areas that make up a single feature may or may not be disjoint, and may contain polygons that have holes. Each polygon has a pen style associated with it to control the color, line weight, line type, and brush pattern used when it's drawn. If no pen style is defined for a polygon entity, the previous style is used.

The following table lists the special FME attribute names used to control the CGDEF polygon settings.

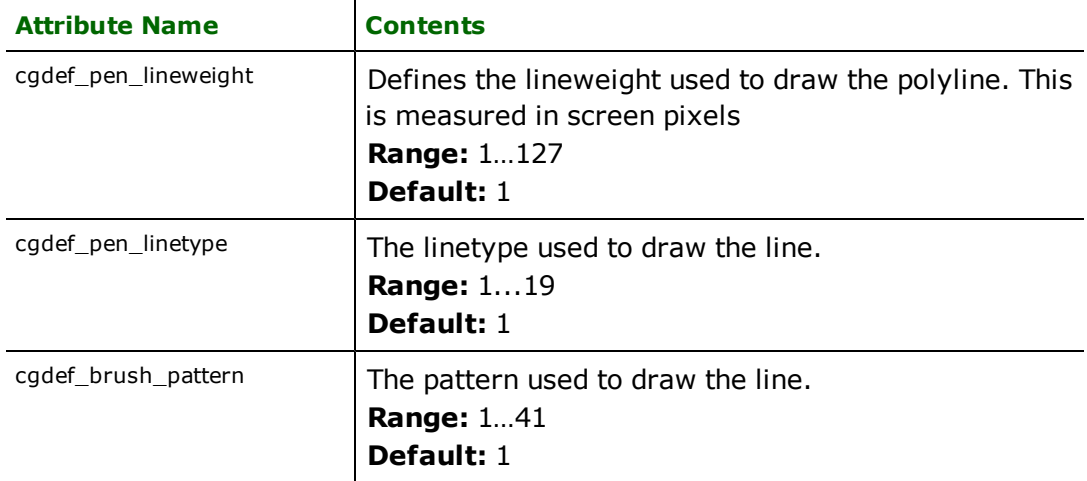

## **Ellipse**

## **cgdef\_type:** cgdef\_ellipse

The cgdef\_ellipse corresponds to ovals in MapGraphix. Ellipse features are point features, and have only a single coordinate. This point serves as the center of the ellipse. Additional attributes specify the primary axis (X) and secondary axis (Y) of the ellipse. CGDEF ellipses also support rotation.

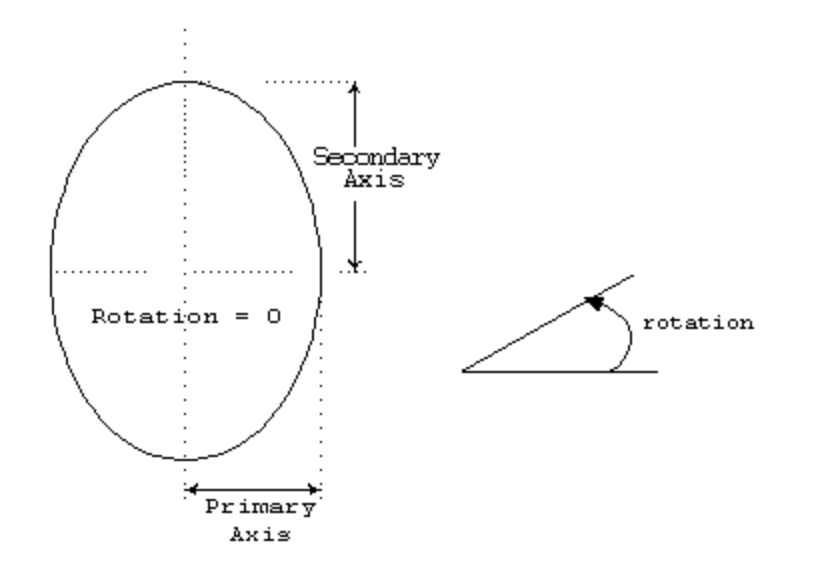

*Tip: The primary ellipse axis is not necessarily the longest axis, but rather the one on the x axis.*

CGDEF ellipses can also arrive at circles, since circles are just ellipses with equal primary axis and the secondary axis.

In addition to the attributes below, ellipses also make use of the brush and pen attributes as defined by cgdef polygon.

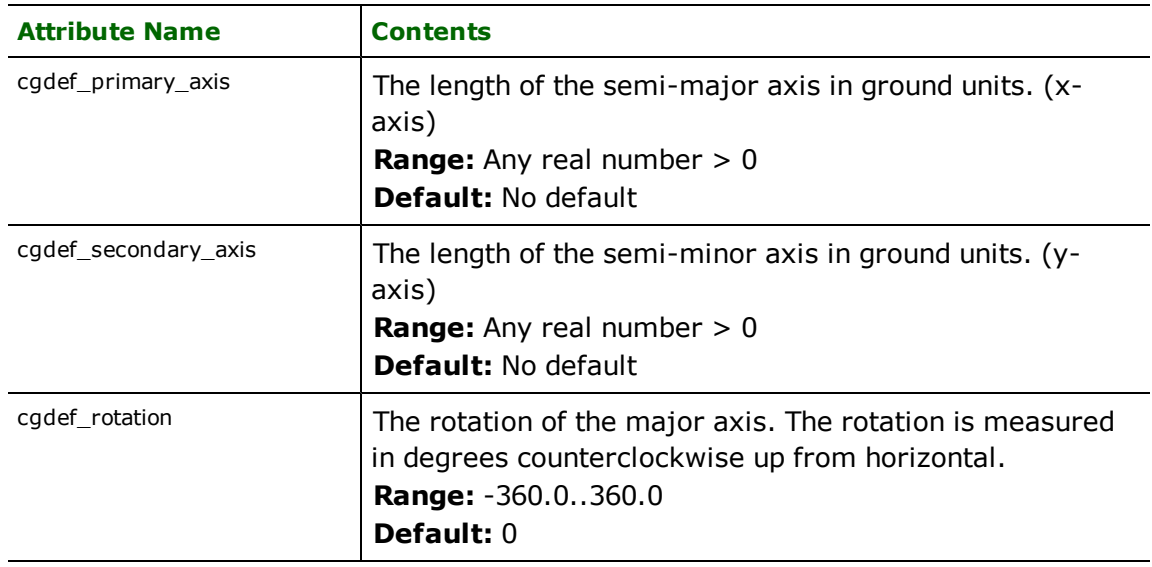

## **Arc**

### **cgdef\_type:** cgdef\_arc

The arc definition here handles arcs, oval arcs and parts of poly arcs used in MapGraphix. Poly arcs use the  $cgdef$ arc type as well as  $cgdef\_polyl$  ine types to form the original poly arc defined in the CGDEF file.

CGDEF arc features are linear features used to specify elliptical arcs. As such, the feature definition for Cgdef\_arc is similar to the ellipse definition, with two additional angles to control the portion of the ellipse boundary drawn. CGDEF arcs also support rotation.

*Tip: The function @Arc() can be used to convert an arc to a linestring. This is useful for storing Arcs in systems that don't support them directly.*

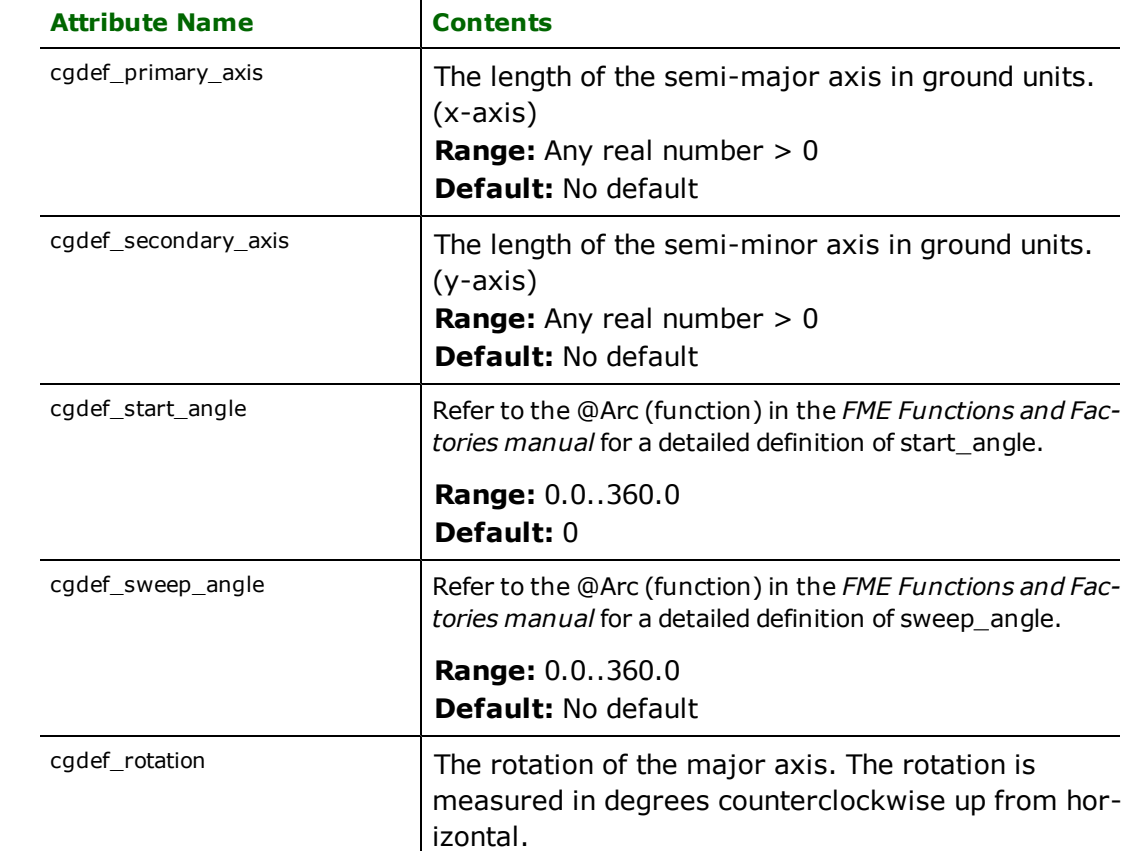

**Range:** -360.0..360.0

**Default:** 0

In addition to the attributes below, arcs also make use of the pen attributes as defined on cgdef\_polyline.

# **Comma-Separated Value (CSV) Reader/Writer**

The Comma-Separated Value (CSV) Reader/Writer allows FME to read and write files in the CSV format. This reader/writer provides a somewhat simpler interface to the FME's Relational Table Reader/Writer CSV module.

## **Overview**

CSV files are ASCII database files, where each column in a row is separated by some separator character. The FME feature attributes for each line of the file are the columns values of that row. There is no geometry or dimension to the features created from the CSV files, but they may have attributes that can be turned into geometry via FME facilities such as @XValue, @YValue, and ConnectionFactory. Therefore, none of the features read from CSV are directly viewable.

By convention, these files use the .csv filename extension, but the CSV reader and writer can use any extension. CSV reader can also read from a gzipped file with that extension ".csv.gz" and the writer can write a gzipped file if the extension of destination file ends with ".gz"

## **Tip**

When using RELATE statements that use a CSV file (where the CSV file is not part of the source or destination dataset), the Relational Table reader/writer keywords for CSV should be used instead of the CSV reader/writer keywords (see the chapter on Relational Table Reader/Writer). For example:

```
Relate TABLE_DEF roads CSV \
 CSV_OUTPUT_FIELDNAMES yes \
 MSLINK number(10,0) \
 LENGTH number(10,2) \setminusPAVEMENT char(20)
```
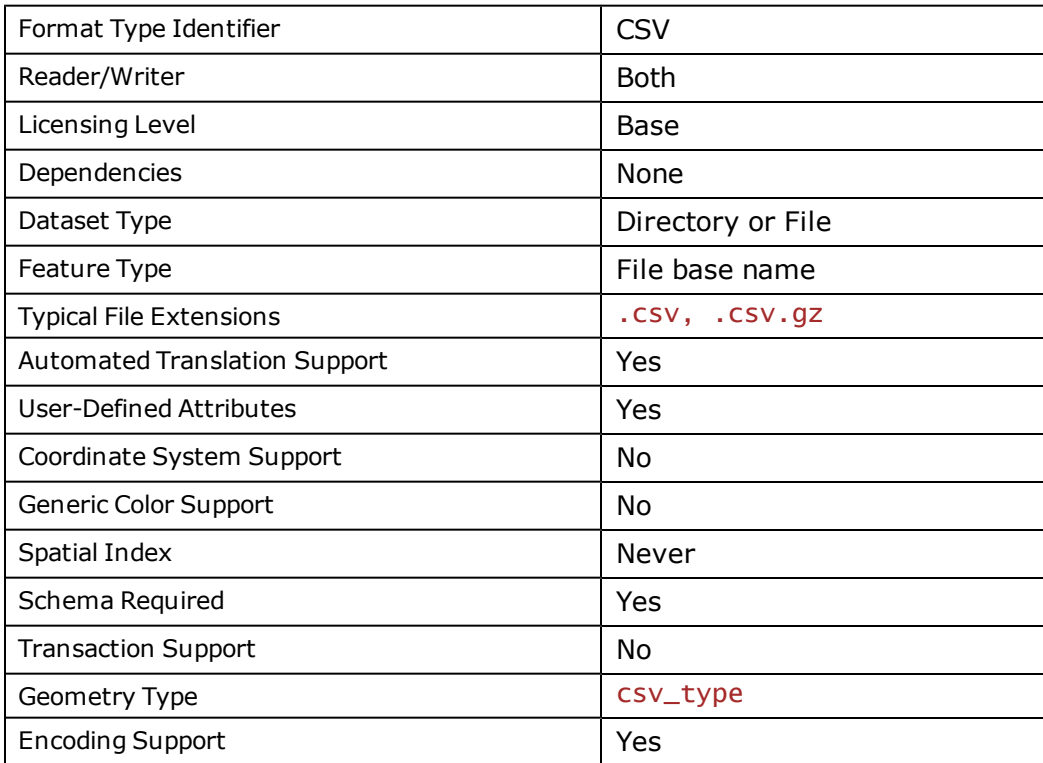

## **CSV Quick Facts**

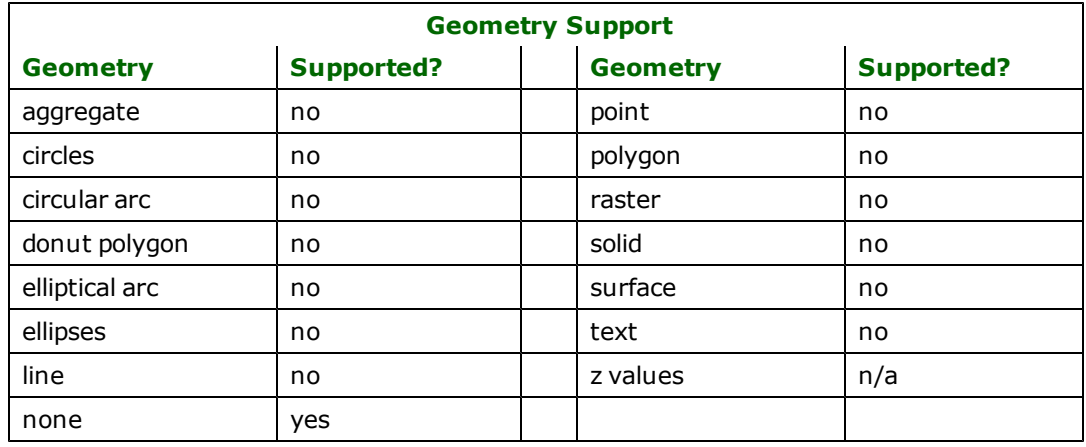

## **Reader Overview**

The CSV reader module produces an FME feature for each line in each the CSV files residing in the given directory. The CSV reader first scans the directory for all CSV files that are defined in the mapping file. If IDs lines are specified, the CSV reader processes only the specified files; otherwise, it reads all files in the directory. Optionally a single CSV file can be given in the mapping file. In this case, only that CSV file is read.

## **Reader Directives**

The suffixes shown are prefixed by the current <ReaderKeyword> in a mapping file. By default, the <ReaderKeyword> for the CSV reader is CSV.

### **DATASET**

Required/Optional: *Required*

This is the name of a directory containing one or more CSV files, or the name of a single CSV file. The default extension for CSV files is .csv.

### **Example:**

CSV\_DATASET /usr/data/csv/input

Workbench Parameter: *Source Comma Separated Value (CSV) File(s)*

### **DEF**

Required/Optional: *Required*

Each CSV file must be defined before it can be read. The definition contains the file's base name without any of the extensions, followed by the names and types of the attributes. There may be many DEF lines, one for each file to be read. If this is not specified, then all defined CSV files in the directory are read.

The syntax of a CSV DEF line is:

<ReaderKeyword>\_DEF <br/>baseName> \ [<attrName> <attrType>]+

The following table shows the attribute types supported.

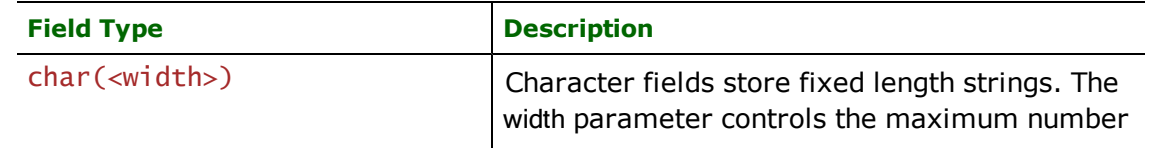

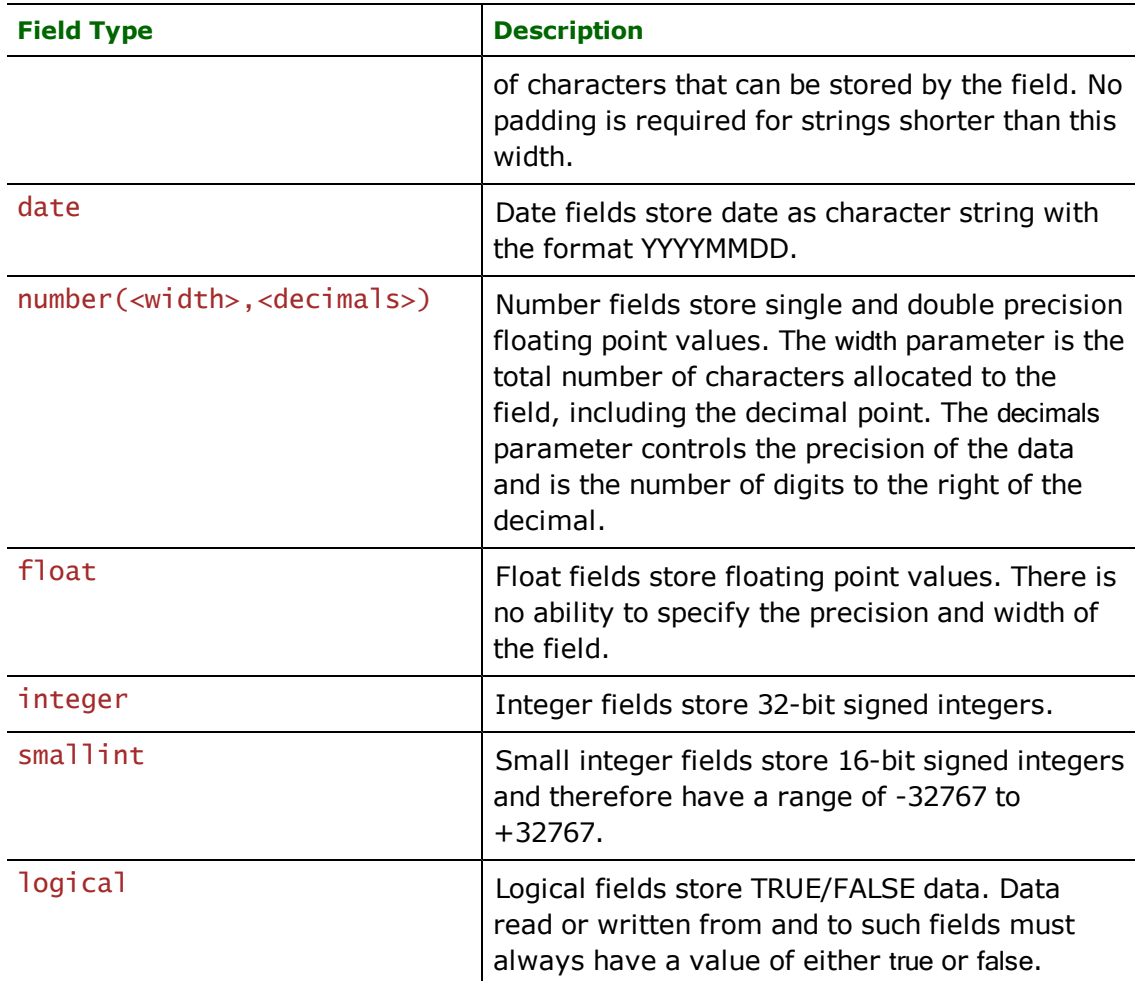

The following table shows all the DEF line directives that are supported by the CSV reader. Each of these directives has the same meaning as the global CSV reader keyword with the same suffix. Any value specified on a DEF line will override values defined for equivalent global directives, as they apply to the table being defined.

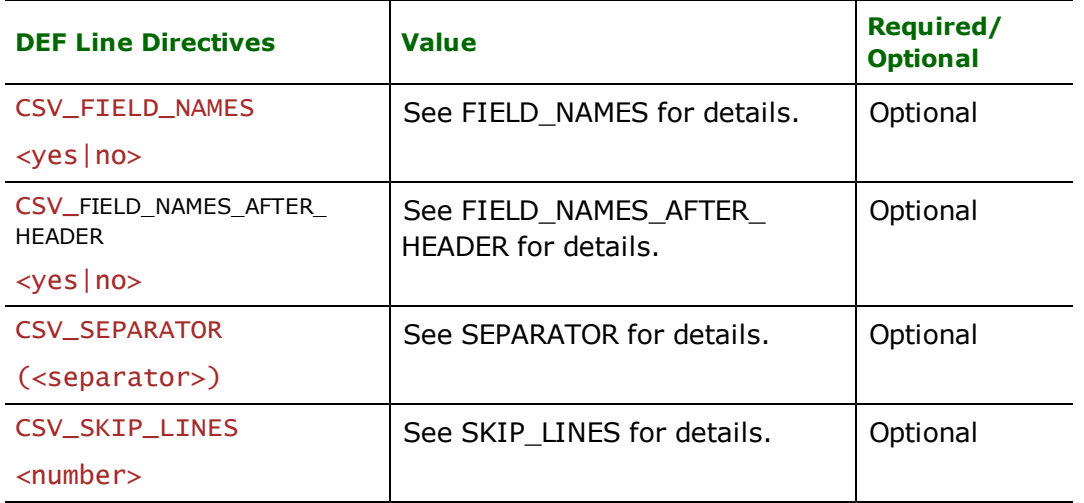

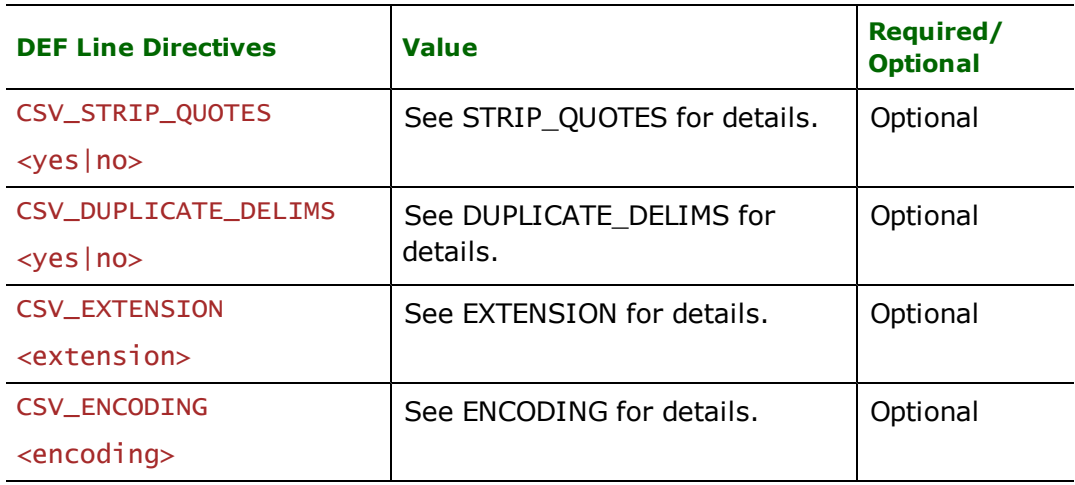

The following mapping file fragment defines a CSV file called roads. Here we define the '?' as the separator character for columns in the file and we choose not to output the field names to the output file.

```
CSV_DEF roads \
       CSV_SEPARATOR (?) \
       CSV_FIELD_NAMES no \
       id_num number(11,0) \
       type char(20)
```
### **IDs**

Required/Optional: *Optional*

This specification limits the available and defined CSV files read. If no IDs are specified, then all defined and available CSV files in the directory are read.

The syntax of the IDs keyword is:

```
<ReaderKeyword>_IDs <baseName> \
       <baseName1> ... \
       <baseNameN>
```
The basenames must match those used in DEF lines.

The example below selects only the roads CSV file for input during a translation:

## CSV\_IDs roads

Workbench Parameter: *Feature Types to Read*

#### **FIELD\_NAMES**

Required/Optional: *Optional*

If the field or column names of the CSV table are specified in the file, then set this value to yes and the names will be extracted from the file. Otherwise, the columns of the CSV table are given default names (i.e. col0, col1, ... , colN) with the setting no. The default is no.

Note: If FIELD\_NAMES is set to yes, skip\_lines should also be set to skip at least one row, or the first row will be also be processed as a feature. You can also set FIELD\_NAMES\_AFTER\_HEADER to yes. See FIELD\_NAMES\_AFTER\_ HEADER below for details.

**Values:** *<yes | no>*

### **FIELD\_NAMES\_AFTER\_HEADER**

#### Required/Optional: *Optional*

If the column/field names is AFTER the header information instead of BEFORE, then you can set FIELD\_NAMES\_ AFTER\_HEADER to yes. Otherwise, by default, the first line of the file will be used as the column/field names.

#### Notes:

This parameter is ignored if FIELD\_NAMES is not set, or it is set to no.

If FIELD\_NAMES\_AFTER\_HEADER is set to yes, SKIP\_LINES should also be set to skip at least one row, or the first row will be also be processed as a feature.

**Values:** *<yes | no>*

#### **SEPARATOR**

#### Required/Optional: *Optional*

A special field is listed to identify the separator used to divide the fields in the file. By default, a comma is used; however, different one-character separators can also be specified. Tab character separators are indicated by a backslash (\) followed by a "t"; for example:

CSV\_SEPARATOR (\t)

Note: There must be a space between CSV\_SEPARATOR and (<separator>). The begin and end parentheses are optional.

#### **Values:** *(<separator>)*

#### **SKIP\_LINES**

#### Required/Optional: *Optional*

This field can be listed to indicate the number of lines to skip at the top of the file. By default, no lines are skipped. Each line skipped is logged to the log file. This is useful if the CSV file contains a header line of field names or other descriptive material that should be skipped.

#### **Values:** *<number>*

Workbench Parameter: *Number of Lines to Skip*

#### **SKIP\_FOOTER**

#### Required/Optional: *Optional*

This field can be listed to indicate the number of footer lines to skip at the bottom of the file. By default, no footer lines are skipped. Each footer line skipped is logged to the log file. This is useful if the CSV file contains a footer line of descriptive material that should be skipped.

#### **Values:** *<number>*

Workbench Parameter: *Number of Footer Lines to Skip*

#### **STRIP\_QUOTES**

#### Required/Optional: *Optional*

Some CSV files place quotation marks around all values they contain. By setting this special field to yes, then these quotes can be stripped from each attribute. The default is no.

**Values:** *<yes|no>*

**Workbench Parameter:** *Strip Quotes from Fields*

#### **DUPLICATE\_DELIMS**

Required/Optional: *Optional*

This field can be listed to indicate if duplicate delimiters are to be treated as a single delimiter. If set to yes then multiple contiguous delimiters are treated as a single delimiter; otherwise, each delimiter is treated as if it delimits a different field.

### **Values:** *<yes|no>*

Workbench Parameter: *Skip Duplicate Delimiters*

### **EXTENSION**

Required/Optional: *Optional*

This specifies the file extension to be read or written in. The default is .csv.

**Values:**  $\le$ .*extension* > (Include the period (.) in front of the extension name.)

#### **Default:** *0*

### **ENCODING**

Required/Optional: *Optional*

This specifies the file encoding to use when reading.

#### **Values:** *<encoding>*

**Workbench Parameter:** *Character Encoding*

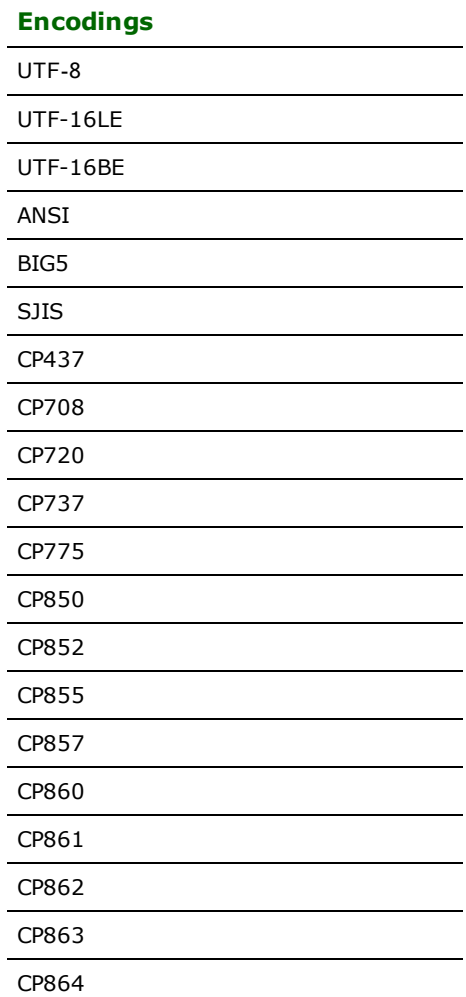

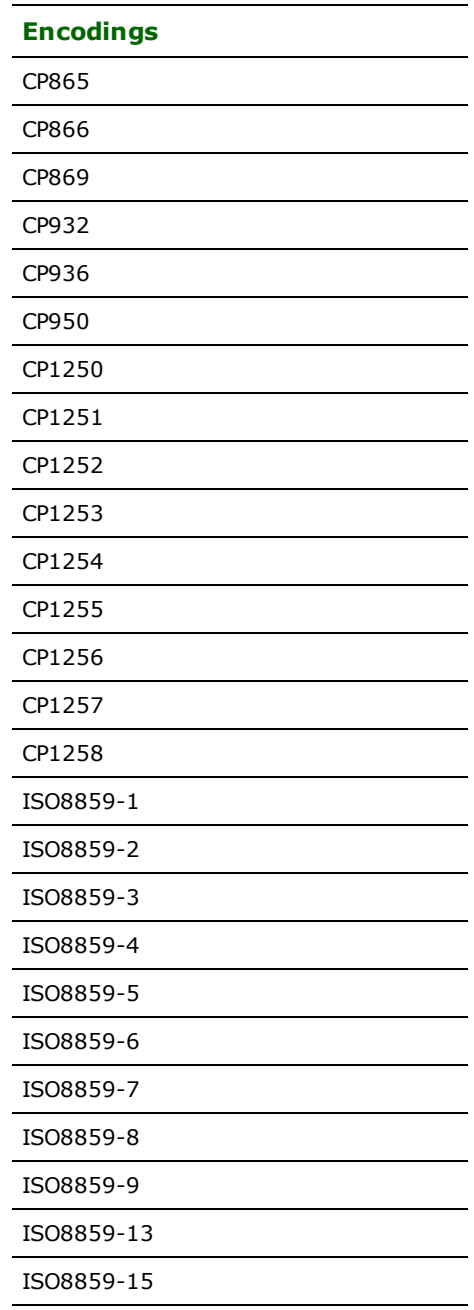

## **Writer Overview**

The CSV Writer writes all attributes of a feature to an CSV file. Features of different types are written to different CSV files.

## **Writer Directives**

The suffixes shown are prefixed by the current <WriterKeyword> in a mapping file. By default, the <WriterKeyword> for the CSV reader is CSV.

## **DATASET**

Required/Optional: *Required*

This is the name of a directory containing one or more CSV files. The default extension for CSV files is . CSV. To write gzipped files, use . CSV. GZ as the destination file extenstion.

An example of the DATASET keyword in use is:

CSV\_DATASET /usr/data/csv/output

Workbench Parameter: *Destination Comma Separated Value (CSV) Directory*

#### **DEF**

Required/Optional: *Required*

Defines a CSV file. The definition contains the file's base name without any of the extensions, followed by the definitions of the attributes. There may be many DEF lines, one for each file to be written.

The syntax of a CSV DEF line is:

<WriterKeyword>\_DEF <br/>baseName> \ [<attrName> <attrType>]+

The attribute types supported by the CSV writer are the same as those listed in the Reader Keywords DEF section. The following DEF line directives are supported by the CSV writer:

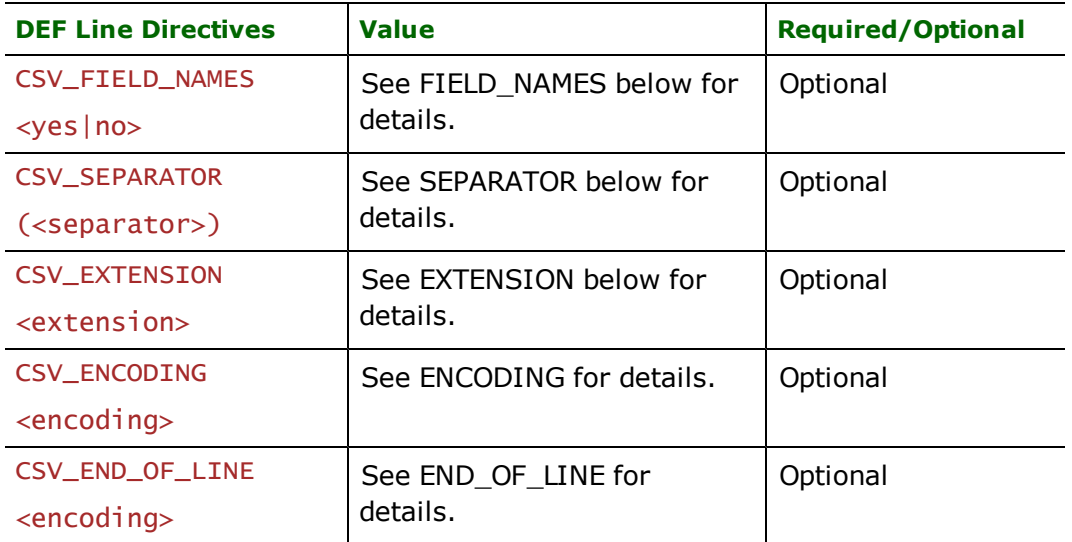

Each of these directives has the same meaning as the global CSV writer keyword with the same suffix. Any value specified on a DEF line will override values defined for equivalent global directives, as they apply to the table being defined.

#### **FIELD\_NAMES**

#### Required/Optional: *Optional*

If the field or column names of the CSV table are specified as the first row of the file, set this value to yes and the names will be written to the file. Otherwise, none of the column names will be written to file.

**Values:** *<yes|no>*

### **Default:** *no*

Workbench Parameter: *Output field names on first line*

### **SEPARATOR**

Required/Optional: *Optional*

A special field is listed to identify the separator used to divide the fields in the file. By default, a comma is used; however, different one-character separators can also be specified. Tab character separators are indicated by a backslash (\) followed by a " $t$ "; for example:

### CSV\_SEPARATOR (\t)

**Note:** There must be a space between CSV\_SEPARATOR and  $(\leq$ separator>). The begin and end parentheses are optional.

**Values:** *(<separator>)*

Workbench Parameter: *Separator Character*

#### **EXTENSION**

Required/Optional: *Optional*

This specifies the file extension to be written. The default is . CSV.

**Note:** Include the period in front of the extension name. . CSV.  $gz$  extension will output gzipped files.

**Values:** *<extension>*

Workbench Parameter: *Extension*

#### **QUOTE\_OUTPUT**

Required/Optional: *Optional*

This specifies whether the fields written to the CSV file are quoted. If set to yes, then every field, including field names, will be quoted. If set to no, no fields will be quoted. If set to if\_needed, fields will be quoted only if they contain a delimiter character.

**Note:** The meaning of a yes value differs slightly between the CSV format writer and the CSV mode of the Relational Table writer.

**Values:** *yes | no | if\_needed*

Workbench Parameter: *Quote Output Values*

#### **QUOTE\_FIELD\_NAMES**

Required/Optional: *Optional*

This specifies whether the field names written on the first row of the CSV file are quoted. If set to yes, then field names will be quoted. If set to no, field names will not be quoted.

**Values:** *yes | no*

#### **Default:** *no*

Workbench Parameter: *Quote Field Names*

#### **APPEND**

Required/Optional: *Optional*

This specifies whether rows will be appended to existing files if a matching CSV file was found in the destination directory.

**Values:** *yes | no*

Default: *no*

Workbench Parameter: *Append to File*

### **ENCODING**

Required/Optional: *Optional*

This specifies the file encoding to use when writing.
**Values:** *<encoding>*

Workbench Parameter: *Character Encoding*

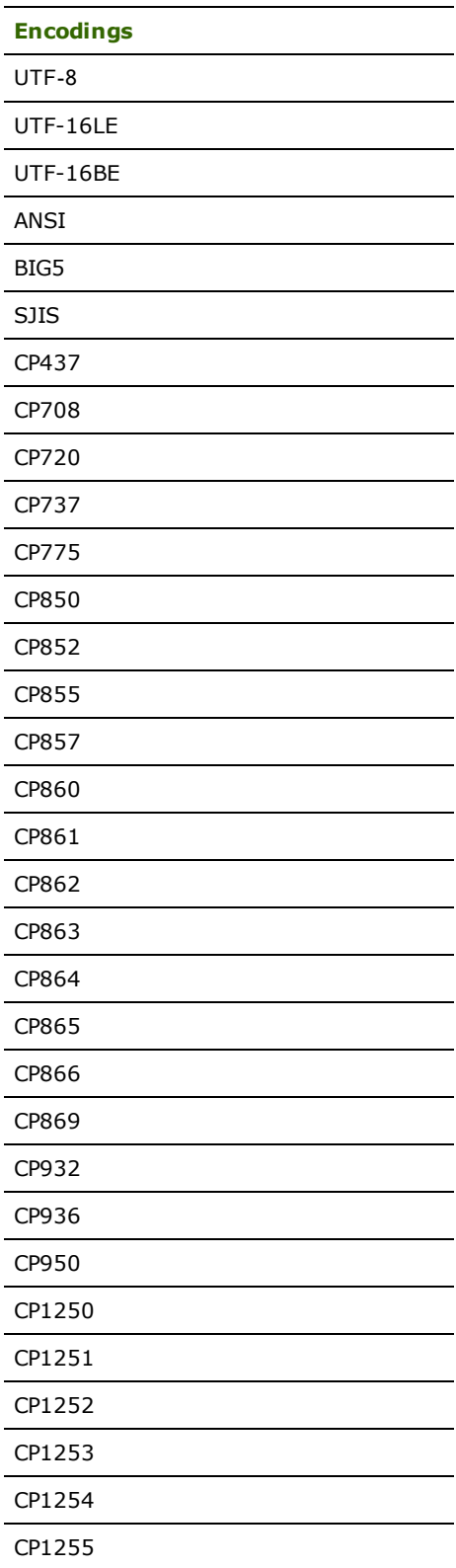

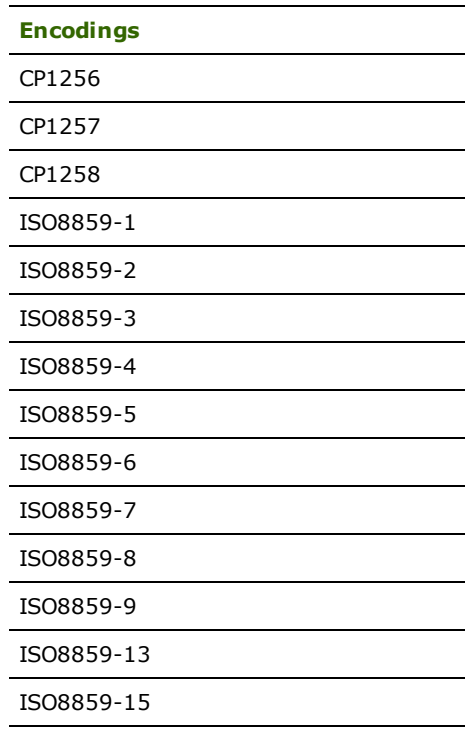

### **END\_OF\_LINE**

Required/Optional: *Optional*

This specifies the end of line character to use when writing.

**Values:** *Macintosh | Windows | Unix | System*

**Default:** *System*

Workbench Parameter: *Line Termination*

## **Feature Representation**

In addition to the generic FME feature attributes that FME Workbench adds to all features (see [About](#page-5-0) [Feature](#page-5-0) [Attributes](#page-5-0)), this format adds the format-specific attributes described in this section.

The CSV feature attributes consists of the columns that were in the CSV table. All CSV features contain a CSV\_ type attribute, which is always set to CSV\_none as there is no geometry to CSV features. This represents that the feature was generated from a CSV file.

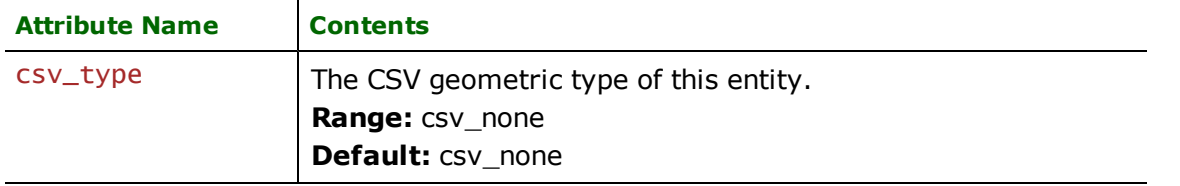

# **Danish DSFL Reader**

The DSFL Reader module enables FME to read the DSFL basic format which is a genuine subset of the full Danish National Format (DSFL). This chapter assumes familiarity with that format.

## **Overview**

DSFL is an ASCII format, widely used in Denmark for exchanging Geographic Information System (GIS) data between different systems. The information within the DSFL file is contained in these four sections:

- header section contains global information common to all data
- **origin section** where the accuracy and the origin of the data are specified
- **data section** where data is referenced by features and where the spatial and non-spatial data for the features are contained
- **stop code** this is how the end of the DSFL data set is signalled

The following file extensions are commonly used:

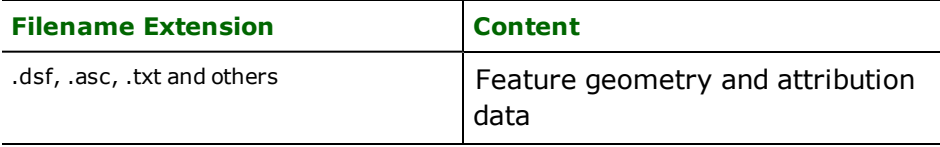

## **DSFL Quick Facts**

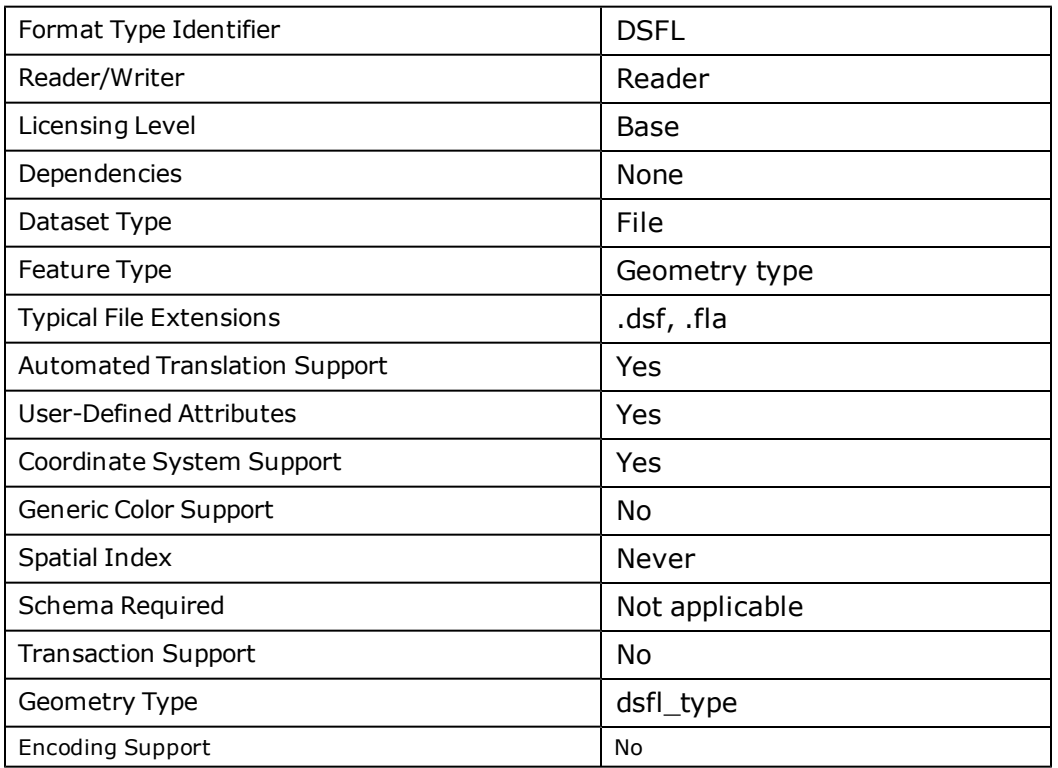

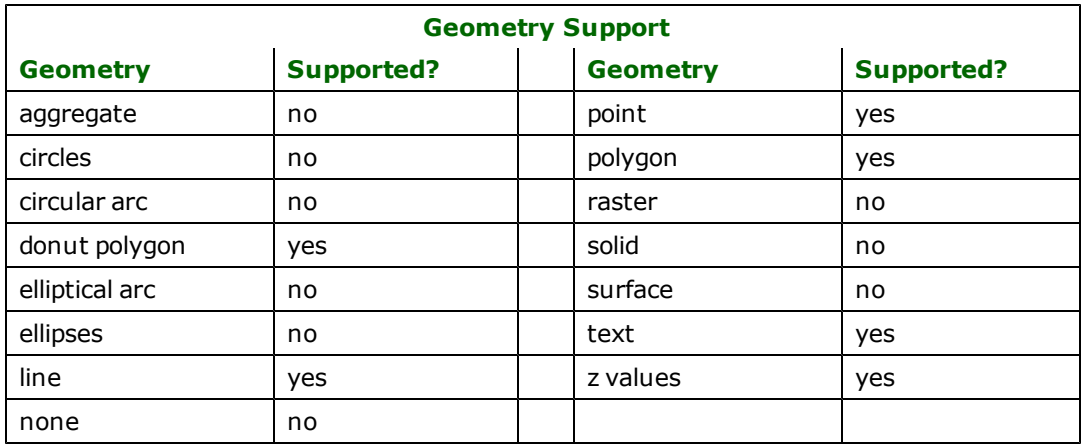

## **Reader Overview**

The DSFL reader reads the header information from the DFSL file being processed, and extracts the parameters required to determine the coordinate system and sequence use. The dimension of the input file is also known after the coordinate sequence had been determined. The reader then returns each read-in feature with its attributes to the FME for processing. The DSFL reader doesn't have any requirements for definition statements.

Each feature returned by the DSFL reader has its feature type set to one of the following: dsfl\_point, dsfl\_line, dsfl polygon, dsfl\_aggregrate, dsfl\_none, or dsfl\_header.

## **Reader Directives**

The suffixes shown are prefixed by the current <ReaderKeyword> in a mapping file. By default, the <ReaderKeyword> for the DSFL reader is DSFL.

### **DATASET**

Required/Optional: *Required*

The file name of the input DSFL file.

### **Example:**

DMDF\_DATASET /usr/data/dmdf/input.dd1

Workbench Parameter: *Source DSFL File(s)*

### **OUTPUT\_ORIGINS**

Required/Optional: *Optional*

Determines whether or not the origin data is output as a separate features. If the value is YES, then origin data is output as dsfl\_origin feature type with each feature having its unique index number in dsfl\_record\_index\_ number attribute. If the value is NO, then the origin data is merged with other data features.

Range: *YES | NO*

Default: *NO*

### **Example:**

DMDF\_RASTER\_POINT\_FEATURE\_CODE HA35000000

Workbench Parameter: *Output Origin Data*

### **KEEP\_Z\_NULL**

Required/Optional: *Optional*

This directive determines whether or not to preserve the NULL value placeholder for z coordinates defined by %H9 header tag. If the value is YES, the z coordinate of the geometry will be unchanged; if the value is NO, it will be set to 0.

For example, if the %H9 tag is set to -99.00 and, while reading a feature, it encounters a z coordinate of -99.00, then based on the value of this keyword, either the z coordinate will remain as 99.00 (if value is YES) or changed to 0.0 (if the value is NO).

Range: *YES | NO*

Default: *YES*

Workbench Parameter: *Preserve Original Null Value for Z*

### **SPLINE\_EDGE\_TOLERANCE**

Required/Optional: *Optional*

After the DSFL reader has converted splines to straight lines, this directive can be used to remove extraneous points. Real values from 0 and up are acceptable. If a negative number is input, the DSFL reader will ignore it, and not generalize the line. This will only be used if SPLINE\_TO\_POINTS was set to at least 1.

In Workbench, this functions like a LineGeneralizer transformer using the Douglas algorithm.

A recommended use is to set SPLINE\_TO\_POINTS to a moderately high number, such as 100, and then generalize to an acceptable precision. This will keep the overall number of points generated down, but will ensure precision is available where it is needed to keep the error down.

### **Example:**

The following example sets the edge tolerance for generalizing lines to 2.5:

DSFL\_SPLINE\_EDGE\_TOLERANCE 2.5

Workbench Parameter: *Edge tolerance for generalizing splines*

#### **SPLINE\_TO\_POINTS**

Required/Optional: *Optional*

The DSFL reader converts all spline curves into straight lines by inserting intermediate points. This directive specifies the number of intermediate points to be inserted. Integer values from 0 to 10 are acceptable. If an illegal value is entered, the DSFL reader will automatically use the default value of 3. The recommended range is 0 to 10.

### **Example:**

The following example sets the number of intermediate points to be calculated to four:

DSFL\_SPLINE\_TO\_POINTS 4

Range: *>=0*

Default: *3*

Workbench Parameter: *Points Per Segment*

### **COMMA\_IS\_A\_DELIMITER**

#### Required/Optional: *Optional*

When set to "Yes", this directive will tell the DSFL reader to also use the comma (,) as a delimiter when separating DSFL tokens as well as when parsing attributes. This will remove commas from attributes (for example, "Vancouver, Canada" becomes "Vancouver Canada"). Therefore, by setting this value to "No," it will keep the commas in the attributes.

It should be noted that if the DSFL file's tokens or coordinate points were separated with commas, then the reader may not work properly. However, since FME only supports the basic version of DSFL (and commas are not allowed to separate tokens and coordinates in the basic version), this should never be a problem.

The default value of this directive is "No". However, if the directive is missing, then it will implicitly set the value to "Yes" so that workspaces created prior to the addition of this directive will continue to exhibit the same behavior as before.

### **Example:**

DSFL\_COMMA\_IS\_A\_DELIMITER No

Range: *Yes | No*

Default: *No*

Workbench Parameter: *Use Comma as a Delimiter*

# **SEARCH\_ENVELOPE**

This directive specifies a bounding box used to filter the input features. Only features that interact with the bounding box are returned.

### **Mapping File Syntax**

<ReaderKeyword>\_SEARCH\_ENVELOPE <minX> <minY> <maxX> <maxY>

If all four coordinates of the search envelope are specified as zero, the search envelope will be disabled

### **Required/Optional**

Optional

## **Workbench Parameter**

Minimum X, Minimum Y, Maximum X, Maximum Y

# **SEARCH\_ENVELOPE\_COORDINATE\_SYSTEM**

This directive specifies the coordinate system of the search envelope if it is different than the coordinate system of the data.

The COORDINATE\_SYSTEM directive, which specifies the coordinate system associated with the data to be read, must always be set if the SEARCH\_ENVELOPE\_COORDINATE\_SYSTEM directive is set.

If this directive is set, the minimum and maximum points of the search envelope are reprojected from the SEARCH\_ ENVELOPE\_COORDINATE\_SYSTEM to the reader COORDINATE\_SYSTEM prior to applying the envelope.

### **Required/Optional**

Optional

### **Mapping File Syntax**

<ReaderKeyword>\_SEARCH\_ENVELOPE\_COORDINATE\_SYSTEM <coordinate system>

# **Workbench Parameter**

Search Envelope Coordinate System

# **CLIP\_TO\_ENVELOPE**

This directive specifies whether or not FME should clip features to the envelope specified in the SEARCH\_ENVELOPE directive.

## **Values**

YES | NO (default)

### **Mapping File Syntax**

<ReaderKeyword>\_CLIP\_TO\_ENVELOPE [yes | no]

# **Workbench Parameter**

Clip To Envelope

## **Feature Representation**

In addition to the generic FME feature attributes that FME Workbench adds to all features (see *[About](#page-5-0) [Feature](#page-5-0) [Attributes](#page-5-0)*), this format adds the format-specific attributes described in this section.

DSFL features consist of geometry and attributes. When reading-in a feature, the DSFL reader holds a set of currently active DSFL data fields. These active data fields are controlled by definitions of the %D token, found in the DSFL input file. The active data fields are given as attributes to the feature being read. The active set of data fields may be empty. In this case, the feature has no DSFL data fields attributes. The name for these attributes are of the form  $Dx$ , where  $x$ is a positive integer.

If the feature references any of the accuracy and origin definitions processed at the beginning of the file, these definitions will also become attributes for the referencing feature.

All DSFL features contain a  $dsf$ ] type attribute that identifies the geometric type. Depending on the geometric type, the features may contain additional attributes that are specific to them.

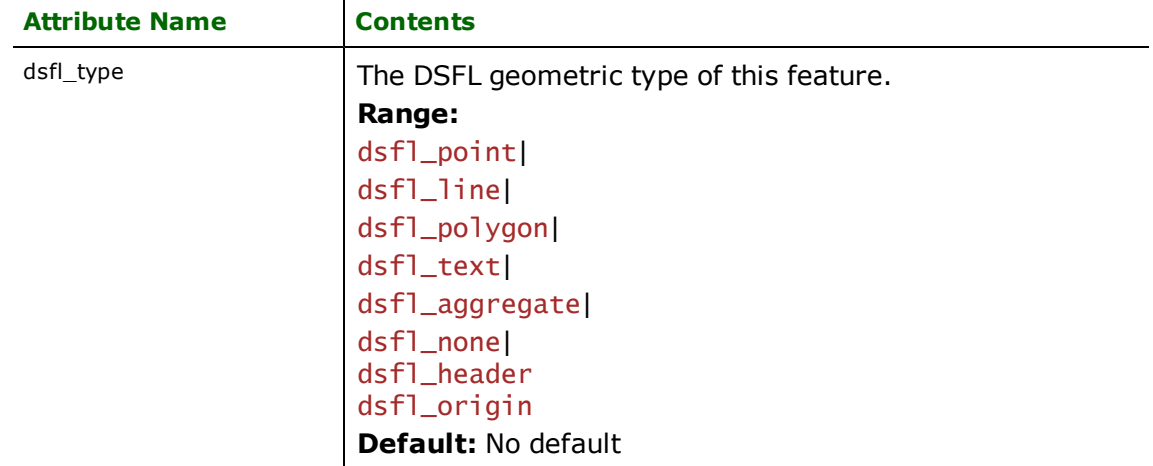

## **General Attributes**

Attributes specific to each dsfl\_type are described in the next sections. All DSFL features, except those features having dsfl\_text and dsfl\_header as the value of their dsfl\_type, may contain the following attributes:

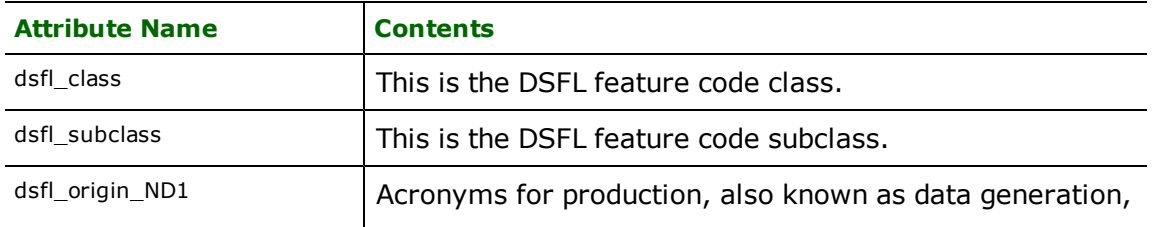

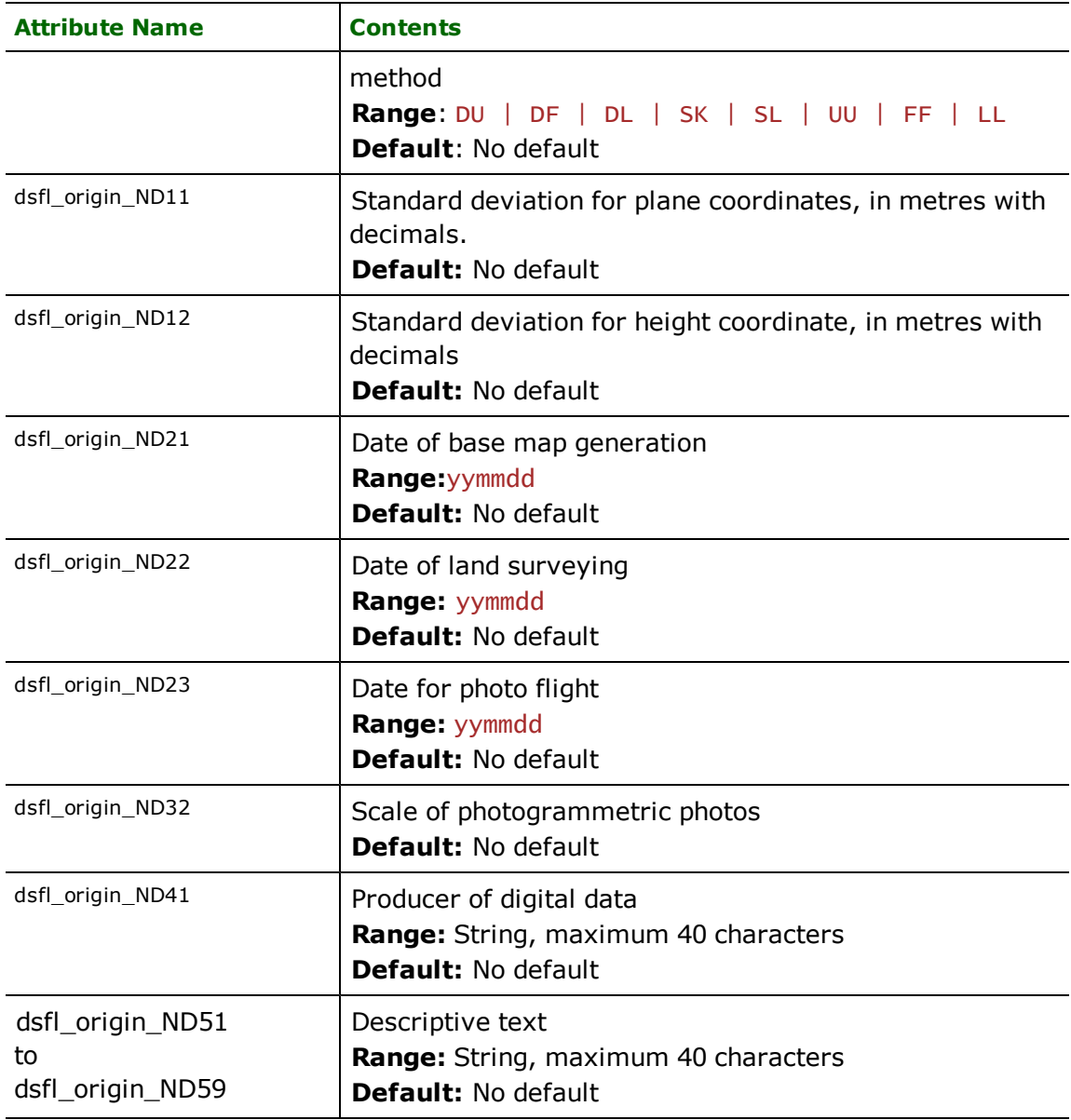

# **Points**

**dsfl\_type:** dsfl\_point

DSFL point features specify a single x and y coordinate for two-dimensional (2D) data or a single x, y, and z coordinate for three-dimensional (3D) data. Point features may have the following additional special attributes associated with them.

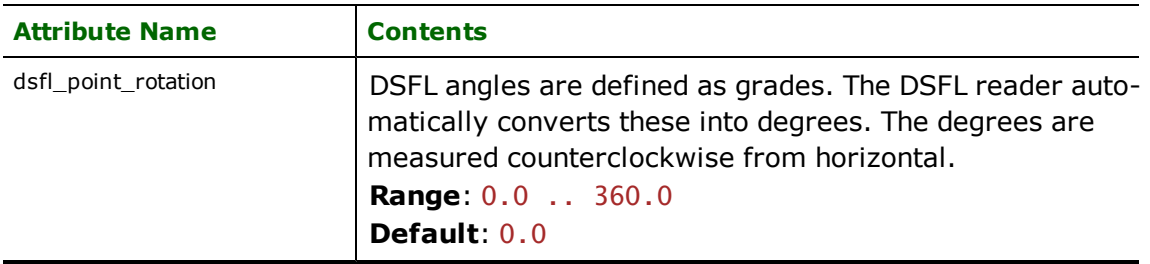

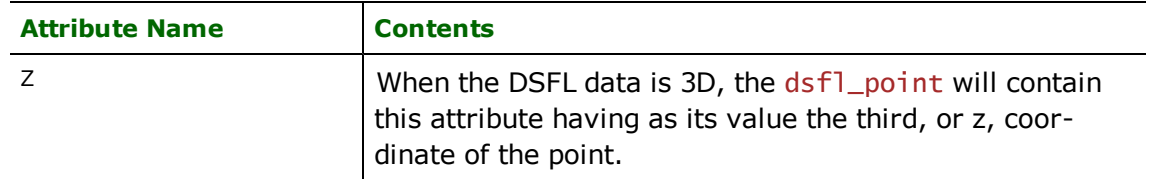

## **Lines**

**dsfl\_type:** dsfl\_line

DSFL line features specify linear features by a sequence of x and y coordinates for 2D data or by a sequence of x, y, and z coordinates for 3D data.

### **Polygons**

### **dsfl\_type:** dsfl\_polygon

DSFL polygon features specify polygon features by a sequence of x and y coordinates for 2D data or by a sequence of x, y, and z coordinates for 3D data. The first and last coordinates of the polygon are equal.

## **Text**

## **dsfl\_type:** dsfl\_text

DSFL text features are used to specify annotation information. Each text feature has a single x and y coordinate for 2D data or a single x, y, and z coordinate for 3D data. The following table lists the special FME attribute names for the DSFL text feature.

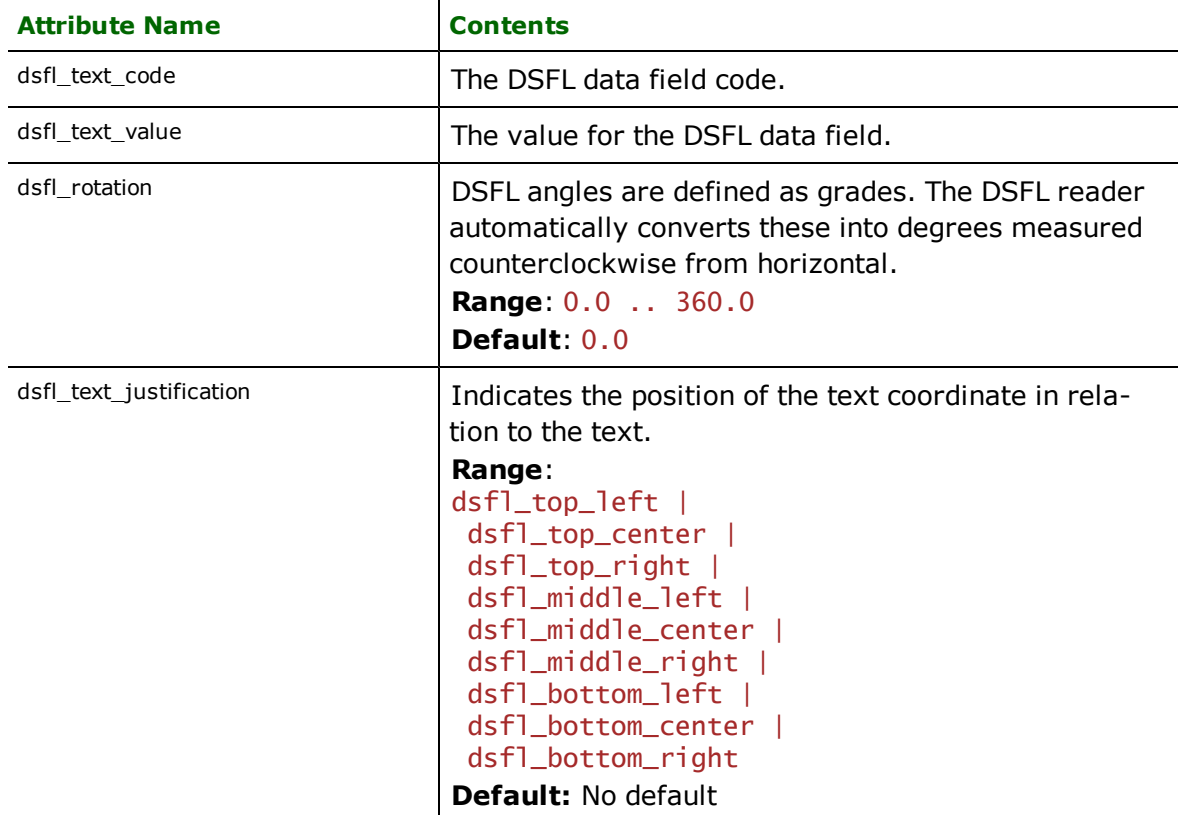

## **Aggregate**

**dsfl\_type:** dsfl\_aggregate

DSFL aggregates are a collection of dsfl\_line or dsfl\_polygon features. The geometry of the dsfl\_aggregate feature is homogeneous. The dsfl\_type attribute of this feature will be set to dsfl\_polygon if all composing features are polygons. If all composing features are lines, it will be set to dsfl line.

### **None**

### **dsfl\_type:** dsfl\_none

This is a DSFL feature with no geographic representation.

## **Header**

### **dsfl\_type:** dsfl\_header

This DSFL feature contains the metadata stored in the header section for the input DSFL file. The feature contains no geometry. The following table lists the attributes that this feature contains. Basically, all header tokens with their values become attributes for this feature.

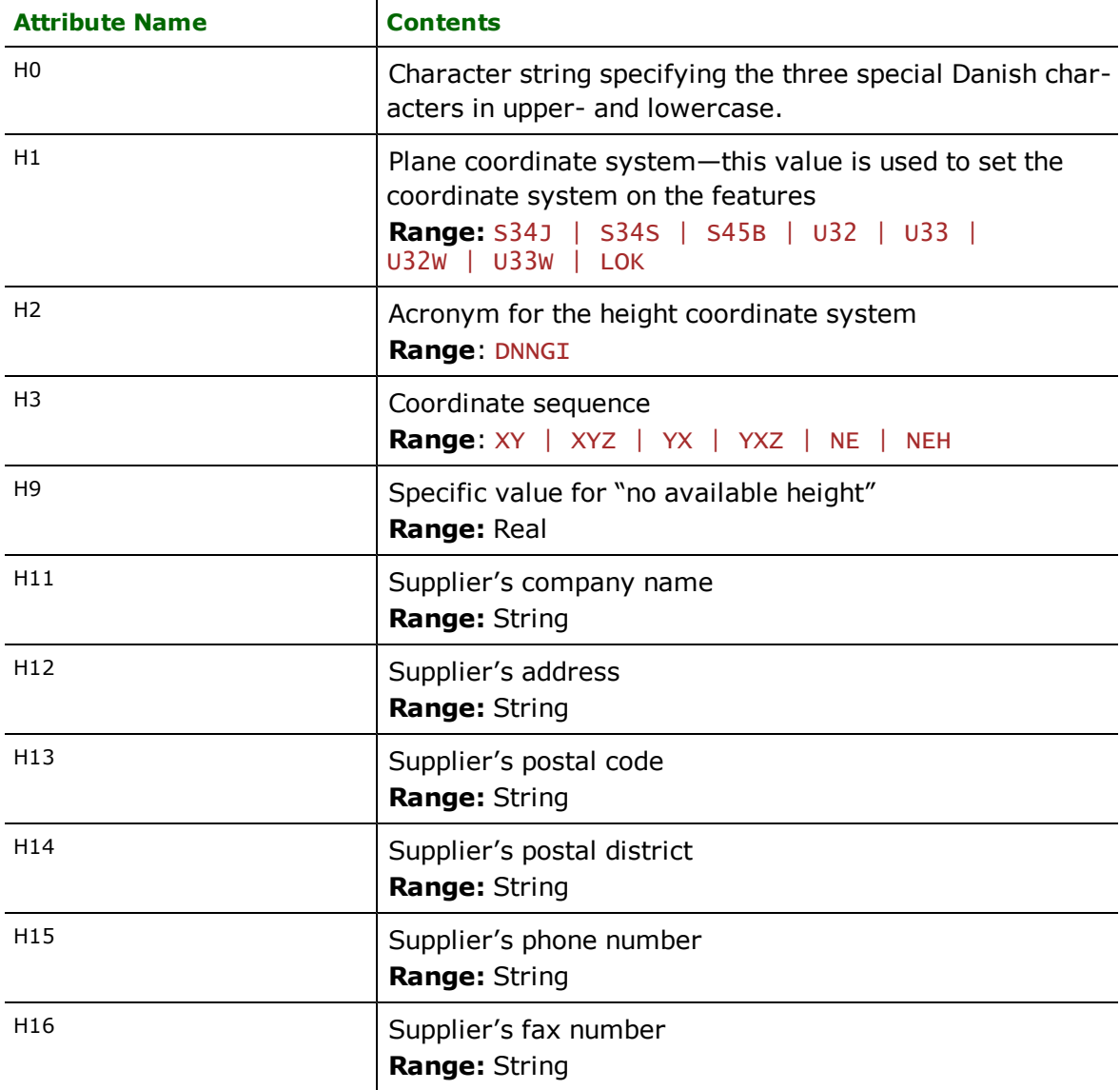

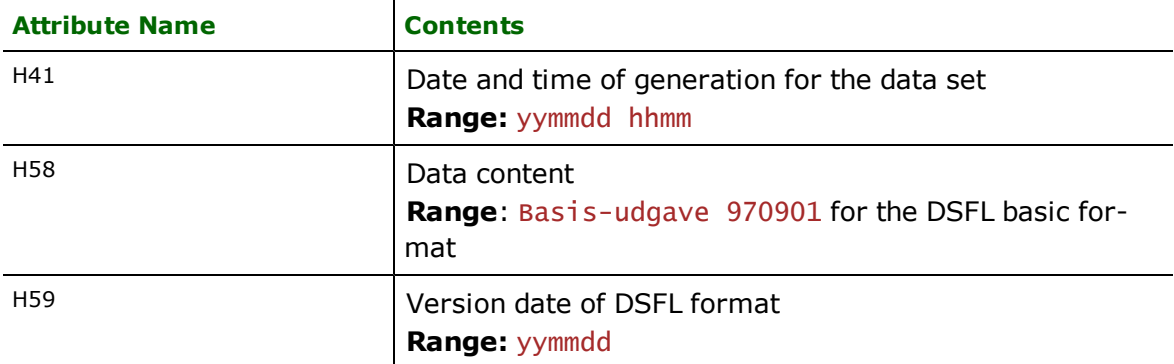

### Format Notes:

This format is not supported by FME Base Edition.

The Danish UFO Reader/Writer allows FME to read and write UFO files. The UFO is a published ASCII format used by the National Survey and Cadastre of Denmark.

### **Overview**

The UFO format provides facilities for carrying a variety of metadata together with the actual feature data. Metadata can even be associated with individual vertices. The UFO reader and writer provide a complete set of facilities for reading and writing this metadata, however, custom mapping files are required to populate the metadata fields. A custom mapping file is provided with FME to do UFO to UFO translation in a lossless manner.

UFO files store both feature geometry and attribution. UFO feature coordinates are always measured in centimetres.

A UFO file has the following file name extension:

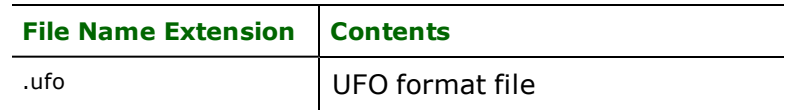

The extension is added to the basename of the UFO file.

## **UFO Quick Facts**

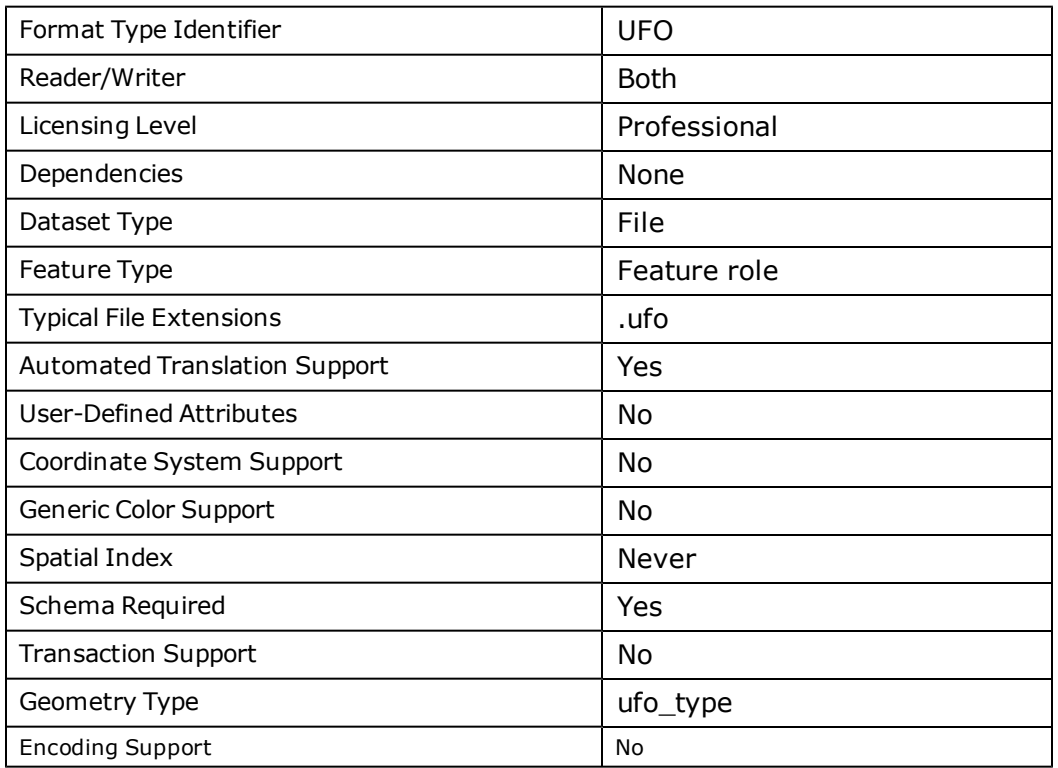

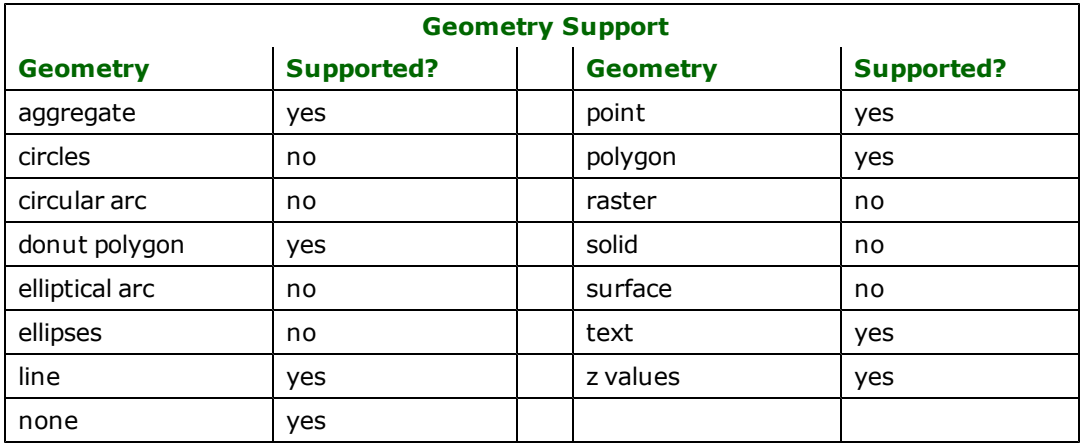

## **Reader Overview**

The UFO reader module produces FME features for all data held in the UFO file. The UFO reader extracts data from the file one row at a time, producing FME features from the file before passing them on to the rest of the FME for further processing. The features are produced in the order they are read from the source file. The various metadata features are emitted first, followed by the feature data. When the file is exhausted, the UFO reader terminates.

## **Reader Directives**

The directives listed below are processed by the UFO reader. The suffixes listed are prefixed by the current <ReaderKeyword> in a mapping file. By default, the <ReaderKeyword> for the UFO reader is UFO.

### **DATASET**

Required/Optional: *Required*

This is the name of an UFO file. The extension for UFO files is **UTO**.

An example of the DATASET keyword in use is:

UFO\_DATASET /usr/data/ufo/input.ufo

Workbench Parameter: *Source Danish UFO File(s)*

## **Writer Overview**

The UFO writer creates and writes feature data to an UFO file specified by the DATASET keyword. Existing UFO files with the same name as the specified file are overwritten with the new feature data.

The UFO writer process two kinds of features: regular features and meta features. Regular features are features such as points and lines, which are commonly seen in FME formats. Meta features are features specifically created for the UFO writer so that it can receive information for the origin for objects, label types, and the other metadata types stored in Sections 2 through 5 of the format. Note that the order in which the meta features are received by the writer is extremely important. They must be received in the order listed in the meta feature section under the Feature Representation section.

## **Writer Directives**

The directives listed below are processed by the UFO writer. The suffixes shown are prefixed by the current <WriterKeyword> in a mapping file. By default, the <WriterKeyword> for the UFO writer is UFO.

### **DATASET**

Required/Optional: *Required*

The DATASET directive operates in the same manner as it does for the UFO reader.

Workbench Parameter: *Destination Danish UFO File*

**DEF**

Required/Optional: *Required*

### **SOURCE\_IS\_UFO**

The translation from UFO to UFO is handled differently from a translation from other formats to UFO. In such a situation, the input data stream will contain additional information that the UFO writer can make use of. This directive is used in the "ufo2ufo.fme" mapping file provided in the FME installation directory.

An example of the SOURCE\_IS\_UFO keyword in use is:

UFO\_SOURCE\_IS\_UFO yes

## **Feature Representation**

In addition to the generic FME feature attributes that FME Workbench adds to all features (see *[About](#page-5-0) [Feature](#page-5-0) [Attributes](#page-5-0)*), this format adds the format-specific attributes described in this section.

Each UFO element, regardless of its geometry type, shares a number of other parameters, as described in the following tables. Subsequent sections will describe parameters specific to each of the supported element types.

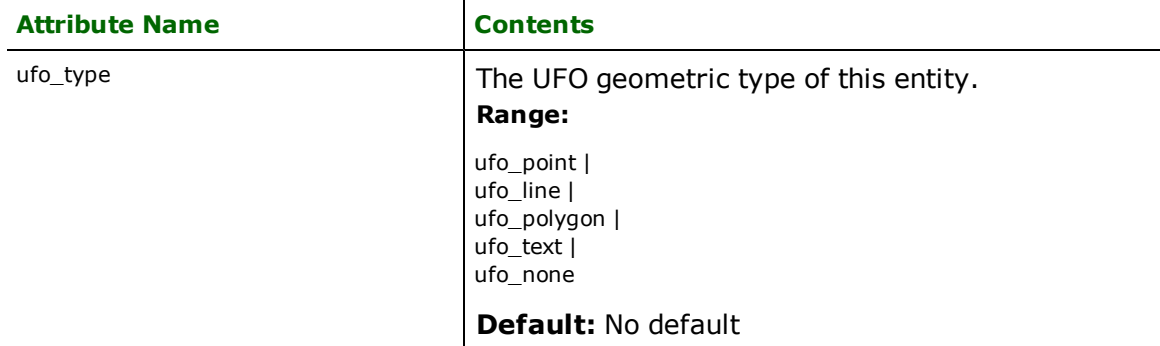

The main object line:

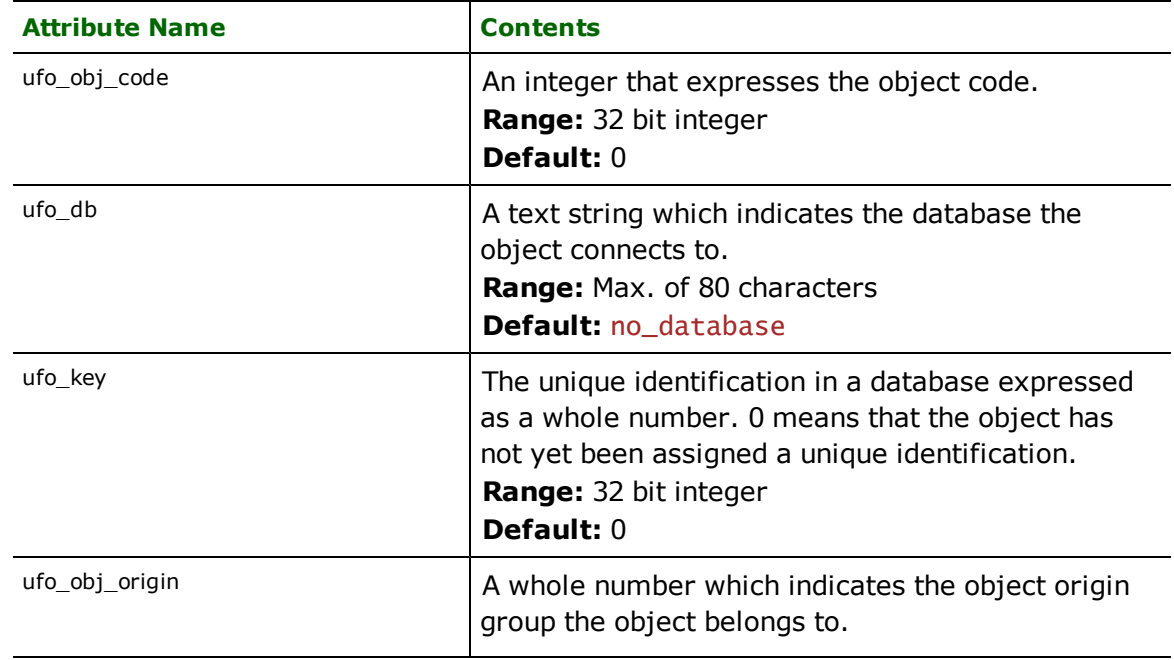

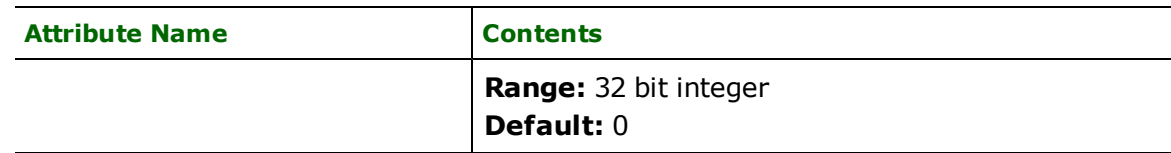

The object reference:

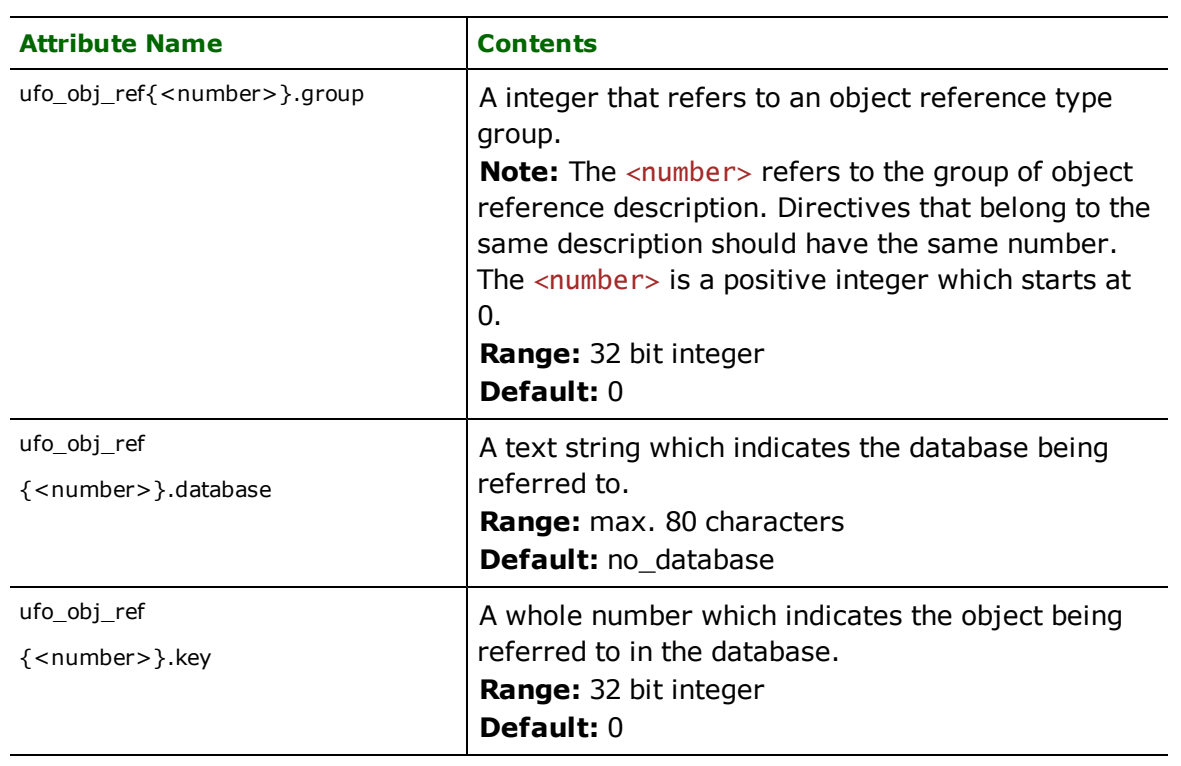

The label description:

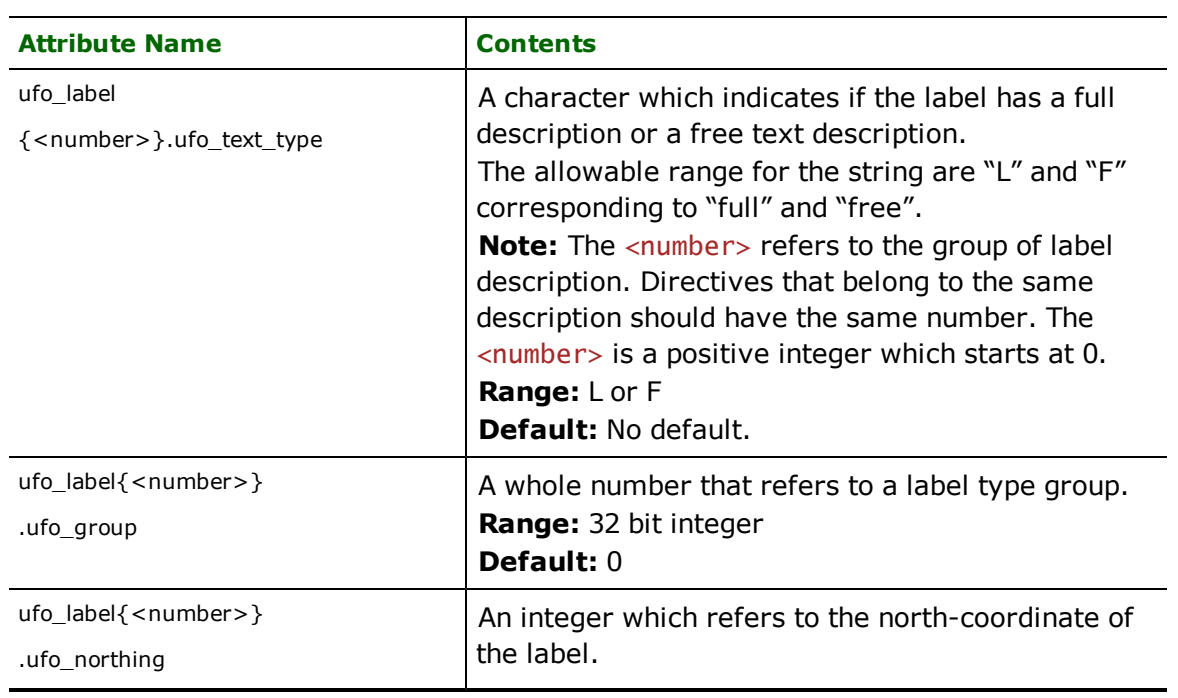

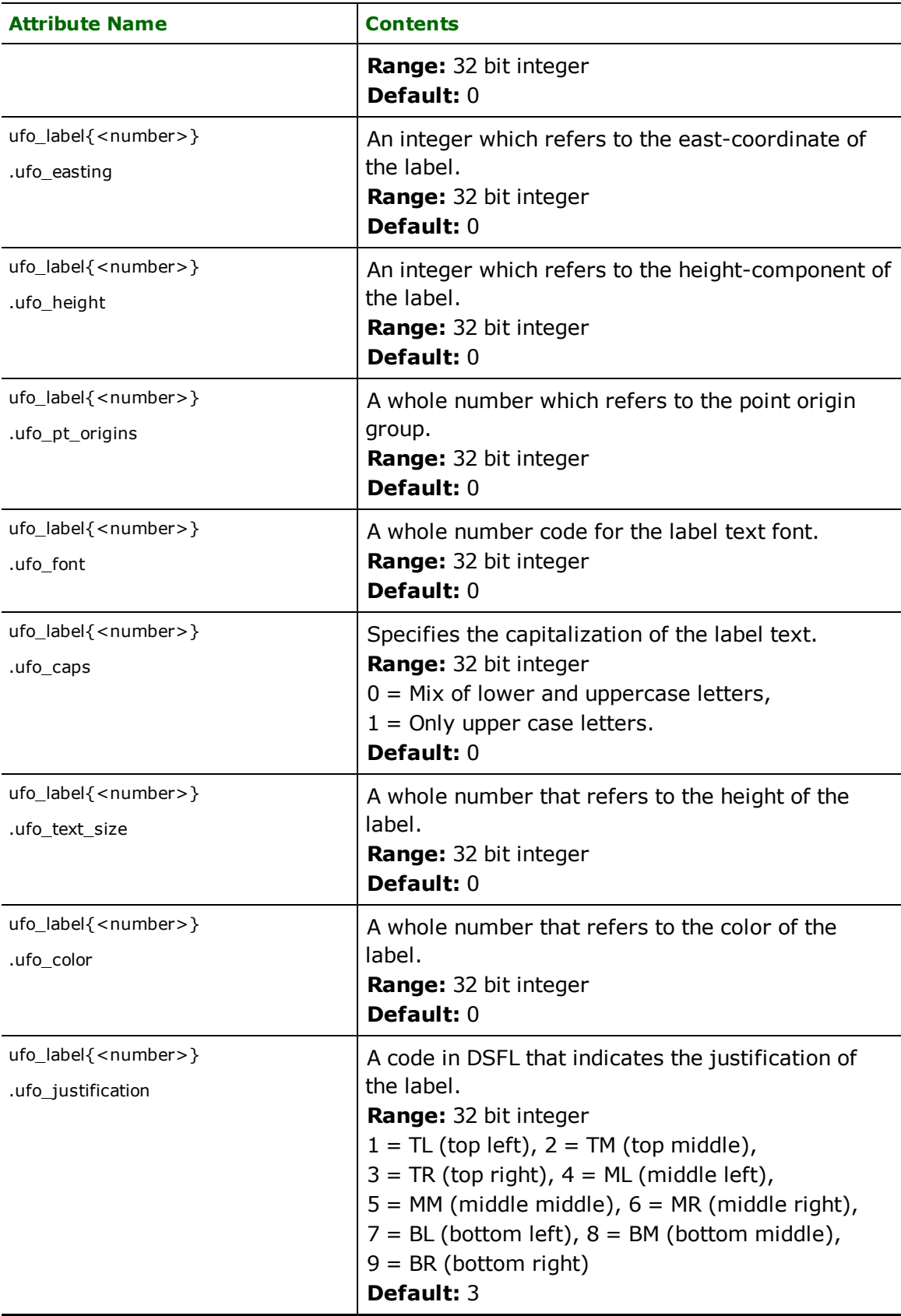

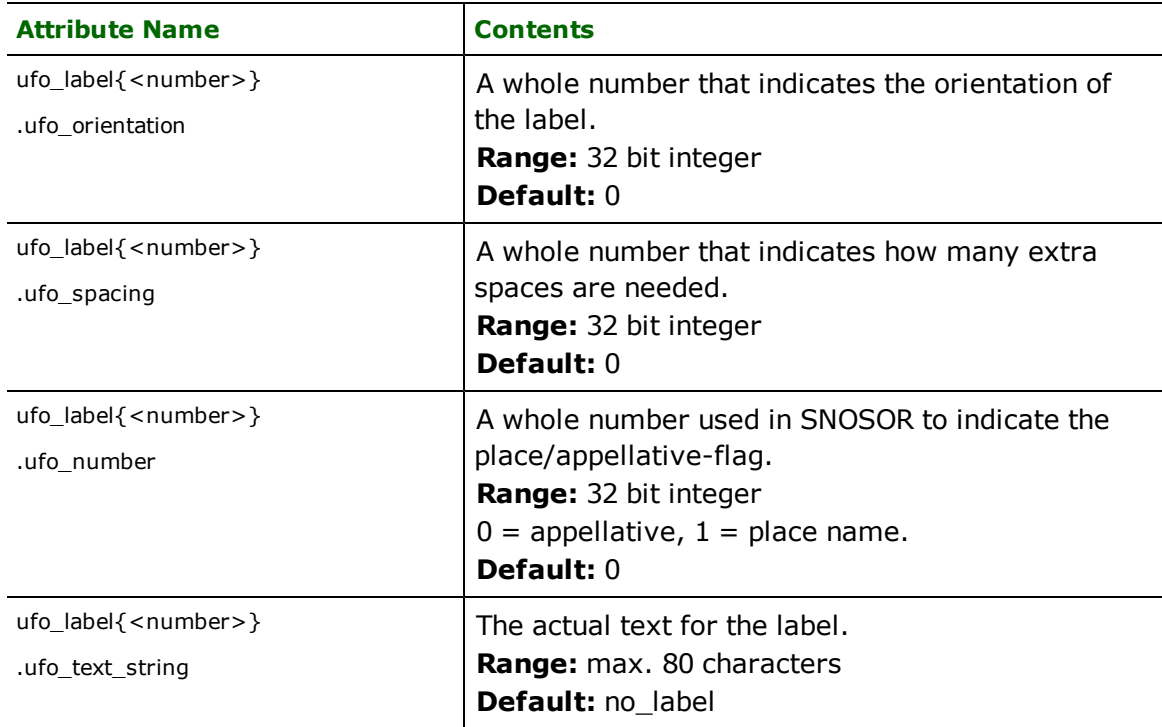

# **Points**

### **ufo\_type:** ufo\_point

A multi-point feature in UFO turns into an aggregate point feature in FME. In this case, the feature will have the attribute ufo\_pt\_origins{<number>} for each point with the <number> being the coordinate index. The value of this attribute is a comma separated value list of point origin numbers with the first one being the point origin number for the first point and the second one being the point origin number of the second point and so on.

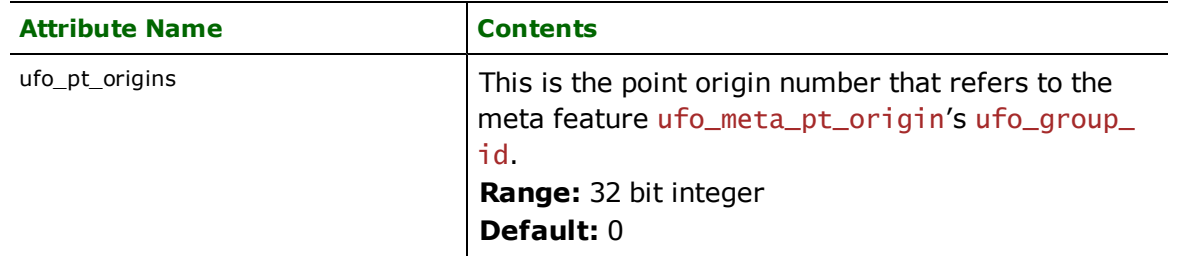

## **Lines**

### **ufo\_type:** ufo\_line

A multi-line feature in UFO turns into an aggregate line feature in FME. In this case, the feature will have the attribute ufo\_pt\_origins{<number>} for each line with the <number> being the line index. The value of this attribute is a comma separated value of point origin numbers with the first one being the point origin number for the first point and the second one being the point origin number of the second point. Each comma-separated value list contains the point origin number for a line.

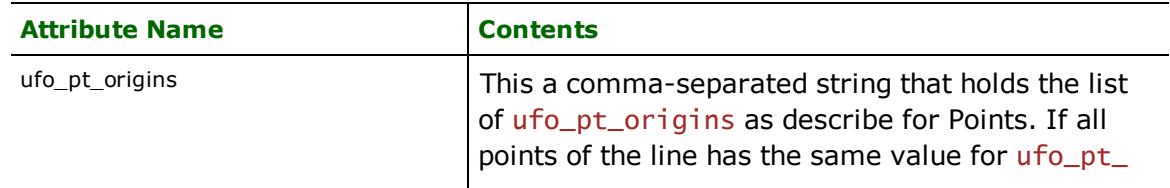

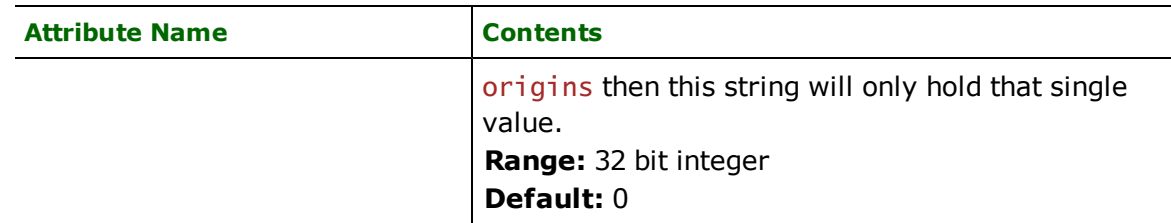

# **Polygons**

**ufo\_type:** ufo\_polygon

A polygon with more than one line is turned into a donut feature in FME. There is also a multi-polygon feature in UFO that turns into an aggregate polygon feature. In both cases, the feature will have the attribute ufo\_pt\_origins{<number>} for each polygon, with <number> being the polygon index. The order of the polygons are important.

The value of ufo\_pt\_origins{<number>} is a comma separated value of point origin numbers with the first one being the point origin number for the first point and the second one being the point origin number of the second point. Each comma-separated value list contains the point origin number for a polygon.

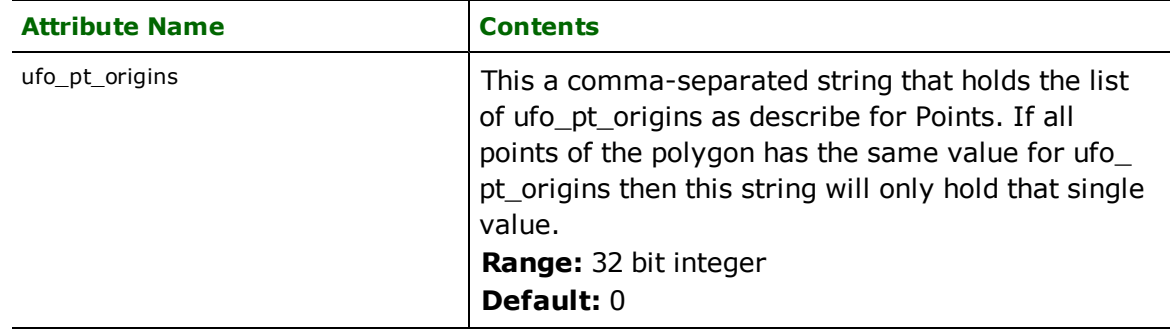

# **Text**

### **ufo\_type:** ufo\_text

Text features are not native UFO features. They are created during translation from UFO to other formats, in order to convert the text information which can be part of the UFO feature label descriptions (Here, we call this UFO feature the original feature). The text feature is a clone of the original feature with the addition of the attributes  $\mu$ fo $\pm$ ext $\pm$ size,ufo\_text\_stringand ufo\_orientation which are listed in the label description part of the Feature Representation Section, but do no contain the ufo\_label{<number>} prefix. The coordinates for the text features are the first set of coordinates of the original feature if it is not available through the original features label description.

## **Meta Features**

### **ufo\_type:** ufo\_none

Note that the meta features must be created in the mapping file in the exact order as it is listed here. Otherwise, an error is output. In addition, all regular feature must be created before the meta features in order for the UFO Writer to function correctly.

### **Header**

This is the header feature of the ufo file. The feature type of this feature is ufo\_meta\_header. The supported attributes are as followed:

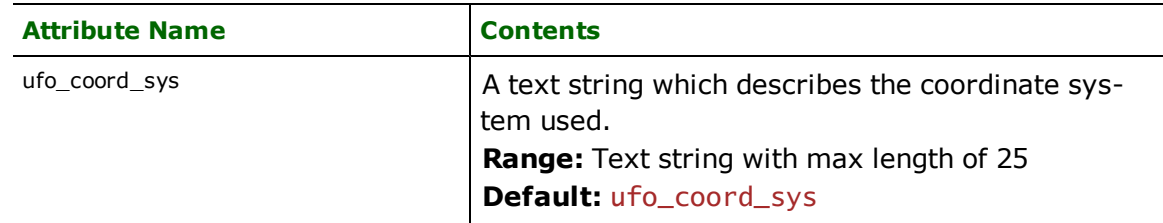

### **Origin and Definitions of Precision for Points**

This is the Origin and Definitions of Precision for Points feature of the ufo file. The feature type of this feature is  $\mu$  fo meta\_pt\_origin. The supported attributes are as followed:

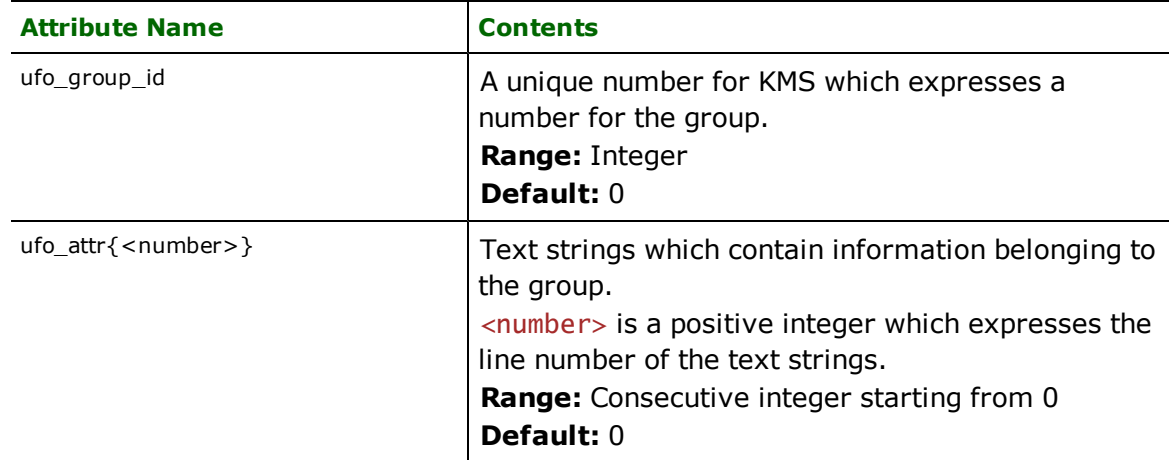

### **Label Types**

This is the Label Types feature of the ufo file. The feature type of this feature is ufo\_meta\_label. The supported attributes are exactly the same as those supported by Origin And Definitions of Precision For Points feature.

### **Object Reference Types**

This is the Object Reference Types feature of the ufo file. The feature type of this feature is ufo\_meta\_ref. The supported attributes are exactly the same as those supported by Origin And Definitions of Precision For Points feature.

### **Origin for objects**

This is the Origin for Object feature of the ufo file. The feature type of this feature is ufo\_meta\_obj\_origin. The supported attributes are exactly the same as those supported by Origin And Definitions of Precision For Points feature.

# **dBase (DBF) Reader/Writer**

The dBase Format (DBF) Reader/Writer allows FME to read and write data in the DBF format.

All DBF files are formatted according to the dBase III specification. The DBF Reader/Writer reuses the Relational Table Reader/Writer's CSV to expand its capabilities from being usable only in the FME Universal (Quick) Translator to also being usable in FME Workbench and Universal Viewer.

Note: Any single DBF file can have a maximum file size of 2 GB, a limit imposed by the dBase III specification. Files larger than 2 GB may be readable, but not officially supported. Files larger than 2 GB are not writable, and will produce an error message.

## **Overview**

A DBF file defines a single table within a database. The feature attribution of a FME feature are the columns and values of the DBF database table. There is no geometry or dimension to the features created from the DBF files. They are all undefined. Therefore, none of the features created are viewable because there is no graphical component to the features.

DBF files store only feature attribution. The DBF format has one physical file. The extension is added to the basename of the DBF file.

## **DBF Quick Facts**

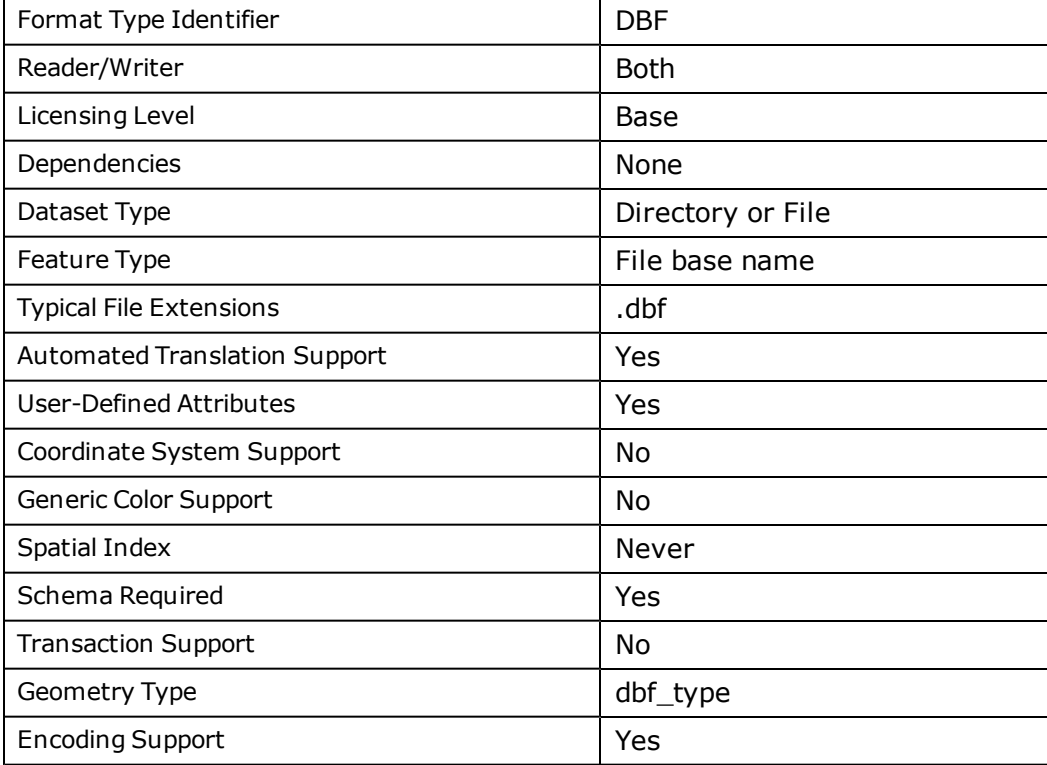

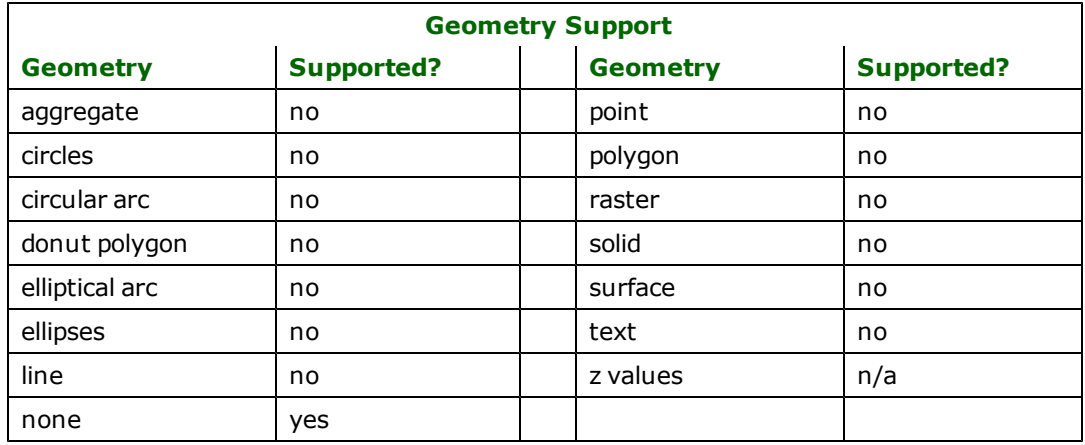

## **Reader Overview**

The DBF reader module produces FME feature for each table entry held in the DBF files residing in the given directory. The DBF reader first scans the directory for all DBF files which are defined in the mapping file. It processes only the specified files if IDs lines are available. Otherwise, all files in the directory are read. The DBF reader extracts data from the file one row at a time, producing FME features before passing them on to the rest of the FME for further processing. When the file is exhausted, the DBF reader moves on to the next file in the directory. Optionally a single DBF file can be given as the dataset. In this case, only the single file is read. The reader supports dBASE III, dBASE IV and FoxPro files.

## **Reader Directives**

The suffixes listed are prefixed by the current <ReaderKeyword> in a mapping file. By default, the <ReaderKeyword> for the DBF reader is DBF.

## **DATASET**

Required/Optional: *Required*

This is the name of a directory containing one or more DBF files, or a single DBF file. The extension for DBF files is .dbf.

Example:

DBF\_DATASET /usr/data/dbf/input

Workbench Parameter: *Source dBASE (DBF) File(s)*

### **DEF**

Required/Optional: *Required*

Each DBF file may optionally be defined before it can be read. The definition specifies the base name of the file, and the names and the types of all attributes.

Example:

```
<ReaderKeyword>_DEF <br/>baseName> \
[<attrName> <attrType>]+
```
The following table shows the attribute types supported.

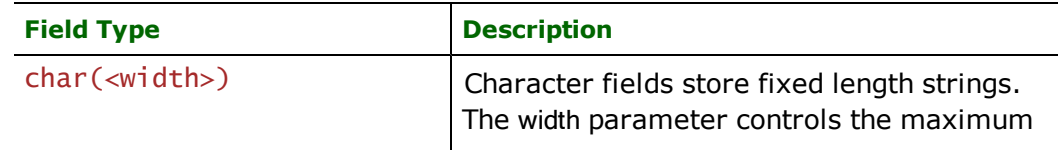

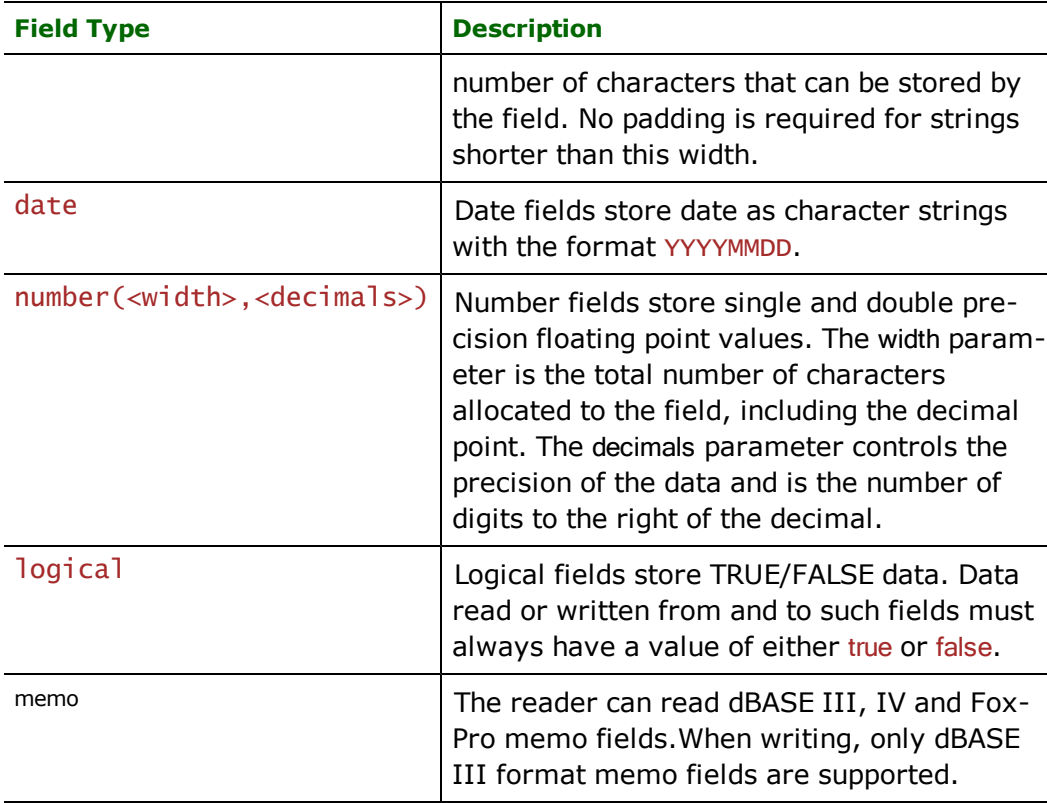

The example below is a DEF line for the trees DBF file that has the attributes name and id\_number:

DBF\_DEF trees \ name char(30)  $\setminus$ id\_number number(11,0)

Workbench Parameter: *<WorkbenchParameter>*

### **IDs**

Required/Optional: *Optional*

This optional specification limits the available and defined DBF files read. If no IDs are specified, then all defined and available DBF files are read.

The syntax of the IDs keyword is:

<ReaderKeyword>\_IDs <br/> <br/> <br/>ReaderKeyword><br/>  $<$ baseName1> ... \ <baseNameN>

The basenames must match those used on the DEF lines.

The example below selects only the  $p$ i  $p$ eline DBF file for input during a translation:

DBF\_IDs pipeline

## **ENCODING**

Required/Optional: *Optional*

This optional specification controls which character encoding is used to interpret text attributes from the DBF file. If the value is not set, then the character encoding will be automatically detected from the source DBF file. If the value is set, it will take precedence over the automatically detected character encoding.

This directive is useful when the character encoding information stored in the DBF file is missing or incorrect.

### **Example:**

### <ReaderKeyword>\_ENCODING <character encoding>

Workbench Parameter: *Character Encoding*

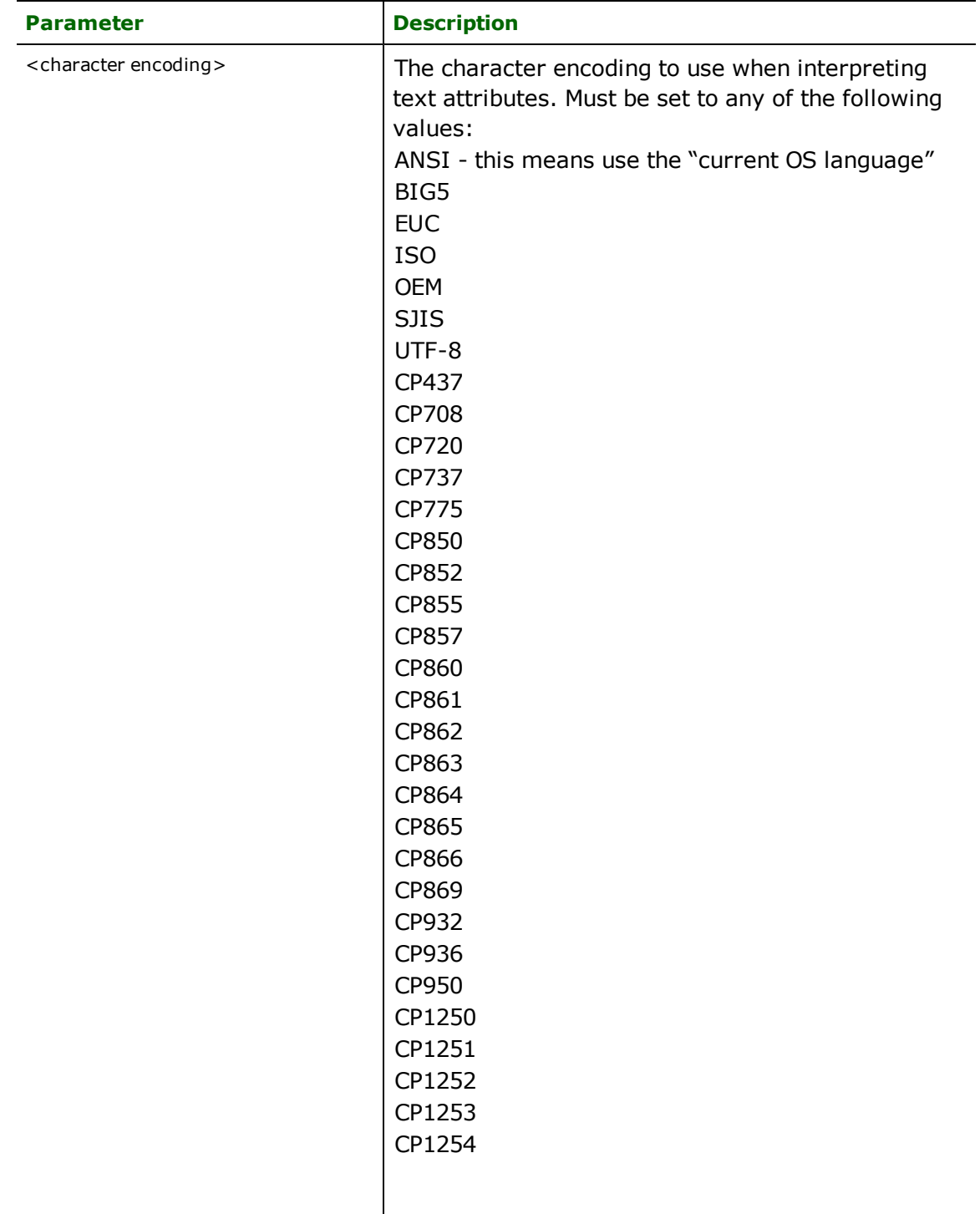

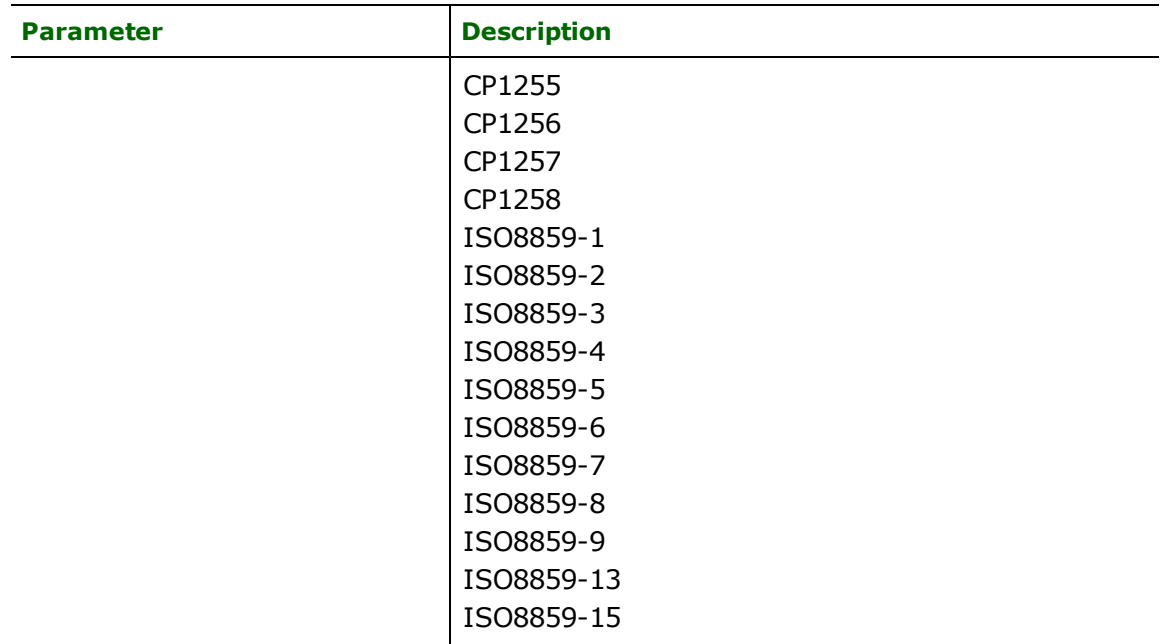

## **TRIM\_PRECEDING\_SPACES**

Required/Optional: *Optional*

This option specifies whether the reader should trim preceding spaces of attribute values. If the option is set to YES, then preceding spaces in attribute values will be discarded. If the option is set to NO, then preceding spaces will be left intact. The default value is YES.

Workbench Parameter: *Trim Preceding Spaces*

# **EXPOSED\_ATTRS**

This directive allows the selection of format attributes to be explicitly added to the reader feature type.

This is similar to exposing format attributes on a reader feature type once it has been generated; however, it is even more powerful because it enables schema-driven applications other than Workbench to access and leverage these attributes as if they were explicitly on the schema as user attributes.

The result of picking a list of attributes is a comma-separated list of attribute names and types that will be added to the schema features. Currently all reader feature types will receive the same set of additional schema attributes for a given instance of the reader.

### **Required/Optional**

Optional

# **Workbench Parameter**

Additional Attributes to Expose

## **Writer Overview**

The DBF Writer writes all attributes of a feature to a DBF file. Features of the different feature types are written to different DBF files.

## **Writer Directives**

The suffixes shown are prefixed by the current <WriterKeyword> in a mapping file. By default, the <WriterKeyword> for the DBF writer is DBF.

The DBF writer processes the DATASET and DEF keywords as described in the *Reader Keywords* section above. However, it does not make use of the IDS keywords.

Unlike the reader, the writer requires a DEF line for each file being written.

The ENCODING directive is used to specify which character encoding should be used when writing text attributes into DBF files. If the value of this directive is not set, the current OS language is used. The syntax of the ENCODING writer directive is the same as the ENCODING reader directive, as described in the *Reader Directives* section.

## **Feature Representation**

In addition to the generic FME feature attributes that FME Workbench adds to all features (see *[About](#page-5-0) [Feature](#page-5-0) [Attributes](#page-5-0)*), this format adds the format-specific attributes described in this section.

The DBF feature attributes consists of the column name that were in the DBF table. All DBF features contain a  $dbf$ type attribute, which is always set to dbf\_none as there is no geometry to DBF features. This shows that the feature was generated from a DBF file.

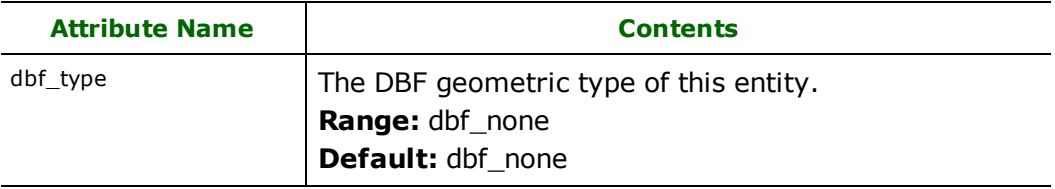

# **Digital Line Graph (DLG) Reader**

Format Notes:

This format is not supported by FME Base Edition.

The Digital Line Graph (DLG) reader enables FME to import Level 3 DLG data and export it to any of the FME output formats. DLG is a published ASCII format developed by the United States Geological Survey (USGS) Federal Agency and is intended to assist in data exchange with the National Digital Cartographic Data Base (NDCDB).

The DLG reader supports all three distinct types of DLG data:

- $\bullet$  large-scale DLG data (1:24,000 scale)
- $\bullet$  intermediate-scale DLG (1:100,000 scale)
- $\bullet$  small-scale DLG data  $(1:2,000,000$  scale)

The three scales of DLG data are physically formatted into files in one of these ways: standard, optional, and graphics formats. FME supports both the standard and the optional DLG distribution formats. However, the graphics format is not supported. Most DLG data is distributed in the optional format.

## **Overview**

DLG data files consist of ASCII fixed field records. The records may or may not be stored with embedded carriage returns or end of line markers. The DLG reader intelligently determines the end of each record, and interprets files with or without explicit end of record markers.

The DLG file structure was designed to accommodate all categories of spatial data represented on a conventional line map. Node, line, and area data types are present within the DLG format, along with linkages and attribute codes.

Linkages are references to other features within the same DLG data set, used in a variety of contexts.

DLG files do not explicitly store attribute values but use a feature coding approach in which unique feature codes are assigned to the different types of features stored within the data set. Each geometric entity present in a DLG file may be assigned major and minor attribute codes which always appear as a pair. Together these codes often form complex relationships to assign specific attributes for each feature. The attribute coding scheme is designed to accommodate basic cartographic data categories such as hypsography, hydrography, or political and cultural features, as well as additional thematic data categories. The FME supports a maximum of 12 attribute code pairs per feature.

The FME looks for an extension of either .dlg or .opt for the input DLG files, but accepts any DLG file as input regardless of file name or extension.

Although mapping files may be created from scratch to work with the features as presented directly by the DLG reader, starting with an FME generated mapping file provides an easy way to harness the enhanced semantic interpretation of all attribute codes and linkages built into the FME distribution. This section will first outline the features and attributes produced directly by the DLG reader. These features and attributes produced by using an FME generated mapping file are presented at the end of this section.

# **DLG Quick Facts**

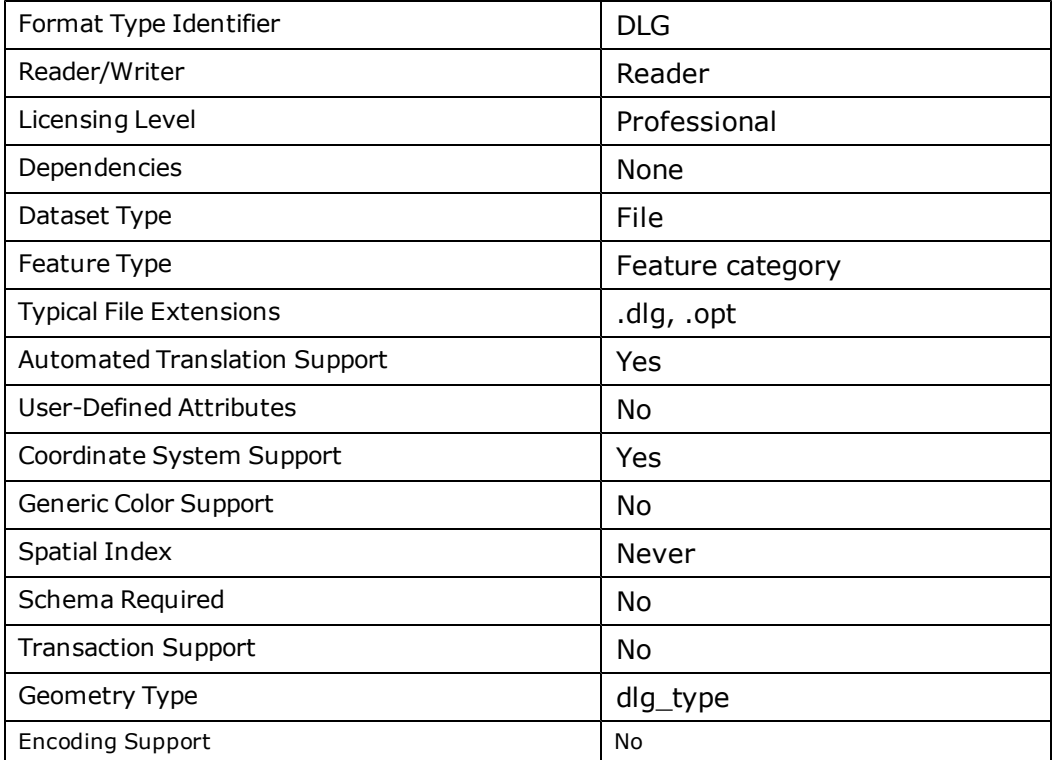

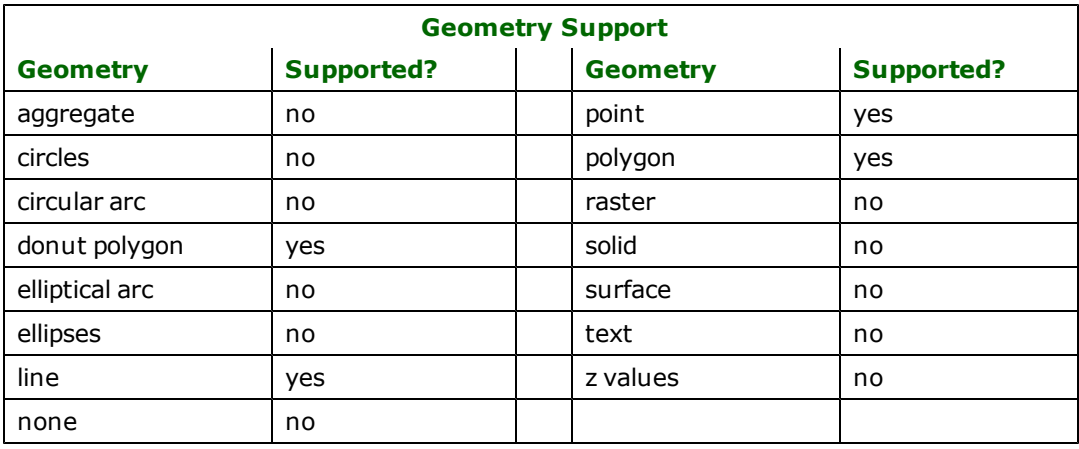

# **Reader Overview**

The DLG reader simply opens the input file and immediately starts reading features and returning them to the rest of the FME for processing. The reader doesn't have any requirement for definition statements as there are no userdefined attributes.

Each feature returned by the DLG reader has its feature type set to one of the following:  $d\overline{q}$  g\_point,  $d\overline{q}$ ]ine, or dlg\_area.

## **Reader Directives**

The suffixes shown are prefixed by the current <ReaderKeyword> in a mapping file. By default, the <ReaderKeyword> for the DLG reader is DLG.

### **DATASET**

Required/Optional: *Required*

The value for this directive is the file containing the DLG dataset to be read.

### **Example:**

SHAPE\_DATASET /usr/data/shape/92i080

Workbench Parameter: *Source Digital Line Graph (DLG) File(s)*

## **SEARCH\_ENVELOPE**

This directive specifies a bounding box used to filter the input features. Only features that interact with the bounding box are returned.

### **Mapping File Syntax**

<ReaderKeyword>\_SEARCH\_ENVELOPE <minX> <minY> <maxX> <maxY>

If all four coordinates of the search envelope are specified as zero, the search envelope will be disabled

### **Required/Optional**

**Optional** 

## **Workbench Parameter**

Minimum X, Minimum Y, Maximum X, Maximum Y

# **SEARCH\_ENVELOPE\_COORDINATE\_SYSTEM**

This directive specifies the coordinate system of the search envelope if it is different than the coordinate system of the data.

The COORDINATE\_SYSTEM directive, which specifies the coordinate system associated with the data to be read, must always be set if the SEARCH\_ENVELOPE\_COORDINATE\_SYSTEM directive is set.

If this directive is set, the minimum and maximum points of the search envelope are reprojected from the SEARCH\_ ENVELOPE\_COORDINATE\_SYSTEM to the reader COORDINATE\_SYSTEM prior to applying the envelope.

### **Required/Optional**

**Optional** 

### **Mapping File Syntax**

<ReaderKeyword>\_SEARCH\_ENVELOPE\_COORDINATE\_SYSTEM <coordinate system>

# **Workbench Parameter**

Search Envelope Coordinate System

# **CLIP\_TO\_ENVELOPE**

This directive specifies whether or not FME should clip features to the envelope specified in the SEARCH\_ENVELOPE directive.

## **Values**

YES | NO (default)

## **Mapping File Syntax**

<ReaderKeyword>\_CLIP\_TO\_ENVELOPE [yes | no]

# **Workbench Parameter**

Clip To Envelope

## **Feature Representation**

In addition to the generic FME feature attributes that FME Workbench adds to all features (see *[About](#page-5-0) [Feature](#page-5-0) [Attributes](#page-5-0)*), this format adds the format-specific attributes described in this section.

DLG features consist of geometry, linkages, and attribute code information. All DLG FME features contain the  $d \, g$ type attribute, which identifies the geometric type as well as several other standard attributes and are listed in the following table.

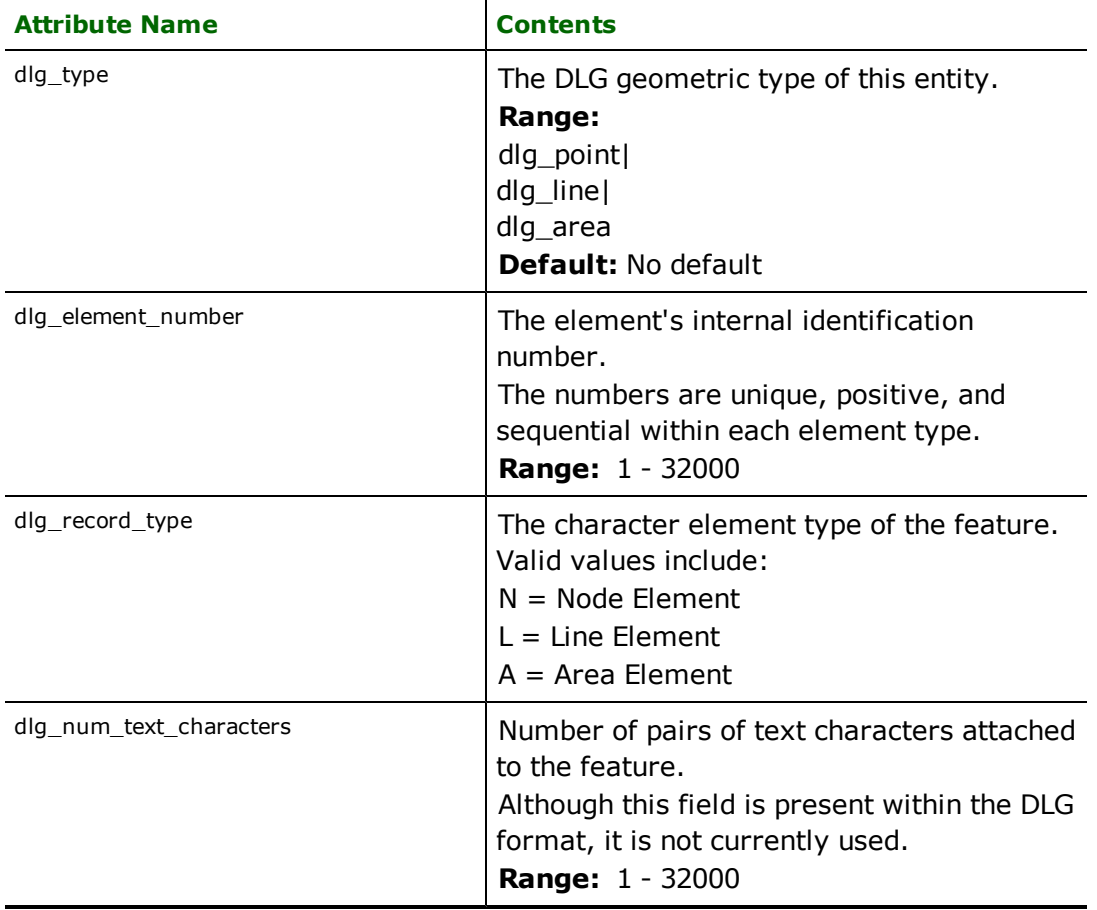

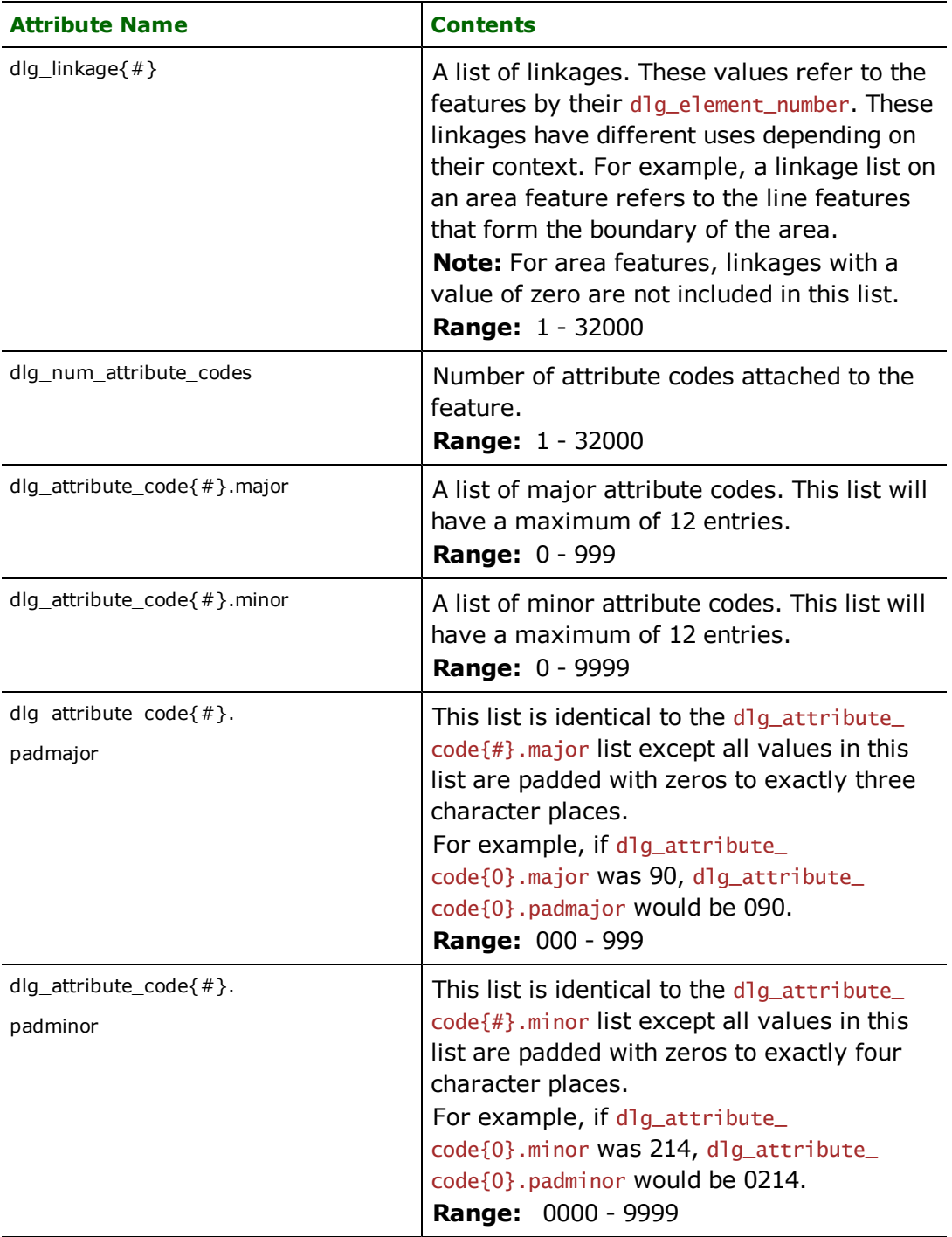

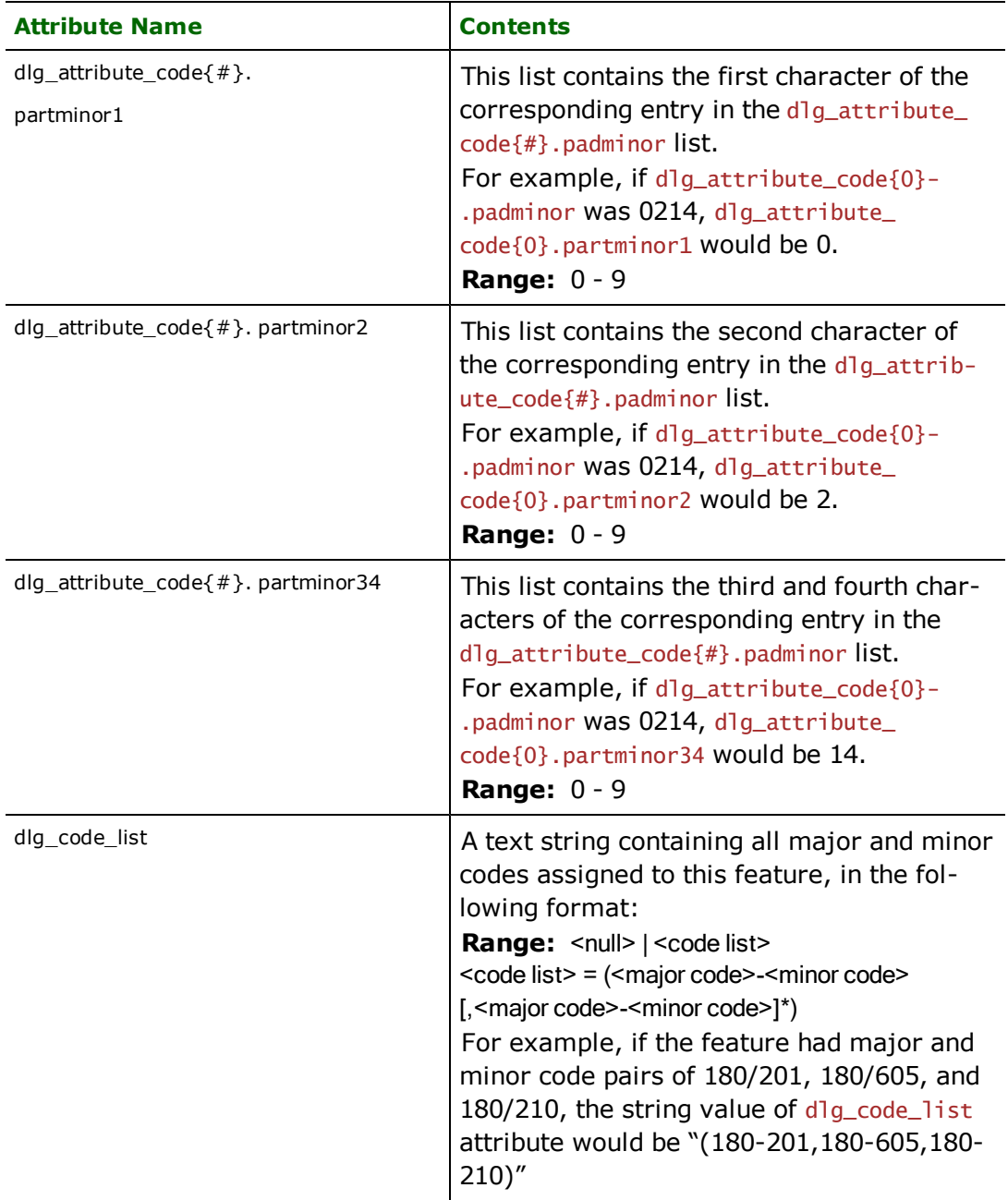

Depending on the geometric type, the feature may contain additional feature coding attributes specific to the geometric type. These are described in subsequent sections.

## **Points**

### **dlg\_type:** dlg\_point

DLG point features specify a single x and y coordinate. While the DLG format does allow for points to be defined as degenerate lines—lines containing two identical points—the DLG reader converts these into standard points with a single set of coordinates.

There is one attribute specific to point features.

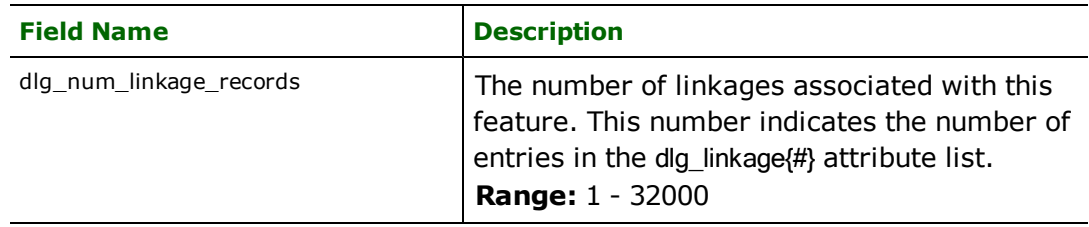

# **Lines**

### **dlg\_type:** dlg\_line

DLG line features represent two-dimensional linear features.

There are several attributes specific to line features.

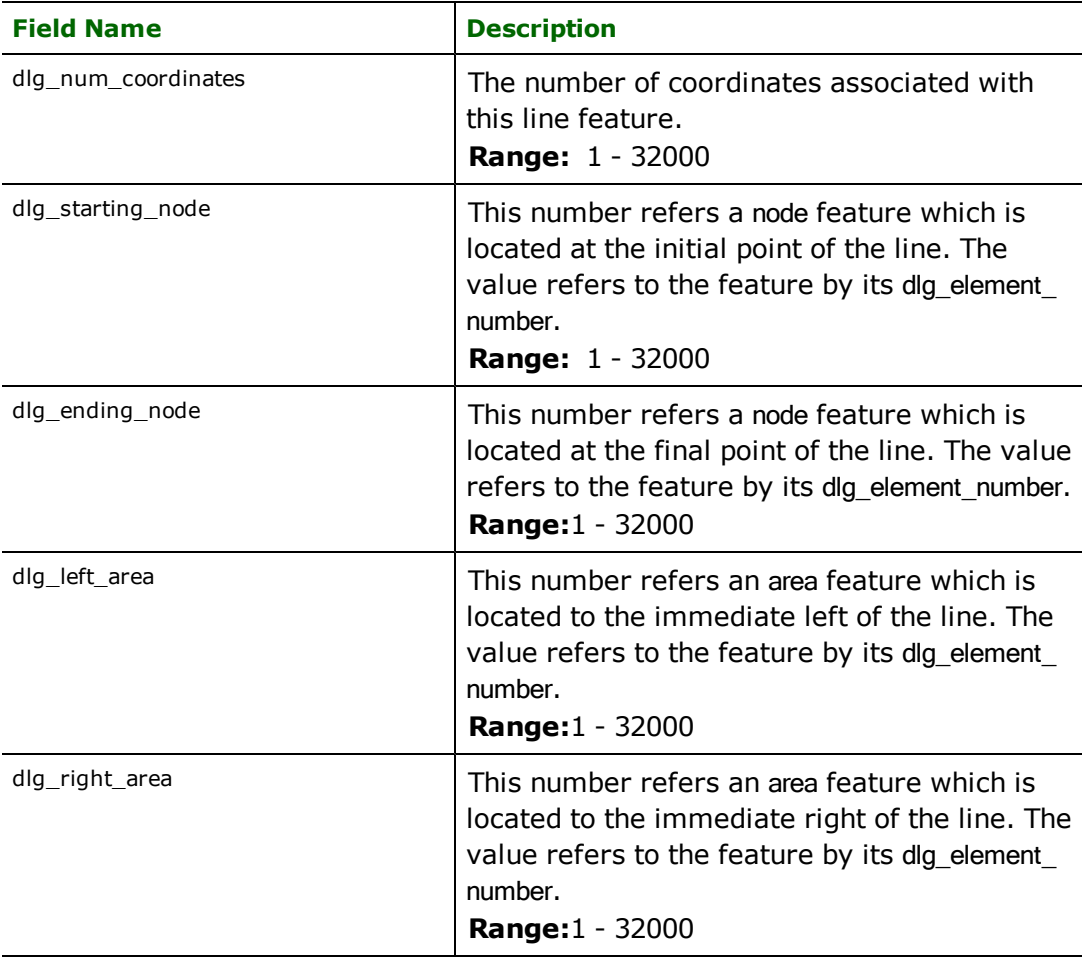

## **Areas**

### **dlg\_type:** dlg\_area

DLG area features represent polygonal features in 2D. These features are actually point features with one x and one y coordinate. This coordinate location may have little utility, as the boundary of the area is specified indirectly through the use of the dlg\_linkage{} list attribute. Each entry in this list refers to a dlg\_line which, together, form the boundary of the area. Additional attributes assigned to this area are attached to the original dlg\_area feature.

There are several attributes specific to area features.

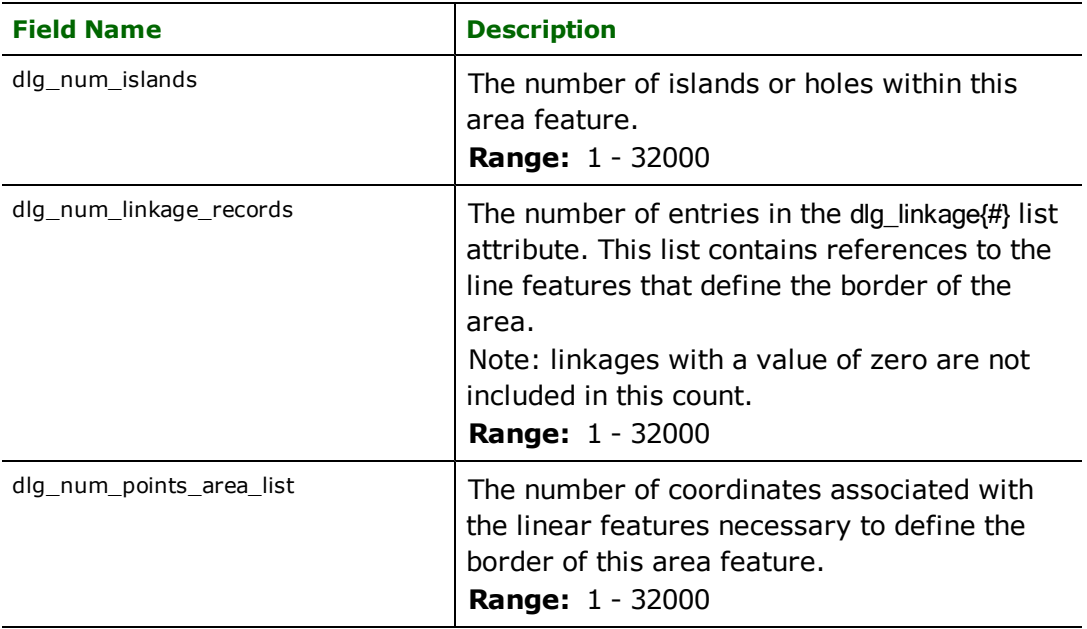

# **Features Created by Generated DLG Mapping Files**

The attribute and geometric information within DLG data sets are encoded indirectly with major, minor, and linkage codes. The FME generates mapping files that can interpret all of these codes. The suggested method of creating custom mapping files for reading DLG data is to start with a generated mapping file. This provides an easy way to harness the enhanced semantic interpretation of all attribute codes and linkages built into the FME distribution. The following information pertains to the features and attributes produced by the mapping files generated to read DLG data.

# **Feature Representation**

The DLG features produced by the generated mapping file consist of geometry and explicit attribute information. Each feature that has passed through all of the factories in the generated mapping file has its feature type set to one of the following: HP, HY, SC, NV, BD, SM, RD, RR, MT, MS, or PL. These features correspond to the category abbreviations as outlined in the DLG standards – see *[DLG](#page-357-0) [Categories](#page-357-0)*. The geometry of each feature is appropriate to the  $d$ lg\_type:  $d$ lg\_point features have a single coordinate pair,  $d$ lg\_line features contain multiple coordinates, and  $d \overline{q}$  area features define closed polygons with holes where appropriate.

## <span id="page-357-0"></span>**DLG Categories**

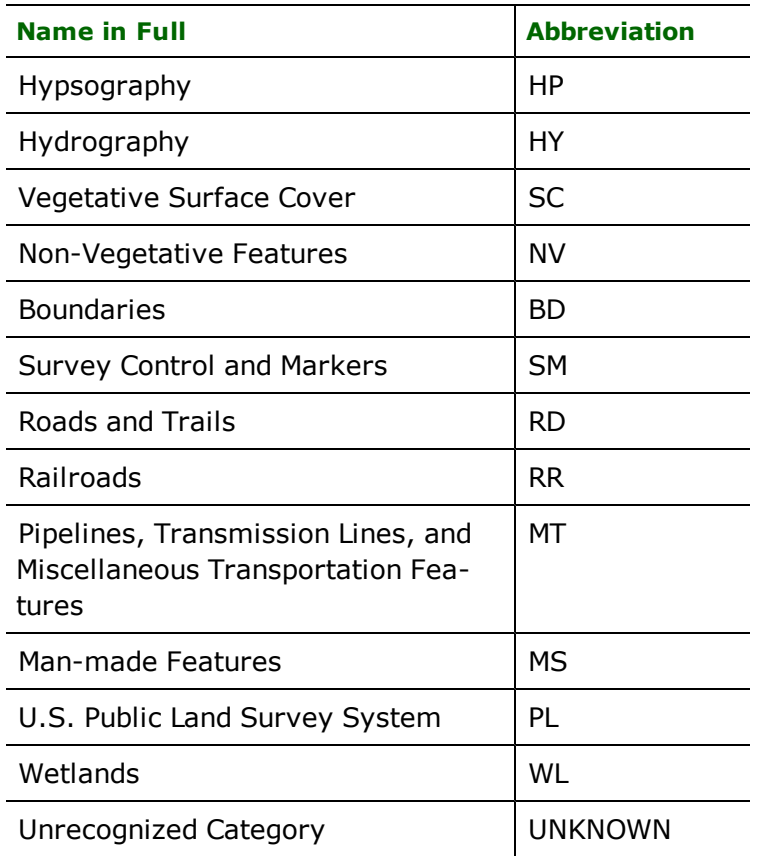

All features share several attributes however, the feature will contain additional feature coding specific to the feature type. These are described in subsequent sections. All features tagged with major and minor codes of zero, indicating an outside area, are deleted.

## **DLG Attributes**

The following table lists the different DLG attributes attached to every feature which has passed through the generated mapping file.

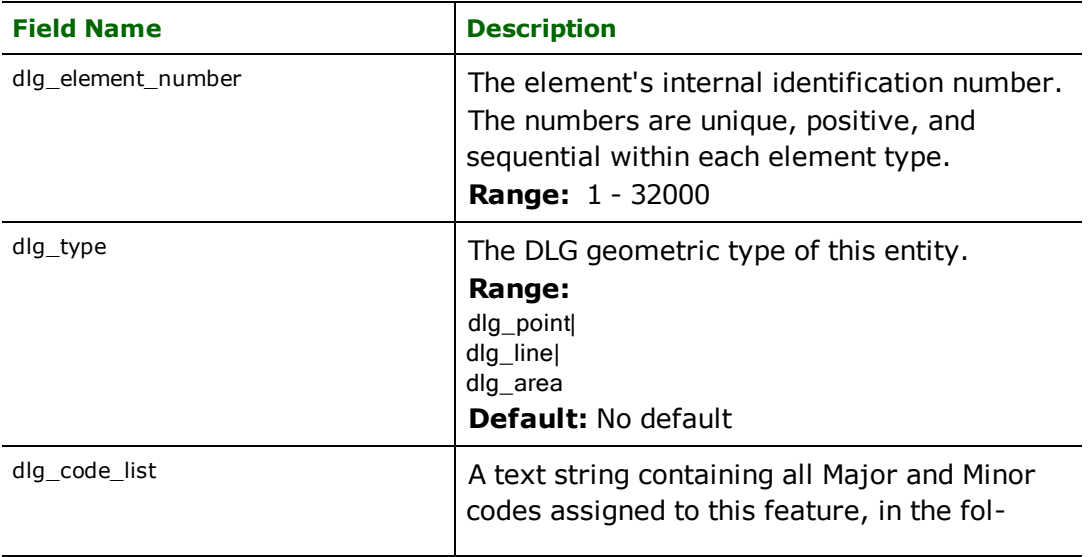

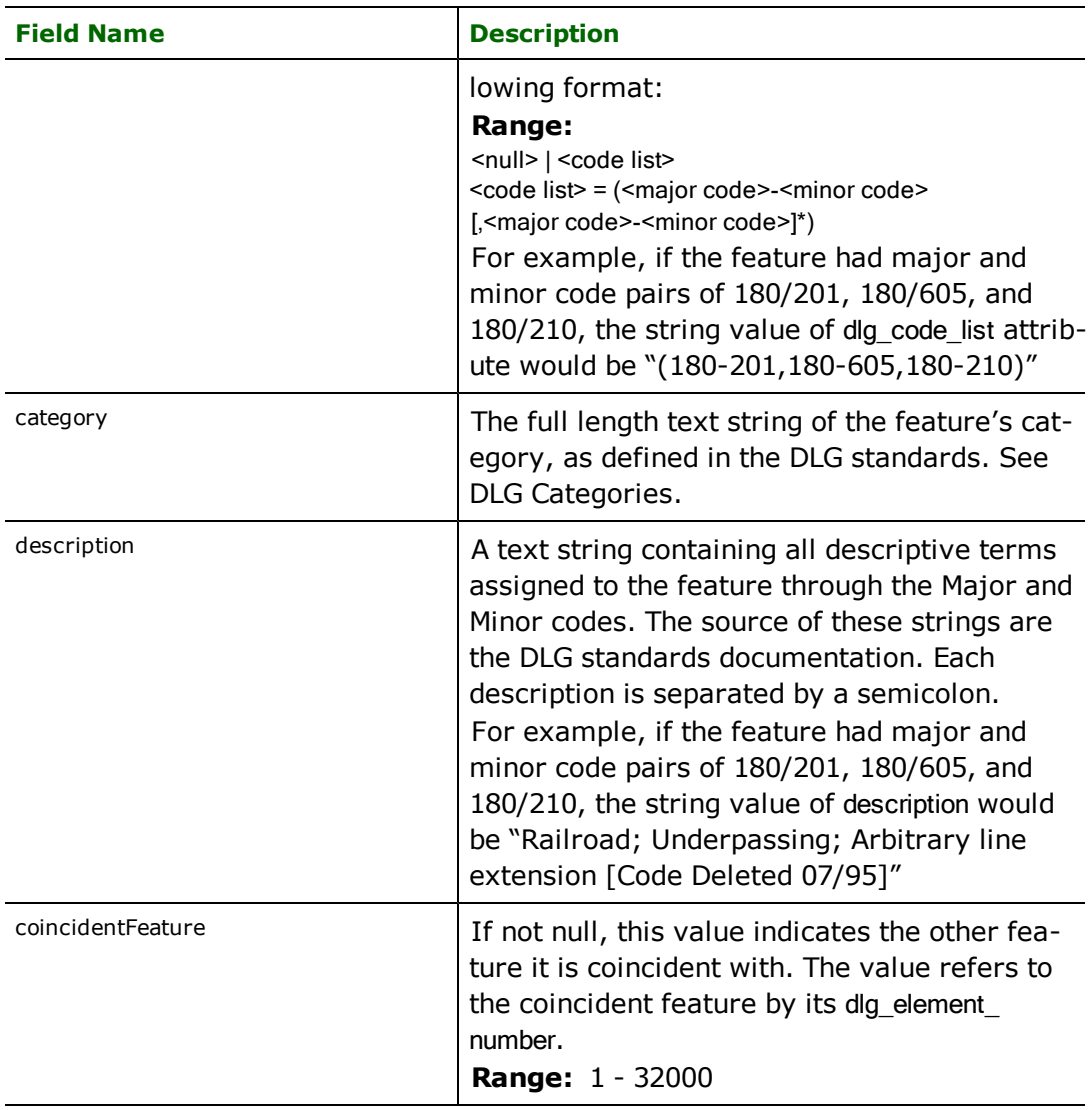

# **Hypsography**

## **FEATURE\_TYPE**: HP

This category of data consists of information on topographic relief – primarily contour data – and supplementary spot elevations.

There is one attribute specific to Hypsography features.

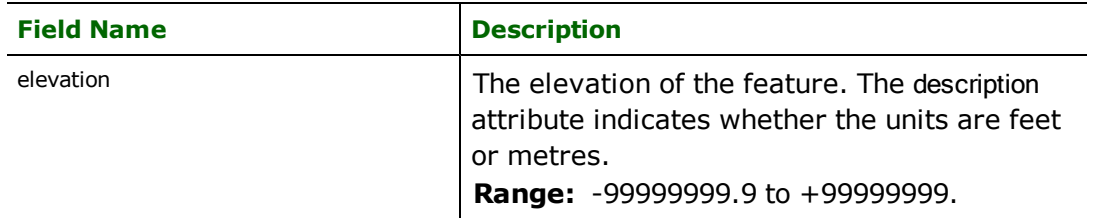

# **Hydrography**

## **FEATURE\_TYPE**: HY

This category of data consists of all flowing water, standing water, and wetlands.

There are several attributes specific to Hydrography features.

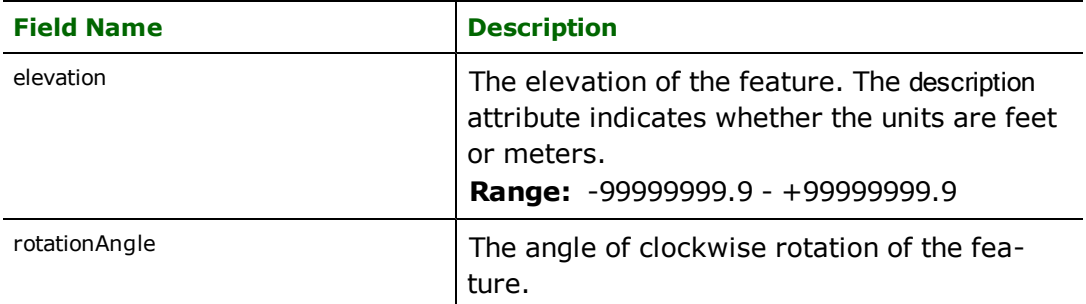

## **Vegetative Surface Cover**

### **FEATURE\_TYPE**: SC

This category of data consists of information about vegetative surface cover such as woods, scrub, orchards, and vineyards. Vegetative features associated with wetlands, such as marshes and swamps, are collected under Hydrography.

There are no attributes specific to Vegetative Surface Cover features.

## **Non-Vegetative Features**

### **FEATURE\_TYPE**: NV

This category of data consists of information about the natural surface of the Earth as symbolized on the map such as lava, sand, and gravel features. This category is not all inclusive, as other non-vegetative surface features, such as glaciers, are found in the category of Hydrography.

There are no attributes specific to Non-Vegetative Features.

### **Boundaries**

### **FEATURE\_TYPE**: BD

This category of data consists of:

- political boundaries that identify States, counties, cities, and other municipalities, and
- administrative boundaries that identify areas such as national and State forests.

Political and administrative boundaries are always collected as a single data set. There are several attributes specific to Boundaries features.

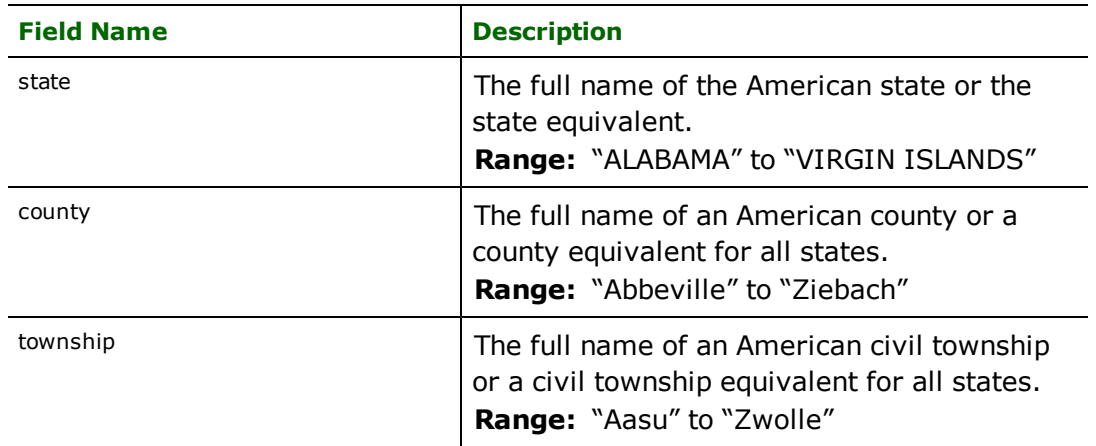
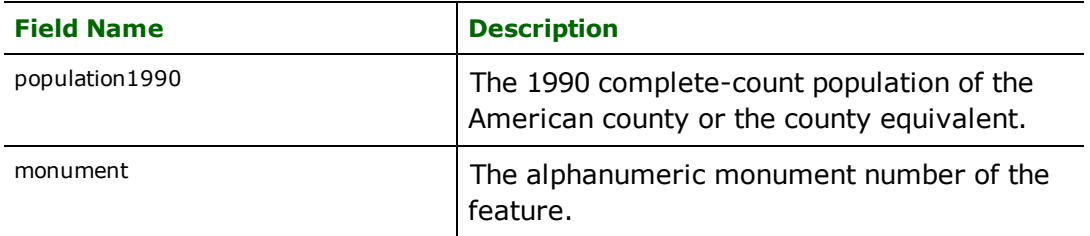

# **Survey Control and Markers**

### **FEATURE\_TYPE**: SM

This category of data consists of information about points of established horizontal position and third order or better elevations used as fixed references in positioning and correlating map features.

There are several attributes specific to Survey Control and Markers features.

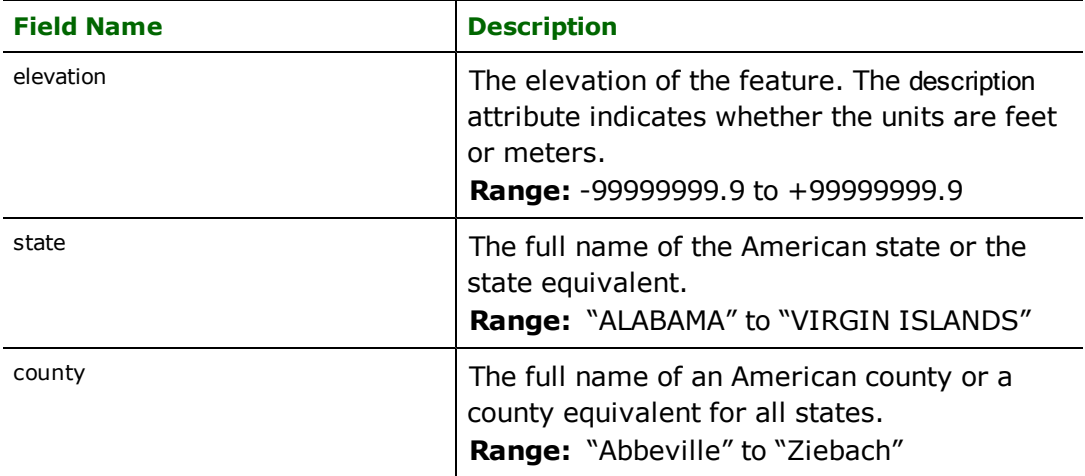

# **Roads and Trails**

### **FEATURE\_TYPE**: RD

This category of data includes major transportation systems.

There are several attributes specific to Roads and Trails features.

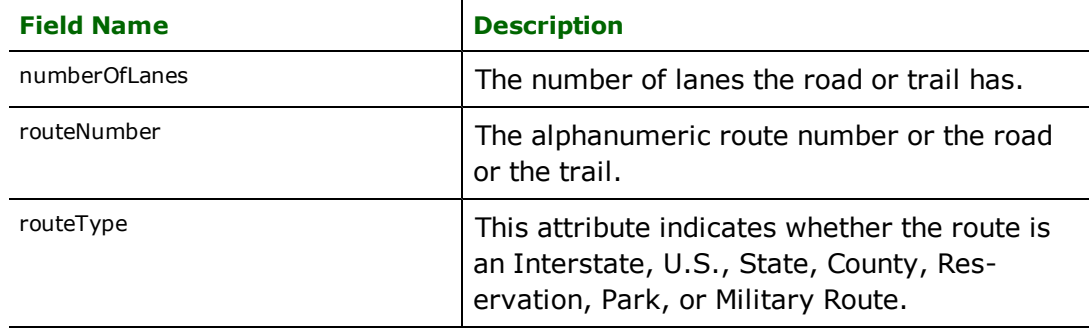

# **Railroads**

### **FEATURE\_TYPE**: RR

This category of data includes major transportation systems.

There are several attributes specific to Railroads features.

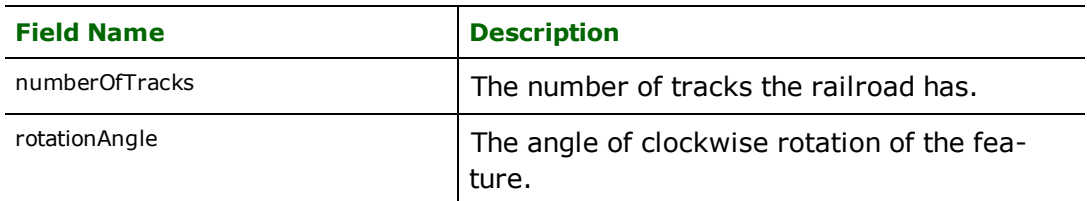

### **Pipelines, Transmission Lines, and Miscellaneous Transportation Features**

#### **FEATURE\_TYPE**: MT

This category of data includes major transportation systems.

There is one attribute specific to Pipelines, Transmission Lines, and Miscellaneous Transportation Features.

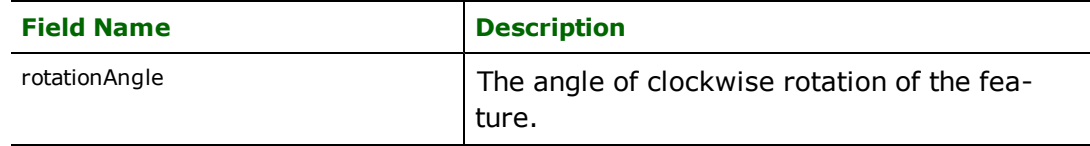

### **Man-made Features**

#### **FEATURE\_TYPE**: MS

This category of data includes cultural features not included in the other major data categories, such as buildings and other related industrial, commercial, and residential features.

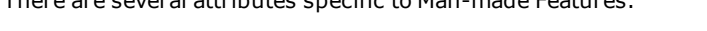

There are several attributes specific to Man-made Features.

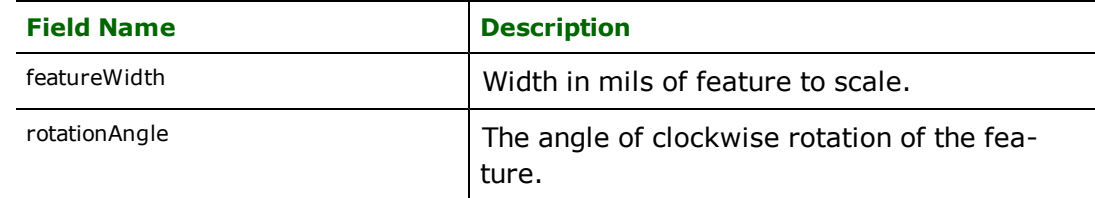

### **Wetlands Features**

### **FEATURE\_TYPE**: WL

This category of data is not found in DLG files produced by USGS. However, some agencies create DLG data of this type.

There are no attributes specific to Wetlands Features.

### **U.S. Public Land Survey System**

### **FEATURE\_TYPE**: PL

This category of data describes the rectangular system of land surveys which is administered by the U.S. Bureau of Land Management. Public Land Survey System (PLSS) data exist only for areas falling solely or in part within the States which were formed from the public domain. The PLSS subdivides the public domain and represents property boundaries or references to property boundaries. These DLG data are not intended to be official or authoritative. They are presented as cartographic reference information. The only legal basis for determining land boundaries remains the original survey.

There are several attributes specific to U.S. Public Land Survey System features.

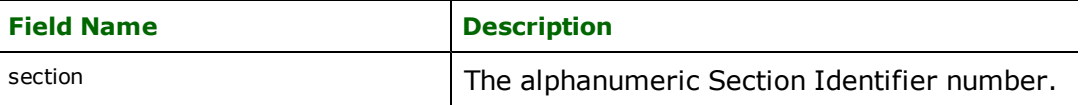

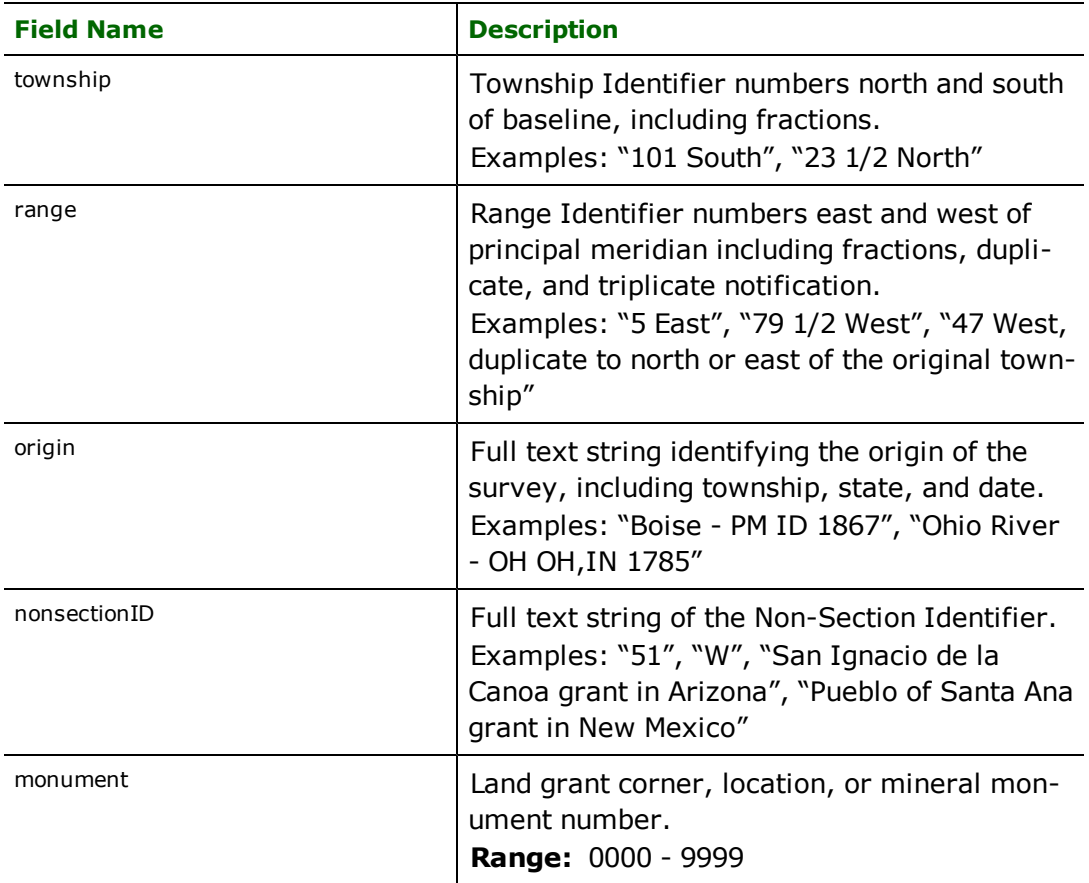

# **Unknown Features**

### **FEATURE\_TYPE**: UNKNOWN

This category is used to catch any DLG features that do not belong to one of the previous categories. This can happen if the original data was not produced by USGS. The major/minor codes associated with the feature are saved with it, and should be used in consultation with the producing agency to interpret the feature.

There are no attributes specific to this type of feature.

Format Notes: This format is not supported by FME Base Edition.

Top10 GML (also known as Top10NL) is a GML-based format from the Dutch National Mapping Agency *Kadaster*. The Top10 specification is still under development (although nearing completion), so FME's Reader/Writer is subject to change as the specification changes.

Of note is that this format supports heterogeneous aggregate geometries. This has some repercussions for manipulating Top10NL data within FME. See the Reader and Writer sections for more details.

# **Top10 Quick Facts**

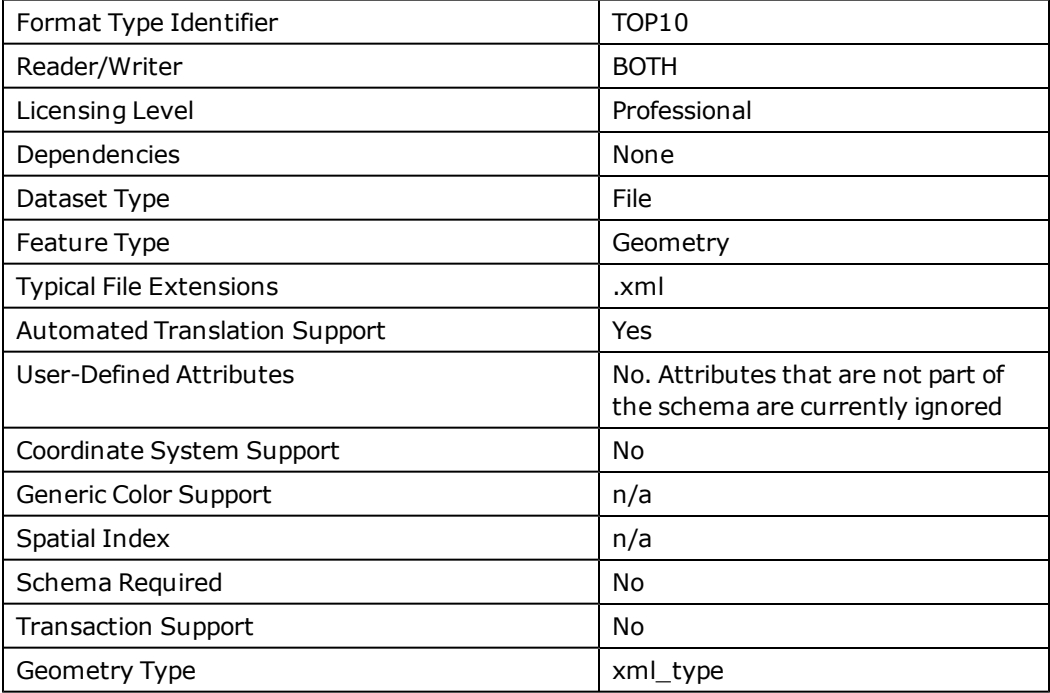

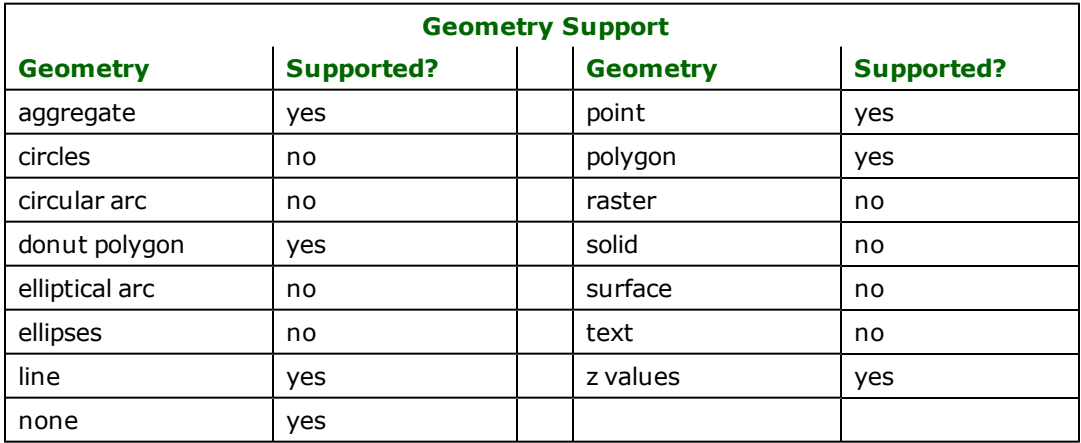

# **Reader Overview**

The Top10NL reader supports reading both geometries and attributes.

### **Reader Directives**

The directive processed by the Top10NL reader are listed below. The suffix shown is prefixed by the current  $\leq$ ReaderKeyword> in a mapping file. By default, the <ReaderKeyword> for the Top10NL reader is TOP10.

### **DATASET**

Required/Optional: *Required*

The value for this keyword is the file name of the Top10NL file to be read. The normal extension for the files is  $xm$ ].

An example of the DATASET keyword in use is:

TOP10\_DATASET /user/data/top10/Roads.xml

Workbench Parameter: *Source Dutch TOP10 File(s)*

# **EXPOSED\_ATTRS**

This directive allows the selection of format attributes to be explicitly added to the reader feature type.

This is similar to exposing format attributes on a reader feature type once it has been generated; however, it is even more powerful because it enables schema-driven applications other than Workbench to access and leverage these attributes as if they were explicitly on the schema as user attributes.

The result of picking a list of attributes is a comma-separated list of attribute names and types that will be added to the schema features. Currently all reader feature types will receive the same set of additional schema attributes for a given instance of the reader.

### **Required/Optional**

Optional

# **Workbench Parameter**

Additional Attributes to Expose

### **Writer Overview**

### **Writer Directives**

The directive processed by the Top10NL writer is listed below. The suffix shown is prefixed by the current  $\langle W\dot{T}$  t – erKeyword>\_ in a mapping file. By default, the <WriterKeyword> for the Top10NL writer is TOP10.

### **DATASET**

Required/Optional: *Required*

The value for this keyword is the file name of the Top10NL file to be read. The normal extension for the files is  $xm$ ].

An example of the DATASET keyword in use is:

### TOP10\_DATASET /user/data/top10/MainRoads.xml

Workbench Parameter: *Destination Dutch TOP10 GML File*

### **Feature Representation**

In addition to the generic FME feature attributes that FME Workbench adds to all features (see *[About](#page-5-0) [Feature](#page-5-0)* [Attributes](#page-5-0)), all features also have the attribute gm<sup>1</sup>\_geometry\_property. This attribute specifies what role the feature had in a heterogeneous geometric feature. See the section *Known Issues* for further information.

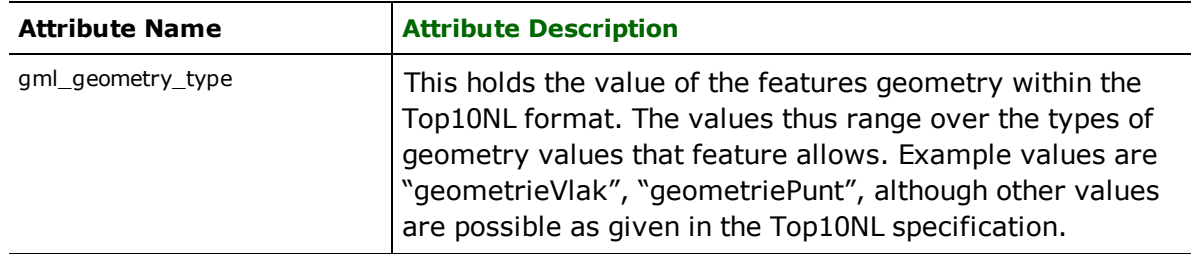

### **Known Issues**

Top10NL is a GML format. For further information, see the section on the GML Reader/writer. There are some Top10NL-specific factors to be aware of:

Top10NL supports heterogeneous geometries, but not all other formats do. Therefore, when reading Top10NL data, FME will split up any features with heterogeneous geometries into features that agree in their values for all attributes, but which have non-heterogeneous geometries. This will result in some multiple features that differ only in their geometries, as the original features are "spread out" among a set of simpler features.

The Top10NL Writer will then combine those features that agree in their  $gml$  d values back into a single feature with heterogeneous geometry. This technique of split-and-recombine is currently necessary, but does violate a common invariant that GML features each have a unique  $gml$   $id$  value. Special care is required when doing transformations on Top10NL data to maintain the relationship between features who agree in their  $gml_id$  values. If the FME features do not have a value for gml\_id, a unique value will be assigned.

Since Top10NL allows several geometries per feature, it is not possible to determine automatically what the role of a particular geometry will be. It is thus necessary to specify what the role of a feature's geometry will be by setting the attribute *gml\_geometry\_attribute* to the appropriate value. For example, when writing a Wegdeel feature, you might set *gml\_geometry\_property* to 'geometrieVlak' or 'geometriePunt' depending on it's role. Much of this can be automated by the user with the use of a GeometryFilter transformer and AttributeCreator transformer in WorkBench (or relevant factories in a mapping file). For convenience, if reading from Top10NL, FME will set this property for you. Thus in most Top10NL-to-Top10NL transformations, no special handling will be required.

The Top10NL Writer requires that the features that it is given are valid Top10NL. For example, the Top10 GML specification requires that features of type *Gebouw* have an attribute called *hoogteklasse*. If the Top10NL Writer is given a *Gebouw* feature that does not have such an attribute, the resulting data will not be valid Top10NL (according to their schema document). In cases such as these, the Top10NL Writer will attempt to fail to write the data rather than allow non-valid Top10NL GML to be written. The onus is then on the user to ensure that the data is both syntactically and semantically valid Top10NL.

Users should consult the Top10NL Specification directly from the Dutch National Mapping Agency *Kadaster* website.

### Format Notes:

This format is not supported by FME Base Edition.

The Encapsulated PostScript® (EPS) Writer allows FME to write Encapsulated PostScript export files.

EPS is typically used for high-quality plots in desktop publishing software.

## **EPS Quick Facts**

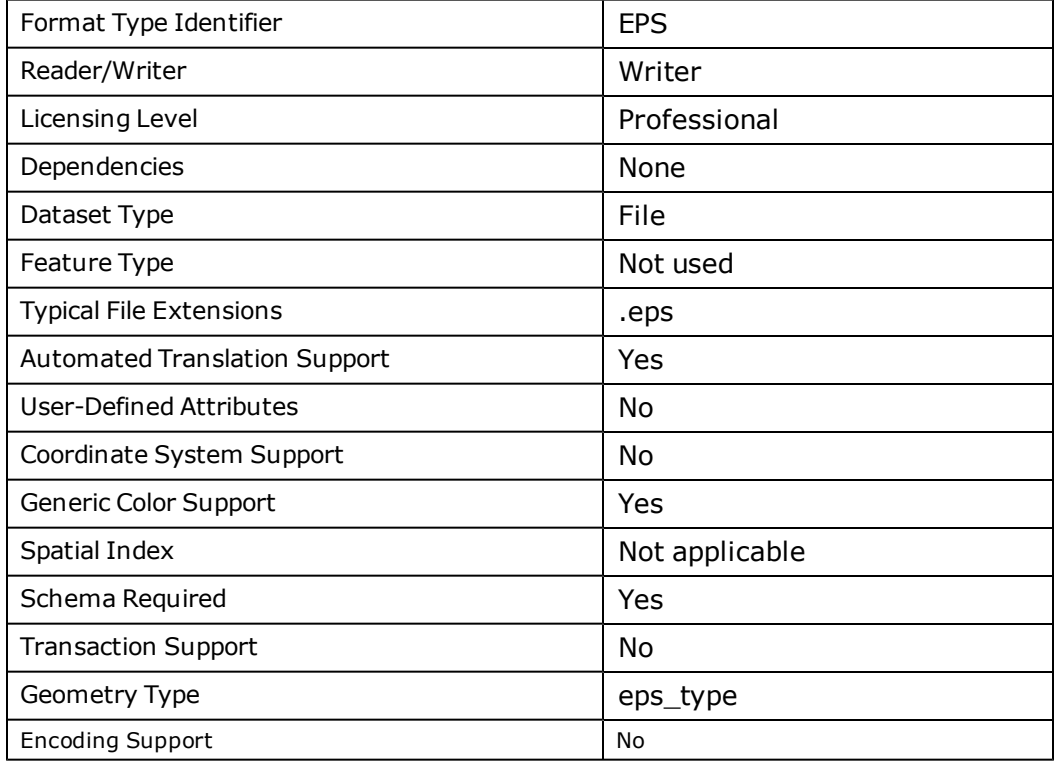

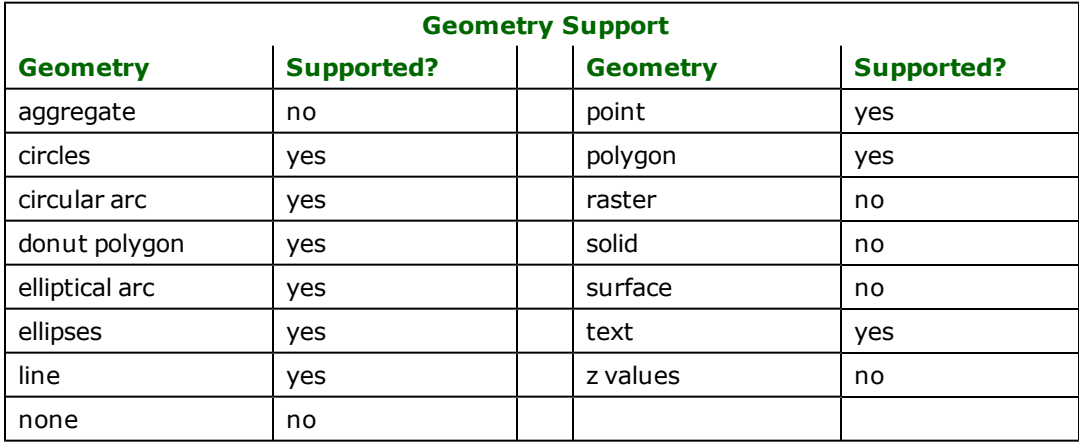

# **Overview**

EPS is a two-dimensional (2D) system with no provision for storing user-defined attributes for the geometric data.

All EPS information is contained within one page, beginning with a version header as well as a bounding box definition. EPS is based upon the PostScript format which provides methods for graphical drawing, simple programming control structures and the ability to create user-defined variables and functions.

All EPS data is contained in a single file with an . eps extension.

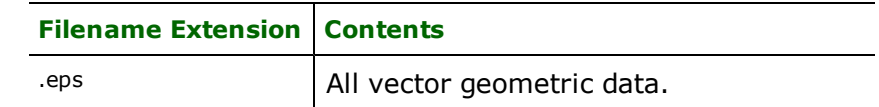

The EPS writer supports export of lines, polygons, arcs, ellipses (ellipse/circle), and text geometric data.

Some geometric entities may have display properties such as pen and brush width, type, pattern, and color. Color may be specified in red/green/blue (RGB) as well as cyan/magenta/yellow/black (CMYK).

# **Writer Overview**

The EPS writer creates and writes feature data to an EPS file specified by the DATASET directive. The writer searches the mapping file for the <WriterKeyword>
DATASET directive in the mapping file. This directive is required to be in the mapping file. An old EPS file in the directory with the same file name is overwritten with the new feature data. A typical mapping file fragment specifying the output EPS file looks like:

# EPS\_DATASET /usr/data/eps/myfile.eps

# **Writer Directives**

The suffixes shown are prefixed by the current <ReaderKeyword> in a mapping file. By default, the <ReaderKeyword> for the EPS writer is EPS.

### **DATASET**

### Required/Optional: *Required*

The EPS writer processes the DATASET directive as described in *Writer Overview.* In addition, the writer scans the mapping file for <WriterKeyword>\_RESOLUTION \_X and <WriterKeyword>\_RESOLUTION \_Y directives. Both of these are optional directives and they define the bounding box of the EPS output file. The bounding box extends from the lower left corner of the page (defined as 0,0) and extends out to the values entered. By default, the X value is set to 612 and the Y value is set to 792. These values map onto an 8.5- by 11-inch piece of paper.

Workbench Parameter: *Destination Encapsulated PostScript (EPS) File*

### **FORCE\_CMYK**

### Required/Optional: *Optional*

This directive specifies whether or not to force all output colors to be in CMYK format and defined as such in the EPS file. By setting the value following this keyword to YES, then all color usage output to the EPS file is done in CMYK. By default, this value is NO, meaning that a mix of RGB and CMYK color schemes may be in the output EPS file. However, despite forcing CMYK color output, some EPS viewers may not support the setcmykcolor call in their library. In these cases, the actual output of colors is done using a function we define in PostScript which interfaces exactly like the setcmykcolor call but uses setrgbcolor underneath. This will depend on the EPS viewer you are using.

**Value:** *YES | NO*

### **Default Value:** *NO*

Workbench Parameter: *Force CMYK Colors*

### **LINE\_JOIN\_TYPE**

### Required/Optional: *Optional*

This directive specifies the default corner types to be drawn onto paths. The values specify the default shape to be put at corners of paths painted: 0 specifies a sharp corner, 1 specifies a rounded corner, and 2 specifies a butt-end corner.

### **Value:** *0, 1, 2*

### **Default Value:** *0*

Workbench Parameter: *Line Join Type*

### **LINE\_WIDTH**

Required/Optional: *Optional*

This directive specifies the default line width used to draw lines. This is measured in EPS units.

**Value:** *float >=0*

**Default Value:** *0.0* (the thinnest line that can be rendered at device resolution, i.e. 1 pixel wide)

Workbench Parameter: *Line Width*

### **MAINTAIN\_ASPECT**

#### Required/Optional: *Optional*

This directive specifies whether or not the source map dimensions will be kept or stretched to fit to the output bounding box.. A YES indicates that the original map aspect will be maintained to fit within the destination-defined bounding box. This means that the entire destination bounding box defined may not used. Alternatively, the value NO causes the original map to be stretched onto the destination bounding box defined.

#### **Value:** *YES | NO*

#### **Default Value:** *YES*

Workbench Parameter: *Maintain Map Aspect Ratio*

### **MAP\_BUFFER**

#### Required/Optional: *Optional*

This directive specifies the percentage of buffer room between the border of the output EPS map within the specified bounding box. It should be followed by a percentage value in decimals (for example, 0.20 is 20%). This value is used to buffer the border of the outputted EPS map within the specified bounding box. This prevents the border of the output map from being precisely on the bounding box border. The default value is 0.05 (5%), which places a 2.5% buffer between each map border and the bounding box border. This creates a total 5% buffer in the x and y axes.

#### **Value:** *0...1*

**Default Value:** *0.05*

Workbench Parameter: *Buffer Ratio*

### **RESOLUTION\_X**

This directive specifies the maximum EPS units  $(1 \text{ unit} = 1/72 \text{ inch})$  for the x dimension of the output map.

**Value:** *Integer > 0*

**Default Value:** *612*

Workbench Parameter: *Width (points)*

### **RESOLUTION\_Y**

This directive specifies the maximum EPS units  $(1 \text{ unit} = 1/72 \text{ inch})$  for the y dimension of the output map

**Value:** *Integer > 0*

### **Default Value:** *792*

Workbench Parameter: *Height (points)*

# **Feature Representation**

In addition to the generic FME feature attributes that FME Workbench adds to all features (see *[About](#page-5-0) [Feature](#page-5-0) [Attributes](#page-5-0)*), this format adds the format-specific attributes described in this section.

EPS features consist of geometry but no user-defined attributes, although there are special attributes to hold the type of the geometric entity and its display parameters. The feature type of features written to EPS is ignored.

All EPS features contain a eps type attribute, which identifies the geometric type. Each element type also has a color associated with it. Depending on the geometric type, the feature contains additional attributes specific to the geometric type. These are described in subsequent sections.

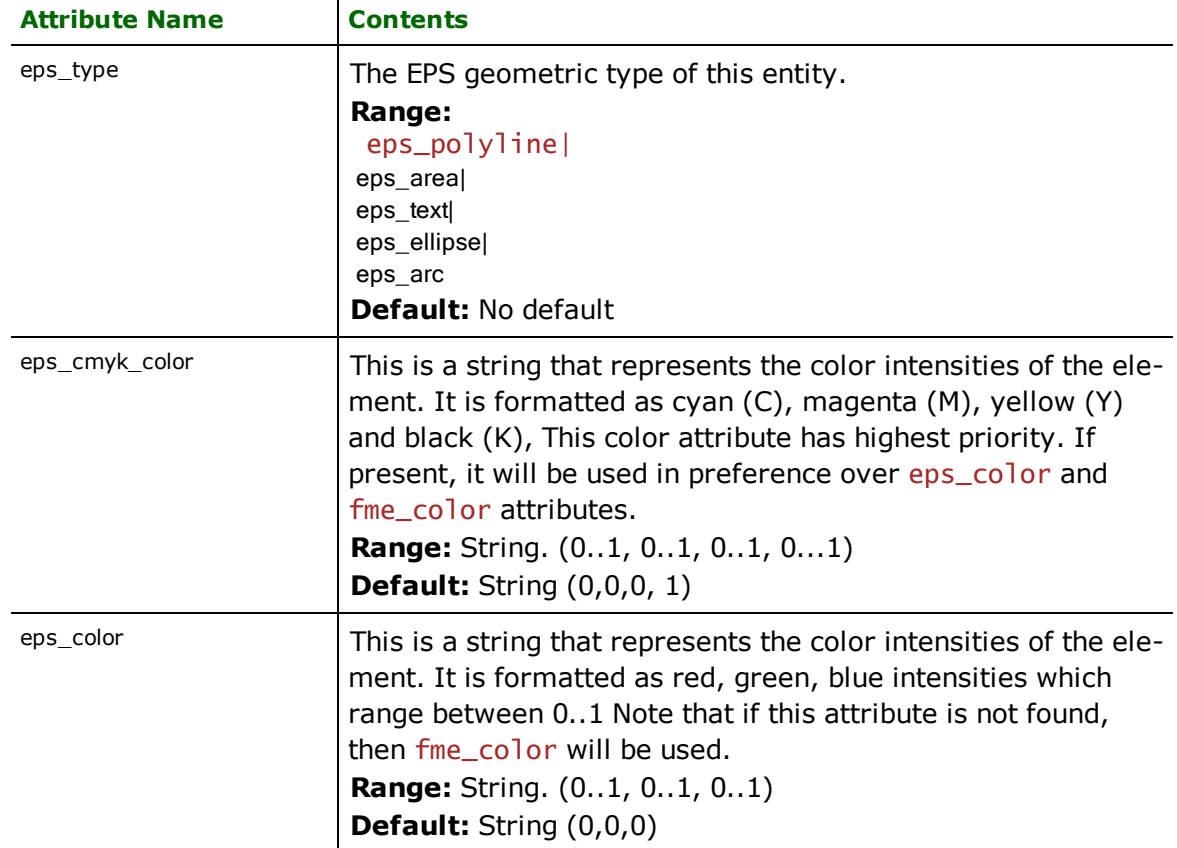

### **Arc**

**eps\_type:** eps\_arc

The arc definition here handles arcs, including those with different primary and secondary axis values. EPS arc features are linear features used to specify elliptical arcs. As such, the feature definition for eps\_arc is similar to the ellipse definition with two additional angles to control the portion of the ellipse boundary drawn. EPS arcs also support rotation.

*Tip: The function @Arc() can be used to convert an arc to a linestring. This is useful for storing Arcs in systems not supporting them directly.*

In addition to the attributes below, arcs also make use of the pen attributes as defined for eps\_area since arcs can also have fills.

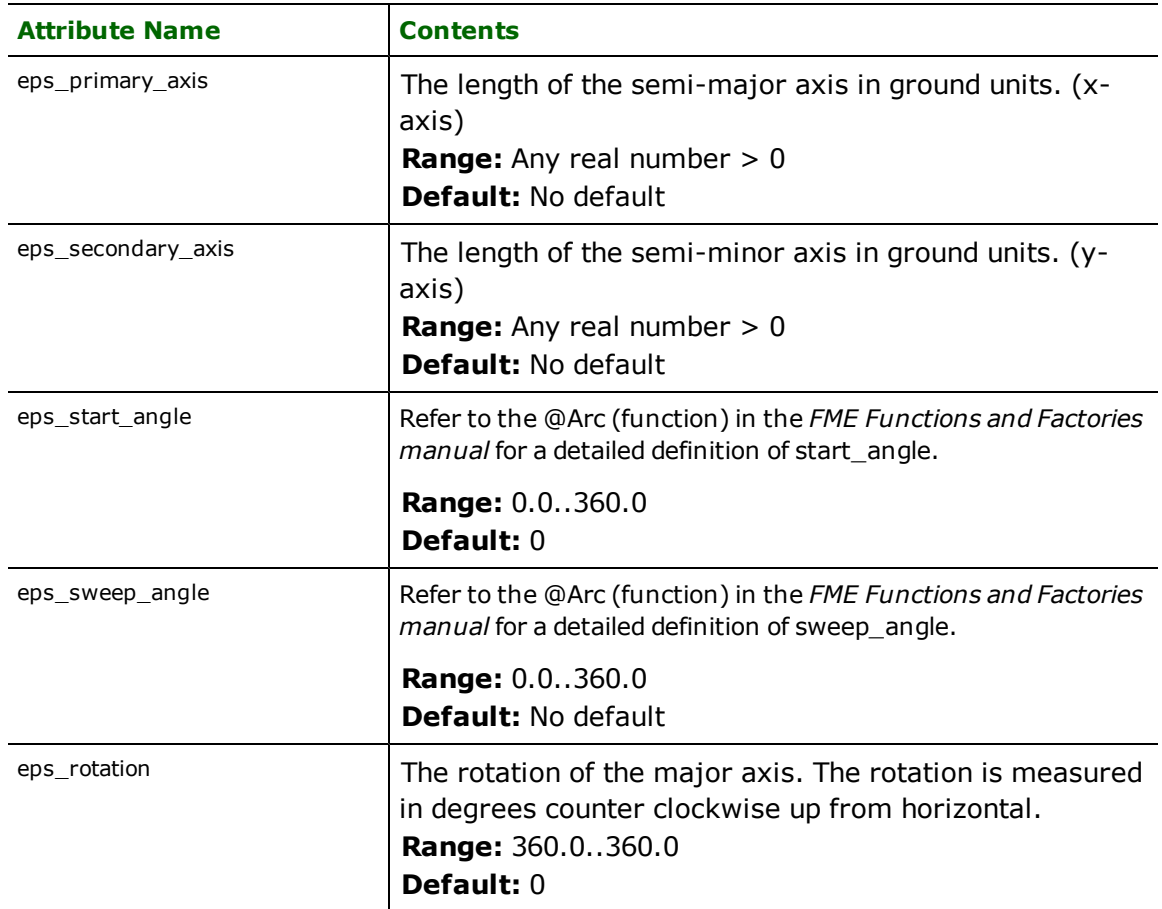

# **Areas**

#### **eps\_type:** eps\_area

EPS polygon features specify area (polygonal) features. The areas that make up a single feature may or may not be disjoint, and may contain polygons that have holes. Each area has a pen style associated with it to control the color, line weight, line type, and brush pattern used when it's drawn. If the area contains holes then when the fill pattern is applied, the holes enclosed by the area will **not** be filled. If no pen style is defined for a polygon entity, the previous style is used.

The following table lists the special FME attribute names used to control the EPS polygon settings.

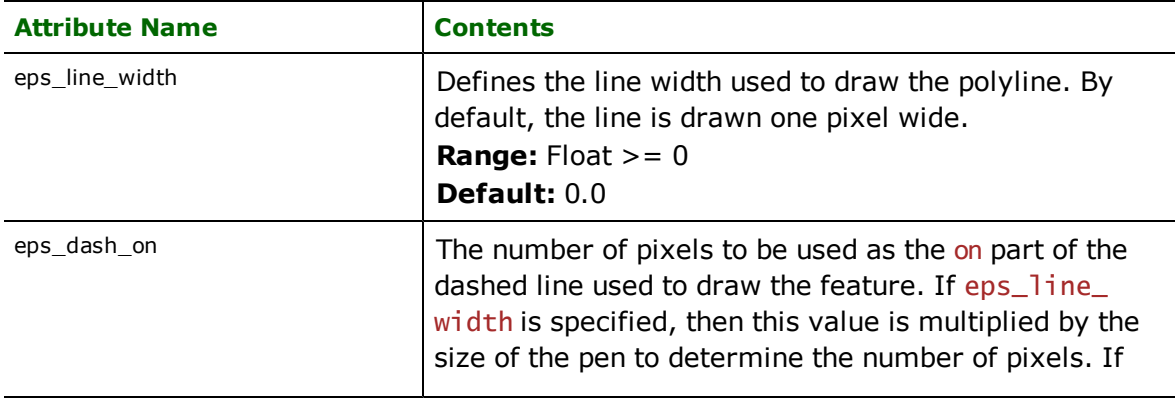

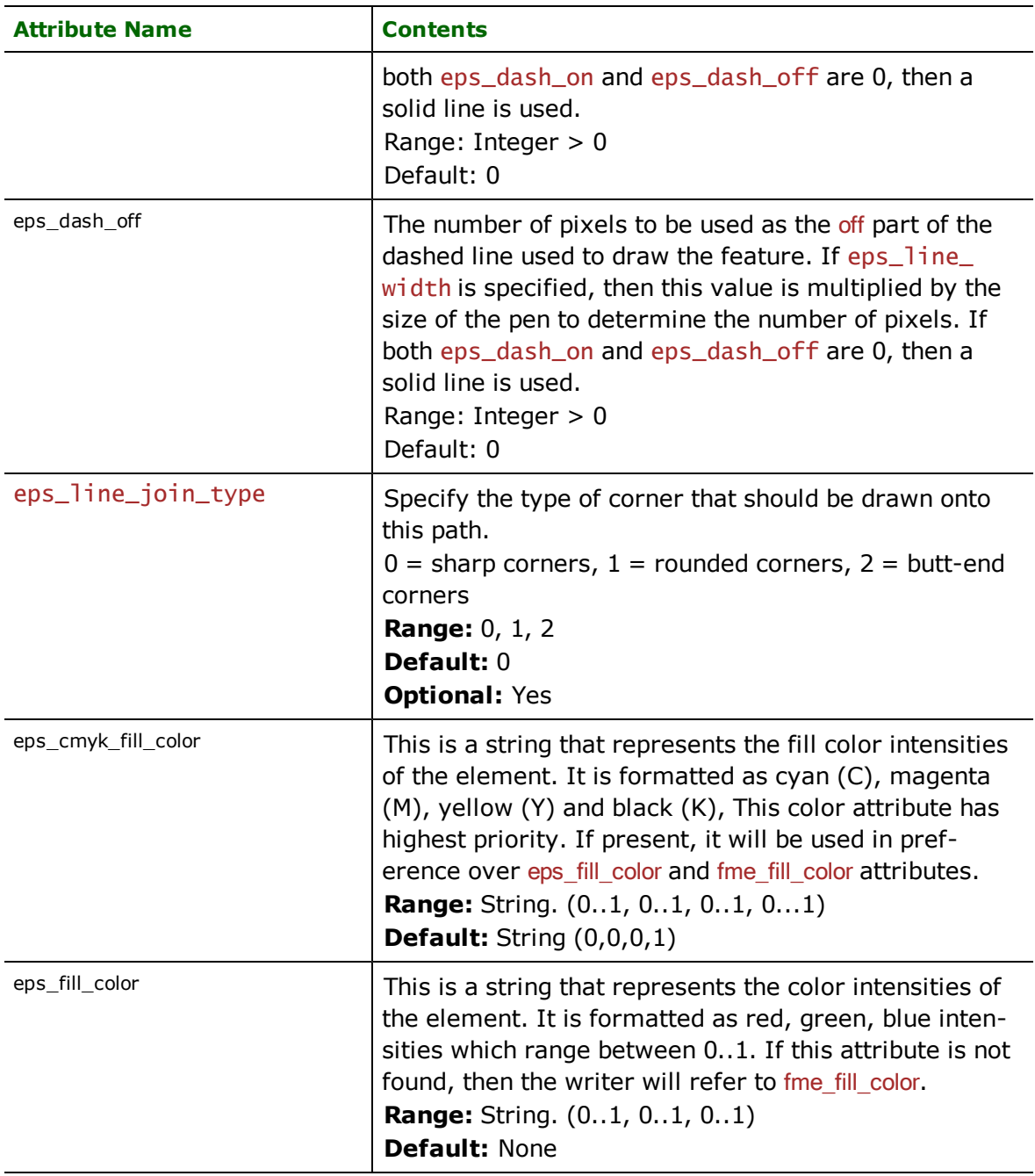

# **Ellipse**

# **eps\_type:** eps\_ellipse

The  $eps\_e11$  ipse features are point features, and have only a single coordinate. This point serves as the centre of the ellipse. Additional attributes specify the primary axis (X) and secondary axis (Y) of the ellipse. EPS ellipses also support rotation.

*Tip: The primary ellipse axis is not necessarily the longest axis, but rather the one on the x axis.*

From the EPS ellipse, we also can arrive at circles (since they are just ellipses with both primary and secondary axes being equal).

In addition to the attributes below, ellipses also make use of the brush and pen attributes as defined by eps\_area.

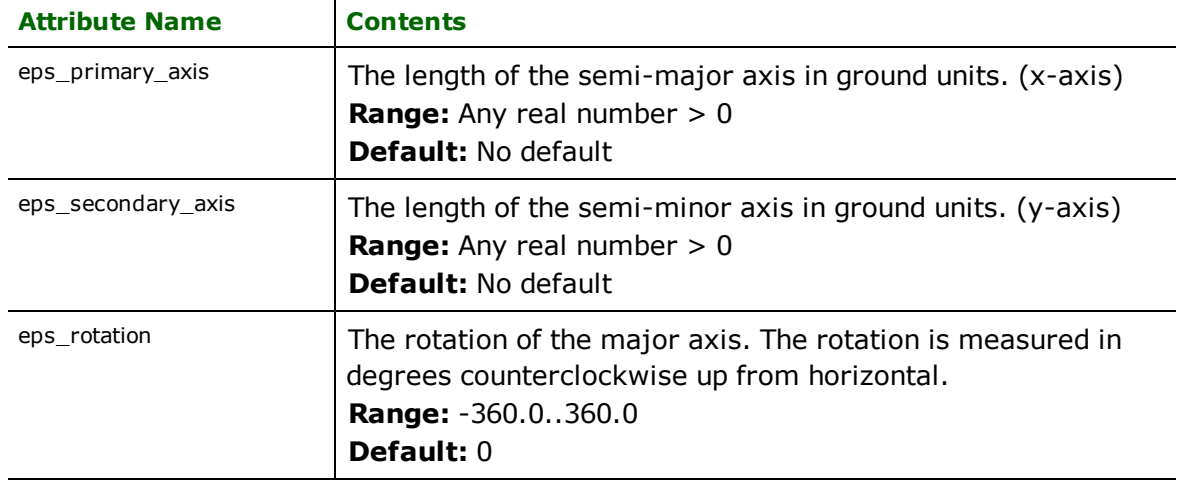

# **Polylines**

### **eps\_type:** eps\_polyline

EPS polyline features specify linear features defined by a sequence of x and y coordinates. Polylines encapsulate the concept of a line since a line is just a sequence of two points. Each polyline has a pen style associated with it that specifies the color, line weight, and line type used when the line is drawn. If no pen type is defined for a polyline entity, if line attributes aren't found, then default parameters are used.

The table below lists the special FME attribute names used to control the EPS polyline settings.

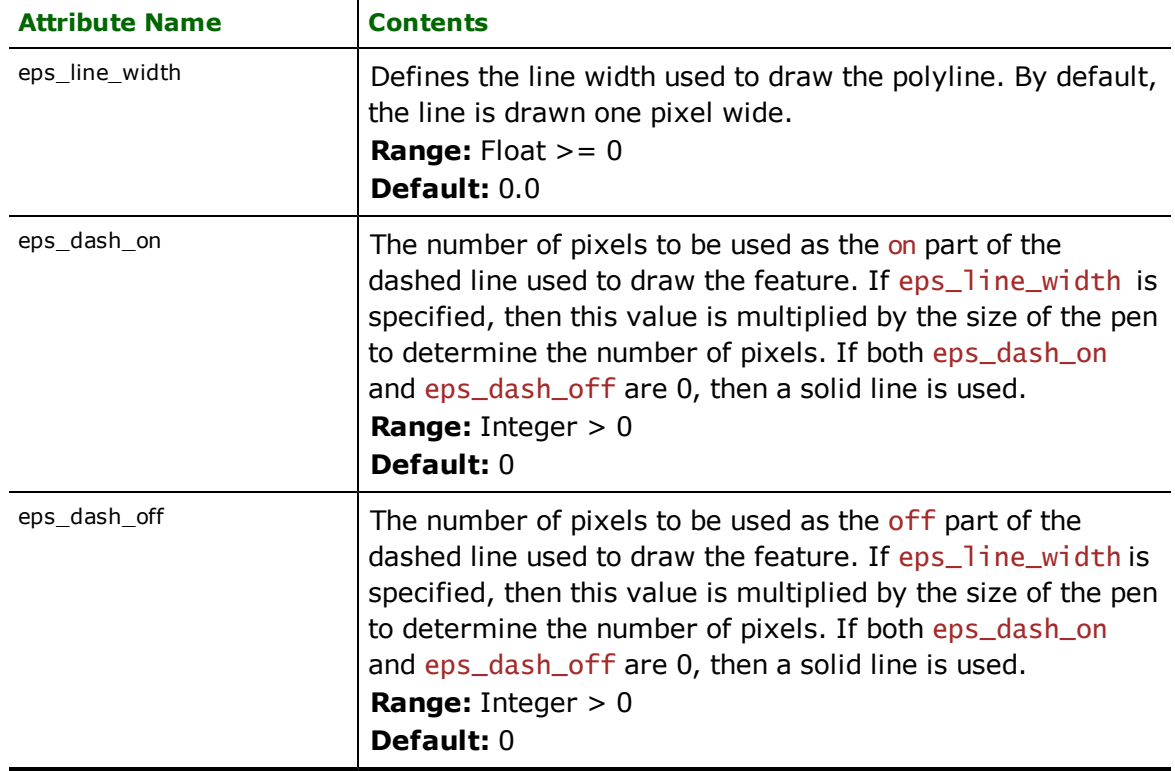

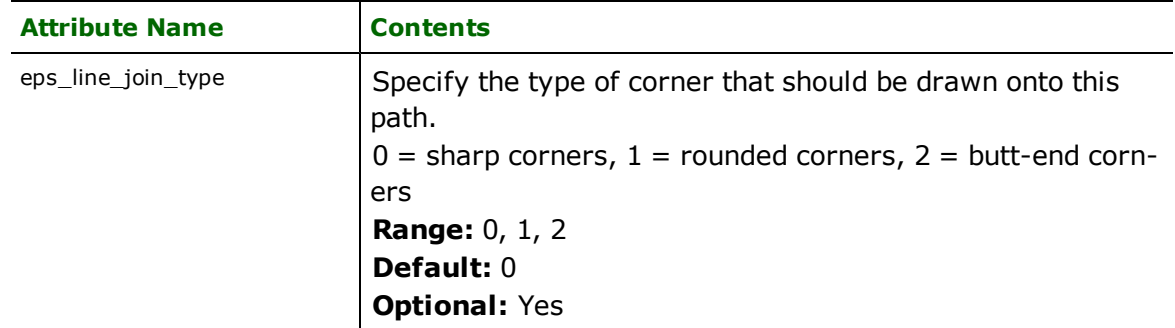

# **Text**

### **eps\_type:** eps\_text

EPS text is used for text annotation in EPS. The coordinates specify the lower left coordinates of the text when it is placed. In addition, the size and angle in which the text is output can be specified.

The table below lists the special FME attribute names used to control the EPS text:

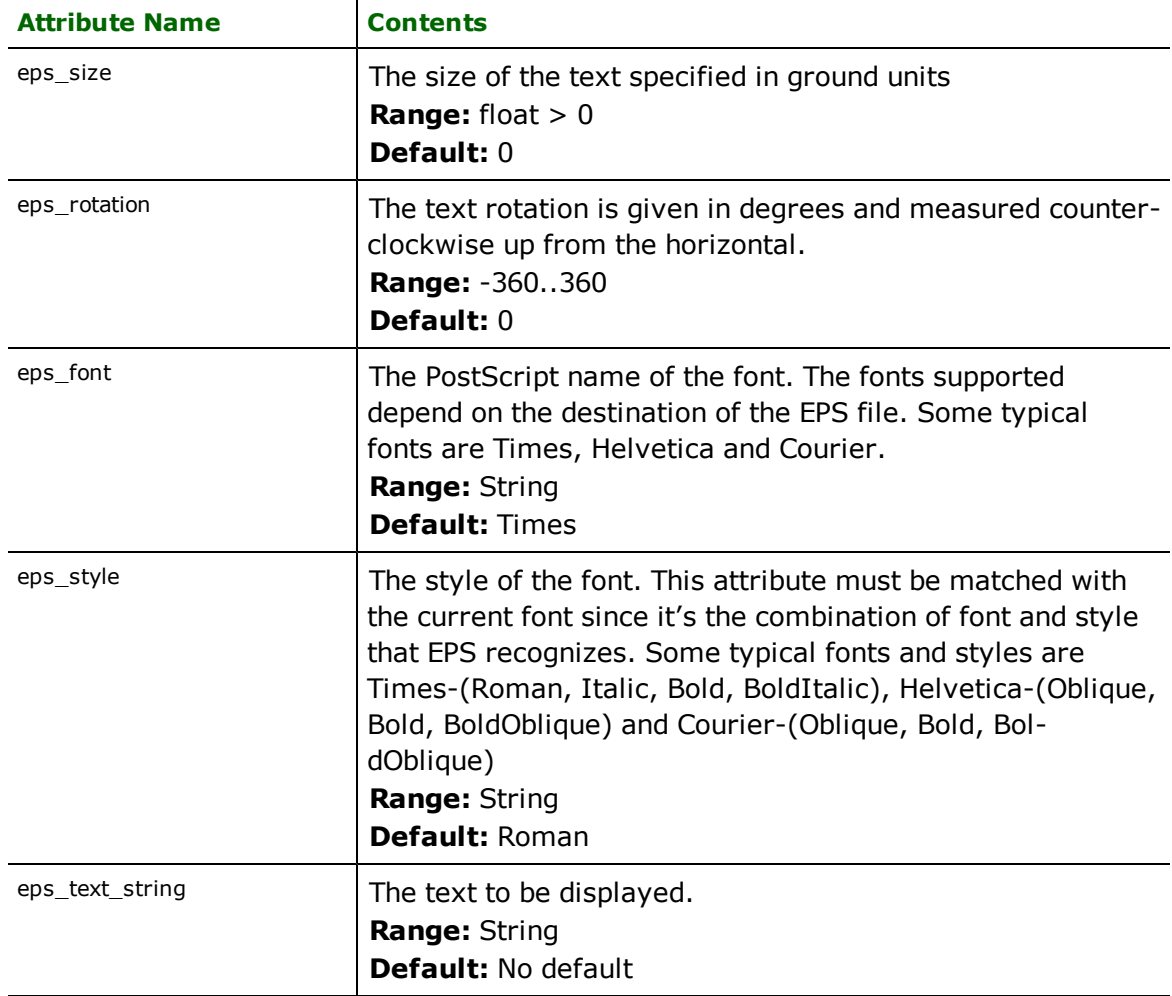

# **Point**

**eps\_type:** eps\_point

EPS point is used for points in EPS.

The table below lists the special FME attribute names used to control the EPS point:

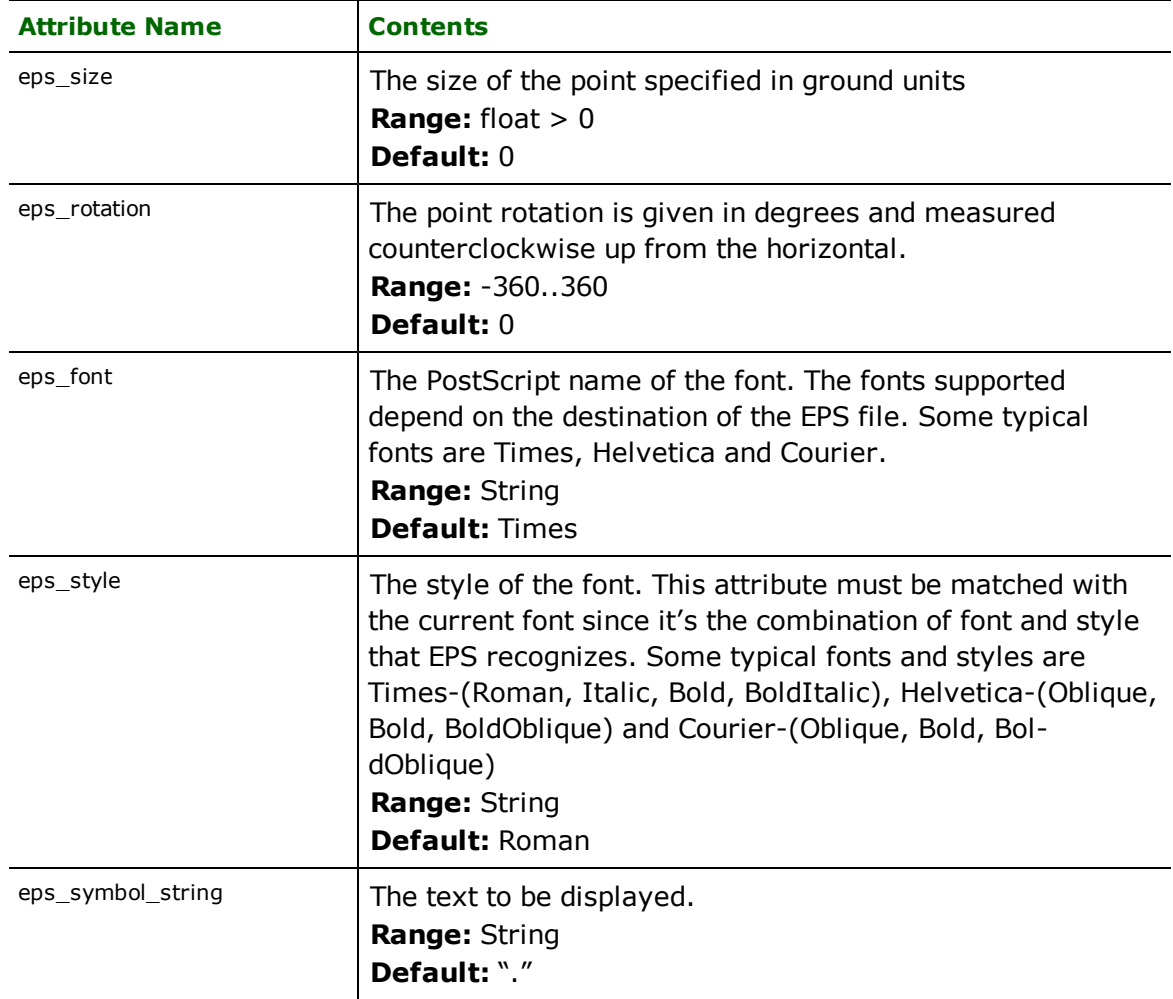

Format Notes:

To use FME's ESRI ArcGIS® Layer Reader, you must also install ESRI ArcGIS 9. It is not available with ArcGIS 8. The ArcGIS Layer reader modules allow FME to read ESRI Layer files and feature classes viewable in ESRI Arc-Catalog® and ArcMap®.

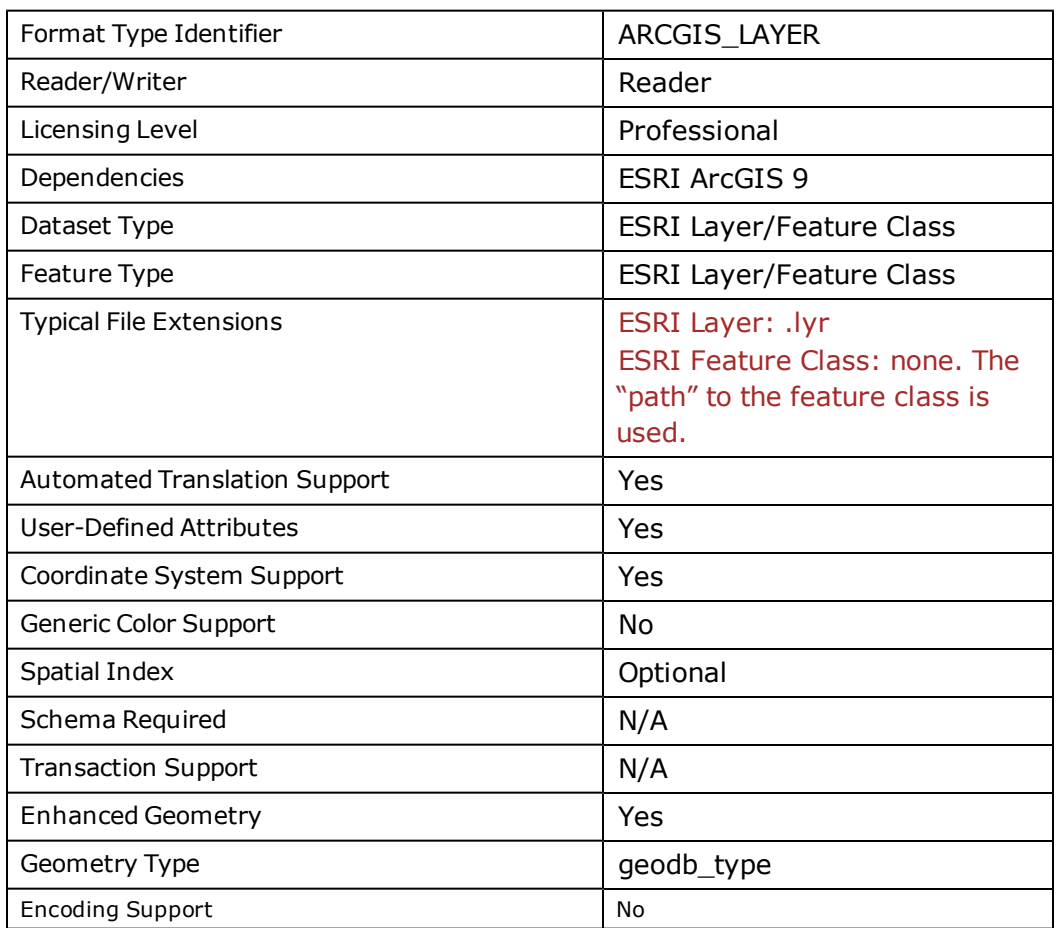

# **ArcGIS Layer Quick Facts**

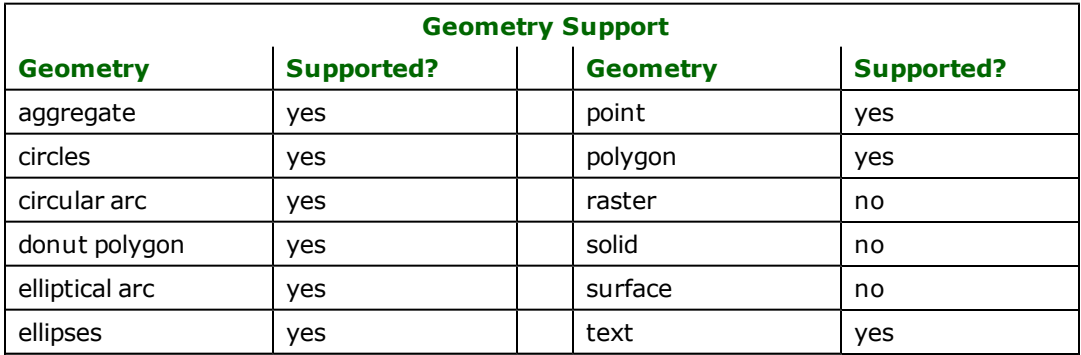

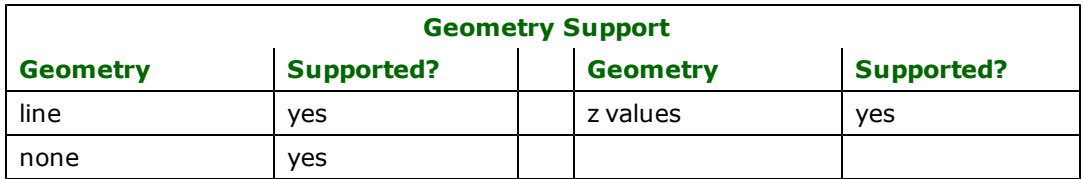

### **Overview**

Since the ArcGIS Layer Reader is based on the same technology as FME's Geodatabase Reader, any **spatial** feature that the Geodatabase Reader supports is also supported by the ArcGIS Layer Reader. The ArcGIS Layer reader does not read (non-spatial) tables.

With FME's ArcGIS Extension or the ESRI ArcGIS Data Interoperability Extension installed, it is possible to read FME feature classes for formats that ESRI does not natively support. An FME feature class is simply an FME feature type, that, where applicable, has been split geometry type (i.e. point, line, polygon, text, null).

The ArcGIS Layer module provides the following capabilities:

- l **Fully Automatic Import:** The FME's ArcGIS Layer support provides fully automated import of data through the FME's Graphical User Interface (GUI). This is ideal for quick data imports.
- l **Mapping File/Workspace Customization:** The FME's ability to generate mapping files/workspaces for user customization allows greater and more precise control over ArcGIS Layer translations.
- l **Enhanced Geometry Model Support:** This reader supports the enhanced geometry model. The addition of enhanced geometry model support allows lines and polygons containing arcs to be maintained, rather than stroked or the geometry split up into multiple segments.

### **Reader Overview**

### **Reader Directives**

The suffixes listed are prefixed by the current  $\langle ReaderKeyword \rangle$  in a mapping file. Unless otherwise specified, the <ReaderKeyword> for the ArcGIS Layer reader is the same as the <ReaderType>.

### **DATASET**

#### Required/Optional: *Required*

A single ESRI layer/feature class from which data is to be read. The value for an ESRI layer is simply the layer file. The value for a feature class is the ESRI path to the file/database containing the feature class plus the name of the feature class. The ESRI path is displayed in the Location toolbar within ESRI ArcCatalog. The FME Dataset picker has been enhanced for the ArcGIS Layer reader to use ESRI's layer/feature class picker. Using this picker will greatly simplify the process of selecting a dataset.

ESRI Layer Example:

ARCGIS\_LAYER\_DATASET "C:\data\runways.lyr"

Feature Class within a Personal Geodatabase Example:

ARCGIS\_LAYER\_DATASET "C:\data\airport.mdb\runways"

Feature Class within an Enterprise Geodatabase Example:

ARCGIS\_LAYER\_DATASET "Database Connections\esri92.sde\JOE.runways"

FME Feature Class within a MIF/MID file Example (requires ArcGIS to be extended by FME):

ARCGIS LAYER DATASET "C:\data\mif\usa.mif\usa Line"

**Workspace Parameter:** *ESRI ArcGIS Layer*

### **DEF**

### Required/Optional: *Optional*

Describes feature classes. Normally these lines are automatically generated within a mapping file/workspace using FME.

### **Example:**

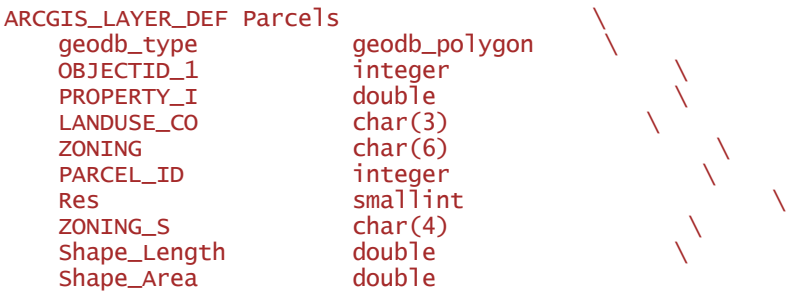

## **SEARCH\_ENVELOPE**

This directive specifies a bounding box used to filter the input features. Only features that interact with the bounding box are returned.

### **Mapping File Syntax**

<ReaderKeyword>\_SEARCH\_ENVELOPE <minX> <minY> <maxX> <maxY>

If all four coordinates of the search envelope are specified as zero, the search envelope will be disabled

### **Required/Optional**

Optional

# **Workbench Parameter**

Minimum X, Minimum Y, Maximum X, Maximum Y

# **SEARCH\_ENVELOPE\_COORDINATE\_SYSTEM**

This directive specifies the coordinate system of the search envelope if it is different than the coordinate system of the data.

The COORDINATE\_SYSTEM directive, which specifies the coordinate system associated with the data to be read, must always be set if the SEARCH\_ENVELOPE\_COORDINATE\_SYSTEM directive is set.

If this directive is set, the minimum and maximum points of the search envelope are reprojected from the SEARCH\_ ENVELOPE\_COORDINATE\_SYSTEM to the reader COORDINATE\_SYSTEM prior to applying the envelope.

### **Required/Optional**

Optional

#### **Mapping File Syntax**

<ReaderKeyword>\_SEARCH\_ENVELOPE\_COORDINATE\_SYSTEM <coordinate system>

# **Workbench Parameter**

Search Envelope Coordinate System

# **CLIP\_TO\_ENVELOPE**

This directive specifies whether or not FME should clip features to the envelope specified in the SEARCH\_ENVELOPE directive.

### **Values**

YES | NO (default)

## **Mapping File Syntax**

<ReaderKeyword>\_CLIP\_TO\_ENVELOPE [yes | no]

# **Workbench Parameter**

Clip To Envelope

# **EXPOSED\_ATTRS**

This directive allows the selection of format attributes to be explicitly added to the reader feature type.

This is similar to exposing format attributes on a reader feature type once it has been generated; however, it is even more powerful because it enables schema-driven applications other than Workbench to access and leverage these attributes as if they were explicitly on the schema as user attributes.

The result of picking a list of attributes is a comma-separated list of attribute names and types that will be added to the schema features. Currently all reader feature types will receive the same set of additional schema attributes for a given instance of the reader.

### **Required/Optional**

Optional

# **Workbench Parameter**

Additional Attributes to Expose

# **Feature Representation**

In addition to the generic FME feature attributes that FME Workbench adds to all features (see [About](#page-5-0) [Feature](#page-5-0) [Attributes](#page-5-0)), this format adds the format-specific attributes described in this section.

The ArcGIS Layer modules make use of the following special attribute names.

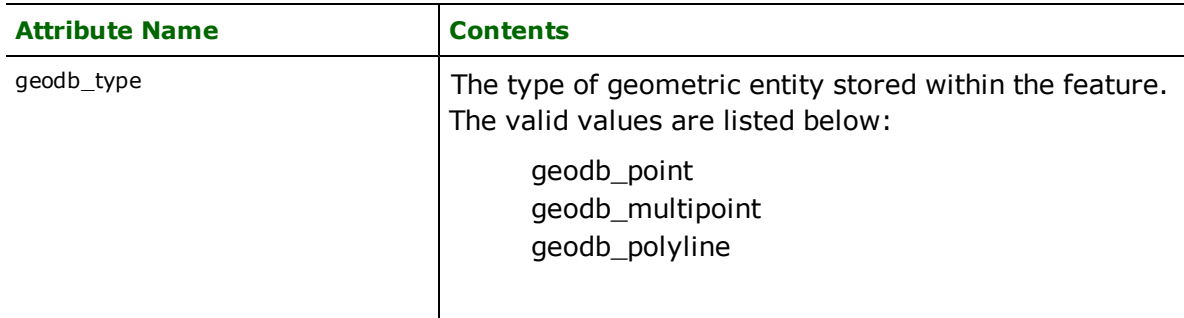

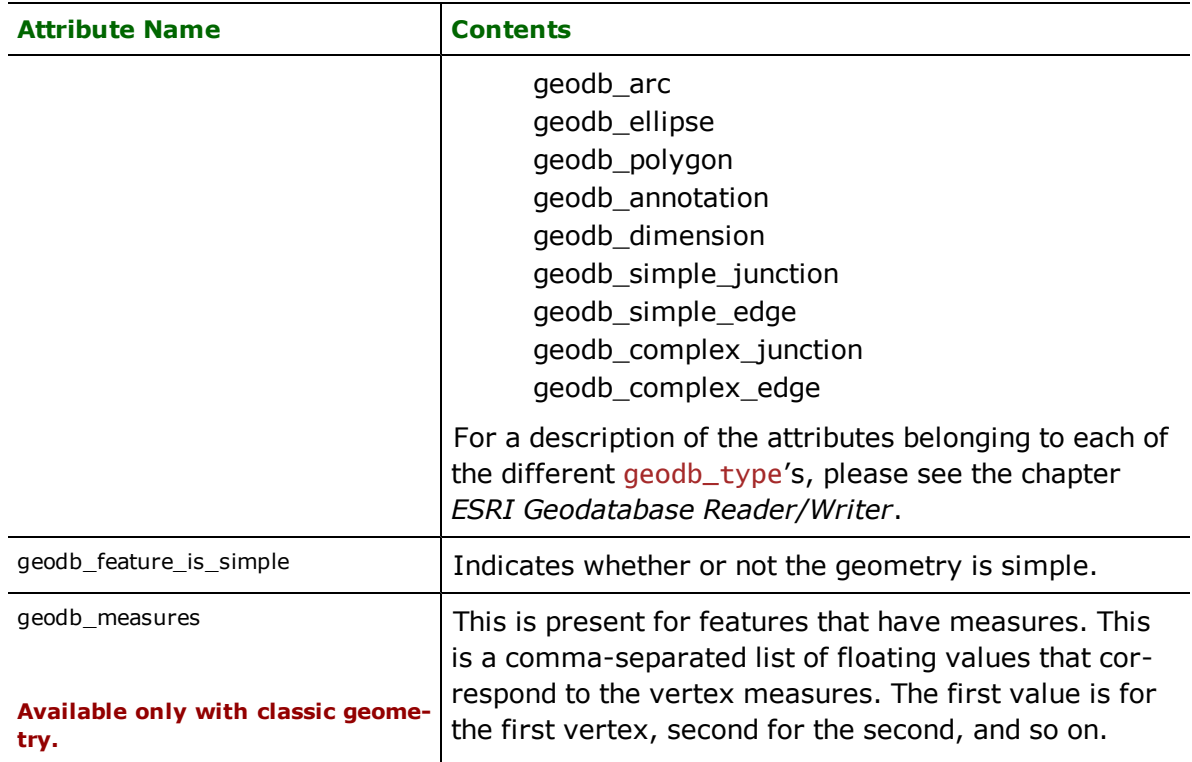

Features read from a dataset also have an attribute for each attribute in the layer/feature class.

# **ESRI ArcGIS Map (.mxd) Reader**

Format Notes: To use FME's ESRI ArcGIS Map Reader, you must also install ESRI® ArcGIS® 9. It is not available with ArcGIS 8.

The ESRI ArcGIS Map reader enables FME to retrieve data from ESRI's ArcMap Document.

# **ArcGIS Map Quick Facts**

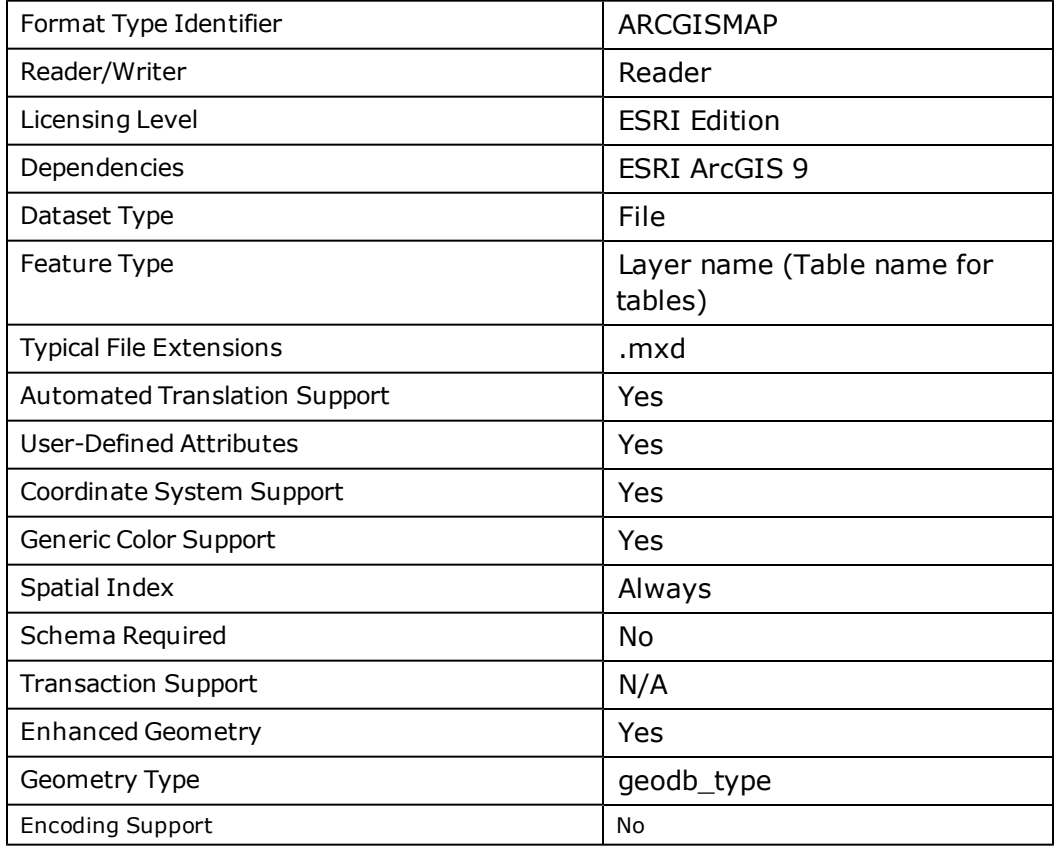

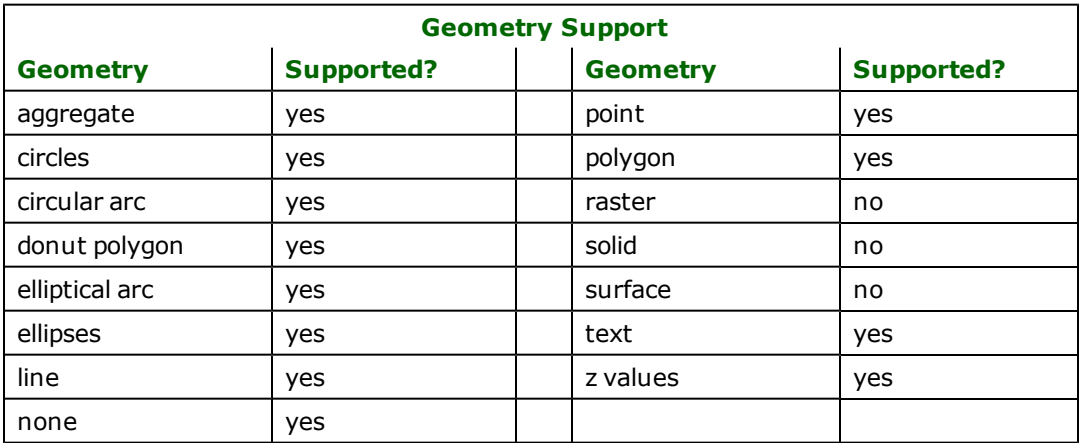

# **Overview**

Since the ArcGISMap Reader is based on the same technology as FME's Geodatabase Reader, **any** feature that the Geodatabase Reader supports is also supported by the ArcGISMap Reader.

With FME's ArcGIS Extension or the ESRI ArcGIS Data Interoperability Extension installed, it is possible to create an ArcMap document containing data from formats that are not natively supported by ESRI. This ArcMap document can then be read using the ArcGISMap Reader.

The ArcGISMap module provides the following capabilities:

- l **Fully Automatic Import:** FME's Geodatabase support provides fully automated import of data through the FME's Graphical User Interface (GUI). This is ideal for quick data imports.
- l **Mapping File/Workspace Customization:** FME's ability to generate mapping files/workspaces for user customization allows greater and more precise control over Geodatabase translations.
- l **Enhanced Geometry Model Support:** This reader supports the enhanced geometry model. The addition of enhanced geometry model support allows lines and polygons containing arcs to be maintained, rather than stroked or the geometry split up into multiple segments.

### **Reader Overview**

### **Reader Directives**

The suffixes listed are prefixed by the current <ReaderKeyword> in a mapping file. Unless otherwise specified, the  $\leq$ ReaderKeyword  $>$  for the ArcGISMap reader is the same as the  $\leq$ ReaderType  $>$ .

### **DATASET**

Required/Optional: *Required*

The file from which data is to be read.

Workbench Parameter: *Source ESRI ArcGIS Map File(s)*

### **IDs**

Required/Optional: *Optional*

Specifies the layers/tables from which features are to be retrieved. This directive is used in conjunction with the DEF keyword. If both DEF and IDS are specified, then the intersection is taken from both of these directives. The layers that are read are subject to use of the READ\_INVISIBLE\_LAYERS keyword. If the layer name is blank for a particular layer, then the feature class name must be used instead.

Workbench Parameter: *Feature Types to Read*

#### **DEF**

#### Required/Optional: *Optional*

Describes layers/tables. Normally these lines are automatically generated within a mapping file using FME. This directive is used in conjunction with the IDs directive. If both DEF and IDs are specified, then the intersection is taken from both of these directives. The layers that are read are subject to use of the READ\_INVISIBLE\_LAYERS directive. If the layer name is blank for a particular layer, then the feature class name must be used instead.

### **IGNORE\_MAP\_EXTENTS**

#### Required/Optional: *Optional*

Specifies whether to read only those features that are within the extents of the ArcMap document, or to ignore the extents and read all the features in the layer. (This directive does not affect the reading of features from tables.)

**Value:** *YES | NO*

#### **Default Value:** *NO*

Workbench Parameter: *Ignore Map Extents*

### **READ\_INVISIBLE\_LAYERS**

Required/Optional: *Optional*

Specifies whether to read features from an invisible layer. (This directive does not affect the reading of features from tables.)

**Value:** *YES | NO*

**Default Value:** *NO*

Workbench Parameter: *Read Invisible Layers*

### **USE\_SELECTION\_SET**

#### Required/Optional: *Optional*

Specifies whether or not to only read the selected features. It is used in conjunction with the directives READ\_ INVISIBLE\_LAYERS and IGNORE\_MAP\_EXTENTS since it is possible that some of the selected features are currently invisible and/or outside the current extents of the map. If set to YES and there are no features in the selection set, all the features from the specified layers will be read. When the layer name of a layer is blank, the feature type is set to the feature class name of the layer, rather than using the blank layer name. When using the IDs directive, the name of the feature class should be specified when setting up to read from the layer with the blank layer name. (This directive does not affect the reading of features from tables.)

**Value:** *YES | NO*

**Default Value:** *NO*

Workbench Parameter: *Use Selection Set*

### **RESOLVE\_DOMAINS**

#### Required/Optional: *Optional*

This directive specifies whether to resolve attributes that have a default coded value domain (i.e., the domain was not set up through a subtype) associated with them. This means that when an attribute of a feature has a coded value domain associated with it, another attribute will also be added that represents the textual description of the coded attribute. The new attribute will be <attribute-name>\_resolved, where <attribute-name> is the name of the attribute containing the code. This attribute will only be added when  $\lt$ attribute-name> contains a non-NULL value.

**Value:** *YES | NO*

#### **Default Value:** *NO*

Workbench Parameter: *Resolve Domains*

### **SEARCH\_ENVELOPE**

This directive specifies a bounding box used to filter the input features. Only features that interact with the bounding box are returned.

### **Mapping File Syntax**

<ReaderKeyword>\_SEARCH\_ENVELOPE <minX> <minY> <maxX> <maxY>

If all four coordinates of the search envelope are specified as zero, the search envelope will be disabled

### **Required/Optional**

Optional

# **Workbench Parameter**

Minimum X, Minimum Y, Maximum X, Maximum Y

# **SEARCH\_ENVELOPE\_COORDINATE\_SYSTEM**

This directive specifies the coordinate system of the search envelope if it is different than the coordinate system of the data.

The COORDINATE\_SYSTEM directive, which specifies the coordinate system associated with the data to be read, must always be set if the SEARCH\_ENVELOPE\_COORDINATE\_SYSTEM directive is set.

If this directive is set, the minimum and maximum points of the search envelope are reprojected from the SEARCH\_ ENVELOPE\_COORDINATE\_SYSTEM to the reader COORDINATE\_SYSTEM prior to applying the envelope.

### **Required/Optional**

**Optional** 

### **Mapping File Syntax**

<ReaderKeyword>\_SEARCH\_ENVELOPE\_COORDINATE\_SYSTEM <coordinate system>

# **Workbench Parameter**

Search Envelope Coordinate System

## **CLIP\_TO\_ENVELOPE**

This directive specifies whether or not FME should clip features to the envelope specified in the SEARCH\_ENVELOPE directive.

### **Values**

YES | NO (default)

### **Mapping File Syntax**

<ReaderKeyword>\_CLIP\_TO\_ENVELOPE [yes | no]

# **Workbench Parameter**

Clip To Envelope

### **EXPOSED\_ATTRS**

This directive allows the selection of format attributes to be explicitly added to the reader feature type.

This is similar to exposing format attributes on a reader feature type once it has been generated; however, it is even more powerful because it enables schema-driven applications other than Workbench to access and leverage these attributes as if they were explicitly on the schema as user attributes.

The result of picking a list of attributes is a comma-separated list of attribute names and types that will be added to the schema features. Currently all reader feature types will receive the same set of additional schema attributes for a given instance of the reader.

### **Required/Optional**

Optional

# **Workbench Parameter**

Additional Attributes to Expose

# **Feature Representation**

In addition to the generic FME feature attributes that FME Workbench adds to all features (see *[About](#page-5-0) [Feature](#page-5-0) [Attributes](#page-5-0)*), this format adds the format-specific attributes described in this section.

The ArcGISMap modules make use of the following special attribute names.

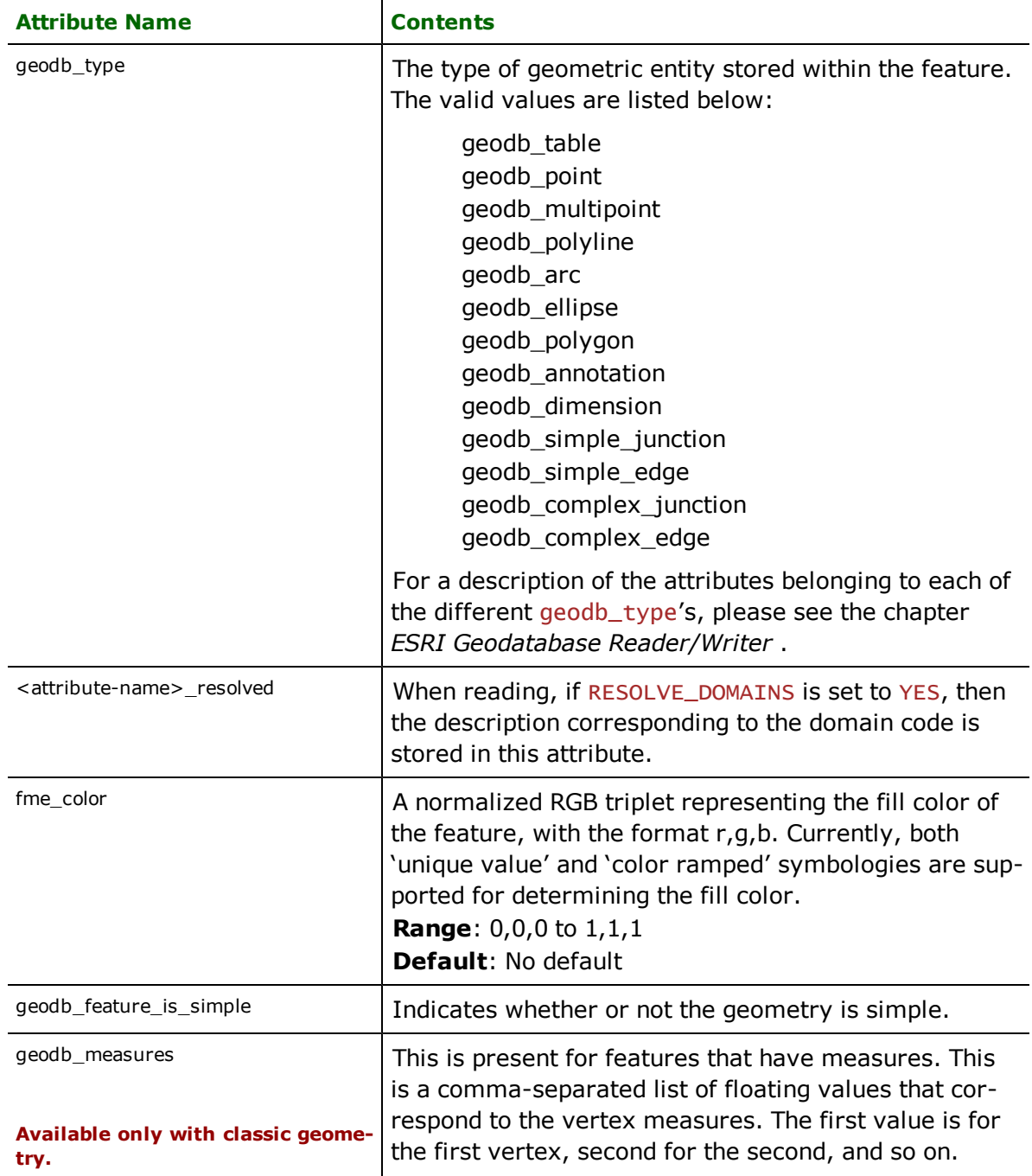

Features read from an ArcMap document also have an attribute for each attribute in a layer.

# **ESRI ArcInfo Coverage/ ESRI ArcInfo Export (E00) Reader/Writer**

Format Notes:

This format is available as a Reader only with FME Base Edition.

Coverage reading and writing is available only with FME ESRI Edition, FME Smallworld Edition and FME Oracle Edition.

The ESRI® ArcInfo® Coverage and Export (E00) Reader/Writer enables FME to read and write binary coverages, E00 files and Info tables. Full support for compressed E00 files – export option 1 or 2 – is also provided. Safe Software's *FME ESRI Edition* also reads and writes binary ArcInfo coverages directly.

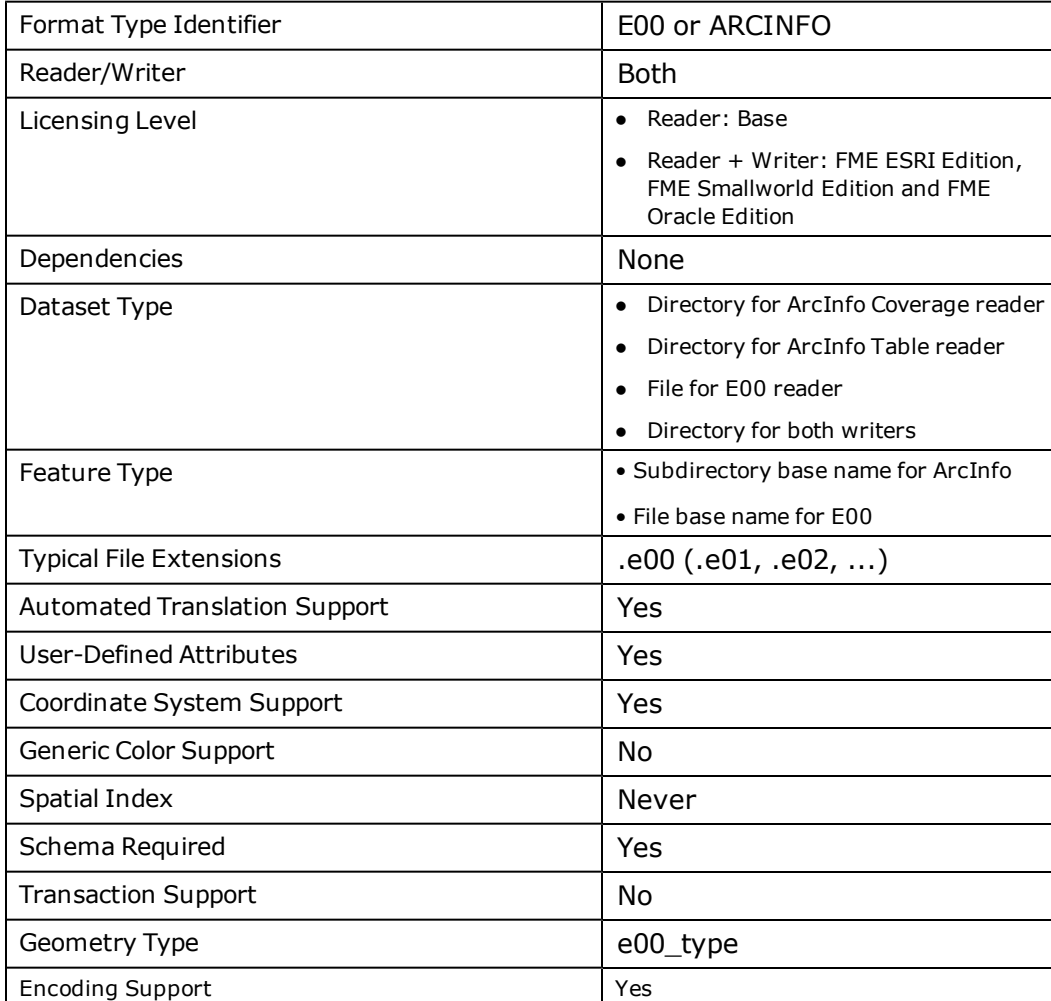

# **E00 Quick Facts**

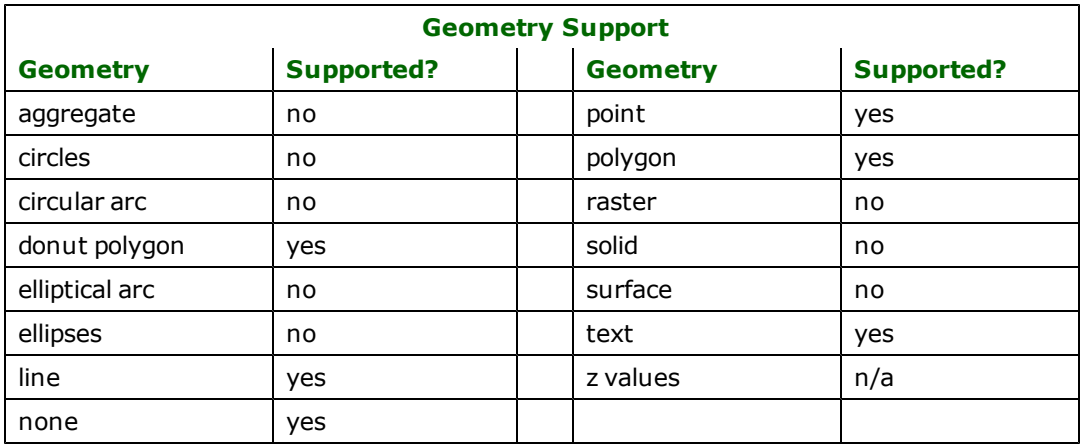

## **Overview**

A single E00 file describes a complete ArcInfo coverage. The file itself is actually an archive of several smaller files, referred to here as *subfiles*. Some of these subfiles have fixed names which do not vary from coverage to coverage, and follow a predefined data format. These are referred to as the *standard subfiles*.

The remainder of the subfiles contained within an E00 are the *info files*. These files may contain user-defined attributes, and have names which vary from coverage to coverage. The ways in which the names vary are discussed in [Info](#page-406-0) [Files](#page-406-0).

# **Reader Overview**

The E00/ArcInfo reader produces FME features for all feature data contained in a single E00 file, binary ArcInfo coverage or ArcInfo table. In order to process multiple E00 files, coverages, you must invoke the FME for each E00 file, or use the Multi-Reader, described in the *Multi-Reader* chapter.

Large E00 files are often split into smaller files, named  $\langle$  filename>.e00,  $\langle$  filename>.e01,  $\langle$  filename>.e02, etc. The E00 reader automatically detects this and reads the set of files as if they were a single E00 file.

To read ArcInfo coverages, specify the directory that contains the coverage to the E00 reader.

To read just the ArcInfo tables, specify the "info" directory that contains the info tables to the ArcInfo reader. All info tables will be processed as data with no spatial information attached to it even though they may be part of the coverage.

### **Reader Directives**

The suffixes listed are prefixed by the current <ReaderKeyword> in a mapping file. By default, the <ReaderKeyword> for the E00 writer is E00 or ARCINFO.

### **DATASET**

### Required/Optional: *Required*

The E00 reader processes the directive <ReaderKeyword>\_DATASET, where <ReaderKeyword> is the keyword assigned to the E00 reader. By default, the reader keyword is E00 for E00 files, or ARCINFO when working with binary ArcInfo coverages.

The <ReaderKeyword>\_DATASET directive specifies the data set to be read by the E00 reader. When reading E00 files, this is the name of the E00 file, including the .e00 suffix. If the E00 reader encounters the end of the E00 file  $\langle$ filename $\rangle$ .e00 while it is expecting more data to process, it will attempt to use the file  $\langle$ filename $\rangle$ .e01 as a continuation of the input. No specific mention of  $\langle$ filename>.e01 is required.

When reading binary ArcInfo coverages directly, the value of <Readerkeyword>\_DATASET is the path of the directory containing the files that make up the coverage. (Note that it is not the directory containing the individual coverage directories, but rather one of the coverage directories itself.) No additional configuration is required to tell the reader to process a binary coverage instead of an E00 file. If the supplied argument is a directory, the reader will assume the data set is a binary coverage.

When reading binary ArcInfo tables directly, the value of <Readerkeyword>\_DATASET is the path to the "info" directory which contains info tables.

Workbench Parameter: *Source ESRI ArcInfo Export (E00) File(s)*

### **TEXT\_CURVE**

#### Required/Optional: *Optional*

There is an additional directive that tells the E00 reader how to deal with text elements which follow a splined curve in ArcInfo. In the past, the FME has simply drawn a straight line from the first point of the curve to the last point, and placed the text along that line. The default behavior now is to space the characters along the original curve, and generate a separate character for each (non-whitespace) character of the text. The directive <ReaderKeyword>\_ TEXT\_CURVE allows one to change the FME's interpretation of curved text features. The default value for the directive is FOLLOW; a value of IGNORE will revert the FME to its traditional behavior; and a value of FIT will tell FME to evenly space out the characters of the text along the curve, so that the left edge of the first character is on the first point of the curve, and the right edge of the last character is on the last point.

**Value:** *FIT | FOLLOW | IGNORE*

#### **Default Value:** *FOLLOW*

Workbench Parameter: *Text Curves*

### **SINGLE\_BYTE\_TEXT**

#### Required/Optional: *Optional*

If the E00 reader is placing the text characters along their curve (i.e., if the <ReaderKeyword>\_TEXT\_CURVE was not given a value of FIT or FOLLOW), it normally inspects the text content to try to detect whether any are multi-byte representations of "international" characters. If it finds a pair of bytes that it thinks define a single character, it will use those two bytes in a single feature representing that character of text. This behavior might lead to incorrect representation of some character strings, if they happen to be composed of single-byte characters that look like multi-byte characters. This automatic detection of multi-byte characters may be disabled by providing the SIN-GLE\_BYTE\_TEXT directive a value of YES.

**Value:** *YES | NO*

#### **Default Value:** *NO*

Workbench Parameter: *Force Single-Byte Text*

#### **INCLUDE\_BND**

#### Required/Optional: *Optional*

ArcInfo coverages typically include an info file named BND, which defines the extents of the coverage. FME will normally ignore the contents of this file. If the <ReaderKeyword>\_INCLUDE\_BND keyword is specified with a value of YES, FME will create a single feature representing the coverage extent information.

The extent is defined on the resulting feature with the attributes XMIN, YMIN, XMAX, and YMAX. In FME, the feature will have a polygon geometry corresponding to these attributes' values; in FME Objects, the BND feature will have no geometry.

**Value:** *YES | NO*

#### **Default Value:** *NO*

#### **Example:**

E00\_INCLUDE\_BND Yes

#### **INCLUDE\_TIC**

#### Required/Optional: *Optional*

ArcInfo coverages typically include an info file named TIC, which defines the tic points for the coverage. FME will normally ignore the contents of this file. If the <ReaderKeyword>\_INCLUDE\_TIC is specified with a value of YES, FME will create a feature for each TIC point.

The features resulting from reading the TIC file will have the IDTIC, XTIC, and YTIC attributes as defined in the TIC file, and will have a point geometry corresponding to (XTIC,YTIC).

**Value:** *YES | NO*

**Default Value:** *NO*

#### **Example:**

E00\_INCLUDE\_TIC Yes

#### **HYPHENS\_ARE\_VALID**

#### Required/Optional: *Optional*

When set to "Yes" the reader will not convert hyphens in attribute names to underscores. The one exception to this rule is that if the attribute name ends in "-ID" – in this case, it will be converted to \_ID no matter what the directive is set to.

So, for example, if the attribute name is "HYPH-ENS-ID", then when the directive is set to "Yes", it will be read as "HYPH-ENS\_ID" and if the directive is set to "No", it will be read as "HYPH\_ENS\_ID".

If this directive is missing, then it will have an implied value of "No". This is to ensure backwards compatibility, so workspaces created with a previous version of FME (one that does not yet support this directive) continue to work as they always have.

**Value:** *YES | NO*

**Default Value:** *Yes*

**Example:**

E00\_HYPHENS\_ARE\_VALID Yes

#### **GENERATE\_NODE\_FEATURES**

#### Required/Optional: *Optional*

Traditionally the ArcInfo reader reads the NAT table and outputs the NODE attributes as a plain set of attributes. If the value is YES, the endpoints of the ARC features are turned into NODE features, which are then joined with the NAT table attributes to provide fully formed point features.

**Value:** *YES | NO*

**Default Value:** *NO*

#### **Example:**

E00\_GENERATE\_NODE\_FEATURES NO

Workbench Parameter: *N/A (settings box only)*

There are no other directives processed by the E00 reader, meaning there are no DEF lines for reading E00 features. The features obtained from the specified data set take the form described in the remainder of this chapter.

### **EXPOSED\_ATTRS**

This directive allows the selection of format attributes to be explicitly added to the reader feature type.

This is similar to exposing format attributes on a reader feature type once it has been generated; however, it is even more powerful because it enables schema-driven applications other than Workbench to access and leverage these attributes as if they were explicitly on the schema as user attributes.

The result of picking a list of attributes is a comma-separated list of attribute names and types that will be added to the schema features. Currently all reader feature types will receive the same set of additional schema attributes for a given instance of the reader.

### **Required/Optional**

Optional

### **Workbench Parameter**

Additional Attributes to Expose

### **SEARCH\_ENVELOPE**

This directive specifies a bounding box used to filter the input features. Only features that interact with the bounding box are returned.

### **Mapping File Syntax**

<ReaderKeyword>\_SEARCH\_ENVELOPE <minX> <minY> <maxX> <maxY>

If all four coordinates of the search envelope are specified as zero, the search envelope will be disabled

### **Required/Optional**

Optional

# **Workbench Parameter**

Minimum X, Minimum Y, Maximum X, Maximum Y

### **SEARCH\_ENVELOPE\_COORDINATE\_SYSTEM**

This directive specifies the coordinate system of the search envelope if it is different than the coordinate system of the data.

The COORDINATE\_SYSTEM directive, which specifies the coordinate system associated with the data to be read, must always be set if the SEARCH\_ENVELOPE\_COORDINATE\_SYSTEM directive is set.

If this directive is set, the minimum and maximum points of the search envelope are reprojected from the SEARCH\_ ENVELOPE\_COORDINATE\_SYSTEM to the reader COORDINATE\_SYSTEM prior to applying the envelope.

### **Required/Optional**

**Optional** 

#### **Mapping File Syntax**

<ReaderKeyword>\_SEARCH\_ENVELOPE\_COORDINATE\_SYSTEM <coordinate system>

# **Workbench Parameter**

Search Envelope Coordinate System

# **CLIP\_TO\_ENVELOPE**

This directive specifies whether or not FME should clip features to the envelope specified in the SEARCH\_ENVELOPE directive.

### **Values**

YES | NO (default)

### **Mapping File Syntax**

<ReaderKeyword>\_CLIP\_TO\_ENVELOPE [yes | no]

# **Workbench Parameter**

Clip To Envelope

### **Writer Overview**

The ArcInfo writer provides the ability to generate, in a single invocation of the FME, several E00 files or binary coverage directories. All E00 files or coverages created in a single run of the FME will be placed into a single directory.

Unlike the reader, the writer requires DEF lines to define the attributes of the output E00 files or binary coverage directories. The writer provides a mechanism to apply a single set of attributes to all geometric features placed into a file, as well as allowing each specific info file to have a unique set of attributes.

The E00 writer can create compressed or uncompressed E00 files, or, with *FME ESRI Edition*, binary ArcInfo coverages.

### **Writer Directives**

The suffixes shown are prefixed by the current <WriterKeyword> in a mapping file. By default, the <WriterKeyword> for the E00 writer is E00 or ARCINFO.

### **DATASET**

#### Required/Optional: *Required*

Unlike the E00 reader, which reads a single E00 file, the writer may create several files. The DATASET keyword for the E00 writer is the directory into which the created E00 files (or coverages) will be written.

Workbench Parameter: *Destination ESRI ArcInfo Export (E00) File*

#### **DEF**

Required/Optional: *Required*

Workbench Parameter: *<WorkbenchParameter>*

An E00 file or coverage must be completely defined before it may be written. The definition specifies the base name of the file and the names and types of all attributes on all info files within the E00 file. The syntax of an E00 DEF line is:

```
<ReaderKeyword> DEF <br />baseName> \
       [E00_FORCE_OUTPUT <subfileName>[,<subfileName>]+] \
       [<attrName> <attrType>[,INDEX]]+
```
The file name of the physical E00 file is constructed by appending the .e00 suffix to its baseName. Binary coverages are written as a directory named baseName. Coverage names are always truncated to contain thirteen or fewer characters, and converted to lowercase letters, when forming output directory names.

The E00\_FORCE\_OUTPUT keyword is used to force the named subfiles to appear in the output E00 file or binary coverage, even if no contents are specified for them. The value for subfileName can either be the name of a one of the standard subfiles LAB or TOL, or can be any info file. (The naming of info files follows the same pattern as in the

<infoFile>:<attrName> notation discussed below.) The TOL and LAB files are normally generated by the E00 writer, but this behavior can be overridden by specifying an E00\_FORCE\_OUTPUT keyword that does not list the TOL or LAB subfile: if a list of files are forced to be output, and no TOL file is specified in the list, then a TOL file will be generated only if specific tolerances are defined as discussed in the section titled *Tolerances*; if the LAB subfile is not specified in the list, a LAB file will be generated only if features are written out to define the contents of the LAB file.

The attribute names for an E00 file must be uppercase, and must not exceed 16 characters in length. One should be aware that there are a few peculiar character sequences used by the E00 writer, for historical purposes. A trailing underscore character on an attribute name is replaced by a hash character ("#"), and a trailing sequence of "\_ID" is replaced with "-ID". Thus, attributes named JOES\_ and JOES\_ID on the E00\_DEF line of a mapping file would be called JOES# and JOES-ID in the resulting info file.

One can work around this limitation by inserting single quotes around the underscore in the name of the attribute on the DEF line. For example, an attribute listed as JOES' 'ID on an E00 DEF line would result in an attribute named JOES\_ID appearing in the info file, instead of an attribute named JOES-ID.

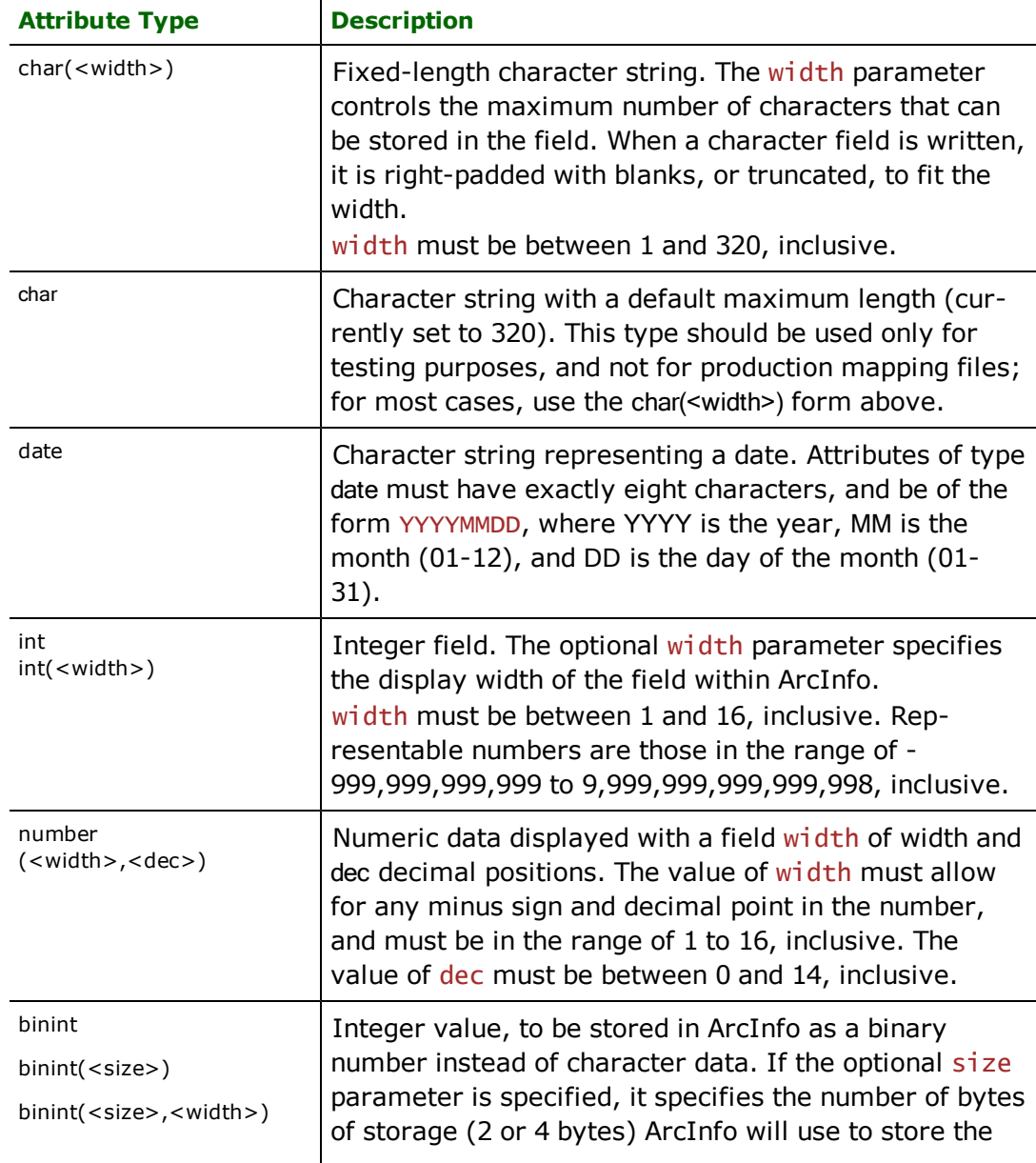

The following table shows the attribute types that are supported.

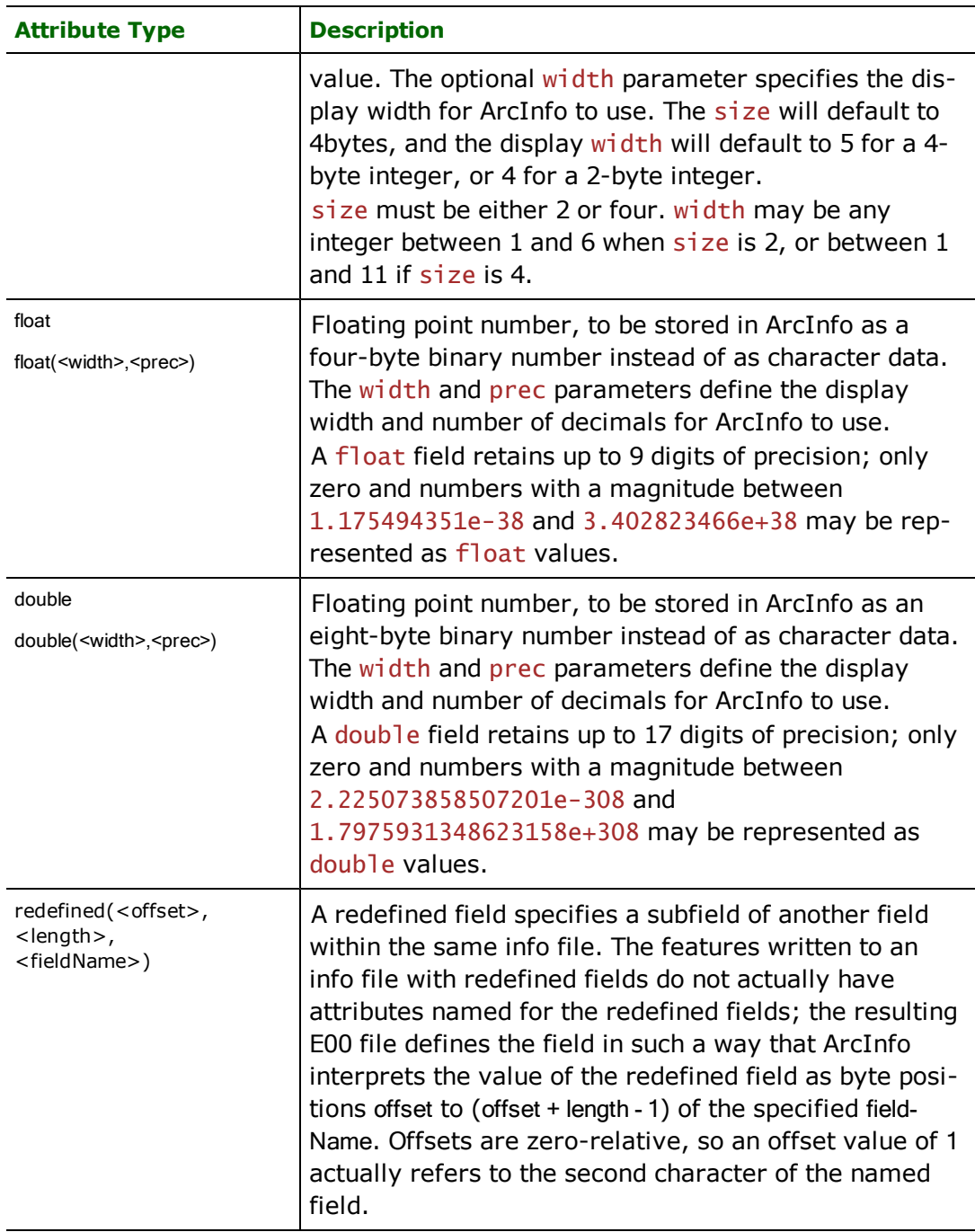

An attribute's type parameter may optionally be followed by the literal string , INDEX, such as in:

```
E00_DEF ROADS \
       NAME char(16) \setminus.ARC:IDENT binint,INDEX
```
This indicates that particular field is an index in the ArcInfo info file.

Normally, any attributes provided on the DEF line will be applied to all info files created with the exception of the .BND and .TIC files, which have a specific format. However, the DEF line supports an attribute naming convention which allows a particular attribute to be applied to a specific info file. If the attribute name in the DEF line is of the form

<infoFile>:<attrName>, then the attribute attrName will be added only to the info file specified by infoFile. There are actually three ways to specify an infoFile, as outlined by the following table.

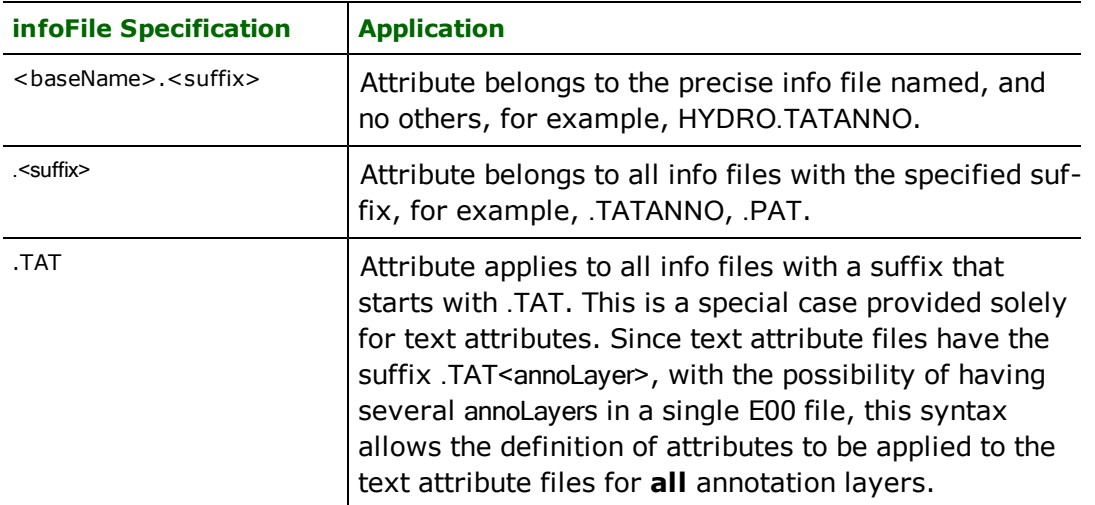

If an info file has specific attributes defined on it using the above <infoFile>:<attrName> syntax, then it will not have any of the attributes listed with the normal syntax, that is, <attrName> only.

Furthermore, the special info files .TIC and .BND always have the same predefined attributes, no matter what the contents of the DEF line for the E00 file are. Each of the special geometry-related attribute files (.AAT, .PAT, and .TAT) also has a default set of attributes which will always be present in the info file, but in these cases, the set of attributes will be supplemented with the appropriate attributes specified on the DEF line.

If an attribute name starts with a "-" character, then the specified attribute is removed. For example, if an attribute named ".TAT:-OFFSETX" is specified on the DEF line, then the specified attribute is not included in the resulting info file. This allows you to remove default attributes from standard info files.

If an attribute name starts with a "+" character, then its type will override the type of any of the standard attributes with the same name.

[Controlling](#page-409-0) [E00](#page-409-0) [Output](#page-409-0) describes what info files will be automatically created when geometric entities are directed at E00 files, and how to generate custom info files.

### **TOLERANCES**

#### Required/Optional: *Optional*

An E00 file or coverage can contain a subfile which defines tolerances used within ArcInfo. There are exactly ten tolerances defined in this file. Each tolerance has a value and a state. The FME refers to these tolerances by name or by number, as described in the [Tolerance](#page-404-0) [Values](#page-404-0)*.*

The TOLERANCES keyword tells the FME to create a TOL subfile with a specific value or state for a particular tolerance value. The syntax of a tolerance specification is:

<WriterKeyword>\_TOLERANCES <id>=<val>[,<state>][:<id>=val[,<state>]]+

where id is a valid tolerance number or name from the table in [Tolerance](#page-404-0) [Values](#page-404-0), val is the specified tolerance's new value, and the optional state parameter is either 1 or 2, to specify whether the tolerance has been verified. If the state is not specified, a default value of 1 is used.

The E00 writer always generates a TOL file in each generated E00 file or binary coverage unless the E00\_FORCE\_OUT-PUT option is specified in the coverage's DEF line, and TOL does not appear in the list of subfiles to force. If a TOL file is generated, any tolerances not specified by the TOLERANCES keyword will take the following default values and states:
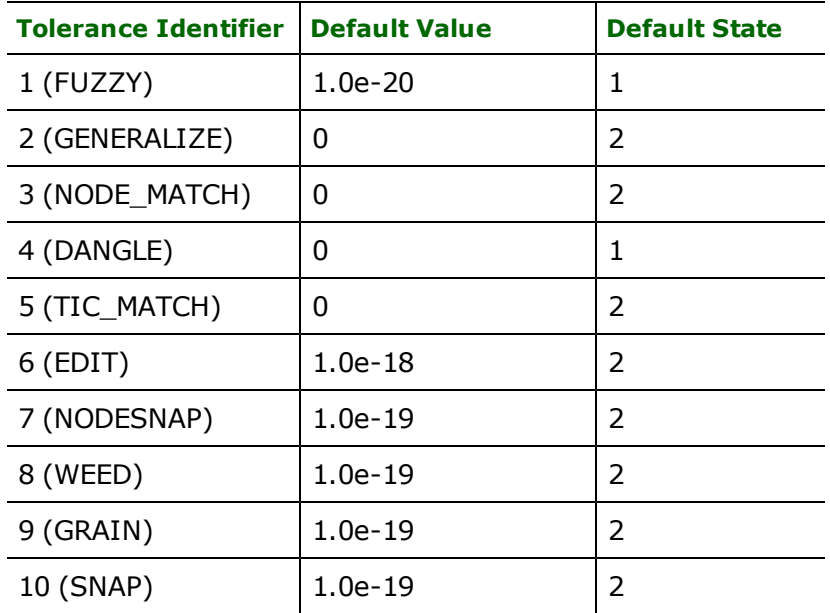

### **PRECISION**

Required/Optional: *Optional*

All subfiles in a given E00 file or coverage are written out with either single-precision numbers or double-precision numbers. The PRECISION keyword takes a value of single or double, and specifies the precision used for all subfiles of all E00 files written.

**Value:** *SINGLE | DOUBLE*

**Default Value:** *DOUBLE*

Workbench Parameter: *Coverage Precision*

### **COMPRESSION**

Required/Optional: *Optional*

E00 files may be written out uncompressed or they may have one or two levels of compression applied to them. Compressed files take up far less space than uncompressed files but they are impossible to inspect manually and are not readable by many systems.

The COMPRESSION directive allows you to specify how much compression to apply to a file.

Note: *FME ESRI Edition* will also generate binary ArcInfo coverages directly, if the COMPRESSION keyword is given a value of BINARY.

**Value:** *NONE | PARTIAL | FULL*

**Default Value:** *NONE*

Workbench Parameter: *Compression*

### **MAX\_OUTPUT\_SIZE**

Required/Optional: *Optional*

When writing out to an E00 file, the user might want to break the file into an  $. e00, .e01, .e02,$  etc., based on the size of the file being written. This may be done by specifying MAX\_OUTPUT\_SIZE directive. The argument is the maximum size of each file produced.

The argument is specified as a number, optionally suffixed with a lower case "b" (bytes), "k" (kilobytes), or "m" (megabytes). If there is no such suffix, "bytes" will be assumed. For example:

#### E00\_MAX\_OUTPUT\_SIZE 1024k

will produce no file greater than a megabyte.

When expressed in kilobytes or megabytes, the size is measured using base-2 measurements, hence a kilobyte 1024 bytes, and a megabyte is 1024 kilobytes.

The default behaviour is not to limit the size of output E00 files.

Workbench Parameter: *Maximum Output File Size*

#### **BYPASS\_LINEAR\_TOPOLOGY**

Required/Optional: *Optional*

Normally, the FME will compute a line-node topology whenever it writes out an E00 file or binary coverage. This can be a very expensive operation, and is not always needed.

For instances where a fully built linear topology is not needed in the resulting coverage, one may use the BYPASS\_LIN-EAR\_TOPOLOGY keyword to disable this feature. A value of YES will disable the topology computation, and a value of NO will leave it enabled.

For example,

E00\_BYPASS\_LINEAR\_TOPOLOGY Yes

will produce output files with no linear topology.

Note that this affects linear output only. It is not possible to create a coverage of polygons which do not have topology connecting them to their linear boundaries. (Such representation is not possible in E00 files.).

**Value:** *YES | NO*

**Default Value:** *NO* (FME will compute a linear topology)

Workbench Parameter: *Linear Topology*

#### **PRESERVE\_CASE**

Required/Optional: *Optional*

When set to "Yes", the output files will have the same case as the feature types specified on the DEF line. When set to "No" it will demote the feature type to lowercase. For example, if the feature type is POINT, it will be output as PoInT if the directive is set to "Yes" and as point if the directive is set to "No".

If this directive is missing, then it will have an implied value of "No". This is to ensure backwards compatibility, so workspaces created with a previous version of FME (one that does not yet support this directive) continue to work as they always have.

#### **Example:**

E00\_PRESERVE\_CASE Yes

**Value:** *YES | NO*

**Default Value:** *Yes*

### **Feature Representation**

This section discusses the way geometry and attributes are defined on features which represent the records in the various files within an E00 file. There is quite a difference between the features that the E00 reader emits, and those formed from the generic, automatically-generated mapping file. This discussion focuses primarily on the raw output from the E00 reader. [Generated](#page-406-0) [Mapping](#page-406-0) [Files](#page-406-0) provides a description of the feature that the generated mapping file creates.

There is also a difference between the features that the reader emits and those which the writer expects to be given to write out. Most notably, the reader uses the name of the subfile as the feature type of each FME feature read from an E00 file, whereas the writer uses the FME feature type to determine the name of the E00 file to which the feature will be written. In addition, the reader defines certain attributes on features read from E00 files - such as, E00\_ FEAT\_ROLE and E00\_RECORD\_NUM – which are unused by the E00 writer.

In addition to the generic FME feature attributes that FME Workbench adds to all features (see *[About](#page-5-0) [Feature](#page-5-0) [Attributes](#page-5-0)*), this format adds the format-specific attributes described in this section.

# **Geometry Composition**

There are essentially four types of geometry defined in E00 files:

- $\bullet$  arcs (lines)
- points
- polygons
- $\bullet$  text

The geometries are formed by forming relations between certain standard subfiles and certain info files. The reader itself does not form these relations, but provides the attributes on the features allowing the mapping file to form the relations. Mapping files which have been automatically generated to read from E00 files form the necessary joins between the subfiles and the info files, and are a good starting point when creating custom mapping files to read E00 data. A description of the features output from automatically generated mapping files is given in the subsection titled *Generated Mapping Files*.

The following table summarizes the geometry types and lists the additional attributes required to fully define the geometry, as is the case for text features.

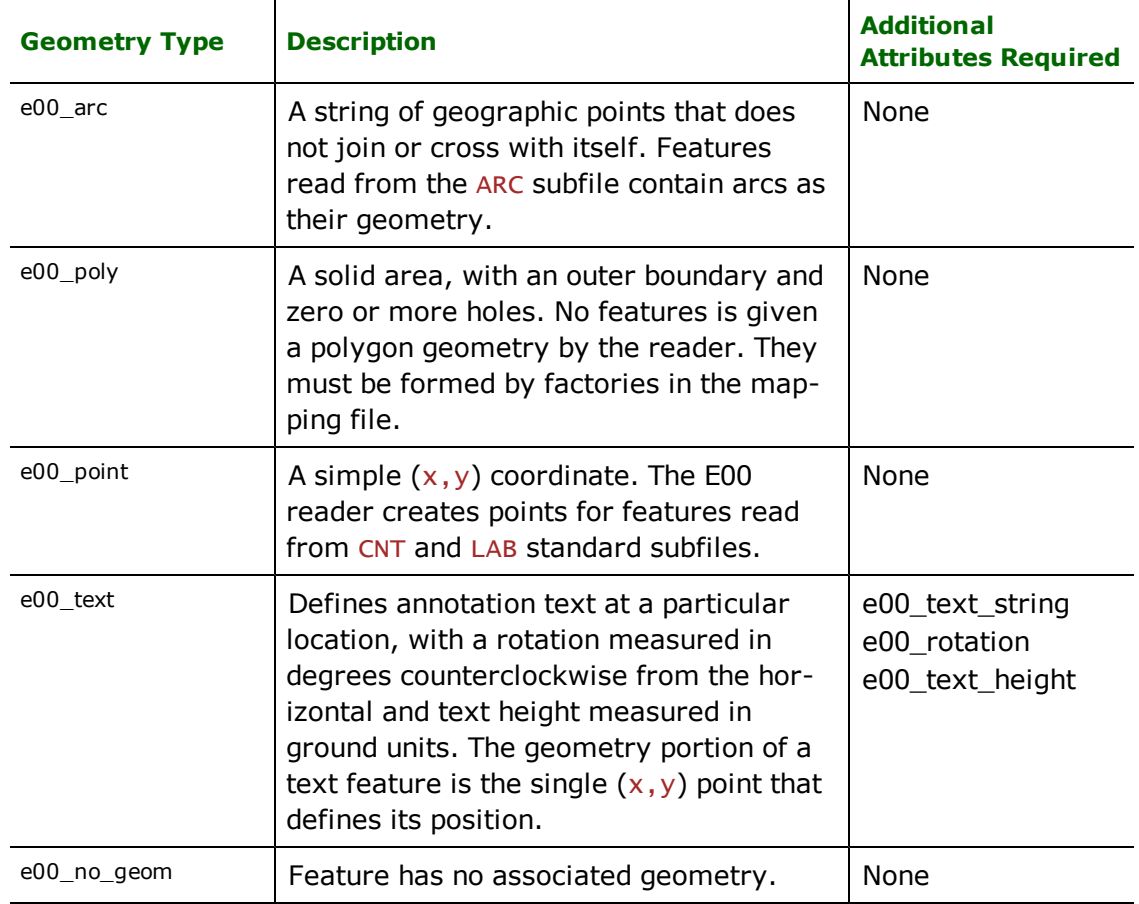

# <span id="page-399-0"></span>**Feature Types**

The E00 reader and the E00 writer view feature types somewhat differently. The features emitted from the E00 reader have a feature type dependent on the subfile or the info file from which the feature originated, whereas the E00 writer uses a feature type based on the name of the E00 file.

The following table summarizes the feature types generated for each subfile. If a subfile name in the table below contains an asterisk, then it is really a pattern to match info file names. This convention is required because the names of info files vary from coverage to coverage. The + symbol is used for an alternate asterisk for files containing two wildcard expressions. Therefore, the info file defining text attributes for the ERR annotation layer of the HYDR\_SUR coverage is named HYDR\_SUR.TATERR, and is referred to as \*.TAT+ in the following table. References in the rest of the table row expand \* to HYDR\_SUR and + to ERR.

Note that the Reader Feature Type listed in the table applies only when reading E00 data, not when writing it. As discussed above, the E00 interprets the feature type as the name of the target E00 file. The subsection titled *Controlling E00 Content* describes a method for redirecting features to a particular subfile.

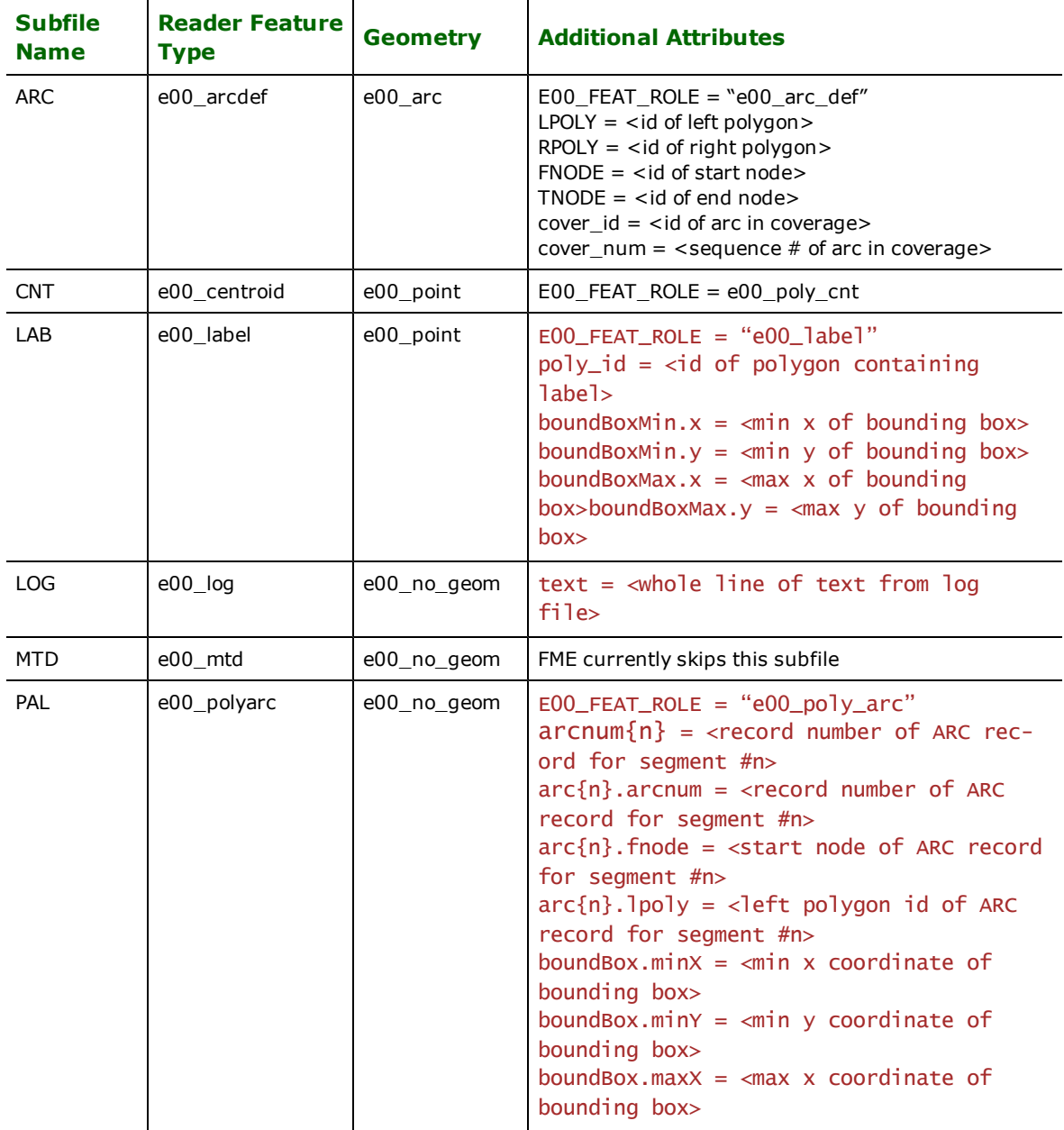

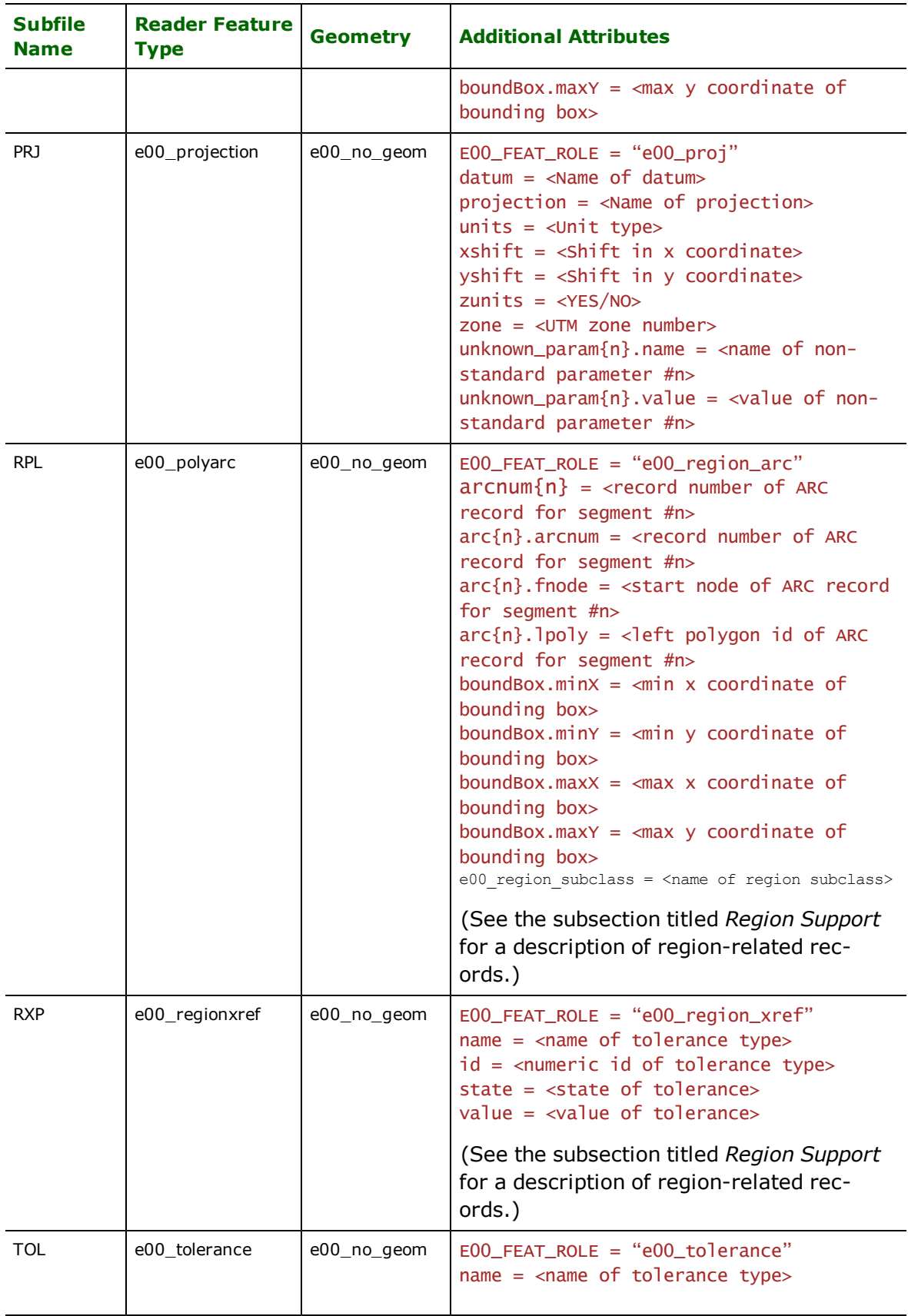

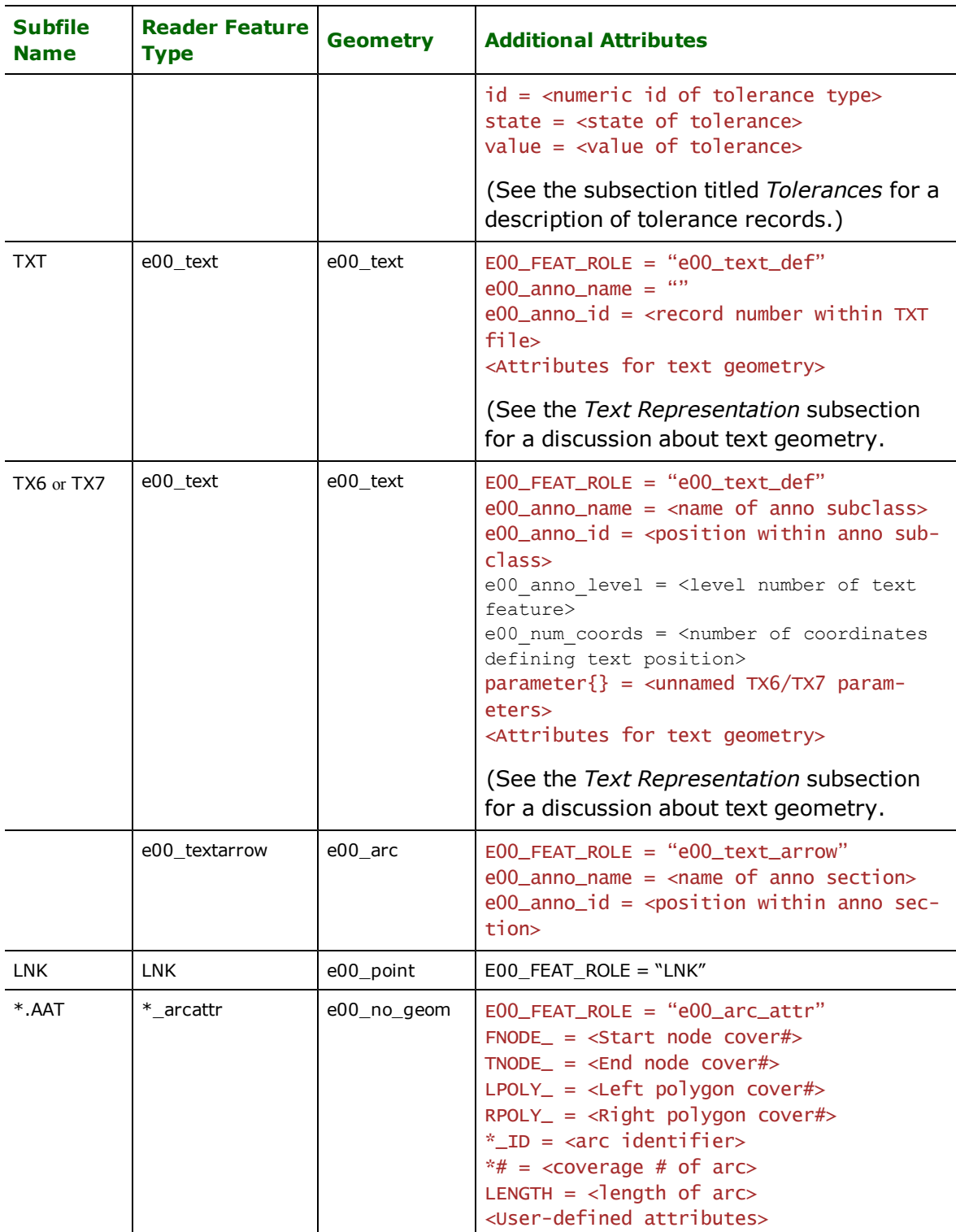

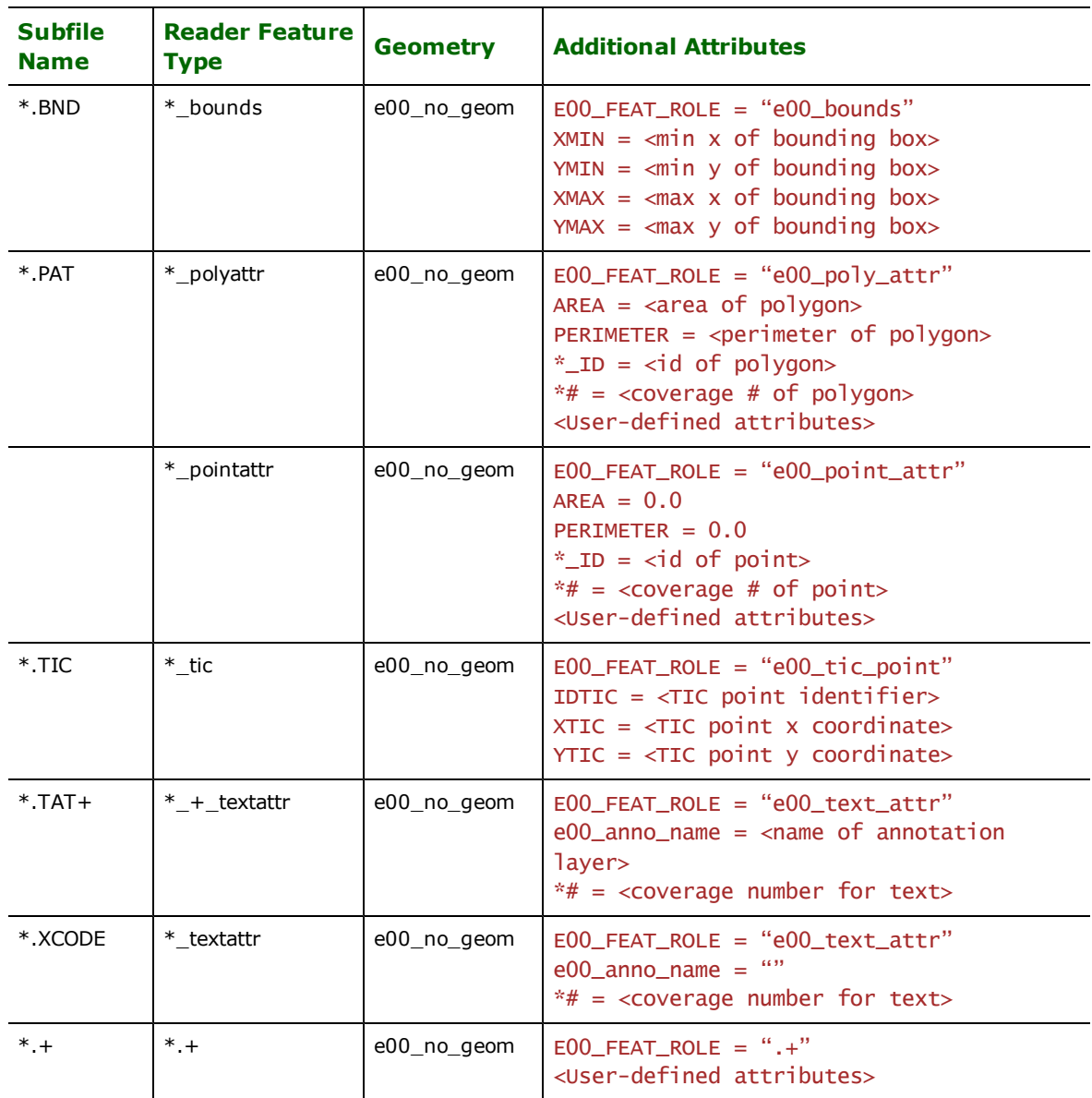

In addition to the attributes shown in this table, all features read from an E00 file have an attribute named E00\_REC-ORD\_NUM, whose value corresponds to the position within the subfile of the record defining the feature. The record numbers start at 1 for each file, and are incremented for each record. This number provides the positional information required to define the relationships between certain geometries and their attributes.

Note that the numbering of the text features is somewhat special. See [Text](#page-403-0) [Representation](#page-403-0) for further details. Note that the reader also assigns features of most feature types an E00\_FEAT\_ROLE attribute, which defines the role of the feature within the coverage. This is required to make it easier to create a generic mapping file, when different files processed by that mapping file might have different info file names. For example, the file BART.E00 might have an info file named BART.TIC where JOSIE.E00 has an info file named JOSIE.TIC. The features emitted for these two info files would have a type of BART\_tic and JOSIE\_tic, respectively, but the features for both info files would have the value of e00\_tic\_point for their E00\_FEAT\_ROLE attribute. The role is given to features from the standard subfiles, as well as the info files which have one of the known suffixes – .AAT, .BND, .PAT, .TIC, .TAT+.

If features from a subfile have a particular type of geometry, then they will have an attribute named e00\_type, whose value is the geometry type. For example, features from the ARC subfile will have line geometry attached, and will have an e00\_type attribute with the value e00\_arc.

# <span id="page-403-0"></span>**Text Representation**

The main geometry for text features are defined from records in the TX6, TX7, or TXT subfiles of the E00 coverage. This geometry consists of a text string, a location at which to draw the text, and optionally a string of points that form a curved line along which to place the characters. Additionally, text features from the TX6 or TX7 subfile might have arrows associated with them $<sup>1</sup>$ .</sup>

When these features are read into the FME, the form changes slightly. If the keyword <ReaderKeyword>\_TEXT\_CURVE has been given the IGNORE value, the start and end points of the text line are used to compute the average rotation of the characters, and the first point in the line becomes the text's position. The text feature's geometry is a point which defines the position, along with the following attributes to define the rest of the feature.

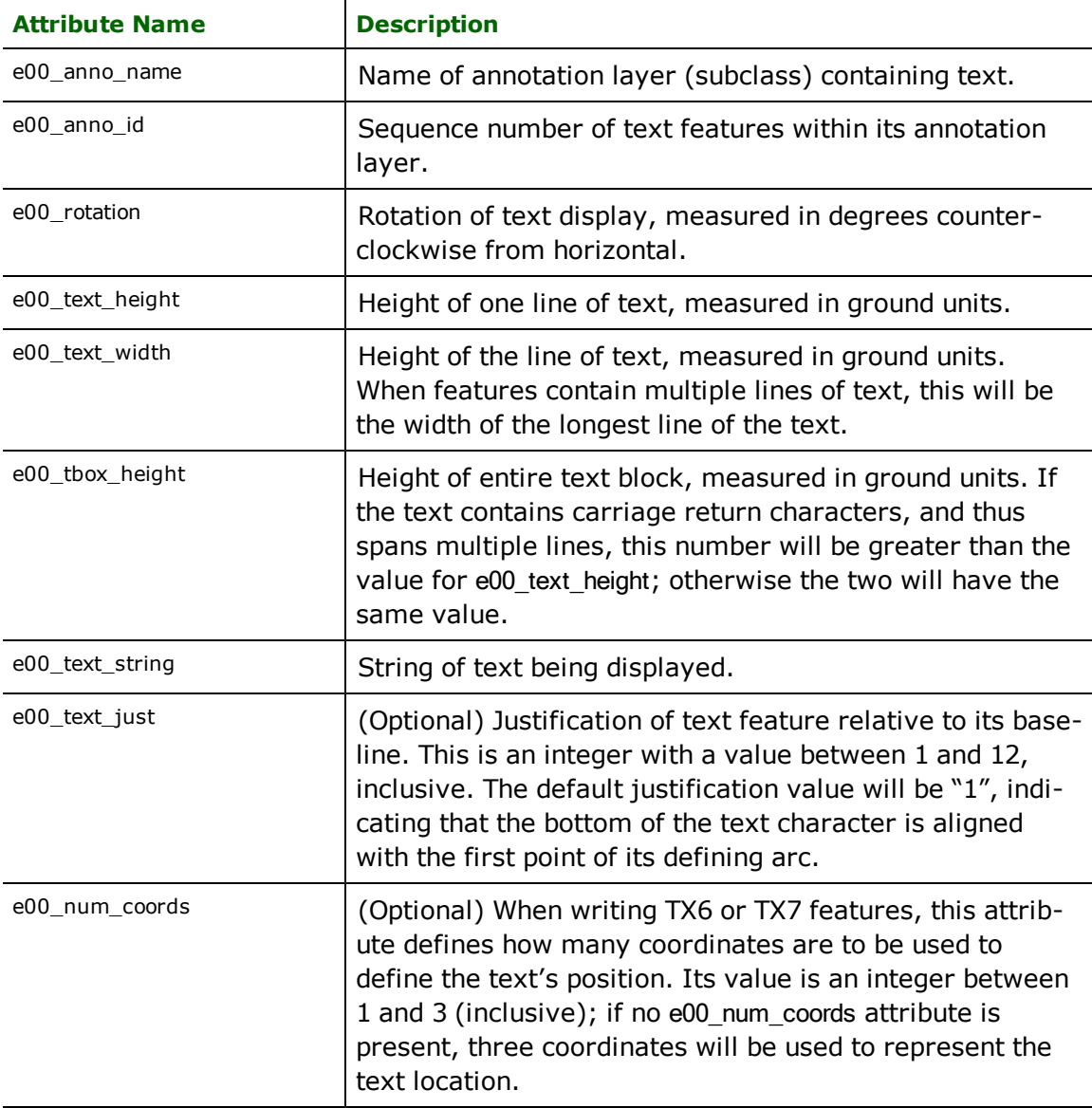

<sup>&</sup>lt;sup>1</sup>Note that the E00 writer does not currently support any form of text arrow associated with text features. This capability may be added in a later release. Neither does the writer support TXT-style text records; only TX6-style text may be generated.

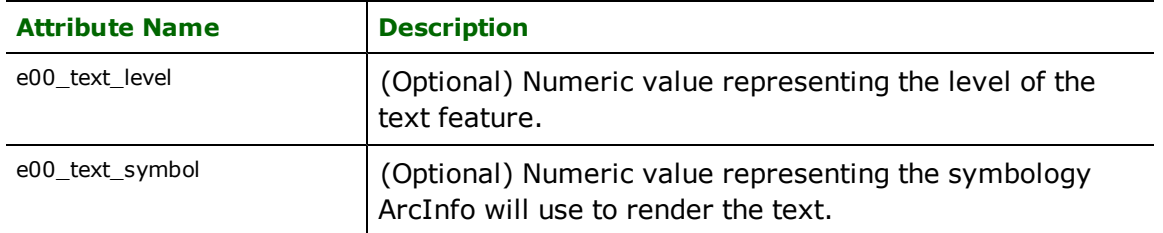

If the keyword <ReaderKeyword>\_TEXT\_CURVE has been given the FIT value, and the text feature is defined by more than two coordinates, the FME computes a position and rotation of each character of text, generating a separate feature for each character. (No features are generated for whitespace characters.) In this case, all features corresponding to a given ArcInfo text element will have identical values for the e00\_anno\_name attribute, and for the e00\_ anno id attribute, and will also contain two additional attributes:

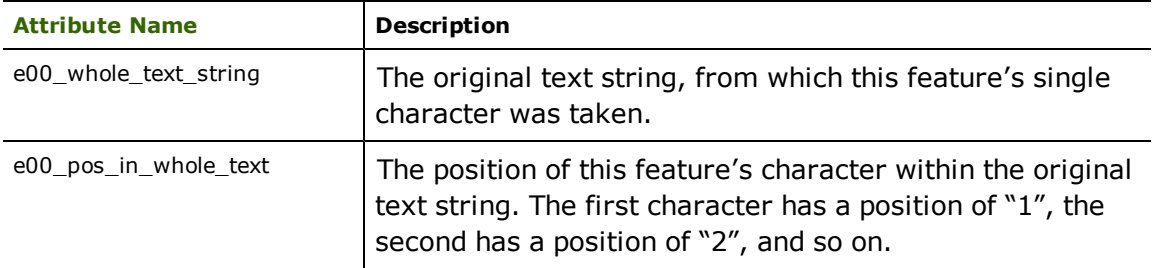

The contents of a TX6 or TX7 subfile within an E00 coverage may contain annotation in several different annotation layers (subclasses). Each feature belongs to one subclass, and this subclass' name is contained in the feature's e00\_ anno\_name attribute. The features within a given subclass are numbered as they are read and the e00\_anno\_id attribute is assigned the feature's sequence number, starting at 1, within the layer.

If there are no named annotation subclasses in the coverage – as is always the case with annotation from the  $\overline{\text{TXT}}$ subfile - all text features will have an empty string ("") as the value for their e00\_anno\_name attribute.

If the text has an associated arrow, a separate line feature is generated. This feature is type e00\_textarrow, and contains the same values for its e00\_anno\_name and e00\_anno\_id attributes as the associated e00\_text feature.

Every text feature defined in a TX6 or TX7 subfile of an E00 coverage has an associated set of user-defined attributes from a particular info file. Each record of the info file is returned from the E00 reader as a feature with the attributes defined on it. The features have an E00\_FEAT\_ROLE attribute of e00\_text\_attr and a feature type of <prefix>\_<anno\_ name>\_textattr, where <prefix> is an arbitrary prefix, and <anno\_name> is the name of the annotation layer containing the feature. If the annotation layer is unnamed, the features defining the user attributes simply have a feature type of <prefix>\_textattr.

The text geometries are associated with their user-defined attributes according to their position within the file. In other words, there is a one-to-one relationship between the text geometries and the features defining the user attribute. This relationship is formed by joining the text feature's e00\_anno\_name and e00\_anno\_id attributes with the attribute feature's e00\_anno\_name and E00\_RECORD\_NUM attributes.

Text features from TXT subfiles do not have named annotation subclasses, and consequently behave like text features from TX6 or TX7 files whose e00\_anno\_name contains an empty string. Note that the user attributes for text defined in the TXT subfile come from a different info file than those for text from the TX6/TX7 subfile – \*.XCODE rather than the \*.TAT+ info file – but the E00 reader forms the features generated from the two info files identically.

### **Tolerance Values**

E00 coverages contain a list of ten tolerance values, which have a specific meaning within ArcInfo. Each tolerance has a numerical identifier in the range 1..10, a state, and a floating point value.

The E00 reader generates ten features from the TOL subfile. Each feature contains the following attributes:

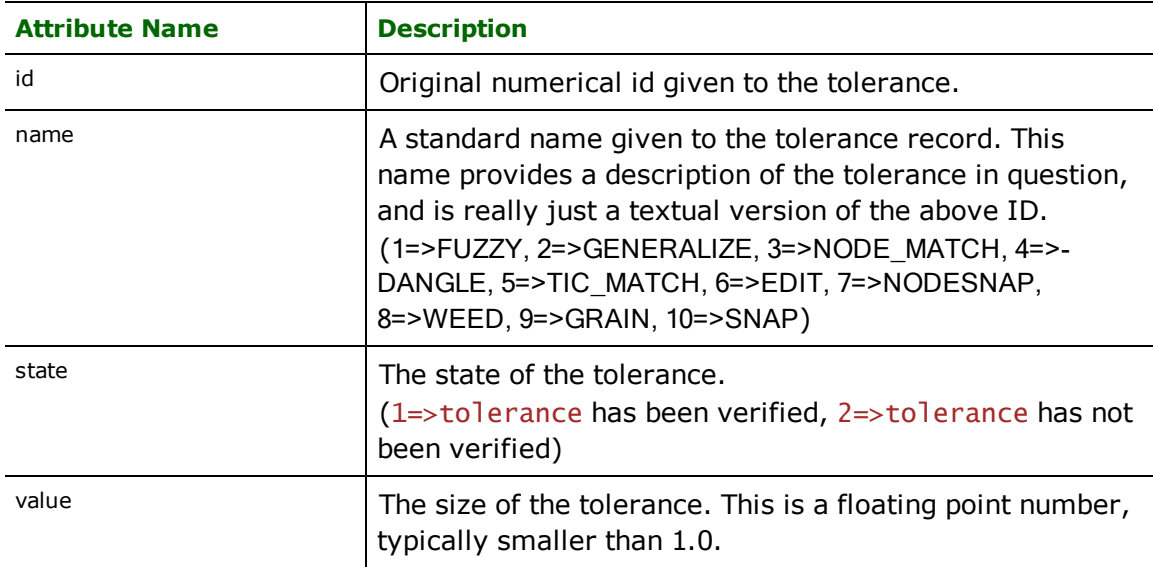

# **Projections**

An E00 coverage may contain a subfile named PRJ, that defines the geographic projection of the coordinates within the coverage. The E00 reader gathers all of the information in this subfile into a single feature of the type e00\_ projection. The attributes of this feature are listed above, in the subsection titled *Feature Types*.

The PRJ subfile contains a list of named parameters, followed by a list of apparently unnamed parameters. Any of the named parameters, whose names are recognized, are defined as standard attributes – datum, projection, units, etc. on the e00\_projection feature. Named parameters, whose names are not recognized by the reader, are placed into the attributes unknown\_parameter{}.name and unknown\_parameter{}.value. Unnamed parameters are placed into the attribute list param{}.value.

The E00 attempts to interpret the coordinate system information from the projection feature. If the parameters in the E00 file are from a known coordinate system or projection, the coordinate system information will be passed on the rest of the FME for normal processing. Otherwise a warning message will be logged in the log file. In either case, a feature describing the PRJ file will be passed-in to the FME feature stream.

Likewise, the E00 writer attempts to create a PRJ record from the coordinate system information attached to the features it is writing. The features must all belong to a single coordinate system for this to work. If no mapping can be found from the FME coordinate system to an E00 projection record, a warning will be written to the log file.

# **Region Support**

The E00 reader provides complete support for reading ArcInfo regions, while the E00 writer currently has a very limited form of support for writing ArcInfo regions. An ArcInfo region is essentially a set of non-overlapping polygons with a logical connection. They are represented in the RPL and RXP subfiles, and their attributes are defined in the .PAT<subclass> info files.

The RPL file is virtually identical in structure to the PAL file. It defines the polygons which make up the various regions by listing the arcs that make up the polygons' boundary and holes. The only real difference in structure between the PAL and the RPL is that regions may be divided into subclasses, so the contents of the RPL file are likewise divided into subclasses, with all polygons belonging to regions of a single subclass appearing together within the RPL file.

The RXP file defines the actual regions by cross-referencing the polygons defined in the RPL file with region IDs. Each data line of the RXP file contains a region ID and an RPL polygon ID. The records of the RXP file are grouped by subclass.

Regions' attributes are stored in info files named <baseName>.PAT<subclass>, much as the text attributes are stored in <baseName>.PAT<subclass>. The records of the region attribute tables contain <baseName>-ID attribute that relates them to the regions defined in the RXP file.

Mapping files generated by FME to read E00 include the necessary factories to fully recreate complete regions and output them as area features.

To write regions out to an E00 file, the mapping file must define FME features that represent the RPL, RXP, and .PAT<subclass> records as they are to appear in the output file. This means that the every aspect of the regions, from the topology down to the assignment of IDs, and the ordering of the records with each subfile, must be performed in the mapping file; the E00 writer will simply write out whatever information it is given. In most cases it will be quite difficult to define this information in the mapping file. At some point in the future, the E00 writer will actually take care of computing the various regions and defining the contents of these records, but for the time being it simply provides a way to format the information computed elsewhere.

# **Info Files**

Unlike the standard subfiles, whose names and formats are common to all E00 files, the info files' names and data structures vary from one coverage to another. Each info file starts with a header that defines its name and attributes on each record of the file.

The name of the info file is in the form <prefix>.<extension>, where <prefix> is arbitrary and <extension> defines the role of the records of the info file. Typically, all info files within a single E00 coverage have the same <prefix>. The <extension> is usually from a standard set, which includes the AAT (Arc Attribute Table), PAT (Point or Polygon Attribute Table), and BND (coverage bounding box). The E00 reader uses the extension to determine a role for the content of this info file.

Each record of the info file is interpreted by the E00 reader as an FME feature with no geometry. The <extension> of the info file's name is used to define the feature type and the value of the E00\_FEAT\_ROLE attribute of these features. The attributes defined on the record as specified in the info file's header are defined verbatim on the output feature.

# <span id="page-406-0"></span>**Generated Mapping Files**

Mapping files generated by the FME to read E00 files manipulate and join the features output from the E00 reader to form fully-formed, fully-attributed features with arc, point, polygon, or text geometry. The following sections explain each type of output feature and how it is put together.

Each coverage also contains a single polygon feature defining the bounding box of the coverage, and usually a set of four point features representing the TIC points. These features have polygon and point geometries, respectively, with the feature types <prefix>\_bounds and <prefix>\_tic.

Mapping files generated by the FME to write E00 files will only write one type of geometry – point, text, arc, or polygon – to each E00 output file. It will also calculate a bounding box of all features for each E00 file's BND subfile, and use the corners of this bounding box to define the TIC points.

# **Arc Features**

In ArcInfo, arcs are simply polyline features with attributes to define a topology, as well as user-defined attributes. The geometry comes from the e00\_arcdef features, originating from the ARC subfile and the attributes come from the e00\_arc\_attr features, originating from the <prefix>.AAT info file. Typically, the attributes defining the topology - left polygon, right polygon, from node, to node – are also defined in the info file, and will appear as attributes on the resulting arc features.

The arc features have a feature type of <prefix>\_arc, where <prefix> is the prefix from the info file name. The attributes defined on <prefix>\_arc features are summarized in the following table.

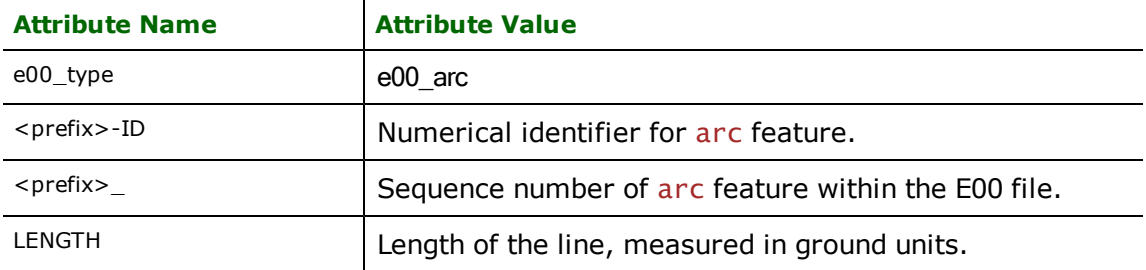

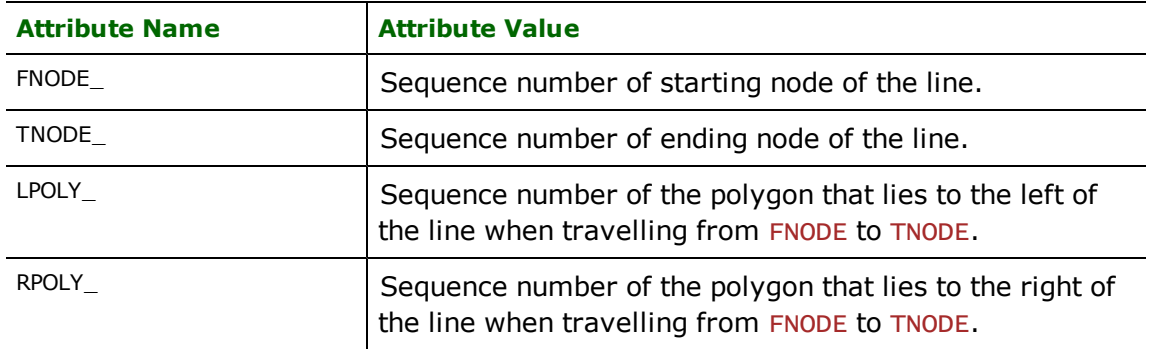

In addition, any other attributes defined in the <prefix>.AAT info file are defined on the <prefix>\_arc features generated with this mapping file.

### **Point Features**

Point features are generated when the E00 coverage contains a LAB subfile, but no PAL subfile. In this case, the e00\_ label features originating from the LAB subfile are joined with the attributes of the e00\_point\_attr features originating from the <prefix>.PAT info file. The resulting point features have a type of <prefix>\_point and the attributes from the following table.

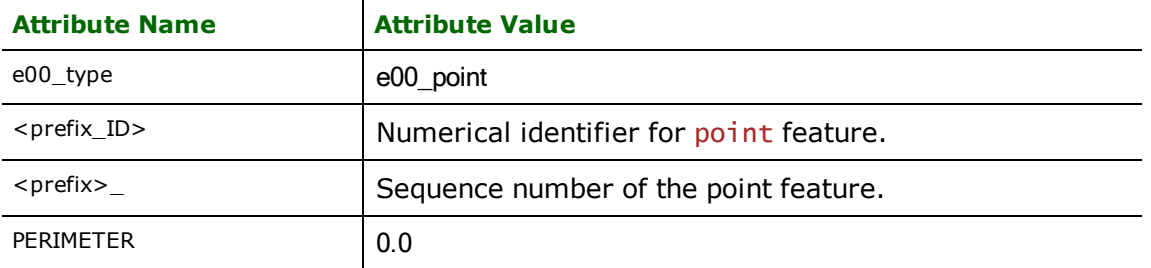

In addition, any other attributes defined in the <prefix>.PAT info file are defined on the <prefix>\_point features generated with this mapping file.

### **Polygon Features**

Polygon features are the most complex of the features created by the generated mapping files. The polygon features result from combining four different types of features output from the E00 reader: e00\_arcdef, e00\_centroid, e00\_polyarc, and e00\_poly\_attr. A combination of these features is performed as follows.

- l The polylines defined by the e00\_arcdef features in the ARC subfile form the edges of the polygons. They are combined to form each polygon and its holes, according to the contents of the arcnum{} attributes on each e00\_polyarc feature.
- The point geometry from each e00\_centroid feature is attached to the corresponding polygon, providing the values for the attributes e00\_centroid\_x and e00\_centroid\_y.
- l The attributes from the e00\_poly\_attr features originating in the <prefix>.PAT info file are added to the formed polygon features.

The resulting polygon features have a type of <prefix>\_poly and the attributes from the following table.

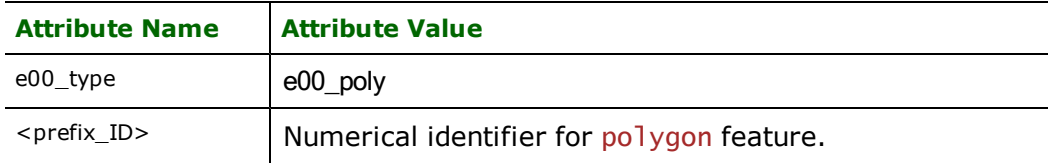

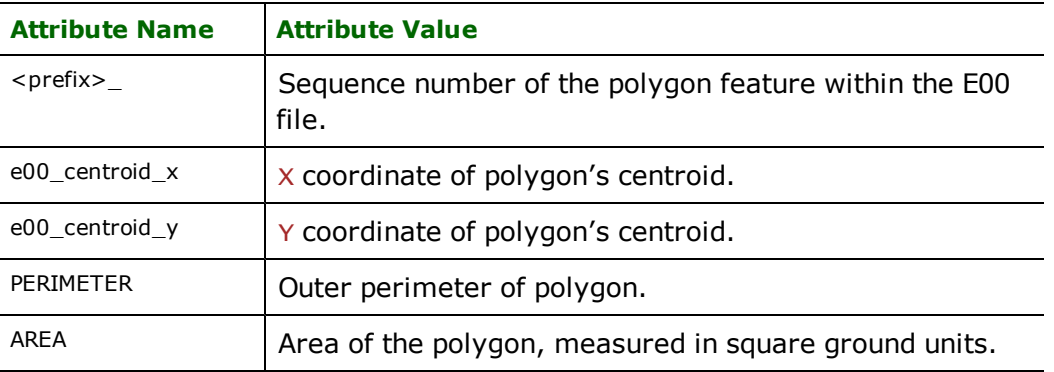

In addition, any other attributes defined in the <prefix>.PAT info file are defined on the <prefix>\_poly features generated with this mapping file.

# **Text and Textarrow Features**

There are two ways text features are formed in the automatically generated mapping files. The first, and most common, is by combining the text geometries from the TX6 or TX7 subfile with the attributes from the <prefix>.TAT<annoLayer> info file. In this case, the resulting text features have a feature type of <prefix>\_<annoLayer>\_ text, or <prefix>\_text if the annotation layer is unnamed. See [Text](#page-403-0) [Representation](#page-403-0) for an explanation of annotation layers.

Some E00 coverages have their annotation defined in a TXT subfile rather than in a TX6 or TX7 subfile. These features are combined with the attributes of the <prefix>.XCODE info file instead of a <prefix>.TAT<annoLayer> subfile, and will always be contained in an unnamed annotation layer.

In either case, text features will have a feature type of <prefix>\_text or <prefix>\_<annoLayer>\_text, depending on whether they are contained in a named annotation layer, and will have the attributes shown in the following table.

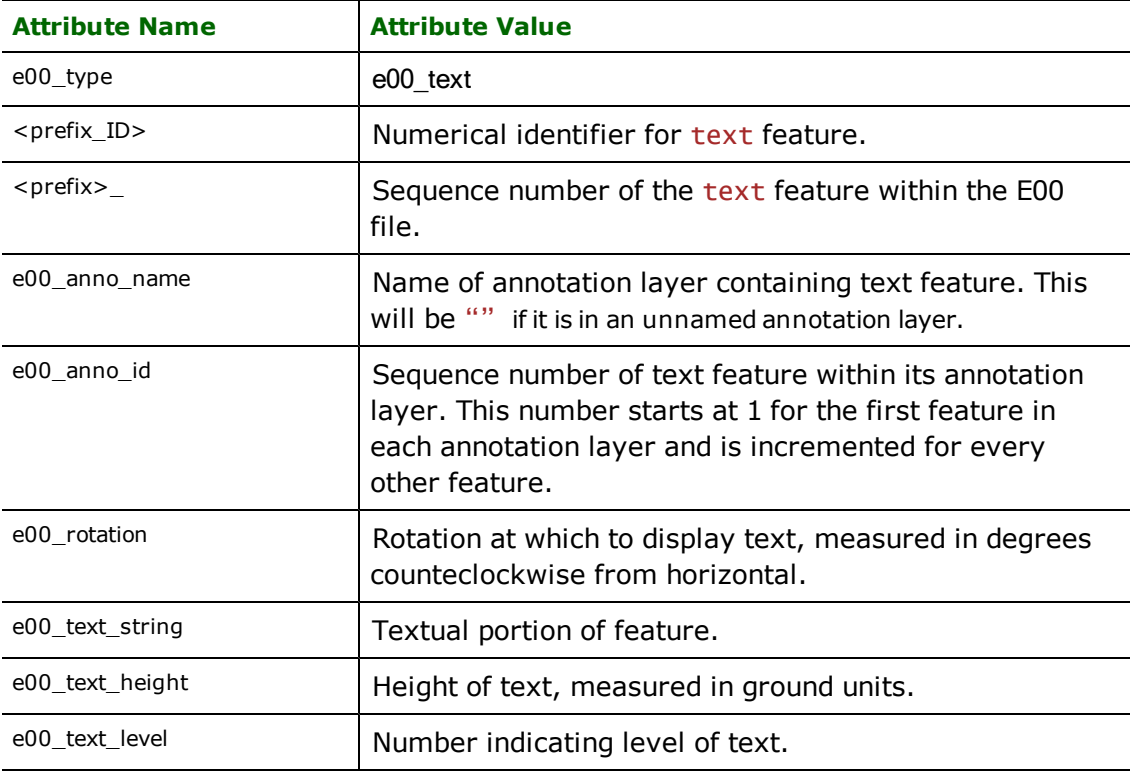

In addition, any other attributes defined in the <prefix>.TAT<annoLayer> or <prefix>.XCODE info file are defined on the <prefix>\_text features generated with this mapping file.

If the text geometry originates in the TX6 or  $TX7$  subfile – as opposed to the TXT subfile – it might have a separate linear portion that acts as an arrow pointing from the text to another location. These lines are written out as features with a feature type of <prefix>\_<annoLayer>\_textarrow or <prefix>\_textarrow, and attributes e00\_anno\_name and e00\_ anno\_id which take the same values as the corresponding <prefix>\_<annoLayer>\_text or <prefix>\_text features.

Occasionally, an E00 file will have e00\_text features for which there are no corresponding attributes in the info files. In this case, the feature types of the corresponding text features generated are simply text and textarrow.

The E00 writer is not capable of generating TXT features. Text output from the FME takes place with TX6 or TX7 records. See [Controlling](#page-409-0) [E00](#page-409-0) [Output](#page-409-0) for a description of how geometry is formed on output E00 files.

# <span id="page-409-0"></span>**Controlling E00 Output**

The E00 writer allows easy generation of E00 files, but also provides a high level of customization to the format and content of the resulting E00 files. In its simplest form, the E00 writer takes FME features defining line, point, text, and polygon features, and writes them to the appropriate subfiles of the E00 file. This mode of operation makes it very easy to write a mapping file which creates E00 files:

- Decide on the names of the E00 files.
- For each file, decide on the type of geometry to go into the file, and the names and types of the attributes.
- Create a DEF line to define the attributes.
- Create the correlation line to direct the features at the appropriate files. Features going to an E00 file must contain an attribute named e00 type, with one of the values e00 point, e00 arc, e00 text, or e00 poly. The writer uses this attribute to determine how the features' geometry is written out. Some geometry might require additional attributes to be defined on the features being written – see the subsection titled *Geometry Composition* for more information.

This will generate all of the ARC, LAB, CNT, PAL, TX6 or TX7, \*.BND, \*.TIC, \*.AAT, \*.PAT, and \*.TAT+ records needed to describe the features passed-in. This is normally all one will need to create E00 files. However, the E00 writer also contains mechanisms to allow the advanced user to:

- Define specific label locations for polygons.
- Explicitly direct a particular feature to a particular subfile.
- Create multiple info files within a single E00 file, each with its own set of attributes.

These mechanisms are described in the following subsections.

### **Specific Label Positions**

When the E00 writer generates a PAL record to define a polygon, it also generates a centroid (CNT) record and a label (LAB) record. The position of the centroid and the label are normally computed to be some point within the polygon. (The computed location will always be inside the polygon, but not inside any hole of the polygon.) A specific location will be used for the location of the CNT and LAB records, instead of the computed location, if the E00 writer is given a feature with a point-in-polygon (PIP) geometry instead of a polygon or donut geometry. In this case, the point contained in the PIP will define the location of both the label and the centroid.

# <span id="page-409-1"></span>**Explicit Subfile Selection**

The E00 writer normally looks for the e00\_type attribute to decide how to write out the features. If this attribute is not present, or has the value of e00\_no\_geom, the writer will look for an attribute named E00\_SUBFILE on the input feature. This tells the writer the subfile in which to write the record. This can be one of the standard subfiles (ARC, LAB, TOL, etc.) or any one of the info files.

This provides a powerful tool to the mapping file author. By changing a few attributes on an FME feature, that feature can be directed to almost any part of the E00 file.

There are two warnings associated with explicit subfile selection:

- The first is that the author of the mapping file must ensure that all of the attributes necessary to write the feature are present on the FME feature when it is given to the E00 writer. This is generally true in FME mapping files, but is of particular importance to this option. For the standard files, the attributes defined in the table shown in [Fea](#page-399-0)[ture](#page-399-0) [Types](#page-399-0) must be present on the features. Features destined for info files must provide values to all attributes defined on the info file. The following section, *Info File Creation*, explains how info file attribution works.
- l The second is that the mapping file **must not** write features directly to a standard subfile or info file that is also being written to with the normal geometry writing. The writer contains an internal state to keep track of which geometries have been written to each subfile, and can become easily confused if other features are manually inserted into the same subfiles.

### **Info File Creation**

The E00 normally assigns all attributes specified on the DEF line to all info files. This is usually not a problem, since an E00 file will typically just define some geometry of a single type, and associate attributes with each piece of geometry.

However, there are instances where the mapping file author will want more control over the format of the info file. For example, an input file of tabular data can be placed into a specific info file using the explicit subfile selection described in [Explicit](#page-409-1) [Subfile](#page-409-1) [Selection](#page-409-1). The normal means of specifying info file attributes on the DEF line will place the *same* attributes on every info file in the E00 file. If there is other information to be placed into the same E00 file, such as annotation (text features) and linear geometry (arc features). The other info files have to carry attributes from the tabular data's info file and vice-versa.

To overcome this, the DEF line can contain attribute definitions specific to each info file. The forms of syntax for this are listed in the *Writer Keywords* section titled *DEF*.

Suppose the tabular data in the example above is a simple table listing street names, and the minimum and maximum street numbers for each street. Using the normal DEF line syntax, the DEF line for the E00 file might normally be something like:

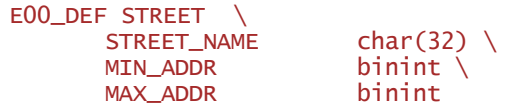

If the E00 writer were to write lines and text to the above E00 file, as well as directing tabular data to the STREETS.TAB info file using the mechanism described in [Explicit](#page-409-1) [Subfile](#page-409-1) [Selection](#page-409-1), the resulting E00 file would contain lines, text, and STREETS.TAB records, all with the attributes STREET\_NAME, MIN\_ADDR, and MAX\_ADDR.

In contrast, the following DEF line would apply the STREET\_NAME, MIN\_ADDR, and MAX\_ADDR attributes only to the STREETS.TAB records, leaving no attribution on the line or text records:

```
E00_DEF STREET \
      STREETS.TAB: STREET_NAME  char(32) \
       STREETS.TAB:MIN ADDR  binint \
      STREETS.TAB:MAX_ADDR binint
```
This DEF line provides us with a more useful description of the data, but it does not give the line and text features any attributes which can be used to relate them to the STREETS.TAB attributes. The following DEF line will attach a STREET\_NAME attribute to each line and text feature, as well as generating the same STREETS.TAB file listed above:

```
E00_DEF STREET \
      STREETS.TAB: STREET_NAME char(32) \
      STREETS.TAB:MIN_ADDR binint \
      STREETS.TAB:MAX_ADDR binint \
      STREET_NAME char(32)
```
If you specify any attributes for a specific info file, then none of the "general" attributes will be added (other than the # and -ID attributes).

Finally, the following DEF line would create the same E00 file, except that the text features would be left with no attribution at all.

```
E00_DEF STREET \
      STREETS.TAB: STREET_NAME char(32) \
      STREETS.TAB:MIN_ADDR binint \
      STREETS.TAB:MAX_ADDR binint \
      .AAT:STREET_NAME char(32)
```
The E00 writer uses the following heuristic to decide which attributes are defined on a given info file:

- 1. The .BND and .TIC info files each have a predefined set of attributes and corresponding types which are **always** used, and never supplemented.
- 2. If the info file is one of the geometry-related info files .AAT, .PAT, or .TAT+ have a predefined set of attributes which are always present, but are supplemented by any attributes from **3** or **4** below.
- 3. If there are any attributes that were specified using the <infoFile>:<attrName> syntax, for this particular info file, they are appended to the info file definition.
- 4. If there were no info file-specific attributes in **3**, then any attributes which were specified with the normal <attrName> syntax will be appended to the info file definition.

# **ESRI ArcInfo Generate Reader/Writer**

The ESRI® ArcInfo Generate File Reader and Writer allows FME to read and write the simple ASCII format used by the ArcInfo Generate command.

There are several types of Generate files, and each has its own syntax. Currently, point, line, and text Generate files are supported. Both two-dimensional and three-dimensional data can be imported and exported to line and point Generate files. Three-dimensional (3D) Generate files are often used to input data into ArcInfo's TINning package. Text Generate Files are defined to accept only two- dimensional (2D) coordinates.

# **ARCGEN Quick Facts**

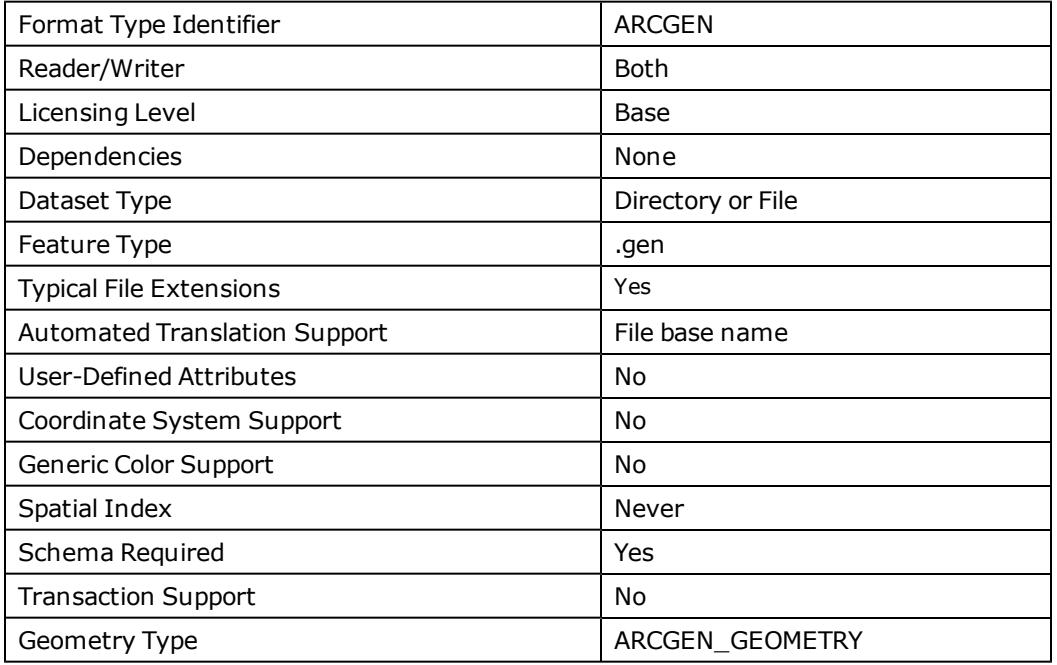

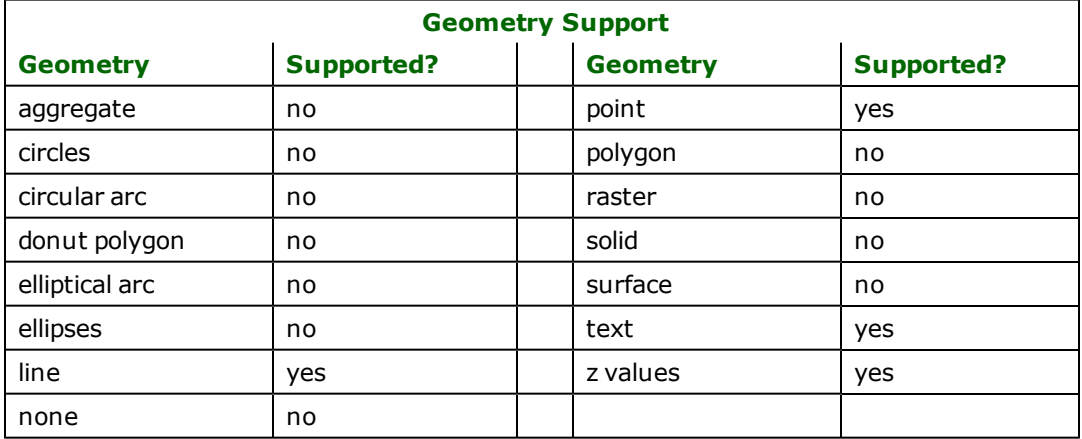

# **Overview**

FME considers a Generate dataset to be a collection of Generate files in a single directory. All Generate file names are required to end with a .gen extension. The type of each Generate file must be defined in the mapping file before it can be read or written.

*Tip: The very simple format of Generate files makes them useful for testing purposes or for transferring data between FME and other unsupported systems.*

# **Reader Overview**

The ARCGEN Reader produces FME features for all feature data held in Generate files residing in a given directory.

The ARCGEN Reader first scans the directory it is given for all Generate files defined in the mapping file. For each Generate file it finds, it checks to see if that file is requested by looking at the list of IDs specified in the mapping file. If a match is made or if no IDS were specified in the mapping file, the Generate file is opened for read. The Generate reader extracts features from the file one at a time and passes them on to the rest of the FME for further processing. When the file is exhausted, the Generate reader starts on the next file in the directory. Optionally, a single Generate file can be provided as the dataset. In this case, only that Generate file is read.

# **Reader Directives**

The suffixes listed are prefixed by the current <ReaderKeyword> in a mapping file. By default, the <ReaderKeyword> for the Generate reader is ARCGEN.

### **DATASET**

Required/Optional: *Required*

Contains the directory name of the input Generate files, or a single Generate file.

Workbench Parameter: *Source ESRI ArcInfo Generate File(s)*

### **DEF**

Required/Optional: *Required*

Each Generate file must be defined before it can be read. The definition contains the file's base name (without the . gen extension), the type of geometry it contains, and optionally a delimiter between fields. There may be many DEF lines, one for each file to be read.

The syntax of a Generate DEF line is:

```
<ReaderKeyword>_DEF <baseName> \
      ARCGEN_GEOMETRY (arcgen_point|arcgen_line| \
                arcgen_text) \
      [ARCGEN_DELIMITER "<delimiter char>"]
```
The file name of the Generate file is the basename plus the .**gen** extension.

The mapping file fragment below defines two Generate files—one containing point features and the other containing linear features:

ARCGEN\_DEF nodes ARCGEN\_GEOMETRY arcgen\_point ARCGEN\_DEF boundaries ARCGEN\_GEOMETRY arcgen\_line

If no delimiter clause is specified, a comma ( , ) is used as the delimiter.

### **IDs**

Required/Optional: *Optional*

This directive is used to limit which available and defined Generate files will be read. If no IDS are specified, then all defined and available Generate files will be read. The syntax of the IDs keyword is:

```
<ReaderKeyword>_IDs <baseName1> \
      <baseName1> ... \
       <baseNameN>
```
The basenames must match those used in DEF lines.

#### **Example:**

The example below selects only the nodes Generate file for input during a translation:

ARCGEN\_IDs nodes

Workbench Parameter: *Feature Types to Read*

### **CLOSED\_LINES\_AS\_POLYS**

Required/Optional: *Optional*

This directive specifies how to determine the type of closed lines which may be indistinguishable from polygons.

#### **Example:**

ARCGEN\_CLOSED\_LINES\_AS\_POLYS no

#### **Value:** *YES | NO*

Workbench Parameter: *Read closed lines as polygons*

### **SEARCH\_ENVELOPE**

This directive specifies a bounding box used to filter the input features. Only features that interact with the bounding box are returned.

#### **Mapping File Syntax**

<ReaderKeyword>\_SEARCH\_ENVELOPE <minX> <minY> <maxX> <maxY>

If all four coordinates of the search envelope are specified as zero, the search envelope will be disabled

### **Required/Optional**

**Optional** 

# **Workbench Parameter**

Minimum X, Minimum Y, Maximum X, Maximum Y

# **SEARCH\_ENVELOPE\_COORDINATE\_SYSTEM**

This directive specifies the coordinate system of the search envelope if it is different than the coordinate system of the data.

The COORDINATE\_SYSTEM directive, which specifies the coordinate system associated with the data to be read, must always be set if the SEARCH\_ENVELOPE\_COORDINATE\_SYSTEM directive is set.

If this directive is set, the minimum and maximum points of the search envelope are reprojected from the SEARCH\_ ENVELOPE\_COORDINATE\_SYSTEM to the reader COORDINATE\_SYSTEM prior to applying the envelope.

### **Required/Optional**

Optional

### **Mapping File Syntax**

<ReaderKeyword>\_SEARCH\_ENVELOPE\_COORDINATE\_SYSTEM <coordinate system>

# **Workbench Parameter**

Search Envelope Coordinate System

# **CLIP\_TO\_ENVELOPE**

This directive specifies whether or not FME should clip features to the envelope specified in the SEARCH\_ENVELOPE directive.

#### **Values**

YES | NO (default)

### **Mapping File Syntax**

```
<ReaderKeyword>_CLIP_TO_ENVELOPE [yes | no]
```
# **Workbench Parameter**

Clip To Envelope

# **EXPOSED\_ATTRS**

This directive allows the selection of format attributes to be explicitly added to the reader feature type.

This is similar to exposing format attributes on a reader feature type once it has been generated; however, it is even more powerful because it enables schema-driven applications other than Workbench to access and leverage these attributes as if they were explicitly on the schema as user attributes.

The result of picking a list of attributes is a comma-separated list of attribute names and types that will be added to the schema features. Currently all reader feature types will receive the same set of additional schema attributes for a given instance of the reader.

### **Required/Optional**

**Optional** 

# **Workbench Parameter**

Additional Attributes to Expose

### **Writer Overview**

The ARCGEN Writer creates and writes feature data to Generate files in the directory specified by the DATASET directive.

As with the reader, the directory must exist before the translation occurs. Any old Generate files in the directory are overwritten with the new feature data. As features are routed to the Generate writer by FME, it determines which file to write to and outputs them according to the type of the file. Many Generate files can be written during a single FME session.

# **Writer Directives**

The Generate writer processes the DATASET and DEF directives as described in the *Reader Directives* section. It does not make use of the IDs directive.

# **Feature Representation**

In addition to the generic FME feature attributes that FME Workbench adds to all features (see the chapter [About](#page-5-0) [Feature](#page-5-0) [Attributes](#page-5-0)), this format adds the format-specific attributes described in this section.

All Generate features contain a numeric ID field. The numeric ID is stored in the arcgen id attribute of an FME feature read from a Generate file or destined to be written to a Generate file.

*Tip: Features being written to an ARCGEN file must have an arcgen\_id attribute.*

FME considers the basename of the Generate file to be the *FME feature type* of a Generate feature. The feature type of a Generate feature must match the basename of a Generate file defined by a Generate DEF line. Each feature read from a Generate file has an ARCGEN\_GEOMETRY attribute added to it that indicates if the feature came from an arcgen\_point, arcgen\_line, or arcgen\_text file. The writer can also handle homogeneous aggregate features of points, lines or text, which also have an ARCGEN\_GEOMETRY attribute.

### **Points**

Generate files containing only points consist of a series of lines that follow this syntax:

```
<idNumber>,<x>,<y>[,<z>]
```
*Tip: By using the idNumber associated with each Generate feature as a key into a comma separated value file, the @Relate command can be used to attach attributes to Generate features.*

The  $\le$ idNumber> is any numeric value, and need not be unique within a file. As well, the  $\le$ z> value is optional and, if it is not specified, the point is considered to be two-dimensional. The file is terminated by a line containing only the word END. A two-dimensional point Generate file example is shown below:

```
601,3,7
602,53,21
603,19,20
END
```
### **Lines**

Generate files containing only linear features consist of a series of lines that follow this syntax:

```
<idNumber>
\langle x0 \rangle, \langle y0 \rangle[,\langle z0 \rangle]
\langle x1 \rangle, \langle y1 \rangle[,\langle z1 \rangle]
…
\langlexN>,\langleyN>\vert,\langlezN>\vertEND
```
*Tip: Polygonal features may also be input and output using linear Generate files. In such cases, the first point and the last point of the line are identical.*

As with point files, the  $\leq$ idNumber> is any numeric value, and need not be unique within a file. As well, the  $\leq$ > value is optional and, if it is not specified, the linear feature is considered to be two-dimensional. The end of each linear feature is marked by a line containing only the word END. A linear Generate file is terminated with two consecutive lines containing only the word END. A three-dimensional linear Generate file example, containing two features, is shown below:

101 32,52,1 33,56,2

36,59,6 31,70,3 END 102 52,32,3 53,56,5 56,29,1 61,73,14 END END

# **Text**

Generate files containing only text (annotation) features, consist of a series of lines that follow this syntax:

```
<idNumber>,<x>,<y>,<angle>,<size>,<text>
```
As with point files, the  $\leq$ idNumber> is any numeric value and need not be unique within a file. A Text generate file is terminated with the word END. A text Generate file example, containing two features, is shown below:

```
101,32,52,0,20,Arnet Maves
102,52,32,90,30,Barnie Maves
END
```
The attributes used by the generate reader and writer are described in the following table.

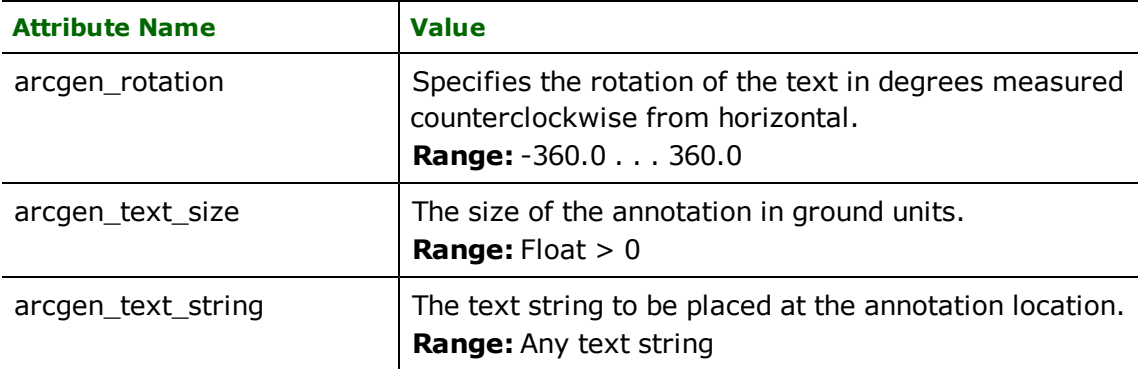

The example below shows an FME mapping file used to translate some points and linear features from the Generate format into Shape files. The mapping file defines the dataset location and gives the Generate definitions for the two files to be read. At run time, the Generate reader goes out to the directory, reads the files, and produces an FME feature for each Generate feature it finds.

### **Example**

Sample Generate to Shape Mapping File:

```
# ---------------------------------------------
# Define the location of the Generate files
ARCGEN_DATASET /usr/data/generate/92i080
# ---------------------------------------------
# Define the type of each of the Generate files
ARCGEN-_DEF nodes ARCGEN_GEOMETRY arcgen_point
# ---------------------------------------------
# This second file uses a space as the delimiter
ARCGEN-_DEF boundaries ARCGEN_GEOMETRY arcgen_line
             ARCGEN_DELIMITER " "
# ---------------------------------------------
# Now define the location of the Shape files
# which will be created
SHAPE_DATASET /usr/data/shape/92i080
```

```
# ---------------------------------------------
# Define each of the Shape files.
SHAPE-_DEF markers SHAPE_GEOMETRY shape_point \
               MARKER_ID number(6,0)
SHAPE_DEF edges SHAPE_GEOMETRY shape_polyline \
                  EDGE_ID number(6,0)
# ---------------------------------------------
# Now define transfer specifications
ARCGEN nodes arcgen_id %nodeNum
SHAPE markers MARK_ID %nodeNum
ARCGEN boundaries arcgen_id %boundNum
SHAPE edges EDGE_ID %boundNum
```
*Tip: Notice the Shape file definitions create a field to store the identifier associated with each generate feature.*

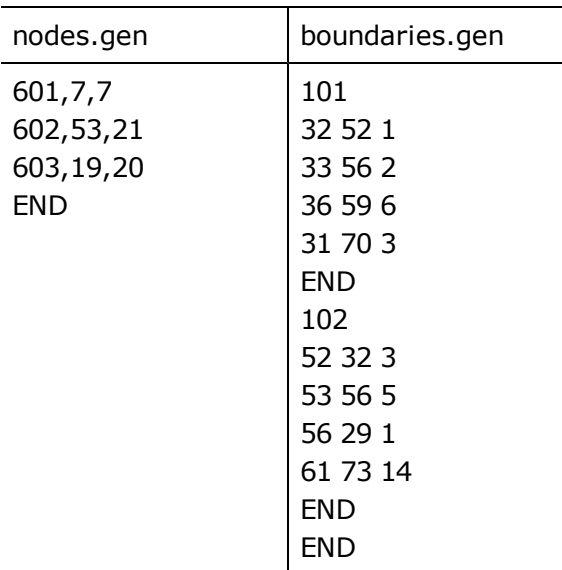

If the /usr/data/generate/92i080 directory contained the following files:

...then the FME features shown below would be created by the Generate reader.

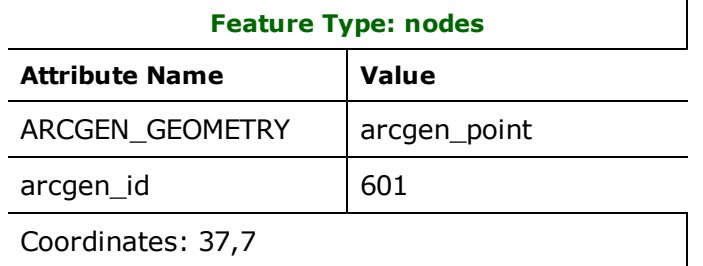

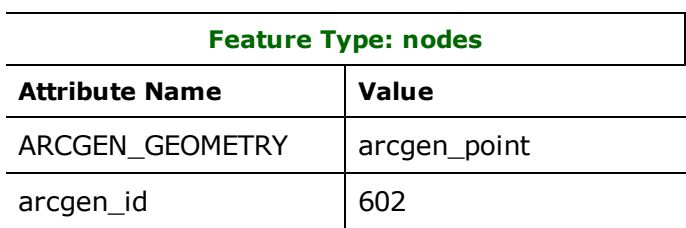

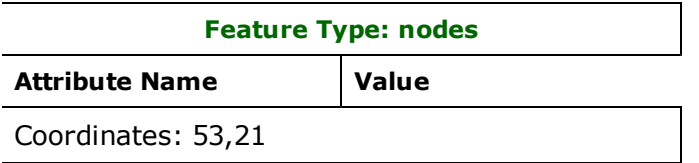

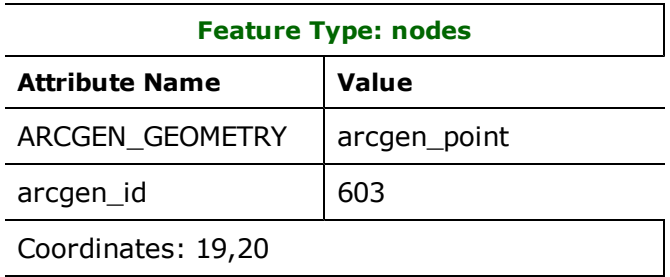

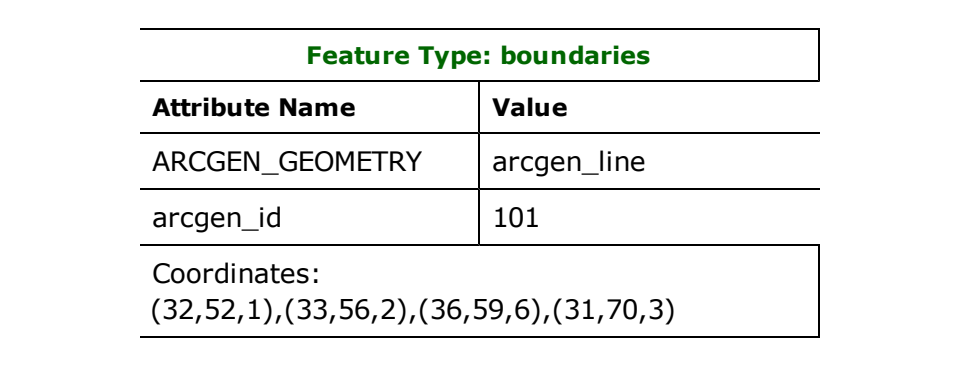

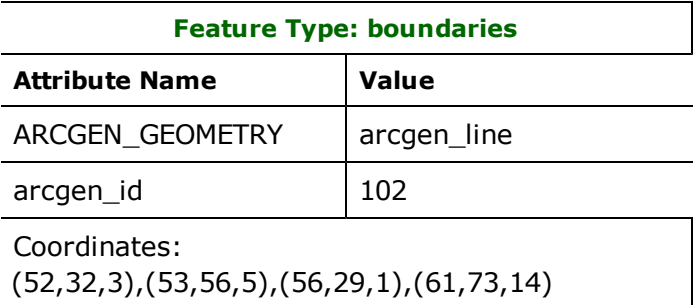

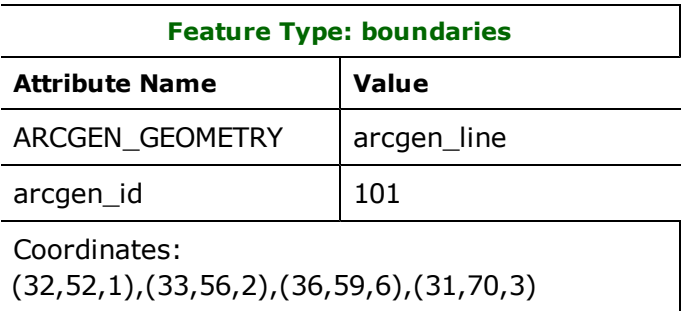

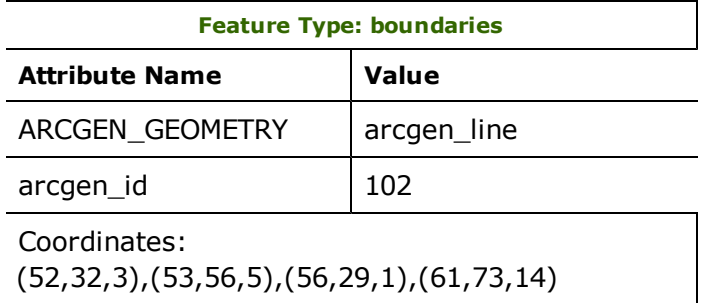

These features would then be transformed by the FME and output to their destination Shape files by the Shape writer.

Format Notes:

- This format is not supported by FME Base Edition.
- This chapter describes FME's ArcSDE  $3.x/8.x/9.x$  support, which is different from SDE 2.1 support. The SDE 2.1 format is deprecated in FME 2009.
- $\blacksquare$  This chapter also applies to ArcGIS 9.x.
- n This chapter includes SDE30, SDERASTER (Reader), SDERASTERMAP (Writer), SDER-ASTERCATALOG (Writer).

ESRI's Spatial Database Engine (SDE) 3.x/ArcSDE 8.x/9.x<sup>1</sup> brings Geographical Information Systems (GIS) into the realm of Management Information Systems (MIS) by providing a spatial interface to industry-standard Relational Database Management Systems (RDBMS).

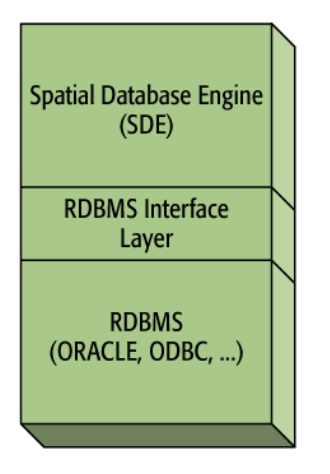

# **Spatial Database Engine**

SDE enables a Relational Database Management System to store both spatial and non-spatial data by providing a new "Shape" column type to the underlying RDBMS. FME is an SDE client application capable of connecting to the SDE regardless of the platform on which it is located.

### **Overview**

The SDE provides a seamless data model into which geographic data is stored. The SDE provides a relational data model organized around tables. In the FME, an SDE feature type<sup>2</sup> is equivalent to an RDBMS table. The FME can be used to read and write any RDBMS table whether or not it has a layer (vector spatial column) and whether or not it has a raster column. Spatial geometry in a table can be found in either a layer or a raster column.

A layer (vector spatial column) has the following properties:

<sup>1</sup>Throughout this chapter, *SDE* refers to clients using SDE 3.x or ArcSDE 8.x or 9.x, unless otherwise stated. The same reader/writer is used to access all of these clients.

<sup>&</sup>lt;sup>2</sup>The terms "feature type" and "table" are used interchangeably throughout this chapter.

• Each layer has a spatial index that can be tuned specifically for it. The spatial index consists of between one and three two-dimensional (2D) grids. The sizes of the grid elements are ordered such that:

 $grid1 size < 4 \times grid2 size (except if grid2 is set to zero)$ grid2 size < 4 X grid3 size (except if grid3 is set to zero)

*Tip: Since the SDE stores all coordinates as 32-bit (or 64-bit since ArcSDE 9.0) integer coordinates with an implied decimal position, it is possible for precision to be lost or for overflow to occur when features are stored in the SDE. Care must be taken to ensure that the SDE dataset system units preserve the data precision and the range.*

- A single relational table can only have 1 layer.
- All features in a layer must be either two- or three-dimensional (2D or 3D). Mixed dimensionality is not allowed in a layer
- Each layer has its own coordinate system, false origin, and scaling factor.
- The layer in a raster catalog is referred to as the 'footprint' column, and stores the bounding box of each raster in the catalog.

A raster column has the following properties:

- A single relational table can only have 1 raster column.
- Each raster column has its own coordinate system. If the coordinate system is not specified, it will be stored as UNKNOWN.
- A raster column can either be a raster map storing all raster data in the table as a single raster in a single row, or as a raster catalog storing multiple rasters in multiple rows in the table.

The FME's SDE reader and writer modules take advantage of the unique capabilities of the SDE. The reader module retrieves features from the SDE by constructing queries consisting of both spatial and/or non-spatial components. An SDE database may have a very large number of features, therefore the query building capability is critical to ensure that the FME reader module is capable of satisfying highly focused data requests. The writer module takes advantage of the SDE's transaction model to ease the task of importing data into the SDE. The SDE writer is also able to operate in either an "Update" mode or an "Insert" mode, enabling the FME to be used as a key component in an SDE-based solution. The SDE reader is also capable of performing multi-table join queries, thereby exploiting the full power of the underlying RDBMS.

Note: Version support, spatial constraints, and multi-table joins are not currently supported for raster data.

*Tip: See the SDE30QueryFactory in the FME Functions and Factories manual. This factory also exploits the powerful query capabilities of the SDE 3.0/ArcSDE 8.x/ArcSDE 9.x.*

See the @SDEsql function in the *FME Functions and Factories* manual. This function allows arbitrary Structured Query Language (SQL) statements to be executed against the SDE's underlying database.

# **FME and ESRI ArcSDE (SDE30) Compatibility**

This section relates to accessing native ArcSDE with the SDE30 Reader and Writer.

It does not apply to FME's Geodatabase Readers and Writers; these access SDE via ArcObjects and have always required an appropriately-licensed version of ArcGIS software to be installed.

### **Does FME work with ArcSDE 9.3?**

In order to avoid problems of version incompatibility, as of FME version 2009, FME no longer installs the required libraries for reading and writing ArcSDE.

You should instead obtain these libraries from an ESRI product to ensure compatibility between FME and your SDE database.

There are three methods for obtaining the required libraries:

- 1. Install ArcGIS Desktop 9.3, OR
- 2. Install the SDE C SDK (available on your ArcGIS Server 9.3 DVD) and set up the environment variable described below, OR
- 3. Install ArcEngine and check for the environment variable described below

For options 2 or 3 you will need to set up a system environment variable as follows:

Variable Name - ARCGISHOME Value - <ArcGIS Directory>\arcsde\

(that is, pointing to the folder that contains the bin folder which contains the SDE .dll files)

### **Does FME work with ArcSDE 9.2?**

Yes - however the same requirements exist as described above for ArcSDE 9.3. Install a 9.2 product and ensure that the system environment variable ARCGISHOME has been set as described above.

### **Does FME work with ArcSDE 9.1?**

Yes. However you will need to download and install some other ESRI product with newer versions of the dlls than are available in an ArcGIS 9.1 install. The simplest solution is to download and install ArcGIS Explorer and then add the ARCGISHOME variable as described above.

### **Does an ArcGIS 9.x installation make FME compatible with ArcSDE 8.3?**

Yes, but for reading features only. An FME installed along with ArcGIS 9.x libraries can, at most, only read features from ArcSDE 8.3.

For more information see this [ESRI](http://support.esri.com/index.cfm?fa=knowledgebase.techArticles.articleShow&d=28928) [knowledge](http://support.esri.com/index.cfm?fa=knowledgebase.techArticles.articleShow&d=28928) [base](http://support.esri.com/index.cfm?fa=knowledgebase.techArticles.articleShow&d=28928) [article.](http://support.esri.com/index.cfm?fa=knowledgebase.techArticles.articleShow&d=28928)

# **ESRI ArcSDE Quick Facts**

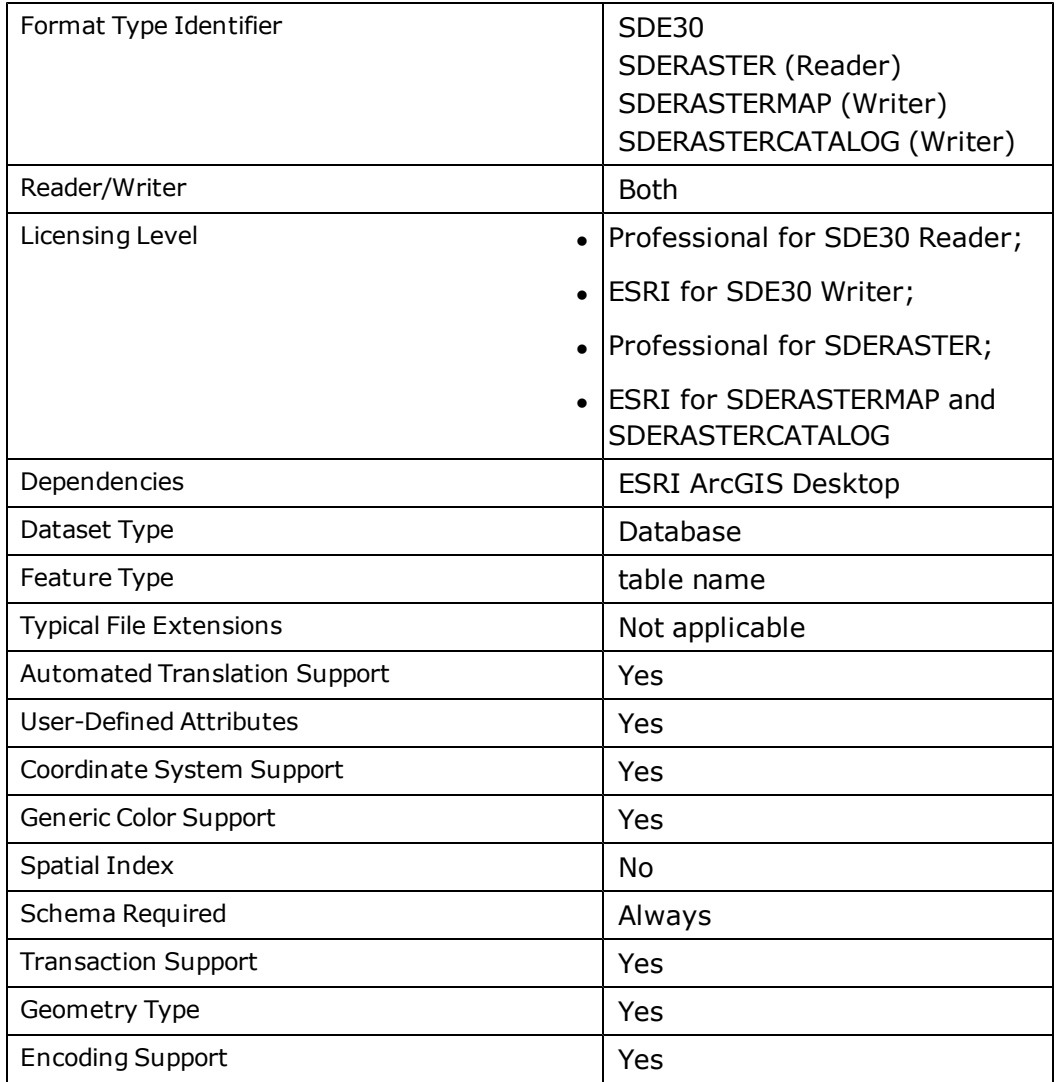

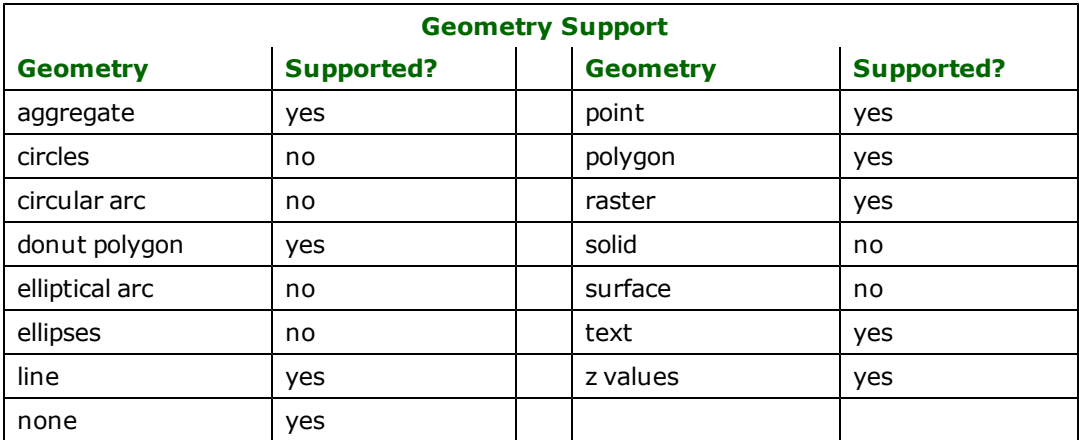

# **Raster-specific Quick Facts**

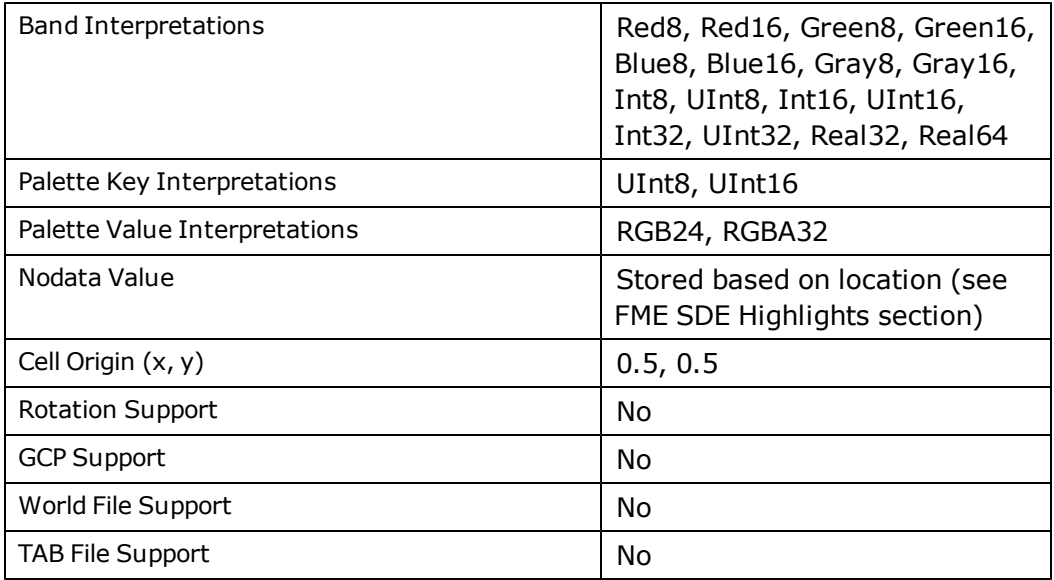

### **Notes:**

Only rasters with color palettes can be written with the ArcSDE writer. Other types of palettes must either be converted to color palettes or be removed or resolved to continuous rasters in order to be written. Raster catalogs must be registered with the Geodatabase via ArcCatalog, in order for them to be viewed properly. Unregistered raster catalogs will appear as tables.

# **FME SDE Highlights**

The SDE reader and writer modules provide the FME with the ability to store data in and retrieve data from ESRI's SDE.

The SDE modules deliver the following capabilities.

- **Programmatic Table Creation:** Tables need not be created before a data import operation. All table creation details are handled by the FME.
- l **Programmatic Index Creation:** Non-spatial column indices can be specified within FME mapping files. These indices are used to enhance the performance of the non-spatial component of searches.
- l **Programmatic Spatial Column and Attribute Verification:** When loading data into an existing spatial database, the FME verifies that the table definitions specified in the mapping file match the existing RDBMS definitions.
- **Versioning Support:** FME enables data to be read from a particular version of an SDE database, and also allows data to be written to a specific version of an SDE database.
- **Transaction Support:** Transactions are fully supported enabling a partially complete load operation to be resumed later, without the loss of or duplication of data.
- **Attribute Query Support:** SQL WHERE clauses can be specified to limit the data being exported.
- l **Multi-Table Query Support:** The queries may combine multiple RDBMS tables thereby exploiting the full SQL capabilities of the underlying RDBMS.
- **Multiple SDE Connections:** The FME is capable of having multiple SDE connections open to the same or different SDE databases. This may be used for selective replication between different SDE sites, for moving data from a preparation SDE to a production SDE, or for building result sets of features from multiple SDE databases.
- **Spatial Query Support:** FME exploits the spatial query capabilities of the SDE.
- **Non-Spatial Table Support:** Any table can be read or written to an SDE database with FME whether or not it is spatially enabled. For example, if your SDE uses Oracle then FME can be used to read, write, or create regular Oracle tables.
- l **Rejected Features' Pipeline:** Features whose geometry is rejected by SDE can be sent through an FME Pipeline and modified so that they can be given a second opportunity to be inserted into SDE.
- **Geodatabase Reading/Writing Support:** Features can be read from or written to an existing feature class located on an Enterprise Geodatabase.
- **Unicode Support:** With SDE 9.2 and later, FME can read from and write to text fields encoded in UTF-16.
- l **Fully Automatic Import and Export:** FME's SDE support provides fully automated import and export of data through the FME's Graphical User Interface (GUI). This is ideal for quick data imports or quick data exports.

*Tip: The query support enables the data export operation to be highly focused, thereby reducing the amount of data that is exported.*

**Raster Support:** Raster reading and writing can be done through FME, and includes support for multiple bands, nodata values, mosaicking, compression and pyramiding as well as storage of data in either raster maps or raster catalogs.

Note: Nodata values in ArcSDE raster tables are stored as locations rather than explicit values. FME maps these nodata locations in the raster to a single, unused value within the data range using statistics calculated on the raster band(s). Therefore, in order to retrieve nodata values from a raster table, statistics must be calculated prior to reading from it. This can be done either through the FME ArcSDE raster writer by setting the statistics option to 'AUTO', or by manually calculating statistics on the raster after it has been written using ArcGIS applications or command line tools.

The SDE modules within FME are designed to work with other SDE products. For example, a user with a simple GUI search engine can easily identify all features satisfying a complicated query, then use FME with the SDE reader module to process these features.

### **Connecting to SDE**

Connecting to SDE is the same for the reader and the writer. They both use the same directives in the same manner. There are two possible ways to connect to SDE:

- l connecting to the ArcSDE service, which in turn communicates with the underlying database (a three-tier architecture), and
- connecting to the underlying database directly (a two-tier architecture).

With a direct connection (the two-tier architecture), ArcSDE does not need to be installed and an ArcSdeServer license is only needed if writing to the database; reading does not require a license.

### **Regular Connection**

The connection parameters needed for a regular connection are as follows:

#### **DATASET**

#### Required/Optional: *Required*

This statement identifies the SDE database from which features are retrieved/written. In SDE, this dataset is referred to as the DATABASE. This is required no matter what the underlying RDBMS of the SDE. Some RDBMSes, such as Oracle, do not require a value, whereas others, such SQLServer, do. For databases that do not require the value, the value **not\_used** is specified by convention.

#### **Example:**

SDE30\_DATASET testdset

Workbench Parameter: *Source/Destination ESRI ArcSDE Dataset*

#### **SERVER**

#### Required/Optional: *Required*

This statement identifies the SDE server used to read data from the dataset.

#### **Example:**

### SDE30\_SERVER tuvok

#### **Workbench Parameter:** *Server*

### **INSTANCE**

#### Required/Optional: *Required*

The instance to which the FME is to connect. The usual value for systems with a single SDE instance is  $\text{esri}\_ \text{sd}$ e. The instance can also be of the form port: < port-number>.

#### **Example:**

SDE30\_INSTANCE esri\_sde

Workbench Parameter: *Instance Name*

#### **USERID**

Required/Optional: *Optional if connecting in OSA mode*

The user name required to access the SDE database.

If the userid and/or password are missing or not set, then the reader will try and connect with Operating System Authentication.

#### **Example:**

#### SDE30\_USERID ronny

### **Workbench Parameter:** *User ID*

### **PASSWORD**

Required/Optional: *Optional if connecting in OSA mode*

The password associated with the specified user ID.

If the userid and/or password are missing or not set, then the reader will try and connect with Operating System Authentication.

#### **Example:**

SDE30\_PASSWORD ronpassword

### **Workbench Parameter:** *Password*

#### **VERSION\_NAME**

#### Required/Optional: *Optional*

The SDE version to which FME connects. The version must already exist and the current user must have privileges set so that it can access the version. If the VERSION\_NAME directive is not used, then the FME attempts to connect to SDE. DEFAULT. If there is no SDE schema, FME then attempts to connect to dbo.DEFAULT. If the name is not prefixed by the owner of the version, then it is assumed that the owner is the current user. This directive is only applicable when dealing with versioned tables. This directive is not available when reading/writing raster data, since versioning is not currently supported.

**Default:** *SDE.DEFAULT*

**Example:**

### SDE30\_VERSION\_NAME ron.working-version

Workbench Parameter: *Version*

# **Direct Connection**

The parameters needed to make a direct connection to SDE depend on the underlying database. In order to make a direct connection, the SDE must be of the same major & minor version as the client libraries with which the ArcSDE reader/writer was built.

For example, a direct connection to an ArcSDE 9.1 instance could only be made with a reader or writer built using 9.1 libraries.

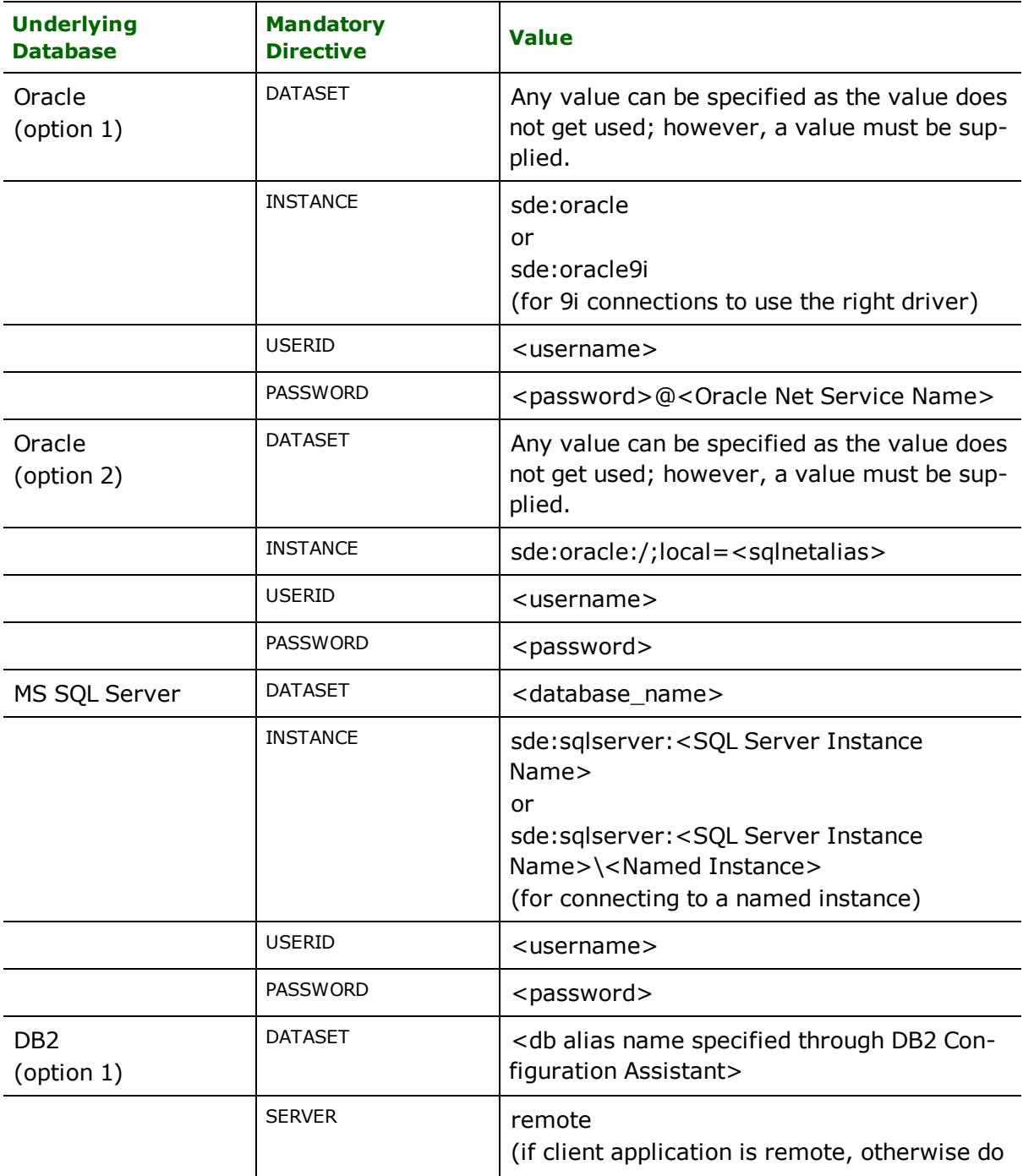

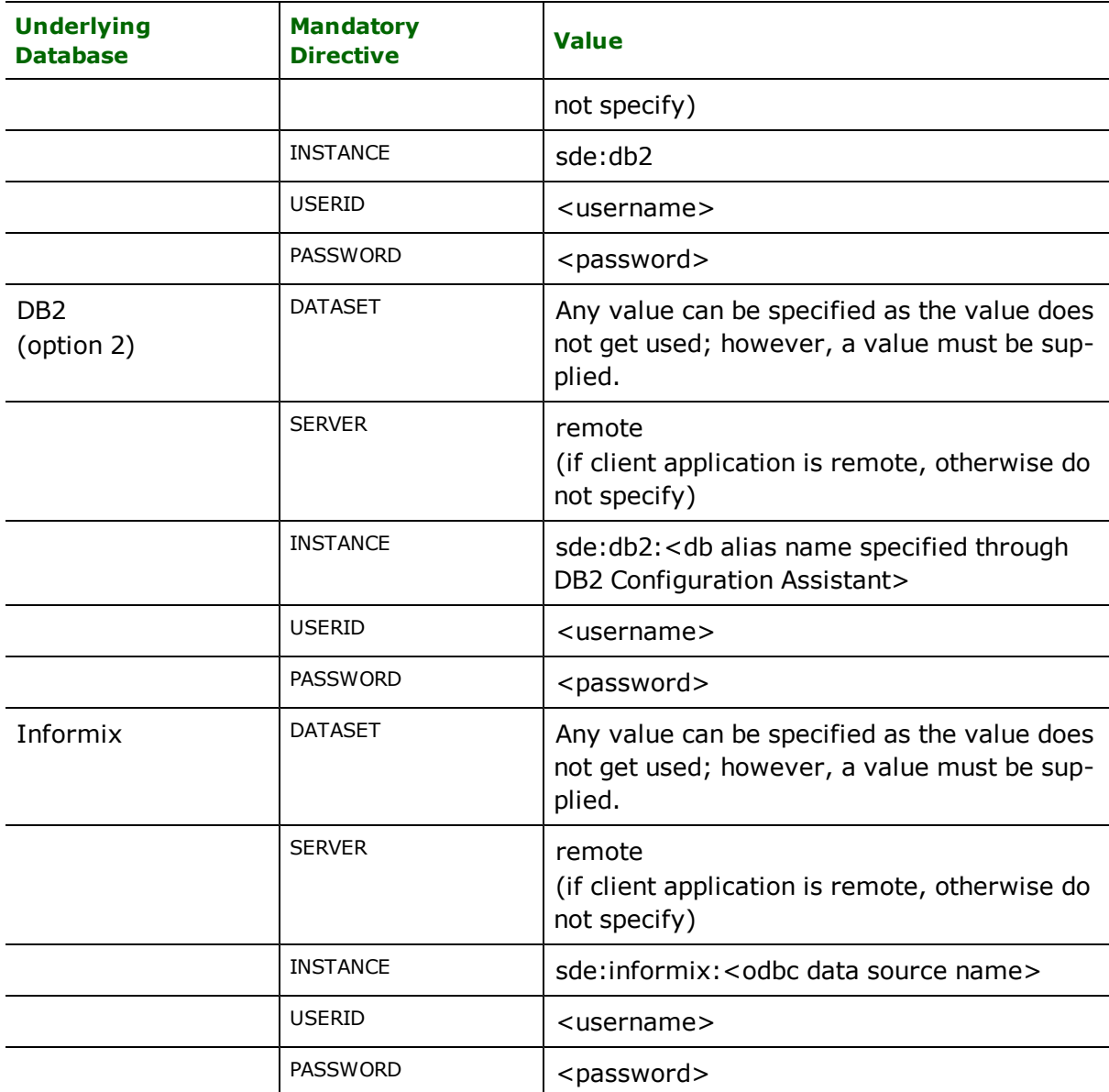

The directive VERSION\_NAME can also be used to specify the version when making a direct connection.

Please refer to [http://webhelp.esri.com/arcgisdesktop/9.2/index.cfm?TopicName=Properties\\_](http://webhelp.esri.com/arcgisdesktop/9.2/index.cfm?TopicName=Properties_of_a_direct_connection_to_an_ArcSDE_geodatabase) [of\\_a\\_direct\\_connection\\_to\\_an\\_ArcSDE\\_geodatabase](http://webhelp.esri.com/arcgisdesktop/9.2/index.cfm?TopicName=Properties_of_a_direct_connection_to_an_ArcSDE_geodatabase) for more information on setting up the direct connect environment and tips on proper usage.

# **Reader Overview**

The SDE reader begins by starting an SDE session with the server upon which the SDE dataset resides. Once connected, the SDE reader queries the SDE and passes the resulting features – that is, rows – on to the FME for processing.

When reading features from the SDE, the tables from which features are retrieved are specified in the mapping file using the <ReaderKeyword>\_IDS. An optional spatial component and WHERE clause may also be specified. If no spatial or attribute constraints are specified, then all features from the identified table(s) are read.

The SDE reader requires that a <ReaderKeyword>\_IDS statement be specified, identifying the tables from which data is to be retrieved. If no identifiers (IDs) are specified, then no features are read from the database.

The table below summarizes the different feature retrieval modes supported by the SDE reader module for a Spatial Retrieval search type. The next section contains an in-depth discussion of each of these keywords.

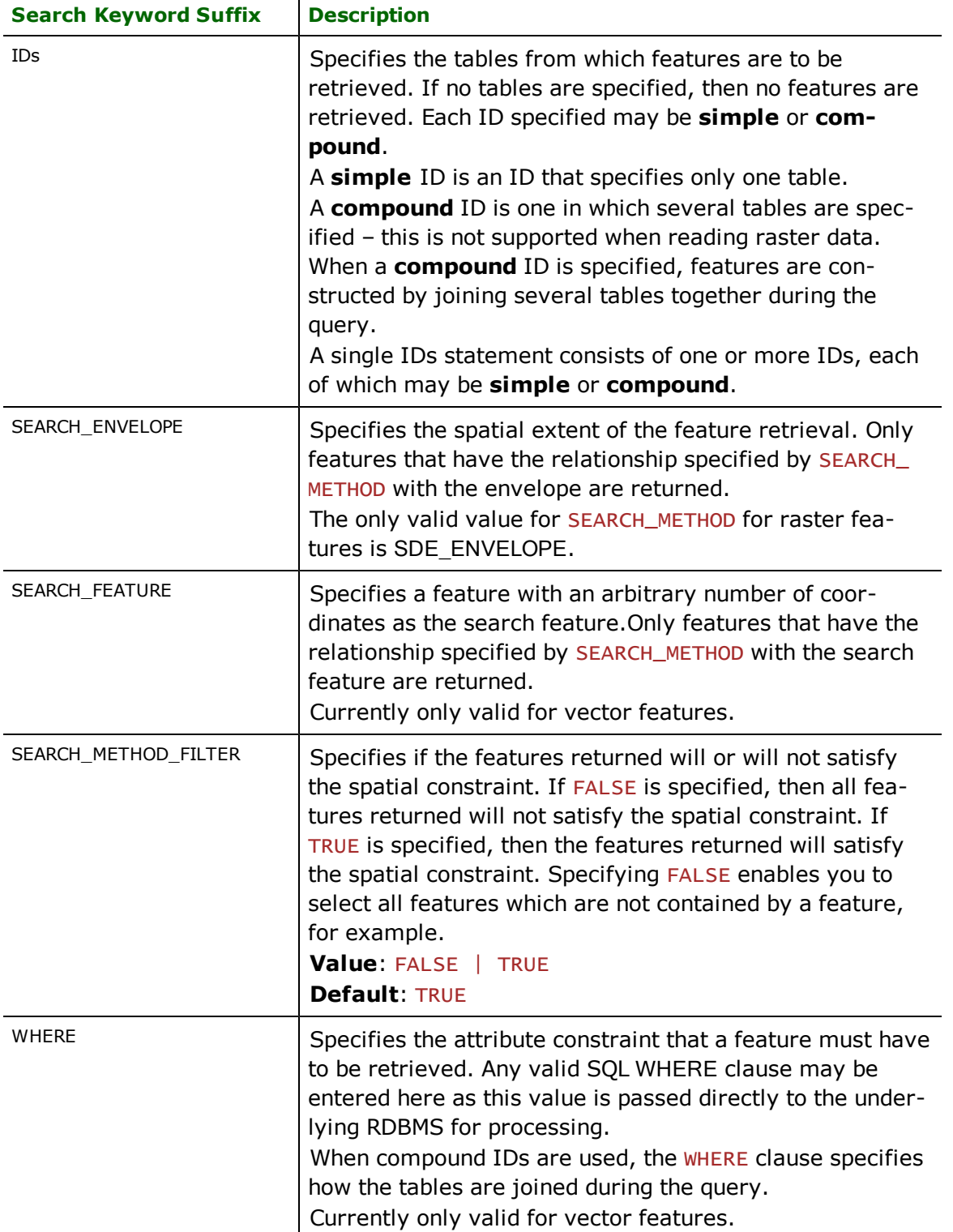

Note: Search feature and multi-table joins are not currently supported for raster tables.

### **Reader Directives**

The suffixes shown are prefixed by the current <ReaderKeyword> in a mapping file. By default, the <ReaderKeyword> for reading vector data is SDE30, the default for reading raster data is SDERASTER.

### **RETRIEVE\_ALL\_SCHEMAS**

#### Required/Optional: *Optional*

Specifies whether to retrieve schemas for all the tables in the database. This directive is only applicable when generating a workspace/mapping file or when calling IFMEUnversalReader::readSchema() through FME Objects. The type of tables returned depends on whether the SDERASTER or SDE30 reader is being used.When using the raster reader then the raster tables are returned and when using the vector reader both vector and nonspatial tables are returned.

**Value:** *YES | NO*

**Default Value:** *NO*

#### **RETRIEVE\_ALL\_TABLE\_NAMES**

#### Required/Optional: *Optional*

Specifies whether to retrieve all the table names in the database. This directive can only be used within FME Objects applications through IFMEUnversalReader::readSchema(). Unlike the RETRIEVE\_ALL\_SCHEMAS directive, the schema features contain only the feature type which represents the table name from the database. When using the raster reader then the raster tables are returned and when using the vector reader both vector and nonspatial tables are returned.

#### **Value:** *YES | NO*

#### **Default Value:** *NO*

#### **PERSISTENT\_CONNECTION**

#### Required/Optional: *Optional*

Specifies whether to create a connection to SDE that persists and can be shared by other SDE Readers, Writers, and SDE30QueryFactories. When set to YES, the connection will remain open until FME shuts down, even if this reader is finished using it. Otherwise, the connection will be closed when the reader is shut down (unless another reader/writer/queryfactory is still using the connection).

Creating a new connection is an expensive operation. Depending on how FME is being used (that is, if there are multiple instances of the SDE Reader/Writer being used, or if the SDE30QueryFactory is being used to query/update the same SDE), the performance may improve by setting this directive to YES.

#### **Value:** *YES | NO*

#### **Default Value:** *NO*

#### **Example:**

#### SDE30\_PERSISTENT\_CONNECTION YES

Workbench Parameter: *Make Connection Persistent*

#### **WHERE**

Required/Optional: *Optional*

Note: Currently only valid for vector features.
The specified WHERE clause is passed to the SDE for processing. WHERE clauses may be arbitrarily complex, limited only by the underlying RDBMS. The WHERE clause may specify join operations; for example, when a retrieval operation is from multiple tables.

When a join operation is being performed, the FME features have all of the attributes from the various tables combined into each feature. If more than one table has a column with the same name, then the feature attributes for those columns will be qualified with the table name to ensure that each attribute is unique. If a query operation is performed across multiple tables, the spatial component will only be taken from the primary table. In fact, none of the secondary tables should have a spatial column (layer or raster column). If the primary table does not have any spatial component, then the feature will not have any spatial component. See [IDs](#page-436-0) *for a description of how compound IDs are specified.*

If a table contains a layer (vector spatial column), then it is also possible to select one particular feature using the following WHERE clause syntax:

## $SE_ROW_LD = integer>$

where  $\langle$  integer> is some integer value and SE\_ROW\_ID is a virtual column provided by the SDE. Only the '=' operator can be used when the query involves SE\_ROW\_ID. A query involving SE\_ROW\_ID cannot be arbitrarily complex. It can ONLY be of the form  $SE\_ROW\_ID =$   $\langle$  integer $\rangle$ .

In the event of an error, the FME will log the entire <WHERE clause>. This clause can then be debugged in the native RDBMS.

### **Value:** *<WHERE clause>*

The attribute constraint used to limit the features which are retrieved based on attribution. When the WHERE clause references multiple tables, these tables must all be specified as a compound SDE30\_ID value. See *[IDs](#page-436-0) for a complete discussion.*

### **Example 1:**

The WHERE clause specified below instructs the FME to retrieve features from the database for the table(s) identified by <ReaderKeyword>\_IDS, and for those rows in which the NUMLANES column has a value of 2 and the SURFACE column has a value of 'GRAVEL'. Notice the use of the double quotes around the compound WHERE clause.

SDE30\_WHERE "NUMLANES=2 AND SURFACE='GRAVEL'"

#### **Example 2:**

The WHERE clause below illustrates how to perform a join on 3 different tables named REPLICATION, DIST\_ CENTER, and REPLICATION\_LAYERS. Each of these tables must be specified in the associated SDE30\_IDs clause for this example to work. Again, notice the use of the double quotes around the compound WHERE clause. Also note the use of the continuation characters when building a long WHERE clause.

```
SDE30_WHERE \
"REPLICATION.REPLICATION_DATE is null AND" \
"REPLICATION.AREA_CD = DIST_CENTER.AREA_CD AND" \
"REPLICATION.IDENT = REPLICATION_LAYERS.IDENT AND" \setminus"DIST_CENTER.TOWN_CD = '$(TOWN)'"
```
Workbench Parameter: *Where Clause*

## **REMOVE\_TABLE\_QUALIFIER**

#### Required/Optional: *Optional*

Specifies whether to keep or remove the table name prefix. If the ArcSDE resides on a database (that is, MS SQL Server) where a specific value for database is set, then the full name for a table is <database\_name>.<owner\_ name>.<table\_name>. If the ArcSDE is located on a database (that is, Oracle) that does not require the database field, then the full name of a table is  $\langle$ OWNer\_name $>$ .  $\langle$ table\_name $>$ . Setting this keyword to YES indicates that the reader should return the table name without any prefixes. This is useful when:

- creating a workspace that will be passed on to another organization using the same table names,
- performing a translation to another database format but with a different user name, and
- when writing to a file-based format but not wanting the prefix in the name of the feature type.

When this keyword is set to YES during the generation of a mapping file or workspace, the source feature types will be the table names without any prefix; otherwise, they will contain the owner name as a prefix. It is recommended that this keyword not be changed in value after generating the mapping file/workspace as it is possible for no features to be successfully passed onto the writer (since the writer is expecting feature types with different names).

Note that even when REMOVE\_TABLE\_QUALIFIER is set to YES, if the table is owned by a user other than the current user, the <owner\_name> prefix will **not** be dropped so that the reader will find the correct table; however, the <database\_name> prefix will still be dropped.

**Value:** *YES | NO*

**Default Value:** *NO*

**Example:**

SDE30\_REMOVE\_TABLE\_QUALIFIER YES

Workbench Parameter: *Remove Schema Qualifier*

## **SEARCH\_ENVELOPE**

This directive specifies a bounding box used to filter the input features. Only features that interact with the bounding box are returned.

#### **Mapping File Syntax**

<ReaderKeyword>\_SEARCH\_ENVELOPE <minX> <minY> <maxX> <maxY>

If all four coordinates of the search envelope are specified as zero, the search envelope will be disabled

#### **Required/Optional**

Optional

## **Workbench Parameter**

Minimum X, Minimum Y, Maximum X, Maximum Y

## **Mapping File Example:**

SDERASTER\_SEARCH\_ENVELOPE 601190 5437839 611110 5447549

## **SEARCH\_ENVELOPE\_COORDINATE\_SYSTEM**

This directive specifies the coordinate system of the search envelope if it is different than the coordinate system of the data.

The COORDINATE\_SYSTEM directive, which specifies the coordinate system associated with the data to be read, must always be set if the SEARCH\_ENVELOPE\_COORDINATE\_SYSTEM directive is set.

If this directive is set, the minimum and maximum points of the search envelope are reprojected from the SEARCH\_ ENVELOPE\_COORDINATE\_SYSTEM to the reader COORDINATE\_SYSTEM prior to applying the envelope.

#### **Required/Optional**

Optional

## **Mapping File Syntax**

<ReaderKeyword>\_SEARCH\_ENVELOPE\_COORDINATE\_SYSTEM <coordinate system>

# **Workbench Parameter**

Search Envelope Coordinate System

# **CLIP\_TO\_ENVELOPE**

This directive specifies whether or not FME should clip features to the envelope specified in the SEARCH\_ENVELOPE directive.

## **Values**

YES | NO (default)

## **Mapping File Syntax**

```
<ReaderKeyword>_CLIP_TO_ENVELOPE [yes | no]
```
# **Workbench Parameter**

Clip To Envelope

## **SEARCH\_FEATURE**

Required/Optional: *Optional*

Note: Currently only valid for vector features.

The SEARCH\_FEATURE clause provides a mechanism for specifying an arbitrarily complex search feature. The SEARCH\_FEATURE clause works with the SEARCH\_METHOD clause to define the spatial constraint.

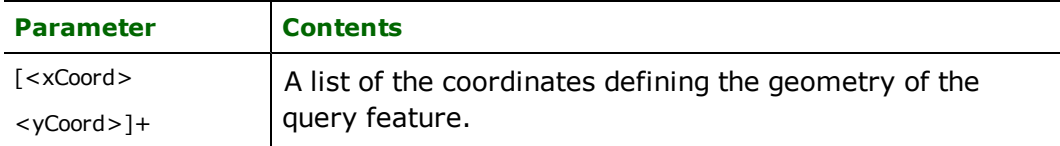

### **Example:**

The example below defines an equivalent feature to the SDE30\_SEARCH\_ENVELOPE example shown above using the SDE30\_SEARCH\_FEATURE clause.

```
SDE30_SEARCH_FEATURE 601190 5437839 601190 5447549 \
611110 5447549 611110 5437839 \
601190 5437839
```
Workbench Parameter: *Search Feature*

## **SEARCH\_METHOD**

Required/Optional: *Required when SEARCH\_FEATURE is used*

This statement specifies the type of spatial relationship the query features must have with the SEARCH\_FEA-TURE or SEARCH\_ENVELOPE, whichever is used, in order to be returned.

When SEARCH\_ENVELOPE is used, the default value is SDE\_ENVELOPE for vector mapping files/workspaces, SDE\_AREA\_INTERSECT for vector FME Objects applications, and SDE\_ENVELOPE for all raster related translations. When SEARCH\_FEATURE is used, there is no default value and so this keyword must be specified.

When reading rasters, SDE\_ENVELOPE is the only valid value and the SEARCH\_FEATURE keyword is not supported.

## **Value:**

The value of the search\_method can be one of the following:

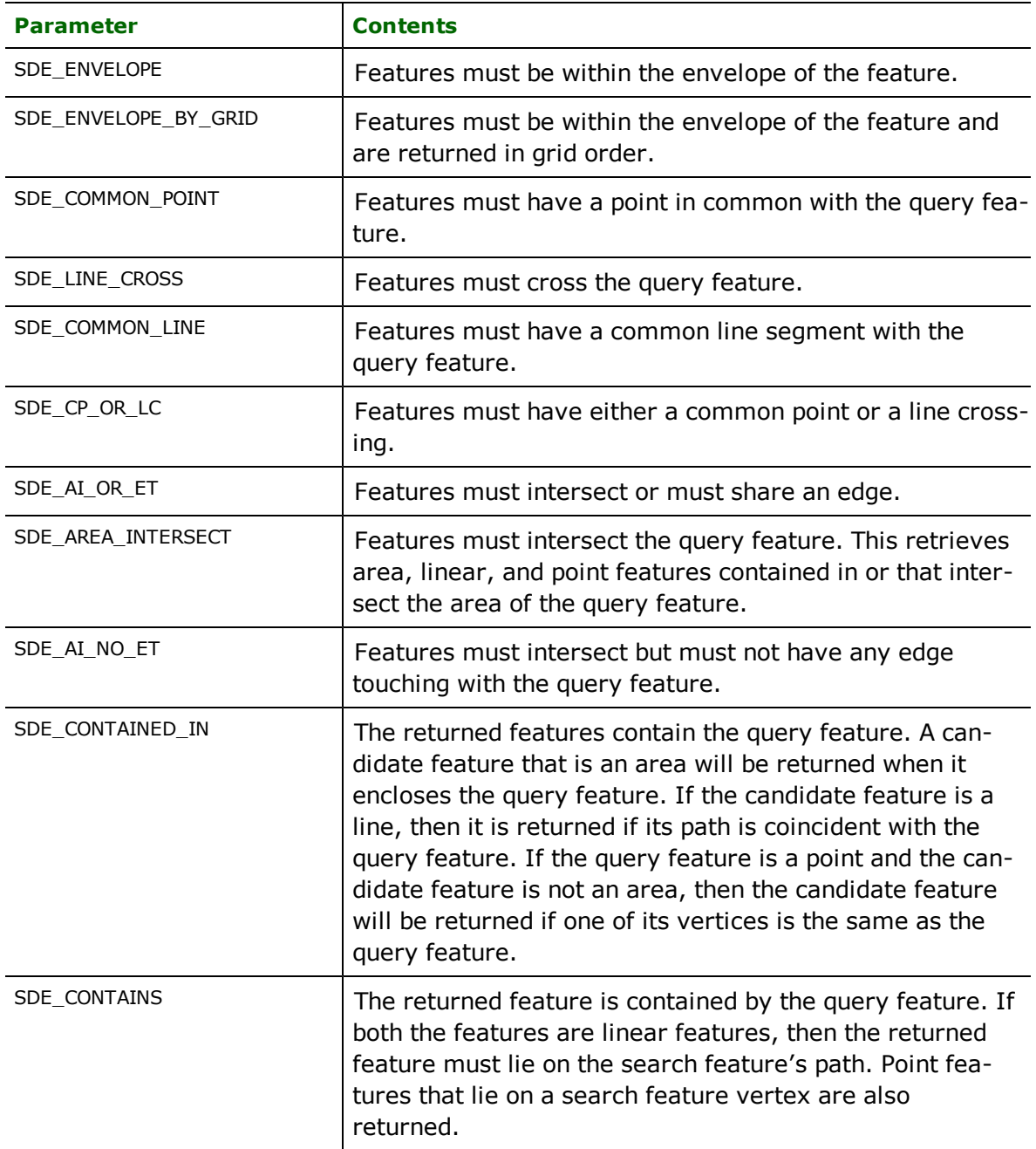

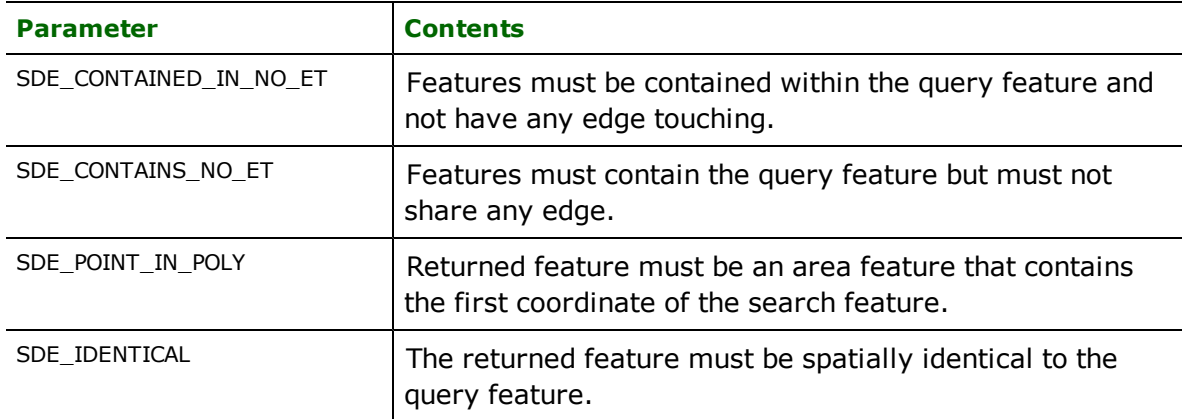

#### **Example:**

#### SDE30\_SEARCH\_METHOD SDE\_AREA\_INTERSECT

Workbench Parameter: *Search Method*

#### **SEARCH\_METHOD\_FILTER**

Required/Optional: *Optional*

Specifies if the features returned will or will not satisfy the spatial constraint. If FALSE is specified, then all features returned will not satisfy the spatial constraint. If TRUE is specified, then the features returned will satisfy the spatial constraint. Specifying FALSE enables you to select all features which are not contained by a feature.

**Value:** *TRUE | FALSE*

**Default Value:** *TRUE*

**Example:**

SDE30\_SEARCH\_METHOD\_FILTER FALSE

Workbench Parameter: *Search Method Filter*

### **SEARCH\_ORDER**

Required/Optional: *Optional*

Note: Currently only valid for vector features.

Specifies the order that the underlying search is performed by the SDE.

#### **Values:**

*OPTIMIZE –* let SDE decide which to perform first

*SPATIAL\_FIRST –* perform spatial query first

*ATTRIBUTE\_FIRST –* perform tabular query first

**Default Value:** *OPTIMIZE*

## **Example:**

SDE30\_SEARCH\_ORDER ATTRIBUTE\_FIRST

<span id="page-436-0"></span>Workbench Parameter: *Search Method Order*

## **IDs**

Required/Optional: *Required*

This statement specifies the tables from which features are to be retrieved. There may be multiple SDE30 IDs statements within a single FME mapping file, in which case the input set of tables comprises the union of all SDE30\_IDs statements. The SDE reader module only extracts features from the identified tables.

If a read operation is performing a join operation then the SDE30 IDs for the join operation are specified using a compound ID.

Compound IDs have the following form:

SDE30\_IDs A(B,C)

where the primary table in the query is A and the join operation during the read is joining with secondary tables B, and C. Secondary tables cannot contain layers (vector spatial columns) or raster columns.

The join operation that combines the tables is specified on the SDE30\_WHERE clause. See the section [WHERE](#page-431-0)*, for a description of the* SDE30\_WHERE clause. The second example below illustrates how the SDE30\_IDs are specified when the reader performs a multi-table join operation. Joins are not supported when reading rasters.

The general form of SDE\_IDs is the name of the tables from which features are retrived, separated with spaces:

<[table name[(sec\_table[,sec\_table]\*)]]+>

### **Example 1:**

For simple single table extracts, the SDE30 IDs is a list of table names as shown below, where features are read from the tables roads, then streets. No table combine operation occurs here. Each ID is treated as a separate query to the database.

SDE30\_IDs roads streets

#### **Example 2:**

For more sophisticated queries in which join operations are desired, the SDE30 IDs has the following form. Note that there are no spaces between tables associated with a single query – spaces are used to separate different table identifiers. Each table identifier may be simple, as in Example 1, or compound, as in this example. The following ID statement is the counterpart to the second example for the SDE30\_WHERE clause.

SDE30\_IDs REPLICATION(DIST\_CENTER,REPLICATION\_LAYERS)

Note: Joins are not supported when reading rasters.

#### **ENVELOPE\_QUERY\_OPTIMIZATION**

Required/Optional: *Optional*

Note: Valid only for vector features.

By default (that is, when this directive is set to NO or is not specified at all), the SDE Reader compares the envelope query used (if an envelope query is being used) to the largest possible extents for a given layer (vector spatial column). The largest possible extents are calculated using the X, Y origin of the layer and the X, Y scale of the layer. If the query envelope completely covers the largest possible extents for the current layer being read, then the envelope query is ignored for the current layer.

If this directive is specified with a value of YES, then the SDE Reader compares the envelope query used (if an envelope query is being used), to the extents of the layer as indicated by running the SDE administration command:

sdelayer -o describe\_long -l <table name, layer name>

However, for this optimization to work, it is important that the extents of the layer are correct before running a translation. The extents can be updated using the SDE administration command:

sdelayer -o alter -l <table name, layer name> -E calc

If the extents are actually larger than currently set in SDE, running a translation may result in ignoring the query envelope used and returning erroneous features (i.e., features that would not be within the query envelope). However, if the extents are correct and if the query envelope completely covers the extents of the current layer, it is okay to ignore the envelope query for the current layer.

The purpose of this directive is to attempt to reduce the amount of time SDE spends executing a query on a table. One query is performed on each table being read (a multi-table join is considered one table). The greater the number of rows in a table, the longer a query may take.

If an envelope query is not being used, then setting this directive to either YES or NO will have no effect.

**Value:** *YES | NO*

**Default Value:** *NO*

### **Example:**

SDE30\_ENVELOPE\_QUERY\_OPTIMIZATION YES

## **CHILD\_VERSION\_NAME**

Required/Optional: *Optional*

Note: This directive is only applicable on releases of ArcSDE that support versioning. It is also only valid for vector features.

Specifies the name of a child version to create using the version specified by VERSION\_NAME as the parent version. All tables will then be read from this (child) version rather than from the parent version. All the tables read when this keyword is specified must be multiversioned and have read, insert, update, and delete permissions with the current user. This is because this keyword is designed to be used when checking out a copy of the data in the parent version, with the intention that the child version will be modified and possibly reconciled and posted back to the parent version. The version will be created as a public version and the description given to the version will be "Safe Software Created Version".

If CHILD\_VERSION\_NAME specifies a version that already exists, an error will be output. The child version will be owned by the user specified by USERID; therefore, if the owner is specified as part of the value for this directive, the owner must be the same as USERID. If the translation is aborted, then the child version created will be deleted. By default, this directive is left empty and therefore no child version is created.

Note: Version names are case-sensitive and hence the value supplied for this directive is also case-sensitive.

### **Example:**

In the example below,  $\lim_{n \to \infty}$  is the name of the user who will own the child version when it gets created and  $\lim_{n \to \infty}$  is also the value that is currently used for the directive USERID. Specifying a different value for the user here than the one used in USERID will cause an error. Remember that it is not necessary to prefix the child version name with the user.

#### SDE30\_CHILD\_VERSION\_NAME\_jim.field\_edits

Workbench Parameter: *Child Version Name*

#### **MAX\_FEATURES**

#### Required/Optional: *Optional*

When specified, determines the maximum number of features the reader is allowed to read. Setting this keyword to zero means no limits are imposed on how many features can be read. This can be useful when it is uncertain how many features satisfy a given query, or when you want to read all the features in a given table unless there are many more than expected.

**Value:** *positive integer*

**Default Value:** *0*

**Example:**

#### SDE30\_MAX\_FEATURES 0

**Workbench Parameter:** *Max features to read*

## **RASTER\_PYRAMID\_LEVEL\_TO\_READ**

Required/Optional: *Optional*

When specified, determines the reduced resolution pyramid level to read raster data from. Zero denotes the base, full resolution pyramid. The raster must have had pyramids built when it was written to ArcSDE, and the pyramid level specified must be in the range of valid pyramid levels built.

**Value:** *positive integer*

**Default Value:** *0*

#### **Example:**

SDERASTER\_RASTER\_PYRAMID\_LEVEL\_TO\_READ 2

### **USE\_UNIFIED\_DATE\_ATTRS**

#### Required/Optional: *Optional*

Specifies whether we want to use unified date attributes, where the date and time are read into one attribute, or whether we want to use split date attributes, where two attributes are produced, one with only the date and another with both the date and time.

The value of this keyword should not be changed. It is automatically set to YES in new mapping files and workspaces. To maintain backwards compability, if this keyword is not present, the reader will behave as though the keyword is set to NO.

**Value:** *YES | NO*

**Default Value:** *YES (in new mapping files and workspaces), NO otherwise*

# **EXPOSED\_ATTRS**

This directive allows the selection of format attributes to be explicitly added to the reader feature type.

This is similar to exposing format attributes on a reader feature type once it has been generated; however, it is even more powerful because it enables schema-driven applications other than Workbench to access and leverage these attributes as if they were explicitly on the schema as user attributes.

The result of picking a list of attributes is a comma-separated list of attribute names and types that will be added to the schema features. Currently all reader feature types will receive the same set of additional schema attributes for a given instance of the reader.

### **Required/Optional**

Optional

# **Workbench Parameter**

Additional Attributes to Expose

## **Complete Reader Example**

## **Simple Reader Example**

The example below configures an SDE reader to extract features from the dataset testdset located on server tuvok. Only features located on the table named roads, that fall within the specified envelope and have an attribute NUMLANES with a value of 2 and an attribute SURFACE with a value of GRAVEL, are read from the SDE.

SDE30\_DATASET testdset SDE30\_SERVER tuvok SDE30\_WHERE "NUMLANES=2 AND SURFACE='GRAVEL'" SDE30\_USERID joe SDE30\_PASSWORD bounce SDE30\_INSTANCE esri\_sde SDE30\_VERSION\_NAME joe-version SDE30\_SEARCH\_ENVELOPE 601190 543783 611110 5447549 SDE30\_IDs roads SDE30\_SEARCH\_METHOD SDE\_AREA\_INTERSECT

## **Multi-table Join Example**

The example below shows the specification of a multi-table join being performed during reading from the SDE database. The user specifies the tables upon which the query is to be performed using the SDE30\_IDs clause, while the SDE30\_WHERE clause specifies how the tables are to be combined to select the features to read. Once the compound ID is specified along with the WHERE clause, the features are processed as any other feature. The feature type assigned to the feature is the name of the primary table – in this example, this is REPLICATION.

```
SDE30_DATASET testdset
SDE30_SERVER tuvok
SDE30_USERID joe
SDE30_PASSWORD bouncy
SDE30_INSTANCE esri_sde
SDE30_VERSION_NAME joe-version
# Specify the tables upon which the table join is to be performed.
SDE30_IDs REPLICATION(DIST_CENTER,REPLICATION_LAYERS)
# Now specify the WHERE clause which specifies how the three
# tables above are to be combined
SDE30 WHERE \
    "REPLICATION.REPLICATION_DATE is null AND " \
  "REPLICATION.AREA_CD = DIST_CENTER.AREA_CD AND "
  "REPLICATION.IDENT = REPLICATION_LAYERS.IDENT AND " \setminus  "DIST_CENTER.TOWN_CD = '$(TOWN)' "
```
## **Writer Overview**

The SDE writer module stores FME features in an SDE database. The SDE writer module provides the following capabilities.

- **Transaction Support:** The SDE writer provides transaction support that eases the data loading process. Occasionally, a data load operation terminates prematurely due to data difficulties. The transaction support provides a mechanism for reloading corrected data without data loss or duplication.
- **Table Creation:** The SDE writer module uses the information within the FME mapping file/workspace to automatically create SDE tables as needed. If the tables will be storing geometry, then feature classes, raster maps, or raster catalogs can be created.
- l **Table Validation:** When data is loaded into an existing table, the SDE writer module performs validation operations between the layer or raster column definition in the mapping file and that within the SDE. All discrepancies found are logged. All critical discrepancies result in the data load operation being halted.
- **Versioning Support:** The SDE writer provides versioning support that allows users to modify data to existing tables without affecting what other viewers see in their own versions of the SDE database. **Note:** Not currently supported for raster tables.
- **Geometry Demotion:** Demotes incorrect polygons to linear shapes if there are data problems, but the data is to be loaded "as is" into the SDE.
- **Non-Homogeneous Aggregate Loading:** Provides the ability to load non-homogeneous aggregates into SDE layers by splitting the aggregates into several homogeneous aggregates.
- l **Non-spatial Index Creation:** The SDE writer module can also define non-spatial indices. Indices are specified to increase the performance of searches having a non-spatial component.
- **Update Capability:** The SDE writer module enables features to be updated in SDE through the use of specified keys and the UPDATE mode of operation. If area replacement of features is desired, this can also be accomplished by combining the capabilities of the SDE writer with the SDE30QueryFactory. **Note:** Updating is the only way to add data to a raster map table, and is referred to as mosaicking.
- l **Rejected Features' Pipeline:** Features initially rejected by SDE can be sent through an FME Pipeline where changes can be made to the feature so that it can be accepted by SDE on its second attempt.
- l **Geodatabase Writing Support:** Features can be written to an existing feature class located on an Enterprise Geodatabase.

## **Writer Directives**

This section describes the keywords the SDE writer module recognizes. Each of the keywords is prefixed by the current <WriterKeyword>\_when they are placed in a mapping file. By default, the <WriterKeyword> for writing vector data is SDE30, the default for writing rastermap data is SDERASTERMAP, and the default for writing raster catalog data is SDERASTERCATALOG.

#### **RECONCILE\_AND\_POST**

Required/Optional: *Optional*

Note: Valid only for vector features. Not supported for raster tables.

This directive determines which changes to reconcile between the child version (i.e., the version specified by the connection-related directive VERSION\_NAME) and its parent version. Conflicts must be resolved manually using ESRI ArcGIS. Valid values are INSERTS, UPDATES, DELETES, and ALL. More than one value can be specified as long as each value is separated by a space. A post of the child version to its parent will be automatically performed when ALL is specified, or when INSERTS, UPDATES, and DELETES are all specified. Upon successfully posting the child version to its parent, whether or not the child version is deleted is dependent upon the value of the DELETE\_ CHILD\_AFTER\_RECONCILE\_AND\_POST directive. The directive is also used to determine whether the child version is deleted when it is identical to its parent version, in which case no reconciliation or posting is needed.

The post will be performed automatically when ALL or INSERTS, UPDATES, and DELETES is specified. If an error occurs during the post phase, then all changes made during both the reconcile and post phases will be rolled back.

**Value:** *Any combination of INSERTS, UPDATES, DELETES, and ALL. Each value must be separated by a space.*

- INSERTS features inserted in the parent version
- UPDATES features updated in the parent version
- DELETES features deleted in the parent version
- ALL encompasses INSERTS, UPDATES, and DELETES.

#### Example:

In the example below, all the updates and deletes made to the child version will be reconciled with the parent version. If a conflict occurs, then none of the reconciled changes will be saved. If INSERTS was also specified, then a post back to the parent version would also occur, but since neither it nor ALL is specified, only a reconciliation will be performed.

### SDE30\_RECONCILE\_AND\_POST UPDATES DELETES

Workbench Parameter: *Reconcile and Post*

## **TABLES\_TO\_RECONCILE**

Required/Optional: *Optional*

Note: Valid only for vector features. Not supported for raster tables.

This optional statement specifies a list of tables (separated by spaces) which should be reconciled. Using this directive, it is possible to use an ArcSDE writer just to reconcile and post changes (i.e., not to write features). It is also possible to specify additional tables to reconcile that were not written to during the current translation. This directive only gets used if the directive RECONCILE\_AND\_POST is specified. If no tables are specified (and RECONCILE\_ AND\_POST is specified), then only the tables written to during the translation will be reconciled. If no tables were written to during the translation, then no tables will be reconciled.

**Value:** *<[table name]\*>* separated by spaces. If a table is owned by a different user, then the table name must be prefixed by the owner.

#### **Example:**

#### SDE30\_TABLES\_TO\_RECONCILE countries rivers cities

#### **Workbench Parameter:** *Tables to Reconcile*

#### **DELETE\_CHILD\_AFTER\_RECONCILE\_AND\_POST**

Required/Optional: *Required*

Note: Valid only for vector features. Not supported for raster tables.

This directive determines whether to delete the child version following a reconcile and post, including the case where the child and parent version are identical. A value of 'YES' will delete the child version, while a value of 'NO' will leave it intact. The default value is 'YES'.

#### **Value:** *YES or NO.*

Example:

In the example below, the child version will not be deleted after the reconcile and post operation completes.

SDE30\_DELETE\_CHILD\_AFTER\_RECONCILE\_AND\_POST NO

**Workbench Parameter:** *Delete child state following reconcile and post*

#### **TRANSACTION**

Required/Optional: *Optional*

This statement instructs the SDE writer module to use transactions when loading data into the SDE. The SDE writer does not write any features to the SDE until the feature is reached that belongs to  $\langle$  ast successful trans- $\text{action}$  + 1. Specifying a value of 0 causes the SDE writer to use transactions and to write every feature to the SDE. Normally, the value specified is zero – a non-zero value is only specified when a data load operation is being rerun.

If the SDE30\_TRANSACTION statement is not specified, then transactions are not used during the data load operation.

#### **Value:** *<last successful transaction>*

The transaction number of the last successful transaction. When loading data for the first time, set this value to 0.

#### **Example:**

SDE30\_TRANSACTION 0

#### **Workbench Parameter:** *Last Successful Transaction*

#### **TRANSACTION\_INTERVAL**

Required/Optional: *Optional*

This statement informs FME about the number of features to be placed in each transaction before a transaction is committed to the database. When set to VARIABLE the SDE writer checks each feature for the  $\mathsf{fme\_db\_trans}$ action attribute, for which there are 4 valid values:

- COMMIT\_BEFORE The current transaction is committed before writing the feature.
- COMMIT\_AFTER The current transaction is committed immediately after writing the feature.
- ROLLBACK\_AFTER The current transaction is rolled back immediately after writing the feature.
- IGNORE The feature is written and no transaction handling occurs.

When the attribute is not found on the feature, then a value of IGNORE is assumed.

If the SDE30\_TRANSACTION\_INTERVAL statement is not specified, then a value of 100 is used as the transaction interval.

#### **Value:** *<transaction\_interval>*

Either the number of features in a single transaction, or the value VARIABLE.

#### **Default value:** 100

WARNING: If the SDE30\_TRANSACTION statement is not specified, then transactions are not used during the data load operation, even if the SDE30\_TRANSACTION\_INTERVAL is specified.

#### **Example:**

#### SDE30\_TRANSACTION\_INTERVAL 50

Workbench Parameter: *Features to Write Per Transaction*

#### **STRICT\_LOAD**

Required/Optional: *Optional*

Note: Valid only for vector features. Not supported for raster tables.

This statement instructs FME to be very strict when loading spatial data from a feature into the SDE. When FME encounters a feature whose geometry cannot be converted into an SDE shape allowed by the layer (vector spatial column) for which it is destined, FME terminates the data load, logs the feature, and aborts the current transaction. In comparison to the CONTINUE\_TRANSLATION\_BAD\_DATA directive, STRICT\_LOAD is very limited in the type of errors that it can ignore. Use CONTINUE\_TRANSLATION\_BAD\_DATA when it is desirable to ignore the majority of errors that may occur during a data load.

**Value:** *YES | NO*

**Default Value:** *NO*

#### **Example:**

SDE30\_STRICT\_LOAD YES

Workbench Parameter: *Strict SDE Load*

#### **FORCE\_IN\_AGGREGATES**

Required/Optional: *Optional*

Note: Valid only for vector features. Not supported for raster tables.

This statement instructs FME to make an extra effort to store multi-part polygon shapes (aggregates of polygons) into the SDE. When placed in this mode, the FME breaks apart aggregates that, according to the SDE, contain both polygons and lines, and attempt to store them as two feature aggregates. This is designed to assist with the loading of multi-part polygonal data in which some of the polygons are non-compliant with SDE's definition of a polygon.

To use this mode effectively, you must ensure that any polygonal layer (vector spatial column) for which this is applicable also allows for the storage of multi-part lines.

**Value:** *YES | NO*

### **Default Value:** *NO*

Workbench Parameter: *Force In Aggregates*

## **DEFAULT\_Z\_VALUE**

Required/Optional: *Optional*

Note: Valid only for vector features. Not supported for raster tables.

The value to be used for the z coordinate when a 2D feature is forced to become 3D because the layer (vector spatial column) is defined as being 3D. The z value specified for this directive must be larger than the z origin.

**Value:** *any real number*

**Default Value:** *0*

#### **Example:**

SDE30\_DEFAULT\_Z\_VALUE 52.3

Workbench Parameter: *Default Z Value*

#### **LEAVE\_LAYER\_EXTENTS**

Required/Optional: *Optional*

Note: Valid only for vector features. Not supported for raster tables.

By default, FME updates the layer (vector spatial column) extents when loading data into the SDE. This directive tells the FME not to perform this processing, thereby leaving the layer extent untouched.

**Value:** *YES | NO*

**Default Value:** *NO*

**Example:**

SDE30\_LEAVE\_LAYER\_EXTENTS NO

Workbench Parameter: *Leave Layer Extents*

### **SPLIT\_DONUTS**

Required/Optional: *Optional*

Note: Valid only for vector features. Not supported for raster tables.

This directive is used when donut polygons are not to be stored as donuts, but rather simple polygons. When set to YES donut polygons are not stored in the SDE.

**Value:** *YES | NO*

**Default Value:** *NO*

**Example:**

SDE30\_SPLIT\_DONUTS NO

Workbench Parameter: *Store Donuts as Polygons*

## **CONTINUE\_TRANSLATION\_BAD\_DATA**

Required/Optional: *Optional*

This statement instructs the SDE writer to continue a translation even when an error occurs while attempting to load the data (the error may or may not be related to the data). A warning message will be output for each feature that could not be written to the SDE. The warning message will explain what went wrong. This directive is useful when trying to load bad data. Many more errors can be ignored using this directive than by using STRICT\_LOAD. The STRICT\_LOAD directive pertains only to converting geometry (from a feature) into an SDE shape to be written to a layer (vector spatial column).

When set to ROLLBACK\_THEN\_CONTINUE, if a feature fails to be written then the current transaction will be rolled back rather than committed when it comes time to commit the transaction. This means that none of the features in the rolled back transaction will be written to SDE. The translation will continue regardless of the error encountered. Transactions must be used when this value is specified. When used in conjunction with the REJECTED\_PIPE-LINE\_DIRECTORY keyword, if a feature returned from a pipeline fails to be written then the current transaction will be rolled back instead of committed.

If set to YES and transactions are being used, all transactions will be committed; however, failed features will not be written to SDE.

**Value:** *YES | NO | ROLLBACK\_THEN\_CONTINUE*

## **Default Value:** *NO*

## **Example:**

SDE30\_CONTINUE\_TRANSLATION\_BAD\_DATA ROLLBACK\_THEN\_CONTINUE

Workbench Parameter: *Skip Bad Data*

## **REJECTED\_PIPELINE\_DIRECTORY**

Required/Optional: *Optional*

This statement instructs the FME where to find the pipeline file(s) to be used. A pipeline is used when a failure occurs in writing a feature. When this statement is specified and there was an error in writing a feature, the writer first attempts to open a pipeline specific to the current table. The writer looks for a file called  $ltab$ l eName $>$  pipe line. fmi in the directory specified by this statement. If the file is not found, then the writer looks for a default pipeline called  $\text{default\_pipeline}.$  Fmi in the same directory. If neither of these files are found, then the translation is stopped.

If a pipeline file is found, then an FME pipeline is created using all the factories from the file. The pipeline can do almost anything a regular FME pipeline can do. However, only the first feature from the pipeline is retrieved. If the pipeline does not return any feature, then the writer does not insert into SDE the row that corresponds to the feature. At the present time, the feature is recorded as written in the statistics portion of the FME log, whether or not it was actually inserted into SDE.

If this directive is used with the CONTINUE\_TRANSLATION\_BAD\_DATA directive set to YES or ROLLBACK\_ THEN\_CONTINUE, and a feature is returned from the pipeline, then if the returned feature causes an error while being written to the SDE it will not cause the translation to stop. Rather a warning message, explaining why the feature couldn't be written, will be logged and the translation will continue. If ROLLBACK\_THEN\_CONTINUE was specified, the current transaction will be rolled back instead of committed when it comes time to commit the transaction.

If this statement is not specified, then no pipeline will be created by the writer for features rejected by SDE. A pipeline is only created if this statement is specified and a failure occurs in writing a feature

Value: The absolute or relative path of a directory containing pipeline files. If a relative path and the command line FME are used, then the path is relative to the location where FME is called from. If a relative path and the Universal Translator are used, then the path is relative to the location of the mapping file. If the path contains spaces in it, the *path should be double-quoted.*

## **Example:**

## SDE30\_REJECTED\_PIPELINE\_DIRECTORY c:\sde\pipelines

Workbench Parameter: *Rejected Pipeline Directory*

#### **WRITER\_MODE**

Required/Optional: *Optional*

Note: For more information on this directive, see the chapter *[Database](#page-13-0) [Writer](#page-13-0) [Mode](#page-13-0)*.

This statement instructs the FME as to the type of mode in which it is to operate. If the value specified is INSERT, then the features being written to the database are not checked to see if duplicate key values are in the database. This is useful when loading new data into the SDE.

When the WRITER\_MODE directive is set to UPDATE, the writer will check to see if the attribute fme\_db\_operation exists on the feature. If the attribute is set to INSERT, the feature will be inserted; if the value is UPDATE, the feature will be updated; and if the value is DELETE, the feature will be deleted. If the attribute is set to any other value, the translation will be aborted and an error message logged. This functionality is designed to be used on tables that have an ArcSDE-maintained column, although it will also work on tables containing a spatial column.

If the writer mode is UPDATE and the attribute  $\frac{fme\_db\_operatoration}{is set to UPDATE}$  or is not found on the feature, then the configuration parameter SDE\_UPDATE\_FIELDS (specified on a SDE30\_DEF line) can be used to identify which features to update (it is never used for deleting features). It will only be needed if the table does not contain an ArcSDE-maintained (object ID) column and the table does not have a spatial column; however, if it is specified, then it will get used. If the configuration parameter SDE\_UPDATE\_FIELDS is specified, then the selected columns will make up a key. To avoid updating multiple features all at once, the user is responsible for ensuring that the specified key uniquely identifies a single feature within the SDE database. By using the RDBMS indices appropriately, the user should also ensure that a table scan of the underlying database will not result from each feature update operation.

If the SDE30\_WRITER\_MODE statement is not specified, then INSERT mode is used.

#### **Writing a Raster Map**

When writing a raster map to a table in SDE, the writer mode functions in a slightly different manner. INSERT mode inserts the raster into the table, overwriting any data that already pre-existed. UPDATE mode specifies that the writer is to mosaic the raster data to the pre-existing data, thereby updating the single row in the table. Raster catalogs may be inserted and updated to in a similar manner as vector data.

In order to perform a successful update, several conditions must be met by all the raster data that is to be mosaicked: the coordinate systems must be the same, the pixel depth must be the same, and the raster data itself must be either palette colored or continuous (they cannot be mixed). There is also a requirement for cell size and alignment to be the same, but the SDE writer will correct for these automatically, so they need not be altered. There is also no need to alter the writer mode when mosaicking, since the writer will automatically detect and correct this based on whether or not the data is pre-existing, in order not to overwrite it. The only way to overwrite existing raster data in a raster map is to set either the SDE\_DROP\_TABLE or the SDE\_TRUNCATE\_TABLE flag to YES.

**Value:** *INSERT | UPDATE | DELETE*

**Default Value:** *INSERT*

#### **Example:**

SDE30\_WRITER\_MODE INSERT

Workbench Parameter: *Writer Mode*

#### **BUFFERED\_WRITES**

Required/Optional: *Optional*

When specified, the buffered writing of the SDE is used which dramatically decreases the load time of data into the SDE.

**Value:** *YES | NO*

**Default Value:** *NO*

**Example:**

#### SDE30\_BUFFERED\_WRITES YES

Workbench Parameter: *Use Buffered Writes*

### **MAX\_OPEN\_TABLES**

Required/Optional: *Optional*

Specifies the maximum number of streams that can be open simultaneously. Each stream writes to a particular table and so this directive determines the maximum number of tables that can be open and written to simultaneously. If this directive is not specified, or is given the value 0, then the SDE writer will set the maximum number of streams open simultaneously to 4 less than the number specified by  $MAXSTREAMS$  in  $q$  i omgr.  $defs$ .

**Value:** *The maximum number of tables that can be open simultaneously*

#### **Example:**

SDE30\_MAX\_OPEN\_TABLES 30

Workbench Parameter: *Maximum Num of Open Tables*

### **ADD\_LAYERS\_TO\_EXISTING\_TABLES**

Required/Optional: *Optional*

Specifies whether and existing business table within ArcSDE should have a layer (vector spatial column) added to it. To be eligible for this schema modification, the first feature written to the table must contain vector geometry.

**Value:** *YES | NO*

**Default Value:** *YES*

#### **Example:**

SDE30\_ADD\_LAYERS\_TO\_EXISTING\_TABLES NO

Workbench Parameter: *Add Layers to Existing Tables*

#### **INTEGER\_OVERRIDE\_DEFINITION**

Required/Optional: *Optional*

Specifies a definition to use for all integer column types when creating new tables. Any of the allowed FME attribute types for the ArcSDE Writer can be used as values for this directive. Additionally, the following can also be used: number (<width>) or number (<width>, <decimal>). By default, this directive is not set, and so integer columns are stored using the C language long integer data type.

#### **Values:**

- l *any allowed FME attribute types for the ArcSDE writer*
- l *number(<width>) or number(<width>, <decimal>)*

#### **Example:**

In the example here, the ArcSDE database will use  $char(30)$  instead of integer as the type for all integer columns.

#### SDE30\_INTEGER\_OVERRIDE\_DEFINITION char(30)

Workbench Parameter: *Integer Definition*

## **Writing to an Enterprise Geodatabase**

The SDE Writer is capable of writing features to an existing feature class that is located on an Enterprise Geodatabase. However, portions of the SDE30\_DEF line must match the definition of the existing feature class. The following configuration parameters must match the existing definition:

- 1. SDE\_LAYER
- 2. SDE\_DIMENSION
- 3. SDE\_CAD
- 4. SDE\_MEASURED
- 5. SDE\_ANNOTATED

All other configuration parameters do not need to be correct, and they will be ignored. Additionally, the non-spatial columns in the feature class do not need to be defined on the SDE30\_DEF line.

## **FME Raster Features**

FME raster features represent raster data and use several concepts that are unlike those used in the handling of vector data. See *[About](#page-8-0) [FME](#page-8-0) [Rasters](#page-8-0)*.

SDE supports rasters with an arbitrary number of bands, provided all bands are the same data type and no band has a palette. SDE also supports rasters with a single band that has a palette.

## **SDE Table Representation**

When reading from SDE, it is not necessary that the source tables be defined. This is also true when writing to existing tables. However, if the SDE writer is going to create the tables, then definitions must be supplied. This is true even when the table already exists but the SDE\_DROP\_TABLE parameter has been set to Yes. Within FME mapping files, SDE tables are defined using the <Wr1terKeyword>\_DEF statement, whereas within Workbench they are defined by adding destination feature types.

When creating new tables, it is important to understand that the decision for which type of table to create is not based on the DEF line itself but rather the first feature written to the table. This means that if the first feature contains no geometry, then a business table (no spatial columns) will be created; if the first feature contains vector geometry, then a feature class (business table + layer) will be created; and if the first feature contains raster geometry, either a raster map or raster catalog will be created. The purpose of the DEF line is to specify what the table looks like.

If the table already exists in the database (and the user is not deleting it using the SDE\_DROP\_TABLE parameter) then its schema will not be altered. The only exception to this is when the first feature, within a translation, written to a pre-existing business table contains vector geometry and the directive ADD\_LAYERS\_TO\_EXISTING\_TABLES is set to Yes or is not specified. In this case a layer will be added to the business table. The addition of the layer turns the business table into a feature class. If the SDERASTERMAP writer is used to write to an existing raster catalog, or the SDERASTERCATALOG writer is used to write to an existing rastermap, the translation will fail.

To define a simple table with no spatial or raster column using FME, the definition is in this form:

```
<WriterKeyword>_DEF <tableName> \
        [<columnName> <columndef>]*
```
A more general format of a table definition – in which a spatial column, along with attribute indices can be defined – is given here.

```
<WriterKeyword>_DEF <tableName> \
          \sqrt{2} \leq \sqrt{2} \leq \sqrt{2} \leq \sqrt{2} \leq \sqrt{2} \leq \sqrt{2} \leq \sqrt{2} \leq \sqrt{2} \leq \sqrt{2} \leq \sqrt{2} \leq \sqrt{2} \leq \sqrt{2} \leq \sqrt{2} \leq \sqrt{2} \leq \sqrt{2} \leq \sqrt{2} \le[SDE_INDEX <indexName> \
SDE_INDEX_CONFIG <configKeyword> \
                      SDE_COLUMN_NAME <columnName>[,<columnName>]* \
                      SDE_UNIQUE <TRUE|FALSE|YES|NO> \
                      SDE_SORT_ORDER ASCEND|DESCEND
          1 * \lambda[SDE_UPDATE_FIELDS <columnName> [,<columnName>]* \
                      [SDE_STORAGE_TYPE <SDE_BINARY|WKB|SQL|NORMALIZED>]
                      SDE_LAYER <spatialColumnName> \
                      [SDE_COORD_SYS_ID <coordSysID#>] \
                      [SDE_COORD_SYS_DESCRIPTION <description>] \
```
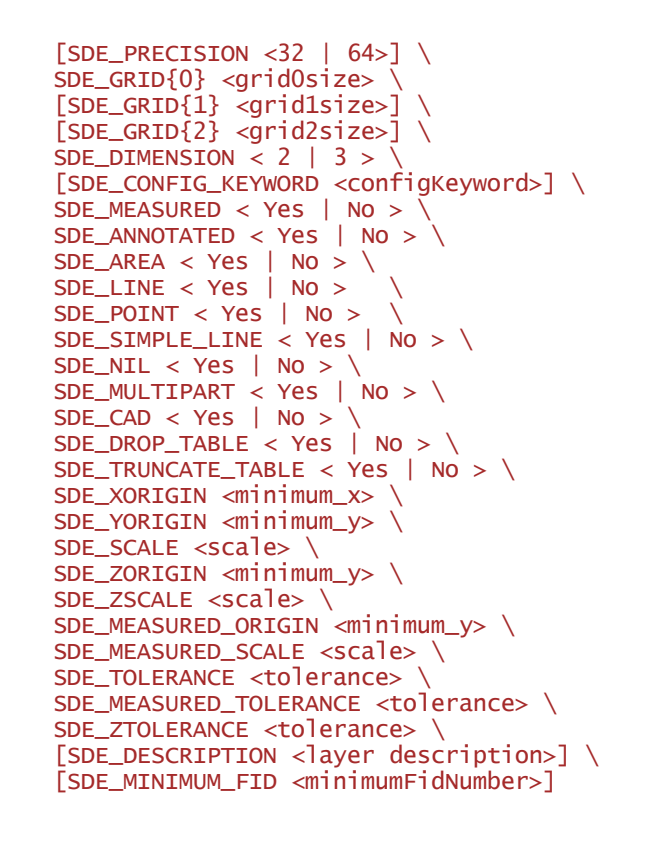

Another form of the general format of a table definition includes the definition of a raster column. An example is given here for a raster map.

 $\overline{1}$ 

Note: During creation of a new rastermap table, the writer will create a reserved ArcSDE column called NAME. This additional column will be created and populated with the value ESRI\_SDERASTERDATASET. For raster catalogs, this column is optional, and populated by default with the value of the fme\_basename attribute for each row in the table.

```
<WriterKeyword>_DEF <tableName> \
       [<columnName> <columndef>] * \
               [SDE_COORD_SYS_ID <coordSysID#>] \
                [SDE_COORD_SYS_DESCRIPTION <description>] \
               [SDE_CONFIG_KEYWORD <configKeyword>] \
                       SDE_RASTER <rasterColumnName>
                        [SDE\_COMPRESS\_TYPE < NONE | LZ77 | JPEG | JPEG2000>] \setminus[SDE_PYRAMID_INTERPOLATION< NONE | NEAREST_NEIGHBOR |
                                BILINEAR | BICUBIC >] \
                        [SDE_PYRAMID_LEVEL_TYPE < NONE | AUTO | CUSTOM >] \
                        [SDE_PYRAMID_MAX_LEVEL <maxLevel>] \
                        [SDE_RASTER_STATS_TYPE < NONE \mid AUTO >] \][SDE_DESCRIPTION <raster description>] \
                        [SDE\_DROP\_TABLE < Yes | No > \)][SDE_TRUNCATE_TABLE < Yes \mid No > 1][SDE\_COMPRESS\_COLORMAP < Yes | No > \)][SDE_RASTER_MOSAIC_MODE <NONE | MERGE | DELETE>]
```
The table definition for a raster catalog includes additional parameters for creating the spatial (footprint) column.

Note: If a table definition is given for a table that does not yet exist and the only column defined in the definition is the spatial or raster column, then the writer will create an object ID column maintained by ArcSDE called OBJECTID. This additional column will be created because ArcSDE does not allow tables to contain only a spatial/raster column.

```
<WriterKeyword>_DEF <tableName> \
       [<columnName> <columndef>] * \
               [SDE_COORD_SYS_ID <coordSysID#>] \
               [SDE_COORD_SYS_DESCRIPTION <description>] \
               [SDE_CONFIG_KEYWORD <configKeyword>] \
                        SDE_RASTER <rasterColumnName>
                        [SDE\_COMPRESS\_TYPE < NONE | LZ77 | JPEG | JPEG2000>] \setminus[SDE_PYRAMID_INTERPOLATION< NONE | NEAREST_NEIGHBOR |
                                BILINEAR | BICUBIC >] \
                        [SDE_PYRAMID_LEVEL_TYPE < NONE | AUTO | CUSTOM >] \
                        [SDE_PYRAMID_MAX_LEVEL <maxLevel>] \
                        [SDE_RASTER_STATS_TYPE < NONE | AUTO >] \[SDE_DESCRIPTION <raster description>] \
                        [SDE_MINIMUM_FID <minimumFidNumber>] \
                        [SDE\_DROP\_TABLE < Yes | No > \1][SDE_TRUNCATE_TABLE < Yes | No > \)][SDE_XORIGIN \text{<minimum_X}>] \setminus[SDE_YORIGIN <minimum_y>] \
                        [SDE_SCALE <scale>]
```
## **<tableName>**

This specifies the name of the SDE table being defined by the SDE30\_DEF statement. The name must conform to the conventions and restrictions of the underlying RDBMS database.

The following example shows the first portion of the definition for a table named roads.

## SDE30\_DEF roads . . .

## **Attribute Definitions**

This section of the SDE30 DEF statement defines the attributes for a table. A table must have at least one attribute.

- The <attribute name> specified within the FME mapping file must obey the following rules:
	- Attribute Names must be in uppercase.
	- Attribute Names must obey all length and character restrictions of the SDE.
- The <attribute definition> defines the type and optionality of the attribute, and has the following form:

<attribute type>,(optional|required)

• The supported attribute types are listed in the following table.

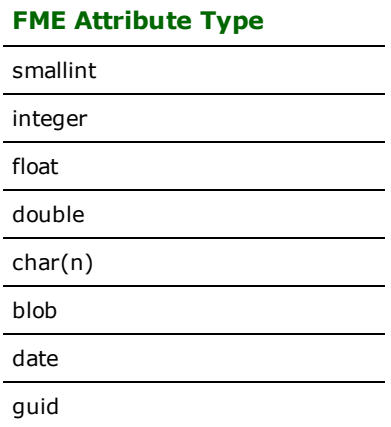

The directive optional or required immediately follows the attribute type and indicates if the attribute is required. If nothing is specified, then the value defaults to optional.

The following example creates a required attribute called NUMOFLANES which is an integer type.

### NUMOFLANES integer, required

### **smallint**

This type is used to represent 16-bit integer values.

## **integer**

This type is used to represent 32-bit integer values.

## **float**

This type is used to represent 32-bit float values.

## **double**

This type is used to represent 64-bit integer values

## **char(n)**

This type is used to represent character values with a length not exceeding n characters. With SDE 9.2 and later, the char(n) column maps to a unicode column encoded in UTF-16 if the DBTUNE parameter UNICODE\_STRING is set to TRUE or is not present.

## **blob**

This is used to store arbitrary binary data in the SDE. See *@Reformat* and *@File* in the *FME Functions, Factories and Transformers* manual for a description of the @Reformat and @File functions, and for information on how to load and retrieve data into a blob attribute.

With the use of blob types coupled with  $\omega$ System and  $\omega$  File it is possible to store any arbitrary data with an SDE feature. If a feature has sound, video, images, or documents, or all of the above, they can be zipped up to form a compact package using @System. Next, @File *c*an be used to load the zip file into an attribute of the SDE. The contents are then loaded directly in the database for later retrieval.

### **date**

This is used to store and retrieve date information to the SDE.

When a date field is read by the SDE, two attributes are set in the FME feature. The first attribute has the name of the database column, and its value is of the form YYYYMMDD. This is compatible with all other FME dates.

The second attribute has a suffix of .full and is of the form YYYYMMDDHHMMSS. It specifies the date and the time, with the time portion specified using the 24-hour clock.

For example, if a date field called UPDATE\_DATE is read, the following attributes will be set in the retrieved FME feature:

```
UPDATE_DATE ='19980820'
       UPDATE_DATE.full='19980820201543'
```
When writing to the SDE, the writer looks for both attributes. Either may be in the form YYYYMMDD or YYYYMMDDHHMMSS. If both attributes are specified, then the value specified in UPDATE\_DATE.full is used.

## **guid**

This type is used to represent Globally Unique Identifiers (GUIDs), which are stored as text strings of length 36 within FME. The format of a GUID is 8 hexadecimal digits followed by a hyphen, then three groups of 4 hexadecimal digits, each followed by a hyphen, and then 12 hexadecimal digits. Note that { and } braces found at the beginning and end of the GUID are removed by the Reader and added on by the Writer if not present.

When writing to a required GUID field, the Writer will automatically generate a GUID if no value is supplied for it on the feature.

#### **Example:**

```
414EF035-DCDF-4DAD-96DA-E86C0DA661B2
```
# **SDE\_INDEX <indexName>**

This section of the SDE30\_DEF line defines one or more non-spatial index columns. Non-spatial column indices are used to increase the performance of the non-spatial component of queries.

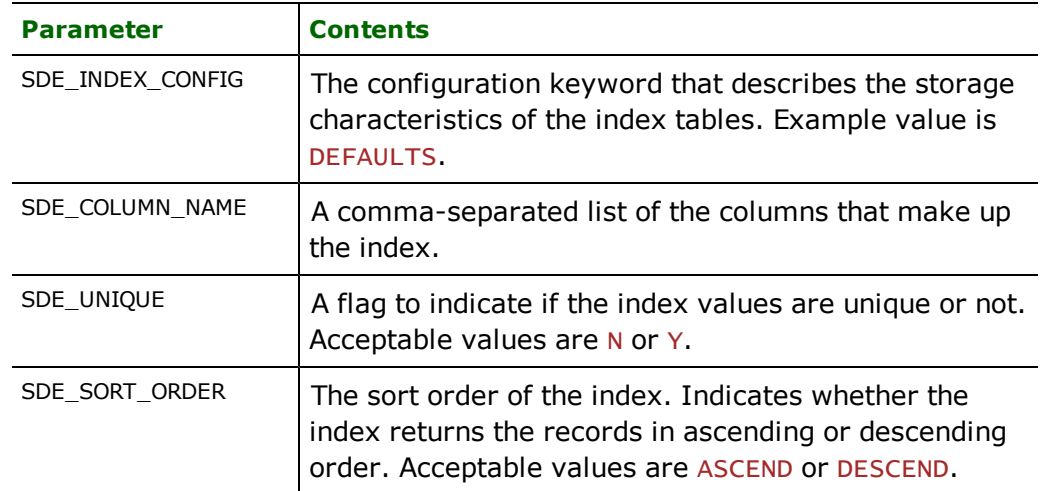

Each index definition is identified by a unique name and has the components shown in the following table.

The following example defines an index called country Capital. The index is ascending and is not unique. The index is built on the columns COUNTRY and CAPITAL. The index table storage characteristics are taken from the dbtune.sde file entries defined by DEFAULTS.

```
SDE_INDEX countryCapital \
      SDE_INDEX_CONFIG DEFAULTS \
      SDE_COLUMN_NAME COUNTRY,CAPITAL \
      SDE_UNIQUE N \
      SDE_SORT_ORDER ASCEND \
```
## **Configuration Parameters**

There are a number of configuration parameters in the SDE30 DEF line that are used to define spatial column characteristics. They are described in the following table.

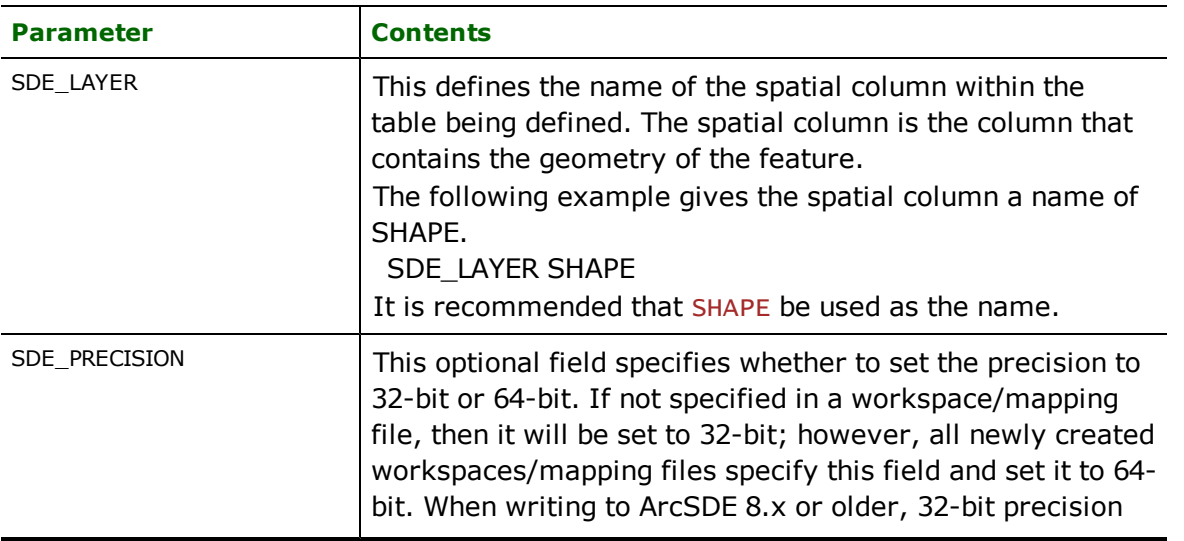

Note: The values populated in the settings box set values for configuration parameters.

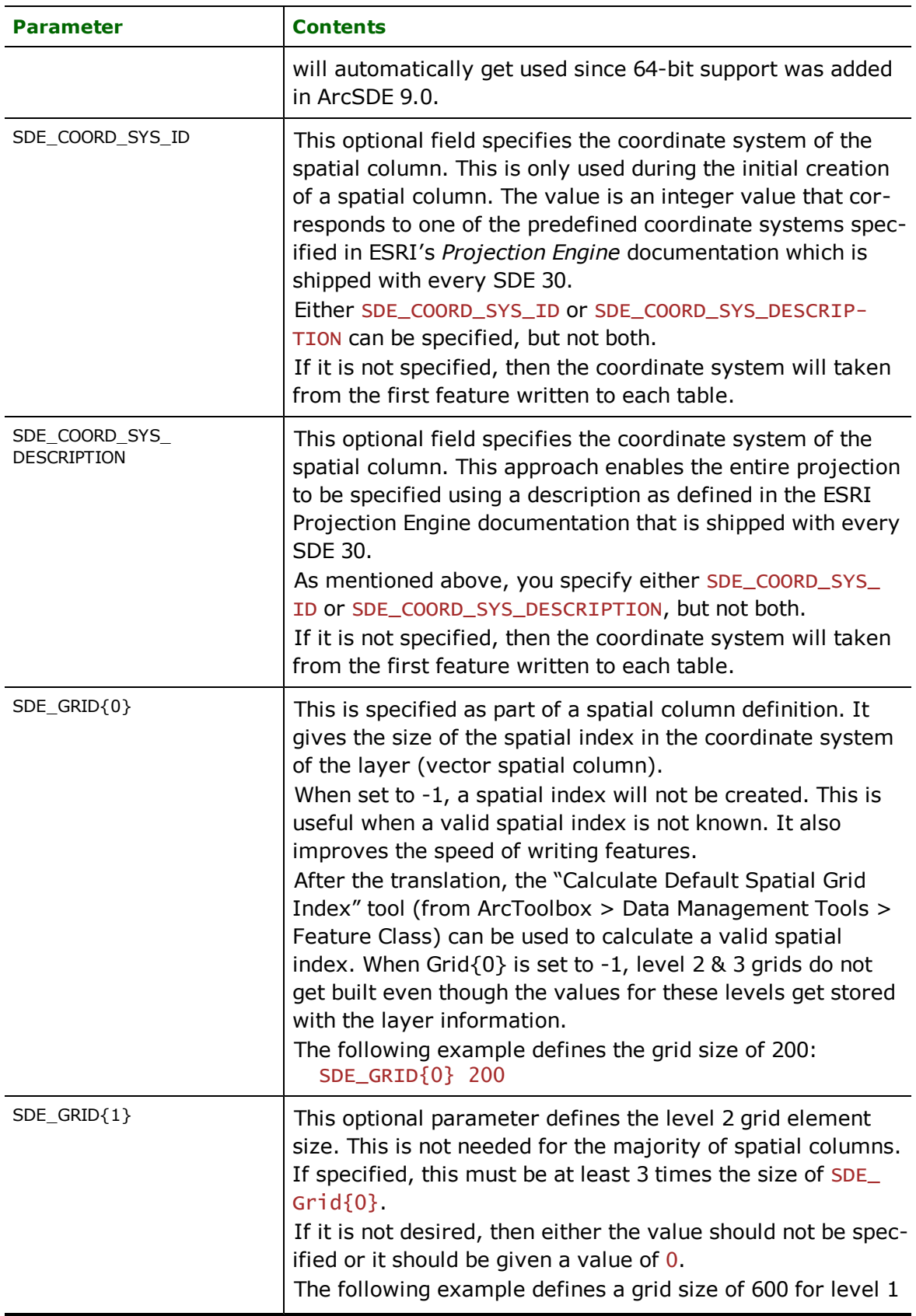

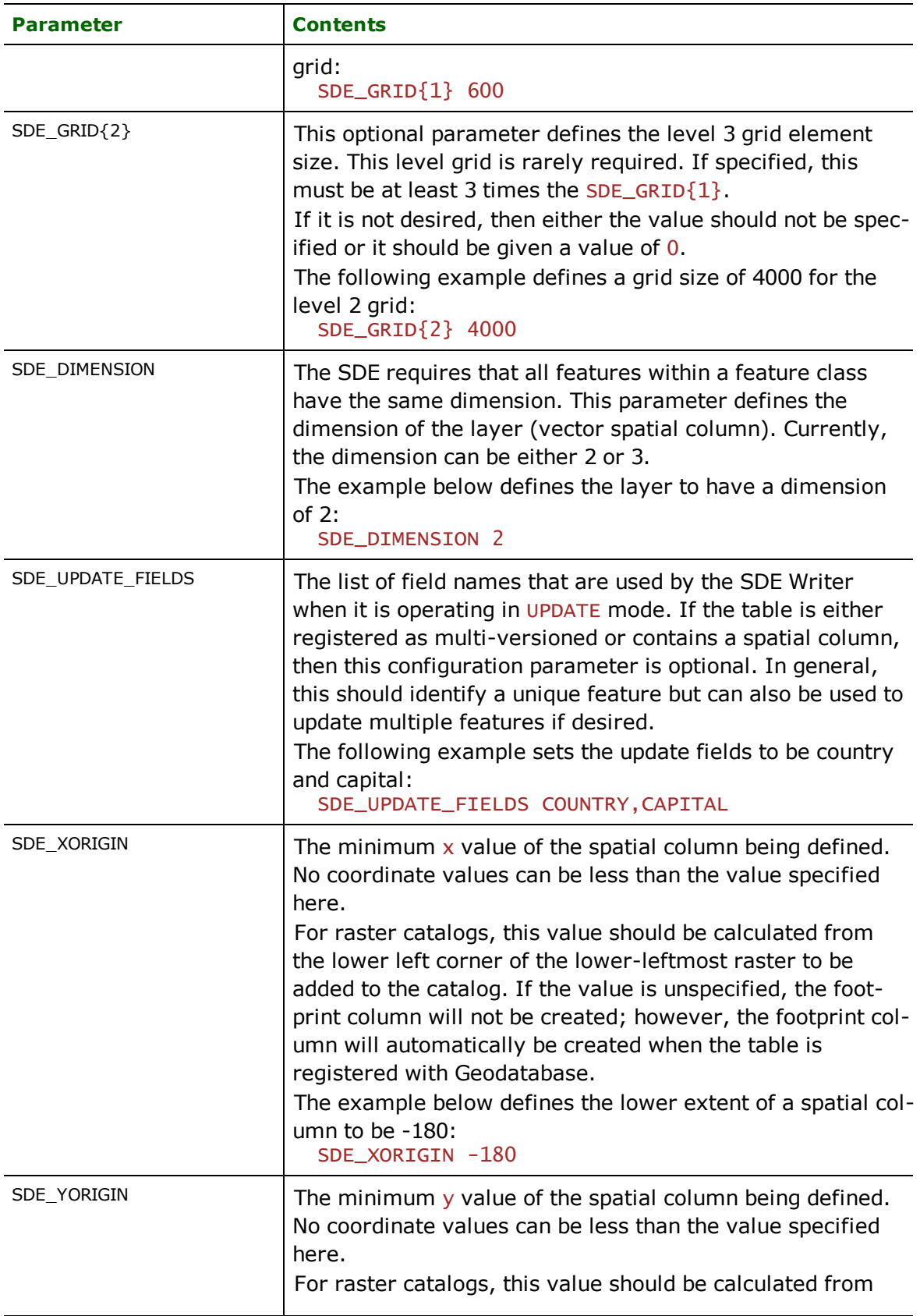

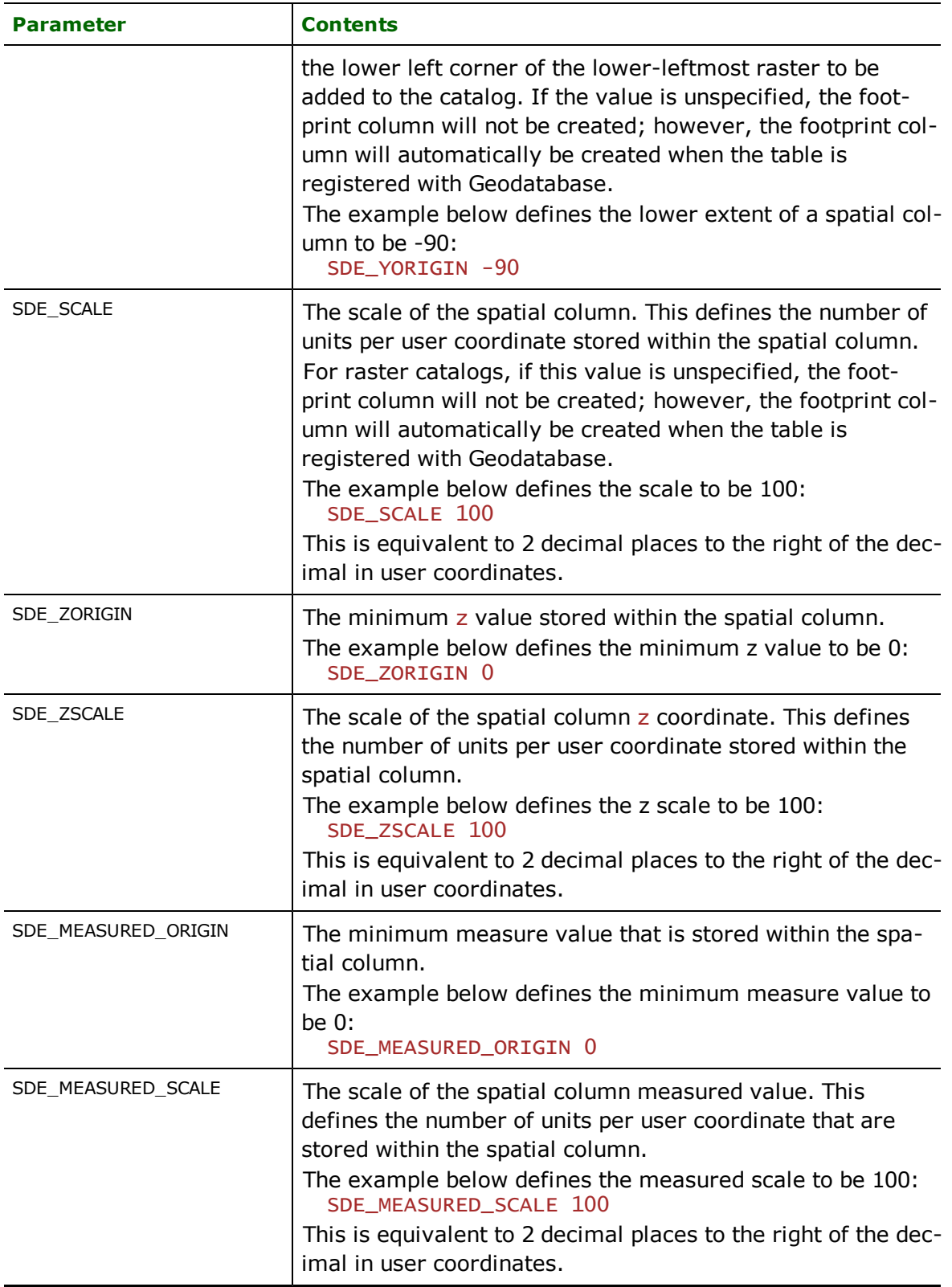

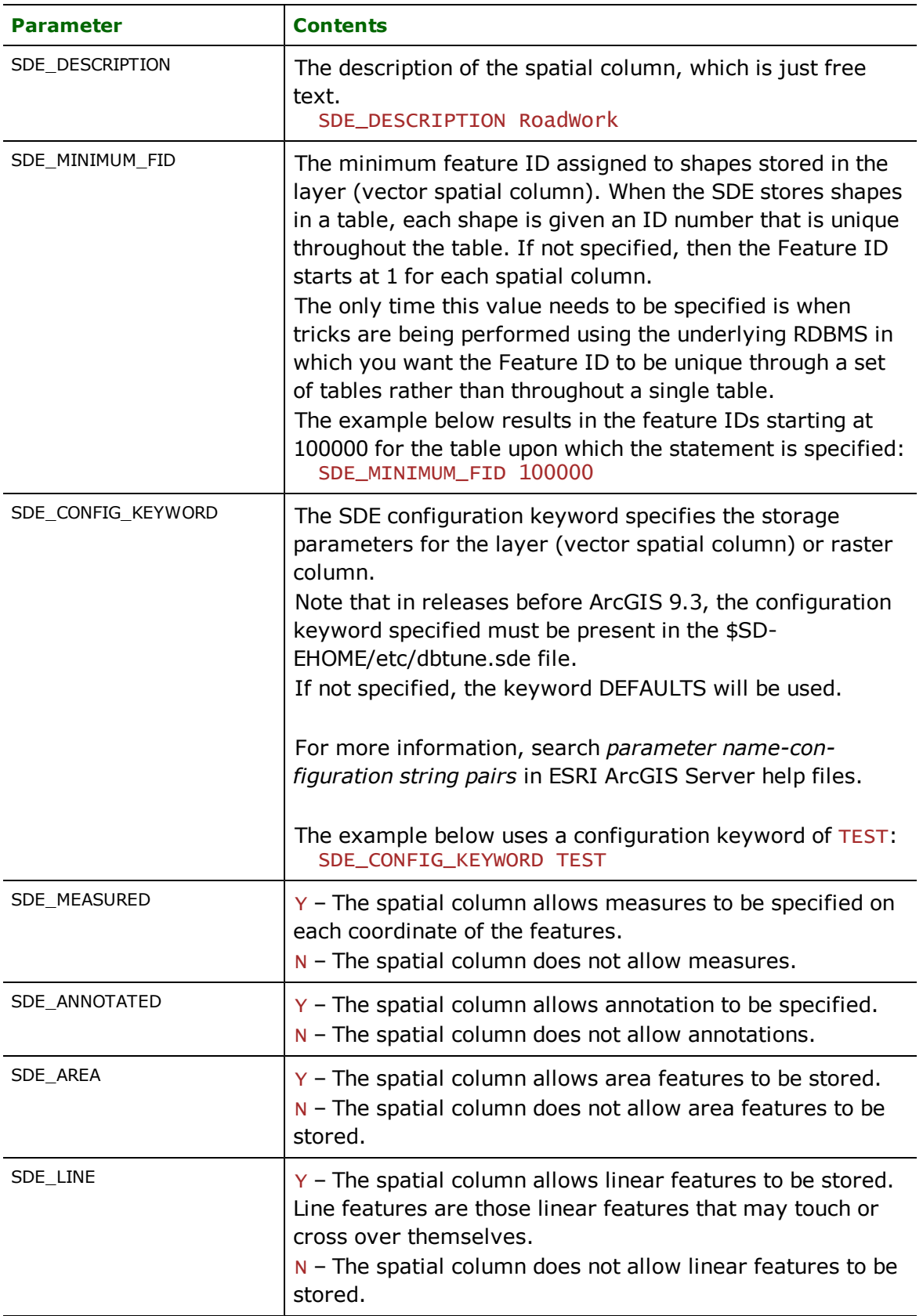

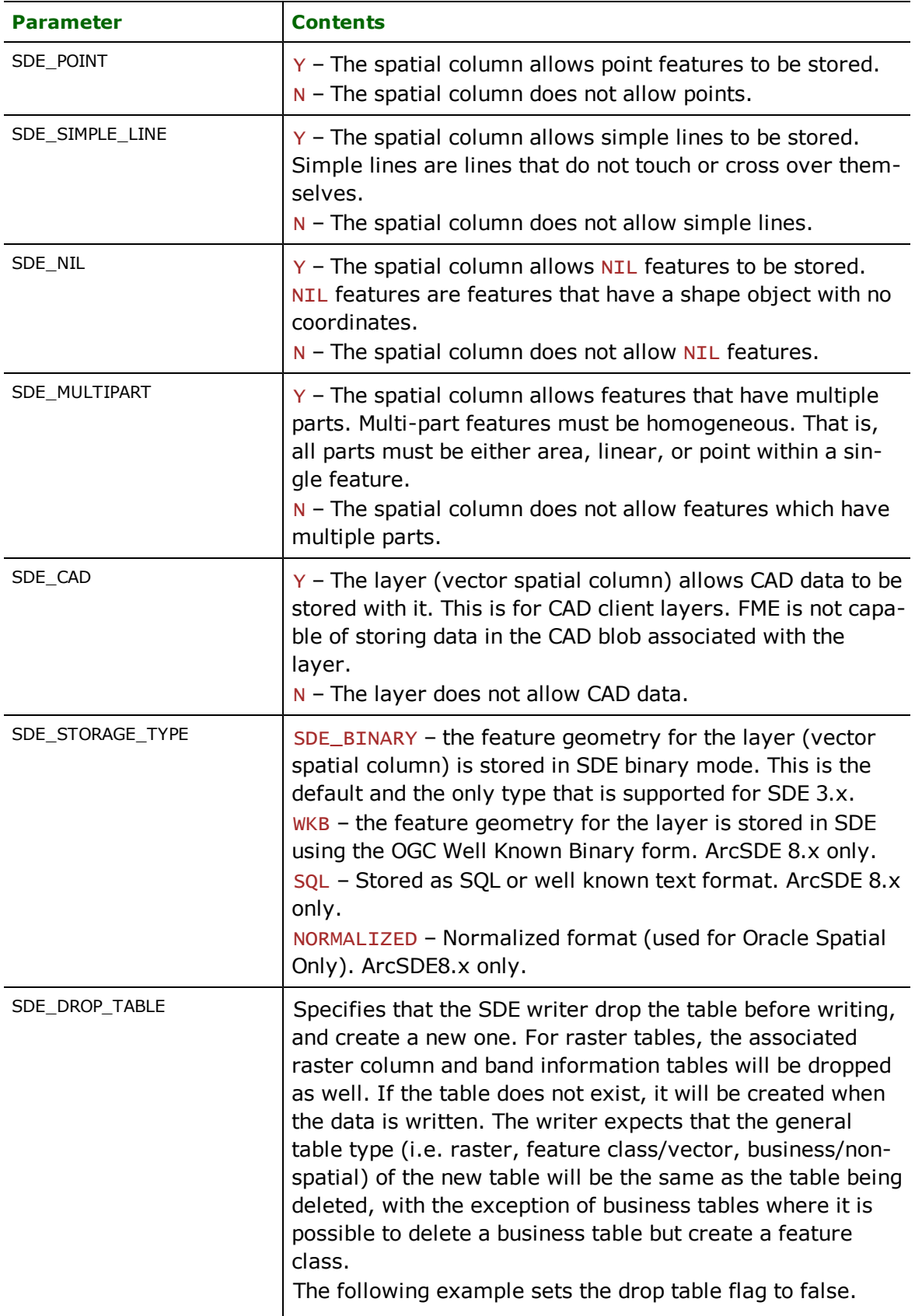

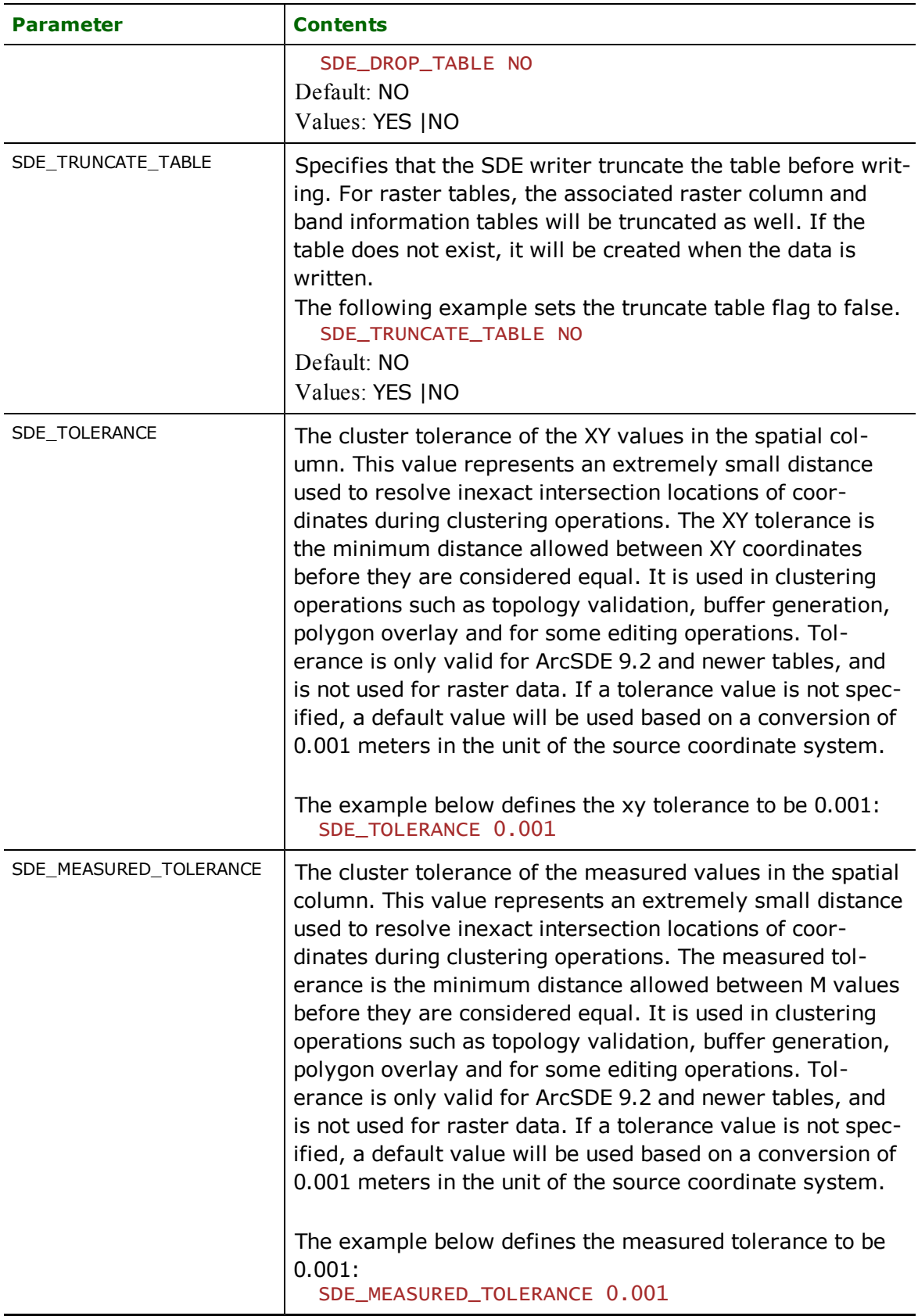

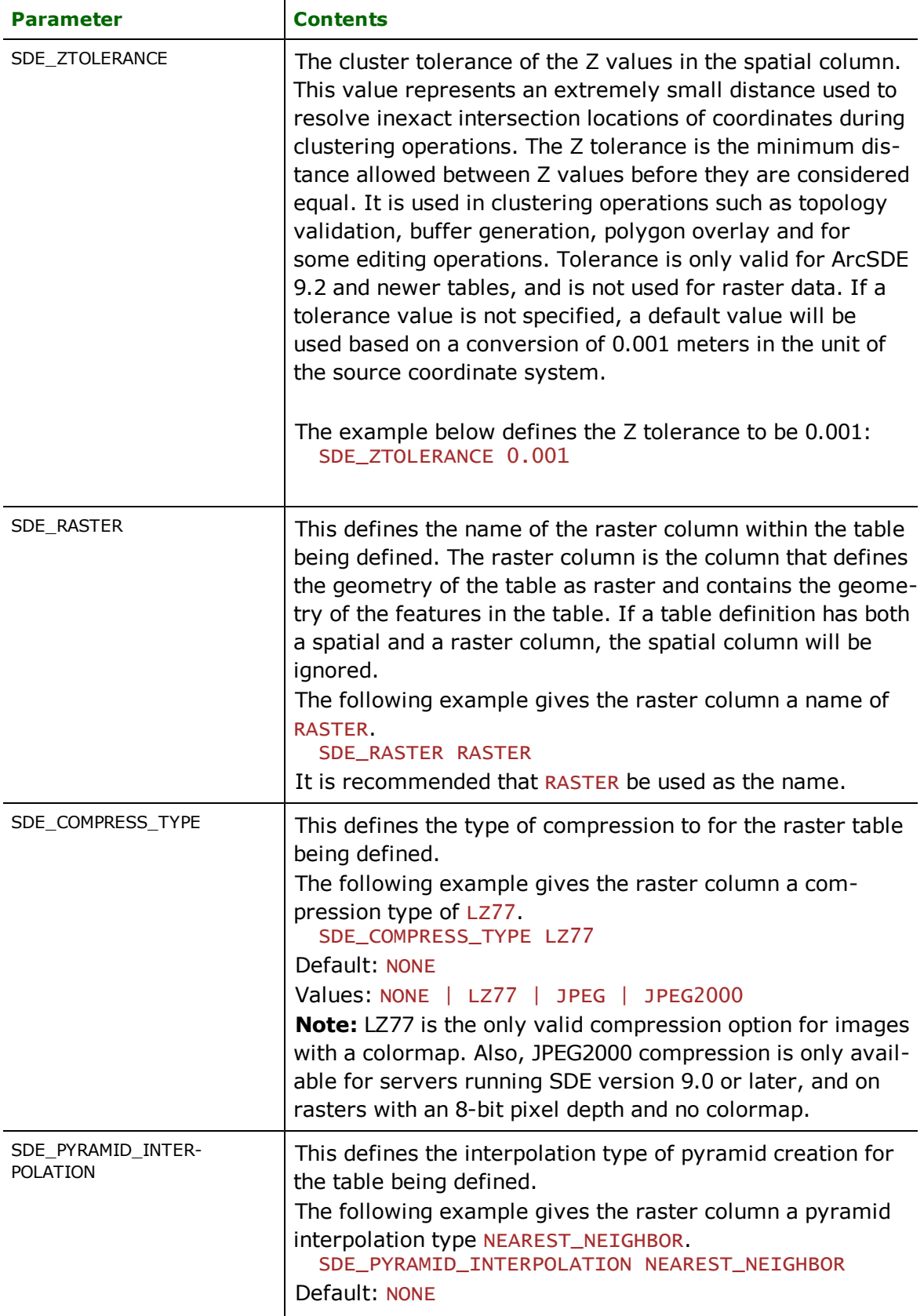

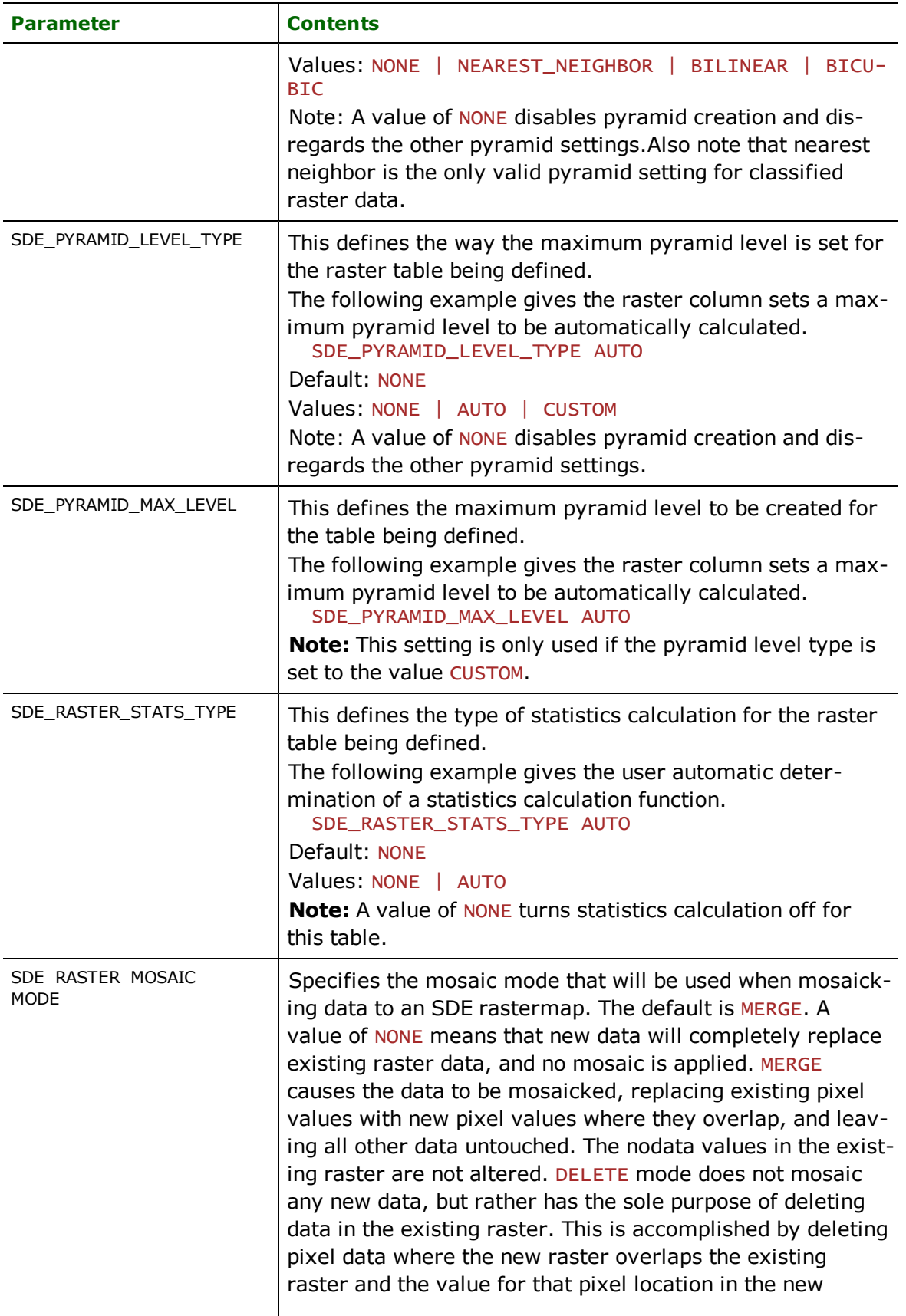

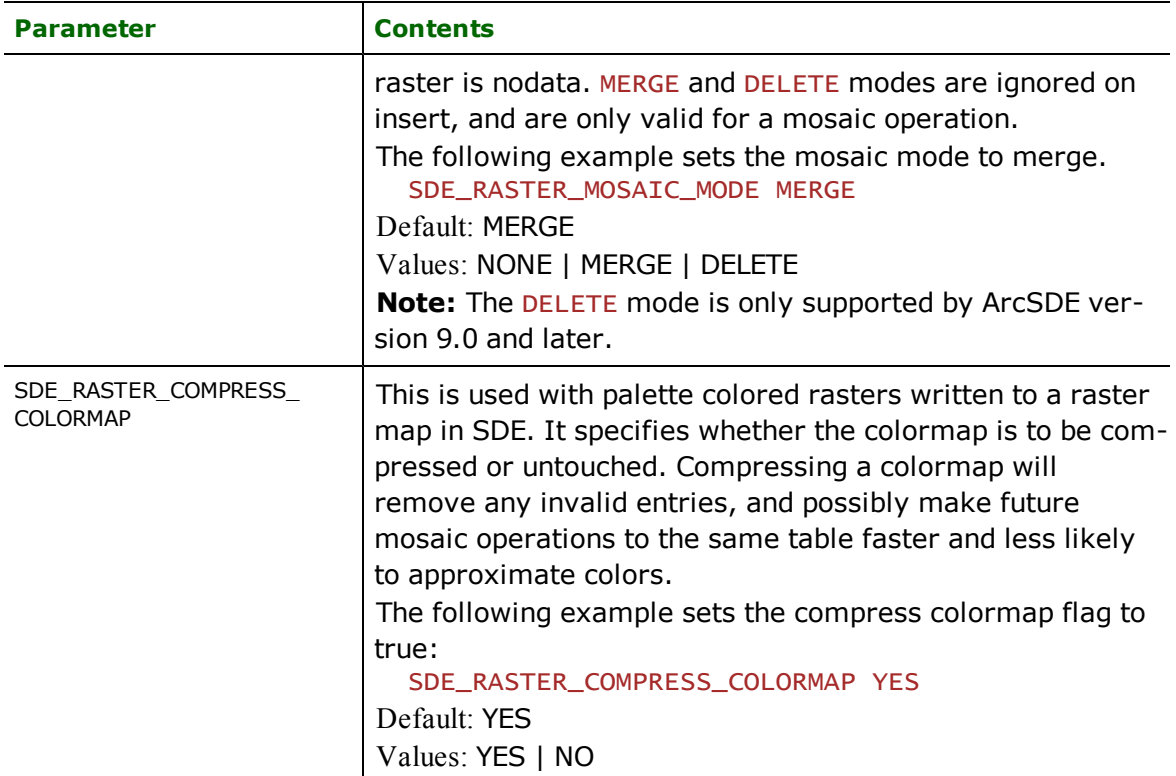

# **Example of a Feature Class Definition**

A typical SDE30 definition looks like this:

```
SDE30_DEF WORLD \
      SDE_LAYER WORLD_GEOM \
      SDE_GRID{0} 1000000 \
      SDE_DIMENSION 2 \
      SDE_CONFIG_KEYWORD DEFAULTS \
      SDE_MEASURED Y \
      SDE\_ANNOTATED \gamma \setminusSDE_AREA Y \
      SDE_LINE Y \
      SDE_POINT Y \
      SDE_SIMPLE_LINE Y \
      SDE_NIL Y \
      SDE_MULTIPART Y \
      SDE_XORIGIN -19000000 \
      SDE_YORIGIN -19000000 \
      SDE_SCALE 10 \
      SDE_ZORIGIN 0SDE_ZSCALE 1 \
      SDE_MEASURED_ORIGIN 0 \
      SDE_MEASURED_SCALE 1 \
      SDE_TOLERANCE 0.0004
      SDE_MEASURED_TOLERANCE \
      SDE_ZTOLERANCE
      SDE_INDEX countryCapital \
               SDE_INDEX_CONFIG DEFAULTS \
               SDE_COLUMN_NAME COUNTRY, CAPITAL \
               SDE_UNIQUE N \
               SDE_SORT_ORDER ASCEND \
      COUNTRY char(3)
```
CAPITAL  $char(30)$ SDE\_UPDATE\_FIELDS COUNTRY, CAPITAL

## **Example of a Raster Column Definition**

A typical SDERASTERMAP definition looks like this:

```
SDERASTERMAP_DEF WORLD
      SDE_DROP_TABLE Y \
      SDE_TRUNCATE_TABLE N \
      SDE_CONFIG_KEYWORD DEFAULTS \
      SDE_RASTER RASTER \
      SDE_COMPRESS_TYPE LZ77 \
      SDE_PYRAMID_INTERPOLATION NONE \
      SDE_PYRAMID_LEVEL_TYPE NONE \
      SDE_PYRAMID_MAX_LEVEL 0 \
      SDE_RASTER_STATS_TYPE AUTO \
      SDE_RASTER_COMPRESS_COLORMAP Y \
SDE_RASTER_MOSAIC_MODE MERGE
```
And an SDERASTERCATALOG definition might look like this:

```
SDERASTERCATALOG_DEF WORLD \
      SDE_DROP_TABLE N \
      SDE_TRUNCATE_TABLE N \
      SDE_CONFIG_KEYWORD DEFAULTS \
      SDE_RASTER RASTER \
      SDE_COMPRESS_TYPE LZ77 \
      SDE_PYRAMID_INTERPOLATION NONE \
      SDE_PYRAMID_LEVEL_TYPE NONE \
      SDE_PYRAMID_MAX_LEVEL 0 \
      SDE_RASTER_STATS_TYPE AUTO \
      SDE_RASTER_COMPRESS_COLORMAP Y \
 SDE_XORIGIN -400000
      SDE_YORIGIN-400000 \
      SDE_SCALE 1000000
```
## **Using Versioning with the SDE Reader, Writer, and QueryFactory**

Database states will be created by FME only when updating/inserting/deleting from a versioned table/feature class. Therefore, only the SDE writer or an SDE30QueryFactory in DELETE or UPDATE mode is able to create a database state.

The SDE reader and the SDE30QueryFactory in QUERY mode will never create a database state. All changes made during a single translation to a specific version (on the same SDE), even if they were made by different SDE30QueryFactories or different SDE writers, are placed into one (and the same) child state. Versioning must be used when updating/inserting/deleting from a versioned table/feature class. If versioning is not used in these cases, than an "Insufficient permissions" error will be generated and the translation stopped.

Note: Versioning is not currently supported for raster data.

## **Feature Representation**

In addition to the generic FME feature attributes that FME Workbench adds to all features (see *[About](#page-5-0) [Feature](#page-5-0) [Attributes](#page-5-0)*), this format adds the format-specific attributes described in this section.

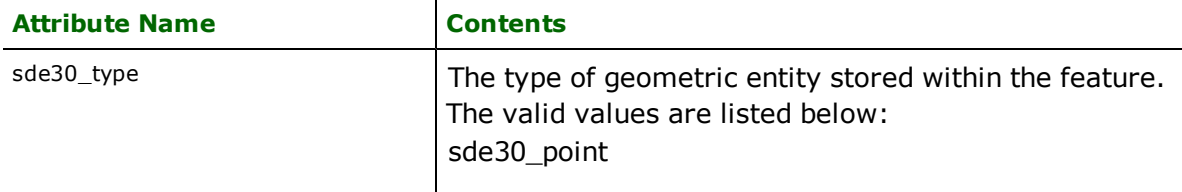

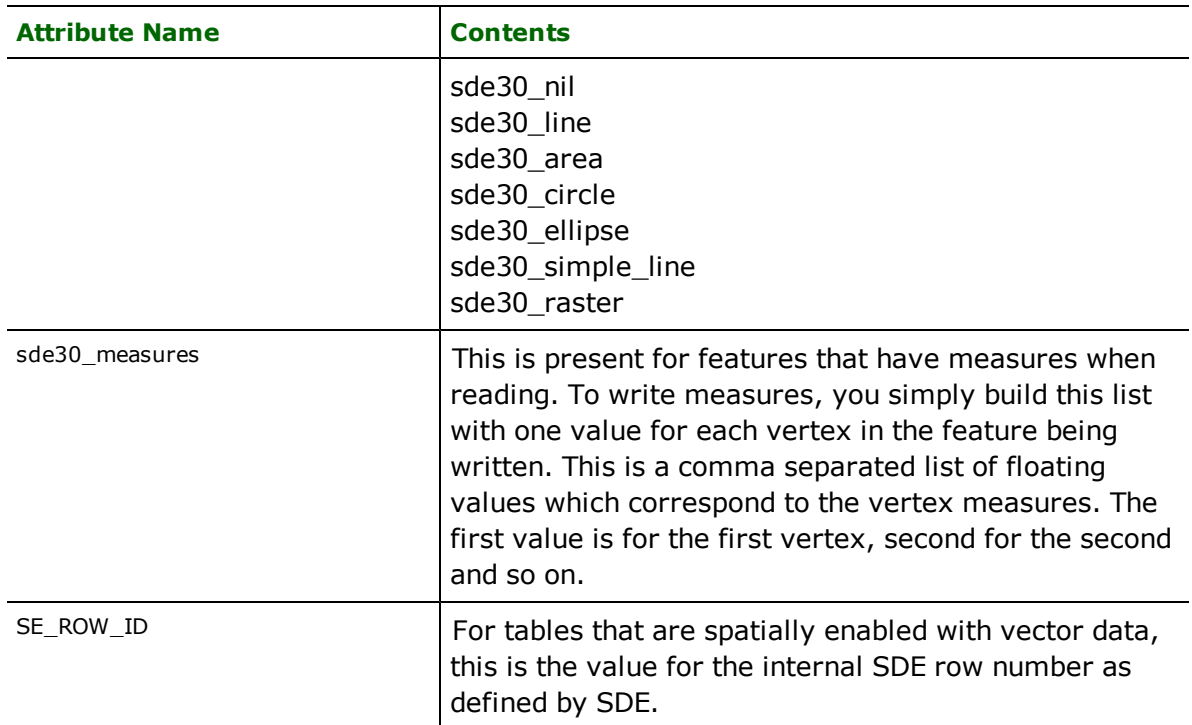

Features read from, or written to, the SDE also have an attribute for each column in the database table.

## **Points**

## **sde30\_type:** sde30\_point

Features with this value are point features or a multi-part feature consisting of points. This is used by both the reader and the writer.

## **NIL Coordinates**

#### **sde30\_type:** sde30\_nil

Features with this value are features or multi-part features consisting of no coordinates. This is used by both the reader and the writer.

## **Lines**

### **sde30\_type:** sde30\_line

Features with this value are features or multi-part features consisting of linear features. This type of linear feature is allowed to touch or cross over itself. This is used by both the reader and the writer.

## **Simple Lines**

#### **sde30\_type:** sde30\_simple\_line

Features with this value are features or multi-part features consisting of linear shapes. This type of linear feature is not allowed to touch or cross over itself. This is used by both the reader and the writer.

## **Areas**

## **sde30\_type:** sde30\_area

Features with this value are features or multi-part features consisting of area shapes. An area shape is a shape that forms either a polygon or a donut polygon.

# **Circles**

## **sde30\_type:** sde30\_circle

Features with this value are point features with the point specifying the centre of the circle. The rest of the circle is described using the following attributes.

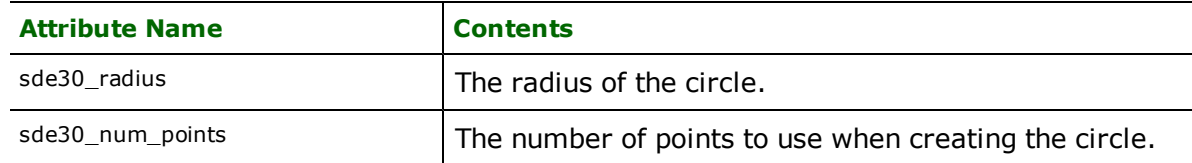

Features of this type are only used by the writer for reasons of convenience and are stored in the SDE as polygons. When read, they come out as area features tagged with sde30 type of sde30 area.

## **Ellipse**

## **sde30\_type**: sde30\_ellipse

Features with this value are point features with the point specifying the centre of the ellipse. An area shape is a shape that forms either a polygon or a donut polygon.

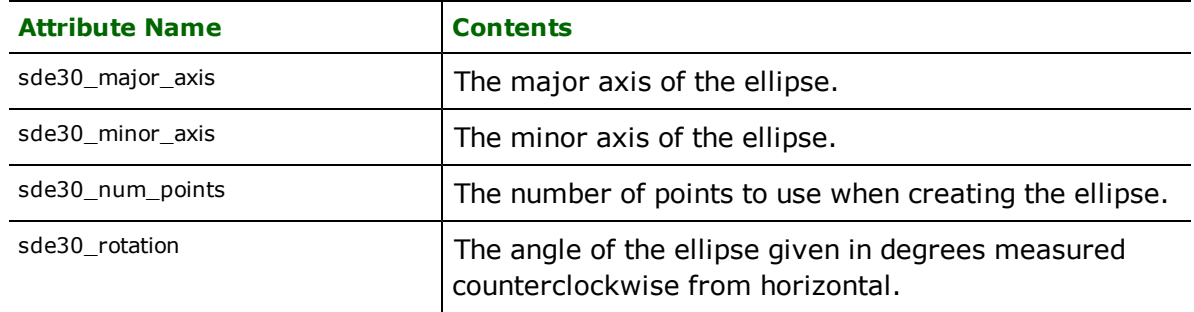

Features of this type are only used by the writer for reasons of convenience and are stored in the SDE as polygons. When read, they come out as area features tagged with sde30\_type of sde30\_area.

## **Rasters**

## **sde30\_type**: sde30\_raster

Raster features are stored in SDE as either raster maps or rows in raster catalogs. Raster maps are always read as one feature, whereas each row in a raster catalog is read as a separate raster feature.

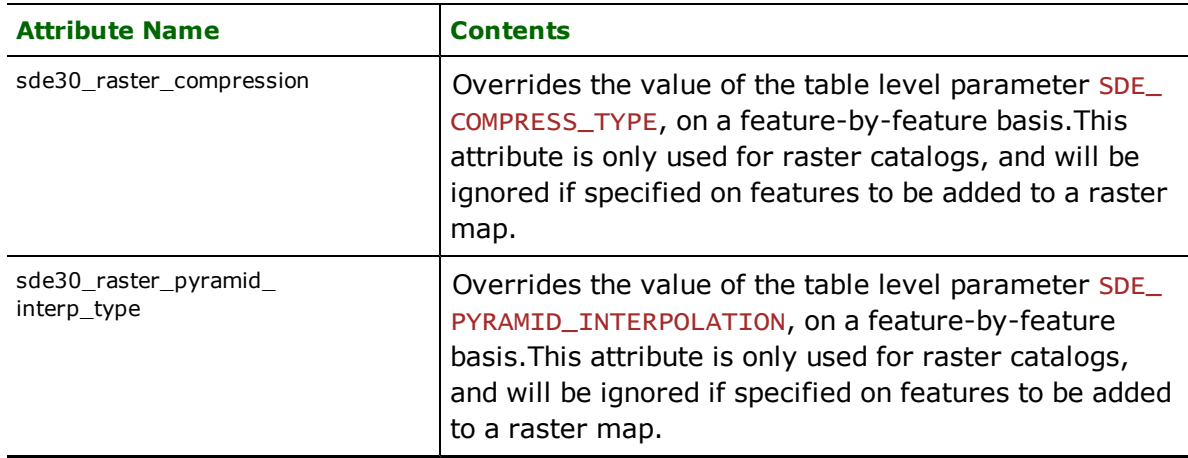

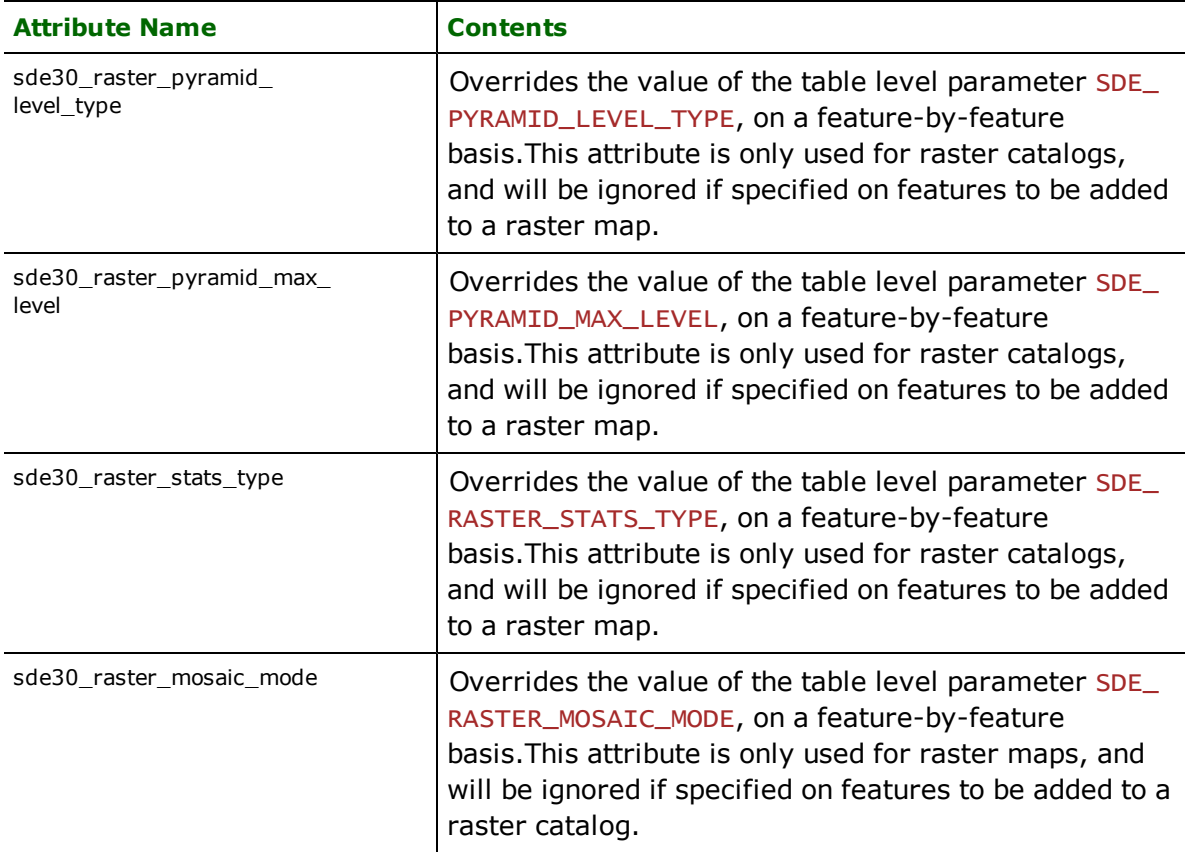

# **Annotation**

The SDE30 enables annotation information to be attached to any feature within its database. Unlike other systems where text or annotations are standalone features, in the SDE30 annotation is an optional part of any feature. It should be noted that annotations can only be stored in spatial columns where annotation is permitted.

The following attributes are used to store the annotation information within an FME feature. If the sde30\_text\_string is specified and no location or position information is stipulated, then the text string is placed at the first coordinate of the associated feature and given a rotation of 0.

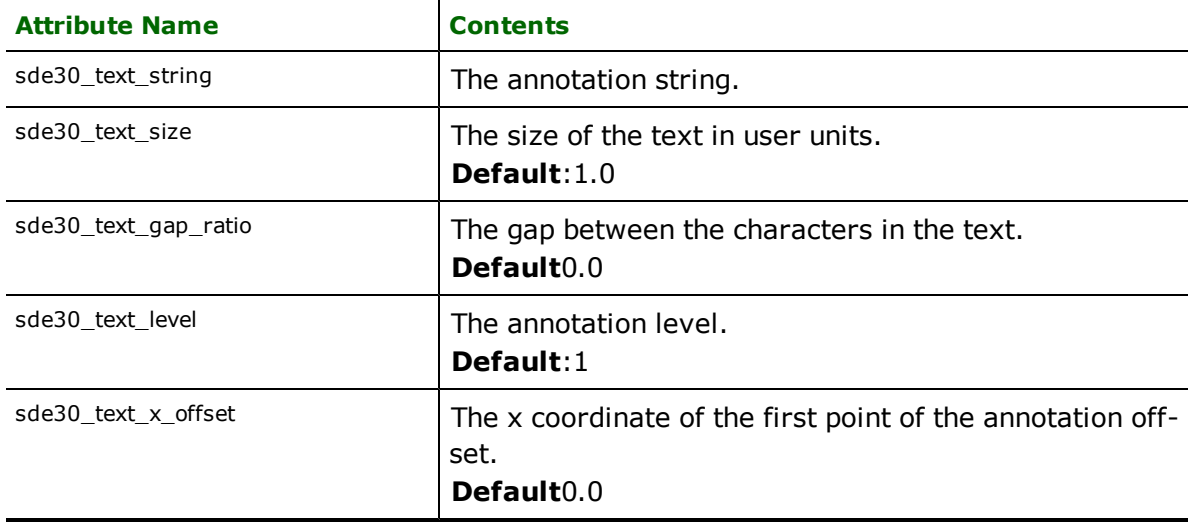

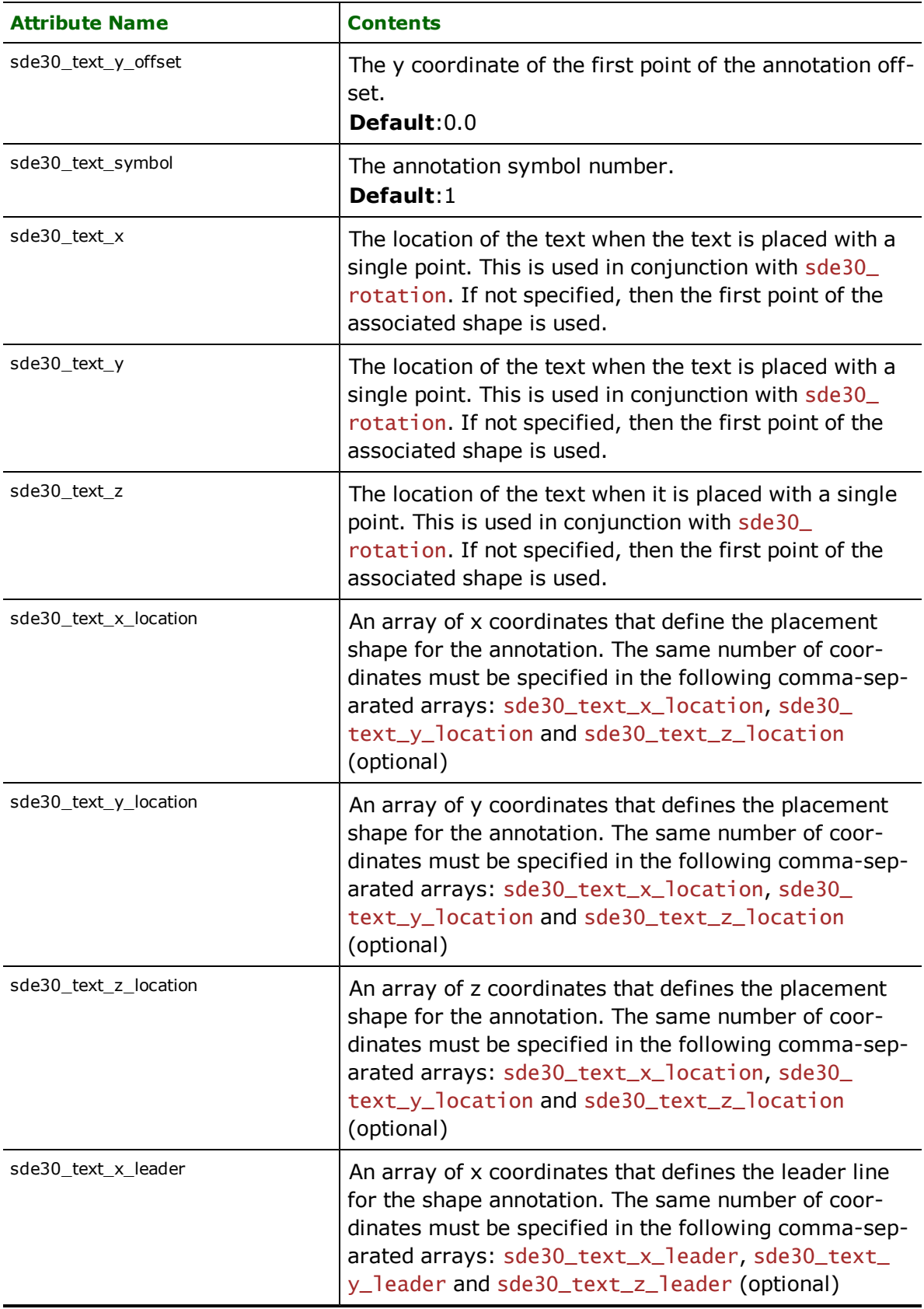

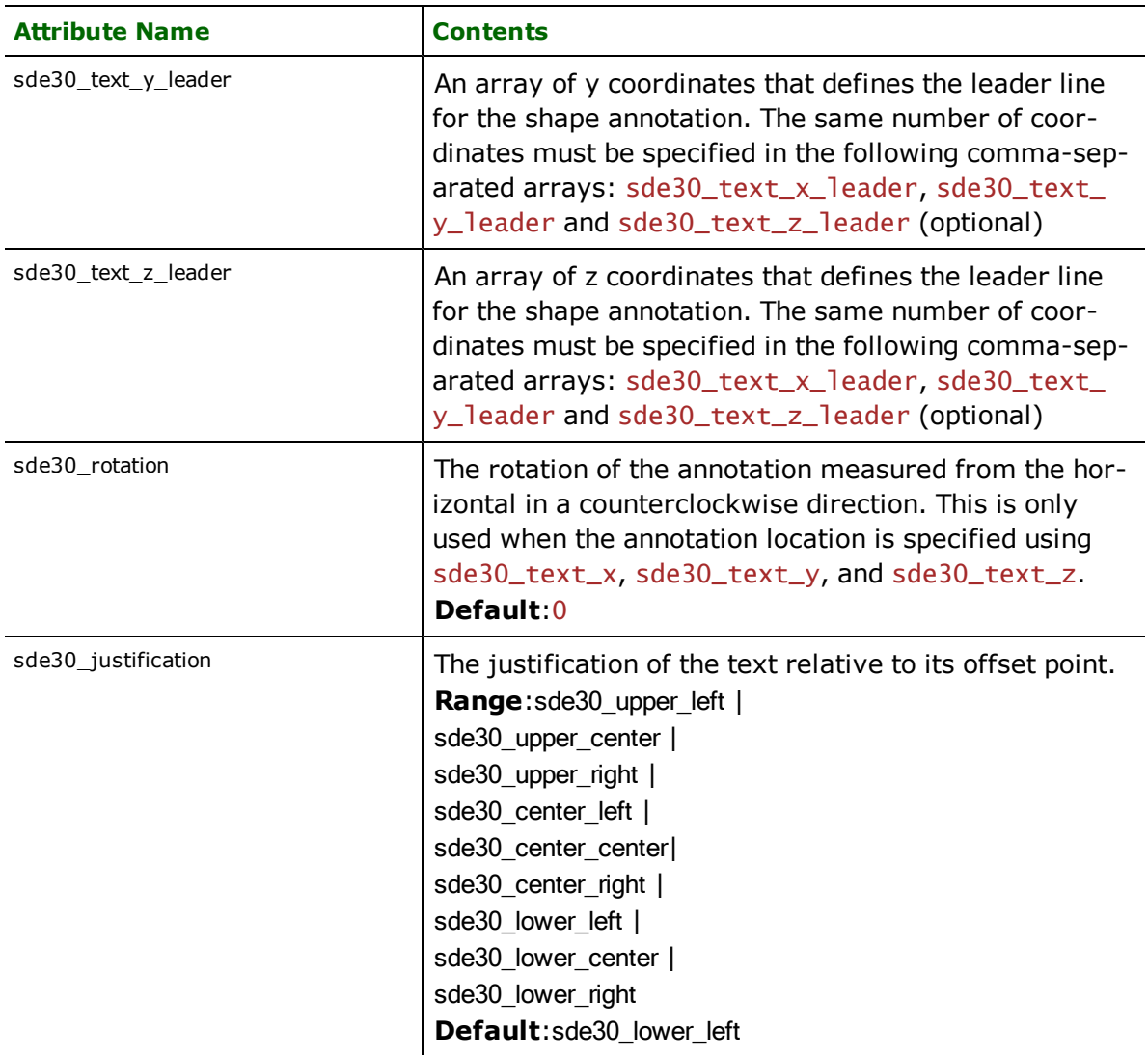

# **Troubleshooting**

# **Connecting to ArcSDE**

Problems sometimes arise when attempting to connect to an ArcSDE database. This is almost always due to a misconfiguration in the user's environment.

l Ensure you have configured the services file so that the port number specified for the SDE instance you are connecting to matches that of the server.

# **Transactional Version**

You cannot browse for Transactional Versions (or Tables) in the Parameters box if:

- 1. Multiple SDE instances have been installed in the database,
- 2. The instance you are connecting to is not the default SDE instance,
- 3. You are not connecting as the user that owns the instance, or
- 4. You have not manually entered a valid Transactional Version.
In that case, you must manually enter the name of a valid Transactional Version before proceeding. It will normally be "<owning username>.DEFAULT".

# **Miscellaneous**

• It is not possible to write to an ArcSDE business table with one column when it is a blob column. The table must have an additional column as well.

Note: To use FME's ESRI Geodatabase Reader/Writer, you must also install ArcGIS® Desktop.

The Geodatabase reader and writer modules allow FME to store data in and retrieve data from ESRI's Geodatabase. Support is provided for translating several aspects of a Geodatabase, and with the size of ESRI's ArcObjects, further expansion of the reader/writer will almost certainly continue to cover more diverse aspects of the format.

# **Geodatabase Quick Facts**

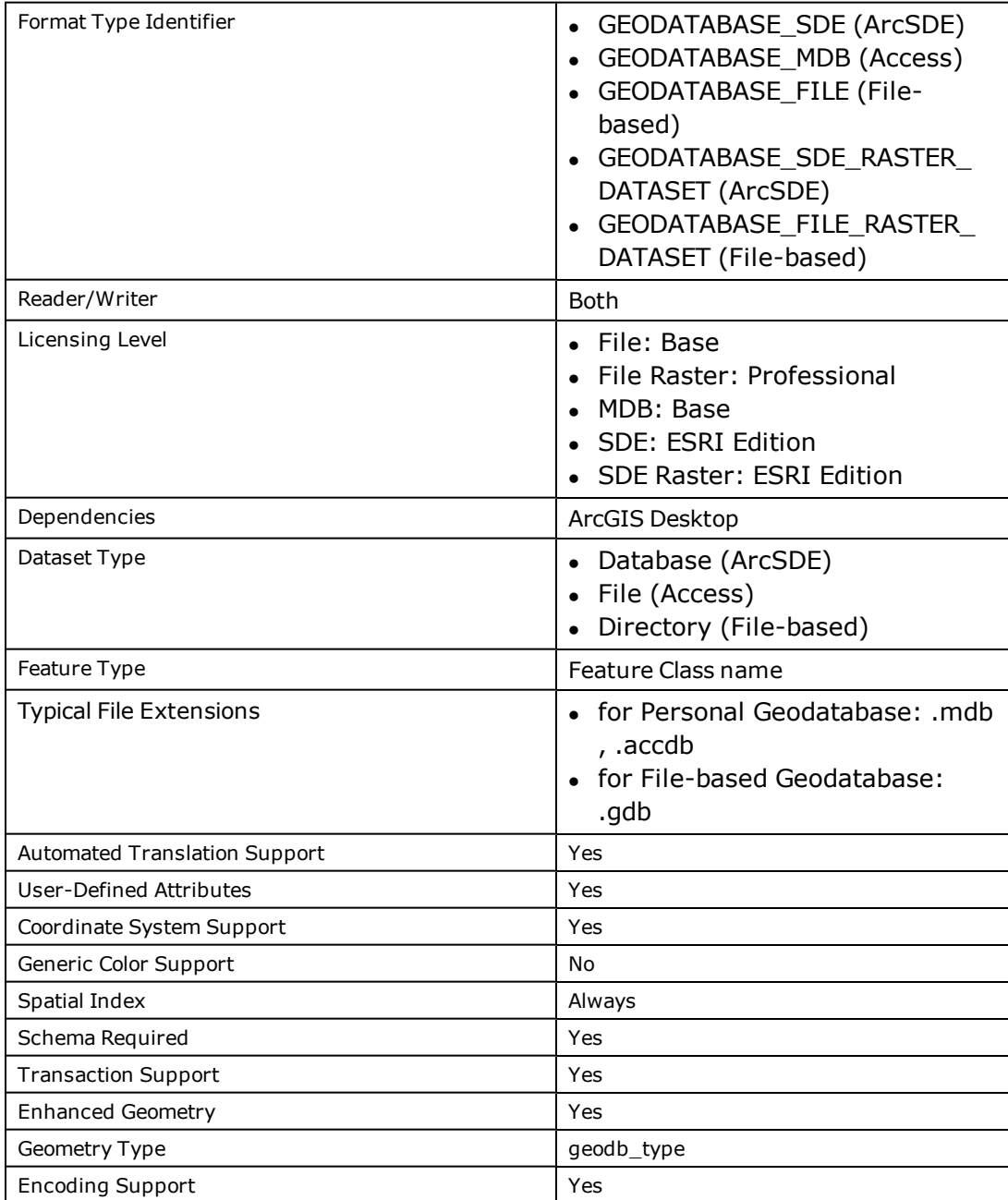

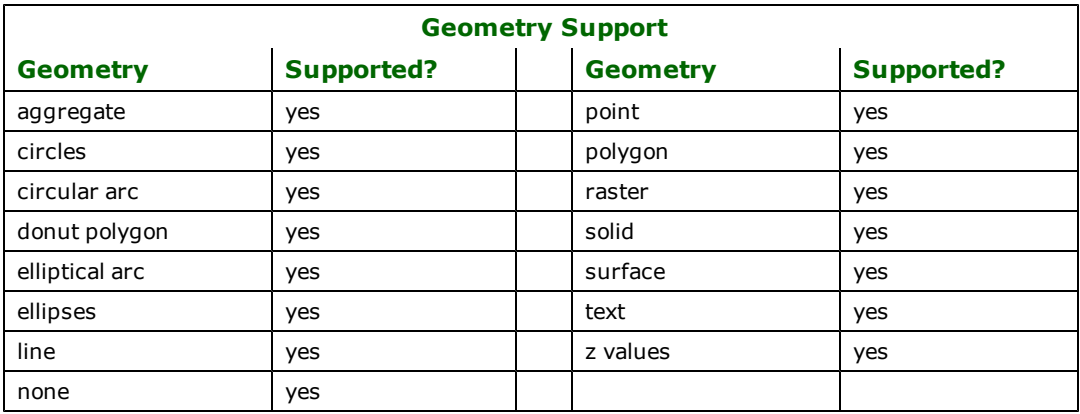

# **Overview**

The Geodatabase reader and writer translates several different types of features:

- table-level metadata
- reading and writing of geometric features such as points, multipoints, polylines, and polygons
- reading and writing of non-spatial table data
- reading and writing of annotations, including leader lines and feature-linked annotations
- $\bullet$  reading and writing of dimensions
- reading and writing of geometric network features, including simple junctions, complex junctions (reading only), simple edges and complex edges
- reading and writing of relationships, including attributed relationships
- reading and writing of raster data
- reading and writing of multipatch features, including textured surfaces

The Geodatabase modules also provide the following capabilities:

- l Programmatic Table Creation: Tables need not be created before a data import operation. All table creation details are handled by the FME.
- l Transaction Support: Transactions are fully supported, enabling a partially complete load of operation to be resumed later, without the loss or duplication of data.
- Update/Delete Support: In addition to appending features, the Geodatabase writer provides the ability to update and delete existing features in the Geodatabase.
- Attribute Query Support: SQL WHERE clauses can be specified to limit the data being exported.
- l Spatial Query Support: FME exploits the spatial query capabilities of Geodatabase using both search envelopes and search features with a multitude of filtering options. This allows greater control to translate only the relevant spatial data.
- Non-Spatial Table Support: Any table can be read or written to a Geodatabase with FME, whether or not it contains spatial data. The FME can read, write, and create regular RDBMS tables (such as those in Oracle) in Geodatabase.
- Versioning Support: FME enables data to be read from a particular transactional version or historical marker of an Enterprise Geodatabase, and also allows data to be written to a specific transactional version of an Enterprise Geodatabase.
- Enhanced Geometry Model Support: Both the Geodatabase Reader and Writer support the enhanced geometry model. The addition of enhanced geometry model support allows lines and polygons containing arcs to be maintained, rather than stroked.
- l Fully Automatic Import and Export: The FME's Geodatabase support provides fully automated import and export of data through the FME's Graphical User Interface (GUI). This is ideal for quick data imports and exports.
- Mapping File Customization: The FME's ability to generate mapping files for user customization allows greater and more precise control over Geodatabase translations.
- l Unicode Support: Geodatabase text columns are stored in the UTF-16 encoding. FME can read and write this data.
- Archiving Support: The Geodatabase reader can retrieve archived data from a table that has archiving enabled, through the use of a WHERE clause constrained by the gdb\_from\_date and gdb\_to\_date attributes.

# **Conceptual Diagram of Geodatabase**

Below is a simplified diagram of some of the objects within Geodatabase. Labels describe the relationship between objects.

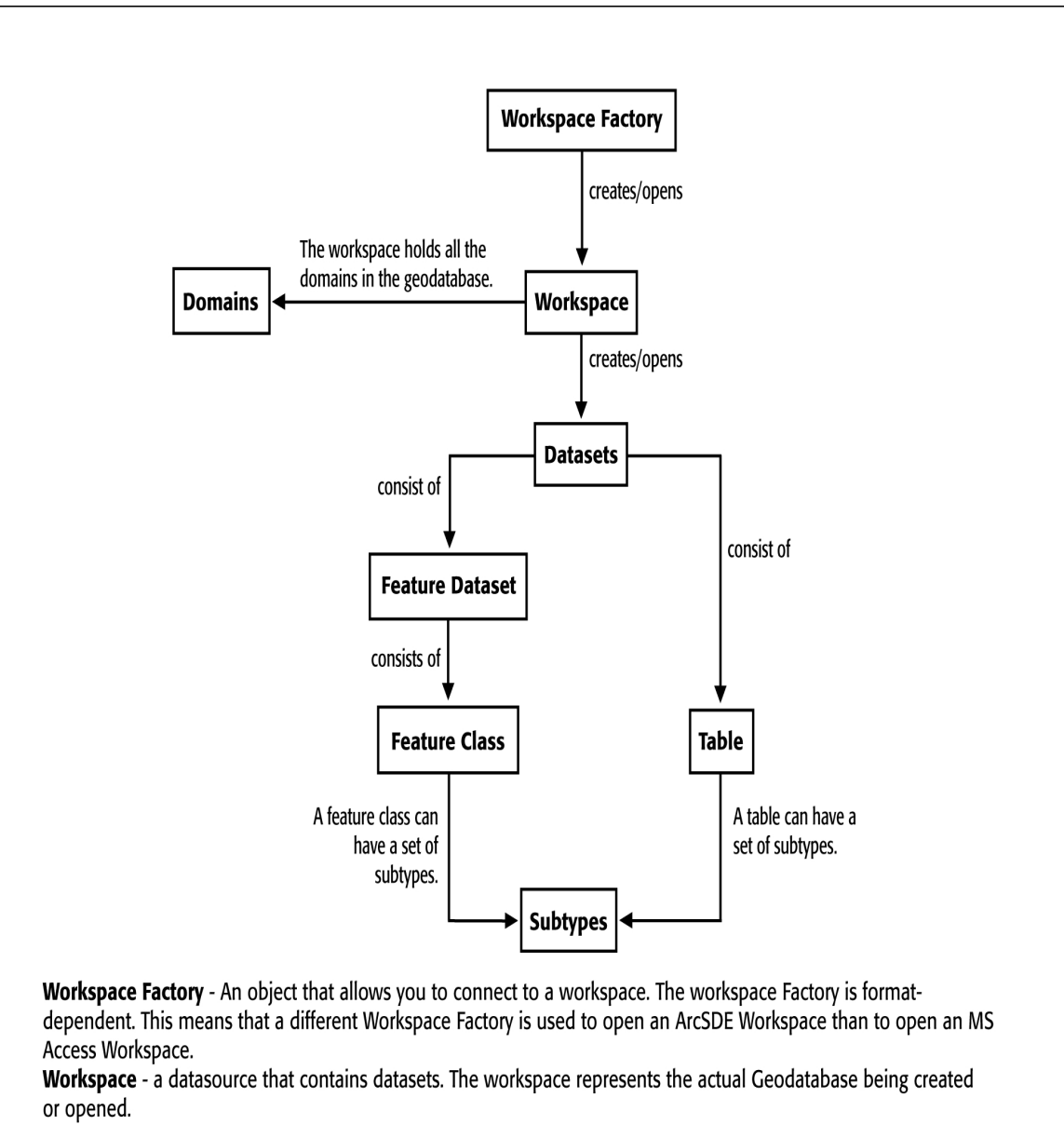

Dataset - A collection of data that is grouped together. Examples include feature classes, tables, and feature datasets. Table - A container of non-spatial data. It is never part of a feature dataset.

Feature Class - A container of spatial data. May be part of feature dataset or standalone.

Feature Dataset - A container of feature classes. All the feature classes within the feature dataset share the spatial reference of the feature dataset.

Domain - An object that is used to constrain a field in a feature class or table to an allowable value for that field. Subtype - An object that is used to separate rows (features) in a table (feature class) into different groups so that different default values or validation rules can be used for each group.

#RW-0001

# **Reader Overview**

The Geodatabase reader begins by opening the Geodatabase dataset that resides within a server/file system. Once opened, the Geodatabase reader queries the Geodatabase and passes the resulting features – that is, rows – on to the FME for processing. Every feature that is read is tagged with its original integer object ID (this is the object ID Geodatabase assigns it) under the attribute name geodb\_oid.

Unlike other formats supported by FME, the Geodatabase reader has several different reader types to account for fileand enterprise-based datasets, as well as vector and raster. When reading from an Enterprise Geodatabase, the <ReaderType> is GEODATABASE\_SDE or GEODATABASE\_SDE\_RASTER\_DATASET, when reading from a Personal Geodatabase (an MS Access file), the <ReaderType> is GEODATABASE\_MDB, and when reading from a File-based Geodatabase (a directory ending in .gdb), the <ReaderType> is GEODATABASE\_FILE or GEODATABASE\_FILE RASTER\_DATASET. By default, the <ReaderKeyword> is the same as the <ReaderType>.

When reading features from the Geodatabase, the tables from which features are retrieved are specified in the mapping file using the <ReaderKeyword>\_IDs.

The Geodatabase reader uses the <ReaderKeyword>\_IDs statement to identify the tables from which data is to be retrieved. If no identifiers (IDs) are specified and no DEF lines are specified and the Enterprise Geodatabase reader is used, then no features are read from the database. However, if no identifiers (IDs) are specified and no DEF lines are specified and the Personal Geodatabase or File-based Geodatabase reader is used, then all features are read from the database.

The table below summarizes the different feature retrieval modes supported by the Geodatabase reader module. The word *table* refers to both non-spatial tables and feature classes. However, *feature class* applies only to feature classes and not tables. The next section contains a detailed description of each directive.

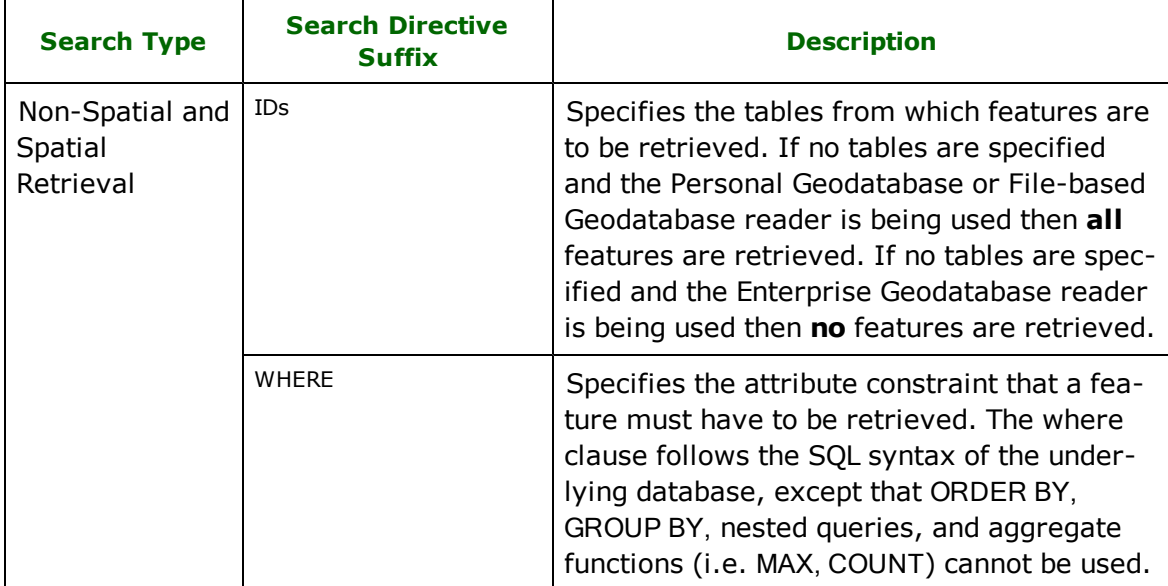

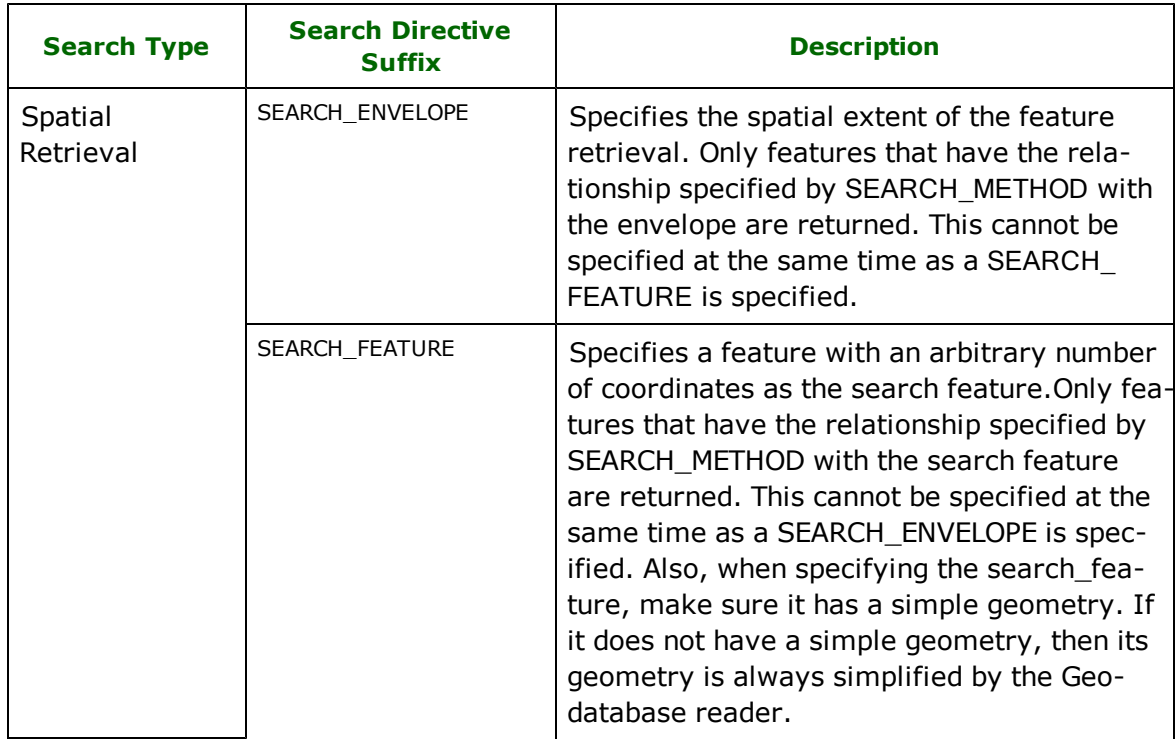

# **Reader Directives – Geodatabase Feature Classes**

This section describes the directives that are recognized by the Core Geodatabase reader module.

Each directive is prefixed by the current <ReaderKeyword>\_ when placed in a mapping file. Unless otherwise specified, the <ReaderKeyword> for the Geodatabase reader is the same as the <ReaderType>.

The following directives are used by all Geodatabase types when reading feature classes, and are not applicable to raster datasets.

# **FEATURE\_READ\_MODE**

# **Required/Optional:** *Optional*

This directive provides the ability to read table-level metadata when set to Metadata. In this mode, the reader outputs one feature per feature type. The geodb\_type of the feature is geodb\_metadata and the entire XML metadata document belonging to the Geodatabase table is found in the attribute geodb\_metadata\_string. Where applicable, the following attributes are also supplied: fme\_feature\_identifier which indicates the name of the object ID field, fme\_num\_ entries (personal geodb only) which indicates the number of features in the table, fme\_contains\_spatial\_column which indicates whether the table has a geometry column (i.e. in ESRI ArcGIS terms, whether the table is a feature class), fme\_geometry{0} which indicates the types of geometry the feature class contains, fme\_dimension which indicates whether the feature class is 2D or 3D. If the table is a feature class, the geometry of the metadata feature returned is a polygon, representing the extents of the feature class and the coordinate system of the feature class also gets set on the feature. When reading metadata, the IDs and DEF keywords are used to determine which feature types should have metadata read from them.

When set to Features, the reader outputs features stored within tables.

**Parameter:** *<feature\_read\_mode>*

**Values:** *Features | Metadata*

**Default Value:** *Features*

**Workbench Parameter:** *Feature Read Mode*

### **Example:**

GEODATABASE\_SDE\_FEATURE\_READ\_MODE Metadata

### **WHERE**

## **Required/Optional:** *Optional*

An SQL-like (determined by the underlying database) WHERE clause that selects only certain records for extraction from the Geodatabase.

The specified WHERE clause is passed to the Geodatabase for processing. The WHERE clause can be almost like an SQL clause (using the syntax supported by the underlying database) except that ORDER BY, GROUP BY, nested queries, and aggregate functions (i.e. MAX, COUNT) cannot be used.

This WHERE clause applies to all tables retrieved. For more specific queries, see the Reader directive DEF.

#### **Workbench Parameter**: *Where Clause*

### **Example:**

The WHERE clause specified below instructs the FME to retrieve features from the Geodatabase for the tables that are listed on the <ReaderKeyword>\_IDs lines (unless no \_IDs lines are specified in which case all tables are examined). The features retrieved must have for their ObjectID a value greater than 10 and their City attribute must be Vancouver.

GEODATABASE\_SDE\_WHERE ObjectID > 10 AND \ City ='Vancouver'

#### **DEF**

## **Required/Optional:** *Optional*

Describes tables. Normally these lines are automatically generated within a mapping file using FME. When reading from an Enterprise Geodatabase, the table names on the DEF lines may be prefixed by the user ID of the person who created the table, followed by a period (for example, <userid>.<tablename>). The only table names that must be prefixed by a user ID are those tables that were not created using your own user ID. However, you may still not be able to access another person's tables if your user ID doesn't have the correct privileges.

This directive is usually automatically generated while generating a mapping file for a specific Geodatabase, but there is one way it can be customized. An automatically generated DEF might look like this:

```
GEODATABASE_MDB_DEF IndexGrid \
 geodb_type geodb_polyline \
 GEODB_OID integer \
 OBJECTID integer \
 Entity char(254) \
 Handle char(254) \setminusLayer char(254) \setminusColor integer \
 Linetype char(254)Elevation double \
 Thickness double \
 SHAPE Length double
```
Note: The returned feature types will match the table names on the DEFs exactly (including the character case). As a result, if the DEF's table name was IndexGrid (with no owner prefix) then the feature type of the returned features would also be IndexGrid. If the DEF's table name was sde.IndexGrid then the feature type would be sde.IndexGrid.

## **Customizing Reader DEF Lines**

With already generated and working DEF lines, a WHERE clause can be added just like a normal attribute on a DEF line above, except that instead of the type (such as double), the value will be an SQL WHERE clause. This clause MUST be in double quotation marks ("") and must conform to the same restrictions as the WHERE clause directive listed above. In addition, the clause cannot be continued on to the next line so a continuation character (\) cannot appear in the middle of the clause.

### **Example:**

The WHERE clause specified below instructs the FME to retrieve features from the feature class IndexGrid with the constraint that the Color value must be 5. Note that the WHERE clause is case-sensitive, and can appear on any line.

```
GEODATABASE_MDB_DEF IndexGrid \
 geodb_type geodb_polyline \
 GEODB_OID integer
 OBJECTID integer \
 Entity char(254) \
 Layer char(254) \setminusColor integer
 Linetype char(254)Elevation double \
 Thickness double \
 WHERE "Color = 5"SHAPE_Length double
```
## **Workbench Parameter:** *<WorkbenchParameter>*

### **IDs**

## **Required/Optional:** *Optional*

This statement specifies the tables from which features are to be retrieved. There may be multiple GEODATABASE\_ <SDE|MDB|FILE>\_IDs statements within a single FME mapping file, in which case the input set of tables comprises the union of all GEODATABASE\_<SDE|MDB|FILE>\_IDs statements. The Geodatabase reader module only extracts features from the identified tables. If no GEODATABASE\_<SDE|MDB|FILE>\_IDs lines appear in the mapping file, then all tables with DEF lines will be used as the input set. If the Personal Geodatabase or File-based Geodatabase reader is being used and there are no DEF lines and no IDs, then all the tables will be read. If the Enterprise Geodatabase reader is being used and there are no DEF lines and no IDs, then no tables will be read. (This behavior is different from reading Personal and File-based Geodatabases.)

The returned feature types will match the IDs exactly (including the character case). As a result, if the IDs was tableOne (with no owner prefix) then the feature type would also be tableOne. If the IDs was sde.tableOne then the feature type would be sde.tableOne.

## **Parameter:** *<[table name]+>*

Note: The table name must be exactly the same as it appears on the DEF line. For Enterprise Geodatabases, the tables on the DEF line may be prefixed by the user ID and a period (for example, <userid>.). If this is the case, then corresponding tables on the IDs line must also be prefixed by the username and a period.

#### **Workbench Parameter:** *Feature Types to Read*

#### **Enterprise Geodatabase Example:**

As shown below, the GEODATABASE\_SDE\_IDs is a list of table names. In the example, features are read from the table roads, and then from the table streets. Both tables are owned by a user named jacob. Each ID is treated as a separate query to the database. In this example, the assumption is made that the DEF lines for these tables also contain the user ID and a period. If this was not the case, then no tables would be found because the table names on the IDs line would not match up with the table names on the DEF lines, even though they may be referring to the same table.

GEODATABASE\_SDE\_IDs jacob.roads jacob.streets

#### **Personal and File-based Geodatabase Example:**

As shown below, the GEODATABASE\_<MDB|FILE>\_IDs is a list of table names. In the example, features are read from the table roads, and then from the table streets. Each ID is treated as a separate query to the database. Reading from a File-based Geodatabase would look exactly the same except that the reader directive GEODATABASE\_MDB would be replaced with GEODATABASE\_FILE.

GEODATABASE\_MDB\_IDs roads streets

# **SEARCH\_ENVELOPE**

# **Required/Optional:** *Optional*

Specifies a rectangular area to be used in conjunction with the SEARCH\_METHOD directive for extraction of spatial features. This cannot be specified at the same time as a SEARCH\_FEATURE is specified.

### **Parameters:**

*<min-x>*

The minimum x coordinate in the coordinate system of the feature(s) being retrieved.

*<min-y>*

The minimum y coordinate in the coordinate system of the feature(s) being retrieved.

*<max-x>*

The maximum x coordinate in the coordinate system of the feature(s) being retrieved.

*<max-y>*

The maximum y coordinate in the coordinate system of the feature(s) being retrieved.

**Workbench Parameter**: *Minimum X, Minimum Y, Maximum X, Maximum Y*

**Example:**

GEODATABASE\_MDB\_SEARCH\_ENVELOPE 6190 57239 6310 57549

# **SEARCH\_ENVELOPE\_COORDINATE\_SYSTEM**

This directive specifies the coordinate system of the search envelope if it is different than the coordinate system of the data.

The COORDINATE\_SYSTEM directive, which specifies the coordinate system associated with the data to be read, must always be set if the SEARCH\_ENVELOPE\_COORDINATE\_SYSTEM directive is set.

If this directive is set, the minimum and maximum points of the search envelope are reprojected from the SEARCH\_ ENVELOPE\_COORDINATE\_SYSTEM to the reader COORDINATE\_SYSTEM prior to applying the envelope.

# **Required/Optional**

Optional

# **Mapping File Syntax**

<ReaderKeyword>\_SEARCH\_ENVELOPE\_COORDINATE\_SYSTEM <coordinate system>

# **Workbench Parameter**

Search Envelope Coordinate System

# **CLIP\_TO\_ENVELOPE**

This directive specifies whether or not FME should clip features to the envelope specified in the SEARCH\_ENVELOPE directive.

# **Values**

YES | NO (default)

# **Mapping File Syntax**

<ReaderKeyword>\_CLIP\_TO\_ENVELOPE [yes | no]

# **Workbench Parameter**

Clip To Envelope

# **SEARCH\_FEATURE**

## **Required/Optional:** *Optional*

The SEARCH\_FEATURE clause provides a mechanism for specifying an arbitrarily complex search feature. The SEARCH\_FEATURE clause works with the SEARCH\_METHOD clause to define the spatial constraint, but cannot be specified at the same time as a SEARCH\_ENVELOPE is specified.

Note: It is recommended you use a simplified search feature. If you don't, the reader will simplify the search feature and this could produce unexpected results.

**Parameter:**  $\left[ \langle \times \text{C} \text{ and } \times \text{C} \text{C} \text{ or } \text{C} \rangle \right] + \left( \text{A} \text{ list of the coordinates defining the geometry of the query geometry.} \right)$ 

#### **Workbench Parameter**: *Search Feature*

### **Example:**

The example below defines an equivalent geometry to the GEODATABASE\_MDB\_SEARCH\_ENVELOPE example shown above using the GEODATABASE\_<SDE|MDB|FILE>\_SEARCH\_FEATURE clause.

```
GEODATABASE_SDE_SEARCH_FEATURE 6190 57239 6190 57549 \
6310 57549 6310 57239 \
6190 57239
```
## **SEARCH\_ORDER**

## **Required/Optional:** *Optional*

Specifies the order that the underlying search is performed on the Geodatabase. This directive determines whether the spatial component or the attribute component of a query is performed first. The benefit of using this directive is for efficiency. For example, if the attribute component would filter the data more than would the spatial component, then it would be desirable to use the SEARCH\_ORDER directive to force the attribute component to be used first. If the directive is not used, then by default the spatial component is used first.

**Parameter:** *<search\_order>*

## **Value:** *SPATIAL\_FIRST | ATTRIBUTE\_FIRST*

**Workbench Parameter**: *Search Order*

### **Example:**

GEODATABASE\_SDE\_SEARCH\_ORDER SPATIAL\_FIRST

# **SEARCH\_METHOD**

# **Required/Optional:** *Optional*

This directive specifies the type of spatial relationship the queried spatial features must have with either the SEARCH\_ENVELOPE or the SEARCH\_FEATURE in order to be returned. (Note that only one of SEARCH\_ENVELOPE and SEARCH\_FEATURE may be specified at a time.)

## **Parameter:** *<search\_method>*

**Values:** The values for the search method mostly follow the basic Clementini relationships that are used by ESRI. For further information on these relationships, see *Exploring ArcObjects Vol. II: Geographic Data Management Chapter 8.*

The value of the SEARCH\_METHOD can be one of the following:

- GEODB\_INTERSECTS: Features must intersect with the query geometry.
- l GEODB\_ENVELOPE\_INTERSECTS: The envelopes of the features must intersect with the envelope of the query geometry.
- GEODB\_TOUCHES: Features must touch the query geometry.
- GEODB\_OVERLAPS: The query geometry overlaps the features returned.
- GEODB\_CROSSES: The query geometry crosses the feature returned.
- GEODB\_WITHIN: The query geometry is within the features returned.
- GEODB\_CONTAINS: The query geometry contains the features returned.

# **Default value:** *GEODB\_INTERSECTS*

## **Workbench Parameter**: S*earch Method*

# **Example:**

GEODATABASE\_MDB\_SEARCH\_METHOD GEODB\_CONTAINS

# **SPLIT\_AT\_ARCS (only applicable with classic geometry)**

# **Required/Optional:** *Optional*

This directive specifies whether or not to vectorize arcs. When set to NO arcs that are a piece of paths or polygons are vectorized - arcs not part of a larger geometry will remain as arcs. When set to YES during workspace/mapping file generation, all polygon feature classes will indicate that they contain polyline geometry rather than polygon geometry because it is assumed that the value for this directive will remain as YES for the translation. Changing the value to NO for the translation may produce unexpected results.

When this directive is set to YES for the translation, arcs are not vectorized and lines/polygons containing arcs are split up into arcs and lines. Each piece receives all the user-defined attributes, and gets tagged with an additional two attributes: geodb\_segment\_index and geodb\_original\_geometry. The attribute geodb\_segment\_index is zerobased (i.e., the first piece has an index of 0) and can be used to piece back together the original geometry. The second attribute, geodb\_original\_geometry, indicates whether the original geometry was a line, polygon, or a donut. A piece will only be tagged as a donut if it was a hole in a polygon or if it was a shell that contained holes. As a result, an island that does not contain any holes will have geodb\_original\_geometry set to polygon. If the piece is an arc or an ellipse, it will contain additional attributes describing its characteristics.

When this directive is set to NO for the translation, arcs are vectorized. As a result, polygon/polyline features with arc segments retain their original geometry, rather than being split up into individual pieces. When 3D arcs are vectorized, the z values of the arc are linearly interpolated from the start point to the end point.

When features are read using enhanced geometry, this directive will be ignored. To split enhanced geometry paths, use the PathSplitter transformer.

Note: This directive is not valid when reading relationship classes.

**Parameter:** *<split\_at\_arcs>*

**Values:** *YES | NO*

**Default:** *NO*

**Workbench Parameter**: <*WorkbenchParameter*>

**Example:**

GEODATABASE\_SDE\_SPLIT\_AT\_ARCS YES

# **TRANSLATE\_SPATIAL\_DATA\_ONLY**

**Required/Optional:** *Optional*

This directive is used for translating spatial data only. When set to YES, non-spatial tables, relationships, domains, and subtypes will not be translated. If this directive is specified when generating a workspace or mapping file, then no schemas will be returned for non-spatial tables.

**Parameter:** *<translate\_spatial\_data\_only>*

**Values:** *YES | NO*

**Default Value:** *NO*

**Workbench Parameter**: *Spatial Data Only*

**Example:**

GEODATABASE\_MDB\_TRANSLATE\_SPATIAL\_DATA\_ONLY YES

## **RESOLVE\_DOMAINS**

## **Required/Optional:** *Optional*

This directive specifies whether to resolve attributes that have a coded value domain associated with them (either a default domain, or one set up through a subtype). This means that when an attribute of a feature has a coded value domain associated with it, another attribute will also be added that represents the textual description of the coded attribute. The new attribute will be <attribute-name>\_resolved, where <attribute-name> is the name of the attribute containing the code. This attribute will only be added when <attribute-name> contains a non-NULL value.

**Parameter:** *<resolve\_domains>*

**Values:** *YES | NO*

**Default Value:** *NO*

**Workbench Parameter**: *Resolve Domains*

**Example:**

GEODATABASE\_MDB\_RESOLVE\_DOMAINS YES

# **RESOLVE\_SUBTYPE\_NAMES**

### **Required/Optional:** *Optional*

This directive specifies whether to resolve the subtype field of a feature. A feature that exists in a table that has subtypes will have an attribute that is the subtype field. The subtype field will hold an integer value that specifies which subtype the feature belongs to, and this integer value also has a string name equivalent called the description. If YES is specified for this directive, the corresponding description will be added as an attribute on the feature, and the attribute will be geodb\_subtype\_name. When set to YES during the generation of a mapping file/workspace, the schema for a table with subtypes will contain the attribute geodb\_subtype\_name.

**Parameter:** *<resolve\_subtype\_names>*

**Values:** *YES | NO*

**Workbench Parameter**: *Resolve Subtypes*

**Example:**

GEODATABASE\_SDE\_RESOLVE\_SUBTYPE\_NAMES YES

### **IGNORE\_NETWORK\_INFO**

### **Required/Optional:** *Optional*

This directive determines whether to read the network information belonging to a network feature. When set to YES, junctions will be treated as point features, and edges will be treated as polyline features, with the geodb type being set to geodb\_point and geodb\_polyline, respectively. When set to NO, Geodatabase specific attributes describing network information such as network connectivity will be inserted on the feature. The geometry of the feature remains

the same regardless of the value given to this directive. The speed of reading network features is vastly improved if the network info is ignored.

**Parameter:** *<ignore\_network\_info>*

**Values:** *YES | NO*

**Default Value:** *NO*

**Workbench Parameter**: *Ignore Network Info*

**Example:**

GEODATABASE\_SDE\_IGNORE\_NETWORK\_INFO YES

### **IGNORE\_RELATIONSHIP\_INFO**

### **Required/Optional:** *Optional*

This directive determines whether to read relationship features present in a source dataset. When set to YES, feature types containing simple relationship will be ignored, and feature types containing attributed relationships will be treated as non-spatial tables. When set to NO, relationships will be read normally as either simple or attributed. The speed of reading features is vastly improved if relationships are ignored.

**Parameter:** *<ignore\_relationship\_info>*

**Values:** *YES | NO*

**Default Value:** *NO*

**Workbench Parameter**: *Ignore Relationship Info*

**Example:**

GEODATABASE\_SDE\_IGNORE\_RELATIONSHIP\_INFO YES

#### **OMIT\_GENERIC\_OBJECTID\_ATTRIBUTE**

This directive is only used when generating a workspace or reading schema features using FME Objects.

This directive determines whether each schema should add an additional integer attribute called geodb\_oid, a generic attribute representing the object id field. Valid values are YES and NO. This attribute can be useful when the real object id field is unknown because the value for this attribute will be the object id's of the features read. Regardless of the value for this directive, the real object id field will always be supplied on the schema. This directive affects schema generation only. This means that the attribute will still be on the feature during reading, even if the attribute wasn't on the schema.

**Parameter:** *<omit\_generic\_objectid\_attr>*

**Values:** *YES | NO*

**Default Value:** *NO*

**Example:**

GEODATABASE\_SDE\_OMIT\_GENERIC\_OBJECTID\_ATTRIBUTE YES

#### **SPLIT\_COMPLEX\_EDGES**

This directive determines whether complex edge features should be split. When split, complex edge features are read at the **element** level rather than the **feature** level. The element level represents the logical view of the geometric network. As a result, no network connectivity information is lost. When split, each FME feature stores the following attributes:

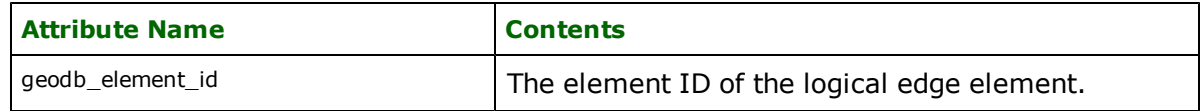

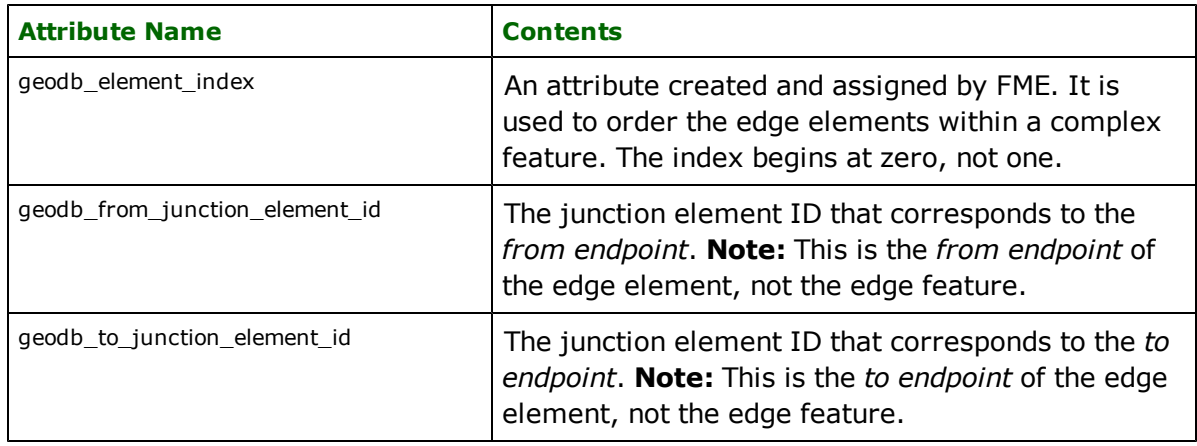

The following complex edge attributes are not present on the FME feature: geodb\_junction\_feature\_count and geodb\_ edge\_element\_count. Even though elements are being read, the geodb\_type of each feature is still geodb\_complex\_ edge.

If an error occurs when retrieving the geometry for an edge element, then the geometry is skipped but the network attributes are still read.

Note: This directive is not valid when reading relationship classes.

**Parameter:** *<split\_complex\_edges>*

**Values:** *YES | NO*

**Default Value:** *NO*

**Workbench Parameter**: *Split Complex Edges*

**Example:**

GEODATABASE\_MDB\_SPLIT\_COMPLEX\_EDGES YES

### **RETRIEVE\_ALL\_SCHEMAS**

### **Required/Optional:** *Optional*

This specification is only applicable when generating a mapping file, generating a workspace or when retrieving schemas in a FME Objects application.

When set to 'Yes', indicates to the reader to return all the schemas of the tables in the database.

If this specification is missing then it is assumed to be 'No'.

**Range:** *YES | NO*

**Default:** *NO*

# **RETRIEVE\_ALL\_TABLE\_NAMES**

### **Required/Optional:** *Optional*

This specification is only applicable when generating a mapping file, generating a workspace or when retrieving schemas in a FME Objects application.

Similar to RETRIEVE\_ALL\_SCHEMAS; this optional directive is used to tell the reader to only retrieve the table names of all the tables in the source database. If RETRIEVE\_ALL\_SCHEMAS is also set to "Yes", then RETRIEVE\_ALL\_SCHE-MAS will take precedence. If this value is not specified, it is assumed to be "No".

**Range:** *YES | NO*

**Default:** *NO*

# **CHECK\_SIMPLE\_GEOM**

# **Required/Optional:** *Required*

This directive specifies whether a check should be performed on features read from geodatabase to determine whether they are simple. This is an expensive check and impacts reader performance.

**Parameter:** *<check\_simple\_geom>*

**Range:** *YES | NO*

**Default:** *NO*

**Workbench Parameter**: *Check for Simple Geometry*

**Example:**

GEODATABASE\_MDB\_CHECK\_SIMPLE\_GEOM YES

# **READ\_FEAT\_LINKED\_ANNOS**

### **Required/Optional:** *Required*

This directive specifies whether feature-linked annotations should have their text, angle and position properties merged as attributes onto the main feature that they are linked to, when reading. If set to yes, this will produce a list attribute as detailed in the section on Annotations with all annotation attributes set and the annotation table(s) need not be read explicitly. If set to no, feature-linked annotations will be read normally as annotations when encountered.

### **Parameter:** *<read\_feat\_linked\_annos>*

**Range:** *YES | NO*

**Default:** *NO*

**Workbench Parameter**: *Merge Feature Linked Annotations*

**Example:**

GEODATABASE\_MDB\_READ\_FEAT\_LINKED\_ANNOS YES

#### **SPLIT\_MULTI\_PART\_ANNOS**

## **Required/Optional:** *Optional*

This directive specifies whether or not to split multi-part annotations into separate features for each 'element' when reading. If set to yes, a single feature for each element (usually a word) in a multi-part annotation will be produced on reading, resulting in feature-specific attributes such as angle and text position being stored according to the location of each element. If set to no, multi-part annotations will be read normally, as a single feature storing a single set of attributes describing the positioning of the text.

**Parameter:** *<split\_multi\_part\_annos>*

**Values:** *YES | NO*

**Default:** *NO*

**Workbench Parameter**: *Split Multi-Part Annotations*

**Example:**

GEODATABASE\_SDE\_SPLIT\_MULTI\_PART\_ANNOS YES

# **VALIDATE\_FEATURES**

**Required/Optional:** *Optional*

This directive specifies whether or not to validate features passed to the geodatabase writer. When set to 'yes', validation is performed on the subtype, attribute rules, relationship rules, network connectivity rules and any custom rules present on the feature class. Failed features will be logged with an extended error message describing the reason for the failure. When set to 'no', validation is not performed.

**Parameter:** *<validate\_features>*

**Values:** *YES | NO*

**Default:** *NO*

**Workbench Parameter**: *<workbench Parameter>*

**Example:**

GEODATABASE\_SDE\_VALIDATE\_FEATURES YES

# **BEGIN\_SQL{n}**

Occasionally you must execute some ad-hoc SQL prior to opening a table. For example, it may be necessary to ensure that a view exists prior to attempting to read from it.

Upon opening a connection to read from a database, the reader looks for the directive <ReaderKeyword> BEGIN\_SQL $\{n\}$  (for  $n=0,1,2,\ldots$ ), and executes each such directive's value as an SQL statement on the database connection.

Multiple SQL commands can be delimited by a character specified using the FME\_SQL\_DELIMITER keyword, embedded at the beginning of the SQL block. The single character following this keyword will be used to split the SQL, which will then be sent to the database for execution. **Note:** Include a space before the character.

For example:

FME\_SQL\_DELIMITER ; DELETE FROM instructors; DELETE FROM people WHERE LastName='Doe' AND FirstName='John'

Multiple delimiters are not allowed and the delimiter character will be stripped before being sent to the database.

Any errors occurring during the execution of these SQL statements will normally terminate the reader with an error. If the specified statement is preceded by a hyphen ("-"), such errors are ignored.

# **Required/Optional**

Optional

# **Workbench Parameter**

SQL Statement to Execute Before Translation

# **END\_SQL{n}**

Occasionally you must execute some ad-hoc SQL after closing a set of tables. For example, it may be necessary to clean up a temporary view after writing to the database.

Just before closing a connection on a database, the reader looks for the directive <ReaderKeyword>\_END\_  $SQL{\lbrace n \rbrace}$  (for  $n=0,1,2,\ldots$ ), and executes each such directive's value as an SQL statement on the database connection.

Multiple SQL commands can be delimited by a character specified using the FME\_SQL\_DELIMITER directive, embedded at the beginning of the SQL block. The single character following this directive will be used to split the SQL, which will then be sent to the database for execution. **Note:** Include a space before the character.

For example:

FME\_SOL\_DELIMITER : DELETE FROM instructors; DELETE FROM people WHERE LastName='Doe' AND FirstName='John'

Multiple delimiters are not allowed and the delimiter character will be stripped before being sent to the database.

Any errors occurring during the execution of these SQL statements will normally terminate the reader with an error. If the specified statement is preceded by a hyphen ("-"), such errors are ignored.

# **Required/Optional**

**Optional** 

# **Workbench Parameter**

SQL Statement to Execute After Translation

# **EXPOSED\_ATTRS**

This directive allows the selection of format attributes to be explicitly added to the reader feature type.

This is similar to exposing format attributes on a reader feature type once it has been generated; however, it is even more powerful because it enables schema-driven applications other than Workbench to access and leverage these attributes as if they were explicitly on the schema as user attributes.

The result of picking a list of attributes is a comma-separated list of attribute names and types that will be added to the schema features. Currently all reader feature types will receive the same set of additional schema attributes for a given instance of the reader.

# **Required/Optional**

Optional

# **Workbench Parameter**

Additional Attributes to Expose

# **Reader Directives – Enterprise Geodatabase**

These directives are used when connecting to an Enterprise Geodatabase.

## **CONNECTION\_FILE**

## **Required/Optional:** *Optional*

This statement identifies the pathname of a connection file to be used to connect to an Enterprise Geodatabase. A connection file provides the necessary information to connect to the SDE server, such as the server name or the username. The connection file must be a \*.sde file and have the proper format for a connection file as defined by ESRI. If you specify a connection file, you do not need to specify the directives SERVER, INSTANCE, USER, PASSWORD, VER-SION, HISTORICAL\_VERSION\_NAME and HISTORICAL\_VERSION\_TIMESTAMP. (If, however, a password was not specified in the connection file, you will be prompted for a password.)

The pathname of the connection file to be used to connect to an Enterprise Geodatabase.

**Parameter:** *<connection\_file>*

**Workbench Parameter**: *Connection File*

# **Example:**

GEODATABASE\_SDE\_CONNECTION\_FILE C:\GeoDB\connect.sde

## **DATASET**

# **Required/Optional:** *Required*

For Enterprise Geodatabases, this is the name of the dataset from which features are retrieved. In an Enterprise Geodatabase, this dataset is referred to as the DATABASE. Some RDBMS's, such as Oracle, do not require a value, whereas others, such SQLServer, do. For databases that do not require the value, the value not\_used is specified by convention.

**Workbench Parameter**: *Source ESRI Geodatabase (ArcSDE) Dataset*

### **Example:**

GEODATABASE\_SDE\_DATASET testdset

### **SERVER**

### **Required/Optional:** *Required*

The name of the Geodatabase server used to read data from the dataset.

### **Parameter:** *<server>*

**Workbench Parameter**: *Server*

### **Example:**

GEODATABASE\_SDE\_SERVER dax

# **INSTANCE**

# **Required/Optional:** *Required*

The Enterprise Geodatabase instance to which FME connects. The usual value for systems with a single ArcSDE instance is esri\_sde8.

### **Parameter:** *<instance>*

**Workbench Parameter**: *Instance Name*

**Example:**

GEODATABASE\_SDE\_INSTANCE esri\_sde8

# **USERID**

### **Required/Optional:** *Optional if connecting in OSA mode*

User ID of the Enterprise Geodatabase user.

If the userid and password are missing or not set, then the reader will try and connect with AUTHENTICATION\_MODE set to OSA (Operating System Authentication).

### **Parameter:** *<userid>*

**Workbench Parameter**: *User ID*

**Example:**

GEODATABASE\_SDE\_USERID jacob

# **PASSWORD**

# **Required/Optional:** *Optional if connecting in OSA mode*

Password for the user account.

If the userid and password are missing or not set, then the reader will try and connect with AUTHENTICATION\_MODE set to OSA (Operating System Authentication).

### **Parameter:** *<password>*

**Workbench Parameter**: *Password*

# **Example:**

GEODATABASE\_SDE\_PASSWORD jacobpassword

## **REMOVE\_TABLE\_QUALIFIER**

Specifies whether to keep or remove the table name prefix. For instance, the table name might appear in the form <owner\_name>.<table\_name>.

Setting this directive to YES indicates that the reader should return the table name without the OWNer\_name prefix. This is useful when:

- creating a workspace that will be passed on to another organization using the same table names,
- n performing a translation to another database format but with a different user name, and
- n writing to a file-based format but not wanting the prefix in the name of the feature type.

When this directive is set to YES during the generation of a mapping file or workspace, the source feature types will be the table names without any prefix; otherwise, they will contain the owner name as a prefix. It is recommended that this directive not be changed in value after generating the mapping file/workspace as it is possible for no features to be successfully passed onto the writer (since the writer is expecting feature types with different names).

## **Notes**

- Even when REMOVE\_TABLE\_QUALIFIER is set to YES, if the table is owned by a user other than the current user, the <OWNer\_name> prefix will not be dropped so that the reader will find the correct table.
- When the underlying database is SQL or DB2, the schema qualifier (<0wner\_name>) is always dropped, regardless of this setting.

## **Required/Optional**

Optional

## **Values**

YES | NO (default)

## **Mapping File Syntax**

REMOVE\_TABLE\_QUALIFIER YES

# **Workbench Parameter**

Remove Schema Qualifier

## **SEARCH\_ENVELOPE**

## **Required/Optional:** *Optional*

Specifies a rectangular area to be used in conjunction with the SEARCH\_METHOD directive for extraction of spatial features. This cannot be specified at the same time as a SEARCH\_FEATURE is specified.

## **Parameters:**

*<min-x>*

The minimum x coordinate in the coordinate system of the feature(s) being retrieved.

*<min-y>*

The minimum y coordinate in the coordinate system of the feature(s) being retrieved.

*<max-x>*

The maximum x coordinate in the coordinate system of the feature(s) being retrieved.

*<max-y>*

The maximum y coordinate in the coordinate system of the feature(s) being retrieved.

**Workbench Parameter**: *Minimum X, Minimum Y, Maximum X, Maximum Y*

#### **Example:**

GEODATABASE\_MDB\_SEARCH\_ENVELOPE 6190 57239 6310 57549

# **SEARCH\_ENVELOPE\_COORDINATE\_SYSTEM**

This directive specifies the coordinate system of the search envelope if it is different than the coordinate system of the data.

The COORDINATE\_SYSTEM directive, which specifies the coordinate system associated with the data to be read, must always be set if the SEARCH\_ENVELOPE\_COORDINATE\_SYSTEM directive is set.

If this directive is set, the minimum and maximum points of the search envelope are reprojected from the SEARCH\_ ENVELOPE\_COORDINATE\_SYSTEM to the reader COORDINATE\_SYSTEM prior to applying the envelope.

## **Required/Optional**

Optional

# **Mapping File Syntax**

<ReaderKeyword>\_SEARCH\_ENVELOPE\_COORDINATE\_SYSTEM <coordinate system>

# **Workbench Parameter**

Search Envelope Coordinate System

# **CLIP\_TO\_ENVELOPE**

This directive specifies whether or not FME should clip features to the envelope specified in the SEARCH\_ENVELOPE directive.

# **Values**

YES | NO (default)

# **Mapping File Syntax**

<ReaderKeyword>\_CLIP\_TO\_ENVELOPE [yes | no]

# **Workbench Parameter**

Clip To Envelope

# **VERSION**

**Required/Optional:** *Optional, so long as either a transactional or historical version is provided*

The version of the dataset to be read (used in multi-versioned databases). The version name must be prefixed by the owner of the version and a period. Note that the version name is case-sensitive.

#### **Parameter:** *<version>*

**Workbench Parameter**: *Transactional Version*

**Example:**

GEODATABASE\_SDE\_VERSION jim.versionone

### **HISTORICAL\_VERSION\_NAME**

### **Required/Optional:** *Optional, so long as either a transactional or historical version is provided*

The historical marker name of the dataset to be read (used in multi-versioned databases that have archiving enabled). Note that the version name is case-sensitive, and that historical data is read-only.

### **Parameter:** *<historical\_version\_name>*

**Workbench Parameter**: *Historical Marker*

#### **Example:**

GEODATABASE\_SDE\_HISTORICAL\_VERSION\_NAME newmarker

### **HISTORICAL\_VERSION\_TIMESTAMP**

### **Required/Optional:** *Optional, so long as either a transactional or historical version is provided*

The specific date and time of the archived dataset to be read (used in multi-versioned databases that have archiving enabled). Note that the date and time must be provided in the correct format for the underlying database (see ArcGIS help for more information), and that historical data is read-only.

#### **Parameter:** *<historical\_version\_timestamp>*

**Workbench Parameter**: *Historical Timestamp*

**Example:**

GEODATABASE\_SDE\_HISTORICAL\_VERSION\_TIMESTAMP "1/1/2006 12:00:01 AM"

# **CHILD\_VERSION\_NAME**

### **Required/Optional:** *Optional*

This optional directive specifies the name of a child version to create. The new version will be the child of the version specified by the VERSION directive. If CHILD\_VERSION\_NAME specifies a version that already exists, an error will be output. After the child version is created, data is read from the Geodatabase using this version instead of from VER-SION. No default is provided for this directive, so no child version created in the default case.

**Parameter:** *<child\_version\_name>*

**Workbench Parameter**: *Child Version Name*

**Example:**

GEODATABASE\_SDE\_CHILD\_VERSION\_NAME check\_out

**ARCHIVE\_WHERE**

**Required/Optional:** *Optional*

This optional directive specifies the where clause used to constrain features read from an archived table. The dates must be in FME date format, and will be converted to the format expected by the underlying database. One or both of the GDB\_FROM\_DATE or GDB\_TO\_DATE column names must be specified in order to form a valid where clause. If the GDB\_FROM\_DATE is not specified, the creation date of the archive will be assumed. If the GDB\_TO\_DATE is note specified, the current date will be assumed. ArcGIS uses transaction time to record changes to the archive, not valid time. Also note that the features returned will be simple; no complex feature information such as feature-linked annotations or network roles are available.

# **Workbench Parameter:** *Archive Where Clause*

# **Example of a 'moment' query:**

The following demonstrates an example of using the archive where clause to perform a 'moment' query, which will return all features existing in the database as of 9:00 am on May 1st, 2007

GEODATABASE\_SDE\_ARCHIVE\_WHERE GDB\_FROM\_DATE <= 20070501090000 AND GDB\_TO\_DATE > 20070501090000

### **Example of a 'range' query:**

The following demonstrates an example of using the archive where clause to perform a 'range' query, which will return all features inserted after 9:00 am on January 1st, 2007 and updated or deleted before 11:59 pm on December 31st, 2007

GEODATABASE\_SDE\_ARCHIVE\_WHERE GDB\_FROM\_DATE > 20070101090000 AND GDB\_TO\_DATE < 20071231235959

#### **PERSISTENT\_CONNECTION**

### **Required/Optional:** *Optional*

Specifies whether to create a connection to SDE that persists and can be shared by other Geodatabase SDE Readers and Writers. When set to YES, the connection will remain open until FME shuts down, even if this reader is finished using it. Otherwise, the connection will be closed when the reader is shut down (unless another reader/writer is still using the connection).

Creating a new connection is an expensive operation. Depending on how FME is being used (that is, if there are multiple instances of the Geodatabase SDE Reader/Writer being used), the performance may improve by setting this directive to YES.

**Value:** *YES | NO*

**Default Value:** *NO*

**Workbench Parameter**: *Make Connection Persistant*

**Example:**

GEODATABASE\_SDE\_PERSISTENT\_CONNECTION YES

#### **SEARCH\_ENVELOPE**

### **Required/Optional:** *Optional*

Specifies a rectangular area to be used in conjunction with the SEARCH\_METHOD directive for extraction of spatial features. This cannot be specified at the same time as a SEARCH\_FEATURE is specified.

### **Parameters:**

*<min-x>*

The minimum x coordinate in the coordinate system of the feature(s) being retrieved.

*<min-y>*

The minimum y coordinate in the coordinate system of the feature(s) being retrieved.

*<max-x>*

The maximum x coordinate in the coordinate system of the feature(s) being retrieved.

*<max-y>*

The maximum y coordinate in the coordinate system of the feature(s) being retrieved.

**Workbench Parameter**: *Minimum X, Minimum Y, Maximum X, Maximum Y*

### **Example:**

GEODATABASE\_MDB\_SEARCH\_ENVELOPE 6190 57239 6310 57549

# **SEARCH\_ENVELOPE\_COORDINATE\_SYSTEM**

This directive specifies the coordinate system of the search envelope if it is different than the coordinate system of the data.

The COORDINATE\_SYSTEM directive, which specifies the coordinate system associated with the data to be read, must always be set if the SEARCH\_ENVELOPE\_COORDINATE\_SYSTEM directive is set.

If this directive is set, the minimum and maximum points of the search envelope are reprojected from the SEARCH\_ ENVELOPE\_COORDINATE\_SYSTEM to the reader COORDINATE\_SYSTEM prior to applying the envelope.

## **Required/Optional**

Optional

# **Mapping File Syntax**

<ReaderKeyword>\_SEARCH\_ENVELOPE\_COORDINATE\_SYSTEM <coordinate system>

# **Workbench Parameter**

Search Envelope Coordinate System

# **CLIP\_TO\_ENVELOPE**

This directive specifies whether or not FME should clip features to the envelope specified in the SEARCH\_ENVELOPE directive.

# **Values**

YES | NO (default)

# **Mapping File Syntax**

<ReaderKeyword>\_CLIP\_TO\_ENVELOPE [yes | no]

# **Workbench Parameter**

Clip To Envelope

# **Reader Directives – Personal and File-based Geodatabase**

The directive listed below is used when connecting to a Personal Geodatabase (.mdb or . accdb file) or a File-based Geodatabase (directory ending in .gdb).

# **DATASET**

## **Required/Optional: Required**

The file (Personal Geodatabase) or directory (File-based Geodatabase) from which data is to be read.

For Personal Geodatabases, an .mdb or .accdb file is specified when connecting to a Personal Geodatabase.

For File-based Geodatabases, a directory ending in .gdb is specified.

Personal Geodatabases Example:

GEODATABASE\_MDB\_DATASET "C:\FME\personalGeodb.mdb"

File-based Geodatabases Example:

GEODATABASE\_FILE\_DATASET "C:\FME\montgomery.gdb"

# **Workbench Parameter**

Source ESRI Geodatabase (File-based) File

# **SEARCH\_ENVELOPE**

## **Required/Optional:** *Optional*

Specifies a rectangular area to be used in conjunction with the SEARCH\_METHOD directive for extraction of spatial features. This cannot be specified at the same time as a SEARCH\_FEATURE is specified.

### **Parameters:**

*<min-x>*

The minimum x coordinate in the coordinate system of the feature(s) being retrieved.

*<min-y>*

The minimum y coordinate in the coordinate system of the feature(s) being retrieved.

*<max-x>*

The maximum x coordinate in the coordinate system of the feature(s) being retrieved.

*<max-y>*

The maximum y coordinate in the coordinate system of the feature(s) being retrieved.

**Workbench Parameter**: *Minimum X, Minimum Y, Maximum X, Maximum Y*

#### **Example:**

GEODATABASE\_MDB\_SEARCH\_ENVELOPE 6190 57239 6310 57549

# **SEARCH\_ENVELOPE\_COORDINATE\_SYSTEM**

This directive specifies the coordinate system of the search envelope if it is different than the coordinate system of the data.

The COORDINATE\_SYSTEM directive, which specifies the coordinate system associated with the data to be read, must always be set if the SEARCH\_ENVELOPE\_COORDINATE\_SYSTEM directive is set.

If this directive is set, the minimum and maximum points of the search envelope are reprojected from the SEARCH\_ ENVELOPE\_COORDINATE\_SYSTEM to the reader COORDINATE\_SYSTEM prior to applying the envelope.

## **Required/Optional**

Optional

# **Mapping File Syntax**

<ReaderKeyword>\_SEARCH\_ENVELOPE\_COORDINATE\_SYSTEM <coordinate system>

# **Workbench Parameter**

Search Envelope Coordinate System

# **CLIP\_TO\_ENVELOPE**

This directive specifies whether or not FME should clip features to the envelope specified in the SEARCH\_ENVELOPE directive.

# **Values**

YES | NO (default)

# **Mapping File Syntax**

<ReaderKeyword>\_CLIP\_TO\_ENVELOPE [yes | no]

# **Workbench Parameter**

Clip To Envelope

# **Improving the Speed of Translations Using the Geodatabase Reader**

You can speed up translations involving the Geodatabase Reader by not resolving subtypes and coded value domains.

These operations add extra processing to each row of tables that contain subtypes or coded value domains.

# **Simple Reader Example**

The example below configures a Geodatabase reader to extract features from the dataset testdset located on server tuvok. Only features located on the layer named roads that fall within the specified envelope are read from the Geodatabase.

```
GEODATABASE_SDE_DATASET testdset
GEODATABASE_SDE_SERVER tuvok
GEODATABASE_SDE_USERID joe
GEODATABASE_SDE_PASSWORD bounce
GEODATABASE_SDE_INSTANCE esri_sde8
GEODATABASE_SDE_VERSION sde.DEFAULT
GEODATABASE_SDE_HISTORICAL_VERSION_NAME New Marker
GEODATABASE_SDE_HISTORICAL_VERSION_TIMESTAMP "1/1/2006 12:00:01 AM"
GEODATABASE_SDE_SEARCH_ENVELOPE 601190 543783 611110 5447549
GEODATABASE_SDE_SEARCH_METHOD GEODB_CONTAINS
GEODATABASE_SDE_IDs roads
```
# **Writer Overview**

The underlying format that the Geodatabase writer module uses to store FME features depends on the <WriterType>:

- n GEODATABASE\_MDB (Personal Geodatabases)
- n GEODATABASE\_SDE (Enterprise Geodatabases)
- n GEODATABASE\_FILE (File-based Geodatabases)
- n GEODATABASE\_SDE\_RASTER\_DATASET (Enterprise Geodatabases)
- n GEODATABASE\_FILE\_RASTER\_DATASET (File-based Geodatabases)

Note that use of the word *table* is meant to refer to both non-spatial tables and feature classes.

The Geodatabase writer module provides the following capabilities:

- **Versioning Support:** The Geodatabase writer provides the ability to write to a specific version of an Enterprise Geodatabase.
- **· Update/Delete Support:** The Geodatabase writer provides the ability to update and delete existing features in the Geodatabase.
- **Transaction Support:** The Geodatabase writer provides transaction support that eases the data loading process. Occasionally, a data load operation terminates prematurely due to data difficulties. The transaction support provides a mechanism for reloading corrected data without data loss or duplication.
- **Table Creation:** The Geodatabase writer module uses the information within the FME mapping file to automatically create tables or feature classes as needed. If a feature class is to be created, then certain parameters, such as the grid size and whether or not the features will contain Z values, can be specified. Personal Geodatabase table names are limited to a maximum length of 52 characters.
- l **Automated Calculation of Extents and Grid 1 Size:** When writing to a Personal Geodatabase it is possible to set the writer in a mode whereby it will determine what the extents and grid 1 size of the dataset are and will use these values when creating new feature classes. This is not available with the Enterprise Geodatabase or Filebased Geodatabase writer; however, valid grid sizes can be calculated and set when writing to Enterprise Geodatabase and File-based Geodatabase.
- l **Ignoring Failed Features:** The Geodatabase writer allows the user to continue with a translation, even when a feature would normally cause the translation to fail. The user is given the ability to choose how many failed features are allowed to fail before deciding to halt the translation altogether. Additionally, the user can specify a directory in which to store failed features, which will be stored in the FME Feature Store format.
- **Mosaicking:** The Geodatabase writer provides the ability to mosaic raster data to an existing raster dataset, by overlaying new data on top of old data and building a single, seamless data representation. All rasters being mosaicked must share the same coordinate system, cell size and data type, which is determined by the first raster written to the Geodatabase.

# **Writer Directives – all Geodatabase Types**

This section describes the directives the Geodatabase writer module recognizes when writing to a Feature Class.

Each directive is prefixed by the current <WriterKeyword>\_ when it is placed in a mapping file. By default, the <WriterKeyword> for the Geodatabase writer is the same as the <WriterType>.

These directives are only relevant when writing to feature classes, and are not used for raster datasets.

*Tip: Due to the complexity and capabilities of a Geodatabase, writing features to one can be difficult, particularly when trying to create feature classes. The Personal Geodatabase writer has a mode whereby it will calculate the extents, scales, and grid sizes on your behalf.*

*To take advantage of this ability, set the XY\_SCALE directive to zero. If a non-zero value for the directive GRID\_1 is specified, then the specified value will be used instead of using the grid 1 size calculated by the Personal Geodatabase writer. If no z values are found while calculating the extents, the minimum Z value will be default\_Z - 20,000 and the Z scale will be 10,000 . The value for default\_Z will be taken from the directive DEFAULT\_Z\_VALUE. Please note that feature classes that exist before the translation will not have their extents and grid 1 size changed.*

*Even when the writer calculates the x,y,z origins, scales and grid 1 size, the DEF lines can override the calculated values by setting the configuration parameter GEODB\_XYSCALE to a non-zero value.* [See](#page-515-0) [GEODB\\_XY\\_SCALE](#page-515-0) *for more information. (This functionality is not available when using the Enterprise Geodatabase or File-based Geodatabase writer.)*

Note: It is important to understand that the initial values assigned to the writer directives, where possible, come from values in the settings box. The DEF line configuration parameters that correspond to the directives will not be assigned values. This prevents the problem whereby the values for the directives are changed, but never get used because they are overridden by the corresponding DEF line configuration parameters. The DEF line configuration

parameters should only be used when the feature classes have differing dimensions (2d or 3d), origins, scales, grid sizes, and measure support.

The directives listed below are used by all Geodatabases.

## **WRITER\_MODE**

# **Required/Optional:** *Optional*

Note: For more information on this directive, see the chapter [Database](#page-13-0) [Writer](#page-13-0) [Mode](#page-13-0).

This statement instructs the Geodatabase writer on the type of mode in which it is to operate. When the WRITER\_ MODE directive is set to UPDATE or DELETE, the writer will check to see if the attribute fme\_db\_operation exists on the feature. A value of INSERT for this attribute means the feature will be inserted with no extra update processing; a value of UPDATE means the feature will be updated; and a value of DELETE means the feature will be deleted. If the attribute is set to any other value, the translation will be aborted and an error message logged. If the attribute is not set, the mode will be that indicated by the writer directive WRITER\_MODE.

To update or delete a feature, the object ID must be on the feature passed into the Geodatabase writer. The object ID must be stored in an attribute with the same name as the object id field in the destination table. For example, if the destination table has an object ID field called O\_ID, then this attribute must exist and be populated with the correct value on the FME feature.

As with inserting features, updating and deleting features on versioned tables with an ArcSDE requires that the TRANSACTION\_TYPE directive be set to VERSIONING.

## **Parameter:** *<writer\_mode>*

**Values:** *UPDATE | DELETE | INSERT*

## **Default Value:** *INSERT*

- INSERT All features are inserted;
- $\bullet$  UPDATE By default, the features will be updated;
- DELETE By default, the features will be deleted

**Workbench Parameter**: *Writer Mode*

## **Example:**

GEODATABASE\_SDE\_WRITER\_MODE INSERT

## **TRANSACTION\_TYPE**

## **Required/Optional:** *Optional*

This statement indicates which transaction mechanism the Geodatabase writer should use. Within ArcGIS, there are currently two transaction mechanisms: edit sessions and (regular) transactions. An edit session corresponds to a long transaction. During an edit session, edits made by other users do not become visible until the edit session is ended. If a translation does not complete successfully and the Geodatabase writer is using an edit session, then all the edits will be discarded.

## **Values:** *VERSIONING | EDIT\_SESSION | TRANSACTIONS | NONE*

- VERSIONING: Starts an edit session and then ends it when the translation is finished. This value should be used when writing to a versioned table in an Enterprise Geodatabase.
- l EDIT\_SESSION: Starts an edit session and then ends it when the translation is finished. This value should be used when edits are made to tables that have custom behavior associated with them.
- TRANSACTIONS: Starts the (regular) transaction mechanism. This can be used only when writing to non-versioned tables that do not have custom behavior.

• NONE: No transaction mechanism is used. This can be used only when writing to non-versioned tables that do not have custom behavior.

### **Default Value:** *TRANSACTIONS*

Note: Currently there is no difference between choosing VERSIONING and EDIT\_SESSION.

**Workbench Parameter**: *Transaction Type*

### **Example:**

GEODATABASE\_MDB\_Transaction\_TYPE EDIT\_SESSION

# **TRANSACTION**

# **Required/Optional:** *Optional*

Transactions do not get used unless the TRANSACTION\_TYPE directive is set to TRANSACTIONS. This statement instructs the Geodatabase writer when to begin to write features to the Geodatabase. The writer does not write any features to the Geodatabase until a feature is reached that belongs to <last successful transaction> + 1. Specifying a value of 0 causes the Geodatabase writer to use transactions and to write every feature to the Geodatabase. Normally, the value specified is zero – a positive non-zero value is only specified when a data load operation is being rerun.

If the GEODATABASE\_<SDE|MDB|FILE>\_TRANSACTION statement is not specified and transactions are being used (TRANSACTION\_TYPE is set to TRANSACTIONS) then a default value of 0 is used.

**Parameter:** *<transaction #>* This is the transaction number of the last successful transaction. When loading data for the first time, set this value to 0.

**Workbench Parameter**: *Transaction Number*

### **Example:**

GEODATABASE\_MDB\_TRANSACTION 0

### **TRANSACTION\_INTERVAL**

This statement tells FME the number of features to be placed in each transaction before a transaction is committed to the database.

If the GEODATABASE\_<SDE|MDB|FILE>\_TRANSACTION\_INTERVAL statement is not specified, then a default value of 1000 is used as the transaction interval.

When TRANSACTION\_TYPE is set to VERSIONING or EDIT\_SESSION, this value is used to determine how many features to place in each edit operation within the edit session.

## **Required/Optional**

Optional

**Values**

Default Value: 1000

## **Mapping File Syntax**

GEODATABASE\_MDB\_TRANSACTION\_INTERVAL 50

Parameter: <transaction\_interval> The number of features in each transaction.

# **Workbench Parameter**

Features to Write Per Transaction

Note: The current transaction is committed and a new transaction is started whenever a new table is created or opened, even if the transaction interval was not reached.

# **HAS\_Z\_VALUES**

# **Required/Optional:** *Optional*

This directive determines whether or not the dataset contains z coordinates. The value of this directive may be overridden by the DEF line parameter of GEODB\_HAS\_Z\_VALUES if a value is specified for it. Valid values for this directive are YES, NO, or AUTO\_DETECT. When set to AUTO\_DETECT, the writer determines the dimension of the feature class by checking the dimension of the first feature headed for that feature class.

**Parameter:** <*has\_z\_values>* 

**Values:** *YES | NO| AUTO\_DETECT*

**Default Value:** *AUTO\_DETECT*

**Workbench Parameter**: *Contains Z Values*

**Example:**

GEODATABASE\_MDB\_HAS\_Z\_VALUES yes

## **DEFAULT\_Z\_VALUE**

## **Required/Optional:** *Optional*

This directive determines the z value to use when writing a 2D feature to a 3D feature class.

If the GEODATABASE\_<SDE|MDB|FILE>\_DEFAULT\_Z\_VALUE statement is not specified, then a default value of 0 is used.

**Parameter:** <*default\_z\_value>* The value to use for the Z coordinate(s) when writing a 2D feature to a 3D feature class.

**Values:** *real numbers*

**Default Value:** *0*

**Workbench Parameter**: *Default Z Value*

### **Example:**

GEODATABASE\_SDE\_DEFAULT\_Z\_VALUE -11.5

# **X\_ORIGIN**

### **Required/Optional:** *Optional*

The X-coordinate of the origin for all feature classes (individual origins can be set – see [Geodatabase](#page-509-0) [Table](#page-509-0) [Rep](#page-509-0)[resentation](#page-509-0)) and all feature datasets. This is used as an offset because coordinate data is stored as positive integers, relative to the origin, ranging from 0 to 2147483647 (so if the X origin is set below 0, then the maximum value will also drop, and vice versa).

This directive is used only when creating new feature classes.

Note: This directive is not used by the File-based Geodatabase writer, as default values are used for the domain and resolution. The default values used are dependent on the coordinate system of the feature class/feature dataset being created.

**Parameter:** *<x\_origin>*

**Value:** *real number*

**Default Value:** *0*

**Workbench Parameter**: *X Origin*

## **Example:**

GEODATABASE\_MDB\_X\_ORIGIN -120.29

## **Y\_ORIGIN**

## **Required/Optional:** *Optional*

The Y-coordinate of the origin for all feature classes (individual origins can be set – see [Geodatabase](#page-509-0) [Table](#page-509-0) [Rep](#page-509-0)[resentation](#page-509-0)) and all feature datasets. This is used as an offset because coordinate data is stored as positive integers, relative to the origin, ranging from 0 to 2147483647 (so if the Y origin is set below 0, then the maximum value will also drop, and vice versa).

This directive is used only when creating new feature classes.

Note: This directive is not used by the File-based Geodatabase writer, as default values are used for the domain and resolution. The default values used are dependent on the coordinate system of the feature class/feature dataset being created.

**Parameter:** *<y\_origin>*

**Value:** *real number*

**Default Value:** *0*

**Workbench Parameter**: *Y Origin*

### **Example:**

GEODATABASE\_MDB\_Y\_ORIGIN -32.55

#### **Z\_ORIGIN**

## **Required/Optional:** *Optional*

The Z-coordinate of the origin for all feature classes (individual origins can be set – see [Geodatabase](#page-509-0) [Table](#page-509-0) [Rep](#page-509-0)[resentation](#page-509-0)) and all feature datasets. This is used as an offset because coordinate data is stored as positive integers, relative to the origin, ranging from 0 to 2147483647 (so if the Z origin is set below 0, then the maximum value will also drop, and vice versa).

This directive is used only when creating new feature classes.

Note: This directive is not used by the File-based Geodatabase writer, as default values are used for the domain and resolution. The default values used are dependent on the coordinate system of the feature class/feature dataset being created.

**Parameter:** *<z\_origin>*

**Value:** *real number*

**Default Value:** *0*

**Workbench Parameter**: *Z Origin*

### **Example:**

GEODATABASE\_SDE\_Z\_ORIGIN 120

**XY\_SCALE**

**Required/Optional:** *Optional*

A scaling conversion factor from world units to integer system units for all feature classes (individual scales can be set – see [Geodatabase](#page-509-0) [Table](#page-509-0) [Representation](#page-509-0)) and all feature datasets. This is used to specify the level of precision to keep when storing XY coordinates, since all coordinates are stored as integers. Depending on the scale, it changes the precision of the coordinates stored. For example, if you have the coordinate (5.354, 566.35) and you set the XY\_SCALE to be 100, then the coordinate stored will be (5.35, 566.35).

When writing to a Personal Geodatabase, if this value is set to 0 then the x,y,z origins and scales will automatically be calculated. These calculated values will be used instead of the values supplied by the writer directives for the  $x,y,z$ origins and scales. The grid 1 size will also be calculated, but will only be used if the value for the GRID\_1 directive is 0. Even when the writer calculates the x,y,z origins, scales and grid 1 size, the DEF lines can override the calculated values by setting the configuration parameter GEODB\_XYSCALE to a non-zero value. See [GEODB\\_XY\\_SCALE](#page-515-0) for more information.

This directive is used only when creating new feature classes.

Note: This directive is not used by the File-based Geodatabase writer, as default values are used for the domain and resolution. The default values used are dependent on the coordinate system of the feature class/feature dataset being created.

#### **Parameter:** *<xy\_scale>*

**Value:** *real number greater than 0.*

When writing to a Personal Geodatabase, zero can be specified, in which case the writer will calculate the extents and scales itself. Only used when creating new feature classes.

**Default Value:** *100 when writing to an Enterprise Geodatabase; 0 when writing to a Personal Geodatabase*

### **Workbench Parameter**: *Scale*

### **Example:**

GEODATABASE\_MDB\_XY\_SCALE 1000

## **Z\_SCALE**

## **Required/Optional:** *Optional*

A scaling conversion factor from world units to integer system units for all feature classes (individual scales can be set – see [Geodatabase](#page-509-0) [Table](#page-509-0) [Representation](#page-509-0)) and all feature datasets. This is used to specify the level of precision to keep when storing Z coordinates, since all coordinates are stored as integers. Depending on the scale, it changes the precision of the coordinates stored. For example, if you have the z coordinate 5.354 and you set the Z\_ SCALE to be 100, then the coordinate stored will be 5.35.

This directive is used only when creating new feature classes.

Note: This directive is not used by the File-based Geodatabase writer, as default values are used for the domain and resolution. The default values used are dependent on the coordinate system of the feature class/feature dataset being created.

#### **Parameter:** *<z\_scale>*

**Value:** *real number greater than 0.*

**Default Value:** *Enterprise Geodatabase writer: 100; Personal Geodatabase writer: 0*

The default value for a Personal Geodatabase is 0 because by default the writer calculates the extents and scales, and therefore ignores the value assigned to this directive.

# **Workbench Parameter**: *Z Scale*

# **Example:**

GEODATABASE\_SDE\_Z\_SCALE 10

# **HAS\_MEASURES**

# **Required/Optional:** *Optional*

This directive determines whether or not the dataset contains measures. The value of this directive will be overridden by the DEF line parameter GEODB\_HAS\_MEASURES if a value is specified for it.

If the GEODATABASE\_<SDE|MDB|FILE>\_HAS\_MEASURES statement is not specified, then a default value of NO is used.

This directive is used only when creating new feature classes.

**Parameter:** <*has\_measures*>

**Values:** *YES | NO*

**Default Value:** *NO*

**Workbench Parameter**: *Contains Measures*

## **Example:**

GEODATABASE\_MDB\_HAS\_MEASURES yes

### **MEASURES\_ORIGIN**

# **Required/Optional:** *Optional*

The minimum measures value possible. This is used as an offset because measure data is stored as positive integers (0 to 2147483647) relative to the measures origin. This value is applied to all feature classes and feature datasets, although individual feature classes can override this value using the DEF line parameter GEODB\_MEASURES\_ORIGIN.

This directive is used only when creating new feature classes.

Note: This directive is not used by the File-based Geodatabase writer, as default values are used for the domain and resolution. The default values used are dependent on the coordinate system of the feature class/feature dataset being created.

**Parameter:** *<measures\_origin>*

**Values:** *real number*

**Default Value:** *0*

**Workbench Parameter**: *Measures Origin*

# **Example:**

GEODATABASE\_MDB\_MEASURES\_ORIGIN -412.98

## **MEASURES\_SCALE**

## **Required/Optional:** *Optional*

A scaling conversion factor from world units to integer system units for all feature classes. Individual feature classes can override this value using the DEF line parameter GEODB\_MEASURES\_SCALE. This is used to specify the level of precision to keep when storing measures, since all measures are stored as integers. Depending on the scale, it changes the precision of the measures stored. For example, if you have the measure 566.354 and you set the MEAS-URES\_SCALE to be 100, then the measures stored will be 566.35. The value is only used when creating a new feature class.

Note: This directive is not used by the File-based Geodatabase writer, as default values are used for the domain and resolution. The default values used are dependent on the coordinate system of the feature class/feature dataset being created.

**Parameter:** *<measures\_scale>*

**Values:** *real number greater than 0*

**Default Value:** *100*

**Workbench Parameter**: *Measures Scale*

# **Example:**

GEODATABASE\_MDB\_MEASURES\_SCALE 10000

## **GRID\_1**

## **Required/Optional:** *Optional*

This sets the global grid 1 size for the whole translation. It may be overridden if the DEF line has the setting for GRID{1} parameter. Valid values are real numbers greater than zero.

When using the Enterprise or File-based Geodatabase writer, if the value is 0 and no value is specified for the GRID{1} DEF line parameter (or it is 0) then the grid size will be automatically calculated. The File-based Geodatabase writer will also automatically calculate sizes for grids 2 & 3. This directive is only used when creating new feature classes.

**Parameter:** *<grid\_1\_size>*

**Values:** *real number greater than 0*

**Default Value:** *Personal or File-based Geodatabase writer: 0; Enterprise Geodatabase writer: 1000*

**Workbench Parameter:** *Grid 1 Size*

## **Example:**

GEODATABASE\_MDB\_GRID\_1 45.6

#### **ANNOTATION\_UNITS**

This directive allows you to specify which map units should be used when creating a new annotation feature class. Its value will be applied to all annotation feature classes created by the writer identified by <WriterKeyword>.

A Multi-Writer should be used when annotation feature classes with different map units need to be created. This directive is not used when opening an existing annotation feature class. If the writer creates an annotation feature class, and the directive ANNOTATION\_UNITS is set to unknown\_units (the default value), then the writer tries to determine what type of unit the spatial reference uses and sets ANNOTATION\_UNITS to the closest unit that is greater than or equal to it (with respect to its meters per unit value). If a local/unknown coordinate system is used, the units are set to meters.

# **Required/Optional**

Optional

# **Mapping File Syntax**

GEODATABASE\_MDB\_ANNOTATION\_UNITS nautical\_miles

#### **Parameter**

<annotation\_units>

## **Values**

unknown\_units (default), decimal\_degrees, inches, points, feet, yards, miles, nautical\_miles, millimeters, centimeters, meters, kilometers, and decimeters

# **Workbench Parameter**

Annotation Units

# **SIMPLIFY\_GEOM**

Note: You can use this directive only if you have installed ArcGIS 9. It will not work with ArcGIS 8.

If it is set to YES, then the geometry being written out is simplified (if it is currently a non-simple geometry).

# **Required/Optional**

Optional

# **Values**

YES | NO (default)

# **Workbench Parameter**

Simplify Geometry

# **Writer Directives – All Geodatabase Types**

This section describes the directives that the Geodatabase writer module recognizes.

Each directive is prefixed by the current <WriterKeyword>\_ when it is placed in a mapping file. By default, the <WriterKeyword> for the Geodatabase writer is the same as the <WriterType>.

# **IGNORE\_FAILED\_FEATURE\_ENTRY**

# **Required/Optional:** *Optional*

This directive tells the Geodatabase writer whether or not it should ignore features that would normally cause the translation to fail. It allows you to ignore features that are topologically incorrect, are not supported by the Geodatabase writer, or conflict with the definition of the table to which it is to be inserted (that is, they are outside of the geometry envelope specified by the feature class). Additionally, polygons, donuts, or aggregates of polygons/donuts that cannot be reoriented will be ignored.

If the GEODATABASE\_<SDE|MDB|FILE>\_IGNORE\_FAILED\_FEATURE\_ENTRY statement is not specified or given the value NO, then features are not ignored and will cause the translation to fail when encountered. Additionally, the three other associated directives described below will now be put into effect.

**Parameter:** *<ignore\_failed\_features>*

**Values:** *YES | NO*

**Default Value:** *NO*

**Workbench Parameter**: *Ignore Failed Features*

## **Example:**

GEODATABASE\_SDE\_IGNORE\_FAILED\_FEATURE\_ENTRY YES

## **MAX\_NUMBER\_FAILED\_FEATURES**

## **Required/Optional:** *Optional*

This directive informs the Geodatabase writer of the number of features to ignore before causing a translation to fail due to a problematic feature. (However, the translation may still fail for other reasons.)

This directive is only applicable if IGNORE\_FAILED\_FEATURE\_ENTRY is set to YES.

**Parameter:** *<max\_number\_failed\_features>*

**Values:** *To ignore all failed features: -1; otherwise 0 or a positive integer.*

**Workbench Parameter**: *Max Number of Features to Ignore*

# **Example:**

GEODATABASE\_SDE\_MAX\_NUMBER\_FAILED\_FEATURES 100

### **DUMP\_FAILED\_FEATURES**

# **Required/Optional:** *Optional*

This directive gives the user the option of storing the failed features to an FFS file so that they can be viewed at a later time. For this statement to be used, GEODATABASE\_<SDE|MDB|FILE>\_IGNORE\_FAILED\_FEATURE\_ENTRY must be specified and have the value YES.

**Parameter:** *<dump\_failed\_features>*

**Values:** *YES | NO*

**Workbench Parameter**: *Dump Failed Features to File*

**Default:** *NO*

**FFS\_DUMP\_FILE**

### **Required/Optional:** *Optional*

This directive allows you to choose where the file containing failed features should be stored. The failed features will be stored in the FME Feature Store format. The file will be created automatically, but will only get created if there is a failed feature. If this directive is specified and a failed feature is encountered, then if a file with the same name as given to this directive already exists, it will be overwritten. This directive must be specified if

GEODATABASE\_<SDE|MDB|FILE>\_DUMP\_FAILED\_FEATURES

is specified and has the value YES.

**Parameter:** *<ffs\_dump\_file>*

#### **Values:** *path and filename*

If either the path or the filename contains a space, the value must be enclosed in double quotation marks. The filename must end in the extension .ffs.

**Workbench Parameter**: *Failed Feature Dump Filename*

#### **Example:**

GEODATABASE\_MDB\_FFS\_DUMP\_FILE "c:\user temp\bad features.ffs"

# **BEGIN\_SQL{n}**

Occasionally you must execute some ad-hoc SQL prior to opening a table. For example, it may be necessary to ensure that a view exists prior to attempting to read from it.

Upon opening a connection to read from a database, the reader looks for the directive <ReaderKeyword> BEGIN\_SQL $\{n\}$  (for  $n=0,1,2,\ldots$ ), and executes each such directive's value as an SQL statement on the database connection.

Multiple SQL commands can be delimited by a character specified using the FME\_SQL\_DELIMITER keyword, embedded at the beginning of the SQL block. The single character following this keyword will be used to split the SQL, which will then be sent to the database for execution. **Note:** Include a space before the character.

For example:

```
FME_SOL_DELIMITER :
DELETE FROM instructors;
DELETE FROM people
WHERE LastName='Doe' AND FirstName='John'
```
Multiple delimiters are not allowed and the delimiter character will be stripped before being sent to the database.

Any errors occurring during the execution of these SQL statements will normally terminate the reader with an error. If the specified statement is preceded by a hyphen ("-"), such errors are ignored.

## **Required/Optional**

Optional

# **Workbench Parameter**

SQL Statement to Execute Before Translation

# **END\_SQL{n}**

Occasionally you must execute some ad-hoc SQL after closing a set of tables. For example, it may be necessary to clean up a temporary view after writing to the database.

Just before closing a connection on a database, the reader looks for the directive <ReaderKeyword>\_END\_  $SQL{\n}$  (for  $n=0,1,2,\ldots$ ), and executes each such directive's value as an SQL statement on the database connection.

Multiple SQL commands can be delimited by a character specified using the FME\_SQL\_DELIMITER directive, embedded at the beginning of the SQL block. The single character following this directive will be used to split the SQL, which will then be sent to the database for execution. **Note:** Include a space before the character.

For example:

```
FME_SOL_DELIMITER :
DELETE FROM instructors;
DELETE FROM people
WHERE LastName='Doe' AND FirstName='John'
```
Multiple delimiters are not allowed and the delimiter character will be stripped before being sent to the database.

Any errors occurring during the execution of these SQL statements will normally terminate the reader with an error. If the specified statement is preceded by a hyphen ("-"), such errors are ignored.

### **Required/Optional**

Optional

# **Workbench Parameter**

SQL Statement to Execute After Translation

## **Writer Directives – Enterprise Geodatabase**

The directives listed below are used when connecting to an Enterprise Geodatabase and writing to either feature classes or raster datasets.

The CONNECTION\_FILE, SERVER, USERID, PASSWORD, and INSTANCE directives operate in the same manner as they do for the Geodatabase reader.

The other writer-specific directives are discussed in the following sections.

### **CONNECTION\_FILE**

#### **Required/Optional:** *Optional*

The pathname of a connection file for an Enterprise Geodatabase. Having a connection file means that it is not necessary to specify the other directives.

### **Workbench Parameter**: *Connection File*

### **DATASET**

### **Required/Optional:** *Required*

The Enterprise Geodatabase dataset from which data is to be written.

### **Workbench Parameter**: *Destination ESRI Geodatabase (ArcSDE) Dataset*

### **SERVER**

### **Required/Optional:** *Optional*

The server machine where the dataset resides.

**Workbench Parameter**: *Server*

#### **INSTANCE**

### **Required/Optional:** *Optional*

The Enterprise Geodatabase instance to connect to.

**Workbench Parameter**: *Instance Name*

**USERID**

### **Required/Optional:** *Optional*

User ID of the Enterprise Geodatabase user.

If the userid and password are missing or not set, then the reader will try and connect with AUTHENTICATION\_MODE set to OSA (Operating System Authentication).

### **Workbench Parameter**: *User ID*

**PASSWORD**

### **Required/Optional:** *Optional*

Password for the user account.

If the userid and password are missing or not set, then the reader will try and connect with AUTHENTICATION\_MODE set to OSA (Operating System Authentication).

#### **Workbench Parameter**: *Password*

#### **COMMIT\_TRANSACTIONS\_AFTER\_WRITE**

### **Required/Optional:** *Optional*

Only valid when the versioning type is set to 'transactions'. Specifies whether to commit transactions at the end of each write operation. If 'yes', transactions will be committed as soon as they are complete. If set to 'no', transactions will be committed at the start of the subsequent transaction. This option has no effect on translations taking place within an edit session.

**Value:** *YES | NO*

**Default Value:** *NO*

**Workbench Parameter**: *Commit Transactions at end of Write*

#### **Example:**

GEODATABASE\_SDE\_COMMIT\_TRANSACTIONS\_AFTER\_WRITE YES

## **Writer Directives – Enterprise Geodatabase Feature Classes**

The directives listed in this section are used when connecting to an Enterprise Geodatabase Feature Class.

These directives are not applicable for writing to raster datasets in an Enterprise Geodatabase.

### **VERSION**

### **Required/Optional:** *Optional*

The name of the version to which features should be written (only applicable on multi-versioned databases).

#### **Parameter:** *<version>*

**Workbench Parameter**: *Transactional Version*

#### **Example:**

GEODATABASE\_SDE\_VERSION jim.testversion

## **RECONCILE\_AND\_POST**

#### **Required/Optional:** *Optional*

This optional directive reconciles all the changes between the version specified by the writer directive VERSION and its parent version, even those edits made outside of the current translation, and then posts the version to its parent. The reconcile and posting is done at the end of the translation when the Geodatabase writer is being shut down. As a result, if an error occurs during the reconcile or post, then only the reconcile and post changes are undone; all the features that were inserted/updated/deleted prior are still saved. The reconcile and post will only be successful if no conflicts are found. Conflicts must be resolved manually using ESRI's ArcGIS. Upon a successful post, the child version will be deleted or left intact depending on the value of the DELETE\_CHILD\_AFTER\_RECONCILE\_AND\_POST directive.

Since reconciling is done for all features including those inserted/updated/deleted outside the current translation, then this directive can be used in an empty workspace to simply reconcile and post a child version to its parent. Since this directive reconciles and posts the version specified by VERSION, the value for VERSION must not be SDE.D-EFAULT because SDE.DEFAULT has no parent version. When reconciling and posting, the TRANSACTION\_TYPE directive must be set to VERSIONING.

**Parameter:** *<reconcile\_and\_post>*

**Values:** *YES | NO*

**Default Value:** *NO*

**Workbench Parameter**: *Reconcile and Post*

#### **Example:**

GEODATABASE\_SDE\_RECONCILE\_AND\_POST YES

#### **DELETE\_CHILD\_AFTER\_RECONCILE\_AND\_POST**

#### **Required/Optional:** *Required*

This directive determines whether to delete the child version following a reconcile and post, including the case where the child and parent version are identical. A value of 'YES' will delete the child version, while a value of 'NO' will leave it intact. The default value is 'YES'.

**Parameter:** *<delete\_child\_after\_reconcile\_and\_post>*

**Values:** *YES | NO*

**Default Value:** *YES*

## **Example:**

In the example below, the child version will not be deleted after the reconcile and post operation completes.

GEODATABASE\_SDE\_\_DELETE\_CHILD\_AFTER\_RECONCILE\_AND\_POST NO

## **Writer Directives – Personal and File-based Geodatabase**

The directives listed in this section are used when connecting to a Personal or File-based Geodatabase.

### **DATASET**

### **Required/Optional:** *Required*

For Personal Geodatabase, this is the MS Access file to which data is to be written.

For File-based Geodatabase, this is the directory ending in .gdb.

**Workbench Parameter**: *Destination ESRI Geodatabase File*

#### **COMPRESS\_AT\_END**

#### **Required/Optional:** *Optional*

This directive determines whether the dataset should be compressed after the writer has finished writing features to it. This directive applies to both Personal and File Geodatabases.

**Values:** *YES | NO*

**Default Value:** *NO*

**Workbench Parameter**: *Compress Database at End*

**Example:**

GEODATABASE\_MDB\_COMPRESS\_AT\_END YES

### **OVERWRITE\_GEODB**

### **Required/Optional:** *Optional*

If set to YES, deletes the existing database. This directive applies to both Personal and File Geodatabases. Note that a File Geodatabase cannot be overwritten if it is open in the FME Viewer or by ArcMap/ArcCatalog.

**Values:** *YES | NO*

**Default Value:** *NO*

**Workbench Parameter**: *Overwrite Geodatabase*

## **Writer Directives – Geodatabase Raster**

This section describes the directives the Geodatabase writer module recognizes when writing raster datasets.

### **COMPRESSION\_TYPE**

This directive determines the type of compression to use on raster data being mosaicked.

#### **Required/Optional**

Required

#### **Values**

LZW | JPEG | JPEG2000 | NONE

## **Default Value**

NONE

# **Mapping File Syntax**

GEODATABASE\_FILE\_RASTER\_DATASET\_COMPRESSION\_TYPE JPEG2000

# **Workbench Parameter**

Compression Type

# **COMPRESSION\_QUALITY**

This directive determines the compression quality, with higher values indicating improved quality.

## **Required/Optional**

Required

# **Mapping File Syntax**

GEODATABASE\_FILE\_RASTER\_DATASET\_COMPRESSION\_QUALITY 95

## **Values**

Positive integer (default value is 0)

# **Workbench Parameter**

Compression Quality

# **PYRAMID\_RESAMPLE\_TYPE**

This directive determines the resampling type to be used when generating reduced resolution pyramids on the destination raster dataset.

# **Required/Optional**

Required

# **Mapping File Syntax**

GEODATABASE\_FILE\_RASTER\_DATASET\_PYRAMID\_RESAMPLE\_TYPE BILINEAR

### **Values**

NEAREST (default) | BILINEAR | CUBIC

Nearest Neighbor is the default value, which provides the fastest output but the poorest quality. Cubic Convolution provides the best quality, but can reduce performance when writing.

# **Workbench Parameter**

Pyramid Resample Type

### **PYRAMID\_LEVEL**

This directive specifies the number of reduced resolution pyramids to build. More pyramids enable better performance when viewing raster data using FME and ESRI products.

# **Required/Optional**

Required

## **Values**

positive integer

Default Value: 0

# **Mapping File Syntax**

GEODATABASE\_FILE\_RASTER\_DATASET\_PYRAMID\_LEVEL 10

# **Workbench Parameter**

Pyramid Level

# <span id="page-509-0"></span>**Writing Subtypes and Domains**

When writing subtypes, the user has two choices: use the integer code or use the code's description. If the integer code is used, then the code is set on an attribute of the same name as the subtype field. For example, if the subtype field is called road\_type, then an attribute called road\_type must be populated on the FME feature with the appropriate integer code. If the code's description is used instead, then the description must be supplied on a special attribute called geodb\_subtype\_name. The code corresponding to the description will then be looked up and, once found, will be inserted onto the subtype field.

Similarly, when writing domains, either the integer code may be specified or the code's description. If the integer code is used, then the code is set on an attribute of the same name as the domain field. For example, if the domain field is called road\_type, then an attribute called road\_type must be populated on the FME feature with the appropriate integer code. If the code's description is used instead, then the description must be supplied on an attribute called road\_type\_resolved. The code corresponding to the description will be looked up and inserted onto the domain field.

The Geodatabase writer goes through the following steps when writing a subtype:

- 1. Retrieve the subtype (code) attribute from the feature.
	- a. If the attribute is found but does not contain a valid subtype code (i.e. the code is not one of the possible subtypes or the code is not an integer) then an error is returned and the feature is not written.
	- b. If the attribute was not supplied on the feature, or was supplied but set to the empty string (i.e. it was set to ""), then go to step 2.
- 2. Retrieve the geodb\_subtype\_name attribute.
	- a. If this attribute is found and not set to the empty string, then the writer attempts to look up the code corresponding to the supplied description. If no code is found, then the description used is not valid, resulting in an error being returned and the feature not being written.
	- b. If this attribute is not supplied or was supplied but set to the empty string (i.e., set to ""), and we're inserting a new feature (not updating an existing feature), then the default code gets written to the subtype field.

# **Geodatabase Table Representation**

The Geodatabase writer requires that every Geodatabase table to which a feature is written be defined within the FME mapping file if the table does not yet exist. If the table exists when writing, then only the table name needs to be specified on the DEF line. When reading from the Geodatabase, it is not necessary that the source tables be defined. Geodatabase tables are specified within the FME mapping file using the <WriterKeyword>\_DEF statement. It is important to note that when using FME to define a simple table with no spatial column, the definition is merely in this form:

```
<WriterKeyword>_DEF <tableName> \
       [geodb_type geodb_table ]
       \sqrt{z} <attribute name> <attribute type>\sqrt{z}
```
[GEODB\_OBJECT\_ID\_NAME <column\_name>] \ [GEODB\_OBJECT\_ID\_ALIAS <column\_name>]

The more general format of a table definition – in which a spatial column can be defined (a feature class in ESRI terms) – is given here.

```
<WriterKeyword>_DEF <tableName> \
       [geodb_type <geodb_type>] \
        [<attribute name> <attribute type>] * \
       [GEODB_UPDATE_KEY_COLUMNS <list of column names>] \
       [GEODB_DROP_TABLE < YES | NO >][GEODB_TRUNCATE_TABLE < YES | NO >][GEODB_OBJECT_ID_NAME <column_name>] \
       [GEODB_OBJECT_ID_ALIAS <column_name>] \
       [ GEODB_SHAPE_NAME <column_name>
               GEODB_SHAPE_ALIAS <column_name>
               GEODB_FEATURE_DATASET <feature_dataset_name>] \
               GEODB_GRID{1} <grid1size> \
               [GEODB_GRID{2} \prec grid2size>]
               [GEODB_GRID{3} \times grid3size>]
               [GEODB_GRID{n} \times qridnsize>][GEODB_AVG_NUM_POINTS <num_points>] \
                [GEODB_XORIGIN <minimum_x>] \
               \overline{GEODB_YORIGIN} <minimum_y>] \setminus[GEODB_XYSCALE <scale>] \
                [GEODB_HAS_Z_VALUES < YES | NO >] \ \ \ \ \[GEODB_ZORIGIN <minimum_z>] \
                [GEODB_ZSCALE <scale>] \
                [GEODB_HAS_MEASURES < YES | NO >][GEODB_MEASURES_ORIGIN <measures_origin>] \
                [GEODB_MEASURES_SCALE <measures_scale>] \
               [GEODB_ANNO_REFERENCE_SCALE <anno_ref_scale>] \
       ]
```
Note that the OBJECTID column and SHAPE column precede all user-defined columns in a new table or feature class created by the Geodatabase writer.

### **<tableName>**

This specifies the name of the Geodatabase table being defined by the <WriterKeyword>\_DEF statement. The name must conform to the conventions and restrictions of the underlying RDBMS database. For example, the name cannot have a hyphen (-) in it. Table name case is always preserved.

The following example shows the first portion of the definition for a table named roads.

<span id="page-510-0"></span>GEODATABASE\_SDE\_DEF roads . . .

### **geodb\_type <geodb\_type>**

When the Geodatabase writer creates a new table, it looks for the geodb\_type specified on the DEF line. For a list of all the valid geodb\_type's possible, see [Feature](#page-522-0) [Representation](#page-522-0). If the geodb\_type is not valid or is not found on the DEF line, then the geodb\_type attribute will be retrieved from the first feature headed for that table. In the unlikely occurrence that the feature does not have a valid geodb\_type or any geodb\_type, then a warning will be logged, the writer will assume that the geodb\_type is geodb\_table, and a non-spatial table will be created. As a result, all features of that feature type will have their geometry ignored.

### **Attribute Definitions**

This section of the <**WriterKeyword>\_DEF** statement defines the attributes for a table.

- The <attribute name> specified within the FME mapping file must obey the following rules:
	- Attribute Name case must conform to the conventions and restrictions of the underlying RDBMS database. When writing to a Personal or File Geodatabase, the case is preserved, but when writing to an Enterprise

Geodatabase whether or not the case is preserved depends on the underlying database (i.e., in Oracle, attribute names are made uppercase, whereas in Microsoft SQL Server at ArcSDE 9.2 or later, case is preserved).

l Attribute Names must obey all length and character restrictions of the Geodatabase. There is a limit of 30 characters when writing to Geodatabase.

Note: If a table is being created and one of the attribute names conflicts with a Geodatabase system field (i.e., the object ID or one of the shape fields), then a different name will be selected for the system field and a warning message logged.

• The <attribute name> definition defines the type and has the form <attribute name> <attribute type>

The supported attribute types are listed in the following table.

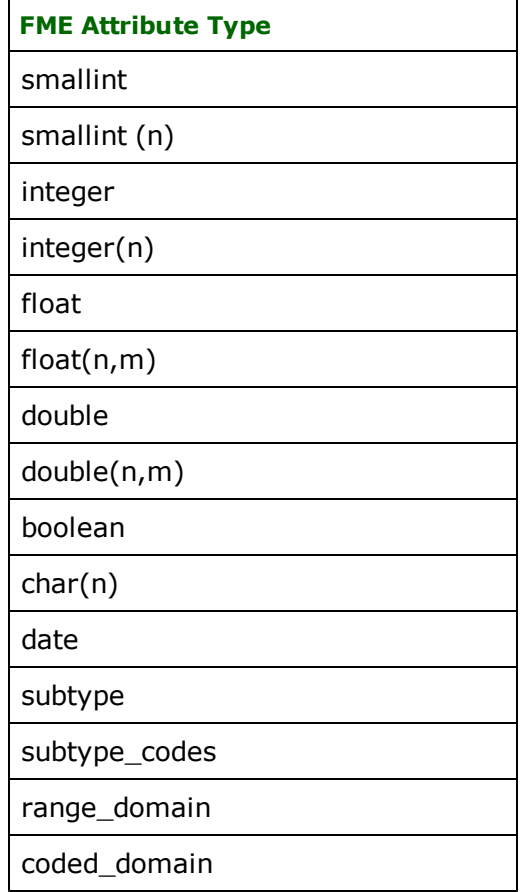

#### <span id="page-511-0"></span>**smallint**

<span id="page-511-1"></span>This type is used to represent 16-bit integer values.

### **smallint(n)**

This type is used to represent small integer values with less than or equal to n digits.

If an invalid width is specified for this data type then FME will correct the value and output a warning saying that it has done so. A valid value for the width lies between 1 and 5 inclusive.

<span id="page-511-2"></span>Note: This only applies to Geodatabase SDE. It will behave like a regular smallint in the other Geodatabases.

#### **integer**

This type is used to represent 32-bit integer values.

### <span id="page-512-0"></span>**integer(n)**

This type is used to represent integer values with less than or equal to n digits.

If an invalid width is specified for this data type then FME will correct the value and output a warning saying that it has done so. A valid value for the width lies between 1 and 10 inclusive.

<span id="page-512-1"></span>Note: This only applies to Geodatabase SDE. It will behave like a regular integer in the other Geodatabases.

#### **float**

<span id="page-512-2"></span>This type is used to represent 32-bit float values.

#### **float(n,m)**

This type is used to represent float values with a precision not exceeding n and a scale not exceeding m.

If an invalid width and/or decimal is specified for this data type then FME will correct the value(s) and output a warning saying that it has done so. A valid value for the width lies between 1 and 6 inclusive. A valid value for the decimal lies between 0 and the value of the width inclusive.

<span id="page-512-3"></span>Note: This only applies to Geodatabase SDE. It will behave like a regular float in the other Geodatabases.

#### **double**

<span id="page-512-4"></span>This type is used to represent 64-bit float values.

#### **double(n,m)**

This type is used to represent double values with a precision not exceeding n and a scale not exceeding m.

If an invalid width and/or decimal is specified for this data type then FME will correct the value(s) and output a warning saying that it has done so. A valid value for the width lies between 1 and 38 inclusive. A valid value for the decimal lies between 0 and the value of the width inclusive.

<span id="page-512-5"></span>Note: This only applies to Geodatabase SDE. It will behave like a regular float in the other Geodatabases.

#### **boolean**

<span id="page-512-6"></span>This type is used to represent Boolean values. The possible values are true and false.

#### **char(n)**

This type is used to represent character values with a length not exceeding n characters. The FME will read from and write to geodatabases using the UTF-16 encoding.

#### <span id="page-512-7"></span>**date**

This is used to store and retrieve date information within the Geodatabase.

When a date field is read by the Geodatabase, it is placed in the FME feature with the form HHMMSS, YYYYMMDD, or YYYYMMDDHHMMSS. The time portion is specified using the 24-hour clock. When writing, the date attribute must also be in one of these three forms. These forms are compatible with all other FME dates.

Note: When the Geodatabase writer creates a new table, all the fields, except for the object ID field, will be defined as allowing NULL values.

#### <span id="page-512-8"></span>**subtypes**

Subtypes allow you to define a subclassification of a table based on a field. For instance, a table named road may have a field called condition which can have values good, bad and miserable. In the Geodatabase, the field must be an integer type of some sort in order to be able to create subtypes on it.

For the Geodatabase writer, subtypes can be created when creating a new table using the following syntax on DEF lines

```
<attribute name> subtype(value1:value2:value3:.....valuen)
```
#### <attribute name> subtype\_codes(code1:val1:code2:val2:....coden:valn)

Note: The argument list (i.e., everything between the parentheses) must be colon-separated and must be encoded using a special XML-like encoding. Workbench automatically encodes the list properly. To encode the argument list manually within a mapping file or FME Objects, see *Substituting Strings in Mapping Files* in the FME Fundamentals on-line help file. You can also contact Safe Software for assistance.

In the first case, descriptions can be supplied as strings, in which case codes are generated by the Geodatabase writer starting at zero. In the second case, the input list consists of pairs of codes and corresponding descriptions.

The first code in the list will be used as the default subtype code. In the first case where only descriptions are specified, the code created for value1 will be used as the default subtype code. For instance, if the DEF line is specified as follows

#### subtype\_codes(1:a:3:b:4:c:5:d)

then 1 will be used as the default code (which maps to a).

The following restrictions are applied when subtypes are created:

- Each table can have only one subtype.
- All the codes have to be unique and valid integers.
- All the value, description pairs have to be unique.
- l You cannot add subtypes to an existing table. If you do, the DEF line definition will be ignored and the table will use the existing subtype, if one exists. If a subtype does exist on the table, then a comparison will be made between the DEF line definition and the existing subtype's definition. A warning message will be logged if they are different.

When writing features, the subtype attribute must contain the code (which is stored as an integer by Geodatabase). To supply the description instead of the code for a feature, use the special attribute geodb\_subtype\_name. If the subtype attribute is not specified, then the writer will look for the geodb\_subtype\_name attribute and will convert the description to its corresponding code. See the section [Writing](#page-509-0) [Subtypes](#page-509-0) [and](#page-509-0) [Domains](#page-509-0) for more information.

Example:

```
<writerKeyword>_DEF road \
type geodb_polyline \
condition subtype_codes(0:good:1:bad:2:miserable) \
......... \
.........
```
#### <span id="page-513-0"></span>**domains**

The domains can be specified at the DEF lines using the following syntax:

```
<attribute name> range_domain(domain_name:field_type:min_val: max_val)
<attribute name> coded_domain(domain_name:field_type:name_1:value_1: …..
name_n:value_n)
```
This syntax is used to create new domains along with the new field. The domains defined as above are added to both the workspace and the field of the table. If the domain name already exists in the workspace, a comparison is made against the existing definition. A warning is issued if they differ, and the existing domain is used.

Note: The argument list (i.e., everything between the parentheses) must be colon-separated and must be encoded using a special XML-like encoding. Workbench automatically encodes the list properly. To encode the argument list manually within a mapping file or FME Objects, see *Substituting Strings in Mapping Files* in the FME Fundamentals on-line help file. You can also contact Safe Software for assistance.

### **Example 1:**

To define a domain with the following code and values for a float field type:

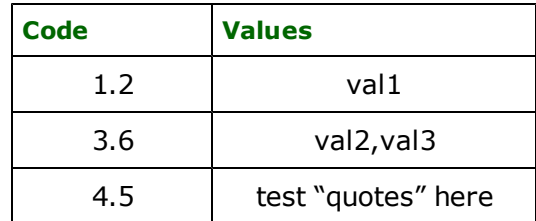

you would use the following format:

coded\_domain(floatCodedDom:float:1.2:val1:3.6:val2<comma>val3:4.5: <quote>test<space><quote><quote>quotes<quote><quote><space>here<quote>)

To use an existing domain, you can use the following short syntax:

```
range_domain(domain_name)
coded_domain(domain_name)
```
An error will be generated if the domain does not exist in the workspace or is not defined elsewhere using the long syntax (i.e., the syntax specified at the beginning of this section) for domains.

Note: If the same new domain is referenced multiple times in the translation, the long syntax form only needs to be specified on one attribute; all other instances can use the short form. It does not matter on which attribute the long form is specified within the mapping file or workspace.

To specify the length of a text field while specifying an existing domain, you can use the following variant of the short syntax:

coded\_domain(domain\_name:char<openparen><textsize><closeparen>)

Note: The <openparen> and <closeparen> are the result of applying FME's XML-like way of escaping certain characters. Contact Safe Software if more information is needed, keeping in mind that Workbench automatically performs this encoding when creating new domains and subtypes.

For example,

coded\_domain(textDomain:char<openparen>50<closeparen>)

It is important to note:

- The variant of this short syntax is allowed for text fields only.
- l Since ArcGIS allows text fields to have only coded value domains, using this field type with range\_domain will result in an error.
- $\bullet$  If no text length is specified for a text field, that is, if the syntax used is:

coded\_domain(domain\_name)

then FME will insert a default length of 254 characters.

### **Example 2:**

A complete DEF line example is shown below:

```
GEODATABASE_MDB_OUT_DEF Q1_LINE \
geodb_type geodb_polyline \
GEODB DROP TABLE YES
GEODB_TRUNCATE_TABLE NO \
GEODB_OBJECT_ID_NAME Object_ID \
 GEODB_OBJECT_ID_NAME Object_ID \
GEODB_OBJECT_ID_ALIAS "Object ID" \
 GEODB_SHAPE_NAME Shape \
 GEODB_SHAPE_ALIAS Shape \
 GEODB_CONFIG_KEYWORD DEFAULTS \
GEODB_FEATURE_DATASET "" \
 GEODB_GRID{1} $(_GEODBOutGrid1) \
 GEODB_AVG_NUM_POINTS ""
```

```
GEODB_HAS_MEASURES NO \
 GEODB_HAS_Z_VALUES $(_GEODBOutDimension) \
 GEODB_XORIGIN ""
 GEODB_YORIGIN "" \
GEODB_ZORIGIN "" \
GEODB_ZONIGIN
 GEODB_ZSCALE "" \
 GEODB_ANNO_REFERENCE_SCALE "" \
 geodb_oid integer \
 igds class double \
 igds_color double \
 igds_graphic_group double \
 igds_style double \
 igds_weight double \
 Object_ID integer \
 Shape_Length double \
 property range_domain(intDomain:integer:0:100) \
 testVal range_domain(realDomain:double:0.5:25.5) \
 textVal coded_domain(textVal:char<openparen>50<closeparen>:a:all:b:bad) \
 floatVal coded_domain(floatCodedDom:float:1.2:val1:3.6:val2<comma>val3:
 4.5:<quote>test<space><quote><quote>quotes<quote><quote><space>here<quote>)
```
# **Configuration Parameters**

There are a number of configuration parameters in the GEODATABASE\_<SDE|MDB|FILE>\_DEF line that are used to define characteristics of a feature class. They are described in the following table. *The configuration parameters are only needed when defining a new table.* If the table already exists, it is sufficient to have the following line:

### <WriterKeyword>\_DEF <tableName>

**When creating a new table, configuration parameters found on the table definition will override the equivalent writer directives.** However, the parameters related to setting grid sizes and x,y,z origins and scales will override the writer directives only if the configuration parameter GEODB\_XYSCALE is specified and not equal to zero.

Note: It is important to understand that the values from the settings box are assigned to the writer directives, not to the configuration parameters described in this section. This was done to prevent the problem whereby the values for the writer directives get changed in the workspace/mapping file, but never get used because they are overridden by the corresponding configuration parameters.

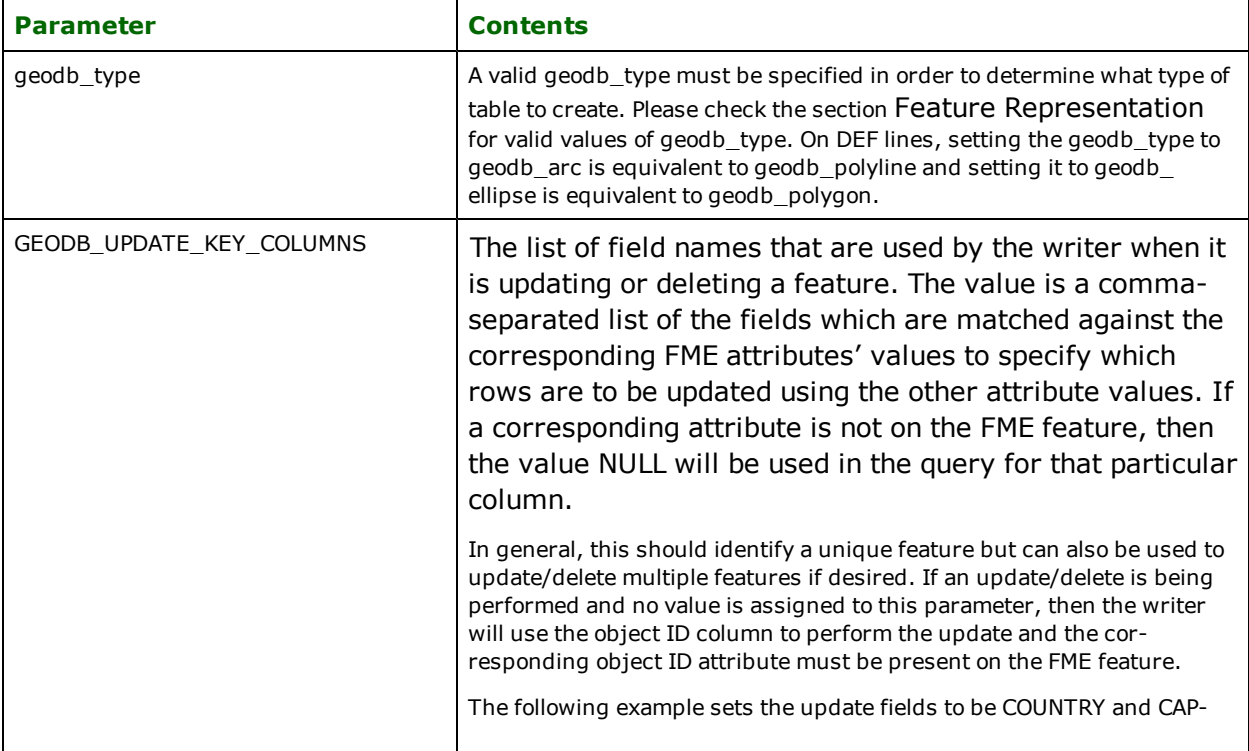

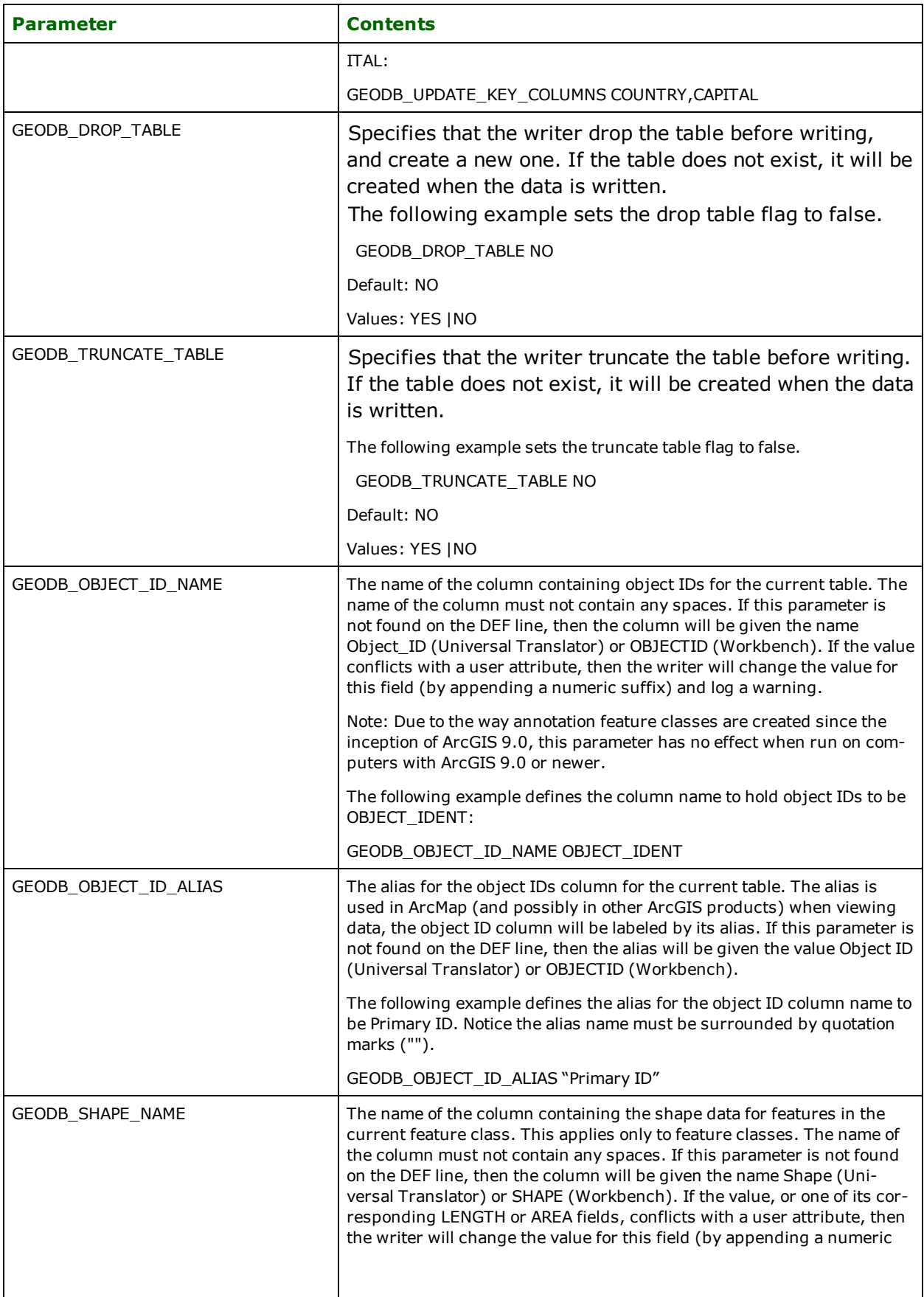

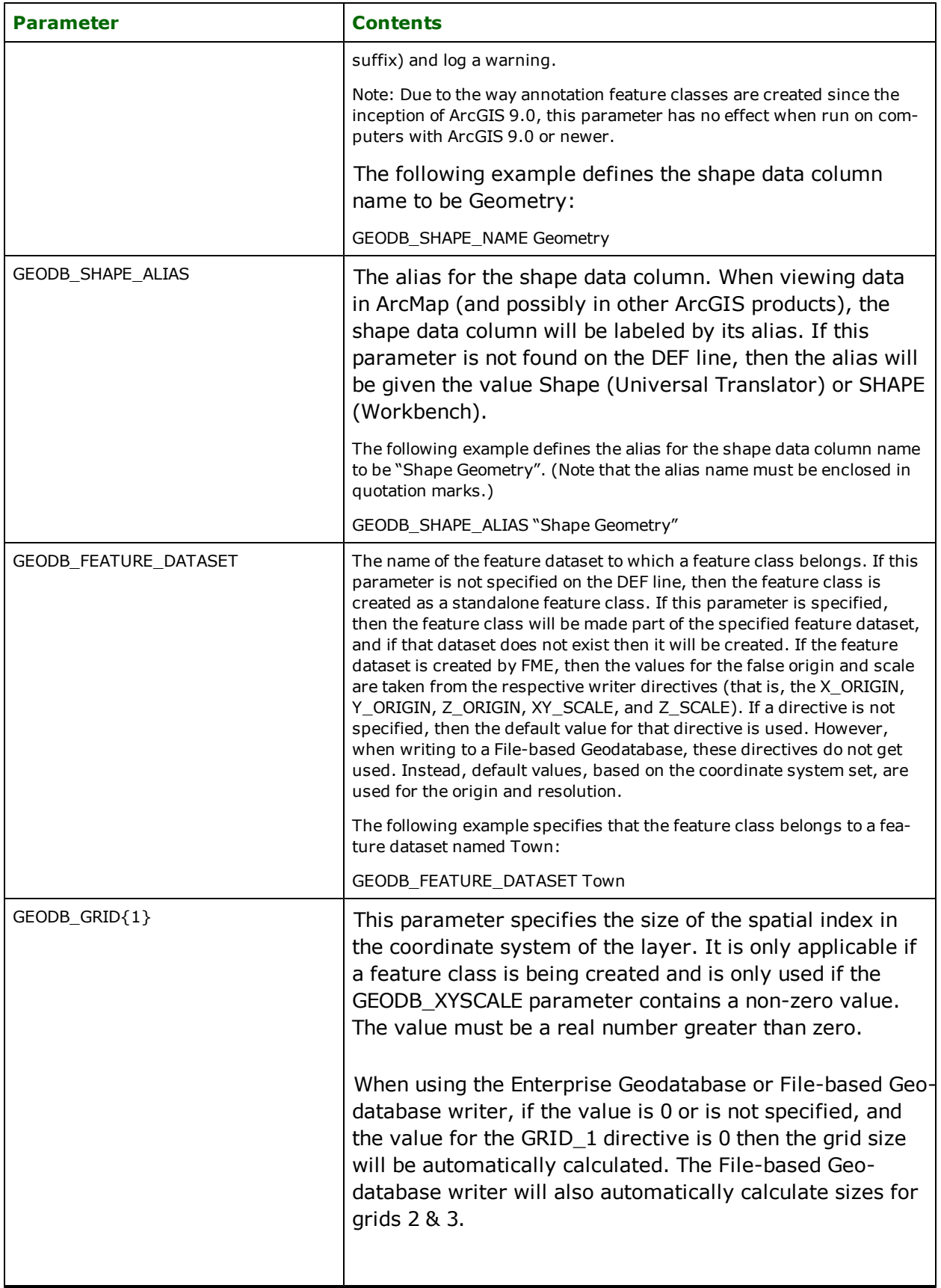

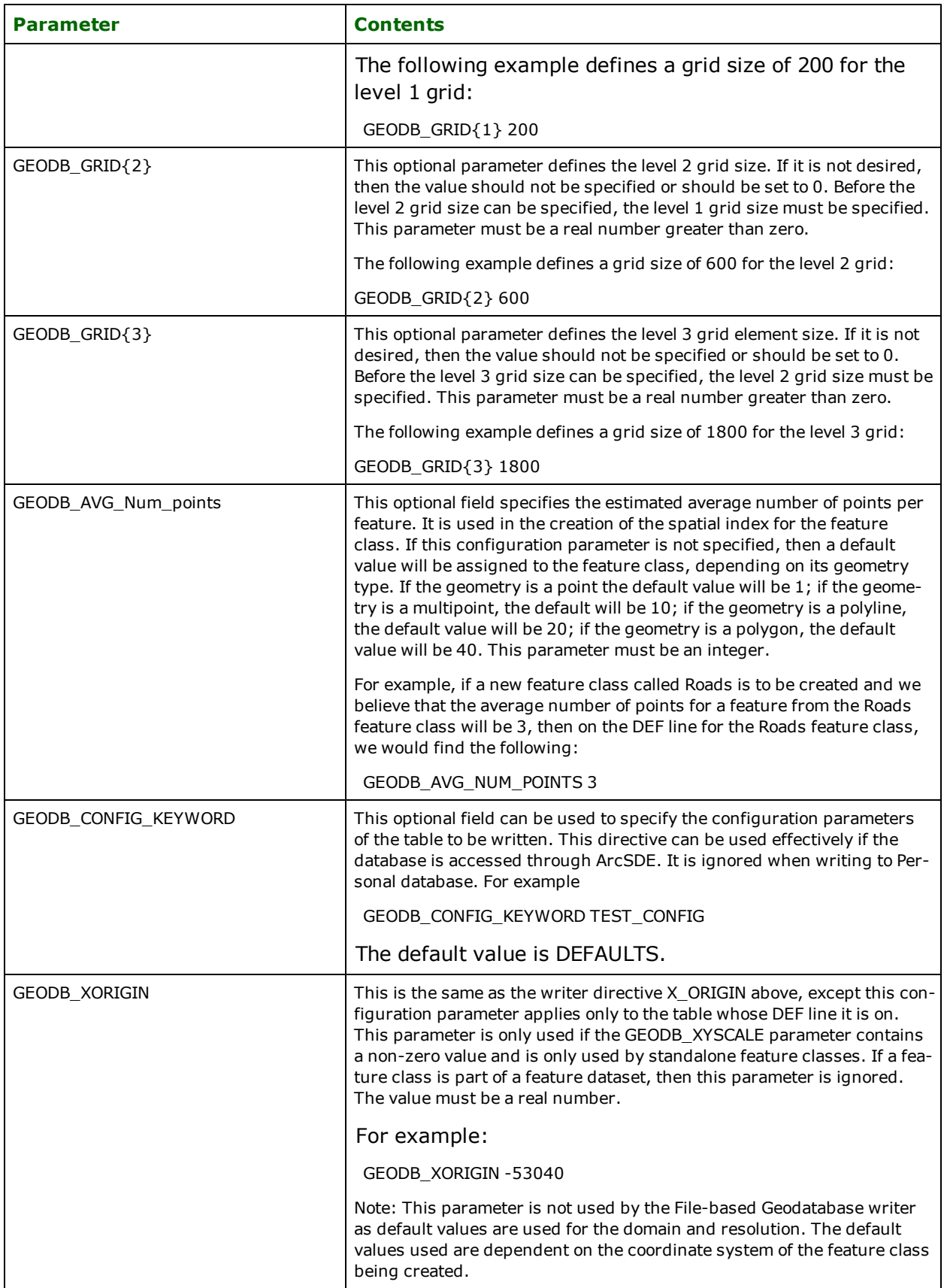

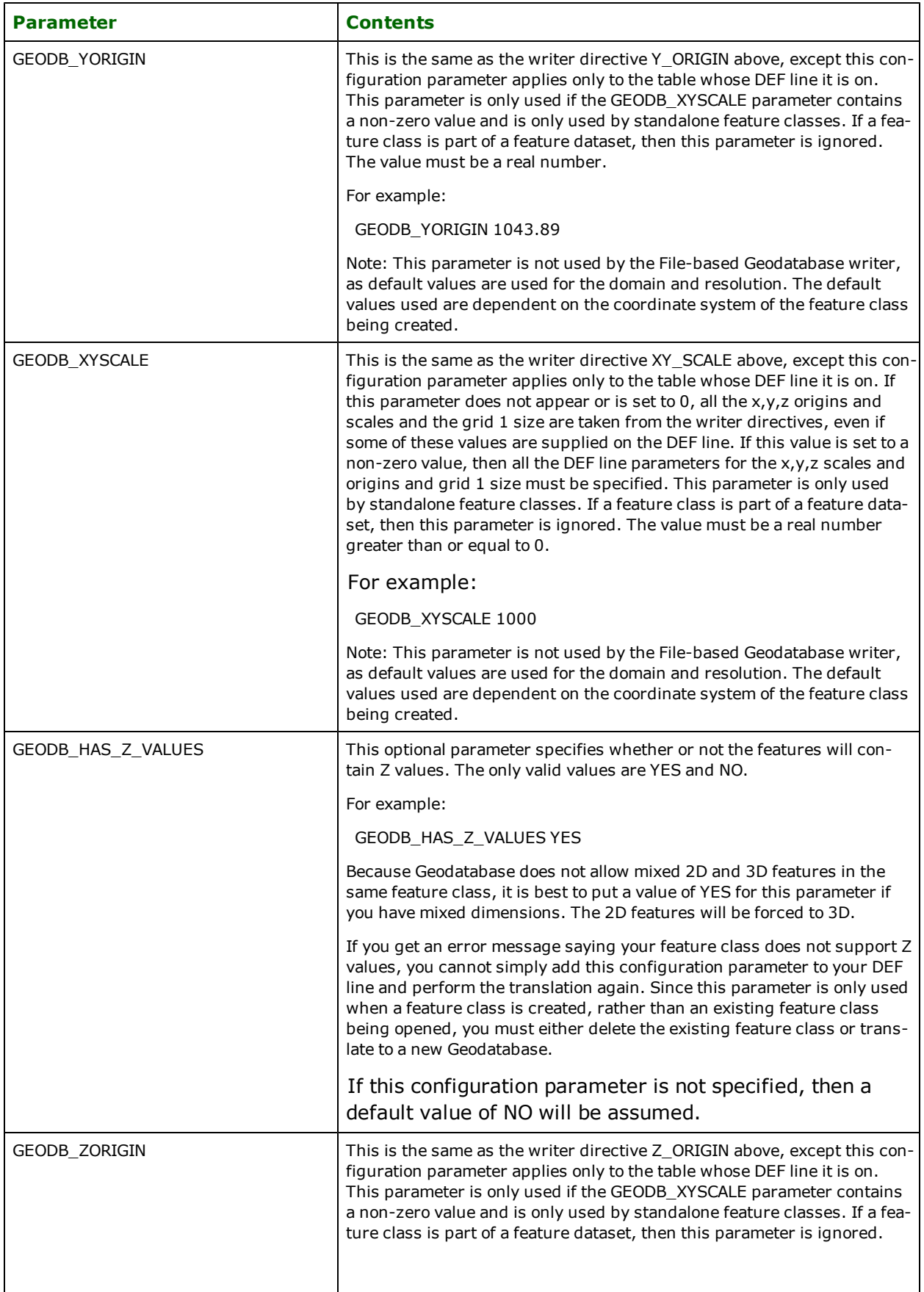

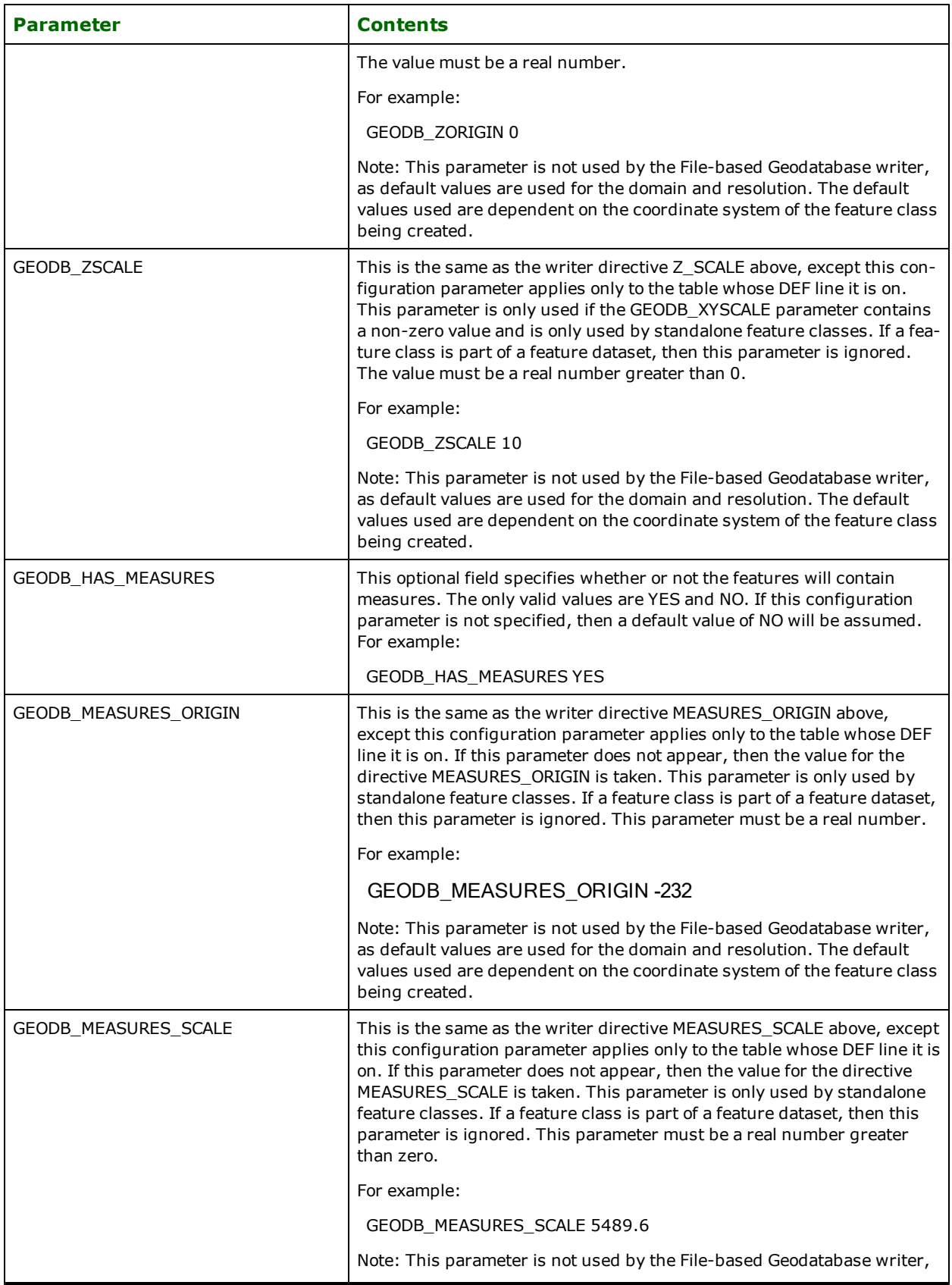

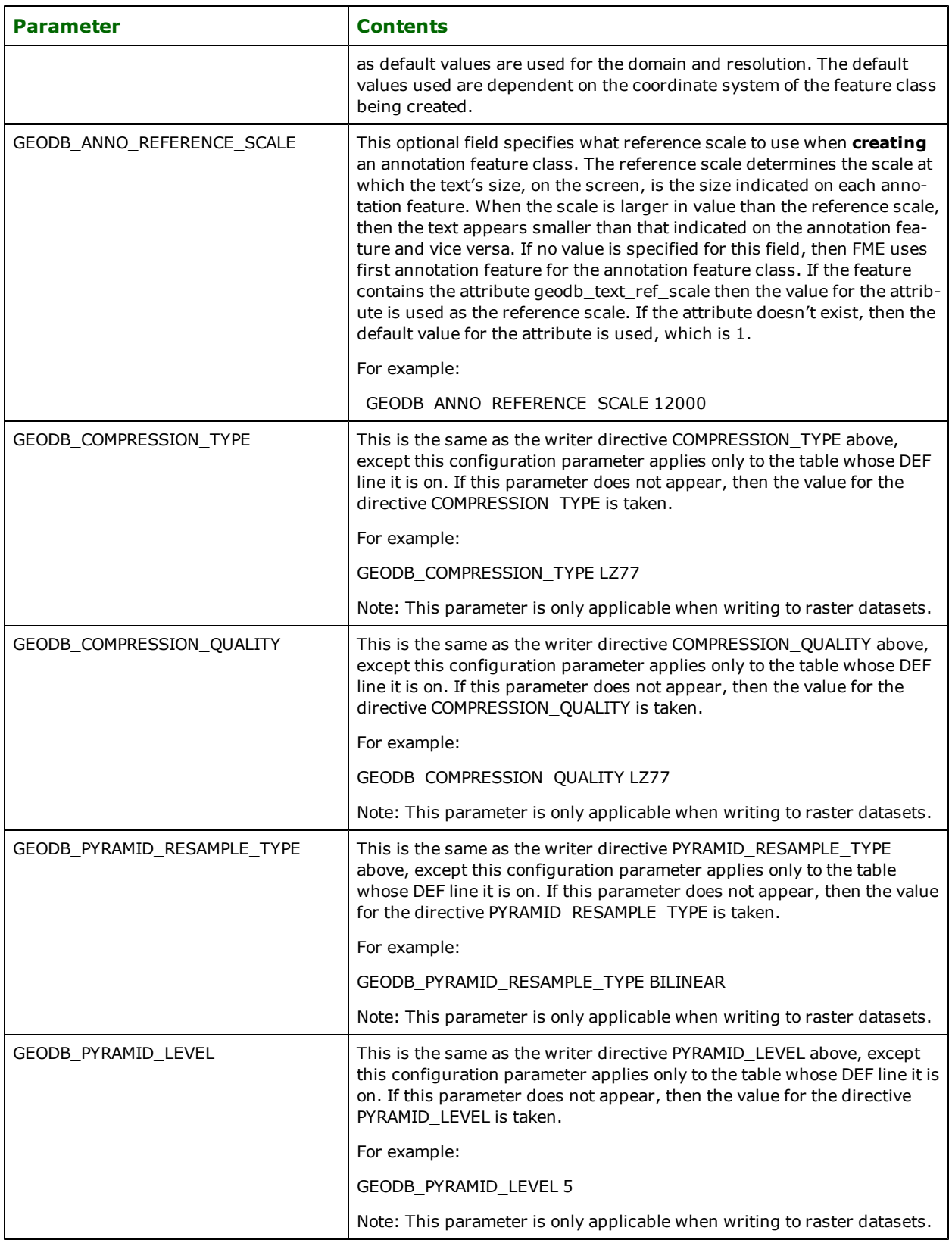

# **Creating Dimension Feature Classes**

Currently, there is no way to specify any dimension-specific settings when using the Geodatabase writer to create a dimension feature class. As a result, default settings are used. The default dimension style created by the writer is equivalent to the default one ArcCatalog creates. Likewise, the reference scale and map units are set to the default values used by ArcCatalog, 1 and decimal degrees, respectively. If the dimension feature class is created within a feature dataset, it will inherit the units of the feature dataset rather than being set to decimal degrees.

If the default settings are not sufficient, the dimension feature class should be created before the translation using ArcCatalog. ArcCatalog makes it easy to import dimension styles from existing feature classes and then change them as required.

# **Creating Geometric Networks**

Currently, FME cannot be used to create geometric networks, or the feature classes participating in them. These should be created before the translation using ArcCatalog. FME can then be used to either populate these existing feature classes with point and line data, or alternately to create simple point and line feature classes, with the geometric network created as a post-processing step.

# **Creating Relationship Classes**

Currently, FME cannot be used to create relationship classes. These should be created before the translation using ArcCatalog. FME can then be used to populate these existing relationship classes from source origin and destination features that are related to one another.

# **Improving the Speed of Translations Using the Geodatabase Writer**

You can speed up translations involving the Geodatabase writer by lengthening the interval between committing transactions. Committing transactions is an expensive operation and therefore it is recommended that you make the transaction interval as big as possible (or alternatively, if transactions are not needed, then you can turn them off). In speed tests performed at Safe Software Inc., changing the transaction interval from 500 (the default) to 1000 resulted in a specific translation being 2.5% faster. Changing the transaction interval to 5000 resulted in the same translation running 5.5% faster. Turning off transactions resulted in an improvement of either 12% or 19%. The performance advantages of changing the transaction interval or of turning transactions off will differ between various datasets.

Another way in which the speed of writing features can be increased is by creating all the feature datasets, feature classes, and non-spatial tables ahead of time so that the Geodatabase writer only needs to open them, rather than create them.

# **Tips for Using the Geodatabase Writer**

- When writing to a Geodatabase, those fields that are not assigned values (i.e., no attribute exists on the feature for that field) will be assigned a NULL value if the field allows NULL values.
- When writing to Geodatabase, if your translation fails with the ArcObjects message number of -2147216072 (FDO\_E\_SE\_DB\_IO\_ERROR), there may be several reasons for this, such as:
	- The database that you are writing to may be out of space.
	- l One of the values that you are trying to insert is too large for the underlying database to handle.
	- One of the values is too large for the data type specified. Try changing the data types of your columns.
	- One of your column names is invalid, possibly due to characters that are not considered capitalized. Try renaming the faulty column.

# <span id="page-522-0"></span>**Feature Representation**

In addition to the generic FME feature attributes that FME Workbench adds to all features (see [About](#page-5-0) [Feature](#page-5-0) [Attributes](#page-5-0)), this format adds the format-specific attributes described in this section.

The Geodatabase modules make use of the following special attribute names.

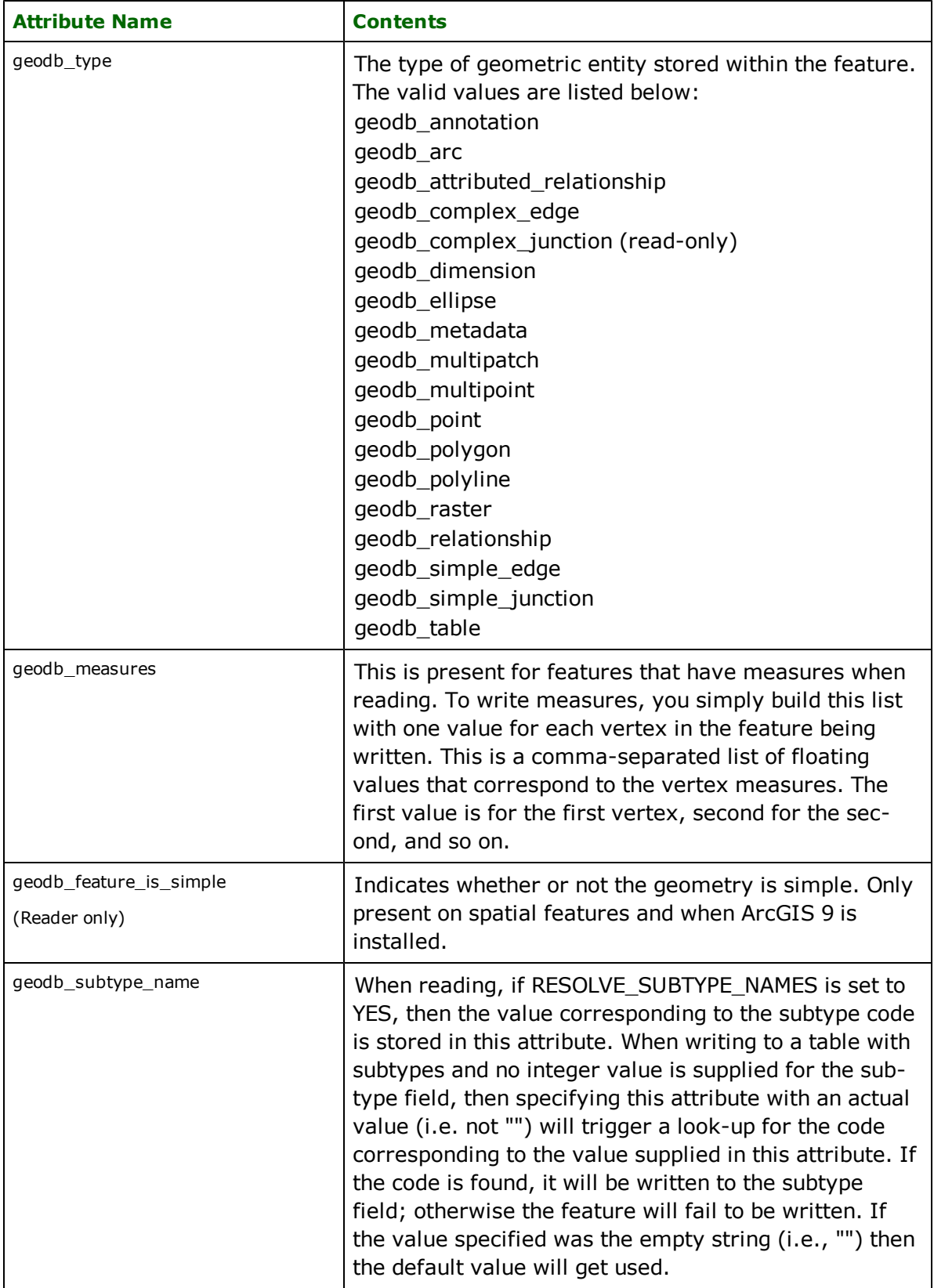

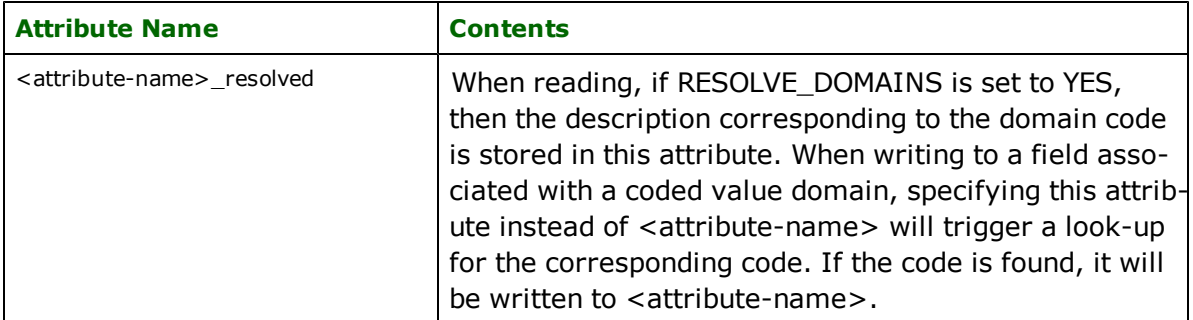

Features read from, or written to, the Geodatabase also have an attribute for each column in the database table.

## **Tables**

### **geodb\_type:** geodb\_table

Features with this value consist of no coordinates. This value is used by both the reader and the writer.

# **Points**

### **geodb\_type:** geodb\_point

Features with this value are point features. This value is used by both the reader and the writer.

# **Polylines**

#### **geodb\_type:** geodb\_polyline

Features with this value are features or multi-part features consisting of one or more linear features (that are linked together). This type of linear feature is allowed to touch or cross over itself. This value is used by both the reader and the writer.

# **Multipoints**

### **geodb\_type:** geodb\_multipoint

Features with this value are multi-part features consisting of points. This value is used by both the reader and the writer.

Note: If a multipoint feature is written to an existing point feature class, then the feature will be split up and each point written out as a separate feature. Each new feature will have the same attribution as the original feature; the only difference will be the geometry. If a multipoint feature is written to a point feature class that has not yet been created, then a multipoint feature class will be created instead of a point feature class.

# **Arcs**

### **geodb\_type:** geodb\_arc

Features with this value contain either a circular arc or an elliptical arc. Arc features are like ellipse features, except two additional angles control the portion of the ellipse boundary which is drawn.

*Tip: The Function* @Arc() *can be used to convert an arc to a line. This is useful for representing arcs in systems that do not support them directly.*

Note: During reading, if an arc is encountered that has become a line, FME will create a line feature out of it rather than creating an arc feature and its geodb\_type will be set to geodb\_polyline instead of geodb\_arc

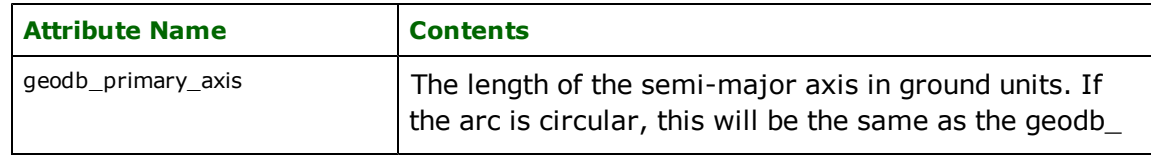

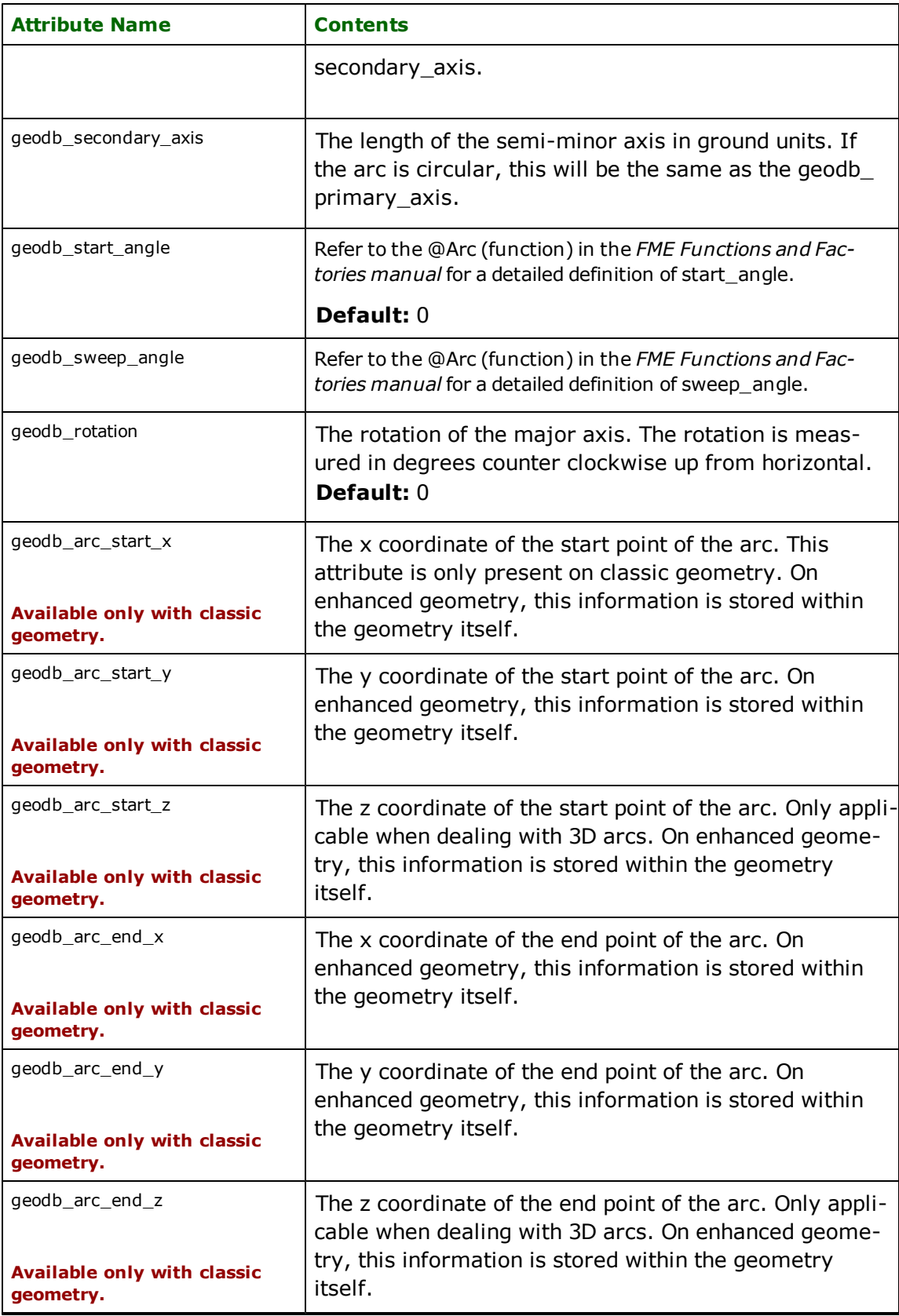

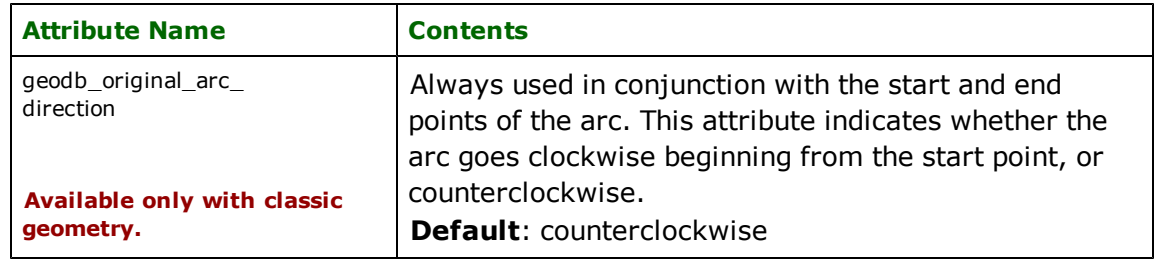

# **Ellipses**

### **geodb\_type:** geodb\_ellipse

Ellipse features are point features used to represent both circles and ellipses. The point serves as the centre of the ellipse.

*Tip: The Function* @Arc() *can be used to convert an ellipse to a polygon. This is useful for representing ellipses in systems that do not support them directly.*

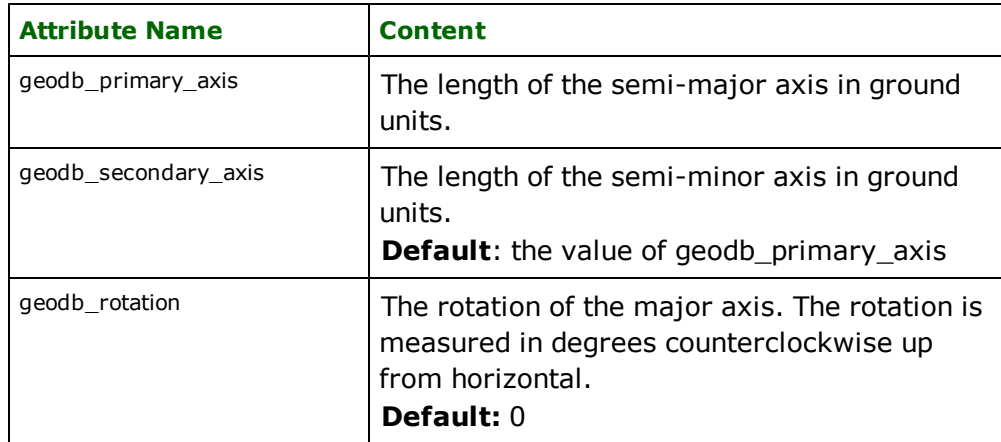

# **Polygon**

### **geodb\_type:** geodb\_polygon

Features with this value are features or multi-part features consisting of polygons and/or donut polygons.

# **Multipatch**

### **geodb\_type:** geodb\_multipatch

Features with this value consist of a 3D geometry, used to represent the outer surface of features which occupy a discrete area or volume in three-dimensional space. Geodatabases directly support 3D polygonal faces, triangle fans, triangle patches and triangle strips. By definition, the surfaces which compose a multipatch do not need to be connected. This value is used by both the reader and the writer.

Multipatches support appearances, but only one appearance per surface is supported. For two-sided surfaces, the writer will favor non-default appearances with textures, with the front side taking precedence over the back side. If this behavior is not desired, the writer can be forced to choose the front side by using the AppearanceRemover transformer in FME Workbench to remove all back appearances.

<span id="page-526-0"></span>For writing, all 3D geometry types are supported. Any types of 3D geometry which are not directly supported in a geodatabase (e.g., solids) are decomposed into a set of 3D polygonal faces prior to writing.

# **Annotation**

**geodb\_type:** geodb\_annotation

#### **Feature-linked Annotation**

Annotations are separate features but can be linked to other features through feature-linked annotations. Feature-linking occurs when there is a relationship between an annotation feature class and some other feature class. The attribute geodb\_linked\_feature\_id controls which annotations are linked to which features.

Note: Feature-linked annotations can be read and written using FME if the necessary feature classes and relationships are created and set up before the translation. Currently, it is only possible to read or insert feature-linked annotations, not update or delete them.

If the feature to be linked to by the annotation has not yet been written, then it is possible for the Geodatabase writer to write the feature, retrieve the object ID of the new feature, and then write the annotation feature linking to it, supplying the correct value for geodb\_linked\_feature\_id. This is accomplished by supplying attributes (Geodatabasespecific annotation attributes and user-defined attributes) from the annotation feature on the non-annotation feature; of the annotation feature attributes, only geodb\_text\_string must be specified. In addition, the following attributes must also be specified:

- 1. geodb\_text\_feat\_class\_name specifies the annotation feature class to which the annotation will be written
- 2. geodb\_text\_x\_coord & geodb\_text\_y\_coord specifies the location of the annotation

The result is that the one FME feature contains enough information to write two features: one annotation feature and one non-annotation feature.

To specify multiple feature-linked annotations, the list attribute geodb\_text{i} must be used to group together each annotation's attributes. There are 4 mandatory annotation attributes that must be present for each annotation in the list:

- 1. geodb\_text{i}.geodb\_text\_string the text string to write
- 2. geodb\_text{i}.geodb\_text\_feat\_class\_name the name of the destination annotation feature class
- 3. geodb\_text{i}.geodb\_text\_x\_coord the x coordinate of the annotation's location
- 4. geodb\_text{i}.geodb\_text\_y\_coord the y coordinate of the annotation's location

Other than these 4 attributes, as many or as few annotation attributes can be used. Keep in mind that default values will be used for attributes that are not specified. A list of all available annotation attributes is given at the end of this section on annotations.

For example, to insert 3 annotation features, each belonging to a different anno feature class, for the one 'streets' feature written, a feature like this would be needed:

```
feature type: streets
fme_geometry = fme_line
fme\_type = fme\_lineqeodb_type = qeodb_po1y1ineuser\_defined\_field_1 = valueuser_defined_field_2 = value
user_defined_field_3 = value
...
geodb_text{0}.geodb_text_feat_class_name = street_names
geodb_text{0}.geodb_text_x_coord = 7504799.45082186
geodb_text{0}.geodb_text_y_coord = 731099.587626632
geodb_text{0}.geodb_text_angle = 10
geodb_text{0}.geodb_text_line_spacing = 0
geodb_text{0}.geodb_text_ref_scale = 100
geodb_text{0}.geodb_text_scale = true
geodb_text{0}.geodb_text_size = 8.2
geodb_text{0}.geodb_text_string = "displayed street name"
geodb_text{0}.user_field_1_for_street_names = value
geodb_text{0}.user_field_2_for_street_names = value
...
```

```
geodb_text{1}.geodb_font_bold = false
geodb_text{1}.geodb_font_charset = 0
geodb_text{1}.geodb_font_italic = false
geodb_text{1}.geodb_font_name = Arial
geodb_text{1}.geodb_font_size = 20(
geodb_text{1}.geodb_font_strikethrough = false
geodb_text{1}.geodb_font_underline = false
geodb_text{1}.geodb_font_weight = 400
geodb_text{1}.geodb_text_feat_class_name = alternate_street_names
geodb_text{1}.geodb_text_x_coord = 7504783.11300916
geodb_text{1}.geodb_text_y_coord = 731109.158628889
geodb_text{1}.geodb_text_angle = 56.8
geodb_text{1}.geodb_text_size = 4.3
geodb_text{1}.geodb_text_string = "alternate street name"
geodb_text{1}.user_field_1_for_alternate_street_names = value
...
geodb_text{2}.geodb_text_feat_class_name = old_street_names
geodb_text{2}.geodb_text_string = "old street name"
geodb_text{2}.geodb_text_x_coord = 7504788.43294883
geodb_text{2}.geodb_text_y_coord = 731105.044247817
geodb_text{2}.user_field_1_for_old_street_names = value
...
Geometry Type: Line (2)
Number of Coordinates: 4 -- Coordinate Dimension: 2 -- Coordinate System: _FME_0'
(7504779.48166667,731111.522380952)
(7504797.35380952,731098.524285714)
(7504813.13690476,731104.327142857)
(7504805.59357143,731109.201190476)
```
Lastly, the TRANSACTION\_TYPE directive must be set to EDIT\_SESSION or VERSIONING whenever writing featurelinked annotations.

### **Annotation Attributes**

The following attributes are used to store the annotation information within an FME annotation feature. In ArcGIS 9.1, the schema of annotation feature classes changed and a considerable number of additional fields were added. These new fields contain information about the annotation such as its font, size, angle, offset, leading, etc. When writing, these fields should **never** be set directly; instead the attributes in the table below must be used to control the properties of the annotation. After the translation, the fields will display the desired values because the attributes below correspond to some of the fields.

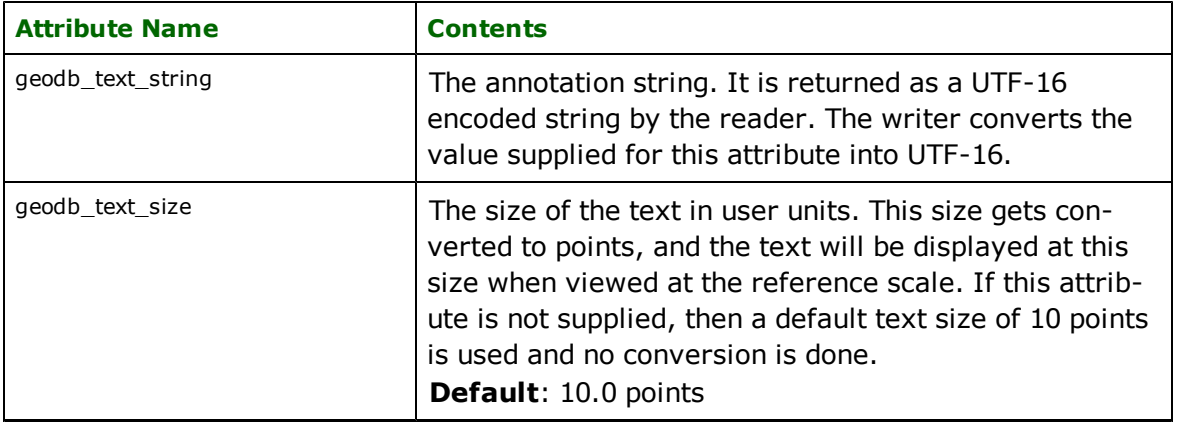

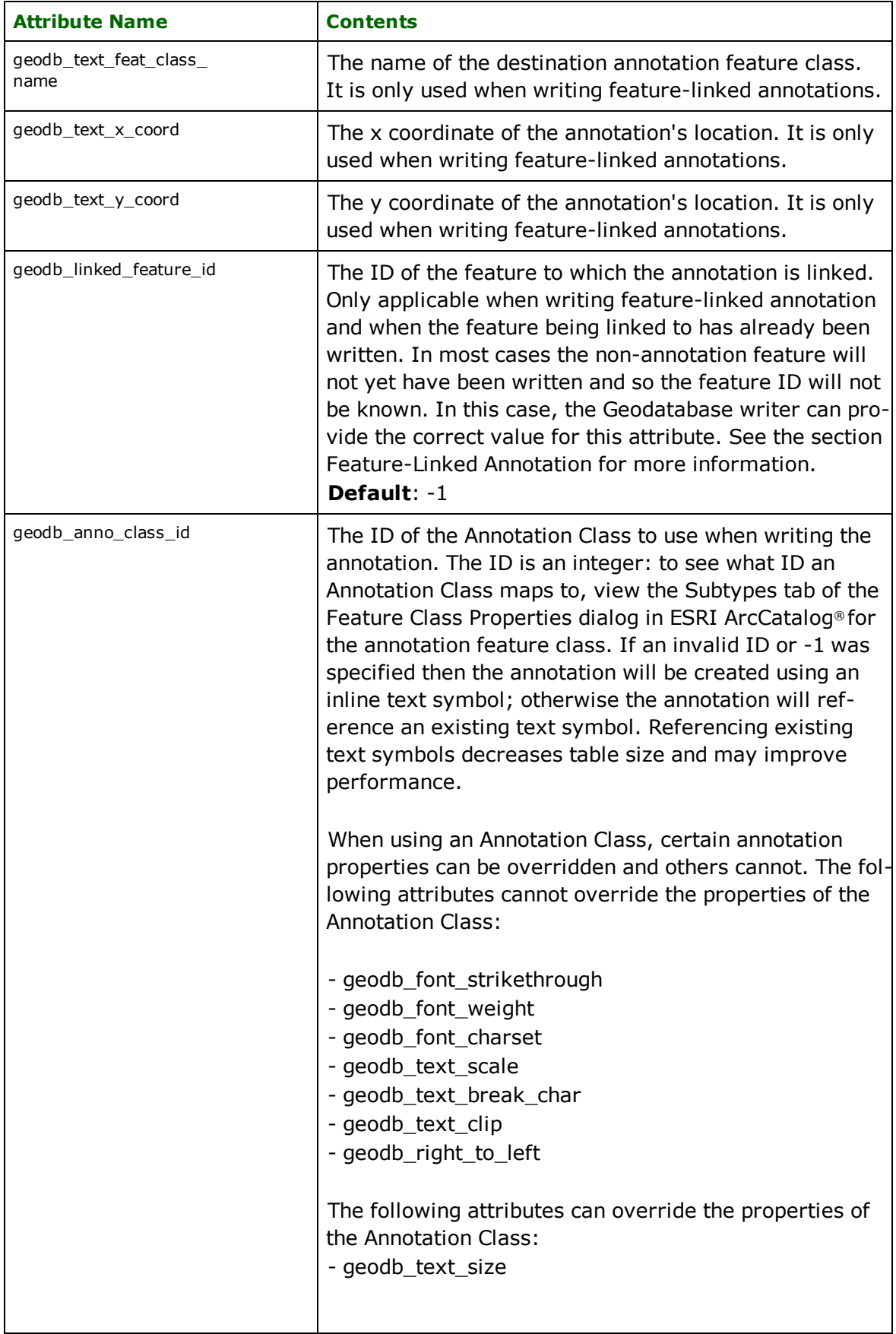

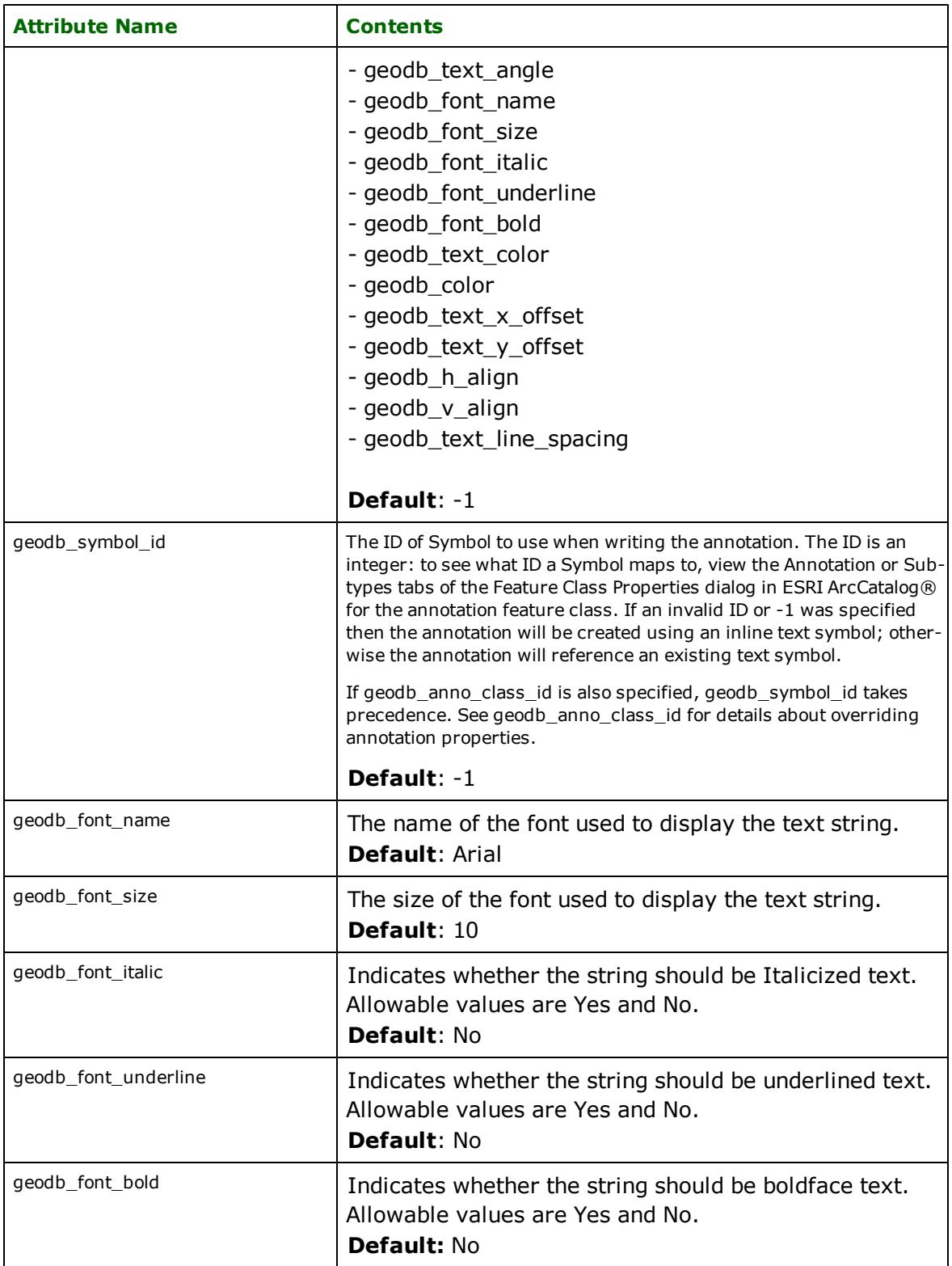

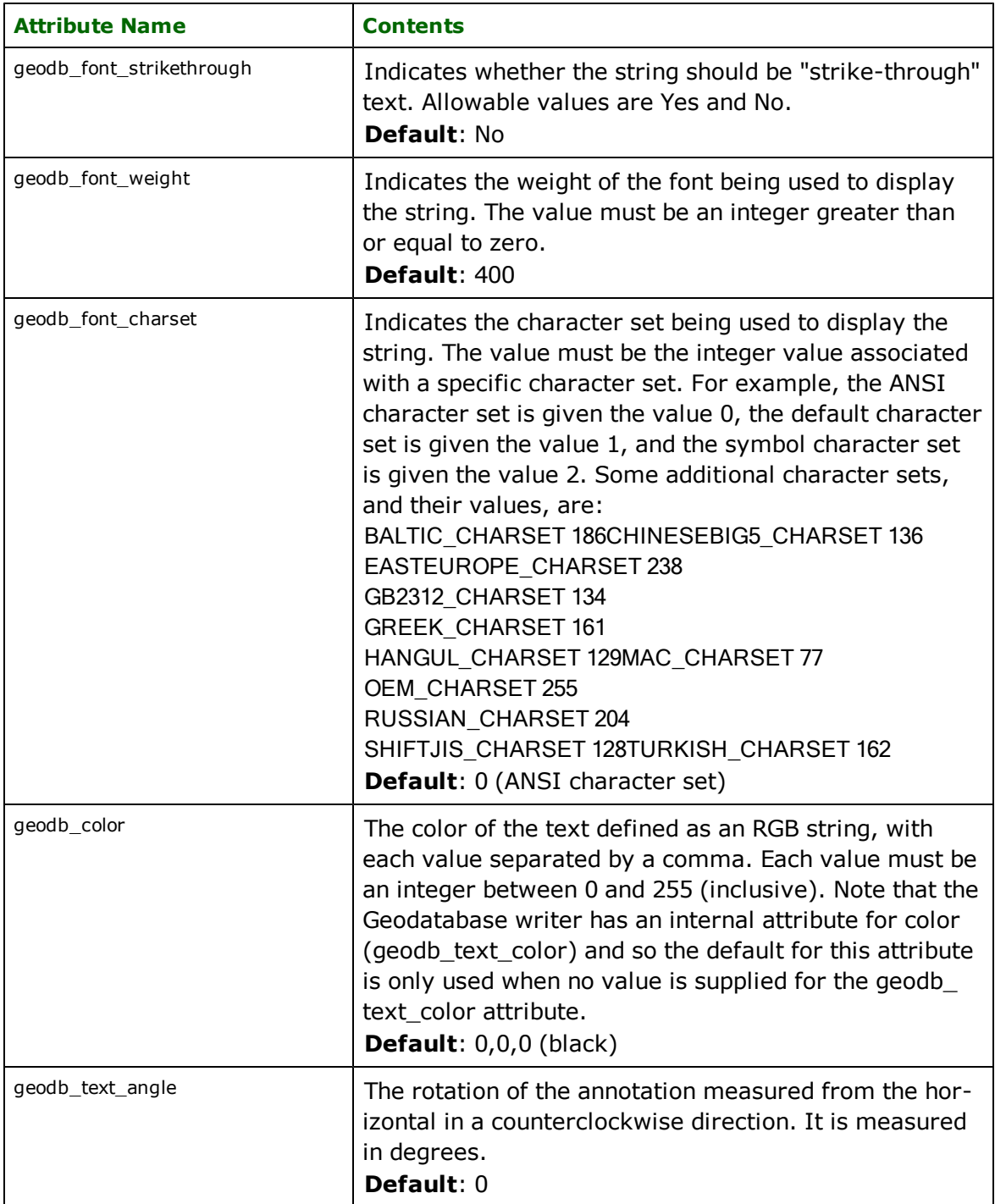

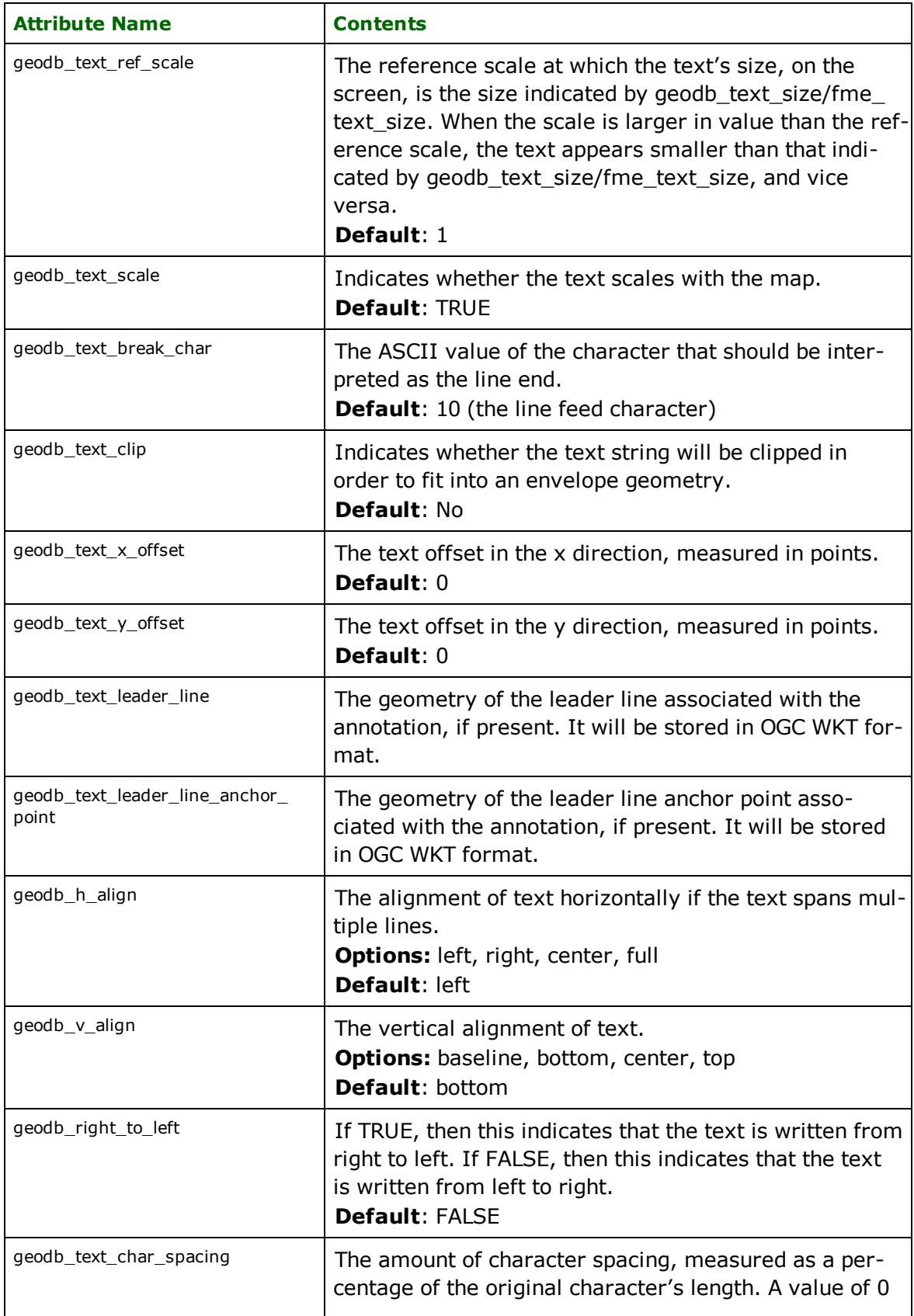

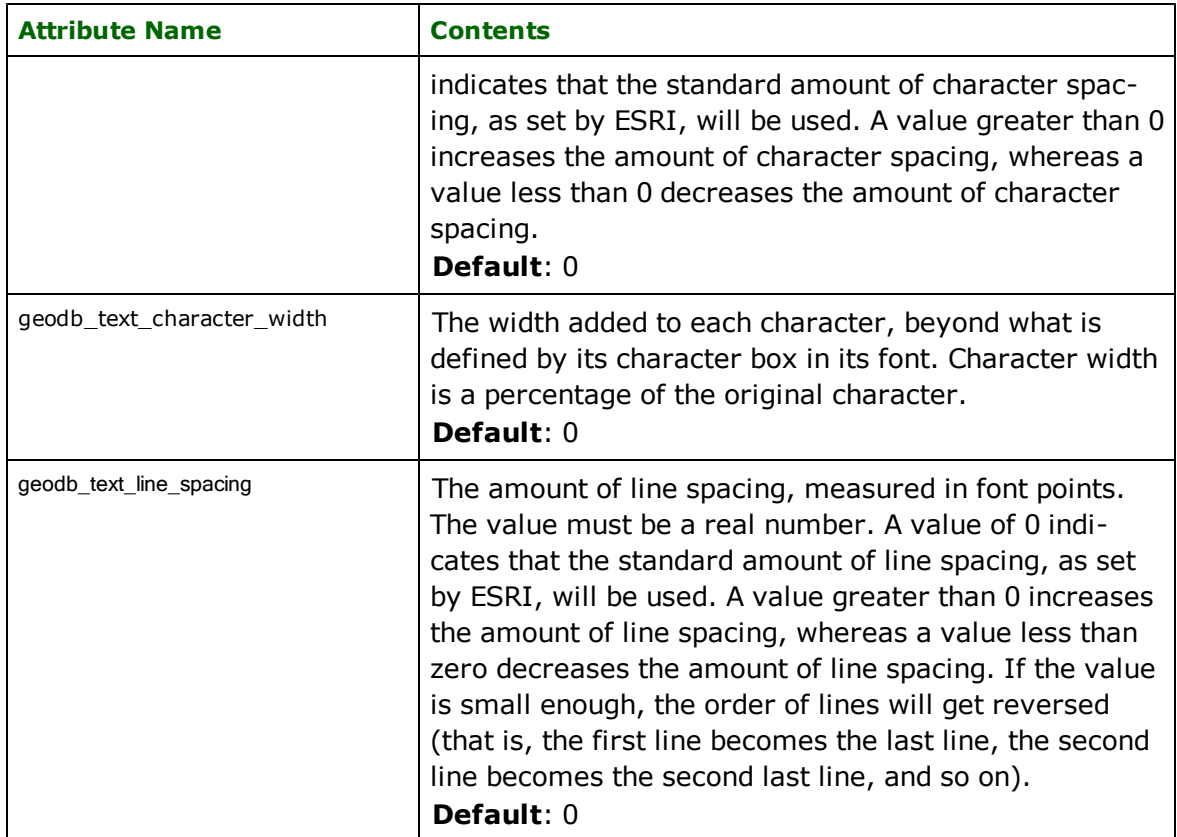

# **Dimensions**

**geodb\_type:** geodb\_dimension

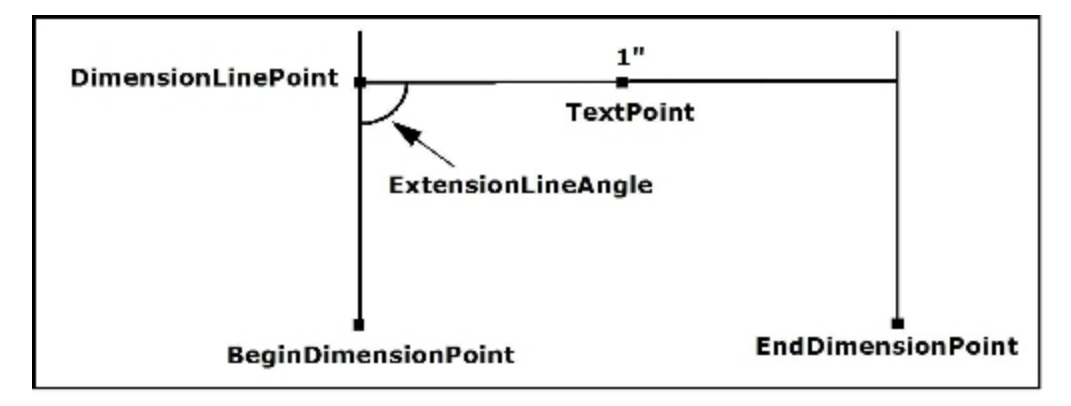

Dimension features are defined by the following attributes:

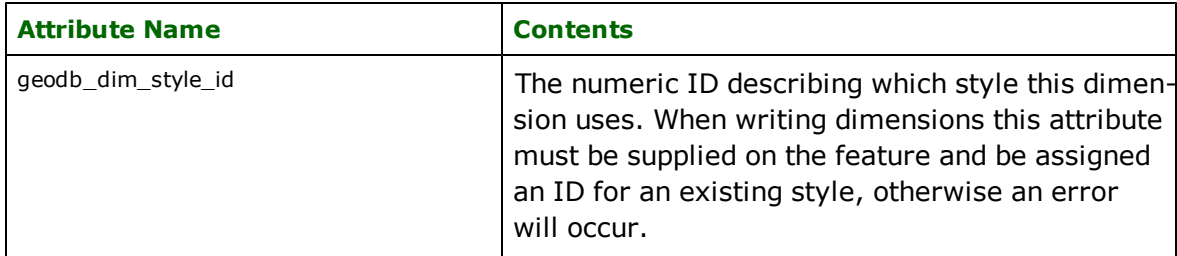

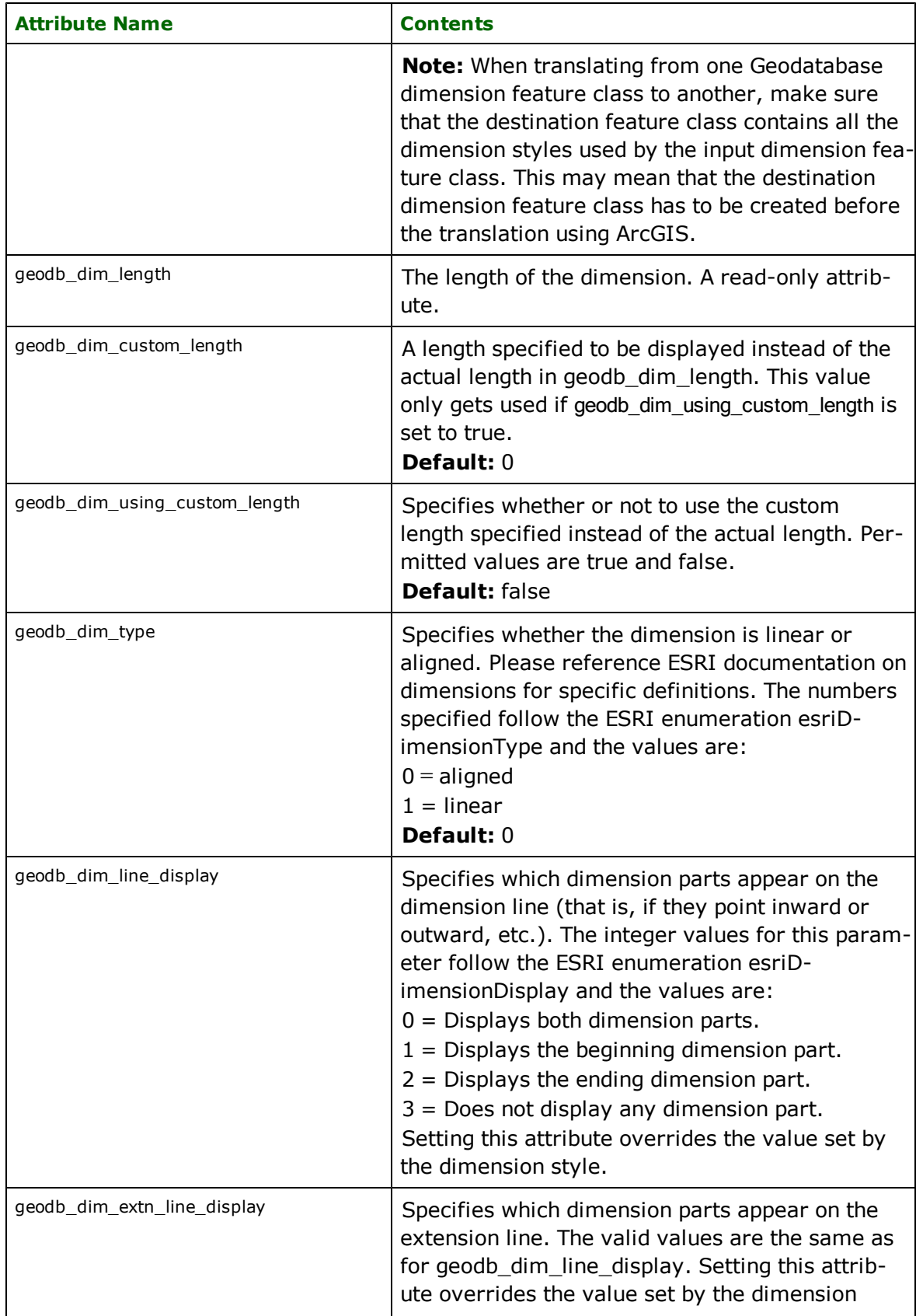

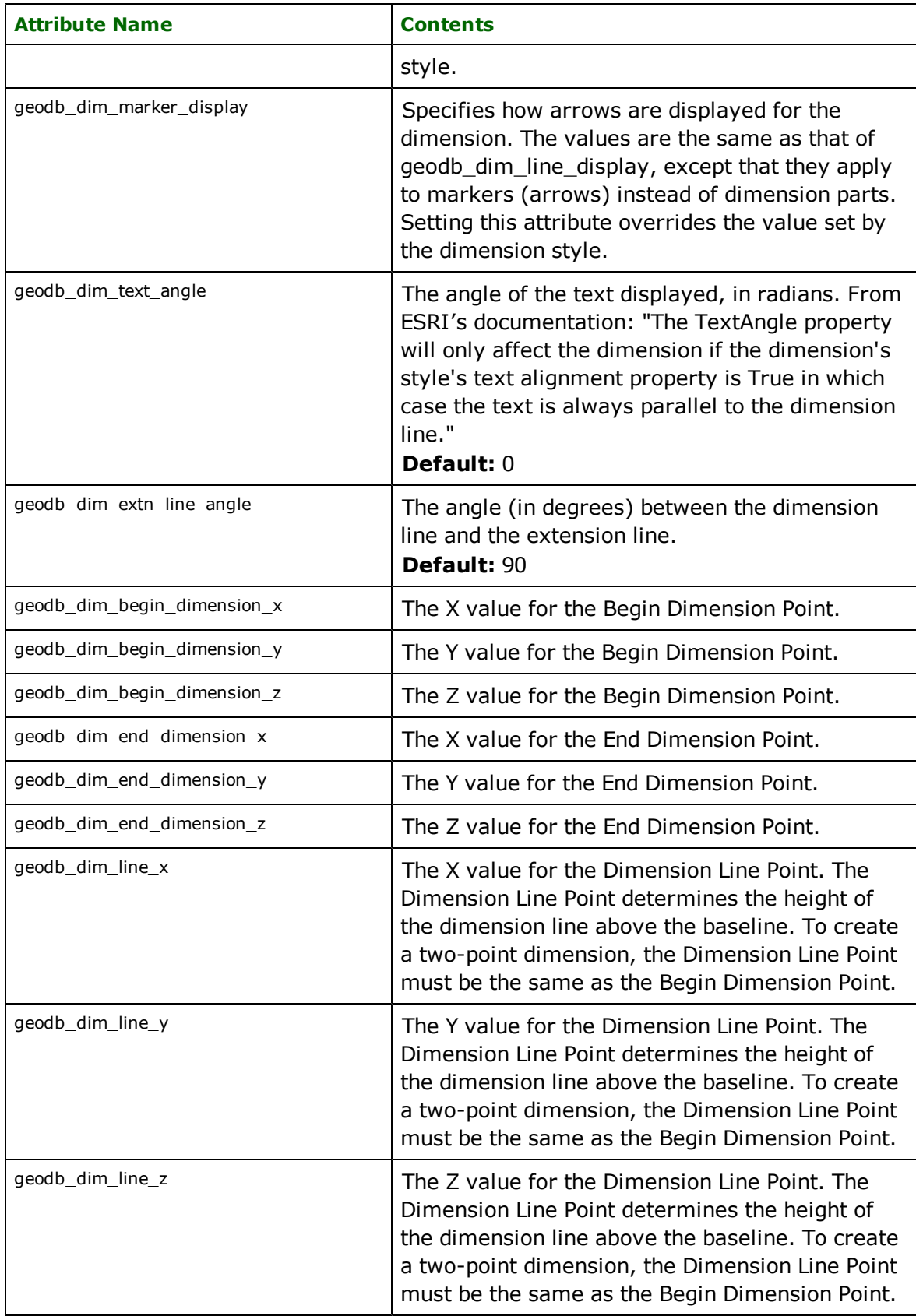

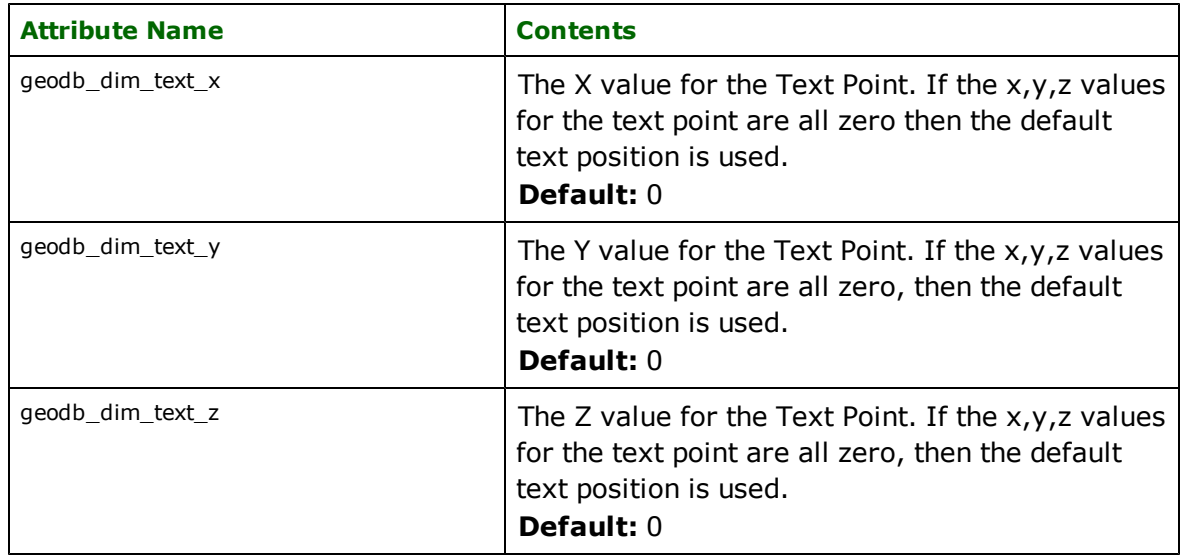

# **Simple Junctions**

**geodb\_type:** geodb\_simple\_junction

This type is supported by both the reader and the writer. However, simple junction feature classes must be created in ArcCatalog prior to running the translation. Simple junction features are defined by the following attributes:

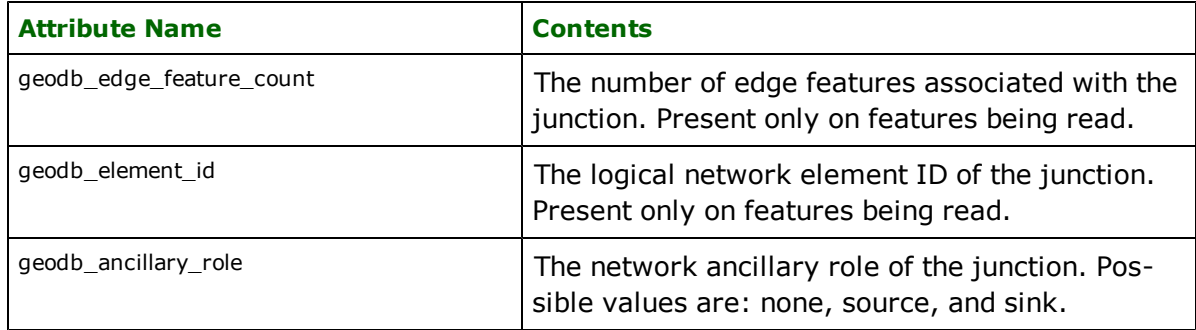

# **Simple Edges**

**geodb\_type:** geodb\_simple\_edge

This type is supported by both the reader and the writer. However, simple edge feature classes must be created in ArcCatalog prior to running the translation. Simple edge features are defined by the following attributes:

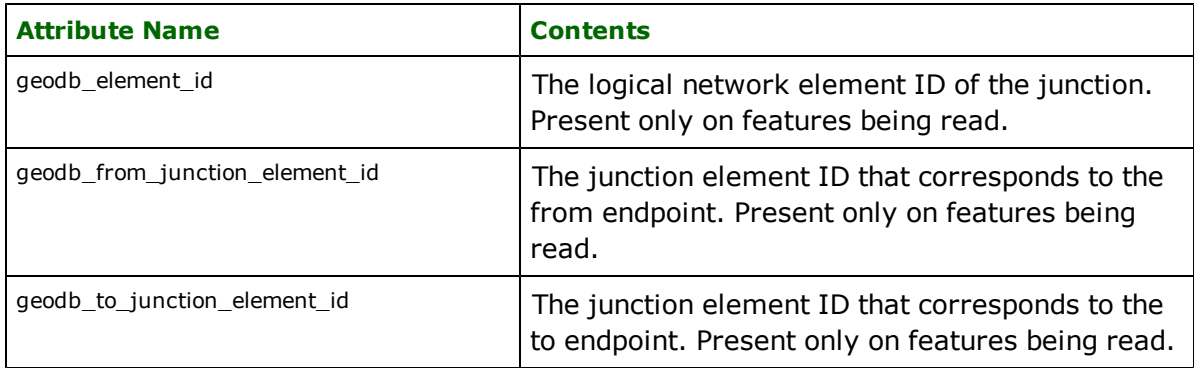

# **Complex Junctions**

**geodb\_type:** geodb\_complex\_junction

This type is deprecated, and only supported by the Reader. Complex junction features are defined by the following attributes:

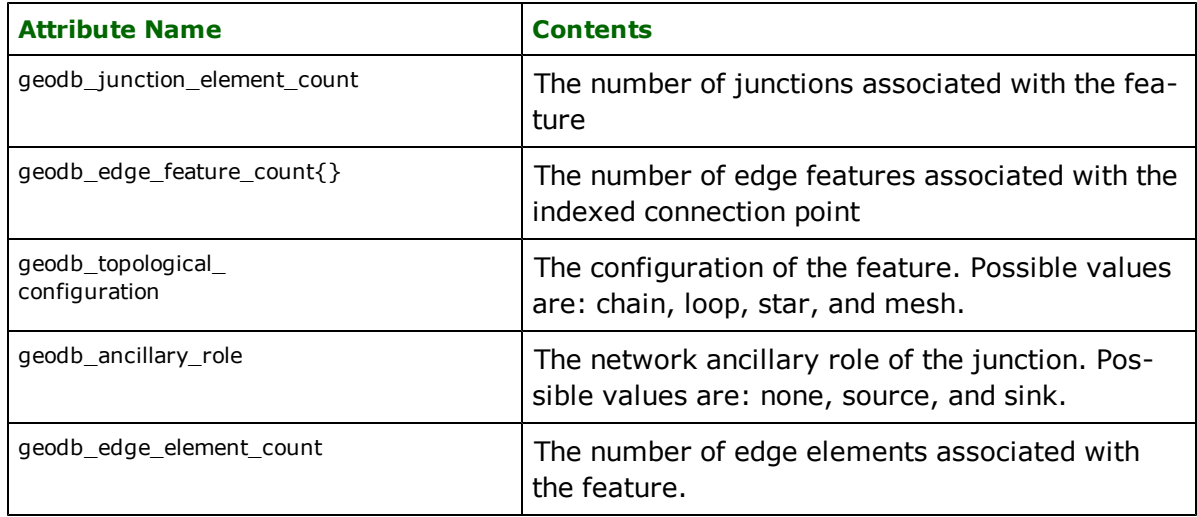

# **Complex Edges**

**geodb\_type:** geodb\_complex\_edge

This type is supported by both the reader and the writer. However, complex edge feature classes must be created in ArcCatalog prior to running the translation. The attributes present on an FME feature depend on the value for the reader directive SPLIT\_COMPLEX\_EDGES. If the value is NO, the following attributes will be present:

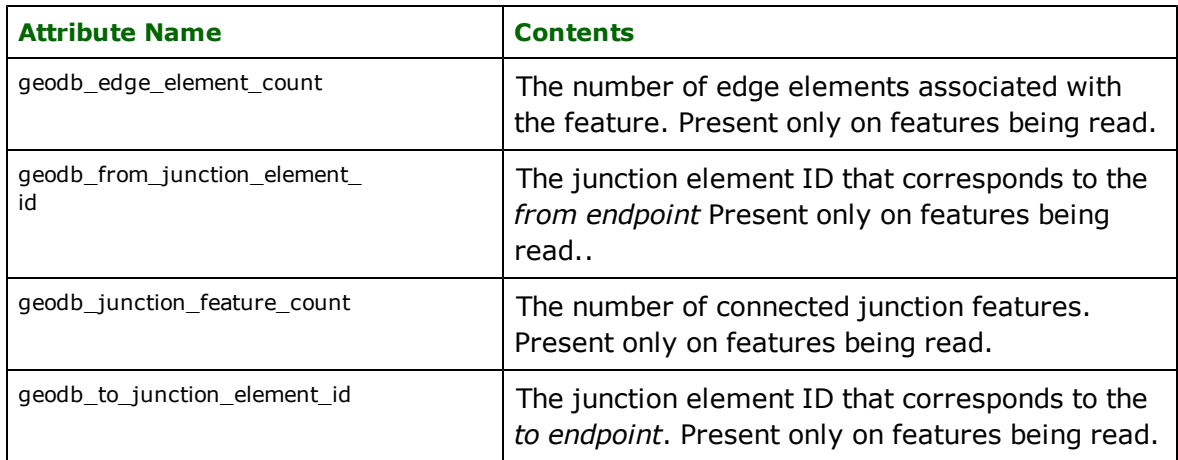

If the value is YES, these attributes will be present:

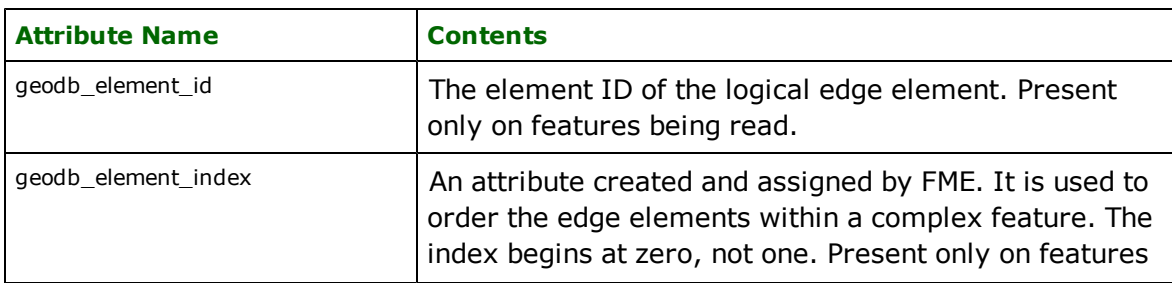

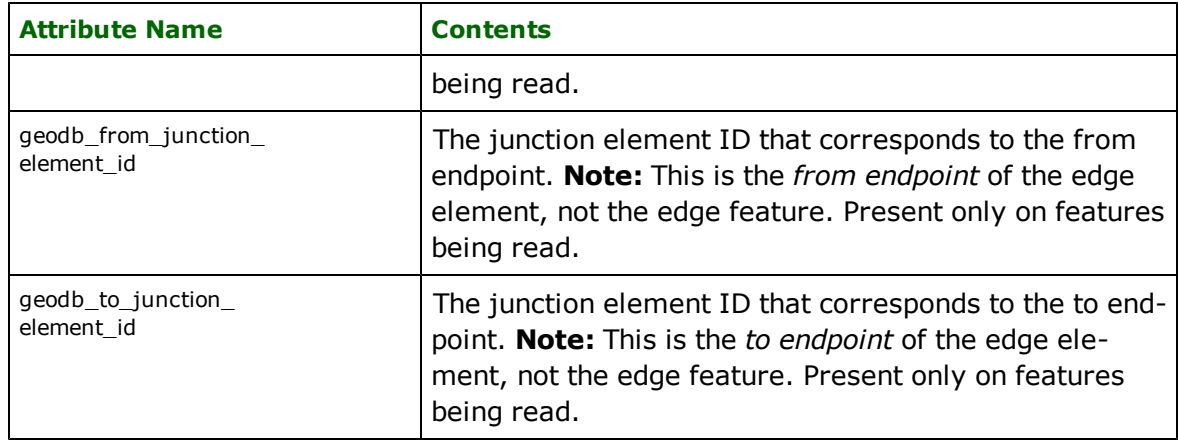

## **Relationships**

**geodb\_type:** geodb\_relationship and geodb\_attributed\_relationship

Relationship features contain information about a single relationship between an origin and destination feature. They can be both read and written using FME: attributed relationships can be inserted, updated and deleted, while nonattributed relationships can only be inserted and deleted. Relationships are not rows in a table or feature class like other features, but rather implied through the primary and foreign key values of an origin and destination feature. Attributed relationships have intermediate tables associated with them, which can be updated by providing an RID (relationship id) as a key field, much as an OBJECTID must be provided when updating a table or feature class.

Relationship classes cannot be created through FME, and must be set up through ArcCatalog prior to running the translation.

When reading, the following attributes are stored on the feature, and are required for writing relationships; they must be supplied, if the feature was not read from Geodatabase:

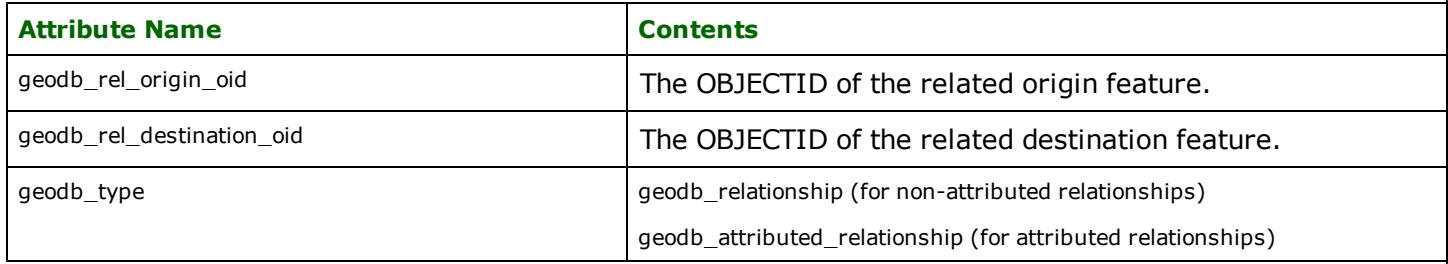

The following attributes are stored on all related origin or destination features, and are required for writing relationships; they must be supplied if a feature was not read from Geodatabase:

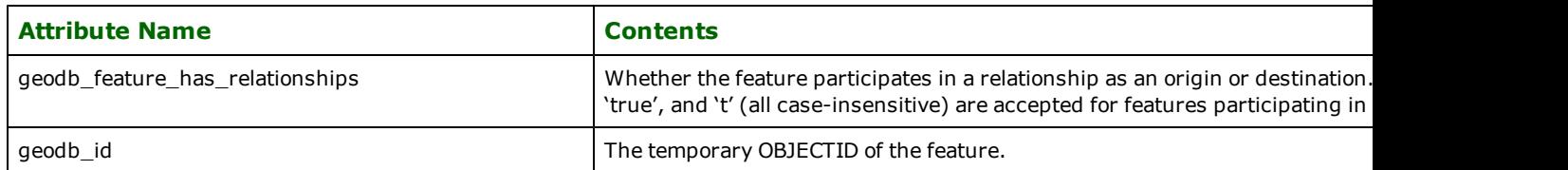

In particular, it's possible to write to origin and destination feature classes, as well as associated relationship classes, all in one pass. This is automatic when reading from one Geodatabase and writing to another, but can be achieved in other cases with additional care. This applies to attributed and non-attributed relationships. It applies to relationships that reference the OBJECTID field in the origin and destination tables, as well as relationships that reference other fields in the origin and destination tables.

When writing origin or destination features that will be referenced by relationship features written during the same pass, they must have:

geodb\_feature\_has\_relationships = "yes"

The <temporary local object id> does not become the ultimate OBJECTID in ArcGIS. However, it can be used to reference origin and destination features when writing relationship features in a single pass.

When writing relationship features, they must have:

geodb\_rel\_origin\_oid = <temporary local object id> OR <true object id>

geodb\_rel\_destination\_oid = <temporary local object id> OR <true object id>

geodb\_type = "geodb\_relationship" (for non-attributed relationships), or

"geodb\_attributed\_relationship" (for attributed relationships)

If there is an overlap between true object IDs and temporary local object IDs, FME preferentially assumes the ID is a temporary local one. This allows the user to ignore the true object IDs if desired.

The destination feature type properties for relationship classes should have

"Allowed Geometries" = "geodb\_relationship" or "geodb\_attributed\_relationship"

as appropriate. (This explanation is for Workbench; mapping file authors should set geodb\_type to one of the above on the DEF line. See [Geodatabase](#page-510-0) [Table](#page-510-0) [Representation](#page-510-0) for more details.)

Note that when writing relationship features with FME, you must always provide object IDs, \*not\* the values of the actual origin and destination key fields if they are different than OBJECTID.

#### **Metadata**

#### **geodb\_type:** geodb\_metadata

Metadata features contain metadata about the feature type. Metadata can be read and written. The metadata used is of the same form as when using ESRI's ArcCatalog to export table metadata to (plain) XML.

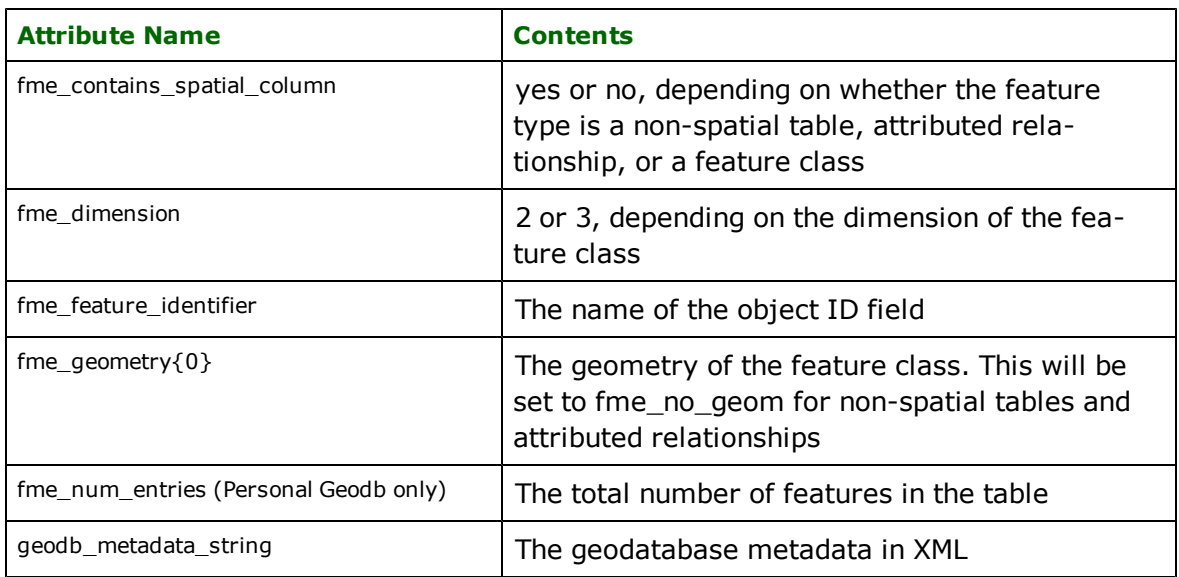

When reading, the following attributes are supplied on the feature, where applicable:

If the feature type represents a feature class, the geometry of the metadata feature returned is a polygon, representing the extents of the feature class and the coordinate system of the feature class also gets set on the feature.

When writing, the geodb\_type of the feature must be geodb\_metadata; however, the geodb\_type of the destination feature type must not be geodb\_metadata, but rather the type of the table itself.

The metadata within geodb\_metadata\_string will overwrite any previous metadata that exists in the table. If multiple metadata features are written to a single table, then the last metadata feature will be used. Viewing the metadata
within ArcCatalog after the translation will automatically update certain fields, such as table name & record count, if they were set incorrectly in geodb\_metadata\_string. However, if you use FME to read back the metadata before viewing the results in ArcCatalog then the incorrect fields will not have been corrected. None of the other attributes supplied on an FME feature when reading metadata will get used when writing metadata.

Writing metadata features does not increase the number of features in a table.

#### **Raster**

Features with this value consist of a raster geometry, and are used to represent a two-dimensional grid of values. FME supports the writing and reading of both single- and multi-banded numeric rasters, and three-banded color rasters.

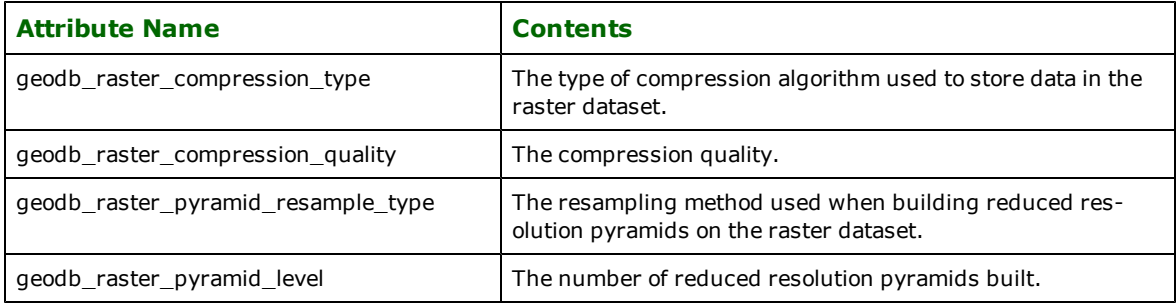

# **ESRI Geodatabase (XML) Reader**

Format Notes: To use FME's ESRI XML Geodatabase Reader, you must also install ESRI's ArcGIS® 9. It is not available with ArcGIS 8.

Since the XML Geodatabase Reader is based on the same technology as FME's ESRI Geodatabase Reader, the two formats are essentially the same. Please see the Reader section of the *[ESRI](#page-469-0) [Geodatabase](#page-469-0) [Reader/Writer](#page-469-0)* for information on usage. Only the Geodatabase Reader directives listed in that chapter are currently supported.

The XML Geodatabase Reader allows FME to retrieve data from ESRI's XML Workspace Document.

### **Overview**

The XML Geodatabase Reader can read both binary and text XML Workspace Documents.

#### **XML Geodatabase Quick Facts**

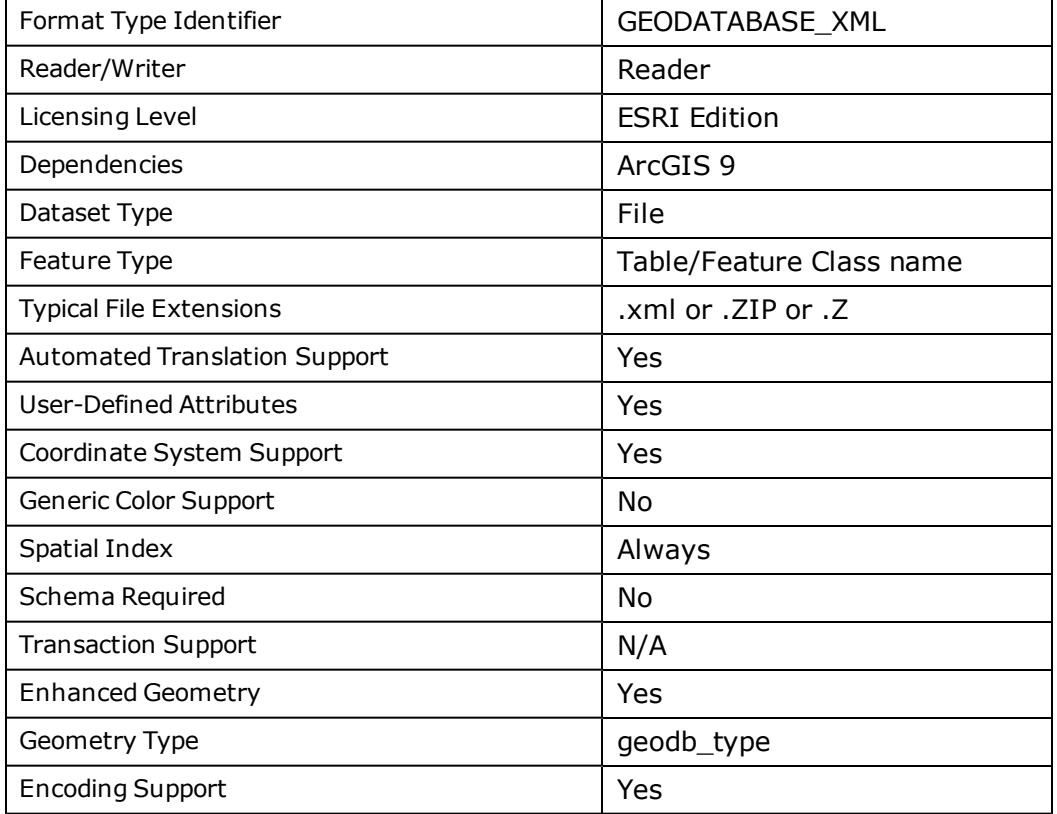

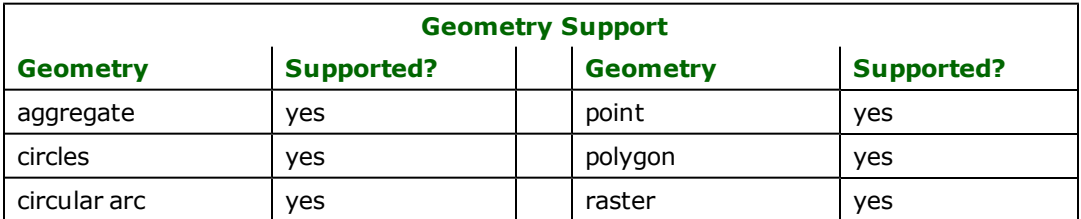

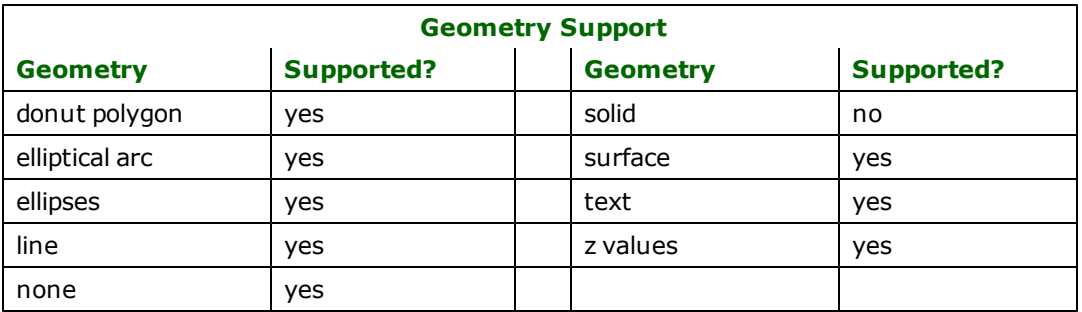

The ESRI<sup>®</sup> Shape Reader and Writer module allows FME to read and writer ESRI's Shape format. The Shape format is the native format of ESRI's ArcView product and has been made public by ESRI.

### **Overview**

An ESRI shapefile consists of a main file, an index file, and a dBASE table. The main file is a direct access, variable-record-length file in which each record describes a shape with a list of its vertices. In the index file, each record contains the offset of the corresponding main file record from the beginning of the main file. The dBASE table contains feature attributes with one record per feature. The one-to-one relationship between geometry and attributes is based on record number. Attribute records in the dBASE file must be in the same order as records in the main file.

Shapefiles store both geometry and attributes for features. No topological information however is carried in a shapefile. A single logical shapefile consists of three physical files, each with one of the following file name extensions:

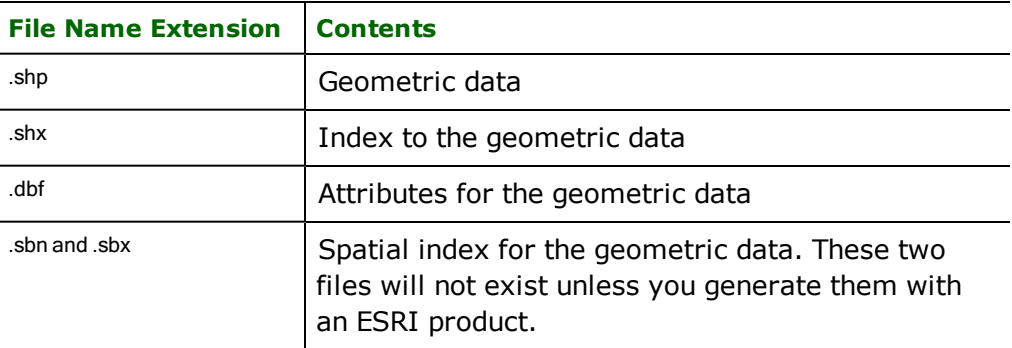

These extensions are added to the base name of the shapefile, creating separate physical files that must all reside in the same directory.

Point, multipoint, polyline, polygon, and multipatch geometric data can be stored in .Shpfiles. However, a single .Shp file can contain only one type of geometry. Each entity in a .shp file has a corresponding entry in the .shx index file and a corresponding row of attributes in the associated .dbf file. The order of the entries in each of these files is synchronized. For example, the third geometric entity in the .shp file is pointed to by the third entry in the .shx index file and has the attributes held in the third row of the .dbf file.

In the case of multipoint data, there is only one .dbf row for each set of points held in the file. This is in contrast with a point file where there is one .dbf row for each point. Polyline files contain linear features or aggregates of linear features, each having a single attribute entry. Polygon files contain polygons or groups of disjoint or overlapped, in the case of holes, polygons each having a single attribute entity.

### *Tips:*

*Aggregate linear features and aggregate polygonal features may be created using the AggregateFactory. They may be broken into their component pieces for output to formats that do not support aggregation using the DeaggregateFactory.*

# *If a polygon containing holes is written to a Shapefile, any adjacent holes will be merged into a single hole before the polygon is output.*

The number and type of attributes associated with each entity is user-definable however, there must be at least one field in the .dbf file. As well, all features in the same shapefile will have the same number and type of attributes.

Note: Any single DBF (attribute) file can have a maximum file size of 2 GB, a limit imposed by the dBase III specification. Files larger than 2 GB may be readable, but not officially supported. Files larger than 2 GB are not writable, and will produce an error message.

Shapefiles may hold both two- and three-dimensional geometry, as well as an optional measure value on each vertex. However, all features within a single shapefile will have the same dimensionality. Note that while older ESRI products may only support two-dimensional shapefiles, FME can read and write both two- and three-dimensional shapefiles. FME can also handle measure data associated with features.

Note: Measures are currently not supported when reading or the shape\_multipatch geometry type.

In previous FME releases, when a feature with measures went through certain transformers, the measures would sometimes become out of sync with the feature that they were attached to. The addition of enhanced geometry support ensures that this will no longer happen, as long as the workspace/mapping file has been set to use enhanced geometry.

FME considers a Shape dataset to be a collection of shapefiles in a single directory. The geometry type and attribute definitions of each shapefile must be defined in the mapping file before being read or written.

The following diagram shows a Shape polygon file with three geometric entities in it. The index file has three entries, each of which refer to the vector data defining each polygon. Notice the second polygon contains a hole and the third polygon is an aggregate of two disjoint polygons, one of which contains a hole. Each geometric entity in turn corresponds with one record in the attribute table.

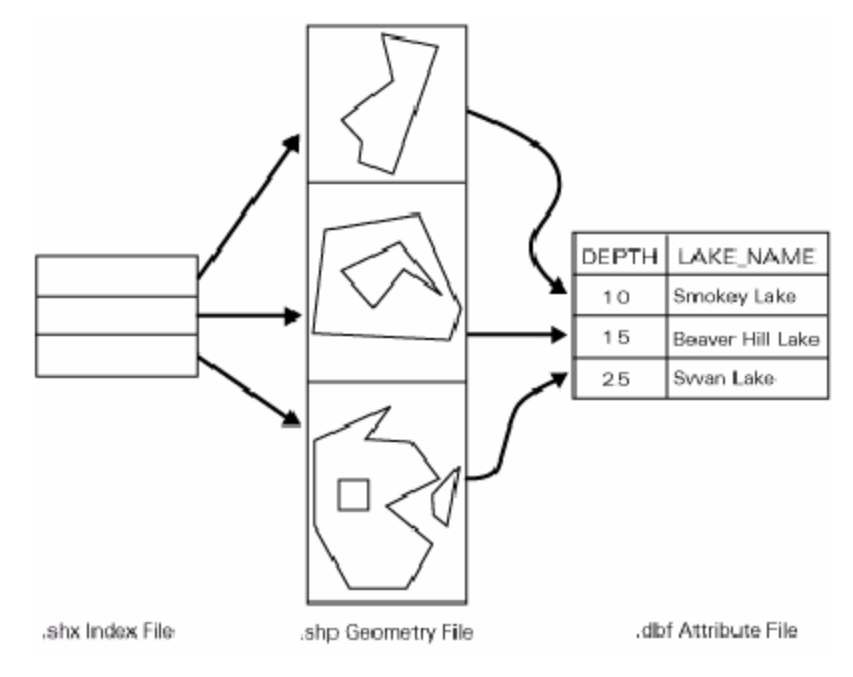

# **ESRI Shape Quick Facts**

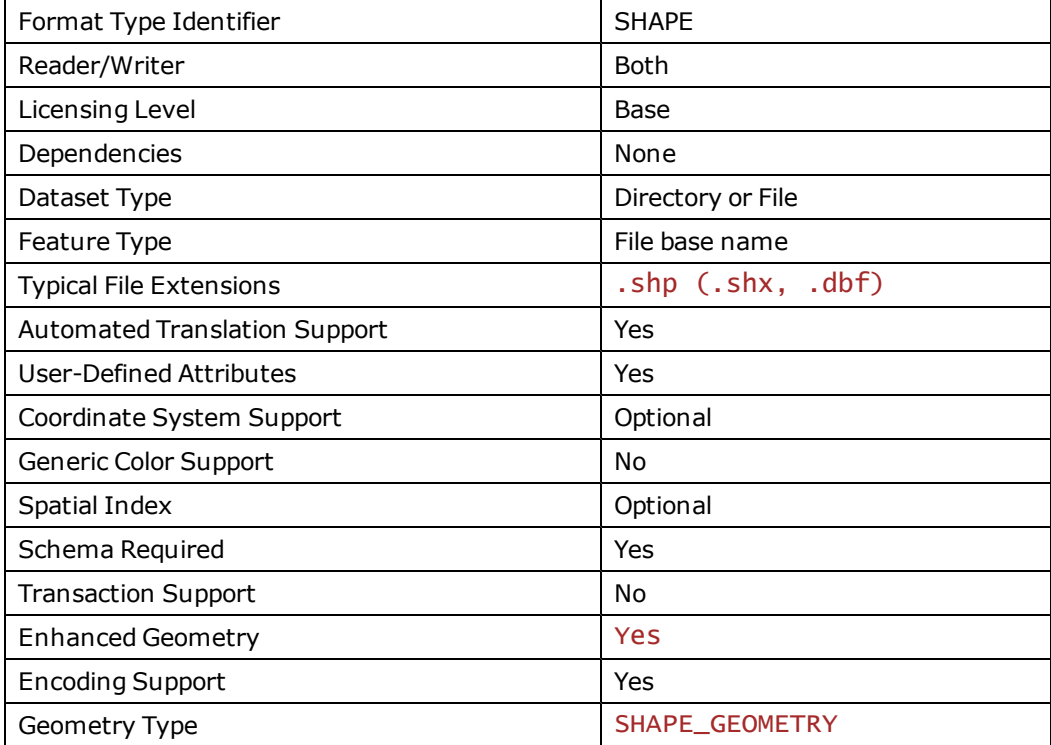

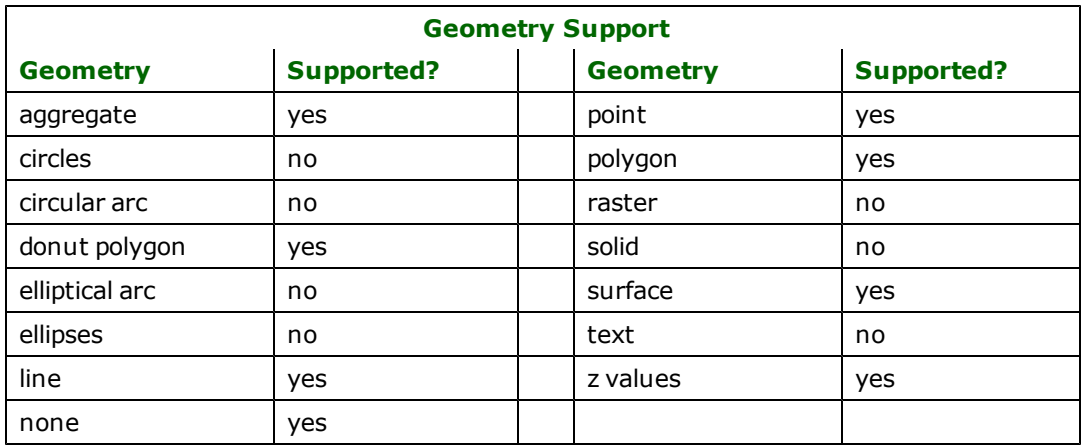

### **Reader Overview**

The Shape reader produces FME features for all feature data held in shapefiles residing in a given directory. The Shape reader first scans the directory given for the shapefiles which have been defined in the mapping file. For each shapefile it finds, it checks to see if that file is requested by looking at the list of IDs specified in the mapping file. If a match is made or no IDs were specified in the mapping file, the shapefile is opened to be read. The Shape reader extracts features one at a time from the file and passes them on to the rest of the FME for further processing. When the file is exhausted, the Shape reader starts on the next file in the directory.

### **Reader Directives**

The suffixes shown are prefixed by the current <ReaderKeyword> in a mapping file. By default, the <ReaderKeyword> for the Shape reader is SHAPE.

#### **DATASET**

Required/Optional: *Required*

The value for this directive is the directory containing the shapefiles to be read, or a single shapefile. A typical mapping file fragment specifying an input Shape dataset looks like:

SHAPE\_DATASET /usr/data/shape/92i080

Workbench Parameter: *Source ESRI Shape File(s)*

#### **DEF**

Required/Optional: *Optional*

The definition specifies only the base name of the file, the type of geometry it contains, and names and types of all attributes. The syntax of a Shape DEF line is:

```
<ReaderKeyword>_DEF <baseName>
        SHAPE_GEOMETRY shape_point|
                 shape_multipoint| \
                 shape_polyline|
                 shape_polygon| \
                 shape_null|
                 shape_pointm| \
                 shape_polylinem| \
                 shape_polygonm| \
                 shape_pointz| \
                 shape_polylinez| \
                 shape_polygonz
                shape_multipatch| \
                          [<attrName> <attrType>]+
```
Note: In older versions of FME, shape\_polyline was called shape\_arc. This has been changed to avoid confusion with mathematical arcs. However, FME still accepts shape\_arc in place of shape\_polyline to accommodate backwards compatibility.

Shapefiles with geometry of shape\_point, shape\_multi\_point, shape\_polyline, and shape\_polygon contain two-dimensional features. A geometry of shape\_null is used for shape files that contain no geometry. If the type of geometry has an m at the end, then each two-dimensional coordinate of a feature may optionally have an associated measure value. If the type of geometry has a z at the end or is shape\_multipatch, the shapefile contains three-dimensional features, and each coordinate may optionally have an associated measure value.

The file name of the each of the physical shapefiles is constructed by adding their extension to the base name. The SHAPE\_GEOMETRY clause specifies the geometry type for the entire file.

It is also possible to store features having no defined geometry. These features have their SHAPE\_GEOMETRY attribute set to shape\_null. These shape\_null features may be stored or read from any type of shapefile.

*Tip: When creating Shapefiles, no attributes need to be specified on the SHAPE\_DEF line. When no attributes are defined on a Shapefile being written, FME automatically generates an* ID attribute for the Shapefile. This is useful if the Shapefile is to be imported into ArcInfo. If *the Shapefile contained polygons, an AREA attribute is also generated. In both cases, the values of these attributes will be NULL for all features.*

Shapefiles require at least one attribute be defined. The attribute definition given must match the definition of the file being read. If it does not, translation is halted and the true definition of the shapefile's attributes is logged to the log

file. All shapefile attribute names must be uppercase and must not exceed 10 characters in length. The following table shows the attribute types that are supported.

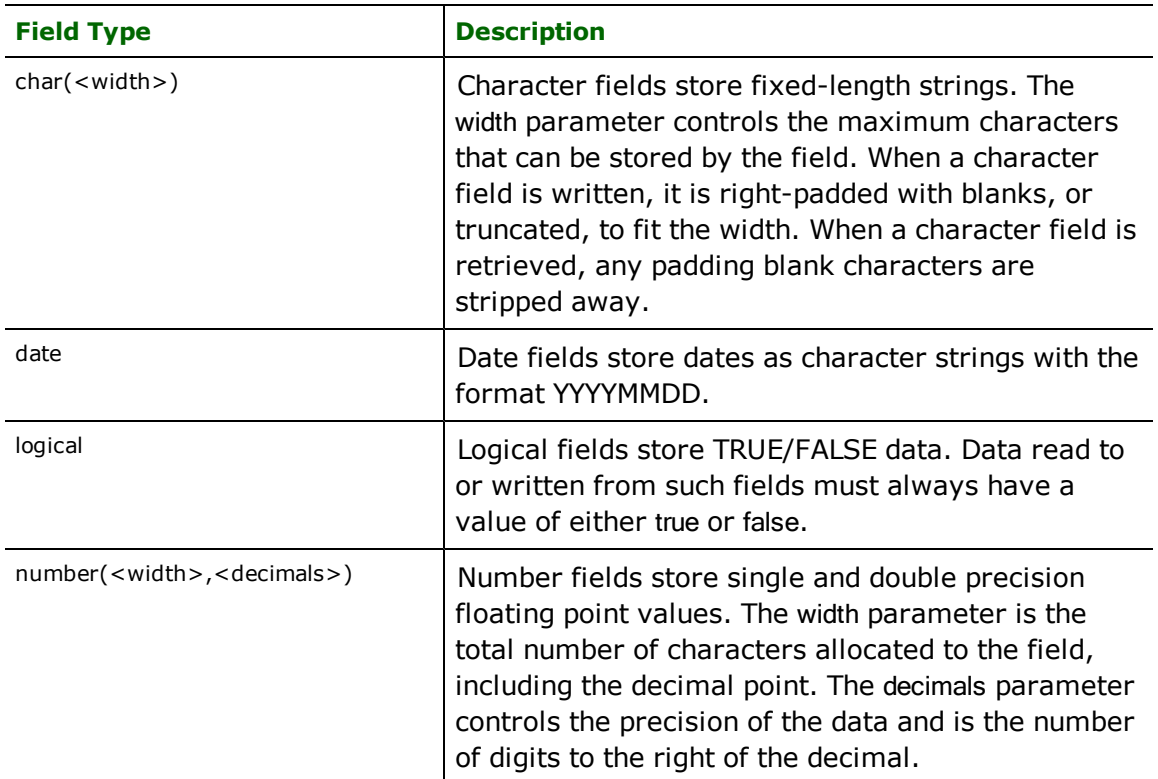

The following mapping file fragment defines two shapefiles: one containing polygonal features possibly disjoint and with holes, and the other containing linear features:

```
SHAPE_DEF landcover SHAPE_GEOMETRY shape_polygon
     AREA number(12,3) \setminusTYPE char(11)PERIMETER number(12,3)
SHAPE_DEF roads SHAPE_GEOMETRY shape_arc \
      NUMOFLANES number(2,0) \
      TYPE char(5)
      UNDERCNST logical \
      DIVIDED logical
      TRVLDIR char(6)
```
Workbench Parameter: *<WorkbenchParameter>*

#### **IDs**

Required/Optional: *Optional*

This optional specification is used to limit the available and defined shapefiles read. If no IDS are specified, then all defined and available shapefiles are read. If more shapefiles were in the directory, they are ignored. The syntax of the IDs directive is:

```
<ReaderKeyword>_IDs <baseName1>\
<baseName2> ...
<baseNameN>
```
The base names must match those used in DEF lines.

The example below selects only the roads shapefile for input during a translation:

#### SHAPE IDS roads

Workbench Parameter: *Feature Types to Read*

#### **MEASURES\_AS\_Z**

Required/Optional: *Optional*

This optional specification controls how measures data associated with geometric data is treated. If the value is yes, measures data is treated as elevations.

Workbench Parameter: *Treat Measures as Elevation*

#### **SEARCH\_ENVELOPE**

This directive specifies a bounding box used to filter the input features. Only features that interact with the bounding box are returned.

#### **Mapping File Syntax**

<ReaderKeyword>\_SEARCH\_ENVELOPE <minX> <minY> <maxX> <maxY>

If all four coordinates of the search envelope are specified as zero, the search envelope will be disabled

#### **Required/Optional**

Optional

### **Workbench Parameter**

Minimum X, Minimum Y, Maximum X, Maximum Y

This specification will only be used by the reader for datasets that have an associated spatial index (.sbn and .sbx file).

### **SEARCH\_ENVELOPE\_COORDINATE\_SYSTEM**

This directive specifies the coordinate system of the search envelope if it is different than the coordinate system of the data.

The COORDINATE\_SYSTEM directive, which specifies the coordinate system associated with the data to be read, must always be set if the SEARCH\_ENVELOPE\_COORDINATE\_SYSTEM directive is set.

If this directive is set, the minimum and maximum points of the search envelope are reprojected from the SEARCH\_ ENVELOPE\_COORDINATE\_SYSTEM to the reader COORDINATE\_SYSTEM prior to applying the envelope.

#### **Required/Optional**

Optional

#### **Mapping File Syntax**

<ReaderKeyword>\_SEARCH\_ENVELOPE\_COORDINATE\_SYSTEM <coordinate system>

### **Workbench Parameter**

Search Envelope Coordinate System

### **CLIP\_TO\_ENVELOPE**

This directive specifies whether or not FME should clip features to the envelope specified in the SEARCH\_ENVELOPE directive.

#### **Values**

YES | NO (default)

#### **Mapping File Syntax**

<ReaderKeyword>\_CLIP\_TO\_ENVELOPE [yes | no]

### **Workbench Parameter**

Clip To Envelope

#### **DISSOLVE HOLES**

Required/Optional: *Optional*

This optional specification controls whether the SHAPE reader dissolves adjacent holes in polygons read from shapefiles. If the value is set to yes or is not set, then the SHAPE reader will dissolve adjacent holes.

Workbench Parameter: *Dissolve Adjacent Holes*

#### **REPORT BAD GEOMETRY**

Required/Optional: *Optional*

This optional specification controls whether the SHAPE reader reports geometric anomalies in input shapefiles.

By default, the SHAPE reader will perform the following operations to ensure the validity of input features: close unclosed polygons, remove duplicate points, remove empty elements, dissolve holes (if DISSOLVE\_HOLES is set to YES or is not set).

If REPORT\_BAD\_GEOMETRY is set to YES, then the shape\_geometry\_error{} list attribute will be set on input features, and will contain error messages as geometric anomalies are detected and/or fixed. The error messages are of the following format:

Closed Polygon at (x,y) Duplicated Point at (x,y) Removed Empty Element  $#n$  near  $(x,y)$ Removed Duplicate Point at (x,y) Invalid Polygon/Donut Orientation near (x,y) Dissolved Holes Workbench Parameter: *Report Geometry Anomalies*

#### **ENCODING**

Required/Optional: *Optional*

This optional specification controls which character encoding is used to interpret text attributes from the shapefile. If the value is not set, then the character encoding will be automatically detected from the source shapefile. If the value is set, it will take precedence over the automatically detected character encoding.

This directive is useful when the character encoding information stored in the shapefile is missing or incorrect.

Workbench Parameter: *Character Encoding*

#### **Example:**

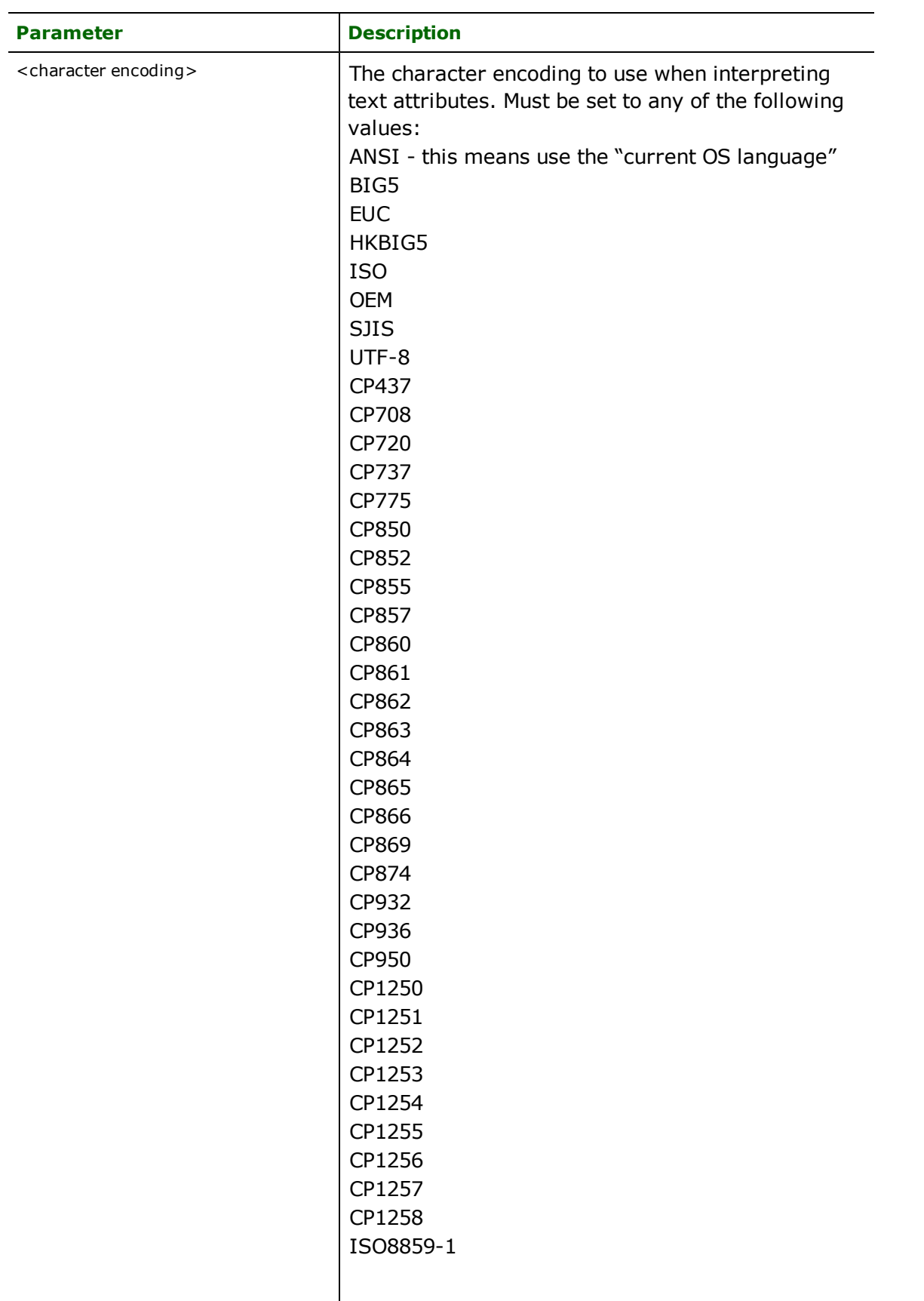

# <ReaderKeyword>\_ENCODING <character encoding>

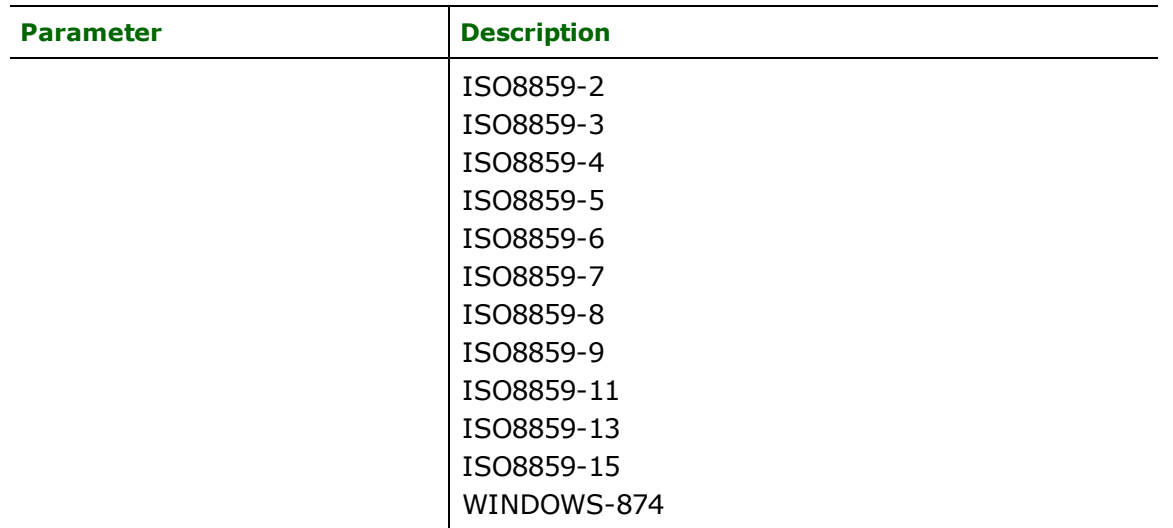

#### **UPPER\_CASE\_ATTR\_NAMES**

Required/Optional: *Optional*

This option specifies whether the reader should upper case attribute names. If no, it will allow mixed case, otherwise attribute names will be uppercased. The default value is no; however, for backwards compatibility, when this keyword is not present, a value of yes will be used.

This keyword is used when generating workspaces & mapping files. As a result, it is not editable within workbench after the workspace has been generated.

Workbench Parameter: *NOT APPLICABLE*

#### **TRIM\_PRECEDING\_SPACES**

Required/Optional: *Optional*

This option specifies whether the reader should trim preceding spaces of attribute values. If the option is set to YES, then preceding spaces in attribute values will be discarded. If the option is set to NO, then preceding spaces will be left intact. The default value is YES.

Workbench Parameter: *Trim Preceding Spaces*

### **SEARCH\_ENVELOPE**

This directive specifies a bounding box used to filter the input features. Only features that interact with the bounding box are returned.

#### **Mapping File Syntax**

<ReaderKeyword>\_SEARCH\_ENVELOPE <minX> <minY> <maxX> <maxY>

If all four coordinates of the search envelope are specified as zero, the search envelope will be disabled

#### **Required/Optional**

Optional

### **Workbench Parameter**

Minimum X, Minimum Y, Maximum X, Maximum Y

# **SEARCH\_ENVELOPE\_COORDINATE\_SYSTEM**

This directive specifies the coordinate system of the search envelope if it is different than the coordinate system of the data.

The COORDINATE\_SYSTEM directive, which specifies the coordinate system associated with the data to be read, must always be set if the SEARCH\_ENVELOPE\_COORDINATE\_SYSTEM directive is set.

If this directive is set, the minimum and maximum points of the search envelope are reprojected from the SEARCH\_ ENVELOPE\_COORDINATE\_SYSTEM to the reader COORDINATE\_SYSTEM prior to applying the envelope.

#### **Required/Optional**

**Optional** 

### **Mapping File Syntax**

<ReaderKeyword>\_SEARCH\_ENVELOPE\_COORDINATE\_SYSTEM <coordinate system>

### **Workbench Parameter**

Search Envelope Coordinate System

### **CLIP\_TO\_ENVELOPE**

This directive specifies whether or not FME should clip features to the envelope specified in the SEARCH\_ENVELOPE directive.

#### **Values**

YES | NO (default)

#### **Mapping File Syntax**

<ReaderKeyword>\_CLIP\_TO\_ENVELOPE [yes | no]

### **Workbench Parameter**

Clip To Envelope

### **EXPOSED\_ATTRS**

This directive allows the selection of format attributes to be explicitly added to the reader feature type.

This is similar to exposing format attributes on a reader feature type once it has been generated; however, it is even more powerful because it enables schema-driven applications other than Workbench to access and leverage these attributes as if they were explicitly on the schema as user attributes.

The result of picking a list of attributes is a comma-separated list of attribute names and types that will be added to the schema features. Currently all reader feature types will receive the same set of additional schema attributes for a given instance of the reader.

#### **Required/Optional**

Optional

# **Workbench Parameter**

Additional Attributes to Expose

### **Writer Overview**

The Shape writer creates and writes feature data to shapefiles in the directory specified by the DATASET directive. As with the reader, the directory must exist before the translation occurs. Any old shapefiles in the directory are overwritten with the new feature data. As features are routed to the Shape writer by the FME, it determines the file they are to be written to and outputs them according to the type of the file. Many shapefiles can be written during a single FME session.

### **Writing to shapefiles of type polygonz or polygonm**

Writing to shapefiles of type polygonz or polygonm will result in a measures column, whether measures exist or not. If they don't, and the Universal Viewer displays in Classic mode, then geometry shows <1.#QNAN> for the M dimension.

#### **Classic Geometry Handling**

shape\_measures NaN,NaN,NaN,NaN

1: (4526424.7720003976, 5690159.0588858956, 110.87090000000001)

#### **Enhanced Geometry Handling**

0: (4526424.7720003976,5690159.0588858956,110.87090000000001)<1.#QNAN>

### **Writer Directives**

The Shape writer processes the DATASET, DEF, and MEASURES\_AS\_Z directives as described in the *Reader Directives* subsection. It does not make use of the IDs or SEARCH\_ENVELOPE directives.

The ENCODING directive is used to specify which character encoding should be used when writing text attributes into shapefiles. If the value of this directive is not set, the current OS language is used. The syntax of the ENCOD-ING writer directive is the same as the ENCODING reader directive, as described in the *Reader Directives* section.

#### **UPPER\_CASE\_ATTR\_NAMES**

#### Required/Optional: *Optional*

This option specifies whether the writer should change attribute names to uppercase text. If set to NO, mixed case attribute names will be allowed. The default value is YES.

This directive is used when generating workspaces and mapping files. As a result, it is not editable within Workbench after the workspace has been generated.

Workbench Parameter: *NOT APPLICABLE*

#### **SURFACE\_AND\_SOLID\_STORAGE**

Required/Optional: *Optional*

This option specifies whether the writer should write input 3D surfaces and solids as shape\_multipatch to preserve their original structure or as shape\_polygonz to break them down into polygon components. The default value is multipatch.

This directive is used when generating workspaces and mapping files. As a result, it is not editable within Workbench after the workspace has been generated.

Workbench Parameter: *NOT APPLICABLE*

### **Feature Representation**

In addition to the generic FME feature attributes that FME Workbench adds to all features (see [About](#page-5-0) [Feature](#page-5-0) [Attributes](#page-5-0)), this format adds the format-specific attributes described in this section.

Shape features consist of geometry, a special predefined attribute, and a set of user-defined attributes. All shape features have one predefined attribute, SHAPE\_GEOMETRY, which identifies the type of the features geometry. Geometry types can be two-dimensional (2D), 2D plus elevations, 2D plus measures, 2D plus elevations and measures or 3D:

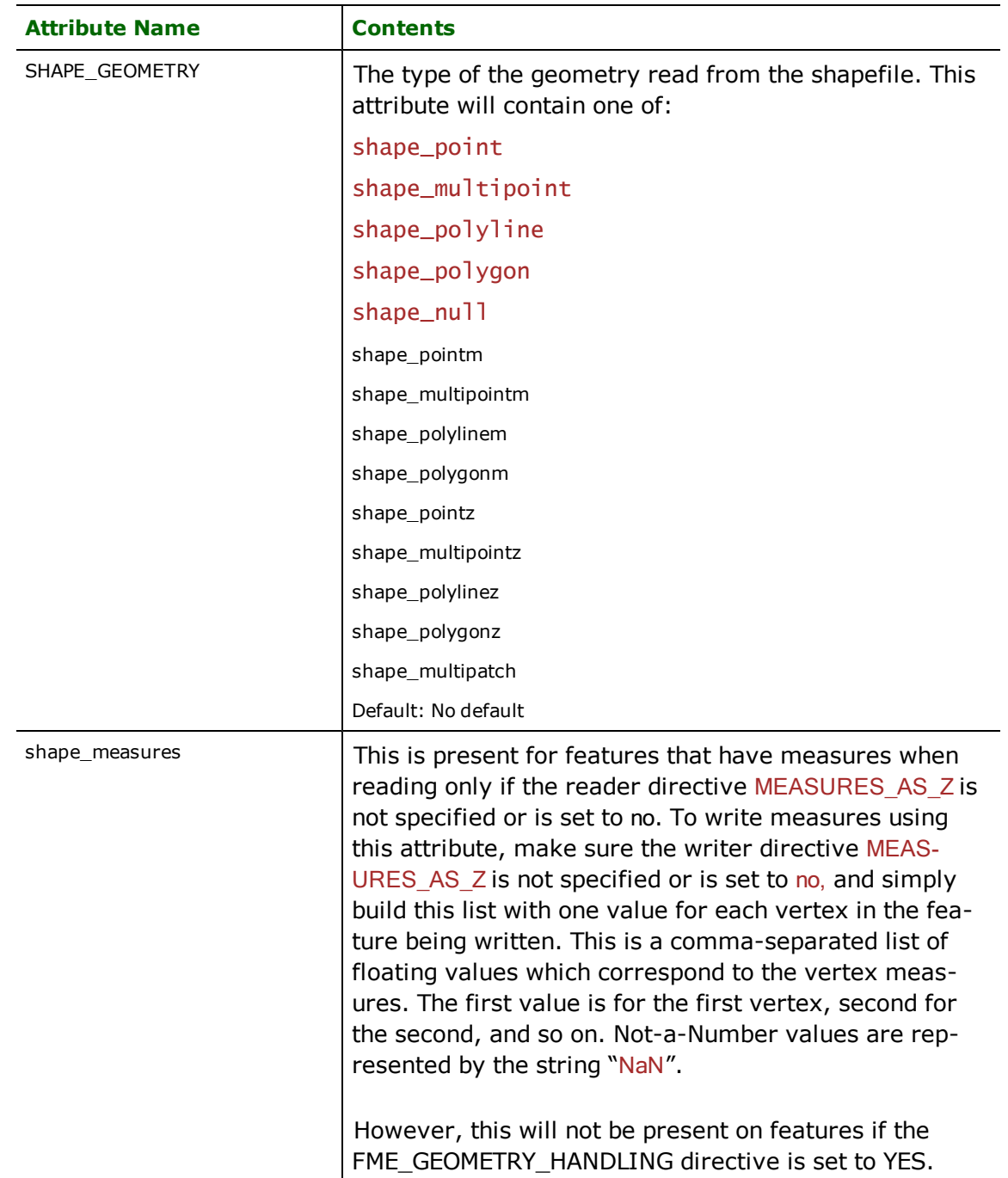

A Shapefile defines a set of features that share the same geometry type and the same list of user-defined attributes. In other words, all features belonging to the same shapefile have the same value for the SHAPE\_GEOMETRY attribute and the same list of user-defined attributes. The values of the user-defined attributes can vary from feature to feature within the same Shapefile. The geometry type and the names of the user-defined attributes for an individual

shapefile are specified in the DEF line for that Shapefile. The feature type of a Shape feature is the same as the base-Name specified in the DEF line.

When reading Shape features, the SHAPE\_GEOMETRY attribute will correspond to the geometry type specified in the DEF line for that for the shapefile. When writing Shape features, the SHAPE\_GEOMETRY attribute is not required and will be ignored if it is present because the geometry type is taken from the DEF line for the shapefile. If the feature being written out cannot be converted into the geometry type specified on the DEF line, this feature will not be written out and a warning message will be printed in the logfile. (An example of this would be trying to write an area feature into a point geometry file.)

There is one exception where the geometry type indicated on the DEF line may not be the type of file that is actually created. If the DEF line indicates that a point file is to be created, but the first actual feature written to that file is instead a multipoint, a multipoint file will be created instead. (The same will be true for  $pointz/mult$  pointz as well as  $pointm/mu$ **ltipointm** files.)

As of ESRI ArcGIS Desktop 9.3 Shape files of type Shape\_null are no longer valid. Any DEF lines with SHAPE\_ GEOMETRY set to shape\_null will be output instead as shape\_point.

When reading a polyline feature with multiple parts, the FME representation consists of an aggregate of lines. Similarly, when reading a polygon feature with multiple parts, the FME representation consists of an aggregate of polygons. Conversely, when writing aggregates of lines or polygons, the FME will output multi-part polyline and polygon Shape features.

When providing 3D data to the Shape writer the polygonz or multipatch geometry types can either split or preserve the 3D geomtries. By default 3D surfaces and solids are mapped to multipatches to preserve their representation as single objects. If 3D geometries are instead provided to polygonz destination feature types the surfaces and solids will be converted to individual component polygons.

# **Facet XDR Reader/Writer**

The Facet XDR Reader/Writer allows FME to read and write Facet XDR files. The Facet XDR Format (Facet) is a binary format used by tools produced by Facet Decision Systems, Inc. Facet datasets may be in either ASCII or binary (XDR) format. Currently, FME supports only the binary version.

### **Overview**

Facet data sets store objects that are very flexible in nature. Facet XDR files are self-describing and contain two parts: a signature defining the interpretation of the file's structure and a second part containing either coordinates, attribute data, or methods depending on the signature. Facet structures can mix simple data, other structures, and methods nested to any depth. Therefore, Facet may hold either two-dimensional (2D) or three-dimensional (3D) geometric data.

Facet files store both feature geometry and attributions. A logical Facet file consists of one physical file, with the .xdr file name extension.

The extension .xdr is added to the basename of the Facet file when written.

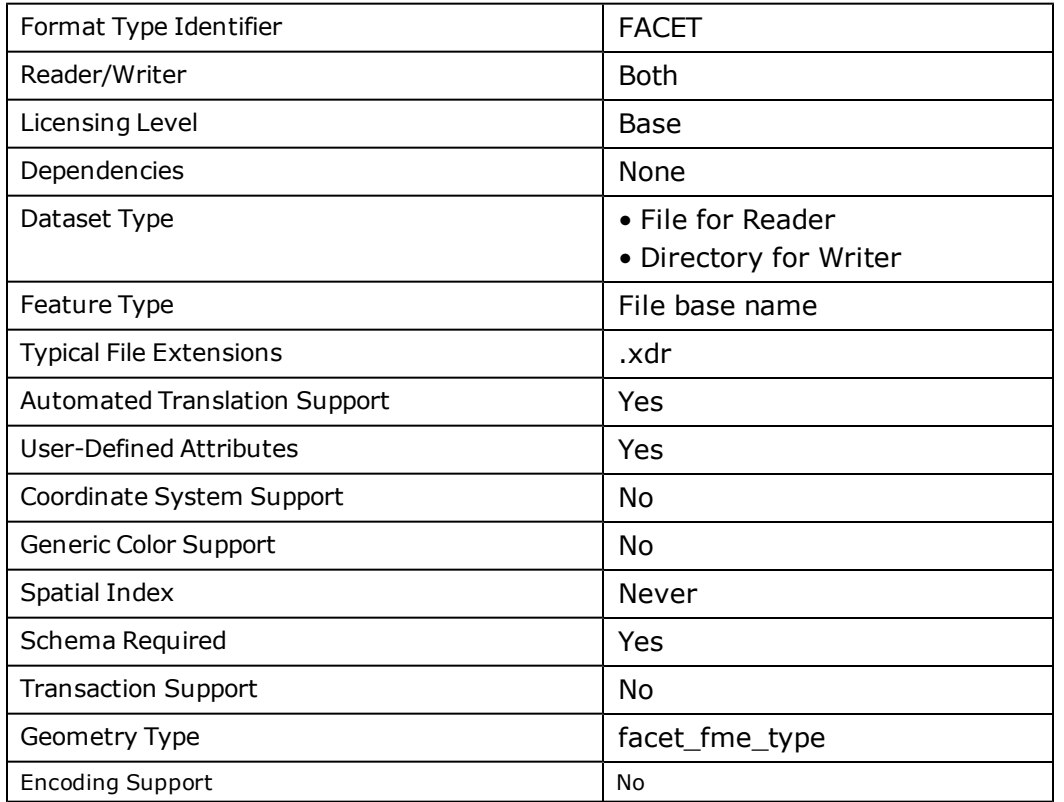

### **Facet XDR Quick Facts**

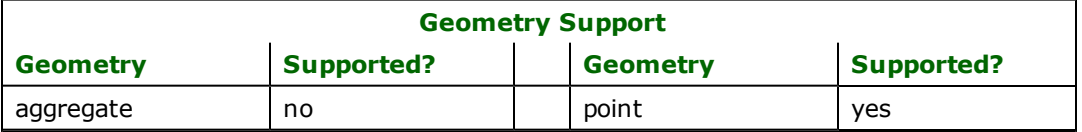

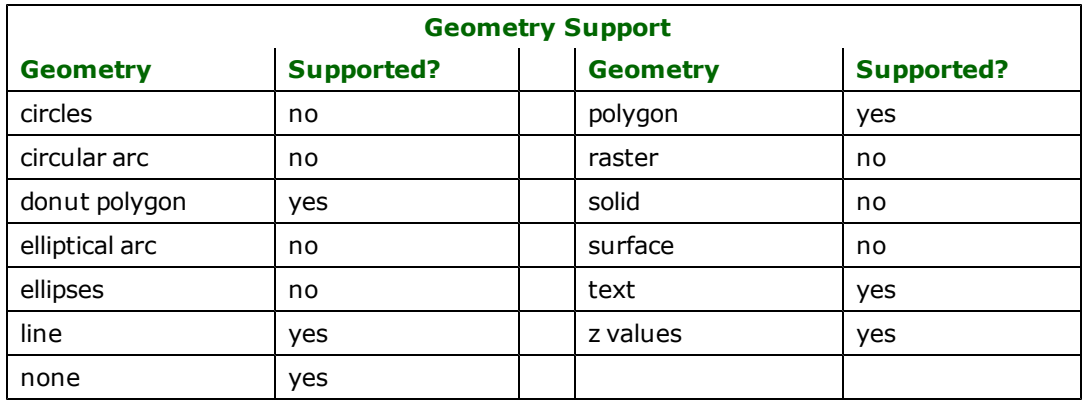

### **Reader Overview**

The Facet reader opens the input file and immediately starts reading features, returning them to the rest of FME for processing. The reader doesn't have any requirement for explicit instruction on how to decode Facet files, as it automatically identifies the type of file from the signature it contains.

The feature returned by the Facet reader has its feature type set to its file basename.

FME automatically recognizes nine different Facet file structures and imports the coordinates and attributes in a special way. If the Facet file does not conform to any of the following nine known formats, FME will interpret the file as a "database" type, which retains all information it contains but does not perform any special conversion on any fields. The table below lists the nine special Facet file formats.

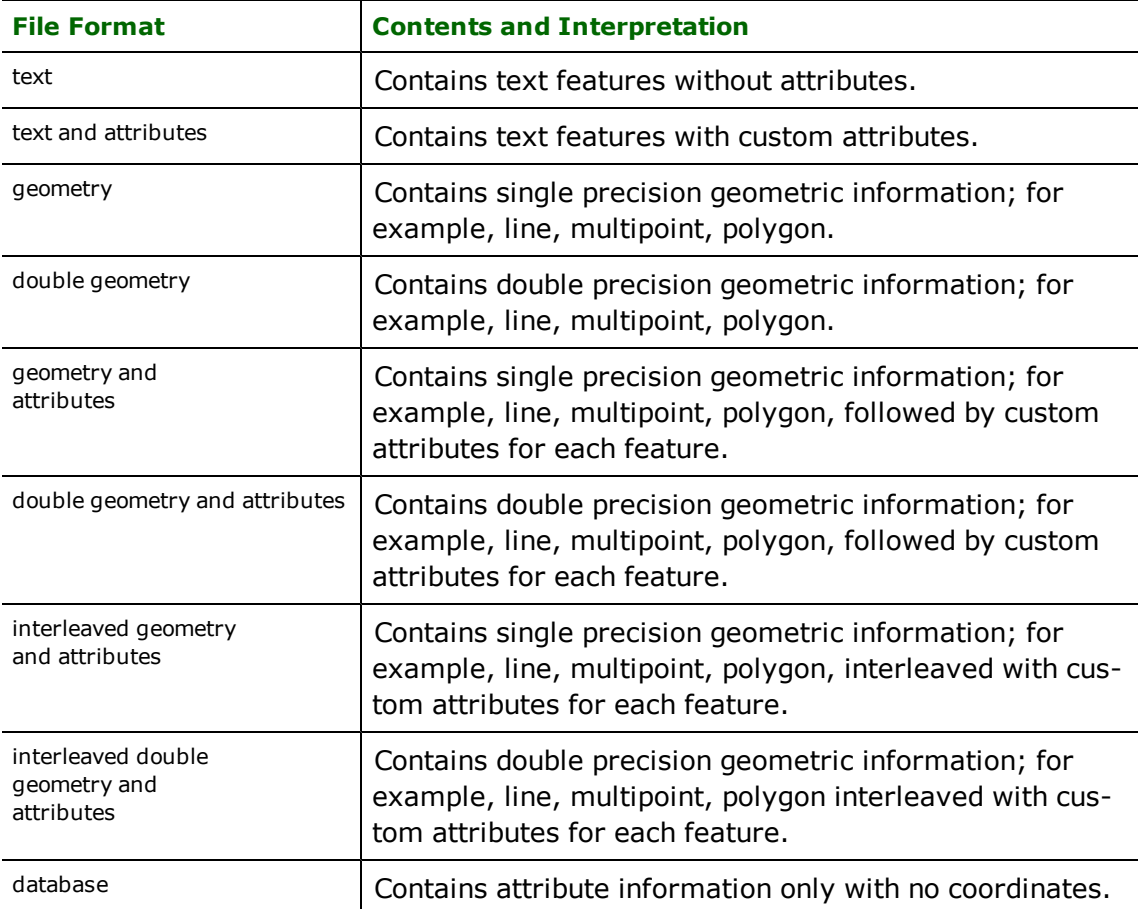

### **Reader Directives**

The suffixes listed are prefixed by the current <ReaderKeyword> in a mapping file. By default, the <ReaderKeyword> for the Facet reader is FACET.

#### **DATASET**

Required/Optional: *Required*

The value for this keyword is the file name of the Facet XDR file to be read.

Example:

FACET\_DATASET /usr/data/Canada/roads.xdr

**Workbench Parameter:** *Source Facet XDR File(s)*

### **SEARCH\_ENVELOPE**

This directive specifies a bounding box used to filter the input features. Only features that interact with the bounding box are returned.

#### **Mapping File Syntax**

<ReaderKeyword>\_SEARCH\_ENVELOPE <minX> <minY> <maxX> <maxY>

If all four coordinates of the search envelope are specified as zero, the search envelope will be disabled

#### **Required/Optional**

Optional

### **Workbench Parameter**

Minimum X, Minimum Y, Maximum X, Maximum Y

### **SEARCH\_ENVELOPE\_COORDINATE\_SYSTEM**

This directive specifies the coordinate system of the search envelope if it is different than the coordinate system of the data.

The COORDINATE\_SYSTEM directive, which specifies the coordinate system associated with the data to be read, must always be set if the SEARCH\_ENVELOPE\_COORDINATE\_SYSTEM directive is set.

If this directive is set, the minimum and maximum points of the search envelope are reprojected from the SEARCH\_ ENVELOPE\_COORDINATE\_SYSTEM to the reader COORDINATE\_SYSTEM prior to applying the envelope.

#### **Required/Optional**

Optional

#### **Mapping File Syntax**

<ReaderKeyword>\_SEARCH\_ENVELOPE\_COORDINATE\_SYSTEM <coordinate system>

# **Workbench Parameter**

Search Envelope Coordinate System

# **CLIP\_TO\_ENVELOPE**

This directive specifies whether or not FME should clip features to the envelope specified in the SEARCH\_ENVELOPE directive.

### **Values**

YES | NO (default)

### **Mapping File Syntax**

<ReaderKeyword>\_CLIP\_TO\_ENVELOPE [yes | no]

# **Workbench Parameter**

Clip To Envelope

### **EXPOSED\_ATTRS**

This directive allows the selection of format attributes to be explicitly added to the reader feature type.

This is similar to exposing format attributes on a reader feature type once it has been generated; however, it is even more powerful because it enables schema-driven applications other than Workbench to access and leverage these attributes as if they were explicitly on the schema as user attributes.

The result of picking a list of attributes is a comma-separated list of attribute names and types that will be added to the schema features. Currently all reader feature types will receive the same set of additional schema attributes for a given instance of the reader.

#### **Required/Optional**

Optional

### **Workbench Parameter**

Additional Attributes to Expose

### **Writer Overview**

The Facet writer creates and writes feature data to a directory specified by the DATASET keyword. Unlike the reader, this keyword refers to a directory, not a file name. This directory will be created if it does not exist before the translation occurs. Many Facet files may be written to in a single FME session (one translation).

The feature type on each Facet DEF line specifies the basename of the output Facet XDR file.

Each Facet DEF line specifies a single Facet output file. The attributes listed on the DEF line appear within the output Facet file. The special DEF line keyword FACET\_GEOMETRY assists the FME in determining the format of the output Facet file. The table below outlines how the FME decides what special format the output Facet file will take.

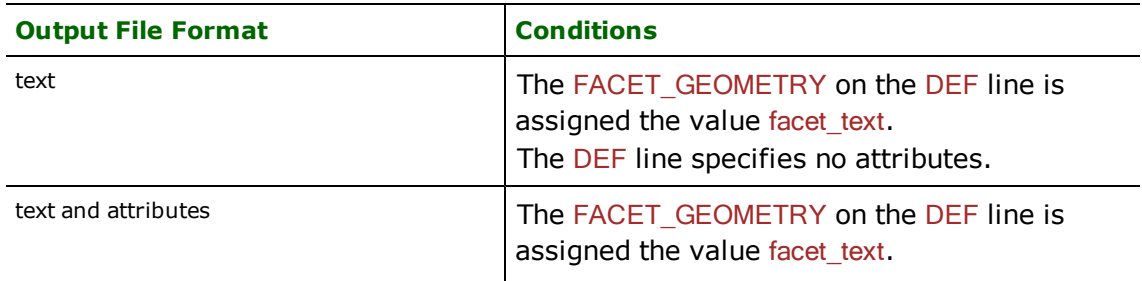

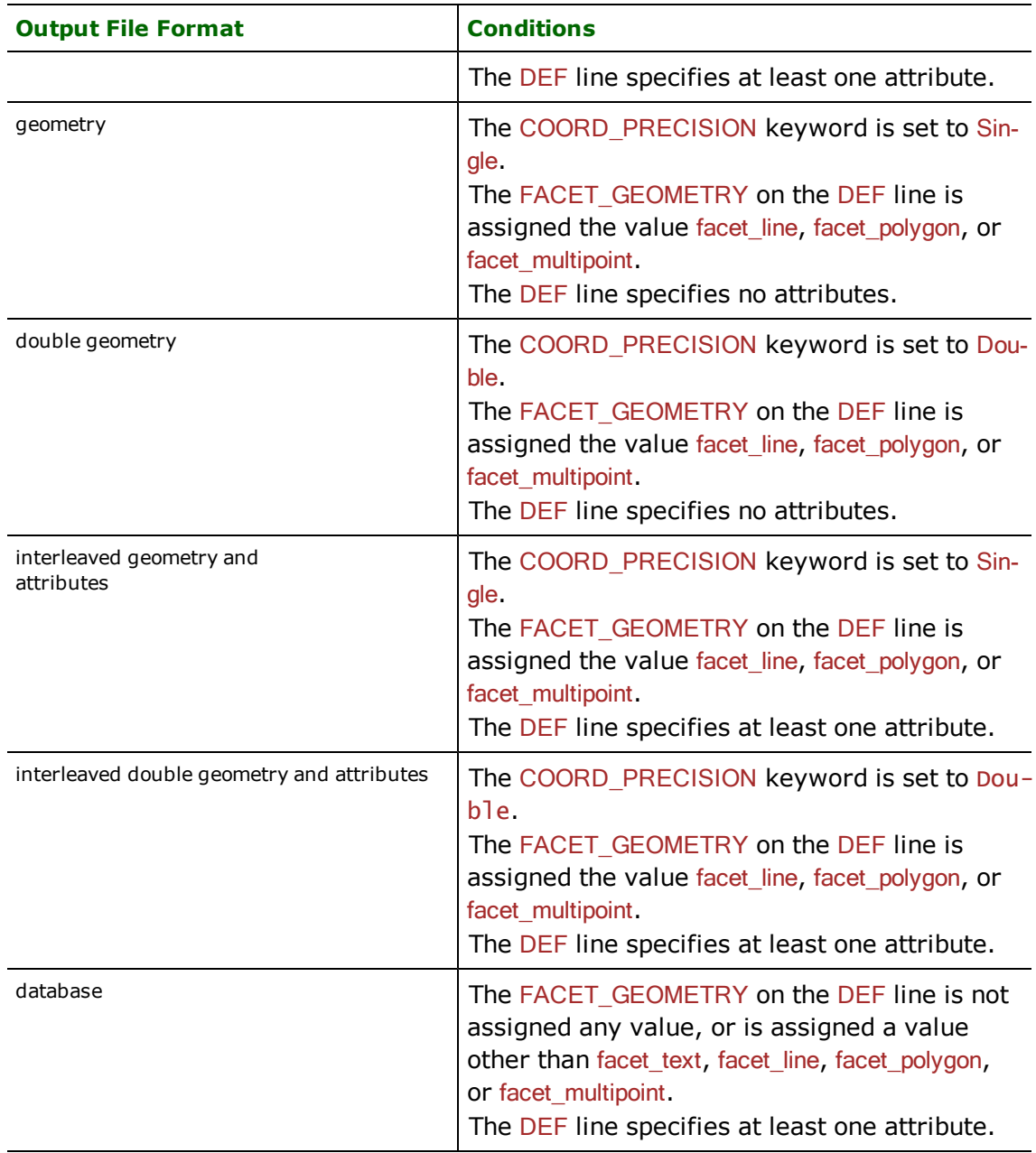

## **Writer Directives**

The following table lists the keywords processed by the Facet Writer. The suffixes shown are prefixed by the current <WriterKeyword> in a mapping file. By default, the <WriterKeyword> for the Facet writer is FACET.

#### **DATASET**

Required/Optional: *Required*

The value for this directive is the file name of the Facet XDR file to be written.

Example:

FACET\_DATASET /usr/data/Canada/roads\_output.xdr

**Workbench Parameter:** *Destination Facet XDR Directory*

#### **COORD\_PRECISION**

Required/Optional: *Optional*

Specifies the precision by which the coordinates will be stored.

Values: *Single | Double*

Default Value: *Single*

**Workbench Parameter:** *Coordinate precision*

### **Feature Representation**

In addition to the generic FME feature attributes that FME Workbench adds to all features (see *[About](#page-5-0) [Feature](#page-5-0) [Attributes](#page-5-0)*), this format adds the format-specific attributes described in this section.

Facet features may consist of geometry and attributes. When reading Facet files, several special attributes hold the data from the file. When writing Facet files, the values in these attributes are written out to the file. If the feature does not have these special attributes, appropriate default values will be used.

Special supported Facet format types include: text, line, polygon, multipoint, point, or database. Note that multipoint data may contain a single point. Also note that database features contain attributes but no geometry.

All Facet features produced by the FME reader contain the facet\_fme\_type attribute, which identifies the geometric type. Depending on the geometric type, the feature contains additional attributes specific to the geometric type. These are described in subsequent sections.

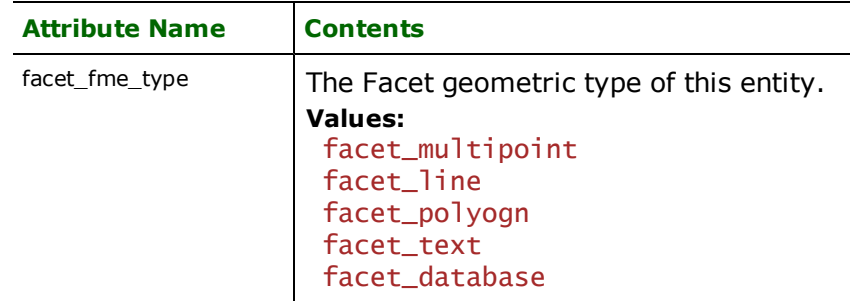

#### **Points**

#### **facet\_fme\_type:** facet\_multipoint

A Facet multipoint feature specifies single or multiple 2D or 3D coordinates. There are no special attributes with this type of feature.

#### **Lines**

#### **facet\_fme\_type:** facet\_line

Facet line features contains 2D or 3D linear geometry. There are no special attributes with this type of feature.

#### **Polygons**

#### **facet\_fme\_type:** facet\_polygon

Facet polygon features contains 2D or 3D geometry. Polygons may be either simple or may contain holes, thereby being donuts. There are no special attributes with this type of feature.

#### **Text**

#### **facet\_fme\_type:** facet\_text

Facet text features contain 2D or 3D coordinates and a text string, along with the text alignment, rotation, and size.

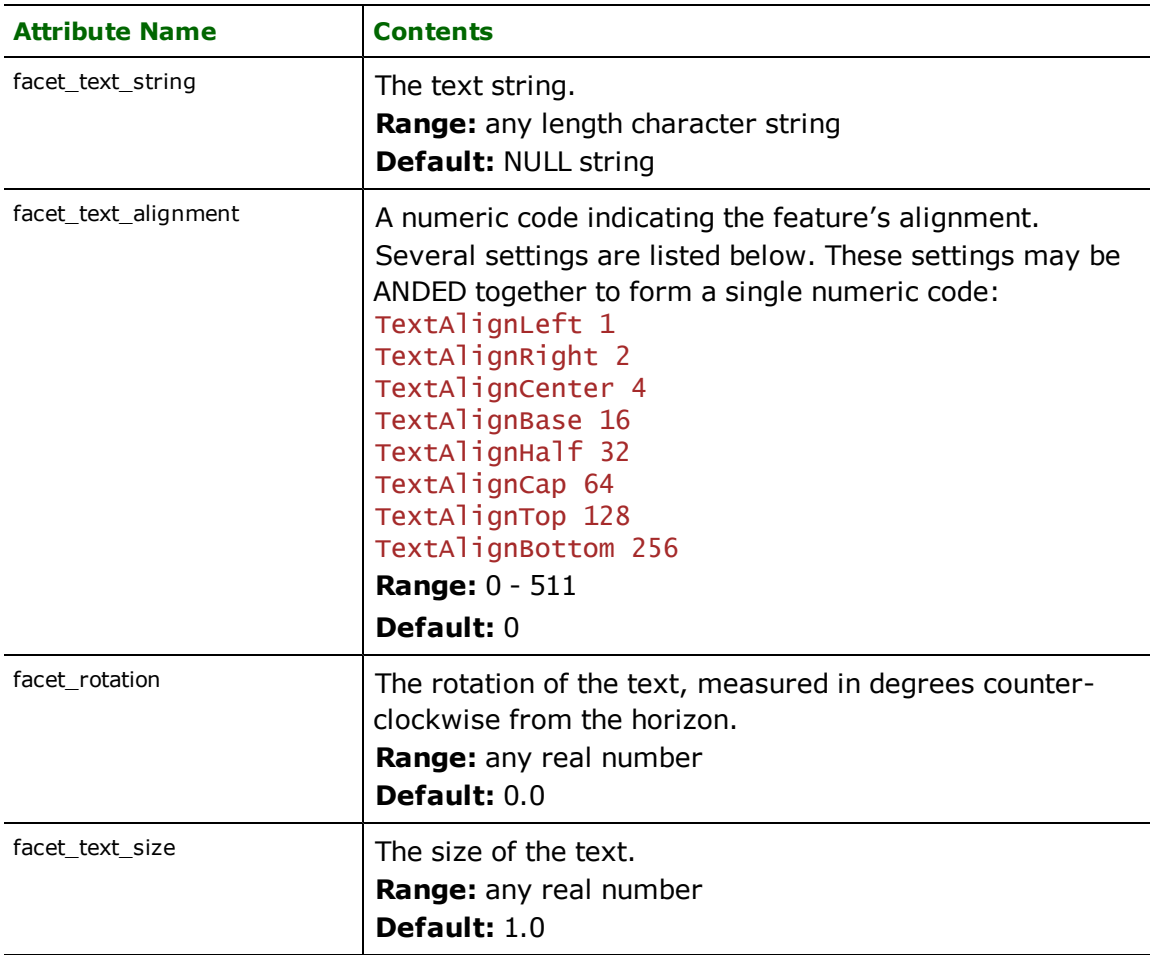

# **Database**

**facet\_fme\_type:** facet\_database

Facet database features contain no coordinates. These features may contain any number of custom attributes. There are no special attributes with this type of feature.

# **FME Feature Store Reader/Writer**

This section describes how FME reads and writes FME Feature Store (FFS) files.

### **Overview**

The FFS Reader and Writer modules allow FME to read and write FFS files. This format is a memory dump of FME features, and is the same as the format used by the RecorderFactory. See the RecorderFactory in the *FME Functions and Factories* manual for more details on this format.

Note: If you do not have a current version of FME and you are using the FFS format for data exchange or storage, you may receive this error message:

*No geometry mapping entry found for 'fme\_raster' in metafile 'C:\Program Files\FME\_1378\metafile\FFS.fmf'. Program Terminating.*

FFS files that are created with recent FME builds cannot be read by some very early versions of Workbench (build 1378 and earlier).

A spatial index may also be created and saved with the feature store which the FFS reader uses to quickly extract only those features within a specified area.

Because the format is a memory dump of FME features, it can hold anything that FME features carry. This makes the format attractive as a holding spot for data that should persist between FME runs.

A logical FFS dataset consists of one or more files in the same directory with the extension .ffs. This extension is added to the base name of the FFS files. It is also possible to use the FFS reader and writer to read and write only a single file.

When writing a large amount of data to a single FFS file, file size limits may be encountered. If this occurs, the data is automatically split into multiple files of acceptable sizes. Reading in the first FFS file will automatically read in all files that were produced when the file was split.

FFS files contain all custom coordinate system definitions used on the features it contains, if any.

Rasters stored to an FFS file will have their data written to a corresponding .frs (FME Raster Store) file. One FRS file may hold the data for multiple raster features. FRS files hold up to 2GB of raster data; if the file surpasses this size, the data is automatically split across multiple files. If an FFS file containing raster features is opened and the corresponding FRS file cannot be opened, then the raster features will be restored as polygons with attributes indicating the properties of the raster (e.g., number of rows/columns, spacing, etc.).

# **FME Feature Store Quick Facts**

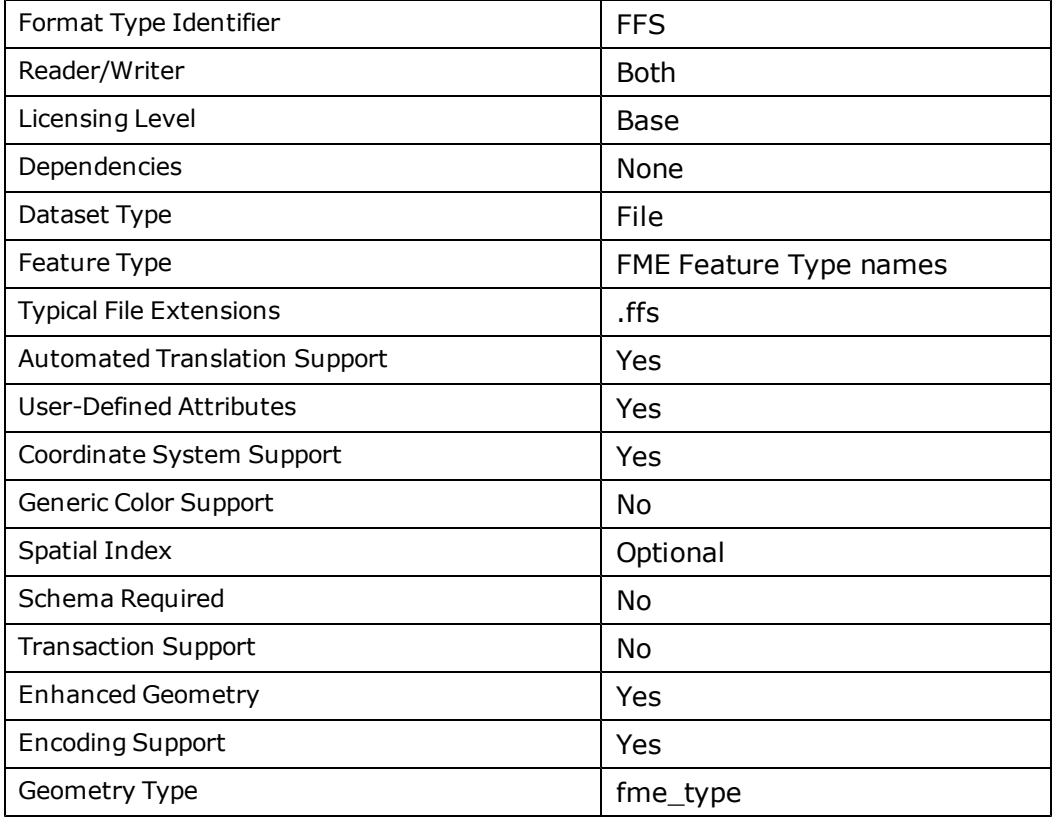

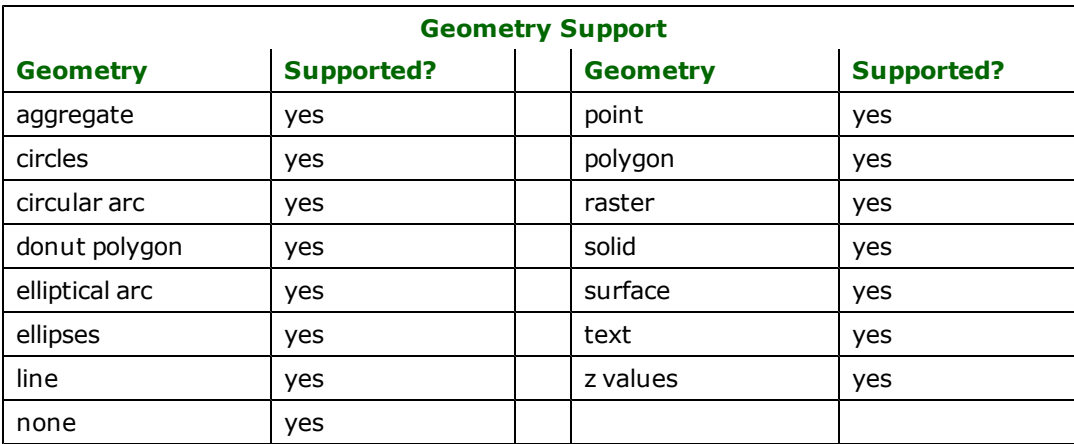

### **Reader Overview**

The FFS reader first reads the input file and passes the resultant features on to the rest of FME for further processing. If the FFS files have associated spatial indexes, then a spatial query can be used to limit the features returned.

Note that compressed FFS files may take time to generate, since the whole file is scanned for schema features.

### **Reader Directives**

The suffixes listed are prefixed by the current <ReaderKeyword> in a mapping file.

By default, the <ReaderKeyword> for the FFS reader is *FFS*.

#### **DATASET**

The value for this directive is the directory containing the FFS files to be read or a single FFS file.

#### **Required/Optional**

Required

#### **Mapping File Syntax**

A typical mapping file fragment specifying an input FFS dataset looks like:

FFS\_DATASET /usr/data/ffs/92i080

The dataset may also be an actual FFS file. In such a case, that file is read, and the IDs and DEF lines must not be present.

FFS\_DATASET /usr/data/data/92i080.ffs

## **Workbench Parameter**

Source FME Feature Store (FFS) File(s)

#### **DEF**

This specification is used to define FFS files read. The syntax of the DEF directive is:

```
<ReaderKeyword>_DEF <br/>baseName>
[<attrName> <attrType>]+
```
Note that this directive is not used when the dataset is a file.

#### **Required/Optional**

Optional

### **Mapping File Syntax**

The example below defines a roads FFS file for input during a translation:

#### FFS\_IDs roads

The following table shows the attribute types supported.

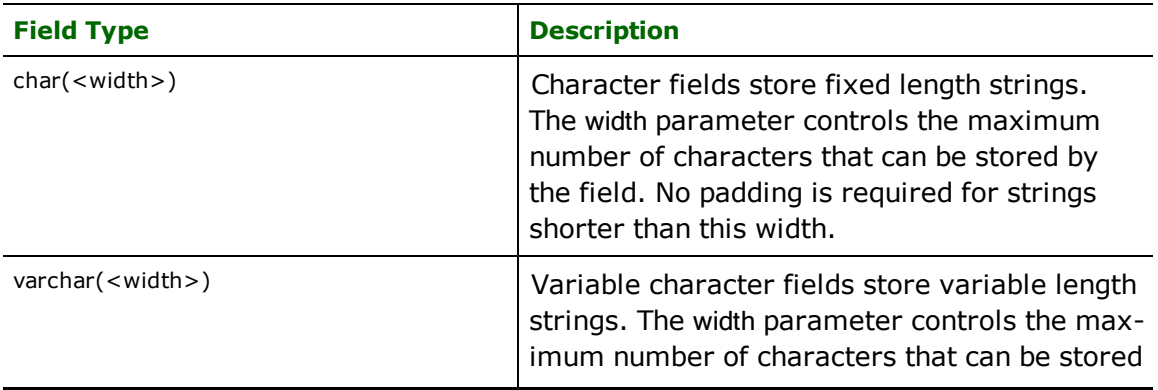

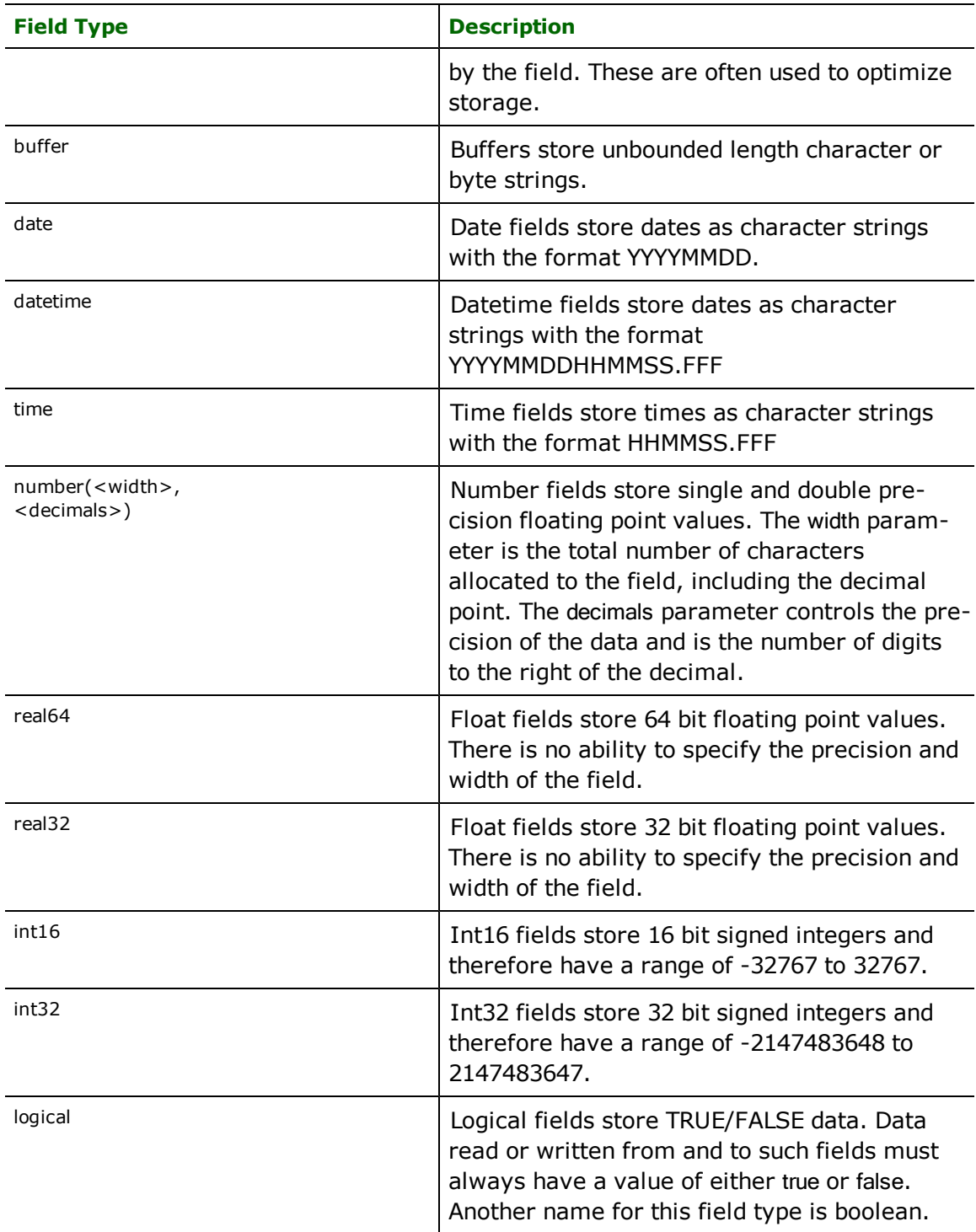

### **IDs**

This specification is used to limit the available and defined FFS files read. The syntax of the IDs directive is:

<ReaderKeyword>\_IDs <baseName1> \  $<$ baseName2> …\ <baseNameN>

The base names must match those used in DEF lines.

### **Required/Optional**

Optional

#### **Mapping File Syntax**

The example below selects only the *roads* FFS file for input during a translation:

FFS\_IDs roads

Note that this directive is not used when the dataset was a file. Also note that if IDs are specified, only those files whose IDs were listed will be read. If no IDs and no DEF lines were present, then all the files in the directory will be read.

# **Workbench Parameter**

Feature Types to Read

#### **PASSPHRASE**

This specification is used to decrypt the source dataset.

This passphrase must exactly match the passphrase that was used to encrypt the dataset when it was created.

#### **Mapping File Syntax**

<ReaderKeyword>\_PASSPHRASE <character string>

This must only be used if the FFS files being read were encrypted when they were created.

#### **Required/Optional**

Required only when input is encrypted

### **Workbench Parameter**

Password

### **SEARCH\_ENVELOPE**

This directive specifies a bounding box used to filter the input features. Only features that interact with the bounding box are returned.

#### **Mapping File Syntax**

<ReaderKeyword>\_SEARCH\_ENVELOPE <minX> <minY> <maxX> <maxY>

If all four coordinates of the search envelope are specified as zero, the search envelope will be disabled

#### **Required/Optional**

Optional

# **Workbench Parameter**

Minimum X, Minimum Y, Maximum X, Maximum Y

Note: This directive can only be used if the FFS files being read were created with spatial indexes.

# **SEARCH\_ENVELOPE\_COORDINATE\_SYSTEM**

This directive specifies the coordinate system of the search envelope if it is different than the coordinate system of the data.

The COORDINATE\_SYSTEM directive, which specifies the coordinate system associated with the data to be read, must always be set if the SEARCH\_ENVELOPE\_COORDINATE\_SYSTEM directive is set.

If this directive is set, the minimum and maximum points of the search envelope are reprojected from the SEARCH\_ ENVELOPE\_COORDINATE\_SYSTEM to the reader COORDINATE\_SYSTEM prior to applying the envelope.

#### **Required/Optional**

Optional

### **Mapping File Syntax**

<ReaderKeyword>\_SEARCH\_ENVELOPE\_COORDINATE\_SYSTEM <coordinate system>

### **Workbench Parameter**

Search Envelope Coordinate System

### **CLIP\_TO\_ENVELOPE**

This directive specifies whether or not FME should clip features to the envelope specified in the SEARCH\_ENVELOPE directive.

#### **Values**

YES | NO (default)

#### **Mapping File Syntax**

```
<ReaderKeyword>_CLIP_TO_ENVELOPE [yes | no]
```
# **Workbench Parameter**

Clip To Envelope

#### **SEARCH\_CLOSEST\_POINT**

This specification is used to restrict the returned features to the closest feature in each FFS file to some search point. This directive can only be used if the FFS files being read were created with spatial indexes.

The *mm* parameter indicates the maximum distance a feature can be away from a point before it will be returned. Distances are calculated to the boundaries of area-based features.

#### **Required/Optional**

Optional

#### **Mapping File Syntax**

The syntax of this directive is:

<ReaderKeyword>\_SEARCH\_CLOSEST\_POINT <x> <y> <maxdist>

# **Workbench Parameter**

### Closest Search Point

#### **ENFORCE\_SECONDARY\_FILE\_NAMES**

The FFS writer has the capability to split one output file into multiple segments and store each segment in a "spillover file"(<filename>\_1.ffs, <filename>\_2.ffs, etc...). See [MAX\\_FILE\\_SIZE](#page-571-0).

However, someone could also have three separate FFS files with the same names as the spillover files. This directive is used to differentiate between the two situations.

#### **Required/Optional**

Optional

#### **Values**

YES (default) | NO

If the files are spillover files, then this directive should be set to YES. If the files are individual files, then this directive should be set to NO. If the files are individual files, but the directive is set to YES, the features in the spillover files may be read duplicate times.

#### **Mapping File Syntax**

<ReaderKeyword>\_ENFORCE\_SECONDARY\_FILE\_NAMES YES

### **EXPOSED\_ATTRS**

This directive allows the selection of format attributes to be explicitly added to the reader feature type.

This is similar to exposing format attributes on a reader feature type once it has been generated; however, it is even more powerful because it enables schema-driven applications other than Workbench to access and leverage these attributes as if they were explicitly on the schema as user attributes.

The result of picking a list of attributes is a comma-separated list of attribute names and types that will be added to the schema features. Currently all reader feature types will receive the same set of additional schema attributes for a given instance of the reader.

#### **Required/Optional**

Optional

### **Workbench Parameter**

Additional Attributes to Expose

### **Writer Overview**

The FFS writer dumps the memory representation of each FME feature to a disk file, optionally creating a spatial index for the features.

While early versions of the writer wrote to a directory, the current version of the writer will merge all features into a single FFS file and preserve the feature type internally.

The former occurs when the dataset is a directory and \_DEF lines are present, whereas the latter occurs when no DEF lines are present in the mapping file.

### **Writer Directives**

The suffixes shown are prefixed by the current <WriterKeyword> in a mapping file. By default, the <WriterKeyword> for the FFS writer is FFS.

#### **DATASET**

The value for this directive is the destination file name for the FFS files.

#### **Required/Optional**

Required

#### **Mapping File Syntax**

A typical mapping file fragment specifying an output FFS dataset:

<WriterKeyword>\_DATASET /usr/data/ffs/new.ffs

### **Workbench Parameter**

Destination FME Feature Store (FFS) File

#### **DEF**

The definition lists only the feature type of those features to be written to the file.

#### **Required/Optional**

Optional

### **Mapping File Syntax**

The syntax of the DEF directive is:

<WriterKeyword>\_DEF <baseName> [<attrName> <attrType>]+

This fragment defines a feature type in the FFS file for all features whose feature type was roads:

<WriterKeyword>\_DEF roads

#### **INDEXED**

This flag indicates whether or not a spatial index should be created and saved along with the output FFS file.

The spatial index has the same base name as the FFS file, but it will have an .fsi extension. Spatial indexes are needed if the FFS file is later used as the source for spatial queries by the FFS reader.

#### **Required/Optional**

Optional

#### **Mapping File Syntax**

This fragment specifies that a spatial index should be created:

<WriterKeyword>\_INDEXED yes

### **Workbench Parameter**

Create Spatial Index

#### **STRICT\_SCHEMA**

This flag indicates whether or not features should have all user attributes not listed on the DEF line removed before they are saved.

Strictly adhering to a schema can, in come cases, greatly reduce file size by removing unnecessary attributes.

#### **Values**

yes | no (default)

If yes, the unlisted attributes are stripped, forcing the features to strictly conform to the schema specified on the DEF line.

#### **Required/Optional**

Optional

#### **Mapping File Syntax**

This fragment specifies that all features strictly adhere to the defined schema:

<WriterKeyword>\_STRICT\_SCHEMA yes

# **Workbench Parameter**

Enforce Strict Schema

#### <span id="page-571-0"></span>**MAX\_FILE\_SIZE**

This directive (which is not generally used) limits the size of each FFS file.

If a file exceeds the specified number of bytes, it will be closed and a new file with a numeric suffix starting at 1 will be created. A single spatial index is created for the group of files.

#### **Required/Optional**

Optional

#### **Mapping File Syntax**

<WriterKeyword>\_MAX\_FILE\_SIZE 1000000

### **Workbench Parameter**

Maximum FFS File Size, in Bytes

#### **PASSPHRASE**

This specification is used to encrypt the output dataset for additional security. This exact passphrase must be used to decrypt this dataset when it is read in again.

If this directive is not used when writing the output dataset, it is not necessary to specify it when reading it in again.

#### **Required/Optional**

Optional

#### **Mapping File Syntax**

<WriterKeyword>\_PASSPHRASE <character string>

# **Workbench Parameter**

### Password

#### **COMPRESSION**

A lower COMPRESSION\_LEVEL value will result in faster operation for both reading and writing, while a higher compression level will result in smaller file sizes.

#### **Required/Optional**

Optional

#### **Values**

0 to 9

Default Value: 0

#### **Mapping File Syntax**

<WriterKeyword>\_COMPRESSION\_LEVEL 0

# **Workbench Parameter**

Compression Level

#### **BYTE\_ORDER**

The directive BYTE\_ORDER indicates whether the resulting file should be optimized for either LITTLE\_ENDIAN or BIG\_ENDIAN machines.

For example, the architecture of machines running Microsoft Windows is little endian, while the Solaris architecture is big endian.

#### **Required/Optional**

Optional

#### **Values**

Default Value: NATIVE

The BYTE\_ORDER of NATIVE means the file should be optimized for the type of machine on which it is currently running.

Note that all files created can be read back on machines of either byte order; the only issue is that reading back files optimized for the opposite byte order will take slightly longer.

### **Mapping File Syntax**

<WriterKeyword>\_BYTE\_ORDER LITTLE\_ENDIAN

### **Workbench Parameter**

Byte Order

### **FILE\_DEST\_DATASET**

This writer directive allows the FFS writer to write to single files instead of directories (early versions of the FFS writer wrote only to directories).

This directive is supplied by default in all newly generated workspaces.

Note: If you are using this writer through the FMEObjects SDK, the old behavior will still apply and you will need to use this directive to enable the new behavior. If a directory output is still required, you might consider using *Fanout Dataset* in Workbench.

#### **Required/Optional**

Optional

#### **Values**

Default Value: *YES*

### **Mapping File Syntax**

<WriterKeyword>\_FILE\_DEST\_DATASET YES

### **Feature Representation**

In addition to the generic FME feature attributes that FME Workbench adds to all features (see *[About](#page-5-0) [Feature](#page-5-0) [Attributes](#page-5-0)*), this format adds the format-specific attributes described in this section.

The FFS reader and writer just make memory dumps of FME features, therefore no special attributes apply. All attributes on the feature are read and written.

Format Notes:

This format is not supported by FME Base Edition.

The GenaMap Reader module enables FME to read GenaMap Type 4, Type 5, and Type 10 maps. Type 4 maps are twodimensional (2D) Vector maps containing point, line, and area features, Type 5 maps are the Type 4 (3D) equivalent, and Type 10 maps are Text maps containing graphical annotation information. This section assumes familiarity with these formats.

### **Overview**

GenaMap is a Geographic Information System (GIS) with comprehensive functionality for entering, editing, displaying, analyzing and reporting map data.

Information stored by the GenaMap system is organized on the basis of individual maps. Each map has a type number associated with it to indicate its map type. The following tables indicate the map types that the FME GenaMap reader module recognizes.

### **Type 4(2D), Type 5(3D) – Point, Line, and Area Maps**

A logical Type 4 or Type 5 map consists of several physical files having the following file name extensions:

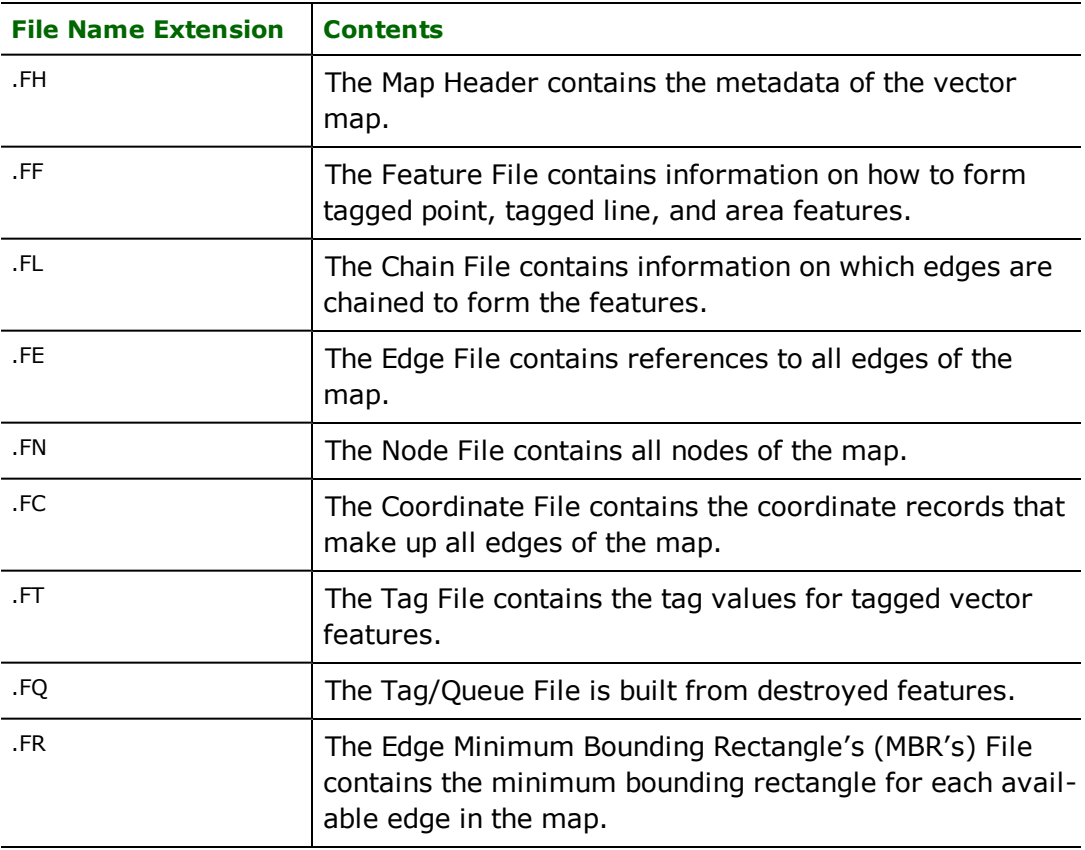

### **Type 3 – Attribute Table**

Note: Type 3 maps are accessed when the input Type 4 or Type 5 maps have their attribute hookup status set.

A logical Type 3 map consists of several physical files with the following file name extensions:

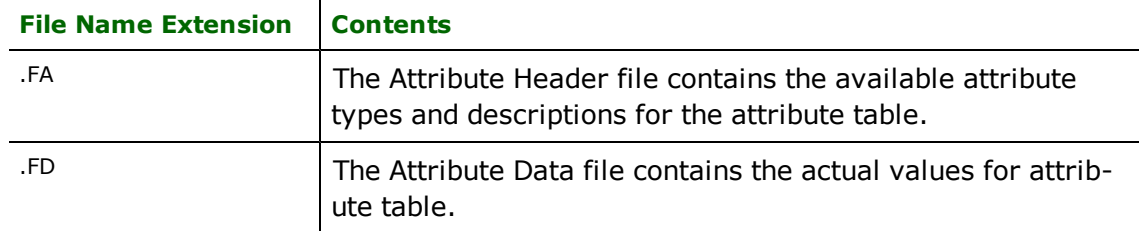

# **Type 10 – Text Maps**

A logical Type 10 map consists of several physical files with these file name extensions:

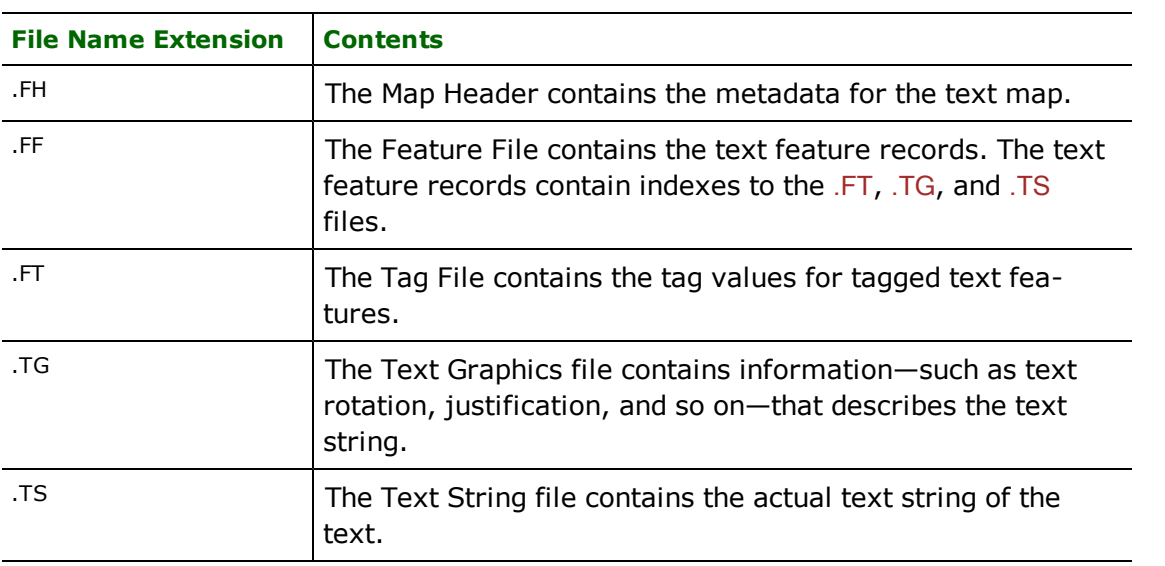
# **GenaMap Quick Facts**

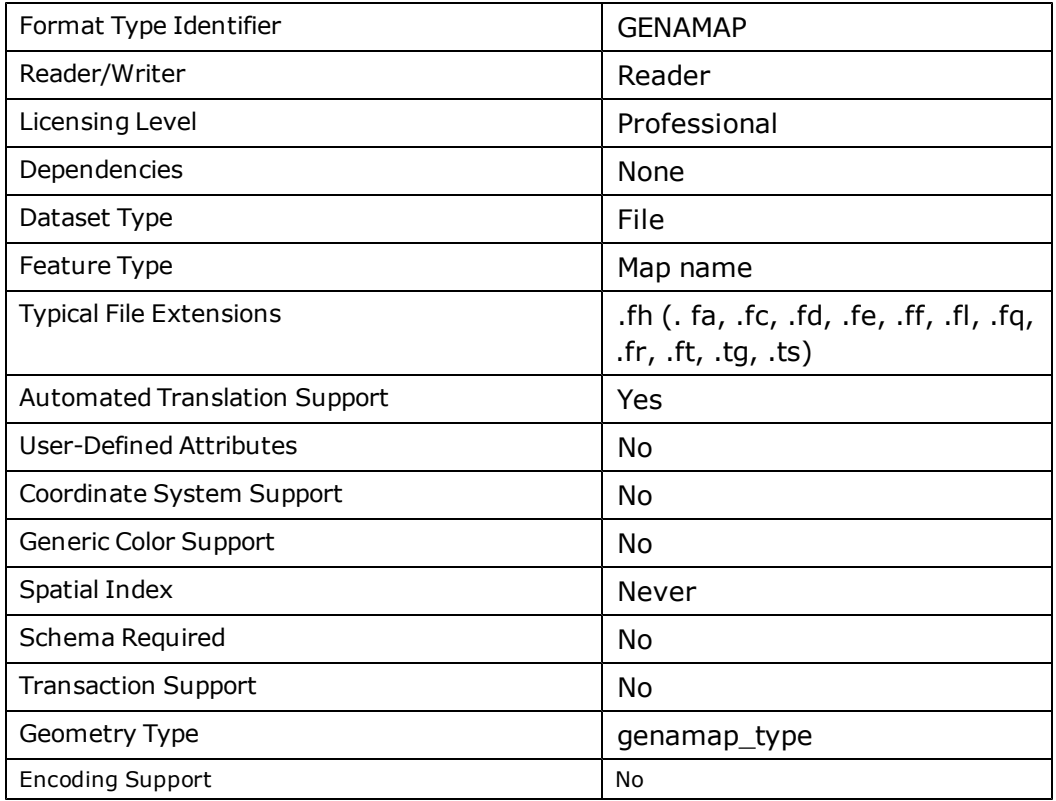

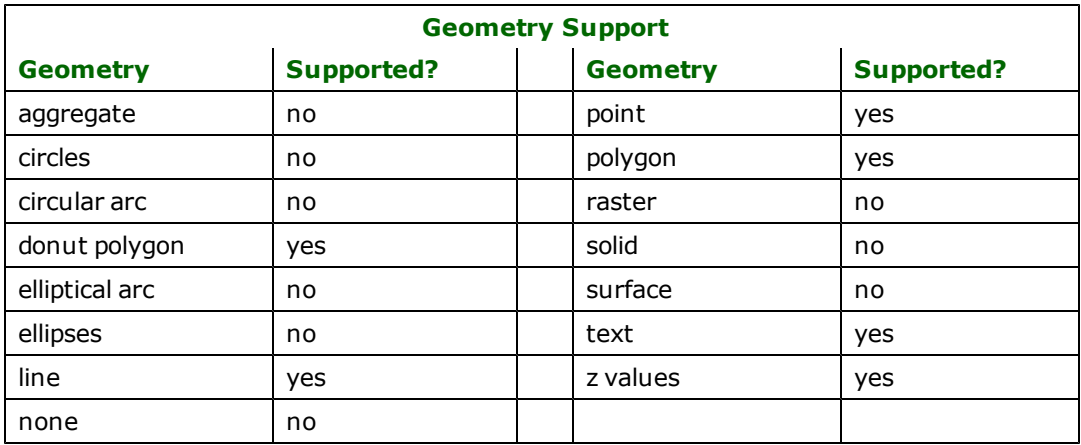

# **Reader Overview**

The GenaMap reader scans the map header file (.FH file) and uses it to determine if the data contains an arc/node (Type 4, 5) map or a text map.

When reading Type 4 or Type 5 maps, the GenaMap reader extracts all tagged features. If the tagging status of the input map is not complete, the reader will also extract the untagged features.

Extraction of user attribution is also supported for the input Type 4 and Type 5 maps. When the attribute hookup status of the Type 4 map is set, the features are extracted with their associated attributes. The GenaMap reader looks for the associated attributes in the attribute table, located in the ZF03 directory, referred to in the map header.

When reading Type 10 maps, the GenaMap reader extracts all text features that are contained in the .FF file.

# **Reader Directives**

The suffixes listed are prefixed by the current <ReaderKeyword> in a mapping file. By default, the <ReaderKeyword> for the GenaMap reader is GENAMAP.

### **DATASET**

Required/Optional: *Required*

The value for this directive is the GenaMap .FH file.

Example:

A typical mapping file fragment specifying an input GenaMap Type 4 dataset directory looks like:

GENAMAP\_DATASET /usr/data/genamap/ZF04/MAP/MAP.FH

Workbench Parameter: *Source Genasys GenaMap File(s)*

#### **FORCE\_ATTR\_HOOKUP**

#### Required/Optional: *Optional*

Forces the reader to attempt translation of Type 3 maps when reading Type 4 or Type 5 maps even if the arc/node map header states that the attribute hookup was not complete.

**Valid values:** *YES | NO*

Example:

The following forces the reader to attempt reading the Type 3 maps, effectively ignoring the attribute hookup status flag for the arc/node maps:

GENAMAP\_FORCE\_ATTR\_HOOKUP yes

#### **SCALE\_OF\_TRUE\_DISPLAY**

#### Required/Optional: *Optional*

This directive allows the user to override the scale of true display found in the GenaMap map header. This may be useful for a more accurate control of the resulting text feature's text size.

### **Valid values:** *positive integers*

Example:

GENAMAP\_SCALE\_OF\_TRUE\_DISPLAY 1000

#### **ALIGN\_TEXT\_COORDS\_TO\_LOWER\_LEFT**

#### Required/Optional: *Optional*

This directive allows the reader to align all text features into a lower-left justification. The original text justification may be found in the text feature's genamap\_original\_justification attribute.

#### **Valid values:** *YES | NO*

If the automatic transformation for all text features into lower-left justification is not desired, then this keyword should be set to NO.

#### **Default:** *YES*

Example:

The GenaMap justification in this case may also be found in the text feature's genamap\_original\_justification attribute.

GENAMAP\_ALIGN\_TEXT\_COORDS\_TO\_LOWER\_LEFT NO

### **DATA\_IN\_BIG\_ENDIAN**

Required/Optional: *Optional*

This directive allows the reader to specify that the data is in big endian or little endian.

**Valid values:** *YES | NO*

### **Default:** *YES*

Example:

The following specifies that the data to be read in is little endian:

GENAMAP\_DATA\_IN\_BIG\_ENDIAN NO

Workbench Parameter: *Data in Big Endian*

### **TEXT\_TRANSFORM\_AFFINE\_COEFF**

Required/Optional: *Optional*

Allows the user to specify the coefficients for a 2D affine transformation that is to be performed on a GenaMap text feature coordinate. Affine transformations include translations, rotations, scalings, and reflections. One of the uses of this directive is to allow shifting the position of the text coordinate in any direction on the x or y axis.

#### **Values:**

The range of values for this directive are: "a b c d e f" where  $a, b, c, d, e$ , and f must be real numbers, white-space-separated, and enclosed within double quotation marks.  $a, b, c, d, e$ , and  $f$  are coefficients for the equations:

 $x' = ax + by + c$  $y' = dx + ey + f$ 

### **Default:** *NO*

The following will shift all of the text coordinates read 5 units down the y-axis:

```
GENAMAP_TEXT_TRANSFORM_AFFINE_COEFF "1 0 0 0 1 -5.0"
```
It is possible to apply an affine transformation on the coordinate of a text selectively according to the value of its Gena-Map alignment. The following nine directives may be used in conjunction with, but will override the affine transformation of, the generic TEXT\_TRANSFORM\_AFFINE\_COEFF directive:

- **TEXT\_TRANSFORM\_COEFF\_LL Applies the specified affine transformation to GenaMap text features having** lower-left justifications.
- **TEXT\_TRANSFORM\_COEFF\_LC Applies the specified affine transformation to GenaMap text features having** lower-center justifications.
- **TEXT\_TRANSFORM\_COEFF\_LR Applies the specified affine transformation to GenaMap text features having** lower-right justifications.
- **TEXT\_TRANSFORM\_COEFF\_CL Applies the specified affine transformation to GenaMap text features having** center-left justifications.
- TEXT\_TRANSFORM\_COEFF\_CM Applies the specified affine transformation to GenaMap text features having center-middle justifications.
- **TEXT\_TRANSFORM\_COEFF\_CR Applies the specified affine transformation to GenaMap text features having** center-right justifications.
- TEXT\_TRANSFORM\_COEFF\_UL Applies the specified affine transformation to GenaMap text features having upper-left justifications.
- TEXT\_TRANSFORM\_COEFF\_UC Applies the specified affine transformation to GenaMap text features having upper-center justifications.
- TEXT\_TRANSFORM\_COEFF\_UR Applies the specified affine transformation to GenaMap text features having upper-right justifications.

For example, the following directives shift lower-left justified text 5 units down the y-axis, while text with other justifications are shifted 10 units up the y-axis:

```
GENAMAP_TEXT_TRANSFORM_AFFINE_COEFF_LL "1 0 0 0 1 -5.0"
GENAMAP_TEXT_TRANSFORM_AFFINE_COEFF "1 0 0 0 1 10.0"
```
# **SEARCH\_ENVELOPE**

This directive specifies a bounding box used to filter the input features. Only features that interact with the bounding box are returned.

# **Mapping File Syntax**

<ReaderKeyword>\_SEARCH\_ENVELOPE <minX> <minY> <maxX> <maxY>

If all four coordinates of the search envelope are specified as zero, the search envelope will be disabled

### **Required/Optional**

Optional

# **Workbench Parameter**

Minimum X, Minimum Y, Maximum X, Maximum Y

# **SEARCH\_ENVELOPE\_COORDINATE\_SYSTEM**

This directive specifies the coordinate system of the search envelope if it is different than the coordinate system of the data.

The COORDINATE\_SYSTEM directive, which specifies the coordinate system associated with the data to be read, must always be set if the SEARCH\_ENVELOPE\_COORDINATE\_SYSTEM directive is set.

If this directive is set, the minimum and maximum points of the search envelope are reprojected from the SEARCH\_ ENVELOPE\_COORDINATE\_SYSTEM to the reader COORDINATE\_SYSTEM prior to applying the envelope.

# **Required/Optional**

**Optional** 

### **Mapping File Syntax**

<ReaderKeyword>\_SEARCH\_ENVELOPE\_COORDINATE\_SYSTEM <coordinate system>

# **Workbench Parameter**

Search Envelope Coordinate System

# **CLIP\_TO\_ENVELOPE**

This directive specifies whether or not FME should clip features to the envelope specified in the SEARCH\_ENVELOPE directive.

# **Values**

YES | NO (default)

# **Mapping File Syntax**

<ReaderKeyword>\_CLIP\_TO\_ENVELOPE [yes | no]

# **Workbench Parameter**

Clip To Envelope

# **EXPOSED\_ATTRS**

This directive allows the selection of format attributes to be explicitly added to the reader feature type.

This is similar to exposing format attributes on a reader feature type once it has been generated; however, it is even more powerful because it enables schema-driven applications other than Workbench to access and leverage these attributes as if they were explicitly on the schema as user attributes.

The result of picking a list of attributes is a comma-separated list of attribute names and types that will be added to the schema features. Currently all reader feature types will receive the same set of additional schema attributes for a given instance of the reader.

# **Required/Optional**

Optional

# **Workbench Parameter**

Additional Attributes to Expose

# **Feature Representation**

In addition to the generic FME feature attributes that FME Workbench adds to all features (see *[About](#page-5-0) [Feature](#page-5-0) [Attributes](#page-5-0)*), this format adds the format-specific attributes described in this section.

Each feature returned by the GenaMap reader has its feature type set to the name of the input map. All GenaMap FME features contain the genamap\_type attribute that identifies the geometric type.

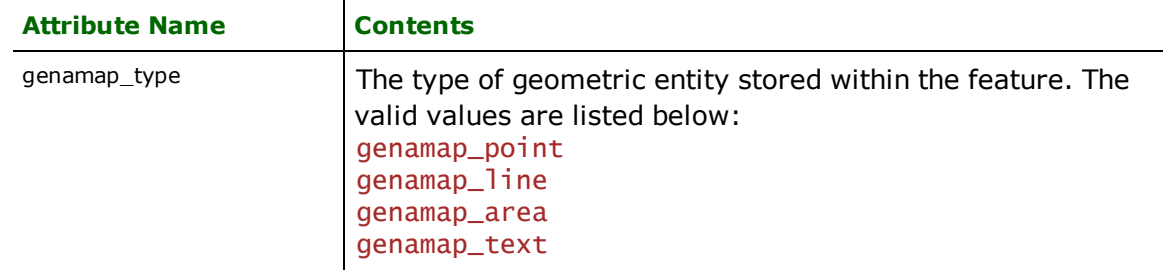

# **General Attributes**

All GenaMap FME features contain the following attribute:

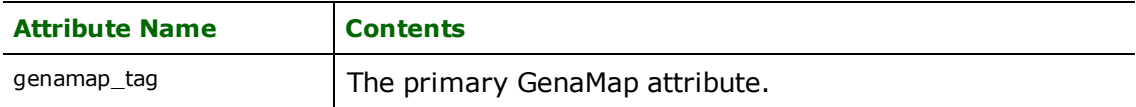

Type 4 and Type 5 maps carry the additional attribute:

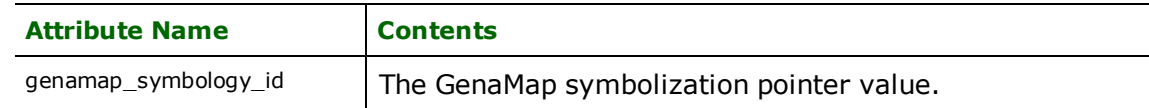

# **Points**

# **genamap\_type:** genamap\_point

GenaMap point features specify point features defined by a single  $x,y$  or  $x,y,z$  coordinate.

# **Lines**

**genamap\_type:** genamap\_line

GenaMap line features specify linear features defined by a sequence of x,y or x,y,z coordinates.

# **Polygons**

# **genamap\_type:** genamap\_polygon

GenaMap polygon features specify area (polygonal) features. The polygon may contain holes.

# **Text**

# **genamap\_type:** genamap\_text

The GenaMap text features are extracted from GenaMap Type 10 maps. Each text feature has a single x and y coordinate. The text coordinate point is located at the lower left of the text string. The original GenaMap origin point and justification are also stored in the text features as the attributes genamap\_original\_x, genamap\_original\_y, and genamap\_ original\_justification. Text features have the following special attributes associated with them.

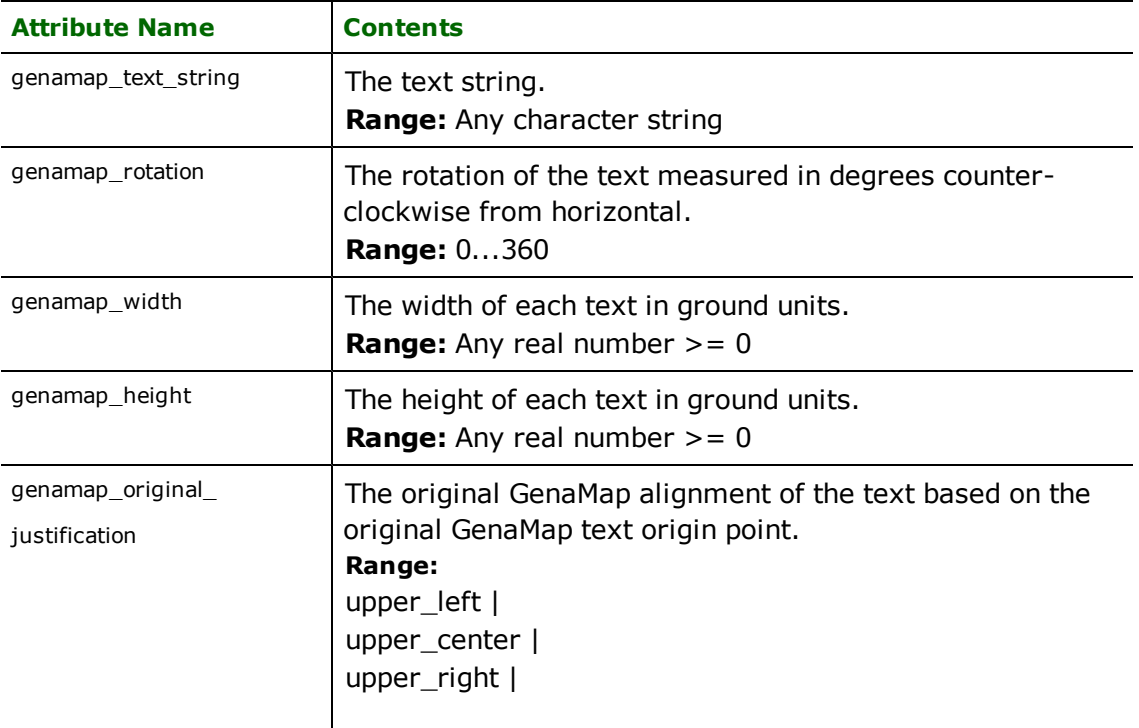

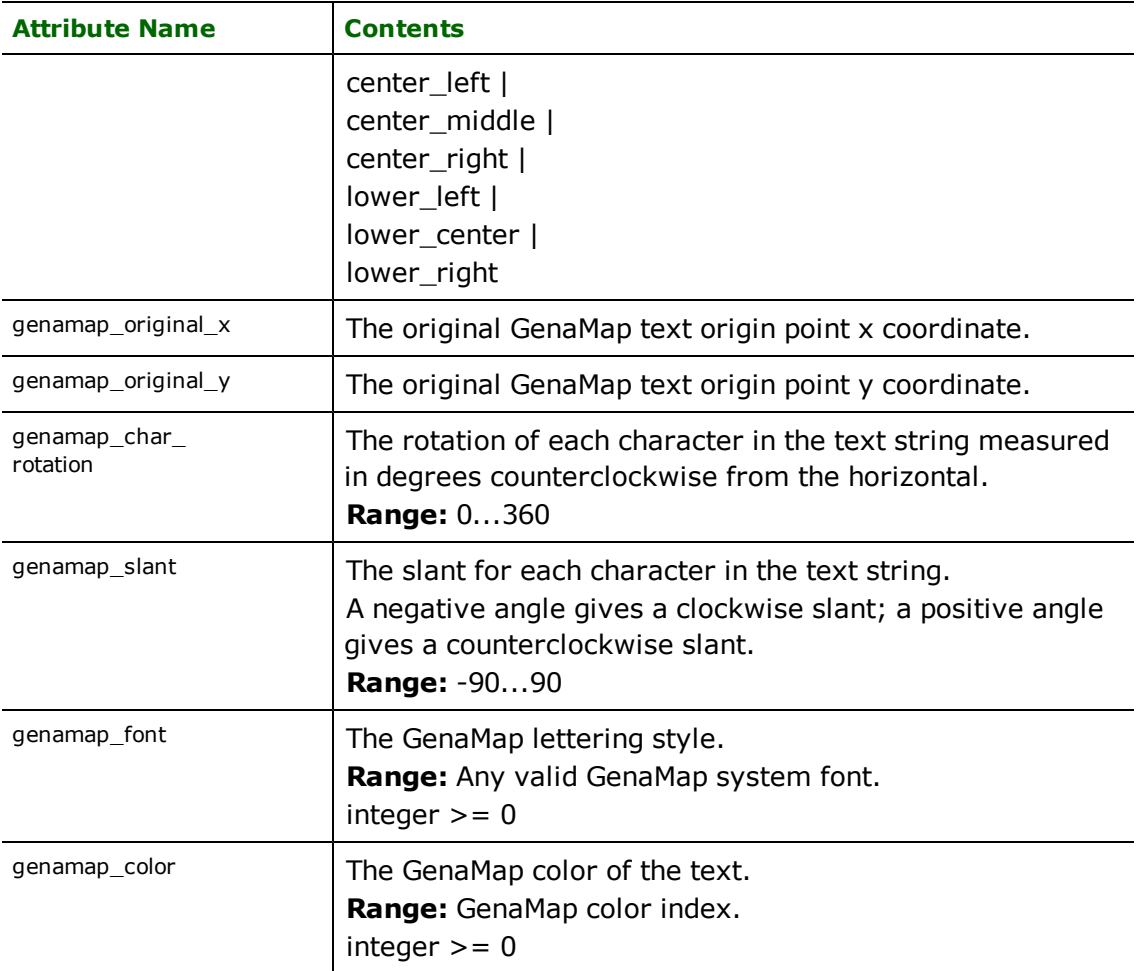

# **Geographic Data Management System (GDMS) Reader**

The Geographic Data Management System (GDMS) Reader allows FME to read files in the GDMS format.

All three VERTICES, CROSSREF, and TEXTDATA input file types are supported for import.

# **Overview**

GDMS is a Wang-based mapping system used by municipalities around the world. GDMS is first generation mapping system technology, now owned by ESRI and called the Spatial Database Engine (SDE). GDMS supports several geometry types, annotation, and only limited attribution.

The GDMS File reader module provides FME with access to the three GDMS file formats known as VERTICES, CROSS-REF, and TEXTDATA.

The VERTICES and CROSSREF files should be provided as a matching pair, where the VERTICES file holds the geometry of features and the CROSSREF file holds attribute information. Points, line, polygons, and donuts are contained in these files.

The TEXTDATA file holds both geometry and attributes for text annotation features. These features include text, polyline or polygon, circle, and symbol elements.

GDMS data files are binary and hold two-dimensional (2D) features.

While GDMS data sets consist of the three separate files, as described above, the precise format of these files is specified using DEF lines within the mapping file. There is no default extension that the FME recognizes as a GDMS input file.

FME does not automatically translate GDMS files, as some modification to the DEF lines is required. FME does, however, automatically generate a mapping file that can be used as a good starting point for customized GDMS translations.

# **GDMS Quick Facts**

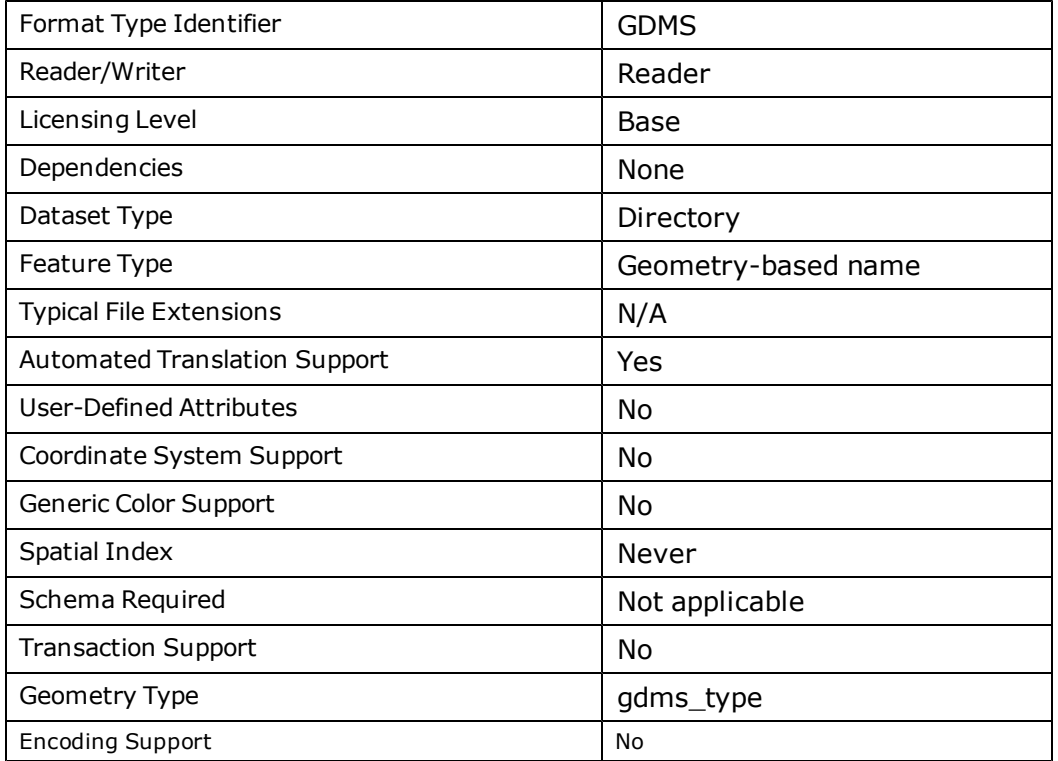

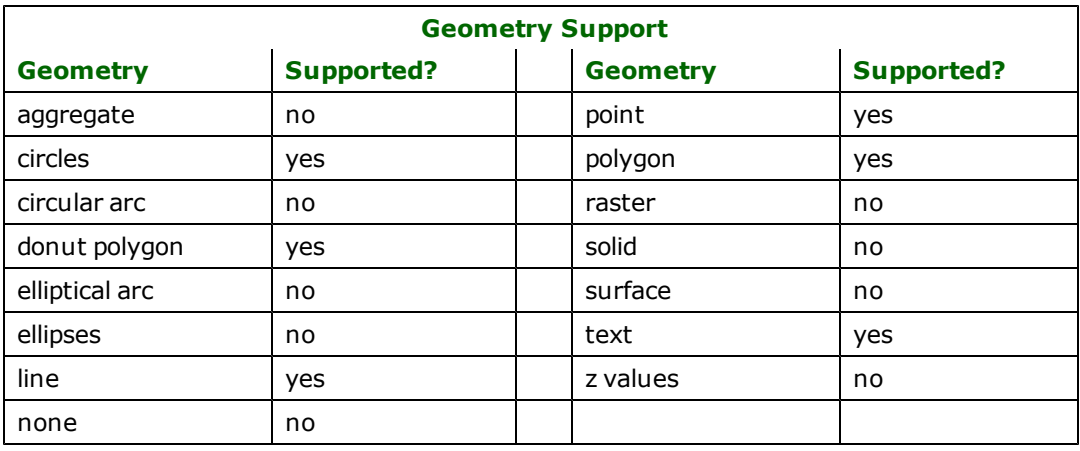

# **Reader Overview**

First the GDMS reader parses the DEF lines and keywords to determine the location of the input data sets, as well as their precise format. The FME then proceeds to the following two steps:

1. If no VERTICES or CROSSREF files are specified or found, this step is ignored.

The GDMS reader opens the VERTICES and CROSSREF input files and immediately starts reading from both files, using the Map Layer and Unique ID to attach attributes from the CROSSREF file to the

VERTICES appropriate features. The GDMS reader then returns these features to the rest of the FME for processing.

It is assumed that the VERTICES and CROSSREF files are both sorted by Map Layer and Unique ID before these files are passed to the FME. Note that features within the VERTICES may have zero, one, or more corresponding CROSSREF entries.

2. If no TEXTDATA file is specified or found, this step is ignored.

The GDMS reader opens the TEXTDATA input file and immediately starts reading features, returning them to the rest of the FME for processing.

Each returned feature has its feature type set to the geometric type of the feature, as follows: gdms\_point, gdms\_line, gdms\_polygon, gdms\_text\_symbol, gdms\_text\_line, gdms\_text\_polygon, gdms\_annotation.

# **Reader Directives**

The suffixes listed are prefixed by the current <ReaderKeyword> in a mapping file. By default, the <ReaderKeyword> for the GDMS reader is GDMS.

### **DATASET**

Required/Optional: *Required*

This keyword's value is the directory containing the GDMS files to be read.

Example:

GDMS\_DATASET C:\Data\GDMS\Input

Workbench Parameter: *Source Geographic Data Management System (GDMS) Directory*

### **SYSTEM\_UNITS**

Required/Optional: *Optional*

This setting determines the scaling factor of coordinates within the GDMS files. All coordinates are multiplied by this value. The default value is 1.0.

Example:

GDMS\_SYSTEM\_UNITS 1000.0

### **X\_OFFSET**

This setting determines the X offset of coordinates within the GDMS files. This value is added to all X coordinates. The default value is 0.

Example:

GDMS\_X\_OFFSET 300.0

# **Y\_OFFSET**

This setting determines the Y offset of coordinates within the GDMS files. This value is added to all Y coordinates. The default value is 0.

Example:

GDMS\_Y\_OFFSET 300.0

### <span id="page-585-0"></span>**DEF**

Required/Optional: *Required*

The precise format of all three GDMS input file types must be specified on separate DEF lines before these files are read. These definition lines also provide the file names of each input file. The full path name of each file is determined by using the directory location from the DATASET keyword and the file name from the DEF line.

The syntax of the DEF lines depends on which file and record type it specifies. The first symbol of the DEF line indicates the further syntax and use of the rest of the DEF line as follows:

GDMS\_DEF <definition type> …

Each definition type is given in the following table. Refer to *[Example](#page-590-0) [Mapping](#page-590-0) [File](#page-590-0) [from](#page-590-0) [GDMS](#page-590-0) [to](#page-590-0) [Shape](#page-590-0)* for a list of attribute names and definitions for each definition type.

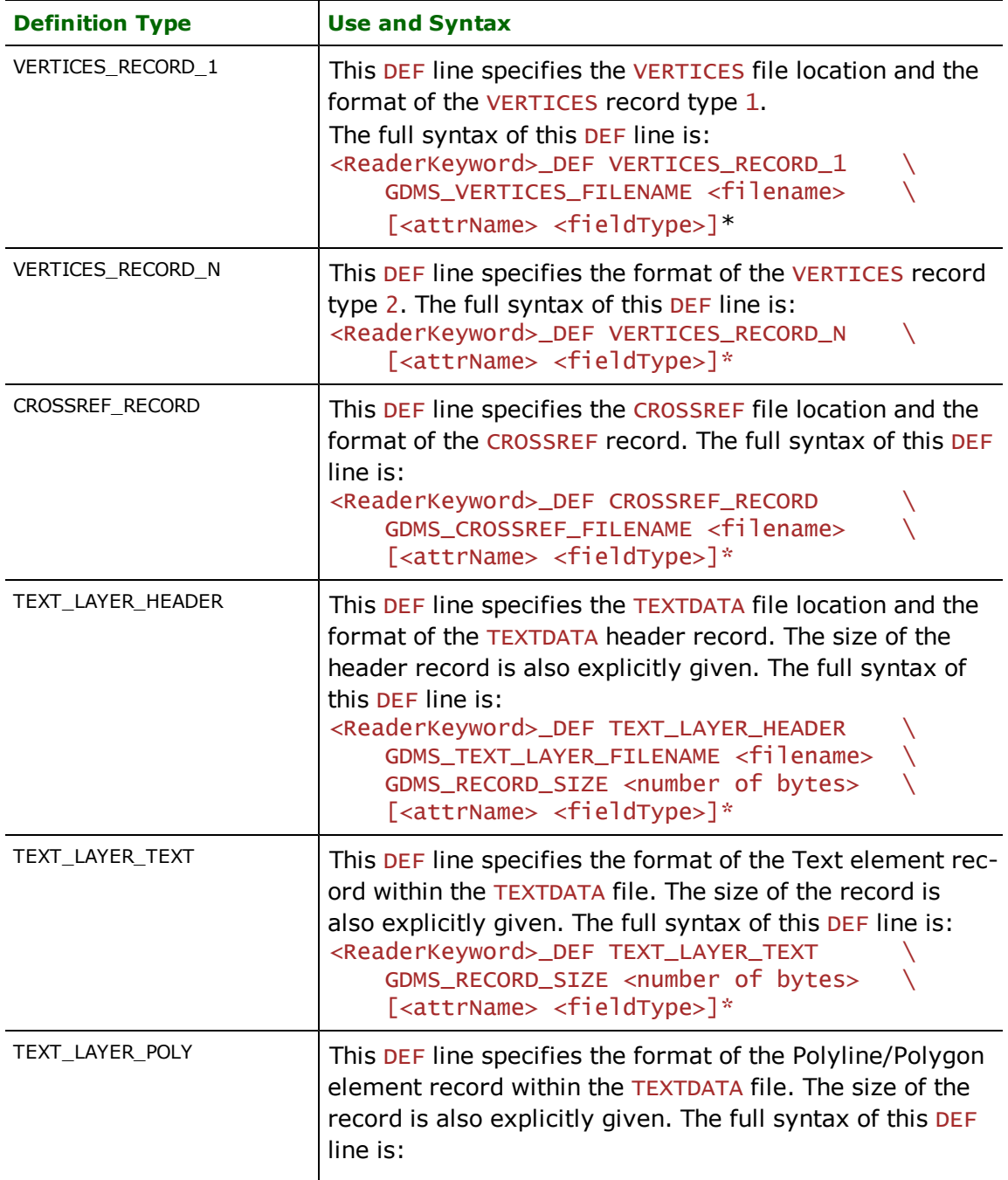

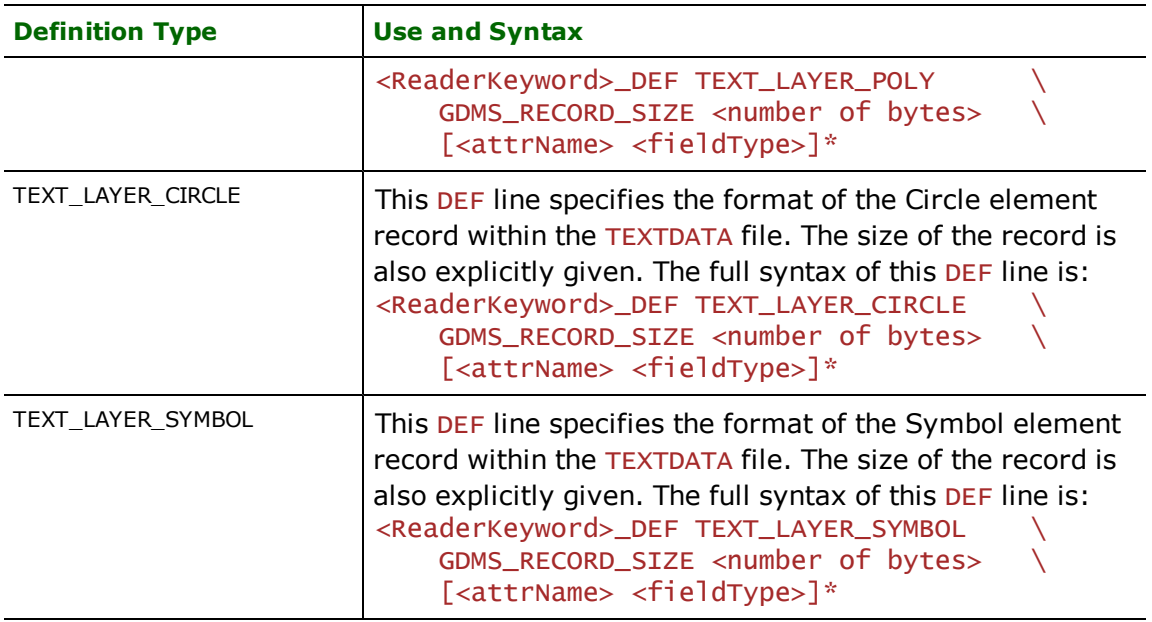

<attrName> - The attribute names may be specified as anything, but note that for several of the DEF linetypes some reserved attribute names are expected somewhere within the line.

<fieldType> — The field types specify the exact length and byte location where each attribute is found within the record being defined. The interpretation of the primitive date type for this region of the record is also indicated by the field type. The following table gives the possible field types.

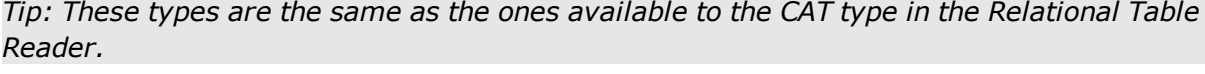

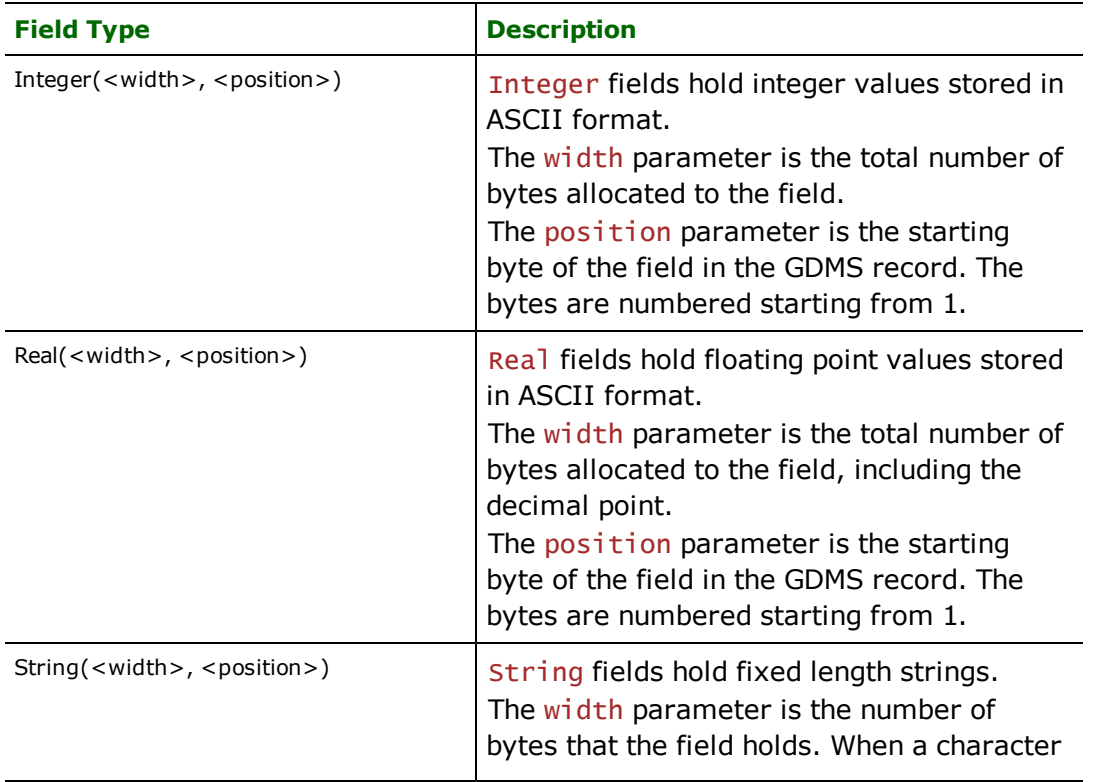

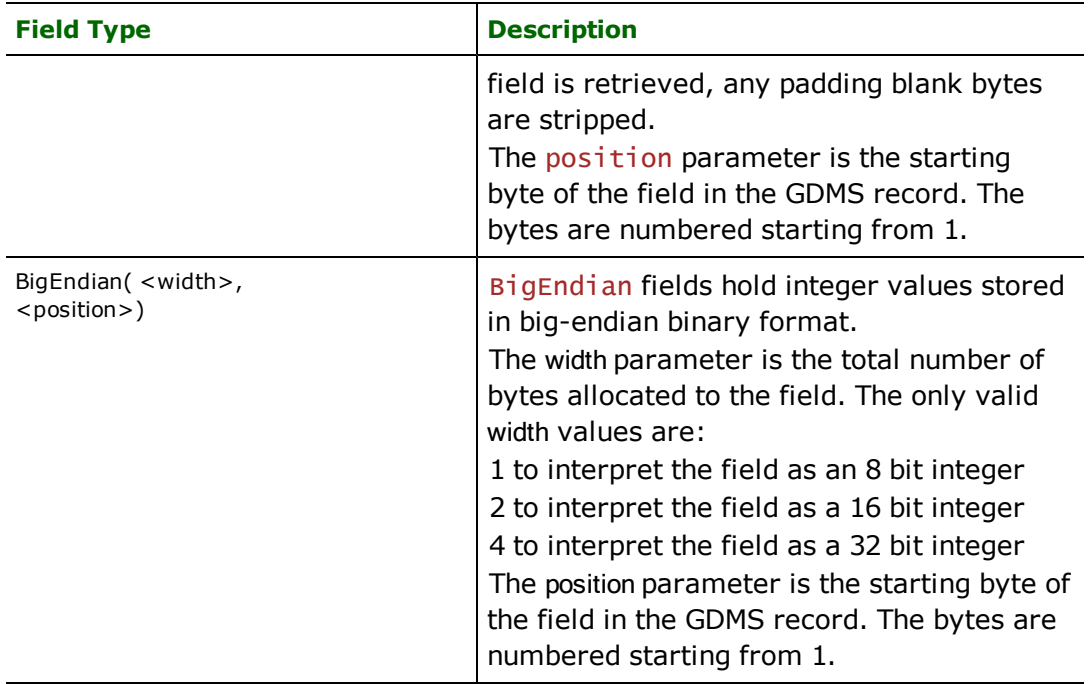

# **SEARCH\_ENVELOPE**

This directive specifies a bounding box used to filter the input features. Only features that interact with the bounding box are returned.

# **Mapping File Syntax**

<ReaderKeyword>\_SEARCH\_ENVELOPE <minX> <minY> <maxX> <maxY>

If all four coordinates of the search envelope are specified as zero, the search envelope will be disabled

# **Required/Optional**

Optional

# **Workbench Parameter**

Minimum X, Minimum Y, Maximum X, Maximum Y

# **SEARCH\_ENVELOPE\_COORDINATE\_SYSTEM**

This directive specifies the coordinate system of the search envelope if it is different than the coordinate system of the data.

The COORDINATE\_SYSTEM directive, which specifies the coordinate system associated with the data to be read, must always be set if the SEARCH\_ENVELOPE\_COORDINATE\_SYSTEM directive is set.

If this directive is set, the minimum and maximum points of the search envelope are reprojected from the SEARCH\_ ENVELOPE\_COORDINATE\_SYSTEM to the reader COORDINATE\_SYSTEM prior to applying the envelope.

## **Required/Optional**

Optional

# **Mapping File Syntax**

<ReaderKeyword>\_SEARCH\_ENVELOPE\_COORDINATE\_SYSTEM <coordinate system>

# **Workbench Parameter**

Search Envelope Coordinate System

# **CLIP\_TO\_ENVELOPE**

This directive specifies whether or not FME should clip features to the envelope specified in the SEARCH\_ENVELOPE directive.

# **Values**

YES | NO (default)

# **Mapping File Syntax**

<ReaderKeyword>\_CLIP\_TO\_ENVELOPE [yes | no]

# **Workbench Parameter**

Clip To Envelope

# **Feature Representation**

In addition to the generic FME feature attributes that FME Workbench adds to all features (see *[About](#page-5-0) [Feature](#page-5-0) [Attributes](#page-5-0)*), this format adds the format-specific attributes described in this section.

GDMS features consist of both geometry and attributes. The attributes on the features depend on whether the feature is a result of input VERTICES and CROSSREF files, or whether it is from a TEXTDATA file. The gdms\_feature\_ type identifies the entity's geometric type and has these ranges:

- $\bullet$  gdms\_line |
- gdms\_text\_line |
- gdms\_point |
- l gdms\_text\_symbol |
- gdms\_polygon |
- l gdms\_text\_polygon |
- gdms\_annotation

# **GDMS Feature Types**

The DEF lines specify many attributes for each GDMS record. All features derived from these records have all of these user-defined attributes. The only exceptions are the coordinate point and flag attributes. These attributes are used to construct the geometry of the feature and are not kept as attributes.

Refer to [DEF](#page-585-0) *for a listing of GDMS attributes.*

# **Lines**

**gdms\_type:** gdms\_line

GDMS line features represent linear features in 2D. Line features do not have any specific attributes.

**gdms\_type:** gdms\_text\_line

GDMS line features represent linear features in 2D. Line features do not have any specific attributes.

# **Points**

### **gdms\_type:** gdms\_point

GDMS point features represent point features in 2D. Point features do not have any specific attributes.

### **gdms\_type:** gdms\_text\_symbol

GDMS text symbols represent point features in 2D and have the following specific attributes:

- gdms\_angle
- $\bullet$  gdms\_length
- $\bullet$  gdms\_size
- l gdms\_symbol\_number
- gdms\_text\_layer\_number

#### **Polygons**

**gdms\_type:** gdms\_polygon

GDMS polygon features represent polygon features in 2D. Polygon features do not have any specific attributes.

**gdms\_type:** gdms\_text\_polygon

GDMS text polygon features represent polygon features in 2D. Polygon features do not have any specific attributes.

# **Annotations**

#### **gdms\_type:** gdms\_annotation

GDMS annotations represent point features in 2D and have the following specific attributes:

- gdms\_text
- gdms\_angle
- gdms\_height
- <span id="page-590-0"></span>• gdms\_text\_layer\_number

# **Example Mapping File from GDMS to Shape**

The example below shows an FME mapping file used to translate some features from the GDMS format into ESRI Shape format. The mapping file defines the data set location, and gives the correlation lines between GDMS features and Shape.

#======================================================================== # # This mapping file was automatically generated by the FME # on 08/18/98 14:53:26 for lossless translation between GDMS and SHAPE. # # You may edit this mapping file to customize its operation. Comments are # placed throughout to assist you. # # Modification History: # # Name Date Description # ================= ======== ======================================== # # #========================================================================

#========================================================================

#========================================================================

# The following line defines the title presented to the user when this # mapping file is run through the FME GUI. You may modify this # if a more meaningful title would be appropriate.

GUI TITLE GDMS to SHAPE Translation

#========================================================================

# The following line names the log file to which useful statistics about # the translation will be written. This line can be uncommented and # updated if you do wish to keep these statistics.

#### # LOG\_FILENAME translation.log

 $\#$ ==============

# The following line instructs the FME to log any features that do not # match any of the source feature patterns listed further down in # this file. If you are modifying this mapping file, this will be # useful to describe exactly which features you are losing # during translation, if the statistics indicate that features are # not being correlated or grouped. Uncorrelated features do not # match any source specification; ungrouped features do not have # any corresponding \_DEF line.

### # FME\_DEBUG UNGROUPED UNCORRELATED

#======================================================================== # The following two lines define the type of reader and writer to be # used for this translation. If you want to translate your data # back into its original format, you may make a copy of this file # and switch the reader and writer types. If you rerun the FME, you # will get your original data back again (together with any modifications # you made in the meantime). Note that several formats are NOT # bi-directional(for example, GIF can only be used as a WRITER) # so a reverse translation may not always be possible.

READER\_TYPE GDMS

WRITER\_TYPE SHAPE

#========================================================================

# The following GUI line prompts for a directory to be used as the # source of the GDMS files. # The user input is stored in a macro, which is then used to define # the data set to be read.

GUI DIRNAME SourceDataset OriginalGDMS File Directory:

#======================================================================== # The DEF lines below are an outline for the VERTICES and CROSSREF file # structures.

# Notice that most keywords and attribute names must be maintained # while their type and/or precise location may be freely altered.

GDMS\_DEF VERTICES\_RECORD\_1\ GDMS\_VERTICES\_FILENAME VERTICES \ gdms\_map\_layer BigEndianInt(2,1) \ gdms\_ID BigEndianInt(4,3) \ gdms\_record\_number BigEndianInt(2,7) \ gdms\_entity\_type BigEndianInt(1,9) \ gdms\_num\_coords BigEndianInt(2,10) \ gdms\_max\_x BigEndianInt(4,12) \ gdms\_min\_x BigEndianInt(4,16) \ gdms\_max\_y BigEndianInt(4,20) \ gdms\_min\_yBigEndianInt(4,24) \ gdms\_def\_anno\_xBigEndianInt(4,28) \ gdms\_def\_anno\_yBigEndianInt(4,32) \ gdms\_def\_anno\_angle BigEndianInt(2,36) \ gdms\_def\_symbol\_num BigEndianInt(2,38) \ gdms\_point\_flag\_1 BigEndianInt(1,54) \ gdms\_point\_flag\_2 BigEndianInt(1,55) \ gdms\_point\_flag\_3 BigEndianInt(1,56) \ gdms\_point\_flag\_4 BigEndianInt(1,57) \ gdms\_point\_flag\_5 BigEndianInt(1,58) \ gdms\_point\_flag\_6 BigEndianInt(1,59) \ gdms\_point\_flag\_7 BigEndianInt(1,60) \ gdms\_point\_flag\_8 BigEndianInt(1,61) \ gdms\_point\_flag\_9 BigEndianInt(1,62) \ gdms\_point\_flag\_10 BigEndianInt(1,63) \ gdms\_point\_flag\_11 BigEndianInt(1,64) \ gdms\_point\_flag\_12 BigEndianInt(1,65) \ gdms\_point\_flag\_13 BigEndianInt(1,66) \ gdms\_point\_flag\_14 BigEndianInt(1,67) \ gdms\_point\_flag\_15 BigEndianInt(1,68) \ gdms\_point\_x\_1 BigEndianInt(4,69) \ gdms\_point\_y\_1 BigEndianInt(4,73) \ gdms\_point\_x\_2 BigEndianInt(4,77) \ gdms\_point\_y\_2 BigEndianInt(4,81) \ gdms\_point\_x\_3 BigEndianInt(4,85) \ gdms\_point\_y\_3 BigEndianInt(4,89) \ gdms\_point\_x\_4 BigEndianInt(4,93) \ gdms\_point\_y\_4 BigEndianInt(4,97) \ gdms\_point\_x\_5 BigEndianInt(4,101) \ gdms\_point\_y\_5 BigEndianInt(4,105) \ gdms\_point\_x\_6 BigEndianInt(4,109) \ gdms\_point\_y\_6 BigEndianInt(4,113) \ gdms\_point\_x\_7 BigEndianInt(4,117) \ gdms\_point\_y\_7 BigEndianInt(4,121) \ gdms\_point\_x\_8 BigEndianInt(4,125) \ gdms\_point\_y\_8 BigEndianInt(4,129) \ gdms\_point\_x\_9 BigEndianInt(4,133) \ gdms\_point\_y\_9 BigEndianInt(4,137) \ gdms\_point\_x\_10 BigEndianInt(4,141) \ gdms\_point\_y\_10 BigEndianInt(4,145) \ gdms\_point\_x\_11 BigEndianInt(4,149) \ gdms\_point\_y\_11 BigEndianInt(4,153) \ gdms\_point\_x\_12 BigEndianInt(4,157) \ gdms\_point\_y\_12 BigEndianInt(4,161) \ gdms\_point\_x\_13 BigEndianInt(4,165) \ gdms\_point\_y\_13 BigEndianInt(4,169) \ gdms\_point\_x\_14 BigEndianInt(4,173) \ gdms\_point\_y\_14 BigEndianInt(4,177) \ gdms\_point\_x\_15 BigEndianInt(4,181) \

gdms\_point\_y\_15 BigEndianInt(4,185)

GDMS\_DEF VERTICES\_RECORD\_N \ gdms\_map\_layer BigEndianInt(2,1) \ gdms\_ID BigEndianInt(4,3) \ gdms\_record\_number BigEndianInt(2,7) \ gdms\_point\_flag\_1 BigEndianInt(1,9) \ gdms\_point\_flag\_2 BigEndianInt(1,10) \ gdms\_point\_flag\_3 BigEndianInt(1,11) \ gdms\_point\_flag\_4 BigEndianInt(1,12) \ gdms\_point\_flag\_5 BigEndianInt(1,13) \ gdms\_point\_flag\_6 BigEndianInt(1,14) \ gdms\_point\_flag\_7 BigEndianInt(1,15) \ gdms\_point\_flag\_8 BigEndianInt(1,16) \ gdms\_point\_flag\_9 BigEndianInt(1,17) \ gdms\_point\_flag\_10 BigEndianInt(1,18) \ gdms\_point\_flag\_11 BigEndianInt(1,19) \ gdms\_point\_flag\_12 BigEndianInt(1,20) \ gdms\_point\_flag\_13 BigEndianInt(1,21) \ gdms\_point\_flag\_14 BigEndianInt(1,22) \ gdms\_point\_flag\_15 BigEndianInt(1,23) \ gdms\_point\_flag\_16 BigEndianInt(1,24) \ gdms\_point\_flag\_17 BigEndianInt(1,25) \ gdms\_point\_flag\_18 BigEndianInt(1,26) \ gdms\_point\_flag\_19 BigEndianInt(1,27) \ gdms\_point\_flag\_20 BigEndianInt(1,28) \ gdms\_point\_x\_1 BigEndianInt(4,29) \ gdms\_point\_y\_1 BigEndianInt(4,33) \ gdms\_point\_x\_2 BigEndianInt(4,37) \ gdms\_point\_y\_2 BigEndianInt(4,41) \ gdms\_point\_x\_3 BigEndianInt(4,45) \ gdms\_point\_y\_3 BigEndianInt(4,49) \ gdms\_point\_x\_4 BigEndianInt(4,53) \ gdms\_point\_y\_4 BigEndianInt(4,57) \ gdms\_point\_x\_5 BigEndianInt(4,61) \ gdms\_point\_y\_5 BigEndianInt(4,65) \ gdms\_point\_x\_6 BigEndianInt(4,69) \ gdms\_point\_y\_6 BigEndianInt(4,73) \ gdms\_point\_x\_7 BigEndianInt(4,77) \ gdms\_point\_y\_7 BigEndianInt(4,81) \ gdms\_point\_x\_8 BigEndianInt(4,85) \ gdms\_point\_y\_8 BigEndianInt(4,89) \ gdms\_point\_x\_9 BigEndianInt(4,93) \ gdms\_point\_y\_9 BigEndianInt(4,97) \ gdms\_point\_x\_10 BigEndianInt(4,101) \ gdms\_point\_y\_10 BigEndianInt(4,105) \ gdms\_point\_x\_11 BigEndianInt(4,109) \ gdms\_point\_y\_11 BigEndianInt(4,113) \ gdms\_point\_x\_12 BigEndianInt(4,117) \ gdms\_point\_y\_12 BigEndianInt(4,121) \ gdms\_point\_x\_13 BigEndianInt(4,125) \ gdms\_point\_y\_13 BigEndianInt(4,129) \ gdms\_point\_x\_14 BigEndianInt(4,133) \ gdms\_point\_y\_14 BigEndianInt(4,137) \ gdms\_point\_x\_15 BigEndianInt(4,141) \ gdms\_point\_y\_15 BigEndianInt(4,145) \ gdms\_point\_x\_16 BigEndianInt(4,149) \

gdms\_point\_y\_16 BigEndianInt(4,153) \ gdms\_point\_x\_17 BigEndianInt(4,157) \ gdms\_point\_y\_17 BigEndianInt(4,161) \ gdms\_point\_x\_18 BigEndianInt(4,165) \ gdms\_point\_y\_18 BigEndianInt(4,169) \ gdms\_point\_x\_19 BigEndianInt(4,173) \ gdms\_point\_y\_19 BigEndianInt(4,177) \ gdms\_point\_x\_20 BigEndianInt(4,181) \ gdms\_point\_y\_20 BigEndianInt(4,185)

GDMS\_DEF CROSSREF\_RECORD \ GDMS\_CROSSREF\_FILENAME CROSSREF \ gdms\_map\_layer BigEndianInt(2,1) \ gdms\_ID BigEndianInt(4,3) \ gdms\_attr\_number BigEndianInt(1,7) \ gdms\_map\_layer\_2 BigEndianInt(2,8) \ gdms\_attr\_number\_2 BigEndianInt(1,10) \ gdms\_attr\_value String(48,11) \ gdms\_hex\_date\_yymmdd String(3,59)

#========================================================================

# The DEF lines below are an outline for the TEXTDATA file structure. # Notice that most keywords and attribute names must be maintained # while their type and/or precise location may be freely altered.

GDMS\_DEF TEXT\_LAYER\_HEADER \ GDMS\_TEXT\_LAYER\_FILENAME TEXTDATA \ GDMS\_RECORD\_SIZE 44 \ gdms\_text\_layer\_number BigEndianInt(2,1) \ gdms\_grid\_x String(3,3) \ gdms\_grid\_yString(3,6) \ gdms\_ID BigEndianInt(4,9) \ gdms\_record\_number BigEndianInt(2,13) \ gdms\_unique\_flag BigEndianInt(1,15) \ gdms\_max\_x BigEndianInt(4,17) \ gdms\_min\_x BigEndianInt(4,21) \ gdms\_max\_y BigEndianInt(4,25) \ gdms\_min\_y BigEndianInt(4,29) \ gdms\_ID\_point\_x BigEndianInt(4,33) \ gdms\_ID\_point\_y BigEndianInt(4,37) \ gdms\_length BigEndianInt(2,41) \ gdms\_record\_type BigEndianInt(2,43)

GDMS\_DEF TEXT\_LAYER\_TEXT \ GDMS\_RECORD\_SIZE 44 \ gdms\_element\_type BigEndianInt(4,1) \ gdms\_alligned\_length BigEndianInt(2,5) \ gdms\_true\_length BigEndianInt(2,7) \ gdms\_height BigEndianInt(4,9) \ gdms\_width BigEndianInt(4,13) \ gdms\_spacing BigEndianInt(4,17) \ gdms\_angle BigEndianInt(2,21) \ gdms\_annotation\_xBigEndianInt(4,37) \ gdms\_annotation\_yBigEndianInt(4,41)

GDMS\_DEF TEXT\_LAYER\_POLY \

GDMS\_RECORD\_SIZE 12 \ gdms\_element\_type BigEndianInt(4,1) \ gdms\_point\_count BigEndianInt(2,5) \ gdms\_fill\_flag BigEndianInt(1,7)

GDMS\_DEF TEXT\_LAYER\_CIRCLE \ GDMS\_RECORD\_SIZE 20 \ gdms\_element\_type BigEndianInt(4,1) \ gdms\_center\_x BigEndianInt(4,5) \ gdms\_center\_y BigEndianInt(4,9) \ gdms radius BigEndianInt(4,13) \ gdms\_fill\_flag BigEndianInt(1,17)

GDMS\_DEF TEXT\_LAYER\_SYMBOL \ GDMS\_RECORD\_SIZE 20 \ gdms\_element\_type BigEndianInt(4,1) \ gdms\_symbol\_x BigEndianInt(4,5) \ gdms\_symbol\_y BigEndianInt(4,9) \ gdms\_symbol\_number BigEndianInt(2,13) \ gdms\_angle BigEndianInt(2,15) \ gdms\_size BigEndianInt(4,17)

#========================================================================

# The lines below are used for scaling and shifting the input GDMS data set. # All features will have their coordinates scaled and shifted as outlined # below, but their attributes (such as a circle radius or text size) will # not be affected.

GDMS\_SYSTEM\_UNITS 100.0 GDMS X OFFSET 0 GDMS Y OFFSET 0

GDMS\_DATASET "\$(SourceDataset)"

#========================================================================

# The following GUI line prompts for a directory to be used as the # the destination for the ESRI SHAPE files. # The user input is stored in a macro, which is then used to define # the data set to be written.

GUI DIRNAME DestDataset Destination Shape File Directory:

SHAPE\_DATASET "\$(DestDataset)"

#======================================================================== # The main body of the mapping file starts here. Each of the # \_DEF lines describes the data model of the particular feature # type, and the correlation lines describe how the feature is # transformed from the source type to the destination type. # You may edit the following lines to add or remove attributes, change # attribute definitions, or invoke other FME functions as the # features are translated. #========================================================================

#========================================================================

SHAPE\_DEF gdms\_points \

```
SHAPE_GEOMETRY shape_point \
1 char(48) \setminus2 char(48) \setminus3 char(48) \
4 char(48) \binom{48}{ }5 char(48) \setminus6 char(48) \setminus7 char(48) \setminus8 char(48) \setminus9 char(48) \setminusMAP LAYER number(5,0) \
GDMS ID number(5,0) \
NUMBER number(5,0) \
TYPE number(5,0) \
NUM COORDS number(5,0) \
GDMS MAX X number(11,0) \
GDMS_MIN_X number(11,0) \
GDMS_MAX_Y number(11,0) \
GDMS MIN Y number(11,0) \
DEF_ANNO_X number(11,0) \
DEF_ANNO_Y number(11,0) \
ANNO_ANGLE number(11,0) \
SYMBOL_NUM number(11,0)
GDMS gdms_point \
gdms_type gdms_point \
gdms_attribute_1 %gdms_attribute_1 \
gdms_attribute_2 %gdms_attribute_2 \
gdms_attribute_3 %gdms_attribute_3 \
gdms_attribute_4 %gdms_attribute_4 \
gdms_attribute_5 %gdms_attribute_5 \
gdms_attribute_6 %gdms_attribute_6 \
gdms_attribute_7 %gdms_attribute_7 \
gdms_attribute_8 %gdms_attribute_8 \
gdms_attribute_9 %gdms_attribute_9 \
gdms_map_layer %gdms_map_layer \
gdms_ID %gdms_id \
gdms_record_number %gdms_record_number \
gdms_entity_type %gdms_entity_type \
gdms_num_coords %gdms_num_coords \
gdms_max_x %gdms_max_x \
gdms_min_x %gdms_min_x \
gdms_max_y %gdms_max_y \
gdms_min_y %gdms_min_y \
gdms_def_anno_x %gdms_def_anno_x \
gdms_def_anno_y %gdms_def_anno_y \
gdms_def_anno_angle %gdms_def_anno_angle \
gdms_def_symbol_num %gdms_def_symbol_num
SHAPE gdms_points \
1 %gdms_attribute_1 \
2 %gdms_attribute_2 \
```

```
3 %gdms_attribute_3 \
4%gdms_attribute 4 \vee5 %gdms_attribute_5 \
6 %gdms_attribute_6 \
```
7 %gdms\_attribute\_7 \

8 %gdms\_attribute\_8 \ 9 %gdms\_attribute\_9 \ MAP\_LAYER %gdms\_map\_layer \ GDMS\_ID %gdms\_id \ NUMBER %gdms\_record\_number \ TYPE %gdms\_entity\_type \ NUM\_COORDS %gdms\_num\_coords \ GDMS\_MAX\_X %gdms\_max\_x \ GDMS\_MIN\_X %gdms\_min\_x \ GDMS\_MAX\_Y %gdms\_max\_y \ GDMS\_MIN\_Y %gdms\_min\_y \ DEF\_ANNO\_X%gdms\_def\_anno\_x \ DEF\_ANNO\_Y %gdms\_def\_anno\_y\ ANNO\_ANGLE %gdms\_def\_anno\_angle \ SYMBOL\_NUM %gdms\_def\_symbol\_num #======================================================================== SHAPE\_DEF gdms\_lines\ SHAPE\_GEOMETRY shape\_polyline \ 1 char(48)  $\setminus$ 2 char(48)  $\setminus$  $3$  char(48) \ 4 char(48)  $\setminus$ 5 char(48)  $\setminus$ 6 char(48) \ 7 char(48)  $\mathcal{N}$ 8 char(48)  $\binom{8}{1}$ 9 char(48)  $\setminus$ MAP LAYER number(5,0) \ GDMS ID number(5,0) \ NUMBER number(5,0) \ TYPE number( $5,0$ ) \ NUM COORDS number(5,0) \ GDMS MAX X number(11,0) \ GDMS\_MIN\_X number(11,0) \ GDMS\_MAX\_Y number(11,0) \ GDMS MIN Y number(11,0) \ DEF\_ANNO\_X number(11,0) \ DEF\_ANNO\_Y number(11,0) \ ANNO\_ANGLE number(11,0) \ SYMBOL\_NUM number(11,0) GDMS gdms\_line \ gdms\_type gdms\_line \ gdms\_attribute\_1 %gdms\_attribute\_1 \ gdms\_attribute\_2 %gdms\_attribute\_2 \ gdms\_attribute\_3 %gdms\_attribute\_3 \ gdms\_attribute\_4 %gdms\_attribute\_4 \ gdms\_attribute\_5 %gdms\_attribute\_5 \ gdms\_attribute\_6 %gdms\_attribute\_6 \ gdms\_attribute\_7 %gdms\_attribute\_7 \ gdms\_attribute\_8%gdms\_attribute\_8 \ gdms\_attribute\_9 %gdms\_attribute\_9 \ gdms\_map\_layer %gdms\_map\_layer \ gdms\_ID %gdms\_id \ gdms\_record\_number %gdms\_record\_number \

gdms\_entity\_type %gdms\_entity\_type \ gdms\_num\_coords %gdms\_num\_coords \ gdms\_max\_x %gdms\_max\_x \ gdms\_min\_x %gdms\_min\_x \ gdms\_max\_y %gdms\_max\_y \ gdms\_min\_y %gdms\_min\_y \ gdms def anno x %gdms def anno x \ gdms\_def\_anno\_y %gdms\_def\_anno\_y \ gdms\_def\_anno\_angle %gdms\_def\_anno\_angle \ gdms\_def\_symbol\_num %gdms\_def\_symbol\_num SHAPE gdms\_lines\ 1 %gdms\_attribute\_1 \ 2 %gdms\_attribute\_2 \ 3 %gdms\_attribute\_3 \ 4 %gdms\_attribute\_4 \ 5 %gdms\_attribute\_5 \ 6 %gdms\_attribute\_6 \ 7 %gdms\_attribute\_7 \ 8 %gdms\_attribute\_8 \

9 %gdms\_attribute\_9 \ MAP\_LAYER %gdms\_map\_layer \ GDMS\_ID %gdms\_id \ NUMBER %gdms\_record\_number \ TYPE %gdms\_entity\_type \ NUM\_COORDS %gdms\_num\_coords \ GDMS\_MAX\_X%gdms\_max\_x \ GDMS\_MIN\_X %gdms\_min\_x \ GDMS\_MAX\_Y %gdms\_max\_y \ GDMS\_MIN\_Y%gdms\_min\_y \ DEF\_ANNO\_X%gdms\_def\_anno\_x \ DEF\_ANNO\_Y%gdms\_def\_anno\_y\ ANNO\_ANGLE %gdms\_def\_anno\_angle \ SYMBOL\_NUM %gdms\_def\_symbol\_num

#========================================================================

SHAPE\_DEF gdms\_annotations \ SHAPE\_GEOMETRY shape\_point \ TEXT\_ANGLE number(14,6) \ TEXT\_SIZE number(14,6) \ TEXTSTRING char(254) \ GDMS\_ID number( $10,0$ ) \ ID\_POINT\_X number(10,0) \ ID\_POINT\_Y number(10,0) \ LENGTH0 number(5,0) \ TYPE0 number( $1,0$ ) \  $GRID_X char(3)$ GRID  $Y$  char(3) \ LENGTH number(10,0) \ GDMS\_MAX\_X number(10,0) \ GDMS\_MAX\_Y number(10,0) \ GDMS MIN  $X$  number(10,0) \ GDMS\_MIN\_Y number(10,0) \ NUMBER number(5,0) \ TYPE1 number( $5,0$ ) \ SPACING number(10,0) \

NUMBER1 number(5,0) \ LENGTH1 number( $5,0$ ) \ FLAG number( $1,0$ ) \ GDMS WIDTH number(10,0) \ GDMS\_TEXT char(254) \ GDMS ANGLE number( $5,0$ ) \ HEIGHT number(10,0) GDMS gdms\_annotation \ gdms\_ID %gdms\_id \ gdms ID point  $x$ %gdms id point  $x \setminus$ gdms\_ID\_point\_y %gdms\_id\_point\_y \ gdms\_alligned\_length %gdms\_alligned\_length \ gdms\_element\_type %gdms\_element\_type \ gdms\_grid\_x %gdms\_grid\_x \ gdms\_grid\_y %gdms\_grid\_y \ gdms\_length %gdms\_length \ gdms\_max\_x %gdms\_max\_x \ gdms\_max\_y %gdms\_max\_y \ gdms\_min\_x %gdms\_min\_x \ gdms\_min\_y %gdms\_min\_y \ gdms\_record\_number %gdms\_record\_number \ gdms\_record\_type %gdms\_record\_type \ gdms\_spacing %gdms\_spacing \ gdms\_text\_layer\_number %gdms\_text\_layer\_number \ gdms\_true\_length %gdms\_true\_length \ gdms\_unique\_flag %gdms\_unique\_flag \ gdms\_width %gdms\_width \ gdms\_text %gdms\_text \ gdms\_angle %gdms\_angle \ gdms\_height %gdms\_height SHAPE gdms\_annotations \ GDMS\_ID %gdms\_id \ ID\_POINT\_X %gdms\_id\_point\_x \ ID\_POINT\_Y %gdms\_id\_point\_y \ LENGTH0 %gdms\_alligned\_length \ TYPE0 %gdms\_element\_type \ GRID\_X %gdms\_grid\_x \ GRID\_Y %gdms\_grid\_y \ LENGTH %gdms\_length \ GDMS\_MAX\_X%gdms\_max\_x \ GDMS\_MAX\_Y %gdms\_max\_y \ GDMS\_MIN\_X %gdms\_min\_x \ GDMS\_MIN\_Y %gdms\_min\_y \ NUMBER %gdms\_record\_number \ TYPE1 %gdms\_record\_type \ SPACING %gdms\_spacing \ NUMBER1 %gdms\_text\_layer\_number \ LENGTH1 %gdms\_true\_length \ FLAG %gdms\_unique\_flag \ GDMS\_WIDTH %gdms\_width \ TEXTSTRING %gdms\_text \ TEXT\_ANGLE %gdms\_angle \ TEXT\_SIZE %gdms\_height

#========================================================================

SHAPE\_DEF gdms\_polygons \ SHAPE\_GEOMETRY shape\_polygon \ GDMS\_ID number( $10,0$ ) \ ID\_POINT\_X number(10,0) \ ID\_POINT\_Y number(10,0) \ TYPE0 number( $1,0$ ) \ FILL\_FLAG number(1,0) \  $GRID_X char(3)$  $GRID_Y char(3)$ LENGTH number(10,0) \ GDMS\_MAX\_X number(10,0) \ GDMS\_MAX\_Y number(10,0) \ GDMS\_MIN\_X number(10,0) \ GDMS\_MIN\_Y number(10,0) \ COUNT number(5,0) \ NUMBER number(5,0) \ TYPE1 number( $5,0$ ) \ NUMBER1 number(5,0) \ FLAG number(1,0) GDMS gdms\_text\_polygon \ gdms\_ID %gdms\_id \ gdms\_ID\_point\_x %gdms\_id\_point\_x \ gdms\_ID\_point\_y %gdms\_id\_point\_y \ gdms\_element\_type %gdms\_element\_type \ gdms\_fill\_flag %gdms\_fill\_flag \ gdms\_grid\_x %gdms\_grid\_x \ gdms\_grid\_y %gdms\_grid\_y \ gdms\_length %gdms\_length \ gdms\_max\_x %gdms\_max\_x \ gdms\_max\_y %gdms\_max\_y \ gdms\_min\_x %gdms\_min\_x \ gdms\_min\_y %gdms\_min\_y \ gdms\_point\_count %gdms\_point\_count \ gdms\_record\_number %gdms\_record\_number \ gdms\_record\_type %gdms\_record\_type \ gdms\_text\_layer\_number %gdms\_text\_layer\_number \ gdms\_unique\_flag %gdms\_unique\_flag SHAPE gdms\_polygons \ GDMS\_ID %gdms\_id \ ID\_POINT\_X %gdms\_id\_point\_x \ ID\_POINT\_Y %gdms\_id\_point\_y \ TYPE0 %gdms\_element\_type \ FILL\_FLAG %gdms\_fill\_flag \ GRID\_X %gdms\_grid\_x \ GRID\_Y %gdms\_grid\_y \ LENGTH %gdms\_length \ GDMS\_MAX\_X %gdms\_max\_x \ GDMS\_MAX\_Y %gdms\_max\_y \ GDMS\_MIN\_X %gdms\_min\_x \ GDMS\_MIN\_Y %gdms\_min\_y \ COUNT %gdms\_point\_count \ NUMBER %gdms\_record\_number \ TYPE1 %gdms\_record\_type \ NUMBER1 %gdms\_text\_layer\_number \

FLAG %gdms\_unique\_flag

# **GeoJSON (Geographic JavaScript Object Notation) Reader/Writer**

Format Notes: This format is not supported by FME Base Edition.

GeoJSON is a standard for encoding spatial data in JSON structured text. FME currently supports the GeoJSON Format Specification Revision 1.0, which is available at [http://geojson.org](http://geojson.org/).

# **Overview**

GeoJSON encodes both geometry and feature information into objects. It also provides support for geometry and feature collections.

GeoJSON represents geometry with a single JSON object. The type of geometry is identified by the value of the *type* key, which must be present in a GeoJSON object. Possible values of the *type* key are *Point*, *LineString*, *Polygon*, *MultiPoint*, *MultiLineString*, and *MultiPolygon*. The geometry coordinates are stored in the *coordinates* key of the geometry object.

```
{
       "type":"LineString",
       "coordinates":[ [100.0, 0.0], [101.0, 1.0] ]
}
```
An aggregate geometry is represented by a GeoJSON object which has a *type* key with value *GeometryCollection*. A *GeometryCollection* object must contain a *geometries* key whose value is an array containing GeoJSON geometry objects.

```
{
       "type":"GeometryCollection",
       "geometries": [
                {
                        "type":"LineString",
                        "coordinates":[ [100.0, 0.0], [101.0, 1.0] ]
                },
                {
                        "type":"MultiPoint"
                        "coordinates": [ [100.0, 0.0], [101.0, 1.0] ]
               }
       ]
}
```
A feature is represented by a GeoJSON object which has a *type* key with value *Feature*. A *Feature* object may contain a *geometry* key whose value is a GeoJSON geometry object or a GeoJSON *GeometryCollection* object. A *Feature* object may also contain a *properties* key whose value is an object containing attribute names and values.

```
{
       "type":"Feature",
       "geometry":{
                "type":"MultiPoint",
                "coordinates": [
                        [102.0, 2.0],[103.0, 3.0]
                ]
       }
}
```
A collection of features is represented by a GeoJSON object which has a *type* key with value *FeatureCollection*. A *FeatureCollection* must contain a *features* key whose value is any array containing GeoJSON *Feature* objects.

```
{
       "type":"FeatureCollection",
       "features": [
                {
                        "type":"Feature",
                        "geometry":{
                                 "type":"MultiPoint",
                                 "coordinates": [
                                         [102.0, 2.0],
                                         [103.0, 3.0]
                                 ]
                        }
                },
                {
                        "type":"Feature",
                        "geometry":{
                                 "type":"GeometryCollection",
                                 "geometries": [
                                         {
                                                  "type":"LineString",
                                                  "coordinates":[ [100.0, 0.0], [101.0, 1.0] ]
                                         },
                                         {
                                                  "type":"MultiPoint",
                                                  "coordinates": [ [100.0, 0.0], [101.0, 1.0] ]
                                         }
                                 ]
                        }
               }
       ]
}
```
Coordinate systems are supported in GeoJSON through the use of a *crs* key. If a GeoJSON object has the *crs* key, it is assumed to represent the coordinate reference system of the included features or geometries. The value of the *crs* key must be an object containing both a *type* and a *properties* key. If the *crs* key is absent, the projection is assumed to be LL84. If the *type* key is set to *'name'* , then the feature(s) will be tagged with an OGC CRS URN. If the *type* key is set to *'link'*, it means that the *href* key is specified as an URL or a file path that contains the CRS info. In this case, the *href* parameter will be stored in the json\_crs\_url attribute, with its corresponding *type* in the json\_crs\_url\_type attribute.

# **Named CRS**

```
{
       "type":"Feature",
       "crs": {
                "type": "name",
                "properties": { "name": "urn:ogc:def:crs:OGC:1.3:CRS84" }
       },
       "geometry":{
                "type":"Point",
               "coordinates": [100.0, 0.0]
       }
}
```
# **Linked CRS**

```
{
       "type":"Feature",
       "crs": \{<br>"crs": {<br>"type": "link"
                 "type": "link",
                 "properties": {
                          "href": "http://spatialreference.org/ref/epsg/2001/proj4/",
                          "type": "proj4"
                }
       },
       "geometry":{
```
"type":"Point", "coordinates": [100.0, 0.0] } }

# **GeoJSON Quick Facts**

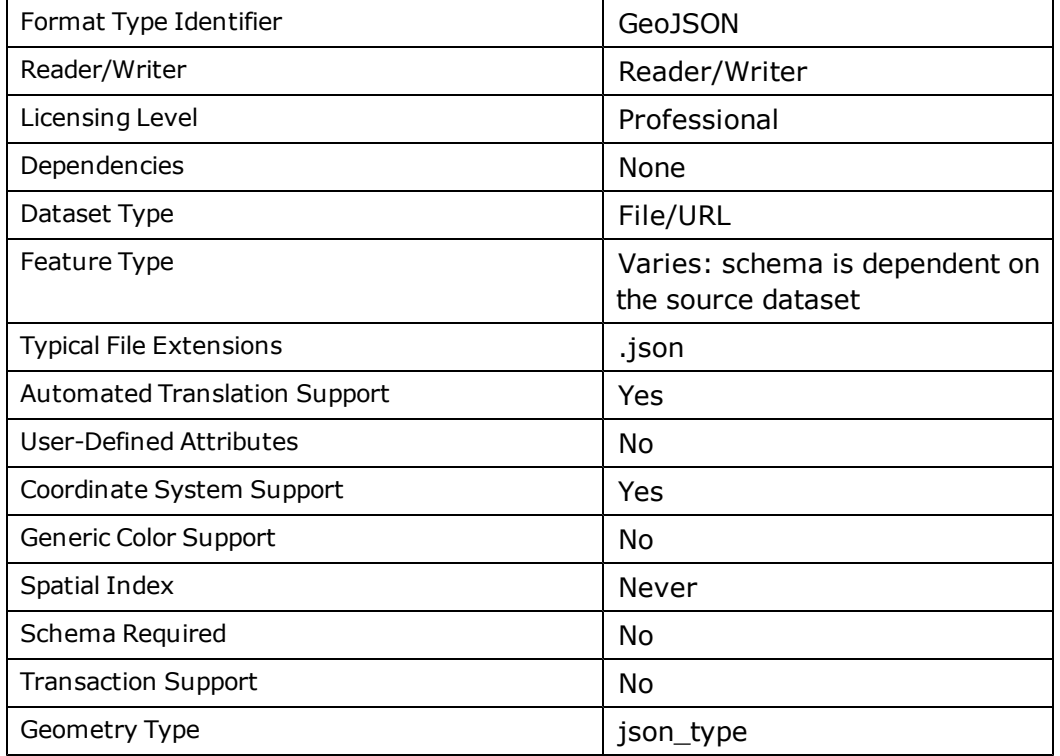

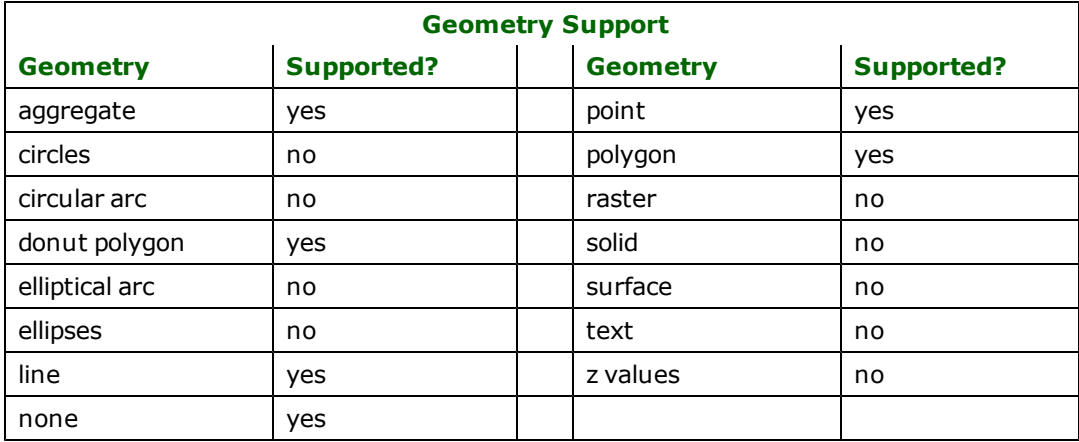

# **Reader Overview**

The GeoJSON reader is capable of reading several different GeoJSON structures. If the base JSON element is a GeoJ-SON geometry object, then the reader will return a single FME feature with the given geometry. If the base JSON element is a GeoJSON *GeometryCollection* object, then the reader returns a single FME feature with an aggregate geometry. In both cases, the FME feature type will be *GeoJSON*.

If the base JSON element is a GeoJSON *Feature* object, then the GeoJSON reader will return a single FME feature. The feature geometry will be taken from the *geometry* key of the *Feature* object, and the feature attributes will be taken from the *properties* key of the *Feature* object. If the base JSON element is a GeoJSON *FeatureCollection* object, then the GeoJSON reader will return an FME feature for each element of the *features* array of the *FeatureCollection* object. In both cases, the FME feature type for each feature will be *GeoJSON.*

If the base JSON element is an array, then any GeoJSON objects in the array are converted into FME features as described above.

If the base JSON element is an object, but not a GeoJSON object, then any value which is a GeoJSON object is converted into FME features as described above, with the exception that the FME feature type is the key name of the corresponding GeoJSON object.

# **Coordinate Systems**

The GeoJSON reader currently supports coordinate systems in EPSG, OGC URN, or URL format as described in the overview.

# **Reader Directives**

The suffixes shown are prefixed by the current <ReaderKeyword> in a mapping file. By default, the <ReaderKeyword> for the GeoJSON reader is GEOJSON.

#### **DATASET**

Required/Optional: Required

The location of the GeoJSON file to be read. This can be the path to a local or network file, or a URL.

### **Examples:**

```
GEOJSON_DATASET c:\json_sample.json
GEOJSON_DATASET \\path\to\network\file.json
GEOJSON_DATASET http://geojson.org/sample
```
# **Workbench Parameter**

Source GeoJSON File or URL

#### **DELETE\_DOWNLOAD\_FILE**

Required/Optional: Optional

If the value of this directive is 'Yes', then when the reader has finished reading downloaded GeoJSON text, it will delete the file that the text was downloaded to. The default value is 'Yes'. The value of this directive is only meaningful if the dataset is a URL.

#### **Example:**

GEOJSON\_DELETE\_DOWNLOAD\_FILE No

### **Workbench Parameter:** *Delete downloaded file*

### **PROXY\_URL**

Required/Optional: Optional

Specifies a proxy server that the reader will be use when accessing a URL dataset. The port number of the proxy server can be set in the URL, or by using the PROXY\_PORT directive.

#### **Example:**

GEOJSON\_PROXY\_URL www.someproxy.net GEOJSON\_PROXY\_URL www.someproxy.net:8080

**Workbench Parameter:** *Http Proxy URL*

### **PROXY\_PORT**

#### Required/Optional: Optional

Specifies the port number of the proxy server indicated by the PROXY\_URL directive. This directive should only be used if the port number was not indicated in the PROXY\_URL directive. This directive is ignored if the PROXY\_URL directive has no value.

### **Example:**

GEOJSON\_PROXY\_PORT 8080

**Workbench Parameter:** *Http Proxy Port*

#### **PROXY\_USERNAME**

#### Required/Optional: Optional

Specifies the username to use when accessing a password protected proxy server. This directive is ignored if any of the PROXY\_URL, PROXY\_PASSWORD or PROXY\_AUTH\_METHOD directives have no value.

#### **Example:**

GEOJSON\_PROXY\_USERNAME someusername

#### **Workbench Parameter:** *Http Proxy Username*

#### **PROXY\_PASSWORD**

#### Required/Optional: Optional

Specifies the password to use when accessing a password protected proxy server. This directive is ignored if any of the PROXY\_URL, PROXY\_USERNAME or PROXY\_AUTH\_METHOD directives have no value.

#### **Example:**

#### GEOJSON\_PROXY\_PASSWORD password1234

#### **Workbench Parameter:** *Http Proxy Password*

### **PROXY\_AUTH\_METHOD**

#### Required/Optional: Optional

Specifies the authentication method to use when accessing a password protected proxy server. This directive is ignored if any of the PROXY\_URL, PROXY\_USERNAME or PROXY\_PASSWORD directives have no value. Acceptable values for this directive are 'Basic' or 'Digest'.

#### **Example:**

#### GEOJSON\_PROXY\_AUTH\_METHOD Basic

**Workbench Parameter:** *Http Proxy Authentication Method*

# **SEARCH\_ENVELOPE**

This directive specifies a bounding box used to filter the input features. Only features that interact with the bounding box are returned.

#### **Mapping File Syntax**

<ReaderKeyword>\_SEARCH\_ENVELOPE <minX> <minY> <maxX> <maxY>

If all four coordinates of the search envelope are specified as zero, the search envelope will be disabled

# **Required/Optional**

Optional

# **Workbench Parameter**

Minimum X, Minimum Y, Maximum X, Maximum Y

# **SEARCH\_ENVELOPE\_COORDINATE\_SYSTEM**

This directive specifies the coordinate system of the search envelope if it is different than the coordinate system of the data.

The COORDINATE\_SYSTEM directive, which specifies the coordinate system associated with the data to be read, must always be set if the SEARCH\_ENVELOPE\_COORDINATE\_SYSTEM directive is set.

If this directive is set, the minimum and maximum points of the search envelope are reprojected from the SEARCH\_ ENVELOPE\_COORDINATE\_SYSTEM to the reader COORDINATE\_SYSTEM prior to applying the envelope.

### **Required/Optional**

**Optional** 

# **Mapping File Syntax**

<ReaderKeyword>\_SEARCH\_ENVELOPE\_COORDINATE\_SYSTEM <coordinate system>

# **Workbench Parameter**

Search Envelope Coordinate System

# **CLIP\_TO\_ENVELOPE**

This directive specifies whether or not FME should clip features to the envelope specified in the SEARCH\_ENVELOPE directive.

# **Values**

YES | NO (default)

## **Mapping File Syntax**

<ReaderKeyword>\_CLIP\_TO\_ENVELOPE [yes | no]

# **Workbench Parameter**

Clip To Envelope

# **EXPOSED\_ATTRS**

This directive allows the selection of format attributes to be explicitly added to the reader feature type.

This is similar to exposing format attributes on a reader feature type once it has been generated; however, it is even more powerful because it enables schema-driven applications other than Workbench to access and leverage these attributes as if they were explicitly on the schema as user attributes.

The result of picking a list of attributes is a comma-separated list of attribute names and types that will be added to the schema features. Currently all reader feature types will receive the same set of additional schema attributes for a given instance of the reader.

### **Required/Optional**

Optional

# **Workbench Parameter**

Additional Attributes to Expose

# **Writer Overview**

The GeoJSON writer writes out a single object, in which each key is an FME feature type, and the value of each key is a GeoJSON *FeatureCollection* object which contains the features of the given type.

# **Coordinate Systems**

The GeoJSON writer currently supports coordinate systems in EPSG, OGC URN, or URL format as described in the overview. To write a URL coordinate system, ensure that the json\_crs\_url and json\_crs\_url\_type attributes are complete and that no coordinate system is set on the feature. If a coordinate system is specified which violates the GeoJ-SON specifications, the coordinate system will be reprojected to LL84. If no coordinate system is available, no coordinate system will be output. However, it is important to note that the specifications state that GeoJSON objects not specifically tagged with a coordinate reference system are assumed to be the LL84. If multiple coordinate systems exist among features, the first feature will be used to determine the coordinate system for the feature collection.

# **Geometry**

FME feature geometry is written out in a GeoJSON geometry object as the value of the *geometry* key in a *Feature* type GeoJSON object. Because GeoJSON only supports linear geometry, arcs will be stroked to lines, and ellipses will be stroked to polygons. Also, paths are simplified to a single line, and an FME feature with text geometry only has its location written; the text value is ignored.

The value of the *geometry* key for an FME feature with aggregate geometry will be a *GeometryCollection* object, whose *geometries* key will have an array of GeoJSON geometry objects as its value.

# **Writer Directives**

The suffixes shown are prefixed by the current <WriterKeyword> in a mapping file. By default, the <WriterKeyword> for the GeoJSON writer is GEOJSON.

# **DATASET**

Required/Optional: Required

The file to which the GeoJSON writer should write to. If the file does not exist it will be created.

#### **Example:**

GEOJSON\_DATASET c:\geojson\_file.json

#### **Workbench Parameter:** *Destination GeoJSON File*

# **WRITE\_NULL\_ATTRIBUTE\_VALUES**

Required/Optional: Optional

This directive specifies whether or not the object containing an FME feature's attributes should contain a key for attributes for which the feature has no value. Possible values for this directive are Yes and No. If the value is No, then the attributes object will only contain keys for which the FME feature has an attribute value. If the value of the directive is Yes, then the output JSON objects wills contain keys for every attribute in the feature type schema, and keys for which an FME feature has no attribute value will have a *null* JSON value. The default value of this directive is No.

### **Example:**

### GEOJSON\_WRITE\_NULL\_ATTRIBUTE\_VALUES Yes

**Workbench Parameter:** *Write 'null' for attributes with no value*

### **STRICT\_SPEC**

#### Required/Optional: Optional

This determines whether output will adhere strictly to the GeoJSON grammar. An array will be used as the outermost element in order to represent multiple layers; a single layer will not be contained by an array. Possible values for this directive are YES and NO.

#### **Example:**

GEJSON STRICT\_SPEC YES

# **Workbench Parameter**

Fully conform to GeoJSON grammar

### **WRITER\_CHARSET**

### Required/Optional: Optional

The character set encoding in which the GeoJSON text will be written. Possible values for this directive are UTF-8, UTF-16, UTF-16BE, UTF16-LE, UTF-32, UTF-32BE and UTF-32LE. If no character set is specified, the GeoJSON text will be written in the UTF-8 character set.

#### **Example:**

#### GEOJSON\_WRITER\_CHARSET UTF-16

#### **Workbench Parameter:** *Output Character Set*

#### **WRITE\_BOM**

### Required/Optional: Optional

The value of this directive specifies whether or not the GeoJSON writer should preface the JSON text with a byte order marker to indicate the endianness of the Unicode text. Possible values for this directive are Yes and No. The default value is No.

#### **Example:**

#### GEOJSON\_WRITE\_BOM Yes

#### **Workbench Parameter:** *Byte Order Marker*

### **JSONP\_FUNC\_NAME**

#### Required/Optional: Optional

The value of this directive specifies the JSONP JavaScript function name that the user wants to wrap the GeoJSON file with. JSONP (JSON with Padding) is developed as a standard for grabbing JSON from external domains, which works well with AJAX calls.

The default value is null. If no value is set or the default is set, then the GeoJSON writer will output a GeoJSON file without the JSONP padding.

#### **Example:**

JSONP\_FUNC\_NAME getFeatures

# **Workbench Parameter**

JSONP Function Name

# **Feature Representation**

In addition to the generic FME feature attributes that FME Workbench adds to all features (see *[About](#page-5-0) [Feature](#page-5-0) [Attributes](#page-5-0)*), this format adds the format-specific attributes described in this section.

# **Geometry**

The geometry of GeoJSON features may be identified by the json\_type attribute. The valid values for this attribute are:

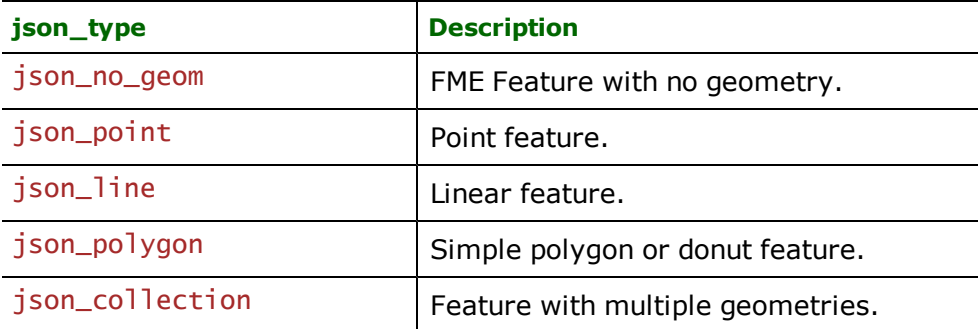

# **No Geometry**

# **json\_type:** json\_no\_geom

Features with their json\_type attribute set to json\_no\_geom do not contain any geometry data.

### **Points**

# **json\_type:** json\_point

Features with their json\_type set to  $j$  son\_point are single coordinate features or an aggregate of single points.

# **Lines**

# **json\_type:** json\_line

Features with their json\_type set to  $\frac{j}{s}$  on line are polyline features or an aggregate of polylines.

# **Areas**

# **json\_type:** json\_polygon

Features with their json\_type set to  $j$  SON\_polygon are polygon features which may or may not have interior boundaries, or an aggregate of such polygons.

# **Aggregates**

# **json\_type:** json\_collection

Features with their json\_type set to json\_collection are a heterogeneous collection of multiple geometries.

Format Notes:

This format is not supported by FME Base Edition.

XML feeds are a popular method of publishing information to a set of subscribers. Using GeoRSS, an XML feed can be extended to include spatial data. The GeoRSS reader/ writer plug-in enables FME to read and write XML feeds and their spatial data extensions.

# **Overview**

An XML feed can be in one of several different formats, with the most common formats being RSS and Atom. Both of these formats have a similar structure in that the feed contains metadata and a collection of entries. The specifications for the current versions of these formats can be found at [http://www.rssboard.org/rss-spec](http://www.rssboard.org/rss-specification)[ification](http://www.rssboard.org/rss-specification) and <http://tools.ietf.org/html/rfc4287> respectively.

Currently the GeoRSS reader supports RSS versions 0.91, 0.92 and 2.0, as well as Atom 0.3 and 1.0. The GeoRSS writer can output feeds in RSS 2.0 or Atom 1.0.

The GeoRSS specification defines a way to add spatial information to an XML feed. The GeoRSS reader and writer both support each of the three methods used to include spatial information: W3C Geo, GeoRSS Simple, and GML. Specifications for each of these methods can be found at http://www.georss.org.

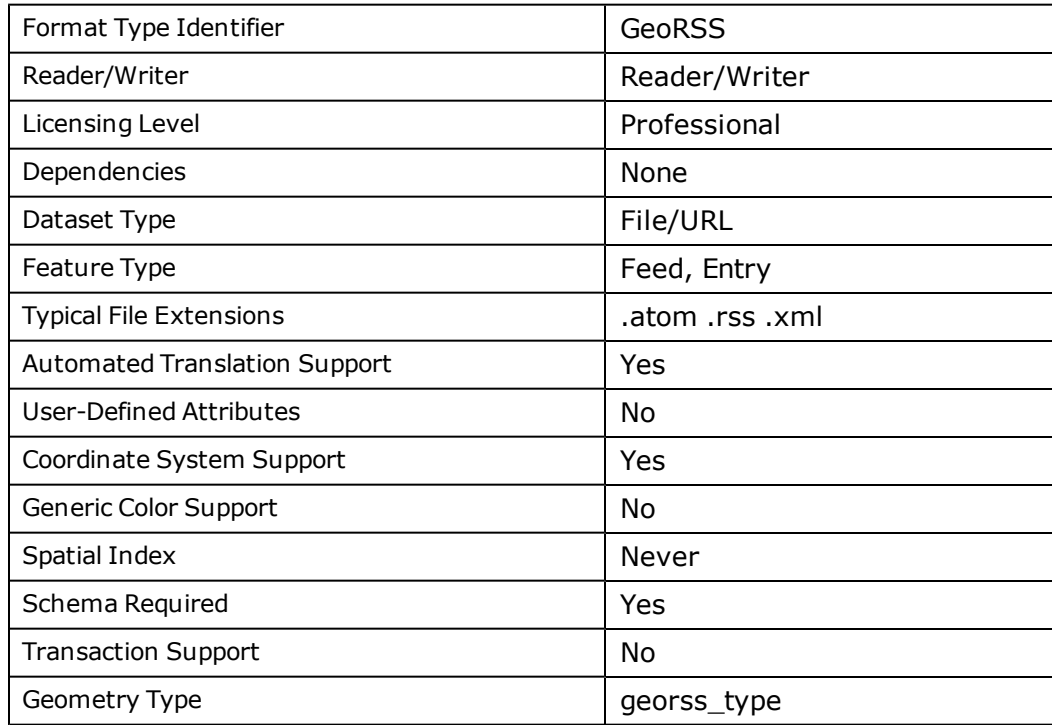

# **GeoRSS Quick Facts**
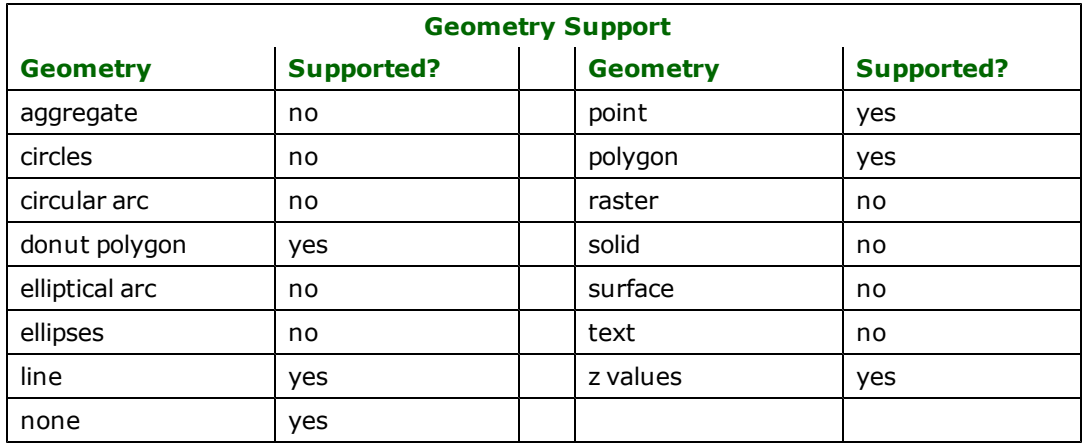

# **Reader Overview**

The GeoRSS reader works by mapping an XML feed and its entries into FME features. A single FME feature is created for the feed meta-data, and a FME feature is created for each entry in the feed. Because each feed format has a similar structure, the same schema is used for every feed that the reader processes, regardless of the feed format and version. The reader can handle an XML feed from a local or network file, or a remote URL accessible via http or ftp. The reader can access these URL's directly, or it can be routed through a proxy server.

# **Normal Mode and Update Mode**

The GeoRSS reader can be run in two modes: normal and update.

In normal mode, the reader will always return a feature for every feed entry that it processes.

In update mode, which can be enabled by a reader directive, the reader will only return entry features if they are new or updated. This is accomplished in two ways.

When invoked on a URL in update mode, the reader will save certain key HTTP headers from the response. When the reader is run again with the same URL, it will return these headers to the server, which will use them to determine if the feed has changed since the reader last requested it. If the feed has changed, the server will return it and the reader will proceed as normal. If the feed has not changed, the server will return an HTTP 304 status code, indicating that the feed has not changed, and the reader will quit without returning any features. Note that this functionality is only possible when the dataset is a remote URL.

When processing features in update mode, the reader will save the ID and modification date of each feed entry. In an RSS feed, which does not define an entry modification date, only the entry ID (taken from the  $\langle \text{qui} \rangle$  element) will be saved. In an Atom feed, both the ID (taken from the  $\langle \cdot \rangle$  d element) and the modification date (taken from the <updated> element ) will be saved. If the reader is run again with the same dataset, a feed entry will be skipped if an identical modification date has already been saved for the the entry's ID. Note that this functionality will work for both file and URL datasets.

To provide additional control over update mode, a directive (FEEDSTORE\_ID) can be set which allows the update mode to treat different datasets as identical for the purposes of determining updates. For instance, a user might wish to treat an RSS feed and a locally downloaded cache of a feed as identical for the purposes of determining updates.

The feed headers and entry modification information is stored in a separate database for each feed, which will be displayed in the log when the reader is run. Deleting this file will force the reader to treat a feed as if it had never been read before. The reader also keeps a database which maps feed locations ( URLs or file paths ) to database files. Deleting this file forces the reader to treat all feeds as if they had never been read before. The location of this file is configurable with a reader directive. The default file is  $georsfreeFeeds$ .  $sqlit$ ein the FME temp directory.

# **Geometry**

The GeoRSS reader supports each of the three methods for extending an XML feed with spatial data. The reader also supports feeds and entries with aggregate geometries, even though these are not explicitly included in the GeoRSS

specification. This includes feeds and entries with multiple instances of the same data format, or combinations of the three spatial data formats, as in the following examples:

### **Example 1:**

```
<feed>
  <entry>
    <georss:point>72.0 43.0</georss:point>
    <georss:point>23 -36</georss:point>
  </entry>
</feed>
```
### **Example 2:**

```
<feed>
  <entry>
    <georss:point>72.0 43.0</georss:point>
    <georss:where>
      <gml:LineString>
        <gml:posList>5.0 5.0 6.0 6.0 4.3 -5.5</gml:posList>
      </gml:LineString>
    </georss:where>
  </entry>
</feed>
```
### **Coordinate Systems**

The EPSG:4326 coordinate system is used for all features that contain W3C Geo or GeoRSS Simple geometry extensions. The GML geometry extension allows a different coordinate system to be set for each feature, with EPSG:4326 being the default.

If a feature contains only GML geometry extensions, then the feature's coordinate system will be set from the first extension. The lowest level non-default coordinate system from the first extension will be used, or if there are no coordinate systems specified, the default coordinate system will be used. The following examples illustrate the coordinate system logic used by the GeoRSS reader.

### **Example 1:**

```
This example uses the default EPSG:4326 coordinate system, because the
entry contains a GeoRSS Simple geometry extension. The EPSG:1234
coordinate system definition on the GML geometry extension is ignored.
```

```
<feed>
  <entry>
    <georss:point>72.0 43.0</georss:point>
    <georss:where>
      <gml:Point srsName="EPSG:1234">
         <gml:pos>72.0 43.0</gml:pos>
      \leq \frac{1}{2} Point>
    </georss:where>
  </entry>
</feed>
```
#### **Example 2:**

This example uses the default EPSG:4326 coordinate system, because the first extension does not define a coordinate system. The coordinate system defined on the second extension is ignored.

```
<feed>
  <entry>
   <georss:where>
      <gml:Point>
         <gml:pos>72.0 43.0</gml:pos>
      <gml:Point>
      <gml:Point srsName="EPSG:1234">
         <gml:pos>72.0 43.0</gml:pos>
```

```
<gml:Point>
    </georss:where>
  </entry>
</feed>
```
### **Example 3:**

This example uses the EPSG:4321 coordinate system because it is the lowest level non-default coordinate system on the first extension. The EPSG:1234 and EPSG:6789 coordinate system definitions are ignored.

```
<feed>
  <entry>
    <georss:where>
      <gml:Point srsName="1234">
         <gml:pos srsName="4321">72.0 43.0</gml:pos>
      <gml:Point>
      <gml:Point srsName="6789">
         <gml:pos>72.0 43.0</gml:pos>
      <gml:Point>
    </georss:where>
  </entry>
</feed>
```
### **Handling of Unknown XML Elements**

The GeoRSS reader will not ignore any XML elements that it encounters. If the reader encounters XML that it cannot use to populate the predefined GeoRSS feature schema, it will simply add the XML to the feature as a new attribute.

The new attribute will be named based on the prefix and name of the unknown element. If the xml element has a prefix, the new attribute will be named  $\text{prefix\_name}$ . If the element has no prefix, the new attribute name will be  $\_$ name.

If the XML element has no attributes and only text content, the value of the new feature attribute will be the text content of the XML element. If the XML element contains XML attributes or non-text child elements, then the entire XML element will be the value of the new attribute.

### **Reader Directives**

The suffixes shown are prefixed by the current <ReaderKeyword> in a mapping file. By default, the <ReaderKeyword> for the GeoRSS reader is GEORSS.

#### **DATASET**

Required/Optional: Required

The location of the XML file containing the feed. This can be the path to a local or network file, or a URL.

#### **Examples:**

```
GEORSS_DATASET c:\atomsample.xml
GEORSS_DATASET \\path\to\network\file.xml
GEORSS_DATASET http://earthquake.usgs.gov/eqcenter/recenteqsww/catalogs/eqs7day-M5.xml
GEORSS_DATASET ftp://192.168.80.2/tests/geometry/gml.atom.geomtest.xml
```
#### **Workbench Parameter:** *XML Feed*

#### **URL\_PARAMETERS**

Required/Optional: Optional

The value of this directive is only used if the reader is accessing a dataset which is a URL. The value of the directive should be a space-separated list of space-separated name-value pairs. The name-value pairs will be added to the dataset URL. A value must be provided for each parameter name. An empty string ( "" ) can be used to provide an empty parameter value.

#### **Example:**

#### GEORSS\_DATASET http://localhost/trafficdata.xml GEORSS\_URL\_PARAMETERS province bc city vancouver

This example will result in the reader accessing the following url:

http://localhost/trafficdata.xml?province=bc&city=vancouver

**Workbench Parameter:** *Additional URL Parameters*

#### **READER\_MODE**

Required/Optional: Optional

Specifies which mode the reader should run in. This directive must be set to UPDATE to make the reader run in update mode. If it is set to any other value, or if the directive is not present, the reader will run in normal mode.

#### **Example:**

GEORSS\_READER\_MODE UPDATE

#### **Workbench Parameter:** *Reader Mode*

#### **FEEDSTORE\_DB\_DIR**

Required/Optional: Optional

This directive specifies the filesystem directory which contains the databases storing information about the feeds that the GeoRSS reader has processed. This directive is only read from the mapping file if the reader is running in update mode. If no value is set, the FME temp directory will be used.

#### **Example:**

GEORSS\_FEEDSTORE\_DB\_DIR c:\georss\_feeds

#### **Workbench Parameter:** *Feed Database Location*

#### **FEEDSTORE\_MAX\_ENTRY\_AGE**

Required/Optional: Optional

This directive specifies the age in days at which entries will be deleted from a feed's database. When the reader is run in update mode, the reader will delete any entries from the database for this feed which are older than the specified value. This ensures the feed database does not become arbitrarily large. If the value of this directive is not specified, or is 0, no entries will be deleted.

#### **Example:**

GEORSS\_FEEDSTORE\_MAX\_ENTRY\_AGE 30

**Workbench Parameter:** *Max FeedStore Entry Age*

#### **FEEDSTORE\_ID**

Required/Optional: Optional

This directive allows the user to specify which feeds should be treated as coming from the same source. It only has an effect if the reader is run in update mode. When this directive is set, the input file/URL is treated as identical to any other previous read input which has the same feedstore identifier. If no value for this directive is set, it is the same as setting it equal to the DATASET directive.

#### **Example:**

GEORSS\_FEEDSTORE\_ID http://www.safe.com/company/news/rss/rss.xml

**Workbench Parameter:** *FeedStore key id*

#### **PROXY\_URL**

Required/Optional: Optional

Specifies a proxy server that the reader will be use when accessing a URL dataset. The port number of the proxy server can be set in the URL, or by using the PROXY\_PORT directive.

#### **Example:**

GEORSS\_PROXY\_URL www.someproxy.net GEORSS\_PROXY\_URL www.someproxy.net:8080

**Workbench Parameter:** *Http Proxy URL*

#### **PROXY\_PORT**

Required/Optional: Optional

Specifies the port number of the proxy server indicated by the PROXY\_URL directive. This directive should only be used if the port number was not indicated in the PROXY\_URL directive. This directive is ignored if the PROXY\_URL directive has no value.

#### **Example:**

GEORSS\_PROXY\_PORT 8080

**Workbench Parameter:** *Http Proxy Port*

#### **PROXY\_USERNAME**

Required/Optional: Optional

Specifies the username to use when accessing a password protected proxy server. This directive is ignored if any of the PROXY\_URL, PROXY\_PASSWORD or PROXY\_AUTH\_METHOD directives have no value.

#### **Example:**

GEORSS\_PROXY\_USERNAME someusername

**Workbench Parameter:** *Proxy Username*

#### **PROXY\_PASSWORD**

Required/Optional: Optional

Specifies the password to use when accessing a password protected proxy server. This directive is ignored if any of the PROXY\_URL, PROXY\_USERNAME or PROXY\_AUTH\_METHOD directives have no value.

#### **Example:**

GEORSS\_PROXY\_PASSWORD password1234

**Workbench Parameter:** *Http Proxy Password*

### **PROXY\_AUTH\_METHOD**

Required/Optional: Optional

Specifies the authentication method to use when accessing a password protected proxy server. This directive is ignored if any of the PROXY\_URL, PROXY\_USERNAME or PROXY\_PASSWORD directives have no value. Acceptable values for this directive are 'Basic' or 'Digest'.

### **Example:**

GEORSS\_PROXY\_AUTH\_METHOD Basic

**Workbench Parameter:** *Http Proxy Authentication Method*

# **SEARCH\_ENVELOPE**

This directive specifies a bounding box used to filter the input features. Only features that interact with the bounding box are returned.

### **Mapping File Syntax**

<ReaderKeyword>\_SEARCH\_ENVELOPE <minX> <minY> <maxX> <maxY>

If all four coordinates of the search envelope are specified as zero, the search envelope will be disabled

### **Required/Optional**

Optional

# **Workbench Parameter**

Minimum X, Minimum Y, Maximum X, Maximum Y

# **SEARCH\_ENVELOPE\_COORDINATE\_SYSTEM**

This directive specifies the coordinate system of the search envelope if it is different than the coordinate system of the data.

The COORDINATE\_SYSTEM directive, which specifies the coordinate system associated with the data to be read, must always be set if the SEARCH\_ENVELOPE\_COORDINATE\_SYSTEM directive is set.

If this directive is set, the minimum and maximum points of the search envelope are reprojected from the SEARCH\_ ENVELOPE\_COORDINATE\_SYSTEM to the reader COORDINATE\_SYSTEM prior to applying the envelope.

### **Required/Optional**

Optional

### **Mapping File Syntax**

<ReaderKeyword>\_SEARCH\_ENVELOPE\_COORDINATE\_SYSTEM <coordinate system>

# **Workbench Parameter**

Search Envelope Coordinate System

# **CLIP\_TO\_ENVELOPE**

This directive specifies whether or not FME should clip features to the envelope specified in the SEARCH\_ENVELOPE directive.

### **Values**

YES | NO (default)

### **Mapping File Syntax**

<ReaderKeyword>\_CLIP\_TO\_ENVELOPE [yes | no]

# **Workbench Parameter**

Clip To Envelope

# **Writer Overview**

The GeoRSS writer can write any collection of features out as a GeoRSS feed. If no feature is specified to be a Feed type feature, then the writer will use default values for the metadata it produces. Any feature whose type is not 'Feed' will be treated as an 'Entry' type feature.

This means that the writer will look at features for the attributes specified by the GeoRSS schema. Any feature attributes which are not contained in the GeoRSS feature schema will be ignored. Furthermore, if a feature has no value for certain attributes, the GeoRSS writer will provide default values for these attributes. This ensures that the GeoRSS writer always tries to produce a valid Atom or RSS feed, regardless of the features that are passed to it.

# **Coordinate Systems**

The W3C Geo and GeoRSS Simple geometry formats use the EPSG:4326 coordinate system. Thus if the GeoRSS writer is using either of these geometry formats, all features passed to the writer will be reprojected to EPSG:4326 if this functionality is licensed. Features with no coordinate system are assumed to be in EPSG:4326.

The GML geometry format supports any coordinate system, so if the GeoRSS writer is using this geometry format, features passed to the writer will be written in whichever coordinate system they have been tagged with. In the event that no coordinate system is set on a feature, the coordinate system will be assumed to be EPSG:4326.

### **Geometry**

The three different geometry formats support varying levels of geometry complexity. The GeoRSS writer will attempt to downgrade unsupported geometry to a supported type, but this is not always possible. Since the GeoRSS specification does not allow multi-geometries, the GeoRSS writer will always only attempt to write the first item of an aggregate of multi-geometry.

The W3C Geo geometry format only supports point geometry. If a feature with any other type of geometry is passed to the GeoRSS writer while it is writing in this format, the feature's geometry will be ignored.

The GeoRSS Simple geometry format supports point, line, polygon geometry. When writing in the format, the GeoRSS writer will attempt to downgrade more complex geometries to one of these types. For example, a feature with donut geometry will have it's geometry written out as a polygon, and the interior of the donut will be ignored. Similarly, areas and ellipses will also be downgraded to polygon geometry. Arcs, paths and curves will be downgraded to line geometry.

The GML geometry format supports similar geometries to the ones supported by the GeoRSS simple geometry format. However the GML format allows donut geometry, so features with donut geometry will not be written out as polygon geometry.

### **Writer Directives**

The suffixes shown are prefixed by the current <WriterKeyword> in a mapping file. By default, the <WriterKeyword> for the GeoRSS writer is GEORSS.

### **DATASET**

Required/Optional: Required

The file to which the GeoRSS writer should output the XML feed. If the file does not exist it will be created.

#### **Example:**

#### GEORSS\_DATASET c:\georss\feed.xml

### **Workbench Parameter:** *Destination GeoRSS File*

#### **WRITER\_CHARSET**

#### Required/Optional: Optional

The character set encoding in which the output XML feed should be written. If no character set is specified, the feed will be written in the UTF-8 character set. If an invalid character set is specified, the translation will fail.

#### **Example:**

#### GEORSS\_WRITER\_CHARSET UTF-16

#### **Workbench Parameter:** *Output Character Set*

### **OUTPUT\_FORMAT**

Required/Optional: Required

This directive specifies the format of the XML feed that the GeoRSS writer will produce. Acceptable values for this directive are 'Atom' and 'RSS'. If the value of the directive is Atom, the writer will produce an Atom 1.0 feed. If the value is RSS, the writer will produce an RSS 2.0 feed.

#### **Example:**

GEORSS\_OUTPUT\_FORMAT Atom

#### **Workbench Parameter:** *Output Format*

#### **GEOMETRY\_OUTPUT\_FORMAT**

#### Required/Optional: Required

This directive specifies the format of the output feed's geometry extensions. Acceptable values for this directive are 'W3C', 'Simple' or 'GML'.

#### **Example:**

GEORSS\_GEOMETRY\_OUTPUT\_FORMAT GML

#### **Workbench Parameter:** *Geometry Format*

### **ESCAPE\_HTML**

#### Required/Optional: Optional

This directive determines how the writer handles HTML content. If the directive is set to 'true' or 'yes', the writer will escape html content before outputting it. If the directive is set to 'no' or 'false' the writer will output the content unchanged. This only applies to feature attributes whose corresponding 'type' attribute is set to 'html'.

Note that if the directive is set to 'no' or 'false' and unescaped HTML content is passed to the writer, the output may not be a valid XML. If no value is provided for this directive, the writer will assume any HTML content is already escaped, and will not escape it.

#### **Example:**

GEORSS\_ESCAPE\_HTML yes

#### **Workbench Parameter:** *Escape HTML Content*

### **Feature Representation**

In addition to the generic FME feature attributes that FME Workbench adds to all features (see *[About](#page-5-0) [Feature](#page-5-0) [Attributes](#page-5-0)*), this format adds the format-specific attributes described in this section.

### **Geometry**

The geometry of GeoRSS features may be identified by the georss\_type attribute. The valid values for this attribute are:

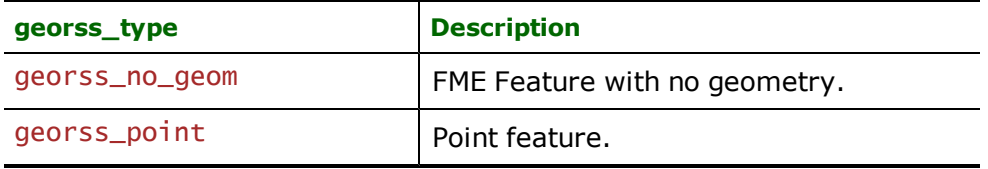

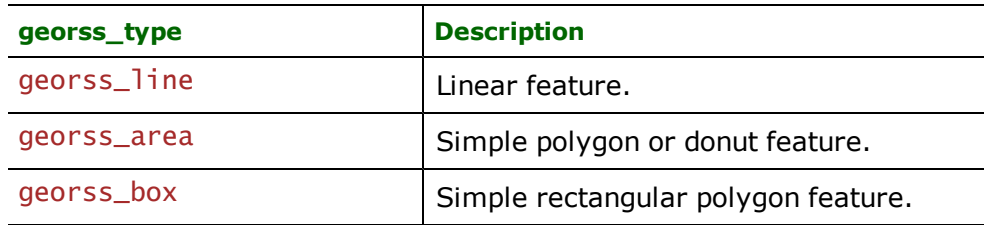

### **No Geometry**

#### **georss\_type:** georss\_no\_geom

Features with their georss\_type attribute set to georss\_no\_geom do not contain any geometry data.

### **Points**

### **georss\_type:** georss\_point

Features with their georss\_type set to georss\_point are single coordinate features.

### **Lines**

### **georss\_type:** georss\_line

Features with their georss\_type set to georss\_line are polyline features.

#### **Areas**

### **georss\_type:** georss\_area

Features with their georss\_type set to georss\_area are polygon features which may or may not have interior boundaries.

### **Boxes**

#### **georss\_type:** georss\_box

Features with their georss\_type set to georss\_box are simple rectangular closed polygons. Features with this type will not have any interior boundaries.

### **Schema**

The GeoRSS reader returns features with the same schema for each of the different XML formats. The following tables explain which XML elements are mapped to which feature attributes. When a feature is passed to the GeoRSS writer, it will be treated as an 'Entry' type feature unless it's feature type is 'Feed'. This means that the GeoRSS writer will always treat features as if they were output by the GeoRSS reader. Any attributes that could not have been produced by the GeoRSS reader will be ignored. If a feature has no value for certain required attributes, the GeoRSS writer will provide a default value for the attribute.

# **Feed Type Features**

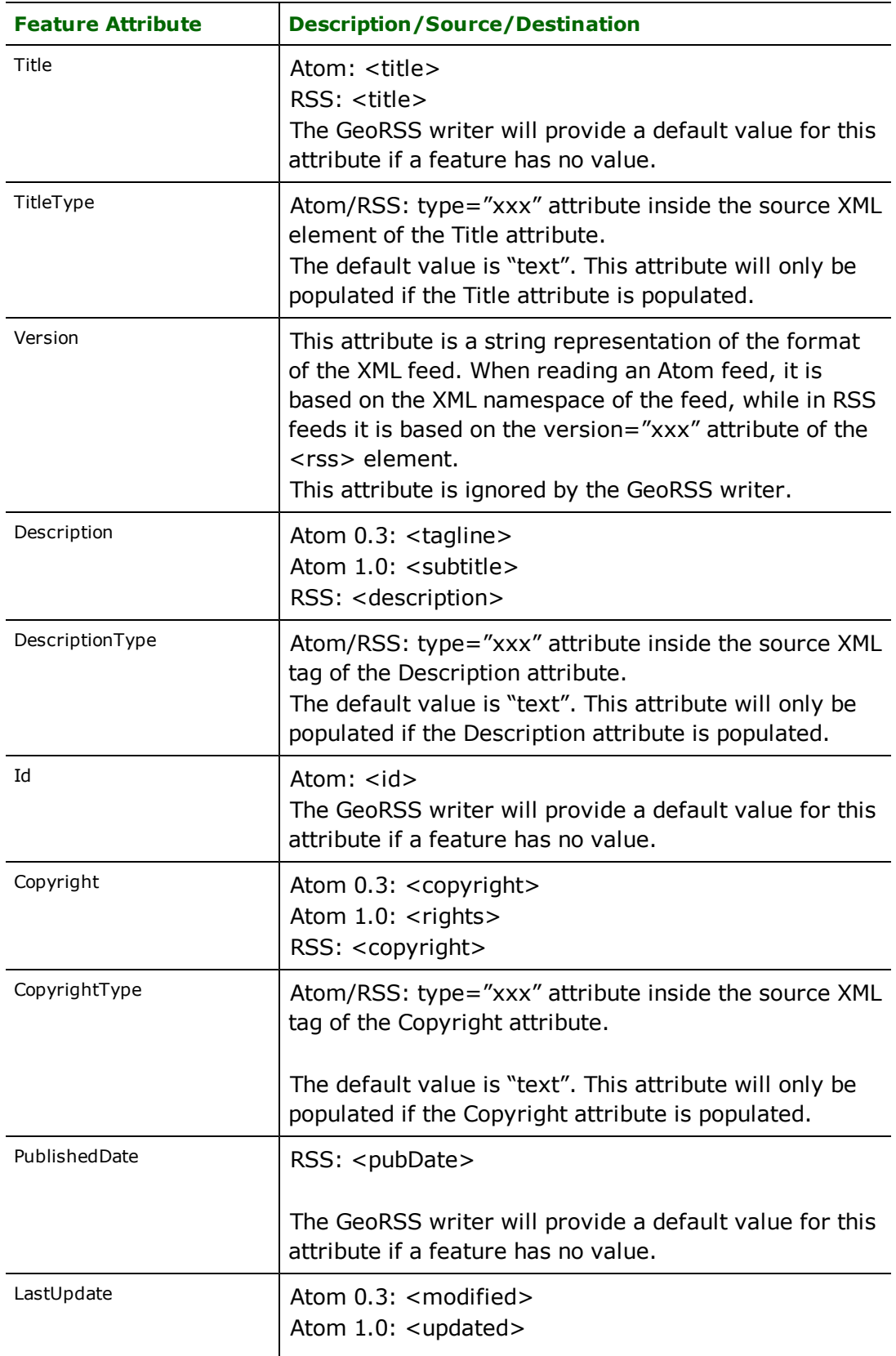

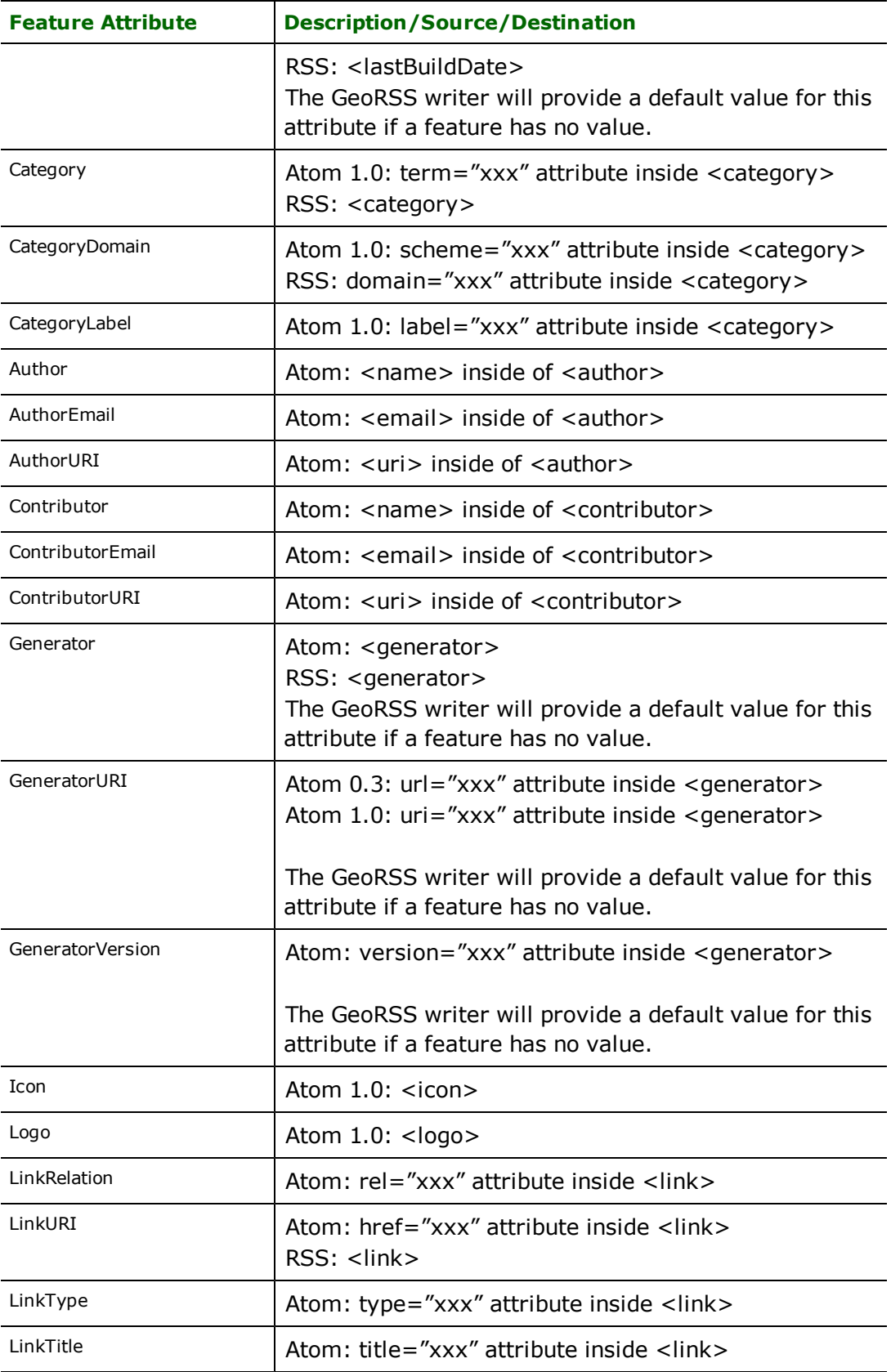

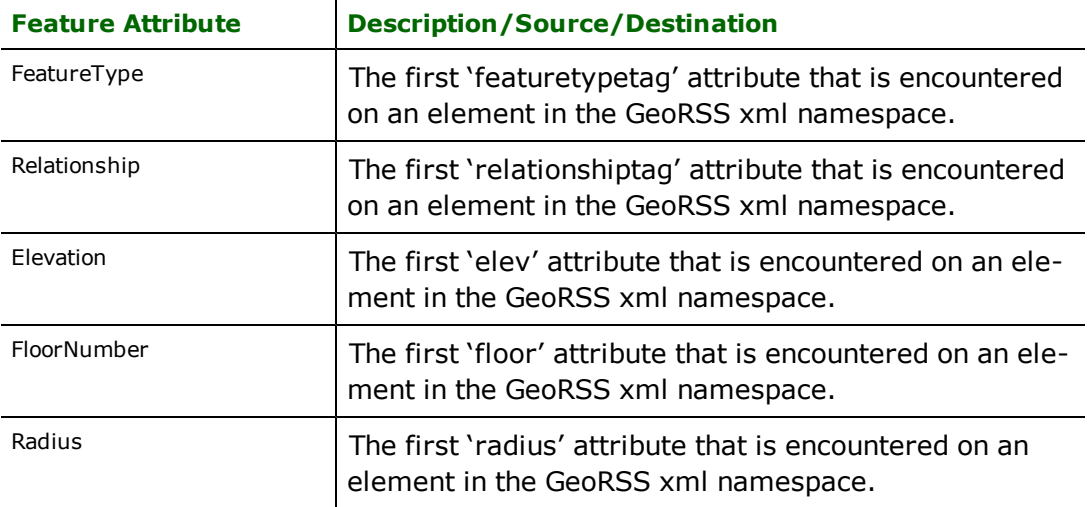

### **Entry Type Features**

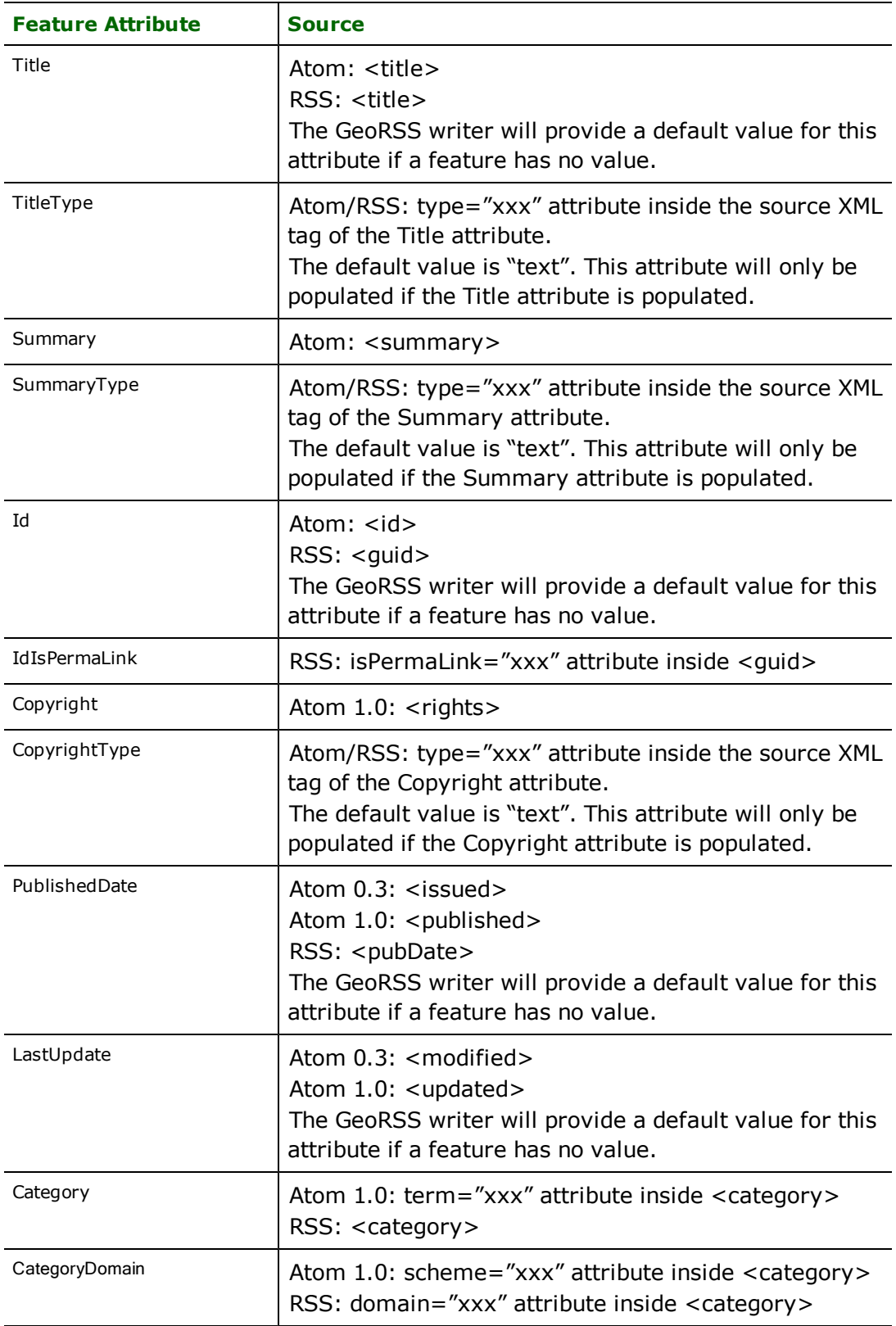

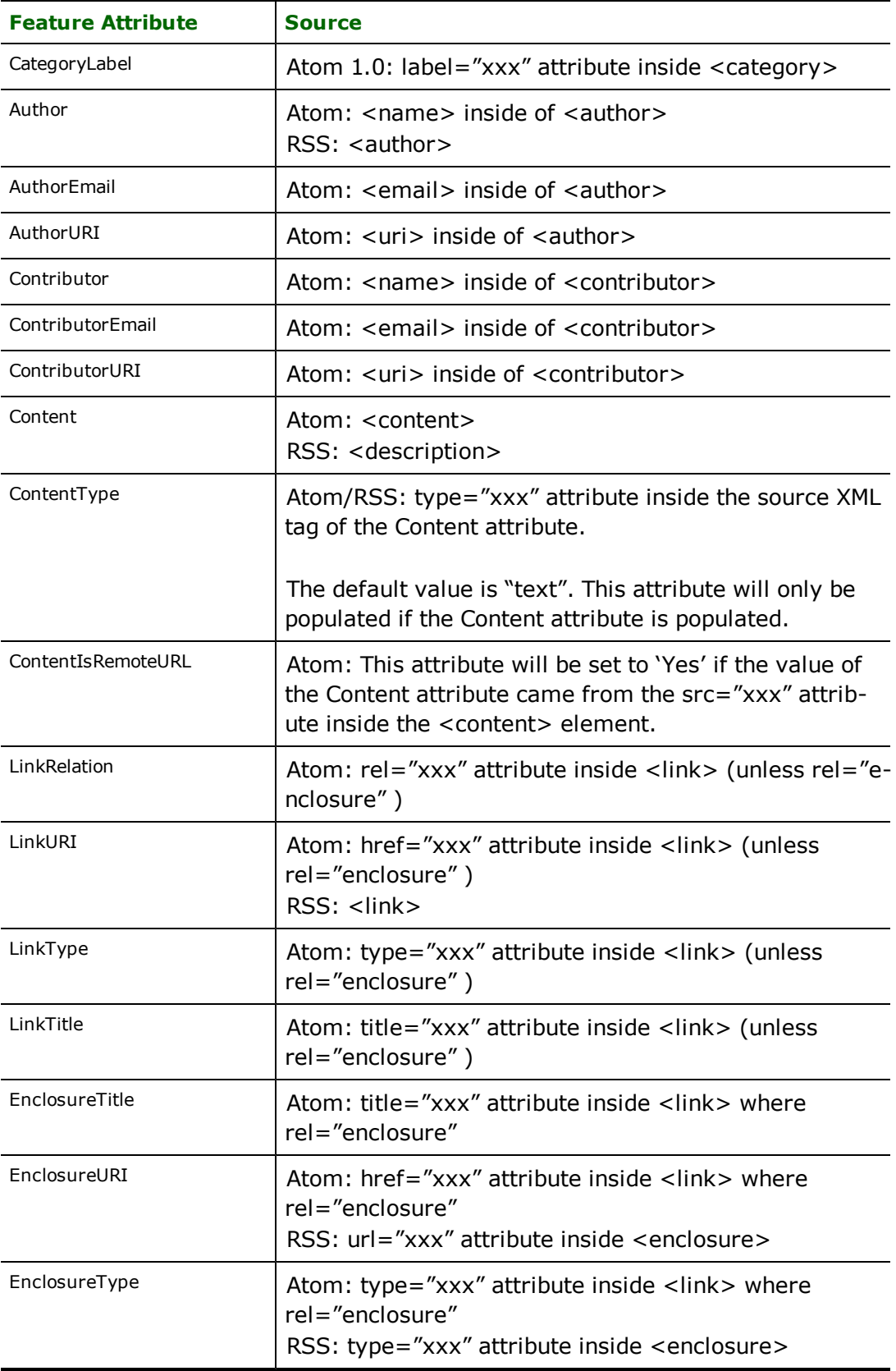

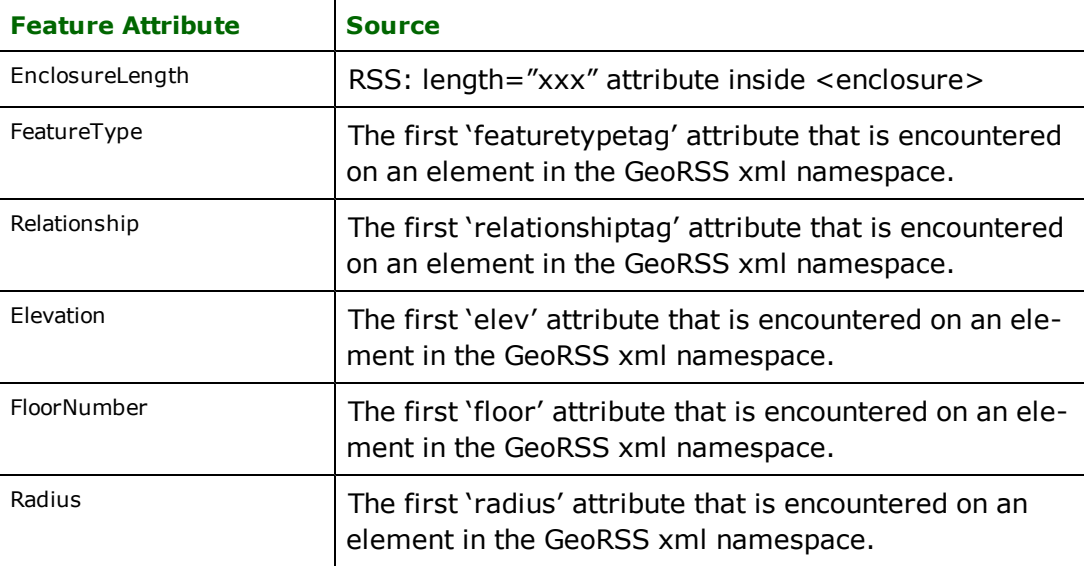

# **GML (Geography Markup Language) Reader/Writer**

The GML Reader/Writer allows FME to read and write files in the Geography Markup Language (GML) format.

This chapter assumes familiarity with GML.

### **Overview**

GML is an OpenGIS® Implementation Specification. The GML specification defines an XML encoding for the transport and storage of geographic information. This specification can be found at the Open GIS Consortium website [www.opengeospatial.org](http://www.opengeospatial.org/).

GML documents must be instances of a conforming application schema. Conforming application schemas are to be defined with the W3C's XML Schema language.

# **Versions**

The reader supports reading GML v2.1.2, v3.1.1, and v3.2.1 files.

The writer supports writing GML v3.1.1 and v3.2.1 files.

### **Additional GML Formats**

Note that the following formats are GML formats, and their documentation is considered part of the GML Reader/Writer documentation:

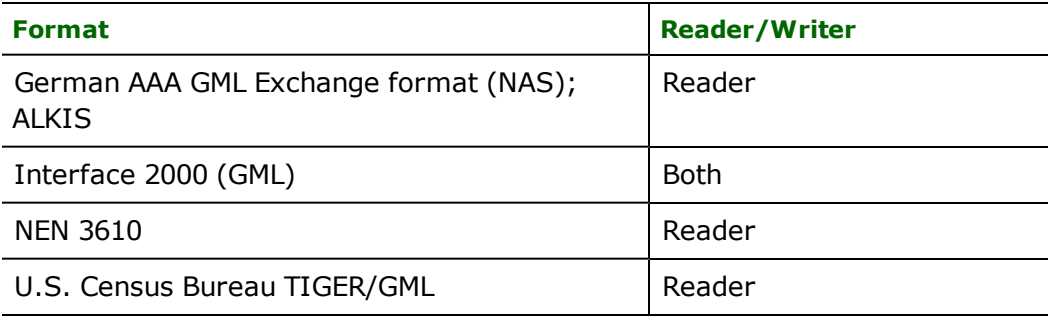

# **GML Quick Facts**

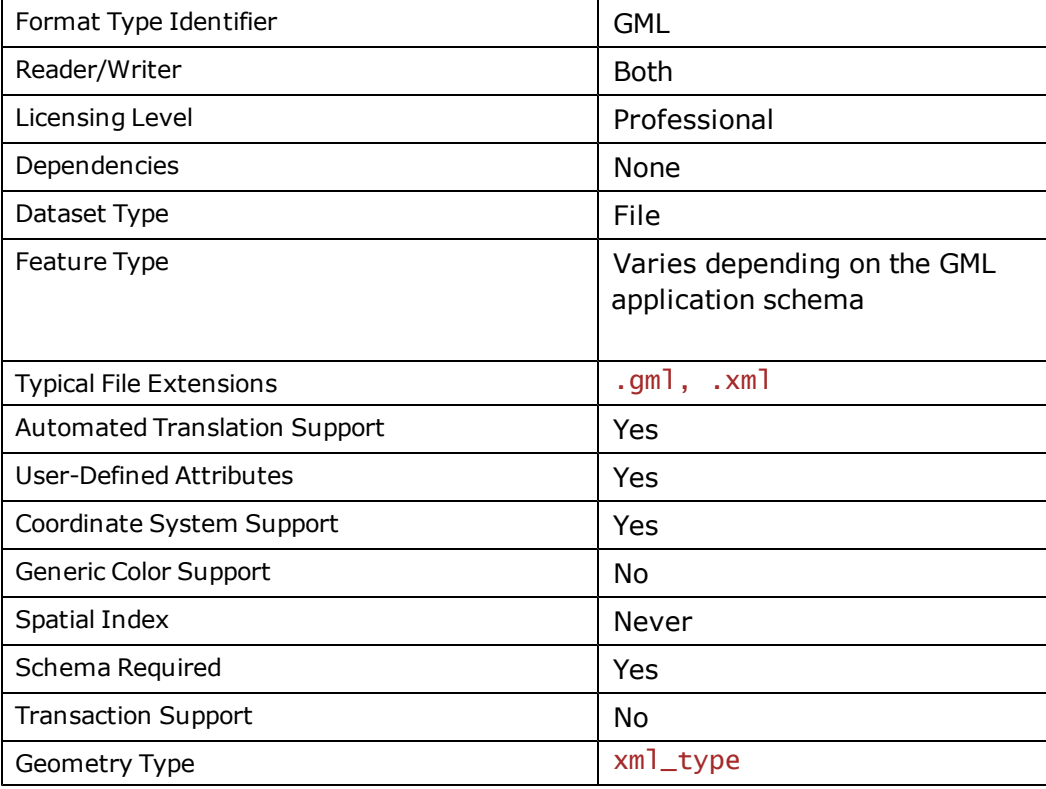

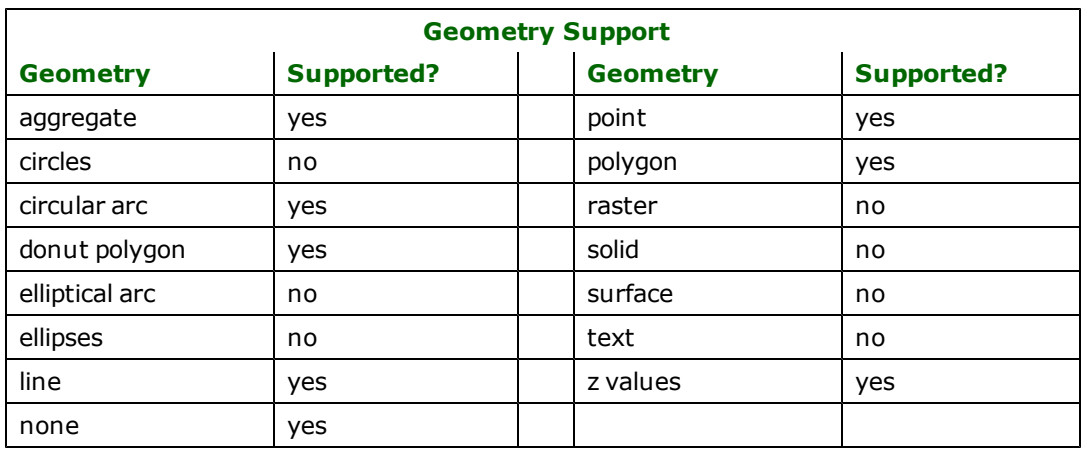

### **Reader Overview**

This reader supports GML documents conforming to GML v2.1.2, v3.1.1 and v3.2.1, and application schemas.

Only simple GML geometries, i.e., geometries with linear interpolation, are supported in this release.

Multi-value properties, i.e., declared with a maxOCCULS that is greater than 1 or unbounded, are supported and are mapped into list attributes.

GML properties that are defined as complex types are supported – these complex properties are mapped as structured list attributes.

This reader supports multiple geometry properties per feature type: see the [MAP\\_GEOMETRY\\_COLUMNS](#page-633-0) reader directive.

### **Reader Directives**

The suffixes listed are prefixed by the current <ReaderKeyword> in a mapping file. By default, the <ReaderKeyword> for the GML reader is GML.

### **DATASET**

Required/Optional: *Required*

This directive specifies the location for the input GML instance document.

Example:

GML\_DATASET c:\gml\_data\hydro.xml

Workbench Parameter: *Source Geography Markup Language (GML) File(s)*

#### **SYSTEM\_ENCODING**

Required/Optional: *Optional*

Specifies the encoding to use for the GML schema and data features that are read by the reader. If not set, then features will be output in the system's encoding.

Example:

GML\_SYSTEM\_ENCODING UTF-8

Workbench Parameter: *System Encoding*

### **XSD\_DOC**

Required/Optional: *Optional*

A GML instance document specifies the namespace and the location of its application schema through its root element xsi:schemaLocation attribute. This directive allows the GML reader to use a different GML schema document from the one specified in the xsi:schemaLocation attribute.

The XML Schema specification states that the xsi:schemaLocation attribute value consists of a set of pairs: The first member each pair is the namespace for which the second member is the hint describing where to find an appropriate schema document. The presence of this hint does not require the processor to obtain or use the cited schema document, however, the processor is free to use other schemas obtained by other suitable means.

The XSD\_DOC directive allows the usage of other schema documents on the instance besides the one stated in the instance's xsi:schemaLocation attribute.

This directive only takes effect if the target namespace of the dataset is not in the Safe fixed schema namespace <http://www.safe.com/xml/schemas/FMEFeatures>. The GML2 writer in FIXED SCHEMA\_MODE writes out documents that belong to that namespace.

Workbench Parameter: *Application Schema*

### **READ\_PREDEFINED\_GML\_PROPERTIES**

Required/Optional: *Optional*

This directive specifies if the default and optional GML feature properties, name and description, should be read. The valid values of this directive are YES and NO, its default value is NO.

Example:

GML\_READ\_PREDEFINED\_GML\_PROPERTIES YES

Workbench Parameter: *Read Predefined Properties*

#### **CONTINUE\_ON\_GEOM\_ERROR**

#### Required/Optional: *Optional*

Rather than halting the reader, this optional directive allows the reader to continue reading and extracting features from the input GML document stream upon encountering a geometrical error. The valid values of this directive are YES and NO, its default value is YES.

Example:

GML\_CONTINUE\_ON\_GEOM\_ERROR NO

Workbench Parameter: *Continue on Geometry Error*

### **HTTP\_PROXY**

Required/Optional: *Optional*

This directive specifies the HTTP proxy to be used for network fetches. The port number may be specified at the end of the proxy by appending :[port number] or through the HTTP\_PROXY\_PORT directive.

Example:

GML\_HTTP\_PROXY www.someproxy.net

or

GML\_HTTP\_PROXY www.someproxy.net:8082

Note: Users may bypass the HTTP\_PROXY and HTTP\_PROXY directives and still have http proxy support by specifying the http\_proxy environment variable. The value for this environment variable should be of the form [protocol://][user:password@]machine[:port], where components within [] are optional. An example value for the http\_ proxy environment variable is: http://www.someproxy.net:8885.

Workbench Parameter: *Proxy Address*

### **HTTP\_PROXY\_PORT**

Required/Optional: *Optional*

This directive is used if the HTTP proxy port was not specified in the HTTP\_PROXY directive.

Example:

GML\_HTTP\_PROXY\_PORT 8081

Workbench Parameter: *Port*

#### **CACHE\_XSD**

Required/Optional: *Optional*

This directive allows the XML Schema documents that are fetched from the internet to be cached locally, this reduces the number of network fetches when traversing the GML schema documents. The valid values of this directive are YES and NO, its default value is YES.

Example:

GML\_CACHE\_XSD NO

Workbench Parameter: *Cache XSD Document*

### **CACHE\_XSD\_EXPIRY\_TIME**

Required/Optional: *Optional*

This directive is optional and takes effect only if the CACHE\_XSD directive is set to YES. The valid values for this directive are positive numbers denoting the number of seconds. The default value for this directive is 300.

Example:

GML\_CACHE\_XSD\_EXPIRY\_TIME 600

Workbench Parameter: *Cache XSD Expiry Time*

### **CACHE\_XSD\_DIRECTORY**

#### Required/Optional: *Optional*

This optional directive takes effect when CACHE\_XSD directive is set to YES. The directive specifies the directory path for the location of the cache xsd directory, the directory name for the cache xsd directory is specified by the CACHE\_XSD\_NAME directive below. The default value for this directive is the user's temporary directory.

Example:

GML\_CACHE\_XSD\_DIRECTORY c:\tmp

Workbench Parameter: *<WorkbenchParameter>*

### **CACHE\_XSD\_NAME**

#### Required/Optional: *Optional*

This optional directive specifies the xsd cache name. The cache name must also be a valid directory name, as this value is used as the sub-directory containing the cached schema documents within the CACHE\_XSD\_DIRECTORY. The default value for this directive is GML\_XSD\_CACHE.

Example:

GML\_CACHE\_XSD\_NAME gml\_schema\_cache

Workbench Parameter: *<WorkbenchParameter>*

#### **XFMAP**

Required/Optional: *Optional*

This optional directive is not for general usage.

Rather than having the reader programmatically generate an xfMap from the GML application schema, this directive directs the reader to use a predefined xfMap on the input GML dataset.

Multiple xfMaps on the same input stream may be used. These can either be specified by using several XFMAP directives or through a single quoted value XFMAP directive where each xfMap in the quoted string is separated by a semicolon.

Example:

GML\_XFMAP C:\tmp\data\features.xmp

or

GML\_XFMAP "C:\tmp\drainages.xmp;C:\tmp\pits\_pipes.xmp"

or

```
GML_XFMAP C:\tmp\drainages.xmp
GML_XFMAP C:\tmp\pits_pipes.xmp
```
Workbench Parameter: *<WorkbenchParameter>*

### **XFMAP\_SCHEMA**

Required/Optional: *Optional*

This optional directive is not for general usage. When reading schemas, the GML reader construct FME schema features after examining the GML application schema corresponding to the input dataset, this directive allows the GML reader to bypass the GML application schema by constructing FME schema features with a predefined xfMap.

Example:

GML\_XFMAP\_SCHEMA C:\tmp\data\schema\_features.xmp

### **SRS\_AXIS\_ORDER**

This optional directive overrides the axis order when reading <TocEntry Title="SRS\_AXIS\_ORDER" Link="/-Content/gml/SRS\_AXIS\_ORDER.htm" /> a coordinate tuple in a GML <pos> or <posList> element.

### **Values**

The valid values for this directive are "1,2", "2,1", "1,2,3" and "2,1,3". There is no default value.

For example, if the srsName in the GML document is set to "urn:ogc:def:crs:EPSG:6.6.4326", and the user is sure that the coordinate order in the GML document is lon-lat and not lat-lon order, then this directive should be set to "1,2" so that the reader reads the data in lon-lat order.

### **Mapping File Syntax**

GML\_SRS\_AXIS\_ORDER 1,2

### **Required/Optional**

Optional

# **Workbench Parameter**

GML SRS Axis Order

#### **COMPLEX\_PROPERTIES\_AS\_NESTED\_LISTS**

This directive specifies whether GML properties that are defined as a complex type with complex content (that is, those that have embedded children elements) should be mapped as nested list attributes within FME features.

Some complex properties, such as those that are recursively defined, cannot be mapped as nested lists. These complex properties will always be mapped as XML fragments, regardless of the value of this directive.

### **Values**

YES (default) | NO

If the value is set to NO, the complex properties are mapped as XML fragments.

#### **Required/Optional**

Optional

#### **Mapping File Syntax**

GML\_COMPLEX\_PROPERTIES\_AS\_NESTED\_LISTS NO

# **Workbench Parameter**

Complex Properties as Nested Lists

### **XML\_FRAGMENTS\_AS\_DOCUMENTS**

This directive specifies whether GML properties that are mapped as XML fragments should be converted into XML documents.

The conversion will add missing namespace declarations to the fragments, it will maintain CDATA sections, and it will also prefix an XML header declaration to the fragment. Converting the XML fragments into XML documents allows XML-based parsers, e.g., XSLT and XQuery based processors, to further process the fragments.

### **Values**

YES (default) | NO

### **Required/Optional**

**Optional** 

### **Mapping File Syntax**

GML\_XML\_FRAGMENTS\_AS\_DOCUMENTS NO

# **Workbench Parameter**

Map XML Fragments as XML Documents

#### <span id="page-633-0"></span>**MAP\_GEOMETRY\_COLUMNS**

This directive specifies whether the GML geometric properties should be represented as individual, and possibly multiple, geometry columns in FME feature type definitions.

A geometric column in an FME data feature is represented either as a single named geometry, or, if multiple geometry columns are present, as an aggregate geometry with multiple named geometry components, this aggregate geometry will also have its "Contains Individual Geometries" interpretation flag set.

A new attribute type has also been introduced for specifying the order and/or position of a geometric column in the feature type definition. If an attribute X has its type set to "xml\_geometry" then this attribute X becomes a placeholder in the feature type definition. It is a placeholder because actual data features for the feature type definitions will not have this attribute; instead, the data features will have a geometry named "X".

### **Values**

YES (default) | NO

#### **Required/Optional**

**Optional** 

#### **Mapping File Syntax**

GML\_MAP\_GEOMETRY\_COLUMNS NO

# **Workbench Parameter**

Map Geometry Columns

### **SEARCH\_ENVELOPE**

This directive specifies a bounding box used to filter the input features. Only features that interact with the bounding box are returned.

### **Mapping File Syntax**

<ReaderKeyword>\_SEARCH\_ENVELOPE <minX> <minY> <maxX> <maxY>

If all four coordinates of the search envelope are specified as zero, the search envelope will be disabled

### **Required/Optional**

Optional

# **Workbench Parameter**

Minimum X, Minimum Y, Maximum X, Maximum Y

# **SEARCH\_ENVELOPE\_COORDINATE\_SYSTEM**

This directive specifies the coordinate system of the search envelope if it is different than the coordinate system of the data.

The COORDINATE\_SYSTEM directive, which specifies the coordinate system associated with the data to be read, must always be set if the SEARCH\_ENVELOPE\_COORDINATE\_SYSTEM directive is set.

If this directive is set, the minimum and maximum points of the search envelope are reprojected from the SEARCH\_ ENVELOPE\_COORDINATE\_SYSTEM to the reader COORDINATE\_SYSTEM prior to applying the envelope.

### **Required/Optional**

Optional

### **Mapping File Syntax**

<ReaderKeyword>\_SEARCH\_ENVELOPE\_COORDINATE\_SYSTEM <coordinate system>

# **Workbench Parameter**

Search Envelope Coordinate System

# **CLIP\_TO\_ENVELOPE**

This directive specifies whether or not FME should clip features to the envelope specified in the SEARCH\_ENVELOPE directive.

### **Values**

YES | NO (default)

### **Mapping File Syntax**

```
<ReaderKeyword>_CLIP_TO_ENVELOPE [yes | no]
```
# **Workbench Parameter**

Clip To Envelope

### **EXPOSED\_ATTRS**

This directive allows the selection of format attributes to be explicitly added to the reader feature type.

This is similar to exposing format attributes on a reader feature type once it has been generated; however, it is even more powerful because it enables schema-driven applications other than Workbench to access and leverage these attributes as if they were explicitly on the schema as user attributes.

The result of picking a list of attributes is a comma-separated list of attribute names and types that will be added to the schema features. Currently all reader feature types will receive the same set of additional schema attributes for a given instance of the reader.

### **Required/Optional**

Optional

# **Workbench Parameter**

Additional Attributes to Expose

### **Writer Overview**

This writer outputs GML documents conforming to GML v3.2.1 and v3.1.1. Two XML documents are written, a GML instance and its corresponding GML application schema. The GML application schema structure is controlled by the GML writer's DEF lines.

Currently, only simple GML geometries, i.e., geometries with linear interpolation, are supported in this release.

Multiple geometrical property elements can be written per feature type definition. The name and the position for these geometric elements can also controlled through the GML writer's feature type definitions.

Complex non-geometrical properties are supported in this release. These are to be specified in the GML Writer DEF lines as FME structured attributes. Each component in a structured attribute is separated by a period, ".", and each component may also be a list, specified by the " $\{$ " token. Attributes that are lists will be mapped into GML property declarations having a maxOccurs of unbounded. For example, the structured FME attributes, "change-History.Date", and "changeHistory.Reason" are represented in the GML instance as: "<change-History><Date>...</Date><Reason>...</Reason></changeHistory>".

### **Writer Directives**

The directives processed by the GML Writer are listed below. The suffixes shown are prefixed by the current  $\langle W \r{r} \r{t}$ erKeyword> in a mapping file. By default, the <WriterKeyword> for the GML writer is GML.

### **DATASET**

Required/Optional: *Required*

This directive specifies the location for the output GML instance document.

Example:

GML\_DATASET c:\gml\data.xml

Workbench Parameter: *Destination Geography Markup Language (GML) File*

### **PROFILE**

This directive sets the writer into GML v3.1.1 or GML v3.2.1 writing.

### **Values**

GENERIC 3.1.1 (default) | GENERIC 3.2.1

### **Mapping File Syntax**

GML\_PROFILE GENERIC\_3.2.1

### **Required/Optional**

Optional

# **Workbench Parameter**

GML Profile

### **WRITE\_ALL\_FEATURE\_TYPE\_DEFNS**

Required/Optional: *Optional*

By default, every GML writer DEF line is translated to the output GML application schema document as an XML Schema element declaration and a corresponding complex type definition. Setting this directive to NO directs the writer to ignore those DEF lines that have no corresponding feature instances. The valid values for this directive are YES and NO. The default is YES.

Example:

GML\_WRITE\_ALL\_FEATURE\_TYPE\_DEFNS NO

Workbench Parameter: *Write All Feature Type Definitions*

### **TARGET\_NS\_PREFIX**

Required/Optional: *Optional*

The directive specifies the GML application schema target namespace prefix. The default value for this directive is fme.

Example:

GML\_TARGET\_NS\_PREFIX ns

Workbench Parameter: *Target Namespace Prefix*

### **TARGET\_NS\_URI**

Required/Optional: *Optional*

The directive specifies the GML application schema target namespace URI. The default value for this directive is <http://www.safe.com/gml/fme>.

Example:

GML\_TARGET\_NS\_URI http://www.contrivedurl.com/ns

Workbench Parameter: *Target Namespace URI*

### **XSD\_DOC**

Required/Optional: *Optional*

The file location for the output GML application document. If left blank, then the  $.$   $xSd$  file will be created in the same directory and with the same file basename as the output dataset.

Workbench Parameter: *GML Schema Document*

### **OUTPUT\_ENCODING**

Required/Optional: *Optional*

The directive specifies the encoding to use for the output XML documents, which include both the GML instance and the GML application schema. The default value for this directive is UTF-8.

Example:

GML\_OUTPUT\_ENCODING ISO-8891-1

Workbench Parameter: *Output Encoding*

### **SYSTEM\_ENCODING**

#### Required/Optional: *Optional*

This directive specifies the encoding for the incoming schema and data feature. If unspecified, then the writer assumes that the schema and data features are encoded with the system's encoding.

#### Example:

For example, if features fed into the GML writer are encoded in UTF-8, then the following should be set:

GML\_SYSTEM\_ENCODING UTF-8

Workbench Parameter: *System encoding*

#### **SUPPRESS\_XSD\_DOCUMENT**

#### Required/Optional: *Optional*

This directive suppresses the output of the GML application schema when it is set to YES. The default value for this directive is NO.

Example:

GML\_SUPPRESS\_XSD\_DOCUMENT YES

Workbench Parameter: *Suppress GML Schema Document*

#### **SUPPRESS\_XSI\_SCHEMALOCATION**

#### Required/Optional: *Optional*

Setting this directive to YES suppresses the output of the xsi:schemaLocation attribute in the GML instance's root element. The xsi:schemaLocation in an XML document instance is not a mandatory attribute – it is merely a hint which an XML processor may choose to ignore. Setting this keyword to YES suppresses the output of the  $x\bar{s}i$ :  $s\bar{c}h$ emaLocation attribute in the output GML instance. The default value for this directive is NO.

Example:

#### GML\_SUPPRESS\_XSI\_SCHEMALOCATION YES

Workbench Parameter: *Suppress xsi:schemaLocation attribute*

#### **FEATURE\_COLLECTION**

The target namespace of the root FeatureCollection element is influenced by this directive.

#### **Values**

gml (default) | target-namespace | wfs

- **gml** FeatureCollection root element for the output GML instance is the predefined <gml:FeatureCollection> element.
- **wfs** changes the root element in the output document to <wfs:FeatureCollection>; in addition, appropriate XML namespace declarations and xsi:schemaLocation entries are added to include the WFS schemas.

The wfs value is not currently supported when writing GML v3.2.1 data. This is because the WFS 1.1.0 FeatureCollection is defined for GML 3.1.1. Wrapping the data with a WFS FeatureCollection will be enabled for GML v3.2.1 writing when WFS 2.0 is supported.

n **target-namespace** – changes the root element to <[target-ns-prefix]:FeatureCollection> where [target-ns-prefix] is the prefix that is bound to the output document target namespace, e.g., <fme:FeatureCollection>. The output xsd document will also include a custom FeatureCollection declaration and FeatureCollectionType definition.

### **Mapping File Syntax**

GML\_FEATURE\_COLLECTION target-namespace

### **Required/Optional**

Optional

# **Workbench Parameter**

Feature Collection

### **FEATURE\_COLLECTION\_ID**

GML v3.2.1 requires an gml:id on every feature and feature collection.

This directive allows you to supply a custom gml:id value to replace UUID that is automatically for the feature collection under GML v3.2.1.

### **Mapping File Syntax**

GML\_FEATURE\_COLLECTION\_ID my-id-001

### **Required/Optional**

Optional

# **Workbench Parameter**

Feature Collection ID

### **TARGET\_XSI\_SCHEMALOCATION\_URL**

Required/Optional: *Optional*

By default, the URL for the target namespace URI - URL location pair in the instance document's xsi:schemaLocation attribute is the GML application schema's relative filename. This directive allows the user to overwrite the .xsd filename by supplying a custom URL. The directive only affects the value of the URL for the target namespace in the xsi:schemaLocation. It does not affect where the application schema will be written (for this, see the XSD\_DOC directive).

Example:

GML\_TARGET\_XSI\_SCHEMALOCATION\_URL http://www.conurl/ns.xsd

Workbench Parameter: *Target xsi:schemaLocation URL*

### **SRS\_NAME**

Required/Optional: *Optional*

This directive allows the user to overwrite the CRS value that is written in the GML instance's srsName attributes. By default, the FME coordinate system name in a feature is transferred directly onto the srsName attribute. This directive allows users to provide their own URN CRS string for the srsName attributes.

Example:

### GML\_SRS\_NAME urn:ogc:def:crs:EPSG:6.6:4326

Workbench Parameter: *GML srsName*

### **SRS\_AXIS\_ORDER**

Required/Optional: *Optional*

This directive is required when the SRS\_NAME directive is used. It specifies the axis order for a coordinate tuple in a GML <pos> or <posList> element. The valid values for this directive are "1,2", "2,1", "1,2,3" and "2,1,3". There is no default value.

For example, if SRS\_NAME is set to "urn:ogc:def:crs:EPSG:6.6.4326", then the SRS\_AXIS\_ORDER should be set to "2,1" so that the coordinates in the GML <pos> and <posList> elements are written in lat-lon order:

#### GML\_SRS\_AXIS\_ORDER 2,1

Workbench Parameter: *GML SRS Axis Order*

#### **MAXIMUM\_FRACTION\_DIGITS**

Required/Optional: *Optional*

This directive allows the user to specify the maximum number of decimal place to write to the GML file when writing coordinates. Note that this directive specifies only the maximum number of decimal places to write, not the *exact* number of decimal places to write. To specify an exact number of decimal places to write, use this directive in conjunction with the MINIMUM\_FRACTION\_DIGITS directive. The value for this directive must be an integer greater than or equal to 0. The default value is 15 decimal places.

Workbench Parameter: *Maximum Decimal Places*

### **MINIMUM\_FRACTION\_DIGITS**

Required/Optional: *Optional*

This directive allows the user to specify the minimum number of decimal place write to the GML file when writing coordinates. Note that this directive specifies only the minimum number of decimal places to write, not the *exact* number of decimal places to write. To specify an exact number of decimal places to write, use this directive in conjunction with the MAXIMUM\_FRACTION\_DIGITS directive. The value for this directive must be an integer greater or equal to 0. The default value is 0 decimal places.

<span id="page-639-0"></span>Workbench Parameter: *Minimum Decimal Places*

#### **APPLY\_STYLESHEET**

#### Required/Optional: *Optional*

This directive allows an XSLT stylesheet to be applied to the final output DATASET document. The STYLESHEET\_ RESULT directive may be used in conjunction with this directive to specify the location and filename of the resulting transformation. There are no default values for this directive.

Example:

GML\_APPLY\_STYLESHEET c:\data\myTransform.xsl

<span id="page-639-1"></span>Workbench Parameter: *XSLT Style Sheet to Apply*

#### **STYLESHEET\_RESULT**

### Required/Optional: *Optional*

This directive only takes effect if APPLY\_STYLESHEET is specified. When this directive is not present or its value is the empty string, then the resulting XSLT transformation will have the same location and filename as the output DATA-SET with the exception that the filename will be prefixed with "transformed\_".

Example:

GML\_STYLESHEET\_RESULT c:\data\myTransformedDoc.xml

Workbench Parameter: *Style Sheet Result*

### **USE\_STYLESHEET\_RESULT\_AS\_DATASET**

This directive only takes effect if APPLY STYLESHEET is specified.

This directive takes precedence over [STYLESHEET\\_RESULT](#page-639-1). It also suppresses the XML schema .xsd document for output.

#### **Values**

YES | NO (default)

When set to YES, a temporary file is written in the same directory as the one specified for the DATASET, the stylesheet is applied to the to temporary file, and the result of the transformation is stored in the DATASET file.

### **Mapping File Syntax**

GML\_USE\_STYLESHEET\_RESULT\_AS\_DATASET Yes

### **Required/Optional**

Optional

# **Workbench Parameter**

Dataset as stylesheet result

### **VALIDATE\_OUTPUT\_DATASET**

This directive controls validation of the output file against the schemas referenced in that file.

If [APPLY\\_STYLESHEET](#page-639-0) is specified, the result of applying the sylesheet is validated. Otherwise, the DATASET is validated.

### **Values**

YES | NO (default)

### **Mapping File Syntax**

GML\_VALIDATE\_OUTPUT\_DATASET Yes

### **Required/Optional**

Required

# **Workbench Parameter**

Validate GML Dataset File

### **Feature Representation**

In addition to the generic FME feature attributes that FME Workbench adds to all features (see *[About](#page-5-0) [Feature](#page-5-0) [Attributes](#page-5-0)*), this format adds the format-specific attributes described in this section.

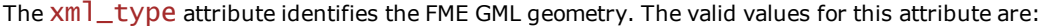

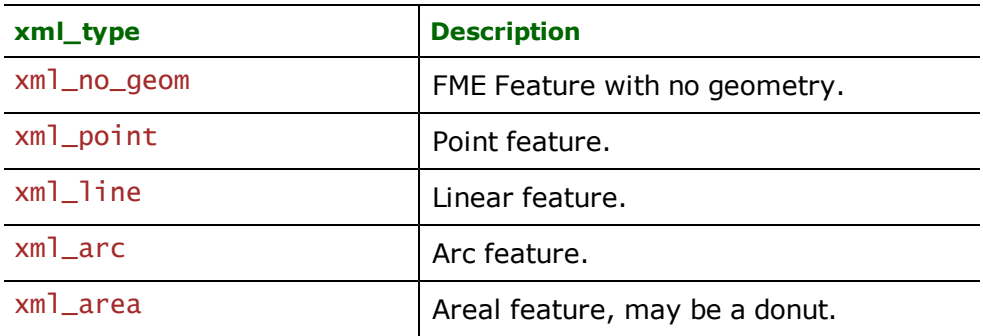

Other attributes, including the feature's feature type, are dependent on the GML application schema.

It is possible to control the name and position for the GML geometry properties for a GML feature type, see [DEF](#page-641-0) [Lines](#page-641-0) for details.

### **No Geometry**

**xml\_type:** xml\_no\_geom

Features having their  $xm$ ] type attribute set to  $xm$ ] no geom do not contain any geometry data.

### **Points**

**xml\_type:** xml\_point

Features having their  $x$ m $\frac{1}{x}$  type set to  $x$ m $\frac{1}{x}$  point are single coordinate features.

### **Lines**

**xml\_type:** xml\_line

Features having their  $xml\_type$  set to  $xm$ ] ine are polyline features and have at least two coordinates.

### **Arcs**

**xml\_type:** xml\_arc

Features having their  $x$ ml\_type set to  $x$ ml\_arc are circular arc segments.

### **Areas**

#### **xml\_type:** xml\_area

Features having their  $xml\_type$  set to  $xm]$  area are either a single closed polyline feature (simple closed polygon), a donut, or an aggregate of donuts (and/or simple polygons). A simple closed polygon contains at least four coordinates, with the first and last coordinate being equal.

### <span id="page-641-0"></span>**DEF Lines**

The DEF lines control the generation of the GML application schema. The syntax of a GML DEF line is:

```
<WriterKeyword>_DEF <feature type> \
       [<attribute name> <attribute type>]*
```
Where the valid values for <attribute type> are: xml\_buffer, xml\_char(width), xml\_int32, xml\_real32, xml\_decimal(width,decimal), xml\_boolean, xml\_real64, and xml\_geometry.

The <attribute name> can either be a simple attribute, a list attribute, a structured attribute, or a geometry attribute.

Simple attributes have no embedded period, and they are mapped into simple type properties in the GML application schema. List attributes end with a " $\{$ ' suffix, and are mapped into simple type property declarations whose max-Occurs are set to unbounded. Structured attributes have embedded periods, each component in a structured attribute is separated by a period, and each component may also be a list. Structured attributes are mapped into complex type properties in the GML application schema. For example, the structured FME attributes, "changeHistory.Date", and "changeHistory.Reason" are mapped into a changeHistory element whose complex type is defined as a sequence of Date and Reason elements both of which are defined as simple types.

Geometry attributes are used to control the name and the position of the GML geometry elements. Currently only the generic xml\_geometry type is supported. Therefore, the geometry attribute only specifies the name and the position for the GML gml geometric property. The type for the GML geometric property is determined via the instances of the data features. For example, if all instances of a named geometry corresponding to the geometry attribute are points, then the XSD written will have its geometric element declared as  $gm1$ : PointPropertyType; if the specific GML geometry property type cannot be determined via the data features, then the geometric element is declared as gml:GeometryPropertyType.

For example, the DEF line:

 $GML\_DEF$  film and  $\setminus$ 

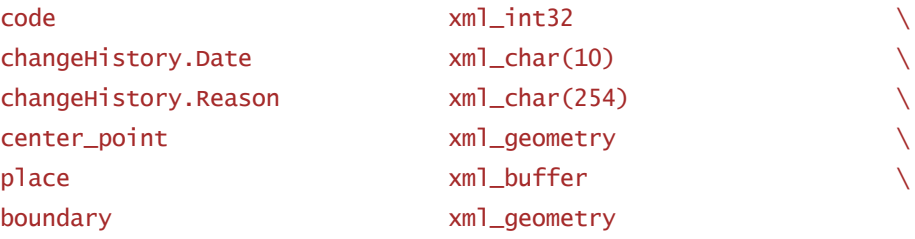

xml\_int32

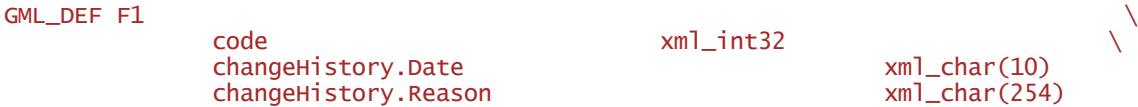

 $xml\_char(10)$   $\qquad \qquad \setminus$ <br> $xml\_char(254)$  $xml char(254)$ 

If every F1 feature instance given to the writer has an aggregate containing individual geometries, and the component of the aggregates are point geometries named "center\_point" and area geometries named "boundary", then the following complex type definition will be generated:

```
<complexType name="F1Type">
   <complexContent>
      <extension base="gml:AbstractFeatureType">
         <sequence>
            <element name="code" minOccurs="0" type="integer"/>
            <element name="changeHistory" minOccurs="0">
               <complexType>
                  <sequence>
                     <element name="Date" minOccurs="0">
                        <simpleType>
                           <restriction base="string">
                              <maxLength value="10"/>
                           </restriction>
                        </simpleType>
                     </element>
                     <element name="Reason" minOccurs="0">
                        <simpleType>
                           <restriction base="string">
                              <maxLength value="254"/>
                           </restriction>
                        </simpleType>
                     </element>
                  </sequence>
               </complexType>
            </element>
            <element name="center_point" minOccurs="0" type="gml:Po-
intPropertyType"/>
            <element name="place" minOccurs="0" type="string"/>
            <element name="boundary" minOccurs="0" type="gml:SurfacePropertyType"/>
         </sequence>
      </extension>
   </complexContent>
</complexType>
```
# **GML SF-0 (Geography Markup Language Simple Features Level SF-0 Profile) Reader/Writer**

The GMLSF Reader/Writer allows FME to read and write files in the GML Simple Features Profile format.

This chapter assumes that users are familiar with GML and the GML Simple Features Profile.

### **Overview**

GML is a complex specification declaring a wide number of XML elements for a wide variety of capabilities, including the ability to encode dynamic features, spatial and temporal topology, coverages, and complex geometric types.

The GML Simple Features Profile restricts the wide-scope of GML by specifying a useful subset of GML, supporting features and a limited set of linearly interpolated geometric types, it also simplifies the processing of the XML-Schema by defining strict XML-Schema usage/coding patterns.

The GML Simple Features Profile specifies three compliance levels: compliance level SF-0, SF-1, and SF-2. Currently, only compliance level SF-0 is supported for writing.

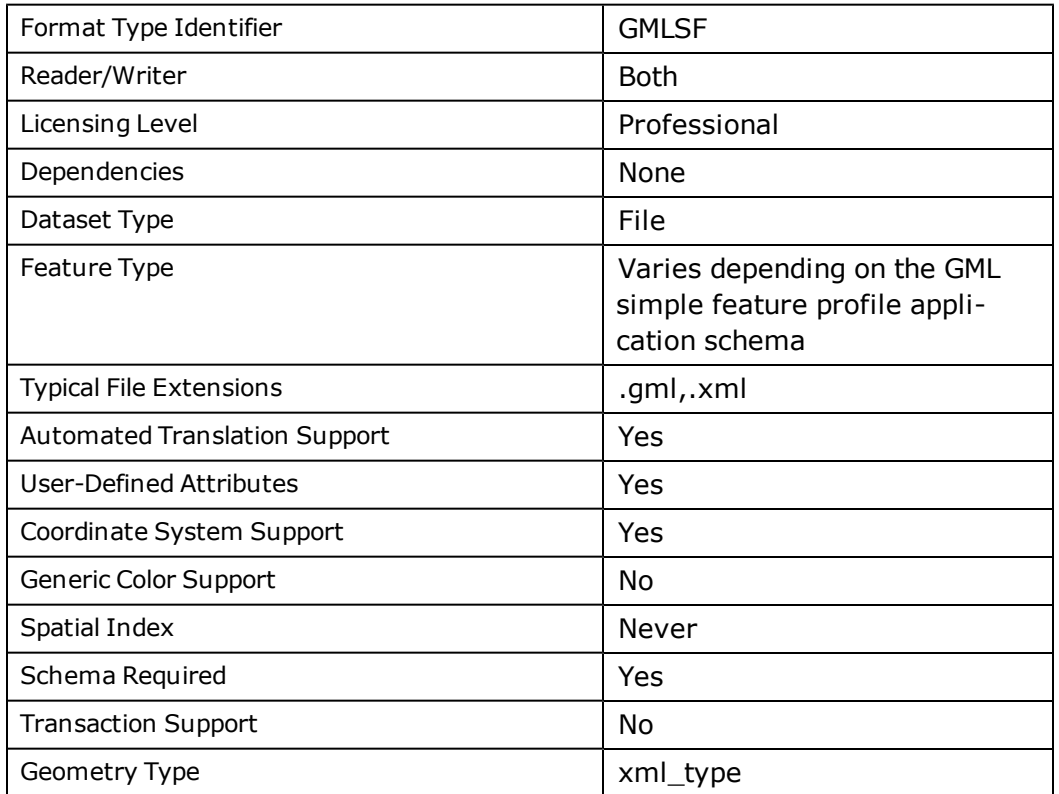

### **GMLSF Quick Facts**

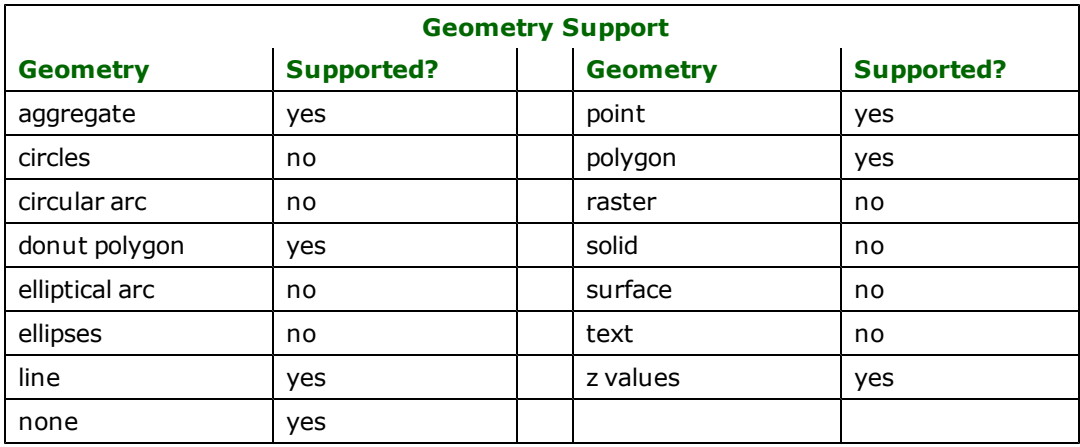

# **Reader Overview**

This reader supports GML documents conforming to the GML simple features profile.

Multi-value properties, i.e., declared with a maxOCCUrS that is greater than 1 or unbounded, are supported and are mapped into list attributes.

GML properties that are defined as complex types are supported – these complex properties are mapped as structured list attributes.

### **Reader Directives**

The suffixes listed are prefixed by the current <ReaderKeyword> in a mapping file. By default, the <ReaderKeyword> for the GMLSF reader is GMLSF.

#### **DATASET**

Required/Optional: *Required*

This directive specifies the location for the input GML instance document.

Example:

GMLSF\_DATASET c:\gml\_data\hydro.xml

Workbench Parameter: *Source GML SF-0 File(s)*

#### **SYSTEM\_ENCODING**

Required/Optional: *Optional*

Specifies the encoding to use for the GML schema and data features that are read by the reader. If not set, then features will be output in the system's encoding.

Example:

GMLSF\_SYSTEM\_ENCODING UTF-8

Workbench Parameter: *System encoding*

### **XSD\_DOC**

Required/Optional: *Optional*

A GML instance document specifies the namespace and the location of its application schema through its root element xsi:schemaLocation attribute. This directive allows the GML reader to use a different GML schema document from the one specified in the xsi:schemaLocation attribute.

Example:

#### GMLSF\_XSD\_DOC c:\data\gmlsf\myschema.xsd

Workbench Parameter: *Application Schema*

### **CONTINUE\_ON\_GEOM\_ERROR**

Required/Optional: *Optional*

Rather than halting the reader, this optional directive allows the reader to continue reading and extracting features from the input GML document stream upon encountering a geometrical error. The valid values of this directive are YES and NO, its default value is YES.

Example:

GMLSF\_CONTINUE\_ON\_GEOM\_ERROR NO

Workbench Parameter: *Continue on Geometry Error*

#### **HTTP\_PROXY**

Required/Optional: *Optional*

This directive specifies the HTTP proxy to be used for network fetches. The port number may be specified at the end of the proxy by appending :[port number] or through the HTTP\_PROXY\_PORT directive.

Example:

GMLSF\_HTTP\_PROXY www.someproxy.net

or

#### GMLSF\_HTTP\_PROXY www.someproxy.net:8082

Note: Users may bypass the HTTP\_PROXY and HTTP\_PROXY directives and still have http proxy support by specifying the http\_proxy environment variable. The value for this environment variable should be of the form [protocol://][user:password@]machine[:port], where components within [ ] are optional. An example value for the http\_proxy environment variable is: http://www.someproxy.net:8885.

Workbench Parameter: *Proxy Address*

### **HTTP\_PROXY\_PORT**

Required/Optional: *Optional*

This directive is used if the HTTP proxy port was not specified in the HTTP\_PROXY directive.

Example:

GMLSF\_HTTP\_PROXY\_PORT 8081

Workbench Parameter: *Port*

### **CACHE\_XSD**

Required/Optional: *Optional*

This directive allows the XML Schema documents that are fetched from the internet to be cached locally, this reduces the number of network fetches when traversing the GML schema documents. The valid values of this directive are YES and NO, its default value is YES.

Example:

GMLSF\_CACHE\_XSD NO

Workbench Parameter: *Cache XSD Documents*

#### **CACHE\_XSD\_EXPIRY\_TIME**

Required/Optional: *Optional*

This directive is optional and takes effect only if the CACHE\_XSD directive is set to YES. The valid values for this directive are positive numbers denoting the number of seconds. The default value for this directive is 300.

Example:

GMLSF\_CACHE\_XSD\_EXPIRY\_TIME 600

Workbench Parameter: *Cache XSD Expiry Time*

#### **CACHE\_XSD\_DIRECTORY**

#### Required/Optional: *Optional*

This optional directive takes effect when CACHE\_XSD directive is set to YES. The directive specifies the directory path for the location of the cache xsd directory, the directory name for the cache xsd directory is specified by the CACHE\_ XSD\_NAME directive below. The default value for this directive is the user's temporary directory.

Example:

GMLSF\_CACHE\_XSD\_DIRECTORY c:\tmp

#### **CACHE\_XSD\_NAME**

#### Required/Optional: *Optional*

This optional directive specifies the xsd cache name. The cache name must also be a valid directory name, as this value is used as the sub-directory containing the cached schema documents within the CACHE\_XSD\_DIRECTORY. The default value for this directive is GML\_XSD\_CACHE.

Example:

GMLSF\_CACHE\_XSD\_NAME gml\_schema\_cache

#### **SRS\_AXIS\_ORDER**

#### Required/Optional: *Optional*

This optional directive allows the user to override the axis order used by the reader when reading a GML document. The directive specifies axis order to use when reading a coordinate tuple in a GML <pos> or <posL1st> element. The valid values for this directive are "1,2", "2,1", "1,2,3" and "2,1,3". There is no default value.

For example, if the GMLSF reader is making a mistake interpreting the coordinates and the user knows that a particular GML document contains coordinate tuples in lat-lon-height order then this directive should be set to "2,1,3".

#### **Mapping File Syntax**

GML\_SRS\_AXIS\_ORDER 2,1,3

Workbench Parameter: *GML SRS Axis Order*

### **SEARCH\_ENVELOPE**

This directive specifies a bounding box used to filter the input features. Only features that interact with the bounding box are returned.

#### **Mapping File Syntax**

<ReaderKeyword>\_SEARCH\_ENVELOPE <minX> <minY> <maxX> <maxY>

If all four coordinates of the search envelope are specified as zero, the search envelope will be disabled

#### **Required/Optional**

**Optional** 

# **Workbench Parameter**

Minimum X, Minimum Y, Maximum X, Maximum Y

# **SEARCH\_ENVELOPE\_COORDINATE\_SYSTEM**

This directive specifies the coordinate system of the search envelope if it is different than the coordinate system of the data.

The COORDINATE\_SYSTEM directive, which specifies the coordinate system associated with the data to be read, must always be set if the SEARCH\_ENVELOPE\_COORDINATE\_SYSTEM directive is set.

If this directive is set, the minimum and maximum points of the search envelope are reprojected from the SEARCH\_ ENVELOPE\_COORDINATE\_SYSTEM to the reader COORDINATE\_SYSTEM prior to applying the envelope.

### **Required/Optional**

**Optional** 

### **Mapping File Syntax**

<ReaderKeyword>\_SEARCH\_ENVELOPE\_COORDINATE\_SYSTEM <coordinate system>

# **Workbench Parameter**

Search Envelope Coordinate System

# **CLIP\_TO\_ENVELOPE**

This directive specifies whether or not FME should clip features to the envelope specified in the SEARCH\_ENVELOPE directive.

### **Values**

YES | NO (default)

### **Mapping File Syntax**

<ReaderKeyword>\_CLIP\_TO\_ENVELOPE [yes | no]

# **Workbench Parameter**

Clip To Envelope

### **EXPOSED\_ATTRS**

This directive allows the selection of format attributes to be explicitly added to the reader feature type.

This is similar to exposing format attributes on a reader feature type once it has been generated; however, it is even more powerful because it enables schema-driven applications other than Workbench to access and leverage these attributes as if they were explicitly on the schema as user attributes.

The result of picking a list of attributes is a comma-separated list of attribute names and types that will be added to the schema features. Currently all reader feature types will receive the same set of additional schema attributes for a given instance of the reader.

### **Required/Optional**

Optional
# **Workbench Parameter**

Additional Attributes to Expose

# **Writer Overview**

This writer outputs GML documents conforming to the GML simple features profile. Two XML documents are written: a GML instance and its corresponding GML application schema. The feature types in the GML simple features application schema are controlled by the GMLSF writer's DEF lines.

Only compliance level SF-0 is supported in this release.

# **Writer Directives**

The directives processed by the GMLSF Writer are listed below. The suffixes shown are prefixed by the current <WriterKeyword> in a mapping file. By default, the <WriterKeyword> for the GMLSF writer is GMLSF.

# **DATASET**

Required/Optional: *Required*

This directive specifies the location for the output GML instance document.

Example:

# GMLSF\_DATASET c:\gml\data.xml

Workbench Parameter: *Destination GML Simple Features Level SF-0 Profile File*

# **WRITE\_ALL\_FEATURE\_TYPE\_DEFNS**

Required/Optional: *Optional*

By default, every GML writer DEF line is translated to the output GML application schema document as an XML Schema element declaration and a corresponding complex type definition. Setting this directive to NO directs the writer to ignore those DEF lines that have no corresponding feature instances. The valid values for this directive are YES and NO. The default is YES.

Example:

# GMLSF\_WRITE\_ALL\_FEATURE\_TYPE\_DEFNS NO

Workbench Parameter: *Write all feature type defintions*

# **TARGET\_NS\_PREFIX**

Required/Optional: *Optional*

The directive specifies the GML application schema target namespace prefix. The default value for this directive is fme.

Example:

GMLSF\_TARGET\_NS\_PREFIX ns

Workbench Parameter: *Target namespace prefix*

## **TARGET\_NS\_URI**

Required/Optional: *Optional*

The directive specifies the GML application schema target namespace URI. The default value for this directive is http://www.safe.com/gml/fme.

Example:

GMLSF\_TARGET\_NS\_URI http://www.contrivedurl.com/gmlsf

Workbench Parameter: *Target namespace URI*

## **XSD\_DOC**

## Required/Optional: *Optional*

The file location for the output GML application document. If left blank, then the  $.$  xsd file will be created in the same directory and with the same file basename as the output dataset.

Workbench Parameter: *GML schema document*

## **OUTPUT\_ENCODING**

#### Required/Optional: *Optional*

The directive specifies the encoding to use for the output XML documents, which include both the GML instance and the GML application schema. The default value for this directive is  $UTF-8$ .

#### Example:

GML\_OUTPUT\_ENCODING ISO-8891-1

Workbench Parameter: *Output encoding*

## **SYSTEM\_ENCODING**

#### Required/Optional: *Optional*

This directive specifies the encoding for the incoming schema and data feature. If unspecified, then the writer assumes that the schema and data features are encoded with the system's encoding.

Example:

For example, if features fed into the GMLSF writer are encoded in UTF-8, then the following should be set:

GMLSF\_SYSTEM\_ENCODING UTF-8

Workbench Parameter: *System encoding*

## **SUPPRESS\_XSD\_DOCUMENT**

Required/Optional: *Optional*

This directive suppresses the output of the GML application schema when it is set to YES. The default value for this directive is NO.

Example:

#### GMLSF\_SUPPRESS\_XSD\_DOCUMENT YES

Workbench Parameter: *Suppress GML schema document*

## **FEATURE\_COLLECTION**

Required/Optional: *Optional*

The valid values for this optional directive are target-namespace and wfs. Setting this directive to wfs changes the root element in the output document to <wfs: FeatureCollection>. In addition, appropriate XML namespace declarations and  $xsi:schemalocation entries are added to include the WFS schemas. The default value for this$ directive is target-namespace.

Example:

#### GML\_FEATURE\_COLLECTION wfs

Workbench Parameter: *Feature Collection*

# **TARGET\_XSI\_SCHEMALOCATION\_URL**

Required/Optional: *Optional*

By default, the URL for the target namespace URI - URL location pair in the instance document's xsi:schemaLocation attribute is the GML application schema's relative filename. This directive allows the user to overwrite the .xsd filename by supplying a custom URL. The directive only affects the value of the URL for the target namespace in the xsi:schemaLocation. It does not affect where the application schema will be written (for this, see the XSD\_DOC directive).

Example:

#### GMLSF\_TARGET\_XSI\_SCHEMALOCATION\_URL http://www.conurl/ns.xsd

#### **Workbench Parameter:** *Target xsi:schemaLocation URL*

## **COMPLIANCE\_LEVEL\_SCHEMA\_LOCATION**

#### Required/Optional: *Optional*

This directive allows the user to set the URL location of the GMLSF compliance levels schema. This URL is transferred to schemaLocation attribute in the <import> element for the "http://www.opengis.net/gmlsf" namespace in the generated GMLSF .xsd document. The default value for this directive is "http://schemas.opengis.net/gml/3.1.1/profiles/gmlsfProfile/1.0.0/gmlsfLevels.xsd".

Example:

GMLSF\_COMPLIANCE\_LEVEL\_SCHEMA\_LOCATION http://www.example.com/gmlsf/1.0

Workbench Parameter: *GMLSF compliance levels schema location*

#### **VERSION**

Required/Optional: *Optional*

This directive allows the user to set the version of the GML schema document. The default value is "1.0.0".

Example:

#### GMLSF\_VERSION 4.1

Workbench Parameter: *GMLSF application schema version*

## **SRS\_NAME**

Required/Optional: *Optional*

This directive allows the user to overwrite the CRS value that is written in the GML instance's srsName attributes. By default, the FME coordinate system name in a feature is transferred directly onto the srsName attribute. This directive allows users to provide their own URN CRS string for the srsName attributes.

Example:

GMLSF\_SRS\_NAME urn:ogc:def:crs:EPSG:6.6:4326

Workbench Parameter: *GML srsName*

#### **SRS\_AXIS\_ORDER**

Required/Optional: *Optional (Required if using SRS\_NAME)*

This directive is required when the SRS\_NAME directive is used. It specifies the axis order for a coordinate tuple in a GML <pos> or <posList> element. The valid values for this directive are "1,2", "2,1", "1,2,3" and "2,1,3". There is no default value for this directive.

For example, if SRS\_NAME is set to "urn:ogc:def:crs:EPSG:6.6.4326", then the SRS\_AXIS\_ORDER should be set to " $2,1$ " so that the coordinates in the GML <pos> and <posList> elements are written in lat-lon order:

GMLSF\_SRS\_AXIS\_ORDER 2,1

Workbench Parameter: *GML SRS Axis Order*

# **SUPPRESS\_XSI\_SCHEMALOCATION**

#### Required/Optional: *Optional*

Setting this directive to YES suppresses the output of the  $xsi$ :  $s$ chemaLocation attribute in the GML instance's root element. The xsi: schemaLocation in an XML document instance is not a mandatory attribute - it is merely a hint which an XML processor may choose to ignore. Setting this directive to YES suppresses the output of the xsi: SchemaLocation attribute in the output GML instance. The default value for this directive is NO.

## **Mapping File Syntax**

GMLSF\_SUPPRESS\_XSI\_SCHEMALOCATION YES

Workbench Parameter: *Suppress xsi:schemaLocation attribute*

# **Feature Representation**

In addition to the generic FME feature attributes that FME Workbench adds to all features (see *[About](#page-5-0) [Feature](#page-5-0) [Attributes](#page-5-0)*), this format adds the format-specific attributes described in this section.

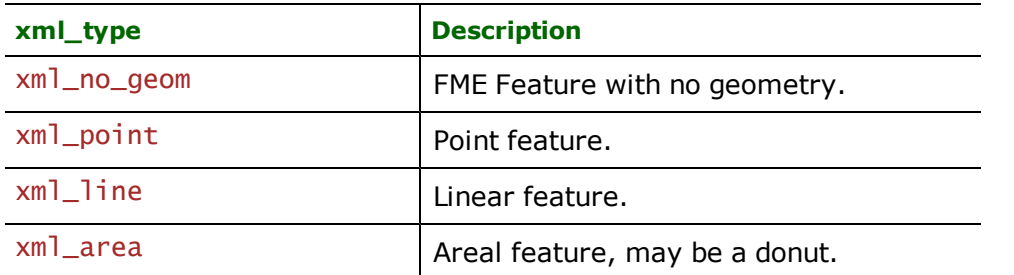

The  $xml\_type$  attribute identifies the FME GML geometry. The valid values for this attribute are:

Other attributes, including the feature's feature type, are dependent on the GML application schema.

# **No Geometry**

**xml\_type:** xml\_no\_geom

Features having their  $xml\_type$  attribute set to  $xml\_no\_geom$  do not contain any geometry data.

## **Points**

**xml\_type:** xml\_point

Features having their  $x$ m $l$ \_type set to  $x$ m $l$ \_point are single coordinate features.

# **Lines**

## **xml\_type:** xml\_line

Features having their  $xml_type$  set to  $xml$  ine are polyline features and have at least two coordinates.

# **Areas**

## **xml\_type:** xml\_area

Features having their  $xml\_type$  set to  $xm]$  area are either a single closed polyline feature (simple closed polygon), a donut, or an aggregate of donuts (and/or simple polygons). A simple closed polygon contains at least four coordinates, with the first and last coordinate being equal.

# **DEF Lines**

The DEF lines control the generation of the GML application schema. The syntax of a GML DEF line is:

```
<WriterKeyword>_DEF <feature type> \
       [<attribure name> <attribute type>]*
```
Where the valid values for <attribute type> are: xml\_char(width), xml\_int32, xml\_real32, xml\_decimal(width,decimal), xml\_boolean, and xml\_real64.

The <attribute name> can either be a simple attribute, a list attribute, or a structured attribute. Simple attributes have no embedded period, and they are mapped into simple type properties in the GML application schema. List attributes end with a "{}" suffix, and are mapped into simple type property declarations whose maxOccurs are set to unbounded. Structured attributes have embedded periods, each component in a structured attribute is separated by a period, and each component may also be a list. Structured attributes are mapped into complex type properties in the GML application schema. For example, the structured FME attributes, "changeHistory.Date", and "changeHistory.Reason" are mapped into a changeHistory element whose complex type is defined as a sequence of Date and Reason elements both of which are defined as simple types.

For example, the DEF line:

 $GML$  DEF F1 \ code xml\_int32 \ changeHistory.Date xml\_char(10) \ changeHistory.Reason xml\_char(254)

Generates the following complex type definition:

```
<complexType name="F1Type">
   <complexContent>
      <extension base="gml:AbstractFeatureType">
         <sequence>
            <element name="code" minOccurs="0" type="integer"/>
            <element name="changeHistory" minOccurs="0">
               <complexType>
                  <sequence>
                     <element name="Date" minOccurs="0">
                        <simpleType>
                           <restriction base="string">
                               <maxLength value="10"/>
                           </restriction>
                        </simpleType>
                     </element>
                     <element name="Reason" minOccurs="0">
                        <simpleType>
                           <restriction base="string">
                               <maxLength value="254"/>
                           </restriction>
                        </simpleType>
                     </element>
                  </sequence>
               </complexType>
            </element>
         </sequence>
      </extension>
   </complexContent>
</complexType>
```
# **Google Earth KML Reader/Writer**

Format Notes:

The KML format is described in detail in the *KML Documentation Introduction* at <http://code.google.com/apis/kml/documentation/>. Users who want to create complex KML should familiarize themselves with the KML 2.2 specification that is available on Google's website: <http://earth.google.com/kml>.

The Google Earth KML Reader and Writer allow FME to read and write KML files. This chapter refers to the Reader and Writer as the *KML Reader/Writer*.

This KML overview is from the Open Geospatial Consortium (OGC®) KML 2.2 RFC:

"KML is an XML grammar used to encode and transport representations of geographic data for display in an earth browser. Put simply: KML encodes what to show in an earth browser, and how to show it. KML uses a tag-based structure with nested elements and attributes and is based on the XML standard.

The KML community is wide and varied. Casual users create KML Placemarks to identify their homes, describe journeys, and plan cross-country hikes and cycling adventures. Scientists use KML to provide detailed mappings of resources, models, and trends such as volcanic eruptions, weather patterns, earthquake activity, and mineral deposits. Real estate professionals, architects, and city development agencies use KML to propose construction and visualize plans. Students and teachers use KML to explore people, places, and events, both historic and current. Organizations such as National Geographic, UNESCO, and the Smithsonian have all used KML to display their rich sets of global data.

KML documents and their related images (if any) may be compressed using the ZIP format into KMZ archives. KML documents and KMZ archives may be shared by e-mail, hosted locally for sharing within a private internet, or hosted on a web server."

# **Overview**

The KML reader reads KML datasets that conform to the KML 2.0, 2.1, and 2.2 specifications. The KML Writer will write datasets that conform to the KML 2.2 specification. In addition the KML Writer also support's writing Google's 'gx' extensions to the KML 2.2 specification.

FME's KML support can be used without knowledge of the KML specification.

Note: Users who want to create complex KML should familiarize themselves with the KML 2.2 specification that is available on Google's website: <http://earth.google.com/kml>.

# **Deprecation Advisory**

FME offers two plug-ins capable of reading and writing KML datasets: KML and OGCKML.

The KML plug-in is the original KML plug-in designed to read and write KML 2.0 datasets, and the OGCKML plug-in is designed to conform to the latest KML 2.2 specification.

The older KML plug-in is now deprecated, and will be removed from FME. Translations using the older KML plug-in should be migrated to the new plug-in, which has many more features.

# **Google Earth (OGCKML) Quick Facts**

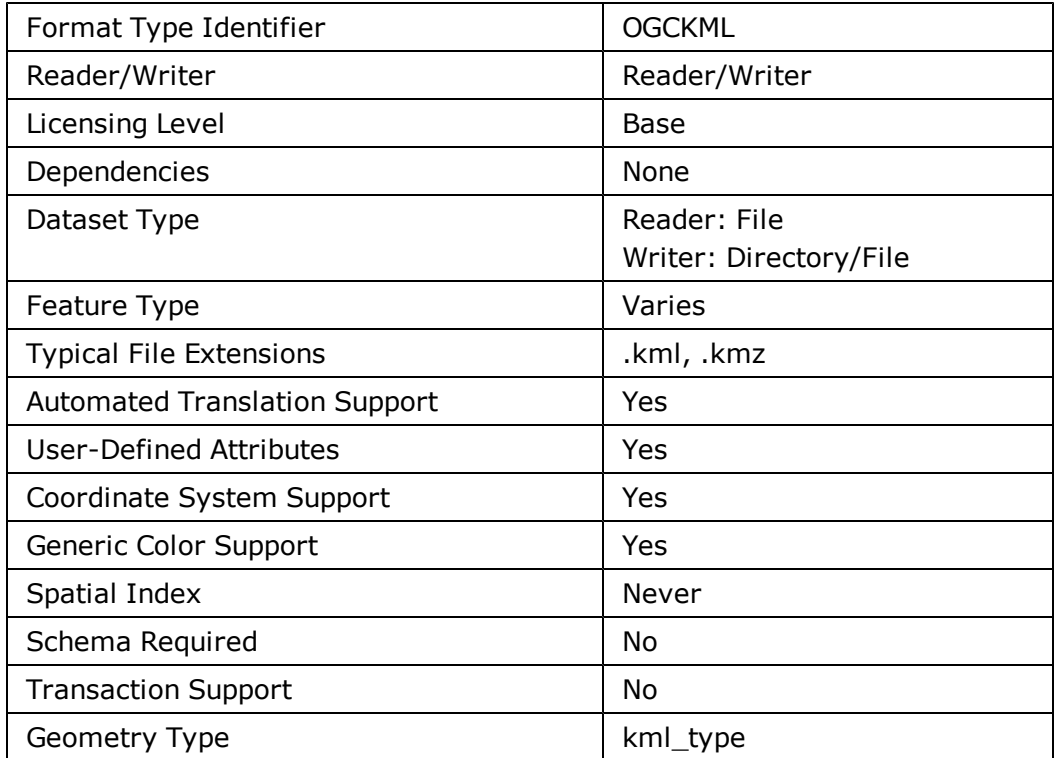

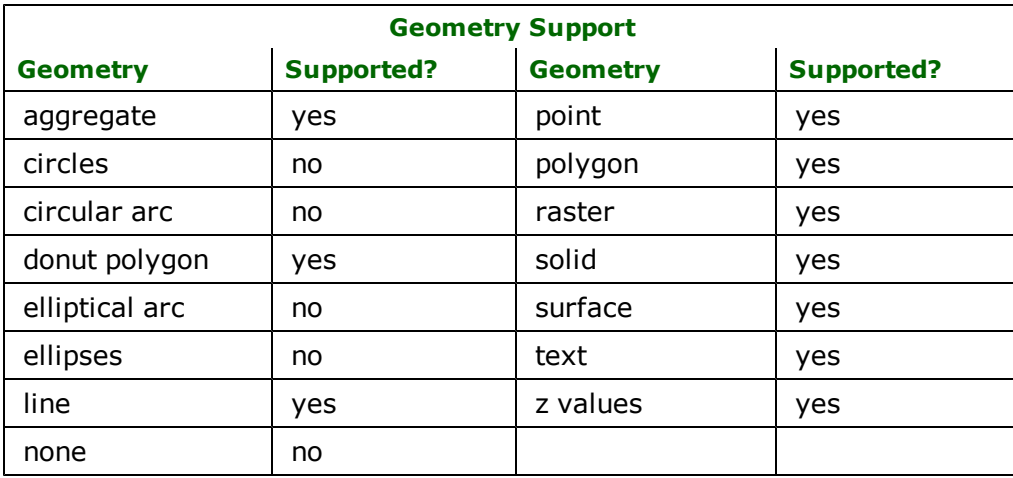

# **Reader Overview**

The KML reader supports reading KML 2.0, 2.1, and 2.2 datasets.

# **Reader Directives and Workbench Parameters**

The KML Reader processes several directives in the mapping file. These are all prefixed by the current <ReaderKeyword>\_. By default, the Reader Keyword is KML21.

## **DATASET**

#### Required/Optional: *Required*

This directive specifies the location of the input KML dataset. The input KML dataset can be a kml file, a kmz file, a folder containing a kml file, or a URL referencing a KML file.

**Workbench Parameter:** *Source OpenGIS KML Encoding Standard File or URL*

## **LOG\_VERBOSE**

Required/Optional: *Optional*

Specifies whether or not the reader should increase the logging verbosity. Possible values are Yes and No. The default is No.

#### **Workbench Parameter:** *Verbose Logging*

## **FAIL\_ON\_NETWORK\_ERROR**

Required/Optional: *Optional*

Specifies whether or not the reader should terminate the translation if a network error occurs. Possible values are 'yes' or 'no'. The default is 'no'.

#### **Workbench Parameter:** *Fail on Network Errors*

## **DELETE\_DOWNLOADED\_FILES**

Required/Optional: *Optional*

Specifies whether or not the reader should delete temporary files downloaded as part of the reading process. Possible values are 'yes' or 'no'. The default is 'yes'.

**Workbench Parameter:** *Delete Downloaded Files*

## **RASTER\_READ\_MODE**

#### Required/Optional: *Optional*

Specifies whether the images files referenced by Overlay elements should be read as raster geometry. Possible values are 'all', 'groundoverlay', or 'none'. If the option is 'all', all GroundOverlay, PhotoOverlay, and ScreenOverlay images will be read as raster geometry. If the selected option is 'groundoverlay', then only GroundOverlay images will be read.

The default is 'groundoverlay'.

Raster's read from GroundOverlay images will be georeferenced using coordinate values from the GroundOverlay.

**Workbench Parameter:** *Read Overlays As Rasters*

## **PROXY\_URL**

Required/Optional: *Optional*

Specifies the url of a proxy server that will be used for all href traversal.

**Workbench Parameter:** *Proxy Url*

## **PROXY\_PORT**

Required/Optional: *Optional*

Specifies the port number for the proxy server. Not valid if PROXY\_URL is not supported.

## **Workbench Parameter:** *Proxy Port*

## **PROXY\_USERNAME**

Required/Optional: *Optional*

Specifies the username to use to login to the server for the proxy server. Not valid if PROXY\_URL is not supported.

## **Workbench Parameter:** *Proxy User Name*

## **PROXY\_AUTH\_METHOD**

#### Required/Optional: *Optional*

Specifies the authentication method to use to login to the server for the proxy server. Not valid if PROXY\_URL and PROXY\_USERNAME are not supported.

## **Workbench Parameter:** *Proxy Authentication Method*

## **SCAN\_SCHEMA**

#### Required/Optional: *Optional*

Specifies whether or not the reader should scan the KML files for schema elements. Possible values are 'yes' or 'no'. The default is 'yes'.

If 'no' is specifed, KML elements will be read using the fixed schema. KML datasets using KML 2.1 schema may not be read properly unless this option is set to 'yes'.

#### **Workbench Parameter:** *Scan Schema*

## **TRAVERSE\_NETWORKLINKS**

#### Required/Optional: *Optional*

Specifies whether or not NetworkLink or schemaUrl references to external KML files should be traversed. I.e. to read the referenced document.

Possible values are 'all', 'local', or 'none'. If 'local' is specified, then references will only be traversed if they refer to a file on the local filesystem.

The default value is 'all'.

**Workbench Parameter:** *Traverse NetworkLinks*

## **MAX\_NETWORKLINK\_TRAVERSAL\_DEPTH**

Required/Optional: *Optional*

Specifies the max depth of the traversal tree.

The traversal depth is the number of links that must be traversed to get from the original file to the root file. For example, if the dataset root refers to DocB, which refers to DocC, the traversal depth is 2.

The default value is 5'.

**Workbench Parameter:** *Maximum NetworkLinks Traversal Depth*

## **BBOX\_WEST, BBOX\_SOUTH, BBOX\_EAST, BBOX\_NORTH**

Required/Optional: *Optional*

These 4 parameters specify the bounding box that will be used to specify the BBOX passed to web services that provide KML data.

By default, no BBOX is provided, and the web service will provide all data provided.

The reader will not use these values to filter features.

Workbench Parameters: Query Bounding Box Min X, Query Bounding Box Max X, Query Bounding Box Min Y, Query *Bounding Box Max Y*

## **MOVE\_TO\_KML\_WORLD\_COORDSYS**

Specifies whether or not the location metadata in the KML Placemark will be applied to the model geometry.

# **Required/Optional**

Optional

# **Values**

- n yes (default): a custom coordinate system with a Azimuth Equal Distance projection will be applied to the feature.
- no: the feature will be output without any coordinate system.

# **Workbench Parameter**

Move to World Coordinate System

## **APPLY\_MODEL\_TRANSFORMS**

Specifies whether or not scaling and orientation metadata in the KML Placemark will be applied to the model geometry prior to being output.

# **Required/Optional**

**Optional** 

## **Values**

- **n** yes: The transformations will be applied.
- no (default)

## **SEARCH\_ENVELOPE**

This keyword specifies the spatial extent of the feature retrieval. Only features that intersect this bounding box are returned by the reader. If this directive is not specified, then all features are returned.

Note that this directive is only honoured by the MITAB-based MapInfo reader in FME. This is the only MapInfo reader available on the UNIX platforms supported by FME, and can optionally be enabled on Windows platforms by renaming the  $m$   $\frac{1}{1}$  and  $d$  and the FME home directory to  $m$  apin fo.dll.

The syntax of the MAPINFO\_SEARCH\_ENVELOPE directive is:

## MAPINFO\_SEARCH\_ENVELOPE <minX> <minY> <maxX> <maxY>

The coordinate values specified are measured in the ground units of the input data.

The example below selects a small area in a lat/long dataset for extraction:

## MAPINFO\_SEARCH\_ENVELOPE -130 49 -128 50.1

# **SEARCH\_ENVELOPE\_COORDINATE\_SYSTEM**

This directive specifies the coordinate system of the search envelope if it is different than the coordinate system of the data.

The COORDINATE\_SYSTEM directive, which specifies the coordinate system associated with the data to be read, must always be set if the SEARCH\_ENVELOPE\_COORDINATE\_SYSTEM directive is set.

If this directive is set, the minimum and maximum points of the search envelope are reprojected from the SEARCH\_ ENVELOPE\_COORDINATE\_SYSTEM to the reader COORDINATE\_SYSTEM prior to applying the envelope.

## **Required/Optional**

Optional

# **Mapping File Syntax**

<ReaderKeyword>\_SEARCH\_ENVELOPE\_COORDINATE\_SYSTEM <coordinate system>

# **Workbench Parameter**

Search Envelope Coordinate System

# **CLIP\_TO\_ENVELOPE**

This directive specifies whether or not FME should clip features to the envelope specified in the SEARCH\_ENVELOPE directive.

# **Values**

YES | NO (default)

# **Mapping File Syntax**

<ReaderKeyword>\_CLIP\_TO\_ENVELOPE [yes | no]

# **Workbench Parameter**

Clip To Envelope

# **EXPOSED\_ATTRS**

This directive allows the selection of format attributes to be explicitly added to the reader feature type.

This is similar to exposing format attributes on a reader feature type once it has been generated; however, it is even more powerful because it enables schema-driven applications other than Workbench to access and leverage these attributes as if they were explicitly on the schema as user attributes.

The result of picking a list of attributes is a comma-separated list of attribute names and types that will be added to the schema features. Currently all reader feature types will receive the same set of additional schema attributes for a given instance of the reader.

# **Required/Optional**

**Optional** 

# **Workbench Parameter**

Additional Attributes to Expose

# **Resource Traversal**

A resource traversal occurs when the KML reader uses a resource reference to retrieve a file external to the current KML file. The KML reader is capable of traversing the following types of resource references:

- <NetworkLink><Link><href>
- <GroundOverlay><Icon><href>
- <ScreenOverlay><Icon><href>
- <PhotoOverlay><Icon><href>
- <SchemaData @schemaUrl>
- <Placemark><Model><Link><href>

At this time, <Placemark><styleUrl> is not traversed.

#### **Resource Location**

Resources can either be local, or remote. Local resources are located on either the local filesystem, or a mounted network drive. Examples of local resources would be "C: emp\foo.jpg" or \\FILES\data\bar.kml. Remote resources are resources that are accessed via internet protocols. The KML reader supports the ftp and http protocols.

The value of the reader's TRAVERSE\_NETWORKLINK directive determines how resource references are handled.

**All**: All resource references are traversed

**Local**: Only local references to resources are traversed. I.e. a NetworkLink reference to a local file will be traversed, but a reference to a file on a remote web server will not.

**None**: No resource references are traversed. This may limit some of the reader's functionality.

#### **Relative References**

Resource references often refer to resources in a location that is relative to the referring resource. An example would be roads.kml referring to schema.kml via a schemaUrl. The KML reader attempts to resolve relative references into an absolute reference by maintaining a record of the location from which the referring resource was retrieved. For example if roads.kml is retrieved from http://example.com/roads.kml, the KML reader will attempt to load schema.kml from http://example.com/schema.kml

#### **Remote Resources Downloads**

Files downloaded as a result of traversing remote resource references are each stored in unique folders in \$(FME\_ TEMP). Unique download locations ensure that files with similar filenames do not overwrite each other. Upon the completion of the translation, all downloaded files will be removed. To override this behaviour, the KML reader's DELETE\_ DOWNLOADED\_FILES directive can be set to no'.

Resources can also be downloaded from remote web services, for example http:/- /example.com/mapdata.php?layer=roads, may return KML data. As part of the downloading process, the reader performs two actions:

- 1. The mime-type of the server's response is compared against a set of expected mime-types. I.e. to verify that it is KML data (or image data for Overlays).
- 2. Any non-alphanumeric characters in the resulting filename are replaced by underscores. The appropriate file extension is also provided as needed. For example, if the above service responded with KML data, it would be stored in mapdata\_php\_layer\_roads.kml

## **Traversal Depth**

The KML reader is capable of limiting resource traversal depth. This option allows users to control how much data the KML reader retrieves in a give translation. For example, if reading a complex dataset from a web-service, it is possible for a.kml to refer to b.kml, which refers to c.kml, etc. By default, the traversal depth is capped at 5, but can be increased as necessary using the KML reader's MAX\_NETWORKLINK\_TRAVERSAL\_DEPTH directive.

There are no restrictions on traversal breadth, i.e. the number of traversals per file.

## **Network Errors**

The KML reader has the option of ignoring, but logging, network errors that are encountered during the translation. Service provider issues, or temporary network outages may cause such errors. By default, network errors will not result in a fatal error; the FAIL\_ON\_NETWORK\_ERROR reader directive can be used to change the default behavior.

# **Writer Overview**

The KML writer is capable of creating uncompressed (.kml) and compressed (.kmz) KML documents.

Note: All Z values are interpreted in meters, so you may need to manually convert between feet and meters.

# **Coordinate System Reprojection**

The writer will automatically reproject features to LL-WGS84 if they are tagged with a different coordinate system.

# **Writer Directives and Workbench Parameters**

The KML Writer processes several keywords in the mapping file. These are all prefixed by the current <WriterKeyword > \_. By default, the Writer keyword is KML21.

# **DATASET**

Required/Optional: *Required*

This keyword specifies the location for the output KML dataset. If the dataset name contains the extension ".kml", a single KML document will be created, if the dataset name contains ".kmz" a KMZ file will be created. Otherwise, it is assumed that the dataset is a directory. In the case of either a KMZ, or a directory dataset, the filename of the "root" document will be doc.kml unless otherwise specified using the DOCUMENT\_FILENAME keyword.

**Workbench Parameter:** *Destination OpenGIS KML Encoding Standard File*

#### **DOCUMENT\_FILENAME**

#### Required/Optional: *Optional*

This keyword specifies an alternative filename for the root document if the dataset is either a KMZ file or a directory. Use of this keyword may result in a dataset that is unreadable by Google Earth.

#### **Workbench Parameter:** *Parent Document Filename*

This parameter is specified at the feature-type level. Specifying a filename forces a certain set of features to be segregated in a separate file.

*Open the Destination Feature Type Properties dialog and click the Parameters tab.*

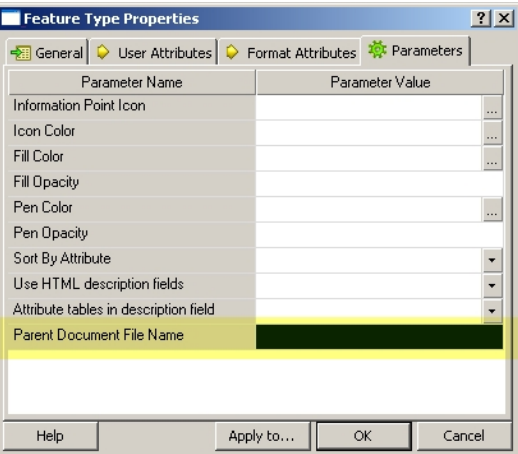

## **OUTPUT\_SCHEMA**

Required/Optional: *Optional*

Specifies whether or not schema elements should be output. Possible values are Yes, or No. The default is Yes.

**Workbench Parameter:** *Create KML Schema Elements*

## **UPPERCASE\_SCHEMA**

Note: This directive is deprecated as of FME 2008.

Required/Optional: *Optional*

Specifies whether or not the metadata names should be converted to uppercase to avoid namespace clashes.

## **AUTO\_CREATE\_NETWORK\_LINKS**

Required/Optional: *Optional*

Specifies whether or not NetworkLink elements should be automatically generated when documents are referenced. Possible values are Yes, or No. The default is Yes.

#### **Workbench Parameter:** *Automatically Create Network Links*

#### **ATTR\_IN\_DESCRIPTION**

#### Required/Optional: *Optional*

Determines whether or not user-defined attributes will be included in the feature's description field. The value of the HTML\_DESCRIPTIONS preference will determine if the attributes, and their corresponding values will be displayed using a HTML table, or a series of colon-separated key-value pairs. Values can be Yes or No. The default is Yes.

**Workbench Parameter:** *Attribute tables in description field*

#### **HTML\_DESCRIPTIONS**

#### Required/Optional: *Optional*

Specifies whether or not the description, snippet, and balloon text elements should be wrapped in a CDATA block. Possible values are Yes, or No. The default is Yes.

#### **Workbench Parameter:** *Use HTML description fields*

#### **DETECT\_RASTERS**

#### Required/Optional: *Optional*

Controls whether or not the writer will examine incoming features to determine if they have raster geometry. If a raster geometry is detected, the feature will be forced to be a GroundOverlay feature. The value can be Yes or No. The default is Yes.

#### **Workbench Parameter:** *Automatically detect raster features*

#### **RASTER\_MODE**

#### Required/Optional: *Optional*

Specifies how the writer will handle raster features. This preference only applies if the DETECT\_RASTERS preference is enabled. The possible values, and their corresponding behaviours are detailed below

- **write** (Default behavior) Write the raster feature using the FME writer that corresponds to the RASTER\_FORMAT option. This option allows the KML writer to handle raster features irregardless of their origin, as well as to take advantage of any resampling performed during the transformation process.
- **copy** Copy the image file that the raster feature originated in to the directory of the KML dataset. The resulting <GroundOverlay> element will reference the copy of the image file. Note: This will only work for PNG, JPEG, or TIFF images.
- **relative** Similar to the "copy" option, but leaves the image file in its original location. This option avoids gratuitous file copying.

#### **Workbench Parameter:** *Raster Handling Mode*

#### **RASTER\_FORMAT**

#### Required/Optional: *Optional*

Specifies what file format should be used if the RASTER\_MODE preference is "write". The possible values are "tiff" and "jpeg". The default is "jpeg".

#### **Workbench Parameter:** *Raster Output Format*

#### **RASTER\_COMPRESSION\_LEVEL**

#### Required/Optional: *Optional*

Specifies the raster compression level that should be used if the RASTER\_MODE preference is "write". See the GEO-TIFF and JPEG writers for appropriate values.

#### **Workbench Parameter:** *Not applicable*

## **INFORMATION\_POINT\_ICON**

#### Required/Optional: *Optional*

Specifies the icon that should be used for information point icons. The value should be either the full path to the icon, or the name of an icon in \$(FME\_HOME)/icons. If no value is specified, the information point icon will not be created.

#### **Workbench Parameter:** *Information Point Icon*

This parameter is specified at the feature-type level, and specifies the information point icons that will be used for certain features.

Open the Destination Feature Type Properties dialog and click the Parameters tab. Click the Browse button to the right *of the Information Point Icon field.*

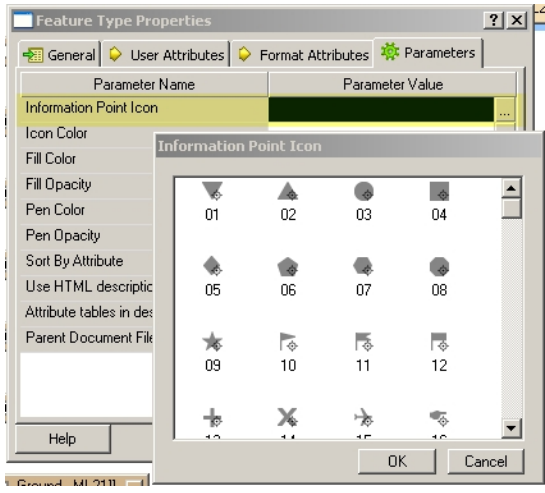

## **COPY\_ICON**

#### Required/Optional: *Optional*

Specifies whether icons should be copied from their location to the dataset's images directory. The possible values are Yes and No. The default is Yes.

Note: This only applies to icons referenced by the kml\_icon attribute, icons referenced by the kml\_icon\_href will not be copied. If the kml\_icon\_href is present, the value of kml\_icon will be ignored.

**Workbench Parameter:** *Copy icons to destination dataset*

## **LOG\_VERBOSE**

Required/Optional: *Optional*

Specifies whether or not the writer should increase the logging verbosity. Possible values are Yes and No. The default is No.

#### **Workbench Parameter:** *Verbose Logging*

#### **ORIENTATION**

#### **Required/Optional:** *Optional*

Specifies whether @Orient should be used to orient features prior to writing. The possible values are None, Right and Left. The default is None.

**Workbench Parameter:** *Force Geometry Orientation*

## **REGIONATE\_DATA**

#### Required/Optional: *Optional*

Specifies whether or not features with vector geometry (Placemarks) should be passed through the regionator pipeline prior to writing. Possible values are Yes and No. The default is No.

**Workbench Parameter:** *Regionate Vectors (beta)*

#### **REGIONATOR\_PIPELINE**

Required/Optional: *Optional*

Specifies a specific FME factory pipeline that will be used to pre-process (regionate) vector features prior to being written by the writer.

The value is either the path to the pipeline file, or the name of a file located in \$(FME\_HOME)/plugins/kml21.

The default value is fmeregionator.fmi.

**Workbench Parameter:** *Vector Regionation Pipeline*

## **EXEC\_GO\_PIPELINE**

Required/Optional: *Optional*

Specifies whether or not features with raster geometry (GroundOverlays) should be passed through the GO pyramider pipeline prior to writing. Possible values are yes' or no'. The default is no'.

**Workbench Parameter:** *Pyramid GroundOverlays (beta)*

## **GO\_PYRAMIDER\_PIPELINE**

Required/Optional: *Optional*

Specifies a specific FME factory pipeline that will be used to pre-process (pyramid) raster features prior to being written by the writer.

The value is either the path to the pipeline file, or the name of a file located in \$(FME\_HOME)/plugins/kml21.

The default value is fmegroundoverlaypyramider.fmi.

**Workbench Parameter:** *GroundOverlay Pipeline*

## **EXEC\_PO\_PIPELINE**

Required/Optional: *Optional*

Specifies whether or not PhotoOverlay features should be passed through the PO pyramider pipeline prior to writing. Possible values are 'yes' or 'no'. The default is 'no'.

**Workbench Parameter:** *Pyramid PhotoOverlays (beta)*

## **PO\_PYRAMIDER\_PIPELINE**

Required/Optional: *Optional*

Specifies a specific FME factory pipeline that will be used to pre-process (pyramid) raster features prior to being written by the writer.

The value is either the path to the pipeline file, or the name of a file located in \$(FME\_HOME)/plugins/kml21.

No default pipeline is provided.

**Workbench Parameter:** *PhotoOverlay Pipeline*

## **WATERMARK\_NAME**

Required/Optional: *Optional*

The name element value of the ScreenOverlay element used to provide the watermark.

**Workbench Parameter:** *Watermark Name*

## **WATERMARK\_SNIPPET**

#### Required/Optional: *Optional*

The snippet element value of the ScreenOverlay element used to provide the watermark.

**Workbench Parameter:** *Watermark Snippet Text*

#### **WATERMARK\_ICON**

Required/Optional: *Optional*

The icon to use for the ScreenOverlay element used to provide the watermark. The value can be any value allowable for the kml\_icon format attribute.

#### **Workbench Parameter:** *Watermark Overlay Icon*

#### **DATASET\_HINT**

Required/Optional: *Optional*

The value of the hint' attribute of the kml element for the dataset.

The default is none. Users wishing to write datasets for Google Sky should use the value "target=sky". See the Google KML documentation for further information.

## **Workbench Parameter:** *KML hint attribute*

# **STYLE\_DOC**

#### Required/Optional: *Optional*

Specifies the filename of an external kml file that will be used to store Style or StyleMap elements. If specifed all Style and Stylemap elements will be routed to this document.

The value cannot be a path, and must include the ".kml" extension.

#### **Workbench Parameter:** *External Style Document*

## **SCHEMA\_DOC**

Required/Optional: *Optional*

Specifies the filename of an external kml file that will be used to store Schema information for the dataset. If specified, Schema elements will be written to this file, and the schemaUrl value of each placemark will be updated accordingly.

The value cannot be a path, and must include the ".kml" extension.

#### **Workbench Parameter:** *External Schema Document*

## **ATOM\_AUTHOR\_NAME**

Required/Optional: *Optional*

Specifies the value of the <atom:name> element for the dataset.

**Workbench Parameter:** *Author Name*

## **ATOM\_AUTHOR\_EMAIL**

Required/Optional: *Optional*

Specifies the value of the <atom:email> element for the dataset.

## **Workbench Parameter:** *Author Email*

## **ATOM\_LINK\_HREF**

Required/Optional: *Optional*

Specifies the value of the <atom:link> element for the dataset.

**Workbench Parameter:** *Author URL*

## **OMIT\_DOCUMENT\_ELEMENT**

Required/Optional: *Optional*

Controls whether a root-level <Document> element is created.

Possible values are Yes and No. The default is No.

**Workbench Parameter:** *Omit Document Element*

## **TARGET\_HREF**

Required/Optional: *Optional*

Specifies the URL value of the targetHref for the NetworkLinkControl Updates

## **Workbench Parameter:** *Target Href*

## **CREATE\_EMPTY\_FOLDERS**

### Required/Optional: *Optional*

If the value is "no" (default), then the folders for user-defined feature types will only be created if at least one feature is written with a feature type corresponding to the folder name. If the value is "yes", then a <Folder> will be created for each user-defined feature type, regardless of whether or not any features are written with that feature type. Note: This option does not apply to feature type fannout.

#### **Workbench Parameter:** *Create Empty Folders*

#### **FANOUT\_TYPE**

#### **Required/Optional:** *Optional*

If the value is "folder", then a single level of folders will be created, where each folder's name maps to the value of the fanout attribute. If the value is "subfolder", then a two-level folder hierarchy will be created, where the top-level folder's name will be the same as the original feature type, and each sub-folder's name maps to the value of the fanout attribute.

#### **Workbench Parameter:** *Fanout Type*

## **MOVE\_TO\_KML\_LOCAL\_COORDSYS**

Specifies whether or not features with model geometry should be reprojected such that the model geometry is a local coordinate system with meter units.

## **Required/Optional**

Optional

## **Values**

- n yes (default): The input feature must have a valid coordinate system, and will be reprojected as necessary.
- no: The placement location of the model must be specified via format attributes, and the geometry will be written to a COLLADA file as-is.

**Note:** Google Earth requires the geometry to use values with valid COLLADA units.

# **Workbench Parameter**

Move To Local Coordinate System

## **WRITE\_TEXTURES\_TXT\_FILE**

Specifies whether or not a textures.txt file should be generated to map the texture references in the output COLLADA files to their corresponding texture files.

# **Required/Optional**

## Optional

# **Values**

- n yes: A single textures.txt file will be generated for the whole dataset.
- n no (default): Texture mapping will be performed by adding the required <ResourceMap> elements to the Placemark element's Model geometry.

Note: The OGC KML 2.2 specification has deprecated use of the textures.txt file in favor of ResourceMap elements.

# **Workbench Parameter**

Write texture list to textures.txt

# **DEF Line Parameters**

The following DEF line parameters can be specified for user-defined features. They do not apply to writer-specific feature type names, such as "Placemark" or "Folder".

DEF line parameters that affect Placemark styling correspond to a single <Style> element that will be created for each feature type. All features with that feature type will have their <styleUrl> element set to refer to the feature type <Style> element. Note: if a given feature already has a kml\_style\_url attribute, its value will take precedence.

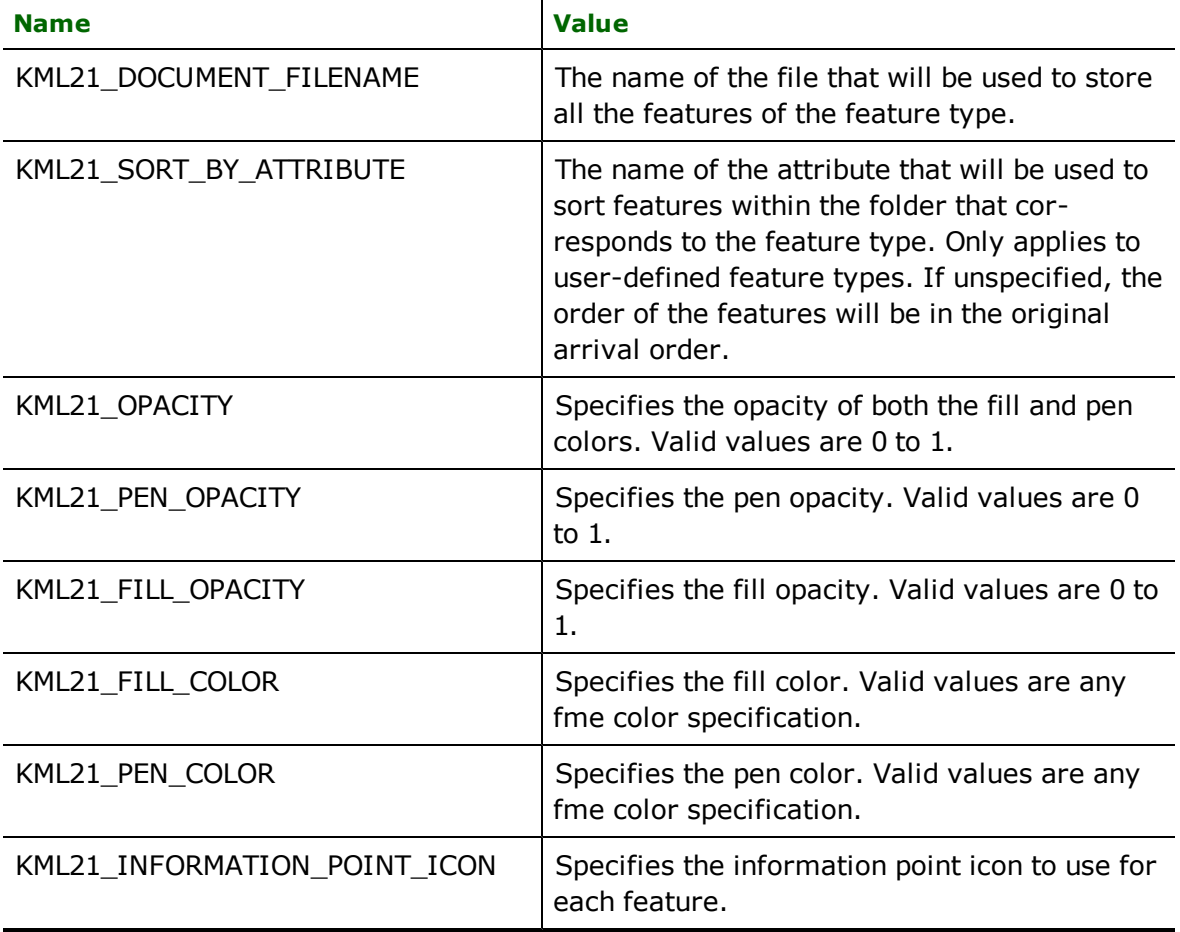

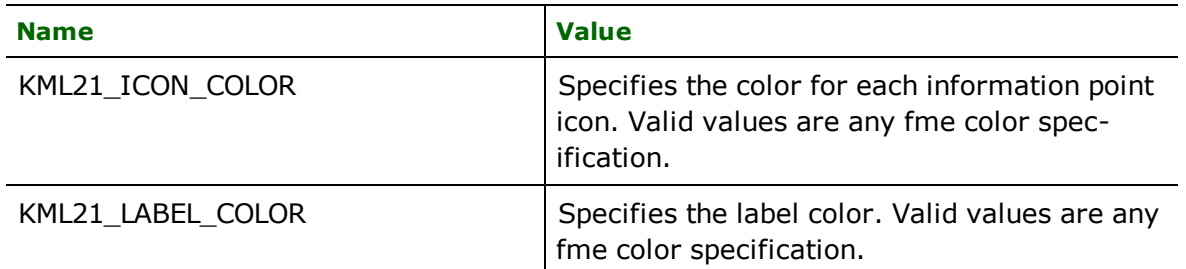

In addition, the following defline parameters override the corresponding writer directives for the specified feature type:

KML21\_ATTR\_IN\_DESCRIPTION KML21\_HTML\_DESCRIPTIONS KML21\_RASTER\_MODE KML21\_RASTER\_FORMAT KML21\_RASTER\_COMPRESSION\_LEVEL KML21\_INFORMATION\_POINT\_ICON KML21\_COPY\_ICON

# **Writer Pipelines**

Writer factory pipelines provides users with an opportunity to alter the KML writer's feature processing, and reduce translation complexity. Pipelines are currently used to provide the KML writer's vector regionation and raster image pyramiding functionality, but could also be used for other purposes.

To use the pipeline functionality first enable the pipeline, and then specify the pipeline file. If no pipeline file is specificied, a default pipeline file from \$(FME\_HOME)/plugins/kml21 will be used.

Pipeline files can be located in \$(FME\_HOME)/plugins/kml21 or \$(FME\_MF\_DIR). In addition, a full path to the pipeline file can also be specified.

# **Vector (Placemark)**

The vector pipeline processes features with vector geometry (typically Placemarks). The default pipeline, fmeregionator.fmi performs regionation.

Note: The default regionator pipeline requires Python.

Google Earth has difficulty opening and displaying large KML datasets that are contained in a single KML file. Regionation provides a mechanism for dividing vector data into many regions, each of which may contain sub-regions. Each region is contained within a separate kml file; Region and NetworkLink elements are used to instruct Google Earth when to load each set of vector data.

The basic idea behind regionation is that users should first be presented with the most important features, and as the user zooms to lower altitudes, less important features are displayed. The regionation pipeline uses relative weights to determine which features are displayed first.

The following format attributes are used to configure the regionation pipeline. See the sections below for further explanation.

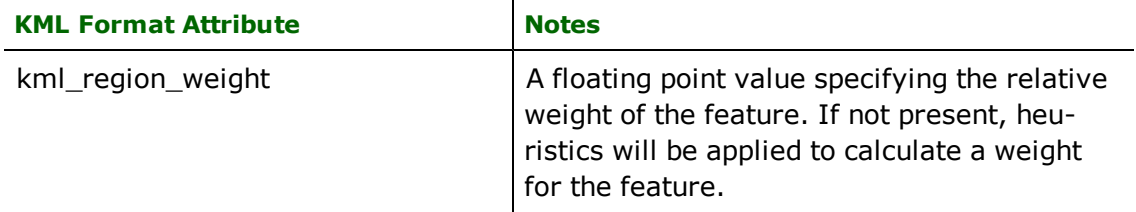

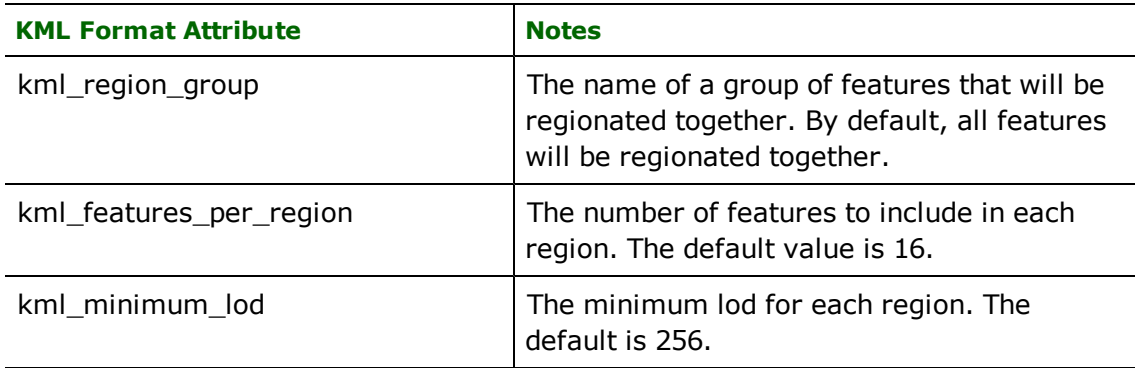

## **Relative Weights**

During the regionation process, all input features are sorted according to their weight. Features with the highest weight are displayed first. It's important to understand the feature weight only determines relative display order; it does not guarantee that an item will be displayed at a certain altitude.

A feature's weight can be specified using the kml\_region\_weight format attribute. If no weight is specified, the following heuristic will be used to create a weight for each feature.

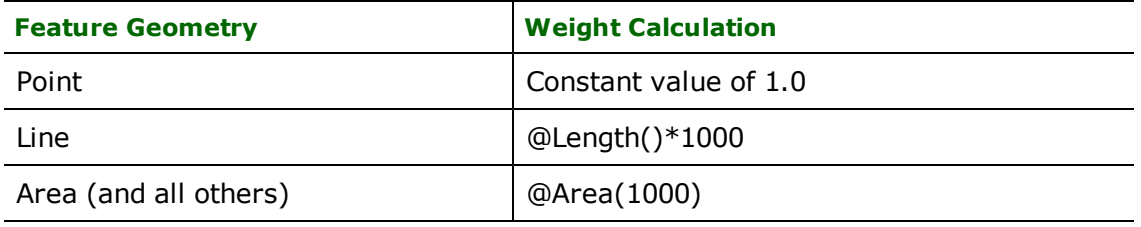

# **Level Of Detail**

Each region is defined as a quadrant. Google Earth decides whether or not each region is displayed by comparing the number of pixels required to display the region in Google Earth to a particular minimum Level of Detail (LoD) specification. By default, the regionation pipeline uses a minimum LoD of 256, which can be overridden with the kml\_minimum\_lod format attribute. It is important to note that the the maximum LoD is always set to -1, which means that the region will always be turned on once the minimum LoD has been achieved.

## **Features per Quadrant**

Each region can contain a certain number of features. When the region is activated, all features in the region are displayed. By default, each region contains at most 16 features, however this can be overridden using the kml\_features\_per\_region format attribute.

## **Region Groups**

By default, all vector features written to the writer will be regionated together. By using the kml\_region\_group format attribute, features can be assigned to groups for separated regionation.

Note: The regionation pipeline assumes that input features are sorted according to their individual region group. When the pipeline encounters a feature with a groupname that differs from the current group name, the current group will be completed, and regionation of a new group will begin.

# **Raster (GroundOverlay)**

The raster pipeline processes features with raster geometry (typically GroundOverlays). The default pipeline, fmegroundoverlaypyramider.fmi performs imagepyramidding.

Note: The default pipeline requires Python. An alternative pipeline, fmegroundoverlaypyramider\_nopython.fmi, is also available.

Each feature will have a kml\_images\_directory format attribute added prior to input to the pipeline. This format attribute contains the location of the dataset's images' directory.

## **Raster (PhotoOverlay)**

The raster pipeline processes features with PhotoOverlay feature types. No default pipeline is provided.

Each feature will have a kml\_images\_directory format attribute added prior to input to the pipeline. This format attribute contains the location of the dataset's images' directory.

# **Watermarks**

Watermarks are a simple shortcut for creating a ScreenOverlay in the lower left-hand corner of the Google Earth view window.

Watermarks require the overlay icon (specified using the WATERMARK\_ICON directive). An optional name & snippet, which is displayed in the Google Earth tree) can also be provided. The WATERMARK\_NAME and WATERMARK\_SNIP-PET directives are used to specify the name and snippet.

# **Atom Metadata**

Atom metadata is used to provide data about the author, and point to a related website. This information is used by Google for inclusion in GeoSearch results. To specify the author name & email, use the ATOM\_AUTHOR\_NAME and ATOM\_AUTHOR\_EMAIL directives. The ATOM\_LINK\_HREF directive can be used to specify the url of the website that will contain the KML file.

# **Style Management and Common Styles**

The KML writer maintains a global 'registry' of style definitions. The style registry is used to simplify references to style elements, as well as to enable routing of style elements to external files.

## **Common Styles**

Common styles provide an FME-twist on providing styling for KML elements that allow arbitrary groups of FME features to share the same KML < Style> element. The goal of this feature is two-fold:

- Make it trivially easy for arbitrary groups of features to share styling without having to manually create Style features.
- Reduce the size of KML datasets by preventing the creation of inline Style elements.

This feature was primarily designed to support the KMLStyler transformer, but may have other applications.

To enable common styling, each feature in the group of features being styled must satisfy two conditions:

- 1. They must have a kml\_common\_style attribute that is unique for the group
- 2. They must have KML Style element attributes that define the styles for the group.

As each feature is added to its corresponding document, it is checked for the kml\_common\_style attribute. If the corresponding style does not exist yet, it is created from the feature's attributes, otherwise the feature's style attributes are ignored. It is very important to note that this is a "first feature wins" scenario, and unless you can guarantee the order in which the KML writer receives the features, you are better off ensuring that all features have the same style information.

# **Unique Id Values**

The style registry assumes that each style id is unique. Style ids are specified by the kml\_id format attribute of features with Style and StyleMap feature types. This includes Style elements created as a result of Common Style' references; the resulting Style element has an id that is the same as the value of the kml\_common\_style format attribute.

## **Style Element Location**

By default, all style elements (Style and StyleMap) are written to the root document. The name of an alternative file can be specified with the 'STYLE\_DOC' writer directive.

In addition, each feature with Style or StyleMap feature type can use the kml\_document format attribute to specify the name of the document that will contain its associated Style or StyleMap element.

## **Targeting Styles**

Previous versions of the KML writer required the use of the kml\_style\_url attribute to manually reference style elements. Use of kml\_style\_url is still supported, but use of the new kml\_target\_style format attribute is now recommended.

The value of the kml\_target\_style format attribute should be the id of a Style or StyleMap element that is also being written. As the dataset is being written, the writer will resolve each target id into the required style url, irregardless of what kml file the style element resides in.

## **Implicit StyleMaps**

Implicit StyleMaps make it much easier to create StyleMaps. To create an implicit style map, simply set the values of the kml\_target\_style\_normal and kml\_target\_style\_highlight format attributes to the ids of style elements for the normal and highlight states. The writer will take care of creating the required StyleMap element as needed.

# **Document Element Omission**

Although the KML specification permits multiple child elements of the <kml> element, Google Earth, and many other applications only support a single child element. The most common child element is <Document>, and the default behavior of the KML writer is to create a <Document> element that contains the rest of the dataset's features.

The KML writer's default behavior is sufficient for most users, however there is occasionally a need for alternative root-level elements. The KML writer supports requirement via the OMIT\_DOCUMENT\_ELEMENT directive. If set to yes', the writer will skip writing the <Document> element, and write the child element of the document as the child of the <kml> element.

Note: The Document can only have 1 root element, which can be a folder that can in turn contain other elements.

# **Raw Text**

The kml\_raw\_text format attribute provides a mechanism for users to insert XML snippets directly into the KML document. The value of that attribute will be inserted into the contents of the element that corresponds to the feature being written. This allows users to use features of KML that are not otherwise supported by FME.

Note: It is the user's responsibility to ensure that the value of this attribute is valid XML. Failure to do so may lead to unreadable KML data

# **Update Mode**

The writer supports writing features to either parent <Document> element, or a <NetworkLinkControl> element that itself contains <Update> elements. The writer also supports creating <AnimatedUpdate> elements that themselves contain <Update> elements. Any feature that has a kml\_update\_mode attribute is designated a "Update" feature, and will be routed to an <Update> element. If the kml\_tour and kml\_animated\_update format attributes are specified, the update feature will be routed to the corresponding <Tour> and <AnimatedUpdate> objects, otherwise, the update feature will be routed to a <NetworkLinkControl>.

## **Root <Document> Element**

It is often desirable for a kml file to either contain a <NetworkLinkControl> element or a <Document> element, as such, the writer will omit the root <Document> element unless it receives features that lack the specification of an update mode.

# **Ancillary <NetworkLinkControl> Elements**

Each <kml> element may contain zero or one <NetworkLinkControl> elements and zero or one <Document> elements. If a <Document> element and <NetworkLinkControl> element are both present, then the <NetworkLinkControl> element can be used to either update the contents of a document other than it's sibling <Document>, or it can be used to change certain parameters of the calling <NetworkLink>, such as refresh time, link name, or expiration.

## **Update Item Order**

Geo browsers, such as Google Earth, process each child element of the <Update> element in sequential order. As a result it is important to ensure that dependencies between individual update items are respected. For example, it is important to ensure that the "Create" for a parent Folder is executed prior to the "Create" for a Placemark. The writer sorts the contents of <Update> element in the following order:

- 1. Update items are grouped according to their update mode in the following order: Delete, Create, Change
- 2. Operations on parent nodes are executed prior to those on child nodes
- 3. Operations on containers are executed prior to those on non-containers.
- 4. By order of kml\_id, where none of the above apply.

#### **Mixing Update and Non-Update Features**

The writer will accept groups of features where some of the features have an update mode specified, and some do not. In this situation, the writer will create a <NetworkLinkControl> element, and a <Document> element. The inclusion of a <Document> element will replace the result of the previous NetworkLink request, so it is important to ensure that the update mode and targetHref are appropriately.

In instances where a folder hierarchy contains Folders and Child features with a mix of update and non-update features, the entire hierarchy will be assumed to have an update mode of "create", and will be added to the NetworkLinkControl accordingly.

### **Target Href**

The <targetHref> sub-element of the <Update> element specifies the url of the document to which the update should be applied the url can either be a full url or a partial relative url. The url may specify kml documents other than the url of the NetworkLink service, although the document must be from the same server, and must be the result of a HTTP request. Specifcation of local files using a file:// will not work.

The writer supports the specification of targetHref either at the writer level via the TARGET\_HREF directive, or the kml\_target\_href format attribute at the feature level. Using a combination of the kml\_document\_name, and kml\_target\_href format attributes will permit the create of multiple KML documents, each of which contains it's own <NetworkLinkControl> and associated update features.

Note: The OGC KML 2.2 schema specifies that each <NetworkLinkControl> element can contain at most one <Update> element. As such, each kml file can only update a single kml document.

# **Feature Representation**

# **KML Dataset Structure**

KML is a hierarchical data format that can span multiple data files.

A KML dataset can consist of:

- $\bullet$  A single KML file
- A directory with multiple KML files
- A KMZ file, which is a compressed directory containing one or more KML files.

In addition to KML files, a KML dataset can also contain icon images, raster images, and model files. Each KML dataset contains a single KML file that is considered the "root" document for the dataset.

Unless explicitly specified, FME will follow the KML specification, and use "doc.kml" as the filename for the dataset's root.

KML files can reference other KML files via three mechanisms:

- 1. NetworkLink elements
- 2. schemaUrl elements
- 3. the schemaUrl attribute of SchemaData elements

# **File Structure**

KML, like other XML-based formats, can be visualized as as a tree structure, where each node in the tree corresponds to an XML element. The root element of a kml file is the <kml> xml element. The <kml> element can contain a <NetworkLinkControl> element, and one other element that inherits from the kml <Feature> type; for practical purposes, the KML writer creates a <Document> element to contain all sub-elements. The KML reader makes no assumptions regarding the contents of the <kml> element.

The <Document> element is a container element that can, in turn contain the following sub-elements:

- **<Folder>**: Another container element that can contains the same sub-elements as a <Document>.
- **<Placemark>**: Displays a feature with either Vector or 3D geometry
- **<GroundOverlay>**: Displays (overlays) a feature with Raster geometry
- **EXECTED VIOUST 2018 EXECTED VIOLET 3 CONCOVERTIAL STATE OPTER 10 FILM STATE:** CONCRETABLE **STATE:** CONCRETABLE **STATE:** CONCRETABLE **STATE:** CONCRETABLE **STATE:** CONCRETABLE **STATE:** CONCRETABLE **STATE:** CONCRETABLE
- **<PhotoOverlay>:** Geographically locates a photograph on the earth
- **EXEL WORKLING**: References a KML file or KMZ archive on a local or remote network.
- **Ex: Tour>:** Provides a guided tour of the dataset for the user.

In addition, the <Document> element can contain the following elements that provide important display and metainformation

- **·** < Style>: Defines an addressable style group that can be referenced by Stylemaps and Placemarks.
- **· < StyleMap>**: Defines a mapping between two different styles.
- **EXPLOMADE:** Defines a schema for embedding custom data within KML

<gx:Tour> elements can contain an arbitrary number of <TourPrimative> elements. These include:

- **Exercise 2 Cyx:AnimatedUpdate>**: Uses an <Update> element to create temporary changes to the dataset.
- **Example 20 < SOS : Changes the user's view to focus on a certain area.**
- **e** <gx:SoundCue>: Plays a sound file.
- **e** <gx:TourControl>: Changes tour's play mode.
- **e** <gx: Wait>: Adds an arbitrary time delay.

With the exception of <Schema> elements, FME maps a fixed schema to each of the aforementioned KML elements; each of the element names map to a well-defined FME feature type. I.e. a feature with a Placemark feature type maps to a <Placemark> kml element.

# **Identifying Elements**

Reading and writing KML elements requires that each element is uniquely identified. This unique identity is used by KML to cross-reference related elements. In addition FME uses the individual element ids to resolve/build a KML hierarchy from FME features.

FME uses the kml\_id format attribute to uniquely identify each feature that corresponds to a KML element. FME will generate a unique id if one does not already exist.

If the feature has an update mode specified, but lacks a kml\_id, a fatal error will occur.

# **Documents and Folders**

KML has two container element types: <Folder> and <Document>, which in many ways are functionally equivalent. For practical purposes, the KML writer assumes that each KML file has a single <Document> root element, which cannot contain subsequent <Document> elements. Furthermore, the KML writer also assumes that each <Folder> element cannot contain any <Document> elements.

## **Document Specification**

The KML reader and writer are designed to simultaneously handle multiple KML files in the same translation. By default, the KML writer assumes that each feature sent to the writer should be written to the root file/document. To write a feature to an alternate document, the feature must have a kml\_document attribute that contains the filename of the destination file/document.

When the KML reader reads a feature from a KML file other than the root file, it will add a kml\_document attribute to the feature specifying the source documents filename. In addition, because it is possible for the reader to read two files with the same file name, but different file paths, the KML reader will also add the kml\_document\_path, and kml\_ document\_href to assist in uniquely identifying the source document for each feature.

#### **Folder Specification**

Each feature that is written to the KML writer can also use the kml\_parent format attribute to identify the <Folder> element that should contain the feature. The value of the kml\_parent format attribute should be the same as the id of the Folder. The KML reader will also add kml\_parent attributes as necessary. Note: if kml\_parent is not specified, it is assumed that the container for a given feature is the <Document> element.

The kml\_document and kml\_parent format attributes are designed to be used in conjunction with each other. I.e. to add a Placemark feature to the folder "A" in document "other.kml", the feature needs to have the following attribute values: kml\_document="other.kml" and kml\_parent="A".

#### **Document and Folder Creation**

When Documents and Folders are referenced by the kml\_document, and kml\_parent format attributes, the KML writer will implicitly create the appropriate Document and Folder elements to contain the referencing features. Implicitly creating those elements ensures that the writer can properly maintain the dataset hierarchy.

The implicitly created Document and Folder elements can be overridden using features that have Document and Folder feature types. The documents should be uniquely identified using the kml\_document format attribute, and the folders should be uniquely identified using the kml\_id attribute. The kml\_document and kml\_id values should correspond to the values of the kml\_document and kml\_parent attributes on the referencing feature.

The root document/file is a special case. To override the <Document> element created for the root file, use a Document feature that does not have a kml\_document attribute specified; the root document will be assumed.

## **Element Order**

The KML writer uses the following criteria to determine the order of the contents of a KML Folder or Document:

- 1. If the container has a "sort-by" attribute name specified via the kml\_sort\_by\_attribute format attribute, the value of that attribute on each feature will be used to sort the contents of the container in ascending alphanumeric order. The "sort-by" attribute can also be specified using the KML21\_SORT\_BY\_ATTRIBUTE defline parameter for features with user-defined schema
- 2. Individual features can over-ride the value of any "sort-by" attribute with the kml\_sort\_value format attribute; the value of which will be used for determining the sort order.
- 3. If neither of the above criteria is met, then the arrival order of each feature is used to determine the order of the feature in the container. This makes it possible to sort the features prior to being written to the KML writer.

## **Tours**

Each kml file can contain multiple <Tour> elements. As a sub-type of the abstract <Feature> type, either <Document> or <Folder> elements can contain one or more <Tour> elements. As such, the kml\_document and kml\_parent format attributes can be used to determine the location of each <Tour> element in the overall hierarchy.

## **Tour Primitives**

Tour primitives (<AnimatedUpdate>,<FlyTo>,<SoundCue>,<TourControl>, and <Wait>) are routed to specific tours via the kml\_document, and kml\_tour format attributes.

This is very similar to the relationship between Folders and their children.

#### **Update Items**

Update items are features that are part of the <Update> element of a specific <AnimatedUpdate>.

A feature is designated as an update item via the kml\_update\_mode format attribute. To route an update item to a specific <AnimatedUpdate>, the kml\_tour, and kml\_animated\_update attributes must be present and contain the ID's of

the corresponding <Tour> and <AnimatedUpdate> elements. The kml\_document format attribute can also be specified.

## **Tour Generation**

The KML writer supports automatically generating KML Tours from input Placemark features.

Tour generation is controlled via kml\_tour\_stop\_\* format attributes that are specific to Placemark features. The tour consists of tour stops that correspond to each feature. The location of the tour stop corresponds to the center point of the input feature.

In the case of features with line geometry, a series of tour stops will be generated, where each vertex in the line becomes a tour stop.

# **Extended Data**

KML 2.2 provides the option to store attribute data in individual placemarks using either <Data> or <SchemaData> elements. For background, please read: [http://code.google.com/apis/km](http://code.google.com/apis/kml/documentation/extendeddata.html)[l/documentation/extendeddata.html](http://code.google.com/apis/kml/documentation/extendeddata.html).

The key distinction between Data, and SchemaData is that SchemaData elements are associated with formal schema definitions in <Schema> elements.

The following element attributes are used by the KML reader and writer to read/write KML 2.2 extended data.

The KML reader and writer use a set of kml\_data and kml\_schema\_data structured list attributes to read/write extended data.

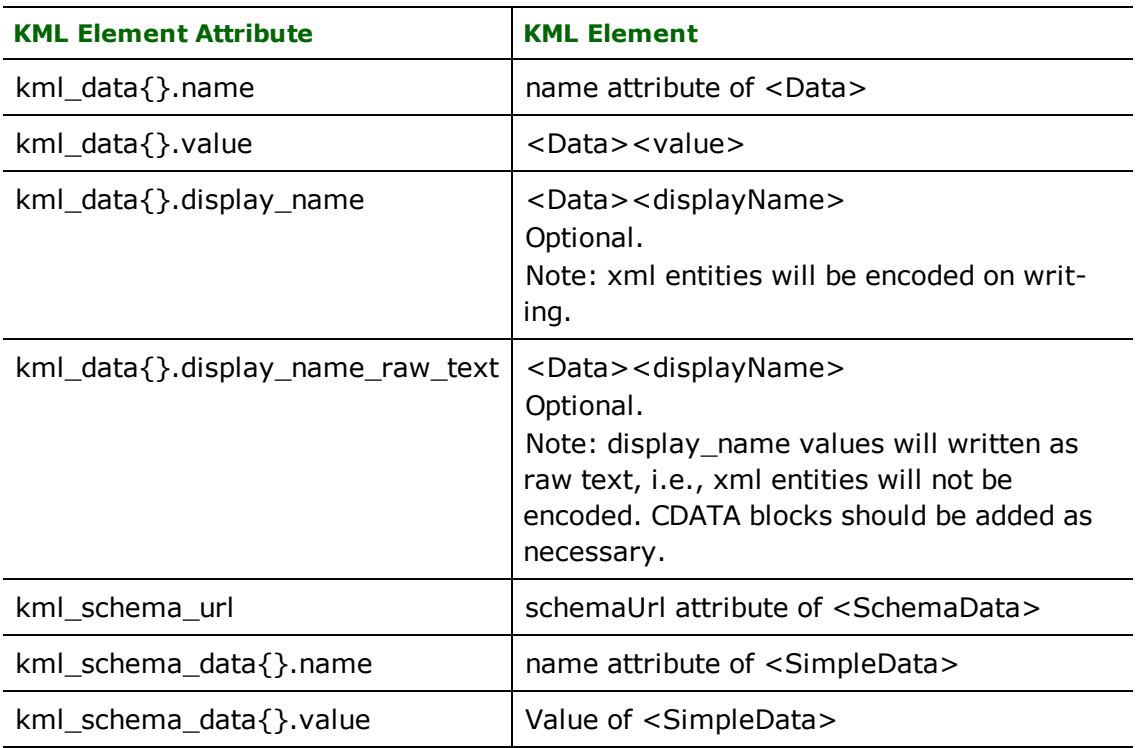

#### **Reader**

The KML reader will always create the kml\_data and kml\_schema\_data structured list attributes if the corresponding KML elements are found, irregardless of whether or not the user-defined schema is used.

### **Writer**

If the feature does not have an associated user-defined feature type, i.e. it is using the fixed schema, then the kml\_ data and kml\_schema\_data structured list attributes can be used to write the feature's extended data.

Notes:

The KML writer does not support manually writing <Schema> elements. If <SchemaData> elements are manually created, the kml\_schema\_url attribute should be used to specify an external schema definition.

If the feature has an update mode specified, the extended data will not be written.

# **User Defined Schema**

In addition to the fixed schema, and explicit definition of extended data, the KML reader and writer also provide automatic support for user-defined schema.

#### **Reader**

The KML reader supports reading KML datasets that use KML 2.0, 2.1, or 2.2 schema declarations.

Upon opening a KML dataset, the KML reader will attempt to scan the dataset's schema by reading all the Schema elements in the file, and traversing all schemaUrl and NetworkLink references in the file. The default schema scanning behavior can be disabled with the SCAN\_SCHEMA reader directive.

If Schema declarations are found, the associated Placemark elements will be read as user-defined feature types with the associated set of user-defined attributes. In addition to the user-defined attributes, the kml\_data and kml\_ schema\_data structured list attributes will be created as necessary.

#### **Writer**

The KML writer only supports writing KML 2.2 schema elements. Older style schema formats have been deprecated, and are not well supported by applications other than Google Earth.

The KML writer creates the appropriate <Schema> elements for each user-defined featuretype; each feature is written as either a Placemark or GroundOverlay depending on the feature's geometry type. This behavior can be disabled using the OUTPUT\_SCHEMA writer directive.

When writing large, multi-file datasets, it is useful to be able to store the schema data in an external file. The KML writer allows the filename of an external schema file to be specified using the SCHEMA\_DOC directive.

**Note:** the value must be a filename including the "kml" extension, and will be overwritten during the translation. The schemaUrl attributes of each <SchemaData> element will be adjusted to point to the external file.

# **Layers and Feature Type Fanout**

The KML writer uses KML Folder elements to create a quasi-layer for each user-defined feature type. The name of the folder will correspond to the name of feature type. If Feature Type Fanout is enabled, either a one or two level folder hierarchy will be created, depending on the value of the FANOUT\_TYPE directive.

# **Feature Attributes**

The KML Reader and Writer support the following classes of attributes:

- **FME Attributes:** Attributes used by the FME core
- l **KML Element Attributes**: Attributes that directly correspond to the value of a KML element.
- l **KML Format Attributes**: Attributes that affect how the KML writer behaves, and/or kml elements that are written.
- **User Defined Schema**: Attributes that correspond to the feature's user-defined schema.

# **Geometry**

# **Vector**

The KML reader and writer provide full support for all KML vector geometry types. Vector features are read/written as <Placemark> elements.

## **Raster**

KML supports raster images via three types of overlay elements:

- <GroundOverlay>
- <ScreenOverlay>
- <PhotoOverlay>

## **Reader**

The KML reader can read overlays as either null or raster geometry. If the raster is read as null geometry, the location of the image tile is available in the kml\_icon\_href attribute.

By default, <GroundOverlay> elements are read with raster geometry, and the other overlay types are read as null geometry. In addition, the KML reader will use the <GroundOverlay> element's <LatLonBox> values to georeference the image.

#### **Writer**

Features with either null or raster geometry can be used for writing any of the supported overlay elements. If no raster geometry is provided, it is important to ensure that the feature has the appropriate format or element attributes specifying the location of the image file.

## **3D**

## **Reader**

Full support for 3D models is provided. Any placemark with a <Model> geometry will result in a feature with a 3D geometry corresponding to the contents of the referenced COLLADA file.

## **Writer**

Full support for 3D models is provided. If the feature has one or more 3D geometry components, the feature's entire geometry will be written to a COLLADA file.

<Model> elements can also be written by placing a set of geometry traits on a Placemark feature with Null geometry.

# **Fixed Schema**

The KML reader and writer support a fixed schema where each of the following FME feature types maps directly to a corresponding KML element with the same name. The fixed schema types can be arranged in three groups, according to their parent kml type:

- <Feature> Sub-Types
	- Document
	- Folder
	- $\bullet$  Placemark
	- GroundOverlay
	- ScreenOverlay
	- PhotoOverlay
	- NetworkLink
	- $\bullet$  Tour
- <StyleSelector> Sub-Types:
	- $\bullet$  Style
	- $\bullet$  StyleMap
- <TourPrimative> Sub-Types:
	- $\bullet$  AnimatedUpdate
	- FlyTo
	- $\bullet$  SoundCue
	- TourControl
	- $\bullet$  Wait

# **Common Element Attributes**

The following KML element attributes are common to all of the fixed schema feature types that map to kml types that are sub-types of <Feature>.

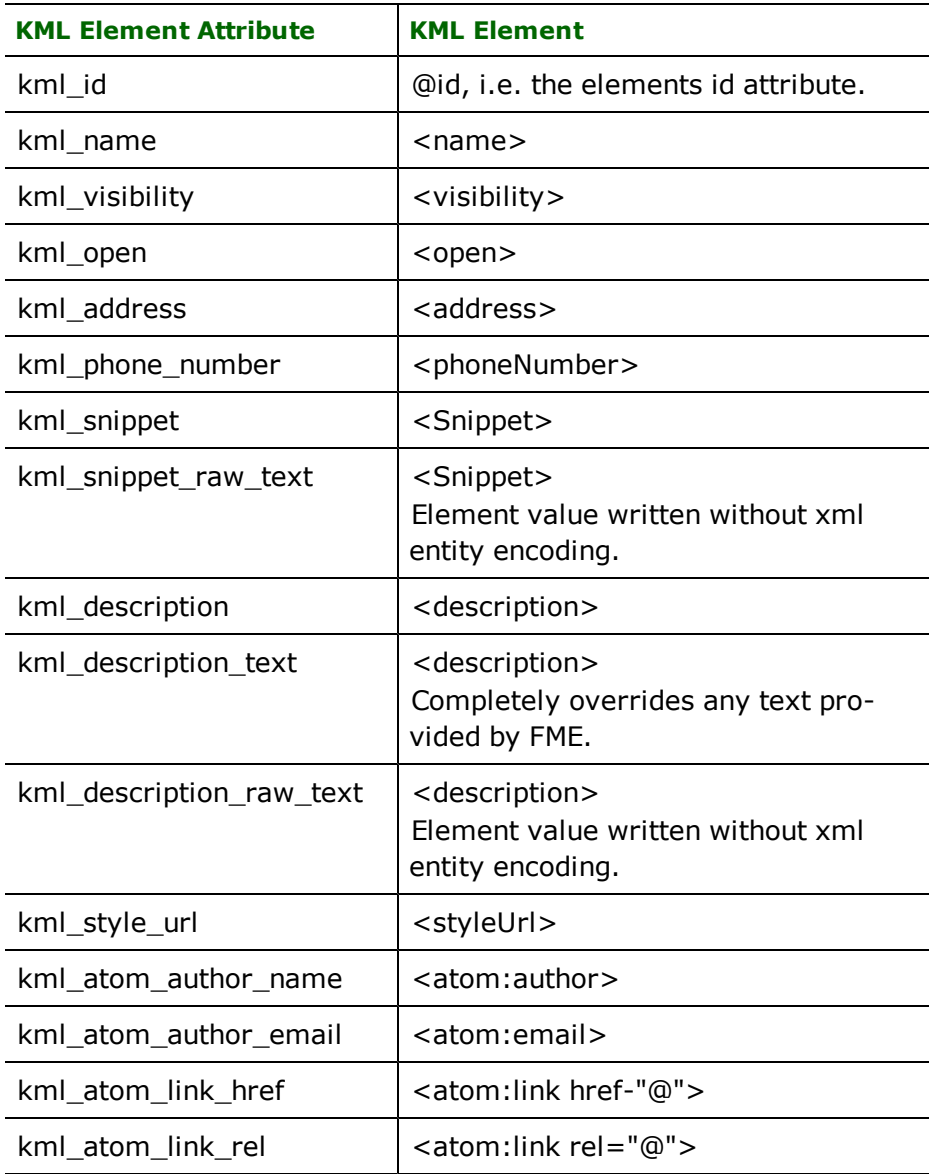

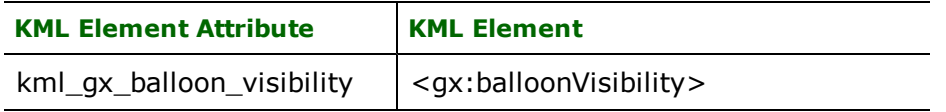

## **Camera**

Defines a "six degrees of freedom" virtual camera for viewing the feature. New in KML 2.2, and can be used in place of LookAt.

The following attributes are required for creating a Camera: kml\_camera\_longitude, kml\_camera\_latitude, and kml\_ camera\_altitude.

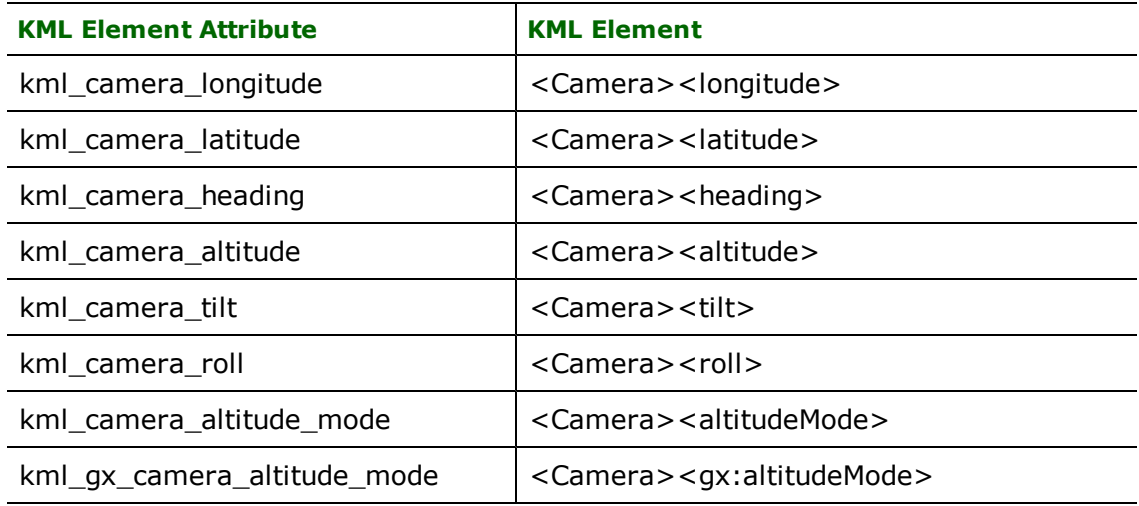

## **LookAt**

Defines a simpler virtual camera for viewing the feature.

The following attributes are required for creating a LookAt: kml\_lookat\_longitude, kml\_lookat\_atitude, and kml\_ lookat\_altitude.

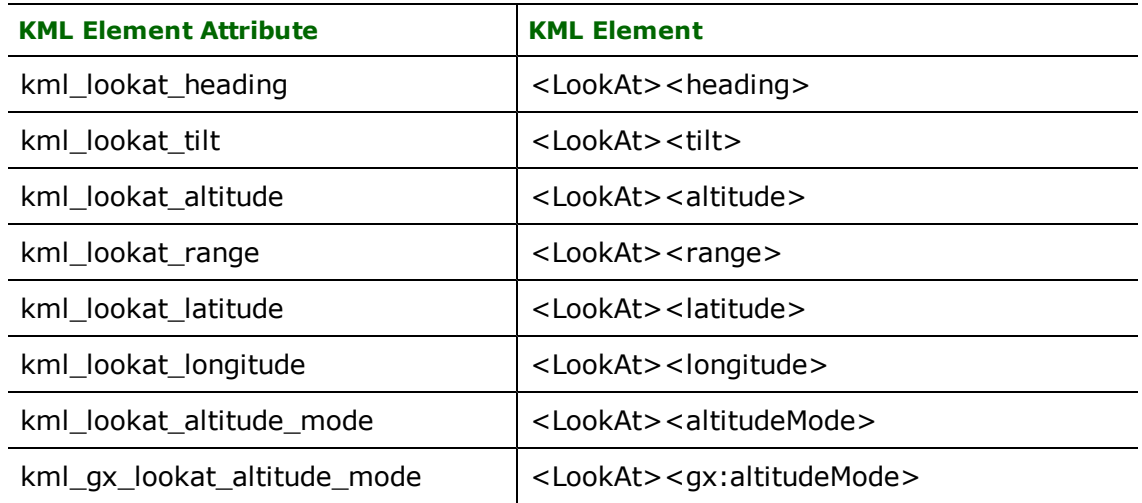

# **TimeStamp/TimeSpan**

Describes either a moment in time (TimeStamp), or a period of time (TimeStamp). Either a TimeStamp or a TimeSpan may be specified, but not both. The values can be in either the XML Schema time format

([http://www.w3.org/TR/xmlschema-2/#isoformats](http://www.w3.org/TR/xmlschema-2#isoformats)), or the FME DateTime format ([http://www.f](http://www.fmepedia.com/index.php/What_is_the_standard_format_for_dates_in_FME)[mepedia.com/index.php/What\\_is\\_the\\_standard\\_format\\_for\\_dates\\_in\\_FME](http://www.fmepedia.com/index.php/What_is_the_standard_format_for_dates_in_FME)).

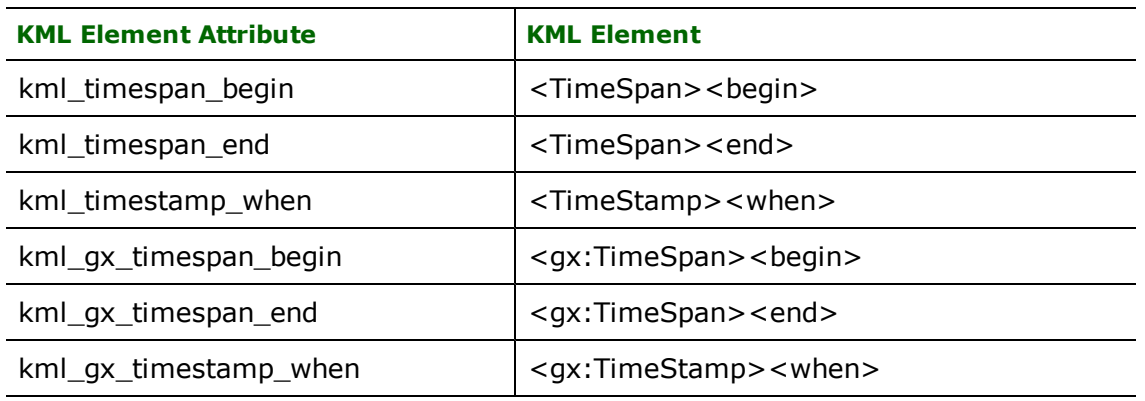

## **Region**

<Region> elements can be added to any feature, and describe an area of interest defined by a bounding box, and either a altitude or a specified Level of Detail (LoD) extent. Regions are either active or inactive depending on whether or not their constraints are met. If active, the associated feature is displayed within Google Earth.

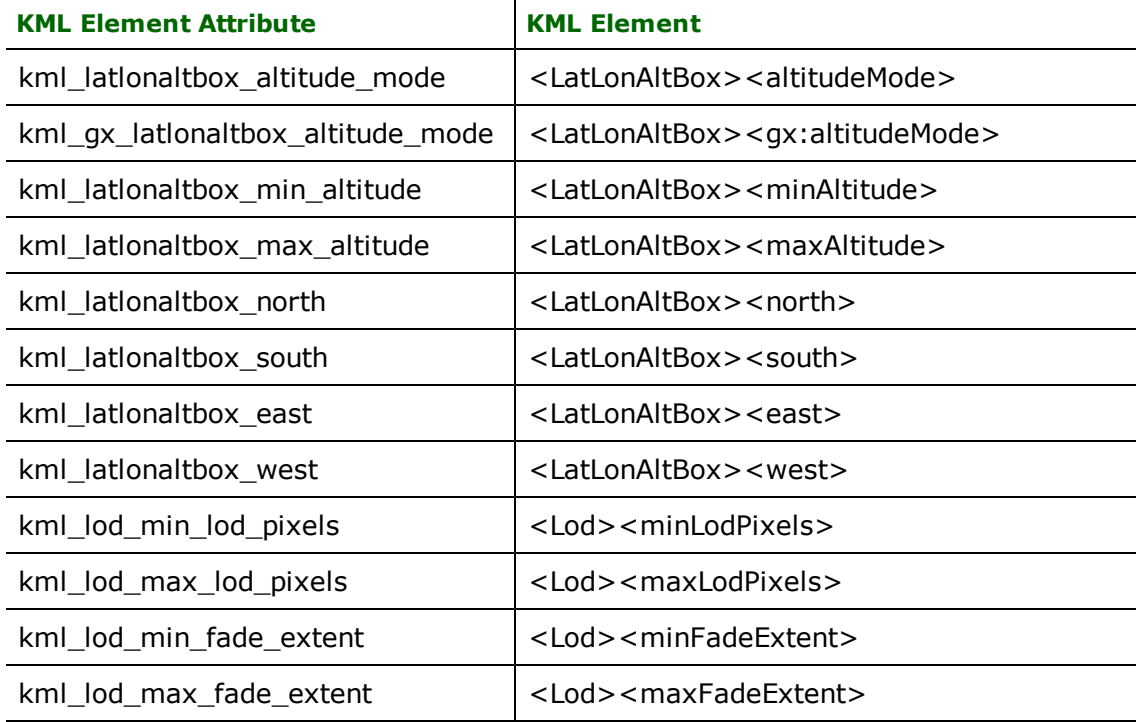

# **Common Format Attributes**

The following KML format attributes are common to most of the fixed schema feature types.

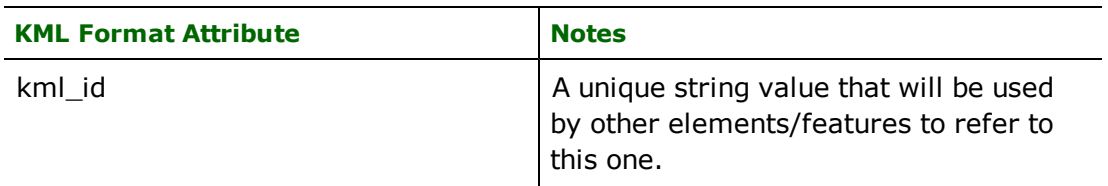

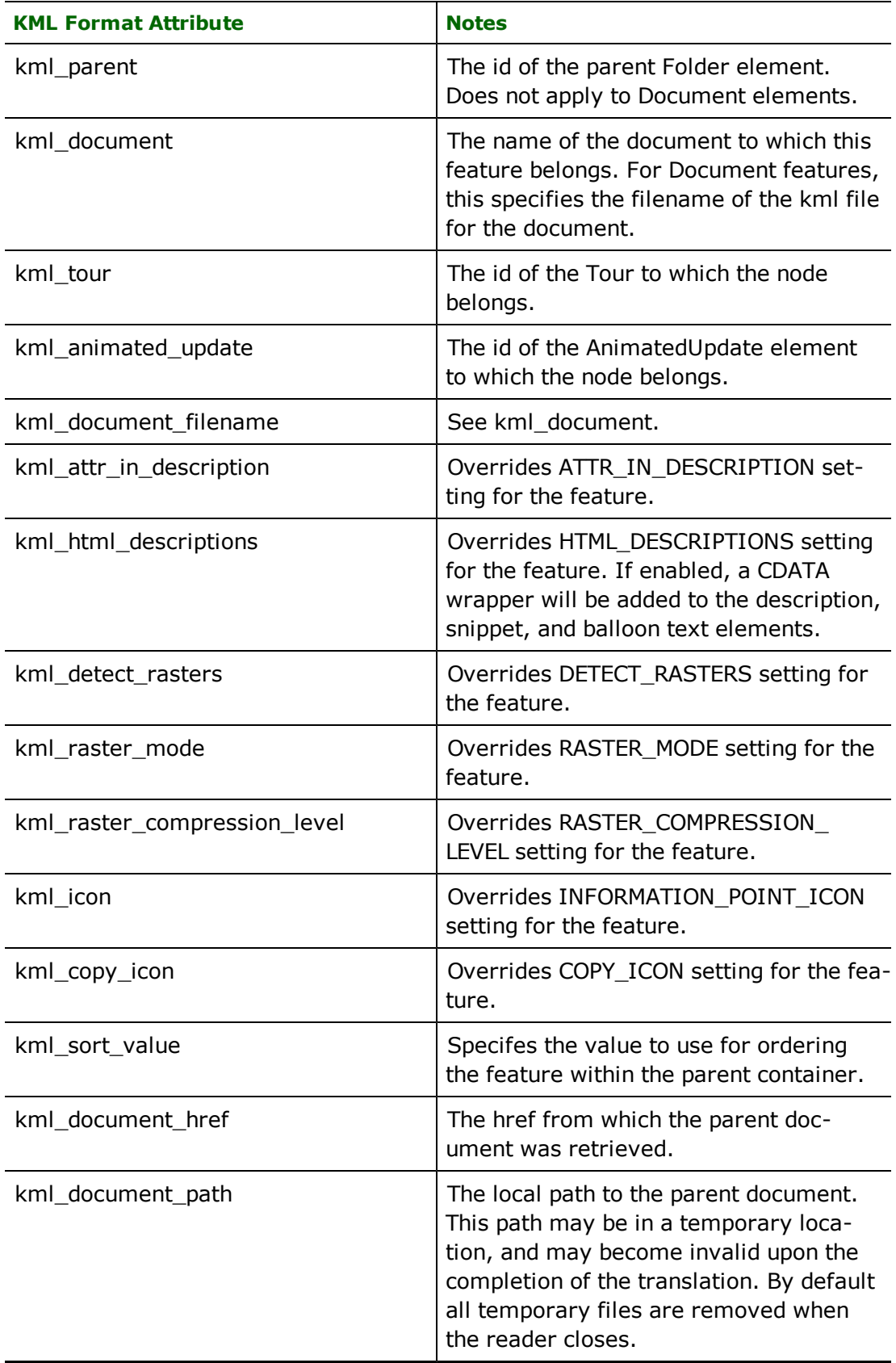

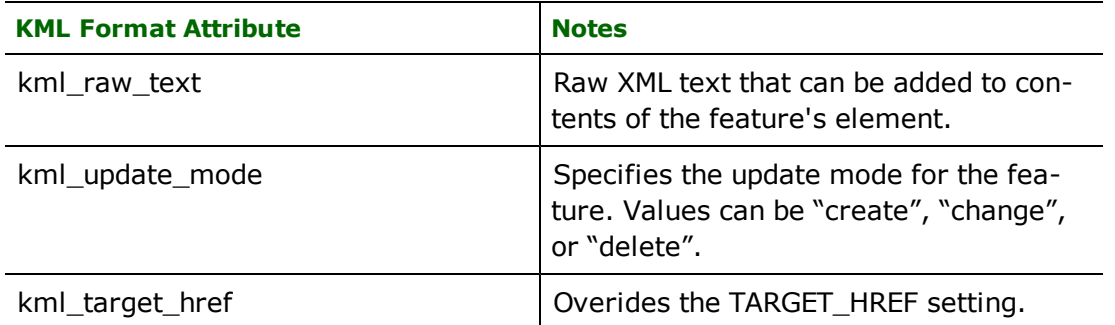

## **Writer Notes**

Creation of the <name> element

In most cases, the kml\_name attribute is used to specify the name of the <Feature>. If the kml\_name attribute is not present, the fme\_text\_string attribute, or the feature's id will be used.

Creation of the <description> element

There are several writer operations that affect how the description field is constructed.

If the FME attribute kml\_description\_text is present, its value will be used for the description field. I.e. no further processing will take place.

If the FME attribute kml\_description is present, its value will be inserted into the description field.

If the "ATTR\_IN\_DESCRIPTION" preference is enabled, a table of the features user-defined attributes will be added to the description field.

To add raw HTML to the description, use the kml\_description\_raw\_text format attribute.

If the "HTML\_DESCRIPTIONS" preference is enabled, the entire description field will be wrapped in a CDATA block that facilitates the inclusion of HTML in a XML document.

## **Reader Notes**

None.

# **NetworkLinkControl**

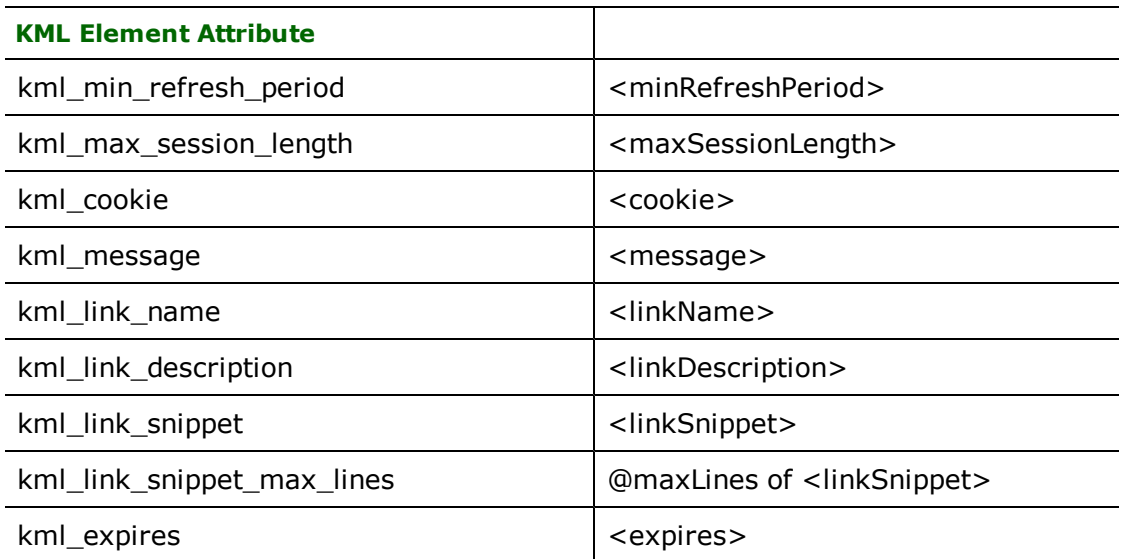

## **Overview**

<NetworkLinkControl> elements are used to control the behavior of files fetched by a <NetworkLink>. The <NetworkLinkControl> can change the behavior of the <NetworkLink>, update the contents of kml files downloaded prior, or both.

## **Writer Notes**

None.

# **Reader Notes**

None.

# **Document**

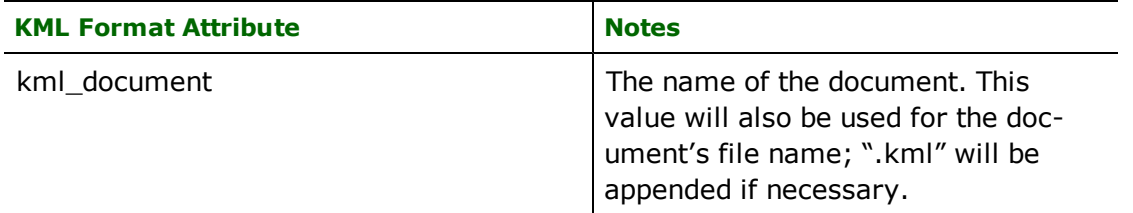

## **Overview**

A <Document> element is the root-level container element of a KML dataset that extends the abstract <Feature> element.

Note: The kml\_id attribute does not set the filename of the kml file that contains the document; kml\_id is only used to set the id attribute of the <Document> element.

## **Writer Notes**

None.

# **Reader Notes**

None.

# **Folder**

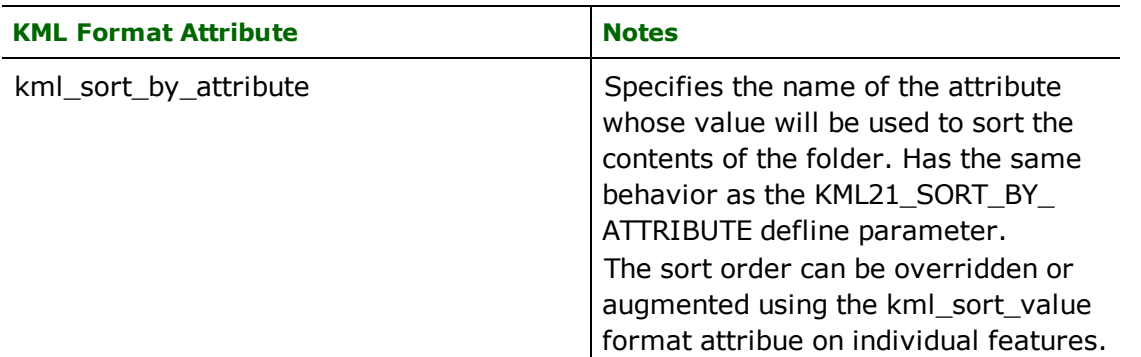

## **Overview**

A <Folder> element can contain any other abstract <Feature> element, including <Folder> elements, but excluding <Document> elements.

# **Writer Operations**

None.

# **Reader Operations**

None.
# **Placemark**

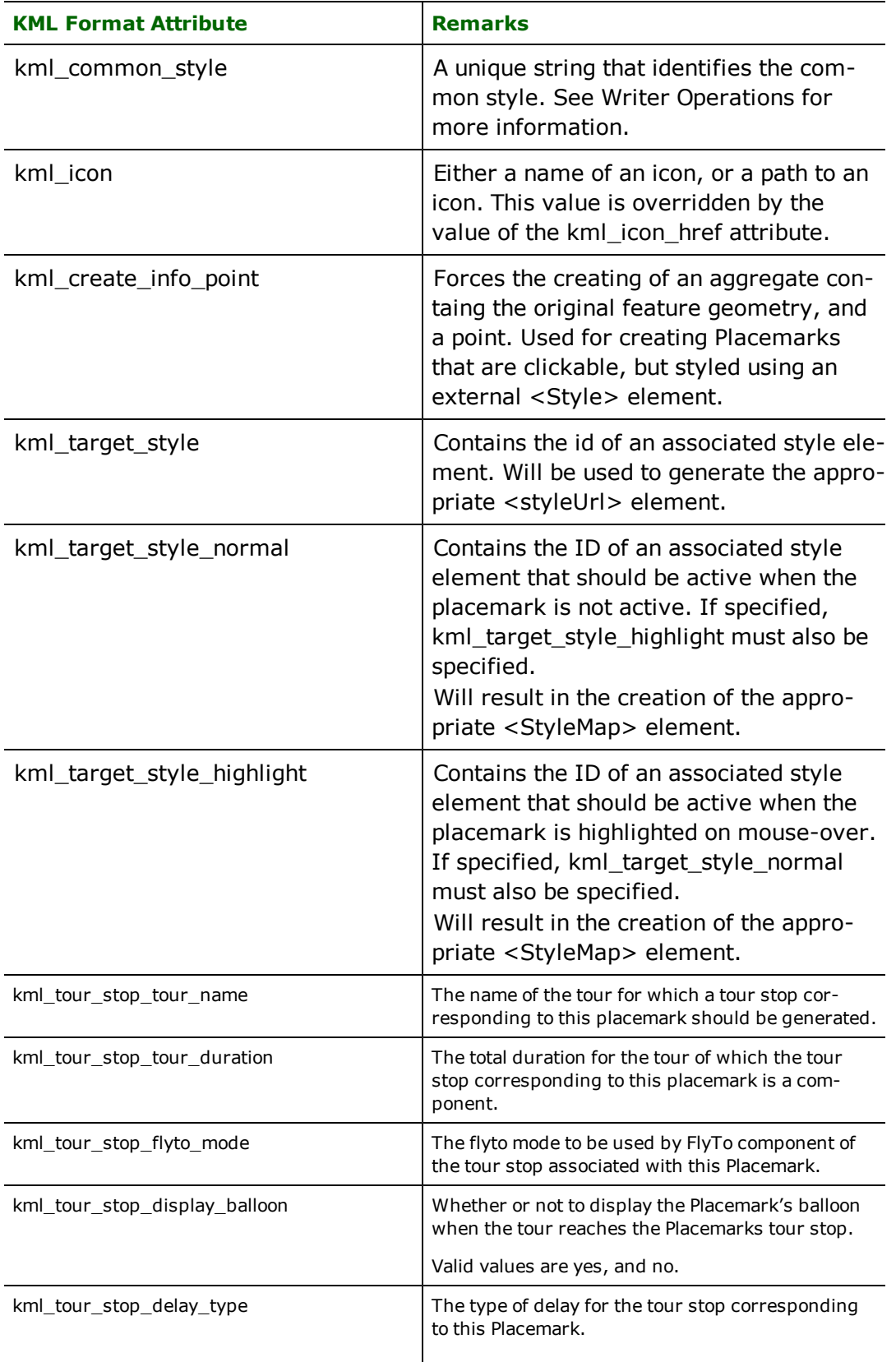

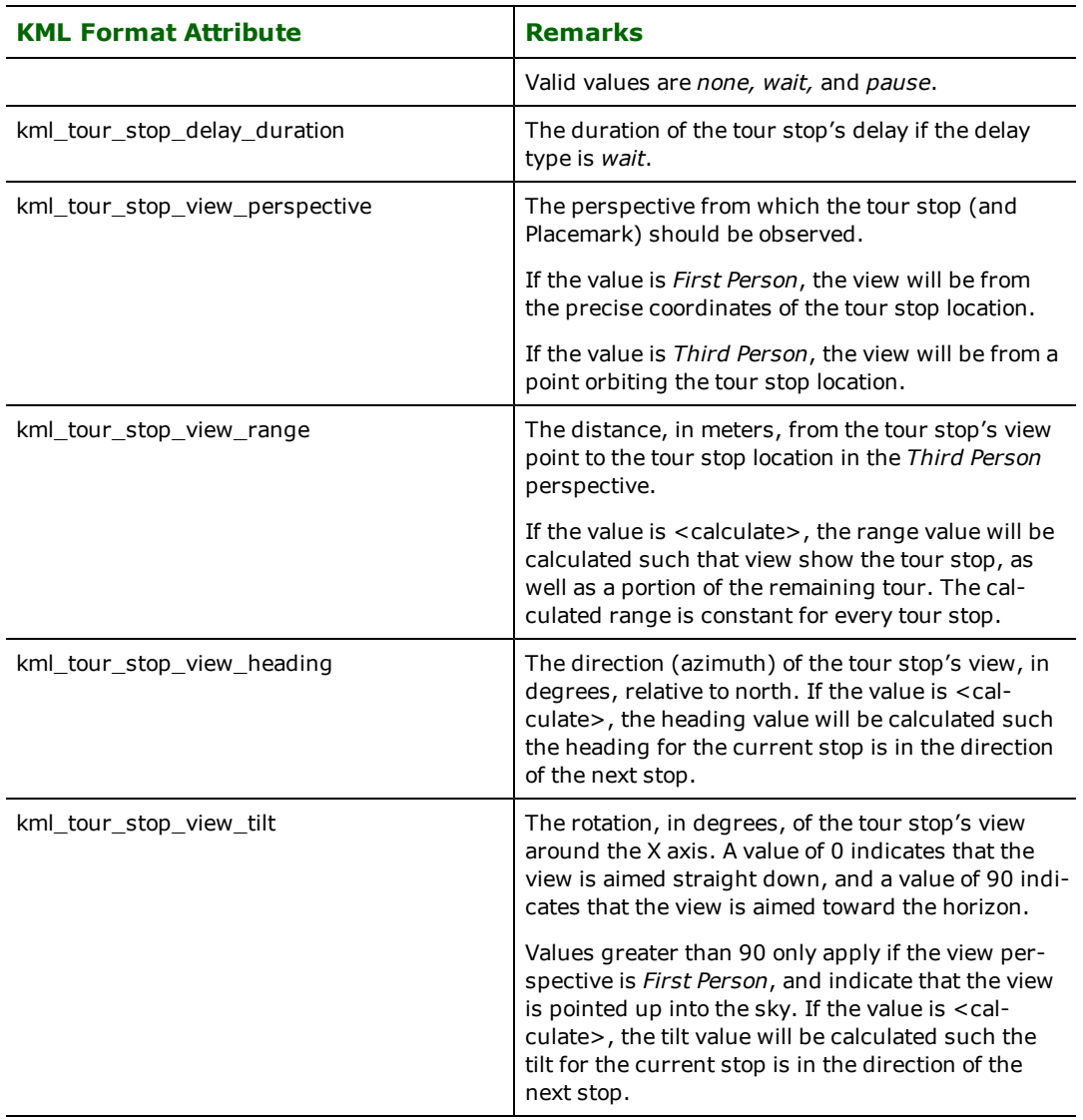

#### **Overview**

Placemark elements contain the vector geometry that is displayed within Google Earth.

#### **Geometry**

Placemark elements contain an element that extends the <Geometry> element. The <Geometry> element is either a vector geometry or a 3D model. FME does not currently support reading 3D models via <Model> elements. <Model> elements can be written by adding a set of geometry traits to any Null geometry.

KML requires all vector geometry to use the LL84 coordinate system, and to have three dimensions. The KML writer will reproject input feature geometry to ensure that this constraint is fulfilled. Note: An error will occur if the KML Writer encounters a feature with no specified coordinate system.

#### **Geometry Mapping**

The KML writer only supports "classic" FME geometry. Features with "enhanced" geometry will be converted to classic geometry prior to output. The following table shows how classic FME Geometry Types are mapped to their corresponding KML Geometry elements.

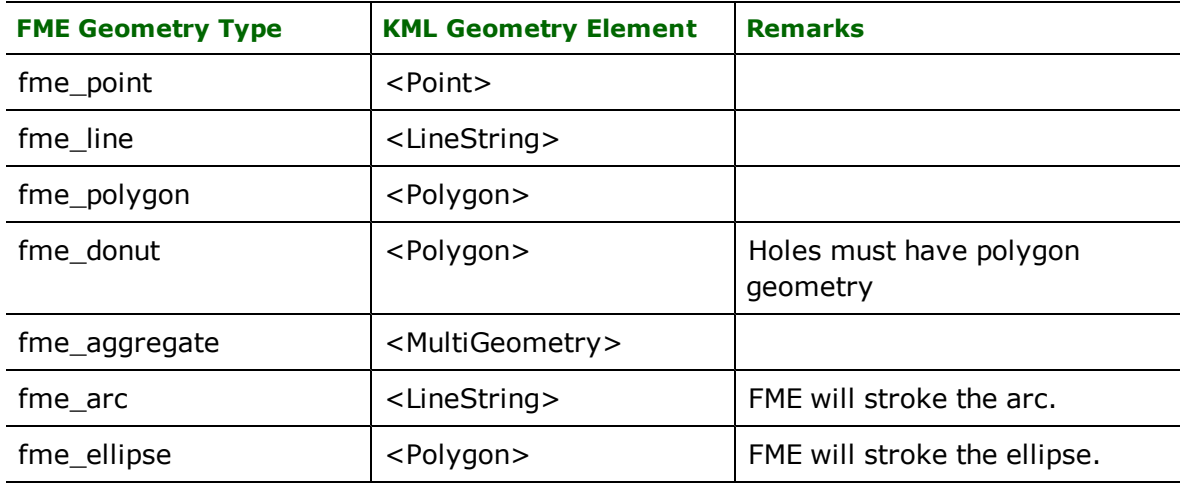

### **Geometry Attributes**

The following FME Attributes can be used to add sub-elements to <Geometry> elements.

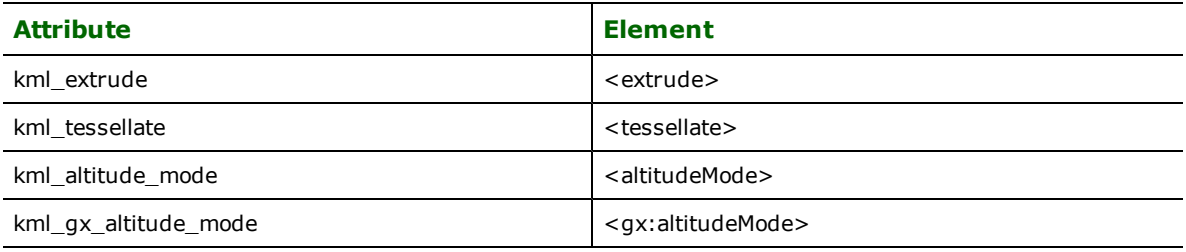

Note: The KML reader will create geometry traits for the above attributes. The KMLwriter supports specifying the above attibutes using either format attributes or geometry traits.

#### **Model Geometry Traits**

A <Model> element will be created for each FME Null geometry that contains the following geometry traits.

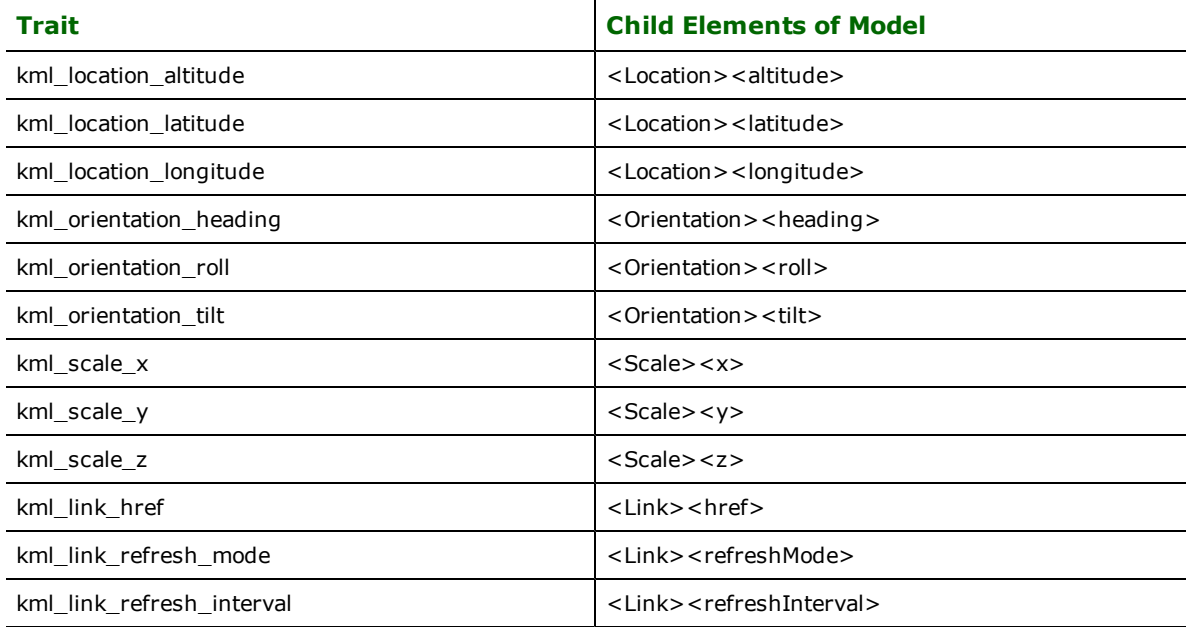

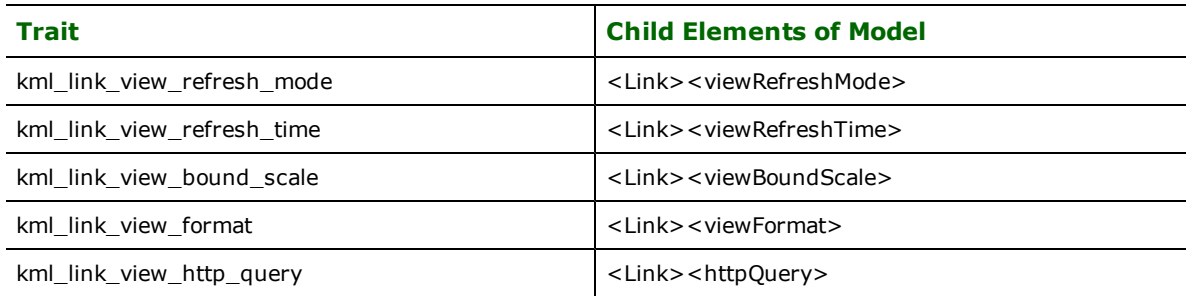

Each <Model> element's <ResourceMap> element contains a series of <Alias> elements that remap the location of texture files for the model. Each <Alias> element contains a <targetHref>, and a <sourceHref> element.

Two delimited-value geometry traits are used to provide the list of target & source hrefs: kml\_resourcemap\_sources, and kml\_resourcemap\_targets. By default, comma-separated href lists are expected. The writer iterates over the source and target href lists in parallel to create the <sourceHref> and <targetHref> element pairs for each <Alias> element.

#### **Writer Notes**

#### Z Values

The KML specification requires all coordinate data to be 3D. Any input 2D features will be forced to 3D with a z-axis value of 0.0.

Note: All Z values are interpreted in meters, so you may need to manually convert between feet and meters.

#### Orientation

By default, no changes are made to the orientation of each feature's geometry. The ORIENTATION writer directive can be used to orient the geometry with either the right hand rule or the left hand rule. The orientation of the geometry will affect the appearance of extruded features.

#### Coordinate System Reprojection

The KML specification requires all coordinate data to use the LL84 coordinate system. All features will be reprojected to LL84 prior to output; if the writer encounters a feature that is not tagged with a coordinate system, the translation will terminate.

#### Styling

The writer supports the creation of "inline" styles. I.e. <Style> elements that are contained by the <Placemark> element. To add an inline style to a element, merely add any of the KML Element attributes for the Style element.

#### Information Point Icons

Information Point Icons are a mechanism that allows polygons to be "clickable" within the Google Earth interface. By default, polygons displayed in Google Earth are only selectable via the left-hand navigation tree. If, however, the polygon is part of an aggregate that in turn contains a point geometry element, Google Earth will display an icon that the user can select to pop up the description bubble.

The KML writer will create an information point icon if the feature has an icon specified. This can be done one of two ways:

- The icon name or path can be specified as a defline parameter (Feature Type Properties in Workbench)
- The icon name or path can be specifed using the kml\_icon attribute.

The KML writer supports two types of icons:

- Any icon that can be referenced via a path
- Well-known icons that reside in \$(FME\_HOME)/icons. These icons can be referenced by name only. E.g. A1

#### **Reader Notes**

None.

# **ScreenOverlay**

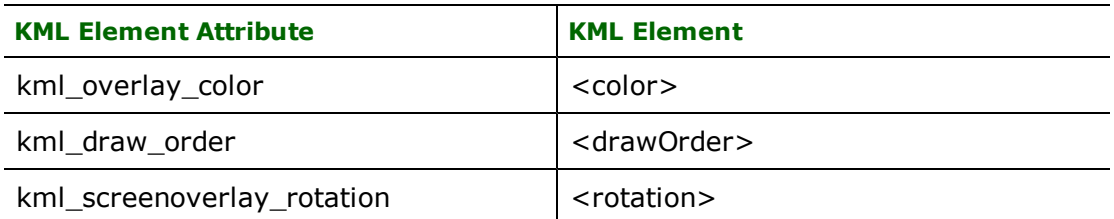

### **Icon**

Defines an image that is associated with the overlay. The kml\_icon\_href element attribute is used to explicitly specify the final location of the icon image file. As an alternative, the kml\_icon format attribute can be used to specify the name or path of an icon that will copied to the images folder of the KML dataset.

Note: If kml\_icon\_href is present on the feature, the value of kml\_icon will be ignored.

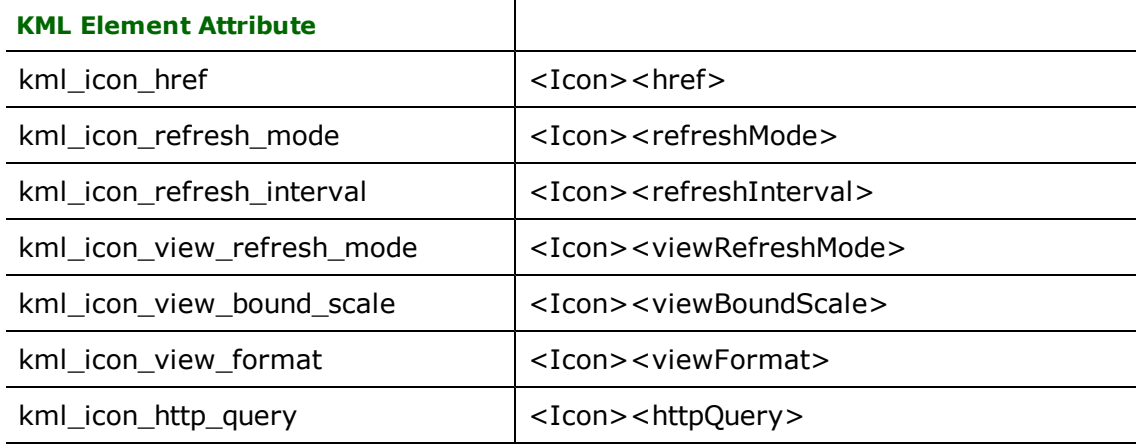

### **overlayXY**

Specifies a point on (or outside of) the overlay image that is mapped to the screen coordinate (screenXY).

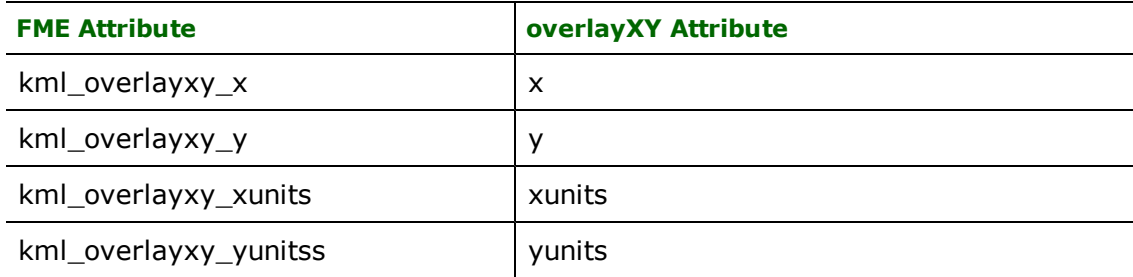

### **screenXY**

Specifies a point relative to the screen origin that the overlay image is mapped to.

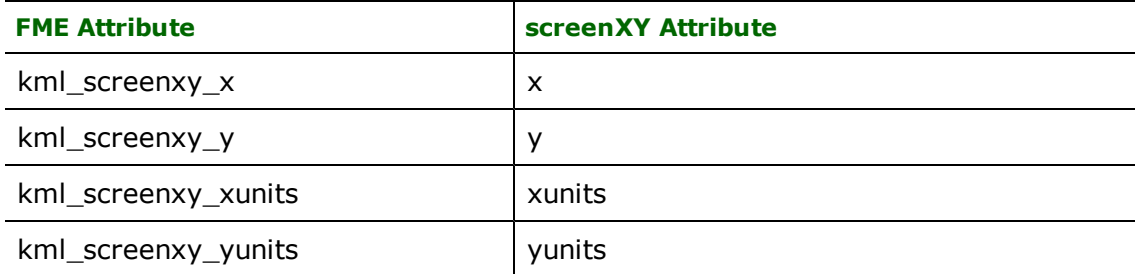

### **rotationXY**

Specifies a point relative to the screen about which the screen overlay is rotated.

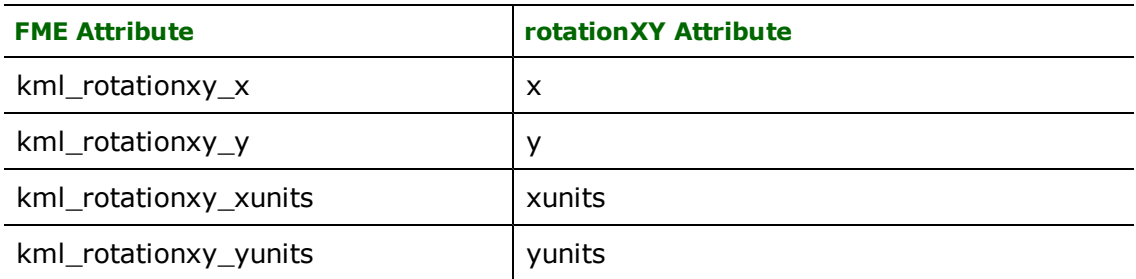

# **size**

Specifies the size of the image for the screen overlay.

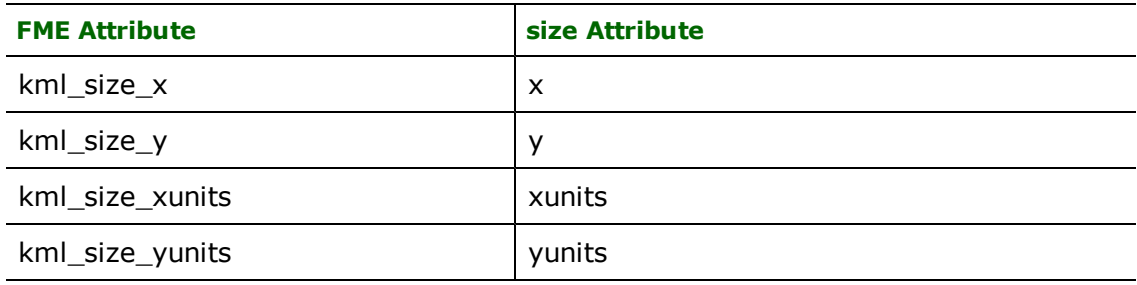

# **Writer Notes**

None.

# **Reader Notes**

None.

# **GroundOverlay**

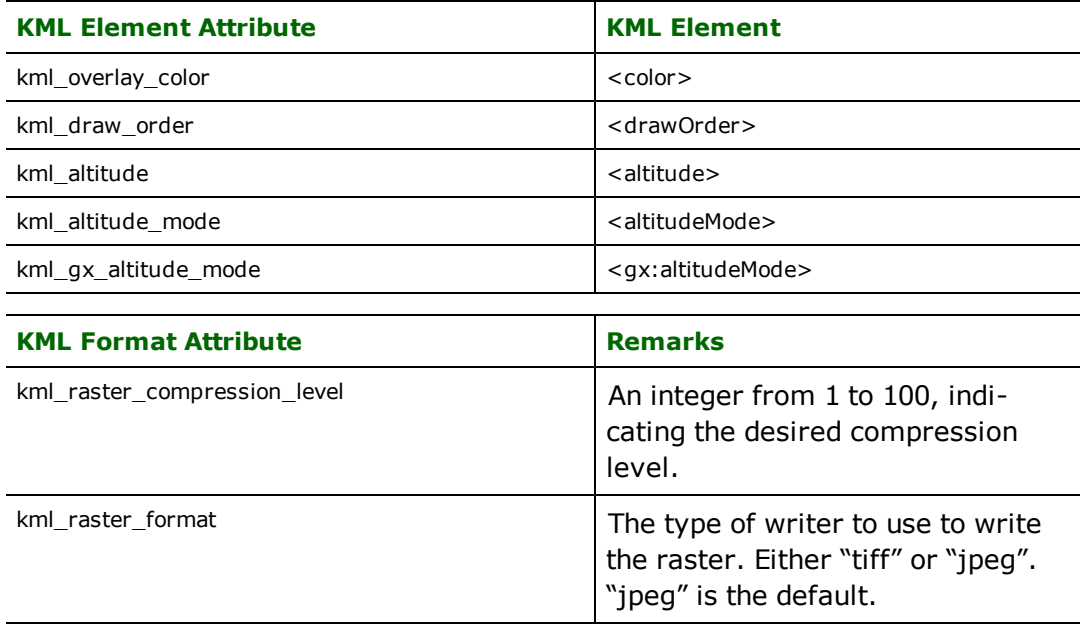

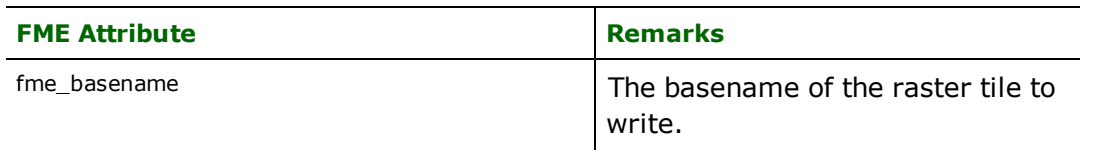

### **LatLonBox**

Specifies where the top, bottom, right, and left sides of a bounding box for the ground overlay are aligned. Not required for writing rasters that are appropriately georeferenced.

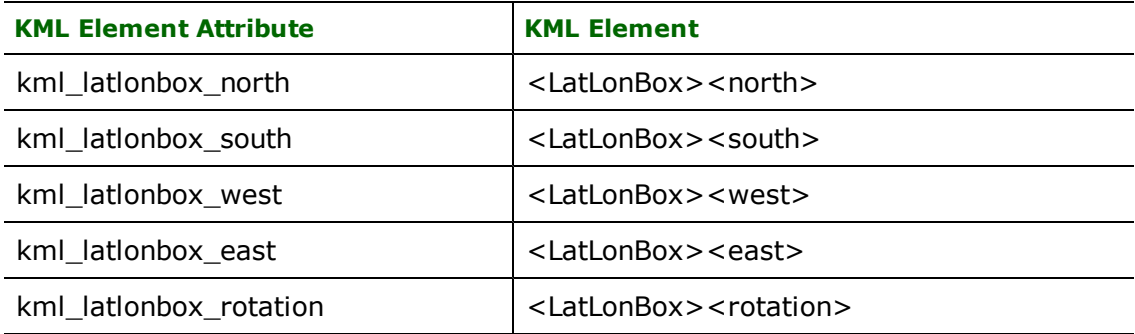

#### **Icon**

Defines an image that is associated with the overlay. The kml\_icon\_href element attribute is used to explicitly specify the final location of the icon image file. As an alternative, the kml\_icon format attribute can be used to specify the name or path of an icon that will copied to the images folder of the KML dataset.

Note: If kml\_icon\_href is present on the feature, the value of kml\_icon will be ignored.

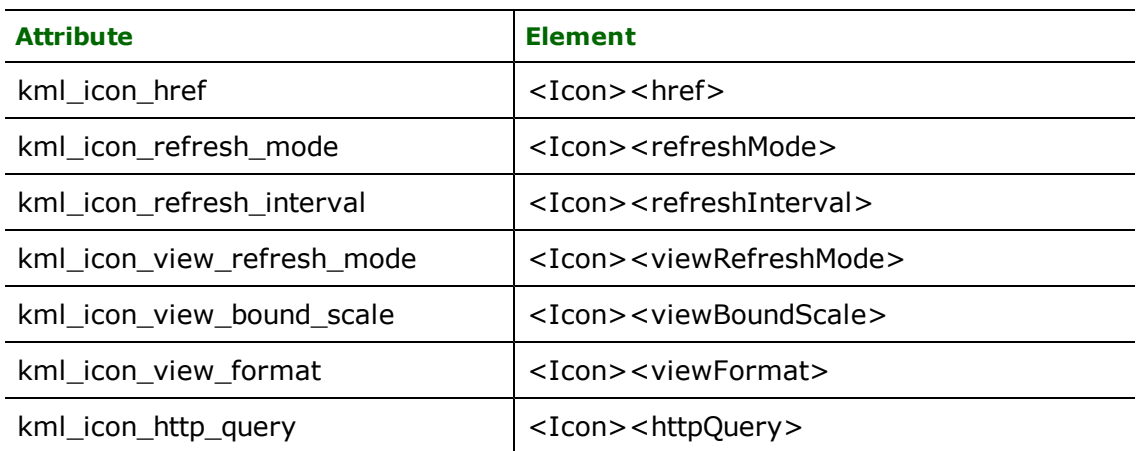

#### **Overview**

A <GroundOverlay> element must contain a <LatLonBox> element that defines the bounding box of the overlay. If the ground overlay feature has a raster geometry, these FME attributes will be automatically populated using the feature's bounding box.

#### **Writer Notes**

There are two separate and distinct methods to create elements:

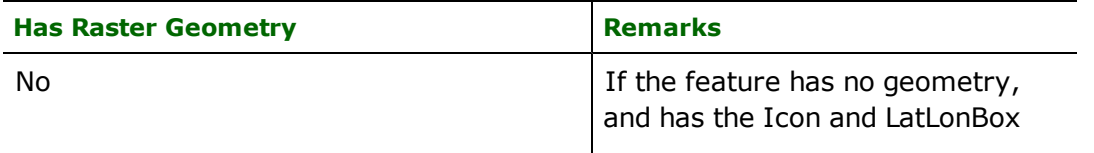

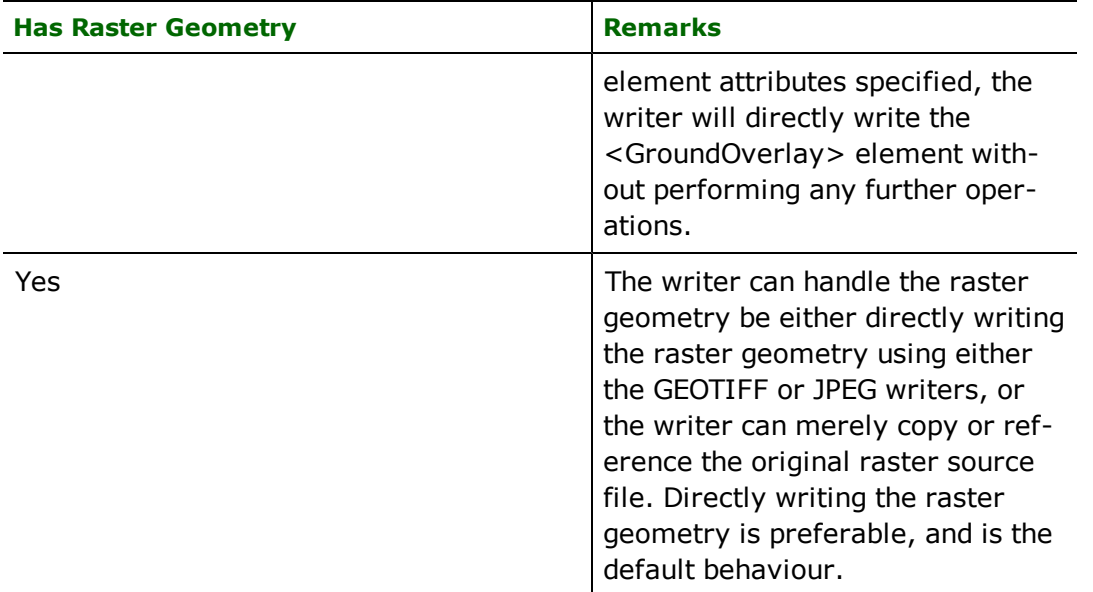

#### **Notes**

If the "copy" or "reference" modes are used, it is very important to ensure that the associated raster tile has a JPEG or TIFF format, and uses a LL84 coordinate system.

If the (default) "write" mode is used, the feature will be reprojected to the LL84 coordinate system using a raster reprojection, and then written using a FME raster writer.

The KML writer does not attempt to pre-process raster tiles so that they are suitable for writing to the selected output format. It may be necessary to manipulate the raster's bands or palettes prior to writing.

#### **Reader Notes**

None.

### **PhotoOverlay**

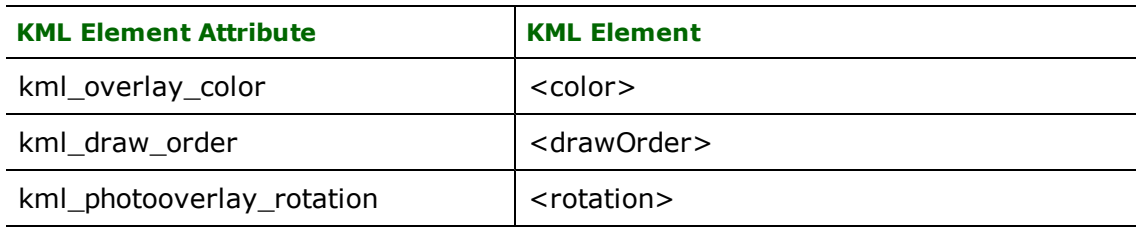

#### **Icon**

Defines an image that is associated with the overlay. The kml\_icon\_href element attribute is used to explicitly specify the final location of the icon image file. As an alternative, the kml\_icon format attribute can be used to specify the name or path of an icon that will copied to the images folder of the KML dataset. Note: if kml\_icon\_href is present on the feature, the value of kml\_icon will be ignored.

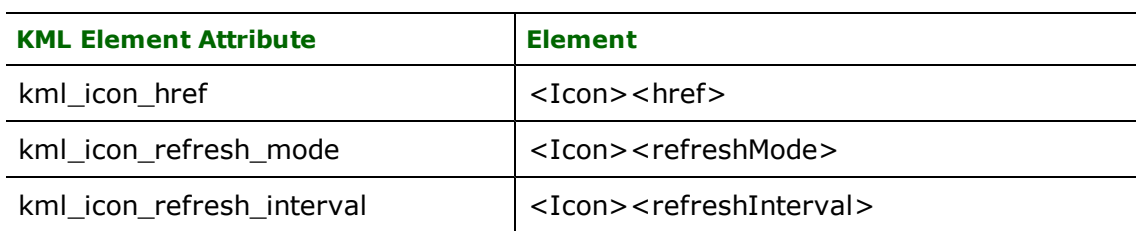

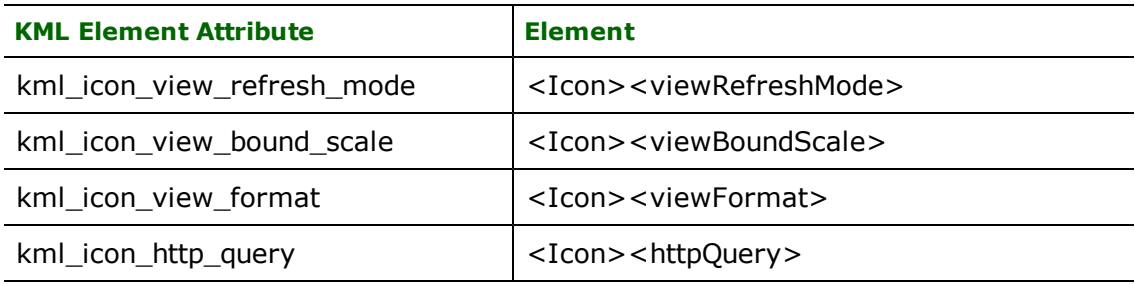

### **ViewVolume**

Defines how much of the current scene is visible.

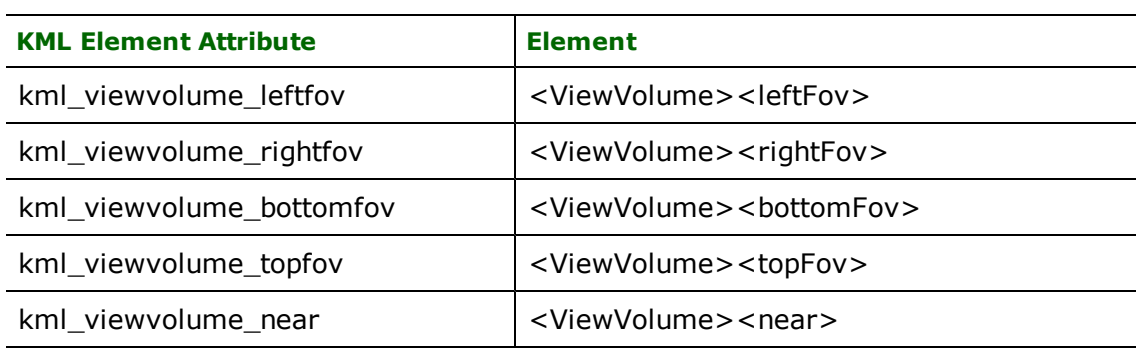

# **ImagePyramid**

The image pyramid corresponding to a large original image.

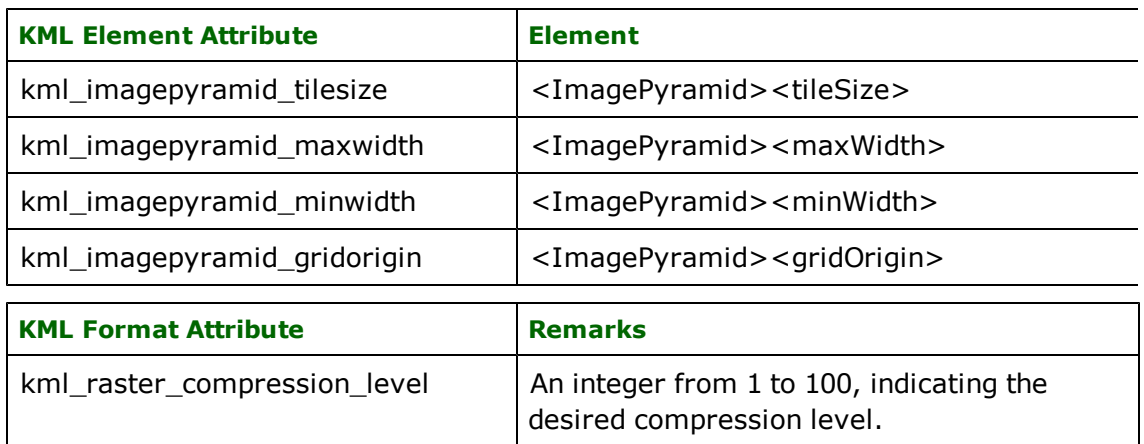

#### **Overview**

The <PhotoOverlay> element allows you to geographically locate a photograph on the Earth and to specify its viewing parameters.

#### **Writer Notes**

None.

### **Reader Notes**

None.

# **NetworkLink**

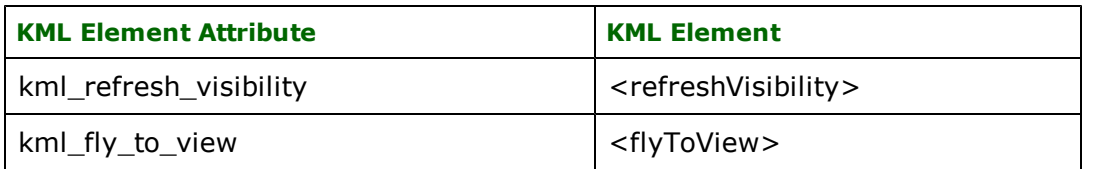

## **Link**

Specifies the location and loading parameters of an external resource.

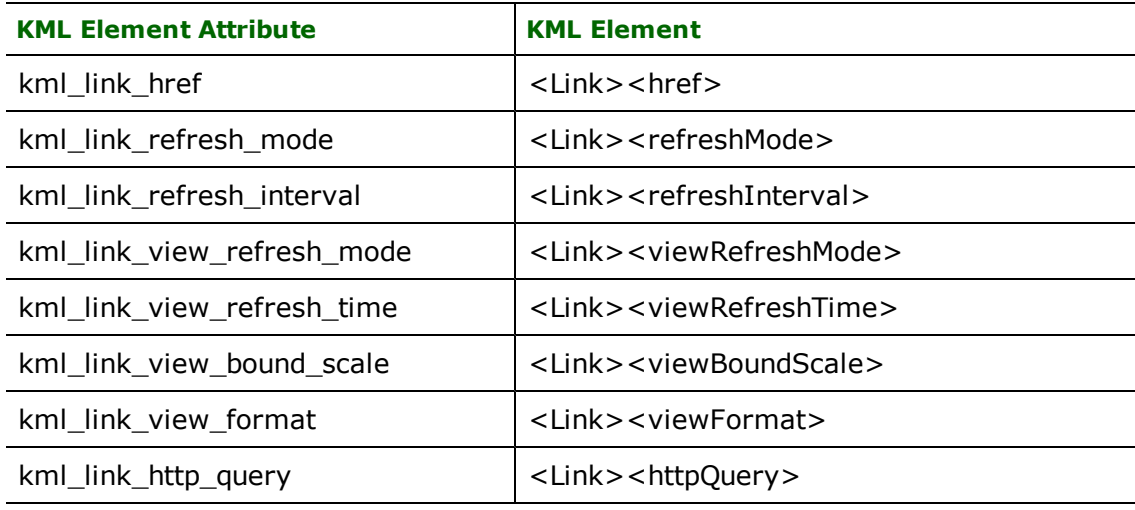

# **Writer Operations**

None.

# **Reader Operations**

None.

# **Style**

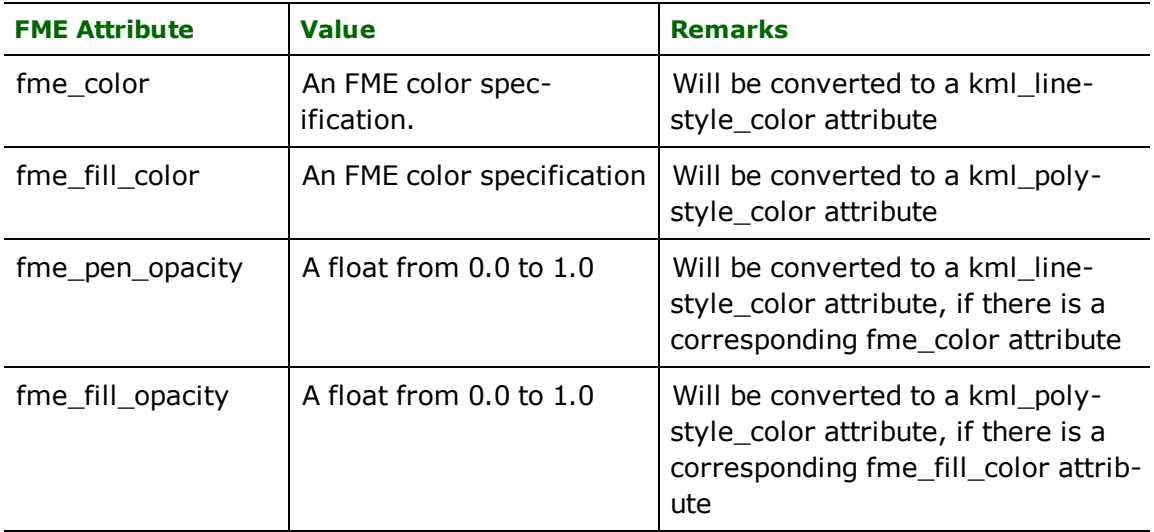

# **LabelStyle**

Specifies how the <name> element if a feature is drawn in the 3D viewer.

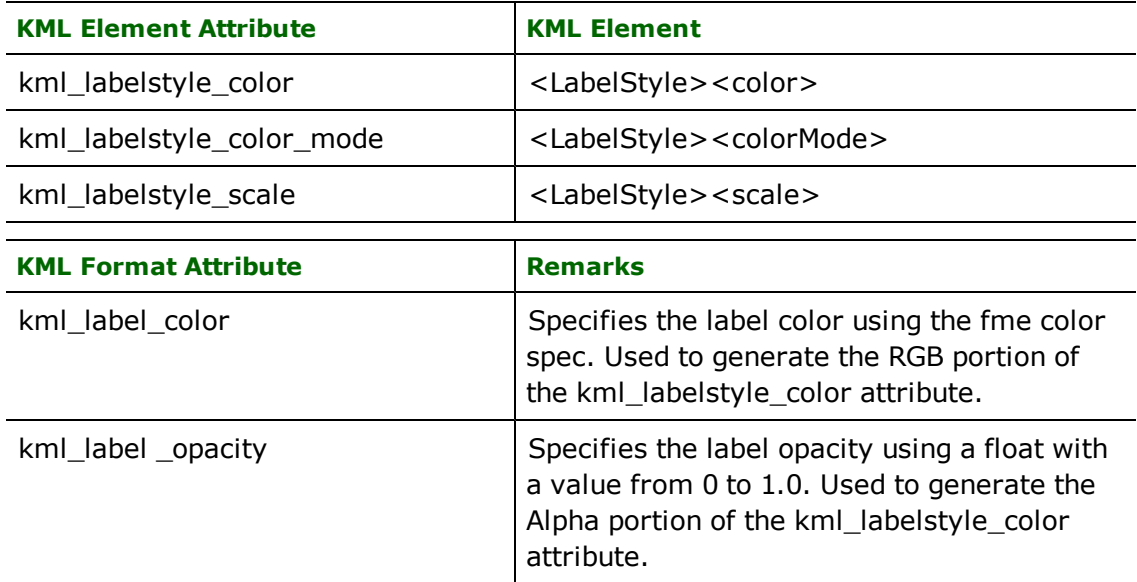

## **LineStyle**

Specifies the drawing style for all line geometry, including polygon outlines.

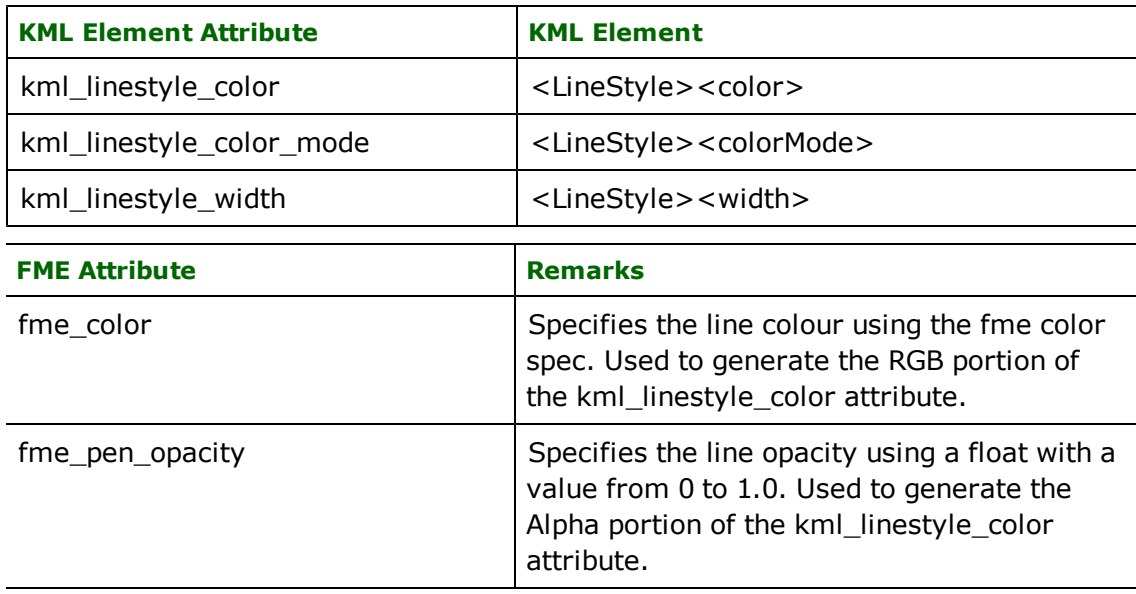

# **PolyStyle**

Specifies the drawing style for all polygons, included line extrusions.

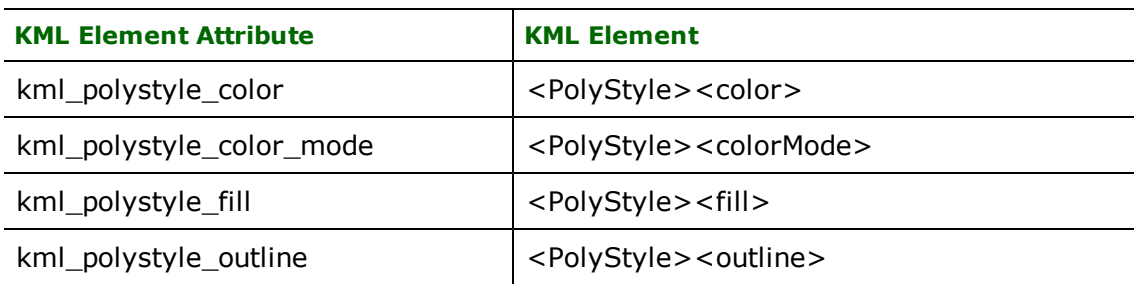

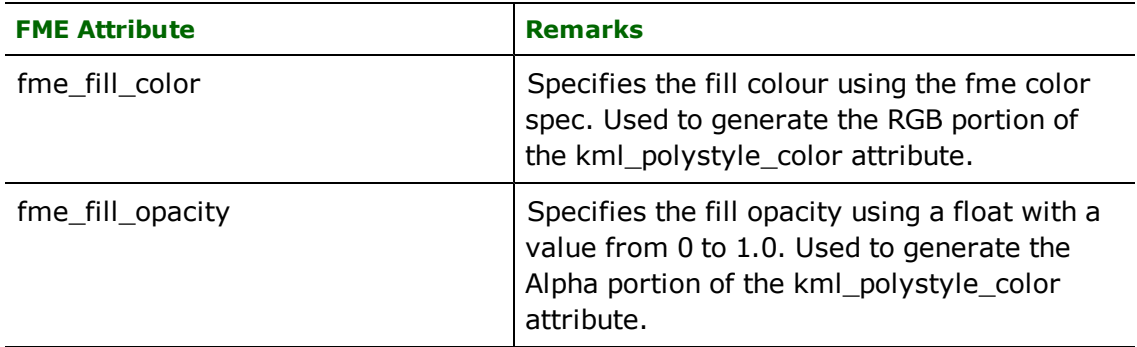

# **BalloonStyle**

Specifies how the description balloon for placemarks is drawn.

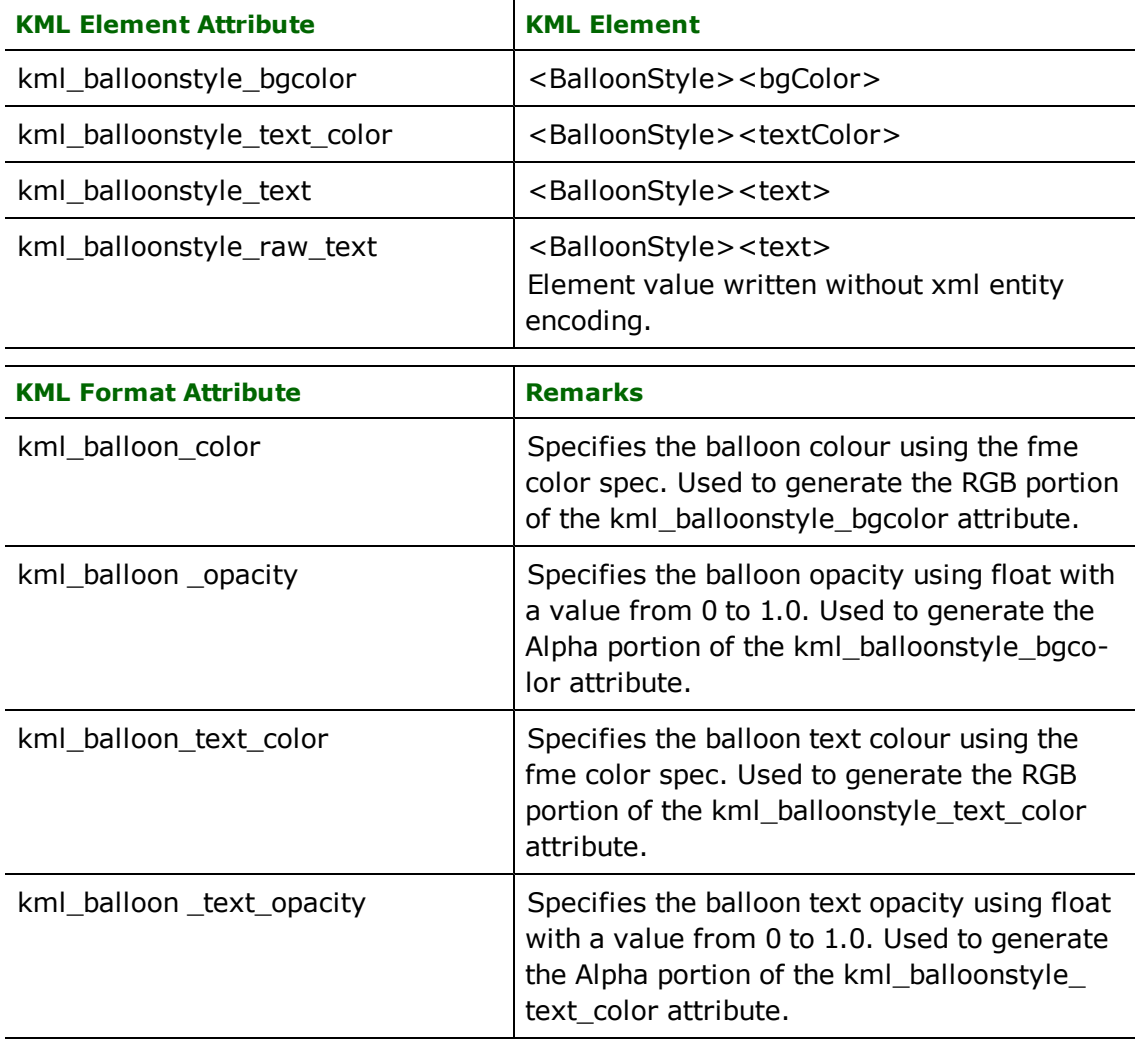

## **ListStyle**

Specifies how a feature is displayed in the list view.

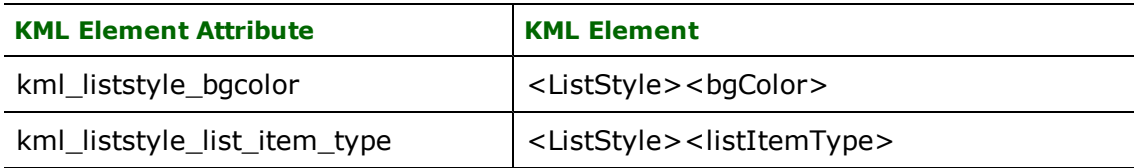

#### **ItemIcon**

Specifies the icon used in the list view.

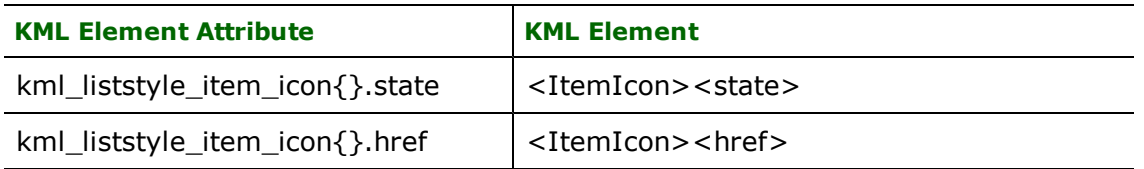

A <ListStyle> element can contain 0 or more <ItemIcon> elements. The FME kml\_liststyle\_item\_icon{} list, which has two sub-elements 'state' and 'href', maps to N <ItemIcon> elements.

#### **IconStyle**

Specifies how the icons for point placemarks are drawn. This also applies to multi geometry placemarks with a point component.

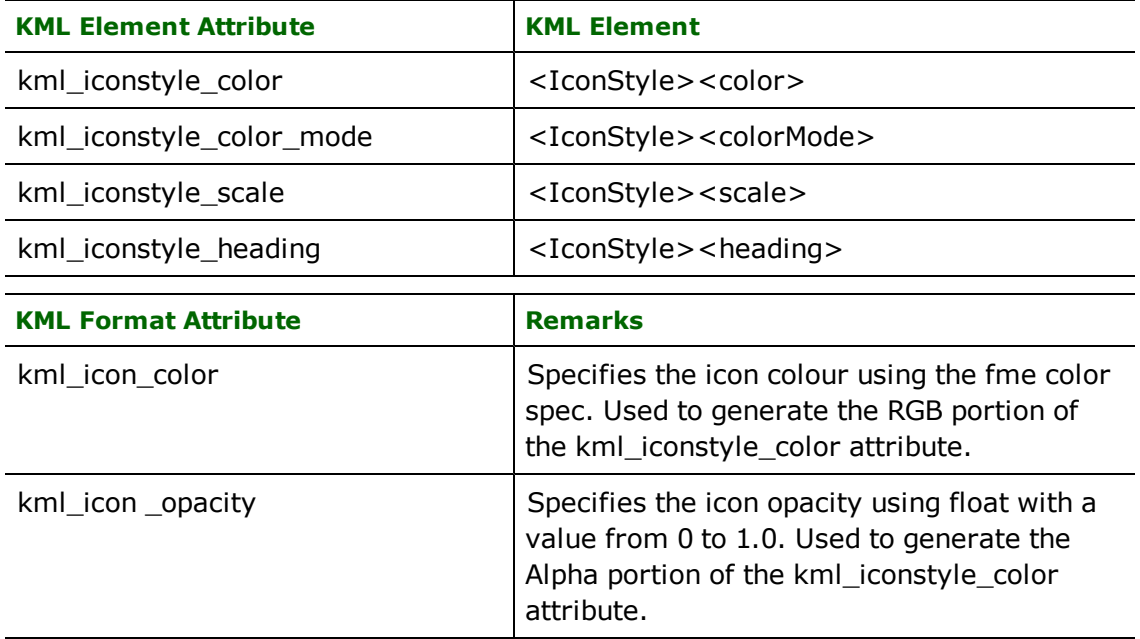

#### **Icon**

Defines an image that is associated with the style. The kml\_icon\_href element attribute is used to explicitly specify the final location of the icon image file. As an alternative, the kml\_icon format attribute can be used to specify the name or path of an icon that will copied to the images folder of the KML dataset.

Note: If kml\_icon\_href is present on the feature, the value of kml\_icon will be ignored.

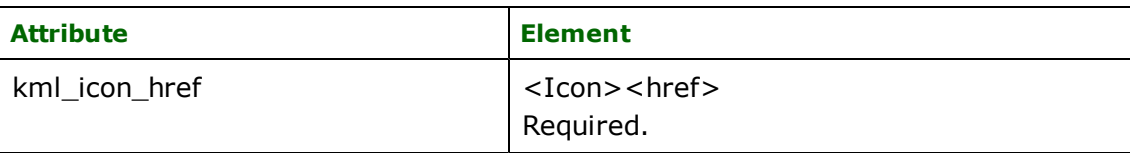

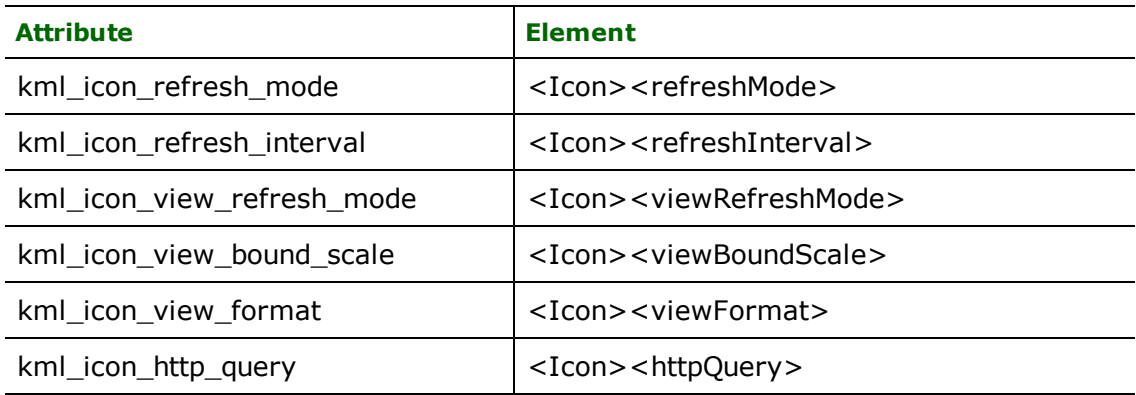

### **hotspot**

Specifies the point within the Icon that is anchored to the "Point" specified within the Placemark.

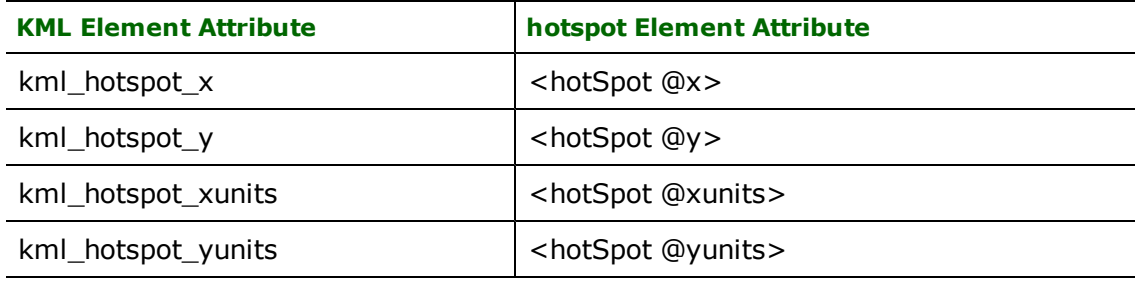

### **Writer Notes**

As noted above, FME color & opacity attributes will be converted to KML color attributes.

# **Reader Notes**

None.

# **StyleMap**

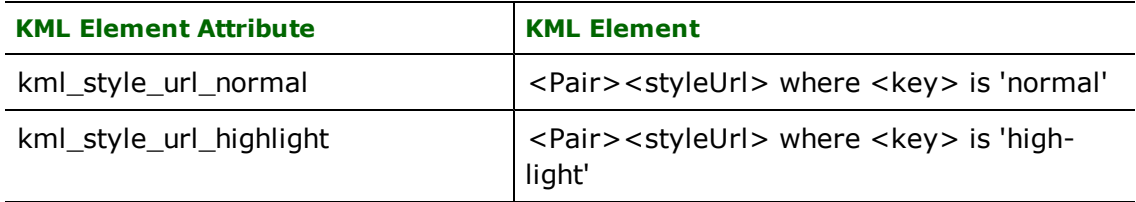

### **Overview**

A <StyleMap> element maps between two different styles. Typically used to specify the styling for the normal and highlighted states of a Placemark.

### **Writer Notes**

None.

### **Reader Notes**

None.

### **Tour**

The Tour element has no specific attributes; the common format and element attributes listed at the beginning of the section do apply.

#### **Overview**

<gx:Tour> elements are used by Google Earth to provide users with a guided tour of a KML dataset. Each Tour has a playlist of one or more elements that are sub-types <TourPrimative>; these include <AnimatedUpdate>, <FlyTo>, <SoundCue>, <TourControl>, and <Wait>. Tour primatives are routed to their parent Tour via the kml\_tour format attribute.

#### **Writer Notes**

If a tour primitive does not specify the id of a tour, it will be assigned to a 'default' tour that has the id 'fme\_default\_ tour', and the name "Tour".

#### **Reader Notes**

None.

### **AnimatedUpdate**

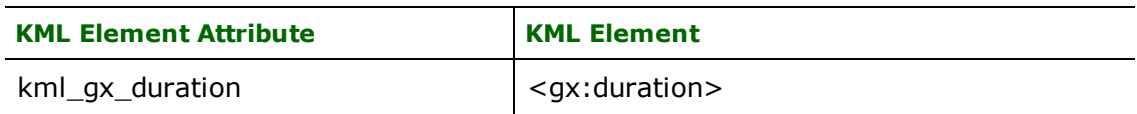

#### **Overview**

<AnimatedUpdate> elements create temporary changes to a KML dataset via a child <Update>. AnimatedUpdates work very similarly to the updates within a NetworkLinkControl, with the exception that changes made by a AnimatedUpdate revert upon completion of the parent tour.

#### **Writer Notes**

To route a node to a particular AnimatedUpdate for update purposes, the following three format attributes must be specified:

- kml\_tour: The id of the parent AnimatedUpdate's tour
- kml\_animated\_update: The id of the parent AnimatedUpdate
- kml\_update\_mode: The type of update to create

#### **Reader Notes**

The KML reader does not currently support reading <AnimatedUpdate> elements.

# **FlyTo**

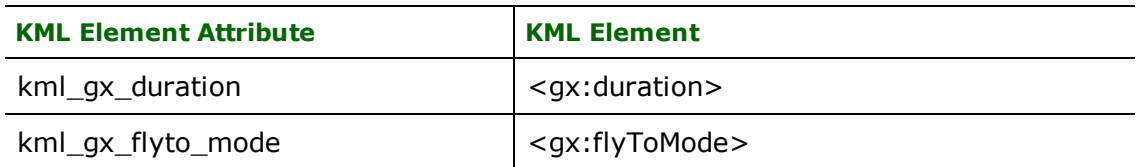

#### **Overview**

<FlyTo> elements are used to guide a tour to a particular viewpoint, usually looking at an existing Placemark or some other geographic feature. The viewpoint is specifiied using an abstract view. I.e. either a <LookAt> or a <Camera> element. For the element attributes corresponding to <LookAt> and <Camera> please refer to the prior sections.

#### **Writer Notes**

None.

### **Reader Notes**

The KML reader does not currently support reading <FlyTo> elements.

# **SoundCue**

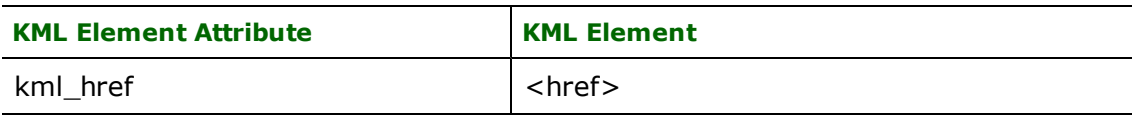

#### **Overview**

<SoundCue> elements are used to specify a particular sound file that should play during the tour.

#### **Writer Notes**

None.

### **Reader Notes**

The KML reader does not currently support reading <SoundCue> elements.

# **TourControl**

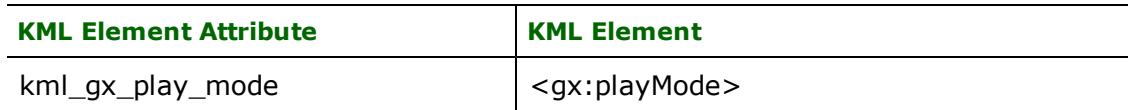

#### **Overview**

<TourControl> elements are used to change the Tour's play mode. Currently, the only available mode is 'pause', but that may change in the future.

#### **Writer Notes**

None.

#### **Reader Notes**

The KML reader does not currently support reading <TourControl> elements.

### **Wait**

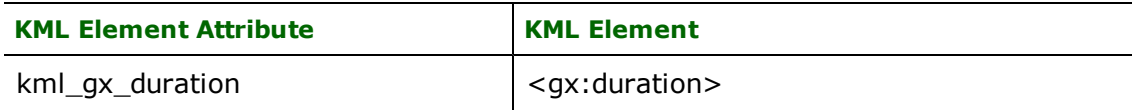

#### **Overview**

<Wait> elements introduce an arbitrary delay in the Tour prior to advancing to the next Tour Primative.

#### **Writer Notes**

None.

#### **Reader Notes**

The KML reader does not currently support reading <Wait> elements.

# **GPS eXchange Format (GPX) Reader**

Format Notes: This format is not supported by FME Base Edition.

# **Overview**

GPX (the GPS Exchange Format) is a lightweight XML data format for the interchange of GPS data (waypoints, routes, and tracks) between applications and Web services on the Internet. FME is capable of reading both GPX 1.0 and GPX 1.1 and writing GPX 1.1.

When reading GPX 1.0, the reader returns Bounds, Waypoint, Route, Routepoint, Track and Trackpoint features. When reading GPX 1.1, the reader returns Metadata, Waypoint, Route, and Track features.

Note: If you are using FME 2008, the GPX reader now reads GPX Route and Track elements differently.

For more information, go to:

<http://www.topografix.com/gpx.asp>

# **GPX Quick Facts**

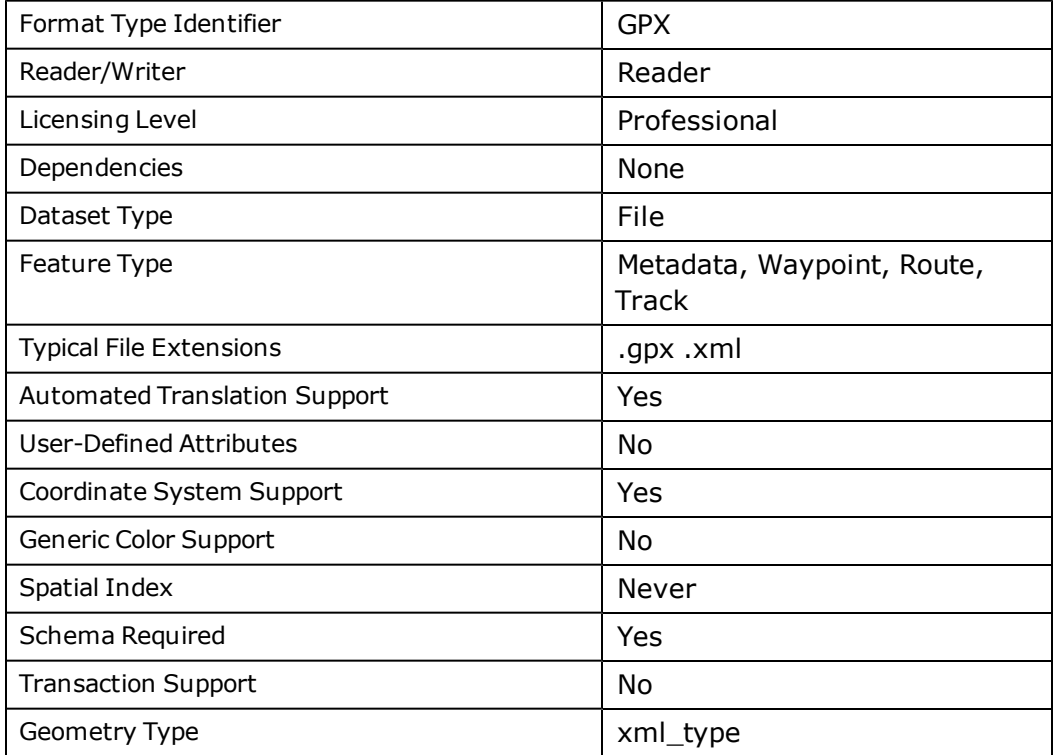

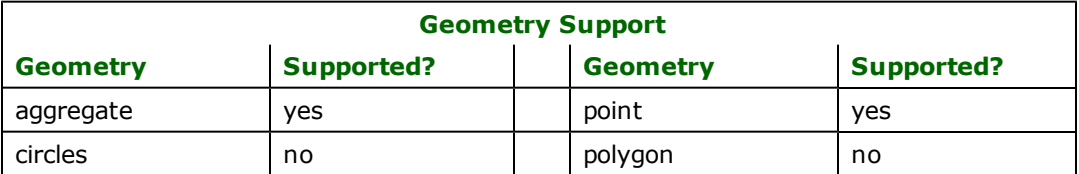

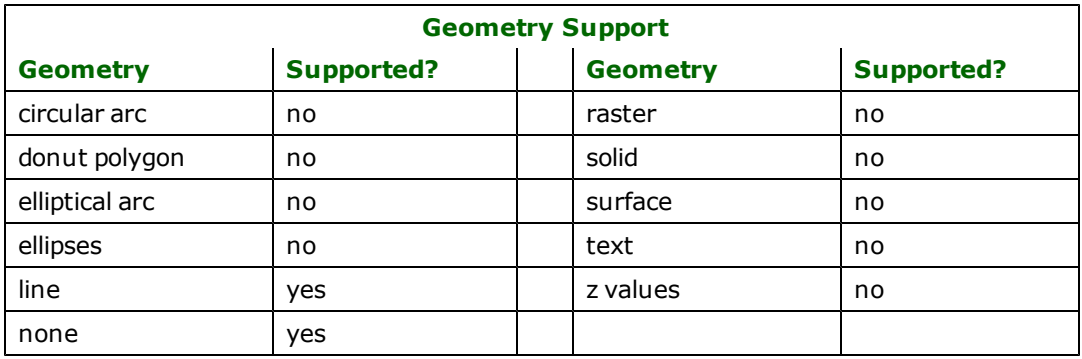

# **Reader Overview**

The GPX reader supports reading GPX 1.0 and 1.1 datasets.

The GPX reader has changed from the official FME 2008 release. The GPX reader now generates FME features from GPX 1.1 files with the format specified in the "Schema Overview" section below. It returns Metadata, Waypoint, Route, and Track features.

The GPX 1.1 reader released with FME 2008 generated FME features of types Metadata, Waypoint, Route, Routepoint, Track, and Trackpoint. The FME 2008 reader is deprecated, but is still available for backward compatibility. To use the 2008 reader, the source dataset's settings dialog "Reader Mode" option should be set to "Backward-Compatibility(FME2008) .

# **Coordinate Systems**

The GPX reader supports data in decimal degrees (WGS84 datum).

### **Reader Directives**

The suffixes shown are prefixed by the current <ReaderKeyword> in a mapping file. By default, the <ReaderKeyword> for the GPX reader is GPX.

#### **READER\_MODE**

#### Required/Optional: Optional

Specifies how GPX elements are read into FME features. Backward compatibility mode will read Trackpoints and Routepoints in as features, as well as Tracks and Routes. Normal mode will only read in Track and Route features, storing the point information as traits of the features' geometries, as specified in the schema overview. The default value is Normal for new workspaces, but backward compatibility mode will be used if the keyword value is not present.

#### **Examples:**

GPX\_READER\_MODE Normal GPX\_READER\_MODE Backward-Compatibility(FME2008)

#### **Workbench Parameter:** *Reader Mode*

### **SEARCH\_ENVELOPE**

This directive specifies a bounding box used to filter the input features. Only features that interact with the bounding box are returned.

#### **Mapping File Syntax**

<ReaderKeyword>\_SEARCH\_ENVELOPE <minX> <minY> <maxX> <maxY>

If all four coordinates of the search envelope are specified as zero, the search envelope will be disabled

# **Required/Optional**

Optional

# **Workbench Parameter**

Minimum X, Minimum Y, Maximum X, Maximum Y

# **SEARCH\_ENVELOPE\_COORDINATE\_SYSTEM**

This directive specifies the coordinate system of the search envelope if it is different than the coordinate system of the data.

The COORDINATE\_SYSTEM directive, which specifies the coordinate system associated with the data to be read, must always be set if the SEARCH\_ENVELOPE\_COORDINATE\_SYSTEM directive is set.

If this directive is set, the minimum and maximum points of the search envelope are reprojected from the SEARCH\_ ENVELOPE\_COORDINATE\_SYSTEM to the reader COORDINATE\_SYSTEM prior to applying the envelope.

### **Required/Optional**

Optional

### **Mapping File Syntax**

<ReaderKeyword>\_SEARCH\_ENVELOPE\_COORDINATE\_SYSTEM <coordinate system>

# **Workbench Parameter**

Search Envelope Coordinate System

# **CLIP\_TO\_ENVELOPE**

This directive specifies whether or not FME should clip features to the envelope specified in the SEARCH\_ENVELOPE directive.

### **Values**

YES | NO (default)

### **Mapping File Syntax**

```
<ReaderKeyword>_CLIP_TO_ENVELOPE [yes | no]
```
# **Workbench Parameter**

Clip To Envelope

# **EXPOSED\_ATTRS**

This directive allows the selection of format attributes to be explicitly added to the reader feature type.

This is similar to exposing format attributes on a reader feature type once it has been generated; however, it is even more powerful because it enables schema-driven applications other than Workbench to access and leverage these attributes as if they were explicitly on the schema as user attributes.

The result of picking a list of attributes is a comma-separated list of attribute names and types that will be added to the schema features. Currently all reader feature types will receive the same set of additional schema attributes for a given instance of the reader.

## **Required/Optional**

Optional

# **Workbench Parameter**

Additional Attributes to Expose

# **Schema Overview**

# **Fixed Schema and Feature Representation**

The GPX reader supports a fixed schema.

The reader generates FME features with the same schema that the writer accepts for writing. The GPX elements and their corresponding FME feature representations are mapped by thereader according to the schemas in the following sections.

# **Feature Types**

- [Metadata](#page-703-0)
- [Waypoint](#page-704-0)
- [Routepoint](#page-705-0) [and](#page-705-0) [Trackpoint](#page-705-0)
- [Route](#page-705-1)
- <span id="page-703-0"></span> $\bullet$  [Track](#page-706-0)

# **Metadata**

To write a <metadata> tag, pass a feature of the following form to the writer.

Feature Type: Metadata

<metadata>

*feature's attributes as xml tags*

</metadata>

Feature Type: Metadata

Geometry type: any (geometry is ignored by writer)

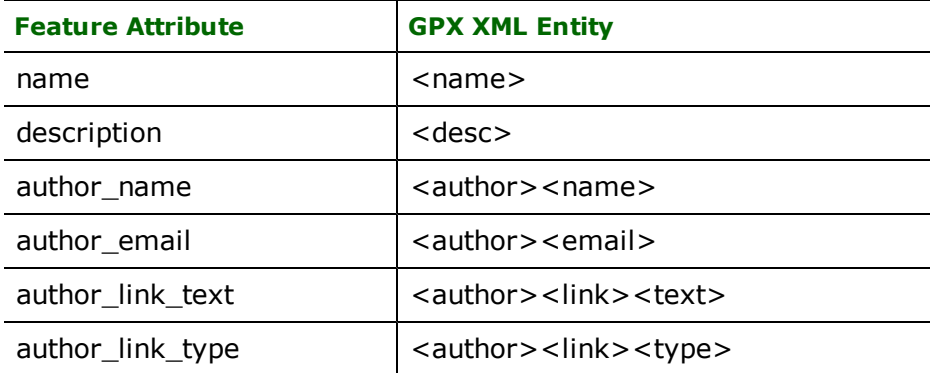

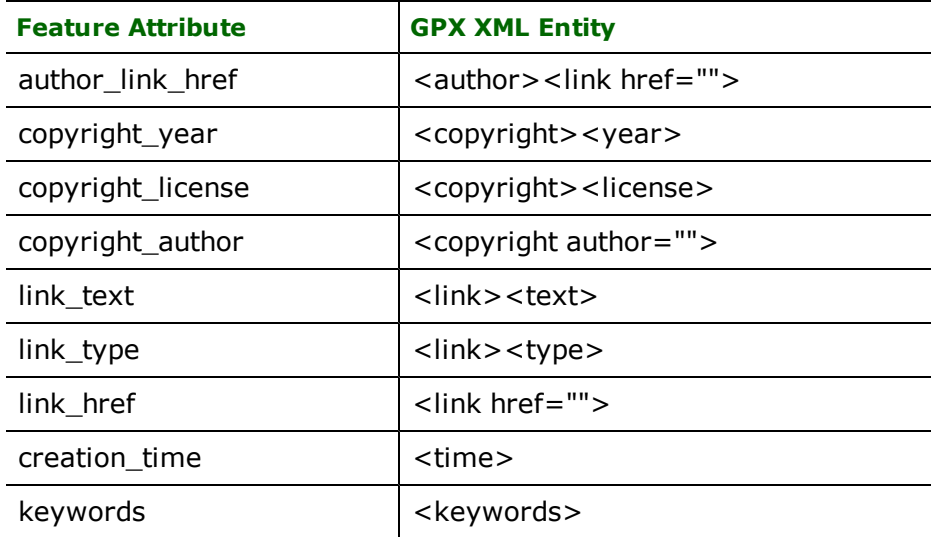

# <span id="page-704-0"></span>**Waypoint**

To write a <wpt> tag, pass a feature of the following form to the writer.

<wpt>

*feature's attributes as xml tags*

</wpt>

Feature Type: Waypoint

Geometry type: IFMEPoint

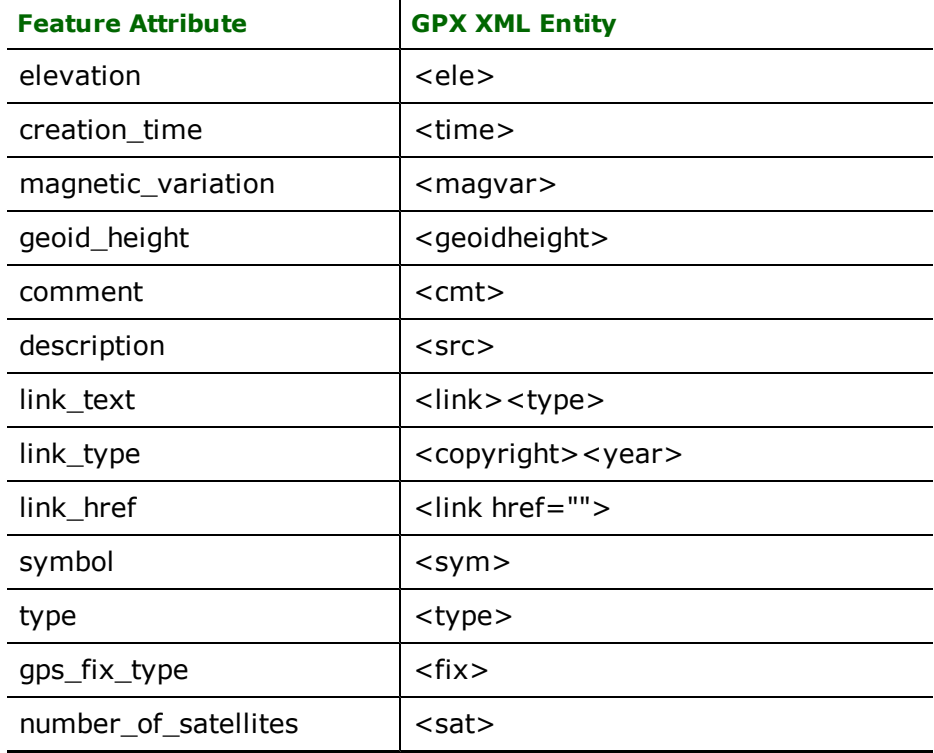

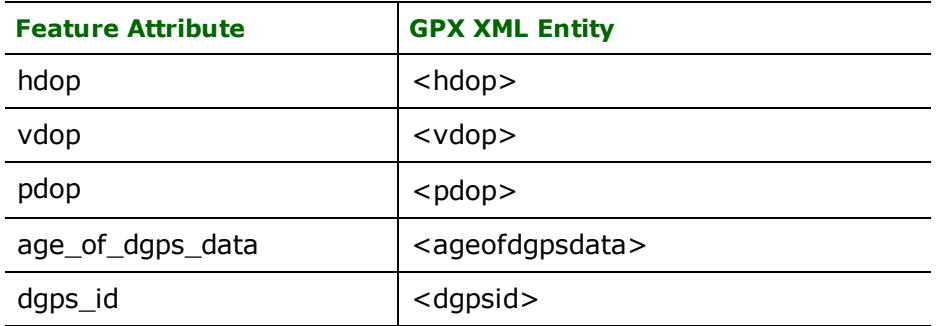

# <span id="page-705-0"></span>**Routepoint and Trackpoint**

Routepoints and Trackpoints are not created by the reader as FME features.

Instead, Routes and Tracksegments are constructed as IFMELine features, and their Routepoints and Trackpoints are represented by x-y paired coordinates in the IFMELine feature's geometry. A point's extra information is stored in the IFMELine feature's geometry traits as a list trait of the form *type*{*index*}.*name*.

*type* is either 'Routepoint' or 'Trackpoint'.

*index* is the numeric index of the point in the IFMELine's geometry.

*name* is an FME name that corresponds to an XML entity name

The *name*s are the same as Waypoint's feature attribute names.

<span id="page-705-1"></span>Geometry type: (implicit) IFMELine coordinate

#### **Route**

Note: GPX writing may not be applicable to your FME license.

Refer to the [Routepoint](#page-705-0) [and](#page-705-0) [Trackpoint](#page-705-0) section for information on writing Routepoints with more than just longitude and latitude.

<rte>

*feature's attributes as xml tags*

<rtept lon="" lat="">

*feature's geometry traits of name Routepoint{index}.name as xml tags*

</rtept>

</rte>

Feature Type: Route

Geometry type: IFMELine

To write an <rte> tag, pass a feature of the following form to the writer:

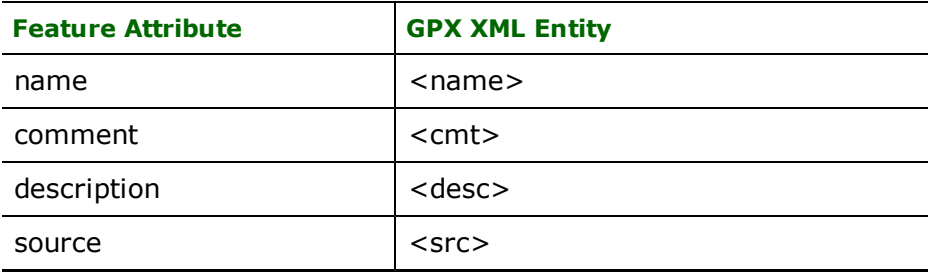

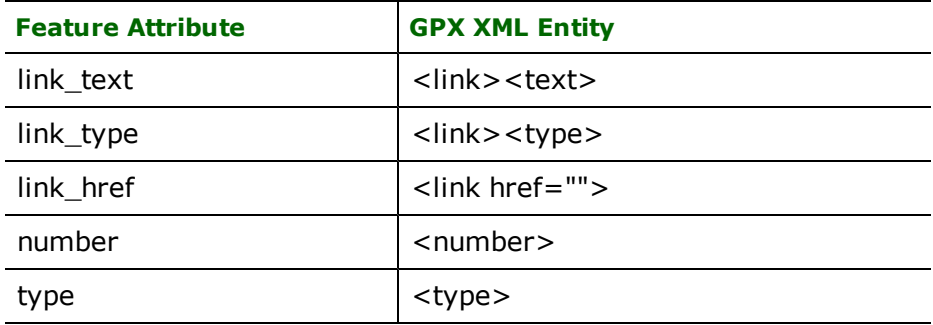

# <span id="page-706-0"></span>**Track**

Note: GPX writing may not be applicable to your FME license.

Refer to the [Routepoint](#page-705-0) [and](#page-705-0) [Trackpoint](#page-705-0) section for information on writing Trackpoints with more than just longitude and latitude.

<trk>

<trkpt lon="" lat="">

*feature's geometry traits of name Trackpoint{index}.name as xml tags*

</trkpt>

 $\langle$ trk $>$ 

Feature Type: Track

Geometry type: IFMEAggregate of IFMELines

FME's DB2 Database (Attributes only) reader and writer modules (called *DB2 Reader/Writer* throughout the rest of this chapter) provide the Feature Manipulation Engine (FME) with access to attribute data held in IBM's DB2 database tables.

# **Overview**

This data may or may not have a spatial component to it. Thus DB2 reader can read from DB2 databases which may or may not be spatially enabled. The FME provides read and write access to live databases accessible via DB2 CLI.

*Tip: See the @SQL function in the Functions and Factories manual. This function allows arbitrary Structured Query Language (SQL) statements to be executed against any database.*

# **DB2 Database Quick Facts**

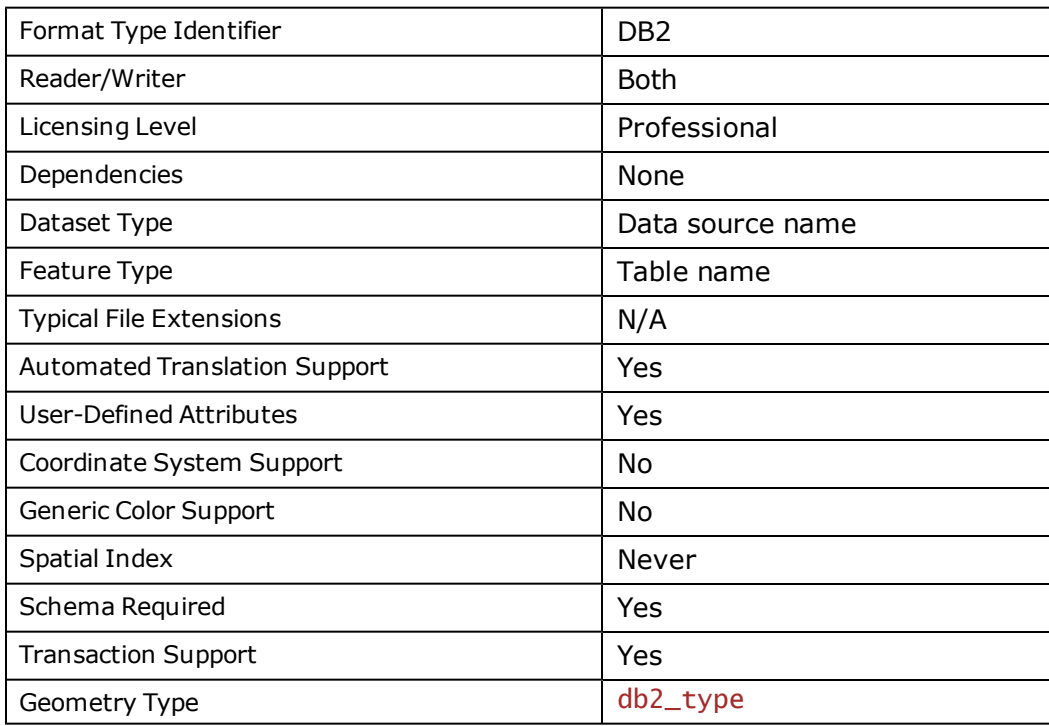

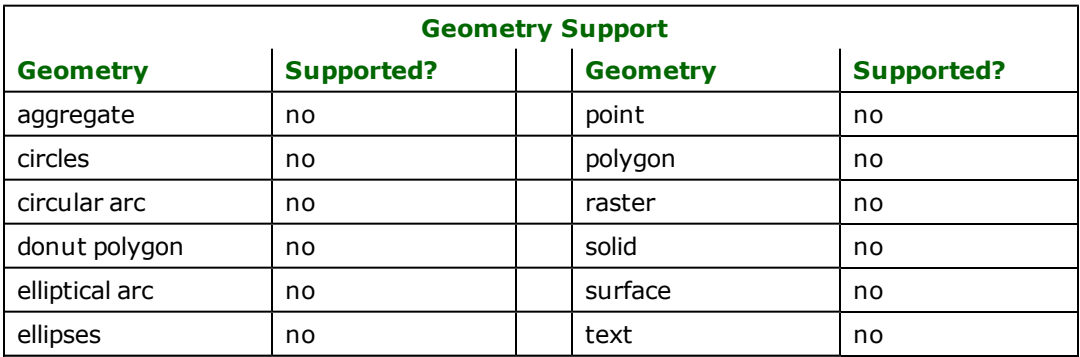

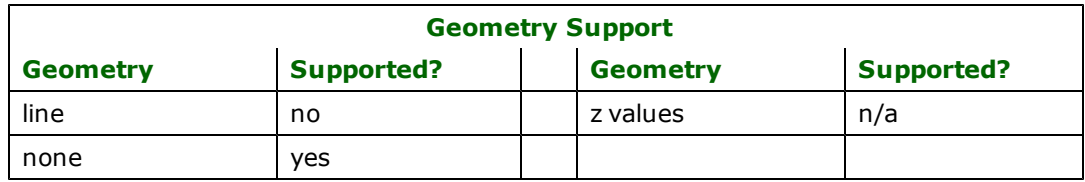

# **Reader Overview**

FME considers a DB2 dataset to be a collection of relational tables. The tables must be defined in the mapping file before they can be read. Arbitrary WHERE clauses and joins are fully supported.

## **Reader Directives**

The suffixes listed are prefixed by the current <ReaderKeyword> in a mapping file. By default, the <ReaderKeyword> for the DB2 reader is DB2.

### **DATASET**

Required/Optional: *Required*

This is the data source name similar to ODBC data source name.

Example:

DB2\_DATASET sample

Workbench Parameter: *Source IBM DB2 Non-spatial Dataset*

#### **USER\_NAME**

#### Required/Optional: *Optional*

The name of the user who will access the database. By default, USER\_NAME will be considered the same as the schema name. e.g. any table name which explicitly does not have the schema name prefixed will be considered as a table from the schema for that user.

Example:

DB2\_USER\_NAME\_bond007

Workbench Parameter: *User Name*

#### **PASSWORD**

Required/Optional: *Optional*

The password to access the database.

Example:

#### DB2\_PASSWORD moneypenny

Workbench Parameter: *Password*

#### **DEF**

Required/Optional: *Optional*

Each database table must be defined before it can be read. There are two forms that the definition may take.

The syntax of the first form is:

```
DB2_DEF <tableName> \
        [SQL_WHERE_CLAUSE  <whereClause>] \
        [<fieldName>       <fieldType>] +
```
In this form, the fields and their types are listed. The  $\langle$ fieldType> of each field must be given, but it is not verified against the database definition for the field. In effect, it is ignored.

The  $<$ tableName> must match a table in the database. This will be used as the feature type of all the features read from the table.

If no <whereClause> is specified, all rows in the table will be read and returned as individual features, unless limited by a global directive:

<ReaderKeyword>\_WHERE\_CLAUSE

If a  $\leq$  and  $\leq$  and  $\leq$  is specified, only those rows that are selected by the clause will be read. Note that the <whereClause> does not include the word "WHERE."

In this example, the all records whose ID is less than 5 will be read from the supplier table:

```
DB2_DEF supplier \
    SQL_WHERE_CLAUSE "id < 5" \
        ID integer \
   NAME char(100)    CITY char(50)
```
The syntax of the second form is:

```
DB2_DEF <tableName> \
   SQL_STATEMENT <sqlStatement>
```
In this form, an arbitrary complete  $\leq$ g]Statement> will be executed. The statement is passed untouched to the database (and therefore may include non-portable database constructions). The results of the statement will be returned, one row at a time, as features to FME. This form allows the results of complex joins to be returned to FME.

Note:

If the table has a column of type BIGINT then use the DB2's CHAR() function to convert it to a string. This also applies when an arbitrary SQL statement is passed to FME using @SQL() function or the SQLExecutor transformer in Workbench. For example,

SELECT CHAR(myBigIntColumn), myID FROM myTable

All features will be given the feature type <tableName>, even though they may not necessarily have come from that particular table. Indeed, with this form, the <tableName> need not exist as a separate table in the database.

In this example, the results of joining the employee and city tables are returned. All attributes from the two tables will be present on each returned feature. The feature type will be set to complex.

```
DB2_DEF complex \
       SQL_STATEMENT \
               "SELECT * FROM EMPLOYEE, CITY WHERE EMPLOYEE.CITY = CITY.NAME"
```
#### **WHERE\_CLAUSE**

Required/Optional: *Optional*

This optional specification is used to limit the rows read by the reader from each table. If a given table has no  $SQL$ WHERE\_CLAUSE or SQL\_STATEMENT specified in its DEF line, the global <ReaderKeyword>\_WHERE CLAUSE value, if present, will be applied as the WHERE specifier of the query used to generate the results. If a table's DEF line does contain its own SQL\_WHERE\_CLAUSE or SQL\_STATEMENT, it will override the global WHERE clause.

The syntax for this clause is:

DB2 WHERE CLAUSE <whereClause>

Note that the <whereClause> does not include the word "WHERE."

The example below selects only the features whose lengths are more than 2000:

DB2\_WHERE\_CLAUSE LENGTH > 2000

Workbench Parameter: *WHERE Clause*

#### **IDs**

Required/Optional: *Optional*

This optional specification is used to limit the available and defined database table files that will be read. If no IDs are specified, then all defined and available tables are read. The syntax of the IDS keyword is:

```
DB2_IDs <featureType1> \
<featureType2> … \
<featureTypeN>
```
The feature types must match those used in DEF lines.

The example below selects only the HISTORY table for input during a translation:

DB2\_IDs HISTORY

Workbench Parameter: *Feature Types to Read*

#### **RETRIEVE\_ALL\_SCHEMAS**

Required/Optional: *Optional*

This directive is only applicable when generating a mapping file, generating a workspace or when retrieving schemas in a FME Objects application.

This optional directive is used to tell the reader to retrieve the names and the schemas of all the tables in the source database. If this value is not specified, it is assumed to be "No".

The syntax of the RETRIEVE\_ALL\_SCHEMAS directive is:

DB2\_RETRIEVE\_ALL\_SCHEMAS Yes

#### **RETRIEVE\_ALL\_TABLE\_NAMES**

Required/Optional: *Optional*

This directive is only applicable when generating a mapping file, generating a workspace or when retrieving schemas in a FME Objects application.

Similar to RETRIEVE\_ALL\_SCHEMAS; this optional directive is used to tell the reader to only retrieve the table names of all the tables in the source database. If RETRIEVE\_ALL\_SCHEMAS is also set to "Yes", then RETRIEVE\_ALL\_SCHEMAS will take precedence. If this value is not specified, it is assumed to be "No".

The syntax of the RETRIEVE\_ALL\_TABLE\_NAMES directive is:

DB2\_RETRIEVE\_ALL\_TABLE\_NAMES Yes

#### **PERSISTENT\_CONNECTION**

A user may want to keep a connection to a database for reuse during a particular FME session. For example, when running a batch of 100 mapping files on the same database connection, it may be desirable to keep a connection open and save the processing time required to make and break a database connection.

A database connection will be determined to be the same when the database name, the username, the password, and the transaction interval are the same.

Values: *YES | NO*

Default value: *NO*

Example:

DB2\_PERSISTENT\_CONNECTION\_YES

**Workbench Parameter:** *Persistent Connection*

# **EXPOSED\_ATTRS**

This directive allows the selection of format attributes to be explicitly added to the reader feature type.

This is similar to exposing format attributes on a reader feature type once it has been generated; however, it is even more powerful because it enables schema-driven applications other than Workbench to access and leverage these attributes as if they were explicitly on the schema as user attributes.

The result of picking a list of attributes is a comma-separated list of attribute names and types that will be added to the schema features. Currently all reader feature types will receive the same set of additional schema attributes for a given instance of the reader.

### **Required/Optional**

Optional

# **Workbench Parameter**

Additional Attributes to Expose

# **Writer Overview**

The Database writer module stores attribute records into a live relational database. The Database writer provides the following capabilities:

- **Transaction Support:** The Database writer provides transaction support that eases the data loading process. Occasionally, a data load operation terminates prematurely due to data difficulties. The transaction support provides a mechanism for reloading corrected data without data loss or duplication.
- **Table Creation:** The Database writer uses the information within the FME mapping file to automatically create database tables as needed.
- **Bulk Loading:** The Database writer uses a bulk loading technique to ensure speedy data load only when there are no LOB (BLOBs or CLOBs) columns in the table. The performance vastly exceeds a one-insert-at-a-time approach.

# **Writer Directives**

The directives processed by the DB2 Writer are listed below. The suffixes shown are prefixed by the current  $\langle W \rvert \rvert$  t erKeyword> in a mapping file. By default, the <WriterKeyword> for the DB2 writer is DB2.

#### **DATASET, USER\_NAME, PASSWORD**

The DATASET, USER\_NAME, and PASSWORD directives operate in the same manner as they do for the DB2 reader. The remaining writer-specific directives are discussed in the following sections.

#### **ABORT\_ON\_BAD\_DATA**

#### Required/Optional: *Optional*

Some features may contain out-of-range or invalid attribute values. These features will be rejected and cannot be written to the database. If the value of this directive is YES then the translation will be aborted immediately after encountering such a problem. If this directive is set to NO then the translation will continue but the features with rejected feature will not be written to the database.

Values: *YES | NO*

Default: *NO*

Example:

#### DB2\_ABORT\_ON\_BAD\_DATA YES

**Workbench Parameter:** *Abort Translation on Bad Data*

#### **DEF**

Required/Optional: *Optional*

Each database table must be defined before it can be written. For the DB2 writer, only one form of the DEF line is used:

```
DB2_DEF <tableName> \
    [db2_overwrite_table    (YES|NO|TRUNCATE)] \
    [<fieldName> <fieldType>] +
```
In this form, the fields and their types are listed. If the table already exists in the database, and db2\_overwrite\_table is not specified with a parameter of YES, FME will append its information the existing database table. In this case, it is not necessary to list the fields and their types – FME will use the schema information in the database to determine this. If the fields and types are listed, they must match those in the database. However, not all fields must be listed.

If the table does not exist, or db2\_overwrite\_table is specified with a value of YES, then the field names and types are used to first create the table. In any case, if a  $\leq$  **i** e ldType> is given, it may be any field type supported by the target database.

This example defines the SUPPLIER table for the FME. If the table did not exist, it will be created just before the first SUPPLIER row is written. If the table already exists, the data will be appended to the existing table.

```
DB2_DEF SUPPLIER \
        ID integer \
    NAME char(100)    CITY char(50)
```
The following example is exactly the same, except that it replaces any existing table named SUPPLIER with a new table having the specified definition. If the table SUPPLIER does not exist in the database, then a new table is simply created.

```
DB2_DEF SUPPLIER \
        db2_overwrite_table YES \
        ID integer \
    NAME char(100)    CITY char(50)
```
In the following example, the definition line only make the pre-existing EMPLOYEE table known to FME:

DB2\_DEF EMPLOYEE

Features may later be routed to this table.

#### **PERSISTENT\_CONNECTION**

A user may want to keep a connection to a database for reuse during a particular FME session. For example, when running a batch of 100 mapping files on the same database connection, it may be desirable to keep a connection open and save the processing time required to make and break a database connection.

A database connection will be determined to be the same when the database name, the username, the password, and the transaction interval are the same.

Values: *YES | NO*

Default value: *NO*

Example:

DB2\_PERSISTENT\_CONNECTION YES

#### **Workbench Parameter:** *Persistent Connection*

#### **TRANSACTION\_INTERVAL**

This statement informs FME about the number of features to be placed in each transaction before a transaction is committed to the database.

If the DB2\_TRANSACTION\_INTERVAL statement is not specified, then a value of 1000 is used as the transaction interval.

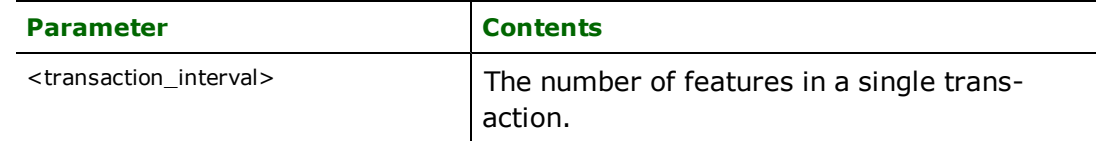

Example:

#### DB2\_TRANSACTION\_INTERVAL 5000

#### **Workbench Parameter:** *Transaction Interval*

### **Feature Representation**

Features read from a DB2 database consist of a series of attribute values. They have no geometry. The attribute names are as defined in the DEF line if the first form of the DEF line was used. If the second form of the DEF line was used, then the attribute names are as they are returned by the query, and as such may have their original table names as qualifiers. The feature type of each DB2 feature is as defined on its DEF line.

Features written to the database have the destination table as their feature type, and attributes as defined on the DEF line.

# **DATE, TIME and DATETIME Fields**

When a DATE,TIME or TIMESTAMP field is read by the DB2 reader, two attributes are set in the FME feature. The first attribute is has the name of the database column, and its value is of the form YYYYMMDD or HHMMSS. This is compatible with all other FME date and time values.

The second attribute has a suffix of .full and is of the form YYYYMMDDHHMMSS. It specifies the date and the time, with the time portion specified using the 24-hour clock.

For example, if a date field called UPDATE\_DATE is read, the following attributes will be set in the retrieved FME feature:

```
UPDATE_DATE ='19980820'
       UPDATE_DATE.full='19980820000000'
```
The DB2 writer looks for both attributes when a date or datetime column is being output. Either may be specified. If both attributes are specified, then the value specified in UPDATE\_DATE.  $full$  is used to populate the DATE or DATETIME portion of the date; otherwise, this portion is set to 0.

### **Using DEF Lines to Read from an ODBC Datasource**

This example illustrates how the two forms of the DEF lines can be used to read from an ODBC database source, which is named **rogers**.

READER\_TYPE DB2 DB2\_DATASET sampledb DB2\_USER\_NAME <userName> DB2\_PASSWORD <password>

# Form 1 of the DEF line is used like this -- it reads just

```
# the two fields we list and applies the where clause
DB2_DEF supplier \
   db2_where_clause "id < 5" \
        ID integer \
        CITY char(50)
# Form 2 of the DEF line is used like this -- we let SQL
# figure out what fields we want and do a complex join
# involving 3 tables. The FME features will have whatever
# fields are relevant. The "feature type" as far as
# FME is concerned is whatever was put on the DEF line.
# In this case "complex" is the feature type, even though no
# table named "complex" is present in the database.
DB2_DEF complex \
       db2_sql "SELECT CUSTOMER.NAME, CUSTOMER.ID,
      VIDEOS.ID, VIDEOS.TITLE FROM RENTALS, CUSTOMER,
      VIDEOS WHERE RENTALS.customerID = CUSTOMER.ID AND
      VIDEOS.ID = RENTALS.videoID AND CUSTOMER.ID = 1"
# Finally, define the NULL writer as our output -- we will
# just log everything we read to the log file for inspection.
WRITER_TYPE NULL
NULL_DATASET null
FACTORY_DEF * SamplingFactory \
```

```
INPUT FEATURE_TYPE * @Log()
```
# **IBM DB2 Spatial Reader/Writer**

This format is not supported by FME Base Edition. Object writing is available only with FME DB2 Edition. DB2 7.2 and 8.1 are currently supported. DB2 Spatial currently provides support for 2D geometries only. For 3D and 3D with Measures support, please contact Safe Software.

FME's DB2 Spatial Reader/Writer module(referred to as DB2 Spatial in this chapter) enables FME to read spatial and attribute data from IBM's DB2 database, and write spatial and attribute data to the existing database.

# **Overview**

DB2 Spatial can read from databases which are spatially enabled but the tables may or may not have spatial information stored. This module communicates directly with DB2 using CLI for maximum throughput.

Note: DB2 7.2 and 8.1 are currently supported. DB2 Spatial currently provides support for 2D geometries only. For 3D and 3D with Measures support, please contact Safe Software.

This section assumes familiarity with IBM DB2 Spatial Extender, the geometry types it supports, and its indexing mechanisms.

*Tip:* 

*See the QueryFactory in the FME Functions and Factories manual. This factory also exploits the powerful query capabilities of DB2 Spatial.*

*See the @SQL function, also in the FME Functions and Factories manual. This function allows arbitrary Structured Query Language (SQL) statements to be executed against any DB2 database.*

# **DB2 Spatial Quick Facts**

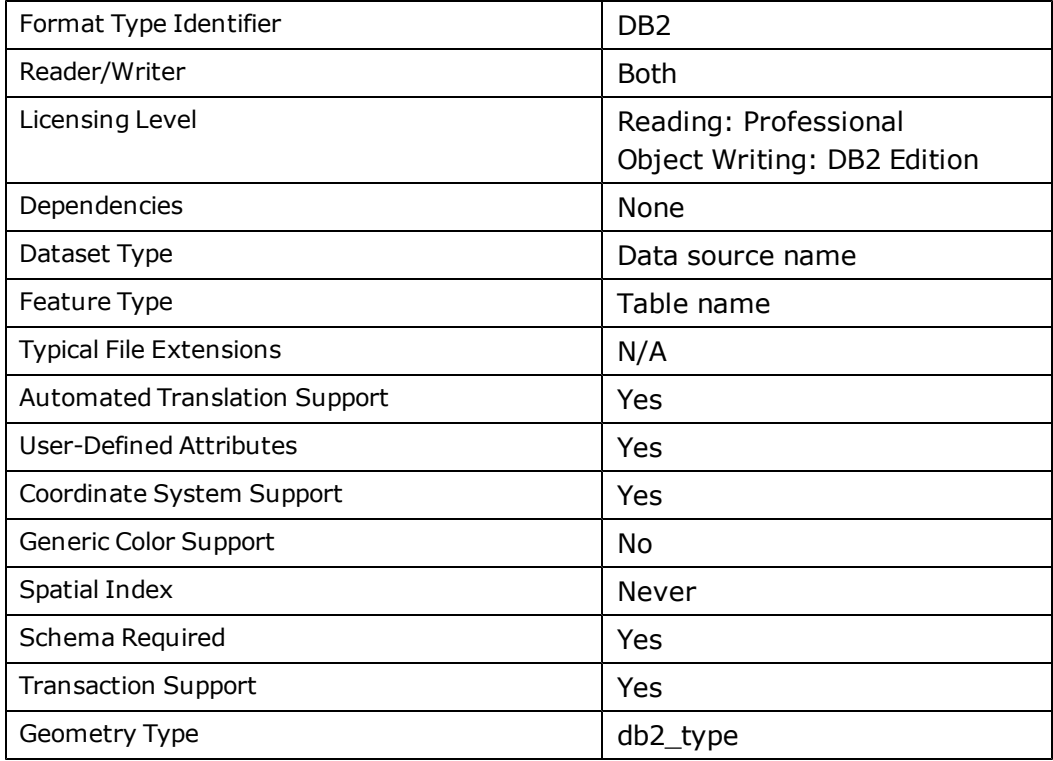

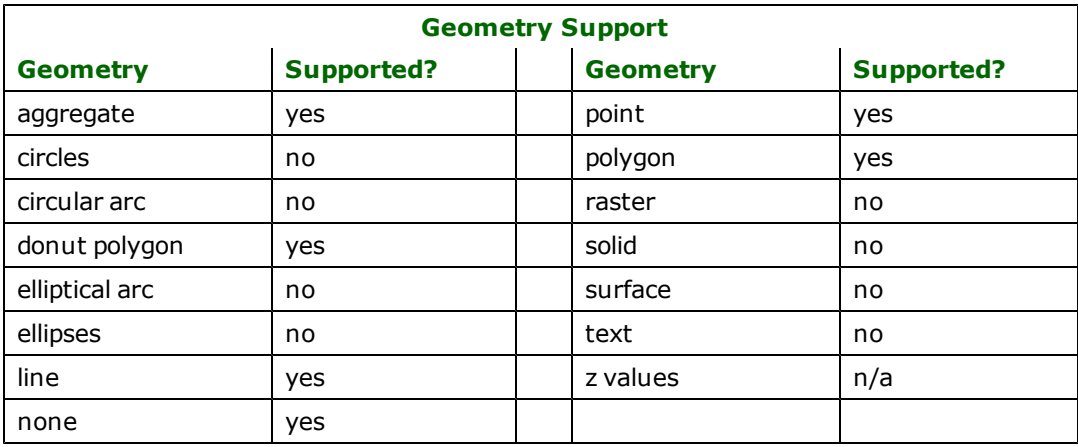

# **Reader Overview**

The FME considers a DB2 Spatial dataset to be a database containing a collection of relational tables together with their geometry. The tables to be read may be defined in the mapping file. If no tables are specified, then all tables are read. Arbitrary WHERE clauses and joins are fully supported. An entire arbitrary SQL SELECT statement may also be used as a source of results.

# **Reader Directives**

The suffixes listed are prefixed by the current <ReaderKeyword> in a mapping file. By default, the <ReaderKeyword> for the DB2 Spatial reader is DB2SPATIAL.

#### **DATASET**

Required/Optional: *Required*

This specifies the data source name for the DB2 Spatial database. The data source name must have been set up in the Client Configuration Assistant or on the command line.

Example:

DB2SPATIAL\_DATASET citySource

Workbench Parameter: *Source IBM DB2 Spatial Dataset*

#### **USER\_NAME**

Required/Optional: *Required*

The name of the user who will access the database.

Example:

DB2SPATIAL\_USER\_NAME shadow

Workbench Parameter: *User Name*

#### **PASSWORD**

Required/Optional: *Required*

The password to access the database.

Example:

DB2SPATIAL\_PASSWORD puppy

Workbench Parameter: *Password*

#### **DEF**

Required/Optional: *Optional*

The syntax of the definition is:

```
DB2SPATIAL_DEF <tableName> \
       [db2_ttype < type>] \
       [db2_envelope_minx <xmin>] \
       [db2_envelope_miny <ymax>]
       [db2_envelope_maxx <xmin>] \
       [db2_envelope_maxy <ymax>]
       [db2_spatial_predicate <spatialPredicate>] \
       [db2_predicate_result <predicateResult>] \bar{\setminus}[db2_where_clause <whereClause>]
       [db2_sq] <sqlQuery>] \
       [<fieldName> <fieldType>] +
```
The  $\lt$ fieldType> of each field must be given, but it is not verified against the database definition for the field. In effect, it is ignored.

The column(s) which has geometry should not be specified on the DEF line. In case a feature type has more than one registered geometry column or layer, than DB2 Spatial Reader module will arbitrarily choose one as the primary geometry column and consider the other(s) as attribute columns.

The  $ltab$  Pename  $gtca$  can be either fully qualified or not. A fully qualified table name consist of two parts separated by a period (.). The first part is the <schema name> and second part is the <table name>. The <table name> part must match a table in the schema specified by the <schema name> part of the <tableName>. If a schema name is not provided as part of the table name, then the username will be considered the schema name. This will be used as the feature type of all the features read from the table. For example, if a user wants to read a table from its own schema then only the table name can be provided, but if the user wants to read from a different user's schema, then table name should be qualified with schema name.

The definition allows specification of separate search parameters for each table. If any of the configuration parameters are given, they will override, for that table, whatever global values have been specified by the reader directives listed above. If any of these parameters is not specified, the global values will be used.

The following table summarizes the definition line configuration parameters:

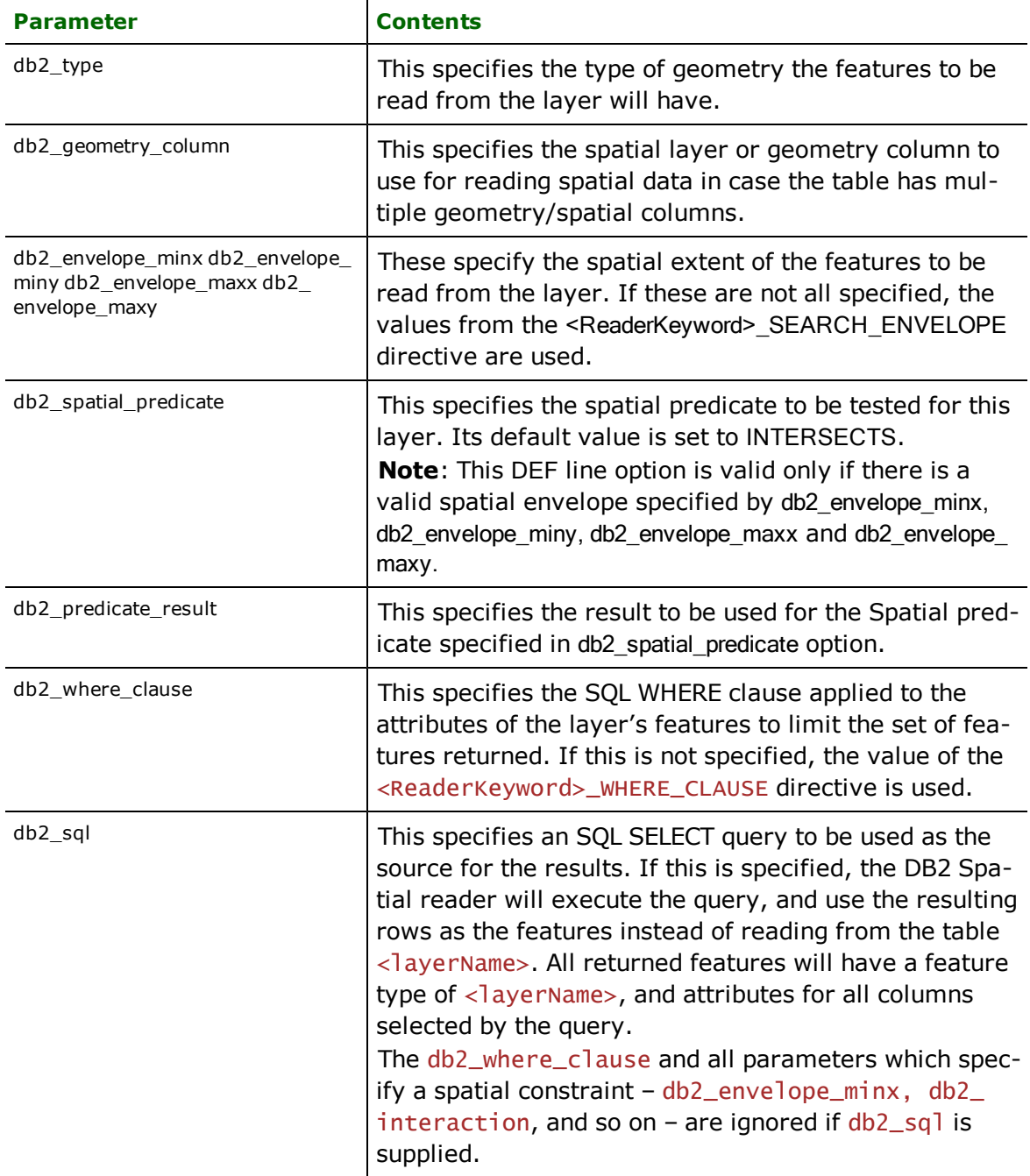

If no <whereClause> is specified, all rows in the table will be read and returned as individual features. If a <whereClause> is specified, only those rows that are selected by the clause will be read. Note that the <where-Clause> does not include the word "where".

The db2\_sql parameter allows a user to specify an arbitrary SQL SELECT query. If this is specified, FME will execute the query, and use each row of data returned from the query to define a feature. Each of these features will be given the feature type named in the DEF line, and will contain attributes for every column returned by the SELECT. In this case, all DEF line parameters regarding a WHERE clause or spatial querying is ignored, as it is possible to embed this information directly in the text of the <sqlQuery>.

The following example joins the tables ROADS and ROADNAMES, placing the resulting data into FME features with a feature type of MYROADS. Imagine that ROADS defines the geometry for the roads, and has a numeric field named ID, and that ROADNAMES joins the numeric field ID with character arrays with the roads' names.

```
DB2SPATIAL_DEF MYROADS \
      db2_sql "SELECT * FROM ROADS, \
                     ROADNAMES WHERE ROADS.ID = ROADNAMES.ID"
```
#### **IDs**

Required/Optional: *Optional*

This optional specification is used to limit the available and defined database tables files that will be read. If no IDs are specified, then all defined and available tables are read. The syntax of the IDs directive is:

```
DB2SPATIAL_IDs <featureType1> \
       <featureType2> \
       <featureTypeN>
```
The feature types must match those used in DEF lines.

The example below selects only the ROADS table for input during a translation:

DB2SPATIAL\_IDs ROADS

Workbench Parameter: *Feature Types to Read*

#### **SIMPLIFY\_AGGREGATES**

#### Required/Optional: *Optional*

This directive specifies whether multi-geometry or aggregate features with one member are read as stored or simplified and read as single member. e.g. an aggregate of points or multipoint features with only one point will be returned as a simple point if the value of this directive is YES.

Values: *YES | NO*

Default value: *NO*

Example:

The syntax of the DB2SPATIAL\_SIMPLIFY\_AGGREGATES directive is:

DB2SPATIAL\_SIMPLIFY\_AGGREGATES YES

Workbench Parameter: *Simplify Aggregate Geometry*

### **SEARCH\_ENVELOPE**

This directive specifies a bounding box used to filter the input features. Only features that interact with the bounding box are returned.

#### **Mapping File Syntax**

<ReaderKeyword>\_SEARCH\_ENVELOPE <minX> <minY> <maxX> <maxY>
If all four coordinates of the search envelope are specified as zero, the search envelope will be disabled

## **Required/Optional**

Optional

# **Workbench Parameter**

Minimum X, Minimum Y, Maximum X, Maximum Y

# **SEARCH\_ENVELOPE\_COORDINATE\_SYSTEM**

This directive specifies the coordinate system of the search envelope if it is different than the coordinate system of the data.

The COORDINATE\_SYSTEM directive, which specifies the coordinate system associated with the data to be read, must always be set if the SEARCH\_ENVELOPE\_COORDINATE\_SYSTEM directive is set.

If this directive is set, the minimum and maximum points of the search envelope are reprojected from the SEARCH\_ ENVELOPE\_COORDINATE\_SYSTEM to the reader COORDINATE\_SYSTEM prior to applying the envelope.

### **Required/Optional**

Optional

### **Mapping File Syntax**

<ReaderKeyword>\_SEARCH\_ENVELOPE\_COORDINATE\_SYSTEM <coordinate system>

# **Workbench Parameter**

Search Envelope Coordinate System

### **SPATIAL\_PREDICATE**

Required/Optional: *Optional*

This specifies the type of spatial relationship which must exist between the search envelope and the geometry in the target layer. Any supported relationship, in combination with the SPATIAL\_PREDICATE\_RESULT directive, can be used to filter the features being read.

Values: *CONTAINS, CROSSES, DISJOINT, EQUALS, INTERSECTS, ORDERINGEQUALS, OVERLAPS, TOUCHES, WITHIN*

Default value: *INTERSECTS*

For example,

DB2SPATIAL\_SPATIAL\_PREDICATE INTERSECTS DB2SPATIAL\_SPATIAL\_PREDICATE\_RESULT FALSE

This would result in a spatial filter using DB2 Spatial's native spatial function

DB2GSE.ST\_Intersects( g1 geometry, g2 geometry) = 0

where  $g1$  is the search envelope and  $g2$  is the target feature. This will cause FME to return only those features that satisfy the spatial predicate above.

The following table lists the valid spatial predicate relationships.

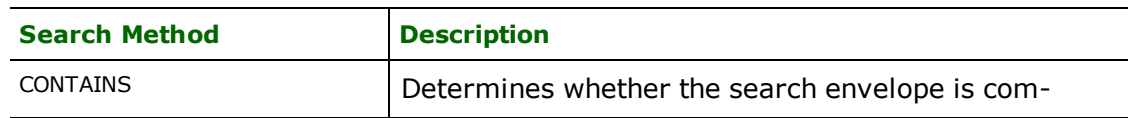

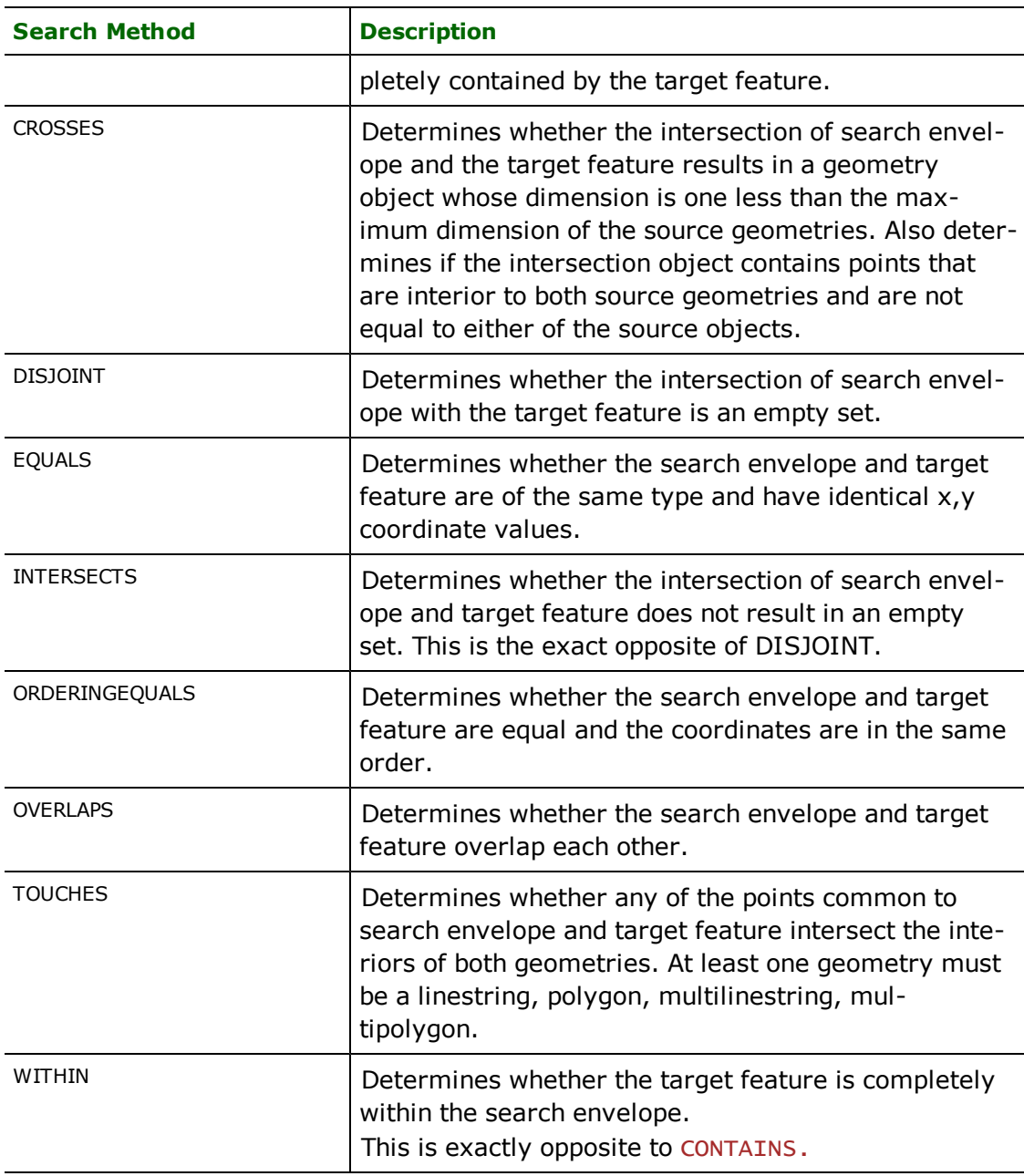

For more details on Spatial predicate, please refer to the *IBM DB2 Spatial Extender User's Guide and Reference.*

**Workbench Parameter:** *Spatial Relationship to Search Envelope*

# **CLIP\_TO\_ENVELOPE**

This directive specifies whether or not FME should clip features to the envelope specified in the SEARCH\_ENVELOPE directive.

# **Values**

YES | NO (default)

# **Mapping File Syntax**

<ReaderKeyword>\_CLIP\_TO\_ENVELOPE [yes | no]

# **Workbench Parameter**

Clip To Envelope

## **WHERECLAUSE**

Required/Optional: *Optional*

This specifies an SQL WHERE clause, which is applied to the table's columns to limit the resulting features. This feature is currently limited to apply only to the attributes of the target table, and does not allow for joining multiple tables together. The effect of table joins can be achieved using the object model, by specifying the entire queries in the DEF line with a db2 sql parameter.

By default, there is no WHERE clause applied to the results, so all features in the layer are returned.

Example:

```
DB2SPATIAL_WHERECLAUSE "se_row_id > 45"
```
Workbench Parameter: *WHERE Clause*

#### **TRANSACTION\_INTERVAL**

Required/Optional: *Optional*

The features can be read from the DB2 Spatial database using a bulk reading technique to maximize performance. Normally 1000 rows of data are read from the database at a time. However, when we are reading LOB (BLOBs or CLOBs) data , we are restricted to a transaction interval of size 1. Since geometry columns are normally BLOB types, reading of spatial features will not be affected by this directive.

This directive allows users to tune the performance of the reader. It specifies how many rows are read from the database at a time.

Example:

```
DB2SPATIAL_TRANSACTION_INTERVAL "se_row_id > 45"
```
Workbench Parameter: *Transaction Buffer Size*

# **BEGIN\_SQL{n}**

Occasionally you must execute some ad-hoc SQL prior to opening a table. For example, it may be necessary to ensure that a view exists prior to attempting to read from it.

Upon opening a connection to read from a database, the reader looks for the directive <ReaderKeyword> BEGIN\_SQL $\{n\}$  (for  $n=0,1,2,\ldots$ ), and executes each such directive's value as an SQL statement on the database connection.

Multiple SQL commands can be delimited by a character specified using the FME\_SQL\_DELIMITER keyword, embedded at the beginning of the SQL block. The single character following this keyword will be used to split the SQL, which will then be sent to the database for execution. **Note:** Include a space before the character.

For example:

```
FME_SQL_DELIMITER ;
DELETE FROM instructors;
DELETE FROM people
WHERE LastName='Doe' AND FirstName='John'
```
Multiple delimiters are not allowed and the delimiter character will be stripped before being sent to the database.

Any errors occurring during the execution of these SQL statements will normally terminate the reader with an error. If the specified statement is preceded by a hyphen ("-"), such errors are ignored.

## **Required/Optional**

Optional

# **Workbench Parameter**

SQL Statement to Execute Before Translation

# **END\_SQL{n}**

Occasionally you must execute some ad-hoc SQL after closing a set of tables. For example, it may be necessary to clean up a temporary view after writing to the database.

Just before closing a connection on a database, the reader looks for the directive <ReaderKeyword>\_END\_  $SQL{\lbrace n \rbrace}$  (for  $n=0,1,2,\ldots$ ), and executes each such directive's value as an SQL statement on the database connection.

Multiple SQL commands can be delimited by a character specified using the FME\_SQL\_DELIMITER directive, embedded at the beginning of the SQL block. The single character following this directive will be used to split the SQL, which will then be sent to the database for execution. **Note:** Include a space before the character.

For example:

```
FME_SQL_DELIMITER ;
DELETE FROM instructors;
DELETE FROM people
WHERE LastName='Doe' AND FirstName='John'
```
Multiple delimiters are not allowed and the delimiter character will be stripped before being sent to the database.

Any errors occurring during the execution of these SQL statements will normally terminate the reader with an error. If the specified statement is preceded by a hyphen ("-"), such errors are ignored.

## **Required/Optional**

Optional

# **Workbench Parameter**

SQL Statement to Execute After Translation

### **PERSISTENT\_CONNECTION**

A user may want to keep a connection to a database for reuse during a particular FME session. For example, when running a batch of 100 mapping files on the same database connection, it may be desirable to keep a connection open and save the processing time required to make and break a database connection.

A database connection will be determined to be the same when the database name, the username, the password, and the transaction interval are the same.

Values: *YES | NO*

Default value: *NO*

Example:

### DB2SPATIAL\_PERSISTENT\_CONNECTION YES

Workbench Parameter: *Persistent Connection*

### **RETRIEVE\_ALL\_SCHEMAS**

This specification is only applicable when generating a mapping file, generating a workspace or when retrieving schemas in a FME Objects application.

This optional specification is used to tell the reader to retrieve the names and the schemas of all the tables in the source database. If this value is not specified, it is assumed to be "No".

The syntax of the RETRIEVE\_ALL\_SCHEMAS directive is:

DB2SPATIAL\_RETRIEVE\_ALL\_SCHEMAS Yes

### **RETRIEVE\_ALL\_TABLE\_NAMES**

This specification is only applicable when generating a mapping file, generating a workspace or when retrieving schemas in a FME Objects application.

Similar to RETRIEVE\_ALL\_SCHEMAS; this optional specification is used to tell the reader to only retrieve the table names of all the tables in the source database. If RETRIEVE\_ALL\_SCHEMAS is also set to "Yes," then RETRIEVE\_ALL\_SCHEMAS is chosen. If this value is not specified, it is assumed to be "No".

The syntax of the RETRIEVE\_ALL\_TABLE\_NAMES directive is:

```
DB2SPATIAL_RETRIEVE_ALL_TABLE_NAMES Yes
```
# **EXPOSED\_ATTRS**

This directive allows the selection of format attributes to be explicitly added to the reader feature type.

This is similar to exposing format attributes on a reader feature type once it has been generated; however, it is even more powerful because it enables schema-driven applications other than Workbench to access and leverage these attributes as if they were explicitly on the schema as user attributes.

The result of picking a list of attributes is a comma-separated list of attribute names and types that will be added to the schema features. Currently all reader feature types will receive the same set of additional schema attributes for a given instance of the reader.

## **Required/Optional**

Optional

# **Workbench Parameter**

Additional Attributes to Expose

## **Writer Overview**

The DB2 Spatial writer module stores both geometry and attributes into DB2 Spatially enabled databases. The DB2 Spatial writer provides the following capabilities:

- **Table Creation:** Uses the information within the FME mapping file to automatically create database tables as needed.
- **Coordinate System:** Checks for a coordinate system and if a matching one is not found then it will create one automatically. The matching criteria is the OGC WKT definition of the coordinate system.

Note: When writing to DB2 V7.2, the exact coordinate system definition of the incoming features should exist in the database; otherwise FME will not be able to create a new coordinate system if the user does not have enough privileges to write to the DB2GSE.GSE\_COORD\_REF metadata table. User need to have either DBADB authority or at least have INSERT privileges for the coordinate system metadata table DB2GSE.GSE\_COORD\_REF for the translation to succeed.

- **Spatial Reference System:** Uses an existing Spatial reference system with matching parameters or create new one as required when registering spatial layer(column).
- l **Spatial Grid Index Creation:** Creates spatial indexes only if valid values are specified for different levels of grid.
- l **ESRI's ArcExplorer 3.0 JDBC Edition**: In order to view spatial data written by DB2 Spatial writer in ArcExplorer 3.0 each spatial table must have a column named "SE\_ROW\_ID" of type integer. It does not really matter whether the column is populated or not. Also note that ArcExplorer expects users to at least have execute privileges on certain functions in DB2GSE schema or have DBADM authority.

Note: **Bulk Loading:** The DB2 Spatial writer does not use a bulk loading technique due to certain limitations in DB2.

# **Writer Directives**

The directives processed by the DB2 Spatial writer are listed below. The suffixes shown are prefixed by the current <WriterKeyword> in a mapping file. By default, the <WriterKeyword> for the DB2 Spatial writer is DB2SP-ATIAL when using the object model.

## **DATASET, USER\_NAME, PASSWORD, PERSISTENT\_CONNECTION, TRANSACTION\_INTERVAL, BEGIN\_ SQL{}, and END\_SQL{}**

The DATASET, USER\_NAME, PASSWORD, PERSISTENT\_CONNECTION, TRANSACTION\_INTERVAL, BEGIN\_SQL{}, and END\_SQL{} directives operate in the same manner as they do for the DB2 Spatial reader. The remaining writer-specific directives are discussed in the following sections.

## **DEF**

### Required/Optional: *Optional*

Each DB2 Spatial table must be defined before it can be written. The general form of a DB2 Spatial definition statement is:

```
DB2SPATIAL_DEF <tableName> \
           [db2_overwrite_table <YES|NO|TRUNCATE>] \
           [db2_multi_geometry <YES|NO|FIRST_FEATURE>] \
           [db2_geometry_column <geometry>] \
       [db2_offset_x \times \text{offset value}]\ \ \ \ \ \ \ \ \ \ \ \[db2_offset_y \nless offset value >] \setminus[db2_{scale} \times \times scale \text{ value}][db2\_scale_y \iff scale \text{value}[db2<sub>grid</sub><sup>o</sup> <finest grid size>] \setminus\sqrt{1 + 4} \sqrt{1 + 4} \sqrt{1 + 4} \sqrt{1 + 4} \sqrt{1 + 4} \sqrt{1 + 4} \sqrt{1 + 4} \sqrt{1 + 4} \sqrt{1 + 4} \sqrt{1 + 4} \sqrt{1 + 4} \sqrt{1 + 4} \sqrt{1 + 4} \sqrt{1 + 4} \sqrt{1 + 4} \sqrt{1 + 4} \sqrt{1 + 4} \sqrt{1 + 4} \sqrt{1 + 4} \sqrt{1 + 4} [db2_grid_2 \text{ (coarsest grid size)} \[db2_sq] <sql statement>] \
       [db2_update_key_columns <column>[,<column>]...] \
                         [db2<sup>-delete_key_columns <column>[,<column>] \ldots] \setminus</sup>
                         [<fieldName> <fieldType>]*
```
The table definition allows complete control of the layer that will be created. If the layer already exists, the majority of the DEF line parameters will be ignored and need not be given. As well, if the table already exists in the database, then it is not necessary to list the fields and their types – FME will use the schema information in the database to determine this. FME will ignore the field names and types specified on the DEF line, except for the one with type geometry.

If the table does not exist, then the field names and types are used to first create the table. In any case, if a  $\lt$ field-Type> is given, it may be any field type supported by the target database.

The DB2 Spatial writer will use  $db2$  geometry column parameter to set the name of geometry column for the new table. If the db2\_geometry\_column parameter is not specified then a default name "geometr" will be used for the geometry column.

The configuration parameters present on the definition line are described in the following table:

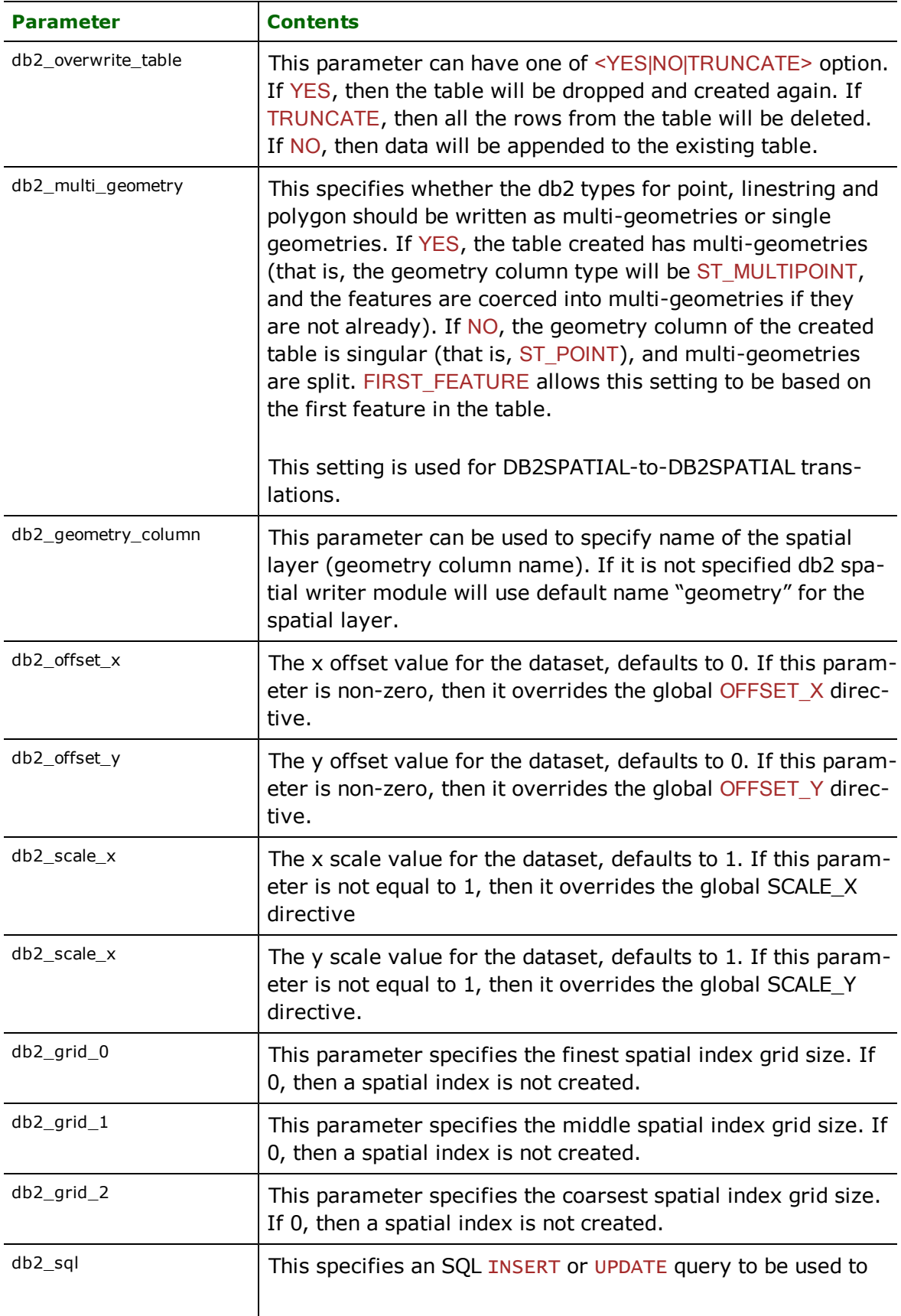

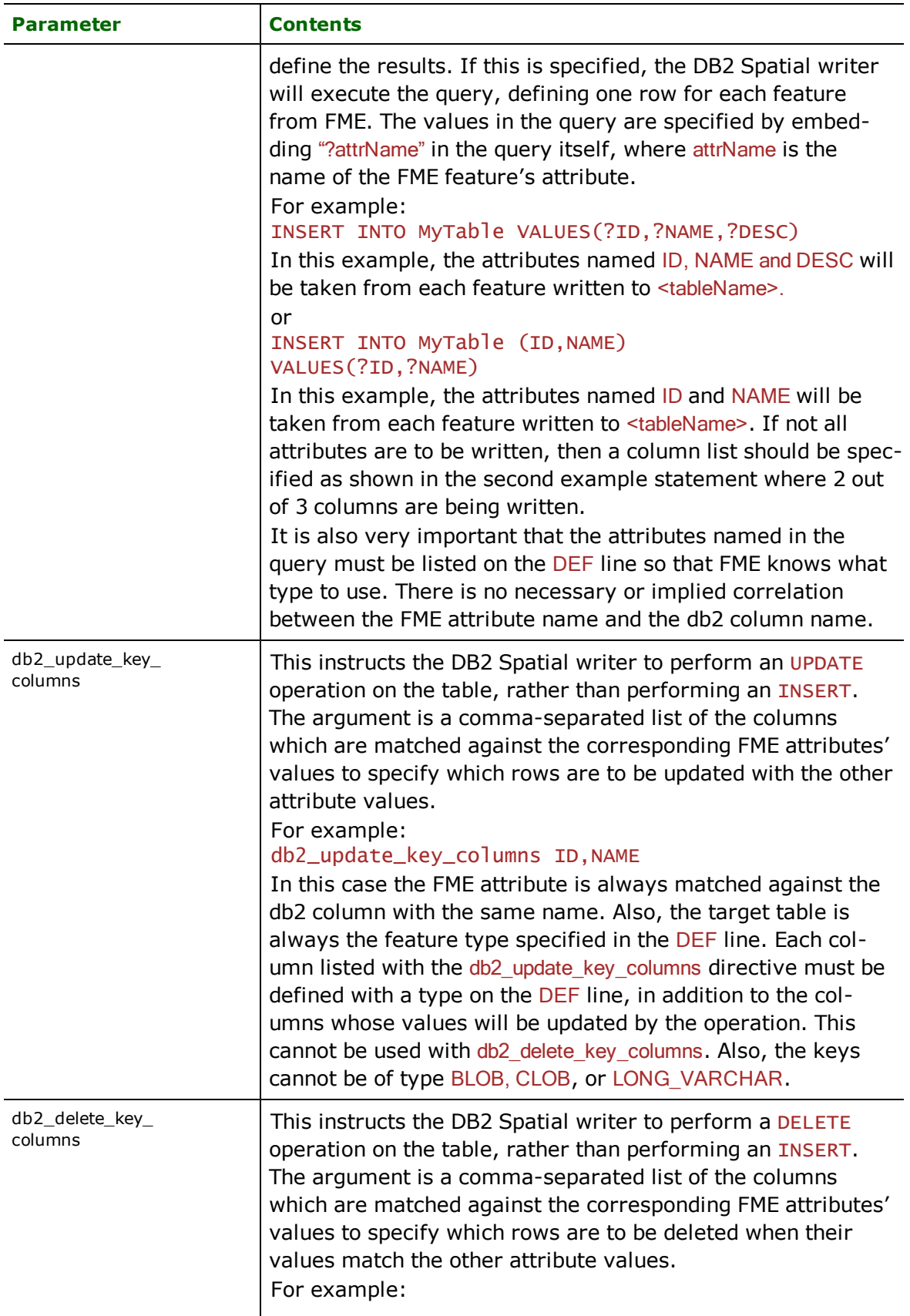

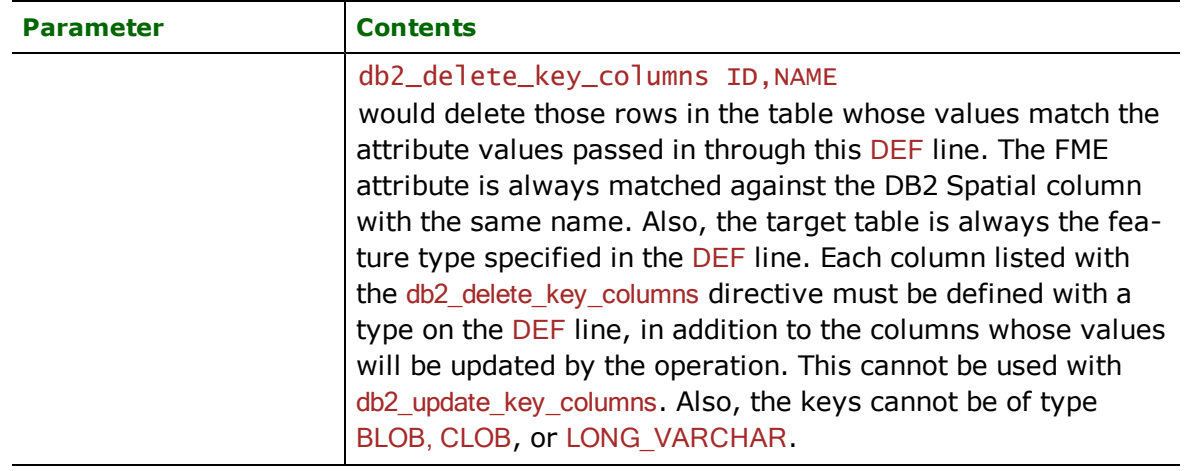

## **TRANSACTION\_INTERVAL**

This statement informs the FME about the number of features to be placed in each transaction before a transaction is committed to the database.

If the DB2SPATIAL\_TRANSACTION\_INTERVAL statement is not specified, then a value of 1000 is used as the transaction interval.

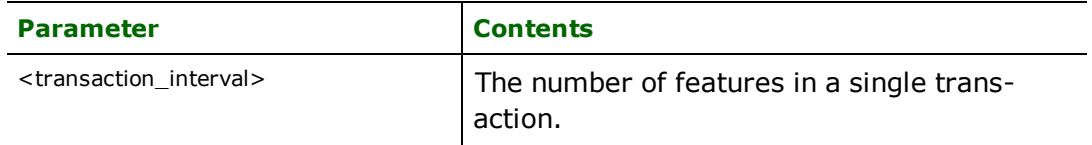

Default: *1000*

Example:

DB2SPATIAL\_TRANSACTION\_INTERVAL 2500

#### **Workbench Parameter:** *Transaction Interval*

## **PERSISTENT\_CONNECTION**

Required/Optional: *Optional*

A user may want to keep a connection to a database for reuse during a particular FME session. For example, when running a batch of 100 mapping files on the same database connection, it may be desirable to keep a connection open and save the processing time required to make and break a database connection.

A database connection will be determined to be the same when the database name, the username, the password, and the transaction interval are the same.

Values: *YES | NO*

Default: *NO*

Example:

DB2SPATIAL\_PERSISTENT\_CONNECTION YES

Workbench Parameter: *Persistent Connection*

## **ABORT\_ON\_BAD\_DATA**

Required/Optional: *Optional*

Some features' geometries may fail DB2 Spatial Extender's check constraints based on the offset, scale, and coordinate system values. These features, as well as others with out-of-range or invalid attribute values, will be rejected and cannot be written to the database. If the value of this directive is YES then the translation will be aborted immediately after encountering such a problem. If this directive is set to NO then the translation will continue but the rejected features will not be written to the database.

Values: *YES | NO*

Default: *YES*

Example:

DB2SPATIAL\_ABORT\_ON\_BAD\_DATA YES

Workbench Parameter: *Abort Translation On Bad Data*

## **OFFSET\_X**

Required/Optional: *Optional*

This directive can be used to set the global X offset for the entire translation. If a dataset contains many different tables but the same X offset applies to all of them, then this is a convenient way of setting the X offset. This value can be overridden by DEF line parameter db2\_offset\_x.

Default: *0*

Example:

DB2SPATIAL\_OFFSET\_X -12456

Workbench Parameter: *Offset X*

### **OFFSET\_Y**

Required/Optional: *Optional*

This directive can be used to set the global y offset for the entire translation. If a dataset contains many different tables but the same y offset applies to all of them, then this is a convenient way of setting the y offset. This value can be overridden by DEF line parameter db2\_offset\_y.

Default: *0*

Example:

## DB2SPATIAL\_OFFSET\_Y -1245

Workbench Parameter: *Offset Y*

## **SCALE\_X**

Required/Optional: *Optional*

This directive can be used to set the global X scale value for the entire translation. If a dataset may contains many different tables but the same X scale applies to all of them, then this is a convenient way of setting the X scale value. This value can be overridden by DEF line parameter  $db2$ <sub>-SCa</sub>le<sub>-X</sub>.

Default: *1*

Example:

DB2SPATIAL\_SCALE\_X 1000

Workbench Parameter: *Scale X*

## **SCALE\_Y**

Required/Optional: *Optional*

This directive can be used to set the global y scale value for the entire translation. If a dataset contain many different tables but the same y scale applies to all of them, then this is a convenient way of setting the y scale value. This value can be overridden by DEF line parameter  $db2$  scale\_y.

Default: *1*

#### **Example:**

DB2SPATIAL\_SCALE\_Y 1000

Workbench Parameter: *Scale Y*

#### **GRID\_0**

### Required/Optional: *Optional*

This directive can be used to set the global finest grid size for the spatial grid index . If a dataset contains many different tables but the same finest grid size applies to all of them, then this is a convenient way of setting the finest grid size value. This value can be overridden by **DEF** line parameter  $db2\_grid_0$ .

#### Default: *0*

#### **Example:**

DB2SPATIAL\_GRID\_0 10

Workbench Parameter: *Finest Spatial Grid Index Size*

#### **GRID\_1**

### Required/Optional: *Optional*

This directive can be used to set the global middle grid size for the spatial grid index. If a dataset contains many different tables but the same middle grid size applies to all of them, then this is a convenient way of setting the middle grid size value. This value can be overridden by DEF line parameter  $db2\_grid\_1$ .

Default: *0*

#### **Example:**

#### DB2SPATIAL\_GRID\_1 100

Workbench Parameter: *Middle Spatial Grid Index Size*

### **GRID\_2**

### Required/Optional: *Optional*

This directive can be used to set the global coarsest grid size for the spatial grid index. If a dataset contains many different tables but the same coarsest grid size applies to all of them, then this is a convenient way of setting the coarsest grid size value. This value can be overridden by DEF line parameter  $db2_q$ rid $2$ .

Default: *0*

**Example:**

### DB2SPATIAL\_GRID\_2 1000

Workbench Parameter: *Coarsest Spatial Grid Size*

### **Feature Representation**

Features read from DB2 Spatial consist of a series of attribute values and geometry. The feature type of each Database feature is as defined on its DEF line.

Features written to the database have the destination table as their feature type, and attributes as defined by on the DEF line.

In addition to the generic FME feature attributes that FME Workbench adds to all features (see *[About](#page-5-0) [Feature](#page-5-0) [Attributes](#page-5-0)*), the DB2 Spatial module adds the format-specific attributes described below:

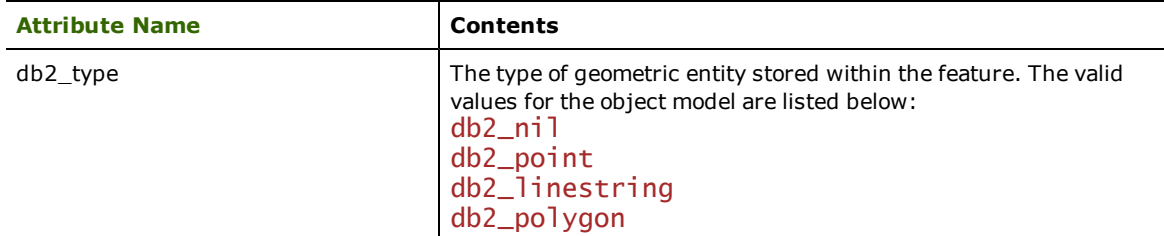

Features read from, or written to, DB2 Spatial also have an attribute for each column in the database table. The feature attribute name will be the same as the source or destination column name. The attribute and column names are not case-sensitive.

## **No Coordinates**

### **db2\_type:** db2\_nil

Features with no coordinates are tagged with this value when reading or writing to or from db2 Spatial.

## **Points**

## **db2\_type:** db2\_point

All DB2 Spatial point and multipoint features are read as  $db2\_point$ . The only difference being the geometry type of feature, which will be set to fme\_aggregate if it is a multipoint and fme\_point if it is a point.

## **Lines**

### **db2\_type:** db2\_line

All DB2 Spatial linestring and Multilinestring features are read as  $db2$ <sup>1</sup> ne. The only difference is the geometry type of feature, which will be set to fme\_aggregate if it is a multilinestring and fme\_line if it is a linestring.

# **Polygons**

## **db2\_type:** db2\_polygon

All DB2 Spatial polygon and Multipolygon features are read as  $db2$ \_polygon. The only difference is the geometry type of feature, which will be set to fme\_aggregate if it is a multipolygon and fme\_polygon if it is a polygon. Polygon features include donut polygons with one or more holes.

Aggregates are written out as "multipolygon" geometry containing several polygonal elements, just as if the feature had been tagged with db2 multiline. Any non-polygonal elements contained in the aggregate are discarded.

The following table summarizes all of the db2\_type values that are possible with DB2 Spatial geometry, and provides a description of each representation.

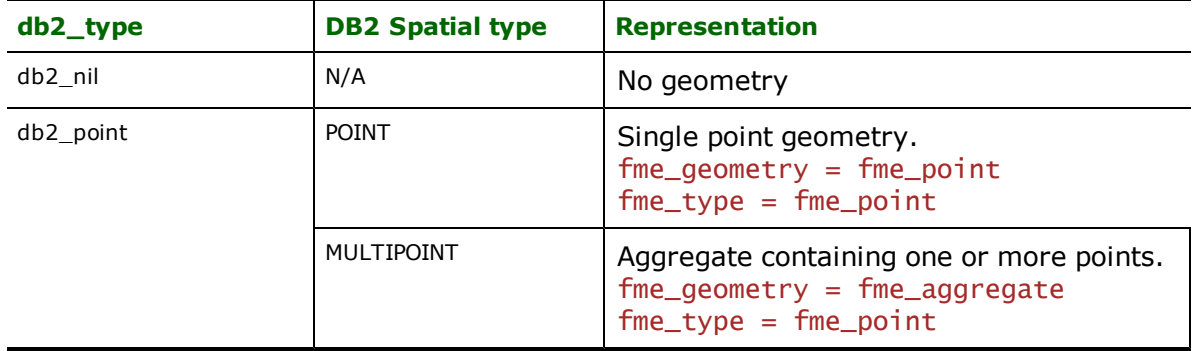

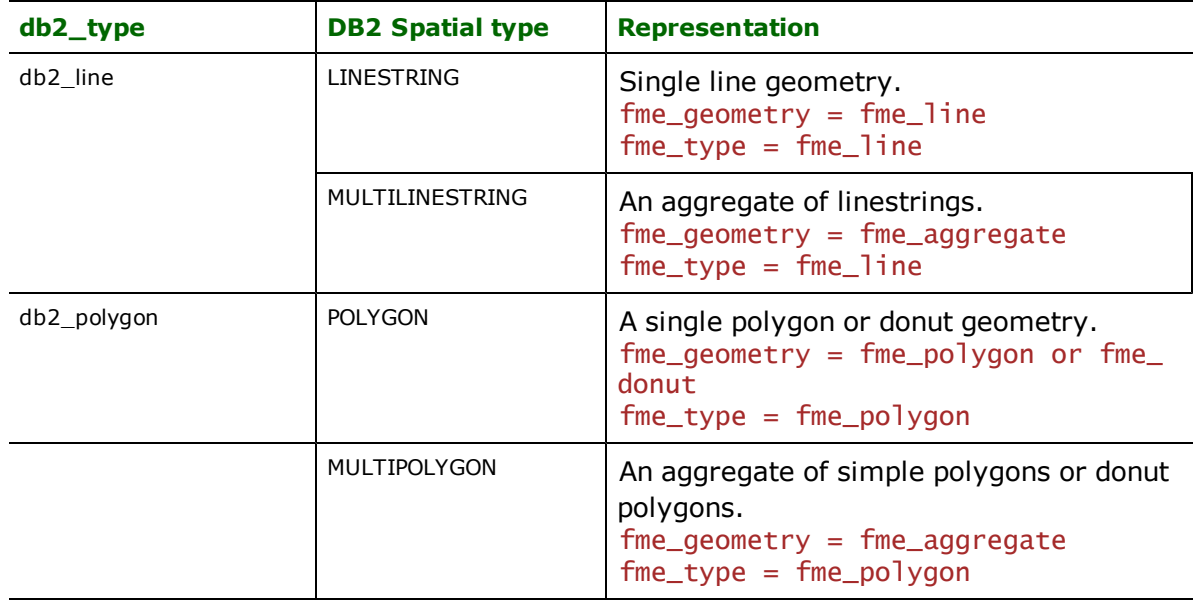

# **Troubleshooting**

Problems sometimes arise when attempting to connect to an DB2 Spatial database. This is almost always due to a misconfiguration in the user's environment. The following suggestions can often help detect and overcome such problems.

- Ensure you can connect to the database with the data source name, username, and password using DB2 Command Line processor.
- Ensure that you have the correct version of the DB2 client software installed.
- Ensure that the appropriate version of DB2 Spatial Extender is installed and the database is 'Spatially enabled'. If you get an error which says something like "DB2GSE.\*.. is an undefined name", then it is most likely that the database is not enabled for spatial operations. For enabling a DB2 database for spatial operations, please refer to *IBM DB2 Spatial Extender User's Guide and Reference.*
- l Ensure that you have the appropriate privileges to perform the operations like creating, dropping, inserting into, and deleting from tables when writing. DBADM privileges may be required to create indexes. Please check the DB2 database manuals for more information.
- l When reading/writing large volumes of data, please ensure that the database configuration parameters are set for large data processing. For example, when reading/writing large volumes of data, failure may occur due to "app\_ ctl\_heap\_sz" and/or "logprimary" parameters not set to appropriate values. Most database errors will be logged as obtained from the database. Some error messages may not immediately imply the actual problem. For such messages, please refer to DB2 database manuals.
- l If offset and scale values are not chosen appropriately for the dataset, some or all geometries may be rejected. Error messages may not indicate the actual problem. For example, not choosing an appropriate scale may result in duplicate coordinates and the error message may be "not enough points" or "polygon intersects itself". Please refer to the *IBM DB2 Spatial Extender User's Guide and Reference* manual for the resolution of such errors.

The IBM Informix Reader/Writer (called *Informix Reader/Writer* throughout the rest of this chapter) provides FME with access to attribute data held in IBM's Informix database tables.

# **Overview**

This data may or may not have a spatial component to it. Thus the Informix reader can read from Informix databases which may or may not be spatially enabled. The FME provides read and write access to live databases accessible via the Informix Connect driver.

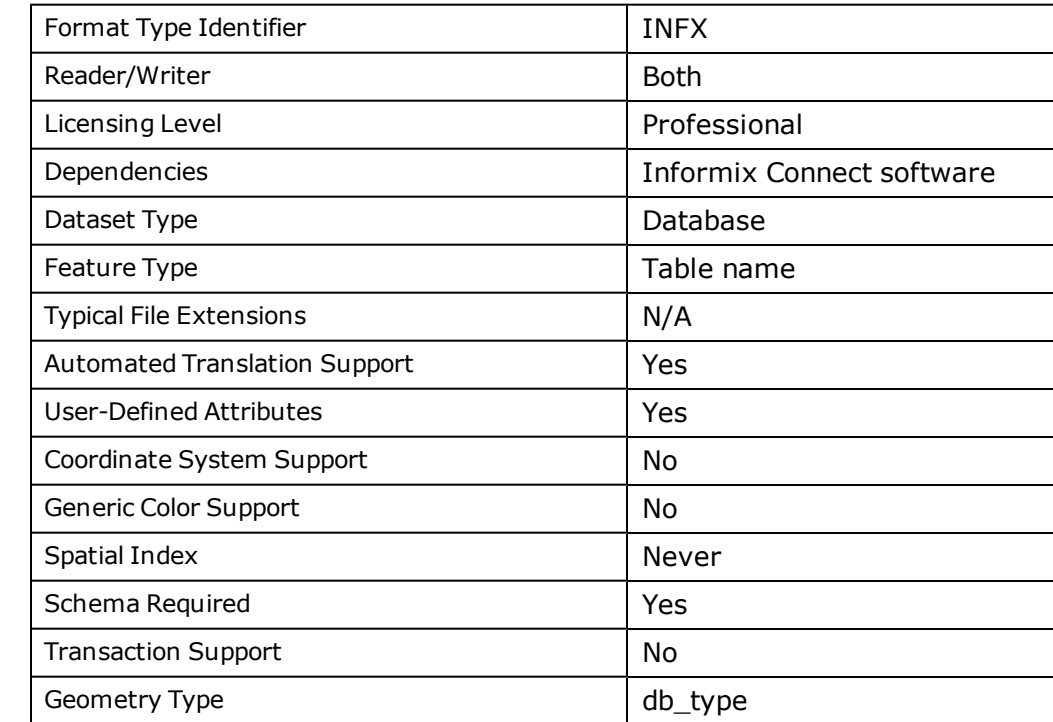

# **Informix Database Quick Facts**

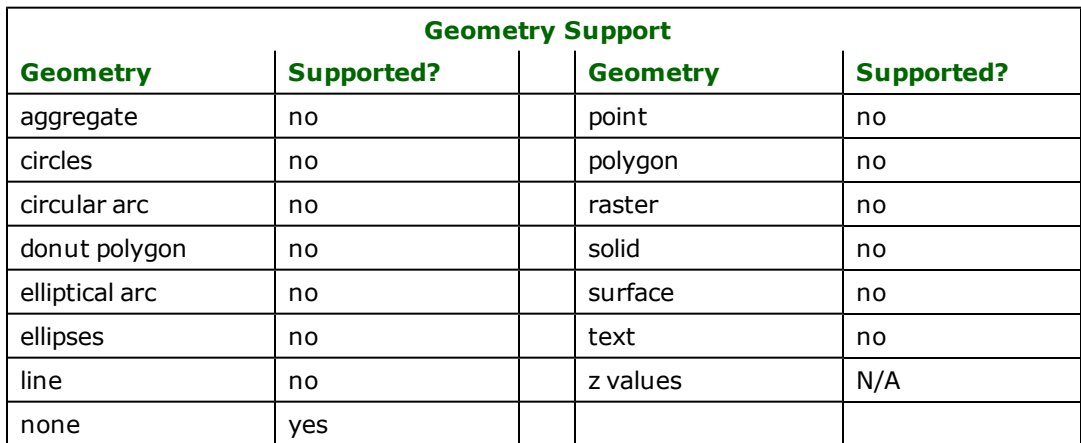

# **Reader Overview**

FME considers an Informix dataset to be a collection of relational tables. The tables must be defined in the mapping file before they can be read. Arbitrary WHERE clauses and joins are fully supported.

## **Reader Directives**

The suffixes listed are prefixed by the current <ReaderKeyword> in a mapping file. By default, the <ReaderKeyword> for the Informix reader is INFX.

### **DATASET**

Required/Optional: *Required*

This is the data source name. On Windows, it is an ODBC data source name.

Example:

### INFX\_DATASET sample

Workbench Parameter: *Source IBM Informix Dataset*

### **USER\_NAME**

Required/Optional: *Optional*

The name of the user who will access the database. By default, USER\_NAME will be considered the same as the schema name. For example, any table name which explicitly does not have the schema name prefixed will be considered as a table from the schema for that user.

Example:

INFX\_USER\_NAME bond007

Workbench Parameter: *User ID*

## **PASSWORD**

Required/Optional: *Optional*

The password to access the database.

Example:

INFX\_PASSWORD moneypenny

Workbench Parameter: *Password*

### **DEF**

Required/Optional: *Optional*

Each database table must be defined before it can be read. There are two forms that the definition may take.

The syntax of the first form is:

```
INFX_DEF <tableName> \
                   \sqrt{\frac{SQL_{\text{w}}-SQL_{\text{w}}-SPL_{\text{w}}-SPL_{\text{w}}    [<fieldName>  <fieldType>] +
```
In this form, the fields and their types are listed. The  $\langle$ fieldType> of each field must be given, but it is not verified against the database definition for the field. In effect, it is ignored.

The  $<$ tableName> must match a table in the database. This will be used as the feature type of all the features read from the table.

If no <whereClause> is specified, all rows in the table will be read and returned as individual features, unless limited by a global directive:

```
<ReaderKeyword>_WHERE_CLAUSE
```
If a <whereClause> is specified, only those rows that are selected by the clause will be read. Note that the <whereClause> does not include the word "WHERE."

In this example, the all records whose ID is less than 5 will be read from the supplier table:

```
INFX_DEF supplier \
        INFX_WHERE_CLAUSE "id < 5" \
        ID integer \
    NAME char(100) \
        CITY char(50)
```
The syntax of the second form is:

INFX\_DEF <tableName> \ INFX\_SQL <sqlStatement>

In this form, an arbitrary complete  $\leq$ g]Statement> will be executed. The statement is passed untouched to the database (and therefore may include non-portable database constructions). The results of the statement will be returned, one row at a time, as features to FME. This form allows the results of complex joins to be returned to FME.

In this example, the results of joining the  $emplogee$  and  $city$  tables are returned. All attributes from the two tables will be present on each returned feature. The feature type will be set to  $comp$   $ex$ .

```
INFX_DEF complex \
      SQL_STATEMENT \
               "SELECT * FROM EMPLOYEE, CITY WHERE EMPLOYEE.CITY = CITY.NAME"
```
### **WHERECLAUSE**

#### Required/Optional: *Optional*

This optional specification is used to limit the rows read by the reader from each table. If a given table has no INFX\_ WHERE\_CLAUSE or INFX\_SQL specified in its DEF line, the global <ReaderKeyword>\_WHERECLAUSE value, if present, will be applied as the WHERE specifier of the query used to generate the results. If a table's DEF line does contain its own SQL\_WHERE\_CLAUSE or SQL\_STATEMENT, it will override the global WHERE clause.

The syntax for this clause is:

INFX\_WHERECLAUSE <whereClause>

Note that the <whereClause> does not include the word "WHERE."

The example below selects only the features whose lengths are more than 2000:

INFX\_WHERECLAUSE LENGTH > 2000

Workbench Parameter: *Where Clause*

## **BEGIN\_SQL{n}**

Occasionally you must execute some ad-hoc SQL prior to opening a table. For example, it may be necessary to ensure that a view exists prior to attempting to read from it.

Upon opening a connection to read from a database, the reader looks for the directive <ReaderKeyword>\_ BEGIN\_SQL $\{n\}$  (for  $n=0,1,2,\ldots$ ), and executes each such directive's value as an SQL statement on the database connection.

Multiple SQL commands can be delimited by a character specified using the FME\_SQL\_DELIMITER keyword, embedded at the beginning of the SQL block. The single character following this keyword will be used to split the SQL, which will then be sent to the database for execution. **Note:** Include a space before the character.

For example:

```
FME_SQL_DELIMITER ;
DELETE FROM instructors;
DELETE FROM people
WHERE LastName='Doe' AND FirstName='John'
```
Multiple delimiters are not allowed and the delimiter character will be stripped before being sent to the database.

Any errors occurring during the execution of these SQL statements will normally terminate the reader with an error. If the specified statement is preceded by a hyphen ("-"), such errors are ignored.

## **Required/Optional**

Optional

# **Workbench Parameter**

SQL Statement to Execute Before Translation

# **END\_SQL{n}**

Occasionally you must execute some ad-hoc SQL after closing a set of tables. For example, it may be necessary to clean up a temporary view after writing to the database.

Just before closing a connection on a database, the reader looks for the directive <ReaderKeyword>\_END\_  $SQL{\n}$  (for  $n=0,1,2,\ldots$ ), and executes each such directive's value as an SQL statement on the database connection.

Multiple SQL commands can be delimited by a character specified using the FME\_SQL\_DELIMITER directive, embedded at the beginning of the SQL block. The single character following this directive will be used to split the SQL, which will then be sent to the database for execution. **Note:** Include a space before the character.

For example:

```
FME_SQL_DELIMITER ;
DELETE FROM instructors;
DELETE FROM people
WHERE LastName='Doe' AND FirstName='John'
```
Multiple delimiters are not allowed and the delimiter character will be stripped before being sent to the database.

Any errors occurring during the execution of these SQL statements will normally terminate the reader with an error. If the specified statement is preceded by a hyphen ("-"), such errors are ignored.

### **Required/Optional**

Optional

# **Workbench Parameter**

SQL Statement to Execute After Translation

### **IDs**

Required/Optional: *Optional*

This optional specification is used to limit the available and defined database tables that will be read. If no IDS are specified, then all defined and available tables are read. The syntax of the IDS keyword is:

```
INFX_IDs <featureType1> \
<featureType2> … \
<featureTypeN>
```
The feature types must match those used in DEF lines.

The example below selects only the HISTORY table for input during a translation:

INFX\_IDs HISTORY

### **RETRIEVE\_ALL\_SCHEMAS**

Required/Optional: *Optional*

This directive is only applicable when generating a mapping file, generating a workspace or when retrieving schemas in a FME Objects application.

This optional directive is used to tell the reader to retrieve the names and the schemas of all the tables in the source database. If this value is not specified, it is assumed to be "No".

The syntax of the RETRIEVE\_ALL\_SCHEMAS directive is:

INFX\_RETRIEVE\_ALL\_SCHEMAS Yes

### **RETRIEVE\_ALL\_TABLE\_NAMES**

Required/Optional: *Optional*

This directive is only applicable when generating a mapping file, generating a workspace or when retrieving schemas in a FME Objects application.

Similar to RETRIEVE\_ALL\_SCHEMAS; this optional directive is used to tell the reader to only retrieve the table names of all the tables in the source database. If RETRIEVE\_ALL\_SCHEMAS is also set to "Yes", then RETRIEVE\_ALL\_SCHEMAS will take precedence. If this value is not specified, it is assumed to be "No".

The syntax of the RETRIEVE\_ALL\_TABLE\_NAMES directive is:

INFX\_RETRIEVE\_ALL\_TABLE\_NAMES Yes

## **SEARCH\_ENVELOPE**

This directive specifies a bounding box used to filter the input features. Only features that interact with the bounding box are returned.

### **Mapping File Syntax**

<ReaderKeyword>\_SEARCH\_ENVELOPE <minX> <minY> <maxX> <maxY>

If all four coordinates of the search envelope are specified as zero, the search envelope will be disabled

## **Required/Optional**

Optional

# **Workbench Parameter**

Minimum X, Minimum Y, Maximum X, Maximum Y

# **SEARCH\_ENVELOPE\_COORDINATE\_SYSTEM**

This directive specifies the coordinate system of the search envelope if it is different than the coordinate system of the data.

The COORDINATE\_SYSTEM directive, which specifies the coordinate system associated with the data to be read, must always be set if the SEARCH\_ENVELOPE\_COORDINATE\_SYSTEM directive is set.

If this directive is set, the minimum and maximum points of the search envelope are reprojected from the SEARCH\_ ENVELOPE\_COORDINATE\_SYSTEM to the reader COORDINATE\_SYSTEM prior to applying the envelope.

## **Required/Optional**

**Optional** 

# **Mapping File Syntax**

<ReaderKeyword>\_SEARCH\_ENVELOPE\_COORDINATE\_SYSTEM <coordinate system>

# **Workbench Parameter**

Search Envelope Coordinate System

# **CLIP\_TO\_ENVELOPE**

This directive specifies whether or not FME should clip features to the envelope specified in the SEARCH\_ENVELOPE directive.

## **Values**

YES | NO (default)

## **Mapping File Syntax**

<ReaderKeyword>\_CLIP\_TO\_ENVELOPE [yes | no]

# **Workbench Parameter**

Clip To Envelope

# **EXPOSED\_ATTRS**

This directive allows the selection of format attributes to be explicitly added to the reader feature type.

This is similar to exposing format attributes on a reader feature type once it has been generated; however, it is even more powerful because it enables schema-driven applications other than Workbench to access and leverage these attributes as if they were explicitly on the schema as user attributes.

The result of picking a list of attributes is a comma-separated list of attribute names and types that will be added to the schema features. Currently all reader feature types will receive the same set of additional schema attributes for a given instance of the reader.

## **Required/Optional**

Optional

# **Workbench Parameter**

Additional Attributes to Expose

# **Writer Overview**

The Informix writer module stores attribute records into a live relational database. The writer provides the following capabilities:

**Table Creation:** The Database writer uses the information within the FME mapping file to automatically create database tables as needed.

# **Writer Directives**

The directives processed by the Informix Writer are listed below. The suffixes shown are prefixed by the current  $\ll$ WriterKeyword> in a mapping file. By default, the  $\ll$ WriterKeyword> for the Informix writer is INFX.

## **DATASET, USER\_NAME, PASSWORD, BEGIN\_SQL{n}, END\_SQL{n}**

The DATASET, USER\_NAME, PASSWORD, BEGIN\_SQL{n}, and END\_SQL{n} directives operate in the same manner as they do for the Informix reader. The remaining writer-specific directives are discussed in the following sections.

### **ABORT\_ON\_BAD\_DATA**

### Required/Optional: *Optional*

Some features may contain out-of-range or invalid attribute values. These features will be rejected and cannot be written to the database. If the value of this directive is YES then the translation will be aborted immediately after encountering such a problem. If this directive is set to NO then the translation will continue but the features with rejected feature will not be written to the database.

Values: *YES | NO*

Default: *NO*

Example:

INFX\_ABORT\_ON\_BAD\_DATA YES

### **Workbench Parameter:** *Abort Translation on Bad Data*

### **DEF**

Required/Optional: *Required*

Each database table must be defined before it can be written. For the Informix writer, the DEF line is specified in one of three forms. The first one is used for inserting data:

```
INFX_DEF <tableName> \
          [infx_overwrite_table    (YES|NO|TRUNCATE)] \
          \sqrt{\frac{1}{2}} \leq \frac{1}{2} \leq \frac{1}{2} \leq \leq \frac{1}{2} \leq \leq \leq \leq \leq \leq \leq \leq \leq \leq \leq \leq \leq \leq \leq \leq \leq \leq \leq \leq \leq \leq \leq \leq \leq \leq
```
In this form, the fields and their types are listed. If the table already exists in the database, and infx\_overwrite\_table is not specified with a parameter of YES, FME will append its information the existing database table. In this case, the fields and their types must still be listed, but a subset may be used. IF a subset is used, NULL values will be written into the unspecified columns.

If the table does not exist, or infx\_overwrite\_table is specified with a value of YES, then the field names and types are used to first create the table. In any case, if a  $\text{-}\text{fileldType}$  is given, it may be any field type supported by the target database.

This example defines the SUPPLIER table for the FME. If the table did not exist, it will be created just before the first SUPPLIER row is written. If the table already exists, the data will be appended to the existing table.

```
INFX_DEF SUPPLIER \
       ID integer \
   NAME char(100)    CITY char(50)
```
The following example is exactly the same, except that it replaces any existing table named SUPPLIER with a new table having the specified definition. If the table SUPPLIER does not exist in the database, then a new table is simply created.

```
INFX_DEF SUPPLIER \
        infx_overwrite_table YES \
       ID integer \
   NAME char(100)    CITY char(50)
```
The second form is used for updating data:

```
INFX_DEF <tableName> \
[infx_overwrite_table (YES|NO|TRUNCATE)] \setminus    [infx_update_key_columns   <columns>] \
        [<fieldName>       <fieldType>] +
```
The set of key columns to use (shown <columns> as above) is specified as a comma-separated list. The infx\_overwrite\_table parameter should always be set to YES in this mode.

The third form is used for deleting data:

```
INFX_DEF <tableName> \
[infx_overwrite_table (YES|NO|TRUNCATE)] \setminus    [infx_delete_key_columns   <columns>] \
   [<fieldName> <fieldType>] +
```
The set of key columns to use (shown <columns> as above) is specified as a comma-separated list. The infx\_overwrite\_table parameter should always be set to YES in this mode.

### **TRANSACTION\_INTERVAL**

This statement informs FME about the number of features to be placed in each transaction before a transaction is committed to the database.

If the INFX\_TRANSACTION\_INTERVAL statement is not specified, then a value of 1000 is used as the transaction interval.

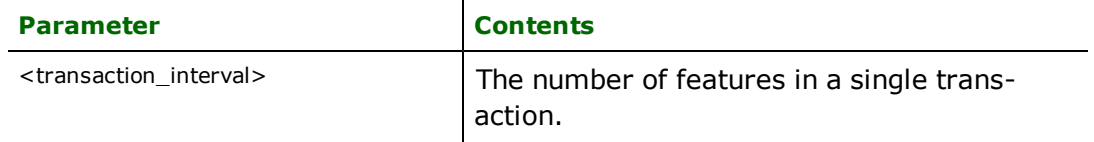

Default: *1000*

Example:

INFX\_TRANSACTION\_INTERVAL 5000

**Workbench Parameter:** *Transaction Interval*

# **Feature Representation**

Features read from an Informix database consist of a series of attribute values. They have no geometry. The attribute names are as defined in the DEF line if the first form of the DEF line was used. If the second form of the DEF line was used, then the attribute names are as they are returned by the query, and as such may have their original table names as qualifiers. The feature type of each Informix feature is as defined on its DEF line.

Features written to the database have the destination table as their feature type, and attributes as defined on the DEF line.

# **DATE and DATETIME Fields**

When a DATE field is read by the Informix reader, two attributes are set in the FME feature. The first attribute has the name of the database column, and its value is of the form YYYYMMDD. This is compatible with all other FME date and time values.

The second attribute has a suffix of  $.$   $full$  and is of the form YYYYMMDDHHMMSS. It specifies the date and the time, with the time portion specified using the 24-hour clock.

For example, if a date field called UPDATE\_DATE is read, the following attributes will be set in the retrieved FME feature:

```
UPDATE_DATE ='19980820'
        UPDATE_DATE.full='19980820000000'
```
The Informix writer looks for both attributes when a DATE or DATETIME column is being output. Either may be specified. If both attributes are specified, then the value specified in the  $\langle$ name $\rangle$ .  $\text{full}$  attribute takes precedence.

FME's Informix Spatial Reader/Writer module (referred to as *Informix Spatial* in this chapter) enables FME to read and write spatial and attribute data inside Informix databases.

# **Overview**

Informix Spatial can read from databases which are spatially enabled but the tables may or may not have spatial information stored.

# **Informix Spatial Quick Facts**

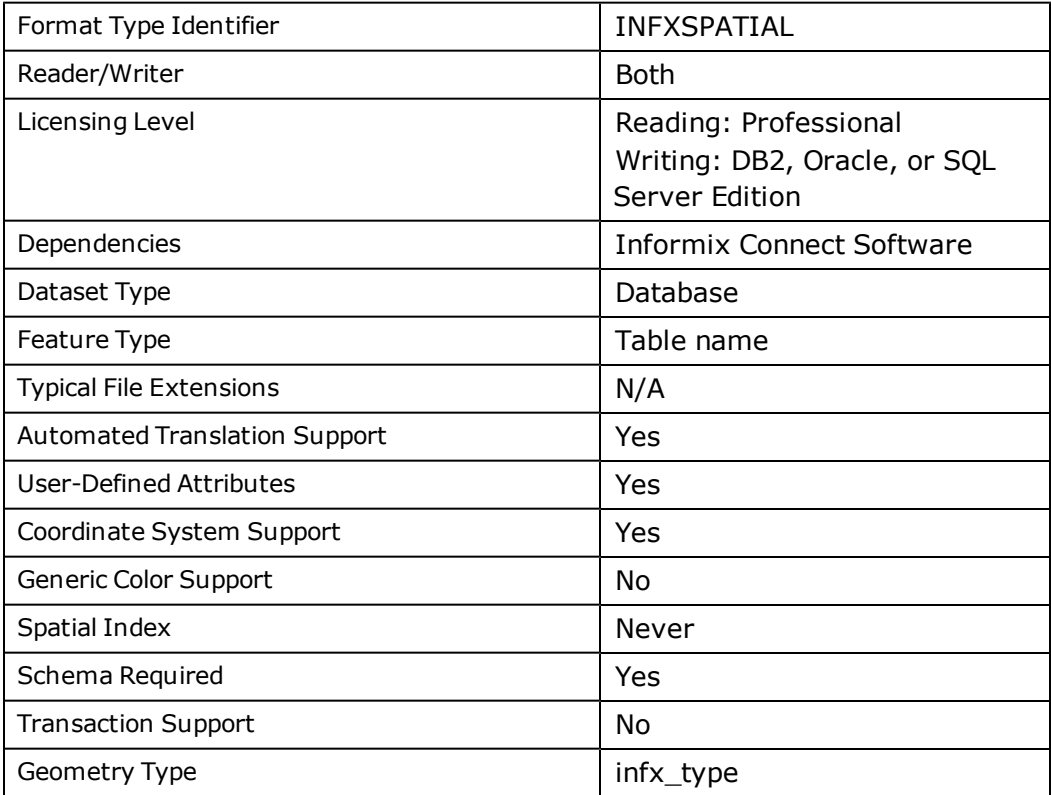

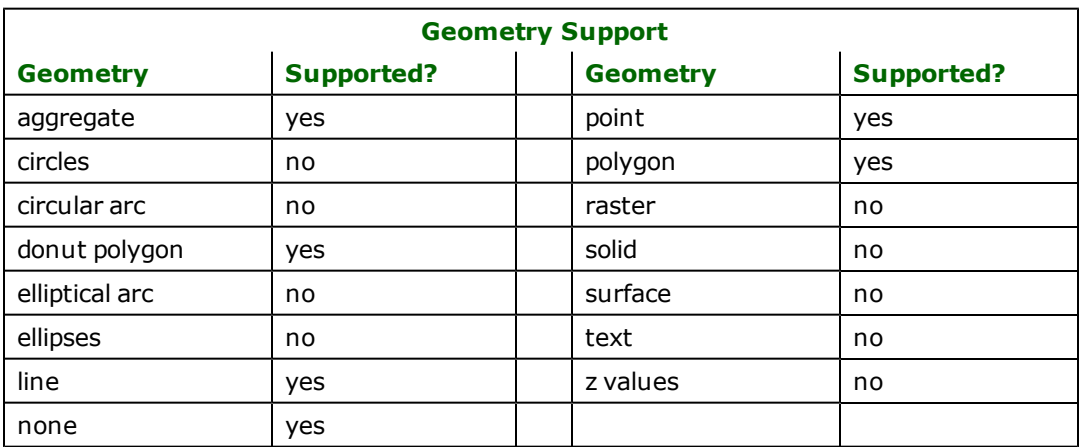

# **Reader Overview**

The FME considers an Informix Spatial dataset to be a database containing a collection of relational tables together with their geometry. The tables to be read are defined in the mapping file. Arbitrary WHERE clauses are supported.

## **Reader Directives**

The suffixes listed are prefixed by the current <ReaderKeyword> in a mapping file. By default, the <ReaderKeyword> for the Informix Spatial reader is INFXSPATIAL.

## **DATASET**

Required/Optional: *Required*

This is the data source name. On Windows, it is an ODBC data source name.

Example:

INFXSPATIAL\_DATASET sample

Workbench Parameter: *Source IBM Informix Spatial Dataset*

### **USER\_NAME**

Required/Optional: *Required*

The name of the user who will access the database. By default, USER\_NAME will be considered the same as the schema name. For example, any table name which explicitly does not have the schema name prefixed will be considered as a table from the schema for that user.

Example:

INFXSPATIAL\_USER\_NAME bond007

Workbench Parameter: *User ID*

### **PASSWORD**

Required/Optional: *Required*

The password to access the database.

Example:

INFXSPATIAL\_PASSWORD moneypenny

Workbench Parameter: *Password*

**DEF**

Required/Optional: *Optional*

The syntax of the definition is:

```
INFXSPATIAL_DEF <tableName> \
       [infx_geometry_column <geometryColumn>] \
       [infx_where_c] ause <whereClause>] \
       [<fieldName> <fieldType>] +
```
The  $\lt$ fieldType> of each field must be given, but it is not verified against the database definition for the field. In effect, it is ignored.

The geometry column or columns should not be specified as attributes on the DEF line. Rather, the desired geometry column may be specified in the infx\_geometry\_column parameter. In the case that infx\_geometry\_column is not specified and a feature type has more than one registered geometry column or layer, the Informix Spatial Reader will arbitrarily choose one as the primary geometry column.

The  $ltab$  Pename  $gtca$  can be either fully qualified or not. A fully qualified table name consist of two parts separated by a period (.). The first part is the  $\leq$ schema name> and second part is the  $\lt$ table name>. The  $\lt$ table name> part must match a table in the schema specified by the <schema name> part of the <tableName>. If a schema name is not provided as part of the table name, then the username will be considered the schema name. This will be used as the feature type of all the features read from the table. For example, if a user wants to read a table from its own schema then only the table name can be provided, but if the user wants to read from a different user's schema, then table name should be qualified with schema name.

The definition allows specification of separate search parameters for each table. If any of the configuration parameters are given, they will override, for that table, whatever global values have been specified by the reader directives listed above. If any of these parameters is not specified, the global values will be used.

The following table summarizes the definition line configuration parameters:

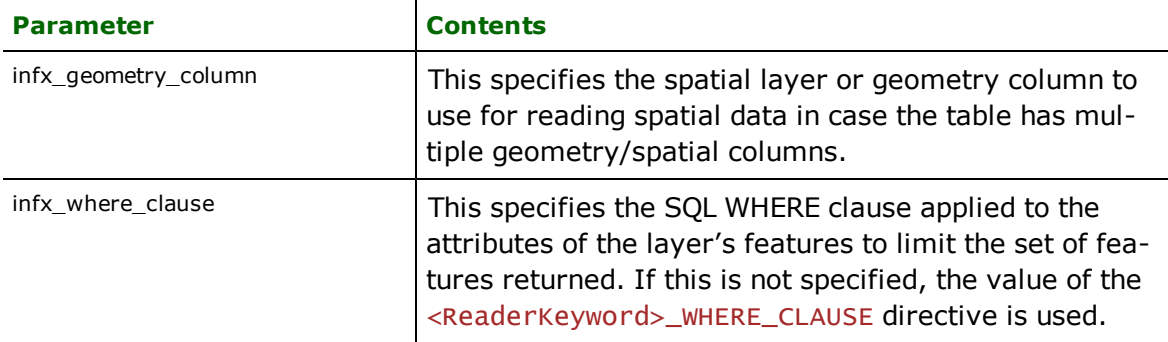

If no <whereClause> is specified, all rows in the table will be read and returned as individual features. If a <whereClause> is specified, only those rows that are selected by the clause will be read. Note that the <where-Clause> does not include the word "where".

### **WHERECLAUSE**

Required/Optional: *Optional*

This optional specification is used to limit the rows read by the reader from each table. If a given table has no INFX\_ WHERE CLAUSE specified in its DEF line, the global <ReaderKeyword> WHERECLAUSE value, if present, will be applied as the WHERE specifier of the query used to generate the results.

The syntax for this clause is:

INFX\_WHERECLAUSE <whereClause>

Note that the <whereClause> does not include the word "WHERE."

The example below selects only the features whose lengths are more than 2000:

INFX\_WHERECLAUSE LENGTH > 2000

Workbench Parameter: *Where Clause*

## **SEARCH\_ENVELOPE**

This directive specifies a bounding box used to filter the input features. Only features that interact with the bounding box are returned.

### **Mapping File Syntax**

<ReaderKeyword>\_SEARCH\_ENVELOPE <minX> <minY> <maxX> <maxY>

If all four coordinates of the search envelope are specified as zero, the search envelope will be disabled

### **Required/Optional**

Optional

# **Workbench Parameter**

Minimum X, Minimum Y, Maximum X, Maximum Y

### **INFXSPATIAL Mapping File Example**

The example below selects a small area for extraction:

INFXSPATIAL\_SEARCH\_ENVELOPE -130 49 -128 50.1

# **SEARCH\_ENVELOPE\_COORDINATE\_SYSTEM**

This directive specifies the coordinate system of the search envelope if it is different than the coordinate system of the data.

The COORDINATE\_SYSTEM directive, which specifies the coordinate system associated with the data to be read, must always be set if the SEARCH\_ENVELOPE\_COORDINATE\_SYSTEM directive is set.

If this directive is set, the minimum and maximum points of the search envelope are reprojected from the SEARCH\_ ENVELOPE\_COORDINATE\_SYSTEM to the reader COORDINATE\_SYSTEM prior to applying the envelope.

### **Required/Optional**

Optional

### **Mapping File Syntax**

<ReaderKeyword>\_SEARCH\_ENVELOPE\_COORDINATE\_SYSTEM <coordinate system>

# **Workbench Parameter**

Search Envelope Coordinate System

# **CLIP\_TO\_ENVELOPE**

This directive specifies whether or not FME should clip features to the envelope specified in the SEARCH\_ENVELOPE directive.

## **Values**

YES | NO (default)

## **Mapping File Syntax**

<ReaderKeyword>\_CLIP\_TO\_ENVELOPE [yes | no]

# **Workbench Parameter**

Clip To Envelope

### **SIMPLIFY\_AGGREGATES**

Required/Optional: *Optional*

This directive specifies whether multi-geometry or aggregate features with one member are read as stored or simplified and read as single member. e.g. an aggregate of points or multipoint features with only one point will be returned as a simple point if the value of this directive is YES.

Values: *YES | NO*

Default value: *NO*

Example:

The syntax of the SIMPLIFY\_AGGREGATES directive is:

INFXSPATIAL\_SIMPLIFY\_AGGREGATES YES

# **BEGIN\_SQL{n}**

Occasionally you must execute some ad-hoc SQL prior to opening a table. For example, it may be necessary to ensure that a view exists prior to attempting to read from it.

Upon opening a connection to read from a database, the reader looks for the directive <ReaderKeyword>\_ BEGIN\_SQL $\{n\}$  (for  $n=0,1,2,\ldots$ ), and executes each such directive's value as an SQL statement on the database connection.

Multiple SQL commands can be delimited by a character specified using the FME\_SQL\_DELIMITER keyword, embedded at the beginning of the SQL block. The single character following this keyword will be used to split the SQL, which will then be sent to the database for execution. **Note:** Include a space before the character.

For example:

FME\_SQL\_DELIMITER ; DELETE FROM instructors; DELETE FROM people WHERE LastName='Doe' AND FirstName='John'

Multiple delimiters are not allowed and the delimiter character will be stripped before being sent to the database.

Any errors occurring during the execution of these SQL statements will normally terminate the reader with an error. If the specified statement is preceded by a hyphen ("-"), such errors are ignored.

## **Required/Optional**

**Optional** 

# **Workbench Parameter**

SQL Statement to Execute Before Translation

# **END\_SQL{n}**

Occasionally you must execute some ad-hoc SQL after closing a set of tables. For example, it may be necessary to clean up a temporary view after writing to the database.

Just before closing a connection on a database, the reader looks for the directive <ReaderKeyword>\_END\_  $SQL{\n}$  (for  $n=0,1,2,\ldots$ ), and executes each such directive's value as an SQL statement on the database connection.

Multiple SQL commands can be delimited by a character specified using the FME\_SQL\_DELIMITER directive, embedded at the beginning of the SQL block. The single character following this directive will be used to split the SQL, which will then be sent to the database for execution. **Note:** Include a space before the character.

For example:

```
FME_SQL_DELIMITER ;
DELETE FROM instructors;
DELETE FROM people
WHERE LastName='Doe' AND FirstName='John'
```
Multiple delimiters are not allowed and the delimiter character will be stripped before being sent to the database.

Any errors occurring during the execution of these SQL statements will normally terminate the reader with an error. If the specified statement is preceded by a hyphen ("-"), such errors are ignored.

### **Required/Optional**

Optional

# **Workbench Parameter**

SQL Statement to Execute After Translation

## **IDs**

Required/Optional: *Optional*

This optional specification is used to limit the available and defined database tables that will be read. If no IDs are specified, then all defined and available tables are read. The syntax of the **IDs** directive is:

```
INFXSPATIAL_IDs <featureType1> \
    <featureType2> \
     ... \
    <featureTypeN>
```
The feature types must match those used in DEF lines.

The example below selects only the ROADS table for input during a translation:

#### INFXSPATIAL\_IDs ROADS

### **RETRIEVE\_ALL\_SCHEMAS**

Required/Optional: *Optional*

This directive is only applicable when generating a mapping file, generating a workspace or when retrieving schemas in a FME Objects application.

This optional directive is used to tell the reader to retrieve the names and the schemas of all the tables in the source database. If this value is not specified, it is assumed to be "No".

The syntax of the RETRIEVE\_ALL\_SCHEMAS directive is:

### INFXSPATIAL\_RETRIEVE\_ALL\_SCHEMAS Yes

### **RETRIEVE\_ALL\_TABLE\_NAMES**

Required/Optional: *Optional*

This directive is only applicable when generating a mapping file, generating a workspace or when retrieving schemas in a FME Objects application.

Similar to RETRIEVE\_ALL\_SCHEMAS; this optional directive is used to tell the reader to only retrieve the table names of all the tables in the source database. If RETRIEVE\_ALL\_SCHEMAS is also set to "Yes", then RETRIEVE\_ALL\_SCHEMAS will take precedence. If this value is not specified, it is assumed to be "No".

The syntax of the RETRIEVE\_ALL\_TABLE\_NAMES directive is:

INFXSPATIAL\_RETRIEVE\_ALL\_TABLE\_NAMES Yes

# **SEARCH\_ENVELOPE**

This directive specifies a bounding box used to filter the input features. Only features that interact with the bounding box are returned.

### **Mapping File Syntax**

<ReaderKeyword>\_SEARCH\_ENVELOPE <minX> <minY> <maxX> <maxY>

If all four coordinates of the search envelope are specified as zero, the search envelope will be disabled

### **Required/Optional**

Optional

# **Workbench Parameter**

Minimum X, Minimum Y, Maximum X, Maximum Y

# **SEARCH\_ENVELOPE\_COORDINATE\_SYSTEM**

This directive specifies the coordinate system of the search envelope if it is different than the coordinate system of the data.

The COORDINATE\_SYSTEM directive, which specifies the coordinate system associated with the data to be read, must always be set if the SEARCH\_ENVELOPE\_COORDINATE\_SYSTEM directive is set.

If this directive is set, the minimum and maximum points of the search envelope are reprojected from the SEARCH\_ ENVELOPE\_COORDINATE\_SYSTEM to the reader COORDINATE\_SYSTEM prior to applying the envelope.

## **Required/Optional**

Optional

### **Mapping File Syntax**

<ReaderKeyword>\_SEARCH\_ENVELOPE\_COORDINATE\_SYSTEM <coordinate system>

# **Workbench Parameter**

Search Envelope Coordinate System

# **CLIP\_TO\_ENVELOPE**

This directive specifies whether or not FME should clip features to the envelope specified in the SEARCH\_ENVELOPE directive.

### **Values**

YES | NO (default)

## **Mapping File Syntax**

```
<ReaderKeyword>_CLIP_TO_ENVELOPE [yes | no]
```
# **Workbench Parameter**

Clip To Envelope

# **EXPOSED\_ATTRS**

This directive allows the selection of format attributes to be explicitly added to the reader feature type.

This is similar to exposing format attributes on a reader feature type once it has been generated; however, it is even more powerful because it enables schema-driven applications other than Workbench to access and leverage these attributes as if they were explicitly on the schema as user attributes.

The result of picking a list of attributes is a comma-separated list of attribute names and types that will be added to the schema features. Currently all reader feature types will receive the same set of additional schema attributes for a given instance of the reader.

### **Required/Optional**

Optional

# **Workbench Parameter**

Additional Attributes to Expose

# **Writer Overview**

The Informix Spatial writer module stores both geometry and attributes into spatially-enabled Informix databases. The Informix Spatial writer provides the following capabilities:

- **Table Creation:** The Database writer uses the information within the FME mapping file to automatically create database tables as needed.
- **Coordinate System:** Checks for a coordinate system and if a matching one is not found then it will create one automatically. The matching criteria is the OGC WKT definition of the coordinate system.

## **Writer Directives**

The directives processed by the Informix Spatial writer are listed below. The suffixes shown are prefixed by the current <WriterKeyword> in a mapping file. By default, the <WriterKeyword> for the Informix Spatial writer is INFXSPATIAL.

### **DATASET, USER\_NAME, PASSWORD, BEGIN\_SQL{n}, and END\_SQL{n}**

The DATASET, USER\_NAME, PASSWORD, BEGIN\_SQL{n}, and END\_SQL{n} directives operate in the same manner as they do for the Informix Spatial reader. The remaining writer-specific directives are discussed in the following sections.

### **DEF**

#### Required/Optional: *Required*

Each Informix Spatial table must be defined before it can be written. The general form of an Informix Spatial definition statement is:

```
INFXSPATIAL_DEF <tableName> \
    [infx type <type>] \ \backslash    [infx_overwrite_table <YES|NO|TRUNCATE>] \
        [infx_update_key_columns <column>[,<column>]...] \
     [infx\_delete\_key\_columns <col>column>[, <col>comm>]....]    [infx_geometry_column <geometry>] \
     \overline{f}infx_multi_geometry <YES|NO|FIRST_FEATURE>] \
     [infx_offset_x \times \text{offset} \text{value}] \setminus[infx_offset_y \prec y \text{ offset value}>] \setminus[infx\_scale_x \ll x/y scale value >] \setminus    [<fieldName> <fieldType>]*
```
The table definition allows complete control of the layer that will be created. If the layer already exists, the majority of the DEF line parameters will be ignored and need not be given.

If the table does not exist, then the field names and types are used to first create the table. In any case, if a  $\lt$ field-Type> is given, it may be any field type supported by the target database.

The Informix Spatial writer will use the  ${\sf infix\_geometry\_col}$  umn parameter to set the name of geometry column for the new table. If the  ${\sf infix\_geometry\_col}$  umn parameter is not specified then a default name of "<code>geome–</code> try" will be used for the geometry column.

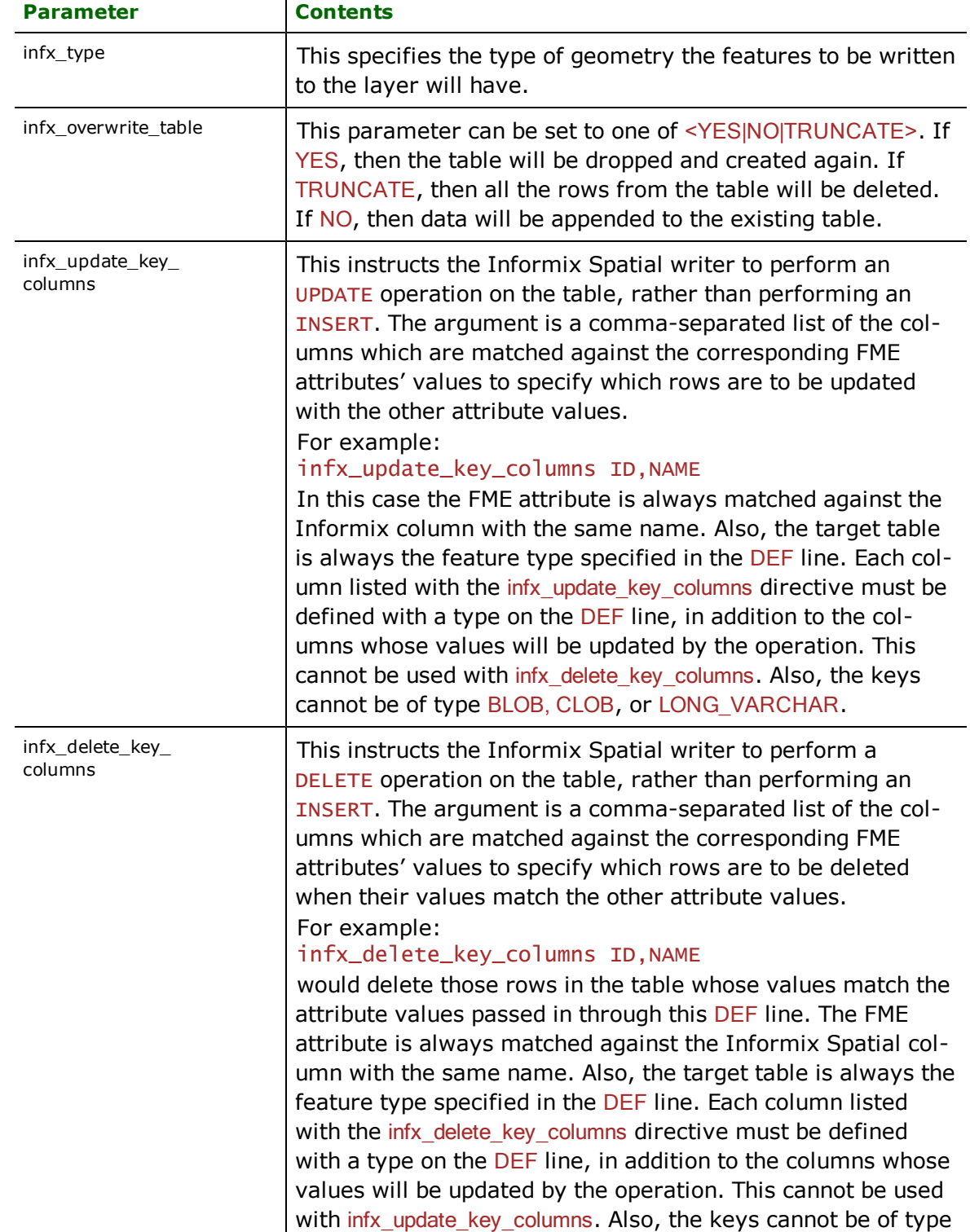

The configuration parameters present on the definition line are described in the following table:

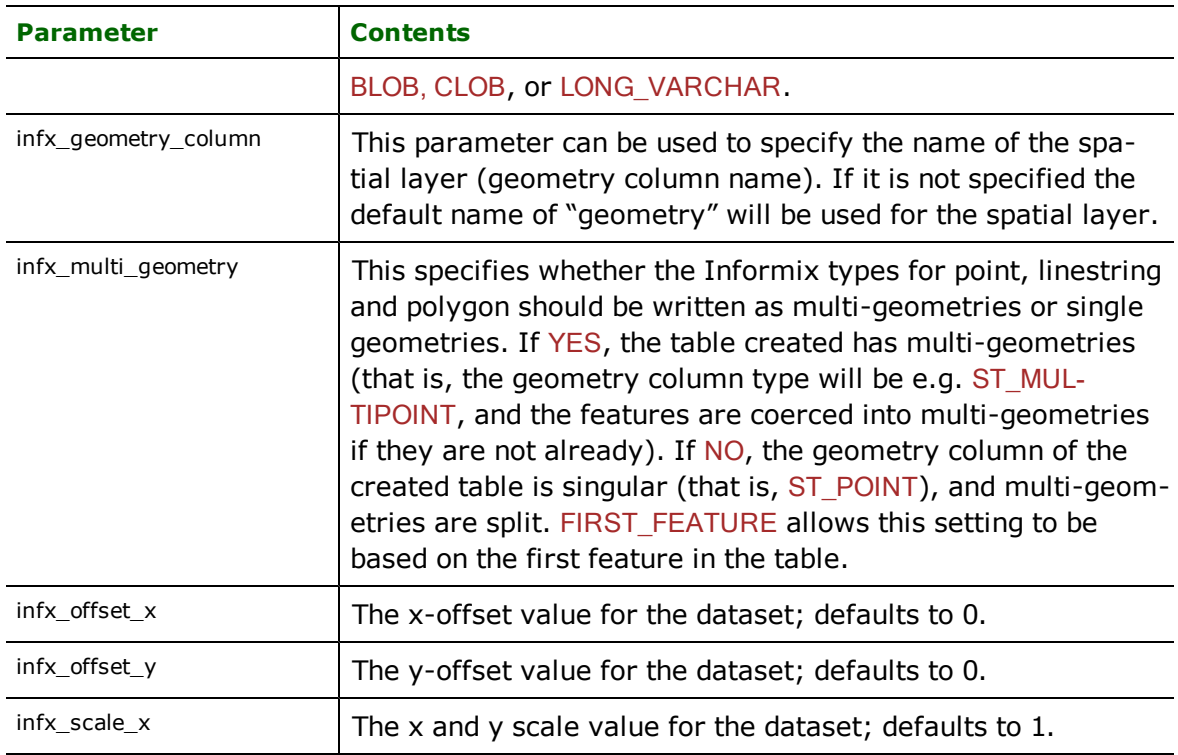

### **TRANSACTION\_INTERVAL**

This statement informs the FME about the number of features to be placed in each transaction before a transaction is committed to the database.

If the INFXSPATIAL\_TRANSACTION\_INTERVAL statement is not specified, then a value of 1000 is used as the transaction interval.

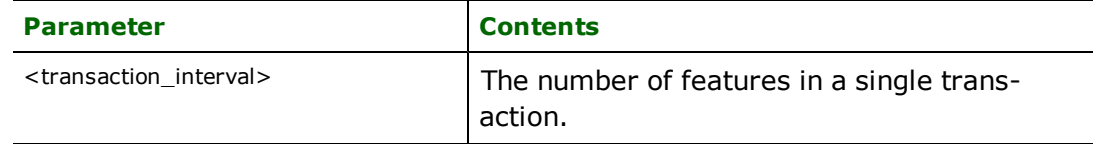

Default: *1000*

Example:

INFXSPATIAL\_TRANSACTION\_INTERVAL 5000

**Workbench Parameter:** *Transaction Interval*

### **ABORT\_ON\_BAD\_DATA**

Required/Optional: *Optional*

Some features' geometries may fail Informix Spatial's check constraints based on the offset, scale, and coordinate system values. These features, as well as others with out-of-range or invalid attribute values, will be rejected and cannot be written to the database. If the value of this directive is YES then the translation will be aborted immediately after encountering such a problem. If this directive is set to NO then the translation will continue but the features with rejected geometry will not be written to the database.

Values: *YES | NO*

Default: *NO*

Example:

## INFXSPATIAL\_ABORT\_ON\_BAD\_DATA YES

Workbench Parameter: *Abort Translation on Bad Data*

## **Feature Representation**

Features read from Informix Spatial consist of a series of attribute values and geometry. The feature type of each Database feature is as defined on its DEF line.

Features written to the database have the destination table as their feature type, and attributes as defined by on the DEF line.

In addition to the generic FME feature attributes that FME Workbench adds to all features (see *[About](#page-5-0) [Feature](#page-5-0) [Attributes](#page-5-0)*), the Informix Spatial module adds the format-specific attributes described below:

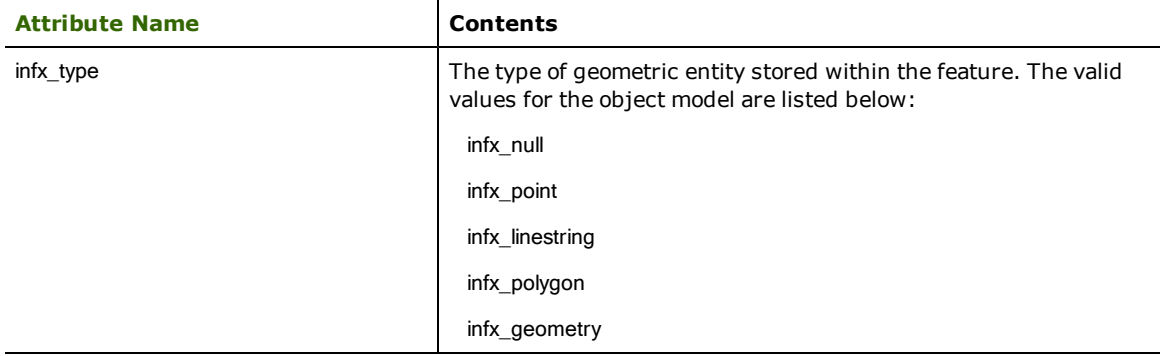

Features read from, or written to, Informix Spatial also have an attribute for each column in the database table. The feature attribute name will be the same as the source or destination column name. The attribute and column names are not case-sensitive.

## **No Coordinates**

### **infx\_type:** infx\_null

Features with no coordinates are tagged with this value when reading from or writing to Informix Spatial.

### **Points**

### **infx\_type:** infx\_point

All Informix Spatial point and multipoint features are read as  $infx\_point$ . The only difference being the geometry type of feature, which will be set to fme\_aggregate if it is a multipoint and fme\_point if it is a point.

### **Lines**

#### **infx\_type:** infx\_line

All Informix Spatial linestring and multilinestring features are read as  $infx_l$  ine. The only difference is the geometry type of feature, which will be set to  $f$ me\_aggregate if it is a multilinestring and  $f$ me\_line if it is a linestring.

## **Polygons**

### **infx\_type:** infx\_polygon

All Informix Spatial polygon and multipolygon features are read as  $infx\_polygon$ . The only difference is the geometry type of feature, which will be set to fme\_aggregate if it is a multipolygon and fme\_polygon if it is a polygon. Polygon features include donut polygons with one or more holes.

The following table summarizes all of the infx\_type values that are possible with Informix Spatial geometry, and provides a description of each representation.

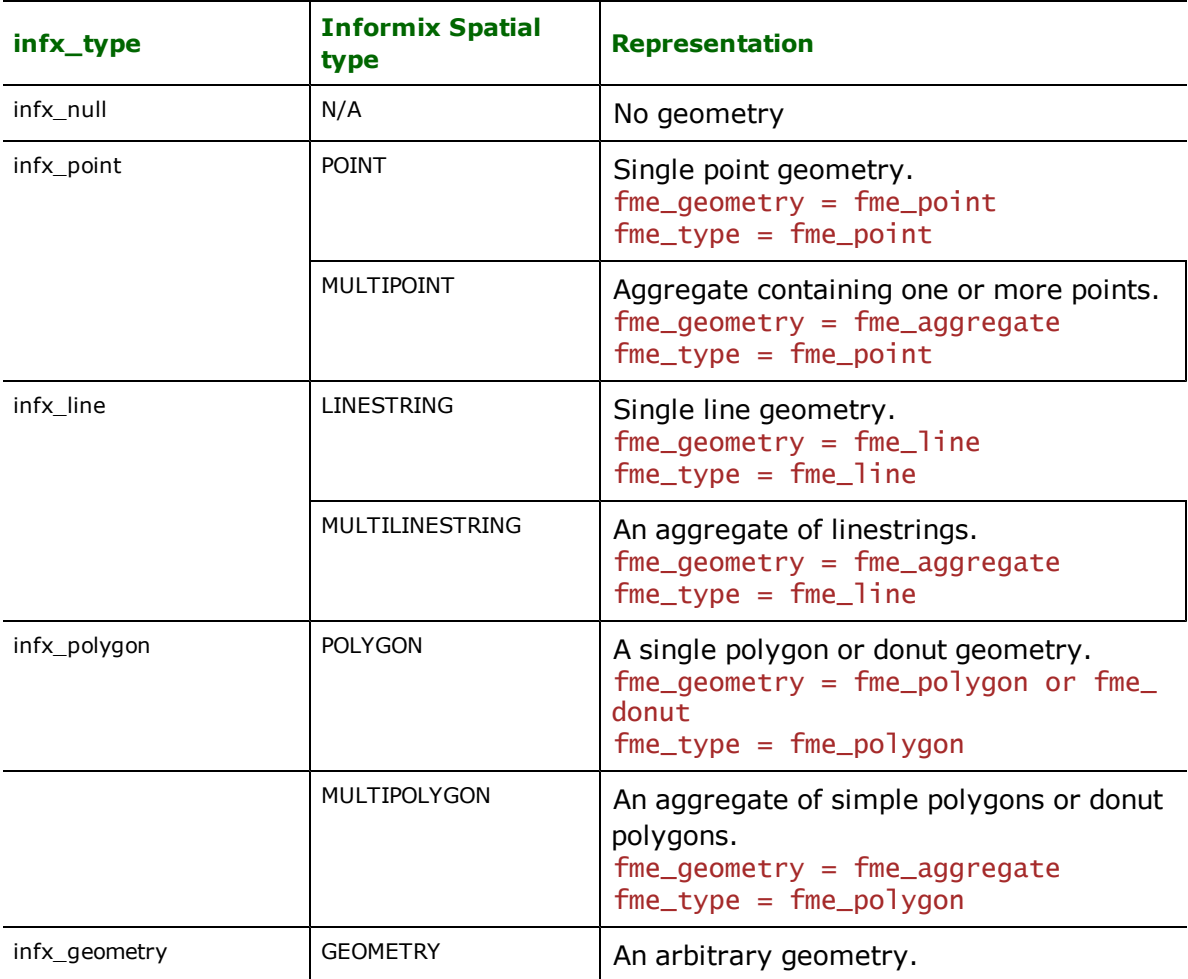

# **IDRISI Vector Format Reader/Writer**

The IDRISI Vector Format Reader and Writer modules allow the Feature Manipulation Engine (FME) to read and write IDRISI vector files. IDRISI files use a published binary format. The IDRISI data and the documentation file structure are described in the *IDRISI Guide to GIS and Image Processing, Volume 1*.

# **Overview**

IDRISI is a geographic information and image processing software system that is widely used by universities worldwide. It is a two-dimensional (2D) system which allows user-defined attributes stored in an Access database to be linked to its data file.

IDRISI features contain a feature geometry and an id number. An IDRISI file consists of at least two physical files, having the following filename extensions:

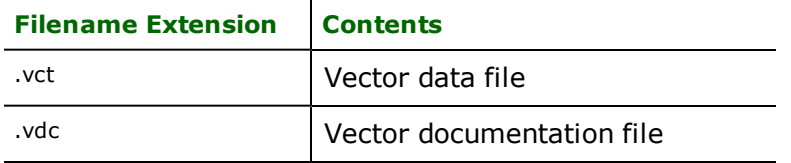

If an Access database is available, the following files should also be available:

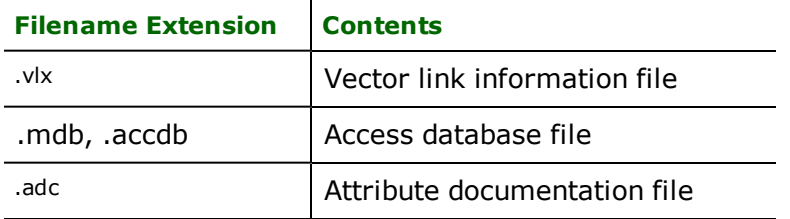

These extensions are added to the basename of the IDRISI file.

The IDRISI reader and writer support the storage of point, line, area (polygon), and text geometric data in the . VCt files.

The FME considers an IDRISI dataset to be a collection of IDRISI files in a single directory.

# **IDRISI Quick Facts**

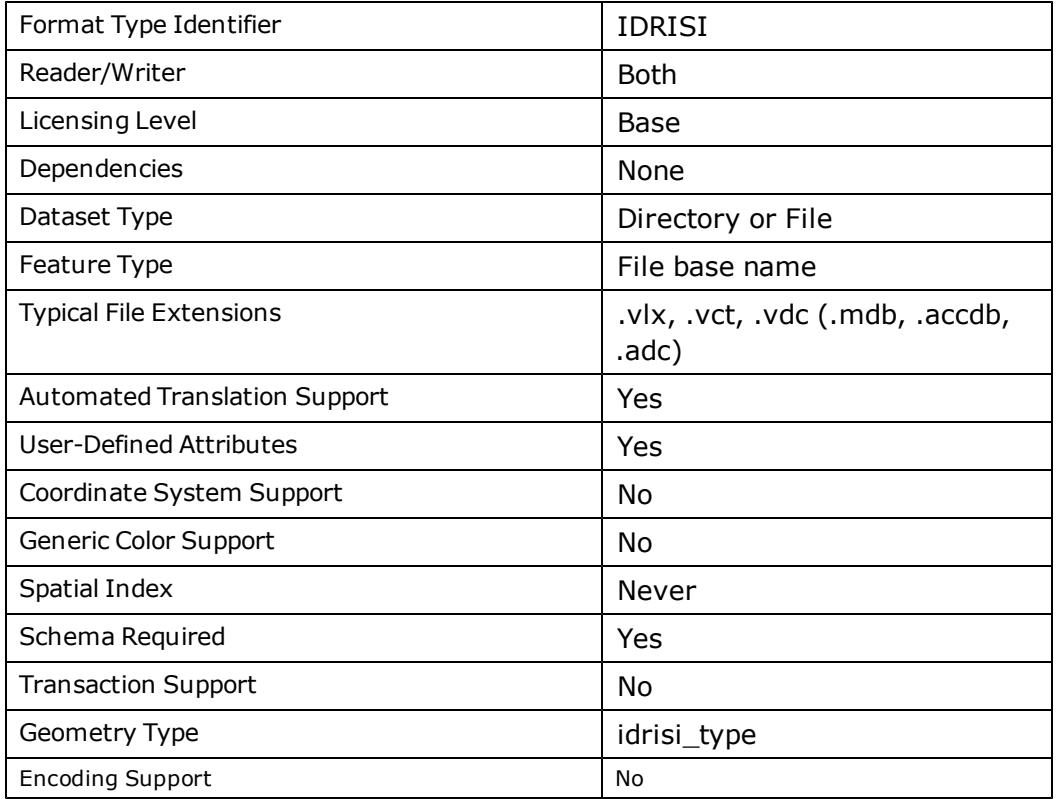

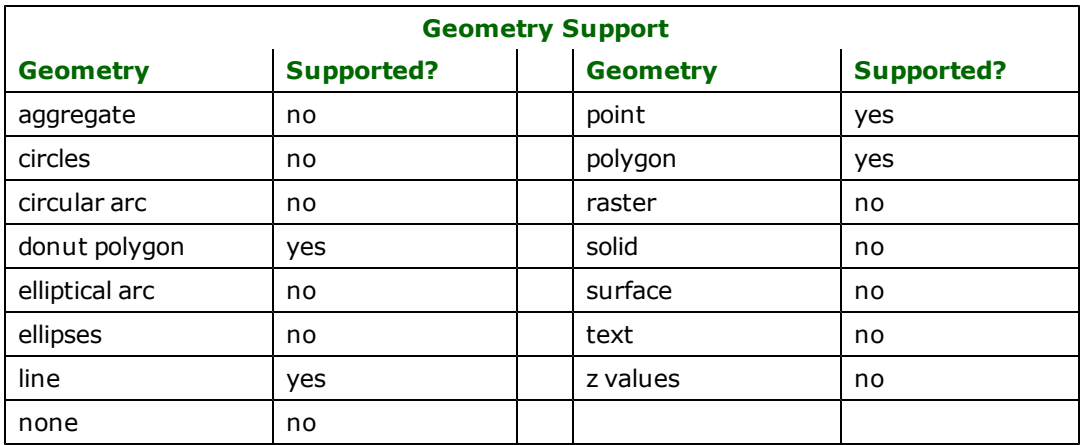

# **Reader Overview**

The IDRISI reader first scans the directory it is given for the IDRISI files defined in the mapping file.

For each IDRISI file that it finds, it checks to see if that file is requested by looking at the list of IDs specified in the mapping file. If a match is made or no IDs were specified in the mapping file, the IDRISI file is opened. The IDRISI reader then extracts features from the file one at a time, and passes them on to the rest of the FME for further processing. If an additional Access database is available, the user-defined attributes will also be passed to the FME. When the file is exhausted, the IDRISI reader move on to the next file in the directory.

Optionally, a single IDRISI file can be specified in the mapping file. If this is the case, only that IDRISI file is read.
# **Reader Directives**

The suffixes listed are prefixed by the current <ReaderKeyword> in a mapping file. By default, the <ReaderKeyword> for the IDRISI reader is IDRISI.

### **DATASET**

Required/Optional: *Required*

The value for this directive is the directory containing the IDRISI files to be read, or a single IDRISI file. A typical mapping file fragment specifying an input IDRISI dataset looks like:

IDRISI\_DATASET /usr/data/idrisi/input

Workbench Parameter: *Source IDRISI Vector Format File(s)*

# **DEF**

Required/Optional: *Required*

Each IDRISI file must be defined before it can be read. The definition specifies the base name of the file, and the names and the types of all attributes. The syntax of an IDRISI DEF line is:

```
<ReaderKeyword> DEF <br/>baseName> \
        [<attrName> <attrType>]+
```
The following table shows the attribute types supported.

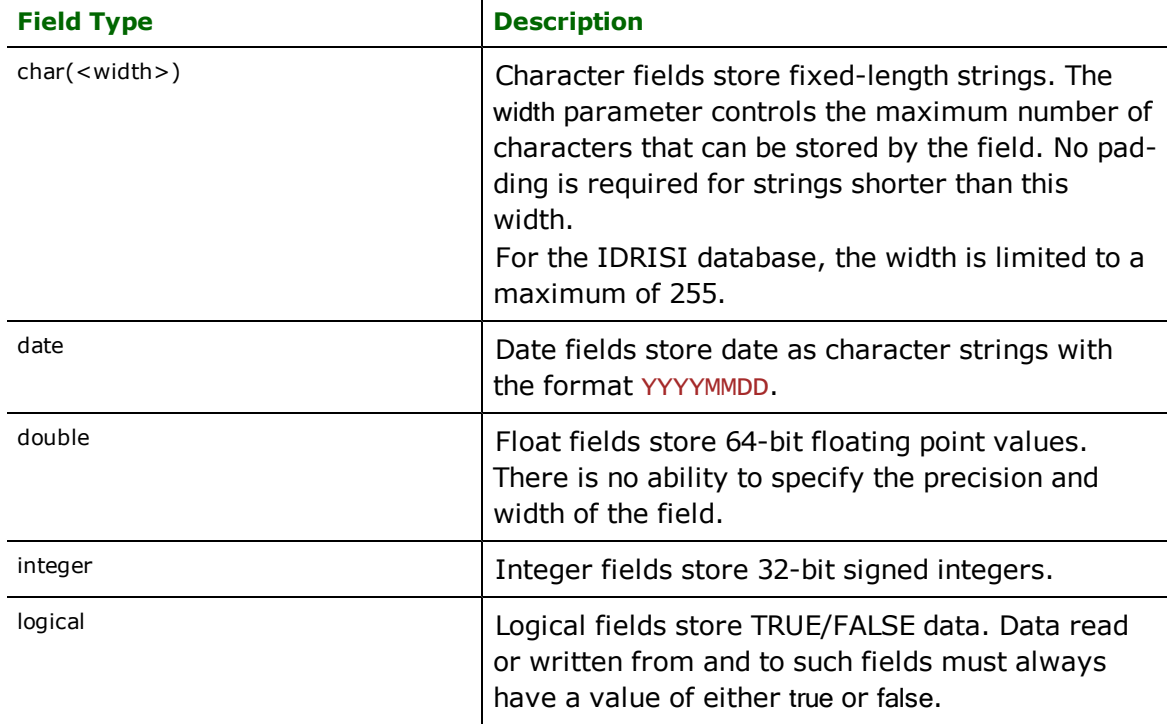

# **IDs**

Required/Optional: *Optional*

This optional specification limits the available and defined IDRISI files read. If no IDS are specified, then all defined and available IDRISI files are read.

The syntax of the IDS directive is:

# <ReaderKeyword>\_IDs <baseName> \  $<$ baseName1> ... \ <baseNameN>

The basenames must match those used in DEF lines.

The example below selects only the roads IDRISI file for input during a translation:

# IDRISI\_IDs roads

# **SEARCH\_ENVELOPE**

This directive specifies a bounding box used to filter the input features. Only features that interact with the bounding box are returned.

# **Mapping File Syntax**

<ReaderKeyword>\_SEARCH\_ENVELOPE <minX> <minY> <maxX> <maxY>

If all four coordinates of the search envelope are specified as zero, the search envelope will be disabled

### **Required/Optional**

Optional

# **Workbench Parameter**

Minimum X, Minimum Y, Maximum X, Maximum Y

# **SEARCH\_ENVELOPE\_COORDINATE\_SYSTEM**

This directive specifies the coordinate system of the search envelope if it is different than the coordinate system of the data.

The COORDINATE\_SYSTEM directive, which specifies the coordinate system associated with the data to be read, must always be set if the SEARCH\_ENVELOPE\_COORDINATE\_SYSTEM directive is set.

If this directive is set, the minimum and maximum points of the search envelope are reprojected from the SEARCH\_ ENVELOPE\_COORDINATE\_SYSTEM to the reader COORDINATE\_SYSTEM prior to applying the envelope.

# **Required/Optional**

**Optional** 

#### **Mapping File Syntax**

<ReaderKeyword>\_SEARCH\_ENVELOPE\_COORDINATE\_SYSTEM <coordinate system>

# **Workbench Parameter**

Search Envelope Coordinate System

# **CLIP\_TO\_ENVELOPE**

This directive specifies whether or not FME should clip features to the envelope specified in the SEARCH\_ENVELOPE directive.

#### **Values**

YES | NO (default)

# **Mapping File Syntax**

<ReaderKeyword>\_CLIP\_TO\_ENVELOPE [yes | no]

# **Workbench Parameter**

Clip To Envelope

# **EXPOSED\_ATTRS**

This directive allows the selection of format attributes to be explicitly added to the reader feature type.

This is similar to exposing format attributes on a reader feature type once it has been generated; however, it is even more powerful because it enables schema-driven applications other than Workbench to access and leverage these attributes as if they were explicitly on the schema as user attributes.

The result of picking a list of attributes is a comma-separated list of attribute names and types that will be added to the schema features. Currently all reader feature types will receive the same set of additional schema attributes for a given instance of the reader.

# **Required/Optional**

**Optional** 

# **Workbench Parameter**

Additional Attributes to Expose

# **Writer Overview**

The IDRISI writer creates and writes feature data to IDRISI files in the directory specified by the DATASET directive. As with the reader, the directory must exist before the translation occurs. Any old IDRISI files in the directory having the same name as files being written are overwritten with the new feature data. As features are routed to the IDRISI writer, the IDRISI writer determines the file into which the features are written to and outputs them accordingly. Many IDRISI files can be written during a single FME session.

In IDRISI, each vector file can have only one type of feature. Any feature not matching the feature type as specified in the mapping file will not be written to file. In addition, any user-defined attributes are written to the database only if an Access database is available.

# **Writer Directives**

The directives processed by the IDRISI writer are listed below. The suffixes shown are prefixed by the current <WriterKeyword> in a mapping file. By default, the <WriterKeyword> for the IDRISI writer is IDRISI.

#### **DATASET**

Required/Optional: *Required*

The value for this directive is the directory containing the IDRISI files to be written to. A typical mapping file fragment specifying an output IDRISI dataset looks like:

```
IDRISI_DATASET /usr/data/idrisi/output
IDEX_DATASET c:\idex\map.idx
```
Workbench Parameter: *Destination IDRISI Vector Format Directory*

#### **DEF**

Required/Optional: *Required*

Each IDRISI file must be defined before it can be written. The definition specifies the base name of the file, and the names and the types of all attributes. The syntax of a IDRISI DEF line is:

```
<WriterKeyword>_DEF <br/>baseName> \
        [<attrName> <attrType>]+
```
The attribute types supported are the same as those listed under the reader section.

The following table shows the DEF line directives that are supported by IDRISI. They are prefixed by the keyword "IDRISI\_".

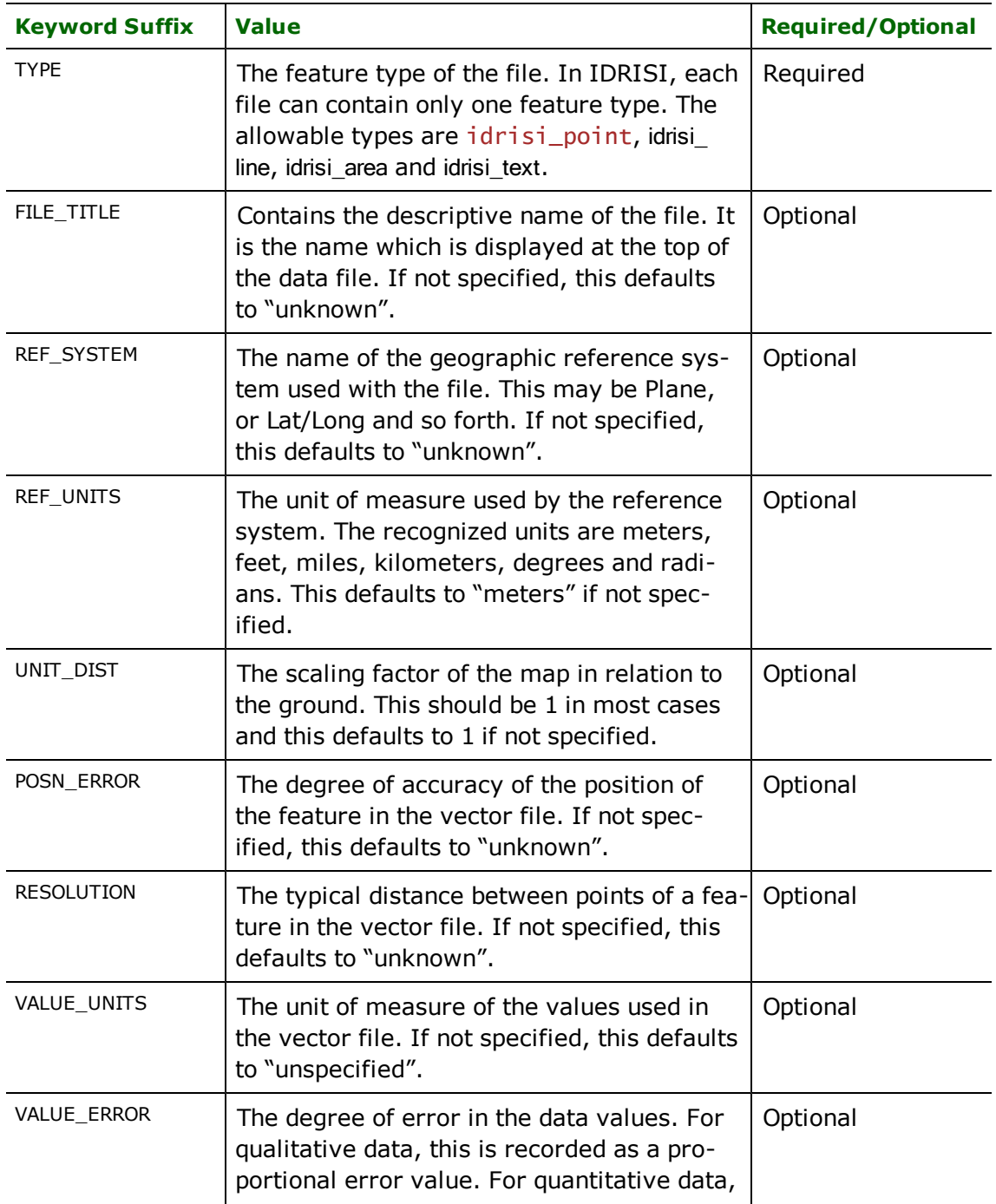

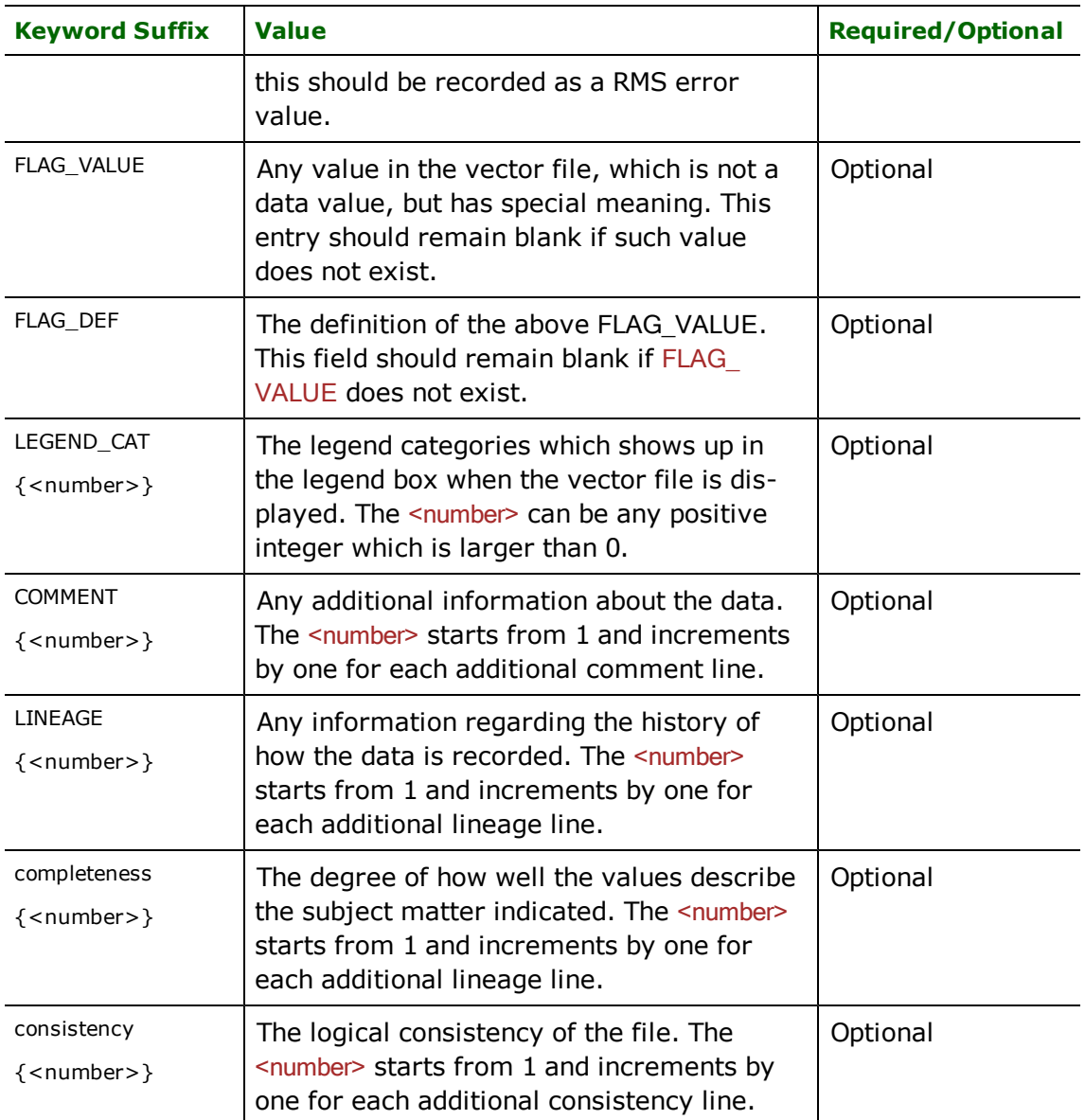

The following mapping file fragment defines two IDRISI files. Note that all but the IDRISI\_TYPE are optional. There is no need to specify all of them.

The first file provides a simple example as to how some of the DEF lines are used. The second file gives an example which has two additional user defined attributes. Note that user-defined attributes are only allowed on Microsoft Windows platforms.

```
IDRISI_DEF landcover \
IDRISI_FILE_TITLE "ExampleFileTitle1" \
IDRISI_TYPE idrisi_area \
IDRISI_REF_SYSTEM "ExampleRefSystem" \
IDRISI_REF_UNITS kilometers \
IDRISI_LEGEND_CAT{-20} "ExampleLegendCat-20" \
IDRISI_LEGEND_CAT{1} "ExampleLegendCat1" \
IDRISI_LEGEND_CAT{-1} "ExampleLegendCat-1" \
IDRISI_COMMENT{1} "ExampleComment1" \
IDRISI_COMMENT{2} "ExampleComment2" \
```

```
IDRISI_COMMENT{3} "ExampleComment3"
```

```
IDRISI_DEF roads
IDRISI_FILE_TITLE "ExampleFileTitle2" \
IDRISI_TYPE idrisi_line \
IDRISI_REF_SYSTEM "ExampleRefSystem" \
IDRISI_REF_UNITS kilometers \
IDRISI_LEGEND_CAT{-20} "ExampleLegendCat-20" \
IDRISI_LEGEND_CAT{1} "ExampleLegendCat1" \
IDRISI_LEGEND_CAT{-1} "ExampleLegendCat-1" \
color char(20) \setminusstyle logical
```
# **COMPRESS\_AT\_END**

# Required/Optional: *Optional*

This statement instructs FME to compact the database after all writing has been done. This makes use of the existing MDB database option to compact. The compact operation compresses the output database to a small size on disk.

# **Example:**

COMPRESS\_AT\_END Yes

**Workbench Parameter:** *Compress Database When Done*

# **Feature Representation**

In addition to the generic FME feature attributes that FME Workbench adds to all features (see *[About](#page-5-0) [Feature](#page-5-0) [Attributes](#page-5-0)*), this format adds the format-specific attributes described in this section.

IDRISI features consist of geometry and attributes. The attribute names are defined in the DEF line and there is a value for each attribute in each IDRISI feature. In addition, each IDIRISI feature contains several special attributes to hold the type of the geometric entity and its display parameters. All IDRISI features contain an idrisi\_type attribute, which identifies the geometric type. Depending on the geometric type, the feature contains additional attributes specific to the geometric type. These are described in subsequent sections. All features contain an  $\frac{1}{1}$ drisi $\frac{1}{1}$ d.

# **Points**

**idrisi\_type:** idrisi\_point

IDRISI point features specify a coordinate in addition to its ID value. There are no attributes specific to this type.

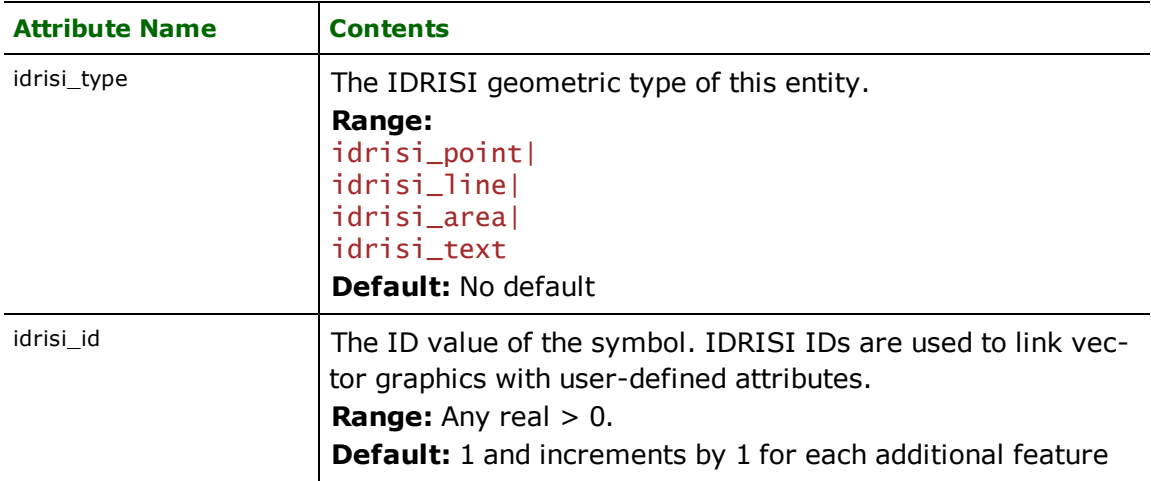

# **Lines**

### **idrisi\_type:** idrisi\_line

IDRISI line features specify linear features defined by an array of x and y coordinates. There are no attributes specific to only this type of element.

# **Regions**

## **idrisi\_type:** idrisi\_area

IDRISI area features specify area (polygonal) features. The areas that make up a single feature may or may not be disjoint, and may contain polygons that have holes. The first and last coordinates must be the same in order for it to be a region.

There are no attributes specific to this type of element.

# **Text**

### **idrisi\_type:** idrisi\_text

IDRISI text features are used to specify annotation information. Each text feature has a location defined by a single point geometry, and can have its text string, style, justification, and rotation angle set independently.

The following table lists the special FME attribute names used to control the IDRISI text settings.

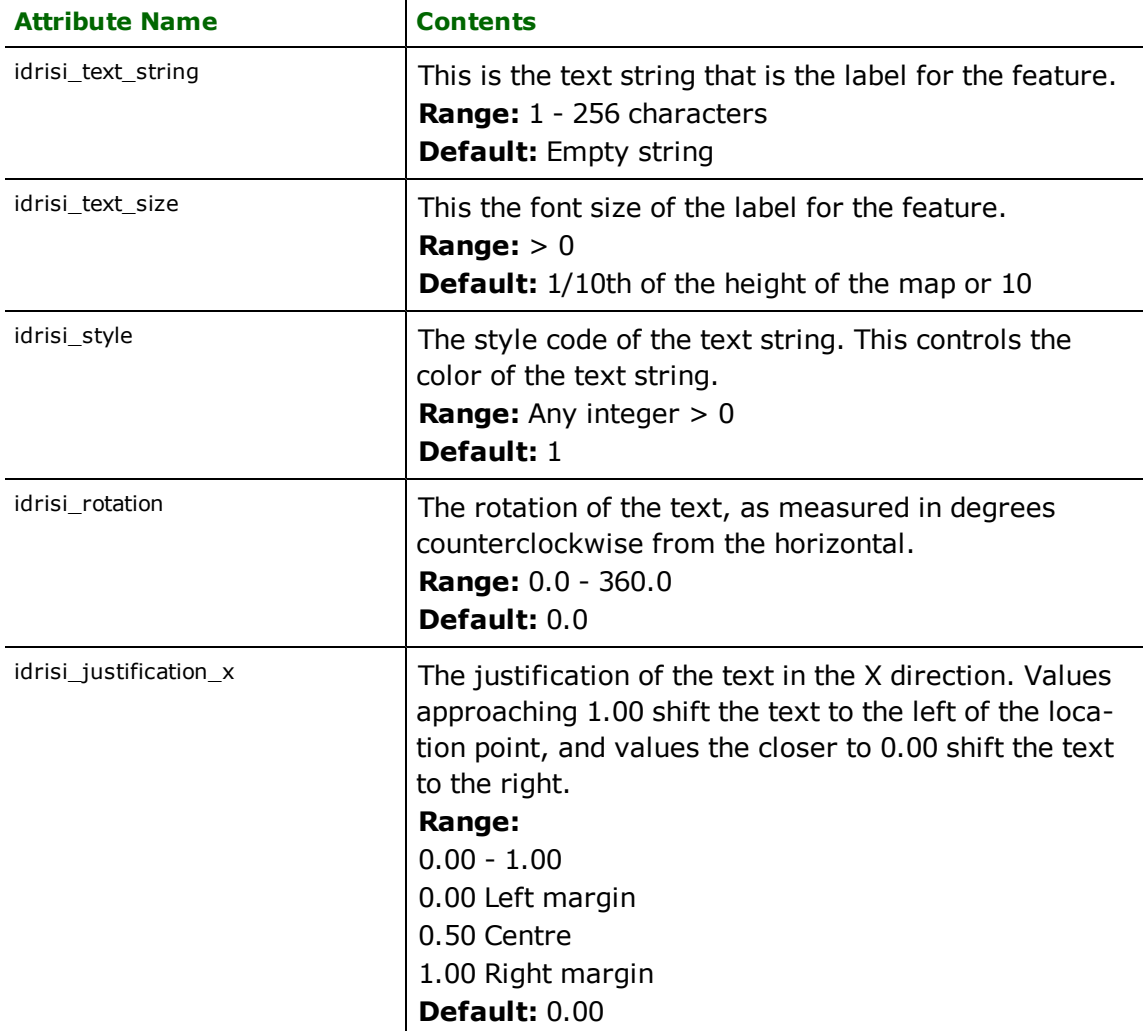

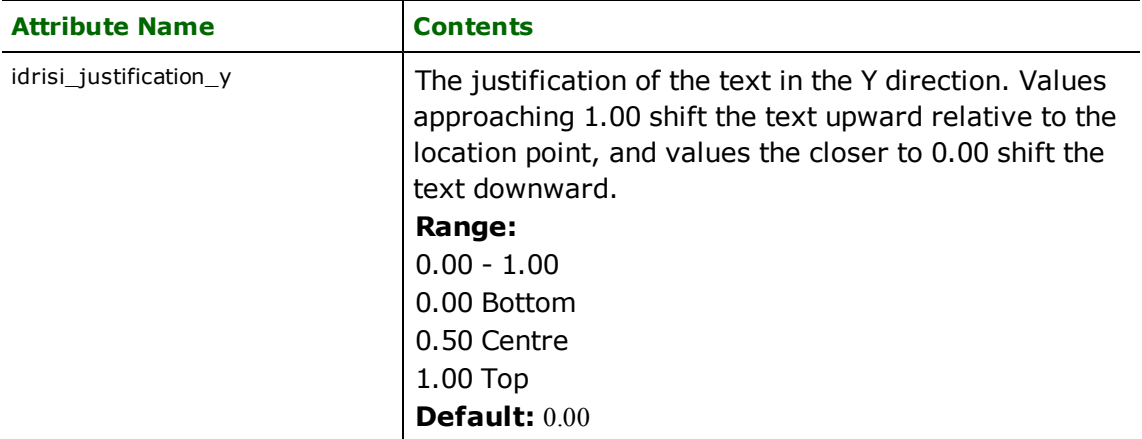

# **Industry Foundation Class STEP Files (IFC) Reader**

The IFC Reader allows the Feature Manipulation Engine (FME) to read Industry Foundation Classes (IFC) Standard for the Exchange of Product model data Files (STEP-Files). IFC is a vendor neutral Building Information Modeling data model and the ISO 10303 STEP-File standard is its primary exchange format.

The FME format keyword is IFC.

# **Overview**

The IFC specification is promoted and published by International Alliance for Interoperability (IAI). The IFC model specification is published in the ISO 10303 EXPRESS data modelling language. Data is exchanged through the ISO 10303 STEP-File plain-text format.

The IFC Reader module support IFC specification version 2x, 2x2, and 2x3.

An IFC dataset is a collection of entity instances of entity classes. All class instances that descend from IfcRoot are mapped to features in FME. There are three fundamental class types in the IFC model:

- l Descendants of IfcObject stands for all physically tangible and existing items, and conceptual items, such as processes and resources. IfcProduct is a subtype of IfcObject and descendants of IfcProduct are the only classes that may have a geometric representation.
- Descendants of IfcRelationship describe relationships between objects.
- Properties are descendants of IfcPropertyDefinition and are characteristics that may be assigned to objects.

Instances are uniquely identified by an instance name inside a STEP-File dataset. Instance names appear in attributes that reference other instances.

The attributes of IFC classes are fixed. However, objects can be extended by properties. Properties may have predefined structures defined by the IFC model, or they can be dynamically defined inside a dataset.

A collection of properties forms a property set, and the set is assigned to an object through a relationship instance. In FME, dynamic property set instances are identified by the *Name* attribute, and they form feature types according to this attribute. Properties assigned to these dynamic property sets appear as attributes of feature types.

# **IFC Quick Facts**

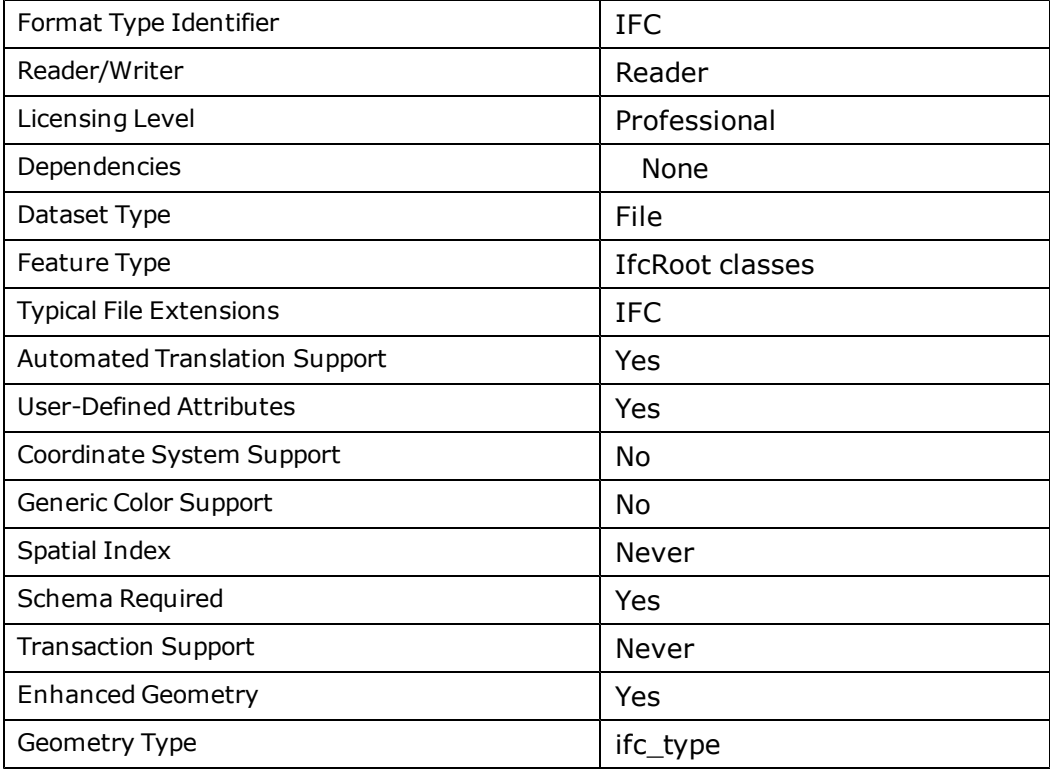

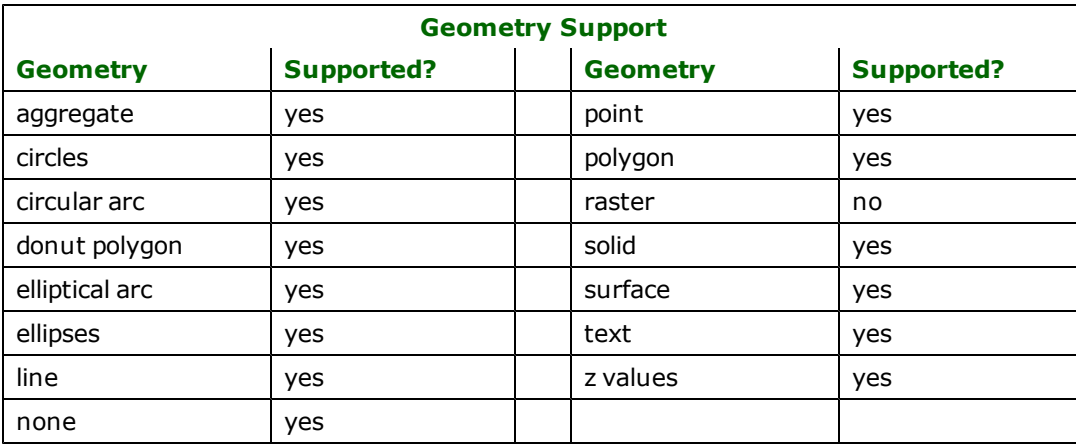

# **Reader Overview**

The IFC reader will automatically detect the IFC specification version of the data file by analyzing its header.

To generate the source schema, the IFC Reader will scan through the source file. Each non-abstract entity descendant from IfcRoot will appear as a source feature type. The source schema also has feature types for history and identification related entities: IfcOwnerHistory, IfcPerson, IfcApplication, IfcPersonAndOrganization, and IfcOrganization. The source schema will only contain feature types for entities that are instantiated in the source data file.

# **Reader Directives**

The directives that are processed by the IFC reader are listed below. The suffixes shown are prefixed by the current <ReaderKeyword>\_ in a mapping file. By default, the <ReaderKeyword> for the IFC reader is IFC.

# **DATASET**

#### Required/Optional: *Required*

The value for this directive is the path to the source data file. If the data file does not exist or if the file is unrecognized by the reader, then the process will fail.

### **SPLIT\_REPRESENTATIONS**

#### Required/Optional: *Optional*

This directive specifies whether IfcProduct objects associated with multiple IfcShapeRepresentation objects will be read as a single FME feature. If the value is NO and the IfcProduct object is associated with multiple IfcShapeRepresentation objects, then the geometry of the feature will be a collection of all the geometric representations. If the value is YES, then the IfcProduct will be split among multiple FME features with each feature geometrically represented by a single IfcShapeRepresentation object. All the split features will have the same attributes that are on the IfcProduct object. The default value of this directive is YES.

#### **Default value:**

IFC\_SPLIT\_REPRESENTATIONS YES

**Workbench Parameter:** *Split multiple representations*

### **SUBTRACT\_OPENINGS**

#### Required/Optional: *Optional*

This directive specifies whether the reader will subtract IfcOpeningElement representations from IfcProduct representations that are related together by an IfcRelVoidsElement object. If the value is YES then the IfcOpeningElement objects will have no geometry, and IfcProduct representations will have openings as determined by the IfcRelVoidsElement relationship. If the value is NO then the opening will not be calculated, and IfcOpeningElement objects will retain their representations. The default value of this directive is YES.

IFC\_SUBTRACT\_OPENINGS YES

#### **Workbench Parameter:** *Subtract Openings*

#### **IFCSPACE\_GEOMETRY**

#### Required/Optional: *Optional*

This directive specifies whether the reader will preserve or remove the representations of IfcSpace features. IfcSpace geometries are virtual areas or volumes that provide for certain functions within a building. When physical entities are most important, visualizing these volumes of space may not be desirable.

If the value is YES then IfcSpace features will have their defined representations. If the value is NO, then IfcSpace features will have no geometry. The default value for this directive is NO.

IFC\_IFCSPACE\_GEOMETRY NO

#### **Workbench Parameter:** *Read IfcSpace geometries*

#### **CONTEXT\_TYPES**

#### Required/Optional: *Optional*

This directive specifies which geometric representation will be processed by the reader according to the associated IfcRepresentationContext object's ContextType attribute. If this directive is not specified, then all representations will be processed. The format for values for this directive is a comma-delimited list of ContextType values. If at least one ContextType value is specified for this directive, then the reader will only process the representations that are associated with IfcRepresentationContext objects that have ContextType values that appear in the list specified for this directive. However, if a '!' character appears by itself in the comma-delimited string, then the reader will not process

the representations associated with representation contexts that matches a value in the list. If the only value for this directive is '!', then all context types will be processed.

For example, this mapping file statement will direct the reader to only read geometric representations that are associated with 'Design' and 'Sketch' representation contexts:

IFC\_CONTEXT\_TYPES Design,Sketch

This mapping file statement will direct the reader to read all geometric representations that are not associated with the 'Sketch' representation context:

IFC\_CONTEXT\_TYPES !,Sketch

**Workbench Parameter:** *Representation context types to read*

#### **REPRESENTATION\_IDENTIFIERS**

#### Required/Optional: *Optional*

This directive specifies which geometric representation will be processed by the reader according to the IfcRepresentation object's RepresentationIdentifier attribute. If this directive is not specified, then all representations will be processed. The format for values for this directive is a comma-delimited list of RepresentationIdentifier values. If at least one RepresentationIdentifier value is specified for this directive, then the reader will only process the representations that have RepresentationIdentifier values that appear in the list specified for this directive. However, if a '!' character appears by itself in the comma-delimited string, then the reader will not process the representations that matches a value in the list. If the only value for this directive is '!', then all representation identifiers will be processed.

For example, this mapping file statement will direct the reader to only read geometric representations with 'Axis' and 'Body' representation identifiers:

IFC\_REPRESENTATION\_IDENTIFIERS Axis,Body

This mapping file statement will direct the reader to read all geometric representations except for the ones with an 'Axis' representation identifier:

IFC\_REPRESENTATION\_IDENTIFIERS !,Axis

#### **Workbench Parameter:** *Representation identifiers to read*

#### **REPRESENTATION\_TYPES**

### Required/Optional: *Optional*

This directive specifies which geometric representation will be processed by the reader according to the IfcRepresentation object's RepresentationType attribute. If this directive is not specified, then all representations except for the BoundingBox representation type will be processed. The format for values for this directive is a comma-delimited list of RepresentationType values. If at least one RepresentationType value is specified for this directive, then the reader will only process the representations that have RepresentationType values that appear in the list specified for this directive. However, if a '!' character appears by itself in the comma-delimited string, then the reader will not process the representations that matches a value in the list. If the only value for this directive is '!', then all representation types will be processed.

Representations can have multiple representation types: specifically, the MappedRepresentation type can coexist with other representation types. In this case, all representation types applicable to the representation must be specified for that representation to be read.

For example, this mapping file statement will direct the reader to only read geometric representations with 'Brep' and 'SweptSolid' representation types:

IFC\_REPRESENTATION\_TYPES Brep,SweptSolid

This mapping file statement will direct the reader to read all geometric representations except for the ones with an 'BoundingBox' representation type. This is the default value for this directive and this value will be used if the directive was not specified in the mapping file:

IFC\_REPRESENTATION\_TYPES !,BoundingBox

**Workbench Parameter:** *Representation types to read*

# **SEARCH\_ENVELOPE**

This directive specifies a bounding box used to filter the input features. Only features that interact with the bounding box are returned.

### **Mapping File Syntax**

<ReaderKeyword>\_SEARCH\_ENVELOPE <minX> <minY> <maxX> <maxY>

If all four coordinates of the search envelope are specified as zero, the search envelope will be disabled

# **Required/Optional**

Optional

# **Workbench Parameter**

Minimum X, Minimum Y, Maximum X, Maximum Y

# **SEARCH\_ENVELOPE\_COORDINATE\_SYSTEM**

This directive specifies the coordinate system of the search envelope if it is different than the coordinate system of the data.

The COORDINATE\_SYSTEM directive, which specifies the coordinate system associated with the data to be read, must always be set if the SEARCH\_ENVELOPE\_COORDINATE\_SYSTEM directive is set.

If this directive is set, the minimum and maximum points of the search envelope are reprojected from the SEARCH\_ ENVELOPE\_COORDINATE\_SYSTEM to the reader COORDINATE\_SYSTEM prior to applying the envelope.

#### **Required/Optional**

Optional

# **Mapping File Syntax**

<ReaderKeyword>\_SEARCH\_ENVELOPE\_COORDINATE\_SYSTEM <coordinate system>

# **Workbench Parameter**

Search Envelope Coordinate System

# **CLIP\_TO\_ENVELOPE**

This directive specifies whether or not FME should clip features to the envelope specified in the SEARCH\_ENVELOPE directive.

# **Values**

YES | NO (default)

### **Mapping File Syntax**

<ReaderKeyword>\_CLIP\_TO\_ENVELOPE [yes | no]

# **Workbench Parameter**

Clip To Envelope

# **EXPOSED\_ATTRS**

This directive allows the selection of format attributes to be explicitly added to the reader feature type.

This is similar to exposing format attributes on a reader feature type once it has been generated; however, it is even more powerful because it enables schema-driven applications other than Workbench to access and leverage these attributes as if they were explicitly on the schema as user attributes.

The result of picking a list of attributes is a comma-separated list of attribute names and types that will be added to the schema features. Currently all reader feature types will receive the same set of additional schema attributes for a given instance of the reader.

# **Required/Optional**

Optional

# **Workbench Parameter**

Additional Attributes to Expose

# **Feature Representation**

IFC features will have attributes that corresponds to the explicit attributes listed in the EXPRESS entity definitions. Derived attributes and inverse attributes will not appear on features. However, some inverse attributes are mapped to format specific attributes for convenience and are listed in the following table.

For IfcProduct objects, the attributes ObjectPlacement and Representation are mapped to the format specific attributes ifc\_object\_placement and ifc\_representation, respectively.

Attributes with attribute type instance are references to other instances. These values will always start with a '#' character followed by a number. They will match the value of the ifc\_instance\_name attribute of some feature.

In addition to the generic FME feature attributes that FME Workbench adds to all features (see *[About](#page-5-0) [Feature](#page-5-0) [Attributes](#page-5-0)*), this format adds the following format-specific attributes:

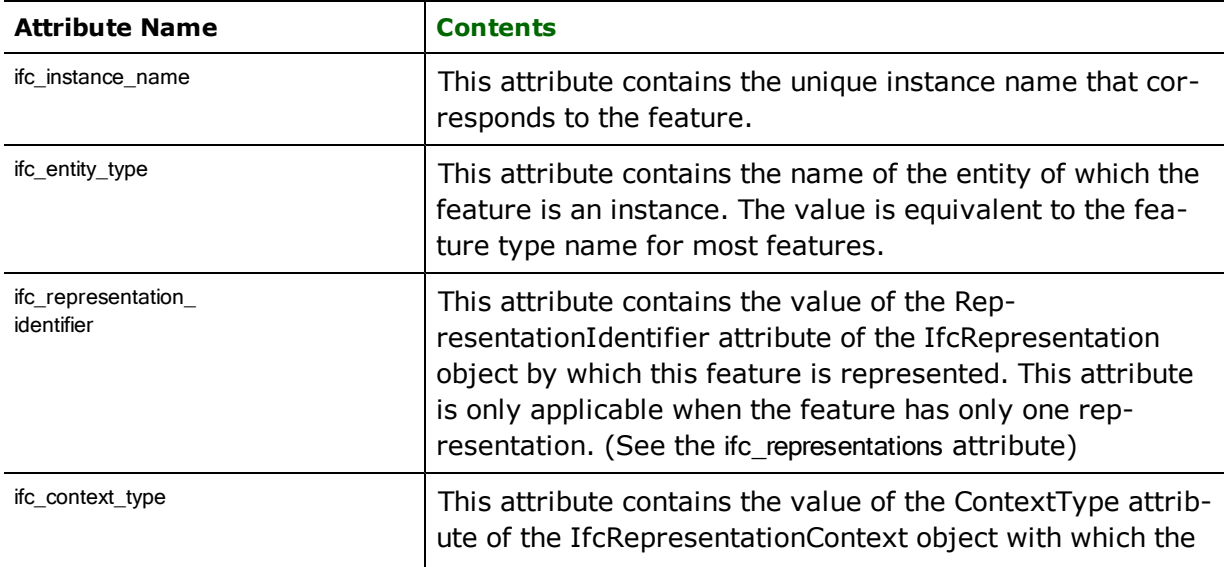

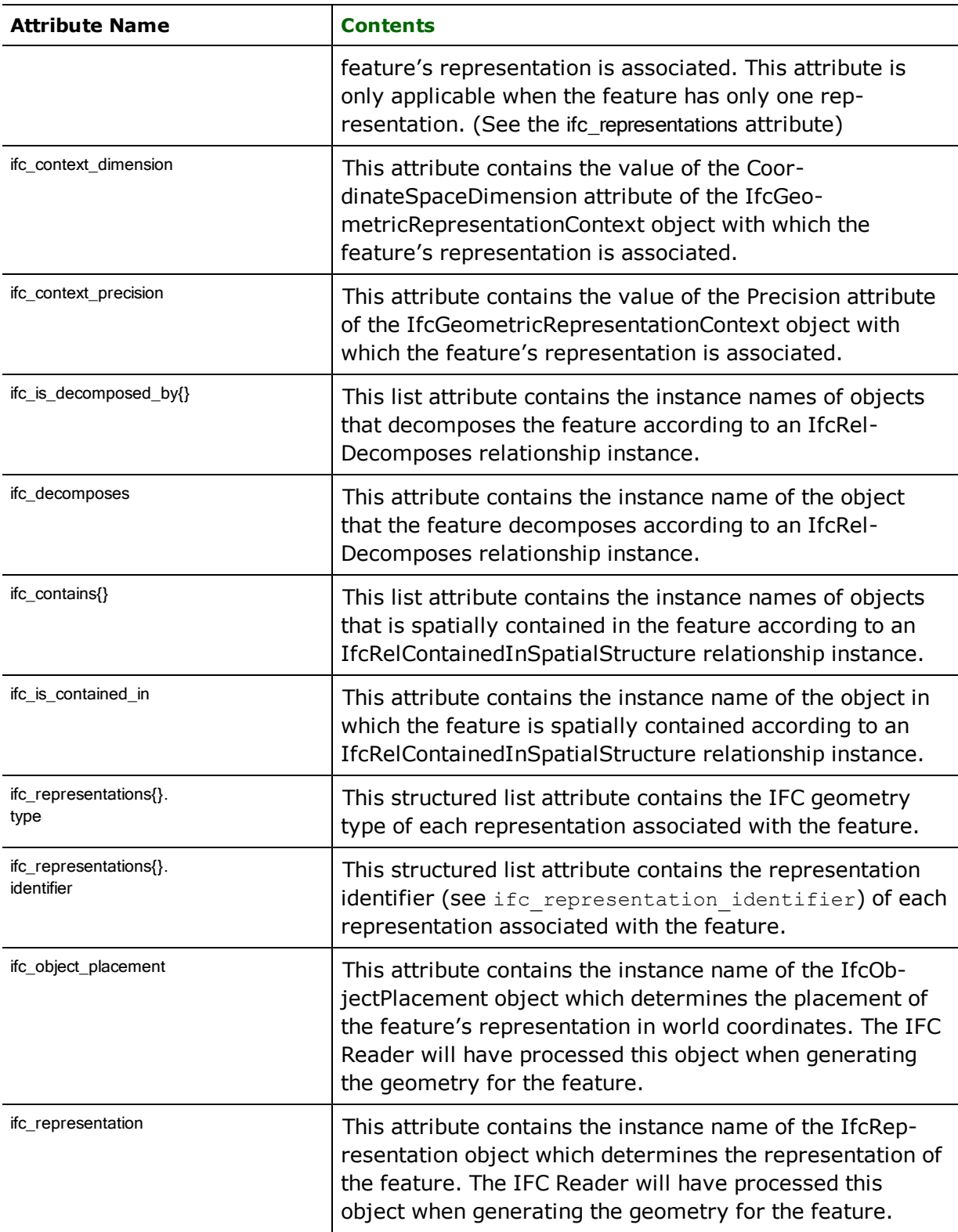

# **Material Associations**

If the feature is associated with an IfcMaterial object through an IfcRelAssociatesMaterial relationship object, then the feature will have the following attributes according to the type of material description.

#### **Association of a single material**

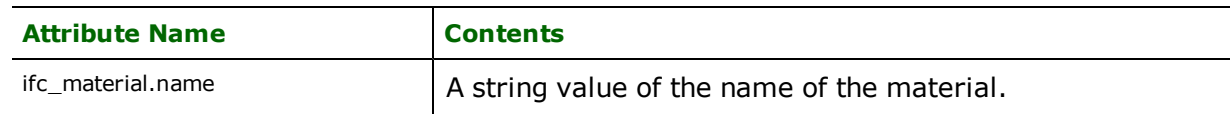

### **Association of a list of materials**

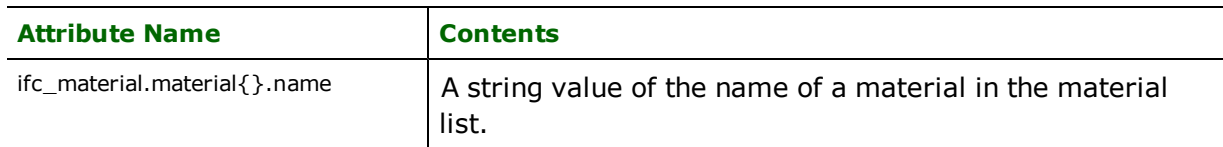

### **Association of material layers**

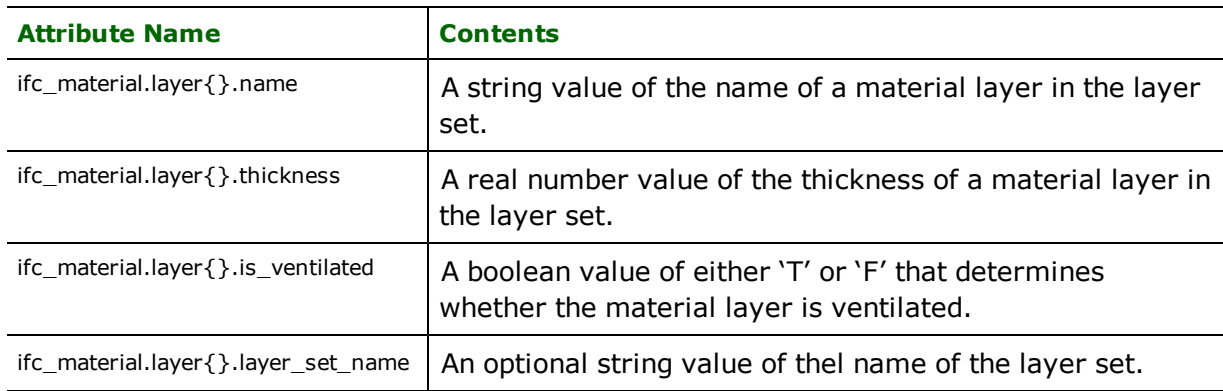

# **Property Sets**

If the feature is a property set object, then its attribute will be IfcProperty objects. The IfcProperty.Name attribute determines the name of the attribute on the feature. The encoding of various types of IfcProperty classes to feature attributes is described in the following section:

# **IfcPropertySingleValue**

The value of the attribute on the feature is the value of the IfcPropertySingleValue.NominalValue attribute of the instance.

# **IfcPropertyEnumeratedValue**

The value of the attribute on the feature is the comma-delimited string of the multiple values of the Ifc-PropertyEnumeratedValue.EnumerationValues attribute of the instance.

# **IfcPropertyBoundedValue**

The value of the attribute on the feature is the values of the IfcPropertyBoundedValue attributes LowerBoundValue and UpperBoundValue of the instance arranged in the form '<LowerBoundValue>,<UpperBoundValue>'.

# **IfcPropertyListValue**

The value of the attribute on the feature is the comma-delimited string of the multiple values of the Ifc-PropertyListValue.ListValues attribute of the instance.

### **IfcComplexProperty**

The IfcComplexProperty object contains multiple IfcProperty objects. Each of the IfcProperty objects will be encoded by the method described above, but their attribute names on the feature will be prefixed by the value of the Ifc-Property.Name attribute of the IfcComplexProperty instance.

The following example shows a IFC data file snippet and the resulting FME feature schema:

```
#1=IFCPROPERTYSET($,$,'Example','',(#2));
#2=IFCCOMPLEXPROPERTY('Color',$,'Color',(#3,#4,#5));
#3=IFCPROPERTYSINGLEVALUE('Red',$,IFCINTEGER(0),$);
#4=IFCPROPERTYSINGLEVALUE('Green',$,IFCINTEGER(0),$);
#5=IFCPROPERTYSINGLEVALUE('Blue',$,IFCINTEGER(0),$);
++++++++++++++++++++++++++++++++++++++++++++++++++++++++++++++
Feature Type: Example'<br>Attribute(string)
Attribute(string) : Color.Red' has value 0'
                         : Color.Green' has value 0'
Attribute(string) : Color.Blue' has value 0'
==============================================================
```
# **IfcConnectionGeometry**

IfcConnectionGeometry objects describe the geometric and topological constraints that facilitate the connection of two objects. IfcConnectionGeometry objects connect geometries of features, and such geometries with connections will have the following geometry traits:

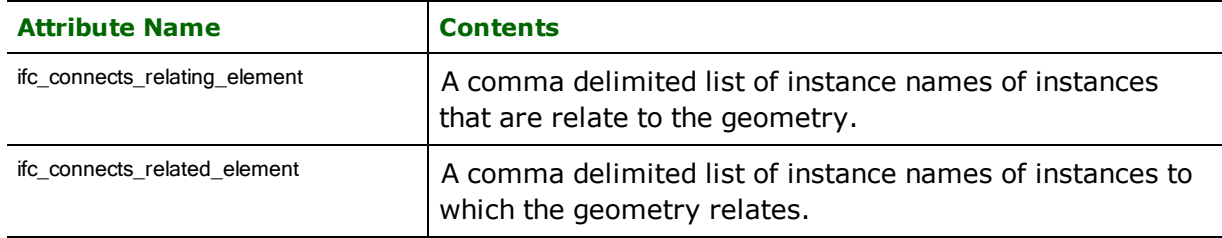

# **Geometry Representation**

The geometry of IFC features is identified by the  $\hat{IC}_t$ ype attribute. The valid values for this attribute are listed and described in the following sections.

### **Points**

**ifc\_type:** ifc\_point

The geometry is represented by a single point.

#### **Lines**

**ifc\_type:** ifc\_line

The geometry is represented by a path. Path segments can be linear or elliptical.

Currently, IfcTrimmedCurve is not supported.

These attributes are common to features with ifc\_type of ifc\_line, but the attributes may also appear in features with different ifc\_type values.

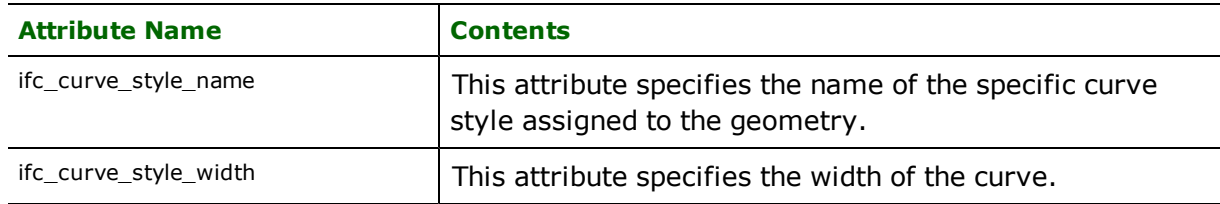

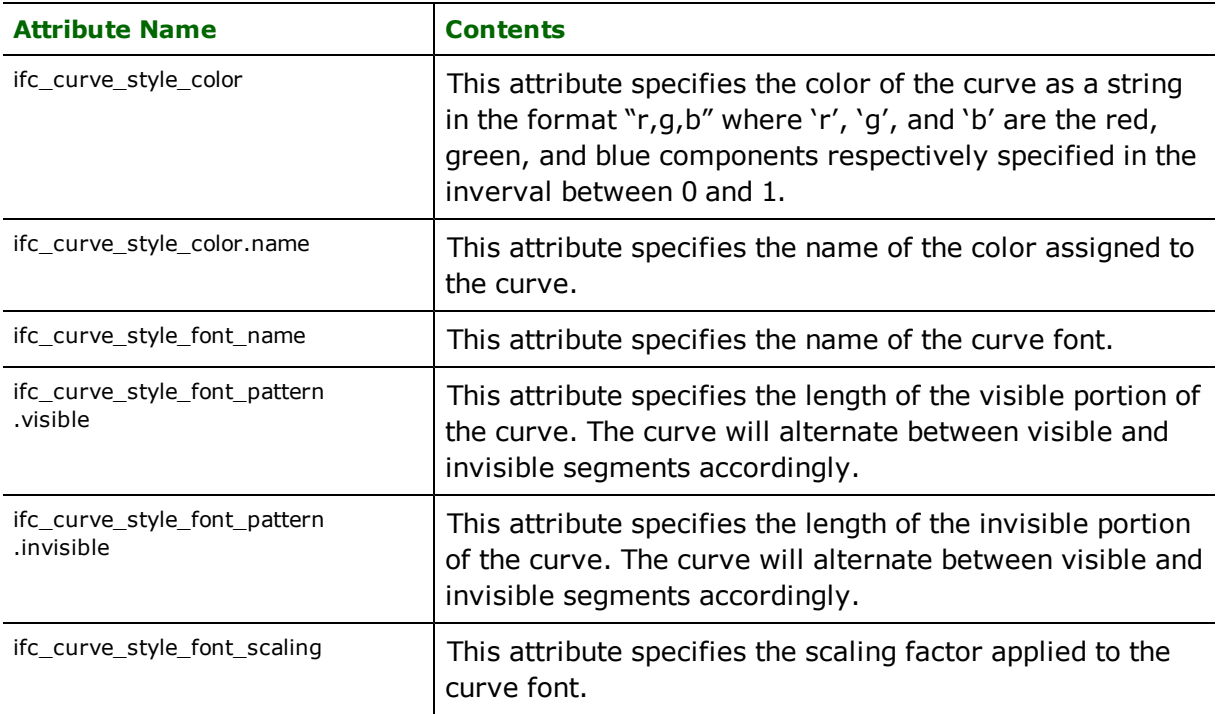

# **Polygon**

**ifc\_type:** ifc\_polygon

The geometry is represented by an enclosed area.

These attributes are common to features with ifc\_type of ifc\_polygon, but the attributes also may appear in features with different ifc\_type values.

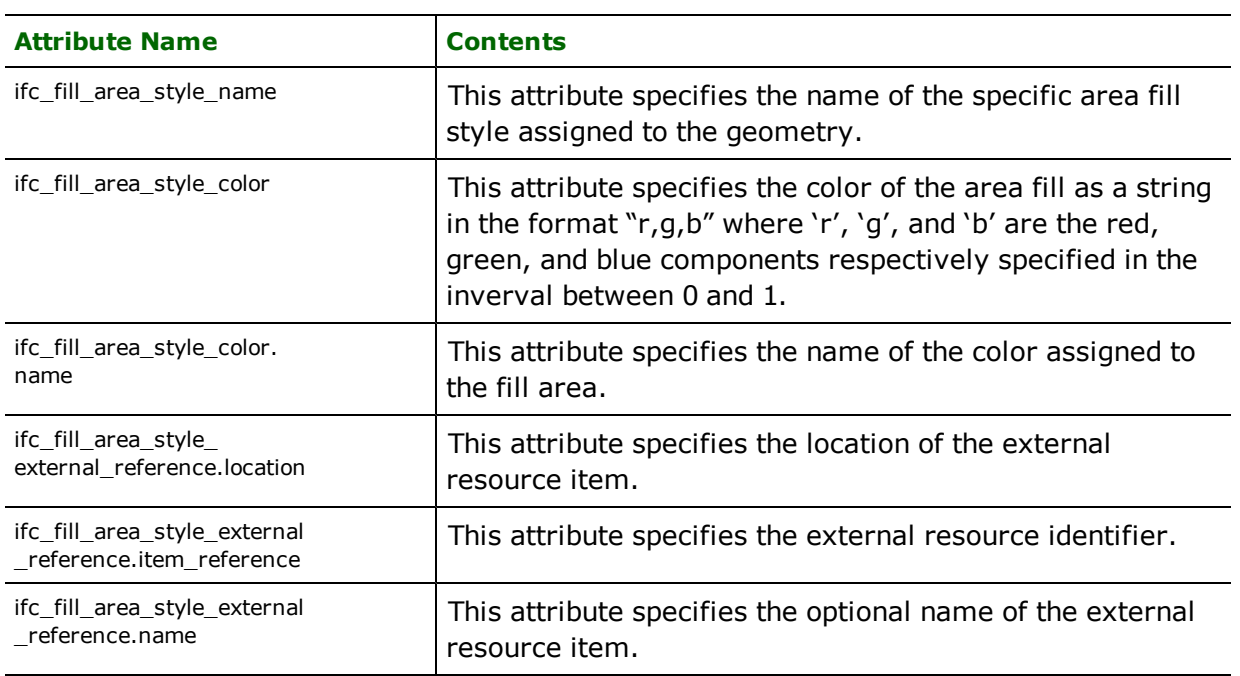

# **Surface**

**ifc\_type:** ifc\_surface

The geometry is represented by a 3D surface. The surface may consist of multiple faces. Faces in IFC are doublesided; as a result, back-face culling should not be performed on IFC data.

These attributes are common to features with ifc\_type of ifc\_surface or ifc\_solid, but the attributes may also appear in features with different ifc\_type values.

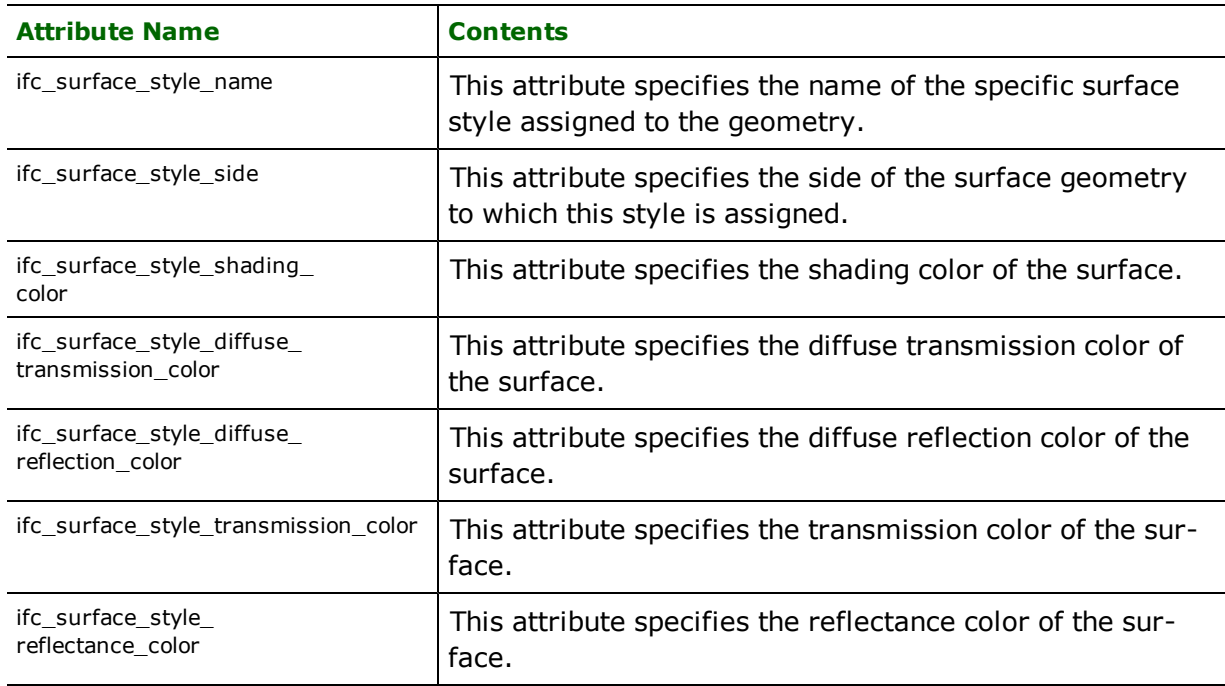

#### **Solid**

#### **ifc\_type:** ifc\_solid

The geometry is represented by a 3D solid. The outer boundary of the solid is represented by an enclosed surface. Faces in IFC are double-sided; as a result, back-face culling should not be performed on IFC data.

Currently, for SweptSolid geometries, only IfcExtrudedAreaSolid is supported. The IfcRelVoidsElement relationship is not supported: IfcWall geometries may not have proper recesses and openings.

#### **Text**

# **ifc\_type:** ifc\_text

The geometry is represented by a text literal.

These attributes are common to features with ifc\_type of ifc\_text, but the attributes may also appear in features with different ifc\_type values.

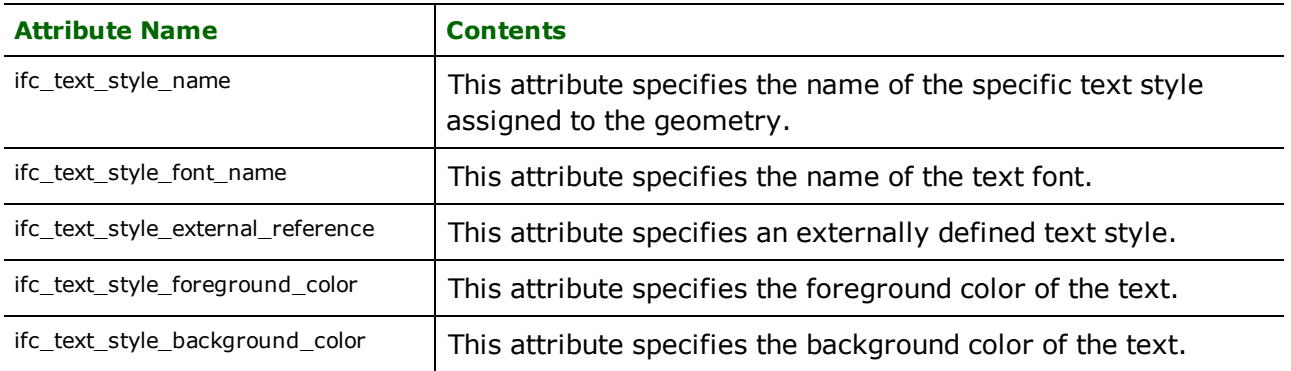

### **Bounding Box**

# **ifc\_type:** ifc\_bounding\_box

The geometry is represented by a 3D box which represents the bounding box of the physical representation of the feature. With the default setting for the REPRESENTATION\_TYPES directive, bounding boxes will not be output by the IFC Reader.

#### **Collection**

# **ifc\_type:** ifc\_collection

The geometry is represented by collection of geometry. Each member of the collection may have any geometric representation. This geometry type most frequently arises when the IFC feature has multiple geometric representations.

# **Intergraph GeoMedia Access and SQL Server Warehouse Reader/Writer**

Format Notes: This format is not supported by FME Base Edition.

The GeoMedia Access Warehouse Reader/Writer module provides the Feature Manipulation Engine (FME) with access to Intergraph GeoMedia Access and SQL Server Warehouses, which store both spatial and attribute data.

Note: The following information applies both to Access and SQL Server warehouse reading and writing unless otherwise specified.

# **FM0 Quick Facts**

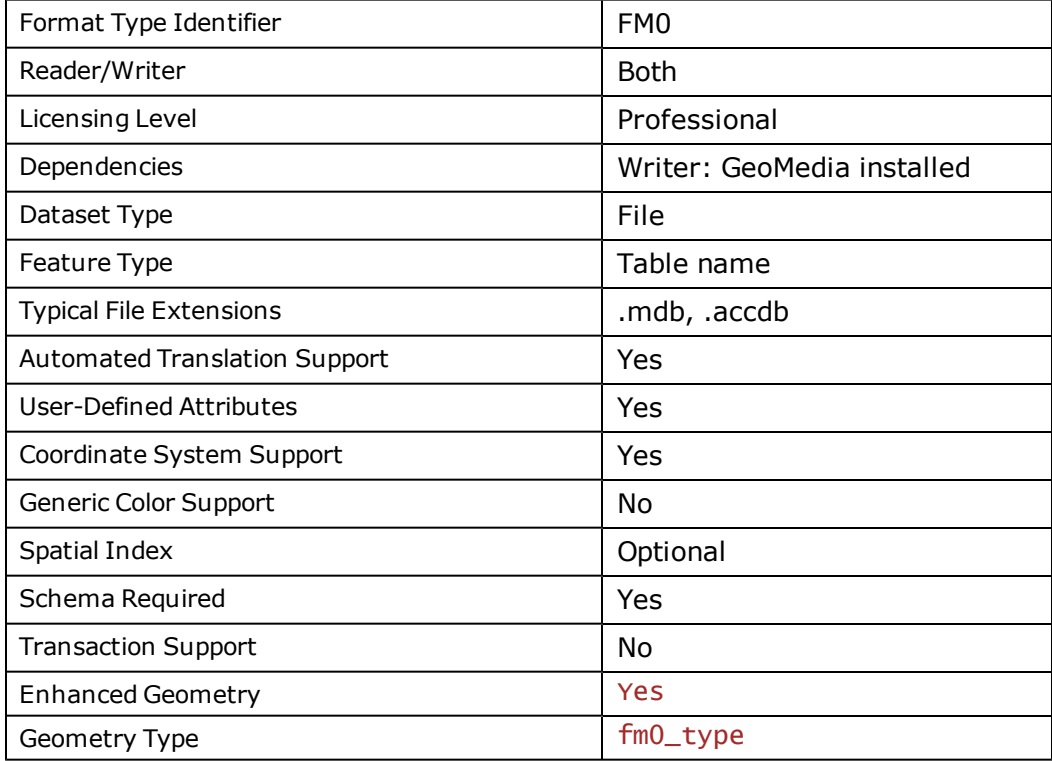

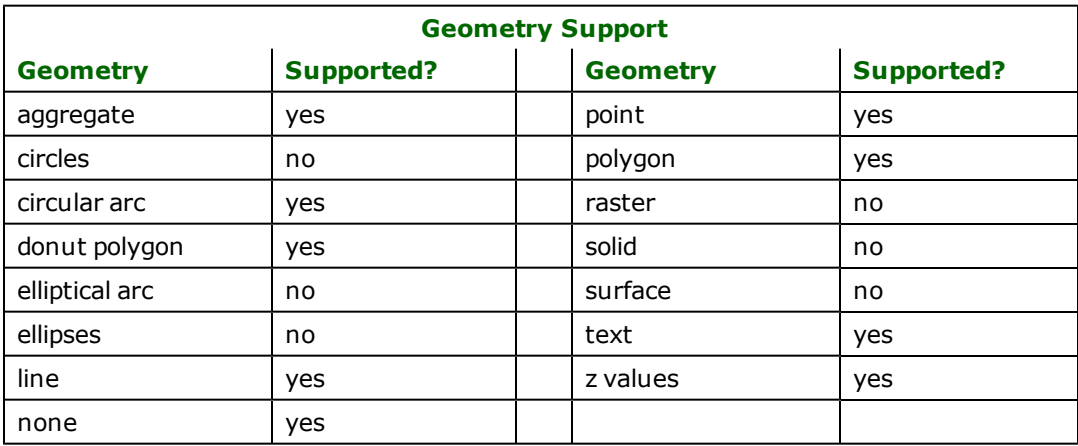

# **FM0\_SQL Quick Facts**

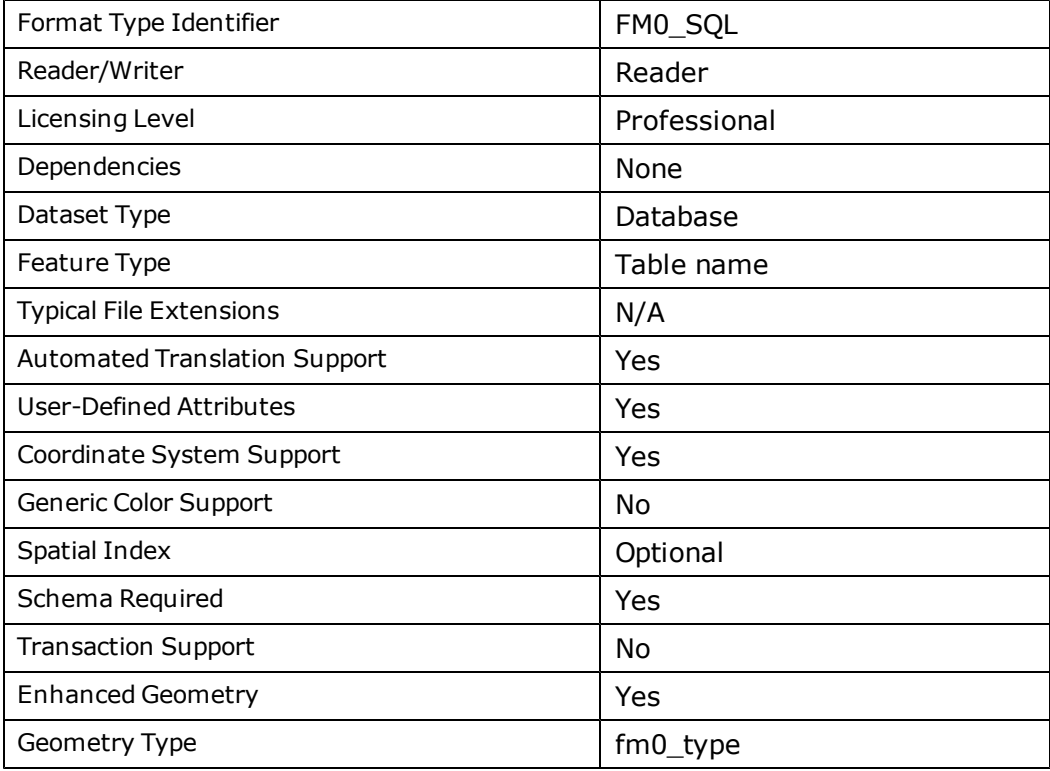

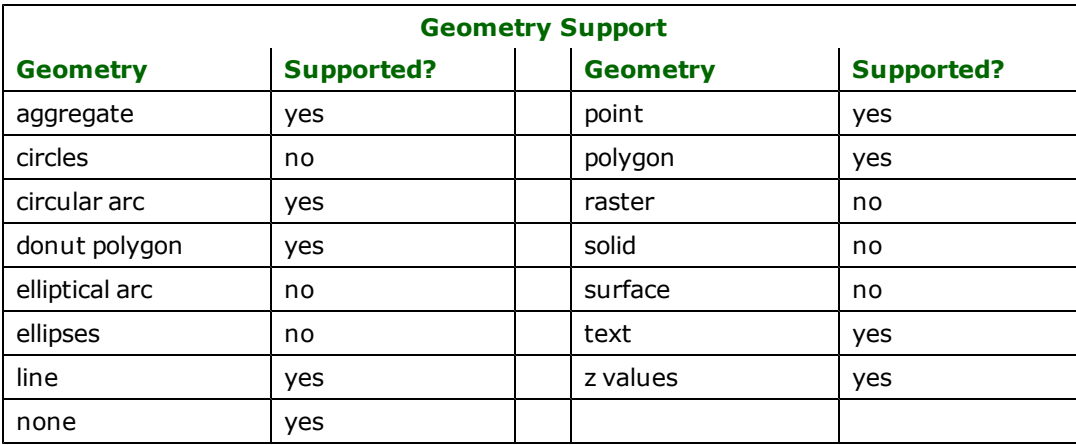

# **Overview**

GeoMedia warehouses store both geometry and attributes for features in the form of columns within the tables of a database. Tables can be divided into two groups based on content. The first group contains meta-information about the formatting of the data, including coordinate systems, tables aliases, modification logs, a data table list and a field level index. The second group is the list of tables that actually contain the geometry features and their attributes. For example, a single Microsoft Access . mdb or . accdb file or a single SQL Server database contains all the necessary information for an image.

In order to retrieve information from a GeoMedia warehouse, an Open DataBase Connectivity (ODBC) source must be set up. Depending on the source dataset format, users can specify a filename, database name or a valid existing ODBC data source name. If the source format is of type "GeoMedia Access warehouse" then either a filename or DSN can be used. If the source format is of type "GeoMedia SQL Server warehouse" then either a database name with associated parameters or DSN can be used. Once the GeoMedia Reader has all the required information, it then dynamically creates a temporary ODBC source (when a filename or database name is supplied) to connect to that database.

Point, line, area, arc, and text primitive geometric data can be stored in the tables produced by GeoMedia, as well as composites (aggregates), boundaries (donuts) and collections (aggregates) of those types. A given data table holding multiple types of geometries can be read by the reader, but the writer only produces tables containing one specific geometry type each, including boundaries, composites or collections of that type. The result is that one table containing many types of features may be converted into several tables – one for each type of feature by the writer. This is especially true of the collection type in GeoMedia which is very generally a collection of any primitive type and has no corresponding equivalent in FME. Syntactically, the type is simply appended to the table name separated by an underscore (for example, tableOfManyTypes\_area).

The key table for determining the names of the spatial tables is called the GFeatures table. This table contains the list of names of the geometry and attribute data tables. This information can also be retrieved from the  $Findd -$ Lookup table which also contains the specific fields of each geometry table. Before either of these lookups can happen, however, you have to find the GFeatures and F1eldLookup tables. Table names can be aliased and there is only one table that must have a constant name (the  $GAliasTable$ ). From here, you can look up the given names of the other metadata tables in the specific database you are viewing.

GeoMedia warehouses hold three-dimensional geometries. A geometry table may contain any mix of attributes the user has specified, but must contain a column containing the actual geometry object. This column is a blob type and is simply an encoded block of binary data. Each geometry blob type is encoded in a unique way and varies in length.

GeoMedia can store text in two variations: plain text and rich text. Since FME supports plain text only, the GeoMedia reader will convert all rich text to plain text and set the text size to either the default (1 ground unit) or to the usersupplied size in ground units using the TEXT\_SIZE\_GROUND\_UNITS keyword. If the text being read is in rich text format, it also sets the attribute  $fm0\_rtf\_text\_string$  to the original formatted string.

The GeoMedia writer will first check to see whether or not the attribute  $fm0\_rtf\_text\_string$  is set. If it is set, then the formatted string will be used to write out as rich text. If the attribute is not set, then the GeoMedia writer by default will write plain text unless the PLAIN\_TEXT keyword is set to NO. In this case, the GeoMedia writer will write rich text using either a default font size of 10 or a user-supplied font size using FONT\_SIZE keyword. Allowed font size is between 1 to 1024 inclusive. At this time the font size for rich text is the only supported style for writing.

Reading is performed by parsing the tables and respective binary BLOBs directly from the Microsoft Access database or the SQL Server database. Therefore, the GeoMedia Access Warehouse Reader does not require GeoMedia to be installed in order to run. The GeoMedia Access Warehouse Writer, however, uses the GeoMedia COM objects to create and write the tables and BLOBs, and therefore cannot be used without a licensed GeoMedia installation. The GeoMedia SQL Server Warehouse Reader/Writer does not require the installation of GeoMedia but does require access to Microsoft SQL Server.

Coordinate system support exists for both reading and writing: in the best case, a GeoMedia warehouse that contains a defined coordinate system can be read and converted to any of the supported writer formats in FME which also support coordinate systems, with the same coordinate system name. If the coordinate system is not specifically identified to have the exact same defined name within FME, the attributes of the coordinate system are still transferred, producing an identical coordinate system in all but name. The reverse is also true: the writer can interpret any given FME coordinate system and convert it to either a named GeoMedia coordinate system or an equivalent created coordinate system.

One issue involves the type of projection used in a coordinate system definition which GeoMedia calls the Base Storage Type. This type can be set to one of projected, geographic or geocentric. Projected types are the usual case and are handled normally by FME, though it is notable that the storage center values from the GeoMedia coordinate system become built into the coordinates and are cleared in translated warehouses. All geographic types are represented in the Lat/Long coordinate system but remain identical in appearance. The storage center values here will represent how to convert the coordinates to radians since they will be provided in degrees, as is consistent with the way GeoMedia itself handles geographic types. Finally, the geocentric type is not supported by FME.

Native spatial indexing in GeoMedia is supported by both the reader and the writer. However some conditions apply. The reader will preserve spatial indexes read from a GeoMedia warehouse and a writer will automatically create new indexes (when creating new feature tables) based on the data, as long as the following is true:

The CREATE\_SPATIAL\_INDEX keyword is not set to NO,

The registry key HKEY\_LOCAL\_MACHINE\SOFTWARE\Intergraph\Applications has a string value called  $\Delta$ efaultJCache which must be set to the correct version of GeoMedia (for example "GeoMedia Professional 04.00"), and

The  $autodt.$  ini file must contain a valid datum mapping between the current coordinate system datum and the WGS84 datum. (See the file for more detail. It is probably located in a directory such as  $C:\PP$ gram Files\GeoMedia Professional\Program\cssruntm\cfg\autodt.ini).

When appending to an existing warehouse, the creation of a Spatial Index depends on whether the SpatialKeyFieldName property is set for the geometry column and the column itself exists. If the property is set and the column exists, then a spatial key will be automatically created for the geometry, regardless of the CREATE\_ SPATIAL\_INDEX keyword setting.

For the most part, spatial index creation should happen automatically for most known coordinate systems since the default for the writer creating them is yes, and the registry key mentioned above should be set when GeoMedia is installed. Additionally, data tables can be created with either primary or secondary indexes by the GeoMedia Access Warehouse Writer.

When translations are run with enhanced geometry handling turned ON, it enables the Geomedia and Geomedia SQL readers to read complex geometries like paths, and enables the FME to store them. The Geomedia and Geomedia SQL writers have been enabled to write FME features with enhanced geometries as well. Altogether, the addition of the enhanced geometry model support increases accuracy of geometric representation in Geomedia-to-Geomedia translations, as well as the creation and interpretation of more accurate features when translating to or from other FME formats

# **Reader Overview**

The GeoMedia Warehouse Reader produces FME features for all data held in the Microsoft Access .mdb or .accdb files or an MS SQL Server database, with the exception of image (coverage) data. The reader opens the connection to the source dataset and reads the GAI  $i$  as Table to determine the proper table names to be used. Next it reads the table of GFeaturesTable type to determine the list of tables that contain geometry data. This list of data tables to be read is modified by the specified ID and DEF lines specified in the mapping file or on the command line. Each geometry table is then read and its features are processed and returned one at a time. When a table is exhausted, the reader starts on the next data table in the list until all tables are read. Issues with reading in a table may result in a specific feature being skipped and sometimes an entire table depending on the severity of the error, but the reader will always try to perform as much translation as possible.

Geometries from GeoMedia do not map exactly to FME geometries. This will have the following effects on the resulting FME features:

- Collections map to one aggregate feature for each FME  $\text{fm0}\_\text{type}$  depending on which types exist in the collection.
- Multilevel composites may be flattened out to simpler first- or second-level nesting.
- Because GeoMedia is not strict in its typing, the reader can produce some nonsensical features that may be skipped, e.g., a line aggregate containing points.

# **Reader Directives – all GeoMedia Warehouses**

### **DATASET**

### Required/Optional: *Required*

The value of this keyword depends on the format of the source dataset. For GeoMedia Access warehouse, it is either the filename of MS Access database or an existing ODBC data source name; for GeoMedia SQL Server warehouse, it is either the database name or an existing ODBC data source name.

When specifying data source name for GeoMedia SQL Server warehouse, a username and password is also required. For GeoMedia Access warehouse, a password is required only if the source warehouse is password-protected.

**Range:** Valid File Name or ODBC source for Access warehouses

#### **Default:** None

Example:

A typical mapping file fragment specifying an input GeoMedia dataset looks like:

FM0\_DATASET D:\Warehouses\featuredata.mdb

or

FM0\_DATASET Access\_ODBC\_Source

FM0\_SQL\_DATASET myDatabase

or

FM0\_SQL\_DATASET Sql\_Server\_ODBC\_Source

Workbench Parameter: *Source Intergraph GeoMedia Access Warehouse File(s) or Source Intergraph GeoMedia SQL Server Warehouse Dataset*

**DEF**

Required/Optional: *Optional*

Each GeoMedia table may optionally be defined before it is read. The definition specifies the name of the table, the type of geometry on each row, the names and types of all attributes and possibly an optional WHERE clause, or even an entire SQL statement with which to query the table. The syntax of a GeoMedia DEF thus may appear in one of two forms.

The first form allows specification of a WHERE clause:

```
<ReaderKeyword>_DEF <tableName> \
[SQL_WHERE_CLAUSE <whereClause>] \
       FM0_GEOMETRY fm0_point|fm0_arc|fm0_line|fm0_area|
       fm0_text|fm0_none \
    [<attrName> <attrType>]+
```
Note that the Reader uses only the  $tab$ leName and possible SQL modifications, ignoring the other geometry and attribute information, which is relevant only to the writer. An example of an SQL WHERE clause that could be used is

```
FMO DEF States \
      SQL_WHERE_CLAUSE "id > 35"\
               fm0_type fm0_area \
               id integer \
               name char(20)
```
Note: The value for SQL\_WHERE\_CLAUSE should always be enclosed within double quotation marks when specified on DEF lines.

where " $id$ " is a column of the table "States". The user is responsible for ensuring the column is contained in the table, and this WHERE clause is only appended to the SQL statement select \* from <tableName>. The word *WHERE* is not included in the WHERE clause, but is appended automatically when a clause is specified.

The second form of a DEF line involves specification of an entire SQL statement:

```
<ReaderKeyword>_DEF <tableName> \
[SQL_STATEMENT <sqlStatement>] \
       FM0_GEOMETRY fm0_point|fm0_arc|fm0_line|fm0_area|
       fm0_text|fm0_none  \
    [<attrName> <attrType>]+
```
The specified SQL statement is used to place the query against the database. It is again the responsibility of the user to ensure its correspondence with the correct table and columns. An example SQL statement might be

# SELECT GEOMETRY FROM POINTS WHERE ID=0

The following table shows the attribute types that are supported.

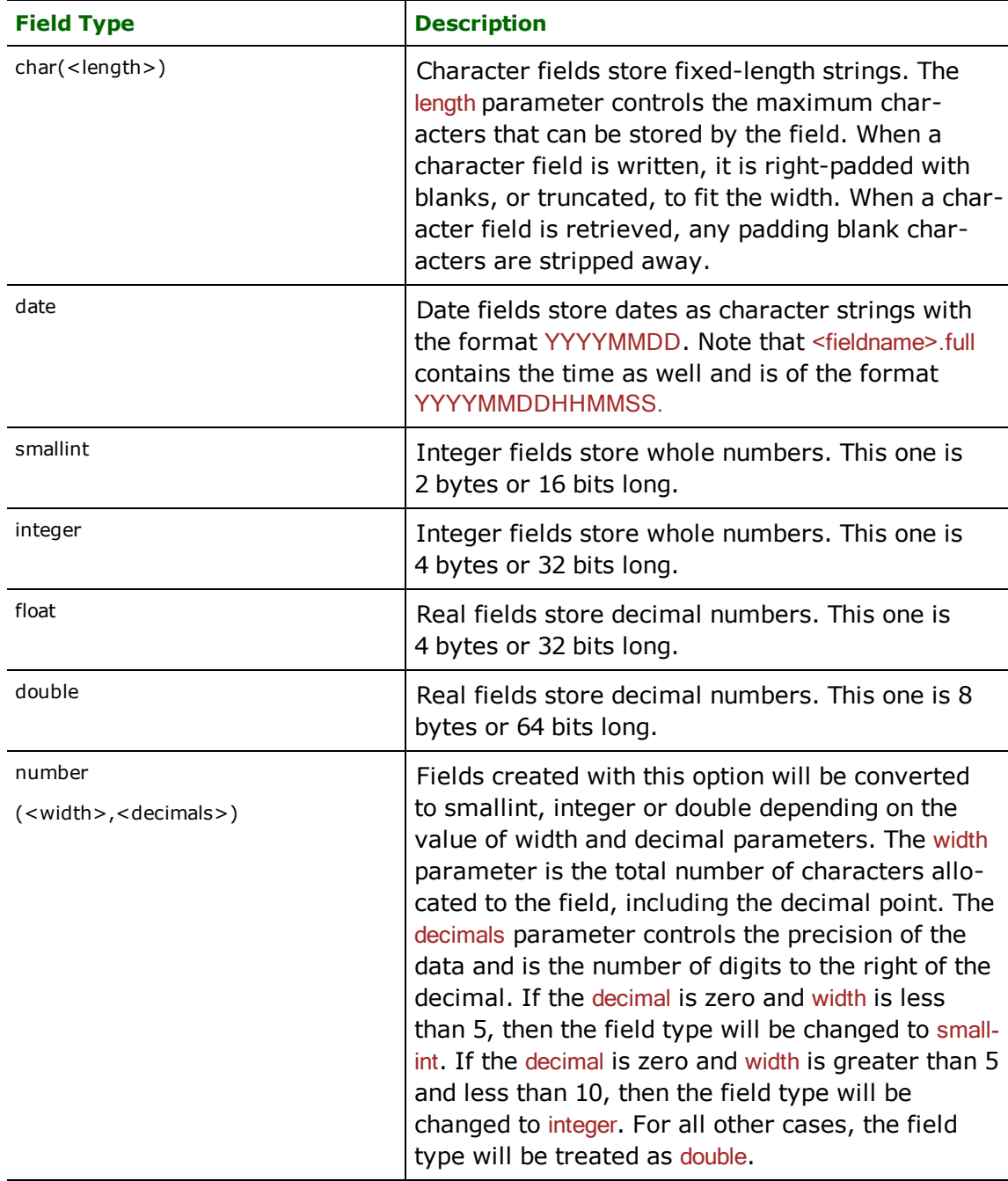

# **Range:** *YES | NO*

**Default:** *NO*

**IDs**

Required/Optional: *Optional*

This optional specification is used to identify a specific set of tables to be read from the data source. If nothing is specified, all tables are returned. This feature is useful only if a data source contains many tables and for efficiency you want to read only one table, rather than all of them.

**Range:** Valid table name in the data source

#### **Default:** None

Workbench Parameter: *Feature Types to Read*

#### **PASSWORD**

For a password-protected GeoMedia Access warehouse, this is a required parameter; otherwise, it is optional. For a GeoMedia SQL Server warehouse, this is a required parameter and will specify the password required to log in to the database specified by DATASET keyword.

#### **Workbench Parameter:** *Password*

#### **TEXT\_SIZE\_GROUND\_UNITS**

Specifies the text size in ground units.

**Range:** Any positive number less than 2,147,483,647

#### **Default:** 1

**Workbench Parameter:** *Text Size In Ground Units*

### **USE\_ORIENTED\_POINTS**

#### Required/Optional: *Optional*

This directive specifies how the GeoMedia oriented points will be read. If YES is specified, then all GeoMedia oriented points will be returned with orientation information. If NO is specified, then all GeoMedia-oriented points will be returned as normal points without the orientation information. The default value of this keyword is NO.

#### **Workbench Parameter:** *Use oriented points*

### **RETRIEVE\_ALL\_SCHEMAS**

Required/Optional: *Optional*

This specification is only applicable when generating a mapping file, generating a workspace or when retrieving schemas in a FME Objects application.

When set to 'Yes', indicates to the reader to return all the schemas of the tables in the source database.

If this specification is missing then it is assumed to be 'No'.

**Range:** *YES | NO*

### **Default:** *NO*

### **RETRIEVE\_ALL\_TABLE\_NAMES**

Required/Optional: *Optional*

This specification is only applicable when generating a mapping file, generating a workspace or when retrieving schemas in a FME Objects application.

Similar to RETRIEVE\_ALL\_SCHEMAS: this optional specification is used to tell the reader to only retrieve the table names of all the tables in the source database. If RETRIEVE\_ALL\_SCHEMAS is also set to Yes, then RETRIEVE ALL SCHEMAS is chosen. If this value is not specified, then it is assumed to be No.

**Range:** *YES | NO*

**Default:** *NO*

# <span id="page-783-1"></span>**Reader Directives – GeoMedia Access Warehouse**

In addition to the reader directives that apply to all GeMedia warehouses, these directives are specific to GeoMedia Access Warehouses. For GeoMedia SQL Server Warehouse-specific directives, see [Reader](#page-783-0) [Directives](#page-783-0) [–](#page-783-0) [GeoMe](#page-783-0)[dia](#page-783-0) [SQL](#page-783-0) [Server](#page-783-0) [Warehouse](#page-783-0).

The directives listed below are prefixed by the current <ReaderKeyword> in a mapping file. By default, the <ReaderKeyword> for the GeoMedia Warehouse Reader is FM0.

# <span id="page-783-0"></span>**Reader Directives – GeoMedia SQL Server Warehouse**

In addition to the reader directives that apply to all GeMedia warehouses, these directives are specific to GeoMedia SQL Server Warehouses. For GeoMedia Access Warehouse-specific directives, see [Reader](#page-783-1) [Directives](#page-783-1) [–](#page-783-1) [GeoMe](#page-783-1)[dia](#page-783-1) [Access](#page-783-1) [Warehouse](#page-783-1).

The directives listed below are prefixed by the current <ReaderKeyword> in a mapping file. By default, the <ReaderKeyword> for the SQL Warehouse Reader is FMO\_SQL.

#### **SQL\_SERVER**

Required/Optional: *Required*

Specifies the name of the server hosting the MS SQL Server that stores the GeoMedia warehouse.

#### **Range:** String

Workbench Parameter: *Server*

### **USER\_NAME**

#### Required/Optional: *Required*

This is required only for GeoMedia SQL Server Warehouse. The username for the database must be supplied here, either through the command-line interface or the user interface settings for translation.

#### **Workbench Parameter:** *User Name*

#### **WHERECLAUSE**

Required/Optional: *Optional*

This optional keyword specifies a WHERE clause which is applied to the columns of a table to limit the resulting features.

The main difference between this WHERE clause and the one specified on DEF lines is that this WHERE clause will be applied to all the source feature tables, and the one specified on the DEF lines applies to one particular table. In the case when both the WHERE clauses are specified, then the DEF line WHERE clause takes precedence.

Workbench Parameter: *Where Clause*

# **SEARCH\_ENVELOPE**

This directive specifies a bounding box used to filter the input features. Only features that interact with the bounding box are returned.

### **Mapping File Syntax**

<ReaderKeyword>\_SEARCH\_ENVELOPE <minX> <minY> <maxX> <maxY>

If all four coordinates of the search envelope are specified as zero, the search envelope will be disabled

# **Required/Optional**

**Optional** 

# **Workbench Parameter**

Minimum X, Minimum Y, Maximum X, Maximum Y

# **SEARCH\_ENVELOPE\_COORDINATE\_SYSTEM**

This directive specifies the coordinate system of the search envelope if it is different than the coordinate system of the data.

The COORDINATE\_SYSTEM directive, which specifies the coordinate system associated with the data to be read, must always be set if the SEARCH\_ENVELOPE\_COORDINATE\_SYSTEM directive is set.

If this directive is set, the minimum and maximum points of the search envelope are reprojected from the SEARCH\_ ENVELOPE\_COORDINATE\_SYSTEM to the reader COORDINATE\_SYSTEM prior to applying the envelope.

### **Required/Optional**

**Optional** 

# **Mapping File Syntax**

<ReaderKeyword>\_SEARCH\_ENVELOPE\_COORDINATE\_SYSTEM <coordinate system>

# **Workbench Parameter**

Search Envelope Coordinate System

# **CLIP\_TO\_ENVELOPE**

This directive specifies whether or not FME should clip features to the envelope specified in the SEARCH\_ENVELOPE directive.

# **Values**

YES | NO (default)

# **Mapping File Syntax**

<ReaderKeyword>\_CLIP\_TO\_ENVELOPE [yes | no]

# **Workbench Parameter**

Clip To Envelope

# **EXPOSED\_ATTRS**

This directive allows the selection of format attributes to be explicitly added to the reader feature type.

This is similar to exposing format attributes on a reader feature type once it has been generated; however, it is even more powerful because it enables schema-driven applications other than Workbench to access and leverage these attributes as if they were explicitly on the schema as user attributes.

The result of picking a list of attributes is a comma-separated list of attribute names and types that will be added to the schema features. Currently all reader feature types will receive the same set of additional schema attributes for a given instance of the reader.

# **Required/Optional**

Optional

# **Workbench Parameter**

Additional Attributes to Expose

# **Writer Overview**

The GeoMedia Access Warehouse Writer writes features to a Microsoft Access database identified by the DATASET keyword. If the database does not exist, an empty database file is copied and used as a template.

The GeoMedia SQL Server Warehouse Writer writes to existing Microsoft SQL Server databases. If the database does not exist, the translation will be terminated. If the metadata tables and/or data tables do not exist in the database specified in the DATASET keyword, they will be created provided user has enough permissions to create and write to tables to the database. If the metadata tables exist, then information about newly created data table(s) will be appended to them. When writing to GeoMedia Access warehouses, if data tables exist and OVERWRITE is NO, then the data is appended to the table without trying to match the schema. When writing to GeoMedia SQL Server warehouses, if data tables exist and fm0\_truncate\_table is NO, then data is appended to the table without trying to match the schema. If fm0\_truncate\_table is YES and data tables exist, then all the existing data in the table will be deleted before writing.

As features are routed to either GeoMedia Warehouse Writer by the FME, they determine the layer (feature type) they are in and write the features to the corresponding table. Only one Microsoft Access file database is written during a single FME session, but many tables can be created within the database. Similarly, the SQL Server writer writes to one database, but may create many tables with that one database. The exception to this rule occurs when either of the writer types (MS Access or MS SQL Server) are used in conjunction with the FME Multi-writer and thus could write to several databases or files in a given FME session.

# **Additional Information About the MS SQL Server Writer**

The GeoMedia SQL Server Warehouse Writer does not require GeoMedia to be installed. However, for successful writing, users must have sufficient permissions for creating and deleting tables, and inserting and updating rows in existing tables. All metadata and feature tables will be created with "dbo" ownership, which ensures that any user with permissions has access to the tables. A table with "dbo" ownership means that it is owned by the database administrator.

When writing to GeoMedia SQL Server warehouse, the writer will create four additional columns for storing the extents of geometry. These columns are required by GeoMedia. The names for these columns are derived from the name of the geometry column in the table being written. For example, if the name of the geometry column is Geometry, then the four derived column names will be Geometry\_xlo, Geometry\_ylo, Geometry\_xhi and Geometry\_yhi.

In situations where you are reading from a GeoMedia SQL Server warehouse table and writing to the same or different GeoMedia SQL warehouse, the names of extent columns read from the source warehouse may clash with the derived ones for writing if the geometry column name is same. Such a translation will fail with the error:

```
"SQL Server returned following error message(s):
- [Microsoft][ODBC SQL Server Driver][SQL Server]Column names in each table must be
unique.
Column name 'Geometry_XLO' in table '<table-name>' is specified more than once.
** AND ** [Microsoft][ODBC SQL Server Driver][SQL Server]Statement(s) could not be
prepared."
```
There are two possible solutions to avoid such errors:

1. Remove the offending extent column names from the destination DEF lines. In workbench this could be accomplished by deleting the attributes names from the destination feature type.

or

2. Change the destination geometry column name. In Workbench, this can be easily done from the Parameters tab on the **Destination Feature Type Properties** dialog or in in mapping files by setting the fm0\_geometry\_column attribute on the destination DEF line to the desired name.

# **DEF Line options**

### **Creating Indexes**

Data tables can be created with either primary or secondary indexes by the GeoMedia Warehouse Writer by appending an indexing suffix on the DEF line of the value of the field to be indexed. To create a primary index on a field, add the suffix

# ,primary

tothe value. To create a secondary index, add

### ,indexed

Note: FME will accept primaryindex as a suffix for backwards compatibility, but primary is the recommended suffix.

Note that there can only be one primary index per table. If one is not specified, the default PRIMARYINDEX column will be created and indexed as the primary index. Alternatively, users can also provide a different name for PRI-MARYINDEX column using the default\_primary\_index\_column (or default\_primary\_index\_column in workbench) option on the DEF line. If a column is specified as "primary" indexed then it will ignore the  $\text{fm0\_pri}$  mary\_index\_column option for that table. If no column is specified "primary", and the fm0\_primary\_index\_column has the same value as one of the attribute columns, that perticular attribute column will be erased and replaced by a primary index.

Note: GeoMedia SQL Server writer allows to create index using multiple columns. This can be done by adding the appropriate suffix next to the column definition.

The following example creates a primary index on the field ID and a secondary index on the field Number for the table mytable.

```
FM0 DEF mytable \setminusFM0_GEOMETRY fm0_point \
                ID integer,primary \
                Name char(255) \
               Number float,indexed
```
Example using the  $fm0\_primary\_index\_col$ umn option

```
FM0_DEF mytable \
      FMO_GEOMETRY fmO_point \
      fm0_primary_index_column MyIndex \
               ID integer,primary \
              Name char(255)Number float,indexed
```
### **Specifying Primary Geometry Column Name**

Data tables can be created with a user-specified Geometry column name by supplying its name on the DEF lines.

```
FM0_DEF mytable \
       FMO_GEOMETRY fmO_point \
                fm0_geometry_column MyGeometryColumn \
               ID integer \
               Name char(255)
               Number float
```
#### **Specifying Whether to Truncate Tables**

This option applies only to SQL Server writing. When writing features to data tables, users can specify whether to append to the existing table or delete all the features from the existing table before writing, using the 'fm0\_truncate\_ table' option. If this option is YES then all the features(rows) in the existing data table will be deleted and new features written.

```
FM0 DEF mytable \setminusFM0_GEOMETRY fm0_point \
        fm0_truncate_table YES \
       ID integer
       Name char(255)
       Number float
```
### **Creating Clustered or Non-clustered Indexes**

**This option applies only to SQL Server writing**. When writing features to data tables, users can specify whether to create clustered index or not. In SQL Server database only one column per table can have clustered index. Using the fm0\_clustered\_index option which can have one of three values {PRIMARY, EXTENTS, NONE}, users can specify if the clustered index will be on the primary key column, extent columns or none of the columns. If PRIMARY is specified then the clustered index on the primary key column will be created. If EXTENTS is specified then a clustered index on the four extent columns ( <geom>\_xlo, <geom>\_ylo, <geom>\_xhi and <geom>\_yhi) will be created and the primary key column will have non-clustered index. If NONE is specified, then all indexes are created as non-clustered.

```
FM0_DEF mytable \
      FMO_GEOMETRY fmO_point \
       fm0_clustered_index PRIMARY \
       ID integer \
      Name \overline{char}(255)Number float
```
# <span id="page-787-0"></span>**Writer Directives – all GeoMedia Warehouses**

The following directives apply to both GeoMedia Access Warehouses and GeoMedia SQL Server Warehouses. The directives listed below are prefixed by the current <WriterKeyword> in a mapping file. By default, the <WriterKeyword> for GeoMedia Access Warehouse is FMO and the <WriterKeyword> for GeoMedia SOL Server Warehouse is FM0\_SQL.

The remaining writer-specific directives are discussed in [Writer](#page-790-0) [Directives](#page-790-0) [–](#page-790-0) [GeoMedia](#page-790-0) [Access](#page-790-0) [Ware](#page-790-0)[house](#page-790-0) and in [Writer](#page-792-0) [Directives](#page-792-0) [–](#page-792-0) [GeoMedia](#page-792-0) [SQL](#page-792-0) [Server](#page-792-0) [Warehouse](#page-792-0).

#### **DATASET**

The DATASET directive operates in the same manner as it does for the reader.

### **DEF**

#### Required/Optional: *Required*

Each GeoMedia table must be defined before it is written to. The definition specifies the name of the table, the type of geometry on each row, and the names and types of all attributes.

The syntax of a GeoMedia SQL Server DEF line is:

```
<WriterKeyword>_DEF <tableName> \
       fm0_type fm0_point|fm0_arc|fm0_line|fm0_area|
            fm0_text|fm0_collection|fm0_none \
       [fm0_geometry_column <column name>] \
        [fm0_primary_index_column <column name>] \
        [fm0_drop_table (yes|no)] \
        [fm0_truncate_table (yes|no)] \
     [<attrName> <attrType>]+
```
The table definition allows control of the table that will be created. If the fields and types are listed, the types must match those in the database. Fields which can contain NULL values do not need to be listed - these fields will be filled with NULL values.

If the table does not exist, then the field names and types are used to first create the table. In any case, if a <field-Type> is given, it may be any field type supported by the target database.

The configuration parameters present on the definition line are described in the following table:

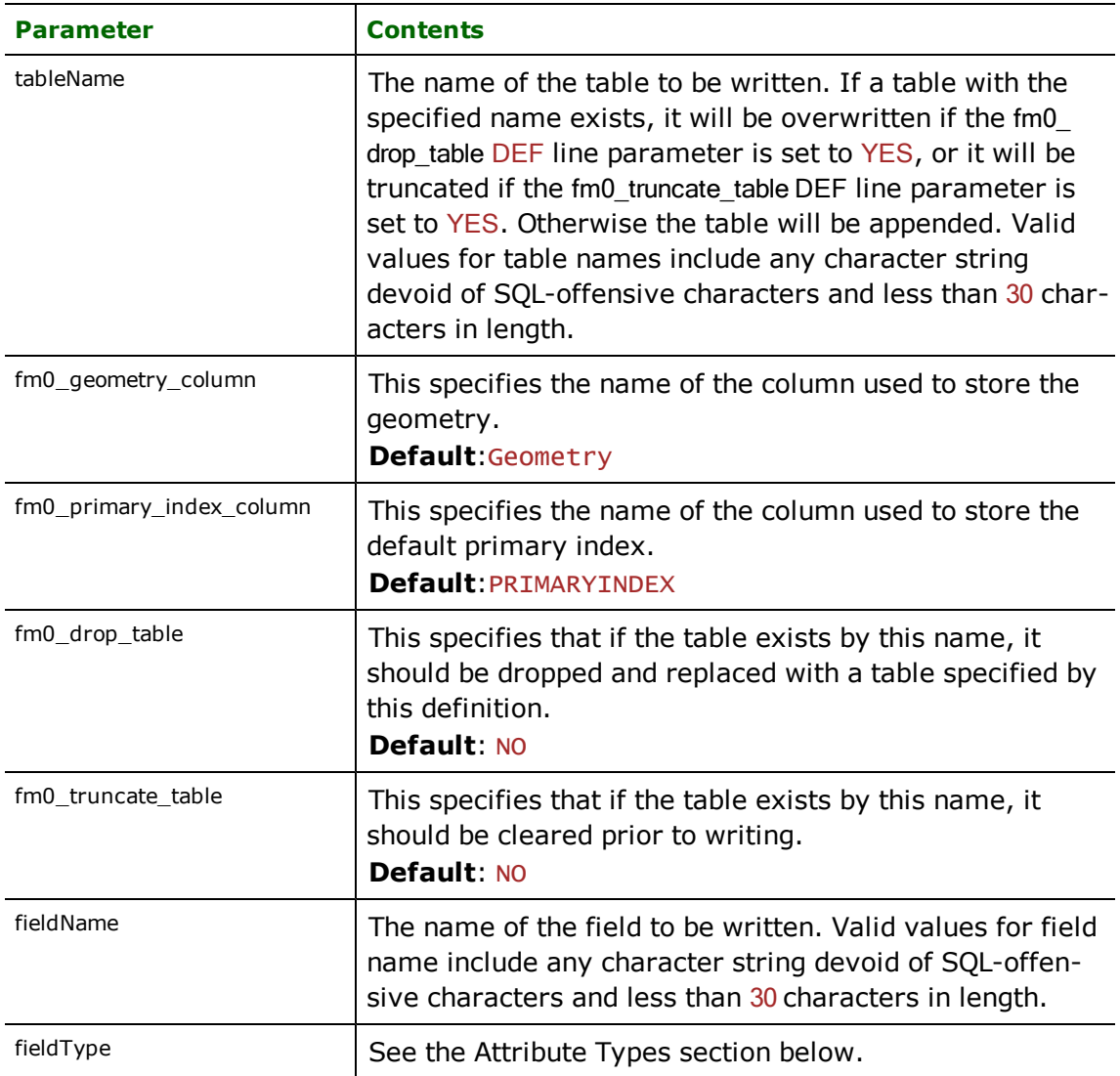

# **Attribute Types**

The following table shows the attribute types that are supported.

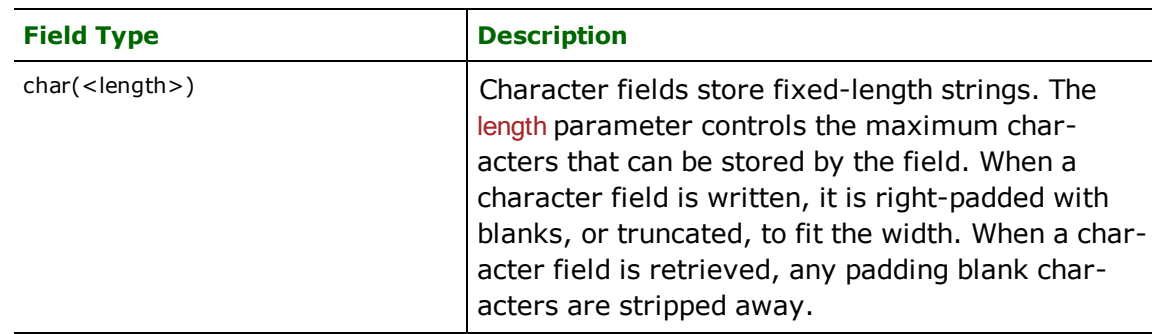

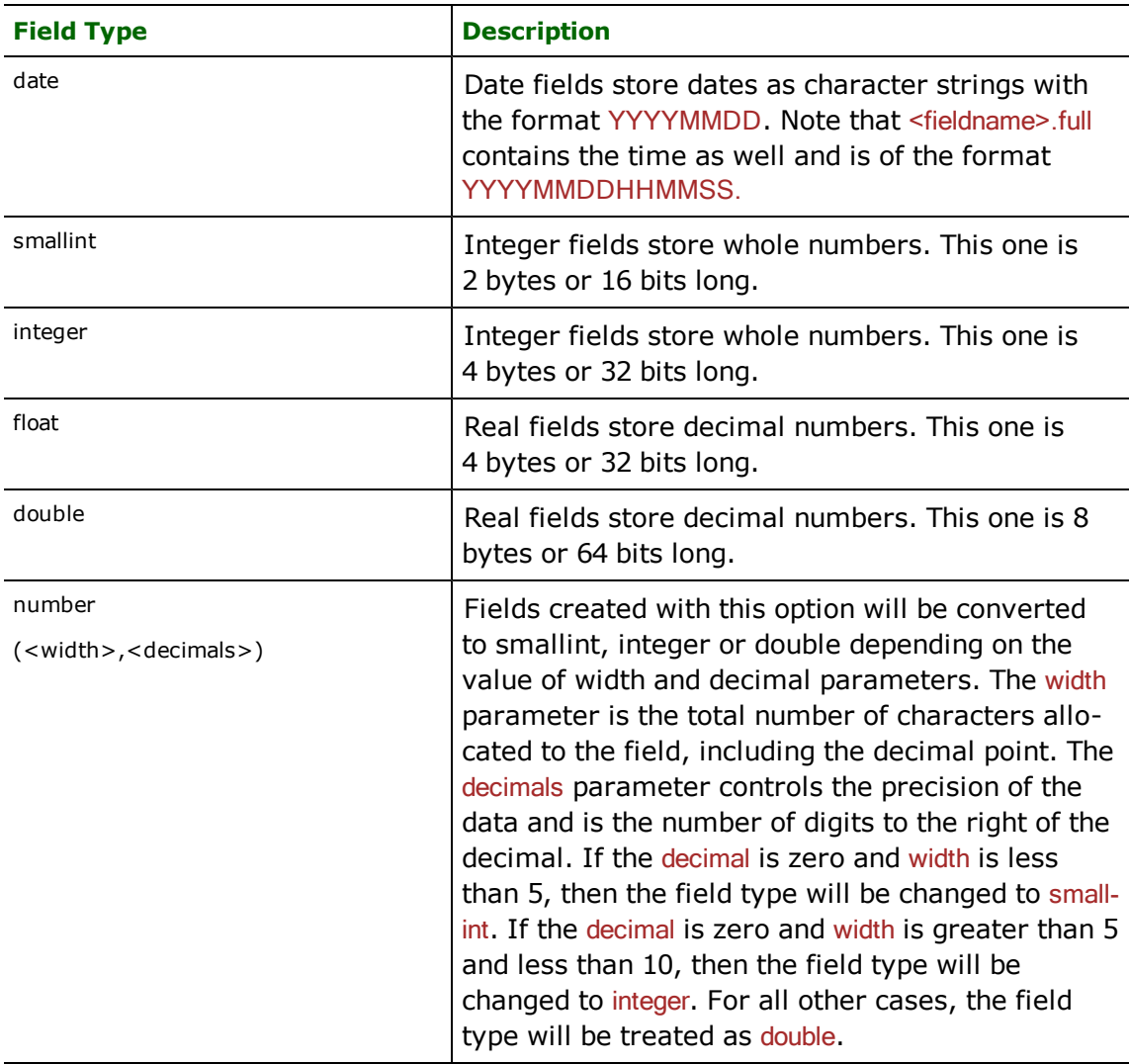

#### **WAREHOUSE\_VERSION**

The value of this keyword implies compatibility with warehouses created by GeoMedia – the value does not correspond to GeoMedia versions.

### l *GeoMedia Access Warehouse:*

# **Required/Optional:** *Optional*

Access warehouses created with GeoMedia version 4 are different from Access warehouses created with GeoMedia version 5 because of the changes to metadata tables. FME supports creating Access warehouses which are compatible with warehouses created by all the GeoMedia versions from 4 to 6. If OVERWRITE\_DATAFILE is NO, then the writer will determine the version of the existing warehouse and write to it regardless of the setting of WAREHOUSE\_VERSION. If the warehouse does not exist, the writer will create a new warehouse whose version will be determined by WAREHOUSE\_VERSION keyword setting.

### **Range:** *4, 5 or 6*

# **Default:** *5*

By default, GeoMedia Access warehouse version 5 is created for a new warehouse or when overwriting an existing warehouse.

#### **Workbench Parameter:** *<WorkbenchParameter>*

#### l **GeoMedia SQL Server Warehouse:**

#### **Required/Optional:** *Optional*

With GeoMedia version 5.2, there have been changes to the metadata tables for SQL Server warehouses. FME can create new warehouses or write to existing SQL Server warehouses. When writing to an SQL Server warehouse, there is no option to overwrite, so if a warehouse already exists, then the value of this keyword will be ignored and data will be written to correspond to the warehouse version that exists. This keyword only applies when creating new SQL Server warehouses.

**Range:** *5, 5.2 or 6*

### **Default:** *5*

Example:

FM0\_WAREHOUSE\_VERSION 5

or

FM0\_SQL\_WAREHOUSE\_VERSION 5.2

#### **Workbench Parameter:** *<WorkbenchParameter>*

### **PLAIN\_TEXT**

Required/Optional: *Optional*

Note: This directive applies only to writing features of FME type fme text.

By default, the GeoMedia Access Warehouse Writer will format text objects as rich text format (RTF) to insert the text size as part of the object, since text size cannot be set any other way during translation. In some cases, however, plain text may be desired instead of the default RTF text formatting.

**Range:** *YES or NO*

#### **Default:** *YES*

### **Example:**

FM0\_SQL\_PLAIN\_TEXT YES FM0\_PLAIN\_TEXT NO

Workbench Parameter: *<WorkbenchParameter>*

#### **FONT\_SIZE**

Required/Optional: *Optional*

This directive allows you to specify the font size in points.

**Range:** *1 - 1024*

**Default:** *10*

**Example:**

FM0\_FONT\_SIZE 12

<span id="page-790-0"></span>Workbench Parameter: *<WorkbenchParameter>*

# **Writer Directives – GeoMedia Access Warehouse**

These directives apply only to GeoMedia Access Warehouses. For other GeoMedia directives, see [Writer](#page-792-0) [Direc](#page-792-0)[tives](#page-792-0) [–](#page-792-0) [GeoMedia](#page-792-0) [SQL](#page-792-0) [Server](#page-792-0) [Warehouse](#page-792-0) and [Writer](#page-787-0) [Directives](#page-787-0) [–](#page-787-0) [all](#page-787-0) [GeoMedia](#page-787-0) [Warehouses](#page-787-0). The directives listed below are prefixed by the current <WriterKeyword> in a mapping file. By default, the <WriterKeyword> for the GeoMedia Warehouse Writer is FMO.

### **OVERWRITE\_DATAFILE**

#### Required/Optional: *Optional*

When writing to a Microsoft Access database, the default action performed depends on the existence of the file or ODBC data source defined in FM0\_DATASET. If the file does not exist, a template warehouse is used as a base and the tables and features to be written are appended to it. If the file exists, the tables and features are appended to it. This is the default behavior and is equivalent to setting the OVERWRITE\_DATAFILE to NO. Setting this directive to YES means the template warehouse is used regardless of whether or not the data file exists, and anything existing previously in the warehouse named by FM0\_DATASET is lost.

**Range:** *YES | NO*

**Default:** NO

Workbench Parameter: *<WorkbenchParameter>*

### **CREATE\_SPATIAL\_INDEX**

When creating a new warehouse or overwriting an existing warehouse, native GeoMedia spatial index creation is performed automatically by the FME GeoMedia Access Warehouse Writer as long as the input data comes from a known coordinate system that has a corresponding datum mapping in the  $autodt .ini$  file under the GeoMedia install directory. If a spatial index is not desired for the new warehouse, its creation can be turned off by setting this keyword to NO.

When appending to an existing warehouse, creation of spatial index depends on whether the  $Spa$ tialKeyFieldName property is set for the geometry column and the spatial key column actually exists. If the property is set and the column exists, then a spatial key will be automatically created for the geometry, regardless of the CREATE\_SPATIAL\_INDEX keyword setting.

Note: When using GeoMedia 5.0 (05.00.23.04) the GeoMedia Hotfix 05.0023.50 must be applied for spatial indexes to be properly created. This applies to both GeoMedia and GeoMedia Professional. The issue is corrected in GeoMedia 5.1. Recall that a valid source coordinate system is still required in all cases.

Example:

FMO CREATE SPATIAL INDEX YES

Workbench Parameter: *<WorkbenchParameter>*

#### **MODIFICATION\_LOG**

When writing to a Microsoft Access database, any changes to feature tables or metadata tables are written to MOdificationLog and ModifiedTables metadata tables if modification logging is enabled. By default, modification logging is disabled. When writing large number of features, modification logging can add to the size of database.

#### **Example:**

FM0\_MODIFICATION\_LOG NO

Workbench Parameter: *<WorkbenchParameter>*

### **MDB\_VERSION**

This keyword allows you to specify the Microsoft Access file version.

### **Example:**

FM0\_MDB\_VERSION 2002

Workbench Parameter: *<WorkbenchParameter>*
# **Writer Directives – GeoMedia SQL Server Warehouse**

These specific directives apply only to GeoMedia SQL Server Warehouses. For other GeoMedia directives, see [Writer](#page-790-0) [Directives](#page-790-0) [–](#page-790-0) [GeoMedia](#page-790-0) [Access](#page-790-0) [Warehouse](#page-790-0) and [Writer](#page-787-0) [Directives](#page-787-0) [–](#page-787-0) [all](#page-787-0) [GeoMedia](#page-787-0) [Warehouses](#page-787-0).

The directives listed below are prefixed by the current <WriterKeyword> in a mapping file. By default, the <WriterKeyword> for the GeoMedia SQL Server Warehouse is FMO\_SQL.

#### **SQL\_SERVER**

Required/Optional: *Required*

Specifies the name of the server hosting the MS SQL Server that stores the GeoMedia warehouse.

#### **Range:** String

Workbench Parameter: *Server*

#### **USER\_NAME**

Required/Optional: *Required*

This is required only for GeoMedia SQL Server Warehouse. The username for the database must be supplied here, either through the command-line interface or the user interface settings for translation.

#### **Workbench Parameter:** *User Name*

#### **PASSWORD**

This is required only for GeoMedia SQL Server Warehouse. It will specify the password required to log in to the database specified by DATASET keyword.

#### **Workbench Parameter:** *Password*

#### **START\_TRANSACTION**

This statement tells the writer when to start actually writing features into the database. The writer does not write any features until the feature is reached that belongs to  $\leq$  last successful transaction $\geq$  + 1. Specifying a value of zero causes every feature to be output. Normally, the value specified is zero – a non-zero value is only specified when a data load operation is being resumed after failing partway through.

Parameter: *<last successful transaction>*

The transaction number of the last successful transaction. When loading data for the first time, set this value to 0.

#### **Example:**

#### FMO SOL START TRANSACTION O

#### **Workbench Parameter:** *Start transaction at*

#### **TRANSACTION\_INTERVAL**

This statement informs the FME about the number of features to be placed in each transaction before a transaction is committed to the database. If the TRANSACTION\_INTERVAL statement is not specified, then a value of 1000 is used as the transaction interval.

#### **Example:**

#### FM0\_SQL\_TRANSACTION\_INTERVAL 1500

Workbench Parameter: *Transaction interval*

#### **IMMEDIATE\_WRITE**

This statement instructs the FME to immediately write each row of data to the database, rather than batching up writes into bulk arrays. Bulk arrays are normally preferred, as they require fewer queries sent to the database in order to store the data.

#### **Example:**

FM0\_SQL\_IMMEDIATE\_WRITE NO

Workbench Parameter: *Immediate write*

# **Feature Representation**

In addition to the generic FME feature attributes that FME Workbench adds to all features (see [About](#page-5-0) [Feature](#page-5-0) [Attributes](#page-5-0)), this format adds the format-specific attributes described in this section.

GeoMedia features consist of geometric shapes which have their associated attributes as part of their definition. All GeoMedia features contain an fm0\_type attribute, which identifies the geometric type. The feature contains additional attributes specific to its geometric type. Additional attributes are described in subsequent sections. The common attributes of all GeoMedia features are shown below. The table name is used as the feature type.

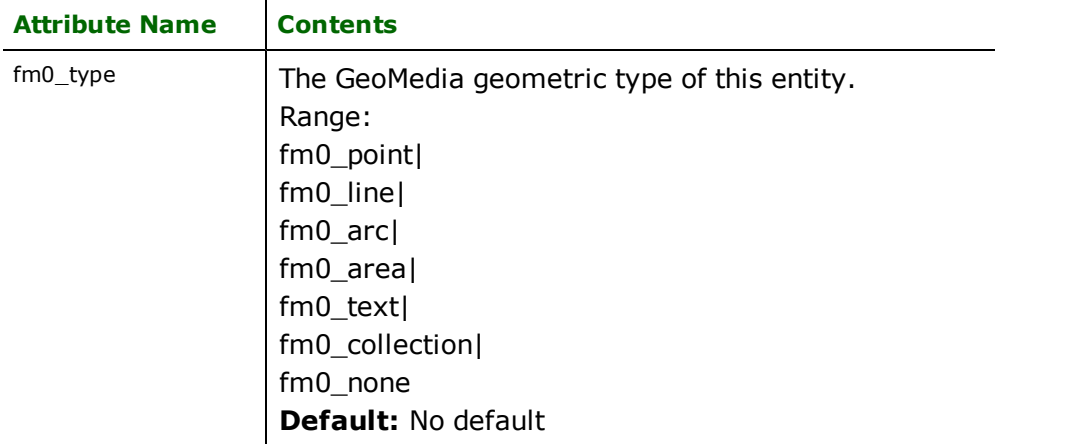

The blob breakdowns for the composite (aggregate), boundary (donut) and collection (aggregate) features are not mentioned below with the simple features, each of which has its corresponding attributes and blob data parsed.

Note: Geometries from FME do not map exactly to GeoMedia geometries. Usually, however, this is not an issue because although some of the internals of the geometries may be changed, their appearance in GeoMedia is still the same.

### **Points**

### **fm0\_type**: fm0\_point

GeoMedia point features specify a single set of coordinates, which is converted, and are devoid of any additional geometric attributes.

### **fm0\_type**: fm0\_oriented\_point

GeoMedia-oriented point features specify a single set of coordinates along with a rotation vector. This rotation attribute is stored as a rotation angle by the reader. Either a rotation angle or the individual components of a rotation vector may be passed to the writer.

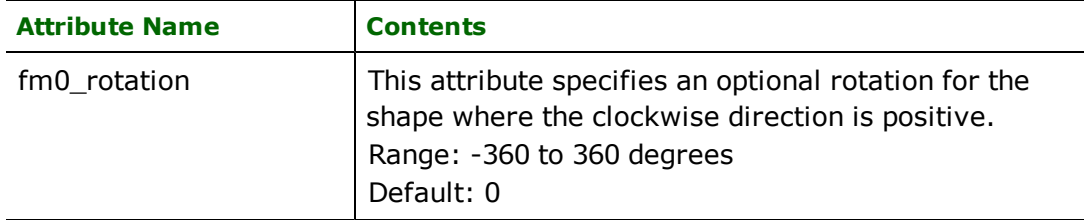

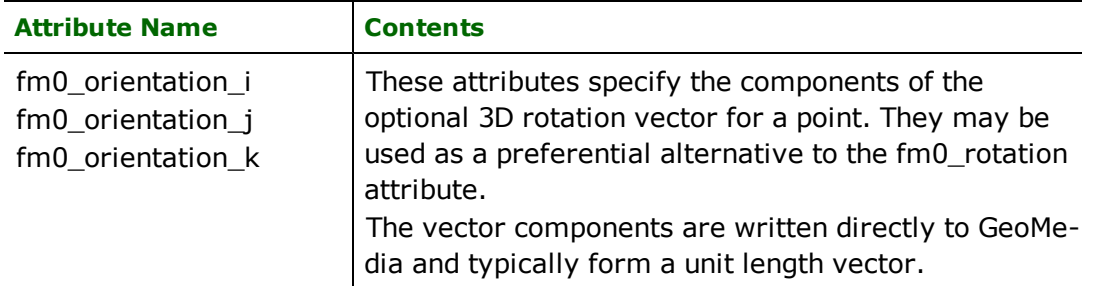

# **Lines**

# **fm0\_type**: fm0\_line

GeoMedia line features consist of a list of two or more points. No additional attributes are required to control GeoMedia lines.

# **Arcs**

# **fm0\_type**: fm0\_arc

GeoMedia arcs consist of a start and end point as well as a normal vector and radius. From these points and their values, the center point of an arc, as well as the start and sweep angles, can be calculated and used to render the arc in FME format. Note that the normal vector serves to identify an arc as being drawn either clockwise or counterclockwise. Similarly, a positive radius indicates an arc of greater than 180 degrees, while a negative radius indicates an arc of less than 180 degrees.

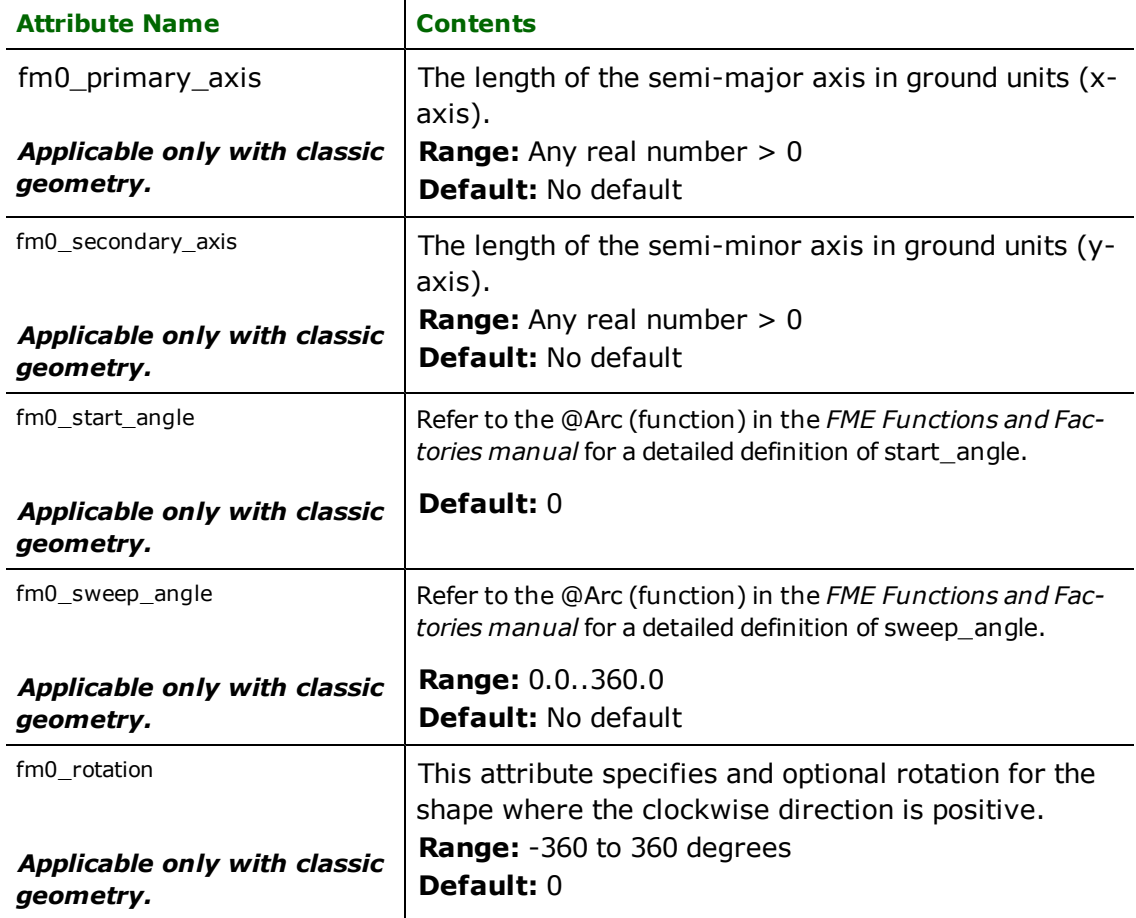

# **Areas**

### **fm0\_type:** fm0\_area

GeoMedia area features specify various polygon features. An area is simply a closed line and can be an individual area, a donut, or an aggregate of areas. As with lines, there are no additional attributes for area features.

# **Text**

### **fm0\_type:** fm0\_text

GeoMedia text is simple and straightforward, offering no font, color or style attributes. Text attributes include the string to be written, a rotation and a possible size.

Note: Although the reader attempts to provide a reasonable value for the text size, it may be necessary to adjust the text size during a Workbench or mapping file translation. Similarly, when writing, the result may have to be adjusted through the GeoMedia product for better results.

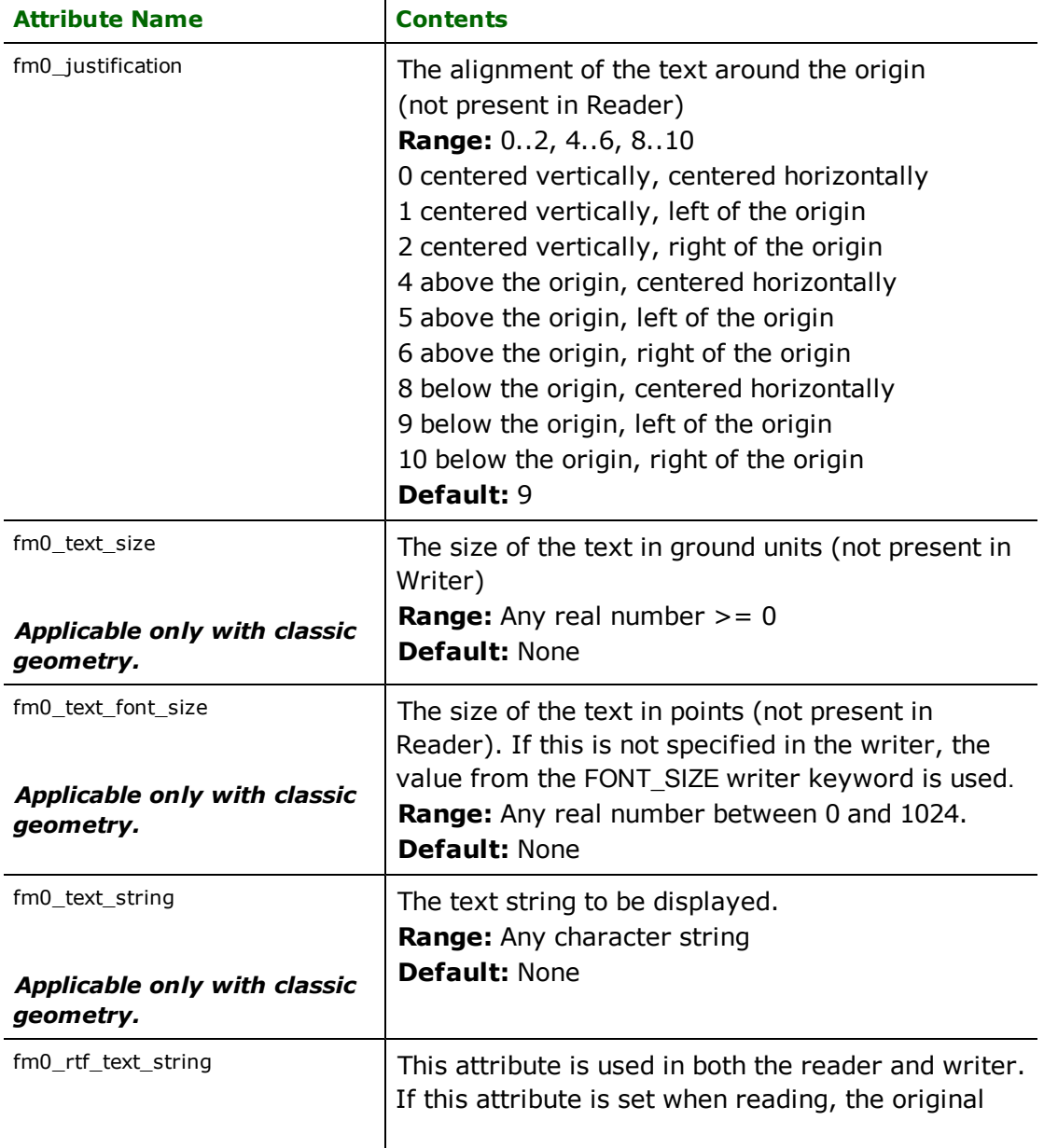

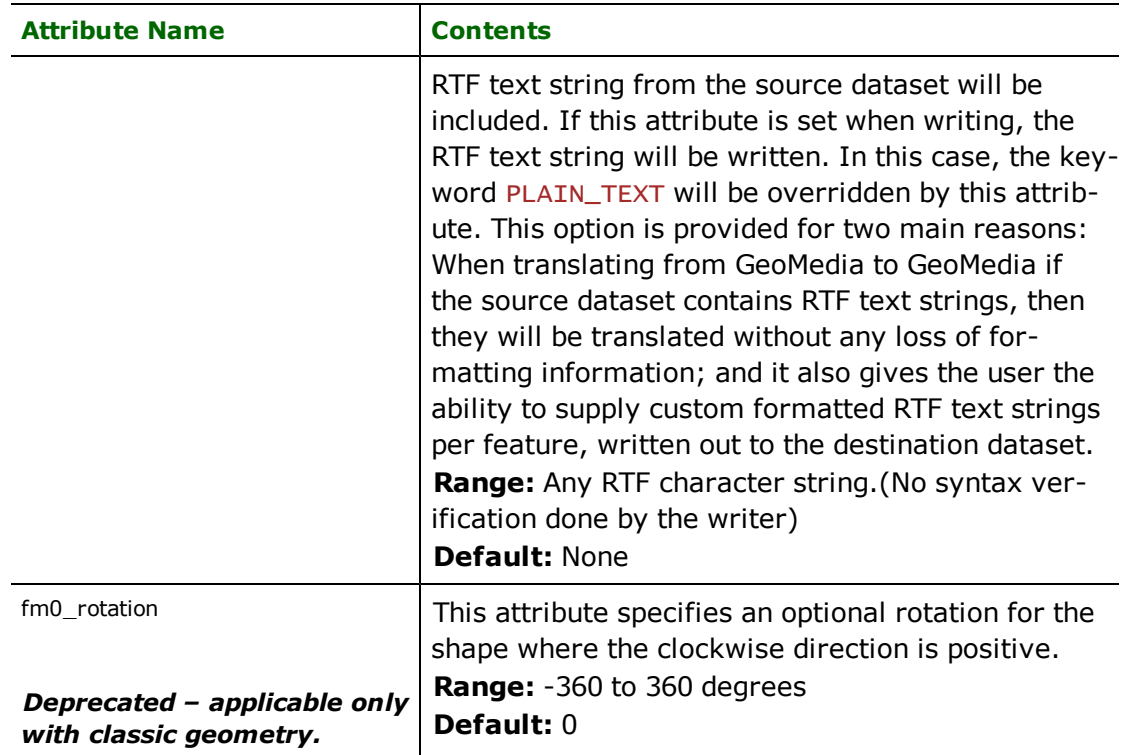

# **None**

# **fm0\_type:** fm0\_none

Features with no coordinates are tagged with this type when reading or writing to or from GeoMedia.

```
<ReaderKeyword>_DEF <tableName> \
[SQL_STATEMENT <sqlStatement>] \
       FM0_GEOMETRY fm0_point|fm0_arc|fm0_line|fm0_area|
       fm0_text|fm0_none \
      [<attrName> <attrType>]+
```
# **Collections**

### **fm0\_type:** fm0\_collection

These are GeoMedia features that are heterogeneous aggregates of simple types.

For example, an aggregate of points, lines, and polygons can comprise a collection. There are no additional attributes required for collections.

# **Troubleshooting**

Common issues that arise when using the GeoMedia Access Warehouse Reader and Writer are sometimes a matter of knowledge about how the product works, as well as its limitations.

# **Spatial Indexes**

To create spatial indexes in GeoMedia Professional 5, you will need to install Hot Fix 05.00.23.50, available on Intergraph's website at:

[www.intergraph.com/gis/support/GMProHotFix5.asp](http://www.intergraph.com/gis/support/GMProHotFix5.asp)

# **Text Size**

This can be an awkward issue in writing. Often a dataset will appear with very small text that you cannot see until you zoom in closely, and other times the text seems too large for the data. It is suggested that for reading, use the TEXT\_ SIZE\_GROUND\_UNITS keyword to set the size appropriate to the bounds of your source dataset. For writing, set the PLAIN\_TEXT to NO and provide a suitable font size using FONT\_SIZE keyword.

# **"Class not found" Errors**

This is a message from GeoMedia that is passed back through FME. There are two basic causes:

The GeoMedia Access Warehouse Writer requires GeoMedia to be installed in order to run; if it is not installed, then this message may result.

If GeoMedia is installed, then there is likely more than one copy or version of GeoMedia installed on the machine and the installations are in conflict. This is possible due to the registration scheme of the GeoMedia products. The solution recommended by Intergraph is to uninstall all GeoMedia products, clean the registry of anything related to GeoMedia (especially the HKEY LOCAL MACHINE\Software\Intergraph\Applications key), and then reinstall the single version of GeoMedia you want to use.

# **Translation Errors**

Translation errors can occur if the destination dataset is set to create a file in a directory that does not exist. Since the GeoMedia Warehouse Writer is a file-based writer, it requires that the path in which the destination file is to be created must already exist.

# **Translation Errors in Workbench**

There is a known issue with the GeoMedia SQL Server warehouse writer and Workbench Feature Type Properties.

The Database User field should be left blank. Entering a username in the field may cause the FME translation to fail. However, even if the translation is successful, GeoMedia will not be able to read the resulting table.

# **Intergraph MGE Reader/Writer**

Format Notes:

This format is not supported by FME Base Edition.

The **Intergraph MGE Reader/Writer** is nearly identical to the (Bentley) **MicroStation GeoGraphics Reader/Writer**. The only difference is that by default, the <ReaderKeyword> for the GeoGraphics reader is *GG*. **This chapter contains information that is applicable to both formats.**

The Intergraph Modular GIS Environment (MGE) Reader and Writer modules provide the FME with the ability to read and write design files and their associated databases.

# **Overview**

MGE uses standard MicroStation *elements* to represent the graphical portions (geometry) of the geographic map objects. These elements are identical to the design file elements used by the Design File Reader/Writer. Any geometry enhancements made to the Design File Reader/Writer benefit the MGE Reader/Writer.

The non-graphical aspects of a map object are defined by linking an MGE *feature* to elements in a database. Features are linked to elements in the database via pairs of entity and  $ms$   $link$  numbers. Feature definitions are stored in a special table within the project's database. Each row of the feature table defines a feature, providing a name, feature code, feature type, display attributes (to be applied to elements linked to that feature), and possibly a pointer to a table of non-graphical attributes to be associated with each instance of the feature.

*Tip: A feature in Intergraph MGE is closer in nature to a feature type in FME terminology. In this chapter, we refer to FME's features using the term "FME features" to differentiate it from MGE's features.*

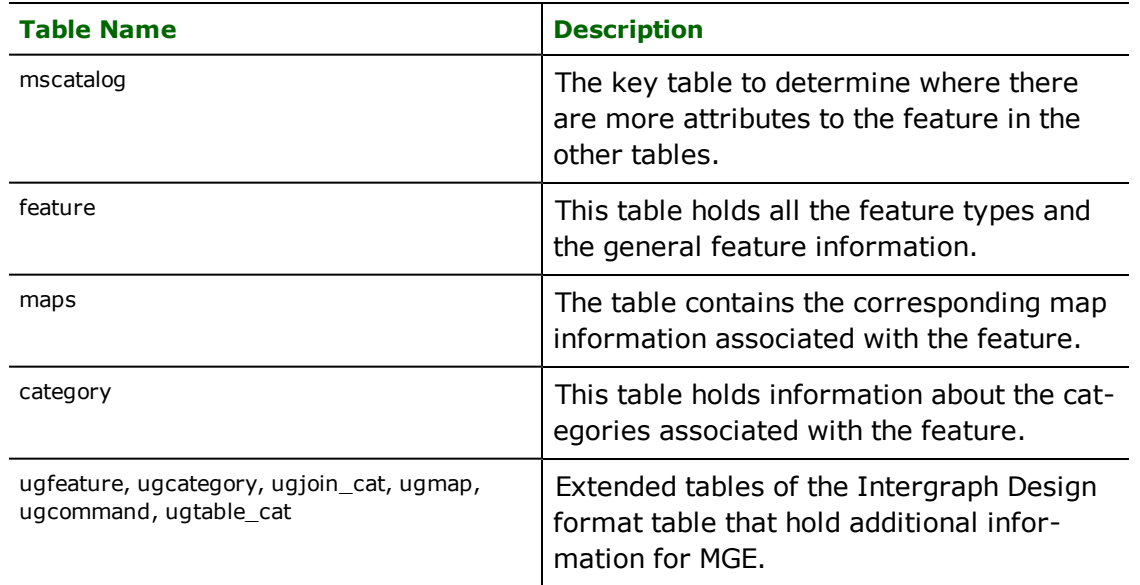

The following table describes the general database tables used. Other tables not listed are non-graphical user attribute tables. The  $mscatalog$  and feature tables are mandatory for the database used.

The MGE Reader and Writer use symbolic names for the design element types rather than numeric values. This greatly simplifies element type specification. The following table maps the design element type number to its corresponding FME feature igds type value that is used by the MGE Reader and Writer. Subsequent sections describe the handling of each of these element types in detail.

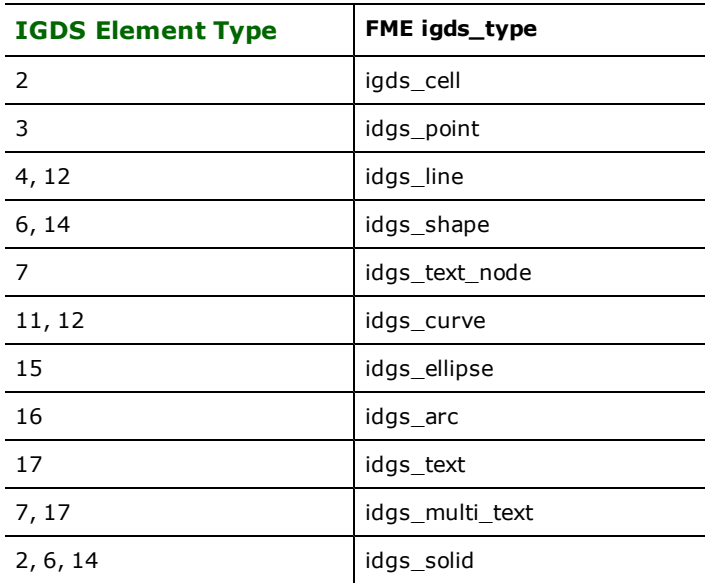

# **MGE Quick Facts**

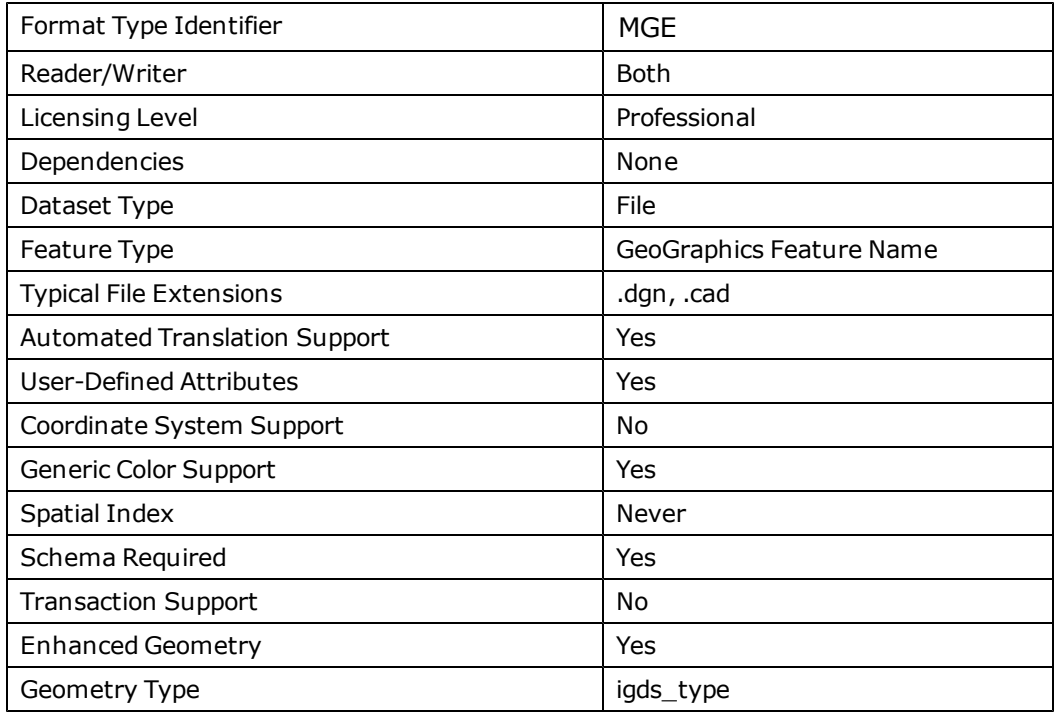

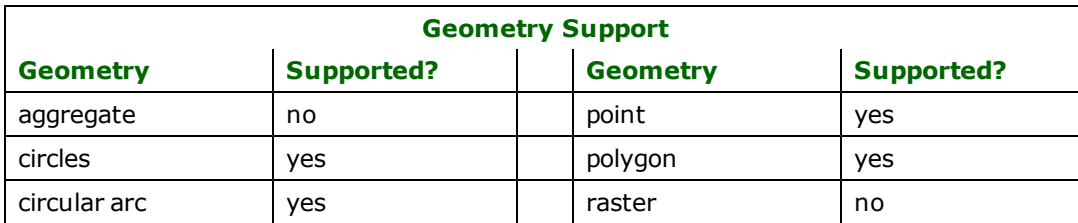

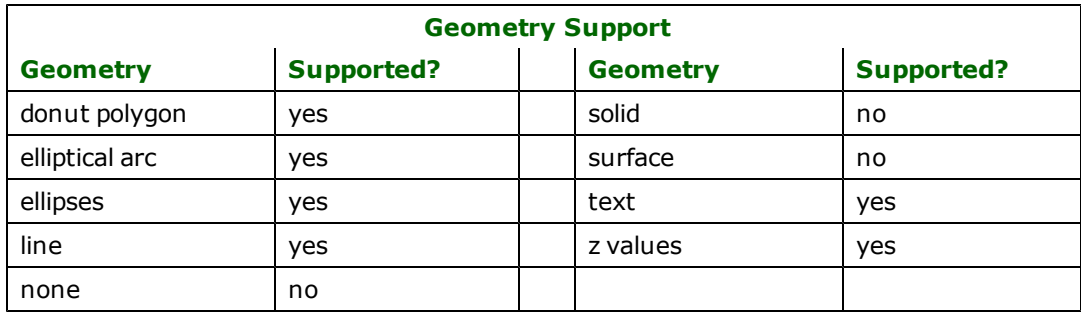

# **Reader Overview**

The MGE Reader extracts all elements from the design files, one at a time, via the help of the Design File Reader. For each element, it finds every attached feature and passes each on to the rest of the FME for processing, along with any corresponding non-graphical attributes. Complex elements are extracted as single FME features. If the element has any attribute linkages attached to it, these are read in and added as attributes to the FME feature created.

When the MGE Reader encounters an element type it does not recognize, it is processed as an "unlinked" element type.

# **Reader Directives**

The following directives are processed by the MGE reader. The suffixes shown will be prefixed by the current <ReaderKeyword> in the mapping file. By default, the <ReaderKeyword> for the MGE reader is MGE. Please see the *[Bentley](#page-172-0) [MicroStation](#page-172-0) [Design](#page-172-0) [Reader/Writer](#page-172-0)* for other keyword suffixes.

### **DATASET**

Required/Optional: *Required*

Contains the directory name of the input MGE files.

### **SERVER\_TYPE**

Required/Optional: *Required*

Contains the server type for the input data.

### **SERVER\_NAME**

Required/Optional: *Required*

Contains the server name for the input data.

### **USER\_NAME**

Required/Optional: *Optional*

Contains the user name for the database. May be required by the database being used.

Workbench Parameter: *Database Username*

### **PASSWORD**

Required/Optional: *Optional*

Contains the password for the database. May be required by the database being used.

Workbench Parameter: *Database Password*

### **DATABASE\_NAME**

Required/Optional: *Optional*

Contains the database name. May be required by the database being used.

#### **DEF**

#### Required/Optional: *Required*

The <ReaderKeyword>\_DEF must be used to define a feature before elements of that feature may be read. It allows complete specification of a MGE feature. The definition of a feature consists of:

- $\bullet$  A name for the feature.
- l A set of database attributes associated with each element attached to the feature. All database attributes of a given feature are stored in a single table; elements attached to that feature contain linkages into this attribute table.
- l A set of properties which apply to all map objects belonging to that feature. (These properties, described in greater detail below, define the graphic specifications applied to elements attached to the feature, as well as specifying the feature's feature code, category, and other feature-specific attributes.)

The syntax for the definition line is:

```
<ReaderKeyword>_DEF "<featureName>" \
 [<attrName> <attrType>]* \
 [<featPropertyName> "<featPropertyValue>"]*
```
The feature name must follow the conventions for MGE feature names. The letter case of alphabetic characters in the names is insignificant, as all names are converted to lowercase for internal use by the MGE Reader.

There may be zero or more attributes associated with a feature. Like feature names, the case of attribute names is insignificant. (Attribute names are conventionally specified in lowercase to more easily distinguish them from the type properties.) The following table shows the supported attribute types:

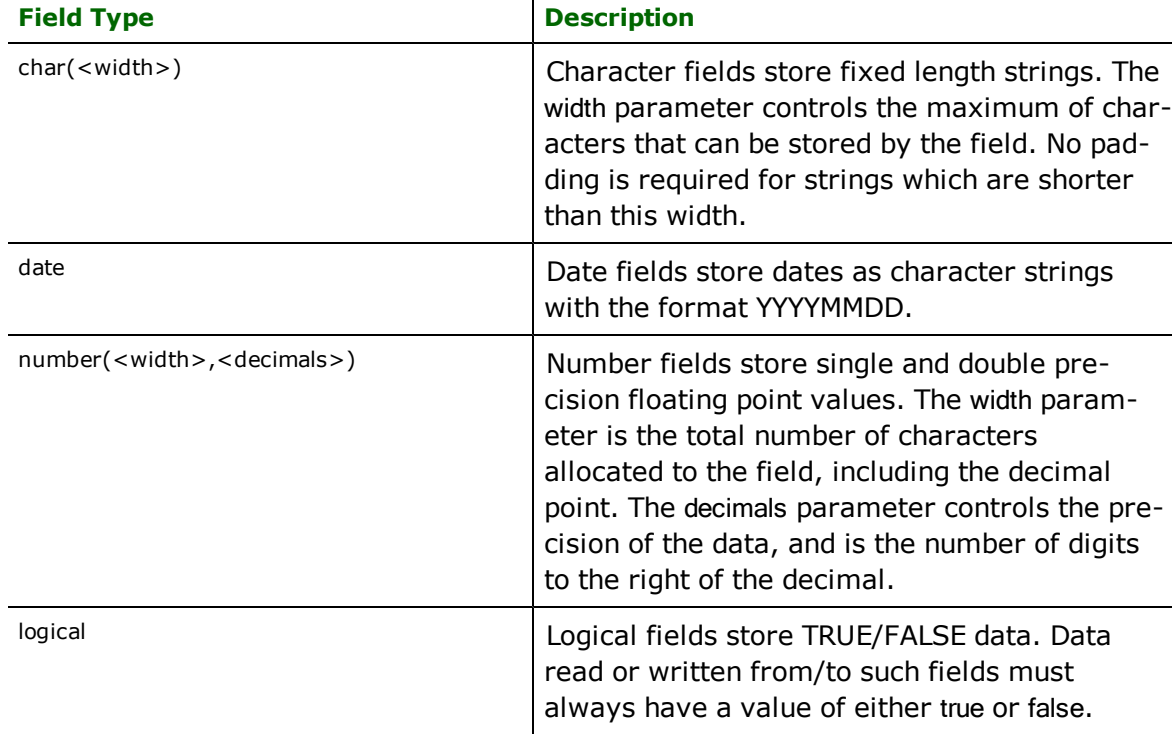

The MGE reader only requires the specification of those attributes which are of interest to the translation process; there is no need to mention any attributes which are not used. Further, every attribute which is specified in the mapping file is verified against those associated with the feature being defined, to ensure that it exists and that its type is compatible.

There are a number of properties that may be specified to define the feature of interest. Every specified property must agree with the existing MGE feature, or an error will result. No property specifications are required when

reading from a MGE project; however, in order for feature attributes not belonging to the design file to be written, a GG\_ATTR\_TABLE needs to be defined (the default table name is the feature name).

#### **UNITS**

Required/Optional: *Optional*

The <ReaderKeyword>\_UNITS directive controls the conversion between UORs in the design file and FME coordinates. There are three possibilities, outlined in the table below. If no UNITS directive is specified, then GG\_ MASTER\_UNITS is the default.

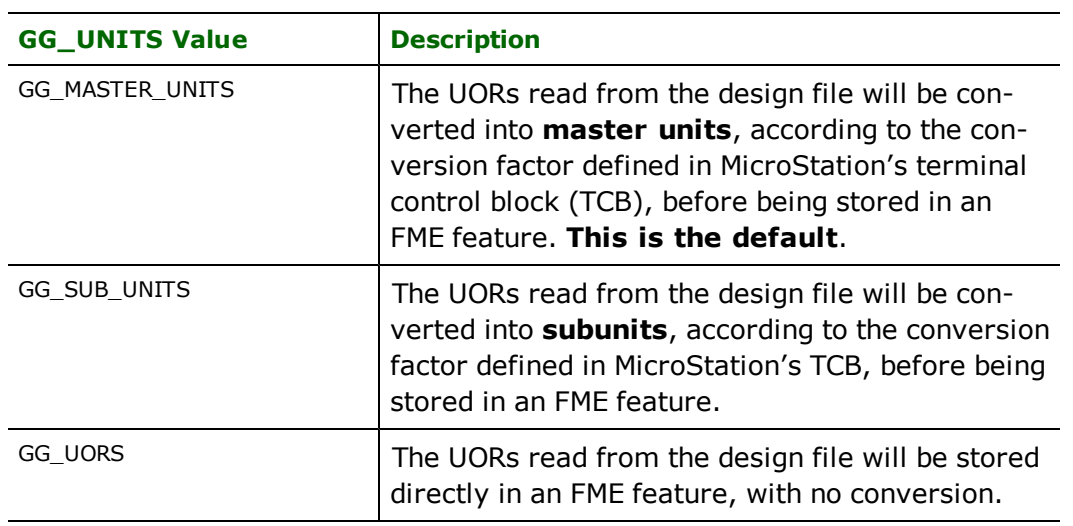

#### **FEATURE\_TABLE\_NAME**

The <ReaderKeyword>\_FEATURE\_TABLE\_NAME directive identifies the name of the feature table. Use this directive only if you have a feature table with the name other than **feature**.

Workbench Parameter: *Feature table name*

#### **CATEGORY\_TABLE\_NAME**

The <ReaderKeyword>\_CATEGORY\_TABLE\_NAME directive identifies the name of the feature table. Use this directive only if you have a category table with the name other than category.

Workbench Parameter: *Category table name*

### **Writer Overview**

The MGE Writer writes all elements to the current master file. It extracts the conversion parameters required to translate coordinates from feature coordinate units to internal Units of Resolution (UORs). It also determines the dimension of the master file.

When writing to GG/MGE, one of the Data Source types from ODBC, MDB or ORACLE has to be selected. Against the Database Server Name, an empty database has to specified which the writer uses to write all the tables like mscatalog, feature, etc. For instance, with Access (MDB) as the data source, an empty database .mdb or .accdb file would suffice. When an existing database is used, new records are appended to the existing tables. The username and password are optional and may or may not apply in every case.

A cell library file may optionally be used by the MGE Writer. Cell libraries contain named symbol definitions which can be used to depict point features. If a cell library is specified, the MGE Writer reads in all the cell definitions for later when cell features are output. The MGE Writer can use either 2 or 3 dimension cell libraries, and will automatically convert the cell definitions to be of the correct dimension for output.

The MGE Writer then outputs each FME feature it is given. Most often, a single FME feature corresponds to a single design element. However, some of the IGDS element types cause several elements to be output as a complex unit

(with the complex bit turned on). This occurs when a multi-line text object, a cell, or a closed shape or linear feature with more than 101 coordinates is output. The MGE Writer hides all of the details of complex element output.

*Tip: Since coordinates in design files are ultimately stored as integer UORs, it is possible for precision to be lost or overflow to occur when they are output. Care must be taken to ensure that the conversion parameters in the seed file preserve the data precision and range.*

### **WAREHOUSE\_VERSION**

Required/Optional: *Optional*

**Range:** *4, 5 or 6*

**Default:** *5*

#### **SERVER\_TYPE**

Required/Optional: *Required*

Contains the server type for the output data.

### **SERVER\_NAME**

Required/Optional: *Required*

Contains the server name for the output data.

#### **USER\_NAME**

Required/Optional: *Optional*

Contains the user name for the database. May be required by the database being used.

Workbench Parameter: *Database Username*

#### **PASSWORD**

Required/Optional: *Optional*

Contains the password for the database. May be required by the database being used.

Workbench Parameter: *Database Password*

#### **DATABASE\_NAME**

Required/Optional: *Optional*

Contains the database name. May be required by the database being used.

Workbench Parameter: *Output Access Database File*

### **UNITS**

Required/Optional: *Optional*

Specifies how FME feature coordinates will be interpreted and converted into UORs. See the documentation under the MGE Reader for details.

Workbench Parameter: *Output Units*

#### **IMMEDIATE\_WRITE**

Required/Optional: *Optional*

Specifies if the database is written immediately when needed (yes) or not (no).

Workbench Parameter: *Immediately Write Database Records*

# **TRANSACTION\_INTERVAL**

Required/Optional: *Optional*

The number of features that are to be in a single transaction before the FME performs a commit operation when writing to the database.

Workbench Parameter: *Transaction Interval*

# **DEF**

#### Required/Optional: *Required*

Defines an MGE feature. Each feature must be defined before it can be written. The definition specifies the characteristics which make up the MGE feature. Additionally, it specifies the non-graphical attributes which will appear in the correlation section for the feature. There may be many DEF lines, one for each file to be read.

The following table summarizes the supported feature properties:

- l Entries under the **Workbench Parameter Name** column are the keyword descriptions as seen in Workbench.
- l Entries under the **Mapping File Property Name** column correspond to the actual DEF line parameters used in the mapping file.

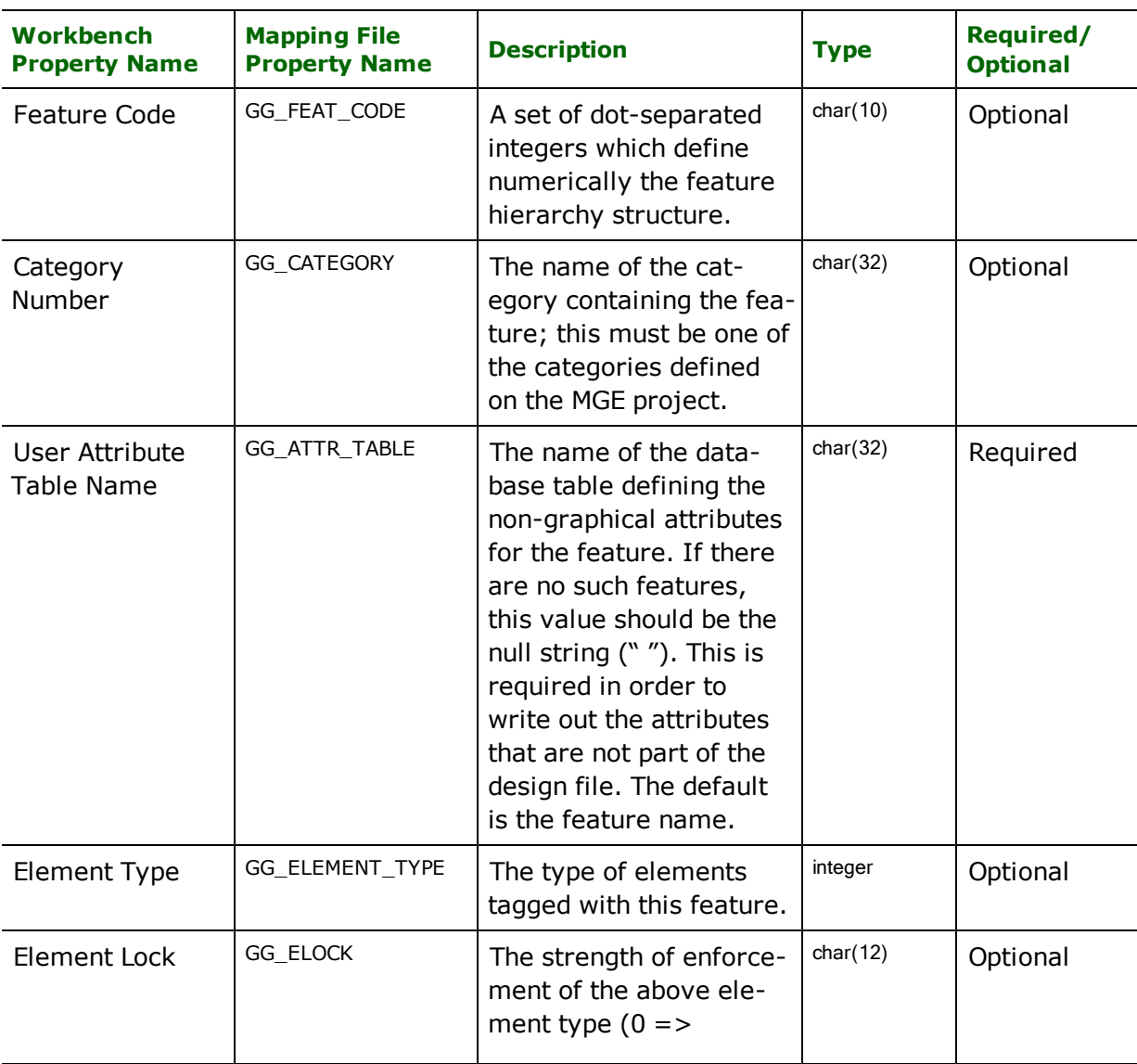

Note: Regardless of type, all feature properties' values are specified in quotation marks.

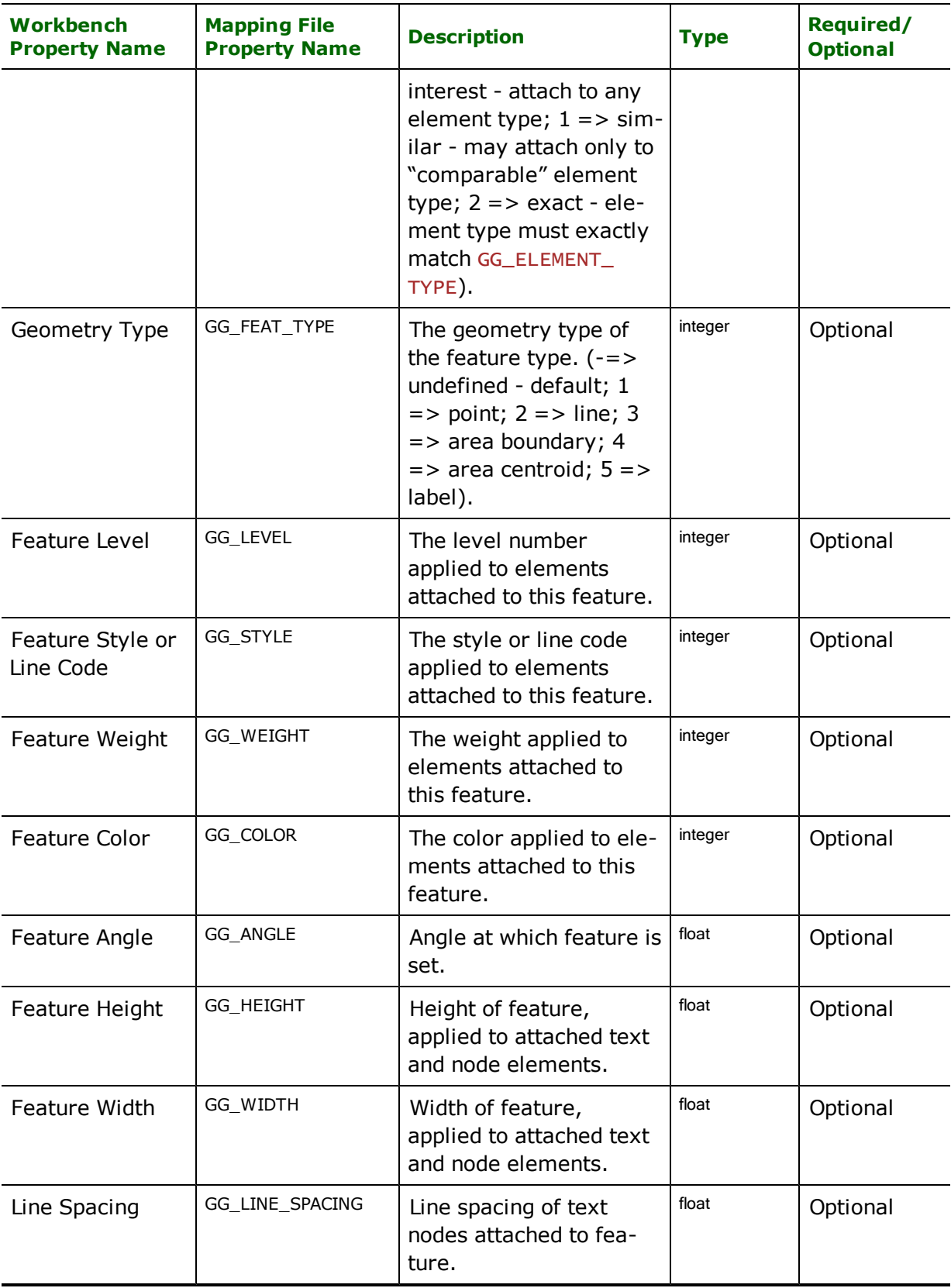

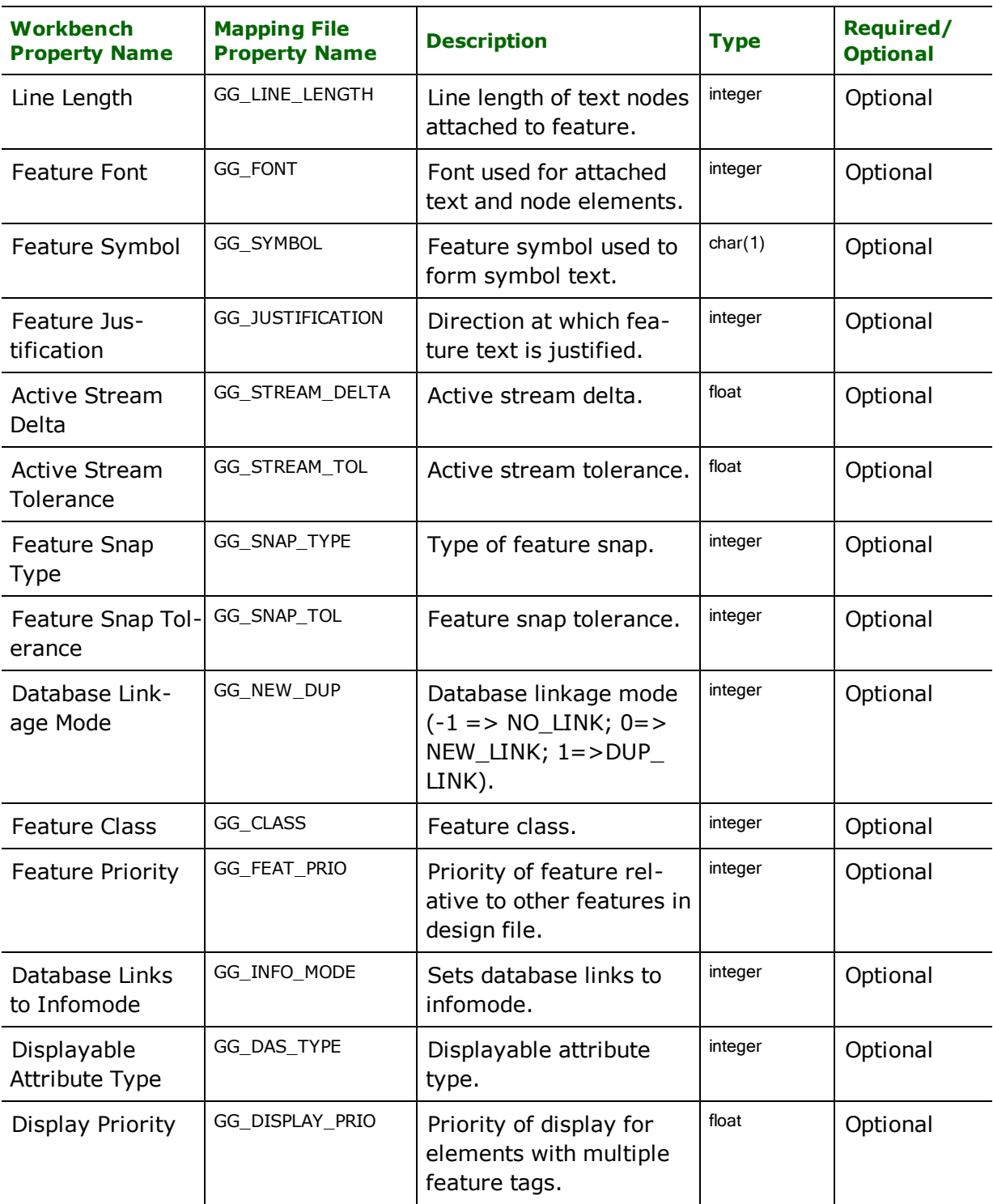

# **FEATURE\_TABLE\_NAME**

Required/Optional: *Optional*

Specifies the name of the feature table to be written. This defaults to the name feature.

Workbench Parameter: *Feature table name*

# **CATEGORY\_TABLE\_NAME**

Required/Optional: *Optional*

Specifies the name of the category table to be written. This defaults to the name category.

Workbench Parameter: *Category table name*

# **LINKAGE\_TYPE**

Required/Optional: *Optional*

Specifies the type of database linkages that will be attached to features written to MGE layers. The value is a character string. If this directive is not specified, the MGE writer defaults to creating database linkages of type "dmrs".

Workbench Parameter: *Linkage Type*

# **MANGLE\_DBCS\_TEXT**

Required/Optional: *Optional*

Controls whether or not double-byte-character set text is mangled when text strings are written. Microstation uses special header bytes to single DBCS text. If this directive is set to YES in the mapping file, then these special bytes will be output when a DBCS text string is encountered. The default value is NO. Note that the IGDS reader automatically de-mangles DBCS text.

Workbench Parameter: *Mangle DBCS Text*

# **COMPRESS\_AT\_END**

Required/Optional: *Optional*

Tells the writer to compact the  $.mdb, .accdb$  Access database file. This compresses the file size after all the writing is done. This makes use of the existing MDB database option to compact. The compact operation compresses the output database to a small size on disk.

**Range:** *YES | NO*

**Default:** *NO*

Workbench Parameter: *Compress Database When Done*

# **SPLIT\_BIG\_DGN7\_FILES**

Required/Optional: *Optional*

Note: This directive applies to the V7 writer only.

Allows user to split Version 7 DGN files bigger than 32 MB. Note that this directive can be manually set to no in the mapping file.

**Range:** *YES | NO*

**Default:** *YES*

Workbench Parameter: *Split Files > 32 MB*

# **MDB\_VERSION**

This statement instructs FME to set the version of the output Microsoft Access file version. Access file versions 97 and 2000 are the supported types. By default, an Access 2000 file is created.

### **Example:**

MDB\_VERSION 97

Workbench Parameter: *MS Access Version*

# **Feature Representation**

In addition to the generic FME feature attributes that FME Workbench adds to all features (see *[About](#page-5-0) [Feature](#page-5-0) [Attributes](#page-5-0)*), this format adds the format-specific attributes described in this section.

Each design element may be attached to one or more MGE features. The FME feature consists of a design element, a single MGE feature, and the attributes from the row of the feature's attribute table which corresponds to the element. Special FME feature attributes are used to hold design element parameters. The MGE Writer will use these attribute values as it fills in an element structure during output. The MGE Reader will set these attributes in the FME feature it creates for each element it reads.

*Tip: By using a common value for graphic group value, several otherwise separate elements may be tied together into a logical super-element for later processing by application programs.*

The FME considers the MGE feature name to be the *FME feature type* of an element in a MGE design file. Each MGE element, regardless of its geometry type, shares a number of other parameters, as described in the following table. Please see the Design File Reader/Writer feature representation for the parameters specific descriptions to each of the supported element types.

# **ISO 8211 Reader**

Format Notes: This format is not supported by FME Base Edition.

The ISO8211 Reader provides FME with access to data in an ISO/IEC 8211:1994 formatted files. These files are called ISO8211 files.

# **Overview**

ISO 8211 is a format for the structured and self-described transfer of data. It is the underlying encoding format used for the SDTS and S-57 file formats, as well as being used for some other purposes. While data in an ISO 8211 formatted file may be spatial, that can't be directly deduced from the ISO 8211 formatting information. This reader produces features with attributes, but no geometry.

More information on the ISO 8211 format can be found at:

<http://user.icx.net/~brooks/iso8211.html>

# **ISO 8211 Quick Facts**

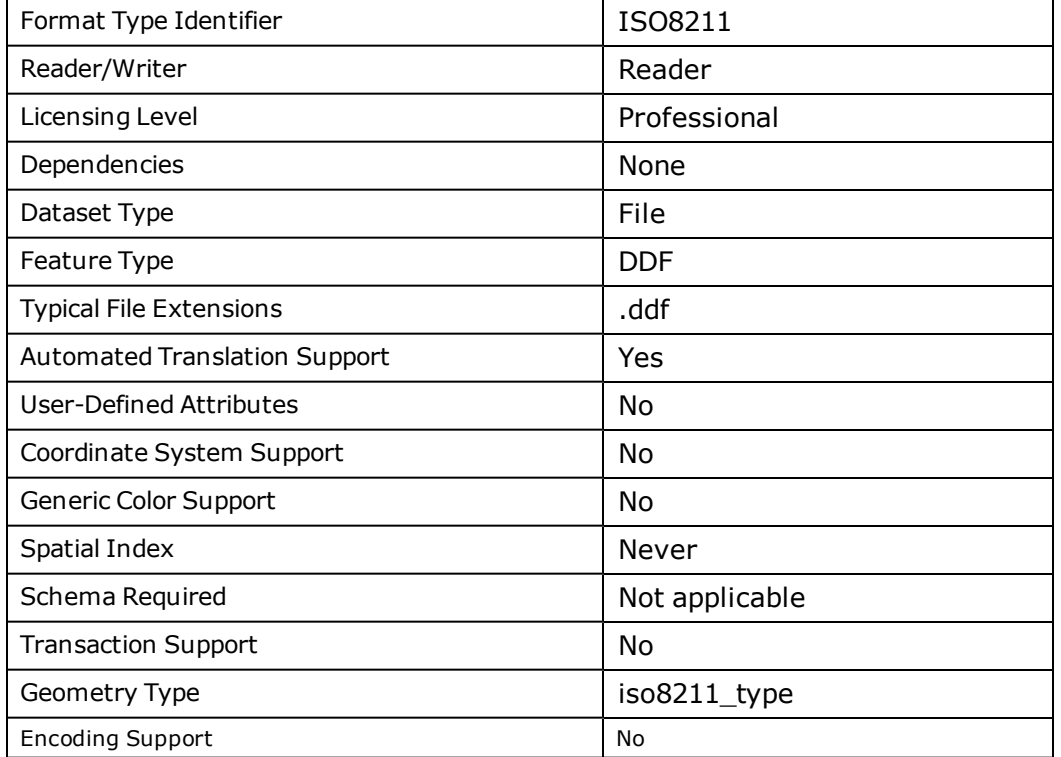

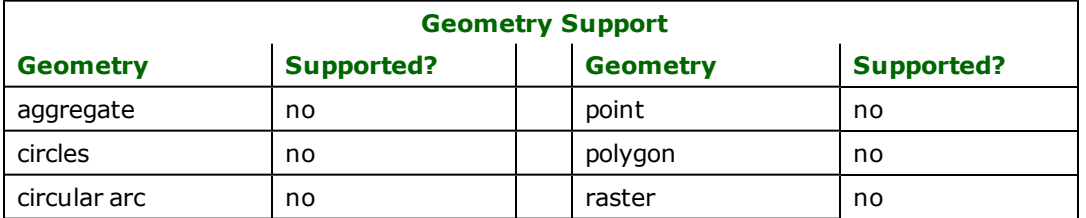

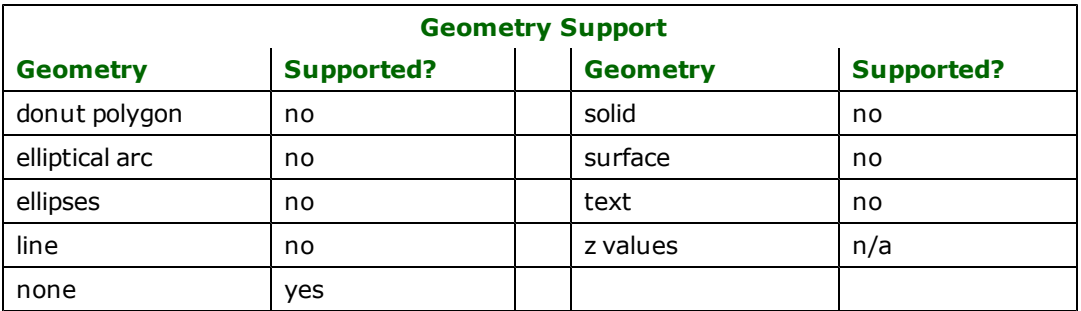

# **Reader Overview**

The FME considers a single ISO 8211 formatted file, usually with the .DDF extension, to be a data set. Each record in the file is read as a feature.

# **Reader Directives**

The suffixes listed are prefixed by the current <ReaderKeyword> in a mapping file. By default, the <ReaderKeyword> for the ISO 8211 reader is ISO8211.

### **DATASET**

#### **Required/Optional:** *Required*

The file name of the ISO 8211 formatted file to be read often has the extension .DDF as shown in this example:

```
ISO8211_DATASET PALO_ALTO\SC01LE01.DDF
```
Workbench Parameter: *Source ISO8211 File(s)*

# **SEARCH\_ENVELOPE**

This directive specifies a bounding box used to filter the input features. Only features that interact with the bounding box are returned.

### **Mapping File Syntax**

<ReaderKeyword>\_SEARCH\_ENVELOPE <minX> <minY> <maxX> <maxY>

If all four coordinates of the search envelope are specified as zero, the search envelope will be disabled

### **Required/Optional**

Optional

# **Workbench Parameter**

Minimum X, Minimum Y, Maximum X, Maximum Y

# **SEARCH\_ENVELOPE\_COORDINATE\_SYSTEM**

This directive specifies the coordinate system of the search envelope if it is different than the coordinate system of the data.

The COORDINATE\_SYSTEM directive, which specifies the coordinate system associated with the data to be read, must always be set if the SEARCH\_ENVELOPE\_COORDINATE\_SYSTEM directive is set.

If this directive is set, the minimum and maximum points of the search envelope are reprojected from the SEARCH\_ ENVELOPE\_COORDINATE\_SYSTEM to the reader COORDINATE\_SYSTEM prior to applying the envelope.

### **Required/Optional**

Optional

### **Mapping File Syntax**

<ReaderKeyword>\_SEARCH\_ENVELOPE\_COORDINATE\_SYSTEM <coordinate system>

# **Workbench Parameter**

Search Envelope Coordinate System

# **CLIP\_TO\_ENVELOPE**

This directive specifies whether or not FME should clip features to the envelope specified in the SEARCH\_ENVELOPE directive.

#### **Values**

YES | NO (default)

### **Mapping File Syntax**

<ReaderKeyword>\_CLIP\_TO\_ENVELOPE [yes | no]

# **Workbench Parameter**

Clip To Envelope

# **EXPOSED\_ATTRS**

This directive allows the selection of format attributes to be explicitly added to the reader feature type.

This is similar to exposing format attributes on a reader feature type once it has been generated; however, it is even more powerful because it enables schema-driven applications other than Workbench to access and leverage these attributes as if they were explicitly on the schema as user attributes.

The result of picking a list of attributes is a comma-separated list of attribute names and types that will be added to the schema features. Currently all reader feature types will receive the same set of additional schema attributes for a given instance of the reader.

### **Required/Optional**

Optional

# **Workbench Parameter**

Additional Attributes to Expose

### **Feature Representation**

Features read from the database consist of a series of attribute values. They have no geometry. The feature type of each feature is DDF.

ISO 8211 records, which are translated into FME features, consist of a list of fields. Fields consist of subfields, which can repeat within a field. Fields and subfields have names.

Each subfield value is translated into an FME attribute, and its name is generated by appending the subfield name to the field name separated with an underscore. Repeated subfields are translated into FME array syntax.

### **Example:**

An ISO8211 record with three fields – ENID, LINE and SADR – might be translated as follows. In this case, the ENID field has two subfields, MODN and RCID.

The LINE field has three subfields MODN, OBRP and RCID. The SADR field has two subfields X and Y, but they are repeating so they are presented in array syntax.

String Attribute: ENID\_MODN' is NO01' String Attribute: ENID\_RCID' is 10' String Attribute: LINE\_MODN' is LE01' String Attribute: LINE\_OBRP' is LE' String Attribute: LINE\_RCID' is 10' String Attribute: SADR\_X{0}' is 57367669' String Attribute: SADR\_X{1}' is 57367659' String Attribute: SADR\_Y{0}' is 414608954' String Attribute: SADR\_Y{1}' is 414610051'

Each record in an ISO 8211 file can potentially have different sets of fields selected from a set of fields defined in the header of the file. When a field appears, it will always have the same set of subfields.

Format Notes:

This format is not supported by FME Base Edition.

JSON (JavaScript Object Notation) is a simple structured text format. It is designed to be easy for both humans and computers to produce and consume, and to be easily integrated into JavaScript applications.

# **Overview**

JSON is centred around the concept of an *Object* and an *Array*. An object is a set of name/value pairs, while an array is a list of values. A value can be an object, an array, a string, a number (integral, decimal, or exponential), a boolean, or the literal value *null*. An object key must always be a string.

A JSON object is a pair of braces containing key/value pairs separated by commas, with a colon between each key and value. The keys are an unordered set, which means that each of the keys in an object should be unique, and the order that the keys appear in the object is ignored. An object can have any number of key/value pairs, including zero. A sample JSON object is:

```
{
       "key with string value":"this is a string value",
       "key with exponential value":-59.45E-4,
       "key with null value":null,
       "key with boolean value":true,
       "key with array value":[ false, 12, 56.82, { "key":"value" } ],
       "key with object value":{}
}
```
A JSON array is an ordered set of values separated by commas. An array can have any number of values, including zero. A sample JSON array is:

```
\Gamma12,
        "a string value",
        56.3e6,
        null,
        false,
        [1, 2, 3, \{\}\]]
```
Coordinate systems are supported in JSON through the use of a *json\_ogc\_wkt\_crs* key and OGC WKT text. Quotations in the WKT text should be escaped with backslashes.

```
{
         "json_featuretype":"SampleJSONFeature",
         "json_ogc_wkt_crs":"GEOCS[\"wGS84 Lat/Long's, Degrees, -180 ==> \
                  +180\",DATUM[\"WSG_1984\",SPHEROID[\"World Geodetic System of \quad \
                  1984\backslash",6378137,298.257223563],AUTHORITY[\"EPSG\backslash",\backslash"6326\backslash"]], \backslash{\tt PRIMEM}[\Upsilon']Greenwich\Upsilon',0],UNIT[\Upsilon']degree\Upsilon',0.0174532925199433], \UpsilonAUTHORITY[\"EPSG\",\"4326\"]]"
         "json_geometry":"LINESTRING(45.3 56.89, 85.63 96.73, 12.61 91.38)"
}
```
Further information on JSON can be found at [http://www.json.org](http://www.json.org/).

# **JSON Quick Facts**

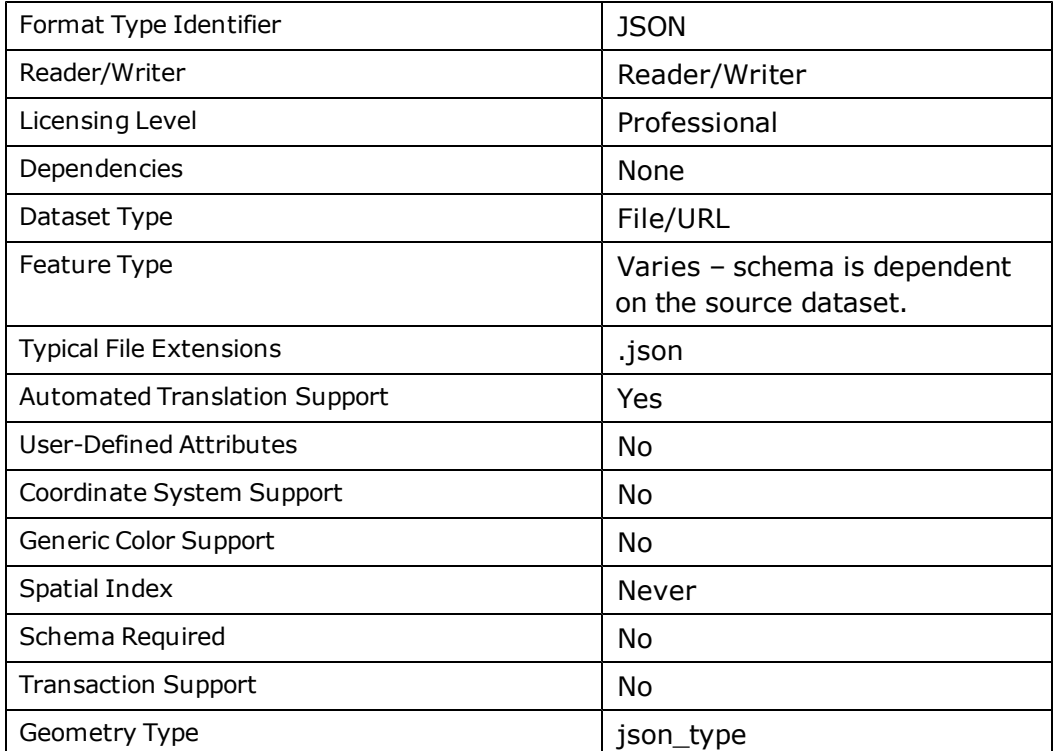

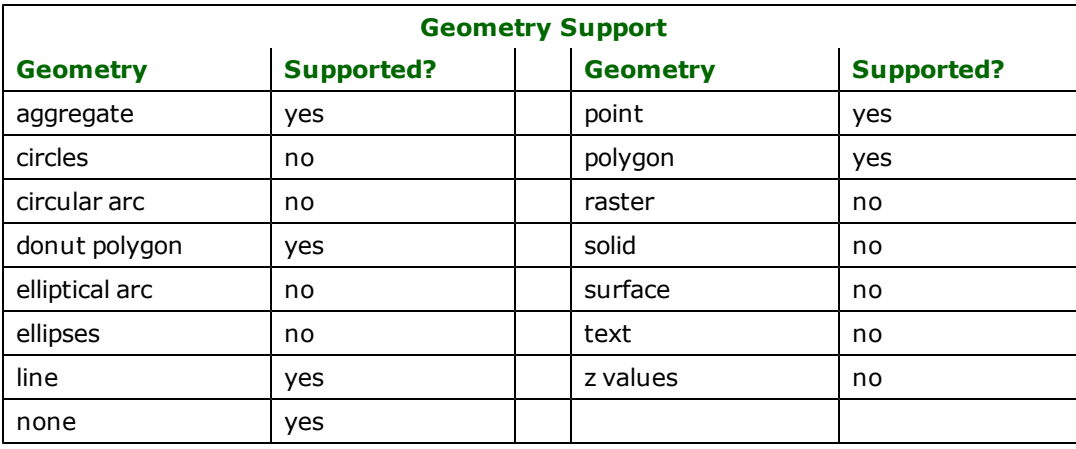

# **Reader Overview**

The JSON reader is capable of reading JSON text structured in several different ways. The only requirement it places on the JSON text is that every FME feature must be represented by a single JSON object or array.

If the feature is represented by a JSON object, the user can specify the object key whose value will become the FME feature type, as well as the key whose value contains the feature geometry. All other key/value pairs in the JSON object are turned into attribute names/values. If the value of a key is a nested JSON object or array, then the actual JSON text becomes the value of the corresponding attribute.

If the feature is represented by an array, each value in the array will become an attribute value. The attribute names will be generic names attribute0, attribute1, attribute2, etc, corresponding to the position of the value within the array. As in the object case, if an array element is a nested JSON object or array, the corresponding attribute value will be the actual JSON text. A feature constructed in this manner will have no geometry or coordinate system, and will have the default JSON feature type.

The JSON objects and arrays that are to be turned into FME features are specified by a JSON query. More information on JSON queries can be found in the JSONQueryFactory documentation.

The reader can read from a local or network file, or a remote URL accessible via http or ftp. The reader can access these URLs directly, or via a proxy server.

### **Geometry**

The JSON reader supports two different geometry formats: GeoJSON and OGC-WKT, and the user specifies the type of geometry that the reader should attempt to use. The reader also allows for attribute-only datasets which contain no geometry. More information on the GeoJSON geometry objects can be found in the GeoJSON reader/writer documentation.

### **Example 1 (GeoJSON) :**

```
{
       "json_featuretype":"SampleJSONFeature",
       "json_geometry":
       {
               "type":"LineString",
               "coordinates":[ [45.3,56.89], [85.63,96.73], [12.61,91.38] ]
       }
}
```
### **Example 2 (OGC-WKT):**

```
{
       "json_featuretype":"SampleJSONFeature",
       "json_geometry":"LINESTRING(45.3 56.89, 85.63 96.73, 12.61 91.38)"
}
```
# **Coordinate Systems**

The JSON reader currently supports coordinate systems in OGC WKT format as described in the overview.

### **FME Feature Attributes**

Feature attributes are set to the value of a JSON object key, or to the value of an element in a JSON array. If this value is a string, it will be set as a UTF-16 encoded string attribute on the FME feature. If the value is an integer, real number or boolean, it will be set as the corresponding attribute type.

If the value is a nested object or array, then the actual JSON text of the object or array will become the attribute value. This allows particular portions of the object or array to be retrieved using the JSONExtractor transformer (which uses the JSONQueryFactory FME factory).

### **Reader Directives**

The suffixes shown are prefixed by the current <ReaderKeyword> in a mapping file. By default, the <ReaderKeyword> for the JSON reader is JSON.

#### **DATASET**

Required/Optional: Required

The location of the JSON file to be read. This can be the path to a local or network file, or a URL.

#### **Examples:**

```
JSON_DATASET c:\json_sample.json
JSON_DATASET \\path\to\network\file.json
```
JSON\_DATASET http://search.yahooapis.com/ImageSearchService/V1/imageSearch?appid=YahooDemo&query=FME&output=json

### **SCHEMA\_SCAN\_QUERY**

#### Required/Optional: Optional

Specifies where in the JSON text the reader should look for objects representing FME features. If no value is provided, then the default query json[\*] is used. This default query will work for a dataset that is an array of JSON objects, each of which represents a single feature. More information on JSON queries can be found in the JSONQueryFactory documentation.

#### **Example:**

JSON\_SCHEMA\_SCAN\_QUERY json["searchResults"][\*]

#### **Workbench Parameter:** *JSON Query for feature objects*

#### **FEATURE\_TYPE\_KEY**

#### Required/Optional: Optional

This directive specifies the JSON object key whose value will become the feature type of the FME feature produced from the object. If no value is provided, then a default value of json\_featuretype will be used.

#### **Example:**

#### JSON\_FEATURE\_TYPE\_KEY json\_featuretype

#### **Workbench Parameter:** *Feature Type key name*

#### **GEOMETRY\_KEY**

#### Required/Optional: Optional

This directive specifies the JSON object key whose value contains the geometry of the FME feature produced from the object. If no value is provided, then a default value of json\_geometry is used.

#### **Example:**

#### JSON\_GEOMETRY\_KEY json\_geometry

#### **Workbench Parameter:** *Geometry key name*

#### **GEOMETRY\_FORMAT**

#### Required/Optional: Optional

This directive specifies the geometry format that the reader should use when converting the value of the GEOMETRY\_ KEY directive into FME geometry. Possible values are GeoJSON, OGC-WKT and None. If no value is provided, then a default value of GeoJSON is used.

#### **Example:**

#### JSON\_GEOMETRY\_FORMAT OGC-WKT

#### **Workbench Parameter:** *Geometry format*

#### **DELETE\_DOWNLOAD\_FILE**

#### Required/Optional: Optional

If the value of this directive is 'Yes' then when the reader has finished reading downloaded JSON text, it will delete the file that the JSON text was downloaded to. The default value is 'No'. The value of this directive is only meaningful if the dataset is a URL.

#### **Example:**

JSON\_DELETE\_DOWNLOAD\_FILE No

#### **Workbench Parameter:** *Delete downloaded file*

#### **PROXY\_URL**

#### Required/Optional: Optional

Specifies a proxy server that the reader will be use when accessing a URL dataset. The port number of the proxy server can be set in the URL, or by using the PROXY\_PORT directive.

#### **Example:**

JSON\_PROXY\_URL www.someproxy.net JSON\_PROXY\_URL www.someproxy.net:8080

#### **Workbench Parameter:** *Http Proxy URL*

### **PROXY\_PORT**

#### Required/Optional: Optional

Specifies the port number of the proxy server indicated by the PROXY\_URL directive. This directive should only be used if the port number was not indicated in the PROXY\_URL directive. This directive is ignored if the PROXY\_URL directive has no value.

#### **Example:**

JSON\_PROXY\_PORT 8080

#### **Workbench Parameter:** *Http Proxy Port*

#### **PROXY\_USERNAME**

Required/Optional: Optional

Specifies the username to use when accessing a password protected proxy server. This directive is ignored if any of the PROXY\_URL, PROXY\_PASSWORD or PROXY\_AUTH\_METHOD directives have no value.

#### **Example:**

JSON\_PROXY\_USERNAME someusername

#### **Workbench Parameter:** *Http Proxy Username*

#### **PROXY\_PASSWORD**

#### Required/Optional: Optional

Specifies the password to use when accessing a password protected proxy server. This directive is ignored if any of the PROXY\_URL, PROXY\_USERNAME or PROXY\_AUTH\_METHOD directives have no value.

#### **Example:**

JSON\_PROXY\_PASSWORD password1234

#### **Workbench Parameter:** *Http Proxy Password*

#### **PROXY\_AUTH\_METHOD**

#### Required/Optional: Optional

Specifies the authentication method to use when accessing a password protected proxy server. This directive is ignored if any of the PROXY\_URL, PROXY\_USERNAME or PROXY\_PASSWORD directives have no value. Acceptable values for this directive are 'Basic' or 'Digest'.

#### **Example:**

#### JSON\_PROXY\_AUTH\_METHOD Basic

**Workbench Parameter:** *Http Proxy Authentication Method*

# **SEARCH\_ENVELOPE**

This directive specifies a bounding box used to filter the input features. Only features that interact with the bounding box are returned.

# **Mapping File Syntax**

<ReaderKeyword>\_SEARCH\_ENVELOPE <minX> <minY> <maxX> <maxY>

If all four coordinates of the search envelope are specified as zero, the search envelope will be disabled

# **Required/Optional**

Optional

# **Workbench Parameter**

Minimum X, Minimum Y, Maximum X, Maximum Y

# **SEARCH\_ENVELOPE\_COORDINATE\_SYSTEM**

This directive specifies the coordinate system of the search envelope if it is different than the coordinate system of the data.

The COORDINATE\_SYSTEM directive, which specifies the coordinate system associated with the data to be read, must always be set if the SEARCH\_ENVELOPE\_COORDINATE\_SYSTEM directive is set.

If this directive is set, the minimum and maximum points of the search envelope are reprojected from the SEARCH\_ ENVELOPE\_COORDINATE\_SYSTEM to the reader COORDINATE\_SYSTEM prior to applying the envelope.

# **Required/Optional**

**Optional** 

# **Mapping File Syntax**

<ReaderKeyword>\_SEARCH\_ENVELOPE\_COORDINATE\_SYSTEM <coordinate system>

# **Workbench Parameter**

Search Envelope Coordinate System

# **CLIP\_TO\_ENVELOPE**

This directive specifies whether or not FME should clip features to the envelope specified in the SEARCH\_ENVELOPE directive.

# **Values**

YES | NO (default)

# **Mapping File Syntax**

<ReaderKeyword>\_CLIP\_TO\_ENVELOPE [yes | no]

# **Workbench Parameter**

Clip To Envelope

# **EXPOSED\_ATTRS**

This directive allows the selection of format attributes to be explicitly added to the reader feature type.

This is similar to exposing format attributes on a reader feature type once it has been generated; however, it is even more powerful because it enables schema-driven applications other than Workbench to access and leverage these attributes as if they were explicitly on the schema as user attributes.

The result of picking a list of attributes is a comma-separated list of attribute names and types that will be added to the schema features. Currently all reader feature types will receive the same set of additional schema attributes for a given instance of the reader.

### **Required/Optional**

Optional

# **Workbench Parameter**

Additional Attributes to Expose

# **Writer Overview**

The JSON writer will output features as an array of JSON objects. The user can specify the key in the JSON object whose value will contain the FME feature type, as well as the key whose value will contain the feature geometry. Feature attributes are written out as key/value pairs in the JSON object.

# **Coordinate Systems**

The JSON writer currently supports coordinate systems in OGC WKT format as described in the overview. If no coordinate system is specified, no coordinate system will be output.

# **Geometry**

The JSON writer supports the same two different geometry formats as the JSON reader: GeoJSON and OGC-WKT, and the user specifies the type of geometry that the writer should use. The writer also allows the user to specify that all feature geometry should be ignored, so that only feature attributes will be written.

# **Writer Directives**

The suffixes shown are prefixed by the current <WriterKeyword> in a mapping file. By default, the <WriterKeyword> for the JSON writer is JSON.

### **DATASET**

Required/Optional: Required

The file to which the should output the JSON text. If the file does not exist it will be created.

### **Example:**

JSON\_DATASET c:\data.json

**Workbench Parameter:** *Destination JSON File*

### **FEATURE\_TYPE\_KEY**

Required/Optional: Optional

This directive specifies the JSON object key whose value will contain the feature type of the FME feature represented by a JSON object. If no value is provided, then a default value of json\_featuretype will be used.

#### **Example:**

JSON\_FEATURE\_TYPE\_KEY json\_featuretype

#### **Workbench Parameter:** *Feature Type key name*

#### **GEOMETRY\_KEY**

#### Required/Optional: Optional

This directive specifies the JSON object key whose value will contain the geometry of the FME feature represented by a JSON object. If no value is provided, then a default value of json\_geometry is used.

#### **Example:**

JSON\_GEOMETRY\_KEY json\_geometry

**Workbench Parameter:** *Geometry key name*

#### **GEOMETRY\_FORMAT**

#### Required/Optional: Optional

This directive specifies the geometry format that the writer should use to populate the value of the object key specified by the GEOMETRY\_KEY directive. Possible values are GeoJSON, OGC-WKT and None. If no value is provided, then a default value of GeoJSON is used.

#### **Example:**

#### JSON\_GEOMETRY\_FORMAT OGC-WKT

### **Workbench Parameter:** *Geometry format*

### **WRITE\_NULL\_ATTRIBUTE\_VALUES**

#### Required/Optional: Optional

This directive specifies whether or not the JSON object representing an FME feature should include a key for every attribute specified by the feature schema, or only those attributes for which the FME feature has a value. Possible values for this directive are Yes and No. If the value is No, then the JSON object will only contain keys for which the FME feature has an attribute value. If the value of the directive is Yes, then the output JSON objects wills contain keys for every attribute in the feature type schema, and keys for which an FME feature has no attribute value will have a null JSON value. The default value of this directive is No.

#### **Example:**

#### JSON\_WRITE\_NULL\_ATTRIBUTE\_VALUES Yes

#### **Workbench Parameter:** *Write 'null' for attributes with no value*

#### **WRITER\_CHARSET**

#### Required/Optional: Optional

The character set encoding in which the JSON text will be written. Possible values for this directive are UTF-8, UTF-16, UTF-16BE, UTF16-LE, UTF-32, UTF-32BE and UTF-32LE. If no character set is specified, the JSON text will be written in the UTF-8 character set.

#### **Example:**

#### JSON\_WRITER\_CHARSET UTF-16

#### **Workbench Parameter:** *Output Character Set*

#### **WRITE\_BOM**

#### Required/Optional: Optional

The value of this directive specifies whether or not the JSON writer should preface the JSON text with a byte order marker to indicate the endianness of the Unicode text. Possible values for this directive are Yes and No. The default value is No.

#### **Example:**

#### JSON\_WRITE\_BOM Yes

#### **Workbench Parameter:** *Byte Order Marker*

#### **JSONP\_FUNC\_NAME**

Required/Optional: Optional

The value of this directive specifies the JSONP javascript function name that the user wants to wrap the JSON file with. JSONP (JSON with Padding) is developed as a standard for grabbing JSON from external domains, that works well with AJAX calls.

The default value is null. If no value is set or the default is set, then the JSON writer will output a JSON file without the JSONP padding.

### **Example:**

JSONP\_FUNC\_NAME getFeatures

**Workbench Parameter:** *JSONP function call name, if JSONP mode used*

### **Feature Representation**

In addition to the generic FME feature attributes that FME Workbench adds to all features (see *[About](#page-5-0) [Feature](#page-5-0) [Attributes](#page-5-0)*), this format adds the format-specific attributes described in this section.

### **Geometry**

The geometry of JSON features may be identified by the json\_type attribute. The valid values for this attribute are:

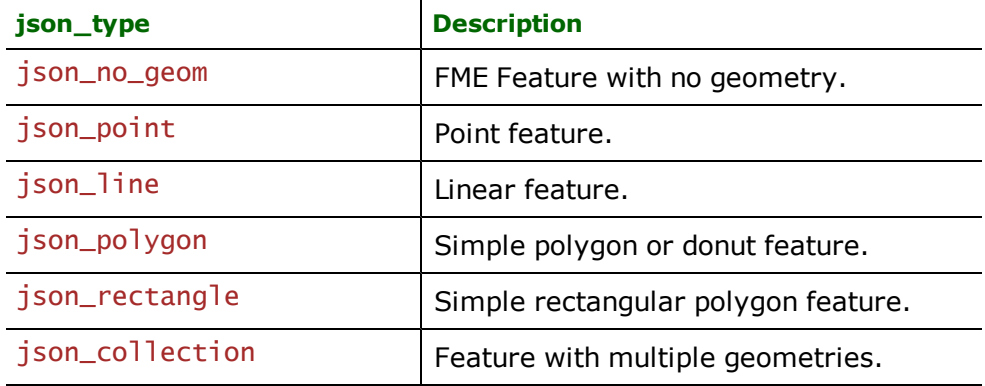

#### **No Geometry**

**json\_type:** json\_no\_geom

Features with their json\_type attribute set to json\_no\_geom do not contain any geometry data.

#### **Points**

**json\_type:** json\_point

Features with their json\_type set to json\_point are single coordinate features or an aggregate of single points.

#### **Lines**

**json\_type:** json\_line

Features with their json\_type set to json\_line are polyline features or an aggregate of polylines.

#### **Areas**

**json\_type:** json\_polygon

Features with their json\_type set to json\_polygon are polygon features which may or may not have interior boundaries, or an aggregate of such polygons.

#### **Boxes**

#### **json\_type:** json\_rectangle

Features with their json\_type set to json\_rectangle are simple rectangular closed polygons. Features with this type will not have any interior boundaries.

#### **Aggregates**

#### **json\_type:** json\_collection

Features with their json\_type set to json\_collection are a heterogeneous collection of multiple geometries.

Format Notes: This format is not supported by FME Base Edition.

# **Overview**

The Landmark Z-Map module provides the FME with the ability to write geometric data files which are compatible with Landmark Graphics' Z-MAP Plus™ software.

Z-Map files store both feature geometry and attribution. A Z-Map file has the following file name extension:

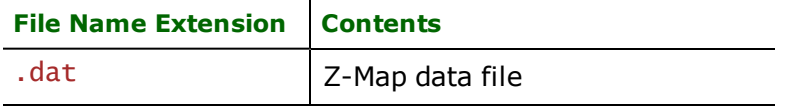

The extension is added to the base name of the Z-Map file. The base name is the feature name.

# **Z-Map Quick Facts**

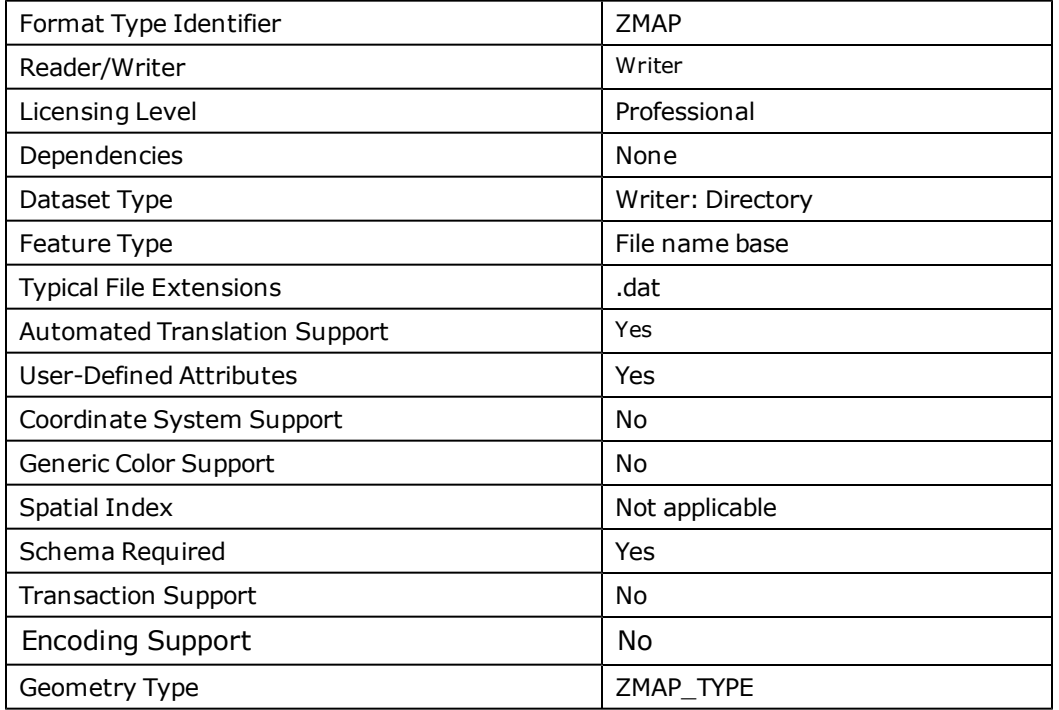

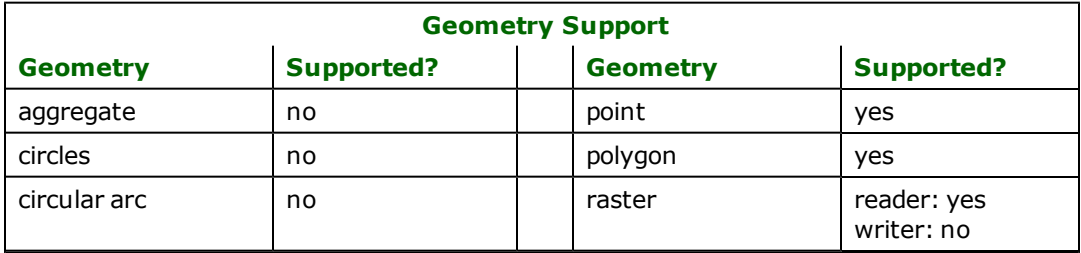

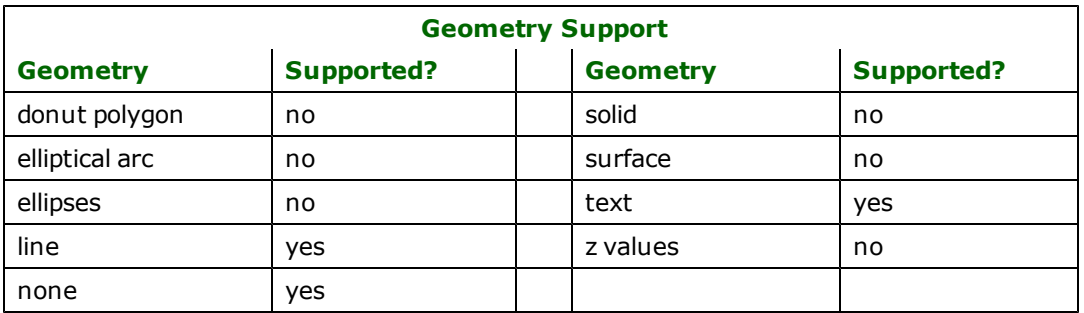

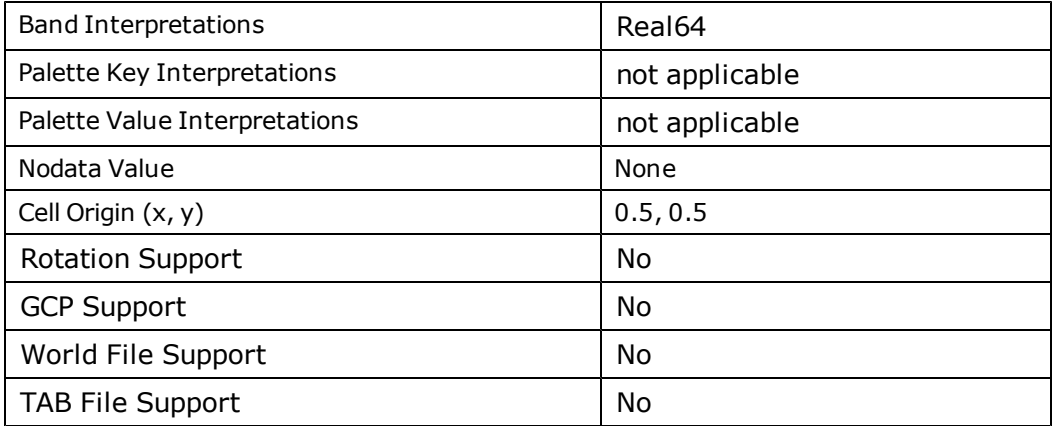

# **Writer Overview**

The Z-Map writer creates and writes feature data to Z-Map files into the directory specified by the DATASET keyword. Existing Z-Map files with the same name specified are overwritten with the new feature data.

The Z-Map writer does not currently support raster features.

# **Writer Directives**

The directives processed by the Z-Map writer are listed below. The suffixes shown are prefixed by the current <WriterKeyword> in a mapping file. By default, the <WriterKeyword> for the Z-Map writer is ZMAP.

#### **DATASET**

Required/Optional: *Required*

This is the name of a directory containing one or more Z-Map files. The default extension for Z-Map files is .dat.

An example of the DATASET keyword in use is:

ZMAP\_DATASET /usr/data/zmap/input

Workbench Parameter: *Destination Landmark Z-MAP Directory*

### **DEF**

Required/Optional: *Required*

The  $\leq$ WriterKeyword>\_DEF must be used to define a feature before elements of that feature may be written. The syntax for the definition line is:

<WriterKeyword>\_DEF <featureName> \ [<attrName> <attrType>]\*

The following table shows the supported attribute types:

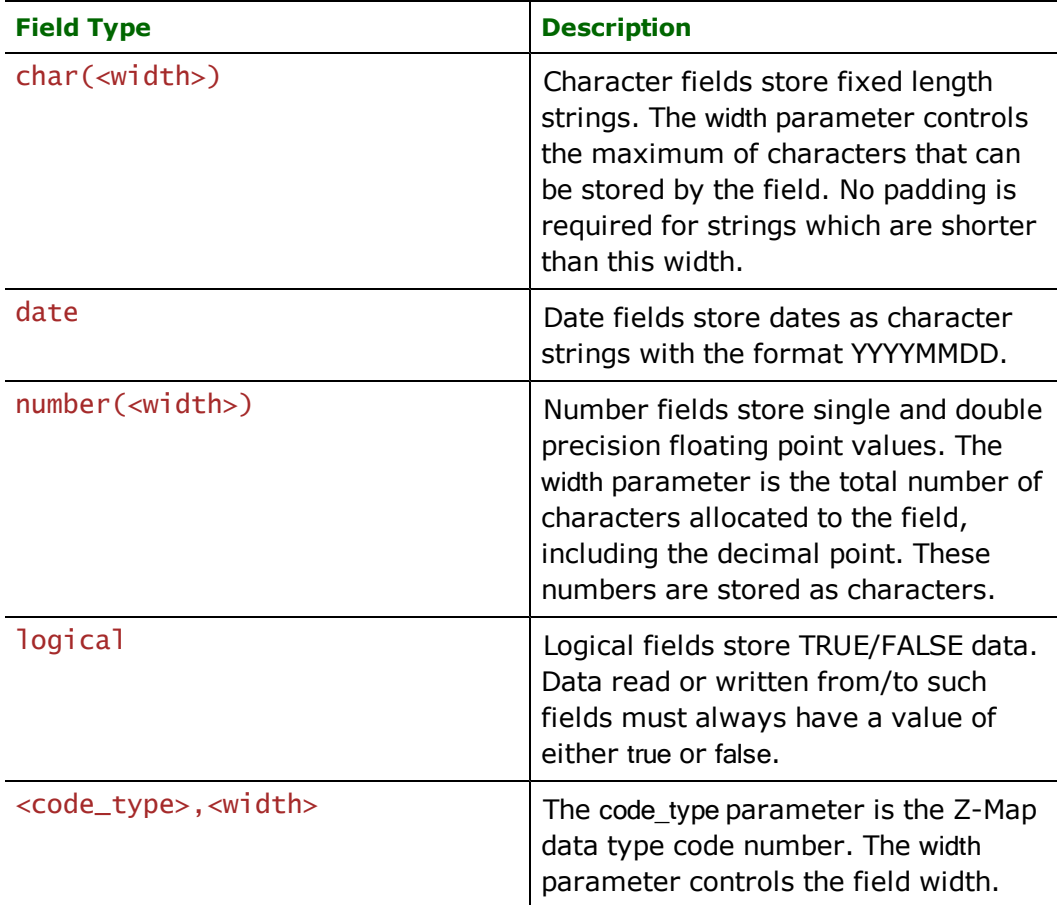

The following is an example DEF line with the <WriterKeyword> as ZMAP:

```
ZMAP\_DEF roads \setminus"Well Name" char(31) \setminusOperator 20,47
```
# **Feature Representation (Z-Map Writer)**

In addition to the generic FME feature attributes that FME Workbench adds to all features (see *[About](#page-5-0) [Feature](#page-5-0) [Attributes](#page-5-0)*), this format adds the format-specific attributes described in this section.

Each written Z-Map element, regardless of its geometry type, shares attributes in the following table. Subsequent subsections will describe parameters specific to each of the supported element types.

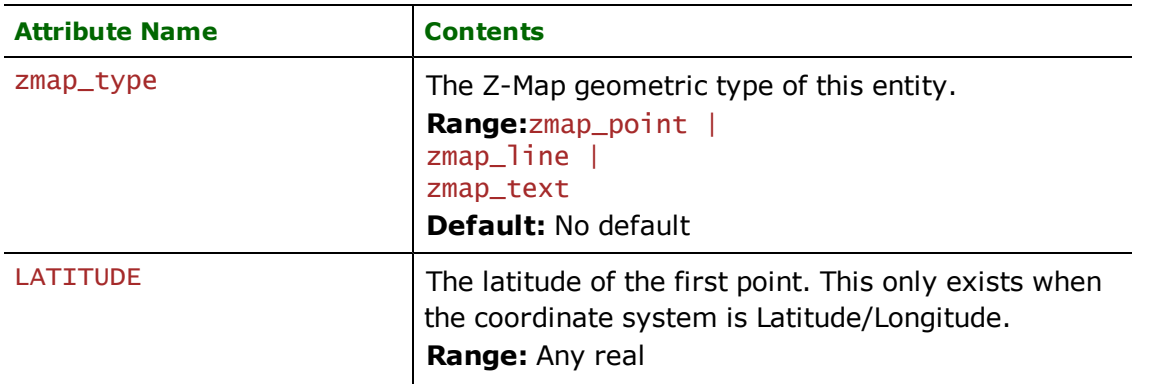

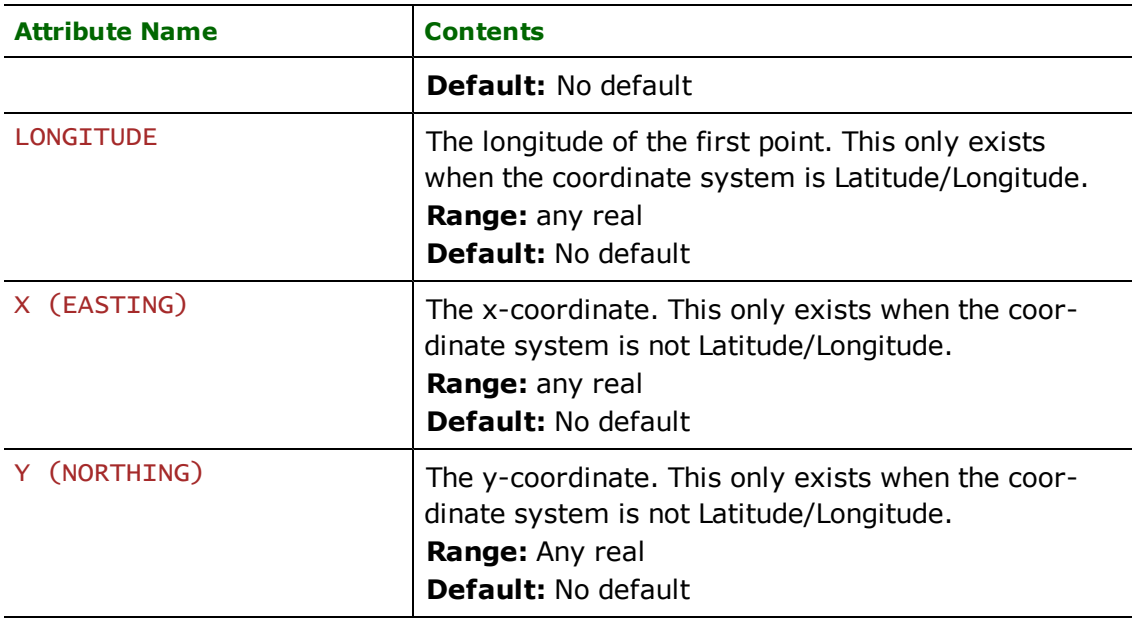

# **Points**

# **zmap\_type:** zmap\_point

There are no specific attributes for this type.

# **Lines**

# **zmap\_type:** zmap\_line

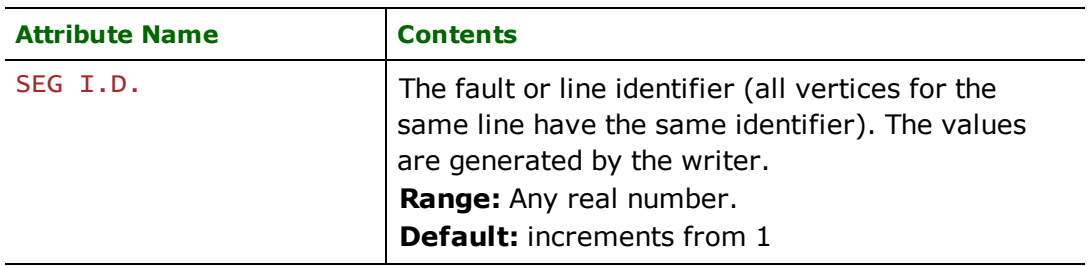

# **Text**

# **zmap\_type:** zmap\_text

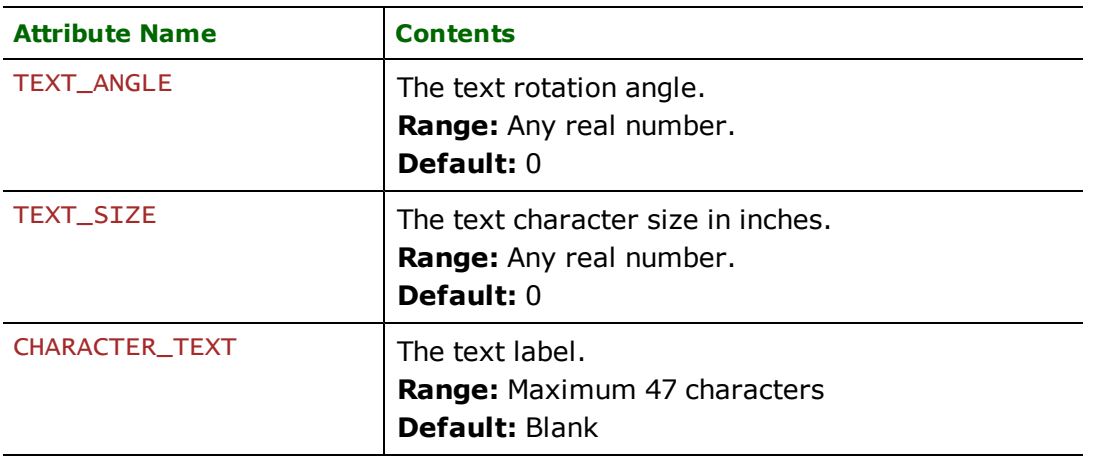

#### Format Notes:

This format is not supported by FME Base Edition.

The Landmark Zycor Graphics File (ZGF) Reader allows the Feature Manipulation Engine (FME) to read Zycor Graphics Files (ZGFs). The ZGF format is used by Zycor programs to store 2D graphics information.

### **Overview**

ZGF is a two-dimensional (2D) system with no provision for storing user-defined attributes for the geometric data. A ZGF file has the following file name extension:

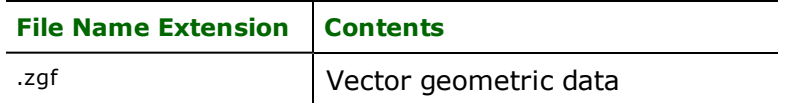

The extension is added to the basename of the ZGF file.

A ZGF contains one or more Major Graphics Units (MGUs), also called pictures. A picture is typically a basemap or contour map, although nothing prevents other types of pictures from being stored. Each picture is composed of one or more Logical Graphics Blocks (LGBs), also called segments. LGBs contain things such the map border, a title block, a contour, a posted well, etc. LGBs contain one or more graphic elements. There are six kinds of graphic elements: polyline, polygon, text, marker, clip window, and application data elements.

# **ZGF Quick Facts**

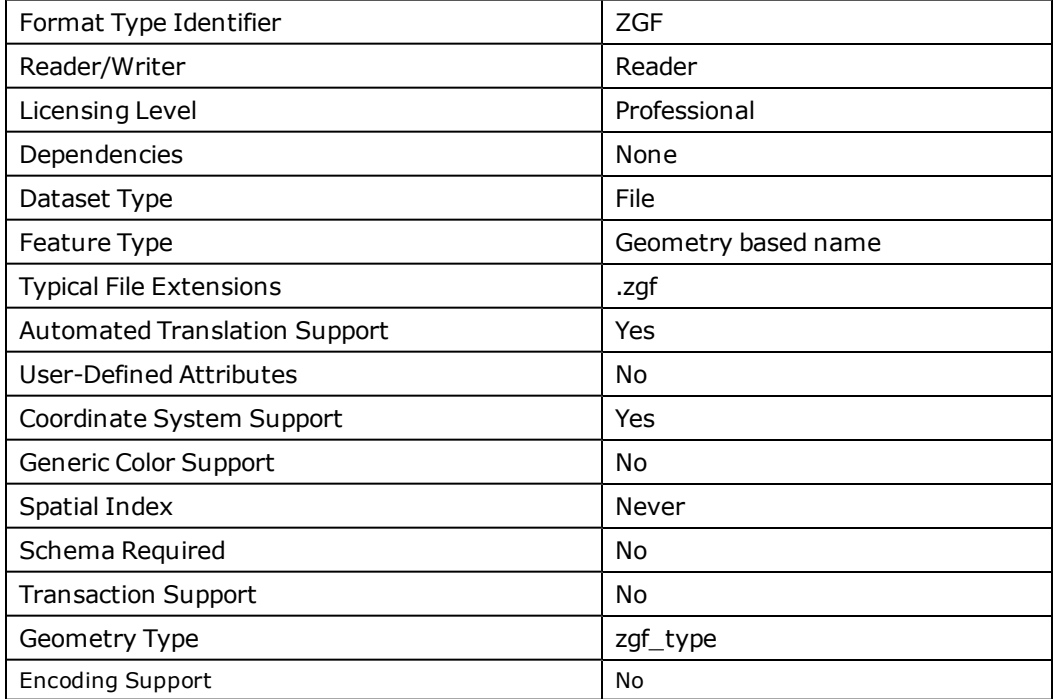
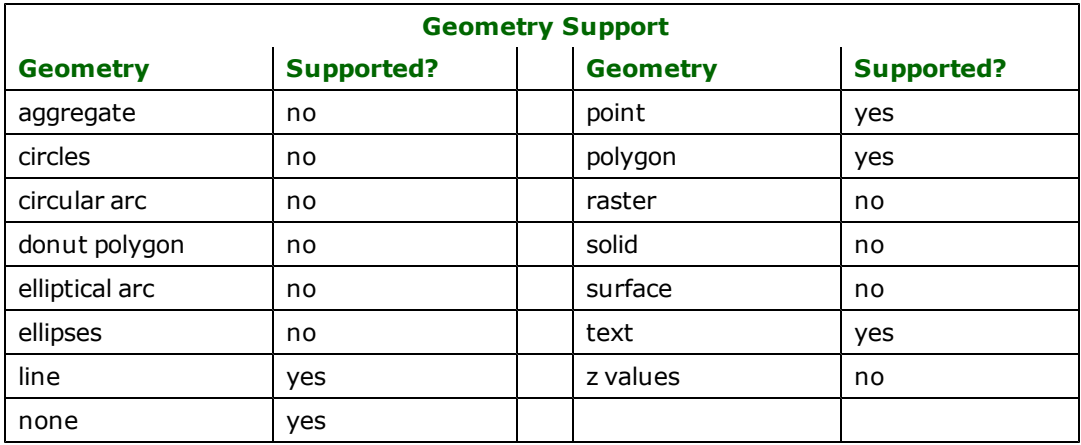

## **Reader Overview**

The ZGF reader extracts features from a file one at a time, and passes them on to the rest of the FME for further processing. The reader finishes when it reaches the end of the file.

Each feature returned by the ZGF reader has its FME feature type set to one of the following:  $zgf\_polyline$ , zgf\_marker, zgf\_text, zgf\_clipwindow, zgf\_polygon or zgf\_applicationdata.

### **Reader Directives**

The directives processed by the ZGF reader are listed below. The suffixes shown are prefixed by the current  $\leq$ ReaderKeyword> in a mapping file. By default, the <ReaderKeyword> for the ZGF reader is ZGF.

#### **DATASET**

Required/Optional: *Required*

The value for this keyword is the file containing the ZGF dataset to be read. A typical mapping file fragment specifying an input ZGF file looks like:

ZGF\_DATASET /usr/data/zgf/zgffile.zgf

Workbench Parameter: *Source Landmark Zycor ZGF File(s)*

#### **SEARCH\_ENVELOPE**

This keyword specifies the spatial extent of the feature retrieval. Only features that intersect this bounding box are returned by the reader. If this directive is not specified, then all features are returned.

Note that this directive is only honoured by the MITAB-based MapInfo reader in FME. This is the only MapInfo reader available on the UNIX platforms supported by FME, and can optionally be enabled on Windows platforms by renaming the  $m$  itab.dll in the FME home directory to map in fo.dll.

The syntax of the MAPINFO\_SEARCH\_ENVELOPE directive is:

MAPINFO\_SEARCH\_ENVELOPE <minX> <minY> <maxX> <maxY>

The coordinate values specified are measured in the ground units of the input data.

The example below selects a small area in a lat/long dataset for extraction:

MAPINFO\_SEARCH\_ENVELOPE -130 49 -128 50.1

## **SEARCH\_ENVELOPE\_COORDINATE\_SYSTEM**

This directive specifies the coordinate system of the search envelope if it is different than the coordinate system of the data.

The COORDINATE\_SYSTEM directive, which specifies the coordinate system associated with the data to be read, must always be set if the SEARCH\_ENVELOPE\_COORDINATE\_SYSTEM directive is set.

If this directive is set, the minimum and maximum points of the search envelope are reprojected from the SEARCH\_ ENVELOPE\_COORDINATE\_SYSTEM to the reader COORDINATE\_SYSTEM prior to applying the envelope.

### **Required/Optional**

Optional

## **Mapping File Syntax**

<ReaderKeyword>\_SEARCH\_ENVELOPE\_COORDINATE\_SYSTEM <coordinate system>

## **Workbench Parameter**

Search Envelope Coordinate System

### **CLIP\_TO\_ENVELOPE**

This directive specifies whether or not FME should clip features to the envelope specified in the SEARCH\_ENVELOPE directive.

#### **Values**

YES | NO (default)

### **Mapping File Syntax**

<ReaderKeyword>\_CLIP\_TO\_ENVELOPE [yes | no]

## **Workbench Parameter**

Clip To Envelope

### **Feature Representation**

In addition to the generic FME feature attributes that FME Workbench adds to all features (see *[About](#page-5-0) [Feature](#page-5-0) [Attributes](#page-5-0)*), this format adds the format-specific attributes described in this section.

All ZGF features contain the zgf\_type attribute. The value for this attribute is set identically to the value of the feature's feature type.

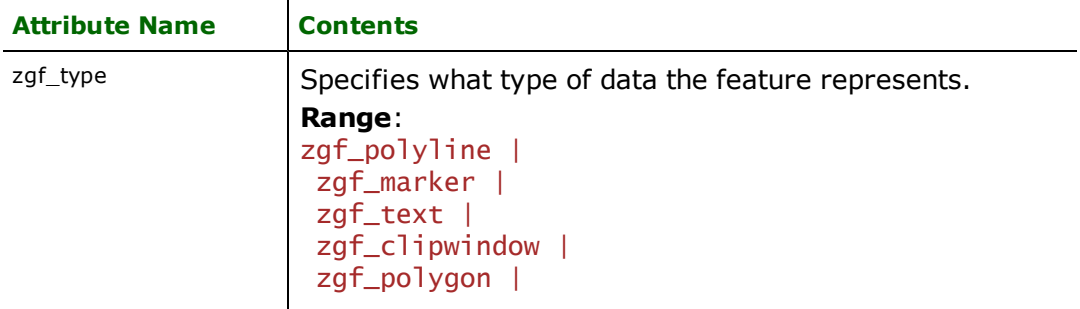

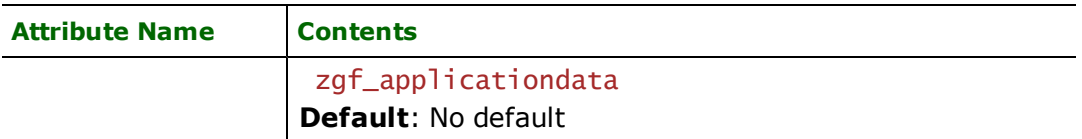

Furthermore, all ZGF features contain the following attributes, which are obtained from the MGU containing the feature:

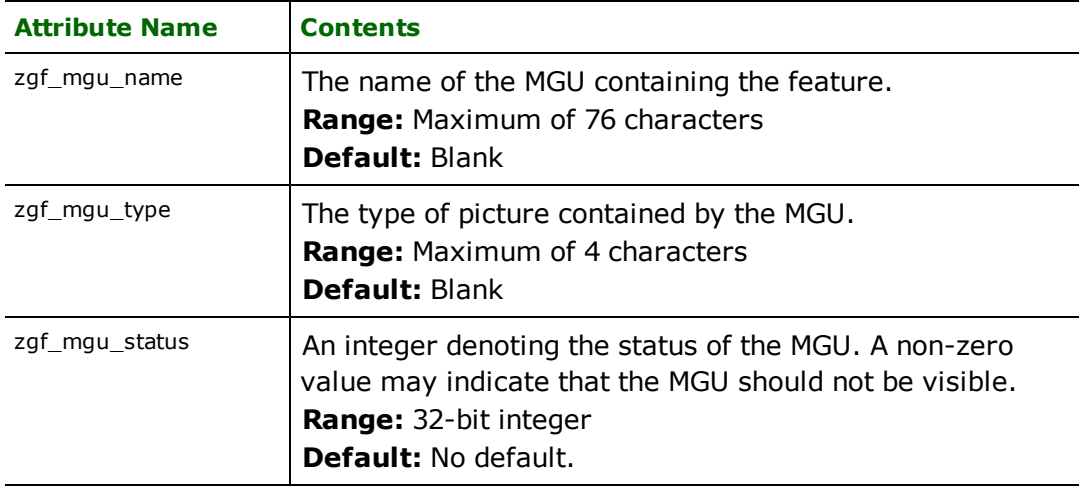

ZGF features also receive some attributes from the LGB containing the feature, as follows:

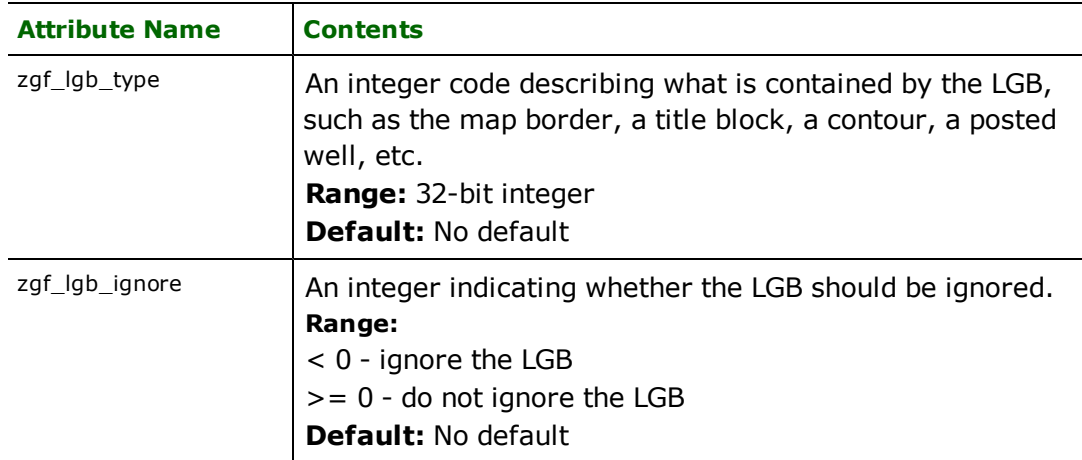

## **Polyline**

### **zgf\_type**: zgf\_polyline

ZGF line features specify linear features defined by a sequence of x and y coordinates.

These attributes are specific to line features.

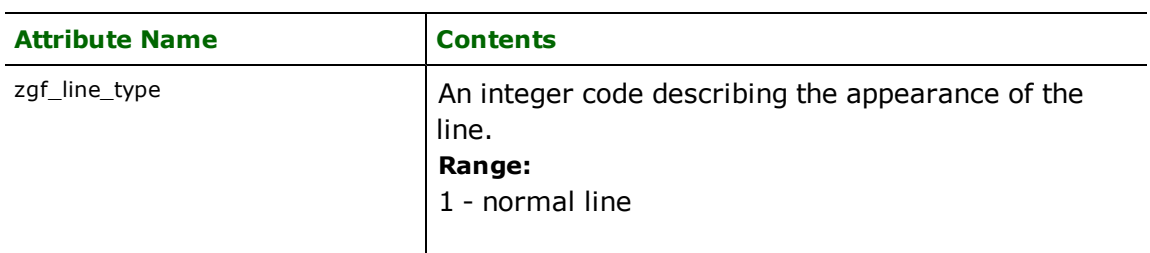

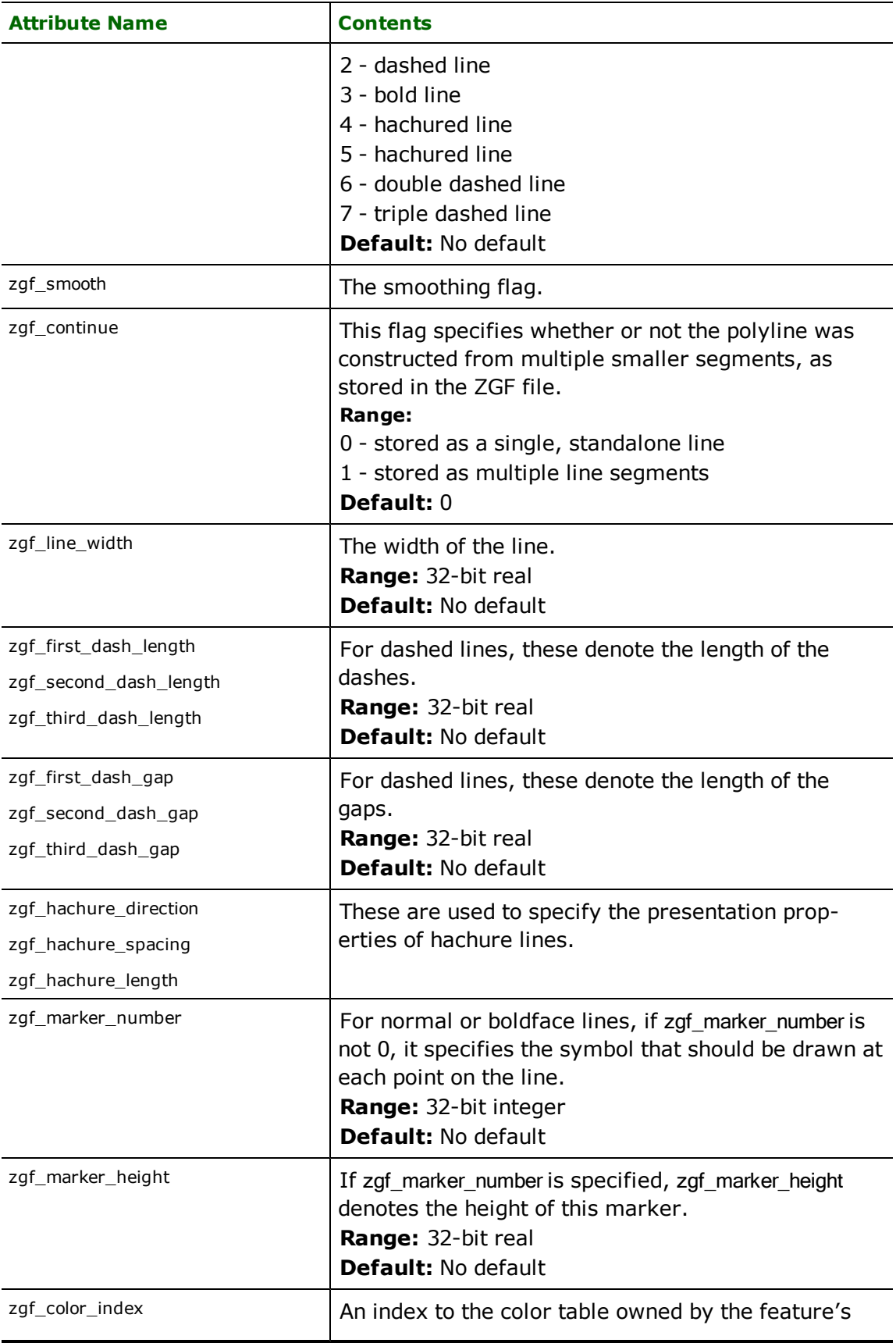

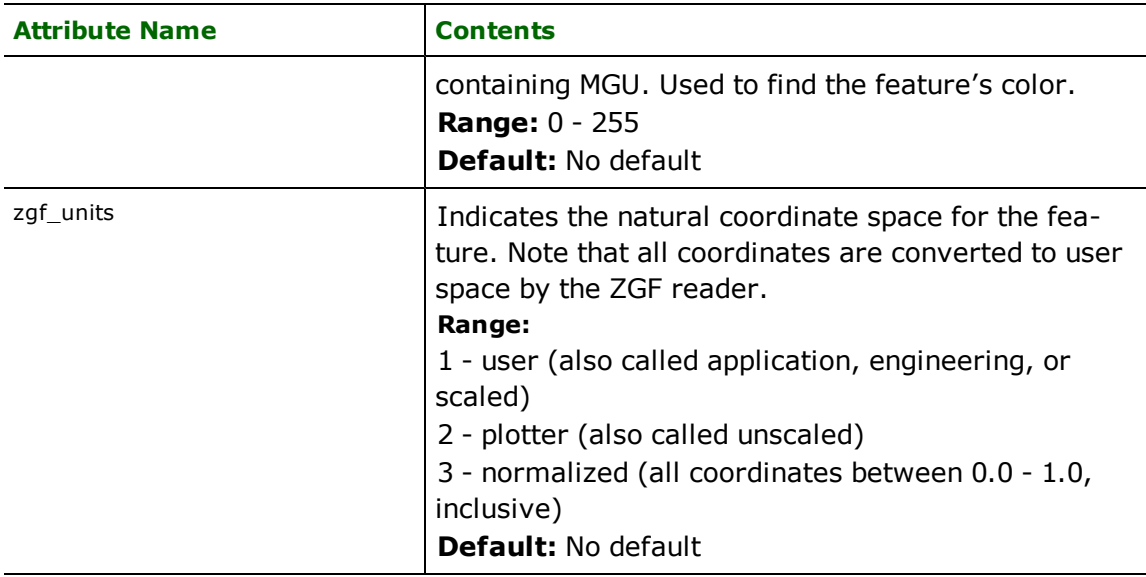

## **Marker**

## **zgf\_type**: zgf\_marker

The zgf\_marker features indicate a point at which a well symbol or symbols should be drawn.

The following table lists the attributes common to all zgf\_marker features.

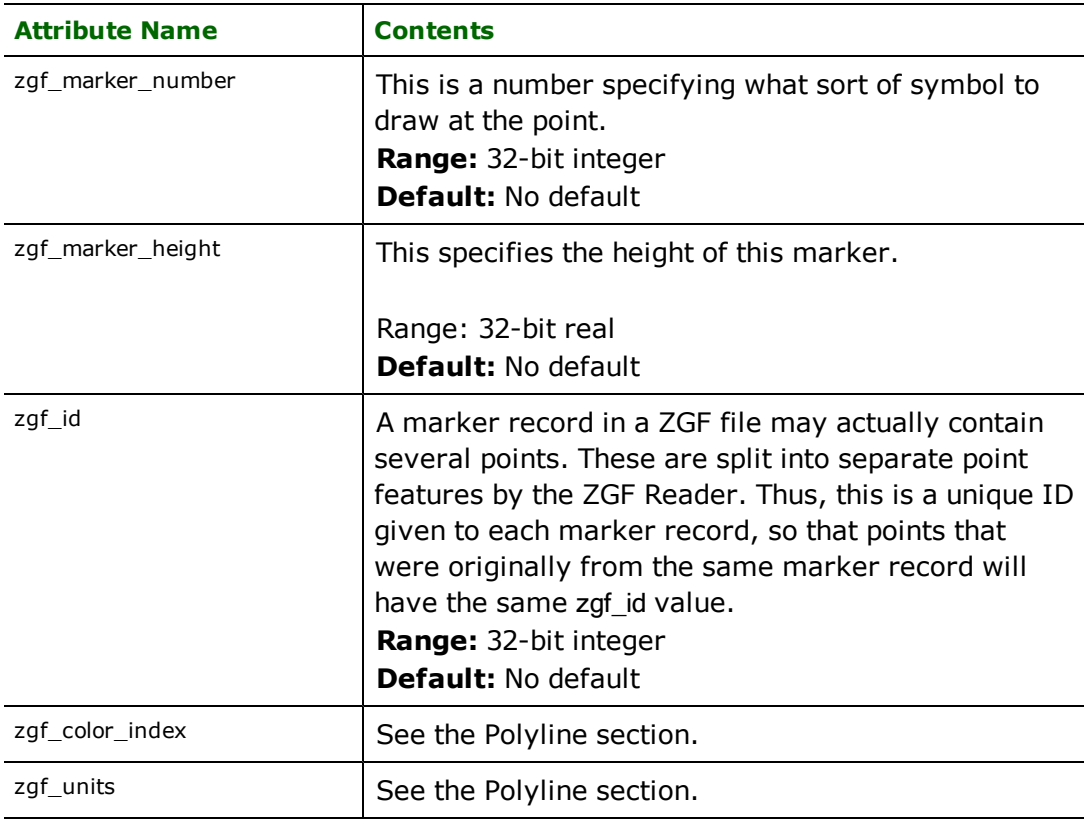

## **Text**

**zgf\_type**: zgf\_text

Text features describe a text string located at a particular position.

They have the following attributes:

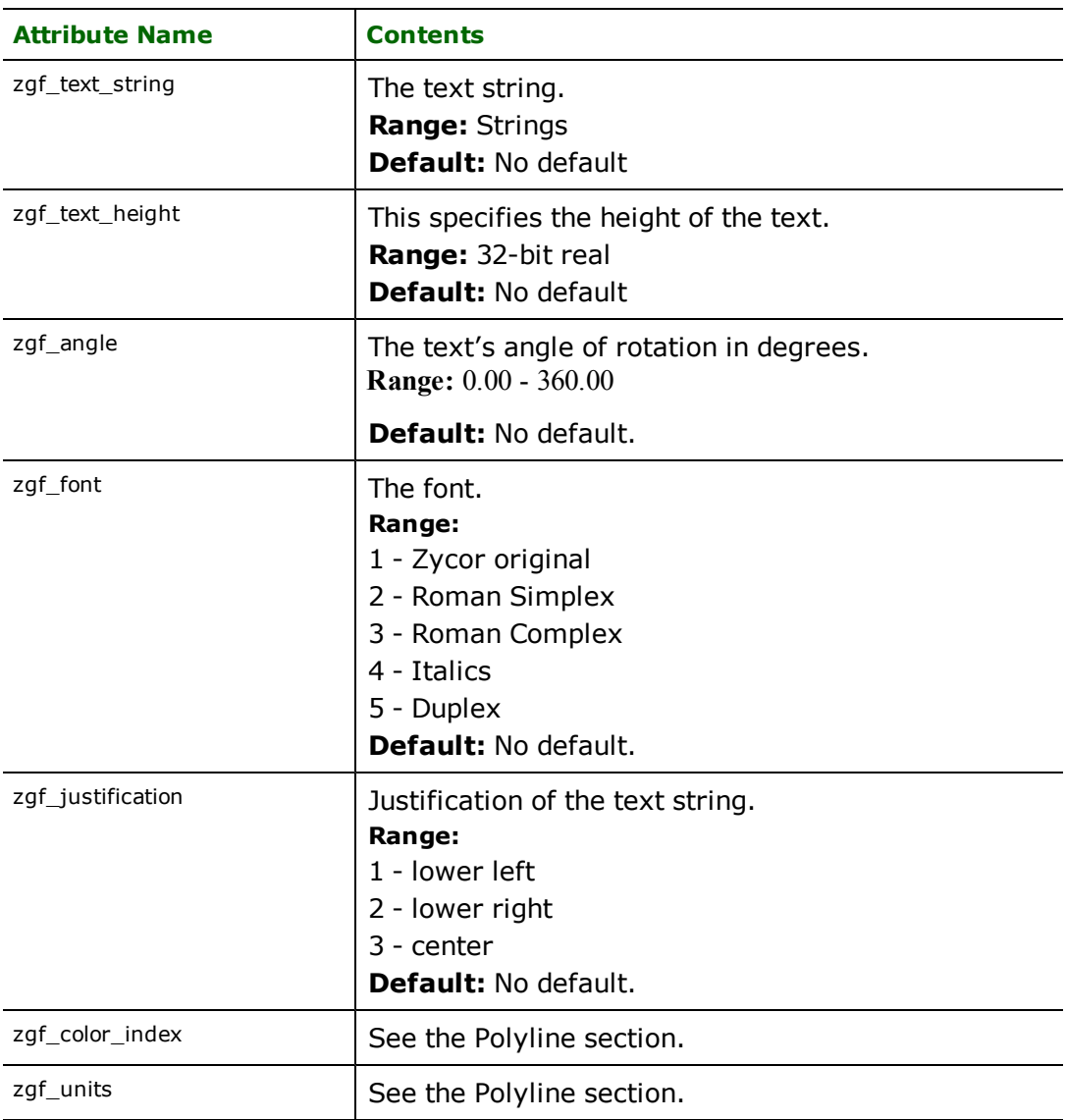

## **Clip Window**

## **zgf\_type:** zgf\_clipwindow

Clip Window features describe a rectangular area to which other features should be clipped. Note that the ZGF Reader does not actually do any clipping, it simply reads these as rectangular features of type zgf\_clipwindow.

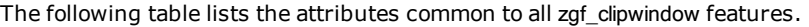

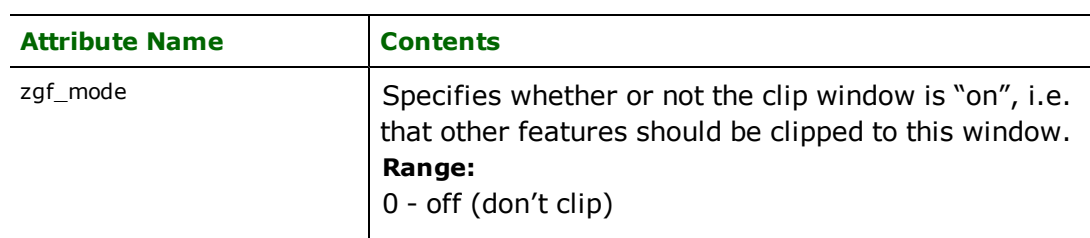

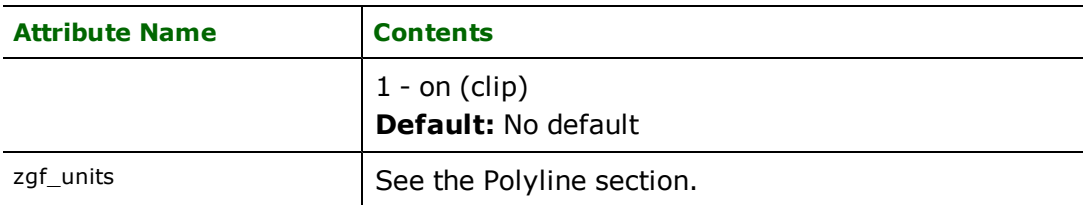

## **Polygon**

### **zgf\_type:** zgf\_polygon

ZGF polygon features specify solid-filled area (polygonal) features.

The following table lists the attributes common to all zgf\_polygon features.

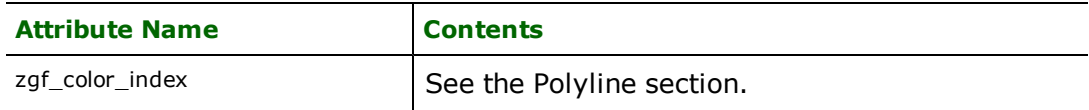

## **Application Data**

### **zgf\_type:** zgf\_applicationdata

ZGF application data features contains non-graphical, application specific data. They do not have any geometry.

The following table lists the attributes common to all zgf\_applicationdata features.

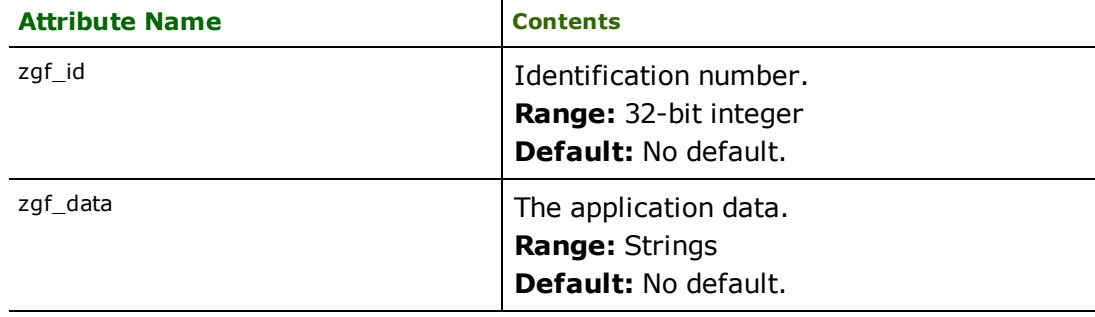

# **LandXML Reader**

The LandXML Reader allows the Feature Manipulation Engine (FME) to read LandXML (Extensible Markup Language) documents.

LandXML is an XML-based survey exchange format. This document assumes that the reader has a good understanding of the LandXML format.

More information is available at [http://www.landxml.org](http://www.landxml.org/).

## **Overview**

Current support for LandXML is limited to the following LandXML element types.

- <Alignment>
- <Alignments>
- <Application>
- <CgPoint>
- <CgPoints>
- <CoordinateSystem>
- <FeatureDictionary>
- <LandXML>
- <Parcel>
- <Parcels>
- <PlanFeature>
- <PlanFeatures>
- <Project>
- <Surface>
- <Surfaces>
- $\bullet$  <Survey>
- $\bullet$  <Units>

This provides support for a restricted subset of LandXML version 1.1. Further support is planned for the future.

Each of the above elements in a LandXML document will result in one or more features being produced.

## **LandXML Quick Facts**

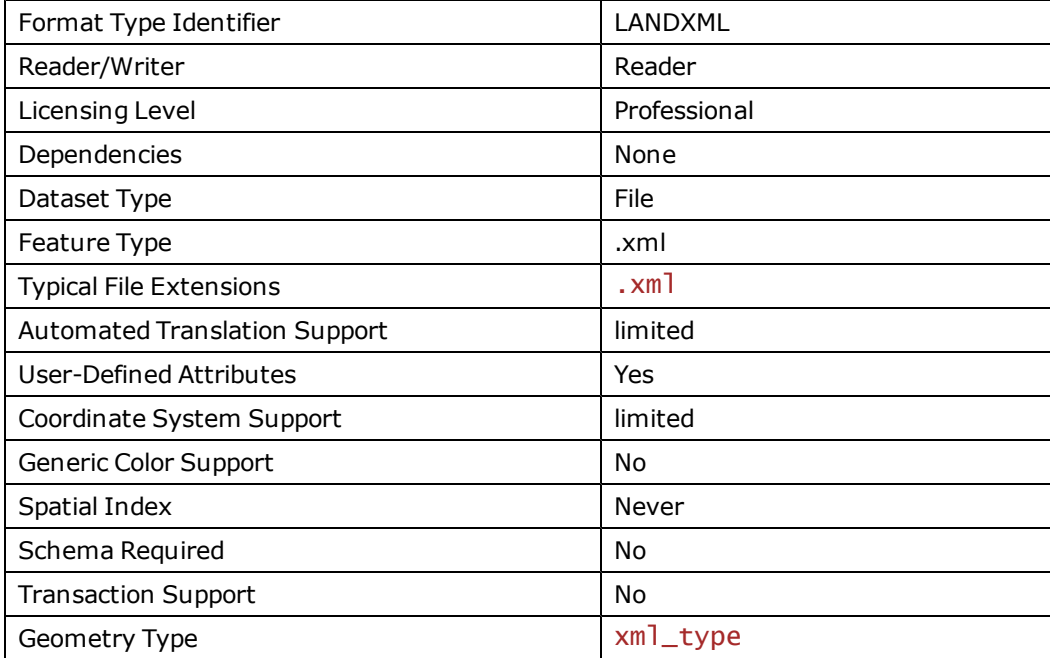

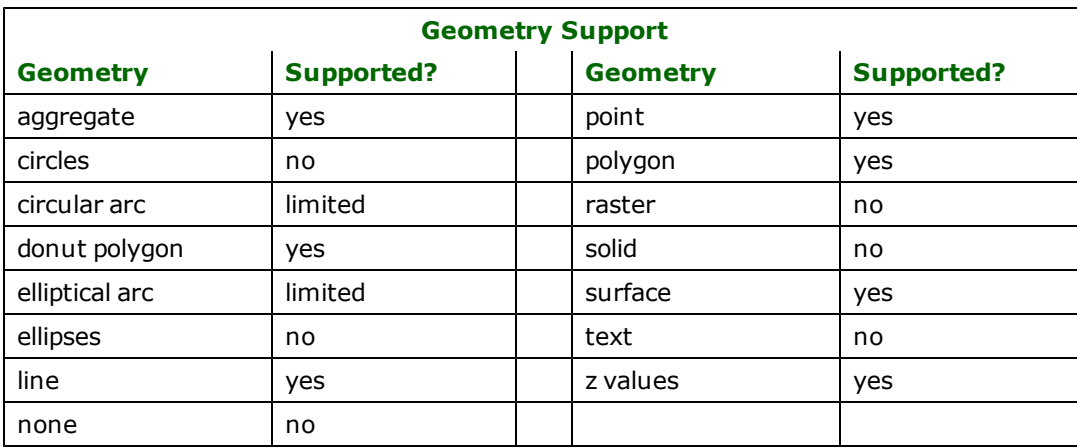

### **Reader Overview**

The LandXML reader module produces an FME feature for each supported element type in the file.

Automatic coordinate system support is limited to CoordinateSystem elements which contain OGCWKT coordinate system definitions or recognized EPSG codes. In the case where neither is true, the coordinate system attributes will be available within FME/Workbench for further examination, but geometry found in the LandXML file will not have a coordinate system set. It is of course possible to set the coordinate system based on the values found in the CoordinateSystem feature manually.

## **CoordGeom Elements**

The geometry of an Alignment, Parcel, or PlanFeature makes use of a CoordGeom element to store a part of its geometry. A CoordGeom element consists of any number of linear elements or curve/spiral elements. The LandXML Reader currently has limited support for Curve and Spiral elements. Curve elements which are arc types, defined by three

points (start, center, end) will be read. Chord Curve elements are not read, and no Spiral elements are read. If a Curve or spiral type is not read it will result in an interpolation between segments of a CoordGeom element. A warning will be issued if a spiral element or an unsupported Curve elemtns is encountered. Support for these elements will be added in future versions of the reader. It is recommended that if the data contains a spiral or curve element as part of a CoordGeom element that the geometry of the output be considered faulty (since when a spiral or curve is skipped, the intervening space will be linearly interpolated from the surrounding segments. But if linear interpolation produced correct geometry, then there would have been no need for a curve or spiral component).

### **Reader Directives**

The directives processed by the LandXML reader are listed below. The suffixes shown are prefixed by the current <ReaderKeyword> in a mapping file. By default, the <ReaderKeyword> for the LandXML reader is LANDXML.

### **DATASET**

Required/Optional: *Required*

An example of the DATASET directive in use is:

LANDXML\_DATASET /usr/data/input.xml

**Workbench Parameter:** *LandXML Document*

#### **SPLIT\_COLLECTIONS**

Required/Optional: *Required*

Default: YES

Many formats are not capable of handling features with heterogeneous aggregates (e.g. an aggregate composed of a point and a polygon). In order to more easily support automatic translations, by default these collections will be deaggregated. In a non-automated translation you will usually want this set to 'NO'. This keyword can only be set at schema-generation time, as it alters the schema features that would be read.

An example of the SPLIT\_COLLECTIONS keyword in use is:

LANDXML\_SPLIT\_COLLECTIONS NO

#### **Workbench Parameter:** *Split Collections*

### **SEARCH\_ENVELOPE**

This directive specifies a bounding box used to filter the input features. Only features that interact with the bounding box are returned.

### **Mapping File Syntax**

<ReaderKeyword>\_SEARCH\_ENVELOPE <minX> <minY> <maxX> <maxY>

If all four coordinates of the search envelope are specified as zero, the search envelope will be disabled

#### **Required/Optional**

Optional

### **Workbench Parameter**

Minimum X, Minimum Y, Maximum X, Maximum Y

### **SEARCH\_ENVELOPE\_COORDINATE\_SYSTEM**

This directive specifies the coordinate system of the search envelope if it is different than the coordinate system of the data.

The COORDINATE\_SYSTEM directive, which specifies the coordinate system associated with the data to be read, must always be set if the SEARCH\_ENVELOPE\_COORDINATE\_SYSTEM directive is set.

If this directive is set, the minimum and maximum points of the search envelope are reprojected from the SEARCH\_ ENVELOPE\_COORDINATE\_SYSTEM to the reader COORDINATE\_SYSTEM prior to applying the envelope.

#### **Required/Optional**

Optional

### **Mapping File Syntax**

<ReaderKeyword>\_SEARCH\_ENVELOPE\_COORDINATE\_SYSTEM <coordinate system>

## **Workbench Parameter**

Search Envelope Coordinate System

### **CLIP\_TO\_ENVELOPE**

This directive specifies whether or not FME should clip features to the envelope specified in the SEARCH\_ENVELOPE directive.

#### **Values**

YES | NO (default)

### **Mapping File Syntax**

<ReaderKeyword>\_CLIP\_TO\_ENVELOPE [yes | no]

## **Workbench Parameter**

Clip To Envelope

### **EXPOSED\_ATTRS**

This directive allows the selection of format attributes to be explicitly added to the reader feature type.

This is similar to exposing format attributes on a reader feature type once it has been generated; however, it is even more powerful because it enables schema-driven applications other than Workbench to access and leverage these attributes as if they were explicitly on the schema as user attributes.

The result of picking a list of attributes is a comma-separated list of attribute names and types that will be added to the schema features. Currently all reader feature types will receive the same set of additional schema attributes for a given instance of the reader.

### **Required/Optional**

Optional

## **Workbench Parameter**

Additional Attributes to Expose

## **Feature Representation**

LandXML is an XML-based format, so all features have both XML specific format attributes, as well as LandXML-specific format attributes.

This table lists the LandXML-specific format attributes.

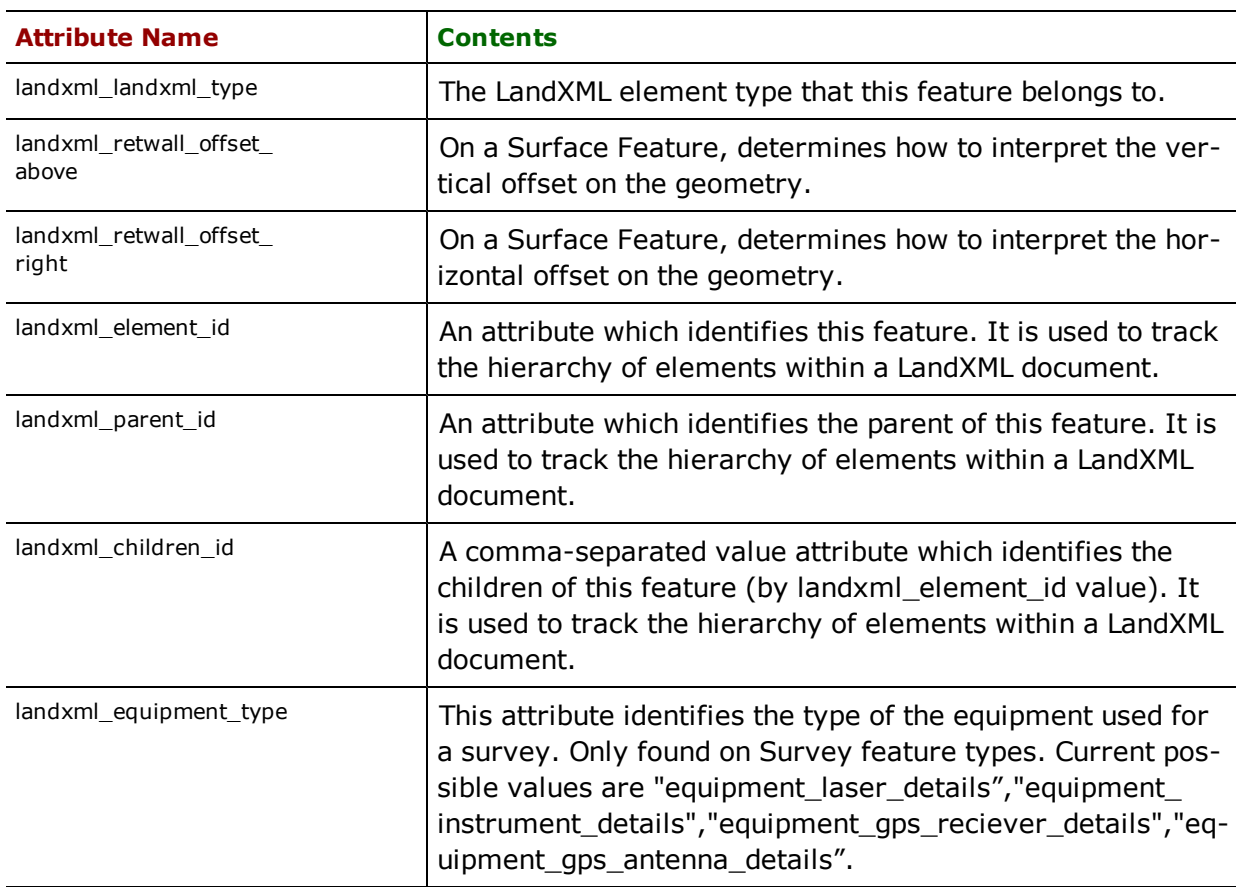

In particular, landxml\_element\_id, landxml\_parent\_id, and landxml\_children\_id all work together to provide information on the hierarchy of elements within the original LandXML document. These attributes are *bookkeeping* attributes, in that they store information on the *placement* of elements within the original LandXML document, but are not properties of the elements themselves. That is, there is no element or attribute that corresponds to the landxml\_parent\_id attribute, but rather the placement of the element itself is recorded in these format attributes.

As an example of these attributes in action, consider the following LandXML fragment

```
<Parcels name="AirPorts">
  <Parcel name="AirPort_01">
     <Parcels name="Runways_01"/>
   </Parcel>
  <Parcel name="AirPort_02">
     <Parcels name="Runways_02">
         <Parcel name="Runway_02_01"/>
      </Parcels>
   </Parcel>
</Parcels>
```
Here we see a Parcels feature, which contains two Parcel features, each of which in turn contains a single Parcels feature, and one of those embedded Parcels contains a single Parcel feature. The following features would be produced (with geometry and irrelevant attributes omitted for clarity).

```
Parcels
   name : Airports
   landxml_element_id : 1
   landxml_children : 2,4
Parcel
   name : AirPort_01
   landxml_element_id : 2
   landxml_parent_id : 1
   landxml_children : 3
Parcels
   name : Runways_01
   landxml element id : 3
   landxml_parent_id : 2
Parcel
   name : AirPort_02
   landxml_element_id : 4
   landxml_parent_id : 1
   landxml_children : 5
Parcels
   name : Runways_02
   landxml_element_id : 5
   landxml_parent_id : 3
   landxml_children : 6
Parcel
   name : Runway_02_01
   landxml_element_id : 6
   landxml_parent_id : 5
```
So within FME, these IDs can be used to reconstruct the original structure of the document.Within a reader, the landxml\_element\_id will be unique to each feature.

Note that while it is possible to create cyclic containment hierarchies (i.e. with a Parcels feature referencing a Parcel feature as its parent, which in turn references that Parcels feature as *its* parent). These will cause the translation to fail with a warning that a cyclic relationship was detected. Self loops (in which a feature refers to itself as its parent) will be detected and the parent reference changed to the default parent in the document.

Of the feature types currently read, only Parcel/Parcels and CgPoints elements can create a cycle. A Parcels element is a container for Parcel elements, and a Parcel element can contain a Parcels element. In the case of CgPoints, A CgPoints element can contain other CgPoints elements.

## **Geometry Representations**

In general, the geometry will be identified by the xml\_type attribute as defined in the documentation for the [XML](#page-1276-0) [\(Extensible](#page-1276-0) [Markup](#page-1276-0) [Language\)](#page-1276-0) [Reader/Writer](#page-1276-0).

<span id="page-840-0"></span>Click here for more information on [See](#page-840-0) ["Geometry](#page-840-0) [Traits"](#page-840-0) and [See](#page-841-0) ["LandXML](#page-841-0) [Features](#page-841-0) ["](#page-841-0).

### **Geometry Traits**

In a number of LandXML feature types (Alignment, PlanFeature, Parcel, Surface elements), the geometry of a feature can be quite complicated and make use of a number of different elements, each with its own purpose. Since FME currently restricts a feature to having only one geometric element, the LandXML reader constructs an aggregate out of the different geometry properties that a given feature has. Then, in order to make it easier to examine a given geometry property, we have assigned to each geometry a geometry trait (essentially an attribute on a geometry) which identifies it.

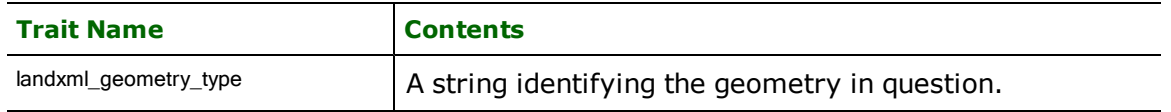

An example taken from an Alignment element shows the landxml\_geometry\_type trait in question.

```
++++++++++++++++++++++++++++++++++++++++++++++++++++++++
Geometry Type: IFMEAggregate
Number of Geometry Traits: 1
GeometryTrait(string): landxml_geometry_type' has value alignment_geometry'
Number of Geometries:
--------------------------------------
Geometry Number: 0
   Geometry Type: IFMEPoint
   Number of Geometry Traits: 1
   GeometryTrait(string): landxml_geometry_type' has value start'
   Coordinate Dimension: 2
   (1283.49421251,1309.71022416)
--------------------------------------
Geometry Number: 1
   Geometry Type: IFMEPath
   Number of Geometry Traits: 1
   GeometryTrait(string): landxml_geometry_type' has value alignment_boundary'
   Number of Segments: 13
[rest of geometry omitted]
+++++++++++++++++++++++++++++++++++++++++++++++++++++++++++++++++
```
Geometry Traits are also used on features produced by the LandXML reader in order to tie properties of a geometry tightly to that geometry. For example, it is possible to have a set of BreakLine elements on a Surface SourceData element. Each BreakLine element can have a set of properties (called 'Feature' elements in LandXML). By coupling the name-value pairs directly on the geometry, it is easy to determine which feature-property refers to which BreakLine.

The LandXML Writer does not currently support writting Curve or Spiral types. These geometries will be stroked into lines before writing.

#### <span id="page-841-0"></span>**LandXML Features**

In addition to a large set of predefined attributes, LandXML has a mechanism for user-defined attributes called *Features* (not to be confused with FME features).

While LandXML Features include a set of related attributes (a name, a DocFileReference, etc.), they can also include simply name-value pairs. In order to capture the related attributes as a group, list attributes are used. In particular, the structure of a LandXML Feature encompasses the following attributes:

- Feature{}.Code
- Feature{}.Source
- Feature{}.Property{}.Label
- Feature ${\{\}}$ .Property ${\{\}}$ .Value
- Feature{}.DocFileRef{}.Name
- Feature{}.DocFileRef{}.Location
- Feature{}.DocFileRef{}.Filetype
- Feature{}.DocFileRef{}.FileFormat

Due to LandXML's structure, these Feature attributes may be stored on either a Feature, or as traits on a geometry.

# **MapInfo MIF/MID Reader/Writer**

The MapInfo Data Interchange Format (MIF) Reader/Writer allows FME to read and write MapInfo® import and export files.

MIF is a published ASCII format used by the MapInfo product for input and export. The *MapInfo Reference Manual* describes the MIF format and all constants it uses for color, style, symbol, and fill patterns.

MapInfo Interchange Format Files are often called MIF or MIF/MID files.

### **Overview**

MapInfo is a two-dimensional (2D) system with no provision for transferring elevation data for each vertex in a MapInfo feature. However, point features can define an elevation attribute to store their elevation.

MIF files store both feature geometry and attribution. A logical MIF file consists of two physical files, having the following file name extensions:

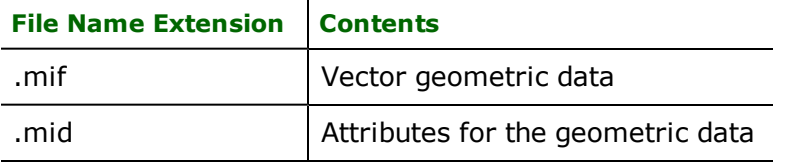

These extensions are added to the basename of the MIF file.

The MapInfo reader and writer support the storage of point, line, polyline, arc, ellipse, rectangle, rounded rectangle, region (polygon), and text geometric data in .mif files. The MIF format also stores features with no geometry. Features having no geometry are referred to as having a geometry of *none*.

Each geometric entity present in a .mif file has display properties such as pen and brush width, pattern, and color. In addition, each entity has a row of attributes stored in an associated .mid file. A single .**mif** file contains many different

types of geometry however, the associated attribute in the .mid file must have the same number and type of fields for each entity in the .mif file. The order of the entries in the two files is synchronized. For example, the second geometric entity in the .mif file has the attributes held in the second row of the .mid file.

The number and type of attributes associated with each entity is specified by the user. There must be at least one attribute field in the .mid file.

The following example shows a MIF file containing three *region* entities in it. Note that the second polygon contains a hole, and the third polygon is an aggregate of two disjoint polygons, one of which contains a hole. Each geometric entity in turn corresponds with one record in the attribute table.

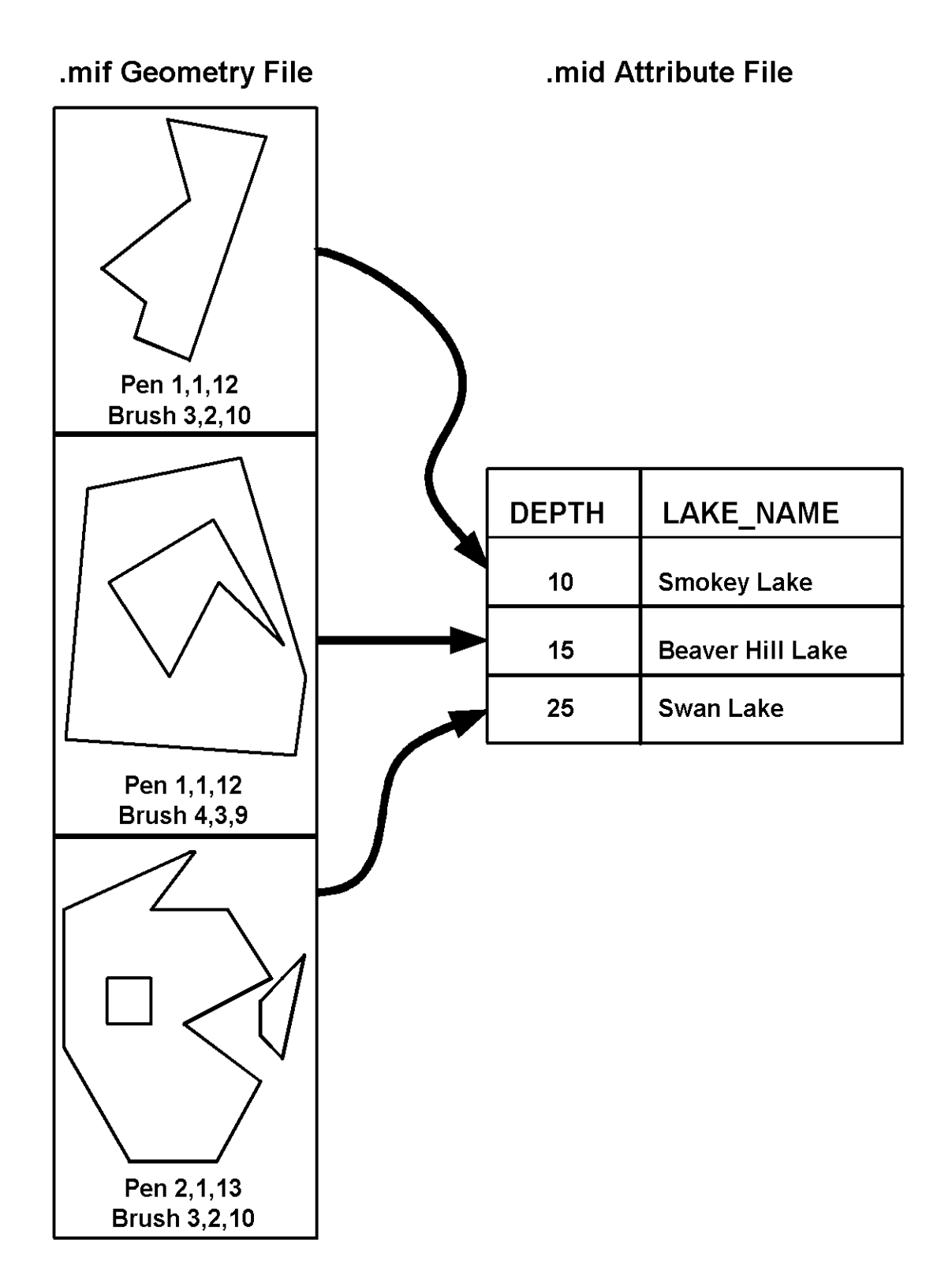

FME considers a MIF dataset to be a collection of MIF files in a single directory. The attribute definitions for each MIF file must be defined in the mapping file before it can be read or written.

When translations are run with enhanced geometry handling turned ON, it enables the MIF reader to read complex geometries like heterogeneous aggregates, and enables the FME to store them.

Note, however, that when enhanced geometry handling is turned ON, the reader's BREAK\_COLLECTION directive will be overridden and set to NO.

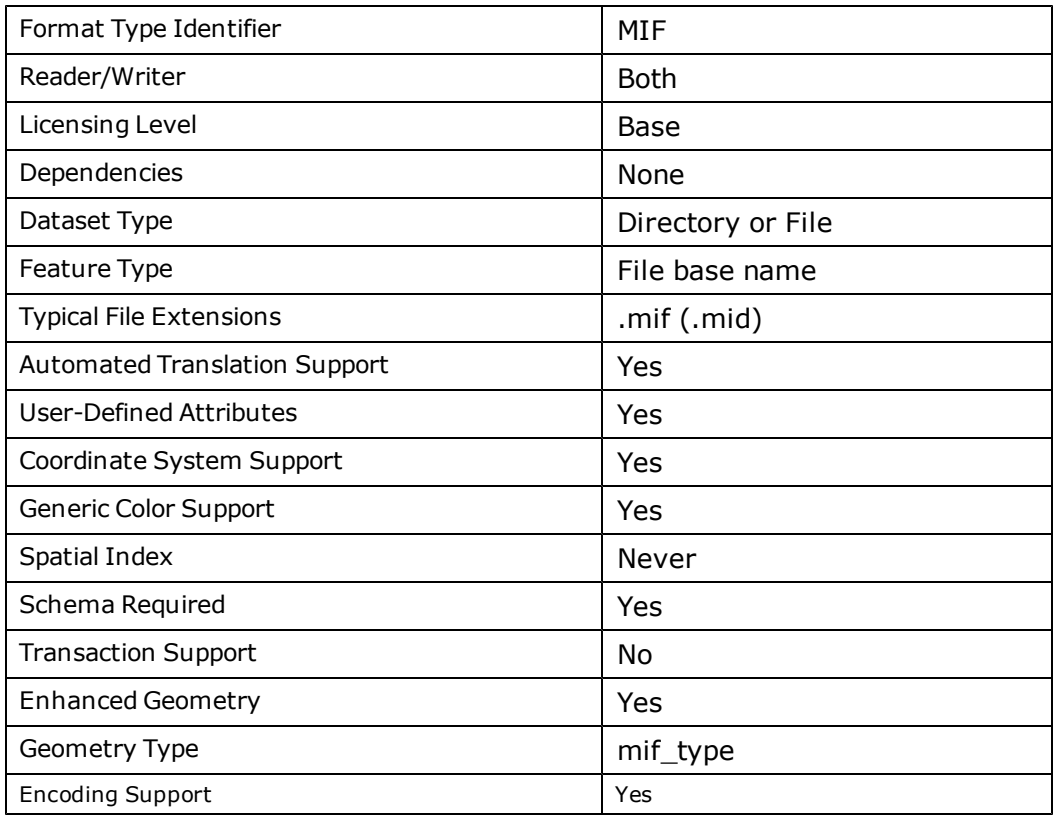

## **MIF Quick Facts**

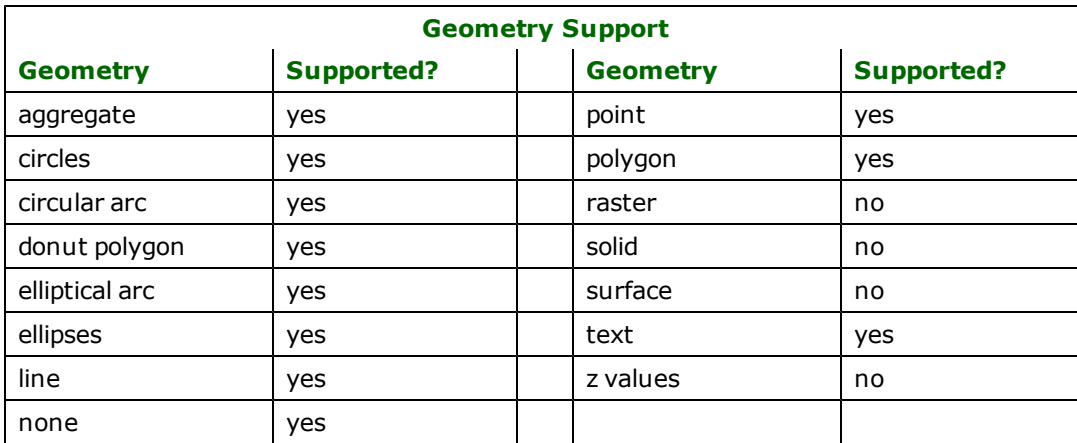

## **Reader Overview**

The MIF reader first scans the directory it is given for the MIF files defined in the mapping file. For each MIF file that it finds, it checks to see if it that file is requested by looking at the list of IDs specified in the mapping file. If a match is made or no IDs were specified in the mapping file, the MIF file is opened. The MIF reader then extracts features from the file one at a time, and passes them on to the rest of the FME for further processing. When the file is exhausted, the MIF reader starts on the next file in the directory.

Optionally a single MIF file can be provided as the dataset. In this case, only that MIF file will be read.

## **Reader Directives**

The directives that are processed by the MIF reader are listed below. The suffix shown is prefixed by the current <ReaderKeyword> in a mapping file. By default, the <ReaderKeyword> for the MIF reader is MIF.

#### **DATASET**

#### **Required/Optional:** *Required*

The value for this keyword is the directory containing the MIF files to be read, or a single MIF file. A typical mapping file fragment specifying an input MIF dataset looks like:

MIF\_DATASET /usr/data/mapinfo/92i080

### <span id="page-845-0"></span>**Workbench Parameter:** *Source MapInfo MIF/MID File(s)*

#### **DEF**

### **Required/Optional:** *Optional*

The definition specifies the base name of the file, and the names and the types of all attributes. The syntax of a MIF DEF line is:

```
<ReaderKeyword>_DEF <br/>baseName> \
[<attrName> <attrType>]+
```
The file names of the physical MIF files is constructed by using the directory specified by the DATASET keyword, the basename specified on the MIF DEF lines, and the .mif (geometry) and .mid (attributes) extensions.

MIF files require at least one attribute to be defined. The attribute definition given must match the definition of the file being read. If it does not, translation is halted and the true definition of the MIF file's attributes gets logged to the log file. There are no restrictions on the field names of MIF attributes.

*Tip: MapInfo decimal fields are analogous to DataBase Format (DBF) number fields. MapInfo also provides float, integer, and smallint field types for storing numeric values.*

The following table shows the attribute types supported.

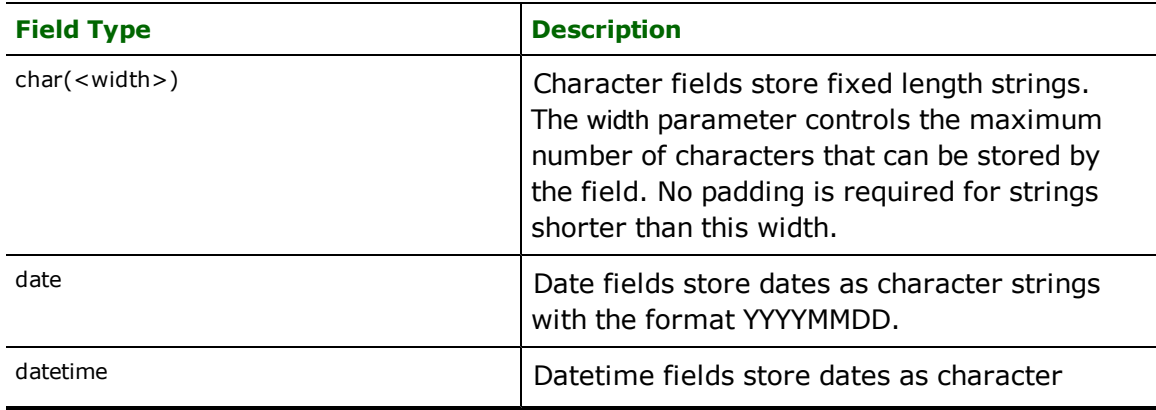

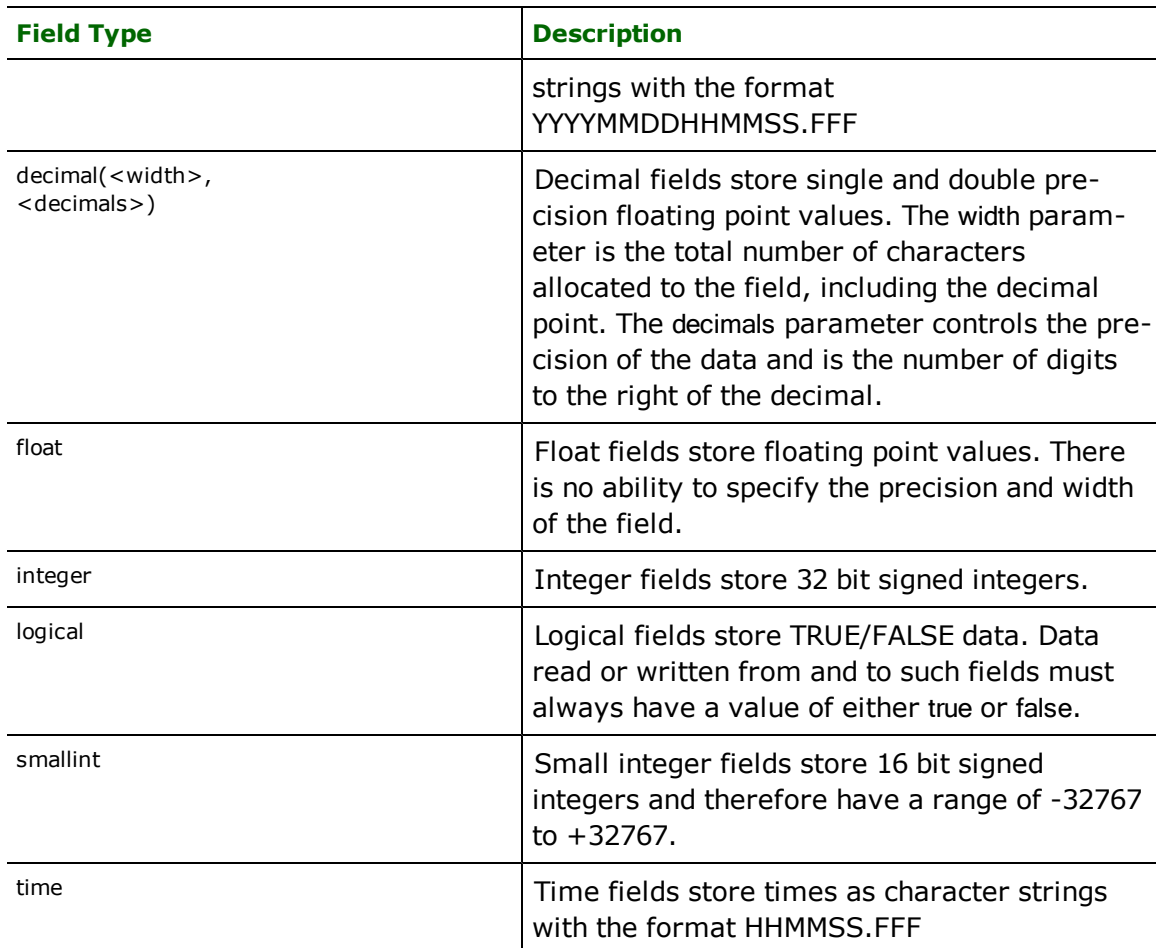

The following mapping file fragment defines two MIF files. Notice that neither definition specifies the geometric type of the entities it will contain since MIF files may contain any of the valid geometry types.

```
MIF_DEF landcover \<br>area
                                decimal(12,3) \setminuslandcoverType char(11) \
     perimeter float
MIF_DEF roads \
     numberOfLanes smallint \
      roadType char(5) \setminusunderConstruction logical \setminusdivided and a logical \setminustravelDirection char(6)
```
### **IDs**

### **Required/Optional:** *Optional*

This optional specification limits the available and defined MIF files read. If no IDs are specified, then all defined and available MIF files are read.

The syntax of the IDs keyword is:

```
<ReaderKeyword>_IDs <baseName1> \
<baseName2> \
<baseNameN>
```
The basenames must match those used in DEF lines.

### **Workbench Parameter:** *Feature Types to Read*

**Example:** The example below selects only the roads MIF file for input during a translation:

MIF\_IDs roads

#### **BREAK\_COLLECTION (applicable only with classic geometry)**

#### **Required/Optional:** *Optional*

This directive specifies how the MIF collections are processed. If no BREAK\_COLLECTION is specified, then all MIF collections are broken down into their component parts before being returned to FME. If a MIF-to-MIF translation is being performed, then this may be set to NO to preserve the collections as single features.

Note that when FME\_GEOMETRY\_HANDLING is set to YES, this directive will be overridden and set to NO.

#### **Workbench Parameter:** *<WorkbenchParameter>*

#### **Example**:

This example shows how collections may be preserved:

MIF\_BREAK\_COLLECTION NO

#### **ENCODING**

This directive is applicable only if you are working with foreign (non-English) character sets.

For example, if your source data contains foreign characters, using this directive along with the encoding value ensures that the original data is preserved from the reader to the writer.

#### **Required/Optional**

**Optional** 

#### **Values**

Values supported by MapInfo 10:

SJIS, CP437, CP850, CP852, CP855, CP857, CP860, CP861, CP863, CP864, CP865, CP869, CP932, CP936, CP950, CP1250, CP1251, CP1253, CP1254, CP1255, CP1256, ISO8859-1, ISO8859-2, ISO8859-3, ISO8859-4, ISO8859-5, ISO8859-6, ISO8859-7, ISO8859-8, ISO8859-9

#### **Mapping File Syntax**

<ReaderKeyword>\_ENCODING <encoding>

## **Workbench Parameter**

Character Encoding (optional)

### **SEARCH\_ENVELOPE**

This directive specifies a bounding box used to filter the input features. Only features that interact with the bounding box are returned.

#### **Mapping File Syntax**

<ReaderKeyword>\_SEARCH\_ENVELOPE <minX> <minY> <maxX> <maxY>

If all four coordinates of the search envelope are specified as zero, the search envelope will be disabled

### **Required/Optional**

Optional

## **Workbench Parameter**

Minimum X, Minimum Y, Maximum X, Maximum Y

## **SEARCH\_ENVELOPE\_COORDINATE\_SYSTEM**

This directive specifies the coordinate system of the search envelope if it is different than the coordinate system of the data.

The COORDINATE\_SYSTEM directive, which specifies the coordinate system associated with the data to be read, must always be set if the SEARCH\_ENVELOPE\_COORDINATE\_SYSTEM directive is set.

If this directive is set, the minimum and maximum points of the search envelope are reprojected from the SEARCH\_ ENVELOPE\_COORDINATE\_SYSTEM to the reader COORDINATE\_SYSTEM prior to applying the envelope.

#### **Required/Optional**

**Optional** 

### **Mapping File Syntax**

<ReaderKeyword>\_SEARCH\_ENVELOPE\_COORDINATE\_SYSTEM <coordinate system>

## **Workbench Parameter**

Search Envelope Coordinate System

## **CLIP\_TO\_ENVELOPE**

This directive specifies whether or not FME should clip features to the envelope specified in the SEARCH\_ENVELOPE directive.

### **Values**

YES | NO (default)

### **Mapping File Syntax**

<ReaderKeyword>\_CLIP\_TO\_ENVELOPE [yes | no]

## **Workbench Parameter**

Clip To Envelope

### **EXPOSED\_ATTRS**

This directive allows the selection of format attributes to be explicitly added to the reader feature type.

This is similar to exposing format attributes on a reader feature type once it has been generated; however, it is even more powerful because it enables schema-driven applications other than Workbench to access and leverage these attributes as if they were explicitly on the schema as user attributes.

The result of picking a list of attributes is a comma-separated list of attribute names and types that will be added to the schema features. Currently all reader feature types will receive the same set of additional schema attributes for a given instance of the reader.

### **Required/Optional**

Optional

## **Workbench Parameter**

Additional Attributes to Expose

## **Writer Overview**

The MIF writer creates and writes feature data to MIF files in the directory specified by the DATASET keyword. As with the reader, the directory must exist before the translation occurs. Any old MIF files in the directory are overwritten with the new feature data. As features are routed to the MIF writer, the MIF writer determines the file into which the features are written and outputs them accordingly. Many MIF files can be written during a single FME session.

The version of MIF files produced depends on the data being written. FME automatically writes the lowest possible version that still supports the data. For example, if time or datetime attributes are being written, or the coordinate system is "Krovak S-JTSK", then the version will be set to at least 900; otherwise it will be lower if the data can be supported in a lower version.

When the MIF writer receives a feature with an fme\_color or fme\_fill\_color attribute, the writer will honor the color values. The only exception is when native MapInfo color settings are also present, in which case the native settings will take precedence.

## **Writer Directives**

The directives that are processed by the MIF writer are listed below. The suffixes shown are prefixed by the current <WriterKeyword> in a mapping file. By default, the <WriterKeyword> for the MIF writer is MIF.

### **DATASET**

### **Required/Optional:** *Required*

The value for this keyword is the directory containing the MIF file(s) to be written.

### **Workbench Parameter:** *Destination MapInfo Directory*

**DEF**

### **Required/Optional:** *Required*

The MIF writer processes this directive as described in the *[Reader](#page-845-0) [Directives](#page-845-0)* section.

### **COORDSYS\_STATEMENT**

### **Required/Optional:** *Required*

The value for this directive is the coordinate system statement that should be written to the header of the produced MIF files. Normally, FME examines the coordinate system information present on the features written to the MIF files, and generates a coordinate system statement based on this information. However, in certain circumstances it is necessary to override this and force a particular coordinate system to be output into the file. This is typically done to force the units of a *non-earth* projection to something other than the default, which are metres.

The syntax of this line is the same as the line defined for the CoordSys line in the MapInfo MIF/MID documentation. For example, to force a non-earth inches coordinate system, this line would be present in the mapping file:

MIF\_COORDSYS\_STATEMENT CoordSys NonEarth Units \"in\"

The FME appends bounds information to this statement when it is written to the MIF file. Notice that the quotes must be escaped, as they are required when the coordinate system statement is written to the MIF file.

**Workbench Parameter:** *Coordinate System Statement*

#### **BOUNDS**

This directive allows explicit setting of the bounds of the output features. Because MIF has limited precision available for the storage of coordinates, defining a tight bound on the range of the data can preserve more accuracy. When this directive is specified, the coordinate system string written to the top of the MIF file will contain this bounds specification. The syntax of this directive is:

MIF\_BOUNDS<xmin> <ymin> <xmax> <ymax>

#### **Workbench Parameter:** *Bounds Min X, Bounds Min Y, Bounds Max X, and Bounds Max Y*

#### **FILENAME\_PREFIX**

The value for this directive is prepended to every output file that is created by the writer.

For example, to have the word *temp* appear on the front of every file name, this line would be present in the mapping file:

MIF\_FILENAME\_PREFIX temp

#### **Workbench Parameter:** *<WorkbenchParameter>*

#### **WRITE\_REGION\_CENTROIDS**

To direct the Writer to output region centroids, the syntax of this directive is:

WRITE\_REGION\_CENTROIDS yes

#### **Workbench Parameter:** *Generate and Write Region Centroids*

#### **ENCODING**

This directive is applicable only if you are working with foreign (non-English) character sets.

For example, if your data contains foreign characters, using this directive along with the encoding value ensures that the original characters are preserved.

#### **Required/Optional**

**Optional** 

#### **Values**

Values supported by MapInfo 10:

SJIS, CP437, CP850, CP852, CP855, CP857, CP860, CP861, CP863, CP864, CP865, CP869, CP932, CP936, CP950, CP1250, CP1251, CP1253, CP1254, CP1255, CP1256, ISO8859-1, ISO8859-2, ISO8859-3, ISO8859-4, ISO8859-5, ISO8859-6, ISO8859-7, ISO8859-8, ISO8859-9

#### **Mapping File Syntax**

<WriterKeyword>\_ENCODING <encoding>

## **Workbench Parameter**

Character Encoding (optional)

### **Feature Representation**

MIF features consist of geometry and attributes. The attribute names are defined in the DEF line and there is a value for each attribute in each MIF feature. In addition, each MIF feature contains several special attributes to hold the type of the geometric entity and its display parameters. All MIF features contain the mif\_type attribute, which identifies the

geometric type. All MIF features may contain either or both of the fme\_color and fme\_fill\_color attributes, which store the color and fill color of the feature respectively.

In addition to the generic FME feature attributes that FME Workbench adds to all features (see [About](#page-5-0) [Feature](#page-5-0) [Attributes](#page-5-0)), this format adds the format-specific attributes described in this section.

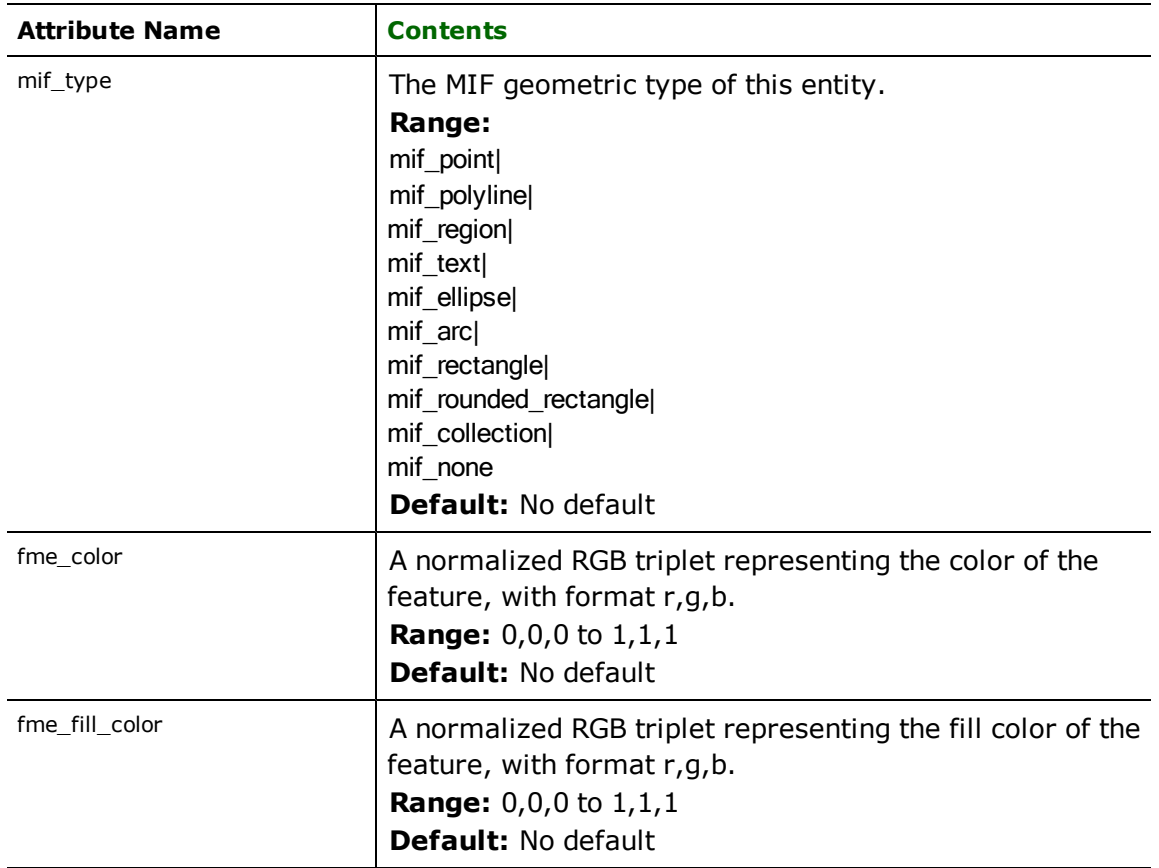

## **Points**

#### **mif\_type:** mif\_point

MIF point features specify a single x and y coordinate in addition to any associated user-defined attributes. An aggregate of point features may also be read or written – this corresponds to the MIF MULTI\_POINT primitive type.

A MIF point also specifies a symbol. The symbol is defined by a symbol number, a color, and a size. If no symbol is defined for a point entity, the previous symbol is used.

The table below lists the special FME attribute names used to control the MIF symbol settings.<sup>1</sup>

| <b>Attribute Name</b> | <b>Contents</b>                                                                                                    |
|-----------------------|----------------------------------------------------------------------------------------------------|
| mif symbol color      | The color of the symbol. MapInfo colors are defined in rel-<br>ative concentrations of red, green, and blue. Each color |

<sup>1</sup>MapInfo symbols cannot be rotated. However, some third-party add-ons to MapInfo rotate symbols based on a userdefined rotation attribute.

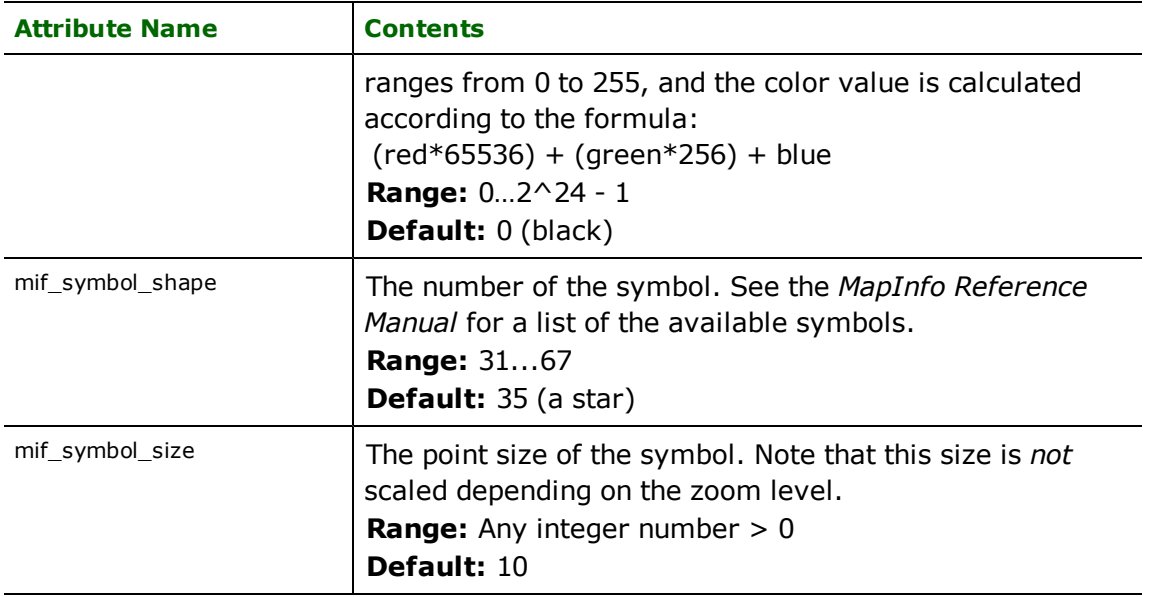

## **Font Points**

**mif\_type:** mif\_font\_point

MIF font point are very similar to MIF points, but allow a symbol based on a TrueType font to be specified. In addition to the font, may specify rotation, color, shape number, size, and style.

The table below lists the special FME attribute names used to control the MIF font point settings:

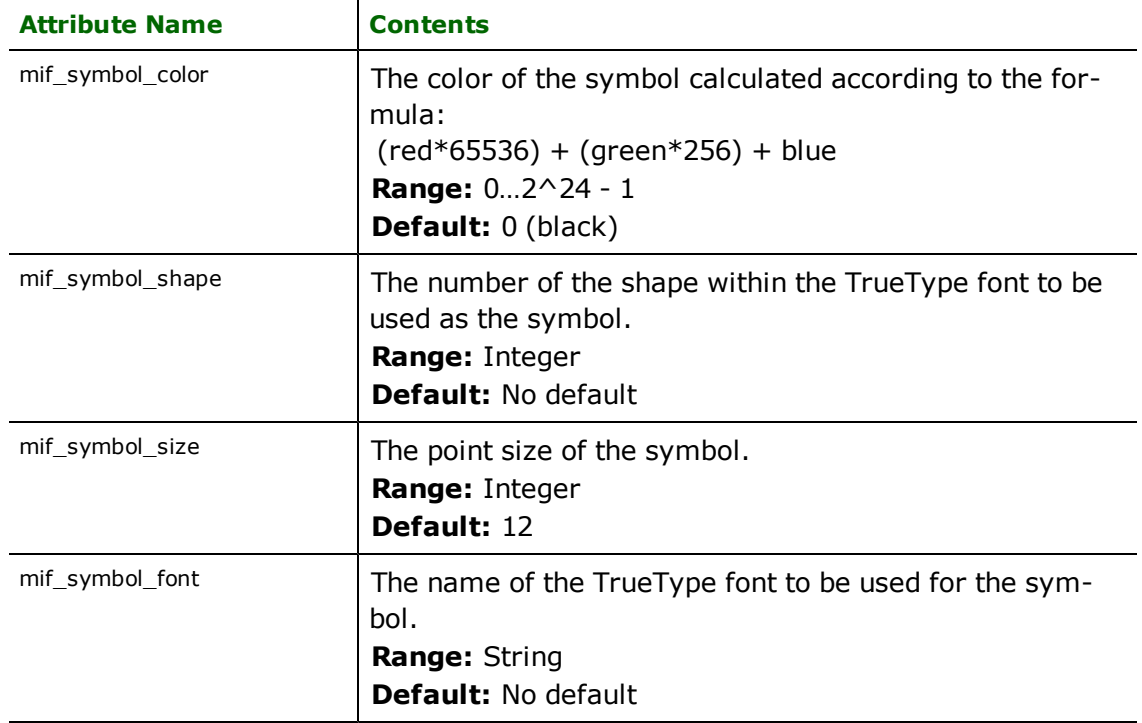

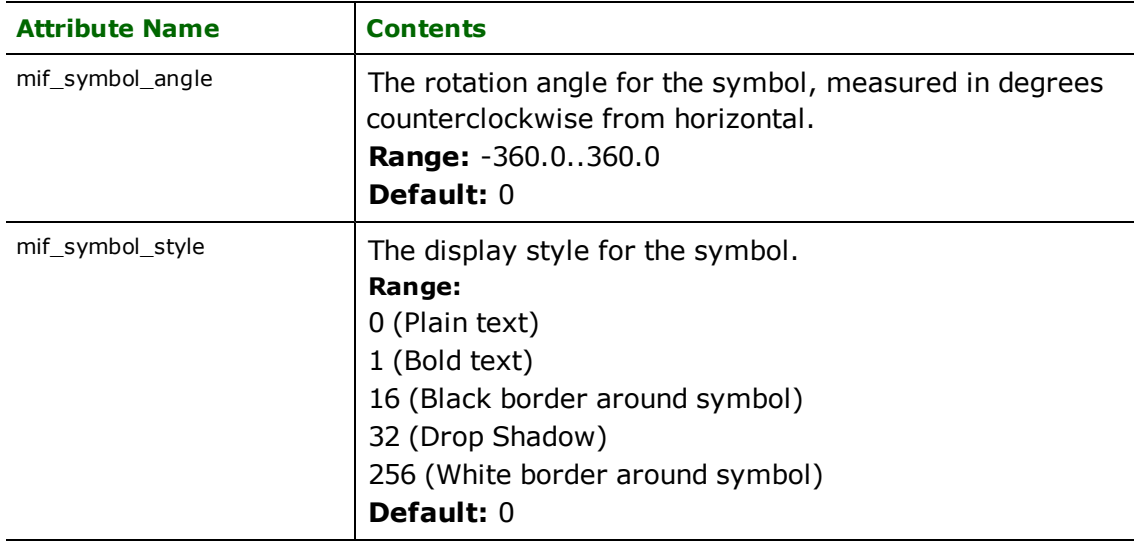

## **Custom Points**

**mif\_type:** mif\_custom\_point

MIF custom points are very similar to MIF points, but allow a bitmap image to be specified as the symbol to be drawn. In addition to the image, color, size, and style may be specified.

The table below lists the special FME attribute names used to control the MIF custom point settings:

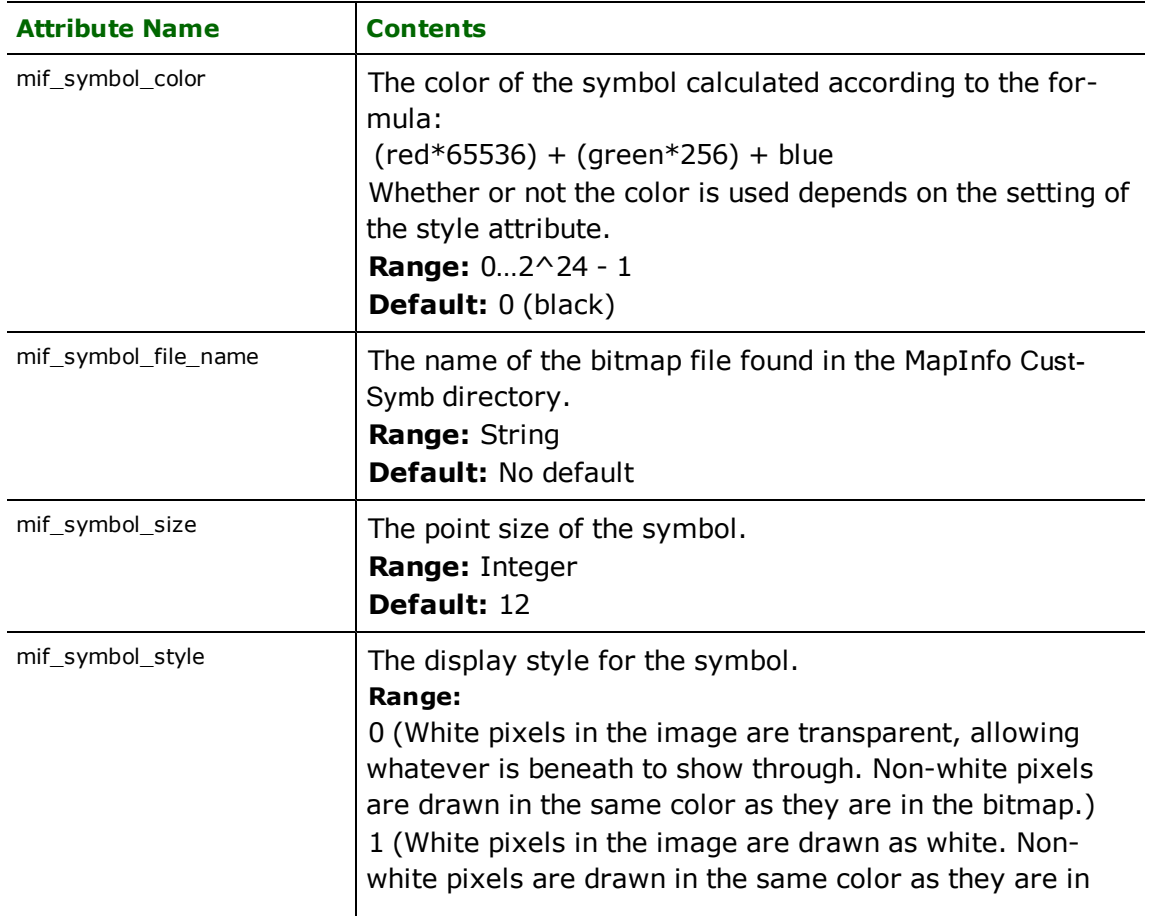

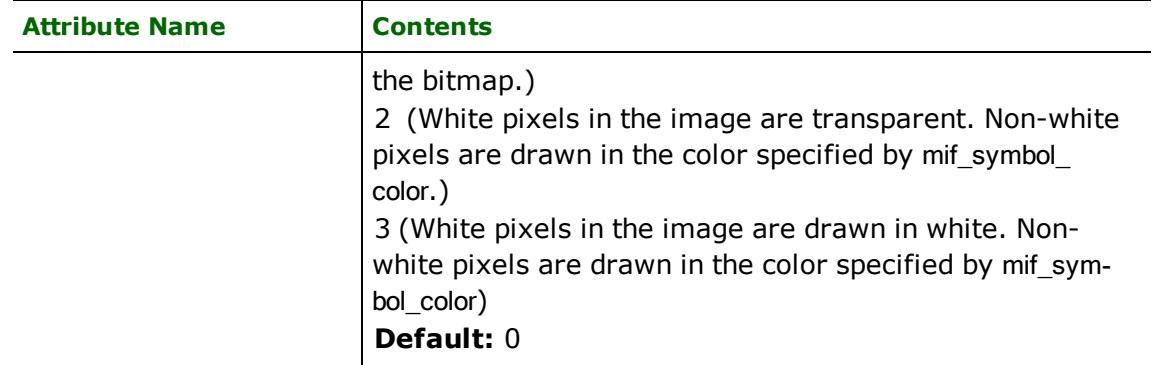

## **Multipoints**

**mif\_type:** mif\_point, mif\_font\_point, mif\_custom\_point

MIF multipoint feature specify a number of individual sets of points each defined by an x and y coordinate. All the points share the same attributes and geometry. This is supported as a homogeneous aggregate feature composed of points, font points or custom points.

The MIF multipoint uses the same attribute names control settings as the points, font points and custom point.

## **Polylines**

### **mif\_type:** mif\_polyline

MIF polyline features specify linear features defined by a sequence of x and y coordinates. Each polyline has a pen style associated with it specifying the color, width, and pen pattern of the line. A polyline may also specify that it is a smoothed line, in which case MapInfo uses a curve fitting algorithm when rendering the line<sup>1</sup>. If no pen style is defined, the previous style is used.

*Tip: MapInfo MIF supports a special type for two point lines. The FME transparently converts such MIF lines into polylines, both as it reads MIF files and as it writes them.*

The table below lists the special FME attribute names used to control the MIF polyline settings.

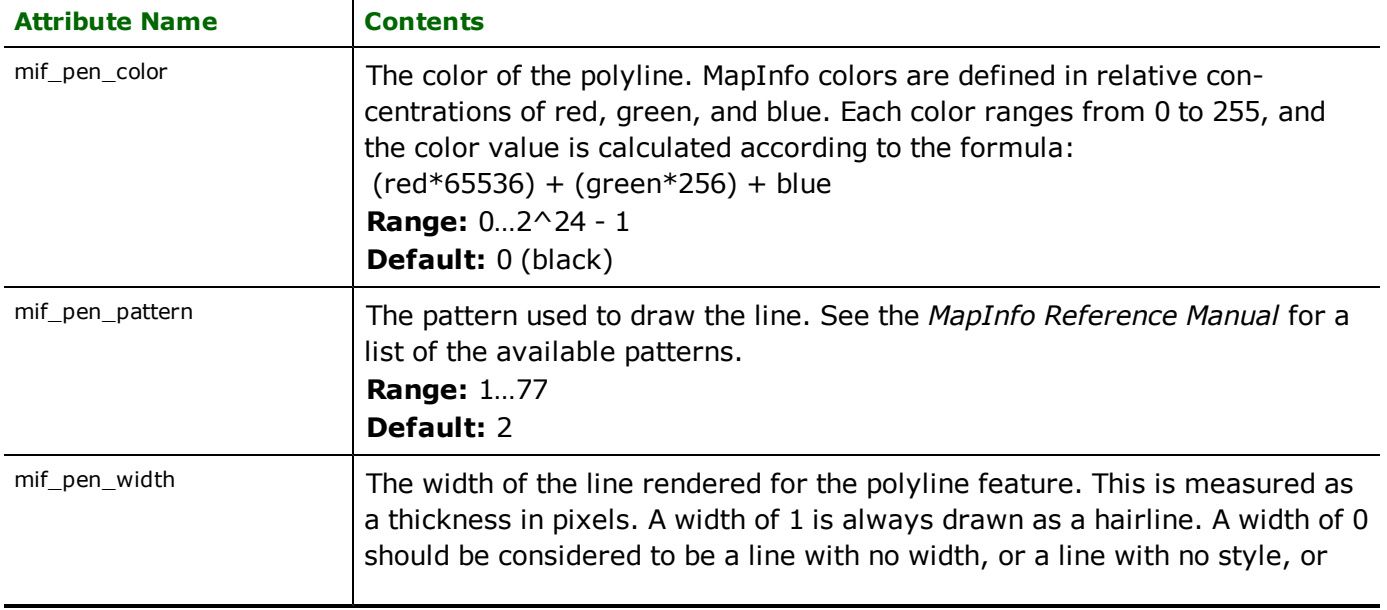

<sup>1</sup>MapInfo renders smoothed polylines substantially slower than unsmoothed polylines.

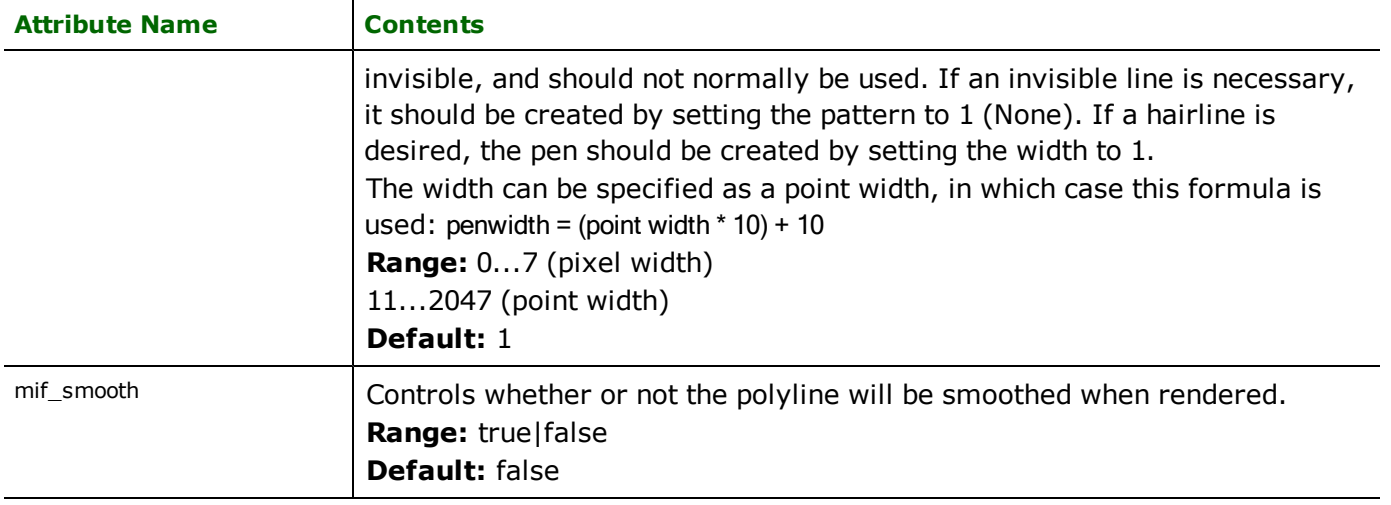

## **Regions**

**mif\_type:** mif\_region

MIF region features specify area (polygonal) features. The areas that make up a single feature may or may not be disjoint, and may contain polygons that have holes. Each region has a pen style associated with it to control the color, width, and pen pattern used when its boundary is drawn. In addition, a region may set its brush pattern, foreground, and background color to control how its enclosed area will be filled. If no pen or brush style is defined for a region entity, the previous style is used. The following table lists the special FME attribute names used to control the MIF region settings.

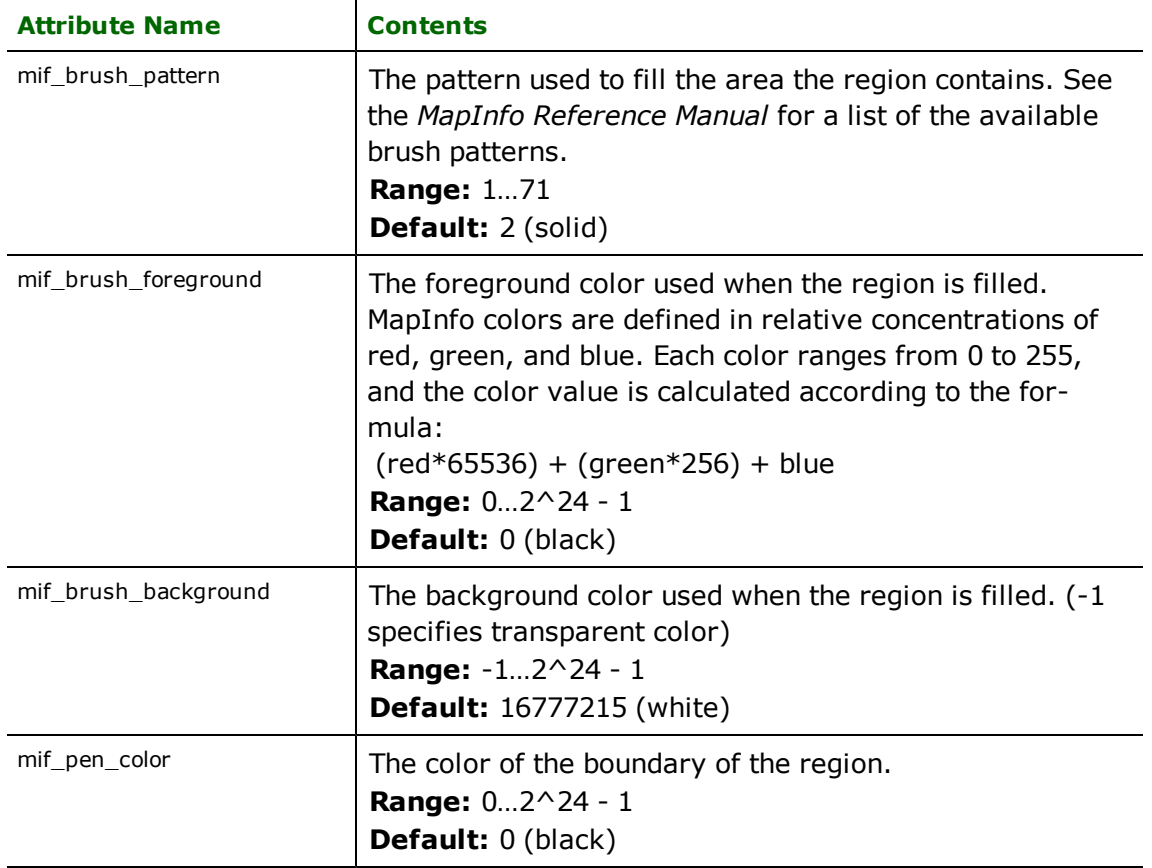

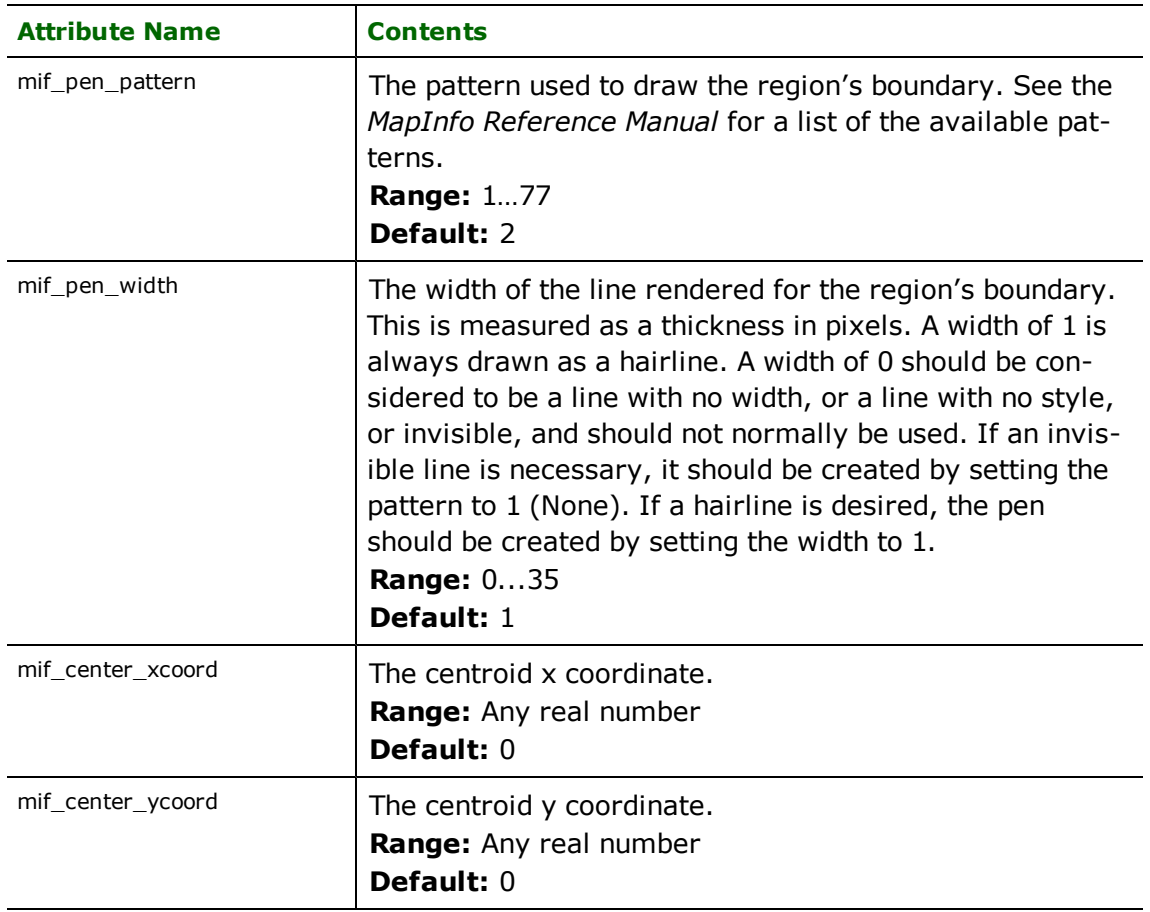

## **Text**

## **mif\_type:** mif\_text

MIF text features are used to specify annotation information. Each text feature can have its font, color, spacing, justification, and rotation angle set independently. The following table lists the special FME attribute names used to control the MIF text settings.

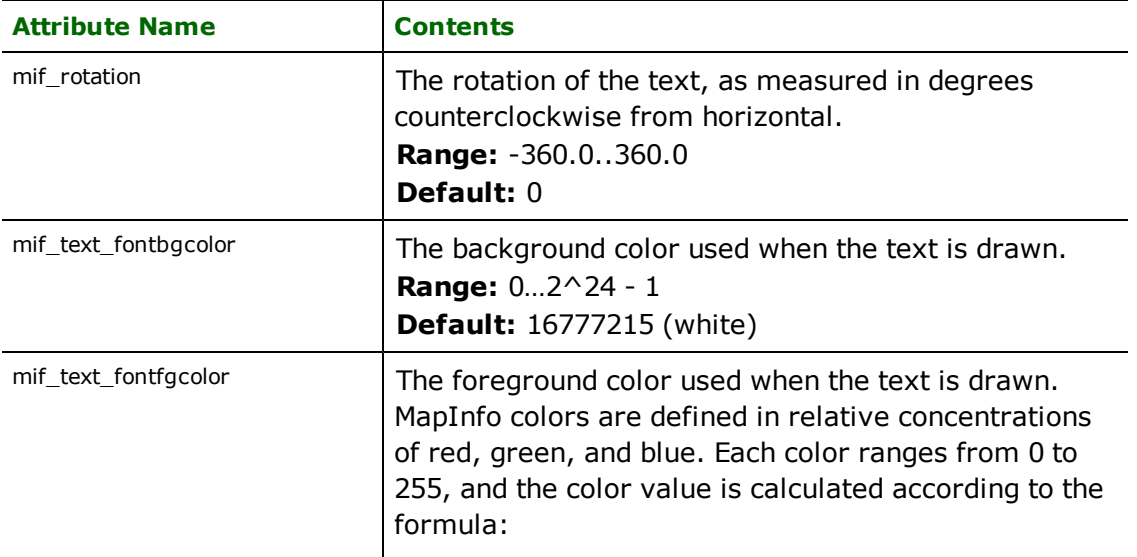

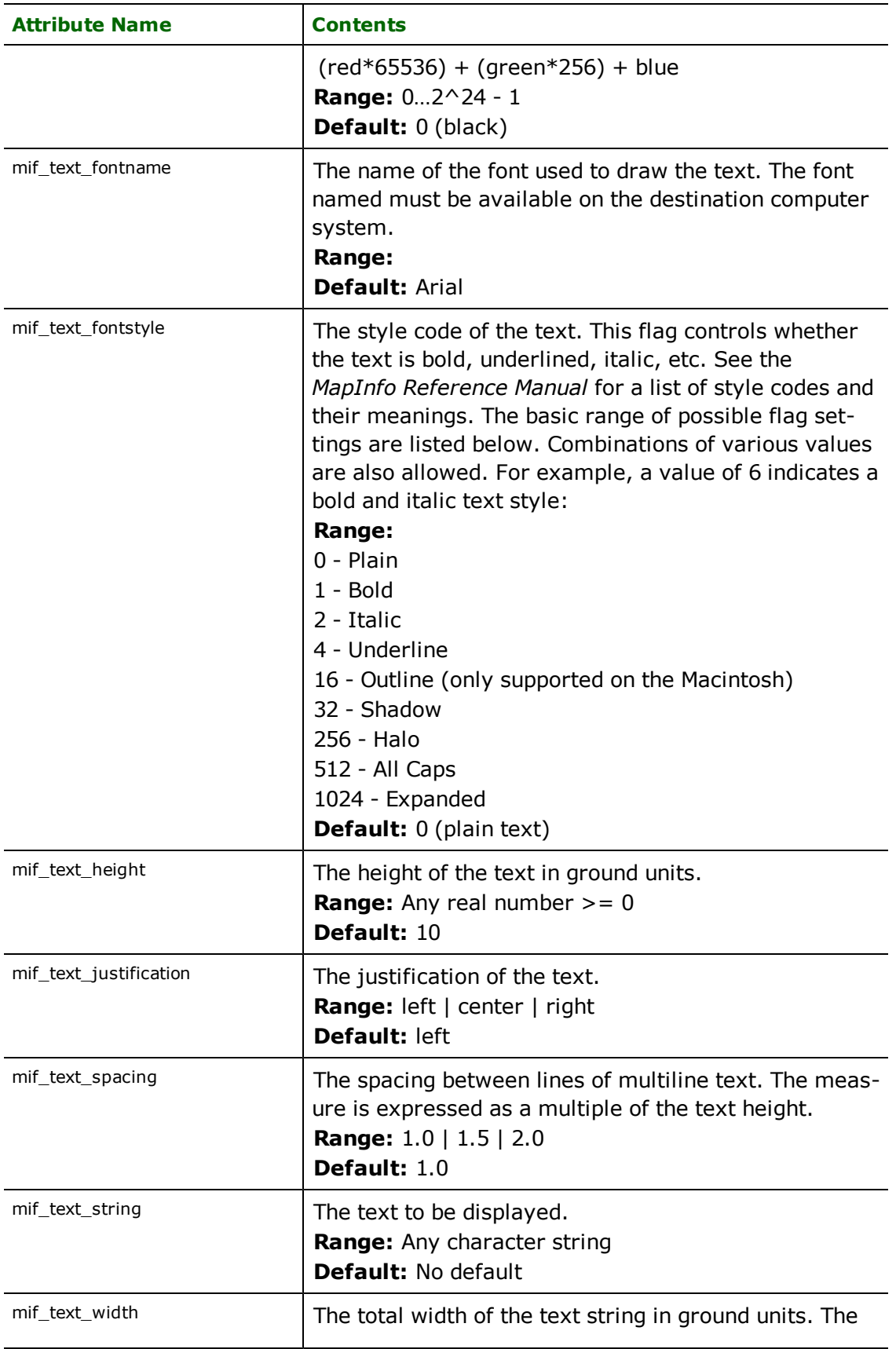

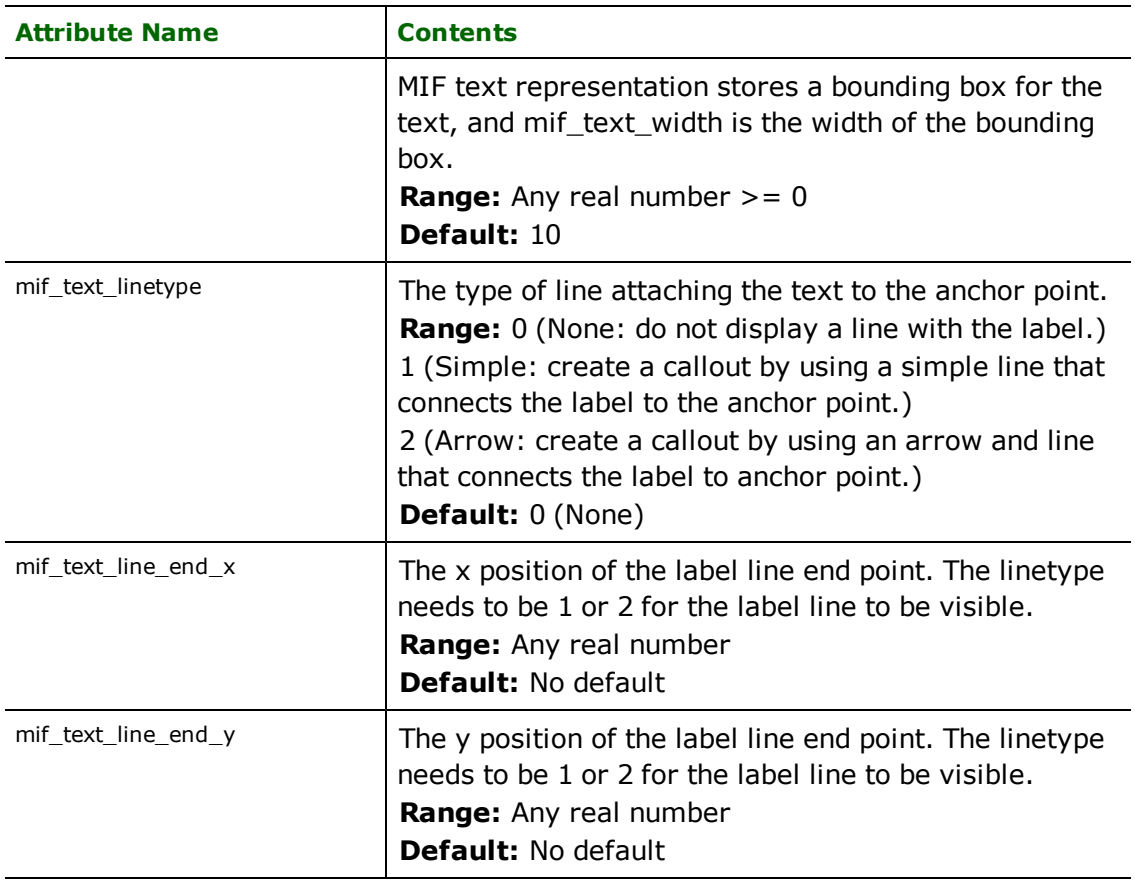

*Tip: The font color and style settings will not be used unless a font name is specified.*

## **Ellipse**

## **mif\_type:** mif\_ellipse

MIF ellipse features are point features, and have only a single coordinate. This point serves as the centre of the ellipse. Additional attributes specify the primary axis and secondary axis of the ellipse. MIF ellipses currently do not support rotation. For compatibility with other systems, the MIF reader always returns a rotation of 0. If a rotation is specified to the writer, the ellipse is turned into a region, vectorized, and rotated by the amount specified.

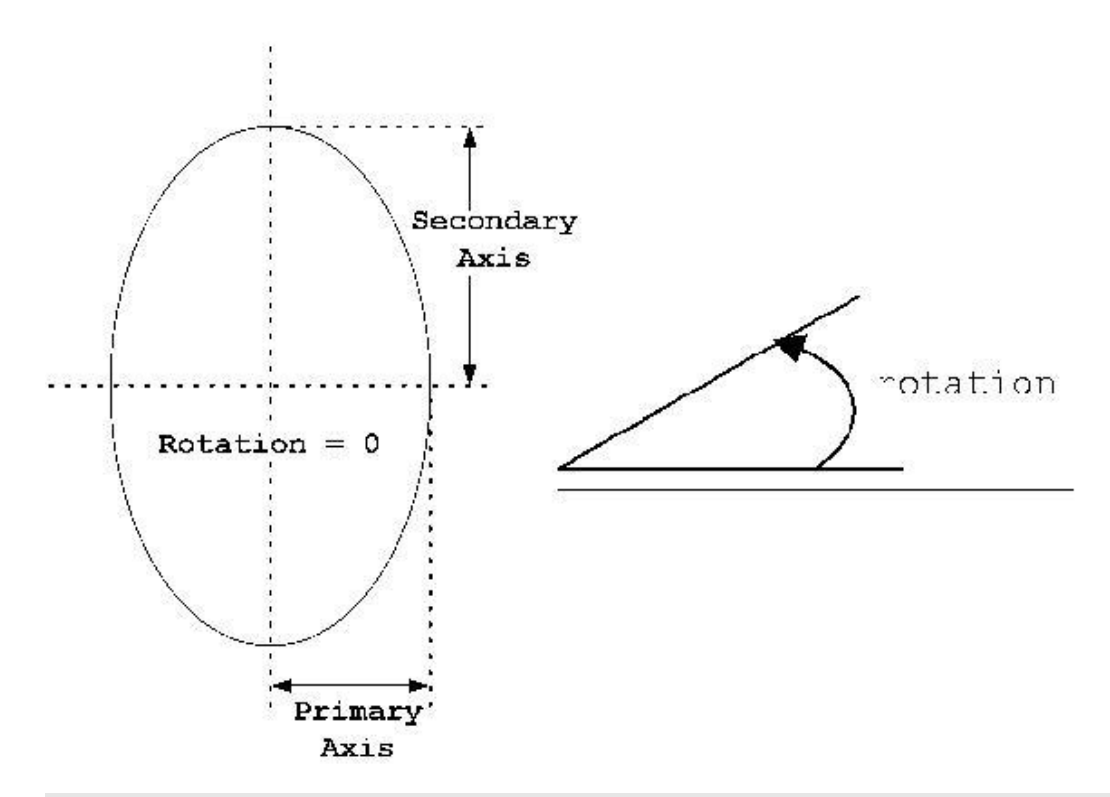

*Tip: The primary ellipse axis is not necessarily the longest axis, but rather the one on the x axis.*

In addition to the attributes below, ellipses also make use of the brush and pen attributes as defined by mif\_region.

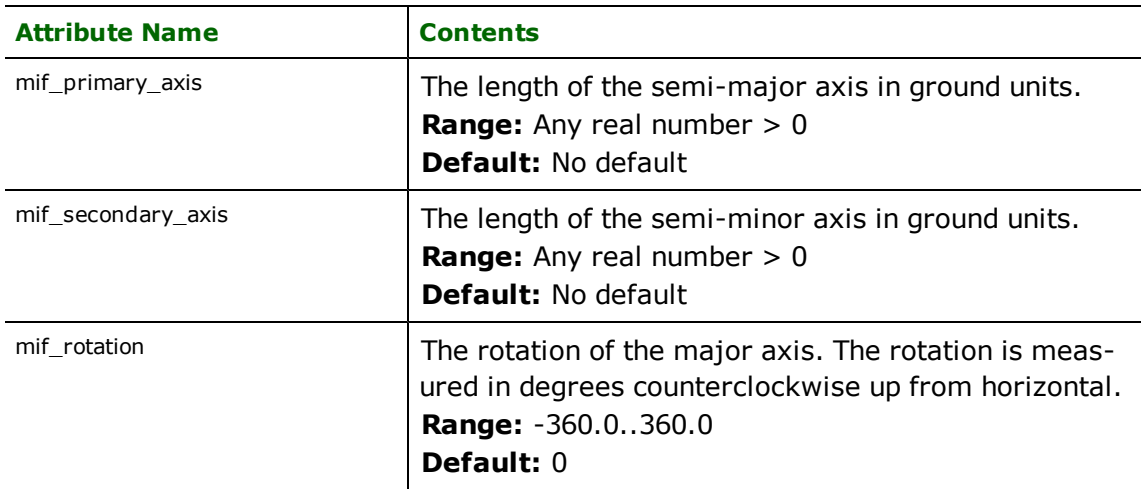

## **Arc**

**mif\_type:** mif\_arc

MIF arc features are linear features used to specify elliptical arcs. As such, the feature definition for mif\_arc is similar to the ellipse definition with two additional angles to control the portion of the ellipse boundary drawn. MIF arcs currently do not support rotation. For compatibility with other systems, the MIF reader always returns a rotation of 0. In addition, if a rotation is specified to the writer, the arc is turned into a polyline, vectorized, and rotated by the amount specified.

*Tip: The function* @Arc() *can be used to convert an arc to a linestring. This is useful for storing Arcs in systems not supporting them directly.*

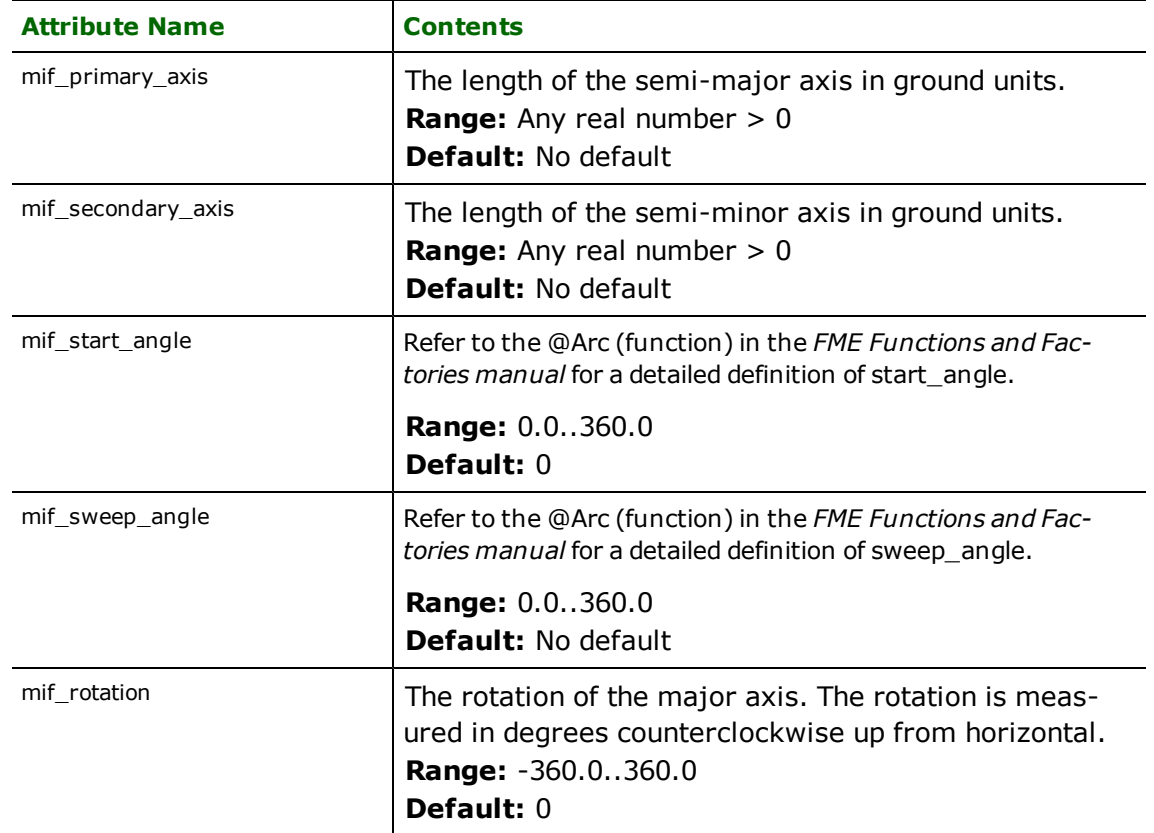

In addition to the attributes below, arcs also make use of the pen attributes as defined on mif\_polyline.

## **Rectangle**

### **mif\_type:** mif\_rectangle

MIF rectangle objects are represented in the FME as closed polygons. When a MIF rectangle is read, it is turned into a closed polygon feature. When a MIF rectangle is written, the minimum bounding rectangle of the feature is taken and used as the four corners of the rectangle. MIF rectangles take the same additional attributes as MIF regions to specify their brush and pen.

### **Rounded Rectangle**

#### **mif\_type:** mif\_rounded\_rectangle

MIF rounded rectangle objects are represented in the FME as closed polygons. When a MIF rounded rectangle is read, it is turned into a closed polygon feature and the corners are vectorized to preserve the intended shape of the rectangle. The rounding radius is also stored as an attribute. When a MIF rounded rectangle is written, the minimum bounding rectangle of the feature is taken and used as the four corners of the rectangle, and the rounding diameter is taken from an attribute of the feature. MIF rounded rectangles take the same additional attributes as MIF regions to specify their brush and pen.

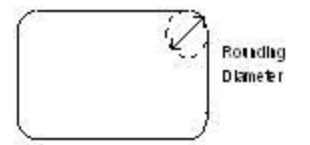

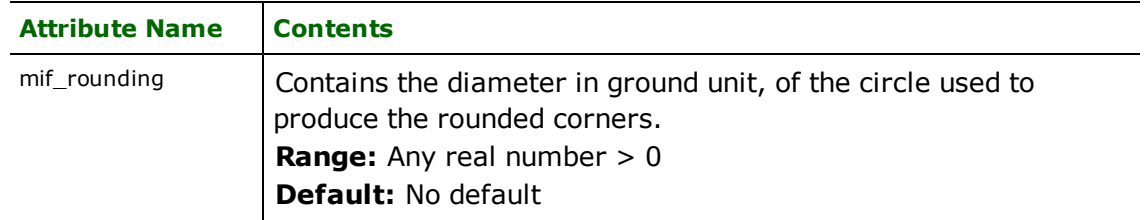

## **Collection**

**mif\_type:** mif\_collection

MIF collections are defined as a combination of the other feature types. This is represented as nonhomogeneous aggregates composed of the other feature types.

To create MapInfo collections using FME, set the mif\_type attribute to mif\_collection on the feature destined for the MIF dataset. It is important that the feature to be saved as a collection is an aggregate feature.

The table below lists the special FME attribute name used to control the MIF collection settings:

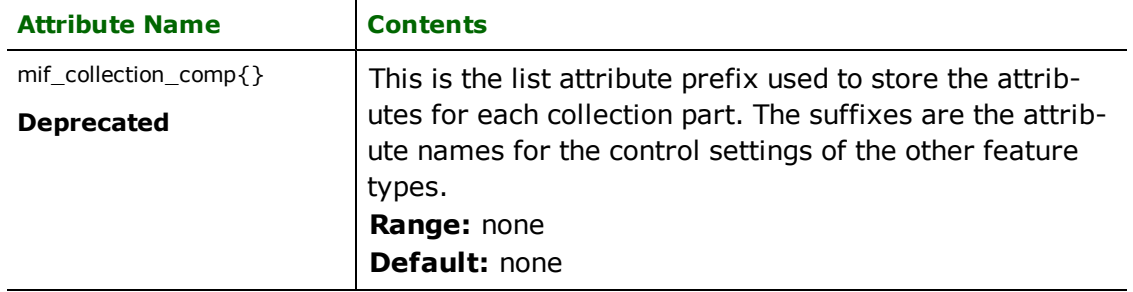

# **MapInfo TAB Reader/Writer**

The MapInfo Native Format Reader and Writer modules provide FME with the ability to read and write directly to MapInfo files. The MapInfo Native Format is a proprietary format used by the MapInfo Professional Desktop mapping product. MapInfo Native format files are often called Tab files.

The MapInfo Native Format reader and writer are closely patterned after the MapInfo MIF/MID reader and writer. This commonality makes it easy to support both MIF and MapInfo Native formats in the same mapping file.

## **Overview**

MapInfo is a two-dimensional system with no provision for transferring elevation data for each vertex in a MapInfo feature. However, point features can define an elevation attribute to store their elevation.

MapInfo files store both feature geometry and attributes. A logical MapInfo file consists of several physical files, having the following file name extensions:

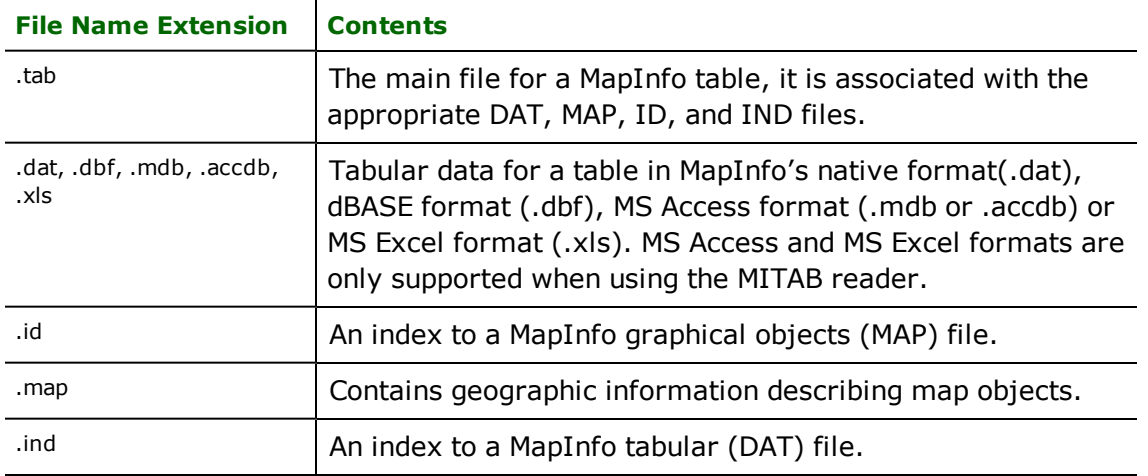

These extensions are added to the basename of the specified MapInfo file. Throughout the remainder of this chapter, references to "file" are references to the logical MapInfo file, not the multiple physical files that make it up.

The MapInfo reader and writer support the storage of point, line, polyline, arc, ellipse, rectangle, rounded rectangle, region (polygon), and text geometric data. The MapInfo format also stores features with no geometry. Features having no geometry are referred to as having a geometry of *none*.

Each geometric entity present in MapInfo has display properties, such as pen and brush width, pattern, and color. In addition, each entity has a row of attributes associated with it. A single MapInfo map file can contain many different types of geometry however, the associated attributes must have the same number and type of fields for each entity in the file.

The MapInfo reader can open datasets in which the attributes are stored as .dat, .dbf, .mdb, .accdb, or .xls files. In other words, the MapInfo reader supports datasets of Type NATIVE, Type DBF, Type ACCESS and Type XLS. Types ACCESS and XLS are only supported when using the MITAB reader

In addition, the MapInfo reader also supports datasets of Type FME. These are files that store all of their auxiliary information in a separate FME dataset. The auxiliary dataset can be in any format that the FME supports for reading. MapInfo files of type FME are created in MapInfo 9.0 and later with the "Open Universal Data" option.

The number and type of attributes associated with each entity is specified by the user. There must be at least one attribute field defined before a MapInfo file can be created.

The following illustration shows a MapInfo file containing three *region* entities. Note that the second polygon contains a hole while the third polygon is an aggregate of two disjoint polygons, one of which contains a hole. Each geometric entity in turn corresponds with one record in the attribute table.

FME considers a MapInfo dataset to be a collection of tab files and related files in a single directory. The attribute definitions for each MapInfo file set must be defined in the mapping file before it can be read or written.

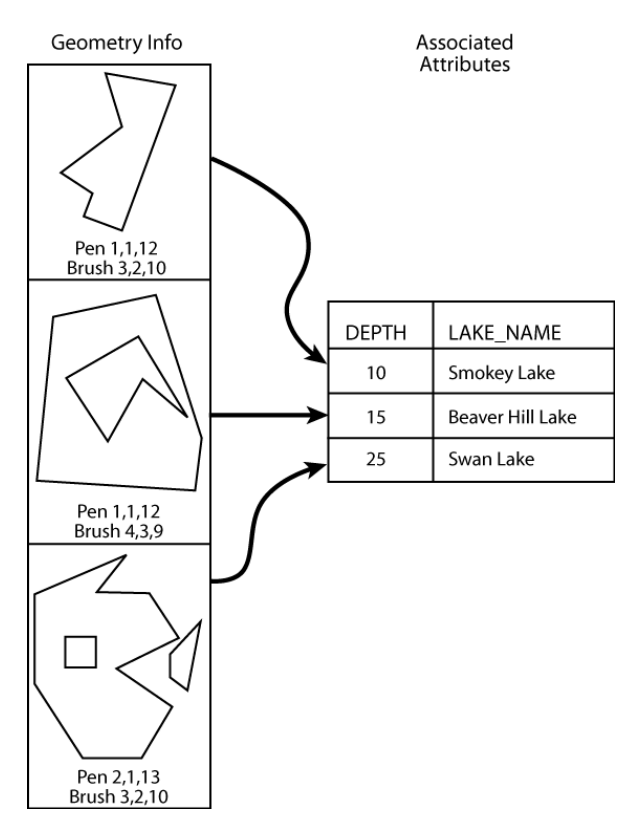

When translations are run with enhanced geometry handling turned ON, it enables the MapInfo reader to read complex geometries like heterogeneous aggregates, and enables the FME to store them.

Note, however, that when enhanced geometry handling is turned ON, the reader's BREAK\_COLLECTION directive will be overwritten and set to NO.
# **MapInfo Quick Facts**

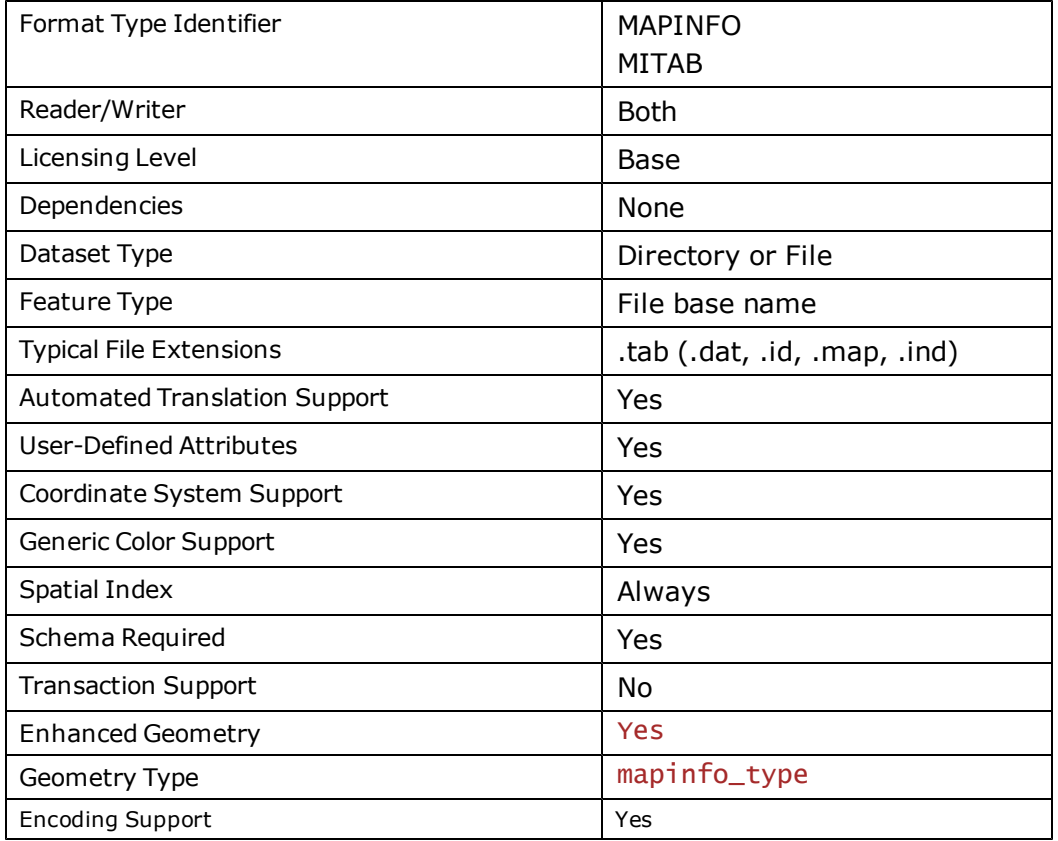

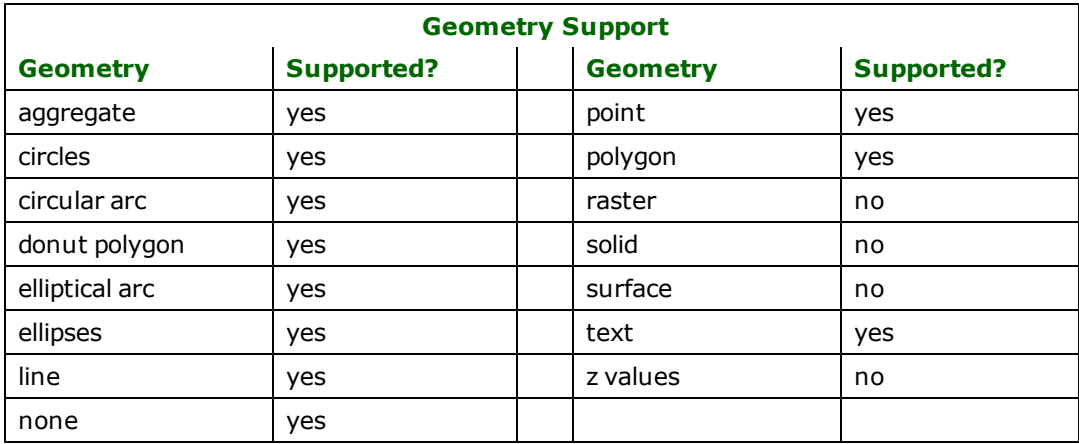

# **Reader Overview**

The MapInfo reader first scans the directory it is given for the MapInfo files which have been defined in the mapping file. For each logical MapInfo file that it finds, it checks to see if it that file is requested by looking at the list of IDS specified in the mapping file. If a match is made, or no IDs were specified in the mapping file, the MapInfo file is opened. The MapInfo reader then extracts features from the file one at a time, and passes them on to the rest of the FME for further processing. When the file is exhausted, the MapInfo reader starts on the next file in the directory.

Optionally, a single MapInfo file can be given as the dataset. In this case, only that MapInfo file is read.

# **Reader Directives**

The directives that are processed by the MapInfo reader are listed below. The suffix shown is prefixed by the current <ReaderKeyword> in a mapping file. By default, the <ReaderKeyword> for the MIF reader is MAPINFO.

## **DATASET**

Required/Optional: *Required*

The value for this keyword is the directory containing the MapInfo files to be read, or a single MapInfo file. A typical mapping file fragment specifying an input MapInfo dataset looks like:

MAPINFO\_DATASET /usr/data/mapinfo/92i080

### **Workbench Parameter:** *Source MapInfo TAB File(s)*

### **DEF**

### Required/Optional: *Optional*

The definition specifies the base name of the file, and the names and types of all attributes. The syntax of a MapInfo DEF line is:

<ReaderKeyword>\_DEF <baseName> [<attrName> <attrType>[,indexed]]+

The file names of the physical MapInfo files are constructed by using the directory specified by the DATASET keyword, the basename specified on the MapInfo DEF lines, and the file extensions.

MapInfo requires that at least one attribute be defined. The attribute definition given must match the definition of the file being read. If it does not, translation is halted and the true definition of the MapInfo file attributes are logged to the log file. There are no restrictions on the field names of MapInfo attributes. The following table shows the attribute types which are supported.

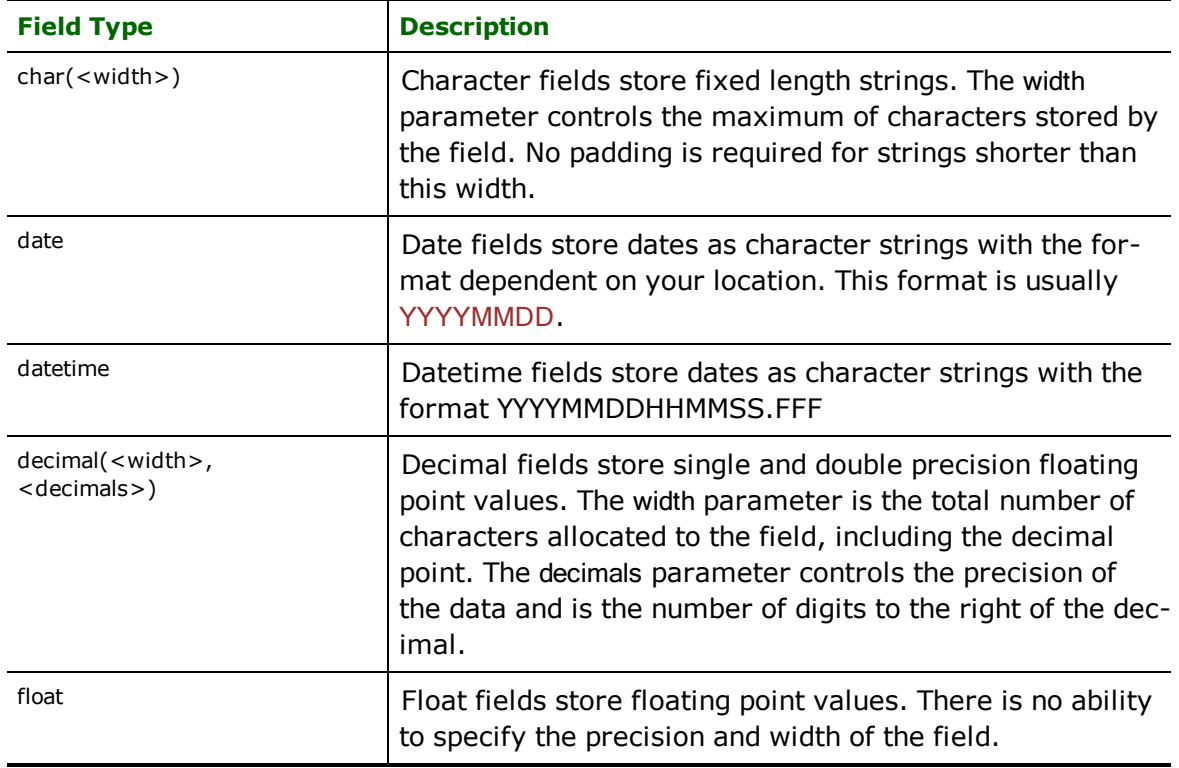

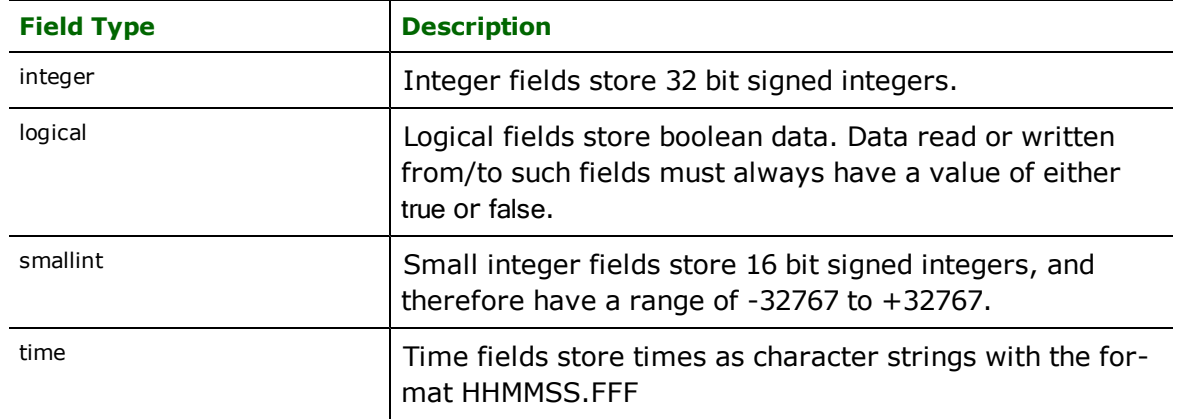

The attribute type may also have, indexed when the definition is specified for a writer. When specified, this results in the writer building an attribute index table for the columns that are indexed thereby making queries in MapInfo faster. This directive is only recognized by the writer module.

The following mapping file fragment defines two MapInfo files. Notice that neither definition specifies the geometric type of the entities it will contain because MapInfo files may contain any of the valid geometry types.

```
MAPINFO_DEF landcover
       area decimal(12,3) \
       landcoverType char(11)<br>perimeter float
       perimeter
MAPINFO_DEF roads \
       numberOfLanes smallint<br>roadType char(5)
       roadType
       underConstruction logical \
       divided logical \
       travelDirection char(6)
```
### **IDs**

### **Required/Optional:** *Optional*

This specification is used to limit the MapInfo files that are read. If no IDs are specified, then all defined and available MapInfo files are read. The syntax of the **IDs** keyword is:

<ReaderKeyword>\_IDs <br/>baseName1> \  $<$ baseName2> \ <baseNameN>

The basenames must match those used in DEF lines.

The example below selects only the roads MapInfo file for input during a translation:

### MAPINFO\_IDs roads

**Workbench Parameter:** *Feature Types to Read*

#### **BREAK\_COLLECTION (applicable only with classic geometry)**

Required/Optional: *Optional*

This directive specifies how the MapInfo collections are processed. If no BREAK\_COLLECTION is specified, then all MapInfo collections are broken down into their component parts before being returned to FME. If a MapInfo-to-MapInfo translation is being performed, then this may be set to NO to preserve the collections as single features.

Note that when enhanced geometry handling is turned ON, this directive will be overwritten and set to NO.

This example shows how collections may be preserved:

#### MAPINFO\_BREAK\_COLLECTION NO

#### **SEARCH\_ENVELOPE**

This keyword specifies the spatial extent of the feature retrieval. Only features that intersect this bounding box are returned by the reader. If this directive is not specified, then all features are returned.

Note that this directive is only honoured by the MITAB-based MapInfo reader in FME. This is the only MapInfo reader available on the UNIX platforms supported by FME, and can optionally be enabled on Windows platforms by renaming the  $m$   $\bar{t}$  tab.dll in the FME home directory to map  $\bar{t}$  in  $\bar{t}$  o.dll.

The syntax of the MAPINFO\_SEARCH\_ENVELOPE directive is:

### MAPINFO\_SEARCH\_ENVELOPE <minX> <minY> <maxX> <maxY>

The coordinate values specified are measured in the ground units of the input data.

The example below selects a small area in a lat/long dataset for extraction:

MAPINFO\_SEARCH\_ENVELOPE -130 49 -128 50.1

#### **FME\_TABLE\_PASSWORD**

#### **Required/Optional:** *Optional*

This keyword is only applicable when opening datasets of Type FME. If the auxillary FME dataset is a database reader, then MapInfo willl not automatically put the password for the source database in the tab file. This directive allows the user to specify the password dynamically. Additionally, if the password is hardcoded into the tab file, then this directive will supercede that password.

The syntax of the FME\_TABLE\_PASSWORD directive is:

<ReaderKeyword>\_FME\_TABLE\_PASSWORD password

This directive is optional. However, if it is needed to open the FME dataset, then it will need to be provided on both generation and runtime.

**Workbench Parameter:** *Password for FME Table*

### **ENCODING**

This directive is applicable only if you are working with foreign (non-English) character sets.

For example, if your source data contains foreign characters, using this directive along with the encoding value ensures that the original data is preserved from the reader to the writer.

### **Required/Optional**

Optional

### **Values**

Values supported by MapInfo 10:

SJIS, CP437, CP850, CP852, CP855, CP857, CP860, CP861, CP863, CP864, CP865, CP869, CP932, CP936, CP950, CP1250, CP1251, CP1253, CP1254, CP1255, CP1256, ISO8859-1, ISO8859-2, ISO8859-3, ISO8859-4, ISO8859-5, ISO8859-6, ISO8859-7, ISO8859-8, ISO8859-9

#### **Mapping File Syntax**

<ReaderKeyword>\_ENCODING <encoding>

# **Workbench Parameter**

Character Encoding (optional)

## **SEARCH\_ENVELOPE**

This keyword specifies the spatial extent of the feature retrieval. Only features that intersect this bounding box are returned by the reader. If this directive is not specified, then all features are returned.

Note that this directive is only honoured by the MITAB-based MapInfo reader in FME. This is the only MapInfo reader available on the UNIX platforms supported by FME, and can optionally be enabled on Windows platforms by renaming the  $m$   $\frac{1}{1}$  and  $d$  and  $\frac{1}{1}$  in the FME home directory to map  $\frac{1}{1}$  maps in fo. dll.

The syntax of the MAPINFO\_SEARCH\_ENVELOPE directive is:

MAPINFO SEARCH ENVELOPE <minX> <minY> <maxX> <maxY>

The coordinate values specified are measured in the ground units of the input data.

The example below selects a small area in a lat/long dataset for extraction:

MAPINFO\_SEARCH\_ENVELOPE -130 49 -128 50.1

# **SEARCH\_ENVELOPE\_COORDINATE\_SYSTEM**

This directive specifies the coordinate system of the search envelope if it is different than the coordinate system of the data.

The COORDINATE\_SYSTEM directive, which specifies the coordinate system associated with the data to be read, must always be set if the SEARCH\_ENVELOPE\_COORDINATE\_SYSTEM directive is set.

If this directive is set, the minimum and maximum points of the search envelope are reprojected from the SEARCH\_ ENVELOPE\_COORDINATE\_SYSTEM to the reader COORDINATE\_SYSTEM prior to applying the envelope.

### **Required/Optional**

Optional

### **Mapping File Syntax**

<ReaderKeyword>\_SEARCH\_ENVELOPE\_COORDINATE\_SYSTEM <coordinate system>

# **Workbench Parameter**

Search Envelope Coordinate System

# **CLIP\_TO\_ENVELOPE**

This directive specifies whether or not FME should clip features to the envelope specified in the SEARCH\_ENVELOPE directive.

### **Values**

YES | NO (default)

## **Mapping File Syntax**

<ReaderKeyword>\_CLIP\_TO\_ENVELOPE [yes | no]

# **Workbench Parameter**

Clip To Envelope

# **EXPOSED\_ATTRS**

This directive allows the selection of format attributes to be explicitly added to the reader feature type.

This is similar to exposing format attributes on a reader feature type once it has been generated; however, it is even more powerful because it enables schema-driven applications other than Workbench to access and leverage these attributes as if they were explicitly on the schema as user attributes.

The result of picking a list of attributes is a comma-separated list of attribute names and types that will be added to the schema features. Currently all reader feature types will receive the same set of additional schema attributes for a given instance of the reader.

# **Required/Optional**

**Optional** 

# **Workbench Parameter**

Additional Attributes to Expose

# **Writer Overview**

The MapInfo writer creates and writes feature data to MapInfo files in the directory specified by the DATASET keyword. If the directory does not exist, the writer has to create it. Any old MapInfo files in the directory are overwritten with the new feature data. As features are routed to the MapInfo writer, the MapInfo writer determines the file into which the features are to be written and outputs them accordingly. Many MapInfo files can be written during a single FME session.

The version of TAB files produced depends on the data being written. FME automatically writes the lowest possible version that still supports the data. For example, if time or datetime attributes are being written, or the coordinate system is "Krovak S-JTSK", then the version will be set to at least 900; otherwise it will be lower if the data can be supported in a lower version.

When the MapInfo writer receives a feature with an  ${\sf fm}$ e\_color or  ${\sf fm}$ e\_fill\_color attribute, the writer will honor the color values. The only exception is when native MapInfo color settings are also present, in which case the native settings will take precedence.

# **Writer Directives**

The directives that are processed by the MAPINFO writer are listed below. The suffixes shown are prefixed by the current <WriterKeyword> in a mapping file. By default, the <WriterKeyword> for the MapInfo writer is MAPINFO.

The MapInfo writer processes the DATASET and DEF keywords as described in the Reader Directives section. It does, however, make use of some additional directives:

# **DATASET**

Required/Optional: *Required*

Contains the directory name of the output MapInfo files.

**Workbench Parameter:** *Destination Directory*

**DEF**

Required/Optional: *Required*

Defines a MapInfo file. The definition contains the file's base name (without any of the extensions), and the definitions of the attributes. There may be many DEF lines, one for each file to be written.

### **COORDSYS\_STATEMENT**

#### Required/Optional: *Optional*

The value for this directive is the coordinate system statement that should be used in the produced MapInfo files. Normally, FME examines the coordinate system information present on the features written to the files, and outputs the coordinate system based on this information. However, in certain circumstances it is necessary to override this and force a particular coordinate system to be output. This is typically done to force the units of a *non-earth* projection to something other than the default, which is metres.

The syntax of this line is the same as that defined for the CoordSys line in the MapInfo MIF/MID documentation. For example, to force a non-earth inches coordinate system, this line would be present in the mapping file:

MAPINFO\_COORDSYS\_STATEMENT CoordSys NonEarth Units \"in\"

Notice that the quotes must be escaped, as they are required when the coordinate system statement is interpreted by the MapInfo Writer.

#### **Workbench Parameter:** *Coordinate System Statement*

#### **BOUNDS**

### Required/Optional: *Optional*

This directive allows explicit setting of the bounds of the output features. Because MapInfo has limited precision available for the storage of coordinates, defining a tight bound on the range of the data can preserve more accuracy. The syntax of this directive is:

### MAPINFO\_BOUNDS<xmin> <ymin> <xmax> <ymax>

**Workbench Parameter:** *Bounds Min X, Bounds Min Y, Bounds Max X, Bounds Max Y*

### **BUILD\_OPTIMAL\_SPATIAL\_INDEX**

#### Required/Optional: *Optional*

This directive tells the MapInfo writer to create an optimal spatial index when writing. This will allow for faster spatial queries on the resulting file when using MapInfo Pro or other software that takes advantage of built in spatial indexing. The use of this directive will, however, slow down the writing of the file. The default value for the directive is no. The syntax of this directive is:

#### MAPINFO\_BUILD\_OPTIMAL\_SPATIAL\_INDEX <yes | no>

#### **Workbench Parameter:** *Build Optimal Spatial Index*

Note: This writer directive pertains only to the MITAB writer.

#### **USE\_SOURCE\_BOUNDING\_BOX**

The USE\_SOURCE\_BOUNDING\_BOX directive tells the MapInfo writer to attempt to use any bounding box information that the Reader for the current FME session can provide it to set its bounds. This will only be used when no coordinate system is set for the MapInfo writer.

Currently, only the Shape reader in FME provides bounding box information, so setting this directive to YES will only have an effect if a Shape to MapInfo translation is being performed without any coordinate system being set.

Note: This is a writer directive and applies only to the MapInfo writer. Its use is discouraged.

### **FILENAME\_PREFIX**

Required/Optional: *Optional*

The value for this keyword is prepended to every output file that is created by the writer.

For example, to have the word temp appear on the front of every file name, this line would be present in the mapping file:

MAPINFO\_FILENAME\_PREFIX temp

### **WRITE\_REGION\_CENTROIDS**

Required/Optional: *Optional*

To direct the Writer to output region centroids, the syntax of this directive is:

WRITE\_REGION\_CENTROIDS yes

**Workbench Parameter:** *Generate and Write Region Centroids*

### **STROKE\_ARCS**

Required/Optional: *Optional*

Indicates whether the arcs will be vectorized before writing. If yes, all arcs will be converted to polylines. This option may be useful where sweep angles have precision finer than 0.1 degree.

STROKE\_ARCS yes

### **Workbench Parameter:** *Stroke arcs into polyline*

#### **ENCODING**

This directive is applicable only if you are working with foreign (non-English) character sets.

For example, if your data contains foreign characters, using this directive along with the encoding value ensures that the original characters are preserved.

#### **Required/Optional**

**Optional** 

### **Values**

Values supported by MapInfo 10:

SJIS, CP437, CP850, CP852, CP855, CP857, CP860, CP861, CP863, CP864, CP865, CP869, CP932, CP936, CP950, CP1250, CP1251, CP1253, CP1254, CP1255, CP1256, ISO8859-1, ISO8859-2, ISO8859-3, ISO8859-4, ISO8859-5, ISO8859-6, ISO8859-7, ISO8859-8, ISO8859-9

### **Mapping File Syntax**

<WriterKeyword>\_ENCODING <encoding>

# **Workbench Parameter**

Character Encoding (optional)

## **Feature Representation**

MapInfo features consist of geometry and attributes. The attribute names are defined in the DEF line and there is a value for each attribute in each FME MapInfo feature.

In addition, each MapInfo FME feature contains several special attributes to hold the type of the geometric entity and its display parameters. All MapInfo FME features contain the  $mapi$   $f_0$   $f_1$   $f_2$   $f_3$  attribute, which identifies the geometric type. All MapInfo features may contain either or both of the fme\_color and fme\_fill\_color attributes, which store the color and fill color of the feature respectively.

In addition to the generic FME feature attributes that FME Workbench adds to all features (see [About](#page-5-0) [Feature](#page-5-0) [Attributes](#page-5-0)), this format adds the format-specific attributes described in this section.

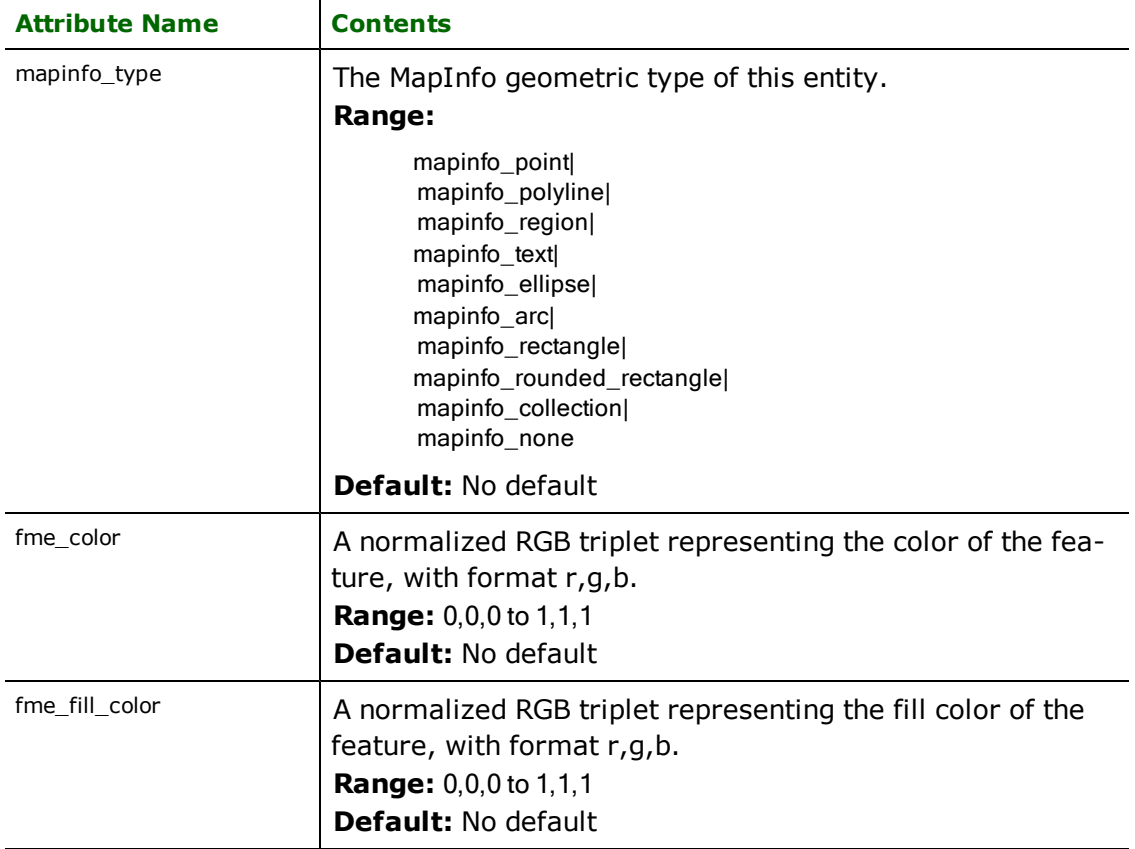

# **Points**

**mapinfo\_type:** mapinfo\_point

MapInfo point features specify a single X and Y coordinate in addition to any associated user-defined attributes. An aggregate of point features may also be read or written - this corresponds to the MapInfo MULTI\_POINT primitive type.

A MapInfo point also specifies a symbol. The symbol is defined by a symbol number, a color, and a size.<sup>1</sup> If no symbol is defined for a point entity, the previous symbol is used. The table below lists the special FME attribute names used to control the MapInfo symbol settings.

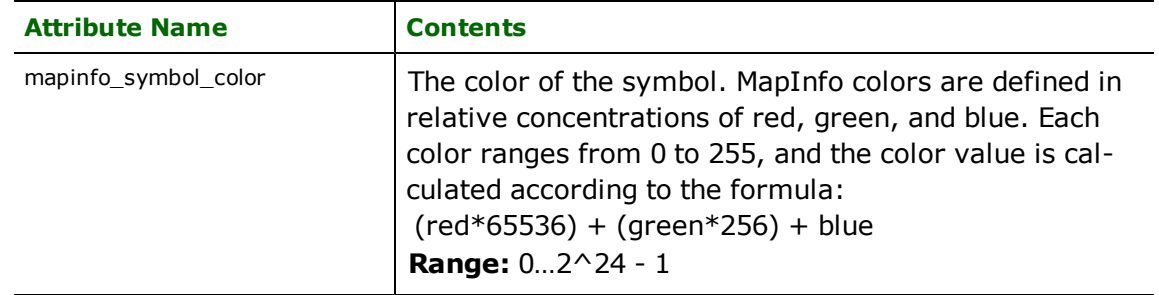

<sup>1</sup>MapInfo symbols cannot be rotated. However, some third-party add-ons to MapInfo will rotate symbols based on a user-defined rotation attribute.

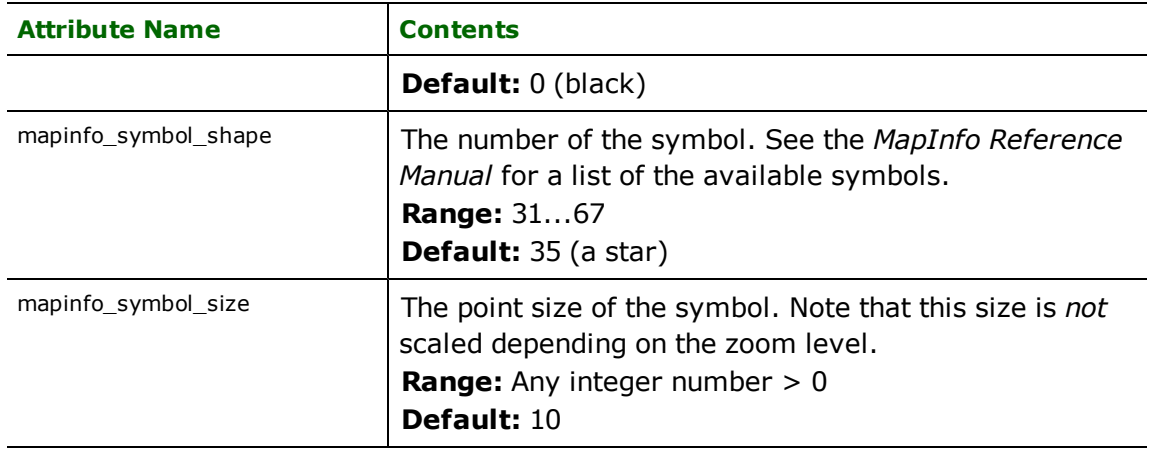

# **Font Points**

**mapinfo\_type:** mapinfo\_font\_point

MapInfo font points are very similar to MapInfo points, but allow a symbol based on a TrueType font to be specified. In addition to the font, a rotation, color, shape number, size, and style may be specified.

The table below lists the special FME attribute names used to control the MapInfo font point settings:

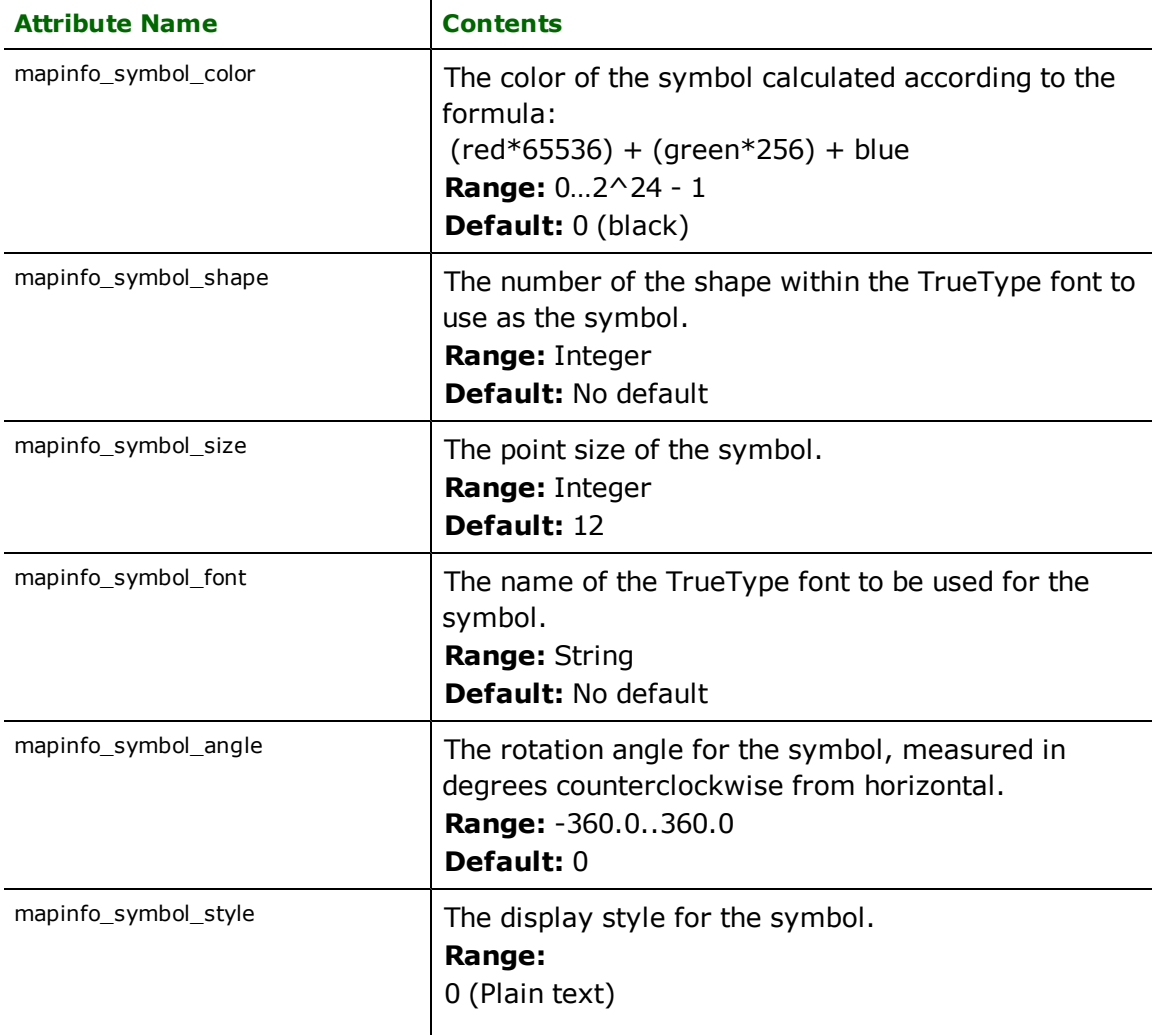

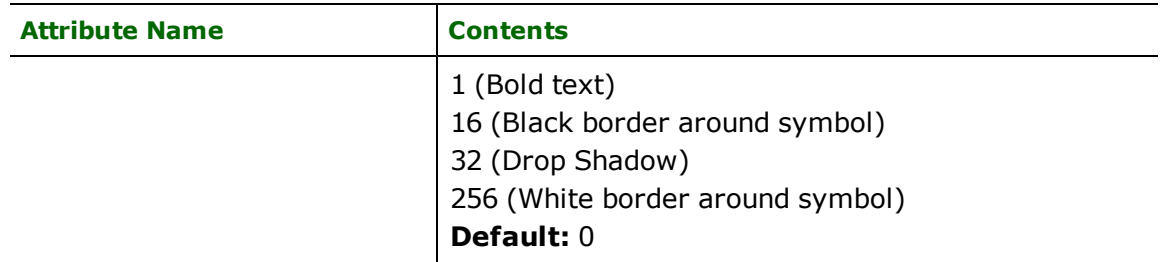

# **Custom Points**

## **mapinfo\_type:** mapinfo\_custom\_point

MapInfo custom points are very similar to MapInfo points, but allow a bitmap image to be specified as the symbol to be drawn. In addition to the image, color, size, and style may be specified.

The table below lists the special FME attribute names used to control the MapInfo custom point settings:

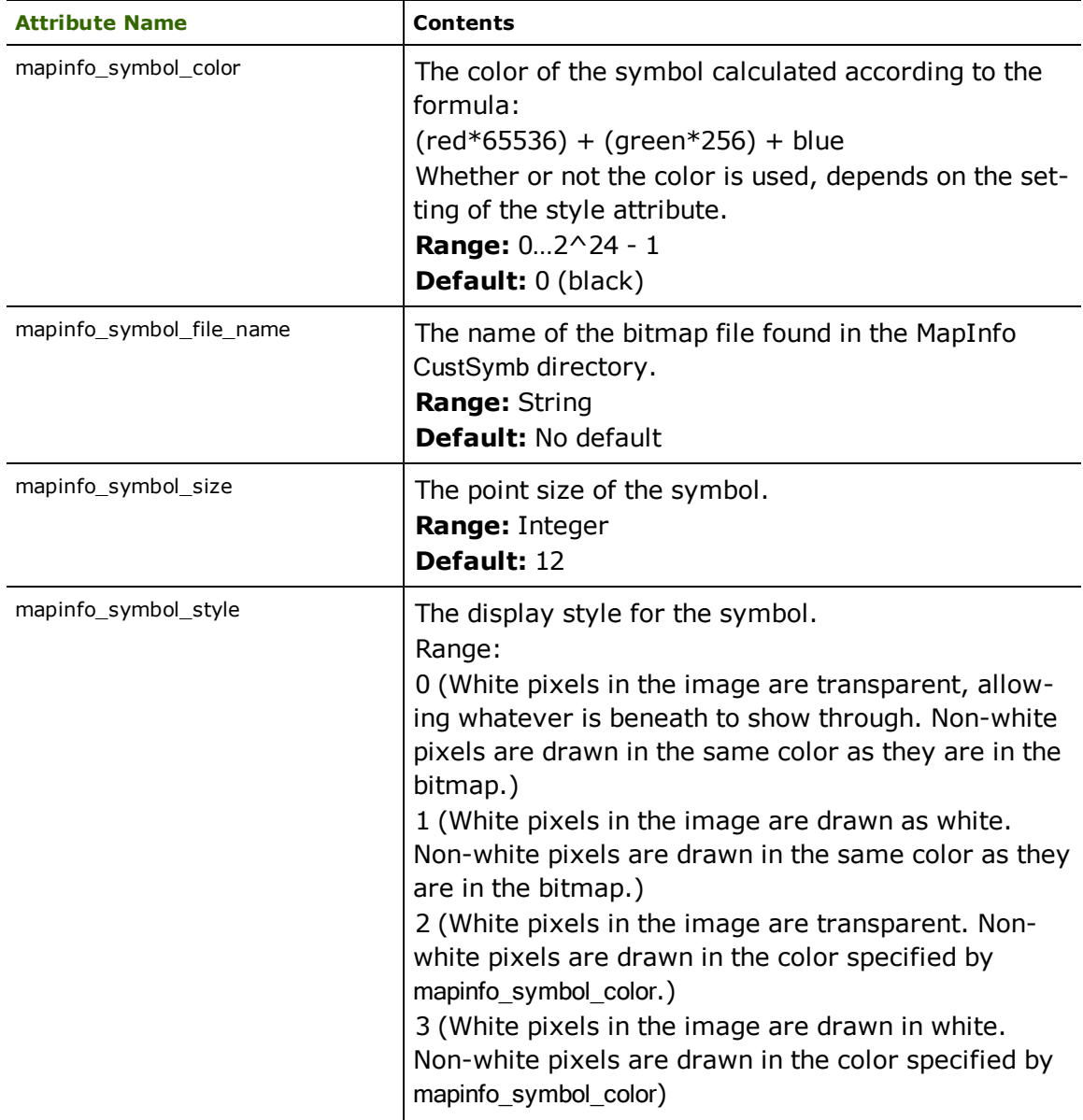

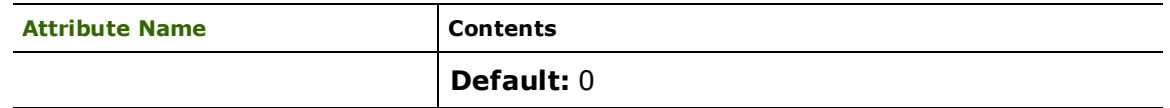

# **Multipoints**

**mapinfo\_type:** mapinfo\_point, mapinfo\_font\_point, mapinfo\_custom\_point

MapInfo multipoint is supported as a homogeneous aggregate feature composed of points, font points or custom points.

The MapInfo multipoint uses the same attribute names control settings as the points, font points and custom point.

# **Polylines**

## **mapinfo\_type:** mapinfo\_polyline

MapInfo polyline features specify linear features defined by a sequence of x and y coordinates. Each polyline has a pen style associated with it that specifies the color, width, and pen pattern of the line. A polyline may also specify that it is a smoothed line<sup>1</sup>, in which case MapInfo uses a curve fitting algorithm when rendering the line. If no pen style is defined, the previous style is used.

*Tip: MapInfo supports a special type for two point lines. FME transparently converts such lines into polylines, both as it reads and as it writes them.*

The table below lists the special FME attribute names used to control the MapInfo polyline settings.

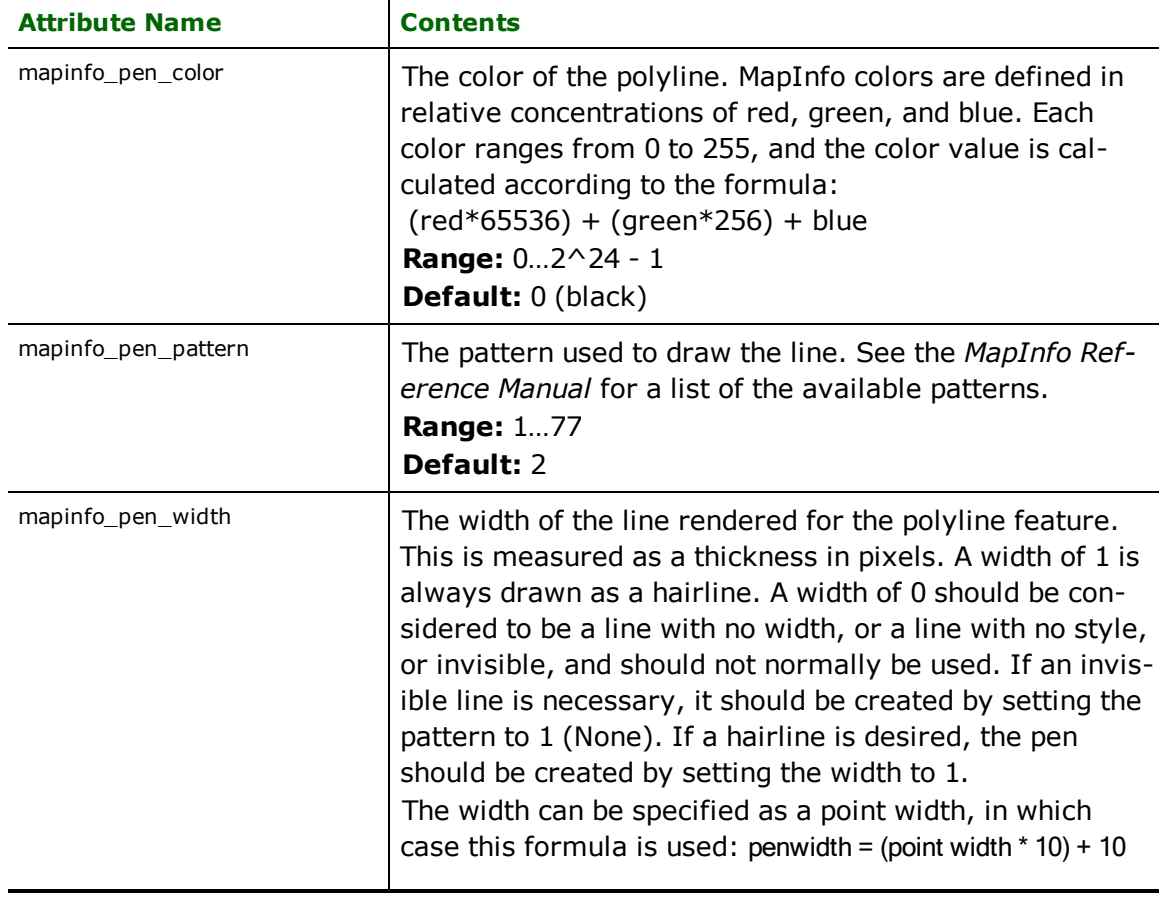

<sup>1</sup>MapInfo renders smoothed polylines substantially slower than unsmoothed polylines.

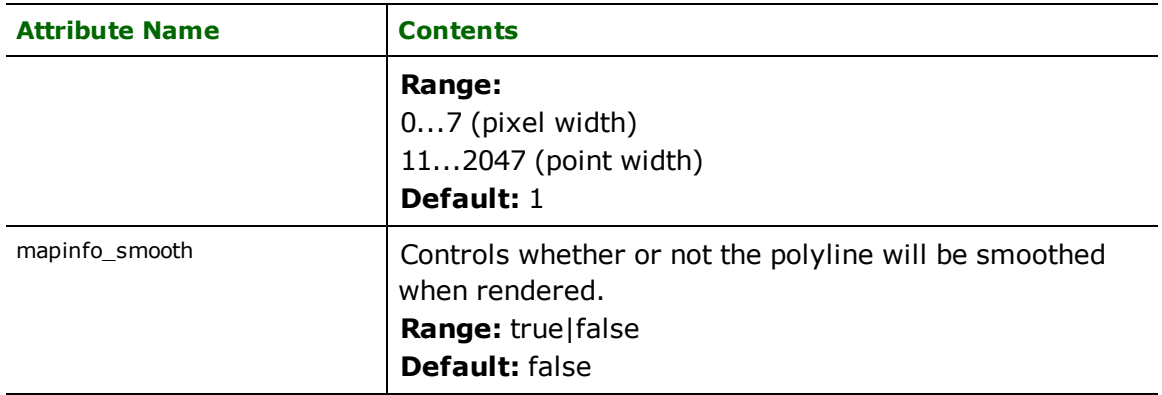

# **Regions**

## **mapinfo\_type:** mapinfo\_region

MapInfo region features specify area (polygonal) features. The areas that make up a single feature may or may not be disjoint, and may contain polygons which have holes. Each region has a pen style associated with it to control the color, width, and pen pattern used when its boundary is drawn. In addition, a region may set its brush pattern, foreground, and background color to control how the area it encloses will be filled.

The following table lists the special FME attribute names used to control the MapInfo region settings.

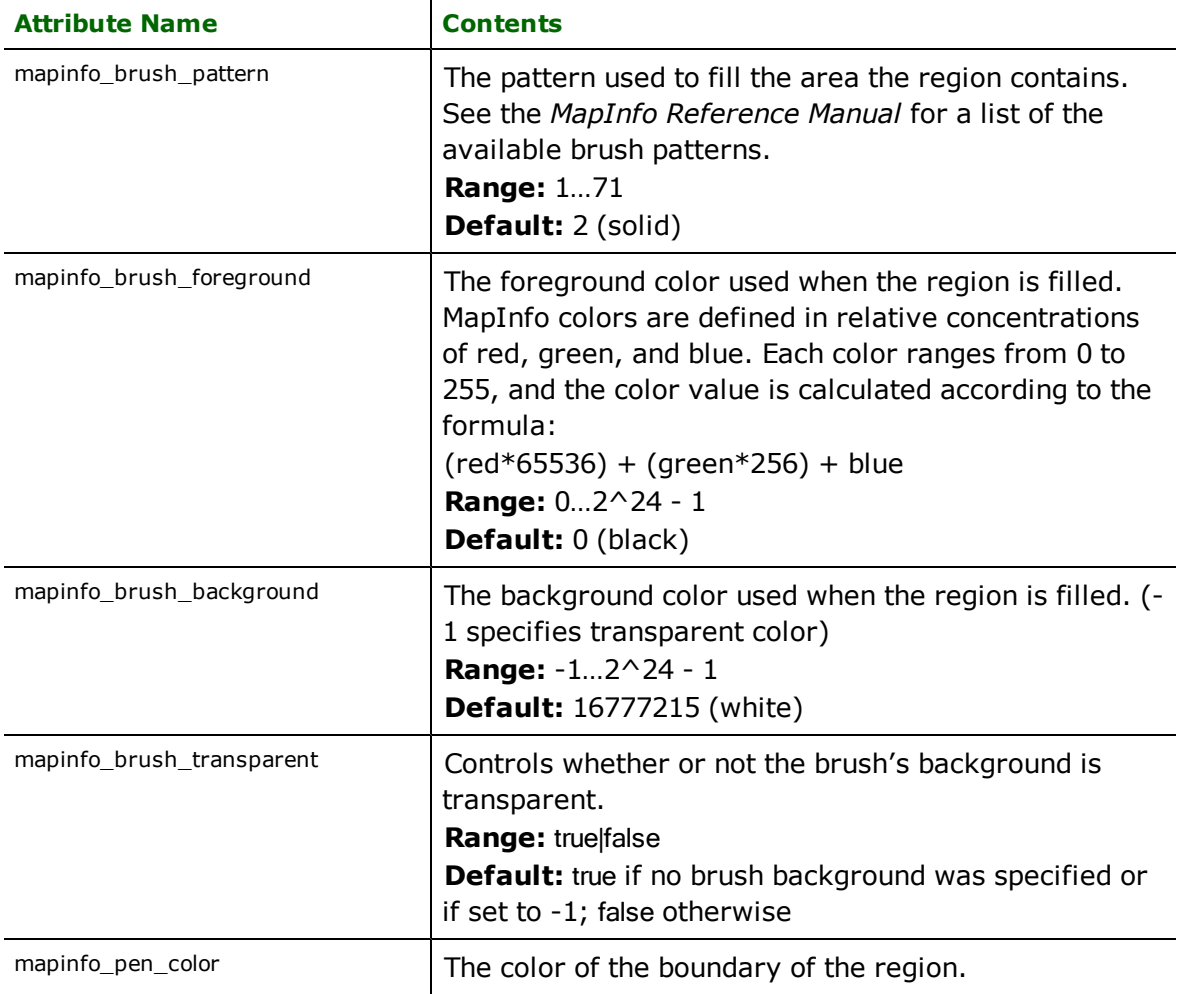

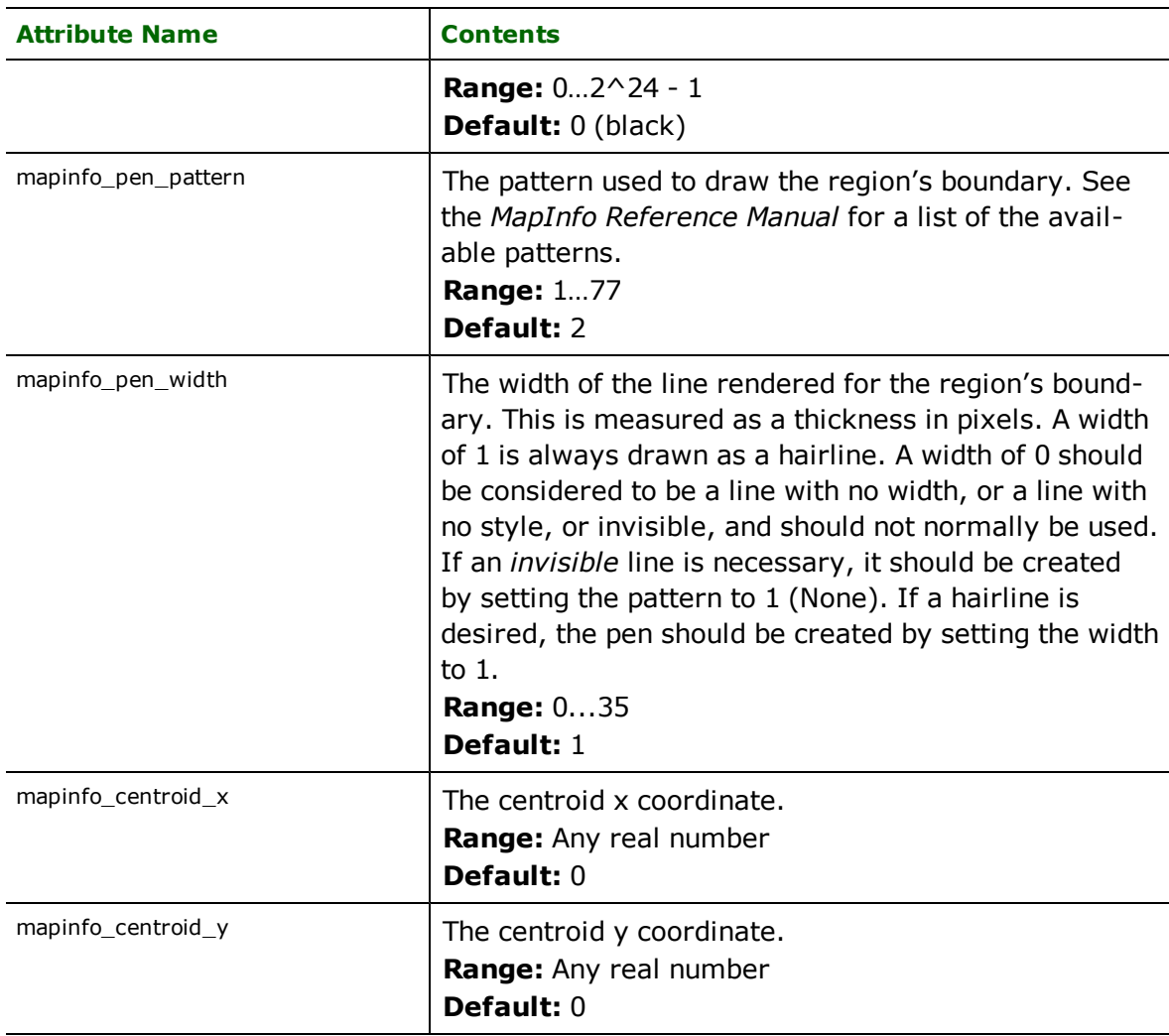

# **Text**

# **mapinfo\_type:** mapinfo\_text

MapInfo text features are used to specify annotation information. Each text feature can have its font, color, spacing, justification, and rotation angle set independently. The following table lists the special FME attribute names used to control the MapInfo text settings.

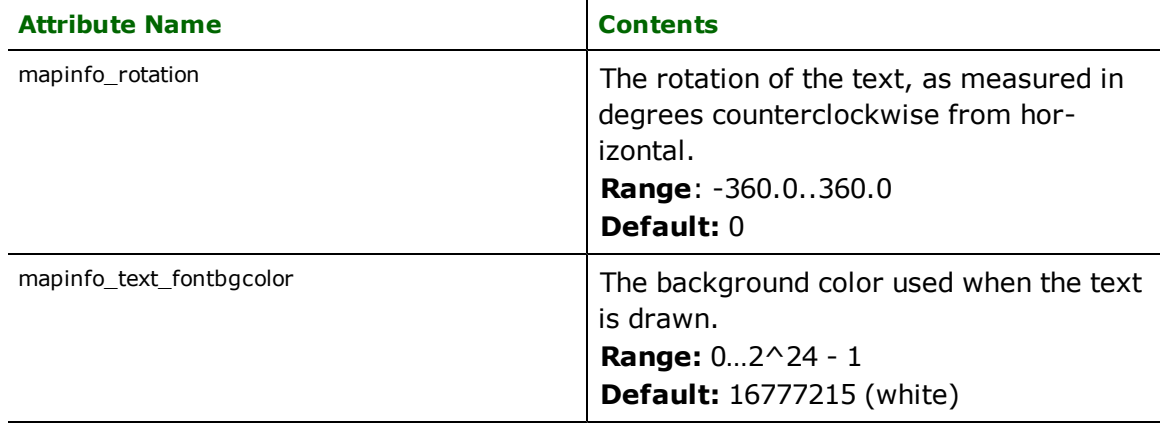

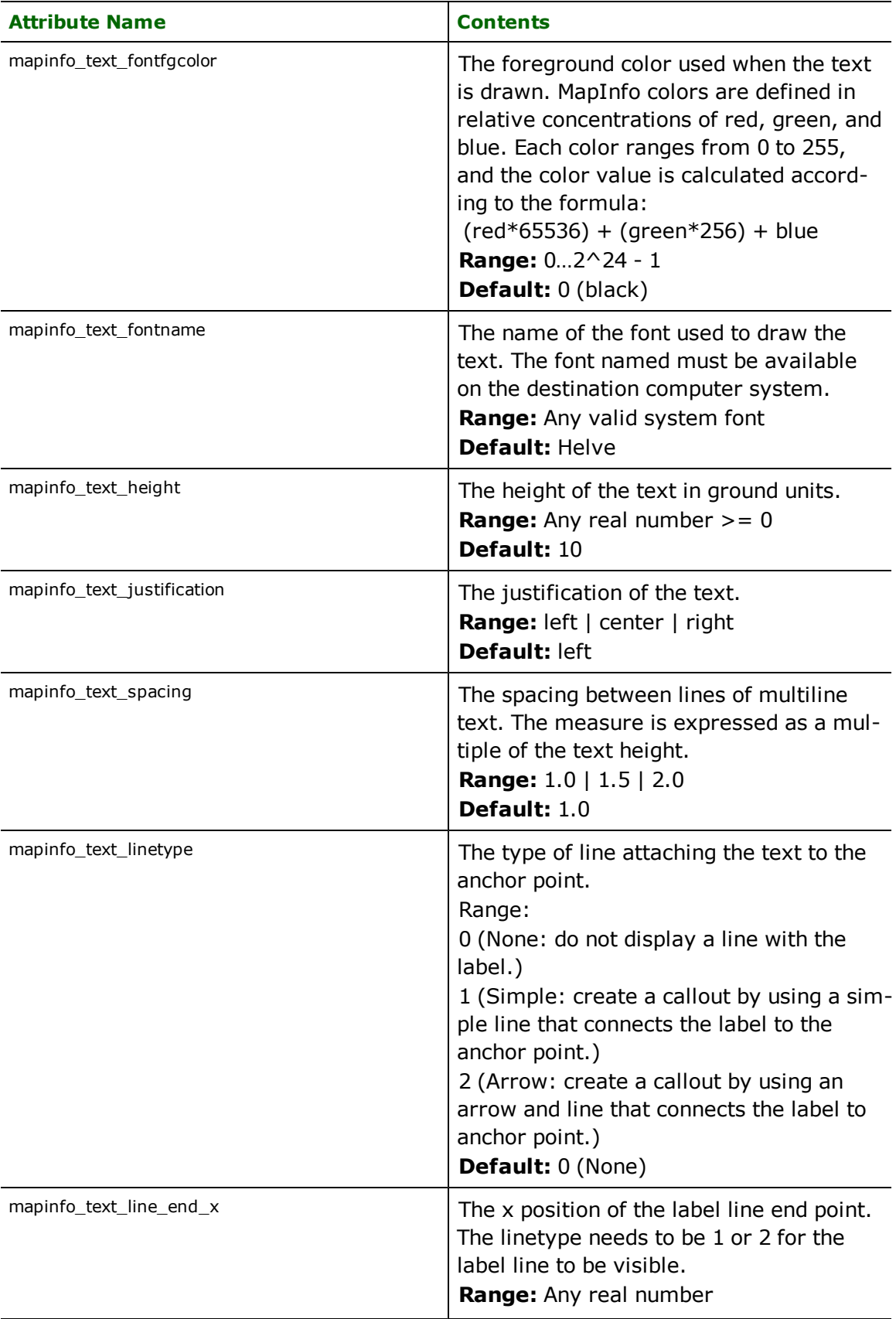

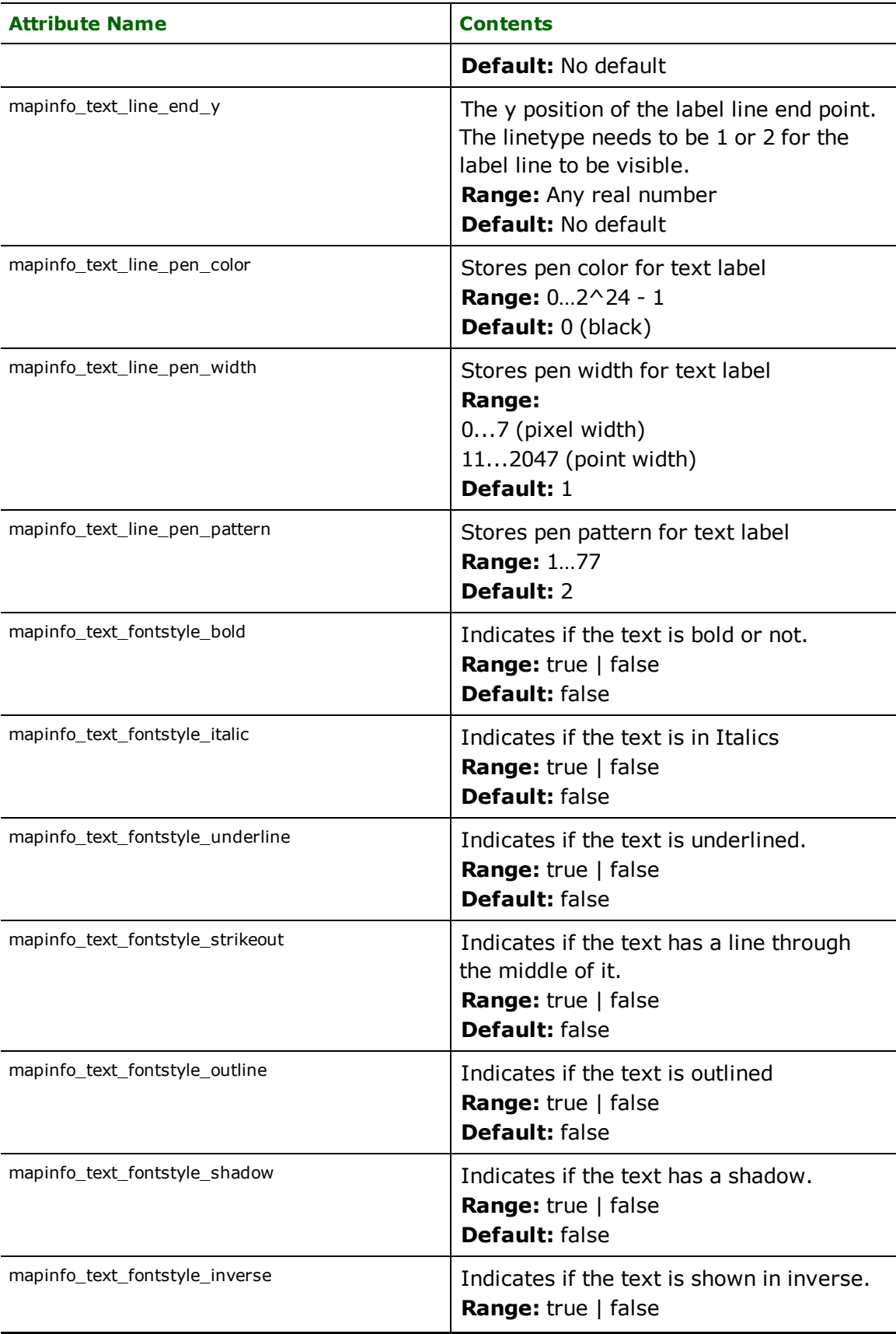

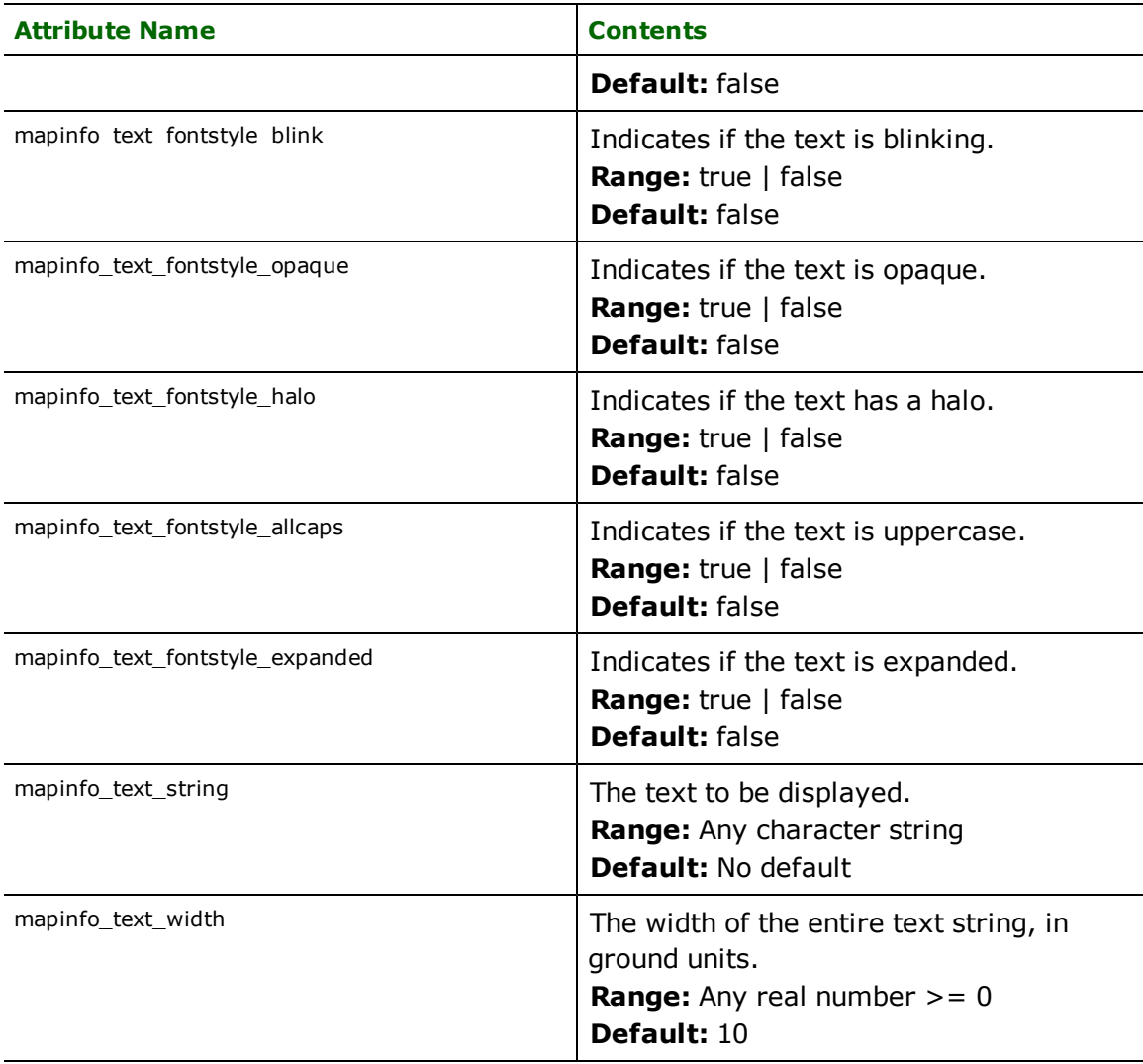

# **Ellipse**

## **mif\_type:** mif\_ellipse

MapInfo ellipse features are point features, and only have a single coordinate. This point serves as the centre of the ellipse. Additional attributes specify the primary axis and the secondary axis of the ellipse. MapInfo ellipses currently do not support rotation. For compatibility with other systems, the MapInfo reader always returns a rotation of 0. If a rotation is specified to the writer, the ellipse is turned into a region, vectorized, and rotated by the amount specified.

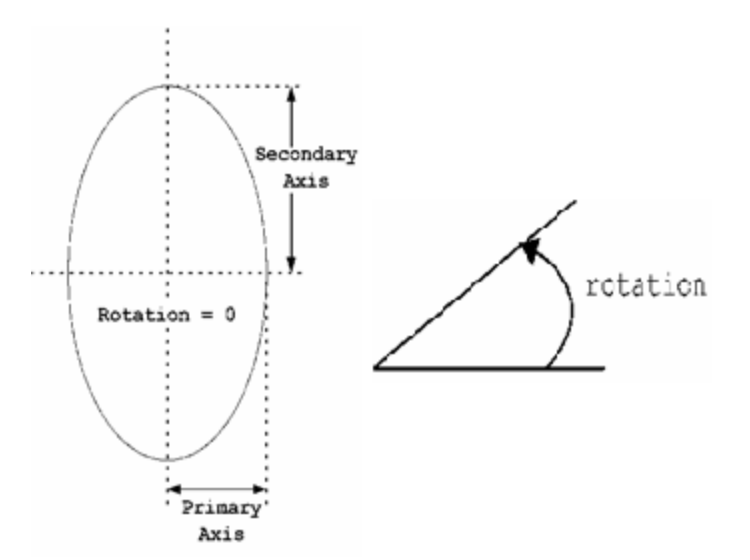

*Tip: The primary ellipse axis is not necessarily the longest axis, but rather the one on the x axis.*

In addition to the attributes below, ellipses also make use of the brush and pen attributes as defined by mapinfo\_ region.

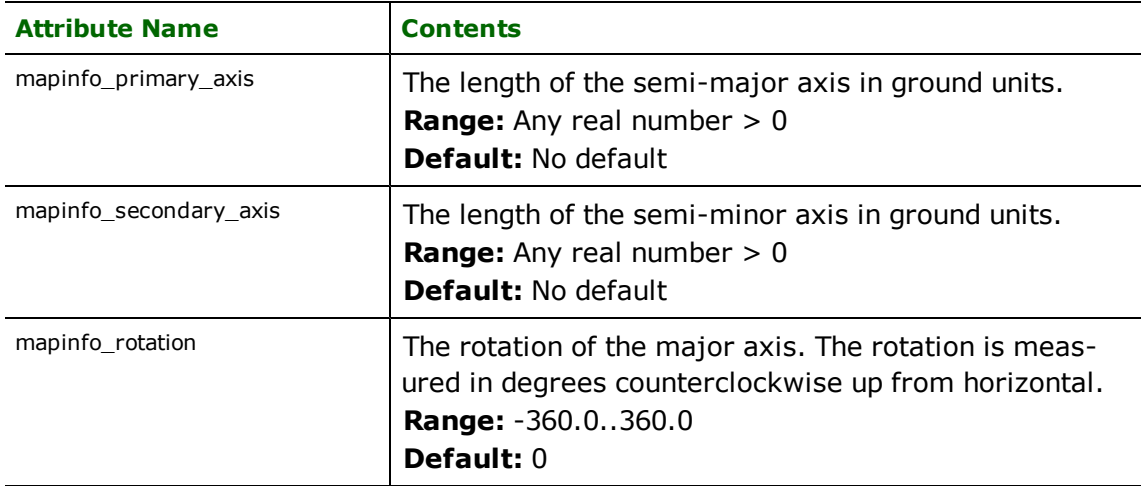

# **Arc**

## **mapinfo\_type:** mapinfo\_arc

MapInfo arc features are linear features used to specify elliptical arcs. As such, the feature definition for mapinfo\_arc is similar to the ellipse definition with two additional angles to control the portion of the ellipse boundary drawn. MapInfo arcs currently do not support rotation. For compatibility with other systems, the MapInfo reader always returns a rotation of 0. In addition, if a rotation is specified to the writer, the arc is turned into a polyline, vectorized, and rotated by the amount specified.

*Tip: The function* @Arc() *can be used to convert an arc to a linestring. This is useful for storing Arcs in systems not supporting them directly.*

In addition the attributes below, arcs also make use of the pen attributes as defined on mapinfo\_polyline.

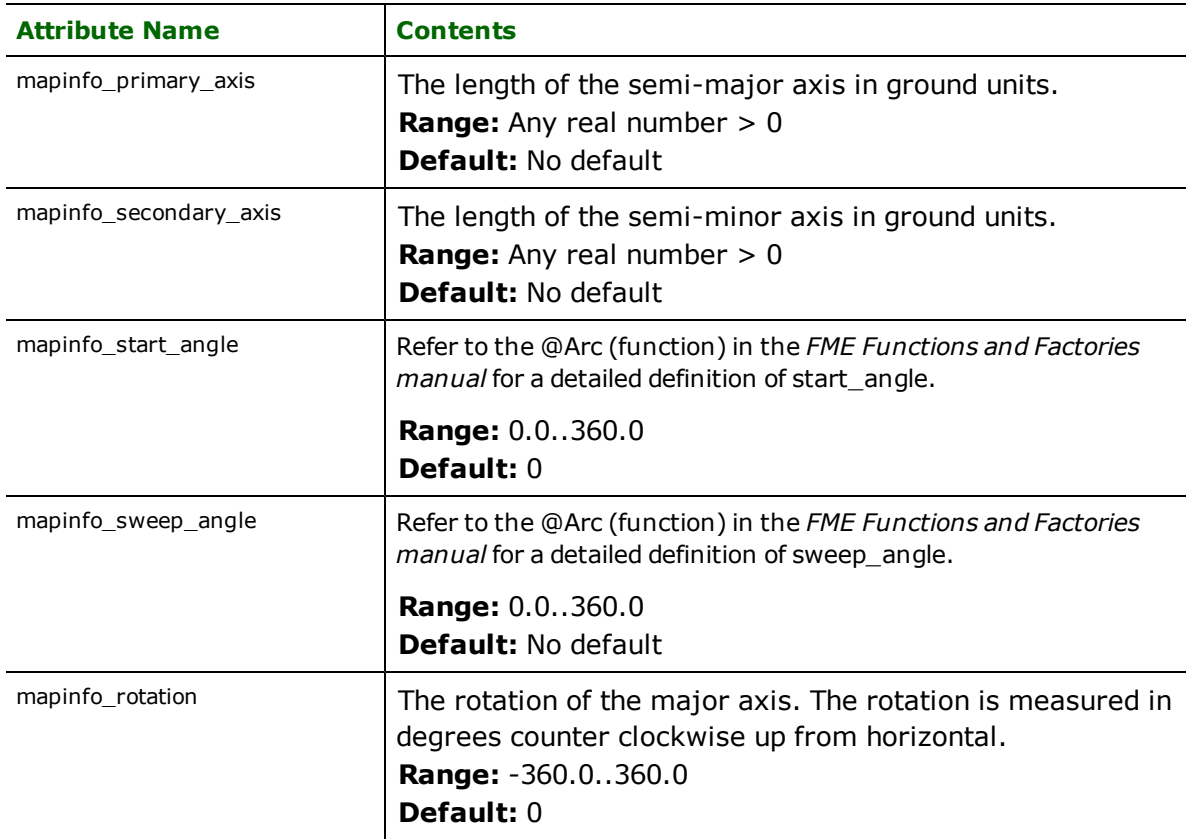

# **Rectangle**

# **mapinfo\_type:** mapinfo\_rectangle

MapInfo rectangle objects are represented in the FME as closed polygons. When a MapInfo rectangle is read, it is turned into a closed polygon feature. When a MapInfo rectangle is written, the minimum bounding rectangle of the feature is taken and used as the four corners of the rectangle. MapInfo rectangles take the same additional attributes as MapInfo regions to specify their brush and pen.

# **Rounded Rectangle**

## **mapinfo\_type:** mapinfo\_rounded\_rectangle

MapInfo rounded rectangle objects are represented in the FME as closed polygons. When a MapInfo rounded rectangle is read, it is turned into a closed polygon feature and the corners are vectorized to preserve the intended shape of the rectangle. The rounding radius is also stored as an attribute. When a MapInfo rounded rectangle is written, the minimum bounding rectangle of the feature is taken and used as the four corners of the rectangle, and the rounding diameter is taken from an attribute of the feature. MapInfo rounded rectangles take the same additional attributes as MapInfo regions to specify their brush and pen.

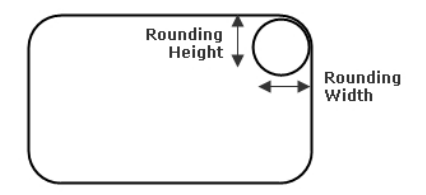

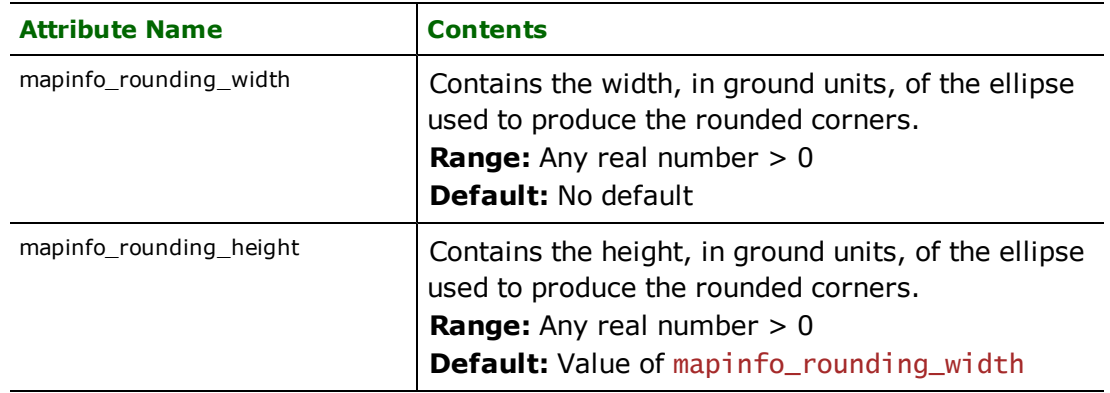

# **Collections**

## **mapinfo\_type:** mapinfo\_collection

MapInfo collections are defined as a combination of the other MapInfo geometry types. This is represented as nonhomogeneous aggregates composed of the other geometry types.

To create MapInfo collections using FME, set the mapinfo\_type attribute to mapinfo\_collection on the feature destined for the MapInfo dataset. It is important that the feature to be saved as a collection is an aggregate feature.

The table below lists the special FME attribute names used to control the MapInfo collection settings:

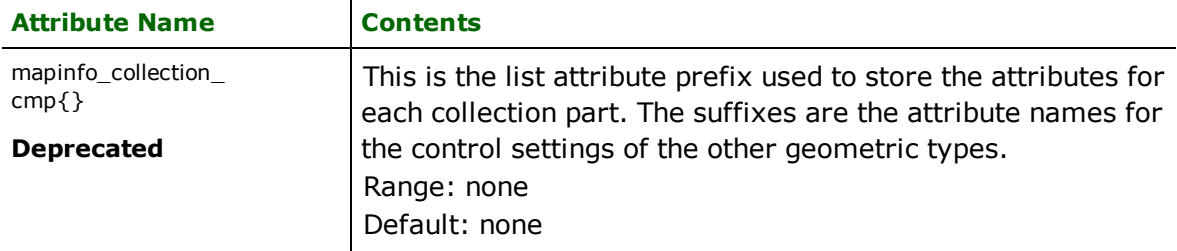

Format Notes: This format is not supported by FME Base Edition.

# **Overview**

The Microsoft® Access reader and writer provide FME with access to attribute data held in live MS Access database tables. This data may not necessarily have a spatial component to it. FME provides read and write access to live MS Access databases via Microsoft's ActiveX Data Objects (ADO).

Note: Only the standard SQL wildcard characters (% and \_) are supported for SQL LIKE queries. Microsoft Access wildcard characters (\*, ?, and #) are not supported.

See the @SQL function in the *FME Functions and Factories* manual. This function allows arbitrary Structured Query Language (SQL) statements to be executed against any database.

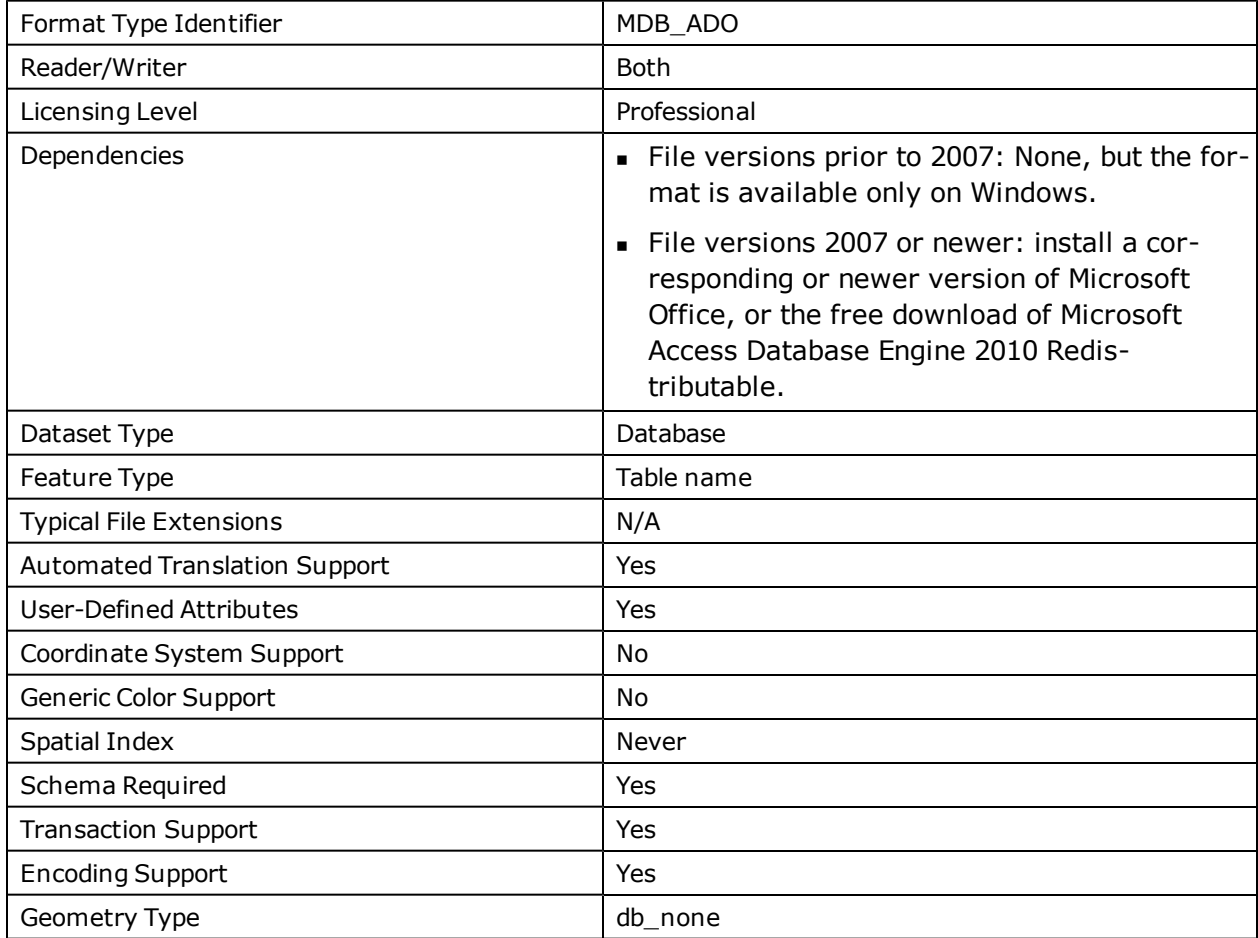

# **MS Access Database Quick Facts**

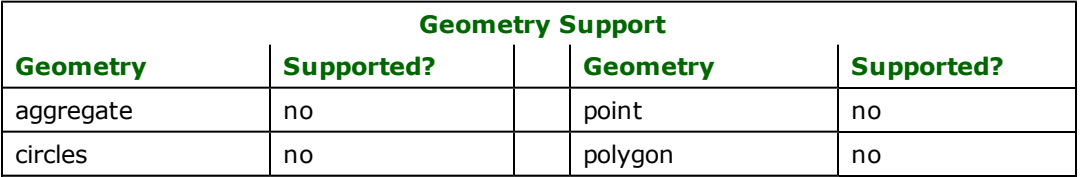

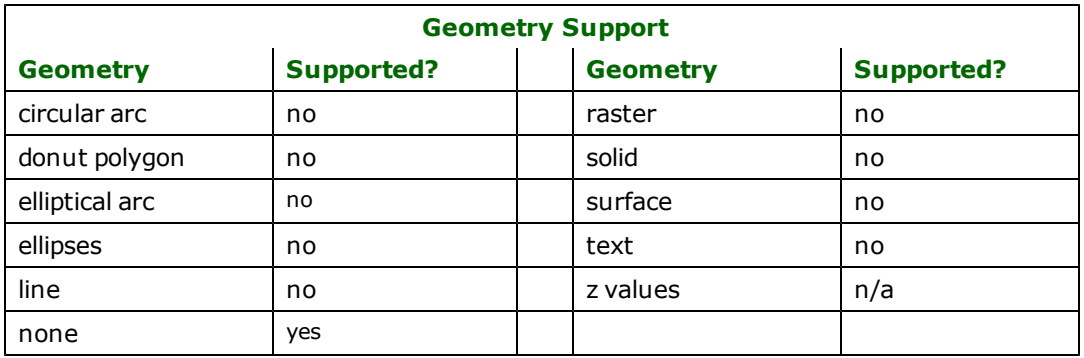

# **Reader Overview**

The FME considers a database data set to be a collection of relational tables. The tables must be defined in the mapping file before they can be read. Arbitrary where clauses and joins are fully supported.

## **Reader Directives**

The suffixes listed are prefixed by the current <ReaderKeyword> in a mapping file. By default, the <ReaderKeyword> for the MS Access reader is MDB\_ADO.

## **DATASET**

Required/Optional: *Required*

This is the file name of the Microsoft Access Database.

Example:

MDB\_ADO\_DATASET c:/data/citySource.mdb

Workbench Parameter: *Source Microsoft Access Database File(s)*

### **PROVIDER\_TYPE**

Required/Optional: *Optional*

The type of database provider being used. This directive is internal to FME and should always be set to MDB\_ADO. For example,

## MDB\_ADO\_PROVIDER\_TYPE MDB\_ADO

## **PASSWORD**

Required/Optional: *Optional*

The password used to access the database. It can be omitted for Access databases without password protection.

Please note that databases associated with a Microsoft Access workgroup are not supported.

Example:

MDB\_ADO\_PASSWORD moneypenny

Workbench Parameter: *Password*

### **DEF**

Required/Optional: *Required*

The syntax of the definition is:

```
MDB ADO_DEF <tableName> \
       [mdb_where_clause<whereClause>] \
[<fieldName><fieldType>] +
```
or

```
MDB_ADO_DEF <queryName> \
       [mdb_sql_statement <sqlQuery>] \
```
The <tableName> must match the name of an existing MS Access table in the database. This will be used as the feature type of all the features read from the table. The exception to this rule is when using the mdb\_sql\_statement directive. In this case, the DEF name may be any valid alphabetic identifier; it does not have to be an existing table name – rather, it is an identifier for the custom SQL query. The feature type of all the features returned from the SQL query are given the query name.

The  $\langle$ fieldType> of each field must be given, but it is not verified against the database definition for the field. In effect, it is ignored.

The definition allows specification of separate search parameters for each table. If any of the per table configuration parameters are given, they will override, for that table, whatever global values have been specified by the reader directives such as the WHERE\_CLAUSE. If any of these parameters is not specified, the global values will be used.

The following table summarizes the definition line configuration parameters:

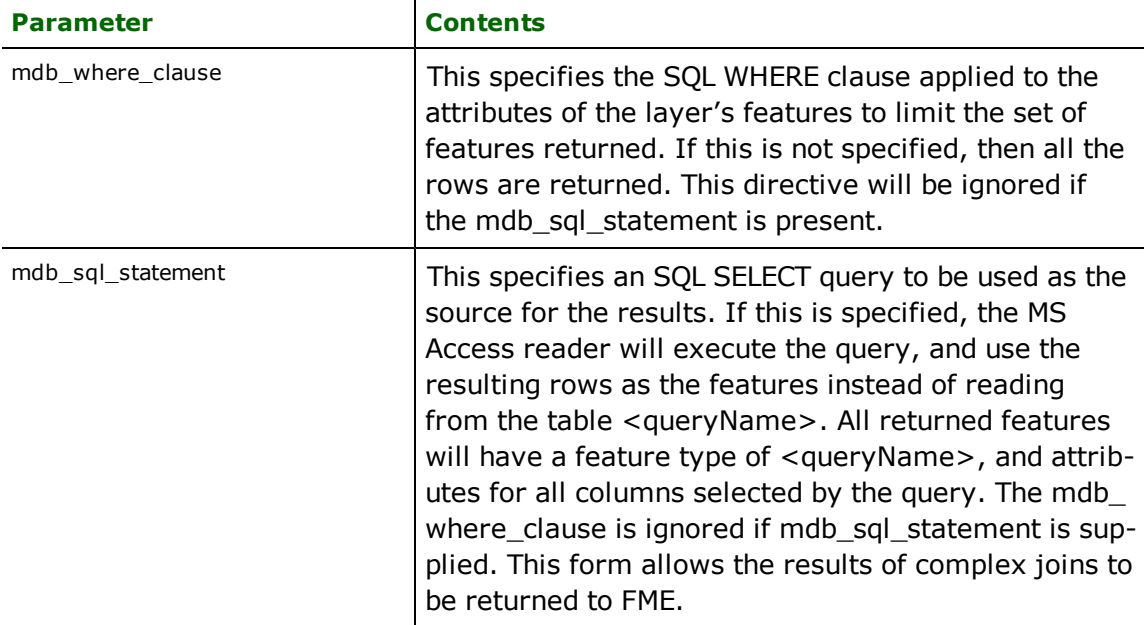

If no <whereClause> is specified, all rows in the table will be read and returned as individual features. If a <whereClause> is specified, only those rows that are selected by the clause will be read. Note that the <where-Clause> does not include the word WHERE.

The MS Access reader allows one to use the mdb sql statement parameter to specify an arbitrary SQL SELECT query on the DEF line. If this is specified, FME will execute the query, and use each row of data returned from the query to define at least one feature. Each of these features will be given the feature type named in the DEF line, and will contain attributes for every column returned by the SELECT. In this case, all DEF line parameters regarding a WHERE clause or spatial querying are ignored, as it is possible to embed this information directly in the text of the <sqlQuery>.

In the following example, the all records whose ID is less than 5 will be read from the supplier table:

MDB\_ADO\_DEF supplier \ mdb\_where\_clause "id  $\sim$  5"  $\backslash$ 

```
ID integer
NAME char(100) \
    CITY char(50)
```
In this example, the results of joining the employee and city tables are returned. All attributes from the two tables will be present on each returned feature. The feature type will be set to complex.

```
MDB_ADO_DEF complex  \
       mdb_sql_statement  \
               "SELECT * FROM EMPLOYEE, CITY WHERE EMPLOYEE.CITY = CITY.NAME"
```
### **WHERE\_CLAUSE**

Required/Optional: *Optional*

This optional specification is used to limit the rows read by the reader from each table. If a given table has no mdb\_ where clause or mdb sql\_statement specified in its DEF line, the global <ReaderKeyword>\_WHERE\_CLAUSE value, if present, will be applied as the WHERE specifier of the query used to generate the results. If a table's DEF line does contain its own mdb where clause or mdb sql statement, it will override the global WHERE clause.

The syntax for this clause is:

```
MDB_ADO_WHERE_CLAUSE <whereClause>
```
Note that the <whereClause> does not include the word "WHERE."

The example below selects only the features whose lengths are more than 2000:

MDB\_ADO\_WHERE\_CLAUSE LENGTH > 2000

Workbench Parameter: *Where Clause*

#### **IDs**

Required/Optional: *Optional*

This optional specification is used to limit the available and defined database tables that will be read. If no IDs are specified, then all tables are read. The syntax of the IDs directive is:

MDB\_ADO\_IDs <featureType1> \ <featureType2> … \ <featureTypeN>

The feature types must match those used in DEF lines.

The example below selects only the HISTORY table for input during a translation:

MDB\_ADO\_IDs HISTORY

Workbench Parameter: *Feature Types to Read*

#### **READ\_CACHE\_SIZE**

Required/Optional: *Optional*

This directive controls how the reader retrieves rows from the database. This must be a numeric value which must be greater than 0.

The READ\_CACHE\_SIZE is used to determine the number of rows that are retrieved at one time into local memory from the data source. For example, if the READ\_CACHE\_SIZE is set to 10, after the reader is opened, the reader will read 10 rows into local memory. As features are processed by the FME, the reader returns the data from the local memory buffer. As soon as you move past the last row available in local memory, the reader will retrieve the next 10 rows from the data source.

This directive affects the performance of the reader, and will result in significantly degraded performance if incorrectly set. The optimum value of this directive depends primarily on the characteristics of individual records and the transport between the database and the client machine. It is less affected by the quantity of rows that are to be retrieved.

By default, the READ\_CACHE\_SIZE is set to 10. This value has been determined to be the optimal value for average datasets.

Workbench Parameter: *Number of Records to Fetch At A Time*

#### **RETRIEVE\_ALL\_SCHEMAS**

Required/Optional: *Optional*

This directive is only applicable when generating a mapping file, generating a workspace or when retrieving schemas in a FME Objects application.

When set to "Yes", indicates to the reader to return all the schemas of the tables in the database.

If this directive is missing, it is assumed to be "No".

**Range:** *YES | NO*

**Default:** *NO*

### **RETRIEVE\_ALL\_TABLE\_NAMES**

Required/Optional: *Optional*

This specification is only applicable when generating a mapping file, generating a workspace or when retrieving schemas in a FME Objects application.

Similar to RETRIEVE\_ALL\_SCHEMAS; this optional directive is used to tell the reader to only retrieve the table names of all the tables in the source database. If RETRIEVE\_ALL\_SCHEMAS is also set to "Yes", then RETRIEVE\_ALL\_SCHEMAS will take precedence. If this directive is not specified, it is assumed to be "No".

**Range:** *YES | NO*

**Default:** *NO*

# **EXPOSED\_ATTRS**

This directive allows the selection of format attributes to be explicitly added to the reader feature type.

This is similar to exposing format attributes on a reader feature type once it has been generated; however, it is even more powerful because it enables schema-driven applications other than Workbench to access and leverage these attributes as if they were explicitly on the schema as user attributes.

The result of picking a list of attributes is a comma-separated list of attribute names and types that will be added to the schema features. Currently all reader feature types will receive the same set of additional schema attributes for a given instance of the reader.

### **Required/Optional**

**Optional** 

# **Workbench Parameter**

Additional Attributes to Expose

### **Writer Overview**

The MS Access writer module stores attribute records into a live relational database. The MS Access writer provides the following capabilities:

- **Transaction Support:** The MS Access writer provides transaction support that eases the data loading process. Occasionally, a data load operation terminates prematurely due to data difficulties. The transaction support provides a mechanism for reloading corrected data without data loss or duplication.
- **Table Creation:** The MS Access writer uses the information within the FME mapping file to automatically create database tables as needed.
- **Writer Mode Specification:** The MS Access writer allows the user to specify what database command should be issued for each feature received. Valid writer modes are INSERT, UPDATE and DELETE. The writer mode can be specified at three unique levels: at the writer level, on the feature type, or on individual features.

# **Writer Directives**

The directives processed by the MS Access Writer are listed below. The suffixes shown are prefixed by the current  $\leq$ WriterKeyword> in a mapping file. By default, the  $\leq$ WriterKeyword> for the MS Access writer is MDB ADO.

## **DATASET, PROVIDER\_TYPE**

The DATASET and PROVIDER TYPE directives operate in the same manner as they do for the MS Access reader. The remaining writer-specific directives are discussed in the following sections.

**Workbench Parameter:** *Destination Microsoft Access Database File*

### **PASSWORD**

### Required/Optional: *Optional*

The password used to access the database. For existing databases, it may be omitted for Access databases without password protection. If the database does not exist, then the newly created Microsoft Access database will be protected by this password.

Please note that databases associated with a Microsoft Access workgroup are not supported.

MDB\_ADO\_PASSWORD moneypenny

<span id="page-890-0"></span>Workbench Parameter: *Password*

**DEF**

Required/Optional: *Required*

Each MS Access table must be defined before it can be written. The general form of a MS Access definition statement is:

```
MDB_ADO_DEF <tableName> \
       [mdb_update_key_columns <keyColumns>]\
       [mdb_drop_table (yes|no)]\
       [mdb_truncate_table (yes|no)] \
       [mdb_table_writer_mode (inherit_from_writer|insert|
                        update|delete)] \
       [<fieldName><fieldType>[,<indexType>]]+
```
The table definition allows control of the table that will be created. If the fields and types are listed, the types must match those in the database. Fields which can contain NULL values do not need to be listed - these fields will be filled with NULL values.

If the table does not exist, then the field names and types are used to first create the table. In any case, if a  $\lt$  field-Type> is given, it may be any field type supported by the target database.

The configuration parameters present on the definition line are described in the following table:

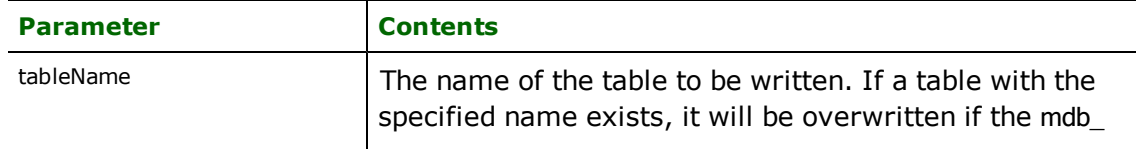

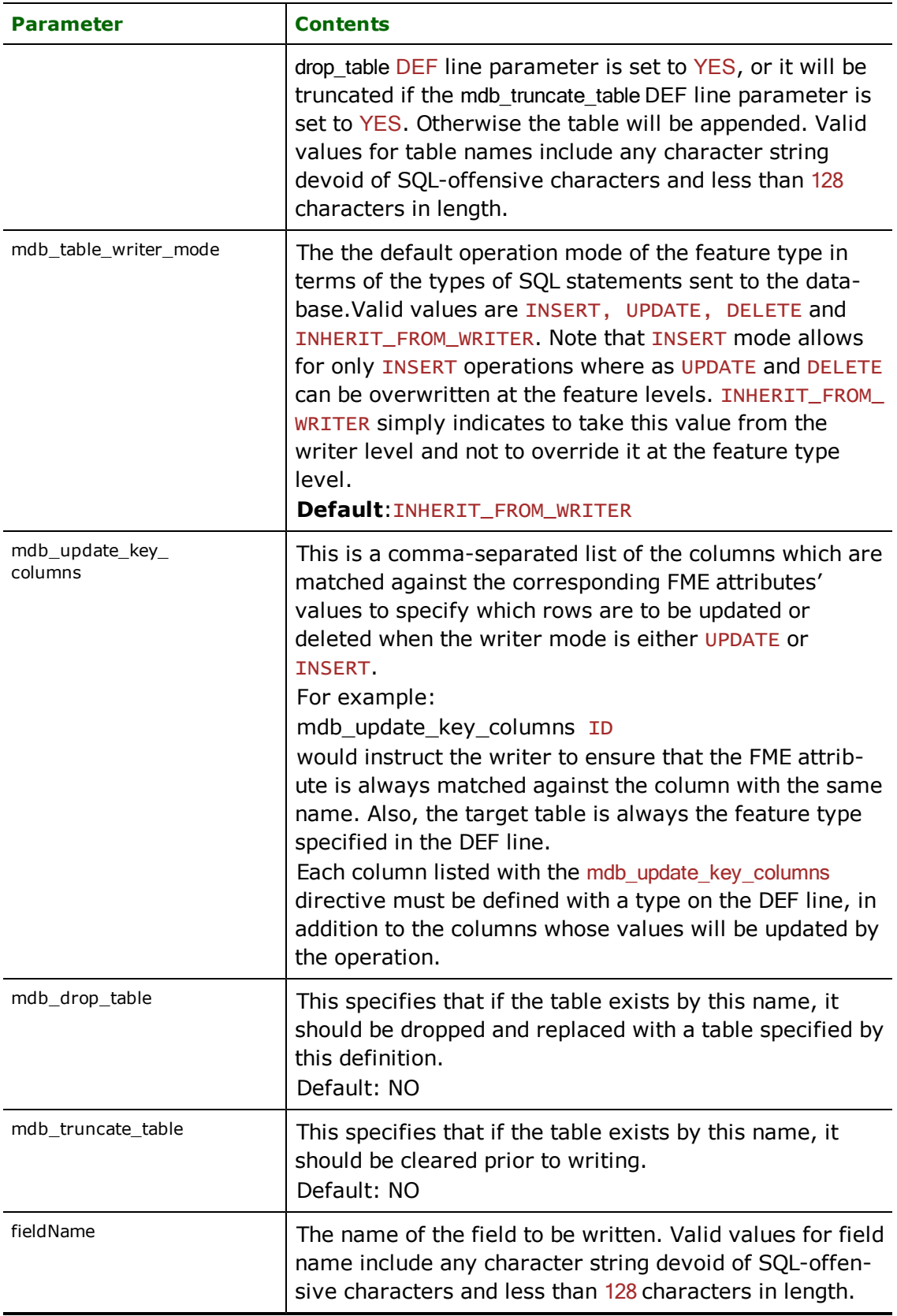

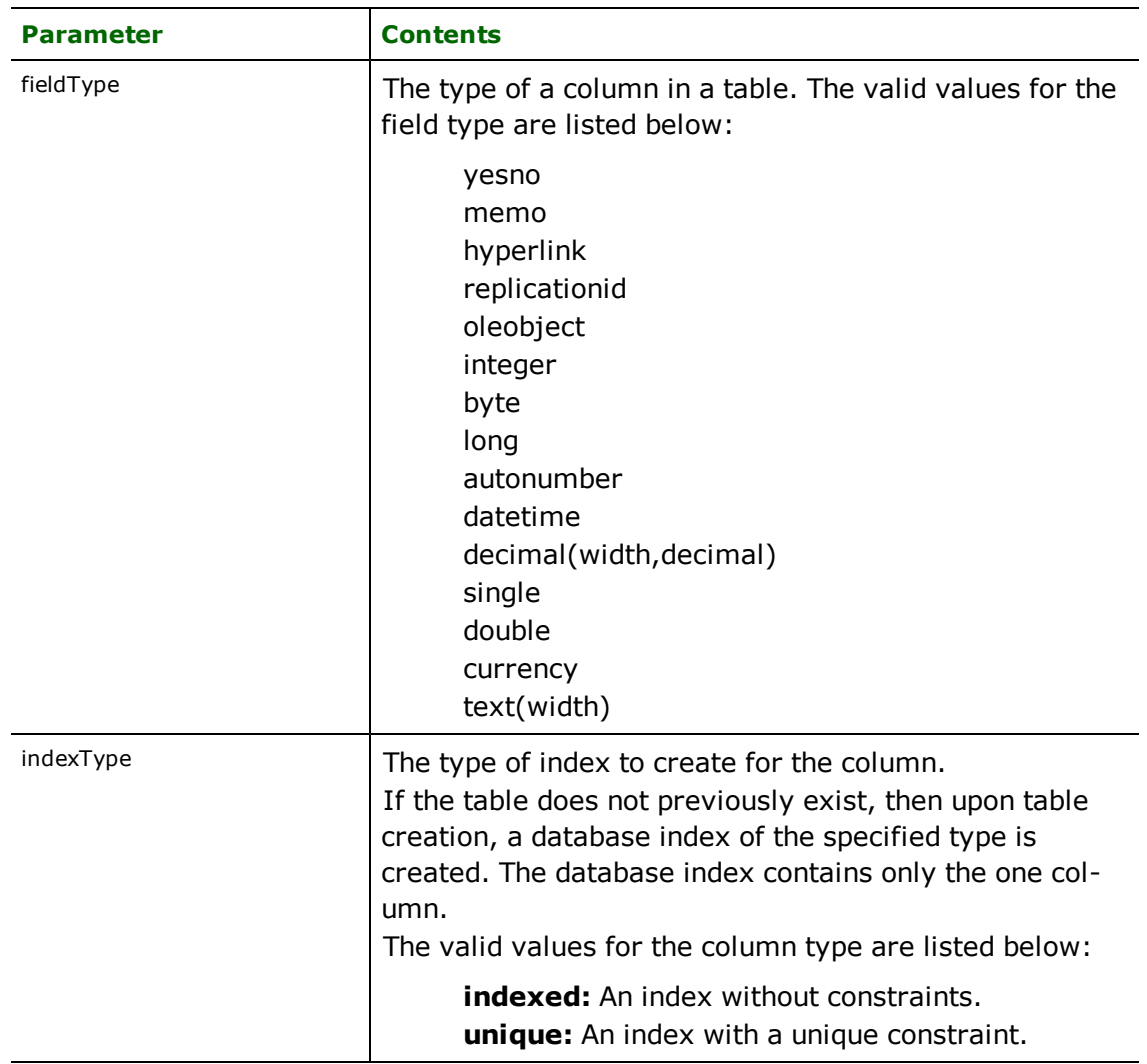

# **VERSION**

### Required/Optional: *Required*

This statement tells the MS Access writer what version of database should be created. If the database file already exists, the writer will automatically detect and use the correct version.

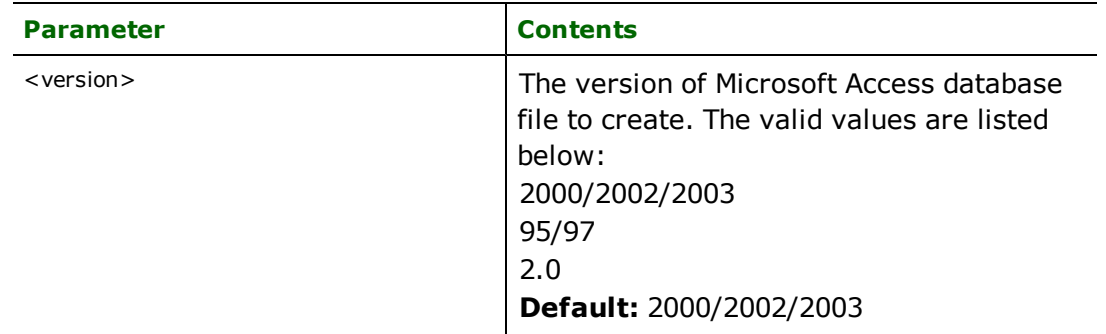

## **Example:**

MDB\_ADO\_VERSION 2000/2002/2003

#### Workbench Parameter: *Version*

### **START\_TRANSACTION**

### Required/Optional: *Optional*

This statement tells the MS Access writer module when to start actually writing features into the database. The MS Access writer does not write any features until the feature is reached that belongs to <last successful transaction>  $+$  1. Specifying a value of zero causes every feature to be output. Normally, the value specified is zero – a non-zero value is only specified when a data load operation is being resumed after failing partway through.

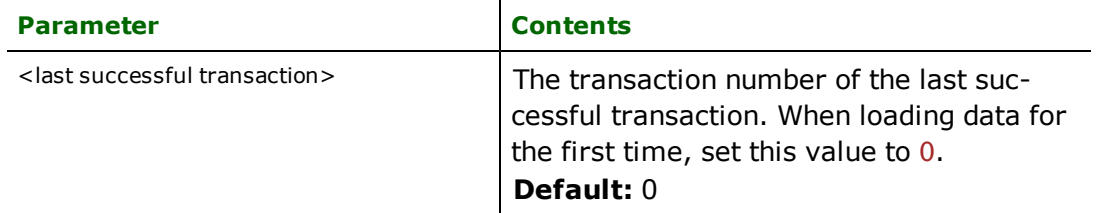

### **Example:**

MDB\_ADO\_START\_TRANSACTION 0

Workbench Parameter: *Start transaction at*

### **TRANSACTION\_INTERVAL**

Required/Optional: *Optional*

This statement informs the FME about the number of features to be placed in each transaction before a transaction is committed to the database.

If the MDB\_ADO\_TRANSACTION\_INTERVAL statement is not specified, then a value of 500 is used as the transaction interval.

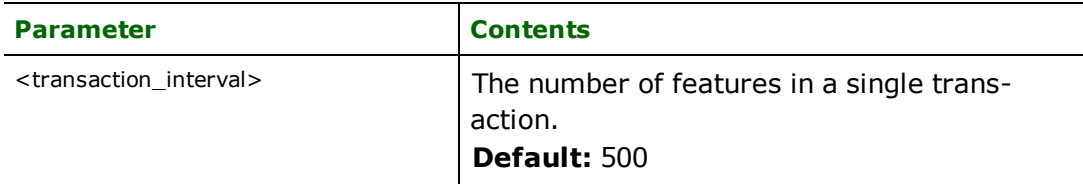

If the MDB\_ADO\_TRANSACTION\_INTERVAL is set to zero, then feature based transactions are used. As each feature is processed by the writer, they are checked for an attribute called fme\_db\_transaction. The value of this attribute specifies whether the writer should commit or rollback the current transaction. The value of the attribute can be one of COMMIT\_BEFORE, COMMIT\_AFTER, ROLLBACK\_AFTER or IGNORE. If the fme\_db\_transaction attribute is not set in any features, then the entire write operation occurs in a single transaction.

Example:

MDB\_ADO\_TRANSACTION\_INTERVAL 5000

Workbench Parameter: *Transaction interval*

## **WRITER\_MODE**

Required/Optional: *Optional*

Note: For more information, see the chapter *[Database](#) [Writer](#) [Mode](#)* [on](#) [page](#) [19.](#)

This directive informs the MS Access writer which SQL operations will be performed by default by this writer. This operation can be set to INSERT, UPDATE or DELETE. The default writer level value for this operation can be overwritten at the feature type or table level. The corresponding feature type DEF parameter name is called mdb\_table\_

writer\_mode. It has the same valid options as the writer level mode and additionally the value INHERIT\_FROM\_ WRITER which causes the writer level mode to be inherited by the feature type as the default for features contained in that table.

The operation can be set specifically for individual feature as well. Note that when the writer mode is set to INSERT this prevents the mode from being interpreted from individual features and all features are inserted unless otherwise marked as UPDATE or DELETE features. These are skipped.

If the MDB\_ADO\_WRITER\_MODE statement is not specified, then a value of INSERT is given.

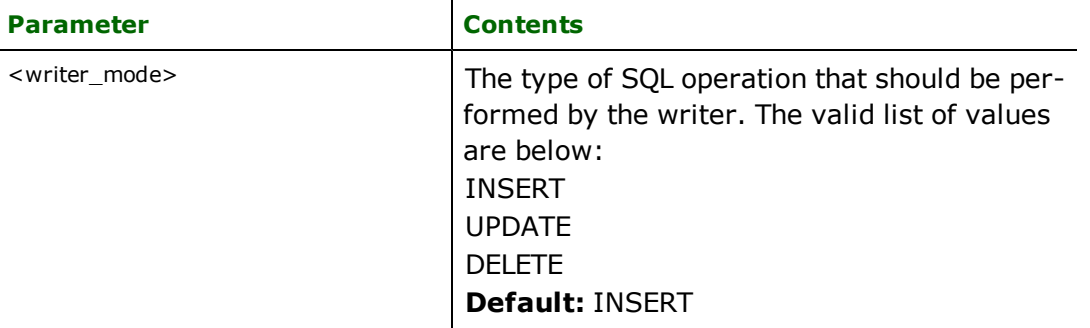

**Example:**

MDB\_ADO\_WRITER\_MODE INSERT

Workbench Parameter: *Writer Mode*

# **BEGIN\_SQL{n}**

Occasionally you must execute some ad-hoc SQL prior to opening a table. For example, it may be necessary to ensure that a view exists prior to attempting to read from it.

Upon opening a connection to read from a database, the reader looks for the directive <ReaderKeyword>\_ BEGIN\_SQL $\{n\}$  (for  $n=0,1,2,\ldots$ ), and executes each such directive's value as an SQL statement on the database connection.

Multiple SQL commands can be delimited by a character specified using the FME\_SQL\_DELIMITER keyword, embedded at the beginning of the SQL block. The single character following this keyword will be used to split the SQL, which will then be sent to the database for execution. **Note:** Include a space before the character.

For example:

FME\_SQL\_DELIMITER ; DELETE FROM instructors; DELETE FROM people WHERE LastName='Doe' AND FirstName='John'

Multiple delimiters are not allowed and the delimiter character will be stripped before being sent to the database.

Any errors occurring during the execution of these SQL statements will normally terminate the reader with an error. If the specified statement is preceded by a hyphen ("-"), such errors are ignored.

### **Required/Optional**

**Optional** 

# **Workbench Parameter**

SQL Statement to Execute Before Translation

# **END\_SQL{n}**

Occasionally you must execute some ad-hoc SQL after closing a set of tables. For example, it may be necessary to clean up a temporary view after writing to the database.

Just before closing a connection on a database, the reader looks for the directive <ReaderKeyword>\_END\_  $SQL$   $\{n\}$  (for  $n=0,1,2,\ldots$ ), and executes each such directive's value as an SQL statement on the database connection.

Multiple SQL commands can be delimited by a character specified using the FME\_SQL\_DELIMITER directive, embedded at the beginning of the SQL block. The single character following this directive will be used to split the SQL, which will then be sent to the database for execution. **Note:** Include a space before the character.

For example:

```
FME_SQL_DELIMITER ;
DELETE FROM instructors;
DELETE FROM people
WHERE LastName='Doe' AND FirstName='John'
```
Multiple delimiters are not allowed and the delimiter character will be stripped before being sent to the database.

Any errors occurring during the execution of these SQL statements will normally terminate the reader with an error. If the specified statement is preceded by a hyphen ("-"), such errors are ignored.

### **Required/Optional**

Optional

# **Workbench Parameter**

SQL Statement to Execute After Translation

### **INIT\_TABLES**

#### Required/Optional: *Optional*

This directive informs the MS Access writer when each table should be initialized. Initialization encompasses the actions of dropping or truncating existing tables, and creating new tables as necessary.

When INIT\_TABLES is set to IMMEDIATELY, the MS Access writer will initialize all tables immediately after parsing the DEF lines and opening the database file. In this mode, all tables will be initialized, even if the MS Access writer receives no features for a given table.

When INIT\_TABLES is set to FIRSTFEATURE, the MS Access writer will only initialize a table once the first feature destined for that table is received. In this mode, if the MS Access writer does not receive any features for a given table, the table will never be initialized.

Workbench Parameter: *Initialize Tables*

## **Writer Mode Specification**

The MS Access writer allows the user to specify a writer mode, which determines what database command should be issued for each feature received. Valid writer modes are INSERT, UPDATE and DELETE.

### **Writer Modes**

In INSERT mode, the attribute values of each received feature are written as a new database record.

In UPDATE mode, the attribute values of each received feature are used to update existing records in the database. The records which are updated are determined via the mdb\_update\_key\_columns DEF line parameter, or via the **fme\_where** attribute on the feature.

In DELETE mode, existing database records are deleted according to the information specified in the received feature. Records are selected for deletion using the same technique as records are selected for updating in UPDATE mode.

#### **Writer Mode Constraints**

In UPDATE and DELETE mode, the fme\_where attribute always takes precedence over the mdb\_update\_key\_ columns DEF line parameter. If both the fme\_where attribute and the mdb\_update\_key\_columns DEF line parameter are not present, then UPDATE or DELETE mode will generate an error.

When the fme\_where attribute is present, it is used verbatim as the WHERE clause on the generated UPDATE or DELETE command. For example, if  $\frac{fme_w}{here}$  where were set to ' $\frac{1}{d}$  d  $\frac{5}{d}$ ', then all database records with field ID less than 5 will be affected by the command.

When the fme\_where attribute is not present, the writer looks for the mdb\_update\_key\_columns DEF line parameter and uses it to determine which records should be affected by the command. Please refer to [See](#page-890-0) ["DEF"](#page-890-0) for more information about the mdb\_update\_key\_columns DEF line parameter.

### **Writer Mode Selection**

The writer mode can be specified at three unique levels. It may be specified on the writer level, on the feature type or on individual features.

At the writer level, the writer mode is specified by the WRITER\_MODE directive. This directive can be superseded by the feature type writer mode specification. For more information on this directive, see the chapter [Database](#page-13-0) [Writer](#page-13-0) [Mode](#page-13-0).

At the feature type level, the writer mode is specified by the mdb\_writer\_mode DEF line parameter. This parameters supersedes the WRITER\_MODE directive. Unless this parameter is set to INSERT, it may be superseded on individual features by the  $\text{fme\_db\_operation}$  attribute. Please refer to the DEF line documentation for more information about this parameter.

At the feature level, the writer mode is specified by the  $fme\_db\_operator$  ation attribute. Unless the parameter at the feature type level is set to INSERT, the writer mode specified by this attribute always supersedes all other values. Accepted values for the fme\_db\_operation attribute are INSERT, UPDATE or DELETE.

## **Feature Representation**

Features read from a database consist of a series of attribute values. They have no geometry. The attribute names are as defined in the DEF line if the first form of the DEF line was used. If the second form of the DEF line was used, then the attribute names are as they are returned by the query, and as such may have their original table names as qualifiers. The feature type of each MS Access feature is as defined on its DEF line.

Features written to the database have the destination table as their feature type, and attributes as defined on the DEF line.

Note: This format is not available in FME Base Edition.

# **Overview**

The DirectX Writer allows FME write Microsoft DirectX® Format (.x) files.

The DirectX format was originally developed as an open interchange format for DirectX 2.0 and was supported until Direct3D 9.0. It is now commonly used as an interchange format between different 3D modelling and rendering applications.

# **DirectX Quick Facts**

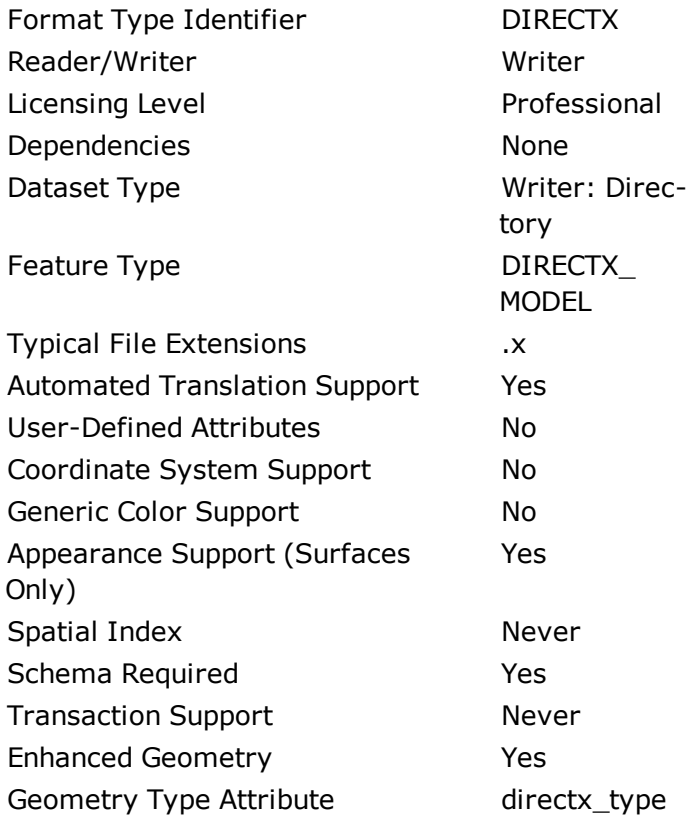

Geometry Support

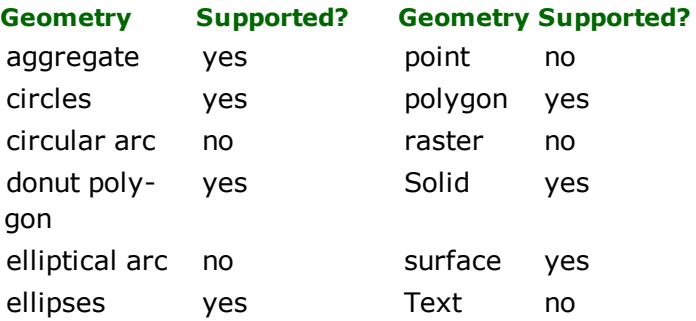

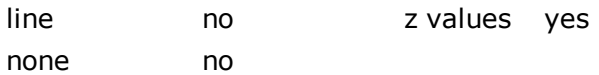

# **Writer Overview**

The 3D model has a hierarchal structure of Nodes, which are elements of the model. For each node, there is a corresponding mesh, which contains the geometry of the object. Feature types become Nodes. Features become Meshes that may have geometries and attributes.

The DirectX writer produces an '.x' file for each FME feature type sent to the writer. Surface, solid, and polygon geometries are converted into DirectX triangle mesh structures. Texture files are written to the same directory as the models and referenced by DirectX models using the texture name. Any old files in the output directory are overwritten by new files with the same name. If the output files cannot be written, the translation fails.

The DirectX Writer supports feature type fanout and will write a different DirectX model file for each feature type.

• The DirectX format is limited to 32-bit precision for its coordinates and, as a result, translations involving a greater level of precision (i.e., using world coordinates instead of local coordinates) may produce DirectX data where different coordinates are collapsed into a single coordinate. This issue can be resolved by offsetting the x,y,z coordinates such that the model's origin is moved to (0,0,0) or another point close to this, which has the effect of moving the model into a local coordinate system.

# **Writer Directives**

The directives that are processed by the DirectX writer are listed below. The suffixes shown are prefixed by the current <WriterKeyword>\_ in a mapping file. By default, the <WriterKeyword> for the DirectX writer is DIRECTX.

### **DATASET**

The value for this directive is the path to the output directory. If the output directory does not exist, the writer will create a new one.

The output file will be created within the specified directory. All associated texture files, if any, will be written to the same directory.

For example, if the output directory is C:\DirectXFiles\house\ and the Feature Type Name is "shed" the output file will be C:\DirectXFiles\house\shed.x.

If an output file exists, the writer will overwrite it. If other applications have an output file opened, the writer will be unable to continue and the translation will fail.

## **Required/Optional**

Required

# **Workbench Parameter**

Destination DirectX Directory

## **FILE\_TYPE**

## **Values**

Text (default) | Binary | Compressed Binary.

- n Text: produces a human-readable text file that can be examined using a text editor.
- n Binary: produces a binary version of the file in the legacy binary format, which are generally smaller than the text version.
- n Compressed Binary: produces a compressed version of the file.

### **Required/Optional**

Optional

# **Workbench Parameter**

Output File Type

### **LHCS\_CONVERSION**

### **Required/Optional: Optional**

DirectX uses a left-handed coordinate system (LHCS), while FME natively uses a right-handed coordinate system.

During export, FME features will be transformed to convert to a LHCS according to the option selected on the writer.

### **Values**

Flip Z: FME will convert to LHCS by scaling all z-values by negative one (-1).

Swap Y and Z: FME will convert to LHCS by swapping the Y and Z axes.

## **Required/Optional**

Optional

# **Workbench Parameter**

Conversion to LHCS Method

## **Feature Representation**

In addition to the generic FME feature attributes that FME Workbench adds to all features (see [About](#page-5-0) [Feature](#page-5-0) [Attrib](#page-5-0)[utes](#page-5-0)), this format adds the format-specific attributes described in this section.

DirectX features consist of geometry alone. All DirectX features contain a directx\_type attribute, which identifies the geometric type.

Geometries with no Z coordinates (2D geometries) will be assigned zero as their z values.

## **Mesh**

directx\_type: directx\_model

Models are meshes are composed of triangular faces. If the input mesh contains faces with more than three distinct vertices, then the face will be converted into multiple triangular faces. The triangular faces of a mesh need not be connected.

Polygons and donuts are treated as meshes. They will be converted into triangular faces that represents the inner area of the polygon or donut.
Format Notes: This format is not supported by FME Base Edition.

# **Overview**

The Microsoft Excel reader and writer modules provide FME with access to attribute data held in MS Excel workbooks. This data may not necessarily have a spatial component to it. FME provides read and write access to MS Excel workbooks via Microsoft's ActiveX Data Objects (ADO).

*Tip: See the @SQL function in the Functions and Factories manual. This function allows arbitrary Structured Query Language (SQL) statements to be executed against any database.*

## **MS Excel Quick Facts**

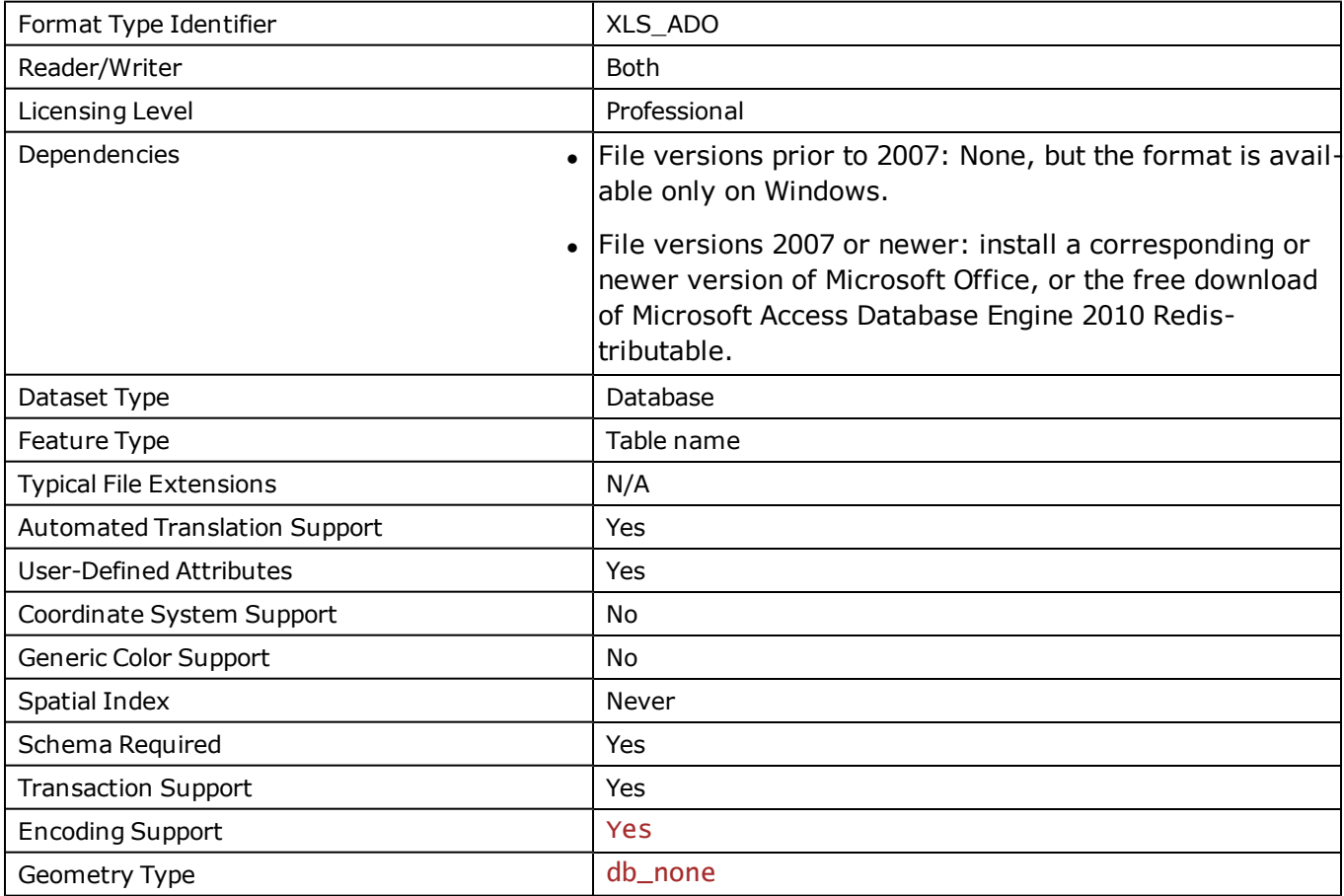

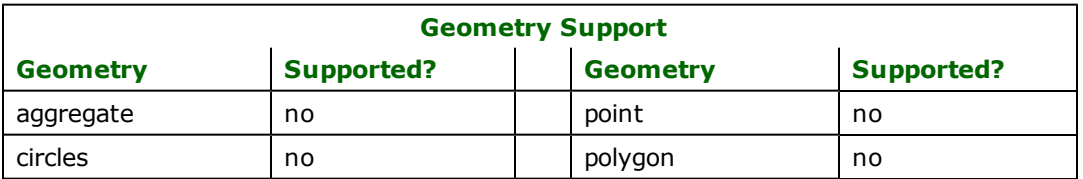

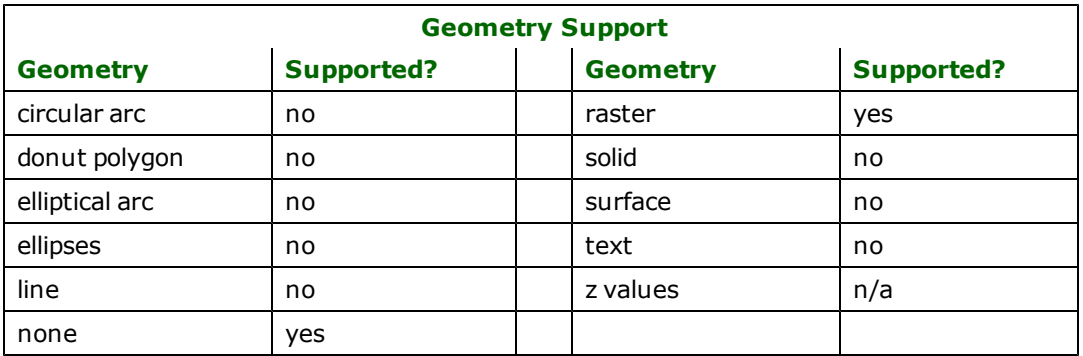

## **Reader Overview**

FME considers a database data set to be a collection of relational tables. The tables must be defined in the mapping file before they can be read. Arbitrary where clauses and joins are fully supported. In MS Excel, tables can be either worksheets or named ranges. The FME always denotes named ranges by following their names with an asterisk (\*) character.

## **Reader Directives**

The suffixes listed are prefixed by the current <ReaderKeyword> in a mapping file. By default, the <ReaderKeyword> for the MS Excel reader is XLS\_ADO.

## **DATASET**

Required/Optional: *Required*

This is the file name of the Microsoft Excel workbook.

Example:

## XLS\_ADO\_DATASET C:/data/citySource.xls

Workbench Parameter: *Source Microsoft Excel File(s)*

## **PROVIDER\_TYPE**

Required/Optional: *Optional*

The type of database provider being used. This keyword is internal to FME and should always be set to XLS ADO.

XLS\_ADO\_PROVIDER\_TYPE XLS\_ADO

## **DEF**

Required/Optional: *Required*

The syntax of the definition is:

```
XLS_ADO_DEF <tableName> \
       [x]s_where_clause <whereClause>] \
[<fieldName> <fieldType>] +
```
OR

```
XLS_ADO_DEF <queryName> \
         \sqrt{[x]}\sq<sup>1</sup>_statement <sqlQuery>] \
```
The <tableName> must match the name of an existing MS Excel worksheet or named range in the workbook. The name does not support non alpha-numeric characters. If the table is a named range, the must be followed with a \*. Worksheets do not need to be followed by any characters. This will be used as the feature type of all the features read from the worksheet. The exception to this rule is when using the xls\_sql\_statement keyword. In this case, the DEF name may be any valid alphabetic identifier; it does not have to be an existing worksheet name – rather, it is an identifier for the custom SQL query. The feature type of all the features returned from the SQL query are given the query name.

The  $\langle$ fieldType> of each field must be given, but it is not verified against the database definition for the field. In effect, it is ignored.

The definition allows specification of separate search parameters for each worksheet. If any of the per table configuration parameters are given, they will override, for that table, whatever global values have been specified by the reader keywords such as the WHERE\_CLAUSE. If any of these parameters is not specified, the global values will be used.

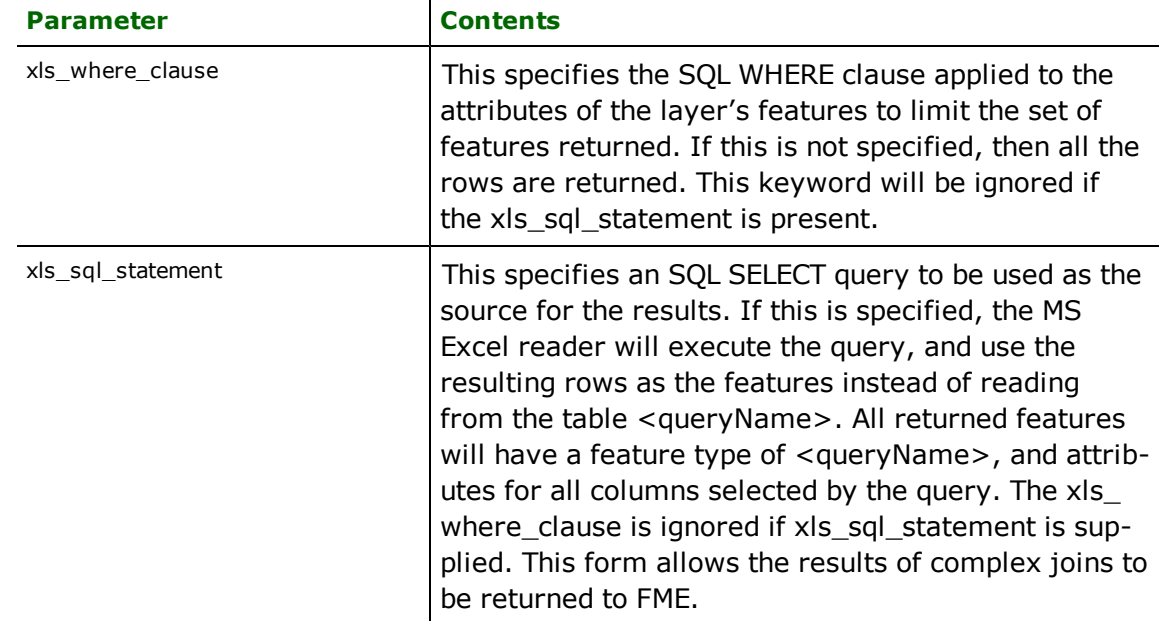

The following table summarizes the definition line configuration parameters:

If no <whereClause> is specified, all rows in the table will be read and returned as individual features. If a <whereClause> is specified, only those rows that are selected by the clause will be read. Note that the <where-Clause> does not include the word WHERE.

The MS Excel reader allows one to use the xls\_sql\_statement parameter to specify an arbitrary SQL SELECT query on the DEF line. If this is specified, FME will execute the query, and use each row of data returned from the query to define at least one feature. Each of these features will be given the feature type named in the DEF line, and will contain attributes for every column returned by the SELECT. In this case, all DEF line parameters regarding a WHERE clause or spatial querying are ignored, as it is possible to embed this information directly in the text of the <sqlQuery>.

In the following example, the all records whose ID is less than 5 will be read from the Sheet1 worksheet:

```
<code>XLS_ADO_DEF Sheet1$</code> \setminusxls_where_clause "id < 5" \quad    ID integer \
    NAME text \
        CITY text
```
In this example, the results of joining the employee and city tables are returned. All attributes from the two tables will be present on each returned feature. The feature type will be set to complex.

```
XLS_ADO_DEF complex \
       xls_sql_statement \
               "SELECT * FROM EMPLOYEE, CITY WHERE EMPLOYEE.CITY = CITY.NAME"
```
### **WHERE\_CLAUSE**

#### Required/Optional: *Optional*

This optional specification is used to limit the rows read by the reader from each table. If a given table has no xls\_ where\_clause or xls\_sql\_statement specified in its DEF line, the global <ReaderKeyword>\_WHERE\_CLAUSE value, if present, will be applied as the WHERE specifier of the query used to generate the results. If a table's DEF line does contain its own xls where clause or xls sql\_statement, it will override the global WHERE clause.

The syntax for this clause is:

XLS\_ADO\_WHERE\_CLAUSE <whereClause>

Note that the <whereClause> does not include the word "WHERE."

The example below selects only the features whose lengths are more than 2000:

XLS\_ADO\_WHERE\_CLAUSE LENGTH > 2000

Workbench Parameter: *Where Clause*

#### **IDs**

Required/Optional: *Optional*

This optional specification is used to limit the available and defined database tables that will be read. If no IDs are specified, then all worksheets are read. Also, if no IDs are specified and SHOW\_NAMED\_RANGES is set to yes all named ranges are also read. The syntax of the  $\overline{\text{DS}}$  keyword is:

```
XLS_ADO_IDs <featureType1> \
<featureType2> … \
<featureTypeN>
```
The feature types must match those used in DEF lines.

Note that feature type names for named ranges must be followed by an asterisk (\*) character.

The example below selects only the HISTORY worksheet for input during a translation:

#### XLS\_ADO\_IDs HISTORY

Workbench Parameter: *Feature Types to Read*

#### **READ\_CACHE\_SIZE**

#### Required/Optional: *Optional*

This keyword controls how the reader retrieves rows from the database. This must be a numeric value which must be greater than 0.

The READ\_CACHE\_SIZE is used to determine the number of rows that are retrieved at one time into local memory from the data source. For example, if the READ\_CACHE\_SIZE is set to 10, after the reader is opened, the reader will read 10 rows into local memory. As features are processed by the FME, the reader returns the data from the local memory buffer. As soon as you move past the last row available in local memory, the reader will retrieve the next 10 rows from the data source.

This keyword affects the performance of the reader, and will result in significantly degraded performance if incorrectly set. The optimum value of this keyword depends primarily on the characteristics of individual records and the transport between the database and the client machine. It is less affected by the quantity of rows that are to be retrieved.

By default, the READ\_CACHE\_SIZE is set to 10. This value has been determined to be the optimal value for average datasets.

Workbench Parameter: *Number of Features To Fetch At A Time*

#### **SHOW\_NAMED\_RANGES**

Required/Optional: *Optional*

This keyword controls whether the reader will interpret named ranges as being valid feature types.

If SHOW\_NAMED\_RANGES is set to yes, then every named range will appear as a unique feature type. The names of these feature types will be the name of the named range, followed by an asterisk (\*) character.

If SHOW\_NAMED\_RANGES is set to no, then named ranges will not appear as feature types.

Each worksheet always appears as a unique feature types.

#### **FIRST\_ROW\_IS\_HEADING**

Required/Optional: *Optional*

This directive controls whether the reader will interpret the first row of each column as field names or as data.

If FIRST\_ROW\_IS\_HEADING is set to yes, then the first row of every table will be used as field names.

If FIRST\_ROW\_IS\_HEADING is set to no then the first row of every table will be used as data. Field names will be automatically generated, using the name F1 for the first column, F2 for the second column, and so on.

#### **RETRIEVE\_ALL\_SCHEMAS**

#### Required/Optional: *Optional*

This specification is only applicable when generating a mapping file, generating a workspace or when retrieving schemas in a FME Objects application.

When set to YES, tells the reader to return all the schemas of the tables in the database.

If this specification is missing, it is assumed to be NO.

**Range:** *YES | NO*

**Default:** *NO*

#### **RETRIEVE\_ALL\_TABLE\_NAMES**

Required/Optional: *Optional*

This specification is only applicable when generating a mapping file, generating a workspace or when retrieving schemas in a FME Objects application.

This directive is similar to RETRIEVE\_ALL\_SCHEMAS except when set to YES.

When set to YES, this directive tells the reader to only return the names of all of the tables in the database. However, if RETRIEVE\_ALL\_SCHEMAS is also set to YES, then RETRIEVE\_ALL\_SCHEMAS takes precedence.

If this specification is missing, it is assumed to be NO.

**Range:** *YES | NO*

#### **Default:** *NO*

### **SEARCH\_ENVELOPE**

This keyword specifies the spatial extent of the feature retrieval. Only features that intersect this bounding box are returned by the reader. If this directive is not specified, then all features are returned.

Note that this directive is only honoured by the MITAB-based MapInfo reader in FME. This is the only MapInfo reader available on the UNIX platforms supported by FME, and can optionally be enabled on Windows platforms by renaming the  $m$   $\bar{t}$  tab.dll in the FME home directory to map  $\bar{t}$  in  $\bar{t}$  o.dll.

The syntax of the MAPINFO\_SEARCH\_ENVELOPE directive is:

## MAPINFO\_SEARCH\_ENVELOPE <minX> <minY> <maxX> <maxY>

The coordinate values specified are measured in the ground units of the input data.

The example below selects a small area in a lat/long dataset for extraction:

MAPINFO\_SEARCH\_ENVELOPE -130 49 -128 50.1

## **SEARCH\_ENVELOPE\_COORDINATE\_SYSTEM**

This directive specifies the coordinate system of the search envelope if it is different than the coordinate system of the data.

The COORDINATE\_SYSTEM directive, which specifies the coordinate system associated with the data to be read, must always be set if the SEARCH\_ENVELOPE\_COORDINATE\_SYSTEM directive is set.

If this directive is set, the minimum and maximum points of the search envelope are reprojected from the SEARCH\_ ENVELOPE\_COORDINATE\_SYSTEM to the reader COORDINATE\_SYSTEM prior to applying the envelope.

#### **Required/Optional**

Optional

### **Mapping File Syntax**

<ReaderKeyword>\_SEARCH\_ENVELOPE\_COORDINATE\_SYSTEM <coordinate system>

# **Workbench Parameter**

Search Envelope Coordinate System

# **CLIP\_TO\_ENVELOPE**

This directive specifies whether or not FME should clip features to the envelope specified in the SEARCH\_ENVELOPE directive.

#### **Values**

YES | NO (default)

## **Mapping File Syntax**

<ReaderKeyword>\_CLIP\_TO\_ENVELOPE [yes | no]

# **Workbench Parameter**

Clip To Envelope

## **EXPOSED\_ATTRS**

This directive allows the selection of format attributes to be explicitly added to the reader feature type.

This is similar to exposing format attributes on a reader feature type once it has been generated; however, it is even more powerful because it enables schema-driven applications other than Workbench to access and leverage these attributes as if they were explicitly on the schema as user attributes.

The result of picking a list of attributes is a comma-separated list of attribute names and types that will be added to the schema features. Currently all reader feature types will receive the same set of additional schema attributes for a given instance of the reader.

## **Required/Optional**

Optional

# **Workbench Parameter**

Additional Attributes to Expose

## **Writer Overview**

The MS Excel writer module stores attribute records into a live relational database. The MS Excel writer provides the following capabilities:

- **Table Creation:** The MS Excel writer uses the information within the FME mapping file to automatically create database tables as needed.
- **Writer Mode Specification:** The MS Excel allows the user to specify what database command should be issued for each feature received. Valid writer modes are INSERT and UPDATE. The writer mode can be specified at three unique levels. It may be specified on the writer level, on the feature type or on individual features.

## **Writer Directives**

The directives processed by the MS Excel Writer are listed below. The suffixes shown are prefixed by the current <WriterKeyword> in a mapping file. By default, the <WriterKeyword> for the MS Excel writer is XLS\_ADO.

## **DATASET, PROVIDER\_TYPE**

These directives operate in the same manner as they do for the MS Excel reader. The remaining writer-specific directives are discussed in the following sections.

**Workbench Parameter:** *Destination Microsoft Excel File*

## **DEF**

#### Required/Optional: *Required*

Each MS Excel table must be defined before it can be written. The general form of a MS Excel definition statement is:

```
XLS_ADO_DEF <tableName> \
       [xls_update_key_columns <keyColumns>] \
       [xls_table_writer_mode (inherit_from_writer|insert|update)] \
               [x]s_is_named_range (yes|no) \
               [<fieldName> <fieldType>]+
```
The table definition allows control of the table that will be created. If the fields and types are listed, the types must match those in the database. Fields which can contain NULL values do not need to be listed - these fields will be filled with NULL values.

If the table does not exist, then the field names and types are used to first create the table. In any case, if a  $\lt$  field-Type> is given, it may be any field type supported by the target database.

The configuration parameters present on the definition line are described in the following table:

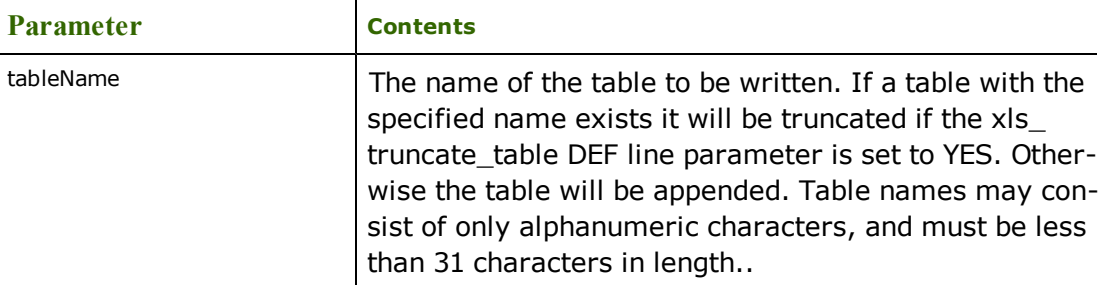

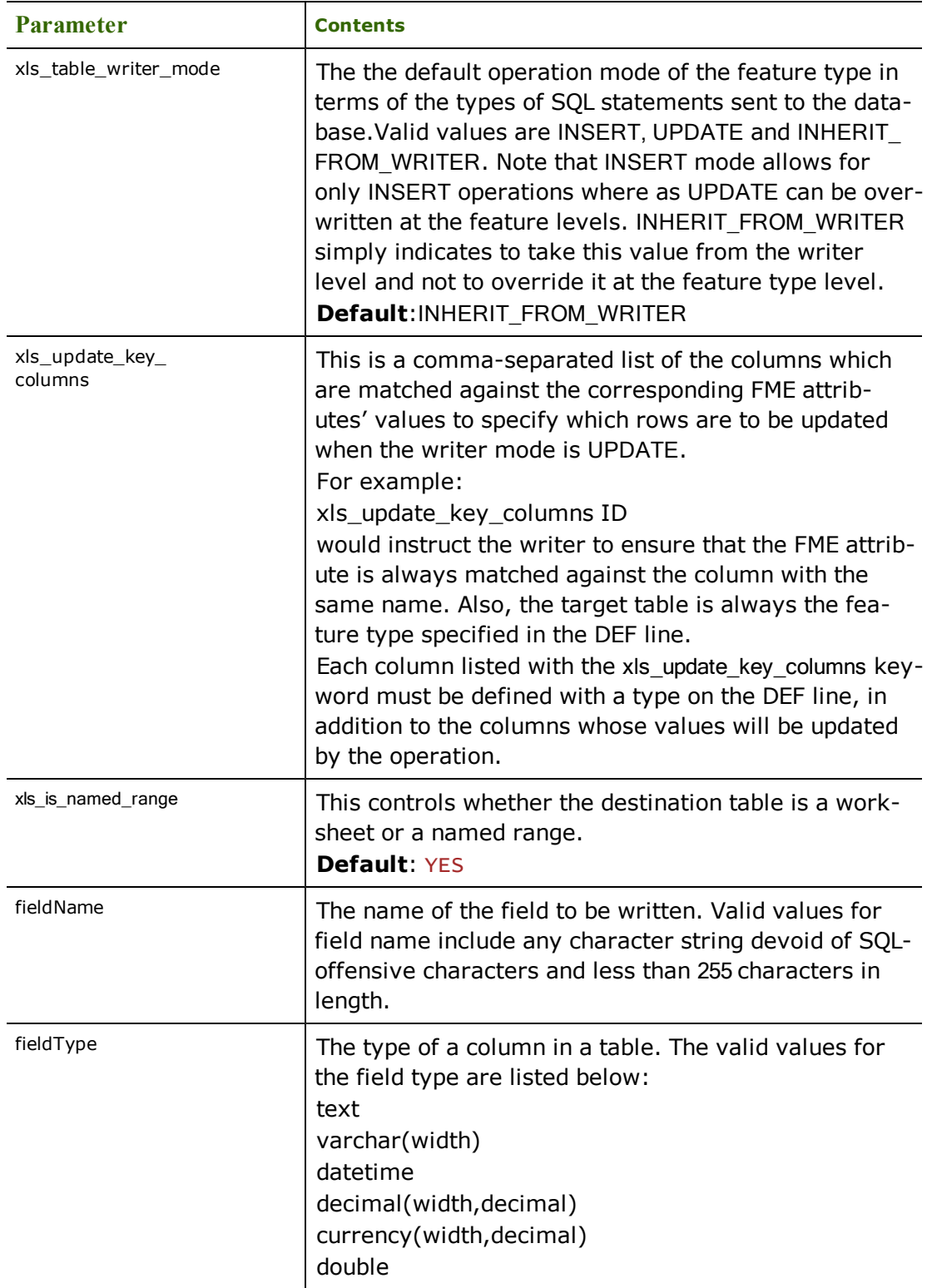

# **VERSION**

Required/Optional: *Optional*

This statement tells the MS Excel writer what version of workbook should be created. If the workbook already exists, the writer will automatically detect and use the correct version.

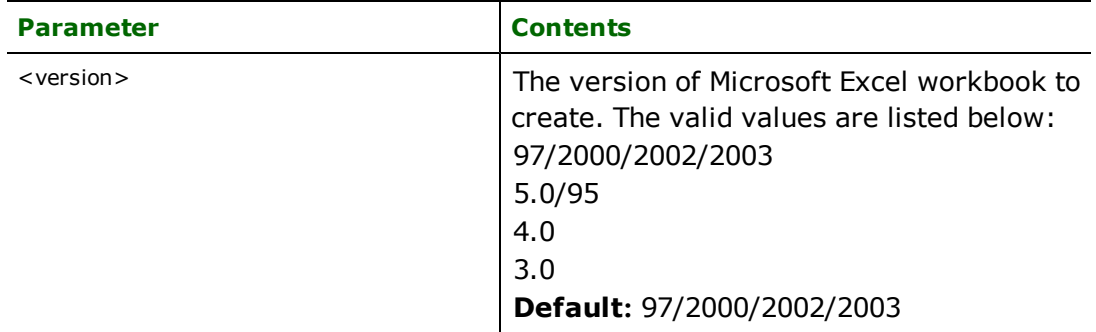

#### **Example:**

#### XLS\_ADO\_VERSION 2000/2002/2003

#### **Workbench Parameter:** *Excel Version*

#### **START\_TRANSACTION**

#### Required/Optional: *Optional*

This statement tells the MS Excel writer module when to start actually writing features into the database. The MS Excel writer does not write any features until <last successful feature> + 1 features have been reached. Specifying a value of zero causes every feature to be output. Normally, the value specified is zero – a non-zero value is only specified when a data load operation is being resumed after failing partway through.

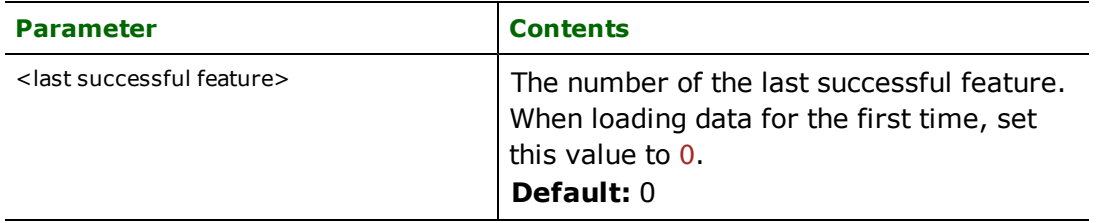

#### **Example:**

### XLS\_ADO\_START\_TRANSACTION 0

Workbench Parameter: *Start Writing at Feature*

#### **TRANSACTION\_INTERVAL**

#### Required/Optional: *Optional*

This statement informs the FME about the number of features to be placed in each transaction before a transaction is committed to the database.

Since MS Excel does not support transactions, this value should always be set to 1.

If the XLS\_ADO\_TRANSACTION\_INTERVAL statement is not specified, then a value of 1 is used as the transaction interval.

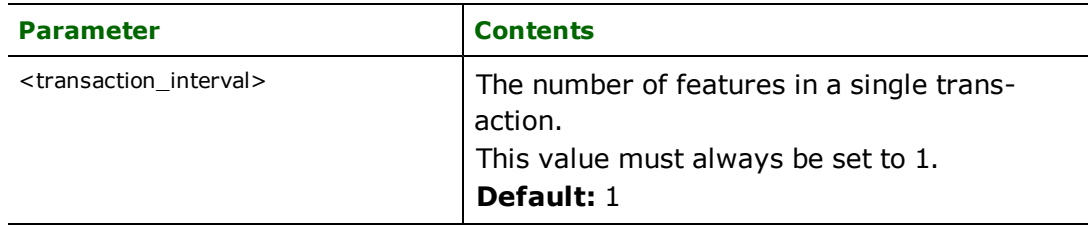

#### **Example:**

#### XLS\_ADO\_TRANSACTION\_INTERVAL 1

#### **WRITER\_MODE**

Required/Optional: *Optional*

Note: For more information on this directive, see the chapter [Database](#page-13-0) [Writer](#page-13-0) [Mode](#page-13-0).

This keyword informs the MS Excel writer which SQL operations will be performed by default by this writer. This operation can be set to INSERT or UPDATE. The default writer level value for this operation can be overwritten at the feature type or table level. The corresponding feature type DEF parameter name is called xls\_table\_writer\_mode. It has the same valid options as the writer level mode and additionally the value INHERIT\_FROM\_WRITER which causes the writer level mode to be inherited by the feature type as the default for features contained in that table.

The operation can be set specifically for individual feature as well. Note that when the writer mode is set to INSERT this prevents the mode from being interpreted from individual features and all features are inserted unless otherwise marked as UPDATE features. These are skipped.

If the XLS\_ADO\_WRITER\_MODE statement is not specified, then a value of INSERT is given.

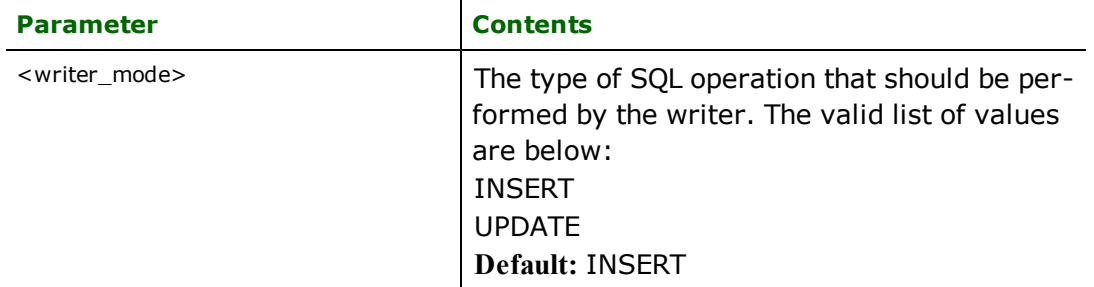

Example:

XLS\_ADO\_WRITER\_MODE INSERT

Workbench Parameter: *Writer Mode*

## **BEGIN\_SQL{n}**

Occasionally you must execute some ad-hoc SQL prior to opening a table. For example, it may be necessary to ensure that a view exists prior to attempting to read from it.

```
Upon opening a connection to read from a database, the reader looks for the directive <ReaderKeyword>
BEGIN_SQL\{n\} (for n=0,1,2,\ldots), and executes each such directive's value as an SQL statement on the data-
base connection.
```
Multiple SQL commands can be delimited by a character specified using the FME\_SQL\_DELIMITER keyword, embedded at the beginning of the SQL block. The single character following this keyword will be used to split the SQL, which will then be sent to the database for execution. **Note:** Include a space before the character.

For example:

```
FME_SQL_DELIMITER ;
DELETE FROM instructors;
DELETE FROM people
WHERE LastName='Doe' AND FirstName='John'
```
Multiple delimiters are not allowed and the delimiter character will be stripped before being sent to the database.

Any errors occurring during the execution of these SQL statements will normally terminate the reader with an error. If the specified statement is preceded by a hyphen ("-"), such errors are ignored.

## **Required/Optional**

Optional

# **Workbench Parameter**

SQL Statement to Execute Before Translation

## **END\_SQL{n}**

Occasionally you must execute some ad-hoc SQL after closing a set of tables. For example, it may be necessary to clean up a temporary view after writing to the database.

Just before closing a connection on a database, the reader looks for the directive <ReaderKeyword>\_END\_  $SQL{\lbrace n \rbrace}$  (for  $n=0,1,2,\ldots$ ), and executes each such directive's value as an SQL statement on the database connection.

Multiple SQL commands can be delimited by a character specified using the FME\_SQL\_DELIMITER directive, embedded at the beginning of the SQL block. The single character following this directive will be used to split the SQL, which will then be sent to the database for execution. **Note:** Include a space before the character.

For example:

```
FME_SQL_DELIMITER ;
DELETE FROM instructors;
DELETE FROM people
WHERE LastName='Doe' AND FirstName='John'
```
Multiple delimiters are not allowed and the delimiter character will be stripped before being sent to the database.

Any errors occurring during the execution of these SQL statements will normally terminate the reader with an error. If the specified statement is preceded by a hyphen ("-"), such errors are ignored.

## **Required/Optional**

**Optional** 

# **Workbench Parameter**

SQL Statement to Execute After Translation

## **INIT\_TABLES**

Required/Optional: *Optional*

This keywords informs the MS Excel writer when each table should be initialized. Initialization encompasses the actions of truncating existing tables and creating new tables as necessary.

When INIT\_TABLES is set to IMMEDIATELY, the MS Excel writer will initialize all tables immediately after parsing the DEF lines and opening the Excel workbook. In this mode, all tables will be initialized, even if the MS Excel writer receives no features for a given table.

When INIT\_TABLES is set to FIRSTFEATURE, the MS Excel writer will only initialize a table once the first feature destined for that table is received. In this mode, if the MS Excel writer does not receive any features for a given table, the table will never be initialized.

Workbench Parameter: *Initialize Tables*

## **Writer Mode Specification**

The MS Excel writer allows the user to specify a writer mode, which determines what database command should be issued for each feature received. Valid writer modes are INSERT and UPDATE.

#### **Writer Modes**

In INSERT mode, the attribute values of each received feature are written as a new row on a worksheet.

In UPDATE mode, the attribute values of each received feature are used to update existing rows in the worksheet. The rows which are updated are determined via the  $x \, \text{I} s$  update key columns DEF line parameter, or via the fme\_where attribute on the feature.

#### **Writer Mode Constraints**

In UPDATE mode, the  $fme_w$ here attribute always takes precedence over the  $x \log u$  supdate key\_columns DEF line parameter. If both the fme\_where attribute and the xls\_update\_key\_columns DEF line parameter are not present, then UPDATE mode will generate an error.

When the fme\_where attribute is present, it is used verbatim as the WHERE clause on the generated UPDATE command. For example, if  $fme\_where$  were set to ' $id<5'$ , then all database records with field  $id$  less than 5 will be affected by the command.

When the  $f$ me\_where attribute is not present, the writer looks for the  $x \bar{1} s$ \_update\_key\_columns DEF line parameter and uses it to determine which records should be affected by the command. Please refer to the DEF section for more information about the  $x \overline{1} s\_update\_key\_col$  umns DEF line parameter.

#### **Writer Mode Selection**

The writer mode can be specified at three unique levels: on the writer level, on the feature type, or on individual features.

At the writer level, the writer mode is specified by the WRITER\_MODE keyword. This keyword can be superseded by the feature type writer mode specification.

Note: For more information on this directive, see the chapter [Database](#page-13-0) [Writer](#page-13-0) [Mode](#page-13-0).

At the feature type level, the writer mode is specified by the  $x \, \text{I} s\_w \, \text{r}$  it er \_mode DEF line parameter. This parameters supersedes the WRITER\_MODE keyword. Unless this parameter is set to INSERT, it may be superseded on individual features by the  $\frac{fme\_db\_operator{aration}}{dt}$  attribute. Please refer to the DEF line documentation for more information about this parameter.

At the feature level, the writer mode is specified by the  $\frac{\text{fm}}{\text{m}}$  operation attribute. Unless the parameter at the feature type level is set to INSERT, the writer mode specified by this attribute always supersedes all other values. Accepted values for the fme\_db\_operation attribute are INSERT or UPDATE.

## **Feature Representation**

Features read from a database consist of a series of attribute values. They have no geometry. The attribute names are as defined in the DEF line if the first form of the DEF line was used. If the second form of the DEF line was used, then the attribute names are as they are returned by the query, and as such may have their original table names as qualifiers. The feature type of each MS Excel feature is as defined on its DEF line.

Features written to the database have the destination table as their feature type, and attributes as defined on the DEF line.

Notes: This format is not supported by FME Base Edition.

# **Overview**

The Microsoft SQL Server reader and writer modules provide FME with access to attribute data held in live MS SQL Server database tables. This data may not necessarily have a spatial component to it. The FME provides read and write access to live MS SQL Server databases via Microsoft's ActiveX Data Objects (ADO).

*Tip: See the @SQL function in the FME Functions and Factories manual. This function allows arbitrary Structured Query Language (SQL) statements to be executed against any database.*

## **MS SQL Server Quick Facts**

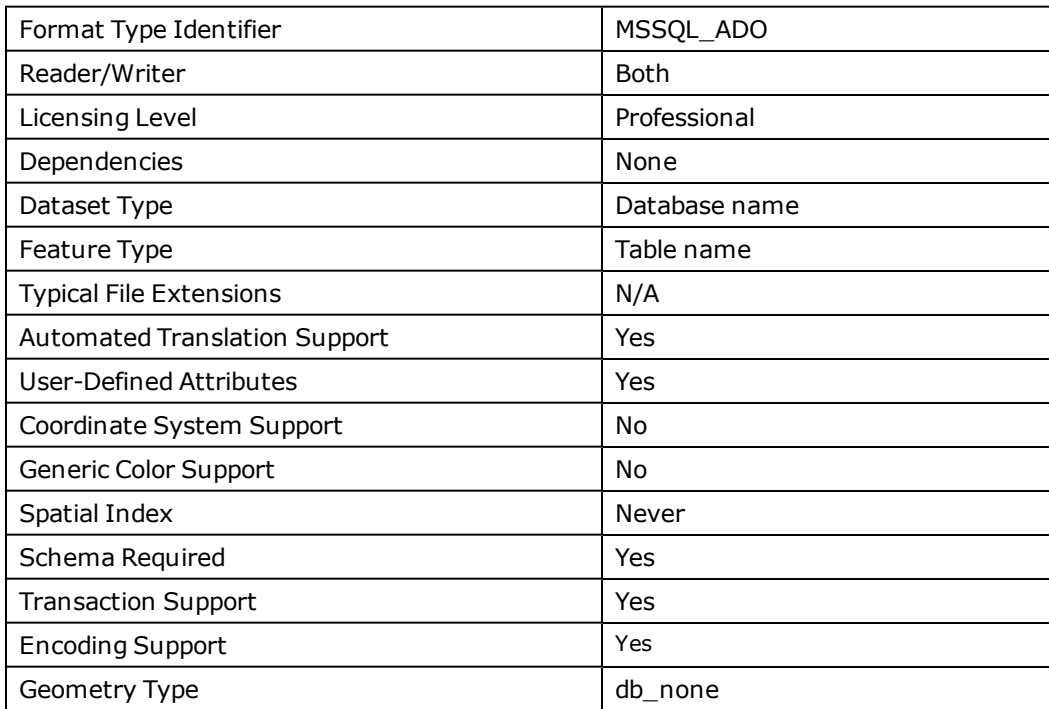

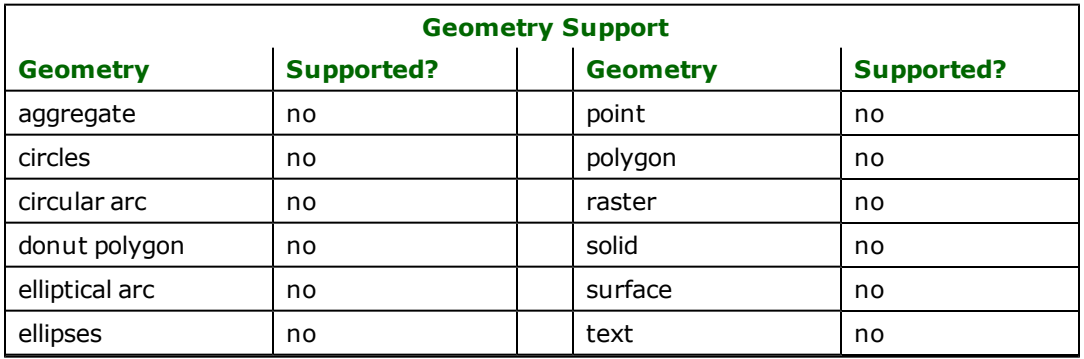

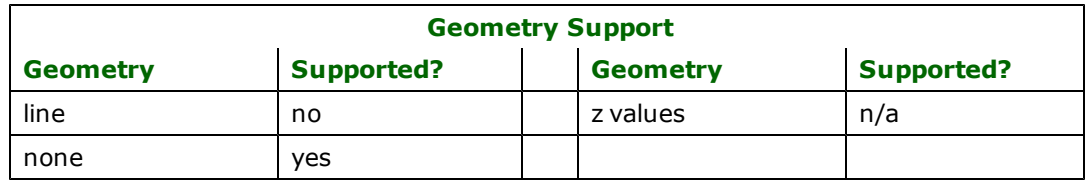

# **Reader Overview**

The FME considers a database data set to be a collection of relational tables. The tables must be defined in the mapping file before they can be read. Arbitrary where clauses and joins are fully supported.

## **Reader Directives**

The suffixes listed are prefixed by the current <ReaderKeyword> in a mapping file. By default, the <ReaderKeyword> for the MS SQL Server reader is MSSQL\_ADO.

### **DATASET**

Required/Optional: *Required*

This is the database name.

Example:

### MSSQL\_ADO\_DATASET citySource

Workbench Parameter: *Source Microsoft SQL Server Non-spatial Name*

#### **PROVIDER\_TYPE**

Required/Optional: *Optional*

The type of database provider being used. This keyword is internal to FME and should always be set to MSSQL ADO. For example,

## MSSQL\_ADO\_PROVIDER\_TYPE MSSQL\_ADO

### **SERVER**

Required/Optional: *Required*

The host name of the MS SQL Server.

MSSQL\_ADO\_SERVER mi6

Workbench Parameter: *Server*

### **USER\_NAME**

Required/Optional: *Optional*

The name of user who will access the database. If Windows Authentication is being used, this is ignored.

### MSSQL\_ADO\_USER\_NAME bond007

Workbench Parameter: *User Name*

### **PASSWORD**

Required/Optional: *Optional*

The password of the user accessing the database. If Windows Authentication is being used, this is ignored.

MSSQL\_ADO\_PASSWORD moneypenny

Workbench Parameter: *Password*

#### **COMMAND\_TIMEOUT**

The timeout in seconds for a query to the database. If set to zero, there is no timeout. The default is 30.

#### **Required/Optional**

Optional

### **Values**

 $0 = no$  timeout

Default: 30

## **Mapping File Syntax**

MSSQL\_SPATIAL\_COMMAND\_TIMEOUT 15

# **Workbench Parameter**

Command Timeout

### **USE\_SSPI**

Required/Optional: *Optional*

This specifies whether Windows Authentication should be used to authenticate to the database server. This keyword should be set to either yes or no.

If USE\_SSPI is set to yes, then the USER\_NAME and PASSWORD keywords are ignored.

MSSQL\_ADO\_USE\_SSPI yes

<span id="page-914-0"></span>Workbench Parameter: *Use Windows Authentication*

#### **DEF**

Required/Optional: *Required*

The syntax of the definition is:

```
MSSQL_ADO_DEF <tableName> \
       [mssql_where_clause <whereClause>] \
[<fieldName> <fieldType>] +
```
or

```
MSSQL_ADO_DEF <queryName> \
       [mssql_sql_statement <sqlQuery>] \
```
The <tableName> must match the name of an existing MS SQL Server table in the database. This will be used as the feature type of all the features read from the table. The exception to this rule is when using the mssql\_sql\_statement keyword. In this case, the DEF name may be any valid alphabetic identifier; it does not have to be an existing table name - rather, it is an identifier for the custom SQL query. The feature type of all the features returned from the SQL query are given the query name.

The  $\lt$ fieldType> of each field must be given, but it is not verified against the database definition for the field. In effect, it is ignored.

The definition allows specification of separate search parameters for each table. If any of the per table configuration parameters are given, they will override, for that table, whatever global values have been specified by the reader keywords such as the WHERE\_CLAUSE. If any of these parameters is not specified, the global values will be used.

The following table summarizes the definition line configuration parameters:

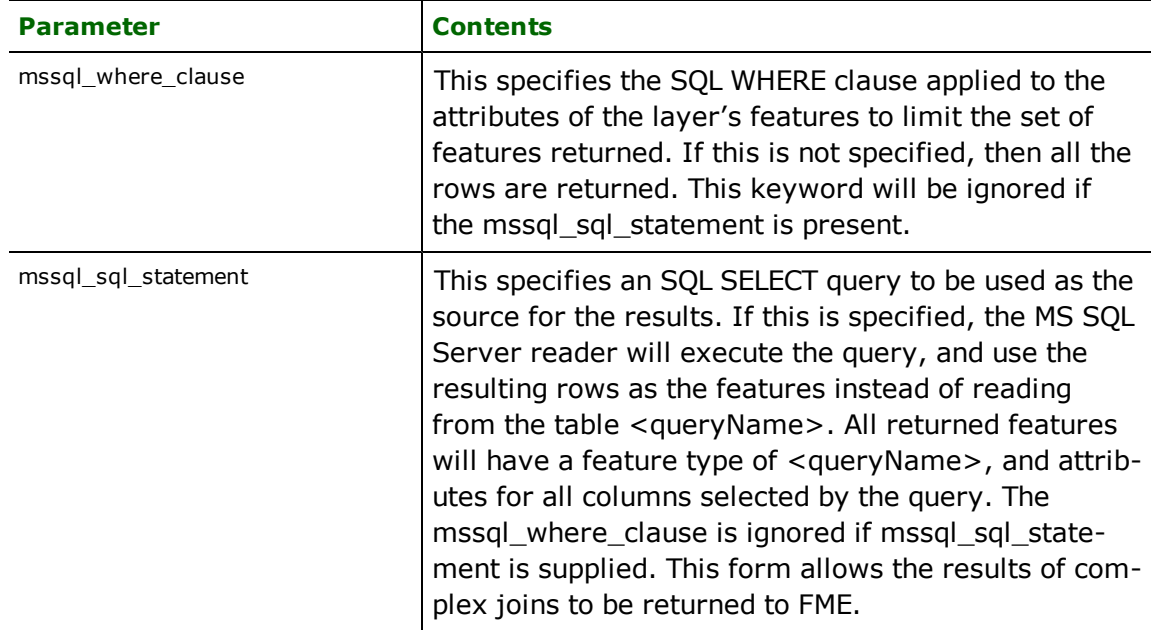

If no <whereClause> is specified, all rows in the table will be read and returned as individual features. If a <whereClause> is specified, only those rows that are selected by the clause will be read. Note that the <where-Clause> does not include the word WHERE.

The MS SQL Server reader allows one to use the mssql\_sql\_statement parameter to specify an arbitrary SQL SELECT query on the DEF line. If this is specified, FME will execute the query, and use each row of data returned from the query to define at least one feature. Each of these features will be given the feature type named in the DEF line, and will contain attributes for every column returned by the SELECT. In this case, all DEF line parameters regarding a WHERE clause or spatial querying are ignored, as it is possible to embed this information directly in the text of the <sqlQuery>.

In the following example, the all records whose ID is less than 5 will be read from the supplier table:

```
MSSQL_ADO_DEF supplier \
<code>mssql_where_clause "id < 5" \backslash</code>
        ID integer \
    NAME char(100) \setminus    CITY char(50)
```
In this example, the results of joining the employee and city tables are returned. All attributes from the two tables will be present on each returned feature. The feature type will be set to complex.

```
MSSQL_ADO_DEF complex \
       mssql_sql_statement \
                "SELECT * FROM EMPLOYEE, CITY WHERE EMPLOYEE.CITY = CITY.NAME"
```
### **WHERE\_CLAUSE**

#### Required/Optional: *Optional*

This optional specification is used to limit the rows read by the reader from each table. If a given table has no mssql where\_clause or mssql\_sql\_statement specified in its DEF line, the global <ReaderKeyword>\_WHERE\_CLAUSE value, if present, will be applied as the WHERE specifier of the query used to generate the results. If a table's DEF line does contain its own mssql where clause or mssql sql statement, it will override the global WHERE clause.

The syntax for this clause is:

```
MSSQL_ADO_WHERE_CLAUSE <whereClause>
```
Note that the <whereClause> does not include the word "WHERE."

The example below selects only the features whose lengths are more than 2000:

MSSQL\_ADO\_WHERE\_CLAUSE LENGTH > 2000

Workbench Parameter: *Where Clause*

### **IDs**

Required/Optional: *Optional*

This optional specification is used to limit the available and defined database tables that will be read. If no IDS are specified, then no tables are read. The syntax of the IDs keyword is:

```
MSSQL_ADO_IDs <featureType1> \
<featureType2> … \
<featureTypeN>
```
The feature types must match those used in DEF lines.

The example below selects only the HISTORY table for input during a translation:

```
MSSQL_ADO_IDs HISTORY
```
#### **READ\_CACHE\_SIZE**

Required/Optional: *Optional*

This keyword controls how the reader retrieves rows from the database. This must be a numeric value which must be greater than 0.

The READ\_CACHE\_SIZE is used to determine the number of rows that are retrieved at one time into local memory from the data source. For example, if the READ\_CACHE\_SIZE is set to 10, after the reader is opened, the reader will read 10 rows into local memory. As features are processed by the FME, the reader returns the data from the local memory buffer. As soon as you move past the last row available in local memory, the reader will retrieve the next 10 rows from the data source.

This keyword affects the performance of the reader, and will result in significantly degraded performance if incorrectly set. The optimum value of this keyword depends primarily on the characteristics of individual records and the transport between the database and the client machine. It is less affected by the quantity of rows that are to be retrieved.

By default, the READ\_CACHE\_SIZE is set to 10. This value has been determined to be the optimal value for average datasets.

Workbench Parameter: *Number of Records To Fetch At A Time*

## **RETRIEVE\_ALL\_SCHEMAS**

Required/Optional: *Optional*

This directive is only applicable when generating a mapping file, generating a workspace or when retrieving schemas in a FME Objects application.

This optional directive is used to tell the reader to retrieve the names and the schemas of all the tables in the source database. If this value is not specified, it is assumed to be "No".

**Range:** *YES | NO*

**Default:** *NO*

### **RETRIEVE\_ALL\_TABLE\_NAMES**

Required/Optional: *Optional*

This specification is only applicable when generating a mapping file, generating a workspace or when retrieving schemas in a FME Objects application.

Similar to RETRIEVE\_ALL\_SCHEMAS; this optional directive is used to tell the reader to only retrieve the table names of all the tables in the source database. If RETRIEVE\_ALL\_SCHEMAS is also set to "Yes", then RETRIEVE\_ALL\_SCHEMAS will take precedence. If this value is not specified, it is assumed to be "No".

**Range:** *YES | NO*

**Default:** *NO*

# **EXPOSED\_ATTRS**

This directive allows the selection of format attributes to be explicitly added to the reader feature type.

This is similar to exposing format attributes on a reader feature type once it has been generated; however, it is even more powerful because it enables schema-driven applications other than Workbench to access and leverage these attributes as if they were explicitly on the schema as user attributes.

The result of picking a list of attributes is a comma-separated list of attribute names and types that will be added to the schema features. Currently all reader feature types will receive the same set of additional schema attributes for a given instance of the reader.

## **Required/Optional**

Optional

# **Workbench Parameter**

Additional Attributes to Expose

## **Writer Overview**

The MS SQL Server writer module stores attribute records into a live relational database. The MS SQL Server writer provides the following capabilities:

- **Transaction Support:** The MS SQL Server writer provides transaction support that eases the data loading process. Occasionally, a data load operation terminates prematurely due to data difficulties. The transaction support provides a mechanism for reloading corrected data without data loss or duplication.
- **Table Creation:** The MS SQL Server writer uses the information within the FME mapping file to automatically create database tables as needed.
- l **Writer Mode Specification:** The MS SQL Server writer allows the user to specify what database command should be issued for each feature received. Valid writer modes are INSERT, UPDATE and DELETE. The writer mode can be specified at three unique levels: on the writer level, on the feature type, or on individual features.

## **Writer Directives**

The directives processed by the MS SQL Server Writer are listed below. The suffixes shown are prefixed by the current <WriterKeyword> in a mapping file. By default, the <WriterKeyword> for the MS SQL Server writer is MSSQL\_ADO.

#### **DATASET, PROVIDER\_TYPE, SERVER, USER\_NAME, PASSWORD, USE\_SSPI, COMMAND\_TIMEOUT**

These directives operate in the same manner as they do for the MS SQL Server reader. The remaining writer-specific directives are discussed in the following sections.

## **START\_TRANSACTION**

#### Required/Optional: *Optional*

This statement tells the MS SQL Server writer module when to start actually writing features into the database. The MS SQL Server writer does not write any features until the feature is reached that belongs to <last successful

transaction> + 1. Specifying a value of zero causes every feature to be output. Normally, the value specified is zero – a non-zero value is only specified when a data load operation is being resumed after failing partway through.

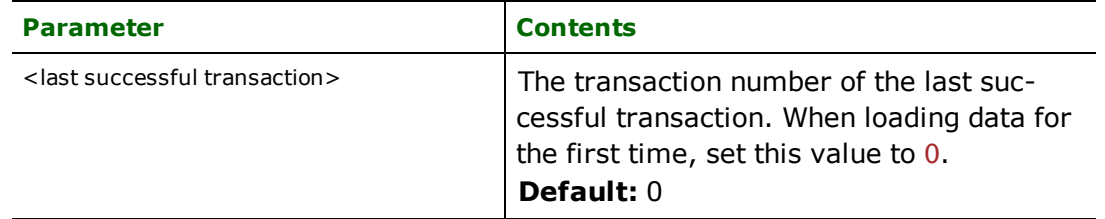

#### **Example:**

#### MSSOL\_ADO\_START\_TRANSACTION 0

Workbench Parameter: *Start Transaction at*

#### **TRANSACTION\_INTERVAL**

Required/Optional: *Optional*

This statement informs the FME about the number of features to be placed in each transaction before a transaction is committed to the database.

If the MSSQL\_ADO\_TRANSACTION\_INTERVAL statement is not specified, then a value of 500 is used as the transaction interval.

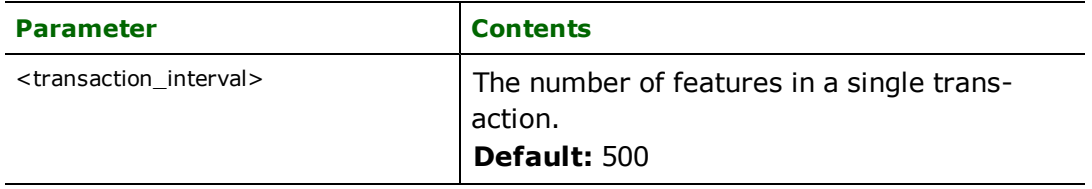

If the MSSQL\_ADO\_TRANSACTION\_INTERVAL is set to zero, then feature based transactions are used. As each feature is processed by the writer, they are checked for an attribute called fme\_db\_transaction. The value of this attribute specifies whether the writer should commit or rollback the current transaction. The value of the attribute can be one of COMMIT\_BEFORE, COMMIT\_AFTER, ROLLBACK\_AFTER or IGNORE. If the fme\_db transaction attribute is not set in any features, then the entire write operation occurs in a single transaction.

#### **Example:**

MSSOL\_ADO\_TRANSACTION\_INTERVAL\_5000

Workbench Parameter: *Transaction interval*

### **WRITER\_MODE**

Required/Optional: *Optional*

**Note:** For more information on this directive, see the chapter *[Database](#page-13-0) [Writer](#page-13-0) [Mode](#page-13-0)*.

This keyword informs the MS SQL Server writer which SQL operations will be performed by default by this writer. This operation can be set to INSERT, UPDATE or DELETE. The default writer level value for this operation can be overwritten at the feature type or table level. The corresponding feature type DEF parameter name is called mssql\_ table\_writer\_mode. It has the same valid options as the writer level mode and additionally the value INHERIT\_FROM\_ WRITER which causes the writer level mode to be inherited by the feature type as the default for features contained in that table.

The operation can be set specifically for individual feature as well. Note that when the writer mode is set to INSERT this prevents the mode from being interpreted from individual features and all features are inserted unless otherwise marked as UPDATE or DELETE features. These are skipped.

If the MSSQL\_ADO\_WRITER\_MODE statement is not specified, then a value of INSERT is given.

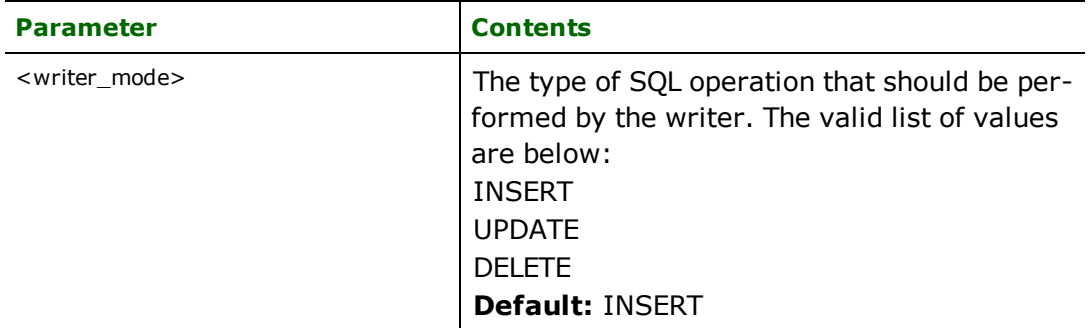

**Example:**

MSSQL\_ADO\_WRITER\_MODE INSERT

Workbench Parameter: *Writer Mode*

## **BEGIN\_SQL{n}**

Occasionally you must execute some ad-hoc SQL prior to opening a table. For example, it may be necessary to ensure that a view exists prior to attempting to read from it.

Upon opening a connection to read from a database, the reader looks for the directive <ReaderKeyword>\_ BEGIN\_SQL $\{n\}$  (for  $n=0,1,2,\ldots$  ), and executes each such directive's value as an SQL statement on the database connection.

Multiple SQL commands can be delimited by a character specified using the FME\_SQL\_DELIMITER keyword, embedded at the beginning of the SQL block. The single character following this keyword will be used to split the SQL, which will then be sent to the database for execution. **Note:** Include a space before the character.

For example:

FME\_SQL\_DELIMITER ; DELETE FROM instructors; DELETE FROM people WHERE LastName='Doe' AND FirstName='John'

Multiple delimiters are not allowed and the delimiter character will be stripped before being sent to the database.

Any errors occurring during the execution of these SQL statements will normally terminate the reader with an error. If the specified statement is preceded by a hyphen ("-"), such errors are ignored.

### **Required/Optional**

**Optional** 

# **Workbench Parameter**

SQL Statement to Execute Before Translation

## **END\_SQL{n}**

Occasionally you must execute some ad-hoc SQL after closing a set of tables. For example, it may be necessary to clean up a temporary view after writing to the database.

Just before closing a connection on a database, the reader looks for the directive <ReaderKeyword>\_END\_  $SQL{\lbrace n \rbrace}$  (for  $n=0,1,2,\ldots$ ), and executes each such directive's value as an SQL statement on the database connection.

Multiple SQL commands can be delimited by a character specified using the FME\_SQL\_DELIMITER directive, embedded at the beginning of the SQL block. The single character following this directive will be used to split the SQL, which will then be sent to the database for execution. **Note:** Include a space before the character.

For example:

```
FME_SQL_DELIMITER ;
DELETE FROM instructors;
DELETE FROM people
WHERE LastName='Doe' AND FirstName='John'
```
Multiple delimiters are not allowed and the delimiter character will be stripped before being sent to the database.

Any errors occurring during the execution of these SQL statements will normally terminate the reader with an error. If the specified statement is preceded by a hyphen ("-"), such errors are ignored.

## **Required/Optional**

**Optional** 

# **Workbench Parameter**

SQL Statement to Execute After Translation

### **INIT\_TABLES**

#### Required/Optional: *Optional*

This keywords informs the MS SQL Server writer when each table should be initialized. Initialization encompasses the actions of dropping or truncating existing tables, and creating new tables as necessary.

When INIT\_TABLES is set to IMMEDIATELY, the MS SQL Server writer will initialize all tables immediately after parsing the DEF lines and opening the connection to the database. In this mode, all tables will be initialized, even if the MS SQL Server writer receives no features for a given table.

When INIT\_TABLES is set to FIRSTFEATURE, the MS SQL Server writer will only initialize a table once the first feature destined for that table is received. In this mode, if the MS SQL Server writer does not receive any features for a given table, the table will never be initialized.

Workbench Parameter: *Initialize Tables*

## **Writer Mode Specification**

The MS SQL Server writer allows the user to specify a writer mode, which determines what database command should be issued for each feature received. Valid writer modes are INSERT, UPDATE and DELETE.

#### **Writer Modes**

In INSERT mode, the attribute values of each received feature are written as a new database record.

In UPDATE mode, the attribute values of each received feature are used to update existing records in the database. The records which are updated are determined via the  $mssql$  update  $\&$  ey  $\&$  columns DEF line parameter, or via the **fme\_where** attribute on the feature.

In DELETE mode, existing database records are deleted according to the information specified in the received feature. Records are selected for deletion using the same technique as records are selected for updating in UPDATE mode.

#### **Writer Mode Constraints**

In UPDATE and DELETE mode, the fme\_where attribute always takes precedence over the mssql\_update\_ key\_columns DEF line parameter. If both the fme\_where attribute and the mssql\_update\_key\_columns DEF line parameter are not present, then UPDATE or DELETE mode will generate an error.

When the fme\_where attribute is present, it is used verbatim as the WHERE clause on the generated UPDATE or DELETE command. For example, if  $fme_w$ here were set to 'id<5', then all database records with field id less than 5 will be affected by the command.

When the fme\_where attribute is not present, the writer looks for the mssql\_update\_key\_columns DEF line parameter and uses it to determine which records should be affected by the command. Please refer to ["DEF"](#page-914-0) [on](#page-914-0) [page](#page-914-0) [915](#page-914-0) for more information about the mssql\_update\_key\_columns DEF line parameter.

#### **Writer Mode Selection**

The writer mode can be specified at three unique levels: on the writer level, on the feature type, or on individual features.

At the writer level, the writer mode is specified by the WRITER\_MODE keyword. This keyword can be superseded by the feature type writer mode specification. Please refer to the WRITER\_MODE keyword documentation for more information about this keyword.

At the feature type level, the writer mode is specified by the  $msq1_writer_model$  DEF line parameter. This parameters supersedes the WRITER\_MODE keyword. Unless this parameter is set to INSERT, it may be superseded on individual features by the  $\text{fme\_db\_operation}$  attribute. Please refer to the DEF line documentation for more information about this parameter.

At the feature level, the writer mode is specified by the fme\_db\_operation attribute. Unless the parameter at the feature type level is set to INSERT, the writer mode specified by this attribute always supersedes all other values. Accepted values for the fme\_db\_operation attribute are INSERT, UPDATE or DELETE.

## **Table Representation**

Each MS SQL Server table must be defined before it can be written. The general form of a MS SQL Server definition statement is:

```
MSSOL ADO DEF <tableName> \
       [mssql_update_key_columns <keyColumns>] \
       [mssql_drop_table (yes|no)] \
       [mssq]_truncated_table (yes|no)) \
       [mssql_table_writer_mode (inherit_from_writer|insert|update|delete)] \
       [<fieldName> <fieldType>[,<indexType>]]+
```
The table definition allows control of the table that will be created. If the fields and types are listed, the types must match those in the database. Fields which can contain NULL values do not need to be listed - these fields will be filled with NULL values.

If the table does not exist, then the field names and types are used to first create the table. In any case, if a <field-Type> is given, it may be any field type supported by the target database.

The configuration parameters present on the definition line are described in the following table:

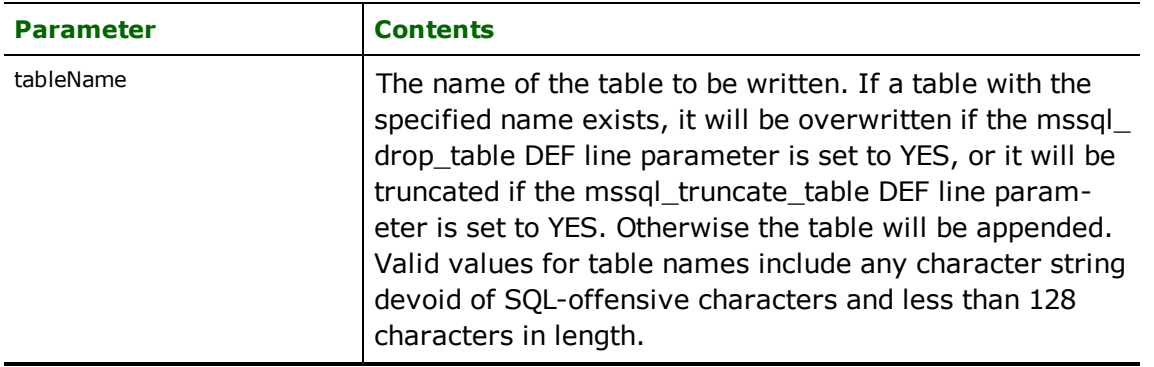

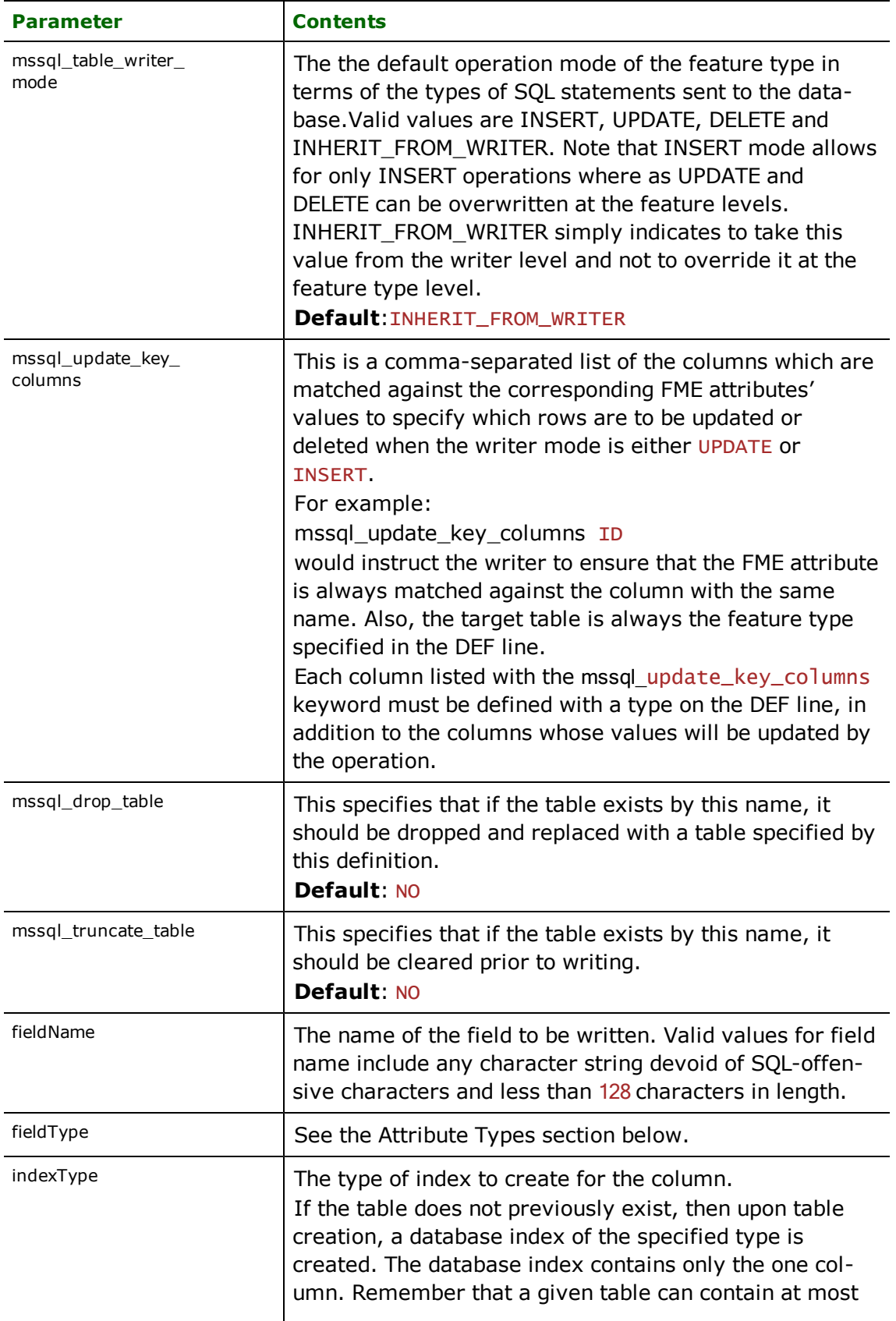

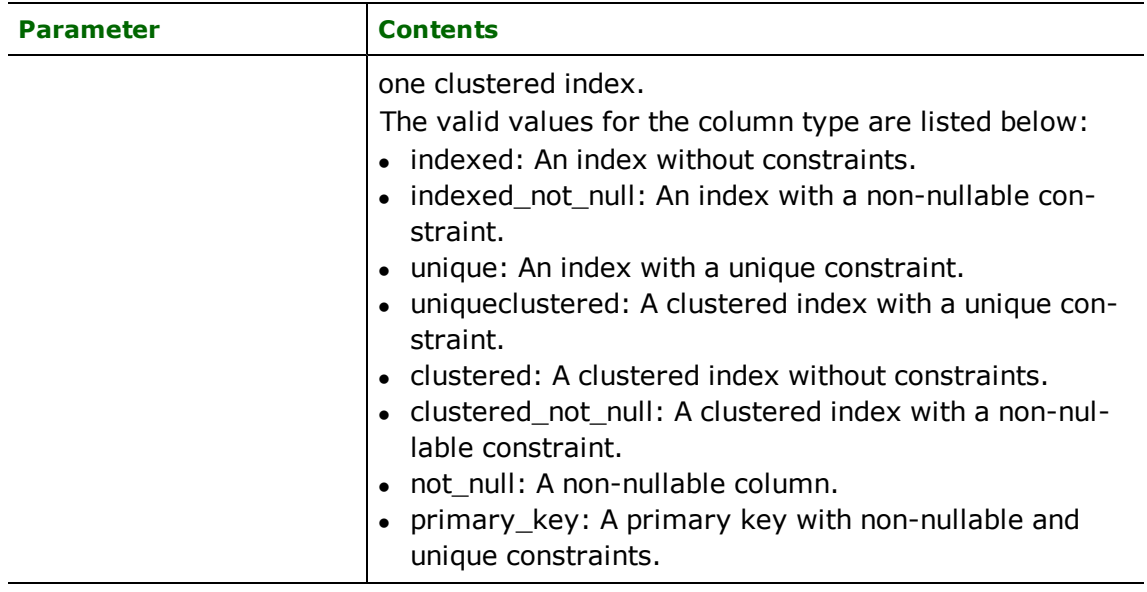

# **Attribute Types**

This section of the  $\leq$ WriterKeyword> DEF statement defines the attribute types for a table.

## **bigint**

This type is used to represent 64-bit signed integers.

## **int**

This type is used to represent 32-bit signed integers.

## **smallint**

This type is used to represent 16-bit signed integers.

## **tinyint**

This type is used to represent numbers between 0 and 255.

## **bit**

This type is used to represent an integer with a value of 1 or 0

## **decimal**

This type is used to represent fixed precision and scale numeric data from  $-10^{\circ}38+1$  to  $10^{\circ}38+1$ .

## **numeric**

This type is used to represent fixed precision and scale numeric data from  $-10^{\circ}38+1$  to  $10^{\circ}38+1$ .

## **money**

This type is used to represent monetary data values from -2^63 to 2^63-1. Attribute values are real numbers such as 55.2354.

### **smallmoney**

This type is used to represent monetary data values from -214748.3648 to 214748.3647. Attribute values are real numbers such as 55.2354.

## **float**

This type is used to represent 32-bit floating precision numbers.

#### **real**

This type is used to represent 16-bit floating precision numbers.

#### **date**

This type is used to represent date data from January 1, 0001 to December 31, 9999. For example, a value of 20061231 represents December 31, 2006. When writing to a pre-2008 SQL Server this type will be converted to datetime.

### **time**

This type is used to represent time data with an accuracy of 100 nanoseconds. For example, a value of 235959.0000000 represents 11:59:59PM. When writing to a pre-2008 SQL Server this type will be converted to datetime.

#### **datetime2**

This type is used to represent date and time data from January 1, 0001 to December 31, 9999 with an accuracy of 100 nanoseconds. For example, a value of 20061231235959.0000000 represents 11:59:59PM on December 31, 2006. When writing to a pre-2008 SQL Server this type will be converted to datetime.

#### **datetime**

This type is used to represent date and time data from January 1, 1753 to December 31, 9999 with an accuracy of 3.33 milliseconds. For example, a value of 20061231235959 represents 11:59:59PM on December 31, 2006. When writing to the database, the writer expects the date attribute to be in the form YYYYMMDDHHMMSS.

#### **smalldatetime**

This type is used to represent date and time data from January 1, 1900 to June 6, 2079 with an accuracy of one minute. For example, a value of 20060101101000 represents 10:10:00AM on January 1, 2006. When writing to the database, the writer expects the date attribute to be in the form YYYYMMDDHHMMSS.

#### **char**

This type is used to represent fixed length character data up to a length of 8000 characters.

#### **varchar**

This type is used to represent variable length character data up to a length of 8000 characters.

#### **text**

This type is used to represent variable length character data up to a length of 2^31-1 characters.

#### **nchar**

This type is used to represent fixed length character data up to a length of 4000 characters.

#### **nvarchar**

This type is used to represent variable length character data up to a length of 4000 characters.

#### **binary**

This type is used to represent fixed length binary data up to a length of 8000 bytes.

#### **varbinary**

This type is used to represent variable length binary data up to a length of 8000 bytes.

#### **image**

This type is used to represent variable length binary data up to a length of  $2^{\wedge}31$ -1 bytes.

#### **uniqueidentifier**

Uniqueidentifier is used to represent GUID's. As such, it must be set up like a valid GUID. Example: {B85E62C3- DC56-40C0-852A-49F759AC68FB}

Note: the {} must be present for the GUID to be written successfully.

## **identity**

This type is used to represent an auto-incrementing integer field.

If you try to write a value to it; the value will be ignored and the database will simply take the largest integer in the column, increment it and put that number into the field.

## **Feature Representation**

Features read from a database consist of a series of attribute values. They have no geometry. The attribute names are as defined in the DEF line if the first form of the DEF line was used. If the second form of the DEF line was used, then the attribute names are as they are returned by the query, and as such may have their original table names as qualifiers. The feature type of each MS SQL Server feature is as defined on its DEF line.

Features written to the database have the destination table as their feature type, and attributes as defined on the DEF line.

# **Microsoft SQL Server (Spatial) Reader/Writer**

Format Notes: This format is not supported by FME Base Edition.

# **Overview**

The Microsoft SQL Server (Spatial) reader and writer modules provide FME with access to spatial and attribute data held in live MS SQL Server database tables. The FME provides read and write access to live MS SQL Server databases via Microsoft's ActiveX Data Objects (ADO).

# **MS SQL Server (Spatial) Quick Facts**

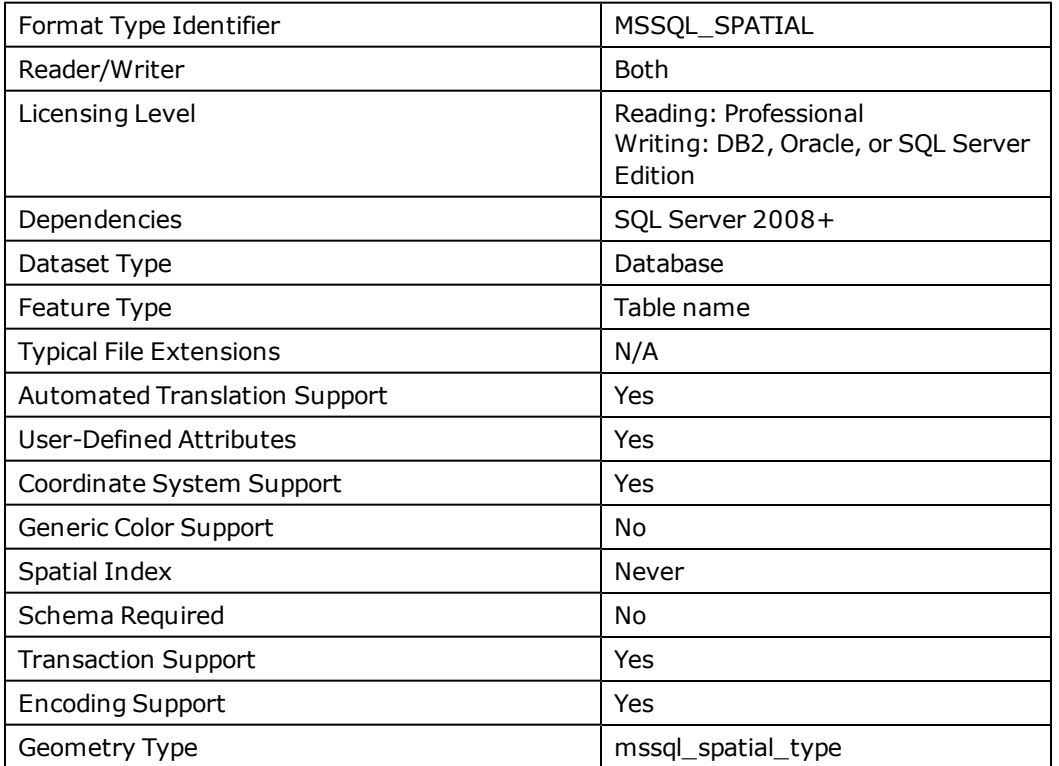

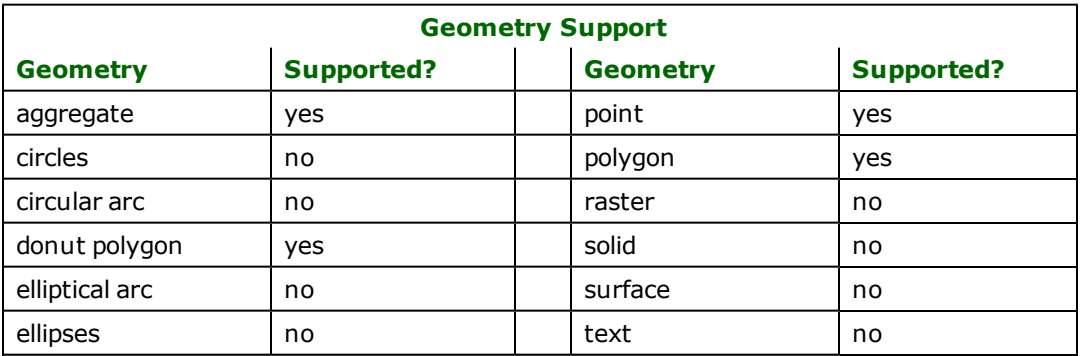

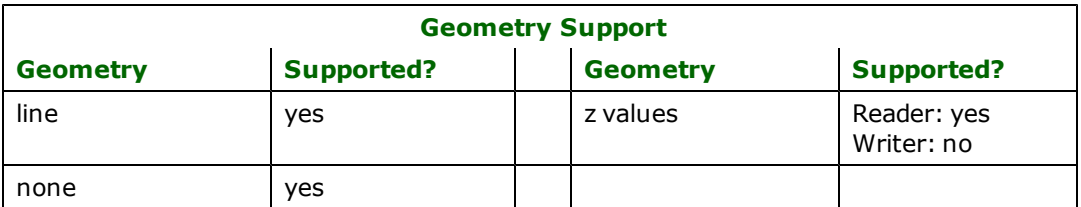

## **Reader Overview**

FME considers a database dataset to be a collection of relational tables. Arbitrary where clauses and joins are fully supported.

## **Reader Directives**

The suffixes listed are prefixed by the current <ReaderKeyword> in a mapping file. By default, the <ReaderKeyword> for the MS SQL Server (Spatial) reader is MSSQL\_SPATIAL.

### **SERVER**

Required/Optional: *Required*

The host name of the MS SQL Server.

MSSQL\_SPATIAL\_SERVER mi6

Workbench Parameter: *Server*

## **USE\_SSPI**

Required/Optional: *Optional*

This specifies whether Windows Authentication should be used to authenticate to the database server. This keyword should be set to either yes or no.

If USE\_SSPI is set to yes, then the USER\_NAME and PASSWORD keywords are ignored.

MSSQL\_SPATIAL\_USE\_SSPI yes

Workbench Parameter: *Use Windows Authentication*

#### **USER\_NAME**

Required/Optional: *Optional*

The name of user who will access the database. If Windows Authentication is being used, this is ignored.

MSSQL\_SPATIAL\_USER\_NAME bond007

Workbench Parameter: *User Name*

### **PASSWORD**

Required/Optional: *Optional*

The password of the user accessing the database. If Windows Authentication is being used, this is ignored.

MSSQL\_SPATIAL\_PASSWORD moneypenny

Workbench Parameter: *Password*

### **COMMAND\_TIMEOUT**

The timeout in seconds for a query to the database. If set to zero, there is no timeout. The default is 30.

### **Required/Optional**

Optional

**Values**

 $0 = no$  timeout

Default: 30

## **Mapping File Syntax**

MSSQL\_SPATIAL\_COMMAND\_TIMEOUT 15

# **Workbench Parameter**

Command Timeout

### **DATASET**

Required/Optional: *Required*

This is the database name.

Example:

### MSSQL\_SPATIAL\_DATASET citySource

Workbench Parameter: *Source Microsoft SQL Server Spatial Name*

#### **WHERE\_CLAUSE**

Required/Optional: *Optional*

This optional specification is used to limit the rows read by the reader from each table. If a given table has no mssql where\_clause or mssql\_sql\_statement specified in its DEF line, the global <ReaderKeyword> WHERE\_CLAUSE value, if present, will be applied as the WHERE specifier of the query used to generate the results. If a table's DEF line does contain its own mssql\_where\_clause or mssql\_sql\_statement, it will override the global WHERE clause.

The syntax for this clause is:

MSSQL\_SPATIAL\_WHERE\_CLAUSE <whereClause>

Note that the <whereClause> does not include the word "WHERE."

The example below selects only the features whose lengths are more than 2000:

MSSQL\_SPATIAL\_WHERE\_CLAUSE LENGTH > 2000

Workbench Parameter: *Where Clause*

## **IDs**

Required/Optional: *Optional*

This optional specification is used to limit the available and defined database tables that will be read. If no IDs are specified, then no tables are read. The syntax of the IDs keyword is:

```
MSSQL_SPATIAL_IDs <featureType1> \
<featureType2> … \
<featureTypeN>
```
The feature types must match those used in DEF lines.

The example below selects only the HISTORY table for input during a translation:

MSSQL\_SPATIAL\_IDs HISTORY

## **DEF**

Required/Optional: *Optional*

The syntax of the definition is:

```
MSSQL_SPATIAL_DEF <tableName> \
       [(mssql_geom_column <geometry column name>) \
        |(mssql_geog_column <geography column name>)] \
       [mssql_where_clause <whereClause>] \
       [<fieldName> <fieldType>] +
```
or

```
MSSQL_SPATIAL_DEF <queryName> \
       [(mssql_geom_column <geometry column name>) \
        |(mssql_geog_column <geography column name>)] \
       [mssq] sq<sup>1</sup>_statement <sqlQuery>] \
       [<fieldName> <fieldType>] +
```
The <tableName> must match the name of an existing MS SQL Server table in the database. This will be used as the feature type of all the features read from the table. The exception to this rule is when using the mssql\_sql\_statement keyword. In this case, the DEF name may be any valid alphabetic identifier; it does not have to be an existing table name – rather, it is an identifier for the custom SQL query. The feature type of all the features returned from the SQL query are given the query name.

The  $\lt$ fieldType> of each field must be given, but it is not verified against the database definition for the field. In effect, it is ignored.

The definition allows specification of separate search parameters for each table. If any of the per table configuration parameters are given, they will override, for that table, whatever global values have been specified by the reader keywords such as the WHERE\_CLAUSE. If any of these parameters is not specified, the global values will be used.

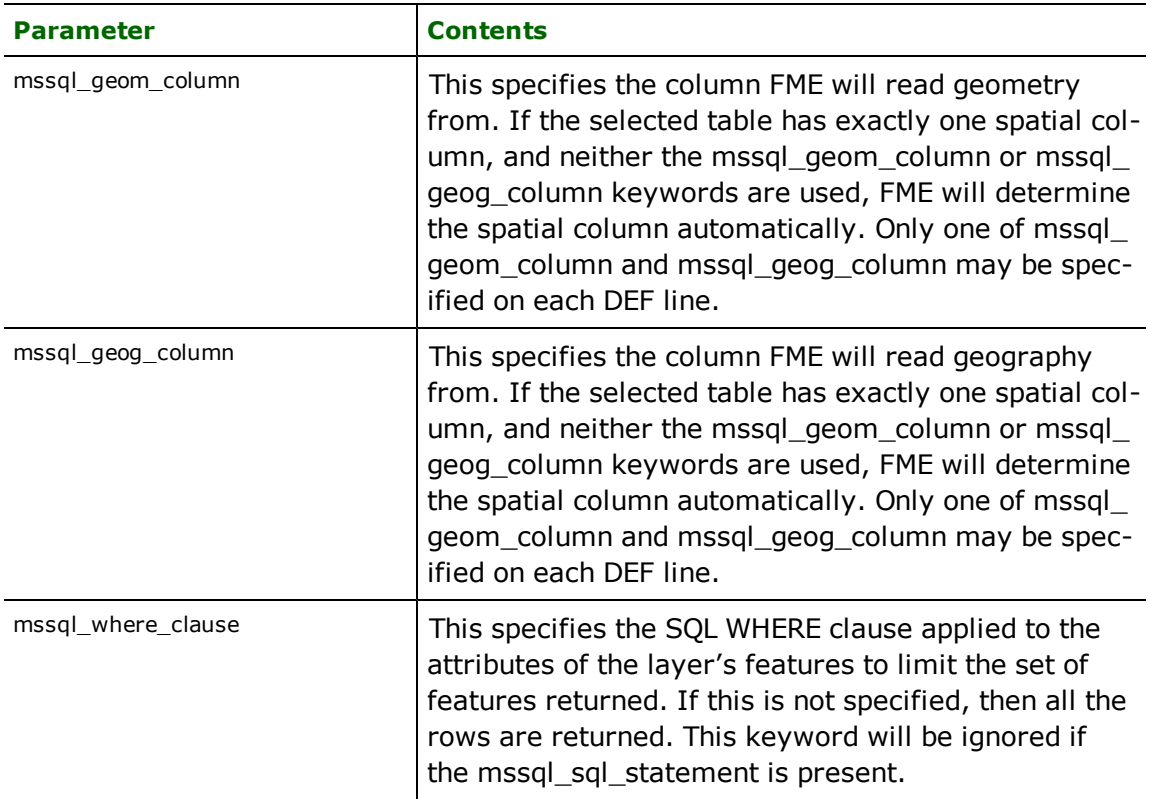

The following table summarizes the definition line configuration parameters:

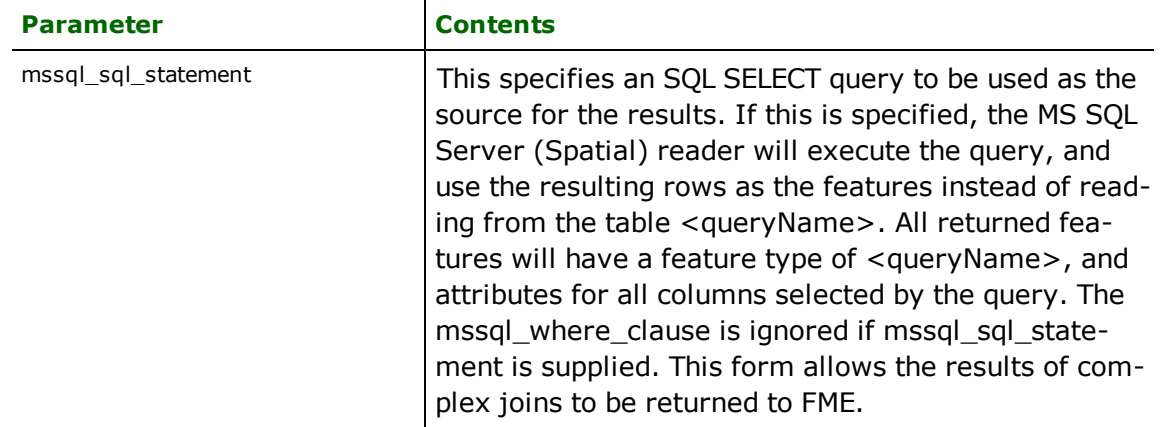

If no <whereClause> is specified, all rows in the table will be read and returned as individual features. If a <whereClause> is specified, only those rows that are selected by the clause will be read. Note that the <where-Clause> does not include the word WHERE.

The MS SQL Server (Spatial) reader allows one to use the mssql\_sql\_statement parameter to specify an arbitrary SQL SELECT query on the DEF line. If this is specified, FME will execute the query, and use each row of data returned from the query to define one feature. Each of these features will be given the feature type named in the DEF line, and will contain attributes for every column returned by the SELECT. In this case, all DEF line parameters regarding a WHERE clause or spatial querying are ignored, as it is possible to embed this information directly in the text of the <sqlQuery>.

In the following example, all records whose ID is less than 5 will be read from the supplier table. If the supplier table contains a geometry column, it will be automatically detected and read.

```
MSSQL_SPATIAL_DEF supplier \
   mssql_where_clause "id < 5" \
        ID integer \
   NAME char(100)    CITY char(50)
```
In this example, the results of joining the employee and city tables are returned. All attributes from the two tables will be presented on each returned feature. The feature type will be set to complex. Geometry will be read from the GEOM column in the CITY table.

```
MSSQL_SPATIAL_DEF complex \
      mssql_geom_column GEOM \
      mssql_sql_statement \
               "SELECT * FROM EMPLOYEE, CITY WHERE EMPLOYEE.CITY = CITY.NAME"
```
## **SEARCH\_ENVELOPE**

This directive specifies a bounding box used to filter the input features. Only features that interact with the bounding box are returned.

### **Mapping File Syntax**

<ReaderKeyword>\_SEARCH\_ENVELOPE <minX> <minY> <maxX> <maxY>

If all four coordinates of the search envelope are specified as zero, the search envelope will be disabled

#### **Required/Optional**

Optional

# **Workbench Parameter**

Minimum X, Minimum Y, Maximum X, Maximum Y

## **SEARCH\_ENVELOPE\_COORDINATE\_SYSTEM**

This directive specifies the coordinate system of the search envelope if it is different than the coordinate system of the data.

The COORDINATE\_SYSTEM directive, which specifies the coordinate system associated with the data to be read, must always be set if the SEARCH\_ENVELOPE\_COORDINATE\_SYSTEM directive is set.

If this directive is set, the minimum and maximum points of the search envelope are reprojected from the SEARCH\_ ENVELOPE\_COORDINATE\_SYSTEM to the reader COORDINATE\_SYSTEM prior to applying the envelope.

### **Required/Optional**

Optional

## **Mapping File Syntax**

<ReaderKeyword>\_SEARCH\_ENVELOPE\_COORDINATE\_SYSTEM <coordinate system>

# **Workbench Parameter**

Search Envelope Coordinate System

## **CLIP\_TO\_ENVELOPE**

This directive specifies whether or not FME should clip features to the envelope specified in the SEARCH\_ENVELOPE directive.

## **Values**

YES | NO (default)

## **Mapping File Syntax**

<ReaderKeyword>\_CLIP\_TO\_ENVELOPE [yes | no]

## **Workbench Parameter**

Clip To Envelope

### **READ\_CACHE\_SIZE**

Required/Optional: *Optional*

This keyword controls how the reader retrieves rows from the database. This must be a numeric value which must be greater than 0.

The READ\_CACHE\_SIZE is used to determine the number of rows that are retrieved at one time into local memory from the data source. For example, if the READ\_CACHE\_SIZE is set to 10, after the reader is opened, the reader will read 10 rows into local memory. As features are processed by the FME, the reader returns the data from the local memory buffer. As soon as you move past the last row available in local memory, the reader will retrieve the next 10 rows from the data source.

This keyword affects the performance of the reader, and will result in significantly degraded performance if incorrectly set. The optimum value of this keyword depends primarily on the characteristics of individual records and the transport between the database and the client machine. It is less affected by the quantity of rows that are to be retrieved.

By default, the READ\_CACHE\_SIZE is set to 10. This value has been determined to be the optimal value for average datasets.

Workbench Parameter: *Number of Records to Fetch at a Time*

### **ASSUME\_ONE\_SRID\_PER\_COL**

Required/Optional: *Optional*

SQL Server does not constrain all geometry objects in a column to have the same Spatial Reference ID (SRID). However, it is common practice to use a single SRID within a given column. If this directive is set to "NO", FME will not assume that each geometry column uses a single SRID when querying the database.

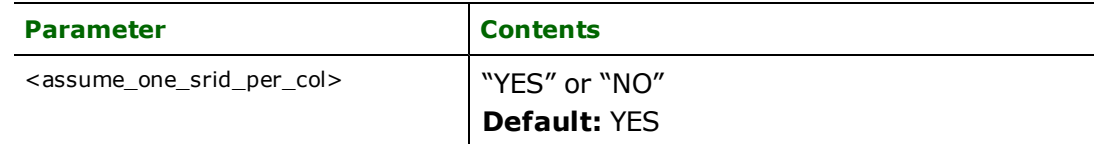

Example:

#### MSSQL\_SPATIAL\_ASSUME\_ONE\_SRID\_PER\_COL YES

Workbench Parameter: *Geometry Columns Have Exactly One SRID*

#### **PERSISTENT\_CONNECTION**

Required/Optional: *Optional*

If this directive is set to YES, database connections will be left open and reused when possible until FME is shut down.

The syntax of the PERSISTENT\_CONNECTION directive is:

<ReaderKeyword>\_PERSISTENT\_CONNECTION [yes | no]

**Workbench Parameter:** *Make Connection Persistant*

### **PROVIDER\_TYPE**

Required/Optional: *Optional*

The type of database provider being used. This keyword is internal to FME and, if specified, should always be set to MSSQL\_SPATIAL. For example,

#### MSSQL\_SPATIAL\_PROVIDER\_TYPE MSSQL\_SPATIAL

#### **HANDLE\_MULTIPLE\_SPATIAL\_COLUMNS**

If this directive is set to YES, feature geometry will be read into an aggregate. A directive is set on the aggregate to indicate that each part of the aggregate is independent from the others, and its own geometry. Geometry parts of the aggregate are named and contain geometry according to their respective column in the table being read.

When using this feature, neither the geometry/geography column, nor the feature type SELECT statement can be specified.

#### **Required/Optional**

**Optional** 

### **Mapping File Syntax**

<ReaderKeyword>\_HANDLE\_MULTIPLE\_SPATIAL\_COLUMNS YES

# **EXPOSED\_ATTRS**

This directive allows the selection of format attributes to be explicitly added to the reader feature type.

This is similar to exposing format attributes on a reader feature type once it has been generated; however, it is even more powerful because it enables schema-driven applications other than Workbench to access and leverage these attributes as if they were explicitly on the schema as user attributes.

The result of picking a list of attributes is a comma-separated list of attribute names and types that will be added to the schema features. Currently all reader feature types will receive the same set of additional schema attributes for a given instance of the reader.

## **Required/Optional**

Optional

# **Workbench Parameter**

Additional Attributes to Expose

## **Writer Overview**

The MS SQL Server (Spatial) writer module stores attribute records into a live relational database. The MS SQL Server (Spatial) writer provides the following capabilities:

- **Transaction Support:** The MS SQL Server (Spatial) writer provides transaction support that eases the data loading process. Occasionally, a data load operation terminates prematurely due to data difficulties. The transaction support provides a mechanism for reloading corrected data without data loss or duplication.
- **Table Creation:** The MS SQL Server (Spatial) writer uses the information within the FME mapping file to automatically create database tables as needed.
- **Writer Mode Specification:** The MS SQL Server (Spatial) writer allows the user to specify what database command should be issued for each feature received. Valid writer modes are INSERT, UPDATE and DELETE. The writer mode can be specified at three unique levels: on the writer level, on the feature type, or on individual features.

# **Writer Directives**

The directives processed by the MS SQL Server (Spatial) Writer are listed below. The suffixes shown are prefixed by the current <WriterKeyword> in a mapping file. By default, the <WriterKeyword> for the MS SQL Server (Spatial) writer is MSSQL\_SPATIAL.

## **SERVER**

Required/Optional: *Required*

The host name of the MS SQL Server.

MSSQL\_SPATIAL\_SERVER mi6

Workbench Parameter: *Server*

### **USE\_SSPI**

Required/Optional: *Optional*

This specifies whether Windows Authentication should be used to authenticate to the database server. This keyword should be set to either yes or no.

If USE\_SSPI is set to yes, then the USER\_NAME and PASSWORD keywords are ignored.

MSSQL\_SPATIAL\_USE\_SSPI yes

Workbench Parameter: *Use Windows Authentication*

### **USER\_NAME**

Required/Optional: *Optional*

The name of user who will access the database. If Windows Authentication is being used, this is ignored.

MSSQL\_SPATIAL\_USER\_NAME bond007

Workbench Parameter: *User Name*

#### **PASSWORD**

Required/Optional: *Optional*

The password of the user accessing the database. If Windows Authentication is being used, this is ignored.

MSSQL\_SPATIAL\_PASSWORD moneypenny

Workbench Parameter: *Password*

## **COMMAND\_TIMEOUT**

The timeout in seconds for a query to the database. If set to zero, there is no timeout. The default is 30.

## **Required/Optional**

Optional

### **Values**

 $0 = no$  timeout

Default: 30

## **Mapping File Syntax**

MSSQL\_SPATIAL\_COMMAND\_TIMEOUT 15

# **Workbench Parameter**

## Command Timeout

### **DATASET**

Required/Optional: *Required*

This is the database name.

Example:

## MSSQL\_SPATIAL\_DATASET citySource

Workbench Parameter: *Destination Microsoft SQL Server Spatial Name*

## **DEF**

Required/Optional: *Required*

See [Table](#page-939-0) [Representation](#page-939-0) for details.

### **WRITER\_MODE**

Required/Optional: *Optional*

Note: For more information on this directive, see the chapter *[Database](#page-13-0) [Writer](#page-13-0) [Mode](#page-13-0)*.

This directive informs the MS SQL Server (Spatial) writer which SQL operations will be performed by default by this writer. This operation can be set to INSERT, UPDATE or DELETE. The default writer level value for this operation can be overwritten at the feature type or table level. The corresponding feature type DEF parameter name is called mssql\_table\_writer\_mode. It has the same valid options as the writer level mode and additionally the value INHERIT\_ FROM\_WRITER which causes the writer level mode to be inherited by the feature type as the default for features contained in that table.

The operation can be set specifically for individual features as well. Note that when the writer mode is set to INSERT this prevents the mode from being interpreted from individual features and all features are inserted.

If the MSSQL\_SPATIAL\_WRITER\_MODE statement is not specified, then a value of INSERT is given.

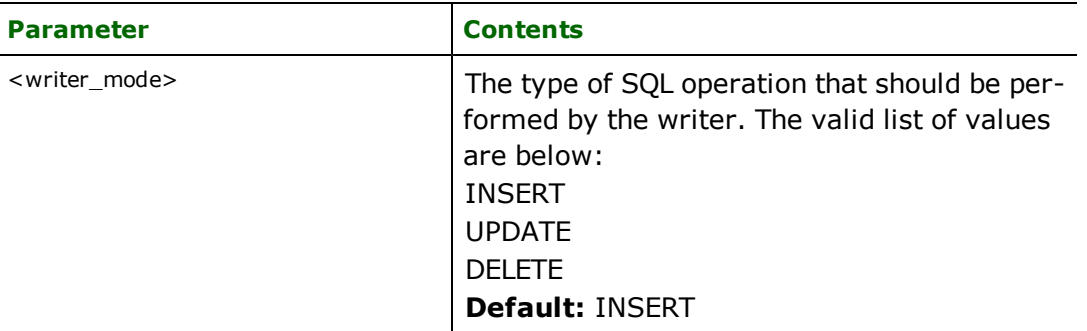

### **Example:**

#### MSSQL\_SPATIAL\_WRITER\_MODE INSERT

Workbench Parameter: *Writer Mode*

#### **INIT\_TABLES**

Required/Optional: *Optional*

This keywords informs the MS SQL Server (Spatial) writer when each table should be initialized. Initialization encompasses the actions of dropping or truncating existing tables, and creating new tables as necessary.

When INIT\_TABLES is set to IMMEDIATELY, the MS SQL Server (Spatial) writer will initialize all tables immediately after parsing the DEF lines and opening the connection to the database. In this mode, all tables will be initialized, even if the MS SQL Server (Spatial) writer receives no features for a given table.

When INIT\_TABLES is set to FIRSTFEATURE, the MS SQL Server (Spatial) writer will only initialize a table once the first feature destined for that table is received. In this mode, if the MS SQL Server (Spatial) writer does not receive any features for a given table, the table will never be initialized.

Workbench Parameter: *Initialize Tables*

## **BEGIN\_SQL{n}**

Occasionally you must execute some ad-hoc SQL prior to opening a table. For example, it may be necessary to ensure that a view exists prior to attempting to read from it.

Upon opening a connection to read from a database, the reader looks for the directive <ReaderKeyword>\_ BEGIN\_SQL $\{n\}$  (for  $n=0,1,2,\ldots$ ), and executes each such directive's value as an SQL statement on the database connection.

Multiple SQL commands can be delimited by a character specified using the FME\_SQL\_DELIMITER keyword, embedded at the beginning of the SQL block. The single character following this keyword will be used to split the SQL, which will then be sent to the database for execution. **Note:** Include a space before the character.

For example:

FME\_SQL\_DELIMITER ; DELETE FROM instructors;
DELETE FROM people WHERE LastName='Doe' AND FirstName='John'

Multiple delimiters are not allowed and the delimiter character will be stripped before being sent to the database.

Any errors occurring during the execution of these SQL statements will normally terminate the reader with an error. If the specified statement is preceded by a hyphen ("-"), such errors are ignored.

### **Required/Optional**

**Optional** 

# **Workbench Parameter**

SQL Statement to Execute Before Translation

# **END\_SQL{n}**

Occasionally you must execute some ad-hoc SQL after closing a set of tables. For example, it may be necessary to clean up a temporary view after writing to the database.

Just before closing a connection on a database, the reader looks for the directive <ReaderKeyword>\_END\_  $SQL{\n}$  (for  $n=0,1,2,\ldots$ ), and executes each such directive's value as an SQL statement on the database connection.

Multiple SQL commands can be delimited by a character specified using the FME\_SQL\_DELIMITER directive, embedded at the beginning of the SQL block. The single character following this directive will be used to split the SQL, which will then be sent to the database for execution. **Note:** Include a space before the character.

For example:

```
FME_SQL_DELIMITER ;
DELETE FROM instructors;
DELETE FROM people
WHERE LastName='Doe' AND FirstName='John'
```
Multiple delimiters are not allowed and the delimiter character will be stripped before being sent to the database.

Any errors occurring during the execution of these SQL statements will normally terminate the reader with an error. If the specified statement is preceded by a hyphen ("-"), such errors are ignored.

#### **Required/Optional**

Optional

# **Workbench Parameter**

SQL Statement to Execute After Translation

### **START\_TRANSACTION**

Required/Optional: *Optional*

This statement tells the MS SQL Server (Spatial) writer module when to start actually writing features into the database. The MS SQL Server (Spatial) writer does not write any features until the feature is reached that belongs to <last successful transaction  $> + 1$ . Specifying a value of zero causes every feature to be output. Normally, the value specified is zero – a non-zero value is only specified when a data load operation is being resumed after failing partway through.

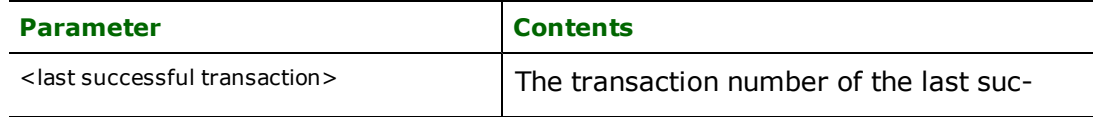

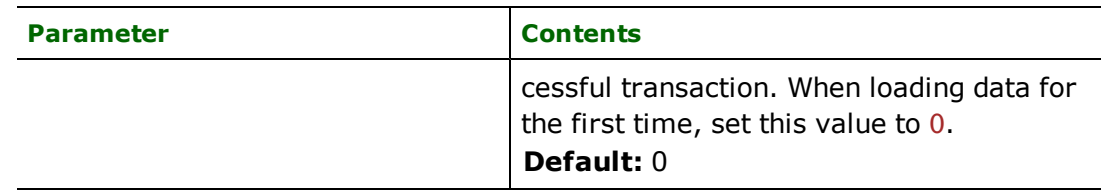

### **Example:**

MSSQL\_SPATIAL\_START\_TRANSACTION 0

Workbench Parameter: *Start transaction at*

#### **TRANSACTION\_INTERVAL**

Required/Optional: *Optional*

This statement informs the FME about the number of features to be placed in each transaction before a transaction is committed to the database.

If the TRANSACTION\_INTERVAL statement is not specified, then a value of 500 is used as the transaction interval.

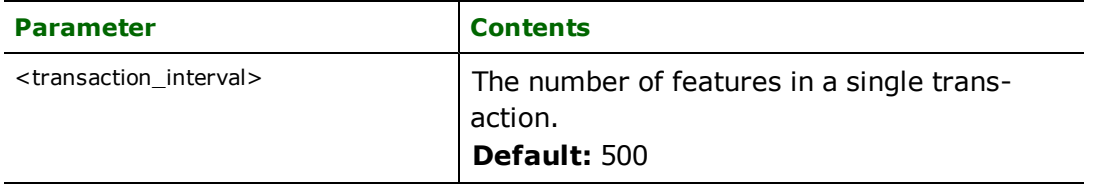

If the TRANSACTION\_INTERVAL is set to zero, then feature based transactions are used. As each feature is processed by the writer, they are checked for an attribute called fme\_db\_transaction. The value of this attribute specifies whether the writer should commit or rollback the current transaction. The value of the attribute can be one of COMMIT\_BEFORE, COMMIT\_AFTER, ROLLBACK\_AFTER or IGNORE. If the fme\_db\_transaction attribute is not set in any features, then the entire write operation occurs in a single transaction.

### **Example:**

MSSQL\_SPATIAL\_TRANSACTION\_INTERVAL 5000

Workbench Parameter: *Transaction interval*

### **SPATIAL\_TYPE**

Required/Optional: *Optional*

This directive specifies whether to write geometry (planar data) or geography (geodetic data) when writing to tables whose DEF line does not include with the mssql\_geom\_column or mssql\_geog\_column keywords.

This directive only has effect in combination with the SPATIAL\_COLUMN directive.

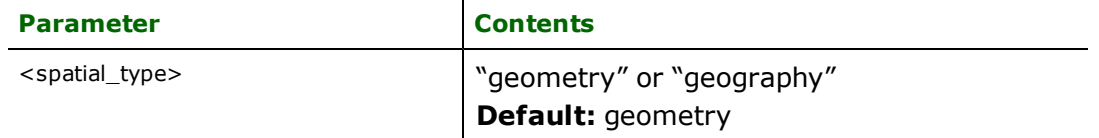

# **Example:**

MSSQL\_SPATIAL\_SPATIAL\_TYPE geometry

**Workbench Parameter:** *Spatial Type*

### **SPATIAL\_COLUMN**

#### Required/Optional: *Optional*

This directive specifies the geometry or geography column to use when writing to tables whose DEF line does not include with the mssql\_geom\_column or mssql\_geog\_column keywords.

This directive only has effect in combination with the SPATIAL\_TYPE directive.

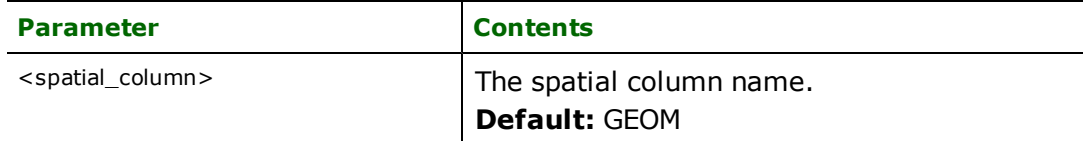

**Example**:

#### MSSQL\_SPATIAL\_SPATIAL\_COLUMN GEOM

#### **Workbench Parameter:** *Spatial Column*

#### **ORIENT\_POLYGONS**

#### Required/Optional: *Optional*

When writing geography (geodetic) data, polygons must be oriented according to the left-hand rule: outer boundaries must be counter-clockwise and inner boundaries must be clockwise. If this directive is set to "NO", FME will not automatically reorient polygons. You may wish to disable this feature if your input polygons are known to have correct orientation. Note that FME determines polygon orientation by projecting features onto a plane which does not wrap around the earth's poles or 180 degree meridian and does not take into account the curvature of the earth. Therefore, FME may (re)orient polygons incorrectly in some cases.

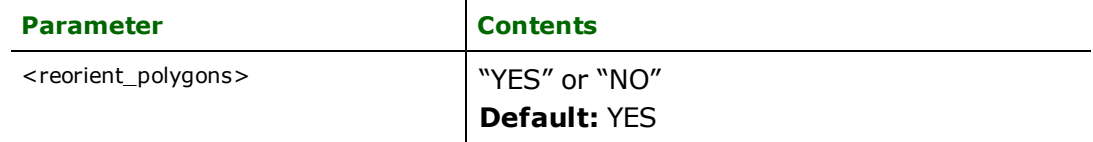

### **Example**:

#### MSSQL\_SPATIAL\_ORIENT\_POLYGONS YES

#### **Workbench Parameter:** *Orient Polygons*

### **PROVIDER\_TYPE**

#### Required/Optional: *Optional*

The type of database provider being used. This keyword is internal to FME and, if specified, should always be set to MSSQL\_SPATIAL. For example,

### MSSQL\_SPATIAL\_PROVIDER\_TYPE MSSQL\_SPATIAL

# **HANDLE\_MULTIPLE\_SPATIAL\_COLUMNS**

If this directive is set to YES, feature geometry will be written from an aggregate.

This aggregate must contain individual geometries, namely that each part is independent from the others and is its own complete geometry. Each part geometry of the aggregate must have a name. If the aggregate contains geometries with names that match the spatial columns of the table being written, the geometries will be written to the appropriate columns.

When using this feature, the geometry/geography columns cannot be specified.

### **Required/Optional**

**Optional** 

### **Mapping File Syntax**

# <WriterKeyword>\_HANDLE\_MULTIPLE\_SPATIAL\_COLUMNS YES

# **Writer Mode Specification**

The MS SQL Server (Spatial) writer allows the user to specify a writer mode, which determines what database command should be issued for each feature received. Valid writer modes are INSERT, UPDATE and DELETE.

#### **Writer Modes**

In INSERT mode, the attribute values of each received feature are written as a new database record.

In UPDATE mode, the attribute values of each received feature are used to update existing records in the database. The records which are updated are determined via the  $msq1$  update  $\&$ key  $\&$  alumns DEF line parameter, or via the **fme\_where** attribute on the feature.

In DELETE mode, existing database records are deleted according to the information specified in the received feature. Records are selected for deletion using the same technique as records are selected for updating in UPDATE mode.

#### **Writer Mode Constraints**

In UPDATE and DELETE mode, the fme\_where attribute always takes precedence over the mssql\_update\_ key\_columns DEF line parameter. If both the fme\_where attribute and the mssql\_update\_key\_columns DEF line parameter are not present, then UPDATE or DELETE mode will generate an error.

When the fme\_where attribute is present, it is used verbatim as the WHERE clause on the generated UPDATE or DELETE command. For example, if  $fme_w$ here were set to 'id<5', then all database records with field id less than 5 will be affected by the command.

When the fme\_where attribute is not present, the writer looks for the mssql\_update\_key\_columns DEF line parameter and uses it to determine which records should be affected by the command. Please refer to [Table](#page-939-0) [Rep](#page-939-0)[resentation](#page-939-0) for more information about the mssql\_update\_key\_columns DEF line parameter.

#### **Writer Mode Selection**

The writer mode can be specified at three unique levels: on the writer level, on the feature type, or on individual features.

At the writer level, the writer mode is specified by the WRITER\_MODE keyword. This keyword can be superseded by the feature type writer mode specification. **Note:** For more information on this directive, see the chapter *[Database](#page-13-0) [Writer](#page-13-0) [Mode](#page-13-0)*.

At the feature type level, the writer mode is specified by the  $msq1_writer_model$  DEF line parameter. This parameters supersedes the WRITER\_MODE keyword. Unless this parameter is set to INSERT, it may be superseded on individual features by the  $\frac{fme\_db\_operator}{atrion}$  attribute. Please refer to the DEF line documentation for more information about this parameter.

At the feature level, the writer mode is specified by the  $fme\_db\_operator$  ation attribute. Unless the parameter at the feature type level is set to INSERT, the writer mode specified by this attribute always supersedes all other values. Accepted values for the fme\_db\_operation attribute are INSERT, UPDATE or DELETE.

# <span id="page-939-0"></span>**Table Representation**

Each MS SQL Server table must be defined before it can be written. The general form of a MS SQL Server (Spatial) writer definition statement is:

```
MSSQL_SPATIAL_DEF <tableName> \
       [mssql_update_key_columns <keyColumns>] \
       [mssql_drop_table (yes|no)] \
       [mssq]_truncated_table (yes|no)] \
       [mssql_table_writer_mode (inherit_from_writer|insert|
```
#### $update|delete)$ ] \  $[(\text{msgl\_create\_index\_sq] < \text{SQL}>] \setminus$ [(mssql\_geom\_column <geometryColumn>) \ |(mssql\_geog\_column <geographyColumn>)] \ [<fieldName> <fieldType>[,<indexType>]]+

The table definition allows control of the table that will be created. If the fields and types are listed, the types must match those in the database. Fields which can contain NULL values do not need to be listed - these fields will be filled with NULL values.

If the table does not exist, then the field names and types are used to first create the table. In any case, if a <field-Type> is given, it may be any field type supported by the target database.

The configuration parameters present on the definition line are described in the following table:

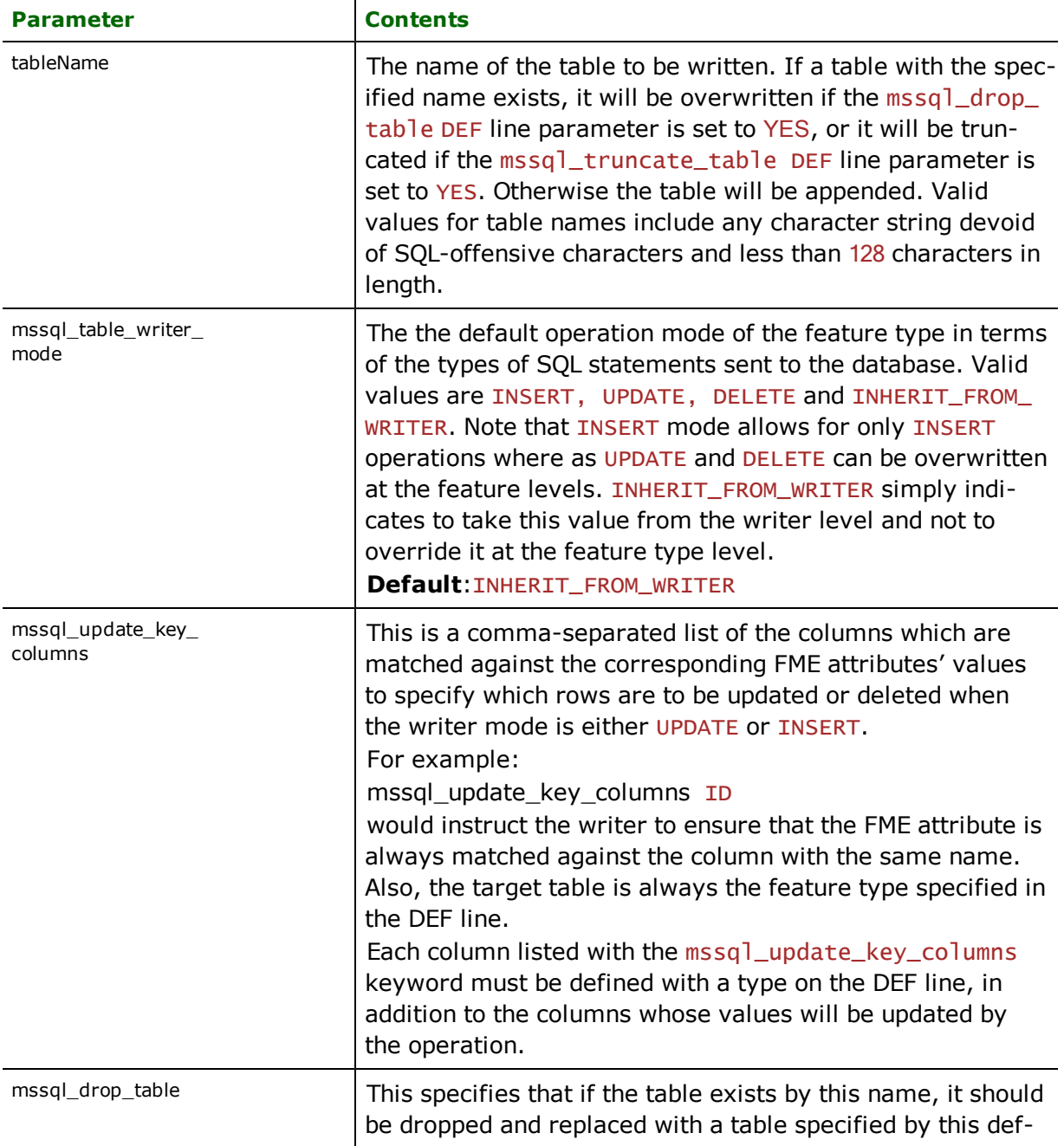

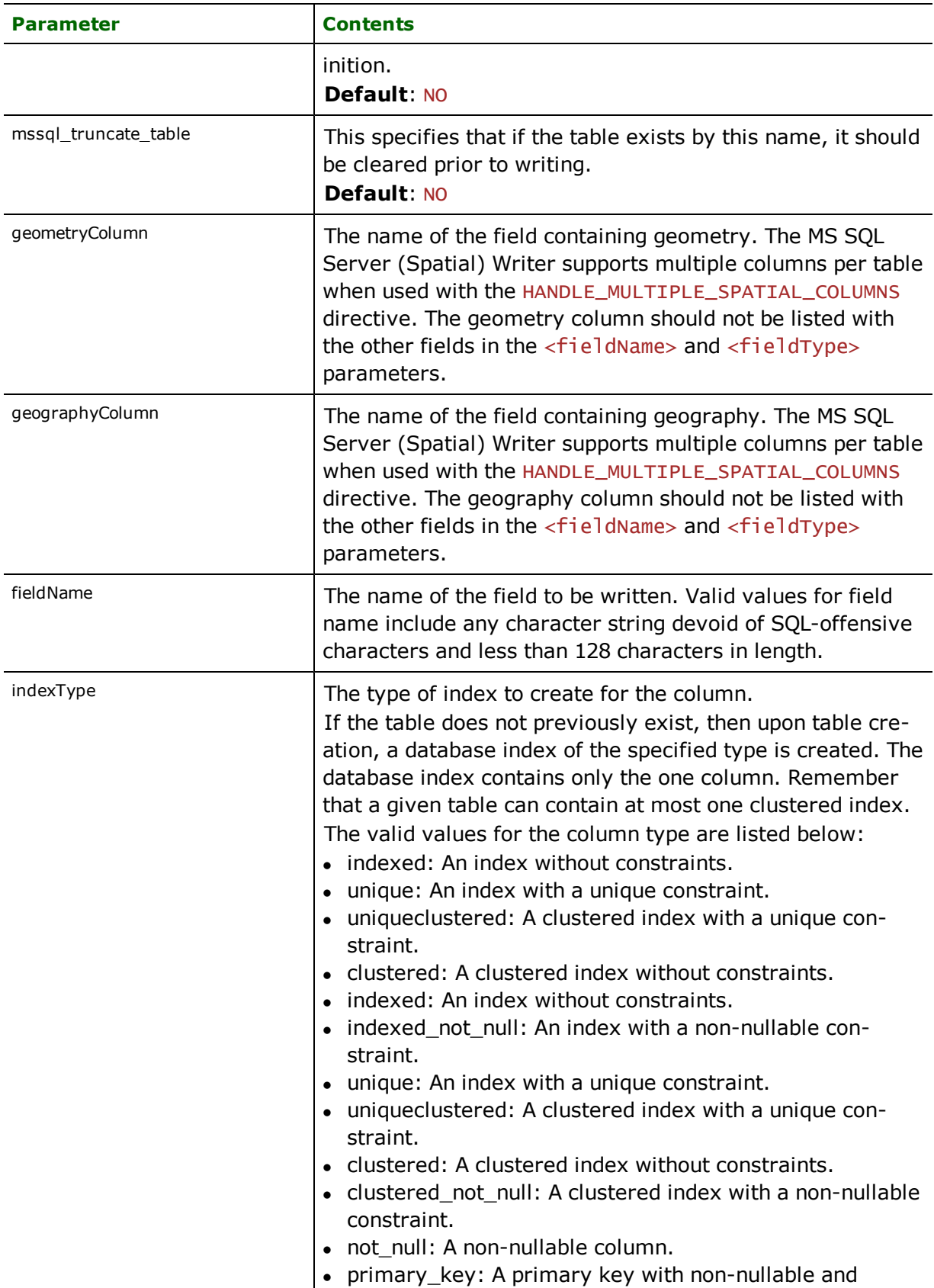

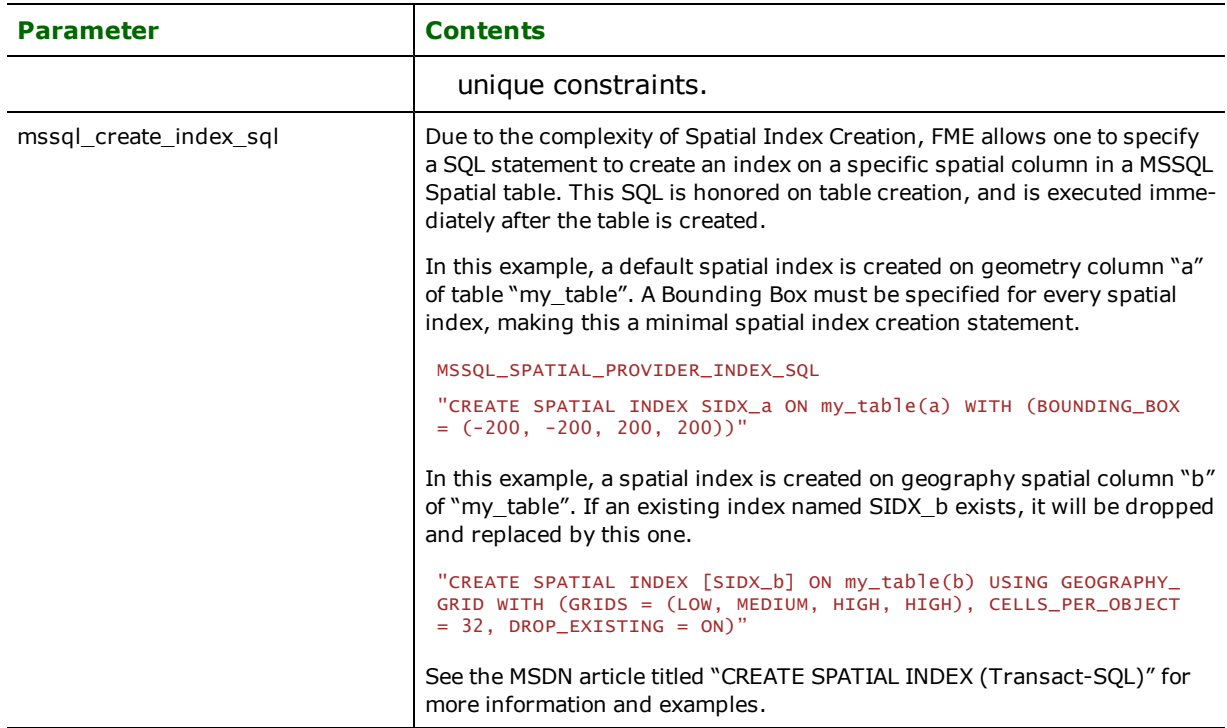

# **Attribute Types**

This section of the <WriterKeyword>\_DEF statement defines the attribute types for a table.

## **bigint**

This type is used to represent 64-bit signed integers.

## **int**

This type is used to represent 32-bit signed integers.

## **smallint**

This type is used to represent 16-bit signed integers.

## **tinyint**

This type is used to represent numbers between 0 and 255.

### **bit**

This type is used to represent an integer with a value of 1 or 0

### **decimal**

This type is used to represent fixed precision and scale numeric data from  $-10^{\circ}38+1$  to  $10^{\circ}38+1$ .

### **numeric**

This type is used to represent fixed precision and scale numeric data from  $-10^{\circ}38+1$  to  $10^{\circ}38+1$ .

# **money**

This type is used to represent monetary data values from -2^63 to 2^63-1. Attribute values are real numbers such as 55.2354.

#### **smallmoney**

This type is used to represent monetary data values from -214748.3648 to 214748.3647. Attribute values are real numbers such as 55.2354.

#### **float**

This type is used to represent 32-bit floating precision numbers.

#### **real**

This type is used to represent 16-bit floating precision numbers.

#### **date**

This type is used to represent date data from January 1, 0001 to December 31, 9999. For example, a value of 20061231 represents December 31, 2006.

#### **time**

This type is used to represent time data with an accuracy of 100 nanoseconds. For example, a value of 235959.0000000 represents 11:59:59PM.

#### **datetime2**

This type is used to represent date and time data from January 1, 0001 to December 31, 9999 with an accuracy of 100 nanoseconds. For example, a value of 20061231235959.0000000 represents 11:59:59PM on December 31, 2006.

#### **datetime**

This type is used to represent date and time data from January 1, 1753 to December 31, 9999 with an accuracy of 3.33 milliseconds. For example, a value of 20061231235959 represents 11:59:59PM on December 31, 2006. When writing to the database, the writer expects the date attribute to be in the form YYYYMMDDHHMMSS.

#### **smalldatetime**

This type is used to represent date and time data from January 1, 1900 to June 6, 2079 with an accuracy of one minute. For example, a value of 20060101101000 represents 10:10:00AM on January 1, 2006. When writing to the database, the writer expects the date attribute to be in the form YYYYMMDDHHMMSS.

### **char**

This type is used to represent fixed length character data up to a length of 8000 characters.

#### **varchar**

This type is used to represent variable length character data up to a length of 8000 characters.

#### **text**

This type is used to represent variable length character data up to a length of  $2^{\wedge}31$ -1 characters.

#### **nchar**

This type is used to represent fixed length character data up to a length of 4000 characters.

#### **nvarchar**

This type is used to represent variable length character data up to a length of 4000 characters.

#### **binary**

This type is used to represent fixed length binary data up to a length of 8000 bytes.

#### **varbinary**

This type is used to represent variable length binary data up to a length of 8000 bytes.

### **image**

This type is used to represent variable length binary data up to a length of  $2^{\wedge}31$ -1 bytes.

#### **uniqueidentifier**

Uniqueidentifier is used to represent GUIDs. As such, it must be set up like a valid GUID. Example: {B85E62C3- DC56-40C0-852A-49F759AC68FB}

Note: the {} must be present for the GUID to be written successfully.

#### **identity**

This type is used to represent an auto-incrementing integer field.

If you try to write a value to it; the value will be ignored and the database will simply take the largest integer in the column, increment it and put that number into the field.

# **Feature Representation**

Features are written to the database table with the same name as their feature type, and include geometry as well as attributes as defined on the DEF line.

# **Northgate StruMap Reader/Writer**

The StruMap® reader and writer modules allow the Feature Manipulation Engine (FME) to read and write Northgate Information Solutions StruMap SGF/SGX format files. StruMap SGF/SGX files use a published ASCII format.

# **Overview**

The StruMap reader and writer support the storage of point, line, polygon, and text geometric data in a single file. The names of the user-defined attributes are not stored with each feature, but rather in the file header where the structure of the features are defined.

FME considers a StruMap dataset to be a single file.

# **StruMap Quick Facts**

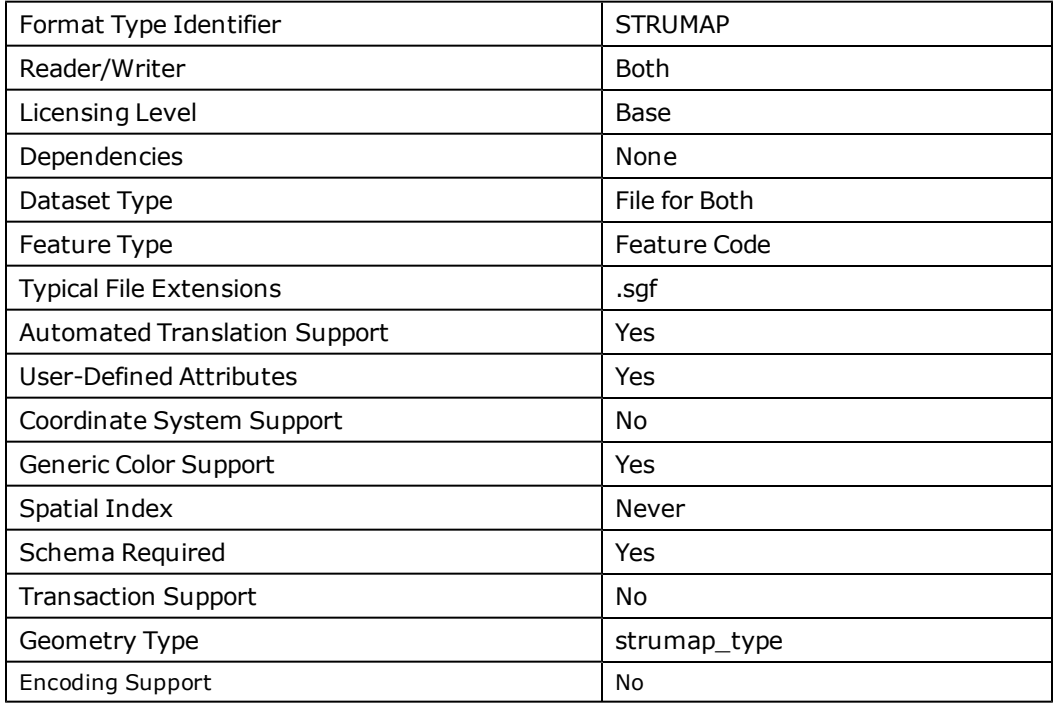

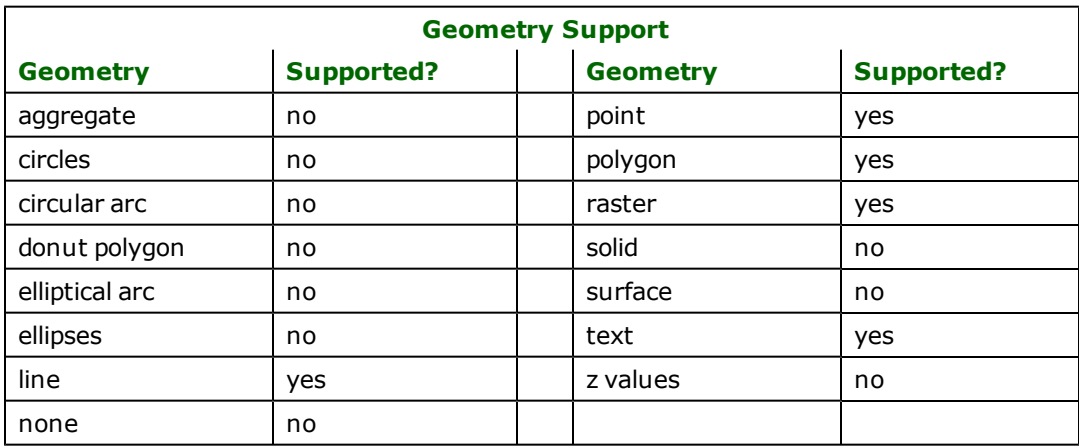

# **Reader Overview**

The StruMap reader extracts features from the input file individually and passes them on to the rest of the FME for further processing. An important thing to note in the StruMap input file is that text components or child can be attached to any geometric types, whereas line symbols can only be attached to lines. The StruMap reader will not output these as a single aggregate feature, but rather as a series of features sharing the same Strumap\_id. Additionally, a strumap\_child\_id is added to each child to identify its order.

# **Reader Directives**

The directives listed below are processed by the StruMap reader. The suffixes listed are prefixed by the current <ReaderKeyword> in a mapping file. By default, the <ReaderKeyword> for the StruMap reader is STRUMAP.

## **DATASET**

## Required/Optional: *Required*

The value for this keyword is the directory containing the StruMap files to be read. A typical mapping file fragment specifying an input StruMap dataset looks like:

### **Example:**

```
STRUMAP_DATASET /usr/data/strumap/input.sgf
```
Workbench Parameter: *Source Northgate StruMap File(s)*

## **DEF**

Required/Optional: *Required*

Each StruMap feature must be defined before it can be read. The definition specifies the feature code of the feature, and the names and the types of all attributes. The syntax of a StruMap DEF line is:

```
<ReaderKeyword> DEF <br/>baseName> \
        [<attrName> <attrType>]+
```
The following table shows the attribute types supported.

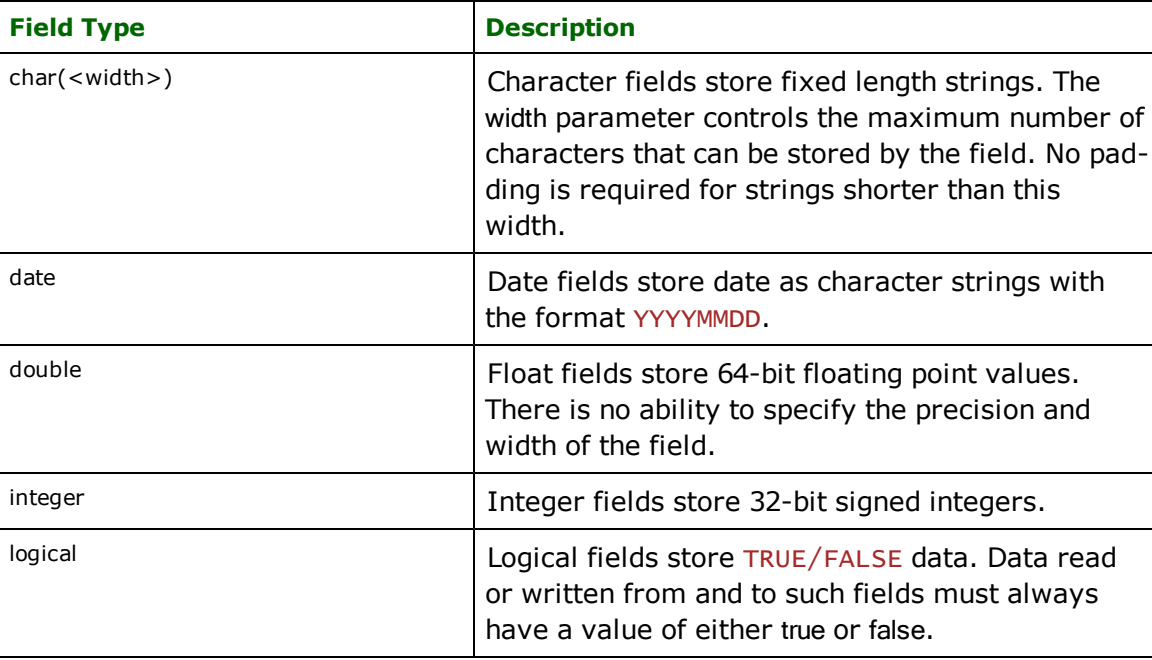

**IDs**

Required/Optional: *Optional*

This optional specification limits StruMap features read. If no IDs are specified, then all StruMap features in the input file are read.

The syntax of the **IDS** keyword is:

```
<ReaderKeyword>_IDs <br/>baseName> \
        <baseName1> \
        <baseNameN>
```
The basenames must match those used in DEF lines.

The example below selects only the roads StruMap feature for input during a translation:

#### STRUMAP\_IDs roads

#### **SEARCH\_ENVELOPE**

This keyword specifies the spatial extent of the feature retrieval. Only features that intersect this bounding box are returned by the reader. If this directive is not specified, then all features are returned.

Note that this directive is only honoured by the MITAB-based MapInfo reader in FME. This is the only MapInfo reader available on the UNIX platforms supported by FME, and can optionally be enabled on Windows platforms by renaming the  $m$   $\frac{1}{1}$  dll in the FME home directory to  $m$ apinfo.dll.

The syntax of the MAPINFO\_SEARCH\_ENVELOPE directive is:

MAPINFO\_SEARCH\_ENVELOPE <minX> <minY> <maxX> <maxY>

The coordinate values specified are measured in the ground units of the input data.

The example below selects a small area in a lat/long dataset for extraction:

MAPINFO\_SEARCH\_ENVELOPE -130 49 -128 50.1

# **SEARCH\_ENVELOPE\_COORDINATE\_SYSTEM**

This directive specifies the coordinate system of the search envelope if it is different than the coordinate system of the data.

The COORDINATE\_SYSTEM directive, which specifies the coordinate system associated with the data to be read, must always be set if the SEARCH\_ENVELOPE\_COORDINATE\_SYSTEM directive is set.

If this directive is set, the minimum and maximum points of the search envelope are reprojected from the SEARCH\_ ENVELOPE\_COORDINATE\_SYSTEM to the reader COORDINATE\_SYSTEM prior to applying the envelope.

#### **Required/Optional**

Optional

# **Mapping File Syntax**

<ReaderKeyword>\_SEARCH\_ENVELOPE\_COORDINATE\_SYSTEM <coordinate system>

# **Workbench Parameter**

Search Envelope Coordinate System

# **CLIP\_TO\_ENVELOPE**

This directive specifies whether or not FME should clip features to the envelope specified in the SEARCH\_ENVELOPE directive.

# **Values**

YES | NO (default)

# **Mapping File Syntax**

<ReaderKeyword>\_CLIP\_TO\_ENVELOPE [yes | no]

# **Workbench Parameter**

Clip To Envelope

# **Writer Overview**

The StruMap writer creates and writes all features it is given to the file specified by the DATASET keyword. Any existing StruMap files in the directory that have the same name as the output dataset will be overwritten with the new data.

Multiple geometric types can be stored in each StruMap file. Any feature whose feature type is not specified in the mapping file will not be written to file. If no  $strumap_id$  is present, a feature is considered a single feature in the output file (as opposed to being part of an aggregate). Features that share the same ID, which pass through the writer one after another (grouped by ID prior to entering the writer), are considered a single feature when output to file. It is an additional requirement that components of a parent feature pass through the writer before their children. Otherwise, the parent and child relationship may not be realized.

The JOIN directive is not supported by the writer; in other words, features must carry all the attribution before they are passed into the writer.

# **Writer Directives**

The directives processed by the StruMap writer are listed below. The suffixes shown are prefixed by the current <WriterKeyword> in a mapping file. By default, the <WriterKeyword> for the StruMap writer is STRUMAP.

## **DATASET**

#### Required/Optional: *Required*

This specifies the output file to which the features are to be written. A typical mapping file fragment specifying an output StruMap dataset looks like:

STRUMAP\_DATASET /usr/data/Strumap/output.sgf

Workbench Parameter: *Destination Northgate StruMap File*

#### **DEF**

#### Required/Optional: *Required*

Each StruMap feature type must be defined before it can be written. The definition specifies a unique feature code of the feature type, and the names and the types of all attributes. The syntax of a StruMap DEF line is:

```
<WriterKeyword> DEF <br />baseName> \
        [<attrName> <attrType>]+
```
The attribute types supported are the same as those listed in the Reader section.

## **STRING\_DELIMITER**

### Required/Optional: *Optional*

This is the character added around a string to indicate the beginning and the ending of a string. For example, to indicate that a pair character "\" should be used to quote a string, the following is used. By default, double quotation marks are used.

```
<WriterKeyword>_STRING_DELIMITER "\"
```
# **Feature Representation**

StruMap features consist of geometry and attributes. In particular, all StruMap features contain a strumap\_type attribute, which identifies the geometric type of the feature.

In addition to the generic FME feature attributes that FME Workbench adds to all features (see *[About](#page-5-0) [Feature](#page-5-0) [Attributes](#page-5-0)*), this format adds the format-specific attributes described in this section.

There are five types defined for the strumap\_type attribute:

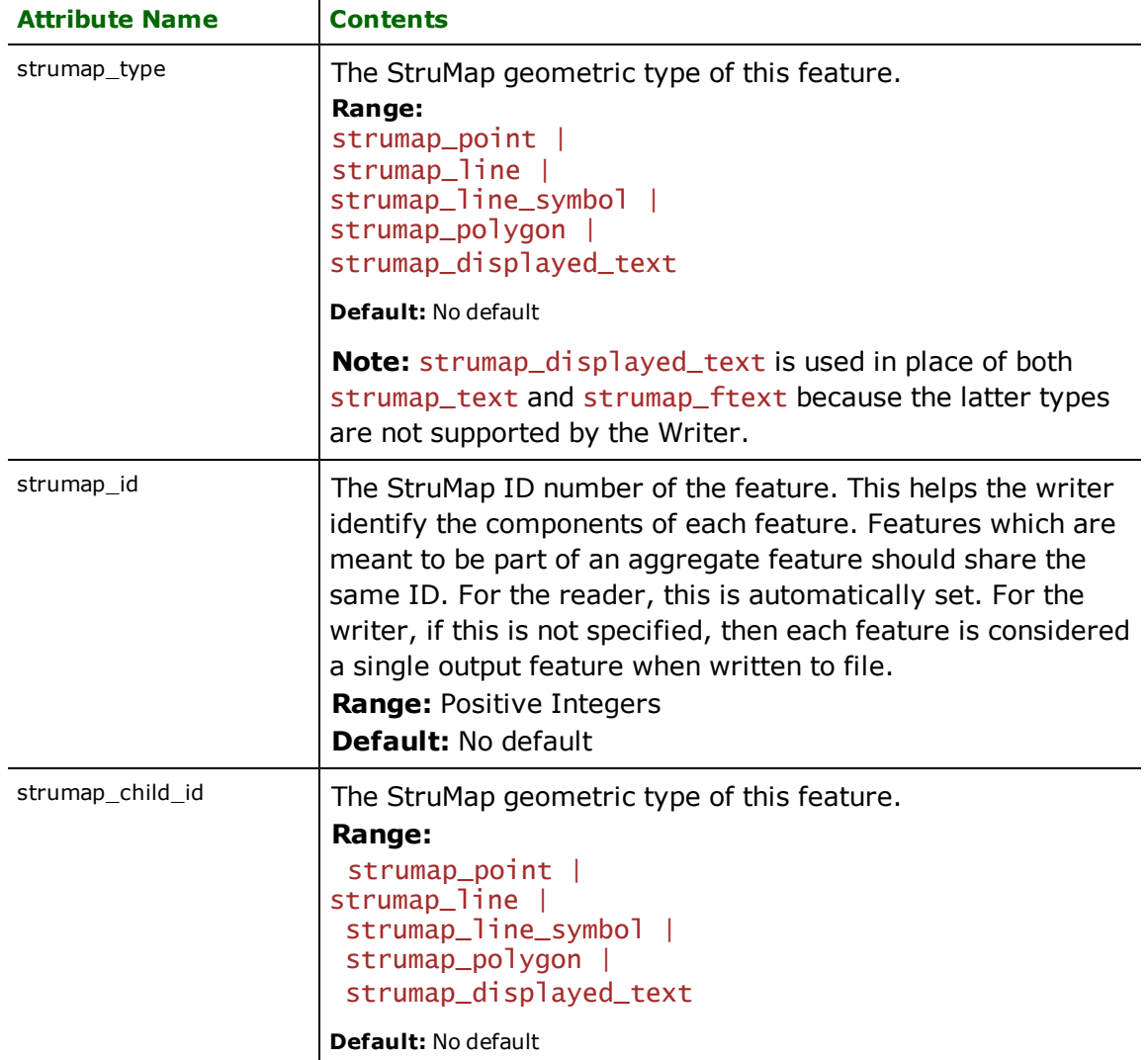

# **Points**

### **strumap\_type:** strumap\_point

This indicates that the feature is a StruMap point. Additional attributes include:

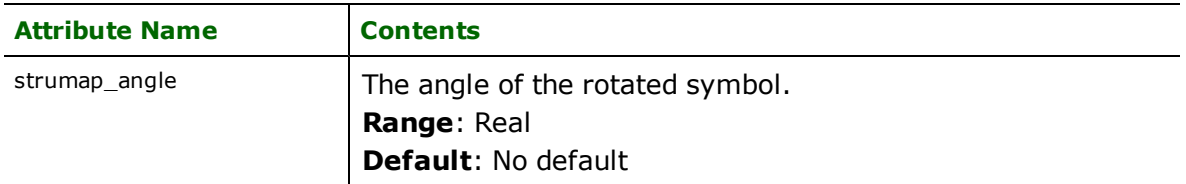

#### **strumap\_type:** strumap\_line\_symbol

This indicates that the feature is a StruMap line symbol. This is actually a component of a StruMap line and cannot be written to file on its own in terms for the StruMap definition; however, it can represented by other formats.

In addition to the geometry are the following attributes:

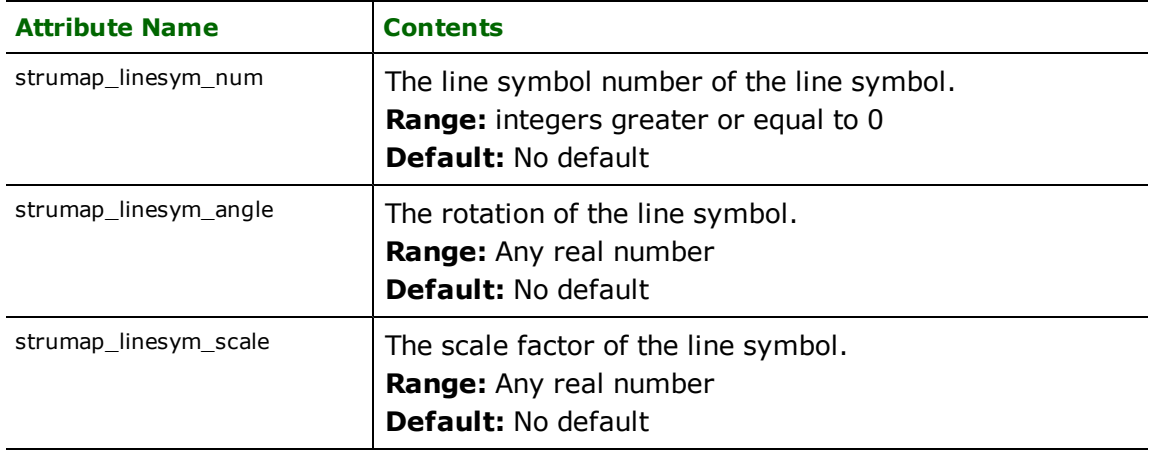

# **Lines**

### **strumap\_type:** strumap\_line

This indicates that the feature is a StruMap line. In addition to the geometry are the following attributes:

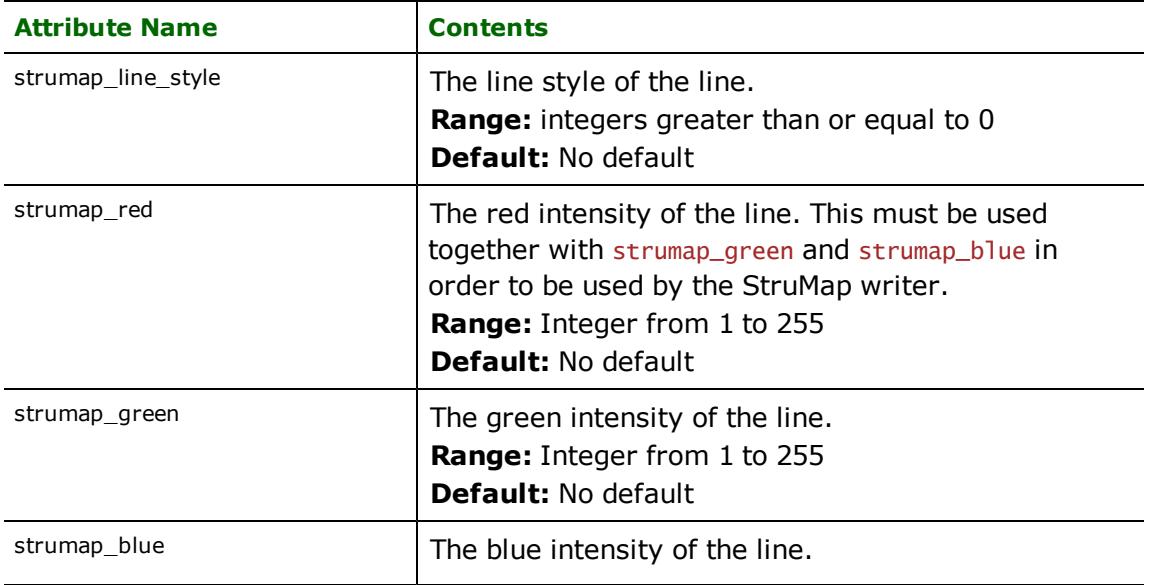

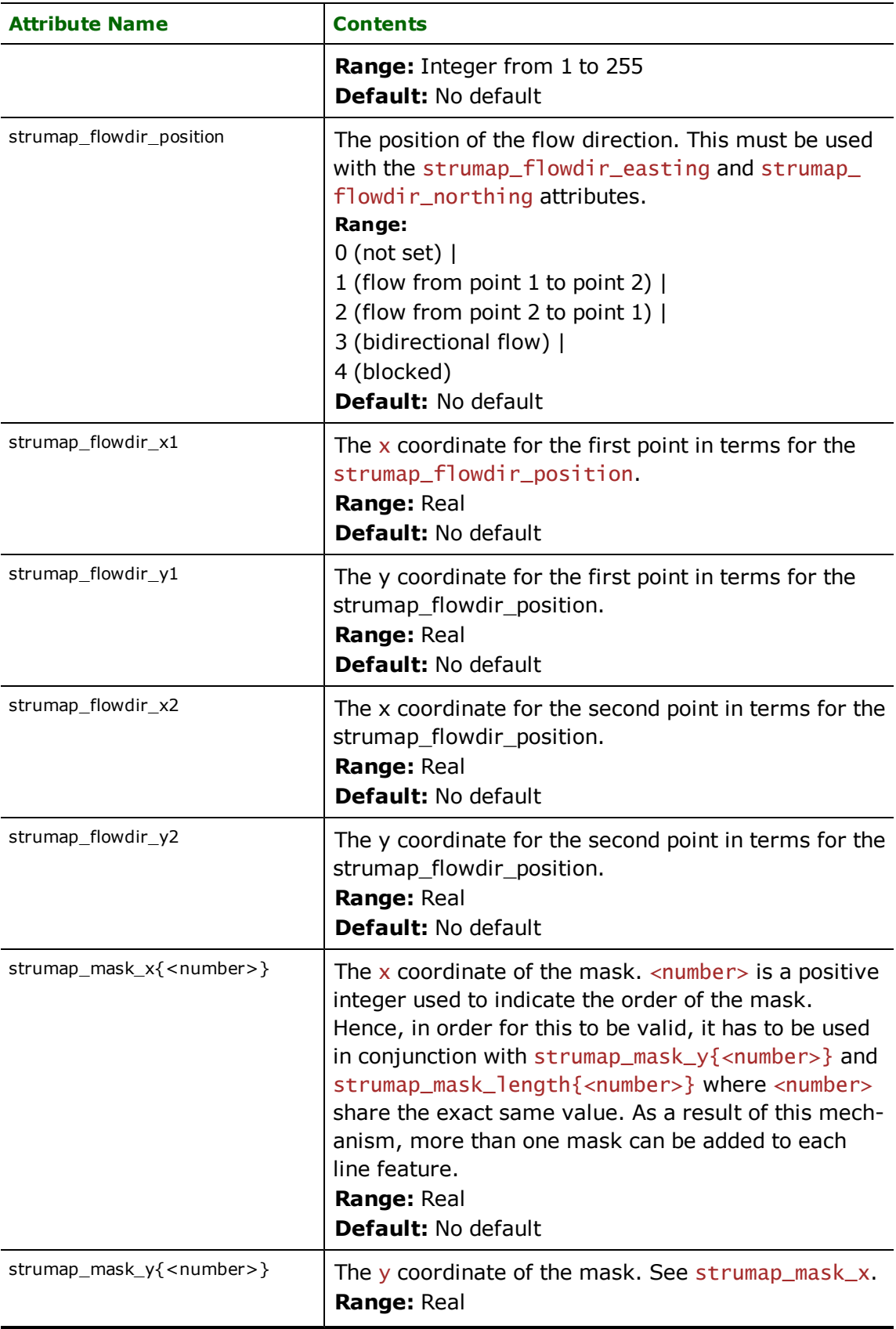

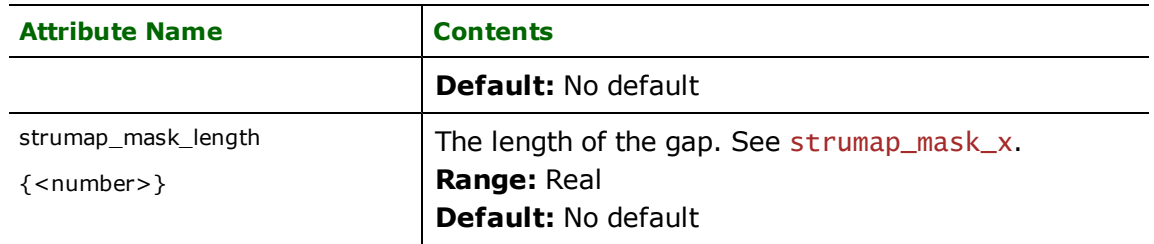

# **Polygons**

## **strumap\_type:** strumap\_polygon

This indicates that the feature is a StruMap polygon. The first and last coordinates of the polygon must be the same. Additional attributes include:

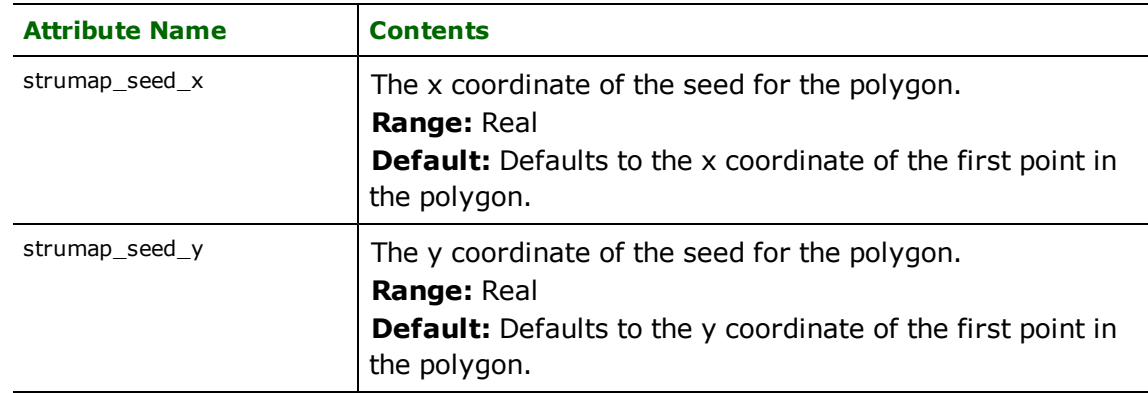

# **Text**

**strumap\_type:** strumap\_displayed\_text

StruMap displayed text features are used to specify annotation information. Each text feature has a location defined by a single point geometry, and can have its text string, style, justification, and rotation angle set independently.

The following table lists the special FME attribute names used to control the Strumap\_display\_text settings.

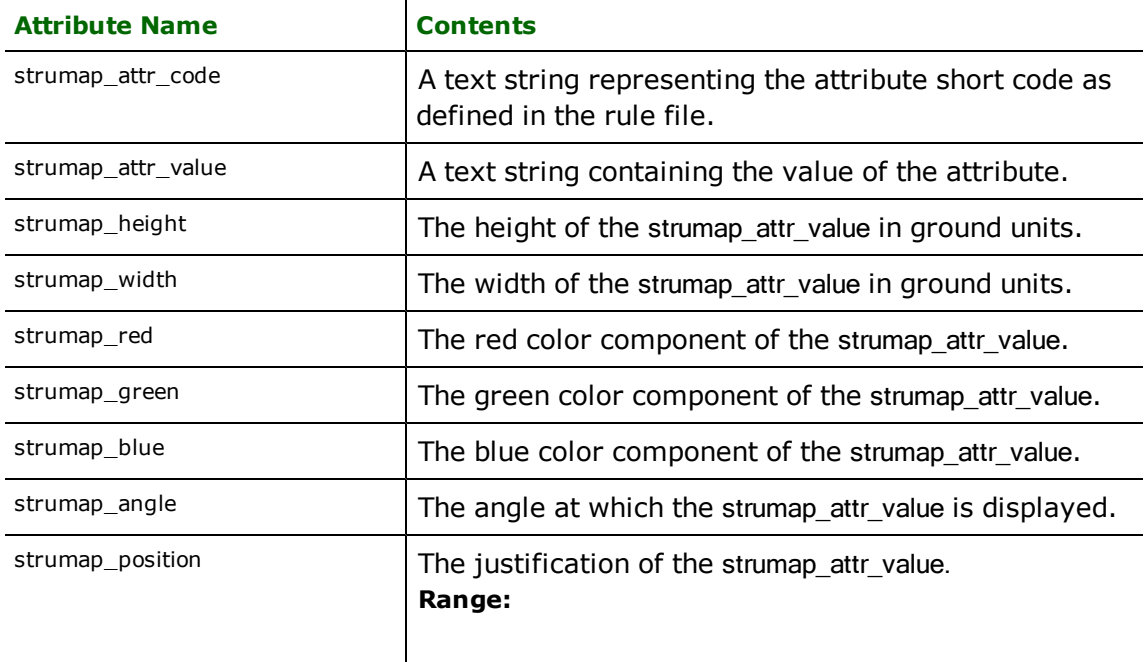

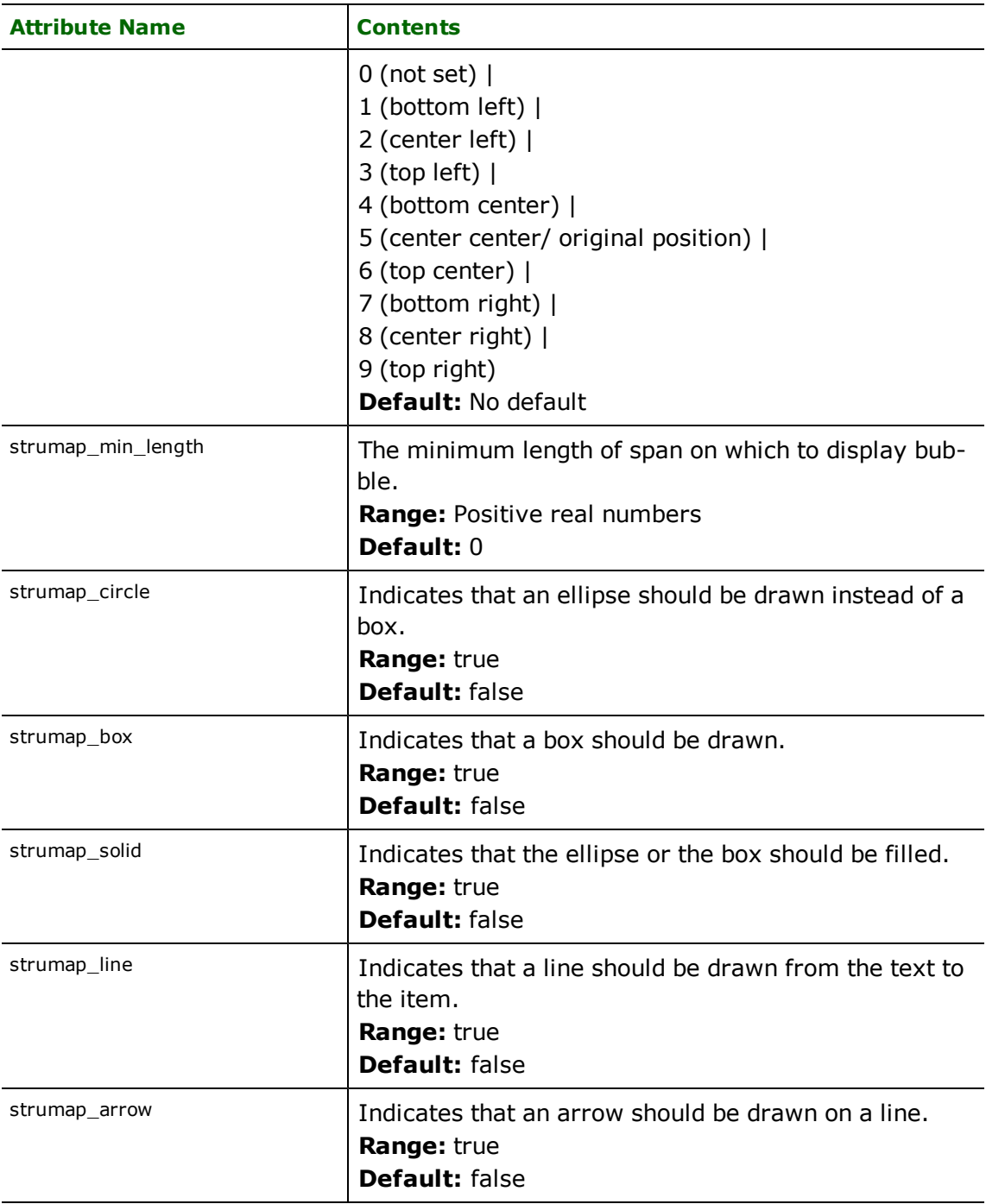

# **NULL (Nothing) Reader/Writer**

# **Overview**

The NULL format is useful only for testing purposes.

As a reader, it returns no (0) features.

As a writer, any feature written to it is deleted, and it produces no output.

# **ODBC 3.x Reader**

Format Notes: This format is not supported by FME Base Edition.

# **Overview**

The ODBC 3.x reader enables FME to access live databases accessible via Open DataBase Connectivity (ODBC) (ODBC driver version 3 or better).

This reader is mainly intended for FoxPro databases as the commonly available FoxPro ODBC driver only supports ODBC specifications version 3.x.

*Tip: See the @SQL function in the FME Functions and Factories manual. This function allows arbitrary Structured Query Language (SQL) statements to be executed against any database.*

# **ODBC 3.x Quick Facts**

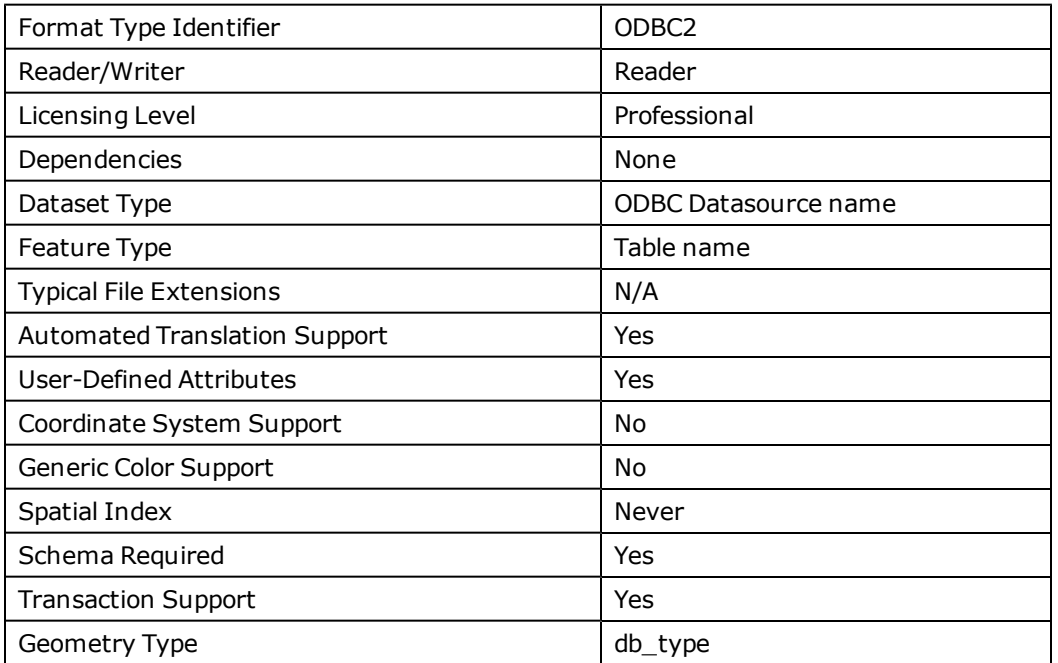

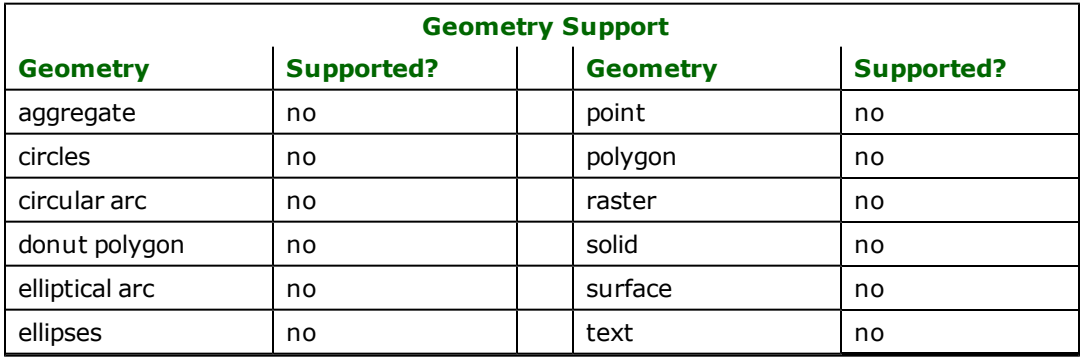

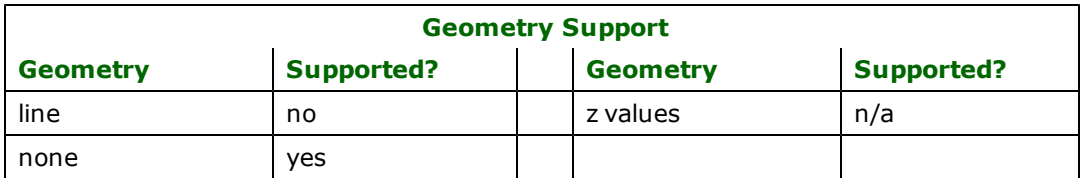

# **Reader Overview**

FME considers a database dataset to be a collection of relational tables. The tables must be defined in the mapping file before they can be read. Arbitrary WHERE clauses and joins are fully supported.

# **Reader Directives**

The directives that are processed by the ODBC 3.x reader are listed below. The suffixes shown are prefixed by the current <ReaderKeyword> in a mapping file. By default, the <ReaderKeyword> for the ODBC 3.x reader is ODBC2.

### **DATASET**

Required/Optional: *Required*

#### **Example:**

ODBC2\_DATASET citySource

Workbench Parameter: *Source ODBC 3.x Dataset*

#### **USER\_NAME**

Required/Optional: *Optional*

The name of user who will access the database. For some database types, this is ignored.

ODBC2\_USER\_NAME bond007

Workbench Parameter: *User ID*

#### **PASSWORD**

Required/Optional: *Optional*

The password of the user accessing the database. For some database types, this is ignored.

ODBC2\_PASSWORD moneypenny

Workbench Parameter: *Password*

### **DEF**

Required/Optional: *Required*

Each database table must be defined before it can be read. The definition may take two forms:

The syntax of the first form is:

```
ODBC2_DEF <tableName> \
    [odbc2_where_clause  <whereClause>] \
                [odbc2_sq] \leq q statement>] \setminus[<fieldName> <fieldType>] +
```
In this form, the fields and their types are listed. The  $\langle$ fieldType> of each field must be given, but it is not verified against the database definition for the field. In effect, it is ignored.

The  $<$ tableName> must match a table in the database. This will be used as the feature type of all the features read from the table.

If no <whereClause> is specified, all rows in the table will be read and returned as individual features, unless limited by a global directive:

<ReaderKeyword>\_WHERE\_CLAUSE

If a <whereClause> is specified, only those rows that are selected by the clause will be read. Note that the <whereClause> does not include the word "WHERE."

In this example, the all records whose ID is less than 5 will be read from the supplier table:

```
ODBC2_DEF supplier \
       odbc2_where_clause "id < 5" \
        ID integer \
   NAME char(100)CITY char(50)
```
The syntax of the second form is:

ODBC2\_DEF <tableName> \ odbc2\_sql <sqlStatement>

In this form, an arbitrary complete < $sq$ ] Statement> will be executed. The statement is passed untouched to the database (and therefore may include non-portable database constructions). The results of the statement will be returned, one row at a time, as features to FME. This form allows the results of complex joins to be returned to FME.

All features will be given the feature type < $\tanh$  = Name>, even though they may not necessarily have come from that particular table. Indeed, with this form, the  $leName> need not exist as a separate table in the database.$ 

In this example, the results of joining the employee and city tables are returned. All attributes from the two tables will be present on each returned feature. The feature type will be set to complex.

```
ODBC2_DEF complex \
       odbc2_sql \
               "SELECT * FROM EMPLOYEE, CITY WHERE EMPLOYEE.CITY = CITY.NAME"
```
#### **WHERE\_CLAUSE**

#### Required/Optional: *Optional*

This optional specification is used to limit the rows read by the reader from each table. If a given table has no odbc2 where\_clause or odbc2\_sql specified in its DEF line, the global <ReaderKeyword>\_WHERECLAUSE value, if present, will be applied as the WHERE specifier of the query used to generate the results. If a table's DEF line does contain its own odbc2\_where\_clause or odbc2\_sql, it will override the global WHERE clause.

The syntax for this clause is:

ODBC2\_WHERECLAUSE <whereClause>

Note that the <whereClause> does not include the word "WHERE."

The example below selects only the features whose lengths are more than 2000:

ODBC2\_WHERECLAUSE LENGTH > 2000

Workbench Parameter: *Where Clause*

#### **IDs**

Required/Optional: *Optional*

This optional specification is used to limit the available and defined database tables files that will be read. If no IDS are specified, then all defined and available tables are read. The syntax of the IDs keyword is:

```
ODBC2_IDs <featureType1> \
<featureType2> … \
<featureTypeN>
```
The feature types must match those used in DEF lines.

The example below selects only the HISTORY table for input during a translation:

#### ODBC2\_IDs HISTORY

#### **PERSISTENT\_CONNECTION**

A user may want to keep a connection to a database for reuse during a particular FME session. For example, when running a batch of 100 mapping files on the same database connection, it may be desirable to keep a connection open and save the processing time required to make and break a database connection.

A database connection will be determined to be the same when the database name, the username, the password, and the transaction interval are the same.

Values: *YES | NO*

Default value: *NO*

Example:

ODBC2\_PERSISTENT\_CONNECTION YES

**Workbench Parameter:** *Persistent Connection*

# **EXPOSED\_ATTRS**

This directive allows the selection of format attributes to be explicitly added to the reader feature type.

This is similar to exposing format attributes on a reader feature type once it has been generated; however, it is even more powerful because it enables schema-driven applications other than Workbench to access and leverage these attributes as if they were explicitly on the schema as user attributes.

The result of picking a list of attributes is a comma-separated list of attribute names and types that will be added to the schema features. Currently all reader feature types will receive the same set of additional schema attributes for a given instance of the reader.

### **Required/Optional**

Optional

# **Workbench Parameter**

Additional Attributes to Expose

## **Feature Representation**

Features read from a database consist of a series of attribute values. They have no geometry. The attribute names are as defined in the DEF line if the first form of the DEF line was used. If the second form of the DEF line was used, then the attribute names are as they are returned by the query, and as such may have their original table names as qualifiers. The feature type of each Database feature is as defined on its DEF line.

# **Mapping File Example**

This example illustrates how the two forms of the DEF lines can be used to read from an ODBC database source, which is named rogers.

```
READER_TYPE ODBC2
ODBC2_DATASET      rogers
# As we are reading from an MS-ACCESS database, we don't need to
# specify these:
# DATABASE_USER_NAME <userName>
# DATABASE_PASSWORD <password>
# Form 1 of the DEF line is used like this -- it reads just
# the two fields we list and applies the where clause
ODBC2_DEF supplier \
   odbc2_where_clause "id < 5" \setminus    ID integer \
       CITY char(50)
# Form 2 of the DEF line is used like this -- we let SQL
# figure out what fields we want and do a complex join
# involving 3 tables. The FME features will have whatever
# fields are relevant. The "feature type" as far as
# FME is concerned is whatever was put on the DEF line.
# In this case "complex" is the feature type, even though no
# table named "complex" is present in the database.
ODBC2_DEF complex \
      odbc2_sql "SELECT CUSTOMER.NAME, CUSTOMER.ID,
      VIDEOS.ID, VIDEOS.TITLE FROM RENTALS, CUSTOMER,
     VIDEOS WHERE RENTALS.customerID = CUSTOMER.ID AND
     VIDEOS.ID = RENTALS.videoID AND CUSTOMER.ID = 1"
# Finally, define the NULL writer as our output -- we will
# just log everything we read to the log file for inspection.
WRITER_TYPE NULL
NULL_DATASET null
FACTORY_DEF * SamplingFactory \
   INPUT FEATURE_TYPE * @Log()
```
# **OpenStreetMap (OSM) XML Reader/Writer**

Format Notes: This format is not supported by FME Base Edition.

The OpenStreetMap (OSM) is a collaborative mapping project for creating a free and editable map of the whole world.

This section assumes familiarity with the OSM format. Further information on OSM can be found at [http://www.](http://www.openstreetmap.org/) [openstreetmap.org](http://www.openstreetmap.org/).

# **Overview**

OpenStreetMap data can be downloaded in a topologically structured XML format. The data primitives in an OSM data file are nodes, ways, and relations.

- A node is a lat/lon pair.
- n A way is a list of at least two node references describing a linear feature. Ways can be closed, in which case the first and the last node are identical. Areas are not explicitly represented in OSM but are identified via communityapproved tags.
- n Relations are a group of zero or more primitives with an associated role. All data in OSM are in the WGS-84 datum.

OSM has no explicit schema (feature type) definitions. Each node, way, and relation can have an arbitrary number of attributes, called tags in OSM. A tag is composed of a key and a value. The OpenStreetMap wiki does define a set of recommend tags that can be used to classify the nodes and ways into higher-level groupings, i.e., feature types.

The FME OSM reader provides some user settings to help influence the classification of the OSM data being read. This is needed for most GIS formats that have explicit schema definitions. The community-defined feature types can be found at [http://wiki.openstreetmap.org/index.php/Map\\_Feature](http://wiki.openstreetmap.org/index.php/Map_Feature).

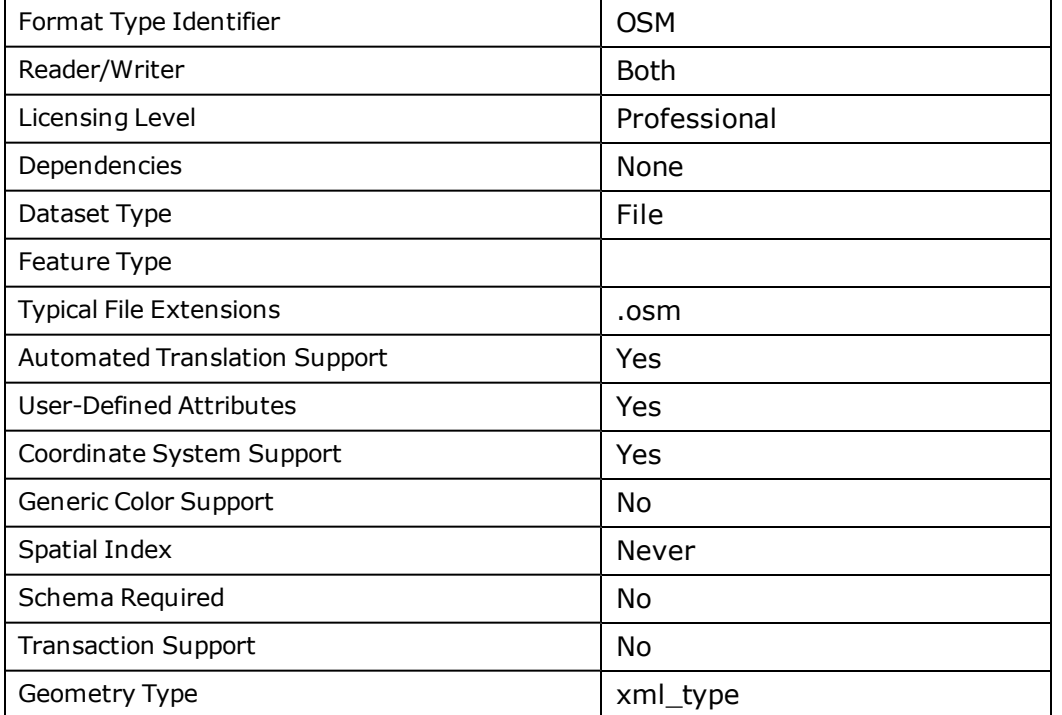

# **OSM Quick Facts**

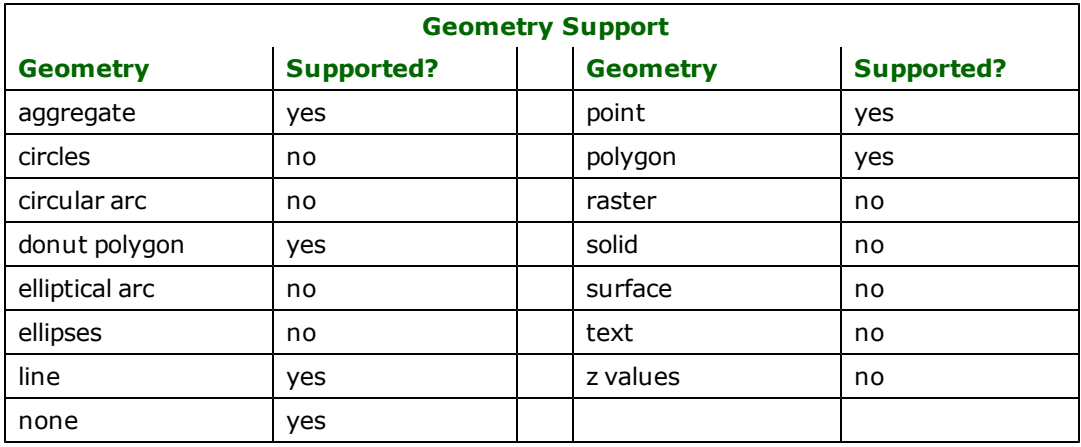

# **Reader Overview**

The OSM reader can interpret OSM XML files in several different ways. The reader may output un-categorized nodes, ways and relations, or it may categorize these data primitives according to the recommended interpretations found in [http://wiki.openstreetmap.org/index.php/Map\\_Features](http://wiki.openstreetmap.org/index.php/Map_Features).

The OSM reader provides two options when directed to interpret the OSM data with the OSM community approved feature types. The data can be interpreted with either broad or specific categories.

For example, when set to *specific*, the reader will output highway\_motorway, highway\_primary, highway\_unclassified, etc., as feature types, whereas it will only output a highway feature type when its mode is set to *broad*. Note that in either case, a schema scan of the data file being read is performed to determine the possible attribute name/value pairs of each feature type.

With three exceptions the OSM relations are not interpreted. The interpreted relations are the ones that are tagged with a key of type and values of either multipolygon, route, or restriction. Both route and restriction are output as non-geometrical features, and their feature types are set to relation\_route and relation\_restriction, respectively. The multipolygon relation is output as an area or multi-area geometry; this includes donuts, or an aggregate of polygons and donuts. The multipolygon relation may be output as a line or a non-geometrical feature. In the case of bad geometrical information, the  $m$ ultipolygon relation feature type will be set to relation\_multipolygon.

# **Geometry**

The OSM reader supports points, lines, and area geometries. Points are constructed from OSM nodes, linear features from OSM ways, and area features are constructed from either appropriately tagged closed OSM ways, or from OSM multipolygon relations.

# **Coordinate Systems**

The features output by the OSM reader are always in LL84.

# **FME Feature Attributes**

All OSM tags are loaded from the OSM data primitives are loaded as FME feature attributes. Relation feature types will have their members mapped as an FME list attribute in the FME feature. The list attribute will have 3 components:

```
member{}.type
member{}.ref
member{}.role
```
Relation feature types will also have an attribute named as OSM\_relation\_type to describe the type of relation.

You can use this member list attribute to further process the relations within FME Workbench.

In OSM way features are constructed by reference to node IDs. These node IDs are mapped into the  $nd\$ . ref list attribute in FME way features.

## **Reader Directives**

The suffixes shown are prefixed by the current <ReaderKeyword> in a mapping file. By default, the <ReaderKeyword> for the OSM reader is OSM.

### **DATASET**

The location of the OSM file to be read.

### **Required/Optional**

Required

### **Mapping File Syntax**

OSM\_DATASET c:\sample.osm

# **Workbench Parameter**

Source OpenStreetMap File(s)

### **CLOSE\_AREAS**

Specifies whether the OSM reader should create area geometries for OSM ways, whose first and last point equal, even if their "area" tag is not appropriately set. The valid values for this directive are 'Yes' and 'No', with the default being 'Yes'.

This directive is used when generating workspaces and mapping files. As a result, it is not editable within Workbench after the workspace has been generated.

#### **Required/Optional**

Optional

#### **Mapping File Syntax**

OSM\_CLOSE\_AREAS No

# **Workbench Parameter**

not applicable

### **CUSTOM\_AREA**

This directive relies on a text file whose content lists the way feature types that should be converted into area geometries when their first and last coordinates equal.

The format of the text file is simple: each feature type that should be considered a possible area is listed on a separate line. Two example files can be found under <FME InstallDir>\xml\osm\AreaFeatureLists\osm\_specific\_areas.txt and <FME InstallDir>\xml\osm\AreaFeatureLists\osm\_broad\_ areas.txt.

This directive is used when generating workspaces and mapping files. As a result, it is not editable within Workbench after the workspace has been generated.

#### **Required/Optional**

Optional

#### **Mapping File Syntax**

OSM\_CUSTOM\_AREA c:\my\_osm\_areas.txt

# **Workbench Parameter**

not applicable

## **SCHEMA\_CHOICE**

This optional directive specifies whether the OSM primitives should be interpreted via predefined FME factory pipelines that categorize the nodes, ways, and relations according to the recommended interpretations found in [http://wiki.openstreetmap.org/index.php/Map\\_Features](http://wiki.openstreetmap.org/index.php/Map_Features), or if a user defined factory pipeline should be used.

This directive is used when generating workspaces and mapping files. As a result, it is not editable within Workbench after the workspace has been generated.

## **Values**

COMMUNITY (default) | CUSTOM

The [COMMUNITY\\_FEATURE\\_TYPES](#page-963-0) directive should be used in conjunction with this directive when this directive is set to 'COMMUNITY'.

The [CUSTOM\\_OSM\\_PIPELINE](#page-964-0) directive should be used in conjunction with this directive when this directive is set to 'CUSTOM'.

### **Required/Optional**

Optional

### **Mapping File Syntax**

OSM\_SCHEMA\_CHOICE CUSTOM

# **Workbench Parameter**

not applicable

# <span id="page-963-0"></span>**COMMUNITY\_FEATURE\_TYPES**

This optional directive is applicable when the SCHEMA\_CHOICE is set to COMMUNITY, it specifies the predefined FME factory pipeline that categorizes the nodes, ways, and relations into to the recommended interpretations found in [http://wiki.openstreetmap.org/index.php/Map\\_Features](http://wiki.openstreetmap.org/index.php/Map_Features). The valid values for this directive are 'BROAD', 'SPECIFIC' and 'RAW', with 'BROAD' being the default.

When 'BROAD' is chosen, then the OSM reader will use the "{FME Directory"\xml\osm\schemaMap\osm\_broad\_schema.fmi" to categorize the OSM data primitives into broader categories. The osm\_broad\_schema.fmi contains a sequence of FME factories that would assign a node, way, or relation an specific feature according to the existence of certain tag keys. For example, any way with a 'highway' tag key regardless of its tag value will be categorized into a highway feature type.

When 'SPECIFIC' is chosen, then the OSM reader will use the "{FME Directory"\xml\osm\schemaMap\osm\_specific\_ schema.fmi" to categorize the OSM data primitives into more detailed categories. The osm\_specific\_schema.fmi pipeline contains a SchemaMappingFactory that loads a CSV file, {FME Directory}\xml\osm\schemaMap\osm\_specific\_ schema.fmi, to help it categorize the OSM data primitives according to the tag key and tag value. For example, any OSM way primitive with a 'highway' tag key and tag value of 'primary' will be categorized into a highway\_primary feature type.

When 'RAW' is chosen, then the OSM reader will leave the OSM nodes, ways, and relations unprocessed.

This directive is used when generating workspaces and mapping files. As a result, it is not editable within Workbench after the workspace has been generated.

# **Required/Optional**

Optional

### **Mapping File Syntax**

OSM\_COMMUNITY\_FEATURE\_TYPES SPECIFIC

# **Workbench Parameter**

not applicable

### <span id="page-964-0"></span>**CUSTOM\_OSM\_PIPELINE**

This optional directive is applicable when the SCHEMA\_CHOICE is set to CUSTOM. It specifies a user-defined factory pipeline that can be used to transform the OSM nodes, ways and relations into user-defined feature types.

This directive is used when generating workspaces and mapping files. As a result, it is not editable within the Workbench after the workspace has been generated.

### **Required/Optional**

Optional

## **Mapping File Syntax**

OSM\_CUSTOM\_OSM\_PIPELINE c:\my\_osm\_feature\_categorization.fmi

# **Workbench Parameter**

not applicable

# **SEARCH\_ENVELOPE**

This keyword specifies the spatial extent of the feature retrieval. Only features that intersect this bounding box are returned by the reader. If this directive is not specified, then all features are returned.

Note that this directive is only honoured by the MITAB-based MapInfo reader in FME. This is the only MapInfo reader available on the UNIX platforms supported by FME, and can optionally be enabled on Windows platforms by renaming the  $m$  itab.dll in the FME home directory to  $m$ apinfo.dll.

The syntax of the MAPINFO\_SEARCH\_ENVELOPE directive is:

MAPINFO\_SEARCH\_ENVELOPE <minX> <minY> <maxX> <maxY>

The coordinate values specified are measured in the ground units of the input data.

The example below selects a small area in a lat/long dataset for extraction:

MAPINFO\_SEARCH\_ENVELOPE -130 49 -128 50.1

# **SEARCH\_ENVELOPE\_COORDINATE\_SYSTEM**

This directive specifies the coordinate system of the search envelope if it is different than the coordinate system of the data.

The COORDINATE\_SYSTEM directive, which specifies the coordinate system associated with the data to be read, must always be set if the SEARCH\_ENVELOPE\_COORDINATE\_SYSTEM directive is set.

If this directive is set, the minimum and maximum points of the search envelope are reprojected from the SEARCH\_ ENVELOPE\_COORDINATE\_SYSTEM to the reader COORDINATE\_SYSTEM prior to applying the envelope.

# **Required/Optional**

Optional

## **Mapping File Syntax**

<ReaderKeyword>\_SEARCH\_ENVELOPE\_COORDINATE\_SYSTEM <coordinate system>

# **Workbench Parameter**

Search Envelope Coordinate System

# **CLIP\_TO\_ENVELOPE**

This directive specifies whether or not FME should clip features to the envelope specified in the SEARCH\_ENVELOPE directive.

## **Values**

YES | NO (default)

# **Mapping File Syntax**

<ReaderKeyword>\_CLIP\_TO\_ENVELOPE [yes | no]

# **Workbench Parameter**

Clip To Envelope

# **EXPOSED\_ATTRS**

This directive allows the selection of format attributes to be explicitly added to the reader feature type.

This is similar to exposing format attributes on a reader feature type once it has been generated; however, it is even more powerful because it enables schema-driven applications other than Workbench to access and leverage these attributes as if they were explicitly on the schema as user attributes.

The result of picking a list of attributes is a comma-separated list of attribute names and types that will be added to the schema features. Currently all reader feature types will receive the same set of additional schema attributes for a given instance of the reader.

# **Required/Optional**

Optional

# **Workbench Parameter**

Additional Attributes to Expose

# **Writer Overview**

The OSM writer will write out features as nodes, ways, and relations into an OSM file. Lines and areas that have more than 2000 points will be split into multiple ways, each having at most 2000 nodes. Duplicated nodes are also handled to make sure no duplicate OSM nodes are written out. Conversion of coordinates into WGS84/LL84 is done automatically into the writer.

# **OSM Tags Handling**

Feature types in OSM writer do not have any predefined schema. User attributes that are specified on the feature type will be used as tags in the OSM elements of the output file, if such attributes exist on the features or geometry traits of the geometry.

Example: A feature type named "amenity" has 3 tags that OSM writer will create if the features have such attributes:

```
OSM_2_DEF amenity \
amenity xml_{char}(17)building xml_char(4) \
source xml_char(19)
```
# **OSM Elements Writing**

There are common attributes on each OSM element that the writer will write out if feature attributes or geometry traits exist: id, uid, timestamp, visible, changeset, and version.

If an OSM node, point or relation does not have an  $id$  attribute found on geometry or feature, then a negative value will be assigned to each element.

#### **OSM node**

All geometries that contain points (including line, polygon, donut or any multi geometry) will have their coordinates written out as OSM nodes.

Tags on the OSM node will only be written out if there are user attributes defined on feature types and such attributes exist on the feature as attributes or point-level geometry as traits.

In the case where there are multiple sources of the same node (for example, from a point and a line), only the first node with positive ID is written out. If there are no nodes with positive ID, then the first node the writer encounters will be written out.

#### **OSM way**

All linear geometries will have corresponding OSM way elements written out. The writer does not check for duplicated lines.

### **OSM relation**

A feature is written out as an OSM relation if  $osm_{r}$ elation\_type attribute exist, and the value of such attribute determines the type of relation.

Tags that are associated with the relation must be specified as attributes on the features. Tags for the members (OSM ways and nodes) must be specified as traits on each geometry part of feature.

#### **Multipolygon relation**

OSM writer also writes out multipolygon relation from donut or multipolygon geometry, even if osm\_relation\_ type attribute does not exist on the feature.

The multipolygon relation that is written out follows the rules and examples described in [http://wiki.](http://wiki.openstreetmap.org/wiki/Relation:multipolygon) [openstreetmap.org/wiki/Relation:multipolygon](http://wiki.openstreetmap.org/wiki/Relation:multipolygon)

#### **Other relation**

A feature with null or no geometry can be used to describe an OSM relation by specifying the following attributes:

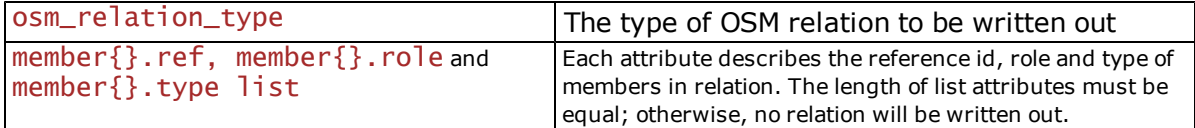

A feature with collection geometry can be written out as any relation provided that osm\_relation\_type is specified. All non-null geometry parts will be written out as ways and/or nodes and included as members in the relation.

The attributes of  $\leq$ member > element (role and type) must be specified as traits to the geometry parts. The ref attribute of  $\leq$ member $>$  is populated from the ID of the ways or nodes that have been written out.

# **Writer Directives**

The suffixes shown are prefixed by the current  $\langle W \cap \mathbf{i} \rangle$  terKeyword in a mapping file. By default, the  $\langle W \cap \mathbf{i} - \rangle$ erKeyword> for the OSM writer is OSM.

### **NUM\_DEC\_POINTS**

This directive controls the number of decimal points that will be written in the OSM file for the lat/long coordinates of OSM points. If it is not specified, the default is 7 decimal points.

### **Required/Optional**

Optional

### **Mapping File Syntax**

OSM\_NUM\_DEC\_POINTS 7

# **Workbench Parameter**

Number of Decimal Points

### **WRITER\_CHARSET**

The character set encoding in which the OSM file will be written.

### **Values**

#### UTF-8 | UTF-16 | UTF-16BE | UTF16-LE | UTF-32 | UTF-32BE | UTF-32LE

If no character set is specified, the OSM file will be written in the UTF-8 character set

#### **Required/Optional**

Optional

#### **Mapping File Syntax**

OSM\_WRITER\_CHARSET UTF-16

# **Workbench Parameter**

Output Character Set

# **Feature Representation**

In addition to the generic FME feature attributes that FME Workbench adds to all features (see *[About](#page-5-0) [Feature](#page-5-0) [Attributes](#page-5-0)*), this format adds the format-specific attributes described in this section.

Please see the Writer Overview section for details on how the features are converted into OSM elements in the OSM Writer.

## **Geometry**

The geometry features produced by the OSM reader can be identified by the xml\_type attribute. The valid values for this attribute are:

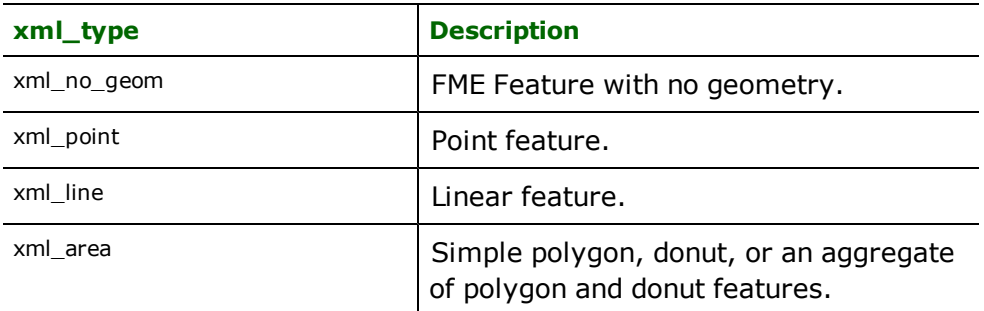

# **No Geometry**

**xml\_type:** xml\_no\_geom

Features with their xml\_type attribute set to xml\_no\_geom do not contain any geometry data.

# **Points**

**xml\_type:** xml\_point

Features with their xml\_type set to xml\_point are single coordinate features or an aggregate of single points.

### **Lines**

**xml\_type:** xml\_line

Features with their xml\_type set to xml\_line are polyline features or an aggregate of polylines.

# **Areas**

# **xml\_type:** xml\_polygon

Features with their xml\_type set to xml\_polygon are polygon features which may or may not have interior boundaries, or an aggregate of such polygons.

# **Oracle Reader/Writer**

Format Notes: This format is not supported by FME Base Edition.

Oracle**®** Version: Any references to Oracle 8*i* throughout this chapter are also applicable to Oracle 9*i* and Oracle 10*g*.

**Oracle Instant Client:** Instant Client can be used to run your OCI, OCCI, JDBC, and ODBC applications without installing a full Oracle Client. Instant Client supports SQL\*Plus.

For more information on how it works with FME, see [http://www.f](http://www.fmepedia.com/index.php/Oracle_Instant_Client)[mepedia.com/index.php/OverviewOracle\\_Instant\\_Client](http://www.fmepedia.com/index.php/Oracle_Instant_Client).

# **Overview**

The Oracle Reader/Writer enables FME to read and write attribute data stored using Oracle. This module communicates directly with Oracle for maximum throughput.

Oracle Spatial is also supported by FME:

- <sup>l</sup> The object-relational model is documented in the *[Oracle](#page-984-0) [Spatial](#page-984-0) [Object](#page-984-0) [Reader/Writer](#page-984-0)*.
- <sup>l</sup> The relational model is documented in *[Oracle](#page-1027-0) [Spatial](#page-1027-0) [Relational](#page-1027-0) [Reader/Writer](#page-1027-0)*.

If only attributes are to be read or written, then this Oracle Database reader and writer module of FME should be used. In addition, an OracleQueryFactory is available to extract data from an Oracle database within the FME factory pipeline.

*Tip: See the QueryFactory in the FME Functions and Factories manual. This factory also exploits the powerful query capabilities of Oracle Spatial.*

*See the @SQL function, also in the FME Functions and Factories manual. This function allows arbitrary Structured Query Language (SQL) statements to be executed against any Oracle database.*

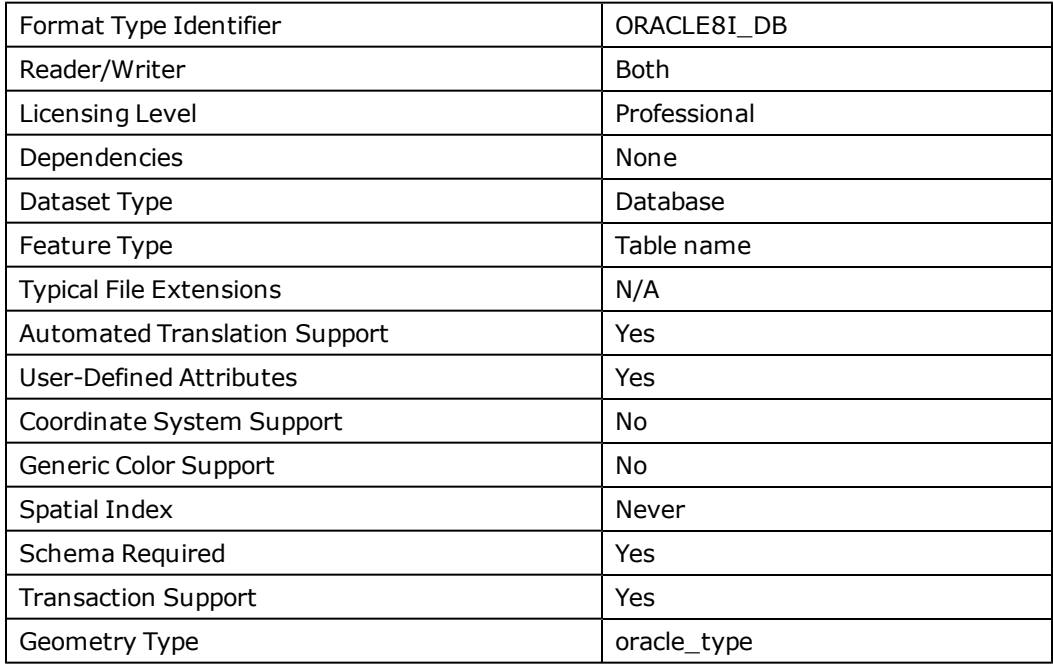

# **Oracle Quick Facts**

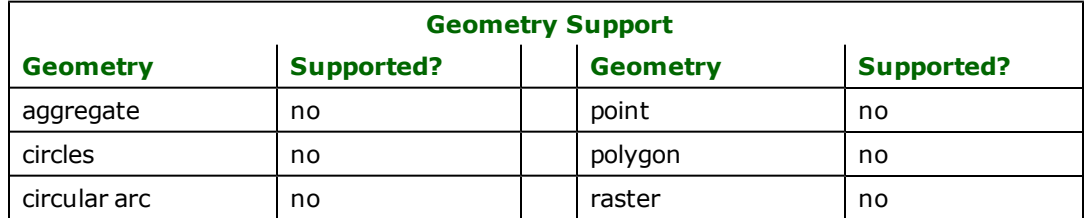

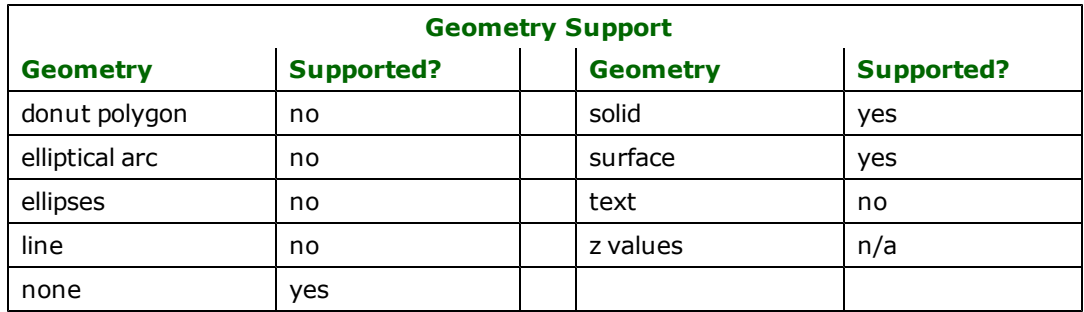

# **Reader Overview**

FME considers an Oracle dataset to be a database containing a collection of relational tables. The tables must be defined in the mapping file before they can be read. Arbitrary WHERE clauses and joins are fully supported. When using the object-relational model, an entire arbitrary SQL SELECT statement may also be used as a source of results.

# **Reader Directives**

The directives listed below are processed by the Oracle Database reader. The suffixes listed are prefixed by the current <ReaderKeyword> in a mapping file. By default, the <ReaderKeyword> for the Oracle Database reader is ORACLE8I\_DB.

## **DATASET**

#### Required/Optional: *Required*

This specifies the SQL/Net service name for the Oracle database, which can be blank to use the default service. If it is specified, then the service must have been set up in the local SQL/Net configuration.

Example:

#### ORACLE8I\_DB\_DATASET citySource

Workbench Parameter: *Source Oracle Non-spatial Service*

#### **USER\_NAME**

The name of user who will access the database.

## **Required/Optional**

Optional

## **Mapping File Syntax**

#### ORACLE8I\_DB\_USER\_NAME bond007

If the database is configured to use an external authentication adapter (such as Windows NT or Kerberos authentication), the username may be left blank, or may be completely omitted.

If a connection cannot be established using the provided username, a second attempt will be made using the uppercase version of the username.

# **Workbench Parameter**

Username

## **PASSWORD**

Required/Optional: *Required*
The password of the user accessing the database.

ORACLE8I\_DB\_PASSWORD moneypenny

If the database is configured to use an external authentication adapter (such as Windows NT or Kerberos authentication), the password may be left blank, or may be completely omitted.

Workbench Parameter: *Password*

### **WORKSPACE**

Required/Optional: *Optional*

The name of the Oracle Workspace Manager workspace which will be used by the reader. All tables read by the reader will be read using the same workspace. If this parameter is omitted, or left blank, the default LIVE workspace will be used.

ORACLE8I\_DB\_WORKSPACE B\_focus\_1

Workbench Parameter: *Oracle Workspace*

### **DEF**

Required/Optional: *Optional*

The syntax of the definition is:

```
ORACLE8I_DB_DEF <tableName> \
       [oracle_where_clause_encoded <whereClause>] \
       \sqrt{2}[oracle_sql_encoded <sqlQuery>] \
       [oracle_table_writer_mode (inherit_from_writer|insert|update|delete)] \
       [<fieldName> <fieldType>] +
```
The <fieldType> of each field must be given, but it is not verified against the database definition for the field. In effect, it is ignored.

The <tableName> must match a table in the Oracle database. This will be used as the feature type of all the features read from the table. If the <tableName> does not match a table in the database, a second attempt will be made using the uppercase version of the <tableName>.

The definition allows specification of separate search parameters for each table. If any of the configuration parameters are given, they will override, for that table, whatever global values have been specified by the reader directives listed above. If any of these parameters is not specified, the global values will be used.

The following table summarizes the definition line configuration parameters:

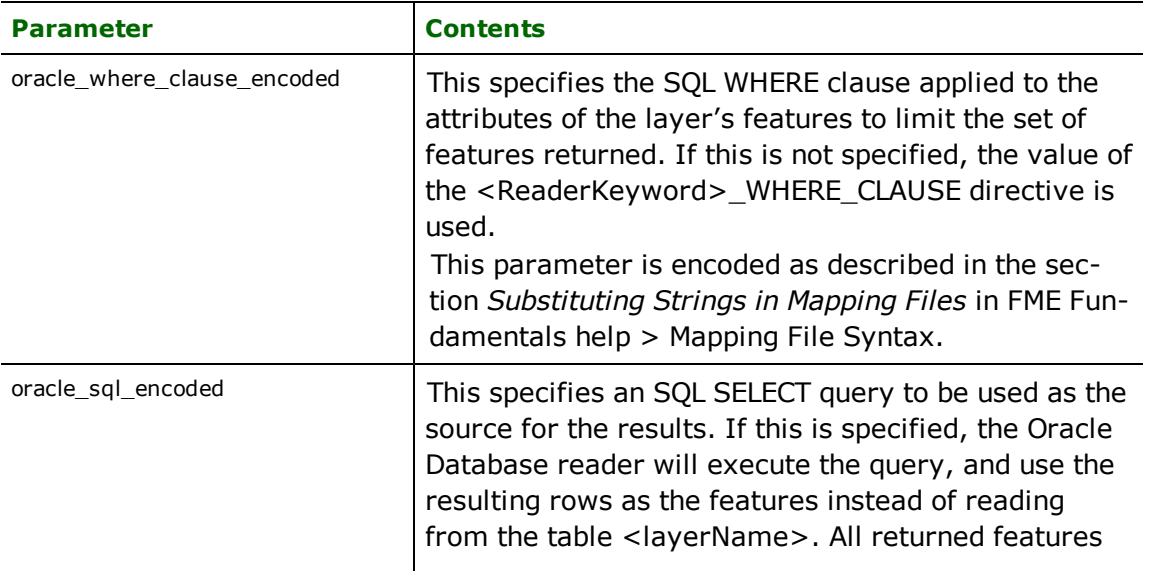

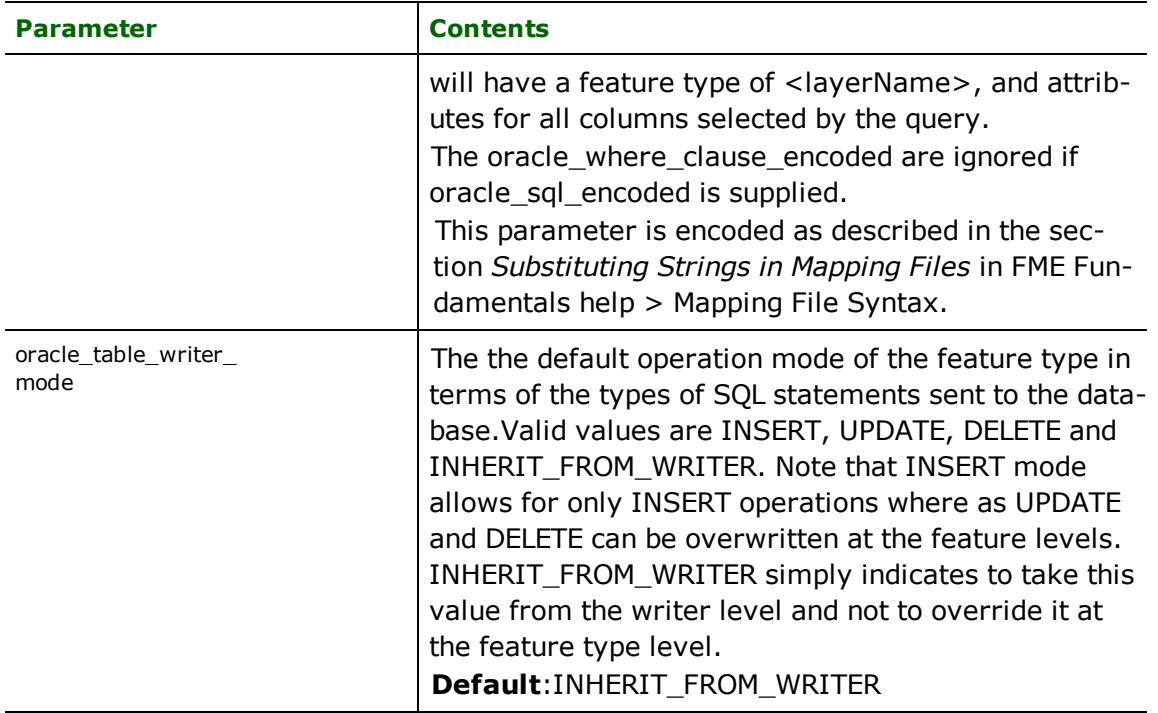

If no <whereClause> is specified, all rows in the table will be read and returned as individual features. If a <where-Clause> is specified, only those rows which are selected by the clause will be read. Note that the <whereClause> does not include the word WHERE.

When using the object model, the FME allows one to use the oracle\_sql\_encoded parameter to specify an arbitrary SQL SELECT query. If this is specified, the FME will execute the query, and use each row of data returned from the query to define a feature. Each of these features will be given the feature type named in the DEF line, and will contain attributes for every column returned by the SELECT. In this case, all DEF line parameters regarding a WHERE clause are ignored, as it is possible to embed this information directly in the text of the <sqlQuery>.

The following example joins the tables ROADS and ROADNAMES, placing the resulting data into FME features with a feature type of MYROADS. Imagine that ROADS defines some attributes for the roads, and has a numeric field named ID, and that ROADNAMES joins the numeric field ID with character arrays with the roads' names.

```
ORACLE8I_DB_DEF MYROADS \
       oracle_sql "SELECT * FROM ROADS, \
                         ROADNAMES WHERE ROADS.ID = ROADNAMES.ID"
```
# **IDs**

Required/Optional: *Optional*

This optional specification is used to limit the available and defined database tables files that will be read. If no IDs are specified, then all defined and available tables are read. The syntax of the IDs directive is:

```
ORACLE8I_DB_IDs <featureType1> \
       <featureType2> … \
       <featureTypeN>
```
The feature types must match those used in DEF lines.

The example below selects only the ROADS table for input during a translation:

ORACLE\_IDs ROADS

### **WHERE\_CLAUSE**

#### Required/Optional: *Optional*

This specifies an SQL WHERE clause, which is applied to the table's columns to limit the resulting features. This feature is currently limited to apply only to the attributes of the target table, and does not allow for joining multiple tables together. The effect of table joins can be achieved by specifying the entire queries in the DEF line with an OTAC  $1e$ sql\_encoded parameter.

By default, there is no WHERE clause applied to the results, so all features in the table are returned.

### **CHUNK\_SIZE**

#### Required/Optional: *Optional*

The features are read from the Oracle database using a bulk reading technique to maximize performance. Normally 1000 rows of data are read from the database at a time.

This directive allows one to tune the performance of the reader. It specifies how many rows are read from the database at a time.

Workbench Parameter: *Rows to Read at a Time*

# **BEGIN\_SQL{n}**

Occasionally you must execute some ad-hoc SQL prior to opening a table. For example, it may be necessary to ensure that a view exists prior to attempting to read from it.

Upon opening a connection to read from a database, the reader looks for the directive <ReaderKeyword>\_ BEGIN\_SQL $\{n\}$  (for  $n=0,1,2,\ldots$  ), and executes each such directive's value as an SQL statement on the database connection.

Multiple SQL commands can be delimited by a character specified using the FME\_SQL\_DELIMITER keyword, embedded at the beginning of the SQL block. The single character following this keyword will be used to split the SQL, which will then be sent to the database for execution. **Note:** Include a space before the character.

For example:

FME\_SQL\_DELIMITER ; DELETE FROM instructors; DELETE FROM people WHERE LastName='Doe' AND FirstName='John'

Multiple delimiters are not allowed and the delimiter character will be stripped before being sent to the database.

Any errors occurring during the execution of these SQL statements will normally terminate the reader with an error. If the specified statement is preceded by a hyphen ("-"), such errors are ignored.

### **Required/Optional**

**Optional** 

# **Workbench Parameter**

SQL Statement to Execute Before Translation

# **END\_SQL{n}**

Occasionally you must execute some ad-hoc SQL after closing a set of tables. For example, it may be necessary to clean up a temporary view after writing to the database.

Just before closing a connection on a database, the reader looks for the directive <ReaderKeyword>\_END\_  $SQL{\n}$  (for  $n=0,1,2,\ldots$ ), and executes each such directive's value as an SQL statement on the database connection.

Multiple SQL commands can be delimited by a character specified using the FME\_SQL\_DELIMITER directive, embedded at the beginning of the SQL block. The single character following this directive will be used to split the SQL, which will then be sent to the database for execution. **Note:** Include a space before the character.

For example:

```
FME_SQL_DELIMITER ;
DELETE FROM instructors;
DELETE FROM people
WHERE LastName='Doe' AND FirstName='John'
```
Multiple delimiters are not allowed and the delimiter character will be stripped before being sent to the database.

Any errors occurring during the execution of these SQL statements will normally terminate the reader with an error. If the specified statement is preceded by a hyphen ("-"), such errors are ignored.

### **Required/Optional**

Optional

# **Workbench Parameter**

SQL Statement to Execute After Translation

#### **REMOVE\_SCHEMA\_QUALIFIER**

Required/Optional: *Optional*

Specifies whether to keep or remove the schema qualifier. The full name of a table in an Oracle database is of the format <schema\_name>.<table\_name>. Setting this keyword to YES indicates that the reader should return the table name without any prefixes. This is useful when:

• creating a workspace that will be passed on to another organization using the same table names,

When this keyword is set to YES during the generation of a mapping file or workspace, the source feature types will be the table names without any prefix; otherwise, they will contain the owner name as a prefix. It is recommended that this keyword not be changed in value after generating the mapping file/workspace as it is possible for no features to be successfully passed onto the writer (since the writer is expecting feature types with different names).

Note that even when REMOVE\_SCHEMA\_QUALIFIER is set to YES, if the table is owned by a user other than the current user, the <**OWNer\_name>** prefix will **not** be dropped so that the reader will find the correct table; however, the  $\langle data base_name \rangle$  prefix will still be dropped.

**Value:** *YES | NO*

**Default Value:** *NO*

**Example:**

ORACLE8I\_DB\_REMOVE\_SCHEMA\_QUALIFIER YES

#### **Workbench Parameter:** *Remove Schema Qualifier*

#### **USE\_UNIFIED\_DATE\_ATTRS**

Required/Optional: *Optional*

Specifies whether we want to use unified date attributes, where the date and time are read into one attribute, or whether we want to use split date attributes, where two attributes are produced, one with only the date and another with both the date and time.

The value of this keyword should not be changed. It is automatically set to YES in new mapping files and workspaces. To maintain backwards compability, if this keyword is not present, the reader will behave as though the keyword is set to NO.

**Value:** *YES | NO*

**Default Value:** *YES (in new mapping files and workspaces), NO otherwise*

# **EXPOSED\_ATTRS**

This directive allows the selection of format attributes to be explicitly added to the reader feature type.

This is similar to exposing format attributes on a reader feature type once it has been generated; however, it is even more powerful because it enables schema-driven applications other than Workbench to access and leverage these attributes as if they were explicitly on the schema as user attributes.

The result of picking a list of attributes is a comma-separated list of attribute names and types that will be added to the schema features. Currently all reader feature types will receive the same set of additional schema attributes for a given instance of the reader.

### **Required/Optional**

Optional

# **Workbench Parameter**

Additional Attributes to Expose

# **Writer Overview**

The Oracle Database writer module stores attribute data in an Oracle database. Only uppercase table names are supported.

The Oracle Database writer provides the following capabilities:

- **Transaction Support:** The Oracle Database writer provides transaction support that eases the data loading process. Occasionally, a data load operation terminates prematurely due to data difficulties. The transaction support provides a mechanism for reloading corrected data without data loss or duplication.
- **Table Creation:** The Oracle Database writer uses the information within the FME mapping file to automatically create database tables as needed.
- **Table Dropping:** The Oracle Database writer has an option that allows each table to be written to be dropped if recreating, or truncated if appending.
- **Index Creation:** The Oracle Database writer will set up and populate all needed indexes and index tables as part of the loading process.
- **Bulk Loading:** The Oracle Database writer uses a bulk loading technique to ensure speedy data load.

### **Writer Directives**

The directives processed by the Oracle Database writer are listed below. The suffixes shown are prefixed by the current <WriterKeyword> in a mapping file. By default, the <WriterKeyword> for the Oracle Database writer is ORACLE8I\_DB.

### **DATASET, USER\_NAME, WORKSPACE, BEGIN\_SQL{}, and END\_SQL{}**

These directives operate in the same manner as they do for the Oracle Database reader.

**DEF**

Required/Optional: *Required*

Each Oracle Database table must be defined before it can be written. The general form of an Oracle Database definition statement is:

```
ORACLE8I_DB_DEF <tableName> \
     [oracle_sql_encoded <sqlQuery>]
          [oracle_update_key_columns <column>[,<column>]... \
      \overline{\text{[oracle\_delete\_key\_columns}} \ll \overline{\text{column>}[},<column>\overline{\text{]} \dots \setminus \text{[}\overline{[oracle\_drop\_table](yes|no)] \setminus\sqrt{[oracle\_truncate\_tab}] (yes\sqrt{[no]})
         [oracle_params <creationParams>] \
     \overline{[oracle\_sequenced\_cols\_column[:sequence][;column[:sequence]...]} \setminus[<fieldName> <fieldType>]*
```
If the user wishes to create a table, the table definition allows control of the table that will be created. Otherwise, the table definition serves to provide options for inserting, updating or deleting data in an existing table. In each case, some parameters may be unused. The recommended approach is to take advantage of the updated Workbench GUI to limit mistakes when setting the layer parameters.

If the table already exists in the database, then it is not necessary to list the fields and their types – FME will use the schema information in the database to determine this. If the fields and types are listed, they must match those in the database, however, not all fields must be listed.

If the table does not exist, then the field names and types are used to first create the table. In any case, if a  $\lt$ field-Type> is given, it must be a field type supported by the target database.

The configuration parameters present on the definition line are described in the following table:

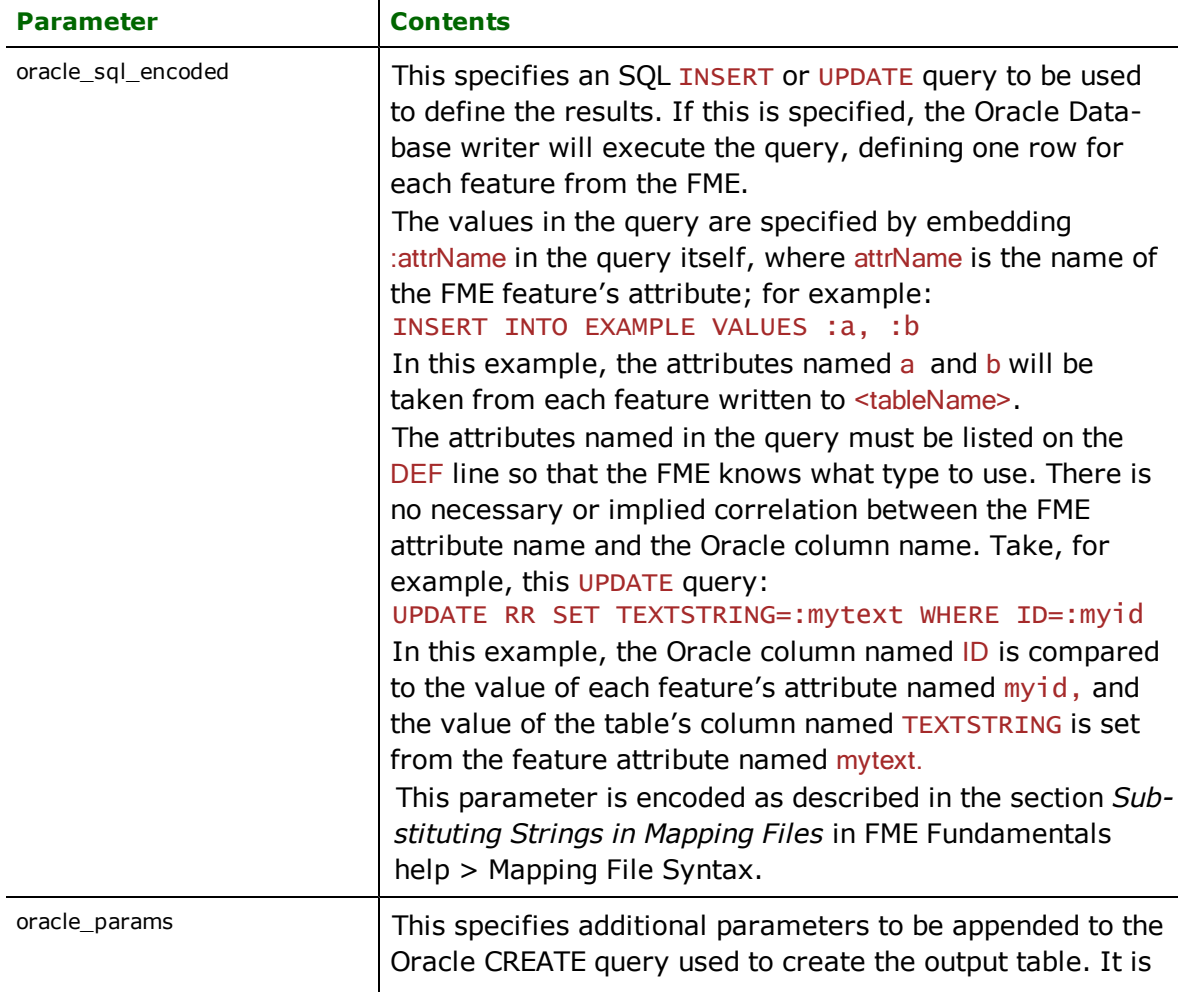

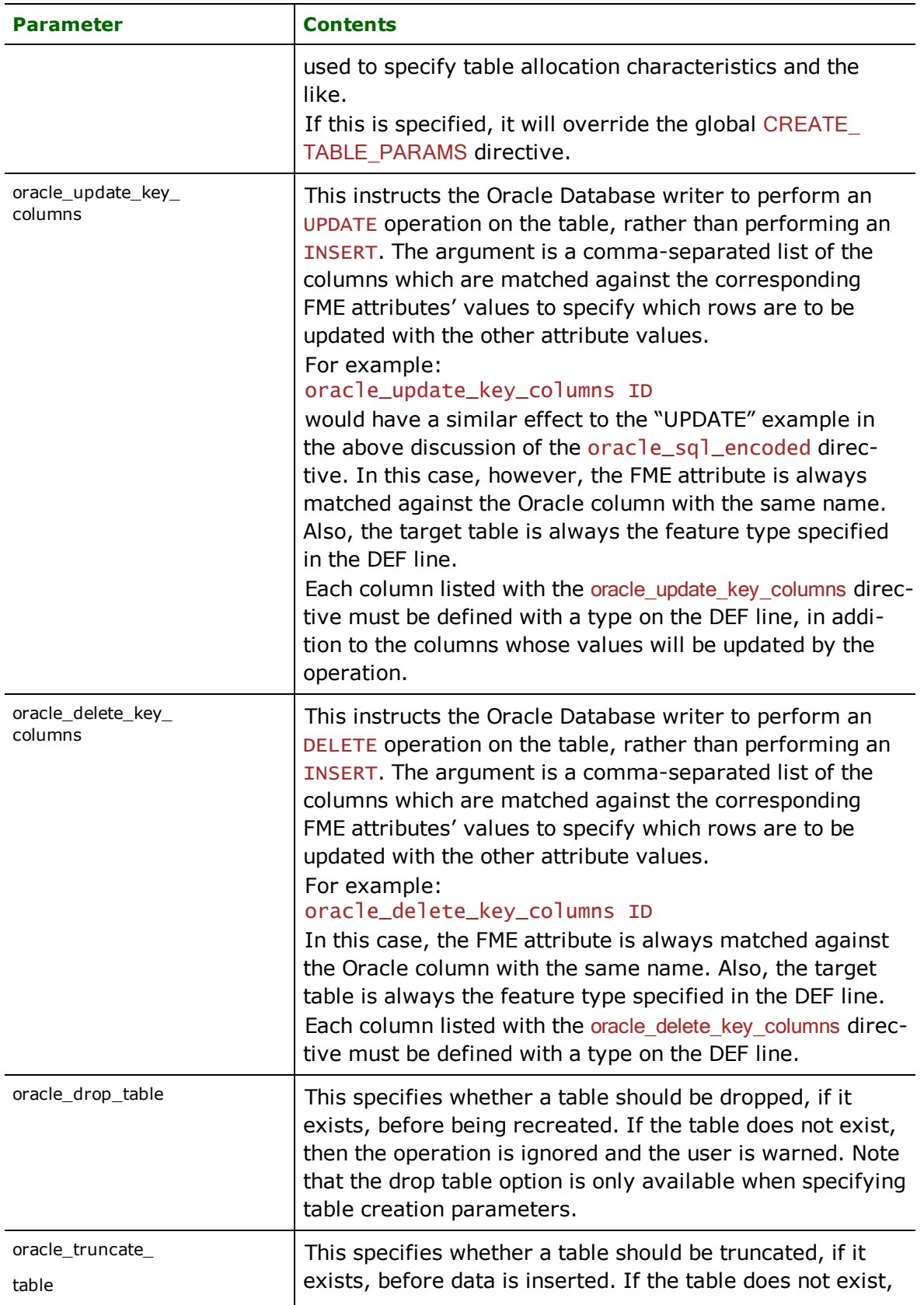

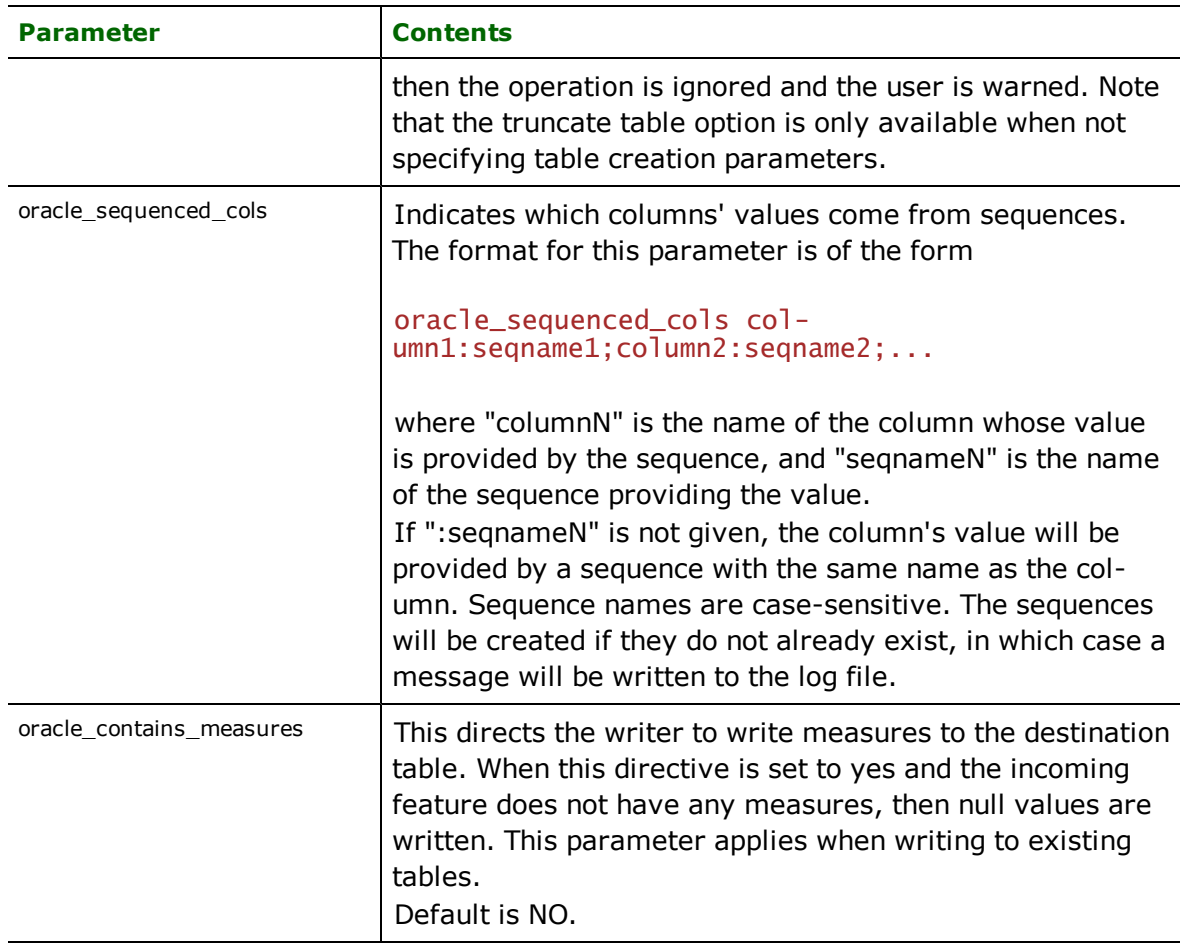

# **START\_TRANSACTION**

Required/Optional: *Optional*

This statement tells the Oracle Database writer module when to start actually writing features into the database. The Oracle Database writer does not write any features until the feature is reached that belongs to <last successful transaction> + 1. Specifying a value of zero causes every feature to be output. Normally, the value specified is zero a non-zero value is only specified when a data load operation is being resumed after failing partway through.

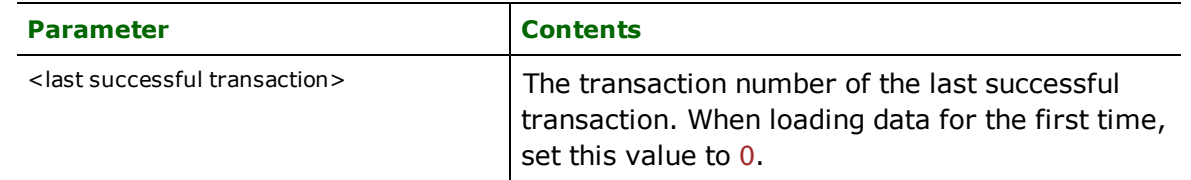

Example:

#### ORACLE8I\_DB\_START\_TRANSACTION 0

#### **Workbench Parameter:** *Transaction to Start Writing At*

# **TRANSACTION\_INTERVAL**

#### Required/Optional: *Optional*

This statement informs the FME about the number of features to be placed in each transaction before a transaction is committed to the database.

If the TRANSACTION\_INTERVAL statement is not specified, then a value of 2000 is used as the transaction interval.

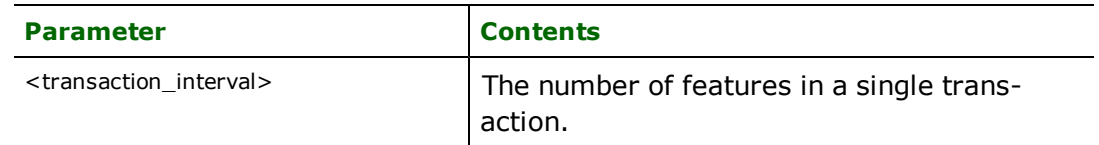

Example:

ORACLE8I\_DB\_TRANSACTION\_INTERVAL 5000

Workbench Parameter: *Features To Write Per Transaction*

# **CHUNK\_SIZE**

See the CHUNK\_SIZE directive in the Reader Directives section.

### **BEGIN\_SQL{n}**

This directive is described in the *Reader Directives* section. In the case of the writer, the statements will be executed only when the first feature actually written to the dataset.

### **END\_SQL{n}**

This directive is described in the *Reader Directives* section. In the case of the writer, the statements will be executed only if at least one feature has been written to the dataset.

### **STRICT\_ATTR\_CONVERSION**

This directive instructs the Oracle writer on how to proceed when a problem arises while converting a value from one of a feature's attributes to an oracle column value. Examples of such problems would be the truncation of a string value to fit into the target character column, an error in converting a non-numeric attribute to write to a numeric column.

In normal operation, the Oracle writer will silently truncate strings which are too long, or null out values which cannot be successfully converted. It can optionally log features which have conversion problems, or drop problem features and write a warning to the log.

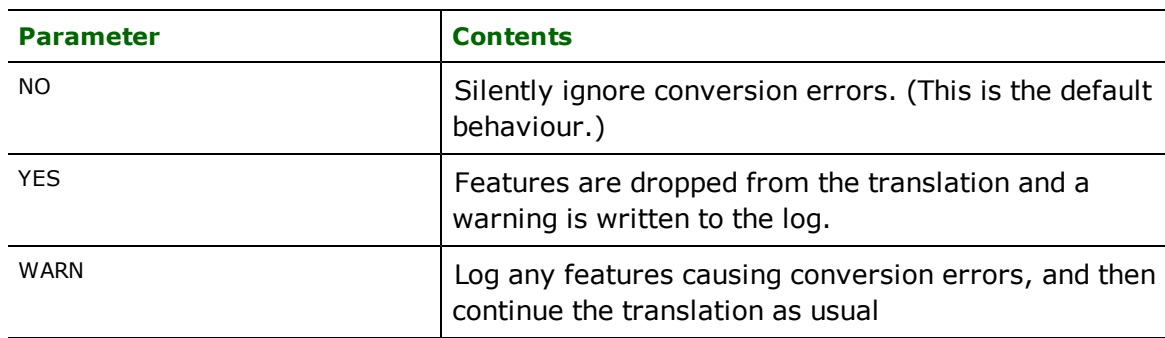

Possible values for this directive are summarized in the following table:

### **Example:**

ORACLE8I\_DB\_STRICT\_ATTR\_CONVERSION WARN

**Workbench Parameter:** *Enforce strict attribute conversion*

#### **WRITER\_MODE**

Required/Optional: *Optional*

**Note:** For more information on this directive, see the chapter *[Database](#page-13-0) [Writer](#page-13-0) [Mode](#page-13-0)*.

This directive informs the Oracle Database writer which SQL operations will be performed by default by this writer. This operation can be set to INSERT, UPDATE or DELETE. The default writer level value for this operation can be overwritten at the feature type or table level. The corresponding feature type DEF parameter name is called oracle\_ table\_writer\_mode. It has the same valid options as the writer level mode and additionally the value INHERIT\_FROM\_ WRITER which causes the writer level mode to be inherited by the feature type as the default for features contained in that table.

The operation can be set specifically for individual feature as well. Note that when the writer mode is set to INSERT this prevents the mode from being interpreted from individual features and all features are inserted unless otherwise marked as UPDATE or DELETE features. These are skipped.

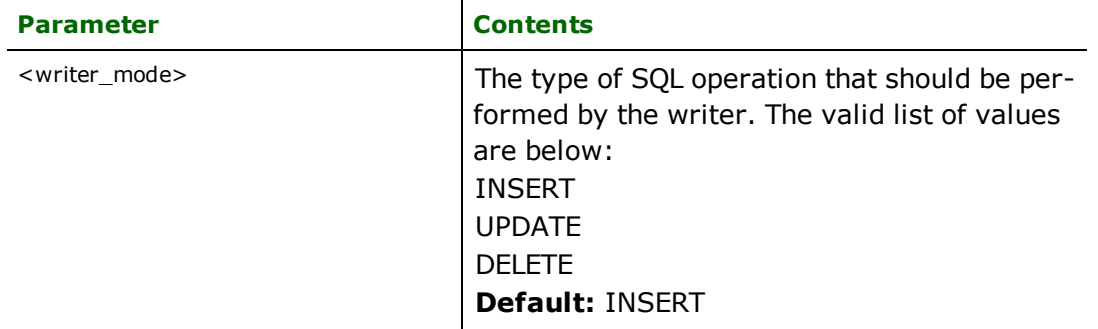

If the WRITER\_MODE statement is not specified, then a value of INSERT is given.

#### **Example:**

ORACLE8I\_DB\_WRITER\_MODE INSERT

Workbench Parameter: *Writer Mode*

### **Writer Mode Specification**

The Oracle Database writer allows the user to specify a writer mode, which determines what database command should be issued for each feature received. Valid writer modes are INSERT, UPDATE and DELETE.

#### **Writer Modes**

In INSERT mode, the attribute values of each received feature are written as a new database record.

In UPDATE mode, the attribute values of each received feature are used to update existing records in the database. The records which are updated are determined via the Oracle\_update\_key\_columns DEF line parameter, or via the fme\_where attribute on the feature.

In DELETE mode, existing database records are deleted according to the information specified in the received feature. Records are selected for deletion using the same technique as records are selected for updating in UPDATE mode.

# **Writer Mode Constraints**

In UPDATE and DELETE mode, the fme\_where attribute always takes precedence over the Oracle\_update\_ key\_columns DEF line parameter. If both the fme\_where attribute and the oracle\_update\_key\_columns DEF line parameter are not present, then UPDATE or DELETE mode will generate an error.

When the fme\_where attribute is present, it is used verbatim as the WHERE clause on the generated UPDATE or DELETE command. For example, if  $fme_w$ here were set to 'id<5', then all database records with field id less than 5 will be affected by the command.

When the fme\_where attribute is not present, the writer looks for the Oracle\_update\_key\_columns DEF line parameter and uses it to determine which records should be affected by the command. Please refer to DEF on page ??? for more information about the Oracle\_update\_key\_columns DEF line parameter.

# **Writer Mode Selection**

The writer mode can be specified at three unique levels: on the writer level, on the feature type, or on individual features.

At the writer level, the writer mode is specified by the WRITER\_MODE keyword. This keyword can be superseded by the feature type writer mode specification. **Note:** For more information on this directive, see the chapter *[Database](#page-13-0) [Writer](#page-13-0) [Mode](#page-13-0)*.

At the feature type level, the writer mode is specified by the oracle\_writer\_mode DEF line parameter. This parameters supersedes the WRITER\_MODE keyword. Unless this parameter is set to INSERT, it may be superseded on individual features by the  ${\sf fm}$ e\_db\_operation attribute. Please refer to the DEF line documentation for more information about this parameter.

At the feature level, the writer mode is specified by the  $fme\_db\_operator$  attribute. Unless the parameter at the feature type level is set to **INSERT**, the writer mode specified by this attribute always supersedes all other values. Accepted values for the fme\_db\_operation attribute are INSERT, UPDATE or DELETE.

# **Feature Representation**

Features read from Oracle Databases consist of a series of attribute values. They have no geometry. The feature type of each Database feature is as defined on its DEF line.

Features written to the database have the destination table as their feature type, and attributes as defined by on the DEF line.

In addition to the generic FME feature attributes that FME Workbench adds to all features (see *[About](#page-5-0) [Feature](#page-5-0) [Attributes](#page-5-0)*), the Oracle Database module makes use of the following special attribute names:

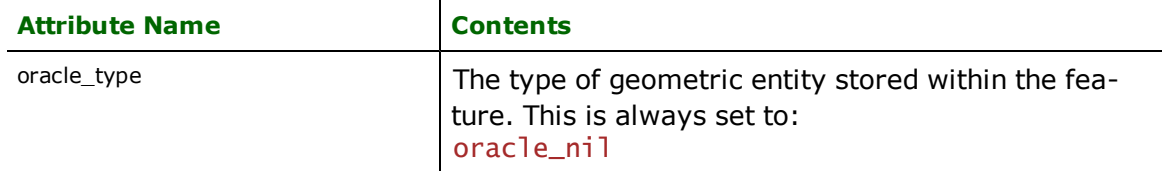

Features read from, or written to, Oracle Databases have an attribute for each column in the database table. The feature attribute name will be the same as the source or destination column name. The attribute and column names are case-sensitive.

# **Troubleshooting**

Problems sometimes arise when attempting to connect to an Oracle database. This is almost always due to a misconfiguration in the user's environment. The following suggestions can often help detect and overcome such problems.

- $\bullet$  Ensure you can connect to the database with the service name, user name, and password using  $\text{SQL*Plus}$ .
- l Ensure that you have the correct version of the Oracle client software installed. Oracle 8.1.5 or newer is recommended. Note that many clients have had problems if they have both 8.0.4 and 8.1.x installed on the same computer.
- **E** Ensure that your ORACLE\_HOME environment variable is correctly set: see the Oracle documentation for details. This is required for some specific versions of Oracle 8*i*, and may be required even if SQL\*Plus appears to operate correctly without it.
- If you have had older versions of the Oracle client software installed, make sure that your PATH variable has the current version's Oracle directory **first**, before any other Oracle software, including the WebDB package.

• It is sometimes helpful to define an environment variable named ORACLE, with the same value as the ORACLE\_ HOME variable. With some installations, it often helps to ensure that the variable named ORACLE is *not* defined.

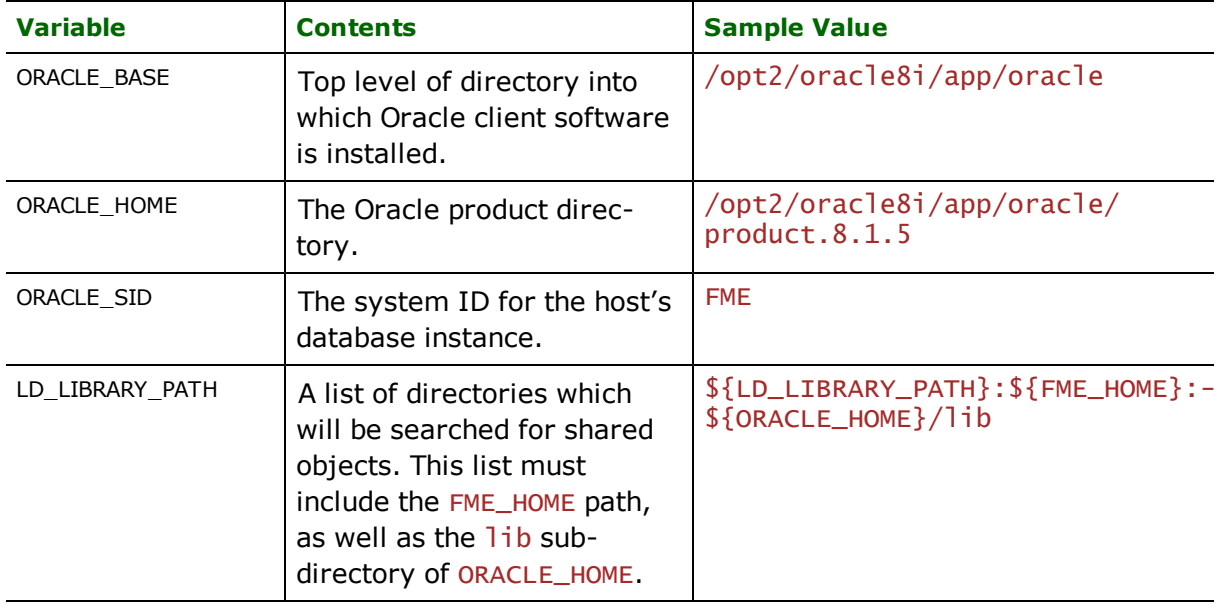

• When running on UNIX, the following environment variables should be defined:

• In most cases, the ORACLE\_SERVER\_NAME and ORACLE\_DATABASE directives should be left with blank values, with the ORACLE\_DATASET directive containing the Oracle service name of the database.

# **Oracle Spatial Object Reader/Writer**

Format Notes: This format is not supported by FME Base Edition.

# **Object Writing**

Object writing is available only with these FME Editions: Oracle, DB2, Smallworld, and Server.

# **Raster Support**

- $\bullet$  Raster writing is a beta format.
- Raster writing is available only with FME Oracle Edition.
- Raster reading is a beta format.
- l Raster data is supported only for Oracle 10*g and above*.

# **3D Geometry Support**

Reading and writing of 3D surfaces and solids is available only for Oracle 11*g*.

# **Oracle® Version**

Any references to Oracle 8*i* throughout this chapter are also applicable to Oracle 9*i* and Oracle 10*g*.

# **Oracle Instant Client**

Instant Client can be used to run your OCI, OCCI, JDBC, and ODBC applications without installing a full Oracle Client. Instant Client supports SQL\*Plus.

For more information on how it works with FME, see [http://www.fmepedia.com/index.php/Oracle\\_](http://www.fmepedia.com/index.php/Oracle_Instant_Client) [Instant\\_Client](http://www.fmepedia.com/index.php/Oracle_Instant_Client).

# **Overview**

The Oracle Spatial Reader/Writer module enables FME to read and write geometric, raster and attribute data stored using Oracle Spatial. This module communicates directly with Oracle Spatial for maximum throughput. Both the relational and object-relational models of Oracle Spatial are supported by FME: the object-relational model is discussed

here and the relational model is discussed in a separate chapter – *[Oracle](#page-1027-0) [Spatial](#page-1027-0) [Relational](#page-1027-0) [Reader/Writer](#page-1027-0)*. The object-relational model is often referred to as simply the *object model*, to prevent confusion with the pure relational model.

Raster data,both reading and writing, is supported for Oracle Spatial Databases version 10*g* and above. Raster reading and writing is identified by a unique reader and writer option but is covered in this documentation chapter.

If only attributes are to be read or written, then the Database reader and writer module of FME should be used. In addition, an OracleQueryFactory is available to extract data from an Oracle Spatial database within the FME factory pipeline.

This section assumes familiarity with Oracle Spatial, the geometry types it supports, its indexing mechanisms and raster components.

*Tip:*

*See the QueryFactory in the FME Functions and Factories manual. This factory also exploits the powerful query capabilities of Oracle Spatial.*

*See the @SQL function, also in the FME Functions and Factories manual. This function allows arbitrary Structured Query Language (SQL) statements to be executed against any Oracle database.*

# **Oracle Spatial Object Quick Facts**

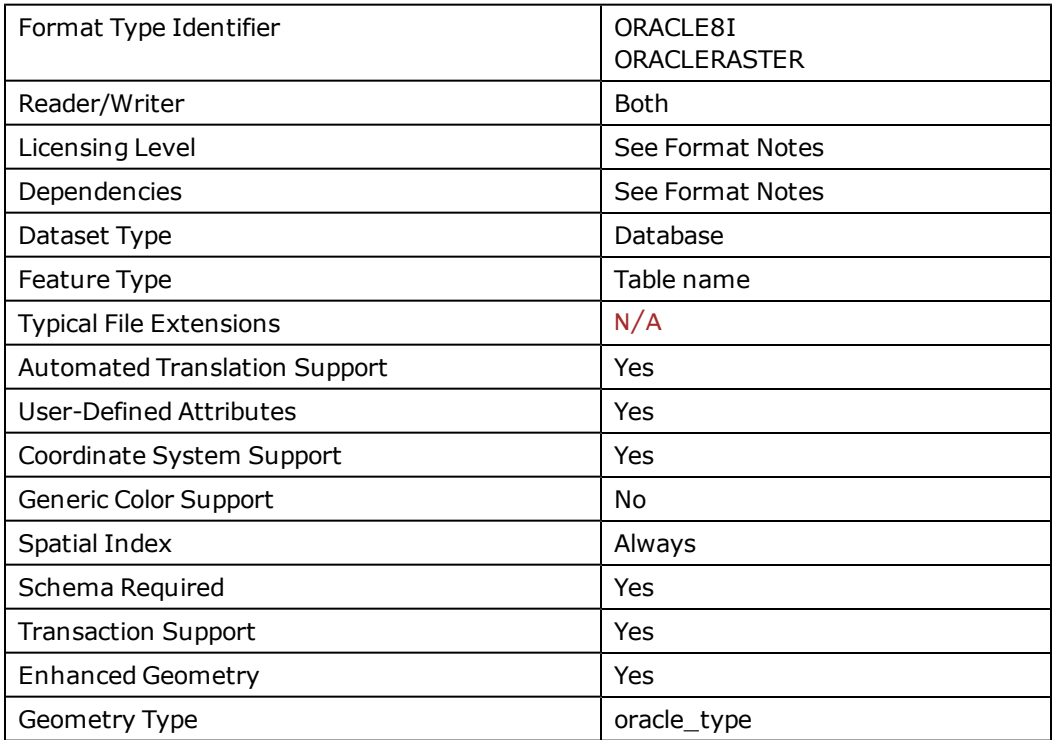

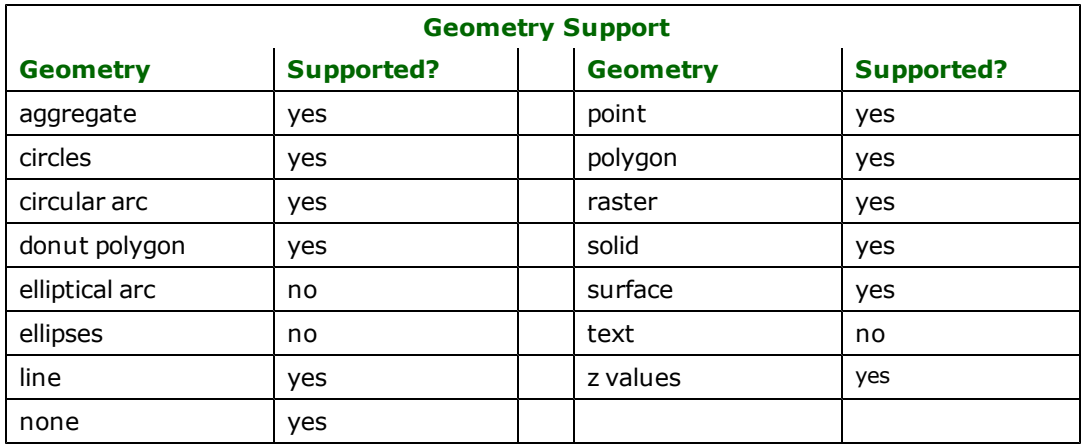

# **Raster-Specific Quick Facts**

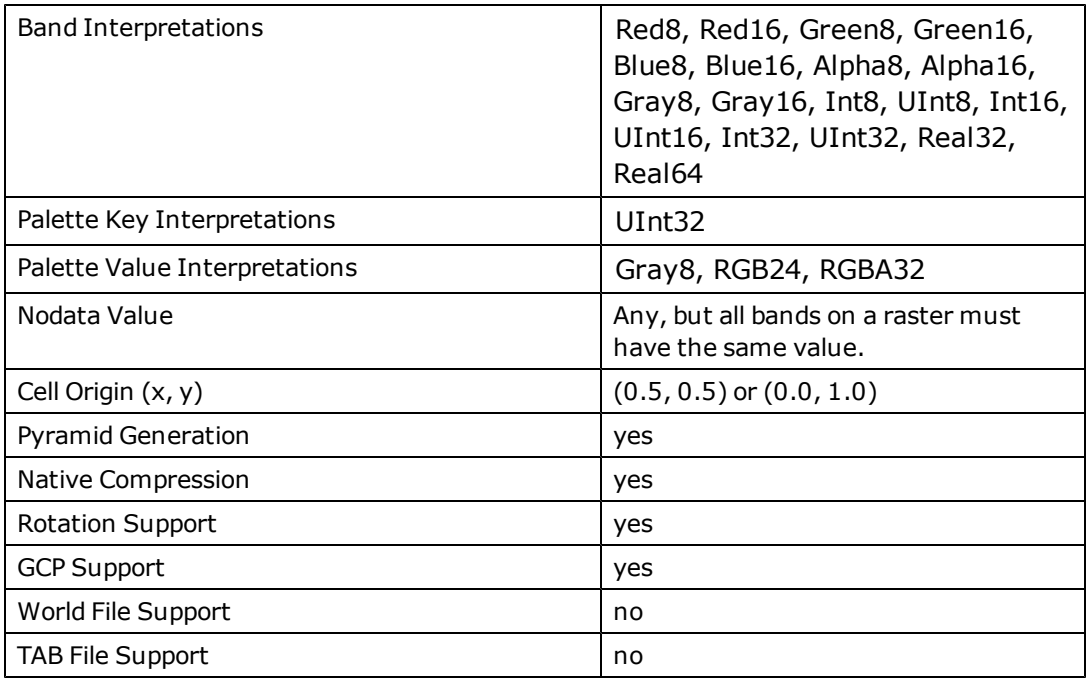

# **Reader Overview**

The FME considers an Oracle Spatial dataset to be a database containing a collection of relational tables together with their geometry or GeoRaster columns. The tables must be defined in the mapping file before they can be read. Arbitrary WHERE clauses and joins are fully supported. When using the object-relational model, an entire arbitrary SQL SELECT statement may also be used as a source of results.

The reader is also capable of reading the GeoRaster column along with all the related metadata tables. Note that if the raster image is compressed then the reader ignores compression and always reads it as uncompressed data.

When reading 3D spatial data, it is important to set the READ\_3D\_POLYGON\_AS\_FACE directive to "YES". This directive is described in greater detail in the following section.

# **Reader Directives**

The directives listed below are processed by the Oracle Spatial reader. The suffixes listed are prefixed by the current <ReaderKeyword> in a mapping file. By default, the <ReaderKeyword> for the Oracle Spatial reader is ORACLE8I.

### **DATASET**

Required/Optional: *Required*

This specifies the SQL/Net service name for the Oracle Spatial database, which can be blank to use the default service. If it is specified, then the service must have been set up in the local SQL/Net configuration.

Example:

#### ORACLE\_DATASET citySource

Workbench Parameter: *Source Oracle Spatial Object Service*

### **USER\_NAME**

The name of user who will access the database.

### **Required/Optional**

**Optional** 

### **Mapping File Syntax**

#### ORACLE\_USER\_NAME bond007

If the database is configured to use an external authentication adapter (such as Windows NT or Kerberos authentication), the username may be left blank, or may be completely omitted.

If a connection cannot be established using the provided username, a second attempt will be made using the uppercase version of the username.

# **Workbench Parameter**

User ID

# **PASSWORD**

Required/Optional: *Required*

The password of the user accessing the database.

#### ORACLE\_PASSWORD moneypenny

If the database is configured to use an external authentication adapter (such as Windows NT or Kerberos authentication), the password may be left blank, or may be completely omitted.

Workbench Parameter: *Password*

#### **WORKSPACE**

Required/Optional: *Optional*

The name of the Oracle Workspace Manager workspace which will be used by the reader. All tables read by the reader will be read using the same workspace. If this parameter is omitted, or left blank, the default LIVE workspace will be used.

#### ORACLE8I\_DB\_WORKSPACE B\_focus\_1

**Workbench Parameter:** *Oracle Workspace*

**DEF**

Required/Optional: *Optional*

The syntax of the definition is:

```
ORACLE_DEF <tableName> \
       [oracle_envelope_min_x <xmin>] \
       [oracle_envelope_min_y <ymax>] \
       [oracle_envelope_max_x <xmin>] \
       [oracle_envelope_max_y <ymax>]\
       [oracle_interaction <interactionType>]\
       [oracle_interaction_result <interactionQualifier>]\
       [oracle_where_clause_encoded <whereClause>]\
       [oracle_sql_encoded <sqlQuery>]\
       [oracle_dim <dim>]\
       [oracle_mapinfo_symbology_style_column <columnName>]\
       [<fieldName> <fieldType>] +
```
The <fieldType> of each field must be given, but it is not verified against the database definition for the field. In effect, it is ignored.

The exception to this is the geometry field type, which is used to specify a geometry column. When reading from a table with multiple geometry columns, the FME normally selects one of the columns arbitrarily to define the geometry of the resulting features; when the DEF line specifies a single field with a type of geometry, the specified column will be used to define the geometry of the features.

The <tableName> must match a table in the Oracle database. This will be used as the feature type of all the features read from the table. If the <tableName> does not match a table in the database, a second attempt will be made using the uppercase version of the <tableName>.

The definition allows specification of separate search parameters for each table. If any of the configuration parameters are given, they will override, for that table, whatever global values have been specified by the reader directives listed above. If any of these parameters is not specified, the global values will be used.

The following table summarizes the definition line configuration parameters:

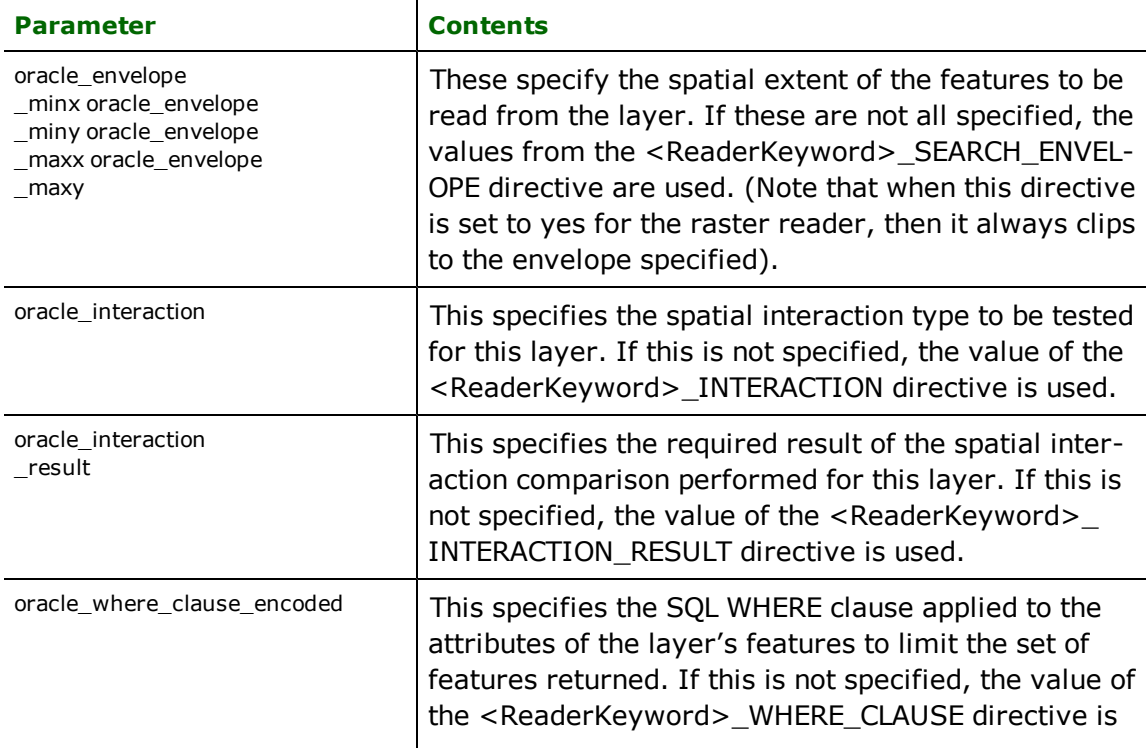

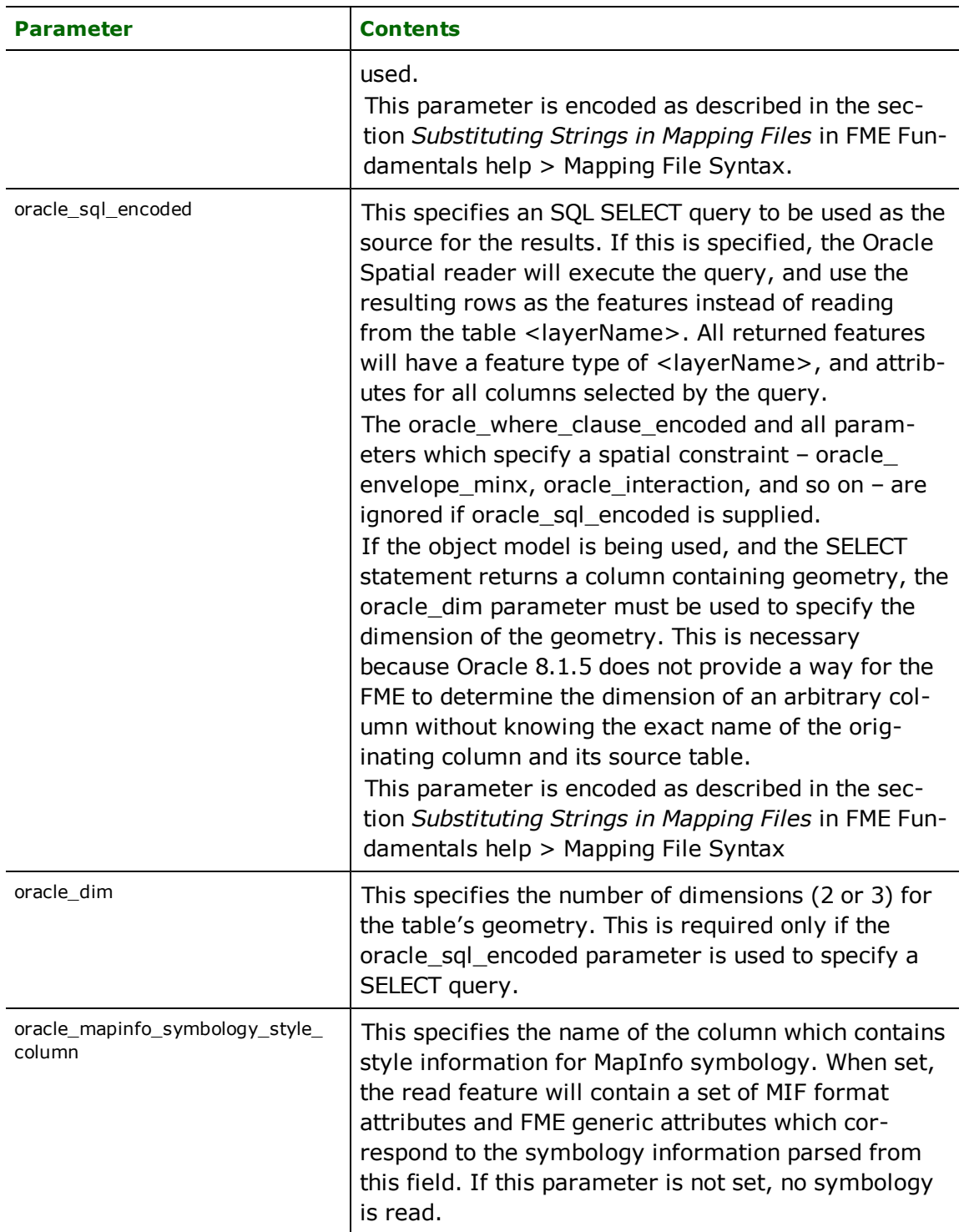

If no whereClause is specified, all rows in the table will be read and returned as individual features. If a whereClause is specified, only those rows which are selected by the clause will be read. Note that the whereClause does not include the word *WHERE*.

When using the object model, FME allows you to use the oracle\_sql\_encoded parameter to specify an arbitrary SQL SELECT query. If this is specified, FME will execute the query, and use each row of data returned from the query to define a feature. Each of these features will be given the feature type named in the DEF line, and will contain

attributes for every column returned by the SELECT. In this case, all DEF line parameters regarding a WHERE clause or spatial querying is ignored, as it is possible to embed this information directly in the text of the <sqlQuery>.

The following example joins the tables ROADS and ROADNAMES, placing the resulting data into FME features with a feature type of MYROADS. Imagine that ROADS defines the geometry for the roads, and has a numeric field named ID, and that ROADNAMES joins the numeric field ID with character arrays with the roads' names.

```
ORACLE8I_DEF MYROADS<br>oracle dim 2
        oracle_dim 2 \
        oracle_sql "SELECT * FROM ROADS, \
                          ROADNAMES WHERE ROADS.ID = ROADNAMES.ID"
```
### **IDs**

Required/Optional: *Optional*

This optional specification is used to limit the available and defined database tables files that will be read. If no IDs are specified, then all defined and available tables are read. The syntax of the IDs directive is:

```
ORACLE_IDs <featureType1> \
       <featureType2> … \
       <featureTypeN>
```
The feature types must match those used in DEF lines.

The example below selects only the ROADS table for input during a translation:

ORACLE\_IDs ROADS

Workbench Parameter: *Feature Types to Read*

# **SEARCH\_ENVELOPE**

This directive specifies a bounding box used to filter the input features. Only features that interact with the bounding box are returned.

#### **Mapping File Syntax**

<ReaderKeyword>\_SEARCH\_ENVELOPE <minX> <minY> <maxX> <maxY>

If all four coordinates of the search envelope are specified as zero, the search envelope will be disabled

### **Required/Optional**

Optional

# **Workbench Parameter**

Minimum X, Minimum Y, Maximum X, Maximum Y

#### **Mapping File Example**

The example below selects a small area for extraction:

ORACLE\_SEARCH\_ENVELOPE -130 49 -128 50.1

# **SEARCH\_ENVELOPE\_COORDINATE\_SYSTEM**

This directive specifies the coordinate system of the search envelope if it is different than the coordinate system of the data.

The COORDINATE\_SYSTEM directive, which specifies the coordinate system associated with the data to be read, must always be set if the SEARCH\_ENVELOPE\_COORDINATE\_SYSTEM directive is set.

If this directive is set, the minimum and maximum points of the search envelope are reprojected from the SEARCH\_ ENVELOPE\_COORDINATE\_SYSTEM to the reader COORDINATE\_SYSTEM prior to applying the envelope.

### **Required/Optional**

Optional

### **Mapping File Syntax**

<ReaderKeyword>\_SEARCH\_ENVELOPE\_COORDINATE\_SYSTEM <coordinate system>

# **Workbench Parameter**

Search Envelope Coordinate System

# **CLIP\_TO\_ENVELOPE**

This directive specifies whether or not FME should clip features to the envelope specified in the SEARCH\_ENVELOPE directive.

### **Values**

YES | NO (default)

### **Mapping File Syntax**

<ReaderKeyword>\_CLIP\_TO\_ENVELOPE [yes | no]

# **Workbench Parameter**

Clip To Envelope

### **INTERACTION**

Required/Optional: *Optional*

This specifies the type of relationship which must exist between the search envelope and the geometry in the target layer. Any supported relationship, or combination of relationships, may be specified. (Not supported for the Raster reader).

This table lists the valid geometry interaction relationships.

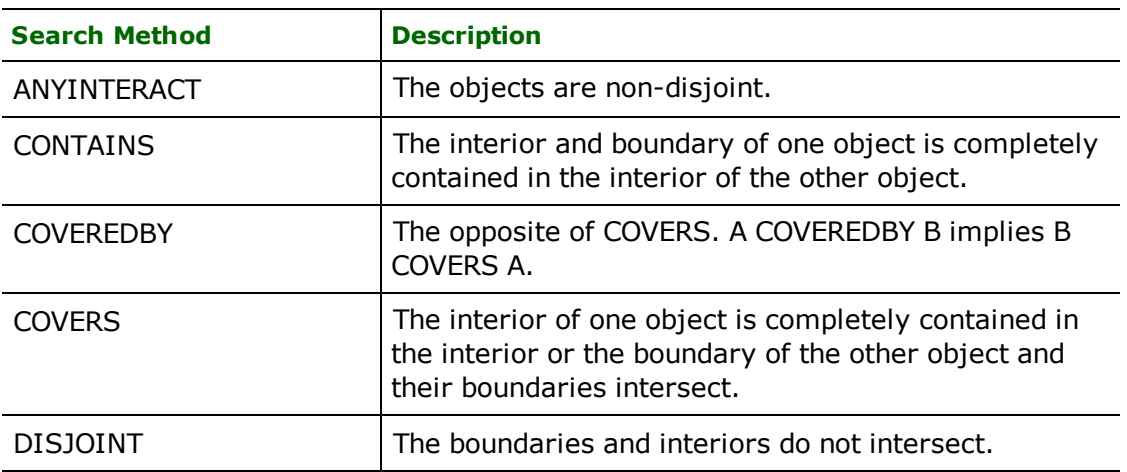

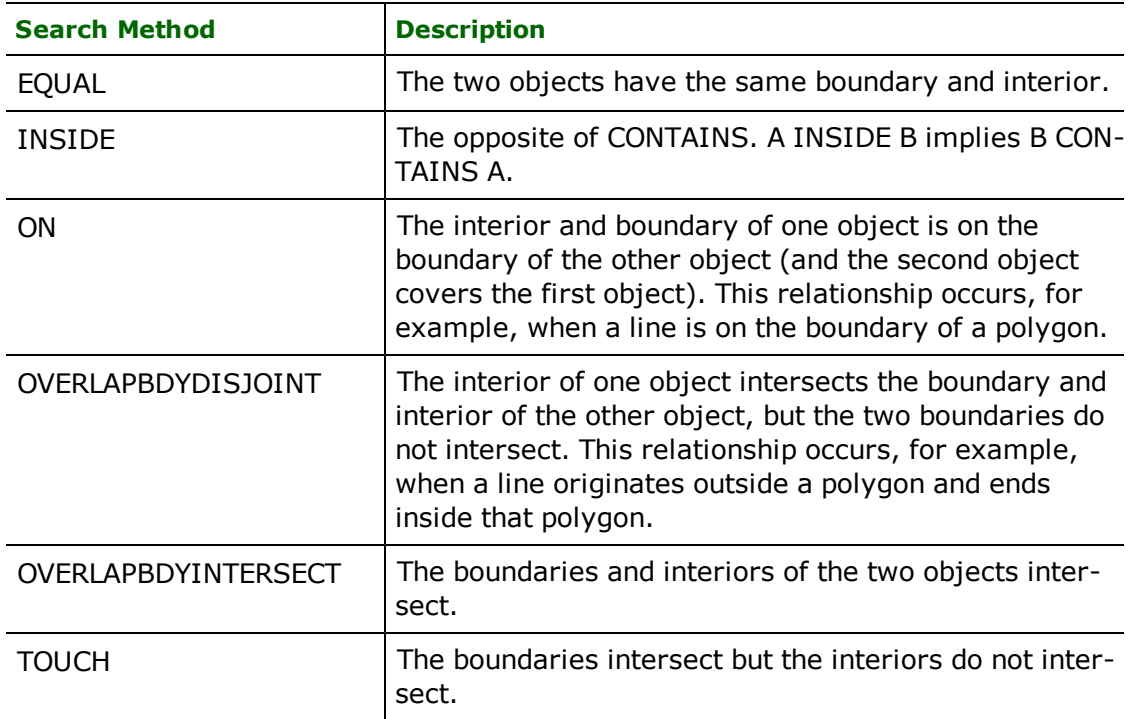

In addition to specifying a single relationship, one may specify a combination of relationships to be tested by concatenating them with a plus sign  $(+)$ . For example, the  $\leq$ ReaderKeyword> INTERACTION may be specified as INSIDE + TOUCH.

Workbench Parameter: *Relationship to Query Feature*

#### **INTERACTION\_RESULT**

#### Required/Optional: *Optional*

This specifies the test that is applied to the results of the above geometry relationship comparison. When using the object model, Spatial queries return results of  $TRUE$  rather than the name of the interaction – as they do with the older relational model – so the default test for the object model is "=  $TRUE''$ , regardless of the type of interaction involved. (Not supported for raster reader).

This directive is of little use when using the object model, and is provided only for backward compatibility.

Workbench Parameter: *Relationship Result Test*

#### **WHERE\_CLAUSE**

#### Required/Optional: *Optional*

This specifies an SQL WHERE clause, which is applied to the table's columns to limit the resulting features. This feature is currently limited to apply only to the attributes of the target Spatial layer, and does not allow for joining multiple tables together. The effect of table joins can be achieved using the object model, by specifying the entire queries in the DEF line with an oracle\_sql\_encoded parameter.

By default, there is no WHERE clause applied to the results, so all features in the layer are returned.

Workbench Parameter: *Where Clause*

### **CHUNK\_SIZE**

#### Required/Optional: *Optional*

The geometry is read from the Oracle database using a bulk reading technique to maximize performance. Normally 1000 rows of data are read from the database at a time.

This directive allows one to tune the performance of the reader. It specifies how many rows are read from the database at a time.

Workbench Parameter: *Rows to Read at a Time*

### **STRUCTURED\_GEOMETRY (only applicable with classic geometry)**

Required/Optional: *Optional*

Using enhanced geometry (by setting the global directive FME\_GEOMETRY\_HANDLING to YES) removes the need for using this directive and makes it simple to translate complex Oracle geometries into other formats, preserving the original geometry as it was stored in Oracle. Note that this keyword is not supported for raster reader.

Oracle 8*i* Spatial's object model stores geometry in a much more structured fashion than is normally used by FME features. While this structure can be mirrored in FME by using aggregates and list attributes, it is far more difficult to deal with than are simple points, lines, polygons, and donuts. Therefore, the Oracle Spatial reader normally flattens out the features – such as by combining polygons' boundaries and holes to form donuts, and stroking out sequential arcs to make simple line strings – before they are returned from the reader.

Occasionally, however, one might want a faithful representation of exactly how the geometry appears in the Oracle geometry object. The STRUCTURED\_GEOMETRY directive, when given a value of YES, tells the Oracle 8*i* Spatial reader to provide the geometry in a form which mirrors the structure in the database. The representation of this structure is defined below, in the section titled *Structured Geometry Representation*.

Note: Structured geometry requires special processing: it should not be enabled unless a framework to deal with the structured geometry is provided in the mapping file or FME Objects application. It is only available when reading Oracle 8*i* Spatial tables using the object model – it is not available when using the relational model, or when writing to an Oracle 8*i* database.

# **BEGIN\_SQL{n}**

Occasionally you must execute some ad-hoc SQL prior to opening a table. For example, it may be necessary to ensure that a view exists prior to attempting to read from it.

Upon opening a connection to read from a database, the reader looks for the directive  $\langle ReaderKeyword \rangle$ BEGIN\_SQL $\{n\}$  (for  $n=0,1,2,\ldots$ ), and executes each such directive's value as an SQL statement on the database connection.

Multiple SQL commands can be delimited by a character specified using the FME\_SQL\_DELIMITER keyword, embedded at the beginning of the SQL block. The single character following this keyword will be used to split the SQL, which will then be sent to the database for execution. **Note:** Include a space before the character.

For example:

```
FME_SQL_DELIMITER ;
DELETE FROM instructors;
DELETE FROM people
WHERE LastName='Doe' AND FirstName='John'
```
Multiple delimiters are not allowed and the delimiter character will be stripped before being sent to the database.

Any errors occurring during the execution of these SQL statements will normally terminate the reader with an error. If the specified statement is preceded by a hyphen ("-"), such errors are ignored.

#### **Required/Optional**

Optional

# **Workbench Parameter**

SQL Statement to Execute Before Translation

# **END\_SQL{n}**

Occasionally you must execute some ad-hoc SQL after closing a set of tables. For example, it may be necessary to clean up a temporary view after writing to the database.

Just before closing a connection on a database, the reader looks for the directive <ReaderKeyword>\_END\_  $SQL$   $\{n\}$  (for  $n=0,1,2,\ldots$ ), and executes each such directive's value as an SQL statement on the database connection.

Multiple SQL commands can be delimited by a character specified using the FME\_SQL\_DELIMITER directive, embedded at the beginning of the SQL block. The single character following this directive will be used to split the SQL, which will then be sent to the database for execution. **Note:** Include a space before the character.

For example:

```
FME_SQL_DELIMITER ;
DELETE FROM instructors;
DELETE FROM people
WHERE LastName='Doe' AND FirstName='John'
```
Multiple delimiters are not allowed and the delimiter character will be stripped before being sent to the database.

Any errors occurring during the execution of these SQL statements will normally terminate the reader with an error. If the specified statement is preceded by a hyphen ("-"), such errors are ignored.

### **Required/Optional**

Optional

# **Workbench Parameter**

SQL Statement to Execute After Translation

#### **TOPOLOGY**

Required/Optional: *Optional*

The reader reads sdo\_topo\_geometry column if the table contains it. If the table has both an sdo\_geometry column and sdo\_topo\_geometry column, then only the column that appears first is read. If a table has both types, to ensure reading  $sdo\_topo\_geometry$  column, its name should be specified on the DEF line.

### **REMOVE\_SCHEMA\_QUALIFIER**

Required/Optional: *Optional*

Specifies whether to keep or remove the schema qualifier. The full name of a table in an Oracle database is of the format <schema\_name>.<table\_name>. Setting this keyword to YES indicates that the reader should return the table name without any prefixes. This is useful when:

• creating a workspace that will be passed on to another organization using the same table names,

When this keyword is set to YES during the generation of a mapping file or workspace, the source feature types will be the table names without any prefix; otherwise, they will contain the owner name as a prefix. It is recommended that this keyword not be changed in value after generating the mapping file/workspace as it is possible for no features to be successfully passed onto the writer (since the writer is expecting feature types with different names).

Note that even when REMOVE\_SCHEMA\_QUALIFIER is set to YES, if the table is owned by a user other than the current user, the <Owner\_name> prefix will not be dropped so that the reader will find the correct table; however, the  $\langle data base_name \rangle$  prefix will still be dropped.

**Value:** *YES | NO*

**Default Value:** *NO*

**Example:**

#### ORACLE\_REMOVE\_SCHEMA\_QUALIFIER YES

#### **USE\_UNIFIED\_DATE\_ATTRS**

#### Required/Optional: *Optional*

Specifies whether we want to use unified date attributes, where the date and time are read into one attribute, or whether we want to use split date attributes, where two attributes are produced, one with only the date and another with both the date and time.

The value of this keyword should not be changed. It is automatically set to YES in new mapping files and workspaces. To maintain backwards compability, if this keyword is not present, the reader will behave as though the keyword is set to NO.

**Value:** *YES | NO*

**Default Value:** *YES (in new mapping files and workspaces), NO otherwise*

#### **MAPINFO\_SYMBOLOGY\_STYLE\_COLUMN**

#### Required/Optional: *Optional*

This optional generation parameter specifies the name of the MapInfo symbology style column. If a column by this name is found, it will be omitted from the schema of the generated source feature type, and the oracle mapinfo symbology\_style\_column DEF line parameter will be set to the name of this column. (Not supported for raster reader).

# **MAPINFO\_SYMBOLOGY\_INDEX\_COLUMN**

#### Required/Optional: *Optional*

This optional generation parameter specifies the name of the MapInfo symbology index column. If a column by this name is found, it will be omitted from the schema of the generated source feature type. (Not supported for raster reader).

### **READ\_3D\_POLYGON\_AS\_FACE**

#### Required/Optional: *Optional*

This optional keyword controls whether 3D polygons are read by Oracle Spatial as 3D face geometries or as regular polygons. (Not supported for raster reader).

**Value**: *YES | NO*

#### **Default Value:** *NO*

#### **Workbench Parameter:** *Read 3D Polygons as Faces*

#### **HANDLE\_MULTIPLE\_SPATIAL\_COLUMNS**

If this directive is set to YES, feature geometry will be read into an aggregate. A directive is set on the aggregate to indicate that each part of the aggregate is independent from the others, and its own geometry. Geometry parts of the aggregate are named and contain geometry according to their respective column in the table being read. If a geometry is read as NULL, it will be appended to the aggregate as a null geometry.

When using this feature, neither the geometry column, nor the feature type SELECT statement can be specified. Also, tables with topology columns will not be read in this mode.

#### **Required/Optional**

**Optional** 

# **EXPOSED\_ATTRS**

This directive allows the selection of format attributes to be explicitly added to the reader feature type.

This is similar to exposing format attributes on a reader feature type once it has been generated; however, it is even more powerful because it enables schema-driven applications other than Workbench to access and leverage these attributes as if they were explicitly on the schema as user attributes.

The result of picking a list of attributes is a comma-separated list of attribute names and types that will be added to the schema features. Currently all reader feature types will receive the same set of additional schema attributes for a given instance of the reader.

### **Required/Optional**

Optional

# **Workbench Parameter**

Additional Attributes to Expose

# **Writer Overview**

The Oracle Spatial writer module stores geometric, raster and attribute data in an Oracle Spatial database. Only uppercase table names are supported.

The Oracle Spatial writer provides the following capabilities:

- **Transaction Support:** The Oracle Spatial writer provides transaction support that eases the data loading process. Occasionally, a data load operation terminates prematurely due to data difficulties. The transaction support provides a mechanism for reloading corrected data without data loss or duplication.
- **Table Creation:** The Oracle Spatial writer uses the information within the FME mapping file to automatically create database tables as needed. If the relational model of storing geometry is used, the writer will create and populate all needed supporting tables. In such a case, the <layername>, <layername> SDOGEOM, <layername> SDOLAYER, <layername> SDOINDEX, and <layername> SDODIM tables will all be created. Likewise, creation of tables containing GeoRaster columns is also supported, including the corresponding Raster Data Table (RDT) creation. Metadata tables and triggers are also created accordingly.
- **Table Dropping:** The Oracle Spatial writer has an option that allows each table to be written to be dropped if recreating, or truncated if appending. Metadata information is updated using triggers for rasters and it is replaced on write for geometry. Likewise, dropping of RDTs associated with the GeoRaster columns is performed if the RDT is empty. Metadata tables are updated via DML triggers, however the triggers themselves are not currently dropped.
- **Index Creation:** The Oracle Spatial writer will set up and populate all needed indexes and index tables as part of the loading process. For the relational model, indexes on SDO\_GID columns in the <layername> and <layername> SDOGEOM tables are created, and a compound index on the SDO\_GID and SDO\_CODE columns in the <layername>\_SDOINDEX is created. The <layername>\_SDOINDEX table will also be populated.
- **Bulk Loading:** The Oracle Spatial writer uses a bulk loading technique to ensure speedy data load.
- l **Raster Interleaving:** Raster data can be written using Band SeQuential (BSQ), Band Interleaved by Line (BIL) or Band Interleaved by Pixel (BIP) interleaving. The default interleaving is BSQ.
- **Raster Compression:** Native DEFLATE, JPEG-B and JPEG-F compression can optionally be performed as a postprocess once writing is complete.
- **Raster Pyramid Generation:** Native pyramid generation can optionally be performed as a post-process once writing is complete. Number of levels and the resampling type can be optionally specified.
- **Raster Validation:** Native validation can optionally be performed as a post-process once writing is complete.

### **Writer Directives**

The directives processed by the Oracle Spatial writer are listed below. The suffixes shown are prefixed by the current <WriterKeyword> in a mapping file. By default, the <WriterKeyword> for the Oracle Spatial writer is ORACLE8I or ORACLERASTER when using the object model.

#### **DATASET, USER\_NAME, and WORKSPACE**

These directives operate in the same manner as they do for the Oracle Spatial reader.

Required/Optional: *Required*

Each Oracle Spatial layer (table) must be defined before it can be written. The general form of an Oracle Spatial definition statement is:

```
ORACLE_DEF <tableName> \
        [oracle_model object \
    \bar{c}oracle_dim <dim>]
        [oracle_srid <spatialReference>] \
    [oracle_x_name <ord1>][oracle_y_name  <ord2>] \
    [oracle_ z_ name <ord>3][oracle_x_to] < x<sub>1</sub>][oracle_y_to] \quad \text{<} yto]\sqrt{|\text{oracle}_z_t|} \leq \sqrt{|\text{oracle}_z|}    [oracle_min_x <xmin>] \
    [oracle_min_y <ymin>] \
    [oracle\_min_z < zmin] \ \ \[oracle\_max_x \ x \ < xmax>] \ \ \ \ \ \ \ \[oracle_max_y </y \rightarrow[oracle_max_z < r    [oracle_create_indices (yes|no)] \
        [oracle_index_params <paramString>] \
        [oracle_levels <levels>] \
        [oracle_numtiles  <numtiles> \
        [oracle_gid_name <gidName>] \
        [oracle_sql_encoded  <sqlQuery>] \
    [oracle_table_writer_mode (inherit_from_writer|insert|update|delete)] \
        [oracle_update_key_columns <column>[,<column>]... \
        [oracle_default_geom_column <columnName>] \
         [oracle_geom_column <columnName>] \
        [oracle_raster_column  <columnName>] \
     [oracle_force_geom_updates (yes|no)] \<br>[oracle_force_raster_updates (yes|no)]
    [oracle_force_raster_updates
    [oracle_force_index_creation (yes|no)]
        [oracle_drop_table  (yes|no)] \
        [oracle_truncate_table  (yes|no)] \
        [oracle_contains_measures  (yes|no)] \
        [oracle_default_contains_measures  (yes|no)] \
         [oracle_gid_name <gidName>] \
        [oracle_params  <creationParams>] \
    [oracle_sequenced_cols column[:seqname][;column[:seqname]]...] \
[<fieldName>  <fieldType>]*
```
If the user wishes to create a table, the table definition allows control of the layer that will be created. Otherwise, the table definition serves to provide options for inserting, updating or deleting data in an existing table. In each case, some parameters may be unused. The recommended approach is to take advantage of the updated Workbench GUI to limit mistakes when setting the layer parameters.

If the table already exists in the database, then it is not necessary to list the fields and their types – FME will use the schema information in the database to determine this. If the fields and types are listed, they must match those in the database, however, not all fields must be listed.

If the table does not exist, then the field names and types are used to first create the table. In any case, if a  $\lt$ field-Type> is given, it must be a field type supported by the target database.

If the object model is being used, a field's type can be specified as geometry, which indicates that the named field is to hold the geometry contained on the FME features. If no geometry column is defined, and the table being written already exists with one or more columns of geometric data in the database, the FME will arbitrarily choose one of the table's geometric columns to contain the FME features' spatial components.

The same is true of GeoRaster columns which can be set as type GeoRaster.

The configuration parameters present on the definition line are described in the following table:

**DEF**

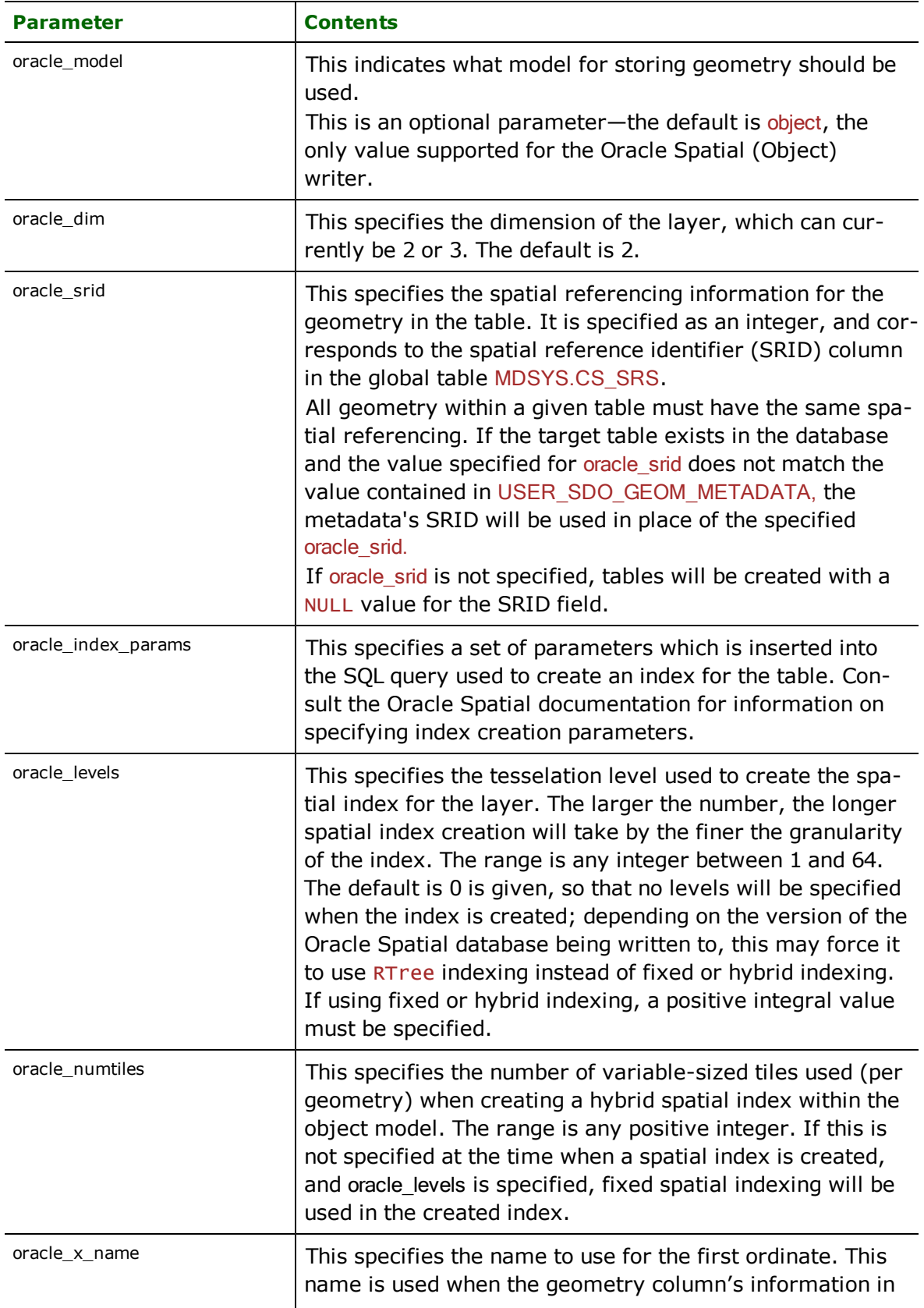

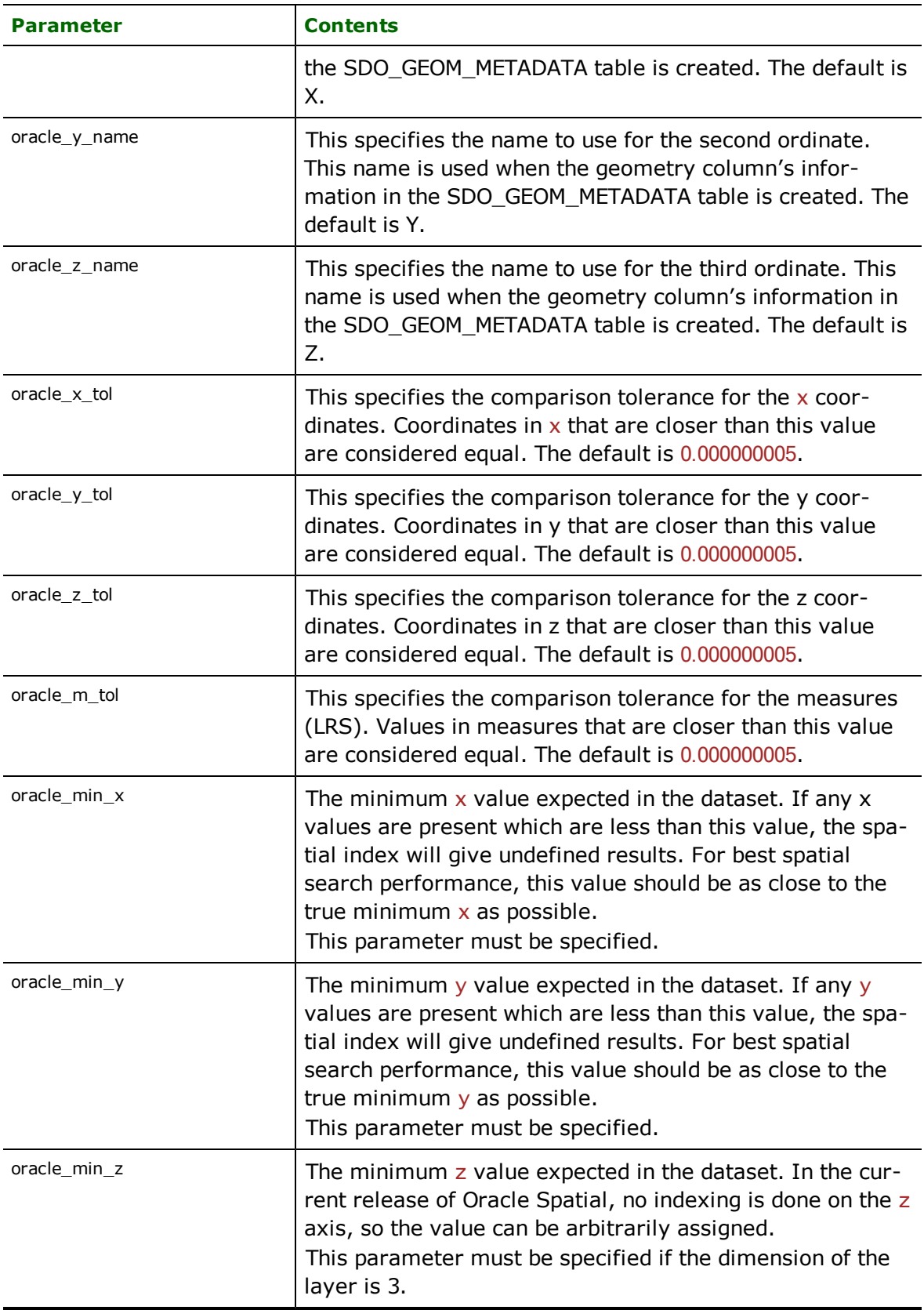

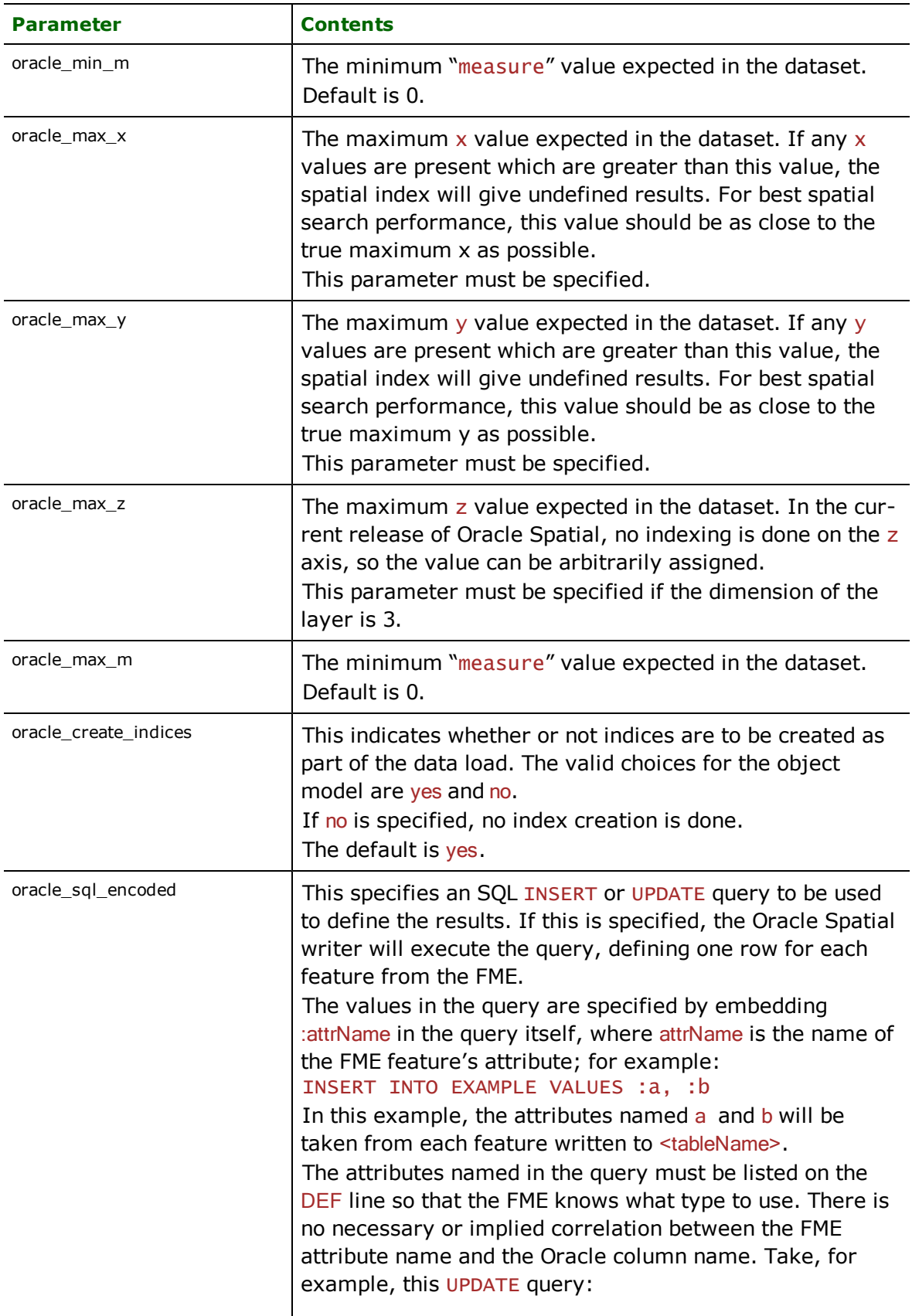

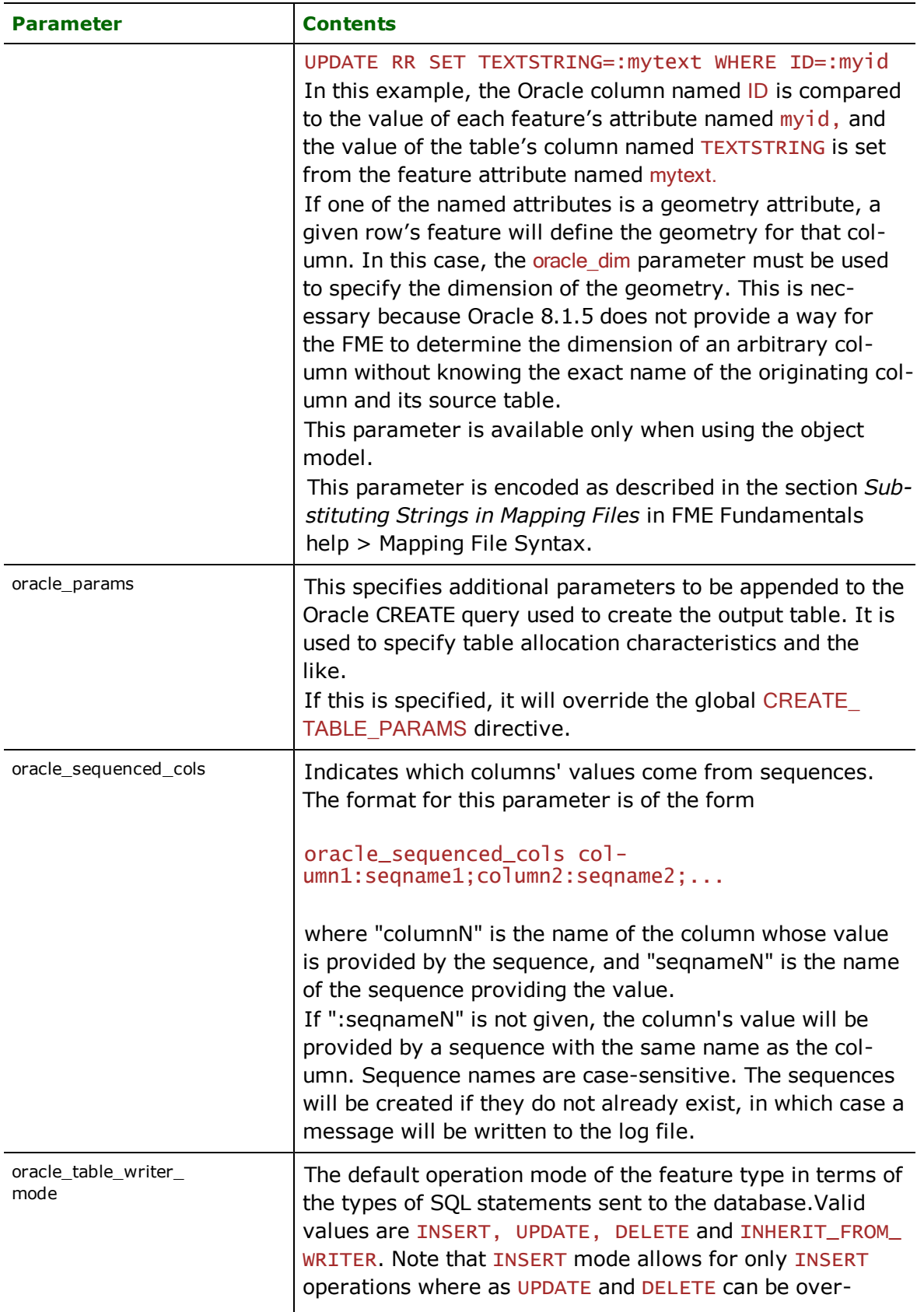

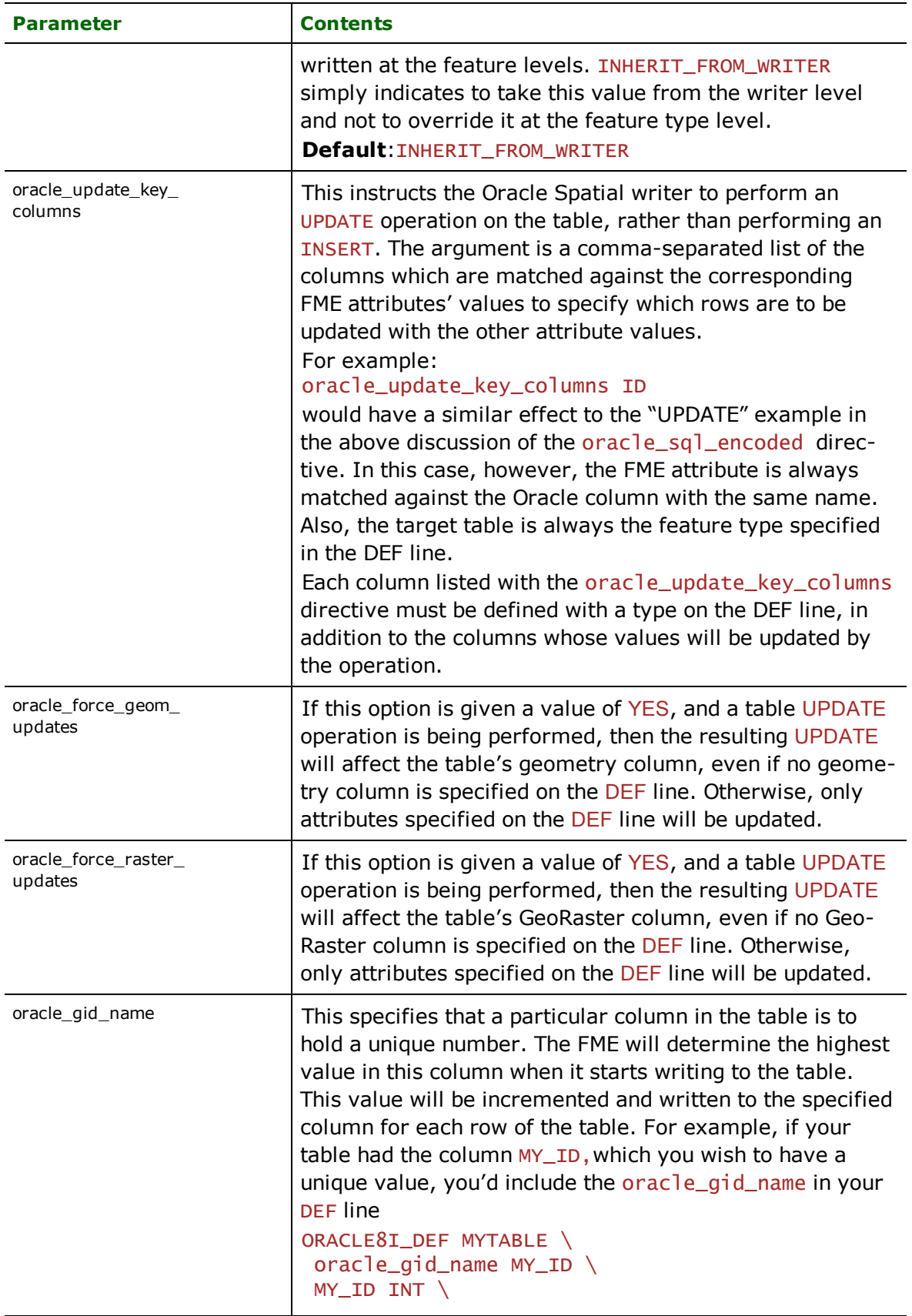

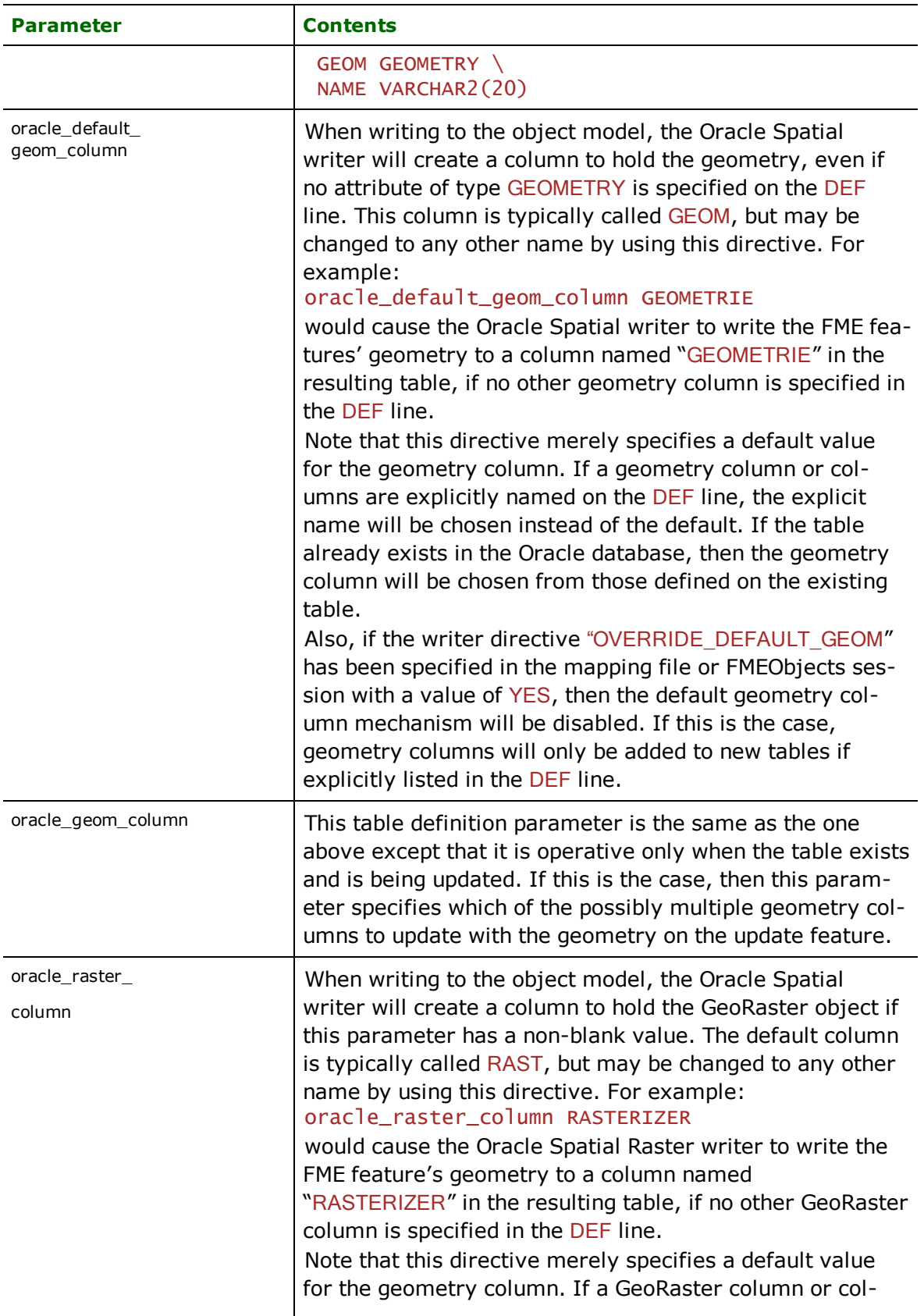

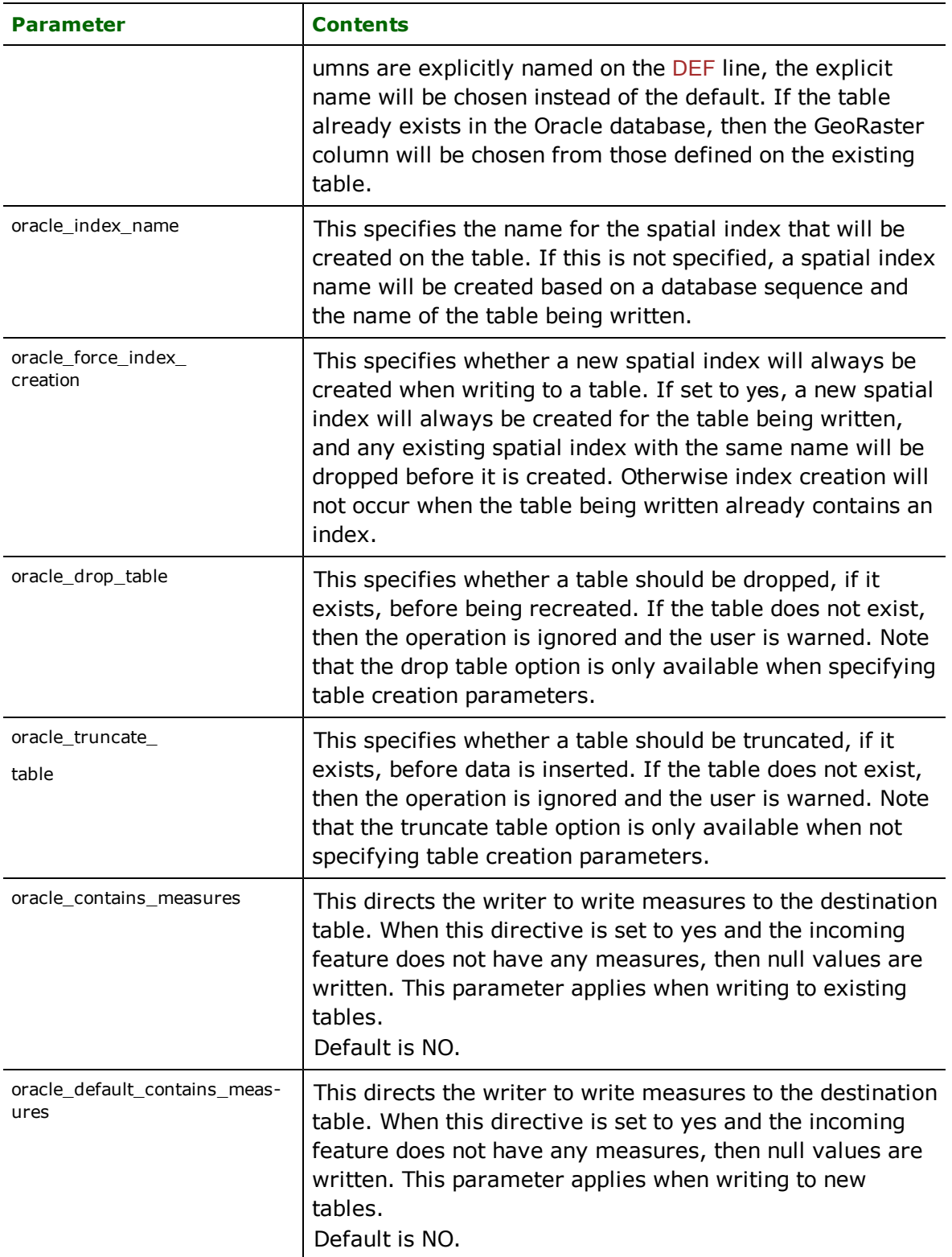

**Linear Referencing (Measures):** The writer will consider table metadata definition first before writing measures to an existing table. If the DEF line parameters oracle\_contains\_measures or oracle\_default\_contains\_measures do not agree with the table definition, the writer will issue a warning indicating whether or not either measure has

been written, even if those directives are set to No or Yes respectively. Those two parameters will be followed only when oracle\_drop\_table is set to Yes or the table does not exist before writing.

When creating new tables, the writer will create the table with metadata definitions specified by the DEF line parameters. Currently, 3D surfaces and solids do not handle measure reading and writing – therefore, null value placeholders will be used for those geometries when writing measures to oracle. All other geometries will have measure values written if values are assigned; otherwise, null values will be written.

### **START\_TRANSACTION**

Required/Optional: *Optional*

This statement tells the Oracle Spatial writer module when to start actually writing features into the database. The Oracle Spatial writer does not write any features until the feature is reached that belongs to <last successful trans $action$  + 1. Specifying a value of zero causes every feature to be output. Normally, the value specified is zero – a non-zero value is only specified when a data load operation is being resumed after failing partway through.

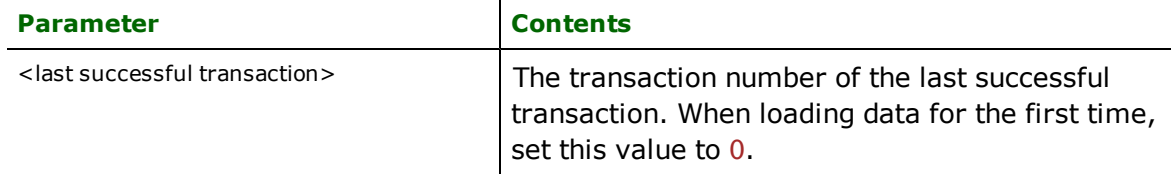

Example:

#### ORACLE\_START\_TRANSACTION 0

#### **Workbench Parameter:** *Transaction to Start Writing At*

#### **TRANSACTION\_INTERVAL**

#### Required/Optional: *Optional*

This statement informs the FME about the number of features to be placed in each transaction before a transaction is committed to the database.

If the ORACLE\_TRANSACTION\_INTERVAL statement is not specified, then a value of 2000 is used as the transaction interval.

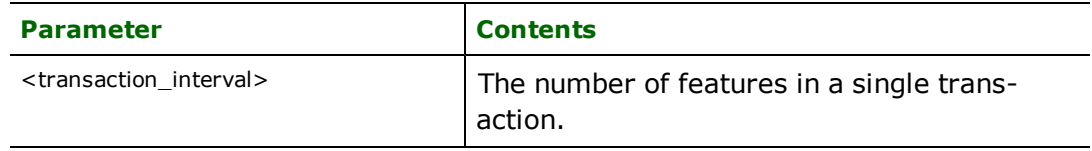

Example:

#### ORACLE\_TRANSACTION\_INTERVAL 5000

**Workbench Parameter:** *Features to Write Per Transaction*

#### **CREATE\_TABLE\_PARAMS**

Required/Optional: *Optional*

This statement allows the mapping file to specify parameters that are defined on the tables created by the Oracle Spatial writer. Its value is appended to the SQL CREATE TABLE query used to create the tables.

If the CREATE\_TABLE\_PARAMS statement is not specified, then each table will be created with the default table parameters, unless the table's DEF line contains the oracle\_params directive. An individual table's oracle\_params will always take precedence over the global CREATE\_TABLE\_PARAMS directive.

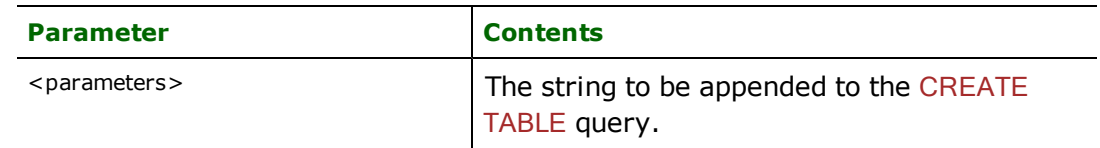

Example:

ORACLE8I\_CREATE\_TABLE\_PARAMS "TABLESPACE JOEDATA1"

#### **CHUNK\_SIZE**

See the CHUNK SIZE directive in the Reader Directives section.

**Workbench Parameter:** *Features Per Bulk Write*

#### **OVERRIDE\_DEFAULT\_GEOM**

Required/Optional: *Optional*

FME normally includes a geometry column named "GEOM" in any Oracle Spatial (object model) table it creates. This is true for automatically generated semantic mapping files, as well as for tables created within an FME Objects application.

The geometry column name can be changed in a mapping file by using the "oracle\_default\_geom\_column" parameter to the DEF line, or can be completely eliminated by removing any mention of a geometry column or default geometry column. This, however, does not apply to FME Objects applications, which cannot be as explicit about the contents of the DEF line.

The OVERRIDE\_DEFAULT\_GEOM directive allows an FME Objects application to create tables in Oracle 8*i* Spatial which have no geometric data. If this directive is given with a YES value, then the default geometry column mechanism will be completely disabled, and tables will be created with geometry columns only if such columns are explicitly defined as attributes of type GEOMETRY.

The following FME Objects code (written in Java) shows an example of disabling the default geometry mechanism for an Oracle Spatial (object model) writer:

```
...
IFMEStringArray writerDirectives = session.createStringArray();
...
writerDirectives.append("ORACLE8I_OVERRIDE_DEFAULT_GEOM");
writerDirectives.append("Yes");
writer.open(destInfo.dataset,writerDirectives);
...
```
#### **BEGIN\_SQL{n}**

This directive is described in the *Reader Directives* section. In the case of the writer, the statements will be executed only when the first feature actually written to the dataset.

**Workbench Parameter:** *SQL Statement to Execute Before Translation*

#### **END\_SQL{n}**

This directive is described in the *Reader Directives* section. In the case of the writer, the statements will be executed only if at least one feature has been written to the dataset.

**Workbench Parameter:** *SQL Statement to Execute After Translation*

### **STRICT\_ATTR\_CONVERSION**

This directive instructs the Oracle writer on how to proceed when a problem arises while converting a value from one of a feature's attributes to an oracle column value. Examples of such problems would be the truncation of a string value to fit into the target character column, an error in converting a non-numeric attribute to write to a numeric column, or an error converting an FME geometry to fit into an SDO\_GEOMETRY value.

In normal operation, the Oracle writer will silently truncate strings which are too long, or null out values which cannot be successfully converted. It can optionally log features which have conversion problems, or drop problem features and write a warning to the log.

Possible values for this directive are summarized in the following table:

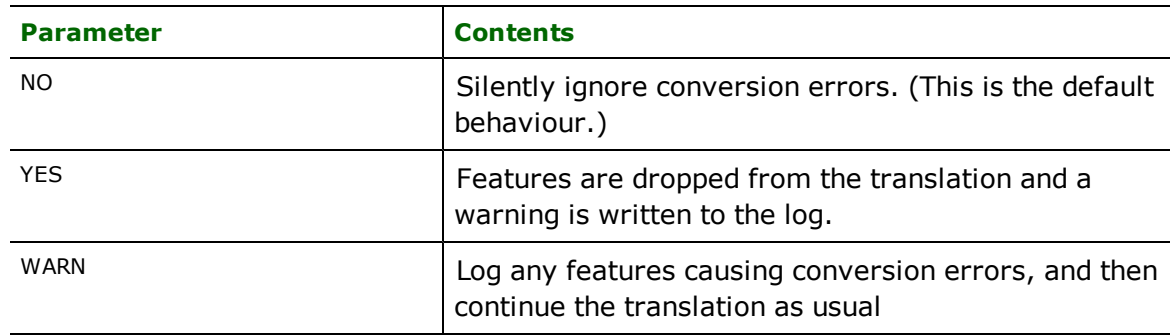

#### **Example:**

ORACLE8I\_STRICT\_ATTR\_CONVERSION\_WARN

**Workbench Parameter:** *Enforce Strict Attribute Conversion*

### **WRITER\_MODE**

Required/Optional: *Optional*

Note: For more information on this directive, see the chapter [Database](#page-13-0) [Writer](#page-13-0) [Mode](#page-13-0).

This directive informs the Oracle writer which SQL operations will be performed by default by this writer. This operation can be set to INSERT, UPDATE or DELETE. The default writer level value for this operation can be overwritten at the feature type or table level. The corresponding feature type DEF parameter name is called oracle\_table\_ writer\_mode. It has the same valid options as the writer level mode and additionally the value INHERIT\_FROM\_ WRITER which causes the writer level mode to be inherited by the feature type as the default for features contained in that table.

The operation can be set specifically for individual feature as well. Note that when the writer mode is set to INSERT this prevents the mode from being interpreted from individual features and all features are inserted unless otherwise marked as UPDATE or DELETE features. These are skipped.

If the WRITER\_MODE statement is not specified, then a value of INSERT is given.

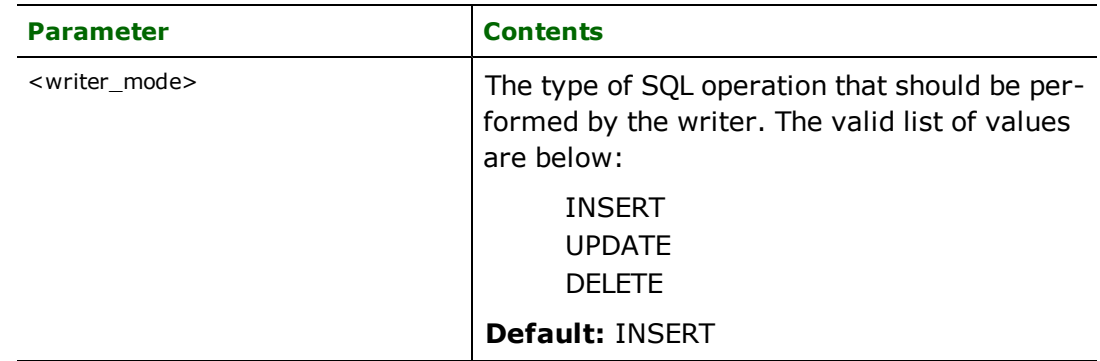

### **Example:**

ORACLE8I\_WRITER\_MODE INSERT

Workbench Parameter: *Writer Mode*
#### **HANDLE\_MULTIPLE\_SPATIAL\_COLUMNS**

If this directive is set to YES, feature geometry will be written from an aggregate. This aggregate must contain individual geometries, namely that each part is independent from the others and is its own complete geometry. Each part geometry of the aggregate must have a name. If the aggregate contains geometries with names that match the spatial columns of the table being written, the geometries will be written to the appropriate columns. If the aggregate does not contain a name that matches a spatial column on the table being written NULL will be written in INSERT mode.

When using this feature, the geometry column cannot be specified and the table must already exist.

### **Required/Optional**

Optional

### **Writer Mode Specification**

The Oracle Spatial writer allows the user to specify a writer mode, which determines what database command should be issued for each feature received. Valid writer modes are INSERT, UPDATE and DELETE.

#### **Writer Modes**

In INSERT mode, the attribute values of each received feature are written as a new database record.

In UPDATE mode, the attribute values of each received feature are used to update existing records in the database. The records which are updated are determined via the  $\texttt{oracle\_update\_key\_col}$  umns DEF line parameter, or via the fme\_where attribute on the feature.

In DELETE mode, existing database records are deleted according to the information specified in the received feature. Records are selected for deletion using the same technique as records are selected for updating in UPDATE mode.

#### **Writer Mode Constraints**

In UPDATE and DELETE mode, the fme\_where attribute always takes precedence over the Oracle\_update\_ key\_columns DEF line parameter. If both the fme\_where attribute and the oracle\_update\_key\_columns DEF line parameter are not present, then UPDATE or DELETE mode will generate an error.

When the fme\_where attribute is present, it is used verbatim as the WHERE clause on the generated UPDATE or DELETE command. For example, if  $fme_w$ here were set to 'id<5', then all database records with field id less than 5 will be affected by the command.

When the fme\_where attribute is not present, the writer looks for the oracle\_update\_key\_columns DEF line parameter and uses it to determine which records should be affected by the command. Please refer to ["DEF"](#page-988-0) [on](#page-988-0) [page](#page-988-0) [989](#page-988-0) for more information about the Oracle\_update\_key\_columns DEF line parameter.

#### **Writer Mode Selection**

The writer mode can be specified at three unique levels: on the writer level, on the feature type, or on individual features.

At the writer level, the writer mode is specified by the WRITER\_MODE keyword. This keyword can be superseded by the feature type writer mode specification.

Note: For more information on this directive, see the chapter *[Database](#page-13-0) [Writer](#page-13-0) [Mode](#page-13-0)* .

At the feature type level, the writer mode is specified by the oracle\_writer\_mode DEF line parameter. This parameters supersedes the WRITER\_MODE keyword. Unless this parameter is set to INSERT, it may be superseded on individual features by the  $\frac{fme\_db\_operator}$  attribute. Please refer to the DEF line documentation for more information about this parameter.

At the feature level, the writer mode is specified by the  $fme\_db\_operator$  ation attribute. Unless the parameter at the feature type level is set to INSERT, the writer mode specified by this attribute always supersedes all other values. Accepted values for the fme\_db\_operation attribute are INSERT, UPDATE or DELETE.

## **FME Raster Features**

FME raster features represent raster data and use several concepts that are unlike those used in the handling of vector data. See [About](#page-8-0) [FME](#page-8-0) [Rasters](#page-8-0).

Oracle supports rasters with an arbitrary number of bands, provided all bands are the same data type. Any number of bands may optionally have a palette.

Oracle supports reading and writing 1, 2, and 4 bit rasters. Note that the smallest data type supported by FME is 1 byte (8 bits). Thus, on reading, 1, 2, and 4 bit rasters are automatically converted to 8 bits. On writing, an option is provided to reduce the size of 8 bit rasters to 1, 2, or 4 bits.

## **Feature Representation**

Both vector and raster features read from Oracle Spatial consist of a series of attribute values and either geometry or raster data. The feature type of each Database feature is as defined on its DEF line.

Features written to the database have the destination table as their feature type, and attributes as defined by on the DEF line.

In addition to the generic FME feature attributes that FME Workbench adds to all features (see [About](#page-5-0) [Feature](#page-5-0) [Attributes](#page-5-0)), the Oracle Spatial module makes use of the following special attribute names:

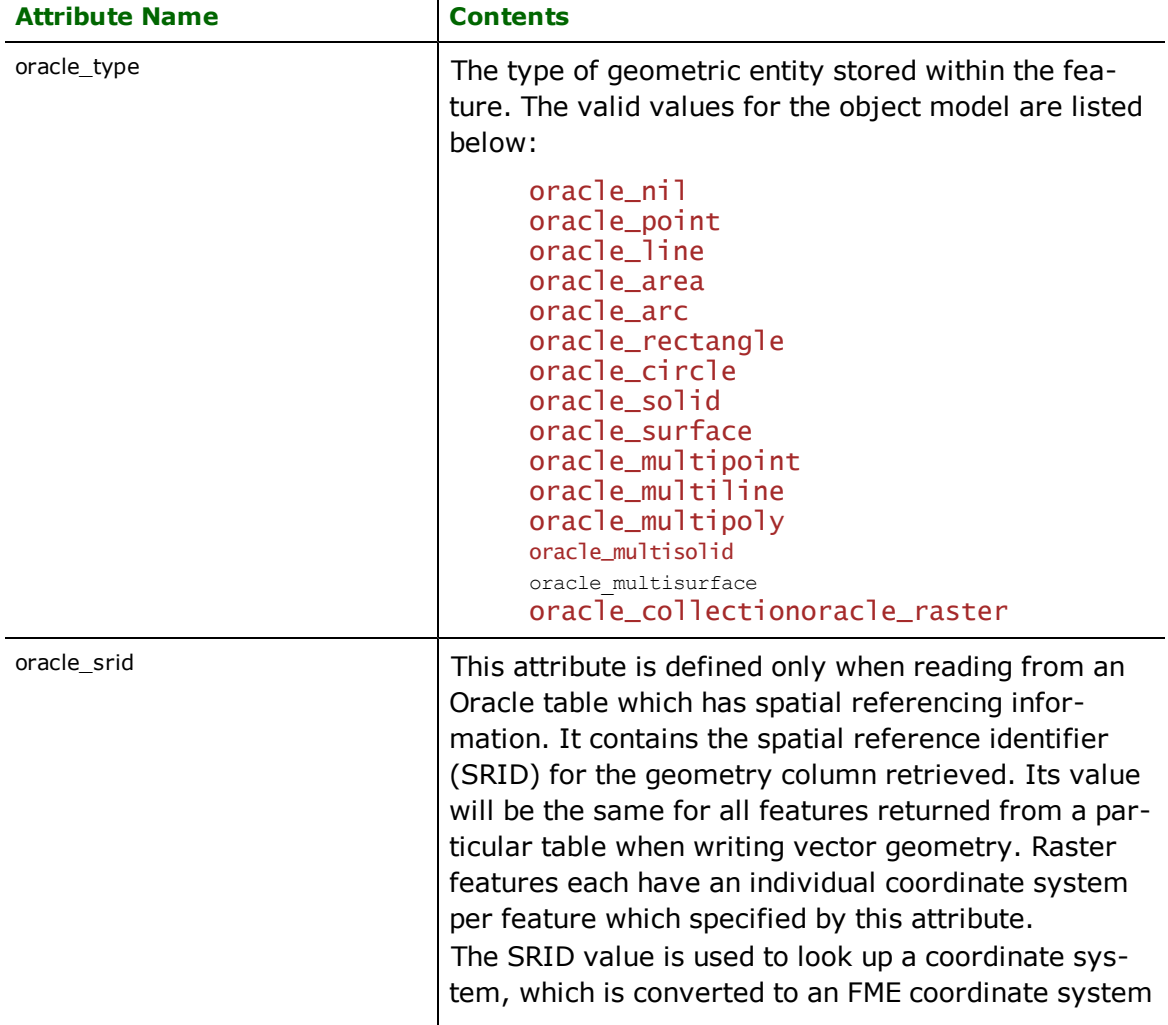

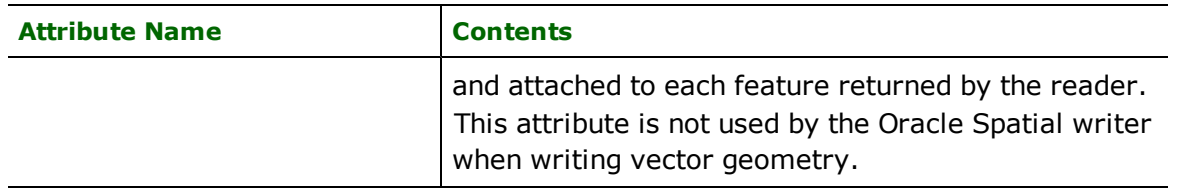

Features read from, or written to, Oracle Spatial also have an attribute for each column in the database table. The feature attribute name will be the same as the source or destination column name. The attribute and column names are case-sensitive.

Note: The geometry descriptions given here are only entirely correct when using the default geometry encoding. When reading structured geometry from a table with the object model (using the STRUCTURED\_GEOMETRY directive), the geometry will be formatted slightly differently. The section Structured Geometry Representation describes how geometry objects are represented when structured geometry is enabled.

## **SDO\_POINT Field**

Oracle Spatial's object model allows each geometry to have a "point" location, in addition to any ordinates defining the geometry. It stores this information in a field named SDO\_POINT within the geometry object. If this field is not NULL in the Oracle Spatial geometry object, this location is stored on the FME feature using the following attributes:

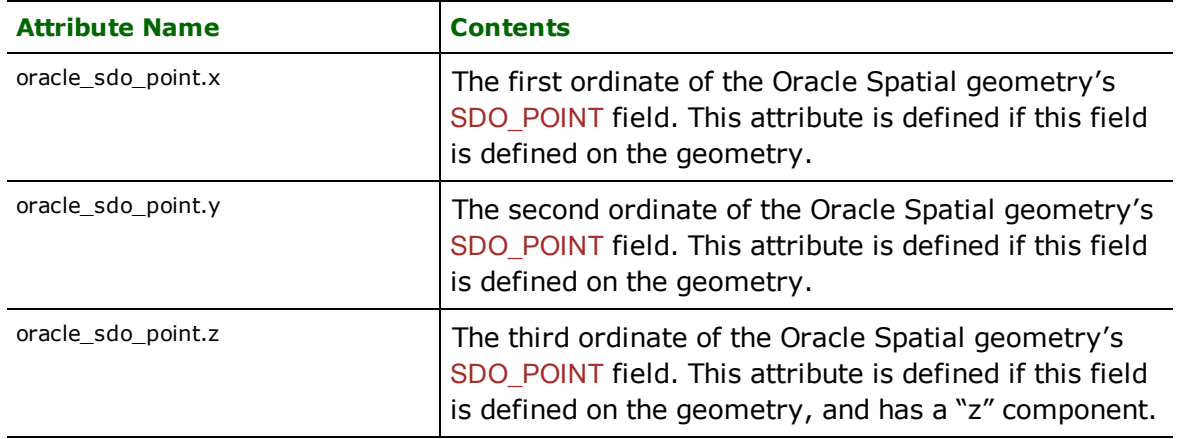

Notice, however, that simple points are normally represented in Oracle Spatial geometry objects with an empty ordinate array, with the actual point location stored in the SDO\_POINT field. In this case, the FME feature will have a "point" geometry and will not contain the oracle sdo point attributes. If the Oracle geometry has both an ordinate list defining a point *and* a defined SDO\_POINT field, the FME feature will contain both a point geometry and the required oracle sdo point attributes.

## **Unknown Elements**

Oracle Spatial (object) structures each geometry object with zero or more elements, each with a specified numeric type. Normally these types represent an actual geometry type, such as "point" or "line", but there is also a type defined as "unknown". Unknown elements are ignored by Oracle Spatial's geometric computation procedures, and may be used by applications to store whatever numeric data they see fit to store.

FME has the ability to read and write a geometry's unknown elements. It represents the unknown elements entirely with feature attributes, of the form oracle\_unknown\_element ${m}$ .attrName, where m (m>=0) is the ordinal position of the element relative to the other unknown elements, and attrName has one of the following values.

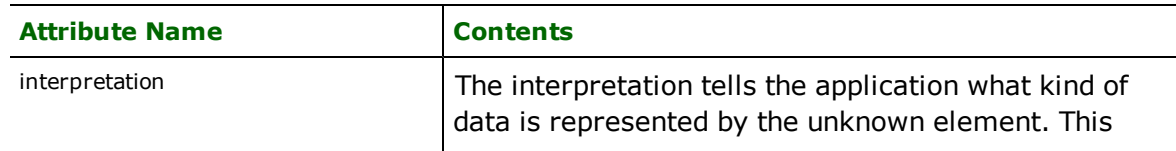

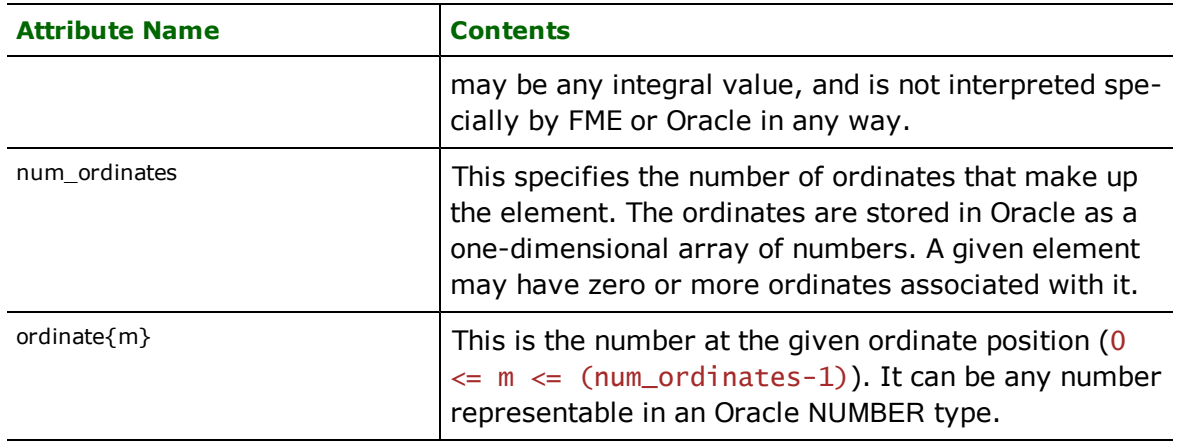

The unknown elements are given a sequence number among all of a given feature's unknown elements, but are not given any hint as to their position relative to other elements in a geometry. That is, FME sees the elements as an array of information added to an Oracle geometry object, and pays no attention to where the elements are placed in relation to "real" geometric elements of the feature. When writing to Oracle Spatial objects, FME always places the unknown elements before all other elements in the geometry.

## **No Coordinates**

### **oracle\_type:** oracle\_nil

Features with no coordinates are tagged with this value when reading or writing to or from Oracle Spatial.

### **Points**

### **oracle\_type:** oracle\_point

Features tagged with this value consist of a single point or an aggregate of points. When the object model is being used, an aggregate or line geometry tagged as  $orac1e\_point$  will be written as a "point cluster" with one or more coordinates stored as actual ordinates in the point, rather than being written as a single coordinate stored in the output geometry object's SDO\_POINT field, or coerced to being an Oracle\_line.

Oracle's oriented points are also supported. In this case, the SDO\_POINT field is set to NULL, and the orientation of the point is specified on the FME feature either as a set of three numbers describing the orientation in 3D space, or a single value describing the planar rotation, as summarized in the following table. Orientation will be read through geometry traits and attributes as per the chart below. Similarly, when writing, point orientation can be provided using either attributes or traits.

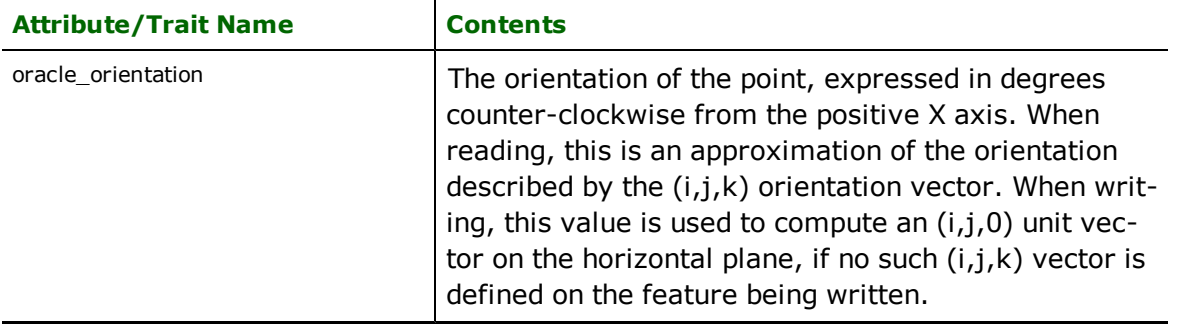

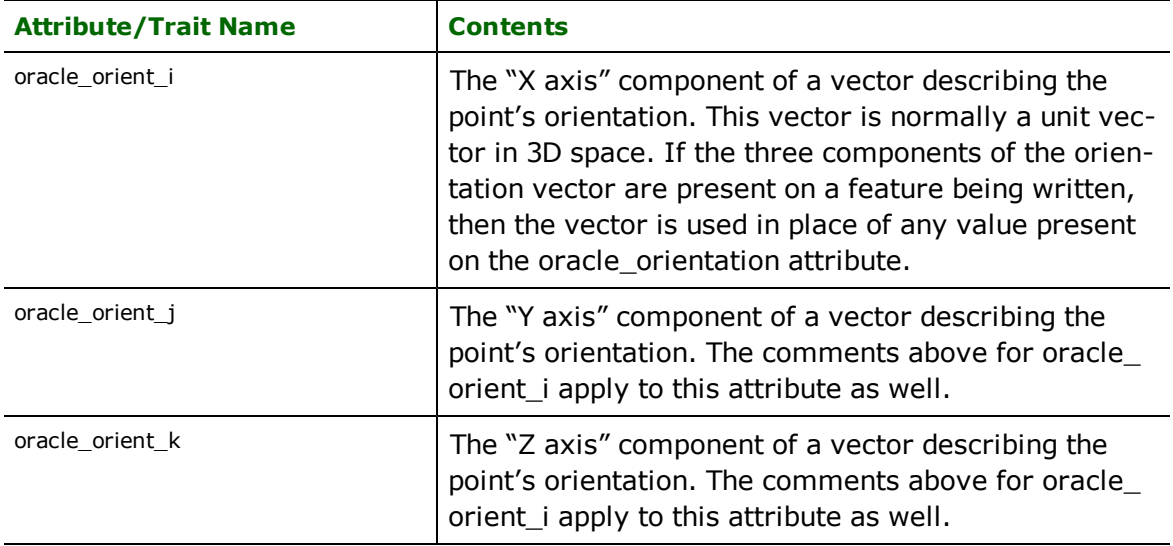

### **Lines**

### **oracle\_type:** oracle\_line

Linear features are tagged with this value when reading or writing to or from Oracle Spatial. Both single part and aggregate linear features are supported.

Aggregates are written out as "multiline" geometry containing several linear elements, just as if the feature had been tagged with oracle multiline. Any non-linear elements contained in the aggregate are discarded.

### **Areas**

#### **oracle\_type:** oracle\_area

Area features are tagged with this value when reading or writing to or from Oracle Spatial. Both single part and aggregate area features are supported. An area feature may be either a polygon or a donut polygon. Note that checking is done to ensure that the area features adhere to the geometry rules of Oracle Spatial as they are loaded.

Aggregates are written out as "multipolygon" geometry containing several polygonal elements, just as if the feature had been tagged with oracle multiline. Any non-polygonal elements contained in the aggregate are discarded.

### **Arcs**

#### **oracle\_type:** oracle\_arc

Arc features are tagged with this value when reading or writing to or from Oracle Spatial (object model). The arc is defined in the FME feature by a center point and a number of attributes to define the shape of the arc.

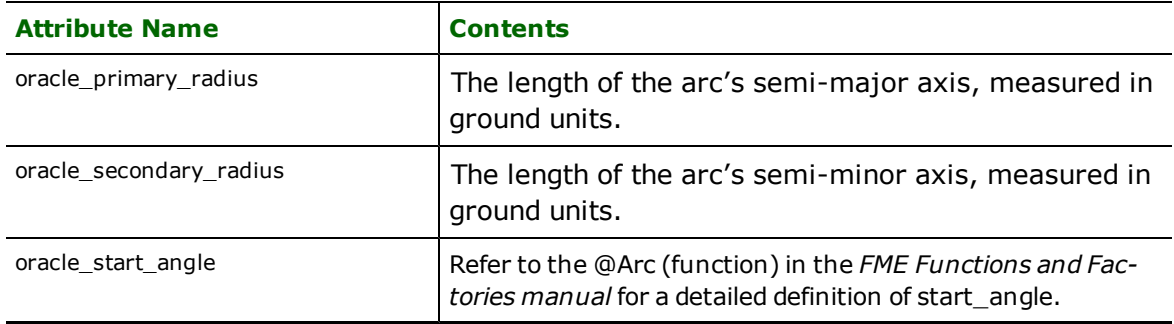

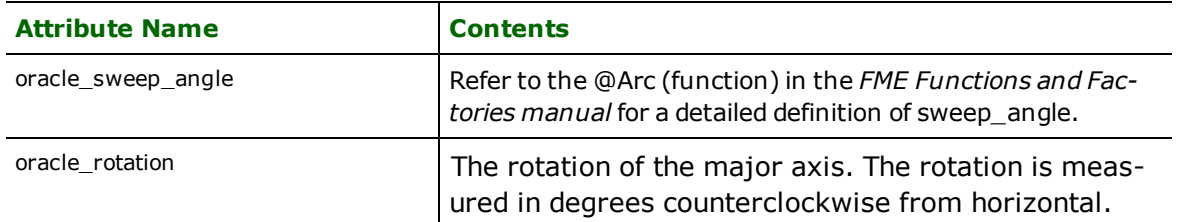

It is important to note that, as of the time of writing, there is no way to represent a non-circular arc. If oracle\_primary\_ radius and oracle\_secondary\_radius are specified as different values, the FME will convert the arc to a line string approximating the arc prior to writing it to the Oracle geometry object.

It is also important to note that when reading arcs from Oracle Spatial, the FME does not always leave the arc in its original form. If the arc is part of an aggregate type – multipolygon, multiline or collection geometry, or a multipoly or multiline element within a polygon or line geometry – FME will first convert the arc to a line string approximation, in order to simplify processing of the resulting aggregate. At some point in the future, Safe Software may implement a mode in which the Oracle Spatial reader provides a more faithful representation of the exact structure of the geometry embedded in an Oracle table's geometry columns.

Note that when in enhanced geometry mode, stroking will not take place and all the arcs will be preserved.

## **Rectangles**

### **oracle\_type:** oracle\_rectangle

Oracle Spatial rectangle objects are represented in the FME by closed polygons. When a rectangle is read, it is turned into a closed polygon feature. When a feature is written tagged with an oracle rectangle type, its minimum bounding rectangle is computed, and the resulting lower-left and upper-right coordinates will form the ordinates for the Oracle geometry.

### **Circle**

#### **oracle\_type:** oracle\_circle

Circle features are tagged with this value when reading or writing to or from Oracle Spatial (object model). The circle is defined in the FME feature by a center point and an attribute to define the circle's radius:

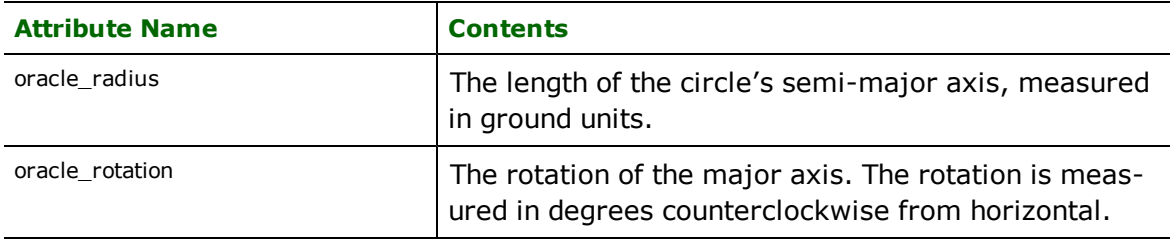

It is important to note that when reading circles from Oracle Spatial, FME does not always leave the circle in its original form. If the circle is part of an aggregate type (multipolygon or collection geometry) or defines a hole or boundary of a donut, FME will first "stroke" a linear approximation of the circle, and use that in the structure.

Note that when in enhanced geometry mode, stroking will not take place and all the arcs will be preserved.

### **Solids**

#### **oracle\_type:** oracle\_solid

Solid features are tagged with this value when reading or writing to or from Oracle Spatial (object model).

Solid features are supported only when writing to an Oracle Database version 11g or later. If the Oracle Spatial (object model) writer detects a version of Oracle Database older than version 11g, solid features will automatically be downgraded to a 2D representation prior to writing.

Oracle Spatial (object model) directly supports simple solids, composite solids and optimized solids.

For writing, all other types of solid geometries (e.g., extrusions) are decomposed into simple solids prior to writing.

### **Surfaces**

#### **oracle\_type:** oracle\_surface

Surface features are tagged with this value when reading or writing to or from Oracle Spatial (object model).

Surface features are supported only when writing to an Oracle Database version 11g or later. If the Oracle Spatial (object model) writer detects a version of Oracle Database older than version 11g, surface features will automatically be downgraded to a 2D representation prior to writing.

Oracle Spatial (object model) directly supports composite surfaces, 3D polygons and rectangles.

For reading, 3D polygons and rectangles are only read as surfaces if READ\_3D\_POLYGON\_AS\_FACE is set to YES.

For writing, all other types of surface geometries (e.g., triangle fans or strips) are decomposed into composite surfaces prior to writing.

### **Multipoints**

**oracle\_type:** oracle\_multipoint

Aggregate point features are tagged with this value when reading or writing to or from Oracle Spatial. When writing to Oracle, each element of the aggregate must be have a "point" geometry; others will simply be discarded before writing.

Oracle's oriented points are supported for each element of the point aggregate. On write, these can be specified on each point geometry as a trait. On read, each point geometry element in the multipoint will have the below geometry traits if the point has an orientation.

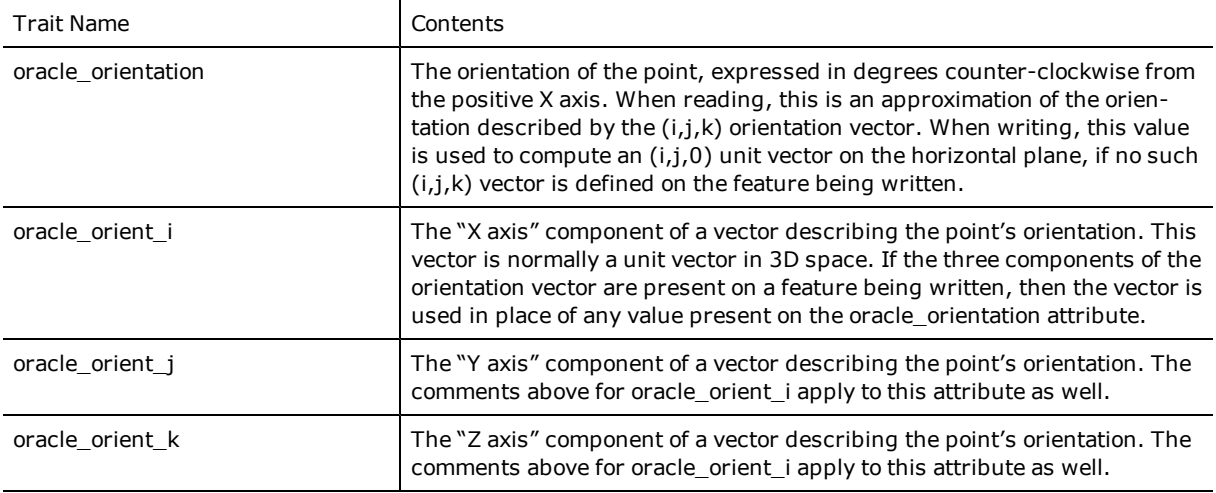

### **Multi-lines**

#### **oracle\_type:** oracle\_multiline

Aggregate linear features are tagged with this value when reading or writing to or from Oracle Spatial. When writing to Oracle, each element of the aggregate must be have a linear geometry; others will simply be discarded before writing.

When reading multiline features from Oracle, any contained arcs will be stroked out to a linear approximation before being placed into the FME feature. This results in a less accurate representation of the geometry actually contained in the Oracle table, but greatly simplifies the processing of such data. At some point in the future, Safe Software may implement a mode in which the Oracle Spatial reader provides a more faithful representation of the exact structure of the geometry embedded in an Oracle table's geometry columns.

Note that when in enhanced geometry mode, stroking will not take place and all the arcs will be preserved.

## **Multipolygons**

#### **oracle\_type:** oracle\_multipoly

Aggregate polygonal features are tagged with this value when reading or writing to or from Oracle Spatial. When writing to Oracle, each element of the aggregate must be have a polygonal geometry; others will simply be discarded before writing.

When reading multipolygon features from Oracle, any contained rectangles and circles will be stroked out to a linear approximation before being placed into the FME feature. This results in a less accurate representation of the geometry actually contained in the Oracle table, but greatly simplifies the processing of such data. At some point in the future, Safe Software may implement a mode in which the Oracle Spatial reader provides a more faithful representation of the exact structure of the geometry embedded in an Oracle table's geometry columns.

Note that when in enhanced geometry mode, stroking will not take place and all the arcs will be preserved.

### **Multi-Solids**

#### **oracle\_type:** oracle\_multisolid

Aggregate solid features are tagged with this value when reading or writing to or from Oracle Spatial (object model). When writing to Oracle, each element of the aggregate must have a solid geometry.

Solid features are supported only when writing to an Oracle Database version 11g or later. If the Oracle Spatial (object model) writer detects a version of Oracle Database older than version 11g, solid features will automatically be downgraded to a 2D representation prior to writing.

Oracle Spatial (object model) directly supports simple solids, composite solids and optimized solids.

For writing, all other types of solid geometries (e.g., extrusions) are decomposed into simple solids prior to writing.

### **Multi-Surfaces**

#### **oracle\_type:** oracle\_multisurface

Aggregate surface features are tagged with this value when reading or writing to or from Oracle Spatial (object model). When writing to Oracle, each element of the aggregate must have a surface geometry.

Surface features are supported only when writing to an Oracle Database version 11g or later. If the Oracle Spatial (object model) writer detects a version of Oracle Database older than version 11g, surface features will automatically be downgraded to a 2D representation prior to writing.

Oracle Spatial (object model) directly supports composite surfaces, 3D polygons and rectangles.

For reading, 3D polygons and rectangles are only read as surfaces if READ\_3D\_POLYGON\_AS\_FACE is set to YES.

For writing, all other types of surface geometries (e.g., triangle fans or strips) are decomposed into composite surfaces prior to writing.

#### **Raster**

#### **oracle\_type:** oracle\_raster

Features with raster data are unlike vector data in that they can contain various types of data arranged in blocks of pixels.

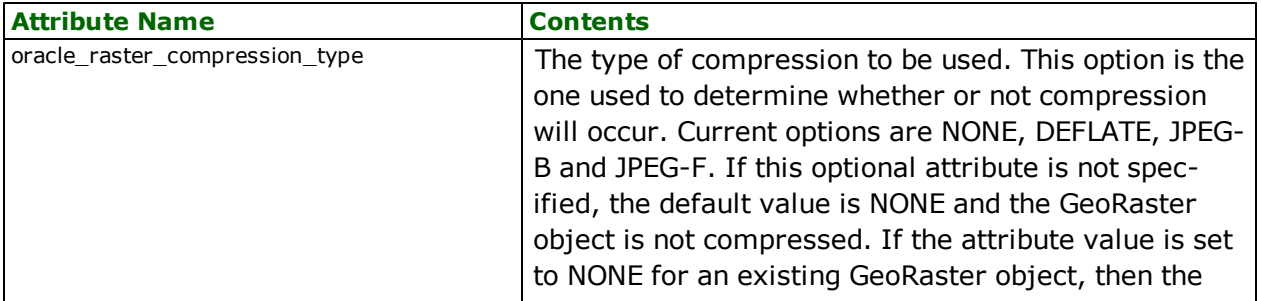

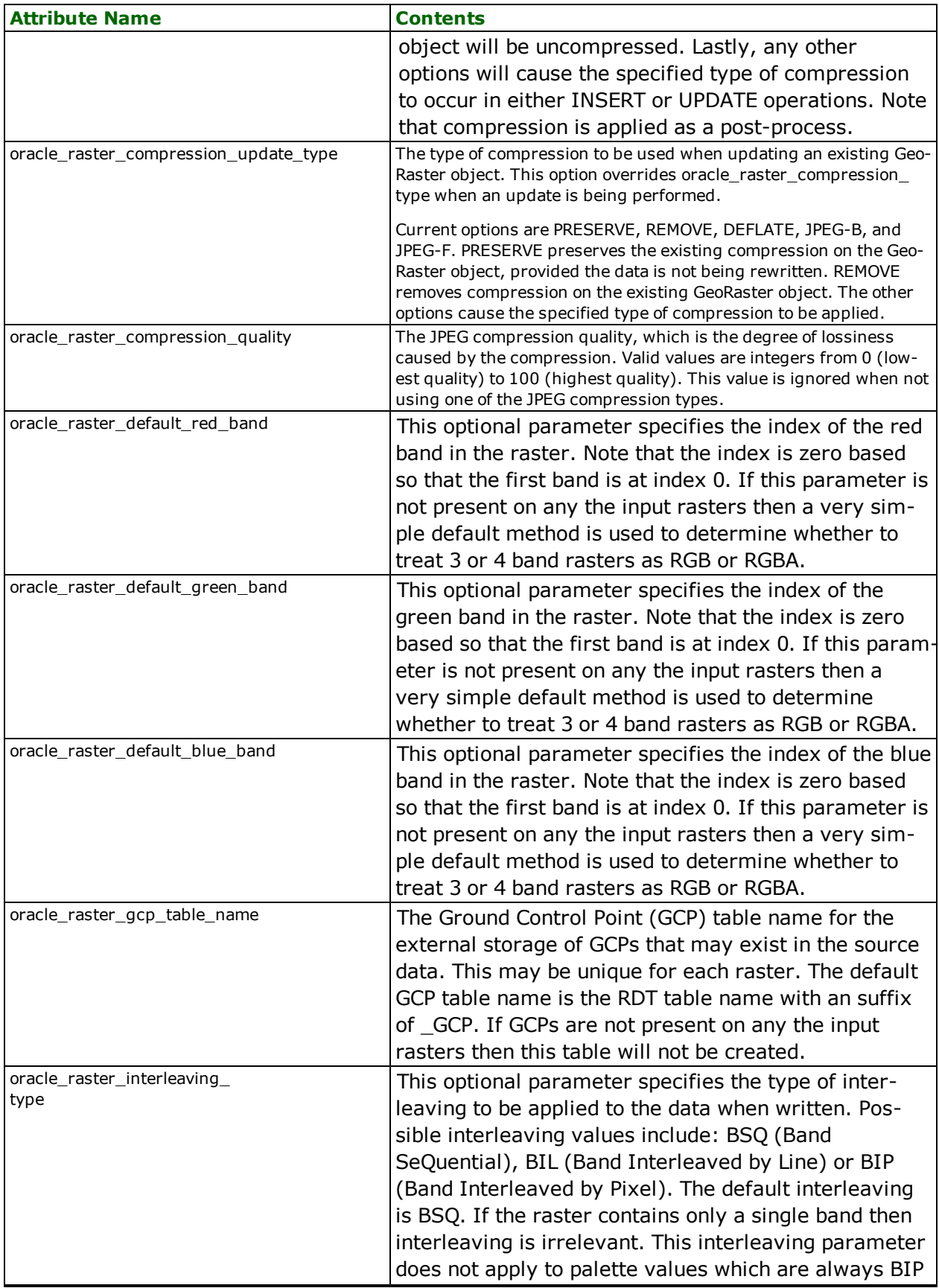

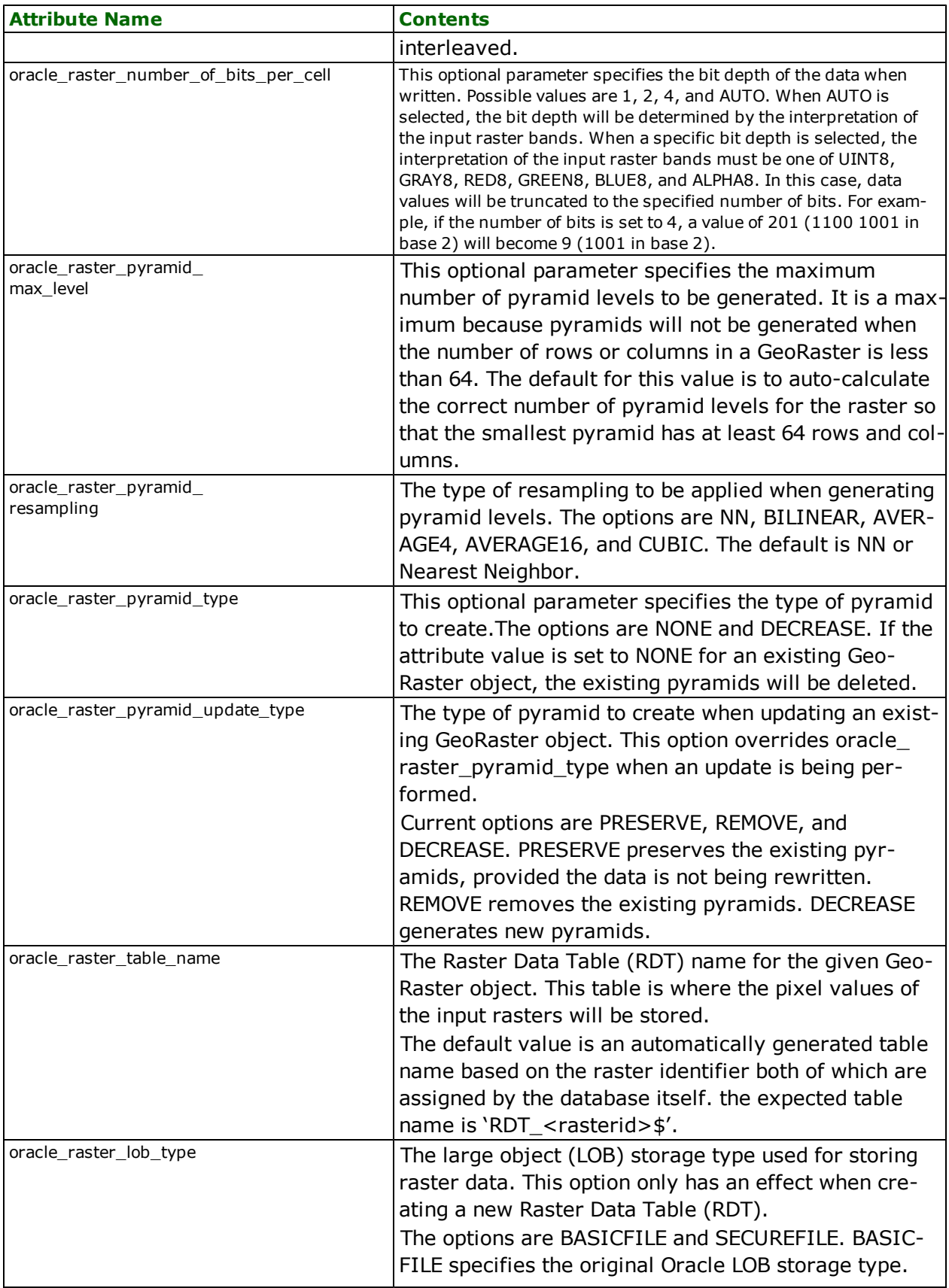

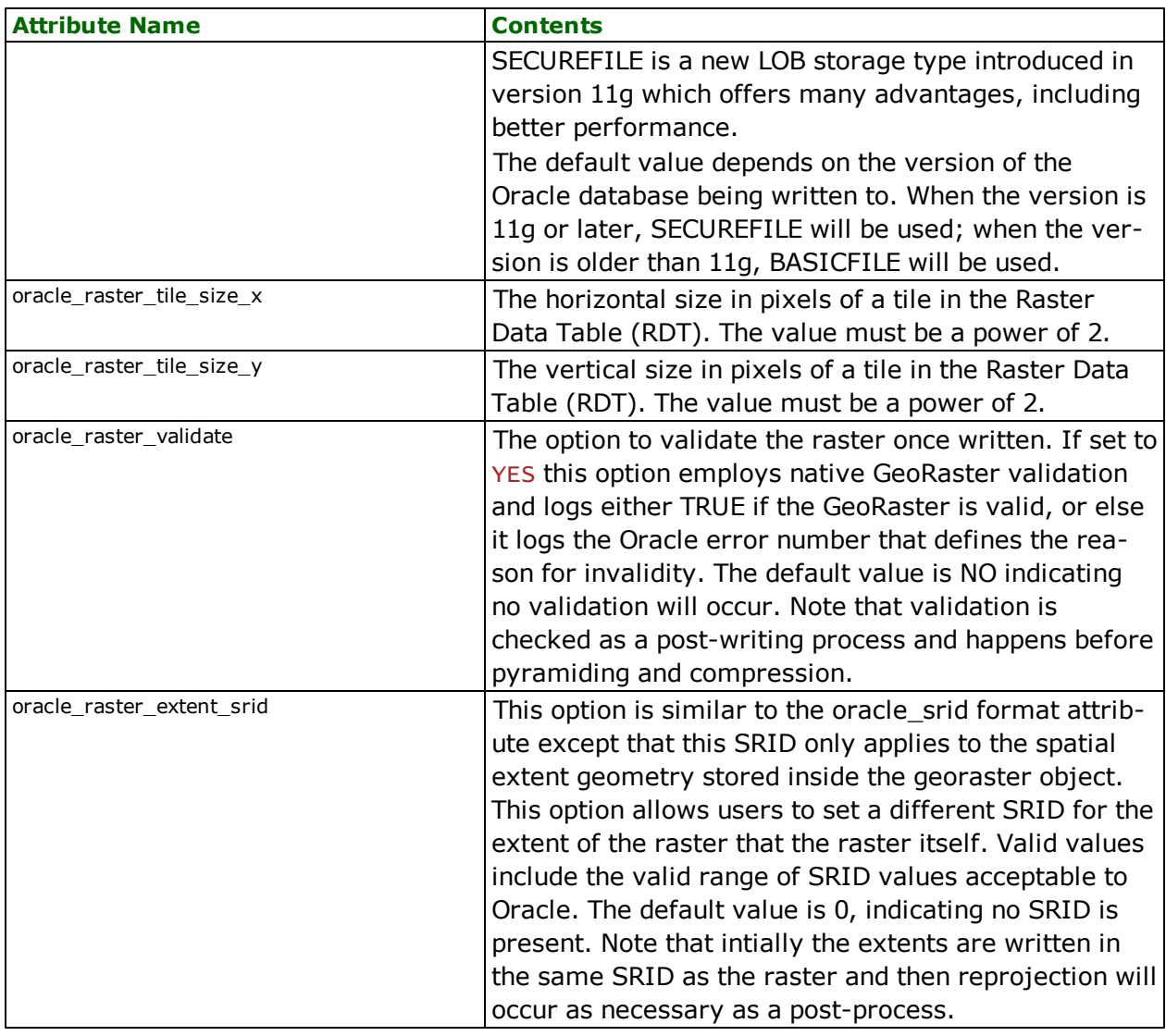

## **Collections**

### **oracle\_type:** oracle\_collection

Aggregates containing heterogeneous collections of point, line and polygon features are tagged with this value when reading or writing to or from Oracle Spatial.

When the global directive FME\_GEOMETRY\_HANDLING is set to enhanced the reader reads all the pieces in the original form (i.e., without stroking arcs or ellipses). The remainder of this section pertains to classic geometry cases.

When reading oracle collection features from Oracle, any contained arcs, rectangles and circles will be stroked out to a linear approximation before being placed into the FME feature. This results in a less accurate representation of the geometry actually contained in the Oracle table, but greatly simplifies the processing of such data. At some point in the future, Safe Software may implement a mode in which the Oracle Spatial reader provides a more faithful representation of the exact structure of the geometry embedded in an Oracle table's geometry columns.

When writing oracle collection features to Oracle Spatial, it may sometimes be necessary to explicitly tell it what oracle\_type a particular element of the aggregate is. For example, a point cluster can be represented in the FME as a line feature tagged as being an oracle point; if this point cluster were contained in an oracle collection without any indication that it is in fact a point, the FME would instead write it out as an **oracle** line.

To allow for this sort of construct, the FME looks for attributes named oracle element $\{n\}$ .oracle type when writing out a collection. The value of "n" is the position of the element within the aggregate, where the first element is numbered 0. Suppose that, in the above "point cluster" example, the cluster is in the third position of the aggregate, with a two lines on either side. That is, the aggregate contains five linear elements; the first two are lines, the next is the point cluster, and the remaining two are two more lines. The feature with the aggregate of these elements would contain the following attributes to tell the FME to write out the collection correctly:

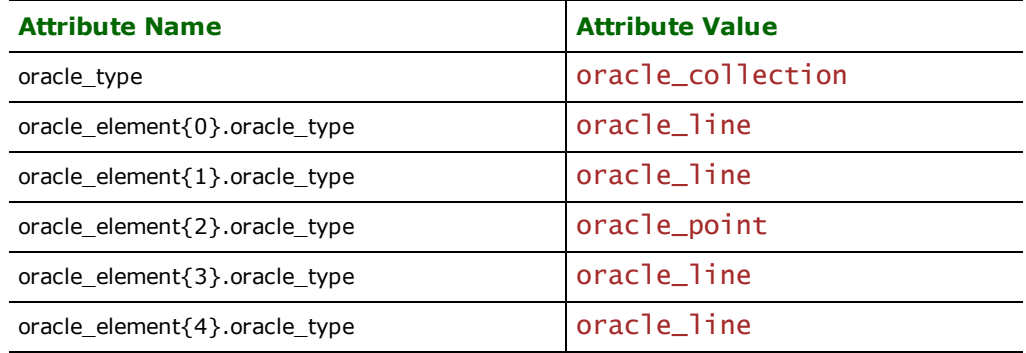

### Structured Geometry Representation (only applicable with classic geometry)

Using enhanced geometry removes the need for using this representation and makes it simple to translate complex oracle geometries into other formats, preserving the original geometry as it was stored in Oracle.

When reading from an Oracle 8*i* Spatial database using the object model, the STRUCTURED\_GEOMETRY directive may be specified to keep the geometry structured in a way which mirrors the way it is represented within Oracle 8*i*'s own structures. This accurate representation can be useful for advanced processing of Oracle geometry, but it stands in the way of normal FME feature processing, and is therefore disabled by default.

The representation of structured geometry is somewhat different from the normal feature representation, described above. The oracle\_type attribute remains the same, but an additional attribute (oracle\_subtype) provides more specific geometry information, and the geometry is often structured using FME aggregates.

The reason for this is that there may be several different representations for a given geometry type. For example, a "line" may be a sequence of linear segments, a sequence of connected arcs, or a combination of the two. The normal behavior of the Oracle 8*i* Spatial reader for such a feature would be to stroke out the arcs, and to make the resulting feature's a single line string with all of the coordinates of its parts. When the structured geometry mode is enabled, the result will be an aggregate containing line geometry to represent the lines, and points with extra attributes (the same attributes as oracle\_arc features would normally have).

The oracle\_subtype attribute indicates what geometry structure is used to represent the results. A complex linear feature such as the one describe above, for example, would have an oracle\_subtype value of oracle\_composite, indicating that it is represented by an fme\_aggregate geometry.

When a structured geometry is an aggregate type, the features will often require attributes specific to a given element of the aggregate. These attributes are named oracle\_element{N}.attrName, where N is the position of the element in the aggregate (starting at 0). In general, there will be an attribute named "oracle\_element{N} oracle\_subtype" for every member of an aggregate that represents an oracle\_line or oracle\_area feature. Each feature representing a compound Oracle geometry types (oracle\_multipoint, oracle\_multiline, oracle\_multipoly, and oracle\_collection), will contain attributes "oracle\_element{N}.oracle\_type", because each element of the collection will be of a different type than the collection itself.

The following table summarizes all of the oracle\_type and oracle\_subtype values that are possible with structured geometry, and provides a description of each representation. Every structured geometry feature will have one of the oracle\_ type values listed in this table. Values such as oracle\_arc, which are not listed in the oracle\_type column, are represented as subtypes of another oracle\_type.

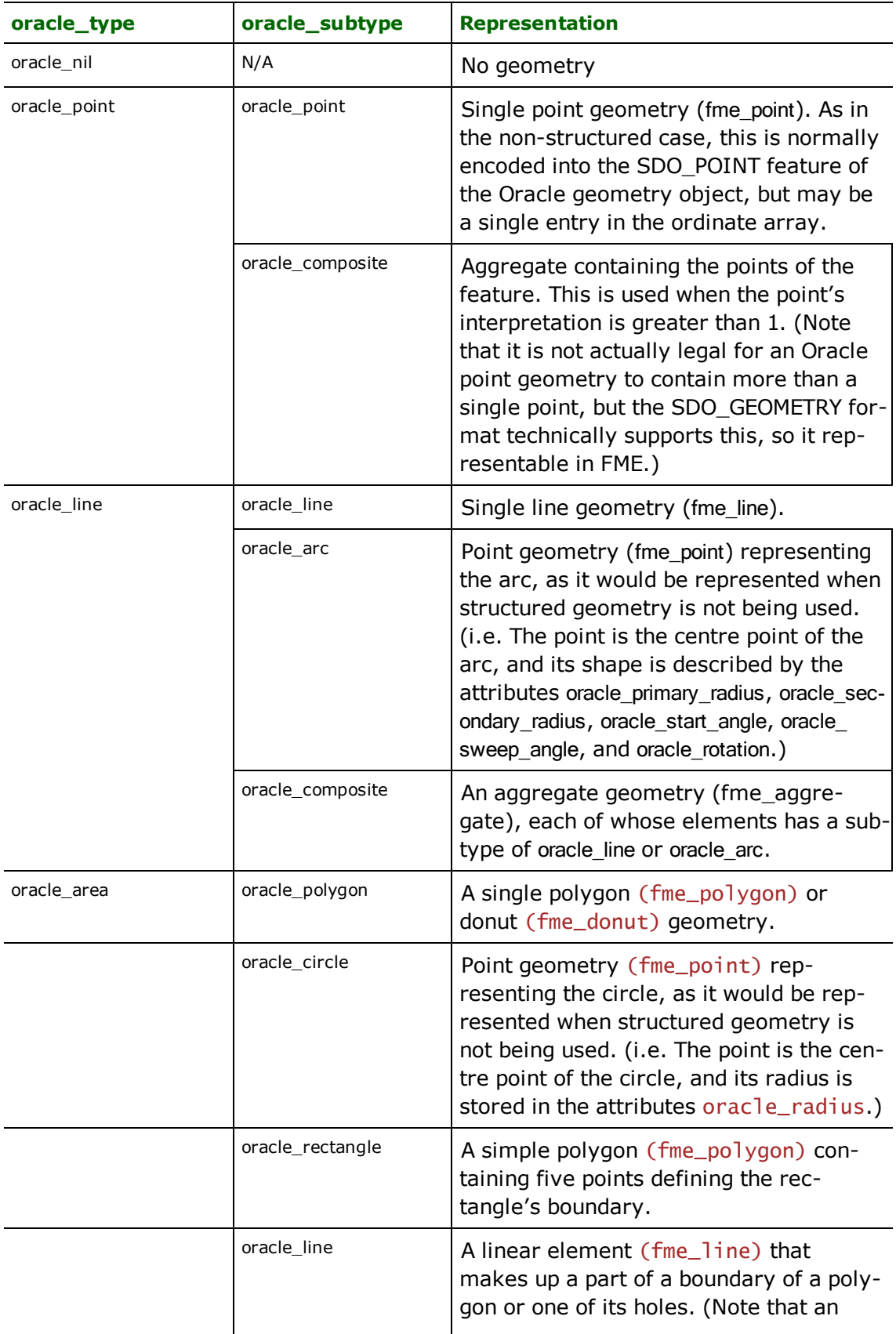

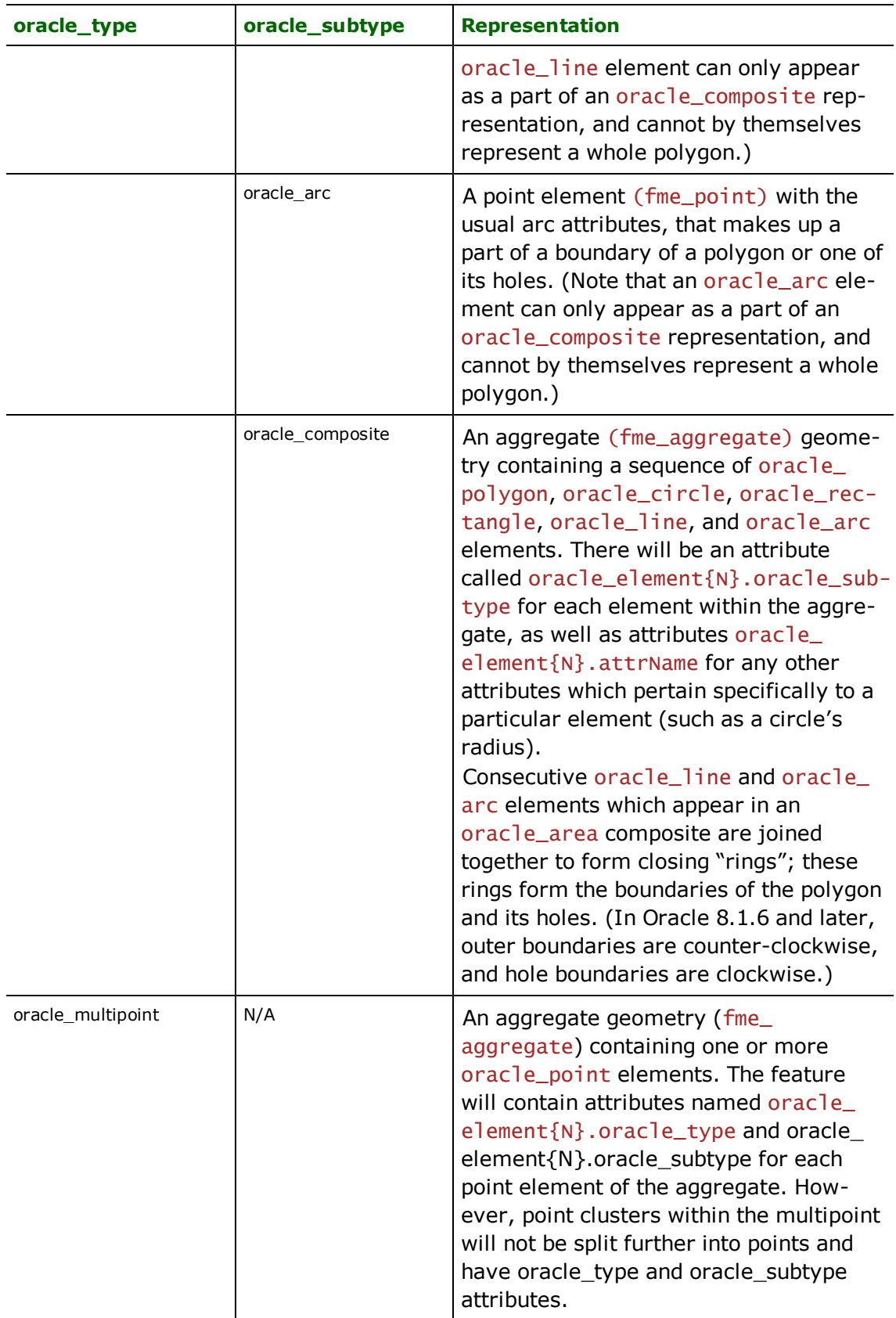

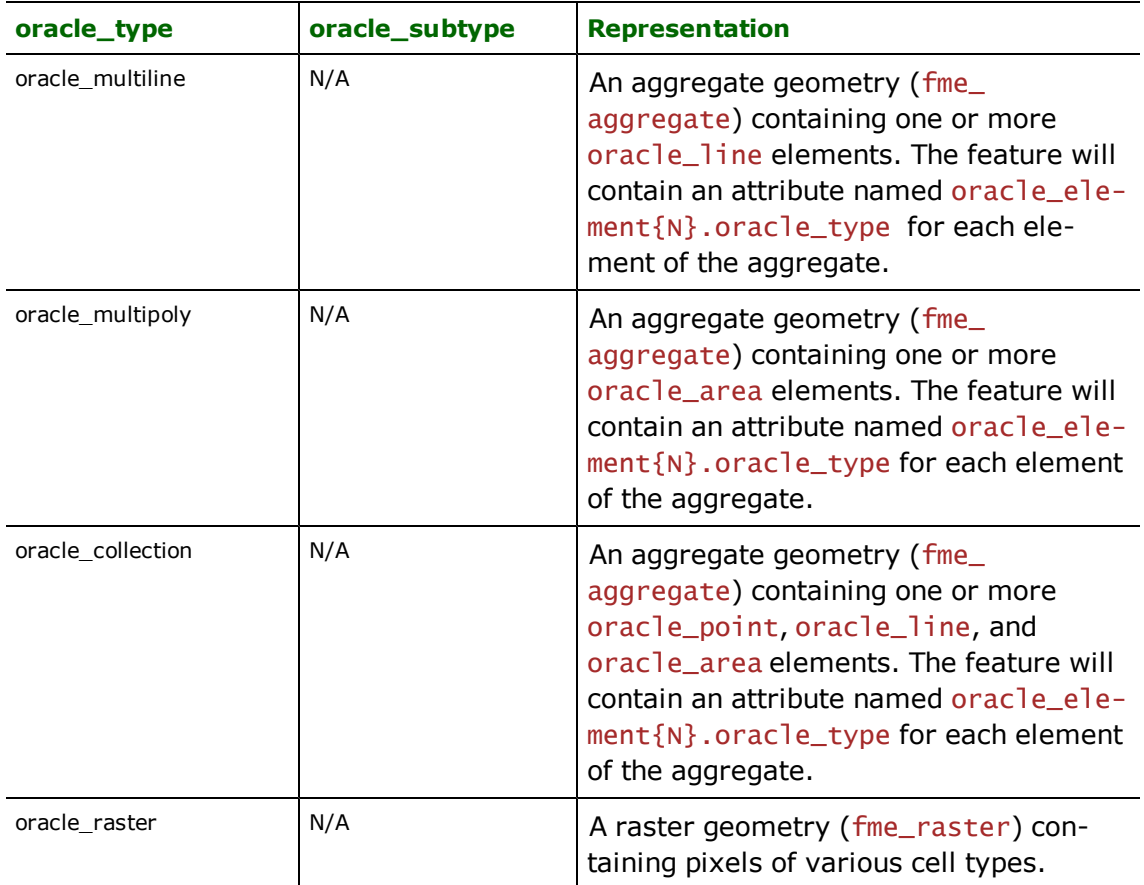

## **GeoMedia Geometry Representation**

Intergraph's GeoMedia stores additional information in Oracle Spatial geometry objects to represent oriented points and text features. FME's Oracle Spatial reader/writer has the ability to read and write these objects directly, without going through any GeoMedia code layers.

Both oriented points and text features appear in FME as normal Oracle point features, with additional attributes to describe the additional information. These will always be present on FME features read from Oracle tables where the GeoMedia information is present. If these attributes are defined on features being written to Oracle Spatial, the geometry written will include the GeoMedia extensions.

Each feature which has GeoMedia information includes an attribute named geomedia\_type, whose value tells which kind of GeoMedia geometry information is attached. The following sections describe the two types of geometry.

## **Oriented Point**

**geomedia\_type:** geomedia\_oriented\_point

GeoMedia's oriented points add an orientation to the point. This can be specified on the FME feature either as a set of three numbers describing the orientation in 3D space, or a single value describing the planar rotation.

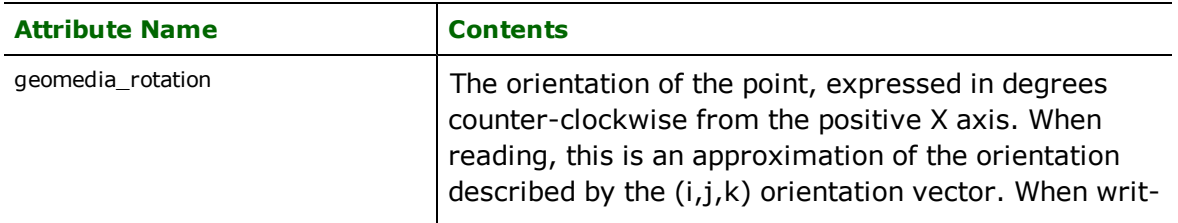

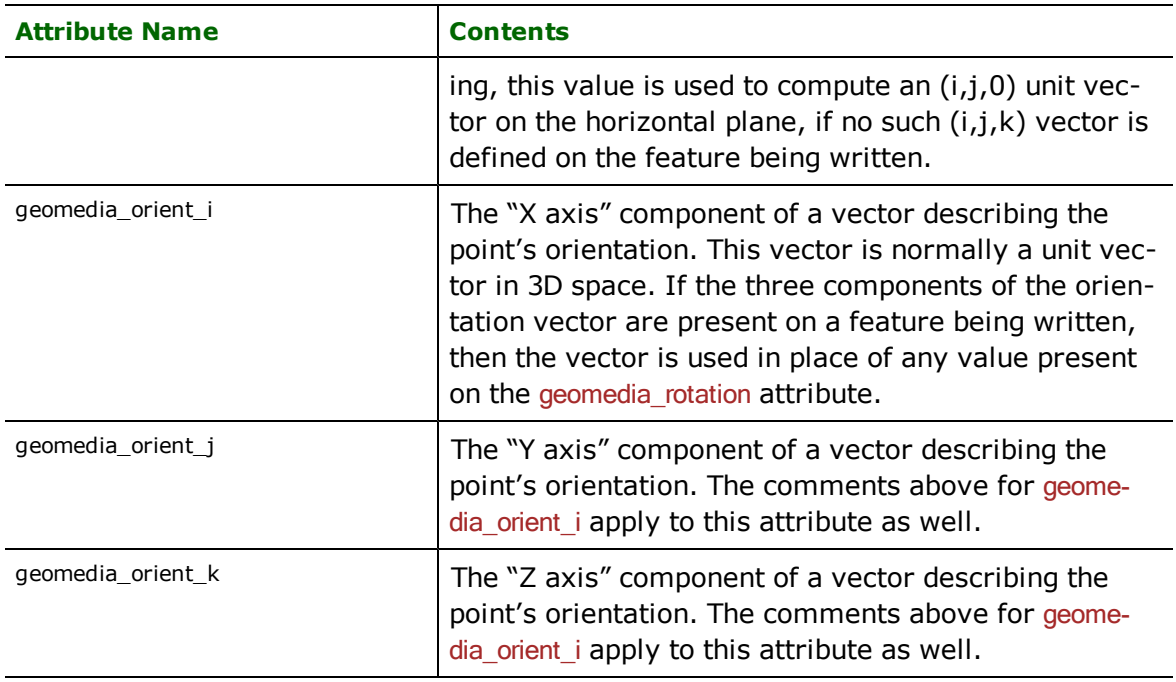

## **Text**

## **geomedia\_type:** geomedia\_oriented\_text

GeoMedia's text features add a plaintext or RTF text string, orientation to the point. This can be specified on the FME feature either as a set of three numbers describing the orientation in 3D space, or a single value describing the planar rotation. Features read from Oracle will have both styles of orientation defined. In this case, the planar rotation is an approximation computed from the (i,j,k) orientation values.

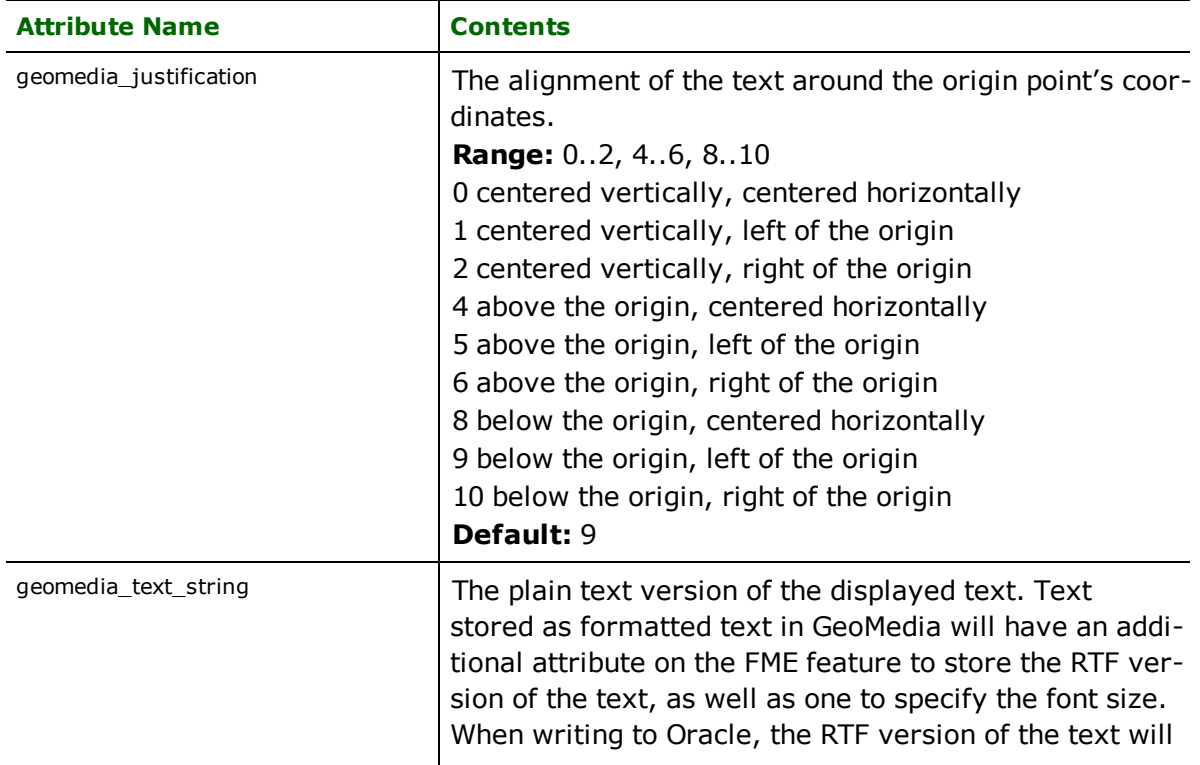

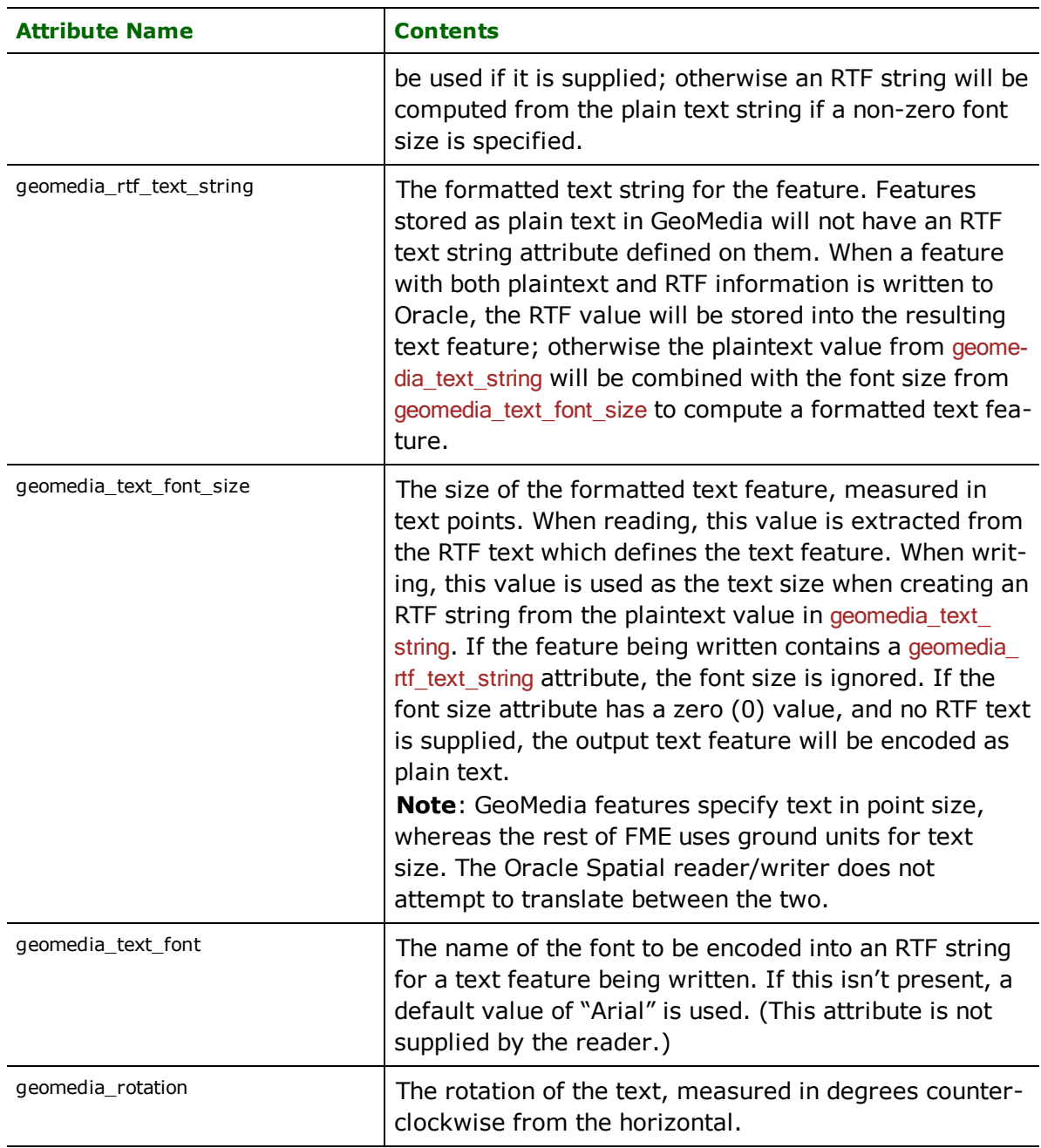

## **Troubleshooting**

Problems sometimes arise when attempting to connect to an Oracle database. This is almost always due to a misconfiguration in the user's environment. The following suggestions can often help detect and overcome such problems:

- For a table to be available to the Oracle Spatial reader, it requires an entry in the USER\_SDO\_GEOM\_METADATA table defining the geometry column, spatial extents and optionally the SRID of the data.
- **Ensure you can connect to the database with the service name, user name, and password using SQL\*Plus.**
- l Ensure that you have the correct version of the Oracle client software installed. Oracle 8.1.5 or newer is recommended. Note that many clients have had problems if they have both 8.0.4 and 8.1.x installed on the same computer.
- **Ensure that your ORACLE\_HOME environment variable is correctly set: see the Oracle documentation for details.** This is required for some specific versions of Oracle 8*i*, and may be required even if SQL\*Plus appears to operate correctly without it.
- If you have had older versions of the Oracle client software installed, make sure that your PATH variable has the current version's Oracle directory **first**, before any other Oracle software, including the WebDB package.
- It is sometimes helpful to define an environment variable named ORACLE, with the same value as the ORACLE HOME variable. With some installations, it often helps to ensure that the variable named ORACLE is *not* defined.

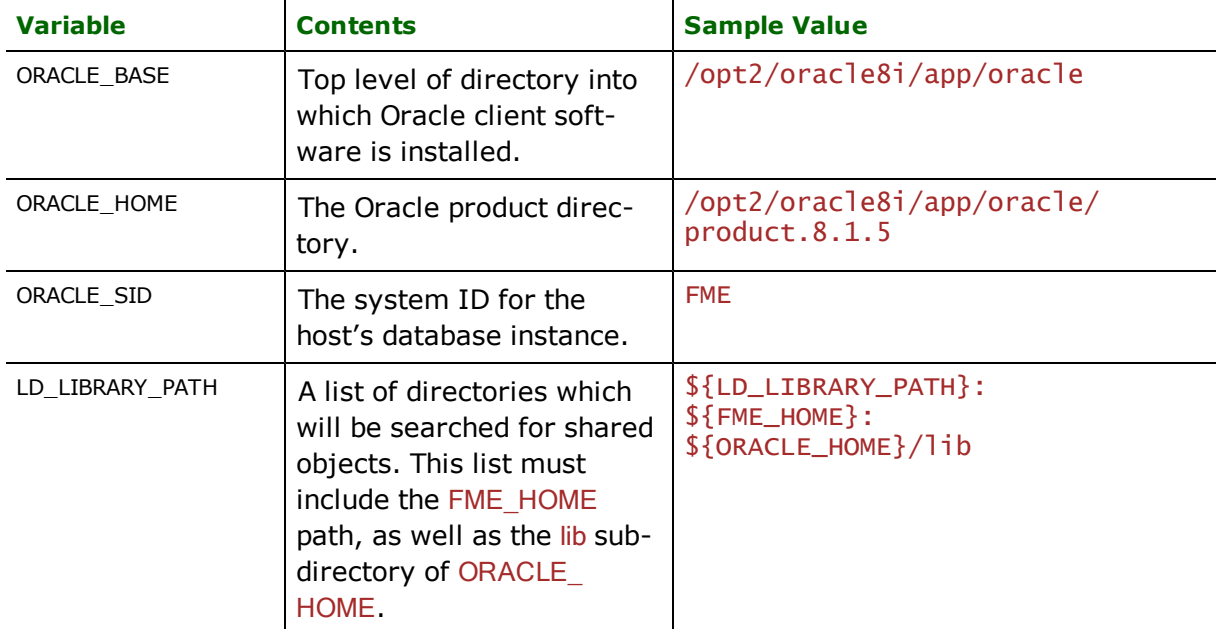

• When running on UNIX, the following environment variables should be defined:

• In most cases, the ORACLE\_SERVER\_NAME and ORACLE\_DATABASE directives should be left with blank values, with the ORACLE\_DATASET directive containing the Oracle service name of the database.

### **Mapping File Example**

In this example, linear road features are extracted from Oracle Spatial and routed to MapInfo TAB files.

```
# ------------------------------------------------------------
# Set up the Oracle Spatial reader
READER_TYPE ORACLE8I
ORACLE_SEARCH_ENVELOPE -128 49 -126 56.5
ORACLE_USER_NAME scott
ORACLE_PASSWORD tiger
ORACLE_DATASET worf
# ------------------------------------------------------------
# Specify the relationship which must exist between
# the query region and the returned features.
# This is specified by a *type* of relationship, and a
# *result* to be tested. The relationship type is a
# string such as ANYINTERACT (the default) or TOUCH+INSIDE.
# The result is a simple test applied to determine whether
# the features exhibit the correct relationship.
```
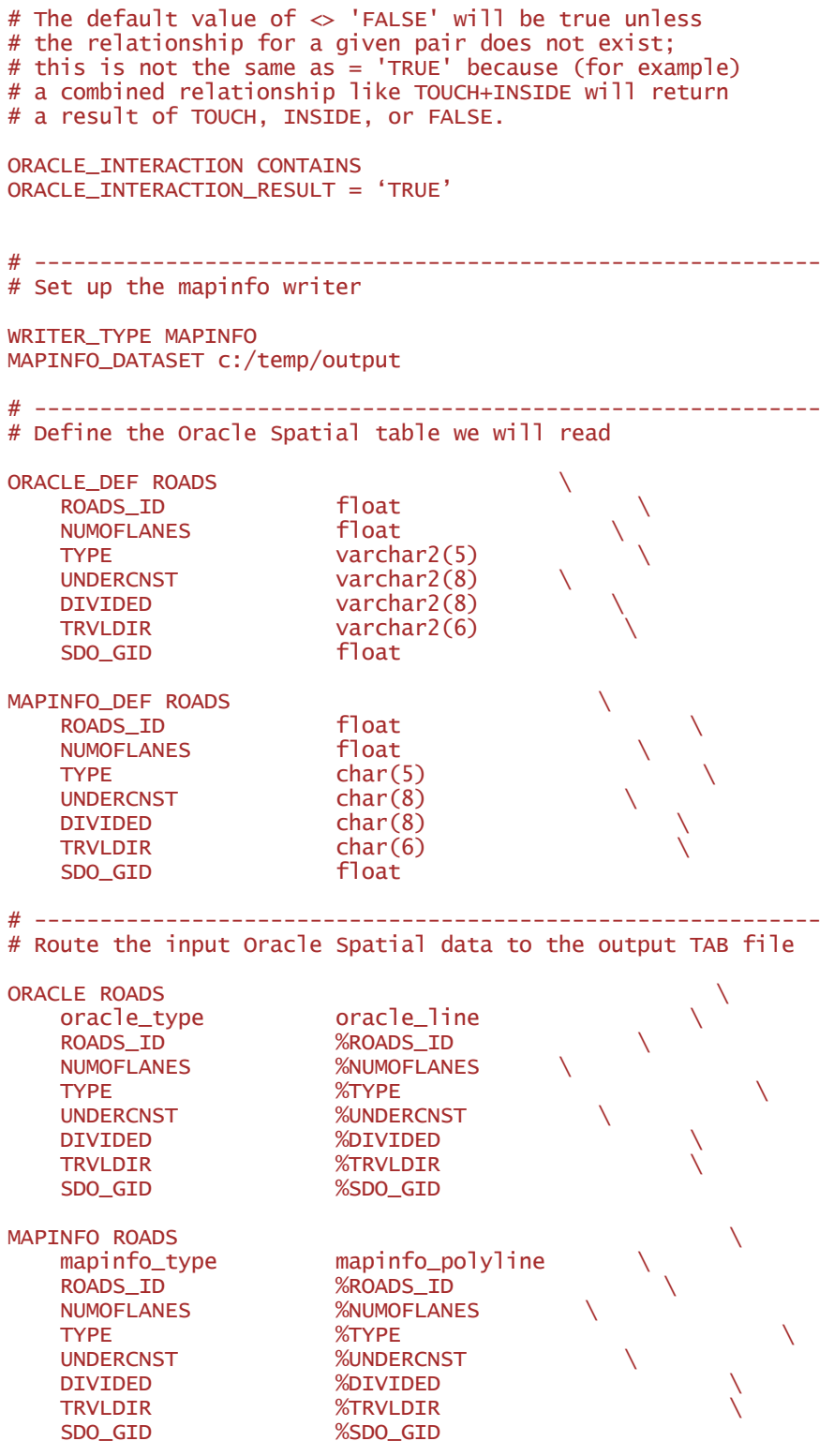

# **Oracle Spatial Relational Reader/Writer**

Format Notes: This format is not supported by FME Base Edition.

## **ORACLE® VERSION:**

• Any references to Oracle 8*i* throughout this chapter are also applicable to Oracle 9*i* and Oracle 10*g*.

## **Overview**

The Oracle Spatial Relational Reader/Writer module enables FME to read and write geometric and attribute data stored using Oracle Spatial. This module communicates directly with Oracle Spatial for maximum throughput. Both the relational and object-relational models of Oracle Spatial are supported by FME: the relational model is discussed here and the object-relational model is discussed in a separate chapter – [Oracle](#page-984-0) [Spatial](#page-984-0) [Object](#page-984-0) [Reader/Writer](#page-984-0).

If only attributes are to be read or written, then the Database reader and writer module of FME should be used. In addition, an OracleQueryFactory is available to extract data from an Oracle Spatial database within the FME factory pipeline.

This chapter assumes familiarity with Oracle Spatial, the geometry types it supports, and its indexing mechanisms.

*Tip:*

*See the QueryFactory in the FME Functions and Factories manual. This factory also exploits the powerful query capabilities of Oracle Spatial.*

*See the @SQL function, also in the FME Functions and Factories manual. This function allows arbitrary Structured Query Language (SQL) statements to be executed against any Oracle database.*

## **Oracle Spatial Relational Quick Facts**

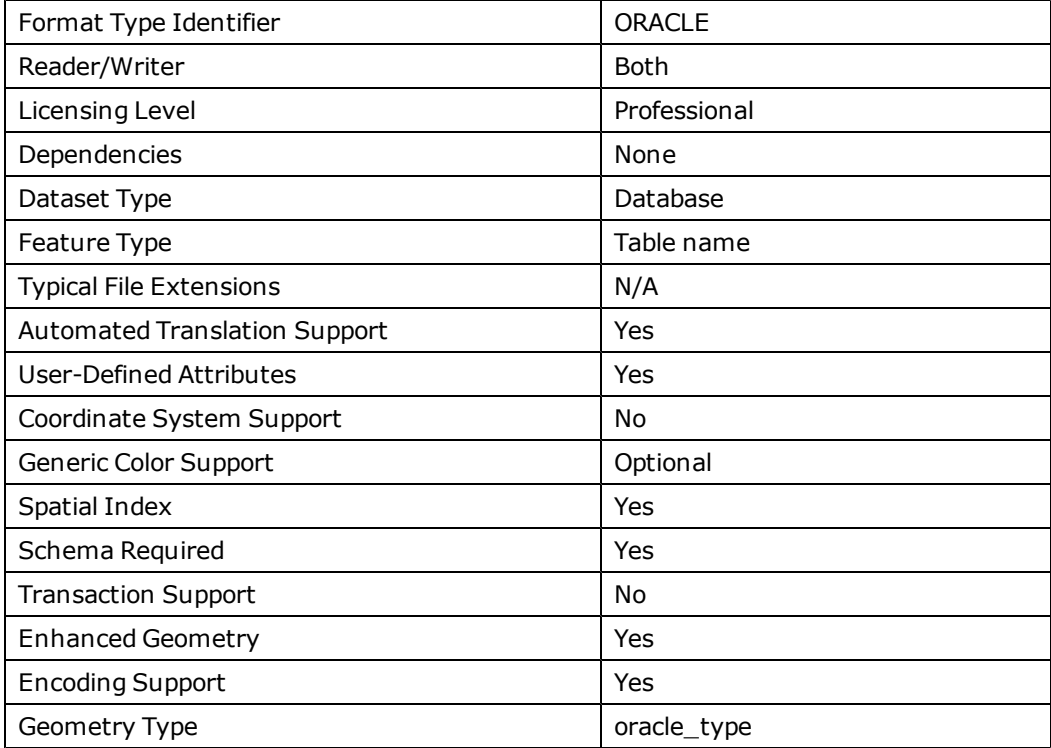

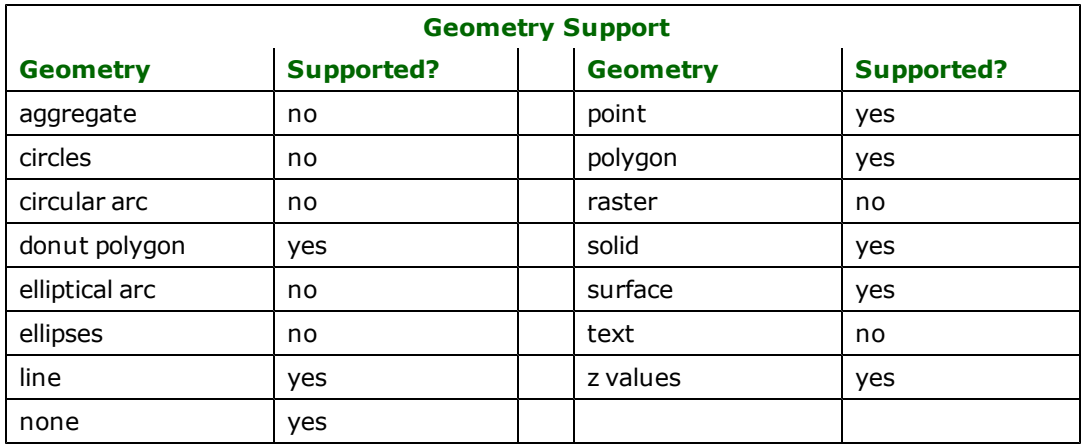

## **Reader Overview**

FME considers an Oracle Spatial dataset to be a collection of relational tables together with their geometry. The tables must be defined in the mapping file before they can be read. Arbitrary WHERE clauses and joins are fully supported.

## **Reader Directives**

The directives listed below are processed by the Oracle Spatial reader. The suffixes listed are prefixed by the current <ReaderKeyword> in a mapping file. By default, the <ReaderKeyword> for the Oracle Spatial reader is ORACLE.

### **DATASET**

Required/Optional: *Required*

This specifies the SQL/Net service name for the Oracle Spatial database, which can be blank to use the default service. If it is specified, then the service must have been set up in the local SQL/Net configuration.

ORACLE\_DATASET citySource

Workbench Parameter: *Source Oracle Spatial Relational Service*

#### **USER\_NAME**

#### **Required/Optional**

Optional

#### **Mapping File Syntax**

#### ORACLE\_USER\_NAME bond007

If the database is configured to use an external authentication adapter (such as Windows NT or Kerberos authentication), the username may be left blank, or may be completely omitted.

If a connection cannot be established using the provided username, a second attempt will be made using the uppercase version of the username.

## **Workbench Parameter**

Username

### **PASSWORD**

Required/Optional: *Required*

The password of the user accessing the database.

ORACLE\_PASSWORD moneypenny

If the database is configured to use an external authentication adapter (such as Windows NT or Kerberos authentication), the password may be left blank, or may be completely omitted.

Workbench Parameter: *Password*

#### **DEF**

Required/Optional: *Optional*

The syntax of the definition is:

```
ORACLE DEF <laverName> \
       [oracle_envelope_min_x <xmin>]
       [oracle_envelope_min_y <ymax>] \
       [oracle_envelope_max_x <xmin>] \
       [oracle_envelope_max_y <ymax>] \
       [oracle_interaction <interactionType>] \
       [oracle_interaction_result <interactionQualifier>] \
       [oracle_where_clause_encoded <whereClause>] \
       [oracle_sql_encoded <sqlQuery>] \
       [oracle\_dim \prec dim] \
       [<fieldName> <fieldType>] +
```
The <fieldType> of each field must be given, but it is not verified against the database definition for the field. In effect, it is ignored.

The <layerName> must match an Oracle Spatial relational geometry layer in the database. This will be used as the feature type of all the features read from the table. If the <tableName> does not match a table in the database, a second attempt will be made using the uppercase version of the <tableName>.

The layer definition allows specification of separate search parameters for each layer. If any of the configuration parameters are given, they will override, for that layer, whatever global values have been specified by the reader keywords listed in the above table. If any of these parameters is not specified, the global values will be used.

The following table summarizes the definition line configuration parameters:

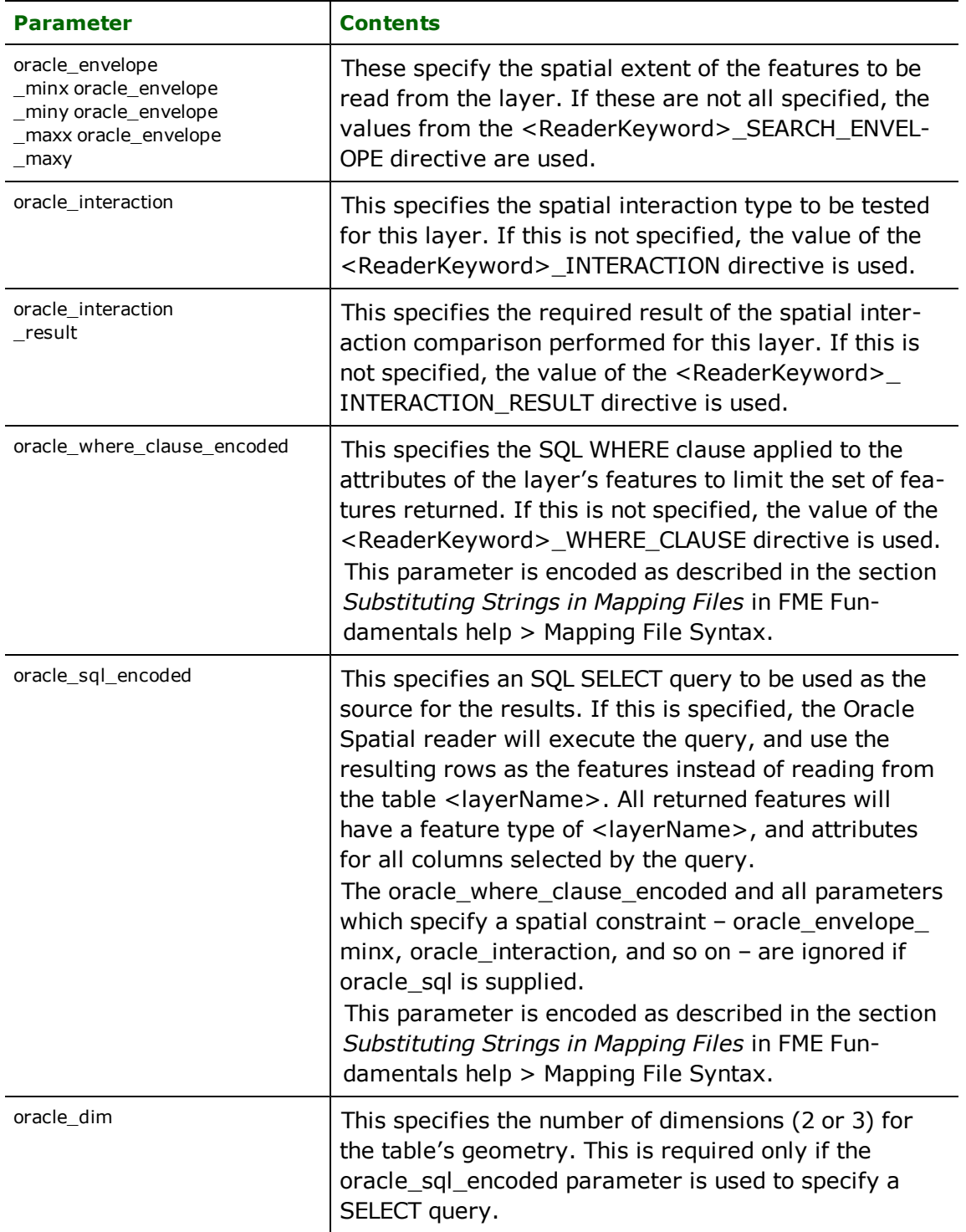

If no <whereClause> is specified, all rows in the table will be read and returned as individual features. If a <whereClause> is specified, only those rows which are selected by the clause will be read. Note that the <whereClause> does not include the word WHERE.

### **IDs**

Required/Optional: *Optional*

This optional specification is used to limit the available and defined database tables files that will be read. If no IDS are specified, then all defined and available tables are read. The syntax of the IDs keyword is:

```
ORACLE_IDs <featureType1> \
       <featureType2> … \
       <featureTypeN>
```
The feature types must match those used in DEF lines.

The example below selects only the ROADS table for input during a translation:

ORACLE\_IDs ROADS

Workbench Parameter: *Feature Types to Read*

### **SEARCH\_ENVELOPE**

This directive specifies a bounding box used to filter the input features. Only features that interact with the bounding box are returned.

#### **Mapping File Syntax**

```
<ReaderKeyword>_SEARCH_ENVELOPE <minX> <minY> <maxX> <maxY>
```
If all four coordinates of the search envelope are specified as zero, the search envelope will be disabled

### **Required/Optional**

Optional

## **Workbench Parameter**

Minimum X, Minimum Y, Maximum X, Maximum Y

### **Mapping File Example**

The example below selects a small area for extraction:

ORACLE\_SEARCH\_ENVELOPE -130 49 -128 50.1

### **SEARCH\_ENVELOPE\_COORDINATE\_SYSTEM**

This directive specifies the coordinate system of the search envelope if it is different than the coordinate system of the data.

The COORDINATE\_SYSTEM directive, which specifies the coordinate system associated with the data to be read, must always be set if the SEARCH\_ENVELOPE\_COORDINATE\_SYSTEM directive is set.

If this directive is set, the minimum and maximum points of the search envelope are reprojected from the SEARCH\_ ENVELOPE\_COORDINATE\_SYSTEM to the reader COORDINATE\_SYSTEM prior to applying the envelope.

### **Required/Optional**

**Optional** 

### **Mapping File Syntax**

<ReaderKeyword>\_SEARCH\_ENVELOPE\_COORDINATE\_SYSTEM <coordinate system>

## **Workbench Parameter**

Search Envelope Coordinate System

## **CLIP\_TO\_ENVELOPE**

This directive specifies whether or not FME should clip features to the envelope specified in the SEARCH\_ENVELOPE directive.

### **Values**

YES | NO (default)

### **Mapping File Syntax**

```
<ReaderKeyword>_CLIP_TO_ENVELOPE [yes | no]
```
## **Workbench Parameter**

Clip To Envelope

### **INTERACTION**

Required/Optional: *Optional*

This specifies the type of relationship which must exist between the search envelope and the geometry in the target layer. Any supported relationship, or combination of relationships, may be specified.

This table lists the valid geometry interaction relationships.

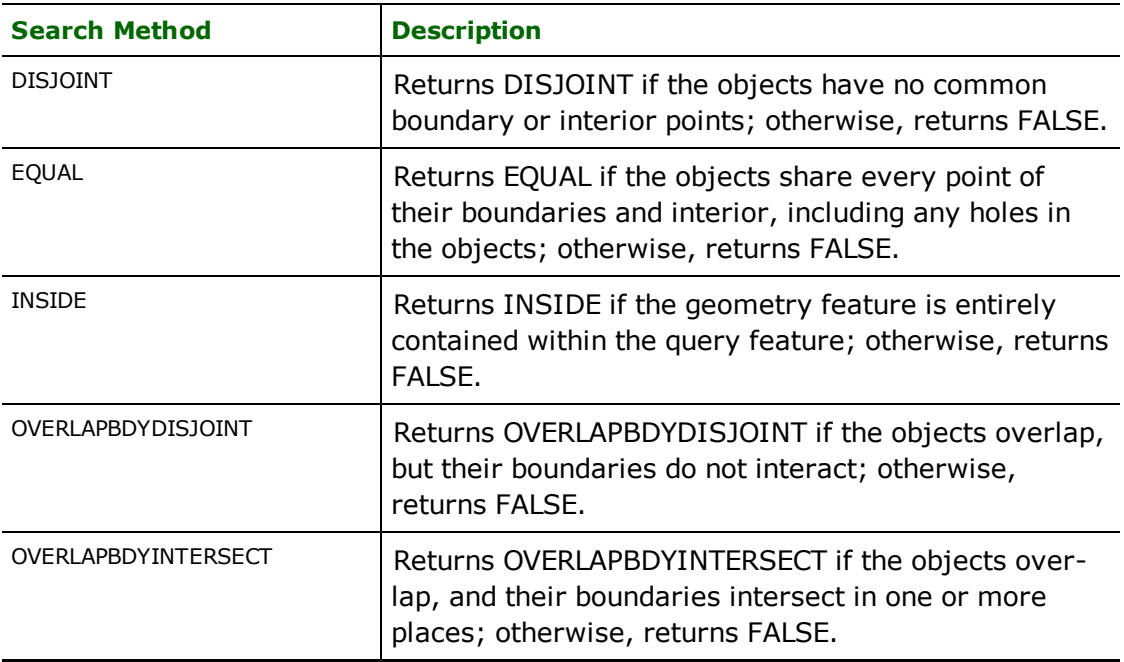

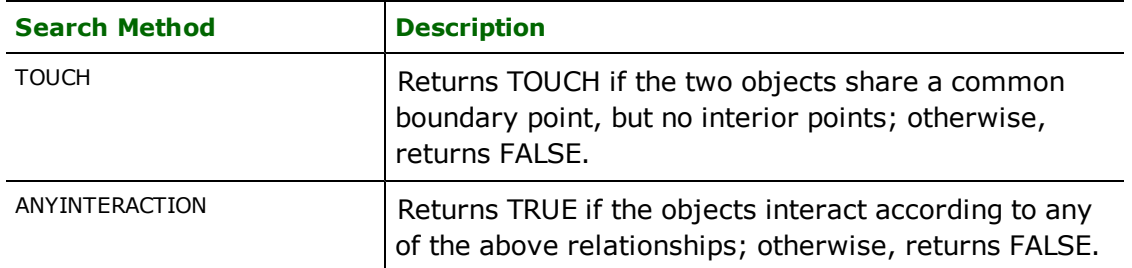

In addition to specifying a single relationship, one may specify a combination of relationships to be tested by concatenating them with a plus sign (+). For example, if the <ReaderKeyword>\_INTERACTION is specified as INSIDE + TOUCH, the result of the interaction test will be one of: INSIDE, TOUCH, or FALSE.

### **INTERACTION\_RESULT**

#### Required/Optional: *Optional*

This specifies the test that is applied to the results of the above geometry relationship comparison. When using the relational model, the name for type of relationship—except in the case of ANYINTERACTION—is returned from Oracle for a positive match, rather than a value of TRUE. For this reason, the default test for the interaction result is "<> 'FALSE'" rather than (the perhaps more intuitive) "= 'TRUE'", when using the relational model.

For combined relationships in the relational model, one might want to use a comparison such as "= 'TOUCH'" instead of the default.

#### **WHERE\_CLAUSE**

#### Required/Optional: *Optional*

This specifies an SQL WHERE clause, which is applied to the table's columns to limit the resulting features. This feature is currently limited to apply only to the attributes of the target Spatial layer, and does not allow for joining multiple tables together. The effect of table joins can be achieved using the object model, by specifying the entire queries in the DEF line with an oracle\_sql\_encoded parameter.

By default, there is no WHERE clause applied to the results, so all features in the layer are returned.

Workbench Parameter: *Where Clause*

#### **QUERY\_SUFFIX**

#### Required/Optional: *Optional*

The Oracle reader performs a spatial query when it has to find geometry which interacts with a given search envelope. When performing the spatial query in relational mode, the extent of the search is written out to an Oracle Spatial layer which is separate from the layer of geometry being queried. The name of this query layer is generated by appending a suffix to the name of the layer being queried; for example, ROADS\_QUERY. This directive specifies the part that is appended to the geometry layer name to form the query layer name. In the preceding example, the query suffix would be specified as \_QUERY.

#### **If this is not specified, a default suffix of** \_FMESQ will be used.

#### **CHUNK\_SIZE**

#### Required/Optional: *Optional*

The geometry is read from the Oracle database using a bulk reading technique to maximize performance. Normally 1000 rows of data are read from the database at a time.

This directive allows one to tune the performance of the reader. It specifies how many rows are read from the database at a time.

Workbench Parameter: *Max Features to Read*

### **BEGIN\_SQL{n}**

Occasionally you must execute some ad-hoc SQL prior to opening a table. For example, it may be necessary to ensure that a view exists prior to attempting to read from it.

Upon opening a connection to read from a database, the reader looks for the directive <ReaderKeyword>\_ BEGIN\_SQL{n} (for  $n=0,1,2,...$ ), and executes each such directive's value as an SQL statement on the database connection.

Multiple SQL commands can be delimited by a character specified using the FME\_SQL\_DELIMITER keyword, embedded at the beginning of the SQL block. The single character following this keyword will be used to split the SQL, which will then be sent to the database for execution. **Note:** Include a space before the character.

For example:

FME\_SOL\_DELIMITER : DELETE FROM instructors; DELETE FROM people WHERE LastName='Doe' AND FirstName='John'

Multiple delimiters are not allowed and the delimiter character will be stripped before being sent to the database.

Any errors occurring during the execution of these SQL statements will normally terminate the reader with an error. If the specified statement is preceded by a hyphen ("-"), such errors are ignored.

#### **Required/Optional**

Optional

## **Workbench Parameter**

SQL Statement to Execute Before Translation

## **END\_SQL{n}**

Occasionally you must execute some ad-hoc SQL after closing a set of tables. For example, it may be necessary to clean up a temporary view after writing to the database.

Just before closing a connection on a database, the reader looks for the directive <ReaderKeyword>\_END\_  $SQL{n}$  (for  $n=0,1,2,...$ ), and executes each such directive's value as an SQL statement on the database connection.

Multiple SQL commands can be delimited by a character specified using the FME\_SQL\_DELIMITER directive, embedded at the beginning of the SQL block. The single character following this directive will be used to split the SQL, which will then be sent to the database for execution. **Note:** Include a space before the character.

For example:

```
FME_SQL_DELIMITER ;
DELETE FROM instructors;
DELETE FROM people
WHERE LastName='Doe' AND FirstName='John'
```
Multiple delimiters are not allowed and the delimiter character will be stripped before being sent to the database.

Any errors occurring during the execution of these SQL statements will normally terminate the reader with an error. If the specified statement is preceded by a hyphen ("-"), such errors are ignored.

### **Required/Optional**

Optional

## **Workbench Parameter**

SQL Statement to Execute After Translation

## **EXPOSED\_ATTRS**

This directive allows the selection of format attributes to be explicitly added to the reader feature type.

This is similar to exposing format attributes on a reader feature type once it has been generated; however, it is even more powerful because it enables schema-driven applications other than Workbench to access and leverage these attributes as if they were explicitly on the schema as user attributes.

The result of picking a list of attributes is a comma-separated list of attribute names and types that will be added to the schema features. Currently all reader feature types will receive the same set of additional schema attributes for a given instance of the reader.

### **Required/Optional**

Optional

## **Workbench Parameter**

Additional Attributes to Expose

## **Writer Overview**

The Oracle Spatial writer module stores both geometry and attributes into an Oracle Spatial database. Only uppercase table names are supported.

The Oracle Spatial writer provides the following capabilities:

- 1. **Transaction Support:** The Oracle Spatial writer provides transaction support that eases the data loading process. Occasionally, a data load operation terminates prematurely due to data difficulties. The transaction support provides a mechanism for reloading corrected data without data loss or duplication.
- 2. **Table Creation:** The Oracle Spatial writer uses the information within the FME mapping file to automatically create database tables as needed. When the relational model of storing geometry is used, the writer will create and populate all needed supporting tables. In such a case, the <layername>, <layername>\_ SDOGEOM, <layername>\_SDOLAYER, <layername>\_SDOINDEX, and <layername>\_SDODIM tables will all be created.
- 3. **Index Creation:** The Oracle Spatial writer will set up and populate all needed indexes and index tables as part of the loading process. For the relational model, indexes on SDO\_GID columns in the <layername> and <layername>\_SDOGEOM tables are created, and a compound index on the SDO\_GID and SDO\_CODE columns in the <layername> SDOINDEX is created. The <layername> SDOINDEX table will also be populated.
- 4. **Bulk Loading:** The Oracle Spatial writer uses a bulk loading technique to ensure speedy data load.

## **Writer Directives**

The directives processed by the Oracle Spatial writer are listed below. The suffixes shown are prefixed by the current <WriterKeyword> in a mapping file. By default, the <WriterKeyword> for the Oracle Spatial writer is ORACLE when using the relational model.

### **DATASET, USER\_NAME, BEGIN\_SQL{}, and END\_SQL{}**

These directives operate in the same manner as they do for the Oracle Spatial reader.

### **DEF**

#### Required/Optional: *Required*

Each Oracle Spatial layer (table) must be defined before it can be written. The general form of an Oracle Spatial definition statement is:

```
ORACLE_DEF <tableName> \
      [oracle\_model (relational|enhanced\_relational]) \setminus [oracle\_min_gid \precmin_Gid \rbrace[oracle\_min\_gid]    [oracle_num_ords <numOrds>] \
       [oracle_dim <dim>] \
           [oracle_srid <spatialReference>] \
       \sqrt{\frac{1}{2}}    [oracle_ord1name <ord1>] \
       [oracle_ord2name <ord2>] \
       \sqrt{[oracle\_ord3}name <ord3>\sqrt{]}\sqrt{|\text{oracle}\_x\_tol} <xtol>\sqrt{|\frac{1}{\sqrt{|\frac{1}{\sqrt{|\frac{1}{\sqrt{|\frac{1}{\sqrt{|\frac{1}{\sqrt{|\frac{1}{\sqrt{|\frac{1}{\sqrt{|\frac{1}{\sqrt{|\frac{1}{\sqrt{|\frac{1}{\sqrt{|\frac{1}{\sqrt{|\frac{1}{\sqrt{|\frac{1}{\sqrt{|\frac{1}{\sqrt{|\frac{1}{\sqrt{|\frac{1}{\sqrt{|\frac{1}{\sqrt{|\frac{1}{\sqrt{|\frac{1}{\sqrt{|\frac{1}{\sqrt{|\frac{1}{\sqrt{|\frac{1}{\sqrt{|\frac{1}{\sqrt{|\frac{1}{\sqrt{|\frac[oracle_y_tol <ytol>]<br>[oracle_z_tol <ztol>]
       \sqrt{2} \sqrt{2} \sqrt{2}\sqrt{a}[oracle_x_col_type <xtype>]
       [oracle_y_col_type <ytype>] \
       [oracle_z_col_type <ztype>] \
       [oracle_code_size <codeSize>] \
       [oracle_min_x <xmin>] \
       [oracle_min_y <ymin>] \
       \sqrt{a}[oracle_max_x <xmax>] \
       [oracle_max_y <ymax>] \
       \sqrt{a}    [oracle_create_indices (yes|no|incremental)] \
           [oracle_index_commit_interval <interval>] \
           [oracle_gid_name <gidName>] \
[<fieldName> <fieldType>]*
```
The table definition allows complete control of the layer that will be created. If the layer already exists, the majority of the oracle\_ parameters will be ignored and need not be given. As well, if the table already exists in the database, then it is not necessary to list the fields and their types – FME will use the schema information in the database to determine this. If the fields and types are listed, they must match those in the database, however, not all fields must be listed.

If the table does not exist, then the field names and types are used to first create the table. In any case, if a  $\epsilon$  field-Type> is given, it may be any field type supported by the target database.

The configuration parameters present on the definition line are described in the following table:

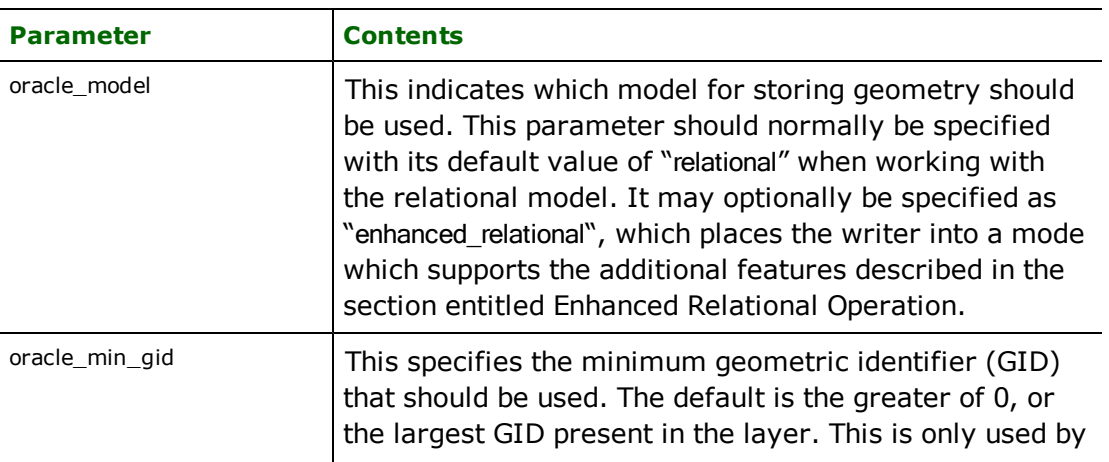

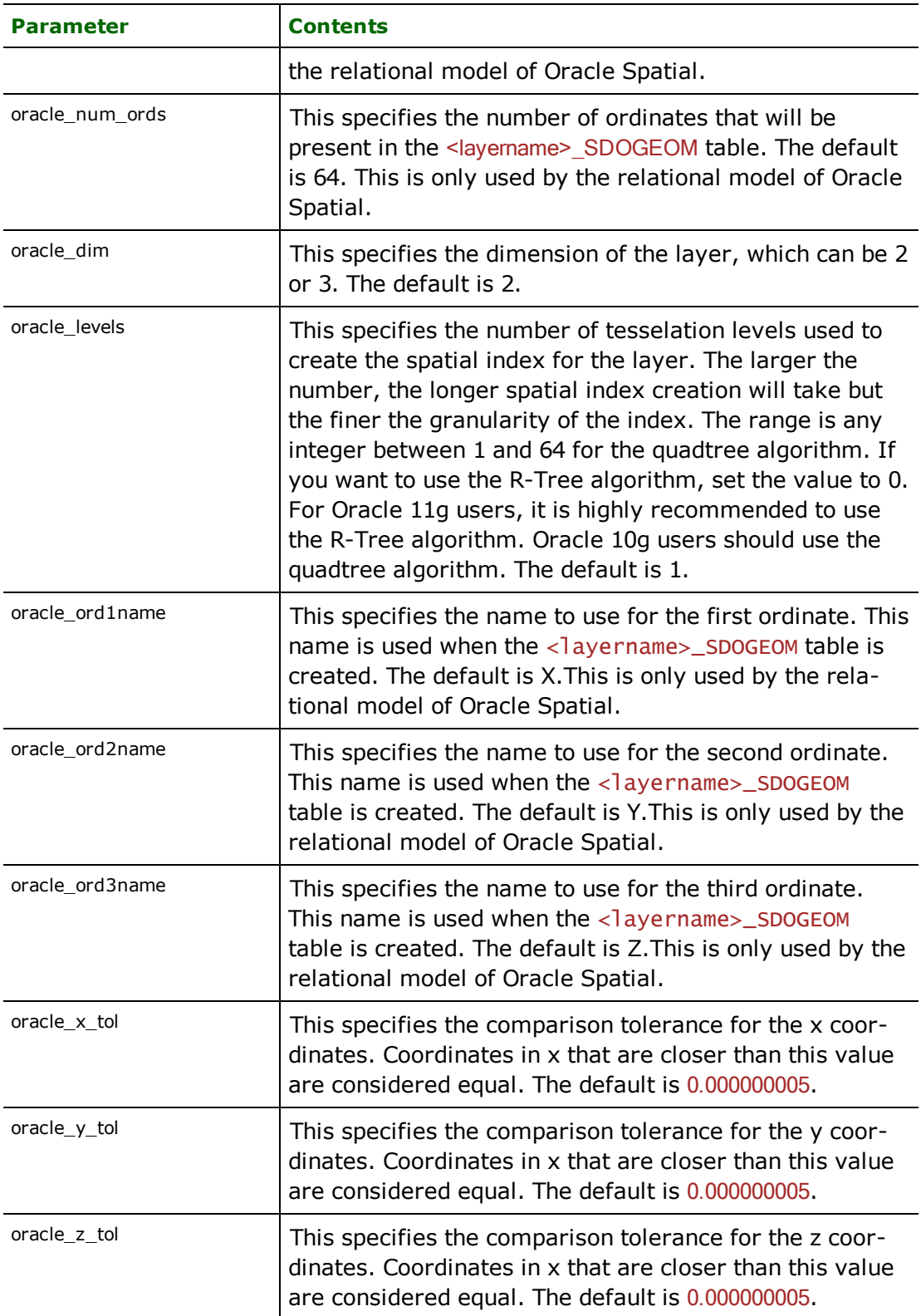

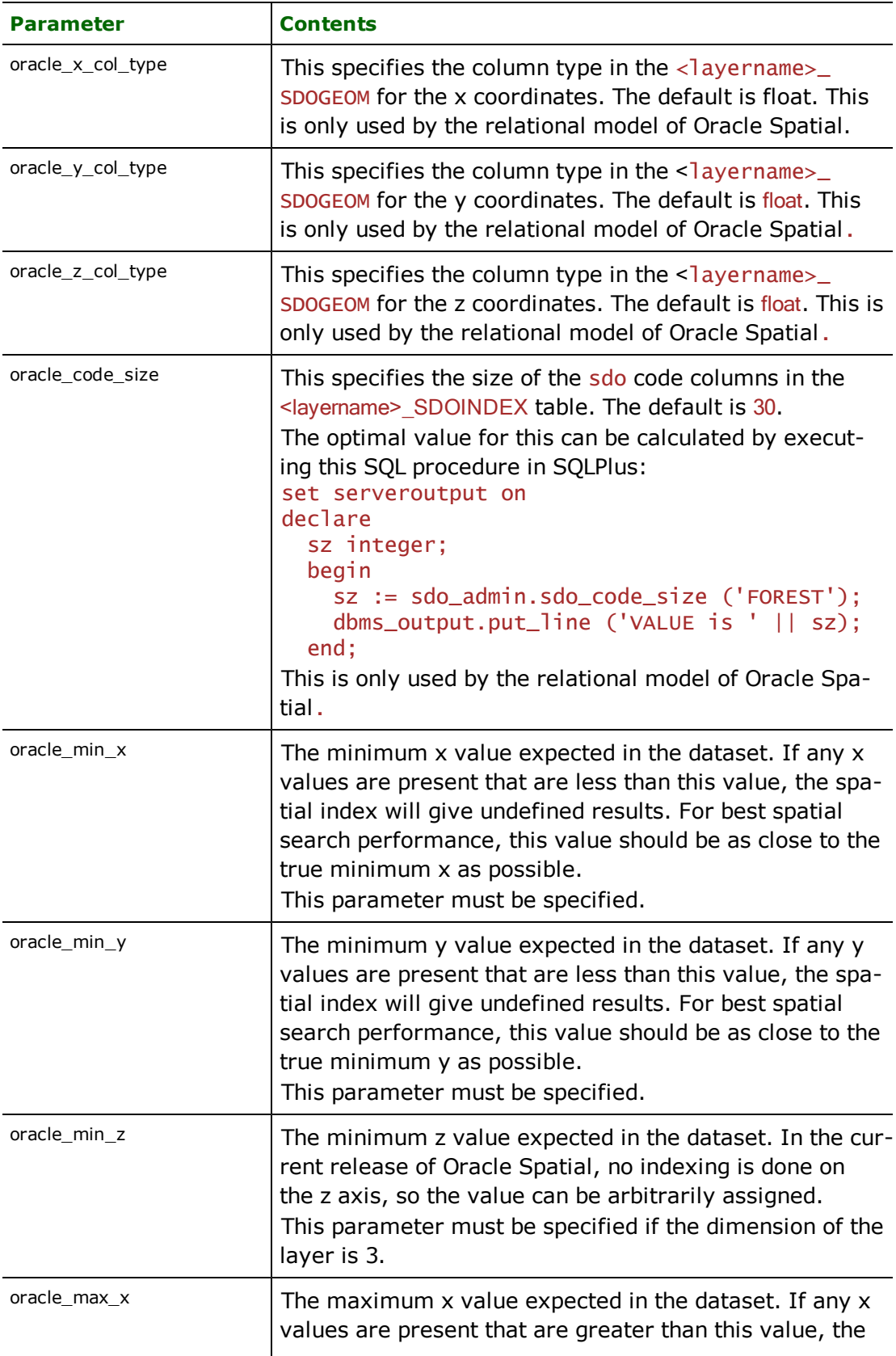

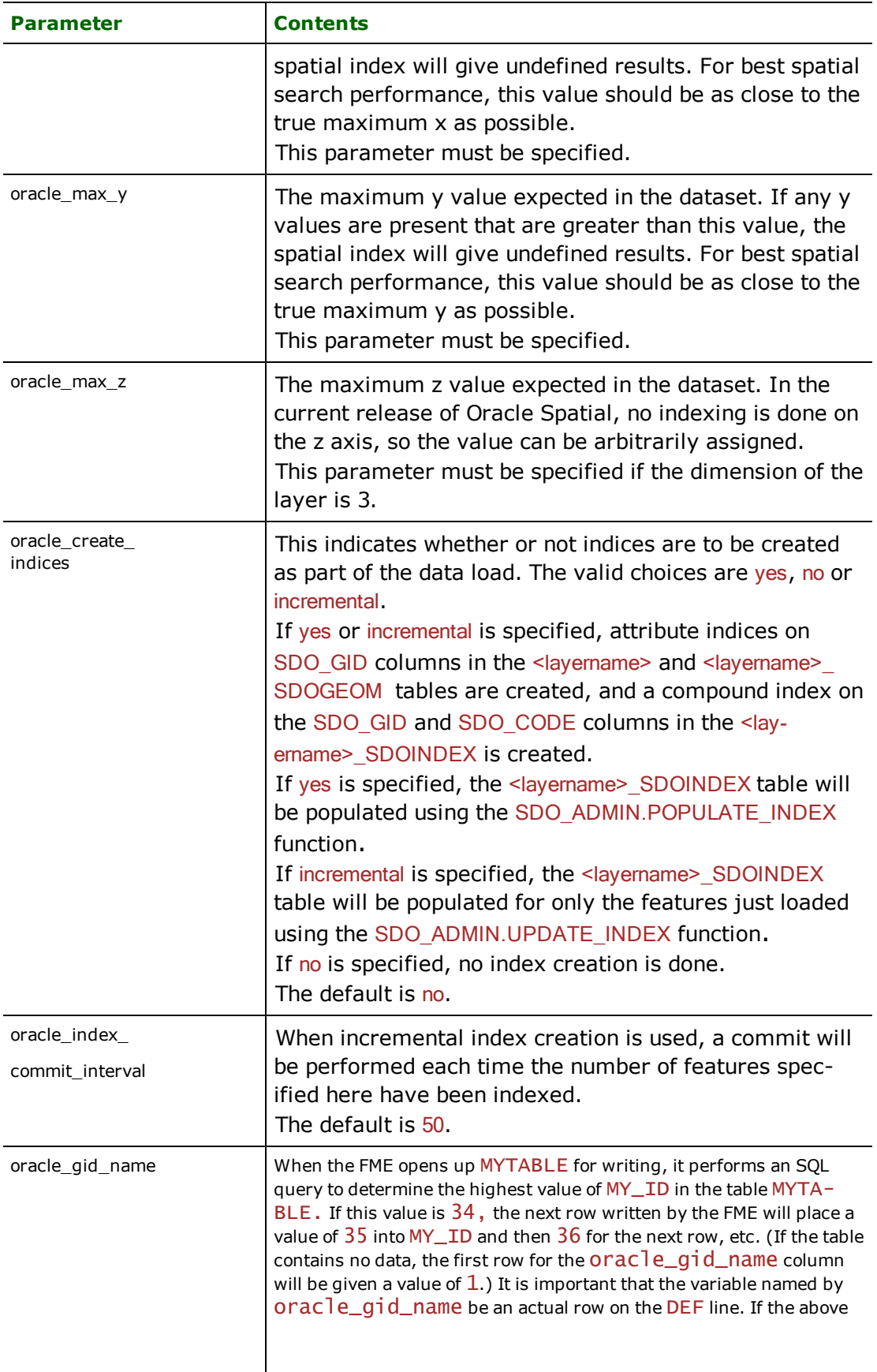

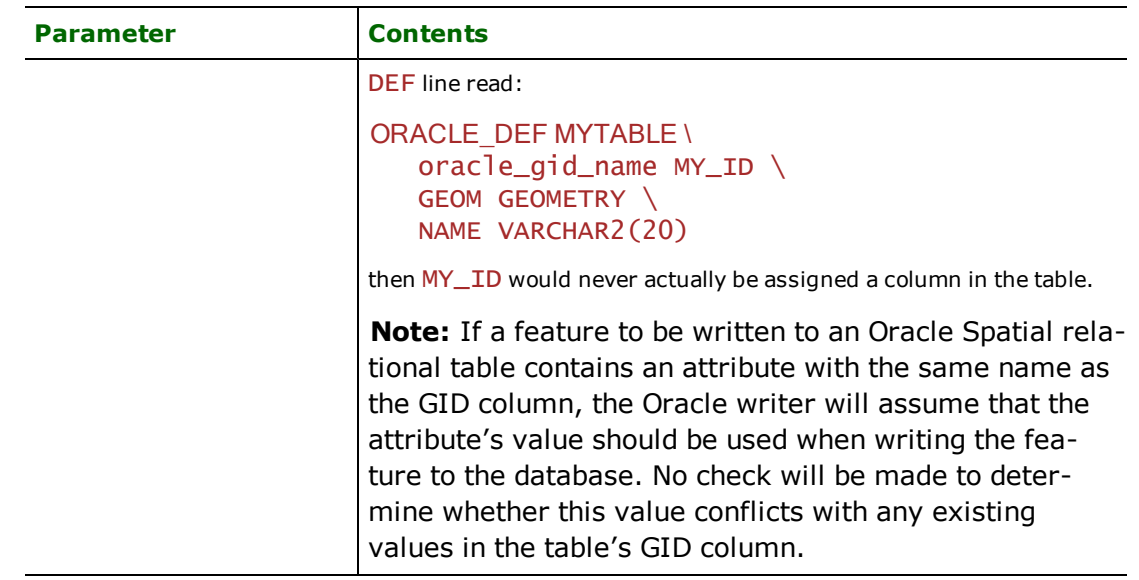

## **START\_TRANSACTION**

### Required/Optional: *Optional*

This statement tells the Oracle Spatial writer module when to start actually writing features into the database. The Oracle Spatial writer does not write any features until the feature is reached that belongs to <last successful transaction> + 1. Specifying a value of zero causes every feature to be output. Normally, the value specified is zero—a non-zero value is only specified when a data load operation is being resumed after failing partway through.

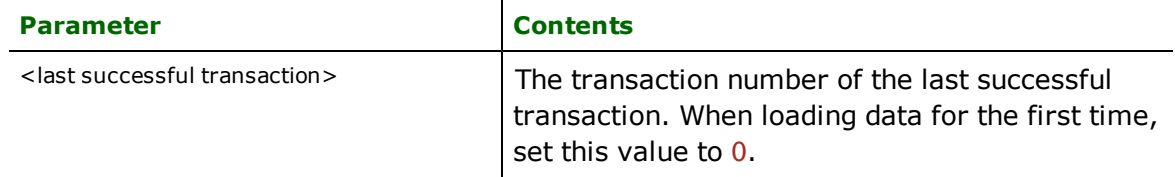

Example:

ORACLE\_START\_Transaction 0

### **TRANSACTION\_INTERVAL**

Required/Optional: *Optional*

This statement informs the FME about the number of features to be placed in each transaction before a transaction is committed to the database.

If the ORACLE\_TRANSACTION\_INTERVAL statement is not specified, then a value of 2000 is used as the transaction interval.

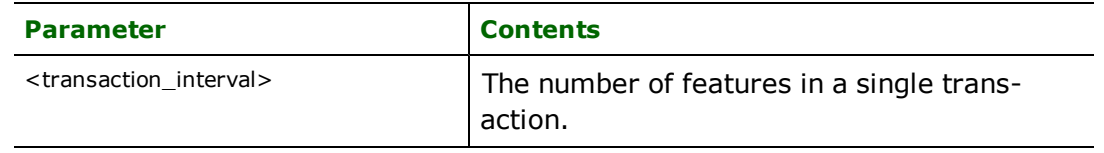

Example:

ORACLE\_Transaction\_INTERVAL 5000

## **Feature Representation**

Features read from Oracle Spatial consist of a series of attribute values and geometry. The feature type of each Database feature is as defined on its DEF line.

Features written to the database have the destination table as their feature type, and attributes as defined by on the DEF line.

In addition to the generic FME feature attributes that FME Workbench adds to all features (see *[About](#page-5-0) [Feature](#page-5-0) [Attributes](#page-5-0)*), the Oracle Spatial module makes use of the following special attribute names:

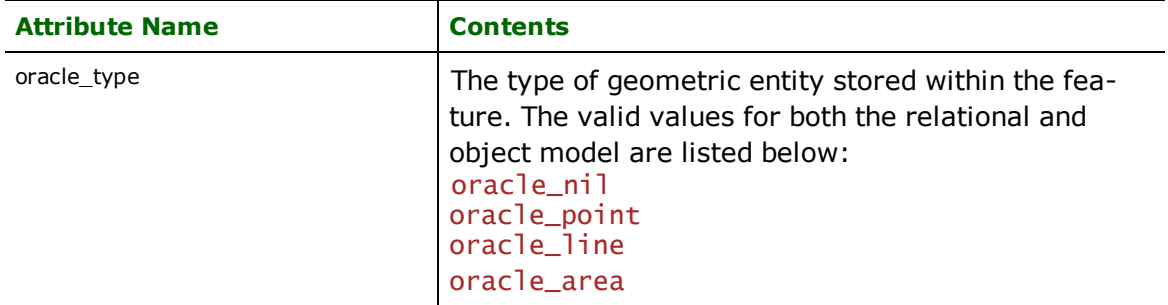

Features read from, or written to, Oracle Spatial also have an attribute for each column in the database table. The feature attribute name will be the same as the source or destination column name.

The attribute and column names are case-sensitive.

### **No Coordinates**

### **oracle\_type:** oracle\_nil

Features with no coordinates are tagged with this value when reading or writing to or from Oracle Spatial.

### **Points**

#### **oracle\_type:** oracle\_point

Features tagged with this value consist of a single point or an aggregate of points. When the object model is being used, an aggregate or line geometry tagged as oracle point will be written as a "point cluster" with several coordinates, rather than being written as a single coordinate, or coerced to being an oracle line.

### **Lines**

#### **oracle\_type:** oracle\_line

Linear features are tagged with this value when reading or writing to or from Oracle Spatial. Both single part and aggregate linear features are supported.

When the object model is being used, aggregates are written out as "multiline" geometry containing several linear elements, just as if the feature had been tagged with oracle\_multiline. Any non-linear elements contained in the aggregate are discarded.

### **Areas**

#### **oracle\_type:** oracle\_area

Area features are tagged with this value when reading or writing to or from Oracle Spatial. Both single part and aggregate area features are supported. An area feature may be either a polygon or a donut polygon. Note that checking is done to ensure that the area features adhere to the geometry rules of Oracle Spatial as they are loaded.

When the object model is being used, aggregates are written out as "multipolygon" geometry containing several polygonal elements, just as if the feature had been tagged with oracle\_multiline. Any non-polygonal elements contained in the aggregate are discarded.

## **Enhanced Relational Operation**

FME normally writes to Oracle Spatial relational databases according to Oracle's definition of the format. In this definition, user attributes for the layer <layerName> go into the table named <layerName>, and the geometry for a given feature is stored in one or more rows in the table named <layerName> SDOGEOM.

Some GIS systems, such as Intergraph's G/Technology, store user attributes in the <layerName> SDOGEOM table in addition to the normal geometry definition. To accommodate such systems, the Oracle Spatial (Relational) writer can operate in an "enhanced" mode, which is triggered by setting the table's DEF line's oracle\_model parameter to a value of "enhanced relational". In the "enhanced" mode, each feature written is searched for attributes which match the names of the additional columns in the <layerName> SDOGEOM table. Any matching attributes are written to their respective columns of the table, on every row used to define the geometry.

One complication when operating in the enhanced relational mode is that there may be an attribute in the  $\langle$ layerName> SDOGEOM table that has the same name as an attribute in <layerName>'s user attribute table, but is to have a different value. To overcome this complication, the enhanced relational writer searches each feature for attributes named SDOGEOM.<attrName>; if found, each such attribute's value is placed into the corresponding column <attrName> of the <layerName> SDOGEOM table.

## **Troubleshooting**

Problems sometimes arise when attempting to connect to an Oracle database. This is almost always due to a misconfiguration in the user's environment. The following suggestions can often help detect and overcome such problems.

- $\bullet$  Ensure you can connect to the database with the service name, user name, and password using  $\text{SQL*Plus}$ .
- Ensure that you have the correct version of the Oracle client software installed. Oracle 8.1.5 or newer is recommended. Note that many clients have had problems if they have both 8.0.4 and 8.1.x installed on the same computer.
- **E** Ensure that your ORACLE\_HOME environment variable is correctly set—see the Oracle documentation for details on this. This is required for some specific versions of Oracle 8*i*, and may be required even if SQL\*Plus appears to operate correctly without it.
- l If you have had older versions of the Oracle client software installed, make sure that your PATH variable has the current version's Oracle directory **first**, before any other Oracle software, including the WebDB package.
- It is sometimes helpful to define an environment variable named ORACLE, with the same value as the ORACLE\_ HOME variable. With some installations, it often helps to ensure that the variable named ORACLE is *not* defined.
- When running on UNIX, the following environment variables should be defined:

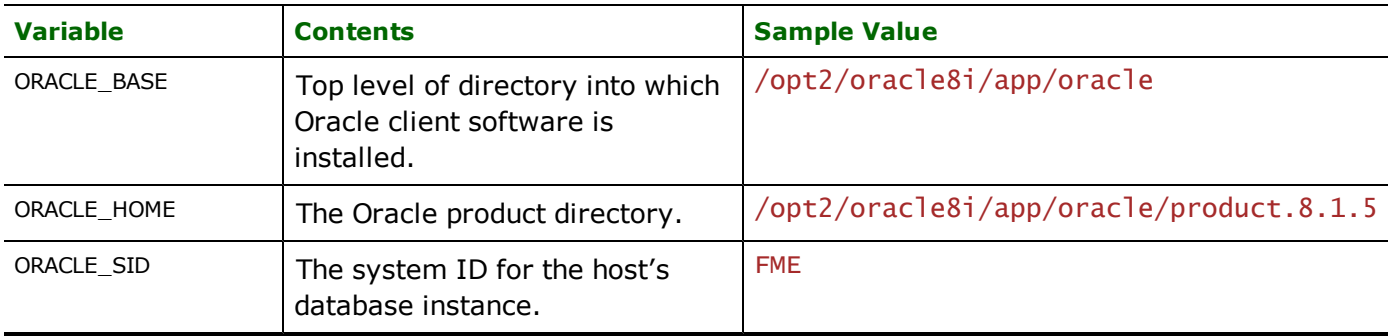

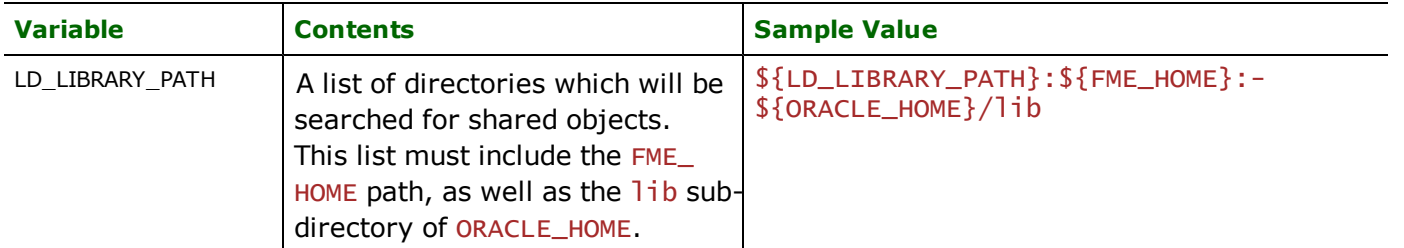

● In most cases, the ORACLE\_SERVER\_NAME and ORACLE\_DATABASE keywords should be left with blank values, with the ORACLE\_DATASET keyword containing the Oracle service name of the database.

### **Mapping File Examples**

In this example, a Shapefile containing linear features representing rivers is imported into Oracle Spatial, using the relational model to store the geometry.

```
# ------------------------------------------------------------
# Set up the shape reader
READER_TYPE SHAPE
SHAPE_DATASET /usr/data/shapes
# ------------------------------------------------------------
# Set up the ORACLE writer, staring at transaction 0
WRITER_TYPE ORACLE
ORACLE_USER_NAME scott
ORACLE_PASSWORD tiger
ORACLE_DATASET worf
ORACLE_TRANSACTION 0
# ------------------------------------------------------------
# Define the original shape file
SHAPE_DEF RIVER \<br>SHAPE_GEOMETRY
                                shape_polyline \lambda<br>char(10) \lambdaMOEPCODE
     DEPTH number(5,0)
# ------------------------------------------------------------
# Define the output Oracle Spatial table
ORACLE DEF RIVER \
     oracle_create_indices incremental \
     oracle_index_commit_interval 50 \
     \begin{array}{ccc} \texttt{oracle\_levels} & \quad & 5 \ \texttt{oracle\_min\_x} & \quad & -128 \ \end{array}oracle_min_x -128<br>oracle_min_y 49 \
     \begin{array}{ccc} \texttt{oracle\_min\_y} & \texttt{49} \\ \texttt{oracle\_max\_x} & \texttt{-126} \end{array}\begin{array}{ccc} \n\text{oracle\_max\_x} & -126 \\
\text{oracle\_max\_y} & 60 \end{array}oracle_max_yoracle_model relational \
     oracle_x_col_type FLOAT \<br>oracle_y_col_type FLOAT
     oracle_y_col_type FLOAT \
     oracle_z_col_type FLOAT \
     \begin{array}{ccc} \texttt{oracle\_dim} & 2 \ \texttt{oracle\_gid\_name} & \texttt{SDO\_GID} \ \end{array}oracle_gid_name
     MOEPCODE varchar2(10) \<br>DEPTH float
                                float
# ------------------------------------------------------------
# Route the input shape data to the output Oracle database
```
```
SHAPE RIVER \
   MOEPCODE %1
    DEPTH    %2
ORACLE RIVER \
    oracle_type oracle_line \
    MOEPCODE \frac{\%1}{\%2} \
    DEPTH
```
In this example, linear road features are extracted from Oracle Spatial and routed to MapInfo TAB files.

```
# ------------------------------------------------------------
# Set up the Oracle Spatial reader
READER_TYPE ORACLE
ORACLE_SEARCH_ENVELOPE -128 49 -126 56.5
ORACLE_USER_NAME scott
ORACLE_PASSWORD tiger
ORACLE_DATASET worf
# ------------------------------------------------------------
# Specify the relationship which must exist between
# the query region and the returned features.
# This is specified by a *type* of relationship, and a
# *result* to be tested. The relationship type is a
# string such as ANYINTERACT (the default) or TOUCH+INSIDE.
# The result is a simple test applied to determine whether
# the features exhibit the correct relationship.
# The default value of \diamond 'FALSE' will be true unless
# the relationship for a given pair does not exist;
# this is not the same as = 'TRUE' because (for example)
# a combined relationship like TOUCH+INSIDE will return
# a result of TOUCH, INSIDE, or FALSE.
ORACLE_INTERACTION CONTAINS
ORACLE_INTERACTION_RESULT <> 'FALSE'
# ------------------------------------------------------------
# Set up the mapinfo writer
WRITER_TYPE MAPINFO
MAPINFO_DATASET c:/temp/output
# ------------------------------------------------------------
# Define the Oracle Spatial table we will read
ORACLE_DEF ROADS<br>ROADS_ID       float
   ROADS_ID float<br>NUMOFLANES float
   NUMOFLANES
    TYPE varchar2(5) \setminusUNDERCNST varchar2(8)DIVIDED varchar2(8)<br>TRVLDIR varchar2(6)
                        varchar2(6)SDO_GID float
MAPINFO_DEF ROADS<br>ROADS_ID       float
    ROADS_ID
   NUMOFLANES float<br>
TYPE char(5
                        char(5)<br>char(8)
   UNDERCNST
   DIVIDED char(8)
   TRVLDIR char(6) \
   SDO GID float
# ------------------------------------------------------------
# Route the input Oracle Spatial data to the output TAB file
```
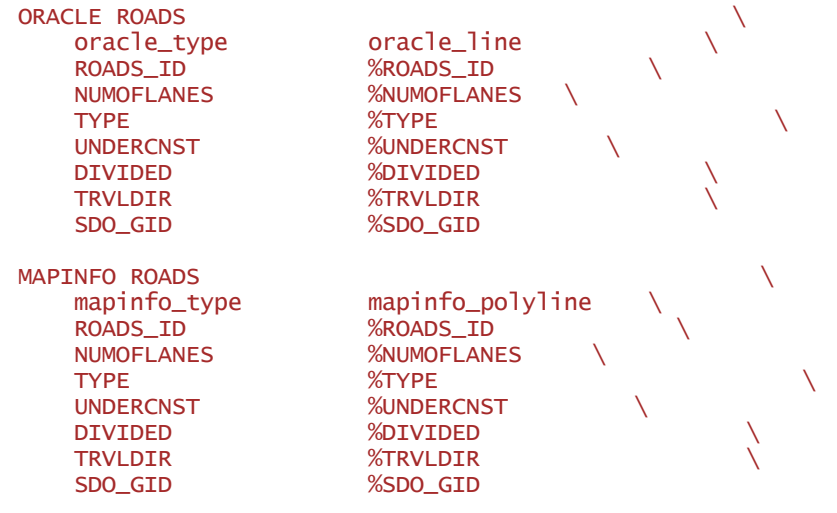

## **Overview**

Oracle® SQL Loader files are text files formatted for loading into relational databases. In particular, the format of these files works well with the SQL Loader utility supplied by Oracle for use with Oracle databases.

For more information, see the *Relational Table* chapter, DEF section.

Notes:

This type of file can only be written – it is not possible to read these files. The Oracle SQL Loader writer does not support spatial data. The Oracle SQL Loader writer does not create the required table when the ctl file is run. See the paragraph below for instructions on creating a table.

### **Creating a Table via the CTL File**

The destination Oracle table must exist prior to using SQLLoader to load the CTL file. FME will not create the required table.

If the table does not exist, then it can be created by opening the CTL file that FME generated. In the comments section is the SQL statement that will create the table with the correct structure.

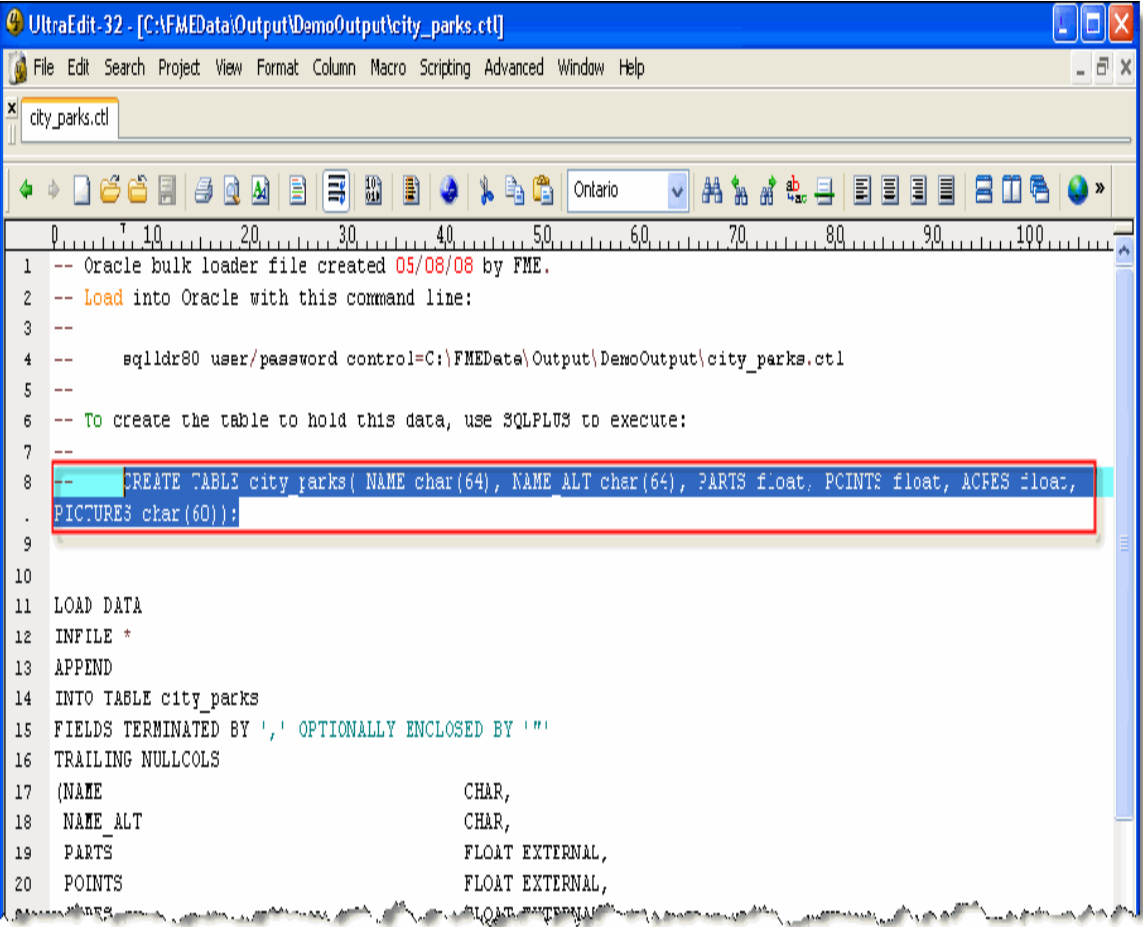

To use this SQL, log into SQLPlus. Then copy the SQL from the CTL file (do not include the comment marks, but do include the semi-colon at the end). Then paste the string into SQLPlus.

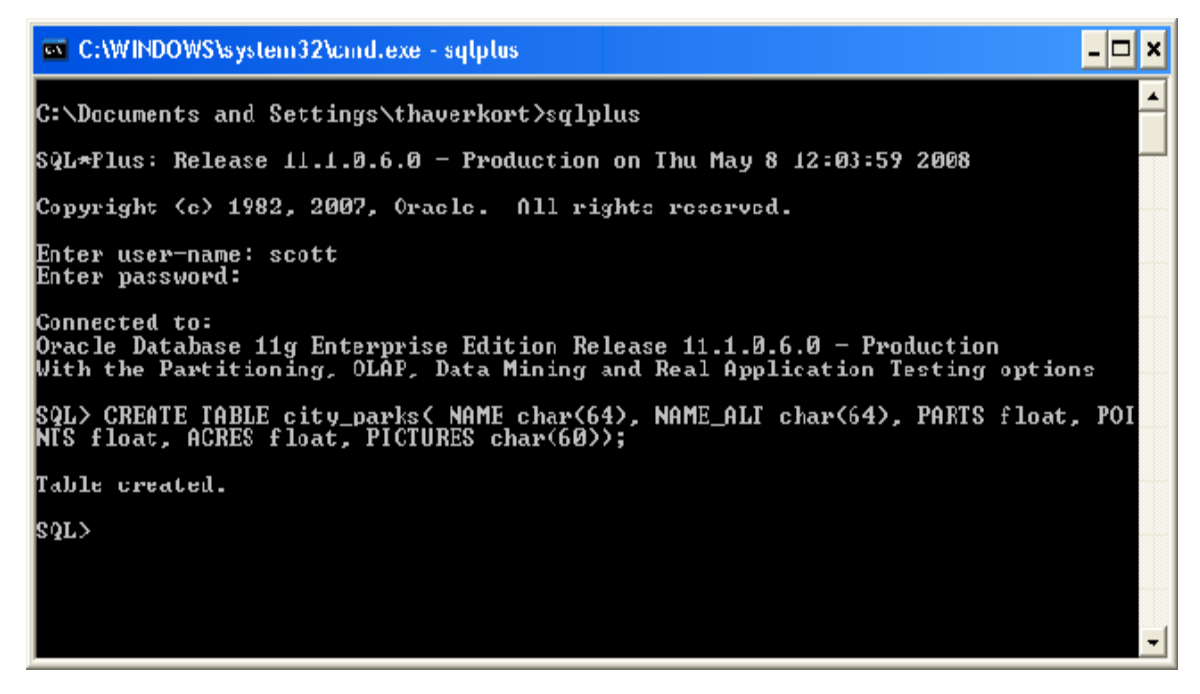

The next step is to load the data from the CTL file into the newly created table. This is done through Oracle's SQLLoader interface. This image is one example:

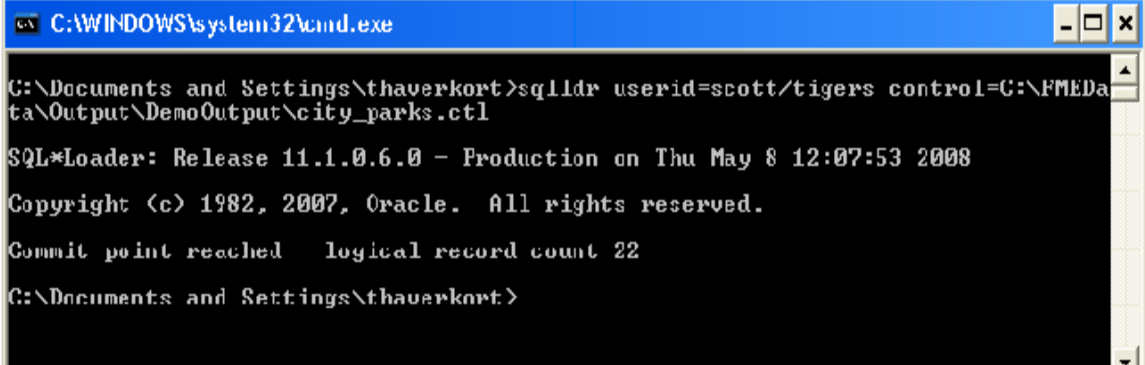

# **OS (GB) NTF Reader**

This format is not supported by FME Base Edition.

# **Overview**

The Ordnance Survey (Great Britain) National Transfer Format (OS(GB) NTF) Reader module provides FME with access to data in the United Kingdom (UK). This format is documented in the British Standard BS 7567.

More information on data products available in the OS(GB) NTF format, and their detailed product specifications, are found at this website:

<http://www.ordnancesurvey.co.uk/oswebsite/>

# **OS(GB) NTF Quick Facts**

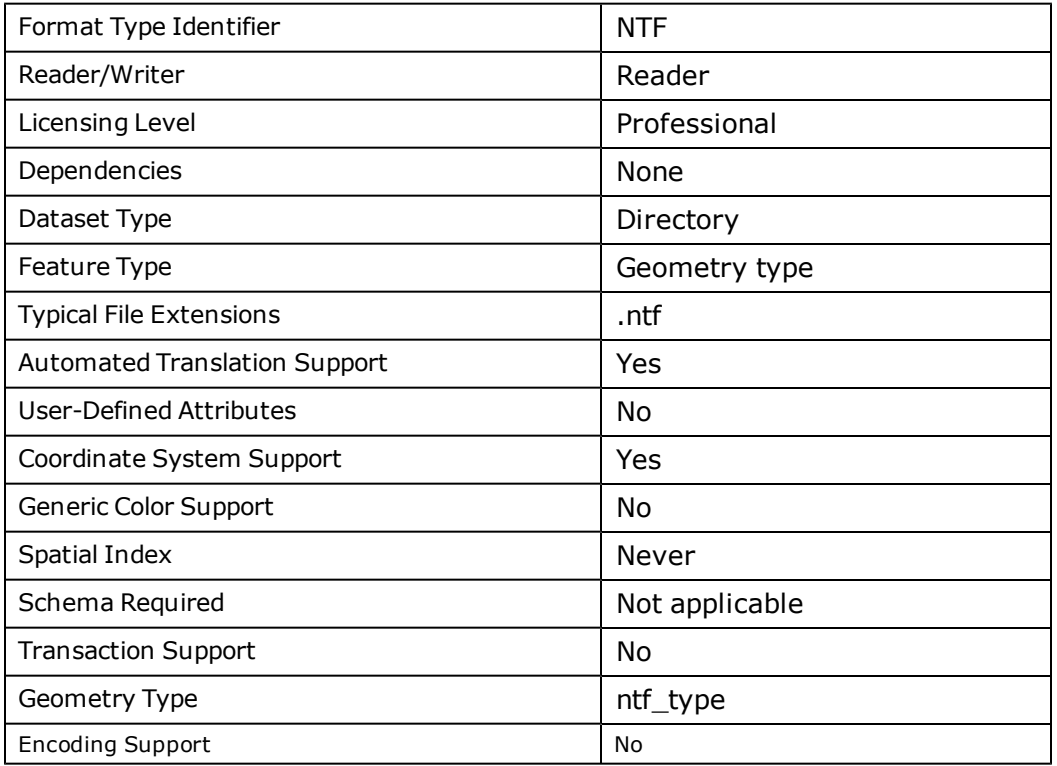

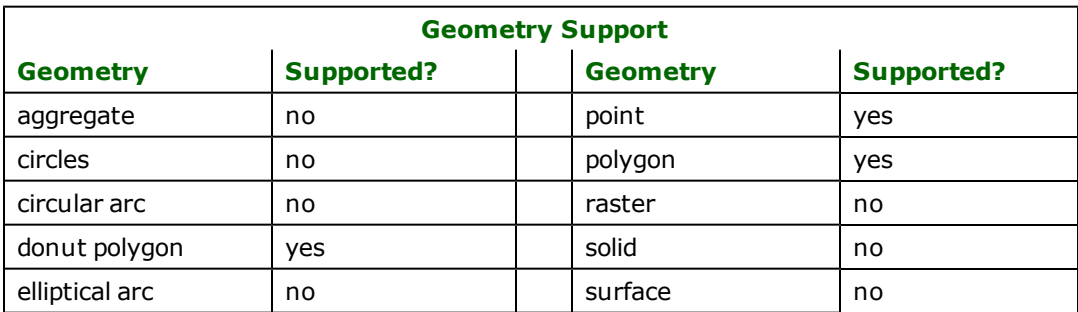

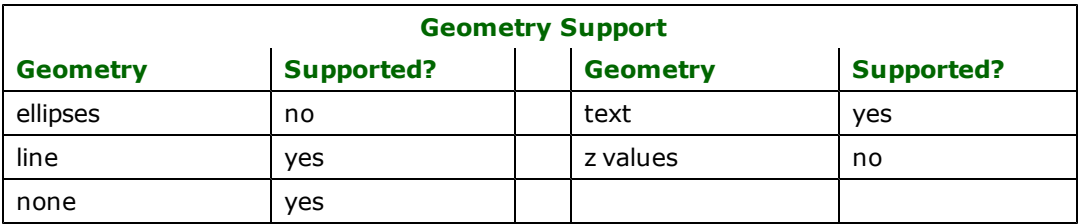

# **Reader Overview**

FME considers a single . NTF file, or a directory containing a set of . NTF files, to be a dataset. Groups of closely related records within the files are grouped together and transformed into FME features. In addition to geographic features such as points, lines, polygons, and text features, this reader also produces features representing the relationship between short feature code values and longer feature class names.

### **Reader Directives**

The directives that are processed by the OS(GB) NTF reader are listed below. The suffixes shown are prefixed by the current <ReaderKeyword> in a mapping file. By default, the <ReaderKeyword> for the OS(GB) NTF reader is NTF.

### **DATASET**

Required/Optional: *Required*

This is the name of a directory containing one or more NTF files. Each NTF file must have an extension of .NTF.

The example below identifies an NTF dataset:

NTF\_DATASET D:\DATA\LANDFORM

Workbench Parameter: *Source OS (GB) NTF File(s)*

### **IDs**

Required/Optional: *Optional*

This optional specification is used to limit the available NTF files read. If no IDs are specified, then all available NTF files are read.

The syntax of the IDs keyword is:

```
<ReaderKeyword>_IDs <baseName1> \
       \langlebaseName2> ... \
       <baseNameN>
```
The example below selects only the SS68.NTF file for input during a translation:

NTF\_IDs SS68

### **FORCE\_GENERIC**

### Required/Optional: *Optional*

The FME is programmed to recognize a set of standard Ordnance Survey NTF products and to provide a feature schema tailored to the data product, with field names appropriate to the data product. However, any NTF file not recognized as being a specifically targeted product profile, using the DBNAME field of the DBHREC record, is generically handled, at some cost to efficiency and tailoring of feature schema.

The FORCE GENERIC keyword can be used to force recognized products to be treated using the generic rules, rather than the product-specific rules. This could be useful if new versions of standard products are inappropriately treated by product-specific rules or if you desire that all features from different products be returned using a common, or generic, schema.

#### NTF\_FORCE\_GENERIC\_ON

#### **DEM\_SAMPLE**

Required/Optional: *Optional*

The FME can read Land-Form PANORAMA™ and Land-Form PROFILE™ raster Digital Terrain Model (DTM) products, translating each pixel into a point feature. This can produce a lot of point features—160000 to 250000 per file. Sometimes it is desirable to extract only a sub-sample of the features, while maintaining a regular grid pattern of points. The DEM\_SAMPLE keyword is used to specify a decimation factor that is applied in the horizontal and vertical directions. A DEM\_SAMPLE value of 3, for instance, returns only one in three points in both horizontal and vertical directions from the reader, resulting in an  $8/9$ <sup>ths</sup> reduction in the total number of features.

NTF\_DEM\_SAMPLE 3

#### **SEARCH\_ENVELOPE**

This keyword specifies the spatial extent of the feature retrieval. Only features that intersect this bounding box are returned by the reader. If this directive is not specified, then all features are returned.

Note that this directive is only honoured by the MITAB-based MapInfo reader in FME. This is the only MapInfo reader available on the UNIX platforms supported by FME, and can optionally be enabled on Windows platforms by renaming the  $m$   $\bar{t}$  tab.dll in the FME home directory to map  $\bar{t}$  in  $\bar{t}$  o.dll.

The syntax of the MAPINFO\_SEARCH\_ENVELOPE directive is:

```
   MAPINFO_SEARCH_ENVELOPE <minX> <minY> <maxX> <maxY>
```
The coordinate values specified are measured in the ground units of the input data.

The example below selects a small area in a lat/long dataset for extraction:

MAPINFO\_SEARCH\_ENVELOPE -130 49 -128 50.1

### **SEARCH\_ENVELOPE\_COORDINATE\_SYSTEM**

This directive specifies the coordinate system of the search envelope if it is different than the coordinate system of the data.

The COORDINATE\_SYSTEM directive, which specifies the coordinate system associated with the data to be read, must always be set if the SEARCH\_ENVELOPE\_COORDINATE\_SYSTEM directive is set.

If this directive is set, the minimum and maximum points of the search envelope are reprojected from the SEARCH\_ ENVELOPE\_COORDINATE\_SYSTEM to the reader COORDINATE\_SYSTEM prior to applying the envelope.

#### **Required/Optional**

Optional

#### **Mapping File Syntax**

<ReaderKeyword>\_SEARCH\_ENVELOPE\_COORDINATE\_SYSTEM <coordinate system>

# **Workbench Parameter**

Search Envelope Coordinate System

### **CLIP\_TO\_ENVELOPE**

This directive specifies whether or not FME should clip features to the envelope specified in the SEARCH\_ENVELOPE directive.

#### **Values**

YES | NO (default)

### **Mapping File Syntax**

<ReaderKeyword>\_CLIP\_TO\_ENVELOPE [yes | no]

# **Workbench Parameter**

Clip To Envelope

# **EXPOSED\_ATTRS**

This directive allows the selection of format attributes to be explicitly added to the reader feature type.

This is similar to exposing format attributes on a reader feature type once it has been generated; however, it is even more powerful because it enables schema-driven applications other than Workbench to access and leverage these attributes as if they were explicitly on the schema as user attributes.

The result of picking a list of attributes is a comma-separated list of attribute names and types that will be added to the schema features. Currently all reader feature types will receive the same set of additional schema attributes for a given instance of the reader.

### **Required/Optional**

**Optional** 

# **Workbench Parameter**

Additional Attributes to Expose

### **Feature Representation**

Features read from NTF consist of their geometry and a series of attribute values. Some features such as FEATURE\_ CLASSES have no geometry. The FME feature type is determined by the type of NTF record and the specific product from which the feature is extracted.

### **Product Schemas**

The NTF reader considers a directory of NTF files to be a single dataset. All files in the directory are scanned on open to determine which NTF product they contain. For each particular product listed above, a set of layers are created. However, these layers may be extracted from several files of the same product.

The layers are based on a low-level feature type in the NTF file, and generally contain features of many different feature codes (FEAT\_CODE attribute). Different features within a given layer may have a variety of attributes in the file, however, the schema is established based on the union of all possible attributes within features of a particular type.

If an NTF product is read that doesn't match one of the known schemas, it will go through a generic handler that has only layers of the GENERIC\_POINT and GENERIC\_LINE types. In such a case, the features will only have a FEAT\_CODE attribute.

### **Product Types**

The following is a list of product types and the FME feature types that they contain. Note that the feature type does not indicate which specific file the feature came from. For instance, if several Landline files are translated at once, features from all the files will be generically treated as LANDLINE\_POINT, LANDLINE\_LINE, or LANDLINE\_ NAME. When necessary, the source tile of a feature can be identified via the TILE\_REF attribute attached to almost all NTF features.

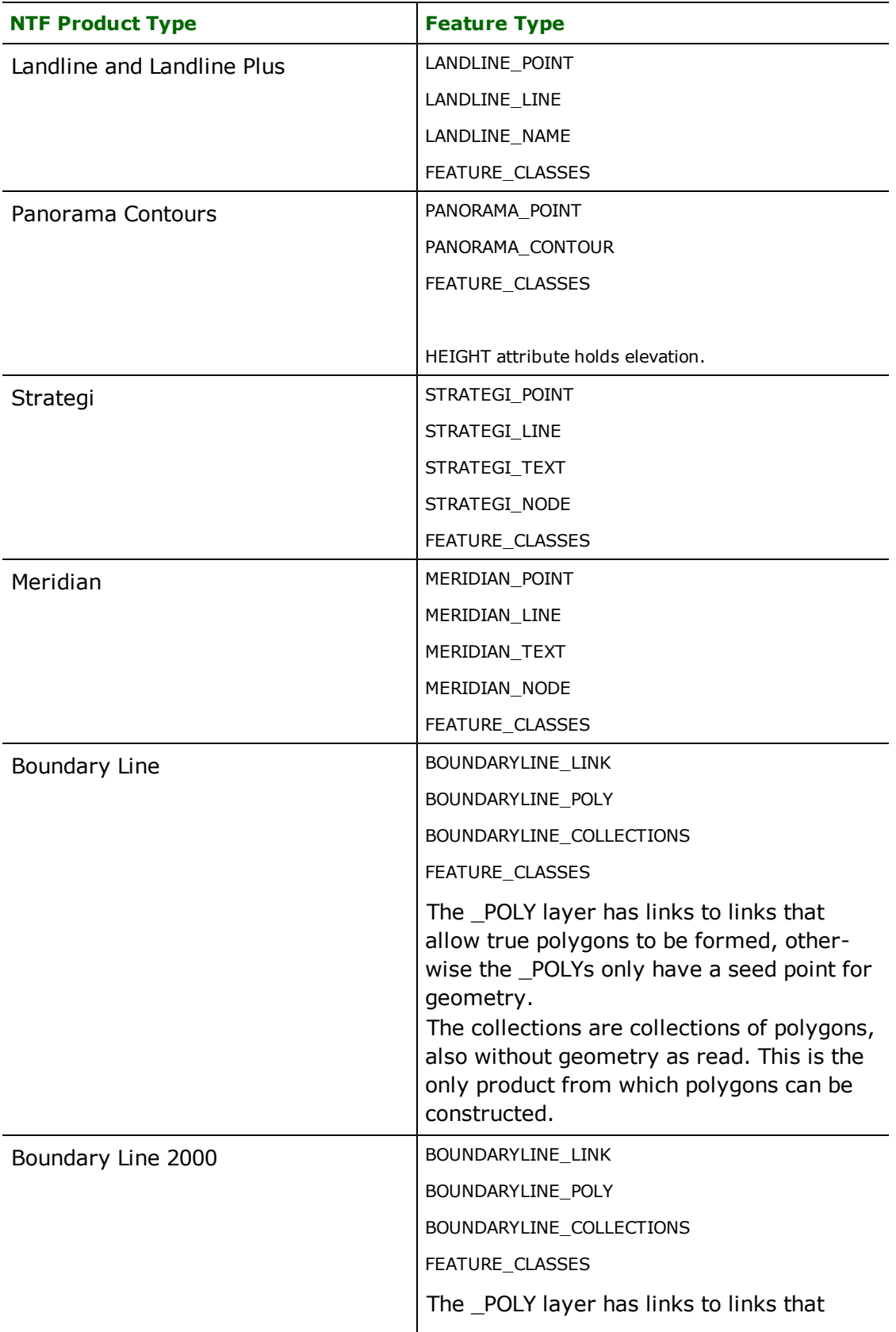

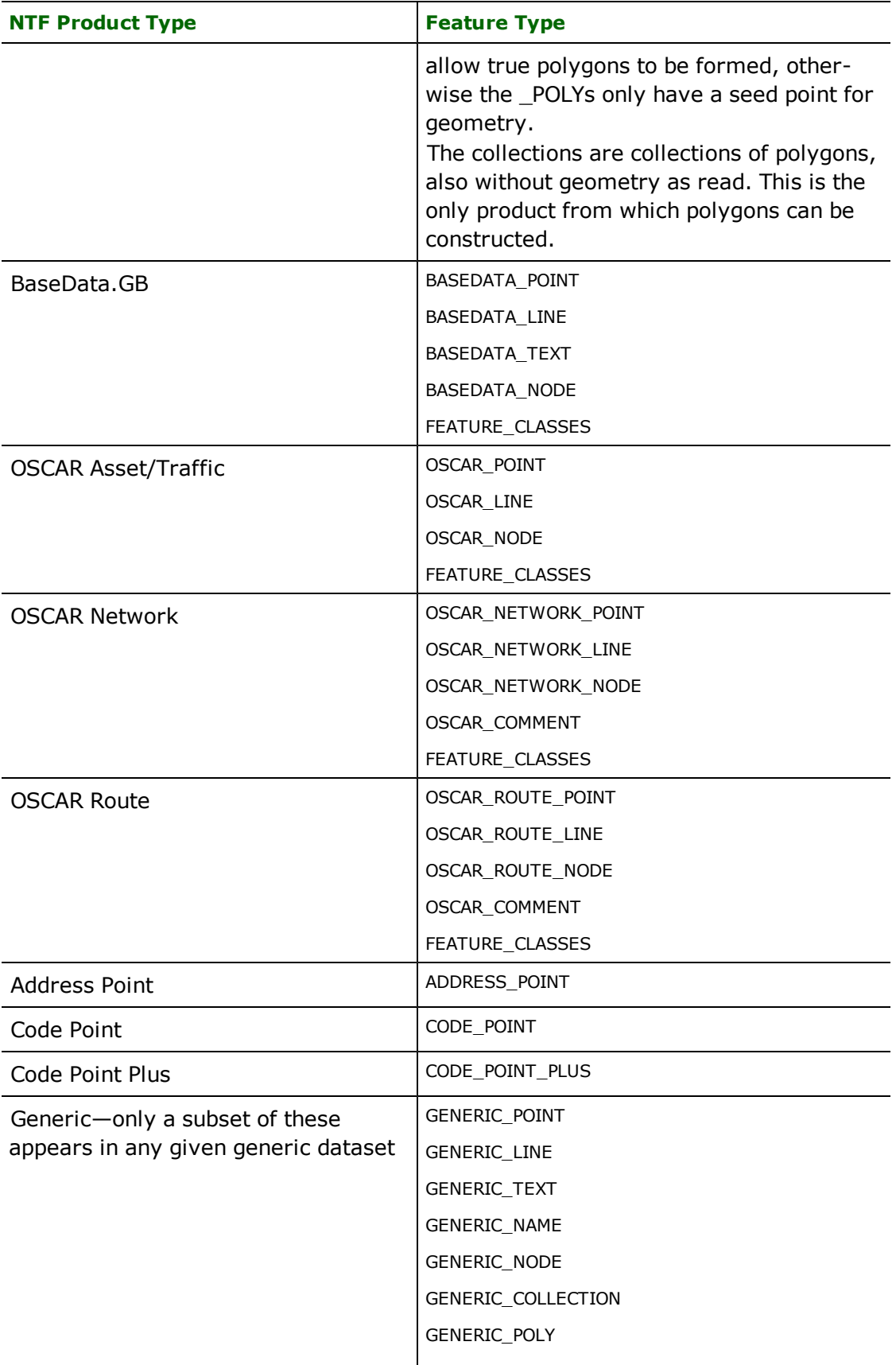

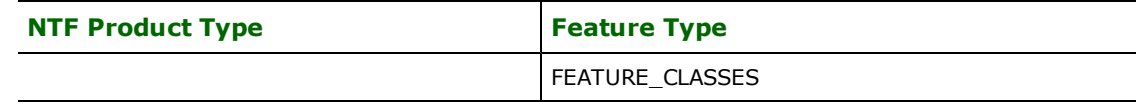

### **Specific Feature Type Notes**

The following list provides information specific to each of the feature types read by the NTF reader.

- \*\_POINT: Contains a point feature with a POINT\_ID attribute containing the identifier (id) for the feature.
- $\bullet$  \*\_LINE: Contains a line feature with a LINE\_ID attribute containing the id for the feature.
- $\bullet$  \* \_CONTOUR: Same as \_LINE, but specific to contour products. Elevation is in the HEIGHT field and the id is in the LINE\_ID field.
- $*$  NAME: Contains a textual feature with positioning, size, orientation, and font information. The feature id is in the NAME\_ID field.
- \*\_TEXT: Similar to \_NAME features, but the id is in the TEXT\_ID field.
- <sup>l</sup> \*\_NODE: A point feature with a list of \_LINE feature ids starting or ending at the node in the GEOM\_ID\_OF\_ LINK list field. The DIR field indicates the direction of each line. This could potentially be used for routing, but is generally ignored.
- \* \_COMMENT: Contains indication of a feature (RECORD\_ID) and type (RECORD\_TYPE) that have been updated in this product release, as well as an indication of the change (CHANGE\_TYPE).
- $\bullet$   $*$  POLY: Contains a polygon feature. Note that the polygon geometry for these features is generated by the processing pipeline, and that the "uncooked" features have no geometry or, in some cases, just an inside point.
- BOUNDARYLINE\_COLLECTIONS: An aggregate of polygons representing an administrative region.
- GENERIC\_COLLECTIONS: The feature contains references to other features and some attributes of the grouping. Due to the nature of these collections, it isn't possible to generically aggregate them.
- FEATURE\_CLASSES: These features relate a feature code string (FEAT\_CODE) such as 4001 with a feature class description of string. The standard processing pipeline automatically uses these features to add an FC\_ NAME attribute to all features with the long description corresponding to their feature code.
- DTM\_ $*$ : Raster DTM pixels are translated into point features. The FME feature type is established by appending the tile name, normally part of the file name, to DTM\_\*. That is, unlike all other NTF features, the feature type of raster DTM points is based on the file name. The point elevation is in the HEIGHT attribute.

### **Special Attributes**

Several feature types use special attributes to hold source data information. The table below lists the special attribute names used and provides a description of their contents.

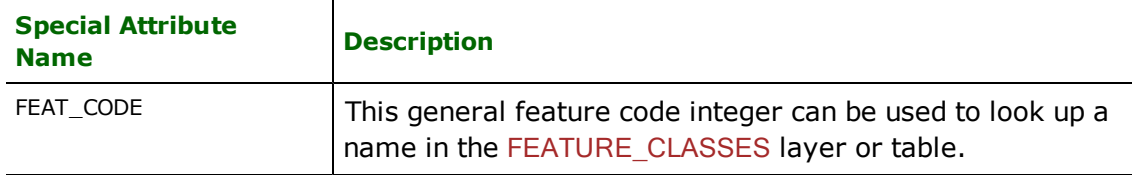

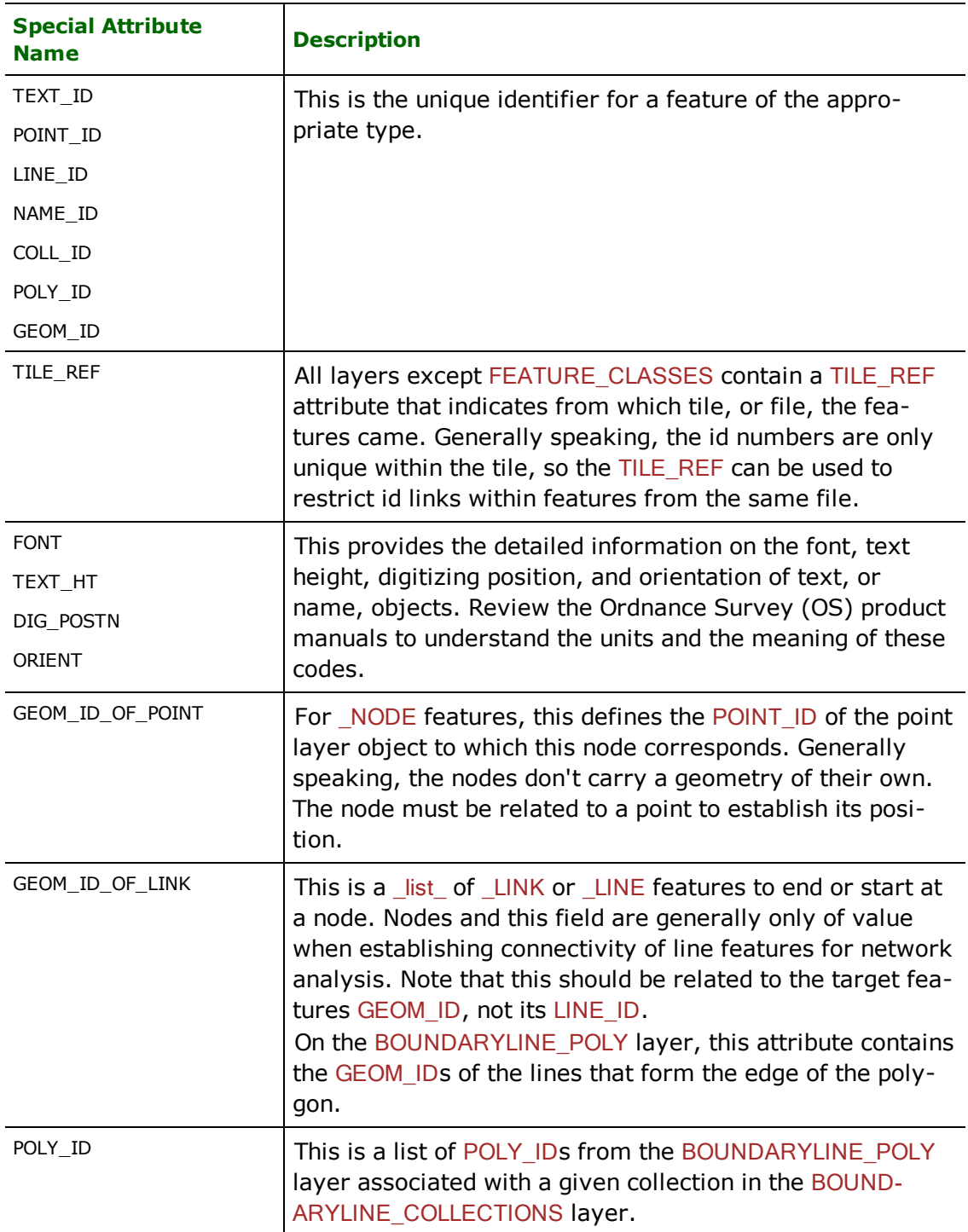

# **Points**

# **ntf\_type:** ntf\_point

Features with ntf\_point as their ntf\_type contain a two-dimensional (2D) point. There are no other attributes specific to this feature type.

**ntf\_type:** ntf\_point3d

Features with ntf point3d as their ntf type contain a three-dimensional (3D) point. There are no other attributes specific to this feature type.

### **Nodes**

**ntf\_type:** ntf\_node

Features with ntf\_node as their ntf\_type contain a 2D point, which is a node in the dataset. There are no other attributes specific to this feature type.

### **Lines**

**ntf\_type:** ntf\_line

Features with ntf\_line as their ntf\_type contain a 2D line and there are no other attributes specific to this feature type.

### **ntf\_type:** ntf\_line3d

Features with ntf\_line3d as their ntf\_type contain a 3D line. There are no other attributes specific to this feature type.

### **Polygons**

### **ntf\_type:** ntf\_polygon

Features with ntf\_polygon as their ntf\_type contain a 2D closed polygon. There are no other attributes specific to this feature type.

## **Collections**

### **ntf\_type:** ntf\_collection

Features with ntf\_collection as their ntf\_type contain information pertaining to a collection of features.

### **Annotations**

### **ntf\_type:** ntf\_text

Features with ntf\_text as their ntf\_type contain a 2D insert point for an annotation feature. Such features have these attributes:

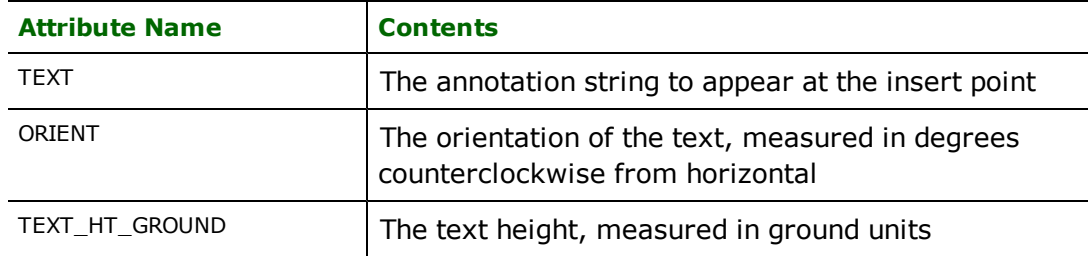

# **PenMetrics GRD Reader/Writer**

The PenMetrics GRD Reader/Writer provides the Feature Manipulation Engine (FME) with access to PenMetrics GRaphical Drawing (GRD) 32-bit format files. GRD files consist of drawing settings and configuration, as well as a series of vectors, or graphic elements, organized into layers. The FME provides broad support for GRD vector types and options. In addition, when GRD data is output, header information may be copied from a supplied template or prototype file.

## **Overview**

The GRD 32-bit file format is the native file format for PenMetrics vector drawings used with applications such as FieldNotes.

GRD files may contain both two-dimensional (2D) and three-dimensional (3D) features. GRD files store feature geometries as well as user-defined attributes. There are 11 kinds of features as follows: points, lines, polylines (including polygons), rectangles, circles, ellipses, arcs, inserts, text, ink, and multi-segmented polylines.

The FME looks for an extension of .grd for the input GRD files, but accepts any GRD file as input regardless of the file name or extension. The FME considers a GRD dataset to be a single PenMetrics GRD file. GRD files are binary files that consist of a combination of fixed and variable-length binary records.

The information held within the GRD file itself is contained in five separate sections:

- Header
- Linetypes
- $\bullet$  Layers
- $\bullet$  Blocks
- Layer Vectors

The organization of GRD files closely parallels that of AutoCAD files.

# **GRD Entity Types and Descriptions**

The GRD reader and writer use symbolic names for different entity types stored within a data file. This simplifies feature type specification. The following table gives a brief description of each of the different GRD entity types currently supported by the reader and writer. The entities are described in detail in subsequent sections.

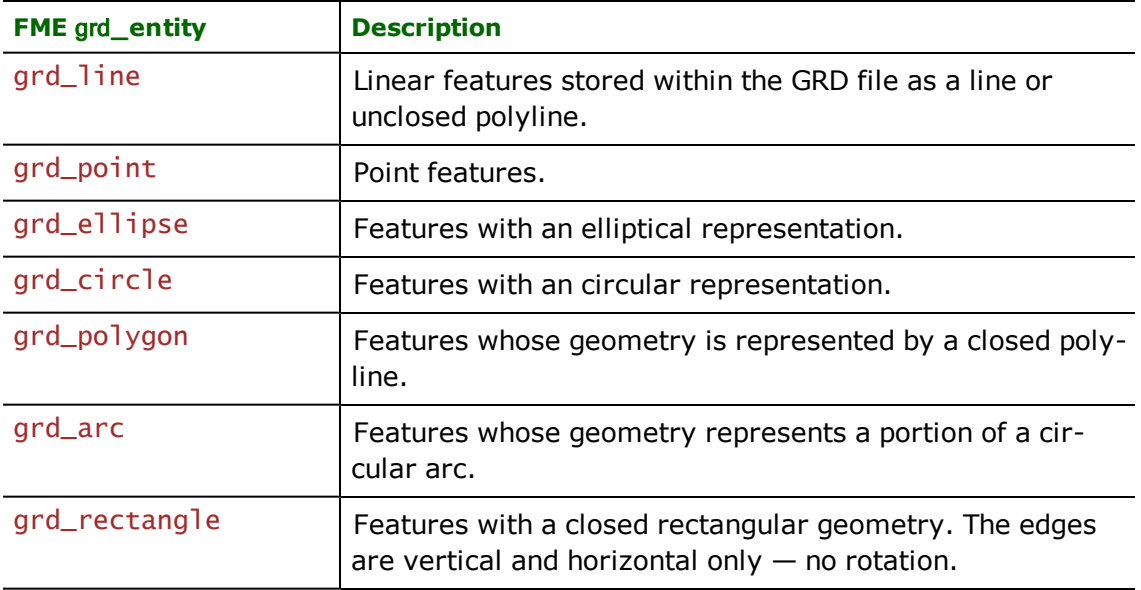

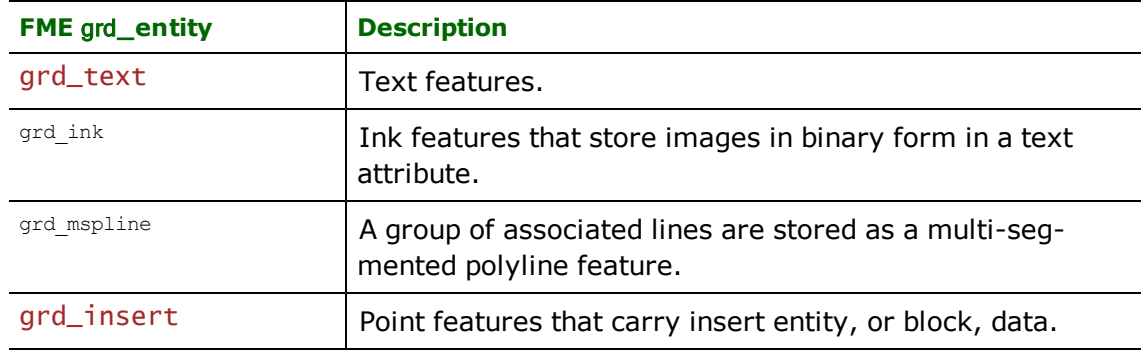

### **Layers**

GRD files use a layers concept to organize all features they contain. Every feature lies on one of the many layers that may be defined. Each layer has a unique name and defines colors, line styles, font styles, etc. for use with all features on that layer that do not have overriding settings. Layers may be either Drawing or Markup types. Every GRD file has the following *two* mandatory layers:

- Layer " $0''$  the drawing layer
- Layer "Markup  $0'' -$  the markup, or inking, layer

Any number of other layers may be defined by the user.

### **Linetypes**

Linetypes are used to define the way line work is meant to be displayed. When reading from GRD files, several linetype specific attributes are given to each feature. Together they define the linetype that it is meant to be displayed with. When writing GRD files, these linetype specific attributes, if present, are stored as the linetype to use. By default, a linetype of CONTINUOUS is used when writing GRD files.

A linetype definition has a name and a description that appears to the user. Usually the description shows what the linetype looks like by using underscores  $(\_')$  and spaces  $(\')$ , for example: "" $\_\_$   $\_\_$   $\_\_$ . The actual linetype definition consists of a series of dashes. There are a maximum of 12 dashes that can make up a linetype. Here is how the linetypes are represented:

- **Dash**: Positive dash length where the length is the length of the dash.
- **Space**: Negative space length where the length is the absolute value of the space.
- **Dot:** Dash length of zero.

To represent this linetype ""\_\_ \_ \_ \_ \_ \_ \_ \_ \_ ", the following dashes would be necessary: 2, -2, 2, -2, 4, -2, 0, -2, 2, -2, 2, -2

The details of how this information is represented in FME attributes is found in this section under the heading Linetypes Representation.

### **GRD Numeric Color Associations**

The numeric color values referred to in GRD files have the following associations:

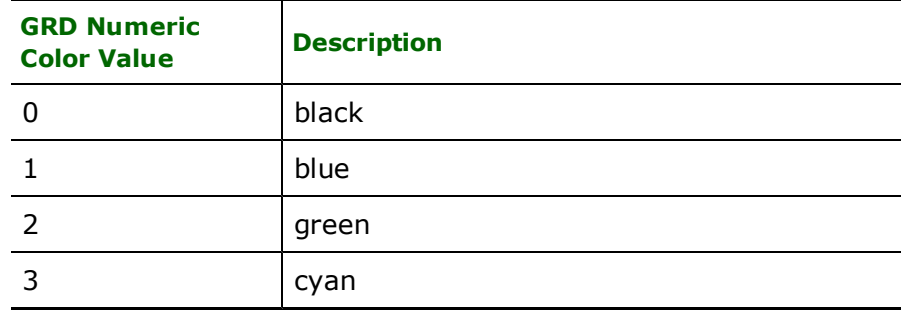

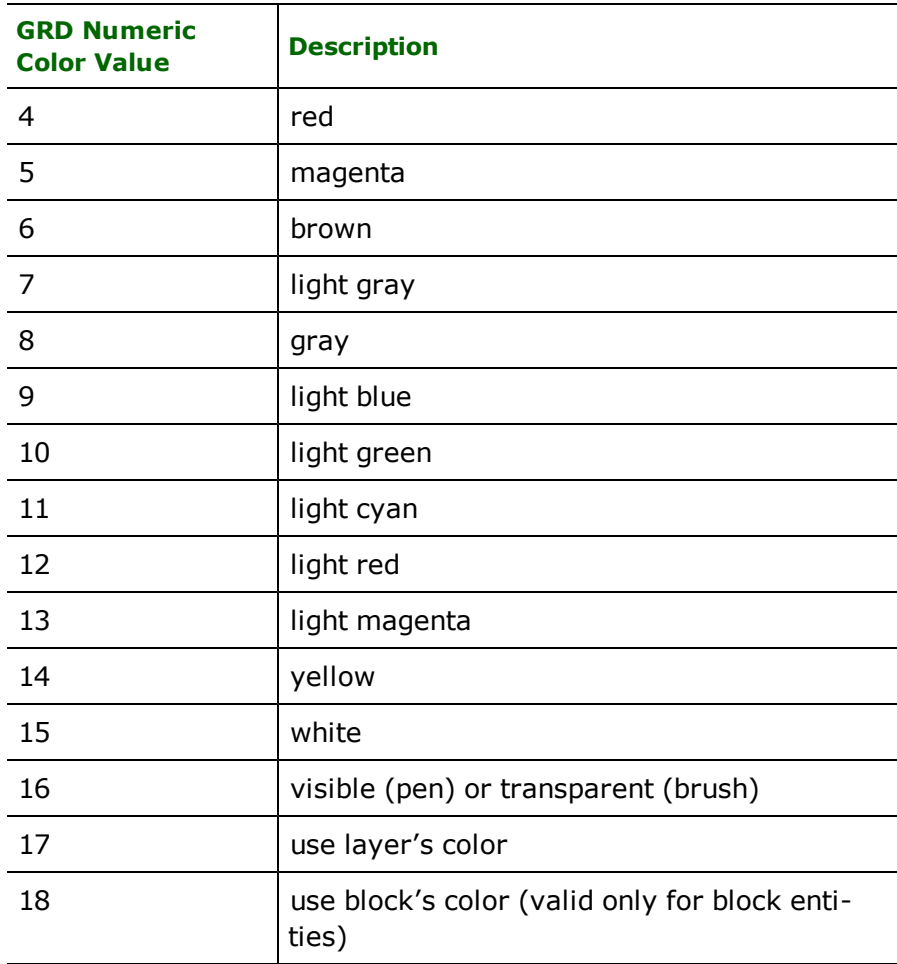

# **GRD Quick Facts**

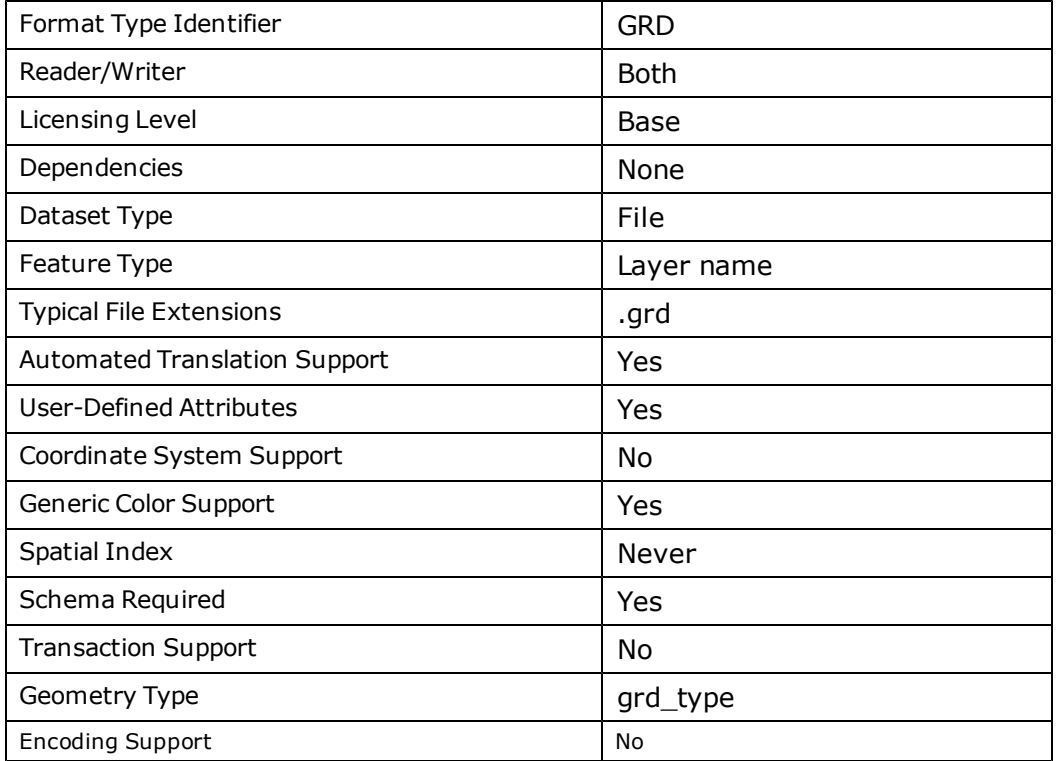

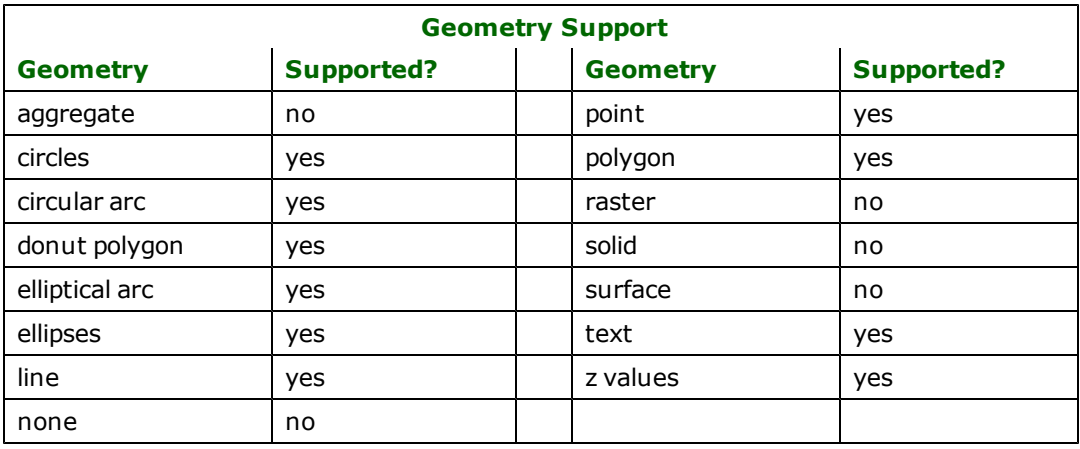

# **Reader Overview**

The GRD reader opens the input file, immediately starts reading features, and returns them to the rest of the FME for processing. The reader has no requirement for definition statements as the user-defined attributes are defined completely within the GRD file itself.

Each returned feature has its feature type set to either the layer name or the geometric type of the feature, as follows: point, line, polygon, rectangle, circle, ellipse, arc, insert, text, ink, or mspline.

### **Reader Directives**

The directives processed by the GRD reader are listed below. The suffixes shown are prefixed by the current  $\leq$ ReaderKeyword> in a mapping file. By default, the <ReaderKeyword> for the GRD reader is GRD.

#### **DATASET**

The value for this keyword is the file containing the GRD dataset to be read.

#### **Required/Optional**

Required

#### **Mapping File Syntax**

GRD\_DATASET /usr/data/PenMetrics/test.grd

# **Workbench Parameter**

Source PenMetrics GRD File(s)

#### **EXPAND\_INSERTS**

This setting determines whether insert features are output as one or several separate features. With YES, each element of the insert blocks are output as separate features. With NO, each insert block is output as a single point feature.

When the reader expands inserts — also referred to as resolving blocks — it outputs one feature for each of the GRD vector entities that are part of the block definition. The original insert is not output. This results in the full graphical representation of the insert transferred through the FME, but the exact insertion point of the insert is lost.

Each insert member feature is given the attribute *grd\_insert\_number* set to the same value for each block so the features that comprise each insert may be combined in subsequent processing.

If the exact insertion point of the insert is desired, then insert expansion should be turned off. This results in each insert block being translated into a point feature in the output system.

#### **Required/Optional**

**Optional** 

#### **Mapping File Syntax**

A typical mapping file fragment specifying that linked features should not be broken looks like:

GRD\_EXPAND\_INSERTS NO

### **SEARCH\_ENVELOPE**

This directive specifies a bounding box used to filter the input features. Only features that interact with the bounding box are returned.

#### **Mapping File Syntax**

<ReaderKeyword>\_SEARCH\_ENVELOPE <minX> <minY> <maxX> <maxY>

If all four coordinates of the search envelope are specified as zero, the search envelope will be disabled

### **Required/Optional**

Optional

# **Workbench Parameter**

Minimum X, Minimum Y, Maximum X, Maximum Y

## **SEARCH\_ENVELOPE\_COORDINATE\_SYSTEM**

This directive specifies the coordinate system of the search envelope if it is different than the coordinate system of the data.

The COORDINATE\_SYSTEM directive, which specifies the coordinate system associated with the data to be read, must always be set if the SEARCH\_ENVELOPE\_COORDINATE\_SYSTEM directive is set.

If this directive is set, the minimum and maximum points of the search envelope are reprojected from the SEARCH\_ ENVELOPE\_COORDINATE\_SYSTEM to the reader COORDINATE\_SYSTEM prior to applying the envelope.

#### **Required/Optional**

Optional

### **Mapping File Syntax**

<ReaderKeyword>\_SEARCH\_ENVELOPE\_COORDINATE\_SYSTEM <coordinate system>

## **Workbench Parameter**

Search Envelope Coordinate System

### **CLIP\_TO\_ENVELOPE**

This directive specifies whether or not FME should clip features to the envelope specified in the SEARCH\_ENVELOPE directive.

### **Values**

YES | NO (default)

### **Mapping File Syntax**

<ReaderKeyword>\_CLIP\_TO\_ENVELOPE [yes | no]

### **Workbench Parameter**

Clip To Envelope

### **EXPOSED\_ATTRS**

This directive allows the selection of format attributes to be explicitly added to the reader feature type.

This is similar to exposing format attributes on a reader feature type once it has been generated; however, it is even more powerful because it enables schema-driven applications other than Workbench to access and leverage these attributes as if they were explicitly on the schema as user attributes.

The result of picking a list of attributes is a comma-separated list of attribute names and types that will be added to the schema features. Currently all reader feature types will receive the same set of additional schema attributes for a given instance of the reader.

### **Required/Optional**

Optional

# **Workbench Parameter**

Additional Attributes to Expose

### **Writer Overview**

The GRD writer creates and writes feature data to the GRD file specified by the DATASET keyword. Any GRD file with the same name is overwritten with the new feature data.

The GRD writer provides the following capabilities when writing GRD files.

- **User-defined Linetypes:** New linetypes can be defined on attributes attached to features being written to the GRD file.
- **User-defined Layers:** Users must define the layers into which features are stored. The layers can also define the attributes to be stored within the feature.
- l **Copy Block Definitions:** Often users have existing GRD data files that contain block definitions they want the translated data to carry. Specifying the TEMPLATE\_FILE keyword in the mapping file results in block definitions being copied from the existing file to the output GRD file. These blocks can then be referred to by insert entities.
- **Copy Linetypes:** Predefined linetypes within existing GRD files are copied making them available for use by features being written to the destination file. Specifying the TEMPLATE\_FILE keyword in the mapping file results in the predefined linetypes being copied from the template file to the output drawing file. Feature entities can then refer to these linetype definitions.
- **Copy Layer Definitions:** Layer definitions within an existing GRD file identified by TEMPLATE\_FILE enables layer definitions to be copied to the destination dataset and then referenced.
- **Automatic Block Creation:** When a feature that cannot be written as a single GRD vector entity is passed to the writer—such as a donut polygon—the writer automatically defines a GRD block and inserts entities necessary to represent the feature.

### **Writer Directives**

The directives that are processed by the SDF3 writer are listed below. The suffixes shown are prefixed by the current <WriterKeyword>\_ in a mapping file. By default, the <WriterKeyword> for the SDF3 writer is SDF3.

### **DATASET**

The value for this keyword is the file containing the GRD dataset to write.

### **Required/Optional**

Required

### **Mapping File Syntax**

GRD\_DATASET /usr/data/PenMetrics/output.grd

# **Workbench Parameter**

Destination PenMetrics GRD File(s)

### **TEMPLATE\_FILE**

This setting gives the name of the file or files used as templates.

All layer styles, line styles, and block definitions are taken directly from the template files and used in the output GRD file that the FME produces. Multiple template file names may be listed after the keyword on a single line, or multiple template file names may be listed on separate lines, each beginning with the TEMPLATE\_FILE directive. New layers can be defined during the translation using the DEF lines and added to those brought in from the template files. If there are duplicate definitions for the same layer, the DEF line definitions prevail.

**Tip:** LINETYPE definitions found in the mapping file override any linetype definitions found in the template file.

#### **Required/Optional**

Optional

#### **Mapping File Syntax**

GRD\_TEMPLATE\_FILE /usr/data/penmetrics/map.grd

#### **AUTO\_CREATE\_LAYERS**

#### Required/Optional: *Optional*

This statement tells the writer to create layers as needed. Normally, all layers must either be defined by DEF lines or the template file before they can be used. If AUTO\_CREATE\_LAYERS is specified as yes, and a feature with a feature type not previously defined as a layer is sent to the writer, then a new layer will be created. This layer is created with the properties of the last DEF line found in the mapping file, if any, or it uses other defaults.

This example sets the writer into a mode where it creates layers as needed. Each created layer has a color of  $4$  (red) and a linetype of CONTINUOUS.

```
GRD_AUTO_CREATE_LAYERS yes
GRD_DEF_DEFAULT \
      grd\_color 10 \
       grd_linetype CONTINUOUS
```
#### **LINETYPE**

Required/Optional: *Optional*

The GRD writer enables linetypes to be defined within the FME mapping file. This lets the user control how output lines look in the destination dataset. The linetype definition takes the following form:

```
<WriterKeyword>_LINETYPE <linetype name> \
       [grd_linetype_description <picture>] \
       [grd_dash_type <dash type>] \
       [<segment values>+]
```
where:

- < linetype name> is the name used throughout the mapping file to refer to the linetype being defined by this statement. If this is not set, "" (By Layer) is used.
- < picture> is the text or name displayed in FieldNotes when linetypes are displayed. If this is not set, "" is used.
- $\bullet$  <dash type> can have the value 0 or 1, where 0=PIXEL and 1=VIRTUAL. This indicates whether the dash lengths are in real world coordinates or if they represent a length in screen pixels. Virtual linetypes spread out when you zoom in on them. Pixel linetypes are the same no matter what scale you are at. If this is not set,  $0$ (PIXEL) is used.
- < segment values> are the length of each of the segments within the linetype segment. There is a maximum of 12 segments to each linetype. If no segment values are set then by default none are used. The segment values obey the following rules:
	- $\bullet$  negative value  $-$  pen up length, used to create spaces of varying lengths
	- $\bullet$  positive value  $-$  pen down length, used to make dashes of varying lengths
	- $\bullet$  zero  $-$  used to create a dot

The following example creates a linetype called *dash-dot* which appears as  $\ldots$  .  $\ldots$  .  $\ldots$  and so on when displayed on the screen.

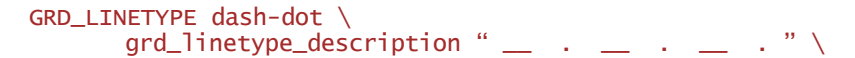

#### $grad\_dash\_type 0 \ \ \ \ \$  $2.5 -2.25$   $0 -2.25$

### **DEF**

#### Required/Optional: *Optional if AUTO\_CREATE\_LAYERS is used*

The GRD writer requires that every feature written to the GRD file is stored within a predefined GRD layer. In GRD, the layers are used to store collections of logically related attributes. Within the FME, the GRD layer and the type of feature are treated synonymously as there is a one-to-one correspondence between FME feature type and GRD layer.<sup>1</sup> The layer statement has the following form:

```
<WriterKeyword>_DEF <layer name> \
       \lceil \text{qrd}_\text{layer_type} \rceil \
       [grd_is_fixed <boolean>] \setminus[grd_is_visible <boolean>] \
       [grd_pen_color <default color>] \
       [grd_brush_color <default color>] \
       [grd_pen_width <default width>] \
       [grd_pen_width_type <default width type>] \
       [grd_brush_type <default brush type>] \
       [grd_linetype <default linetype>] \
       [<attribute name> <attribute type>]
```
where:

- l <layer name> is the name of the layer being defined and is used throughout the remainder of the FME mapping files.
- $\bullet$  <layer type> is the type of layer being defined. The default is DRAWING. The values are associated with the following types:
	- $0 = \text{MARKUP}$
	- $\bullet$  1 = DRAWING
- $\bullet$  <boolean> is either True or False. By default, layers are visible and not fixed.
- < default color> is the color number used for all features stored within the layer unless explicitly overridden on the correlation lines below. Valid values are between 0 and 18. Refer to the discussion under the heading *Colors* for the color description. By default,  $color = 0$  (black).
- $\bullet$  <default pen width> is the actual width of the pen. This expects a numeric value and is interpreted differently depending on the pen width type. The default is 1.
- <default pen width type> is the pen width type used for all features stored within the layer unless explicitly overridden on the correlation lines below. The default value is  $1$  (Hairline). The values are associated with the following types:
	- $\bullet$  1 = HAIRLINE
	- $\bullet$  2 = VIRTUAL
	- $\bullet$  3 = PIXEL
- <default brush type>: is the numeric brush type used for all features stored within the layer unless explicitly overridden on the correlation lines below. The default is  $0$  (Solid). The values are associated with the following types:
	- $\bullet$  0 = SOLID
	- $\bullet$  1 = DIAGONAL #1
	- $\bullet$  2 = CROSS
	- $\bullet$  3 = DIAGONAL COORD

<sup>1</sup> Layers can also be defined through the use of a TEMPLATE\_FILE.

- $\bullet$  4 = DIAGONAL #2
- $-5 =$  HORIZONTAL
- $\bullet$  6 = VERTICAL
- < default linetype> is the name of the linetype used for the layer if no linetype is specified on the correlation line. The default value is CONTINUOUS. The linetype specified must be:
	- $\bullet$  defined in the mapping file,
	- copied from a specified template file, or
	- be the predefined linetype named CONTINUOUS
- $\bullet$  <attribute name> <attribute type> is the definition of an attribute to be stored within the extra entity data of features for the layer. If no attributes are defined, then all feature attributes except those that start with grd are stored. The storing of attributes can be turned off by specifying an attribute type of SKIP.

The example below defines a layer called boundary in which entities are drawn using pen color 13 unless otherwise specified, and a linetype called dash-dot unless otherwise specified, etc. The feature also has several specified attributes that are written to the extra entity data of each feature within the layer.

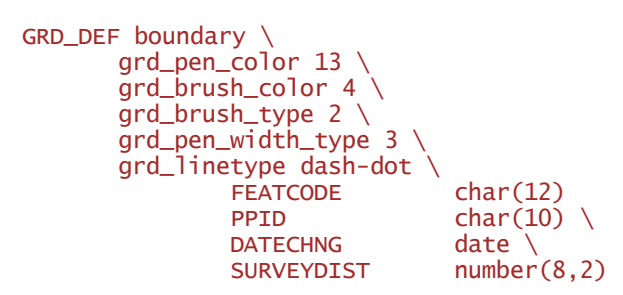

### **Feature Representation**

GRD features consist of geometry and attribute information. All GRD FME features contain the grd\_type attribute that identifies the geometric type, as well as many common attributes.

In addition to the generic FME feature attributes that FME Workbench adds to all features (see *[About](#page-5-0) [Feature](#page-5-0) [Attributes](#page-5-0)*), and depending on the geometric type, the feature may contain additional attributes specific to the geometric type. These are described in subsequent sections.

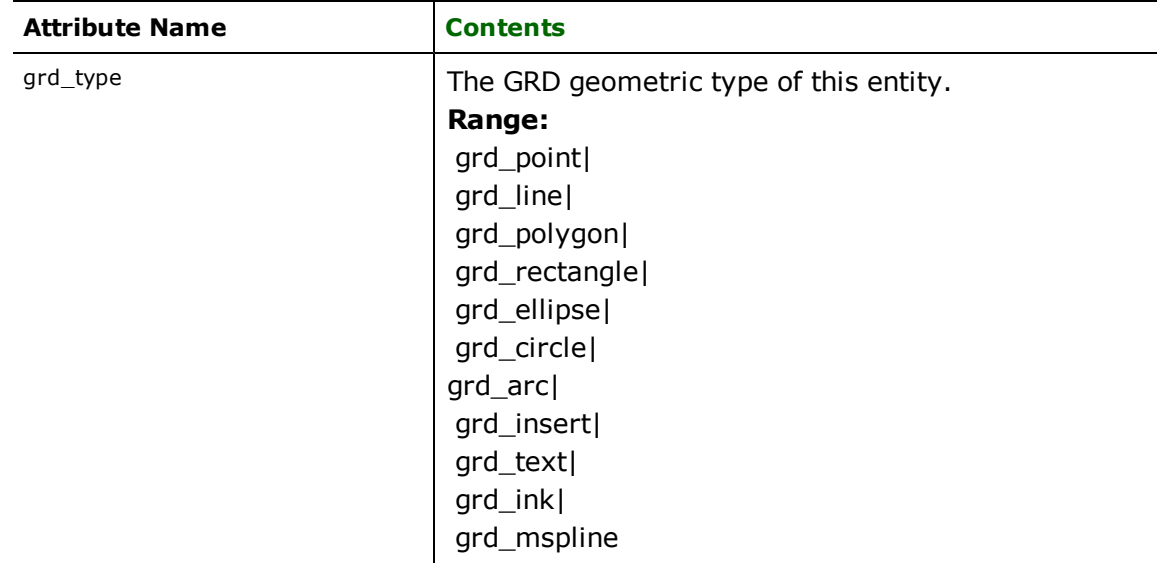

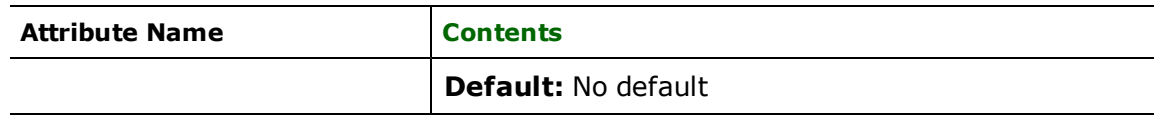

# **GRD Attributes**

The following table lists all common GRD attributes returned on all features produced by the FME reader. If these attributes are present on any feature written out to GRD, they will be used to set the appropriate values in the output file.

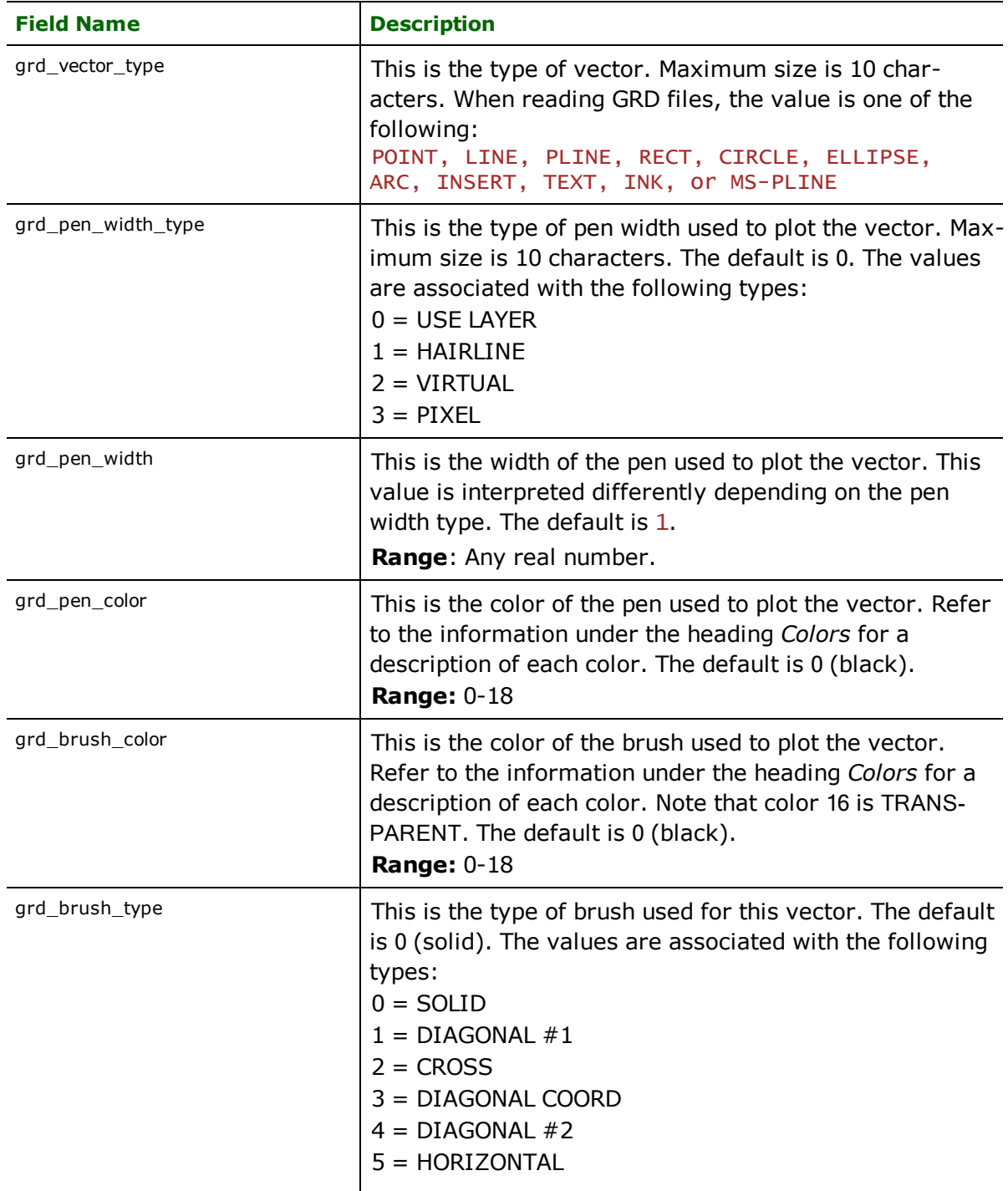

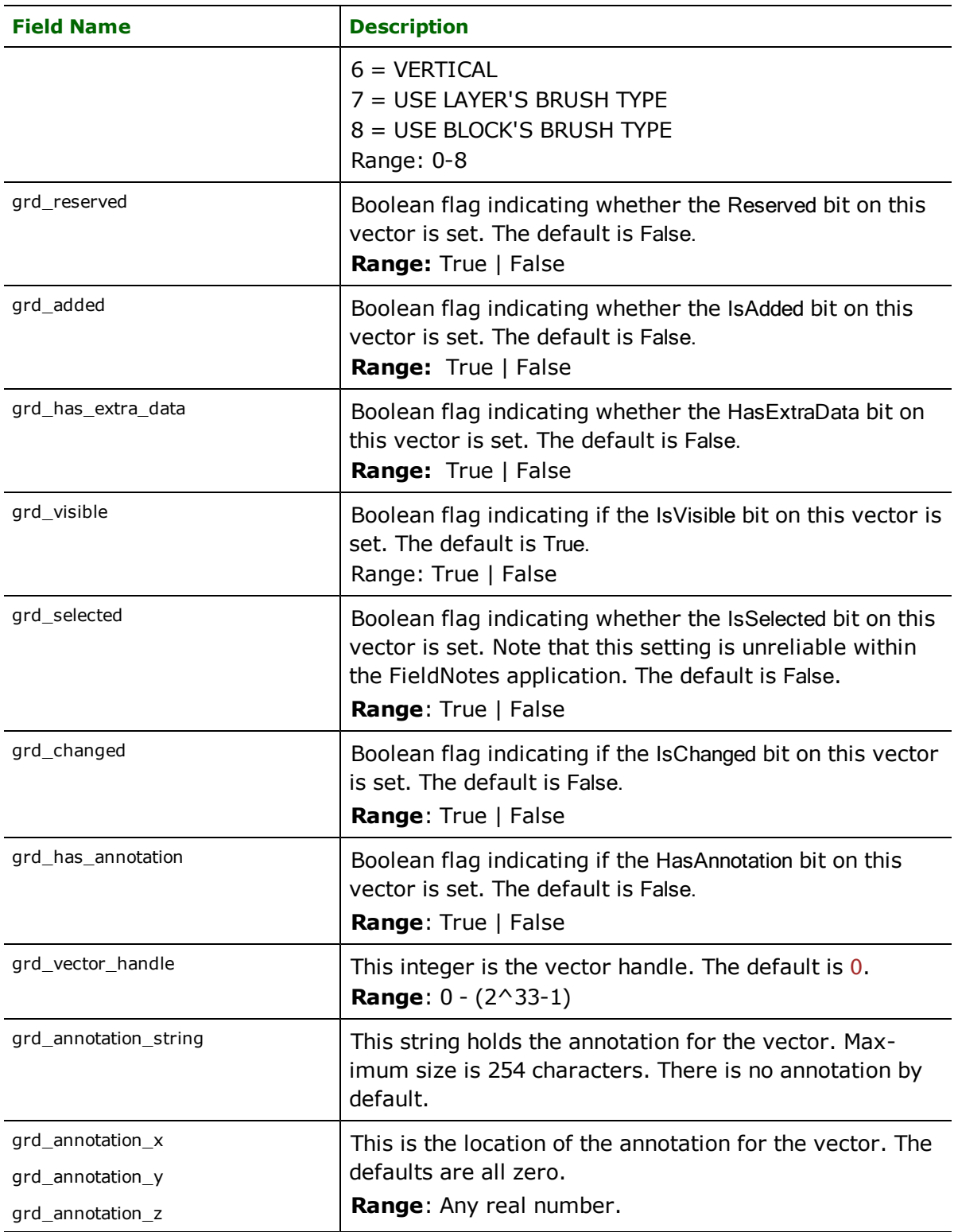

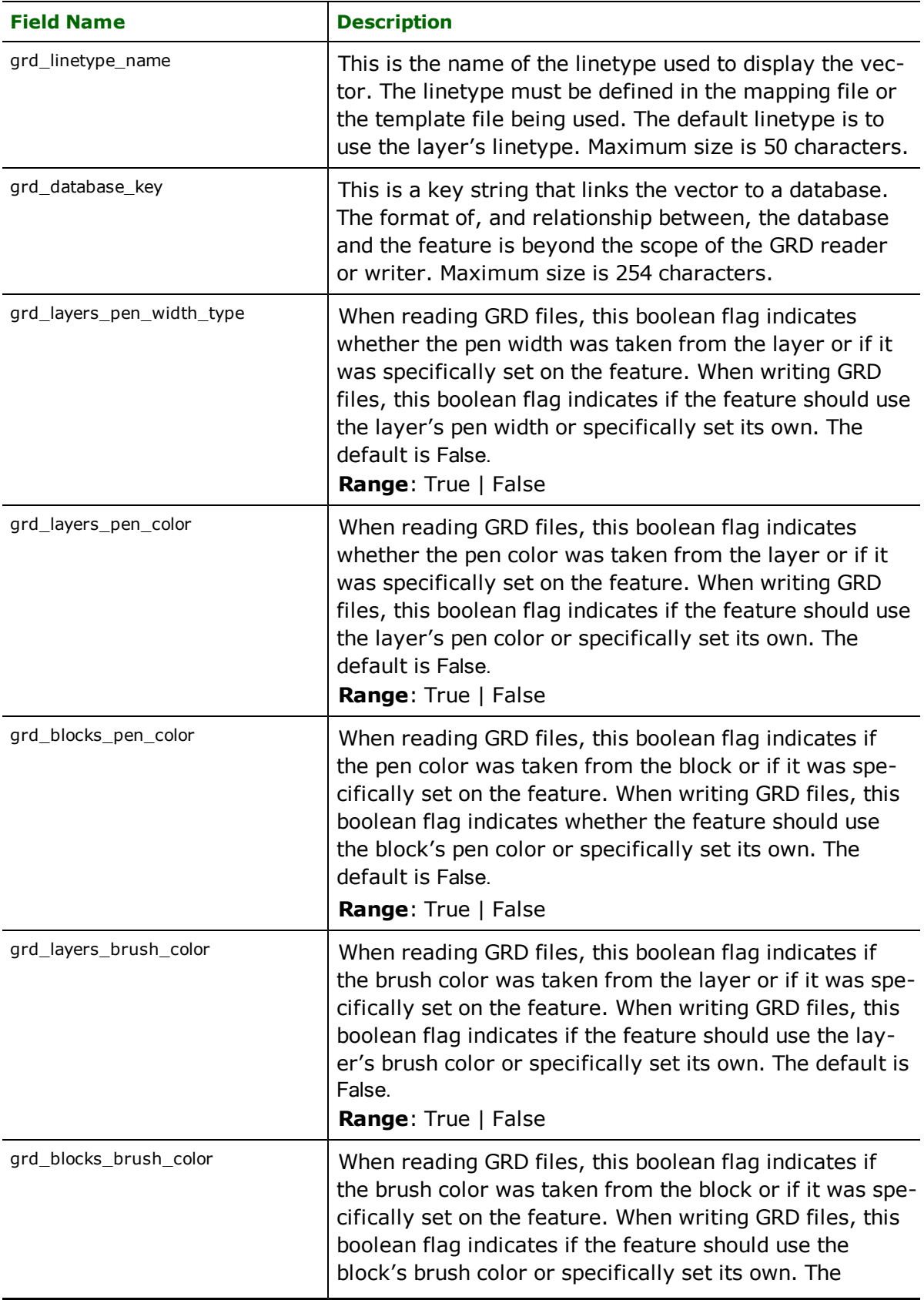

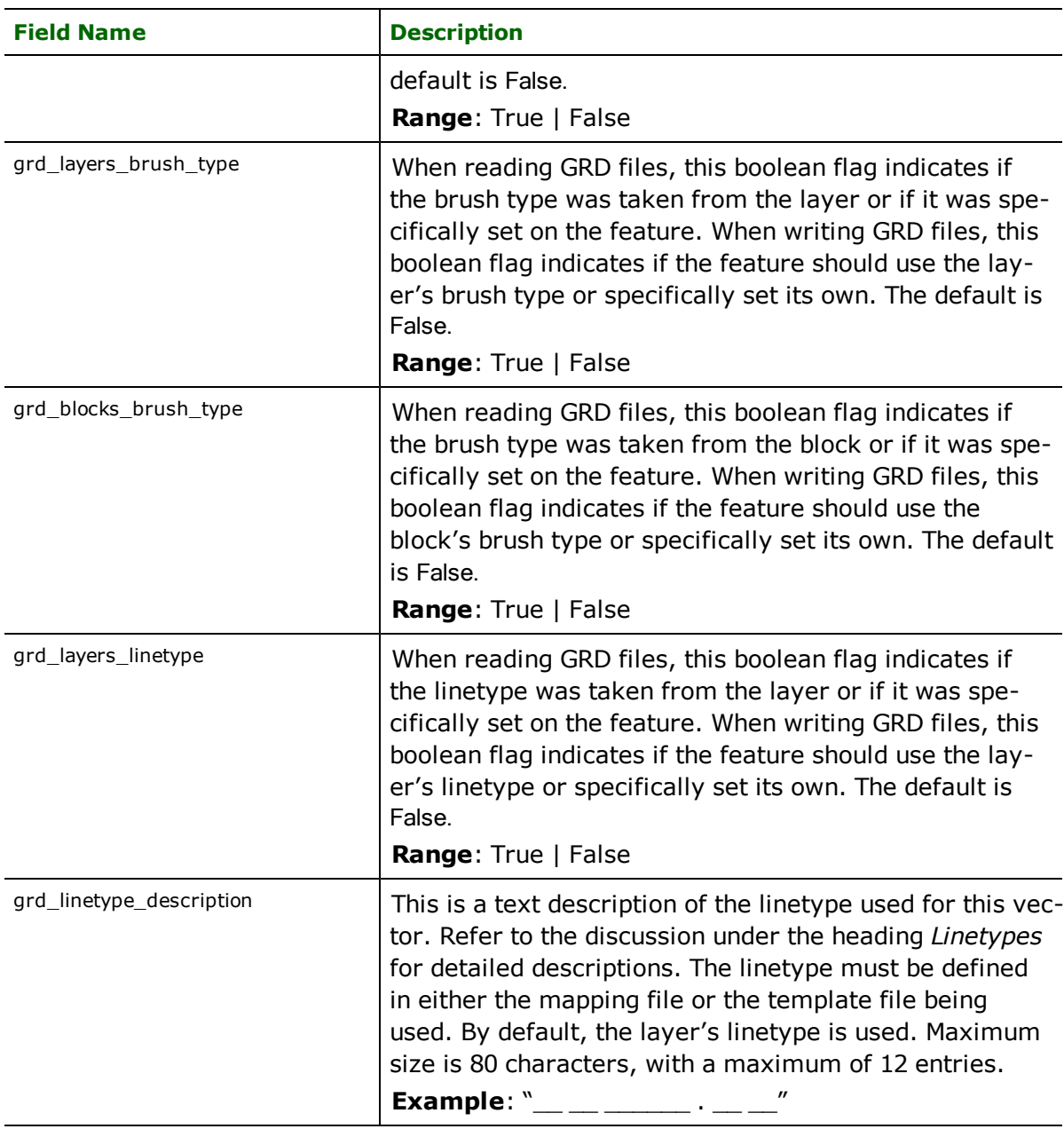

# **Points**

### **grd\_type:** grd\_point

GRD point features represent single point features and may be either 2D or 3D. These features have the following special attributes associated with them.

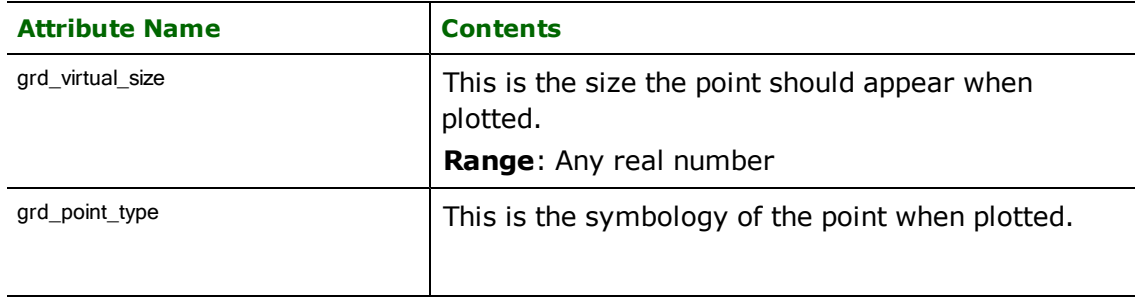

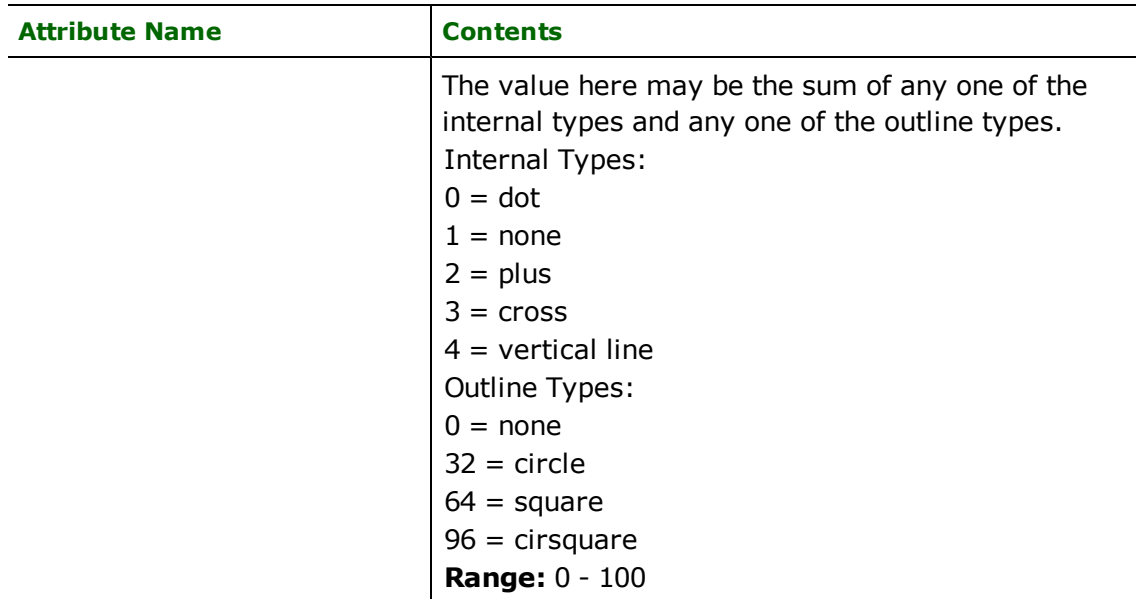

#### **grd\_type:** grd\_ink

GRD ink features represent a raster picture or image. Their geometry is a point that indicates the lower-left point where the ink should be located. Ink features may have the following special attributes associated with them.

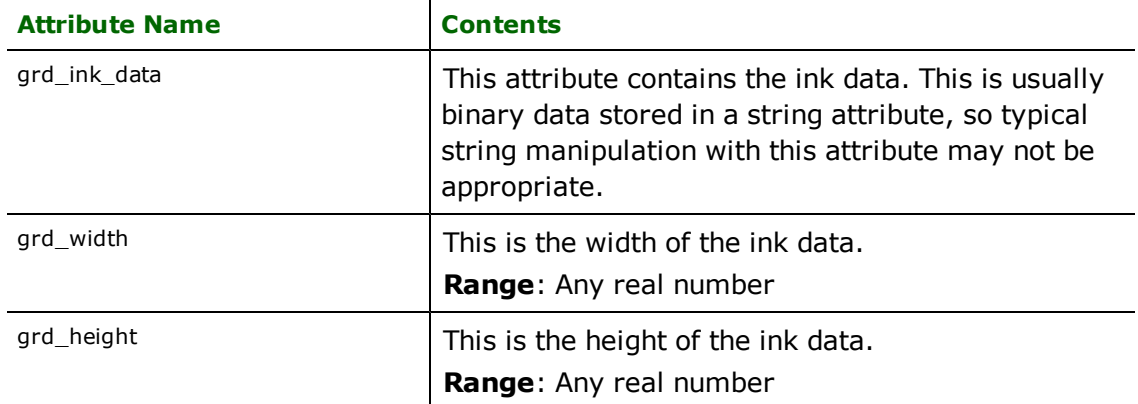

### **grd\_type:** grd\_insert

GRD insert features represent a block of features linked together. The geometry of this point consists of a point that indicates the location of the insert block. Inserts may also have any number of attributes associated with them (as defined in the block definition of the file). These attributes will appear on the feature with the attribute names as defined. When writing insert attributes to GRD files, attributes with the prefix grd\_insert\_attribute{N} are first searched for necessary information. If these attributes are not found, then attributes with the prefix fme\_attrib\_info{N} are sought. Insert features may also have the following special attributes associated with them.

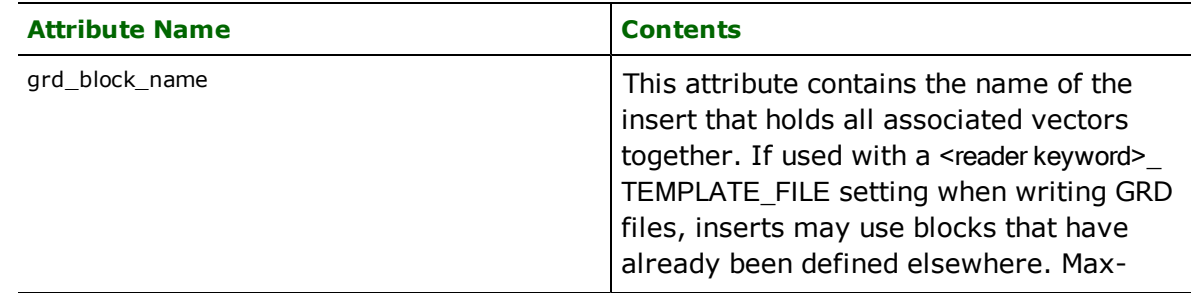

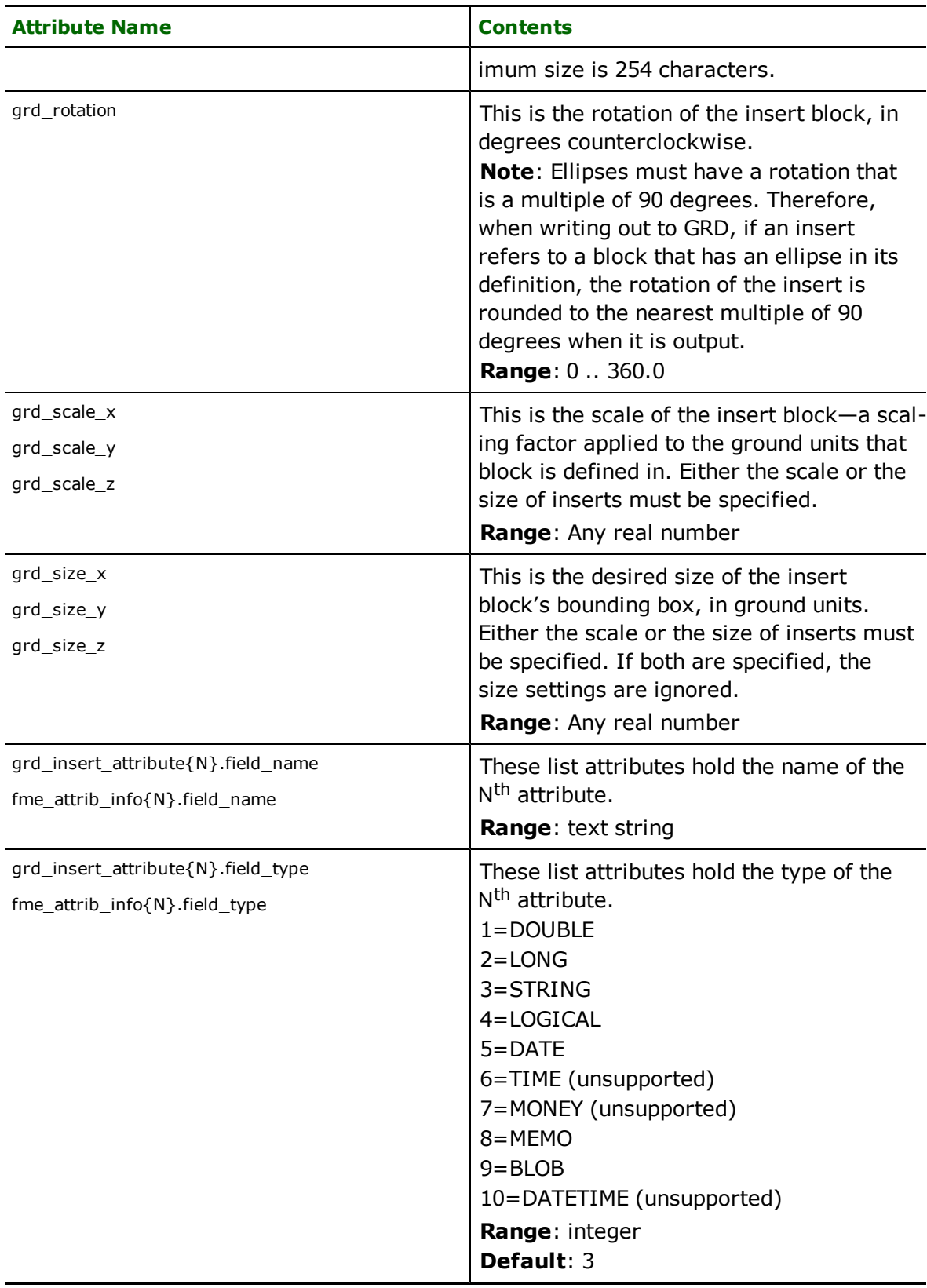

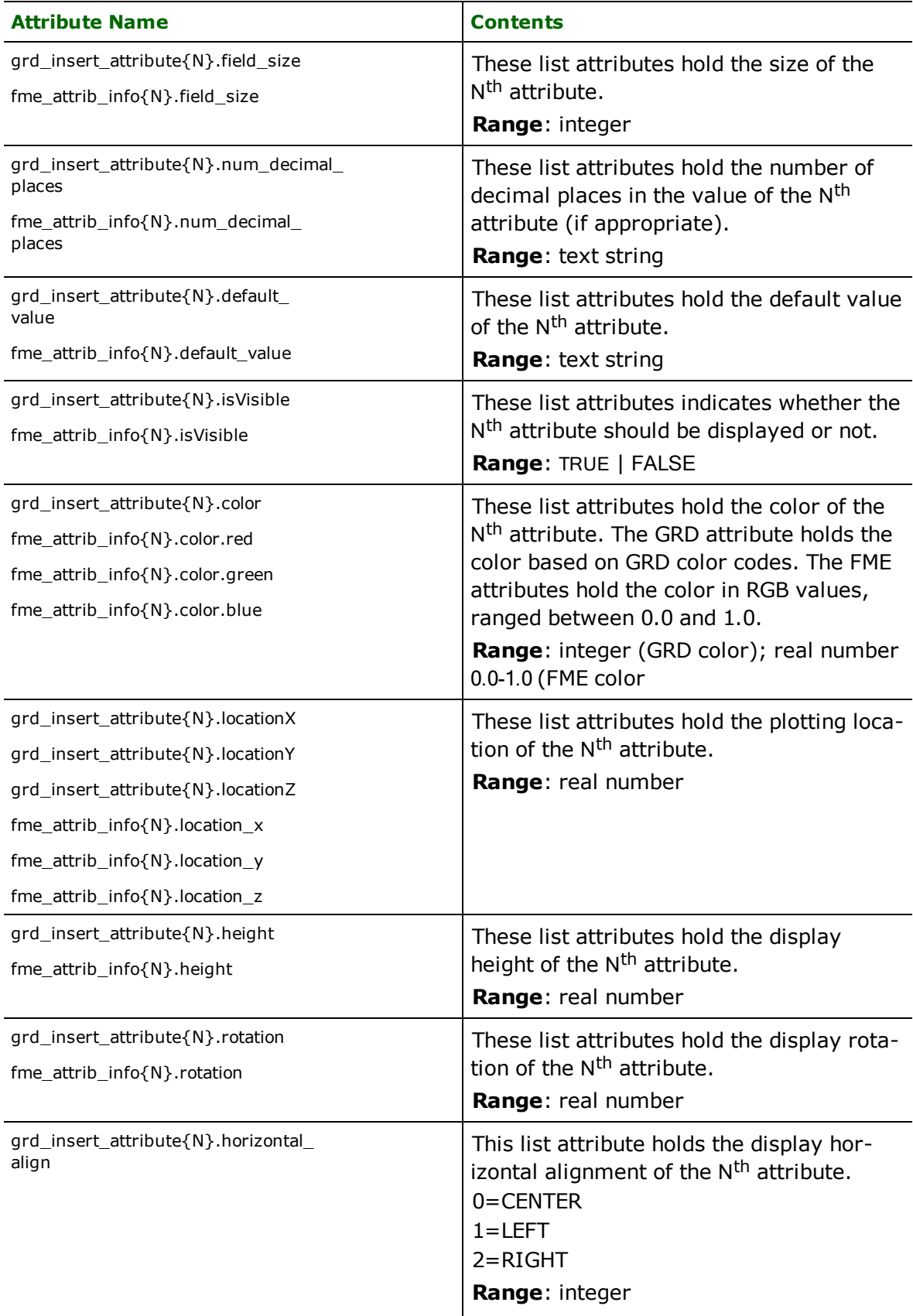

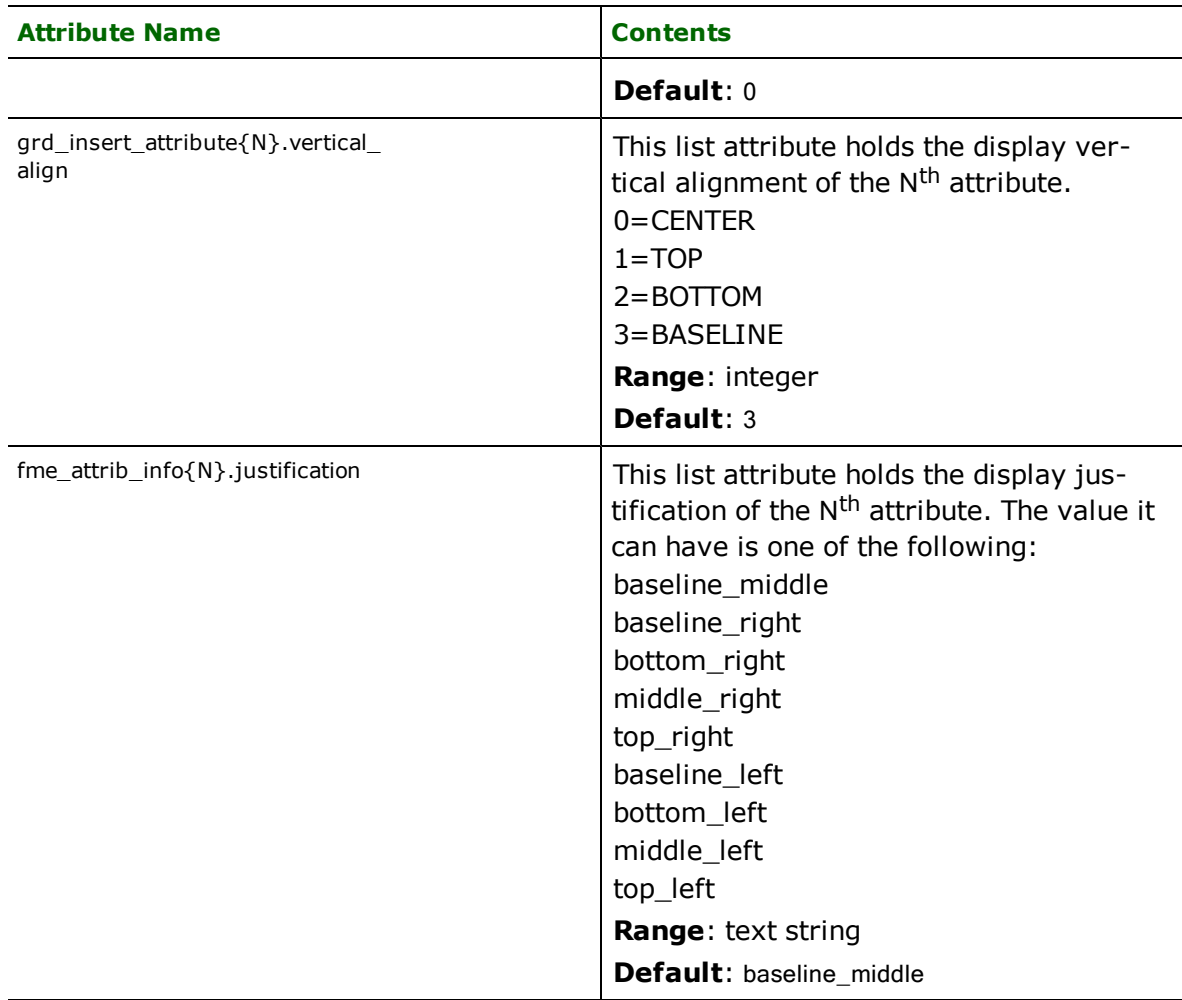

# **Lines**

### **grd\_type:** grd\_line

GRD line features represent linear features and may be either 2D or 3D. These features do not have any special attributes associated with them.

When writing lines out to GRD, all lines are written as PLINEs. The only exception is if any line to be written out has exactly two points and also has an attribute grd\_vector\_type with a value of LINE; in this case, a LINE is written out to GRD.

### **grd\_type:** grd\_mspline

GRD multi-segmented polyline features represent an aggregate consisting of linear features, all of which are the same — either 2D or 3D. Mspline features may have the following special attribute associated with them.

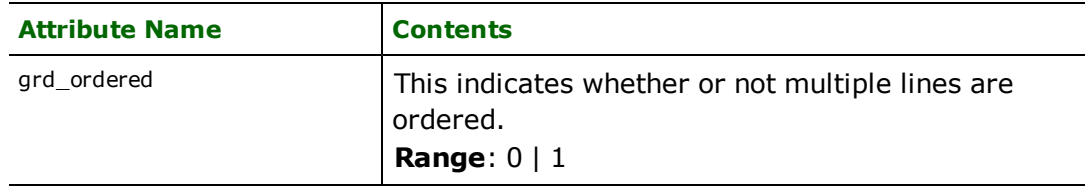

# **Arcs (circles)**

**grd\_type:** grd\_arc

GRD arc features represent circular arc features and are either 2D or 3D. The coordinate on the feature contains the location of the centre. Arc features may have the following special attributes associated with them.

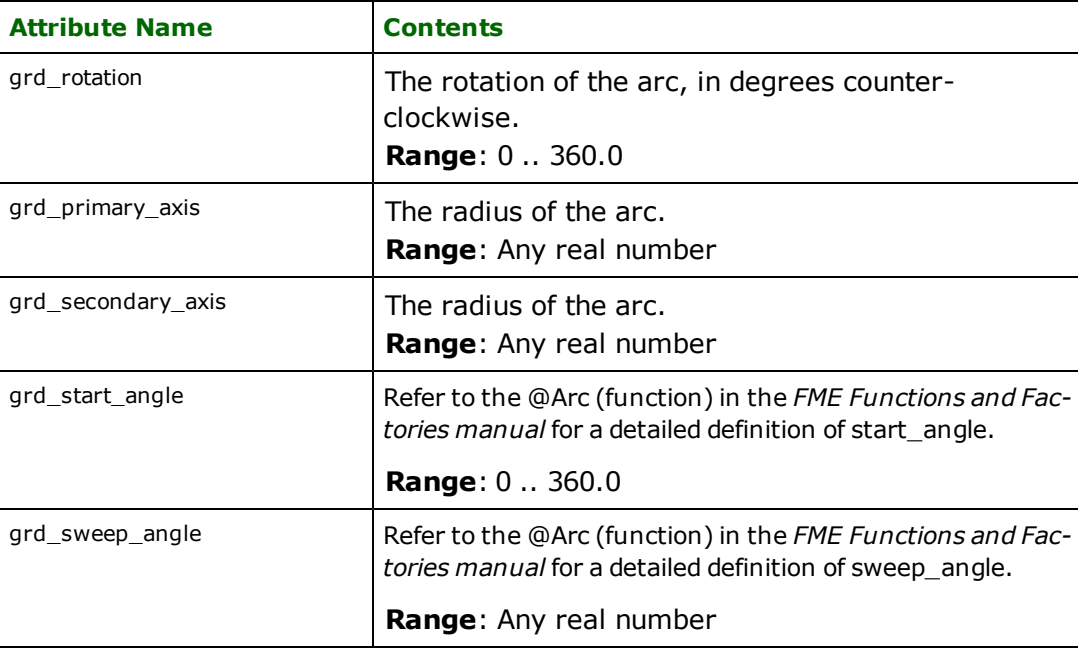

## grd\_type: grd\_circle

GRD circle features represent closed circular arc features and may be either 2D or 3D. The coordinate on the feature contains the location of the centre. Circle features may have the following special attribute associated with them.

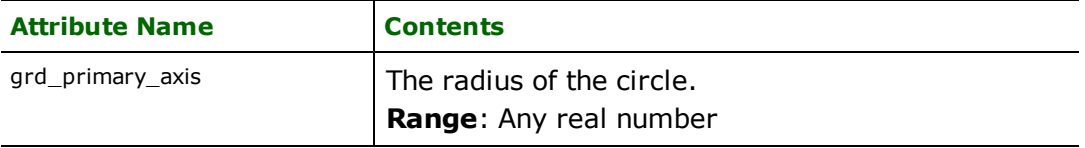

# grd\_type: grd\_ellipse

GRD ellipse features represent closed elliptical arc features and may be either 2D or 3D. The coordinate on the feature contains the location of the centre. Ellipse features may have the following special attributes associated with them.

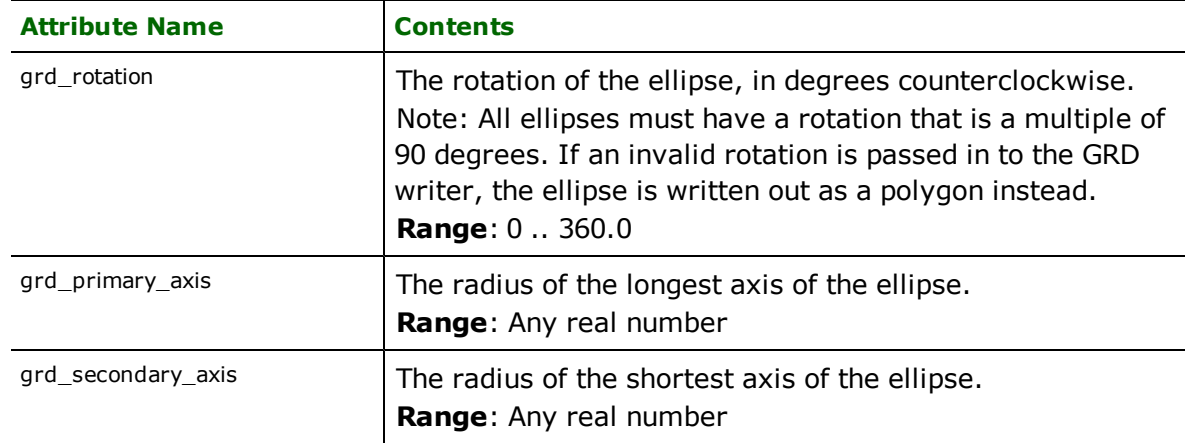

# **Polygons**

**grd\_type:** grd\_polygon

GRD polygon features represent closed polygonal features and may be either 2D or 3D. These features do not have any special attributes associated with them.

#### **grd\_type:** grd\_rectangle

GRD rectangle features represent closed polygonal features, containing only four points, that make up a polygon. These rectangles cannot have any rotation—their edges must be horizontal or vertical. These features may be either 2D or 3D, and do not have any special attributes associated with them.

### **Text**

### **grd\_type:** grd\_text

GRD text features hold text information. A single 2D or 3D position is associated with the text block. Text features may have the following special attributes associated with them.

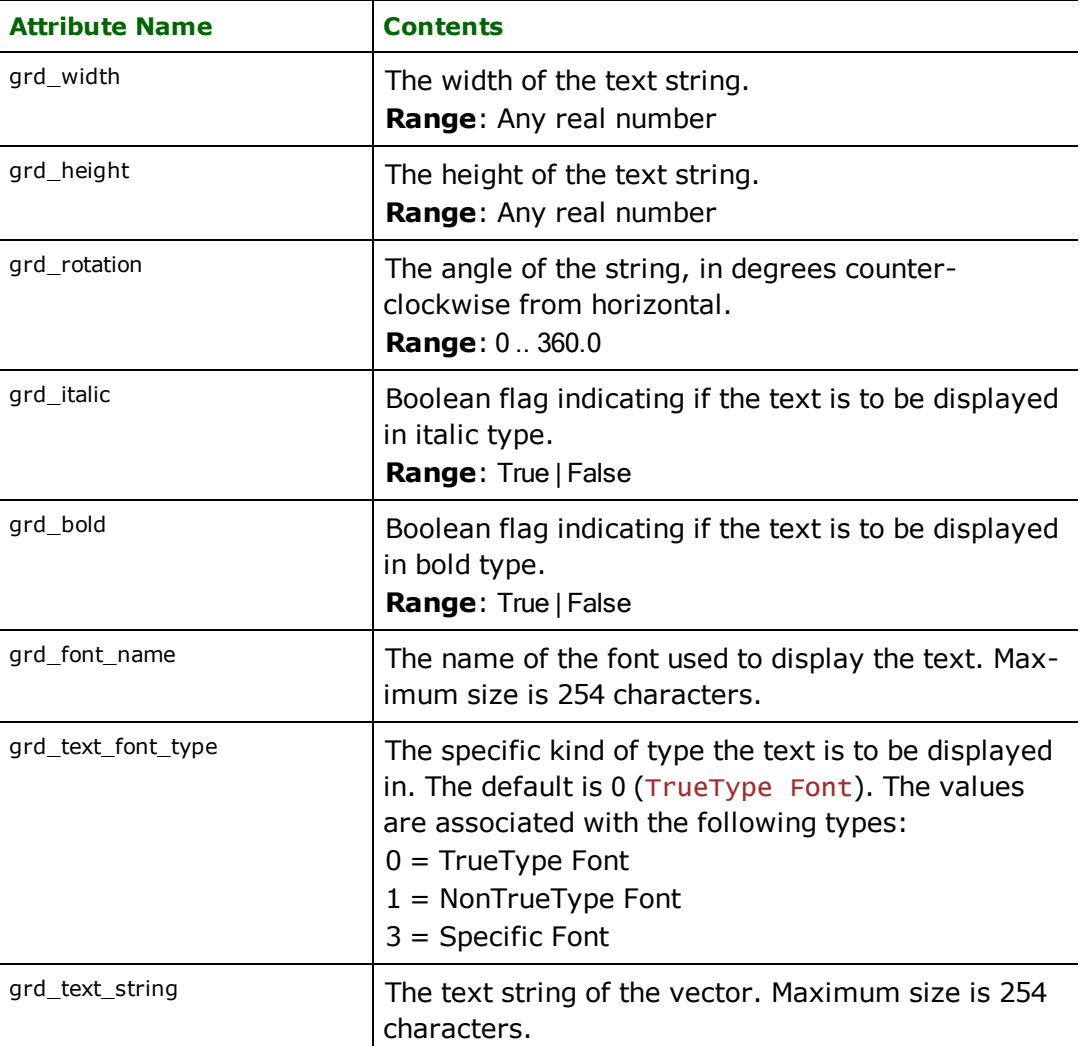

# **PHOCUS PHODAT Reader/Writer**

The PHOCUS PHODAT (PHOCUS) Reader module provides the Feature Manipulation Engine (FME) with the ability to translate PHOCUS data in and out of any FME format. PHOCUS PHODAT is a published ASCII format, output by the Carl-Zeiss PHOCUS system.

## **Overview**

The PHOCUS files may contain both two-dimensional (2D) and three-dimensional (3D) features. The PHOCUS files do not explicitly store attribute values but rather use a feature coding approach whereby unique feature codes are assigned to different types of features stored within the dataset. The FME looks for an extension of .pdt for the input PHOCUS files, but will accept any PHOCUS file as input regardless of the file name or extension.

The PHOCUS reader module supports the reading of point, line, area, and text geometric data in PHOCUS files.

Each geometric entity present in a PHOCUS file is assigned an object code and an item code. Together these codes define the type of feature being read.

The FME considers a PHOCUS dataset to be a single PHOCUS PHODAT file.

# Format Type Identifier PHOCUS Reader/Writer Reader Reader Licensing Level and Base Dependencies None Dataset Type File Feature Type **Contract Community** Cobject code Typical File Extensions .pdt Automated Translation Support **The Contract Contract Press** User-Defined Attributes No Coordinate System Support No Generic Color Support No Spatial Index Never Schema Required Xesset Schema Required Transaction Support No Geometry Type example and phocus\_type phocus\_type Encoding Support No No No

# **PHOCUS PHODAT Quick Facts**

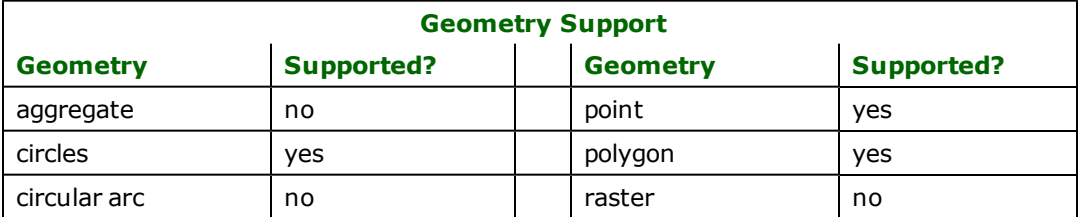

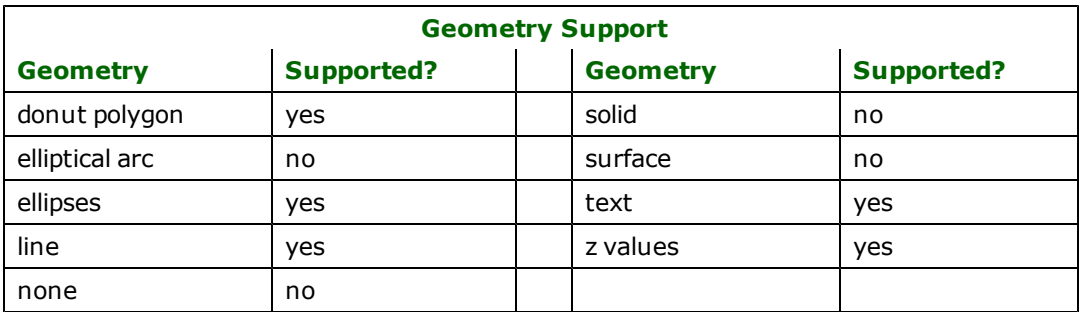

### **Reader Overview**

The PHOCUS reader opens the input file and immediately starts reading features, returning them to the rest of the FME for processing. The reader has no requirement for definition statements as there are no user-defined attributes.

Each feature returned has its feature type set to the value of the features object code as defined by PHOCUS.

### **Reader Directives**

The directive processed by the PHOCUS reader are listed below. The suffix shown is prefixed by the current  $\leq$ ReaderKeyword> in a mapping file. By default, the <ReaderKeyword> for the PHOCUS reader is PHOCUS.

### **DATASET**

#### Required/Optional: *Required*

The value for this keyword is the file containing the PHOCUS dataset to be read. A typical mapping file fragment specifying an input PHOCUS dataset looks like:

PHOCUS\_DATASET /usr/data/phocus/db84.pdt

Workbench Parameter: *Source PHOCUS PHODAT File(s)*

### **SPLIT\_INVISIBLE\_LINES**

#### Required/Optional: *Optional*

This directive indicates whether lines that have visible and invisible components are to be split apart and returned as visible and invisible lines. If not specified, or if the value is NO, then lines with visible and invisible components are not split up.

#### **SEARCH\_ENVELOPE**

This keyword specifies the spatial extent of the feature retrieval. Only features that intersect this bounding box are returned by the reader. If this directive is not specified, then all features are returned.

Note that this directive is only honoured by the MITAB-based MapInfo reader in FME. This is the only MapInfo reader available on the UNIX platforms supported by FME, and can optionally be enabled on Windows platforms by renaming the  $m$   $\frac{1}{1}$  and  $d$  and  $\frac{1}{1}$  in the FME home directory to map  $\frac{1}{1}$  maps in fo. dll.

The syntax of the MAPINFO\_SEARCH\_ENVELOPE directive is:

MAPINFO\_SEARCH\_ENVELOPE <minX> <minY> <maxX> <maxY>

The coordinate values specified are measured in the ground units of the input data.

The example below selects a small area in a lat/long dataset for extraction:

MAPINFO\_SEARCH\_ENVELOPE -130 49 -128 50.1

# **SEARCH\_ENVELOPE\_COORDINATE\_SYSTEM**

This directive specifies the coordinate system of the search envelope if it is different than the coordinate system of the data.

The COORDINATE\_SYSTEM directive, which specifies the coordinate system associated with the data to be read, must always be set if the SEARCH\_ENVELOPE\_COORDINATE\_SYSTEM directive is set.

If this directive is set, the minimum and maximum points of the search envelope are reprojected from the SEARCH\_ ENVELOPE\_COORDINATE\_SYSTEM to the reader COORDINATE\_SYSTEM prior to applying the envelope.

### **Required/Optional**

Optional

### **Mapping File Syntax**

<ReaderKeyword>\_SEARCH\_ENVELOPE\_COORDINATE\_SYSTEM <coordinate system>

# **Workbench Parameter**

Search Envelope Coordinate System

### **CLIP\_TO\_ENVELOPE**

This directive specifies whether or not FME should clip features to the envelope specified in the SEARCH\_ENVELOPE directive.

### **Values**

YES | NO (default)

### **Mapping File Syntax**

<ReaderKeyword>\_CLIP\_TO\_ENVELOPE [yes | no]

# **Workbench Parameter**

Clip To Envelope

### **DATASET**

Required/Optional: *Required*

The value for this keyword is the file containing the PHOCUS dataset to be read. A typical mapping file fragment specifying an input PHOCUS dataset looks like:

PHOCUS\_DATASET /usr/data/phocus/db84.pdt

Workbench Parameter: *Destination PHOCUS PHODAT File(s)*

### **Feature Representation**

In addition to the generic FME feature attributes that FME Workbench adds to all features (see *[About](#page-5-0) [Feature](#page-5-0) [Attributes](#page-5-0)*), this format adds the format-specific attributes described in this section.
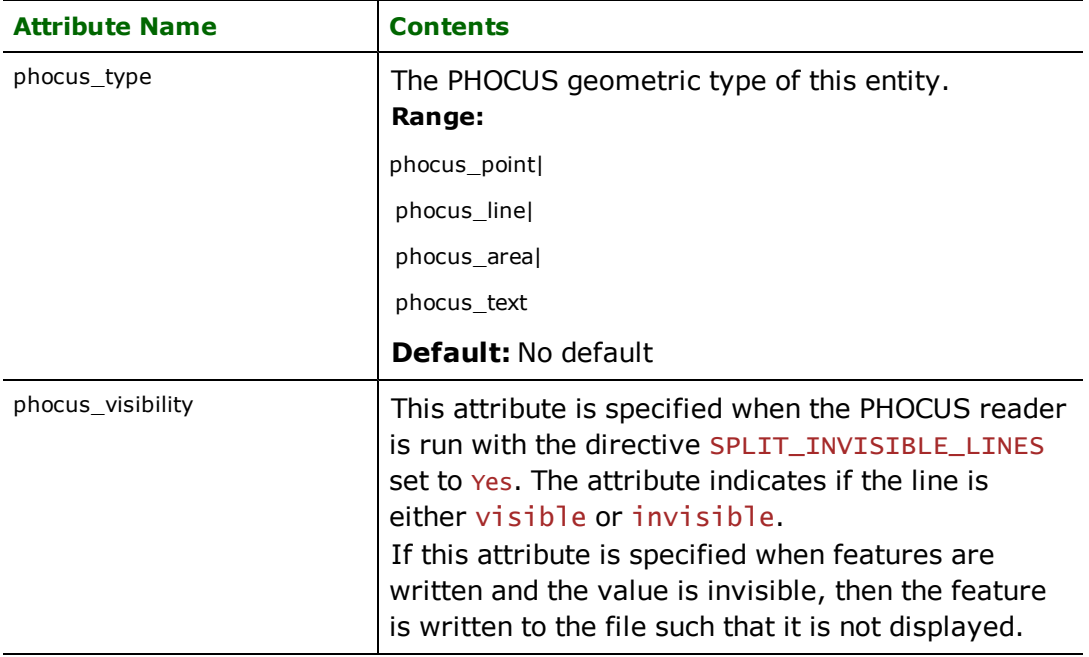

# **Point Cloud XYZ (POINTCLOUDXYZ) Reader/Writer**

The Point Cloud XYZ (POINTCLOUDXYZ) Reader/Writer allows FME to read and write point clouds from features into files in the xyz format.

# **Overview**

XYZ files are ASCII database files, where each column in a row is delimited by some separator character. Each row represents a point within a point cloud. Each column represents a point component for the point. The data from the Point Cloud XYZ file is read from or written to a point cloud geometry on an FME feature.

By convention, these files use the .xyz filename extension, but the Point Cloud XYZ reader and writer can use any extension. The writer will write a gzipped file if the extension of the destination file ends with ".gz"

## **More Information**

<span id="page-1082-0"></span>[About](#page-1082-0) [Point](#page-1082-0) [Clouds](#page-1082-0)

## **About Point Clouds**

A point cloud is a type of geometry that is useful for storing large amounts of data, typically gathered from LIDAR applications. The use of LIDAR allows for fast and accurate collection of data, such as for forestry canopy measurements, or landscape modeling. Point cloud geometry allows for quick and efficient processing of a large collection of vertices in 3D space that represent the external surfaces of objects. Together, these vertices form a model which can be transformed, and visualized. Some operations of the point cloud geometry involve thinning, splitting, and combining to produce a more useable set of vertices.

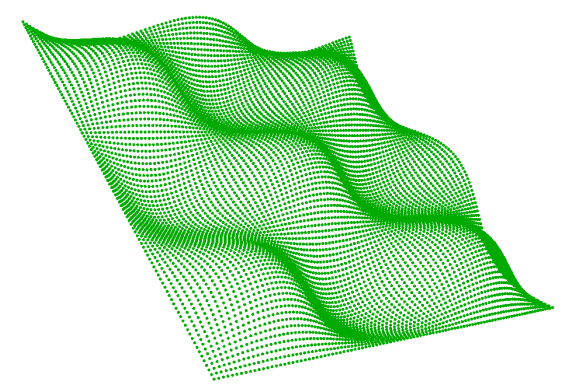

Associated with each vertex are a number of properties called components, which contains a value describing the point. These component values can be used to classify different sections of the collection of points contained in the point cloud geometry. The specific set of components stored by the point cloud is referred to as the interpretation.

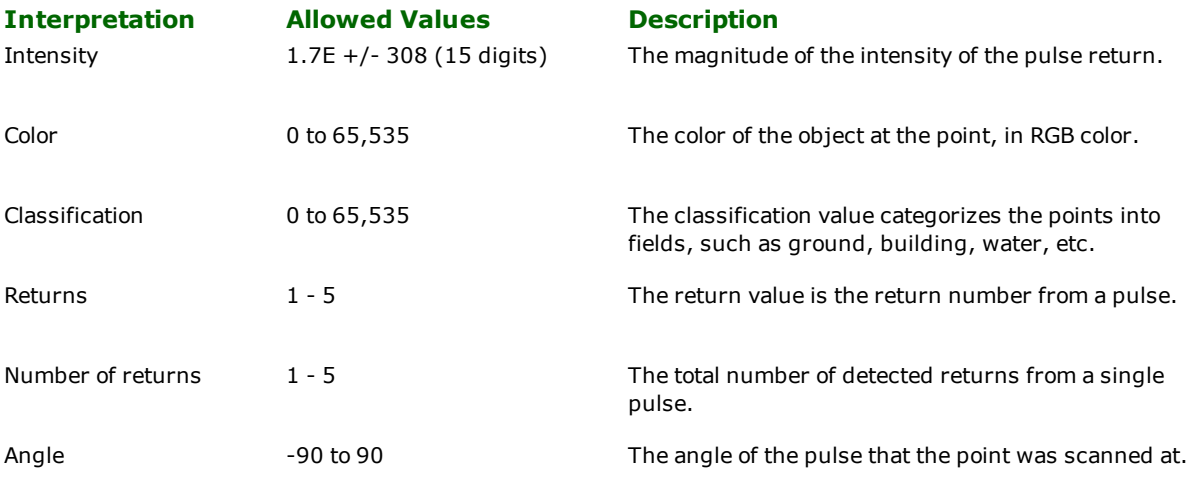

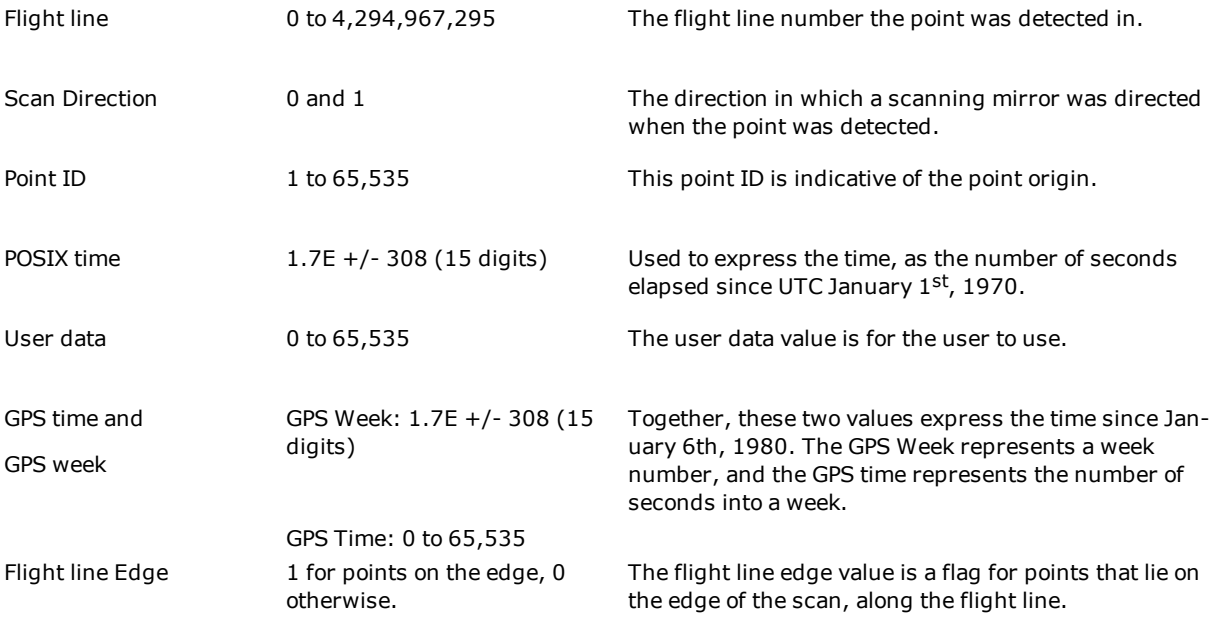

## **Point Cloud XYZ Quick Facts**

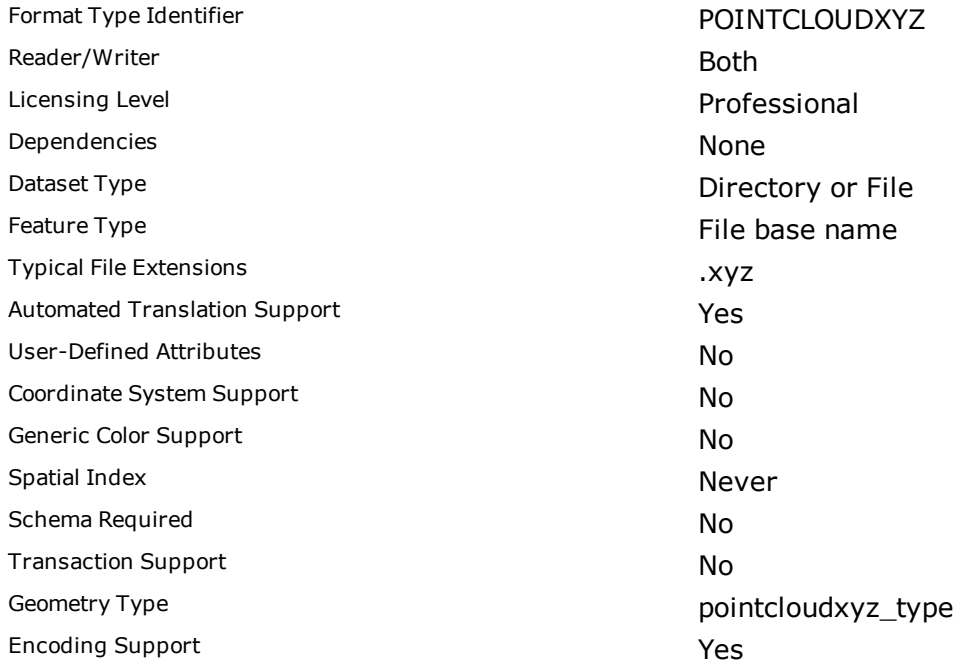

## **Geometry Support**

## **Geometry Supported? Geometry Supported?**

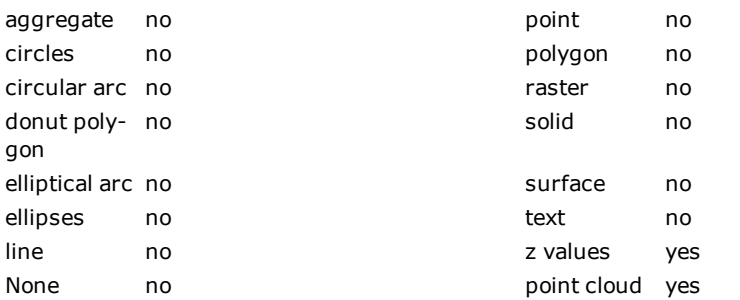

## **Point Cloud Components**

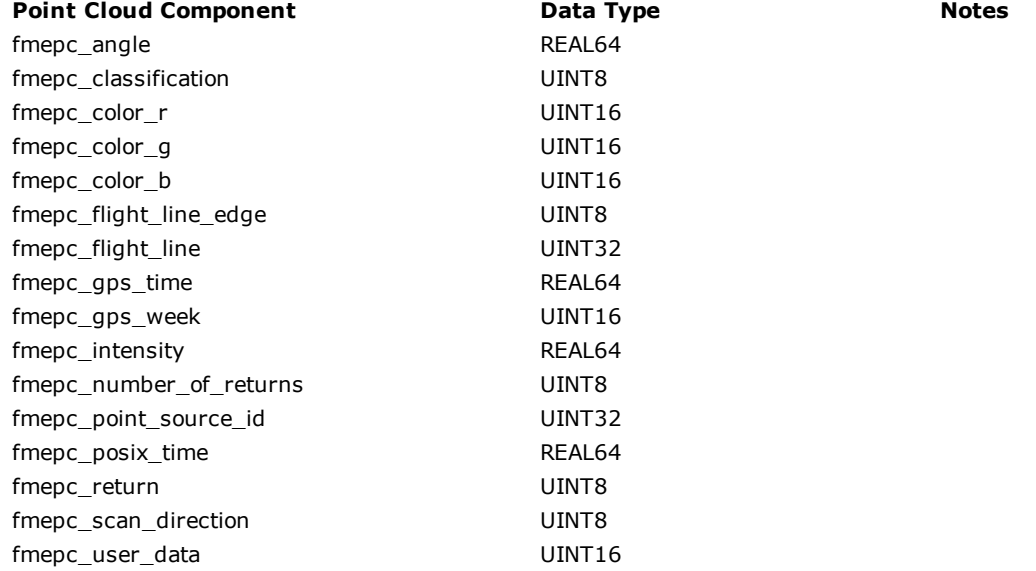

## **Reader Overview**

FME considers a single POINTCLOUDXYZ file to be a dataset. Each dataset contains a single FME point cloud feature.

## **Reader Directives**

The directives listed below are processed by the POINTCLOUDXYZ reader. The suffixes shown are prefixed by the current <ReaderKeyword> in a mapping file. By default, the <ReaderKeyword> for the Point Cloud XYZ reader is POINTCLOUDXYZ.

## **DATASET**

This is the name of one or more XYZ files.

The default extension for Point Cloud XYZ files is . XYZ

#### **Required/Optional**

Required

#### **Mapping File Syntax**

POINTCLOUDXYZ\_DATASET /usr/data/filename.xyz

## **Workbench Parameter**

Point Cloud XYZ File(s)

#### **FIELD\_NAMES**

If the field or column names of the table are specified in the file, set this value to yes and the names will be extracted from the file. Otherwise, the columns of the table are given default names (that is, col0, col1, ..., colN) with the setting no.

Note: If FIELD\_NAMES is set to yes, skip\_lines should also be set to skip at least one row. You can also set FIELD\_ NAMES\_AFTER\_HEADER to yes. See FIELD\_NAMES\_AFTER\_HEADER below for details.

#### **Values**

yes | no (default)

### **Required/Optional**

Optional

#### **FIELD\_NAMES\_AFTER\_HEADER**

If the column/field names are AFTER the header information instead of BEFORE, then you can set FIELD\_NAMES\_ AFTER\_HEADER to yes. Otherwise, by default, the first line of the file will be used as the column/field names.

This parameter is ignored if FIELD\_NAMES is not set, or it is set to no.

**Note:** If FIELD\_NAMES\_AFTER\_HEADER is set to yes, SKIP\_LINES should also be set to skip at least one row.

#### **Values**

yes | no

### **Required/Optional**

**Optional** 

#### **SEPARATOR**

A special field is listed to identify the separator used to divide the fields in the file.

By default, a space is used; however you can also use any of these one-character separators:

- Comma: ,
- Semicolon: ;
- $\bullet$  Vertical bar:  $\vert$
- Tab: indicated by a backslash  $(\nabla)$  followed by a "t"; for example:

#### POINTCLOUDXYZ\_SEPARATOR \t

Note: There must be a space between POINTCLOUDXYZ \_SEPARATOR and <separator>. The opening and closing angle brackets are optional.

### **Required/Optional**

Optional

**Values**

<separator>

#### **SKIP\_LINES**

This field can be listed to indicate the number of lines to skip at the top of the file. By default, no lines are skipped. This parameter is useful if the Point Cloud XYZ file contains a header line of field names or other descriptive material that should be skipped.

#### **Required/Optional**

Optional

## **Values**

<number>

## **Workbench Parameter**

Number of Lines to Skip

#### **SKIP\_FOOTER**

This field can be listed to indicate the number of footer lines to skip at the bottom of the file. By default, no footer lines are skipped. This parameter is useful if the Point Cloud XYZ file contains a footer line of descriptive material that should be skipped.

#### **Required/Optional**

Optional

#### **Values**

<number>

#### **DUPLICATE\_DELIMS**

This field can be listed to indicate if duplicate delimiters are to be treated as a single delimiter. If set to yes then multiple contiguous delimiters are treated as a single de-limiter; otherwise, each delimiter is treated as if it delimits a different field.

### **Required/Optional**

**Optional** 

#### **Values**

yes | no

## **Workbench Parameter**

Skip Duplicate Delimiters

### **COLUMN\_TO\_PCCOMPONENT**

This directive maps each data column in the Point Cloud XYZ file to a component of a point within the point cloud.

#### **Values**

<component, columnname pairwise list>

### **Required/Optional**

Required

## **Workbench Parameter**

## Component Mapping

## **ENCODING**

This directive specifies the file encoding to use when reading.

## **Values**

<encoding>

## **Encodings**

UTF-8 UTF-16LE UTF-16BE ANSI BIG5 SJIS CP437 CP708 CP720 CP737 CP775 CP850 CP852 CP855 CP857 CP860 CP861 CP862 CP863 CP864 CP865 CP866 CP869 CP932 CP936 CP950 CP1250 CP1251 CP1252 CP1253 CP1254 CP1255 CP1256 CP1257 CP1258 ISO8859-1 ISO8859-2 ISO8859-3 ISO8859-4 ISO8859-5 ISO8859-6 ISO8859-7 ISO8859-8 ISO8859-9 ISO8859-13 ISO8859-15

## **Required/Optional**

Optional

## **Workbench Parameter**

Character Encoding

## **EXPOSED\_ATTRS**

This directive allows the selection of format attributes to be explicitly added to the reader feature type.

This is similar to exposing format attributes on a reader feature type once it has been generated; however, it is even more powerful because it enables schema-driven applications other than Workbench to access and leverage these attributes as if they were explicitly on the schema as user attributes.

The result of picking a list of attributes is a comma-separated list of attribute names and types that will be added to the schema features. Currently all reader feature types will receive the same set of additional schema attributes for a given instance of the reader.

## **Required/Optional**

Optional

## **Workbench Parameter**

Additional Attributes to Expose

#### **SEARCH\_ENVELOPE**

This keyword specifies the spatial extent of the feature retrieval. Only features that intersect this bounding box are returned by the reader. If this directive is not specified, then all features are returned.

Note that this directive is only honoured by the MITAB-based MapInfo reader in FME. This is the only MapInfo reader available on the UNIX platforms supported by FME, and can optionally be enabled on Windows platforms by renaming the  $m$   $\bar{t}$  tab.dll in the FME home directory to map  $\bar{t}$  in  $\bar{t}$  o.dll.

The syntax of the MAPINFO\_SEARCH\_ENVELOPE directive is:

MAPINFO SEARCH ENVELOPE <minX> <minY> <maxX> <maxY>

The coordinate values specified are measured in the ground units of the input data.

The example below selects a small area in a lat/long dataset for extraction:

MAPINFO\_SEARCH\_ENVELOPE -130 49 -128 50.1

## **SEARCH\_ENVELOPE\_COORDINATE\_SYSTEM**

This directive specifies the coordinate system of the search envelope if it is different than the coordinate system of the data.

The COORDINATE\_SYSTEM directive, which specifies the coordinate system associated with the data to be read, must always be set if the SEARCH\_ENVELOPE\_COORDINATE\_SYSTEM directive is set.

If this directive is set, the minimum and maximum points of the search envelope are reprojected from the SEARCH\_ ENVELOPE\_COORDINATE\_SYSTEM to the reader COORDINATE\_SYSTEM prior to applying the envelope.

## **Required/Optional**

Optional

## **Mapping File Syntax**

<ReaderKeyword>\_SEARCH\_ENVELOPE\_COORDINATE\_SYSTEM <coordinate system>

## **Workbench Parameter**

Search Envelope Coordinate System

## **CLIP\_TO\_ENVELOPE**

This directive specifies whether or not FME should clip features to the envelope specified in the SEARCH\_ENVELOPE directive.

## **Values**

YES | NO (default)

## **Mapping File Syntax**

<ReaderKeyword>\_CLIP\_TO\_ENVELOPE [yes | no]

## **Workbench Parameter**

Clip To Envelope

## **Writer Overview**

The Point Cloud XYZ Writer writes a point cloud geometry to a XYZ file. Optionally, the point components of the cloud are also output.

### **Writer Directives**

The suffixes shown are prefixed by the current <WriterKeyword> in a mapping file. By default, the <WriterKeyword> for the Point Cloud XYZ reader is POINTCLOUDXYZ.

### **DATASET**

This is the name of a directory containing one or more XYZ files.

The default extension for Point Cloud XYZ files is . XyZ. To write gzipped files, use . XyZ. gZ as the destination file extension.

## **Required/Optional**

Required

### **Mapping File Syntax**

POINTCLOUDXYZ\_DATASET /usr/data/xyz/output

## **Workbench Parameter**

Destination Point Cloud XYZ Directory

### **DEF**

Defines a Point Cloud XYZ file. The definition contains the file's base name without any of the extensions, followed by the definitions of the attributes. There may be many DEF lines, one for each file to be written.

The syntax of a Point Cloud XYZ DEF line is:

<WriterKeyword>\_DEF <br/>baseName> \ [<attrName> <attrType>]+

The following DEF line directives are supported by the writer:

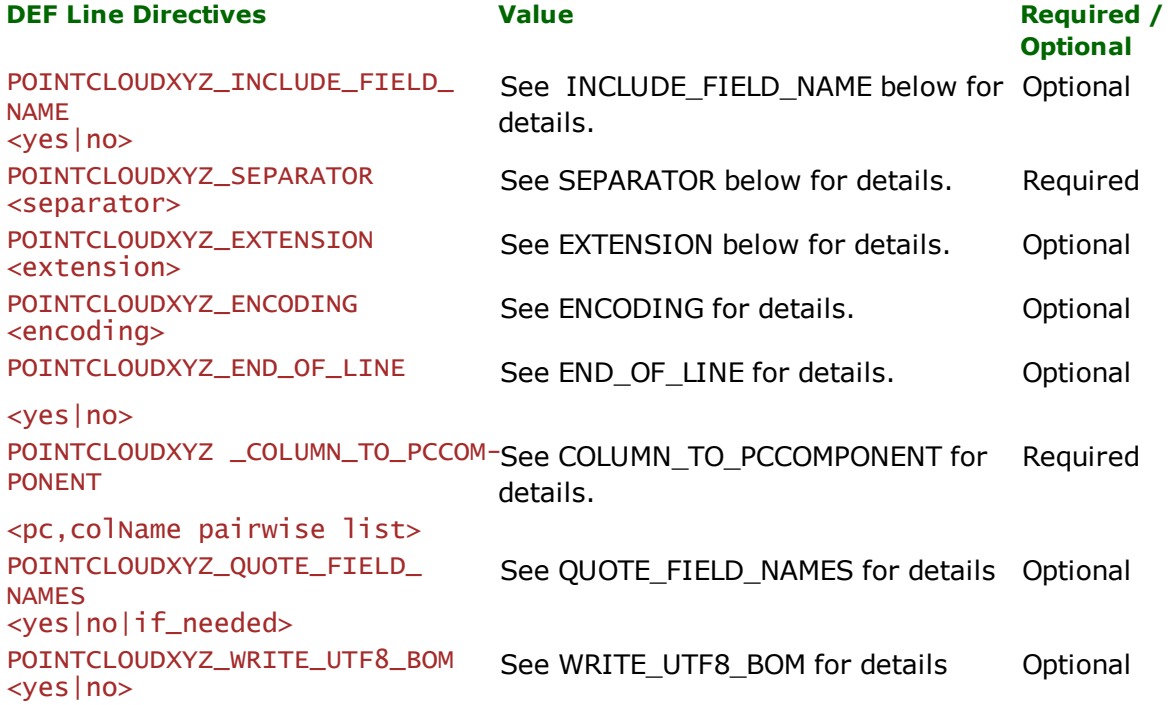

Each of these directives has the same meaning as the global Point Cloud XYZ writer keyword with the same suffix. Any value specified on a DEF line will override values defined for equivalent global directives, as they apply to the table being defined.

#### **Required/Optional**

Required

## **INCLUDE\_FIELD\_NAME**

If set this value to yes, the field names will be written as the first line in the output file. If it is set to no, column names will not be written to file.

### **Required/Optional**

Optional

## **Values**

Values: <yes (default) | no>

## **Workbench Parameter**

## Output Field Names

#### **SEPARATOR**

A special field is listed to identify the separator used to divide the fields in the file. By default, a space is used; however you can also use any of these one-character separators:

- $\bullet$  Comma: ,
- Semicolon: ;
- $\bullet$  Vertical bar:  $|$
- Tab: indicated by a backslash  $(\nabla)$  followed by a "t"; for example:

POINTCLOUDXYZ\_SEPARATOR \t

Note: There must be a space between POINTCLOUDXYZ \_SEPARATOR and <separator>. The opening and closing angle brackets are optional.

## **Required/Optional**

Required

### **Values**

<separator>

## **COLUMN\_TO\_PCCOMPONENT**

This directive specifies the point components to be written and the order of the fields in the output XYZ file.

## **Values**

<component, columnname pairwise list>

### **Required/Optional**

Required

## **Workbench Parameter**

## Component Mapping

## **EXTENSION**

This direction specifies the file extension to be written.

## **Values**

<extension>

Default: .xyz

Note: If the extension ends in .gz (e.g., xyz.gz) the writer will output gzipped files.

## **Required/Optional**

Optional

## **Workbench Parameter**

Extension

## **QUOTE\_FIELD\_NAMES**

This directive specifies whether the field names written on the first row of the file are quoted.

## **Values**

yes | no | if\_needed (default)

If set to yes, then field names will be quoted. If set to no, field names will not be quoted. If set to if\_needed, field names will be quoted only if they contain a separator character.

## **Required/Optional**

Optional

## **Workbench Parameter**

Quote Field Names

## **ENCODING**

This directive specifies the file encoding to use when writing.

## **Values**

<encoding>

Default: System

## **Encodings**

UTF-8 UTF-16LE UTF-16BE ANSI BIG5 SJIS CP437 CP708 CP720 CP737 CP775 CP850 CP852 CP855 CP857 CP860 CP861 CP862 CP863 CP864 CP865 CP866

CP869 CP932 CP936 CP950 CP1250 CP1251 CP1252 CP1253 CP1254 CP1255 CP1256 CP1257 CP1258 ISO8859-1 ISO8859-2 ISO8859-3 ISO8859-4 ISO8859-5 ISO8859-6 ISO8859-7 ISO8859-8 ISO8859-9 ISO8859-13 ISO8859-15

## **Required/Optional**

Optional

## **Workbench Parameter**

Character Encoding

## **END\_OF\_LINE**

This directive specifies the end of line character to use when writing.

## **Values**

Macintosh | Windows | Unix | System (default)

## **Required/Optional**

Optional

## **Workbench Parameter**

Line Termination

## **WRITE\_UTF8\_BOM**

This directive specifies whether the byte order mark for UTF-encoded files should be written at the beginning.

This option only has an effect when the encoding is set to a UTF encoding.

## **Values**

yes (default) | no

## **Required/Optional**

Optional

## **Workbench Parameter**

Write UTF-8 Byte Order Mark

Format Notes: This format is not supported by FME Base Edition.

## **Overview**

PostGIS is a geometric layer over a PostgreSQL Object-Relational Database Management System (ORDBMS) that provides geometry and Spatial Reference System (SRS) handling. The PostGIS reader/writer module enables FME to read geometric PostGIS data as well as underlying attribute data stored in PostgreSQL.

The PostGIS reader/writer is specifically designed to handle the geometric and SRS portions of the data. When reading attribute-only tables from PostgreSQL, the PostgreSQL reader/writer should be used instead. The PostGIS reader/writer communicates directly with the PostgreSQL libpq interface for maximum throughput.

This chapter assumes familiarity with PostGIS and PostgreSQL, the attribute and geometry types supported, and its indexing mechanisms.

For more information, please see the PostgreSQL home at

<http://www.postgresql.org/>

and the PostGIS home at

<http://postgis.refractions.net/>

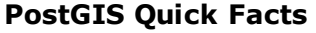

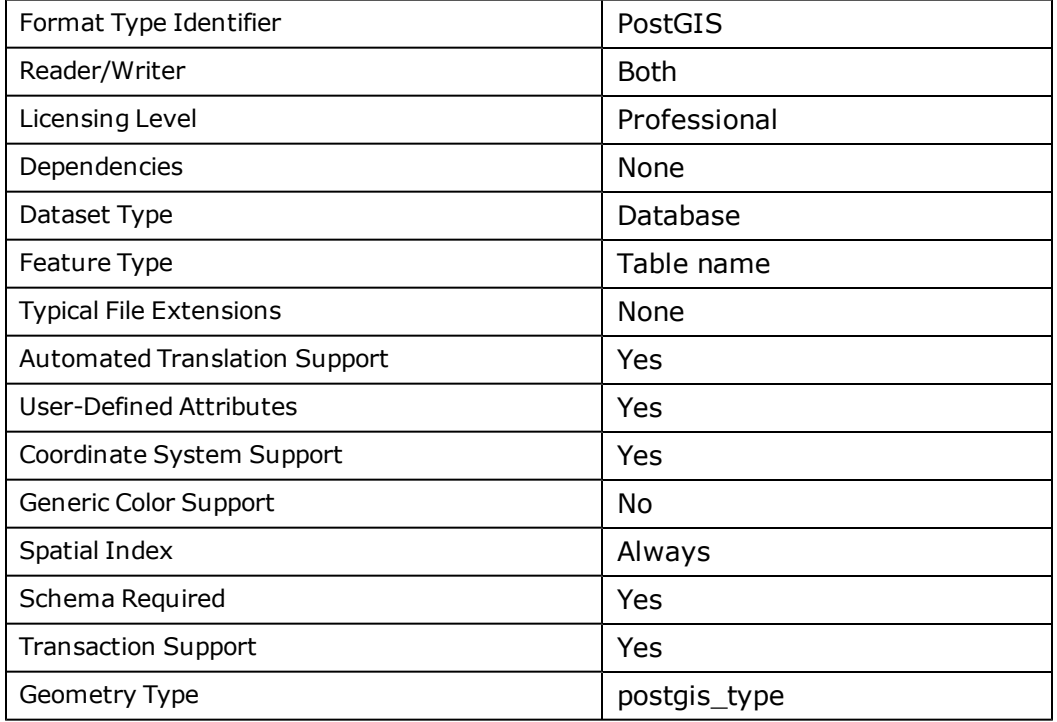

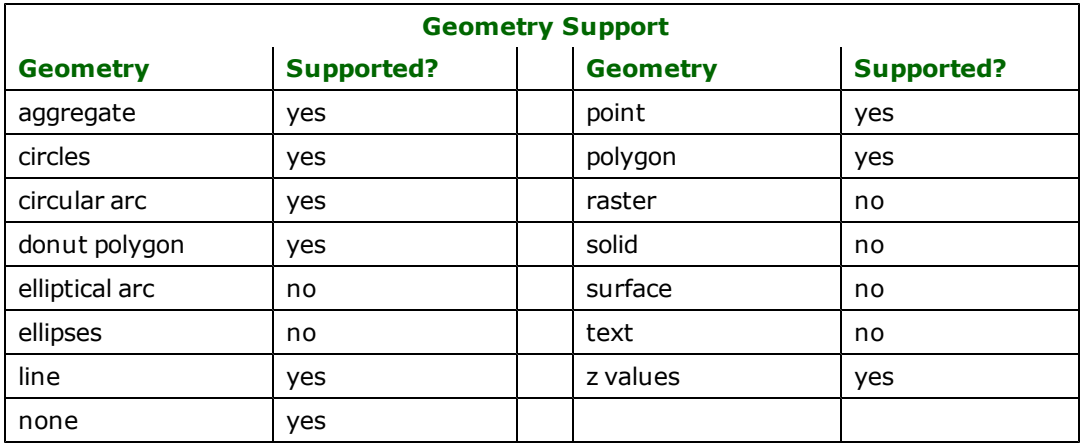

## **Reader Overview**

FME considers a PostGIS dataset to be a database containing a collection of relational tables together with their corresponding geometries. The tables must be defined in the mapping file before they can be read. Arbitrary WHERE clauses and joins are fully supported, as well as an entire arbitrary SQL SELECT statement; however, the user then assumes responsibility for the correctness of the statement or clause including quoting where necessary. Support for **@SQL** and **@Relate** functions has also been added.

When reading from the PostGIS/PostgreSQL database, each table is considered a feature type in FME and each row of a table at least one feature in FME. In the case of heterogeneous geometry collections, they may become more than one FME feature.

The basic reading process involves opening a connection to the database, querying metadata, and querying data. The data is read using a text cursor and rows are fetched to the client machine in batches of 10000 by default. There is one cursor per input table.

If NULL geometries are read, they are treated as non-geometry features and the attributes are preserved.

Table and column names are truncated at 64 characters. If duplicate names are produced by truncation, the behavior is undetermined. Please ensure that table names comply with PostgreSQL naming conventions.

Spaces and special characters are permissible in both table and column names. Case sensitivity has also been implemented, so table and column names are no longer changed to lowercase.

Table listing support when using the PostGIS settings boxes has been improved to avoid errors with schemas and tables that do not exist, or are inconsistent with the PostGIS metadata.

UNICODE support has been added to work with a client's system encoding. Although there is no way to explicitly specify the encoding, the client is assumed to have entered data and created tables and columns in the encoding of their operating system. Multiple system encodings are now supported via the native PostgreSQL conversions between client and server, particularly if the server encoding is set to UNICODE.

Older schema directives have been removed and qualified table naming is now supported in the form  $\leq$ Chemaname>. <tablename>. Additionally, the schema search path is now read and interpreted to determine a user's default schema when writing and the available schema to read from when reading. Failing a valid schema search path, the default public schema will be used for newer databases.

## **Reader Directives**

The directives that are processed by the PostGIS reader are listed below. The suffixes shown are prefixed by the current <ReaderKeyword> in a mapping file. By default, the <ReaderKeyword> for the PostGIS reader is POST-GIS\_IN.

#### **DATASET/DATABASE**

This directive specifies the name of the PostGIS-enabled PostgreSQL database. The database must exist in the ORDBMS.

### **Required/Optional**

Required

## **Mapping File Syntax**

POSTGIS\_DATASET testdb

## **Workbench Parameter**

Source PostGIS Dataset

#### **HOST**

This directive specifies the machine running the PostGIS/PostgreSQL ORDBMS as either an IP address or host name. The database must have proper permissions and be set up to accept TCP/IP connections if connecting from a remote machine.

### **Required/Optional**

Required

## **Mapping File Syntax**

POSTGIS\_IN\_HOST myserver

## **Workbench Parameter**

Host

### **PORT**

When connecting remotely, this directive specifies the TCP/IP post on which to connect to the ORDBMS service.

The default port is 5432.

## **Required/Optional**

Required

### **Mapping File Syntax**

POSTGIS\_IN\_PORT 5432

## **Workbench Parameter**

Port

#### **USER\_NAME**

The name of user who will access the database. The named user must exist with appropriate PostgreSQL permissions.

The default user name is postgres.

### **Required/Optional**

Required

#### **Mapping File Syntax**

POSTGIS\_IN\_USER\_NAME postgres

## **Workbench Parameter**

Username

## **PASSWORD**

The password of the user accessing the database. This directive is optional when using a trusted connection.

Other authentication types such as password or MD5 require this parameter to be set.

#### **Required/Optional**

Optional

## **Mapping File Syntax**

POSTGIS\_IN\_PASSWORD secret

## **Workbench Parameter**

Password

## **DEF**

The syntax of the definition is:

```
POSTGIS_DEF <tableName> \
       [postgis_where_clause_whereclause] \setminus[<fieldName> <fieldType>] +
```
OR

```
POSTGIS_DEF <queryName> \
       [postgis_sql_statement <sqlQuery>]
```
The  $ltab$  Pename must match a PostGIS table in the database. This will be used as the feature type of all the features read from the table. The exception to this rule is when using the sql\_statement directive. In this case, the DEF name may be any valid alphabetic identifier; it does not have to be an existing table name – rather, it is an identifier for the custom SQL query. The feature type of all the features returned from the SQL query are given the query name.

The  $\langle$ fieldType> of each field must be given, but it is not verified against the database definition for the field. In effect, it is ignored.

The exception to this is the geometry field type which is not placed in the DEF. This is stored separately in the geometry\_columns table of the PostgreSQL database which maps geometry information to the database and table name.

The definition allows specification of separate search parameters for each table. If any of the configuration parameters are given, they will override, for that table, whatever global values have been specified by the reader directives listed above. If any of these parameters is not specified, the global values will be used.

The following table summarizes the definition line configuration parameters:

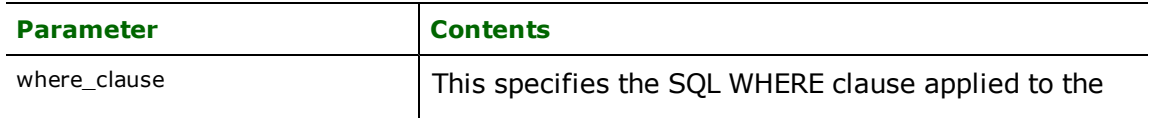

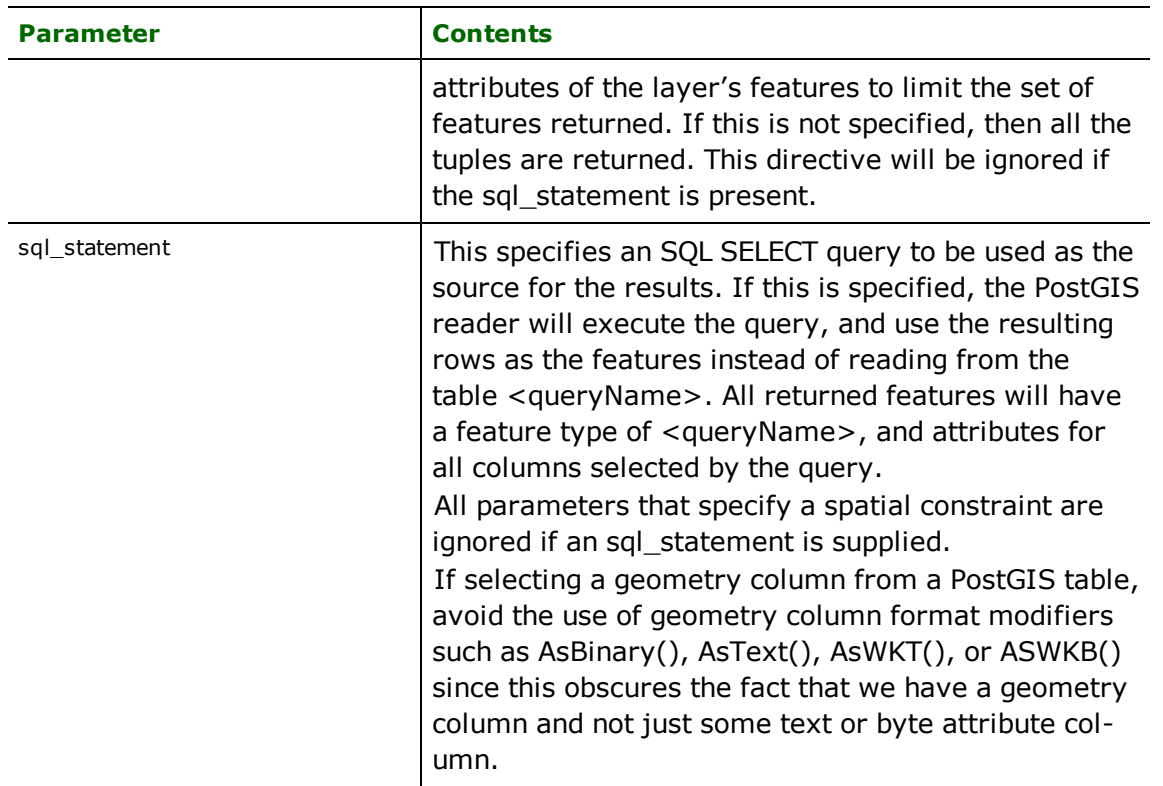

If no <whereClause> is specified, all rows in the table will be read and returned as individual features. If a <whereClause> is specified, only those rows that are selected by the clause will be read. Note that the <where-Clause> does not include the word "where".

The PostGIS reader allows one to use the sql\_statement parameter to specify an arbitrary SQL SELECT query on the DEF line. If this is specified, FME will execute the query, and use each row of data returned from the query to define a feature. Each of these features will be given the feature type named in the DEF line, and will contain attributes for every column returned by the SELECT. In this case, all DEF line parameters regarding a WHERE clause or spatial querying are ignored, as it is possible to embed this information directly in the text of the <sqlQuery>.

The following example selects rows from the table ROADS, placing the resulting data into FME features with a feature type of MYROADS. Imagine that ROADS defines the geometry for the roads, and has a numeric field named ID, a text field named NAME and a geometry column named GEOM.

```
POSTGIS_DEF MYROADS \
      sql_statement 'SELECT id, name, geom FROM ROADS'
```
## **Required/Optional**

Required

**IDs**

This optional specification is used to limit the available and defined database tables files that will be read. If no IDs are specified, then no tables are read. The syntax of the IDs directive is:

```
POSTGIS_IDs <featureType1> \
      <featureType2> \
      <featureTypeN>
```
The feature types must match those used in DEF lines.

The example below selects only the ROADS table for input during a translation:

#### POSTGIS\_IDs ROADS

#### **Required/Optional**

Optional

#### **MINX, MINY, MAXX, MAXY**

These directives when used together specify the spatial extent of the feature retrieval. Only features that interact with the bounding box defined by these directive values are returned.

If this is not supplied, all features will be returned. If either  $m \cdot i$  value is greater than the corresponding  $max$  value, the values will be swapped. If less than the entire set of four values are supplied, the supplied values will be ignored and all features will be returned.

The syntax of the directives is:

POSTGIS\_IN\_MINX <minX> POSTGIS\_IN\_MINY <minY> POSTGIS IN MAXX <maxX> POSTGIS\_IN\_MAXY <maxY>

The example below selects a small area for extraction:

POSTGIS\_IN\_MINX 25.6 POSTGIS\_IN\_MINY 59.0 POSTGIS\_IN\_MAXX 79.2 POSTGIS\_IN\_MAXY 124.5

#### **Required/Optional**

Optional

## **SEARCH\_ENVELOPE**

This directive specifies a bounding box used to filter the input features. Only features that interact with the bounding box are returned.

## **Mapping File Syntax**

<ReaderKeyword>\_SEARCH\_ENVELOPE <minX> <minY> <maxX> <maxY>

If all four coordinates of the search envelope are specified as zero, the search envelope will be disabled

#### **Required/Optional**

Optional

## **Workbench Parameter**

Minimum X, Minimum Y, Maximum X, Maximum Y

#### **Mapping File Example**

The example below selects a small area for extraction:

POSTGIS\_IN\_SEARCH\_ENVELOPE 25.6 59.0 79.2 124.5

### **SEARCH\_ENVELOPE\_COORDINATE\_SYSTEM**

This directive specifies the coordinate system of the search envelope if it is different than the coordinate system of the data.

The COORDINATE\_SYSTEM directive, which specifies the coordinate system associated with the data to be read, must always be set if the SEARCH\_ENVELOPE\_COORDINATE\_SYSTEM directive is set.

If this directive is set, the minimum and maximum points of the search envelope are reprojected from the SEARCH\_ ENVELOPE\_COORDINATE\_SYSTEM to the reader COORDINATE\_SYSTEM prior to applying the envelope.

#### **Required/Optional**

**Optional** 

## **Mapping File Syntax**

<ReaderKeyword>\_SEARCH\_ENVELOPE\_COORDINATE\_SYSTEM <coordinate system>

## **Workbench Parameter**

Search Envelope Coordinate System

## **CLIP\_TO\_ENVELOPE**

This directive specifies whether or not FME should clip features to the envelope specified in the SEARCH\_ENVELOPE directive.

#### **Values**

YES | NO (default)

### **Mapping File Syntax**

<ReaderKeyword>\_CLIP\_TO\_ENVELOPE [yes | no]

## **Workbench Parameter**

## Clip To Envelope

#### **SEARCH\_METHOD**

This directive is used to specify the spatial relationship between the provided bounding box and the geometries in the geometry column of the table.

There are two types of operation:

- n Maximum Bounding Rectangle (MBR) operations determine adherence to a given spatial relationship using only the bounding box of the geometry.
- n Full spatial operations will use the actual geometry itself.

Full spatial relationship comparisons are only available if GEOS is enabled on the PostGIS server. If not, all envelope comparisons will be made using the default MBR operation MBR\_OVERLAPS.

#### **Required/Optional**

Optional

#### **Mapping File Syntax**

POSTGIS\_IN\_SEARCH\_METHOD <spatial\_relationship>

## **Workbench Parameter**

Search Method

#### **FEATURES\_PER\_FETCH**

To avoid loading all the features in memory at once when reading a large dataset, cursors are used to retrieve the rows from the database. This optional directive specifies the number or rows to be read at one time from the cursor for a given query.

The default is 10000 rows and should be sufficient in most cases. However this may need to be lowered or raised depending on the capabilities of the specific hardware in use and the data being read.

#### **Required/Optional**

**Optional** 

### **Mapping File Syntax**

The example below selects a small set of features per extraction:

POSTGIS\_IN\_FEATURES\_PER\_FETCH 5000

## **Workbench Parameter**

Number of Records to Fetch at a Time

#### <span id="page-1102-0"></span>**RETRIEVE\_ALL\_SCHEMAS**

This specification tells tell the reader to retrieve the names and the schemas of all the tables in the source database.

This directive is only applicable when generating a mapping file, generating a workspace, or when retrieving schemas in a FME Objects application.

### **Values**

YES | NO

If this value is not specified, then it is assumed to be No. When set to Yes, indicates to the reader to return all the schemas of the tables in the database.

#### **Required/Optional**

**Optional** 

### **Mapping File Syntax**

POSTGIS\_RETRIEVE\_ALL\_SCHEMAS Yes

#### **RETRIEVE\_ALL\_TABLE\_NAMES**

This specification tells the reader to retrieve only the table names of all the tables in the source database.

This directive is only applicable when generating a mapping file, generating a workspace or when retrieving schemas in a FME Objects application.

Note: If [RETRIEVE\\_ALL\\_SCHEMAS](#page-1102-0) is also set to Yes, then RETRIEVE\_ALL\_SCHEMAS takes precedence.

#### **Required/Optional**

Optional

#### **Values**

YES | NO

If this value is not specified, then it is assumed to be No.

## **Required/Optional**

Optional

#### **Mapping File Syntax**

POSTGIS\_RETRIEVE\_ALL\_TABLE\_NAMES Yes

#### **DISABLE\_COLLECTION\_SPLITTING**

Specifies that the reader should not split *single item multis* or *geometrycollections* with any number of parts.

If geometrycollections are split, each part is tagged with postgis\_collection\_id and postgis\_collection\_part\_id attributes.

#### **Required/Optional**

Optional

## **Values**

YES (default) | NO

Not setting this directive is equivalent to setting it to NO.

### **Mapping File Syntax**

POSTGIS\_DISABLE\_COLLECTION\_SPLITTING Yes

#### **USE\_TRUE\_POSTGIS\_TYPES**

#### **Required/Optional**

**Optional** 

### **Values**

YES (default) | NO

If not present or not set to YES, only the legacy postgis types (*postgis\_point, postgis\_line, postgis\_area, postgis\_ geometrycollection*) will be attached to features.

If set to YES *postgis\_line* is replaced by *postgis\_linestring, postgis\_area* is replaced by *postgis\_polygon*, and types representing curve supporting geometries are also available.

#### **Mapping File Syntax**

POSTGIS\_USE\_TRUE\_POSTGIS\_TYPES Yes

## **EXPOSED\_ATTRS**

This directive allows the selection of format attributes to be explicitly added to the reader feature type.

This is similar to exposing format attributes on a reader feature type once it has been generated; however, it is even more powerful because it enables schema-driven applications other than Workbench to access and leverage these attributes as if they were explicitly on the schema as user attributes.

The result of picking a list of attributes is a comma-separated list of attribute names and types that will be added to the schema features. Currently all reader feature types will receive the same set of additional schema attributes for a given instance of the reader.

### **Required/Optional**

Optional

## **Workbench Parameter**

Additional Attributes to Expose

## **Writer Overview**

The PostGIS writer module stores both geometry and attributes into an PostgreSQL database. Note that attribute case is preserved, unless the option to lowercase attributes is set to 'yes'. The PostGIS writer provides the following capabilities:

- l **Transaction Support:** The PostGIS writer provides transaction support that eases the data loading process. Occasionally, a data load operation terminates prematurely due to data difficulties. The transaction support provides a mechanism for reloading corrected data without data loss or duplication.
- **Index Creation:** The PostGIS writer can set up and populate indexes as part of the loading process. By default, a GiST index is created on the primary geometry column of a table and not on any other columns. Additional columns can be individually indexed. Composite column indexes are not supported at this time.
- **Bulk Loading:** By default, the PostGIS writer uses a bulk loading technique to ensure speedy data loading.

## **Writer Directives**

The directives that are processed by the PostGIS writer are listed below. The suffixes shown are prefixed by the current <WriterKeyword> in a mapping file. By default, the <WriterKeyword> for the PostGIS writer is POST-GIS\_OUT.

### **DATASET/DATABASE, HOST, PORT, USER\_NAME, PASSWORD**

These directives operate in the same manner as they do for the PostGIS reader.

#### **DEF**

Each PostGIS table must be defined before it can be written. The general form of a PostGIS definition statement is:

```
POSTGIS DEF <tableName> \
        postgis_type <postgis_type> \
        [postgis_mode (insert|update|delete|inherit_from_writer)] \
        [postgis_spatial_column <column>] \
        [postgis_spatial_column_type (geometry|geography)] \
    [postgis_srid <srid>] \
        [postgis_drop_table (yes|no)] \
    [postqis_trmicate_tab]e (yes|no)] \setminus    [postgis_create_with_oids (yes|no] \
        [postgis_create_with_gist_index (yes|no)] \
    [postgis_vacuum_analyze (yes|no)]
[<fieldName> <fieldType>][,<indexType>]*
```
The table definition allows control of the table that will be created. If the table already exists, the majority of the postgis\_ parameters will be ignored and need not be given. If the fields and types are listed, they must match those in the database.

If the table does not exist, then the field names and types are used to first create the table. In any case, if a <field-Type> is given, it may be any field type supported by the target database.

### **Required/Optional**

Required

#### **Configuration Parameters**

The configuration parameters present on the definition line are described in the following table:

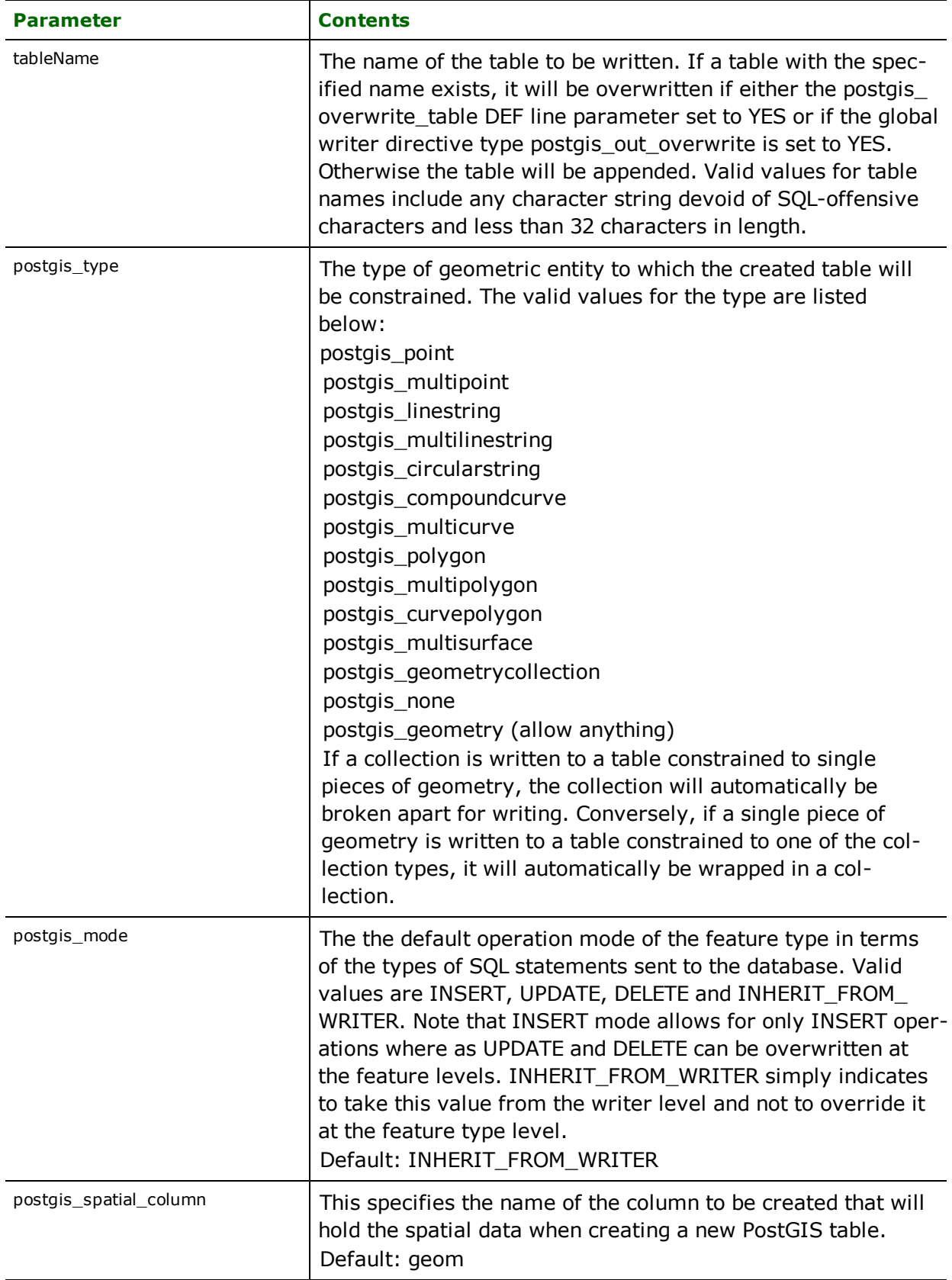

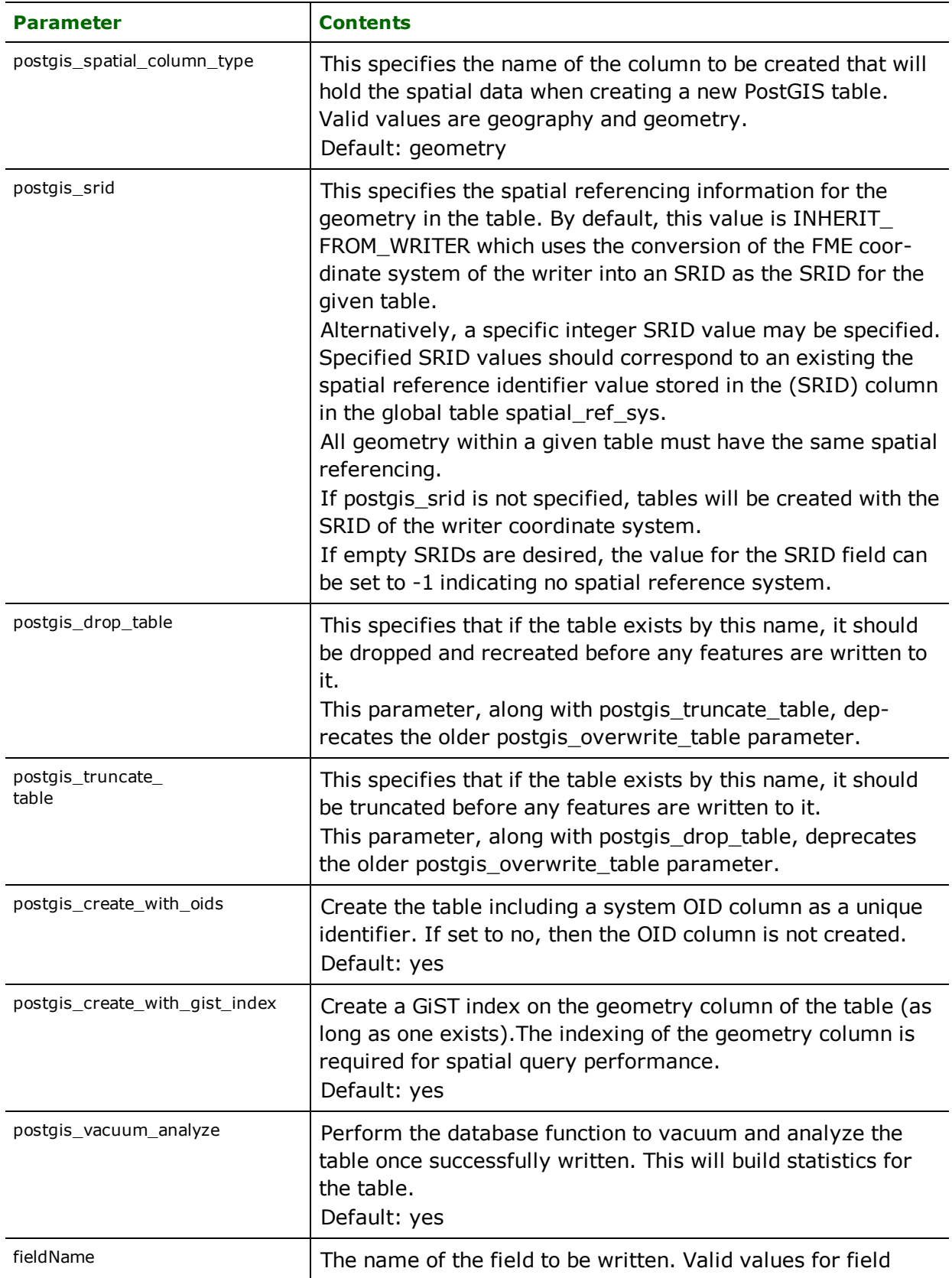

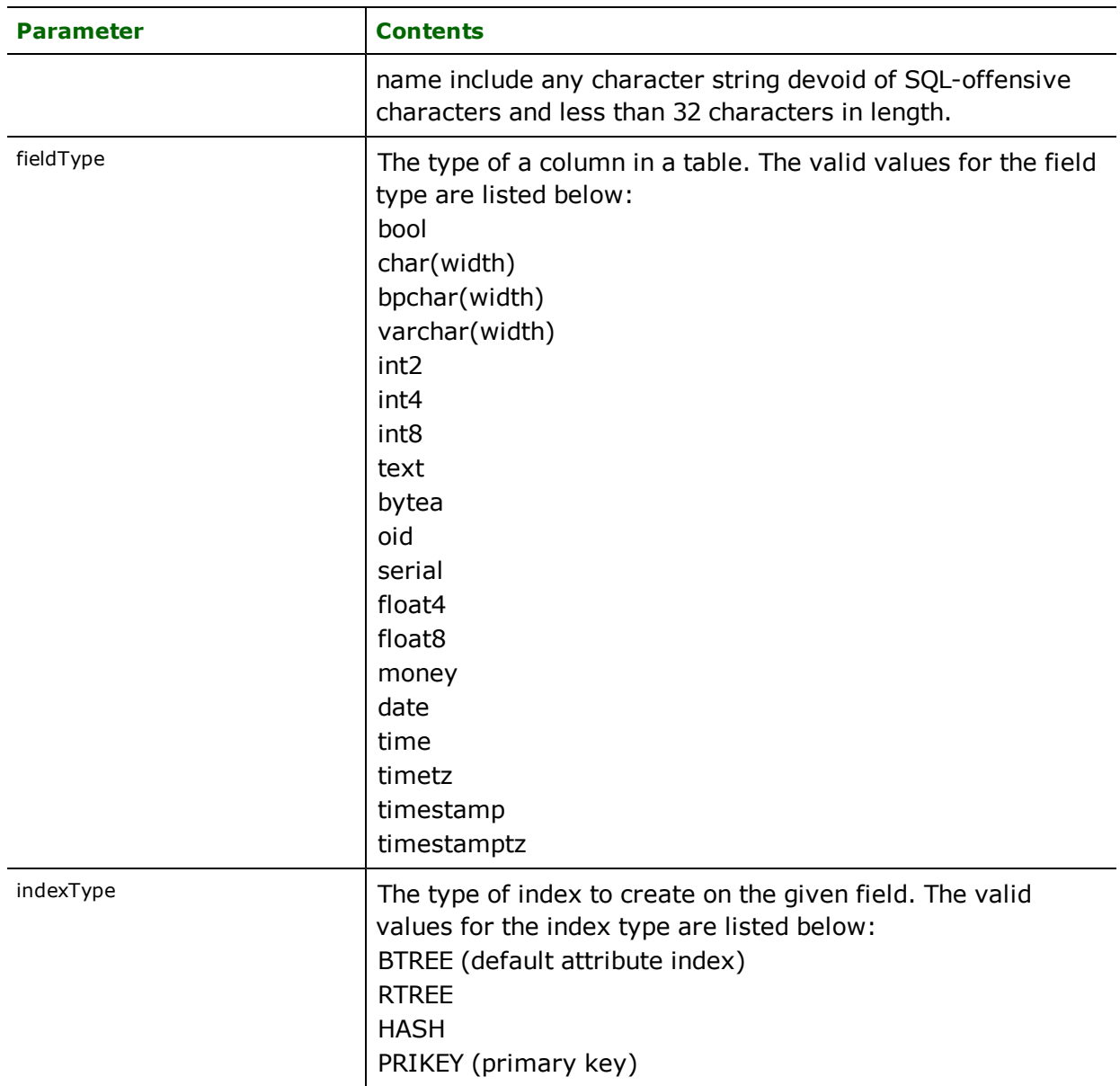

## **START\_TRANSACTION**

This statement tells the PostGIS writer module when to start actually writing features into the database.

The PostGIS writer does not write any features until the feature number of features are skipped, and then it begins writing the following features. Normally, the value specified is zero – a non-zero value is only specified when a data load operation is being resumed after failing partway through.

## **Required/Optional**

Optional

## **Mapping File Syntax**

POSTGIS\_OUT\_START\_TRANSACTION 0

## **Workbench Parameter**

## Starting Feature

### **TRANSACTION\_INTERVAL**

This directive determines the number of features that FME will place in each transaction before a transaction is committed to the database.

If the POSTGIS\_OUT\_TRANSACTION\_INTERVAL statement is not specified, then a value of 1000 is used as the transaction interval.

### **Required/Optional**

**Optional** 

## **Mapping File Syntax**

POSTGIS\_OUT\_TRANSACTION\_INTERVAL 2000

Workbench Parameter: *Features Per Transaction*

#### **BULK\_COPY**

This statement tells the PostGIS writer module to insert data into the database using either SQL INSERT statements or the SQL COPY command. The default option is the bulk copy using the COPY command, which yields the best performance.

### **Required/Optional**

Optional

## **Mapping File Syntax**

POSTGIS\_OUT\_BULK\_COPY YES

Note: The bulk delimiter escaping has improved, and therefore it is no longer necessary as a backup measure. However, if individual inserts are desired, this option can be set to NO.

## **Workbench Parameter**

Bulk COPY Insert

### **WRITER\_MODE**

This directive informs the PostGIS writer which SQL operations will be performed by default by this writer.

This operation can be set to INSERT, UPDATE or DELETE. The default writer-level value for this operation can be overwritten at the feature type or table level. The corresponding feature type DEF parameter name is called POST-GIS\_MODE. It has the same valid options as the writer-level mode, as well as the value INHERIT\_FROM\_ WRITER (which causes the writer-level mode to be inherited by the feature type as the default for features contained in that table).

The operation can also be set specifically for individual features. Note that when the writer mode is set to INSERT, this prevents the mode from being interpreted from individual features and all features are inserted unless otherwise marked as update or delete features. These are skipped.

### **Required/Optional**

Optional

## **Mapping File Syntax**

#### POSTGIS\_OUT\_WRITER\_MODE\_INSERT

If this directive is not specified, then a value of INSERT is given.

## **Workbench Parameter**

Writer Mode

Note: For more information on this directive, see the *[Database](#page-13-0) [Writer](#page-13-0) [Mode](#page-13-0)*.

#### **GENERIC\_GEOMETRY**

This directive applies at generation time, not at translation time.

The default value of NO indicates that we want the previous behavior of creating geometrically constrained spatial columns on the destination tables. For example, a POINT spatial table would be restricted only to points.

Now we have the option to create generic or non-geometrically constrained spatial columns. This means you can insert multiple geometry types into one table. Specifically the spatial column is created to have the generic type GEOMETRY and there are no constraints placed on the geometry types allowed.

#### **Required/Optional**

Optional

If the POSTGIS\_OUT\_GENERIC\_GEOMETRY statement is not specified, then a value of NO is given.

#### **Mapping File Syntax**

POSTGIS\_OUT\_GENERIC\_GEOMETRY YES

#### **SPATIAL\_COLUMN\_TYPE**

The default value of geometry indicates that we want to create planar (geometry) spatial columns on the destination tables by default. Setting its value to geography, however, would mean that we want to create geodetic (geography) spatial columns. This value can also be set specifically for individual feature types.

This directive applies only at generation time.

#### **Required/Optional**

Optional

#### **SPATIAL\_COLUMN\_NAME**

The default value of geom indicates that we want to create a spatial column with the name "geom" on the destination tables by default. This value can also be set specifically for individual feature types.

This directive only applies at generation time.

## **Feature Representation**

Features read from PostGIS consist of a series of attribute values and geometry. The feature type of each feature is as defined on its DEF line. The geometry object model in PostGIS follows the *OGIS Simple Features Specification 1.1*. For more information see [http://www.opengis.org](http://www.opengis.org/).

Features written to the database have the destination table as their feature type, and attributes as defined on the DEF line.

In addition to the generic FME feature attributes that FME Workbench adds to all features (see *[About](#page-5-0) [Feature](#page-5-0) [Attributes](#page-5-0)*), this format adds the format-specific attributes described in this section.

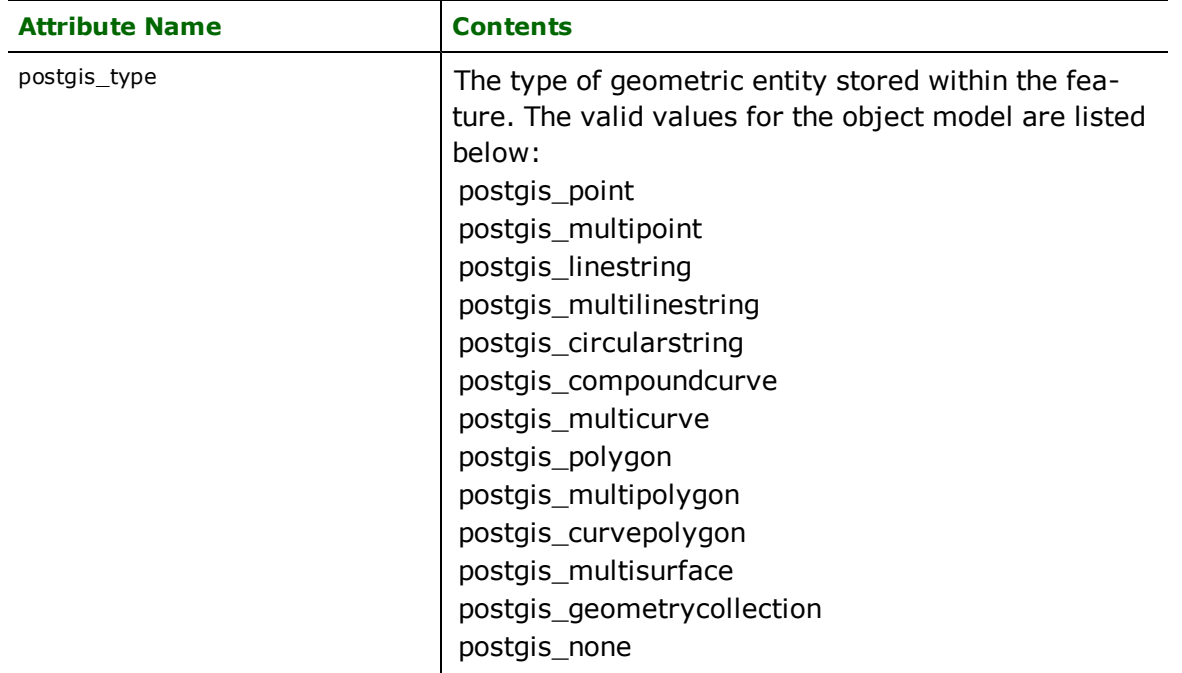

Features read from, or written to, PostGIS also have an attribute for each column in the database table. The feature attribute name will be the same as the source or destination column name. The attribute and column names are casesensitive.

### **No Coordinates**

#### **postgis\_type:** postgis\_none

Features with no coordinates are tagged with this value when reading from PostGIS. Note that when reading or writing attribute-only data tables, the PostgreSQL reader/writer should be used instead. Note also that this is not a valid OGC type.

### **Point**

**postgis\_type:** postgis\_point

Features tagged with this value consist of a single point.

## **MultiPoint**

**postgis\_type:** postgis\_multipoint

Features tagged with this value consist of a collection of points.

## **LineString**

**postgis\_type:** postgis\_linestring

Features tagged with this value consist of a single line.

## **MultiLineString**

**postgis\_type:** postgis\_multilinestring

Features tagged with this value consist of a collection of lines.

## **CircularString**

**postgis\_type:** postgis\_circularstring

Features tagged with this value consist of a path of circular arcs.

## **CompoundCurve**

**postgis\_type:** postgis\_compoundcurve

Features tagged with this value consist of a path of lines and/or circular arcs.

## **MultiCurve**

**postgis\_type:** postgis\_multicurve

Features tagged with this value consist of a collection of lines and paths of circular arcs.

Note that paths containing both lines and circular arcs may not be stored in a MultiCurve.

## **Polygon**

**postgis\_type:** postgis\_polygon

Features tagged with this value consist of a linear polygon or donut.

## **MutiPolygon**

**postgis\_type:** postgis\_multipolygon

Features tagged with this value consist of a collection of linear polygons and/or donuts.

## **CurvePolygon**

**postgis\_type:** postgis\_curvepolygon

Features tagged with this value consist of a linear or curved polygon or donut.

## **MultiSurface**

**postgis\_type:** postgis\_multisurface

Features tagged with this value consist of a collection of linear and/or curved polygons and/or donuts.

### **GeometryCollection**

**postgis\_type:** postgis\_geometrycollection

Features tagged with this value consist of a possibly heterogeneous aggregate.

When writing to PostGIS, the postgis\_type can be manually set to postgis\_geometrycollection and features will be combined into collections based on the postgis\_collection\_id attribute.

## **Geometry**

**postgis\_type:** postgis\_geometry

Although not a valid geometry type on an individual feature, this type may be set for the destination geometry column type to indicate that any geometry is allowable in that column. If the writer directive GENERIC\_GEOMETRY is specified at generation time, all destination feature types will have geometry columns of this type. Alternatively, although it will not happen by default, this type can be specified on any one or more destination feature types manually to create generic geometry columns on those specific tables.

Note that although the geometry column is explicitly determined by the user when writing, the reader will attempt to determine the geometry column name and type using the PostGIS metadata tables.

In cases where the PostGIS reader is applied to databases lacking the proper metadata tables or entries, then the first column whose type would allow for geometry storage is taken as the geometry column. This decision may cause the translation to fail if the column does not indeed contain geometry. To work around this case, please use the PostgreSQL reader instead, which ignores geometry columns. Alternatively, if there are multiple geometry columns or a mixture of blob columns and geometry columns and the geometry is still desired, try formatting a custom SQL query that selects the geometry column the first column.

Note also that geometry columns can be stored in either geometry or blob columns but these may contain other data as well. Geometry columns that do not correspond to the geometry of the feature will be read as hex-encoded strings and blobs will be read as raw bytes.

## **Troubleshooting Tips**

Problems sometimes arise when attempting to connect to a PostGIS/PostgreSQL database. This is almost always due to a misconfiguration in the user's environment.

The following suggestions can often help detect and overcome such problems.

- n Ensure you can connect to the database with the host, port, database, user name, and password using psql or pgAdmin. See PostgreSQL documentation for proper security and connection information, and for the usage of the psql utility.
- n If you try to list the tables and nothing happens, check the log file. There may have been an underlying error that didn't generate a dialog. Usually this means a parameter does not exist or permissions are not sufficient to access the requested resource.
- In most cases, the POSTGIS\_DATABASE directive should be left with blank values, with the POSTGIS\_DATASET directive containing the name of the PostGIS database.
- n When using a UNIX operating system, the environment variables PGHOST, PGPORT, PGDATABASE, PGUSER and PGPASSWORD can be used to specify the PostgreSQL connection parameters.
- n If the table list in the PostGIS reader input settings box does not display your table, try typing the name with the schema prefix (e.g., public.mytable). If this works, then your table may not be properly registered in the PostGIS metadata tables or it may not have a geometry column.
- n If the table list in the PostGIS reader input settings box lists your table, but you receive an error message that the table does not exist when you run the translation, then it is likely that the PostgreSQL table has been deleted without updating the PostGIS metadata tables. Orphaned metadata may continue to exist in the PostGIS metadata tables. It is suggested that the PostGIS metadata table for the geometry columns be corrected to match only existing PostgreSQL tables.
- n If your data ends up looking garbled using a given encoding, it may be because the encoding of the data does not match your system encoding. These must match because FME uses the system encoding to set the encoding of the PostgreSQL client, and then allows the database to convert encodings if necessary between the client and server.

### **Connecting to PostgreSQL/PostGIS tables in another user's schema**

FME uses the Postgres search path to determine which schemas' tables to show in the table list. To set a user's search path for a session:

SET search\_path TO "\$user",public; SET search\_path TO "\$user", public, schema2, schema3;

To set a user's search path for all future sessions:

```
ALTER USER <username> SET search_path TO "$user",public;
ALTER USER <username> SET search_path TO "$user",public,schema2,schema3;
```
To see the current search path:

show search\_path;

Format Notes: This format is not supported by FME Base Edition.

## **Overview**

PostgreSQL is an Object-Relational Database Management System (ORDBMS) that stores attribute information. The PostgreSQL reader/writer module enables FME to read and write PostgreSQL attribute data.

The PostgreSQL reader/writer is specifically designed to handle the attribute portion of the data in the database. When reading geometric or Spatial Reference System (SRS) data stored in a PostGIS layer over PostgreSQL, the Post-GIS reader/writer module should be used instead. The PostgreSQL reader/writer communicates directly with the PostgreSQL libpq interface for maximum throughput.

This chapter assumes familiarity with PostgreSQL, SQL, the attribute types supported, and its indexing mechanisms.

For more information, please see the PostgreSQL home at

<http://www.postgresql.org/>

## **PostgreSQL Quick Facts**

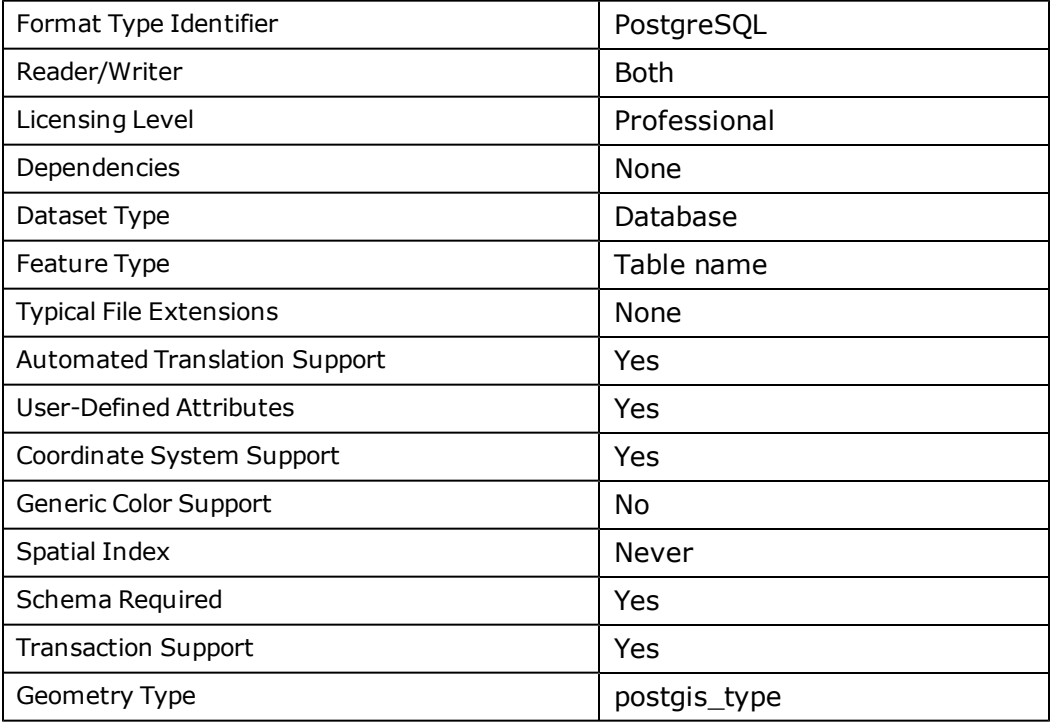

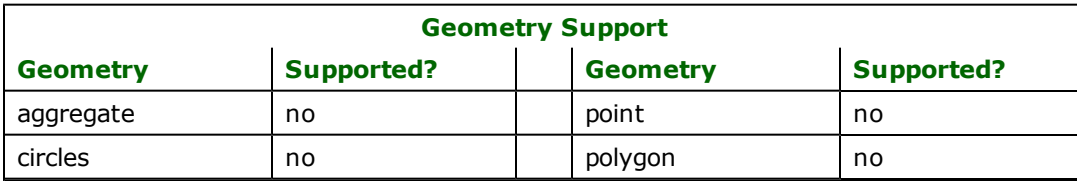

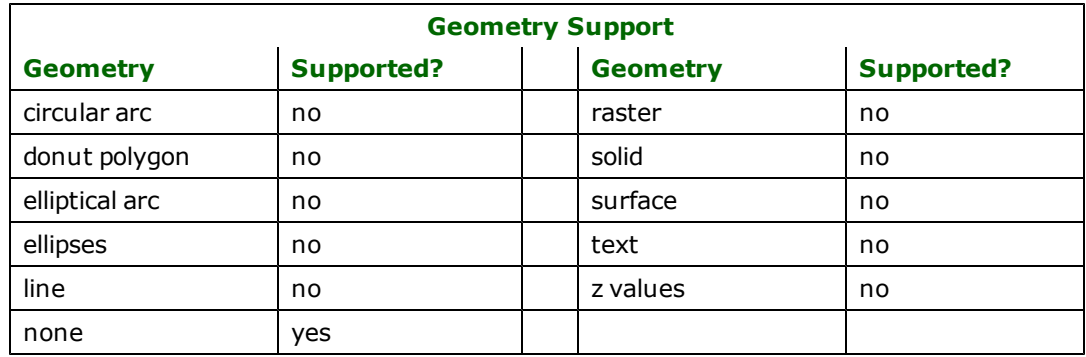

## **Reader Overview**

FME considers a PostgreSQL dataset to be a database containing a collection of relational tables together with their corresponding geometries. The tables must be defined in the mapping file before they can be read. Arbitrary WHERE clauses and joins are fully supported, as well as an entire arbitrary SQL SELECT statement; however, the user then assumes responsibility for the correctness of the statement or clause including quoting where necessary. Support for the @SQL and @Relate FME functions has also been added.

When reading from the PostgreSQL database, each table is considered a feature type in FME and each row of a table at least one feature in FME.

The basic reading process involves opening a connection to the database, querying metadata, and querying data. The data is read using a text cursor and rows are fetched to the client machine in batches of 10000 by default. There is one cursor per input table.

Table and column names are truncated at 64 characters. If duplicate names are produced by truncation, the behavior is undetermined. Please ensure that table names comply with PostgreSQL naming conventions.

Spaces and special characters are permissible in both table and column names. Case sensitivity has also been implemented, so table and column names are no longer changed to lowercase.

Table listing support when using the PostgreSQL settings boxes has been improved to avoid errors with schemas.

UNICODE support has been added to work with a client's system encoding. Although there is no way to specify the encoding explicitly, the client is assumed to have entered data and created tables and columns in the encoding of their operating system. Multiple system encodings are now supported via the native PostgreSQL conversions between client and server, particularly if the server encoding is set to UNICODE.

Older schema keywords have been removed and qualified table naming is now supported in the form  $\leq$ Chemaname>. <tablename>. Additionally, the schema search path is now read and interpreted to determine a user's default schema when writing and the available schema to read from when reading. Failing a valid schema search path, the default public schema will be used for newer databases.

## **Reader Directives**

The directives that are processed by the PostgreSQL reader are listed below. The suffixes shown are prefixed by the current <ReaderKeyword> in a mapping file. By default, the <ReaderKeyword> for the PostgreSQL reader is POSTGRES\_IN.

### **DATASET/DATABASE**

Required/Optional: *Required*

This specifies the name of the PostgreSQL database. The database must exist in the ORDBMS.

POSTGRES\_DATASET testdb

Workbench Parameter: *Source PostgreSQL Dataset*

#### **HOST**

#### Required/Optional: *Required*

This specifies the machine running the PostgreSQL ORDBMS as either an IP address or host name. The database must have proper permissions and be set up to accept TCP/IP connections if connecting from a remote machine.

POSTGRES\_IN\_HOST myserver

Workbench Parameter: *Host*

#### **PORT**

Required/Optional: *Required*

When connecting remotely, this specifies the TCP/IP post on which to connect to the ORDBMS service. The default port is 5432.

POSTGRES\_IN\_PORT 5432

Workbench Parameter: *Port*

#### **USER\_NAME**

Required/Optional: *Required*

The name of user who will access the database. The named user must exist with appropriate PostgreSQL permissions. The default user name is postgres.

POSTGRES\_IN\_USER\_NAME postgres

Workbench Parameter: *User Name*

#### **PASSWORD**

Required/Optional: *Optional*

The password of the user accessing the database. This parameter is optional when using a trusted connection. Other authentication types such as password or MD5 require this parameter to be set.

POSTGRES\_IN\_PASSWORD secret

Workbench Parameter: *Password*

#### **DEF**

Required/Optional: *Required*

The syntax of the definition is:

```
POSTGRES_DEF <tableName> \
       [postgres_where_clause <whereClause>] \
[<fieldName> <fieldType>] +
```
OR

```
POSTGRES_DEF <queryName> \
       [postgres_sql_statement <sqlQuery>]
[<fieldName> <fieldType>] +
```
The <tableName> must match a PostgreSQL table in the database. This will be used as the feature type of all the features read from the table. The exception to this rule is when using the sql\_statement keyword. In this case, the DEF name may be any valid alphabetic identifier; it does not have to be an existing table name – rather, it is an identifier for the custom SQL query. The feature type of all the features returned from the SQL query are given the query name.

The  $\lt$ fieldType> of each field must be given, but it is not verified against the database definition for the field. In effect, it is ignored.
The definition allows specification of separate search parameters for each table. If any of the configuration parameters are given, they will override, for that table, whatever global values have been specified by the reader keywords listed above. If any of these parameters is not specified, the global values will be used.

The following table summarizes the definition line configuration parameters:

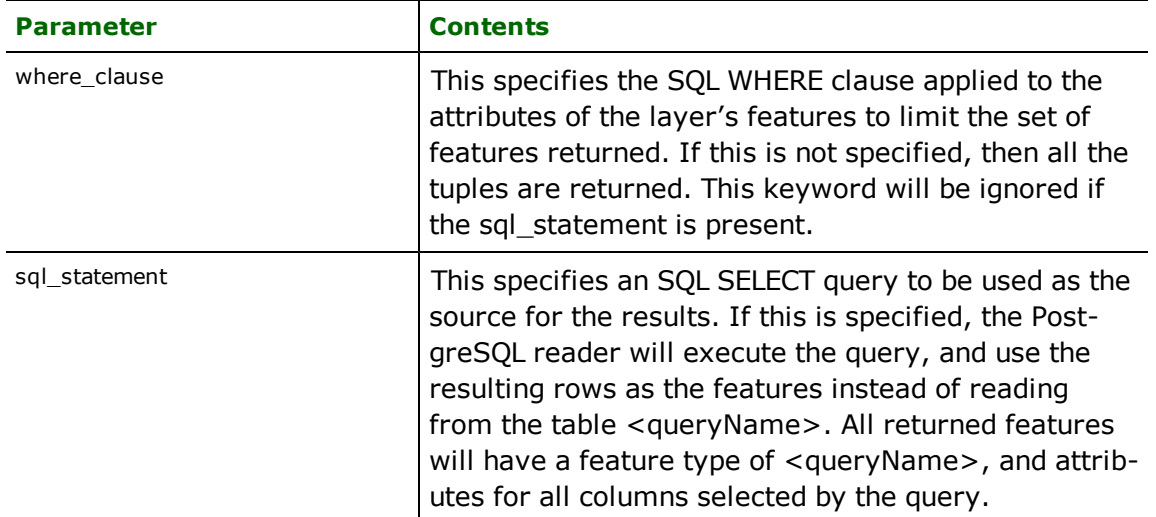

If no <whereClause> is specified, all rows in the table will be read and returned as individual features. If a <whereClause> is specified, only those rows that are selected by the clause will be read. Note that the <where-Clause> does not include the word WHERE.

The PostgreSQL reader allows one to use the sql\_statement parameter to specify an arbitrary SQL SELECT query on the DEF line. If this is specified, FME will execute the query, and use each row of data returned from the query to define a feature. Each of these features will be given the feature type named in the DEF line, and will contain attributes for every column returned by the SELECT. In this case, all DEF line parameters regarding a WHERE clause or spatial querying are ignored, as it is possible to embed this information directly in the text of the <sqlQuery>.

The following example selects rows from the table ROADS, placing the resulting data into FME features with a feature type of MYROADS. Imagine that ROADS defines the geometry for the roads, and has a numeric field named ID, a text field named NAME and a geometry column named GEOM.

```
POSTGRES_DEF MYROADS \
      sql_statement 'SELECT id, name FROM ROADS'
```
### **IDs**

Required/Optional: *Optional*

This optional specification is used to limit the available and defined database tables files that will be read. If no IDs are specified, then no tables are read. The syntax of the IDs keyword is:

```
POSTGRES_IDs <featureType1> \
       <featureType2> \
       <featureTypeN>
```
The feature types must match those used in DEF lines.

The example below selects only the ROADS table for input during a translation:

POSTGRES\_IDs ROADS

#### **FEATURES\_PER\_FETCH**

Required/Optional: *Optional*

In order to avoid loading all the features in memory at once when reading a large dataset, cursors are used to retrieve the rows from the database. This optional keyword specifies the number or rows to be read at one time from the cursor for a given query. The default is 10000 rows and should be sufficient in most cases. However this may need to be lowered or raised depending on the capabilities of the specific hardware in use and the data being read.

The example below selects a small set of features per extraction:

#### POSTGRES\_IN\_FEATURES\_PER\_FETCH 5000

Workbench Parameter: *Number Of Features To Fetch At A Time*

#### **RETRIEVE\_ALL\_SCHEMAS**

Required/Optional: *Optional*

This specification is only applicable when generating a mapping file, generating a workspace or when retrieving schemas in a FME Objects application.

This optional specification is used to tell the reader to retrieve the names and the schemas of all the tables in the source database. If this value is not specified, then it is assumed to be No. When set to Yes, indicates to the reader to return all the schemas of the tables in the database.

The syntax of the RETRIEVE\_ALL\_SCHEMAS directive is:

POSTGRES\_RETRIEVE\_ALL\_SCHEMAS Yes

#### **RETRIEVE\_ALL\_TABLE\_NAMES**

Required/Optional: *Optional*

This specification is only applicable when generating a mapping file, generating a workspace or when retrieving schemas in a FME Objects application.

Similar to RETRIEVE\_ALL\_SCHEMAS: this optional specification is used to tell the reader to only retrieve the table names of all the tables in the source database. If RETRIEVE\_ALL\_SCHEMAS is also set to Yes, then RETRIEVE\_ALL\_ SCHEMAS takes precedence. If this value is not specified, then it is assumed to be No.

The syntax of the RETRIEVE\_ALL\_TABLE\_NAMES directive is:

POSTGRES\_RETRIEVE\_ALL\_TABLE\_NAMES Yes

### **EXPOSED\_ATTRS**

This directive allows the selection of format attributes to be explicitly added to the reader feature type.

This is similar to exposing format attributes on a reader feature type once it has been generated; however, it is even more powerful because it enables schema-driven applications other than Workbench to access and leverage these attributes as if they were explicitly on the schema as user attributes.

The result of picking a list of attributes is a comma-separated list of attribute names and types that will be added to the schema features. Currently all reader feature types will receive the same set of additional schema attributes for a given instance of the reader.

#### **Required/Optional**

Optional

# **Workbench Parameter**

Additional Attributes to Expose

# **Writer Overview**

The PostgreSQL writer module stores both geometry and attributes into an PostgreSQL database. Note that attributes are always written as lowercase. The PostgreSQL writer provides the following capabilities:

- **Transaction Support:** The PostgreSQL writer provides transaction support that eases the data loading process. Occasionally, a data load operation terminates prematurely due to data difficulties. The transaction support provides a mechanism for reloading corrected data without data loss or duplication.
- **Index Creation:** The PostgreSQL writer can set up and populate indexes as part of the loading process. By default, no indexes are created. Additional columns can be individually indexed. Composite column indexes are not supported at this time.
- **Bulk Loading:** The PostgreSQL writer uses a bulk loading technique to ensure speedy data load.

### **Writer Directives**

The directives that are processed by the PostgreSQL writer are listed below. The suffixes shown are prefixed by the current <WriterKeyword>\_ in a mapping file. By default, the <WriterKeyword> for the PostgreSQL writer is POSTGRES\_OUT.

#### **DATASET/DATABASE, HOST, PORT, USER\_NAME, PASSWORD**

These directives operate in the same manner as they do for the PostgreSQL reader.

### **DEF**

Each PostgreSQL table must be defined before it can be written. The general form of a PostgreSQL definition statement is:

```
POSTGRES_DEF <tableName> \
    [postgres_type <postgis_type>] \ \backslash    [postgres_writer_mode (insert|update|delete|inherit_from_writer)] \
    \frac{1}{2}postgres_drop_table (yes|no)]
        [postgres_truncate_table (yes|no)] \
        [postgres_create_with_oids (yes|no)] \
    [postgres_vacuum_analyze (yes|no)]
 [<fieldName> <fieldType>][,<indexType>]*
```
The table definition allows control of the table that will be created. If the table already exists, the majority of the postgis\_ parameters will be ignored and need not be given. If the fields and types are listed, they must match those in the database.

If the table does not exist, then the field names and types are used to first create the table. In any case, if a <field-Type> is given, it may be any field type supported by the target database.

### **Required/Optional**

Required

#### **Configuration Parameters**

The configuration parameters present on the definition line are described in the following table:

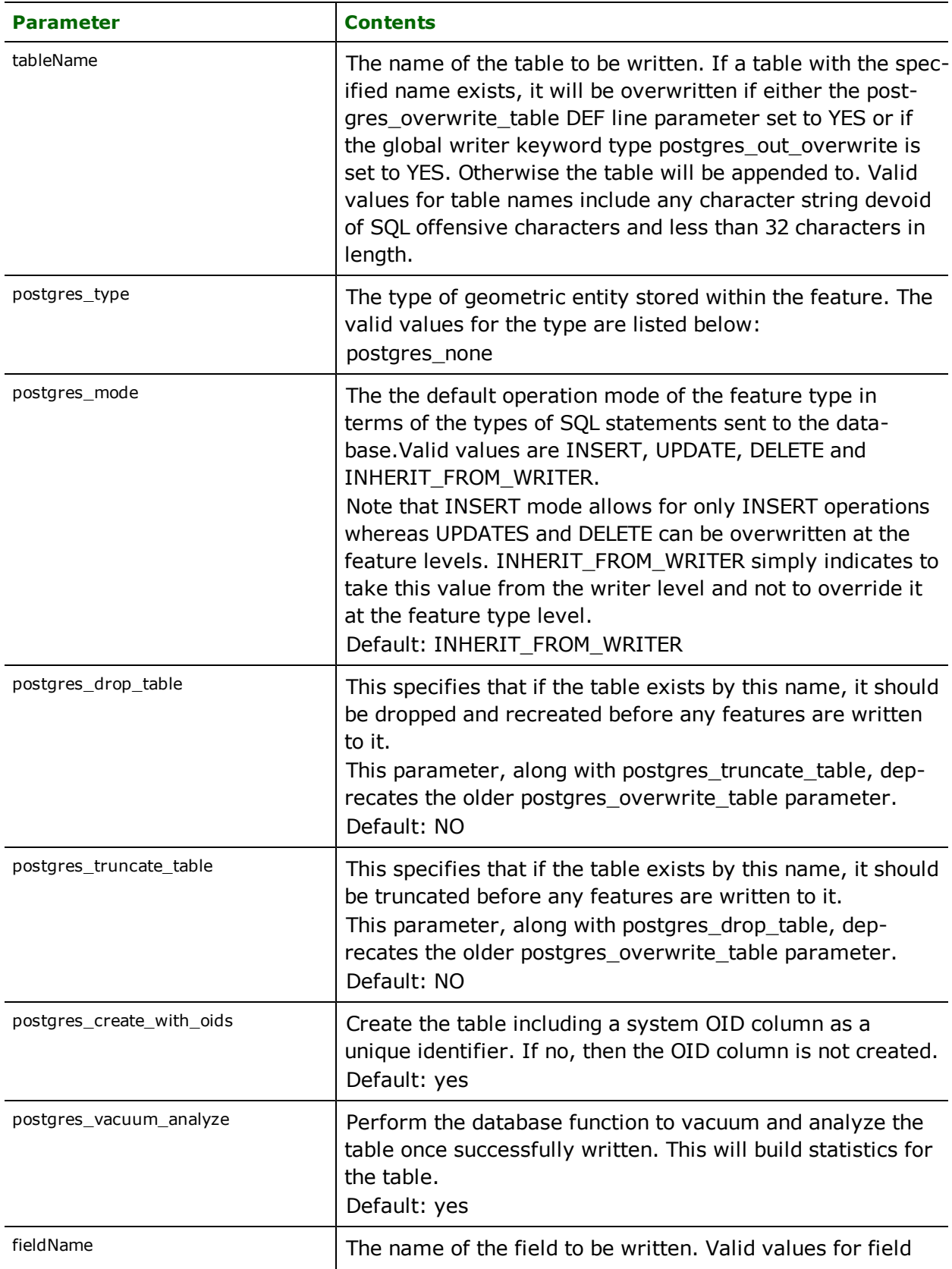

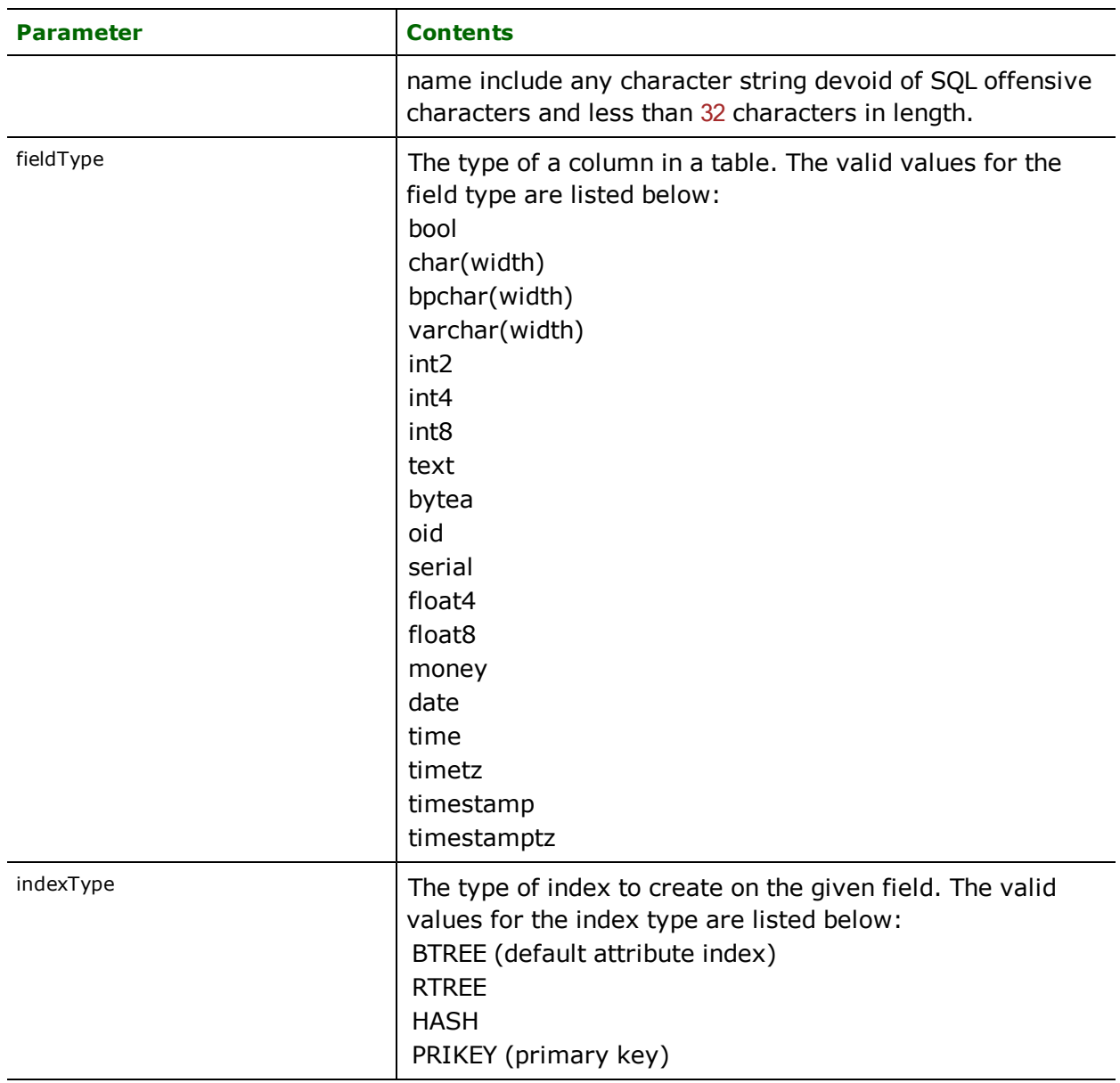

### **START\_TRANSACTION**

Required/Optional: *Optional*

This statement tells the PostgreSQL writer module when to start actually writing features into the database. The PostgreSQL writer does not write any features until the feature number of features are skipped, and then it begins writing the following features. Normally, the value specified is zero – a non-zero value is only specified when a data load operation is being resumed after failing partway through.

## POSTGRES\_OUT\_START\_TRANSACTION 0

Workbench Parameter: *Starting Feature*

### **TRANSACTION\_INTERVAL**

Required/Optional: *Optional*

This statement informs the FME about the number of features to be placed in each transaction before a transaction is committed to the database.

If the POSTGRES\_OUT\_TRANSACTION\_INTERVAL statement is not specified, then a value of 1000 is used as the transaction interval.

POSTGRES\_OUT\_TRANSACTION\_INTERVAL 2000

Workbench Parameter: *Features Per Transaction*

### **BULK\_COPY**

Required/Optional: *Optional*

This statement tells the PostgreSQL writer module to insert data into the database using either SQL INSERT statements or the SQL COPY command. The default option is the bulk copy using the COPY command, which yields the best performance. The bulk delimiter is no longer user-adjustable – the escaping of it has improved and is no longer necessary as a backup measure. However, if individual inserts are desired, this option can be set to NO.

POSTGRES\_OUT\_BULK\_COPY YES

Workbench Parameter: *Bulk COPY Insert*

#### **WRITER\_MODE**

Required/Optional: *Optional*

Note: For more information on this directive, see the chapter *[Database](#page-13-0) [Writer](#page-13-0) [Mode](#page-13-0)*.

This directive informs the Postgres writer which SQL operations will be performed by default by this writer. This operation can be set to INSERT, UPDATE or DELETE. The default writer-level value for this operation can be overwritten at the feature type or table level. The corresponding feature type DEF parameter name is called POSTGRES\_ MODE. It has the same valid options as the writer-level mode, as well as the value INHERIT\_FROM\_WRITER (which causes the writer level mode to be inherited by the feature type as the default for features contained in that table).

The operation can be set specifically for individual feature as well. Note that when the writer mode is set to INSERT this prevents the mode from being interpreted off individual features and all features are inserted unless otherwise marked as update or delete features. These are skipped.

If the POSTGRES\_WRITER\_MODE statement is not specified, then a value of INSERT is given.

POSTGRES\_OUT\_WRITER\_MODE INSERT

Workbench Parameter: *Writer Mode*

#### **GENERIC\_GEOMETRY**

Required/Optional: *Optional*

This directive is unique in that it only applies at generation time and not at translation time. The default value of NO indicates that we want the previous behavior of creating geometrically constrained geometry columns on the destination tables. For example, a POINT geometry table would be restricted only to points. Now we have the option to create generic or non-constrained geometry column types.

Effectively this means you can insert multiple geometry types into one table. Specifically the geometry column is created to have the generic type GEOMETRY and there are no constraints placed on the geometry types allowed.

If the POSTGIS\_OUT\_GENERIC\_GEOMETRY statement is not specified, then a value of NO is given.

POSTGIS\_OUT\_GENERIC\_GEOMETRY YES

# **Feature Representation**

Features read from PostgreSQL consist of a series of attribute values only and no geometry. The feature type of each feature is as defined on its DEF line but the only type used is postgis\_none. Underlying PostgreSQL geometries are not read as geometries but are interpreted as strings.

Features written to the database have the destination table as their feature type, and attributes as defined on the DEF line.

In addition to the generic FME feature attributes that FME Workbench adds to all features (see *[About](#page-5-0) [Feature](#page-5-0) [Attributes](#page-5-0)*), this format adds the format-specific attributes described in this section.

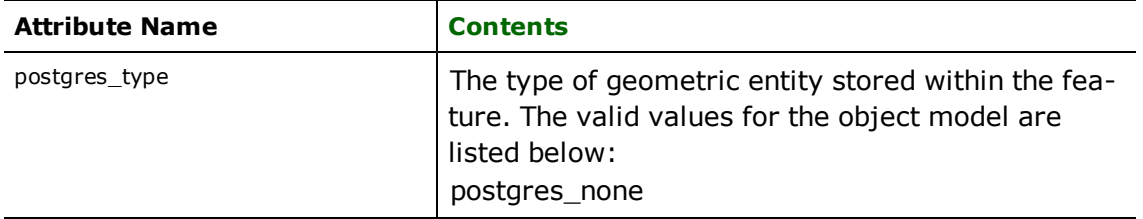

Features read from, or written to, PostgreSQL have an attribute for each column in the database table. The feature attribute name will be the same as the source or destination column name. The attribute and column names are casesensitive.

### **No Coordinates**

### **postgres\_type:** postgres\_none

Features with no coordinates are tagged with this value when reading or writing to or from PostgreSQL. This is the default.

# **Troubleshooting**

Problems sometimes arise when attempting to connect to a PostgreSQL database. This is almost always due to a misconfiguration in the user's environment.

The following suggestions can often help detect and overcome such problems.

- n Ensure you can connect to the database with the host, port, database, user name, and password using psql. See PostgreSQL documentation for proper security and connection information, and for the usage of the psql utility.
- n In most cases, the POSTGRES\_DATABASE keyword should be left with blank values, with the POSTGRES\_DATASET keyword containing the name of the PostgreSQL database.
- **Nen using a UNIX operating system, the environment variables PGHOST, PGPORT, PGDATABASE, PGUSER and** PGPASSWORD can be used to specify the PostgreSQL connection parameters.
- n If the table list in the PostgreSQL reader input settings box does not display your table, try typing the name with the schema prefix, i.e. public.mytable. If this works, then your search path for schemas may not be set to the desired values.
- n If your data ends up looking garbled using a given encoding, it may be because the encoding of the data does not match your system encoding. These must match because FME uses the system encoding to set the encoding of the PostgreSQL client, and then allows the database to convert encodings if necessary between the client and server.

# **Connecting to PostgreSQL/PostGIS tables in another user's schema**

FME uses the Postgres search path to determine which schemas' tables to show in the table list. To set a user's search path for a session:

```
SET search_path TO "$user",public;
SET search_path TO "$user", public, schema2, schema3;
```
To set a user's search path for all future sessions:

ALTER USER <username> SET search\_path TO "\$user",public; ALTER USER <username> SET search\_path TO "\$user",public,schema2,schema3;

To see the current search path:

show search\_path;

# **Regional Geographic Information System (REGIS) Reader/Writer**

The REGIS Reader and Writer provides FME with access to the REGIS file format.

### **Overview**

The following files are associated with the REGIS Reader and Writer. The topology file, however, is supported only by the Reader.

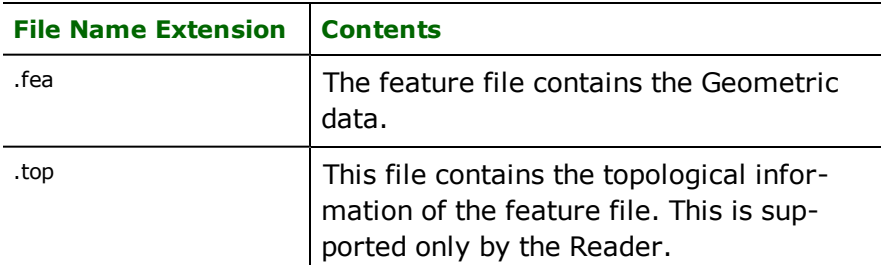

The following extensions are added to the basename of the REGIS files.

The REGIS Reader and Writer support the storage of point, line, text and polygon in its data files. Additional userdefined attributes are not supported.

FME considers a REGIS dataset to be a collection of REGIS files in a single directory.

# **REGIS Quick Facts**

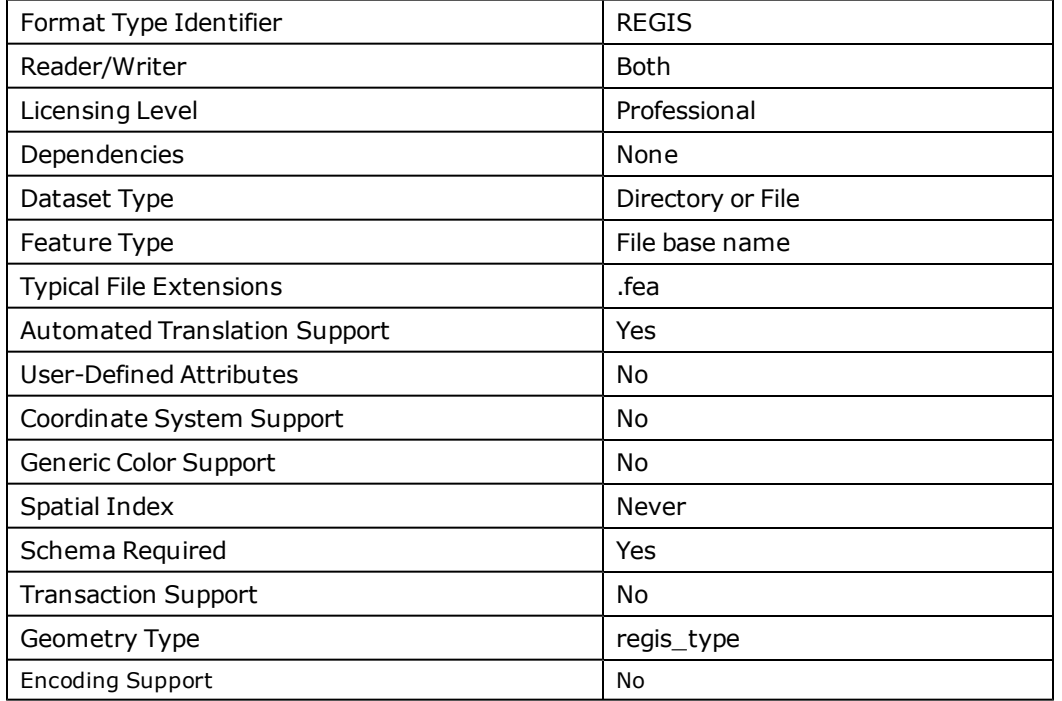

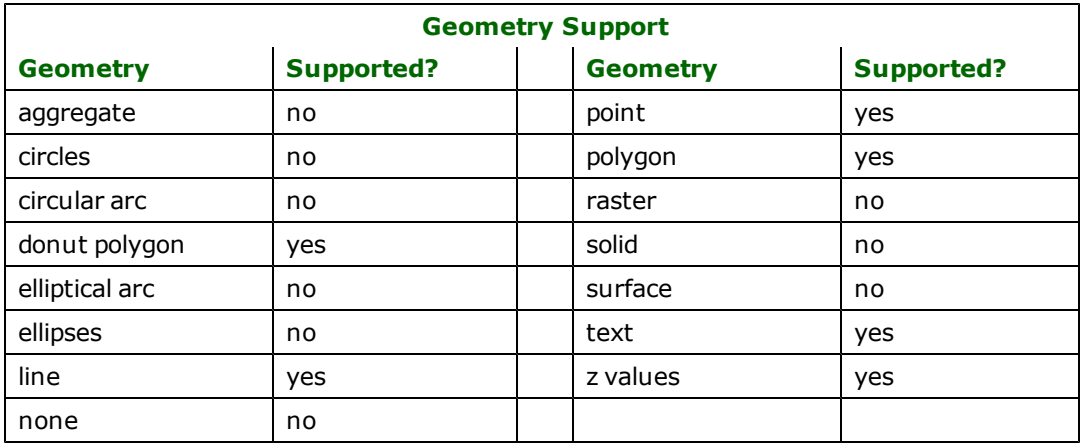

# **Reader Overview**

The REGIS Reader first scans the directory it is given for the requested REGIS files. For each feature file found , the Reader checks to see if the corresponding topology file exists. If it does not exist, a warning message is given. If it does exist, all the features in the file are processed. The Reader extracts features from the file one at a time, and passes them on to the rest of the FME for further processing. When the file is exhausted, the REGIS Reader moves on to the next file in the directory. Optionally a single REGIS file can be specified. If this is the case, only that REGIS file is read.

### **Reader Directives**

The directives processed by the REGIS reader are listed below. The suffixes shown are prefixed by the current <ReaderKeyword> in a mapping file. By default, the <ReaderKeyword> for the REGIS reader is REGIS.

### **DATASET**

#### Required/Optional: *Required*

The value for this keyword is the directory containing the REGIS files to be read, or the name of a single REGIS file to be read. A typical mapping file fragment specifying an input REGIS dataset looks like:

#### REGIS\_DATASET /usr/data/REGIS

Workbench Parameter: *Source Regional Geographic Information System (REGIS) File(s)*

#### **DEF**

### Required/Optional: *Required*

Each REGIS file must be defined before it is read. The definition specifies only the base name of the file, the type of geometry it contains, and the names and the types of all attributes. The syntax of a REGIS DEF line is:

#### <ReaderKeyword> DEF <br />baseName> \ [<attrName> <attrType>]+

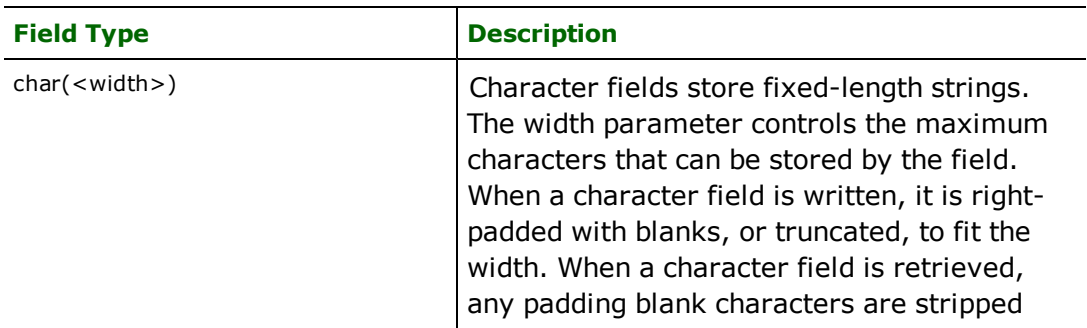

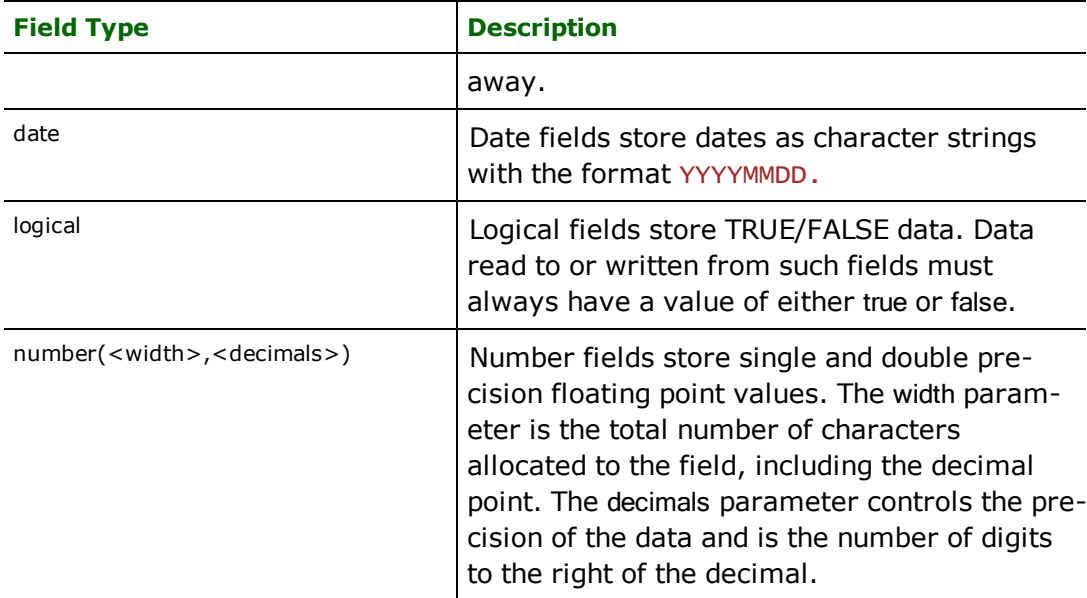

The following mapping file fragment defines a sample REGIS line file.

```
REGIS_DEF landcover regis_type regis_line
```
### **IDs**

#### Required/Optional: *Optional*

This optional specification is used to limit the available REGIS files read. If no IDS are specified, then all defined and available REGIS files are read. The syntax of the **IDs** keyword is:

```
<ReaderKeyword>_IDs <br/>baseName1> \
                      <baseName2> ... \
                      <baseNameN>
```
The base names correspond to those used in the DEF lines. The example below selects only the roads REGIS file for input during a translation:

#### REGIS\_IDs roads

#### **SEARCH\_ENVELOPE**

This keyword specifies the spatial extent of the feature retrieval. Only features that intersect this bounding box are returned by the reader. If this directive is not specified, then all features are returned.

Note that this directive is only honoured by the MITAB-based MapInfo reader in FME. This is the only MapInfo reader available on the UNIX platforms supported by FME, and can optionally be enabled on Windows platforms by renaming the  $m$   $\frac{1}{1}$  dll in the FME home directory to  $m$ apinfo.dll.

The syntax of the MAPINFO\_SEARCH\_ENVELOPE directive is:

MAPINFO SEARCH ENVELOPE <minX> <minY> <maxX> <maxY>

The coordinate values specified are measured in the ground units of the input data.

The example below selects a small area in a lat/long dataset for extraction:

MAPINFO\_SEARCH\_ENVELOPE -130 49 -128 50.1

# **SEARCH\_ENVELOPE\_COORDINATE\_SYSTEM**

This directive specifies the coordinate system of the search envelope if it is different than the coordinate system of the data.

The COORDINATE\_SYSTEM directive, which specifies the coordinate system associated with the data to be read, must always be set if the SEARCH\_ENVELOPE\_COORDINATE\_SYSTEM directive is set.

If this directive is set, the minimum and maximum points of the search envelope are reprojected from the SEARCH\_ ENVELOPE\_COORDINATE\_SYSTEM to the reader COORDINATE\_SYSTEM prior to applying the envelope.

### **Required/Optional**

**Optional** 

# **Mapping File Syntax**

<ReaderKeyword>\_SEARCH\_ENVELOPE\_COORDINATE\_SYSTEM <coordinate system>

# **Workbench Parameter**

Search Envelope Coordinate System

# **CLIP\_TO\_ENVELOPE**

This directive specifies whether or not FME should clip features to the envelope specified in the SEARCH\_ENVELOPE directive.

### **Values**

YES | NO (default)

### **Mapping File Syntax**

<ReaderKeyword>\_CLIP\_TO\_ENVELOPE [yes | no]

# **Workbench Parameter**

Clip To Envelope

# **EXPOSED\_ATTRS**

This directive allows the selection of format attributes to be explicitly added to the reader feature type.

This is similar to exposing format attributes on a reader feature type once it has been generated; however, it is even more powerful because it enables schema-driven applications other than Workbench to access and leverage these attributes as if they were explicitly on the schema as user attributes.

The result of picking a list of attributes is a comma-separated list of attribute names and types that will be added to the schema features. Currently all reader feature types will receive the same set of additional schema attributes for a given instance of the reader.

### **Required/Optional**

Optional

# **Workbench Parameter**

Additional Attributes to Expose

# **Writer Overview**

The REGIS Writer creates and writes features to REGIS files in the directory specified by the DATASET keyword. As with the Reader, the directory must exist before the translation occurs. Any existing REGIS files in the directory are overwritten by the new data. As features are routed to the Writer, it determines the file into which the features are written based on the feature type of the feature. Many REGIS files can be written during a single FME session.

Topology files are not supported by the Writer.

# **Writer Directives**

The directives that are processed by the REGIS writer are listed below. The suffixes shown are prefixed by the current <WriterKeyword>\_ in a mapping file. By default, the <WriterKeyword> for the REGIS writer is REGIS.

### **DATASET, DEF**

These directives are processed as described in the Reader Directives section.

### **Feature Representation**

REGIS features consist of geometry and predefined attributes only. It does not make use of any user-defined attribution. All REGIS features contain a  $regi s_type$  attribute, which identifies its geometric type. In addition to the generic FME feature attributes that FME Workbench adds to all features (see *[About](#page-5-0) [Feature](#page-5-0) [Attributes](#page-5-0)*), REGIS features also contain additional attributes specific to the geometric type. These are described in subsequent sections.

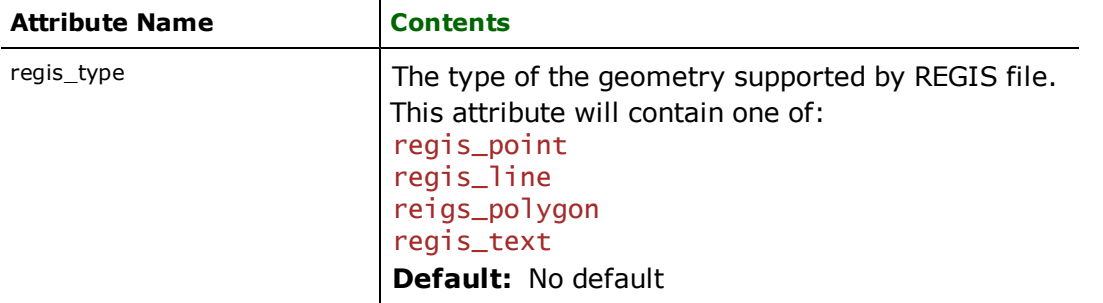

# **Point**

### **regis\_type:** regis\_point

This is the point feature. There are no additional attributes for this geometric type.

### **Line**

### **regis\_type:** regis\_line

This specifies a line feature. At least two distinct coordinates have to be specified in order for FME to process the feature correctly. There are no additional attributes for this geometric type.

### **Polygon**

### **regis\_type:** regis\_polygon

This is a polygon feature. In this version of the REGIS Reader and Writer, only simple polygons are supported (donut features are not supported). REGIS polygons consist of at least four coordinates, where the first and last coordinates are exactly the same. There are no additional attributes for this geometric type.

### **Text**

### **regis\_type:** regis\_text

This is a text feature. Exactly one coordinate must be specified for this text feature.

The following table lists the special FME attribute names used to control the REGIS text settings.

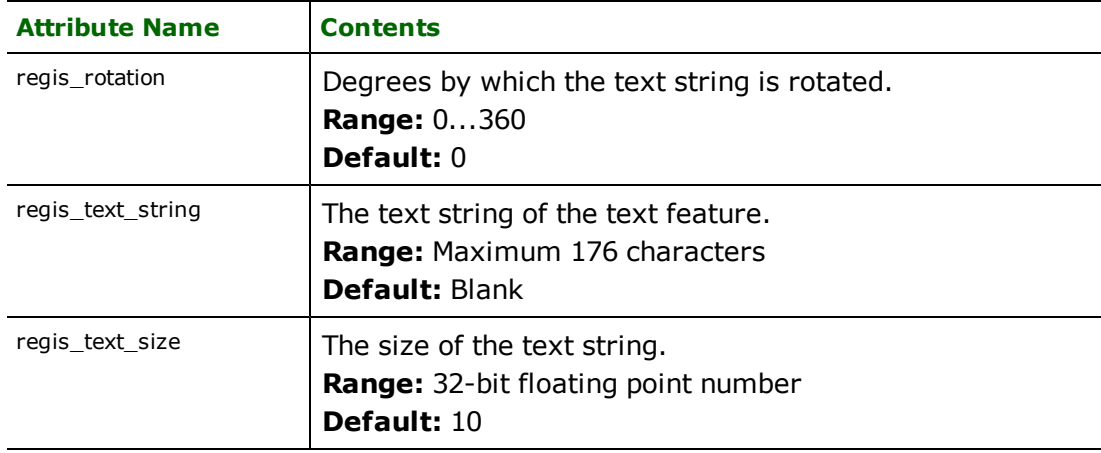

# **S-57 (ENC) Hydrographic Data Reader**

Format Notes

• This format is not supported by FME Base Edition.

• This chapter also contains information applicable to the [Additional](../../../../../Content/aml/aml.htm) [Military](../../../../../Content/aml/aml.htm) [Layers](../../../../../Content/aml/aml.htm) [\(AML\)](../../../../../Content/aml/aml.htm) [reader](../../../../../Content/aml/aml.htm).

### **Overview**

The S-57 Reader module provides the Feature Manipulation Engine (FME) with access to data in International Hydrographic Organization (IHO) S-57 formatted file sets. While any S-57 dataset should be supported, this reader has only been fully tested with S-57 Electronic Navigational Chart (ENC) profile products. Note that S-57 Editions 3.0 and 3.1 are supported.

The S-57 format is a standard published by IHO and more information can be found at:

<http://www.iho.shom.fr/>

An online, browsable web interface to the S-57 Object and the Attribute Catalog can be found on the Universal Systems website at:

<http://www.universal.ca/S-57/frames/S57catalog.htm>

Some aspects of an S-57 transfer, such as data quality information, is not accessible via the S-57 reader, however, a user well-versed in the S-57 format can extract it using the ISO8211 reader.

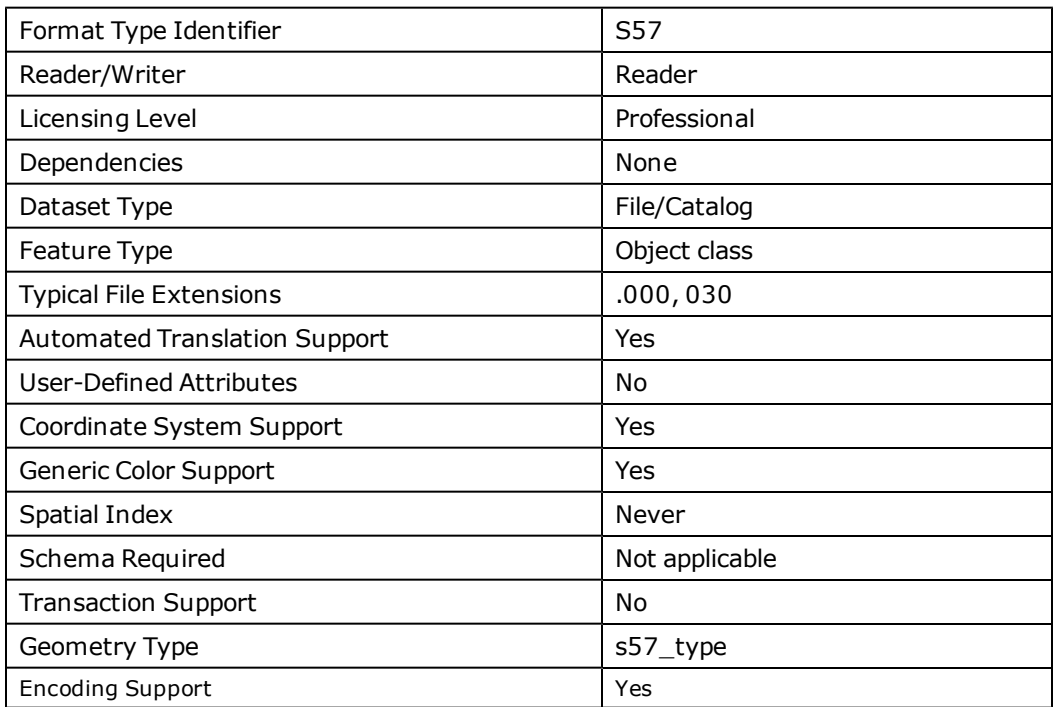

# **S-57 Quick Facts**

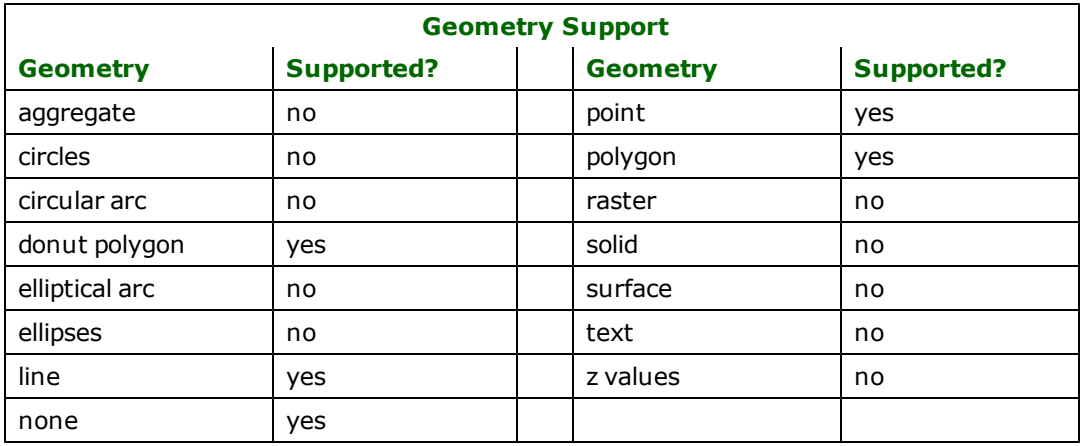

# **Reader Overview**

The S-57 Reader module produces FME features for all S-57 features in one or more related S-57 data files. An S-57 dataset can be an S-57 catalog file in which case, all files referred to from the catalog are selected, or an individual S-57 data file.

S-57 feature objects are translated into FME features. S-57 geometry objects are automatically collected and formed into geometries on the features. Geometry objects are not separately accessible with the S-57 reader.

The FME S-57 reader supports S-57 update files. S-57 update files contain information on how to update a distributed S-57 data file. Update files have a file extension of 001, 002, etc.

### **Reader Directives**

The directives processed by the S-57 reader are listed below. The suffixes shown are prefixed by the current <ReaderKeyword> in a mapping file. By default, the <ReaderKeyword> for the S-57 reader is s57.

### **DATASET**

#### Required/Optional: *Required*

The dataset may be specified as an S-57 data file or S-57 catalog file. If a single data file is selected, only that file will be in the dataset. If an S-57 catalog file – normally called CATALOG.030 – is selected, all S-57 data files listed in it will be selected.

For example:

S57\_DATASET NEWFILES\I

#### or

S57\_DATASET NEWFILES\I\CA39995I.000

#### or

### S57\_DATASET NEWFILES\I\CATALOG.030

Workbench Parameter: *Source S-57 (ENC) Hydrographic Data File(s)*

### **IDs**

Required/Optional: *Optional*

This optional specification is used to limit the available and defined S-57 files read. If no IDs are specified, then all available S-57 files in the dataset are read. The syntax of the IDS keyword is:

```
<ReaderKeyword>_IDs <br/> <br/> <br/>RaseName1> \
        <baseName2> ... \
        <baseNameN>
```
The example below selects only the CA399951.000 file for input during a translation:

#### S57\_IDs CA39995I

Workbench Parameter: *Feature Types to Read*

#### **FORCE\_GENERIC**

Required/Optional: *Optional*

The FME is programmed to recognize all feature object classes defined as part of the S-57 standard and to provide a feature schema for each object class with the set of attributes defined in the standard. However, in some cases it may be convenient to discard object class specific attributes and group all features in a small set of feature types based on the geometry type, rather than the S-57 object class.

The FORCE GENERIC keyword can be used to force all features to be treated as one of the feature types Point, Line, Area or Meta depending on their geometry. In this case, object-class-specific attributes are discarded, but the attributes GRUP, OBJL, RVER, AGEN, FIDN, DSNM, LNAM, and LNAM\_REFS common to all features are still generated.

For example:

#### S57\_FORCE\_GENERIC ON

If the \$FME\_HOME/s57/\*.csv files used to define the S-57 object classes cannot be found at run-time, the FORCE GENERIC flag will automatically be turned on and an appropriate warning will be generated in the reader's log output.

Workbench Parameter: *<WorkbenchParameter>*

### **UPDATES**

#### Required/Optional: *Optional*

The S-57 reader will by default apply all updates available for the datasets read. That is, if there are files ending in  $.001, .002$  and so on, in the same directory with base datasets (ending in  $.000$ ), these update files will be read and applied to the base feature set in accordance with S-57 update rules. The UPDATES directive in the mapping file may be set to IGNORE to ignore all updates. The default value is APPLY indicating that updates should be applied.

Workbench Parameter: *Action to take on update files*

### **FULL\_STRUCTURE**

#### Required/Optional: *Optional*

This keyword allows primitives to be read as individual features whereby each feature has some extra information which could be used in future for writing to a S-57 dataset (not available yet). By default, this keyword is OFF.

For example:

S57\_FULL\_STRUCTURE ON

Workbench Parameter: *<WorkbenchParameter>*

#### **PROFILE**

#### Required/Optional: *Optional*

This specifies which enhanced version of S-57 dataset to read. This is used only during schema generation (mapping file or workspace generation) and has no effect during normal reading. The original specifications for S-57 could be modified by adding additional object classes or adding more attributes therefore marking it as a different flavor of

original S-57. By setting this keyword to either Default, Additional\_Military\_Layers or Inland\_ Waterways the reader can then process the schema accordingly. By default, this keyword is set to Default which means the dataset is interpreted as the original S-57.

For example:

Generate S57 NULL "<source datase>" "<mapping file name>" ---- Source\_PROFILE\_IN "Inland\_Waterways"

Note: PROFILE\_IN is the macro to use to set the value for the keyword PROFILE.

#### **SEARCH\_ENVELOPE**

This keyword specifies the spatial extent of the feature retrieval. Only features that intersect this bounding box are returned by the reader. If this directive is not specified, then all features are returned.

Note that this directive is only honoured by the MITAB-based MapInfo reader in FME. This is the only MapInfo reader available on the UNIX platforms supported by FME, and can optionally be enabled on Windows platforms by renaming the  $m$   $\bar{t}$  tab.dll in the FME home directory to map  $\bar{t}$  in  $\bar{t}$  o.dll.

The syntax of the MAPINFO\_SEARCH\_ENVELOPE directive is:

MAPINFO\_SEARCH\_ENVELOPE <minX> <minY> <maxX> <maxY>

The coordinate values specified are measured in the ground units of the input data.

The example below selects a small area in a lat/long dataset for extraction:

```
MAPINFO_SEARCH_ENVELOPE -130 49 -128 50.1
```
### **SEARCH\_ENVELOPE\_COORDINATE\_SYSTEM**

This directive specifies the coordinate system of the search envelope if it is different than the coordinate system of the data.

The COORDINATE\_SYSTEM directive, which specifies the coordinate system associated with the data to be read, must always be set if the SEARCH\_ENVELOPE\_COORDINATE\_SYSTEM directive is set.

If this directive is set, the minimum and maximum points of the search envelope are reprojected from the SEARCH\_ ENVELOPE\_COORDINATE\_SYSTEM to the reader COORDINATE\_SYSTEM prior to applying the envelope.

#### **Required/Optional**

Optional

#### **Mapping File Syntax**

<ReaderKeyword>\_SEARCH\_ENVELOPE\_COORDINATE\_SYSTEM <coordinate system>

# **Workbench Parameter**

Search Envelope Coordinate System

### **CLIP\_TO\_ENVELOPE**

This directive specifies whether or not FME should clip features to the envelope specified in the SEARCH\_ENVELOPE directive.

### **Values**

YES | NO (default)

### **Mapping File Syntax**

<ReaderKeyword>\_CLIP\_TO\_ENVELOPE [yes | no]

# **Workbench Parameter**

Clip To Envelope

# **EXPOSED\_ATTRS**

This directive allows the selection of format attributes to be explicitly added to the reader feature type.

This is similar to exposing format attributes on a reader feature type once it has been generated; however, it is even more powerful because it enables schema-driven applications other than Workbench to access and leverage these attributes as if they were explicitly on the schema as user attributes.

The result of picking a list of attributes is a comma-separated list of attribute names and types that will be added to the schema features. Currently all reader feature types will receive the same set of additional schema attributes for a given instance of the reader.

### **Required/Optional**

Optional

# **Workbench Parameter**

Additional Attributes to Expose

# **Feature Representation**

Normally, all features read from S-57 are assigned a feature type based on the name of the object class (OBJL) to which they belong. For instance, with an OBJL value of 2, the feature is an Airport/airfield and has a short name of AIRARE which is used as the FME feature type. A typical S-57 transfer may have in excess of 100 feature types.

Each feature type has a predefined set of attributes as defined by the S-57 standard. For instance, the airport (AIRARE) object class can have the the AIRARE, CATAIR, CONDTN, CONVIS, NOBJNM, OBJNAM, STATUS, INFORM, NIN-FOM, NTXTDS, PICREP, SCAMAX, SCAMIN, TXTDSC, RECDAT, RECIND, SORDAT, and SORIND attributes. These short names can be related to longer, more meaningful names using an S-57 object/attribute catalog, such as the S-57 standard document itself or the files in the fme/s57 directory. Such a catalog can also be used to establish all available object classes and their attributes.

In addition to the generic FME feature attributes that FME Workbench adds to all features (see *[About](#page-5-0) [Feature](#page-5-0) [Attributes](#page-5-0)*) the following common attributes are also added – these include generic attributes that appear on all features, regardless of whether object class is turned on.

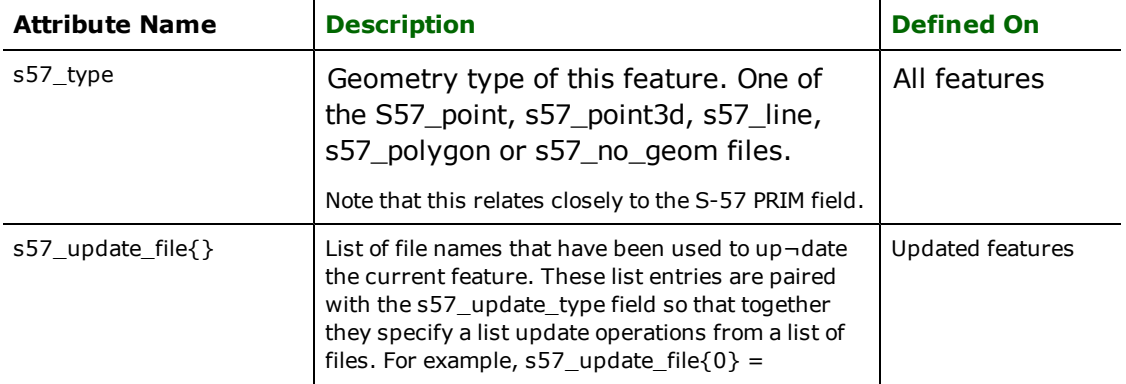

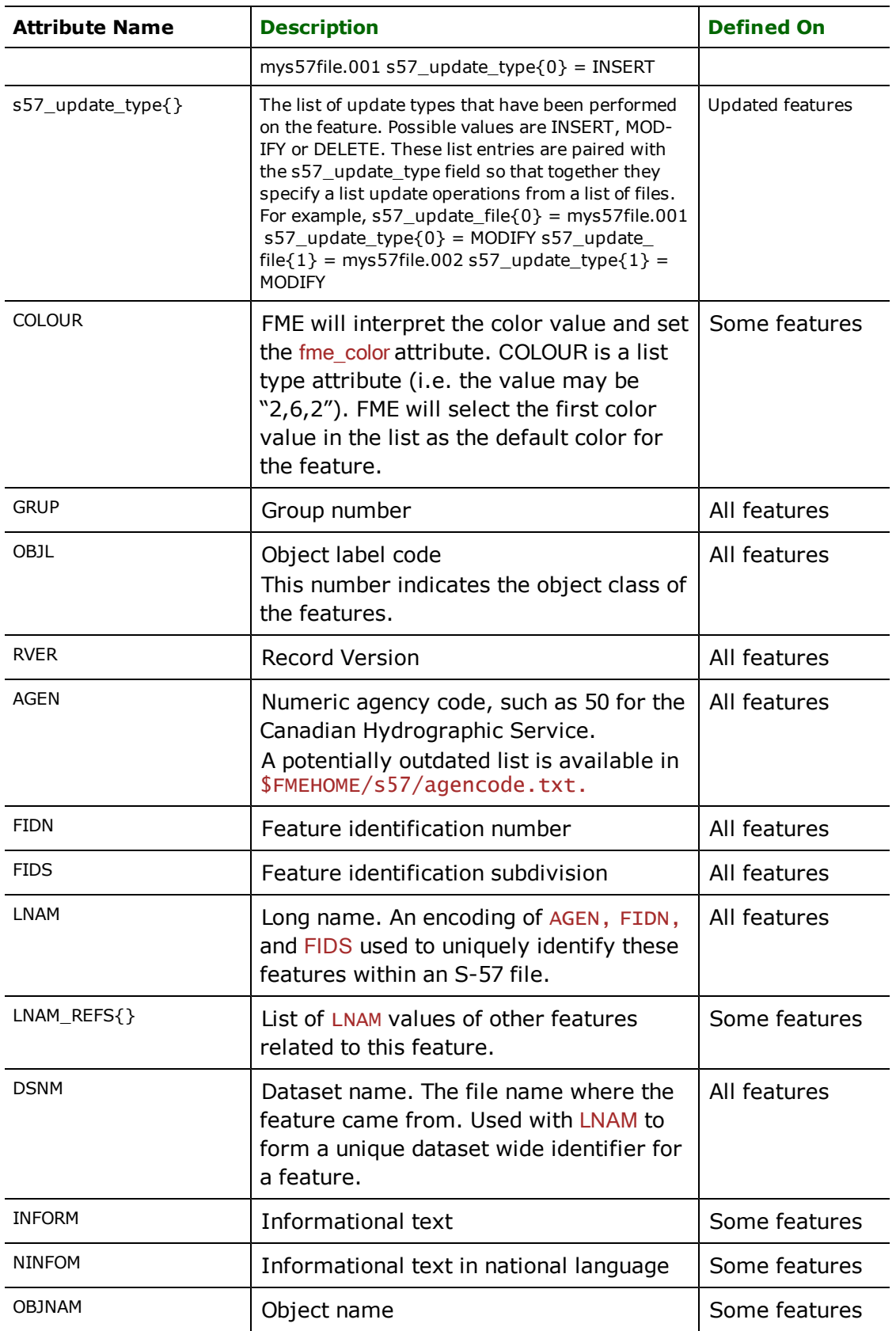

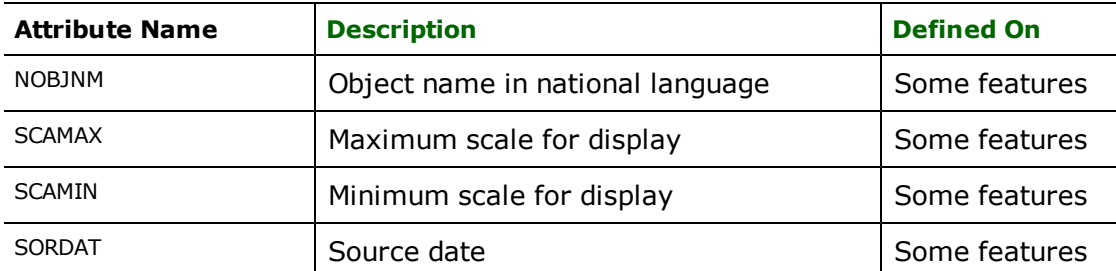

The S-57 reader also depends on CSV text files with definitions of S-57 object classes, and their attributes. These are located in the files s57attributes.csv, s57objectclasses.csv, and s57expectedinput.csv. These CSV files are installed in \$FME\_HOME/s57. If, for some reason, they aren't found, the reader will default to reading all objects using the FORCE\_GENERIC ON schema.

The S-57 ENC format supports "list" attributes. FME represents list attributes as a comma-separated list for the attribute value. For example, COLOUR is a list type attribute and may have a value "2,6,2".

### **Soundings**

Depth soundings are handled somewhat specially in the S-57 format to efficiently represent the many available data points. In S-57, one sounding feature can have many sounding points. The FME S-57 reader splits each of these out into its own feature type, SOUNDG feature, with an s57 type of s57 point3d. All soundings from a single feature record have the same AGEN, FIDN, FIDS, and LNAM values.

# **Feature Relationships (LNAM)**

The S-57 format has a concept of features being related to one another by way of the LNAM subfield of the FFPT (Feature to Feature Object Pointer) field. These relationships are encoded in the LNAM\_REFS $\{\}$  list attribute of FME features when such relationships exist.

In the S-57 format, these relationships are marked as being *master*, *slave*, or *peer-to-peer*. In practice, though, the only values that exist are *master-to-slave* pointers, so the explicit relationship is not preserved.

Each feature is also tagged with an LNAM value, which is the unique identifier for the feature within a single file. The FME ReferenceFactory can be used to associate the geometry of slave features with their master as shown in this example.

```
#==================================================================
# Collect geometries for C_AGGR objects.
FACTORY_DEF * TeeFactory \
FACTORY_NAME AggrGeomDuplicate \
INPUT FEATURE_TYPE * s57_type s57_point \
INPUT FEATURE_TYPE * s57_type s57_line \qquad \qquad \backslashINPUT FEATURE_TYPE * s57_type s57_polygon \
OUTPUT FEATURE_TYPE *
OUTPUT FEATURE_TYPE GeomSource \
@KeepAttributes(LNAM,DSNM)
FACTORY DEF * ReferenceFactory
FACTORY_NAME AggrCollector \
INPUT REFERENCEE FEATURE_TYPE GeomSource \
INPUT REFERENCER FEATURE_TYPE C_AGGR \
REFERENCEE_FIELDS LNAM \
REFERENCER_FIELDS LNAM_REFS{} \
REFERENCE_INFO GEOMETRY \
GROUP_BY DSNM \
AGGREGATE_ONLY \
OUTPUT COMPLETE FEATURE TYPE *
OUTPUT INCOMPLETE FEATURE_TYPE *
```
# **Scalable Vector Graphics (SVG) Writer**

The Scalable Vector Graphics (SVG) Writer enables FME to write documents that conform to the World Wide Web Consortium's (W3C) SVG 1.1 specification. This chapter assumes familiarity with the specification.

# **Overview**

FME's SVG output is optimal for scripting and spatial information display. Specific features include:

- coordinate preservation;
- layered spatial geometry with adjustable paint order;
- template processing for incorporation of predefined scripts, style sheets, images and other SVG entities;
- single SVG element output for each FME feature (including features with donut and aggregate geometry)
- international character support.
- $\bullet$  gzip compression support.

# **SVG Quick Facts**

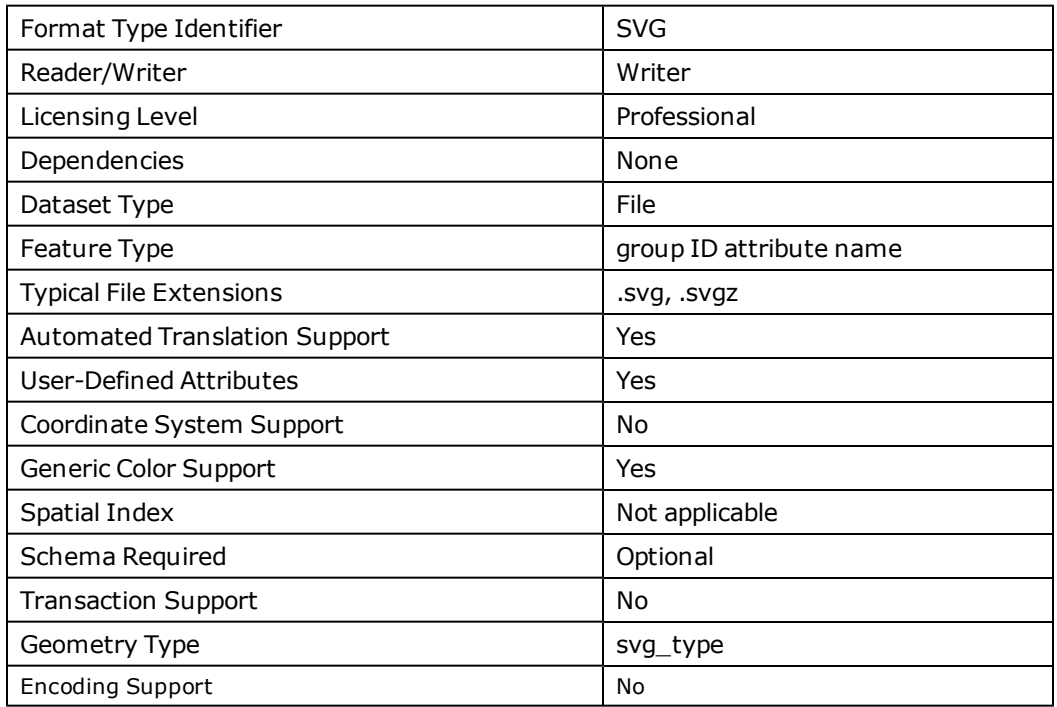

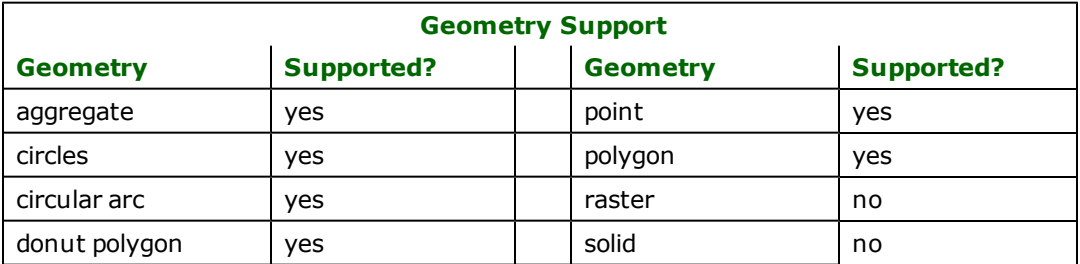

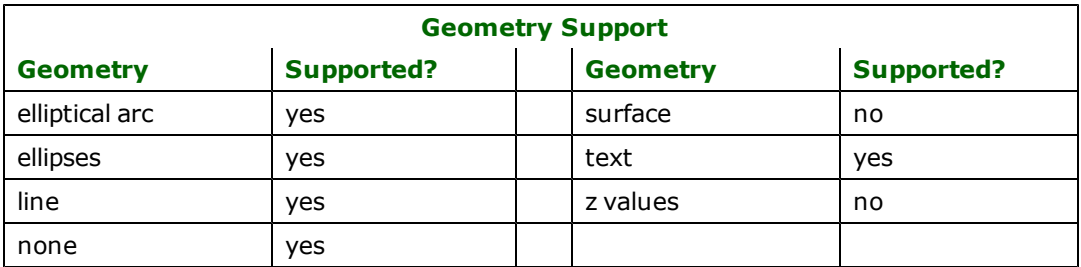

# **Writer Overview**

The SVG writer converts a set of FME features into geometric SVG elements. These elements are output in a document with three sections: the template section, the layer section and the geometric section.

- The template section is composed of a single non-extended SVG document.
- The layer section is embedded in the template section, and is composed of zero to more SVG group elements
- l The geometric section is embedded in the layer section, and is composed of zero to more geometric SVG elements.

In the layer section, one SVG group element is produced for each unique feature type in a writer's feature set. The id attribute on this group element is set equal to the feature type name. The layer is inserted immediately before the template document's closing root element tag.

The document's geometric section contains a single SVG element for each FME feature that is sent to the writer. These elements are grouped according to their feature type and embedded under the group element with a matching ID in the layer section.

The SVG writer does not check FME attribute name characters that are invalid XML attribute name characters. FME attribute names are transcoded from the operating system's local code page to UTF-8 and written directly to the SVG document; the writer does not escape any attribute name characters into character entities. It is the responsibility of the user to ensure the FME attribute names are valid XML attribute names.

# **Writer Directives**

The directives listed below are processed by the SVG writer. The suffixes shown are prefixed by the current  $\langle W\Gamma\Gamma\Gamma\rangle$ erKeyword> in a mapping file. By default, the <WriterKeyword> for the SVG writer is SVG.

### **DATASET**

### Required/Optional: *Required*

The value for this keyword is the pathname for the output SVG file. If a file with this pathname already exists, then it will be overwritten. A typical mapping file fragment specifying an output SVG dataset looks like:

SVG\_DATASET /tmp/outputFile.svg

If the output filename's extension is svgz then the output document will be compressed using gzip compression.

Note that all SVG documents are written using UTF-8 encoding.

Workbench Parameter: *Destination SVG File*

### **TEMPLATE**

Required/Optional: *Optional*

This optional parameter directs the writer to the location of the SVG document to use as the outline of the output dataset.

The syntax for this keyword's value is:

<WriterKeyword>\_TEMPLATE <value>

(where  $\langle \text{value} \rangle$  is location of the template path)

If this keyword is not provided in the mapping file, then the file named defaultTemplate.svg under the svg directory in the FME home directory is used.

The template document has several uses including: the insertion of predefined geometric elements, the inclusion of Cascading Style Sheets, and the embedding of scripting information. There are a few issues that must be considered to ensure proper template processing. The template must conform to the non-extended SVG language defined by the SVG 1.1 specification. The encoding of the template must be one of the following: ASCII, UTF-8, UTF-16, UCS4, ISO-8859-1 or Windows-1252. Note that the encoding of the output SVG document is always UTF-8. Any document type declaration provided in the template will be overridden in the output document.

Two placeholder macros have been defined for use in the SVG template in order to retreive information specified in other keywords:

- <sup>l</sup> \$(FME\_SVG\_ATTR\_NS\_PREFIX) will be replaced with the value of the ATTR\_NAMESPACE\_PREFIX keyword, and
- <sup>l</sup> \$(FME\_SVG\_ATTR\_NS\_URI) will be replaced with the value of the ATTR\_NAMESPACE\_URI keyword.

These macros will only work inside CDATA sections  $\left( \langle \cdot | [CDATA[:, . . . ] \rangle \right)$  of the SVG template. If they are found outside a CDATA section, they will remain unchanged.

Workbench Parameter: *Template File*

#### **COORDINATE PRECISION**

#### Required/Optional: *Optional*

This optional parameter specifies the number of decimal digits to use when writing an SVG element coordinate's value. The default is 6. Specifying a larger value increases coordinate precision and may increase rendering precision.

Workbench Parameter: *Precision*

#### **NORMALIZE**

Required/Optional: *Optional*

This optional parameter will normalize the lower coordinate bounds of the writer's feature set to (0,0). Normalization can reduce rendering inaccuracies by SVG viewers with small coordinate precision capability. A normalized document's file size is typically smaller than a non-normalized version.

Workbench Parameter: *Normalize*

**DEF**

Required/Optional: *Optional*

The syntax for DEF is:

```
<WriterKeyword>_DEF <FeatureType>
      SVG_PAINT_ORDER [0-9]+
      SVG_LAYER_STYLE string
              <UserAttributeName0> char([0-9]+)
               ...
               <UserAttributeNameN> char([0-9]+)
```
The SVG\_PAINT\_ORDER parameter on a DEF line is used to determine the order of feature output. Features in layers that have a higher value for this parameter will be output last. Following SVG's "painter" algorithm, features that are in layers with higher values will be painted last when the SVG document is rendered.

The SVG\_LAYER\_STYLE parameter on a DEF line is used to specify the value to set the layer's STYLE attribute in the output layer group.

The user attribute keywords specify which FME attributes to extract from an incoming FME feature. The extracted FME attributes are embedded in the geometric element's attribute list.

If there are no user attribute DEF line parameters specified, then no FME user attributes will be inserted in any SVG element's attribute list, and no SVG DTD extension is produced.

#### **ABSOLUTE\_COORDINATES**

Required/Optional: *Optional*

Allows absolute instead of relative coordinates to be used for lines and polygons that are written out as  $\langle$ path > elements. The valid values for this keyword are Yes and No; its default value is No.

Workbench Parameter: *Use absolute Coordinate*

#### **WHITE\_STROKES\_TO\_BLACK**

Required/Optional: *Optional*

Determines whether the SVG writer should automatically switch white  $\overline{f}$ me\_color specifications into black. This directive does not affect the  $\mathsf{svg\_color}$  (that is, the  $\mathsf{svg\_color}$  or attribute takes precedence over the  $\mathsf{fme\_}$  $color)$ . The valid values for this keyword are Yes and No; its default value is Yes.

Workbench Parameter: *Automatically turn white strokes into black*

#### **DOCTYPE\_EXTERNAL**

#### Required/Optional: *Optional*

Determines if the SVG file depends on an external SVG DTD. The valid values for this keyword are Yes (default value) and No. When set to Yes the document type declaration's public and system identifier for SVG 1.1 are used by default, but these default identifiers can also be overwritten with the DOCTYPE\_PUBLIC\_ID and DOCTYPE\_SYS-TEM\_ID keywords.

Workbench Parameter: *Reference external SVG DTD*

#### **DOCTYPE\_PUBLIC\_ID**

#### Required/Optional: *Optional*

This keyword only applies when the DOCTYPE\_EXTERNAL keyword is set to Yes. It specifies the public identifier for the document type declaration. This keyword must be used in conjunction with the DOCTYPE\_SYSTEM\_ID keyword, that is, a system identifier must also be simultaneously specified; otherwise, this keyword has no effect.

Workbench Parameter: *DOCTYPE public identifier*

#### **DOCTYPE\_SYSTEM\_ID**

#### Required/Optional: *Optional*

This keyword only applies when the DOCTYPE\_EXTERNAL keyword is set to Yes. It specifies the system identifier for the document type declaration. This keyword can be used alone or in conjunction with the DOCTYPE\_SYSTEM\_ ID keyword.

Workbench Parameter: *DOCTYPE system identifier*

#### **ATTR\_NAMESPACE\_PREFIX**

Required/Optional: *Optional*

This directive specifies the prefix which will be used to identify the namespace of all user attributes in the SVG document.

Each user attribute written to the SVG file will be written as an XML attribute with the format namespace\_prefix:user\_  $attr = "value".$ 

The default namespace prefix is "fme".

Workbench Parameter: *Attributes Namespace Prefix*

#### **ATTR\_NAMESPACE\_URI**

Required/Optional: *Optional*

This directive specifies the URI with which the namespace prefix (specified by ATTR\_NAMESPACE\_PREFIX) will be associated. This will be the namespace URI for all user attributes in the SVG document. (Note that the writer does not check if this is a valid URI that complies with XML standards.)

The namespace will be defined as follows, where namespace\_prefix is the value defined by ATTR\_NAMES-PACE\_PREFIX and namespace\_uri is defined by xmlns:namespace\_prefix="namespace\_uri"

The default value is "http://www.safe.com/fme"

Workbench Parameter: *Attributes Namespace URI*

#### **VIEWBOX\_MINX, VIEWBOX\_MINY, VIEWBOX\_WIDTH, VIEWBOX\_HEIGHT**

#### Required/Optional: *Optional*

These directives allow the user to set viewbox size when writing to SVG format. By default, the viewbox is not available. Only when the user has set all four parameters (listed below), the viewbox will be displayed.

Syntax for the values is:

```
<WriterKeyword>_VIEWBOX_MINX<value>
<WriterKeyword>_VIEWBOX_MINY<value>
<WriterKeyword>_VIEWBOX_WIDTH<value>
<WriterKeyword>_VIEWBOX_HEIGHT<value>
```
All values must be specified in decimal, integer or scientifc notation.

**Workbench Parameter:** *Viewbox - Min x*, *Viewbox - Min y*, *Viewbox - Width*, *Viewbox - Height*

### **Feature Representation**

In addition to the generic FME feature attributes that FME Workbench adds to all features (see *[About](#page-5-0) [Feature](#page-5-0) [Attributes](#page-5-0)*), this format adds the format-specific attributes described in this section.

Any feature that is sent to the SVG writer has several attributes that the writer uses to determine that feature's geometric representation in SVG. The start of this processing occurs when the writer examines the feature's svg\_type attribute. Once the writer determines this attribute's value, it can process the other attribute information required to complete the geometric conversion process. If, for example, the feature has an SVg\_type of SVg\_arc, then the writer will retrieve the svg\_primary\_axis, svg\_secondary\_axis, svg\_start\_angle and svg\_rotation attributes to determine what geometric attribute values will exist in the feature's path element representation.

All format-specific attributes begin with SVG and are predefined in this section's tables. In addition to format attributes, the SVG writer can process user-defined attributes. The writer extracts these user attributes from the incoming features and inserts them the output element's attribute list. To determine which attributes to extract, the writer examines its mapping file's DEF lines. The feature's feature type must match the DEF lines type for this extraction to occur. The user-defined attributes are defined in the SVG element's attribute list under the qualified name prefix fme. An extension to the SVG DTD is produced to accommodate these user-defined attributes. This extension is defined in the document's internal document type declaration.

When producing an element's attribute list, the writer will examine the contents of the attribute values to determine if there are any  $\leq$  or " characters. If these values are present, they are output using  $\<$  and  $\<$  quot; respectively. Attribute values are embedded in an element's attribute list using the quote (") delimiter.

The following table lists the format attributes that are common to all features sent to the SVG writer. Other than svg color and svg\_fill\_color, all attributes in this table have a direct mapping to the attribute names that can be set on individual SVG elements. Selected SVG elements attribute names have been prepended with a SVG\_ string to produce the FME attribute names.

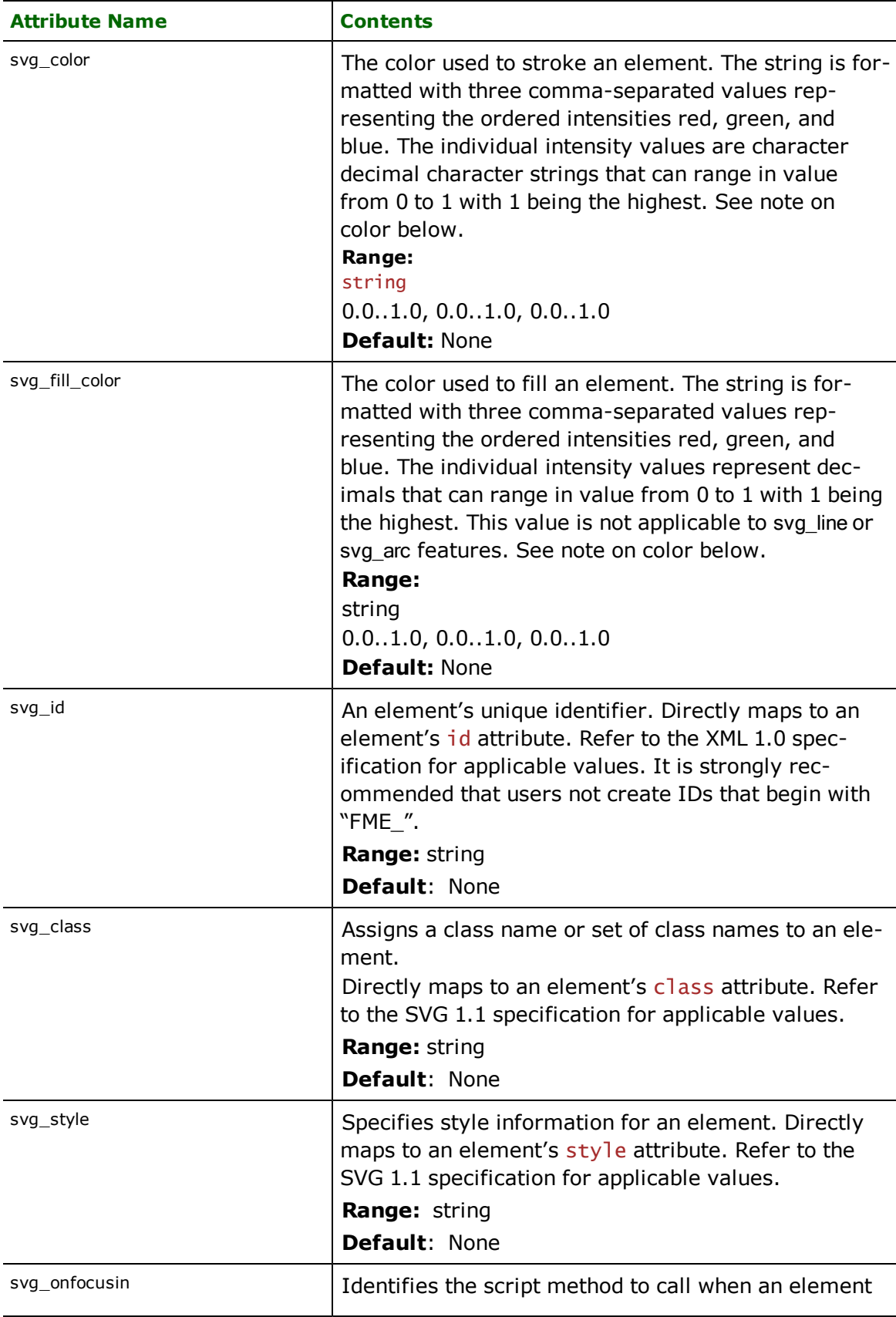

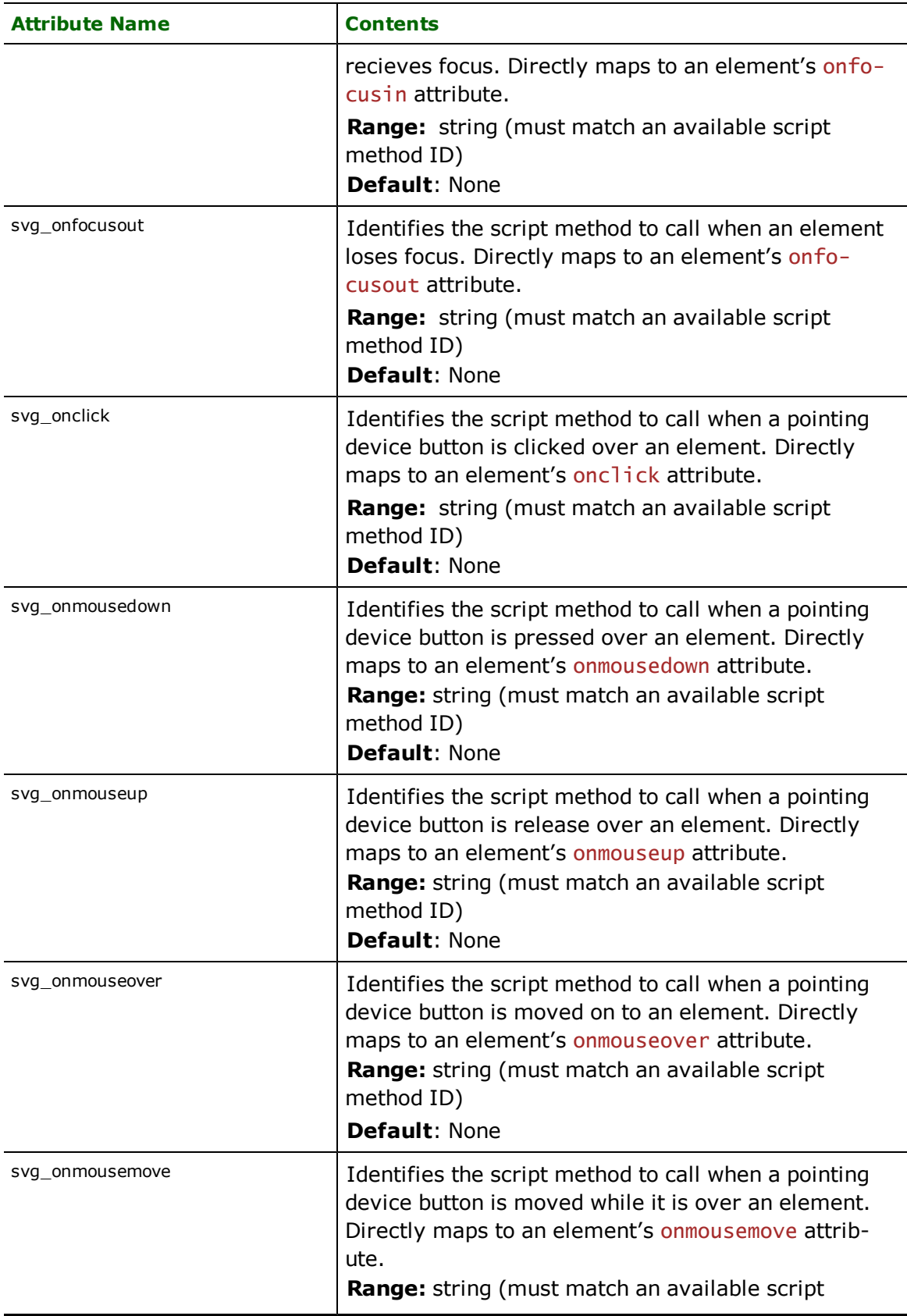

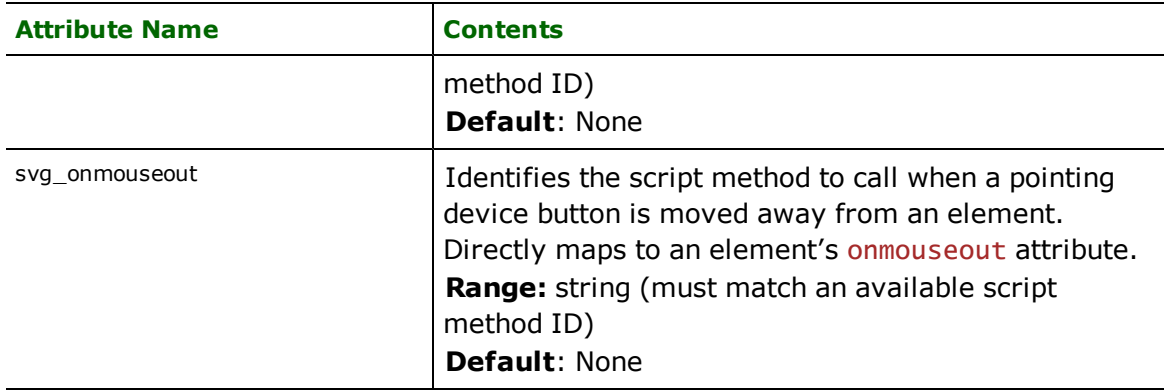

### **Note:**

The attributes fme\_color and svg\_color can both be used to set the value on an element's stroke attribute. fme\_color and svg\_color are translated to SVG's RGB function syntax. For the case where more than one color attribute is specified on a feature, order of precedence is  $svg\_color$ , and then  $fme\_color$ .

The same processing occurs for the attribute fme\_fill\_color, svg\_fill\_color, except both values can be used to set the element's 'fill' attribute.

In addition, if the values for the svg\_color or svg\_fill\_color do not match the FME color specification, i.e., "r,g,b" where r,g,b are in [0..1], then the writer will plainly transfer the value specified into the SVG stroke and fill attributes respectively. This is useful if the user needs to by pass the FME "r,g,b" syntax, for example, to use the SVG's predefined color names, "red", "black", etc..., or if the user wants to use gradient fill. A user-defined SVG template (see the writer's TEMPLATE keyword) could define several gradients to be referenced by the FME feature's svg\_fill\_color attribute.

Consider the following TEMPLATE for the SVG writer. It defines the MyGradient linearGradient that can be referenced by FME features by setting their svg\_fill\_color attribute to the value, url(#MyGradient):

```
<?xml version="1.0" encoding="UTF-8" standalone="no"?>
<svg xmlns="http://www.w3.org/2000/svg">
   <defs>
      <linearGradient id="MyGradient">
        <stop offset="5%" stop-color="#F60" />
        <stop offset="95%" stop-color="#FF6" />
      </linearGradient>
   </defs>
\langle/svg\rangle
```
### **Points**

### **svg\_type**: svg\_point

Point features can have one or more coordinates. All point features are usually output as SVG path elements. Single, non-aggregate, point features may also be output by an SVG use element that references another element whose graphical content is to be drawn at the position of the single point:

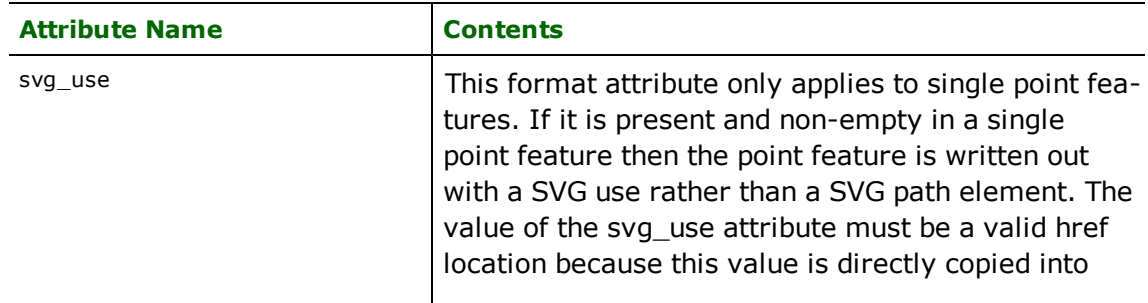

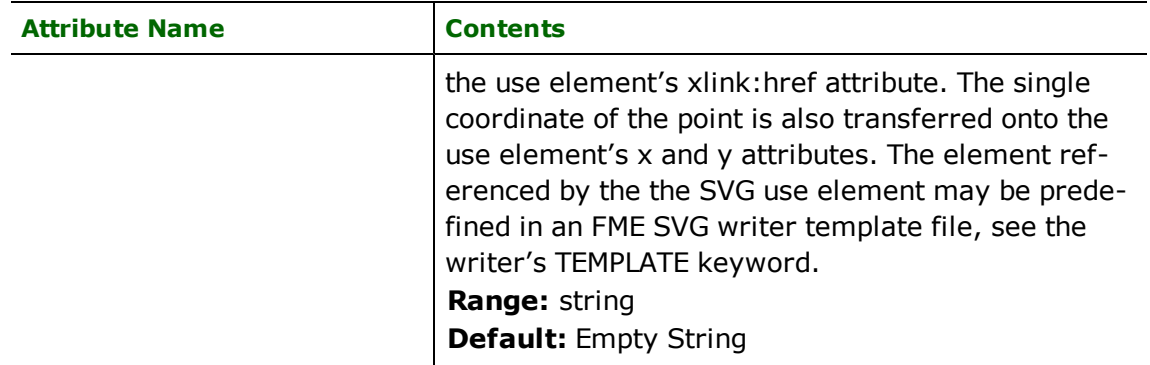

### **Lines**

### **svg\_type**: svg\_line

Polyline features must have at least two coordinates. Line features are output as SVG path elements

### **Polygons**

### **svg\_type**: svg\_polygon

Polygon features must have at least two coordinates. Polygon feature are output as SVG path elements, and are automatically closed if the first and last coordinate of a polygon segment do not match.

# **Text**

#### **svg\_type**: svg\_text

Text features must have exactly one coordinate. Text features are output as SVG text elements, and have the following additional attributes:

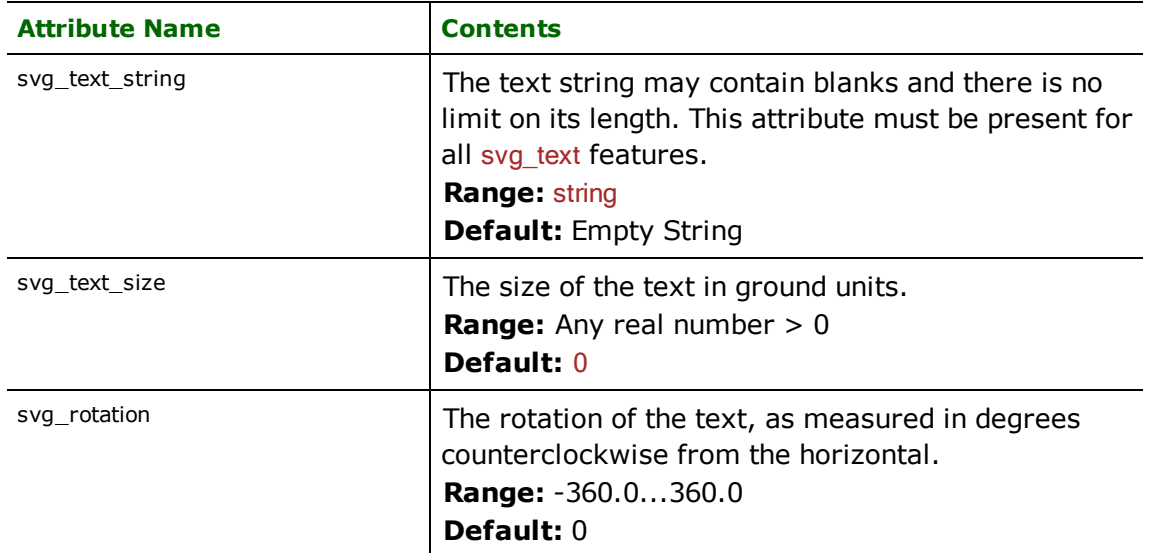

# **Ellipse**

# **svg\_type**: svg\_ellipse

Ellipse features must have exactly one coordinate. Ellipse features are output as SVG ellipse elements and have the following additional attributes:

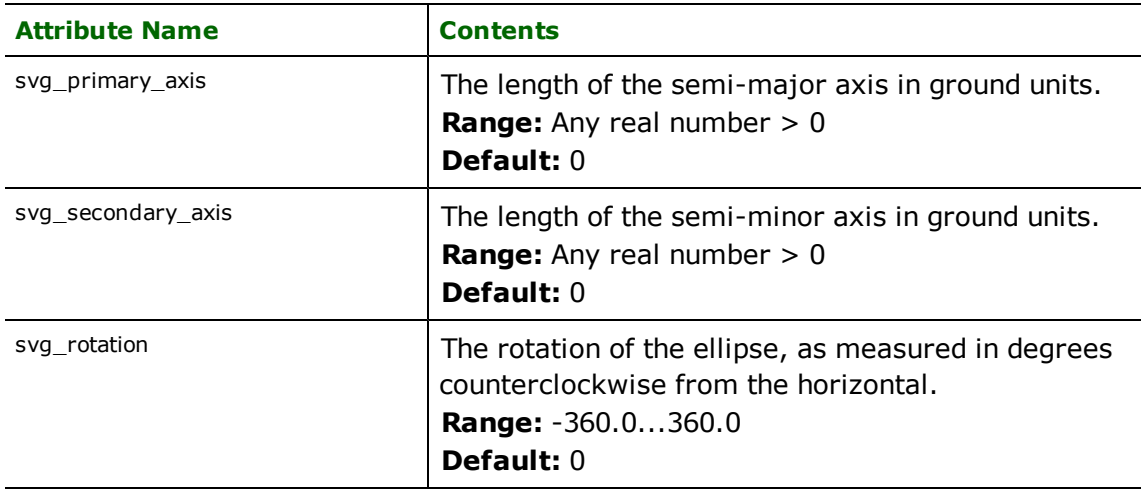

# **Arc**

### **svg\_type**: svg\_arc

Arc features must have exactly one coordinate. Arc features are output as SVG path elements, and have the following additional attributes:

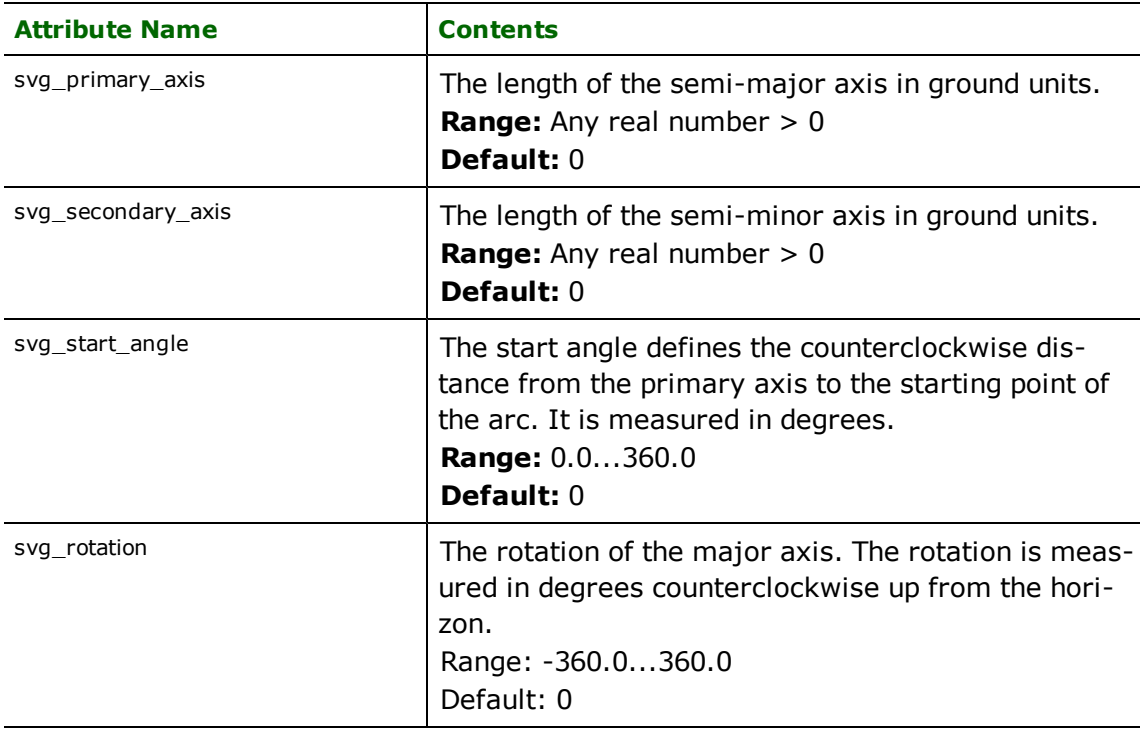

# **Rectangle**

# **svg\_type**: svg\_rectangle

The extends of this feature are calculated using its bounding box. Rectangle features are output as SVG rect elements.

# **Rounded Rectangle**

**svg\_type**: svg\_rectangle

The extents of this feature are calculated using its bounding box. Rounded Rectangle features are output as SVG rect elements.

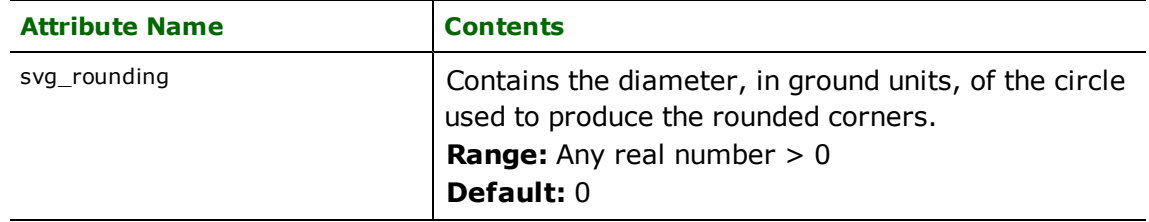

# **Spatial Archive and Interchange Format (SAIF) Reader/Writer**

The Spatial Archive and Interchange Format (SAIF) features a powerful object-oriented data model described in an easy-to-use data definition language called Class Syntax Notation (CSN).

SAIF is the standard archive and interchange format for geographic data in the province of British Columbia. SAIF was developed to address both data interchange and data archival issues.<sup>1</sup> As a result, SAIF is an excellent format for storing geographic data in a vendor-neutral manner. FME enables data stored in SAIF to be easily translated to any of the popular vendor formats.

# **Overview**

SAIF uses the latest paradigm in data modeling. It employs an object-oriented data model supporting multiple inheritance. SAIF was designed to be user-extensible allowing users to easily create new class definitions. While designed with spatial data in mind, SAIF can be used just as effectively to model any type of data.

SAIF also supports other advanced data modeling concepts not found in any of the other formats.

- l **Object Referencing:** SAIF enables objects within a single dataset to reference component objects. For example, if the geometry of a linear feature defines both a river bank and a lot boundary, then SAIF enables both the river and the lot boundary to reference the same linear feature.
- l **Direct Support for Multimedia Datatypes:** SAIF enables multimedia datatypes such as JPEG, Graphic Interchange Format (GIF), Sound Files, or any other type of file to be stored directly within a dataset. Attributes which describe the embedded information are also stored in the file.
- **· Object Linking:** SAIF enables objects within a SAIF dataset to refer to other objects and to associate attributes with these links.

SAIF datasets have the following structure.

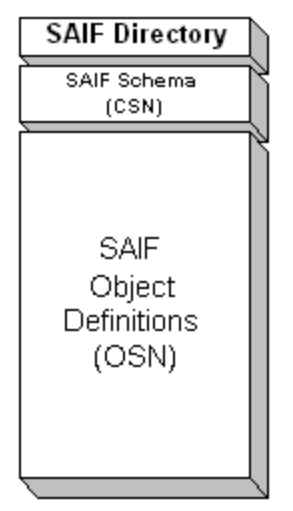

**SAIF Dataset Structure** 

<sup>&</sup>lt;sup>1</sup>SAIF datasets are self-contained. A single SAIF dataset contains both the data and the data model which describes the data.

# **SAIF Directory**

SAIF datasets are composed of a collection of addressable objects. Each addressable object is identified with a unique identifier stored in the SAIF directory, along with the object's class information and the object's location within the dataset.

Unlike other file-based data storage formats, SAIF uses the directory to support random retrieval of data. For example, if a SAIF dataset contains Roads, Railroads, Rivers, and so on, you can quickly retrieve the Roads objects from the dataset without having to read features of any other type. Each addressable object in SAIF is generally used to hold a collection of features of the same type. For example, one addressable object may hold all of the Roads while another addressable object holds the Railroads, and a third addressable object contains the Rivers. This organization of data fits well with that used by most Geographical Information Systems (GIS) products.

*Tip: If a user wishes to read every feature in a SAIF dataset, then the IDs keyword can be omitted.*

The <ReaderKeyword>\_IDs statement within an FME mapping file is used to identify the objects to be retrieved from a SAIF dataset.

Upon opening a SAIF dataset, the SAIF reader logs the contents of the SAIF dataset to the FME log file.

# **SAIF Schema**

The second major component of a SAIF dataset is the SAIF Schema. The SAIF Schema contains the class definitions for all objects stored within the SAIF dataset. Every SAIF feature within the dataset is defined by the data model stored in this portion of the dataset. The class definitions are specified the Class Syntax Notation (CSN). CSN is an easy to read notation, used specifically for defining classes in SAIF. See the *Spatial Archive and Interchange Format: Formal Specification Release 3.2* for a complete description of SAIF and CSN.

# **SAIF Object Definitions**

The third, and final, component of a SAIF dataset contains the feature data. The feature data within SAIF is stored in Object Syntax Notation (OSN). OSN is used specifically for defining objects in SAIF. See the *Spatial Archive and Interchange Format: Formal Specification Release 3.2* for a complete description of SAIF and OSN.

The object definitions are broken down into smaller units called *object sets*. Each object set contains a collection of objects. For discussion purposes, it is assumed that there is a one-to-one correspondence between *addressable objects* and *object sets,* and you can use them interchangeably. The distinction between these two concepts is beyond the scope of this document.

For a more detailed description of the organizations of a SAIF dataset, see the *SAIF Toolkit API Programmer's Reference Manual Release 1.1*.

# **SAIF Quick Facts**

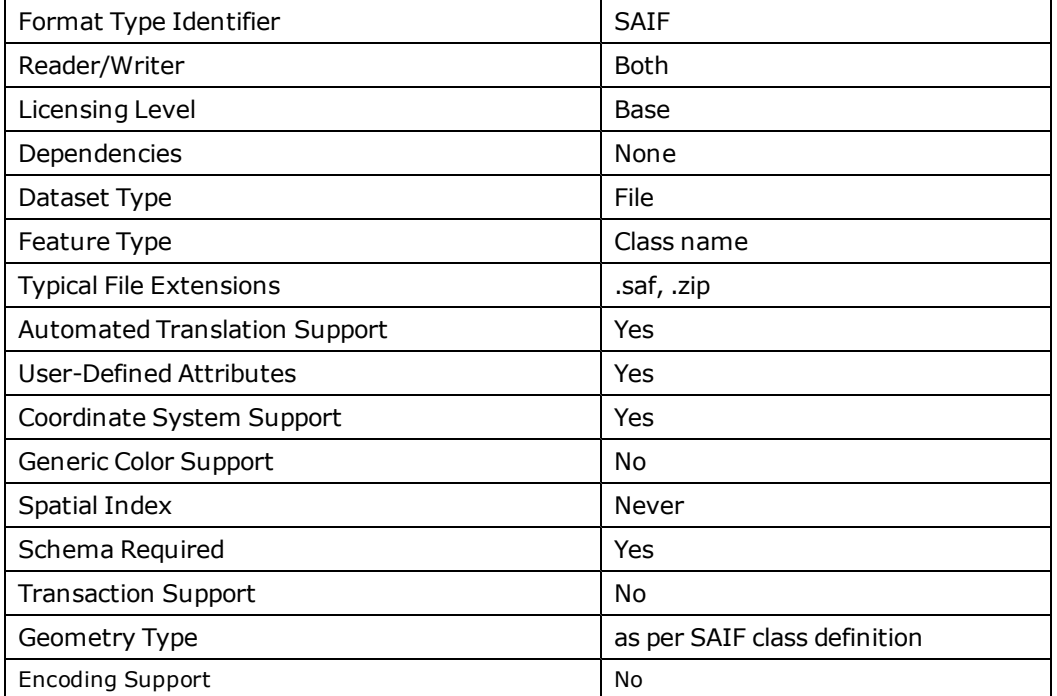

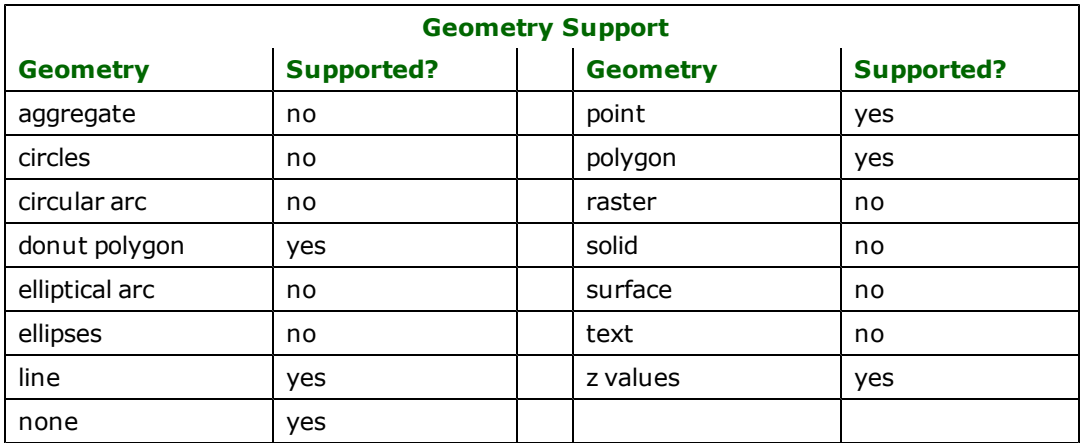

# **Reader Overview**

The SAIF reader module produces FME features from the features held in a SAIF dataset. The SAIF reader first opens the SAIF dataset, retrieving the coordinate system and directory information. Then it determines the objects to be read from the dataset by comparing the objects held in the dataset with those specified on the IDS statement of the FME mapping file. If no IDs are specified, then the SAIF reader module returns all objects in the SAIF dataset. The SAIF reader then extracts features from the SAIF dataset, one at a time, and passes them on to the rest of the FME. Each feature has its coordinate system tagged with the coordinate system read from the SAIF file.

### **Reader Directives**

The directives processed by the SDL reader are listed below. The suffixes shown are prefixed by the current  $\leq$ ReaderKeyword> in a mapping file. By default, the <ReaderKeyword> for the SDL reader is SDL.

#### **DATASET**

Required/Optional: *Required*

The value for this keyword is the name of the SAIF dataset file. A typical mapping file fragment specifying an input SAIF dataset looks like:

SAIF\_DATASET /usr/data/SAIF/92i080.zip

Workbench Parameter: *Source SAIF File(s)*

#### **IDs**

Required/Optional: *Optional*

This optional specification is used to limit which of the available and defined SAIF addressable objects are read. If there are no IDs specified, then all defined and available addressable objects are read.

*Tip: The SAIF Utilities package can be used to list the* IDs *present in a SAIF dataset.*

The syntax of the **IDs** keyword is:

```
<ReaderKeyword>_IDs <SAIF ID1> \
       <SAIF ID2> ... \
       <SAIF ID3>
```
The list of IDs can also be specified across multiple <ReaderKeyword>\_IDs statements, in which case the union of all IDs statements are used.

The example below selects only the roads for input during a translation:

#### SAIF\_IDs roads

#### **SEARCH\_ENVELOPE**

This keyword specifies the spatial extent of the feature retrieval. Only features that intersect this bounding box are returned by the reader. If this directive is not specified, then all features are returned.

Note that this directive is only honoured by the MITAB-based MapInfo reader in FME. This is the only MapInfo reader available on the UNIX platforms supported by FME, and can optionally be enabled on Windows platforms by renaming the  $min$  tab.dll in the FME home directory to  $map$ info.dll.

The syntax of the MAPINFO\_SEARCH\_ENVELOPE directive is:

MAPINFO\_SEARCH\_ENVELOPE <minX> <minY> <maxX> <maxY>

The coordinate values specified are measured in the ground units of the input data.

The example below selects a small area in a lat/long dataset for extraction:

MAPINFO\_SEARCH\_ENVELOPE -130 49 -128 50.1

### **SEARCH\_ENVELOPE\_COORDINATE\_SYSTEM**

This directive specifies the coordinate system of the search envelope if it is different than the coordinate system of the data.

The COORDINATE\_SYSTEM directive, which specifies the coordinate system associated with the data to be read, must always be set if the SEARCH\_ENVELOPE\_COORDINATE\_SYSTEM directive is set.
If this directive is set, the minimum and maximum points of the search envelope are reprojected from the SEARCH\_ ENVELOPE\_COORDINATE\_SYSTEM to the reader COORDINATE\_SYSTEM prior to applying the envelope.

### **Required/Optional**

Optional

### **Mapping File Syntax**

<ReaderKeyword>\_SEARCH\_ENVELOPE\_COORDINATE\_SYSTEM <coordinate system>

## **Workbench Parameter**

Search Envelope Coordinate System

### **CLIP\_TO\_ENVELOPE**

This directive specifies whether or not FME should clip features to the envelope specified in the SEARCH\_ENVELOPE directive.

### **Values**

YES | NO (default)

### **Mapping File Syntax**

<ReaderKeyword>\_CLIP\_TO\_ENVELOPE [yes | no]

## **Workbench Parameter**

Clip To Envelope

### **Writer Overview**

The SAIF writer creates and writes feature data to the SAIF archive identified by SAIF\_DATASET. If the output SAIF dataset existed before the writer was run, then it is overwritten with the new data. The SAIF writer is able to have many different SAIF object sets open at a single time. As features are routed to the SAIF writer by the FME, it determines the object set into which the feature is destined and writes the feature out to that object set. The writer will also output the coordinate system of the features to the output SAIF dataset.

### **Writer Directives**

The directives that are processed by the SAIF writer are listed below. The suffixes shown are prefixed by the current <WriterKeyword>\_ in a mapping file. By default, the <WriterKeyword> for the SAIF writer is SAIF.

*Tip: The SAIF Utilities package can be used to check the syntax and validate the definitions held in the CSN before they are used by the FME.*

### **DATASET**

Required/Optional: *Required*

The value for this keyword is the name of the SAIF dataset file. A typical mapping file fragment specifying an output SAIF dataset looks like:

SAIF\_DATASET /usr/data/SAIF/92i080.zip

### **DEF**

Required/Optional: *Required*

Before any SAIF data can be written, the SAIF addressable object, in which the features are contained, must be specified. The syntax of the SAIF DEF line is:

```
SAIF_DEF <membertype> \
        [SAIF_COMPOSITE_CLASS <composite type>] \
        \overline{S}SAIF_IDENTIFIER <identifier>] \
        [SAIF_OBJECTSET <object set id>]  \
        [SAIF_AGGREGATE <aggregate spec>] \
        [SAIF_COMPONENT_PATH <componentPath>] \
        \sqrt{\frac{1}{2}} <qeoComponents spec>\sqrt{\frac{1}{2}}[<attr path> <attr value>]*
```
Each of the components of the SAIF\_DEF statement are described below. The DEF line attempts to make SAIF as easy to define as possible by generating defaults that can be used in the majority of cases. See the points below for the values of these defaults and a discussion of what they mean and when to override them.

**<membertype>:** This is the feature type of the objects stored within the SAIF object being defined. In SAIF it is strongly suggested that all class names consist of two parts; a <class name>, and <domain name> separated by a double colon (::).

**<class name>:** A unique class name within the current domain.

**<domain name>:** Each CSN definition set, except the base set, must use a domain name. The domain name choice is left up to you.

The example below defines the member type of objects to be Roads::TRIM. Roads is the <class name> component and TRIM is the <domain name> component.

#### SAIF\_DEF Roads::TRIM

### **SAIF\_COMPOSITE\_CLASS**

This is the name of the composite class into which the SAIF objects of type <membertype> are stored. This is the actual SAIF class which is addressable. Each DEF line defines a single addressable object of the type specified here. If this is not specified, then a default value is generated which inserts the word Composite immediately before the double :: specified in <membertype>.

Using the above example, the default value of SAIF\_COMPOSITE\_CLASS is RoadsComposite::TRIM. This value can be overridden simply by specifying the SAIF\_COMPOSITE\_CLASS parameter. The example below overrides the default value instead specifying RoadsCollection::TRIM.

SAIF\_COMPOSITE\_CLASS RoadsCollection::TRIM

#### **SAIF\_IDENTIFIER**

This is the identifier used to identify the SAIF addressable object being defined by this SAIF\_DEF line. If not specified, the default value for the identifier is the same as the <membertype> with the double colon and the domain name removed.

Using the example above, the default value of SAIF\_IDENTIFIER is Roads. This value can be overridden by specifying the SAIF\_IDENTIIFIER parameter. The example below overrides the default value specifying TRIMRoads.

SAIF IDENTIFIER TRIMRoads

#### **SAIF\_OBJECTSET**

This defines the object set into which the addressable object being defined is to be stored. If not specified, the default value for the identifier is generated using the first 4 characters of the <membertype> followed by the last two characters before the double colon (::). If the <class name> portion of the <membertype> is less than 6 characters, the object set name is taken to be equal to <class name>.

Using the example above, the default value of SAIF\_OBJECTSET is roads. This value can be overridden by specifying the SAIF\_OBJECTSET parameter. The example below overrides the default value specifying troads.

#### SAIF\_OBJECTSET\_troads

### **SAIF\_AGGREGATE**

This defines the aggregate into which the objects are to be placed. This parameter is only used when the features being defined are stored within a SAIF aggregate, which is itself stored within another aggregate. An example of when this occurs is the SAIF DEM into which DEMpoints, Breaklines, and other aggregates are stored. See the *SAIF Formal Specification* for a description of SAIF aggregates. The example below shows how to specify the aggregate for storing DEMpoints.

SAIF\_AGGREGATE geoComponents{0}.position.geometry.masspoints

The statement above gives the full path to where the features belonging to this SAIF\_DEF line are placed. They are placed within the aggregate identified by position.geometry.masspoints which itself is stored as the first element within the aggregate geoComponents.

Usually, this line follows immediately after one or more <geoComponents spec> lines, which are described below.

### **SAIF\_COMPONENT\_PATH**

The SAIF component path defines the path to the aggregate into which the features belonging to this SAIF\_DEF are placed. By default, the value of this parameter is geoComponents as this is the value used in the majority of cases. An example of when the value needs to be overridden is when the feature represents a SAIF text object. In this case, the SAIF\_COMPONENT\_PATH should be specified as annotationComponents. The example below overrides the default value and specifies a component path of annotation components.

SAIF\_COMPONENT\_PATH annotationComponents

### **<geoComponents spec>**

This portion of the SAIF\_DEF line is required only when the SAIF\_AGGREGATE line is used. These specifications define the geoComponent aggregate classes before the first feature arrives. This statement configures the aggregates so that the features associated with this SAIF\_DEF line can be inserted into SAIF. The example below continues the example given for the SAIF\_AGGREGATE line above, and defines the two aggregates required before DEMpoints can be stored within the SAIF dataset.

geoComponents{0}.Class PointsAndBreaklines::TRIM \ geoComponents{0}.position.geometry.Class MeasuredSurface

The first line defines the type of aggregate for the first element of the geoComponents aggregate. It is defined to be of the type PointsAndBreaklines::TRIM. The first part of this statement geoComponents{0} defines the path name of the aggregate. The .Class suffix instructs the underlying SAIF Toolkit, which the SAIF writer uses, that this is the name of the class for the object that has a path of geoComponents. See the *SAIF Toolkit* documentation for a full discussion of the .Class notation and the meaning of path names in SAIF.

The second line defines the type of aggregate for the object with the path name position.geometry within the aggregate geoComponents{0}. It is defined to be of the type MeasuredSurface.

Once this is defined, the SAIF\_AGGREGATE line follows to define the aggregate where the DEMpoints will be stored.

#### **<attr path> <attr value>**

These lines are used to simply specify attribute path and attribute value pairs. The first part of the line identifies the attribute path to be set and the second part of the line specifies the value to be assigned to the attribute. These attribute values are used to set any attribute values at the aggregate level. The SAIF\_DEF line cannot be used to set any attribute values for the features actually stored within the SAIF dataset.

### **CSN**

#### Required/Optional: *Required*

The FME mapping file will have one or more SAIF\_CSN file lines which define the CSN files that contain the SAIF class definitions for the objects to be stored within the SAIF dataset. If an attempt is made to define any object not of a class specified in the CSN files, then an error results and the FME session is stopped.

The example below defines two CSN files. The first file is the SAIF base set of classes and must always be the first CSN file specified. The second CSN file is a file that contains a set of domain-specific definitions.

SAIF CSN saif32.csn SAIF CSN forest32.csn

#### **XCOORD\_TYPE**

#### Required/Optional: *Required*

This is the numeric domain of the x coordinate. All coordinates stored within the SAIF dataset will have their x value in the domain specified on this line. The example below instructs the SAIF writer module that all x coordinates are of the type integer.

#### SAIF\_XCOORD\_TYPE STK\_INT32

#### **YCOORD\_TYPE**

#### Required/Optional: *Required*

This is the numeric domain of the y coordinate. All coordinates stored within the SAIF dataset will have their y value in the domain specified on this line. The example below instructs the SAIF writer module that all y coordinates are single precision floats.

SAIF\_YCOORD\_TYPE STK\_REAL32

#### **ZCOORD\_TYPE**

#### Required/Optional: *Required*

This is the numeric domain of the z coordinate. All coordinates stored within the SAIF dataset will have their z value in the domain specified on this line. The example below instructs the SAIF writer module that all z coordinates are double precision floats.

SAIF\_ZCOORD\_TYPE STK\_REAL64

### **Feature Representation**

SAIF features consist of a feature type, a geometry or text class, attribute path and attribute value pairs, and coordinates. A typical FME correlation line for SAIF has two forms: geometric entity form and text entity form.

### **Geometric Entity Form**

This form of FME correlation line is used for all SAIF geometric entities. The line first specified is the  $\prec$ member type>. The value specified for <member type> must match a value specified in a SAIF\_DEF line. The line then stipulates the type of geometry that the feature contains. The FME supports all SAIF geometries permitted by SAIF-Lite. Finally, the  $\langle$  attribute path>  $\langle$  attribute value> pairs are specified, as they are for any other formats. The only difference with SAIF is that the <attribute path> values may be of arbitrary depth. See the *SAIF Toolkit Application Programming Interface* (API) document for a discussion of attribute paths.<sup>1</sup>

<sup>1</sup>The SAIF-Lite specification and *SAIF Toolkit API* document describe the allowed geometry types and the attribute path syntax used by SAIF.

```
SAIF \leq member type> \setminusposition.geometry.Class <geometry class> \
       [<attribute path> <attribute value>]*
```
## **Text Entity Form**

This form of the FME correlation line is used for all SAIF text entities. The line is almost the same as the geometric entity above, except that instead of specifying a <geometry class>, a <text class> is specified. See the *SAIF Formal Specification* for a list of all the different SAIF text classes that can be specified.

```
SAIF \leq member type> \setminustextOrSymbol.Class <text class> \
       [<attribute path> <attribute value>]*
```
# **Spatial Data Transfer Standard (SDTS) Reader**

This chapter provides the Feature Manipulation Engine (FME) with access to Spatial Data Transfer Standard (SDTS) formatted file sets.

## **Overview**

While the SDTS reader should be able to import at least some data from any SDTS data source, it has been tested with USGS DLG dataset which adheres to the SDTS Topological Vector Profile (TVP) and USGS Digital Elevation Model (DEM) datasets that adhere to the SDTS Raster Profile.

More information on the SDTS Format can be found at:

<http://mcmcweb.er.usgs.gov/sdts/>

Some aspects of an SDTS transfer, such as data quality information, is not accessible via the SDTS reader, but can be extracted using the ISO 8211 reader by a user well versed in the SDTS format.

## **SDTS Quick Facts**

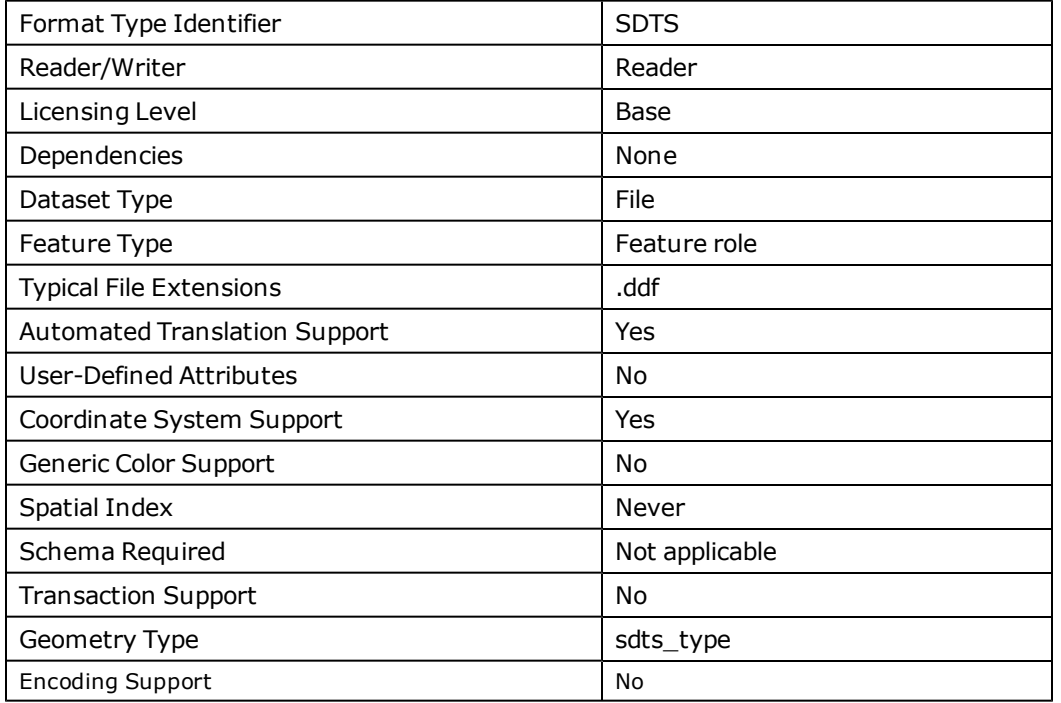

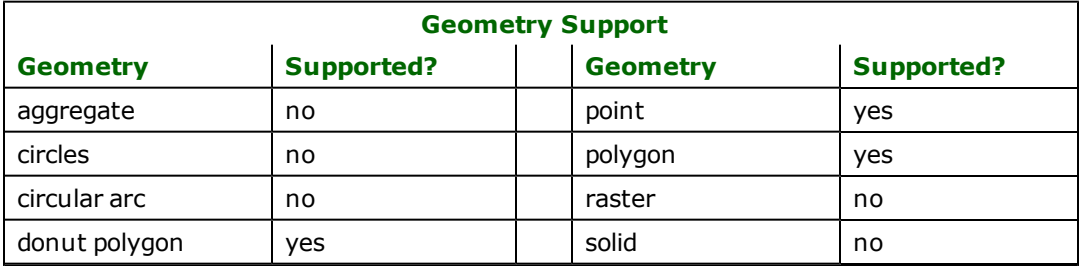

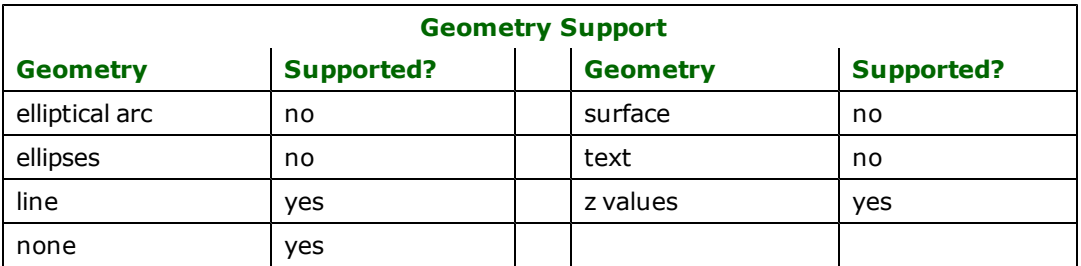

## **Reader Overview**

The SDTS Reader module produces FME features for all data within one SDTS transfer, a group of .DDF files identified by the \*CATD.DDF file. Each vector object (point, line or polygon), attribute record of an attribute module or pixel within a raster image is translated into an FME feature.

## **Reader Directives**

The directives processed by the SDTS reader are listed below. The suffixes shown are prefixed by the current <ReaderKeyword> in a mapping file. By default, the <ReaderKeyword> for the SDTS reader is SDTS.

### **DATASET**

### Required/Optional: *Required*

The file name of the catalog file relating the files of a single SDTS transfer. This will normally end in CATD.DDF, and binds together all the files with a common prefix. For instance, a USGS hypsography transfer might be accessed as shown. All files starting with HP01 would be part of the same transfer.

### SDTS\_DATASET PALO\_ALTO\HP01CATD.DDF

Workbench Parameter: *Source SDTS CATD File(s)*

## **EXPOSED\_ATTRS**

This directive allows the selection of format attributes to be explicitly added to the reader feature type.

This is similar to exposing format attributes on a reader feature type once it has been generated; however, it is even more powerful because it enables schema-driven applications other than Workbench to access and leverage these attributes as if they were explicitly on the schema as user attributes.

The result of picking a list of attributes is a comma-separated list of attribute names and types that will be added to the schema features. Currently all reader feature types will receive the same set of additional schema attributes for a given instance of the reader.

### **Required/Optional**

Optional

## **Workbench Parameter**

Additional Attributes to Expose

### **Feature Representation**

In addition to the generic FME feature attributes that FME Workbench adds to all features (see *[About](#page-5-0) [Feature](#page-5-0) [Attributes](#page-5-0)*), this format adds the format-specific attributes described in this section.

All features read from SDTS transfers are assigned a feature type based on the SDTS module of the file they came from. Typically this module name is also part of the file name, so for instance, a line feature read from HP01LE01.DDF would have a feature type of LE01 indicating it came from the 1st line module.

The types of SDTS modules supported are:

- **Point-Node:** A node in a topology, polygon label or freestanding point. Will have an sdts\_type of sdts\_point, a PNTS attribute, and possibly an ARID attribute. May have zero or more ATID{n] attributes.
- **Line:** A line, possibly part of a topology. It will have an sdts type of sdts line, and a unique identifier in the LINE attribute. If it is part of a topology, it will have a PIDR, PIDL, SNID and ENID. It may have one or more ATID{n} attributes.
- **Polygon:** A polygon. It will have an sdts\_type of sdts\_polygon, and a unique identifier in the POLY attribute. It may have one or more  $ATID\{n\}$  attributes. The polygon does not have any geometry as it emerges from the reader; however, the standard processing pipeline will assemble this from the related lines.
- **Attribute Primary:** A geometries attribute record with an sdts\_type of sdts attr\_primary. It will contain additional attributes specific to the module based on the data product it is a part of, for instance the ELEVATION and ENTITY\_LABEL specifically mentioned below. It will also have an ATPR attribute containing it's unique identifier. Most primary attribute records are consumed by the default SDTS pipeline, sdts\_read.fmi, as they are appended to their referencing point, line and polygon features.
- **Attribute Secondary:** A geometryless attribute record with an sdts\_type of sdts attr secondary. It will contain additional attributes specific to the module based on the data product it is a part of, some of which will be keys into attributes on primary attribute records such as COUNTY and STATE. It will also have an ATSC attribute containing its unique identifier.

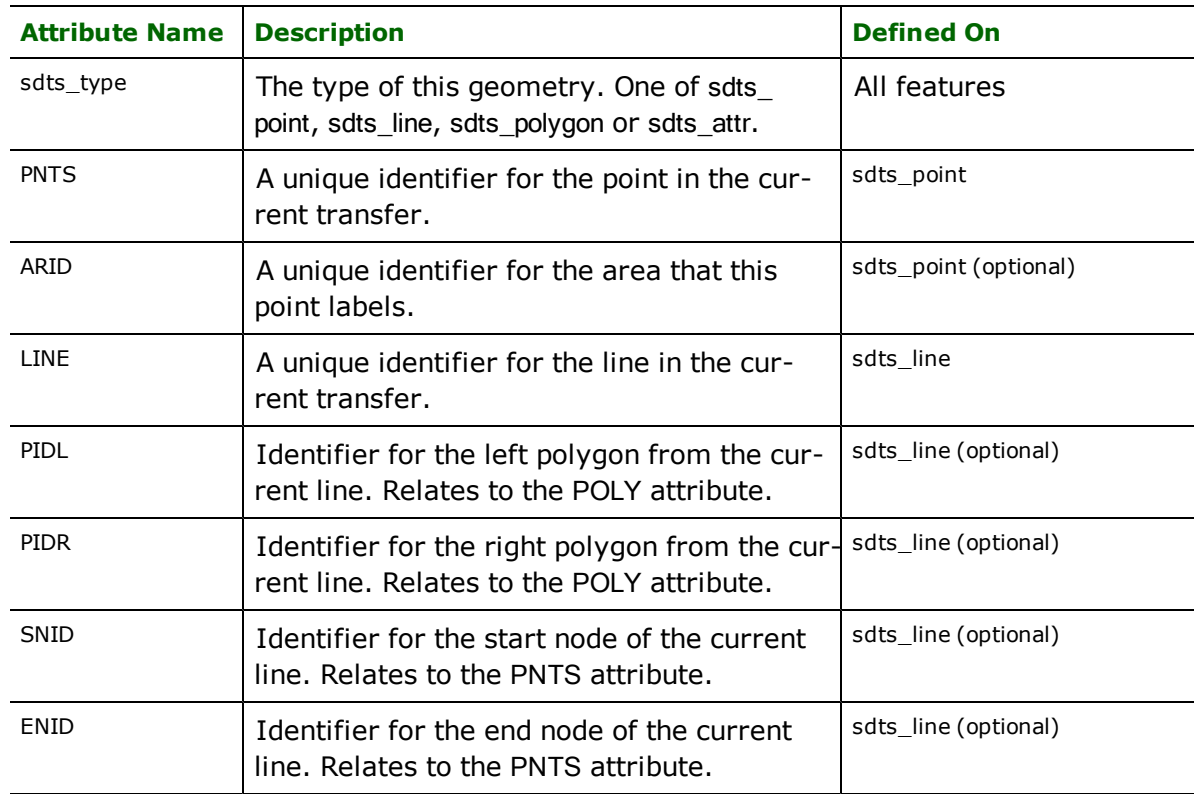

• Cell or Raster: Each pixel of data in a raster cell is translated into a point with an sdts type of sdts point dem, but no PNTS attribute. The elevation of the point is in an attribute called ELEVATION.

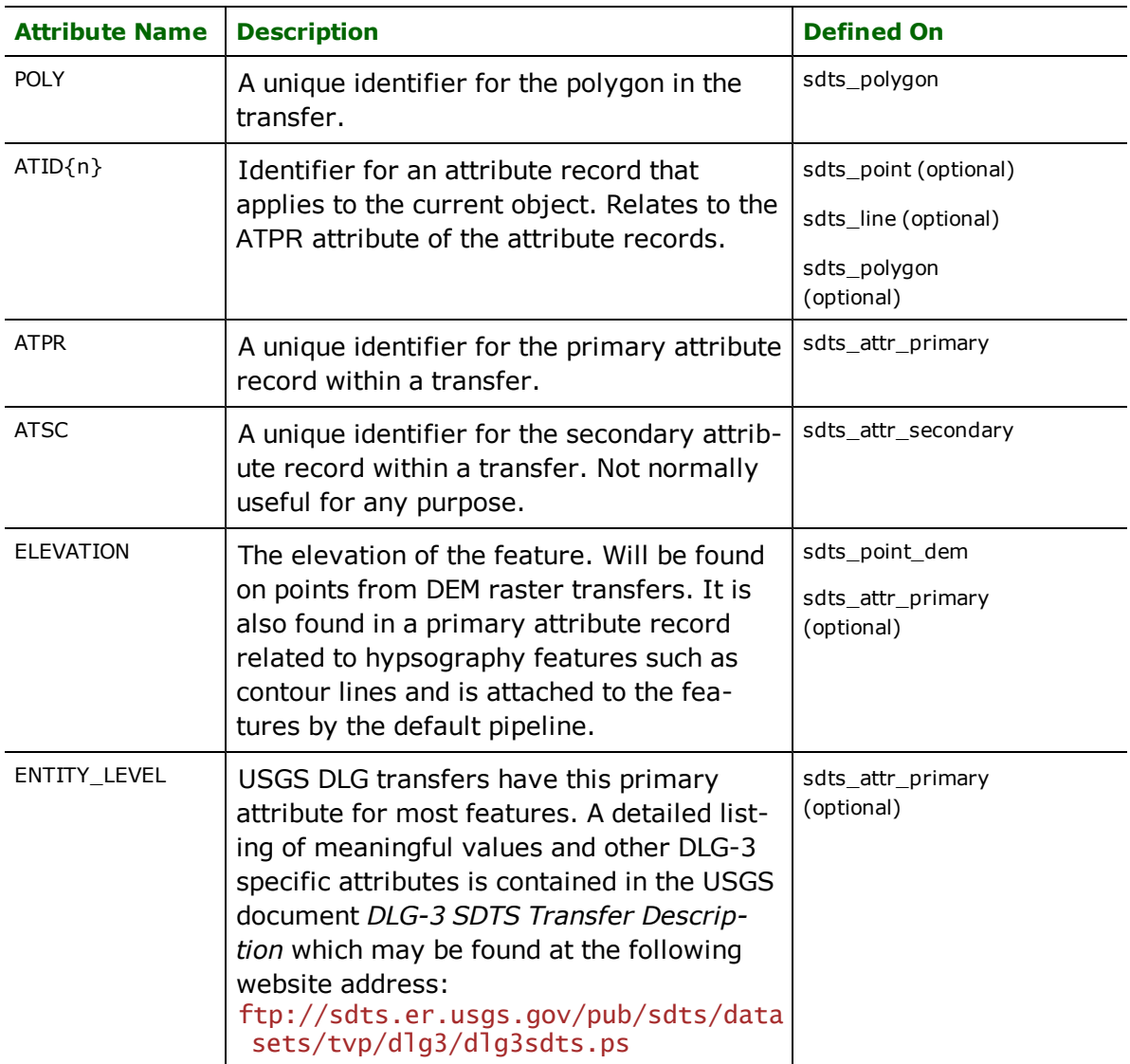

The following is an example of the attributes on a polygon feature from a vegetation surface cover DLG transfer, after edge geometry has been merged and primary attribute records have been attached by the standard processing pipeline (sdts\_read.fmi).

```
Feature Type: PC01'
ATID' is ASCF_86'
ATPR' is ASCF_86'
BEST_ESTIMATE' is '
ENTITY_LABEL' is 0700101'
POLY' is PC01_123'
POLY_OBRP' is PC'
fme_geometry' is fme_polygon'
sdts_type' is sdts_polygon'
Geometry Type: Polygon (4)
Number of Coordinates: 38 -- Coordinate Dimension: 2 -- Coordinate System: 0'
```
### **Secondary Attributes**

Some SDTS transfers include secondary attribute modules. These are essentially tables related to data fields in one or more primary attribute tables. One example of this is DLG-3 1:2000000 boundary datasets which keep the county names in secondary tables along with the state, and county numbers.

The default SDTS pipeline, sdts read.fmi, does not include factories to append these secondary records to their target features because the names of the key fields vary depending on the data product.

By default, secondary records are passed through and are available as output features to write to an output file. For instance, the following definition is produced for county names.

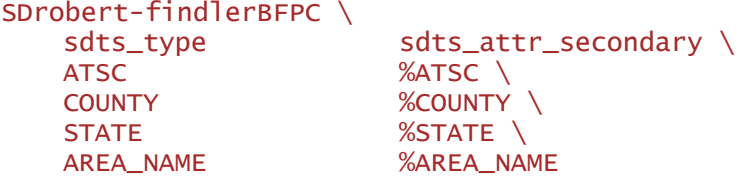

The ATSC field is a record identifier but isn't generally useful for anything, since it doesn't relate to fields in any other records. The COUNTY and STATE values are numeric identifiers and can be related to the COUNTY and STATE fields that get attached to political polygons from a primary attribute module using a factory like that shown in the following example. It could be placed in a mapping file in order to append county names to polygon features after processing by the default pipeline.

```
FACTORY DEF * ReferenceFactory \
      FACTORY_NAME CountyNameAppender \
      INPUT REFERENCEE FEATURE_TYPE * \
                      sdts_type sdts_attr_secondary \
      INPUT REFERENCER FEATURE_TYPE * \
                      sdts_type sdts_polygon \
      REFERENCEE_FIELDS STATE COUNTY \
      REFERENCER_FIELDS STATE COUNTY
      REFERENCE_INFO ATTRIBUTES \
      OUTPUT COMPLETE FEATURE_TYPE * sdts_type sdts_polygon \
      OUTPUT NO_REFERENCES FEATURE_TYPE *
      OUTPUT INCOMPLETE FEATURE_TYPE * \
      OUTPUT UNREFERENCED FEATURE_TYPE *
```
## **Overview**

The SQLite reader and writer modules provide FME with access to attribute data held in sqlite3 database tables. This data may not necessarily have a spatial component to it. FME provides read and write access to sqlite3 databases.

*Tip: See the @SQL function in the FME Functions and Factories manual. This function allows arbitrary Structured Query Language (SQL) statements to be executed against any database.*

## **SQLite Quick Facts**

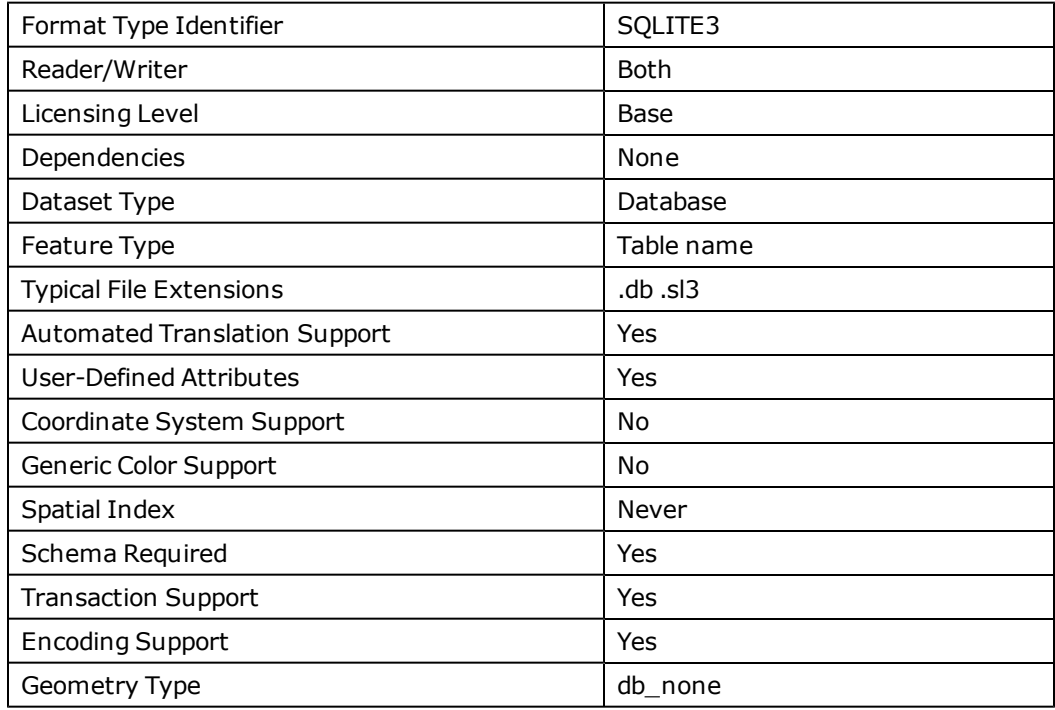

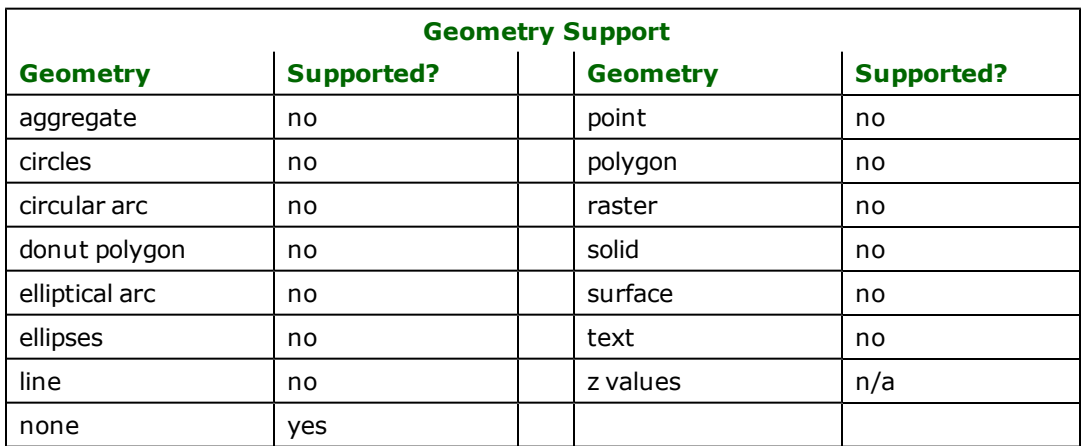

## **Reader Overview**

FME considers a database data set to be a collection of relational tables. The tables must be defined in the mapping file before they can be read. Arbitrary WHERE clauses and joins are fully supported.

### **Reader Directives**

The suffixes listed are prefixed by the current <ReaderKeyword> in a mapping file. By default, the <ReaderKeyword> for the SQLite3 reader is SQLITE3.

### <span id="page-1163-0"></span>**DATASET**

Required/Optional: *Required*

This is the file name of the SQLite3 Database.

For example,

SQLITE3\_DATASET c:/data/citySource.db

**Workbench Parameter:** *Source SQLite3 Database File(s)*

### **DEF**

Required/Optional: *Required*

The syntax of the definition is:

```
SQLITE3_DEF <tableName> \
[sqlite3_sql_statement <sqlQuery>] \<br>[sqlite3_where_clause <whereClause>] \
        [sqrt] [sqrt][<fieldName> <fieldType>] +
```
OR

```
SQLITE3_DEF <queryName> \
       [sqlite3_sql_statement <sqlQuery>] \
```
The  $ltab$  Pename must match the name of an existing SQLite3 table in the database. This will be used as the feature type of all the features read from the table. The exception to this rule is when using the sqlite3\_sql\_statement keyword. In this case, the DEF name may be any valid alphabetic identifier; it does not have to be an existing table name – rather, it is an identifier for the custom SQL query. The feature type of all the features returned from the SQL query are given the query name.

The  $\langle$ fieldType> of each field must be given, but it is not verified against the database definition for the field. In effect, it is ignored.

The definition allows specification of separate search parameters for each table. If any of the per table configuration parameters are given, they will override, for that table, whatever global values have been specified by the reader keywords such as the WHERE\_CLAUSE. If any of these parameters is not specified, the global values will be used.

The following table summarizes the definition line configuration parameters:

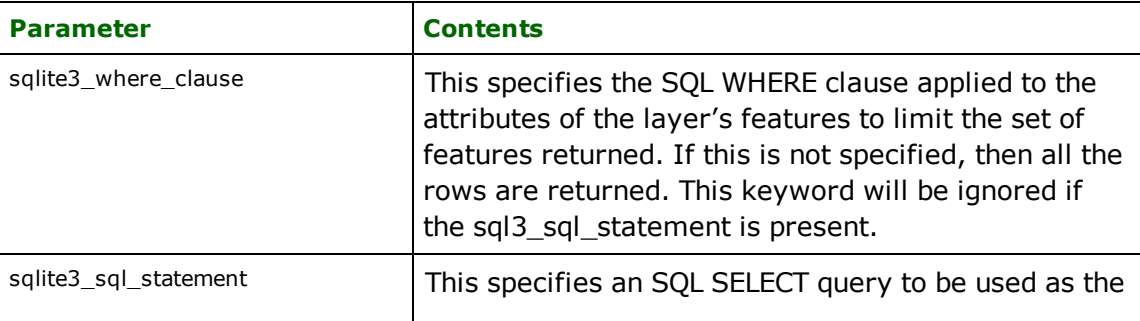

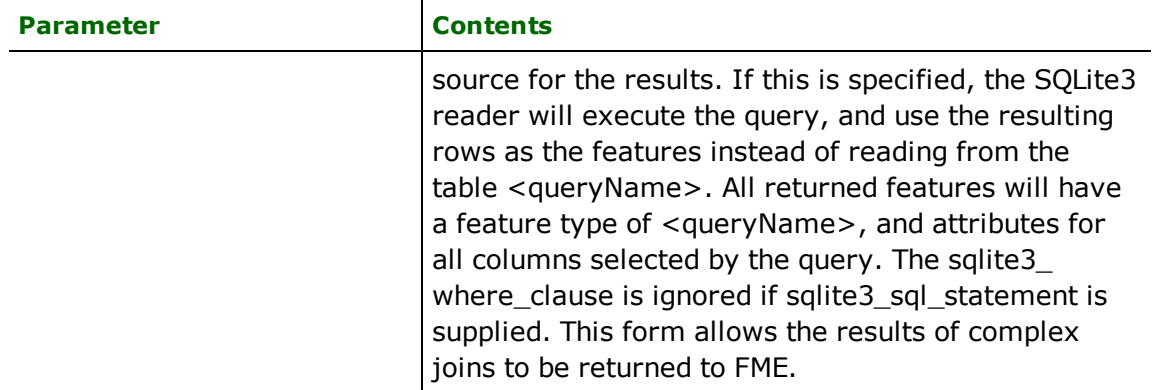

If no <whereClause> is specified, all rows in the table will be read and returned as individual features. If a <whereClause> is specified, only those rows that are selected by the clause will be read. Note that the <where-Clause> does not include the word WHERE.

The SQLite3 reader allows one to use the sqlite3 sql\_statement parameter to specify an arbitrary SQL SELECT query on the DEF line. If this is specified, FME will execute the query, and use each row of data returned from the query to define at least one feature. Each of these features will be given the feature type named in the DEF line, and will contain attributes for every column returned by the SELECT. In this case, all DEF line parameters regarding a WHERE clause or spatial querying are ignored, as it is possible to embed this information directly in the text of the <sqlQuery>.

In the following example, all the records whose ID is less than 5 will be read from the supplier table:

```
SQLITE3_DEF supplier \
    sqlite3_where_clause "id < 5" \setminus    ID integer \
    NAME text \
        CITY text
```
In this example, the results of joining the employee and city tables are returned. All attributes from the two tables will be present on each returned feature. The feature type will be set to complex.

```
SQLITE3_DEF complex \
      sqlite3_sql_statement
               "SELECT * FROM EMPLOYEE, CITY WHERE EMPLOYEE.CITY = CITY.NAME"
```
#### **IDs**

Required/Optional: *Optional*

This optional specification is used to limit the available and defined database tables that will be read. If no IDs are specified, then all tables are read. The syntax of the IDs keyword is:

```
SQLITE3_IDs <featureType1> \
       <featureType2> … \
       <featureTypeN>
```
The feature types must match those used in DEF lines.

The example below selects only the HISTORY table for input during a translation:

SQLITE3\_IDs HISTORY

### **RETRIEVE\_ALL\_SCHEMAS**

Required/Optional: *Optional*

This specification is only applicable when generating a mapping file, generating a workspace or when retrieving schemas in a FME Objects application.

When set to "Yes", indicates to the reader to return all the schemas of the tables in the database.

If this value is not specified, it is assumed to be "No".

**Range:** *YES | NO*

**Default:** *NO*

#### **RETRIEVE\_ALL\_TABLE\_NAMES**

Required/Optional: *Optional*

This specification is only applicable when generating a mapping file, generating a workspace or when retrieving schemas in a FME Objects application.

Similar to RETRIEVE\_ALL\_SCHEMAS; this optional directive is used to tell the reader to only retrieve the table names of all the tables in the source database. If RETRIEVE\_ALL\_SCHEMAS is also set to "Yes", then RETRIEVE\_ALL\_SCHEMAS will take precedence. If this value is not specified, it is assumed to be "No".

**Range:** *YES | NO*

**Default:** *NO*

### **SEARCH\_ENVELOPE**

This keyword specifies the spatial extent of the feature retrieval. Only features that intersect this bounding box are returned by the reader. If this directive is not specified, then all features are returned.

Note that this directive is only honoured by the MITAB-based MapInfo reader in FME. This is the only MapInfo reader available on the UNIX platforms supported by FME, and can optionally be enabled on Windows platforms by renaming the  $m$  itab.dll in the FME home directory to map in fo.dll.

The syntax of the MAPINFO\_SEARCH\_ENVELOPE directive is:

MAPINFO SEARCH ENVELOPE <minX> <minY> <maxX> <maxY>

The coordinate values specified are measured in the ground units of the input data.

The example below selects a small area in a lat/long dataset for extraction:

MAPINFO\_SEARCH\_ENVELOPE -130 49 -128 50.1

### **SEARCH\_ENVELOPE\_COORDINATE\_SYSTEM**

This directive specifies the coordinate system of the search envelope if it is different than the coordinate system of the data.

The COORDINATE\_SYSTEM directive, which specifies the coordinate system associated with the data to be read, must always be set if the SEARCH\_ENVELOPE\_COORDINATE\_SYSTEM directive is set.

If this directive is set, the minimum and maximum points of the search envelope are reprojected from the SEARCH\_ ENVELOPE\_COORDINATE\_SYSTEM to the reader COORDINATE\_SYSTEM prior to applying the envelope.

### **Required/Optional**

Optional

#### **Mapping File Syntax**

<ReaderKeyword>\_SEARCH\_ENVELOPE\_COORDINATE\_SYSTEM <coordinate system>

## **Workbench Parameter**

Search Envelope Coordinate System

## **CLIP\_TO\_ENVELOPE**

This directive specifies whether or not FME should clip features to the envelope specified in the SEARCH\_ENVELOPE directive.

### **Values**

YES | NO (default)

### **Mapping File Syntax**

<ReaderKeyword>\_CLIP\_TO\_ENVELOPE [yes | no]

## **Workbench Parameter**

Clip To Envelope

## **EXPOSED\_ATTRS**

This directive allows the selection of format attributes to be explicitly added to the reader feature type.

This is similar to exposing format attributes on a reader feature type once it has been generated; however, it is even more powerful because it enables schema-driven applications other than Workbench to access and leverage these attributes as if they were explicitly on the schema as user attributes.

The result of picking a list of attributes is a comma-separated list of attribute names and types that will be added to the schema features. Currently all reader feature types will receive the same set of additional schema attributes for a given instance of the reader.

### **Required/Optional**

Optional

## **Workbench Parameter**

Additional Attributes to Expose

### **Writer Overview**

The SQLite3 writer module stores attribute records into a live relational database. The SQLite3 writer provides the following capabilities:

- l **Transaction Support:** The SQLite3 writer provides transaction support that eases the data loading process. Occasionally, a data load operation terminates prematurely due to data difficulties. The transaction support provides a mechanism for reloading corrected data without data loss or duplication.
- **Table Creation:** The SQLite3 writer uses the information within the FME mapping file to automatically create database tables as needed.
- **Writer Mode Specification:** The SQLite3 writer allows the user to specify what database command should be issued for each feature received. Valid writer modes are INSERT, UPDATE and DELETE. The writer mode can be specified at three unique levels: at the writer level, on the feature type, or on individual features.

## **Writer Directives**

The directives listed below are processed by the SQLite3 writer. The suffixes shown are prefixed by the current <WriterKeyword> in a mapping file. By default, the <WriterKeyword> for the SQLite3 writer is SQLITE3.

### **DATASET**

Required/Optional: *Required*

The DATASET directive operates in the same manner as it does for the SQLite3 reader.

Workbench Parameter: *Destination SQLite3 Database File*

### **DEF**

Required/Optional: *Required*

Each SQLite3 table must be defined before it can be written. The general form of a SQLite3 definition statement is:

```
SQLITE3_DEF <tableName> \
       [sqlite3_update_key_columns <keyColumns>] \
       [sqlite3_drop_table (yes|no)] \
       [sq]ite3_truncate_table (yes|no)]
       [sqlite3_table_writer_mode (inherit_from_writer|insert|
                      update|delete| \
               [<fieldName> <fieldType>[,<indexType>]]+
```
The table definition allows control of the table that will be created. If the fields and types are listed, the types must match those in the database. Fields which can contain NULL values do not need to be listed - these fields will be filled with NULL values.

If the table does not exist, then the field names and types are used to first create the table. In any case, if a  $\lt$ field-Type> is given, it may be any field type supported by the target database.

The configuration parameters present on the definition line are described in the following table:

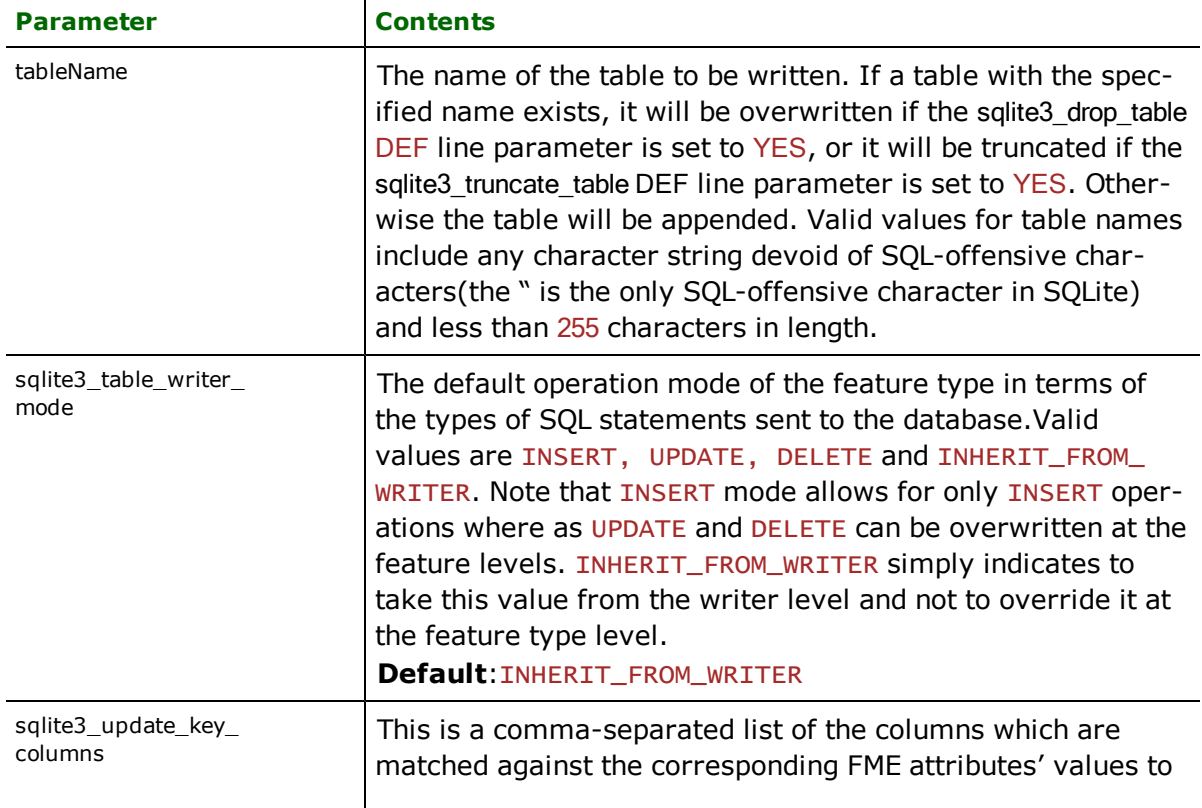

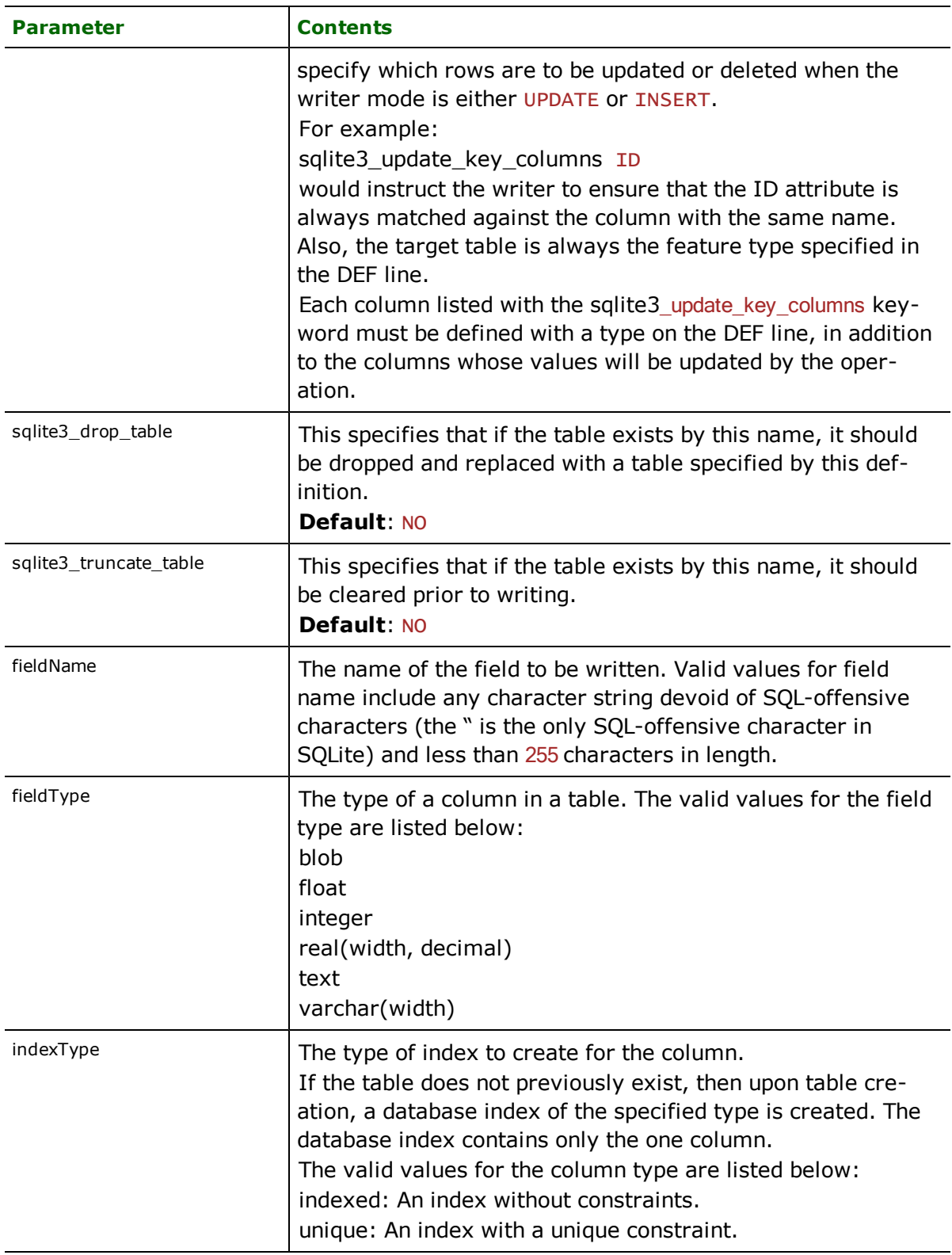

## **START\_TRANSACTION**

Required/Optional: *Optional*

This statement tells the SQLite3 writer module when to start actually writing features into the database. The SQLite3 writer does not write any features until the feature is reached that belongs to < last successful transaction> + 1. Specifying a value of zero causes every feature to be output. Normally, the value specified is zero – a non-zero value is only specified when a data load operation is being resumed after failing partway through.

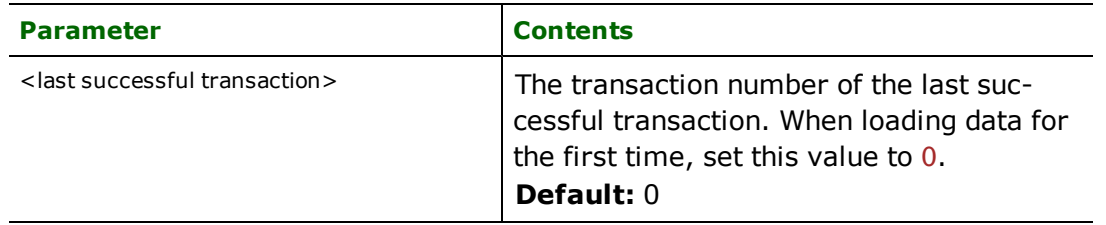

### **Example:**

### SOLITE3\_START\_TRANSACTION 0

Workbench Parameter: *Start transaction at*

### **TRANSACTION\_INTERVAL**

Required/Optional: *Optional*

This statement informs the FME about the number of features to be placed in each transaction before a transaction is committed to the database.

If the SQLITE3\_TRANSACTION\_INTERVAL statement is not specified, then a value of 500 is used as the transaction interval.

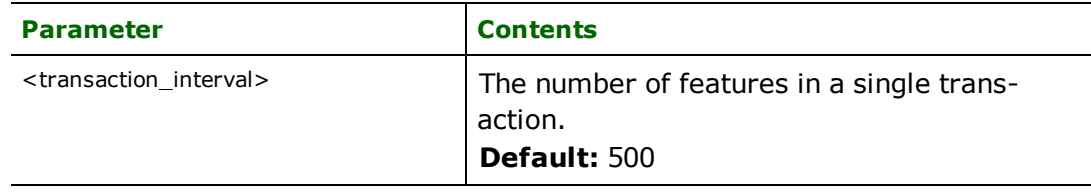

If the SQLITE3\_TRANSACTION\_INTERVAL is set to zero, then feature based transactions are used. As each feature is processed by the writer, they are checked for an attribute called fme\_db\_transaction. The value of this attribute specifies whether the writer should commit or rollback the current transaction. The value of the attribute can be one of COMMIT\_BEFORE, COMMIT\_AFTER, ROLLBACK\_AFTER or IGNORE. If the fme\_db\_transaction attribute is not set in any features, then the entire write operation occurs in a single transaction.

### **Example:**

#### SQLITE3\_TRANSACTION\_INTERVAL 5000

Workbench Parameter: *Transaction interval*

### **WRITER\_MODE**

Required/Optional: *Optional*

**Note:** For more information on this directive, see the chapter *[Database](#page-13-0) [Writer](#page-13-0) [Mode](#page-13-0)*.

This directive informs the SQLite3 writer which SQL operations will be performed by default by this writer. This operation can be set to INSERT, UPDATE or DELETE. The default writer level value for this operation can be overwritten at the feature type or table level. The corresponding feature type DEF parameter name is called sqlite3\_table\_ writer\_mode. It has the same valid options as the writer level mode and additionally the value INHERIT\_FROM\_ WRITER which causes the writer level mode to be inherited by the feature type as the default for features contained in that table.

The operation can be set specifically for individual features as well. Note that when the writer mode is set to INSERT this prevents the mode from being interpreted from individual features and all features are inserted unless otherwise marked as UPDATE or DELETE features. These are skipped.

If the SQLITE3\_WRITER\_MODE statement is not specified, then a value of INSERT is given.

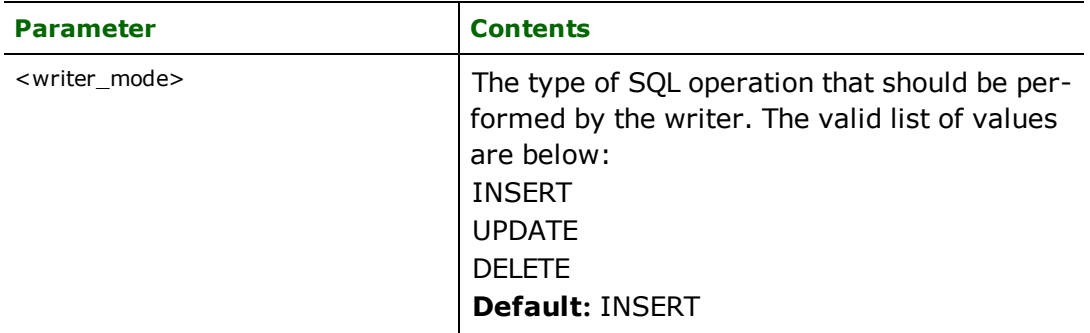

#### **Example:**

SQLITE3\_WRITER\_MODE INSERT

Workbench Parameter: *Writer Mode*

### **BEGIN\_SQL{n}**

Occasionally you must execute some ad-hoc SQL prior to opening a table. For example, it may be necessary to ensure that a view exists prior to attempting to read from it.

Upon opening a connection to read from a database, the reader looks for the directive <ReaderKeyword>\_ BEGIN\_SQL $\{n\}$  (for  $n=0,1,2,\ldots$ ), and executes each such directive's value as an SQL statement on the database connection.

Multiple SQL commands can be delimited by a character specified using the FME\_SQL\_DELIMITER keyword, embedded at the beginning of the SQL block. The single character following this keyword will be used to split the SQL, which will then be sent to the database for execution. **Note:** Include a space before the character.

For example:

```
FME_SQL_DELIMITER ;
DELETE FROM instructors;
DELETE FROM people
WHERE LastName='Doe' AND FirstName='John'
```
Multiple delimiters are not allowed and the delimiter character will be stripped before being sent to the database.

Any errors occurring during the execution of these SQL statements will normally terminate the reader with an error. If the specified statement is preceded by a hyphen ("-"), such errors are ignored.

### **Required/Optional**

Optional

## **Workbench Parameter**

SQL Statement to Execute Before Translation

## **END\_SQL{n}**

Occasionally you must execute some ad-hoc SQL after closing a set of tables. For example, it may be necessary to clean up a temporary view after writing to the database.

Just before closing a connection on a database, the reader looks for the directive <ReaderKeyword>\_END\_  $SQL{\n}$  (for  $n=0,1,2,\ldots$ ), and executes each such directive's value as an SQL statement on the database connection.

Multiple SQL commands can be delimited by a character specified using the FME\_SQL\_DELIMITER directive, embedded at the beginning of the SQL block. The single character following this directive will be used to split the SQL, which will then be sent to the database for execution. **Note:** Include a space before the character.

For example:

```
FME_SQL_DELIMITER ;
DELETE FROM instructors;
DELETE FROM people
WHERE LastName='Doe' AND FirstName='John'
```
Multiple delimiters are not allowed and the delimiter character will be stripped before being sent to the database.

Any errors occurring during the execution of these SQL statements will normally terminate the reader with an error. If the specified statement is preceded by a hyphen ("-"), such errors are ignored.

### **Required/Optional**

Optional

## **Workbench Parameter**

SQL Statement to Execute After Translation

#### **INIT\_TABLES**

Required/Optional: *Optional*

This directive informs the SQLite3 writer when each table should be initialized. Initialization encompasses the actions of dropping or truncating existing tables, and creating new tables as necessary.

When INIT\_TABLES is set to IMMEDIATELY, the SQLite3 writer will initialize all tables immediately after parsing the DEF lines and opening the database file. In this mode, all tables will be initialized, even if the SQLite3 writer receives no features for a given table.

When INIT\_TABLES is set to FIRSTFEATURE, the SQLite3 writer will only initialize a table once the first feature destined for that table is received. In this mode, if the SQLite3 writer does not receive any features for a given table, the table will never be initialized.

Workbench Parameter: *Initialize Tables*

### **Writer Mode Specification**

The SQLite3 writer allows the user to specify a writer mode, which determines what database command should be issued for each feature received. Valid writer modes are INSERT, UPDATE and DELETE.

#### **Writer Modes**

In INSERT mode, the attribute values of each received feature are written as a new database record.

In UPDATE mode, the attribute values of each received feature are used to update existing records in the database. The records which are updated are determined via the  $sql$  ite3\_update\_key\_columns DEF line parameter, or via the  $\frac{fme_{w}}{r}$  where attribute on the feature.

In DELETE mode, existing database records are deleted according to the information specified in the received feature. Records are selected for deletion using the same technique as records are selected for updating in UPDATE mode.

#### **Writer Mode Constraints**

In UPDATE and DELETE mode, the  $f$ me\_where attribute always takes precedence over the  $\text{sglite3\_update}$ key\_columns DEF line parameter. If both the fme\_where attribute and the sqlite3\_update\_key\_columns DEF line parameter are not present, then UPDATE or DELETE mode will generate an error.

When the fme\_where attribute is present, it is used verbatim as the WHERE clause on the generated UPDATE or DELETE command. For example, if  $fme_w$ here were set to ' $id < 5'$ , then all database records with field ID less than 5 will be affected by the command.

When the fme\_where attribute is not present, the writer looks for the sqlite3\_update\_key\_columns DEF line parameter and uses it to determine which records should be affected by the command. Please refer to [DEF](#page-1163-0) for more information about the sqlite3\_update\_key\_columns DEF line parameter.

### **Writer Mode Selection**

The writer mode can be specified at three unique levels. It may be specified on the writer level, on the feature type or on individual features.

At the writer level, the writer mode is specified by the WRITER\_MODE keyword. This keyword can be superseded by the feature type writer mode specification. **Note:** For more information on this directive, see the chapter *[Database](#page-13-0) [Writer](#page-13-0) [Mode](#page-13-0)*.

At the feature type level, the writer mode is specified by the  $sqlite3\_writer\_mode$  DEF line parameter. This parameters supersedes the WRITER\_MODE keyword. Unless this parameter is set to INSERT, it may be superseded on individual features by the  $\text{fme\_db\_operation}$  attribute. Please refer to the DEF line documentation for more information about this parameter.

At the feature level, the writer mode is specified by the  $\frac{\text{fm}}{\text{m}}$  operation attribute. Unless the parameter at the feature type level is set to INSERT, the writer mode specified by this attribute always supersedes all other values. Accepted values for the fme\_db\_operation attribute are INSERT, UPDATE or DELETE.

### **Feature Representation**

In addition to the generic FME feature attributes that FME Workbench adds to all features (see *[About](#page-5-0) [Feature](#page-5-0) [Attributes](#page-5-0)*), this format adds the format-specific attributes described in this section.

Features read from a database consist of a series of attribute values. They have no geometry. The attribute names are as defined in the DEF line if the first form of the DEF line was used. If the second form of the DEF line was used, then the attribute names are as they are returned by the query, and as such may have their original table names as qualifiers. The feature type of each SQLite3 feature is as defined on its DEF line.

Features written to the database have the destination table as their feature type, and attributes as defined on the DEF line.

# **Standard Linear Format (SLF) Reader**

The Standard Linear Format (SLF) Reader module provides the Feature Manipulation Engine (FME) with the capability to read SLF files. This chapter assumes familiarity with the SLF format.

### **Overview**

SLF data sets are ASCII format files that use the chain-node—also referred to as link-node or segment-node—data structure. This means that regardless of the number of features a segment might belong to, that segment is stored only once in the data set. By not storing repeated segments, the SLF format simplifies updates and corrections. It also avoids overlap and gap problems, as well as being responsive to thinning and generalization algorithms.

An SLF file logically consists of these four sequential records:

- the Data Set Identifier (DSI) record
- the Segment (SEG) record
- $\bullet$  the Feature (FEA) record
- $\bullet$  the Text (TXT) record

The DSI, SEG, and FEA records are required for each SLF data set, whereas the TXT record is optional. The contents of the TXT record are product-specific and the only type of TXT record recognized by the SLF reader is when SLF is used to implement Interim Terrain Data (ITD) in two-dimensional (2D) format.

The FME accepts any valid SLF file as input, regardless of file name or extension.

This section outlines the features and attributes produced directly by the SLF reader. The  $\frac{s}{f}$ point,  $\frac{s}{f}$ linear, and slf\_areal features produced by the SLF reader only contain references to the segments that make up the feature. By themselves, these features do not contain any coordinates. Through using a sequence of FME factories, specially designed to process the SLF features, the FME can re-assemble the sequence of coordinates that make up each feature from the segments. This sequence of factories is described at the end of this chapter, under the heading [Features](#page-1182-0) [Created](#page-1182-0) [by](#page-1182-0) [the](#page-1182-0) [FME](#page-1182-0) [Factories](#page-1182-0).

## **SLF Quick Facts**

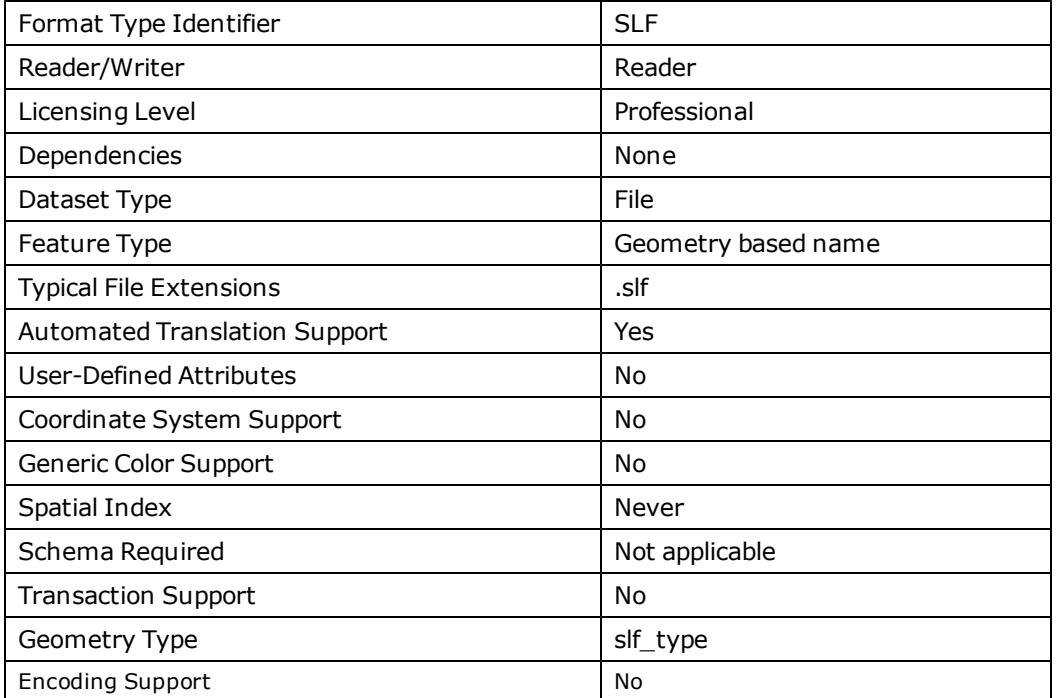

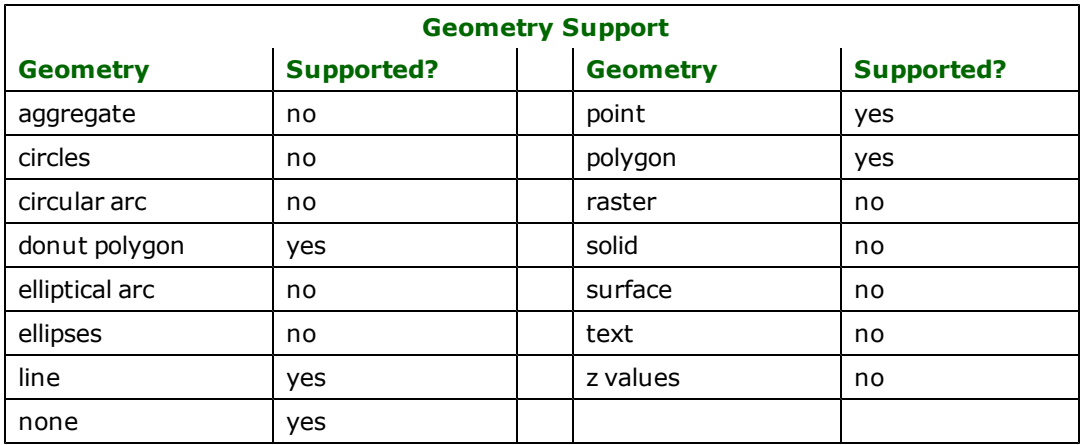

## **Reader Overview**

The SLF reader opens the input file and returns a feature to represent the data from each SLF logical record it encounters. The reader does not have any requirement for definition statements.

Each feature returned by the SLF reader has its FME feature type set to one of the following:  $s1f$ \_segment,  $s1f$ \_ point, slf\_linear, slf\_areal, slf\_txt or slf\_dsi.

## **Reader Directives**

The directives processed by the SLF reader are listed below. The suffixes shown are prefixed by the current <ReaderKeyword> in a mapping file. By default, the <ReaderKeyword> for the SLF reader is SLF.

### **DATASET**

#### Required/Optional: *Required*

The value for this keyword is the file containing the SLF data set to be read. A typical mapping file fragment specifying an input SLF file looks like:

SLF\_DATASET /usr/slfdata/slffile

Workbench Parameter: *Source Standard Linear Format (SLF) File(s)*

#### **SEARCH\_ENVELOPE**

This keyword specifies the spatial extent of the feature retrieval. Only features that intersect this bounding box are returned by the reader. If this directive is not specified, then all features are returned.

Note that this directive is only honoured by the MITAB-based MapInfo reader in FME. This is the only MapInfo reader available on the UNIX platforms supported by FME, and can optionally be enabled on Windows platforms by renaming the  $m$   $\bar{t}$  tab.dll in the FME home directory to map  $\bar{t}$  in  $\bar{t}$  o.dll.

The syntax of the MAPINFO\_SEARCH\_ENVELOPE directive is:

MAPINFO\_SEARCH\_ENVELOPE <minX> <minY> <maxX> <maxY>

The coordinate values specified are measured in the ground units of the input data.

The example below selects a small area in a lat/long dataset for extraction:

### MAPINFO\_SEARCH\_ENVELOPE -130 49 -128 50.1

## **SEARCH\_ENVELOPE\_COORDINATE\_SYSTEM**

This directive specifies the coordinate system of the search envelope if it is different than the coordinate system of the data.

The COORDINATE\_SYSTEM directive, which specifies the coordinate system associated with the data to be read, must always be set if the SEARCH\_ENVELOPE\_COORDINATE\_SYSTEM directive is set.

If this directive is set, the minimum and maximum points of the search envelope are reprojected from the SEARCH\_ ENVELOPE\_COORDINATE\_SYSTEM to the reader COORDINATE\_SYSTEM prior to applying the envelope.

#### **Required/Optional**

Optional

#### **Mapping File Syntax**

<ReaderKeyword>\_SEARCH\_ENVELOPE\_COORDINATE\_SYSTEM <coordinate system>

## **Workbench Parameter**

Search Envelope Coordinate System

### **CLIP\_TO\_ENVELOPE**

This directive specifies whether or not FME should clip features to the envelope specified in the SEARCH\_ENVELOPE directive.

#### **Values**

YES | NO (default)

#### **Mapping File Syntax**

<ReaderKeyword>\_CLIP\_TO\_ENVELOPE [yes | no]

## **Workbench Parameter**

Clip To Envelope

### **Feature Representation**

All SLF features contain the slf\_type attribute. The value for this attribute is set identically to the value of the feature's feature type.

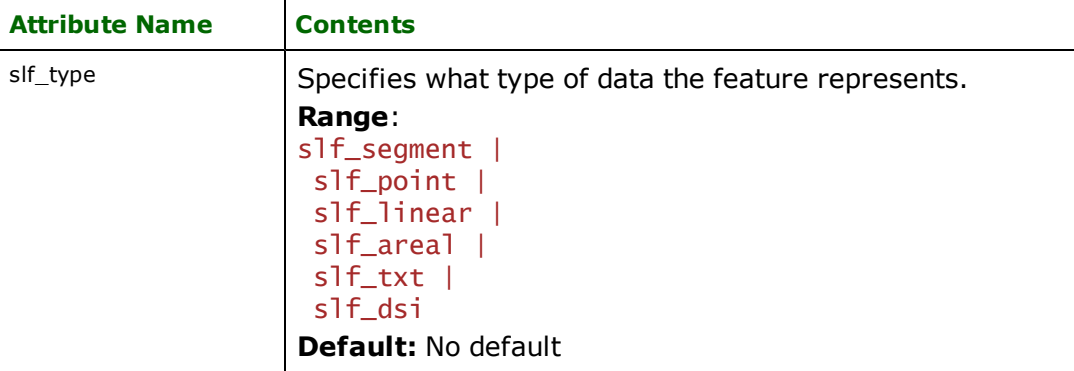

### **Segments**

### **slf\_type**: slf\_segment

The SLF segments contain the coordinate sequence that make up the SLF point, linear, and areal features.

These attributes are specific to the segment features.

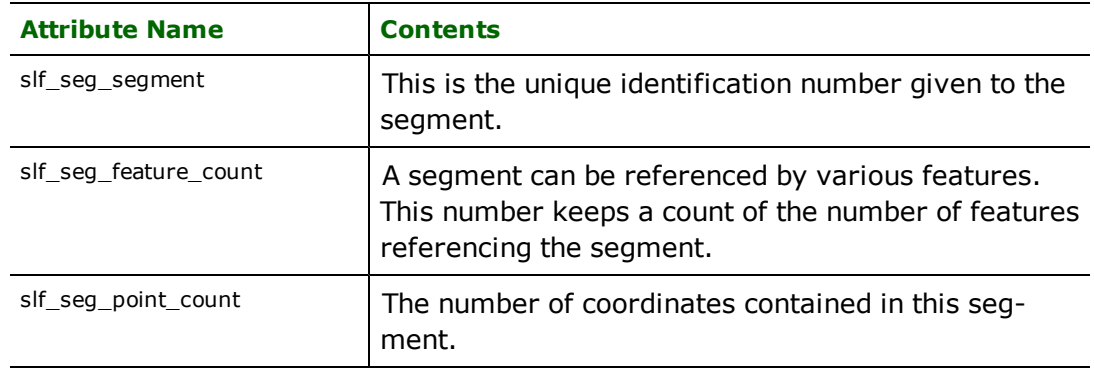

## **Points**

### **slf\_type**: slf\_point

The slf\_point features do not have any coordinate. An slf\_point feature is allowed to reference more than one segment. That is, an slf\_point may be a collection of points having all attributes in common except for their geographical location.

The following table lists the attributes common to all slf\_point, slf\_linear, and slf\_areal features.

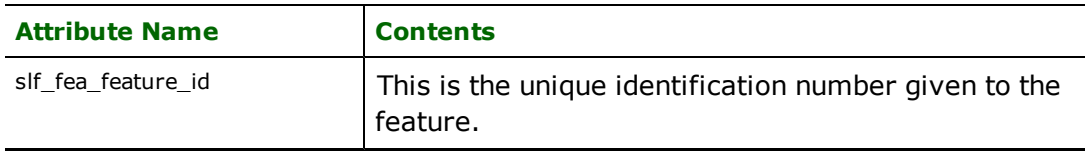

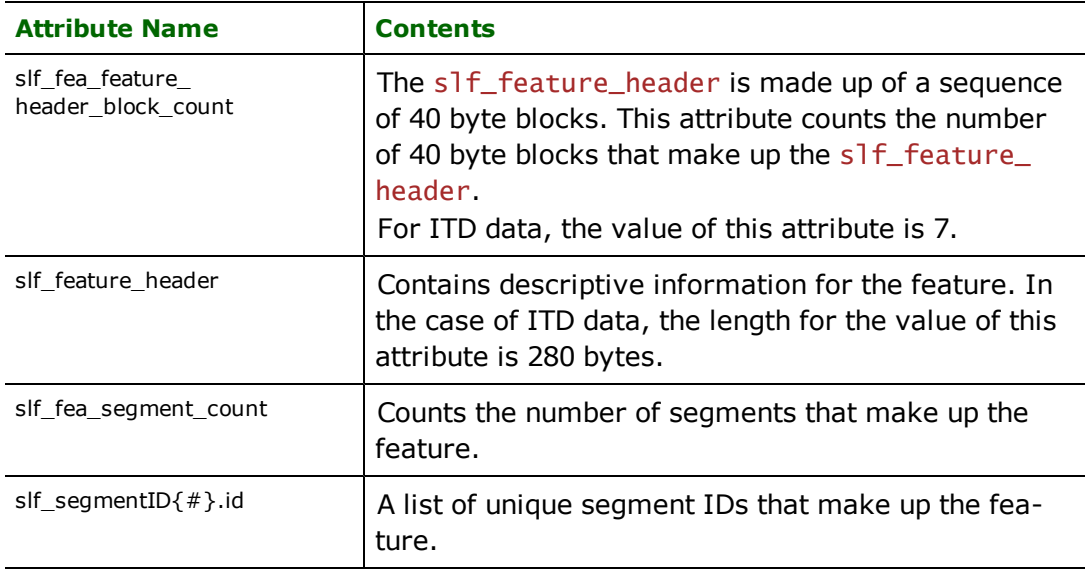

## **Linear**

### **slf\_type**: slf\_linear

Linear features output by the SLF reader do not have any coordinates. The attributes for linear features are identical to the attributes found for slf\_point features.

### **Areal**

### **slf\_type:** slf\_areal

Areal<sup>1</sup> features output by the SLF reader do not have any coordinates. The attributes for areal features are identical to the attributes found for slf\_point features.

### **Text**

#### **slf\_type:** slf\_txt

At this time, only the TXT records for ITD data are recognized and processed. If the SLF data set is not ITD, then the TXT record is ignored.

The SLF reader outputs two types of slf\_txt features when reading ITD data, distinguishable by the value of their slf\_ txt\_type attribute. The slf\_txt\_type attribute may contain the following values:

- <sup>l</sup> misc\_or\_not\_eval—these are features output when processing the Miscellaneous/Not Evaluated TXT record
- surface\_material—these are features output when processing the Surface Roughness Information TXT record

The following table lists the attributes for  $\tau x \tau$  features having misc\_or\_not\_eval as the value of their slf\_txt\_type attribute.

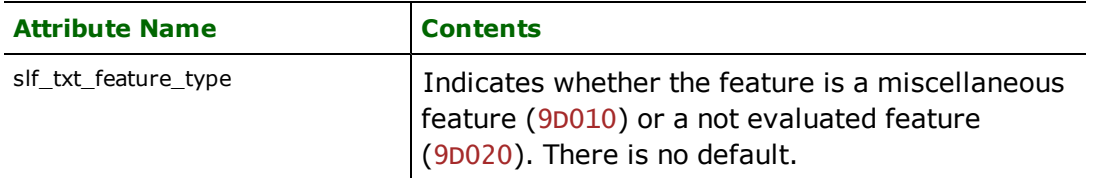

<sup>&</sup>lt;sup>1</sup>An areal feature is just a polygon. The SLF's specification always refers to these features as areal features therefore, to assist those readers familiar with the SLF, it is referred to as areal throughout this section.

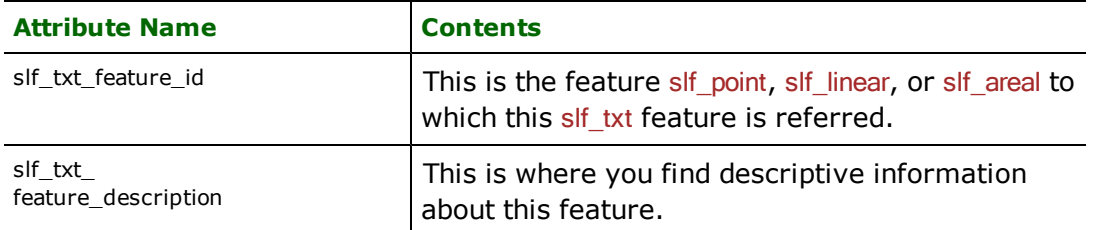

The following table lists the attributes for  $txtt_t$  features having surface\_material as the value of their  $s]f$ txt\_type attribute.

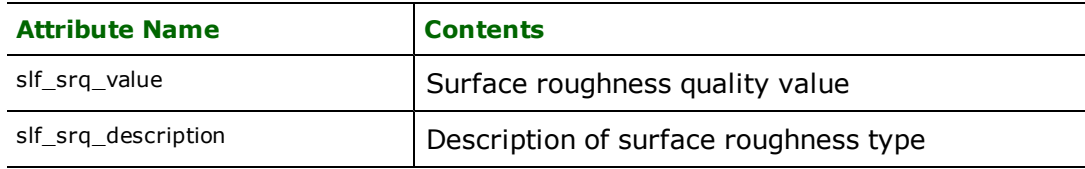

## **DSI**

### **slf\_type:** slf\_dsi

There is exactly one feature of this type for every SLF file processed. The  $s1f_ds1$  feature contains no geometry. It is a place holder for all descriptive information common to all data. The data is contained in the DSI record of the SLF file.

The following table lists the attributes that the slf\_dsi feature contains. Values for some attributes listed may be blank. This is dependent on the actual information contained in the DSI record. Only relevant DSI attributes, as described in *Appendix M, Implementing Interim Terrain Data (ITD) in 2-D SLF*, of the *MIL-STD-2413* document, are listed here.

Tip: Any DSI fields not listed in the following table are still attributes in the slf dsi feature. A log of the fea*ture shows all attributes that the feature contains.*

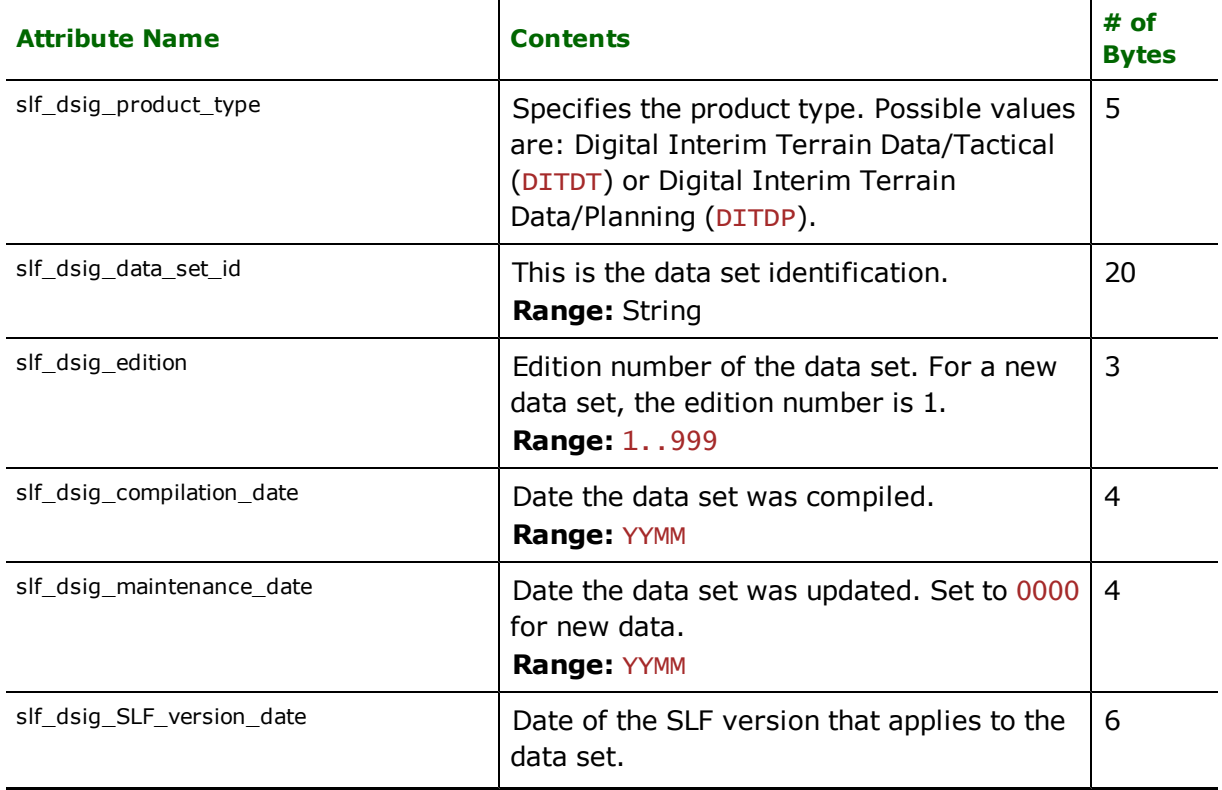

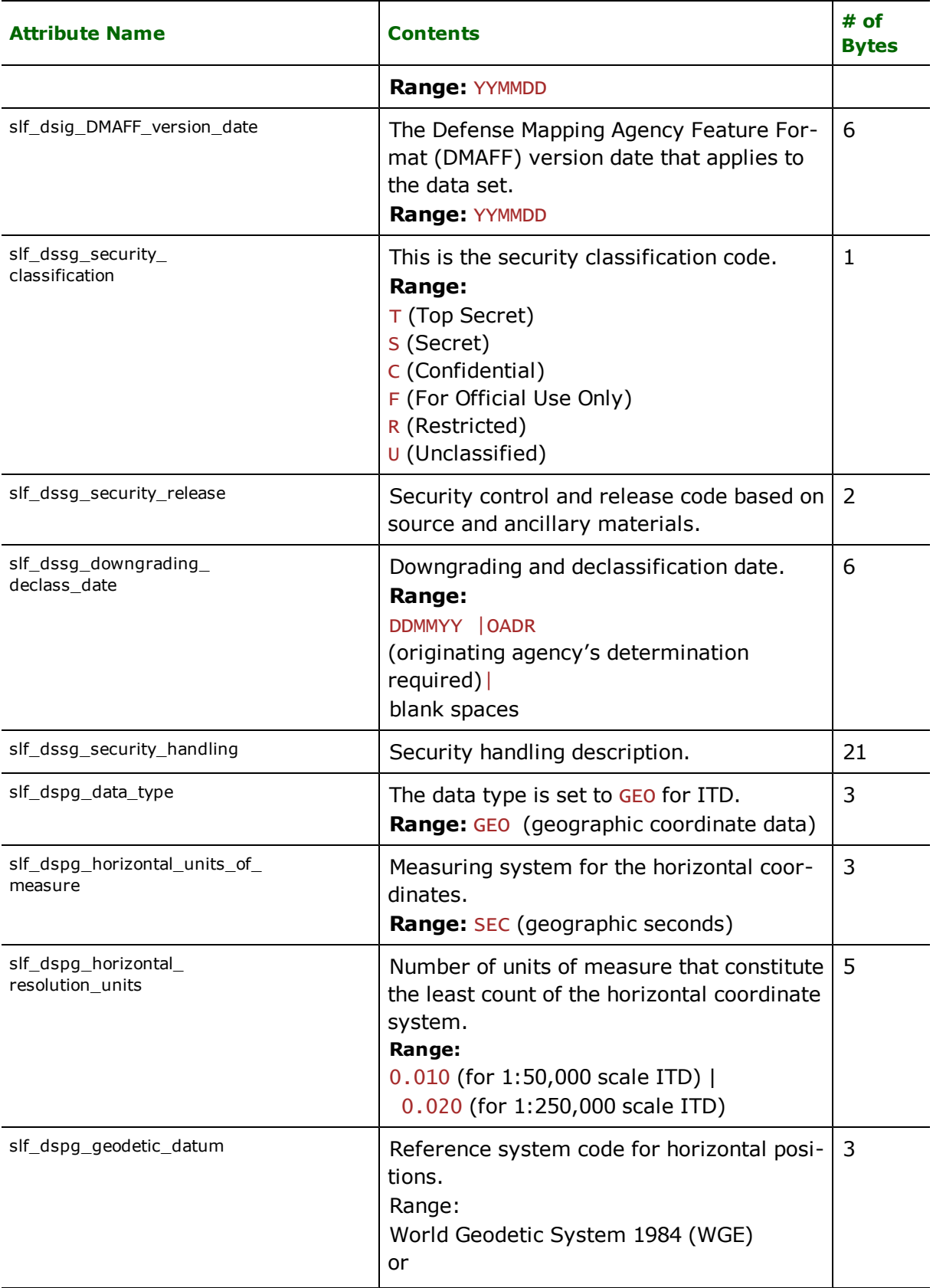

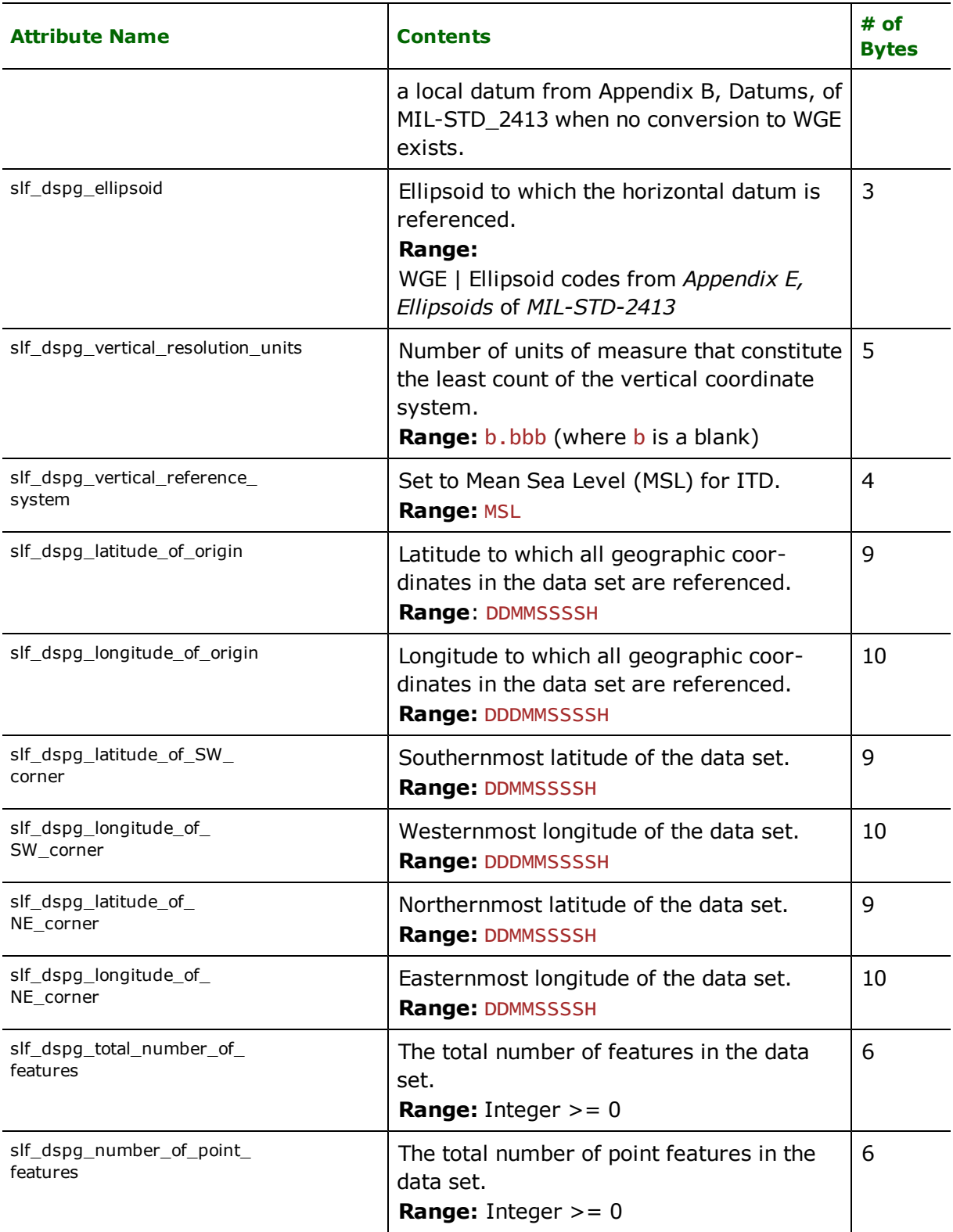

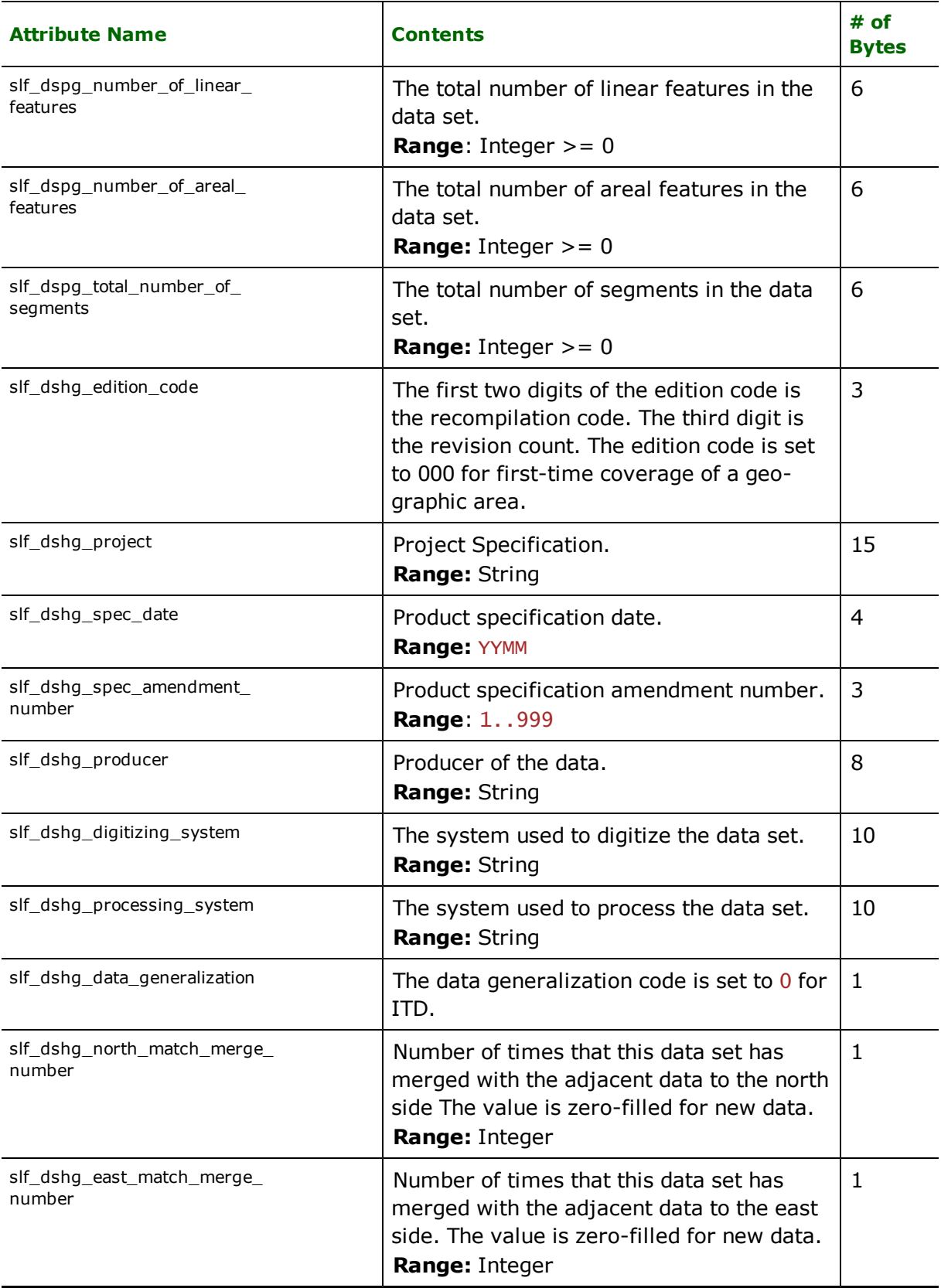

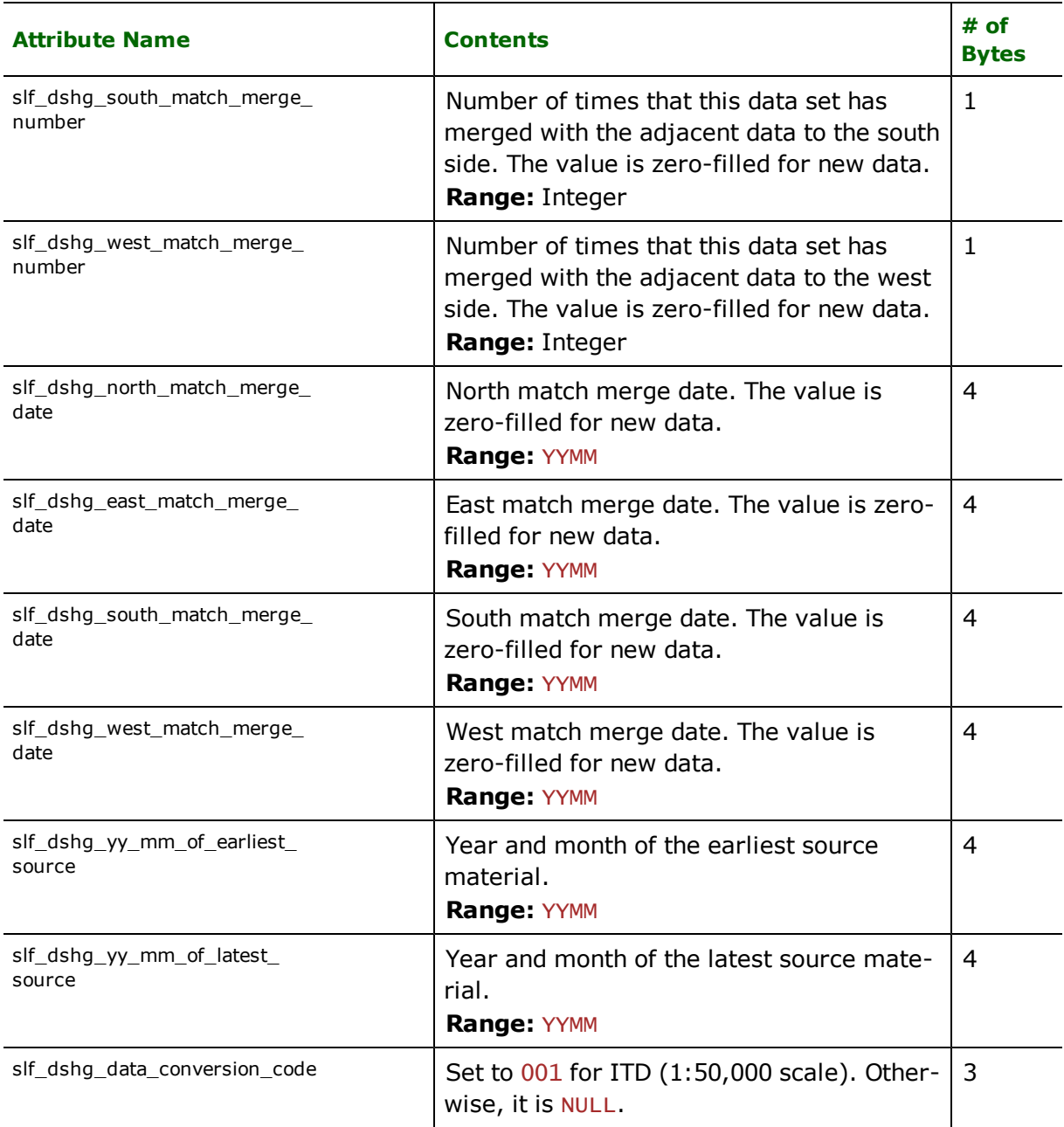

## <span id="page-1182-0"></span>**Features Created by the FME Factories**

The geometric information for the slf\_point, slf\_linear, and slf\_areal features are indirectly coded into the features by their  $s$ <sup>1</sup> f\_segmentID{#}. id list attribute. This section describes the sequence of factories used in the mapping file to pull in the geometric information from the slf\_segment features for these features.

SLF features returned by the SLF factory pipeline have their FME feature type set to one of the following: slf\_point, slf\_linear, slf\_areal, slf\_txt or slf\_dsi. Features of the slf\_segment type are not present any more because after factory processing, the point, linear, and areal features contain their own coordinates. The special attribute slf\_type still has its value identically set to the feature's feature type.

Each slf\_point feature that references more than one slf\_segment feature is split into several slf\_point features. Each of the resulting slf\_point features has a different coordinate taken from each segment referenced by the original point. All resulting points share the same attributes as the original point.

Some SLF point, linear or areal features may be classified as "miscellaneous" or "not evaluated". More information about these features can be found in the attributes of the slf\_txt features having a  $s]f_t$ text\_type of misc\_or\_not\_ eval. After exiting the sequence of factories, the SLF miscellaneous or not evaluated features contain the attributes of the slf\_txt features that referenced them.

The sequence of factories that show the factory pipeline that some features from the SLF reader must enter can be found in the  $\frac{s1f}{s1f}$  factories. fmi file in the FME installation directory.

## **Using the Multi-Reader and the SLF Reader for ITD 2D Data**

The sequence of factories that show the FME factories needed when ITD 2D data is read with the Multi-Reader and the SLF Reader can be found in the  $\frac{S}{S}$   $\frac{f}{S}$  multi\_factories. fmi file in the FME installation directory. The Comma-Separated Value (CSV) table used in the *CorrelationFactory* can also be found in the FME installation directory in the slf/itd\_FN\_attr.csv file.

# **STAR-APIC Mercator MCF Reader/Writer**

Format Notes: MERCATOR, formerly developed by Esko-Graphics, is now part of STAR-APIC ([http://www.star-apic.com](http://www.star-apic.com/)).

The Mercator MCF Reader/Writer module provides FME with access to the Mercator MCF format.

### **Overview**

The Mercator MCF format is a collection of different types of data which include lines, areas, points, text, externals, and jobs. Each type of data is stored in a separate file, often with all the files of a particular dataset residing in the same directory. The files are stored in DTO format, have the extension . dto and are named <dataset name> <file type identifier>.dto. The file type identifier is "l" for lines, "a" for areas, "p" for points, "e" for externals, "t" for text, and "j" for jobs.

The FME considers a Mercator MCF dataset to be a set of files in the same directory with the same dataset name. The FME is able to determine the type of data by the  $\le$  file type identifier>.

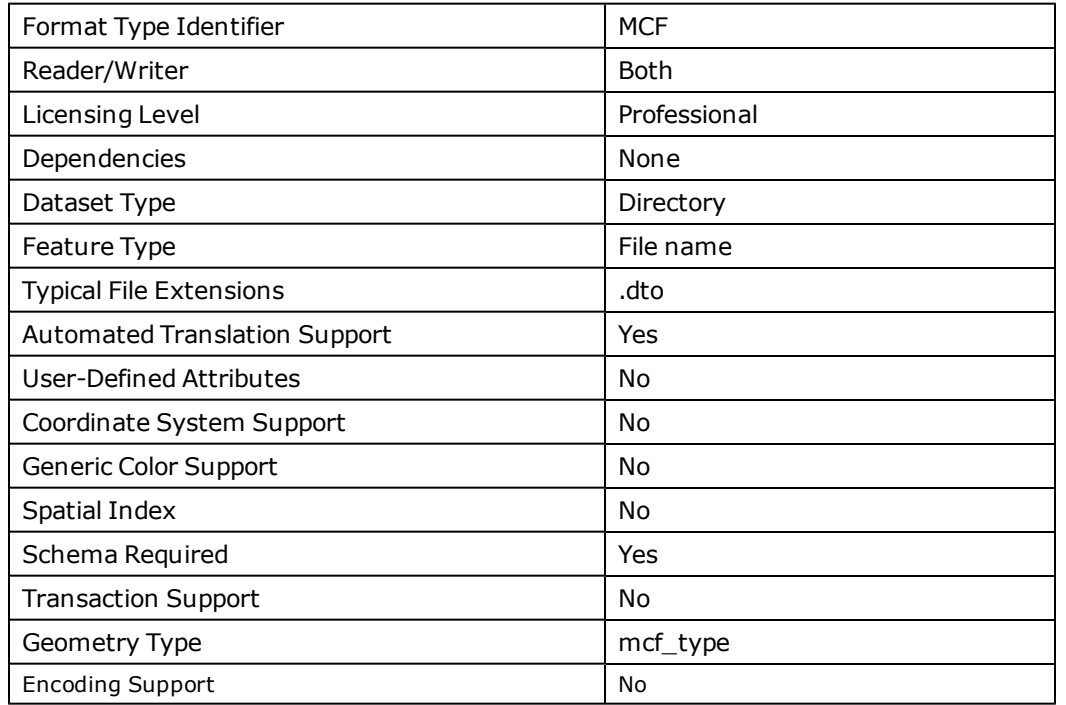

## **Mercator MCF Quick Facts**

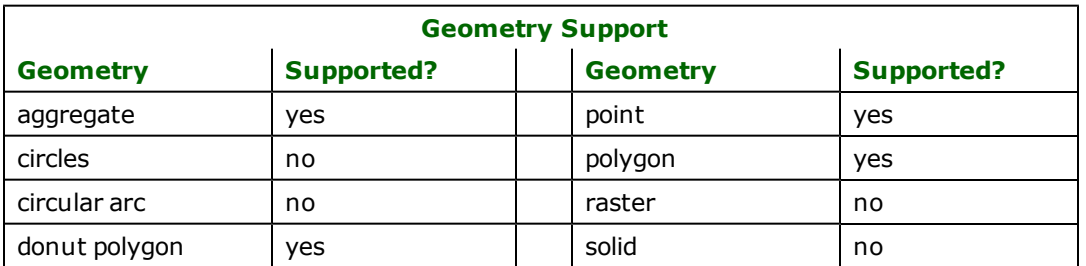

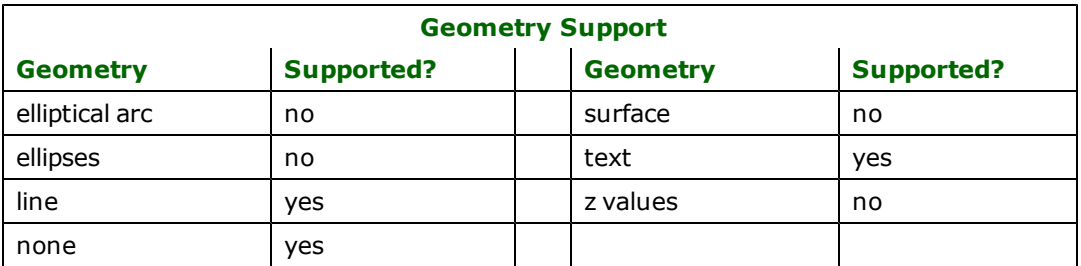

## **Reader Overview**

The MCF reader produces FME features for all feature data held in files that reside in a particular directory. For each file, the reader checks to see if that file is requested by looking at the list of IDS specified in the mapping file. If a match is made or no IDs were specified in the mapping file, then that file is opened to be read. The MCF reader extracts features one at a time and passes them on to the rest of the FME for further processing. When the file is exhausted, the MCF reader starts on the next file. When all MCF files in the directory have been read, then the reader is closed.

MCF uses an upper-left origin for its coordinates and FME uses a bottom-left origin. To compensate for this, all y values are multiplied by -1 to "flip" them over the x-axis.

## **Reader Directives**

The directives processed by the MCF reader are listed below. The suffixes shown are prefixed by the current  $\leq$ ReaderKeyword> in a mapping file. By default, the <ReaderKeyword> for the MCF reader is MCF.

### **DATASET**

### Required/Optional: *Required*

The value for this keyword is the directory containing the DTO files to be read. A typical mapping file fragment specifying an input MCF dataset looks like:

```
MCF_DATASET /usr/data/mexico/
```
Workbench Parameter: *Source STAR-APIC Mercator MCF File(s)*

### **DEF**

### Required/Optional: *Optional*

The definition specifies only the base name of the file, the type of geometry it contains, and names and types of all attributes. The syntax of an MCF DEF line is:

```
<ReaderKeyword>_DEF <br/>baseName> \
          <code>mcf_type mcf_line</code>| \setminus<code>mcf_area|</code> \setminusmcf point |\n\mcf_text| \
                              mcf_external| \
                              mcf_job
                                [<attrName> <attrType>]+
```
All MCF data is two-dimensional.

The attribute types created by the MCF format are listed below.

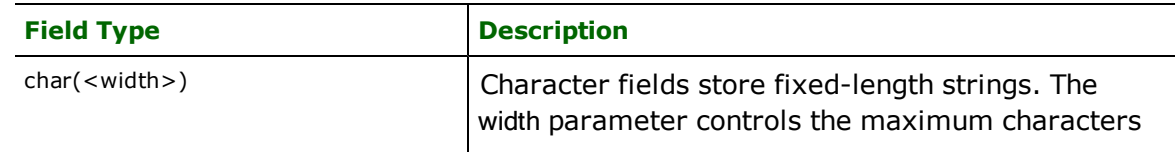

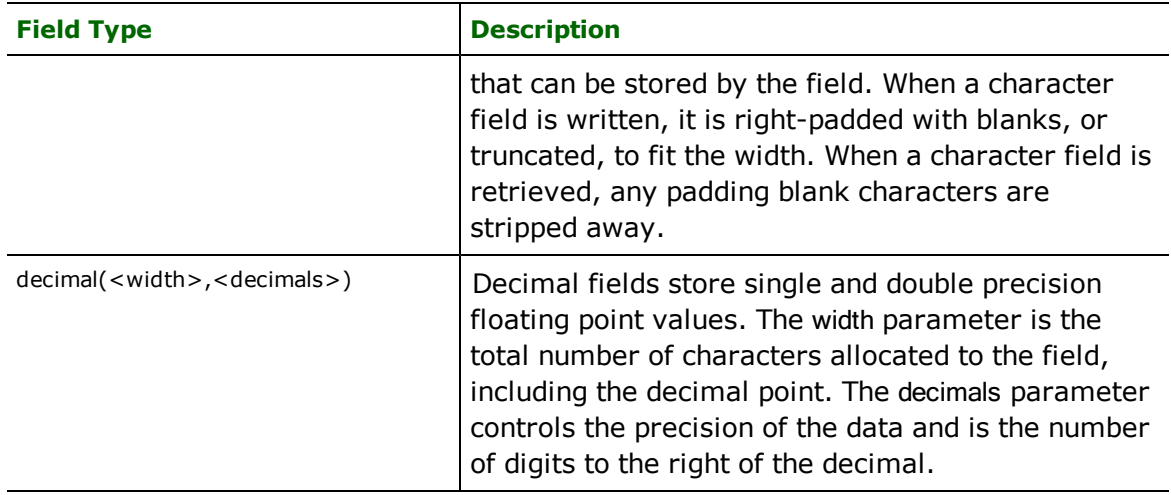

### **IDs**

Required/Optional: *Optional*

This optional specification is used to limit the available and defined MCF files to be read. If no IDS are specified, then all defined and available files are read. The syntax of the  $\overline{DS}$  keyword is:

<ReaderKeyword>\_IDs <baseName1> \  $\leq$ baseName2> ... \ <baseNameN>

The base names must match those used in DEF lines.

The example below selects only the area and line DTO file for input during a translation:

```
MCF_IDs mexico_a \
        mexico\overline{1}
```
## **SEARCH\_ENVELOPE**

This directive specifies a bounding box used to filter the input features. Only features that interact with the bounding box are returned.

### **Mapping File Syntax**

<ReaderKeyword>\_SEARCH\_ENVELOPE <minX> <minY> <maxX> <maxY>

If all four coordinates of the search envelope are specified as zero, the search envelope will be disabled

#### **Required/Optional**

Optional

## **Workbench Parameter**

Minimum X, Minimum Y, Maximum X, Maximum Y

## **SEARCH\_ENVELOPE\_COORDINATE\_SYSTEM**

This directive specifies the coordinate system of the search envelope if it is different than the coordinate system of the data.

The COORDINATE\_SYSTEM directive, which specifies the coordinate system associated with the data to be read, must always be set if the SEARCH\_ENVELOPE\_COORDINATE\_SYSTEM directive is set.

If this directive is set, the minimum and maximum points of the search envelope are reprojected from the SEARCH\_ ENVELOPE\_COORDINATE\_SYSTEM to the reader COORDINATE\_SYSTEM prior to applying the envelope.

### **Required/Optional**

Optional

### **Mapping File Syntax**

<ReaderKeyword>\_SEARCH\_ENVELOPE\_COORDINATE\_SYSTEM <coordinate system>

## **Workbench Parameter**

Search Envelope Coordinate System

### **CLIP\_TO\_ENVELOPE**

This directive specifies whether or not FME should clip features to the envelope specified in the SEARCH\_ENVELOPE directive.

### **Values**

YES | NO (default)

### **Mapping File Syntax**

<ReaderKeyword>\_CLIP\_TO\_ENVELOPE [yes | no]

## **Workbench Parameter**

Clip To Envelope

### **EXPOSED\_ATTRS**

This directive allows the selection of format attributes to be explicitly added to the reader feature type.

This is similar to exposing format attributes on a reader feature type once it has been generated; however, it is even more powerful because it enables schema-driven applications other than Workbench to access and leverage these attributes as if they were explicitly on the schema as user attributes.

The result of picking a list of attributes is a comma-separated list of attribute names and types that will be added to the schema features. Currently all reader feature types will receive the same set of additional schema attributes for a given instance of the reader.

### **Required/Optional**

Optional

## **Workbench Parameter**

Additional Attributes to Expose
### **Writer Overview**

### **Writer Directives**

The directives that are processed by the MCF writer are listed below. The suffixes shown are prefixed by the current <WriterKeyword>\_ in a mapping file. By default, the <WriterKeyword> for the MCF writer is MCF.

## **DATASET**

Required/Optional: *Required*

The value for this keyword is the directory where the DTO files are to be written. A typical mapping file fragment specifying an output MCF directory looks like:

<WriterKeyword>\_DATASET /usr/data/mexico/output

Workbench Parameter: *Destination STAR-APIC Mercator MCF Directory*

### **DEF**

Required/Optional: *Optional*

The definition specifies only the base name of the file, the type of geometry it contains, and names and types of all attributes. The syntax of an MCF DEF line is:

```
<WriterKeyword>_DEF <br/>baseName> \
<code>mcf_type mcf_line</code>| \setminus<code>mcf_area|</code> \setminusmcf<sub>point</sub>\sqrt{}mcf_text| \
                     mcf_external| \
                     mcf_job
                       [<attrName> <attrType>]+
```
The attribute types created by the MCF format are listed below.

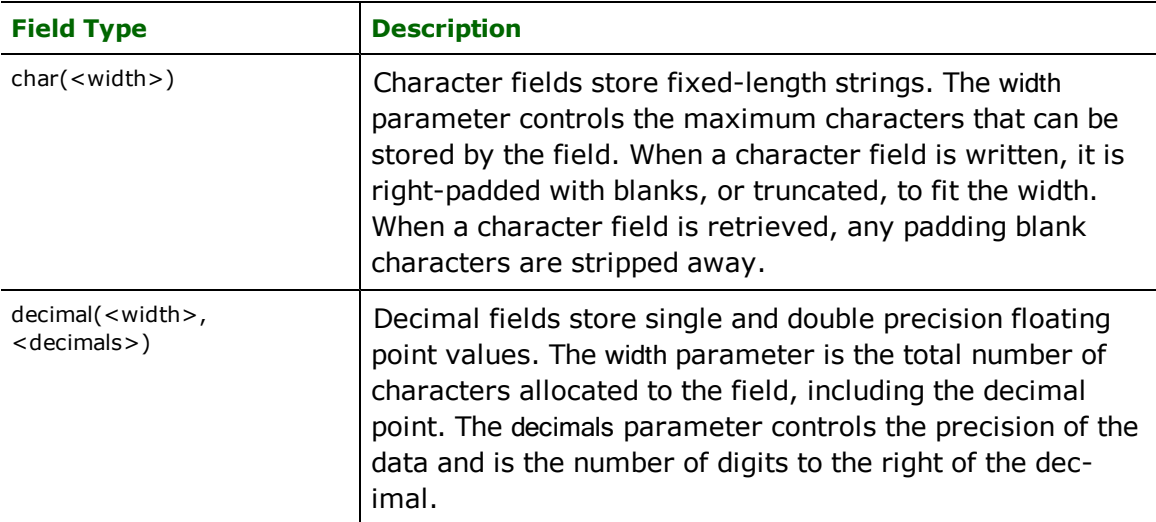

### **HORIZ\_SIZE**

#### Required/Optional: *Optional*

The value for this keyword is the horizontal size of the dataset to be output into the job file. This value is in Mercator units. One Mercator unit is 1/256000 of an inch. If a feature of type  $mcf$  job comes into the writer and this keyword is not set, then the job file will have the largest horizontal size from all of the job features. If this keyword is not specified and there are no input job features, the job file output will have the value shown below (A4 width in Mercator units). The syntax of an MCF HORIZ SIZE line is:

<WriterKeyword>\_HORIZ\_SIZE 2956651

Workbench Parameter: *Horizontal Size [optional]*

### **VERT\_SIZE**

Required/Optional: *Optional*

The value for this keyword is the vertical size of the dataset to be output into the job file. This value is in Mercator units. One Mercator unit is 1/256000 of an inch. If a feature of type  $mcf$  job comes into the writer and this keyword is not set, then the job file will have the largest vertical size from all of the job features. If this keyword is not specified and there are no input job features, the job file output will have the value shown below (A4 width in Mercator units). The syntax of an MCF VERT\_SIZE line is:

<WriterKeyword>\_VERT\_SIZE 2118144

Workbench Parameter: *Vertical Size [optional]*

#### **OFFSET\_X**

Required/Optional: *Optional*

The value for this keyword is the value by which all x-coordinates will be offset. This is a floating point value. For MCFto-MCF translations, this value is set to 0. If this value is not set, then the writer will calculate its own offset to bring the coordinates to the origin of (0,0). The syntax of an MCF OFFSET\_X line is:

<WriterKeyword>\_OFFSET\_X 0

All MCF data is two-dimensional.

Workbench Parameter: *Offset(X)*

#### **OFFSET\_Y**

Required/Optional: *Optional*

The value for this keyword is the value by which all y-coordinates will be offset. This is a floating point value. For MCFto-MCF translations, this value is set to 0. If this value is not set, then the writer will calculate its own offset to bring the coordinates to the origin of (0,0). The syntax of an MCF OFFSET\_Y line is:

```
<WriterKeyword>_OFFSET_Y 0
```
Workbench Parameter: *Offset(Y)*

### **SCALE\_X**

Required/Optional: *Optional*

The value for this keyword is the value by which all x-coordinates will be scaled. This is a floating point value. A value of 1 will leave the x-coordinates of the incoming features as is. For MCF-to-MCF translations this value defaults to 1 but can be changed in the mapping file. If this value is not specified, then the writer calculates its own scale factor that is as large as possible to minimize the loss of precision when decimal coordinates are stored as integers in MCF when writing Version 6.4. The syntax of an MCF SCALE\_X line is:

<WriterKeyword>\_SCALE\_X 1

Workbench Parameter: *Scale(X)*

### **SCALE\_Y**

Required/Optional: *Optional*

The value for this keyword is the value by which all y-coordinates will be scaled. This is a floating point value. For MCF to MCF translations this is default to 1 but can be changed in the mapping file. The writer flips the y-coordinates over the x-axis because of MCF's origin. If this value is not specified, then the writer calculates its own scale factor that is as large as possible to minimize the loss of precision when decimal coordinates are stored as integers in MCF when writing version 6.4. The syntax of an MCF SCALE\_Y line is:

<WriterKeyword>\_SCALE\_Y 1

**Workbench Parameter:** *Scale(Y)*

### **VERSION**

Required/Optional: *Optional*

The value for this keyword determines the version of Mercator MCF that is to be output. Version 7.0 allows decimal values, unlike Version 6.4 which allows only integer values. When 7.0 is specified, the default values for SCALE\_X, SCALE\_Y, OFFSET\_X, OFFSET\_Y are 1, 1, 0, 0 respectively.

Note: It is possible that the version number may be called something other than 7.0.

The syntax of a version line is:

<WriterKeyword>\_VERSION

Workbench Parameter: *MCF Version Out*

### **Feature Representation**

MCF features consist of geometry and attribute information. All MCF FME features contain the  $mcf\_type$  attribute that identifies the geometric type.

In addition to the generic FME feature attributes that FME Workbench adds to all features (see *[About](#page-5-0) [Feature](#page-5-0) [Attributes](#page-5-0)*), this format adds the format-specific attributes described in this section.

### **Lines**

**mcf\_type:** mcf\_line

MCF line features are two dimensional and represent linear features. These features have the following special attributes associated with them. If there are multiple vectors in a particular group, these vectors will be returned as an aggregate of vectors.

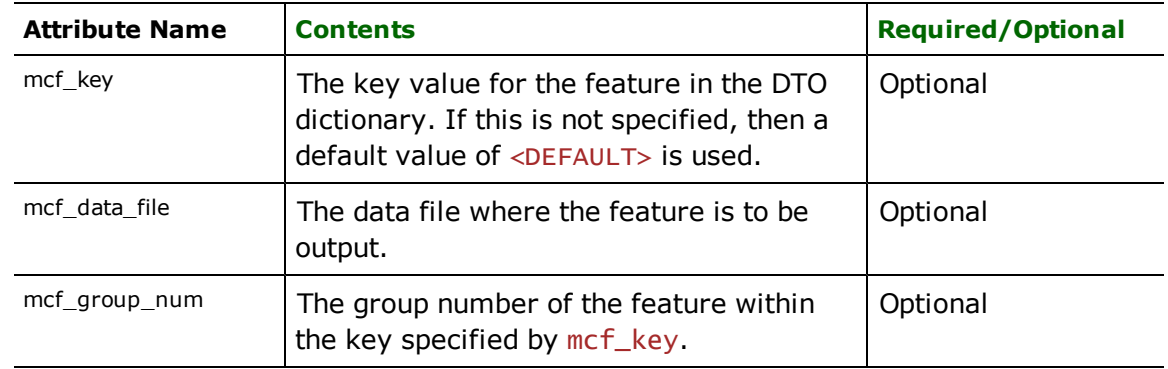

### **Polygons**

**mcf\_type**: mcf\_area

MCF area features represent closed polygonal features that are two dimensional. These features have the following special attributes associated with them. If there are multiple polygons in a particular group, these polygons will be returned as an aggregate of polygons.

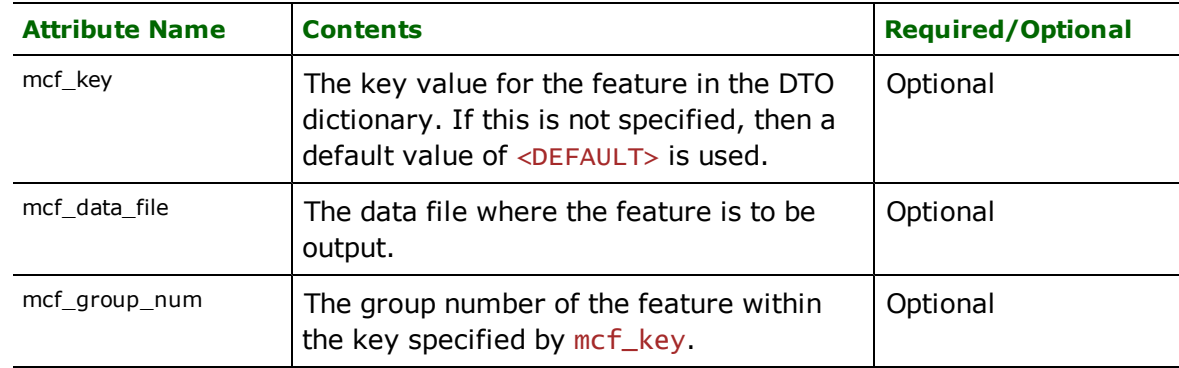

# **Text**

# **mcf\_type:** mcf\_text

MCF text features hold text information. A single two-dimensional position is associated with the text block. Text features may have the following special attributes associated with them.

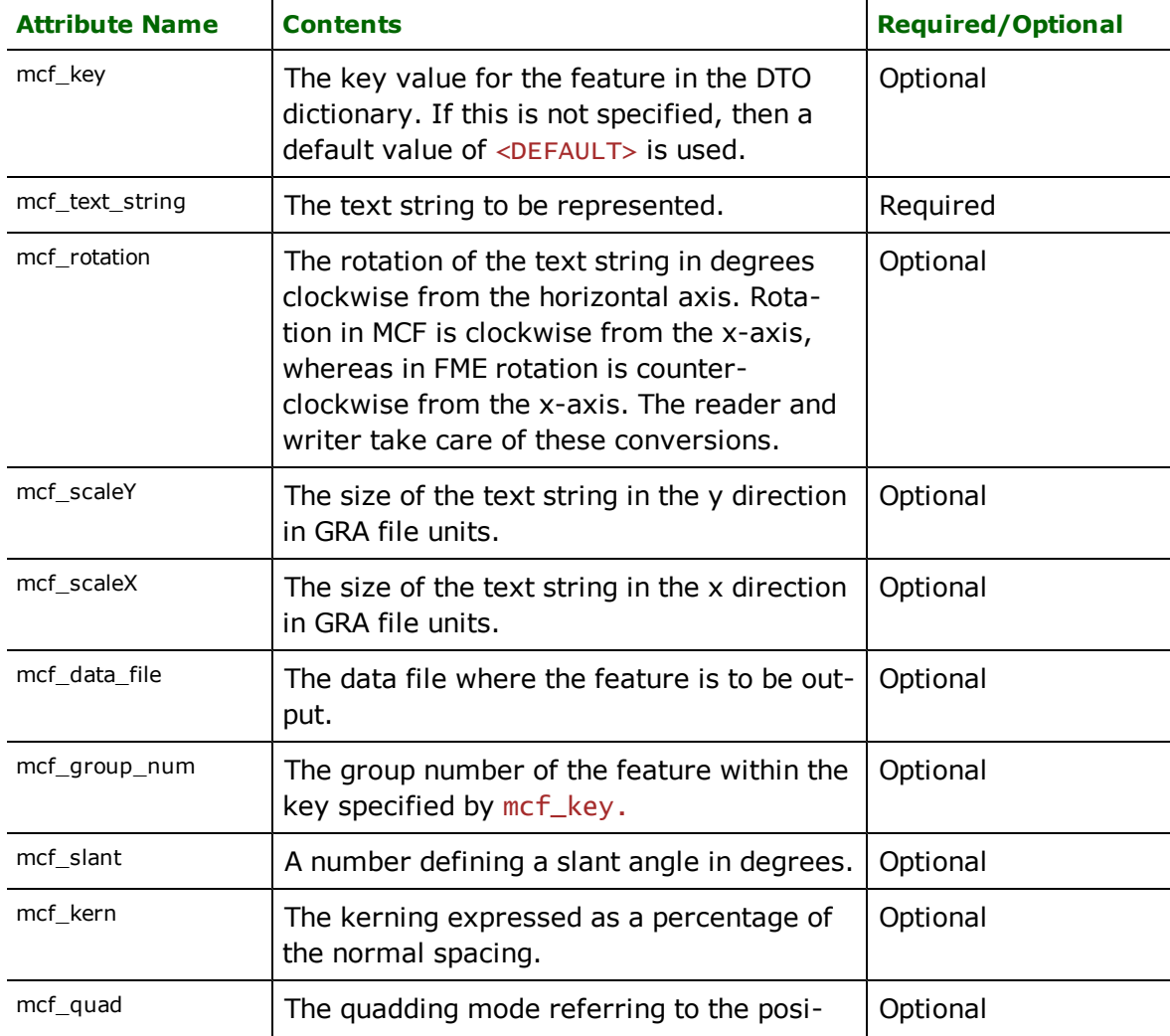

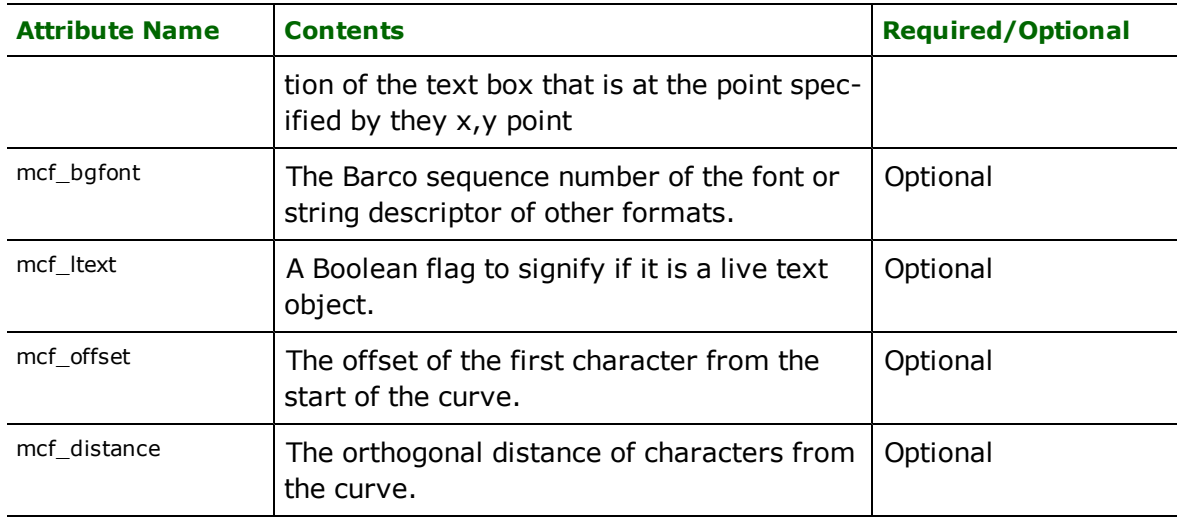

# **Points**

### **mcf\_type:** mcf\_extern

MCF external features represent external entity features that are two-dimensional. These features have the following special attributes associated with them.

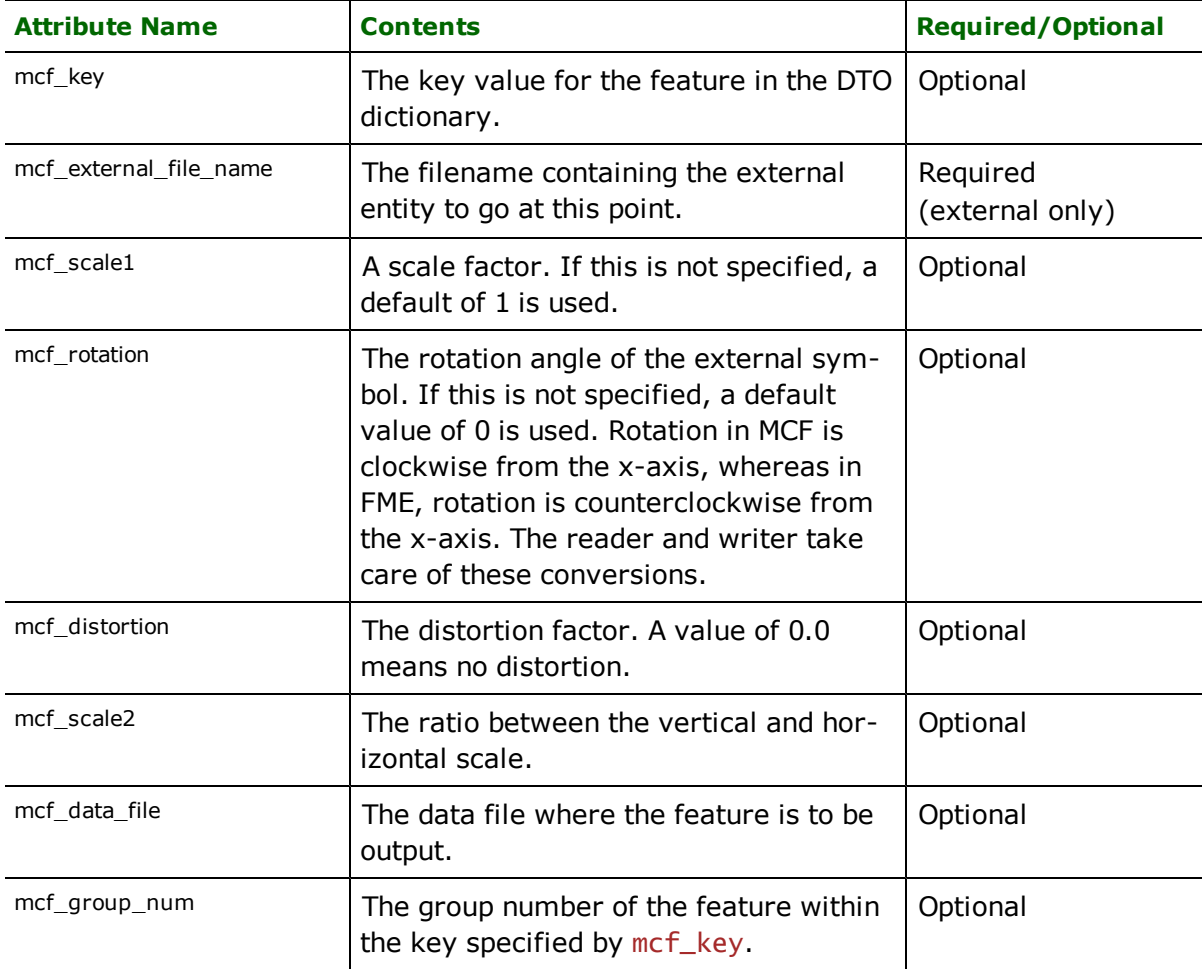

### **mcf\_type:** mcf\_point

MCF point features represent point features that are 2D. These features have the following special attributes associated with them.

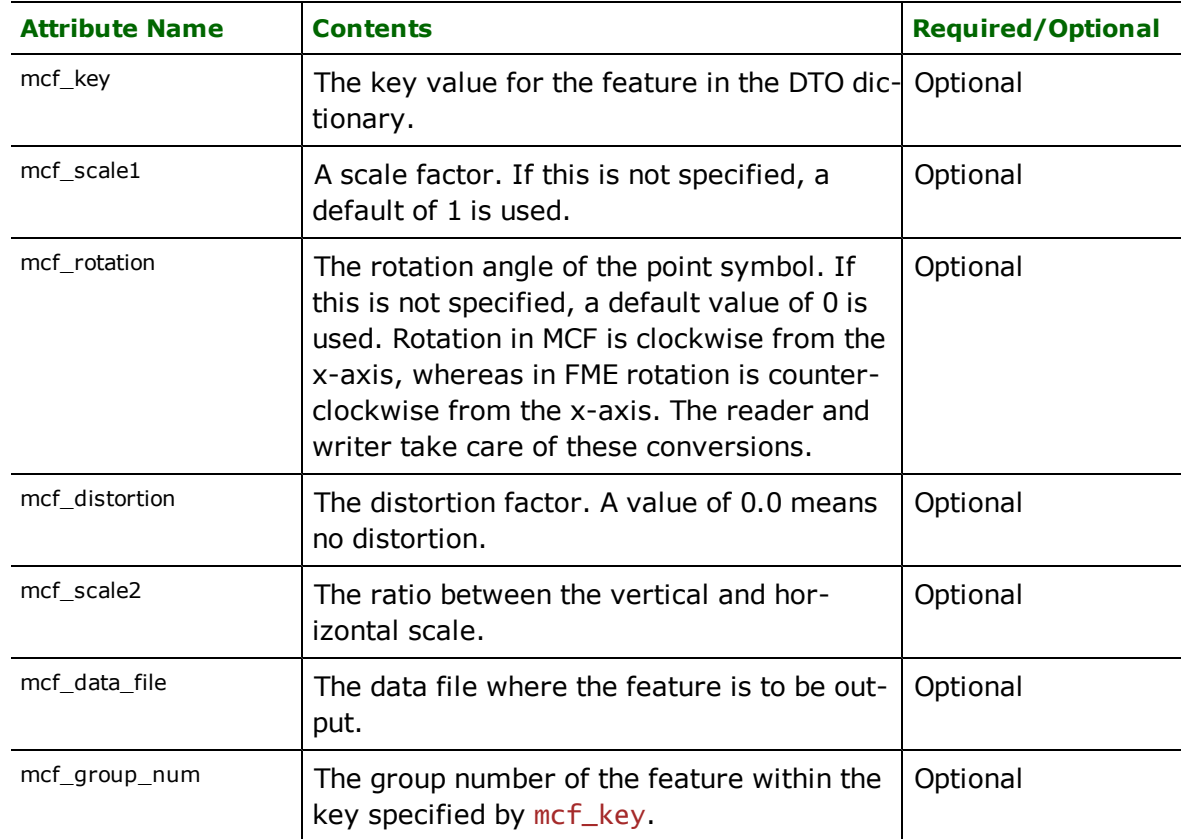

# **No\_Geometry**

### **mcf\_type:** mcf\_job

MCF job features represent job features that have no geometry. These features have the following special attributes associated with them.

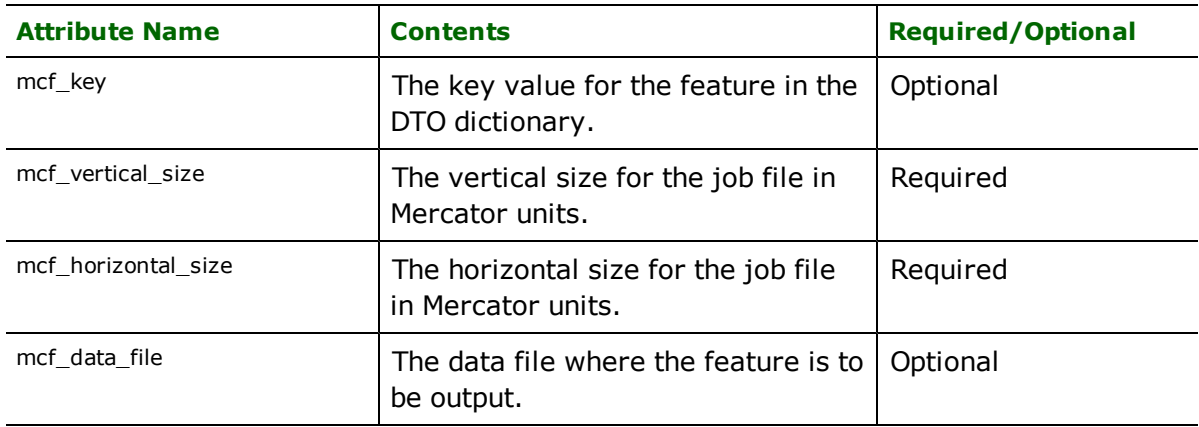

The Swedish KF85 Reader and Writer modules allow the Feature Manipulation Engine (FME) to read and write Swedish KF85 files. KF85 is a published ASCII format used by the KF85 product. The *KF85 Reference Manual* describes the KF85 format and all constants it uses.

# **Overview**

KF85 is a two-dimensional (2D) or three-dimensional (3D) system.

KF85 files store both feature geometry and attributes. Both standard attributes and user-defined attributes are supported. All user-defined attributes require integer attribute names. A logical KF85 file consists of one physical file that can have any file extension. The extension  $k85$  is added to the base name of the KF85 file when writing files.

The KF85 reader and writer support the storage of point, line, arc, and text geometric data in KF85 files. The KF85 format can also store features with no geometry. Features that have no geometry are referred to as having a geometry of *none*.

The FME automatically recognizes standard KF85 coordinate systems from the header when reading and can convert these projections automatically. When writing KF85, the correct coordinate system string is written to the header and may be overridden with the COORDINATE\_SYSTEM\_STRING directive.

The FME considers a KF85 dataset to be a single KF85 file.

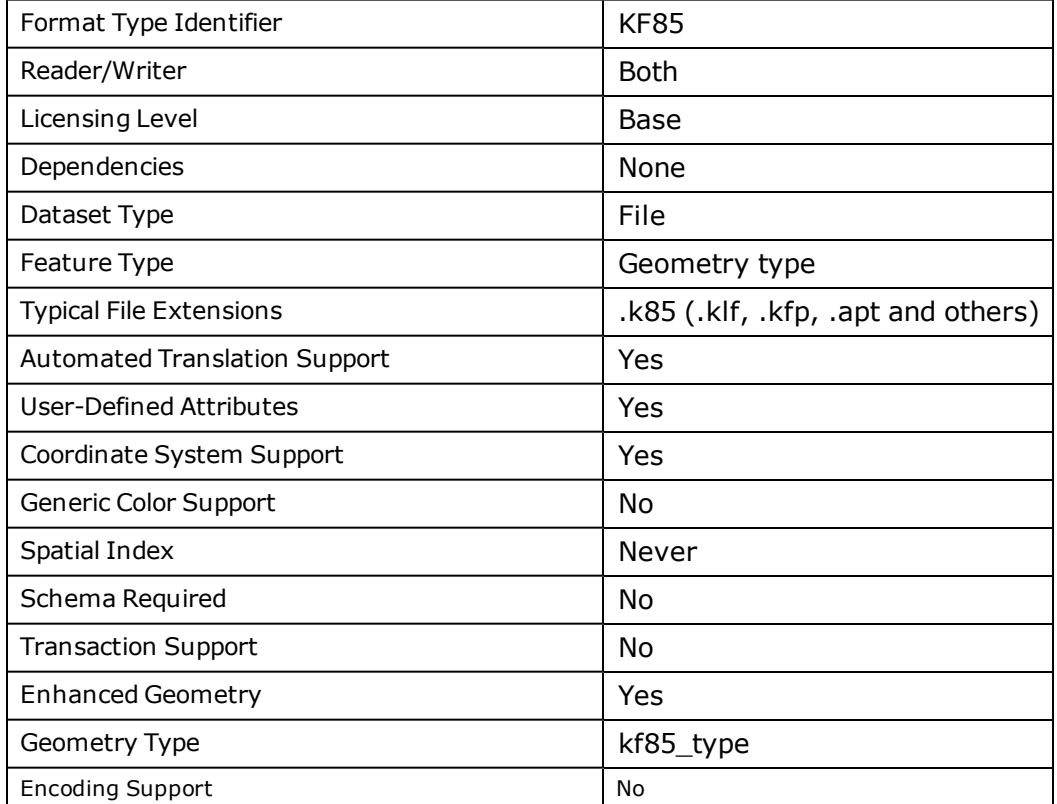

### **KF85 Quick Facts**

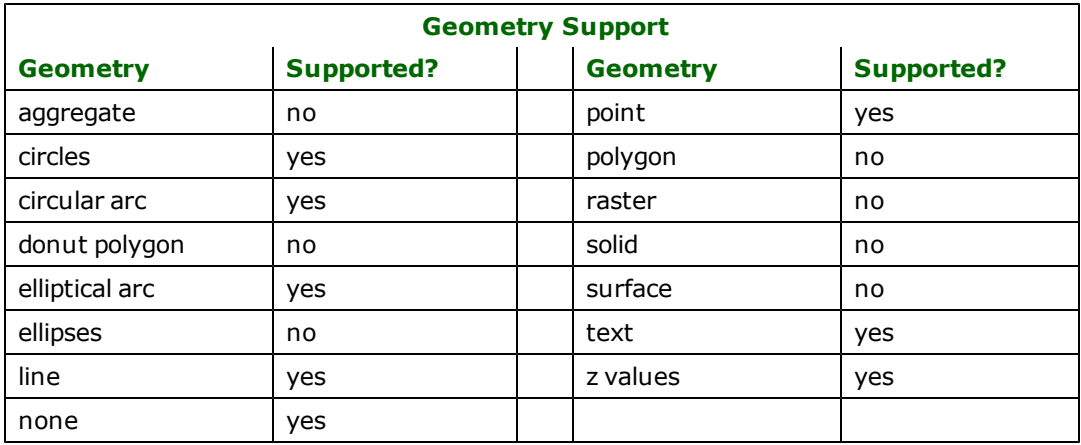

# **Reader Overview**

The KF85 reader opens the input file and immediately starts reading features, returning them to the rest of the FME for processing. The reader does not have any requirement for definition statements as there are no user-defined attributes.

### **Reader Directives**

The directives that are processed by the KF85 reader are listed below. The suffix shown is prefixed by the current <ReaderKeyword> in a mapping file. By default, the <ReaderKeyword> for the KF85 reader is KF85.

### **DATASET**

Required/Optional: *Required*

The value for this directive is the file name of the KF85 file to be read. A typical mapping file fragment specifying an input KF85 dataset looks like:

KF85\_DATASET /usr/data/KF85/roads.k85

Workbench Parameter: *Source Swedish KF85 File(s)*

# **SEARCH\_ENVELOPE**

This directive specifies a bounding box used to filter the input features. Only features that interact with the bounding box are returned.

### **Mapping File Syntax**

<ReaderKeyword>\_SEARCH\_ENVELOPE <minX> <minY> <maxX> <maxY>

If all four coordinates of the search envelope are specified as zero, the search envelope will be disabled

### **Required/Optional**

Optional

# **Workbench Parameter**

Minimum X, Minimum Y, Maximum X, Maximum Y

# **SEARCH\_ENVELOPE\_COORDINATE\_SYSTEM**

This directive specifies the coordinate system of the search envelope if it is different than the coordinate system of the data.

The COORDINATE\_SYSTEM directive, which specifies the coordinate system associated with the data to be read, must always be set if the SEARCH\_ENVELOPE\_COORDINATE\_SYSTEM directive is set.

If this directive is set, the minimum and maximum points of the search envelope are reprojected from the SEARCH\_ ENVELOPE\_COORDINATE\_SYSTEM to the reader COORDINATE\_SYSTEM prior to applying the envelope.

### **Required/Optional**

Optional

### **Mapping File Syntax**

<ReaderKeyword>\_SEARCH\_ENVELOPE\_COORDINATE\_SYSTEM <coordinate system>

### **Workbench Parameter**

Search Envelope Coordinate System

### **CLIP\_TO\_ENVELOPE**

This directive specifies whether or not FME should clip features to the envelope specified in the SEARCH\_ENVELOPE directive.

### **Values**

YES | NO (default)

### **Mapping File Syntax**

<ReaderKeyword>\_CLIP\_TO\_ENVELOPE [yes | no]

# **Workbench Parameter**

Clip To Envelope

### **Writer Overview**

The KF85 writer creates and writes feature data to a KF85 file specified by the DATASET directive. Unlike the reader, the file may or may not exist before the translation occurs. An existing file with the same path and name is overwritten with new feature data. Only one KF85 file may be written to in a single FME session (one translation).

### **Writer Directives**

The directives that are processed by the KF85 writer are listed below. The suffixes shown are prefixed by the current <WriterKeyword> in a mapping file. By default, the <WriterKeyword> for the KF85 writer is KF85.

### **DATASET**

Required/Optional: *Required*

The value for this directive is the file name of the KF85 file to be written. A typical mapping file fragment specifying an output KF85 dataset looks like:

```
KF85_DATASET /usr/data/KF85/roads.k85
```
Workbench Parameter: *Destination Swedish KF85 File*

### **X\_ORIGIN**

#### Required/Optional: *Optional*

The value for this directive is the mathematical X coordinate<sup>1</sup> of the false origin in the destination KF85 file. If this directive is not present in the mapping file, a default value of 0 will be used. A typical mapping file fragment specifying an output KF85 X origin coordinate looks like:

#### KF85\_X\_ORIGIN 100

#### **Y\_ORIGIN**

#### Required/Optional: *Optional*

The value for this directive is the mathematical Y coordinate<sup>2</sup> of the false origin in the destination KF85 file. If this directive is not present in the mapping file, a default value of 0 will be used. A typical mapping file fragment specifying an output KF85 Y origin coordinate looks like:

KF85\_Y\_ORIGIN 300

#### **SCALE**

#### Required/Optional: *Optional*

The directive value is the scale of the destination KF85 file. If this directive is not present in the mapping file, a default value of 1 will be used. A typical mapping file fragment specifying an output KF85 scale looks like:

KF85\_SCALE 500

#### **TEXT\_LENGTH**

#### Required/Optional: *Optional*

The value for this directive is the maximum length of the text strings appended to the lines and points output to KF85. The maximum value for this directive is 20. If this directive is not present, the default of 20 is used. This does not set the length of text on a text feature. A typical mapping file fragment specifying an output KF85 text length looks like:

KF85\_TEXT\_LENGTH 15

#### **MANAGER**

#### Required/Optional: *Optional*

The value for this directive sets the MANAGER field in the J header of the output KF85 file. If this directive is not present, the field is left blank. A typical mapping file fragment specifying an output KF85 manager header field looks like:

KF85\_MANAGER "BJÖRN"

#### **COORDINATE\_SYSTEM\_STRING**

#### Required/Optional: *Optional*

The value for this directive sets the coordinate system field in the G header of the output KF85 file, even when using the FME reprojection capabilities. This only overrides the output field and does not affect the data projection. If this directive is not present, the coordinate system string is automatically set to the correct value based on the recognized coordinate system. A typical mapping file fragment specifying an output KF85 coordinate system string looks like:

KF85\_COORDINATE\_SYSTEM\_STRING "RT 90 2.5 gon V RH 70"

<sup>1</sup>This is the **horizontal** component.

<sup>2</sup>This is the **vertical** component.

# **Feature Representation**

KF85 features consist of geometry and attributes. When reading KF85 files, several predefined attributes hold the data from the file. When writing KF85 files, the values in these predefined attributes are written out to the file. If the feature does not have these predefined attributes, appropriate default values will be used.

## **Free Attributes or User-Defined Attributes**

KF85 files also support free attributes, also known as user-defined attributes. These attributes must have an integer as an attribute name. When a KF85 file is read, each of these attributes is added to the individual features it is associated with. As well, a special attribute kf85 attribute list is attached, whose value is a comma-separated list of all the user-defined attribute names and values present.

When writing KF85 files, all attributes with integer names are interpreted as user-defined attributes and are written out—associated with the appropriate feature. As well, if any feature contains the special attribute kf85 attribute list, this attribute is parsed, looking for attribute name and value pairs. Each of these attributes is written to the KF85 output file as user-defined attributes, associated with the appropriate feature.

### **Predefined Attributes**

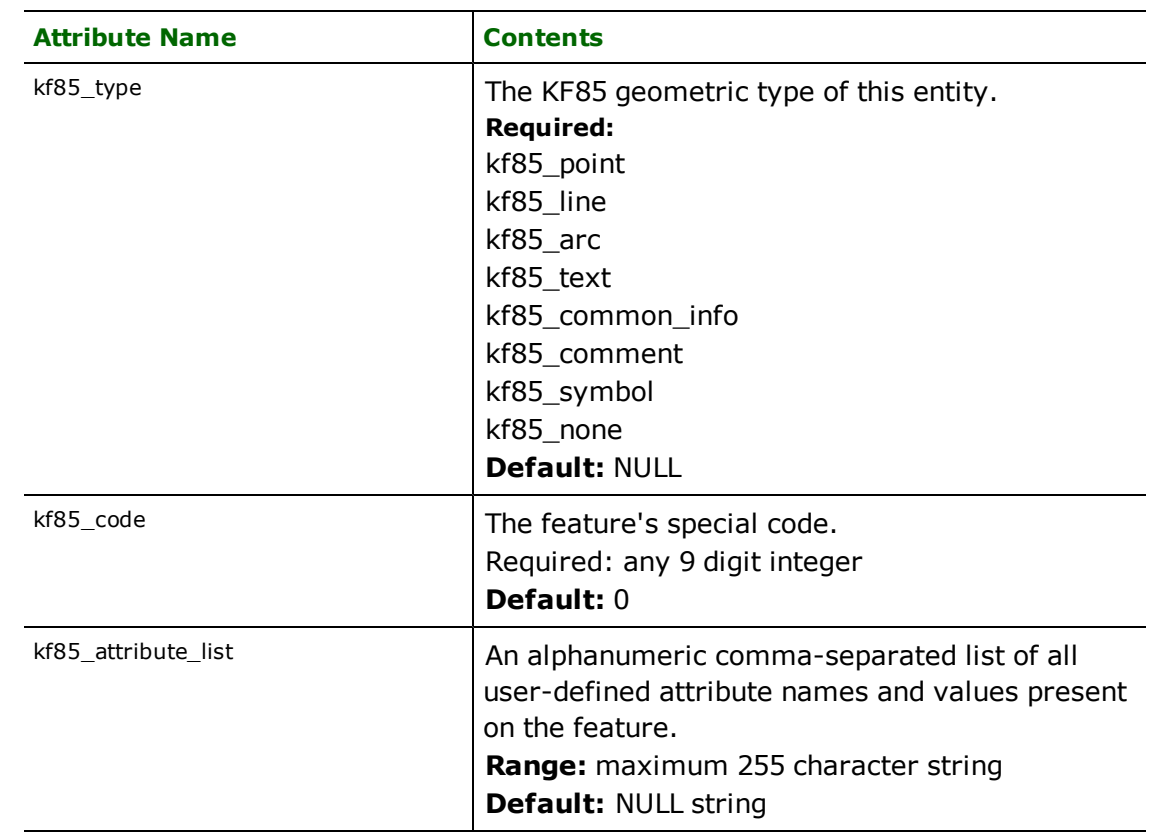

All KF85 FME features contain the kf85\_type attribute to identify the geometric type. All features also have a special KF85 code contained in the kf85\_code attribute. Depending on the geometric type, the feature contains additional attributes specific to the geometric type. These are described in subsequent sections.

### **Points**

### **kf85\_type:** kf85\_point

A KF85 point feature specifies a single 2D or 3D coordinate and the mean error in both x and y. The point feature may also have text (a label) and/or a symbol associated with the point.

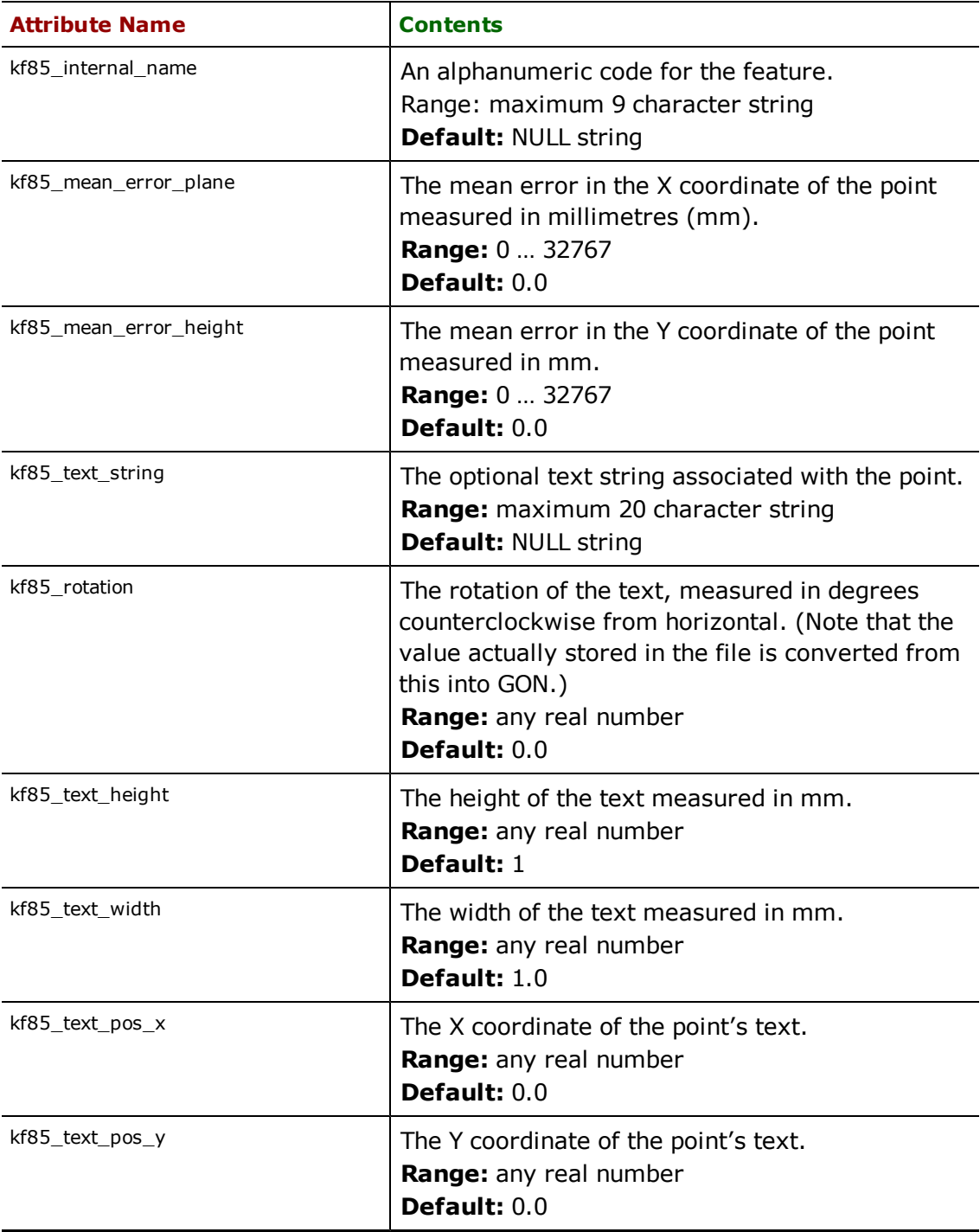

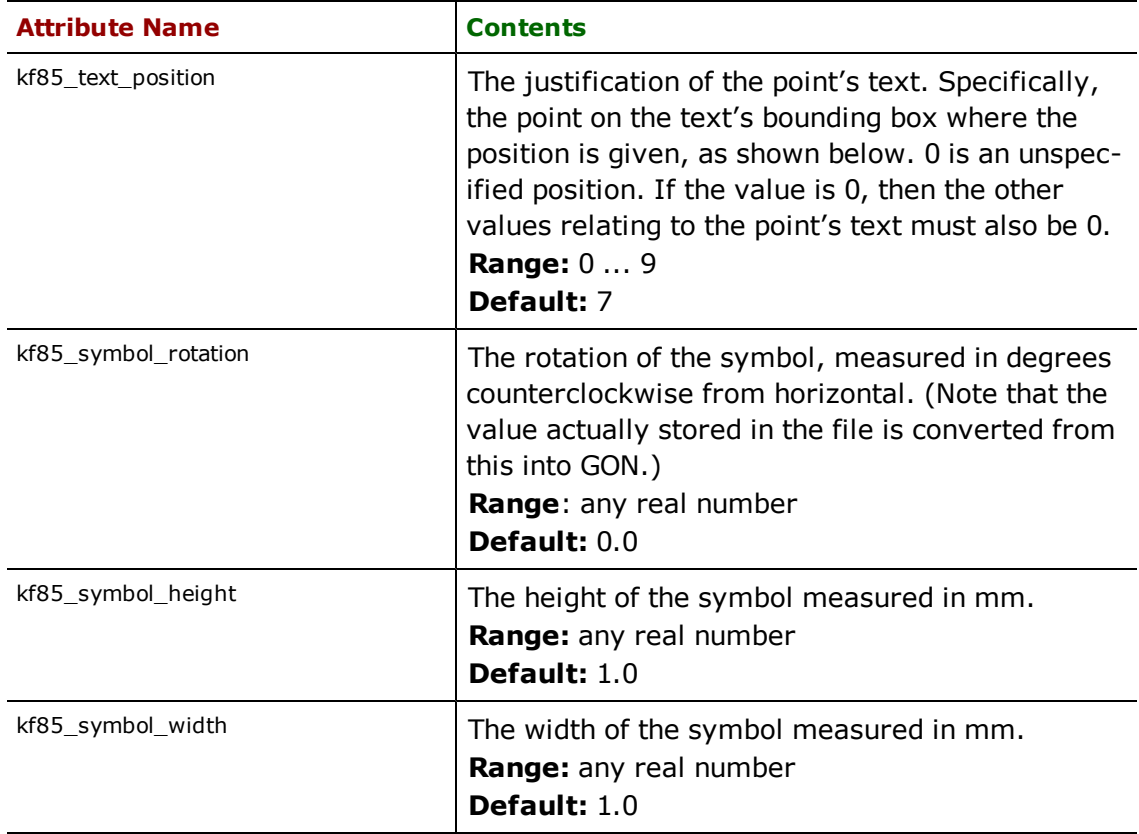

# **Lines**

### **kf85\_type:** kf85\_line

KF85 line features contains 2D or 3D coordinates, as well as an internal name and a text string. This text also has a position, justification, rotation, width, and height.

When reading a KF85 line; its vertices can be defined in two ways. They can be defined by their x,y (and z) co-ordinates. Or they can be defined by specifying the internal\_name of another point in the same file. The KF85 Reader supports both methods. The resulting line is the same regardless of which way it is defined.

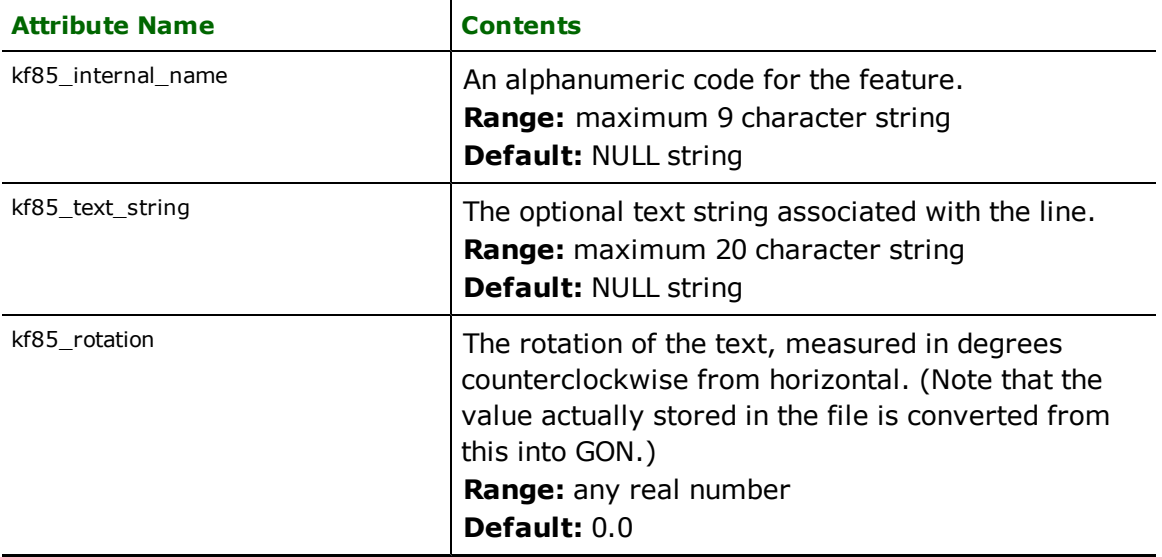

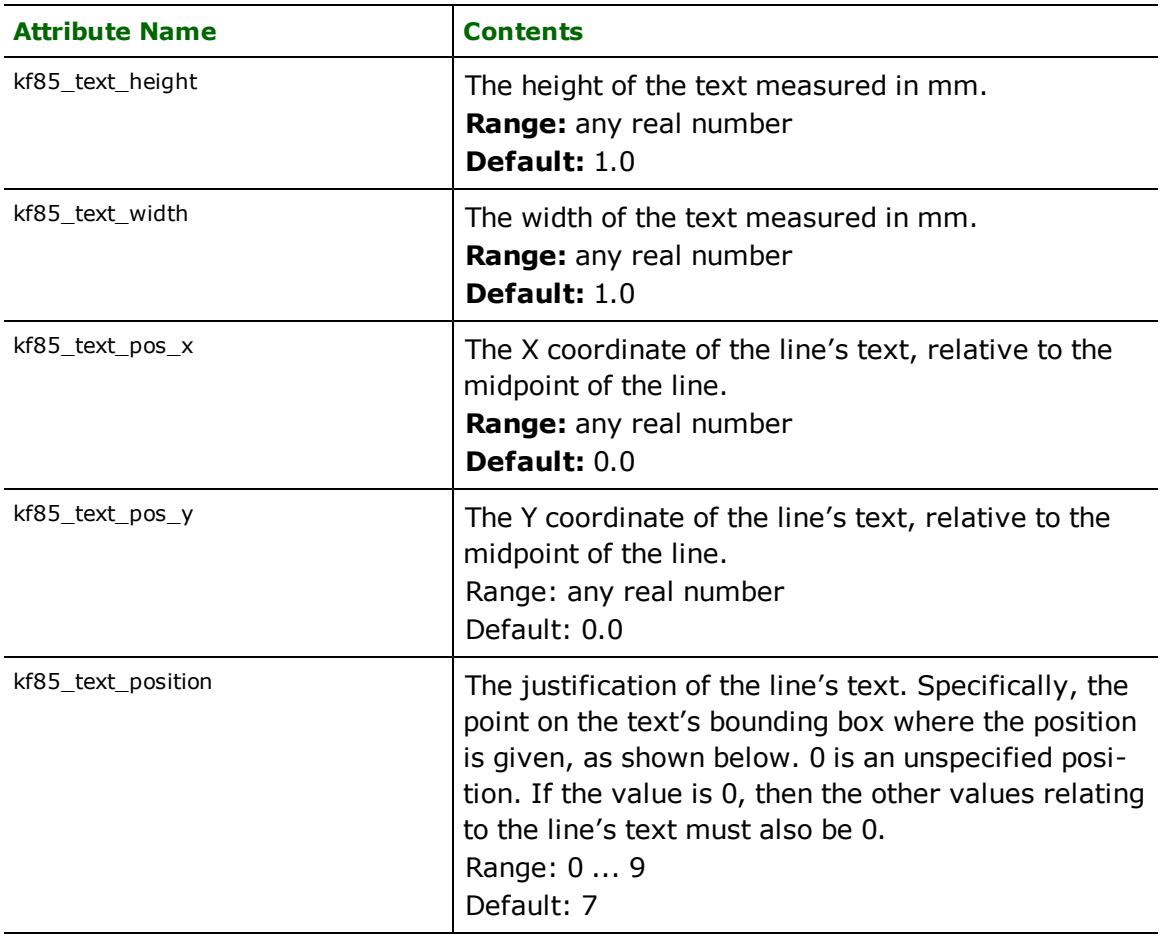

### **Arcs**

### **kf85\_type:** kf85\_arc

Arc features are partial ellipse boundaries with two additional angles that control the portion of the ellipse boundary that is drawn.

Note: The function @Arc() can be used to convert an arc to a linestring. This is useful for storing arcs in systems that do not support them directly.

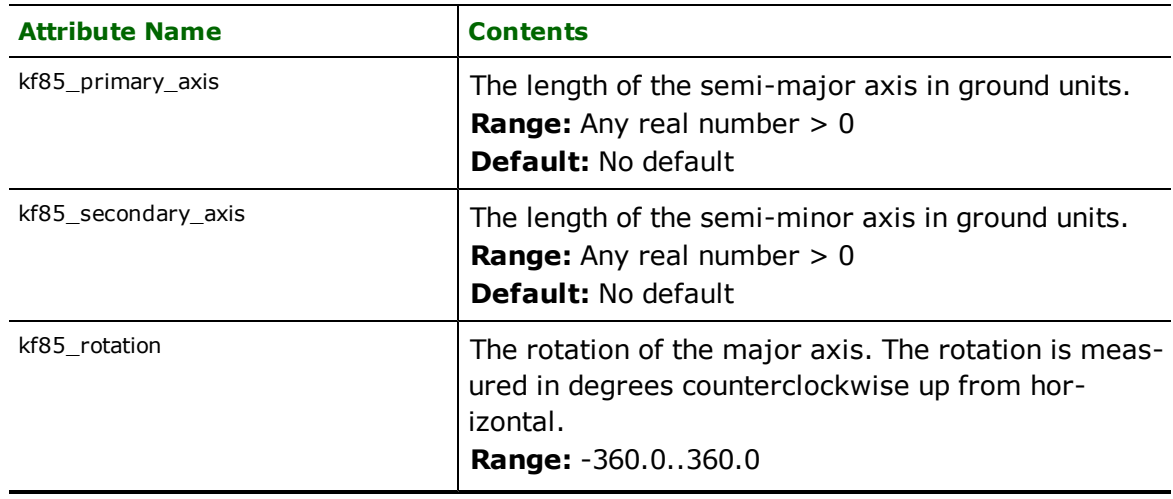

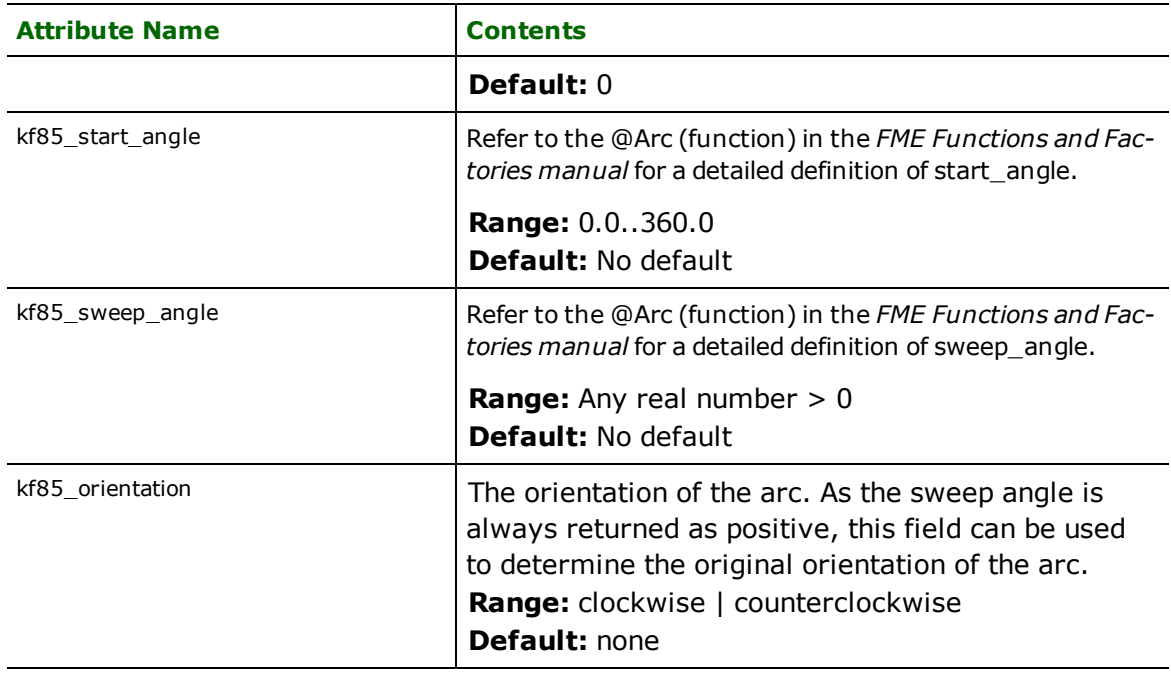

# **Text**

# **kf85\_type**: kf85\_text

KF85 text features contain 2D coordinates and a text string, along with the justification, rotation, height, width, font, and distance between lines of the text.

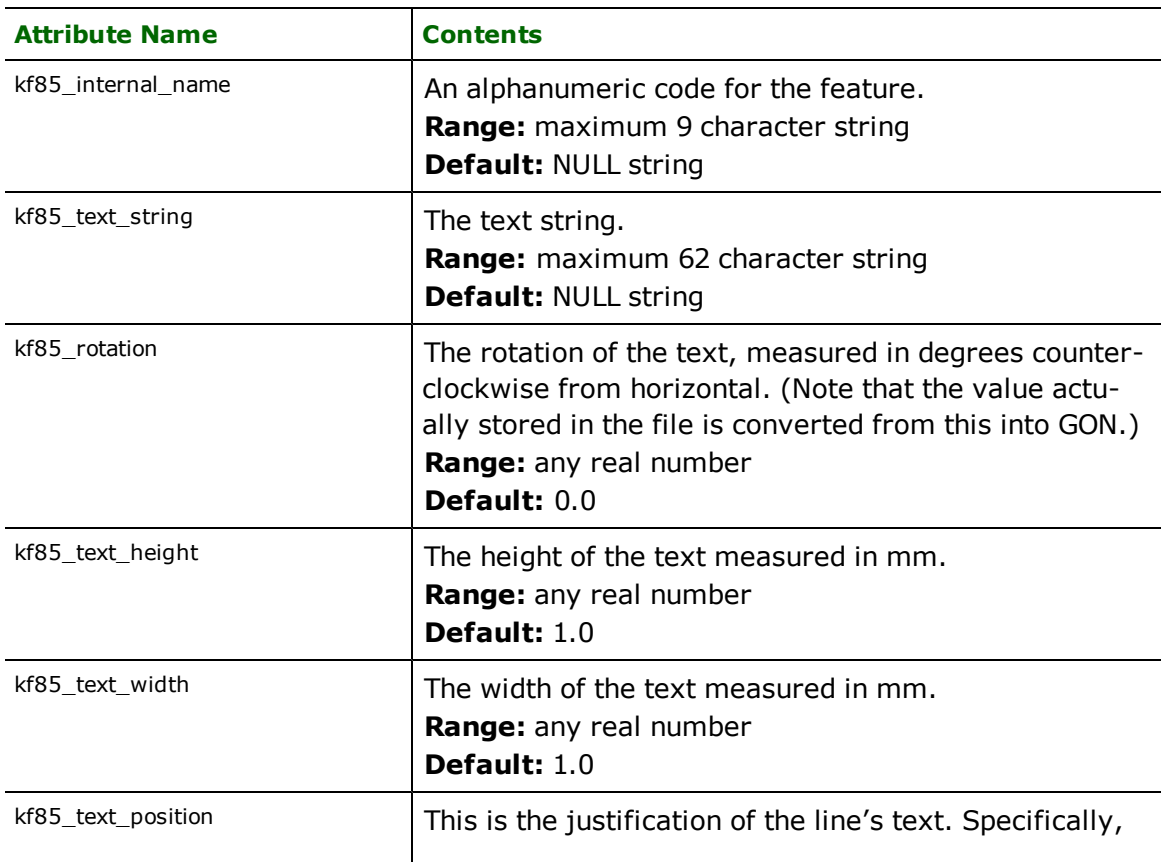

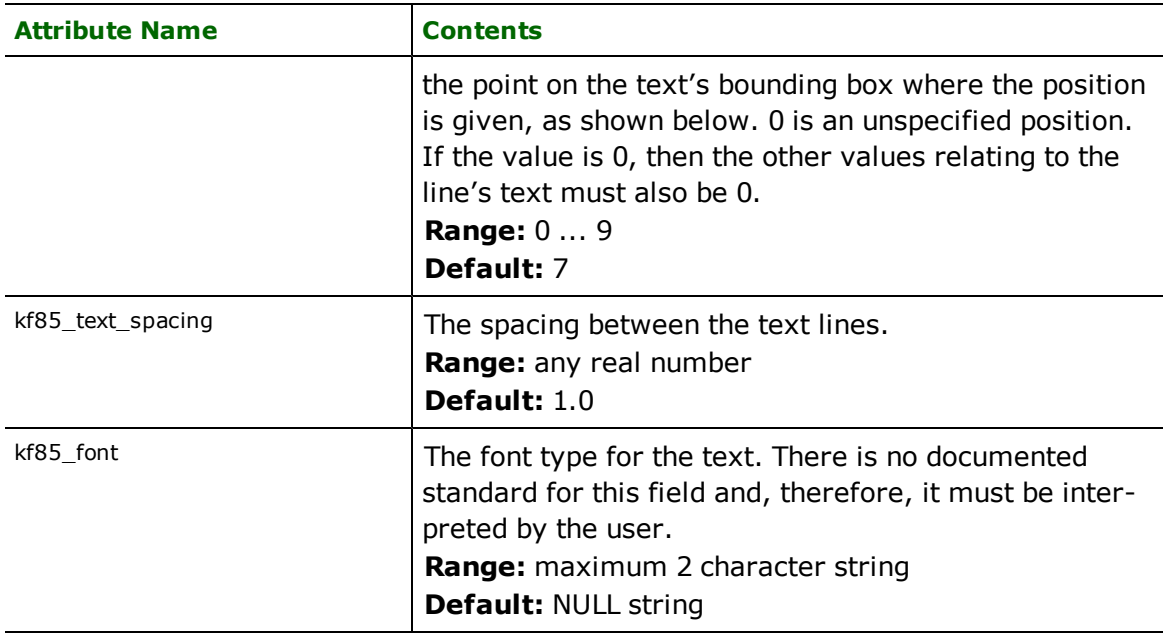

# **Common Info**

### **kf85\_type:** kf85\_common\_info

KF85 common info features result from common info records that can occur anywhere within a KF85 file. These features contain no geometry. They are used to store an ID code and string information not associated with any geographic location within the KF85 file.

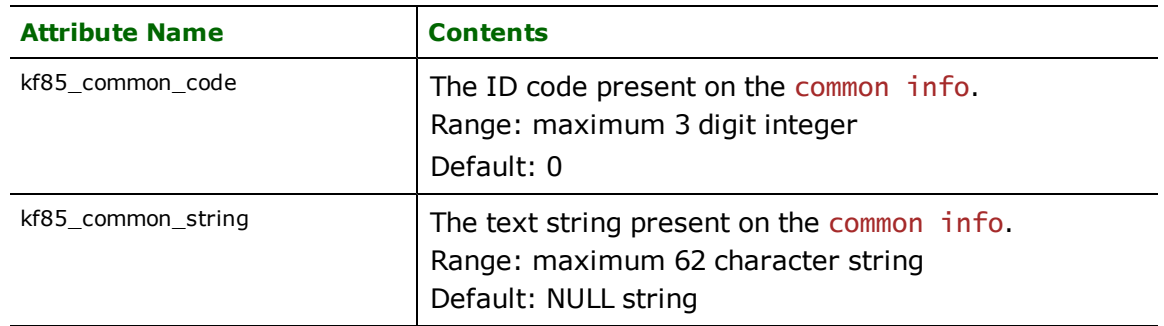

### **Comment**

### **kf85\_type:** kf85\_comment

KF85 comment features result from comment records that can occur anywhere within a KF85 file. These features contain no geometry. They are used to store string information not associated with any geographic location within the KF85 file.

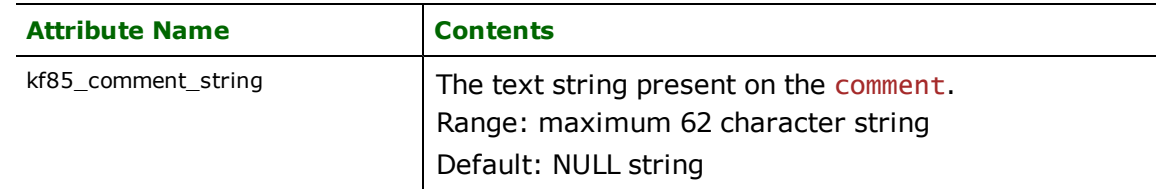

### **Symbol**

**kf85\_type:** kf85\_symbol

KF85 symbol features contain 2D coordinates to indicate the location of a symbol. The symbol's height, width, and rotation are also indicated.

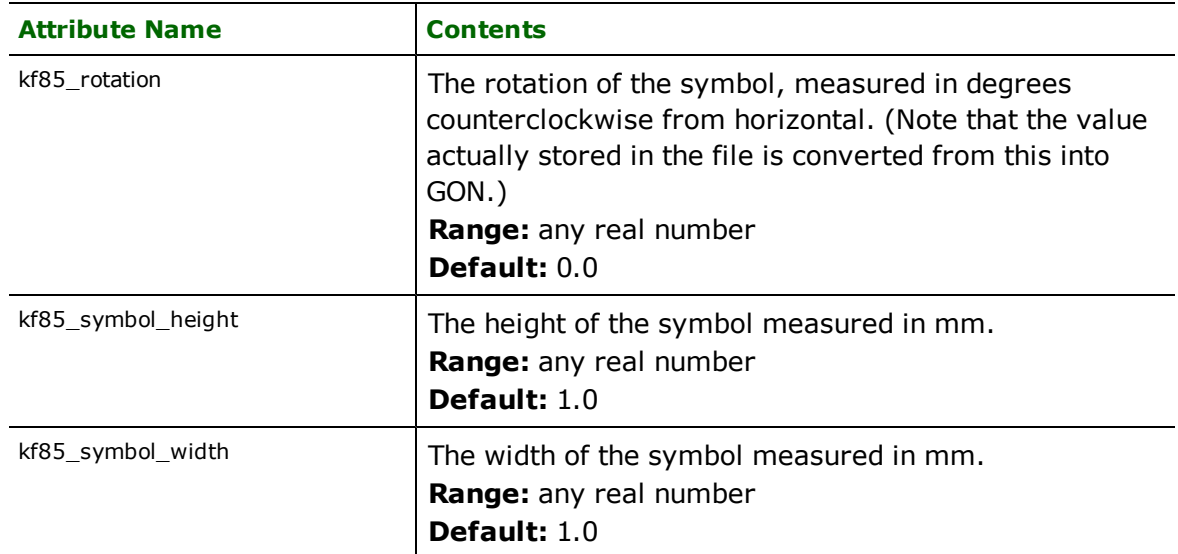

The Masik reader and writer modules provide the FME with the ability to read and write Swedish Masik files. The Masik file format is an ASCII format used mainly in Sweden.

### **Overview**

Masik data is strictly two-dimensional (2D).

Masik data is stored in a data set that consists of a number of files. A logical Masik data set consists of any number of files in the same directory. There are no conventions concerning file extensions.

The Masik reader and writer support the storage of symbol (point*)*, line, text, and polygon data. Each Masik file can contain either text, symbols, or linework (polygons and lines), and cannot mix these types.

# **Masik Quick Facts**

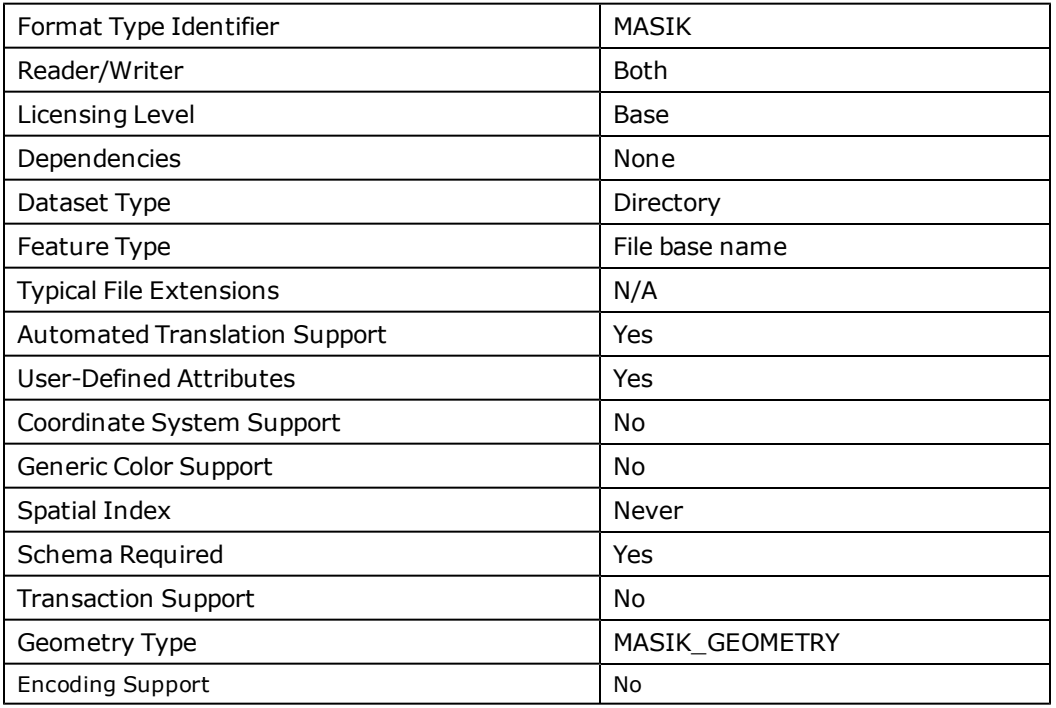

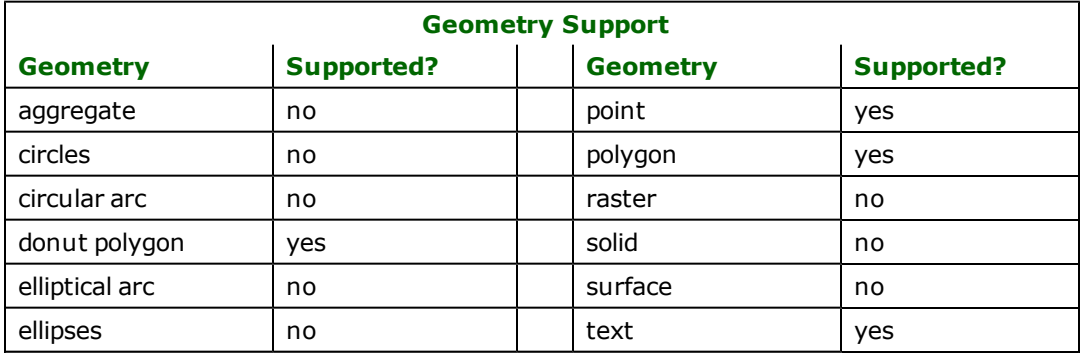

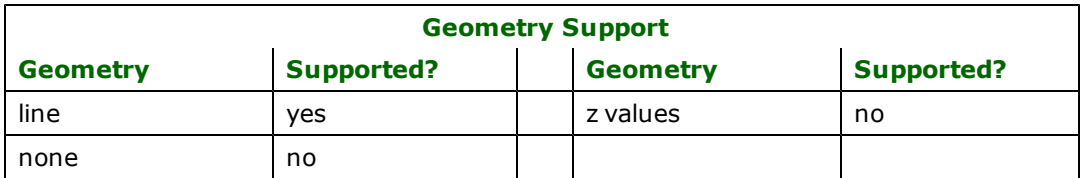

### **Reader Overview**

The Masik reader first scans the directory it is given for Masik files that have been defined in the mapping file. The Masik reader then extracts features from the files one at a time, and passes them on to the rest of the FME for further processing.

### **Reader Directives**

The directives processed by the Masik reader are listed below. The suffixes shown are prefixed by the current <ReaderKeyword> in a mapping file. By default, the <ReaderKeyword> for the Masik reader is MASIK.

### **DATASET**

Required/Optional: *Required*

The value for this directive is the directory containing the Masik files to be read. A typical mapping file fragment specifying an input Masik data set looks like:

MASIK\_DATASET /usr/data/cityinfo

Workbench Parameter: *Source Swedish MASIK Directory*

### **SEARCH\_ENVELOPE**

This directive specifies a bounding box used to filter the input features. Only features that interact with the bounding box are returned.

### **Mapping File Syntax**

<ReaderKeyword>\_SEARCH\_ENVELOPE <minX> <minY> <maxX> <maxY>

If all four coordinates of the search envelope are specified as zero, the search envelope will be disabled

### **Required/Optional**

Optional

# **Workbench Parameter**

Minimum X, Minimum Y, Maximum X, Maximum Y

### **SEARCH\_ENVELOPE\_COORDINATE\_SYSTEM**

This directive specifies the coordinate system of the search envelope if it is different than the coordinate system of the data.

The COORDINATE\_SYSTEM directive, which specifies the coordinate system associated with the data to be read, must always be set if the SEARCH\_ENVELOPE\_COORDINATE\_SYSTEM directive is set.

If this directive is set, the minimum and maximum points of the search envelope are reprojected from the SEARCH\_ ENVELOPE\_COORDINATE\_SYSTEM to the reader COORDINATE\_SYSTEM prior to applying the envelope.

### **Required/Optional**

Optional

### **Mapping File Syntax**

<ReaderKeyword>\_SEARCH\_ENVELOPE\_COORDINATE\_SYSTEM <coordinate system>

# **Workbench Parameter**

Search Envelope Coordinate System

# **CLIP\_TO\_ENVELOPE**

This directive specifies whether or not FME should clip features to the envelope specified in the SEARCH\_ENVELOPE directive.

#### **Values**

YES | NO (default)

### **Mapping File Syntax**

```
<ReaderKeyword>_CLIP_TO_ENVELOPE [yes | no]
```
# **Workbench Parameter**

Clip To Envelope

# **EXPOSED\_ATTRS**

This directive allows the selection of format attributes to be explicitly added to the reader feature type.

This is similar to exposing format attributes on a reader feature type once it has been generated; however, it is even more powerful because it enables schema-driven applications other than Workbench to access and leverage these attributes as if they were explicitly on the schema as user attributes.

The result of picking a list of attributes is a comma-separated list of attribute names and types that will be added to the schema features. Currently all reader feature types will receive the same set of additional schema attributes for a given instance of the reader.

### **Required/Optional**

Optional

# **Workbench Parameter**

Additional Attributes to Expose

### **Writer Overview**

The Masik writer outputs each feature type into a separate file to comply with Masik file regulations. Each feature has the appropriate geometry associated with it – symbols also have an optional symbol type and vectors (lines and polygons) have an optional text attribute.

### **Writer Directives**

The directives that are processed by the Masik writer are listed below. The suffixes shown are prefixed by the current <WriterKeyword>\_ in a mapping file. By default, the <WriterKeyword> for the Masik writer is MASIK.

#### **DATASET**

#### Required/Optional: *Required*

The value for this keyword is the name of the created Masik directory. If a directory of this name exists, it is replaced by the new Masik data. A typical mapping file fragment specifying an output Masik dataset looks like:

MASIK\_DATASET /tmp

Workbench Parameter: *Destination Swedish MASIK Directory*

#### **DEF**

#### Required/Optional: *Required*

To define files to write features to, the Masik writer uses MASIK\_DEF lines. The feature type used in the MASIK\_DEF line is used as the file name. The dot character '.' used to separate the basename from the extension must be replaced with an underscore. For example, to read or write using the file name symbols.fyr, the feature type on the MASIK DEF line must be symbols fyr. A typical mapping file fragment specifying an output Masik file in this type of example looks like:

```
MASIK_DEF symbols_fyr masik_symbol_type char(254)
```
### **Feature Representation**

In addition to the generic FME feature attributes that FME Workbench adds to all features (see *[About](#page-5-0) [Feature](#page-5-0) [Attributes](#page-5-0)*), this format adds the format-specific attributes described in this section.

A special FME feature attribute called MASIK\_GEOMETRY directs the Masik writer on how to interpret the feature. The correct values for MASIK\_GEOMETRY are masik\_symbol, masik\_text, masik\_line, and masik\_polygon. Any further parameters specified to each of these four types are described in the following subsections.

#### **Symbols**

#### **masik\_type:** masik\_symbol

The Masik writer outputs a symbol object containing the point as specified in the input file. Also, the Masik reader and writer associate the symbol type for the object with a specific attribute.

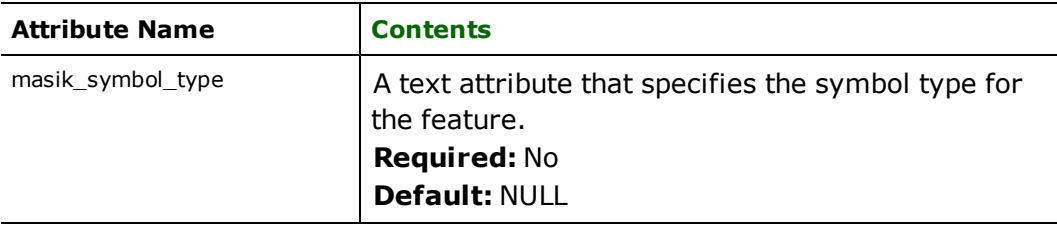

### **Text**

#### **masik\_type:** masik\_text

The Masik writer outputs a text object containing the point as specified in the input file. The Masik reader and writer also associate the text string for the object with a specific attribute.

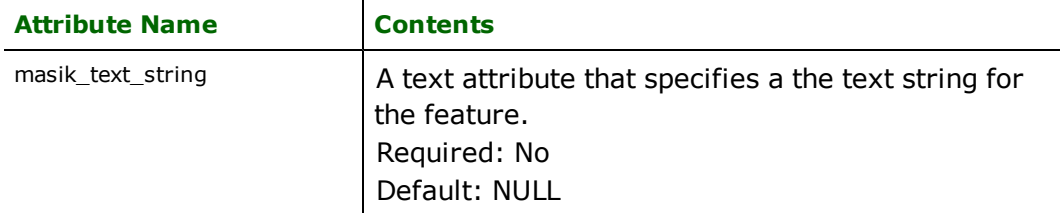

### **Lines**

#### **masik\_type:** masik\_line

The Masik writer outputs a line object containing the points as specified in the input file. The Masik reader and writer also associate the optional attribute for the object with a specific attribute called namn.

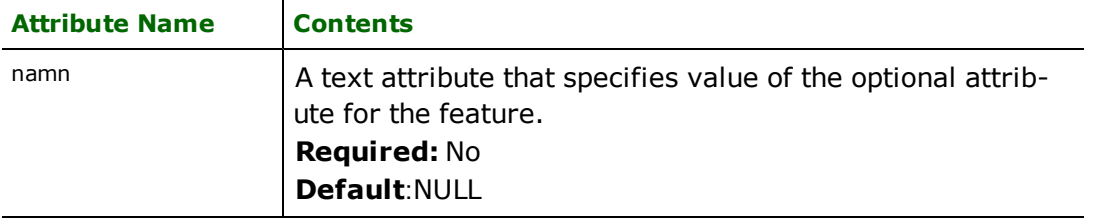

### **Polygons**

### **masik\_type:** masik\_polygon

The Masik writer outputs a polygon object containing the points as specified in the input file. The Masik reader and writer also associate the optional attribute for the object with a specific attribute called namn.

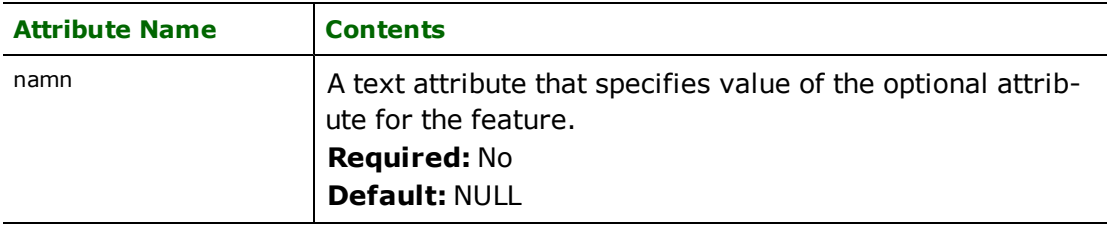

# **Overview**

The Text File Reader/Writer allows the Feature Manipulation Engine (FME) to read and write any arbitrary text file one line at a time.

Although it is possible to use this reader and writer in a generic translation, this usually will not produce a useful result by itself. Instead, this format is typically used as part of a customized format or custom workspace.

In such a case, the lines read are parsed using FME transformers into data elements which are further transformed or combined before output is produced. The reader can directly read from gzip file with .txt.gz extension and the writer can write a compressed gzip file if the extension of the output file is .gz.

### **Text File Quick Facts**

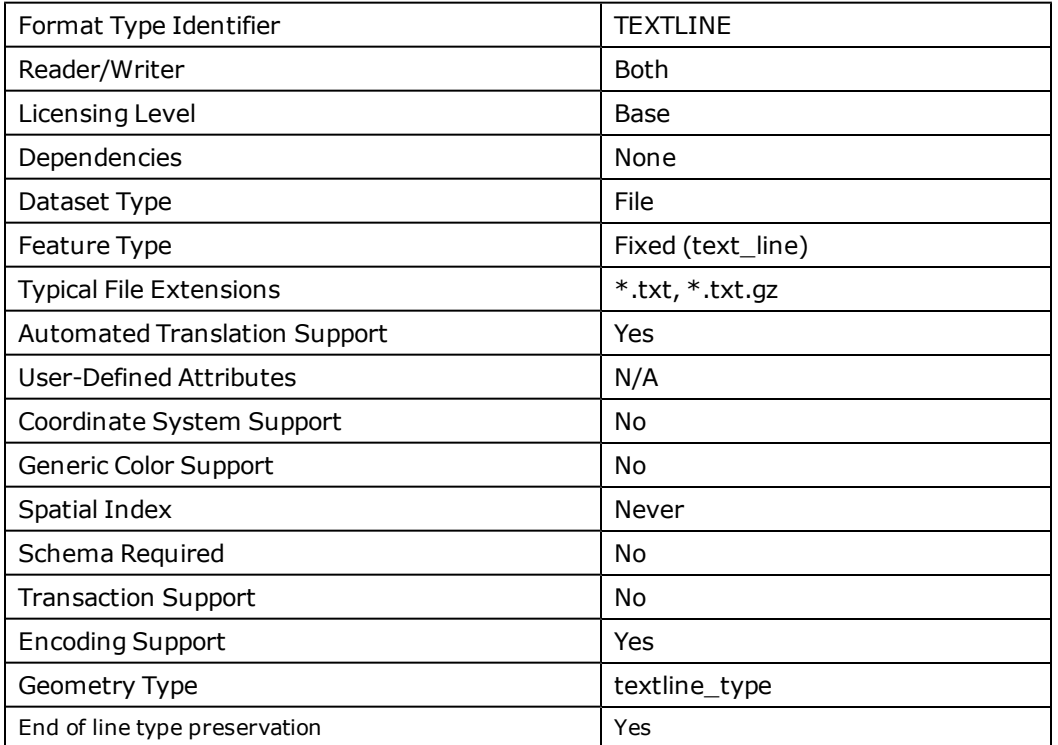

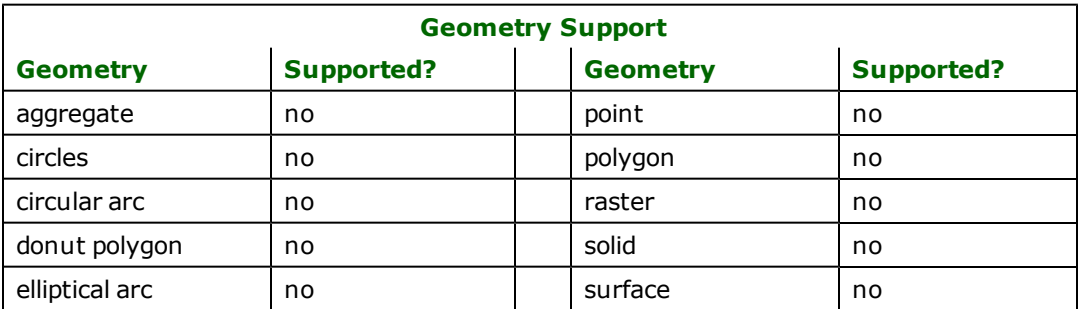

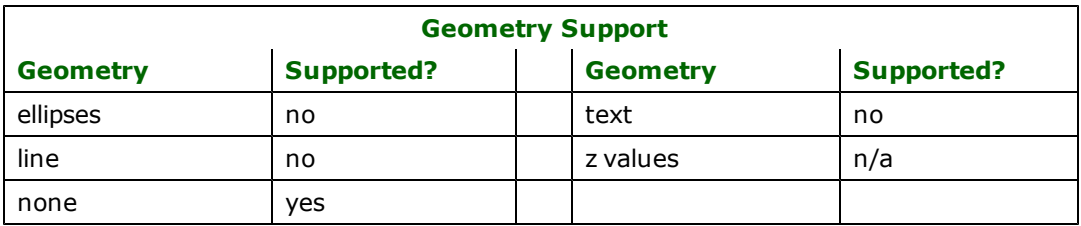

## **Reader Overview**

The Text File reader module produces an FME feature for each line of text in the text file except when READ\_WHOLE\_ FILE\_AT\_ONCE is specified. In this case, only a single feature containing the  $text$  $line\_data$  attribute is produced per input file.

### **Reader Directives**

### **READ\_BOTTOM\_UP**

This optional directive specifies whether the input file should be read backwards, from the end of the file to the top. This feature is useful when only a few features from the end of a large file are required to be read.

### **Required/Optional**

Optional

### **Workbench Parameter**

Read Bottom up

### **Writer Overview**

The Text File writer writes one text line per feature.

### **Writer Directives**

The directives listed below are processed by the Text File writer. The suffixes shown are prefixed by the current <WriterKeyword> in a mapping file. By default, the <WriterKeyword> for the Text File writer is TEXTLINE.

### **DATASET**

The value for this directive is a text file  $(*.txt),$  or a compressed text file.  $(*.txt.gz).$ 

### **Required/Optional**

Required

# **Workbench Parameter**

Destination Text File

### **OVERWRITE\_FILE**

This optional directive specifies whether the output file should be overwritten or appended to. The default is for the destination file to be overwritten.

### **Values**

YES | NO

### **Required/Optional**

Optional

# **Workbench Parameter**

Overwrite Existing File

### **END\_OF\_LINE**

Specifies the format of line terminators to be used for the output file.

### **Values**

Windows| UNIX | Macintosh

### **Values**

YES | NO

### **Required/Optional**

Optional

# **Workbench Parameter**

Line Termination

### **ENCODING**

This optional specification controls which character encoding is used when writing the output file.

If the value is not set, then the character encoding will be automatically detected from the system on which translation is being performed.

### **Values**

UTF-8, UTF-16LE, UTF-16BE, ANSI, BIG5, SJIS, CP437, CP708, CP720, CP737, CP775, CP850, CP852, CP855, CP857, CP860, CP861, CP862, CP863, CP864, CP865, CP866, CP869, CP932, CP936, CP950, CP1250, CP1251, CP1252, CP1253, CP1254, CP1255, CP1256, CP1257, CP1258, ISO8859-1, ISO8859-2, ISO8859-3, ISO8859-4, ISO8859-5, ISO8859-6, ISO8859-7, ISO8859-8, ISO8859-9, ISO8859-13, ISO8859-15

### **Workbench Parameter**

Character Encoding

### **MIME\_TYPE (FME Server use only)**

This directive is only of interest to users who are authoring for FME Server's streaming service, and would like to be able to create HTML files on the fly for streaming into the browser (as opposed to streaming plain text back to the browser).

By adjusting this setting, the user is communicating to and storing in the workspace information on how the text file will be streamed back if it is used in the streaming service.

The valid values for this directive are text/plain and text/html.

### **Required/Optional**

Optional

### **WRITE\_UTF8\_BOM**

This directive specifies whether the byte order mark for UTF-8 encoded file should be written at the beginning. This option applies only when the encoding is set to UTF-8.

### **Required/Optional**

Optional

### **Values**

YES (default) | NO

### **Feature Representation**

In addition to the generic FME feature attributes that FME Workbench adds to all features (see *[About](#page-5-0) [Feature](#page-5-0) [Attributes](#page-5-0)*), a Text File feature consists of the following attributes:

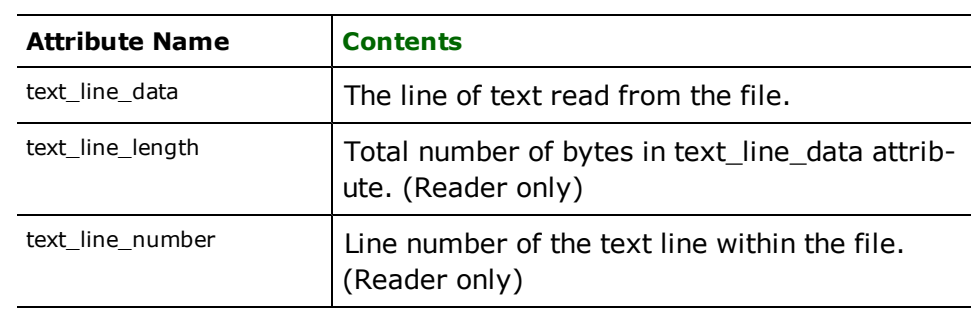

The Trimble JobXML Reader provides FME with access to data in the JobXML file format. This file format is produced by Trimble Equipment and used mostly for survey work.

# **Overview**

A JobXML file can be divided into three components:

- 1. **The Environment:** This contains a variety of information about the environment in which the data was created. Some information is important only for the actual hardware (such as the display settings) and some is directly relevant for interpreting the data (such as the coordinate system definition). All portions of the environment are made available as attributes, so even information about the display or job settings is available to the user
- 2. **The Reductions:** This section contains all the point elements **after** various corrections have been done. Each of these points is constructed with all of its attributes, and a point geometry based on these attributes is created.

IMPORTANT: The coordinate system has not been defined, so the point geometries created here have no associated coordinate system. You can set the coordinate system manually either by selecting from one of FME's predefined coordinate systems, or by creating one in the MyCoordSysDefs.fme file in the FME\_HOME/Reproject/ directory. Search [www.fmepedia.com](http://www.fmepedia.com/) for advice on constructing coordinate systems.

3. **The Fieldbook:** This component contains all the recordings that were made during this job. While FME encapsulates each Fieldbook entry into a feature, not all will be of interest. Some track the users' changing of display settings, while others include the raw observation data (UnitRecords and PointRecords, respectively). Based on the XML schema, there are currently 43 possible FieldBook entries, but more may be created in the future. Each FieldBook entry type will be mapped to a distinct feature type.

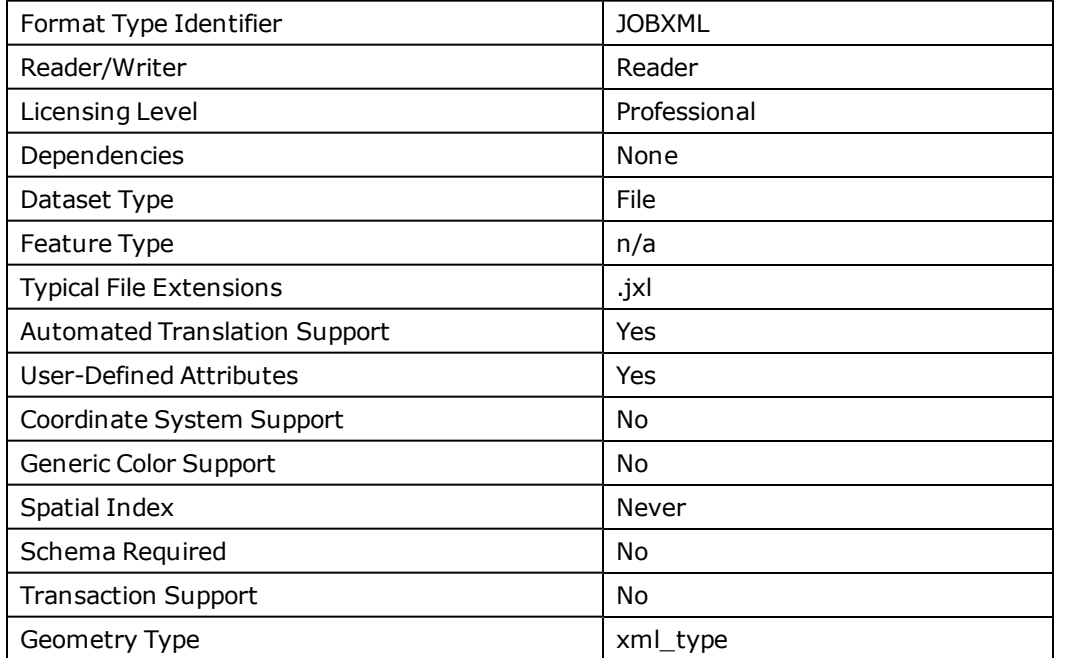

# **JobXML Quick Facts**

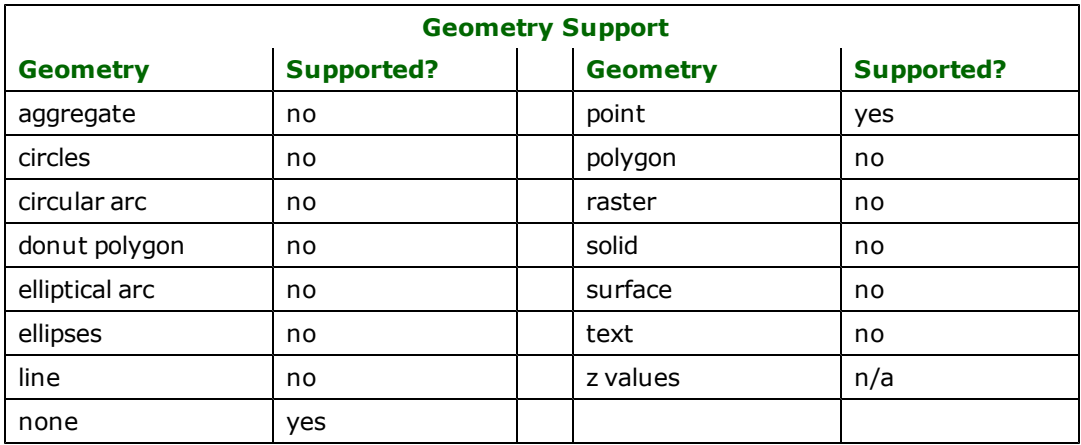

### **Reader Overview**

The JOBXML reader module produces an FME feature for each line in each the data file.

### **Reader Directives**

The directives processed by the JOBXML reader are listed below. The suffixes shown are prefixed by the current <ReaderKeyword> in a mapping file. By default, the <ReaderKeyword> for the JOBXML reader is JOBXML.

### **DATASET**

Required/Optional: *Required*

An example of the DATASET keyword in use is:

JOBXML\_DATASET /usr/data/input.jxl

Workbench Parameter: *Source Trimble JobXML File(s)*

# **SEARCH\_ENVELOPE**

This directive specifies a bounding box used to filter the input features. Only features that interact with the bounding box are returned.

### **Mapping File Syntax**

<ReaderKeyword>\_SEARCH\_ENVELOPE <minX> <minY> <maxX> <maxY>

If all four coordinates of the search envelope are specified as zero, the search envelope will be disabled

### **Required/Optional**

Optional

# **Workbench Parameter**

Minimum X, Minimum Y, Maximum X, Maximum Y

### **SEARCH\_ENVELOPE\_COORDINATE\_SYSTEM**

This directive specifies the coordinate system of the search envelope if it is different than the coordinate system of the data.

The COORDINATE\_SYSTEM directive, which specifies the coordinate system associated with the data to be read, must always be set if the SEARCH\_ENVELOPE\_COORDINATE\_SYSTEM directive is set.

If this directive is set, the minimum and maximum points of the search envelope are reprojected from the SEARCH\_ ENVELOPE\_COORDINATE\_SYSTEM to the reader COORDINATE\_SYSTEM prior to applying the envelope.

#### **Required/Optional**

Optional

#### **Mapping File Syntax**

<ReaderKeyword>\_SEARCH\_ENVELOPE\_COORDINATE\_SYSTEM <coordinate system>

# **Workbench Parameter**

Search Envelope Coordinate System

### **CLIP\_TO\_ENVELOPE**

This directive specifies whether or not FME should clip features to the envelope specified in the SEARCH\_ENVELOPE directive.

#### **Values**

YES | NO (default)

### **Mapping File Syntax**

<ReaderKeyword>\_CLIP\_TO\_ENVELOPE [yes | no]

# **Workbench Parameter**

Clip To Envelope

### **EXPOSED\_ATTRS**

This directive allows the selection of format attributes to be explicitly added to the reader feature type.

This is similar to exposing format attributes on a reader feature type once it has been generated; however, it is even more powerful because it enables schema-driven applications other than Workbench to access and leverage these attributes as if they were explicitly on the schema as user attributes.

The result of picking a list of attributes is a comma-separated list of attribute names and types that will be added to the schema features. Currently all reader feature types will receive the same set of additional schema attributes for a given instance of the reader.

### **Required/Optional**

Optional

# **Workbench Parameter**

Additional Attributes to Expose

# **Feature Representation**

JobXML is based on the XML reader, so all features have XML specific format attributes (there are no JobXML format specific attributes).

# **U.S. Environmental Protection Agency (EPA) Geospatial Data Reader**

EPA Geospatial is an XML-based file format produced by the United States Environmental Protection Agency.

More information about this format is available at:

[http://www.epa.gov/enviro/geo\\_data.html](http://www.epa.gov/enviro/geo_data.html)

The XML schema file for this format can be located at:

[http://www.epa.gov/enviro/html/frs\\_demo/geospatial\\_data/EPA\\_GEODATA\\_v1.0.xsd](http://www.epa.gov/enviro/html/frs_demo/geospatial_data/EPA_GEODATA_v1.0.xsd)

### **Overview**

An EPA Geospatial XML file is divided into two components:

- 1. **Header:** This section contains some general information about the EPA and the purpose of the XML document, including the date it was produced.
- 2. **Facility List:** This section contains a list of facilities compiled by the EPA. The information that can be provided for each facility includes: name, address, (including street address, ZIP code, state), electronic address (typically a URL), latitude/longitude and CRS datum name. Additionally, each facility is accompanied by a list of EPA programs that are in effect at the facility.

# **EPA Geospatial Quick Facts**

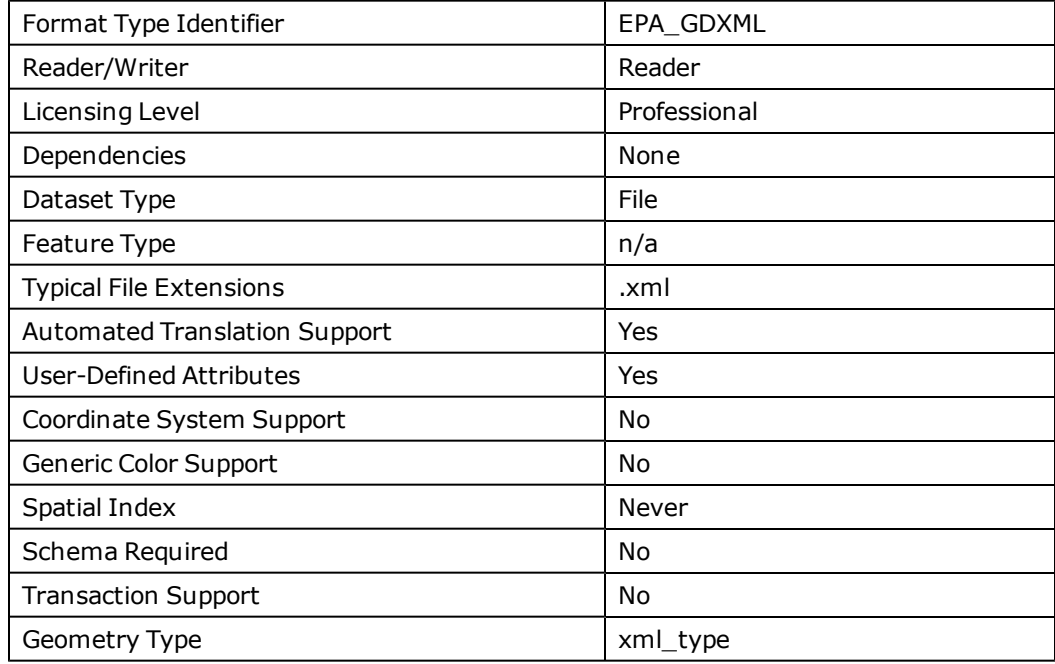

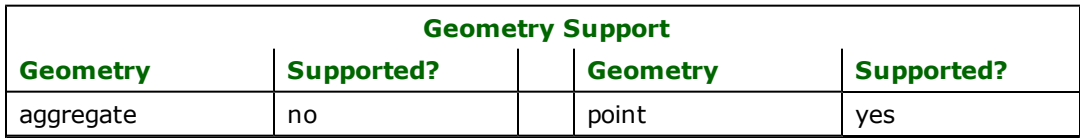

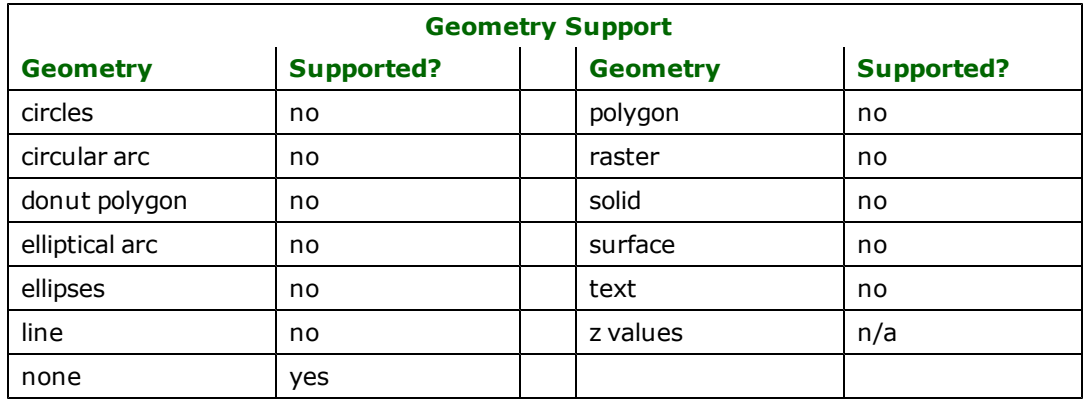

### **Reader Overview**

The EPA Geospatial reader module produces an FME feature for each facility in the data file. The header information is ignored by the FME reader.

### **Reader Directives**

The directives processed by the EPA Geospatial XML reader are listed below. The suffixes shown are prefixed by the current <ReaderKeyword> in a mapping file. By default, the <ReaderKeyword> for the EPA Geospatial XML reader is EPA\_GDXML.

### **DATASET**

Required/Optional: *Required*

An example of the DATASET keyword in use is:

EPA\_GDXML\_DATASET /usr/data/input.xml

Workbench Parameter: *Source EPA Geospatial XML Dataset*

### **SEARCH\_ENVELOPE**

This directive specifies a bounding box used to filter the input features. Only features that interact with the bounding box are returned.

### **Mapping File Syntax**

<ReaderKeyword>\_SEARCH\_ENVELOPE <minX> <minY> <maxX> <maxY>

If all four coordinates of the search envelope are specified as zero, the search envelope will be disabled

### **Required/Optional**

Optional

# **Workbench Parameter**

Minimum X, Minimum Y, Maximum X, Maximum Y

### **SEARCH\_ENVELOPE\_COORDINATE\_SYSTEM**

This directive specifies the coordinate system of the search envelope if it is different than the coordinate system of the data.

The COORDINATE\_SYSTEM directive, which specifies the coordinate system associated with the data to be read, must always be set if the SEARCH\_ENVELOPE\_COORDINATE\_SYSTEM directive is set.

If this directive is set, the minimum and maximum points of the search envelope are reprojected from the SEARCH\_ ENVELOPE\_COORDINATE\_SYSTEM to the reader COORDINATE\_SYSTEM prior to applying the envelope.

#### **Required/Optional**

Optional

#### **Mapping File Syntax**

<ReaderKeyword>\_SEARCH\_ENVELOPE\_COORDINATE\_SYSTEM <coordinate system>

# **Workbench Parameter**

Search Envelope Coordinate System

### **CLIP\_TO\_ENVELOPE**

This directive specifies whether or not FME should clip features to the envelope specified in the SEARCH\_ENVELOPE directive.

#### **Values**

YES | NO (default)

### **Mapping File Syntax**

<ReaderKeyword>\_CLIP\_TO\_ENVELOPE [yes | no]

# **Workbench Parameter**

Clip To Envelope

### **EXPOSED\_ATTRS**

This directive allows the selection of format attributes to be explicitly added to the reader feature type.

This is similar to exposing format attributes on a reader feature type once it has been generated; however, it is even more powerful because it enables schema-driven applications other than Workbench to access and leverage these attributes as if they were explicitly on the schema as user attributes.

The result of picking a list of attributes is a comma-separated list of attribute names and types that will be added to the schema features. Currently all reader feature types will receive the same set of additional schema attributes for a given instance of the reader.

### **Required/Optional**

Optional

# **Workbench Parameter**

Additional Attributes to Expose

# **Vector Markup Language (VML) Writer**

The Vector Markup Language (VML) Format Writer module enables the Feature Manipulation Engine (FME) to be used in conjunction with the world wide web to translate vector data on-the-fly for display in web browsers. VML is an Extensible Markup Language (XML) based exchange, editing, and delivery format for vector graphics on the web. This section assumes familiarity with the VML format and the XML standard.

# **Overview**

VML, which is written using the XML syntax, is a text-based markup language used for describing vector graphics that can be viewed and edited by a wide variety of tools. It provides for the description of lines, polygons, curves, images, and text objects. Positioning and layout of the vector graphics are accomplished by using the Cascading Style Sheets, Level 2 (CSS2) visual rendering model. For more information on VML, XML, CSS1, and CSS2 see the World Wide Web Consortium Web site at [http://www.w3.org](http://www.w3.org/).

The two primary objects that VML describes are the shape and group elements. The shape element is used to define a visible vector graphic element whereas the group element is used to group together several shapes so that they may be transformed together as one unit. These are top-level elements that may define their own local coordinate system. The shape and group coordinate spaces define a CSS2 block level box.

In addition, VML defines several auxiliary top-level elements to help make the editing and representation of graphical information more compact and convenient. These auxiliary elements are the shapetype element and the predefined shape elements line, polyline, curve, rect, roundrect, oval, arc and image. The usage of some of these VML elements currently supported by FME are explained in subsequent sections.

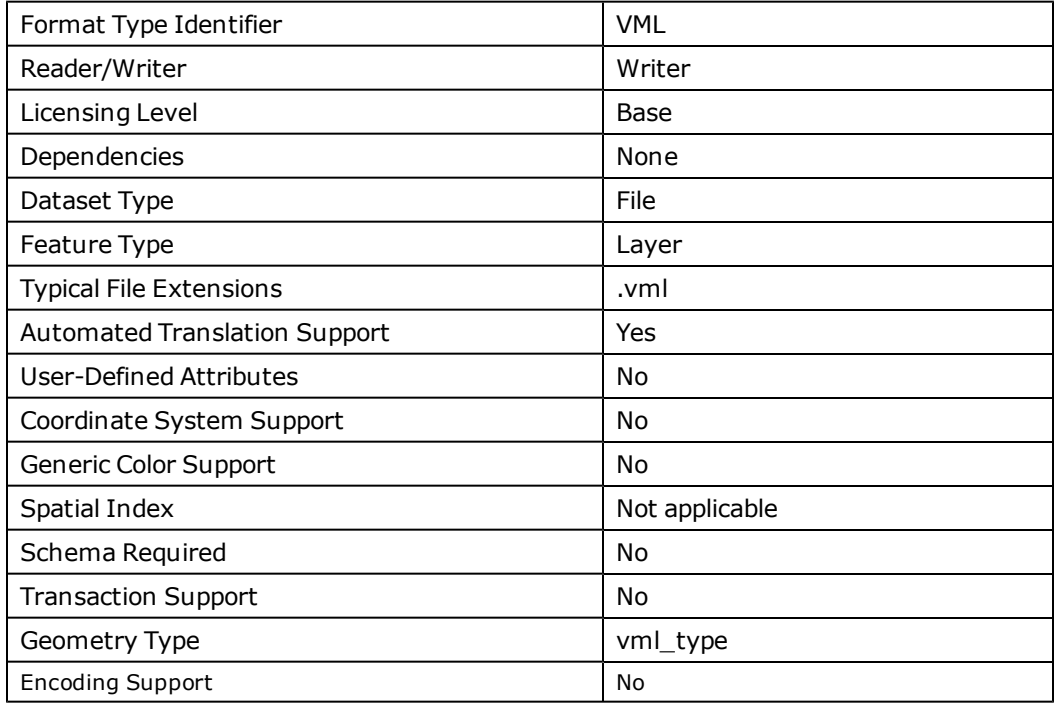

# **VML Quick Facts**

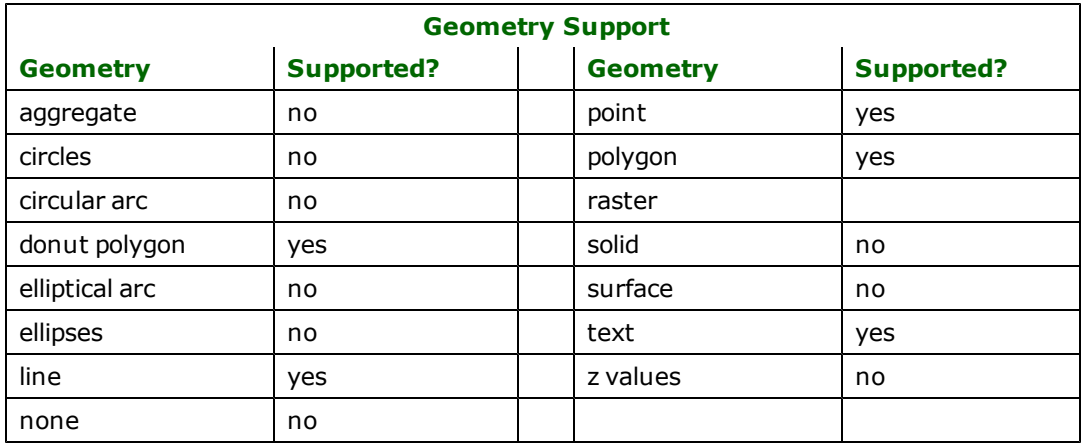

# **Writer Overview**

The VML Format writer creates a single VML top-level group element that is used as the containing block for all feature data. This top-level group element defines the coordinate space for all of its sub-elements. The coordinate space for the top-level group element may be specified with the FME COORDSIZE and COORDORIGIN mapping file directives. These directives are described under the *Writer Directives*. All features are drawn relative to its containing block's the top-level group element—top left corner. The specified coordinate space has its positive x and y axis in the lower right quadrant.

The VML writer creates a single HyperText Markup Language (HTML) file with the VML data contained in the <body> region of the HTML. At the time of this writing, the only browser supporting VML is Internet Explorer 5 (IE5) and, as a result, the header of the HTML file produced contains information specific to this browser. This information is needed in the header to let other browsers know that the embedded VML data is to be handed off to the browser's VML-specific processor.

# **Writer Directives**

The directives listed below are processed by the VML writer. The suffixes shown are prefixed by the current  $\langle W \cdot \hat{i} \cdot \hat{j} \rangle$ erKeyword> in a mapping file. By default, the <WriterKeyword> for the VML writer is VML.

### **DATASET**

#### Required/Optional: *Required*

The value for this directive is the name of the VML file to be created. You may want to add the .html extension to the file name since the file produced is an HTML file. If a file with this name already exists, then the file will be overwritten. A typical mapping file fragment specifying an output VML data set looks like:

### VML\_DATASET /tmp/outputFile

Workbench Parameter: *Destination Vector Markup Language (VML) File*

### **LEFT**

#### Required/Optional: *Optional*

This directive specifies the left position on the web page for the top-level group element. The top-level group element is the container for all VML features that are drawn.

The syntax for VML LEFT is:

<WriterKeyword>\_LEFT <value> (where <value> is in CSS length units)

The default value for this directive is  $100pt.$ 

Note: CSS length values are formed by an optional + or -, followed by a number, followed by a two-letter abbreviation that indicates the unit. There are two types of length units—relative and absolute. Relative length units give a length relative to another length property. The following relative units are available: em—ems, the height of the element's font; ex—x-height, the height of the letter 'x'; and px—pixels, relative to the canvas resolution. Absolute length units are highly dependent on the output medium. The following absolute units are available: in—inches; cm—centimetres; mm—millimetres; pt—points; and pc—picas. For more information on CSS units, please see the CSS1 or CSS2 specifications on the [http://www.w3.org](http://www.w3.org/) website.

#### **TOP**

Required/Optional: *Optional*

This directive specifies the top position on the web page for the top-level group element.

The syntax for VML TOP is:

<WriterKeyword>\_TOP <top> (where <top> is in CSS length units)

The default value for this directive is 100pt.

Note: The values for the LEFT and TOP directive are written out to be the values for the CSS "left" and "top" style attributes of the top-level group element, respectively. You can modify these two CSS style attributes, with any text editor, to reposition the drawing on the web page. Note that the CSS "left" and "top" style attributes are ignored by web browsers if the CSS *position* style for a shape is not set to *absolute*. By default, the VML writer sets the toplevel group CSS *position* style to *absolute*. If this is not suitable, you may use a text editor to change the *position* style attribute to be either *static* or *relative*.

#### **WIDTH**

Required/Optional: *Optional*

This directive sets the width, in CSS units, of the containing block for the top-level group element.

The syntax for VML WIDTH is:

<WriterKeyword>\_WIDTH <width> (where <width> is in CSS length units)

The default value for this directive is 512pt.

#### **HEIGHT**

Required/Optional: *Optional*

This directive sets the height, in CSS units, of the containing block for the top-level group element.

The syntax for VML HEIGHT is:

<WriterKeyword>\_HEIGHT <height> (where <height> is in CSS length units)

The default value for this directive is 512pt.

Note: The values for the WIDTH and HEIGHT directives are written out to be the values for the CSS *width* and *height* style attributes of the top-level group element, respectively. These CSS style attributes for the group may be modified in the translated output file to change the size of the vector drawing on the web page. Changing these does not affect the local coordinate space set by the top-level group element.

#### **COORDSIZE**

Required/Optional: *Optional*

This directive defines the number of units along the width and height of the containing block for the top-level group element.

The syntax for VML COORDSIZE is:

<WriterKeyword>\_COORDSIZE <width> <height>
Note: The value for this directive becomes the value for the VML coordsize attribute in the top-level group element. This value should not be modified after the VML output file has been written. Modifying this in the VML output file produces a malformed vector drawing because the position of all elements within the group were calculated based on the original values given by the COORDSIZE and COORDORIGIN directives.

### **COORDORIGIN**

Required/Optional: *Optional*

This directive defines the coordinate at the top left corner of the containing block for the top-level group element. The positive y-axis is downwards.

The syntax for VML COORDORIGIN is:

```
<WriterKeyword>_COORDORIGIN <left> <top>
```
Note: The value for this directive becomes the value for the VML coordorigin attribute in the top-level group element. The y-axis is inverted; positive is downwards.

### **SPATIAL\_EXTENT**

#### Required/Optional: *Optional*

This directive fixes the spatial extent that the VML output covers, in ground units. The specified spatial extent must be greater than or equal to the minimum bounding rectangle of the feature data. This directive when used in conjunction with the COORDSIZE and COORDORIGIN directives is useful for maintaining the same VML coordinate space for different output VML files that were translated at different times. Assuming that the SPATIAL\_EXTENT, COORDSIZE and COORDORIGIN were kept invariant for all translations, the contents of the output VML files may then be combined into one file by copying and pasting the shapes from the different groups into a single group. If this directive is not specified, then the spatial extent will be set equal to the minimum bounding rectangle of the feature data.

The syntax for VML SPATIAL EXTENT is:

<WriterKeyword>\_SPATIAL\_EXTENT <min-x> <min-y> <max-x> <max-y>

#### **KEEP\_ASPECT\_RATIO**

Required/Optional: *Optional*

This directive directs the VML writer to maintain the original aspect ratio—determined by spatial extent in ground units—of the input feature data.

The syntax for VML KEEP\_ASPECT\_RATIO is:

<WriterKeyword>\_KEEP\_ASPECT\_RATIO (YES|NO)

The default value for this directive is YES.

### **PRETTY\_PRINT**

Required/Optional: *Optional*

This directive gives the option for the VML writer to print the output file in a more attractive format.

The syntax for VML PRETTY\_PRINT is:

<WriterKeyword>\_PRETTY\_PRINT (YES|NO)

The default value for this directive is NO.

Note: Enabling this option produces a considerably larger VML output file due to extra blank spaces.

# **Feature Representation**

In addition to the generic FME feature attributes that FME Workbench adds to all features (see *[About](#page-5-0) [Feature](#page-5-0) [Attributes](#page-5-0)*), this format adds the format-specific attributes described in this section.

Special attributes direct the VML writer as it writes the features into the VML file. The most important of these is the vml\_type attribute which controls the interpretation of the feature. Acceptable values for vml\_type are vml\_text, vml\_polyline, vml\_polygon, and vml\_point.

User-defined attributes are ignored by the VML writer. Limited user attribution can be output in the VML file by using the vml\_title attribute or the vml\_url attribute allowing a feature to have a URL link which may point to some external data source.

Some VML feature attributes have data type VML boolean, VML number, or VML color. The value for these attributes are copied directly from the FME mapping file to the VML output file, and therefore must conform to the VML specification. The following table lists the VML data type specification for these attributes.

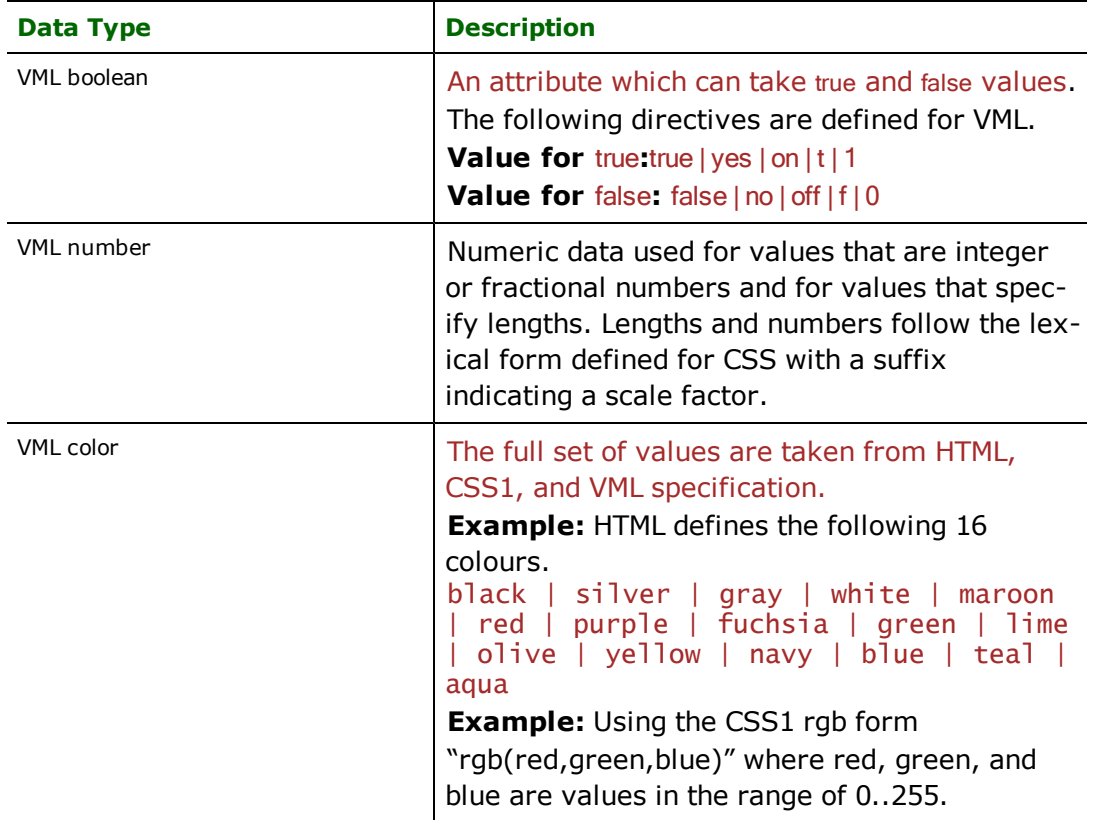

The following table lists the attributes that are common to all VML features:

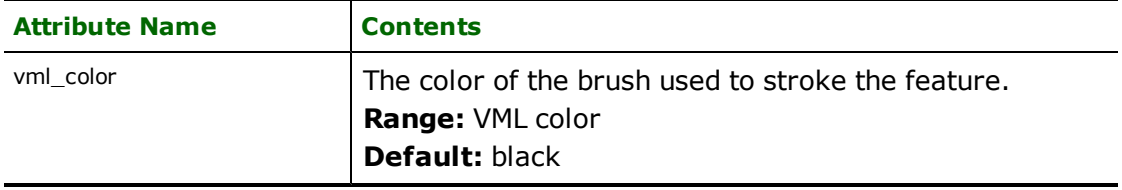

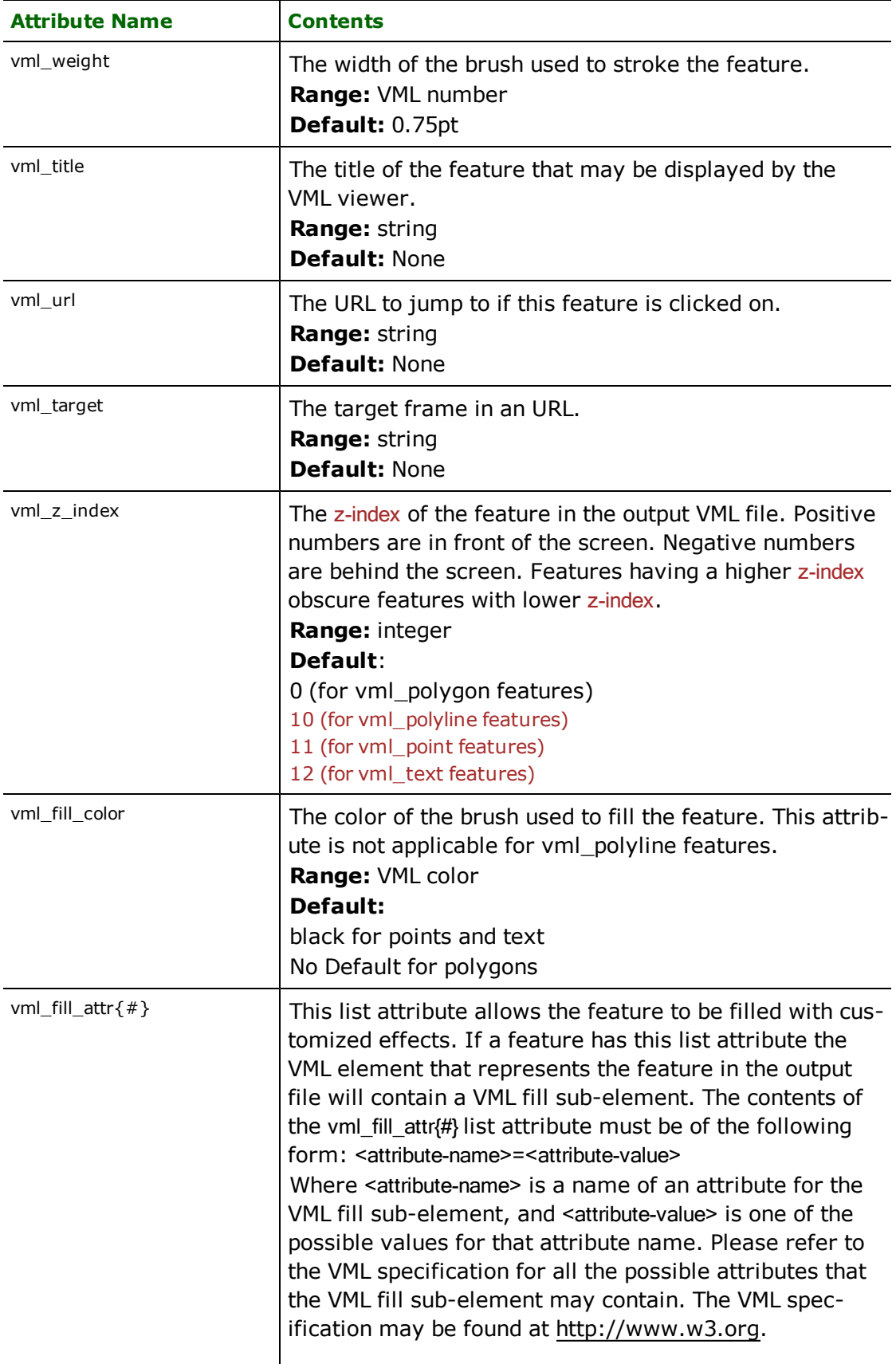

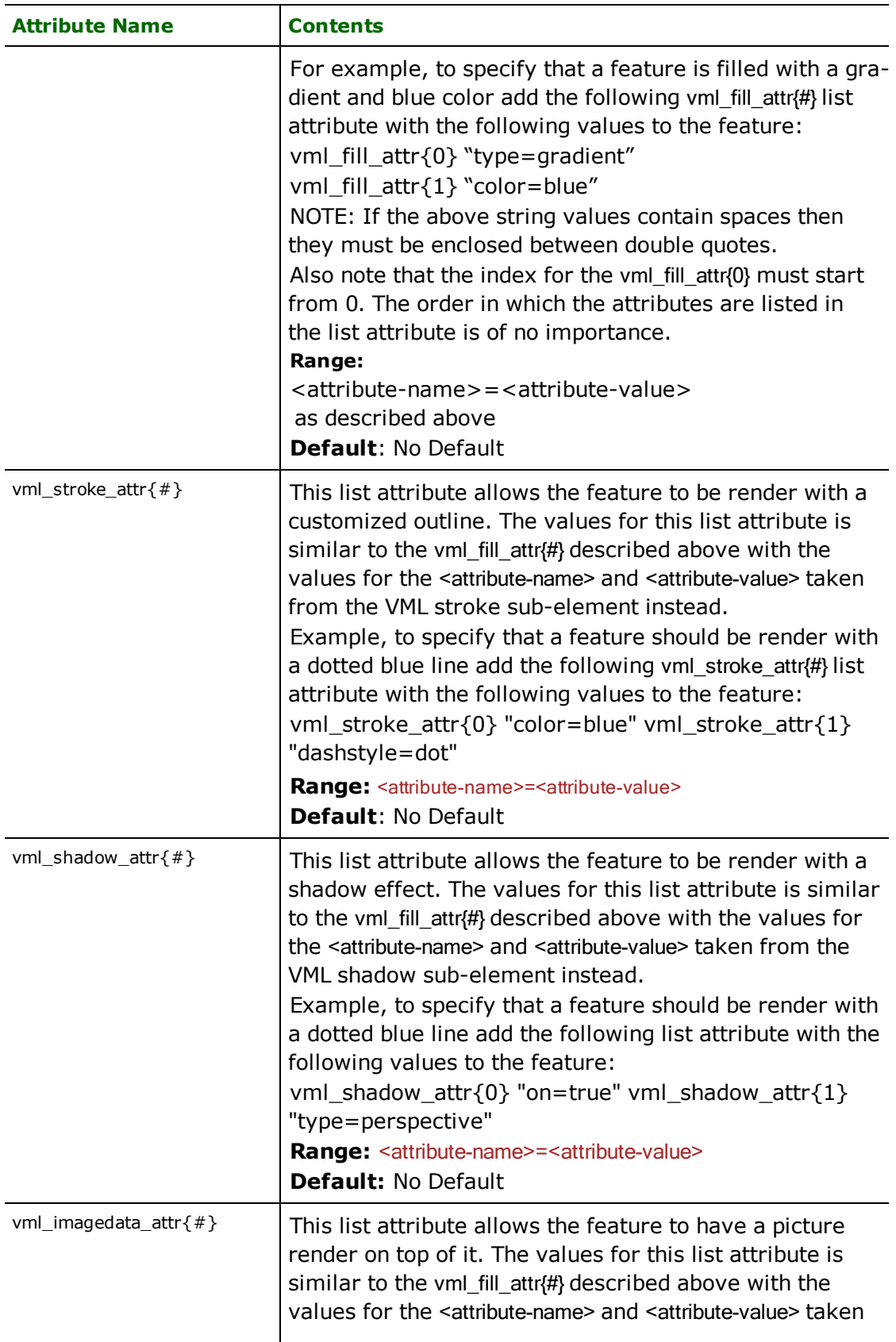

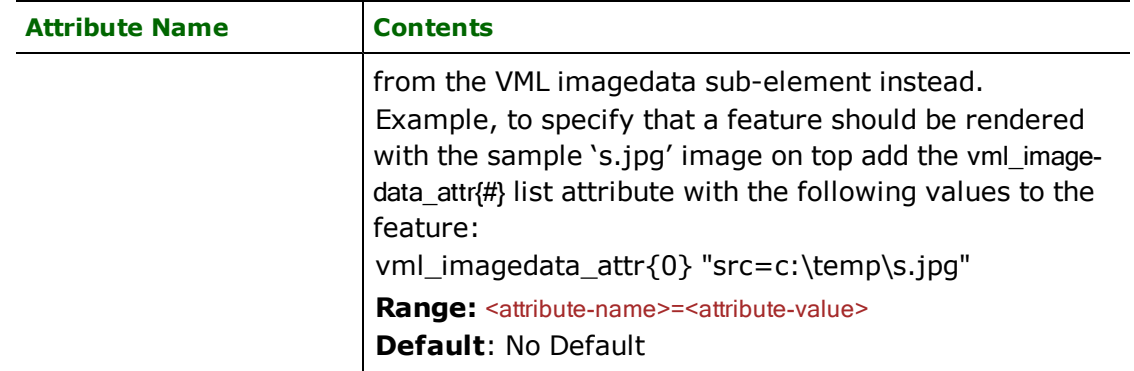

# **Points**

### **vml\_type**: vml\_point

Point features must have exactly one coordinate. The VML writer uses the predefined VML oval element to generate round point features. Point features have their vml\_fill\_color set to black by default.

VML point features have the following additional attribute:

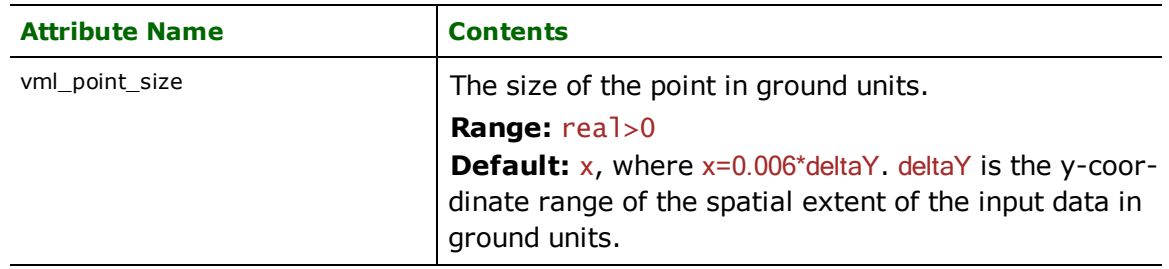

# **Polylines**

### vml\_type: vml\_polyline

Polyline features must have at least two coordinates. The VML writer writes out a VML polyline feature in the VML output file as a predefined VML polyline element. The writer also writes out the z-index attribute to 10 so that, by default, the polylines only obscure the polygons.

# **Polygon**

### **vml\_type**: vml\_polygon

Polygon features must have at least four coordinates, with the last coordinate equal to the first coordinate. The vml\_ polygon features may not contain holes. The VML writer writes out a vml polygon feature in the output file as a predefined VML polyline element. By default, the VML writer does not set the z-index attribute. When it's not set, the web browser interprets the polygon—the VML filled polyline element—to the have a z-index of 0. Polygons produced by the VML writer, therefore, by default do not obscure other objects with the exception of overlapping polygons with the same z-index value. Objects drawn later with equal z-indexes obscure earlier ones.

# **Text**

### **vml\_type**: vml\_text

Text features must have exactly one coordinate. The vml\_text\_string attribute must also be present in the vml\_text feature. Text is drawn in the output file by placing a VML textpath sub-element inside of a VML shape element. By default, vml\_text features have their vml\_fill\_color attribute set to black.

VML text features have the following additional attributes:

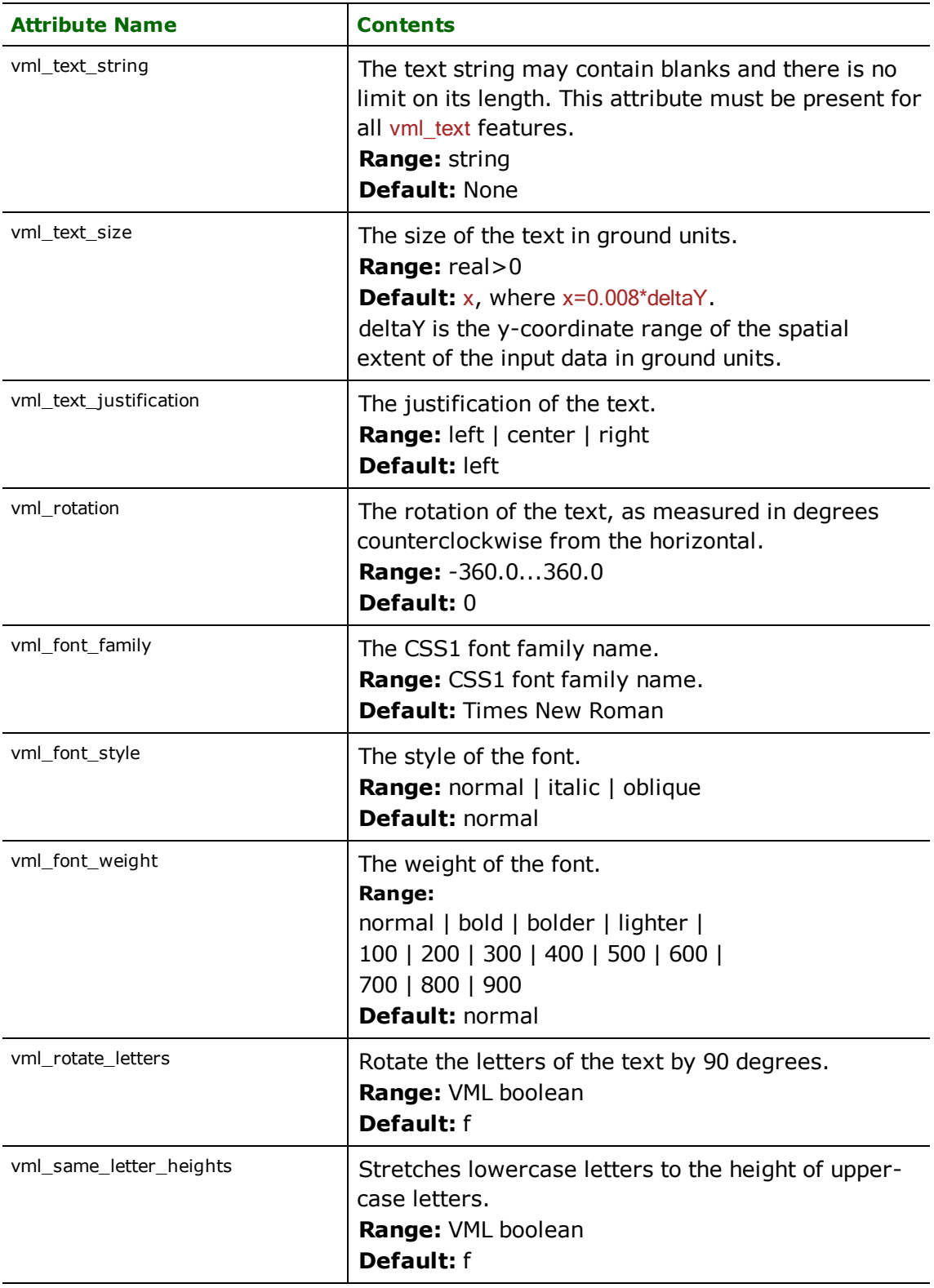

# **Vector Product Format (VPF) Coverage and Database Reader/Writer**

Format Notes: This format is not supported by FME Base Edition. The VPF**1** Writer is an extra-cost format available from Safe Software.

# **Overview**

The Vector Product Format (VPF™) is a standard format, structure, and organization for large geographic databases. VPF data is stored in a structure described in the *Military Standard, Vector Product Format, MIL-STD-2407*. The Standard specifies the structure for directories, tables, table columns, table join relationships, and media exchange conventions for all VPF data. While the Standard describes the structure, it does not describe the contents of a set of VPF data; this is the role of "VPF Product Specifications."

The VPF Reader module provides the Feature Manipulation engine (FME) with access to data in any of the number of formats that follow the VPF specification. This includes, but is not limited to, data that adheres to the Digital Chart of the World (DCW), Digital Nautical Chart (DNC), VMap Level 0, VMap Level 1, VMap Level 2, and UVMap database standards.

The VPF Writer enables FME to write to VPF product database. Product database types include Vector Smart Map Level 0, 1 and 2 (VMap0, VMap1, VMap2); Digital Nautical Chart (DNC), Urban Vector Map (UVMAP); and Foundation Feature Data (FFD).

**<sup>1</sup>VPF is a trademark of the National Geospatial-Intelligence Agency.**

# **VPF Reader Quick Facts**

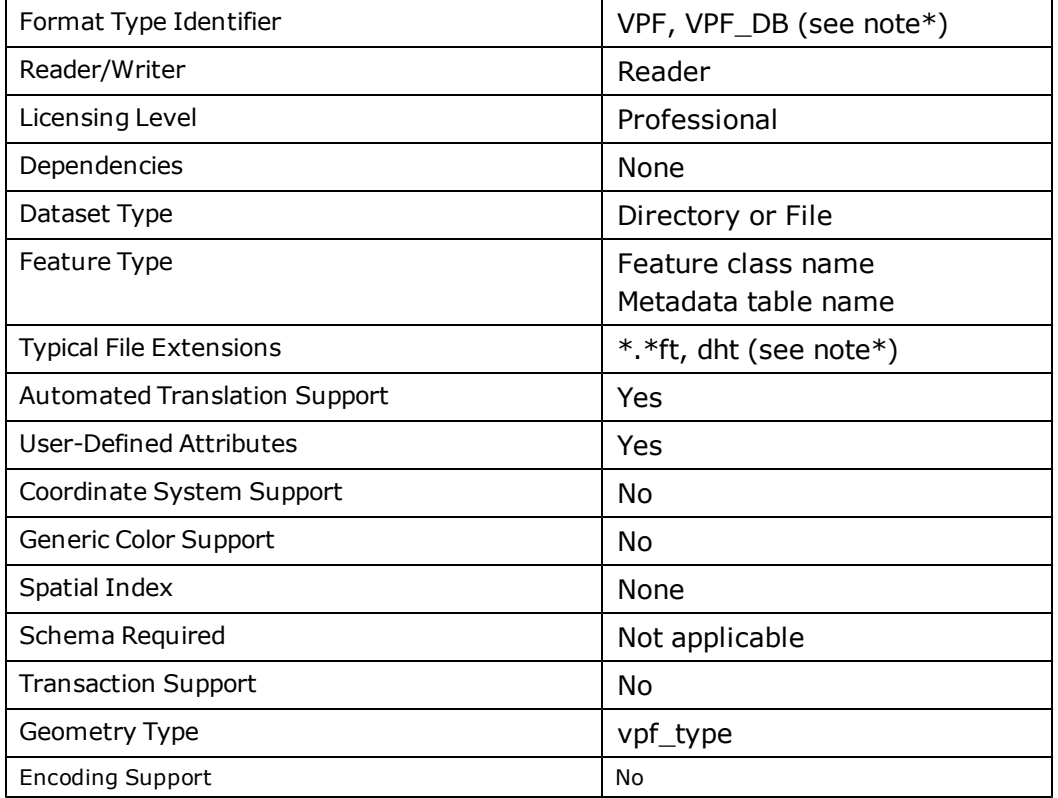

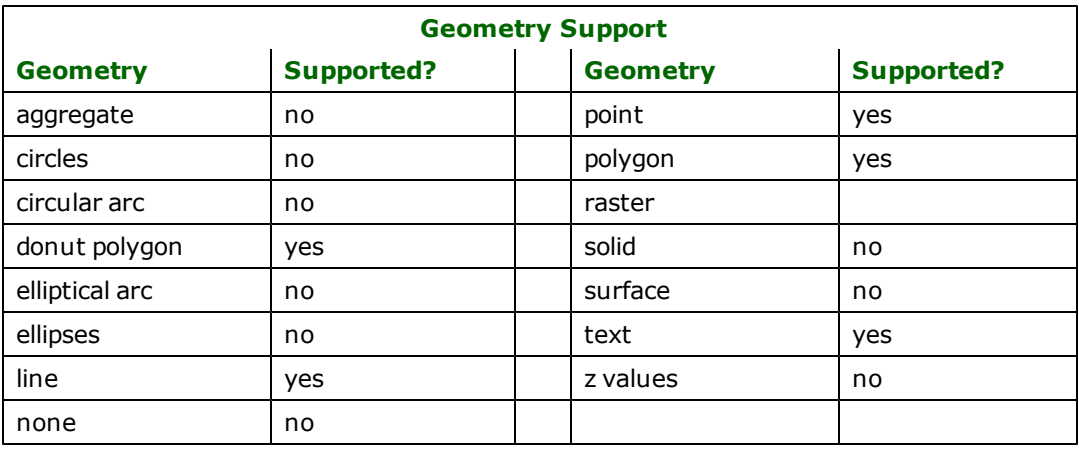

Note: The VPF reader is capable of reading a VPF dataset from the database level or the coverage level. The keyword VPF invokes the reader in the coverage mode; the keyword VPF\_DB invokes the reader in database mode. The typical file extension for the reader in coverage mode is \*.\*ft, and the typical file extension for the reader in database mode is dht.

# **VPF Writer Quick Facts**

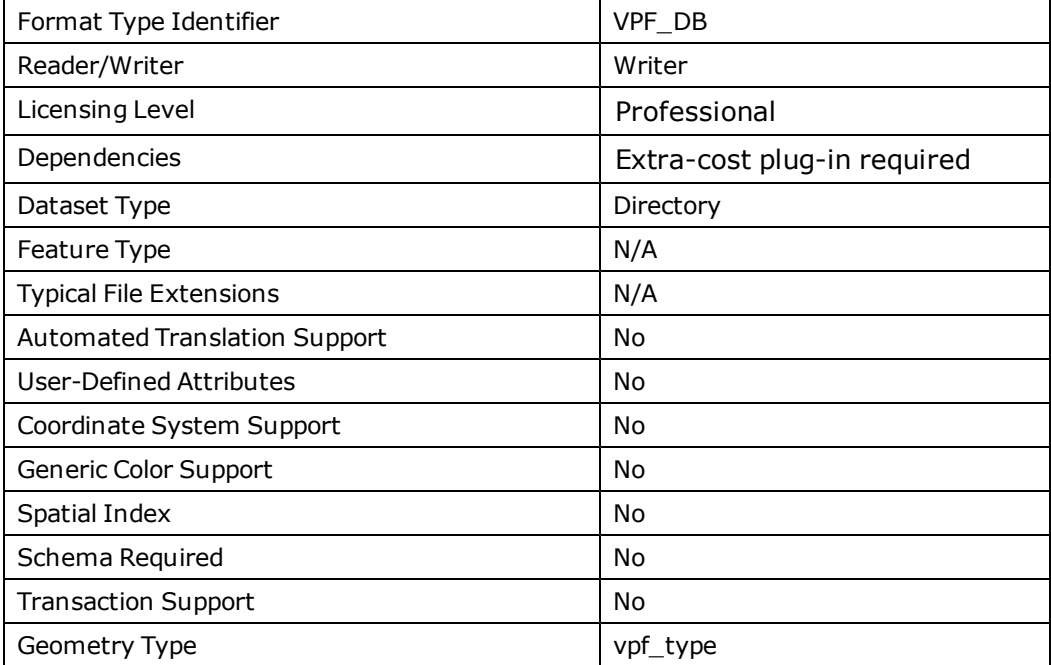

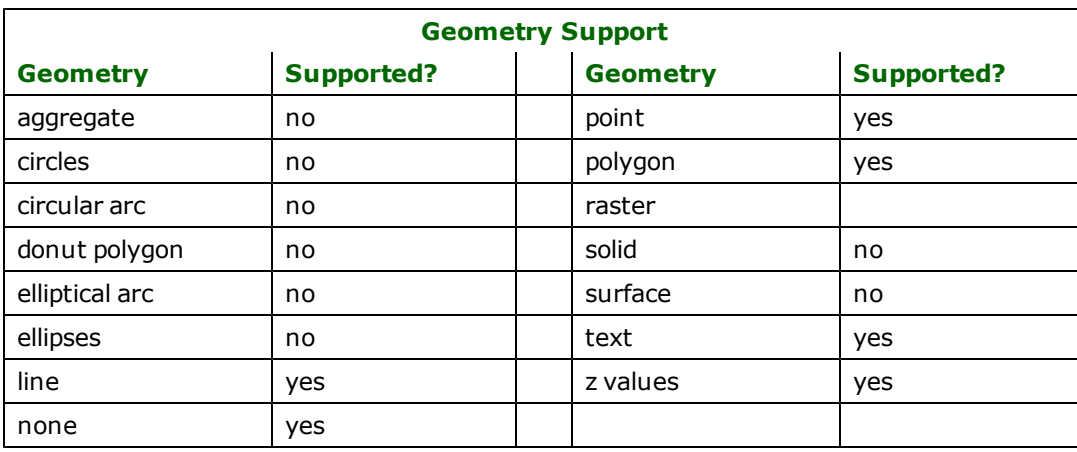

# **Reader Overview**

The VPF reader module produces FME features for metadata and feature class features in a VPF database.

VPF databases are implemented using a hierarchy of file system directories. The root of this hierarchy is the database directory, which contains a subdirectory for each library in the database. Each library contains a subdirectory for every coverage in that library. Coverages contain one or more feature classes, and these feature classes are implemented as feature table files  $(*.*$ ft).

When the reader is invoked in database mode (VPF\_DB), it examines feature classes in every coverage of every library in a database and produces an FME feature for each row in each feature table file. The reader also examines the metadata tables available at each level in the hierarchy and produces non-geometric metadata features that contain the table's data.

When the reader is invoked in coverage mode (VPF), the set of features produced is restricted to only those feature classes in the input coverage directory.

The feature set produced by the reader can be further restricted by specifying a subset of feature classes. This subset can be specified using either a list of IDS or multiple DEF line entries. The specification of DEF or ID parameters restricts the feature classes that the reader will open and produce FME features for. Note that if both the DEF and ID parameters are specified for an instance of a reader, then the intersection of these two sets will be used as the restriction set.

The tiles that the reader produces for its feature set can be restricted by specifying a tile subset value using the TILES parameter.

### **Reader Directives**

This section describes the directives that are recognized by the VPF reader. Each directive is prefixed by the current <ReaderKeyword>\_ when placed in a mapping file. By default, the <ReaderKeyword> for the VPF reader is VPF.

### **DATASET**

#### Required/Optional: *Required*

In database mode (VPF\_DB), the value for this directive is the path to the DHT file. The directory where this file exists is the root directory of the VPF database. This directory directly and indirectly contains all the libraries, coverages, feature classes and related metadata for the database. A typical mapping file fragment that selects a VMap database from drive **e:** would be:

#### VPF\_DATASET e:/vmaplv0/dht

In coverage mode (VPF), the value for this directive defines the coverage directory that the reader will read from. A typical mapping file fragment that selects a VMap database from drive 'e:' would be:

VPF\_DATASET e:/vmaplv0/noamer/hydro

**Workbench Parameter:** *Source Vector Product Format Database File(s)*

### **READ\_UPPER\_CASE**

Required/Optional: *Optional*

If set to YES, all the attributes are read in uppercase; otherwise, the attributes are read in lowercase.

#### **TILES**

### Required/Optional: *Optional*

This optional specification is used to limit geometric features that are produced. Only feature class features that exist in the specified tiles will be output. If no value is specified, then all the tiles in the library will be used. If a tiled subset is specified for a nontiled library, then this specification is ignored.

The syntax for the TILES directive used in a database mode reader (VPF\_DB) is:

```
<ReaderKeyword> _TILES \
     <libName0>{ <tileId0>, <tileId1>,...}\
     ... \
     <libNameN>{ <tileId0>, <tileId1>,...}
```
Note that you must specify  $\frac{1}{1}$  bName.

Example:

```
VPF _DB_TILES H1316010{30} A1316080{50, 30, 31, 32, 33, 34}
VPF_DB_TILES EURNASIA{1-5}
```
An option to listing a sequence of tile IDs is to specify a range of tiles. The syntax for a tile range is:

```
<tileId0>-<tileIdN>
```
The following example, using a tile range, is semantically equivalent to the previous example:

VPF\_DB \_TILES H1316010{30} A1316080{50, 30-34}

Note: In Database Mode reader (VPF\_DB), if no IDs or DEFs are specified then tiles specified will only apply to coverages that are tiled. If a coverage is not tiled, then all the features from that coverage will be returned.

The syntax for the TILES directive used in a Coverage Mode reader (VPF) is:

```
<ReaderKeyword> _TILES \
      <tileId0>, <tileId1>,...<tileIdN>
```
Note that this syntax is different from the one in DB Mode as it does not require that tile IDs be contained within curly braces. An example that selects tiles 30, 31, 32, 33, 34 and 50 :

VPF \_TILES 50,30-34

Workbench Parameter: *Tile IDs*

#### **TILE\_EXTENTS**

Required/Optional: *Optional*

This option specifies the regional extents of the tiled subsection. Note that this directive is ignored if the data is not tiled.

<ReaderKeyword>\_TILE\_EXTENTS [xmin, ymin, xmax, ymax]

#### **Workbench Parameter:** *Tile Extents*

#### **DEF**

Required/Optional: *Optional*

This optional specification is used to limit the available feature classes that are read. A feature class definition specifies the name of the feature class and the library and coverage where the class is located. Feature attribute information is ignored by the reader. The syntax for a  $\overline{DEF}$  line used in a database mode reader (VPF\_DB) is:

<ReaderKeyword>\_DEF <libName>\<coverageName>\<featClass>

The syntax for a DEF line used in a coverage mode reader (VPF) is:

<ReaderKeyword>\_DEF <crow><featClass><

Any additional declarations in the  $\overline{DEF}$  line parameter are ignored by the reader.

Note: If both DEF lines and IDs are used to specify feature class, then the intersect of these sets determines the actual feature classes to read.

#### **IDs**

Required/Optional: *Optional*

This optional specification is used to limit the available feature classes that are read. If no IDS are specified, then all available feature classes are read. The syntax of the IDs directive in a database mode reader (VPF\_DB) is:

<ReaderKeyword>\_IDs <libName>\<coverageName>\<featClass> \ ... $\setminus$ ... $\setminus$ ...  $\setminus$ <libNameM>\<coverageNameN>\<featClassO>

The syntax for a DEF line used in a coverage mode reader (VPF) is:

<ReaderKeyword>\_IDs <featClass1> \ ... \ <featClassN>

Note: If both DEF lines and IDs are used to specify feature class, then the intersect of these sets determines the actual feature classes to read.

### **FEAT\_TYPE\_SEP**

Required/Optional: *Optional*

The value for this parameter is the character that is used in a feature's feature type to separate the library and coverage names from the metadata table and feature class names. If this attribute is not specified, then the '\' separator is used.

#### **SEARCH\_ENVELOPE**

This keyword specifies the spatial extent of the feature retrieval. Only features that intersect this bounding box are returned by the reader. If this directive is not specified, then all features are returned.

Note that this directive is only honoured by the MITAB-based MapInfo reader in FME. This is the only MapInfo reader available on the UNIX platforms supported by FME, and can optionally be enabled on Windows platforms by renaming the  $min$  tab.dll in the FME home directory to  $map$ info.dll.

The syntax of the MAPINFO\_SEARCH\_ENVELOPE directive is:

MAPINFO\_SEARCH\_ENVELOPE <minX> <minY> <maxX> <maxY>

The coordinate values specified are measured in the ground units of the input data.

The example below selects a small area in a lat/long dataset for extraction:

```
    MAPINFO_SEARCH_ENVELOPE -130 49 -128 50.1
```
# **SEARCH\_ENVELOPE\_COORDINATE\_SYSTEM**

This directive specifies the coordinate system of the search envelope if it is different than the coordinate system of the data.

The COORDINATE\_SYSTEM directive, which specifies the coordinate system associated with the data to be read, must always be set if the SEARCH\_ENVELOPE\_COORDINATE\_SYSTEM directive is set.

If this directive is set, the minimum and maximum points of the search envelope are reprojected from the SEARCH\_ ENVELOPE\_COORDINATE\_SYSTEM to the reader COORDINATE\_SYSTEM prior to applying the envelope.

#### **Required/Optional**

Optional

### **Mapping File Syntax**

<ReaderKeyword>\_SEARCH\_ENVELOPE\_COORDINATE\_SYSTEM <coordinate system>

# **Workbench Parameter**

Search Envelope Coordinate System

# **CLIP\_TO\_ENVELOPE**

This directive specifies whether or not FME should clip features to the envelope specified in the SEARCH\_ENVELOPE directive.

### **Values**

YES | NO (default)

### **Mapping File Syntax**

<ReaderKeyword>\_CLIP\_TO\_ENVELOPE [yes | no]

# **Workbench Parameter**

Clip To Envelope

# **EXPOSED\_ATTRS**

This directive allows the selection of format attributes to be explicitly added to the reader feature type.

This is similar to exposing format attributes on a reader feature type once it has been generated; however, it is even more powerful because it enables schema-driven applications other than Workbench to access and leverage these attributes as if they were explicitly on the schema as user attributes.

The result of picking a list of attributes is a comma-separated list of attribute names and types that will be added to the schema features. Currently all reader feature types will receive the same set of additional schema attributes for a given instance of the reader.

### **Required/Optional**

Optional

# **Workbench Parameter**

Additional Attributes to Expose

# **Feature Representation (VPF Reader)**

In addition to the generic FME feature attributes that FME Workbench adds to all features (see *[About](#page-5-0) [Feature](#page-5-0) [Attributes](#page-5-0)*), this format adds the format-specific attributes described in this section.

The VPF reader produces FME features for VPF feature class features as well as VPF metadata table entries when a reader is invoked in database mode (VPF\_DB).

The VPF reader produces FME features for VPF feature class features as well as VPF metadata table entries when a reader is invoked in database mode (VPF\_DB).

There are many types of FME features produced for metadata at every level of a VPF database.

At the root level of the database, FME features are produced for the Database Header Table (DHT); the Library Attribute Table (LAT); and, if exists, the Data Quality Table (DQT).

At the library level, FME features are produced for the Coverage Attribute Table (CAT); the Library Header Table (LHT); the Geographic Reference Table (GRT) and, if they exist, the Data Quality(DQT) and Lineage Document (LINE-AGE.DOC) Tables.

At the coverage level, FME features are produced for: the Character and Integer Value Description Tables (CHAR.VDT) and (INT.VDT); the Symbol and Notes Related Attribute Tables (SYMBOL.RAT) and (NOTES.RAT); the Feature Class Attribute and Schema Tables (FCA) and (FCS); the Data Quality Table (DQT); the coverage document table (<coverage name>.DOC); and feature class document tables (<feature class name>.DOC).

With the exception of the feature class schema table (FCS), all coverage metadata tables are optional and FME features are only produced for metatables that exist.

A FME feature is produced for each row in each metadata table that is processed. For each column in a metadata table, there is one attribute in an FME feature with the same name and type as the column. The value of each attribute will be the same as the row from which the feature was produced. No geometric information is attached to features that are produced from metadata tables.

The other type of FME features that this reader produces result from VPF feature class features. This type of feature can have zero or more geometries attached to it. For this reason, all of the FME features produced for these VPF features contain an aggregate of geometries. For most feature class geometry types, all geometries in the resulting features are the same type—the type of the table. For complex feature classes, a single feature can contain any mixture of text, point, line, and area features.

The attributes for each geometry are given by the attribute component{<n>}.<attrName>, where <n> is the position of the geometry in question with the first one being at position 0, and <attrName> is the geometry-specific attribute in question.

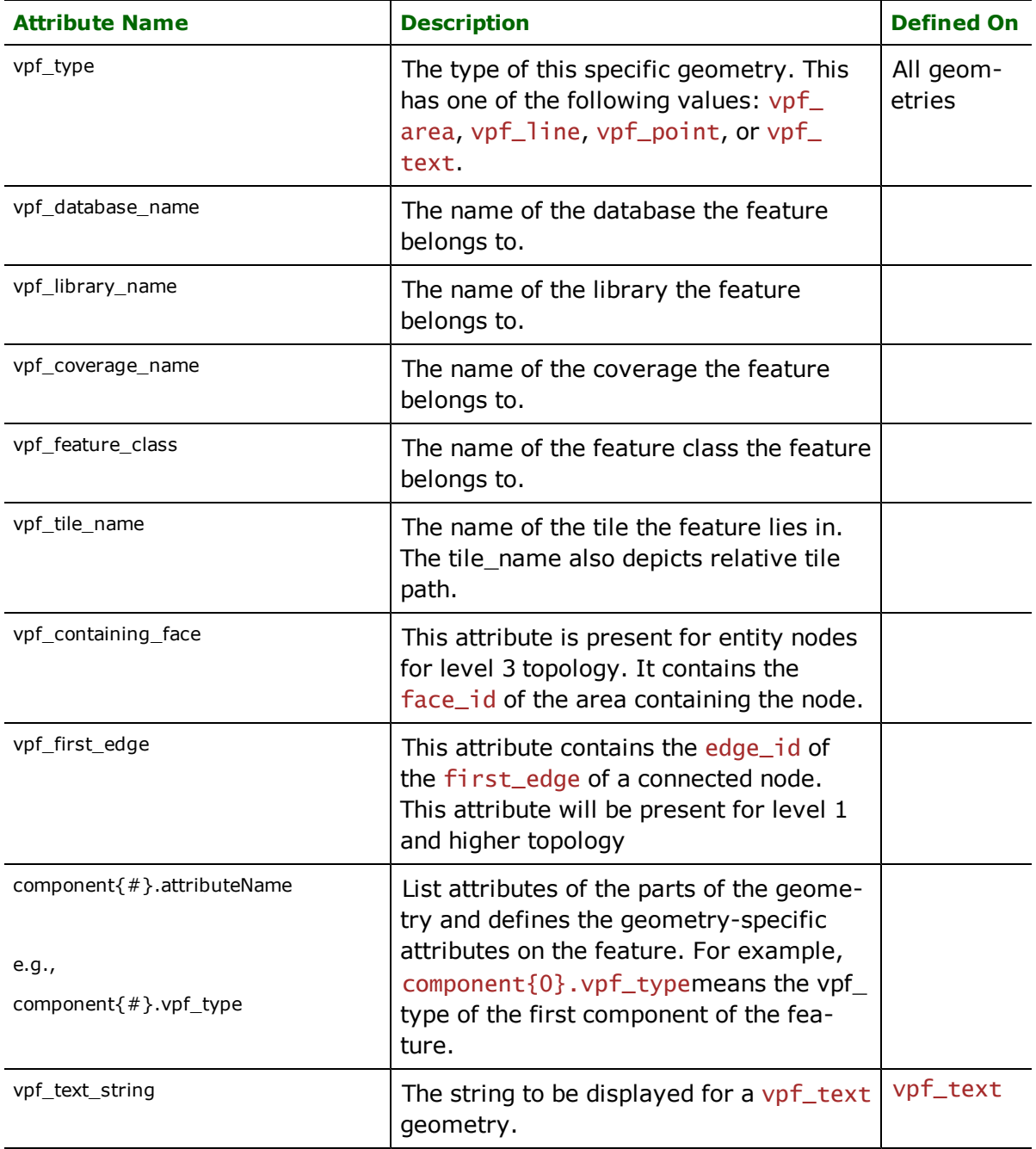

The attributes defined for each geometry are totaled in the following table.

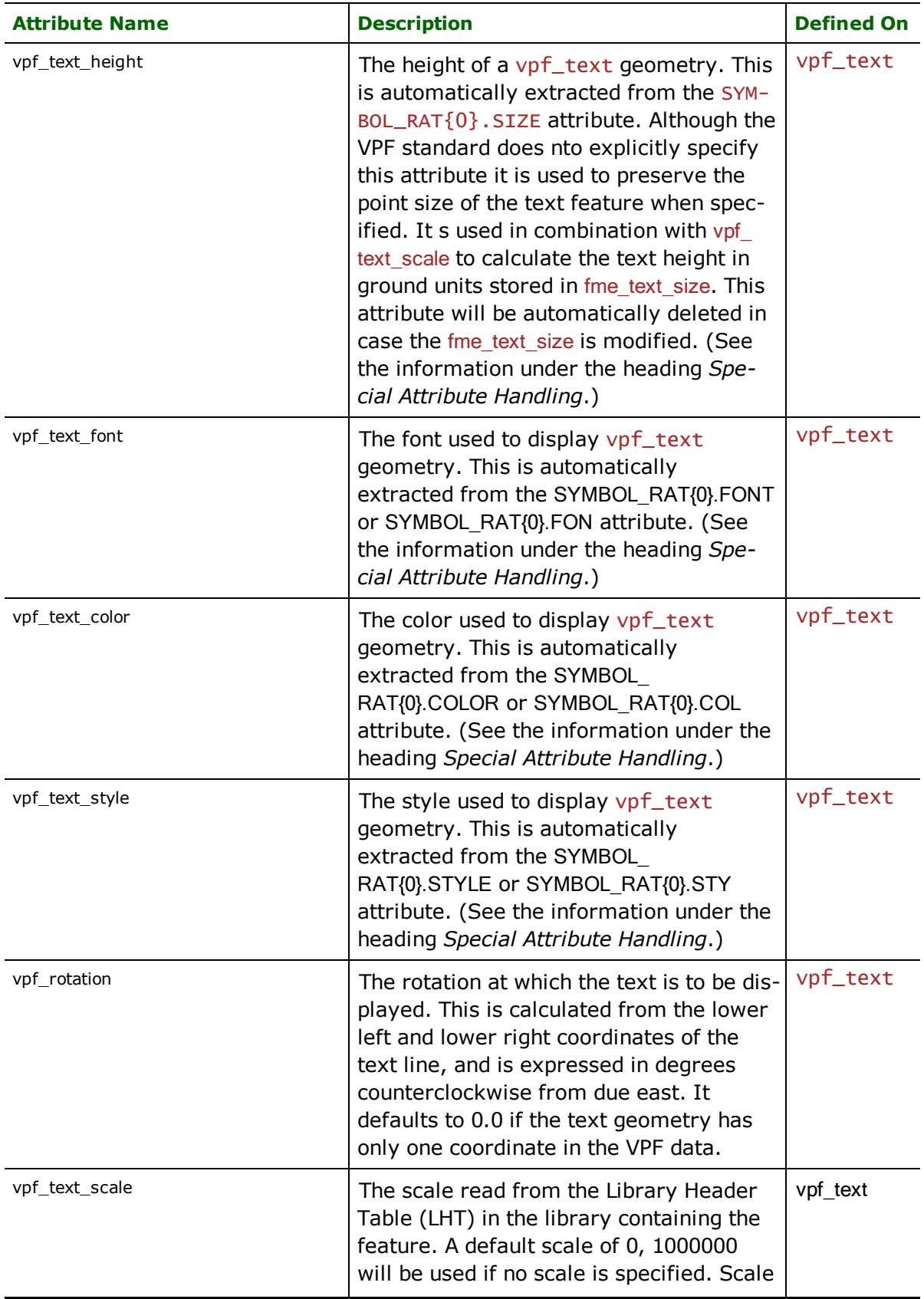

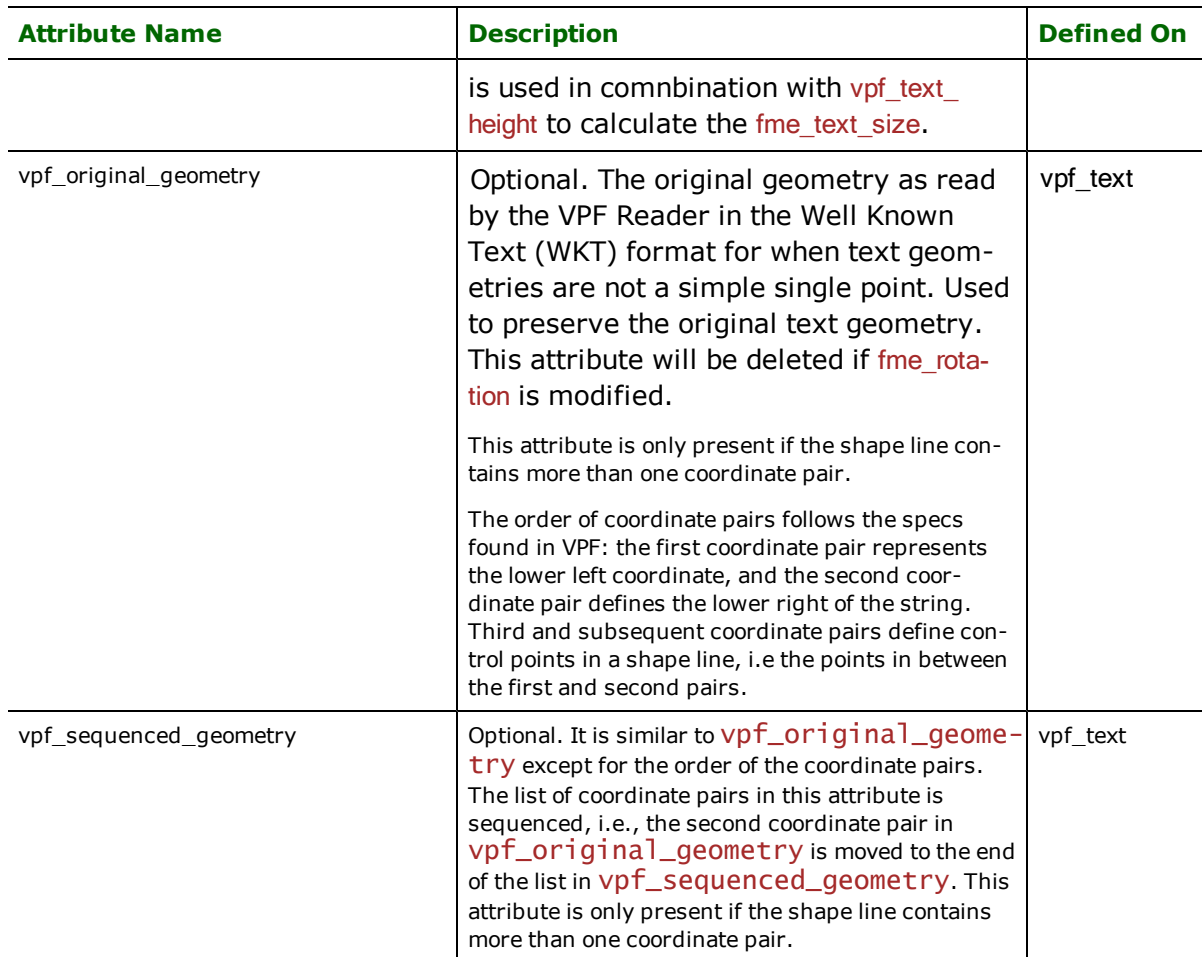

The following example lists the attributes that appear on a feature within a complex feature class, containing both a line and a text attribute:

```
ID 234
NOAMER\TRANS\ROADL MR001
component{0}.vpf_type vpf_line
component{1}.vpf_type vpf_text
component{1}.vpf_text_string "23rd Street"
component{1}.vpf_rotation 14.012
component{1}.vpf_text_font 12
component{1}.vpf_text_color 3
component{1}.vpf_text_style 5
component{1}.vpf_text_height 14.12
```
The features read from the feature class are normally pushed through a DeaggregateFactory to extract the individual geometries. This is defined as:

```
FACTORY_DEF VPF DeaggregateFactory \
      INPUT FEATURE_TYPE * fme_geometry fme_aggregate \
      LIST_NAME component{} \
      OUTPUT LINE FEATURE_TYPE * \
      OUTPUT DONUT FEATURE_TYPE * \
      OUTPUT POINT FEATURE_TYPE * \
      OUTPUT POLYGON FEATURE_TYPE *
```
# **FME Text Feature Creation**

FME and VPF represent text differently. FME classic geometry allows for only single point geoemtries on text fetures and additionally can supply a text string, rotation and text size (height in ground units). VPF represents text primitive geometries as lines (one or more points, first being lower left corner and last being lower right corner) and an optional text size (height in typographical point size, as defined in the SYMBOL.RAT table).

The FME point geometry is simply extracted from the first point of the VPF line geometry, both of them being located at the lower left bound of the string.

The FME rotation, in degrees, is calculated from the first and the last coordinate of the VPF line geometry. If only one point is present, it defaults to zero.

The FME text size, in ground units, is calculated from the VPF text size, in typographical point size. In the special case of a VPF text primitive with only one point and no VPF text size, the conversion will be done using a default VPF text size of 2. Otherwise, in case the VPF text size is not present, the FME text size is approximated by using the width of the string in ground units and the approximation that the height of a character in ground units is half its size.

To avoid inconsistencies between VPF specific attributes and FME generic ones, the FME text size is entangled with the VPF text height and the FME rotation is entangled with the VPF original geometry. Attempts to modifiy the FME generic attribute will delete the VPF specific attribute. However, modification of the VPF specific attributes will not delete the FME generic attribute in order to maintain a valid FME feature while allowing the possibility to force the reader to use certain VPF specific attribute values.

# **Feature Type Values**

When a reader is invoked in database mode (VPF\_DB), all FME feature types are scoped to reflect their level in the database hierarchy. As an example, an FME feature produced from a row in a Library Header Table (LHT) will have a feature type that contains both the local name LHT and the library name where the table is found. FME features produced from a LHT metadata file in the NOAMER library will have a feature type of NOAMER\LHT.

# **Special Attribute Handling**

The structuring of VPF data allows for a very expressive schema definition, which is somewhat difficult to capture using traditional typing information. The following variations, from a flat table structure, are of particular interest.

- l VPF may contain attributes that are arrays of two-dimensional (2D) and three-dimensional (3D) coordinates.
- Any integer or text attribute in a VPF table may be associated with a value descriptor table, giving a more verbose textual description of the attribute.
- Feature classes in VPF are defined by joining various tables together, leading to a hierarchy of attribute values.
- Text primitives do not themselves contain any colour, style, size, or font information, but the features often define these attributes by relating in a symbology table, such as SYMBOL.RAT.

# **Value Descriptor Tables**

VPF coverages typically contain two value descriptor tables, INT.VDT and CHAR.VDT. It is possible for any number of \*.VDT tables, with any names, but these are typical. The purpose of the Value Descriptor Table (VDT) is to define, for each feature class-attribute name pair using the VDT, a mapping of an integer or short text string with limited number of values, and a longer text description of the attribute value.

For example, VDTs are used to assign an English description to a feature code. An airport might have a feature code attribute of AF001 meaning an International Air Field. The feature table for the feature would contain a code of AF001 and a reference to the value descriptor table. The value descriptor table then provides the mapping from AF001 to International Air Field.

The lookups into value descriptor tables are handled automatically by the VPF reader. An attribute named <attrName> corresponding to an entry in a VDT results in two attributes being defined on the FME feature: <attrName> and <attrName>desc.

In the above example, the feature code would be defined in an attribute such as FCOD in the feature table. The resulting FME feature would contain two attributes for this:

```
FCOD "AF001"
FCODdesc "International Air Field"
```
# **Table Relations**

Every VPF feature class contains a feature table to define the attributes appearing on features of that class. It is also possible for a VPF feature class to include related attributes from another table, by specifying that a particular column of the feature class table relates to a primary column of another table.

Consider, for example, a mythical database which includes a list of the families of a street and if they have a fire hydrant on their lawn. This database also allows for many families to reside at one address. The feature class is defined as follows:

- The feature table contains a special column, STRADDR.RAT\_ID, used to join to the identifier column of the STRADDR.RAT table.
- The STRADDR.RAT table defines the street addresses and contains a column, OCCUPANT.RAT\_ID, that links into the OCCUPANT.RAT table

The schema for the street feature class is something like:

```
Class name: STREETL
Geometry type: vpf_line
Feature table: STREETL.LFT
```
Table STREETL.LFT attributes:

```
ID int (Row identifier)
STRADDR.RAT_ID int (Link to STRADDR.RAT table.)
EDG_ID int (Link to edge primitive table.)
STRCODE int (Code for street name; refers to a value lookup in the
                                              INT.VDT table.)
```
Table STRADDR.RAT attributes:

```
ID int (Row identifier)
ADDRESS int (Street number)
HYDRANT char(3) (Does it have a hydrant on its lawn; 'Yes' or 'No ').
OCCUPANT int (Link to "occupants" table.)
```
Table OCCUPANT.RAT attributes:

```
ID int (Row identifier)
FAM_NAME text(40) (Family name)
NUM_RES int (Number of residents)
CLUST_ID int (Identifies "cluster" of occupants.)
```
The feature class table relates the tables according to the following structure:

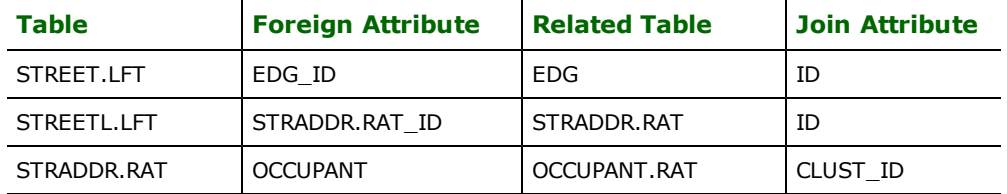

A small cul-de-sac containing two properties, one of which has two families living in it, might be represented in the STREETL feature class with the following feature. Note the use of nested lists and enhanced values from VDTs. The HYDRANT attribute would normally come from a value attribute table as well.

```
Feature class: STREETL
Geometry: Aggregate containing one line
Attributes on feature:
ID 12
STRADDR.RAT_ID 5
EDG_ID 19
STRCODE<sub>5</sub>
STRCODEdesc "29th Avenue"
STRADDR_RAT{0}.ID 5
STRADDR_RAT{0}.ADDRESS 1234
STRADDR_RAT{0}.HYDRANT "Yes"
STRADDR_RAT{0}.OCCUPANT 23
STRADDR_RAT{0}.OCCUPANT{0}.ID 1
STRADDR_RAT{0}.OCCUPANT{0}.FAM_NAME "Smith"
STRADDR_RAT{0}.OCCUPANT{0}.NUM_RES 4
STRADDR_RAT{0}.OCCUPANT{0}.CLUST_ID 23
STRADDR_RAT{0}.OCCUPANT{1}.ID 2
STRADDR_RAT{0}.OCCUPANT{1}.FAM_NAME "Jones"
STRADDR_RAT{0}.OCCUPANT{1}.NUM_RES 2
STRADDR_RAT{0}.OCCUPANT{1}.CLUST_ID 23
STRADDR_RAT{0}.ID 6
STRADDR_RAT{0}.ADDRESS 2345
STRADDR_RAT{0}.HYDRANT "No"
STRADDR_RAT{0}.OCCUPANT 14
STRADDR_RAT{1}.OCCUPANT{0}.ID 3
STRADDR_RAT{1}.OCCUPANT{0}.FAM_NAME "Murray"
STRADDR_RAT{1}.OCCUPANT{0}.NUM_RES 2
STRADDR_RAT{1}.OCCUPANT{0}.CLUST_ID 14
```
Note: It is important to note that the author is not certain that the VPF standard allows databases to be structured in this way. However, the VPF reader interprets such structures and it provides a reasonable example to explain how related attribute tables are expressed in FME features. If the VPF standard calls for a flatter structure, this attribute naming scheme still applies.

# **Text Primitive Attributes**

The display attributes one expects to find for text strings – colour, size, style and font – are not actually defined anywhere in the VPF specification.

They are usually handled by assigning a  $symbology$  identifierattribute to the text feature classes' feature table, and relating this ID to a symbology attribute table, typically SYMBOL. RAT. The VPF reader currently defines these text properties according to the values in the SYMBOL. RAT table. The following attributes are currently being used to define these values and are searched in the specified order, and the first value found is taken as the value.

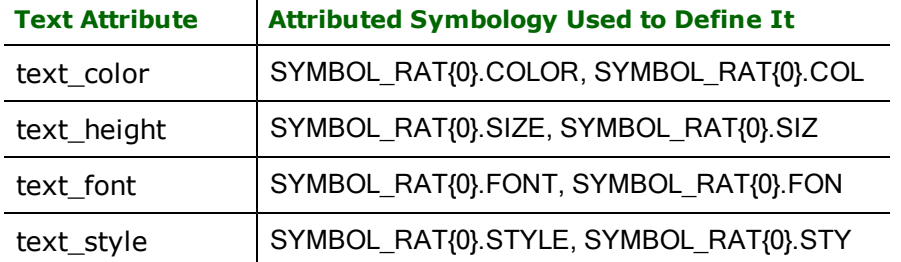

# **Writer Overview**

The VPF writer converts a set of FME features into a VPF database. DEF lines defined in a writer's mapping file are ignored since all feature class user attributes are statically defined by its product specification.

# **Writer Directives**

This section describes the directives processed by the VPF writer module. Each of the directives is prefixed by the current  $\leq$ WriterKeyword> when they are placed in a mapping file. By default, the  $\leq$ WriterKeyword> for the VPF writer is VPF\_DB.

### **DATASET**

Required/Optional: *Required*

The value for this parameter is the path to where the output databases's root directory is created. A typical mapping file fragment is:

VPF\_DATASET /vpf\_output/my\_vmap0/

Workbench Parameter: *Destination Vector Product Format Database (VPF\_DB) Directory*

### **FEAT\_TYPE\_SEP**

Required/Optional: *Optional*

The value for this parameter is the character that is used in a feature's feature type to separate the library and coverage names from the metadata table and feature class names. If this attribute is not specified, then the '\' separator is assumed.

Workbench Parameter: *VPF Feature Class Separator*

#### **LOG\_ALL\_MESSAGES**

#### Required/Optional: *Optional*

The VPF writer module uses FME factory pipeline to write features. Factories in the pipeline generate many information messages which may or may not be desirable to the user. The value for this directive will determine whether or not to log messages generated by FME factory pipeline used within the writer. If YES, then all the messages including messages from factory pipeline and the writer itself will be logged. If NO, then only messages coming from the writer module will be logged. Any messages generated by factory pipeline within the writer will not be logged.

Workbench Parameter: *Log all messages*

#### **PRODUCT**

Required/Optional: *Optional*

The value for this parameter is the type of VPF product database to produce. The writer provides 6 possible choices: VMAP0, VMAP1, VMAP2, DNC, UVMAP and FFD. It is possible to add your own product type. To do so, copy the schema template for your product into FME\_HOME/vpf. See one of the other schema templates in FME\_ HOME/vpf for an idea of what is expected. Secondly, open the file FME\_HOME/metafile/vpf\_db.fmf and add your product type on the line:

GUI CHOICE PRODUCT DNC%FFD%VMAP0%VMAP1%VMAP2%UVMAP VPF Product Name:

by adding %<product\_type> after UVMAP. An example of this is:

GUI CHOICE PRODUCT DNC%FFD%VMAP0%VMAP1%VMAP2%UVMAP%NEW\_PRODUCT VPF Product Name:

The name of the product type in the metafile must be the same as the folder containing the schema template within FME\_HOME/vpf, although the case of the letters can be different. Contact Safe Software support if you experience difficulties trying to use a specific product.

Workbench Parameter: *VPF Product Name*

#### **SKIP\_TILE\_CLIPPING**

### Required/Optional: *Optional*

If this directive is given, the data is assumed to be already clipped to the tiles given; this can be used for a performance increase when the source dataset is also VPF and the data has not been modified in such a way as to violate the integrity of the tiling.

Workbench Parameter: *Skip tile clipping*

#### **WRITER\_MODE**

Required/Optional: *Optional*

**Note:** For more information on this directive, see the chapter *[Database](#page-13-0) [Writer](#page-13-0) [Mode](#page-13-0)*.

In UPDATE mode, the destination dataset may contain previously written coverages; existing entries in the database-level Coverage Attribute Table (CAT) will be left intact. Note that each coverage being written by the current translation will still be overwritten in this mode; the point of this mode is to allow separate coverages to be written by distinct translations and for the destination database to be valid as a whole.

In OVERWRITE mode, the destination directory tree is cleared at the beginning of the translation. Use caution with this mode, since any existing data in the destination directory will be lost.

**Valid values:** UPDATE and OVERWRITE

#### **Default:** UPDATE

Workbench Parameter: *Writer MODE*

### **Feature Representation (VPF Writer)**

The features in a VPF writer's feature set can be classified as either metadata or feature class features.

Metadata features are used to supply values for entries in a VPF database's metadata tables. There is a simple mapping from a FME metadata feature to VPF metadata table: each metadata feature represents one row in the VPF metadata table.

Feature class features are geometric entities that carry all the information necessary to populate the VPF tables related to a feature class. A typical feature class is composed of a feature table, a set of primitive tables, a primitive join table and a set of related attribute tables. When writing a geometric feature, the VPF writer breaks an incoming feature down into primitives, populates its primitive tables, feature table and related attribute tables, and then calculates the indices related to the these tables.

Attributes in VPF products are case-sensitive. All the output products that the writer supports use lowercase attributes and all FME feature attributes must also be lowercase. The following table lists the format attributes that are used by the VPF writer to write geometric information.

Valid attribute values for feature attributes can be found in a product specification. When a feature is written to a table, a default value is often used.

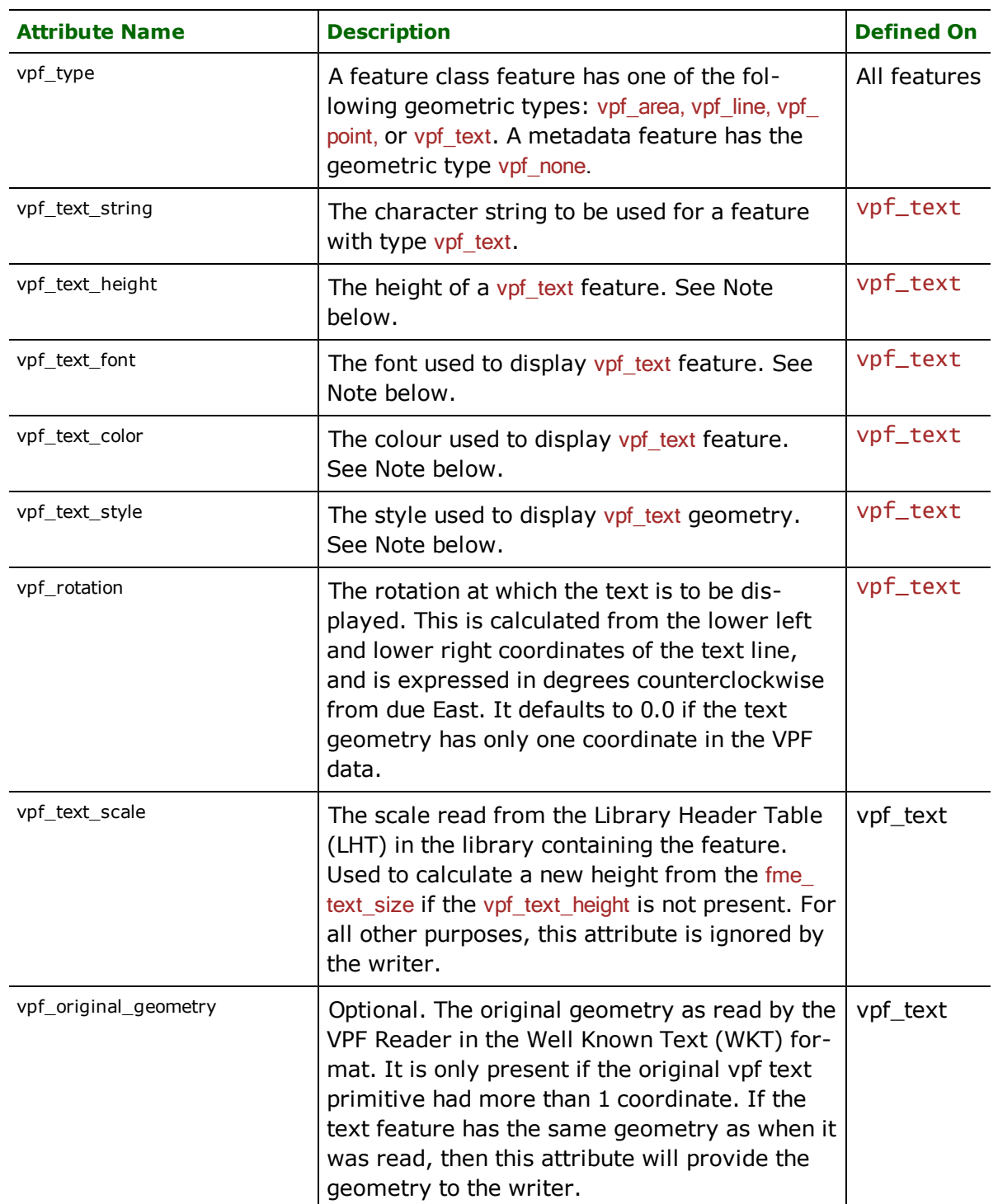

Note: Only VMap0, VMap1, VMap2 and UVMAP product types support the storage of this symbolic information in symbol.rat table. DNC does not support symbol.rat tables. Text features must have the same symbolic information for each unique symbol identifier symbol\_id supplied on a feature. The writer will ignore the symbolic information from features with no symbol\_id attribute.

# **VPF Text Feature Creation**

In addition to the Note given above, the VPF Writer will try to honor as much as possible the original VPF specific attributes.

If a vpf\_text\_height is present, it will be used to write the SYMBOL.RAT size attribute. If none is present but a vpf\_ text\_scale is present, then a vpf\_text\_height will be guessed from the fme\_text\_size. If no vpf\_text\_height and no vpf\_text\_scale are present, then a default value of 2 will be used, as long as the text feature has a symbol\_id attribute.

If a vpf\_original\_geometry attribute is present and the point geometry of the FME text feature is still identical to the first coordinate of the original geometry, then the original geometry will be written. If the vpf\_original\_geometry attribute is not present or the point geometry of the FME text feature is not identical to the first coordinate of the original geometry, then the current point coordinate will be written with a second point to express the current rotation, provided it is not zero. That second point, representing the lower right corner of the string, will be guessed using the fme\_text\_size (height in ground units) and the approximation that the width of a character in ground units is half its size.

# **Feature Type Values**

A feature's feature type plays an important role in writing a VPF database. The feature type on a feature class feature tells the writer what feature class a feature belongs to; what coverage that feature class exists in; and what library the coverage belongs to. Since it is possible to have same table name under the same coverage belonging to different libraries but with different schemas, the only way a feature type can defined as unique is by using a combination of library name, coverage name and feature class name. The syntax for a feature class feature's feature type is:

<library name>\<coverage name>\<feature class>

For example:

DNC : H001\CUL\TRANSL VMAP0 : SASAUS\TRANS\ROADL

Note that the '\' separator can be changed to another character by specifying a value for the FEAT\_TYPE\_SEP parameter in the writer's mapping file.

Recognized library, coverage and feature class types will vary according to the writer's product type. For example, if a writer's product type is DNC and the writer finds a feature with the feature type browse\libref\libref, it will know that all the incoming features belong to the  $l$ ibref feature class in the  $l$ ibref coverage for the browse library in the DNC database.

The feature type for a metadata feature tells where in the database the metatable exists. A metadata feature's feature type may have one or no separators depending on where the underlying metadata table exists in the database. Features destined for a metadata table at the root level of a database will have no separators and the following syntax.:

#### <metatable name>

For example, if an incoming feature is destined for the database header table named dht the feature type for these features will simply be dht.

Features destined for a metadata table that exists at the library level of a database will have the syntax:

#### <library name>\<metatable name>

For example, if an incoming feature is destined for the library header table named lht in the browse library of a DNC database, the feature type for these features will be browse\lht.

# **VPF Topology**

All VPF products have four recognized levels of topology ranging from level 0 to level 3. (See the *Military Standard, Vector Product Format, MIL-STD-2407*, for details.) Text features do not participate in topology building. Since topology is defined at the coverage level, the VPF writer accumulates all the features belonging to one coverage and then throws them in the topology pipeline. Based on the topology level the coverage belonged to, the topology pipeline

splits features into primitives and builds all the topological relationships. After the topology has been built, primitives are written to respective primitive tables and the features to the feature tables.

Note that the writer expects that the data given to it is topologically clean (that is, it is in conformance with the VPF spec on topology). The writer is not responsible for doing any topological cleaning. Any topologically unclean data may result in incorrect output data.

# **Tiling**

VPF data can be tiled or untiled. When data is tiled, the features are first clipped for every tile and then thrown into the pipeline for topology building. This process is repeated for every tile, since topology for every tile is supposed to be independent from those of other tiles. It is possible to skip tile clipping using the directive SKIP\_TILE\_CLIPPING to improve performance. However, this directive is recommended only in certain specified conditions. (See the paragraph on SKIP\_TILE\_CLIPPING above.)

For the features that cross tile boundaries, the information of the current primitive ID, the external tile and the primitive ID in that tile are stored as triplet IDs on the primitives. By default, VPF writer does not calculate the triplet IDs due to immense overhead involved in the process.

To activate clipping in the writer, SKIP\_TILE\_CLIPPING must be set to 'no' and the TILEREF feature type for each of the libraries must be written.

# **Using the VPF Writer**

In order to use the VPF writer, users should be familiar with not only the *Military Standard, Vector Product Format, MIL-STD-2407*, but also the specific product specifications (DNC, VMAP0, etc.). Each VPF product is defined by a different product specification. Each specification describes the specific implementation of the general VPF structures that are defined in the VPF Military Standard.

The VPF writer uses the schema templates installed in the FME\_HOME directory to create and populate default metadata tables and their attributes (i.e., dht, lat, etc.)

VPF writer uses the product name as the default  $database_name$  if one is not specified (e.g.,  $vmap0,dnc$ ). To specify the database name, set the  $database_name$  attribute on the  $d$ ht feature type. For the  $t$ ileref metadata table, set the  $t_i$  e\_name attribute.

When writing attributes, the required attribute values or codes must match the relevant product specification. For example, for the Culture Transportation line feature type  $\langle$  1 phame> $\setminus$ CUL $\$ TRANSL) the  $f$ \_COde attribute values must match the allowed FCC codes defined in the product specification.

In general, VPF writer follows these rules:

- 1. Allows writing multiple libraries at a time.
- 2. Allows adding a library to an existing database (Note that WRITER\_MODE should be UPDATE to achieve this)
- 3. Allows adding coverage to an existing library (Note that WRITER\_MODE should be UPDATE to achieve this).

The VPF writer does not, however, allow adding a feature class to an existing coverage. Once a coverage gets written, it cannot be updated. This is because the topology is built at the coverage level and adding a feature class to a coverage would require rebuilding of the topology, thus making all the existing primitive tables invalid.

Note that following metadata tables are created internally by the writer and the user has no control over them. An attempt to modify the following metadata tables will be ignored.

- 1. lat (Library Attribute Table) since the library name is dictated by the feature type
- 2. lht (Library Header Table) since the library name is dictated by the feature type
- 3. cat (Coverage Attribute Table)
- 4. fcs (Feature Class Schema) independent of WRITER\_MODE since feature class updating is not supported
- 5. fca (Feature Class Attribute) independent of WRITER\_MODE since feature class updating is not supported

The dht table, however, can be updated. For instance, dht feature types can be used to set the database name, as described earlier. Note that the VPF specification limits the length of database name to 8 characters.

# **Value Description Tables**

Both of the value description tables  $int.vdt$  and  $char.vdt$  are created internally by the writer and the user has no control over them. The scope of both the tables is limited to coverage level, therefore the tables are independent of WRITER\_MODE since feature class updating is not supported (that is, once they are written, they can never be updated).

Note that the contents of  $int.vd$  and  $char.vd$  for each coverage are defined by the VPF product specification. The value description tables as provided with other schema templates contain an exhaustive list of values as allowed by their respective product specifications. When a coverage is written,  $int.vdt$  and char. vdt are created with the values actually used by the feature classes being written to that particular coverage. However, these values have to be one of those provided in the list for that coverage.

Each coverage is provided with an exhaustive list of all the coded values and descriptions for each feature class as allowed by the VPF product specification. The specification does not allow creating new values (codes) in general with the exception of those attributes which have "null", "unk" or "unknown" values in the vdt's. Each feature class should get coded values as allowed by the coverage's vdt. For example:

The character vdt of vmap1\bnd coverage allows only following values for  $f\_{code}$  for polbdnl. Ift

- FA000 Administrative Boundary
- FA020 Armistice Line
- FA030 Cease-Fire Line
- FA050 Convention Line/Mandate Line
- FA060 De Facto Boundary
- FA110 International Date Line

If an attempt is made to assign, say AL070, to f-code to any feature belonging to  $polbnd$ . If t, though the value gets written but the writer warns the user that it could not find it in the vdt table. Also the Char. vdt never gets updated with this value.

On the other hand,  $polbdl.$ lft has the attributes "nm3" and "nm4" containing "UNK" values. These attributes can have any values, say "Vancouver". Note these values will show only in the feature class table and vdt's will neither have these values nor its description.

Since the description can appear in the vdt only and the users are not allowed to create vdt's directly, any attempt of writing a description of any code (value) gets ignored by the writer. Note that the vdt's are also provided along with the schema templates which conform to the respective product specifications. The writer actually uses these vdt templates as guidelines to create vdt for the coverage being written. The vdt which gets created with the coverage will contain only the values got used in the coverage.

For a detailed list of all possible contents in  $char.vdt$  in BND coverage, see the Boundaries Character Value Description Table in Appendix F of the *VMAP1 Specification*.

# **VPF Writing Tips**

1. Copy the schemas of different VPF products under the ../install directory as described earlier. All these schemas are in conformance with VPF spec. Therefore, when writing to VPF, make sure that the destination feature type bears the full path name starting from the library. For instance, for DNC writing, the feature type should look like a11\cul\buildnga.aft

Note that all the VPF products allow a predefined database schema with little flexibility. There is flexibility with the library only. For example, for a DNC database, we can pick library names starting with letters a (approach), c (coastal), g (general), h (harbour) or b (browse). You can append any suffix to these library names. For instance a101, abc or a6 are all valid names provided the length does not exceed 8 characters but names like k1 or t1 would be invalid for DNC. Also, lib1 can be a valid library name for product VMAP1 but not for DNC.

Make sure that destination feature class falls under the correct directory according to the VPF database structure. For example, *a11\cul\buildnga.aft* would be a valid destination feature type, but *a11\dqy\buildnga.aft*

would not, since dqy coverage is not supposed to have the table *buildnga.aft.* However, *a11\dqy\dqyarea.aft* would be acceptable.

- 2. When translating from a non-VPF format to VPF, make sure that the features end up in the correct destination feature type that geometrically makes sense. All area features should be directed to  $*$  .  $a$  ft tables, line features to  $*$ . If tables, and so on.. This mapping is automatically done from VPF to VPF.
- 3. Writing to VPF database may involve a huge number of feature classes and there is no automatic way of generating a mapping file or workspace which has all the destination feature types in the format  $\langle \cdot | \cdot | \cdot |$ name>\<coverage\_name>\<feature\_class\_name>. Feature type names of all the destination feature classes have to be brought into this format manually. However, there is a work-around to this tedious exercise by using the Merge Feature Type option in Workbench.

### **Mapping File Example**

Here is an example mapping file extract showing how to write a two feature types: dht and SASAUS\BND\B-ARRIERL.

```
***********************************************************
READER_TYPE SHAPE
READER_KEYWORD SHAPE
WRITER_TYPE VPF_DB
WRITER KEYWORD VPF DB
SHAPE_DATASET "G:\SampleData\shape\LOTLINES.shp"
VPF_DB_DATASET "G:\vpf\out"
VPF_DB_PRODUCT VMAP0
VPF_DB_LOG_ALL_MESSAGES NO
LOG_FILENAME "G:\vpf\shape2vpf_db.loq"
LOG_APPEND NO
# ----------------------------------------------------------
SHAPE_DEF LOTLINES \
  SHAPE_GEOMETRY shape_polyline \
  LOTLINE_ID number(5,0)
# ----------------------------------------------------------
FACTORY_DEF * TeeFactory \
   FACTORY_NAME "Source -> Generic" \
   INPUT FEATURE_TYPE * \
   OUTPUT FEATURE TYPE * \backslash@Transform(SHAPE,FME_GENERIC,PRESERVE_GEOMETRY)
# ----------------------------------------------------------
FACTORY_DEF * CreationFactory \
   FACTORY_NAME NULLGEOMETRYCREATOR \
   CREATE_AT_END no \
   NUMBER_TO_CREATE 1 \
   OUTPUT FEATURE_TYPE NULLGEOMETRYCREATOR_CREATED \
      @SupplyAttributes(?,creation_instance,0)
# ----------------------------------------------------------
FACTORY_DEF * TeeFactory \
   FACTORY_NAME "NULLGEOMETRYCREATOR_CREATED -> dht Correlator" \
   INPUT FEATURE_TYPE NULLGEOMETRYCREATOR_CREATED \
   OUTPUT FEATURE_TYPE dht \
      @Transform(FME_GENERIC,VPF_DB) \
      @SupplyAttributes(database_name,test_db)
# ----------------------------------------------------------
FACTORY_DEF * TeeFactory \
   FACTORY_NAME "LOTLINES -> SASAUS\BND\BARRIERL Correlator" \
   INPUT FEATURE_TYPE LOTLINES \
```

```
OUTPUT FEATURE_TYPE SASAUS\BND\BARRIERL \
      @Transform(FME_GENERIC,VPF_DB)
# ----------------------------------------------------------------
SHAPE *
VPF_DB *
# ----------------------------------------------------------------
<code>VPF\_DB\_DEF dht</code> \setminusVPF_GEOMETRY All \
  libraryname char(10)
# ----------------------------------------------------------------
VPF_DB_DEF SASAUS\BND\BARRIERL \
 VPF_GEOMETRY All
**********************************************************
```
# **Virtual Reality Modeling Language (VRML) Writer**

The Virtual Reality Modeling Language (VRML) Writer module enables FME to generate VRML97 files. At the time of this writing, VRML97 (ISO 14772) is the most recent revision of the VRML specification. This section assumes familiarity with this format.

# **Overview**

VRML is the standard file format for specifying dynamic and interactive three-dimensional (3D) virtual worlds on the Internet. VRML browsers are widely available for many different platforms.

# **VRML Quick Facts**

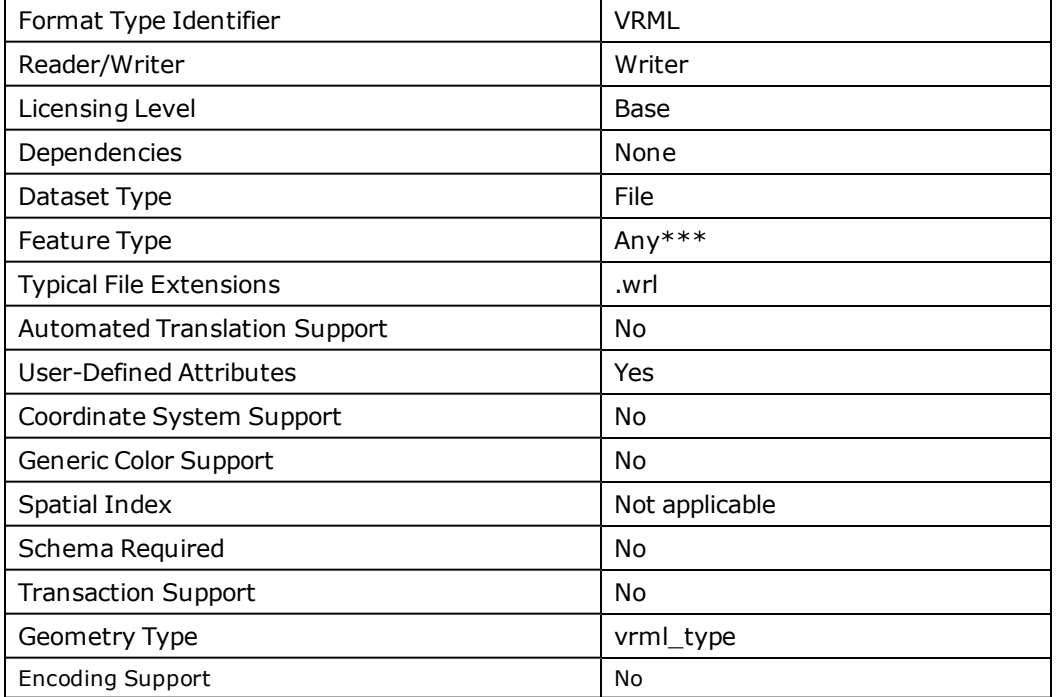

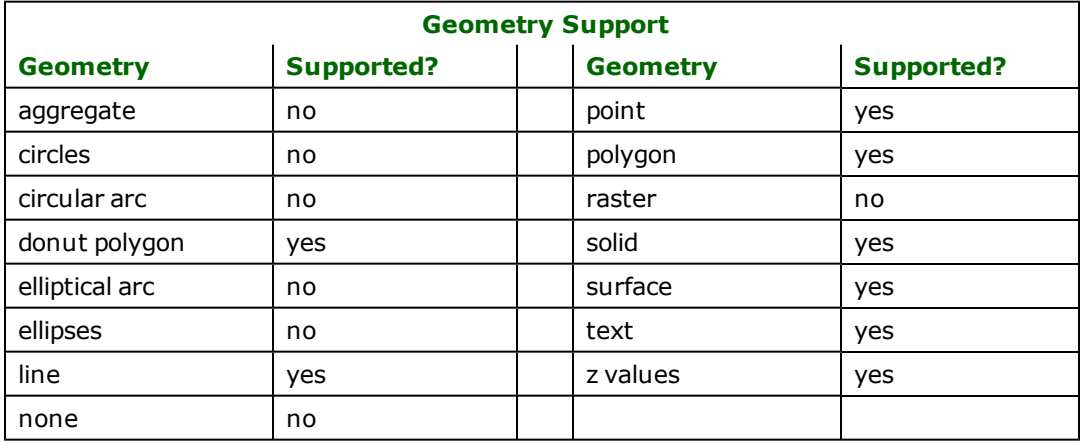

# **Writer Overview**

The FME VRML writer creates a single .wrl file. The viewpoint of this VRML-created world is initially set so the viewer is directly centred above the translated features which allows all translated features to be seen. The centrepoint of all features is dependent on the features been translated.

The VRML writer provides the option to color features according to their height using the COLOR\_LEVEL\_DEF directive. When this option is enabled, features are automatically colored, based on their z-coordinate. Individual features may override this scheme by specifying their own colors. This provides a convenient way to specify the colors for the final output. The mechanism to do this is explained over the next several sections.

Besides translating geographical information, the VRML writer also provides the option for displaying user-defined attributes for features by using the DISPLAY\_ATTRIB directive. This option is discussed in the next section.

# **Writer Directives**

The directives listed below are processed by the VRML writer. The suffixes shown are prefixed by the current  $\langle W \rvert T$ erKeyword> in a mapping file. By default, the <WriterKeyword> for the VRML writer is VRML.

### **DATASET**

Required/Optional: *Required*

The value for this directive is the name of the VRML file to be created. If a file with this name already exists, then the file will be overwritten. A typical mapping file fragment specifying an output VRML data set looks like:

VRML\_DATASET /tmp/347v35.wrl

Workbench Parameter: *Destination Virtual Reality Modeling Language (VRML) File*

#### **ZMULTIPLIER**

Required/Optional: *Optional*

This directive controls the Z exaggeration for the output VRML file. The value for this directive is any real number. The syntax of a VRML ZMULTIPLIER line is:

<WriterKeyword>\_ZMULTIPLIER <realNumber>

The default value for this directive is 1.0.

Workbench Parameter: *Z Exaggeration*

### **DISPLAY\_ATTRIB**

Required/Optional: *Optional*

The syntax of a VRML DISPLAY ATTRIB line is:

<WriterKeyword>\_DISPLAY\_TEXT\_SIZE (YES|NO)

If the value of this directive is set to  $NO$ , then all user-defined attributes will be ignored and not written out to the VRML file.

This directive gives the option for each VRML feature that has an attribute of vrml\_tip\_over or vrml\_tip\_click to have their user-defined attributes written out to the VRML file. This option is enabled by setting the value of the directive to YES.

Each VRML feature has the following characteristics when a VRML browser is used to view the output file:

• When a user moves the cursor over the feature and the vrml\_tip\_over attribute was specified for the feature, the value of the attribute will be displayed. By setting the value of this attribute to vrml\_all\_attrs, all user-defined attributes for the feature are displayed.

• When the mouse button is clicked while the cursor is over the feature and with the vrml\_tip\_click attribute specified, the value of the attribute will be displayed. By setting the value of this attribute to vrml\_all\_attrs, all userdefined attributes for the feature are displayed.

Either one or both attributes may be given to the feature, thereby giving a different effect for each cursor event.

Note: Enabling this option produces a considerably larger VRML output file. It may also cause a performance penalty when using a VRML browser to view the output file.

Workbench Parameter: *Display Attributes*

### **DISPLAY\_TEXT\_SIZE**

Required/Optional: *Optional*

The syntax of a VRML DISPLAY\_TEXT\_SIZE line is:

<WriterKeyword>\_DISPLAY\_TEXT\_SIZE <textSize>

where textSize must be any real number greater than zero.

This directive defines the text size of the attributes that would be displayed when the DISPLAY\_ATTRIB directive was enabled. The DISPLAY\_TEXT\_SIZE directive only has an effect on the VRML output file when the value of the DISPLAY ATTRIB directive is set to YES.

Workbench Parameter: *Text Size*

#### **COLOR\_LEVEL\_DEF**

Required/Optional: *Optional*

The syntax of a VRML COLOR\_LEVEL\_DEF line is:

<WriterKeyword>\_COLOR\_LEVEL\_DEF <height> <red> <green> <blue>

The height must be any real number greater than or equal to zero, whereas red, green, and blue must be real numbers in the close interval of 0.0 to 1.0.

This directive defines the color to be used for features starting from a particular height. It provides the convenience for features to be automatically colored based on their z-coordinate. Several COLOR\_LEVEL\_DEF directives may be defined one after another so that, in effect, a height interval coloring scheme is specified.

A typical mapping file fragment specifying several COLOR\_LEVEL\_DEF directives looks like:

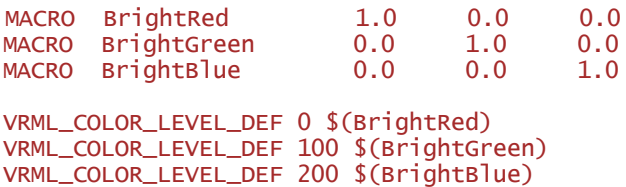

For this example, features with heights from 0 to 99 will be BrightRed, from 100 to 199 BrightGreen, and from 200 onwards the features will be colored BrightBlue.

There is no limit on the number of COLOR\_LEVEL\_DEF directives.

#### **PRETTY\_PRINT**

Required/Optional: *Optional*

This directive gives the option for the VRML writer to print the output file in a more attractive format.

The syntax of a VRML PRETTY\_PRINT line is:

<WriterKeyword>\_PRETTY\_PRINT (YES|NO)

The default value for this directive is NO.

*Tip: Enabling this option produces a considerably larger VRML output file due to the extra blank spaces.*

### **FACE\_SET\_ATTR**

Required/Optional: *Optional*

Features having their vrml\_type set to vrml\_face are written in the output dataset as a VRML IndexedFaceSet nodes. Normally one IndexedFaceSet node corresponds to one vrml\_face feature. This directive allows an IndexedFaceSet node to represent more than one vrml\_face feature. The directive allows vrml\_face features carrying a common value for the specified attribute to be grouped into one IndexedFaceSet node.

If we are writing out the provinces of Canada, each of them represented as a  $\text{vrm}$ <sub>-</sub>face, and each of them containing a code attribute whose value is made common among polygons belonging to the same province, then a specification of

<WriterKeyword>\_FACE\_SET\_ATTR code

instructs the VRML writer to group all the polygons from the same province into a single IndexedFaceSet node. In addition, this IndexedFaceSet will be named by the value of the code attribute. Using the VRML DEF, for example, all vrml\_ face features containing the code attribute with value CA10 will be written into the following indexedFaceSet node:

```
geometry DEF CA10 IndexedFaceSet {
...
}
```
Workbench Parameter: *Face Grouping Attribute*

# **Feature Representation**

In addition to the generic FME feature attributes that FME Workbench adds to all features (see *[About](#page-5-0) [Feature](#page-5-0) [Attributes](#page-5-0)*), special FME feature attributes direct the VRML writer as it writes the feature into the VRML file. The most important of these is the vrml\_type attribute because it controls the overall interpretation of the feature. The acceptable values for vrml\_type are vrml\_text, vrml\_line, vrml\_face, vrml\_point, vrml\_surface, and vrml\_solid. The parameters specified to each of these are described in subsequent sections.

The VRML features may have their individual colors specified with the following attributes. These colors take precedence over the COLOR\_LEVEL\_DEF colors.

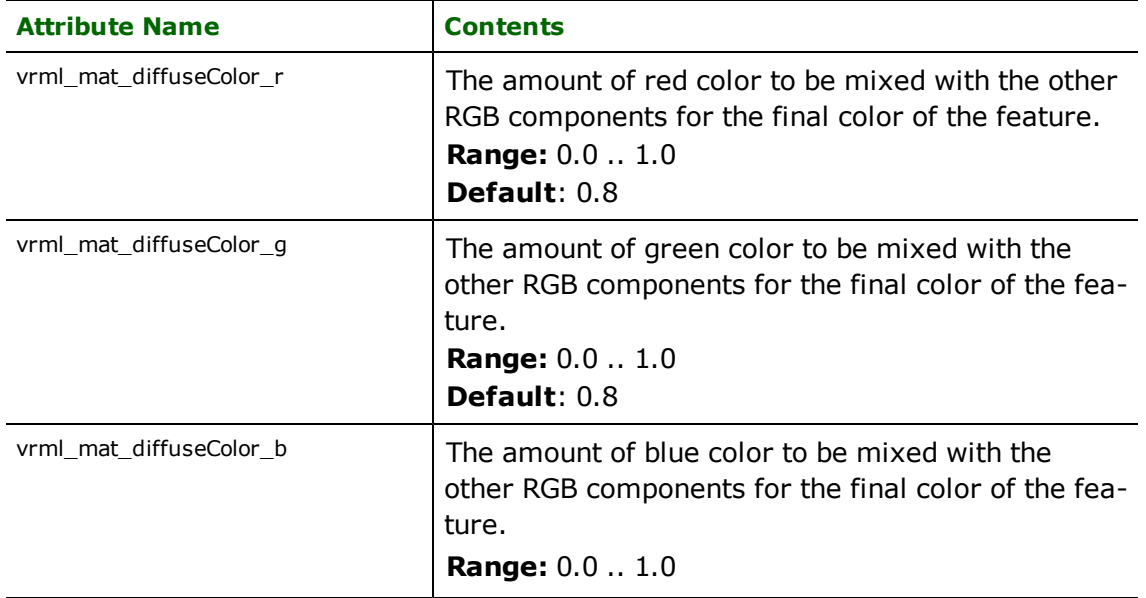

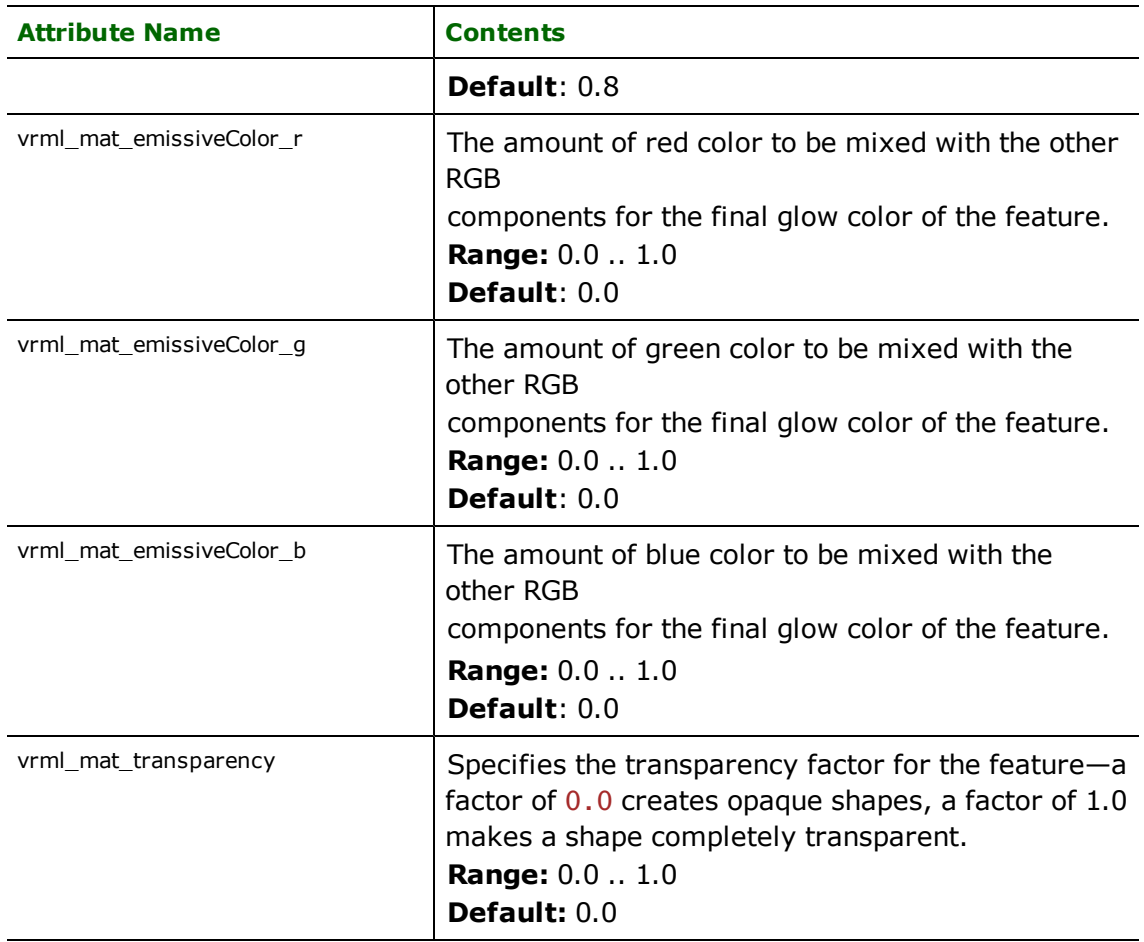

The following table lists other attributes for the VRML features:

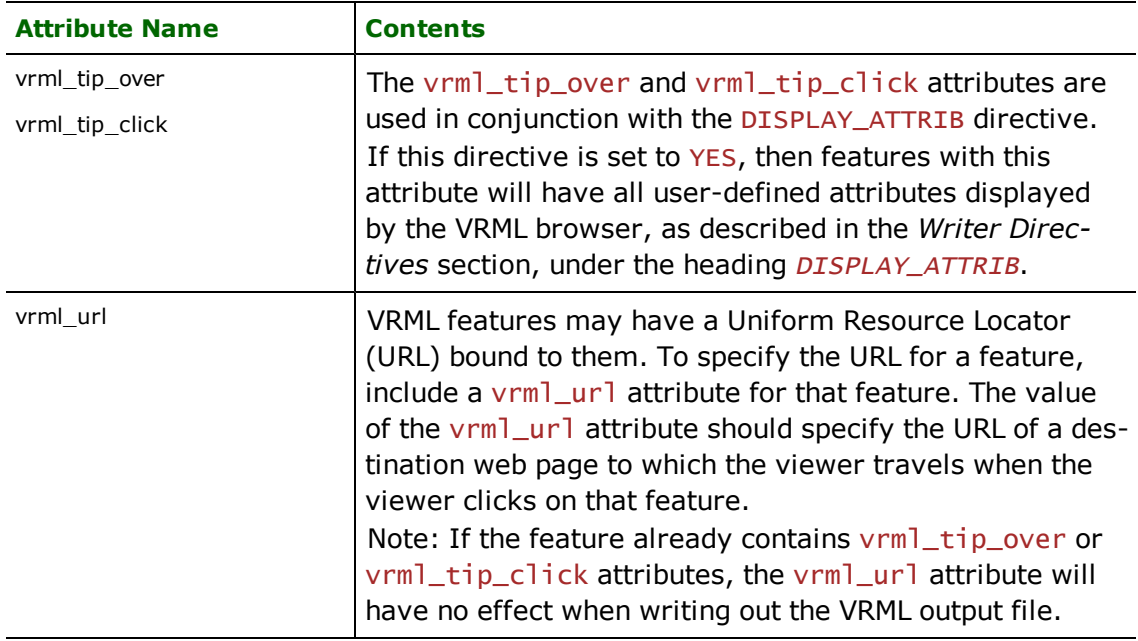

# **Faces**

### **vrml\_type**: vrml\_face

VRML face features are used to represent solid polygons. Face features must have at least three points. Solid geometry will be written out as the decomposed faces of that solid. The VRML writer writes out a VIMI face feature as a VRML IndexedFaceSet node.

# **Lines**

### **vrml\_type**: vrml\_line

Linear features must have at least two points. The VRML writer writes out a vrml line feature as a VRML IndexedLineSet node.

# **Points**

### **vrml\_type**: vrml\_point

Point features must have exactly one coordinate. The VRML writer writes out a vrml\_point feature as a VRML PointSet node.

# **Solid**

### **vrml\_type**: vrml\_solid

Solid features can have a geometry that is a box or a collection of faces.

Box geometries have a position and values for the width, height and length of the box. The VRML writer writes out a box geometry by first translating to the center of the box's coordinates and then writing a VRML Box node.

If the feature does not have a box then the solid will be written as multiple vrml face features.

# **Surface**

### **vrml\_type**: vrml\_surface

Surface features are 3D geometries that may or may not form a solid. The geometry will be written as multiple vrml\_ face features.

# **Text**

### **vrml\_type**: vrml\_text

Text features must have exactly one coordinate. The vrml\_text features are written to the output file first by translating by the text coordinate, then by writing out a VRML Text node.

VRML text features have the following attributes:

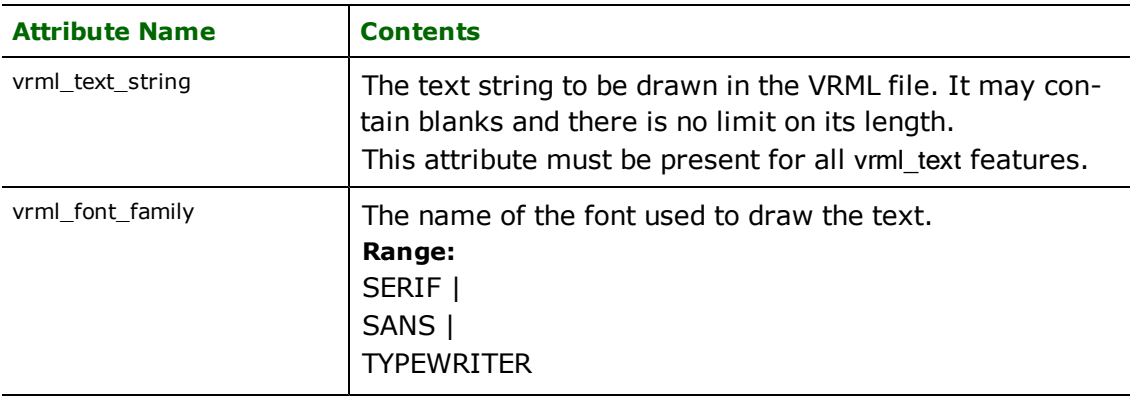

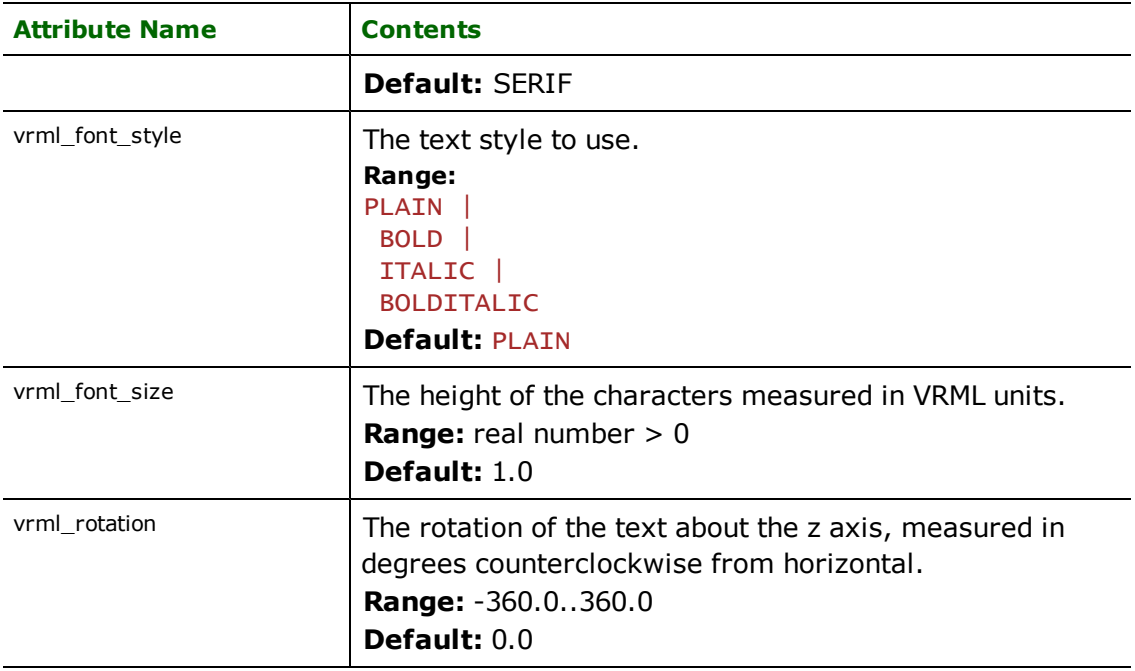

# **Wavefront OBJ Reader/Writer**

The Obj Reader and Writer module enables FME to read and write the Wavefront Obj format.

The Obj format, originally developed for use with Wavefront's Advanced Visualizer, is now used primarily to exchange 3D models between different modeling and rendering applications.

### **Overview**

An Obj file consists of a main .obj file, that can reference an optional Material (.mtl) file. A format specification for Obj and the optional mtl file can be found here:

- [www.fileformat.info/format/wavefrontobj](http://www.fileformat.info/format/wavefrontobj)
- [www.fileformat.info/format/material](http://www.fileformat.info/format/material)

# **Supported OBJ File Syntax**

The obj file format supports both polygonal and free-form surface objects. The Obj Reader/Writer currently supports polygonal face (f) objects (l) line and (p) point. Free-form surfaces are typically not used in .obj file exchange and are not supported at this time. For completeness, the syntax supported at this time is summarized below.

### **Syntax and Description**

### **v <x> <y> <z>**

Vertex position. Coordinates are floating point numbers.

### **vn <i> <j> <k>**

Vertex normal. Coordinates are floating point numbers.

# **vt <u> <v> <w>**

Texture coordinate.

<u> is the horizontal direction,

<v> is the vertical direction (optional in the case of a 1D raster/texture, and defaults to 0),

<w> is the depth in the case of a 3D raster/texture map (optional in the case of a 2D raster/texture, and defaults to 0).

### **f <v1>/<vt1>/<vn1> <v2>/<vt2>/<vn2> <v3>/<vt3>/<vn3> ...**

Faces are stored as a series of three or more vertices in clockwise order. Vertices are described by their position, optional texture coordinate, and optional normal, encoded as an integer index into the respective coordinate lists. A face is generally limited to triangle or quad planar surface.

# **l <v1>/<vt1> <v2>/<vt2> <v3>/<vt3> ...**

Lines are stored as a series of one ore more vertices and optional texture coordinate. Textures are generally not mapped to lines but may be used to store tabular data or an index.

# **p <v1> <v2> <v3> ...**

Points are stored as a series of one or more vertices.

### **mtllib <filename.mtl>**

# **Syntax and Description**

Material (.mtl) file references the material file that defines the materials used in the object that follow. Material files contain color illumination components and texture filename references.

### **usemtl <mtlname>**

Material name string tag that references the material to use for the faces that follow in the obj file.

# **g <groupname1> <groupname2> ...**

Group name string tag for the elements (faces) that follow.

### **o <objectname>**

Object name string tag for the elements (faces) that follow.

# **s <smoothgroup>**

Smoothgroup number to group elements together for smooth shading operations.

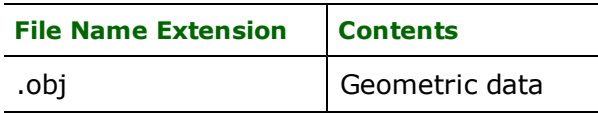

A single .obj file can contain many types of geometry. However, in practice obj files generally contain only faces.

Obj files generally contain three-dimensional geometry. 2D data will be represented with one of the coordinates (generally y or z) being 0.0 for all geometry.
# **Wavefront OBJ Quick Facts**

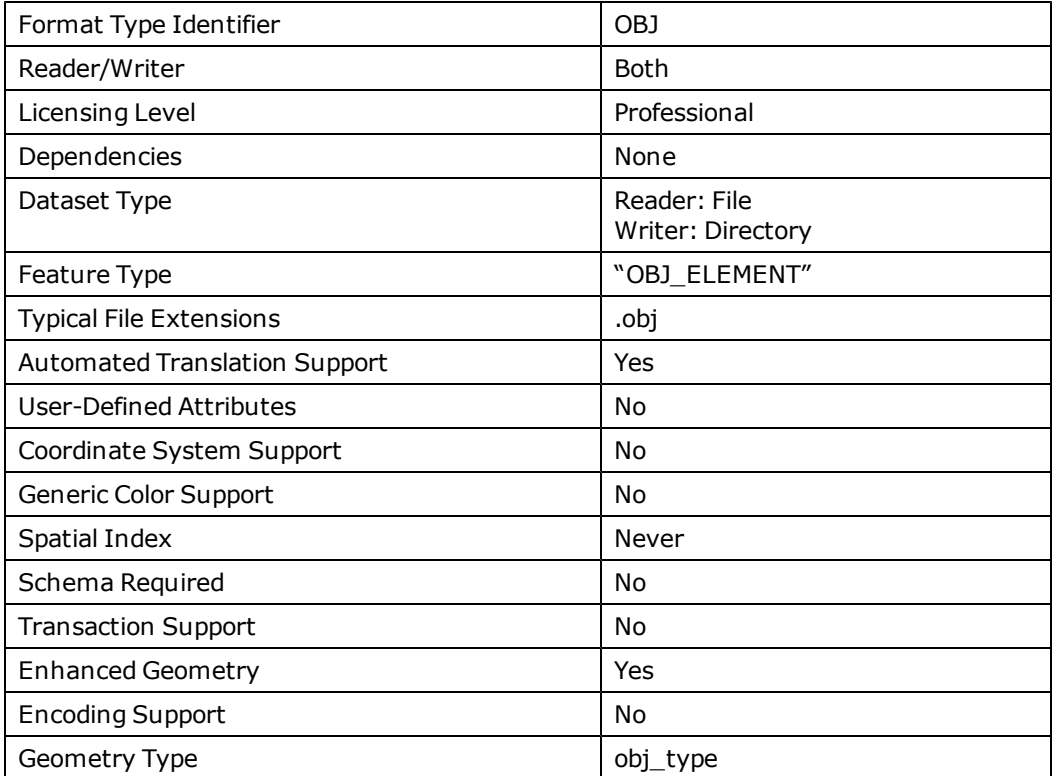

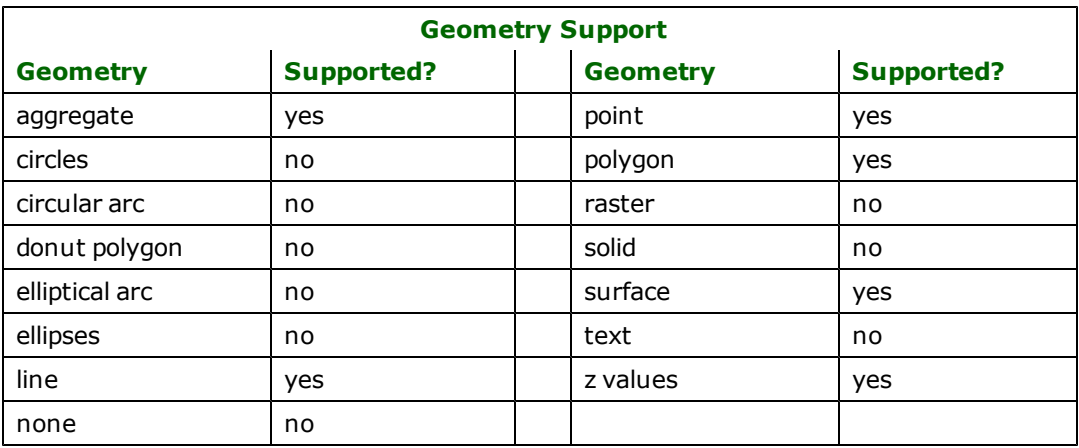

# **Reader Overview**

The Obj reader produces FME features for geometry data in an obj file. The obj reader extracts all the geometry in an Obj file and then presents the elements one at a time to FME for further processing. Each obj element will create an FME feature.

# **Reader Directives**

The directives processed by the OBJ reader are listed below. The suffixes shown are prefixed by the current <ReaderKeyword> in a mapping file. By default, the <ReaderKeyword> for the Obj reader is OBJ.

#### **DATASET**

#### **Required/Optional:** *Required*

The value for this directive is the path to the obj file.

OBJ\_DATASET /usr/data/obj/teapot.obj

#### **Workbench Parameter:** *Source Wavefront OBJ File*

#### **MOVE\_TO\_WORLD\_COORDSYS**

Required/Optional: *Optional*

Possible values are 'Yes' and 'No' with default value being 'No'. If the value is 'Yes', the companion '.prj' and '.wld' files (having the same name as the '.obj' file) will be read in order to acquire the coordinate system and the data necessary in order to convert points to the world coordinate system. Note that in the absence of a companion '.wld' file with the same name as the '.obj' file, a file named 'global.wld' will be looked for in the same directory. Similarly for the companion '.prj' file, only in that case we will only look for a file named 'global.prj'.

**Workbench Parameter:** *Move to World Coordinate System*

#### **MERGE\_MESH\_PARTS**

If the value is Yes, the group name, object name, and smoothing group information will be lost for each face in the source file, and the corresponding FME feature will contain only one mesh that contains all of the faces from the source file. This results in a more efficient representation of the data if the user does not wish to keep the additional face information.

The OBJ writer will maintain this information so it is recommended to leave this option set to "No" for OBJ to OBJ translations. If the value is set to 'No', in the case that multiple group names, object names or smoothing groups are used, this information will be preserved as traits on multiple meshes containing faces that have been grouped by these values.

#### **Values**

Yes | No (default)

# **Workbench Parameter**

Merge Mesh Parts

### **SEARCH\_ENVELOPE**

This keyword specifies the spatial extent of the feature retrieval. Only features that intersect this bounding box are returned by the reader. If this directive is not specified, then all features are returned.

Note that this directive is only honoured by the MITAB-based MapInfo reader in FME. This is the only MapInfo reader available on the UNIX platforms supported by FME, and can optionally be enabled on Windows platforms by renaming the  $m$  tab.dll in the FME home directory to  $m$ apinfo.dll.

The syntax of the MAPINFO\_SEARCH\_ENVELOPE directive is:

#### MAPINFO SEARCH ENVELOPE <minX> <minY> <maxX> <maxY>

The coordinate values specified are measured in the ground units of the input data.

The example below selects a small area in a lat/long dataset for extraction:

MAPINFO\_SEARCH\_ENVELOPE -130 49 -128 50.1

# **SEARCH\_ENVELOPE\_COORDINATE\_SYSTEM**

This directive specifies the coordinate system of the search envelope if it is different than the coordinate system of the data.

The COORDINATE\_SYSTEM directive, which specifies the coordinate system associated with the data to be read, must always be set if the SEARCH\_ENVELOPE\_COORDINATE\_SYSTEM directive is set.

If this directive is set, the minimum and maximum points of the search envelope are reprojected from the SEARCH\_ ENVELOPE\_COORDINATE\_SYSTEM to the reader COORDINATE\_SYSTEM prior to applying the envelope.

## **Required/Optional**

Optional

# **Mapping File Syntax**

<ReaderKeyword>\_SEARCH\_ENVELOPE\_COORDINATE\_SYSTEM <coordinate system>

# **Workbench Parameter**

Search Envelope Coordinate System

# **CLIP\_TO\_ENVELOPE**

This directive specifies whether or not FME should clip features to the envelope specified in the SEARCH\_ENVELOPE directive.

#### **Values**

YES | NO (default)

#### **Mapping File Syntax**

<ReaderKeyword>\_CLIP\_TO\_ENVELOPE [yes | no]

# **Workbench Parameter**

Clip To Envelope

## **Writer Overview**

The Obj writer creates and writes feature data to an obj file.

Any old Obj file in the directory is overwritten with the new Obj file with the same name. If the Obj file can not be written the translation fails.

Note: The maximum number of digits allowed after the decimal is 6. The writer will automatically truncate any extra digits.

Note: Some viewers may not correctly render OBJ files containing 64-bit precision of coordinates. The data within the OBJ file is still correct; however, if the primary concern is visualization instead of data precision, then offsetting the x,y,z coordinates such that the model's origin is moved to (0,0,0) or another point close to this should resolve the display issue.

# **Writer Directives**

The directives that are processed by the Obj writer are listed below. The suffixes shown are prefixed by the current <WriterKeyword>\_ in a mapping file. By default, the <WriterKeyword> for the Obj writer is OBJ.

#### **DATASET**

The value for this directive is the path to the output directory. If the output directory does not exist, then the writer will create a new directory.

An output .obj file will be created for each feature type within the specified directory.

For example, if you are writing to feature types named *house* and *barn* to dataset c:\data\obj then you will have files c:\data\obj\house.obj and c:\data\obj\barn.obj.

One common mtl file will be created for the writer and shared by all output files. Feature type fanout is supported.

### **Mapping File Syntax**

OBJ\_DATASET c:\data\obj

#### **MATERIAL\_LIB**

#### **Required/Optional:** *Optional*

This option specifies a full path to a mtl file to use as the Material Library (mtllib) when creating an obj file during writing. Leave this blank if you do not have an existing material library or do not use materials in your obj model.

Note: Some obj viewer applications have been known to require that there are no spaces in the material file name.

Default: *Blank*

**Workbench Parameter:** *Material Library File*

#### **MATERIAL\_LIB\_LINKAGE**

#### **Required/Optional:** *Optional*

This option specifies how the material library (.mtl) file is referenced during writing.

Range: *Relative | Absolute | Copy*

#### Default: *Relative*

**Relative** - references the mtl file relative to the obj file.

In this case, the mtl file will need to be placed in a directory that is relative to the obj file being created. The mtllib directive in the obj file will reference the mtl file using a relative path.

**Copy** - makes a copy of the mtl file and places it in the same directory with the obj file. The mtllib directive in the obj file will reference this copy with no directory in the mtl path reference.

Note: This option will copy the .mtl file. However, if there are additional files referenced from the .mtl file such as texture files, they will not be copied and will need to be manually copied.

**Absolute** - references the mtl file using a absolute location. The mtllib directive in the obj file will reference the template file using an absolute path.

Note: The Absolute reference will use the mtl file name as is specified with the MATERIAL\_LIB key word which should itself specify an absolute path the the .mtl file.

#### **Workbench Parameter:** *Material Library Linkage*

#### **REVERSE\_FACE\_ORDER**

#### **Required/Optional:** *Optional*

This option forces faces and lines to be written in a reverse order. This option is useful when faces are all back faced when rendering only the front side and you need to reverse all faces.

Range: *Yes | No*

Default: *No*

#### **Workbench Parameter:** *Reverse Face Order*

### **TRIANGULATE\_FACES**

This option forces faces to be broken into triangles. Donuts and concave faces are always triangulated, regardless of whether this option is set.

### **Required/Optional**

Optional

## **Values**

Yes (default) | No

# **Workbench Parameter**

Triangulate Faces

#### **WRITE\_FME\_VERSION**

#### **Required/Optional:** Optional

This option controls whether the writer creates a comment line specifiying the FME version that was used to create the resulting output obj file. Disabeling writing version information is useful to support regression tests.

**Range:** *Yes | No*

Default: *Yes*

**Workbench Parameter:** *Write FME Version to OBJ File Header*

#### **WRITE\_POINTS\_AND\_LINES**

#### **Required/Optional:** Optional

This option controls whether the writer includes points and lines when writing to the output file. When this is set to 'No', point and line features will be silently dropped. Some applications do not render points and lines and others do not accept the file if it contains them (eg. Autodesk 3ds Max).

**Range:** *Yes | No*

Default: *No*

#### **Workbench Parameter:** *Write Points and Lines*

## **MOVE\_TO\_LOCAL\_COORDSYS**

#### Required/Optional: *Optional*

Possible values are 'Yes', 'No' and 'PRJ\_ONLY' with default value being 'No'. If the value is 'PRJ\_ONLY', a companion '.prj' file containing the coordinate system and having the same name as the '.obj' file will be written in the same directory as the '.obj' file. If the value is 'Yes', in addition to writing the '.prj' file as in the 'PRJ\_ONLY' option, a companion '.wld' file with the same name as the '.obj' file will be written in the same directory as the '.obj' file and the coordinates of all the points in the written features will be normalized to the interval [-0.5, 0.5] on the largest side of their XY-bounding box. The other dimensions will be scaled proportionally. This can be used to improve precision of the written coordinates.

**Workbench Parameter:** *Move To Local Coordinate System*

# **Feature Representation**

In addition to the generic FME feature attributes that FME Workbench adds to all features (see *[About](#page-5-0) [Feature](#page-5-0) [Attributes](#page-5-0)*), this format adds the format-specific attributes described in this section.

Obj elements (features) consist of geometry and geometry attributes. All obj elements have one predefined attribute, obj\_type, which identifies the type of the geometry. Geometry types are  $3D(x,y,z)$  and obj\_face can contain texture and normal coordinates. See the *FME Fundamentals* help file *(FME Architecture > FME 3D Support > Vertex Normals*and *FME Architecture > FME 3D Support > Texture Coordinates*).

The format-specific data obj\_group, obj\_material\_ref, obj\_object, and obj\_smooth\_group are treated as traits.

All obj geometry attributes are optional.

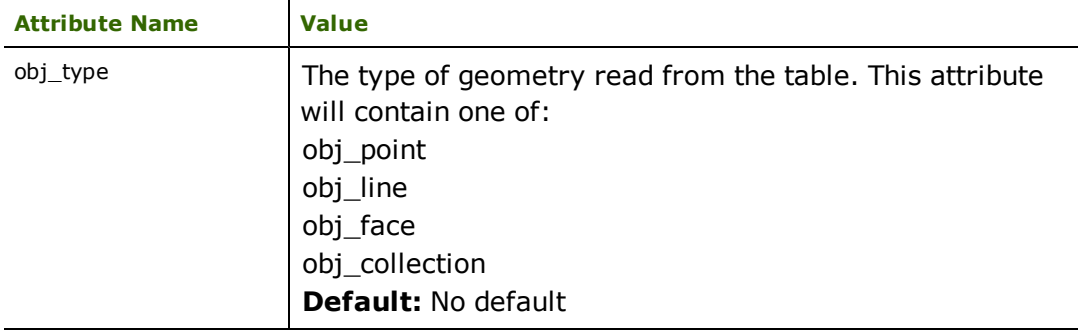

# **FME Geometry Attributes Supported**

These are attributes that map to the FME geometry model.

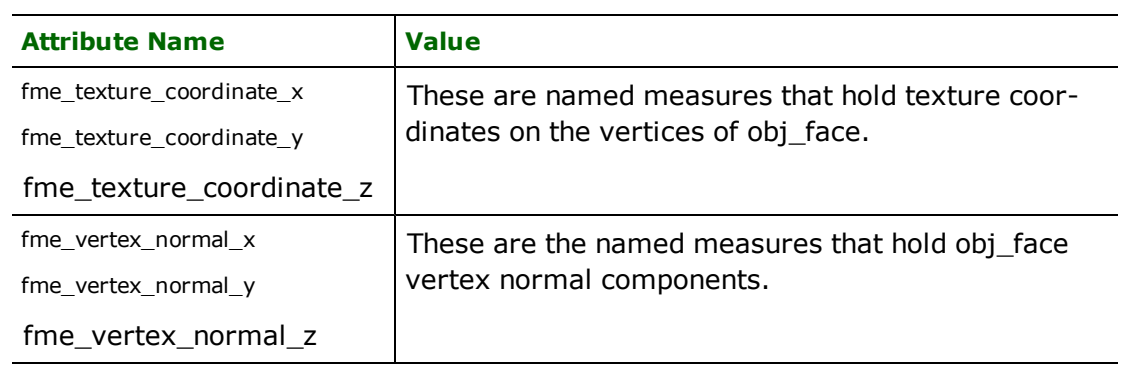

The Web Feature Service (WFS) Reader enables FME to retrieve geographic information from a WFS-compliant server.

# **Overview**

WFS is an OpenGIS® Implementation Specification. The WFS specification defines the request and response rules for the retrieval of geographic information using Hypertext Transfer Protocol (HTTP).

The WFS reader adheres to versions 1.0.0 and 1.1.0 of this specification, which can be found at the OpenGIS Consortium website [www.opengis.org](http://www.opengis.org/).

# **WFS Quick Facts**

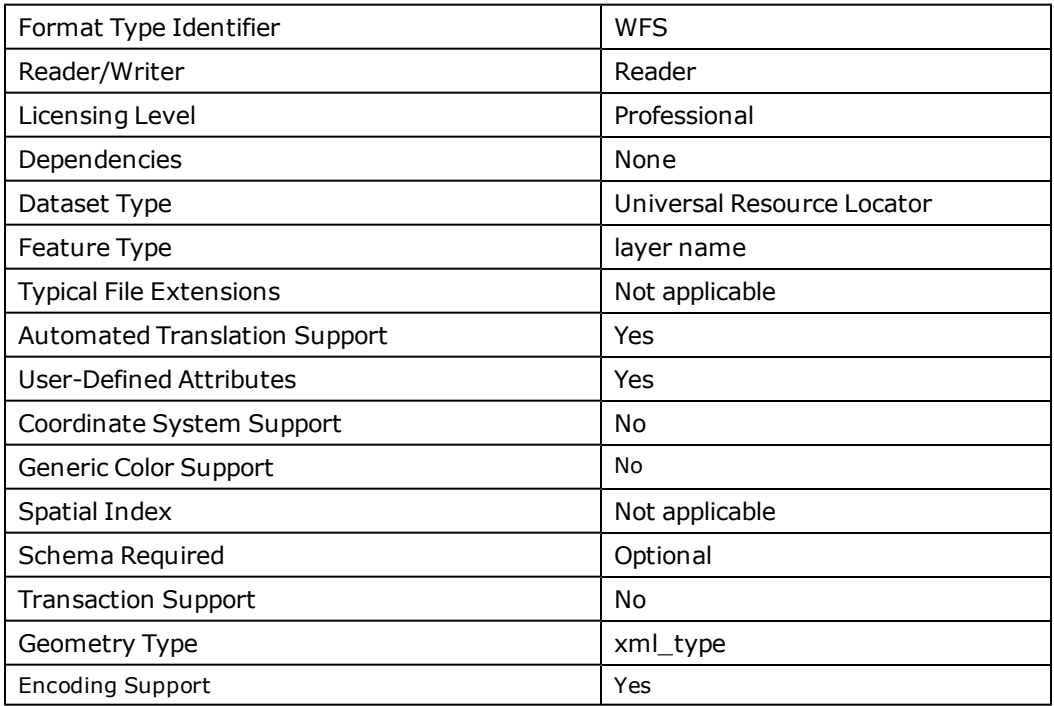

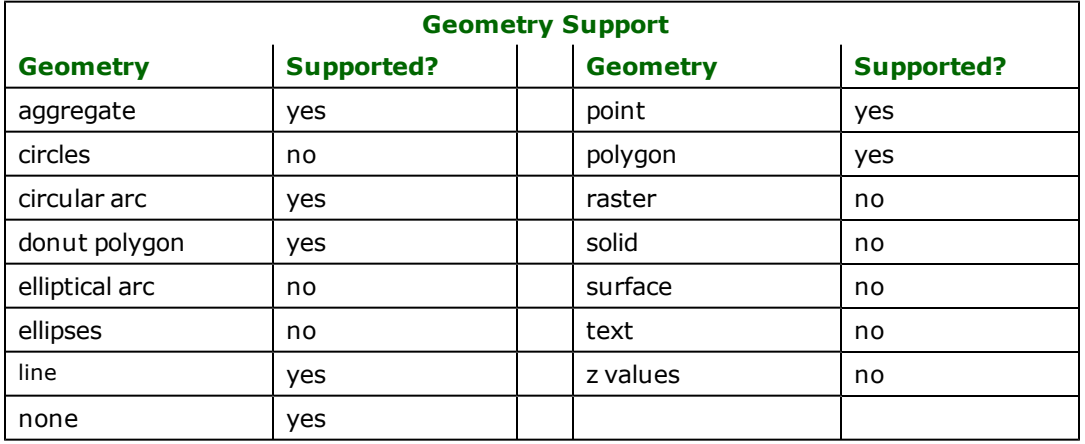

# **Reader Overview**

At minimum, all compliant WFS servers are required to encode their geodata using the OpenGIS Geography Markup Language (GML). The WFS reader invokes FME's GML reader for processing of this data.

Messages that are logged during a WFS read session are produced by both the GML reader and the WFS reader. All requests that originate from the WFS reader are prepended with a <WFS> string.

# **Reader Directives**

The directives processed by the WFS reader are listed below. The suffixes shown are prefixed by the current  $\leq$ ReaderKeyword> in a mapping file. By default, the <ReaderKeyword> for the WFS reader is WFS.

## **DATASET**

The value for this directive is the URL for the WFS server.

A typical URL specifying a WFS server looks like:

WFS\_DATASET http://www.mywfs.com/wfs\_service\_path/

## **Required/Optional**

Required

# **Workbench Parameter**

Web Feature Service URL

#### **MINX, MINY, MAXX, MAXY**

These optional directives are used to specify the value of the rectangular bounding box parameter value that is submitted during a request for feature information.

## **Required/Optional**

Optional

## **Mapping File Syntax**

The syntax for the values of these directives is:

```
<ReaderKeyword>_MINX <value>
<ReaderKeyword>_MINY <value>
<ReaderKeyword>_MAXX <value>
<ReaderKeyword>_MAXY <value>
```
All values must be specified in decimal, integer or scientific notation.

If all values for MINX, MINY, MAXX and MAXY have a value of 0, then no bounding box parameter will be submitted in the WFS server feature request.

# **Workbench Parameter**

Search Envelope Min X, Search Envelope Min Y, Search Envelope Max X, Search Envelope Max Y

## **DEF**

## **Mapping File Syntax**

The syntax for a WFS DEF line is the same as a GML DEF line:

```
<ReaderKeyword>_DEF <elementName> \
               xml_type <xml_type> \
              [<attrName> <attrType>]*
```
## **Required/Optional**

Optional

## **HTTP\_AUTH\_USER**

This optional directive specifies the user name when accessing a password protected HTTP server.

The directive has no default value.

#### **Required/Optional**

Optional

### **Mapping File Syntax**

<ReaderKeyword>\_HTTP\_AUTH\_USER someusername

# **Workbench Parameter**

Http Authentication User

#### **HTTP\_AUTH\_PASSWORD**

This optional directive specifies the password when accessing a password protected HTTP server. The directive has no default value.

## **Required/Optional**

Optional

## **Mapping File Syntax**

<ReaderKeyword>\_HTTP\_AUTH\_PASSWORD my123secret

# **Workbench Parameter**

Http Authentication Password

#### **HTTP\_AUTH\_METHOD**

This optional directive specifies the authentication method when accessing a password protected HTTP server.

Note that the HTTP basic access authentication is a mechanism designed to allow a client to provide credentials to a server on the assumption that the connection between them is trusted and secure. That is, any credentials passed from client to server can be easily intercepted through an insecure connection.

# **Values**

Basic (default) | Digest | NTLM

## **Required/Optional**

Optional

#### **Mapping File Syntax**

<ReaderKeyword>\_HTTP\_AUTH\_METHOD Digest

# **Workbench Parameter**

Http Authentication Method

## **HTTP\_PROXY**

This optional directive specifies the HTTP proxy to be used for network fetches. The port number may be specified at the end the proxy by appending :[port number] or through the HTTP\_PROXY\_PORT directive.

## **Required/Optional**

Optional

## **Mapping File Syntax**

<ReaderKeyword>\_HTTP\_PROXY www.someproxy.net

or

<ReaderKeyword>\_HTTP\_PROXY www.someproxy.net:8081

**Note:** Users may bypass the HTTP\_PROXY and HTTP\_PROXY directives and still have http proxy support by specifying the http\_proxy environment variable.

The value for this environment variable should be of the form [protocol://][user:password@]machine[:port], where components within [] are optional.

An example value for the http\_proxy environment variable is: www.someproxy.net:8081.

# **Workbench Parameter**

Http Proxy Address

## **HTTP\_PROXY\_PORT**

This optional directive is used if the HTTP proxy port was not specified in the HTTP\_PROXY directive.

## **Required/Optional**

Optional

## **Mapping File Syntax**

<ReaderKeyword>\_HTTP\_PROXY\_PORT 8081

# **Workbench Parameter**

Http Proxy Port

## **HTTP\_PROXY\_USER**

This optional directive specifies the user name when accessing a password protected proxy server. The directive has no default value.

## **Required/Optional**

Optional

## **Mapping File Syntax**

<ReaderKeyword>\_HTTP\_PROXY\_USER someusername

# **Workbench Parameter**

Http Proxy User

# **HTTP\_PROXY\_PASSWORD**

This optional directive specifies the password when accessing a password protected proxy server. The directive has no default value.

# **Required/Optional**

Optional

# **Mapping File Syntax**

<ReaderKeyword>\_HTTP\_PROXY\_PASSWORD my123secret

# **Workbench Parameter**

Http Proxy Password

# **HTTP\_PROXY\_AUTH\_METHOD**

Required/Optional: *Optional*

This optional directive specifies the authentication method when accessing a password protected proxy server.

# **Required/Optional**

Optional

# **Values**

Basic (default) | Digest | NTLM

# **Mapping File Syntax**

<ReaderKeyword>\_HTTP\_PROXY\_AUTH\_METHOD Digest

# **Workbench Parameter**

Http Proxy Authentication Method

# **XSD\_DOC**

This optional directive allows the reader to bypass the WFS DescribeFeatureType operation by allowing the user to explictly specify a locally stored GML application schema.

# **Required/Optional**

Optional

# **Mapping File Syntax**

<ReaderKeyword> XSD\_DOC c:\gml\schemas\roads.xsd

# **Workbench Parameter**

Application Schema

#### **FILTER\_EXPRESSION**

This directive allows the reader to send a custom OGC XML fragment filter for the GetFeature operation.

## **Required/Optional**

Optional

## **Mapping File Syntax**

```
<ReaderKeyword>_FILTER_EXPRESSION <Filter><PropertyIsEqualTo><PropertyName>NAME
</PropertyName><Literal>Swan Lake</Literal></PropertyIsEqualTo></Filter>
```
# **Workbench Parameter**

XML Filter Expression

## **MAX\_RESULT\_FEATURES**

This optional directive is used to limit the number of features that a WFS GetFeature request retrieves.

#### **Required/Optional**

Optional

## **Mapping File Syntax**

<ReaderKeyword>\_MAX\_RESULT\_FEATURES 200

# **Workbench Parameter**

Max Features

## **FME\_FEATURE\_IDENTIFIER**

This directive may be used when the WFS reader is used in a third-party application that requires each feature in a layer be identified by a numeric identifier.

The directive allows the user to specify the attribute name for this numeric identifier.

## **Required/Optional**

Optional

## **Mapping File Syntax**

<ReaderKeyword>\_FME\_FEATURE\_IDENTIFIER feature\_id

# **Workbench Parameter**

Numeric Identifier Attribute

#### **SRS\_AXIS\_ORDER**

This optional directive overrides the axis order when reading a coordinate tuple in a GML <pos> or <posList> element.

## **Values**

1,2 | 2,1 | 1,2,3 | 2,1,3

The default value, blank, uses the coordinate system's axis order.

## **Required/Optional**

Optional

## **Mapping File Syntax**

For example, if the srsName is set to "urn:ogc:def:crs:EPSG:6.6.4326", and the user is sure that the coordinate order in the document is lon-lat and not lat-lon order, then this directive should be set to "1,2" so that the reader reads the data in lon-lat order:

<ReaderKeyword>\_SRS\_AXIS\_ORDER 1,2

# **Workbench Parameter**

SRS Axis Order

#### **READ\_PREDEFINED\_GML\_PROPERTIES**

This directive specifies whether the default and optional GML feature properties, name and description, should be read.

## **Values**

YES | NO (default)

### **Required/Optional**

Optional

## **Mapping File Syntax**

<ReaderKeyword>\_READ\_PREDEFINED\_GML\_PROPERTIES YES

# **Workbench Parameter**

Read Predefined Properties

## **COMPLEX\_PROPERTIES\_AS\_NESTED\_LISTS**

This directive specifies whether GML properties that are defined as a complex type with complex content (that is, those that have embedded children elements) should be mapped as nested list attributes within FME features.

Some complex properties, such as those that are recursively defined, cannot be mapped as nested lists. These complex properties will always be mapped as XML fragments, regardless of the value of this directive.

#### **Values**

YES (default) | NO

## **Required/Optional**

Optional

## **Mapping File Syntax**

<ReaderKeyword>\_COMPLEX\_PROPERTIES\_AS\_NESTED\_LISTS NO

# **Workbench Parameter**

Complex Properties as Nested Lists

## **XML\_FRAGMENTS\_AS\_DOCUMENTS**

This directive specifies whether GML properties that are mapped as XML fragments should be converted into XML documents.

The conversion will add missing namespace declarations to the fragments, it will maintain CDATA sections, and it will also prefix an XML header declaration to the fragment. Converting the XML fragments into XML documents allows XML-based parsers, e.g., XSLT and XQuery based processors, to further process the fragments.

## **Values**

YES (default) | NO

### **Required/Optional**

Optional

#### **Mapping File Syntax**

<Reader\_Keyword>\_XML\_FRAGMENTS\_AS\_DOCUMENTS NO

# **Workbench Parameter**

Map XML Fragments as XML Documents

#### **MAP\_GEOMETRY\_COLUMNS**

This directive specifies whether the GML geometric properties should be represented as individual, and possibly multiple, geometry columns in FME feature type definitions.

A geometric column in an FME data feature is represented either as a single named geometry, or, if multiple geometry columns are present, as an aggregate geometry with multiple named geometry components, this aggregate geometry will also have its "Contains Individual Geometries" interpretation flag set.

A new attribute type has also been introduced for specifying the order and/or position of a geometric column in the feature type definition. If an attribute X has its type set to "xml\_geometry" then this attribute X becomes a placeholder in the feature type definition. It is a placeholder because actual data features for the feature type definitions will not have this attribute; instead, the data features will have a geometry named "X".

#### **Values**

YES (default) | NO

## **Required/Optional**

Optional

## **Mapping File Syntax**

<Reader\_Keyword>\_MAP\_GEOMETRY\_COLUMNS NO

# **Workbench Parameter**

Map Geometry Columns

# **EXPOSED\_ATTRS**

This directive allows the selection of format attributes to be explicitly added to the reader feature type.

This is similar to exposing format attributes on a reader feature type once it has been generated; however, it is even more powerful because it enables schema-driven applications other than Workbench to access and leverage these attributes as if they were explicitly on the schema as user attributes.

The result of picking a list of attributes is a comma-separated list of attribute names and types that will be added to the schema features. Currently all reader feature types will receive the same set of additional schema attributes for a given instance of the reader.

## **Required/Optional**

Optional

# **Workbench Parameter**

Additional Attributes to Expose

# **Feature Representation**

All processing for geodata returned from a WFS server is performed by the GML reader; therefore, all feature representation information is equivalent to the GML features. See the [GML](#page-627-0) [Reader/Writer](#page-627-0) chapter for further details.

# **XML (Extensible Markup Language) Reader/Writer**

Note: This format is not supported by FME Base Edition.

The XML modules allow FME to read and write XML (Extensible Markup Language) documents.

This chapter assumes familiarity with XML.

# **Overview**

XML is a recommendation of the World Wide Web Consortium (W3C), and is a meta-language for defining markup languages. This means that it allows specific markup languages to be created for specific data. More information on XML can be found in the W3C website, www.w3.org.

## **XML Quick Facts**

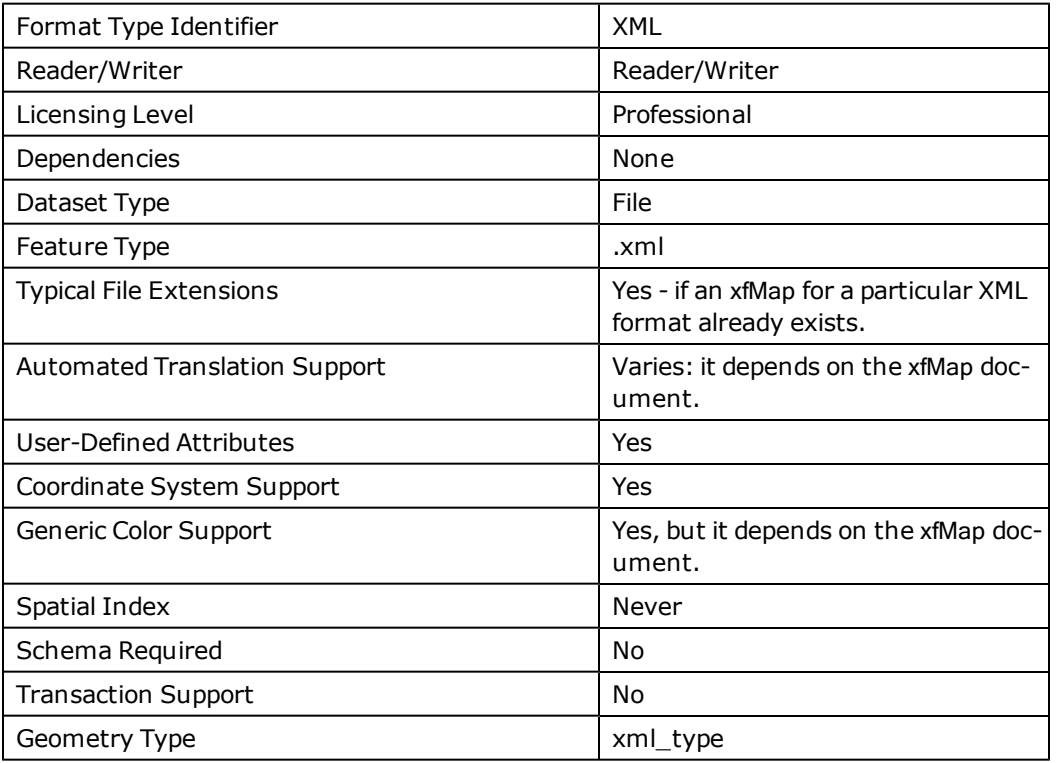

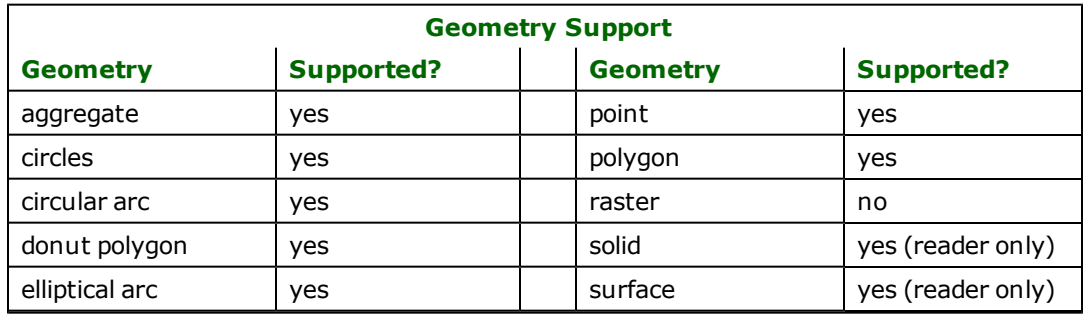

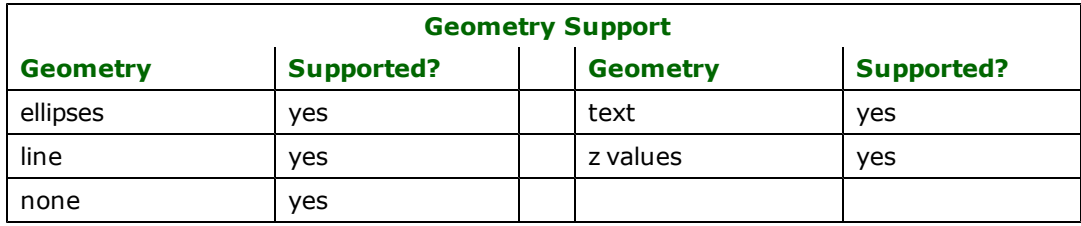

# **Reader Overview**

The XML Reader works by mapping XML elements into FME features. These mappings are defined by an XML application called *xfMap*. By extracting these mapping strategies into an xfMap document, the XML Reader is not tied to any particular XML format. Because of this, the XML Reader can read many disparate XML applications, ranging from GIS data to purchase orders. xfMap is described in more detail in [xfMap](#page-1294-0).

# **Reader Directives**

The following directives are processed by the XML reader. The suffixes listed are prefixed by the current <ReaderKeyword> in a mapping file. By default, the <ReaderKeyword> for the XML reader is XML.

#### **DATASET**

### **Required/Optional:** *Required*

This keyword specifies the location of the input XML document. The XML Reader is capable of reading XML documents that are *gzipped*.

#### **Workbench Parameter**: *Source XML File(s)*

### **Example:**

XML\_DATASET http://www.safe.com/data/points1.xml

or

XML\_DATASET C:\tmp\data\points1.gz

## **SYSTEM\_ENCODING**

This directive specifies the system's encoding. Its default value is the system encoding.

# **Required/Optional**

Optional

## **Mapping File Syntax**

XML\_SYSTEM\_ENCODING ISO-8859-3

# **Workbench Parameter**

System Encoding

## **XFMAP**

This directive specifies the location of the xfMap document.

Multiple XFMAP keywords may be specified within a mapping file. Each xfMap will map features from the same input dataset. Alternatively, multiple xfMaps may be specified in a single value quoted XFMAP directive by separating each xfMap path with a semicolon.

## **Required/Optional**

Optional

### **Mapping File Syntax**

XML\_XFMAP C:\tmp\data\features.xmp

or

XML\_XFMAP "C:\tmp\drainages.xmp;C:\tmp\pits\_pipes.xmp"

or

XML\_XFMAP C:\tmp\drainages.xmp XML\_XFMAP C:\tmp\pits\_pipes.xmp

# **Workbench Parameter**

XML Map File

## **XFMAP\_FEATURE\_PATHS**

This directive specifies whitespace separated xfMap match expressions.

The match expressions specify which XML elements in the dataset should be extracted into XML fragments. The fragments will be held in non-geometrical FME features under their "xml\_fragment" attribute.

Two additional attributes are added to the feature. One records the element that was matched (the "xml\_matched\_element" attribute); the other holds an ID for that element (the "xml\_id" attribute):

- n The "xml\_matched\_element" may be used to identify which element matched the expression in the case that the last component of the matched expression is a wildcard, "\*". Note the value for the "xml\_matched\_element" is also set as the feature type for the features.
- n The "xml\_id" attribute is not globally unique but is guarantee to be unique only in the context of the dataset.

The XFMAP\_FEATURE\_PATHS directive is useful for decomposing large XML documents into parts, where these parts may be further operated on via downstream XML, XQuery, XSLT or text processing Workbench Transformers.

See the "Match and Except Expression" section in the xfMap documentation for details regarding the match expression.

## **Required/Optional**

Optional

## **Mapping File Syntax**

This example extracts the <dc:metadata> element from the dataset into an XML fragment:

XML\_XFMAP\_FEATURE\_PATHS "csw:SearchResults/dc:metadata"

## **XFMAP\_FEATURE\_PATHS\_STRUCTURE**

This directive is to be used in conjunction with XFMAP\_FEATURE\_PATHS and allows children of the matched elements to be exposed as attributes on FME Features.

See the "Structure Element" section in the xfMap documentation for details regarding the options available and more examples.

## **Required/Optional**

Optional

#### **Mapping File Syntax**

This example extracts the children of the elements into attributes on FME Features:

XML\_XFMAP\_FEATURE\_PATHS\_STRUCTURE <structure/>

#### **VALIDATE\_XFMAP**

This directive specifies whether the input xfMap document should be validated against its Document Type Definition (DTD).

## **Required/Optional**

Optional

## **Values**

auto | yes | no (default)

## **Mapping File Syntax**

XML\_VALIDATE\_XFMAP yes

# **Workbench Parameter**

Validate XML Map File

#### **VALIDATE\_DATASET**

This directive specifies whether the input XML document should be validated against a DTD or an XML schema.

## **Required/Optional**

Optional

#### **Values**

auto | yes | no (default)

#### **Mapping File Syntax**

XML\_VALIDATE\_DATASET yes

# **Workbench Parameter**

Validate XML Dataset File

# **FEATURE\_ENCODING**

This directive specifies which encoding the mapped FME features should be in.

## **Required/Optional**

Optional

## **Values**

The default value is the system encoding.

### **Mapping File Syntax**

XML\_FEATURE\_ENCODING Shift-JIS

## **MAPPING\_FILE\_ENCODING**

This directive specifies which encoding the FME mapping file is in.

## **Required/Optional**

Optional

## **Values**

When not specified, the FME mapping file is assumed to be encoded in the system encoding.

## **Mapping File Syntax**

XML\_MAPPING\_FILE\_ENCODING ISO-8859-3

## **DOCUMENT\_STREAM**

This directive specifies as its value the input XML document to parse; that is, the XML document is specified inline in the FME mapping file.

Note: If present, this directive overrides the DATASET directive.

#### **Required/Optional**

Optional

#### **XFMAP\_STREAM**

This directive specifies as its value an inline xfMap document in the FME mapping file.

Note: If present, it overrides the XFMAP directive.

## **Required/Optional**

Optional

#### **XFMAP\_SCHEMA**

This directive specifies the xfMap(s) that are to be used when reading schema features. Multiple XFMAP\_SCHEMA directives may also be specified as per the XFMAP directive.

## **Required/Optional**

Optional

## **Mapping File Syntax**

XML\_XFMAP\_SCHEMA C:\tmp\data\schema\_features.xmp

or

```
XML_XFMAP_SCHEMA "C:s_drainages.xmp;C:s_pits_pipes.xmp"
```
or

```
XML_XFMAP_SCHEMA C:\tmp\schema_drainages.xmp
XML_XFMAP_SCHEMA C:\tmp\schema_pits_pipes.xmp
```
# **XRS**

This directive specifies the path for an XRS document. An XRS (XML Reader Switch) document allows the XML Reader to automatically configure itself to read "known" XML datasets without the need to specify in advance the appropriate xfMaps.

The directive only applies when both the XFMAP and XFMAP\_STREAM directives are absent or empty. A default XRS document is also provided, so the XRS directive is optional even when it is applicable.

The default XRS document is named xrs.xml, and it is located in the xml/xrs subdirectory of the FME installation directory.

The documentation for the XRS can be found in the xml/xrs/xrs\_doc.txt file.

#### **Required/Optional**

**Optional** 

### **Mapping File Syntax**

XML\_XRS C:\tmp\my\_xrs.xml

# **Workbench Parameter**

XRS File

#### **XR\_PIPELINE**

The XML reader allows several xfMaps to be specified on the same document stream. Each xfMap may construct its own feature representations for the input stream, for example by deconstructing the hierarchy of the input stream into a flattened structure. The XR\_PIPELINE directive allows an FME factory pipeline to be applied on features constructed across xfMaps.

For example, an XML format may define their areas in a hierarchy such that XML representation of an area element contains, either directly or by reference, line children, and each line contains, either directly or by reference, point elements. An xfMap can only construct one feature at a time, so if an xfMap is mapping the area elements to construct area features, then additional xfMaps are required to map line and point elements to construct line and point features, respectively. The XR\_PIPELINE directive can then be used to apply a factory pipeline on the areas, lines, and point features for further processing before these are output to FME, say to assemble their topology, if the XML format was topologically based.

## **Required/Optional**

Optional

#### **Mapping File Syntax**

XML\_XR\_PIPELINE C:\tmp\my\_topology\_assembler.fmi

#### **XFMAP\_KEYWORD**

This directive allows the specification for name-value pairs that become accessible in an xfMap with the <keyword> expression wherever expression sequences are allowed. See the xfMap <keyword> expression section documentation for more information about its usage.

This directive may occur a multiple number of times in the FME mapping file for multiple name-value pairs.

#### **Required/Optional**

**Optional** 

### **Mapping File Syntax**

XML\_XFMAP\_KEYWORD key0 value0 XML\_XFMAP\_KEYWORD key1 "my other value"

#### **XFMAP\_KEYWORD\_FILE**

This directive is similar to XFMAP\_KEYWORD, but it allows name-value pairs to be specified in an external file.

The XFMAP\_KEYWORD\_FILE is an XML document. Each keyword name-value pair in the document is specified with a <keyword> element:

```
<keyword name="..." value="..."/>
```
Each keyword may in addition belong to a named group, thereby allowing keyword names to repeat when these belong to different groups. A keyword belongs to a named group if it is a child of the <group> element:

```
<group name="...">
               <keyword .../>
               <keyword .../>
                ...
                <keyword .../>
</group>
```
Keywords that are not specified as children of a group are in the default group. Keywords that belong to the default group must be children of the root element. The root element for a XFMAP\_KEYWORD\_FILE document is the <keywords> element.

Note that the keywords defined in the FME mapping file with XFMAP\_KEYWORD are also in the default group, and they will take precedence over keywords defined in the XFMAP\_KEYWORD\_FILE document if a keyword clash occurs.

### **Required/Optional**

**Optional** 

#### **Mapping File Syntax**

sample\_keyword\_file.xml:

```
<?xml version="1.0" encoding="UTF-8"?>
<keywords>
               <group name="MyGroup">
                       <keyword name="key1" value="val-1"/>
                       <keyword name="key2" value="val-2"/>
               </group>
```
</keywords>

XML\_XR\_PIPELINE C:\tmp\sample\_keyword\_file.xml

#### **SEARCH\_ENVELOPE**

This keyword specifies the spatial extent of the feature retrieval. Only features that intersect this bounding box are returned by the reader. If this directive is not specified, then all features are returned.

Note that this directive is only honoured by the MITAB-based MapInfo reader in FME. This is the only MapInfo reader available on the UNIX platforms supported by FME, and can optionally be enabled on Windows platforms by renaming the  $m$   $\bar{t}$  tab.dll in the FME home directory to map  $\bar{t}$  in  $\bar{t}$  o.dll.

The syntax of the MAPINFO\_SEARCH\_ENVELOPE directive is:

MAPINFO\_SEARCH\_ENVELOPE <minX> <minY> <maxX> <maxY>

The coordinate values specified are measured in the ground units of the input data.

The example below selects a small area in a lat/long dataset for extraction:

MAPINFO\_SEARCH\_ENVELOPE -130 49 -128 50.1

## **SEARCH\_ENVELOPE\_COORDINATE\_SYSTEM**

This directive specifies the coordinate system of the search envelope if it is different than the coordinate system of the data.

The COORDINATE\_SYSTEM directive, which specifies the coordinate system associated with the data to be read, must always be set if the SEARCH\_ENVELOPE\_COORDINATE\_SYSTEM directive is set.

If this directive is set, the minimum and maximum points of the search envelope are reprojected from the SEARCH\_ ENVELOPE\_COORDINATE\_SYSTEM to the reader COORDINATE\_SYSTEM prior to applying the envelope.

#### **Required/Optional**

Optional

### **Mapping File Syntax**

<ReaderKeyword>\_SEARCH\_ENVELOPE\_COORDINATE\_SYSTEM <coordinate system>

# **Workbench Parameter**

Search Envelope Coordinate System

# **CLIP\_TO\_ENVELOPE**

This directive specifies whether or not FME should clip features to the envelope specified in the SEARCH\_ENVELOPE directive.

#### **Values**

YES | NO (default)

## **Mapping File Syntax**

<ReaderKeyword>\_CLIP\_TO\_ENVELOPE [yes | no]

# **Workbench Parameter**

Clip To Envelope

# **EXPOSED\_ATTRS**

This directive allows the selection of format attributes to be explicitly added to the reader feature type.

This is similar to exposing format attributes on a reader feature type once it has been generated; however, it is even more powerful because it enables schema-driven applications other than Workbench to access and leverage these attributes as if they were explicitly on the schema as user attributes.

The result of picking a list of attributes is a comma-separated list of attribute names and types that will be added to the schema features. Currently all reader feature types will receive the same set of additional schema attributes for a given instance of the reader.

## **Required/Optional**

Optional

# **Workbench Parameter**

Additional Attributes to Expose

# **Writer Overview**

The XML Writer allows the FME to write out XML documents. The XML Writer can work in three modes: TABLES\_ ATTRIBUTES\_ONLY, TABLES, and XFMAP mode. Currently only the TABLES\_ATTRIBUTES\_ONLY mode is implemented. In this mode, the FME features are written as rows, which are represented as XML elements in the output document belonging to a particular table, and defined through an XML DEF line.

# **Writer Directives**

The directives processed by the XML Writer are listed below. The suffixes shown are prefixed by the current <WriterKeyword> in a mapping file. By default, the <WriterKeyword> for the XML writer is XML.

## **DATASET**

## **Required/Optional:** *Required*

This keyword specifies the location for the output XML document.

**Workbench Parameter**: *Destination XML (ExtensibleMarkupLanguage) File*

## **Example:**

```
XML_DATASET c:\data\purchases.xml
```
#### **WRITER\_MODE**

Note: For more information on this directive, see the chapter [Database](#) [Writer](#) [Mode](#).

This controls the XML writer operation mode. The valid values are:

l TABLES\_ATTRIBUTES\_ONLY: In this mode, the XML Writer creates an XML document containing XML elements representing tables and rows. Each table is defined by a DEF line, an each FME feature corresponding to that DEF line defines a row for the table. Geometry is not supported in this mode.

Two documents are created in this mode: An XML Schema document, whose contents are controlled through the DEF lines, and an instance document that conforms to the schema document; the instance document is specified by the DATASET keyword.

A third XML document is also created if the GENERATE\_XFMAP is set to yes. This document can be used by the XML Reader to read back the output dataset into the FME. See the GENERATE\_XFMAP directive for details.

- TABLES: This mode has not yet been implemented.
- XFMAP: This mode has not yet been implemented.

If it is not specified then the WRITER\_MODE defaults to TABLES\_ATTRIBUTES\_ONLY.

## **Required/Optional**

Required

**XSD\_DOC**

## **Required/Optional:** *Optional if* WRITER\_MODE *is* XFMAP*, otherwise Required*

Specifies the location for the XML Schema document. This keyword is optional. If the keyword is not specified or if it does not contain a path, then the XML Schema document is generated in the same directory as the one specified through the DATASET keyword. If this keyword is set to a URI, then XSD output will be suppressed.

## **Workbench Parameter**: *XML Schema Document*

## **Example:**

XML\_XSD\_DOC c:\data\purchases.xsd

#### <span id="page-1285-0"></span>**TARGET\_NS\_URI**

#### **Required/Optional:** *Optional*

This keyword allows the specification of the target namespace URI for the generated XML Schema document. All elements in the XML Schema document will reside in this namespace.

The default value for this keyword is:

http://www.safe.com/xml/xmltables

**Workbench Parameter**: *Target Namespace URI*

#### **Example:**

XML\_TARGET\_NS\_URI http://www.mytables.com/purchases

#### **TARGET\_NS\_PREFIX**

This directive allows the specification of the target namespace prefix for the generated XML Schema document.

The default value depends on the value of [TARGET\\_NS\\_URI.](#page-1285-0) If TARGET\_NS\_URI is using the default value, the default value for this directive is fme. If TARGET\_NS\_URI is not using the default value, the default value for this directive becomes the default prefix, which is the empty string.

#### **Required/Optional**

**Optional** 

### **Mapping File Syntax**

XML\_TARGET\_NS\_PREFIX ps

# **Workbench Parameter**

Target Namespace Prefix

#### **TABLES\_SEQUENCE**

#### **Required/Optional:** *Optional*

The sequence order for the rows in the output DATASET defaults to following the order of the XML DEF line specification in the FME mapping file. This keyword allows the user to change that order by specifying a sequence of table names; the sequence must be a subset of the tables defined by the DEF lines.

#### **Example:**

If the XML DEF lines define four tables with names – state, river, city, and road – then the TABLES\_SEQUENCE may be used to control the output sequence order to be city, state, river, and road by specifying:

XML\_TABLES\_SEQUENCE 'city state river road'

or

#### XML\_TABLES\_SEQUENCE 'city state'

The second alternative is valid since the remaining tables that are not listed will be output following the order of the mapping file XML DEF lines.

The value of the XML\_TABLES\_SEQUENCE keyword must be enclosed in quotes if more than one table is listed.

#### **TABLES\_ROOT\_ELEMENT**

#### **Required/Optional:** *Optional*

Allows the specification of the root element name for the output DATASET. If it is not specified, the root element name defaults to xml-tables.

**Workbench Parameter**: *Tables Root Element Name*

### **Example:**

XML\_TABLES\_ROOT\_ELEMENT purchases

#### **WRAP\_TABLES**

#### **Required/Optional:** *Optional*

The valid values for this keyword are yes and no. When this keyword is set to yes, the elements which represent the rows for a particular table within the output DATASET document will be wrapped by a container element. The default value for this keyword is yes.

The wrapper element name will be the name of the rows prepended by the value of the TABLE\_WRAPPER\_PREFIX and suffixed by the value of the TABLE\_WRAPPER\_SUFFIX.

**Workbench Parameter**: *Wrap Table Elements*

#### **Example:**

XML\_WRAP\_TABLES yes

#### **TABLE\_WRAPPER\_PREFIX**

#### **Required/Optional:** *Optional*

This keyword is to be used in conjunction with the WRAP\_TABLES keyword, and will take effect only if that keyword is set to yes. The default value for this keyword is the empty string.

**Workbench Parameter**: *Table Wrap Prefix*

#### **Example:**

XML\_TABLE\_WRAPPER\_PREFIX prefix-

#### **TABLE\_WRAPPER\_SUFFIX**

#### **Required/Optional:** *Optional*

This keyword is to be used in conjunction with the WRAP\_TABLES keyword and will take effect only if that keyword is set to yes. The default value for this keyword is -table.

**Workbench Parameter**: *Table Wrap Suffix*

#### **Example:**

XML\_TABLE\_WRAPPER\_SUFFIX -mytables

#### **SUPPRESS\_XML\_DOCUMENT**

#### **Required/Optional:** *Optional*

The valid values for this keyword are yes and no. This keyword allows the suppression of the actual XML document. The default value for this keyword is no.

**Workbench Parameter**: *Suppress XML Document*

#### **Example:**

XML\_SUPPRESS\_XML\_DOCUMENT no

#### **SUPPRESS\_XSD\_DOCUMENT**

### **Required/Optional:** *Optional*

The valid values for this keyword are yes and no. This keyword allows the suppression of the XML Schema document. If the XSD\_DOC keyword is set to a URI, XSD output is suppressed regardless of this value. The default value for this keyword is no.

**Workbench Parameter**: *Suppress XSD Output*

#### **Example:**

XML\_SUPPRESS\_XSD\_DOCUMENT no

#### **GENERATE\_XFMAP**

### **Required/Optional:** *Optional*

The valid values for this keyword are yes and no. This keyword allows the generation of a tailored xfMap document that can be used by the XML Reader to read the output DATASET document back to the FME. The default value for this keyword is yes.

**Workbench Parameter**: *Generate XML Map Document*

#### **Example:**

XML\_GENERATE\_XFMAP no

#### **XFMAP**

### **Required/Optional:** *Optional*

This keyword takes effect only if GENERATE\_XFMAP is set to yes; it specifies the location and filename for the xfMap document to be generated. If it is not specified, then the location defaults to the same directory as the one in DATA-SET, and the filename becomes the basename DATASET plus the .xmp extension.

#### **Workbench Parameter**: *XML Map Document*

#### **Example:**

XML\_XFMAP c:\data\purchases.xmp

#### **GENERATE\_ROW\_ID**

## **Required/Optional:** *Optional*

The valid values for this keyword are yes and no. When this keyword is set to yes, an ID attribute of XML Schema type ID will be generated for each element that represents a row of a table. The name of the attribute can be controlled by the ROW\_ID\_ATTR\_NAME keyword. The values generated for the ID attribute will be unique for the entire output DATASET. The unique values are simply generated from a positive integer number count starting from 1, and since the XML Schema ID type does not allow an ID to start with a digit, the ROW\_ID\_PREFIX keyword's value is used to prefix the ID. The default value for this keyword is no.

**Workbench Parameter**: *Generate Row ID Attributes*

#### **Example:**

XML\_GENERATE\_ROW\_ID yes

#### **ROW\_ID\_ATTR\_NAME**

### **Required/Optional:** *Optional*

This keyword only takes effect if GENERATE\_ROW\_ID is set to yes. It specifies the name for an ID attribute for each element that represents a row of a table. The default value for this keyword is "row-id".

**Workbench Parameter**: *Row ID Attribute Name*

### **Example:**

XML\_ROW\_ID\_ATTR\_NAME myID

#### **ROW\_ID\_PREFIX**

#### **Required/Optional:** *Optional*

This keyword only takes effect if GENERATE\_ROW\_ID is set to yes. It specifies the prefix for the unique positive integers that are generated as the values for the row IDs. This value may not start with a digit and its default value is "id".

**Workbench Parameter**: *Row ID Prefix*

#### **Example:**

XML\_ROW\_ID\_PREFIX fid

Will generate ID values: fid1, fid2, fid3, ....

#### **APPLY\_STYLESHEET**

#### **Required/Optional:** *Optional*

This keyword allows an XSLT style sheet to be applied to the final output DATASET document. The STYLESHEET\_ RESULT keyword may be used in conjunction with this keyword to specify the location and filename of the resulting transformation. There are no default values for this keyword.

**Workbench Parameter**: *XSLT Style Sheet to Apply*

#### **Example:**

XML\_APPLY\_STYLESHEET c:\data\myTransform.xsl

#### **STYLESHEET\_RESULT**

#### **Required/Optional:** *Optional*

This keyword only takes effect if APPLY\_STYLESHEET is specified. When this keyword is not present or its value is the empty string, then the resulting XSLT transformation will have the same location and filename as the output DATASET with the exception that the filename will be prefixed with transformed\_.

**Workbench Parameter**: *Style Sheet File to Write*

#### **Example:**

XML\_STYLESHEET\_RESULT c:\data\myTransformedDoc.xml

#### **OUTPUT\_ENCODING**

#### **Required/Optional:** *Optional*

Specifies the encoding for the output DATASET document. The default value for this keyword is UTF-8.

**Workbench Parameter**: *Output Dataset Encoding*

#### **Example:**

XML\_OUTPUT\_ENCODING UTF-16

#### **XSD\_ENCODING**

### **Required/Optional:** *Optional*

Specifies the encoding for the generated XML Schema document. The default value for this keyword is the encoding value for the OUTPUT\_ENCODING.

**Workbench Parameter**: *Output XML Schema Encoding*

#### **Example:**

XML\_XSD\_ENCODING ISO-8859-1

#### **XFMAP\_ENCODING**

#### **Required/Optional:** *Optional*

Specifies the encoding for the generated xfMap document. The default value for this keyword is the encoding value for the OUTPUT\_ENCODING.

**Workbench Parameter**: *Output XML Map Encoding*

#### **Example:**

XML\_XFMAP\_ENCODING UTF-8

#### **SYSTEM\_ENCODING**

#### **Required/Optional:** *Optional*

Specifies what the system encoding should be. The default value for this keyword is the default system encoding.

**Workbench Parameter**: *System Encoding*

#### **Example:**

XML\_SYSTEM\_ENCODING Windows-1252

#### **FEATURE\_ENCODING**

### **Required/Optional:** *Optional*

Specifies the encoding for which the FME feature attribute and feature type information are stored. The default value for this keyword is the encoding value for the SYSTEM\_ENCODING.

#### **Example:**

XML\_FEATURE\_ENCODING ISO-8859-2

### **MAPPING\_FILE\_ENCODING**

#### **Required/Optional:** *Optional*

Specifies the encoding of the FME mapping file. The default value for this keyword is the encoding value for the SYS-TEM\_ENCODING keyword.

#### **Example:**

```
XML_MAPPING_FILE_ENCODING ISO-8859-1
```
## **DEF Lines**

The DEF lines control the generation of the XML Schema document. The interpretation of a DEF line depends on the value of the WRITER\_MODE keyword.

#### **TABLES\_ATTRIBUTES\_ONLY Mode**

When the XML Writer is in the TABLES\_ATTRIBUTES\_ONLY mode, the syntax of the XML DEF line is:

```
<WriterKeyword>_DEF <table name> \
       [<attribute name> <attribute type>]*
```
The valid values for <attribute type> are: xml\_char(width), xml\_int32, xml\_real32, xml\_decimal(width, decimal), xml\_boolean, and xml\_real64; these are mapped into the XML Schema built-in types: string, int, float, long, boolean, and double, respectively.

A DEF line specifies the form an element takes in the output XML document that represents a table row. The element type is defined in the generated XML Schema document as a Complex Type definition.

For example, the following DEF line:

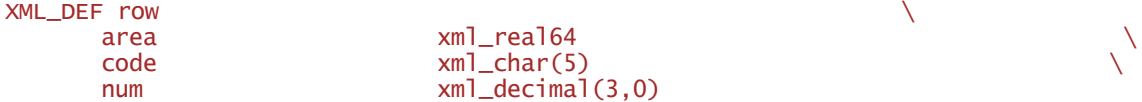

generates in the XML Schema document the following XML Schema Complex Type:

```
<complexType name="rowType">
       <sequence>
               <element name="area" type="double"/>
               <element name="code">
                       <restriction base="string">
                                <maxLength value="5"/>
                       </restriction>
               </element>
               <element name="num">
                       <restriction base="decimal">
                               <totalDigits value="3"/>
                                <fractionDigits value="0"/>
                       </restriction>
               </element>
       </sequence>
</complexType>
```
An FME feature corresponding to the DEF line, that is, a feature with feature type row, will be written in the output DATASET document as:

```
<fme:row>
       <fme:area>28002.325</fme:area>
       <fme:code>MX02</fme:code>
       <fme:num>345</fme:num>
</fme:row>
```
Note: The example assumes that the TARGET\_NS\_PREFIX has been set to fme which is the default value.

#### **Example 1**

The following FME mapping file reads from an ESRI Shapefile and translates into XML using the XML Writer in TABLES\_ATTRIBUTES\_ONLY mode.

```
READER_TYPE SHAPE
WRITER_TYPE XML
```

```
SHAPE_DATASET C:\work\data\shape\MEXICO
```
#### XML\_DATASET C:\tmp\out.xml

XML\_WRITER\_MODE TABLES\_ATTRIBUTES\_ONLY XML\_WRAP\_TABLES yes XML\_TABLE\_WRAPPER\_PREFIX prefix-XML\_TABLE\_WRAPPER\_SUFFIX -suffix XML\_TARGET\_NS\_PREFIX xf XML\_GENERATE\_ROW\_ID yes XML\_ROW\_ID\_ATTR\_NAME myid XML\_ROW\_ID\_PREFIX someid XML\_TABLES\_SEQUENCE "states cities" XML\_APPLY\_STYLESHEET C:\tmp\stylesheet.xsl XML\_DEF cities \ NAME xml\_char(51)<br>CAPITAL xml char(1)  $x$ ml\_char $(1)$ STATE\_NAME  $xm_1$  char(25)<br>STATE\_NAME  $xm_1$  char(25) POPULATION xml\_decimal(11,0) XML\_DEF rivers \ NAME xml\_char(40)<br>SYSTEM xml\_char(40)  $xml_{char}(40)$ XML\_DEF roads \  $x$ ml\_decimal(16,3) TYPE  $xml\_char(40)$  $\Delta$ DMN\_CLASS  $\qquad \qquad \times m$ 1\_char(20)  $\qquad \qquad \backslash$  $TOLL_RD$   $xml\_char(1)$ RTE\_NUM $1$  xml\_char(3)  $\setminus$ RTE\_NUM2  $xml\_char(3)$ ROUTE xml\_char(40) XML\_DEF states \ AREA  $\text{cm}$   $\text{cm}$   $\text{CODE}$  xml\_char(4)  $\setminus$ NAME  $xml\_char(25)$  $POP1990$   $xn \rceil \n_ {{\text{decimal}}\,(11,0)} \quad \quad \$  $POP90_SQMI$  xml\_decimal(20,6)  $\setminus$ P\_URBAN90  $x$ ml\_decimal(20,6)  $\setminus$  $P\_ING\_LANG$   $xml\_decimal(20,6)$  $P\_EMPL\_SEC$  xml $-decimal(20,6)$ HSE\_UNIT90 xml\_decimal(11,0) # ------------------------------------------------------------------------- SHAPE cities \  $N$ AME  $N$  $\begin{matrix} \text{CAPITAL} \end{matrix}$ STATE\_NAME %STATE\_NAME \ POPULATION %POPULATION XML cities \ xml\_type xml\_point \  $N$ AME  $N$  $\begin{matrix} \text{CAPITAL} \end{matrix}$ STATE\_NAME %STATE\_NAME \ POPULATION %POPULATION # ------------------------------------------------------------------------- SHAPE rivers  $\setminus$ <br>NAME  $\setminus$  $%$ NAME SYSTEM %SYSTEM

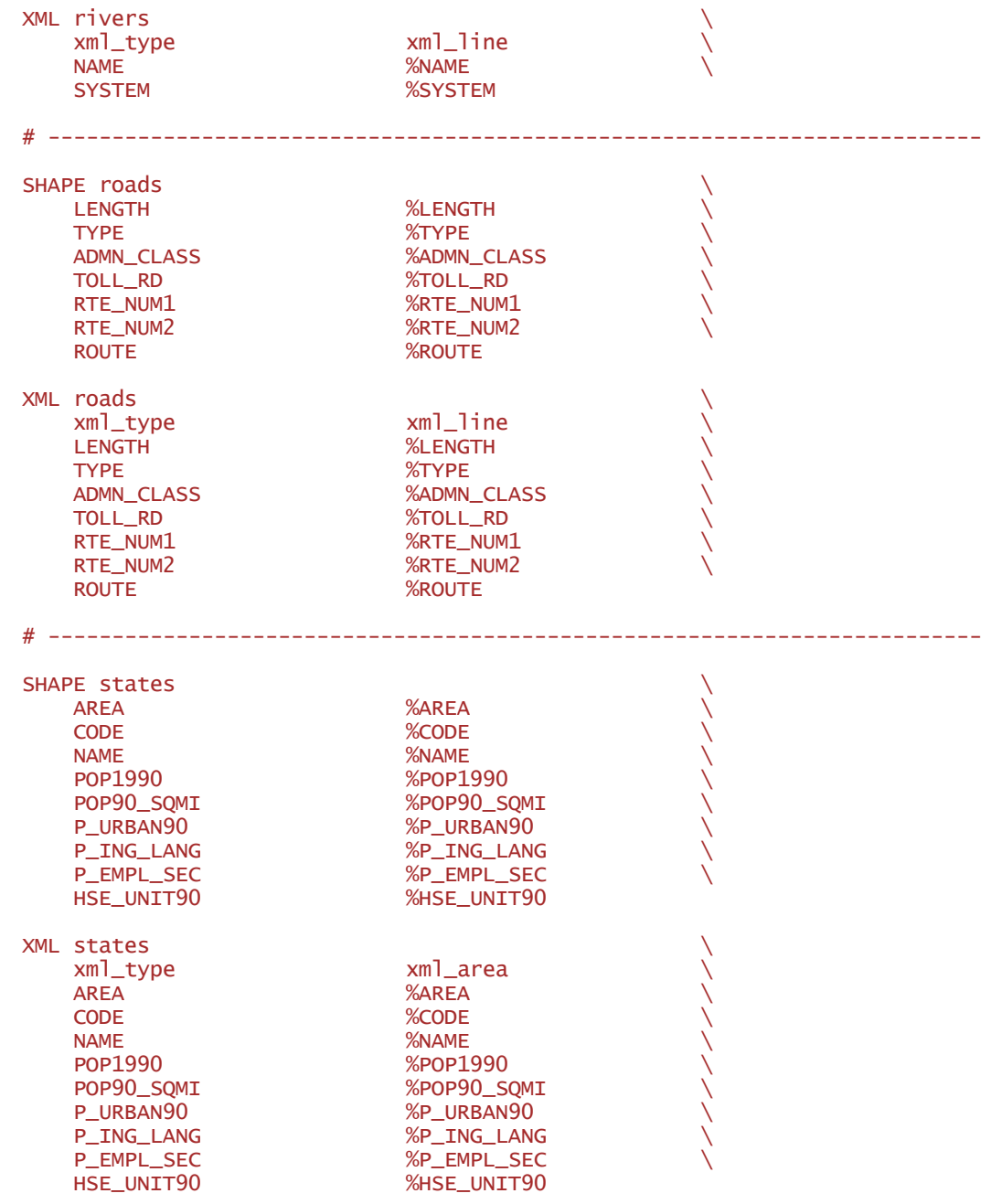

# **Feature Representation**

In addition to the generic FME feature attributes that FME Workbench adds to all features (see [About](#page-5-0) [Feature](#page-5-0) [Attributes](#page-5-0)), this format adds the format-specific attributes described in this section.

The geometry of an FME XML feature may be identified by its xml\_type attribute. The valid values for this attribute are:

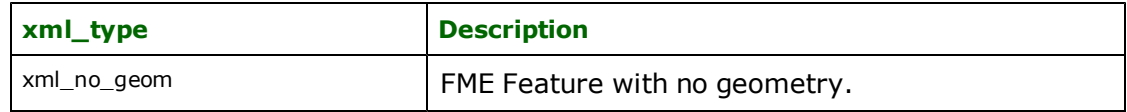

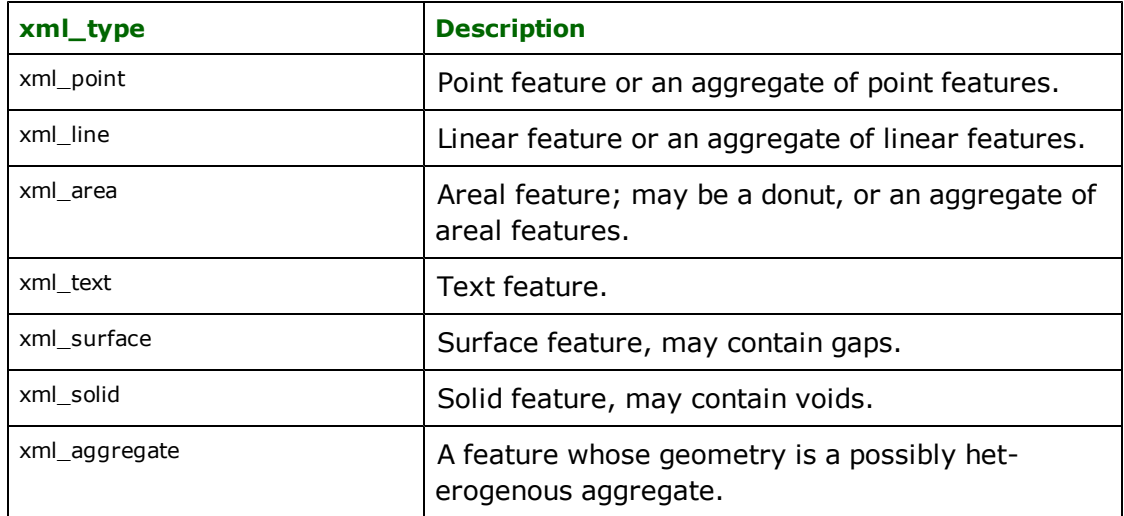

Other attributes, including the feature's feature type, are dependent on the mappings that are defined in an xfMap document.

## **No Geometry**

#### **xml\_type:** xml\_no\_geom

Features output by the XML Reader having its xml\_type attribute set to xml\_no\_geom do not contain any geometry data.

## **Points**

#### **xml\_type:** xml\_point

Features output by the XML Reader having its xml\_type set to xml\_point are single coordinate features or an aggregate of single coordinate features.

#### **Lines**

#### **xml\_type:** xml\_line

Features output by the XML Reader having its xml\_type set to xml\_line are polyline features and have at least two coordinates, or an aggregate of polyline features.

## **Area**

#### **xml\_type:** xml\_area

Features output by the XML Reader having its xml\_type set to xml\_area are either a single closed polyline feature (simple closed polygon), a donut, or an aggregate of donuts and/or simple polygons). A simple closed polygon contains at least four coordinates, with the first and last coordinate being equal.

## **Text**

### **xml\_type:** xml\_text

These are annotation features. Text features have the following special attributes associated with them.

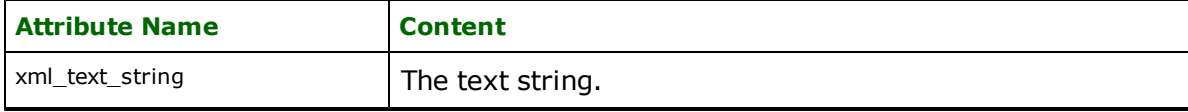

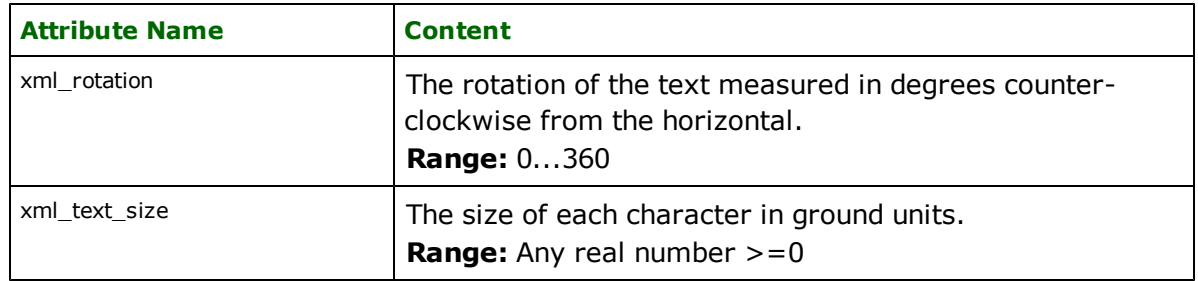

## **Surfaces**

## **xml\_type:** xml\_surface

Features output by the XML Reader having its xml\_type set to xml\_surface are either simple, topologically contiguous surfaces or aggregates of surface features. Surfaces may contain gaps.

## **Solids**

#### **xml\_type:** xml\_solid

Features output by the XML Reader having its xml\_type set to xml\_solid are either simple, topologically contiguous solids or aggregates of solid features. Solids may contain voids.

# **Aggregate**

#### **xml\_type:** xml\_aggregate

Features output by the XML Reader having its xml\_type set to xml\_aggregate have an aggregate geometry where the members of the aggregate may be heterogenous. For example, it is possible to create an aggregate consisting of a polygon, a point, and an aggregate of lines.

# <span id="page-1294-0"></span>**xfMap**

The xfMap document contains instructions for the XML Reader to interpret XML elements into FME features. This section describes the xfMap and its relation to the XML Reader.

# **Reading the Input XML Document**

The XML Reader reads the input document sequentially in a streaming fashion, so that the entire XML document is not kept in memory at one time. This means that very large documents may be processed.

The input document is processed according to instructions, called *mapping rules*.

#### **Mapping Rules**

An xfMap document contains mapping rules that specify the construction of certain objects, with the most important one being an FME feature. Other objects that may be constructed are group and reference objects, but these are just "helper" objects that the XML Reader uses to construct its FME features.

A feature is a generic container capable of holding attribute and geometric information. The FME contains a variety of feature processing facilities such as functions and factories. These functions and factories are available internally to the XML Reader through xfMap group objects. The XML Reader may further process the FME features with these group objects before outputting them to the FME.

The advantage of a streaming reader is the ability to read very large XML documents. A streaming reader does not hold an entire XML document in memory, so problems may arise if the current element being read requires information from previously read elements. This inherent streaming limitation may be overcome by using xfMap reference objects. Reference objects can hold information needed by the construction of features and groups when these require data from elements that were seen much earlier in the input XML document stream.

The XML Reader can currently construct three types of objects: FME features, xfMap groups, and xfMap references. Each type of object is specified through its corresponding xfMap mapping rule type.

#### **Types of Mapping Rules**

A mapping rule must be defined inside an <X-map> or <X-content-map> element, where X may be substituted by either feature, group, or reference. This means that the containing element determines the mapping rule's type.

All **mapping rules**, regardless of their type, are represented in xfMap by the <mapping> element. A mapping rule has the following form:

```
<mapping match="...">
       <!-- mapping rule contents -->
</mapping>
```
The types of mapping rule and their corresponding containing elements are:

- **feature mapping rules**: These specify the construction of FME features, and they must be defined inside the <feature-map> or <feature-content-map> elements.
- **group mapping rules**: These specify the construction of xfMap groups, and they must be defined inside the <group-map> or <group-content-map> elements.
- **reference mapping rules**: These specify the construction of xfMap references, and they must be defined inside the <reference-map> or <reference-content-map> elements.

Each mapping rule type will be described in separate sections: [Feature](#page-1305-0) [Mapping](#page-1305-0) [Rules](#page-1305-0)*,* [Group](#page-1369-0) [Mapping](#page-1369-0) [Rules](#page-1369-0)*,* and [Reference](#page-1376-0) [Mapping](#page-1376-0) [Rules](#page-1376-0)*.*

The following section describes the mapping rule's match expression and states. Every mapping rules may also contain some optional elements, which are discussed in [Mapping](#page-1380-0) [Rules](#page-1380-0) [\(Optional](#page-1380-0) [Elements\)](#page-1380-0).

#### **Match and Except Expression**

A mapping rule has a match expression that specifies which elements from the input XML document stream may trigger its activation. The except expression has precisely the same syntax as the match expression, but serves to limit which elements trigger the mapping rule activation. The match expression has the mechanism to identify a desired element based on the element's:

- $\bullet$  name
- $\bullet$  ancestors, and/or
- attribute names and/or values.

The **match expression** is represented, in xfMap, by the <mapping> element's match attribute. The syntax for the match expression's value is:

(ancestorElement/)\*element({index})?([booleanExpr])?

Where *element* specifies the QName of an element *E* in the input document stream. *E* is called the **match QName**.

Note: Since *element* specifies a QName the prefix for the QName must be bound to a particular URI. All XML Namespace declarations in an xfMap must appear at the root of the xfMap document, i.e., in the <xfMap> element.

But if the prefix is found not to have a corresponding XML Namespace declaration, then the prefix will be ignored in comparisons, i.e., only the local-name of the element becomes significant. This is to keep backward compatibility with existing xfMaps written before supporting XML Namespaces.

The *match QName* may be optionally prefixed by the QName of its ancestor elements *ancestorElement* with each ancestor QName separated by the forward slash /. This prefix is called the **match ancestors**.

The *match QName* may be followed by an *index*, a positive number, that is enclosed within '{' and '}'. The number enclosed within the curly braces is called the **match index.** The match index it indicates, not the position, but the count of that particular element, in the context of its parent.

The *match QName* may be suffixed by a Boolean expression, *booleanExpr*, that evaluates on *E*'s attributes. When present, the Boolean expression must be enclosed in square brackets []. This suffix is called the **match condition**.

The following illustrates the grammar of the *match condition*:
```
booleanExpr = attrCondition
                |andExpr
                |orExpr
               |'(' booleanExpr ')'
andExpr = booleanExpr 'and' booleanExpr
orExpr = booleanExpr 'or' booleanExpr
attrCondition = '@'attrName('+'')'-'')|'@'attrName('='|'!=')('"'|"'")attrValue('"'|"'")
```
Note: The XML Reader evaluates the Boolean expression in a right associative way. For complex Boolean expressions, the use of parentheses is recommended to indicate the intended precedence of evaluation.

The *match condition* is a Boolean expression *booleanExpr*. A Boolean expression may be a single attribute condition *attrCondition*, or it may be a sequence of parenthesized logically connected attributes conditions. The value of the *match condition* then depends on the individual attribute conditions in the Boolean expression.

From the grammar above, an attribute condition production *attrCondition* may be specified in four different ways; assume that *E* is the element referred to by the *match QName* and *match ancestors* then:

- a. @*attrName*+ evaluates to true if *E* contains an attribute with the name *attrName*, else the production evaluates to false.
- b. @*attrName* evaluates to true if *E* does not contain an attribute with the name *attrName*, else the production evaluates to false.
- c. @*attrName* = '*attrValue*' evaluates to true if *E* contains an attribute with the name *attrName* and the value *attrValue*, else the production evaluates to false.
- d. @*attrName* != '*attrValue*' evaluates to true if *E* contains an attribute with the name *attrName* and the value of that attribute does not equal *attrValue*; else the production evaluates to false.

If the enclosing quote of the whole match expression value was a single quotation mark, then the attrValue in c) and d) should be enclosed in double quotation marks.

We are now ready to state the conditions for which an element in the input XML document may trigger the activation of a mapping rule.

A mapping rule *M* **matches** an element *E* when all of the following three conditions are satisfied:

- 1. if *M's match QName* equals *E*'s element QName; and
- 2. if *M* contains an optional *match index* i, then *E* must be the i<sup>th</sup> child type refer to in 1) in the context of its parent.
- 3. if *M* contains the optional *match ancestors* prefix, then *E*'s ancestors must equal, in the same order, as the ones listed in the prefix; and
- 4. if *M* contains the optional *match condition* suffix, then the suffix must evaluate to true according to the *E*'s attributes.
- 5. if *M*'s *except* expression does *not* match under the previous three rules.

2, 3 and 4 are also satisfied when the match expression does not contain a match index, match ancestors prefix or a match condition suffix, respectively.

Using wildcards: In addition, each QName either in the match QName or in the match ancestors may be substituted by a wildcard, \*, that matches any QName. The wildcard can also be specified either in the prefix and/or the localname of a QName: \*:local-name, or prefix:\*, or \*:\* (which is the same as a single \*).

When a match expression *M* matches an element *E* in the input XML document stream, we also say that the mapping rule *R* containing *M* matches *E*. That is, *R* **matches** *E*.

Consider, for example, the following input XML document fragment:

```
<player gender="female" name="Laura" id="3453" position="defense">
       <coach> <id>1234</id> </coach>
       <coach> <id>5678</id> </coach>
      <manager> <id>7889</id> </manager>
</player>
<player gender="male" name="Juan" id="1234" position="forward">
       <coach> <id>1234</id> </coach>
       <coach> <id>5678</id> </coach>
       <manager> <id>7889</id> </manager>
</player>
<player gender="male" name="Lucas" id="1234">
       <coach> <id>1234</id> </coach>
       <coach> <id>5678</id> </coach>
       <manager> <id>7889</id> </manager>
</player>
```
The following mapping rules matches various elements from the above XML document fragment:

```
<mapping match="player">
       <!-- matches all player elements -->
</mapping>
<mapping match="player{3}">
       <!-- matches the 3rd player element -->
</mapping>
<mapping match="coach/id">
       <!-- matches all id elements having a parent coach element -->
</mapping>
<mapping match="coach{2}/id">
       <!-- matches the id for the second child coach of a player -->
</mapping>
<mapping match="manager/id">
       \leq -- matches all id elements having a manager parent -->
</mapping>
<mapping match="manager{1}/id">
       <!-- matches the first manager's id in a player element, note that we don't set the
match
index to 3 since the index does not specify the position (manager is the 3rd child
of every player). ->
</mapping>
<mapping match="player[@gender='female' or @position='forward'">
       <!-- matches all player elements that are female in gender
                       playing a forward position -->
</mapping>
<mapping match="player[@position-]">
       <!-- matches all player elements containing no position
                       attribute -->
</mapping>
<mapping match="player[@gender='male' and @position='backward'
       <!-- matches all players that are male, playing a backward
                       position and are not named Juan -->
</mapping>
<mapping match="player/*">
       <!-- matches any element having a player element as its parent -->
```
</mapping>

```
<mapping match="player/*{2}">
       \leq!-- matches the second element having a player element as its parent -->
</mapping>
```
#### **Specifying several match expressions for one mapping rule**

A mapping rule can have more than one **match expression**. The syntax for multiple **match expressions** in the <mapping> element's match attribute is:

```
(ancestorElement/)*element({index})?([booleanExpr])?
[<whitespace>(ancestorElement/)*element({index})?([booleanExpr])?]*
```
The match expressions are evaluated in order and a mapping rule *R matches an element E* if any of the **match expressions** in the mapping rule **matches** element *E*.

For example, consider the following rule XML file:

```
<?xml version="1.0"?>
<c:colours xmlns:c="http://my.colours.com/colours"
         xmlns:p="http://my.colours.com/primary"
         xmlns:o="http://my.colours.com/other">
   <p:red>255,0,0</p:red>
   <p:green>0,255,0</p:green>
   < p:blue> 0, 0, 255 < p:blue> 0<o:orange category="oranges">255,165,0</o:orange>
   <o:DarkOrange category="oranges">255,140,0</o:DarkOrange>
   <o:pink>255,192,203</o:pink>
   <o:brown category="browns">165,42,42</o:brown>
   <o:beige category="browns">245,245,220</o:beige>
</c:colours>
```
And the following mapping rule fragments:

```
<xfMap xmlns:c="http://my.colours.com/colours"
       xmlns:p="http://my.colours.com/primary"
       xmlns:o="http://my.colours.com/other">
\langle-- Note that we bounded the 'c', 'p', and 'o' prefixes to their corresponding URIs
in the namespace
 declarations in the xfMap root element. -->
...
<mapping match="c:colours/p:red c:colours/p:green">
<!-- Matches either the red or the green element; notice that
       the match expressions are whitespace separated. -->
</mapping>
...
<mapping match="c:colours/o:*[@category='oranges' or @category='browns']
                c:colours/p:*">
<!-- Matches any element that belong to the oranges or brown categories or any ele-
ment that
       belong to the primary colours namespace. i.e, the 'orange', 'DarkOrange', 'brown',
       'beige', 'red', 'green' and 'blue' elements -->
</mapping>
...
<mapping match="c:colours/*[@category-]>
<!-- Matches any element having no category attribute, i.e., the 'red', 'green',
'blue', and
       'pink' elements. -->
</mapping>
...
<mapping match="c:colours/o:*[@category-]>
<!-- Matches any element in the "http://my.colours.com/other" having no category
attribute,
       i.e., the 'pink' element. -->
</mapping>
```
... <xfMap>

#### **Limiting mapping rule activation with except expressions.**

A mapping rule can have one or more **except expression**. The syntax for **except expressions** in the <mapping> element's except attribute is identical to match expressions, i.e:

```
(ancestorElement/)*element([booleanExpr])?
[<whitespace>(ancestorElement/)*element([booleanExpr])?]*
```
The except expressions are evaluated in order and a mapping rule *R fails to match an element E* if any of the **except expressions** in the mapping rule **matches** element *E*.

For example, consider the following rule XML file and mapping rule fragments:

```
<?xml version="1.0"?>
<family-tree>
       <grandparent> ...</grandparent>
       <grandparent> ...</grandparent>
       <grandparent> ...</grandparent>
       <grandparent> ...</grandparent>
       <parent>
               <name>Tristan Read</name>
               <gender>m</gender>
               <aqge>40</age></parent>
       <parent>
               <name>Danielle Read</name>
               <gender>f</gender>
               <age>43</age>
       </parent>
       <child>
               <name>Grifffen Read</name>
               <gender>M</gender>
               <age>12</age>
       </child>
<family-tree>
```
Then the following mapping rule would match only the children and parents:

```
<mapping match="family-tree/*" except="grandparent">
       ...matches all family members except the grandparents
</mapping>
```
This is quite useful when it is easier/briefer to define a match set negatively (everything but ...) rather than positively (the match is a, or b, or c, or d, ...).

## <span id="page-1299-0"></span>**Mapping Rule States (activation, execution, suspension, and de-activation)**

This section describes the different states of a mapping rule. A mapping rule can either be activated, suspended, executing, or de-activated.

Let *E* be the element in the input XML document whose start-tag is being read,

let *C* be the context element; we define the **context element** to be the most recently read element for which its endtag is yet to be read, and

let *R* be a mapping rule in the xfMap document that is considered for matching (see the *search-sets* section below, which describes when a mapping rule can be considered for matching),

then the following lists the possible states for a mapping rule *R*:

- a. *R* is **activated**, if *R* matches *E*.
- b. *R* is **executing** as long as it is activated and *E* equals *C*.
- c. *R* is **suspended** as long as it is activated and *E* does not equal *C*.
- d. *R* is **de-activated** after *E*'s end-tag is read.

Note: All mapping rules in the xfMap document are initially deactivated.

## **Using Force Elements During Mapping Rule Activation and Deactivation**

In order to provide hooks directly into the mapping rules, There are force elements which allow you to evaluate an expression when a mapping rule is activated, deactivated or both. The force element also provides a way to halt execution of the translation. While the expression evaluated will not be used, some expressions have side effects (such as logging, or arbitrary TCL scripts) which will only be activated when the expression is evaluated.

The force element must be an immediate child of the mapping element. There are four possible attributes:

- a. **onActivation**: the legal values are "true" or "false"
- b. **onDeactivation**: the legal values are "true" or "false"
- c. **halt**: the legal values are "true" or "false"
- d. **halt-on**: where the legal value is any, including the empty, string

The halt attribute defaults to false if it is not specified.

The onActivation and onDeactivation attributes specify when the contained expression should be evaluated. At least one of onActivation or onDeactivation must be set to 'true' or the expression will not be evaluated. It is possible to specify that an expression be evaluated both when the mapping rule is activated and when it is deactivated. This is often useful when combined with the <logexpr> element (discussed later) to determine when various mapping rules match.

There is no default values for the halt-on attribute, this attribute provides the ability for a <force> element to conditionally halt the xfMap. The attribute will cause the xfMap to halt, if it is present and the expression sequence within the <force> element evaluates exactly to the string set on the halt-on attribute.

The following example will halt the reader when a <Tablet> element is matched, the message "Tablet' - is not supported" will also be printed as an error to the FME logfile.

```
<mapping match="Tablet">
     <force onActivation="true" halt="true">
        <logexpr severity="error">
          \langle \text{arg}\rangle<literal expr="'"/>
             <matched expr="qname"/>
             <literal expr="' – is not supported"/>
          </arg>
       </logexpr>
     </force>
   ...
</mapping>
```
Note: There is one significant limitation on <force> elements if the contained XML expression sequence has an 'extract' element. Since the XML reader is a streaming reader, then when a mapping rule is activated, the entire content of the XML element that triggered it is not yet read. In fact, only attributes of the triggering element will be available for extracting during the activation phase. Extract elements which attempt to reference child elements of the triggering element will evaluate to the empty string on activation of the mapping rule. No such restriction is imposed on mapping rule deactivation.

## **Search-sets**

The XML Reader partitions the mapping rules that are specified in an xfMap document into subsets. A subset of mapping rules is called a *search-set.* Every search-set is not examined for matching mapping rules when an element is being read. The XML Reader only looks into a search-set when that search-set becomes an *active-search-set*.

The XML Reader maintains several active-search-sets:

- a. *one or more feature-search-set(s):* the multi-feature-construction attribute on the <feature-map> element controls the number of feature-search-sets. By default only one feature-search-set exist, several feature-searchset may exist at a time when the multi-feature-construction attribute is set to true. The XML reader allows multiple features to be constructed at a time by always having an additional feature-search-set set to the <featuremap>, only the activation of the mapping rules in the <feature-map> trigger the construction of a new FME feature.
- b. *one group-search-set*: the active-search-set containing *group mapping rules.*
- c. *one reference-search-set*: the active-search-set containing *reference mapping rules.*

The next section describes how the contents, i.e., the mapping rules, of an active-search-set change.

## **Contents of an active-search-set (Default Contents)**

The contents of an active-search-set change as mapping rules activate and de-activate. This section describes only the default contents of an active-search-set; however, it is possible for an executing mapping rule to override the defaults. The section titled [Mapping](#page-1380-0) [Rules](#page-1380-0) [\(Optional](#page-1380-0) [Elements\)](#page-1380-0) describes how the default contents of an active-search-set may be explicitly changed.

When no mapping rules are activated, the active-search-sets contain the following *default contents:*

- a. *feature-search-set*: contains all the mapping rules defined under the <feature-map> element.
- b. *group-search-set*: contains all the mapping rules defined under the <group-map> element.
- c. *reference-search-set*: contains all the mapping rules from the <reference-map> element.

Note: If any of the <feature-map>, <group-map> or <reference-map> elements are not present in the xfMap document, then their corresponding active-search-sets will always be empty.

When activated mapping rules exist, the active-search-sets contain the following *default contents:*

- a. *feature-search-set*: if at least one feature mapping rule is activated, then it contains all the mapping rules defined under the <feature-content-map> element.
- b. *group-search-set*: if at least one group mapping rule is activated, then it contains all the mapping rules defined under the <group-content-map> element.
- c. *reference-search-set*: if at least one reference mapping rule is activated, then it contains all the mapping rules defined under the <reference-content-map> element.

Note: If any of the <feature-content-map>, <group-content-map> or <reference-content-map> elements are not present in the xfMap document, then their corresponding active-search-set will be empty.

For example, if a *feature mapping rule* is activated, the feature-search-set can only contain mapping rules that are defined under the feature-content-map element.

# **Expression Elements (Extract and Literal)**

Many of the elements that make up a mapping rule need some kind of information as input. The xfMap provides a general input mechanism with **expression elements**. We can therefore start to discuss these expression elements regardless of the xfMap elements that may use them.

Expression elements are so called because they contain an expr attribute whose value we call the **expression string**. This section describes two types of expression elements: the *extract* and *literal* expressions. Other types of expression elements are described in later sections.

#### **Extract Expressions**

The **extract expression** provides a mechanism to locate and extract data from elements in the input XML document stream.

When we define a mapping rule *R,* we intend it to match an element *E* in the input stream. An extract expression that is defined inside *R*, allows *R* to locate and extract data from *E* or *E*'s children.

The **extract expression** is represented in xfMap by the <extract> element. Its expr attribute holds the value of its *expression string*:

```
<extract expr="..."/>
```
The *expression string* allows the following to be extracted from the input XML document:

- a. *the matched element's text content –* when the expression string is the sole: '.'
- b. *any of the matched element's attribute values –* when the expression string is of the form: '@'*attributeName*
- c. any of the matched element's descendant text content when the expression string is of the form: './'*immediateChild*('/'*descendants*)+
- d. any of the matched element's descendant attribute values when the expression string is of the form: *'./'immediateChild('/'descendants)+'[@'attributeName']'*

Note: ImmediateChild and descendants in c and d above are QNames. Therefore as in the match expressions the prefixes for the QNames if any must be bound in the namespace declarations in the xfMap's root element, i.e., the <xfMap> element.

An element may contain many child elements at the same level with the same name – if this is the case, then the first encountered child element will be the one from which data will be extracted. Currently, the extract expression does not support indexed access to the matched element's children.

The example below illustrates the usage of the extract expression. Consider the following input XML document fragment:

```
<pfx:Test xmlns:pfx="my-test-uri">
       <pfx:myElement a1="val1" a2="val2" ... an="valN">
               this is the text context.
       </pfx:myElement>
       <pfx:myOtherElement>
               <pfx:someChild>the child value</pfx:someChild>
       </pfx:myOtherElement>
</pfx:Test>
```
First, we define a mapping rule *R* in the xfMap document that matches <myElement> element. *R* may contain any number of extract expressions,  $e_{0'}e_{1'}...,e_{n'}$  in its definition. (We'll ignore how *R* is defined - for now we only need to<br>. know that some elements in *R* use these extract expressions.)

```
<xfMap xmlns:pfx:"my-test-uri">
```

```
...
<!-- call this mapping rule R -->
<mapping match="pfx:myElement">
         ...
                  \leftarrow!-- call this e0 -->
                  <extract expr="."/>
         ...
                  \leftarrow -- call this e1 -->
                  <extract expr="@a1"/>
         ...
                  \langle!-- call this en -->
                  <extract expr="@an"/>
         ...
                  \langle!-- call this c0 -->
                  <extract expr="./pfx:someChild"/>
```

```
</mapping>
        ...
<xfMap>
```
The expression string in  $e_{o'}$  ".", refers to the text content of <pfx:myElement>, therefore  $e_{o}$  extracts "this is the text content."

The expressions strings in  $e_{1'}\!...$ , $e_{n}$  refer to the values of the attributes a1,...,a<sub>n</sub>, therefore each of the  $e_{1'}\!...$ , $e_{n'}$  extract val1,...,valn, respectively.

The expression string in  $c^{~}_{\rm 0'}$  "./pfx:someChild", refers to the text content of the <pfx:someChild> element, therefore  $c^{~}_{\rm 0}$ extracts "the child value"

A default value may be specified for the extract expression when the data pointed to by the expression string is not present in the input XML document stream. This **default value** is represented in xfMap as the default attribute of the <extract> element.

```
<extract expr="..." default="some default value"/>
```
The extract expression may also specify the optional *as-xml*, *preserve-cdata, escape-characters*and *declare-namespaces* attributes. This is done as in the following:

```
<extract expr="..."
         as-xml="[true|false]"
         escape-characters="[true|false]"
         declare-namespaces="[true|false]"
        write-xml-header="[true|false]"/>
```
When the *as-xml* attribute is set to true, the target of the extract expression will be extracted as an XML fragment with the target as the root. By default, when retrieving this XML fragment, *preserve-cdata* is set to true.

When the *preserve-cdata* attribute is set to true, the extract expression will be handled typically, with the exception that *CDATA* entities will not be ignored. That is, the opening and closing *CDATA* tags will be treated as text.

The *escape-characters* attribute defaults to false, when set to true the reader will escape characters that coincide with the XML markup, e.g., "<" and "&" are escaped to "&lt;" and "&amp;", respectively. Note that it is not necessary to escape these characters when the data is used outside the context of an XML document.

The *declare-namespaces* attribute defaults to false and it is only applicable when *as-xml* is set to true, i.e., when the extract expression is being used to mapped an XML subtree from the source document into an XML fragment. Because of XML Namespace scoping the XML fragments mapped from the source document may not have all their prefixes bound, setting this attribute to true instructs the extract expression to add any missing namespace declarations in the resulting XML fragments. These XML namespace valid fragments may then be further consumed by alternate XML processes, e.g., XSLT and XQuery processors.

The *write-xml-header* attribute defaults to false and it is only applicable when *as-xml* is set to true, i.e., when the extract expression is being used to mapped an XML subtree from the source document into an XML fragment.

## **Literal Expressions**

We can also provide literal data to a mapping rule with a **literal expression**.

The **literal expression** is represented in xfMap by the <literal> element, its expr attribute holds the value of its expression string:

```
<literal expr="some literal value"/>
```
## **Example**

The following example illustrates the usage of extract and literal expressions. Consider the following element:

```
<parent>
      <child1 desc="first child">
              child1 text content
      </child1>
      <child2 desc="second child">
               <grandchild1 desc="first grandchild"/>
```

```
<grandchild2 desc="second grandchild">
                        second grand child text content
                        <grandgrandchild>
                                grand grand child text content
                        \langleqrandqrandchild>
               </grandchild2>
       </child2>
</parent>
```
Let the following mapping rule match the <parent> element above. (Again, we do not specify which elements the mapping rule contains – for the purpose of this example, we only need to know that some of these elements use the expression elements.)

<mapping match="parent">

```
...
         <!-- e1 --><extract expr="./child1"/>
...
         \leftarrow -- e2 -->
         <extract expr="./child1[@desc]"/>
...
         \leftarrow! -- e3 -->
         <extract expr="./child2[@desc]"/>
...
         \leftarrow! -- e4 -->
         <extract expr="./child2/grandchild1[@desc]"/>
...
         <!-- e5 --><extract expr="./child2/grandchild2[@desc]"/>
...
         \leftarrow! -- e6 -->
         <extract expr="./child2/grandchild2"/>
...
         \leftarrow! -- e7 -->
         <extract expr="./child2/grandchild2/grandgrandchild"/>
...
         \leftarrow! -- e8 -->
         <extract expr="@an-optional-attr" default="myDefVal"/>
...
         \left\{ -1 - 1 - -5 \right\}<literal expr="this is literal data"/>
```
</mapping>

Then:

*e 1* extracts child1 text content.

*e 2* extracts first child.

*e 3* extracts second child.

*e 4* extracts first grandchild.

*e 5* extracts second grandchild.

*e 6* extracts second grandchild text content.

*e 7* extracts grand grand child text content.

*e 8* extracts myDefVal.

*l* has the literal value this is literal data.

## **Expression Sequence**

An **expression sequence** is a sequence of expression elements. The value of an expression sequence is the appended value of all its expression elements.

## **Feature Mapping Rules**

Feature mapping rules specify the construction for FME features, and they must be defined inside the <feature-map> or <feature-content-map> elements.

All feature mapping rules, whether they are defined under the <feature-map> element or the <feature-content-map> element, have the same structure, but only mapping rules defined under the <feature-map> element can specify the construction of brand-new FME features.

## **FME Feature Construction**

To construct an FME feature, <sup>a</sup> mapping rule, say *<sup>R</sup><sup>0</sup>* , that is defined under the <feature-map> element must be activated. The feature is considered to be completely constructed when  $R^{}_0$  de-activates (see the section titled  ${\sf Mapping}$  ${\sf Mapping}$  ${\sf Mapping}$ [Rule](#page-1299-0) [States](#page-1299-0) [\(activation,](#page-1299-0) [execution,](#page-1299-0) [suspension,](#page-1299-0) [and](#page-1299-0) [de-activation\)](#page-1299-0) for the possible states of an xfMap mapping rule).

We'll use the following input XML document, *points1.xml*, to illustrate how a feature mapping rule from the xfMap document, *features.xmp*, directs the XML Reader to construct FME features.

## **points1.xml**

```
<?xml version="1.0"?>
<points>
       <point name="myPoint" num="0">
               <color>
                        <red>0.324</red>
                        <green>0.233</green>
                        <blue>0.596</blue>
               </color>
               \langlelocation x="10.0" y="0.0"/>
       </point>
       \simpoint name="myPoint" num="1">
               <color>
                       <red>0.874</red><green>0.948</green>
                        lue
               </color>
               \langlelocation x="5.0" y="5.0"/>
       </point>
</points>
```
The above XML document contains two <point> elements for which we want FME features to map into. To do this, we must define a feature mapping rule under the <feature-map> element that activates when a <point> element start-tag is read.

Recall that a mapping rule R, from an active-search-set, is activated when the XML Reader reads the start-tag of an element E, in the input XML document stream, when R matches E.

The following xfMap document, *features.xmp,* contains a feature mapping rule  $R_{\rho'}$  defined in the <feature-map> element, that matches a <point> element.

#### **features.xmp**

```
<?xml version="1.0"?>
<!DOCTYPE xfMap SYSTEM "xfMap.dtd">
<xfMap>
       <feature-map>
               <!-- call this mapping rule Rp -->
               <mapping match="point">
               </mapping>
       </feature-map>
</xfMap>
```
When the above XML (*points1.xml*) and xfMap (*features.xmp*) documents are fed into the XML Reader two FME features are constructed. The following is a FME log for the constructed features:

```
+++++++++++++++++++++++++++++++++++++++++++++++++++++++++++++
Feature Type:
Attribute: xml_type' has value xml_no_geom'
Geometry Type: Unknown (0)
=============================================================
+++++++++++++++++++++++++++++++++++++++++++++++++++++++++++++
Feature Type: '
Attribute: xml_type' has value xml_no_geom'
Geometry Type: Unknown (0)
=============================================================
```
Here is what happens:

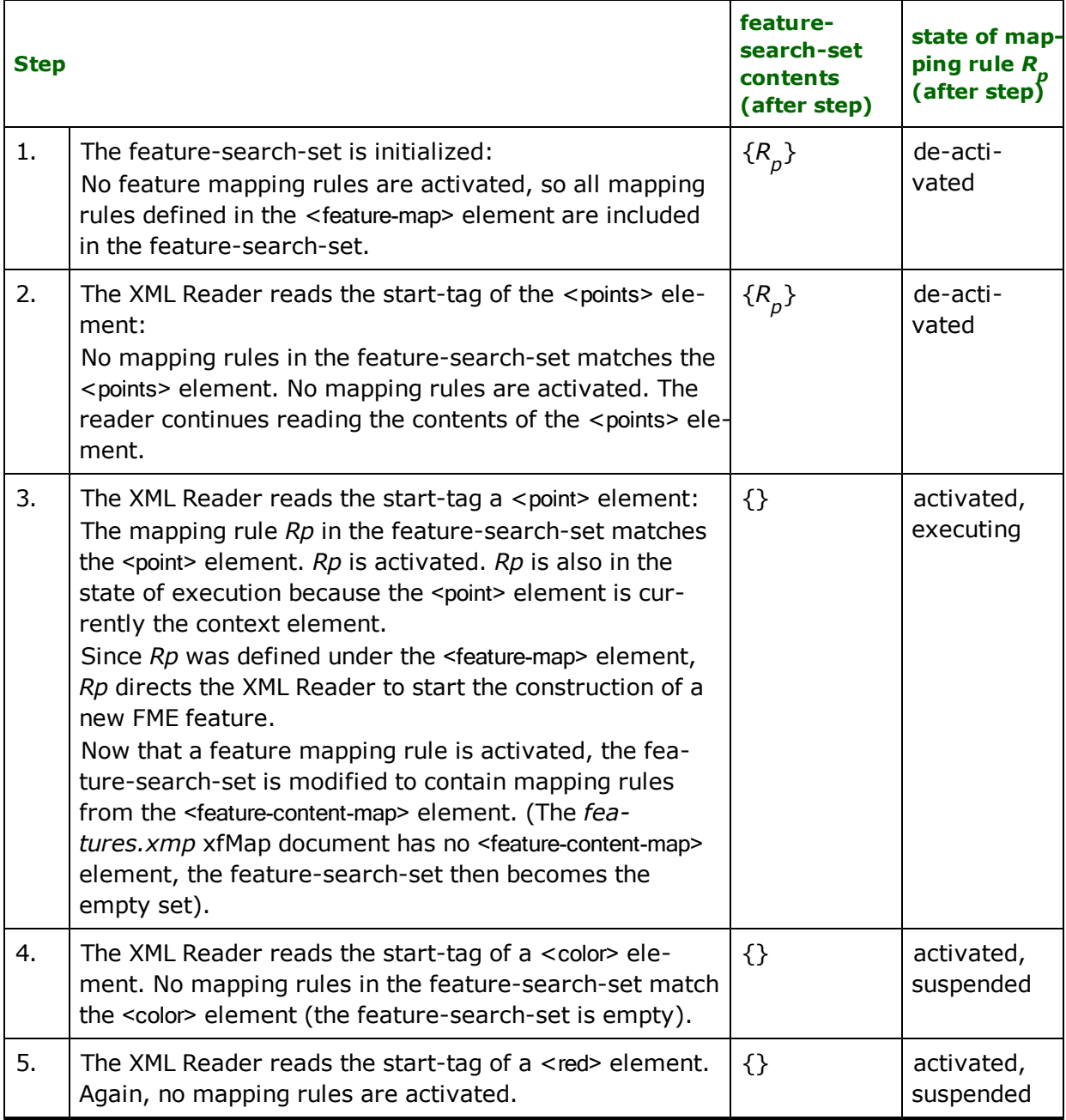

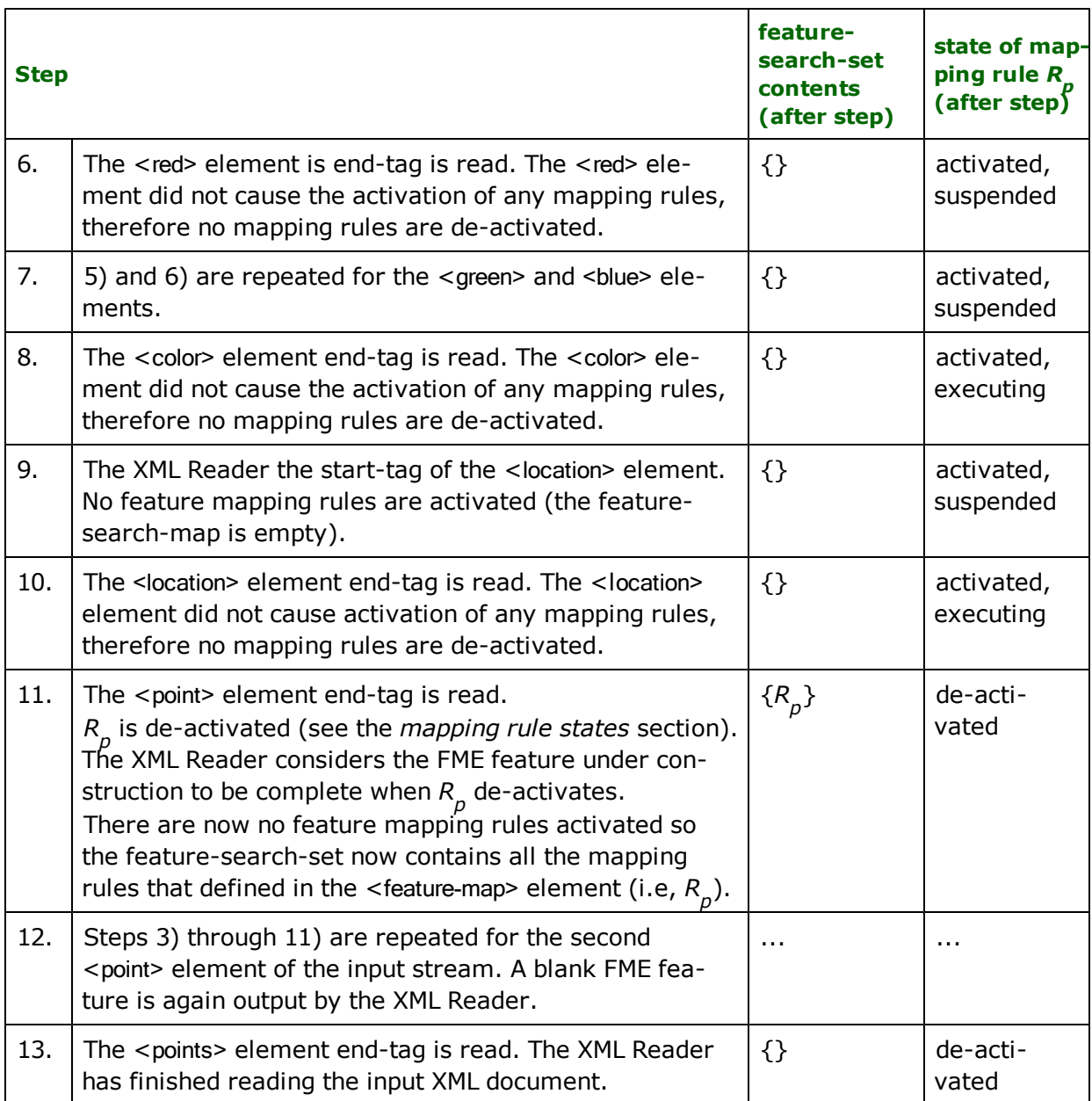

FME features constructed by the XML Reader always carry an xml\_type attribute. This attribute is always initialized to xml\_no\_geom. Until now, the XML Reader has only constructed blank features: for the reader to construct other parts of an FME feature, a *feature mapping rule* should contain the following elements:

- 1. *feature-type element*: is an optional element that directs the XML Reader to set the feature type of an FME feature.
- 2. *attributes element*: is an optional element that directs the XML Reader to set one or more attributes for an FME feature.
- 3. *geometry element:* is an optional element that directs the XML Reader to construct the geometry of an FME.

## **Feature-type Element**

Every *feature mapping rule* may (this is an optional element) contain one feature-type element, the contents of this element is an *expression sequence* whose value becomes the feature type of the constructed FME feature. This is represented in xfMap by the <feature-type> element:

```
<feature-type>
       \leq -- the content is some expression sequence -->
</feature-type>
```
The feature type for the FME feature that is under construction is set only by the first activated feature mapping rule that contains a <feature-type> element. Subsequent feature mapping rules with <feature-type> elements for the same FME feature under construction are ignored by the XML Reader.

The following xfMap document, *feature\_type.xmp*, contains a mapping rule *R* that matches a <point> element from *p* the input *points1.xml* document. Here *R* has a <feature-type> element that instructs the XML Reader to set the feature *prompace milesamm* accembing that  $\sigma_{\rho}$  has a near

## **feature\_type.xmp**

```
<?xml version="1.0" encoding="UTF-8"?>
<!DOCTYPE xfMap SYSTEM "xfMap.dtd">
<xfMap>
       <feature-map>
               <!-- Call this mapping rule Rp -->
               <mapping match="point">
                       <feature-type>
                                <!-- the feature-type element has as its
                                        contents an xfMap expression sequence.
                                        An expression sequence is a sequence
                                        of expression elements. -->
                               <extract expr="@name"/>
                                <literal expr="_"/>
                               <extract expr="@num"/>
                       </feature-type>
               </mapping>
       </feature-map>
</xfMap>
```
When the *points1.xml* and the above *feature\_type.xmp* documents are fed into the XML Reader, the following FME features are constructed:

```
++++++++++++++++++++++++++++++++++++++++++++++++++++++++++++++
Feature Type: myPoint_0'
Attribute: xml_type' has value xml_no_geom'
Geometry Type: Unknown (0)
==============================================================
++++++++++++++++++++++++++++++++++++++++++++++++++++++++++++++
Feature Type: myPoint_1'
Attribute: xml_type' has value xml_no_geom'
Geometry Type: Unknown (0)
        ==============================================================
```
## **Attributes Element**

A *feature mapping rule* can contain optional *attributes* that specifies one or more attributes for the FME feature that is under construction.

The *attributes* is composed by one or more *attribute*, and each *attribute* has a *name* and a *value* that have *expression* sequences as their values. They are represented in xfMap by the <attributes>, <attribute>, <name>, and <value> elements:

```
<attributes>
       <attribute>
               <name> <!-- an expression sequence --> </name>
               <value> <!-- an expression sequence --> </value>
       </attribute>
       ...
       <attribute> ... </attribute>
       ...
</attributes>
```
Note: In a feature mapping rule, the definition of the <attributes> element must appear after the definition of the <feature-type> element.

The following xfMap document, *attributes.xmp*, contains the mapping rule *R p* , which matches a <point> element from the *points1.xml* document. *R p* contains an <attributes> element which directs the XML Reader to set some attributes for the FME feature that is under construction.

#### **attributes.xmp**

```
<?xml version="1.0"?>
<!DOCTYPE xfMap SYSTEM "xfMap.dtd">
<xfMap>
       <feature-map>
                <mapping match="point">
                        <feature-type>
                                 <extract expr="@name"/>
                                 <literal expr="_"/>
                                 <extract expr="@num"/>
                        </feature-type>
                        <attributes>
                                 \leftarrow! -- a1 -->
                                 <attribute>
                                         <name> <literal expr="red"/> </name>
                                         <value> <extract expr="./color/red"/> </value>
                                 </attribute>
                                 \langle -a^2 - a^2 \rangle<attribute>
                                         <name> <literal expr="green"/> </name>
                                          <value> <extract expr="./color/green"/> </value>
                                 </attribute>
                                 \leftarrow! -- a3 -->
                                 <attribute>
                                         <name> <literal expr="blue"/> </name>
                                         <value> <extract expr="./color/blue"/> </value>
                                 </attribute>
                                 \leftarrow! -- a4 -->
                                 <attribute>
                                         <name> <literal expr="color"/> </name>
                                         <value>
                                                  <!-- the expression sequence below
                                                  construct the value of this attribute
                                                  to be: "r=x,g=y,b=z" where x,y,z are reals -->
                                                  <literal expr="r="/>
                                                  <extract expr="./color/red"/>
                                                  <literal expr=",g="/>
                                                  <extract expr="./color/green"/>
                                                  <literal expr=",b="/>
                                                  <extract expr="./color/blue"/>
                                         </value>
                                 </attribute>
                                 \leftarrow! -- a5 -->
                                 <attribute>
                                         <name> <literal expr="location"/> </name>
                                         <value>
                                                  <!-- the expression sequence below construct
                                                  the value of this attribute to
                                                  be: "x:a y:b", where a,b are reals -->
                                                  <literal expr="x:"/>
                                                  <extract expr="./location[@x]"/>
```

```
<literal expr=" y:"/>
                                                 <extract expr="./location[@y]"/>
                                         </value>
                                </attribute>
                        </attributes>
               </mapping>
       </feature-map>
</xfMap>
```
When the *points1.xml* and the above *attributes.xmp* documents are fed into the XML Reader the following FME features are constructed:

```
++++++++++++++++++++++++++++++++++++++++++++++++++++++++++++++
Feature Type: ~myPoint_0'
Attribute: ~blue' has value 0.596'
Attribute: ~color' has value r=0.324,g=0.233,b=0.596'
Attribute: ~green' has value 0.233'
Attribute: ~location' has value x:10.0 y:0.0'
Attribute: ~red' has value 0.324'
Attribute: ~xml_type' has value xml_no_geom'
Geometry Type: Unknown (0) ==============================================================
++++++++++++++++++++++++++++++++++++++++++++++++++++++++++++++
Feature Type: ~myPoint_1'
Attribute: ~blue' has value 0.554'
Attribute: ~color' has value r=0.874,g=0.948,b=0.554'
Attribute: ~green' has value 0.948'
Attribute: ~location' has value x:5.0 y:5.0'
Attribute: ~red' has value 0.874'
Attribute: ~xml_type' has value xml_no_geom'
Geometry Type: Unknown (0)
==============================================================
```
#### *FME Feature Construction (defining mapping rules under the <feature-content-map> element)*

<sup>A</sup> mapping rule *<sup>R</sup><sup>1</sup>* from the <feature-map> element that matches an element *E* might not be able to perform all the necessary mappings for *E*'s child elements. When this is the case, additional mapping rules that match *E*'s children should be specified under the <feature-content-map> element.

Recall that when an FME feature is under construction (i.e., at least one *feature mapping rule* is activated) then the feature-search-set can only include the mapping rules from the <feature-content-map> element. When activated, these mapping rules will work on the current feature that is under construction; they do not specify the construction of a new FME feature.

Consider the following input XML document, *points2.xml*:

## **points2.xml**

```
<?xml version="1.0"?>
<points>
       <point name="myPoint" num="0">
               <color type="red" value="0.324"/>
               <color type="green" value="0.233"/>
               <color type="blue" value="0.596"/>
       </point>
       <point name="myPoint" num="1">
               <color type="red" value="0.874"/>
               <color type="green" value="0.948"/>
               <color type="blue" value="0.554"/>
       </point>
</points>
```
<sup>A</sup> mapping rule *<sup>R</sup><sup>1</sup>* , defined under the <feature-map> element, that matches the <point> element will have difficulty extracting information from all the <color> elements.

Recall that the extract expression does not currently support index access for the matched element's children. All *<sup>R</sup><sup>1</sup>* is able to do now, is to extract data from the first <color> element.

An extract expression defined in a mapping rule matching the <point> element will be unable to reach the other <color> elements, since its *expression string* can only refer to the first <color> element. To overcome this limitation, we need to define mapping rules in the <feature-content-map> element that matches a <color> element.

Let *<sup>R</sup><sup>2</sup>* be <sup>a</sup> mapping rule under the <feature-content-map> element that matches <sup>a</sup> <color> element. When *<sup>R</sup><sup>2</sup>* activates it will suspend *<sup>R</sup><sup>1</sup>* , and work with the same FME feature that *<sup>R</sup><sup>1</sup>* created. The following xfMap document, *feature\_content.xmp*, does this exactly:

#### **feature\_content.xmp**

```
<?xml version="1.0"?>
<!DOCTYPE xfMap SYSTEM "xfMap.dtd">
<xfMap>
       <feature-map>
               <!-- Call this mapping rule R1 -->
               <mapping match="point">
               </mapping>
       </feature-map>
       <feature-content-map>
               <!-- Call this mapping rule R2 -->
               <mapping match="color">
                       <attributes>
                                <attribute>
                                        <name>
                                                 <literal expr="color."/>
                                                 <extract expr="@type"/>
                                        </name>
                                        <value>
                                                 <extract expr="@value"/>
                                         </value>
                                </attribute>
                       </attributes>
               </mapping>
       </feature-content-map>
</xfMap>
```
When the *points2.xml* and *feature\_content.xmp* documents are fed into the XML Reader, the FME features output are:

```
+++++++++++++++++++++++++++++++++++++++++++++++++++++++++++++
Feature Type:
Attribute: color.blue' has value 0.596'
Attribute: color.green' has value 0.233'
Attribute: color.red' has value 0.324'
Attribute: xml_type' has value xml_no_geom'
Geometry Type: Unknown (0)
=============================================================
+++++++++++++++++++++++++++++++++++++++++++++++++++++++++++++
Feature Type:
Attribute: color.blue' has value 0.554'
Attribute: color.green' has value 0.948'
Attribute: color.red' has value 0.874'
Attribute: xml_type' has value xml_no_geom'
Geometry Type: Unknown (0)
 =============================================================
```
Here is what happens:

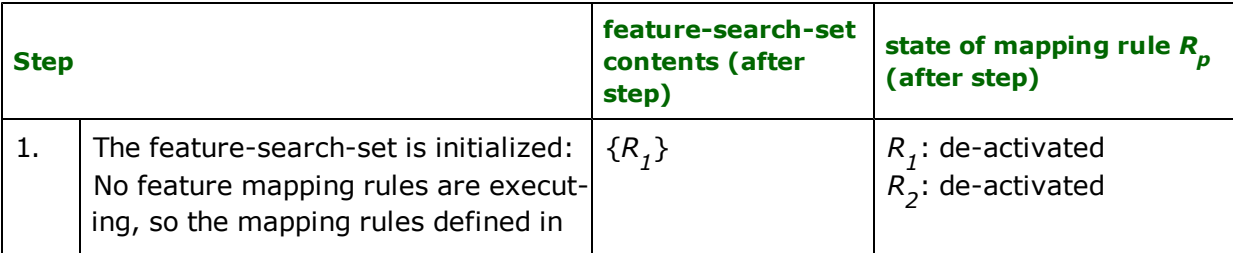

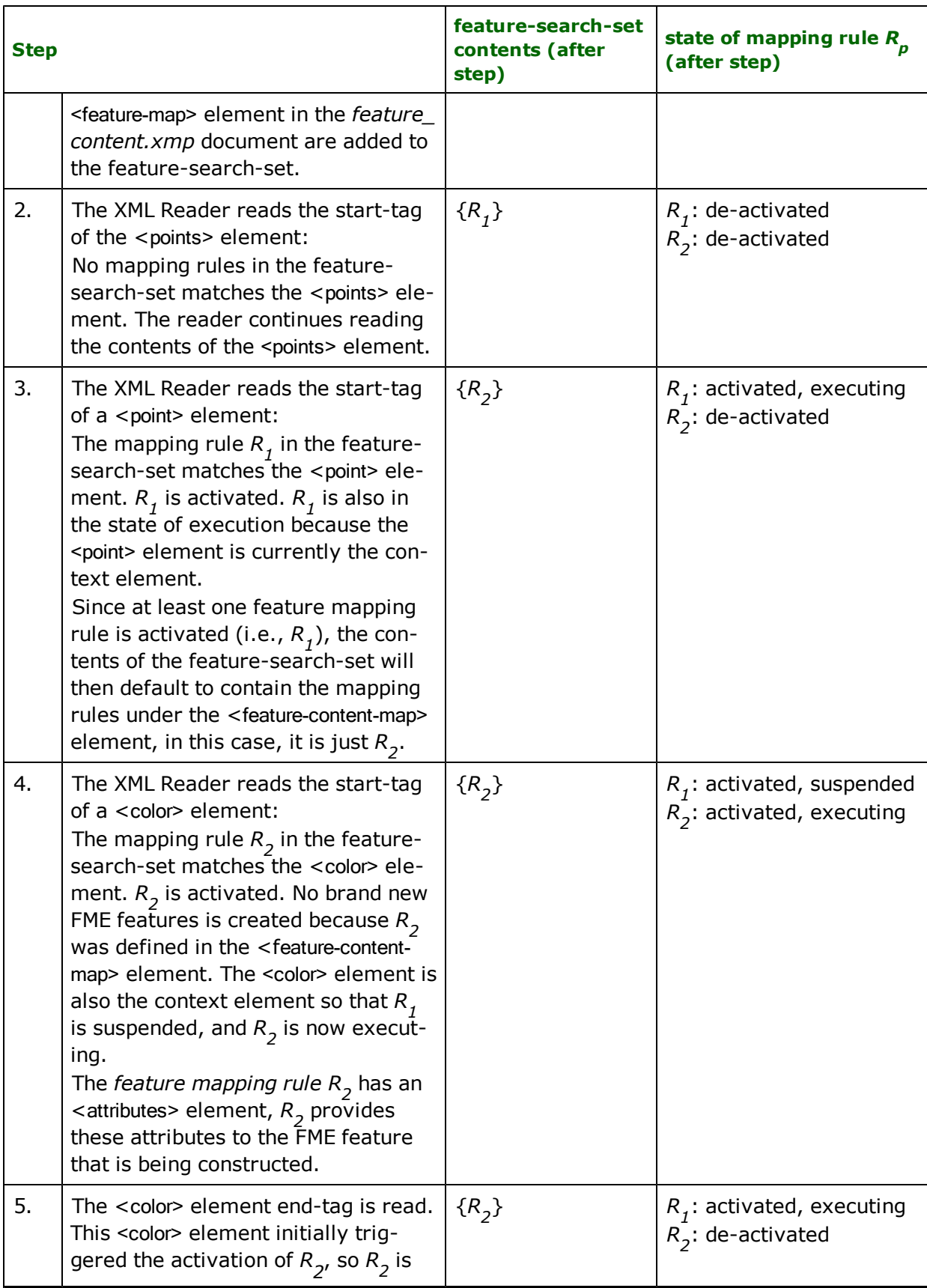

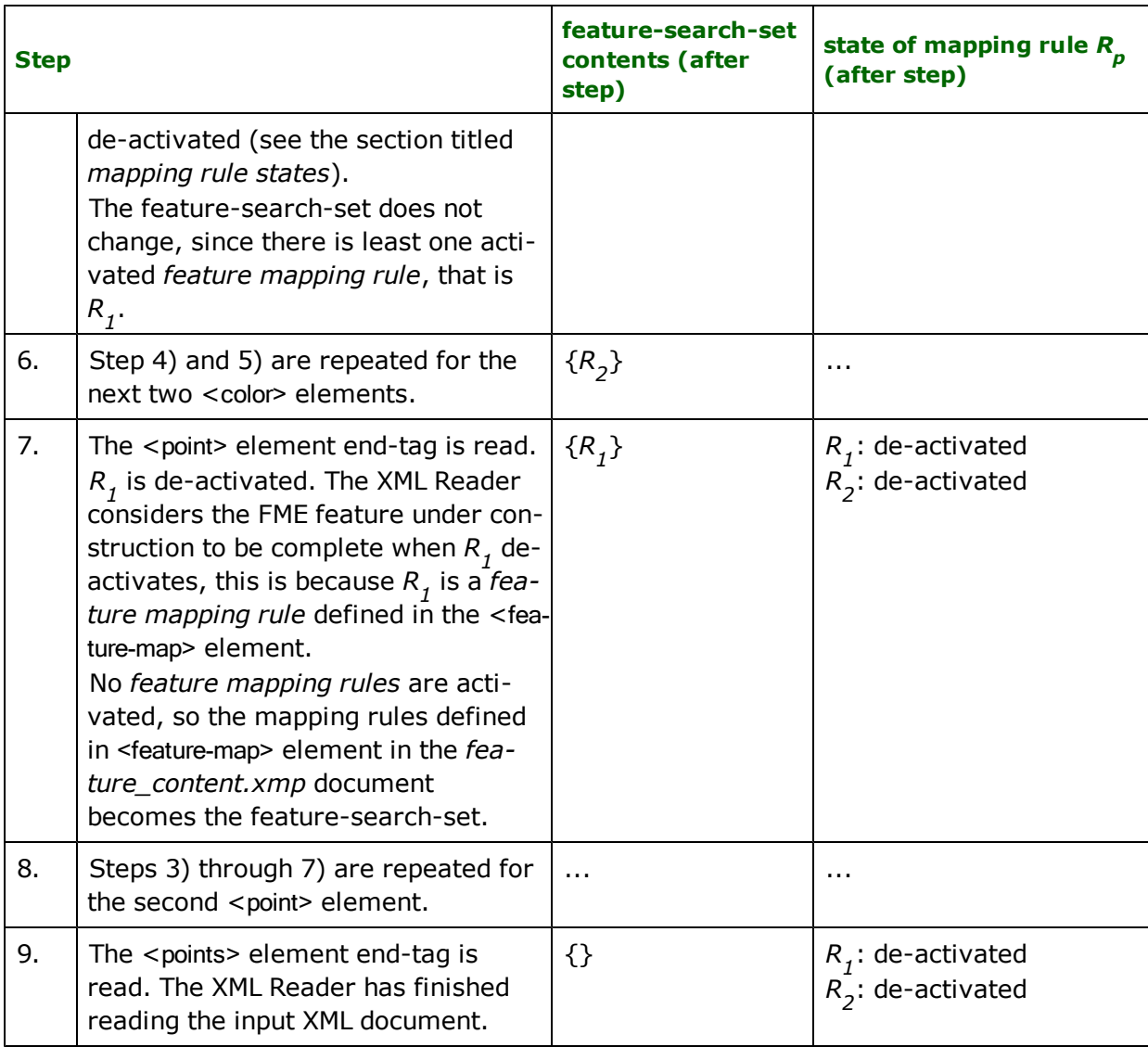

Consider another example:

# **points3.xml**

```
<?xml version="1.0"?>
<points>
       <point name="myPoint" num="0">
                <outline>
                         <color type="red" value="1.0"/>
                         <color type="green" value="1.0"/>
                         <color type="blue" value="1.0"/>
                </outline>
                \langlefill>
                         <color component="red">0.324</color>
                         <color component="green">0.233</color>
                         <color component="blue">0.596</color>
                \langlefill>
                \frac{1}{2} -location x="10.0" y="0.0"/>
       </point>
       <point name="myPoint" num="1">
```

```
<outline>
                             <color type="red" value="0.5"/>
                             <color type="green" value="0.5"/>
                             <color type="blue" value="0.5"/>
                    </outline>
                    \overline{\text{f1}}<color component="red">0.874</color>
                             <color component="green">0.948</color>
                             <color component="blue">0.554</color>
                    \langlefill>
                    \langlelocation x="5.0" y="5.0"/>
            </point>
    </points>
feature_content2.xmp
    <?xml version="1.0">
    <!DOCTYPE xfMap SYSTEM "xfMap.dtd">
    <xfMap>
           <feature-map>
                    <mapping match="point">
                             <feature-type>
                                     <extract expr="@name"/>
                                     <literal expr="_"/>
                                     <extract expr="@num"/>
                             </feature-type>
                             <attributes>
                                     <attribute>
                                             <name> <literal expr="location.x"/> </name>
                                             <value> <extract expr="location[@x]"/> </value>
                                     </attribute>
                                     <attribute>
                                             <name> <literal expr="location.y"/> </name>
                                             <value> <extract expr="location[@y]"/> </value>
                                     </attribute>
                             </attributes>
                    </mapping>
            </feature-map>
           <feature-content-map>
                    <mapping match="outline/color">
                             <attributes>
                                     <attribute>
                                             <name>
                                                      <literal expr="outline_color."/>
                                                      <extract expr="@type"/>
                                             </name>
                                             <value> <extract expr="@value"/> </value>
                                     </attribute>
                             </attributes>
                    </mapping>
                    <mapping match="fill/color">
                            <attributes>
                                     <attribute>
                                             <name>
                                                      <literal expr="fill_color."/>
                                                      <extract expr="@component"/>
                                             </name>
                                             <value> <extract expr="."/> </value>
                                     </attribute>
                            </attributes>
                    </mapping>
            </feature-content-map>
```

```
</xfMap>
```
When the *points3.xml*, *feature\_content2.xmp* documents are input into the XML Reader, the following FME features are output:

```
+++++++++++++++++++++++++++++++++++++++++++++++++++++++++++++
Feature Type: myPoint_0'
Attribute: fill_color.blue' has value 0.596'
Attribute: fill_color.green' has value 0.233'
Attribute: fill_color.red' has value 0.324'
Attribute: location.x ' has value 10.0'
Attribute: location.y ' has value 0.0'
Attribute: outline_color.blue' has value 1.0'
Attribute: outline_color.green' has value 1.0'
Attribute: outline_color.red' has value 1.0'
Attribute: xml_type' has value xml_no_geom'
Geometry Type: Unknown (0)
=============================================================
+++++++++++++++++++++++++++++++++++++++++++++++++++++++++++++
Feature Type: myPoint_1'
Attribute: fill_color.blue' has value 0.554"'
Attribute: fill_color.green' has value 0.948'
Attribute: fill_color.red' has value 0.874'
Attribute: location.x ' has value 5.0'
Attribute: location.y ' has value 5.0'
Attribute: outline_color.blue' has value 0.5'
Attribute: outline_color.green' has value 0.5'
Attribute: outline_color.red' has value 0.5'
Attribute: xml_type' has value xml_no_geom'
Geometry Type: Unknown (0)
=============================================================
```
## **Attribute Element (Handling Multiple Values)**

The xfMap <attribute> element provides two different ways to handle attributes that contain multiple values; these reflect the way in which an FME feature interpret all of its attributes, as (name, value) pairs with the name being the attribute's identifier. An FME feature can also store a collection of attributes by using an attribute list. Attribute lists behave like primitive attributes, i.e, (name, value) pairs, except that they contain indices enclosed in braces {} in its attribute name.

When we want to get information from the XML document stream into an attribute of the FME feature, and that information maps to an attribute with multiple values, then we can either:

- a. use a "primitive attribute" and append, with a separator character, the multiple values into one string, or
- b. use the FME attribute list, or
- c. retain one attribute value out of the multiple values.

The <attribute> element has an optional type attribute that specifies how an attribute is to be mapped into an FME feature. The valid values for the type attribute are: multi-value, list, and single-value, which correspond to the a), b) and c) options above, respectively.

#### **Multi-value Option**

When the value of the type attribute is multi-value, then the <attribute> element can carry an additional optional delim attribute that specifies the separator to be used for the appended string of values. The delim attribute defaults to a comma when it is not specified.

The following example sets the separator for the appended values to be the pipe character:

```
<attribute type="multi-value" delim="|"/>
...
</attribute>
```
An extra attribute on the FME feature may also be created counting the number of values in the multi-value attribute. The create-count-attribute is an optional attribute that can be used when the type attribute is set to multi-value; its valid values are yes and no, with no being its default value.

The name of the count attribute is based on the same name specified in the *expression sequence* of the <attribute>'s <name> element augmented by an optional prefix and a mandatory suffix.

The count attribute's prefix and suffix may be specified through the count-attribute-name-prefix and count-attribute-namesuffix attributes, respectively.

Both count-attribute-name-prefix and count-attribute-name-suffix are optional attributes. The default value for the count-attribute-name-prefix is the empty string, while the default value for the count-attribute-name-suffix is Count. The count-attributename-suffix must not be the empty string when it is present.

## **List Option**

When the value of the type attribute is list, then a multiple value attribute in the input XML document stream will be converted into an attribute list for the FME feature that is under construction.

#### **Single-value Option**

This is the default value for the type attribute. An attribute with a particular name can only have one value in the FME feature.

The <attribute> element can carry an additional optional use attribute that specifies if the first, last or any of the values in between the first or last value out of the multiple values should be used. The legal values for this attribute are: firstvalue, last-value, or any natural number in 0...(last-value - 1). When it is not specified, the use attribute defaults to the last-value. If the natural numbers are used instead and if they overspecified the number of multi-value attributes from the input XML stream, then the last-value will be assumed.

#### **Example**

The following example illustrates multiple value handling. Consider the following input XML and xfMap document:

# **purchase.xml**

```
<?xml version="1.0"?>
    <purchase date="1999-10-20">
           <items>
                   <item>Radio</item>
                   <item>Toothbrush</item>
                   <item>Towel</item>
                   <item>Soap</item>
                   <item>Bottled Water</item>
           </items>
    </purchase>
purchase.xmp
    <?xml version="1.0"?>
    <!DOCTYPE xfMap SYSTEM "xfMap.dtd">
    <xfMap>
    <feature-map>
           <mapping match="purchase">
                   <feature-type>
                           <literal expr="purchase-"/> <extract expr="@date"/>
                   </feature-type>
           </mapping>
    </feature-map>
    <feature-content-map>
           <!-- This mapping rule matching the 'item' element will be activated
                   5 times (the number of 'item' elements). -->
           <mapping match="item">
                   <attributes>
                           <!-- Gather all of the items into the multiple value
                                    attribute 'items1', since the attribute element
                                    does not have a delim attribute, the default separator,
                                    i.e., the comma, is used as the delimeter for the appended
                                    string of values. -->
                           <attribute type="multi-value">
                                    <name> <literal expr="items1"/> </name>
                                    <value> <extract expr="."/> </value>
```

```
</attribute>
                       <!-- Same as above except that we name the attribute 'items2'
                               and we specify the delimiter to be the colon character. -->
                       <attribute type="multi-value" delim=":">
                               <name> <literal expr="items2"/> </name>
                               <value> <extract expr="."/> </value>
                       </attribute>
                       <!-- Make an FME attribute list named 'list' out of the items. -->
                       <attribute type="list">
                               <name> <literal expr="list-attr"/> </name>
                               <value> <extract expr="."/> </value>
                       </attribute>
                       <!-- Use the first value of the items. -->
                       <attribute type="single-value" use="first-value">
                               <name> <literal expr="first-item"/> </name>
                               <value> <extract expr="."/> </value>
                       </attribute>
                       <!-- Use the last value of the items. -->
                       <attribute type="single-value">
                               <name> <literal expr="last-item"/> </name>
                               <value> <extract expr="."/> </value>
                       </attribute>
                       \leq -- Use the 4th item. -->
                       <attribute type="single-value" use="3">
                               <name> <literal expr="item-at-3-(4th item)"/> </name>
                               <value> <extract expr="."/> </value>
                       </attribute>
               </attributes>
       </mapping>
</feature-content-map>
```
#### </xfMap>

The following shows a log of the FME feature constructed when the *purchase.xml* and *purchase.xmp* documents are fed into the XML Reader:

```
+++++++++++++++++++++++++++++++++++++++++++++++++++++++++++++++++++++++++
Feature Type: purchase-1999-10-20'
Attribute: first-item' has value Radio'
Attribute: item-at-3-(4th item)' has value Soap'
Attribute: items1' has value Radio,Toothbrush,Towel,Soap,Bottled Water'
Attribute: items2' has value Radio:Toothbrush:Towel:Soap:Bottled Water'
Attribute: last-item' has value Bottled Water'
Attribute: list-attr{0}' has value Radio'
Attribute: list-attr{1}' has value Toothbrush'
Attribute: list-attr{2}' has value Towel'
Attribute: list-attr{3}' has value Soap'
Attribute: list-attr{4}' has value Bottled Water'
Attribute: xml_type' has value xml_no_geom'
Attribute: list-attr{0}' is sequenced
Attribute: list-attr{1}' is sequenced
Attribute: list-attr{2}' is sequenced
Attribute: list-attr{3}' is sequenced
Attribute: list-attr{4}' is sequenced
Geometry Type: Unknown (0)
+========================================================================
```
## **Attribute Element (Handling Optional Attributes)**

Each *attribute* specified with the <attribute> element is added by default to an FME feature. A user may not want an *attribute* included in an FME feature when the *expression sequence* of an *attribute*'s *value* evaluates to the empty string. The <attribute> element has an optional required attribute that specifies if the *attribute* is to be given to the feature based on the evaluated *expression sequence* of its *value*. The valid values for the required attribute are true and false, with its default value being true.

If the optional required attribute is set to false, then the *attribute* will not be given to the feature when the *expression sequence* of its *value* evaluates to the empty string. The following xfMap fragment sets the required attribute to false.

```
<attribute required="false">
       <name> <literal expr="my-optional-attribute"/> </name>
       <value> <extract expr="."/> </value>
</attribute>
```
## **Attribute Element (Sequenced Attributes)**

The <attribute> element's optional type attribute may be set to sequenced; these attributes correspond to the FME feature's sequenced attributes and are useful for creating FME schema features. The following xfMap fragments sets sequenced attributes for the FME feature that is under construction.

```
<attribute type="sequenced">
       <name> <literal expr="my-sequenced-attribute"/> </name>
       <value> <extract expr="."/> </value>
</attribute>
```
## **Geometry Element**

A *feature mapping rule* may contain an optional <geometry> element that specifies the construction of the FME feature's geometry through a **geometry builder**. A *geometry builder* can construct one of the following geometries:

- a. *point geometry*: is a single coordinate geometry, the coordinate maybe x,y, or x,y,z. When this geometry is given to the FME feature, the feature's xml\_type attribute is set to xml\_point.
- b. *line geometry*: is a polyline, it contains at least 2 coordinates, the coordinates may be x,y, or x,y,z. When this geometry is given to the FME feature, the feature's xml\_type attribute of the feature is set to xml\_line.
- c. *area geometry*: is either a single closed polyline, a donut, or an aggregate of donuts/and or simple closed polylines. The coordinates may be x,y or x,y,z. When this geometry is given to the FME feature, the feature's xml\_type attribute of the feature is set to xml\_area.
- d. *homogeneous aggregate geometry*: is a collection of like geometries. A member of the aggregate may itself be an aggregate as long its xml\_type matches. When this geometry is given to the FME feature, the feature's xml\_type attribute of the feature is set to either xml\_point, xml\_line, or xml\_area.
- e. *heterogenous aggregate geometry*: is a collection of geometries which may differ from one another. A member of this aggregate type may be any type of geometry. When this geometry is given to the FME feature, the features's xml\_type attribute of the feature is set to xml\_aggregate.
- f. *text geometry*: is a text value, a size and a rotation and a location. When this text geometry is given to the FME feature, the feature's xml\_type attribute of the feature is set to xml\_text.
- g. *path geometry*: a curve geometry composed of curve segments. A curve segment maybe a a line or an arc. When this path geometry is given to the FME feature, the feature's xml\_type attribute of the feature is set to xml\_line.
- h. **arc geometry:** an arc geometry is a circular or elliptical curve segment, see the xml-arc and xml-elliptical-arc geometry builders for the supported arc definitions. When this path geometry is given to the FME feature, the feature's xml\_type attribute of the feature is set to xml\_arc.
- i. *surface geometry*: is a surface geometry composed of three dimensional areas. When this surface geometry is given to the FME feature, the feature's xml\_type attribute of the feature is set to xml\_surface.
- j. *solid geometry*: is a solid geometry composed of three dimensional surfaces. When this solid geometry is given to the FME feature, the feature's xml\_type attribute of the feature is set to xml\_solid.

The <geometry> element has an activate attribute that specifies the name of a geometry builder. For a geometry builder to do anything useful (that is, construct a geometry), we must supply it with data, we can do this with the *geometry builder*'s **data parameters**. The data is supplied through the <geometry> element's child <data> elements. The general form of a <geometry> element is:

```
<geometry activate="...">
      <data name="...">
              <!-- the value is some expression sequence -->
      </data>
       ...
      <data name="...>
              <!-- an expression sequence -->
```
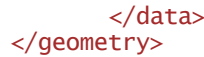

In a *feature mapping rule* the <geometry> element must come after the <feature-type> and <attributes> elements.

Later in this section, the XML Reader's built-in *geometry builders* and their data parameters are described, custom geometry builders are described in their own sections. In order to understand how a geometry builder constructs the geometry of a FME feature we first explain the states of a geometry builder.

#### **Geometry Builder States (activation, execution, suspension, and de-activation)**

Similar to mapping rules a geometry builder may be activated, set on execution, suspended, and de-activated.

Let *R* be the mapping rule containing a <geometry> element having a activate attribute that specifies the geometry builder *B*, and

let *E* be the element whose start-tag is being read from the input XML document stream,

then:

- a. *B* is **activated** when *R* is activated, (recall that *R* is activated when *R* is the first mapping rule in an activesearch-set matching *E*),
- b. *B* is **executing** as long as *E* is the context element,
- c. *B* is **suspended** when *E* is not the context element

Note: B if suspended, may again be set to the execution state. For example, when a mapping rule R1, matching a child element of E, say E1, contains a <geometry> element with no activate attribute. The <geometry> element in R1 then indicates to the XML Reader that B should again be executing and that the geometry data parameters in R1 should be given to B. This mechanism is provided for input XML documents that might structured their information in a segmented manner, say:

```
            <line>
```
<coord>2.9,3.4</coord>

 ... </line>

so that a separate mapping rule must be defined to match each <coord> element to complete one polyline feature.

d. *B* is **de-activated** after *E* is completely read.

Note: A geometry builder can only be executing or suspended if it is not de-activated.

#### **Geometry Construction**

It is possible to activate several geometry builders at a time. We can think of it as a stack of activated geometry builders, each builder is pushed into the stack when activated and popped when it is de-activated.

An activated geometry builder *B* constructs exactly one type of geometry. When *B* de-activates, exactly two things may happen:

- a. *the geometry constructed by B is given to the FME feature*: this occurs only if *B* is also the last activated geometry builder.
- b. *the geometry constructed by <sup>B</sup> is given to <sup>a</sup> previous geometry builder <sup>B</sup><sup>t</sup>* : When *B* de-activates and *B* is not the last activated geometry builder, then the top activated geometry builder in the stack, say *B t* , receives and integrates the geometry constructed by *B* into its own. For this to be meaningful, *B <sup>t</sup>* must be willing to accept a geometry constructed by another geometry builder.

#### **Composite Geometry Builders**

Geometry builders that can integrate another geometry into their own are called **composite geometry builders**, those that do not are called **non-composite**. Note that the composite, non-composite qualifiers do not refer to the type of geometry that the builder constructs, instead, they refer to whether or not the builder is capable of integrating another geometry into its own.

Usually, the builders that construct aggregate geometries are composite geometry builders. One can envisage a custom non-composite geometry builder that builds an aggregate geometry. For example, if a multi-point feature in the input XML document is defined to be something like:

```
<multi-point dimension="2">
       2.3,34.9 445.4,34.34 23.35,345.453
</multi-point>
```
A custom geometry builder used solely to build an aggregate of point features out of the <multi-point> element does not need to be a composite geometry builder, since it does not need to accept a point geometry from other builders because the information for all of the point components are embedded in the <multi-point> element's text content.

## **Built-in Geometry Builders**

This section describes the built-in geometry builders available to the XML Reader. These custom geometry builders are format-specific and are described in their own sections. The XML Reader comes with the following built-in geometry builders:

- **xml-point**: is a non-composite builder that constructs a point geometry.
- **n** *xml-line*: is non-composite builder that constructs a line geometry.
- **n** *xml-area*: is a composite builder that constructs an area geometry.
- **xml-donut**: is a composite builder that constructs a donut area geometry.
- **xml-aggregate**: is a composite builder that constructs an aggregate geometry.
- **xml-box:** is a non-composite builder that constructs a polygon geometry from two coordinates.
- **xml-text:** is a composite builder that constructs a text geometry.
- **xml-path:** is a composite builder that constructs a path from line segments.
- **xml-arc:** and **xml-elliptical-arc:**are non-composite/composite builders that constructs arc geometry.
- **xml-circle:** is a non-composite builder that constructs an arc geometry based on a circle definition.
- **xml-polygon:** is a composite builder that constructs a polygon geometry.
- **xml-face:** is a composite builder that constructs a simple surface geometry.
- **xml-composite-surface:** is a composite builder that constructs a composite surface geometry
- **xml-enclosed-surface:** is a composite builder that constructs a simple solid geometry.
- **xml-composite-solid:** is a composite builder that constructs a composite solid geometry.
- **xml-multi-point:** is a composite builder that constructs a homegenous point aggregate geometry.
- **xml-multi-curve:** is a composite builder that constructs a homegenous curve aggregate geometry.
- **xml-multi-area:** is a composite builder that constructs a homegenous area aggregate geometry.
- **xml-multi-text:** is a composite builder that constructs an aggregate of text.
- **xml-multi-surface:** is a composite builder that constructs a homogenous surface geometry
- **xml-multi-solid:** is a composite builder that constructs a homogenous solid aggregate geometry.
- **xml-null:** is a non-composite builder that constructs the null geometry.
- **xml-reverse-geometry:** is a composite builder that reverses the order of coordinates.
- **fme-geometry:** is a non-composite builder that constructs various type of geometries from various types of geometry serialization.

The following sections describes each built-in builder and its data parameters.

## **xml-point**

This is a non-composite builder that construct one point geometry object.

**builder type:** non-composite.

**geometry constructed**: point geometry.

## **data parameters:**

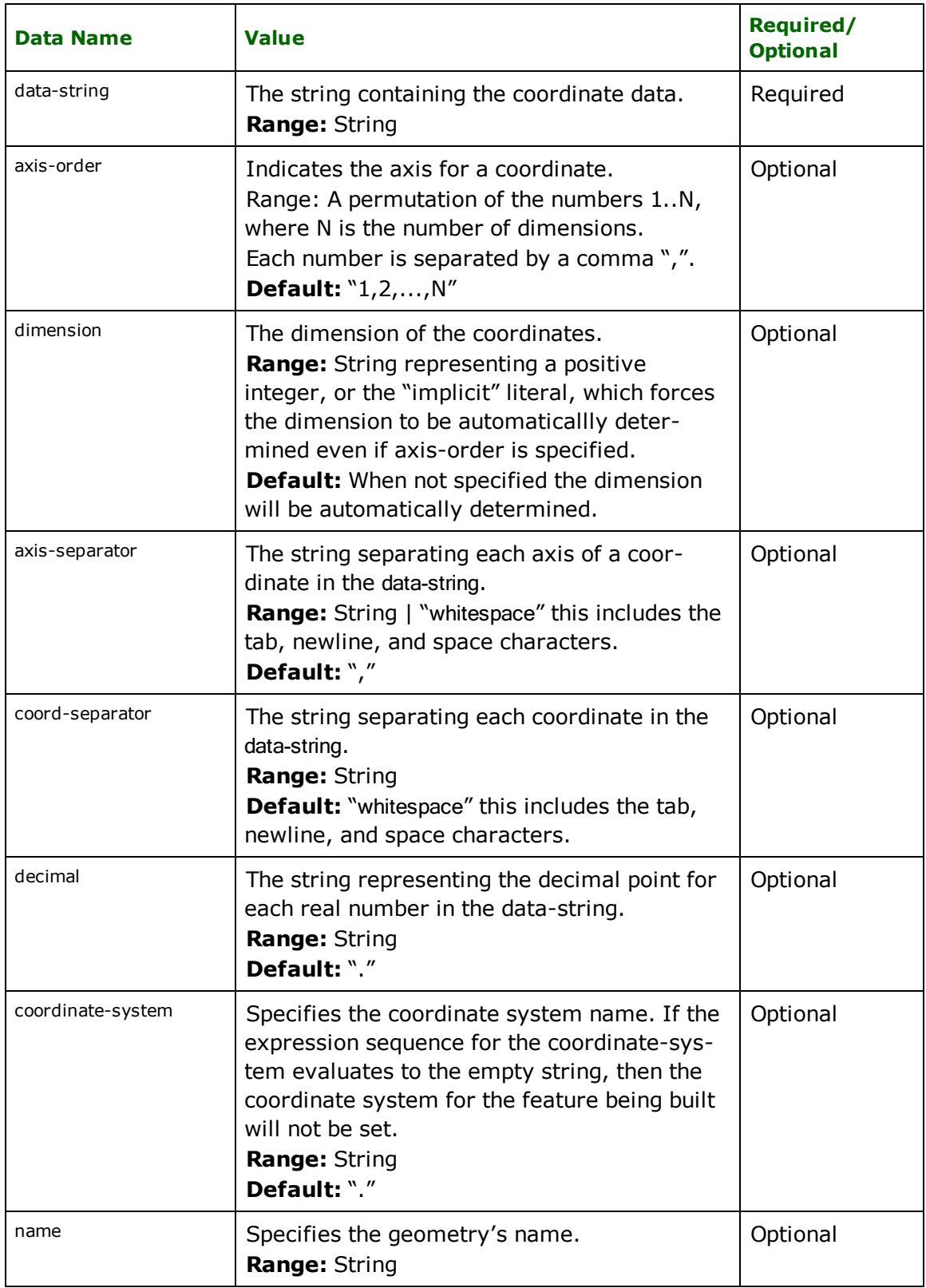

The following sequence of examples illustrates the usage of the xml-point builder.

# **Example 1**

The following *xml\_point1.xmp* xfMap document maps a <point> element from the *xml\_point.xml* input XML document. Notice that the mapping rule matching the <point> element has a <geometry> element that specifies an *xml-point geometry builder*. We assume all the default values for the *xml-point* data parameters, so we only specify the required one, the *data-string* parameter.

#### **xml\_point1.xml**

```
<?xml version="1.0"?>
<point id="0">0.945,78.970</point>
```
#### **xml\_point1.xmp**

```
<?xml version="1.0"?>
<!DOCTYPE xfMap SYSTEM "xfMap.dtd">
<xfMap>
       <feature-map>
               <mapping match="point">
                        <geometry activate="xml-point">
                                <data name="data-string"> <extract expr="."/> </data>
                 </geometry>
            </mapping>
       </feature-map>
</xfMap>
```
FME feature constructed:

```
++++++++++++++++++++++++++++++++++++++++++++++++++++++++++++++++++++++++++
Feature Type:
Attribute: fme_geometry' has value fme_point'
Attribute: xml_type' has value xml_point'
Geometry Type: Point (1)
Number of Coordinates: 1 -- Coordinate Dimension: 2 -- Coordinate System: '
(0.945,78.97)
++========================================================================
```
# **Example 2**

This is example is a little bit more complicated than the previous one. It illustrates several ways in which the *xmlpoint* data parameters may be used to map the information from the input XML elements into a point geometry. Please refer to the comments in the example for details.

## **xml\_point2.xml**

```
<?xml version="1.0"?>
    <points>
           <point-A type="xy">8.8,2.5</point-A>
           <point-A type="xyz">97.97,92.5,-35.8</point-A>
           <point-A type="yxz">29,-77.9,0.0</point-A>
           <point-B>89,07 89,06 89,05</point-B>
           <point-C x="10.0" y="5.0"/>
    </points>
xml_point2.xmp
    <?xml version="1.0"?>
    <!DOCTYPE xfMap SYSTEM "xfMap.dtd">
    <xfMap>
```
<feature-map> <mapping match="point-A[@type='xy' or @type='xyz']"> <!-- This mapping rule activates when the start-tag of <sup>a</sup> point-A element having <sup>a</sup> type of xy or xyz is read. --> <feature-type> <literal expr="point-A-"/> <extract expr="@type"/>

```
</feature-type>
                            <!-- We use the default values for the other data parameters.
                                     Therefore we only need to supply the data-string parameter. -->
                            <geometry activate="xml-point">
                                     <data name="data-string"> <extract expr="."/> </data>
                            </geometry>
                    </mapping>
                    <mapping match="point-A[@type='yxz']">
                            <!-- This mapping rule activates when the start-tag of a
                            point-A element having a type yxz is read. -->
                            <feature-type> <literal expr="point-A-yxz"/> </feature-type>
                            <!-- The axis-order specifies the order of the axis of the
                                     coordinates in the data-string back to x, y, z order. -->
                            <geometry activate="xml-point">
                                     <data name="data-string"> <extract expr="."/> </data>
                                     <data name="axis-order"> <literal expr="2,1,3"/> </data>
                            </geometry>
                    </mapping>
                    <mapping match="point-B">
                            <!-- Match the point-B element. -->
                            <feature-type> <literal expr="point-B"/> </feature-type>
                            <!-- Notice that the point-B element has as its decimal the comma
                                     character, and the axis separator is whitespace. We specify
                                     the dimension as well, because when the axis-separator
                                     and the coord-separator equal in value, then the dimension
                                     cannot be determine implicitly (both axis and
                                     coord (the default value) separator are whitespace). \rightarrow<geometry activate="xml-point">
                                    <data name="data-string"> <extract expr="."/> </data>
                                     <data name="dimension"> <literal expr="3"/> </data>
                                     <data name="decimal"> <literal expr=","/> </data>
                                     <data name="axis-separator">
                                             <literal expr="whitespace"/>
                                    </data>
                            </geometry>
                    </mapping>
                    <mapping match="point-C">
                            <!-- Match the point-C element. -->
                            <feature-type> <literal expr="point-C"/> </feature-type>
                            <geometry activate="xml-point">
                                     <!-- The xml-point builder parses a coordinate string. So
                                             using an expression sequence we construct the coordinate
                                             string such that it's axis-separator is the comma (which is
                                             default value), and we give this expression sequence as
                                             the value of the data-string parameter. \rightarrow<data name="data-string">
                                             <extract expr="@x"/> <literal expr=","/> <extract expr="@y"/>
                                     </data>
                            </geometry>
                    </mapping>
           </feature-map>
    </xfMap>
FME features constructed:
 ++++++++++++++++++++++++++++++++++++++++++++++++++++++++++++++++++++++++++
 Feature Type: point-A-xy'
 Attribute: fme_geometry' has value fme_point'
Attribute: xml_type' has value xml_point'
Geometry Type: Point (1)
Number of Coordinates: 1 -- Coordinate Dimension: 2 -- Coordinate System: '
```
(8.8,2.5)

Feature Type: point-A-xyz'

========================================================================== ++++++++++++++++++++++++++++++++++++++++++++++++++++++++++++++++++++++++++

```
Attribute: fme_geometry' has value fme_point'
Attribute: xml_type' has value xml_point'
Geometry Type: Point (1)
Number of Coordinates: 1 -- Coordinate Dimension: 3 -- Coordinate System: '
(97.97,92.5,-35.8)
==========================================================================
++++++++++++++++++++++++++++++++++++++++++++++++++++++++++++++++++++++++++
Feature Type: point-A-yxz'
Attribute: fme_geometry' has value fme_point'
Attribute: xml_type' has value xml_point'
Geometry Type: Point (1)
Number of Coordinates: 1 -- Coordinate Dimension: 3 -- Coordinate System: '
(-77.9,29,0)
==========================================================================
++++++++++++++++++++++++++++++++++++++++++++++++++++++++++++++++++++++++++
Feature Type: point-B'
Attribute: fme_geometry' has value fme_point'
Attribute: xml_type' has value xml_point'
Geometry Type: Point (1)
Number of Coordinates: 1 -- Coordinate Dimension: 3 -- Coordinate System: '
(89.07,89.06,89.05)
==========================================================================
++++++++++++++++++++++++++++++++++++++++++++++++++++++++++++++++++++++++++
Feature Type: point-C'
Attribute: fme_geometry' has value fme_point'
Attribute: xml_type' has value xml_point'
Geometry Type: Point (1)
Number of Coordinates: 1 -- Coordinate Dimension: 2 -- Coordinate System: '
(10, 5)==========================================================================
```
## **xml-line**

This is a composite builder that constructs a line geometry. The coordinates of the line may be given via the datastring parameter or via point geometries.

**builder type:** composite: accepts point geometries.

**geometry constructed:** line geometry.

#### **data parameters:**

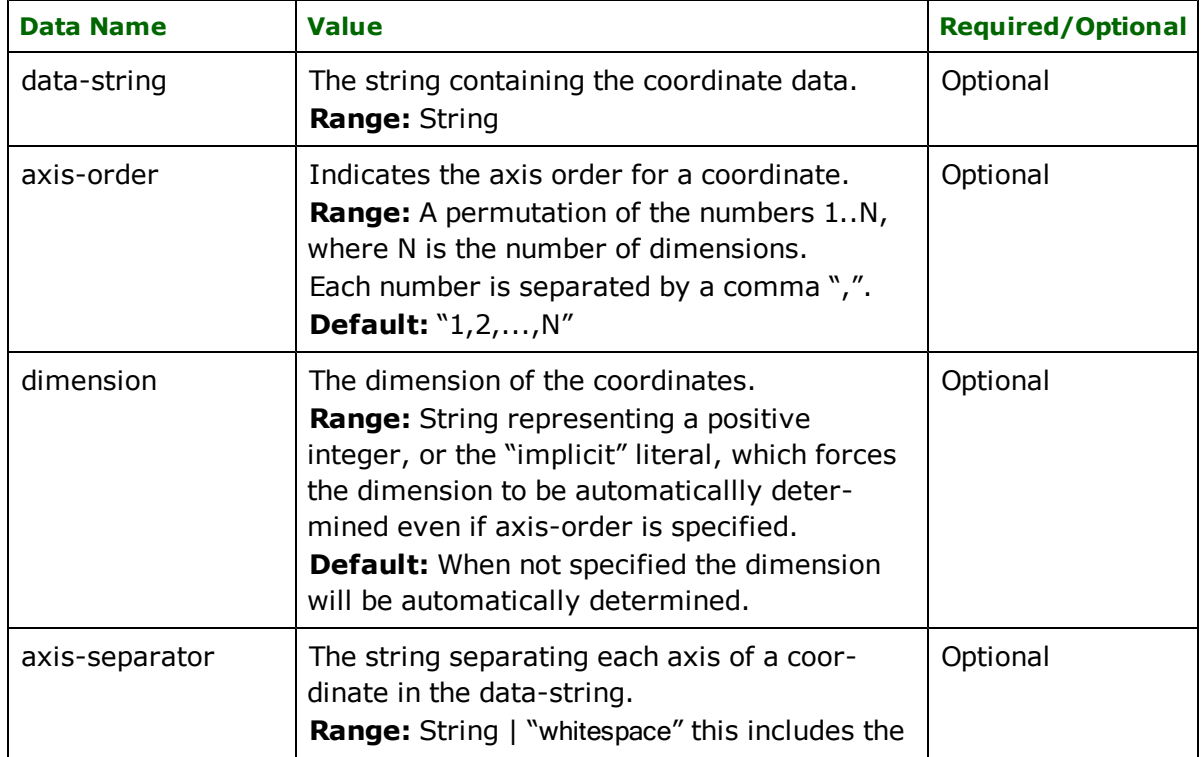

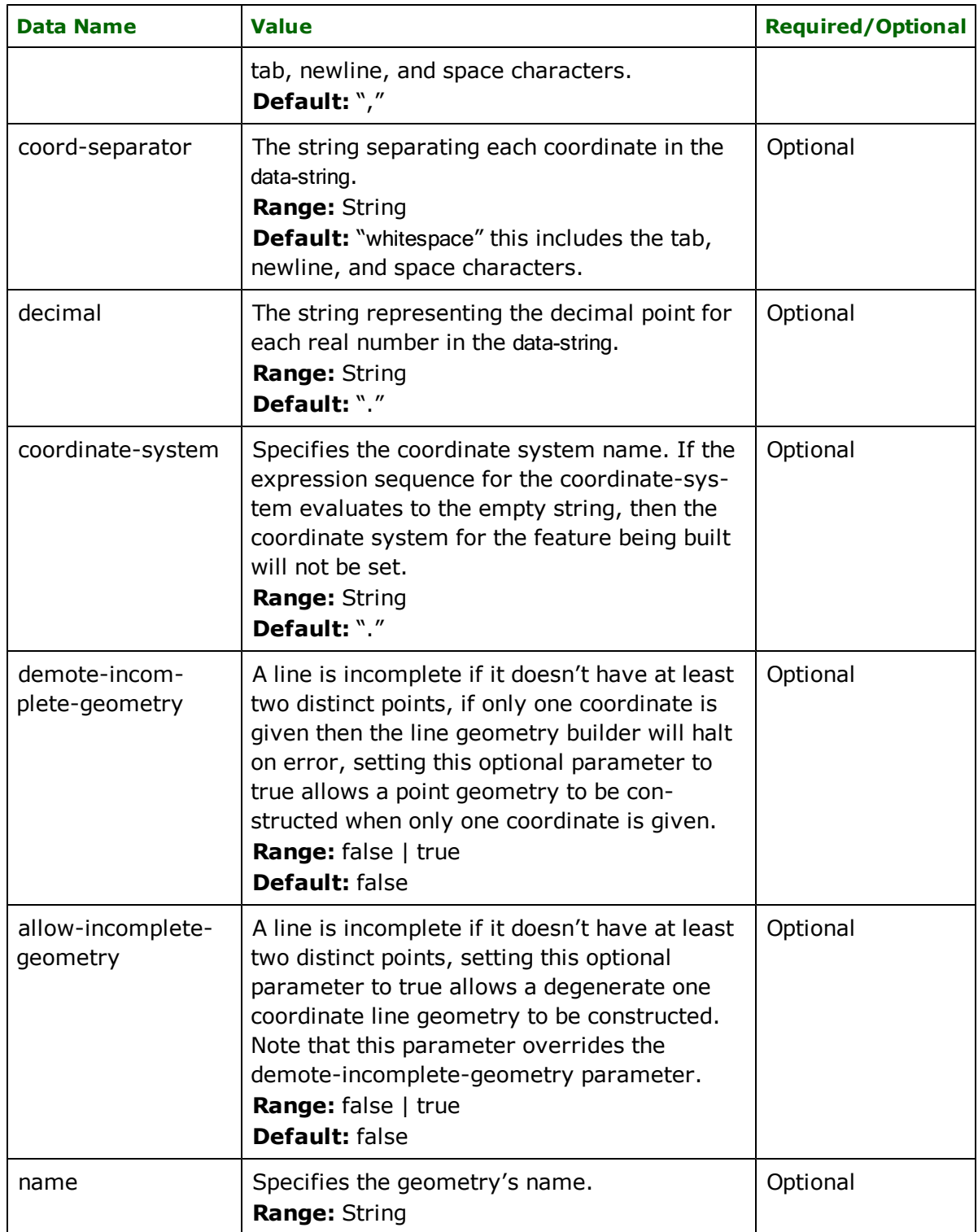

The document below contains two different type of line elements that we wish to map into FME features:

## **lines.xml**

```
<?xml version="1.0"?>
<lines>
```

```
<line1>
                0.0 0.0 1.0
                10.0 10.0 1.0
                 20.0 30.0 1.0
        </line1>
       \frac{1}{2}ine2 coords="50.5,50.4 30.8,15.2 0,0"/>
</lines>
```
The following xfMap document uses the xml-line geometry builder:

#### **xml\_line.xmp**

```
<?xml version="1.0"?>
<!DOCTYPE xfMap SYSTEM "xfMap.dtd">
<xfMap>
       <feature-map>
               <mapping match="line1">
                       <feature-type> <literal expr="line1"/> </feature-type>
                       <geometry activate="xml-line">
                                <data name="data-string"> <extract expr="."/> </data>
                               <data name="dimension"> <literal exptr="3"/> </data>
                       </geometry>
               </mapping>
               <mapping match="line2">
                       <feature-type> <literal expr="line2"/> </feature-type>
                       <geometry activate="xml-line">
                                <data name="data-string">
                                        <extract expr="@coords"/>
                               </data>
                       </geometry>
               </mapping>
       </feature-map>
</xfMap>
```
When the *lines.xml* and *xml\_line.xmp* documents are fed into the XML Reader the following FME features are output:

```
+++++++++++++++++++++++++++++++++++++++++++++++++++++++++++++++++++++++++++
Feature Type: line1'
Attribute: fme_geometry' has value fme_line'
Attribute: xml_type' has value xml_line'
Geometry Type: Line (2)
Number of Coordinates: 3 -- Coordinate Dimension: 3 -- Coordinate System: '
(0,0,1) (10,10,1) (20,30,1)
===========================================================================
+++++++++++++++++++++++++++++++++++++++++++++++++++++++++++++++++++++++++++
Feature Type: line2'
Attribute: fme_geometry' has value fme_line'
Attribute: xml_type' has value xml_line'
Geometry Type: Line (2)
Number of Coordinates: 3 -- Coordinate Dimension: 2 -- Coordinate System: '
(50.5,50.4) (30.8,15.2) (0,0)
===========================================================================
```
#### **xml-area**

The xml-area geometry builder constructs area geometries. The coordinates given to the data-string parameter must form a single closed polygon (first and last coord must equal).

Notice that all of the <data> elements are optional; that is, they do not need to appear in the <geometry> element. When this is the case, this builder cannot build an area geometry unless the XML Reader at some point passes other area geometries (either simple polygons, a donuts, or an aggregate of areas) to it; the builder geometrically integrates all of these area geometries into one area geometry, for example, if 3 area geometries (say 3 simple polygons: 1 outer shell, and 2 holes) are given to it in any arbitrary order, the builder will geometrically integrate the 3 areas into one donut geometry.

**builder type:** composite - but it only accepts area geometries.

**geometry constructed**: area geometry.

**data parameters**:

| <b>Data Name</b>               | <b>Value</b>                                                                                                    | <b>Required/Optional</b> |
|--------------------------------|----------------------------------------------------------------------------------------------------|--------------------------|
| data-string                    | The string containing the coordinate data.<br>Range: String                                                                                                    | Optional                 |
| axis-order                     | Indicates the axis order for a coordinate.<br>Range: A permutation of the numbers 1N,<br>where N is the number of dimensions.<br>Each number is separated by a comma ",".<br>Default: "1,2,, N"                                                                                                    | Optional                 |
| dimension                      | The dimension of the coordinates.<br>Range: String representing a positive<br>integer, or the "implicit" literal, which forces<br>the dimension to be automaticallly deter-<br>mined even if axis-order is specified.<br>Default: When not specified the dimension<br>will be automatically determined.                                 | Optional                 |
| axis-separator                 | The string separating each axis of a coor-<br>dinate in the data-string.<br><b>Range:</b> String   "whitespace" this includes the<br>tab, newline, and space characters.<br>Default: ","                                                                                                    | Optional                 |
| coord-separator                | The string separating each coordinate in the<br>data-string.<br>Range: String<br>Default: "whitespace" this includes the tab,<br>newline, and space characters.                                                                                                    | Optional                 |
| coordinate-system              | Specifies the coordinate system name. If the<br>expression sequence for the coordinate-sys-<br>tem evaluates to the empty string, then the<br>coordinate system for the feature being built<br>will not be set.<br>Range: String<br>Default: "."                                                                                        | Optional                 |
| demote-incomplete-<br>geometry | An area is incomplete if it does not have at<br>least three distinct points. If only one or two<br>coordinates are given then the area geome-<br>try builder will halt on error. Setting this<br>optional parameter to true allows a point<br>geometry to be constructed when only one<br>coordinate is given and a line geometry to be | Optional                 |

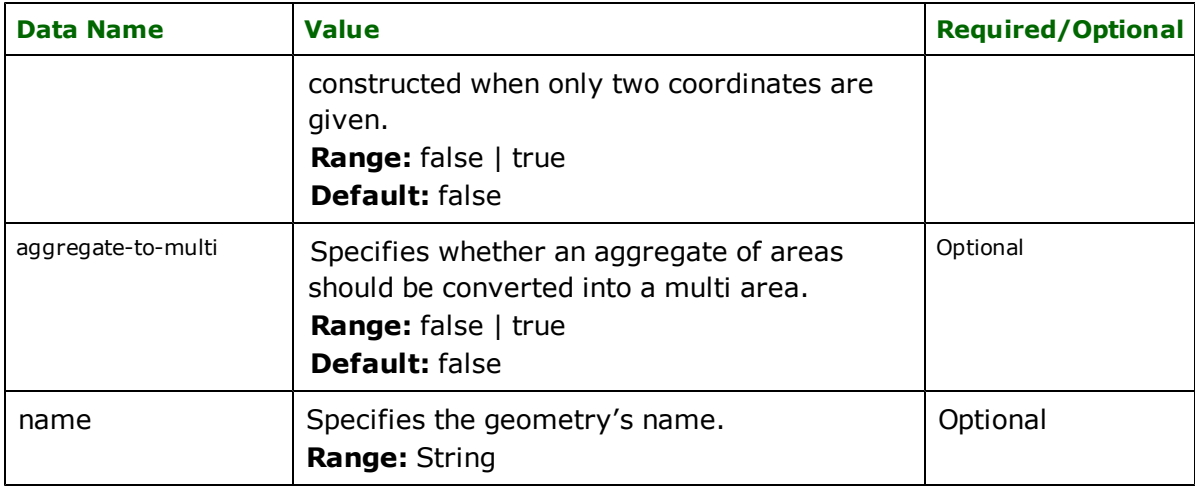

# **example 1, building simple polygons**

The following *xml\_area\_simple\_polygon.xmp* document instructs the XML Reader to output two FME features that are simple closed polygons from the input *polygons.xml* document.

## **polygons.xml**

```
<?xml version="1.0"?>
<polygons>
       <polygon>60.0,60.0 80.0,60.0 80.0,80.0 60.0,80.0 60.0,60.0</polygon>
       <polygon>40.0,40.0 50.0,40.0 50.0,50.0 40.0,50.0 40.0,40.0</polygon>
</polygons>
```
## **xml\_area\_simple\_polygon.xmp**

```
<?xml version="1.0"?>
<!DOCTYPE xfMap SYSTEM "xfMap.dtd">
<xfMap>
       <feature-map>
               <mapping match="polygon">
                       <feature-type> <literal expr="simple polygon"/> </feature-type>
                       <geometry activate="xml-area">
```

```
<data name="data-string"> <extract expr="."/> </data>
```

```
</geometry>
</mapping>
```

```
FME features constructed:
```
</xfMap>

</feature-map>

```
+++++++++++++++++++++++++++++++++++++++++++++++++++++++++++++++++++++++++++
Feature Type: simple closed polygon'
Attribute: fme_geometry' has value fme_polygon'
Attribute: xml_type' has value xml_area'
Geometry Type: Polygon (4)
Number of Coordinates: 5 -- Coordinate Dimension: 2 -- Coordinate System: '
(60,60) (80,60) (80,80) (60,80) (60,60)
===========================================================================
+++++++++++++++++++++++++++++++++++++++++++++++++++++++++++++++++++++++++++
Feature Type: simple closed polygon'
Attribute: fme_geometry' has value fme_polygon'
Attribute: xml_type' has value xml_area'
Geometry Type: Polygon (4)
Number of Coordinates: 5 -- Coordinate Dimension: 2 -- Coordinate System: '
(40,40) (50,40) (50,50) (40,50) (40,40)
===========================================================================
```
# **example 2, building donuts**

The *donuts.xml* document contains an element representing a donut. In this example we show how to use the *xmlarea* geometry builder, in the *xml\_area\_donut.xmp*, to make the XML Reader output an FME donut feature. The xfMap document has two feature mapping rules matching the <donut> and <polygon> elements. Note that the <outershell> and <hole> elements are ignored by the mapping rules; this distinction is not necessary for the construction of the areadonut geometry, since the *xml-area* builder geometrically determines which polygon is an outer boundary or a hole.

The *xml-area* geometry builder that is activated in the feature mapping rule matching the <donut> element just waits for geometry builders to passed it area geometries so that it can geometrically integrate them into one donut feature.

## **donuts.xml**

```
<?xml version="1.0"?>
    <donuts>
    <donut>
            <outer-shell>
                    \langlepolygon>0.0,0.0 100.0,0.0 100.0,100.0 0.0,100.0 0.0,0.0\langle/polygon>
            </outer-shell>
            <sub>h</sub>nole<sub>h</sub></sub></sub>
                    <polygon>60.0,60.0 80.0,60.0 80.0,80.0 60.0,80.0 60.0,60.0</polygon>
            </hole>
            <hole><polygon>40.0,40.0 50.0,40.0 50.0,50.0 40.0,50.0 40.0,40.0</polygon>
            </hole>
    </donut>
    </donuts>
xml_area_donut.xmp
     <?xml version="1.0"?>
    <!DOCTYPE xfMap SYSTEM "xfMap.dtd">
    <xfMap>
            <feature-map>
                    <mapping match="donut">
                             <feature-type> <literal expr="donut"/> </feature-type>
                             <!-- Note that no data parameters are required for the
                                     xml-area geometry builder since its whole purpose
                                     is to sit and wait for other builders to hand it
                                     area geometries. -->
                             <geometry activate="xml-area"/>
                    </mapping>
            </feature-map>
            <feature-content-map>
                    <mapping match="polygon">
                             <!-- This xml-area geometry builder uses the content of the polygon
                                     element to construct a single closed polygon area geometry.
                                     When this geometry builder de-activates the area geometry is
                                     handed over to the top geometry builder on the stack (in this
                                     case it is the xml-area that was activated in the mapping rule
                                     above. -->
                             <geometry activate="xml-area">
                                     <data name="data-string"> <extract expr="."/> </data>
                             </geometry>
                    </mapping>
            </feature-content-map>
    </xfMap>
FME feature constructed:
+++++++++++++++++++++++++++++++++++++++++++++++++++++++++++++++++++++++++++
```
Feature Type: donut' Attribute: fme\_geometry' has value fme\_donut' Attribute: xml\_type' has value xml\_area'

```
Geometry Type: Donut (8)
Total Number of Coords: 15 -- Coordinate Dimension: 2 -- Coordinate System: '
Number of Shells: 3
Outer Shell -- Part Number: 0 -- Number of Coordinates: 5
 (0,0) (100,0) (100,100) (0,100) (0,0)
Inner Shell -- Part Number: 1 -- Number of Coordinates: 5
 (40,40) (50,40) (50,50) (40,50) (40,40)
Inner Shell -- Part Number: 2 -- Number of Coordinates: 5
(60,60) (80,60) (80,80) (60,80) (60,60)
===========================================================================
```
## **xml-donut**

The xml-donut geometry builder is a composite geometry builder that may construct either donut or polygon geometries. The xml-donut geometry builder does nothing on its own, when activated it just waits and accepts either curve or polygon geometries that form the outer and inner boundaries of the donut. The outer boundary of the donut is the first geometry accepted, subsequent geometries are set as inner boundaries.

**builder type:** composite - it accepts polygon and curve geometries.

**geometry constructed**: area geometry.

#### **data parameters**:

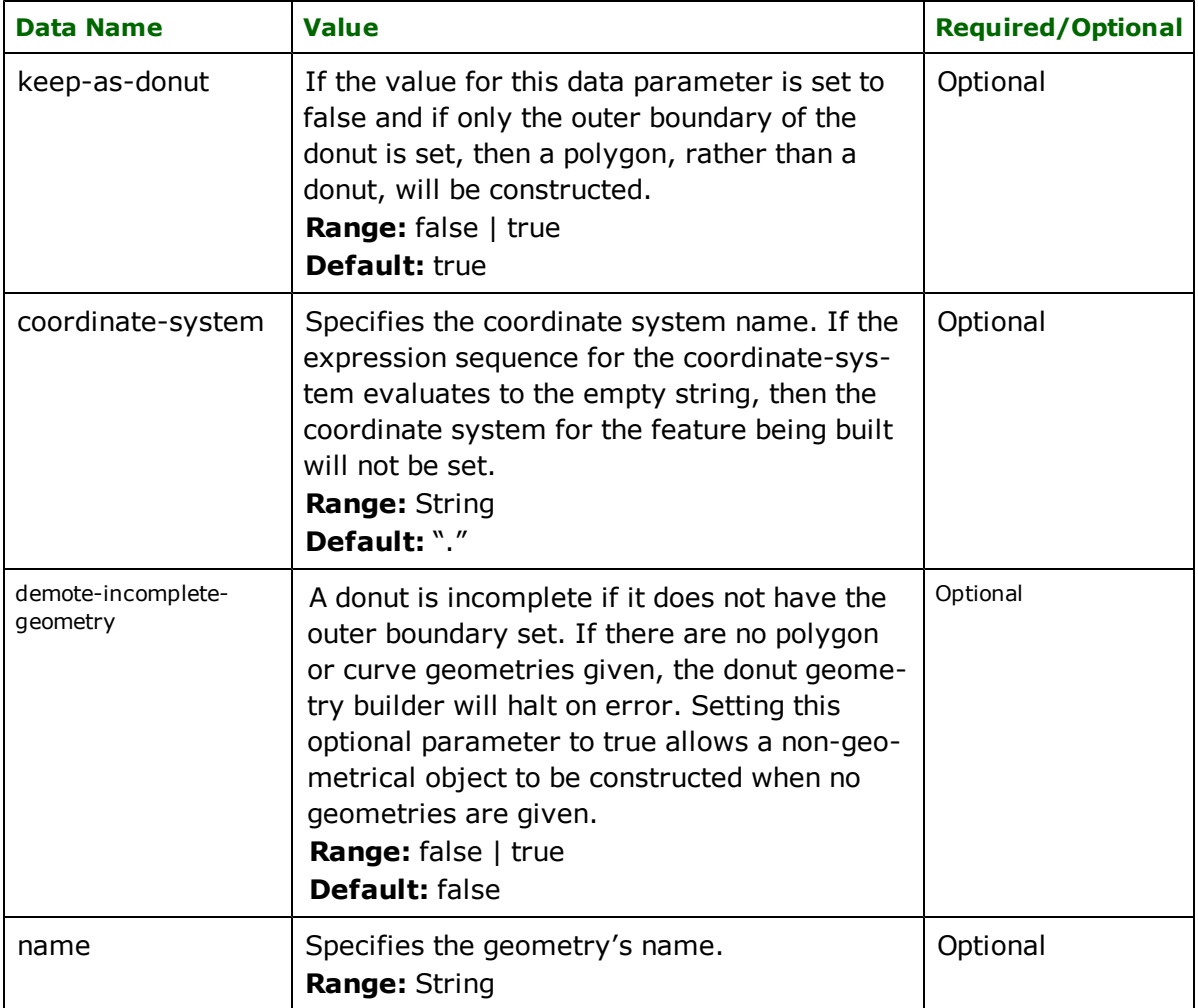

## **xml-aggregate**

The xml-aggregate geometry builder builds aggregate objects. This builder does not require any data parameters, so the only way for it to build an aggregate geometry is from existing geometry objects. This means that before the xmlaggregate builder is de-activated, other geometry builders should have been activated and de-activated, moreover, their constructed geometries should have been passed to it.

**builder type:** composite - accepts any type of geometry.

# **geometry constructed**: aggregate.

data parameters:

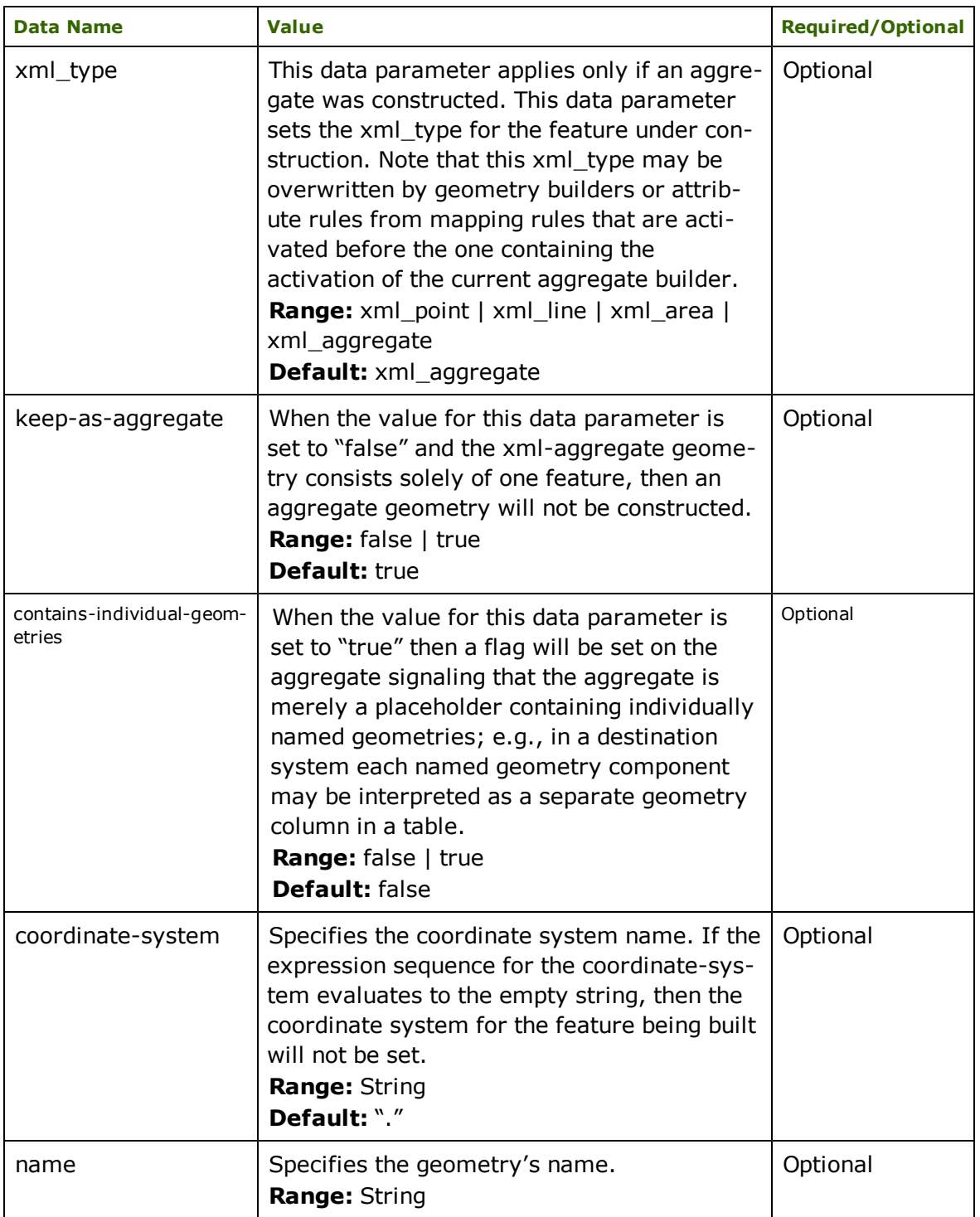
The following example shows how the xml-aggregate geometry builder is used in the *xml\_aggregate.xmp* to construct a geometry that is an aggregate of point geometries. The previous, *points1.xml*, is used as the input XML document and is reproduced below for convenience:

#### **points1.xml**

```
<?xml version="1.0"?>
<points>
       <point name="myPoint" num="0">
                 <color>
                          <red>0.324</red>
                          <green>0.233</green>
                          <blue>0.596</blue>
                 </color>
                 <location x="10.0" y="0.0"/>
       </point>
       <point name="myPoint" num="1">
                 <color>
                          <red>0.874</red>
                          <green>0.948</green>
                          \overline{\text{v}}lue>0.554</blue>
                 </color>
                 \frac{1}{2}ocation x="5.0" y="5.0"/>
       </point>
</points>
```
#### **xml\_aggregate.xmp**

```
<?xml version="1.0?>
    <!DOCTYPE xfMap SYSTEM "xfMap.dtd">
    <xfMap>
            <feature-map>
                    <mapping match="points">
                             <feature-type> <literal expr="points"/> </feature-type>
                             <!-- This geometry builder integrates all the
                                     geometries that it receives into one aggregate
                                     geometry -->
                             <geometry activate="xml-aggregate">
                           <data name="xml_type">
                                              <literal expr="xml_point"/>
                                </data>
            </geometry>
                    </mapping>
            </feature-map>
            <feature-content-map>
                    <mapping match="point">
                             <geometry activate="xml-point">
                                      <data name="data-string">
                                              <extract expr="./location[@x]"/>
                                              <literal expr=","/>
                                              <extract expr="./location[@y]"/>
                                     </data>
                             </geometry>
                    </mapping>
            </feature-content-map>
    </xfMap>
FME feature constructed:
 +++++++++++++++++++++++++++++++++++++++++++++++++++++++++++++++++++++++++++
Feature Type: points'
Attribute: fme_geometry' has value fme_aggregate'
Attribute: xml_type' has value xml_point'
Geometry Type: Aggregate (512)
```
Total Number of Coords: 2 -- Coordinate Dimension: 2 -- Coordinate System: '

```
Number of Aggregate Parts: 2
---------------------------------------------------------------------------
Geometry Type: Point (1) -- Part Number: 0 -- Number of Coordinates: 1
(10, 0)---------------------------------------------------------------------------
Geometry Type: Point (1) -- Part Number: 1 -- Number of Coordinates: 1
(5,5)
===========================================================================
```
# **xml-box**

This is a non-composite builder that construct a polygon geometry out of two coordinates.

**builder type:** non-composite.

**geometry constructed**: polygon geometry.

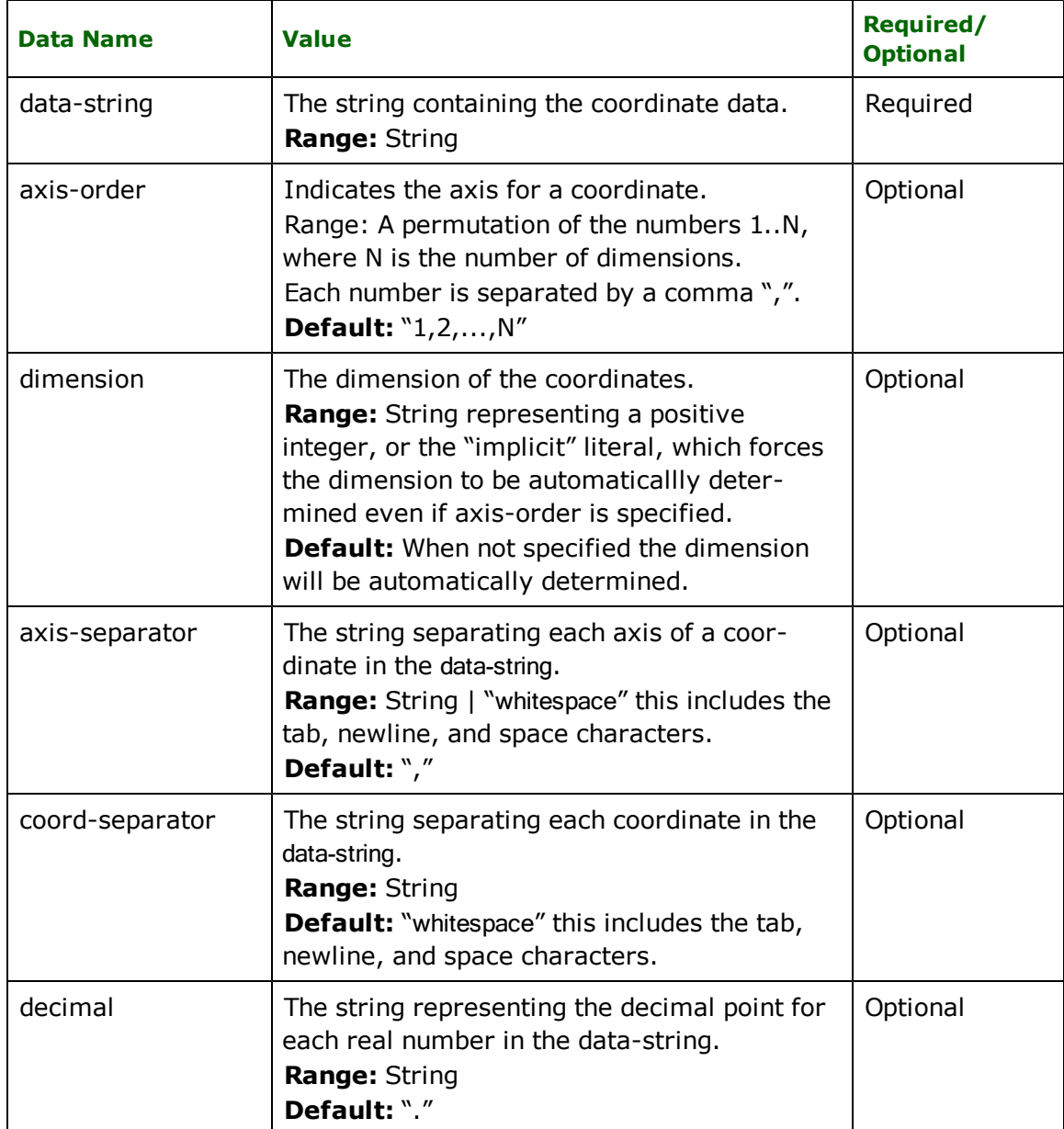

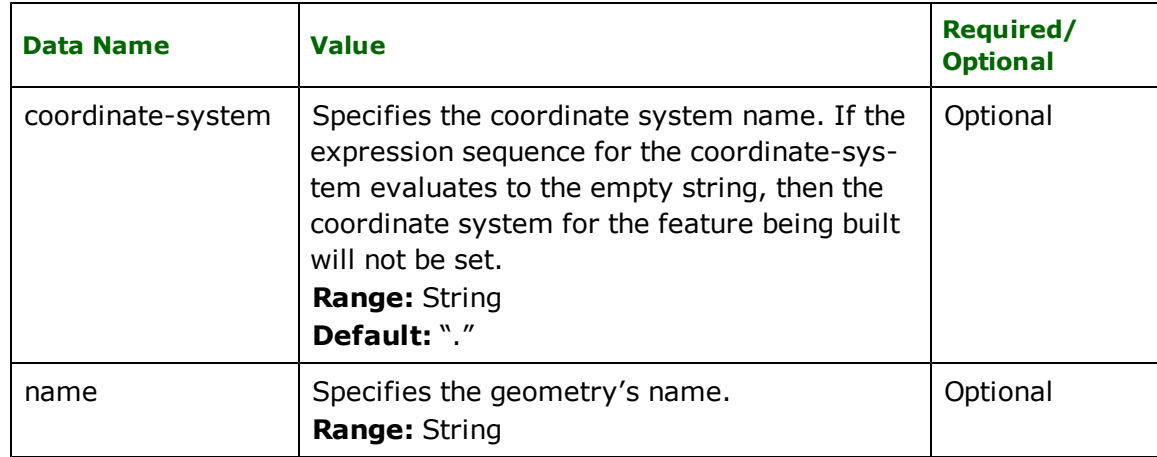

The following sequence of examples illustrates the usage of the xml-box builder.

#### **box.xml**

```
<?xml version="1.0"?>
<boxes>
       <box>60.0,60.0 80.0,80.0</box>
       <box>40.0,40.0 50.0,50.0</box>
</boxes>
```
### **box.xmp**

```
<?xml version="1.0"?>
<!DOCTYPE xfMap SYSTEM "xfMap.dtd">
```

```
<xfMap>
       <feature-map>
               <mapping match="box">
                       <feature-type> <literal expr="boxed-polygon"/> </feature-type>
                       <geometry activate="xml-box">
                                <data name="data-string"> <extract expr="."/> </data>
                       </geometry>
               </mapping>
       </feature-map>
</xfMap>
```
# **FME features constructed:**

```
+++++++++++++++++++++++++++++++++++++++++++++++++++++++++++++++++++++++++++
Feature Type: boxed-polygon'
Attribute: fme_geometry' has value fme_polygon'
Attribute: xml_type' has value xml_area'
Geometry Type: Polygon (4)
Number of Coordinates: 5 -- Coordinate Dimension: 2 -- Coordinate System: '
(60,60) (80,60) (80,80) (60,80) (60,60)
===========================================================================
+++++++++++++++++++++++++++++++++++++++++++++++++++++++++++++++++++++++++++
Feature Type: boxed-polygon'
Attribute: fme_geometry' has value fme_polygon'
Attribute: xml_type' has value xml_area'
Geometry Type: Polygon (4)
Number of Coordinates: 5 -- Coordinate Dimension: 2 -- Coordinate System: '
(40,40) (50,40) (50,50) (40,50) (40,40)
===========================================================================
```
### **xml-text**

This is a composite builder that construct a text geometry. If required, the xml-text builder can be used as a non-composite xml-text builder, in which case, in addition to the data parameters below, one will also need to use the data parameters for an xml-point (see above). If used as a composite builder, it must be given an existing geometry (in fact, this is the preferred way of using the xml-text builder). In other words, another geometry must be activated and deactivated before the xml-text is deactivated.

#### **builder type:** composite

**geometry constructed**: point, or depends on builder

#### **data parameters:**

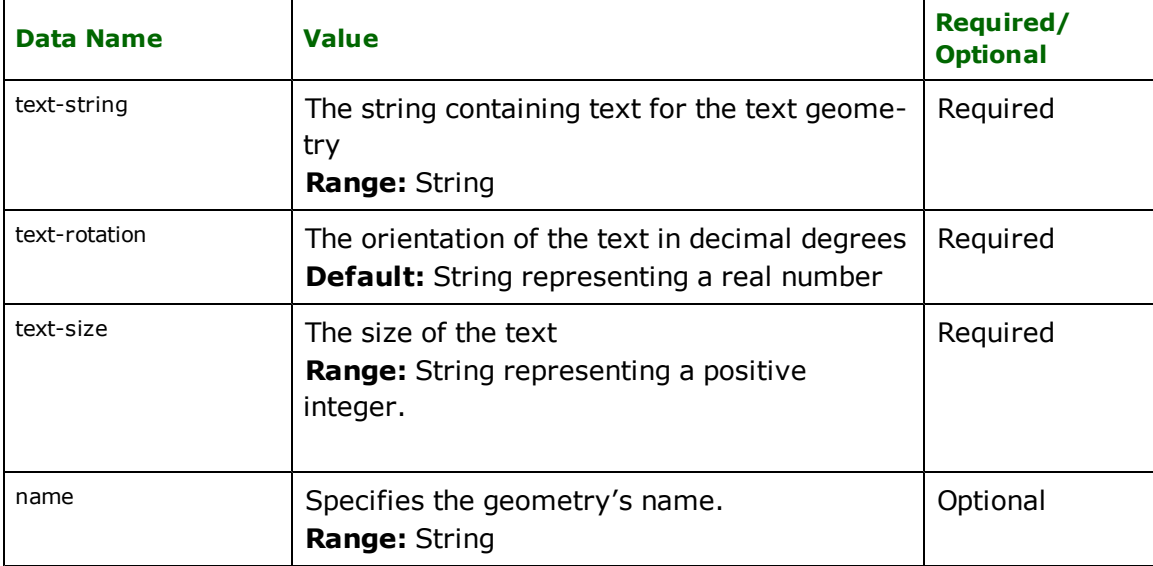

### **xml-path**

The xml-path geometry builder constructs linear paths. This builder does not require any data parameters, so the only way for it to build a path geometry is from existing curve or point geometries. This means that before the xmlpath builder is de-activated, other geometry builders that construct curves or points, such as xml-line, xml-arc or xml-point, should have been activated and de-activated, moreover, their constructed geometries should have been passed to it.

The xml-path geometry builder also accepts null geometries. Currently, these null geometries must have the "radius" and "direction" traits set. The null "arc" geometry in a path must be preceded and succeded by a "curve" or "point" which correspond to the start and end point of the arc, respectively.

The xml-path geometry builder can return a polygon geometry when its convert-to-polygon data parameter is set to true. In this case the builder sets the constructed path as the boundary of the polygon.

**builder type:** composite - accepts curve, point and appropriately tagged null geometries.

**geometry constructed**: line geometry, point, or area geometry.

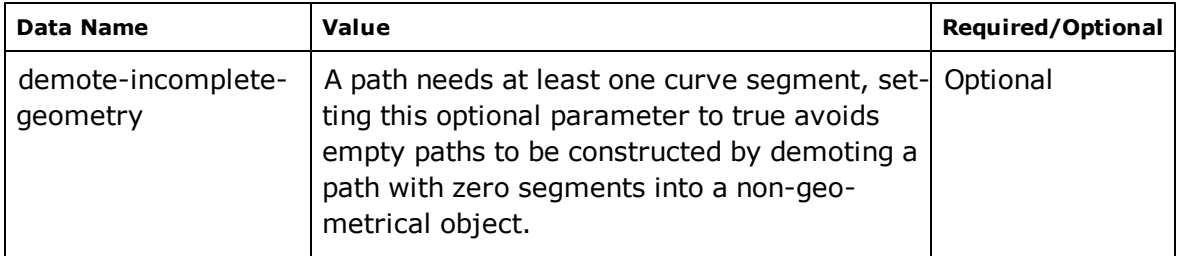

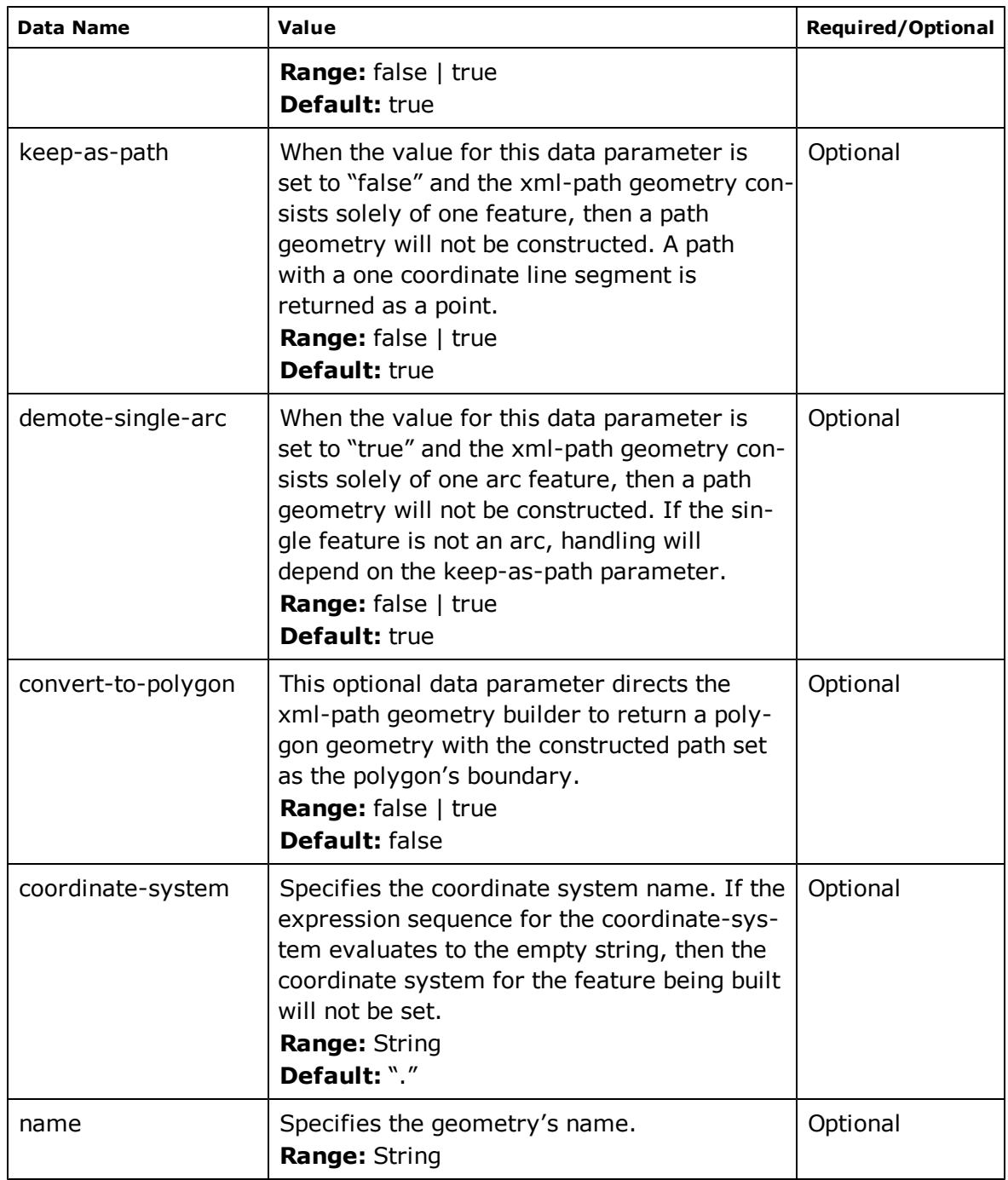

### **xml-arc**

This is a non-composite and composite builder that constructs a circular arc geometry. Currently the following arc definitions are supported:

- a. A circular arc defined by 3 coincident control points.
- b. A circular arc defined by a circle's center, start and end point and a direction.
- c. A circular arc defined by a start and end point, a radius and a direction.

**builder type:** non-composite/composite, accepts point geometries in composite mode.

# **geometry constructed**: arc geometry.

**data parameters:**

| <b>Data Name</b> | <b>Value</b>                                                                                                    | Required/<br><b>Optional</b>                                                                               |
|------------------|----------------------------------------------------------------------------------------------------|----------------------------------------------------------------------------------------------------|
| data-string      | a. For an arc defined by 3 coincident control<br>points, the coordinate data denotes the coin-<br>cident points in the order of arc traversal.                                                                                                    | Optional if the con-<br>trol points are to be<br>passed in as point<br>geometries; other-<br>wise Required |
|                  | The coordinate data may be received as point geometries,<br>the order of the point geometries are assumed to be the<br>order of arc traversal.                                                                                                    |                                                                                                    |
|                  | b. The coordinate data string denotes the center,<br>start and end point of an arc when the "direc-<br>tion" data parameter is present.                                                                                                    |                                                                                                    |
|                  | The coordinate data may be received as point geometries.<br>These control points maybe named or unnamed. The<br>named point geometries maybe received in any order,<br>there names must be one of "center", "start" or "end", or<br>any of their equivalents, see below. If the point geometries<br>are unnamed, then the order of the points is significant,<br>the first point received is assumed as the center point, the<br>next point as the start point, and the last point as the end<br>point of the arc. |                                                                                                    |
|                  | c. The coordinate data string denotes the start<br>and end point of an arc when the "direction"<br>and "radius" data parameters are present                                                                                                    |                                                                                                    |
|                  | The coordinate data may be received as point geometries.<br>These control points maybe named or unnamed. The<br>named point geometries maybe received in any order,<br>there names must be one of "start" or "end", or any of<br>their equivalents, see below. If the point geometries are<br>unnamed, then the order of the points is significant, the<br>first point received is assumed as the start point, the next<br>point as the end point of the arc.                                                      |                                                                                                    |
|                  | Equivalent control point names: The following<br>names maybe substituted for "center", "start" and                                                                                                    |                                                                                                    |
|                  | "end":<br>center: CentrePoint<br>• start: FromPoint<br>• end: ToPoint                                                                                                    |                                                                                                    |
|                  | Range: String                                                                                                    |                                                                                                    |
| direction        | Specifies the traversal direction from the start to the<br>end point of an arc.<br>Range: CW   CCW<br>Default: There are no default values.                                                                                                    | Required if the<br>data-string is to<br>specify the center,<br>start and end points<br>of an arc           |

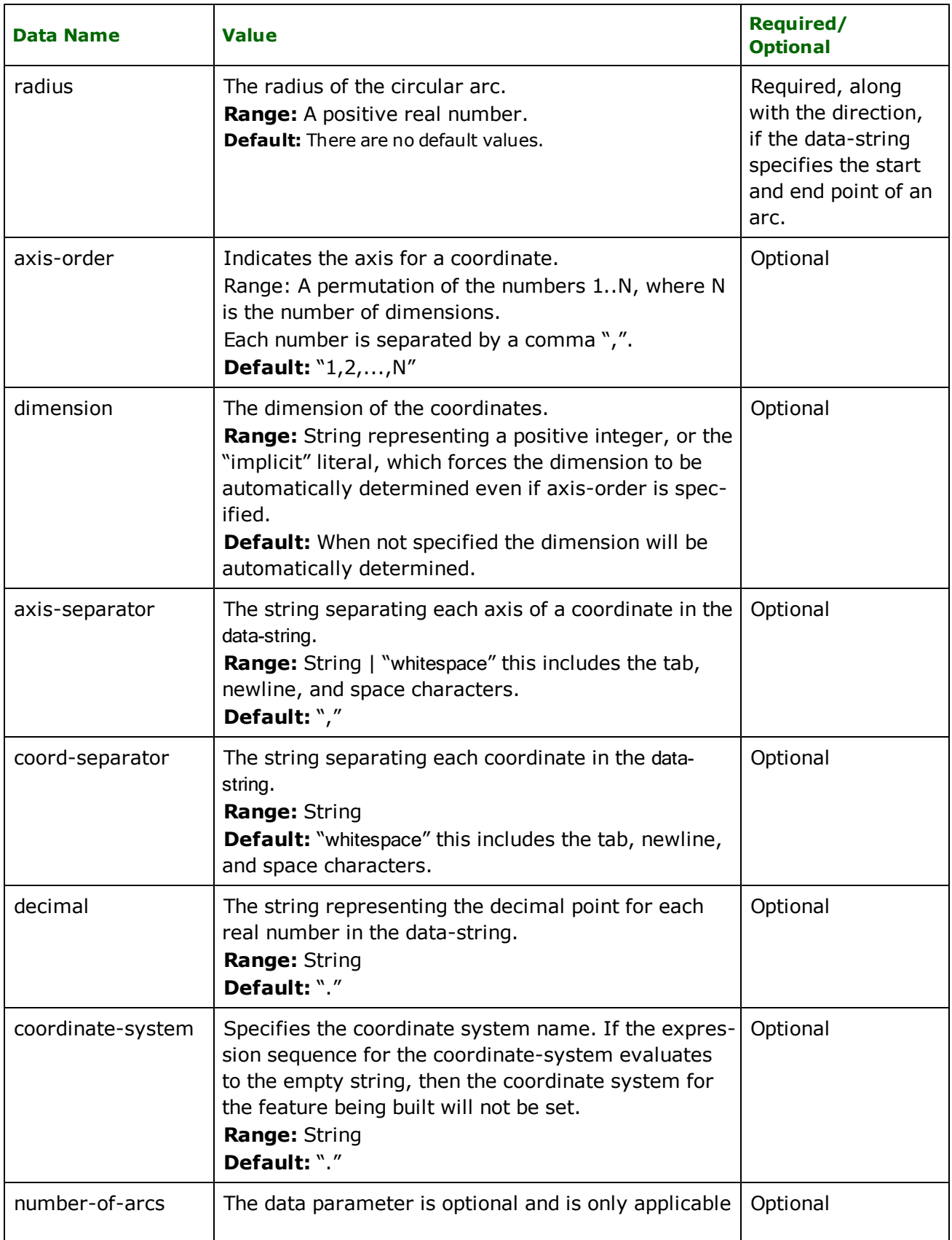

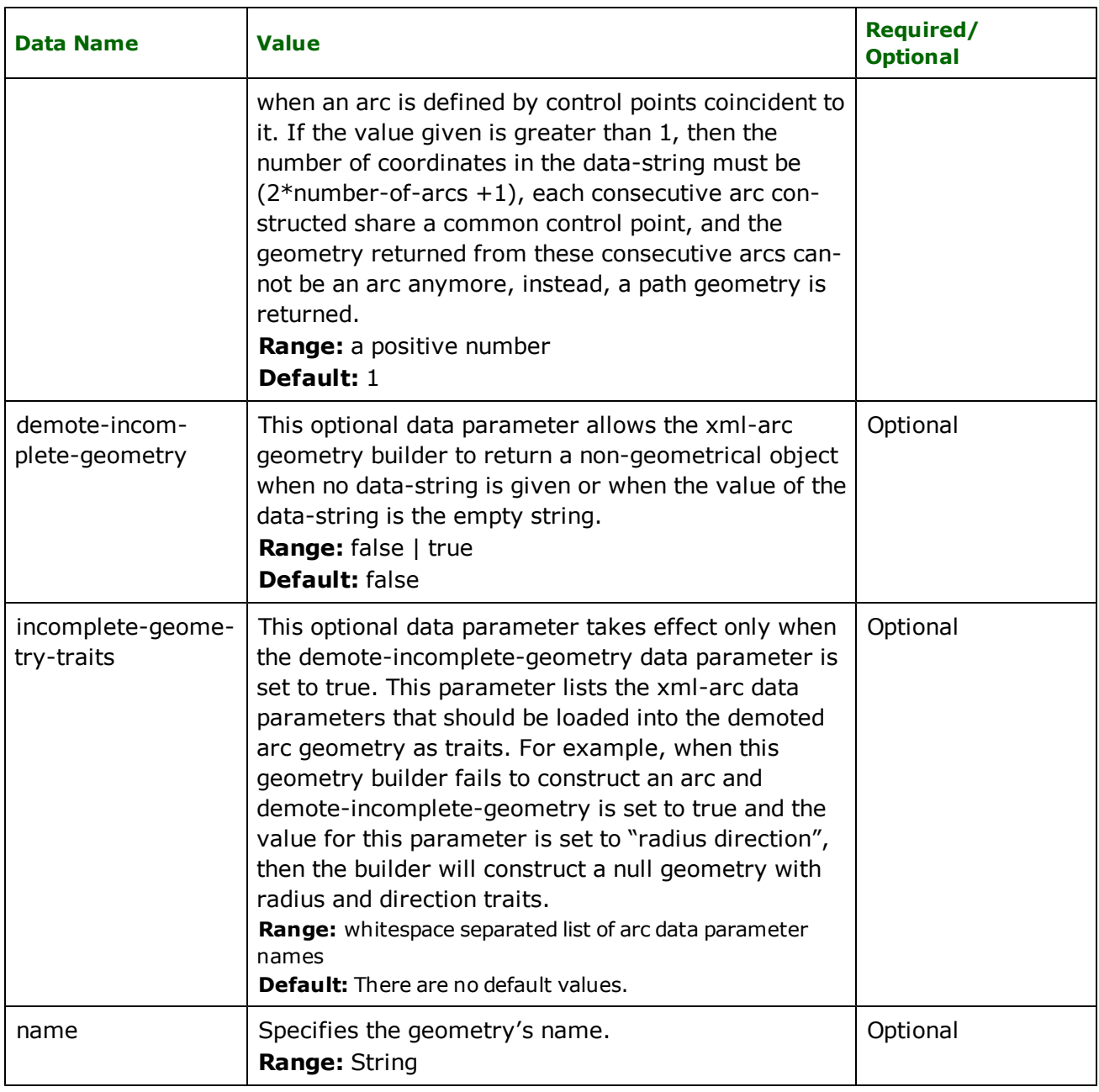

# **xml-elliptical arc**

This is a non-composite and composite builder that constructs an elliptical arc geometry. The following elliptical arc definition is supported:

a. An elliptical arc defined by a circle's center, start and end point, primary-radius, secondary-radius, direction, rotation, and rotation-direction.

**builder type:** non-composite/composite, accepts point geometries in composite mode.

**geometry constructed**: arc geometry.

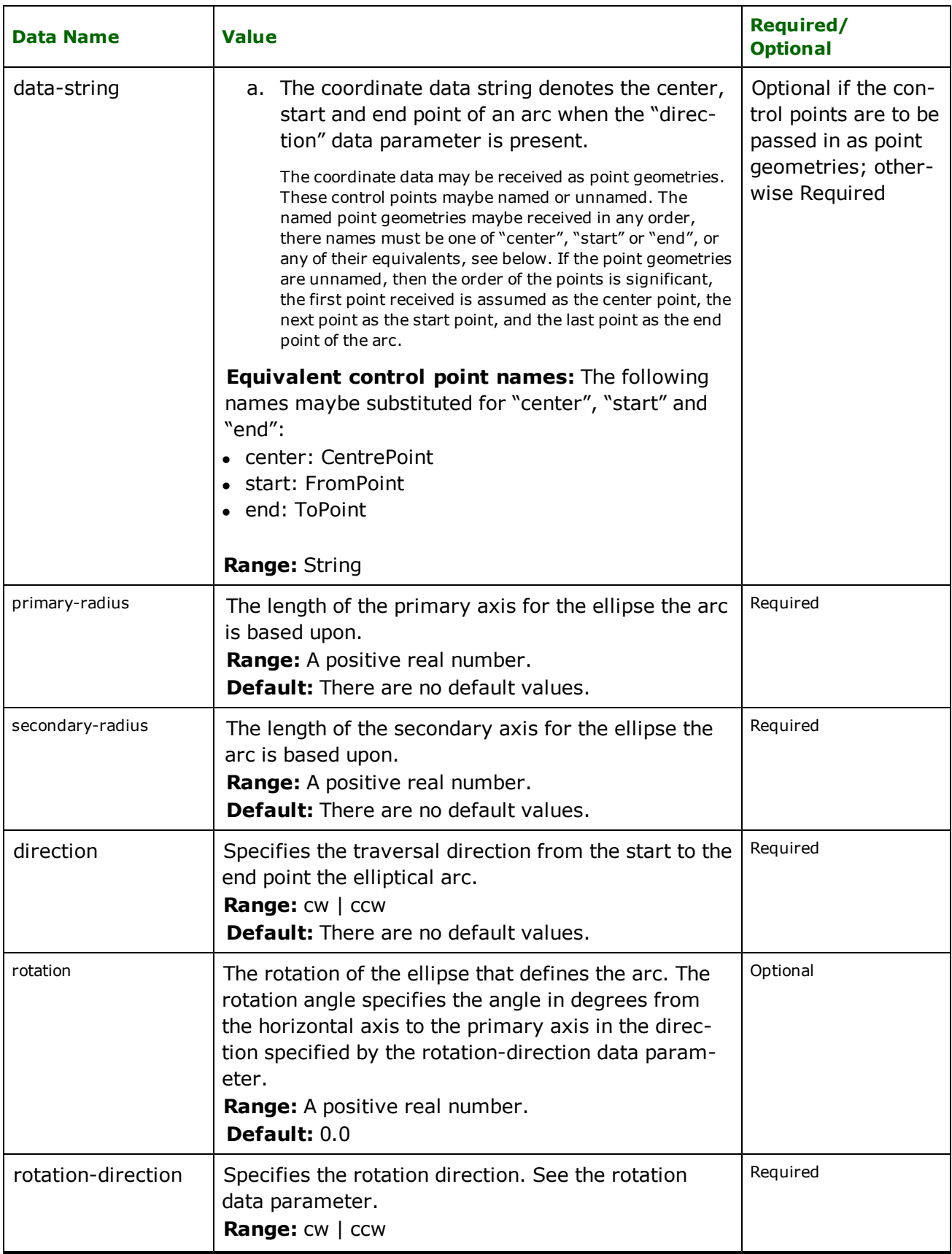

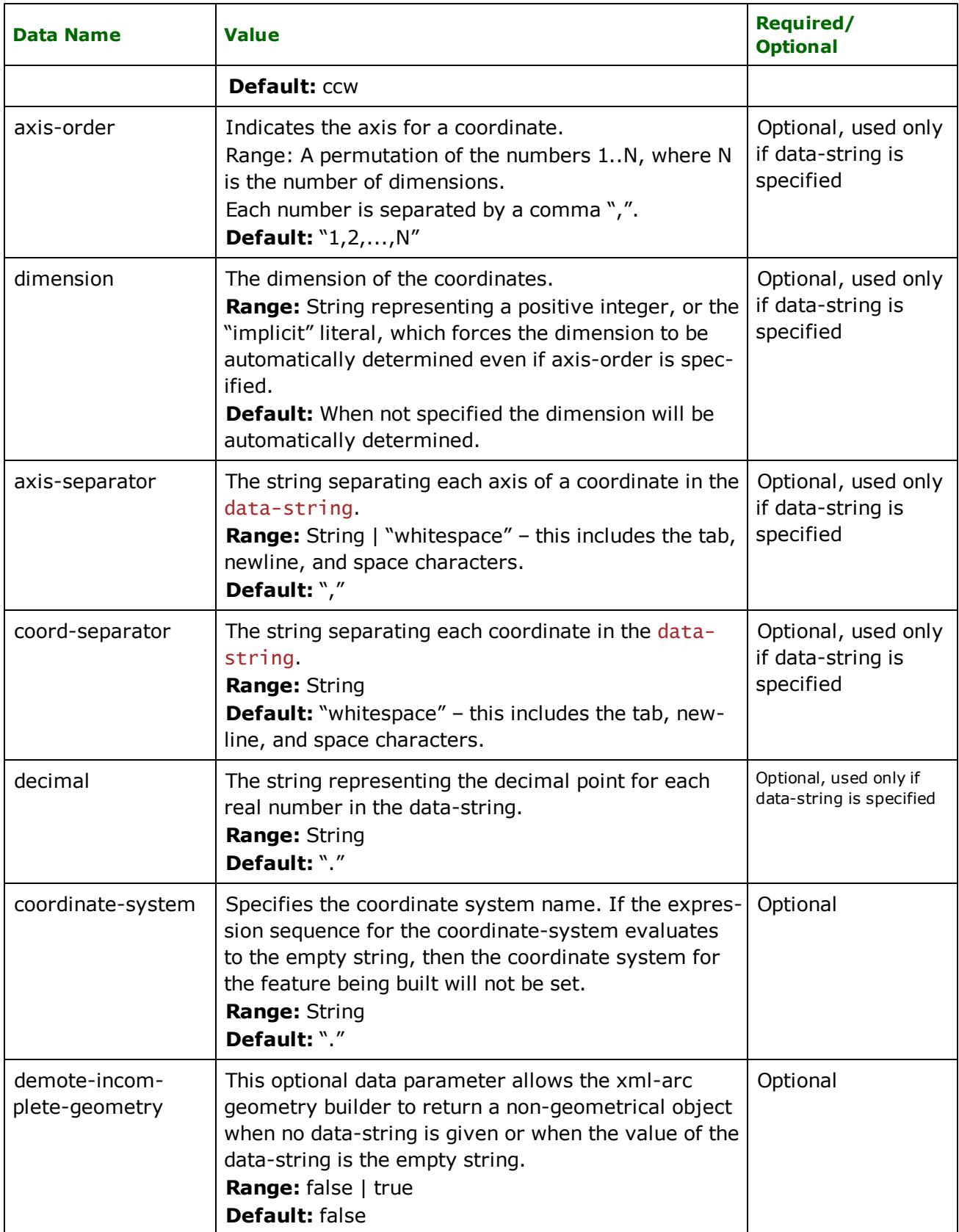

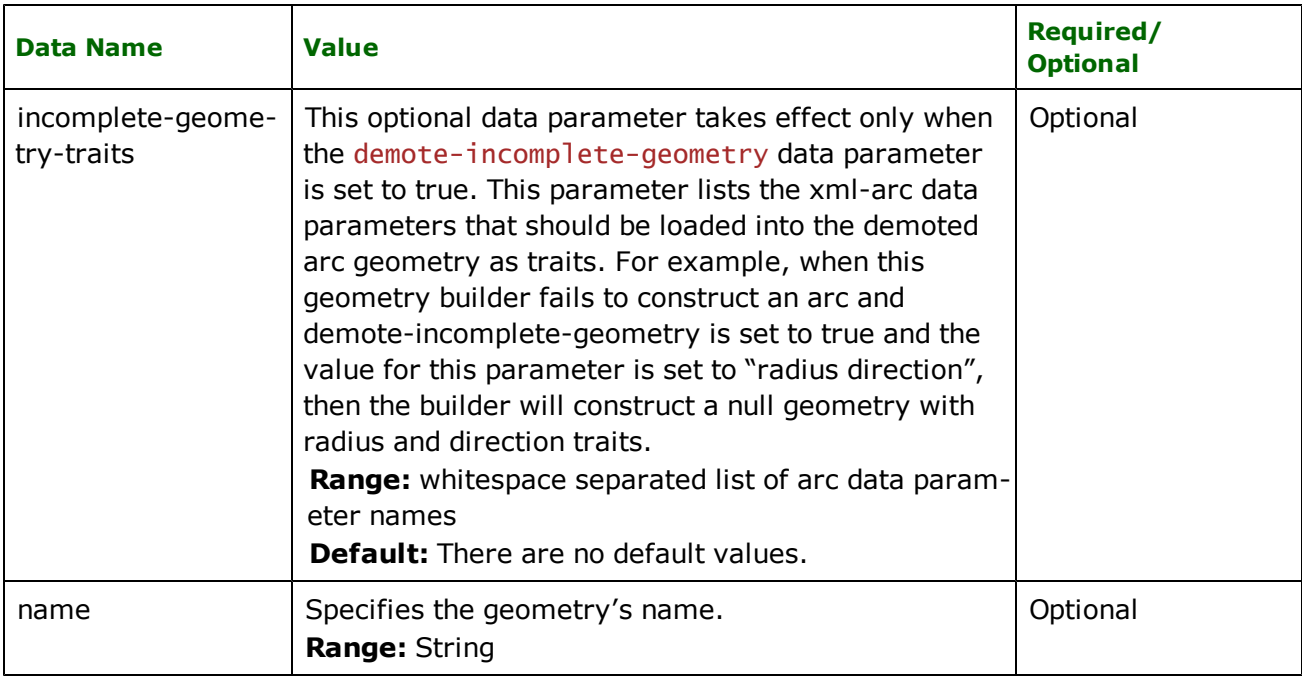

# **xml-circle**

This is a non-composite and composite builder that constructs a circular arc geometry. The following circle definition is supported:

- a. A circle defined by three distinct control points that are coincident to the circle.
- b. A circle defined by a center point and a radius.

**builder type:** non-composite

**geometry constructed**: arc geometry.

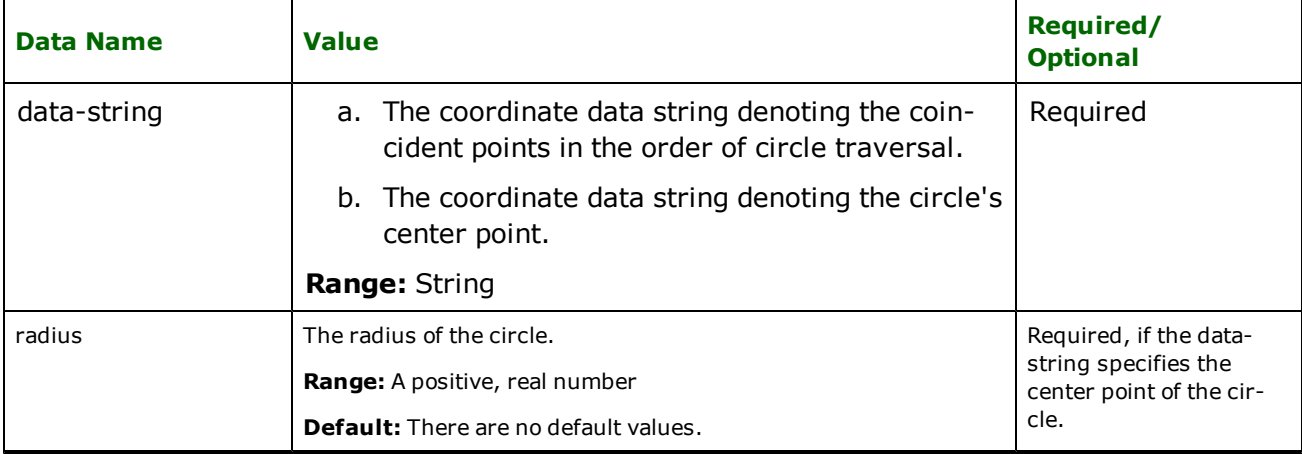

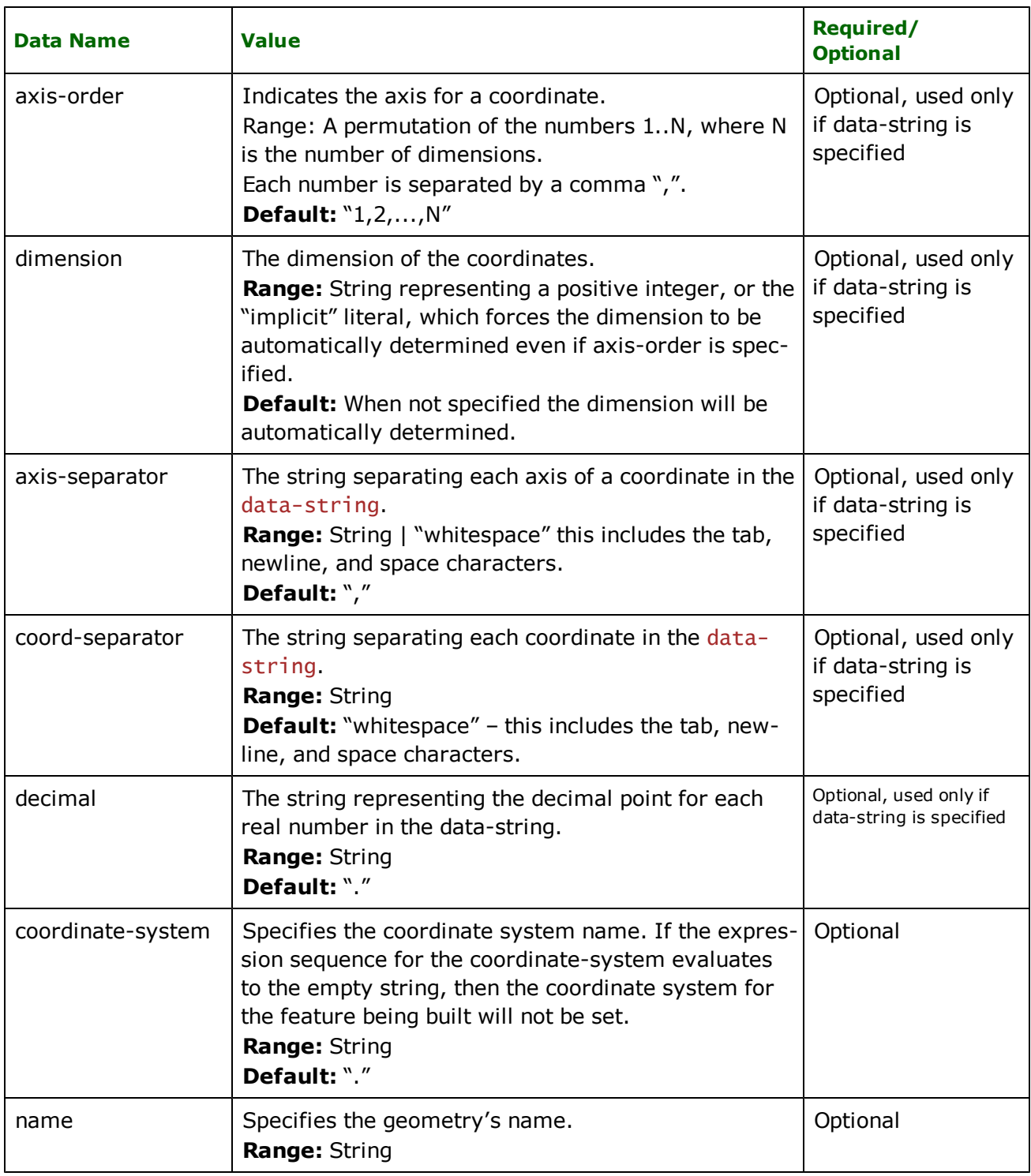

# **xml-polygon**

The xml-polygon geometry builder constructs a polygon from a closed curve geometry. This is a composite builder. The xml-polygon geometry builder does nothing on its own, when activated, it will wait and accept points and curves. The points and curves are interpreted into a path which becomes the boundary of the polygon. The curve is assumed to be closed, if it is not, then closure will be assumed as a straight line from the start point to the end point.

**builder type:** composite - accept curve and point geometries.

**geometry constructed**: area geometry.

### **data parameters:**

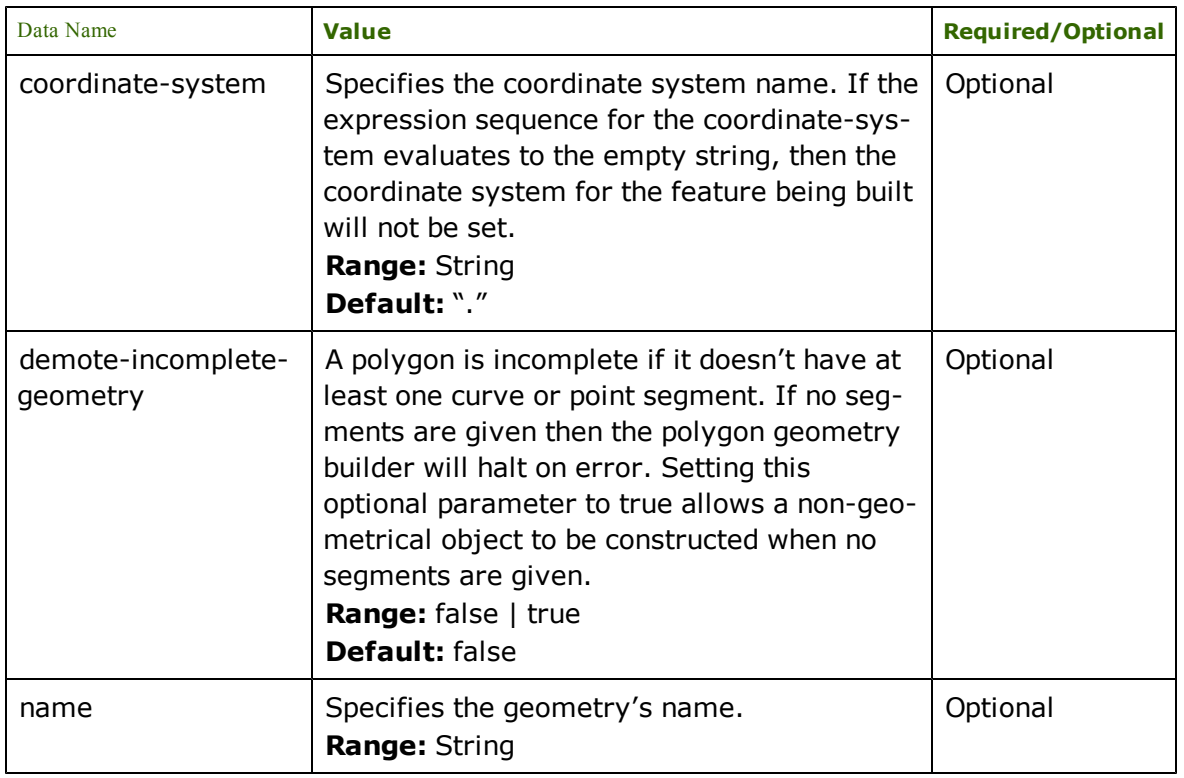

#### **xml-face**

The xml-face geometry builder builds simple surface geometries. This builder does not require any data parameters, and will construct the simple surface geometry from existing area geometries. Thus, before the xml-face geometry builder is deactivated, other geometry builders should have been activated, passing their constructed areas to the xml-face geometry builder.

Each of the areas passed to the xml-face geometry builder should share a common plane. The first area accepted forms the outer boundary, and subsequent areas accepted form inner gaps.

**builder type:** composite - accepts area geometries

**geometry constructed:** simple surface

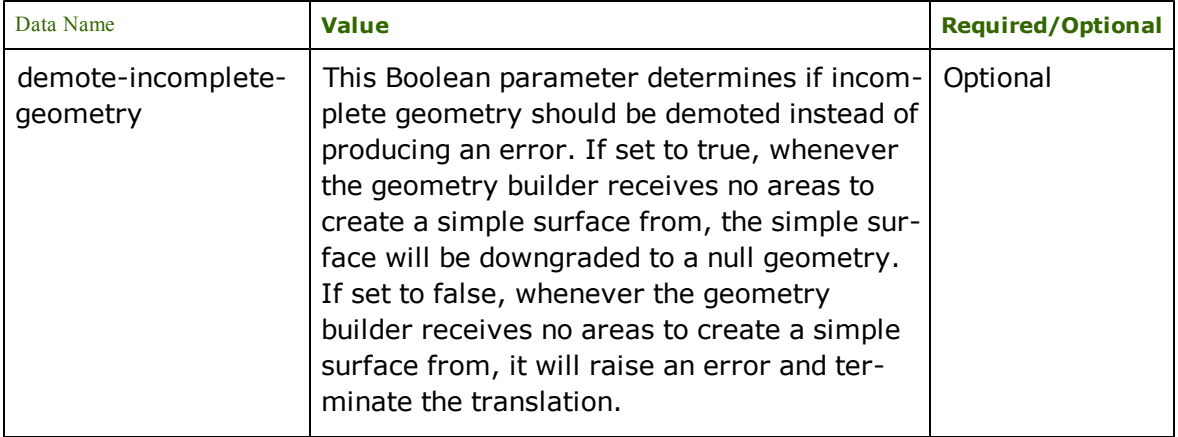

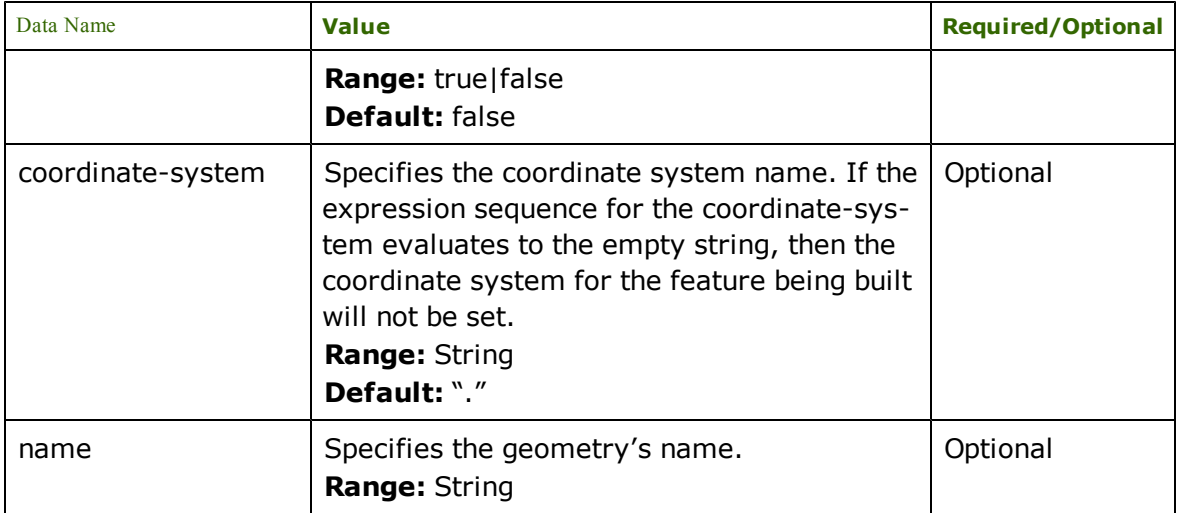

### **Example**: Building a simple surface

# **simplesurface.xml**

```
<?xml version="1.0"?>
<simplesurface>
       <area>
               0.0,0.0,0.0 5.0,0.0,5.0 5.0,5.0,10.0 0.0,5.0,5.0 0.0,0.0,0.0
       </area>
       <area>
               2.0,2.0,4.0 3.0,2.0,5.0 3.0,3.0,6.0 2.0,3.0,5.0 2.0,2.0,4.0
       </area>
</simplesurface>
```
# **simplesurface.xmp**

```
<?xml version="1.0"?>
<xfMap>
       <feature-map>
               <mapping match="simplesurface">
                       <feature-type> <literal expr="simplesurface" /> </feature-type>
                       <geometry activate="xml-face" />
               </mapping>
       </feature-map>
       <feature-content-map>
               <mapping match="area">
                       <geometry activate="xml-area">
                               <data name="data-string"> <extract expr="." /> </data>
                       </geometry>
               </mapping>
       </feature-content-map>
</xfMap>
```
### **xml-composite-surface**

The xml-composite-surface geometry builder builds composite surface geometries. This builder does not require any data parameters, and will construct the composite surface geometry from existing surface geometries. Thus, before the xml-composite-surface geometry builder is deactivated, other geometry builders should have been activated, passing their constructed surfaces to the xml-composite-surface geometry builder.

Each of the surfaces passed to the xml-composite-surface geometry builder should be topologically connected along their boundaries.

**builder type:** composite - accepts surface geometries

**geometry constructed:** composite surface

# **data parameters**:

The following demote-incomplete-geometry and allow-empty-composite data parameters change how the geometry is handled in error conditions. If both of the data parameters are set to false, whenever the geometry builder receives no simple surfaces to create a composite surface from, it will raise an error and terminate the translation.

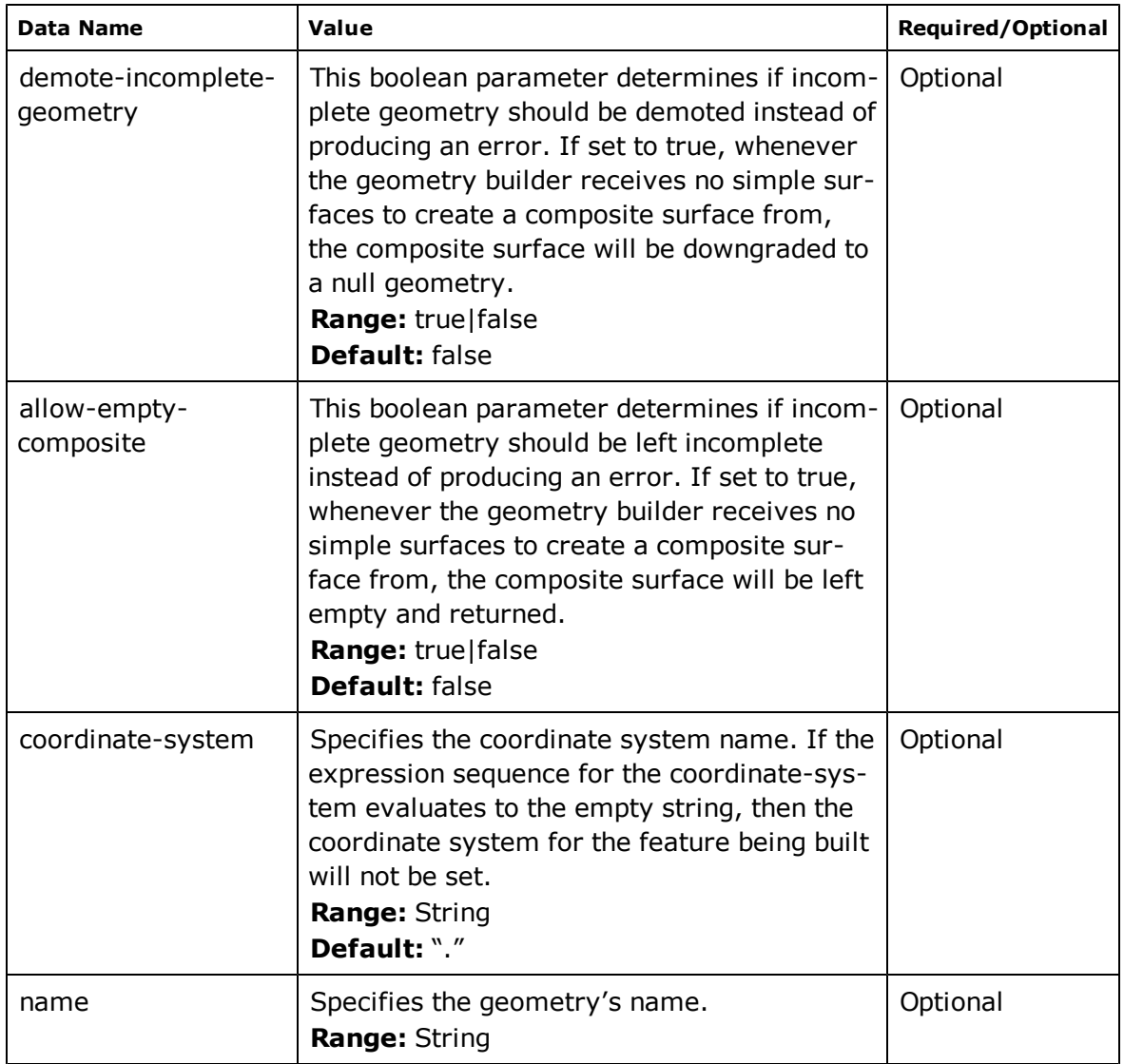

**Example**: Building a composite surface

# **compositesurface.xml**

```
<?xml version="1.0"?>
<compositesurface>
      <simplesurface>
               <area>
                       0.0,0.0,0.0 5.0,0.0,5.0 5.0,5.0,10.0 0.0,5.0,5.0 0.0,0.0,0.0
               </area>
               <area>
                       2.0,2.0,4.0 3.0,2.0,5.0 3.0,3.0,6.0 2.0,3.0,5.0 2.0,2.0,4.0
               </area>
       </simplesurface>
       <simplesurface>
               <area>
```

```
0.0,0.0,0.0 5.0,0.0,0.0 5.0,0.0,5.0 0.0,0.0,0.0
</area>
```

```
</simplesurface>
</compositesurface>
```
### **compositesurface.xmp**

```
<?xml version="1.0"?>
<xfMap>
       <feature-map>
               <mapping match="compositesurface">
                       <feature-type>
                                <literal expr="compositesurface" />
                       </feature-type>
                       <geometry activate="xml-composite-surface" />
               </mapping>
       </feature-map>
       <feature-content-map>
               <mapping match="simplesurface">
                       <geometry activate="xml-face" />
               </mapping>
               <mapping match="area">
                       <geometry activate="xml-area">
                                <data name="data-string"> <extract expr="." /> </data>
                       </geometry>
               </mapping>
       </feature-content-map>
</xfMap>
```
# **xml-enclosed-surface**

The xml-enclosed-surface geometry builder builds simple solid geometries. This builder does not require any data parameters, and will construct the simple solid geometry from existing surface geometries. Thus, before the xmlenclosed-surface geometry builder is deactivated, other geometry builders should have been activated, passing their constructed surfaces to the xml-enclosed-surface geometry builder.

Each of the surfaces passed to the xml-enclosed-surface geometry builder should fully enclose a volume of space. The first surface accepted forms the outer boundary, and subsequent areas accepted form inner voids.

**builder type:** composite - accepts surface geometries

## **geometry constructed:** simple solid

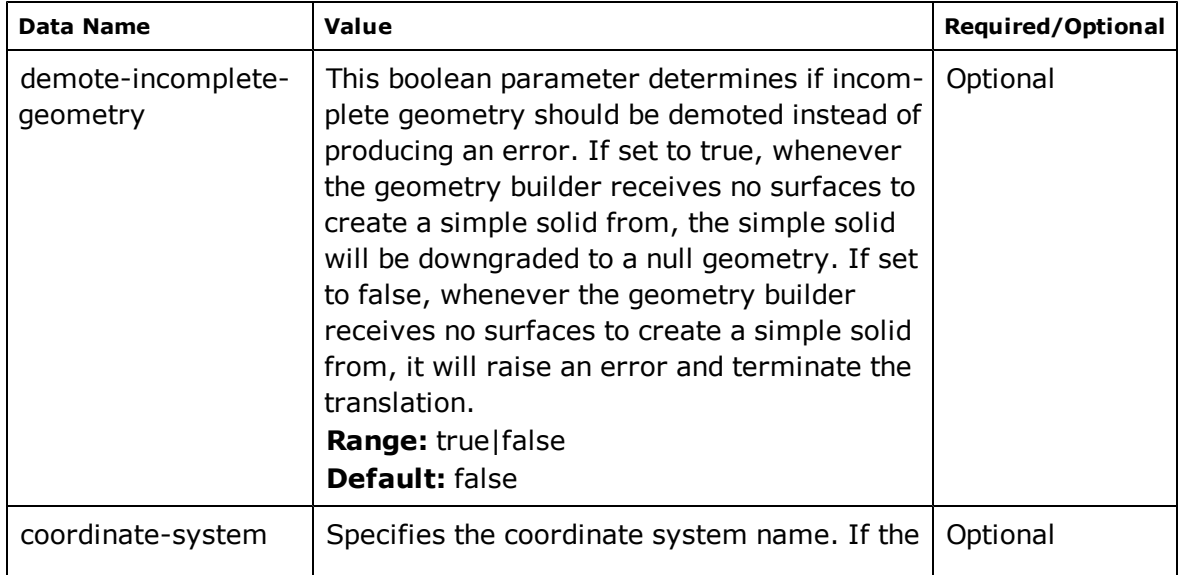

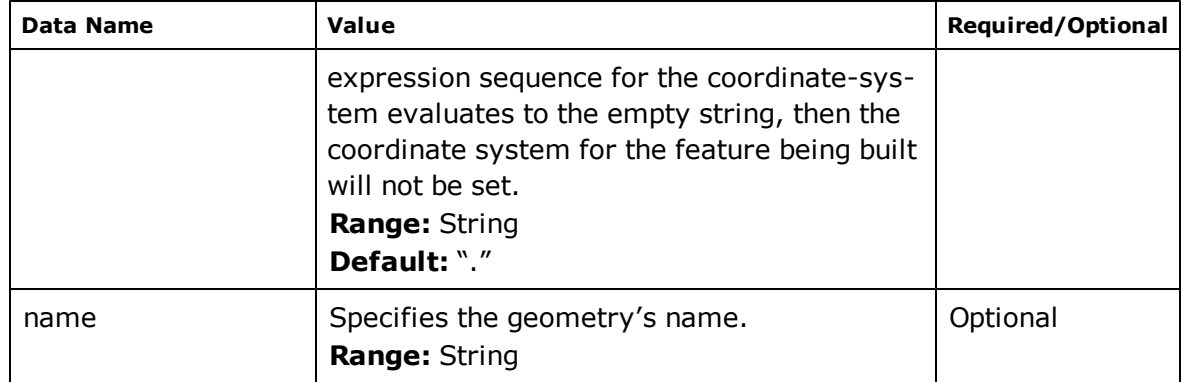

# **Example**: Building a simple solid

# **simplesolid.xml**

```
<?xml version="1.0"?>
<simplesolid>
       <compositesurface>
               <simplesurface>
                       <area>0.0,0.0,0.0 0.0,1.0,0.0 1.0,0.0,0.0 0.0,0.0,0.0</area>
               </simplesurface>
               <simplesurface>
                       <area>0.0,0.0,0.0 1.0,0.0,0.0 1.0,1.0,1.0 0.0,0.0,0.0</area>
               </simplesurface>
               <simplesurface>
                       <area>0.0,0.0,0.0 1.0,1.0,1.0 0.0,1.0,0.0 0.0,0.0,0.0</area>
               </simplesurface>
               <simplesurface>
                       <area>1.0,0.0,0.0 0.0,1.0,0.0 1.0,1.0,1.0 1.0,0.0,0.0</area>
               </simplesurface>
       </compositesurface>
</simplesolid>
```
## **simplesolid.xmp**

```
<?xml version="1.0"?>
<xfMap>
       <feature-map>
               <mapping match="simplesolid">
                       \epsilon -feature-type> <literal expr="simplesolid" /> </feature-type>
                       <geometry activate="xml-enclosed-surface" />
               </mapping>
       </feature-map>
       <feature-content-map>
               <mapping match="compositesurface">
                       <geometry activate="xml-composite-surface" />
               </mapping>
               <mapping match="simplesurface">
                       <geometry activate="xml-face" />
               </mapping>
               <mapping match="area">
                       <geometry activate="xml-area">
                                <data name="data-string"> <extract expr="." /> </data>
                       </geometry>
               </mapping>
       </feature-content-map>
</xfMap>
```
### **xml-composite-solid**

The xml-composite-solid geometry builder builds composite solid geometries. This builder does not require any data parameters, and will construct the composite solid geometry from existing simple solid geometries. Thus, before the xml-composite-solid geometry builder is deactivated, other geometry builders should have been activated, passing their constructed simple solids to the xml-composite-solid geometry builder.

Each of the simple solids passed to the xml-composite-solid geometry builder should be topologically connected along their boundaries.

**builder type:** composite - accepts simple solid geometries

**geometry constructed:** composite solid

# **data parameters**:

The following demote-incomplete-geometry and allow-empty-composite data parameters change how the geometry is handled in error conditions. If both of the data parameters are set to false, whenever the geometry builder receives no simple solids to create a composite solid from, it will raise an error and terminate the translation.

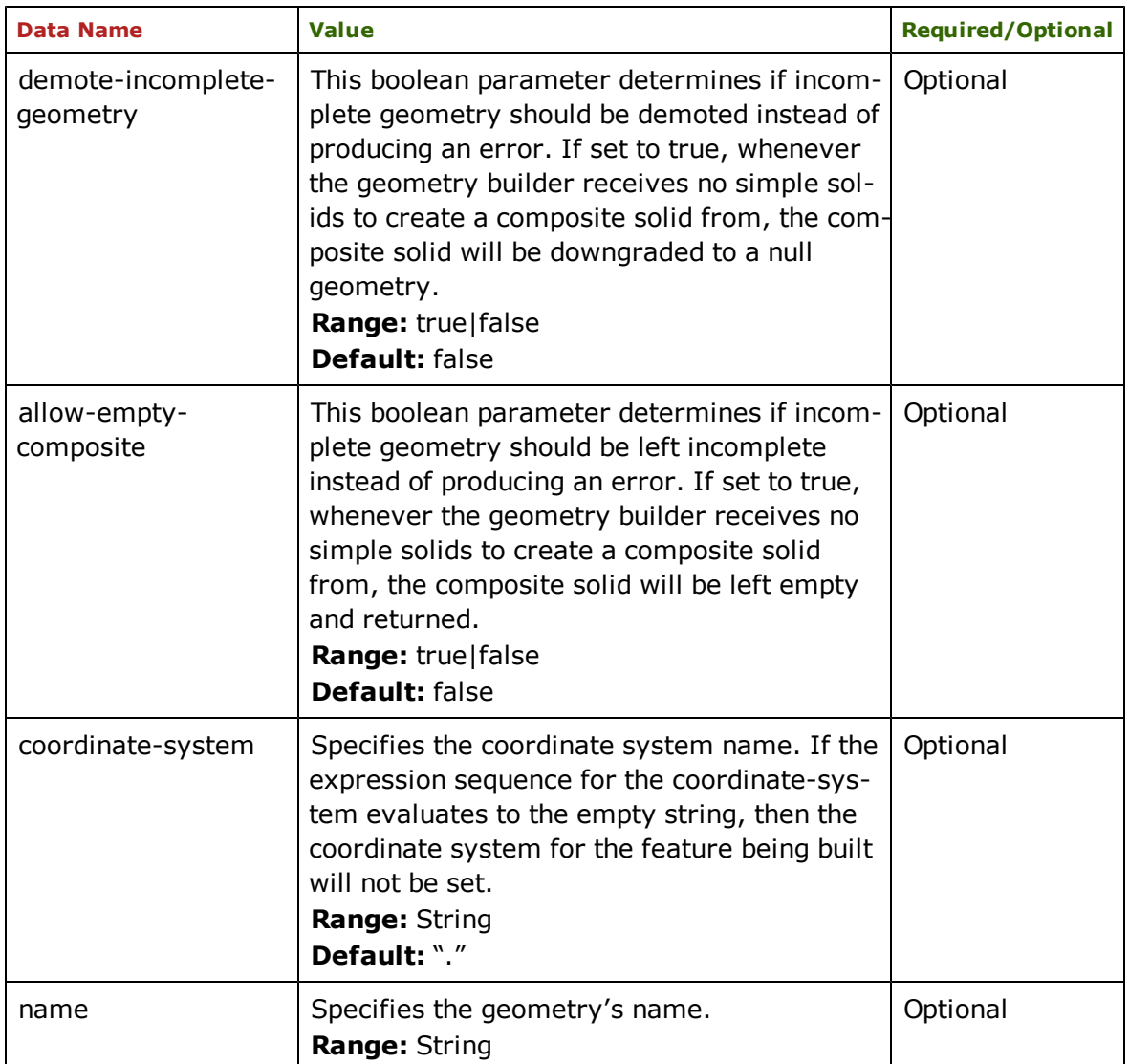

**Example**: Building a composite solid

**compositesolid.xml**

```
<?xml version="1.0"?>
<compositesolid>
        <simplesolid>
                 <compositesurface>
                          <simplesurface>
                                   \langle \text{area} > 0.0, 0.0, 0.0 \cdot 0.0, 1.0, 0.0 \cdot 1.0, 0.0, 0.0 \cdot 0.0, 0.0, 0.0, 0.0 \rangle</simplesurface>
                          <simplesurface>
                                   \langle \text{area} > 0.0, 0.0, 0.0 \ 1.0, 0.0, 0.0 \ 1.0, 1.0, 1.0 \ 0.0, 0.0, 0.0, 0.0 \rangle / \text{area}</simplesurface>
                          <simplesurface>
                                   <area>0.0,0.0,0.0 1.0,1.0,1.0 0.0,1.0,0.0 0.0,0.0,0.0</area>
                          </simplesurface>
                          <simplesurface>
                                   <area>1.0,0.0,0.0 0.0,1.0,0.0 1.0,1.0,1.0 1.0,0.0,0.0</area>
                          </simplesurface>
                 </compositesurface>
        </simplesolid>
        <simplesolid>
                 <compositesurface>
                          <simplesurface>
                                   \langle area>0.0, 0.0, 0.0 0.0, 1.0, 0.0 1.0, 0.0, 0.0 0.0, 0.0, 0.0, 0.0</simplesurface>
                          <simplesurface>
                              <area>0.0,0.0,0.0 1.0,0.0,0.0 1.0,1.0,-1.0 0.0,0.0,0.0</area>
                          </simplesurface>
                          <simplesurface>
                               <area>0.0,0.0,0.0 1.0,1.0,-1.0 0.0,1.0,0.0 0.0,0.0,0.0</area>
                          </simplesurface>
                          <simplesurface>
                              <area>1.0,0.0,0.0 0.0,1.0,0.0 1.0,1.0,-1.0 1.0,0.0,0.0</area>
                          </simplesurface>
                 </compositesurface>
        </simplesolid>
</compositesolid>
```
# **compositesolid.xmp**

```
<?xml version="1.0"?>
<xfMap>
       <feature-map>
               <mapping match="compositesolid">
                       <feature-type> <literal expr="compositesolid" /> </feature-type>
                       <geometry activate="xml-composite-solid" />
               </mapping>
       </feature-map>
       <feature-content-map>
               <mapping match="simplesolid">
                       <geometry activate="xml-enclosed-surface" />
               </mapping>
               <mapping match="compositesurface">
                       <geometry activate="xml-composite-surface" />
               </mapping>
               <mapping match="simplesurface">
                       <geometry activate="xml-face" />
               </mapping>
               <mapping match="area">
                       <geometry activate="xml-area">
                               <data name="data-string"> <extract expr="." /> </data>
                       </geometry>
               </mapping>
       </feature-content-map>
</xfMap>
```
### **xml-multi-point**

The xml-multi-point geometry builder constructs an aggregate geometry made up solely of points. This builder does not require any data parameters, it can only build a multi-point geometry from existing points.

**builder type:** composite - accept point geometries.

**geometry constructed**: multi-point geometry.

# **data parameters**:

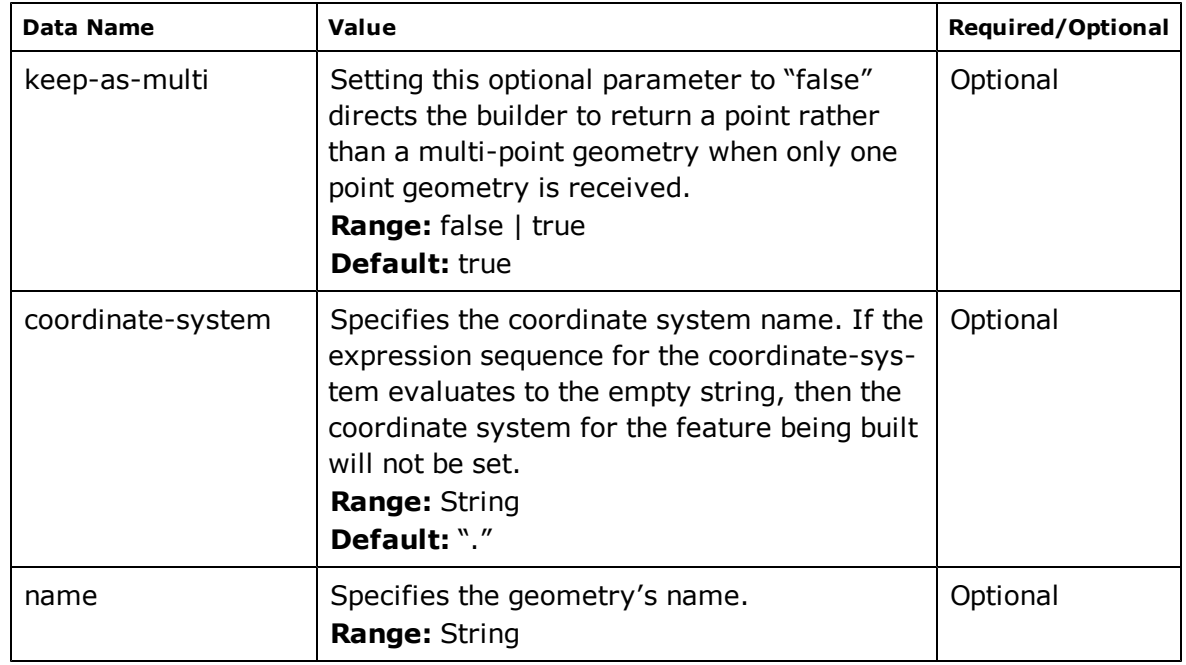

# **xml-multi-curve**

The xml-multi-curve geometry builder constructs a curve aggregate geometry. This builder does not require any data parameters, it can only build a multi-curve geometry from existing curves.

**builder type:** composite - accept curve, e.g., lines and arcs, geometries.

**geometry constructed**: multi-curve geometry.

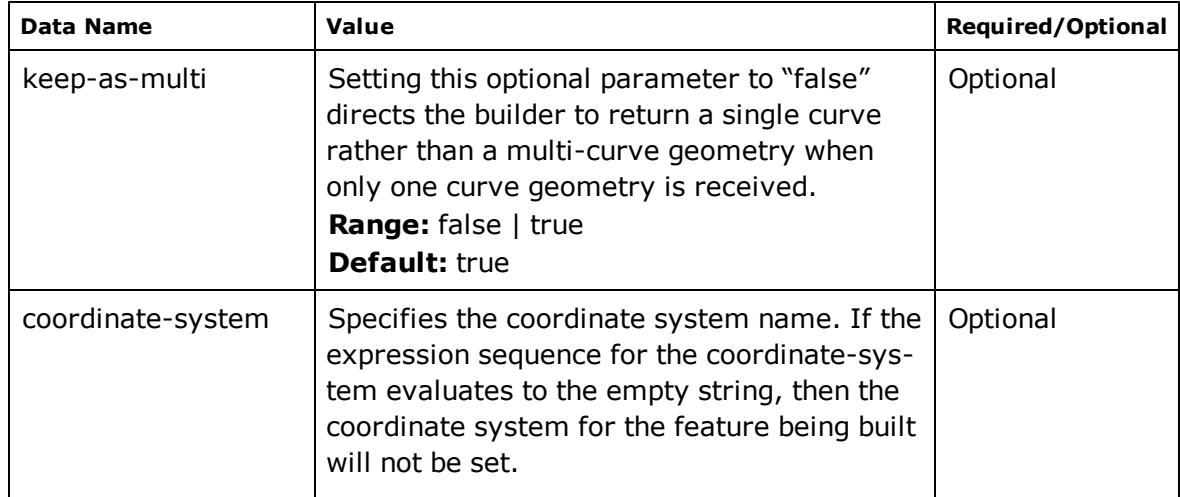

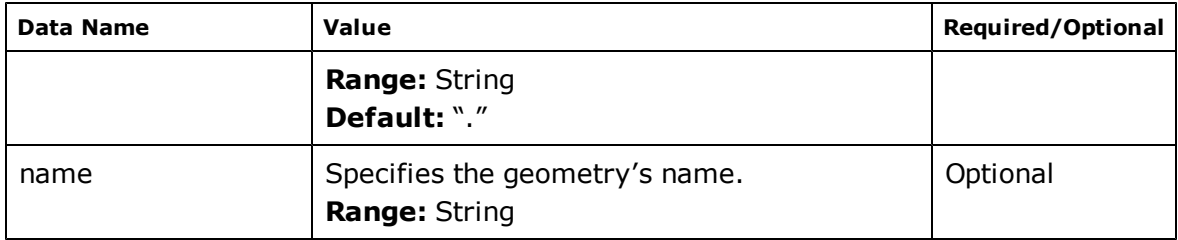

# **xml-multi-area**

The xml-multi-area geometry builder constructs an aggregate area geometry. This builder does not require any data parameters, and so it can only build a multi-area geometry from existing areas.

**builder type:** composite - accept area geometries.

**geometry constructed**: multi-area geometry.

## **data parameters:**

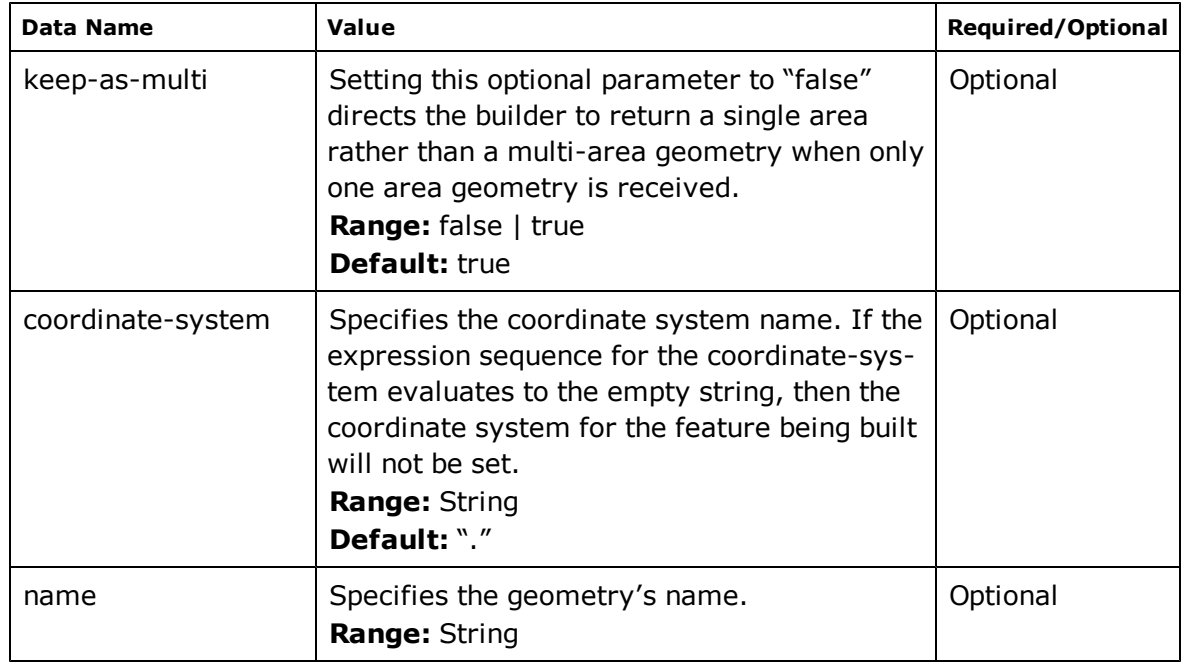

# **xml-multi-text**

The xml-multi-text geometry builder constructs an aggregate text geometry. This builder does not require any data parameters, it can only build a multi-text geometry from existing text geometries.

**builder type:** composite - accept text geometries.

**geometry constructed**: multi-text geometry.

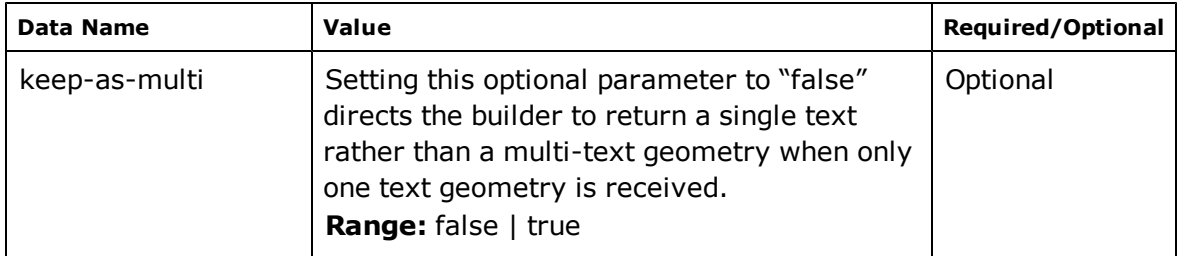

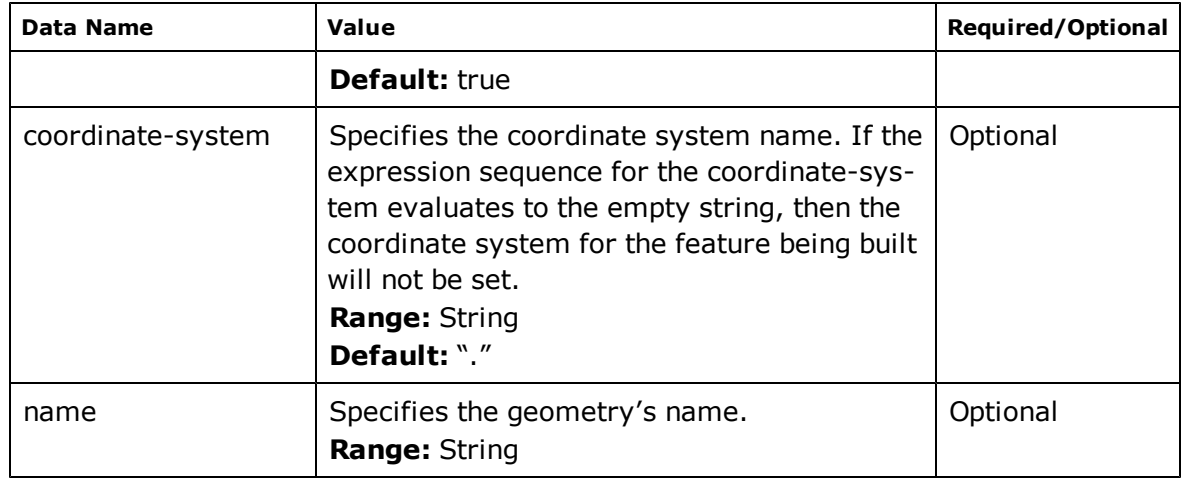

# **xml-multi-surface**

The xml-multi-surface geometry builder builds an aggregate geometry made up solely of surface geometries. This builder does not require any data parameters, and will construct the multi surface geometry from existing surface geometries. Thus, before the xml-multi-surface geometry builder is deactivated, other geometry builders should have been activated, passing their constructed surfaces to the xml-multi-surface geometry builder.

Each of the surfaces passed to the xml-multi-surface geometry builder should be either simple or composite surfaces. The accepted surfaces do not have a restraint on their spatial relationship - they may be disjoint, overlapping, touching, or completely disconnected.

**builder type:** composite - accepts surface geometries

**geometry constructed:** multi surface

## **data parameters**:

The following demote-incomplete-geometry and allow-empty-composite data parameters change how the geometry is handled in error conditions. If both of the data parameters are set to false, whenever the geometry builder receives no surfaces to create a multi surface from, it will raise an error and terminate the translation.

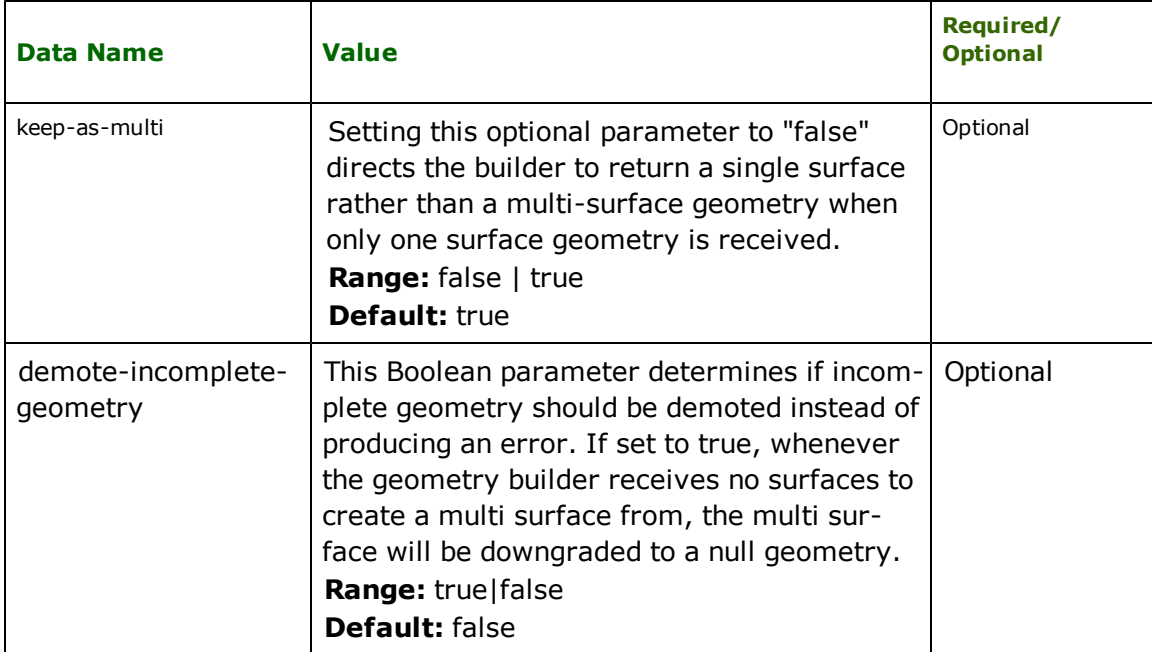

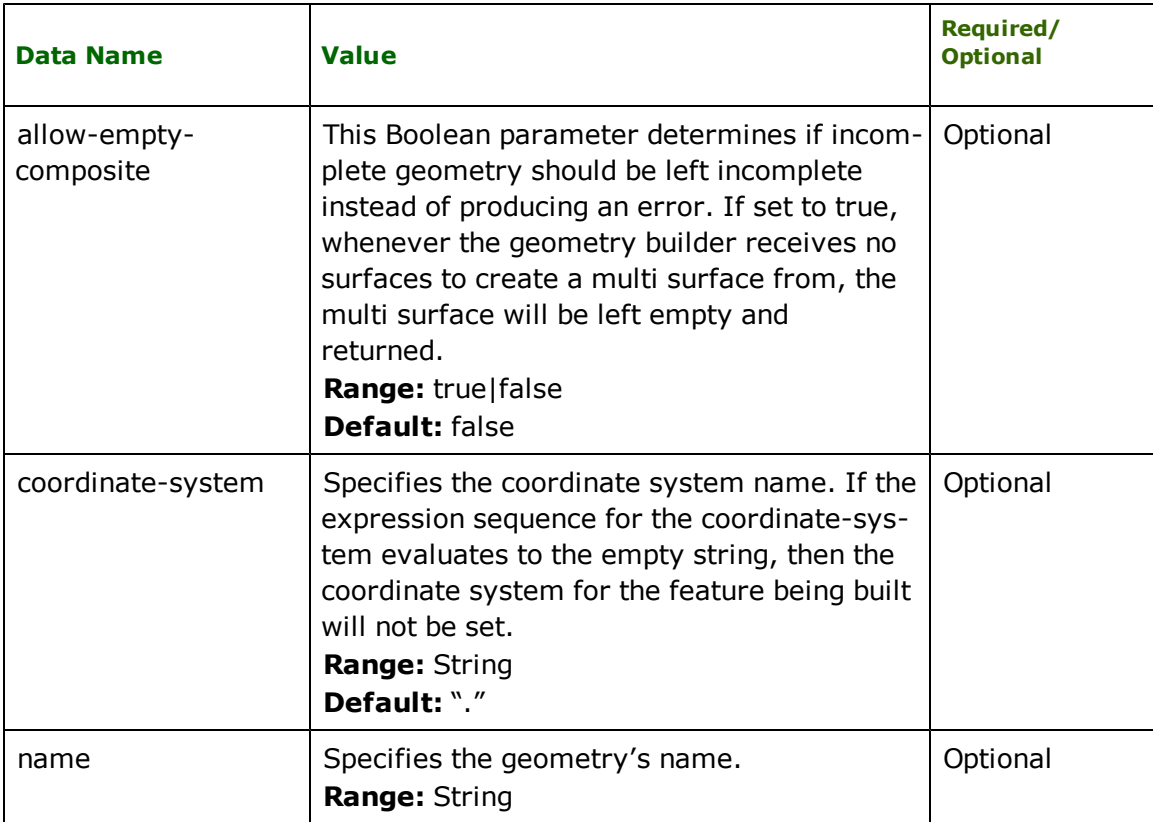

# **Example**: Building a multi surface

# **multisurface.xml**

```
<?xml version="1.0"?>
<multisurface>
       <simplesurface>
               <area>
                       0.0,0.0,0.0 5.0,0.0,5.0 5.0,5.0,10.0 0.0,5.0,5.0 0.0,0.0,0.0
               </area>
               <area>
                       2.0,2.0,4.0 3.0,2.0,5.0 3.0,3.0,6.0 2.0,3.0,5.0 2.0,2.0,4.0
               </area>
       </simplesurface>
       <simplesurface>
               <area>
                       0.0,0.0,0.0 5.0,0.0,0.0 5.0,5.0,0.0 0.0,5.0,0.0 0.0,0.0,0.0
               </area>
   </simplesurface>
</multisurface>
```
# **multisurface.xmp**

```
<?xml version="1.0"?>
<xfMap>
      <feature-map>
               <mapping match="multisurface">
                       <feature-type> <literal expr="multisurface" /> </feature-type>
                       <geometry activate="xml-multi-surface" />
               </mapping>
       </feature-map>
      <feature-content-map>
               <mapping match="simplesurface">
```

```
<geometry activate="xml-face" />
               </mapping>
               <mapping match="area">
                       <geometry activate="xml-area">
                               <data name="data-string"> <extract expr="." /> </data>
                       </geometry>
               </mapping>
       </feature-content-map>
</xfMap>
```
### **xml-multi-solid**

The xml-multi-solid geometry builder builds an aggregate geometry made up solely of solid geometries. This builder does not require any data parameters, and will construct the multi solid geometry from existing solid geometries. Thus, before the xml-multi-solid geometry builder is deactivated, other geometry builders should have been activated, passing their constructed solids to the xml-multi-solid geometry builder.

Each of the solids passed to the xml-multi-solid geometry builder should be either simple or composite solids. The accepted solids do not have a restraint on their spatial relationship - they may be disjoint, overlapping, touching, or completely disconnected.

**builder type:** composite - accepts solid geometries

**geometry constructed:** multi solids

# **data parameters**:

The following demote-incomplete-geometry and allow-empty-composite data parameters change how the geometry is handled in error conditions. If both of the data parameters are set to false, whenever the geometry builder receives no solids to create a multi solid from, it will raise an error and terminate the translation.

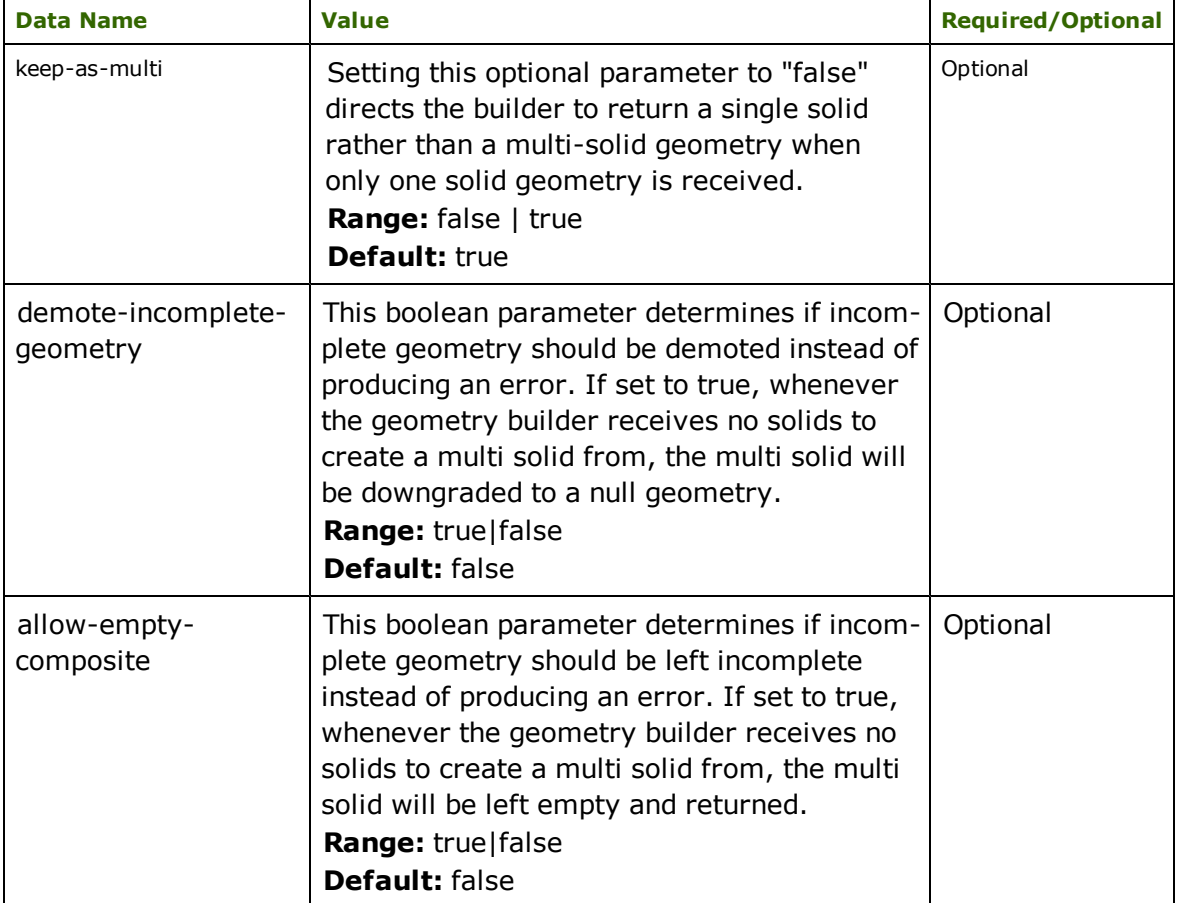

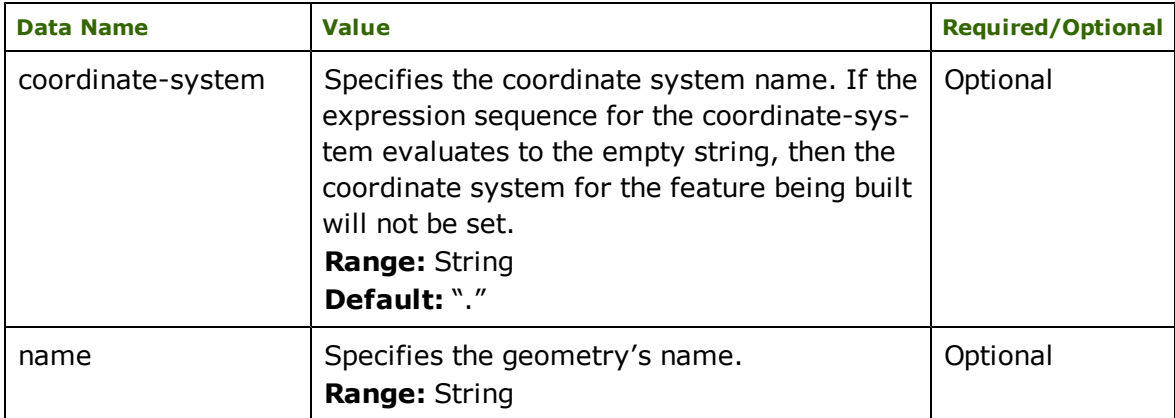

**Example**: Building a multi solid

# **multisolid.xml**

```
<?xml version="1.0"?>
<multisolid>
       <simplesolid>
                <compositesurface>
                        <simplesurface>
                                 <area>
                                          0.0,0.0,0.0 0.0,1.0,0.0 1.0,0.0,0.0 0.0,0.0,0.0
                                 </area>
                        </simplesurface>
                        <simplesurface>
                                 <area>
                                          0.0,0.0,0.0 1.0,0.0,0.0 1.0,1.0,1.0 0.0,0.0,0.0
                                 </area>
                        </simplesurface>
                        <simplesurface>
                                 <area>
                                          0.0,0.0,0.0 1.0,1.0,1.0 0.0,1.0,0.0 0.0,0.0,0.0
                                 </area>
                        </simplesurface>
                        <simplesurface>
                                 <area>
                                          1.0,0.0,0.0 0.0,1.0,0.0 1.0,1.0,1.0 1.0,0.0,0.0
                                 </area>
                        </simplesurface>
                </compositesurface>
       </simplesolid>
       <simplesolid>
                <compositesurface>
                        <simplesurface>
                                 <area>
                                          0.0, 0.0, 0.0 0.0, -1.0, 0.0 -1.0, 0.0, 0.0 0.0, 0.0, 0.0, 0.0</area>
                        </simplesurface>
                        <simplesurface>
                                 <area>
                                          0.0, 0.0, 0.0 - 1.0, 0.0, 0.0 - 1.0, -1.0, -1.0, 0.0, 0.0, 0.0</area>
                        </simplesurface>
                        <simplesurface>
                                 <area>
                                          0.0, 0.0, 0.0 - 1.0, -1.0, -1.0 0.0, -1.0, 0.0 0.0, 0.0, 0.0, 0.0</area>
                        </simplesurface>
                        <simplesurface>
```

```
1.0,0.0,0.0 0.0, -1.0,0.0 -1.0, -1.0, -1.0 -1.0, 0.0, 0.0</area>
        </simplesurface>
</compositesurface>
```
</simplesolid>

```
</multisolid>
```
# **multisolid.xmp**

```
<?xml version="1.0"?>
<xfMap>
       <feature-map>
               <mapping match="multisolid">
                       <feature-type> <literal expr="multisolid" /> </feature-type>
                       <geometry activate="xml-multi-solid" />
               </mapping>
       </feature-map>
       <feature-content-map>
               <mapping match="simplesolid">
                       <geometry activate="xml-enclosed-surface" />
               </mapping>
               <mapping match="simplesurface">
                       <geometry activate="xml-face" />
               </mapping>
               <mapping match="area">
                       <geometry activate="xml-area">
                                <data name="data-string"> <extract expr="." /> </data>
                       </geometry>
               </mapping>
       </feature-content-map>
</xfMap>
```
#### **xml-null**

The xml-null geometry builder is a non-composite geometry builder, it constructs a geometry object that represents the null geometry.

**builder type:** non-composite.

**geometry constructed**: the null geometry.

#### **data parameters:**

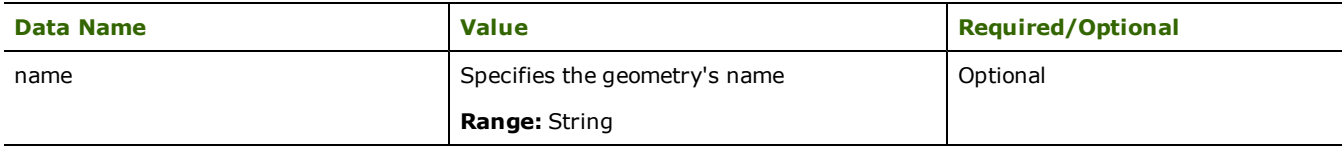

## **xml-reverse-geometry**

The xml-reverse-geometry geometry builder is a composite geometry builder. The builder accepts a single geometry and reverses the order of its coordinates.

#### **builder type:** composite.

**geometry constructed**: the geometry received with the order of its coordinates reversed

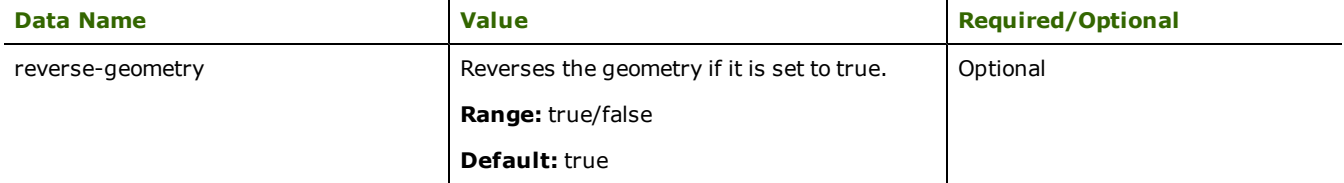

## **fme-geometry**

This is a non-composite builder that deserializes different geometry types from different geometry serializations.

**builder type:** non-composite.

**geometry constructed**:All FME supported geometries.

# **data parameters:**

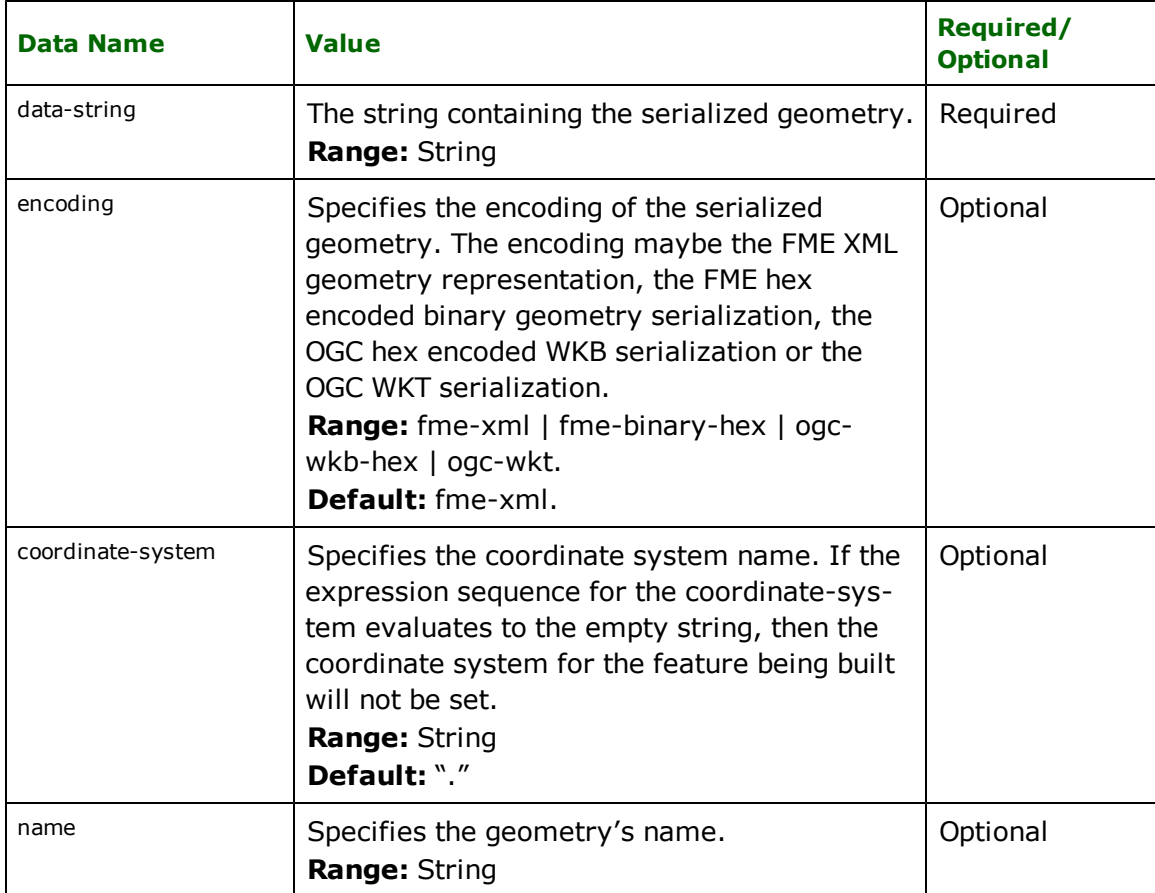

The following example illustrates the usage of the fme-geometry builder.

### **fmegeometry.xml**

```
<?xml version="1.0"?>
<feature>
       <geom>POINT (-0.915929 0.482301)</geom>
</feature>
```
# **fmegeometry.xmp**

```
<?xml version="1.0"?>
<xfMap>
      <feature-map>
               <mapping match="feature">
                       <feature-type> <literal expr="feature" /> </feature-type>
                       <geometry activate="fme-geometry">
                               <data name="encoding"><literal expr="ogc-wkt"/></data>
                               <data name="data-string">
                                       <extract expr="./geom"/>
                               </data>
```

```
</geometry>
                </mapping>
       </feature-map>
</xfMap>
```
# **Mapping Segmented Geometric Information**

Sometimes it may take more than one mapping rule to successfully extract the geometric data from the elements in the input XML document stream. Consider the following polyline element:

```
<polyline>
       <coord>0.0,0.0</coord>
       <coord>1.1,2.2</coord>
       <coord>5.3,-1.9</coord>
       <coord>7.9,3.5</coord>
</polyline>
```
Refer to [FME Feature](#page-1310-0) [Construction](#page-1310-0) [\(defining](#page-1310-0) [mapping](#page-1310-0) [rules](#page-1310-0) [under](#page-1310-0) [the](#page-1310-0) [<feature-content-map>](#page-1310-0) [element\)](#page-1310-0). It explains when mapping rules should be define under the <feature-content-map> element to handle cases like this one.

What we need here is to activate just one geometry builder  $B$  – one that constructs a line geometry. If we just define one feature mapping rule matching the <polyline> element, then we will not be able to give *B* the contents of all the <coord> elements because *B* gets suspended when the <polyline> element ceases to be the context element.

Recall that a suspended geometry builder may be set to the state of execution if the currently executing mapping rule contains a <geometry> element having no activate attribute.

We need to re-execute *B* and pass it the contents of the <coord> element when this element is matched. To achieve, this we define an additional *feature mapping rule*, that matches a <coord> element and contains a <geometry> element with no activate attribute.

The following xfMap document fragment does exactly this. The built-in geometry builder xml-line constructs polyline features.

```
<feature-map>
       <mapping match="polyline">
                ...
               <geometry activate="xml-line">
       </geometry>
       </mapping>
</feature-map>
<feature-content-map>
       <mapping match="coord">
       ...
       <geometry>
               <!-- activate attribute missing, execute
                       the suspended mapping rule passing it
                       the parameters that are defined in the
                       geometry.
                       NOTE: It is an error to define a mapping rule
                       of this form if no geometry builder was
                       activated. -->
               <data name="data-string">
                       <extract expr="."/>
               </data>
       </geometry>
       </mapping>
</feature-content-map>
```
# **Geometry Traits (trait element)**

A <geometry> element may have any number of optional <trait> elements. These elements specify any number of geometry traits for the geometry that is under construction. Geometry traits passed to the geometry builder in this manner will appear on the geometry currently being constructed, but will not affect any component geometries in the case that the traits are passed to a composite builder.

The geometry traits supplied are represented as name and value pairs, both of which have expression sequences as their values. They are represented in the xfMap by the <trait>, <name>, and <value> elements:

```
<trait required="true|false">
       <name> <!-- an expression sequence --> </name>
       <value> <!-- an expression sequence --> </value>
</trait>
...
<trait>
       ...
</trait>
```
The optional *required* attribute on the trait element defaults to *true*, if set to *false* then the trait is added to the geometry only if the trait value is not the empty string.

Once again, if the <geometry> element does not have an activate attribute, then the traits will pass to the currently suspended geometry builder, reactivating it to receive traits.

The following xfMap document, traits.xmp contains a mapping rule which matches a <point> element from the points1.xml document. The mapping rule contains a geometry element with a couple of simple traits.

### **points1.xml**

```
<?xml version="1.0"?>
<sub>1</sub> =</sub>
       <point name="myPoint" num="0">
                <color>
                         <red>0.324</red>
                         <green>0.233</green>
                         <blue>0.596</blue>
                </color>
                \langlelocation x="10.0" v="0.0" />
       </point>
       \simpoint name="myPoint" num="1">
                <color>
                         <red>0.874</red><green>0.948</green>
                         <blue>0.554</blue>
                 </color>
                \langlelocation x="5.0" y="5.0" />
       </point>
</points>
```
#### **traits.xmp**

```
<?xml version="1.0"?>
<xfMap>
       <feature-map>
               <mapping match="point">
                       <feature-type>
                               <extract expr="@name" />
                               <literal expr="_" />
                               <extract expr="@num" />
                       </feature-type>
                       <geometry activate="xml-point">
                               <data name="data-string">
                                        <extract expr="./location[@x]" />
                                        <literal expr="," />
```

```
<extract expr="./location[@y]" />
                                </data>
                                <trait>
                                        <name>
                                                <literal expr="my_geometry_trait" />
                                        </name>
                                        <value>
                                                 <!-- We set the "my_geometry_trait" trait to be
                                                           "sample_value" -->
                                                <literal expr="sample_value" />
                                        </value>
                                </trait>
                                <trait><name>
                                                 <literal expr="point_num" />
                                        </name>
                                        <value>
                                                 <!-- The expression sequence below constructs the
                                                           value of "point_num" to be the value of th
                                                           attribute in points1.xml -->
                                                 <extract expr="@num" />
                                        </value>
                                </trait>
                       </geometry>
               </mapping>
       </feature-map>
</xfMap>
```
When the above points1.xml and traits.xmp documents are fed into the XML Reader, the following FME features are constructed:

```
++++++++++++++++++++++++++++++++++++++++++++++++++++++++++++++++++++++++++++
Feature Type: myPoint_0'
Attribute(string): fme_feature_type' has value myPoint_0'
Attribute(string): fme_geometry' has value fme_point'
Attribute(string): fme_type' has value fme_point'
Attribute(string): xml_type' has value xml_point'
Coordinate System: '
Geometry Type: IFMEPoint
Number of Geometry Traits: 2
GeometryTrait(string): my_geometry_trait' has value sample_value'
GeometryTrait(string): point_num' has value 0'
Coordinate Dimension: 2
(10, 0)============================================================================
++++++++++++++++++++++++++++++++++++++++++++++++++++++++++++++++++++++++++++
Feature Type: myPoint_1'
Attribute(string): fme_feature_type' has value myPoint_1'
Attribute(string): fme_geometry' has value fme_point'
Attribute(string): fme_type' has value fme_point'
Attribute(string): ime_type' has value fme_point'<br>Attribute(string): xml_type' has value xml_point'<br>Coordinate Suctors:
Coordinate System: '
Geometry Type: IFMEPoint
Number of Geometry Traits: 2
GeometryTrait(string): my_geometry_trait' has value sample_value'
GeometryTrait(string): point_num' has value 1'
Coordinate Dimension: 2
(5,5)
============================================================================
```
# **FME Feature Construction (constructing multiple features at a time)**

XML data is most often hierarchal than "flat", and so it is common to encounter elements embedded within elements for which we may want to map both child and parent as features. For example, consider a <br/>building> with <name>, <location> and several <wall> child elements:

<building> <name>C10<name>

```
<location>east side</location>
          \langle \text{wall} \rangle ... \langle \text{wall} \rangle<wall> ... </wall>
</building>
```
If we want to map both <br/>building> and <wall> elements as FME features then we need one or more mapping rules matching the <building> and <wall> elements in the xfMap's <feature-map> element. But by default there's only one active feature-search-set. In the example above, the <building> element will trigger the construction of a new FME feature, then immediately, the one and only feature-search-set will be set to contain mapping rules from the <featurecontent-map> and it will not be set back to the <feature-map> until the </building> end element tag is read, therefore the "wall" mapping rule in the <feature-map> will never be considered for activation.

The xfMap <feature-map> element may have an optional multi-feature-construction attribute whose default value is false but may be settable to true. Setting the multi-feature-construction to true allows the XML reader to construct multiple features a time by instructing it to always create an additional feature-search-set whose content is the <feature-map>, recall that only mapping rules in the <feature-map> trigger the construction of a new feature when activated.

For example:

```
<feature-map multi-feature-construction="true">
       <mapping match="building">
                ...
       </mapping>
       <mapping match="wall">
                ...
       </mapping>
</feature-map>
```
#### **Structure Element**

Every feature mapping rule may contain an optional <structure> element that allows an XML subtree, that is rooted in a mapping rule's matched element, be added as attribute lists to the FME feature under construction. FME attribute lists behave just as primitive attributes, except that they may contain an index enclosed in braces to identify an element of the list. Attribute list elements may contain primitives or other attribute lists.

The attribute lists indices will likely not correspond to the XML subtree element order. Consider the following XML subtree rooted at <a>:

```
<a>
  <b/><c/><b/><b/>
</a>
```
Element <b> is a repeating child of <a>, but the indices for the list attributes are such that they must increase without gaps and as a consequence the ordering for the children of <a> is lost when we have interweaving repeating child elements:

```
a{0}.b{0}
a{0}.b{1}
a{0}.b{2}
a{0}.c{0}
```
The structure instruction in a feature mapping rule may be specified by a single empty <structure/> element. This directs the XML reader to start constructing FME attribute lists from the subtree rooted at the matched element:

```
<mapping match="...">
       <feature-type> ... </feature-type>
       <attributes> ... </attributes>
       <geometry> ... </geometry>
       <structure/>
</mapping>
```
Consider the following XML document, a\_items.xml:

#### **a\_items.xml**

```
<?xml version="1.0"?>
<a-items>
  \geq
   <c x="first x-val" y="first y-val">a0c0</c>

   <d><e>a0e</e></d>

          <f></f>
          \langle \text{g}/\rangle</a>
</a-items>
```
The following xfMap document, a.xmp, maps each <a> element into an FME feature while turning the subtree that is rooted at <a> into attribute lists:

### **a.xmp:**

```
<?xml version="1.0"?>
<xfMap>
  <feature-map>
     <mapping match="a">
        <feature-type><literal expr="a"/></feature-type>>
        <structure/>
     </mapping>
  </feature-map>
</xfMap>
```
The a.xmp constructs the following feature from a\_items.xml:

```
++++++++++++++++++++++++++++++++++++++++++++++++++++++++++++++++++++++++++++
Feature Type: a'
Attribute(string): a{0}.b{0}' has value a0b0'
Attribute(string): a{0}.b{1}' has value a0b1'
Attribute(string): a{0}.b{2}' has value a0b2'
Attribute(string): a{0}.c{0}' has value a0c0'
Attribute(string): a{0}.c{0}.x' has value first x-val'
Attribute(string): a{0}.c{0}.y' has value first y-val'
Attribute(string): a{0}.d{0}.e{0}' has value a0e'
Attribute(string): xml_type' has value xml_no_geom'
Geometry Type: Unknown (0)
============================================================================
```
XML attributes in the FME attribute lists are represented without an index. Notice that the x and y attributes for the <c> element in the a\_items.xml document do not have a list index in the FME feature.

It is important to notice that the <f> and <g> elements in the above example did not map over to the FME feature as attributes, this is because <f> and <g> do not have character content. To make the XML reader create the corresponding FME feature list attributes  $a{0}.f{0}$  and  $a{0}.g{0}$  for the empty <f> and <g> elements, respectively, the optional **map-empty-elements** xml attribute for the structure element should be set to yes. For example:

```
<?xml version="1.0"?>
<xfMap>
  <feature-map>
     <mapping match="a">
        <feature-type><literal expr="a"/></feature-type>>
        <structure map-empty-elements="yes"/>
     </mapping>
  </feature-map>
</xfMap>
```
In addition, XML attributes can also be differentiated from leaf elements, by letting the XML reader append a prefix to their name. The <structure> element may have an optional **attribute-identifier** xml attribute whose value becomes the prefix for the name in the FME attribute list.

As noted earlier, the list indices in the generated attribute names only preserve the ordering for elements with the same name. The **child-position-attribute** attribute can be used on the structure element to preserve the ordering of all child elements, regardless of name. When this attribute is specified, each child element will generate an additional feature attribute whose value will be the position of the child element within its parent. The name of the attribute will be the list prefix representing the path to the element, followed by the value of the **child-position-attribute** attribute. If the **attribute-identifier** attribute is also specified, it will be used in the feature's position attribute.

Consider applying the following xfMap, a1.xmp, to the structures\_items.xml document. The xfMap appends '@' to every list component whose name originated from an xml attribute for elements in the subtree rooted at <a>. Also, each child element has a 'pos' attribute containing its position within its parent.

**a1.xmp:**

```
<?xml version="1.0"?>
<xfMap>
   <feature-map>
      <mapping match="a">
         <feature-type><literal expr="a"/></feature-type>
          <structure attribute-identifier="@"
                           child-position-attribute="pos" />
       </mapping>
   </feature-map>
</xfMap>
```
FME feature constructed:

```
+++++++++++++++++++++++++++++++++++++++++++++++++++++++++++++++++++++++++++
Feature Type: a'
Attribute(string): a{0}.b{0}' has value a0b0'
Attribute(string): a{0}.b{1}' has value a0b1'
Attribute(string): a{0}.b{2}' has value a0b2'
Attribute(string): a{0}.c{0}' has value a0c0'
Attribute(string): a{0}.c{0}.@x' has value first x-val'
Attribute(string): a{0}.c{0}.@y' has value first y-val'
Attribute(string): a{0}.d{0}.e{0}' has value a0e'
Attribute(string): xml_type' has value xml_no_geom'
Geometry Type: Unknown (0)
===========================================================================
```
A prefix may also be attached to every FME attribute list that is generated through a structure for a matched element. The xfMap <structure> element may have an optional **structure-prefix** attribute whose value becomes the attribute lists prefix. The following a2.xmp xfMap document extends a1.xmp by adding the "myStructurePrefix-" prefix onto the attribute lists for the constructed feature.

### **a2.xmp:**

```
<?xml version="1.0"?>
<xfMap>
   <feature-map>
      <mapping match="a">
         <feature-type><literal expr="a"/></feature-type>
          <structure structure-prefix="myStructurePrefix-"
  attribute-identifier="@"/>
      </mapping>
   </feature-map>
</xfMap>
```
Applying the a2.xmp xfMap to the structures-items.xml document makes the XML reader construct the following feature:

```
+++++++++++++++++++++++++++++++++++++++++++++++++++++++++++++++++++++++++++
Feature Type: a'
Attribute(string): myStructurePrefix-a{0}.b{0}' has value a0b0'
Attribute(string): myStructurePrefix-a{0}.b{1}' has value a0b1'
Attribute(string): myStructurePrefix-a{0}.b{2}' has value a0b2'
Attribute(string): myStructurePrefix-a{0}.c{0}' has value a0c0'
Attribute(string): myStructurePrefix-a{0}.c{0}.@x' has value first x-val'
Attribute(string): myStructurePrefix-a{0}.c{0}.@y' has value first y-val'
Attribute(string): myStructurePrefix-a{0}.d{0}.e{0}' has value a0e'
Attribute(string): xml_type' has value xml_no_geom'
```
In the examples above, the separator used for attributes on the feature is the period ('.'). Thus, the element 'e', child of element 'd', child of element 'a' is represented as  $a{0}.d{0}.e{0}.$  Each <structure> element can have an optional **separator** attribute (the default is the period character). If you need to change the separator, this is possible simply by specifying the separator as shown in the following example.

#### **A3.xmp:**

```
<?xml version="1.0"?>
<xfMap>
   <feature-map>
      <mapping match="a">
         <feature-type><literal expr="a"/></feature-type>
          <structure attribute-identifier="@" separator="-"/>
      \epsilon/manning>
   </feature-map>
</xfMap>
```
FME feature constructed:

```
++++++++++++++++++++++++++++++++++++++++++++++++++++
Feature Type: a'
Attribute(string): a{0}--b{0}' has value a0b0'
Attribute(string): a{0}--b{1}' has value a0b1'
Attribute(string): a{0}--b{2}' has value a0b2'
Attribute(string): a{0}--c{0}' has value a0c0'
Attribute(string): a{0}--c{0}--x' has value first x-val'
Attribute(string): a{0}--c{0}--y' has value first y-val'
Attribute(string): a{0}--d{0}--e{0}' has value a0e'
Attribute(string): xml_type' has value xml_no_geom'
Geometry Type: Unknown (0)
====================================================
```
It is also possible to tell the XML Reader to ignore the matched element when it is constructing an attribute list. This is done by setting the optional **skip-matched** attribute on the xfMap <structure> element to "yes". The valid values for this attribute are "yes" and "no", and its default value is "no". For example, applying the following xfMap a4.xmp to the a\_items.xml document will remove the a{0} component from the attribute lists for the constructed FME feature :

#### **a4.xmp:**

```
<?xml version="1.0"?>
<xfMap>
   <feature-map>
      <mapping match="a">
         <feature-type><literal expr="a"/></feature-type>
          <structure skip-matched="yes"
  structure-prefix="myStructurePrefix-"
 attribute-identifier="@"/>
      </mapping>
   </feature-map>
</xfMap>
```
Notice that the a{} component does not appear in the attribute lists:

```
+++++++++++++++++++++++++++++++++++++++++++++++++++++++++++++++++++++++++++
Feature Type: a'
Attribute(encoded: utf-16): `a{0}.b{0}' has value `a0b0'
Attribute(encoded: utf-16): `a{0}.b{0}.@pos' has value `0'
Attribute(encoded: utf-16): `a{0}.b{1}' has value `a0b1'
Attribute(encoded: utf-16): `a{0}.b{1}.@pos' has value `2'
Attribute(encoded: utf-16): `a{0}.b{2}' has value `a0b2'
Attribute(encoded: utf-16): `a{0}.b{2}.@pos' has value `4'
Attribute(encoded: utf-16): `a{0}.c{0}' has value `a0c0'
Attribute(encoded: utf-16): `a{0}.c{0}.@pos' has value `1'
Attribute(encoded: utf-16): `a{0}.c{0}.@x' has value `first x-val'
Attribute(encoded: utf-16): `a{0}.c{0}.@y' has value `first y-val'
Attribute(encoded: utf-16): `a{0}.d{0}.@pos' has value `3'
Attribute(encoded: utf-16): `a{0}.d{0}.e{0}' has value `a0e'
Attribute(encoded: utf-16): `a{0}.d{0}.e{0}.@pos' has value `0'
```

```
Attribute(encoded: utf-16): `a{0}.f{0}.@pos' has value `5'
Attribute(encoded: utf-16): `a{0}.g{0}.@pos' has value `6'
Attribute(string): xml_type' has value xml_no_geom'
Geometry Type: Unknown (0)
 ===========================================================================
```
It is also possible to control the appearance of the attributes in those instances where the xml is known to only allow a single instance of an element. In the example above for instance, the <c> and <d> elements might be constrained to only occur once. In these cases, the list-suffix is cluttering up the attribute name. The structure element introduces a mini-language to define the cardinalities of the elements. Below an example is given, followed by more detailed discussion.

#### **A5.xmp:**

```
<?xml version="1.0"?>
<xfMap>
   <feature-map>
      <mapping match="a">
         <feature-type><literal expr="a"/></feature-type>
          <structure skip-matched="yes" attribute-identifier="@"
  cardinality="*/c */d{}/+ */+"/>
      </mapping>
   </feature-map>
</xfMap>
```
FME feature constructed:

```
++++++++++++++++++++++++++++++++++++++++++++++++++++
Feature Type: a'
Attribute(string): b' has value a0b0'
Attribute(string): b{1}' has value a0b1'
Attribute(string): b{2}' has value a0b2'
Attribute(string): c' has value a0c0'
Attribute(string): c.@x' has value first x-val'
Attribute(string): c.@y' has value first y-val'
Attribute(string): d{0}.e' has value a0e'
Attribute(string): xml_type' has value xml_no_geom'
Geometry Type: Unknown (0)
      ====================================================
```
The **cardinality** attribute is a space separated list of cardinality directives. In the previous example, the strings are:

- 1.  $*/c$
- 2.  $*/d\{\}/+$
- 3.  $*/+$

Each forward-slash separated element indicates an element in the xml-document. The asterisk acts as a wildcard, matching any element. A literal string matches the name of an element. The use of the braces  $(\{\})$  indicates that element should be treated like a list, while no braces indicates that the element should be treated as singular if possible. Finally, the trailing '+' or '+ $\{\}$ ' indicates that any further elements along this path through the xml-document should be treated as non-list  $(+)$  or list  $({})$  elements.

In the above example, cardinality  $(1)$  matches the  $\langle a \rangle$  element (the root) and the  $\langle c \rangle$  element. This indicates that both the root and the <c> element should be treated as singular. Attributes are always singular.

Cardinality (2) matches the the <a> element, followed by the <d> element which should be treated as a list, followed by any number of attributes, all of which should be treated as non-list.

Finally, cardinality (3) matches the root  $\langle a \rangle$ , followed by any other xml elements, all of which should be treated as singular. In this circumstance "\*/+" fixes the cardinality of exactly the same set of attributes as "+" would have.

These three rules are applied in order to determine matches

- 1. Literal matches are preferred to wildcard matches. E.g.  $a/+$  is preferred to  $*/+$
- 2. Literal matches occurring early in a cardinality expression are preferred to literal matches occurring late. E.g.  $a/*/*$  is preferred to  $*/b/*$ .
- 3. Non-list elements are preferred to list elements. So /\*/foo/ is preferred to /\*/foo{}/.

This doesn't provide a total ordering on the cardinality expressions, since e.g. a/b/c should sort exactly the same way as d/e/f, but since these will not match the same elements, the order doesn't matter. The basic elements of a cardinality expression are: literal matches, consisting of characters matching the name of an xml-element; wildcard matches: "\*{}", "\*" matching exactly one element, and treating it as a list, or non-list (respectively); and an optional suffix:  $+\{\}$ , + to indicate that any further matches should be treated as non-list or list (respectively).

In case there are no matches found, the default behaviour is to assume that the cardinality is specified as "+ $\{\}$ ". In order to match, an attribute path (e.g.  $\langle a \rangle \langle b \rangle \langle c \rangle / |b \rangle \langle a \rangle$  is matched by **a.b.c**) must be exactly as long as the cardinality expression. The only exception is that the suffixes "+" and "+{}" extend the cardinality expression as long as is necessary to match a string.

In addition to specifying element names, forward-slash separated elements can also include a namespace prefix and a colon. If a namespace prefix is specified, then the colon must also be specified. In all cases, an element name must also be specified (possibly as a wildcard). If no namespace prefix is given, the effect is the same as specifying a wildcard for the prefix. It is possible to specify a "blank" prefix, by having nothing before the colon. In this case, it will only match if the actual element's prefix is the empty string.

In other words:

- 1.  $a/b/*$  is the same as \*: $a/*: b/*: c/+$
- 2. a/:b/c will match a <b> element but not a <test:b> element (where <a> and <c> match)

The '+' and '+ $\{\}$ ' suffixes do not currently take a namespace specifier.

If one wants to include the prefix in the name of the attribute (in order to treat elements from different namespaces as different attributes on their FME feature), one must set the attribute "**use-namespace-prefix**" on the structure element to "yes".

Note that there is no interaction between the skip-matched attribute and the cardinality attribute. This means that even if skip-matched="yes", an element in the cardinality expression must still match it. For example, if we had specified the structure element in a5.xmp to be

<structure skip-matched="yes" cardinality="c d/+{} \*/+"/>

The result would have been that the only match would be  $*/+$ , since none of the other cardinality expressions would match the <a> element. In normal use, this simply means that the first element in the cardinality expression should be either a wildcard or the name of the matching element. This can be usefull if one wishes to match a number of different elements, some of which have different cardinality constraints. It allows quite succinct xfMaps to be written.

### **a6.xmp**

```
<?xml version="1.0"?>
<xfMap>
   <feature-map>
      <mapping match="a-list/*">
         <feature-type><matched expr="local-name"/></feature-type>
          <structure cardinality="a/b{}/+ a/b{}/c/+{} z/c{}/d{}/e"/>
      </mapping>
   </feature-map>
</xfMap>
```
The above example will match any element that is a child of the element "a-list", name the feature according to the element matched, and then use the cardinalities given to determine how to write the attributes out.

Finally, we would often like to exclude some elements of an xml tree from conversion into FME attributes. An obvious case is one such as the following, were we want to map all the xml leaf elements to FME attributes, except those which are used to construct the geometry of the feature.

# **A7.xml:**

```
<?xml version="1.0"?>
<features>
<feature>
  <name>Downtown Harbour</name>
  <age>132 years </age>
```
```
<lat>100</lat><lon>54.2</lon>
</feature>
<feature>
  <name>EastSide Harbour</name>
  <age>38 years </age>
  \langlelat>101.2\langlelat>
  <lon>54.8</lon>
</feature>
</features>
```
## **a7.xmp:**

```
<?xml version="1.0"?>
<xfMap>
   <feature-map>
      <mapping match="feature">
          <feature-type><literal expr="Harbour"/></feature-type>
                 <geometry activate="xml-point">
                     <data name="data-string>
                <extract expr="./lat"/>
                <literal expr=","/>
                <iiterai expr=","/><br><extract expr="./lon"/>
             </data>
         </geometry>
                 <structure skip-matched="yes"
                      cardinality="+"
                     except="lat lon"/>
      </mapping>
   </feature-map>
</xfMap>
```
FME feature constructed:

```
++++++++++++++++++++++++++++++++++++++++++++++++++++++++++++++++++++++++
Feature Type: Harbour'
Attribute(string): name' has value Downtown Harbour'
Attribute(string): age' has value 132'
Attribute(string): xml_type' has value xml_point'
Geometry Type: IFMEPoint
(100,0, 58.2)
Feature Type: Harbour'
Attribute(string): name' has value Eastside Harbour'
Attribute(string): age' has value 37'
Attribute(string): xml_type' has value xml_point'
Geometry Type: IFMEPoint
(101,2, 54.8)
========================================================================
```
Here we explicitly exclude the xml elements <lat> and <lon> in order to extract them using the geometry tag (discussed elsewhere in the xfMap documentation). This avoids having attributes which mirror the geometry.

The **except** attribute accepts the same types of expressions as the match or except attribute of a mapping rule. For example, the expression except="parent/child{2}" could be used to exclude the second <child> element contained in a <parent> element from the output of the structure subrule.

Note that, currently, <structure> elements cannot be constructed in parallel on a feature – only one can be constructed at a time.

## **References Element**

A *feature mapping rule* may also contain an optional <references> element. This element specifies reference-sets that hold name/value pairs that may be accessed via <refexpr> expression elements. A detailed description for the <references> element and its content may be found in the Reference Mapping Rules section.

In a *feature mapping rule* the <references> element should appear before the <feature-type> element, for example:

```
<feature-map>
       <mapping match="...">
               ...
               <references>...</references>
               <feature-type>...</feature-type>
               ...
       </mapping>
</feature-map>
```
# **Group Mapping Rules**

*Group mapping rules* specify the construction of xfMap *groups*, and they must be defined inside the <group-map> or <group-content-map> elements.

FME features that are created through the *feature mapping rules* may be further processed by the xfMap **groups**, these are processing entities that reside inside the XML Reader in which features may enter and leave, but while inside a group, the features may be further modified through:

## a. *the attachment of group specific attributes*, and/or

## b. *the processing of an FME factory pipeline*.

All *group mapping rules* whether they're defined under the <group-map> or the <group-content-map> elements have the same structure.

Unlike the *feature mapping rules* every *group mapping rule* when activated, regardless of where it is defined, triggers the XML Reader to construct a new *group*.

## <span id="page-1369-0"></span>**Group Construction and Destruction**

We now describe when an xfMap *group* is created and destructed. If we let *R* be a *group mapping rule* defining the *group G*, then:

- a. *G* is **constructed** when *R* is activated, and
- b. *G* is **destructed** when *R* is de-activated, but only if:
	- 1. *R* was defined in the <group-map> element, or
	- 2. *G* is not a *persistent group*.

The XML Reader keeps a stack of constructed *groups*; for expository convenience we'll name this stack the **g-stack**. When *R activates, G* is pushed into the *g-stack*, *G* is popped from the *g-stack* when *R* de-activates.

Note: If for the moment we ignore the existence of persistent groups, then what b) says is that a group G is destructed whenever its corresponding mapping rule R is de-activated. Furthermore, if R was defined in the <group-map> element, then it does not matter if G is a persistent group or not, because it will always be destroyed when R de-activates. That is, there is no reason to define a group in the <group-map> element to be a persistent group: it will never persist because the condition in b) 1) does not allow it.

FME features that are constructed by *feature mapping rules* will enter all *groups* that are in the *g-stack* from the top until the bottom *group* of the stack. The FME features that leave the bottom *group* of the *g-stack* are output by the XML Reader.

## **Group Attribute-sets**

A *group* can attach a set of attributes to the FME features that enter it. These attribute sets are defined in the *group mapping rule* by the optional <apply-attribute-sets> element.

The <apply-attribute-sets> element can have one or more <attribute-set> elements that describes an attribute collection through its <attributes> element (see the section "*feature mapping rules - attributes element*").

Each <attribute-set> element may also contain an optional <condition> element (see section "*group mapping rule - condition element*") that allows or prevents a feature from entering into the attribute set.

The general form of the <apply-attribute-sets> element is:

```
<apply-attribute-sets>
       <attribute-set>
               <!-- optional condition -->
               <condition .../>
               <attributes>...</attributes>
       </attribute-set>
       ...
       <attribute-set>...</attribute-set>
</apply-attribute-sets>
```
The following example illustrates the usage of the *group mapping rules's attribute sets*. Consider the *cleaning.xml* input XML document:

#### **cleaning.xml**

```
<?xml version="1.0"?>
<cleaning-schedule date="09 Mar 2001">
       <staff first-name="John" last-name="Norton" id="00098">
               <room>302</room>
               <room>210</room><room>450</room>
       </staff>
       <staff first-name="Laura" last-name="Lee" id="00029">
               <room>192</room>
               <room>597</room>
       </staff>
</cleaning-schedule>
```
We map each of the above <room> elements into an FME feature. We use *group mapping rules* to add the information from the <cleaning-schedule> and <staff> elements (refer to the comments in the xfMap document below for further detail):

## **cleaning.xmp**

```
<?xml version="1.0"?>
<!DOCTYPE xfMap SYSTEM "xfMap.dtd">
<xfMap>
       <group-map>
               <mapping match="cleaning-schedule">
                       <!-- This group mapping rule activates when the cleaning-schedule
                               element start-tag is read. The group constructed, called
                               it G0, has one attribute set which attaches to the
                               features that enters it. G0 is pushed into the XML Reader's
                               g-stack, and it will be the first group in the stack. -->
                       <apply-attribute-sets>
                               <attribute-set>
                                       <attributes>
                                               <attribute>
                                                        <name> <literal expr="cleaning date"/> </nam
                                                        <value> <extract expr="@date"/> </value>
                                               </attribute>
                                       </attributes>
                               </attribute-set>
                       </apply-attribute-sets>
               </mapping>
      </group-map>
       <group-content-map>
               <mapping match="staff">
                       <!-- This mapping rule is activated when the staff element
                               start-tag is read. The group constructed, called it G1,
                               is pushed into the g-stack, it is popped after the
                               staff element's end-tag is read. G1 contains an attribute set
                               with two attributes which get attached to features that enter
```

```
the aroup. \leftarrow<!-- The 'room' features that are constructed by the
                                feature mapping rule below will pass through G1 and
                                then through G0 before being output. Notice the attribute
                                set contents of G1 changes (there will be two G1s created
                                since there are two staff elements in the input dataset. -->
                       <apply-attribute-sets>
                                <attribute-set>
                                        <attributes>
                                                <attribute>
                                                        <name> <literal expr="staff name"/> </name>
                                                        <value>
                                                                 <extract expr="@first-name"/>
                                                                 <literal expr=" "/>
                                                                 <extract expr="@last-name"/>
                                                        </value>
                                                </attribute>
                                                <attribute>
                                                        <name> <literal expr="staff id"/> </name>
                                                        <value> <extract expr="@id"/> </value>
                                                </attribute>
                                        </attributes>
                                </attribute-set>
                       </apply-attribute-sets>
               </mapping>
       </group-content-map>
       <feature-map>
               <mapping match="room">
                       <feature-type> <literal expr="room"/> </feature-type>
                       <attributes>
                                <attribute>
                                        <name> <literal expr="room number"/> </name>
                                        <value> <extract expr="."/> </value>
                                </attribute>
                       </attributes>
               </mapping>
       </feature-map>
</xfMap>
```
The two documents above make the XML Reader output the following 5 FME room features:

```
+++++++++++++++++++++++++++++++++++++++++++++++++++++++++++++++++++++++
Feature Type: `room'
Attribute: `cleaning date' has value `09 Mar 2001'
Attribute: `room number' has value `302'
Attribute: `staff id' has value `00098'
Attribute: `staff name' has value `John Norton'
Attribute: `xml_type' has value `xml_no_geom'
Geometry Type: Unknown (0)
=======================================================================
+++++++++++++++++++++++++++++++++++++++++++++++++++++++++++++++++++++++
Feature Type: `room'
Attribute: `cleaning date' has value `09 Mar 2001'
Attribute: `room number' has value `210'
Attribute: `staff id' has value `00098'
Attribute: `staff name' has value `John Norton'
Attribute: `xml_type' has value `xml_no_geom'
Geometry Type: Unknown (0)
=======================================================================
+++++++++++++++++++++++++++++++++++++++++++++++++++++++++++++++++++++++
Feature Type: `room'
Attribute: `cleaning date' has value `09 Mar 2001'
Attribute: `room number' has value `450'
Attribute: `staff id' has value `00098'
```

```
Attribute: `staff name' has value `John Norton'
Attribute: `xml_type' has value `xml_no_geom'
Geometry Type: Unknown (0)
=======================================================================
+++++++++++++++++++++++++++++++++++++++++++++++++++++++++++++++++++++++
Feature Type: `room'
Attribute: `cleaning date' has value `09 Mar 2001'
Attribute: `room number' has value `192'
Attribute: `staff id' has value `00029'
Attribute: `staff name' has value `Laura Lee'
Attribute: `xml_type' has value `xml_no_geom'
Geometry Type: Unknown (0)
=======================================================================
+++++++++++++++++++++++++++++++++++++++++++++++++++++++++++++++++++++++
Feature Type: `room'
Attribute: `cleaning date' has value `09 Mar 2001'
Attribute: `room number' has value `597'
Attribute: `staff id' has value `00029'
Attribute: `staff name' has value `Laura Lee'
Attribute: `xml_type' has value `xml_no_geom'
Geometry Type: Unknown (0)
=======================================================================
```
## **Group Pipelines**

A *group* may contain a sequence of FME factory pipelines that processes features entering it. A *group mapping rule*, that defines a *group* with pipelines, has an <apply-pipelines> element which contains a sequence of one or more <pipeline> elements.

Each <pipeline> element has a <file> element that specifies the location of the file containing the definition of an FME factory pipeline. The location of the file is specified with the <file> element's name attribute. In addition, optional pipeline directives may be specified through the <directives> element. The name and value for each optional directive are specified through expression sequences.

```
<pipeline>
       <file name="theFeatureProcessingPipeline.fmi"/>
       <directives>
               <directive>
                <name> ... some expression sequence ... </name>
                <value> ... some expression sequence ... </value>
               </directive>
               ...
               <directive> ... </directive>
       </directives>
</pipeline>
```
Note: The location of the pipeline file may be specified with an absolute or relative path. When the path is relative, then it is assumed that it is relative to the location of the xfMap document.

Each <pipeline> element may also contain an optional <condition> element (see section "*group mapping rule - condition element*") that allows or prevents a feature from entering into the pipeline.

The following illustrates the usage of group pipelines. Consider the following input XML and xfMap documents:

#### **group.xml**

```
<?xml version="1.0"?>
<group>
       <member id="290"/>
</group>
```
#### **pipeline.xmp**

```
<?xml version="1.0"?>
```
<xfMap>

```
<group-map>
                    <mapping match="group">
                            \langle -- The group object contains one FME factory pipeline that is
                                     defined in the pipeline.fmi file. This files is in the
                                     same directory as the pipeline. xmp xfMap.
                                     The features construted in the feature mapping rule
                                     below will enter this group and its pipeline for
                                     further processing.-->
                             <apply-pipelines>
                                     <pipeline>
                                             <!-- The section titled 'condition element' describes the
                                                      function of this element as a filter that prevents \alphaallows features entering the the pipeline.
                                                      Here only feature's having an attribute call id
                                                      with the value of 290 are allowed into the pipeline
                                                      other features do not enter, they just by pass it. \cdot<condition feature="@id='290'"/>
                                             <file name="pipeline.fmi"/>
                                     </pipeline>
                            </apply-pipelines>
                    </mapping>
            </group-map>
            <feature-map>
                    <mapping match="member">
                            <feature-type> <literal expr="member"/> </feature-type>
                            <attributes>
                                     <attribute>
                                             <name> <literal expr="id"/> </name>
                                             <value> <extract expr="@id"/> </value>
                                     </attribute>
                            </attributes>
                    </mapping>
            </feature-map>
    </xfMap>
This is the FME factory defined in the pipeline.fmi file:
    FACTORY_DEF * TeeFactory \
    INPUT FEATURE_TYPE member \
    OUTPUT FEATURE_TYPE member isCopy false \
    OUTPUT FEATURE_TYPE member isCopy true
The FME features output by the XML Reader are:
    +++++++++++++++++++++++++++++++++++++++++++++++++++++++++++++++++++++++
    Feature Type: `member'
    Attribute: `id' has value `290'
    Attribute: `isCopy' has value `false'
    Attribute: `xml_type' has value `xml_no_geom'
```

```
Geometry Type: Unknown (0)
=======================================================================
```
+++++++++++++++++++++++++++++++++++++++++++++++++++++++++++++++++++++++ Feature Type: `member' Attribute: `id' has value `290' Attribute: `isCopy' has value `true' Attribute: `xml\_type' has value `xml\_no\_geom' Geometry Type: Unknown (0) =======================================================================

## **Condition Element**

Features that enter a *group* will also enter all its attribute sets and pipelines by default. Each attribute set and pipeline may contain an optional condition that allows an FME feature to enter it, or prevents and FME feature from entering it. The optional condition is represented in xfMap by the <condition> element:

<condition .../>

The <condition> element has two attributes named feature and element that take Boolean expressions as values. The feature attribute Boolean expression is evaluated on the attributes of the FME feature that entered the group. The element attribute Boolean expression is evaluated on the attribute of the element that matched the *group mapping rule*. At least one of the feature or element attributes must be present in the <condition> element. The following are the valid combinations:

```
<condition feature="..."/>
<condition element="..."/>
<condition feature="..." element="..."/>
```
The <condition> element also has an optional type attribute that specifies whether the feature and element Boolean expressions should form a conjunction or a disjunction. The valid values for the type attribute are and (for a conjunction), and or (for a disjunction). Its default value is and:

```
<condition feature="..." type="and" element="..."/>
<condition feature="..." type="or" element="..."/>
```
The grammar for both the feature and the element Boolean expressions is:

```
booleanExpr = attention| andExpr
     | orExpr
     | '(' booleanExpr ')'
andExpr = booleanExpr 'and' booleanExpr
orExpr = booleanExpr 'or' booleanExpr
attrCondition = '@'attrName('+' | '-') |
      '@'attrName('='|'!=')'%'? ('"'|"'")attrValue('"'|"'")
```
Note: The XML Reader evaluates a Boolean expression in a right associative way. Use parentheses to indicate the intended precedence when using complex Boolean expressions.

Except for the % sign in the right-hand side of the *attrCondition* production, the grammar of the Boolean expression is identical to *mapping rule's match condition* (see the section titled "*mapping rules - the match expression*").

The % sign is used to access *let variables* inside the Boolean expression. *Let variables* are described in the section titled "*mapping rules (optional elements) - define element*".

## **Persistent Groups**

A *group* is **persistent** if the *group mapping rule* that defines it has a <persist> element.

A *persistent group* that is not the last group in the *g-stack* will not be destroyed when its corresponding *mapping rule* de-activates.

Note: A group mapping rule defined under the <group-map> element may have a <persist> element, but this indication for the group to persist is always ignored by the XML Reader, this group, by construction, will always be the last one left in the g-stack (see [Group](#page-1369-0) [Construction](#page-1369-0) [and](#page-1369-0) [Destruction](#page-1369-0)).

When a *persistent group* is popped from the *g-stack* it can persist inside other *g-stack groups*. The <persist> element has an optional in attribute that specifies where it may persist. The valid values for this attribute are parent-group and base-group (where parent\_group is the default value):

<persist in="...">

The parent-group of a *persistent group* is the *group* that will be at the top of the *g-stack* when the *persistent group* is popped. The base-group is the *group* that is at the base of the *g-stack*; it is the first *group* pushed into the stack; it is the *group* constructed from the activation of a *group mapping rule* that was defined under the <group-map> element.

FME features that are constructed by *feature mapping rules* will enter all the *groups* that are in the *g-stack* from the top until the bottom of the stack. If a *group* in the stack has *persistent groups*, then the features will first enter the *persistent groups* before entering into the *group*'s own *attribute sets* and *pipelines*.

The following example shows why *persistent groups* are sometimes needed.

#### **group\_persist.xml**

```
<?xml version="1.0"?>
<group>
        <group-property name="section">C-23</group-property>
        <group-property name="location">Z-Edifice</group-property>
        <group-property name="op-code">580ld-3</group-property>
        <member id="290"/>
        <member id="350"/>
        \frac{m}{2} = \frac{m}{2} = \frac{m}{2} = \frac{300}{5} />
</group>
```
We want to map each <member> element into an FME feature, but we'll also like to attach the information from each of the <group-property> elements to the member feature. The following xfMap document achieves this by the usage of persistent groups:

### **group\_persist.xmp**

```
<?xml version="1.0"?>
<!DOCTYPE xfMap SYSTEM "xfMap.dtd">
<xfMap>
       <group-map>
               <!-- We create a group here for the sole purpose of having a
                       group to persist on. The groups constructed in the
                       group-content-map may persist in this group.
                       Features that enter this group will be processed
                       by this group's 'persistent groups attribute sets'.
               -->
               <mapping match="group"/>
       </group-map>
       <group-content-map>
               <mapping match="group-property">
                       <!-- The group is constructed and pushed into the g-stack when the
                               group-property start-tag is read, when the end-tag is
                               read, then the group is popped from the g-stack.
                               The group is not destroyed, it will persist in its
                               parent-group, in this case it is the group that
                               is constructed in the group-map above.
                               We make this group persist, since otherwise this group
                               is destroyed when the group-property element end-tag
                               is read so that this group attribute set will not be
                               attached to any feature.-->
                       <persist/>
                       <apply-attribute-sets>
                               <attribute-set>
                                       <attributes>
                                               <attribute>
                                                        <name> <extract expr="@name"/> </name>
                                                        <value> <extract expr="."/> </value>
                                                </attribute>
                                        </attributes>
                               </attribute-set>
                       </apply-attribute-sets>
               </mapping>
       </group-content-map>
```

```
<feature-map>
               <mapping match="member">
                        <feature-type>
                                <literal expr="member-"/> <extract expr="@id"/>
                        </feature-type>
               </mapping>
       </feature-map>
</xfMap>
```
The two documents above make the XML Reader output the following FME features:

```
+++++++++++++++++++++++++++++++++++++++++++++++++++++++++++++++++++++++++++
Feature Type: `member-290'
Attribute: `location' has value `Z-Edifice'
Attribute: `op-code' has value `580ld-3'
Attribute: `section' has value `C-23'
Attribute: `xml_type' has value `xml_no_geom'
Geometry Type: Unknown (0)
===========================================================================
+++++++++++++++++++++++++++++++++++++++++++++++++++++++++++++++++++++++++++
Feature Type: `member-350'
Attribute: `location' has value `Z-Edifice'
Attribute: `op-code' has value `580ld-3'
Attribute: `section' has value `C-23'
Attribute: `xml_type' has value `xml_no_geom'
Geometry Type: Unknown (0)
===========================================================================
+++++++++++++++++++++++++++++++++++++++++++++++++++++++++++++++++++++++++++
Feature Type: `member-300'
Attribute: `location' has value `Z-Edifice'
Attribute: `op-code' has value `580ld-3'
Attribute: `section' has value `C-23'
Attribute: `xml_type' has value `xml_no_geom'
Geometry Type: Unknown (0)
===========================================================================
```
A *group* actually contains two places where it may adopt *persistent groups*. By default the *group* adopts a *persistent group* in its low-priority list, the <persist> element has an optional priority attribute that specifies if a *persistent group* should be adopted into a group's low- or high-priority lists.

A *group* will always process FME features through its high-priority *persistent groups* before the low-priority ones. The valid values for the priority attribute are low and high, with low being the default value.

For example, the following *group mapping rule* defines a *persistent group* to persist in its parent group high-priority list:

```
<group-content-map>
       <mapping match="manifold">
               <persist in="parent-group" priority="high"/>
               ...
       </mapping>
</group-content-map>
```
## **Reference Mapping Rules**

*Reference mapping rules* specify the construction of xfMap *reference-sets*, and they must be defined inside the <reference-map> or <reference-content-map> elements.

**References** allow an xfMap to store values that need to be accessed later in the input stream. All *reference mapping rules*, whether they're defined under the <reference-map> or the <reference-content-map> elements, have the same structure. Similar to *group mapping rules* but unlike *feature mapping rules,* every *reference mapping rule* when activated, regardless of where it was defined, triggers the XML Reader to construct a new *reference-set*.

#### **Reference-Set Construction and Destruction**

Let *R* be a *reference mapping rule* defining a set of references *S*, then:

- a. *S* is **constructed** when *R* is activated, and
- b. *S* is **destructed** when *R* is de-activated, but only if:
	- 1. *R* was defined in the <reference-map> element, or
	- 2. *S* is not a *persistent reference-set*.

As with xfMap groups, constructed *reference-sets* can be pictured as residing in some sort of stack, we call this the **r-stack**, where the top of the stack houses the most immediate constructed *reference-set*. A destructed *referenceset* is removed from the *r-stack* unless it was specified to be a persistent.

#### **Reference-Sets**

A *reference-set* contains *references* that may be accessed by other mapping rules through the <refexpr> expression wherever an *expression sequence* is allowed. A **reference-set** is defined in a *reference mapping rule* by the <references> element.

The <references> element may contain zero or more <reference> elements. Each <reference> element defines a single *reference* in the set. In addition, each *reference* may belong to a particular named group, so that several *references* in a set may have the same name as long as they belong to different groups. An optional group-name attribute in a <reference> element names the group for a *reference*. *References* defined without a group-name belong in the default group of a *reference-set*.

```
<mapping match="...">
       <references>
       <!-- Defined 2 references in group-1 -->
               <reference group-name="group-1">
               ...
               </reference>
               <reference group-name="group-1">
               ...
               </reference>
               ...
               <!-- Define a reference in the default group -->
               <reference>
               </reference>
       </references>
</mapping>
A reference has a name and a value. The name and value for each reference are spec-
ified through expression sequences.
<reference>
       <name> ... some expression sequence ... </name>
       <value> ... some expression sequence ... </value>
</reference>
```
A *reference* has a *name* and a *value.* The *name* and *value* for each *reference* are specified through expression sequences.

```
<reference>
        \langlename> ... some expression sequence ... \langle/name>
        \langlevalue> \ldots some expression sequence \ldots \langlevalue></reference>
```
The *name* along with the *reference*'s *group-name* together form the handle for the interested *value* we wish to store. The value of a reference can be accessed with an *refexpr* expression, that is, the value for a stored *reference* can be accessed wherever an expression sequence is allowed.

The *r-stack*, the stack of constructed *reference-sets*, is searched from top to bottom for stored references. Therefore, newer *reference-sets* having the same *reference* handles as previous constructed and non-destroyed *referencessets* always override older *references*.

#### **Persistent Reference-Sets**

A *reference-set* is removed from the *r-stack* and destroyed as soon as its originating mapping rule is deactivated. If there is a need to keep *references* for a longer period then its *reference-set* can be made to persist on the sets that

still reside in the *r-stack*. A *reference-set* whose originating mapping rule is being deactivated can be made to persist either at the top or at the bottom of the *r-stack*.

The persist attribute in the <references> element allows a *reference-set* to be persisted beyond the deactivation of its originating mapping rule. The valid values for the persist attribute are true and false. A *reference-set* is not persisted by default, so an absent persist attribute has the same effect as setting it to false.

<references persist="true|false"> ... </references>

By default, a persistent *reference-set* persists in the set at the top of the *r-stack*. This persistent set will be destroyed as soon as its containing set is also destroyed. For convenience, the xfMap allows a set to be persisted in the set at the bottom of the r-stack. The <references> element's optional persist-in attribute can be used to control this. The valid values for the persist-in attribute are parent and base. Setting the persist-in attribute to base allows a set to be persisted at the bottom of the *r-stack*. By default, a persistent *reference-set* will be persisted in the set at the top of the stack – this is the same as setting the persist-in attribute to parent.

<references persist="true" persist-in"parent|base"> ...

</references>

*A reference-set* persisting in another *reference-set* overwrites the references in the host set.

## **refexpr Expressions**

The **refexpr expression** allows access to stored reference values and is represented in the xfMap by the <refexpr> element.

The general syntax for the element is:

```
<refexpr expr="..." default="..." reference-group="..." r-stack="...">
          \langle \text{arg} \rangle ... optional reference name as expr seq ... \langle \text{arg} \rangle\langle \text{arg} \rangle ... optional default value as expr seq ... \langle \text{arg} \rangle</refexpr>
```
The expr attribute denotes the name for a stored *reference*. The optional default attribute may contain the value returned by the expression in the case that a *reference* by that *name* is not found in any of the constructed *referencesets*. This may occur if the *reference* was never stored or if the *reference-set* containing that *reference* was already destroyed.

Both <arg> child elements in the <refexpr> element are optional.

The expr attribute is required but it may be the empty string, in which case the first <arg> child element must be present, and the evaluated *expression sequence* for this first argument becomes the *reference's* name to search.

If the default attribute is absent or if it is present but its value is the empty string, then the second argument, if present, is evaluated to become the default value for the expression in the case that the *reference* is not found.

The reference-group attribute is optional and it specifies the *group-name* for a *reference* in a *reference-set*. If the reference-group attribute is absent, then the default group in a *reference-set* is assumed.

The r-stack attribute is optional and it specifies the starting place to search for values in the stack of *reference-sets*. The valid values for the r-stack attribute are top, previous and bottom, with top being the default value.

## **Example**

Consider the following XML document:

```
<?xml version="1.0" encoding="UTF-8"?>
<zones>
   <class>
      <code v="HP">Historic Park</code>
      <code v="NE">Natural Environment Park</code>
      <code v="NP">National Park</code>
      <code v="PA">Protected Area</code>
   </class>
```

```
<zone name="A-1" class="NE"/>
   <zone name="B-3" class="PA"/>
   <zone name="D-H" class="HP"/>
</zones>
```
The following xfMap maps each <zone> element into an FME feature. A class attribute is also added to the feature, but we use the class's long descriptive name rather than class's code as its value:

```
<?xml version="1.0" encoding="UTF-8"?>
<xfMap>
   <reference-map>
       <!-- construct an empty reference-set for other references-sets to persist in. This
       reference-set will only be destroyed when the </zones> end tag is read -->
               <mapping match="zones">
      </mapping>
   </reference-map>
   <reference-content-map>
<!-- For each <code> element built a reference-set with one reference belonging to
        the "codes" reference group, the name of the reference will be the code id,
       the value in the "v" attribute, and the reference value is the descriptive
       name of the code. We also make this reference-set persist, it will persist in the
       parent reference-set, in this case, this is the reference-set that was constructed
       when the <zones> element got matched. -->
               <mapping match="class/code">
         <references persist="true">
            <reference group-name="codes">
               <name><extract expr="@v"/></name>
               <value><extract expr="."/></value>
            </reference>
         </references>
      </mapping>
   </reference-content-map>
   <feature-map>
      <mapping match="zone">
         <feature-type><literal expr="zone"/></feature-type>
         <attributes>
            <attribute>
               <name><literal expr="name"/></name>
               <value><extract expr="@name"/></value>
            </attribute>
            \overline{\mathsf{z}}<name><literal expr="class"/></name>
               <value>
                  <refexpr expr="" reference-group="codes">
                     <arg><extract expr="@class"/></arg>
                   </refexpr>
               \langle \sqrt{v}a \overline{v} \rangle</attribute>
         </attributes>
      </mapping>
   </feature-map>
</xfMap>
+++++++++++++++++++++++++++++++++++++++++++++++++++++++++++++++
Feature Type: `zone'
Attribute(string): `class' has value `Natural Environment Park'
Attribute(string): `name' has value `A-1'
Attribute(string): `xml_type' has value `xml_no_geom'
Geometry Type: Unknown (0)
===============================================================
+++++++++++++++++++++++++++++++++++++++++++++++++++++++++++++++
Feature Type: `zone'
Attribute(string): `class' has value `Protected Area'
Attribute(string): `name' has value `B-3'
```

```
Attribute(string): `xml_type' has value `xml_no_geom'
Geometry Type: Unknown (0)
===============================================================
+++++++++++++++++++++++++++++++++++++++++++++++++++++++++++++++
Feature Type: `zone'
Attribute(string): `class' has value `Historic Park'
Attribute(string): `name' has value `D-H'
Attribute(string): `xml_type' has value `xml_no_geom'
Geometry Type: Unknown (0)
===============================================================
```
# **Mapping Rules (Optional Elements)**

This section describes the optional elements of a mapping rule. All mapping rules, whether they are feature, group, or reference mapping rules may contain these elements.

## **Signature Element**

The **signature** of a mapping rule serves two purposes:

- 1. *it identifies the mapping rule by name*, and
- 2. *it declares some named parameters*, which are passed into a mapping rule on activation.

The signature of a mapping rule is defined with the optional <signature> element. The <signature> element has a name attribute that defines the name of the mapping rule. The mapping rule's optional named parameters are defined via the <signature>'s <params> child element; this element contains a sequence of one or more <param> elements that specify the names of the parameters via their name attribute:

```
<mapping match="...">
       <signature name="myMappingRule"/>
       ...
</mapping>
<mapping match="...>
       <signature name="myOtherMappingRule">
               <params><param name="firstParam"/>
                       <param name="secondParam"/>
               </params>
       </signature>
</mapping>
```
myOtherMappingRule has two named parameters: firstParam, and secondParam. The value of a named parameters is a *expression sequence* and it may be access via the *parmval expression* element.

## **Expression Element (parmval Expressions)**

The **parmval expression** allows access to the mapping rule's parameters by referring to them by name in its *expression string*. The *parmval expression* is represented in xfMap by the <parmval> element; its expr attribute holds the value of its *expression string*:

<parmval expr="the-name-of-a-mapping-rule-parameter"/>

The actual value for a parameter in an activated mapping rule  $R^{}_1$  must be supplied by a mapping rule  $R^{}_{0'}$  where  $R^{}_0$  is the mapping rule that got suspended when  $R_{\overline{I}}$  activated.

The expr value for the **parmval expression** may be optionally specified via a named argument. This allows the expr value to be constructed programatically by an expression sequence. The argument must be named 'expr' and it must take the following form:

<parmval><arg named="expr">...any expression sequence...</arg></parmval>

For example, the following mapping rule sets the feature type with a *parmval expression*:

<mapping match='...'> <signature name='myRule'>

```
<params>
                 <param name="firstParam"/>
        <param name="theFeatureType"/>
        \overline{\text{z}}/params>
</signature>
<feature-type>
         <parmval expr="theFeatureType"/><literal expr="_"/>
        <parmval>
                 <arg name="expr">
                          <literal expr="firstParam"/>
                 </arg>
  </parmval>
</feature-type>
```

```
</mapping>
```
## **Use-Mappings Element (supplying the parameters)**

The optional <use-mappings> element must be the last element in a mapping rule. This element contains a sequence of one or more <use> elements that identifies a mapping rule by its signature name through the name attribute:

```
<mapping match="...">
       ...
       <use-mappings>
               <use name="myMappingRule1"/>
               <use name="myMappingRule2"/>
               ...
    </use-mappings>
</mapping>
```
The above only specifies parameter-less mapping rules. To supply the parameters for a mapping rule, the <use> element may optionally have an <args> element. The <args> element can have one or more <arg> elements that take *expression sequences* as their values:

```
<mapping match="...>
         ...
         <use-mappings>
                   <use name="myMappingRule1"/>
                              <args>
                                         \langle \text{arg} \rangle <!-- \text{arg}0 --> \langle \text{arg} \rangle...
                                         <arg> <!-- argN --> </arg>
                              </args>
                   </use>
         ...
         </use-mappings>
</mapping>
```
The myMappingRule1 mapping rule's signature must contain (N+1) named parameters.

## **Use-Mappings Element (limiting the active-search-set)**

The <use-mappings> element of an executing mapping rule changes the default contents of an *active-search-set* (see the [Contents](#page-1301-0) [of](#page-1301-0) [an](#page-1301-0) [active-search-set](#page-1301-0) [\(Default](#page-1301-0) [Contents\)](#page-1301-0)*)*. It limits the contents of an *active-search-set* to the mapping rules listed under its <use> elements.

For example, if the following is a *feature mapping rule*:

```
<mapping match="...">
       ...
       <use-mappings>
               <use name="mr1"/>
               <use name="mr2"/>
    </use-mappings>
</mapping>
```
Then, when the above *feature mapping rule* is executing, its *feature-search-set* (recall that the *feature-search-set* is the *feature mapping rule*'s *active-search-set*) will only contain the *feature mapping rules* mr1 and mr2.

Consider the following input XML document:

#### **drawing.xml**

```
<?xml version="1.0"?>
<drawing>
       <figure>
               <color type="background">
                       <component type="red">0.949</component>
                       <component type="green">0.357</component>
                       <component type="blue">0.283</component>
               </color>
               <color type="foreground">
                       <component type="red">0.532</component>
                       <component type="green">0.899</component>
                       <component type="blue">0.521</component>
               </color>
       </figure>
</drawing>
```
The following xfMap document maps the above <figure> element into an FME feature:

#### **drawing.xmp**

```
<?xml version="1.0"?>
<!DOCTYPE xfMap SYSTEM "xfMap.dtd">
<xfMap>
       <feature-map>
               <mapping match="figure">
                       <feature-type> <literal expr="figure"/> </feature-type>
               </mapping>
       </feature-map>
       <feature-content-map>
               <mapping match="color">
                       <!-- The use-mappings element will limit the feature-search-set
                                to contain only the mr_colors mapping rule.
                                The value of the type attribute from the color element is
                                passed as an argument to the mr_colors mapping rule.-->
                       <use-mappings>
                                <use name="mr_colors">
                                        <args>
                                                <arg> <extract expr="@type"/> </arg>
                                        </args>
                                </use>
                       </use-mappings>
               </mapping>
               <mapping match="component">
                       <-- The signature of this mapping rule has 1 named parameter
                                called colorType, its value is passed as an argument from
                                the mapping rule above. \rightarrow<signature name="mr_colors">
                                <params>
                                        <param name="colorType"/>
                                </params>
                       </signature>
                       <attributes>
                                <attribute>
```

```
<name>
                                                     <!-- Access the colorType parameter. -->
                                                     <parmval expr="colorType"/>
                                                     <literal expr="."/>
                                                     <extract expr="@type"/>
                                             </name>
                                             <value> <extract expr="."/> </value>
                                    </attribute>
                            </attributes>
                            <-- NOTE: This mapping rule does not have a use-mappings element.
                                    When this mapping rule is executing the feature-search-set is
                                    set to its default contents. That is, all of the feature mapping
                            rules defined under the feature-content-map -->
                    </mapping>
           </feature-content-map>
    </xfMap>
The FME feature created is:
```

```
+++++++++++++++++++++++++++++++++++++++++++++++++++++++++++++++++++++++
Feature Type: `figure'
Attribute: `background.blue' has value `0.283'
Attribute: `background.green' has value `0.357'
Attribute: `background.red' has value `0.949'
Attribute: `foreground.blue' has value `0.521'
Attribute: `foreground.green' has value `0.899'
Attribute: `foreground.red' has value `0.532'
Attribute: `xml_type' has value `xml_no_geom'
Geometry Type: Unknown (0)
=======================================================================
```
## **Define Element**

The <define> element allows *expression sequences* to be named and referenced in other *expression sequences* through that name. It contains a sequence of one or more <let> elements. Each <let> element defines a **let definition***,* and the name of the *let definition* is specified via the <let> element's name attribute while its value is an *expression sequence:*

```
<define>
       <let name="myExprSeq">
               <!-- some expression sequence -->
       \langlelet><let name="myOtherExprSeq">
               <!-- some expression sequence -->
       </let>...
</define>
```
These let expression sequences may be accessed in two different ways: by the *defnval expressions,* or by the <condition> element's Boolean expression % token. The *defnval expression* is described in [defnval](#page-1386-0) [Expressions](#page-1386-0). This section describes the % token in the <condition> element's Boolean expressions.

Recall that unlike the mapping rule's match Boolean expression, the Boolean expressions from the <condition> element may contain an extra % token, which is reproduced for reference below.

```
booleanExpr = attrCondition
               | andExpr
               | orExpr
        | '(' booleanExpr ')'
andExpr = booleanExpr 'and' booleanExpr
orExpr = booleanExpr 'or' booleanExpr
```

```
attrCondition = (4 \cdot 2)<sup>+</sup> (4 \cdot 2)<sup>+</sup>
'@'attrName('='|'!=')'%'? ('"'|"'")attrValue('"'|"'")
```
The token % means to interpret the attrValue as the name of a *let definition*. The value of the let definition attrValue, an *expression sequence*, is then substituted for comparison.

The following example illustrates how the *let definitions* may be accessed through the <condition> element's Boolean expressions.

## **players.xml**

```
<?xml version="1.0"?>
<players>
       <positions>
               <position name="Josephine" type="forward"/>
               <position name="Joan" type="backward"/>
       </positions>
       <player>
               <name>Josephine</name>
               <aqe>16</age></player>
       <player>
               <name>Joan</name>
               <age>17</age>
       </player>
</players>
```
We would like to map each <player> element into an FME feature. We would also like to add a position attribute that describes the player's position to the FME feature. Notice that all position information precedes the data of the individual players; therefore we'll use *group mapping rules*:

#### **players.xmp**

```
<?xml version="1.0"?>
<xfMap>
       <group-map>
               \langle -- We create this group so that the groups that are constructed
                        out of the position elements can persist here. -->
               <mapping match="players"/>
       </group-map>
       <group-content-map>
               <mapping match="positions/position">
                        <!-- A group is constructed for every position element, when
                                the position element end-tag is read the group is defined
                                to persist in its parent-group (i.e., the group defined
                                in the group-map above). \overline{-} \rightarrow<define>
                                <!-- This let definition will be access by the
                                         condition element below. We want to keep track
                                         of the name of this player that started this group. -->
                                <let name="playerName"> <extract expr="@name"/> </let>
                        </define>
                        <persist/<apply-attribute-sets>
                                <attribute-set>
                                         <!-- Only features that have an attribute called
                                                 'name' with its value equal to the value
                                                 of the expresion sequence denoted by 'playerName'
                                                 will receive the attribute set. \rightarrow<condition feature="@name=%'playerName'"/>
                                         <attributes>
                                                 <attribute>
```

```
<name> <literal expr="position"/> </name>
                                                 <value> <extract expr="@type"/> </value>
                                         </attribute>
                                 </attributes>
                        </attribute-set>
                </apply-attribute-sets>
        </mapping>
</group-content-map>
<feature-map>
        <mapping match="player">
                <feature-type> <literal expr="player"/>
                <attributes>
                        <attribute>
                                 <name> <literal expr="name"/> </name>
                                 <value> <extract expr="./name"/> </value>
                        </attribute>
                        <attribute>
                                 <name> <literal expr="age"/> </name>
                                 <value> <extract expr="./age"/> </value>
                        </attribute>
                </attributes>
        </mapping>
</feature-map>
```
</xfMap>

The FME features output when the above *players.xml* and *players.xmp* are fed into the XML Reader are:

```
+++++++++++++++++++++++++++++++++++++++++++++++++++++++++++++++++++
Feature Type: `player'
Attribute: `age' has value `16'
Attribute: `name' has value `Josephine'
Attribute: `position' has value `forward'
Attribute: `xml_type' has value `xml_no_geom'
Geometry Type: Unknown (0)
===================================================================
+++++++++++++++++++++++++++++++++++++++++++++++++++++++++++++++++++
Feature Type: `player'
Attribute: `age' has value `17'
Attribute: `name' has value `Joan'
Attribute: `position' has value `backward'
Attribute: `xml_type' has value `xml_no_geom'
Geometry Type: Unknown (0)
===================================================================
```
Notice that the player FME features contain the position element with their correct attribute values.

## **More Expression Elements**

- [defnval](#page-1386-0) [Expressions](#page-1386-0)
- [strexpr](#page-1386-1) [Expressions](#page-1386-1)
- [tclexpr](#page-1391-0) [Expressions](#page-1391-0)
- [counter](#page-1397-0) [Expressions](#page-1397-0)
- [maprule](#page-1399-0) [Expressions](#page-1399-0)
- [selexpr](#page-1400-0) [Expressions](#page-1400-0)
- [matched](#page-1401-0) [Expressions](#page-1401-0)
- [keyword](#page-1403-0) [Expressions](#page-1403-0)
- [fmefunc](#page-1404-0) [Expressions](#page-1404-0)
- [logexpr](#page-1406-0) [Expressions](#page-1406-0)
- <span id="page-1386-0"></span>• [comparison](#page-1408-0) [Expressions](#page-1408-0)

### **defnval Expressions**

The defnval expression allows access to the value of a *let variable* in an *expression sequence*. The expr attribute of a <defnval> element must be equal to the name of a *let variable* defined under the mapping rule's <define> element.

The following *feature mapping rule* shows how to access the value of a *let variable* in an *expression sequence*:

```
<mapping match="...">
       ...
       <define>
               <let name="theFeatureType">
                       <!-- some expression sequence -->
               </let>
       </define>
       ...
       <feature-type>
               <defnval expr="theFeatureType"/>
       <feature-type>
       ...
</mapping>
```
#### <span id="page-1386-1"></span>**strexpr Expressions**

This expression provides string processing capabilities on an expression sequence. The strexpr expression has the following general form:

```
<strexpr expr="...">
          \langle \text{arg} \rangle \langle!-- some expression sequence --> \langle \text{arg} \rangle\langle \text{arg} \rangle \langle!-- some expression sequence --> \langle \text{arg} \rangle...
           <arg> <!-- some expression sequence --> </arg>
</strexpr>
```
The value of this expression depends on the string operation that is specified through the *expression string*, i.e., the expr attribute. This also dictates the number of arguments (i.e., the number of <arg> elements) that the strexpr expression should have.

The following lists the available operations and their arguments.

#### *charAt:*

```
<strexpr expr="charAt">
       \langle \text{arg} \rangle \langle!-- source string --> \langle \text{arg} \rangle<arg> <!-- index --> </arg>
</strexpr>
```
It returns the character of the *source string* at the specified *index.* The *index* must be in 0 and (the length of the *source string* minus 1).

#### *contains:*

```
<strexpr expr="contains">
           \langle \text{arg} \rangle <!-- source string --> \langle \text{arg} \rangle\langle \text{arg} \rangle <!-- string to search --> \langle \text{arg} \rangle<arg> <!-- value to return if true --> </arg>
           \langle \text{arg} \rangle <!-- value to return if false --> \langle \text{arg} \rangle</strexpr>
```
Evaluates containment of the *string to search* within the *source string*. It returns the evaluated expression sequence for the third argument when the *source string* contains the *string to search*, otherwise it returns the evaluated expression sequence for the fourth argument.

#### *extract:*

```
<strexpr expr="extract">
              \langle \text{arg} \rangle \langle!-- source string --> \langle \text{arg} \rangle\langle \text{arg} \rangle <!-- start --> \langle \text{arg} \rangle\langle \text{arg} \rangle \langle!-- length --> \langle \text{arg} \rangle</strexpr>
```
Returns the characters that are in the range start and (start + length) of the source string.

#### *findAndReplace:*

```
<strexpr expr="findAndReplace">
           <arg> <!-- source string --> </arg>
           \langle \text{arg} \rangle \langle!-- old text --> \langle \text{arg} \rangle\langle \text{arg} \rangle <!-- new text --> \langle \text{arg} \rangle\langle \text{arg} \rangle <!-- string to return if no replace --> \langle \text{arg} \rangle</strexpr>
```
Replaces all the occurrences of *old text* with *new text* in the *source string*. The 4th argument is optional, it allows the expression to return an alternate evaluated expression sequence when no *old text* is present in the *source string*. Both *new text* and *old text* are fixed strings. Use *regexReplace* for regular expression support.

#### *first:*

```
<strexpr expr="first">
          \langle \text{arg} \rangle \langle!-- source string --> \langle \text{arg} \rangle<arg> <!-- text to search --> </arg>
</strexpr>
```
Returns the index of the first occurrence of the *text to search* in the *source string*, or the empty string if the *text to search* is not found.

#### *last:*

```
<strexpr expr="last">
             \langle \text{arg} \rangle \langle!-- source string --> \langle \text{arg} \rangle\langle \text{arg} \rangle \langle!-- text to search --> \langle \text{arg} \rangle</strexpr>
```
Returns the index of the last occurrence of the *text to search* in the *source string*, or the empty string if the *text to search* is not found.

### *leftOf:*

```
<strexpr expr="leftOf">
             \langle \text{arg} \rangle \langle!-- source string --> \langle \text{arg} \rangle\langle \text{arg} \rangle \langle!-- index --> \langle \text{arg} \rangle</strexpr>
```
Returns the sub-string left of the specified *index* in the *source string*; the empty string is returned if the *index* is out of range.

## *leftOfString:*

```
<strexpr expr="leftOfString">
      <arg> <!-- source string --> </arg>
       <arg> <!-- separator --> </arg>
</strexpr>
```
Returns the sub-string left of the first separator in the source string; the empty string is returned if the separator is absent in the source string.

#### *length:*

```
<strexpr expr="length">
      <arg> <!-- source string --> </arg>
</strexpr>
```
It returns the character length of the *source string*.

#### *normalizeWhitespace:*

```
<strexpr expr="normalizeWhitespace">
           \langle \text{arg} \rangle \langle!-- source string --> \langle \text{arg} \rangle</strexpr>
```
Returns the source string with all consecutive whitespace, tabs, line feeds, and spaces collapsed into a single space.

#### *padLeading:*

```
<strexpr expr="padLeading">
           \langle \text{arg} \rangle \langle!-- source string --> \langle \text{arg} \rangle<arg> <!-- target length --> </arg>
           \langle \text{arg} \rangle \langle!-- pad char --> \langle \text{arg} \rangle</strexpr>
```
Pads the beginning of the *source string* with the *pad char* character until the resulting string length equals *target length*. Only the first character of *pad char* is taken when *pad char* length is > 1.

## *padTrailing:*

```
<strexpr expr="padTrailing">
          \langle \text{arg} \rangle \langle!-- source string --> \langle \text{arg} \rangle<arg> <!-- target length --> </arg>
          \langle \text{arg} \rangle <!-- pad char --> \langle \text{arg} \rangle</strexpr>
```
Pads the end of the *source string* with the *pad char* character until the resulting string length equals *target length*. Only the first character of *pad char* is taken when *pad char* length is > 1.

#### *regexMatch:*

```
<strexpr expr="regexMatch">
         \langle \text{arg} \rangle \langle!-- regular expression --> \langle \text{arg} \rangle<arg> <!-- source string --> </arg>
</strexpr>
```
Returns either the string *'true'* or '*false'* depending on whether the regular expression matches the entire source string. The regular expression supports Perl Compatible Regular Expressions (PCRE).

### *regexReplace:*

```
<strexpr expr="regexReplace">
          \langle \text{arg} \rangle <!-- matching regular expression --> \langle \text{arg} \rangle\langle \text{arg} \rangle <!-- source string --> \langle \text{arg} \rangle<arg> <!-- replacement regular expression --> </arg>
          \langle \text{arg} \rangle <!-- optional return value if no matches --> \langle \text{arg} \rangle</strexpr>
```
Returns the result of replacing all occurrences of *matching regular expression* with *replacement regular expression* in *source string*. If there are no matches and if the optional 4th argument is absent then the *source string* is returned untouched, otherwise the value for the 4th argument is returned. The regular expressions support Perl Compatible Regular Expressions (PCRE).

#### *rightOf:*

```
<strexpr expr="rightOf">
          <arg> <!-- source string --> </arg>
          \langle \text{arg} \rangle \langle!-- index --> \langle \text{arg} \rangle</strexpr>
```
Returns the sub-string right of the specified *index* in the *source string*; the empty string is returned if the *index* is out of range

#### *rightOfString:*

```
<strexpr expr="rightOfString">
       <arg> <!-- source string --> </arg>
       <arg> <!-- separator --> </arg>
</strexpr>
```
Returns the sub-string right of the first separator in the source string; the empty string is returned if the separator is absent in the source string.

#### *remove:*

```
<strexpr expr="remove">
        <arg> <!-- source string --> </arg>
        <arg> <!-- start --> </arg> </arg> </arg> </arg> </arg> </arg> </arg> </arg> </arg
        \langle \text{arg} \rangle <!-- length --> \langle \text{arg} \rangle</strexpr>
```
Removes the characters in the range of *start* to (*start* + *length)* from the *source string*.

## *toLower:*

```
<strexpr expr="toLower">
      <arg> <!-- source string --> </arg>
</strexpr>
```
Returns the source string converted to lowercase.

#### *toUpper:*

```
<strexpr expr="toUpper">
           \langle \text{arg} \rangle \langle!-- source string --> \langle \text{arg} \rangle</strexpr>
```
Returns the source string converted to uppercase.

## *trim:*

```
<strexpr expr="trim">
         <arg> <!-- source string --> </arg>
         \langle \text{arg} \rangle <!-- char to trim --> \langle \text{arg} \rangle</strexpr>
```
Trims all of the leading and trailing *char to trim* characters from the *source string*. If value of the *char to trim* argument is whitespace, for example, <arg> <literal expr="whitespace"/> </arg>, then leading and trailing whitespaces will be removed from the *source string*.

## *trimLeading:*

```
<strexpr expr="trimLeading">
            \langle \text{arg} \rangle \langle!-- source string --> \langle \text{arg} \rangle\langle \text{arg} \rangle <!-- char to trim --> \langle \text{arg} \rangle</strexpr>
```
Trims all of the leading *char to trim* characters from the *source string*.

## *trimTrailing:*

```
<strexpr expr="trimTrailing">
            \langle \text{arg} \rangle \langle!-- source string --> \langle \text{arg} \rangle\langle \text{arg} \rangle \langle!-- char to trim --> \langle \text{arg} \rangle</strexpr>
```
Trims all of the trailing *char to trim* characters from the *source string*.

## **Example**

The example below illustrates several of the *strexpr expression* operations. Please refer to the comments in the *strexpr.xmp* for the details.

#### **strexpr.xml**

```
<?xml version="1.0"?>
<strings>
       <id>78</d><date>05,12,1999</date>
</strings>
```
#### **strexpr.xmp**

```
<?xml version="1.0"?>
<!DOCTYPE xfMap SYSTEM "xfMap.dtd">
<xfMap>
       <feature-map>
               <mapping match="strings">
                        <define>
                                <let name="featType">
                                        <!-- define the 'featType' expression sequence
                                                to be an id of exactly 15 digits. Pad it with leadin
                                                until the results length is 15 digits. -->
                                        <strexpr expr="padLeading">
                                        <arg> <extract expr="./id"/> </arg>
                                        <arg> <literal expr="15"/> </arg>
                                        <arg> <literal expr="0"/> </arg>
                                </strexpr>
                                \langlelet>
                        </define>
                       <feature-type> <defnval expr="featType"/> </feature-type>
                        <attributes>
                                <attribute>
                                        <name> <literal expr="date"/> </name>
                                        <value>
                                                \langle!-- Replace all the commas in the date element cont
                                                        by a dash --<strexpr expr="findAndReplace">
                                                 <arg> <extract expr="./date"> </arg>
                                                 <arg> <literal expr=","/> </arg>
                                                 <arg> <literal expr="-"/> </arg>
                                    </strexpr>
                                        </value>
                                </attribute>
                                <attribute>
                                        <name> <literal expr="orig-id"/> </name>
                                        <value>
                                                <!-- trim off all leading 0's from the featType
                                                        expression sequence -->
                                                 <strexpr expr="trimLeading">
                                                 <arg> <defnval expr="featType"/> </arg>
                                                 <arg> <literal expr="0"/> </arg>
                                   </strexpr>
                                        </value>
                                </attribute>
                                <attribute>
                                        <name> <literal expr="featType-length"/> </name>
                                        <value>
                                                \lt!-- the length of the featType expression sequence
                                                <strexpr expr="length">
                                                <arg> <defnval expr="featType"/> </arg>
                                   </strexpr>
                                        </value>
```

```
</attribute>
                        </attributes>
                </mapping>
       </feature-map>
</xfMap>
```
FME feature constructed:

```
+++++++++++++++++++++++++++++++++++++++++++++++++++++++++++++++++++
Feature Type: `000000000000078'
Attribute: `date' has value `05-12-1999'
Attribute: `featType-length' has value `15'
Attribute: `orig-id' has value `78'
Attribute: `xml_type' has value `xml_no_geom'
Geometry Type: Unknown (0)
===================================================================
```
## <span id="page-1391-0"></span>**tclexpr Expressions**

The tclexpr expression provides a limited set of Tcl processing capabilities on the expression sequences. It has the following general form:

```
<tclexpr expr="...">
          \langle \text{arg} \rangle \langle!-- some expression sequence --> \langle \text{arg} \rangle\langle \text{arg} \rangle \langle!-- some expression sequence --> \langle \text{arg} \rangle...
          <arg> <!-- some expression sequence --> </arg>
</tclexpr>
```
The value of this expression depends on the Tcl command that is specified through the *expression string* (i.e., the expr attribute); this also dictates the number of arguments (i.e., the <arg> elements) that the *tclexpr expression* should have.

The following lists the available Tcl commands and their arguments.

*expr:*

```
<tclexpr expr="expr">
           \langle \text{arg} \rangle \langle!-- some expression sequence --> \langle \text{arg} \rangle...
</tclexpr>
```
Concatenates all of the arguments and evaluates the result as a Tcl expression. The number of <arg> elements following the first one depends on which Tcl expression is specified.

*concat:*

```
<tclexpr expr="concat">
              \langle \text{arg} \rangle <!-- \text{arg}0 --> \langle \text{arg} \rangle...
              \langle \text{arg} \rangle \langle!-- argN --> \langle \text{arg} \rangle</tclexpr>
```
Returns a concatenated list by treating all of the arguments *arg0* to *argN* as lists.

*join:*

```
<tclexpr expr="join">
         \langle \text{arg} \rangle <!-- source list --> \langle \text{arg} \rangle<arg> <!-- (optional) join string --> </arg>
</tclexpr>
```
Returns a string that is the concatenated elements of the *source list*. An optional *join string* may be specified to separate the concatenated elements. This *join string* defaults to a single space when it is not specified.

*lindex:*

```
<tclexpr expr="lindex">
       <arg> <!-- source list --> </arg>
       <arg> <!-- index --> </arg>
</tclexpr>
```
Returns the *index* item from the *source list*. The *index* starts at 0, and can be 'end' so that it returns the last item of the *source list*.

## *linsert:*

```
<tclexpr expr="linsert">
           <arg> <!-- source list --> </arg>
           <arg> <!-- index --> </arg>
          \langle \text{arg} \rangle <!-- element0 --> \langle \text{arg} \rangle...
          \langle \text{arg} \rangle \langle!-- elementN --> \langle \text{arg} \rangle</tclexpr>
```
Insert the elements element0 ... elementN into the source list starting at the specified index. An index of 0 inserts at the beginning while an index of 'end' inserts at the end of the source list.

## *list:*

```
<tclexpr expr="list">
              \langle \text{arg} \rangle <!-- \text{arg}0 --> \langle \text{arg} \rangle...
              \langle \text{arg} \rangle \langle!-- argN --> \langle \text{arg} \rangle</tclexpr>
```
Returns a list containing the given arguments *arg0* to *argN*.

## *llength:*

```
<tclexpr expr="llength">
           \langle \text{arg} \rangle \langle!-- source list --> \langle \text{arg} \rangle</tclexpr>
```
Return the number of elements in the *source list*.

#### *lrange:*

```
<tclexpr expr="lrange">
              \langle \text{arg} \rangle \langle!-- source list --> \langle \text{arg} \rangle\langle \text{arg} \rangle \langle!-- first --> \langle \text{arg} \rangle\langle \text{arg} \rangle \langle!-- last --> \langle \text{arg} \rangle</tclexpr>
```
Returns a list consisting of the *source list* elements from indices *first* to *last*. The indices start from 0; the last index can be 'end' to refer to the last element of the *source list*.

## *lreplace:*

```
<tclexpr expr="lreplace">
               \langle \text{arg} \rangle \langle!-- source list --> \langle \text{arg} \rangle\langle \text{arg} \rangle <!-- first --> \langle \text{arg} \rangle\langle \text{arg} \rangle \langle \text{!--} last --> \langle \text{arg} \rangle\langle \text{arg} \rangle <!-- element0 --> \langle \text{arg} \rangle...
               \langle \text{arg} \rangle <!-- elementN --> \langle \text{arg} \rangle</tclexpr>
```
Replaces the elements in the *source list* having the indices *first* through *last* with the given elements *element0* ... *elementN*. If no elements are supplied, then the list elements within the indices are deleted.

## *lsearch:*

```
<tclexpr expr="lsearch">
       <arg> <!-- (optional) search mode --> </arg>
       <arg> <!-- source list --> </arg>
       <arg> <!-- search pattern --> </arg>
</tclexpr>
```
Searches the *source list* for an element that matches the *search pattern*. If it is found, it returns the index of the matching element in the *source list*; otherwise it returns -1. The valid values for the optional *search mode* are: *-exact* (use exact matching), *-glob* (use glob pattern matching), and *-regexp* (use regular expression matching).

## *lsort:*

```
<tclexpr expr="lsort">
        <arg> <!-- (optional) sort options --> </arg>
        \langle arg \rangle <!-- source list --> \langle arg \rangle</tclexpr>
```
Sorts the elements in the *source list*. The valid values for the optional *sort options* are:

- *ascii* (sort by ASCII collation order)
- *e* dictionary (sort by dictionary order)
- **·** *integer* (compare elements as integers)
- *real* (compare elements as floating points)
- *increasing* (sort in increasing order)
- **·** *decreasing* (sort in decreasing order)

## *split:*

```
<tclexpr expr="split">
       <arg> <!-- source string --> </arg>
       <arg> <!-- (optional) separators --> </arg>
</tclexpr>
```
Splits the *source string* into a Tcl list. The elements in the string are split if they are separated by any of the characters in *separators.* The *separators* argument is optional; when it is not specified, then the default separator is whitespace.

## *string:*

```
<tclexpr expr="string">
            \langle \text{arg} \rangle \langle!-- option --> \langle \text{arg} \rangle...
</tclexpr>
```
Performs string operations based on *option*; this value also dictates the number of arguments that follow it.

The valid values for *option* are:

## *compare*

```
<tclexpr expr="string">
           <arg> <literal expr="compare"/> </arg>
           \langle \text{arg} \rangle \langle!-- string1 --> \langle \text{arg} \rangle\langle \text{arg} \rangle <!-- string2 --> \langle \text{arg} \rangle</tclexpr>
```
Compares the strings *string1* and *string2* lexicographically. Returns -1 if *string1* is less than *string2*, 0 if equal, or 1 if greater.

*first*

```
<tclexpr expr="string">
         <arg> <literal expr="first"/> </arg>
         \langle \text{arg} \rangle <!-- string1 --> \langle \text{arg} \rangle
```

```
\langle \text{arg} \rangle \langle!-- string2 --> \langle \text{arg} \rangle</tclexpr>
```
Returns the index of the first occurrence of *string1* in *string2*, or -1 if there are no occurrences.

*index*

```
<tclexpr expr="string">
         <arg> <literal expr="index"/> </arg>
         <arg> <!-- source string --> </arg>
         \langle \text{arg} \rangle \langle!-- char index --> \langle \text{arg} \rangle</tclexpr>
```
Returns the character in *source string* that has index *char index*, else the empty string is returned if *char index* is out of range.

*last*

```
<tclexpr expr="string">
         <arg> <literal expr="last"/> </arg>
         \langle \text{arg} \rangle \langle!-- string1 --> \langle \text{arg} \rangle<arg> <!-- string2 --> </arg>
</tclexpr>
```
Returns the index of the last occurrence of *string1* in *string2*, else -1 if there are no occurrences.

*length*

```
<tclexpr expr="string">
          <arg> <literal expr="length"/> </arg>
          \langle \text{arg} \rangle \langle!-- source string --> \langle \text{arg} \rangle</tclexpr>
```
Returns the length of the *source string*.

*match*

```
<tclexpr expr="string">
       <arg> <literal expr="match"/> </arg>
       <arg> <!-- pattern --> </arg>
       <arg> <!-- source string --> </arg>
</tclexpr>
```
Returns 1 if the *source string* matches the glob *pattern*, else 0 is returned.

*range*

```
<tclexpr expr="string">
          <arg> <literal expr="range"/> </arg>
          <arg> <!-- source string --> </arg>
          \langle \text{arg} \rangle \langle!-- first --> \langle \text{arg} \rangle\langle \text{arg} \rangle \langle!-- last --> \langle \text{arg} \rangle</tclexpr>
```
Returns the substring of *source string* consisting of the characters from the index *first* through the index *last*. *last* can be the string 'end'.

*tolower*

```
<tclexpr expr="string">
         <arg> <literal expr="tolower"/> </arg>
          \langle \text{arg} \rangle \langle!-- source string --> \langle \text{arg} \rangle</tclexpr>
```
Returns the *source string* converted to lowercase.

*toupper*

```
<tclexpr expr="string">
         <arg> <literal expr="toupper"/> </arg>
         \langle \text{arg} \rangle <!-- source string --> \langle \text{arg} \rangle</tclexpr>
```
Returns the s*ource string* converted to uppercase.

## *trim*

```
<tclexpr expr="string">
        <arg> <literal expr="trim"/> </arg>
        <arg> <!-- source string --> </arg>
        \langle arg \rangle <!-- (optional) chars to trim --> \langle arg \rangle</tclexpr>
```
Returns the *source string* with the leading and trailing characters from the set *chars to trim* removed. The *chars to trim* argument is optional; when it is not specified, it defaults to the whitespace characters.

#### *trimleft*

```
<tclexpr expr="string">
          <arg> <literal expr="trimleft"/> </arg>
          \langle \text{arg} \rangle <!-- source string --> \langle \text{arg} \rangle\langle \text{arg}\rangle \langle!-- (optional) chars to trim --> \langle \text{arg}\rangle</tclexpr>
```
Returns the *source string* with the leading characters from the set *chars to trim* removed. The *chars to trim* argument is optional; when it is not specified, it defaults to the whitespace characters.

## *trimright*

```
<tclexpr expr="string">
           <arg> <literal expr="trimright"/> </arg>
           \langle \text{arg} \rangle \langle!-- source string --> \langle \text{arg} \rangle\langle \text{arg} \rangle \langle!-- (optional) chars to trim --> \langle \text{arg} \rangle</tclexpr>
```
Returns the *source string* with the trailing characters from the set *chars to trim* removed. The *chars to trim* argument is optional; when it is not specified, it defaults to the whitespace characters.

#### *wordend*

```
<tclexpr expr="string">
           <arg> <literal expr="wordend"/> </arg>
           \langle \text{arg} \rangle \langle!-- source string --> \langle \text{arg} \rangle\langle \text{arg} \rangle \langle!-- index --> \langle \text{arg} \rangle</tclexpr>
```
Returns the index after a word for which *index* falls in the *source string*. A word is assumed to be delimited by whitespace.

## *wordstart*

```
<tclexpr expr="string">
           <arg> <literal expr="wordstart"/> </arg>
           \langle \text{arg} \rangle \langle!-- source string --> \langle \text{arg} \rangle\langle \text{arg} \rangle \langle!-- index --> \langle \text{arg} \rangle</tclexpr>
```
Returns the index before a word for which *index* falls in the *source string*. A word is assumed to be delimited by whitespace.

#### **Example**

The example below illustrates several of the *tclexpr expression* operations. Please refer to the comments in the *tclexpr.xmp* for details.

#### **tclexpr.xml**

```
<?xml version="1.0"?>
<strings>
       <str1>faerie</str1>
       <str2>queene</str2>
       <str3>the</str3>
</strings>
```
## **tclexpr.xmp**

```
<?xml version="1.0" encoding="UTF-8"?>
<xfMap>
   <feature-map>
       <mapping match="strings">
           <define>
               <let name="str1"> <extract expr="./str1"/> </let>
               <let name="str2"> <extract expr="./str2"/> </let>
               <let name="str3"> <extract expr="./str3"/> </let>
              <let name="theList">
                  <literal expr='"'/>
                  <tclexpr expr="list">
                      <arg> <defnval expr="str3"/> </arg>
                      <arg> <defnval expr="str1"/> </arg>
                      \langle \text{arg} \rangle \langle \text{defnval} | \text{expr} = \text{str2} \rangle / \rangle \langle \text{arg} \rangle</tclexpr>
                  <literal expr='"'/>
               \langlelet></define>
          <feature-type> <defnval expr="theList"/> </feature-type>
          <attributes>
              <attribute>
                  <name> <literal expr="list-length"/> </name>
                  <value>
                      <tclexpr expr="llength">
                         <arg> <defnval expr="theList"/> </arg>
                      </tclexpr>
                  </value>
              </attribute>
              <attribute>
                  <name> <literal expr="sorted-list"/> </name>
                  \langle \sqrt{a} \cdot \vec{b} \cdot \vec{c} \rangle<tclexpr expr="lsort">
                         <arg> <defnval expr="theList"/> </arg>
                      </tclexpr>
                  \langle \sqrt{v}a \overline{v} \rangle</attribute>
              <attribute>
                  \langlename> \langleliteral expr="eval-expr(1+3+4+3+1)"/> \langle/name>
                  <value>
                      <tclexpr expr="expr">
                          <arg> <literal expr="1+3+4+3+1"/> </arg>
                      </tclexpr>
                  \langle \sqrt{v}a \rangleue\langle
```

```
<attribute>
  <name> <literal expr="upcase"/> </name>
   <value>
      <tclexpr expr="string">
         <arg> <literal expr="toupper"/> </arg>
         <arg> <defnval expr="theList"/> </arg>
```
</attribute>

```
</tclexpr>
                </value>
            </attribute>
         </attributes>
                </mapping>
       </feature-map>
</xfMap>
```
FME feature constructed:

```
++++++++++++++++++++++++++++++++++++++++++++++++++++++++++++++++
Feature Type: `"the faerie queene"'
Attribute: `eval-expr(1+3+4+3+1)' has value `12'
Attribute: `list-length' has value `3'
Attribute: `sorted-list' has value `faerie queene the'
Attribute: `upcase' has value `THE FAERIE QUEENE'
Attribute: `xml_type' has value `xml_no_geom'
Geometry Type: Unknown (0)
================================================================
```
## <span id="page-1397-0"></span>**counter Expressions**

The counter expression provides counting capabilities on the expression sequences. It has the following general form:

<counter expr="..." start-value="..." modulo="..." scope="..." peek="..." />

Or

```
<counter>
 \langle \text{arg} \rangle \langle!-- expr --> \langle \text{arg} \rangle\langle \text{arg} \rangle \langle!-- start-value --> \langle \text{arg} \rangle\langle \text{arg} \rangle \langle!-- modulo --> \langle \text{arg} \rangle\langle \text{arg} \rangle \langle!-- scope --> \langle \text{arg} \rangle<arg> <!-- peek --> </arg>
</counter>
```
A *counter expression* counts integral values. Upon evaluation the *counter expression* will return its current integral value and then update its counter by 1. The *expression string* (i.e., the expr attribute) names the counter.

All properties are optional (and default to the empty string for *expr*, zero for *modulo* and *start-value,* and local for *scope).* The *start-value* specifies the initial value for the *counter expression* while *modulo* allows clock-like arithmetic when the counter value is updated. A modulo of zero implies no *modulo* specification. A counter is by default bound to the lifetime of a mapping rule activation. To bound the counter beyond this lifetime the scope attribute can be used. The valid values for the scope property are local, which is the default, parent which uses the scope of the parent node, and xfMap. Specifying xfMap for the scope bounds the counter to the xfMap. To access the value of a counter without updating its value the optional peek attribute, whose default value is false, should be set to true.

The ability to specify properties of the *counter* as arguments allows these properties to be determined dynamically based on the document being read. If an argument evaluates to the empty string, then its value is ignored (and the default is used, or the previously established value in a counter with non-*local* scope).

## **Example**

The example below illustrates several of the *counter expression* operations.

### **bin.xml**

```
<?xml version="1.0"?>
<bin>
       <item>I'm some sort of item inside this bin.</item>
       <item>What type of item may I be?</item>
       <item>I wouldn't know.</item>
       <item>Why should I?</item>
       <item>Ask the bin.</item>
</bin>
```

```
counter.xmp
    <?xml version="1.0"?>
    <!DOCTYPE xfMap SYSTEM "xfMap.dtd">
    <xfMap>
           <group-map>
                    <mapping match="bin">
                            <apply-attribute-sets>
                                    <attribute-set>
                                             <attribute>
                                                     <name> <literal expr="item-order-in-bin"/> </name>
                                                     <value><counter expr="my-counter-name"/> </value>
                                             </attribute>
                                             <attribute>
                                                     <name> <literal expr="count-modulo-2"/> </name>
                                                     <value><counter expr="mod-2-count" modulo="2"/> </va
                                             </attribute>
                                             <attribute>
                                                     <name> <literal expr="some-other-counter"/> </name>
                                                     \langle \mathrm{values} \rangle<counter expr="some-counter" start-v
                                                     </value>
                                             </attribute>
                                    </attribute-set>
                            </apply-attribute-sets>
                    </mapping>
           </group-map>
           <feature-map>
                    <mapping match="item">
                            <feature-type> <literal expr="item"/> </feature-type>
                            <attributes>
                                    <attribute>
                                             <name> <literal expr="value"/> </name>
                                             <value><extract expr="."/> </value>
                                    </attribute>
                            </attributes>
                    </mapping>
           </feature-map>
    </xfMap>
FME features constructed:
    +++++++++++++++++++++++++++++++++++++++++++++++++++++++++++++++++++
    Feature Type: `item'
    Attribute(string): `count-modulo-2' has value `0'
    Attribute(string): `item-order-in-bin' has value `0'
    Attribute(string): `some-other-count' has value `5'
    Attribute(string): `value' has value `I'm some sort of item inside this bin.'
    Attribute(string): `xml_type' has value `xml_no_geom'
    Geometry Type: Unknown (0)
    ===================================================================
    +++++++++++++++++++++++++++++++++++++++++++++++++++++++++++++++++++
    Feature Type: `item'
    Attribute(string): `count-modulo-2' has value `1'
    Attribute(string): `item-order-in-bin' has value `1'
    Attribute(string): `some-other-count' has value `6'
    Attribute(string): `value' has value `What type of item may I be?'
    Attribute(string): `xml_type' has value `xml_no_geom'
    Geometry Type: Unknown (0)
    ===================================================================
    +++++++++++++++++++++++++++++++++++++++++++++++++++++++++++++++++++
    Feature Type: `item'
    Attribute(string): `count-modulo-2' has value `0'
```
Attribute(string): `item-order-in-bin' has value `2'

```
Attribute(string): `some-other-count' has value `7'
Attribute(string): `value' has value `I wouldn't know.'
Attribute(string): `xml_type' has value `xml_no_geom'
Geometry Type: Unknown (0)
===================================================================
+++++++++++++++++++++++++++++++++++++++++++++++++++++++++++++++++++
Feature Type: `item'
Attribute(string): `count-modulo-2' has value `1'
Attribute(string): `item-order-in-bin' has value `3'
Attribute(string): `some-other-count' has value `5'
Attribute(string): `value' has value `Why should I?'
Attribute(string): `xml_type' has value `xml_no_geom'
Geometry Type: Unknown (0)
===================================================================
+++++++++++++++++++++++++++++++++++++++++++++++++++++++++++++++++++
Feature Type: `item'
Attribute(string): `count-modulo-2' has value `0'
Attribute(string): `item-order-in-bin' has value `4'
Attribute(string): `some-other-count' has value `6'
Attribute(string): `value' has value `Ask the bin.'
Attribute(string): `xml_type' has value `xml_no_geom'
Geometry Type: Unknown (0)
===================================================================
```
## <span id="page-1399-0"></span>**maprule Expressions**

The *maprule* expression provides information about mapping rules. It is represented in the xfMap document with the <maprule> element, and it has the following general form:

<maprule expr="..."/>

The *expression string (*i.e., the expr attribute) specifies the type of mapping rule information.

The following lists the valid values the *expression string* may take:

## *activate-count:*

<maprule expr="activate-count"/>

Returns the number of times a mapping rule has been activated.

## **Example**

The example below illustrates several of the *counter expression* operations.

## **bin.xml**

```
<?xml version="1.0"?>
\langlehin\rangle<item>I'm some sort of item inside this bin.</item>
       <item>What type of item may I be?</item>
       <item>I wouldn't know.</item>
       <item>Why should I?</item>
       <item>Ask the bin.</item>
</bin>
```
#### **maprule.xmp**

```
<?xml version="1.0"?>
<!DOCTYPE xfMap SYSTEM "xfMap.dtd">
<xfMap>
       <feature-map>
               <mapping match="item">
                       <feature-type> <literal expr="item"/> </feature-type>
                       <attributes>
                                <attribute>
                                        <name> <literal expr="value"/> </name>
```

```
<value><extract expr="."/> </value>
                        </attribute>
                        <attribute>
                                 <name> <literal expr="mapping-rule-activate-count"/> </name>
                                 <value><maprule expr="activate-count"/> </value>
                        </attribute>
                </attributes>
        </mapping>
</feature-map>
```
</xfMap>

FME features constructed:

```
+++++++++++++++++++++++++++++++++++++++++++++++++++++++++++++++++++
Feature Type: `item'
Attribute(string): `mapping-rule-activate-count' has value `1'
Attribute(string): `value' has value `I'm some sort of item inside this bin.'
Attribute(string): `xml_type' has value `xml_no_geom'
Geometry Type: Unknown (0)
===================================================================
+++++++++++++++++++++++++++++++++++++++++++++++++++++++++++++++++++
Feature Type: `item'
Attribute(string): `mapping-rule-activate-count' has value `2'
Attribute(string): `value' has value `What type of item may I be?'
Attribute(string): `xml_type' has value `xml_no_geom'
Geometry Type: Unknown (0)
===================================================================
+++++++++++++++++++++++++++++++++++++++++++++++++++++++++++++++++++
Feature Type: `item'
Attribute(string): `mapping-rule-activate-count' has value `3'
Attribute(string): `value' has value `I wouldn't know.'
Attribute(string): `xml_type' has value `xml_no_geom'
Geometry Type: Unknown (0)
===================================================================
+++++++++++++++++++++++++++++++++++++++++++++++++++++++++++++++++++
Feature Type: `item'
Attribute(string): `mapping-rule-activate-count' has value `4'
Attribute(string): `value' has value `Why should I?'
Attribute(string): `xml_type' has value `xml_no_geom'
Geometry Type: Unknown (0)
===================================================================
+++++++++++++++++++++++++++++++++++++++++++++++++++++++++++++++++++
Feature Type: `item'
Attribute(string): `mapping-rule-activate-count' has value `5'
Attribute(string): `value' has value `Ask the bin.'
Attribute(string): `xml_type' has value `xml_no_geom'
Geometry Type: Unknown (0)
===================================================================
```
## <span id="page-1400-0"></span>**selexpr Expressions**

The *selexpr* expression returns the first, last, or the i<sup>th</sup> non-empty evaluated expression sequence from its argument list. It is represented in the xfMap document with the <selexpr> element, and it has the following general form:

```
<selexpr expr="...">
            \langle \text{arg} \rangle <!-- some expression sequence --> \langle \text{arg} \rangle\langle \text{arg} \rangle \langle!-- some expression sequence --> \langle \text{arg} \rangle...
            \langle \text{arg} \rangle \langle!-- some expression sequence --> \langle \text{arg} \rangle</selexpr>
```
The *expression string (*i.e., the expr attribute) specifies the first, last, or i th evaluated non-empty expression sequence to be returned. The valid values for the *expression string* are first, last, or a positive integer between 1 and k, where k is the number of arguments.

#### **Example**

#### **items.xml**

```
<?xml version="1.0"?>
<items>
       <item>
               <primary-id>p9384</primary-id>
               <alternate-id></alternate-id>
       </item>
       <item>
               <primary-id></primary-id>
               <alternate-id>a2046</alternate-id>
       </item>
       <item>
               <primary-id></primary-id>
               <alternate-id></alternate-id>
       </item>
</items>
```
#### **selexpr.xmp**

```
<?xml version="1.0"?>
<xfMap>
       <feature-map>
               <mapping match="item">
                       <feature-type>
                                <selexpr expr="first"/>
                                <arg> <extract expr="./primary-id"/> </arg>
                                <arg> <extract expr="./alternate-id"/> </arg>
                                <arg> <literal expr="no-id"/> </arg>
                       </selexpr>
                       </feature-type>
               </mapping>
       </feature-map>
</xfMap>
```
FME features constructed:

```
+++++++++++++++++++++++++++++++++++++++++++++++++++++++++++++++++++
Feature Type: `p9384'
Attribute(string): `xml_type' has value `xml_no_geom'
Geometry Type: Unknown (0)
===================================================================
+++++++++++++++++++++++++++++++++++++++++++++++++++++++++++++++++++
Feature Type: `a2046'
Attribute(string): `xml_type' has value `xml_no_geom'
Geometry Type: Unknown (0)
===================================================================
+++++++++++++++++++++++++++++++++++++++++++++++++++++++++++++++++++
Feature Type: `no-id'
Attribute(string): `xml_type' has value `xml_no_geom'
Geometry Type: Unknown (0)
===================================================================
```
## <span id="page-1401-0"></span>**matched Expressions**

The *matched* expression returns the mapping rule's matched element's local-name, namespace-prefix, namespaceuri, QName, or sequence number. This expression is useful to retrieve the name of the matched element in the case that a wildcard was used in the **match expression**, or to determine a unique identifier for an element. It is represented in the xfMap document with the <matched> element, and it has the following general form:

<matched expr="..." ancestor="..."/>

The *expression string (*i.e., the expr attribute) specifies whether the local-name, the namespace-prefix, the namespace-uri, QName, or the sequence number of the matched element is to be returned. The valid values for the *expres-* *sion string* are local-name, prefix, uri, qname, and sequence. The sequence number is a period-seperated list of numbers which identify the path from the root of the xml tree to the child element where the matched expression is evaluated.

The ancestor attribute is optional. Its value indicates which ancestor element the expr attribute applies to. The valid values for the ancestor attribute are self, parent, grandparent, or a non-negative number, with self, parent, and grandparent being equivalent to 0, 1, and 2, respectively. The default value for the ancestor attribute is self.

#### **Example**

## **three\_players.xml**

```
<?xml version="1.0" encoding="UTF-8"?>
<players xmlns="http://schemas.sports.com/players"
         xmlns:pl2="http://schemas.sports.com/2/players"
         xmlns:pl3="http://schemas.sports.com/5/players">
   <Laura> <age>24</age> </Laura>
   \langlepl2:Sharen> \langleage>27\langleage> \langlepl2:Sharen>
   <Claudia> <age>28</age> </Claudia>
```
## </players>

### **three\_players.xmp**

```
<?xml version="1.0" encoding="UTF-8"?>
<xfMap xmlns:pl="http://schemas.sports.com/players">
   <feature-map>
      <mapping match="pl:players/*">
         <feature-type> <literal expr="player"/> </feature-type>
         <attributes>
            <attribute>
               <name> <literal expr="local-name"/> </name>
               <value> <matched expr="local-name"/> </value>
            z/attributes
            <attribute>
               <name> <literal expr="ns-prefix"/> </name>
               <value> <matched expr="prefix"/> </value>
            </attribute>
            <attribute>
               <name> <literal expr="ns-uri"/> </name>
               <value> <matched expr="uri"/> </value>
            </attribute>
            <attribute>
               <name> <literal expr="QName"/> </name>
               <value> <matched expr="qname"/> </value>
            </attribute>
            <attribute>
               <name> <literal expr="Sequence Number"/> </name>
               <value> <matched expr="sequence"/> </value>
            </attribute>
            <attribute>
               <name> <literal expr="Parent-QName"/> </name>
               <value> <matched expr="qname" ancestor="parent"/> </value>
            </attribute>
         </attributes>
      </mapping>
   </feature-map>
</xfMap>
```
FME features constructed:

```
+++++++++++++++++++++++++++++++++++++++++++++++++++++++++++++++++++
Feature Type: `player'
Attribute(string): `QName' has value `Laura'
Attribute(string): `Sequence Number' has value `1.3'
Attribute(string): `local-name' has value `Laura'
```

```
Attribute(string): `ns-prefix' has value `'
Attribute(string): `ns-uri' has value `http://schemas.sports.com/players'
Attribute(string): `Parent-QName' has value `players'
Attribute(string): `xml_type' has value `xml_no_geom'
Geometry Type: Unknown (0)
===================================================================
+++++++++++++++++++++++++++++++++++++++++++++++++++++++++++++++++++
Feature Type: `player'
Attribute(string): `QName' has value `pl2:Sharen'
Attribute(string): `local-name' has value `Sharen'
Attribute(string): `ns-prefix' has value `pl2'
Attribute(string): `ns-uri' has value `http://schemas.sports.com/2/players'
Attribute(string): `Parent-QName' has value `players'
Attribute(string): `xml_type' has value `xml_no_geom'
Geometry Type: Unknown (0)
===================================================================
+++++++++++++++++++++++++++++++++++++++++++++++++++++++++++++++++++
Feature Type: `player'
Attribute(string): `QName' has value `Claudia'
Attribute(string): `local-name' has value `Claudia'
Attribute(string): `ns-prefix' has value `'
Attribute(string): `ns-uri' has value `http://schemas.sports.com/players'
Attribute(string): `Parent-QName' has value `players'
Attribute(string): `xml_type' has value `xml_no_geom'
Geometry Type: Unknown (0)
===================================================================
```
## <span id="page-1403-0"></span>**keyword Expressions**

The *keyword* expression allows access to values that are declared in the FME mapping file. It is represented in the xfMap document with the <keyword> element, and it has the following general form:

```
<keyword expr="..." default="..." keyword-group="…" op="compare|contains">
         \langle \text{area} \rangle \langle!-- keyword --> \langle \text{area} \rangle<arg> <!-- optional default value --> </arg>
</keyword>
```
The *expression string* (i.e., the expr attribute) denotes the name of the keyword, which would have been specified in the FME mapping file through the XFMAP\_KEYWORD keyword, or via a file through the XFMAP\_KEYWORD\_FILE keyword. The optional  $\det$  attribute specifies the default value in the case the specified keyword was not defined.

The  $expr$  attribute may be an empty string, in which case, the first argument, the first  $\langle \arg \rangle$  element, must be present. The evaluated expression sequence for this first argument becomes the keyword to search.

If the  $defaul$  t attribute is absent or if it is the empty string, then the second argument if it is present will be evaluated to become the default value in the case the keyword was not defined.

The keyword-group attribute is only applicable if keywords were specified via a file through the XFMAP\_KEYWORD\_ FILE. Each keyword in a file may be optionally partitioned into groups. The value for this attribute indicates the group name.

The Op attribute indicates the way in which a keyword is retrieved. The attribute defaults to compare, which retrieves a keyword value if a keyword with the exact name is found. If the Op attribute is set to CONtains then a value is retrieved when the specified name is contained in any of the stored keywords.

### **Example**

Assuming the FME mapping file has the following XML XFMAP\_KEYWORD's defined:

```
XML_XFMAP_KEYWORD key0 value0
XML_XFMAP_KEYWORD key1 "my other value"
```
**keywords.xml**
```
<?xml version="1.0" encoding="UTF-8"?>
<items>
   \lambdaitem\lambda<primary-id>key0</primary-id>
       <alternate-id>he5390</alternate-id>
   </item>
   \overline{5} tem><primary-id>key1</primary-id>
       <alternate-id>a2046</alternate-id>
   </item>
   \overline{\text{time}}<primary-id>key566</primary-id>
       <alternate-id>ad249</alternate-id>
   </item>
</items>
```
# **keywords.xmp**

```
<?xml version="1.0" encoding="UTF-8"?>
<xfMap>
   <feature-map>
      <mapping match="item">
         <feature-type>
            <keyword expr="">
               <arg> <extract expr="./primary-id"/> </arg>
               <arg> <extract expr="./alternate-id"/> </arg>
           </keyword>
         </feature-type>
      </mapping>
   </feature-map>
</xfMap>
```
FME features constructed:

```
+++++++++++++++++++++++++++++++++++++++++++++++++++++++++++++++++++
Feature Type: `value0'
Attribute(string): `xml_type' has value `xml_no_geom'
Geometry Type: Unknown (0)
===================================================================
xml-feat
+++++++++++++++++++++++++++++++++++++++++++++++++++++++++++++++++++
Feature Type: `my other value'
Attribute(string): `xml_type' has value `xml_no_geom'
Geometry Type: Unknown (0)
===================================================================
xml-feat
+++++++++++++++++++++++++++++++++++++++++++++++++++++++++++++++++++
Feature Type: `ad249'
Attribute(string): `xml_type' has value `xml_no_geom'
Geometry Type: Unknown (0)
===================================================================
```
#### **fmefunc Expressions**

The *fmefunc* expression allows FME mapping file functions to be called. It is represented in the xfMap document with the <fmefunc> element, and it has the following general form:

```
<fmefunc expr="...FME function specification...">
         \langle \text{arg} \rangle \langle!-- some expression sequence --> \langle \text{arg} \rangle\langle arg \rangle <!-- some expression sequence --> \langle arg \rangle...
         <arg> <!-- some expression sequence --> </arg>
</selexpr>
```
The *expression string (*i.e., the expr attribute) specifies an FME function. FME functions are named with an "at" sign, @, as their first character. Both type of FME functions, i.e., feature and attribute functions, may be specified.

If the string in the expr attribute does not start with an @ sign, then its literal value is returned, otherwise the FME function is evaluated for its return value, bare in mind that FME feature functions do not return a value so an empty string is returned if this is the case.

The *fmefunc* expression may have 0 or more optional arguments that are expression sequences. Each expression sequence in an <arg> element should evaluate to an FME function specification, meaning that its first character must be the @, otherwise, the evaluated expression is simply concatenated as part of the final result for the *fmefunc* expression.

The evaluated value for an *fmefunc* expression is the concatenation of the results for all specified FME function specifications.

Each *fmefunc* expression works upon its own "scratch" FME feature allowing the possibility for algorithmic computations because the state of this temporary feature is not reset between the evaluation of the expression's arguments and each argument is evaluated in order. Algorithmic calculations are achieved by "stacking up" a series of feature and or attribute FME functions.

# **Example**

# **items.xml**

```
<?xml version="1.0" encoding="UTF-8"?>
<items>
  <item>
    <primary-id>key0</primary-id>
    <alternate-id>he5390</alternate-id>
    <geoLat>312129.20N</geoLat>
    <geoLong>0854453.20W</geoLong>
  </item>
</items>
```
# **items.xmp**

```
<?xml version="1.0" encoding="UTF-8"?>
<xfMap>
<feature-map>
  <mapping match="item">
    <feature-type><literal expr="item"/></feature-type>
    <attributes>
      <attribute>
        <name><literal expr="geoLat"/></name>
        <value><extract expr="./geoLat"/></value>
      </attribute>
      <attribute>
        <name><literal expr="geoLong"/></name>
        <value><extract expr="./geoLong"/></value>
      </attribute>
    </attributes>
    <geometry activate="xml-point">
      <data name="data-string">
        <fmefunc expr="">
          <note> @SupplyAttributes(geoLat,LAT,geoLong,LON) </note>
            <arg>
              <literal expr="@SupplyAttributes("/>
              <literal expr="geoLat,"/>
              <extract expr="./geoLat"/>
              <literal expr=",geoLong,"/>
              <extract expr="./geoLong"/>
              <literal expr=")"/>
            </arg>
            \langle \text{arg} \rangle
```

```
<literal expr="@Angle(ATTRIBUTES,DDDMMSS.SSO,DECIMAL_DEGREES,geoLat,geoLong)"/>
           </arg>
            <note> x,y </note>
            <arg><literal expr="@Value(geoLong)"/></arg>
            <arg><literal expr=","/></arg>
            <arg><literal expr="@Value(geoLat)"/></arg>
         </fmefunc>
      </data>
    </geometry>
  </mapping>
</feature-map>
</xfMap>
```
FME features constructed:

```
+++++++++++++++++++++++++++++++++++++++++++++++++++++++++++++++++++
Feature Type: `item'
Attribute(string): `fme_geometry' has value `fme_point'
Attribute(string): `geoLat' has value `312129.20N'
Attribute(string): `geoLong' has value `0854453.20W'
Attribute(string): `xml_type' has value `xml_point'
Geometry Type: Point (1)
Number of Coordinates: 1 -- Coordinate Dimension: 2 -- Coordinate System: `'
(-85.7481083333333,31.3581111111111)
===================================================================
```
===================================================================

## **logexpr Expressions**

The *logexpr* expression allows for easy logging. While it can also evaluate to a string (usually the message being logged), its primary purpose is to generate a log entry. It is represented in the xfMap document with the <logexpr> element, and it has the following general form:

```
<logexpr expr='the expression to be logged'
          return='the expression to return'
           severity='[inform|warn|error]'
           limit='maximum number of log messages'
           suppress-limit-warning='[true|false]'>
                  \langle \text{arg} \rangle <!-- The expression to be logged --> \langle \text{arg} \rangle\langle arg \rangle <!-- some expression to return --> \langle arg \rangle
```
</logexpr>

The *expression string (*i.e., the expr attribute) specifies a string to enter in the log. The *return* attribute specifies a value to evaluate to, and the *severity* attribute determines the type of log message entered into the log. All these attributes are optional, and both *expr* and *return* attributes can be specified by the two arguments. If any argument is specified, then both *expr* and *return* will be ignored. It is not possible to mix-and-match these attributes and arguments.

If no return value is specified (in either argument or attribute), then the expression evaluates to the message entered in the log. In cases where the *logexpr* is being used solely in order to enter a log message, the return attribute or argument must be specified to be the empty string.

The *severity* attribute is optional, and defaults to 'inform' if it is not specified.

The *limit* attribute is optional. This attribute determines the maximum number of log messages to display. After this number of messages have been logged, additional log messages resulting from the *logexpr* expression are suppressed. Notification of this event is provided in the form of a single log message stating that further log messages will be suppressed. If the *limit* attribute is left unspecified, then no limit is set.

If the *suppress-limit-warning* attribute is specified and set to true, then no notification will be provided when the *logexpr* expression has logged its maximum number of log messages as provided in the *limit* attribute.

### **Example**

**items.xml**

```
<?xml version="1.0" encoding="UTF-8"?>
    <items>

           <key>key 1</key>
        \langleitem1>
        \overline{5} tem2><key>2</key>
        </item2>
        \overline{\text{c}}item\overline{\text{c}}<key>5.002</key>
        </item3>
    </items>
items.xmp
    <?xml version="1.0" encoding="UTF-8"?>
    <xfmap>
        <feature-map>
           <mapping match="items">
              <feature-type><literal expr="keys"/></feature-type>
           </mapping>
        </feature-map>
        <feature-content-map>
           <mapping match="item1">
              <attributes>
                  <attribute>
    <!-- Here we log 'found item 1' but evaluates to the empty string.
          This shows its use as a 'side effect' of logging, rather than
          for the string value it will evaluate to \rightarrow<name><literal expr="item-1"/><logexpr expr="found item 1" return=""
    severity="inform"/></name>
                     <value><extract expr="./key"/></value>
                  </attribute>
              </attributes>
           </mapping>
           <mapping match="item2">
              <attributes>
                  <attribute>
               \langle!-- Notice that the log message becomes part of the name \rightarrow<name><literal expr="item"/><logexpr expr="two found"
    severity="warn"/></name>
                     <value><extract expr="./key"/></value>
                  </attribute>
              </attributes>
           </mapping>
           <mapping match="item3">
              <attributes>
                  <attribute>
                     <name><literal expr="item3"/></name>
                     <value><extract expr="./key"/>
      <!-- notice that the logexpr expr="three found" is completely ignored here -->
                            <logexpr expr="three found" severity="inform">
                                  <arg><literal expr="item 3's key was found with value
    "/><extract expr="./key"/></arg>
                              <arg><literal expr=" : key5 expected"/></arg>
                            </logexpr>
                              \overline{\sqrt{v}}alue>
                 </attribute>
              </attributes>
           </mapping>
        </feature-content-map>
    </xfmap>
```

```
Messages Logged
===================================================================
...|INFORM|found item 1
...|WARN |two found
...|INFORM|item 3's key was found with value 5.002
====================================================================
Features Constructed
+++++++++++++++++++++++++++++++++++++++++++++++++++++++++++++++++++
...|INFORM|Feature Type: `keys
...|INFORM|Attribute(string): `item-1found item 1' has value `key 1'
...|INFORM|Attribute(string): `item3' has value `5.002'
...|INFORM|Attribute(string): `itemtwo found' has value `2'
...|INFORM|Attribute(string): `xml_type' has value `xml_no_geom'
...|INFORM|Geometry Type: Unknown (0)
===================================================================
```
===================================================================

#### **comparison Expressions**

The *comparison* expression implements a simple conditional choice for expression sequences. It has the following general form:

```
<comparison [expr=["=|!="]] lhs="..." rhs="..." success="..." failure="...">
         <arg name="lhs">...</arg>
         \langle \text{arg name} = \text{"rhs"} > \dots \langle \text{arg} \rangle<arg name="success">...</arg>
         <arg name="failure">...</arg>
     </comparison>
```
Notice that unlike other expressions, the arguments are identified by name rather than by position. The names are not optional, and the order of the arguments does not matter. All arguments/attributes are optional. The *expr* attribute defaults to the string '=', but all other attributes and arguments default to the empty string "".

The meaning of the *comparison* expression is to perform a simple conditional choice. The arguments/attributes 'lhs' and 'rhs' are abbreviations for 'left-hand side' and 'right-hand side'. These two expressions are evaluated and compared. The comparison type is determined by the 'expr' attribute. If the *expr* attribute is '=' and the comparison is true (that is, if the left hand side is equal to the right hand side), then the *success* argument is evaluated and returned, otherwise the *failure* argument is evaluated and returned. If the expr attribute is '!=', for 'not equal', then the sense of the comparison is reversed; i.e. if the comparison is true, then *failure* is evaluated, otherwise *success* is evaluated.

Note: This is not a *flow-of-control* conditional expression, but rather simply chooses between expression arguments to evaluate.

The example below demonstrates a case in which news articles are tagged with their source language, 'fr' for 'French' and 'en' for English. Suppose that we want to extract all the author's names, one per feature. But since the french word for 'name' is 'nom' (and 'histoire' for 'story'), we want to selectively extract the author's name based on the stories source language. We do this by assigning an attribute to a feature, and setting that attribute's value as a comparison expression that chooses based on the 'lang' attribute.

## **Example**

## **stories.xml**

```
<?xml version="1.0" encoding="UTF-8"?>
<entries>
   <entry lang="en">
      <name>Mark</name>
      <story> ... </story>
   </entry>
<entry lang="fr">
      <nom>Jean-Sebastian</nom>
      <histoire> ... </histoire>
```
</entry> </entries>

## **stories.xmp**

```
<?xml version="1.0" encoding="UTF-8"?>
<xfmap>
   <feature-map>
      <mapping match="entry">
         <feature-type><literal expr="author"/></feature-type>
         <attributes>
            <attribute>
               <name><literal expr="author"/></name>
<!-- Here we check if the 'lang' attribute is equal to the string 'Name' and if
it is, we extract the Name element. Otherwise, we extract the Nom element -->
               <value>
                  <comparison lhs="en">
                     <arg name="rhs"><extract expr="@lang"/></arg>
                     <arg name="success"><extract expr="./Name"/></arg>
                     <arg name="failure"><extract expr="./Nom"/></arg>
                  </comparison>
               </value>
            </attribute>
         </attributes>
      </mapping>
   </feature-map>
</xfmap>
```
Features Constructed

==========================================

```
|INFORM|+++++++++++++++++++++++++++++++++++++++++++++++++++++++++++++
|INFORM|Feature Type: `entry'
|INFORM|Attribute(string): `author' has value `Mark'
|INFORM|Attribute(string): `xml_type' has value `xml_no_geom'
|INFORM|Geometry Type: Unknown (0)
|INFORM||INFORM|+++++++++++++++++++++++++++++++++++++++++++++++++++++++++++++
|INFORM|Feature Type: `entry'
|INFORM|Attribute(string): `author' has value `Jean-Sebastian'
|INFORM|Attribute(string): `xml_type' has value `xml_no_geom'
|INFORM|Geometry Type: Unknown (0)
\overline{I} INFORM\overline{I} ====
```
# **FME Schema Features**

Since the XML Reader is an FME plug-in reader, it must be able to return FME schema features, either to FME or to a third-party application through FME Objects. An xfMap document may contain an optional <schema-type> element that instructs the XML Reader on how the FME schema features should be constructed. On default, if the <schema-type> element is not present, the schema features are constructed by scanning all of the FME features returned by the XML Reader. Currently, the XML Reader can construct FME schema features by three different methods which are specified through the <schema-type> element's child element.

If the <schema-type> element is present, then it must contain one of the following child elements:

- 1. < scan> element this is the XML Reader's default method for constructing schema features. If the <schematype> element is not present in an xfMap document, then this method is assumed.
- 2. *<generate> element* this element contains two attributes, the xfMap and document attributes, that specify the XML document with the schema feature information and the xfMap document which maps that information into FME schema features.
- 3. *<inline> element* this element can contain zero or more <schema-feature> child elements. A <schema-feature> element represents an FME schema feature explicitly; it contains a type attribute that specifies a schema

feature's feature type, and zero or more <schema-attribute> elements that specify the schema feature's attributes and attribute types.

The following sections describe each element.

### **Scanning For FME Schema Features**

The XML Reader defaults to scanning the FME features constructed through the xfMap when it is requested for schema features. This can be explicitly stated in the xfMap by including a <scan> child element in the optional <schema-type> element.

The following xfMap sample explicitly instructs the XML Reader to scan the FME features it constructs for the generation of the schema features (however, it is not necessary, since this is the default mode).

```
<?xml version="1.0"?>
<!DOCTYPE xfMap SYSTEM "xfMap.dtd">
<xfMap>
       <schema-type>
               <scan/</schema-type>
       ...
</xfMap>
```
If possible, the <generate> or <inline> element should be used instead. This avoids the double read the XML Reader would perform on an XML input dataset when the FME uses it for translation: once for returning schema features, and once for returning the actual FME data features.

#### **Generating FME Schema Features**

The XML Reader can switch the given xfMap and XML input document when it is requested for schema features. This can be done through the <schema-type> element's <generate> element.

The <generate> element contains two required attributes: the xfMap and the document attributes. They specify the xfMap and XML document to used when XML Reader is requested for schema features. In other words, it is possible for the XML Reader to ignore the given xfMap and input XML document by using the <generate> element.

Consider the following input XML document. (It is the same *points1.xml* document used earlier and reproduced here for convenience.)

#### **points1.xml**

```
<?xml version="1.0" encoding="UTF-8"?>
\epsilonnoints>
               <point name="myPoint" num="0">
                                <color>
                                                  <red>0.324</red>
                                                  <green>0.233</green>
                                                 <blue>0.596</blue>
                                </color>
                                <location x="10.0" y="0.0"/>
               </point>
               \overline{\text{c}} \overline{\text{c}} <color>
                                                 <red>0.874</red><green>0.948</green>
                                                  lue>0.554</color>
                                \langlelocation x="5.0" y="5.0"/>
               </point>
</points>
```
The following xfMap document, *generate\_points1.xmp*, maps the elements in the *points1.xml* document into FME features:

#### **generate\_points1.xmp**

```
<?xml version="1.0"?>
<xfMap>
       <note>
               This xfMap document maps elements from the points1.xml document.
       </note>
       <schema-type>
               <generate xfMap="generate_points1_schemas.xmp"
               document="generate_points1_schemas.xml"/>
       </schema-type>
       <feature-map>
               <mapping match="point">
                       <feature-type> <literal expr="point"/> </feature-type>
                       <attributes>
                               <attribute>
                                        <name> <literal expr="number"/> </name>
                                        <value> <extract expr="@num"/> </value>
                               </attribute>
                               <attribute>
                                        <name> <literal expr="color"/> </name>
                                        <value>
                                                <extract expr="./color/red"/>
                                                <literal expr=","/>
                                                <extract expr="./color/green"/>
                                                <literal expr=","/>
                                                <extract expr="./color/blue"/>
                                        </value>
                               </attribute>
                       </attributes>
                       <geometry activate="xml-point">
                                <data name="data-string">
                                        <extract expr="./location[@x]"/>
                                        <literal expr=","/>
                                        <extract expr="./location[@y]"/>
                               </data>
                       </geometry>
</mapping>
</feature-map>
```

```
</xfMap>
```
When the *points1.xml* and *generate\_points1.xmp* are fed into the XML Reader and FME data features are requested, then the following features are output:

```
++++++++++++++++++++++++++++++++++++++++++++++++++++++++++++++++++
Feature Type: `point'
Attribute(string): `color' has value `0.324,0.233,0.596'
Attribute(string): `fme_geometry' has value `fme_point'
Attribute(string): `number' has value `0'
Attribute(string): `xml_type' has value `xml_point'
Geometry Type: Point (1)
Number of Coordinates: 1 -- Coordinate Dimension: 2 -- Coordinate System: `'
(10, 0)==================================================================
++++++++++++++++++++++++++++++++++++++++++++++++++++++++++++++++++
Feature Type: `point'
Attribute(string): `color' has value `0.874,0.948,0.554'
Attribute(string): `fme_geometry' has value `fme_point'
Attribute(string): `number' has value `1'
Attribute(string): `xml_type' has value `xml_point'
Geometry Type: Point (1)
Number of Coordinates: 1 -- Coordinate Dimension: 2 -- Coordinate System: `'
(5,5)
==================================================================
```
Notice that the *generate points1.xmp* xfMap contains a <schema-type> element. Its child element is the <generate> element whose attributes, xfMap and document attributes, indicate the xfMap (*generate\_points1\_schemas.xmp*) and XML document (*generate\_points1\_schemas.xml*) to be used when the XML Reader is requested for schema features.

The *generate\_points1\_schemas.xml* document contains one <schema-feature> element; this element describes the FME schema feature that we want for the FME data features that are constructed from the *points1.xml* document through the *generate\_points1.xmp* xfMap.

## **generate\_points1\_schemas.xml**

```
<?xml version="1.0" encoding="UTF-8"?>
<schemas>
       <schema-feature type="point">
               <attribute name="fme_geometry{0}" type="xml_point"/>
               <attribute name="color" type="xml_char(20)"/>
               <attribute name="number" type="xml_int16"/>
               <attribute name="xml_type" type="xml_char(12)"/>
       </schema-feature>
</schemas>
```
The usage of the <generate> element requires the user to have knowledge of how schema features are represented in FME. Every FME schema feature must have an fme\_geometry{} list attribute that lists the possible geometry types of a schema feature. For the XML Reader, the possible values for the fme\_geometry{} list attribute are: xml\_no\_geom, xml\_ text, xml\_point, xml\_line, xml\_area, and xml\_text. If a theme or feature type is capable of containing several geometries (for example, points, lines and areas), then the fme\_geometry{} list attribute should contain 3 members:

```
fme\_geometry{0} = "xm]_point"fme\text{-}geometry{1} = "xml\text{-}line"fme\_geometry{2} = "xml_area"
```
The type of user attribute, that is, the value of an attribute, must be one of the predefined FME types: xml\_char(#), xml\_int16, xml\_int32, xml\_real32, xml\_real64, xml\_decimal(#,#), or xml\_boolean.

The following xfMap *generate\_points1\_schemas.xmp* maps the <schema-feature> element into an FME feature.

```
<?xml version="1.0"?>
<xfMap>
       <note>
               This xfMap document maps elements from the
               generate_points1_schema.xml document.
       </note>
       <feature-map>
               <mapping match="schema-feature">
                       <feature-type> <extract expr="@type"/> </feature-type>
               </mapping>
       </feature-map>
       <feature-content-map>
               <mapping match="attribute">
                        <attributes>
                                <attribute type="sequenced">
                                        <name> <extract expr="@name"/> </name>
                                        <value> <extract expr="@type"/> </value>
                                </attribute>
                       </attributes>
               </mapping>
       </feature-content-map>
```
## </xfMap>

Note: Nothing dictates that the xfMap generate\_points1\_schemas.xmp and the generate\_points1\_schemas.xml document should take the form of the example above. What is required when the <generate> element is used is that an FME feature constructed with the XML document (specified in the document attribute) with the xfMap (specified in the xfMap attribute) by the XML Reader conforms to the definition of an FME schema feature. The FME

schema features constructed must contain a fme\_geometry{} list attribute, and the attributes defined for the features must have values that equal one of the FME types: xml\_char(#), xml\_int16, xml\_int32, xml\_real32, xml\_ real64, xml\_decimal( $#$ , $#$ ), or xml\_boolean.

The document attribute in the <generate> element may take the special value, #dataset, which instructs the XML Reader to keep given input XML document as the document used for generating the FME schema features.

### **Example:**

```
<schema-type>
       <generate xfMap="schemas.xmp" document="#dataset"/>
</schema-type>
```
### **Inline FME Schema Features**

The xfMap has a mechanism to specify schema features in its content. This is done through the <schema-type> element's <inline> element.

The <inline> element can contain zero or more <schema-feature> child elements. A <schema-feature> element represents an FME schema feature explicitly; it contains a type attribute that specifies a schema feature's feature type, and zero or more <schema-attribute> elements that specify the schema feature's attributes and attribute types.

The <schema-attribute> element has two required attributes, they are the name and type attributes. The value for the type attribute must be an FME attribute type: xml\_char(#), xml\_int16, xml\_int32, xml\_real32, xml\_real64, xml\_decimal(#,#), or xml\_boolean.

The following example illustrates the usage of the <inline> element. When the XML Reader is requested for FME schema features and the xfMap below is used, then a schema feature of feature type states having 9 user-defined attributes – AREA, CODE, NAME, POP1990, POP90\_SQMI, P\_URBAN90, P\_ING\_LANG, P\_EMPL\_SEC, and HSE\_UNIT90 – and no geometry is returned.

```
<?xml version="1.0" encoding="UTF-8"?>
<xfMap>
      <schema-type>
               <inline>
                       <schema-feature type="states">
                               <schema-attribute name="AREA" type="xml_decimal(16,3)"/>
                               <schema-attribute name="CODE" type="xml_char(4)"/>
                               <schema-attribute name="NAME" type="xml_char(25)"/>
                               <schema-attribute name="POP1990" type="xml_decimal(11,0)"/>
                               <schema-attribute name="POP90_SQMI" type="xml_decimal(20,6)"/>
                               <schema-attribute name="P_URBAN90" type="xml_decimal(20,6)"/>
                               <schema-attribute name="P_ING_LANG" type="xml_decimal(20,6)"/>
                               <schema-attribute name="P_EMPL_SEC" type="xml_decimal(20,6)"/>
                               <schema-attribute name="HSE_UNIT90" type="xml_decimal(11,0)"/>
                               <schema-attribute name="fme_geometry{0}" type="xml_no_geom"/>
                       </schema-feature>
               </inline>
       </schema-type>
       ...
</xfMap>
```